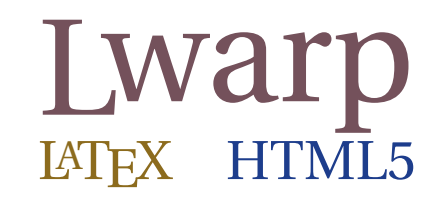

# The lwarp package

### LATEX to HTML

v0.914 — 2024/01/11

© 2016–2024 Brian Dunn

#### GitHub: <https://github.com/bdtc/lwarp>

#### **Abstract**

The lwarp package converts LATEX to HTML by using LATEX to process the user's document and directly generate HTML tags. External utility programs are only used for the final conversion of text and images. Math may be represented by svG images or MATHJAX. More than 500 LATEX packages and classes are supported, of which more than 90 also support MATHJAX.

Documents may be produced by DVI or PDF LATEX, LuaLATEX, X L<sup>E</sup> <sup>A</sup>TEX; by several CJK engines, classes, and packages; or by customized systems such as perltex and pythontex. A *texlua* script automates compilation, index, glossary, and batch image processing, and also supports *latexmk*. Configuration is semiautomatic at the first manual compile. Support files are self-generated. Print and HTML versions of each document may coexist.

Assistance is provided for HTML import into EPUB conversion software and word processors.

Requirements include the commonly-available POPPLER utilities (included with MIKTEX) and PERL. Detailed installation instructions are included for each of the major operating systems and TEX distributions.

A quick-start tutorial is provided, as well as extensive documentation for special cases, a general index, and a troubleshooting index. Automatic error testing is provided for configuration files, package load order, and image generation.

SVG math and many other generated images include LATEX expressions in the alt tags. MATHJAX may be used with advanced equation numbering under the direct control of lwarp.

Complicated tables are supported, which copy/paste well into LIBREOFFICE WRITER.

Supported classes and packages include memoir and koma-script, cleveref, caption, mdframed, siunitx, and many popular packages for tabulars, floats, graphics, theorems, the title page, bibliography, indexing, footnotes, and editorial work, as well as a number of CJK-related classes and packages.

TEX is a self-modifying tokenized macro-expansion language. Since lwarp is written directly in LATEX, it is able to interpret the document's meaning at a deeper level than external conversions which merely approximate TEX. HTML5 and CSS3 are leveraged to provide advanced features such as booktabs trim, multicolumns, side-by-side minipages, and JAVASCRIPT-free navigation.

For a quick-start tutorial, see section [5,](#page-82-0) [Tutorial.](#page-82-0)

For a list of supported features, see table [2:](#page-66-0) [Supported packages and features.](#page-66-0)

To update existing projects, see section [1:](#page-42-0) [Updates.](#page-42-0)

Need help? See the [General Index](#page-1383-0) or the [Troubleshooting Index.](#page-1388-0)

#### **Lwarp is still in development. Changes are likely.**

#### **License:**

This work may be distributed and/or modified under the conditions of the LaTeX Project Public License, either version 1.3 of this license or (at your option) any later version. The latest version of this license is in http://www.latex-project.org/lppl.txt and version 1.3 or later is part of all distributions of LaTeX version 2005/12/01 or later.

## <span id="page-1-0"></span>**Support TEX development**

TEX and related projects:

- are mostly open-sourced and a volunteer effort;
- benefit students, academics, scientists, engineers, and businesses;
- help drive education, public and private research, and commercial activity;
- are used in the fields of mathematics, science, engineering, and humanities;
- are international in reach:
- span decades of development;
- are enduring many older packages are still actively used and maintained;
- are largely backwards compatible;
- are portable across all the major computing platforms;
- are usable even on older computers and away from internet access;
- are continuing to maintain relevance with modern improvements;
- require no yearly subscription fees;
- and are supported by an active community of knowledgeable volunteers.

Please consider helping by joining and/or contributing to the TFX Users Group, a United States  $501(c)(3)$  tax-exempt charitable organization. Contributions are accepted by credit card, check, or Pay Pal, via the United Way, or by USA or European bank transfer. Membership in TUG supports the development of TEXLive, the major TEX distribution.

Donations may be directed towards individual projects:

**TUG Bursary Fund:** Assistance for attending annual TUG meetings. **CTAN:** The Comprehensive TEX Archive Network — Central storage for TEX. **TeX Development Fund:** Support for specific projects. **EduTeX:** Teaching and using TEX in schools and universities. **GUST e-foundry fonts:** Enhanced for math and additional language groups. LaTeX Project: Modernizing the LAT<sub>E</sub>X core. **Libre Font Fund:** Fonts, tools (FontForge), and distribution (the Open Font Library). **LuaTeX:** Combining the PDF TEX engine and the Lua language. **MetaPost:** Postscript graphics. MacTeX: TFX for Mac. **PDF Accessibility:** Modern PDF standards. **Other:** Additional projects may be specified. To make a contribution: <https://www.tug.org/donate.html> For country-specific TEX users groups: <http://tug.org/usergroups.html> For users of MiKTEX: <https://miktex.org/donations.html>

## **Contents**

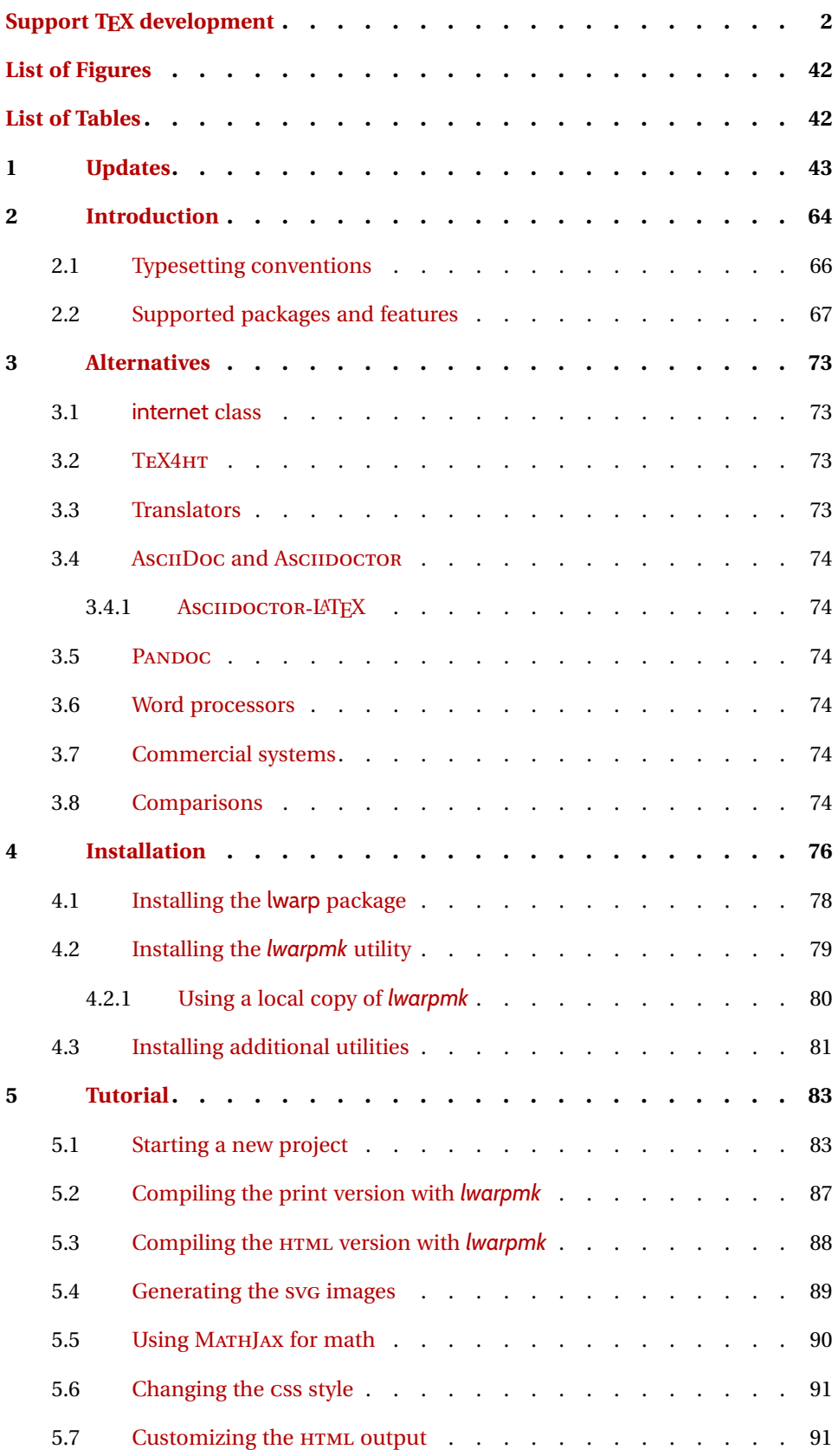

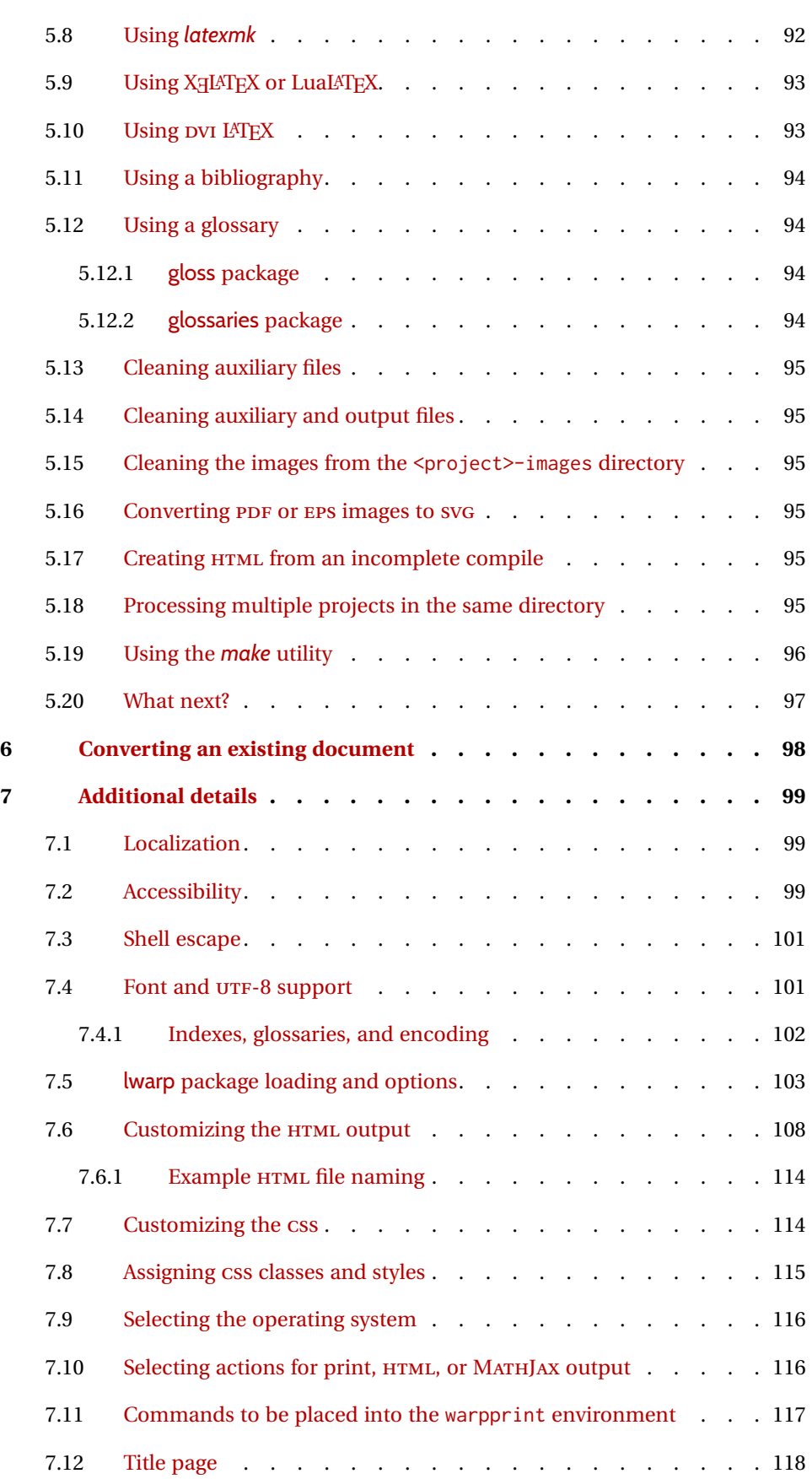

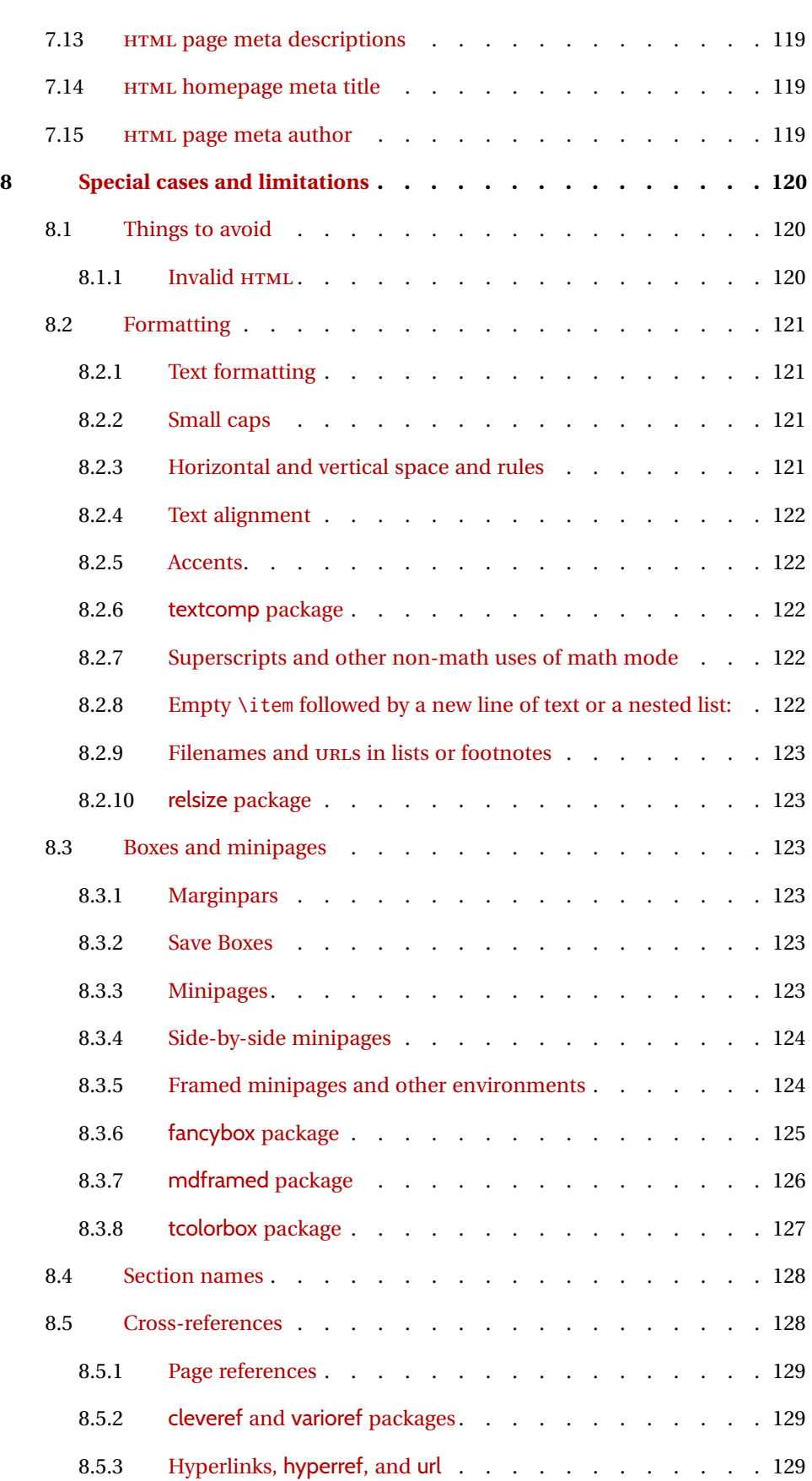

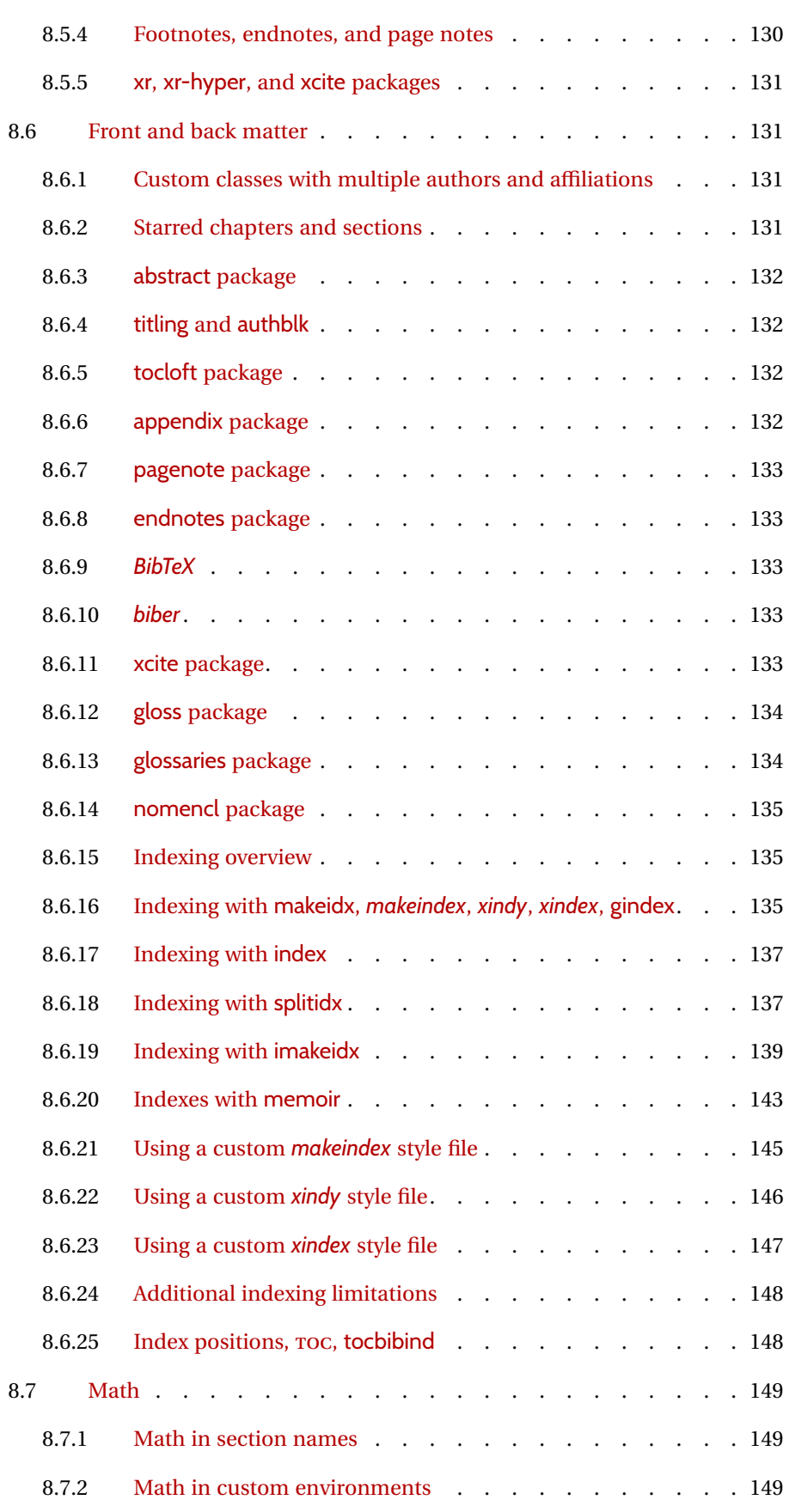

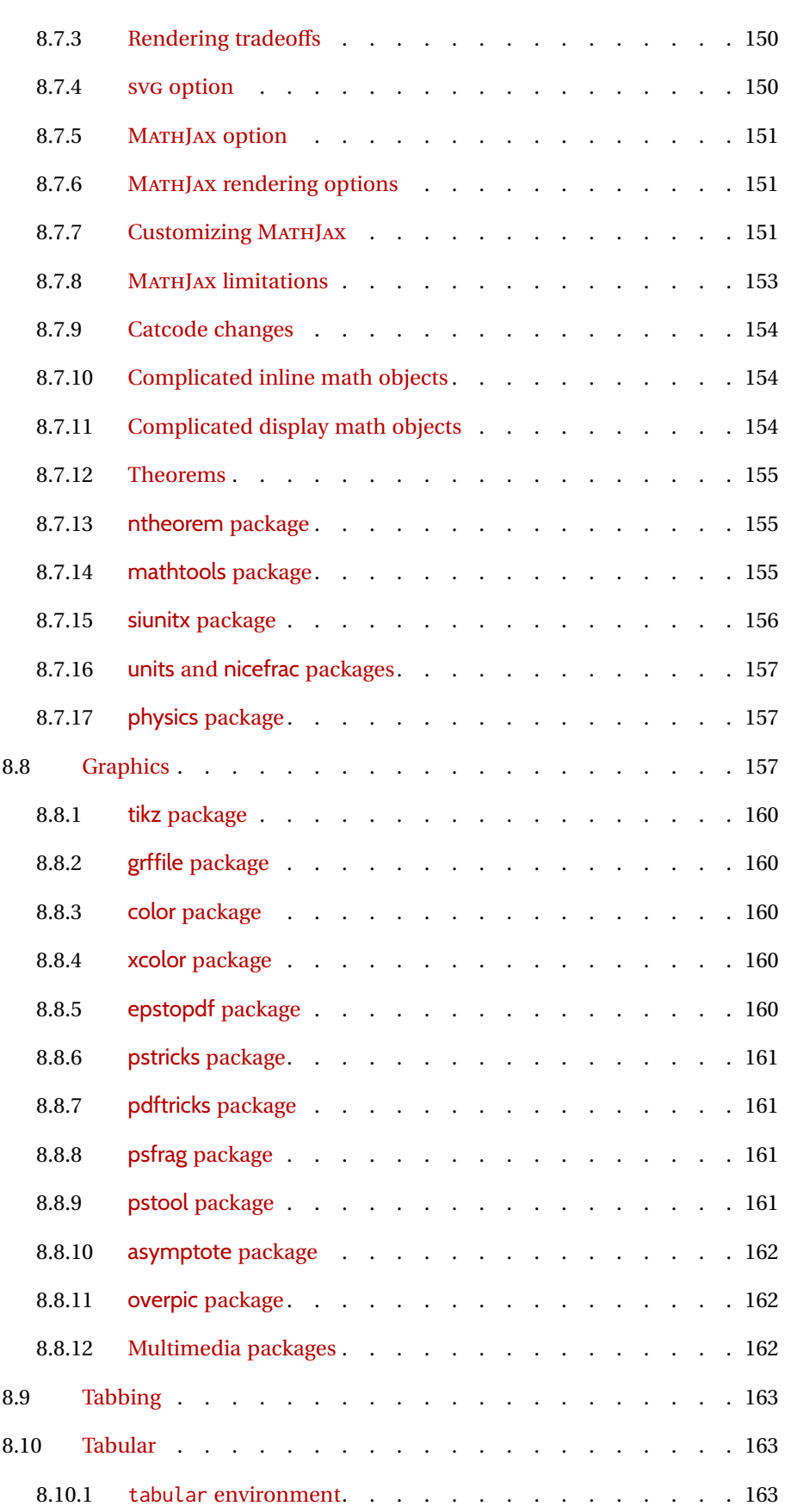

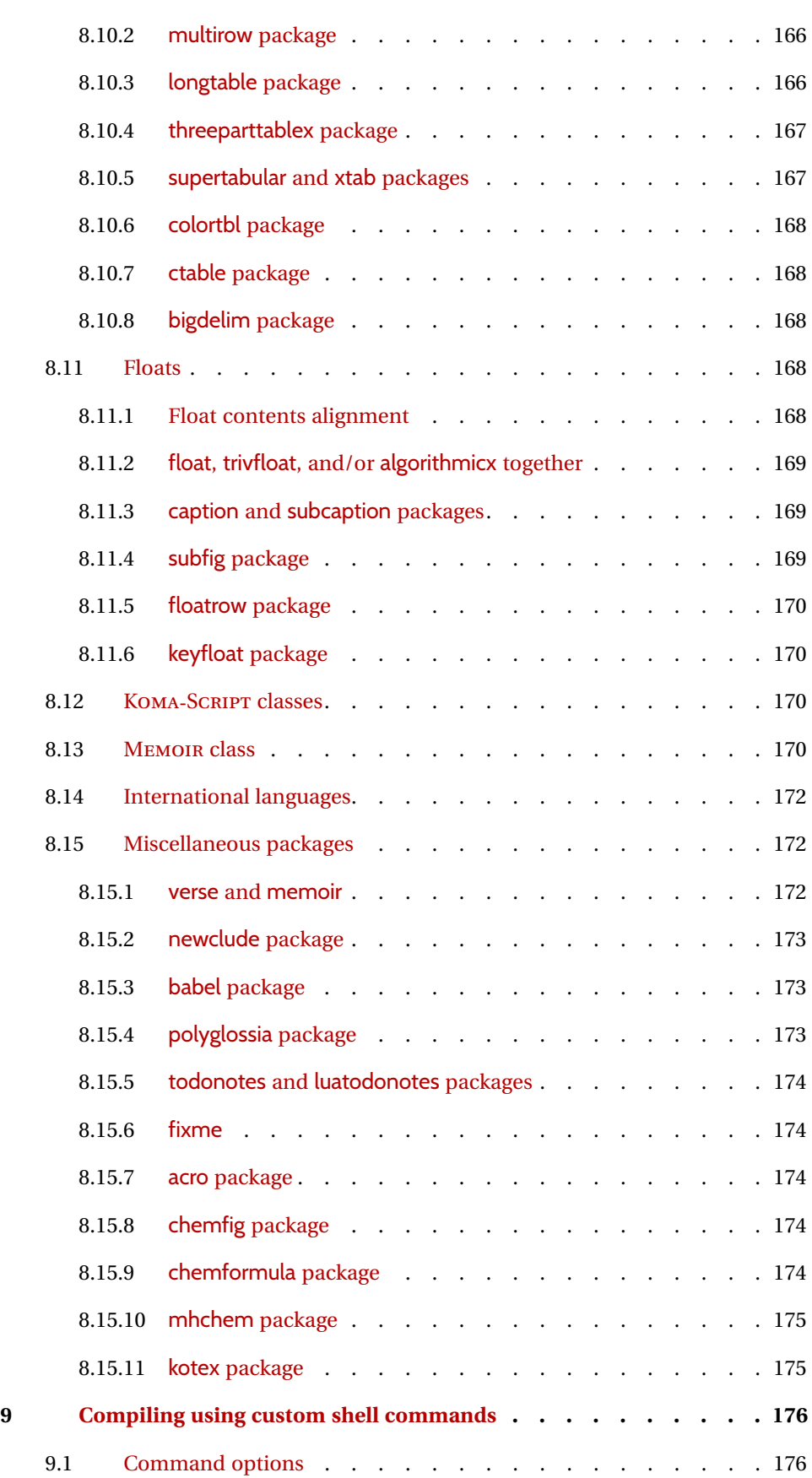

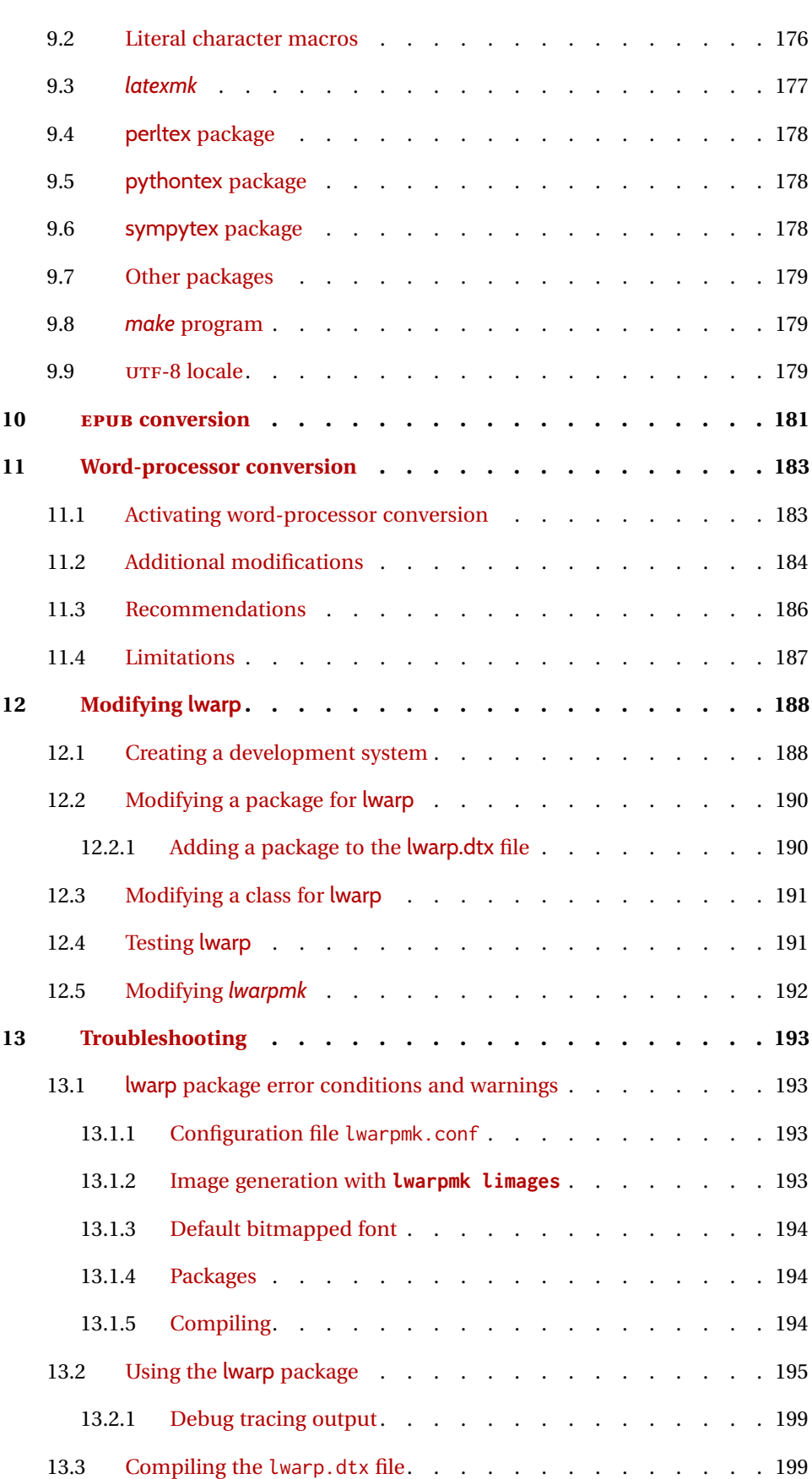

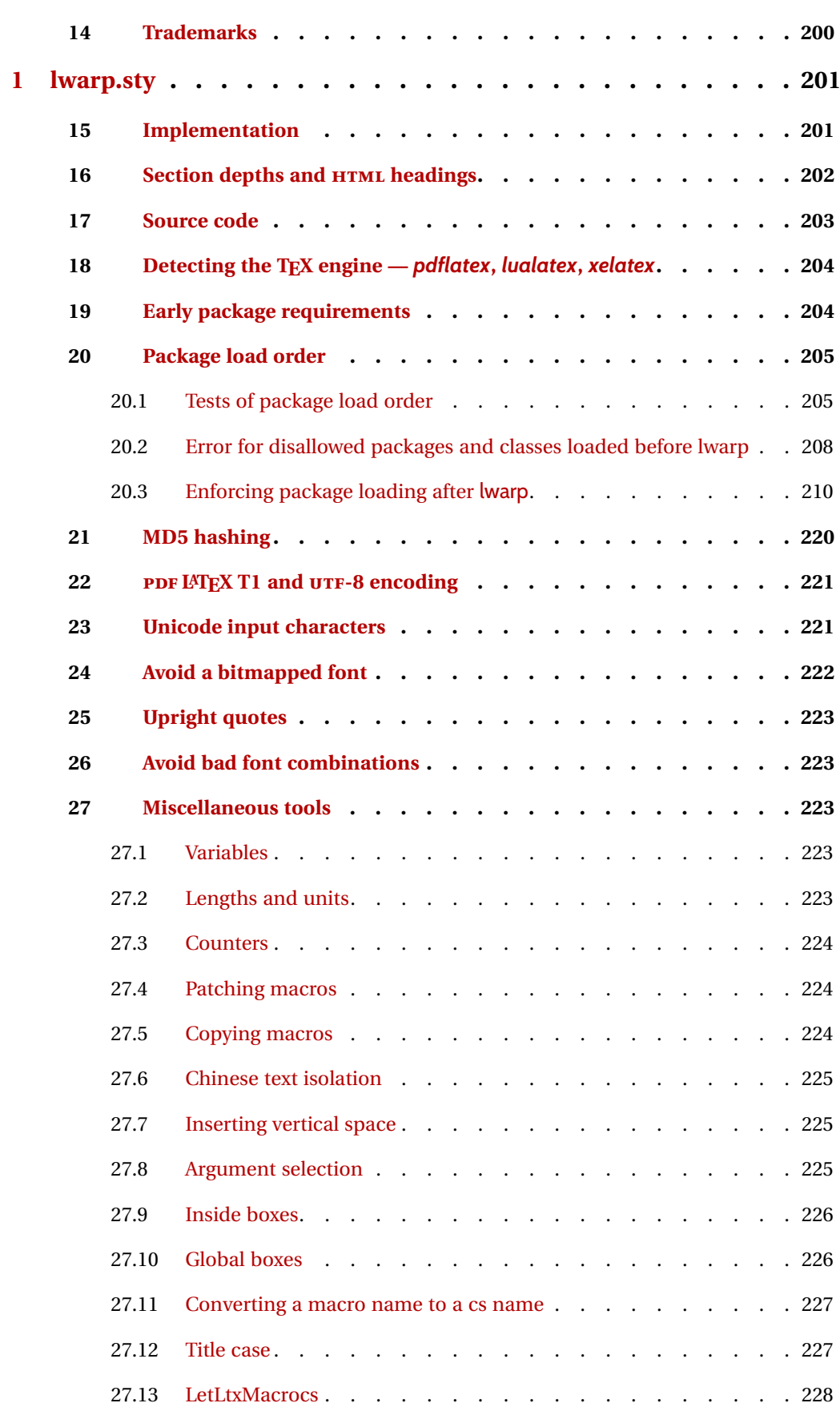

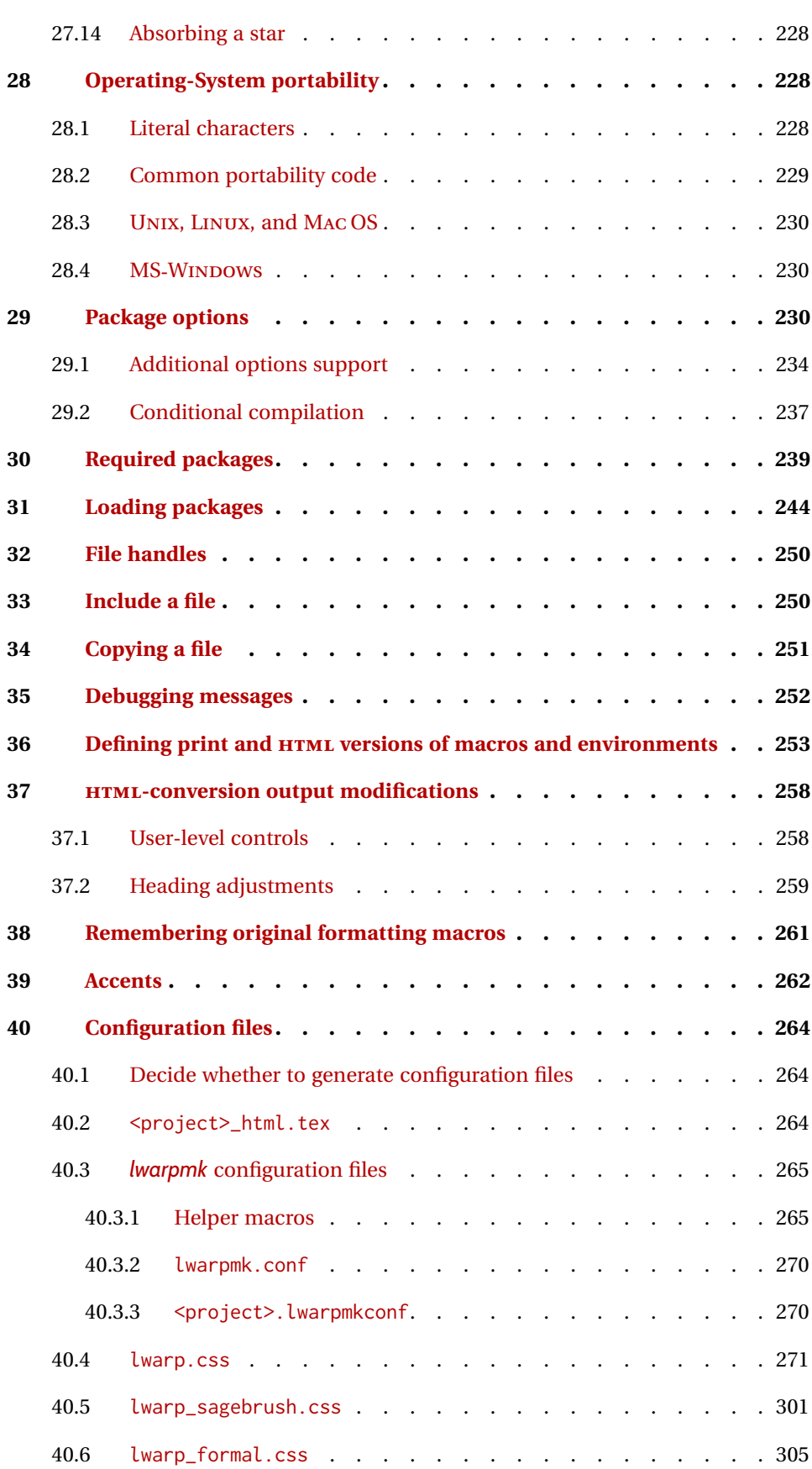

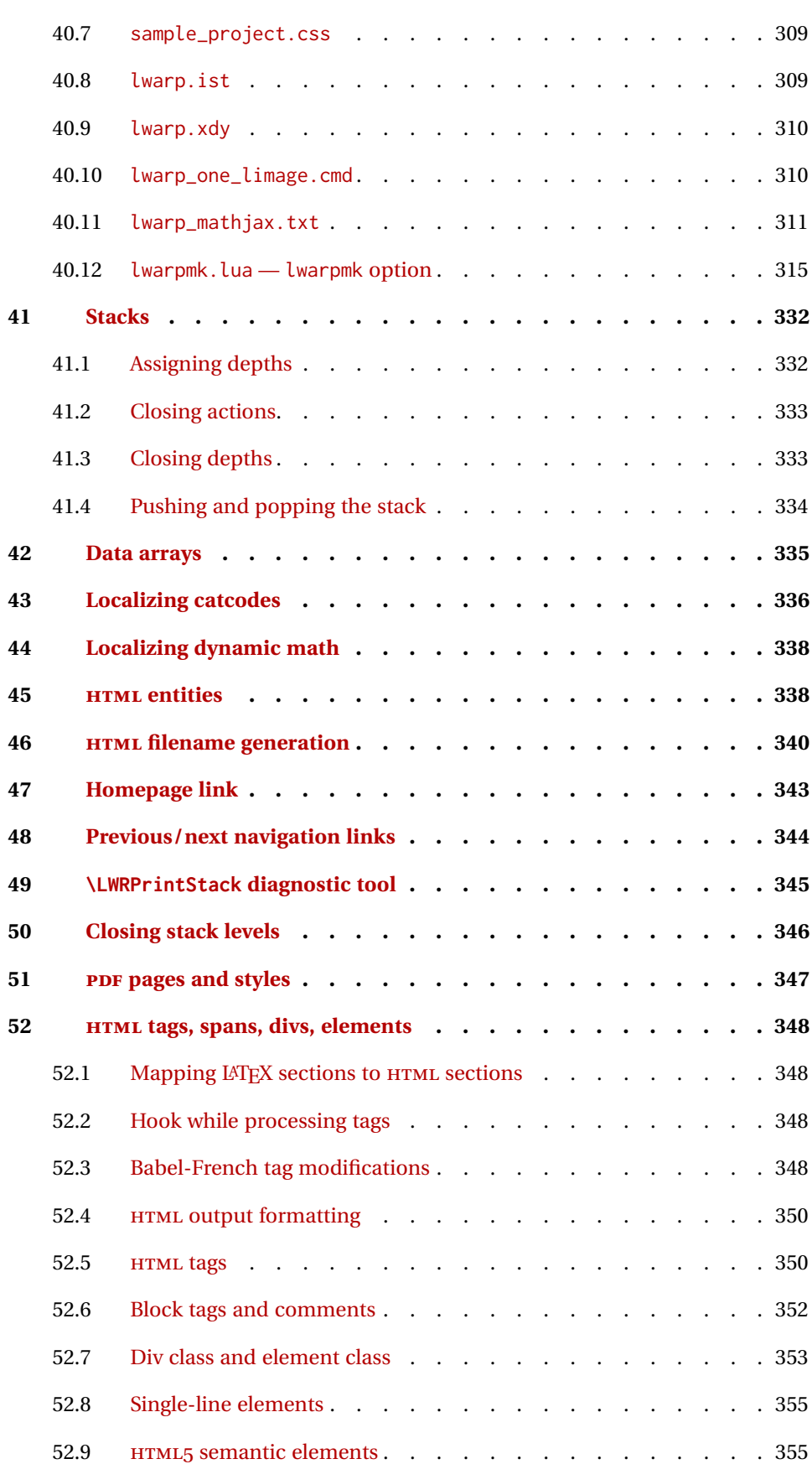

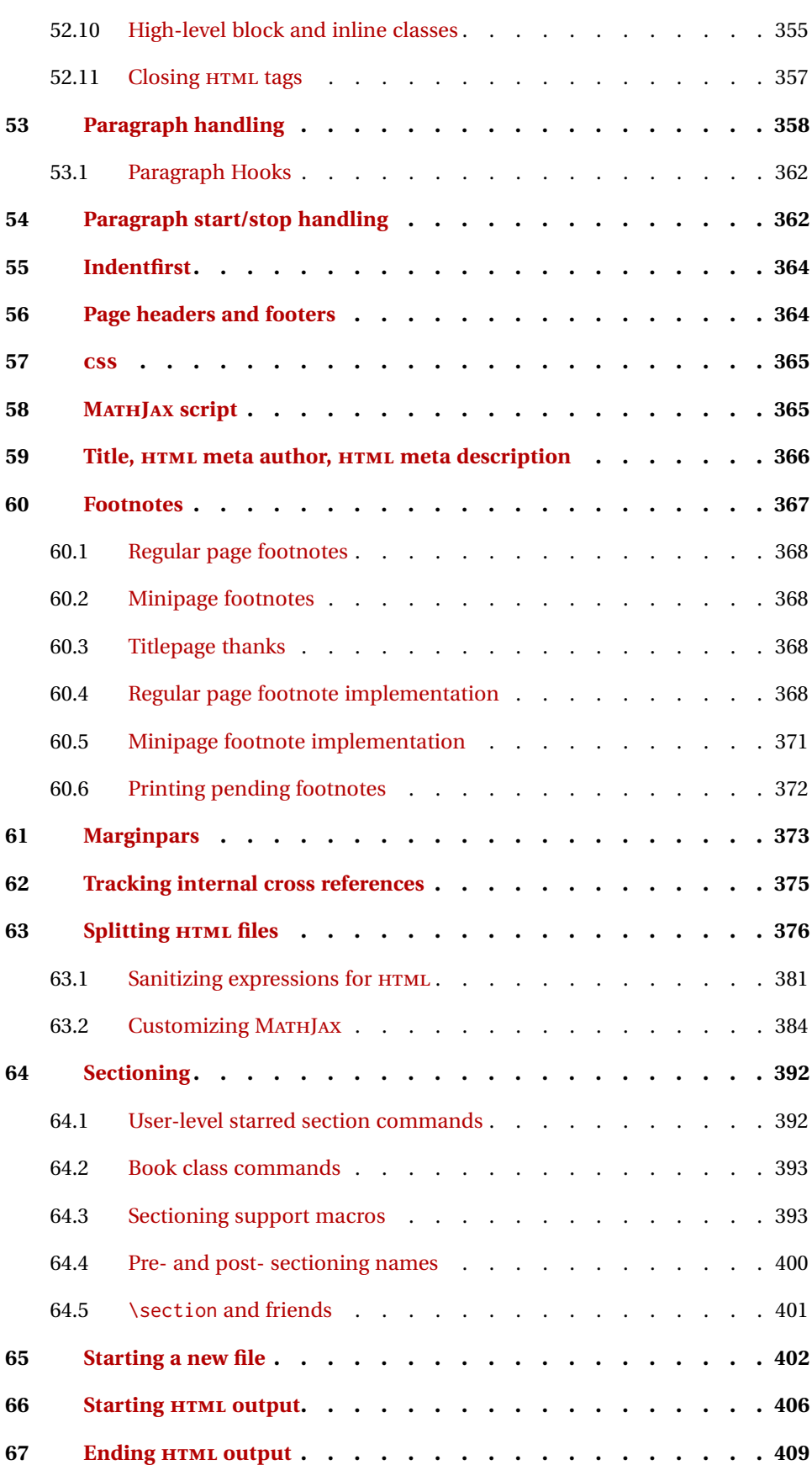

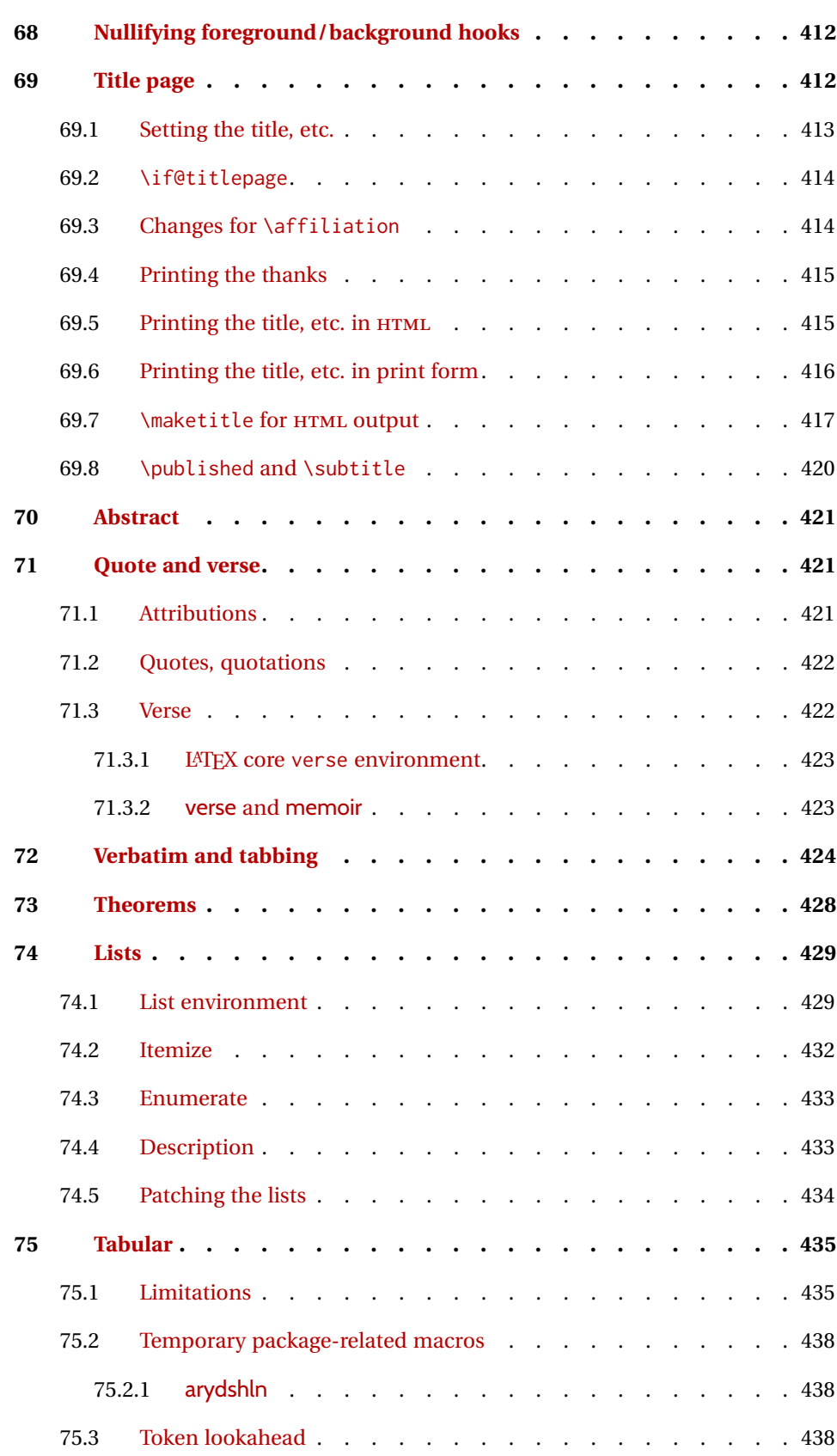

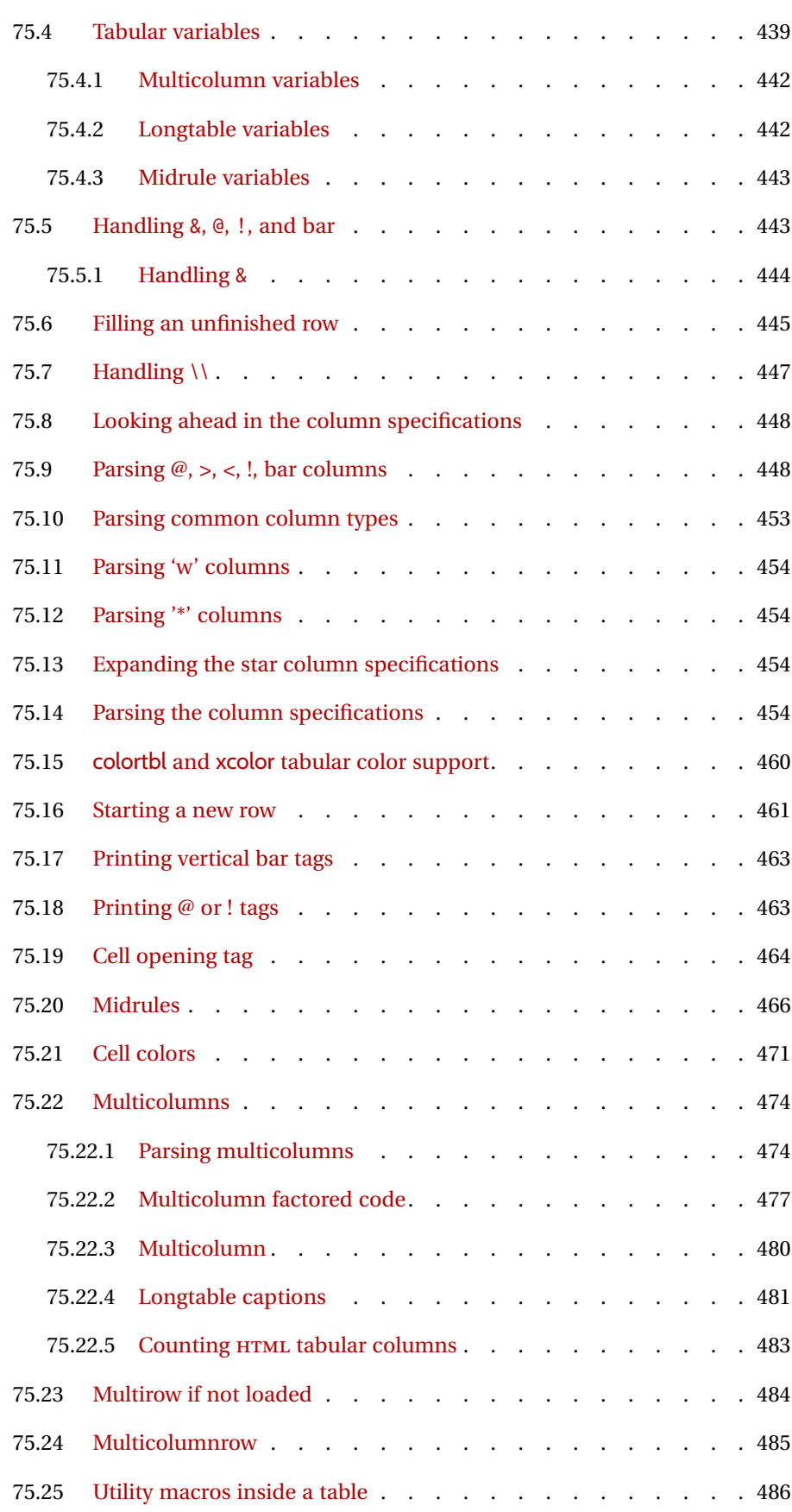

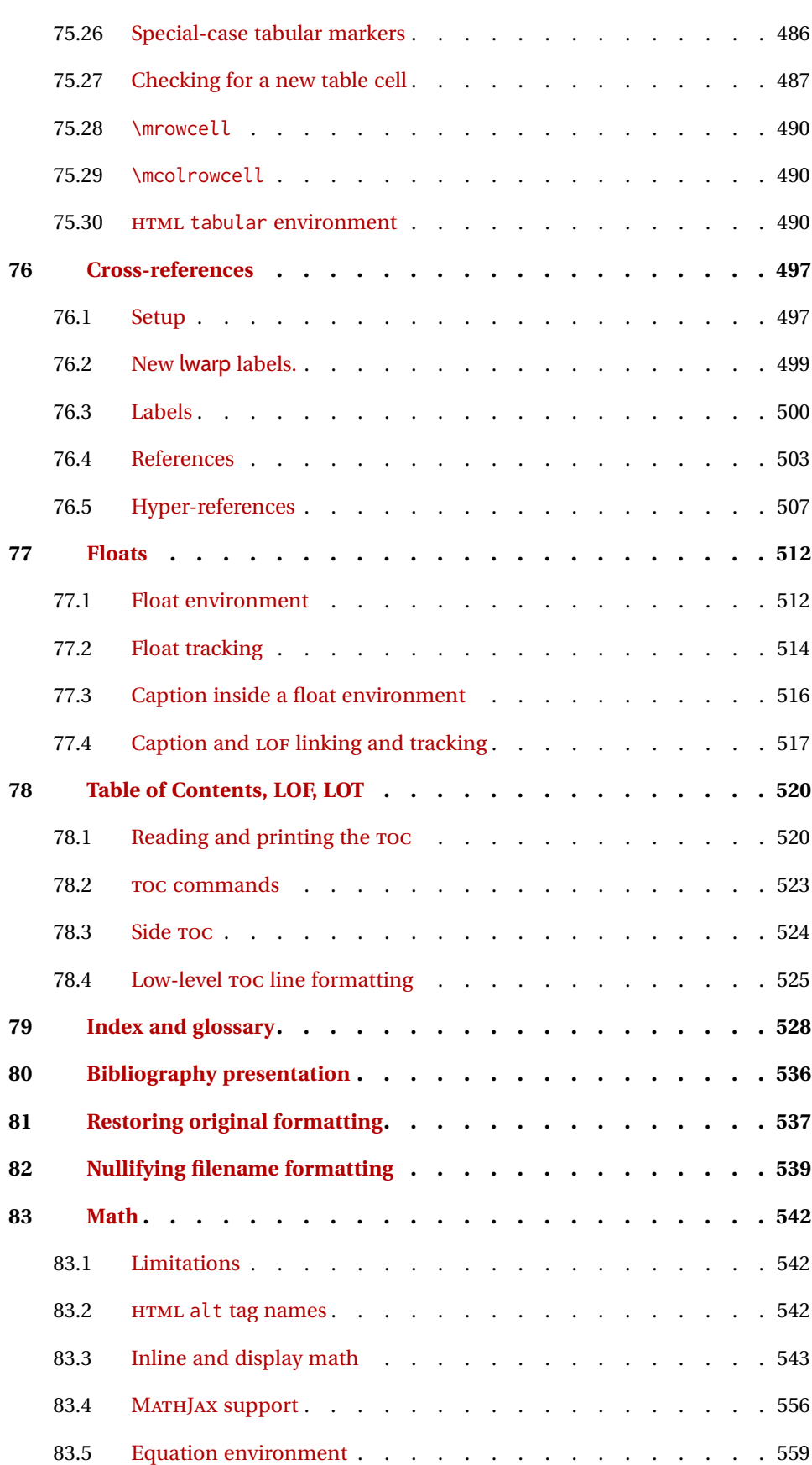

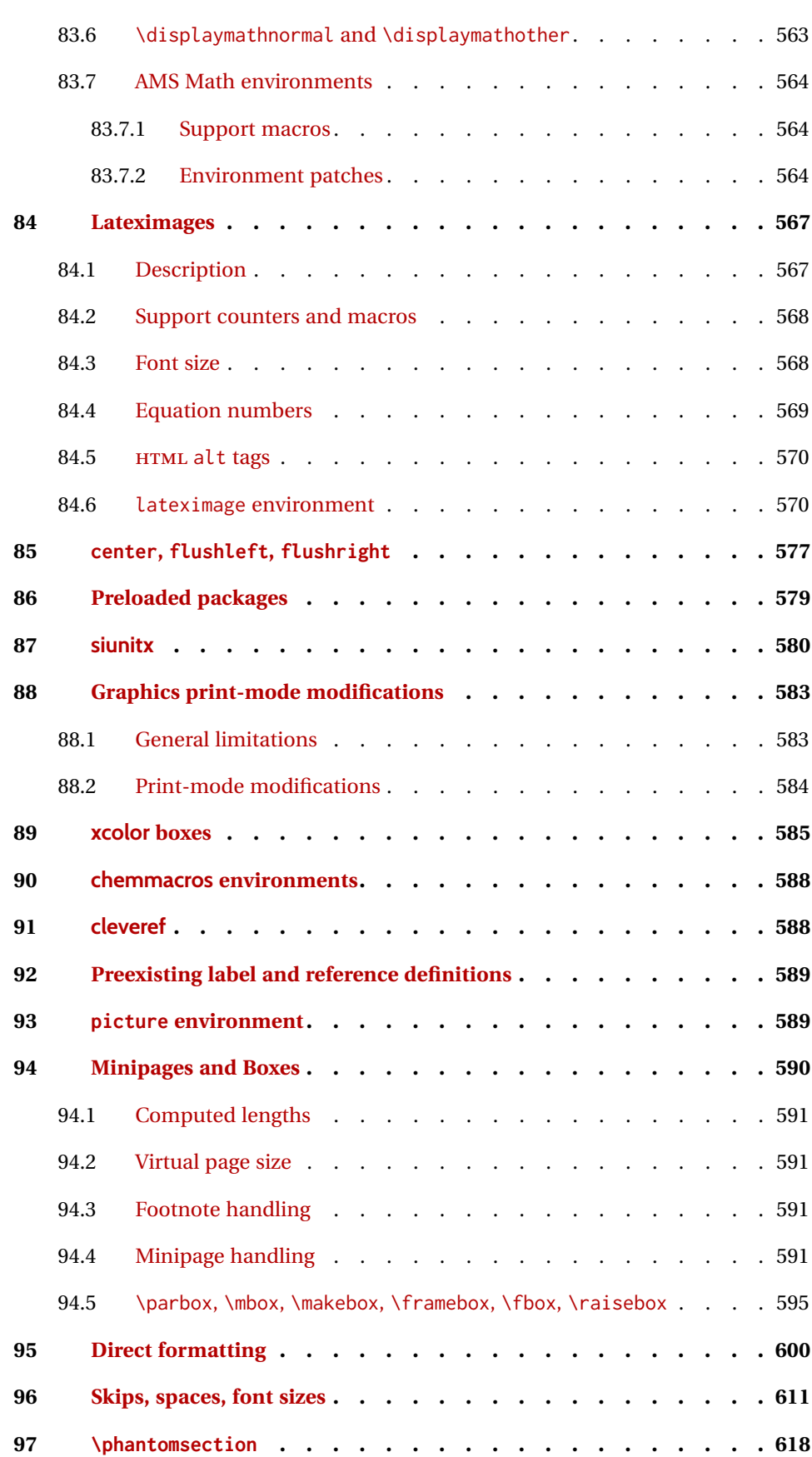

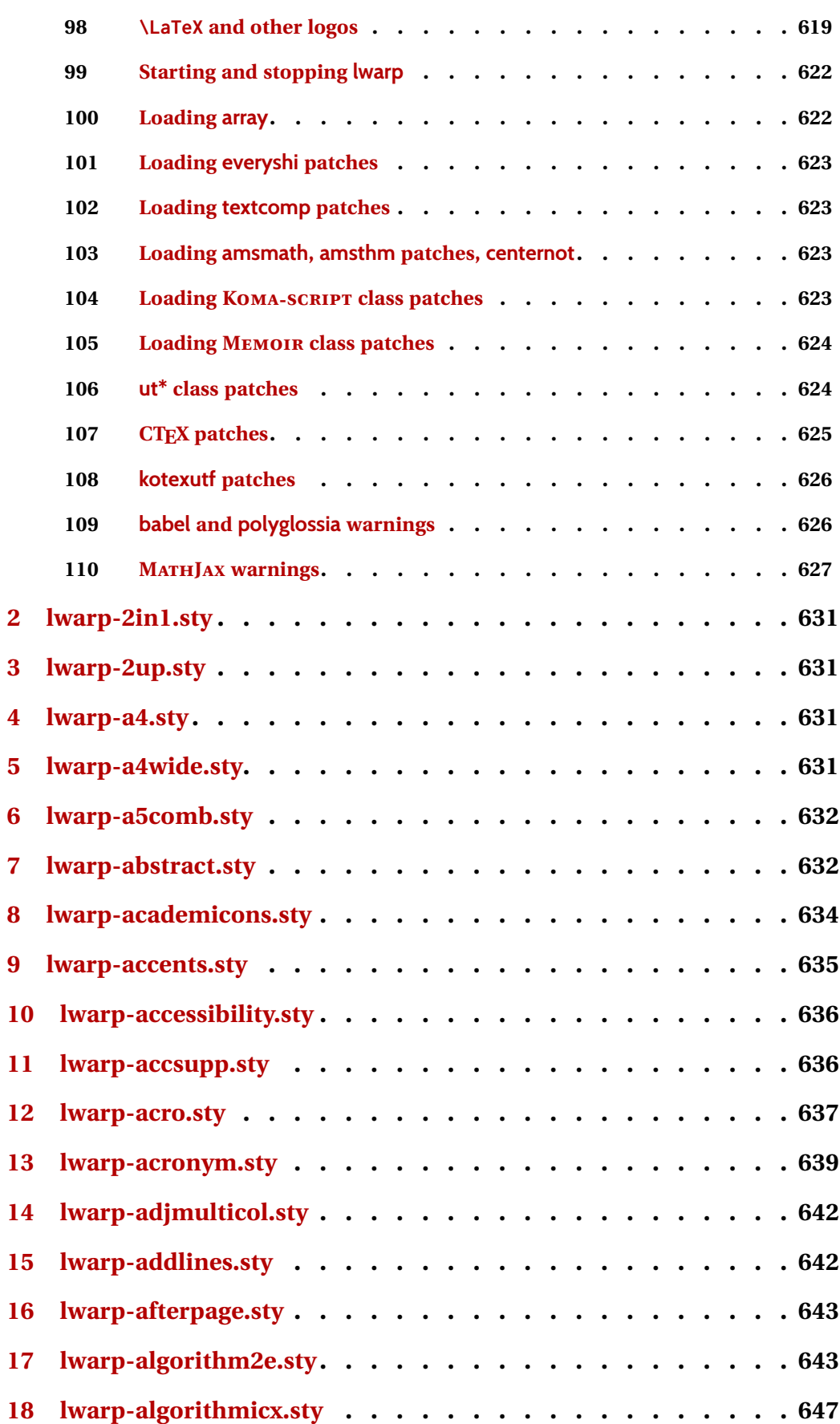

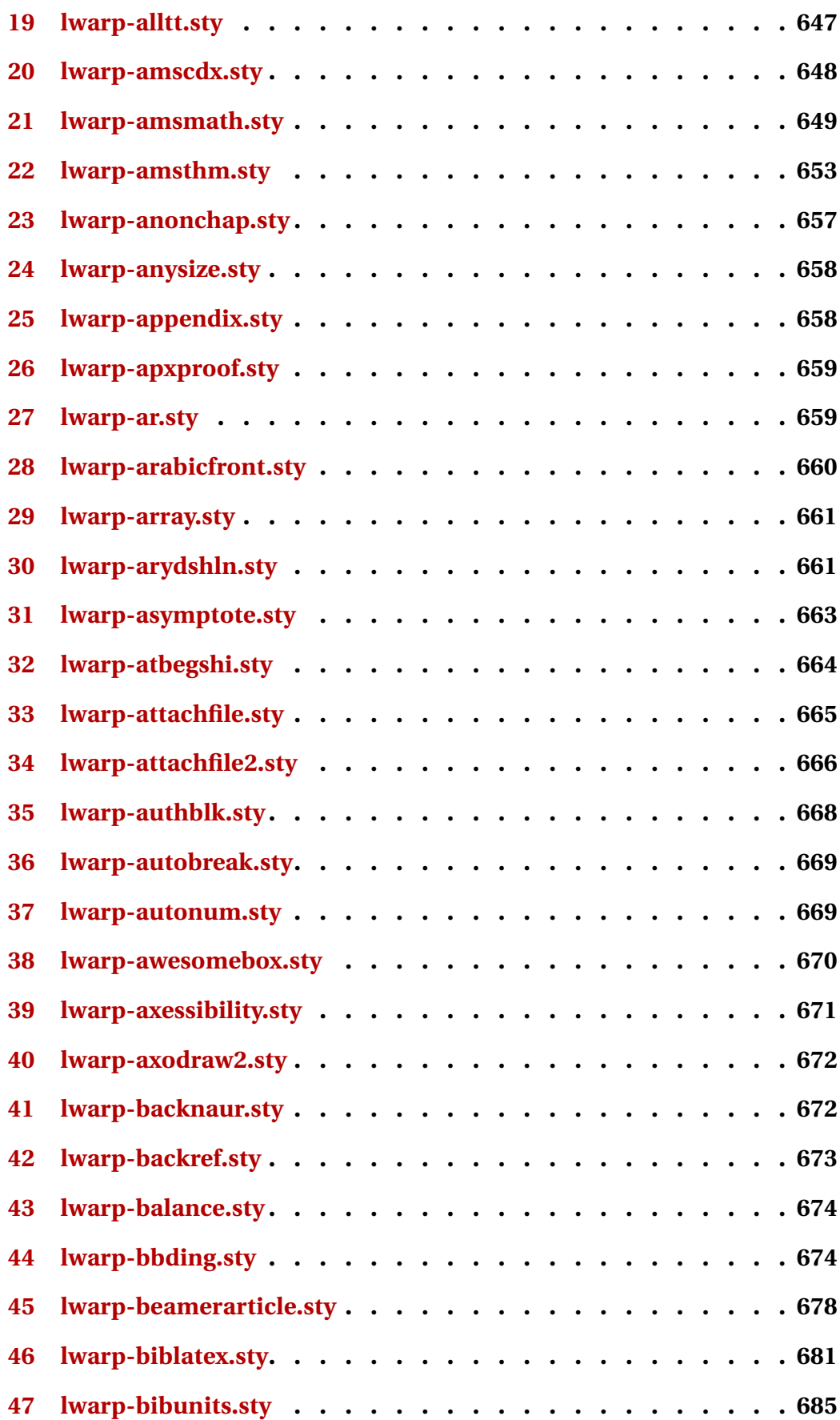

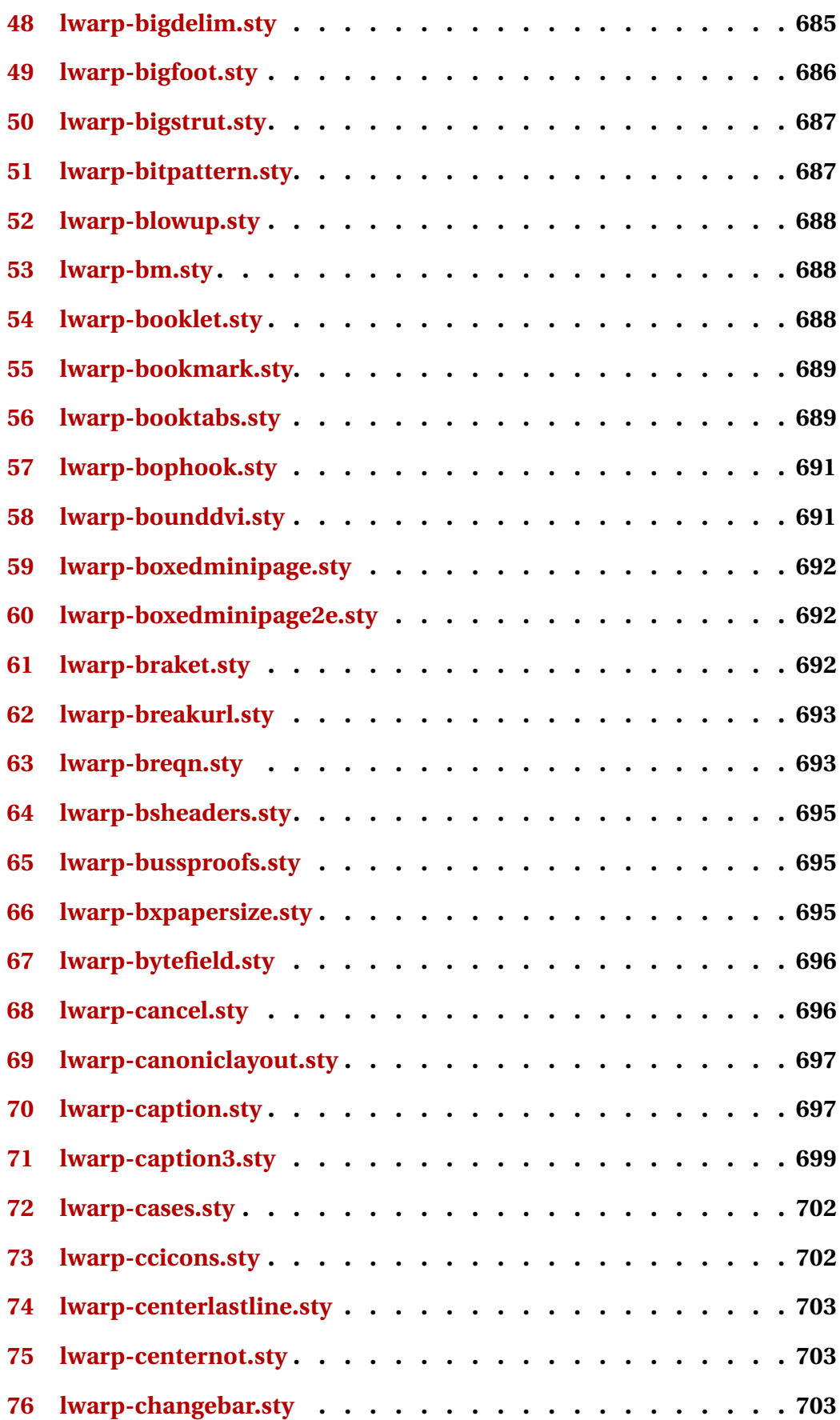

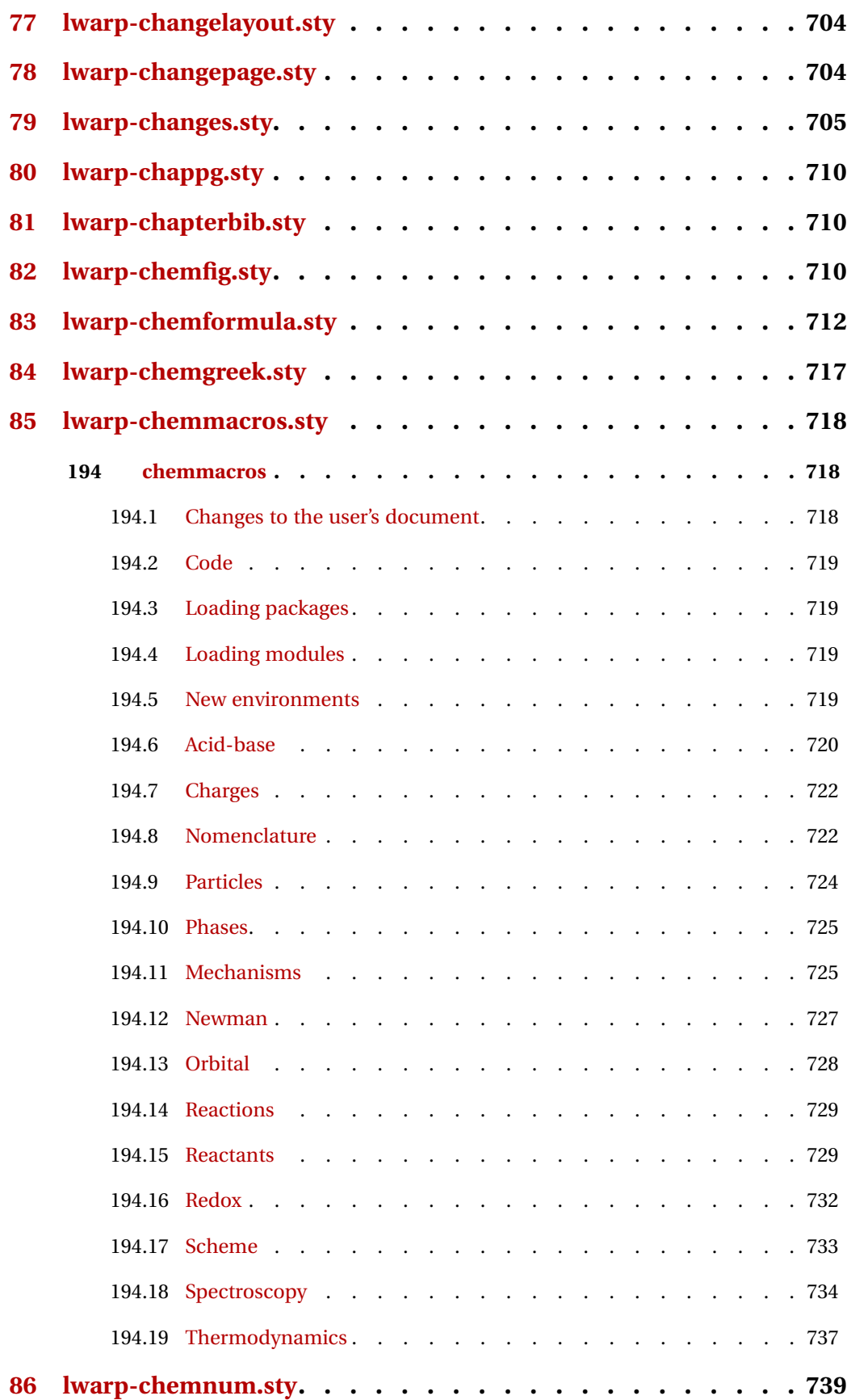

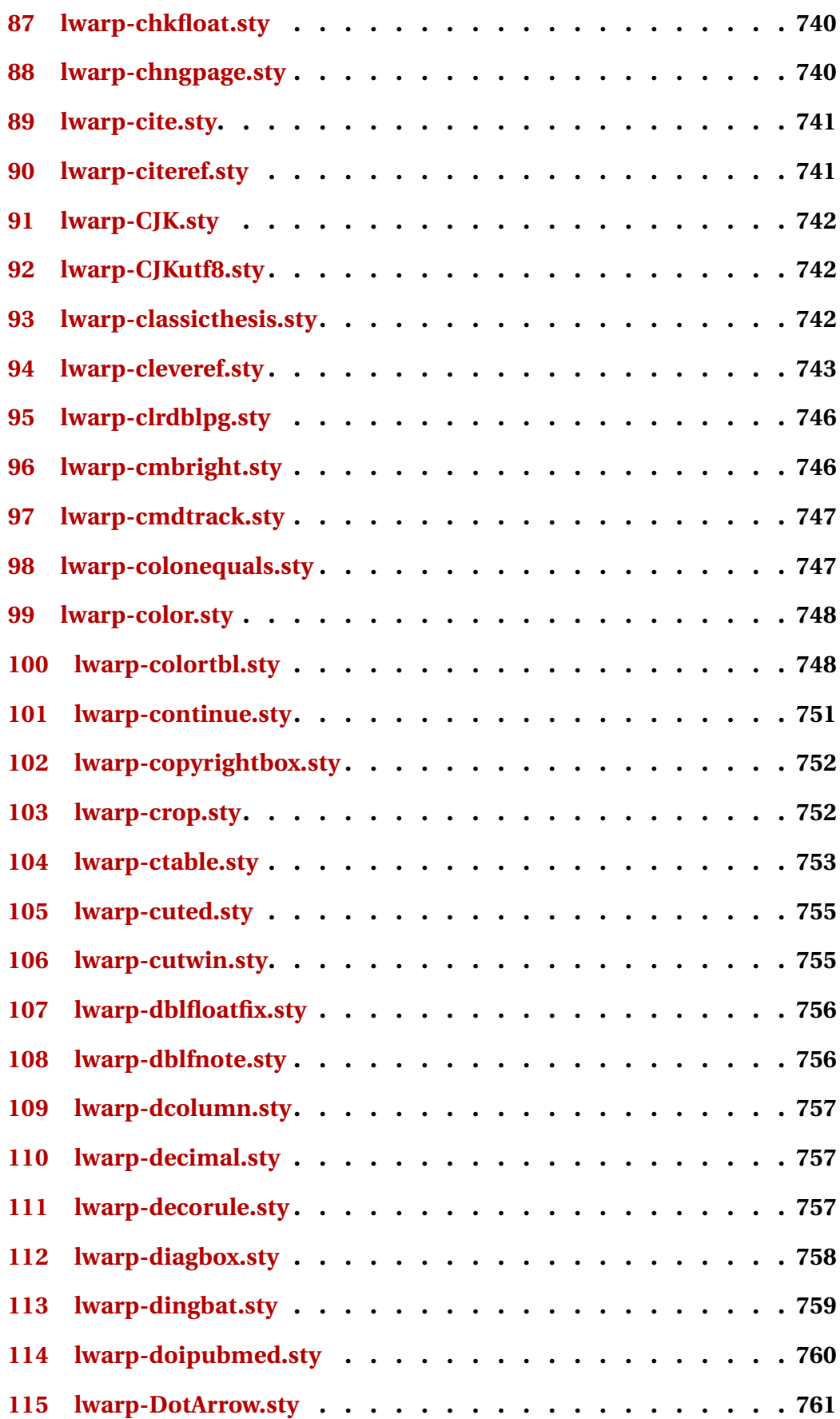

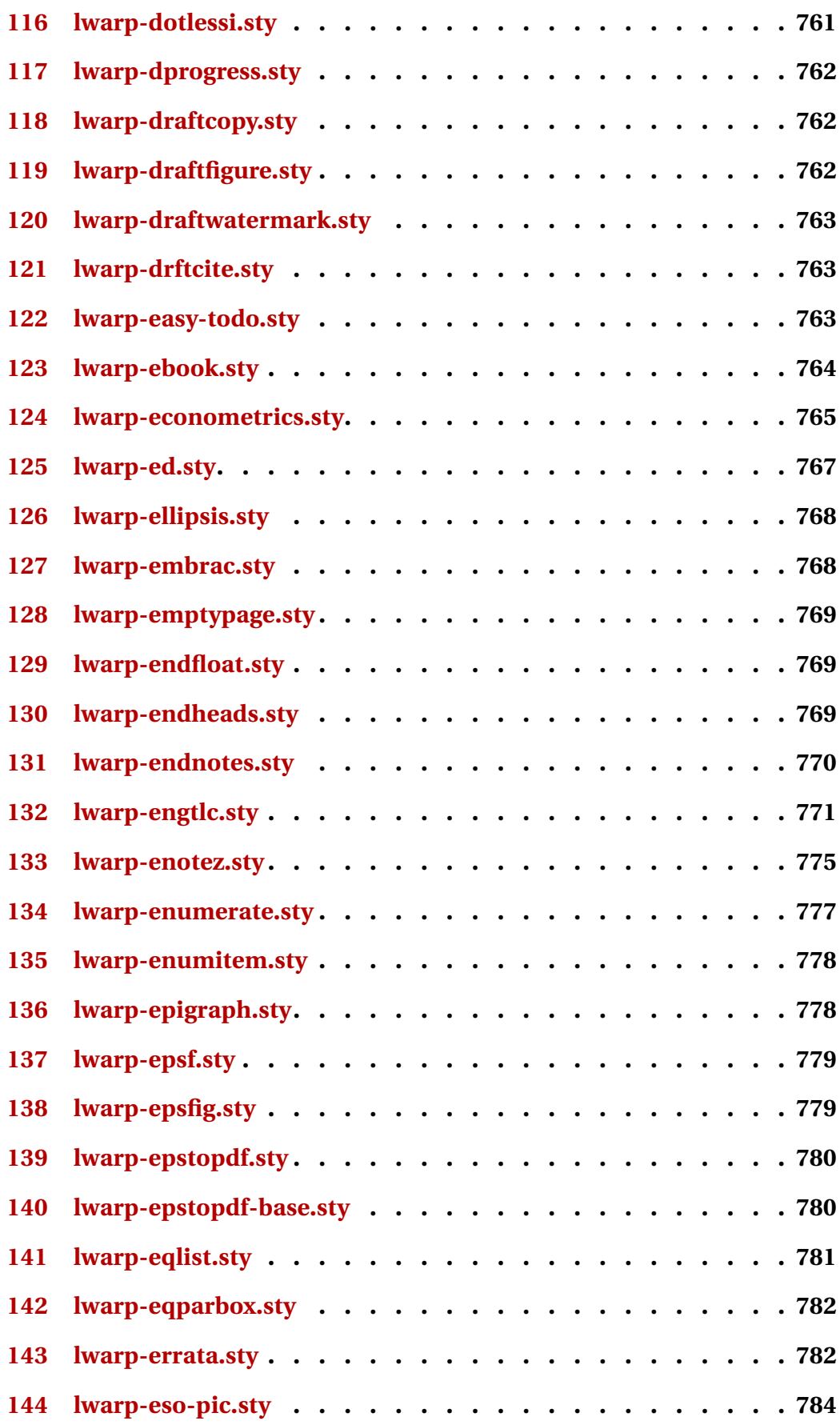

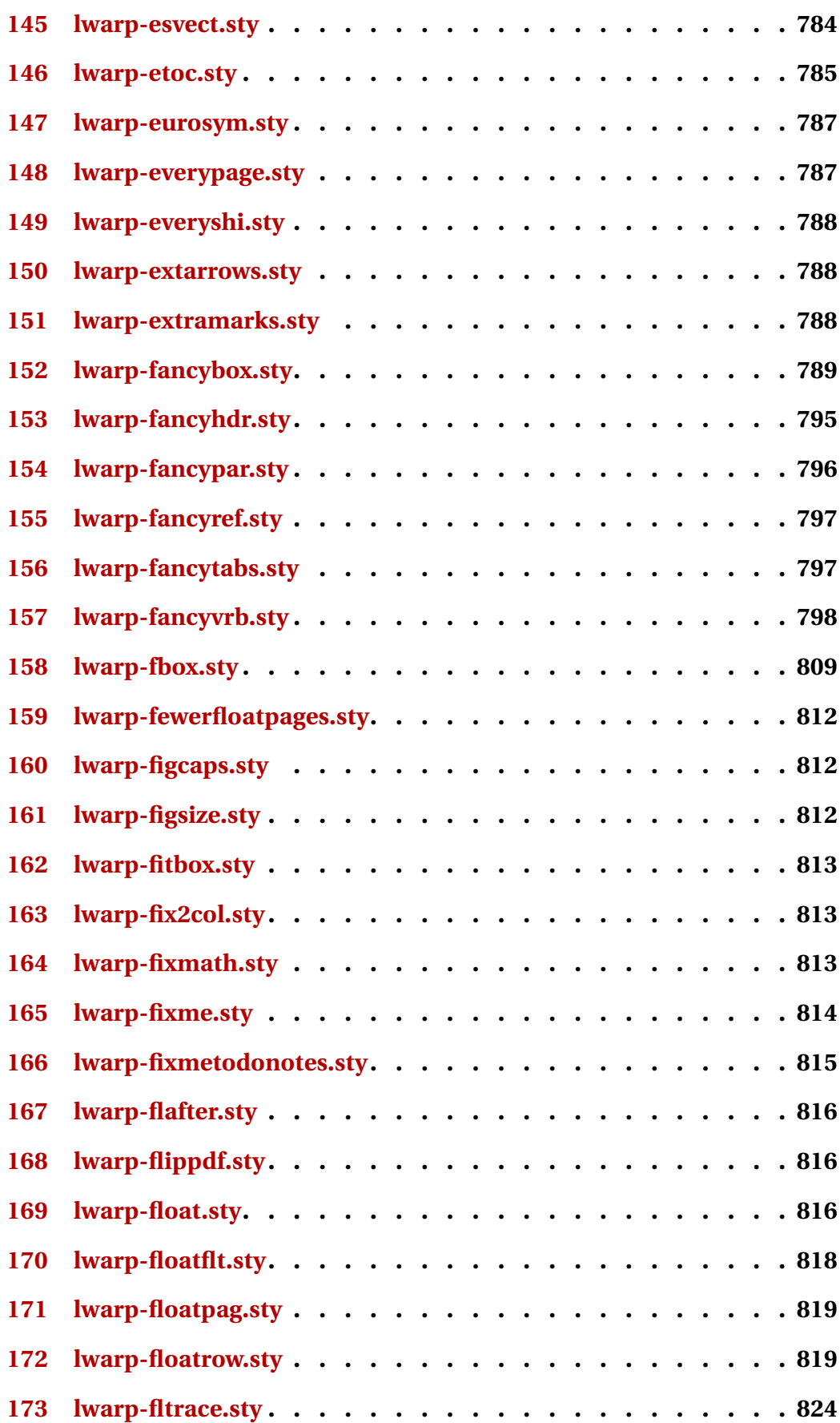

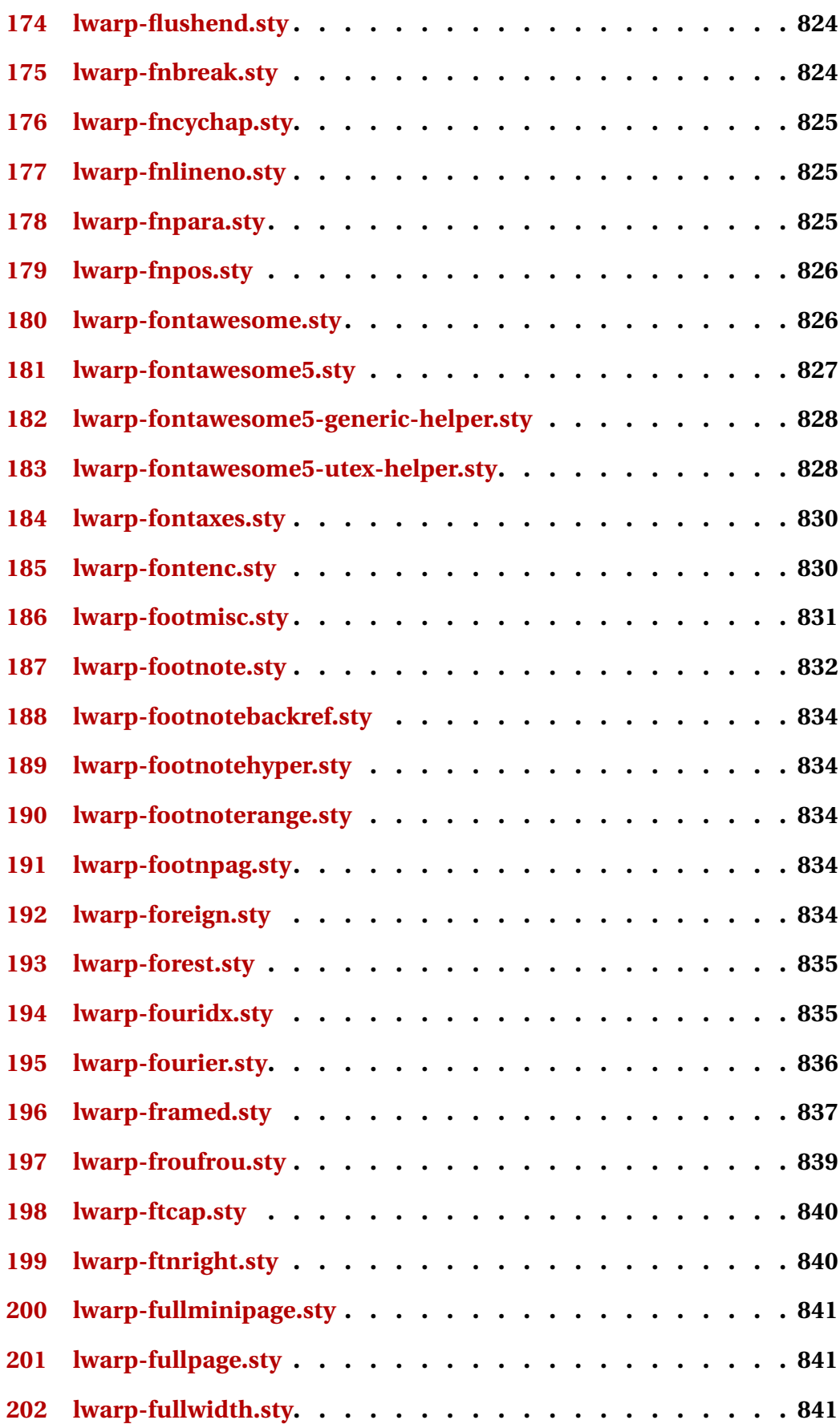

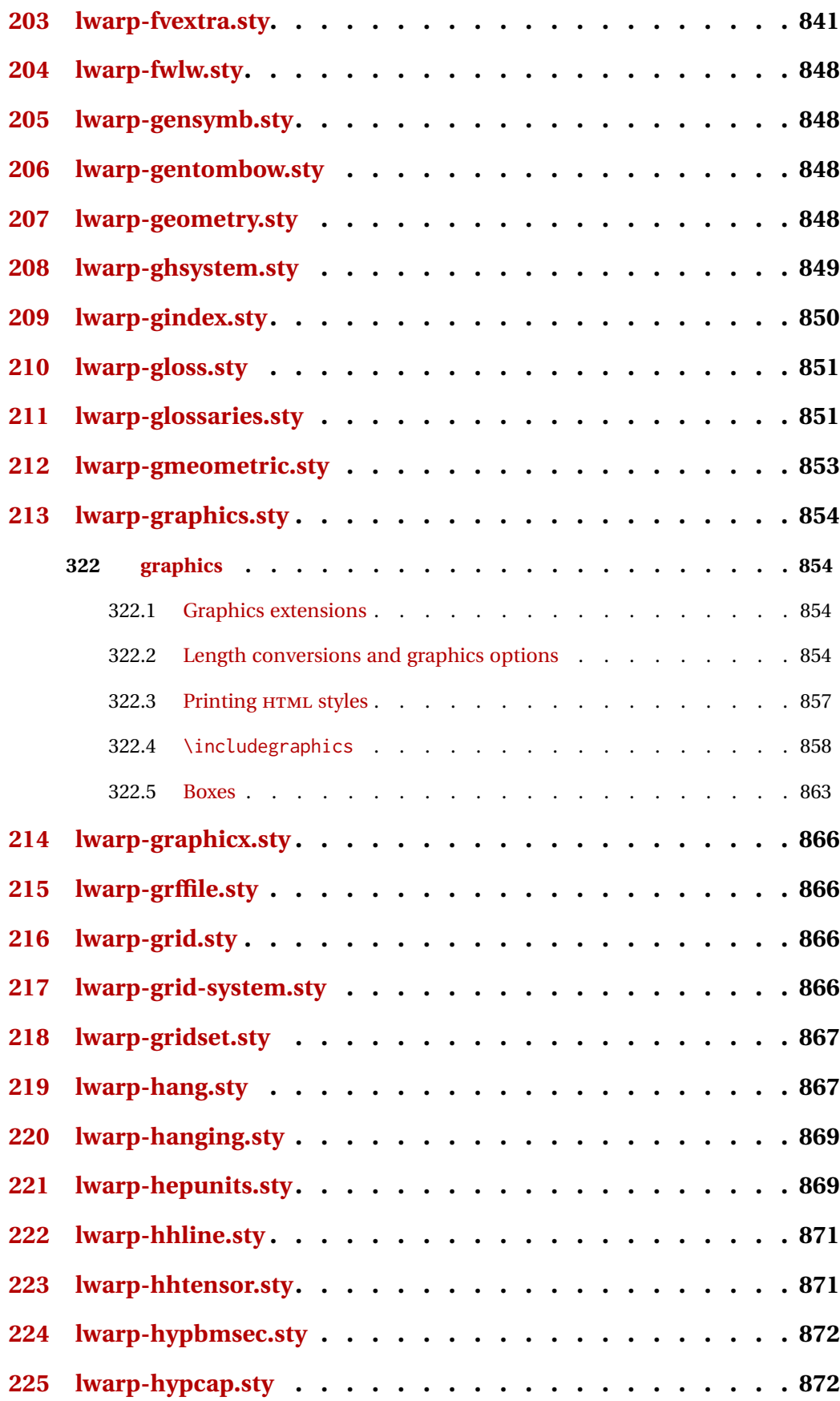

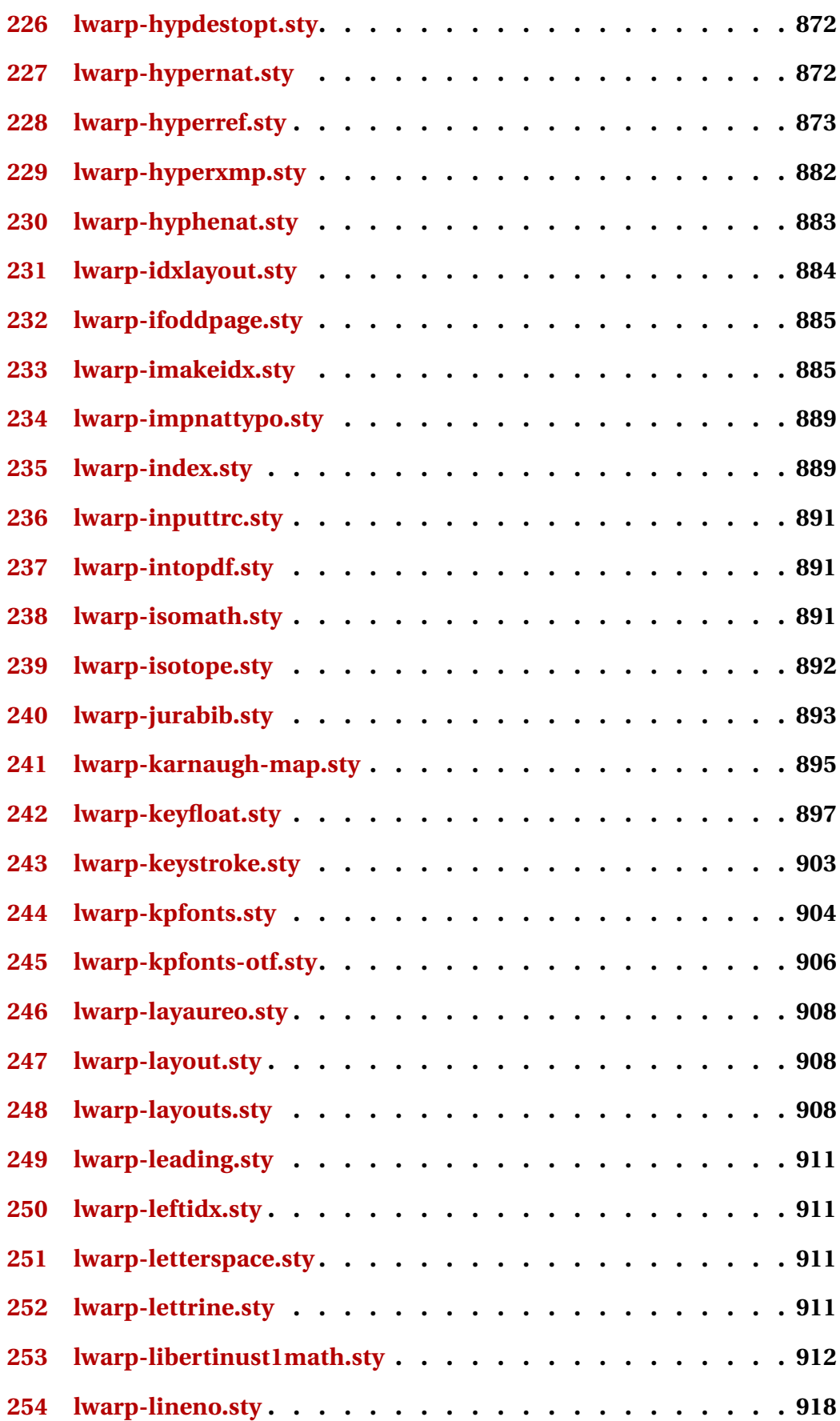

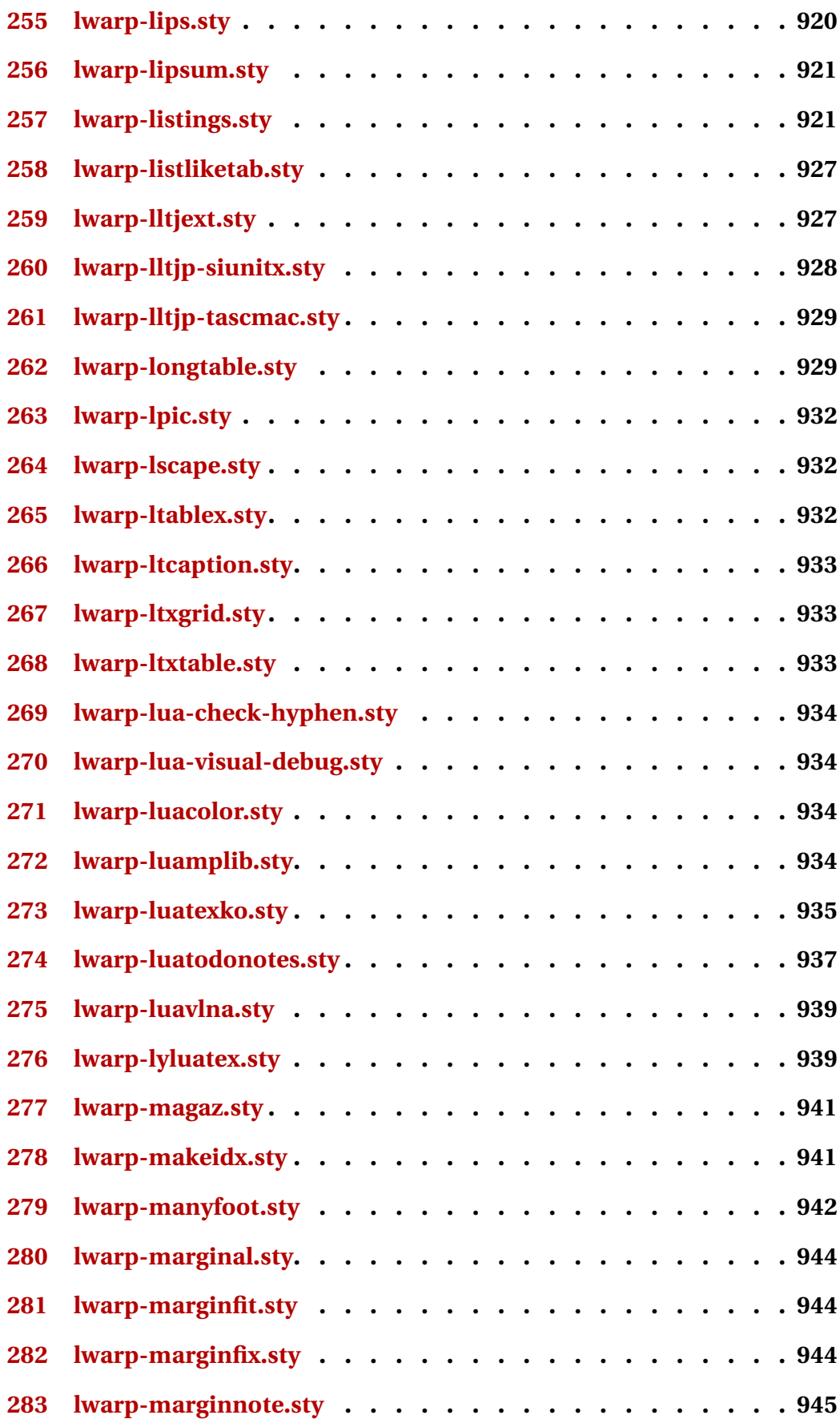

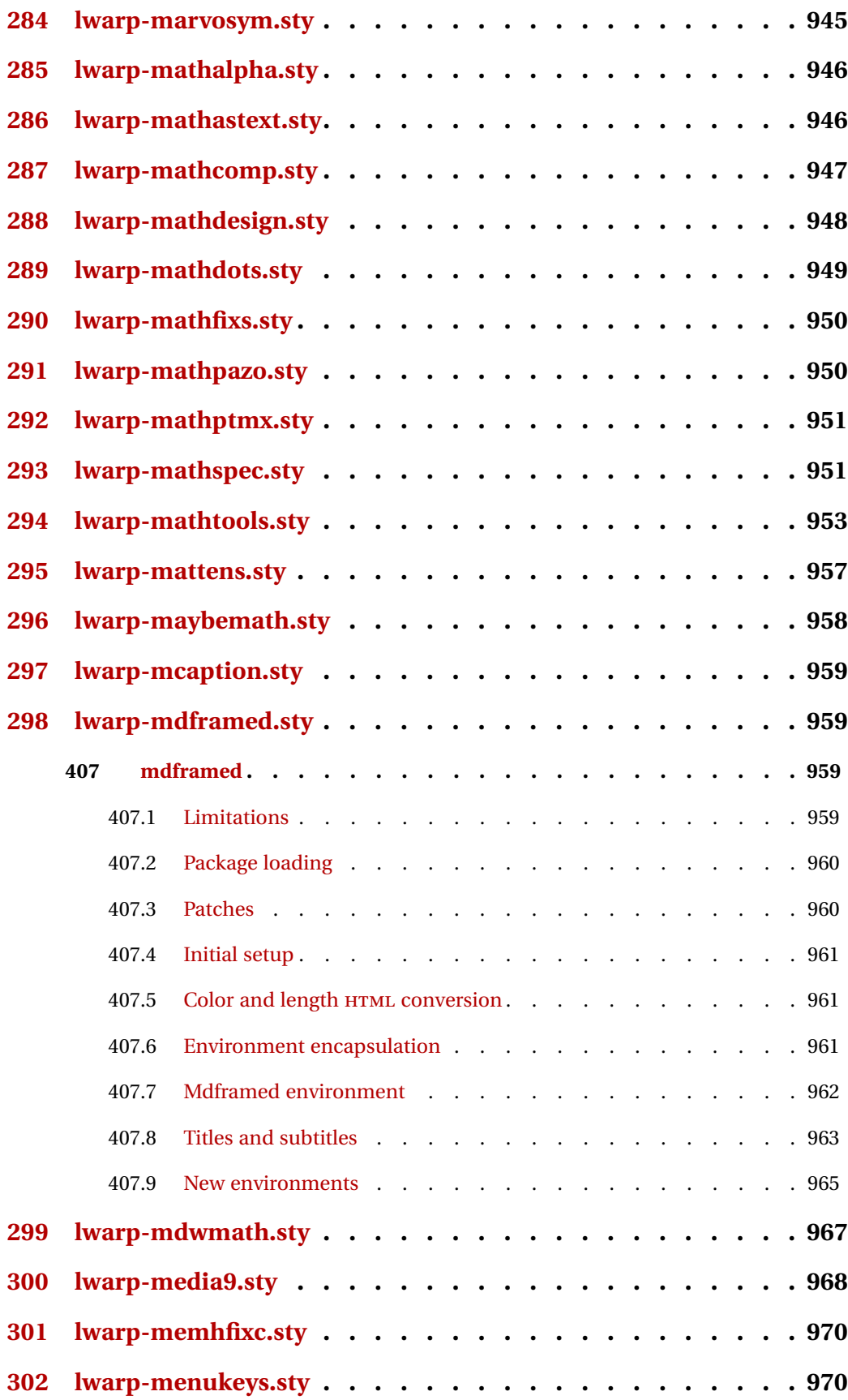

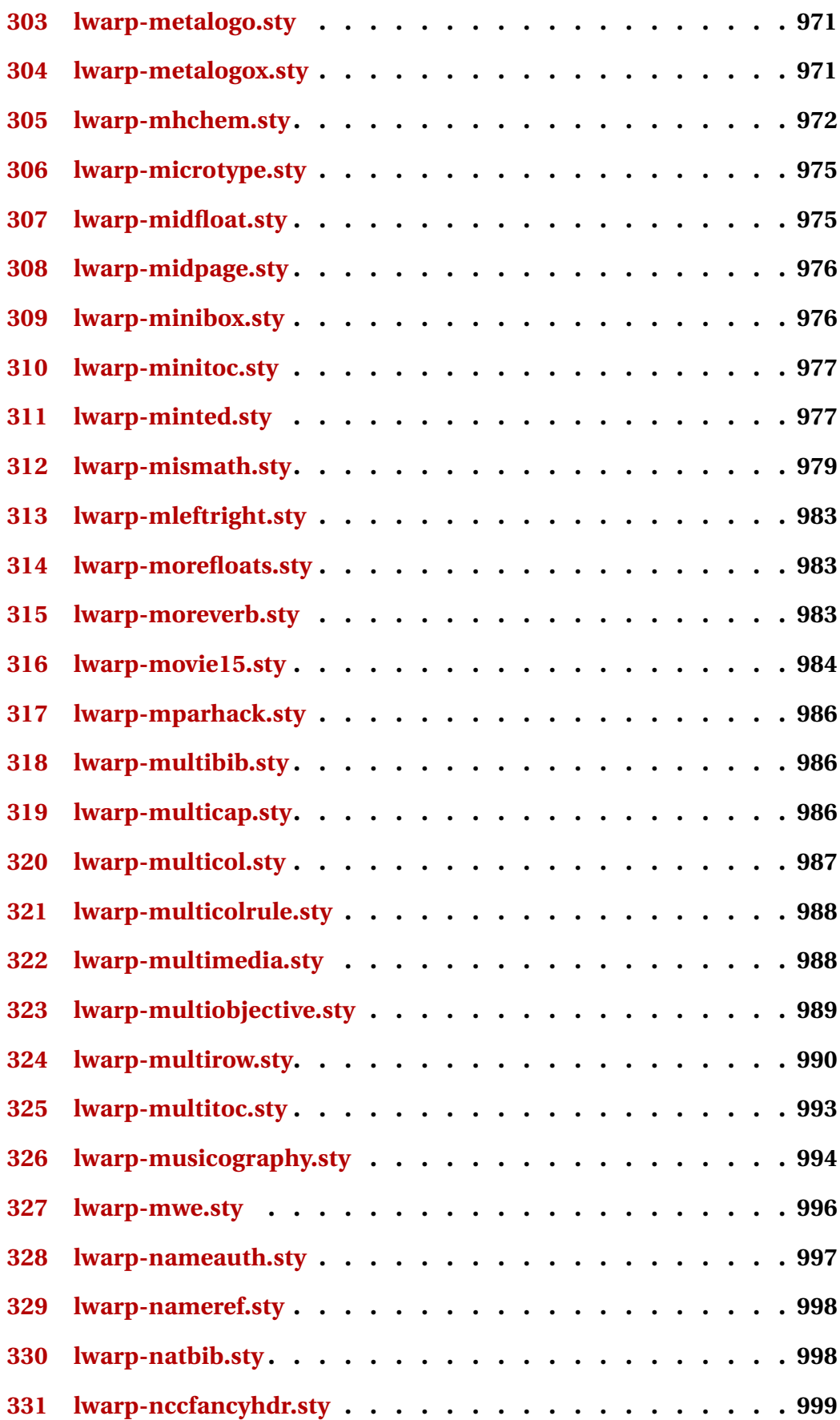

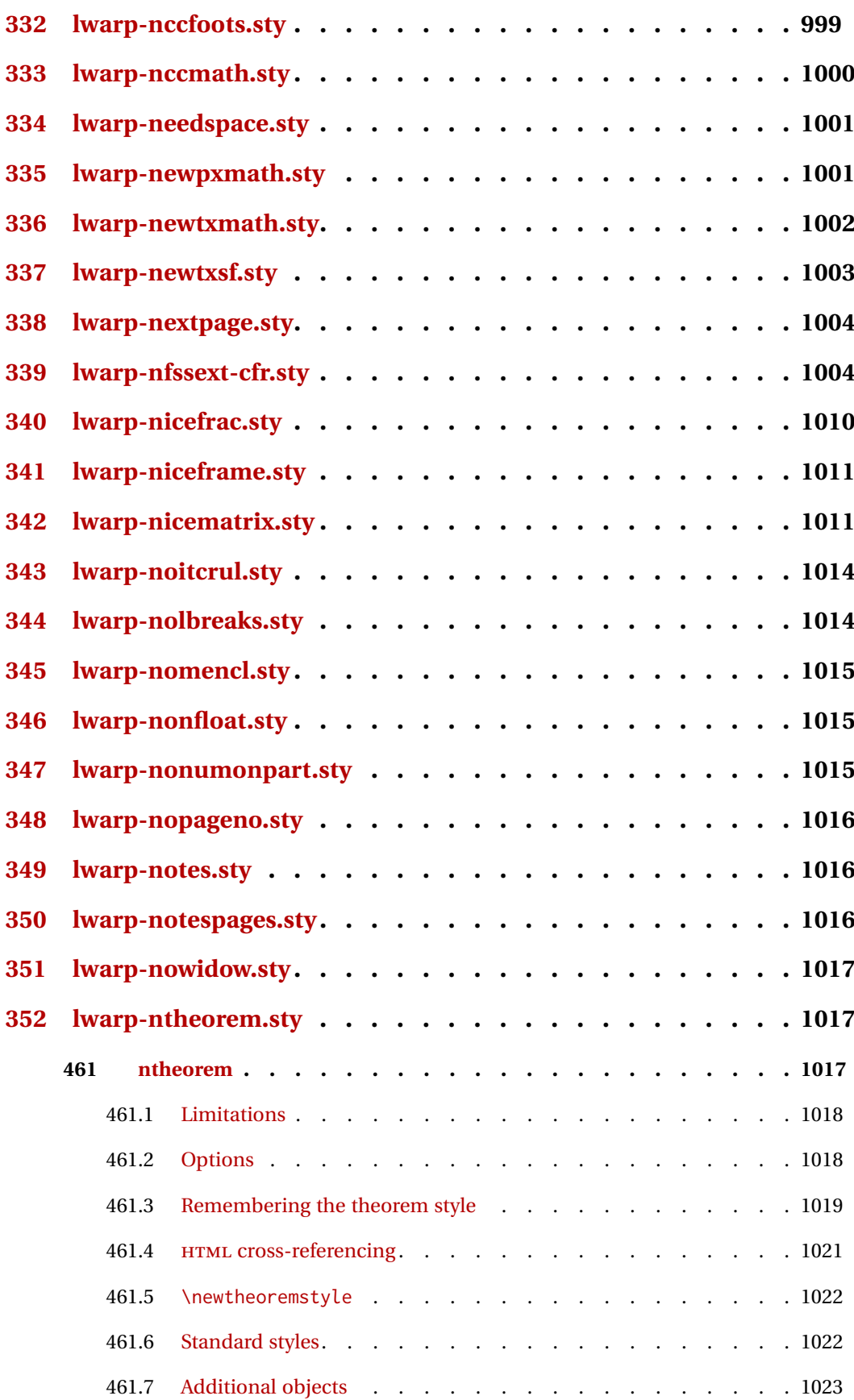

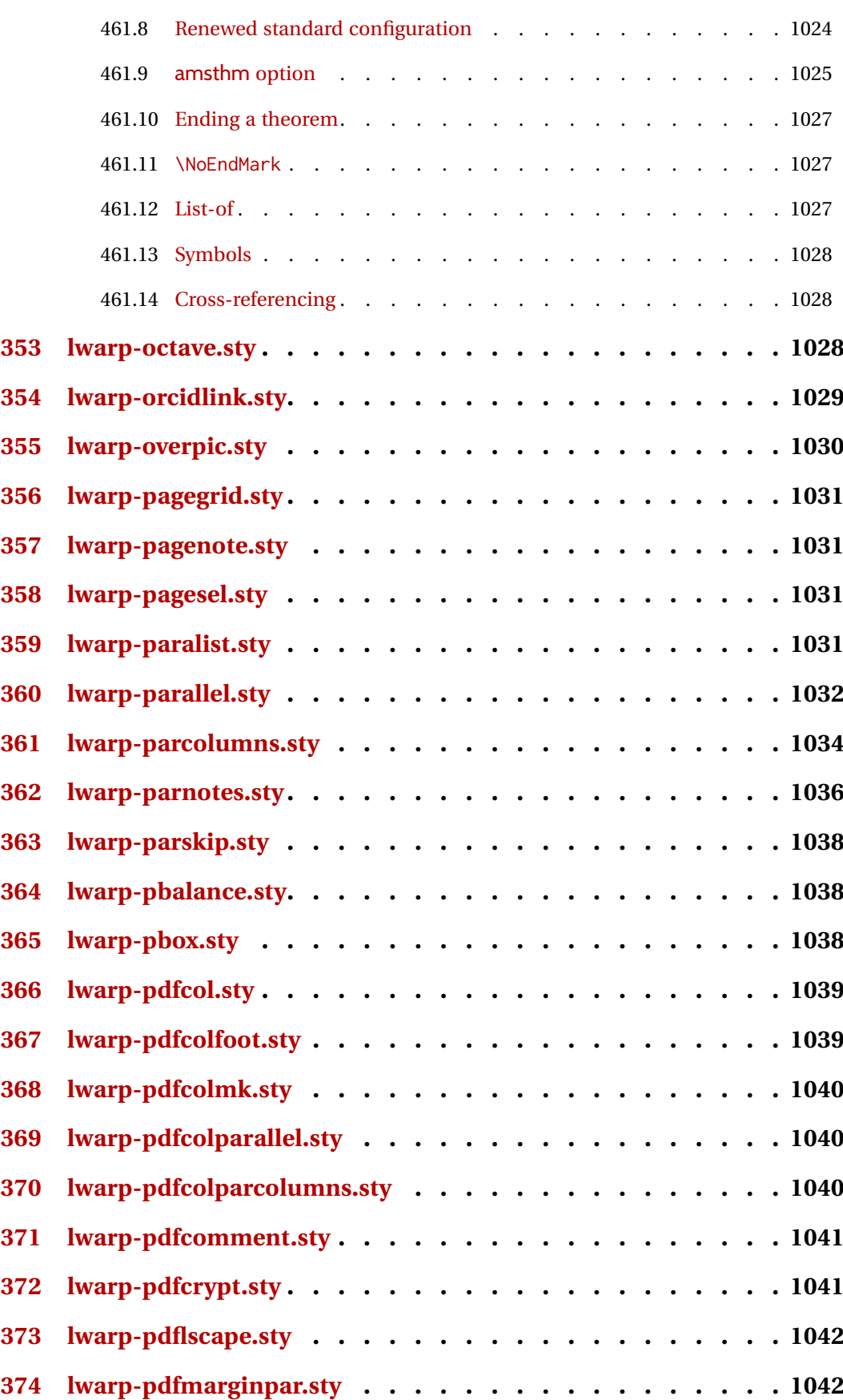

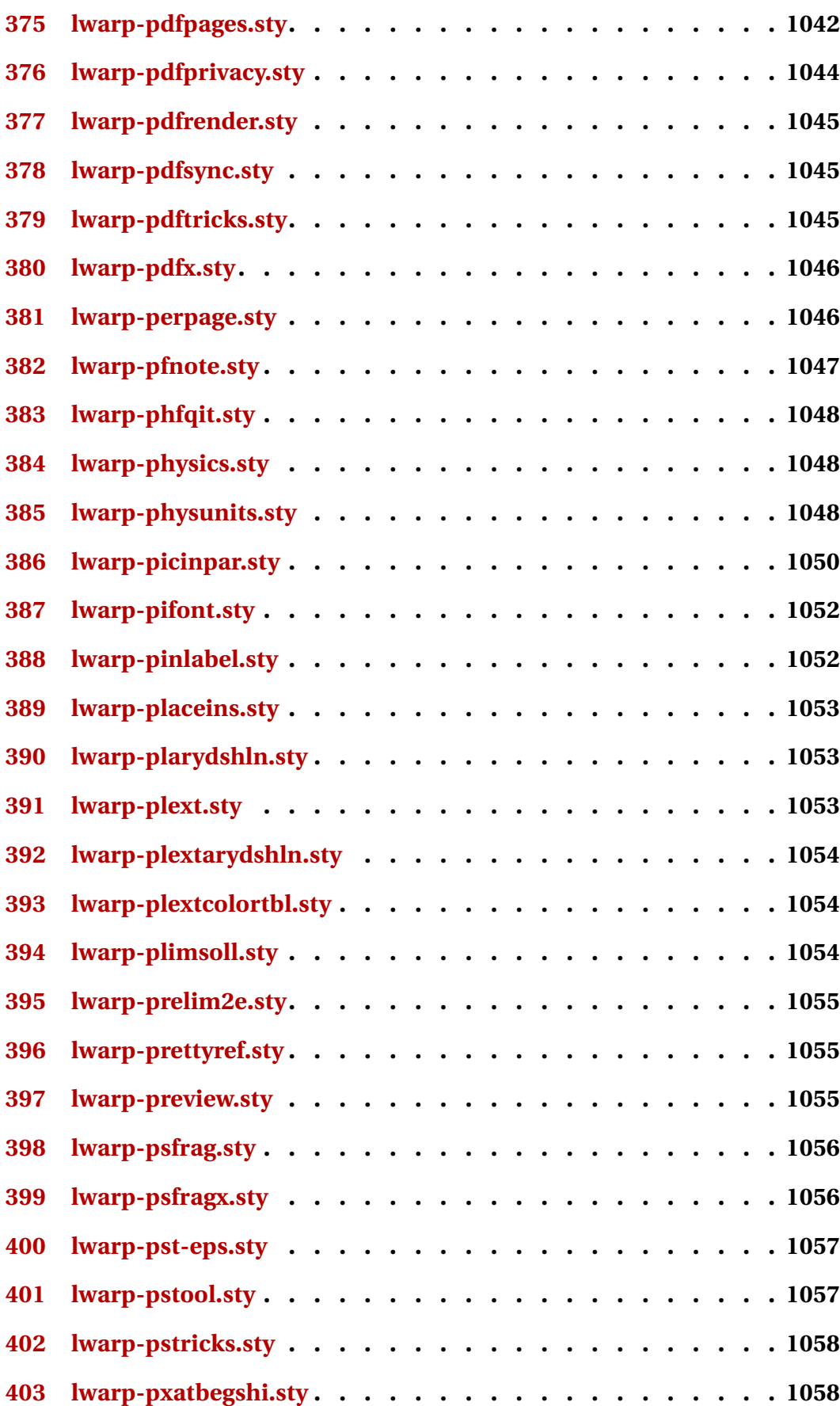

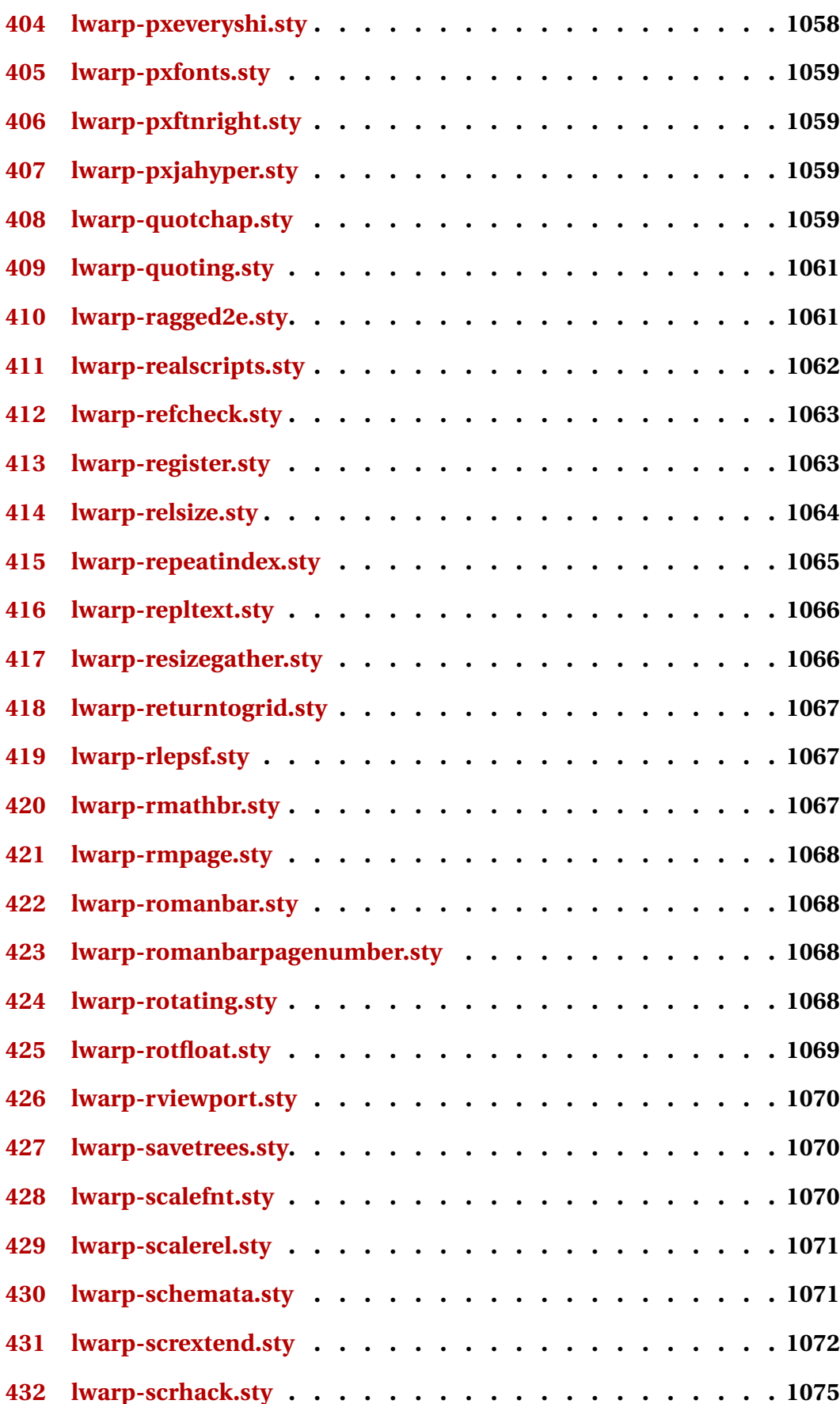

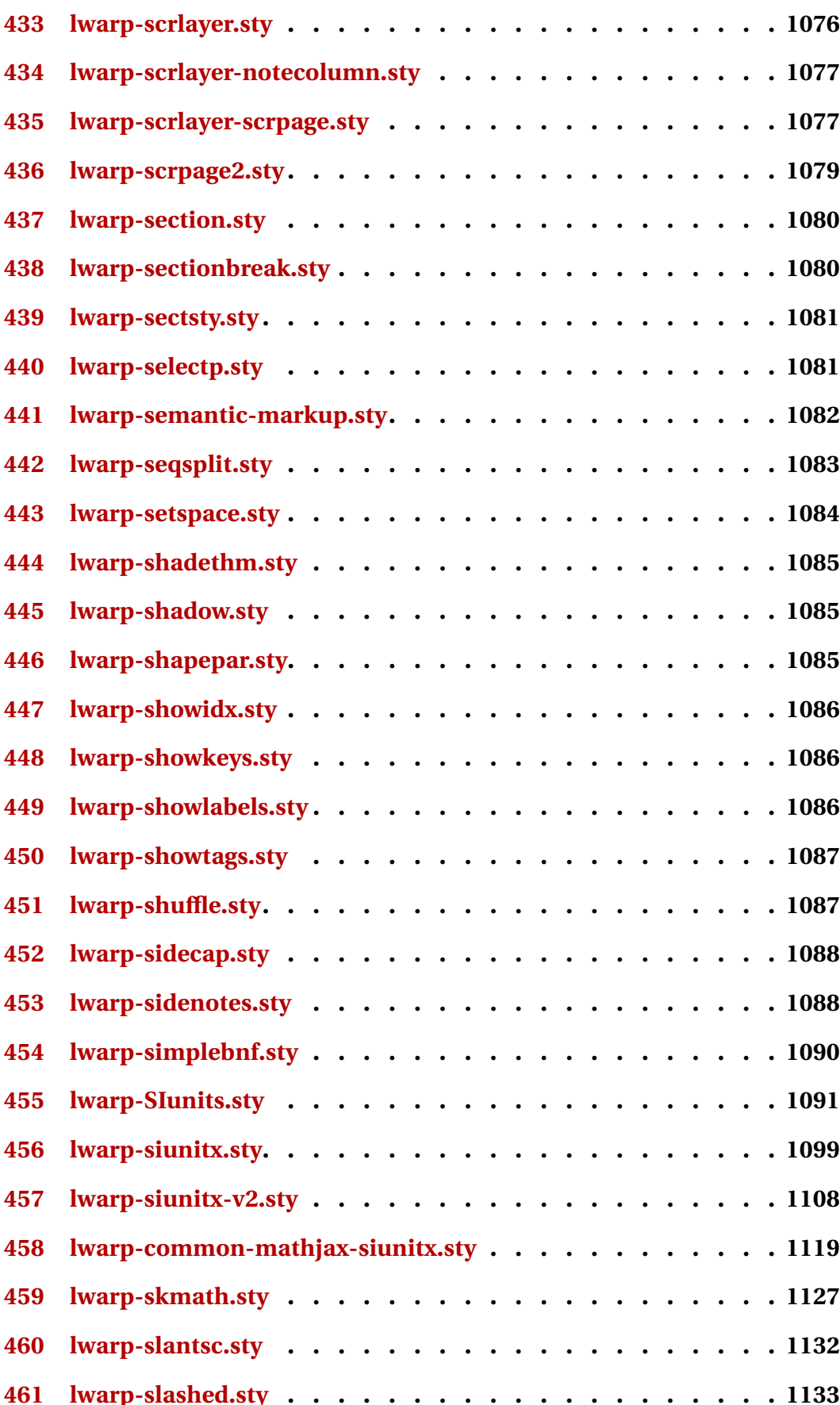

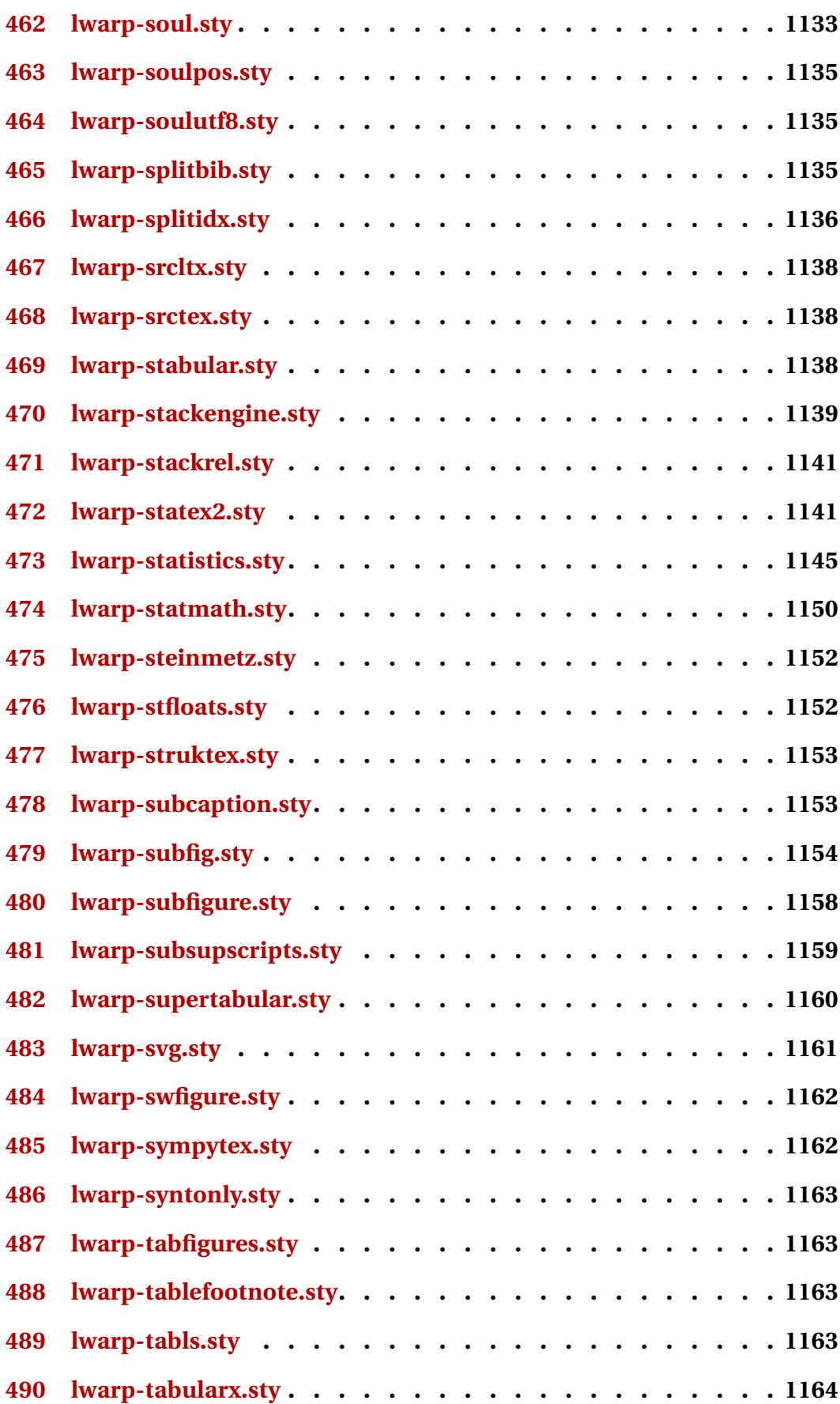
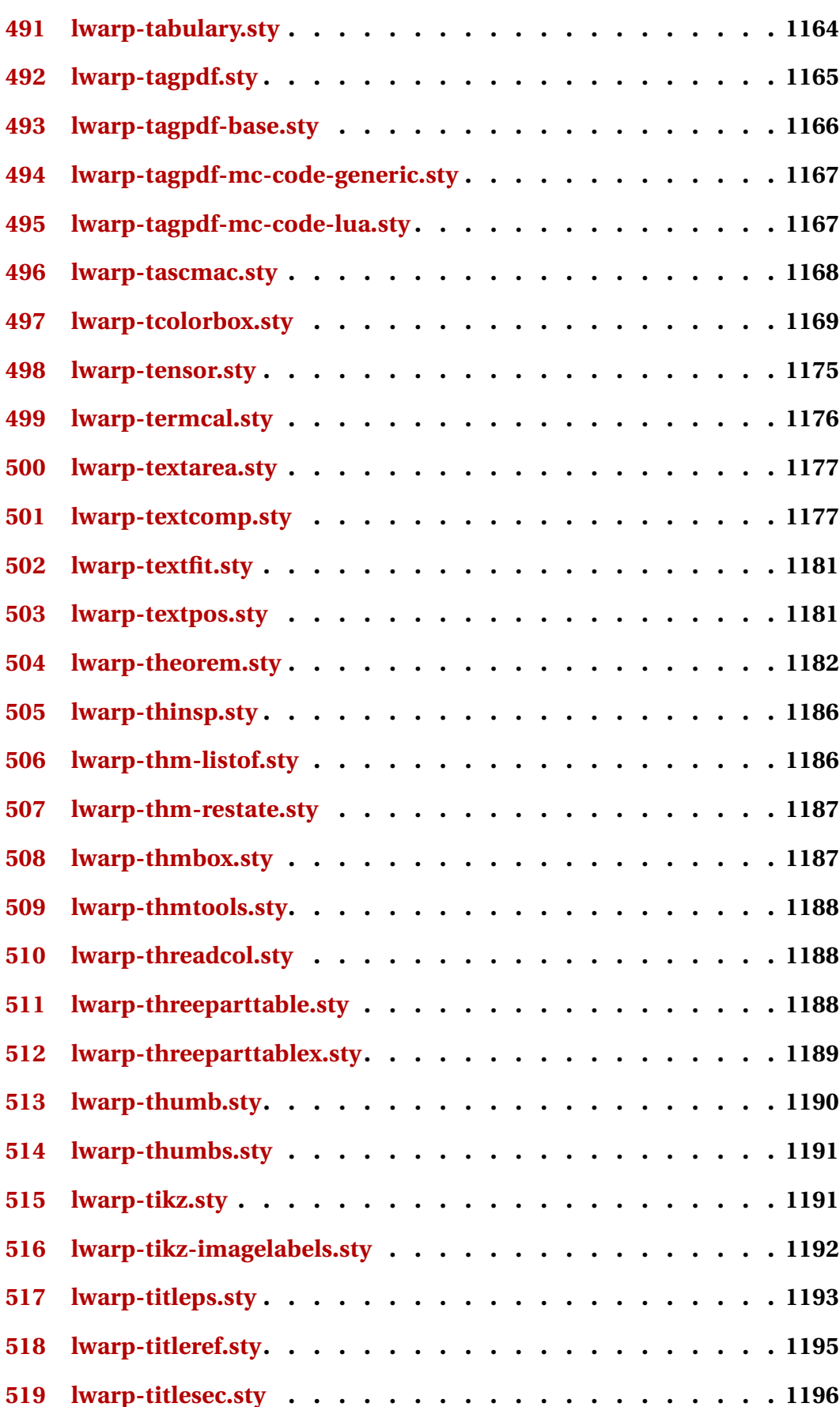

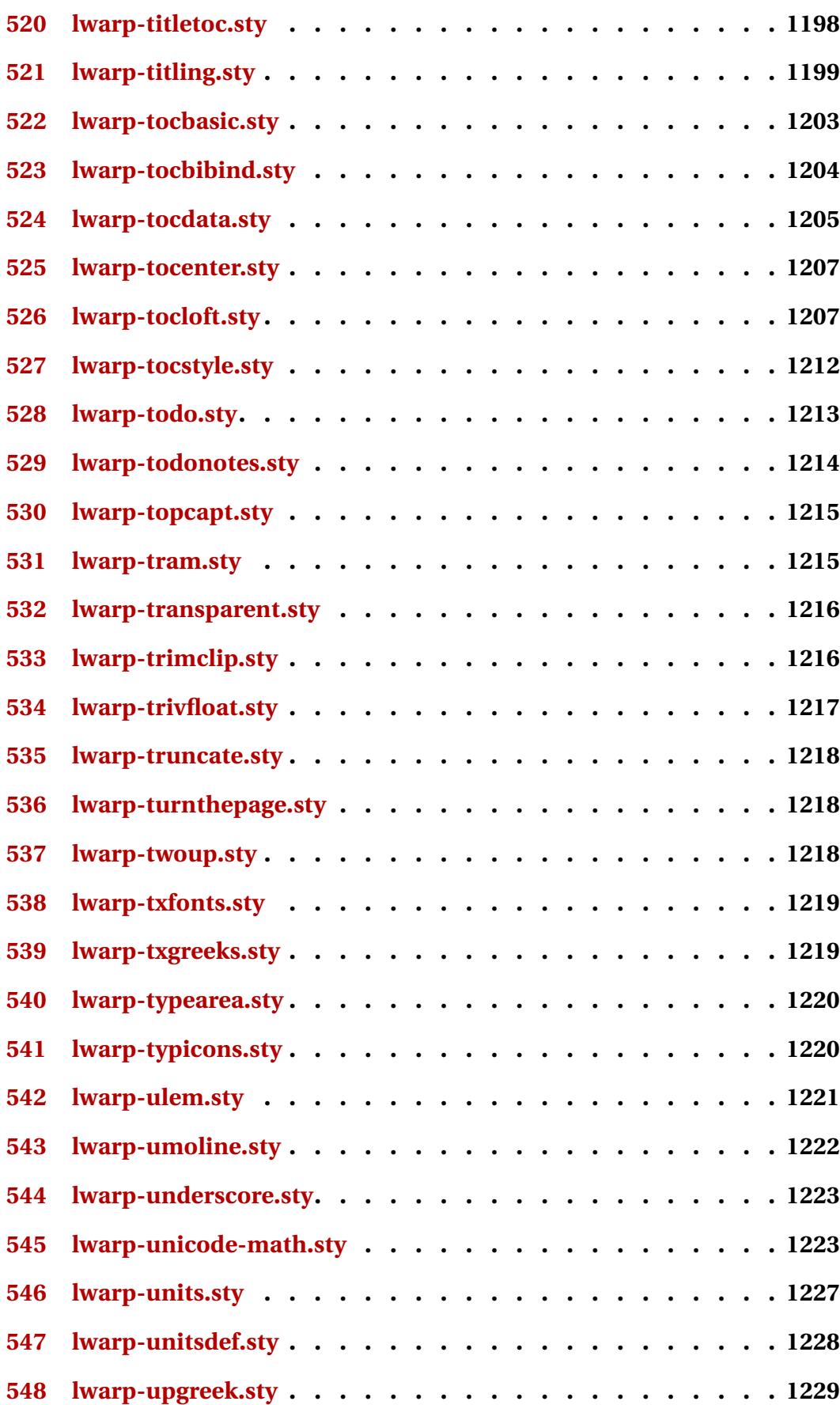

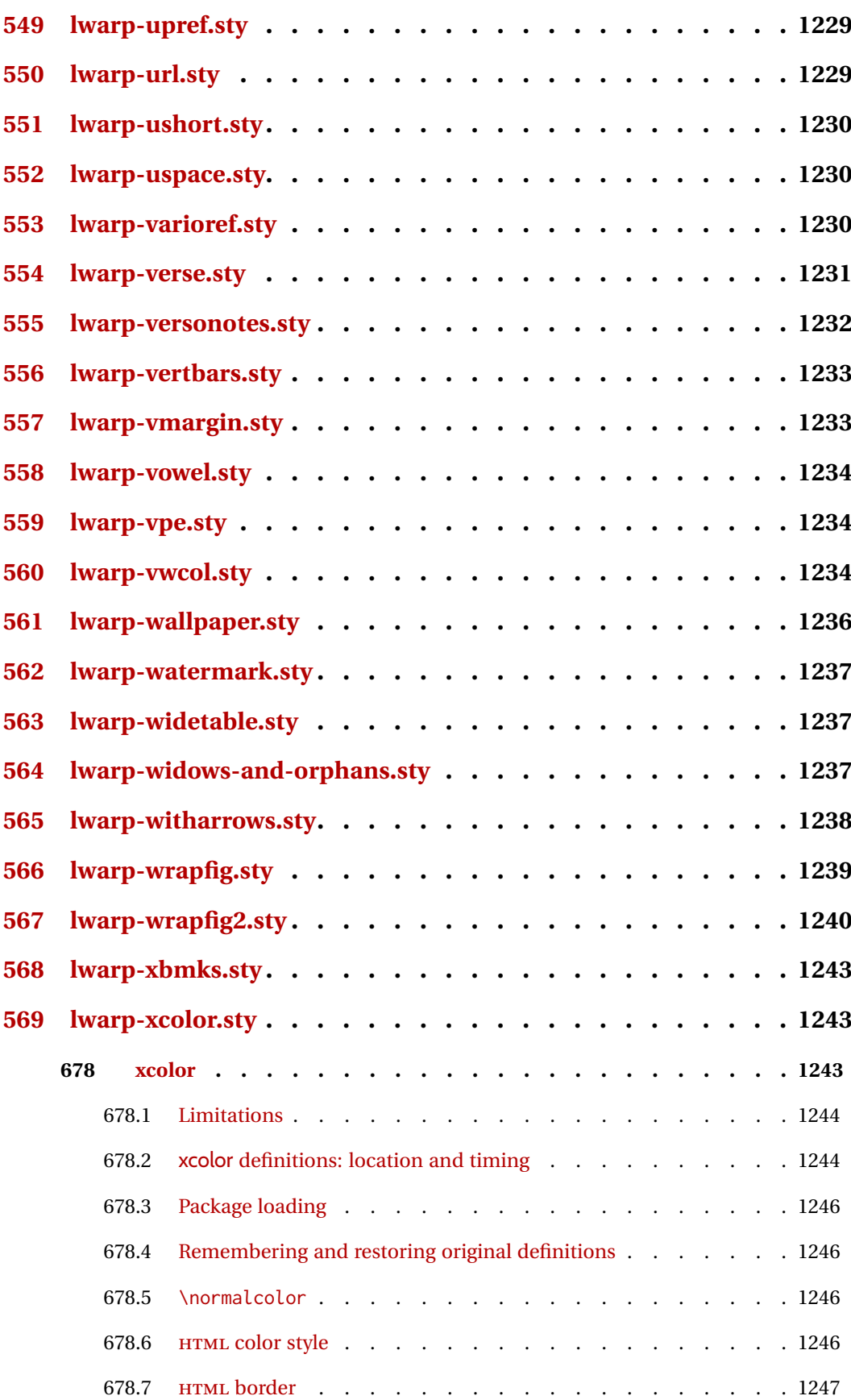

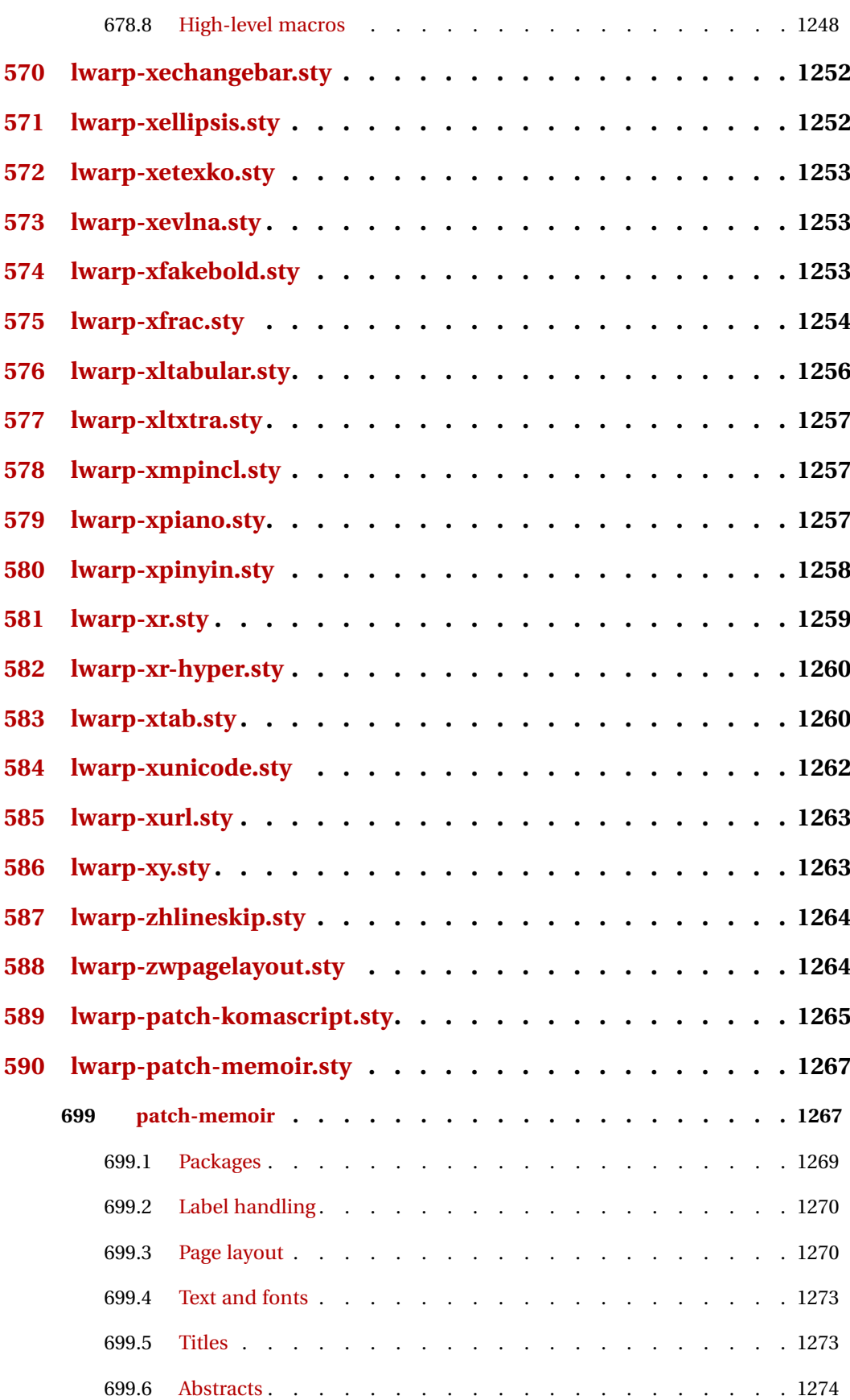

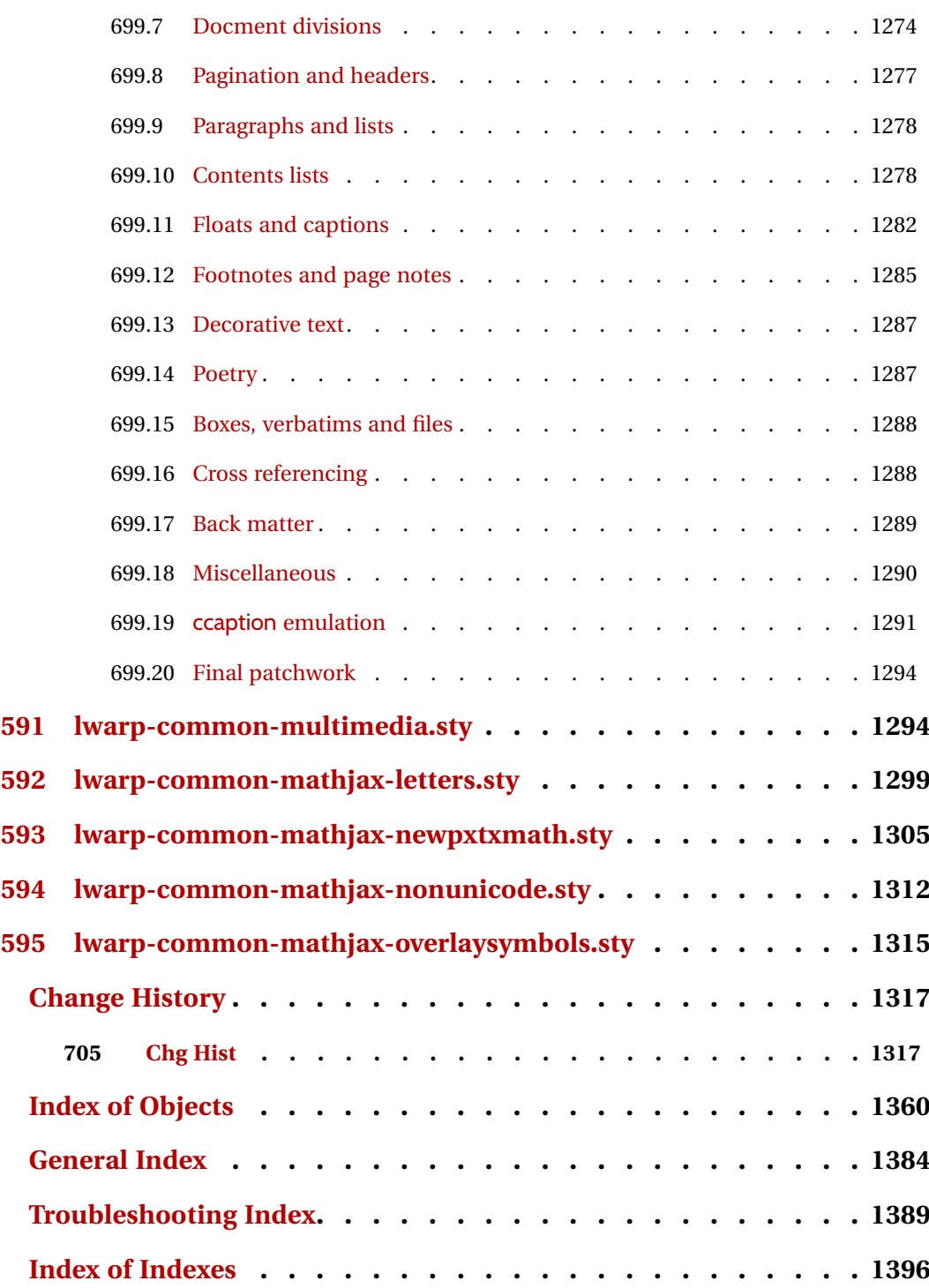

# **List of Figures**

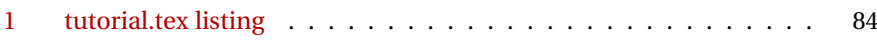

# **List of Tables**

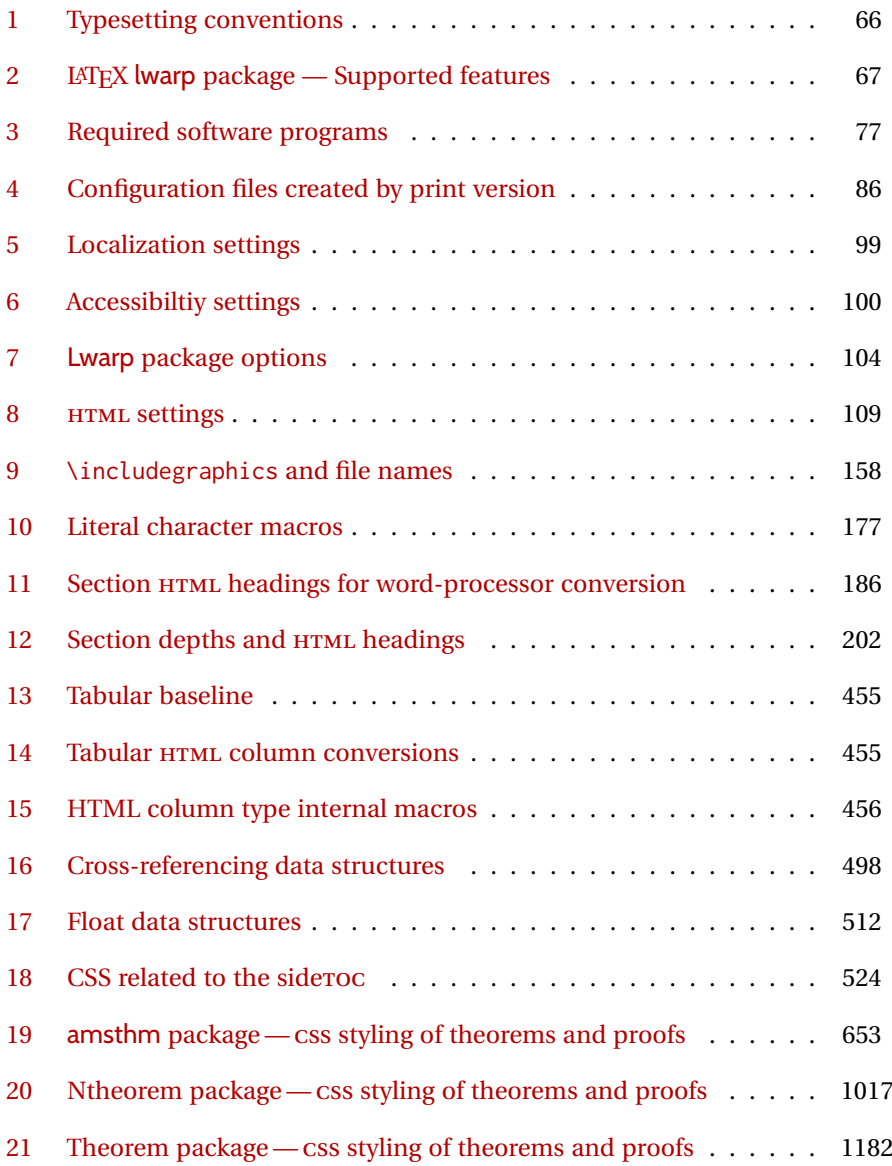

# **1 Updates**

The following is a summary of updates to lwarp, highlighting new features and any special changes which must be made due to improvements or modifications in lwarp itself.

For a detailed list of the most recent changes, see the end of the Change History on page [1359.](#page-1358-0)

# **v0.914:** Detects changing packages.

- Now verifies many definitions before patching, warning of possible problems if the original has changed.
- Fix: fontawesome5 for  $X \exists L^{\alpha} T E X$ , Lua $L^{\alpha} T E X$ .

# **v0.913:** HTML sanitization for verbatims.

- Now at GitHub: <https://github.com/bdtc/lwarp>
- Added bibliography usage info to docs and tutorial.
- \verb now uses a CSS class of verb instead of texttt.
- Improved HTML sanitization for hyperlinks, fancybox, fancyvrb, fvextra, minted.
- Updated fancyvrb, fvextra, simplebnf.
- siunitx: Updated, and improved complex i,j.
- Added doipubmed.

### **v0.912:** Updated for new LATEX label system.

- ! New labels Due to changes in cross referencing, execute **lwarpmk clean** before recompiling.
	- Fixed for updated kernel label system, name and back references.
	- Updated memoir, tcolorbox.
	- nameref: Now allowed to load before lwarp, such as by memoir.
	- **v0.911:** Updated mismath, tcolorbox.
	- **v0.910:** Updated fvextra, minted.

### **v0.909:** \ref fix.

- Fixed \ref\*, beamerarticle, lyluatex, realscripts.
- Updated mismath, nicematrix, pablance, pdfpages, simplebnf, tagpdf.

# **v0.908:** Bug fix.

• Fixed obscure cross-reference issue, seen in some citations.

### **v0.907:** Bug fix.

• Fixed SVG images for WINDOWS.

**v0.906:** Screen readers

- For each tabular, add a hidden HTML header cell to convince screen readers that the tables are data not layout. Also hide from the screen reader any final row used only to produce bottom borders.
- Adjusted SVG math for a margin change in *pdfcrop*.
- Added \Ref.
- Added docs regarding math in custom environments. See section [8.7.](#page-148-0)
- **v0.905:** Bug fixes, internal improvements.
	- Fixed conflict between cleveref and splitidx.
	- Improved coexistence with \AtEndDocument.
	- acronym: Updated to v1.47, added hyper links.
- **v0.904a:** Fixed missing lwarp-common-mathjax-siunitx package.

**v0.904:** Added siunitx v3.

- Fixed HTML tags inside non-Latin text.
- MATHJAX now defaults to svG rendering.
- Added siunitx v3. Updated siunitx-v2. See section [8.7.15](#page-155-0) for limitations.
- Updated caption, chemmacros, fbox, hyperref, multicol, wrapfig2.

**v0.903:** Various updates and improvements.

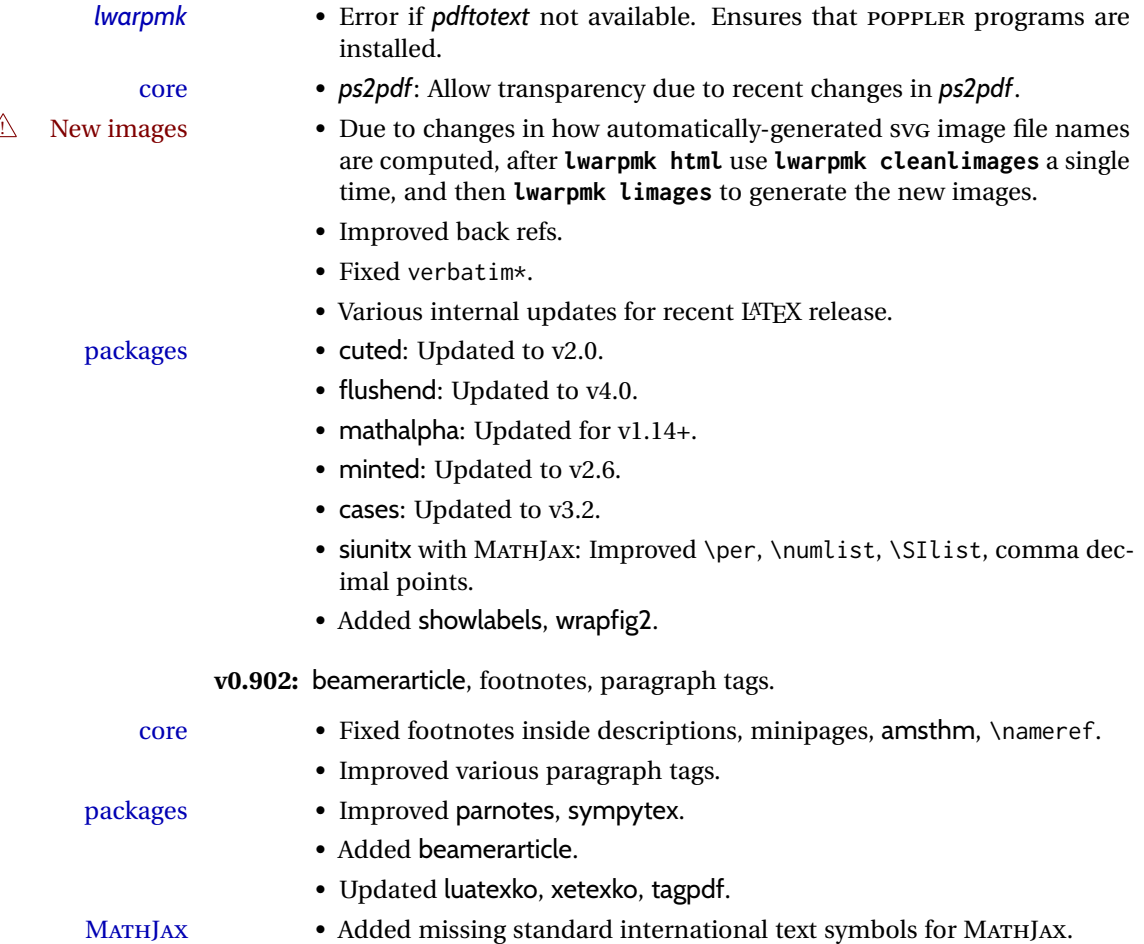

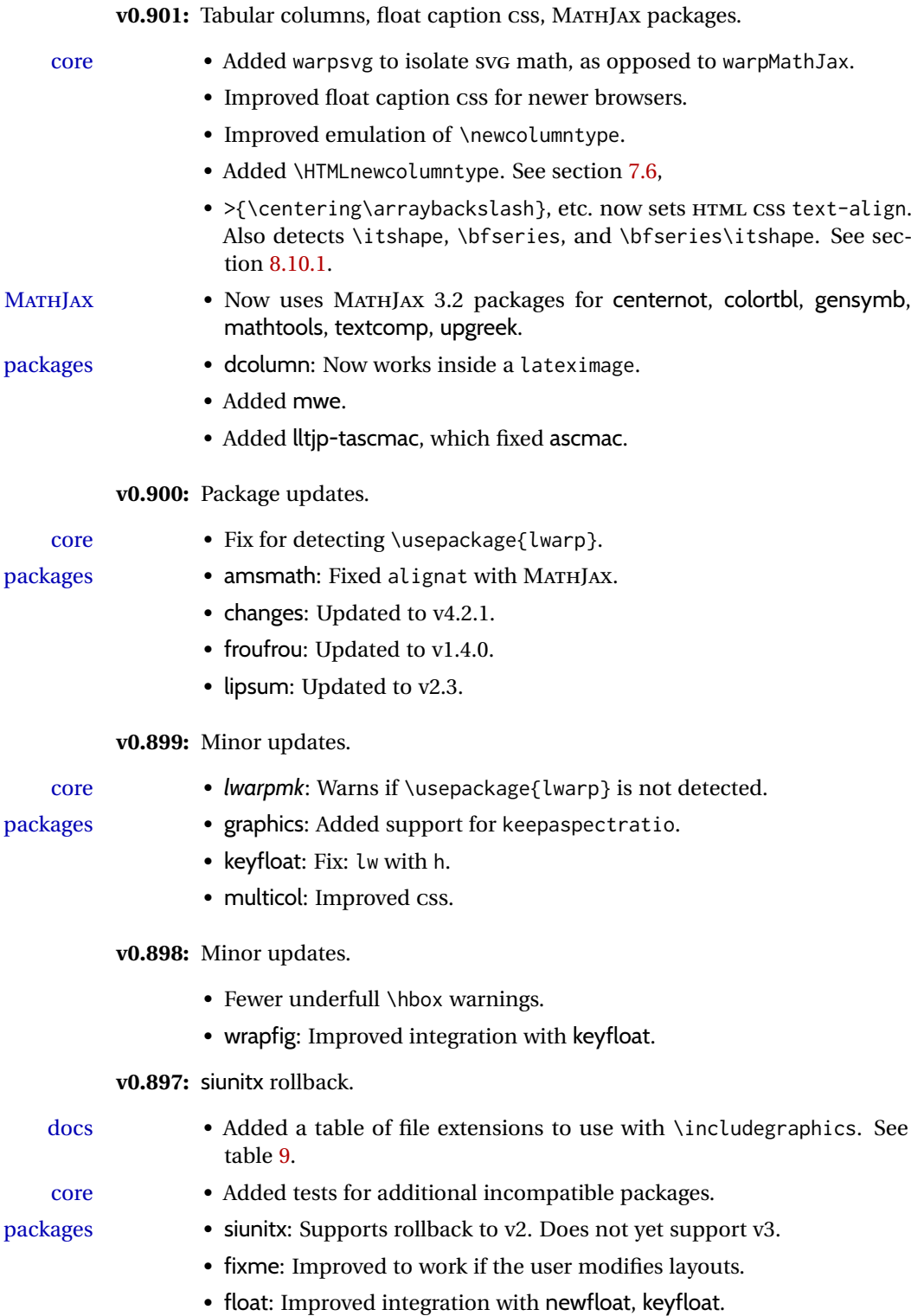

- Added centerlastline, decorule, fancypar, froufrou, pbalance.
- Verified works as-is with fnpct.

**v0.896:** Back references, accessibility.

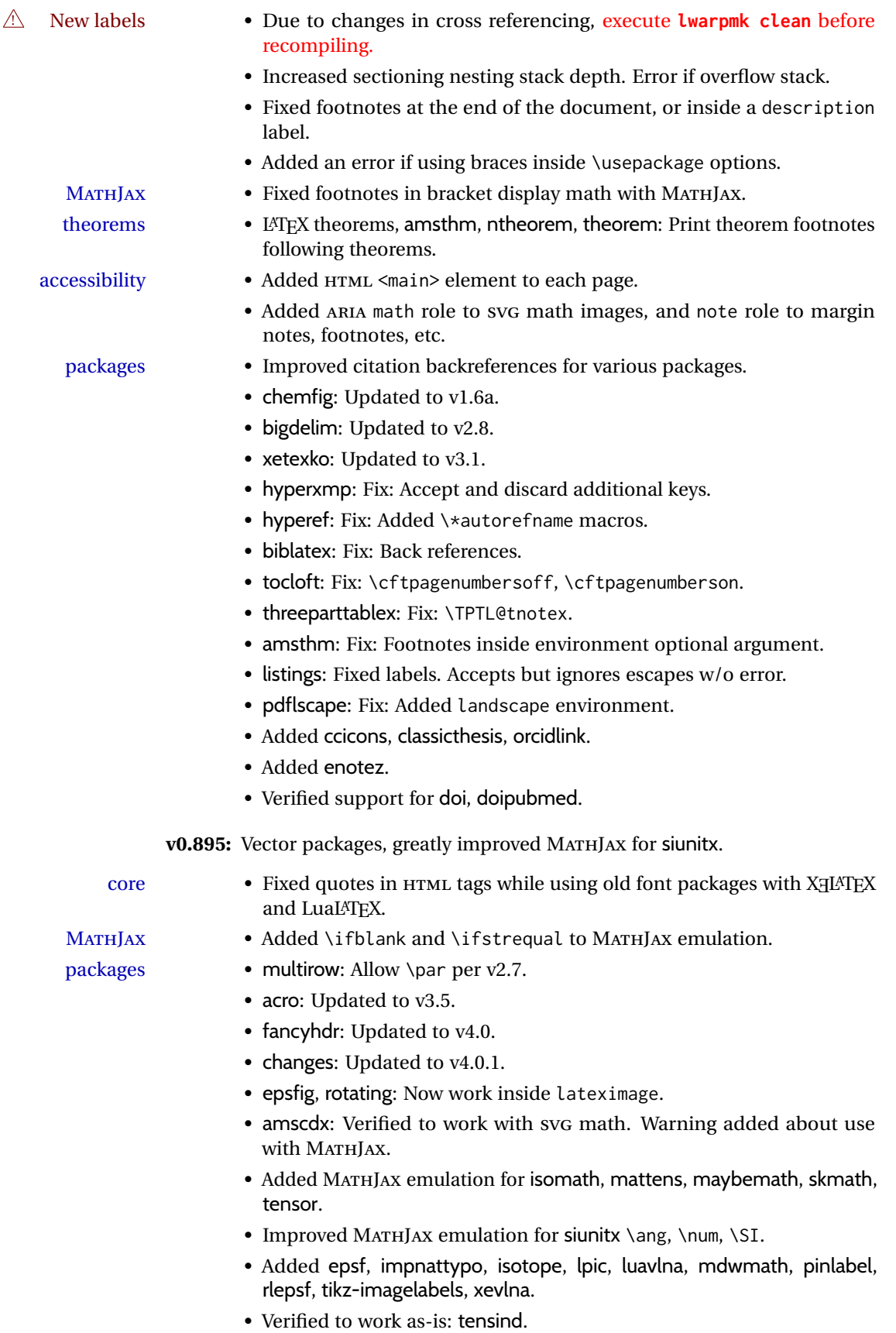

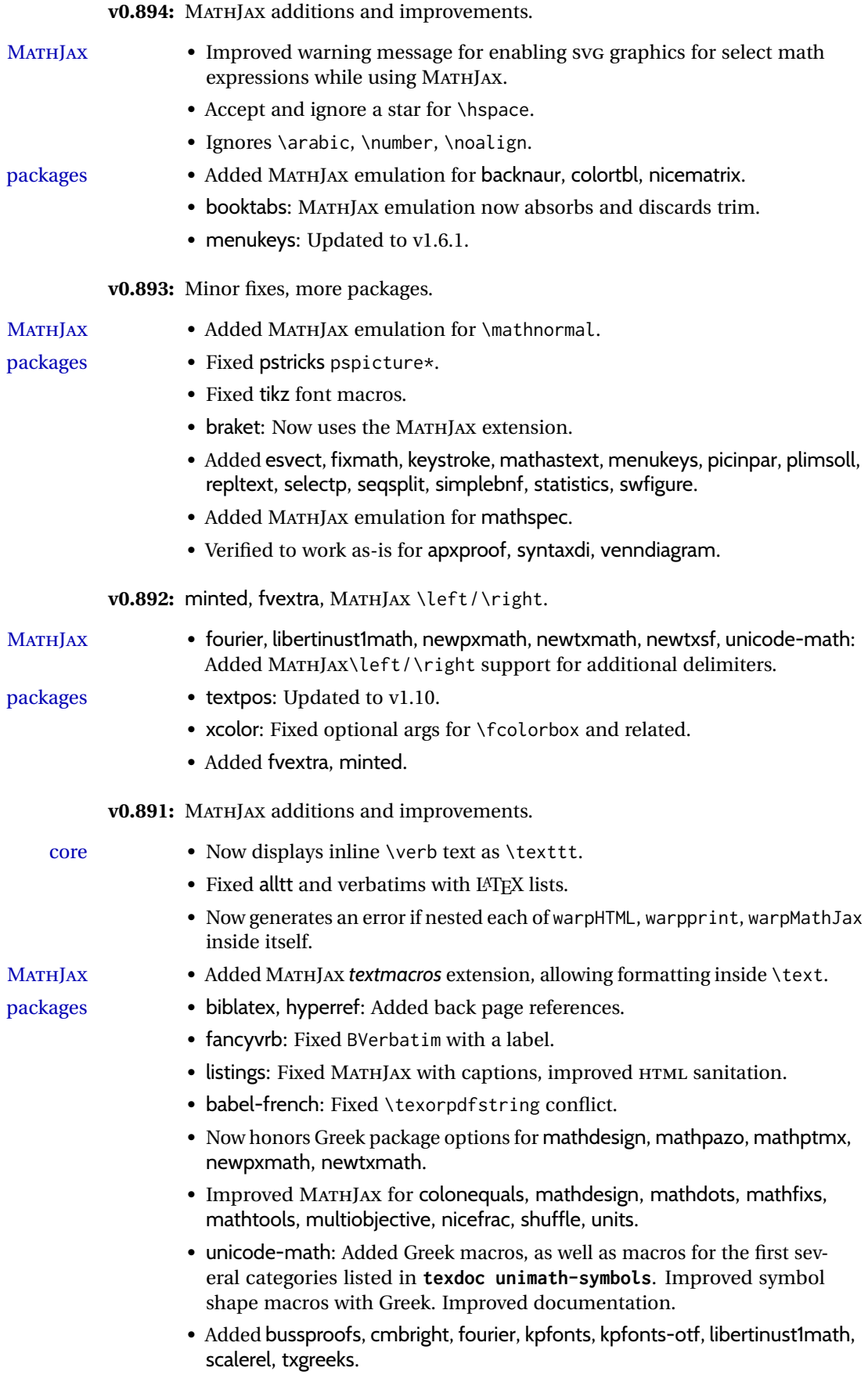

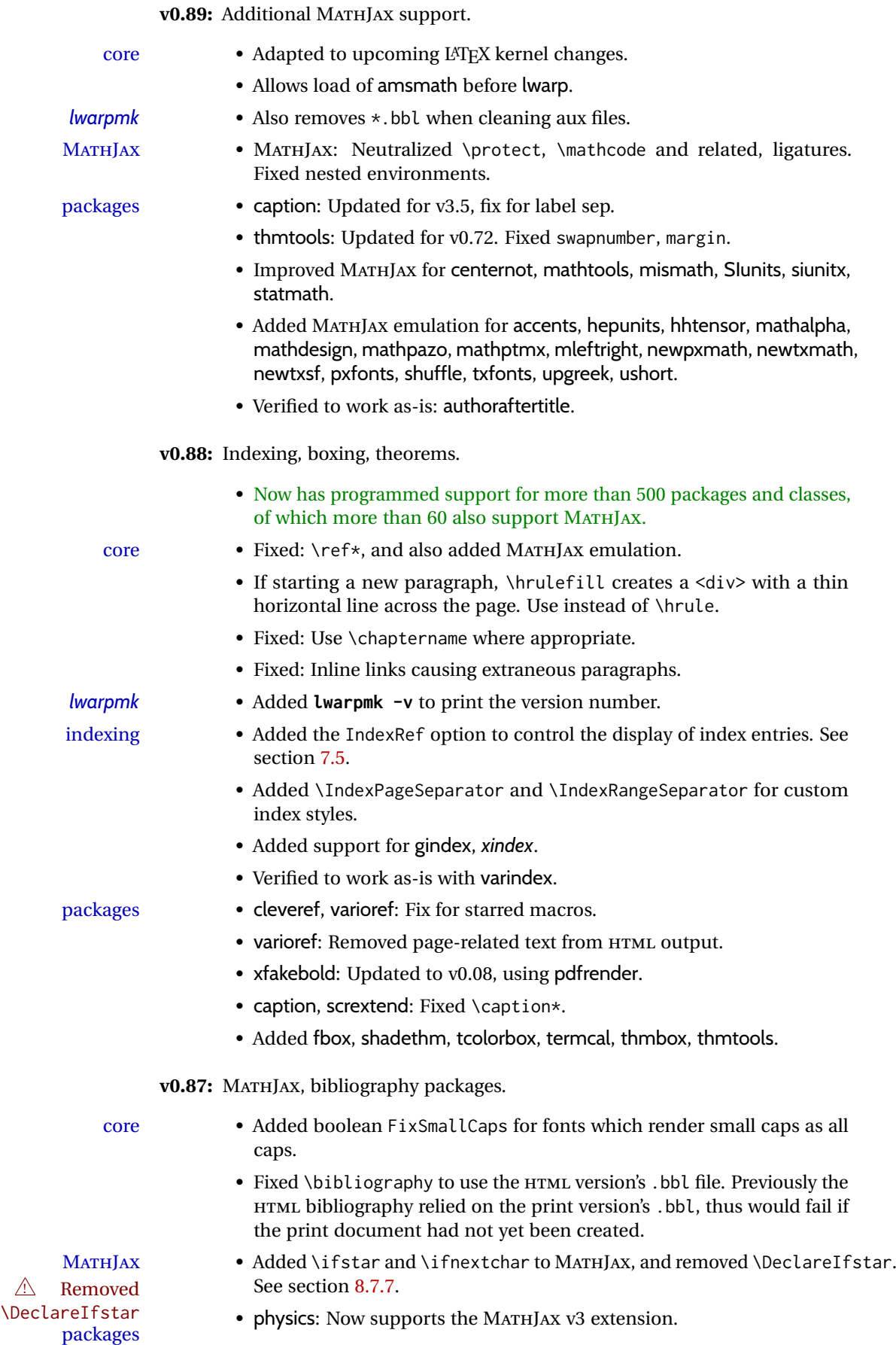

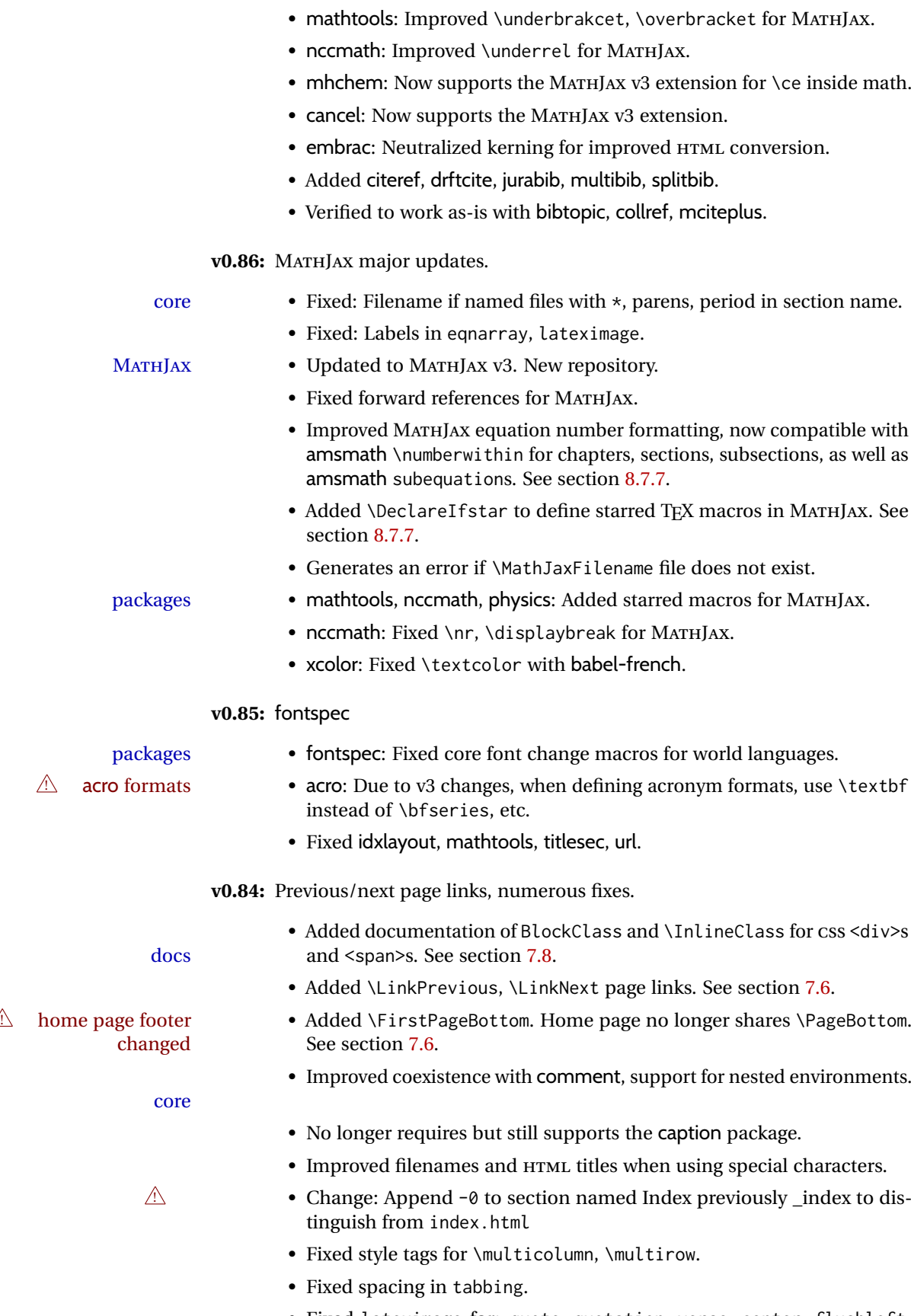

• Fixed lateximage for: quote, quotation, verse, center, flushleft, flushright, <par> tags, packages verbatim, alltt, epigraph.

- Fixed \@fnsymbol.
- Warns about section names with dollar-delimited math.
- Warns about a <span> containing a float, caption, section, mdframed, or other <div> object.
- Only warn about XHTEX logo and graphics if actually used \Xe.
- *lwarpmk* **lwarpmk clean** also removes comment\_\*.cut.

- packages scrextend, scrartcl, scrbook: Added \titlehead, \subject, \subtitle, \publishers.
	- titling: Fixed \printthanks.
	- memoir, abstract: Fixed for updated memoir.
	- memoir: Fixed \newcomment, pagenotes, crossreferences. Fixed setting a recursive name.
	- Fixed or improved: amsthm, backref, biblatex, fixme, nfssext-cfr, ntheorem, parcolumns, realscripts, rotfloat, titling.
	- Added boxedminipage, renamed from boxedminipage2e per author.
	- Verified to work as-is with mcite.

# **v0.83:** memoir fixes.

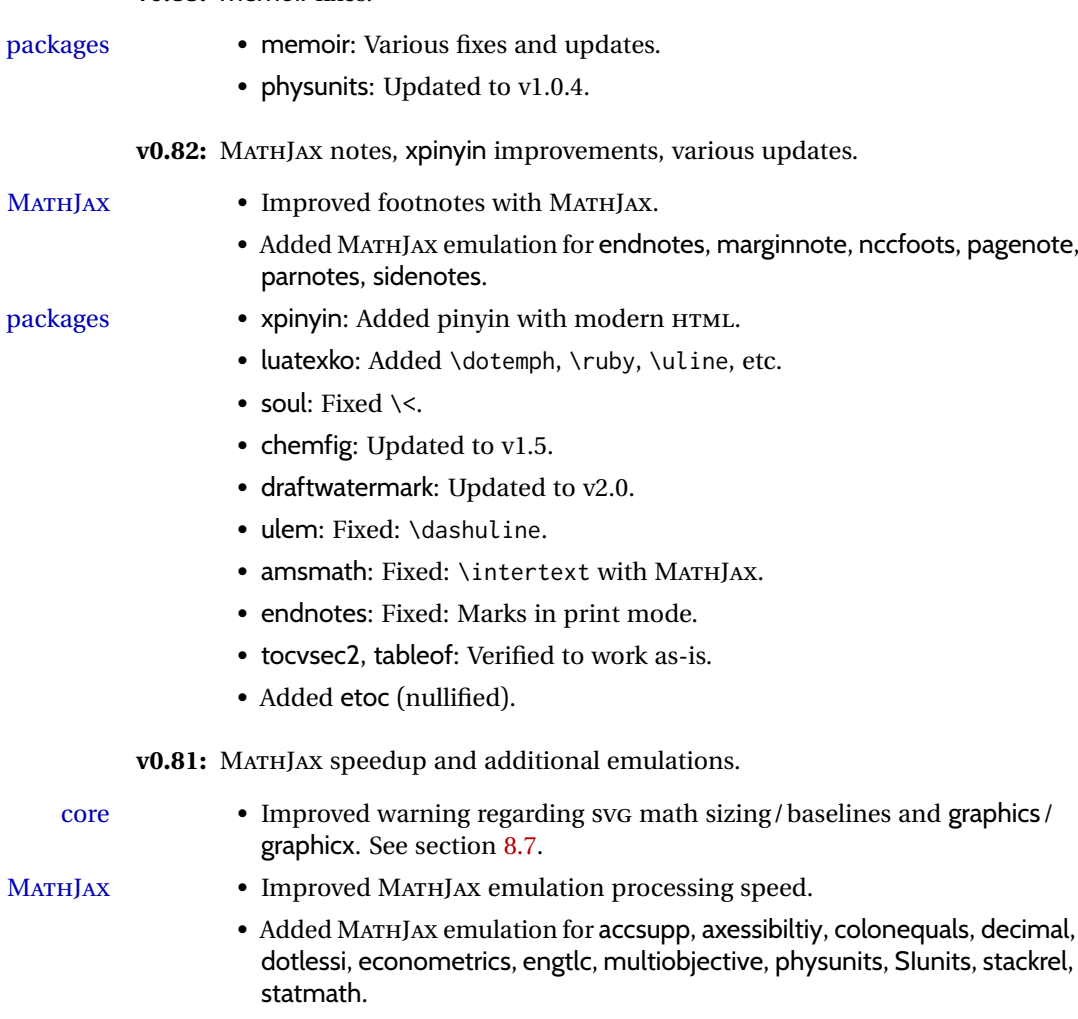

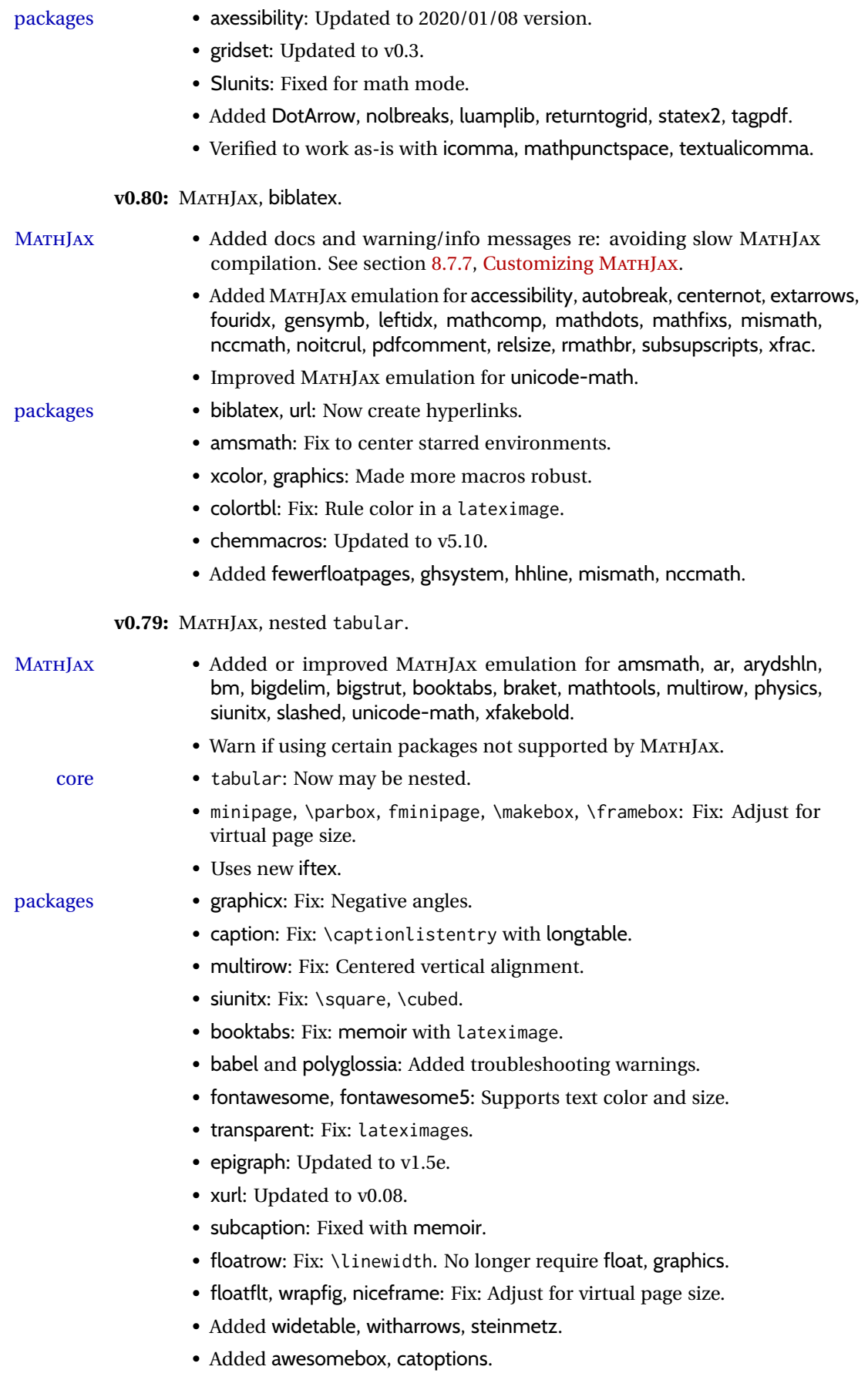

• Added svg, supports svg-extract. • Added parcolumns, pdfcolparcolumns, • Added parallel, pdfcolparallel. • Added pdfcol, pdfcolfoot, pdfcolmk. **v0.78:** Fixes for support files, alt tags, hyperlinks, and the 2019/10 LATEX release. docs • Docs: Improved documentation regarding package options. See section [8.1.](#page-119-0) • Fix to overwrite existing support files using new filecontents environment. packages • breqn: Previously broken by the 2019/10 LATEX update, but now working again. • graphics: Fix for \includegraphics alt tags. • babel-french: Fix for hyperlinks. • media9, movie15, multimedia: Fix for the 2019/10 LATEX update. • accessibility: Added. **v0.77:** Updates to fix recently-broken packages. • booktabs: Updated to v1.6180339. • chemformula: Updated to v4.15. **v0.76:** MATHJAX, updates for LATEX 2019/10 release. • Docs: Expanded documentation regarding the use of multiple projects docs in the same directory. See section [5.18.](#page-94-0) MATHJAX • MATHJAX: Updated to v2.7.6. packages • xr: Updated to v5.05. • xr-hyper: Updated to v6.1. • Verified works as-is with xcite. • acro: Updated to v2.10.  $\triangle$  broken • Currently broken in print mode by the 2019/10 LATEX update, and waiting for fixes: breqn, grffile, multimedia, movie15. **v0.75:** keyfloat, wrapfig • \minipage: Fix for \linewidth. packages • keyfloat: Improved color control. • wrapfig: Fix for \linewidth. **v0.74:** Docs, SVG math, *lwarpmk*, HTML alt and title text, lyluatex docs • Added to the tutorial the section [What next?.](#page-96-0) See section [5.20.](#page-96-0) • Added documentation about localization options. See section [7.1.](#page-98-1) • Added documentation about accessibility options. See section [7.2.](#page-98-2) HTML alt text • Renamed and updated HTML alt text macros:  $\triangle$  changed names  $\triangle$  Old New

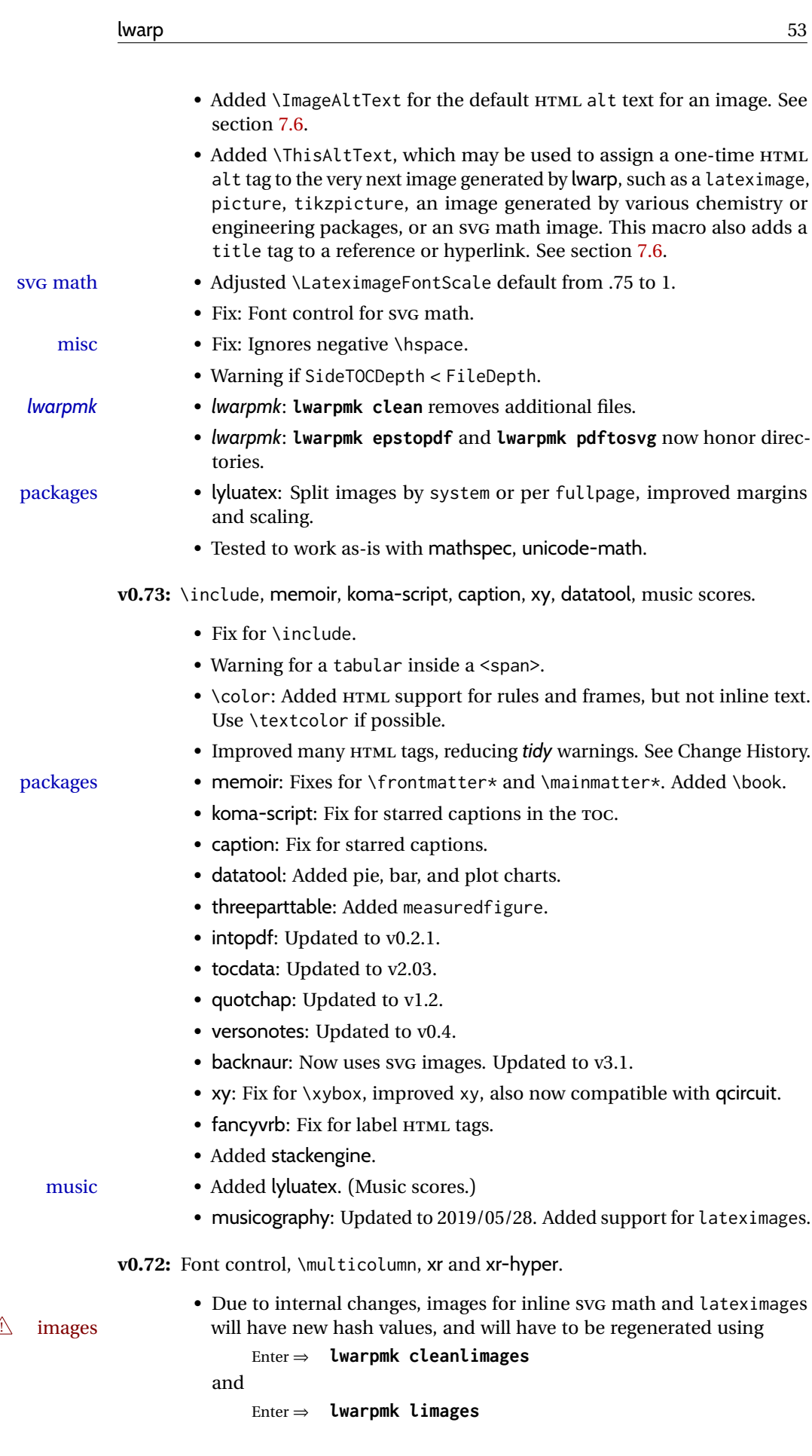

- Docs: Color-codes package names in the table of supported packages and features, table [2,](#page-66-0) according to each package's level of support by lwarp.
- \multicolumn: Fix for paragraph columns.
- packages xr, xr-hyper: Fixes for references, \externaldocument.
	- soulutf8: Fix: Loads soul for emulation.
	- boxedminipage2e: Added support for lateximages.
	- zhlineskip: Updated to v1.0e.
	- Added fontaxes, slantsc, tabfigures.
	- Added nfssext-cfr, thus supporting cfr-lm and several other font packages.
	- Added backnaur, hypbmsec, minibox, pdfcrypt, shapepar.

**v0.71:** Error handling, multimedia, tabular.

- tabular: Added support for '\*' columns. Fix for paragraph tags.
- quotation: Fix for HTML tag.
- Docs: Added a section about error conditions tested by lwarp. See section [13.1.](#page-192-0)
- *lwarpmk*: If file lwarpmk.conf is an older version, or the incorrect operating system, displays the print command to use to recompile.

- packages chemfig: Updated for v1.4.
	- endfloat: Updated for v2.7.
	- textpos: Updated for v1.9.1.
- multimedia Added media9, movie15, multimedia.
	- **v0.70:** Error handling, MATHJAX, mathtools.
		- Error handling for "Label(s) changed." Refuses to **lwarpmk limages** until recompile first.
		- Fix: If Computer Modern font is used, ensures cm-super or lmodern is used.
		- Fixes for **\makebox**.
		- Fixes for \parbox inside a <span>.
		- MATHJAX: Updated to v2.7.5. Loads the autoload-all.js extension. Added \MathJaxFilename to select custom scripts.

- packages textcomp, xunicode: Fix for \textinterrobang.
	- mhchem: Works with MATHJAX. See section [414.](#page-971-0)
	- changes: Updated to v3.1.2.
	- Added autonum, changelayout, inputtrc, mathtools, metalogox.

# v0.69: Error handling, many fixes, improved keyfloat/tocdata.

- Fix for HTML corruption of lateximage displays.
- \makebox, \framebox: Fix for (⟨*width,height*⟩) arguments.
- fminipage: Honors \minipagefullwidth.

# packages • array, longtable: Fix for \tabularnewline.

• tabularx, tabulary: Fix to require the array package.

- multirow: Added an error if didn't use \mrowcell or \mcolrowcell when using \multirow or \multicolumnrow.
- keyfloat: Updated for v2.00, additional improvements.
- Added ctable, eqlist, eqparbox, ftcap, listliketab, minitoc, tocdata, topcapt.

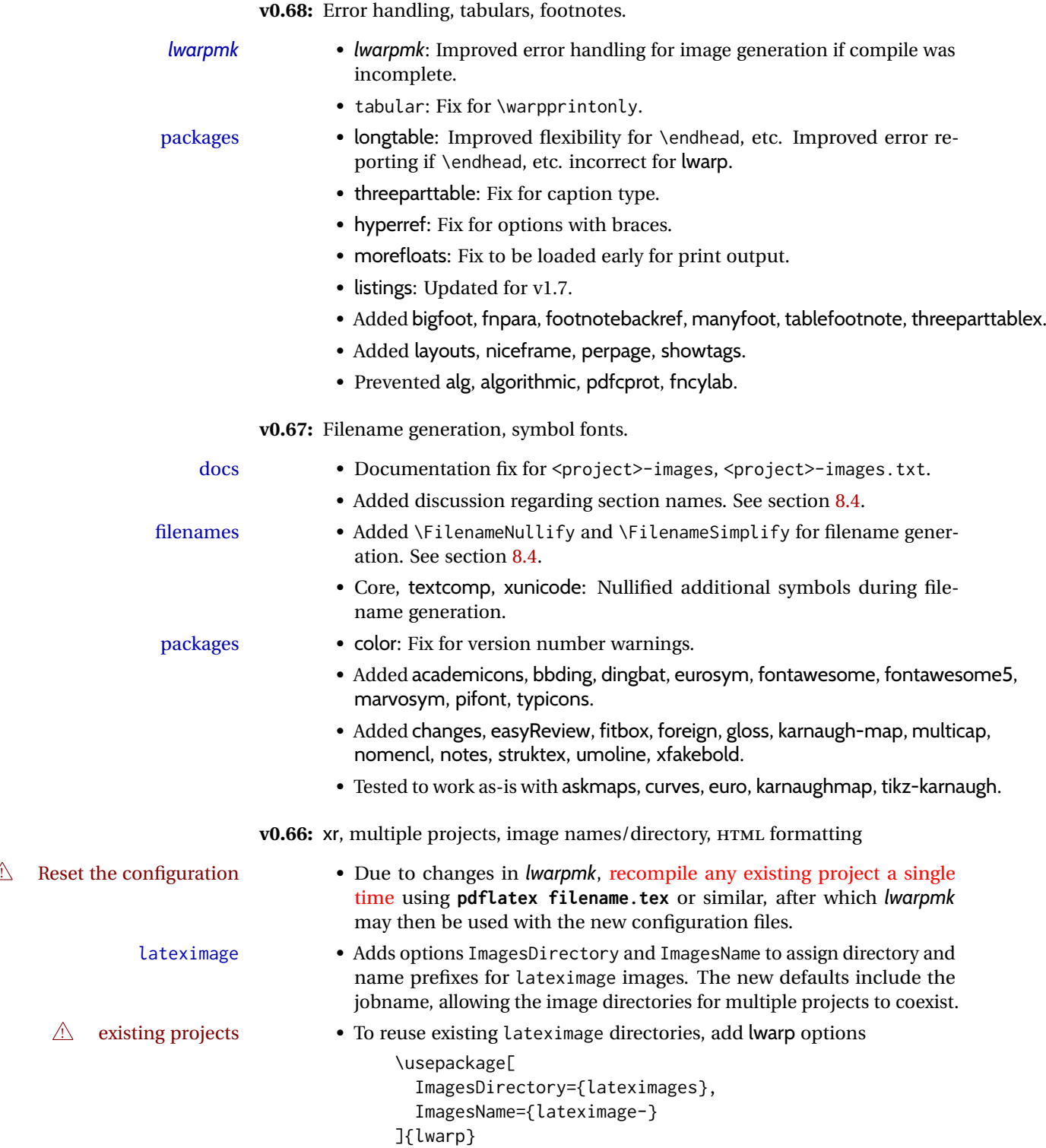

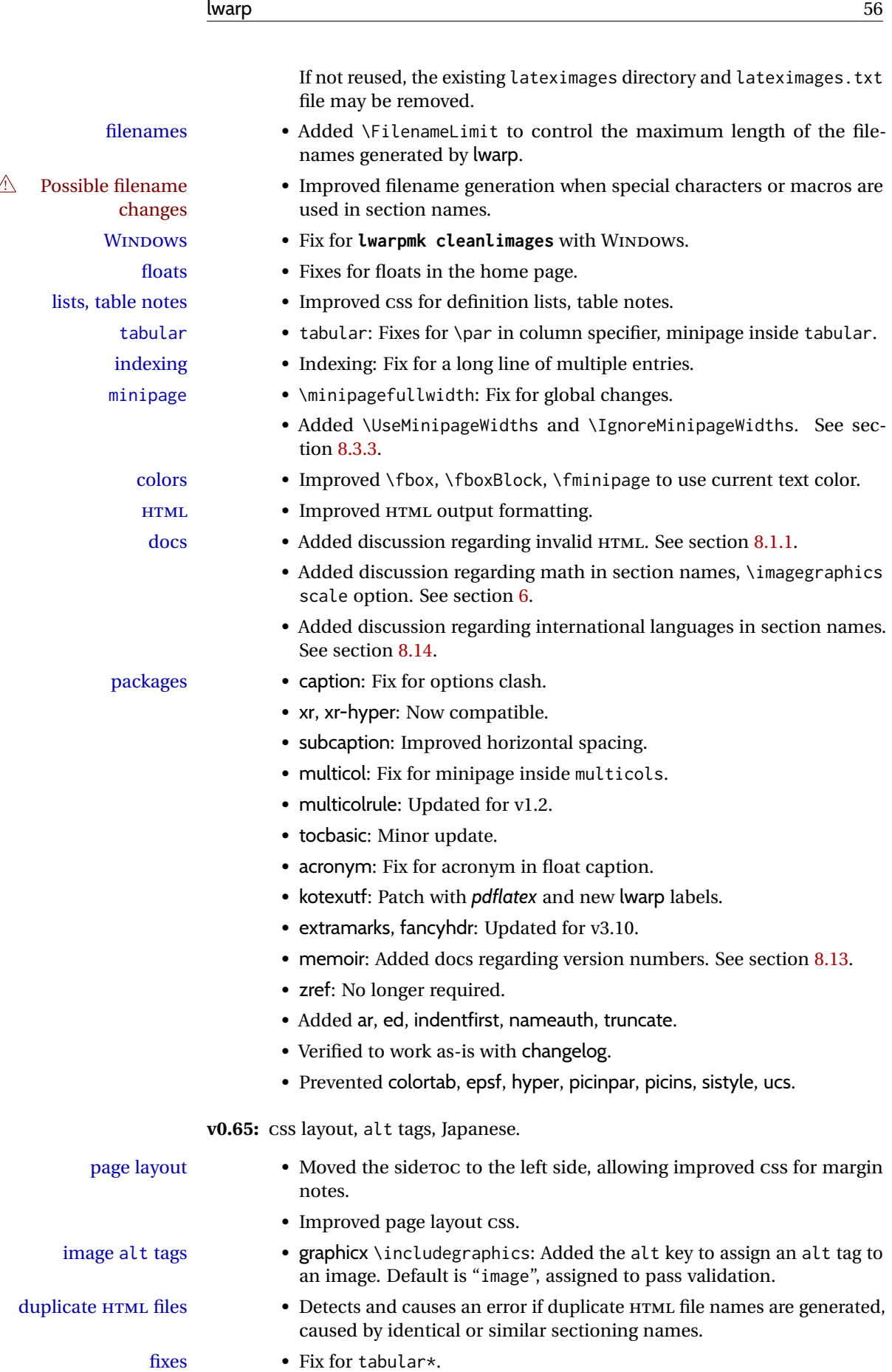

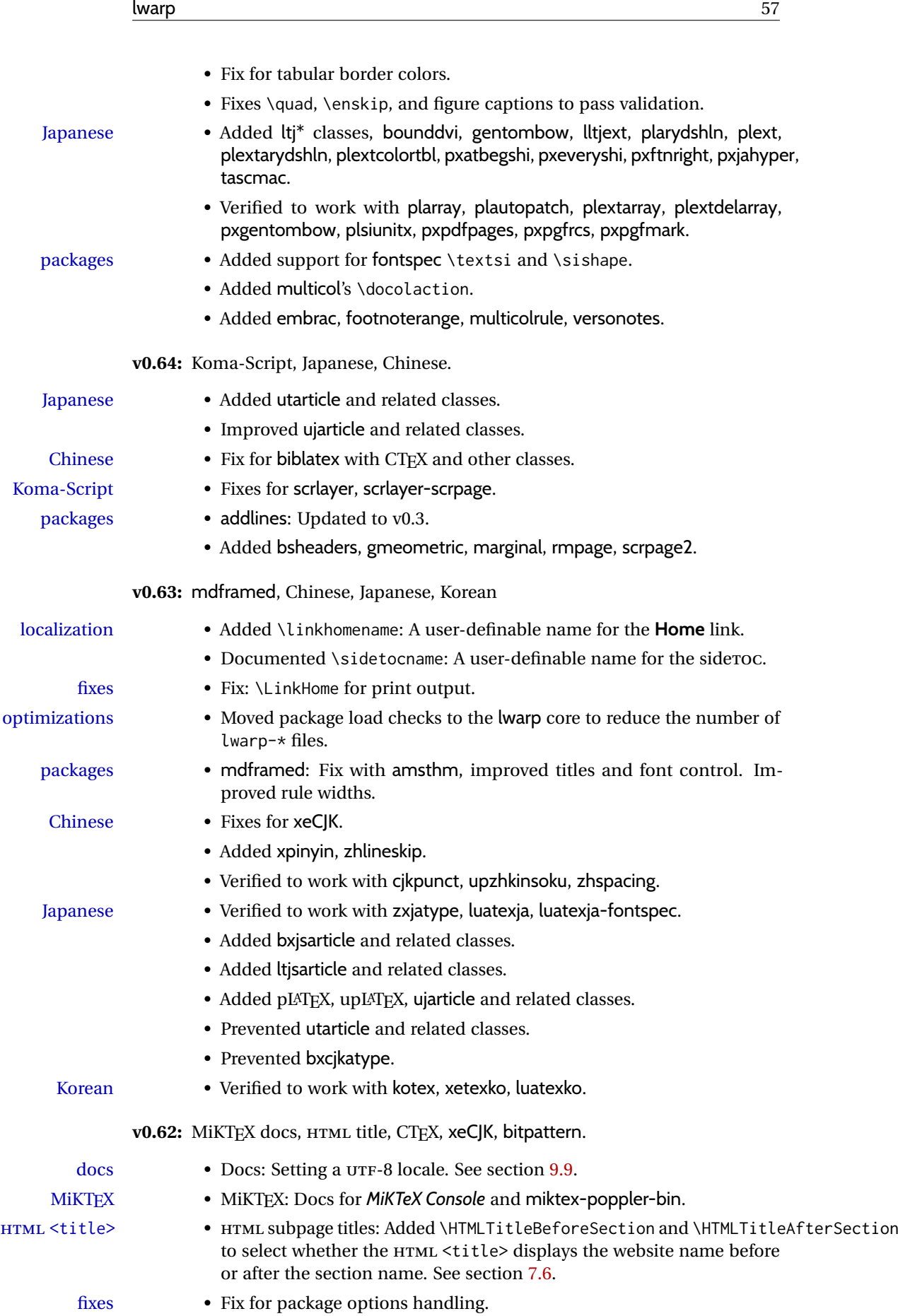

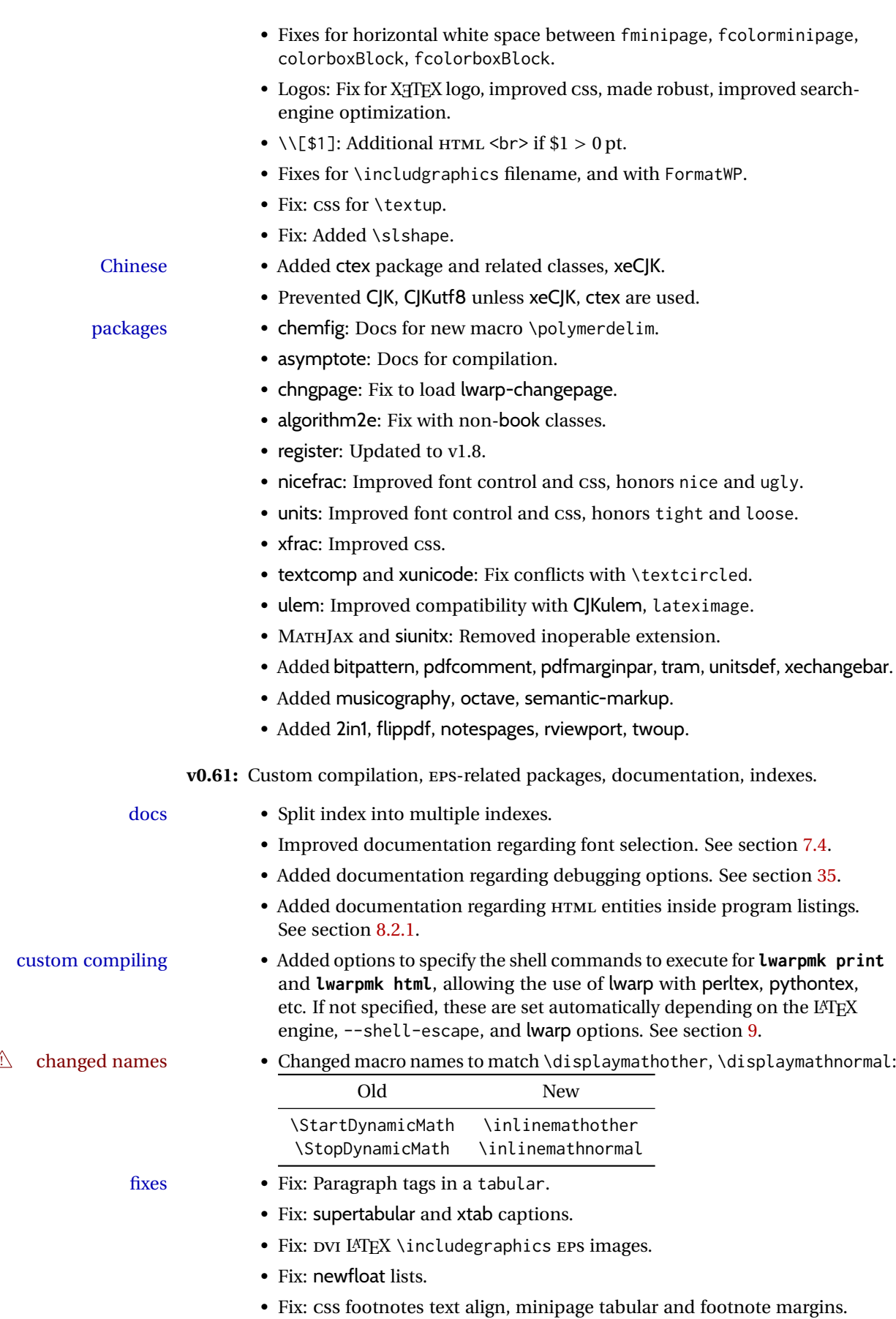

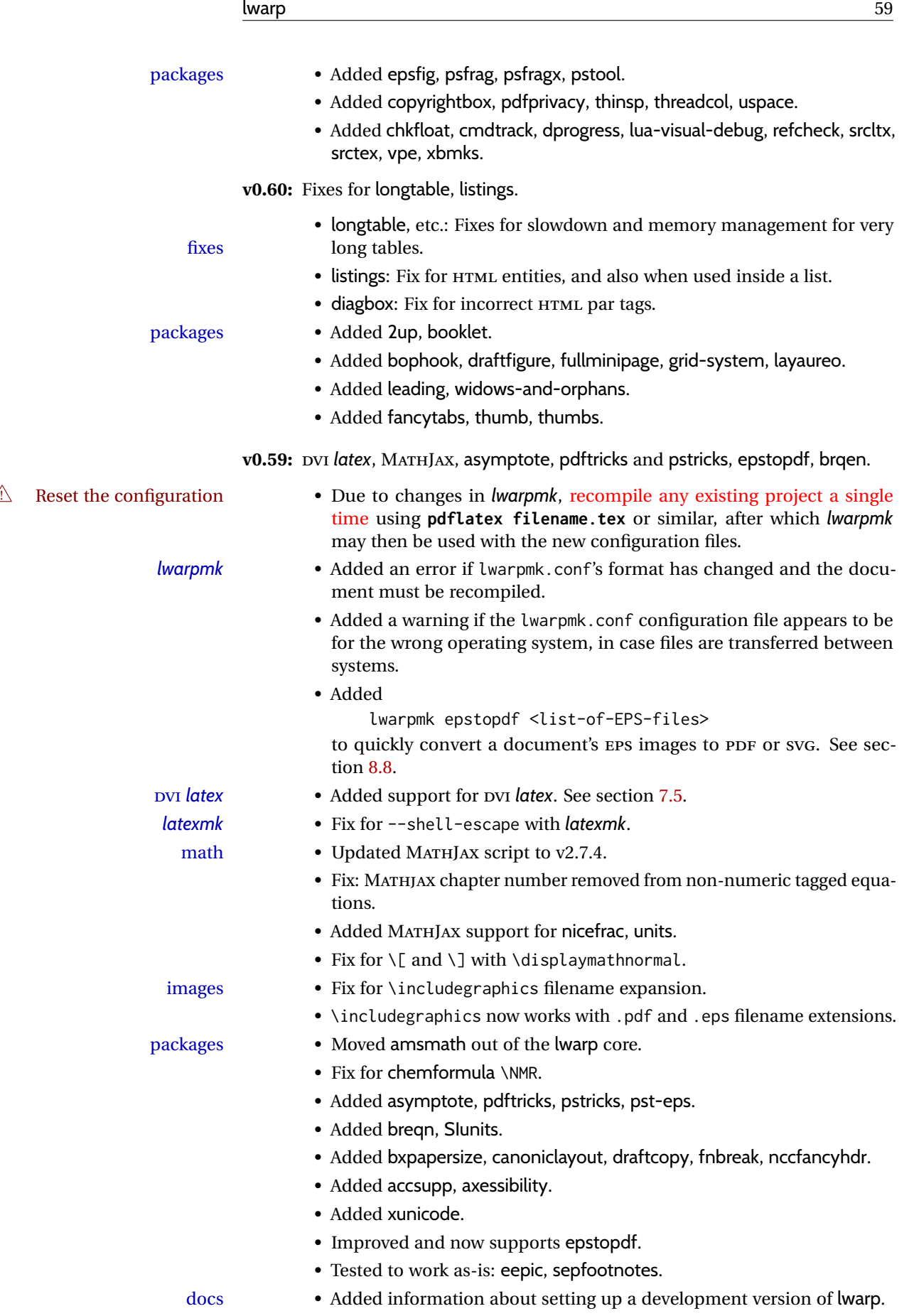

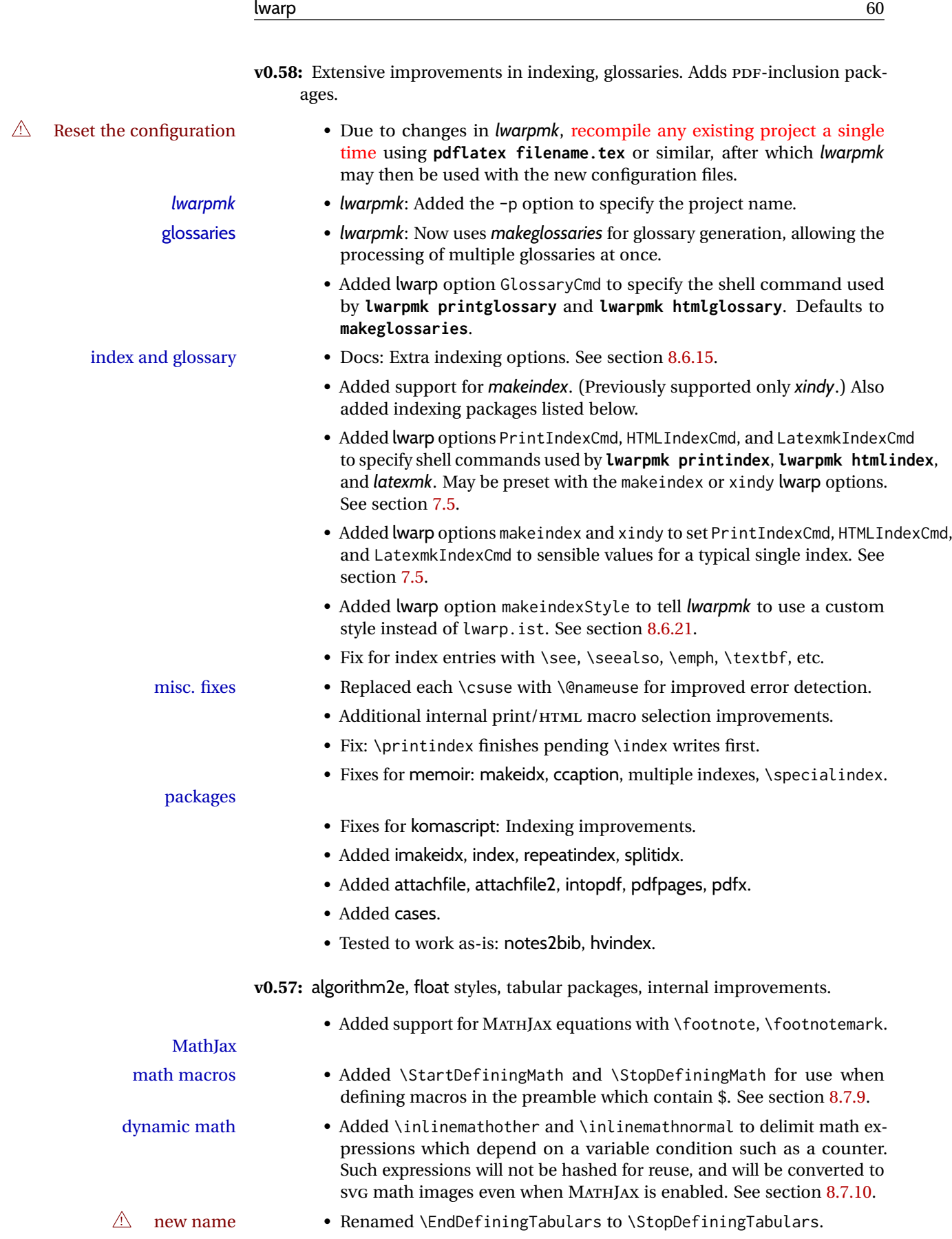

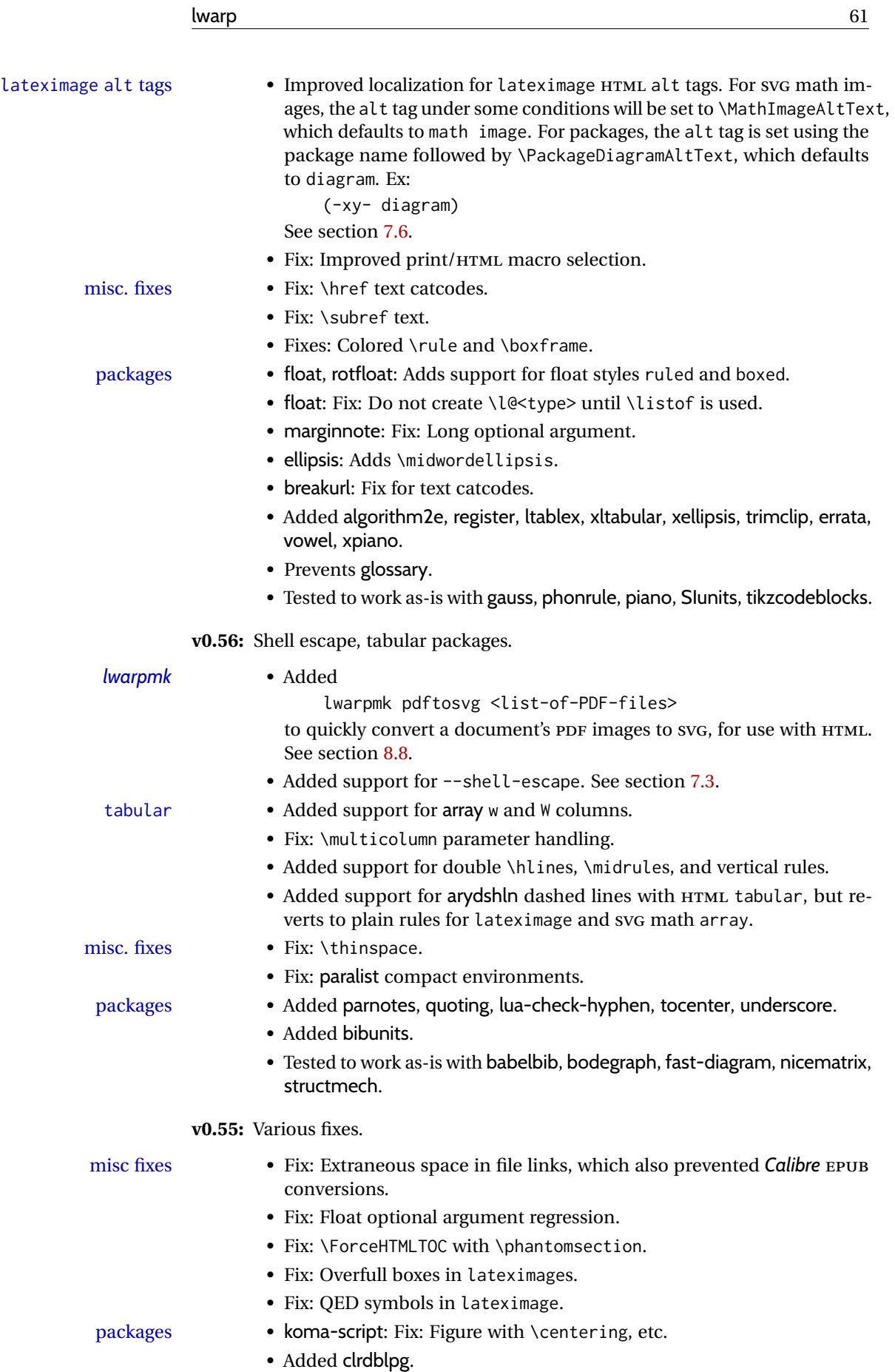

- ! Reset the configuration Due to changes in *lwarpmk*, recompile any existing project a single time using **pdflatex filename.tex** or similar, after which *lwarpmk* may then be used with the new configuration files.
	- *lwarpmk* lwarpmk limages checks for the presence of the HTML version of the document and valid image references before attempting to create the lateximages.
		- *lwarpmk*: Improved error message if configuration file does not exist.
		- Added documentation for avoiding error with BibTeX and \etalchar. See section [8.6.9.](#page-132-0)
	- polyglossia Added documentation regarding polyglossia. See section [8.15.4.](#page-172-0)
- Added documentation regarding the use of macros in section names. macros in section names See section [8.1.](#page-119-0)
	- document encoding Renamed and added package options:

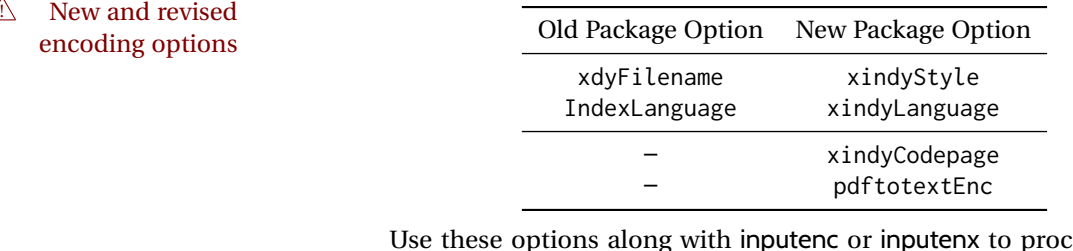

Use these options along with inputenc or inputenx to process documents in an encoding other than UTF-8. See section [7.4.](#page-100-0)

floats with \centering, etc. • Floats now honor \centering, \raggedright, \raggedleft, and their ragged2e equivalents, when placed directly after:

> \begin{floattype} \centering

misc. fixes • tikz: \pgfpicture, fit, align, font.

**BIBTEX** 

- ragged2e: \centering etc.
- hyperref: \hypertarget was creating duplicate of \label.
- hyperref: Active chars inside \hyperref, \hyperlink.
- hyperref: \ref inside \hyperlink caused a nested HTML link.
- glossaries: Fix when not using babel or polyglossia.
- textcomp: \textperthousand.
- LATEX core verse environment: line spacing.
- $\triangle$  Removed \citetitle, adjusted \attribution.

packages • memoir: Minor update for v3.7g.

- Added inputenx, bibunits, chngpage, forest, magaz, gridset.
- Prevents loading ae, aecc, t1enc, and wasysym.

**v0.53:** Improved image checks.

- *lwarpmk lwarpmk*: Added a warning about corrupted images due to the need to recompile the document one more time.
	- *lwarpmk*: Added the **lwarpmk cleanlimages** command.
	- Added documentation for **lwarpmk cleanlimages** and **lwarpmk pdftohtml**.

**v0.52:** Improved footnotes, SVG math.

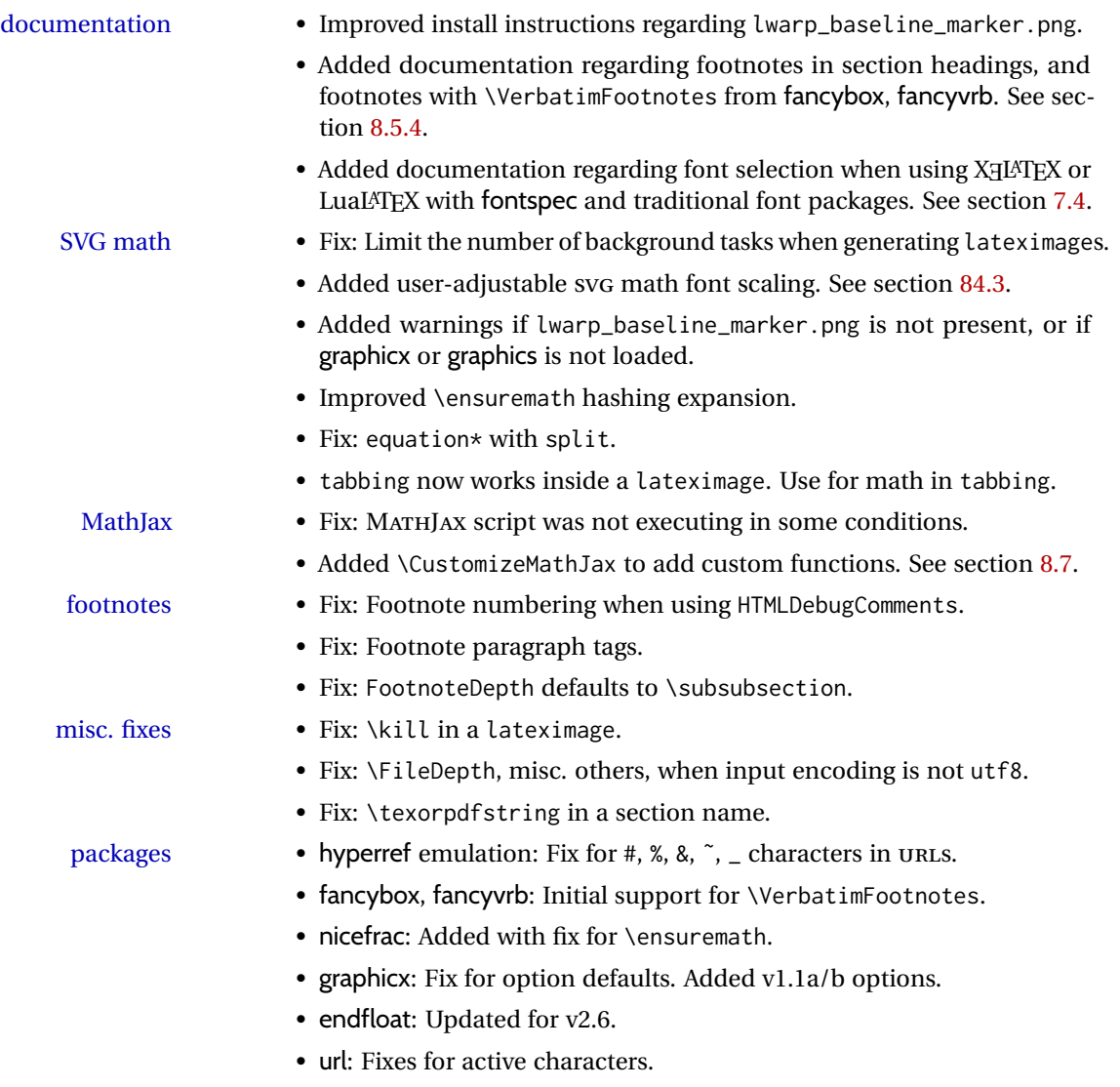

# **2 Introduction**

The lwarp project aims to allow a rich LATEX document to be converted to a reasonable HTML5 interpretation, with only minor intervention on the user's part. No attempt has been made to force LATEX to provide for every HTML-related possibility, and HTML cannot exactly render every possible LATFX concept. Where compromise is necessary, it is desirable to allow the print output to remain typographically rich, and compromise only in the HTML conversion.

Several "modern" features of HTML5, CSS3, and SVG are employed to allow a fairly feature-rich document without relying on the use of JAVASCRIPT. Limited testing on older browsers shows that these new features degrade gracefully.

lwarp is a native LATEX package, and operates by either patching or emulating various functions. Source-level compatibility is a major goal, but occasional user intervention is required in certain cases.

As a package running directly in LATEX, lwarp has some advantages over other methods of HTML conversion. TFX itself is still used, allowing a wider range of TFX trickery to be understood. Lua expressions are still available with LuaTEX. Entire categories of LATEX packages work as-is when used with lwarp: definitions, file handling, utilities, internal data structures and calculations, specialized math-mode typesetting for various fields of science and engineering, and anything generating plain-text output. Blocks of PDF output may be automatically converted to SVG images while using the same font and spacing as the original print document, directly supporting Ti*k*Z and picture. Numerous packages are easily adapted for HTML versions, either by loading and patching the originals, or by creating nullified or emulated replacements, and all without resorting to external programming. As a result, several hundred packages have already been adapted (table [2\)](#page-66-0), and an uncounted number more work as-is.

Packages have been selected according to several criteria: perceived importance, popularity lists, recent CTAN updates, CTAN topics, mention in other packages, support by other HTML conversion methods, and from sample documents taken from public archives. These include some "obsolete" packages as well.<sup>[1](#page-63-0)</sup>

Assistance is also provided for modifying the HTML output to suit the creation of EPUB documents, and for modifying the HTML output to ease import into a word processor.

*pdflatex*, *xelatex*, or *lualatex* may be used, allowing lwarp to process the usual image formats. While generating HTML output, SVG files are used in place of PDF. Other formats such as PNG and JPG are used as-is.

<span id="page-63-0"></span><sup>&</sup>lt;sup>1</sup>An amazing number of decades-old packages are still in use today.

SVG images may be used for math, and are also used for picture, Ti*k*Z, and similar environments. The SVG format has better browser and e-book support than MathML (as of this writing), while still allowing for high-quality display and print-ing of images (again, subject to potentially bug-ridden<sup>[2](#page-64-0)</sup> browser support).

Furthermore, SVG images allow math to be presented with the same precise formatting as in the print version. Math is accompanied by <alt> tags holding the LATEX source for the expression, allowing it to be copy/pasted into other documents.[3](#page-64-1) Custom LATEX macros may be used as-is in math expressions, since the math is evaluated entirely inside LATEX. An MD5 hash is used to combine multiple instances of the same inline math expression into a single image file, which then needs to be converted to SVG only a single time.

The MATHJAX JavaScript display engine may be selected for math display instead of using SVG images. Subject to browser support and Internet access, MATHJAX allows an HTML page to display math without relying on a large number of external image files.<sup>[4](#page-64-2)</sup> lwarp maintains LATEX control for cross-referencing and equation numbering, and attempts to force MATHJAX to tag equations accordingly.

A *texlua* program called *lwarpmk* is used to process either the print or HTML version of the document. A few external utility programs are used to finish the conversion from a LATEX-generated PDF file which happens to have HTML5 tags, to a number of HTML5 plain-text files and accompanying images.

lwarp automatically generates the extra files necessary for the HTML conversion, such as CSS and .xdy files, and configuration files for the utility *lwarpmk*. Also included is a parallel version of the user's source document, <sourcename>-html.tex, which selects HTML output and then inputs the user's own source. This process allows both the printed and HTML versions to co-exist side-by-side, each with their own auxiliary files.

When requesting packages during HTML conversion, lwarp first looks to see if it has its own modified version to use instead of the standard LATEX version. These lwarp-packagename.sty files contain code used to emulate or replace functions for HTML output.

<span id="page-64-0"></span> ${}^{2}$ FIREFOX has had an on-again/off-again bug for quite some time regareding printing svGs at high resolution.

<span id="page-64-1"></span> $3$ There seems to be some debate as to whether MathML is actually an improvement over LATFX for sharing math. The author has no particular opinion on the matter, except to say that in this case LATEX is much easier to implement!

<span id="page-64-2"></span> $4$ One svG image file per math expression, except that duplicate inline math expressions are combined into a single file according to the MD5 hash function of its contents. A common scientific paper can easily include several thousand files, and in one case the MD5 hash cut the number of files in half and the rendering time by 30%.

# **2.1 Typesetting conventions**

<span id="page-65-0"></span>Font weight, family, and style are used to indicate various objects:

| package             | LAT <sub>F</sub> X package.                       |
|---------------------|---------------------------------------------------|
| program             | Program's executable name.                        |
| option              | Program or package option.                        |
| filename            | File name in the operating system.                |
| <b>BRAND NAME</b>   | Proper name for a program, operating system, etc. |
| commands            | Commands to be entered by the user.               |
| code                | Program code.                                     |
| \macroname          | LAT <sub>F</sub> X macro.                         |
| environment         | LAT <sub>F</sub> X environment.                   |
| counter             | LATFX counter.                                    |
| boolean             | LATFX boolean.                                    |
| <element></element> | HTML element.                                     |
| attribute           | HTML attribute.                                   |
| User Interface      | A user-interface item.                            |
| <b>ACRO</b>         | Acronym.                                          |

Table 1: Typesetting conventions

subjects Blue-colored tags in the left margin aid in quickly identifying the subject of each paragraph. These are often the targets of index entries.

Prog Lwarp Black-colored tags in the left marign are used to identify programming objects such as files, packages, environments, booleans, and counters. Items without a tag index entries are command macros. Each of these also appears in the index as individual entries, and are also listed together under "files", "packages", "environments", "booleans", and "counters".

 $\triangle$  warnings Special warnings are marked with a warning icon.

# **2.2 Supported packages and features**

Table [2](#page-66-0) lists some of the various LATEX features and packages which may be used.

Package names are colored according to their support level:

# **name:** Supported as-is.

**name:** Modifed to work with HTML output, and perhaps also as print output in SVG math or lateximage environments.

**name:** Emulated for HTML output.

**name:** Ignored for HTML output, but provides source-level compatibility.

- **MJ:** Supported as-is for MATHJAX, subject to limitations.
- **MJ:** Emulated for MATHJAX using custom macros, subject to limitations.
- **MJ:** Ignored by MATHJAX, but may be used in the document source. May be converted to SVG images.

<span id="page-66-0"></span>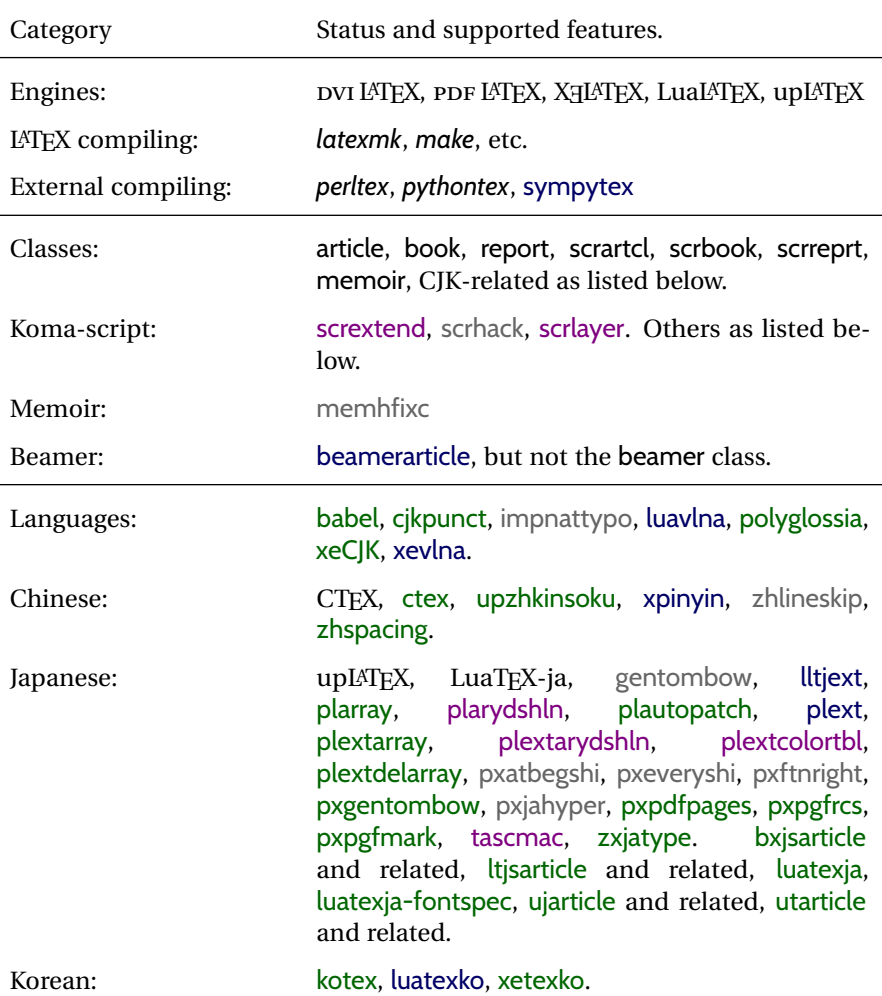

# Table 2: LAT<sub>F</sub>X lwarp package — Supported features

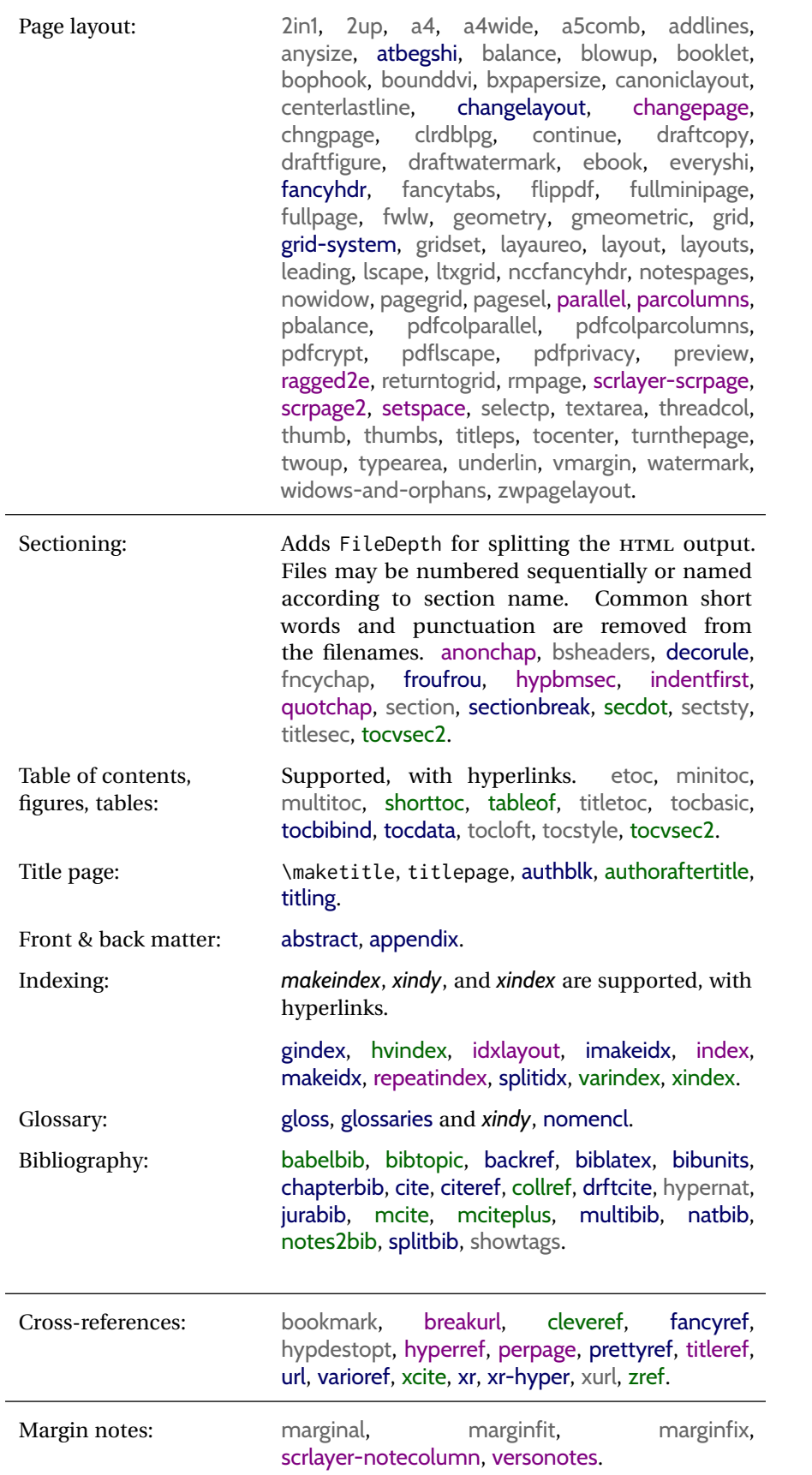

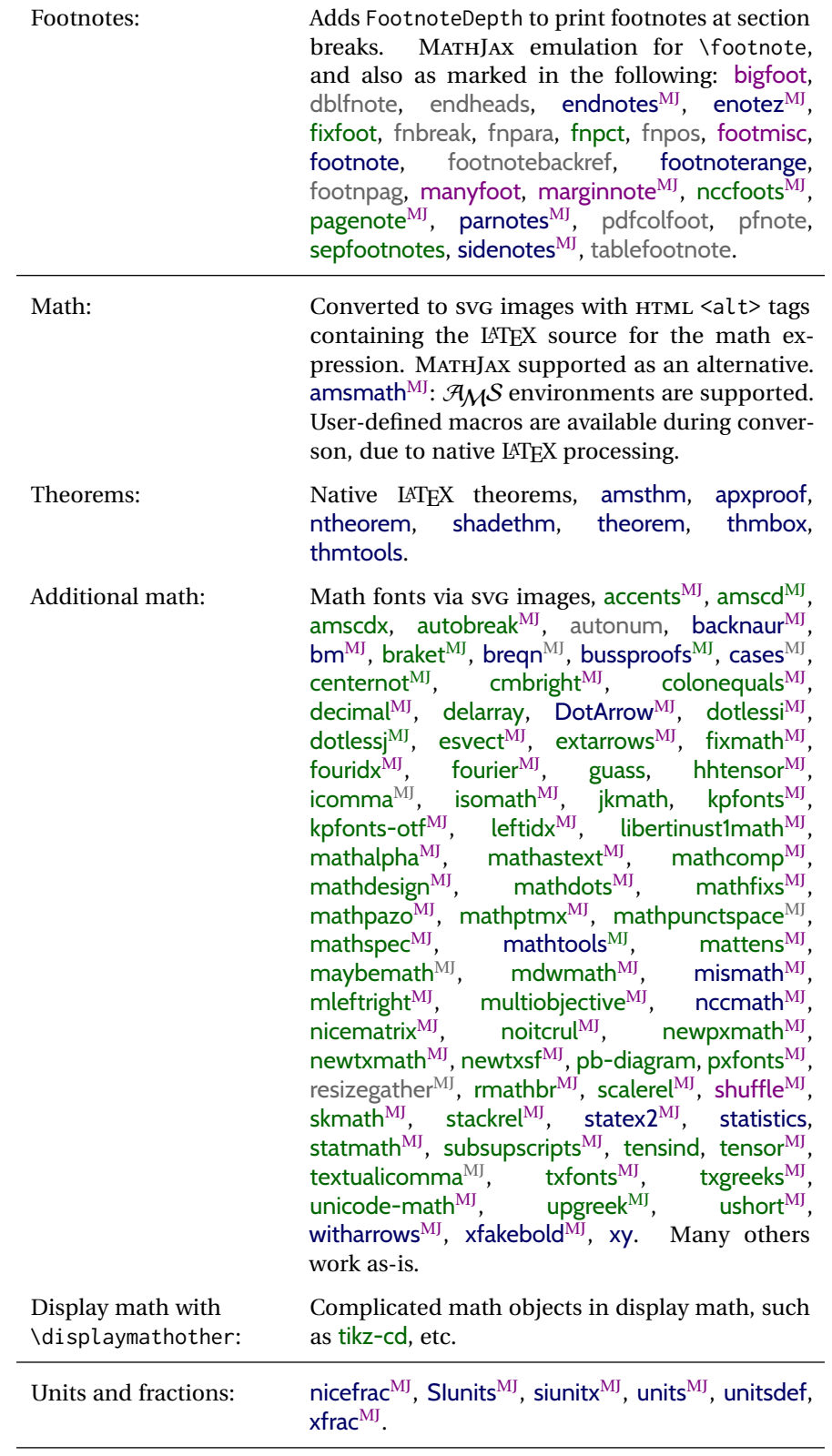

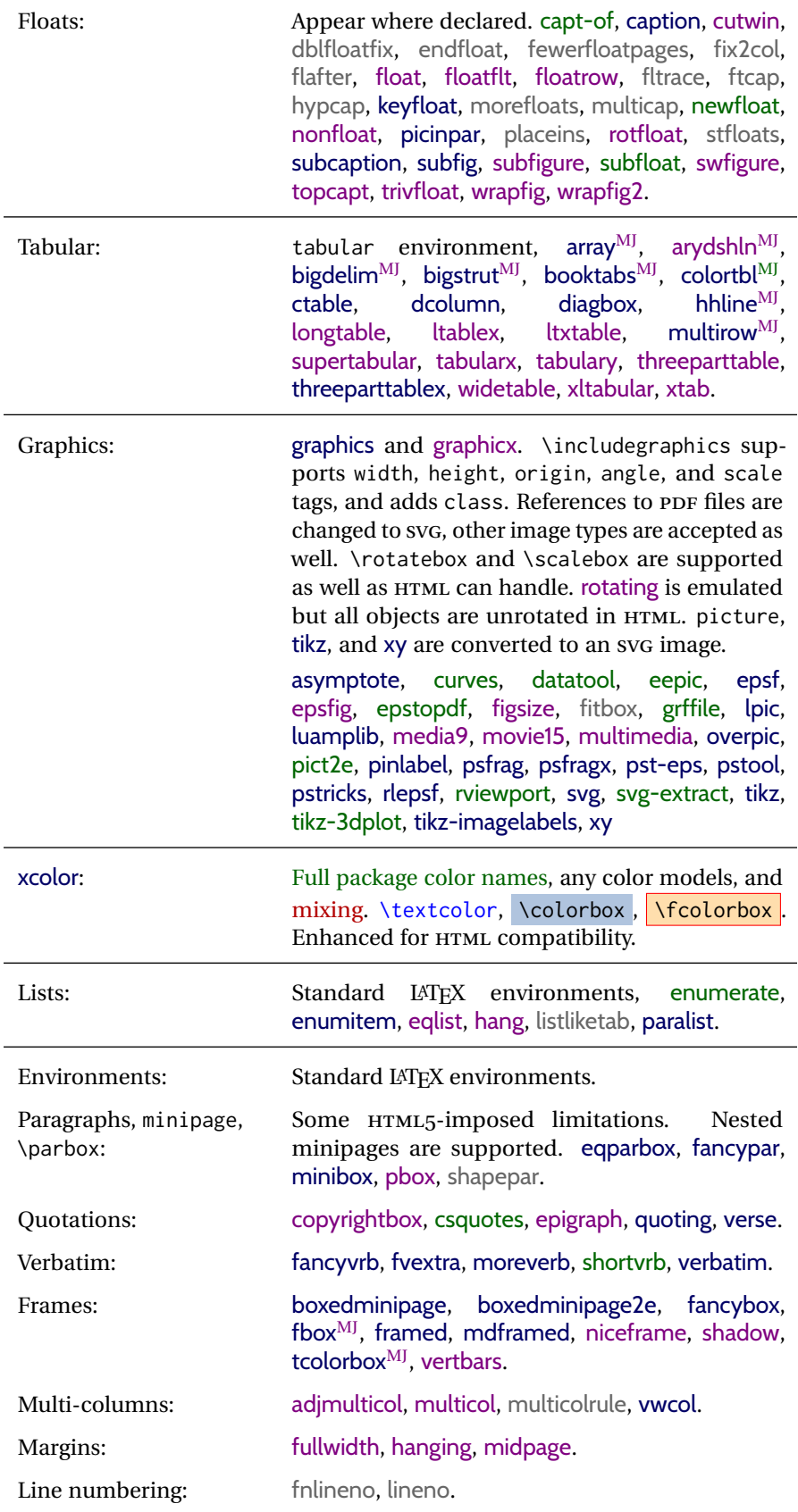

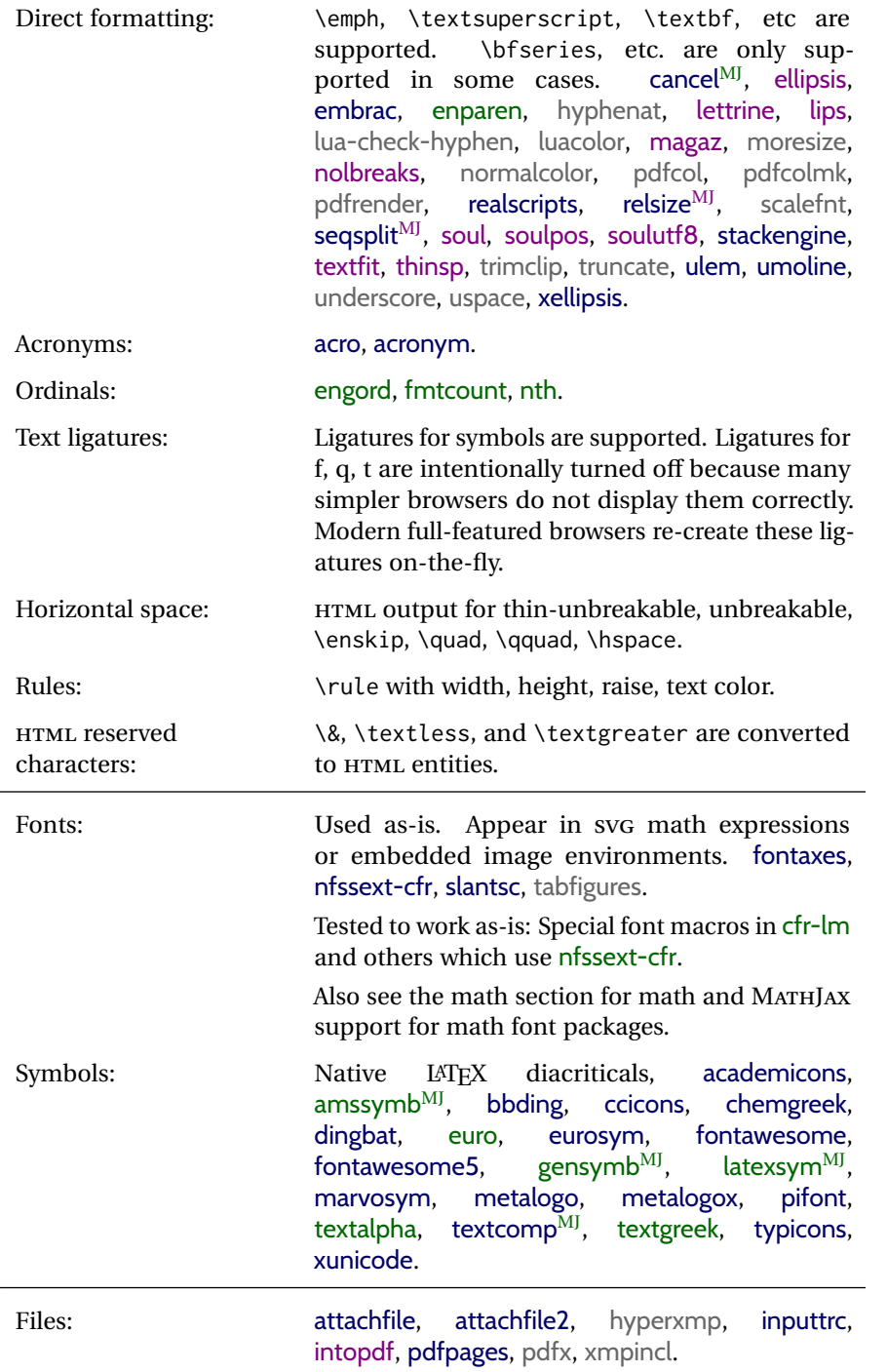

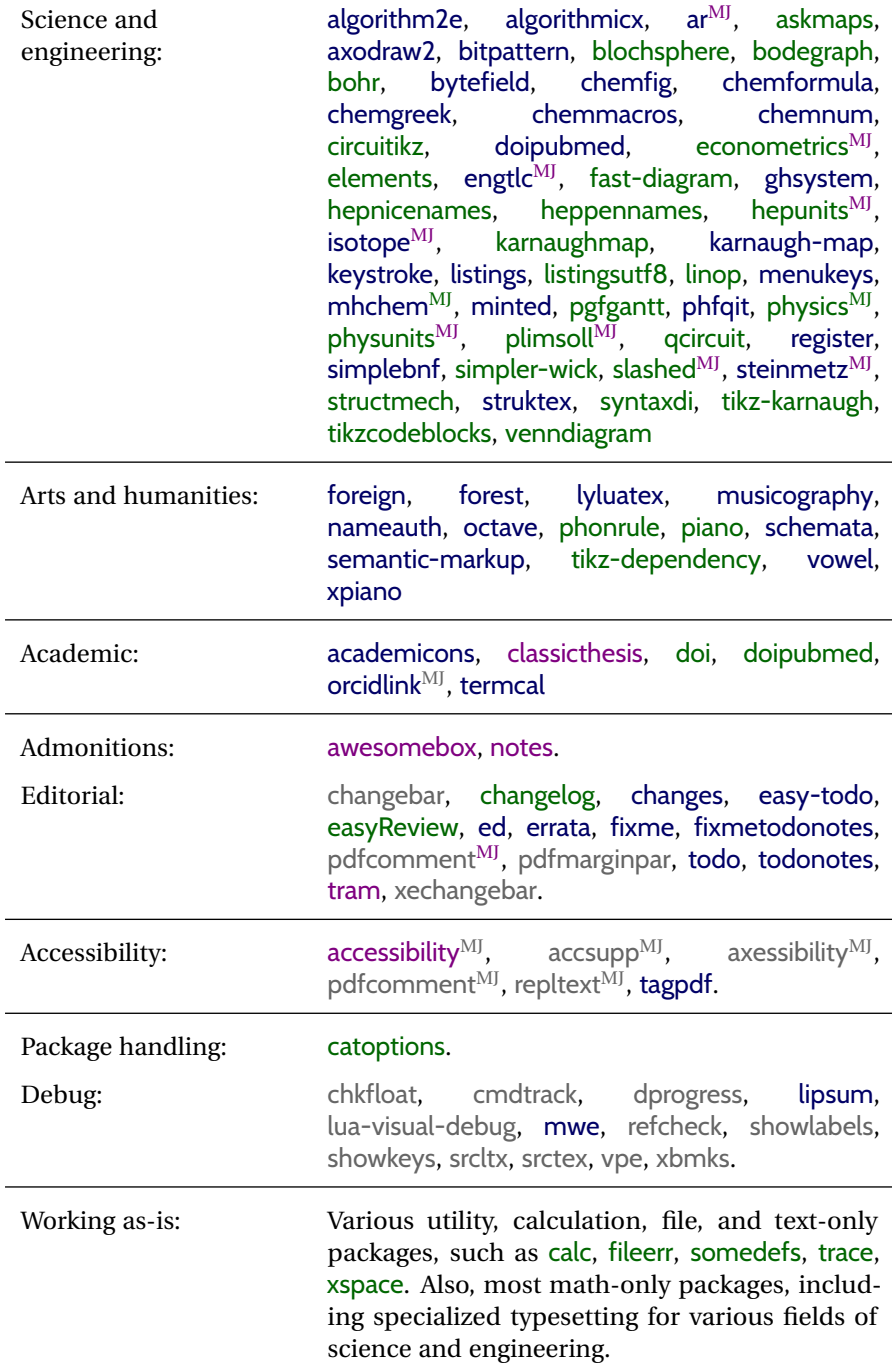
# **3 Alternatives**

Summarized below are several other ways to convert a LATEX or other document to HTML. Where an existing LATEX document is to be converted to HTML, warp may be a good choice. For new projects with a large number of documents, it may be worth investigating the alternatives before decided which path to take.

# **3.1 internet class**

internet (*Cls*) The closest to lwarp in design principle is the internet class by Andrew Stacey an interesting project which directly produces several versions of markdown, and also HTML and EPUB. <https://github.com/loopspace/latex-to-internet>

#### **3.2 TEX4HT**

TeX4ht (*Prog*) <http://tug.org/tex4ht/>

htlatex (*Prog*)

This system uses native IATEX processing to produce a DVI file containing special commands, and then uses additional post-processing for the HTML conversion by way of numerous configuration files. In some cases lwarp provides a better HTML conversion, and it supports a different set of packages. TeX4ht produces several other forms of output beyond HTML, including ODT and a direct path to EPUB, and is still being developed.

# **3.3 Translators**

These systems use external programs to translate a subset of LATEX syntax into HTML. Search for each on CTAN (<http:\ctan.org>).

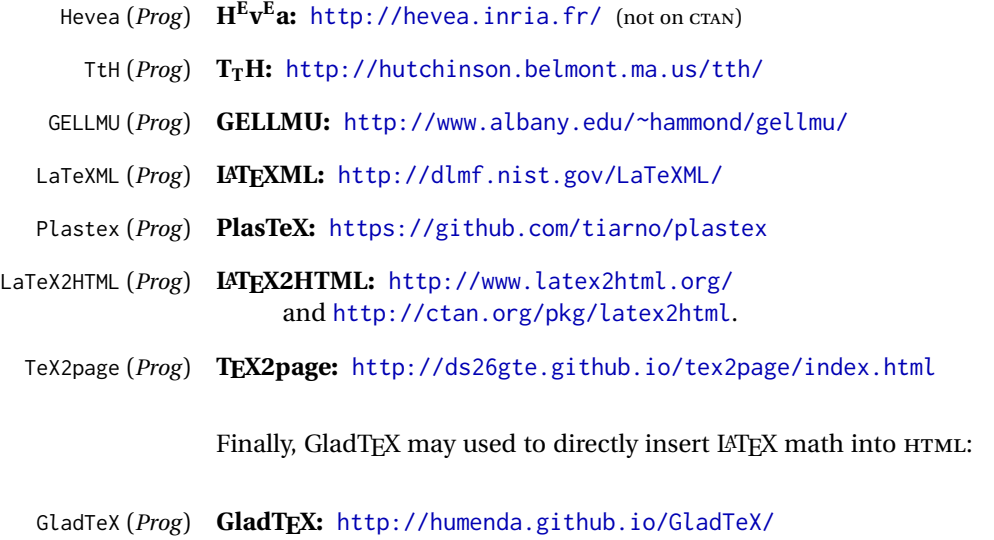

# **3.4 ASCIIDOC and ASCIIDOCTOR**

AsciiDoc is one of the most capable markup languages, providing enough features to produce the typical technical-writing document with cross-references, and it writes LATEX and HTML.

AsciiDoc (*Prog*) **Asciidoctor:** <http://asciidoctor.org/> (More active.)

AsciiDoctor (*Prog*) **AsciiDoc:** <http://asciidoc.org/> (The original project.)

#### **3.4.1 ASCIIDOCTOR-LATEX**

The Asciidoctor-LaTeX project is developing additional LATEX-related features.

#### **Asciidoctor-LateX:**

<http://www.noteshare.io/book/asciidoctor-latex-manual> Asciidoctor-LaTeX (*Prog*) <https://github.com/asciidoctor/asciidoctor-latex>

#### **3.5 PANDOC**

Pandoc (*Prog*) A markup system which also reads and writes LAT<sub>EX</sub> and HTML.

#### **Pandoc:** <http://pandoc.org/>

(Watch for improvements in cross-references to figures and tables.)

#### **3.6 Word processors**

LibreOffice (*Prog*) OpenOffice (*Prog*)

Word (*Prog*) It should be noted that the popular word processors have advanced through the years in their abilities to represent math with a LATEX-ish input syntax, unicode math fonts, and high-quality output, and also generate HTML with varying success. See recent developments in MICROSOFT<sup>®</sup> *Word* <sup>®</sup> and LIBREOFFICE<sup>™</sup> *Writer*.

#### **3.7 Commercial systems**

FrameMaker (*Prog*) InDesign (*Prog*) Flare (*Prog*) Madcap (*Prog*)

Adobe (*Prog*) Likewise, several professional systems exist whose abilities have been advancing in the areas of typesetting, cross-referencing, and HTML generation. See ADOBE ® *FrameMaker* ®, ADOBE *InDesign* ®, and MADCAP *Flare*™.

# **3.8 Comparisons**

AsciiDoc, Pandoc, and various other markup languages typically have a syntax which tries to be natural and human-readable, but the use of advanced features tends to require many combinations of special characters, resulting in a complicated mess of syntax. By contrast, LATEX spells things out in readable words but takes longer to type, although integrated editors exist which can provide faster

entry and a graphic user interface. For those functions which are covered by the typical markup language it is arguable that LATEX is comparably easy to learn, while LATEX provides many more advanced features where needed, along with a large number of pre-existing packages which provide solutions to numerous common tasks.

Text-based document-markup systems share some of the advantages of LATEX vs. a typical word processor. Documents formats are stable. The documents themselves are portable, work well with revision control, do not crash or become corrupted, and are easily generated under program control. Formatting commands are visible, cross-referencing is automatic, and editing is responsive. Search/replace with regular expressions provides a powerful tool for the manipulation of both document contents and structure. Markup systems and some commercial systems allow printed output through a LATEX back end, yielding high-quality results especially when the LATEX template is adjusted, but they lose the ability to use LATEX macros and other LATEX source-document features.

The effort required to customize the output of each markup system varies. For print output, L<sup>A</sup>T<sub>E</sub>X configuration files are usually used. For HTML output, a css file will be available, but additional configuration may require editing some form of control file with a different syntax, such as XML. In the case of lwarp, css is used, and much HTML output is adjusted through the usual LATEX optional macro parameters, but further customization may require patching LATEX code.

The popular word processors and professional document systems each has a large base of after-market support including pre-designed styles and templates, and often include content-management systems for topic reuse.

# **4 Installation**

Table [3](#page-76-0) shows the tools which are used for the LATEX to HTML conversion. In most cases, these will be available via the standard package-installation tools.

Detailed installation instructions follow.

#### Table 3: Required software programs

#### <span id="page-76-0"></span>**Provided by your LATEX distribution:**

From TEXLive: <http://tug.org/texlive/>.

**LATEX:** *pdflatex*, *xelatex*, or *lualatex*.

**The lwarp package:** This package.

- **The** *lwarpmk* **utility:** Provided along with this package. This should be an operating-system executable in the same way that *pdflatex* or *latexmk* is. It is possible to have the lwarp package generate a local copy of *lwarpmk* called lwarpmk.lua. See table [4.](#page-85-0)
- *luatex***:** Used by the *lwarpmk* program to simplify and automate document generation.
- *xindy*: The *xindy* program is used by lwarp to create indexes. On a MiKT<sub>EX</sub> system this may have to be acquired separately, but it is part of the regular installer as of mid 2015.
- *latexmk*: Optionally used by *lwarpmk* to compile LATFX code. On a MiKTFX system, *Perl* may need to be installed first.

*pdfcrop*: Used to pull images out of the LATEX PDF.

#### **POPPLER PDF utilities:**

*pdftotext***:** Used to convert PDF to text.

*pdfseparate***:** Used to pull images out of the LATEX PDF.

*pdftocairo***:** Used to convert images to SVG.

These might be provided by your operating-system package manager, and MiKTEX provides miktex-poppler-bin-\* packages.

From POPPLER: <poppler.freedesktop.org>.

For MACOS®, see <https://brew.sh/>, install *Homebrew*, then

Enter ⇒ **brew install poppler**

For WINDOWS, see MikT<sub>E</sub>X miktex-poppler-bin-\*, or: <https://sourceforge.net/projects/poppler-win32/> and: <http://blog.alivate.com.au/poppler-windows/>

#### *Perl***:**

This may be provided by your operating-system package manager, and may be required for some of the POPPLER PDF utilities.

<strawberryperl.com> (recommended), <perl.org>

## **Automatically downloaded from the internet as required:**

**MATHJAX:** Optionally used to display math. From: <mathjax.org>

# **4.1 Installing the lwarp package**

There are several ways to install lwarp. These are listed here with the preferred methods listed first:

**Pre-installed:** Try entering into a command line:

Enter ⇒ **kpsewhich lwarp.sty**

If a path to lwarp, sty is shown, then lwarp is already installed and you may skip to the next section.

TEX Live: If using a TEX Live distribution, try installing via *tlmgr*:

Enter ⇒ **tlmgr install lwarp**

## **MiKTEX:**

- 1. For newer versions of MiKTEX, install or update lwarp using the *MiKTeX Console* program.
- 2. For older versions of MiKTEX, to install lwarp the first time, use the *MiKTeX Package Manager (Admin)*. To update lwarp, use *MiKTeX Update (Admin)*.
- 3. Either way, also update the package miktex-misc, which will install and update the *lwarpmk* executable.

**Operating-system package:** The operating-system package manager may already have lwarp, perhaps as part of a set of TEX-related packages.

## **CTAN TDS archive:** lwarp may be downloaded from the Comprehensive TEX Archive:

- 1. See <http://ctan.org/pkg/lwarp> for the lwarp package.
- 2. Download the TDS archive: lwarp.tds.zip
- 3. Find the TEX local directory:

**TEX Live:**

Enter ⇒ **kpsewhich -var-value TEXMFLOCAL**

**MiKTEX:**

In the **Settings** window, **Roots** tab, look for a local TDS root.

This should be something like:

/usr/local/texlive/texmf-local/

- 4. Unpack the archive in the TDS local directory.
- 5. Renew the cache:

```
Enter ⇒ mktexlsr
- or -Enter ⇒ texhash
```
Or, for WINDOWS MiKTEX, start the program called

*MiKTeX Settings (Admin)* and click on the button called **Refresh FNDB**.

- **CTAN .dtx and .ins files:** Another form of TEX package is .dtx and .ins source files. These files are used to create the documentation and .sty files.
	- 1. See <http://ctan.org/pkg/lwarp> for the lwarp package.
	- 2. Download the zip archive lwarp.zip into your own lwarp directory.
	- 3. Unpack lwarp.zip.
- 4. Locate the contents lwarp.dtx and lwarp.ins
- 5. Create the .sty files:

Enter ⇒ **pdflatex lwarp.ins**

6. Create the documentation:

```
pdflatex lwarp.dtx (several times)
makeindex -s gglo.ist -o lwarp.gls lwarp.glo
makeindex -s gind.ist lwarp.idx
pdflatex lwarp.dtx (several times)
```
- 7. Copy the .sty files somewhere such as the TEX Live local tree found in the previous CTAN TDS section, under the subdirectory: <texlocal>/tex/latex/local/lwarp
- 8. Copy lwarp\_baseline\_marker.png and lwarp\_baseline\_marker.eps to the same place as the .sty files.
- 9. Copy the documentation lwarp.pdf to a source directory in the local tree, such as:

<texlocal>/doc/local/lwarp

10. Renew the cache:

```
Enter ⇒ mktexlsr
- or -Enter ⇒ texhash
```
Or, for WINDOWS MiKTEX, start the program called *MiKTeX Settings (Admin)* and click on the button called **Refresh FNDB**.

- 11. See section [4.2.1](#page-79-0) to generate your local copy of *lwarpmk*.
- 12. Once the local version of lwarpmk.lua is installed, it may be made available system-wide as per section [4.2.](#page-78-0)
- **Project-local CTAN .dtx and .ins files:** The .dtx and .ins files may be downloaded to a project directory, then compiled right there, alongside the document source files. The resultant \*.sty and lwarpmk. lua files may be used as-is, so long as they are in the same directory as the document source. The files lwarp\_baseline\_marker.png and lwarp\_baseline\_marker.eps must also be copied as well. This approach is especially useful if you would Just testing! like to temporarily test lwarp before deciding whether to permanently install it.

# <span id="page-78-0"></span>**4.2 Installing the** *lwarpmk* **utility**

(Note: If *lwarpmk* is not already installed, it is easiest to use a local copy instead of installing it system-wide. See section [4.2.1.](#page-79-0))

After the lwarp package is installed, you may need to setup the *lwarpmk* utility:

- 1. At a command line, try executing **lwarpmk**. If the *lwarpmk* help message appears, then *lwarpmk* is already set up. If not, it is easiest to generate and use a local copy. See section [4.2.1.](#page-79-0)
- 2. For MiKTEX, try updating the miktex-misc package. This may install the *lwarpmk* executable for you.

Otherwise, continue with the following:

3. Locate the file lwarpmk.lua, which should be in the scripts directory of the TDS tree. On a TFX Live or MiKTFX system you may use

Enter ⇒ **kpsewhich lwarpmk.lua**

(If the file is not found, you may also generate a local copy and use it instead. See section [4.2.1.](#page-79-0))

4. Create *lwarpmk*:

**Unix:** Create a symbolic link and make it executable:

(a) Locate the TEX Live binaries:

Enter ⇒ **kpsewhich -var-value TEXMFROOT** This will be something like:

/usr/local/texlive/<year>

The binaries are then located in the bin/<arch> directory under the root:

/usr/local/texlive/<year>/bin/<architecture>/

In this directory you will find programs such as *pdflatex* and *makeindex*.

- (b) In the binaries directory, create a new symbolic link from the binaries directory to lwarpmk.lua:
	- Enter ⇒ **ln -s <pathtolwarpmk.lua> lwarpmk**
- (c) Make the link executable:

Enter ⇒ **chmod 0755 lwarpmk**

**WINDOWS TEX Live:** Create a new lwarpmk.exe file:

- (a) Locate the TEX Live binaries as shown above for UNIX.
- (b) In the binaries directory, make a *copy* of runscript.exe and call it lwarpmk.exe This will call the copy of lwarpmk.lua which is in the scripts directory of the distribution.

**WINDOWS MiKTEX:** Create a new lwarpmk.bat file:

(a) Locate the MiKTEX binaries. These will be in a directory such as: C:\Program Files\MiKTeX 2.9\miktex\bin\x64

In this directory you will find programs such as pdflatex.exe and makeindex.exe.

(b) Create a new file named lwarpmk.bat containing:

texlua "C:\Program Files\MiKTeX 2.9\scripts\lwarp\lwarp.texlua" %\* This will call the copy of lwarpmk.lua which is in the scripts directory of the distribution.

#### <span id="page-79-0"></span>**4.2.1 Using a local copy of** *lwarpmk*

It is also possible to use a local version of *lwarpmk*:

1. When compiling the tutorial in section [5,](#page-82-0) use the lwarpmk option for the lwarp package:

\usepackage[lwarpmk]{lwarp}

- 2. When the tutorial is compiled with *pdflatex*, the file lwarpmk.lua will be generated along with the other configuration files.
- 3. lwarpmk.lua may be used for this project:

#### **Unix:**

- (a) Make lwarpmk.lua executable:
	- Enter ⇒ **chmod 0755 lwarpmk.lua**
- (b) Compile documents with
	- Enter ⇒ **./lwarpmk.lua html** Enter ⇒ **./lwarpmk.lua print** etc.
	- (c) It may be useful to rename or link to a version without the .lua suffix.

#### **WINDOWS:**

Compile documents with either of the following, depending on which command shell is being used:

Enter ⇒ **texlua lwarpmk.lua html** Enter ⇒ **texlua lwarpmk.lua print** etc. Or: Enter ⇒ **lwarpmk html** Enter ⇒ **lwarpmk print** etc.

# **4.3 Installing additional utilities**

#### **To test for the existence of the additional utilities:**

Enter the following in a command line. If each programs' version is displayed, then that utility is already installed. See table [3](#page-76-0) on page [77.](#page-76-0)

- Enter ⇒ **luatex --version** Enter ⇒ **xindy --version** Enter ⇒ **latexmk --version** Enter ⇒ **perl --version** Enter ⇒ **pdfcrop --version** Enter ⇒ **pdftotext -v** Enter ⇒ **pdfseparate --version**
- Enter ⇒ **pdftocairo -v**

#### **To install** *xindy***,** *latexmk***, and** *pdfcrop***:**

The TEX utilities *xindy*, *latexmk*, and *pdfcrop* may be installed in *TexLive* with *tlmgr*, installed by *MiKTeX*, provided by your operating system's package manager, or downloaded from the *CTAN* archive:

<http://ctan.org/pkg/xindy> <http://ctan.org/pkg/latexmk> <http://ctan.org/pkg/pdfcrop>

pdfseparate (*Prog*) [requirement] pdftocairo (*Prog*) [requirement]

# pdftotext (*Prog*) [requirement] **To install the POPPLER utilities to a UNIX/LINUX system:**

The tools from the POPPLER project should be provided by your operating system's package manager.

# **To install the POPPLER utilities to a MACOS machine:**

1. Install *Homebrew* from <https://brew.sh/>:

/usr/bin/ruby -e "\$(curlhtefsSL https://raw.githubusercontent.com/Homebrew/install/master/install)"

2. Install the POPPLER utilities:

Enter ⇒ **brew install poppler**

#### **To install the POPPLER utilities to a WINDOWS machine:**

If using MikTEX, install a miktex-poppler-bin-\* package. Otherwise:

- 1. See table [3](#page-76-0) on page [77.](#page-76-0)
- 2. Download and extract the POPPLER utilities *pdftotext*, *pdfseparate*, and *pdfseparate* to a directory, such as Poppler.
- 3. In the **Start** window, type "Path" to search for results related to Path. Or, open the control panel and search for "Path".
- 4. Choose **Edit the system environment variables** in the control panel.
- 5. Choose the **Environment Variables** button.
- 6. Choose the **Path** variable, then the **Edit** button.
- 7. Choose the **New** button to make an additional entry.
- 8. Enter the bin directory of the POPPLER utilities, such as:

C:\Users\<myname>\Desktop\Poppler\poppler-0.5\_x86\poppler-0.5\bin Be sure to include \bin.

9. Click **Ok** when done.

# perl (*Prog*) [requirement] **To install PERL to a WINDOWS machine:**

- 1. Download and install a version of PERL, such as STRAWEBERRY PERL, to a directory without a space in its name, such as C:\Strawberry.
- 2. Edit the **Path** as seen above for the POPPLER utilities.
- 3. Enter the bin directory of the *perl* utility, such as:

C:\Strawberry\perl\bin

Be sure to include \bin.

4. Click **Ok** when done.

**Any utilities installed by hand must be added to the** PATH**.**

# <span id="page-82-0"></span>**5 Tutorial**

This section shows an example of how to create an lwarp document.

See the [General Index](#page-1383-0) for "how-to", and the [Troubleshooting Index](#page-1388-0) if something doesn't work. A [Troubleshooting](#page-192-0) section is also available. The [Index of Objects](#page-1359-0) contains automated entries for each package, macro, environment, counter, boolean, and other objects; individually and also sorted by category. Need help?

# **5.1 Starting a new project**

- 1. Create a new project directory called tutorial.
- tutorial.tex (*file*) 2. Inside the tutorial directory, create a new file called tutorial.tex. This may be done several ways:

#### **Copy from the documentation PDF:**

A listing is in fig. [1,](#page-83-0) which may be copied/pasted from the figure directly into your own editor, depending on the quality of the PDF viewer and editor, or:

#### **Copy from the lwarp documentation directory:**

lwarp\_tutorial.txt (*file*) Another copy may be found by entering into a command line:

! Note: .txt suffix! Enter <sup>⇒</sup> **texdoc -l lwarp\_tutorial.txt** This should be in the doc/latex/lwarp/ directory along with this PDF documentation. Copy lwarp\_tutorial.txt directly into your tutorial directory, renamed as tutorial.tex.

- ! Bad formatting! *When using Windows, use an editor other than Notepad, since Notepad does not accept the end-of-line from a Unix text file.*
	- 3. Compile the project:

Enter ⇒ **pdflatex tutorial.tex**

(several times)

(*xelatex* or *lualatex* may be used as well. lwarp also supports DVI *latex* for use with .eps images.)

4. View the resulting tutorial.pdf with a PDF viewer.

A number of new files are created when tutorial.tex is compiled, as shown in table [4.](#page-85-0) These files are created by the lwarp package.

(Two of the new files are configuration files for the helper program *lwarpmk*. Whenever a print version of the document is created, the configuration files for *lwarpmk* are updated to record the operating system, LATEX engine (*latex*, *pdflatex*, *xelatex*, or *lualatex*), the filenames of the source code and HTML output, and whether the additional helper program *latexmk* will be used to compile the document.)

#### Figure 1: tutorial.tex listing

<span id="page-83-0"></span>Note: There are two pages!

% Save this as tutorial.tex for the lwarp package tutorial.

\documentclass{book}

\usepackage{iftex}

% --- LOAD FONT SELECTION AND ENCODING BEFORE LOADING LWARP ---

```
\ifPDFTeX
\usepackage{lmodern} % pdflatex or dvi latex
\usepackage[T1]{fontenc}
\usepackage[utf8]{inputenc}
\else
\usepackage{fontspec} % XeLaTeX or LuaLaTeX
\sqrt{fi}% --- LWARP IS LOADED NEXT ---
\usepackage[
% HomeHTMLFilename=index, % Filename of the homepage.
% HTMLFilename={node-}, % Filename prefix of other pages.
% IndexLanguage=english, % Language for xindy index, glossary.
% latexmk, % Use latexmk to compile.
% OSWindows,                         % Force Windows. (Usually automatic.)<br>% mathiax.                         % Use MathJax to display math.
                                % Use MathJax to display math.
]{lwarp}
% \boolfalse{FileSectionNames} % If false, numbers the files.
% --- LOAD PDFLATEX MATH FONTS HERE ---
% --- OTHER PACKAGES ARE LOADED AFTER LWARP ---
\usepackage{makeidx} \makeindex
\usepackage{xcolor} % (Demonstration purposes only.)
\usepackage{hyperref,cleveref} % LOAD THESE LAST!
% --- LATEX AND HTML CUSTOMIZATION ---
\title{The Lwarp Tutorial}
\author{Some Author}
\setcounter{tocdepth}{2} % Include subsections in the \TOC.
\setcounter{secnumdepth}{2} % Number down to subsections.
\setcounter{FileDepth}{1} % Split \HTML\ files at sections
\booltrue{CombineHigherDepths} % Combine parts/chapters/sections<br>\setcounter{SideTOCDepth}{1} % Include subsections in the side
                                % Include subsections in the side\TOC
\HTMLTitle{Webpage Title} % Overrides \title for the web page.
\HTMLAuthor{Some Author} % Sets the HTML meta author tag.
\HTMLLanguage{en-US} % Sets the HTML meta language.
\HTMLDescription{A description.}% Sets the HTML meta description.
\HTMLFirstPageTop{Name and \fbox{HOMEPAGE LOGO}}
\HTMLPageTop{\fbox{LOGO}}
\HTMLPageBottom{Contact Information and Copyright}
\CSSFilename{lwarp_sagebrush.css}
```
\begin{document}

\maketitle % Or titlepage/titlingpage environment.

```
% An article abstract would go here.
```

```
\tableofcontents % MUST BE BEFORE THE FIRST SECTION BREAK!
\listoffigures
\chapter{First chapter}
\section{A section}
This is some text which is indexed.\index{Some text.}
\subsection{A subsection}
See \cref{fig:withtext}.
\begin{figure}\begin{center}
\fbox{\textcolor{blue!50!green}{Text in a figure.}}
\caption{A figure with text\label{fig:withtext}}
\end{center}\end{figure}
\section{Some math}
Inline math: r = r_0 + vt - \frac{1}{2}at^2followed by display math:
\begin{equation}
a^2 + b^2 = c^2\end{equation}
\begin{warpprint} % For print output ...
\cleardoublepage % ... a common method to place index entry into TOC.
\phantomsection
\addcontentsline{toc}{chapter}{\indexname}
\end{warpprint}
\ForceHTMLPage % HTML index will be on its own page.
\ForceHTMLTOC % HTML index will have its own toc entry.
\printindex
```
\end{document}

Table 4: Configuration files created by print version

<span id="page-85-0"></span>tutorial.pdf**:** The PDF output from LATEX. The print version of the document.

- tutorial\_html.tex**:** A small .tex file used to create a parallel HTML version of the document, which co-exists with usual the PDF version, and which will have its own auxiliary files. In this way, both PDF and HTML documents may co-exist side-by-side.
- Auxiliary files: The usual LATEX files .aux, .log, .out, .toc, .lof, .idx. When an HTML version of the document is created, \_html versions of the auxiliary files will also be generated.
- lwarpmk.conf**:** A configuration file for *lwarpmk*, which is used to automate the compilation of PDF or HTML versions of the document.
- tutorial.lwarpmkconf**:** Another configuration file used by *lwarpmk*, which is only useful if you wish to have several projects residing in the same directory.
- .css files**:** lwarp.css, lwarp\_formal.css, lwarp\_sagebrush.css These files are standard for lwarp, and are not meant to be modified by the user.
- sample\_project.css: An example of a user-customized css file, which may be used for project-specific changes to the lwarp defaults.
- lwarp.ist**:** Used by lwarp while creating an index using *makeindex*. This file should not be modified by the user. A custom file may be used instead, if necessary.
- lwarp.xdy**:** Used by lwarp while creating an index using *xindy*. This file should not be modified by the user. A custom file may be used instead, if necessary.
- lwarp\_one\_limage.txt**:** For WINDOWS only. Used to process SVG images in the background. Copied to lwarp\_one\_limage.cmd when images are generated.
- lwarp\_mathjax.txt**:** Inserted into the HTML files when MATHJAX is used to display math. Do not modify, see \MathJaxFilename instead.
- comment\_\*.cut**:** Temporary files used by lwarp to conditionally process blocks of text. These files may be ignored.

When the lwarpmk option is given to the lwarp package:

**lwarpmk.lua:** A local copy of the *lwarpmk* utility.

On UNIX-related operating systems this file must be made executable: chmod u+x lwarpmk.lua

This may be useful to have to archive with a project for future use.

# **5.2 Compiling the print version with** *lwarpmk*

The *lwarpmk* utility program is used to compile either the printed or the HTML version of the document.

lwarpmk print is used to recompile a printed version of the document.

- **Enable** *lwarpmk* 1. If you have not yet done so, add \usepackage{lwarp} to the document, then compile the project a single time using *pdflatex*, *lualatex*, or *xelatex*. This generates the file lwarpmk.conf, which then allows the *lwarpmk* program to be used.
	- 2. Re-compile the print version:

```
Enter ⇒ lwarpmk print
```
*lwarpmk* prints an introduction then checks to see if the document must be recompiled. If it seems that the files are up-to-date, then *lwarpmk* informs you of that fact and then exits.

- 3. Make a small change in the original document, such as adding a space character.
- 4. Recompile again.

Enter ⇒ **lwarpmk print**

The document is recompiled when a change is seen in the source. Several compilations may be necessary to resolve cross-references.

5. Force a recompile to occur.

Enter ⇒ **lwarpmk again**

```
Enter ⇒ lwarpmk print
```
lwarpmk again updates the date code for the file, triggering a recompile the next time the document is made.<sup>[5](#page-86-0)</sup>

6. Process the index.[6](#page-86-1) [7](#page-86-2)

Enter ⇒ **lwarpmk printindex**

7. Recompile again to include the index.

Enter ⇒ **lwarpmk print**

8. To force a single recompile when needed, even if no changes were detected:

Enter ⇒ **lwarpmk print1**

Note that the HTML customization commands are ignored while making the print version.

<span id="page-86-0"></span><sup>5</sup>Although, when using the utility *latexmk* (introduced later), the changed date is ignored and an actual change in contents must occur to cause a recompile.

<span id="page-86-1"></span><sup>6</sup>The command **lwarpmk printglossary** is also available to process a glossary produced with the glossaries package. See section [8.6.13.](#page-133-0)

<span id="page-86-2"></span><sup>&</sup>lt;sup>7</sup>Also see section [8.6.16](#page-134-0) for index options.

# **5.3 Compiling the HTML version with** *lwarpmk*

lwarpmk html is used to recompile an HTML version of the document.

- **Enable** *lwarpmk* 1. If you have not yet done so, add \usepackage{lwarp} to the document, then compile the project a single time using *pdflatex*, *lualatex*, or *xelatex*. This generates the file lwarpmk.conf, which then allows the *lwarpmk* program to be used.
	- 2. Compile the HTML version:

Enter ⇒ **lwarpmk html**

- (a) *lwarpmk* uses LATEX to process tutorial\_html.tex to create tutorial\_html.pdf.
- (b) *pdftotext* is then used to convert to the file tutorial\_html.html. This file is a plain-text file containing HTML tags and content for the entire document.
- (c) *lwarpmk* manually splits tutorial\_html.html into individual HTML files according to the HTML settings. For this tutorial, the result is tutorial.html (the home page), along with First-chapter.html<sup>[8](#page-87-0)</sup>, Some-math.html, and the document's index in \_Index.html.<sup>[9](#page-87-1)</sup>
- 3. View the HTML page in a web browser.

Open the file tutorial.html in a web browser.

math images Note that math images have not yet been generated, so math is still displayed as its alt tag, which is set to the plain-text LATEX source for that expression. Math may be displayed as svG images (section [5.4\)](#page-88-0) or by a MATHJAX script (section [5.5\)](#page-89-0).

4. Force a recompile:

Enter ⇒ **lwarpmk again**

- Enter ⇒ **lwarpmk html**
- Enter ⇒ **lwarpmk print**
- 5. Process the HTML index and recompile:<sup>[10](#page-87-2)[11](#page-87-3)</sup>
	- Enter ⇒ **lwarpmk htmlindex**
	- Enter ⇒ **lwarpmk html**

\_Index.html is updated for the new LATEX index.

- 6. Reload the web page to see the added index.
- 7. To force a single recompile when needed, even if no changes were detected:

Enter ⇒ **lwarpmk html1**

<span id="page-87-0"></span> $8$ First-chapter.html also contains the first section, even though the second section is its own HTML page. This behavior is controlled by the boolean CombineHigherDepths.

<span id="page-87-2"></span><span id="page-87-1"></span> $9$ index.html is commonly used as a homepage, so the document index is in \_Index.html.

<sup>&</sup>lt;sup>10</sup>The command lwarpmk htmlglossary is also available to process a glossary produced with the glossaries package. See section [8.6.13.](#page-133-0)

<span id="page-87-3"></span> $11$ Also see section [8.6.16](#page-134-0) for index options.

## <span id="page-88-0"></span>**5.4 Generating the SVG images**

- math as svG images By default lwarp represents math as svG images, with the LATEX source included in alt attributes. In this way, the math is displayed as it was drawn by LATEX, and the LATEX source may be copied and pasted into other documents.
	- picture and Ti*k*Z lwarp uses the same mechanism for picture and Ti*k*Z environments.
		- 1. Create the SVG images:

Enter ⇒ **lwarpmk limages** Enter ⇒ **lwarpmk html**

- 2. Move to the tutorial's HTML math page and reload the document in the browser.
- 3. The math images are displayed using the same font and formatting as the printed version.
- 4. Copy/paste a math expression into a text editor to see the LATFX source.
- ! adding/removing When a math expression, picture, or Ti*k*Z environment is added or removed, the SVG images must be re-created by entering **lwarpmk limages** to maintain the proper image-file associations. Inline SVG math may be hashed and thus not need to be recreated, but display math and objects such as Ti*k*Z may move to new image numbers when the document is changed.
	- recompile first Before attempting to create the SVG image files, *lwarpmk* verifies that the HTML version of the document exists and has correct internal image references.<sup>[12](#page-88-1)</sup> If it is necessary to recompile the document's HTML version one more time, *lwarpmk* usually will inform the user with an error message, but there are some conditions which cannot be detected, so the user should watch for the LAT<sub>E</sub>X recompile warnings.
- $\triangle$  HTML instead of images If HTML appears where an svG image should be, recompile the document one more time to get the page numbers back in sync, then remake the images one more time.
	- $\triangle$  page counter Incorrect svg images will also occur if the document changes the page counter:

\setcounter{page}{<value>}

The page counter must *not* be adjusted by the user.

Expressing math as SVG images has the advantage of representing the math exactly as LATEX would, but has the disadvantage of requiring an individual file for each  $\triangle$  Lots of files! math expression. For inline math, and some other objects, lwarp uses an MD5 hash on its LATEX source to combine multiple instances of identical inline expressions into a single image file, but display math and other environments such as picture and Ti*k*Z require one image file each. For a document with a large amount of math, see section [5.5](#page-89-0) to use MATHJAX instead.

<span id="page-88-1"></span> $12$ This becomes important when dealing with a document containing thousands of images.

# <span id="page-89-0"></span>**5.5 Using MATHJAX for math**

math with MATHJAX Math may also be represented using the MATHJAX JAVASCRIPT project.

1. In the tutorial's source code, uncomment the mathjax package option for lwarp:

mathjax, % Use MathJax to display math.

2. Recompile

Enter ⇒ **lwarpmk html**

- 3. Reload the math page.
- $\triangle$  MATHJAX requirements MATHJAX requires web access unless a local copy of MATHJAX is available, and it also requires that JAVASCRIPT is enabled for the web page. The math is rendered by MATHJAX. Right-click on math to see several options for rendering, and for copying the LATEX source.

While using MATHJAX has many advantages, it may not be able to represent complex expressions or spacing adjustments as well as LATEX, and it may not support some math-related packages.

# **5.6 Changing the CSS style**

For a formal css style, add to the preamble:

```
\usepackage{lwarp}
. . .
\CSSFilename{lwarp_formal.css}
. . .
\begin{document}
```
For a modern css style, lwarp\_sagebrush.css is also provided:

\CSSFilename{lwarp\_sagebrush.css}

See section [7.7](#page-113-0) for more information about modifying the css styling of the document.

# **5.7 Customizing the HTML output**

A number of settings may be made to control the HTML output, including filename generation, automatic compilation, math output, document splitting, meta data, and page headers and footers.

See section [7.6](#page-107-0) for more information.

# **5.8 Using** *latexmk*

*latexmk* is a LATEX utility used to monitor changes in source files and recompile as needed.

1. In the tutorial's source code uncomment the latexmk option for the lwarp package:

latexmk, % Use latexmk to compile.

2. Recompile the printed version of the document.

```
Enter ⇒ lwarpmk print
```
lwarp updates its own configuration files (lwarpmk.conf and tutorial.lwarpmkconf) whenever the printed version of the document is compiled. These configuration files remember that *lwarpmk* should use *latexmk* to compile the document.

3. Recompile the document.

```
Enter ⇒ lwarpmk print
and/or
  Enter ⇒ lwarpmk html
```
Changes are detected by comparing checksums rather than modification times, so lwarpmk again will not trigger a recompile, but *latexmk* has a much better awareness of changes than the *lwarpmk* utility does and it is likely to correctly know when to recompile. A recompile may be forced by making a small change to forced single-pass recompile the source, and a single recompile may be forced with:

```
Enter ⇒ lwarpmk print1
```
and/or

Enter ⇒ **lwarpmk html1**

# **5.9 Using X L<sup>E</sup> <sup>A</sup>TEX or LuaLATEX**

X∃LATEX or LuaLATEX may be used instead of LATEX.

1. Remove the auxiliary files for the project:

Enter ⇒ **lwarpmk cleanall**

2. Use *xelatex* or *lualatex* to compile the printed version a single time.

Enter ⇒ **xelatex tutorial.tex**  $-$ *or* — Enter ⇒ **lualatex tutorial.tex**

When the compile occurs, the configuration files for *lwarpmk* are modified to remember which TEX engine was used. X $\frac{1}{4}$  (ATEX or LualATEX will be used for future runs of *lwarpmk*.

3. To recompile the document:

Enter ⇒ **lwarpmk print** -and-Enter ⇒ **lwarpmk html**

- 4. Also remember to update the indexes and recompile again:
	- Enter ⇒ **lwarpmk htmlindex** Enter ⇒ **lwarpmk html** Enter ⇒ **lwarpmk printindex** Enter ⇒ **lwarpmk print**

# **5.10 Using DVI LATEX**

Traditional DVI LaTeX may also be used along with .eps image files. An SVG version of each image must also be provided. *lwarpmk* may be used to convert image formats.

To convert EPS files to PDF:

Enter ⇒ **lwarpmk epstopdf \*.eps (or a list of files)**

To convert PDF files to SVG:

Enter ⇒ **lwarpmk pdftosvg \*.pdf (or a list of files)**

 $\triangle$  bitmapped fonts See section [7.4](#page-100-0) regarding font selection to avoid the use of bitmapped fonts.

# **5.11 Using a bibliography**

To process the bibliography for the HTML version:

Enter ⇒ **bibtex <filename>\_html**

or

Enter ⇒ **biber <filename>\_html**

To see the bibliography in the HTML version:

Enter ⇒ **lwarpmk html1**

as many times as neccesary.

# **5.12 Using a glossary**

lwarp supports the gloss and glossaries packages, although this tutorial does not supply an example.

## **5.12.1 gloss package**

See section [8.6.12.](#page-133-1)

#### **5.12.2 glossaries package**

To process the glossary for the print version:

Enter ⇒ **lwarpmk printglossary**

! (If **makeglossaries** is not found, see section [8.6.13.](#page-133-0))

To process the glossary for the HTML version:

Enter ⇒ **lwarpmk htmlglossary**

In each case, the document will have to be recompiled afterwards:

- Enter ⇒ **lwarpmk html1**
- Enter ⇒ **lwarpmk html**
- Enter ⇒ **lwarpmk print1**
- Enter ⇒ **lwarpmk print**

See section [8.6.13](#page-133-0) to set options for processing glossaries.

# **5.13 Cleaning auxiliary files**

To remove the auxiliary files .aux, .toc, .lof, .lot, .idx, .ind, .log, and .gl\*, and a few others:

Enter ⇒ **lwarpmk clean**

# **5.14 Cleaning auxiliary and output files**

To remove the auxiliary files, and also remove the .pdf and .html files:

```
Enter ⇒ lwarpmk cleanall
```
# **5.15 Cleaning the images from the <project>-images directory**

The <project>-images directory contains SVG images automatically generated for inline and display math, tikz, etc. To remove all the images from the <project>-images directory:

Enter ⇒ **lwarpmk cleanlimages**

# **5.16 Converting PDF or EPS images to SVG**

HTML cannot display PDF or EPS images, so any external PDF graphics images must be converted to SVG format. *pdftocairo* and *epstopdf* may be used one image at a time, but *lwarpmk* also provides a way to convert PDF or EPS images in bulk:

Enter ⇒ **lwarpmk epstopdf \*.eps (or a list of files)** Enter ⇒ **lwarpmk pdftosvg \*.pdf (or a list of files)**

Be sure to always provide SVG files for HTML output.

## **5.17 Creating HTML from an incomplete compile**

During testing it may be useful to finish the HTML conversion even when the document had errors and did not compile successfully. To attempt an HTML conversion of an incomplete document:

Enter ⇒ **lwarpmk pdftohtml [-p project]**

## **5.18 Processing multiple projects in the same directory**

 $\triangle$  xr, xr-hyper, xcite

It is possible to have several projects in the same directory. *lwarpmk* has an optional parameter which is the document to compile.

To create each project:

Enter ⇒ **pdflatex project\_a**

Enter ⇒ **pdflatex project\_b**

Each project is given its own configuration file:

project\_a.lwarpmkconf, project\_b.lwarpmkconf

To compile each project with lwarkmk:

Enter ⇒ **lwarpmk print -p project\_a**

Enter ⇒ **lwarpmk print -p project\_b**

Enter ⇒ **lwarpmk html -p project\_a**

Enter ⇒ **lwarpmk html -p project\_b**

To generate each project's images:

Enter ⇒ **lwarpmk limages -p project\_a**

Enter ⇒ **lwarpmk limages -p project\_b**

To clean each project's images:

Enter ⇒ **lwarpmk cleanlimages -p project\_a**

Enter ⇒ **lwarpmk cleanlimages -p project\_b**

To clean each project's auxiliary files:

Enter ⇒ **lwarpmk cleanall -p project\_a** Enter ⇒ **lwarpmk cleanall -p project\_b**

If using *bibtex*, for example, the HTML version must also be processed:

Enter ⇒ **bibtex project\_a\_html**

# **5.19 Using the** *make* **utility**

*lwarpmk* has an action which may be useful for integration with the common *make* utility:

lwarpmk pdftohtml [-p project]

*make* may be used to compile the code to PDF with HTML tags (project\_html.pdf), then *lwarpmk* may be used to convert each target to HTML files.

# **5.20 What next?**

**How do I do something?** See the [General Index.](#page-1383-0)

**Something do not work!** See the [Troubleshooting Index](#page-1388-0) or section [13:](#page-192-0) [Trou](#page-192-0)[bleshooting.](#page-192-0)

**Package options:** See section [29,](#page-229-0) [Package options.](#page-229-0)

**HTML and filename settings:** See section [7.6,](#page-107-0) [Customizing the](#page-107-0) HTML output.

Footnote placement: See section [7.6,](#page-107-0) [Customizing the](#page-107-0) HTML output.

**Title page, indexing, glossaries:** See section [8.6,](#page-130-0) [Front and back matter.](#page-130-0)

**Shell escape:** See section [7.3,](#page-100-1) [Shell escape.](#page-100-1)

**CSS customization:** See section [7.7,](#page-113-0) [Customizing the](#page-113-0) CSS.

**MATHJAX customization:** See section [8.7.7,](#page-150-0) [Customizing](#page-150-0) MATHJAX.

**Localization:** (languages) — See section [7.1,](#page-98-0) [Localization.](#page-98-0)

**Accessibility:** (alt and title tags) — See section [7.2,](#page-98-1) [Accessibility.](#page-98-1)

**Converting an existing document:** See section [6,](#page-97-0) [Converting an existing docu](#page-97-0)[ment.](#page-97-0)

**EPUB conversion:** See section [10,](#page-180-0) EPUB [conversion.](#page-180-0)

Word processor conversion: See section [11,](#page-182-0) [Word-processor conversion.](#page-182-0)

# <span id="page-97-0"></span>**6 Converting an existing document**

To convert an existing document for use with lwarp:

- 1. Arrange the document in the following order:
	- (a) Declare the \documentclass.
	- (b) Load text fonts.
	- (c) Load inputenc or inputenx, fontenc, or fontspec.
	- (d) Load lwarp.
	- (e) Load remaining packages.
- 2. Modify the document:
- 
- (a) If using named HTML files, in section names use paren math  $\langle x+y \rangle$  $\triangle$  math in section names instead of dollar math  $x+y$ \$. (Dollar math works, but appears in the filename.) Or, use a short name for the TOC entry without the math, or use \texorpdfstring from the hyperref package:

\section{Some math \texorpdfstring{\$1+2=3\$}{three}}

- $\triangle$  scale (b) Avoid using the \includegraphics scale option. Change: \includegraphics[scale=<xx>]{ . . . }
	- to:

\includegraphics[width=<yy>\linewidth]{ . . . }

- $\triangle$  tabular (c) Possible changes to tabular environments include:  $\star$  columns, multirow, longtable, supertabular, xtab, bigdelim. See section [8.10.1.](#page-162-0)
- $\triangle$  package options (d) If using braces in package options, such as with caption, see section [8.1.](#page-119-0)
	- (e) Possible option clashes with memoir. See section [8.13.](#page-169-0)
	- $\triangle$  indexes (f) If using indexes, see section [8.6.16.](#page-134-0)
		- (g) If using many indexes, glossaries, .aux files, etc., see section [8.6.16](#page-134-0) regarding morewrites. If morewrites is already used, be sure to add the setup with allocate=10.
		- (h) Other changes as per [Special cases and limitations,](#page-119-1) section [8.](#page-119-1)
		- 3. Convert any PDF images to SVG. See section [8.8.](#page-156-0)
		- 4. Manually compile the print version with *latex*, *pdflatex*, *lualatex*, or *xelatex*.
		- 5. lwarpmk print to finish the print version.
		- 6. lwarpmk html to create the HTML version.
		- 7. lwarpmk limages to create the SVG images of any SVG math, lateximage, Ti*k*Z, etc.

See the [General Index](#page-1383-0) for "how-to", and the [Troubleshooting Index](#page-1388-0) if something doesn't work. A [Troubleshooting](#page-192-0) section is also available. The [Index of Objects](#page-1359-0) contains automated entries for each package, macro, environment, counter, boolean, and other objects; individually and also sorted by category. Need help?

- 
- 

#### Table 5: Localization settings

<span id="page-98-2"></span>**Object names:** LAT<sub>EX</sub> provides redefinable names for various objects, and lwarp adds a few more. Use \renewcommand to change these.

**\abstractname:** This macro is honored by lwarp.

**\linkhomename:** Displayed by the link to the homepage.

**\linkpreviousname:** Displayed by the link to the previous page

**\linknextname:** Displayed by the link to the next page.

**\sidetocname:** Displayed at the head of the sideTOC.

**HTML settings:** See table [8](#page-108-0) and section [7.6](#page-107-0) for details.

**\HTMLLanguage:** The language to declare for each web page.

**\ImageAltText, \MathImageAltText, \PackageDiagramAltText, \AltTextOpen, \AltTextClose:** The defaults used for HTML alt text for images. See section [7.2.](#page-98-1)

**\CSSFilename:** The name of the CSS file to use.

**\MathJaxFilename:** The name of the MATHJAX script to use.

#### **Package options:**

- **ImagesName and ImagesDirectory:** These options control the filenames used by lwarp when it automatically generates images. See table [7](#page-103-0) and section [7.5.](#page-102-0)
- **xindyStyle, xindyLanguage, xindyCodepage:** When using *xindy*, these options may be set according to local use. See section [8.6.22.](#page-145-0)

**pdftotextEnc:** To adjust the encoding of *pdftotext*.

# **7 Additional details**

## <span id="page-98-0"></span>**7.1 Localization**

Regional localization is supported by lwarp via the package options and macros shown in table [5.](#page-98-2)

## <span id="page-98-1"></span>**7.2 Accessibility**

lwarp provides several methods for improving access to the document using tools such as text-only browsers, copy/paste, text-to-speech readers, or Braille readers. lwarp can use the HTML alt text attribute for images, as describe below. lwarp can also use the HTML title attribute, which usually generates a pop-up text. lwarp can add this to a reference or hyperlink. lwarp also uses standard HTML5 elements which are pre-assigned ARIA roles for increased accessibility, and lwarp assigns the math role for SVG math images, and the note role for footnotes, end notes, margin paragraphs and notes, etc. MATHJAX also has provisions for improved accessibility as well. See table [6.](#page-99-0)

#### Table 6: Accessibiltiy settings

- <span id="page-99-0"></span>**\ImageAltText:** The default HTML alt text for \includegraphics and lateximages. Set with \renewcommand.
- **\includegraphics alt key:** For \includegraphics, lwarp adds the alt key/ value. For example:

\includegraphics[alt={Some text.}]{filename}

- **SVG math:** For simple SVG math, lwarp places the LATEX math expression in the alt text, so that the LATEX expression may be copied and pasted to another document as plain text.
- **\MathImageAltText:** For complicated svG math, such as enclosed in \InlineMathOther/\InlineMathNormal, or \DisplayMathOther/ \DisplayMathNormal, the HTML alt text will be set to \MathImageAltText. Set with \renewcommand.
- **MATHJAX:** For MATHJAX, the accessibility tools provided by MATHJAX are enabled by default by lwarp's MATHJAX scripts.
- **\PackageDiagramAltText:** Various packages create diagrams which lwarp converts into SVG images. These are given alt text set to \PackageDiagramAltText. Set with \renewcommand.
- **\ThisAltText:** The HTML alt text of the next image may be set with:

\ThisAltText{Custom text about the image.} <SVG math, Tikz, picture, etc.>

The next single image will be generated with the given text, and the following images will revert to back to their defaults.

\ThisAltText may also be used to assign an HTML title to the next reference or hyperlink.

\ThisAltText{Custom text about the link.} Text ... \ref{label\_name} ... text.

See section [7.6.](#page-107-1)

**\AltTextOpen and \AltTextClose:** By default, HTML alt text is enclosed by parentheses. This may be changed by redefining \AltTextOpen and \AltTextClose. Set with \renewcommand.

# <span id="page-100-1"></span>**7.3 Shell escape**

-\/-shell-escape (*Opt*) Some documents require the use of an external program, which is allowed when using the --shell-escape command-line option. When the document is first compiled manually, and also whenever the print version is recompiled, lwarp detects and remembers whether shell escape is enabled. If so, it will also be enabled when the document is recompiled with *lwarpmk*.

#### <span id="page-100-0"></span>**7.4 Font and UTF-8 support**

 $\triangle$  type 3 bitmapped fonts lwarp uses *pdftotext* to convert PDF output into UTF-8-encoded text. This process requires that UTF-8 information be embedded in the PDF file, which may prevent the use of older "type 3" bit-mapped fonts, and of older packages such as ae. The lwarp option pdftotextEnc may be useful in some situations. See section [7.5.](#page-102-0)

! *pdflatex*  $\triangle$  *nvi latex* cm-super (*Pkg*)

vector fonts While using DVI *latex* or PDF *pdflatex*, if no font-related package is specified then Computer Modern the default COMPUTER MODERN font is used, which may be a "type 3" bit-mapped font which may not convert well to plain text. A "type 1" vector font is required.

- To use the updated cm-super's type 1 fonts instead of Computer Modern, install the cm-super font package.
- lmodern (*Pkg*) To use Latin Modern instead, add

\usepackage{lmodern}

to the preamble.

dejavu (*Pkg*) Another useful option is the Deja Vu series of fonts, which have an increased coverage of language and glyphs:

\usepackage{dejavu}

- *latex*, *pdflatex*, T1, UTF8 While using DVI *latex* or PDF *pdflatex*, lwarp automatically loads fontenc with T1 encoding. fontenc may be loaded with an additional encoding after lwarp. inputenc is automatically loaded with UTF8 encoding if it has not yet been loaded, but may also be specified with another encoding such as latin1. See the next section regarding index encoding.
	- $\triangle$  *xelatex*, *lualatex*,  $X \exists L \exists T \exists X$  and LuaL<sup>T</sup>EX users must use the fontspec package. Do NOT use fontenc! fontspec Place fontspec or fontenc, xunicode, and other font and UTF-8 related commands
	- after the \documentclass command and before \usepackage{lwarp}.  $\triangle$  package conflicts In some cases, a package conflict may require that a font package be loaded after

lwarp, which should work as well:

- 1. documentclass{article/book/report} comes first, followed by any of:
- 2. Font and UTF-8 related commands:
	- For  $X\text{HATEX}$  or  $\text{LualATEX}:$

fontspec (*Pkg*) **–** fontspec and font choices

ligatures lwarp sets the following to turn off TEX ligatures during the generation of HTML tags, and turn off common ligatures in regular text,

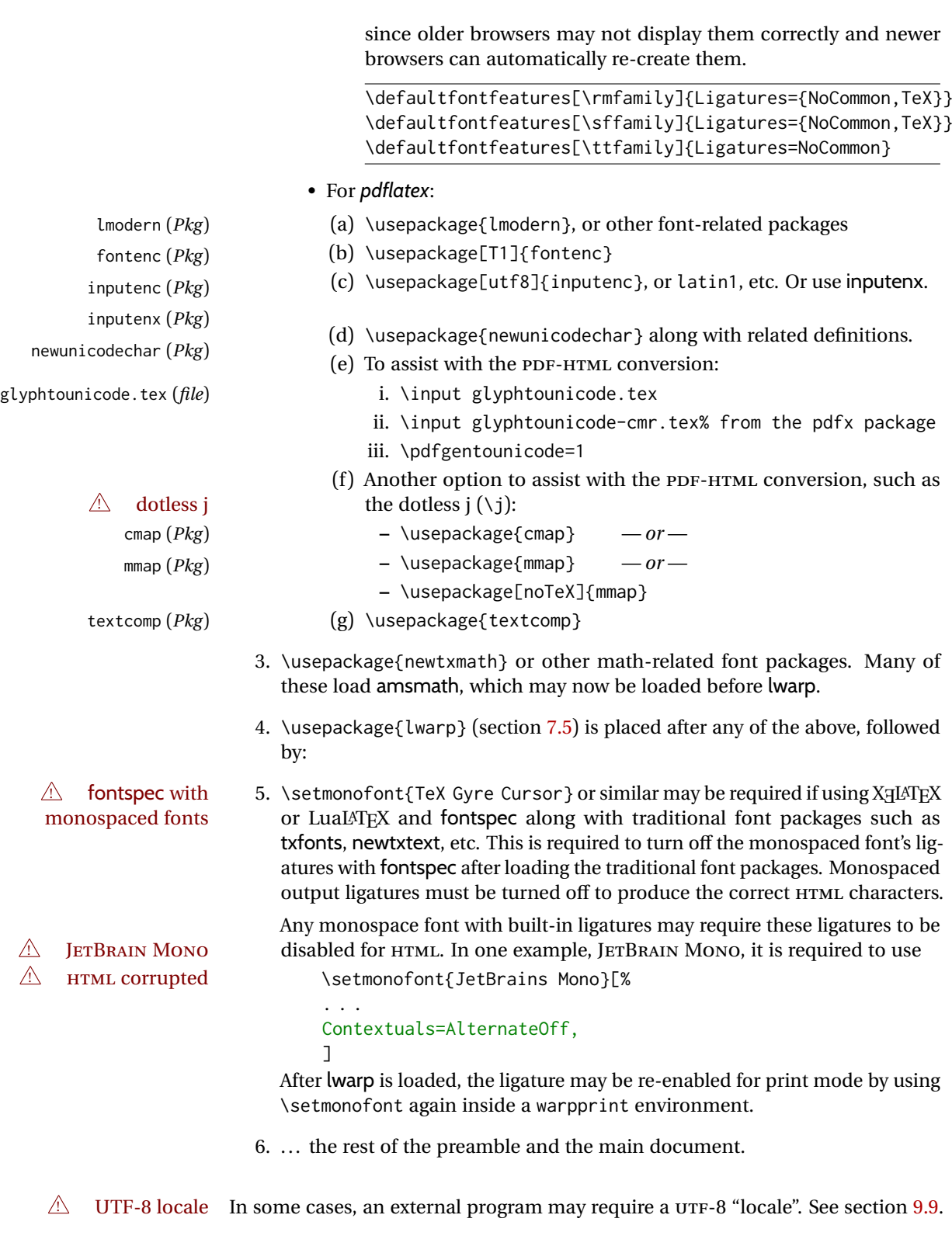

# **7.4.1 Indexes, glossaries, and encoding**

lwarp supports *makeindex*, *xindy*, *xindex*, and glossaries, gloss, and nomencl.

See section [8.6.15](#page-134-1) for indexing, and section [8.6.13](#page-133-0) for the glossaries package.

# <span id="page-102-0"></span>**7.5 lwarp package loading and options**

lwarp supports book, report, and article classes, as well as the equivalent Komascript classes and memoir, and various CJK-related classes and packages.

Load the lwarp package immediately after the font and UTF-8 setup commands.

Package options may be set while loading lwarp, or later with

\lwarpsetup{⟨key=value, . . . ⟩}

lwarp (*Pkg*) lwarp package options are as follows:

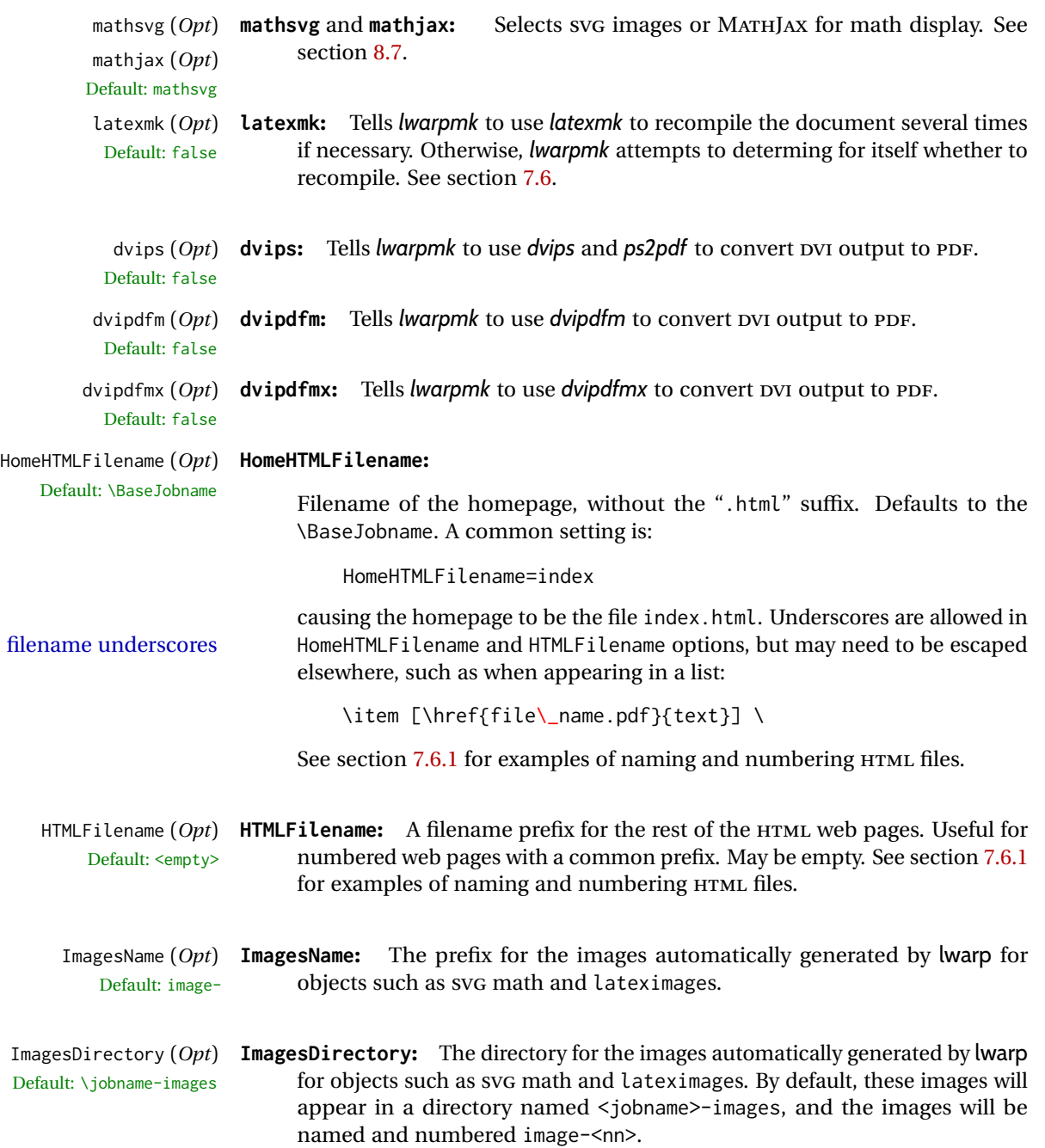

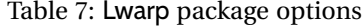

<span id="page-103-0"></span>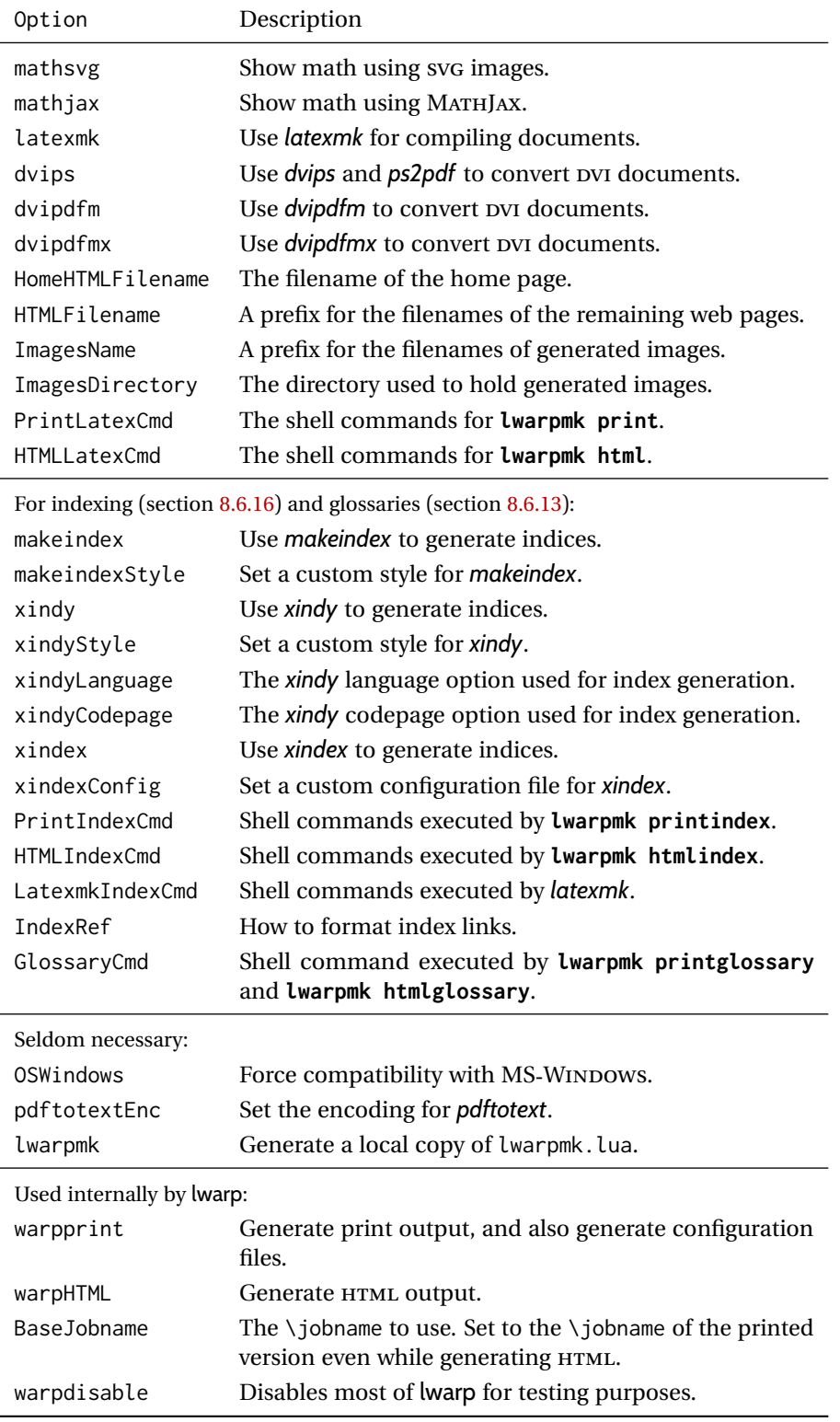

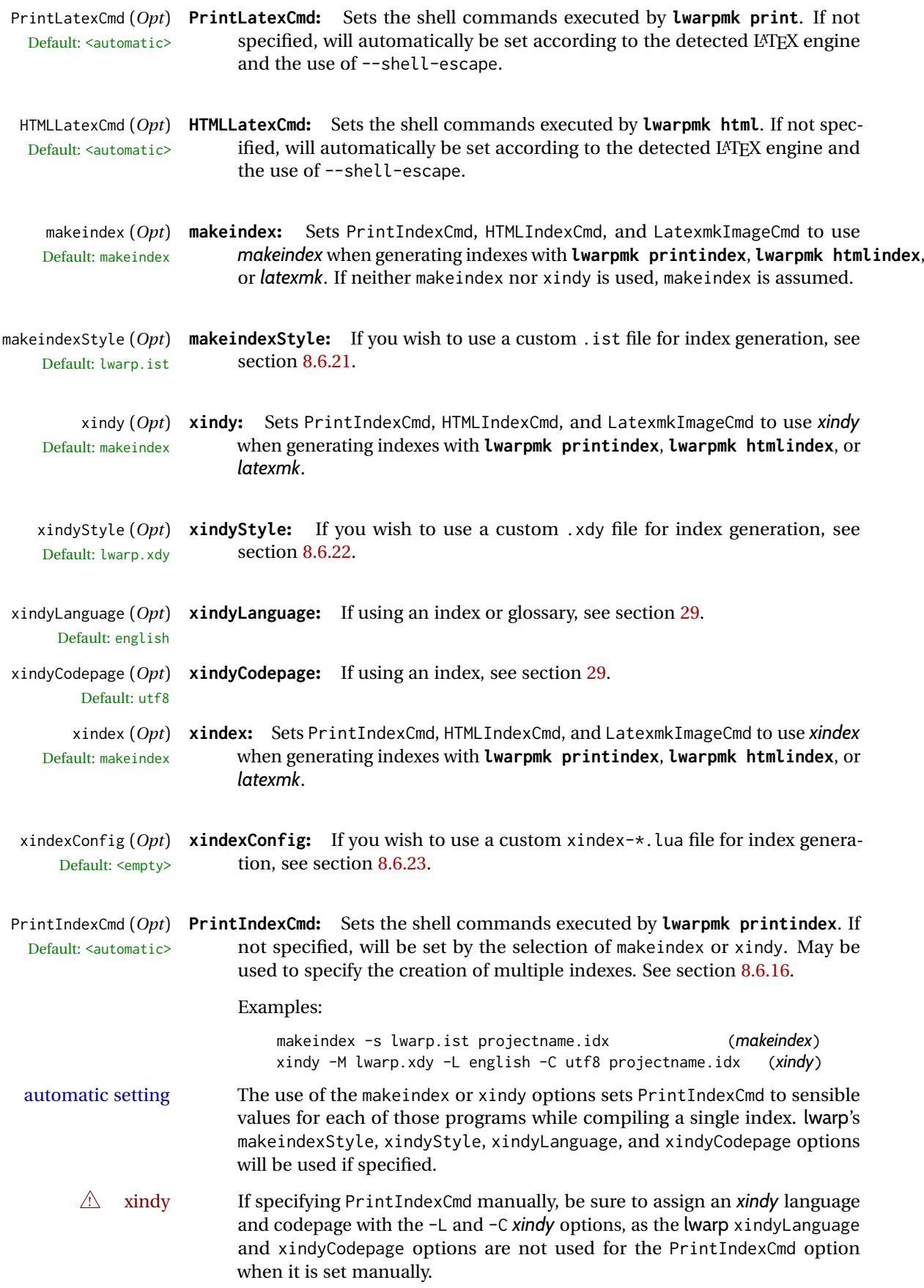

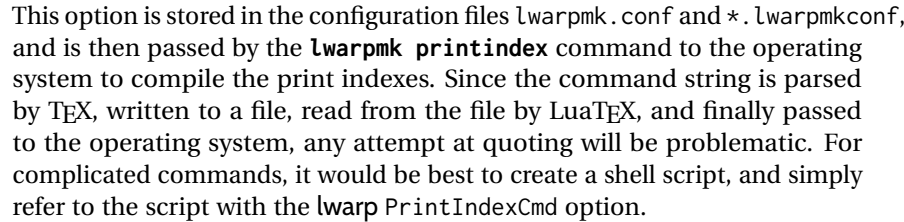

- HTMLIndexCmd (*Opt*) **HTMLIndexCmd:** Sets the shell commands executed by **lwarpmk htmlindex**. If not Default: <automatic> specified, will be set by the selection of makeindex or xindy. May be used to specify the creation of multiple indexes. See section [8.6.16.](#page-134-0)
	- $\triangle$  filenames Example settings are similar to PrintIndexCmd, but append \_html to the filenames:

makeindex -s lwarp.ist projectname\_html.idx (*makeindex*) xindy -M lwarp.xdy -L english -C utf8 projectname\_html.idx (*xindy*)

- automatic setting The use of the makeindex or xindy options sets HTMLIndexCmd to sensible values for each of those programs while compiling a single index. lwarp's makeindexStyle, xindyStyle, xindyLanguage, and xindyCodepage options will be used if specified.
	- $\triangle$  xindy If specifying HTMLIndexCmd manually, be sure to assign an *xindy* language and codepage with the -L and -C *xindy* options, as the lwarp xindyLanguage and xindyCodepage options are not used for the HTMLIndexCmd option when it is set manually.

As with PrintIndexCmd, to generate complicated indexes it may be worthwhile to use a shell script, then refer to that script with HTMLIndexCmd.

LatexmkIndexCmd (*Opt*) **LatexmkIndexCmd:** Sets the shell commands executed by *latexmk*. Unlike Default: <automatic> PrintIndexCmd and HTMLIndexCmd, LatexmkIndexCmd does not include any filenames, which will be provided instead by *latexmk*. See section [8.6.16.](#page-134-0)

Example settings are similar to PrintIndexCmd, but without a filename:

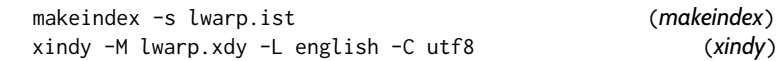

- automatic setting The use of the makeindex or xindy options sets LatexmkIndexCmd to either of the two settings show above. lwarp's makeindexStyle, xindyStyle, xindyLanguage, and xindyCodepage options will be used if specified. Unlike PrintIndexCmd and HTMLIndexCmd, *latexmk* uses either of the single-line settings of LatexmkIndexCmd shown above to compile each of multiple indexes if necessary.
	- $\triangle$  xindy If specifying LatexmkIndexCmd manually, be sure to assign an *xindy* language and codepage with the -L and -C *xindy* options, as the lwarp xindyLanguage and xindyCodepage options are not used for the LatexmkIndexCmd option when it is set manually.
	- IndexRef (*Opt*) **IndexRef:** Describes how to display the index entries for HTML output. Possible Default: cref values are ref, nameref, refnameref, cref, crefnameref, autoref, or a text string such as (link) or (\*) for each index entry reference. (Adding parentheses around a single character makes the link larger and easier to click on.) The default is cref, which is available even if the print document does

not use cleveref, as the lwarp package relies on cleveref during HTML output. Option autoref gives the same results as cref.

\ref and \cref to starred or otherwise unknown links will display as (\*) instead of ??.

 $\triangle$  ?? If using cref (the default), and if a reference appears as ?? with a nonfunctional link, use cleveref's \crefname to give a name to that type of label.

> In general, crefnameref gives the most information, but the index can become quite verbose. Using (\*) or similar yields a very compact index.

- GlossaryCmd (*Opt*) **GlossaryCmd:** Sets the shell command executed by **lwarpmk printglossary** and Default: **makeglossaries lwarpmk htmlglossary**. The print or HTML glossary filename is appended to this command. See section [8.6.13.](#page-133-0)
	- OSWindows (*Opt*) **OSWindows:** lwarp attempts to automatically sense WINDOWS, but it may be forced with this option. See section [7.9.](#page-115-0)
	- pdftotextEnc (*Opt*) **pdftotextEnc:** Used to specify the encoding used by *pdftotext* during the PDF-Default: UTF-8 HTML conversion. In most situations, the default is the correct choice.
		- lwarpmk (*Opt*) **lwarpmk:** If you wish to have lwarp generate a local copy of lwarpmk.lua for archival or local-installation purposes, compile the print version with the lwarpmk option set. See section [29.](#page-229-0)

The following options are used internally by lwarp, and usually are not used in the user's document:

warpprint (*Opt*) **warpprint** and **warpHTML:** Usually controlled by *lwarpmk*, and not set in the warpHTML (*Opt*) document. Select the warpprint option to generate print output (default), or the warpHTML option to generate HTML5 output. The default is print output, so the print version may be compiled with the usual *pdflatex*, etc. When lwarp is loaded in print mode, it creates <project>\_html.tex, which sets the warpHTML option before calling the user's source code <project>.tex. In this way,  $\epsilon$  >  $\epsilon$  are  $\epsilon$  an \usepackage{lwarp} without any options to create a printed version, while <project>\_html.tex will create an HTML version.

#### BaseJobname (*Opt*) **BaseJobname:** Not intended for the user. Used internally by lwarp when creating Default:  $\phi$  the \*\_html.tex file used to compile the HTML version. See section [29.](#page-229-0)

warpdisable (*Opt*) **warpdisable:** Internally disables both warpprint and warpHTML. This disables most of lwarp, which may be useful for testing purposes to see whether lwarp is causing a problem.

# <span id="page-107-0"></span>**7.6 Customizing the HTML output**

Table [8](#page-108-0) shows several settings may be used to customize the HTML output. Watch  $\triangle$  Placement! for the correct placement of each!

- $\triangle$  Changes! Note that if changes are made, it is best to first:
	- 1. Clear all the HTML, PDF, and auxiliary files:

Enter ⇒ **lwarpmk cleanall**

2. Recompile the print version in order to recreate the configuration files for *lwarpmk*:

Enter ⇒ **lwarpmk print**

<span id="page-107-1"></span>3. Finally, recompile the HTML version with the new settings:

Enter ⇒ **lwarpmk html**

## **Placed in the preamble before \begin{document}:**

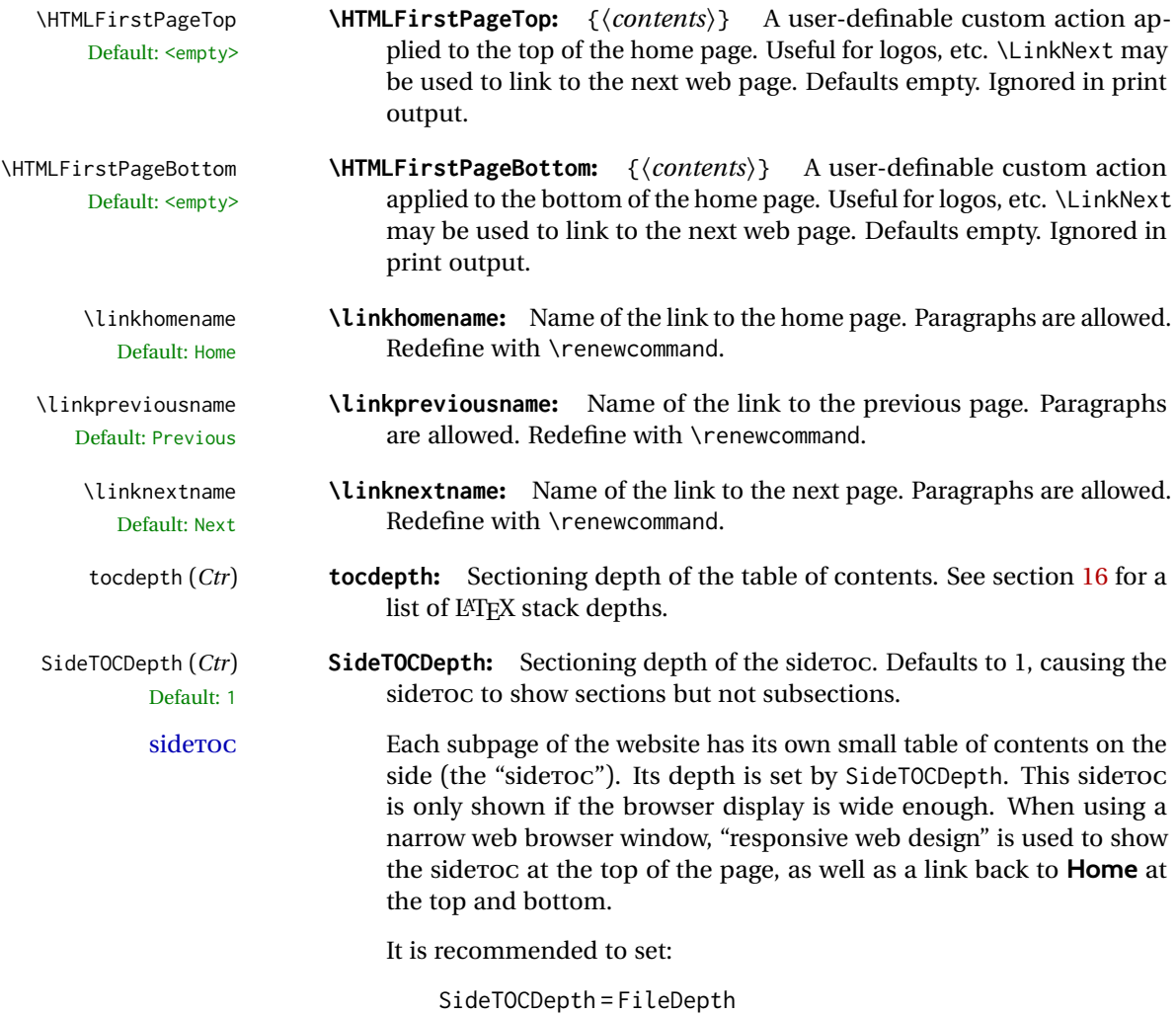
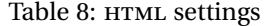

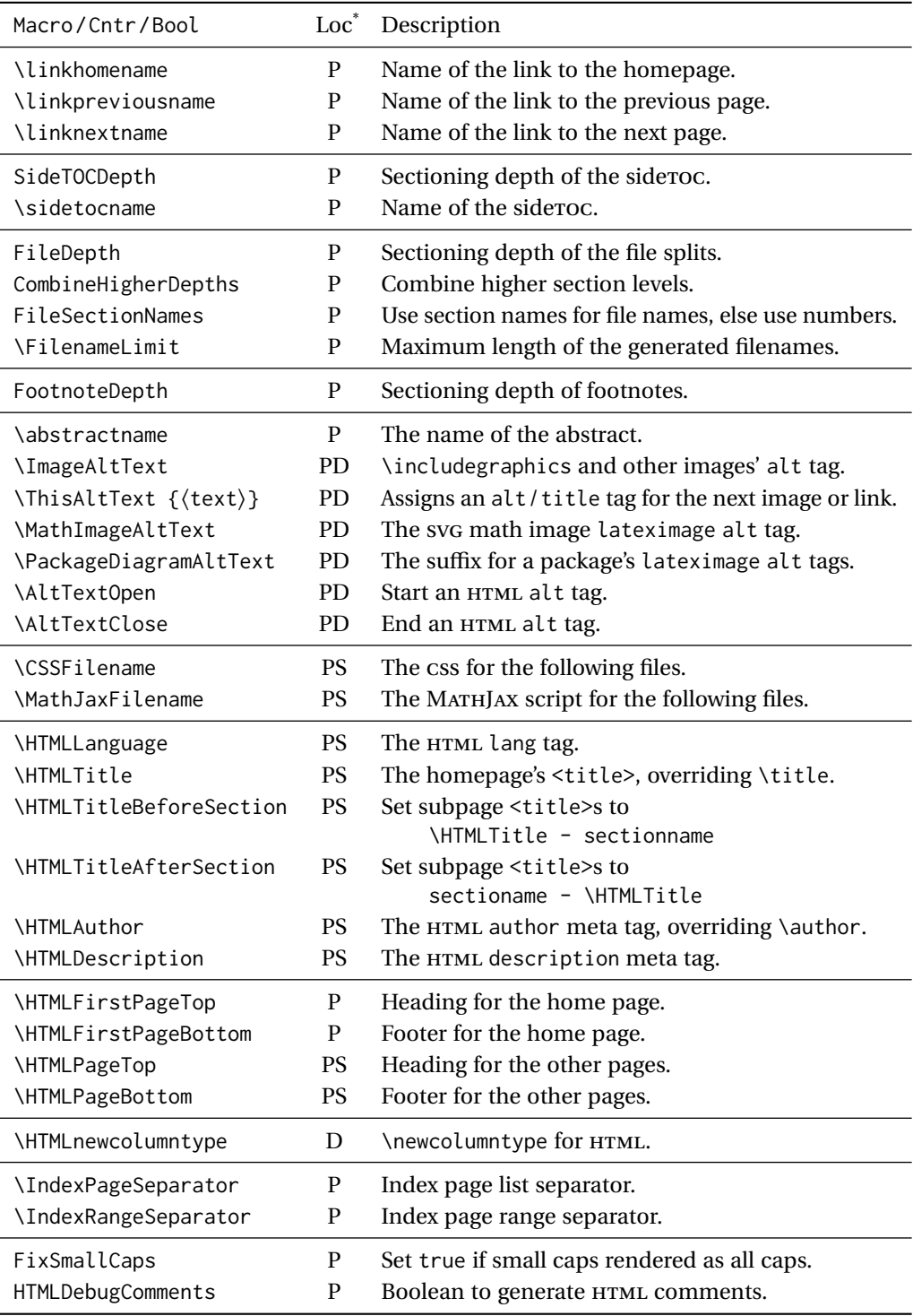

\* **P:** Preamble, **D:** Anywhere in the document. **S:** Before a section.

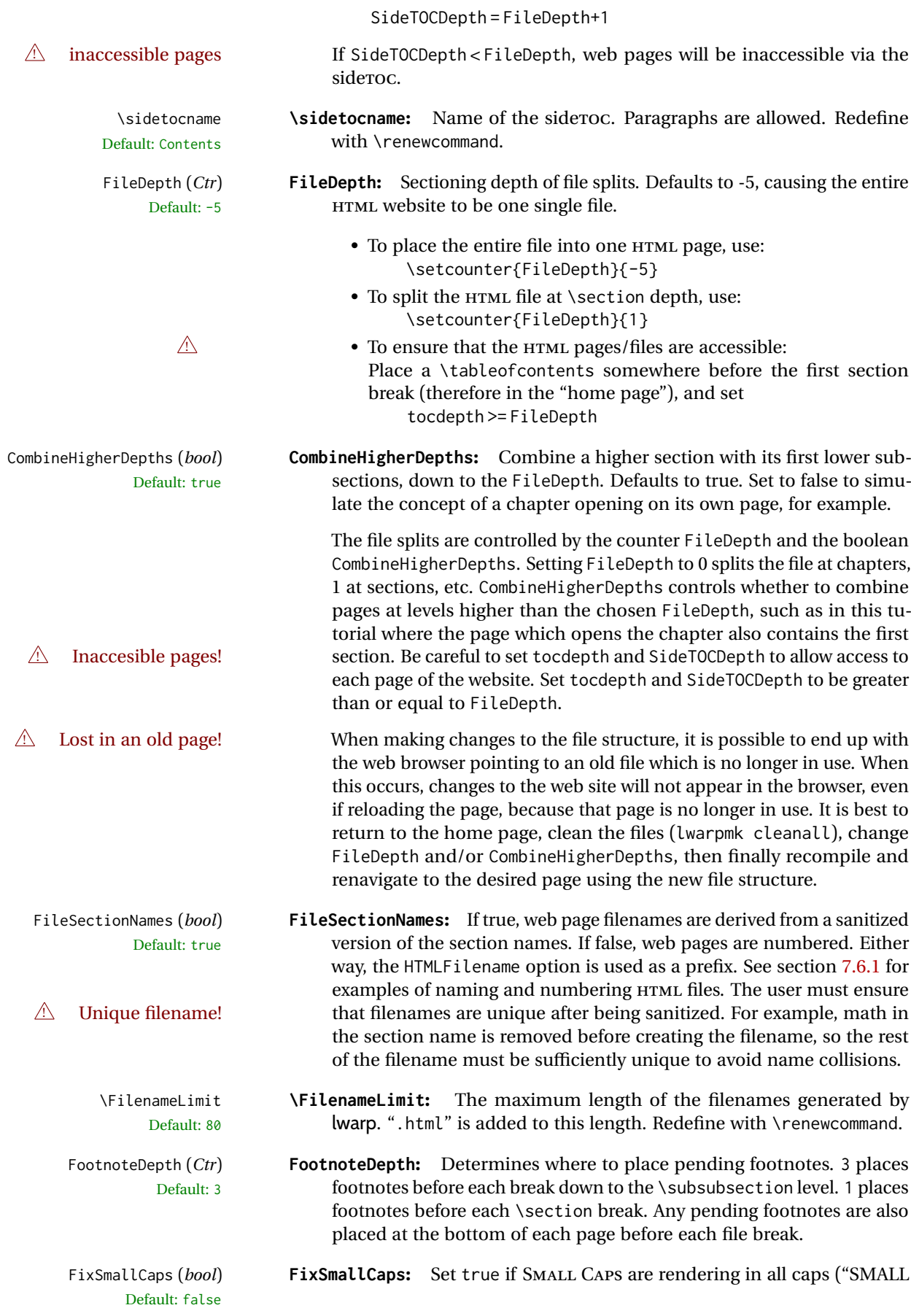

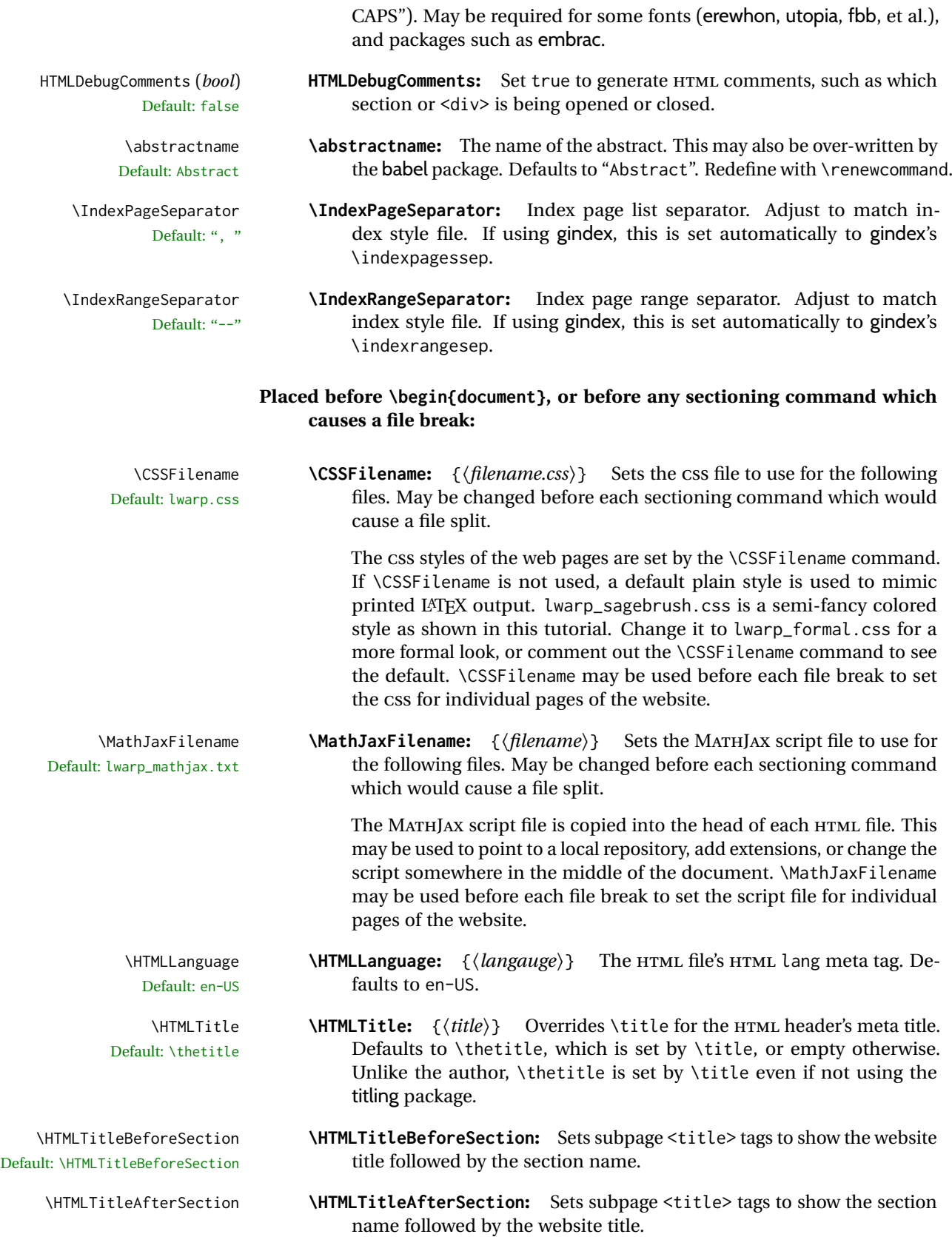

custom <title> To customize subpage <title>s, redefine \theHTMLTitleSection, which defaults to:

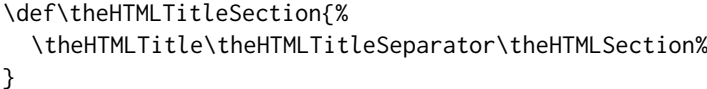

- \HTMLAuthor **\HTMLAuthor:** {⟨*author*⟩} The HTML header's meta author. Defaults to Default: \theauthor  $\tilde{t}$  theauthor, which is set by \author if using the titling package, but is empty otherwise. There are several ways to represent the author and affiliations, especially if using the authblk package, most of which do not result in a sensible \theauthor, so \HTMLAuthor is useful to create a list of authors without their affiliations.
- \HTMLDescription **\HTMLDescription:** {⟨*description*⟩} Sets the HTML description tag for Default: <empty>
the following files. May be changed before each sectioning command which would cause a file split.
	- \HTMLPageTop **\HTMLPageTop:** {⟨*contents*⟩} A user-definable custom action applied to Default: <empty>
	the top of pages other than the home page. Useful for logos, etc. Defaults empty. \LinkHome may be used to place a link back to the homepage, as well as \LinkPrevious and \LinkNext. Ignored in print output.
- \HTMLPageBottom **\HTMLPageBottom:** {⟨*contents*⟩} A user-definable custom action applied Default: <empty>
to the bottom of pages other than the home page. Useful for authors, copyright notices, contact information, etc. Defaults empty. \LinkHome may be used to place a link back to the homepage, as well as \LinkPrevious and \LinkNext. Ignored in print output.
	- \LinkHome **\LinkHome:** Creates a link to the home page. Usually used in \HTMLPageTop and related.
	- \LinkPrevious **\LinkPrevious:** Creates a link to the previous HTML page, unless already at the home page. Usually used in \HTMLPageTop and related.
		- \LinkNext **\LinkNext:** Creates a link to the next HTML page, unless already at the end. Usually used in \HTMLPageTop and related.

## **Placed in the home page before the first sectioning command which causes a file break:**

- \tableofcontents **\tableofcontents:** Used to place a table of contents on the home page. TOC on the homepage! This command must be used before the first file split, so that a way is available to navigate to other files from the homepage.
	- Links to each chapter/section are provided, as selected by tocdepth.

## **Placed in the document wherever necessary:**

- \ImageAltText **\ImageAltText:** Redefine with \renewcommand. \includegraphics and Default: image other images are assigned an HTML alt tag according to \ImageAltText along with \AltTextOpen and \AltTextClose. This text is visible in the browser if images are not loaded, and appears when the text is copied and pasted. The default is "image", and it may be changed according to the document's language. This may be set in the preamble, or changed as necessary inside the document, where it will affect the following \includegraphics and other images.
- \ThisAltText **\ThisAltText:** {⟨*text*⟩} \ThisAltText can be used to assign an HTML alt text attribute to the next image generated by a lateximage, picture, tikzpicture, or any other similar environment which generates an

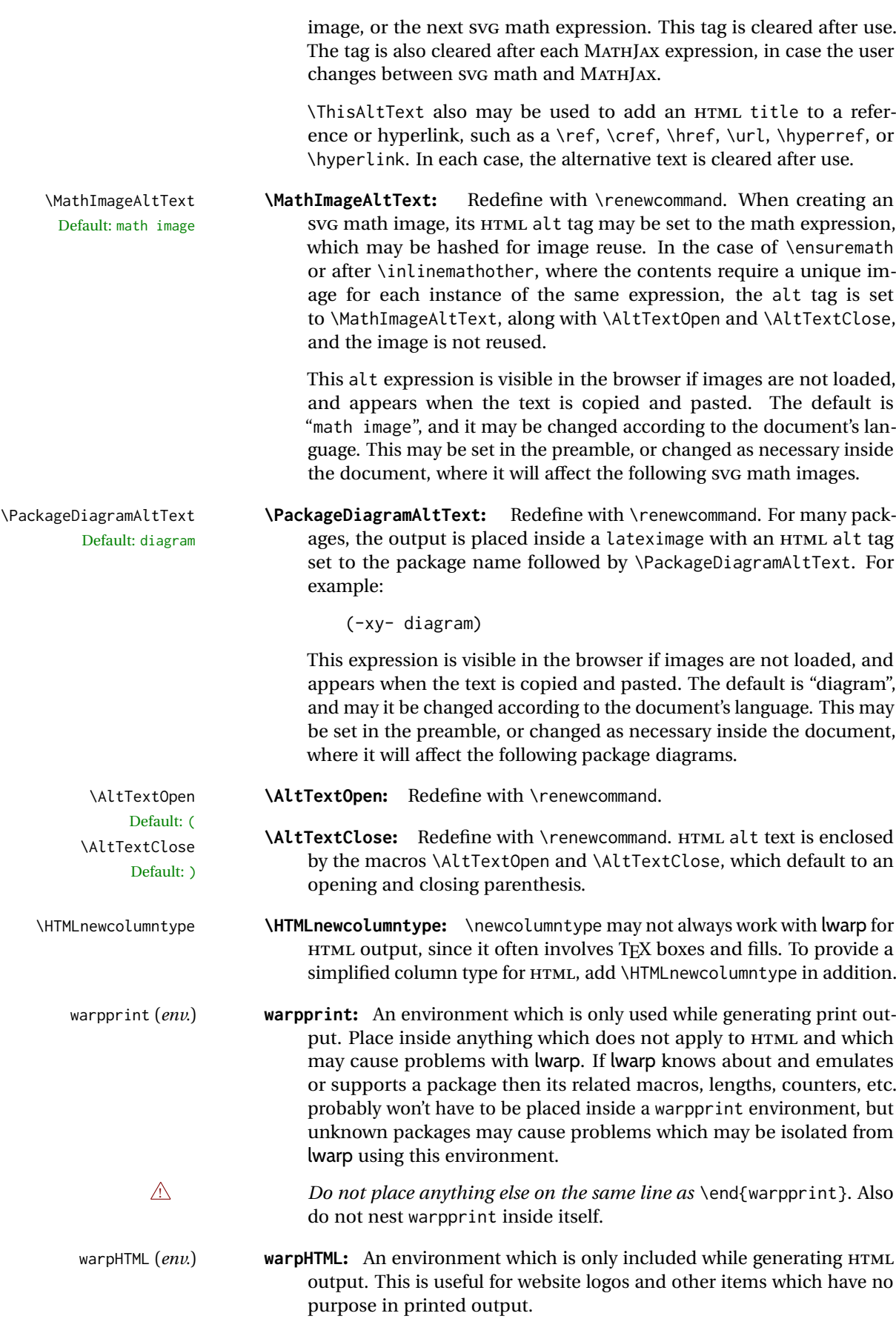

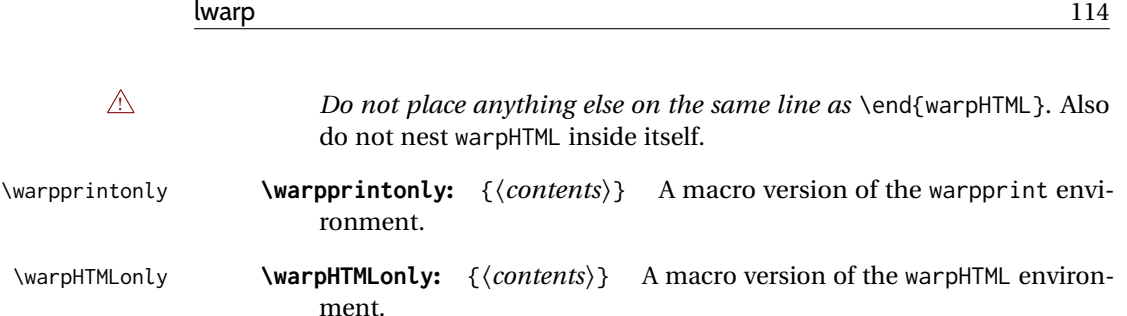

#### <span id="page-113-0"></span>**7.6.1 Example HTML file naming**

Examples of ways to name or number HTML files:

### **Numbered HTML nodes:**

Example: Homepage <code>index.html</code>, and <code>node-1</code>, <code>node-2.  $^{\rm 13}$  $^{\rm 13}$  $^{\rm 13}$ </code>

```
\usepackage[
    HomeHTMLFilename=index,
    HTMLFilename={node-}
]{lwarp}
\boolfalse{FileSectionNames}
```
## **Named HTML sections, no prefix:**

Example: index.html, and About.html, Products.html

```
\usepackage[
   HomeHTMLFilename=index,
    HTMLFilename={}
]{lwarp}
\booltrue{FileSectionNames}
```
#### **Named HTML sections, with prefix:**

Example: Homepage mywebsite.html, and additional pages such as mywebsite-About.html, mywebsite-Products, etc.

```
\usepackage[
    HomeHTMLFilename=mywebsite,
    HTMLFilename={mywebsite-}
]{lwarp}
\booltrue{FileSectionNames}
```
# **7.7 Customizing the CSS**

\CSSFilename {⟨*filename*⟩} Default: lwarp.css

\CSSFilename may be used to choose which .css file is used to display each page of the web site. Use \CSSFilename before \begin{document} to assign the style of the home page. If different parts of the website should have different styles, call \CSSFilename again before each section heading which creates a new file. This may be changed numerous times throughout the file, resulting in different HTML pages having different CSS files assigned:

<span id="page-113-1"></span><sup>&</sup>lt;sup>13</sup>See \SetHTMLFileNumber to number in groups by chapter, for example.

```
...
                               \CSSFilename{myCSS.css}
                               \chapter{Another Chapter}
                               ...
                        The styles provided by lwarp include:
                        lwarp.css: A default style if \CSSFilename is not used. This style is comparable to
                              a plain LATEX document. To set this style, you may use \CSSFilename{lwarp.css},
                              or no \CSSFilename call at all.
                         lwarp_formal.css: A formal style with a serif fonts and a traditional look.
                         lwarp_sagebrush.css: A style with muted colors, gradient backgrounds, addi-
                              tional borders, and rounded corners.
                        To see each style in use, change the \CSSFilename entry in the tutorial, lwarpmk html
                        again, and then reload the tutorial webpage.
           Custom CSS A customized style may also be created. For each new project a file called
                         sample_project.css is generated. This may be renamed to <project>.css then
                        used by assigning \CSSFilename{<project>.css}.
                        Note that sample_project.css is overwritten whenever lwarp is loaded in print
       A Rename it! mode. It is therefore important to rename the file to something like <project>.css
                        before using it, so that your own changes are not overwritten.
                        <project>.css has an entry which loads lwarp.css, and this entry may be
                        changed to load lwarp_formal.css or lwarp_sagebrush.css if desired. Additional
                        changes to the css may be made by making entries later in the <project>.css
                        file.
         lwarp.css (file) It is best to make a local project-specific css file such as project.css, contain-
       project.css (file)
sample_project.css (file)
                        ing only things which are different from lwarp.css. The file project.css should
                        refer to lwarp.css as follows:
                        \overline{X} ( --- Start of project.css --- ) */
                         /* ( --- A sample project-specific CSS file for lwarp --- ) */
                        /* Uncomment one of the following: */
                        @import url("lwarp.css") ;
                        /* @import url("lwarp_formal.css") ; */
                        /* @import url("lwarp_sagebrush.css") ; */
                        /* Project-specific CSS setting follow here. */
                        /* . . . . *//* ( --- End of project.css --- ) */
```
Finally use \CSSFilename{<project>.css} in the document to activate the custom css.

# **7.8 Assigning CSS classes and styles**

HTML CSS classes and styles may be assigned to fragments of the document.

#### BlockClass (*env.*) [⟨*style*⟩] {⟨*class*⟩}

An entire block of text, including paragraphs, may be assigned a css class and optional CSS style using the BlockClass environment. The result is placed inside a <div>. A BlockClass may nest other BlockClasses or \InlineClasses.

\InlineClass (⟨*wp css style*⟩) [⟨*web css style*⟩] {⟨*css class*⟩} {⟨*text*⟩}

A section of text without paragraphs may be assinged a CSS class and optional CSS style using the \InlineClass macro. The result is placed inside a <span>. \InlineClass may be nested, but per the HTML standard it must not contain BlockClass, nor may it contain a paragraph, nor several other objects such as HTML figures. \InlineClass also accepts a second optional parameter, enclosed inside parentheses, which assigns the style while generating output for a word processor, while ignoring the web style.

Nullified versions of BlockClass and \InlineClass are provided for the print version, so they may be used in the document without placing them inside warpHTML or \warpHTMLonly.

# **7.9 Selecting the operating system**

tested by the user for later use.

Unix (*Prog*) lwarp tries to detect which operating system is being used. UNIX / MAC OS / Mac OS (*Prog*) Linux (*Prog*) LINUX is the default (collectively referred to as "UNIX" in the configuration files), and MS-WINDOWS is supported as well. MS-Windows (*Prog*) If MS-WINDOWS is not correctly detected, use the lwarp option OSWindows. Windows (*Prog*) OSWindows (*Opt*) When detected or specified, the operating-system path separator used by lwarp is modified, and the boolean usingOSWindows is set true. This boolean may be

# **7.10 Selecting actions for print, HTML, or MATHJAX output**

The following environments and macros are used to select actions which only apply to either traditional LATEX print-formatted PDF generation, or to HTML generation, or to HTML with MATHJAX.

For most of built-in LATEX and many additional packages there is user-level source code support or emulation, so no special handling will be required. For those cases which lwarp does not handle by itself, the following environments and macros may be used to isolate sections of code for print-only or HTML-only.

These environments are also useful for creating a special version of the titlepage for print and another for HTML.

warpHTML (*env.*) Anything which is to be done only for HTML5 output is surrounded by a warpHTML environment:

> \begin{warpHTML} ... something to be done only during \HTML\ generation \end{warpHTML}

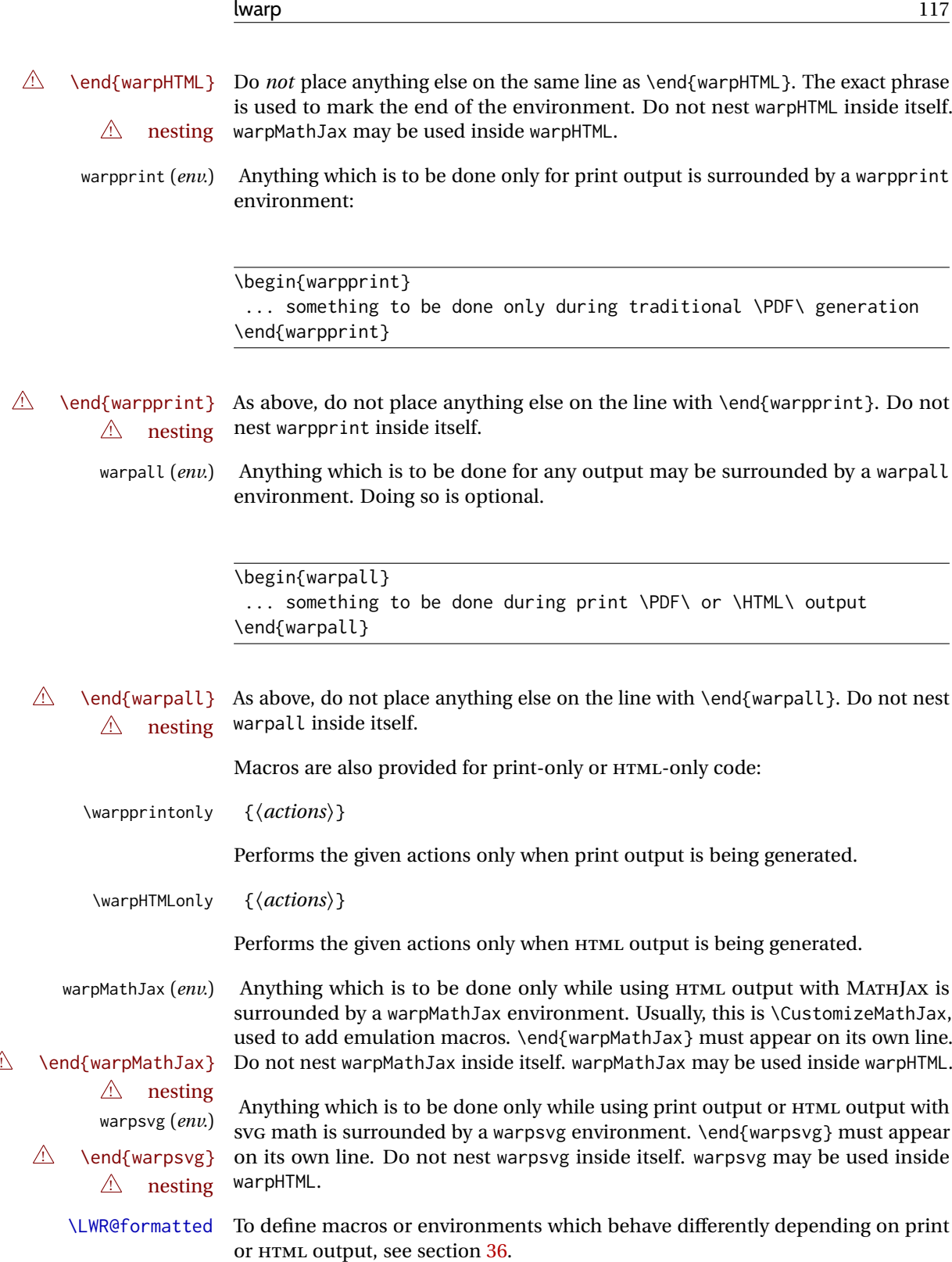

# **7.11 Commands to be placed into the warpprint environment**

Certain print-related commands should always be placed inside a warpprint environment, or may need other special handling. These are unrelated to HTML output, but are hard to isolate automatically. For example:

- Paragraph formatting: \parindent \parskip
- Manual page positions such as the textpos package, which is emulated but only in a limited way.
- Anything changing the page counter. lwarp requires that the page counter not be adjusted during HTML output.

Some packages require additional setup commands. Where these packages are emulated for HTML, setup commands may work for the emulated HTML output as well as for print output. See the details for each package in this document for more information.

Also see section [13:](#page-192-0) [Troubleshooting.](#page-192-0)

# **7.12 Title page**

In the preamble, place an additional block of code to set the following:

```
\title{Document Title} % One line only
\author{Author One\affiliation{Affiliation One} \and
   Author Two\affiliation{Affiliation Two} }
\date{Optional date}
```
The title is used in the meta tags in the HTML files, unless overridden by \HTMLTitle, and the rest are used in \maketitle. To use a \subtitle or \published field, see section [69.8.](#page-419-0)

- \maketitle Use \maketitle just after the \begin{document}, as this will establish the title of the homepage. Optionally, use a titlepage environment instead.
- titlepage (*env.*) The titlepage environment may be used to hold a custom title page. The titlepage will be set in a <div> class titlepage, and \printtitle, etc. may be used inside this environment.
- titlingpage (*env.*) Another form of custom title page, where \maketitle is allowed, and additional information may be included as well.
	- \title {⟨*title*⟩}
- $\triangle$  HTML corrupted Avoid newlines in the \title; these will interfere with the file break and css de- $\triangle$  newlines tection. Use a \subtitle command instead (section [69.8\)](#page-419-0). The title will appear in the document \maketitle as a heading <h1>. The HTML meta title tag will also have this title, unless \HTMLTitle is used to set the meta title to something else instead.

\author {⟨*author*⟩}

In \author, \protect may be needed before some formatting commands. In HTML, the author will appear in a  $\langle$ div $\rangle$  of class author in the  $\langle$ maketitle. If the titling package is used, the author will also appear in a HTML meta tag, but \HTMLAuthor may be necessary to create a plain list of names if \author had affiliations added. \affiliation is a new addition to lwarp.

\date {⟨*date*⟩}

\date works as expected. In HTML, this will appear in a <div> class titledate.

\thanks {⟨*text*⟩}

\thanks are allowed in the titlepage fields, and will be rendered as HTML notes at the bottom of the title page.

# **7.13 HTML page meta descriptions**

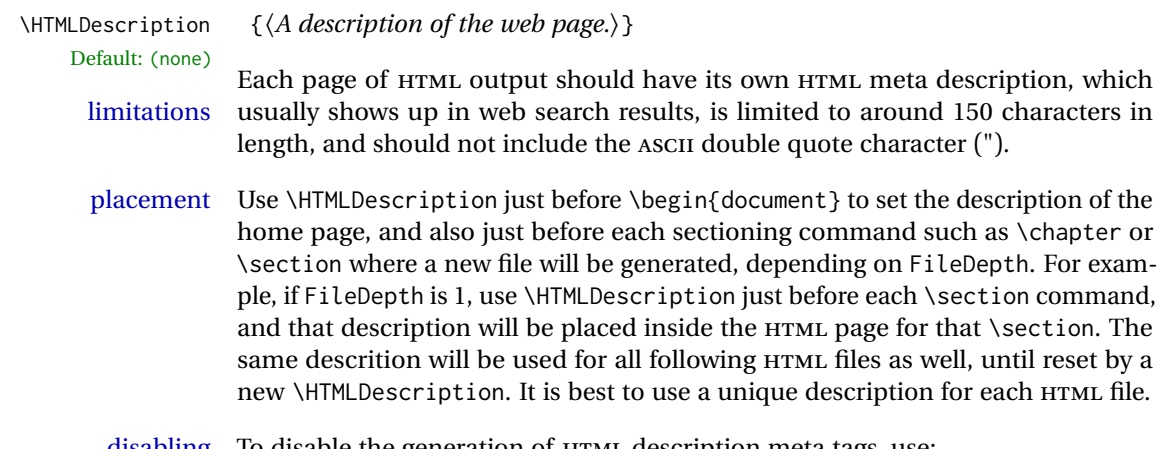

disabling To disable the generation of HTML description meta tags, use:

\HTMLDescription{}

# **7.14 HTML homepage meta title**

\HTMLTitle {⟨*title*⟩} Default: \HTMLtitle{\thetitle}

Sets the contents of the web page <meta name="title"> element. May be set empty to cancel the meta title tag.

See section [7.6](#page-107-0) for \HTMLTitleBeforeSection and \HTMLTitleAfterSection, used to set the title for HTML subpages.

# **7.15 HTML page meta author**

\HTMLAuthor {⟨*author*⟩} Default: \HTMLAuthor{\theauthor}

Sets the contents of the web page <meta name="author"> element. May be set empty to cancel the meta author tag.

\author may be used to create a list of authors and their affiliations, in several formats if using authblk, and these may not successfully parse properly into a sensible list for \theauthor. \HTMLAuthor may be used to set the meta tag to a simple list of names.

Need help?

# **8 Special cases and limitations**

Some commonly-used LATEX expressions should be modified as follows to allow for a smooth conversion to both HTML and print-formatted outputs.

See the [General Index](#page-1383-0) for "how-to", and the [Troubleshooting Index](#page-1388-0) if something doesn't work. A [Troubleshooting](#page-192-0) section is also available. The [Index of Objects](#page-1359-0) contains automated entries for each package, macro, environment, counter, boolean, and other objects; individually and also sorted by category.

# **8.1 Things to avoid**

. . .

In the document, avoid the following:

! options with braces **Package options:** Package options may cause problems with lwarp, especially if they include curley braces.

If selecting options with braces in \usepackage does not work:

\usepackage[font={it,small}]{caption}% does not work

... try instead selecting the package options before loading lwarp:

```
\PassOptionsToPackage{font={it,small}}{caption}
```

```
\usepackage{lwarp}
```

```
. . .
\usepackage{caption}
```
... or try setting package options after the package has been loaded:

```
\usepackage{caption}
\captionsetup{font={it,small}}
```
- **page counter:** Do not adjust the page counter. If doing so is required for the print version, place the adjustment inside a warpprint environment.
- **Custom math environment macros:** Do not use expressions such as \beq as a replacement for \begin{equation}.
- **Custom macros in section, figure, table names:** Custom macros which appear in sectioning commands or float captions then appear in the .toc, .lof, and .lot lists, and should be made robust using \newrobustcmd or \robustify from etoolbox, xparse, etc.

When setting FileSectionNames to true to name the HTML files from the section names, the file names are created from sanitized versions of the chapter or section names, but the section names must be plain text or something which expands into plain text. Robust macros will not work at the sectioning level which is used for file names, but a robust macro or other complicated name may be used for the manditory argument of \chapter, \section, etc., if a plain-text version is also included in the optional argument:

\chapter[Plain Name]{\ARobustMacro{Fancy Name}}

# **8.1.1 Invalid HTML**

Additionally, some objects are valid LATEX, but invalid HTML. An example is a tabular inside \textbf, since HTML does not allow a table inside a span. lwarp will create the table, and the browser may support it, but the result is technically invalid.

## **8.2 Formatting**

# **8.2.1 Text formatting**

- $\triangle$  \bfseries, etc. \textbf, etc. are supported, but \bfseries, etc. work only in some situations.
- $\triangle$  HTML special chars &, <, and > have special meanings in HTML. If \&, \textless, and \textgreater are used, proper HTML entities will be used, but there may be HTML parsing problems if these special characters occur unescaped in program listings or other verbatim text.
	- program listings For program listings, the listings package is supported, and its literate option is used to automatically convert &, <, and > to proper HTML entities.

minted sanitizes HTML automatically by its colorizing, which splits the special characters from the rest of the tag.

- $\triangle$  verbatim The fancyvrb and fvextra packages automatically sanitize HTML entities, but the core LATEX verbatim-related environments do not, nor does the verbatim package, so care must be taken to avoid accidentally including valid HTML code inside these environments. It may be sufficient to add a space on either side of &, <, and >.
	- $\triangle$  gobble fancyvrb does not sanitize HTML when using the gobble option.

#### **8.2.2 Small caps**

FixSmallCaps (*bool*) Some fonts, such as erewhon, utopia, or fbb, and some packages such as embrac, copy/paste "SMALL CAPS" as all caps ("SMALL CAPS"), which lwarp then reads as all caps, so the text is printed in all caps. If small caps are being rendered as all caps, set:

\booltrue{FixSmallCaps}

 $\triangle$  CJK fonts Some CJK fonts may not work if FixSmallCaps is set true.

### **8.2.3 Horizontal and vertical space and rules**

 $\hbar$ space  $\hbar$  hspace is converted to an inline HTML span of the given width, except that  $\theta$ width is ignored, a width of .16667em is converted to an HTML thin breakable space ( $U+2009$ ), and a \fill is converted to a \qquad.

\vspace \vspace is ignored for HTML.

- $\tilde{\phantom{a}}$  $\sim$  and  $\backslash$ , are converted to HTML entities.
- \kern \kern and \hskip are entered into the HTML PDF output as-is, then interpreted \hskip by *pdftotext*, and thus usually appear as a single space.
- \rule \rule is converted to an HTML rule of the same dimensions, of the currently

selected text color.

\hrule Both \hrule and \vrule are ignored for HTML. To create a horizontal dividing \vrule rule across the page, use \hrulefill in its own paragraph.

\hrulefill \hrulefill usually creates a one-inch rule, similar to a "fill in the blank". If it is used at the start of a new paragraph, it creates a <div> with a thin horizontal border across the page, as would often be done with \hrule.

#### **8.2.4 Text alignment**

Use the environments center, flushright, flushleft instead of the macros \centering, \raggedright, \raggedleft.

 $\triangle$  figure & table \centering, etc. are honored in a figure or table if they are the first command alignment inside the float:

```
\begin{table*}
\centering
\caption{A Table}
. . .
```
## **8.2.5 Accents**

Native LATEX accents such as \" will work, but many more kinds of accents are available when using Unicode-aware X<sub>I</sub>LAT<sub>E</sub>X and LuaLAT<sub>E</sub>X. If using accents in section names which will become file names, it is recommended to use the LATFX accents such as  $\Upsilon$  and  $\Upsilon$  instead of Unicode accents. The LATEX accents will have the accents stripped when creating the filenames, whereas the Unicode accents will appear in the file names, which may cause issues with some operating systems.

### **8.2.6 textcomp package**

- textcomp (*Pkg*) Some textcomp symbols do not have Unicode equivalents, and thus are not supported.
- $\triangle$  missing symbols Many textcomp symbols are not supported by many system/browser fonts. In the CSS try referencing fonts which are more complete, but expect to see gaps in coverage.

#### **8.2.7 Superscripts and other non-math uses of math mode**

Use \textsuperscript{x} instead of  $\frac{\xi}{x}$ 

#### **8.2.8 Empty \item followed by a new line of text or a nested list:**

lists Use a trailing backslash: \item[label] \

## **8.2.9 Filenames and URLs in lists or footnotes**

filename underscore Escape underscores in the filenames:

\item[\href{file\\_name.pdf}{text}]

#### **8.2.10 relsize package**

relsize (*Pkg*) For HTML, only the inline macros are supported: \textlarger, \textsmaller, and \textscale. Each becomes an inline span of a modified font-size.

\relsize, \larger, \smaller, and \relscale are ignored.

While creating svG math for HTML, the original definitions are temporarilty restored, and so should work as expected.

 $\triangle$  not small The HTML browser's setting for minumum font size may limit how small the output will be displayed.

## **8.3 Boxes and minipages**

#### **8.3.1 Marginpars**

- \marginpar [⟨*left*⟩] {⟨*right*⟩} \marginpar may contains paragraphs, but in order to remain inline with the surrounding text lwarp nullifies block-related macros inside the \marginpar. Paragraph breaks are converted to  $\text{Br}$  /> tags.
- \marginparBlock [⟨*left*⟩] {⟨*right*⟩} To include block-related macros, use \marginparBlock, which takes the same arguments but creates a  $\langle \text{div} \rangle$  instead of a  $\langle \text{span} \rangle$ . A line break will occur in the text where the \marginBlock occurs.

#### **8.3.2 Save Boxes**

- $\triangle$  HTML corrupted
	- $\triangle$  boxes TFX boxes are placed inline and do not allow line breaks, so boxes with long contents may overflow the line during HTML conversion. lwarp uses methods which help avoid this problem.
- $\triangle$  minipage, \parbox \savebox and related do not (yet) support minipage or \parbox.

#### **8.3.3 Minipages**

- $\triangle$  inline A line of text with an inline minipage or \parbox will have the minipage or \parbox placed onto its own line, because a paragraph is a block element and cannot be made inline-block.
- placement minipages and \parboxes will be placed side-by-side in HTML unless you place a \newline between them.
- side-by-side Side-by-side minipages may be separated by  $\quad$ ,  $\qquad$ ,  $\qquad$ ,  $\h$ space, \hfill, or a \rule. When inside a center environment, the result is similar in

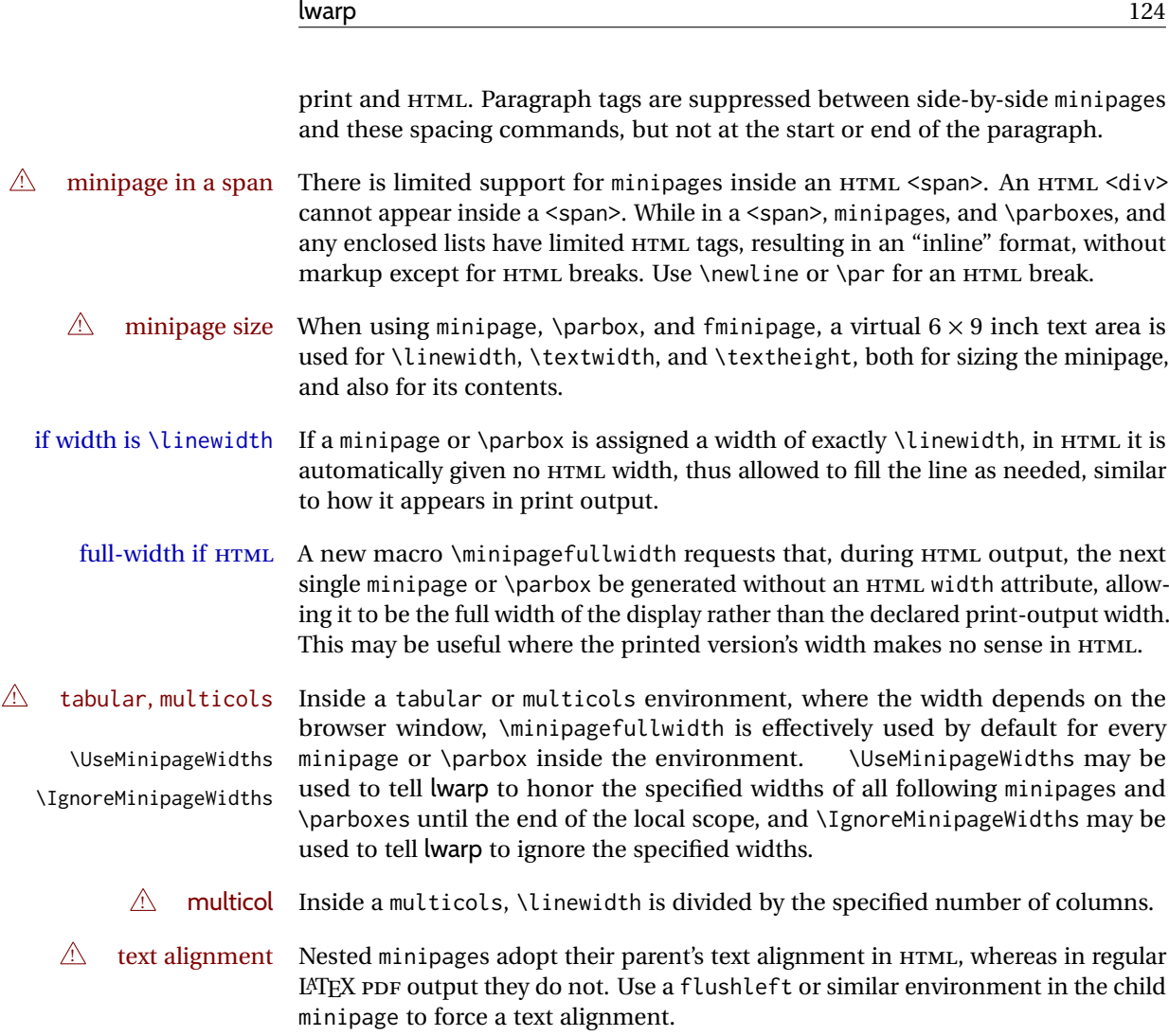

## **8.3.4 Side-by-side minipages**

Place side-by-side minipages inside a center environment, with horizontal space between them, such as \quad, \qquad, \hspace, or \hfill. The result is similar in print and HTML. Do not use space commands at the start or end of the line.

## **8.3.5 Framed minipages and other environments**

\fbox can only be used around inline <span> items during HTML output, but HTML cannot place a block element such as a  $\langle \text{div} \rangle$  for a minipage or a list inside of a <span>. Several options are provided for framing an object, depending on which kind of object and which packages are loaded:

\fbox For a framed object, options include:

\fboxBlock

fminipage (*env.*)

- **To remove the frame in HTML output:** Place the \fbox command and its closing brace inside warpprint environments. This will nullify the frame for HTML output.
- **To frame the contents inline with some formatting losses in HTML:** This is the For inline text: default action of \fbox when enclosing a minipage. During HTML output,

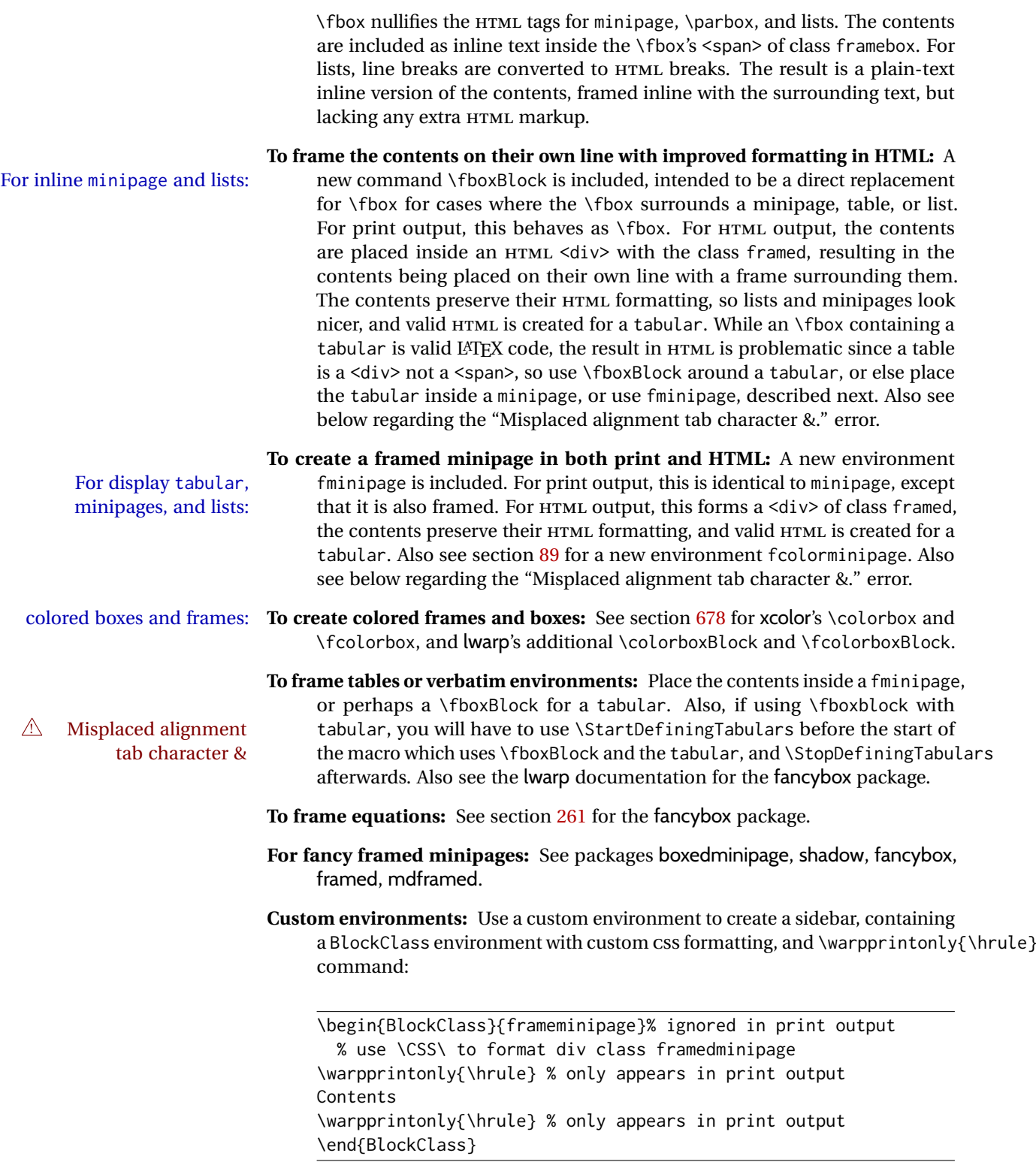

# **8.3.6 fancybox package**

fancybox (*Pkg*) fancybox's documentation has an example FramedEqn environment which comframed equation example bines math, \Sbox, a minipage, and an \fbox. This combination requires that the entire environment be enclosed inside a lateximage, which is done by adding

\lateximage at the very start of FramedEqn's beginning code, and \endlateximage at the very end of the ending code. Unfortunately, the HTML alt attribute is not used here.

```
\newenvironmentFramedEqn
{
\lateximage% NEW
\setlength{\fboxsep}{15pt}
. . . }{. . .
\[\fbox{\TheSbox}\]
\endlateximage% NEW
}
```
framing alternatives \fbox works with fancybox. Also see lwarp's \fboxBlock macro and fminipage environment for alternatives to \fbox for framing environments.

framed table example The fancybox documentation's example of a framed table using an \fbox containing a tabular does not work with lwarp, but the FramedTable environment does work if \fbox is replaced by \fboxBlock. This method does lose some HTML formatting. A better method is to enclose the table's contents inside a fminipage environment. The caption may be placed either inside or outside the fminipage:

```
\begin{table}
\begin{fminipage}{\linewidth}
\begin{tabular}{lr}
. . .
\end{tabular}
\end{fminipage}
\end{table}
```
 $\triangle$  framed verbatim lwarp does not support the verbatim environment inside a span, box, or fancybox's \Sbox, but a verbatim may be placed inside a fminipage. The fancybox documentation's example FramedVerb may be defined as:

```
\newenvironment{FramedVerb}[1] % width
{
  \VerbatimEnvironment
  \fminipage{#1}
  \beginVerbatim
}{
  \endVerbatim
  \endfminipage
}
```
framed \VerbBox fancybox's \VerbBox may be used inside \fbox.

indented alignment LVerbatim, \LVerbatimInput, and \LUseVerbatim indent with horizontal space which may not line up exactly with what *pdftotext* detects. Some lines may be off slightly in their left edge.

> lwarp sanitizes HTML for fancybox verbatims, except for the contents of \VerbBox and any \verb inside.

#### **8.3.7 mdframed package**

mdframed (*Pkg*) Most basic functionality is supported, including frame background colors and support

single-border colors and thickness, title and subtitle background colors and borders and thickness, border radius, and shadow. CSS classes are created for mdframed environments and frame titles.

- $\triangle$  loading When used, lwarp loads mdframed in HTML with framemethod=none.
	- font For title font, use

frametitlefont=\textbf,

instead of

frametitlefont=\bfseries,

where \textbf must appear just before the comma and will receive the following text as its argument (since the text happens to be between braces in the mdframed source). Since lwarp does not support \bfseries and friends, only one font selection may be made at a time.

- theoremtitlefont theoremtitlefont is not supported, since the following text is not in braces in the mdframed source.
- ignored options userdefinedwidth and align are currently ignored.
	- CSS classes Environments created or encapsulated by mdframed are enclosed in a <div> of class mdframed, and also class md<environmentname> for new environments.

Frame titles are placed in a <div> of class |mdframedtitle|. Subtitles are in a <div> of class |mdframedsubtitle|, and likewise for subsubtitles.

#### **8.3.8 tcolorbox package**

tcolorbox (*Pkg*) tcolorbox is emulated for HTML and MATHJAX, and supported as-is inside a lateximage or SVG math.

What has been tested to work (at least partly) includes:

- tcolorbox, \tcbox.
- Title, subtitle.
- Upper, lower parts.
- Colors and title fonts.
- Floating objects.
- Some layered box features.
- Counters, labels, references.
- listings, listingsutf8.
- theorems: Theorems are supported. math, ams equation, etc. are not sup-  $\triangle$  math ported. Use a tcolorbox with regular math inside it. \tcboxmath and \tcbhighmath are suppored in SVG math, and emulated in MATHJAX.
	- Fitting features: \tcboxfit becomes \tcbox in HTML.

 $\triangle$  footnotes • Footnote numbering does not match the printed output.

• MATHJAX emulation is provided for common macros.

 $\triangle$  undefined references If using cleveref, it may be necessary to name theorems such as:

\crefname{tcb@cnt@mytheo}{my theorem}{my theorems}

## **8.4 Section names**

If using named HTML files, by selecting \booltrue{FileSectionNames}, the generated filenames may be simplified by using \FilenameSimplify and \FilenameNullify:

\FilenameSimplify {⟨*text*⟩}

To remove common short words from the automatically-generated filenames, replacing each with a single hyphen "-", use \FilenameSimplify:

```
\FilenameSimplify*{-in-}
\FilenameSimplify*{A-}
```
The first example removes the word "in" in the middle of a filename, and the second example removes "A" at the start of the filename. The star forces the arguments to be detokenized, which is required for a plain-text comparison. (The unstarred form is used for a token-sensitive comparison, which is seldom required by the user.) After simplfication, repeated hyphen characters will be further simplified to a single hyphen "-". Finally, single hyphens at the start or end of the filename are removed.

\FilenameNullify {⟨*macros*⟩}

 $\triangle$  macros in section Macro names may appear in the automatically-generated file names. To remove names these, create *non-robust* nullified versions of the macros, ensuring that each line ends with a percent character % as shown below. These are placed inside \FilenameNullify, which adds them to the list of macros which are nullfiied during filename generation. Low-level macros such as \begingroup will cause problems when nullfied. Many macros such as \textbf are already nullfied. lwarp also already nullifies built-in symbol and textcomp macros, including if defined by xunicode, but not all xunicode macros. See the definition of \LWR@nullfonts for a complete list.

```
\FilenameNullify{%
  \renewcommand*{\macroname}[1]{#1}%
  \renewcommand*{\anothermacro}{}%
}
```
 $\triangle$  duplicate filename Avoid duplicate file names. Section names at levels which result in HTML file splits must be unique. lwarp will generate an error if a duplicate HTML filename is generated. Use the optional TOC caption entry parameter for formatting. Remember to \protect LATEX commands which appear in section names and TOC captions.

math in section names If using named HTML files, in section names use paren math  $\langle x+y \rangle$  instead of dollar math \$x+y\$. (Dollar math works, but appears in the filename.) Or, use a short name for the TOC entry without the math, or use \texorpdfstring from the hyperref package:

\section{Some math \texorpdfstring{\$1+2=3\$}{three}}

# **8.5 Cross-references**

labels Labels with special characters may be a problem. It is best to stick with alpha-  $\triangle$  label characters numeric, hyphen, underscore, and perhaps the colon (if not French).

\nameref \nameref refers to the most recently-used section where the \label was defined.

 $\triangle$  empty link If no section has been defined before the \label, the link will be empty. Index entries also use \nameref and have the same limitation.

#### **8.5.1 Page references**

 $\triangle$  LATEX page numbers The printed page does not translate to the HTML page, so \pageref references are converted to parentheses containing \pagerefPageFor, which defaults to "see ", followed by a hyperlink to the appropriate object.

Ex:

```
\ref{sec:name} on page \pageref{sec:name}
in HTML becomes:
   "Sec. 1.23 on page (see sec. 1.23)".
```
\pagerefPageFor may be redefined to "page for ", empty, etc. See page [506.](#page-502-0)

## **8.5.2 cleveref and varioref packages**

cleveref (*Pkg*) cleveref and varioref are supported, but printed page numbers do not varioref (*Pkg*) cleveref page numbers map to HTML, so a section name or a text phrase are used for \cpageref and \cpagerefrange. This phrase includes \cpagerefFor, which defaults to "for".

Ex:

```
\cpageref{tab:first,tab:second}
in html becomes:
   "pages for table 4.1 and for table 4.2"
```
See \cpagerefFor at page [744](#page-742-0) to redefine the message which is printed for page number references.

 $\triangle$  varioref types cleveref changes the behavior of varioref in that the reference type is automatically printed if cleveref is loaded. Lwarp requires cleveref, so the HTML version will always automatically print the reference types even if the print mode does not. The simplest way to make them match is to require the cleveref package for the document.

#### **8.5.3 Hyperlinks, hyperref, and url**

hyperref (*Pkg*) lwarp emulates hyperref, including the creation of active hyperlinks, but does url (*Pkg*) not require that hyperref be loaded by the document.

 $\triangle$  comments between Do not place a comment with a % character between arguments for \hyperref, arguments etc., as it is neutralized for inclusion in HTML URLs.

> lwarp can also load url, but url should not be used at the same time as hyperref, since they both define the \url command. lwarp does not (yet) attempt to convert url links into hyperlinks during HTML output, nor does the print version of url create hyperlinks.

 $\triangle$  backref When generating HTML, lwarp's emulation of hyperref does not automatically load backref, so backref must be loaded explicitly.

#### <span id="page-129-0"></span>**8.5.4 Footnotes, endnotes, and page notes**

lwarp uses native LATEX footnote code, although with its own \box to avoid the LATEX output routine. The usual functions mostly work as-is.

footnote numbering To have footnote numbers reset each time footnotes are printed:

\setcounter{footnoteReset}{1}

For bigfoot, manyfoot, or perpage:

\MakePerPage{footnoteX}  $-$  or  $-$ \MakeSortedPerPage{footnoteX}

The footnotes are reset when they are printed, according to section level as set by FootnoteDepth, which is not necessarily by HTML page. This is recommended for \alph, \Alph, or \fnsymbol footnotes, due to the limited number of symbols which are available.

MATHJAX Also for MATHJAX, \footnotename is used for a \footnotemark if the actual footnote number is not known. To redefine it, provide it before loading lwarp:

```
\providecommand{\footnotename}{something}
\usepackage{lwarp}
```
Similar for sidenotes. For endnotes:

\def\endnotename{something}% \def allows name to start with "end"

For the pagenote package, there is no \pagenotename to define, since there is no \pagenotemark command.

- footmisc The footmisc stable option is emulated by lwarp.
- $\triangle$  sectioning commands When using footnotes in sectioning commands, to generate consistent results between print and HTML, use the footmisc package with the stable option, provide a short TOC entry, and \protect the \footnote:

```
\usepackage[stable]{footmisc}
. . .
\subsection[Subsection Name]
    {Subsection Name\protect\footnote{A footnote.}}
```
memoir with footmisc If using memoir class, with which lwarp preloads footmisc, the stable option must  $\triangle$  memoir be declared before lwarp is loaded:

```
\PassOptionsToPackage{stable}{footmisc}
\usepackage{lwarp}
. . .
```
Do not use a starred sectioning command. As an alternative, it may be possible to adjust \secnumdepth instead.

fancybox, fancyvrb If using fancybox or fancyvrb with *WerbatimFootnotes*, and using footnotes in a  $\wedge$  \VerbatimFootnotes sectioning command or display math, use \footnotemark and \footnotetext:

 $\triangle$  sectioning or displaymath

```
\subsection[Subsection Name]
    {Subsection Name\protect\footnotemark}
\footnotetext{A footnote with \verb+verbtim+.}
```
and likewise for equations or display math.

pfnote While emulating pfnote, lwarp is not able to reset HTML footnote numbers per page  $\triangle$  pfnote numbers number to match the printed version, as HTML has no concept of page numbers. lwarp therefore uses continuous footnote numbering even for pfnote.

bigfoot, manyfoot Verbatim footnotes are not yet supported.

 $\triangle$  verbatim If using the bigfoot package, and possibly also manyfoot, problems may occur with counter allocation because lwarp uses many counters, and there is a difference in how counters numbered 256 and up are handled in  $\text{PDF}$  LATEX. With bigfoot this has been known to show up as an error related to one footnote insert being forbidden inside another. Another problem showed up as a input stack error, and which of these problems occurred depended on how many counters were allocated.

> As a possible solution, try creating several new counters before defining bigfoot or manyfoot footnotes, hoping to shift the problematic counter above the 256 threshold. It may instead be necessary to use XALATEX or LuaLATEX instead of PDF L<sup>AT</sup>FX.

## **8.5.5 xr, xr-hyper, and xcite packages**

See section [5.18.](#page-94-0)

# **8.6 Front and back matter**

## **8.6.1 Custom classes with multiple authors and affiliations**

Some classes allow multiple authors and affiliations. Often it is possible to emulate these using a standard class along with authblk:

```
%\documentclass{customclass} % for print document
\documentclass{article} % for html document
```
\usepackage{lwarp} \begin{warpHTML} \usepackage{authblk} \let\affiliation\affil % maybe required \end{warpHTML}

## **8.6.2 Starred chapters and sections**

HTML page and TOC The following describes \ForceHTMLPage and \ForceHTMLTOC, which may be used for endnotes, glossaries, tocbibind, bibliographies, and the index. See the following sections where applicable. Continue here if interested in the reason for adding these commands to lwarp.

> Some packages use \chapter\* or \section\* to introduce reference material such as notes or lists, often to be placed in the back matter of a book. These starred sections are placed inline instead of on their own HTML pages, and they are not given TOC entries.

lwarp provides a method to cause a starred section to be on its own HTML page, subject to FileDepth, and also a method to cause the starred section to have its own TOC entry during HTML output.

\ForceHTMLPage To place a starred section on its own HTML page, use \ForceHTMLPage just before the \chapter\* or \section\*. lwarp will create a new page for the starred sectional unit.

A starred sectional unit does not have a TOC entry unless one is placed manually. The typical method using \phantomsection and \addcontentsline works for inline text but fails when the new starred section is given its own webpage after the TOC entry is created, or when creating an EPUB where the TOC entry will point to the page before the starred section. If the starred section has its own HTML page  $\triangle$  inaccessible HTML page but no correct TOC entry pointing to that page, the page will be inaccessible unless some other link is created.

> \ForceHTMLTOC To automatically force the HTML version of the document to have a TOC entry for a starred section, use \ForceHTMLTOC just before the \chapter\* or \section\*, and place \phantomsection and \addcontentsline inside a warpprint environment.

> > For print output, \ForceHTMLTOC and \ForceHTMLPage have no effect.

#### **8.6.3 abstract package**

abstract (*Pkg*) If using the number option with file splits, be sure to place the table of contents  $\triangle$  missing TOC before the abstract. The number option causes a section break which may cause a file split, which would put a table of contents out of the home page if it is after the abstract.

#### **8.6.4 titling and authblk**

authblk (*Pkg*) package support  $\triangle$  load order \published and \subtitle

titling  $(Pkg)$  lwarp supports the native LATEX titling commands, and also supports the packages authblk and titling. If both are used, authblk should be loaded before titling.

> If using the titling package, additional titlepage fields for \published and \subtitle may be added by using \AddSubtitlePublished in the preamble. See section [69.8.](#page-419-0)

#### **8.6.5 tocloft package**

tocloft (*Pkg*) tocloft (*Pkg*)  $\triangle$  tocloft & other packages

titles (*Opt*) [tocloft] If using tocloft with tocbibind, anonchap, fncychap, or other packages which change chapter title formatting, load tocloft with its titles option, which tells tocloft to use standard LATEX commands to create the titles, allowing other packages to work with it.

## **8.6.6 appendix package**

appendix (*Pkg*) During HTML conversion, the option toc without the option page results in  $\triangle$  incorrect TOC link a TOC link to whichever section was before the appendices environment. It is recommended to use both toc and also page at the same time.

## **8.6.7 pagenote package**

- pagenote (*Pkg*) pagenote works as-is, but the page option is disabled.
	- $\triangle$  labels Note that labels in page notes do not appear as expected, even in the print version.

### **8.6.8 endnotes package**

- endnotes (*Pkg*) To place the endnotes in the TOC, use: table of contents \usepackage{endnotes} \appto\enoteheading{\addcontentsline{toc}{section}{\notesname}} \renewcommand\*{\notesname}{Endnotes} % optional
	- HTML page To additionally have the endnotes on their own HTML page, if FileDepth allows:

\ForceHTMLPage \theendnotes

 $\triangle$  \endnotemark If using MATHJAX, see section [8.5.4](#page-129-0) regarding the use of \endnotemark and numbering \endnotetext.

## **8.6.9** *BibTeX*

To update the HTML version of the bibliography:

Enter ⇒ **bibtex <filename>\_html**

- \etalchar Displays a superscript "+" to indicate "and others".
- $\mathbb N$  Modify \*.bib When enough authors are cited for a source, BIBT<sub>E</sub>X may use the **\etalchar** command to display a math superscript with  $a + c$  character to indicate "and others". Without modification, this will result in an "Improper \prevdepth" error. At present, lwarp requires that \etalchar be replaced by a text superscript. To do so, add to the start of the .bib file the following:

@PREAMBLE{"\let\etalchar\relax \newcommand{\etalchar}[1]{\textsuperscript{#1}}"}

## **8.6.10** *biber*

To update the HTML version of the bibliography:

Enter ⇒ **biber <filename>\_html**

### **8.6.11 xcite package**

See section [5.18.](#page-94-0)

# **8.6.12 gloss package**

gloss (*Pkg*) To process the HTML glossary:  $\triangle$  compiling bibtex <projectname>\_html.gls

# **8.6.13 glossaries package**

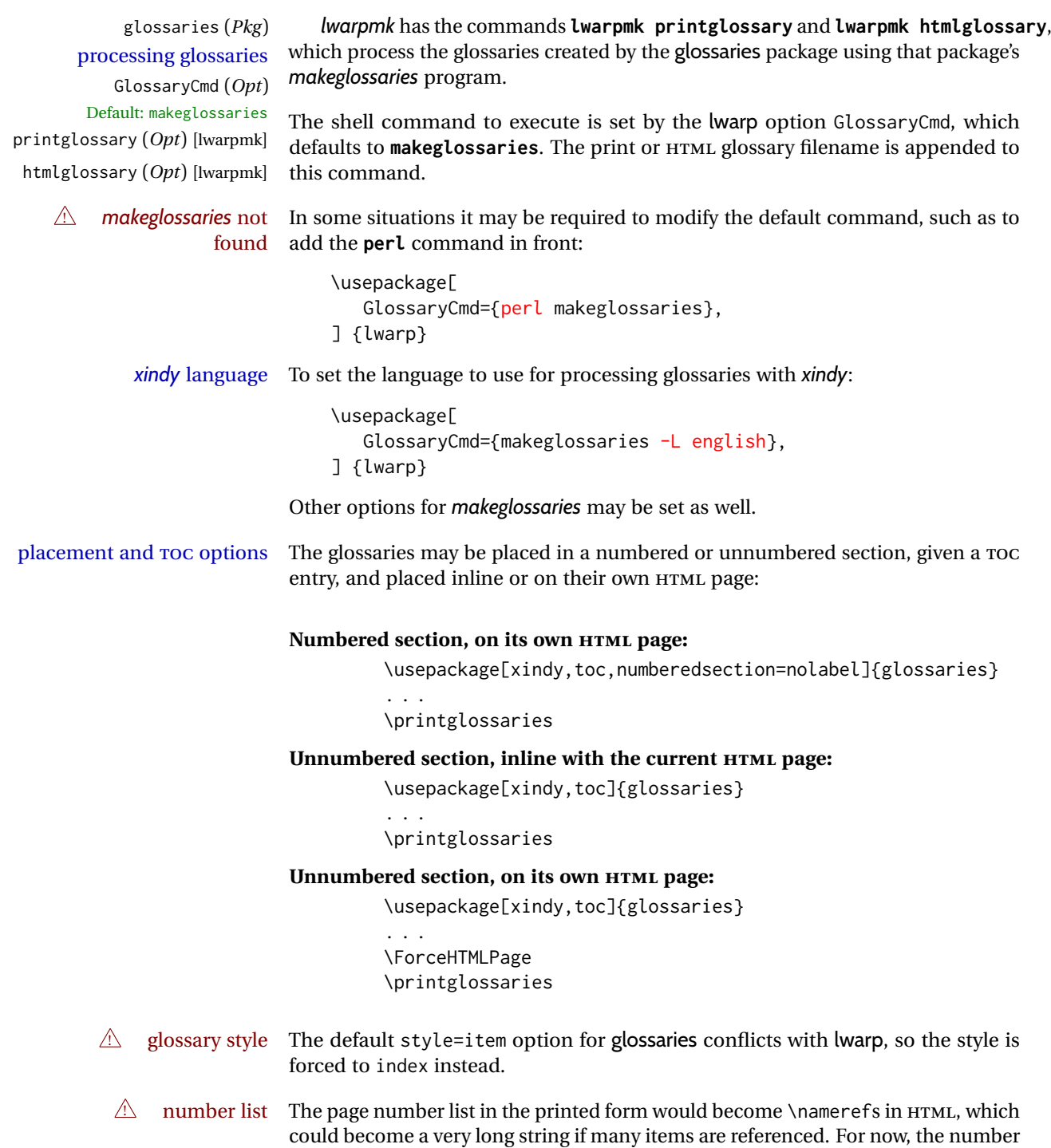

list is simply turned off.

print/HTML versions The print and HTML versions of the glossary differ in their internal page numbers. Separate commands for generating print and HTML glossaries are used, even though the page number is currently ignored.

## **8.6.14 nomencl package**

nomencl (*Pkg*) To process the HTML nomenclature:

```
makeindex <project>_html.nlo -s nomencl.ist -o
<project>_html.nls
```
#### **8.6.15 Indexing overview**

There are many ways to process indexes for a LATEX document, including native LATEX capabilities, a number of packages and classes, the possible availability of shell escape and *latexmk*, and the need to process print and HTML versions. lwarp attempts to provide easy recompilation of indexes along with the rest of the document, but the various indexing options must be set correctly. Numerous examples are given below. Some differ in minor details, so the important parts are highlighted in red, and options are in green.

Once set up properly, the entire document may be recompiled with **lwarpmk print** and **lwarpmk html**. In some cases, it will also be necessary to compile the indexes with **lwarpmk printindex** and **lwarpmk htmlindex**. A recompile may then be forced with **lwarpmk print1** and **lwarpmk html1**.

- manual processing The user may continue to process indexes manually or by shell script without the use of *lwarpmk*, but adjustments will be required to process HTML indexes as well. In general,  $\star$  idx and  $\star$  ind files will be accompanied by  $\star$ \_html.idx and \*\_html.ind files.
- custom index style If using a custom indexing style file, see sections [8.6.21](#page-144-0) to [8.6.23.](#page-146-0)
	- link appearance To control how the index links appear in the HTML output, see the IndexRef option in section [7.5,](#page-103-0) page [106.](#page-103-0)
		- source code See section [79](#page-527-0) for lwarp's core index and glossary code, section [344](#page-888-0) for index, section [575](#page-1135-0) for splitidx, section [342](#page-884-0) for imakeidx, section [632](#page-1203-0) for tocbibind, and section [699.17](#page-1288-0) for memoir's indexing patches.

## **8.6.16 Indexing with makeidx,** *makeindex***,** *xindy***,** *xindex***, gindex**

*lwarpmk* processing The following allow the user to process indexes automatically, or using *lwarpmk*'s commands:

Enter ⇒ **lwarpmk printindex**

Enter ⇒ **lwarpmk htmlindex**

#### makeindex (*Prog*) **For a single index using** *makeindex***:**

\usepackage[makeindex,latexmk] {lwarp}

The usual .idx and .ind files will be used, along with the new lwarp.ist style file. When creating the HTML index, "\_html" is automatically appended to each of the names.

*lwarpmk* will use *latexmk* if specified, in which case *latexmk* will create the index automatically. Otherwise, use

Enter ⇒ **lwarpmk printindex**

Enter ⇒ **lwarpmk htmlindex**

to compile the indexes.

To use a custom configuration file, see section [8.6.21.](#page-144-0)

#### xindy (*Prog*) **For a single index using** *xindy***:**

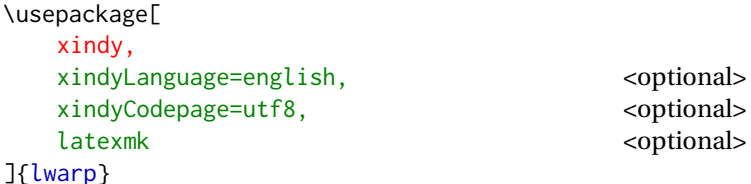

The usual .idx and .ind files will be used, along with the new lwarp.xdy style file.

*lwarpmk* will use *latexmk* if specified, in which case *latexmk* will create the index automatically. Otherwise, use

Enter ⇒ **lwarpmk printindex** Enter ⇒ **lwarpmk htmlindex**

to compile the indexes.

To use a custom configuration file, see section [8.6.22.](#page-145-0)

```
xindex (Prog) For a single index using xindex:
```
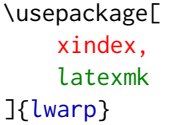

<optional>

The usual .idx and .ind files will be used.

*lwarpmk* will use *latexmk* if specified, in which case *latexmk* will create the index automatically. Otherwise, use

Enter ⇒ **lwarpmk printindex**

```
Enter ⇒ lwarpmk htmlindex
```
to compile the indexes.

To use a custom configuration file, see section [8.6.23.](#page-146-0)

### gindex (*Pkg*) **For a single index using gindex:**

```
\usepackage[
   makeindex,
   makeindexStyle=gindex.ist,
   . . . or . . .
   makeindexStyle=gindexh.ist,
   latexmk <optional>
]{lwarp}
```
The usual .idx and .ind files will be used.

*lwarpmk* will use *latexmk* if specified, in which case *latexmk* will create the index automatically. Otherwise, use

Enter ⇒ **lwarpmk printindex**

```
Enter ⇒ lwarpmk htmlindex
```
to compile the indexes.

To use a custom configuration file, copy gindex.ist to a new file, modify, then specify it with MakeindexStyle as above. lwarp will automatically adapt to gindex's \indexpagessep and \indexrangesep settings.

## **8.6.17 Indexing with index**

index (*Prog*)

lwarp is told how to use *makeindex* using the PrintIndexCmd and HTMLIndexCmd options. The file lwarp.ist is specified, which generates index letter heads for print output and also allows special HTML formatting for HTML output.

## **For multiple indexes using** *makeindex* **and index:**

(Assuming that the second index has file extensions .sist and .sind) \usepackage[ makeindex, latexmk, PrintIndexCmd={ makeindex -s lwarp.ist <projectname>.idx ; makeindex -s lwarp.ist -o <projectname>.sind <projectname>.sidx }, HTMLIndexCmd={ makeindex -s lwarp.ist <projectname>\_html.idx ; makeindex -s lwarp.ist -o <projectname>\_html.sind <projectname>\_html.sidx } ]{lwarp} \usepackage{index} . . . \makeindex \newindex{secondname}{sidx}{sind}{Second Index} ! WINDOWS *For Windows, replace the two ";" characters with "&".* When creating the HTML index, "\_html" is automatically appended to the index filenames. Use Enter ⇒ **lwarpmk printindex** Enter ⇒ **lwarpmk htmlindex** to compile the indexes.

> If the latexmk option is selected for lwarp, *latexmk* will compile the document but will *not* compile the indexes. **lwarpmk printindex** and **lwarpmk htmlindex** will still be required.

### **8.6.18 Indexing with splitidx**

lwarp is told how to use *splitindex* using the PrintIndexCmd and HTMLIndexCmd options. The file lwarp.ist is specified, which generates index letter heads for print output and also allows special HTML formatting for HTML output.

If the latexmk option is selected for lwarp, *latexmk* will compile the document but will *not* compile the indexes. **lwarpmk printindex** and **lwarpmk htmlindex** will still be required.

 $\triangle$  \thepage When using \AtWriteToIndex or \AtNextWriteToIndex, the user must not refer to \thepage during HTML output, as the concept of a page number is meaningless. Instead, do

```
\addtocounter{LWR@autoindex}{1}
\LWR@new@label{LWRindex-\arabic{LWR@autoindex}}
```
where the \index-like action occurs, and then refer to \arabic{LWR@autoindex} instead of \thepage where the reference should occur.

See section [699.17](#page-1288-0) in the lwarp-patch-memoir package for the \@@wrspindexhyp macro as an example.

#### **For multiple indexes using** *makeindex* **and splitidx:**

```
\usepackage[
  makeindex, latexmk,
  PrintIndexCmd={
    splitindex <projectname> -- -s lwarp.ist
  },
  HTMLIndexCmd={
    splitindex <projectname>_html -- -s lwarp.ist
  }
]{lwarp}
\usepackage{splitidx}
. . .
\makeindex
\newindex[Second Index]{secondname}
```
When creating the HTML index, "\_html" is automatically appended to each of the names.

Use

Enter ⇒ **lwarpmk printindex** Enter ⇒ **lwarpmk htmlindex**

to compile the indexes.

```
For multiple indexes using xindy and splitidx:
```

```
\usepackage[
 xindy, latexmk,
 PrintIndexCmd={
   splitindex -m xindy <projectname> -- -M lwarp.xdy
     -L english -C utf8 <optional>
 },
 HTMLIndexCmd={
   splitindex -m xindy <projectname>_html -- -M
lwarp.xdy
     -L english -C utf8 <optional>
 }
]{lwarp}
\usepackage{splitidx}
. . .
\makeindex
\newindex[Second Index]{secondname}
```
When creating the HTML index, "\_html" is automatically appended to each of the names.

Use

Enter ⇒ **lwarpmk printindex** Enter ⇒ **lwarpmk htmlindex**

to compile the indexes.

## **8.6.19 Indexing with imakeidx**

#### imakeidx (*Prog*)

Due to the number of methods which may be used to process multiple indexes, the options for style file and *xindy* language and codepage must be specified in one of several different ways. These are described in detail later in this section, but are summarized here.

If shell escape is used, imakeidx will automatically compile the indexes by itself. Options specifying a custom style file and *xindy* language and codepage must be specified for each \makeindex command using its options= option, which must include lwarp's special lwarp.ist or lwarp.xdy file, or a file based on them. If using a custom indexing style file, see sections [8.6.21](#page-144-0) to [8.6.23.](#page-146-0)

The splitindex option is also available of shell escape is used, in which case the splitidx package and *splitindex* program will also be used.

If shell escape is not possible, *latexmk* may be used to automatically compile the indexes. The style, language, and codepage options are specified with lwarp's makeindexStyle, xindyStyle, xindyLanguage, and xindyCodepage options. These are passed to *latexmk* by *lwarpmk*'s **lwarpmk printindex** and **lwarpmk htmlindex** commands.

Where shell escape and *latexmk* are not possible, *lwarpmk* may be used to manually compile the indexes. lwarp's PrintIndexCmd and HTMLIndexCmd options are used.

#### **For a single or multiple indexes using** *makeindex* **and imakeidx:**

The index style lwarp.ist is automatically used for HTML output. This file turns on letter headings, so it may be desirable to specify it as an option, in which case it will also be used for print output, which will help match the print and HTML output.

```
\usepackage[makeindex,latexmk] {lwarp}
\usepackage[makeindex]{imakeidx}
. . .
\makeindex[options={-s lwarp.ist}]
\makeindex[name=secondname,options={-s lwarp.ist}]
```
imakeidx will automatically compile the indexes. Shell escape is not required while using *makeindex*. latexmk may be specified, and if so it will be used for **lwarpmk print** and **lwarpmk html**, but *imakeidx* will actually create the indexes.

## **For a single or multiple indexes using** *makeindex* **and** *splitindex* **with imakeidx:**

The index style lwarp.ist is automatically used for HTML output. This file turns on letter headings, so it may be desirable to specify it as an option, in which case it will also be used for print output, which will help match the print and HTML output.

```
\usepackage[makeindex,latexmk] {lwarp}
\usepackage[makeindex,splitindex]{imakeidx}
. . .
\makeindex[options={-s lwarp.ist}]
\makeindex[name=secondname,options={-s lwarp.ist}]
```
 $\triangle$  enable shell escape Shell escape is required while using *splitindex*. For the first compile, use

```
Enter ⇒ pdflatex --shell-escape projectname.tex
```
Enter ⇒ **pdflatex --enable-write18 projectname.tex (MiKTeX)**

or similar with *xelatex* or *lualatex*. lwarp will remember that shell escape was used.

*imakeidx* will automatically execute *splitindex*, and will also use *makeindex* to compile the indexes.

latexmk may be specified, and if so it will be used for **lwarpmk print** and **lwarpmk html**, but *imakeidx* will actually create the indexes.

## **For multiple indexes using** *xindy* **and imakeidx, using shell escape:**

Options may be given to imakeidx's \makeindex command. The style file lwarp.xdy is automatically used for HTML output, and is not necessary for print output since the output will be similar. If language or codepage must be set, they should be specified as options for \makeindex, since imakeidx will process the indexes.

```
\usepackage[xindy,latexmk] {lwarp}
\usepackage[xindy,splitindex]{imakeidx}
. . .
\makeindex[
 options={ -M lwarp.xdy -L english -c utf8 }
]
\makeindex[
  name=secondname,
  options={ -M lwarp.xdy -L english -c utf8 }
]
```
 $\triangle$  enable shell escape For the first compile, use

```
Enter ⇒ pdflatex --shell-escape projectname.tex
```
Enter ⇒ **pdflatex --enable-write18 projectname.tex (MiKTeX)**

or similar with *xelatex* or *lualatex*. lwarp will remember that shell escape was used.

*imakeidx* will automatically execute *splitindex* if selected, and will also use *xindy* to compile the indexes.

If selected, *latexmk* will automatically recompile the entire document as necessary.

## **For indexes using** *xindy* **and** *imakeidx***, without shell escape, but** *with latexmk***:**

lwarp's options are used, and are passed to *latexmk*.

```
\usepackage[
 xindy,
 xindyLanguage=english, <optional>
 xindyCodepage=utf8, <optional>
 latexmk,
]{lwarp}
\usepackage[xindy]{imakeidx}
. . .
\makeindex
\makeindex[name=secondname]
```
*latexmk* will create the indexes automatically when **lwarpmk print** and **lwarpmk html** are executed.

## **For indexes using** *xindy* **and** *imakeidx***, without shell escape, and** *without latexmk***:**

*lwarpmk* must be told how to create the indexes:

```
\usepackage[
                                    xindy,
                                    PrintIndexCmd={
                                      xindy -M lwarp.xdy -L english -C utf8
                                        <projectname>.idx ;
                                      xindy -M lwarp.xdy -L english -C utf8
                                        secondname.idx
                                    },
                                    HTMLIndexCmd={
                                      xindy -M lwarp.xdy -L english -C utf8
                                        <projectname>_html.idx ;
                                      xindy -M lwarp.xdy -L english -C utf8
                                        secondname_html.idx
                                    }
                                  ]{lwarp}
                                  \usepackage[xindy]{imakeidx}
                                  . . .
                                  \makeindex
                                  \makeindex[name=secondname]
        ! WINDOWS For Windows, replace the two ";" characters with "&".
                             \langleprojectname> is the \jobname: if compiling "name.tex", use the filenames
                              name.idx and name_html.idx.
                             Use
                                  Enter ⇒ lwarpmk printindex
                                  Enter ⇒ lwarpmk htmlindex
                              to compile the indexes.
                        For multiple indexes using xindex and imakeidx, using shell escape:
                             xindex, makeindex, imakeidx, and splitindex can all work together:
                                  \usepackage[%
                                    xindex,
                                    xindexConfig=-imakeidx,
                                    latexmk
                                  ] {lwarp}
                                  \usepackage[makeindex,splitindex]{imakeidx}
                                  . . .
                                  \makeindex[%
                                    options={ -s lwarp.ist} }
                                  ]
                                  \makeindex[
                                    name=secondname,
                                    options={ -s lwarp.ist} }
                                  ]
\triangle enable shell escape For the first compile, use:
                                  Enter ⇒ pdflatex --shell-escape projectname.tex
                                  Enter ⇒ pdflatex --enable-write18 projectname.tex (MiKTeX)
```
or similar with *xelatex* or *lualatex*. lwarp will remember if shell escape was used.

*xindex* will use *imakeidx*, and *imakeidx* will automatically execute *splitindex* if selected.

If selected, *latexmk* will automatically recompile the entire document as necessary.

## **8.6.20 Indexes with memoir**

# **For a single index with memoir and** *makeindex***:**

```
\documentclass{memoir}
\usepackage[makeindex,latexmk]{lwarp}
```

```
. . .
\makeindex
```
The usual .idx and .ind files will be used, along with the lwarp.ist style file.

*lwarpmk* will use *latexmk* if specified, in which case *latexmk* will create the index automatically. Otherwise, use

```
Enter ⇒ lwarpmk printindex
Enter ⇒ lwarpmk htmlindex
```
to compile the indexes.

## **For multiple indexes with memoir and** *makeindex***, using** *latexmk***:**

lwarp's options are used, and are passed to *latexmk*.

```
\documentclass{memoir}
\usepackage[makeindex,latexmk]{lwarp}
. . .
\makeindex
\makeindex[secondname]
```
*lwarpmk* will use *latexmk* to create the indexes automatically when the user executes **lwarpmk print** and **lwarpmk html**.

### **For multiple indexes with memoir and** *makeindex***,** *without* **latexmk:**

*lwarpmk* must be told how to create the indexes:

```
\documentclass{memoir}
\usepackage[
  makeindex,
  PrintIndexCmd={
    makeindex -s lwarp.ist <projectname>.idx ;
   makeindex -s lwarp.ist secondname.idx
  },
  HTMLIndexCmd={
    makeindex -s lwarp.ist <projectname>_html.idx ;
    makeindex -s lwarp.ist secondname_html.idx
  }
]{lwarp}
. . .
\makeindex
\makeindex[secondname]
```
! WINDOWS *For Windows, replace the two ";" characters with "&".*

<projectname> is the \jobname: if compiling "name.tex", use the filenames name.idx and name\_html.idx.

Use

Enter ⇒ **lwarpmk printindex** Enter ⇒ **lwarpmk htmlindex**

to compile the indexes.

# **For a single index with memoir and** *xindy***:**

```
\documentclass{memoir}
\usepackage[
  xindy,
  xindyLanguage=english, <optional>
  xindyCodepage=utf8, <a>
  latexmk <optional>
]{lwarp}
```
# . . . \xindyindex

\makeindex

The usual .idx and .ind files will be used, along with the lwarp.xdy style file.

*lwarpmk* will use *latexmk* if specified, in which case *latexmk* will create the index automatically. Otherwise, use

Enter ⇒ **lwarpmk printindex**

Enter ⇒ **lwarpmk htmlindex**

to compile the indexes.
# **For multiple indexes with memoir and** *xindy***, using latexmk:**

lwarp's options are used, and are passed to *latexmk*.

```
\documentclass{memoir}
\usepackage[
   xindy,
   xindyLanguage=english, <optional>
   xindyCodepage=utf8, <optional>
   latexmk
]{lwarp}
. . .
\xindyindex
\makeindex
\makeindex[secondname]
```
*lwarpmk* will use *latexmk* to create the indexes automatically.

#### **For multiple indexes with memoir and** *xindy***,** *without* **latexmk:**

*lwarpmk* must be told how to create the indexes:

```
\documentclass{memoir}
\usepackage[
  xindy,
  PrintIndexCmd={
    xindy -M lwarp.xdy -L english -C utf8
      <projectname>.idx ;
    xindy -M lwarp.xdy -L english -C utf8
      secondname.idx
  },
  HTMLIndexCmd={
    xindy -M lwarp.xdy -L english -C utf8
      <projectname>_html.idx ;
    xindy -M lwarp.xdy -L english -C utf8
      secondname_html.idx
  }
]{lwarp}
. . .
\xindyindex
\makeindex
\makeindex[secondname]
```
! WINDOWS *For Windows, replace the four ";" characters with "&".*

<projectname> is the \jobname: if compiling "name.tex", use the filenames name.idx and name\_html.idx.

Use

Enter ⇒ **lwarpmk printindex**

Enter ⇒ **lwarpmk htmlindex**

to compile the indexes.

# **8.6.21 Using a custom** *makeindex* **style file**

makeindex (*Prog*) When using *makeindex*, *lwarpmk* uses the file lwarp.ist to process the index. lwarp.ist (*file*) This file is over-written by lwarp whenever a print version of the document is processed.

To use a custom *makeindex* style file:

- 1. Copy lwarp.ist to a new filename such as projectname.ist
- 2. Make changes to projectname.ist. Keep the lines which refer to \hyperindexref. These lines creates the hyperlinks for the HTML index. During print output \hyperindexref becomes a null function.
- 3. If changing

```
delim_n -and- delim_r
```
in projectname.ist, then in the document preamble redefine

```
\IndexPageSeparator -and- \IndexRangeSeparator
```
to match.

```
makeindexStyle (Opt) 4. In the document source use the makeindexStyle option for lwarp:
```

```
\usepackage[
  . . . other options . . .
  makeindex,
  makeindexStyle=projectname.ist,
]{lwarp}
```
Likewise, refer to the custom style file if using \PrintIndexCmd, \HTMLIndexCmd, or \LatexmkIndexCmd.

5. Recompile the print version, which causes lwarp to rewrite the lwarpmk.conf configuration file. This tells *lwarpmk* to use the custom projectname.ist file instead of lwarp.ist.

#### **8.6.22 Using a custom** *xindy* **style file**

xindy (*Prog*) When using *xindy*, *lwarpmk* uses the file lwarp.xdy to process the index. This file lwarp.xdy (*file*) is over-written by lwarp whenever a print version of the document is processed.

To use a custom *xindy* style file:

- 1. Copy lwarp.xdy to a new filename such as projectname.xdy
- 2. Make changes to projectname.xdy.

Keep the lines which refer to \hyperindexref:

```
(define-attributes (("hyperindexref")))
(markup-locref :open "\hyperindexref{" :close "}")
...
```

```
(markup-locref :open "\textit{\hyperindexref{" :close "}}" :attr "textit")
```
These lines create the hyperlinks for the HTML index. During print output \hyperindexref becomes a null function.

To create custom styles, refer to the lines for \textbf and \textit.

3. If changing any of

```
markup-locref-list :sep
markup-locclass-list :open
markup-locclass-list :sep
markup-crossref-layer-list :sep
markup-range :sep
```
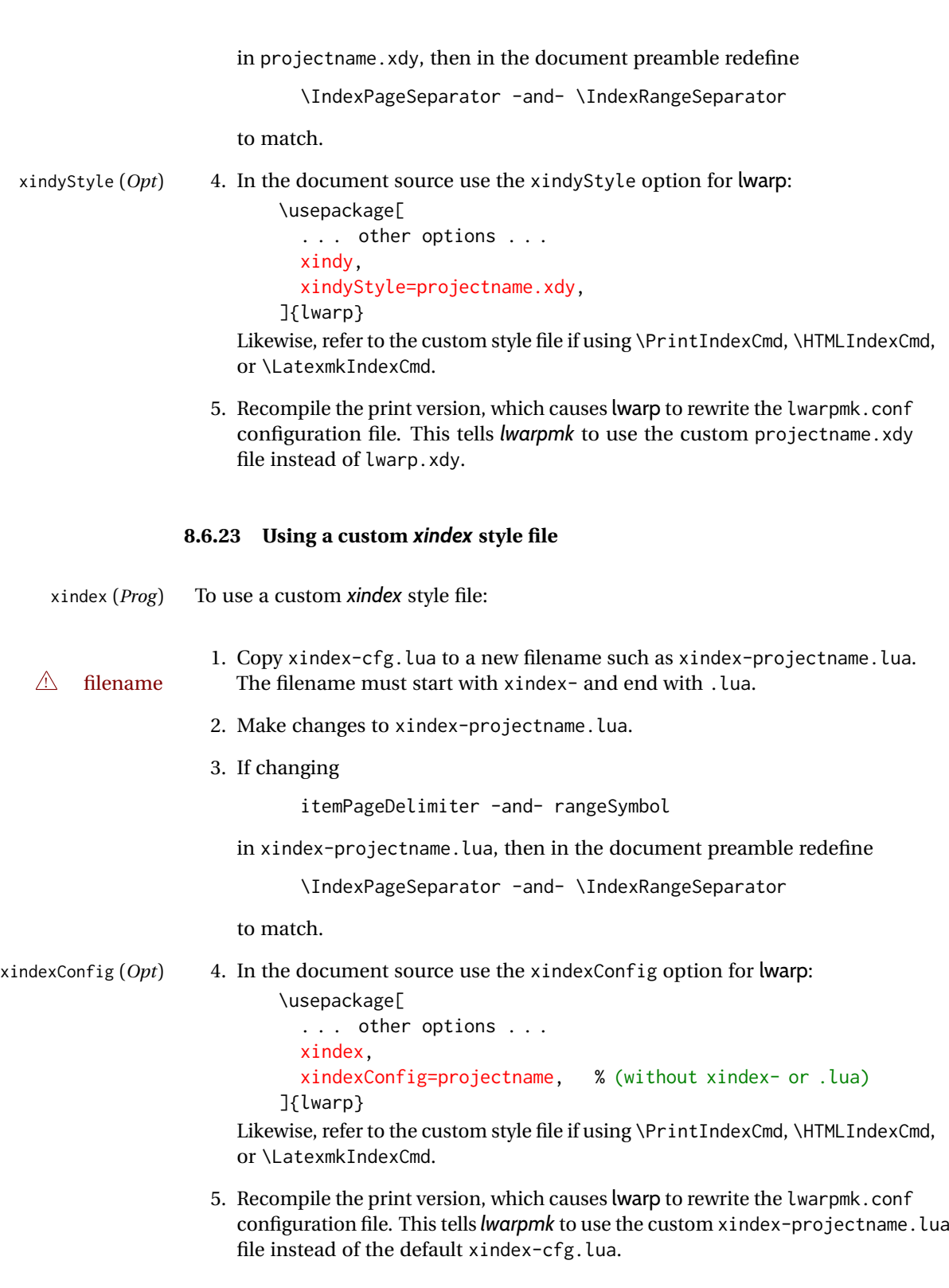

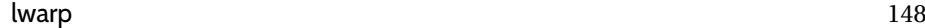

#### **8.6.24 Additional indexing limitations**

! *xindy* with hyperref *xindy* and hyperref may not work well together for print output with "see", "see also", reference ranges, or stylized index references. It may be necessary to turn off hyper-referencing for indexes:

```
\usepackage[hyperindex=false]{hyperref}
```
 $\triangle$  empty index If an HTML index is empty, it may be necessary to add the following before lwarp is loaded:

```
\usepackage{morewrites}
\morewritessetup{allocate=10}
. . .
\usepackage{lwarp}
```
*makeindex* custom display When using *makeindex*, custom display styles are possible:

styles

```
\begin{warpprint}
\newcommand{\notesstyle}[1]{#1nn}
\end{warpprint}
```

```
\begin{warpHTML}
\makeatletter
\newcommand{\notesstyle}[1]{\LWR@doindexentry{#1} notes }
\makeatother
\end{warpHTML}
. . .
```

```
A sentence.\index{key|notesstyle}
```
*xindy* custom display styles For custom styles with *xindy*, see lwarp.xdy for \textbf and \textit as examples.

#### **8.6.25 Index positions, TOC, tocbibind**

placement and TOC options An index may be placed inline with other HTML text, or on its own HTML page:

- makeidx (*Pkg*) **Inline, with a manual TOC entry:** A commonly-used method to introduce an index in a LATEX document: \cleardoublepage \phantomsection \addcontentsline{toc}{section}{\indexname}% or chapter \printindex makeidx (*Pkg*) **On its own HTML page, with a manual TOC entry:** \begin{warpprint} \cleardoublepage \phantomsection \addcontentsline{toc}{section}{\indexname}% or chapter \end{warpprint} \ForceHTMLPage \ForceHTMLTOC \printindex tocbibind (*Pkg*) **Inline, with an automatic TOC entry:**
	- The tocbibind package may be used to automatically place an entry in the TOC.

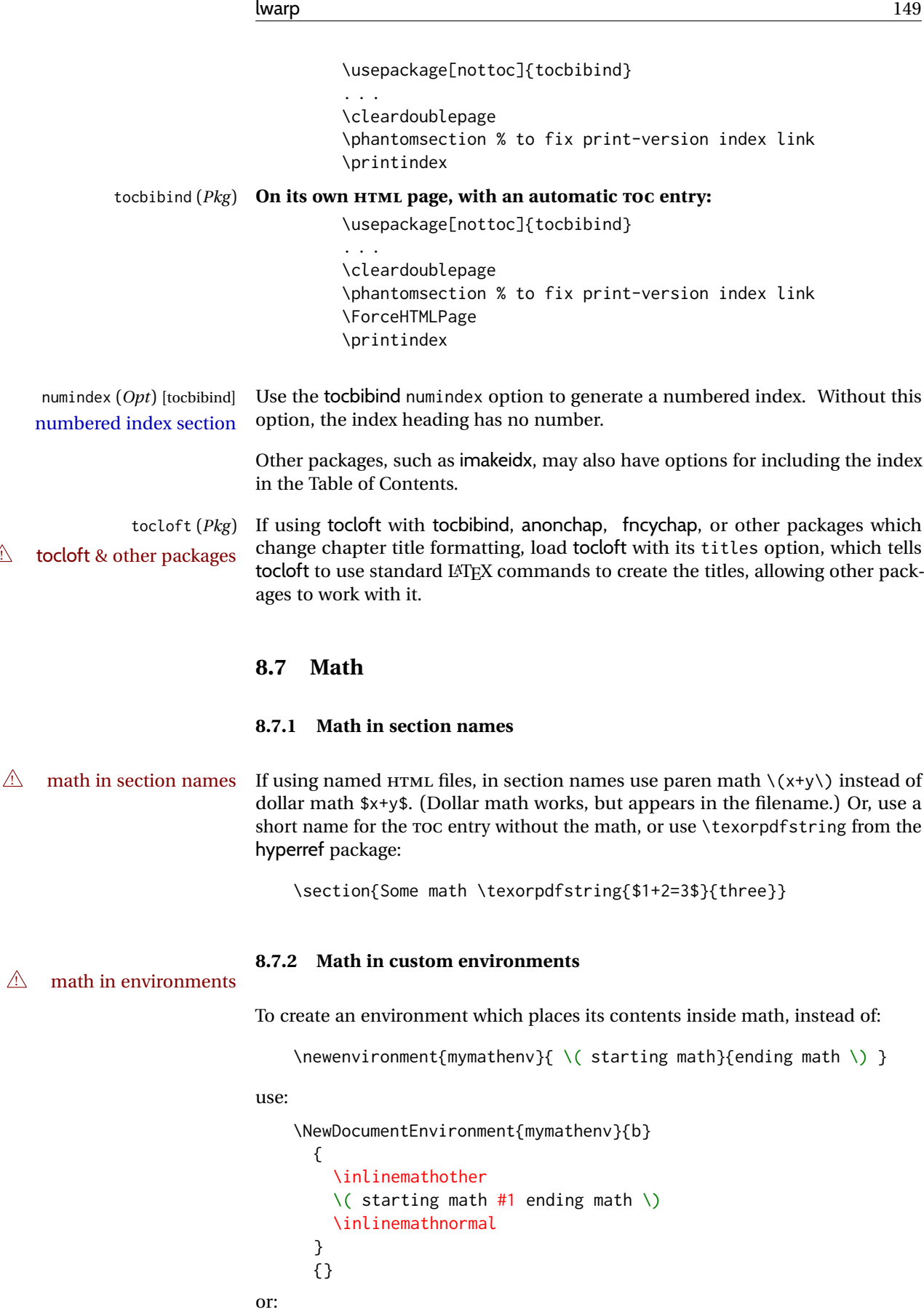

```
\usepackage{environ}
\NewEnviron{mymathenv}{
  \inlinemathother
  \( starting math \BODY ending math \)
  \inlinemathnormal
}
```
For display math, use  $\[\ \right. \$ ,  $\displaystyle \$  displaymathother, and  $\displaystyle \$  displaymathnormal.

#### **8.7.3 Rendering tradeoffs**

- Math rendering Math may be rendered as SVG graphics or using the MATHJAX JavaScript display engine.
	- SVG files Rendering math as images creates a new SVG file for each expression, except that an MD5 hash is used to combine identical duplicates of the same inline math expression into a single file, which must be converted to SVG only once. Display math is still handled as individual files, since it may contain labels or references which are likely to change.
	- SVG inline The SVG images are currently stored separately, but they could be encoded inline directly into the HTML document. This may reduce the number of files and potentially speed loading the images, but slows the display of the rest of the document before the images are loaded.
	- PNG files Others LATEX-to-HTML converters have used PNG files, sometimes pre-scaled for print resolution but displayed on-screen at a scaled down size. This allows highquality print output at the expense of larger files, but SVG files are the preferred approach for scalable graphics.
	- MathML Conversion to MathML might be a better approach, among other things allowing a more compact representation of math than svG drawings. Problems with MathML include limited browser support and some issues with the fine control of the appearance of the result. Also see section [10](#page-180-0) regarding EPUB output with MATHJAX.

#### **8.7.4 SVG option**

- svG math option For svG math, math is rendered as usual by LATEX into the initial PDF file using the current font<sup>[14](#page-149-0)</sup>, then is captured from the PDF and converted to svG graphics via a number of utility programs. The SVG format is a scalable-vector web format, so math may be typeset by L<sup>AT</sup>FX with its fine control and precision, then displayed or printed at any size, depending on (sometimes broken) browser support. An HTML alt attribute carries the LATEX code which generated the math, allowing copy/paste of the LATEX math expression into other documents.
- SVG image font size For the lateximage environment, the size of the math and text used in the SVG image may be adjusted by setting \LateximageFontSizeName to a font size name *without the backslash*, which defaults to:

\renewcommand{\LateximageFontSizeName}{normalsize}

For inline svG math, font size is instead controlled by \LateximageFontScale, which defaults to:

<span id="page-149-0"></span><sup>&</sup>lt;sup>14</sup>See section [684](#page-1253-0) regarding fonts and fractions.

\newcommand\*{\LateximageFontScale}{.75}

- svG math copy/paste For svG math, text copy/paste from the HTML <alt> tags lists the equation number or tag for single equations, along with the LATEX code for the math expression. For AMS environments with multiple numbers in the same environment, only the first and last is copy/pasted, as a range. No tags are listed inside a starred  $A<sub>M</sub>S$  environment, although the \tag macro will still appear inside the LATEX math expression.
- $\triangle$  svg math size, baseline svg math sizing and baselines are improved if the graphics or graphicx package is loaded. An almost-invisible marker is placed at either end of the image to assist in cropping and computing the baseline. A warning is issued at the end of the compile if graphics or graphicx are not used.
- svG math in TEX boxes svG math does not work inside TEX boxes, since a \newpage is required before and after each image.

#### <span id="page-150-0"></span>**8.7.5 MATHJAX option**

MATHJAX math option The MATHJAX (<mathjax.org>) LATEX-math to HTML converter may be used to display MathJax (*Prog*) math.

When MATHJAX is enabled, math is rendered twice:

- 1. As regular LATEX PDF output placed inside an HTML comment, allowing equation numbering and cross referencing to be almost entirely under the control of LATEX, and
- 2. As detokenized printed LATFX commands placed directly into the HTML output for interpretation by the MATHJAX display scripts. An additional script is used to pre-set the equation number format and value according to the current LATEX values, and the MATHJAX equation numbering system is ignored in favor of the LATEX internal system, seamlessly integrating with the rest of the HTML output, including any math appearing in non-MATHJAX SVG output.

# **8.7.6 MATHJAX rendering options**

 $\triangle$  fonts

MATHJAX v3 may render using CHTML or SVG. SVG display renders italic characters correctly. To select SVG rendering, right-click on some math, and select

#### **Math Settings** → **Math Renderer** → **SVG**

Wait a moment for the math to rerender.

#### **8.7.7 Customizing MATHJAX**

equation numbering lwarp detects and adjusts MATHJAX equation numbering format for article and book style equations as well as amsmath \numberwithin for chapters, sections, and subsections. Custom equation number formats may be set as follows, for example:

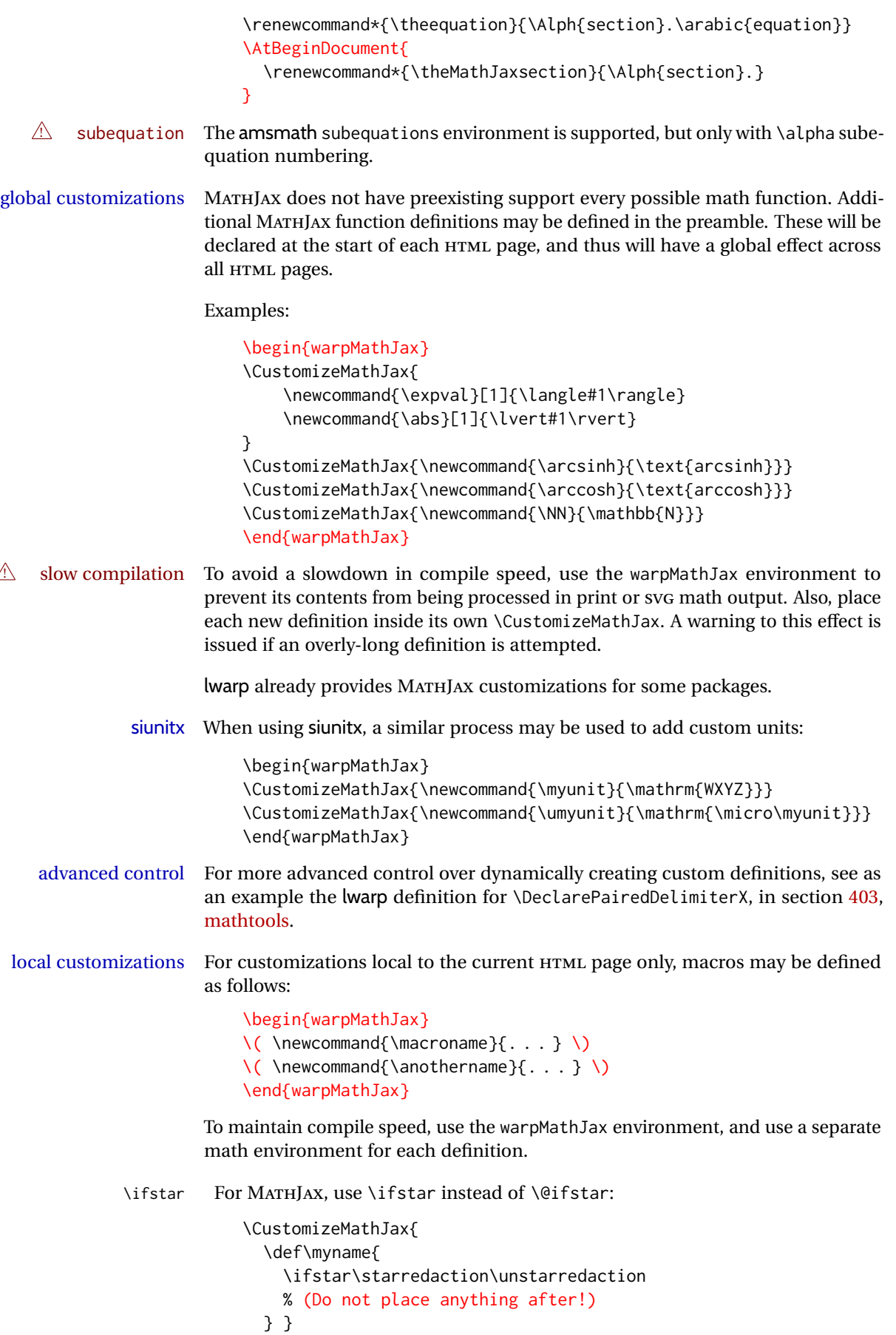

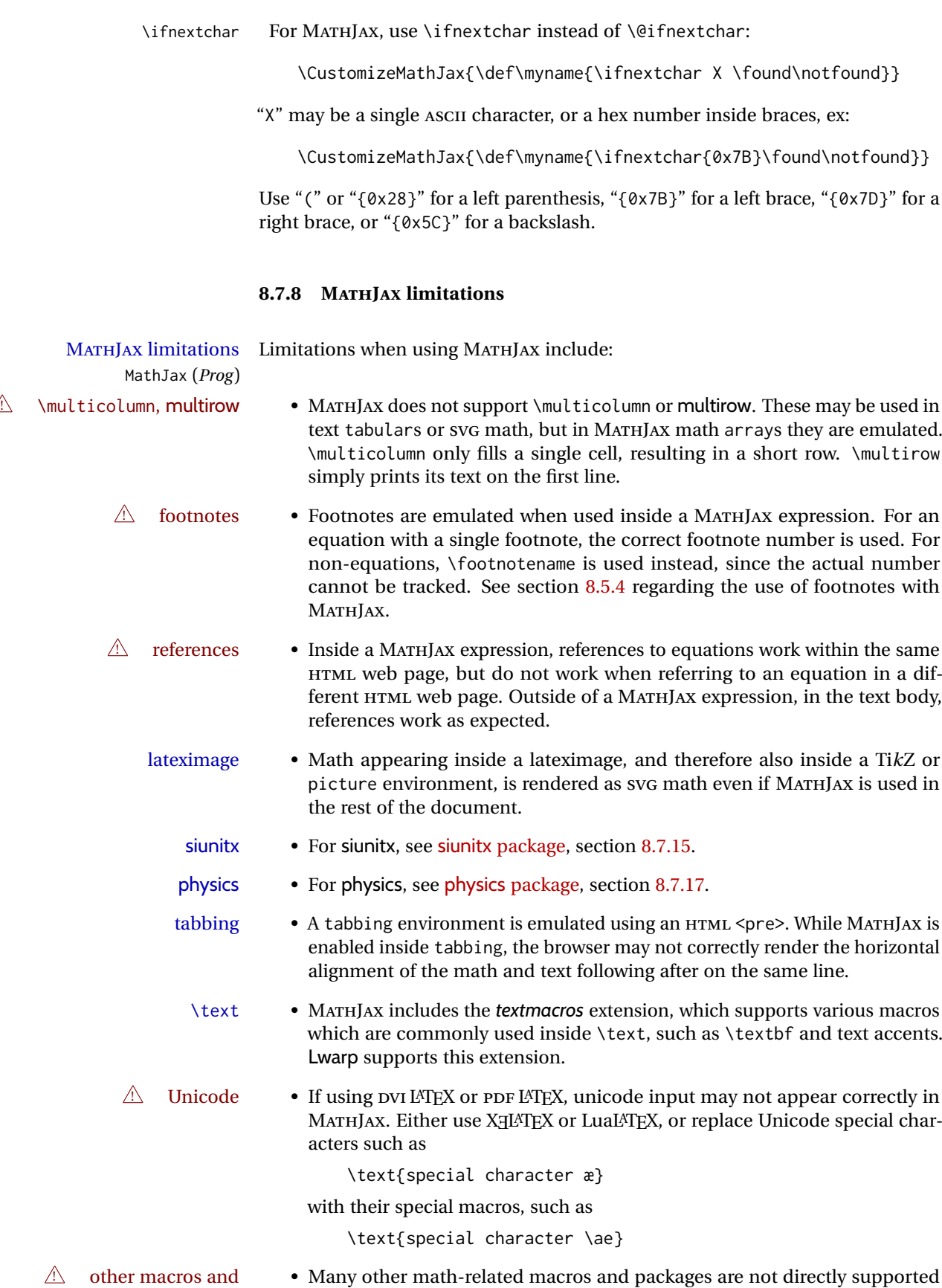

packages by MATHJAX, including \ensuremath and occasionally-used macros such as \relax. While using MATHJAX, lwarp provides emulation for many of these macros, as well as for footnotes and emulation for dozens of packages (see table [2\)](#page-66-0). In many cases these emulations simply ignore the package in a source-compatible way. Others produce a result which represents the meaning, even if they don't look exact. Look up each package in this document for a description of the limitations of each.

#### **8.7.9 Catcode changes**

preamble macros with math The math shift character \$ is not set for HTML output until after the preamble.

Macros defined in the preamble which contain \$ must be enclosed between \StartDefiningMath and \StopDefiningMath to temporarily change to the HTML meaning of \$:

```
\StartDefiningMath
\newcommand{. . . }
\StopDefiningMath
```
As an alternative, use  $\setminus$  (and  $\setminus$ ) instead of \$, in which case  $\Set{StartDefiningMath}$ and \StopDefiningMath are not necessary.

If a package defines macros using \$, it may be nessary to use \StartDefiningMath and \StopDefiningMath before and after loading the package.

#### **8.7.10 Complicated inline math objects**

\inlinemathnormal An inline math expression is usually converted to a reusable hashed SVG math \inlinemathother image, or a MATHJAX expression. The hash or expression depends on the contents of the math expression. In most cases this math expression is static, such as \$x+1\$, so the image can be reused for multiples instances of the same expression. In changing contents some cases, the math expression includes a counter or other object which may complicated alt tag change between uses. Another problem is complicated contents which do not expand well in an alt tag. Yet another problem is math packages which are only MATHJAX limitations partially emulated in MATHJAX. The macro \inlinemathother may be used before a sequence of dynamic or complicated math expressions, and \inlinemathnormal after. Doing so tells lwarp to use unhashed SVG math images for those particular expressins, even if MATHJAX is otherwise in use. See section [44.](#page-337-0)

#### <span id="page-153-0"></span>**8.7.11 Complicated display math objects**

\displaymathnormal By default, or when selecting \displaymathnormal, MATHJAX math display environments print their contents as text into HTML for MATHJAX to interpret, and svG display math environments render their contents as svG images and use their contents as the alt tag of HTML output. To do so, the contents are loaded into a macro for reuse. In some cases, such as complicated Ti*k*Z pictures, compilation will fail.

\displaymathother When selecting \displaymathother, it is assumed that the contents are more MATHJAX unsupported complicated than "pure" math. An example is an elaborate Ti*k*Z picture, which will complicated alt tag not render in MATHJAX and will not make sense as an HTML alt tag. In this mode, MATHJAX is turned off, math display environments become SVG images, even if MATHJAX is selected, and the HTML alt tags become simple messages. The contents are internally processed as an environment instead of a macro argument, so complicated objects such as Ti*k*Z pictures are more likely to compile successfully.

#### **8.7.12 Theorems**

```
\triangle cref reference format If the print version does not use cleveref, place all \theoremstyle and \newtheorem
            15</sup> For some theorems, it may
                      also be required to add inside \AtEndPreamble something such as:
```

```
\usepackage{etoolbox} % for \ifdef, \AtEndPreamble
\AtEndPreamble{ % if not using cleveref package
  \theoremstyle{definition}
  \newtheorem{dtheorem}{Definition}
  . . .
  \ifdef{\cref}{
    \crefname{Proof}{Proof}{Proofs}
  }{}
}
```
#### **8.7.13 ntheorem package**

ntheorem (*Pkg*) This conversion is not total. Font control is via css, and the custom LATEX font  $\land$  Font control settings are ignored.

 $\triangle$  Equation numbering ntheorem has a bug with equation numbering in  $\mathcal{A}_{\mathcal{M}}\mathcal{S}$  environments when the option thref is used. Iwarp does not share this bug, so equations with  $\setminus$ split, etc, are numbered correctly with lwarp's HTML output, but not with the print output. It is recommended to use cleveref instead of ntheorem's thref option.

#### **8.7.14 mathtools package**

mathtools (*Pkg*) showonlyrefs is disabled, as it conflicts with cleveref, which is used by lwarp.  $\triangle$  equation numbering Equation numbers may not match the print version.

 $\triangle$  italic correction mathic is not emulated for HTML.

 $\triangle$  MATHJAX If using MATHJAX:

- Recent changes may not yet be updated in the MATHJAX extension, which is used by lwarp.
- mathtools disallowspaces does not work for MATHJAX. Protect brackets which are not optional arguments, such as:

```
\begin{gathered}{}
[p] = 1 \ldots\end{gathered}
```
- showonlyrefs does not work in MATHJAX, and will result in a difference in equation numbering compared to the print version.
- alignat in MATHJAX requires math mode, but in LATFX it doesn't. It may be required to use warpHTML and warpprint to isolate a version for each mode.
- \DeclarePairedDelimiter and related must be in the preamble before \begin{document}.

<span id="page-154-0"></span> $15$  warp uses cleveref for the HTML conversion, and loads cleveref  $\lambda t$  EndPreamble, just before \AtBeginDocument. This is also before the .aux file is read.

<span id="page-155-0"></span>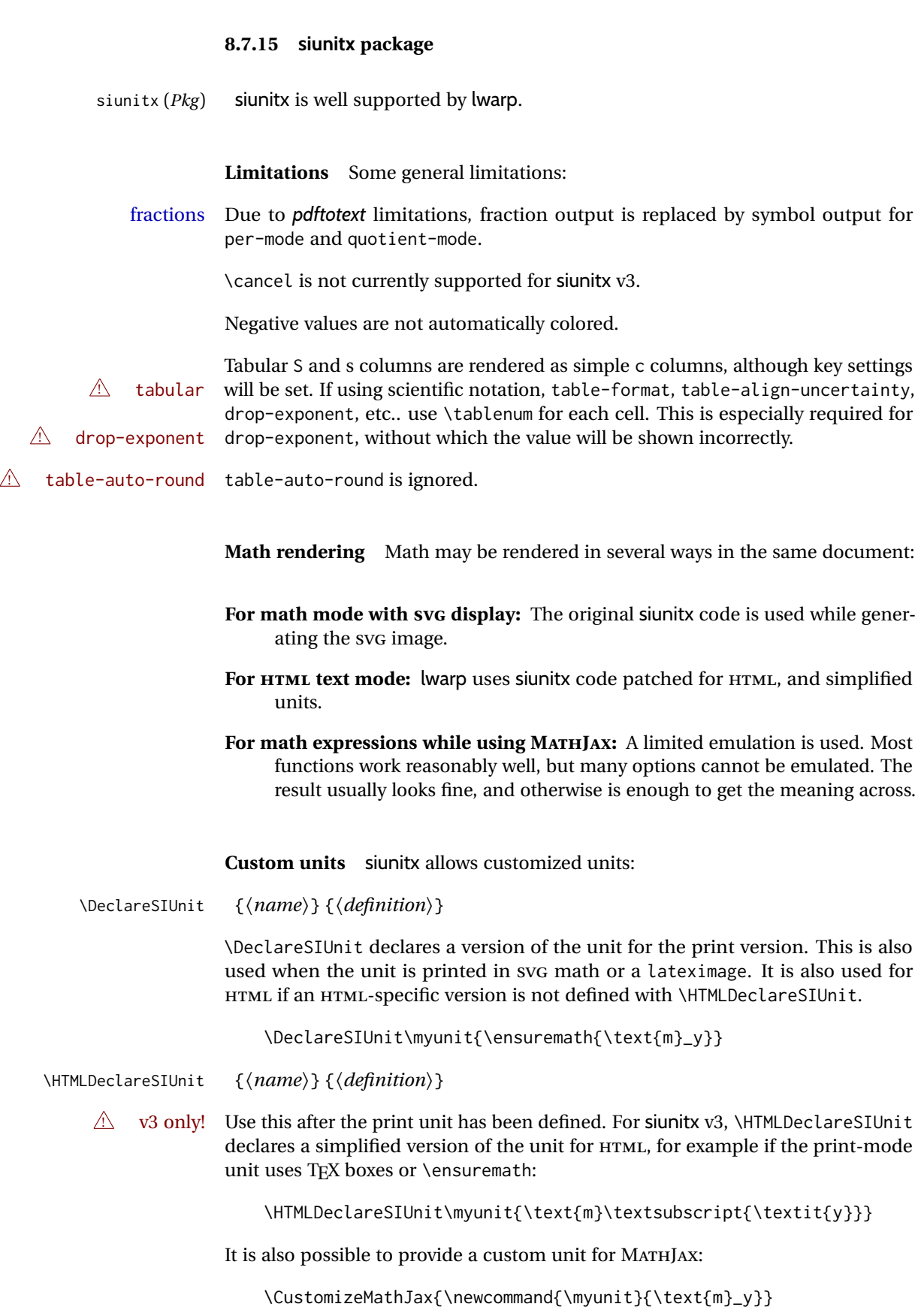

**Predefined units** Most units work as-is with HTML. For the following units, lwarp has already set \HTMLDeclareSIUnit: \celsius, \arcminute, \arcsecond, \elementarycharge, \clight, \bohr, \electronmass, \hartree, \planckbar.

 $\land$  MathIax

#### **Document modifications required for MATHJAX**

 $\triangle$  \sisetup • Place \sisetup in the preamble before \begin{document}. Changes made later may be ignored, especially with MATHJAX. The MATHJAX emulation also ignores most macro options.  $\triangle$  complex numbers • Complex numbers are displayed as entered, ignoring output-complex-root. custom units • Custom units may be added with \CustomizeMathJax. For example, from lwarp-common-mathjax-siunitx: \CustomizeMathJax{\newcommand{\hartree}{\mathit{E}\_{\mathrm{h}}}} \CustomizeMathJax{\newcommand{\angstrom}{\mathrm{\unicode{x212B}}}}  $\triangle$  unit spacing • Units work better using  $\sim$  between units instead of using periods.  $\triangle$  \square, \cubic • To square or cube compound units, enclose the following compound units in braces: \cubic{\centi\meter} Single units do not require braces. • For \numlist, the argument is printed as text as-is, so use space between semicolons for improved readability.  $\triangle$  Missing \$ inserted • If using parse-numbers = false, also use \num or \qty. siunitx=siunitx>Missing

Also see [MATHJAX](#page-150-0) option, section [8.7.5.](#page-150-0)

# **8.7.16 units and nicefrac packages**

units (*Pkg*) units and nicefrac work with lwarp, but MATHJAX does not have an extension for nicefrac (*Pkg*) units or nicefrac. These packages do work with lwarp's option svgmath.

# <span id="page-156-0"></span>**8.7.17 physics package**

\$ inserted.

physics (*Pkg*) physics works as-is for HTML with svG math.

For MATHJAX, the MATHJAX v3 physics extension is used.

# **8.8 Graphics**

graphicx (*Pkg*)

graphics (*Pkg*) Per table [9,](#page-157-0) image filenames may be specified either with or without an extension. If an extension is given it will be used as-is, for either print or HTML output. If no extension is given, a list of possible extensions is tried, which depends on file extensions whether print or HTML is being generated. This allows a PDF file for print and a SVG file for HTML, for example. If no extension is given, the automatic search will  $\triangle$  case sensitive only return lowercase extensions, even if the filename actually has an uppercase

<span id="page-157-0"></span>

| Print image file       | HTML image file        | Command to use                           |
|------------------------|------------------------|------------------------------------------|
| image.pdf <sup>a</sup> | image.svg <sup>a</sup> | \includegraphics{image}                  |
| image.eps <sup>a</sup> | image.svg <sup>a</sup> | \includegraphics{image}                  |
| image.jpg              | $_{\rm b}$             | \includegraphics{image}                  |
| image.png              | $_{\rm b}$             | \includegraphics{image}                  |
| image.JPG              | $\mathbf{b}$           | \includegraphics{image.JPG} <sup>c</sup> |
| image.PNG              | $\mathbf{b}$           | \includegraphics{image.PNG} <sup>c</sup> |
| image.jpg              | image.gif              | \includegraphics{image}                  |

Table 9: \includegraphics and file names

a: Must be a lowercase file extension.

b: The same file is used for print and HTML.

c: The uppercase extension must be specified.

extension, and lwarp cannot get around this problem, so image file extensions must be lowercase to be seen by the HTML browser with lwarp. For example, name the image file image.pdf instead of image.PDF, but refer to it in the source as image, without an extension. For images which may be used as-is with either print or HTML, such as JPG or PNG, you may use a capitalized extension if it is specified in the source, such as image.JPG.

\includegraphics file For \includegraphics with .pdf or .eps files, the user must provide a .pdf or formats .eps image file for use in print mode, and also a .svg, .png, or .jpg version of the same image for use in HTML.

```
\includegraphics{filename} % print:.pdf/.eps HTML:.svg, etc.
```
For print output, lwarp will automatically choose the .pdf or .eps format if available, or some other format otherwise. For HTML, one of the other formats is used instead.

If a .pdf or .eps image is referred to with its file extension, the extension will be changed to .svg for HTML:

\includegraphics{filename.pdf} % uses .svg in html \includegraphics{filename.eps} % uses .svg in html

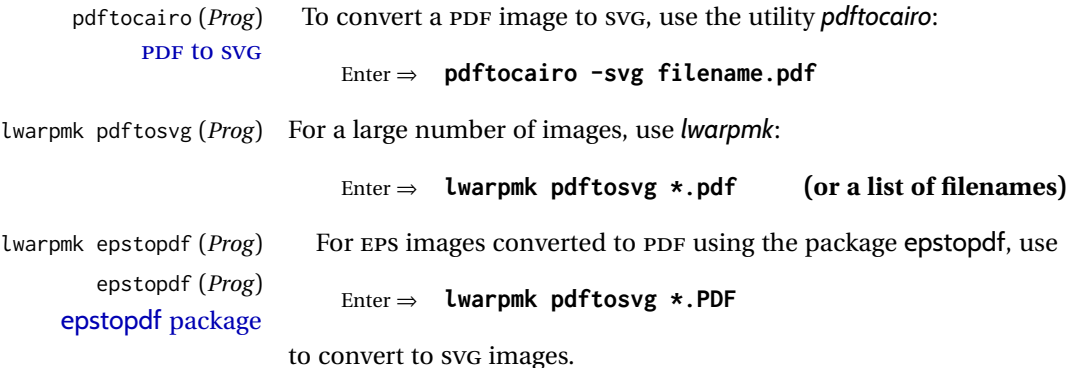

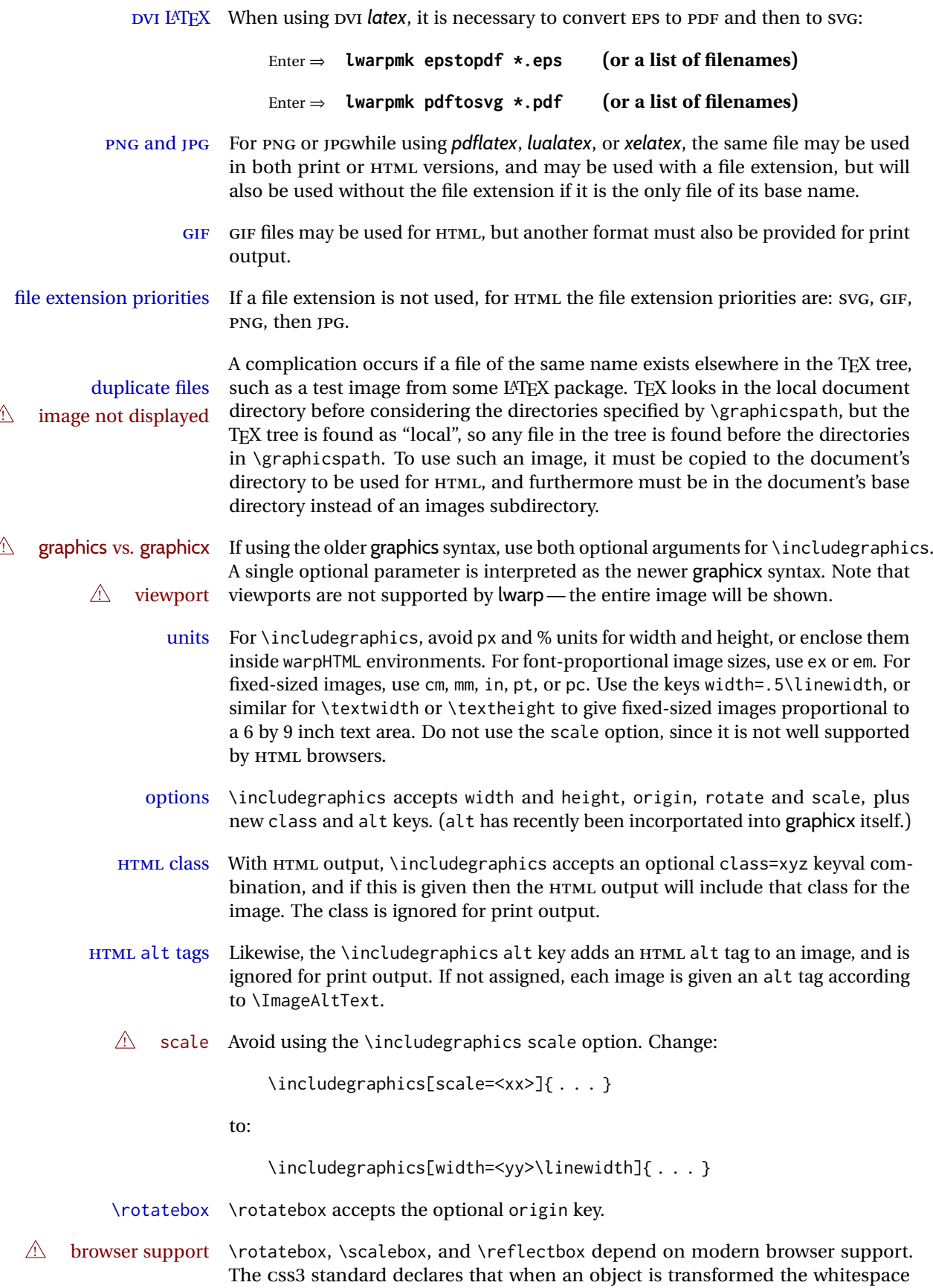

which they occupied is preserved, unlike LATEX, so expect some ugly results for scaling and rotating.

#### **8.8.1 tikz package**

 $\triangle$  displaymath and matrices

tikz (Pkg) If using display math with tikzpicture or \tikz, along with matrices with the & character, the document must be modified as follows:

```
\usepackage{tikz}
\tikzset{every picture/.style={ampersand replacement=\&}}
```
and each instance of & in the tikz expression must be replaced with  $\lambda$ .

### **8.8.2 grffile package**

grffile (*Pkg*) grffile is supported as-is. File types known to the browser are displayed, and unknown file types are given a link. Each PDF image for print mode should be  $\triangle$  matching PDF and SVG accompanied by an SVG, PNG, or JPG version for HTML.

#### **8.8.3 color package**

color (*Pkg*) color is superceded by xcolor, and lwarp requires several of the features of xcolor. When color is requested, xcolor is loaded as well.

#### **8.8.4 xcolor package**

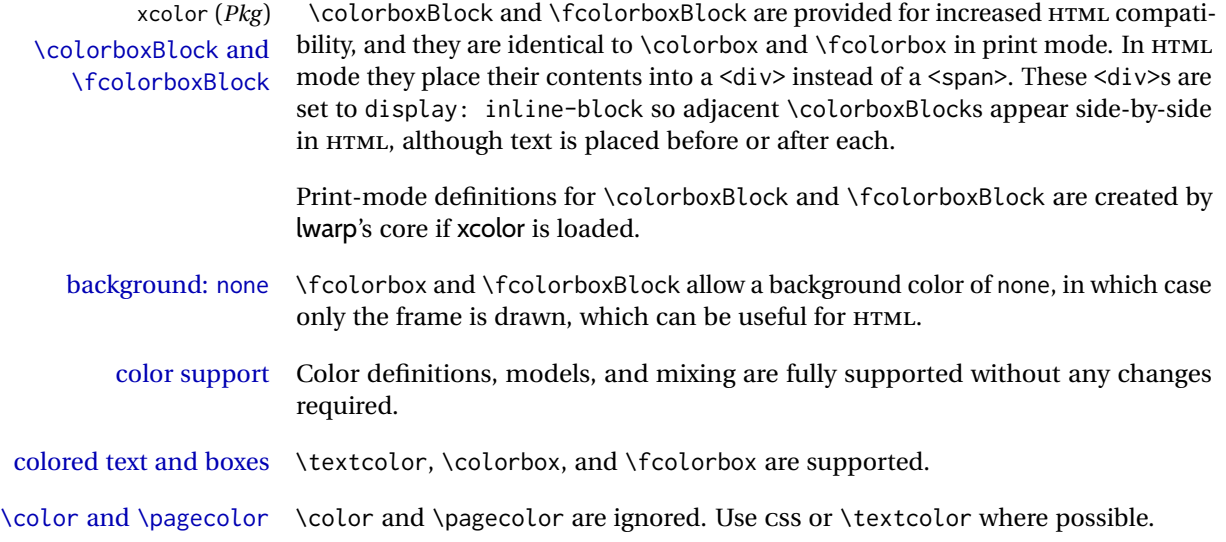

# **8.8.5 epstopdf package**

epstopdf (Pkg) Images with an .eps extension will be converted to .pdf. The HTML output uses  $\triangle$  convert to . svg the . svg version, so use

Enter ⇒ **lwarpmk pdftosvg <listofPDFfiles>**

to generate .svg versions.

### **8.8.6 pstricks package**

pstricks (*Pkg*) All pstricks content should be contained inside a pspicture environment.

 $\triangle$  use pspicture

#### **8.8.7 pdftricks package**

pdftricks (Pkg) The pdftricks image files <jobname>-fig\*.pdf must be converted to .svg, or  $\triangle$  convert image files else a missing file error will occur. The image files must also be converted again whenever they change. To convert the images:

Enter ⇒ **lwarpmk pdftosvg <jobname>-fig\*.pdf**

### **8.8.8 psfrag package**

psfrag (*Pkg*) The psfrags environment is modified to use lateximage to encapsulate the im-  $\triangle$  use psfrags age. Always use a psfrags environment to contain any local \psfrag macros and the associated \includegraphics or \epsfig calls. Outside of a psfrags environment, psfrags adjustments will not be seen by lwarp.

 $\triangle$  Tip: Use a mono-spaced font for the tags in the EPS file.

#### **8.8.9 pstool package**

pstool (*Pkg*) \graphicspath is ignored, and the file directory must be stated.

 $\triangle$  path and filename The filename must not have a file extension.

Use

.

Enter ⇒ **lwarpmk html**

followed by

Enter ⇒ **lwarpmk limages**

#### **8.8.10 asymptote package**

asymptote (*Pkg*) To compile:

pdflatex project.tex asy project-\*.asy pdflatex project.tex

lwarpmk print asy project-\*.asy lwarpmk print1 lwarpmk print1

lwarpmk html asy project html-\*.asy lwarpmk html1 lwarpmk html1 lwarpmk limages

#### **8.8.11 overpic package**

overpic (*Pkg*) The macros \overpicfontsize and \overpicfontskip are used during HTML  $\triangle$  scaling generation. These are sent to \fontsize to adjust the font size for scaling differences between the print and HTML versions of the document. Renew these macros before using the overpic and Overpic environments.

#### **8.8.12 Multimedia packages**

multimedia (*Pkg*) The packages multimedia, movie15, and media9 are supported.

movie15 (*Pkg*) HTML5 <audio> and <video> objects are created for .mp3 and .mp4 files.

media9 (*Pkg*)

HTML5 <embed> objects are created for http and ftp links.

\href links are created for other media types. (Unfortunately, there is not much overlap between the file types supported for print output and the file types supported by HTML5.)

For media9, a multimedia object is inserted for each addresource=, as well as each flashvars source= and src=. This may result in duplicate objects.

Undesired objects may be nullified by placing them inside \warpprintonly or the warpprint environment.

Each HTML multimedia object includes the poster text, except for <embed> objects. For movie15, the text option is supported to specify the poster text.

The width, height, and totalheight options are supported. The HTML object is scaled according to the display width, correctly compensating for either tall or wide viewports.

Other options are ignored.

media9 \addmediapath is supported. It is assumed that the same path structure will exist for the HTML document.

HTML5 media controls are always specified for each <audio> and <video> object.

media9 slideshows are not supported.

\hyperlinkmovie, \movieref, and \mediabutton are not supported.

3D objects are not supported.

If using a YOUTUBE™ video, use an "embedded" URL with .../embed/... instead of .../v/...

#### **8.9 Tabbing**

The tabbing environment works, except that SVG math and lateximages do not yet work inside the environment.

 $\triangle$  math in tabbing If math is used inside tabbing, place tabbing inside a lateximage environment, which will render the entire environment as a single SVG image.

# **8.10 Tabular**

#### <span id="page-162-0"></span>**8.10.1 tabular environment**

Tabular mostly works as expected, but pay special attention to the following, especially if working with environments, macros inside tabulars, multirows, siunitx S columns, or the packages multirow, longtable, supertabular, or xtab.

#### **Defining macros and environments:**

• When defining environments or macros which include tabular and  $\triangle$  Misplaced alignment instances of the & character, it may be necessary to make & active betab character & fore the environment or macro is defined, then restore & to its default catcode after, using the following commands. These are are ignored in print mode.

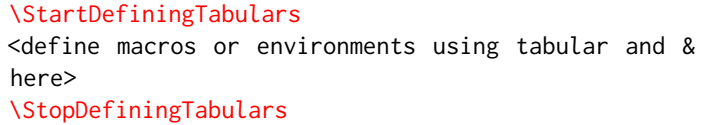

- $\triangle$  floatrow This includes before and after defining any macro which used \ttabbox from floatrow.
- $\triangle$  tabular inside another When creating a new environment which contains a tabular environenvironment ment, lwarp's emulation of the tabular does not automatically resume when the containing enviroment ends, resulting in corrupted HTML rows. To fix this, use \ResumeTabular as follows. This is ignored in print mode.

```
\StartDefiningTabulars % (& is used in a
                                   definition)
                                   \newenvironment{outerenvironment}
                                   {
                                      \tabular{cc}
                                      left & right \\
                                   }
                                   {
                                      \TabularMacro\ResumeTabular
                                      left & right \\
                                      \endtabular
                                   }
                                   \StopDefiningTabulars
     For developers: • • To automate the use of \StartDefiningTabulars and \EndDefiningTabulars,
                               these macros may be embedded inside an HTML environment defini-
                               tion to automatically change the catcode of & before absorbing the
                               arguments. Another environment may be embedded as well.
                                   % Does the work after the catcode has been changed:
                                   \newcommand*{\LWR@HTML@subsomename}[2]{%
                                      . . .
                                      \otherenvironmentname [<args>] {<args>} % for
                                   example
                                   }
                                   % Change catcode before absorbing arguments:
                                   \newcommand*{\LWR@HTML@somename{%
                                      \StartDefiningTabulars
                                      \LWR@HTML@subsomename
                                   }
                                   % Change catcode again at the end:
                                   \newcommand*{\LWR@HTML@endsomename}{%
                                      . . .
                                      \endotherenvironmentname % for example
                                      \StopDefiningTabulars
                                   }
                                   % Combine with the existing print definition:
                                   \LWR@formattedenv{somename}
                     Cell contents:
\triangle macro in a table • Using a custom macro inside a tabular data cell may result in an ex-
                               tra HTML data cell tag, corrupting the HTML table. To avoid this, use
                               \TabularMacro just before the macro. This is ignored in print mode.
                                   \TabularMacro\somemacro & more row contents \\
                     Column specifiers:
          \triangle math • Due to the way math is gathered for processing, column specifiers such
                               as >{\S} c<{\S} do not work with lwarp. Instead, each cell must specify
                               math mode individually.
             @ and ! • Only one each of @ and ! is used at each column, and they are used in
                               that order.
          \multirow • In \multirow cells, the print version may have extra instances of <, >,
                               @, and ! cells on the second and later rows in the \multirow which do
                               not appear in the HTML version.
\triangle \newcolumntype • If \newcolumntype does not work for HTML, add a simplified column
                               type using \HTMLnewcolumntype.
```
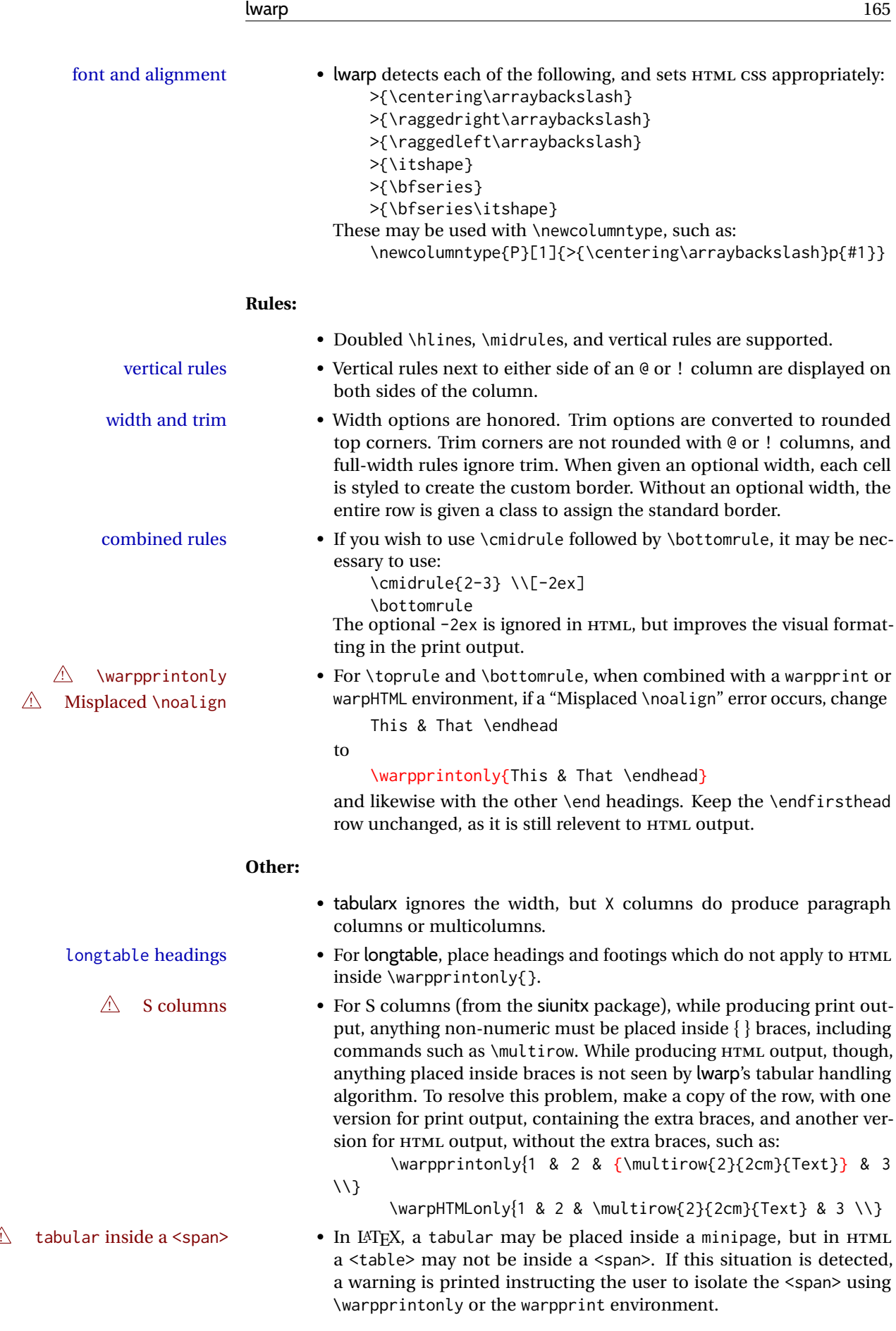

# **8.10.2 multirow package**

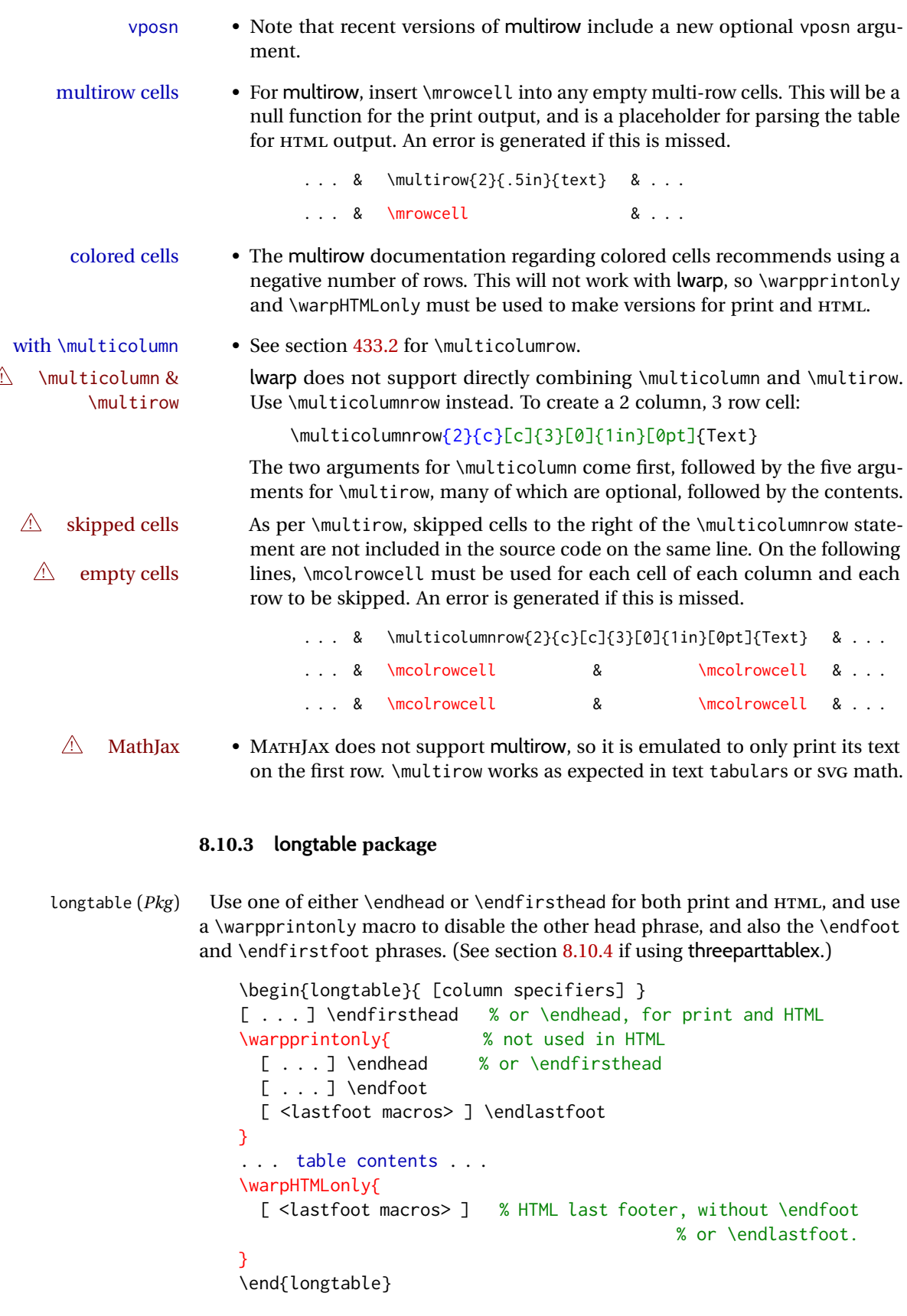

<span id="page-166-0"></span>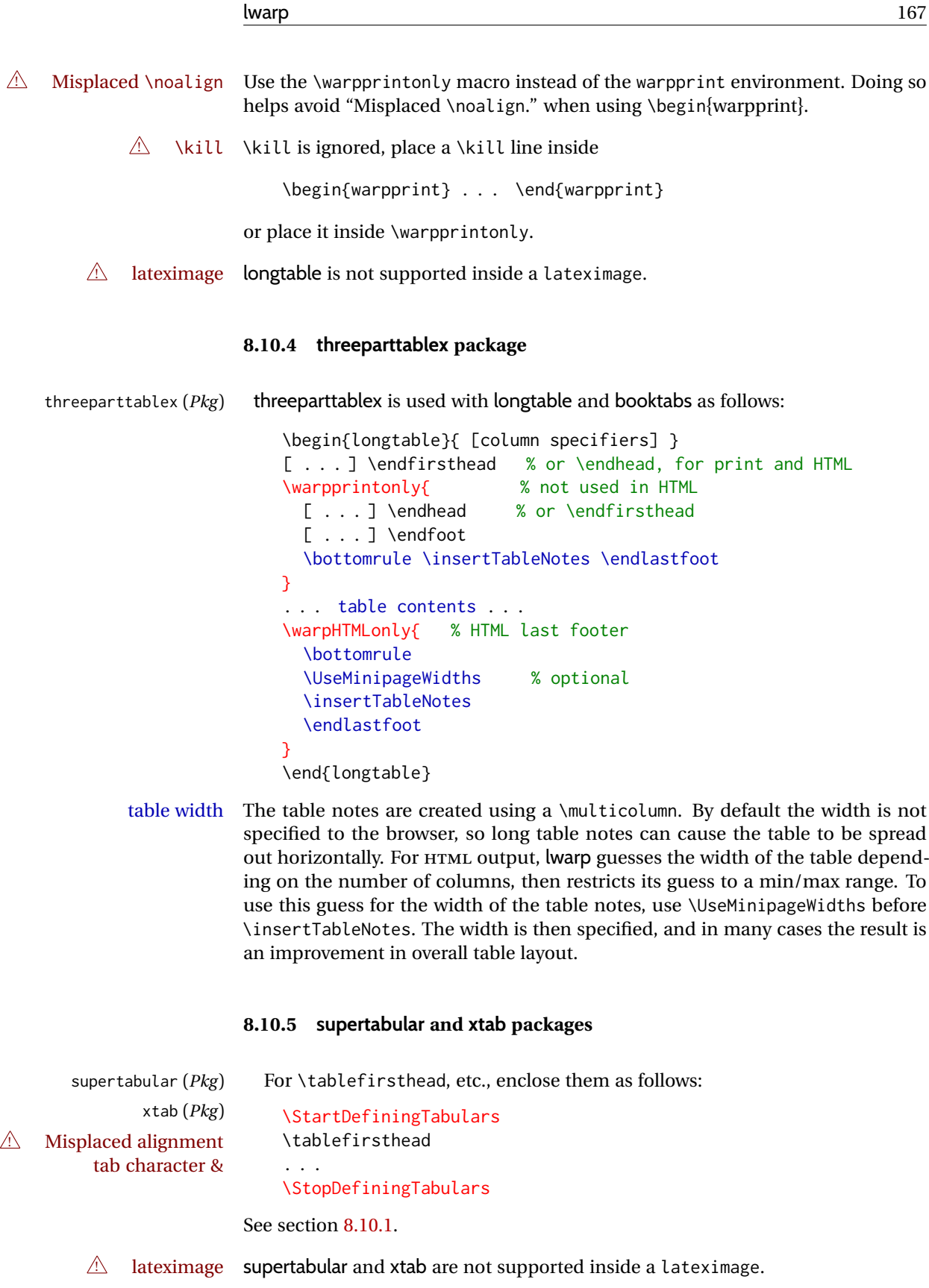

### **8.10.6 colortbl package**

colortbl (*Pkg*) Only use \rowcolor and \cellcolor at the start of a row, in that order.

 $\triangle$  row/cell color colortbl ignores the overhang arguments.

colored tables \rowcolors is supported, except that the optional argument is ignored so far.

#### **8.10.7 ctable package**

 $\triangle$  Misplaced alignment Use \StartDefiningTabulars before one or more \ctables, and \StopDefiningTabulars tab character & after. These change the meaning of the ampersand & character.

#### **8.10.8 bigdelim package**

bigdelim (*Pkg*) \ldelim and \rdelim use \multirow, so \mrowcell must be used in the proper  $\triangle$  use \mrowcell number of empty cells in the same column below \ldelim or \rdelim, but not in cells which are above or below the delimiter:

```
\begin{tabular}{lll}
\langle \text{empty} \rangle & a & b \\
\ldelim{\{}{3}{.25in}[left ] & c & d \\
\mrowcell & e & f \\
\mrowcell & g & h \\
\langle \text{empty} \rangle & i & j \\
\end{tabular}
 \left\langle -\right\rangle a h
  left
       \Bigg\}\overline{\mathcal{L}}J.
          c d
          e f
          g h
 <-> i j
```
For MATHJAX, limited emulation is provided which merely prints the delimter and optional text in the first row.

## **8.11 Floats**

#### **8.11.1 Float contents alignment**

 $\triangle$  figure & table \centering, etc. are honored in a figure or table if they are the first command alignment inside the float:

```
\begin{table*}
\centering
\caption{A Table}
. . .
```
### **8.11.2 float, trivfloat, and/or algorithmicx together**

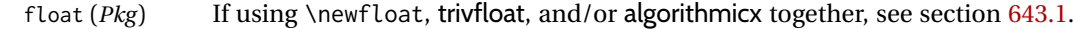

```
trivfloat (Pkg)
```
# algorithmicx (*Pkg*)

#### **8.11.3 caption and subcaption packages**

```
\triangle package conflicts
```
caption (*Pkg*) Package options may cause problems with lwarp, especially if they include subcaption (*Pkg*) curley braces.

If selecting options with braces in \usepackage does not work:

\usepackage[font={it,small}]{caption}% does not work

... try instead selecting the package options before loading lwarp:

```
\PassOptionsToPackage{font={it,small}}{caption}
```

```
. . .
\usepackage{lwarp}
```

```
. . .
\usepackage{caption}
```
... or try setting package options after the package has been loaded:

```
\usepackage{caption}
\captionsetup{font={it,small}}
```
 $\triangle$  numbering To ensure proper float numbering, set caption positions such as:

```
\captionsetup[figure]{position=bottom}
\captionsetup[subfigure]{position=bottom}
\captionsetup[table]{position=top}
\captionsetup[subtable]{position=top}
```
Similarly for longtable. These positions depend on where the user places the \caption command inside each float.

#### **8.11.4 subfig package**

subfig (*Pkg*)

 $\triangle$  table numbering To have correct sub table numbers:

```
\usepackage{caption}
\captionsetup[table]{position=top}
```
 $\triangle$  lof/lotdepth At present, the package options for lofdepth and lotdepth are not working. These counters must be set separately after the package has been loaded.

 $\triangle$  horizontal spacing In the document source, use \hfill and \hspace\* between subfigures to spread them apart horizontally. The use of other forms of whitespace may cause paragraph tags to be generated, resulting in subfigures appearing on the following lines instead of all on a single line.

#### **8.11.5 floatrow package**

floatrow (*Pkg*) Use \StartDefiningTabulars and \StopDefiningTabulars before and after defining macros using \ttabbox with a tabular inside. See section [8.10.1.](#page-162-0)  $\triangle$  Misplaced alignment

tab character & When combined with the subfig package, while inside a subfloatrow \ffigbox subfig package  $\triangle$  subfig package and \ttabbox must have the caption in the first of the two of the mandatory arguments.

The emulation of floatrow does not support \FBwidth or \FBheight. These values  $\triangle$  \FBwidth, \FBheight are pre-set to .3\linewidth and 2in. Possible solutions include:

- Use fixed lengths, lwarp will scale the HTML lengths appropriately.
- Use warpprint and warpHTML environments to select appropriate values for each case.
- Inside a warpHTML environment, manually change \FBwidth or \FBheight before the \ffigbox or \ttabbox. Use \FBwidth or \FBheight normally afterwards; it will be used as expected in print output, and will use your customselected value in HTML output. This custom value will be used repeatedly, until it is manually changed to a new value.

#### **8.11.6 keyfloat package**

keyfloat (*Pkg*) If placing a \keyfig[H] inside a keywrap, use an absolute width for \keyfig,  $\mathbb{A}$  keywrap instead of lw-proportional widths. (The [H] option forces the use of a minipage, which internally adjusts for a virtual 6-inch wide minipage, which then corrupts the lw option.)

For wrapped figures, overhang and number of lines are ignored.

# **8.12 KOMA-SCRIPT classes**

komascript (*Cls*) Many features are ignored during the HTML conversion. The goal is source-level compatibility.

\captionformat, \figureformat, and \tableformat are not yet emulated.

 $\triangle$  Not fully tested! Please send bug reports!

Some features have not yet been tested. Please contact the author with any bug reports.

# **8.13 MEMOIR class**

memoir (*Cls*) lwarp uses caption, which causes a warning from memoir. This is normal. Adjust  $\triangle$  captions captions via caption, instead of memoir.

While emulating memoir, lwarp pre-loads a number of packages (section [699.1\)](#page-1268-0). This can cause an options clash when the user's document later loads the same  $\triangle$  options clash packages with options. To fix this problem, specify the options before loading lwarp:

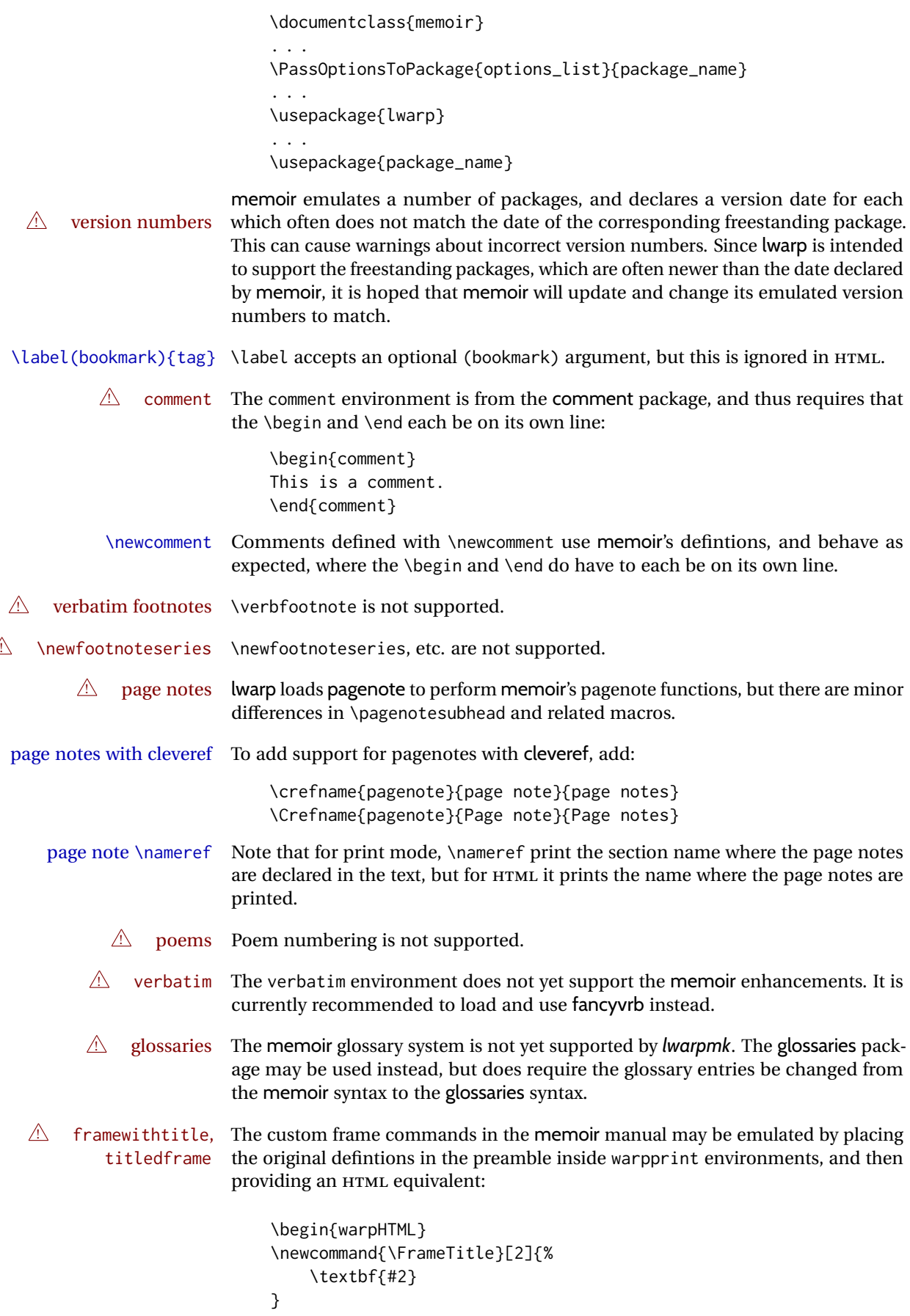

```
\newenvironment{framewithtitle}[2][\FrameFirst@Lab\ (cont.)]{%
    \begin{fminipage}{\linewidth}
    \textbf{#2}
    \begin{minipage}{\linewidth}
}
{\end{minipage}\end{fminipage}}
\newcommand{\TitleFrame}[2]{%
    \par
    \textbf{#1}\par
    \fboxBlock{#2}
}
\newenvironment{titledframe}[2][\FrameFirst@Lab\ (cont.)]{%
    \par
    \textbf{#2}
    \begin{fminipage}{\linewidth}
}
{\end{fminipage}}
\end{warpHTML}
```
# <span id="page-171-0"></span>**8.14 International languages**

 $\triangle$  section and file names If using *pdflatex* with the setting \booltrue{FileSectionNames}, non-ASCII text in section names can result in corrupted HTML file names. *pdflatex* may be used if setting \boolfalse{FileSectionNames}, in which case HTML file numbers will be generated.

> For correct HTML file names, use *xelatex*, *lualatex*, or dedicated document classes/ engines.

(As of this writing, this warning is only relevent to the kotex package.)

## **8.15 Miscellaneous packages**

#### **8.15.1 verse and memoir**

verse (*Pkg*) When using verse or memoir, always place a \\ after each line.

memoir (*Cls*)

The documentation for the verse and memoir packages suggest defining an \attrib \attrib command, which may already exist in current documents, but it will only work for print output. lwarp provides \attribution, which works for both print and HTML output. To combine the two so that \attrib is used for print and \attribution is used for HTML:

> \begin{warpHTML} \let\attrib\attribution \end{warpHTML}

\HTMLvleftskip (*Len*) \HTMLleftmargini (*Len*)

\vleftskip (*Len*) These lengths are used by verse and memoir to control the left margin, and they \vleftmargini (*Len*) may already be set by the user for print output. New lengths \HTMLvleftskip and \HTMLleftmargini are provided to control the margins in HTML output. These new lengths may be set by the user before any verse environment, and persist

until they are manually changed again. One reason to change \HTMLleftmargini is if there is a wide \flagverse in use, such as the word "Chorus", in which case the value of \HTMLleftmargini should be set to a wide enough length to contain "Chorus". The default is wide enough for a stanza number.

 $\triangle$  spacing Horizontal spacing relies on *pdftotext's* ability to discern the layout (-layout option) of the text in the HTML-tagged PDF output. For some settings of \HTMLleftmargini or \HTMLleftskip the horizontal alignment may not work out exactly, in which  $\triangle$  verse margin case a label may be shifted by one space. During translation to HTML, the stanza numbers are kept out of the left margin, which would have caused *pdftotext* to shift everything over.

#### **8.15.2 newclude package**

newclude (*Pkg*) newclude modifies \label in a non-adaptive way, so newclude must be loaded  $\mathbb{A}$  loading before lwarp is loaded:

```
\documentclass{article}
. . . <font setup>
\usepackage{newclude}
\usepackage[warpHTML]{lwarp}
. . .
```
#### **8.15.3 babel package**

babel (*Pkg*) When French is used, the caption separator is changed to a dash. To restore it to  $\triangle$  \CaptionSeparator a colon, the following may be placed before lwarp is loaded:

```
\renewcommand*{\CaptionSeparator}{:~}
```
punctuation spaces Also when French is used, lwarp creates fixed-width space around punctuation by patching \FBcolonspace, \FBthinspace, \FBguillspace, \FBmedkern, \FBthickkern, \FBtextellipsis, and the tilde. If the user's document also  $\triangle$  customized spacing changes these parameters, the user's changes should be placed inside a warpprint environment so that the user's changes do not affect the HTML output.

#### **8.15.4 polyglossia package**

- polyglossia (*Pkg*) lwarp uses cleveref, which has some limitations when using polyglossia, possibly resulting in the error
	- ! Undefined control sequence. . . . \\_\_hook begindocument

To test compatibility, add

\usepackage{cleveref}

near the end of the preamble (as the last package to be loaded), and try to compile the print version. It may be necessary to set

```
\setdefaultlanguage{english}
```
or some other language supported by cleveref, then select other languages using \setotherlanguages.

Once the print version works with cleveref and polyglossia, the HTML version should work as well using lwarp.

#### **8.15.5 todonotes and luatodonotes packages**

luatodonotes (*Pkg*)

todonotes (*Pkg*) The documentation for todonotes and luatodonotes have an example with a todo inside a caption. If this example does not work it will be necessary to move the todo outside of the caption.

#### **8.15.6 fixme**

fixme (*Pkg*) External layouts (\fxloadlayouts) are not supported.

 $\triangle$  external layouts Customized layouts are overwritten by lwarp's versions \AtBeginDocument in order to provide the HTML conversion. If creating a new layout, see lwarp's changes to provide similar for the new layout, inside a warpHTML environment.

> User control is provided for setting the HTML styling of the "faces". The defaults are as follows, and may be changed in the preamble after fixme is loaded:

```
\def\FXFaceInlineHTMLStyle{font-weight:bold}
\def\FXFaceEnvHTMLStyle{font-weight:bold}
\def\FXFaceSignatureHTMLStyle{font-style:italic}
\def\FXFaceTargetHTMLStyle{font-style:italic}
```
#### **8.15.7 acro package**

```
\triangle formats Define acronymn formats using \textbf instead of \bfseries etc.
```
#### **8.15.8 chemfig package**

If using \polymerdelim to add delimiters to a \chemfig, wrap both inside a single lateximage:

```
\begin{lateximage}[-chemfig-~\PackageDiagramAltText]
\chemfig{. . . }
\polymerdelim[...]{...}
\end{lateximage}
```
#### **8.15.9 chemformula package**

 $\triangle$  chemformula with chemformula works best without MATHJAX. If MATHJAX is used, \displaymathother MATHJAX must be used before array, and then \displaymathnormal may be used after. (The chemformula package adapts to array, but does not know about MATHJAX, and MATHJAX does not know about chemformula.)

> While using MATHJAX, \displaymathother may also be used for other forms of display and inline math which contain chemformula expressions.

# **8.15.10 mhchem package**

See section [414.](#page-971-0)

# **8.15.11 kotex package**

kotex (*Pkg*) See section [8.14](#page-171-0) regarding *pdflatex* and Korean section names.

 $\triangle$  Korean section names

# **9 Compiling using custom shell commands**

lwarp and *lwarpmk* try to make it easy to process print and HTML compilation tasks in most situations. Depending on the operating system, command-line options, TEX engine, and lwarp options, the commands **lwarpmk print** and **lwarpmk html** are automatically set up to correctly recompile the project. These actions may be overridden using lwarp options, thus allowing the use of packages such as perltex and pythontex.

# **9.1 Command options**

PrintLatexCmd (*Opt*) The lwarp options PrintLatexCmd and HTMLLatexCmd are used to set customized HTMLLatexCmd (*Opt*) commands to be executed by **lwarpmk print** and **lwarpmk html**.

- **PrintLatexCmd** should be set to shell commands which take project.tex and generate project.pdf.
- **HTMLLatexCmd** should be set to take project\_html.tex and generate project\_html.pdf. *lwarpmk* will then take project\_html.pdf and automatically convert it and generate project.html.

# **9.2 Literal character macros**

The lwarp package options are parsed by TEX, and so some characters require the use of a special macro to represent them. See table [10.](#page-176-0) \LWRopquote and \LWRopseq may be used to increase operating-system portability. \jobname must have \_html appended for processing HTML. \space may be necessary between other macros.

 $\triangle$  macro not found To use these macros, either kvoptions-patch must be loaded before lwarp:

```
\usepackage{kvoptions-patch}
\usepackage[
   PrintLatexCmd={ ... } ,
   HTMLLatexCmd={ ... }
]{lwarp}
```
<span id="page-176-0"></span>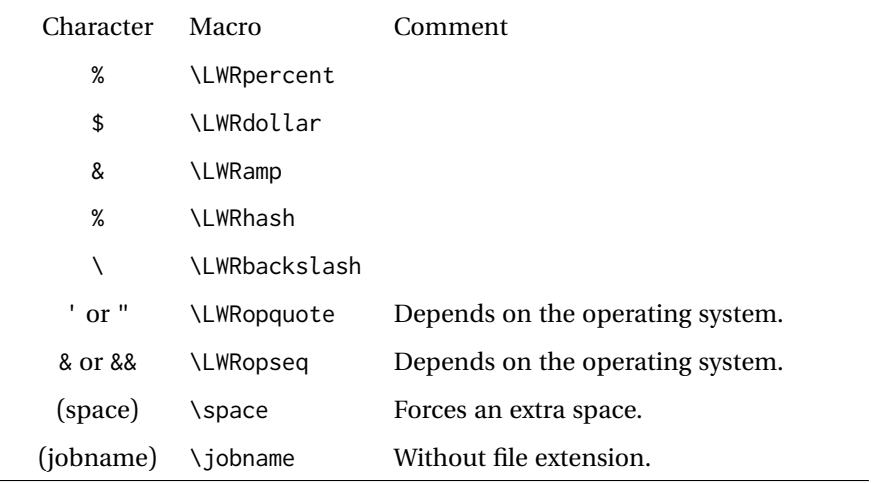

Table 10: Literal character macros

or \lwarpsetup must be used to set PrintLatexCmd and HTMLLatexCmd:

```
\usepackage[...]{lwarp}
\lwarpsetup{
 PrintLatexCmd=
     {
         latex tm \LWRopseq
          dvips -o tm-pics.ps tm.dvi \LWRopseq
          ps2pdf -dALLOWPSTRANSPARENCY tm-pics.ps \LWRopseq
          pdflatex tm.tex
     } ,
 HTMLLatexCmd=
     {
          latex tm_html \LWRopseq
          dvips -o tm_html-pics.ps tm_html.dvi \LWRopseq
          ps2pdf -dALLOWPSTRANSPARENCY tm_html-pics.ps \LWRopseq
          pdflatex tm_html.tex
      }
}
```
# **9.3** *latexmk*

latexmk (*Prog*) If *latexmk* is used for a project, it may be easiest to continue using it.

**latexmk project.tex** would create project.pdf as normal.

**latexmk project\_html.tex** would create project\_html.pdf, then

**lwarpmk pdftohtml project\_html.pdf** would take project\_html.pdf and convert it to project.html.

sagetex (*Pkg*) *latexmk* may simplify the use of packages such as sagetex.

# **9.4 perltex package**

```
perltex (Pkg) The lwarp package option settings to use perltex would be similar to:
```

```
\usepackage[
  . . .
 PrintLatexCmd={perltex -latex=pdflatex project.tex} ,
 HTMLLatexCmd={perltex -latex=pdflatex project_html.tex} ,
  . . .
]{lwarp}
```
 $\triangle$  "impure" math Place perltex math expressions between \displaymathother and \displaymathnormal, or \inlinemathother and \inlinemathnormal. See section [8.7.11.](#page-153-0)

# **9.5 pythontex package**

pythontex (*Pkg*) An example using pythontex:

```
\usepackage[
  . . .
  PrintLatexCmd={
    pdflatex project.tex \LWRopseq
    pythontex project \LWRopseq
    pdflatex project.tex
  } ,
  HTMLLatexCmd={
    pdflatex project_html.tex \LWRopseq
    pythontex project_html \LWRopseq
    pdflatex project_html.tex
  } ,
  . . .
]{lwarp}
```
Another possibility is to use *latexmk*, placing the **latexmk . . .** commands in the PrintLatexCmd and HTMLLatexCmd options. While using these options, the lwarp option latexmk would not be used.

No attempt has yet been made to make pythontex robust with HTML output. Some  $\triangle$  "impure" math math objects must be surrounded by \displaymathother ... \displaymathnormal, or \inlinemathother ... \inlinemathnormal. Displays of code may have to be  $\triangle$  HTML look-alike enclosed inside a lateximage environment to prevent  $\lt$ ,  $>$  and similar from being interpreted by the browser as HTML entities.

# **9.6 sympytex package**

sympytex (Pkg) For sympytex:

```
\usepackage[
  . . .
  PrintLatexCmd={
    pdflatex project.tex \LWRopseq
    python project.sympy \LWRopseq
    pdflatex project.tex
  } ,
  HTMLLatexCmd={
    pdflatex project_html.tex \LWRopseq
    python project html.sympy \LWRopseq
    pdflatex project_html.tex
  } ,
  . . .
]{lwarp}
```
Also see the warnings for pythontex, above.

# **9.7 Other packages**

rterface (*Pkg*) Other packages such as rterface would be set up similar to pythontex, and the same warnings would apply.

# **9.8** *make* **program**

make (*Prog*) To use lwarp with the *make* program, have the makefile take project.tex and generate the print version project.pdf, as normal. \usepackage{lwarp} must be used, and it generates lwarpmk.conf when the print version is created.

> To generate HTML, first have project\_html.tex be compiled to generate project\_html.pdf. This must be in PDF format. Finally, have project\_html.pdf be converted to HTML using **lwarpmk pdftohtml project\_html.pdf**, and convert SVG math with **lwarpmk limages**.

## **9.9 UTF-8 locale**

! UTF-8 locale *lwarpmk* uses the *texlua* program, which sets the "locale" to "C", including for external operating-system calls such as when executing **lwarpmk html**. In some cases, an external program called from the user's document may require the use of a UTF-8 "locale". For UNIX-related operating systems, it may be required to use lwarp's custom compilation options to add a locale change:

```
\usepackage{lwarp}[
  PrintLatexCmd={
    env LC_CTYPE=en_US.UTF-8
      xelatex –shell-escape project.tex
  }
  HTMLLatexCmd={
    env LC_CTYPE=en_US.UTF-8
      xelatex –shell-escape project_html.tex
  }
]
```
ditaa (*Pkg*) The only example seen so far where this is required is the ditaa package, where the locale change allows the use of UTF-8 with XeLATEX and ditaa. To use LuaLATEX instead, the locale change would have to be made inside the ditaa package where its calls the *ditaa* program.
## **10 EPUB conversion**

lwarp does not produce EPUB documents, but it may be told to modify its HTML output to greatly assist in the conversion. An external program may then be used to finish the conversion to EPUB.

<meta> author To assign the author's name for regular lwarp HTML files, and also for the EPUB, use \HTMLAuthor {⟨*name*⟩}. This assigns the name to the <meta> author element. It may be set empty, and it defaults to \theauthor.

> A special boolean is provided to simplify the process of converting lwarp HTML output to EPUB:

FormatEPUB

FormatEPUB (*bool*) FormatEPUB changes HTML output for easy EPUB conversion via an Default: false external program. Removes per-file headers, footers, and nav. Adds footnotes per chapter/section.

To help convert lwarp HTML output to EPUB, add

```
\booltrue{FormatEPUB}
```
to the project's source preamble after \usepackage{lwarp}. The EPUB version of the document cannot co-exist with the regular HTML version, so

```
Enter ⇒ lwarpmk cleanall
Enter ⇒ lwarpmk html
Enter ⇒ lwarpmk limages
```
to recompile with the FormatEPUB boolean turned on. Several changes are then made to the HTML output:

- Headers, footers, and navigation are removed at file splits.
- Any accumulated footnotes are printed at the bottom of each section.

The resulting files will be ready to be loaded into an EPUB conversion program, *Calibre* such as the open-source program *Calibre* (<https://calibre-ebook.com/>).

The EPUB conversion program must know what order the files are included. For  $\triangle$  search order lwarp projects, set the EPUB conversion software to do a breadth-first search of the files. For *Calibre*, this option is found in

### **Preferences** → **Plugins** → **File type plugins** → **HTML to Zip**

Check the box Add linked files in breadth first order. Set the document encoding  $\triangle$  encoding as utf-8, which is what lwarp generates for HTML, even if the original printed document uses some other encoding.

The EPUB-conversion program must also know where the section breaks are lo-  $\triangle$  section breaks cated. For a list of lwarp's section headings, see table [12.](#page-201-0) For example, an article class document would break at \section, which is mapped to HTML heading level

<h4>, whereas a book class document would break at \chapter, which is HTML heading level <h3>. For *Calibre*, this option is found in

### **Preferences** → **Conversion (Common Options)** → **Structure Detection** → **Detect chapters at (XPath expression)**

Select the "magic wand" to the right of this entry box, and set the first entry

#### **Match HTML tags with tag name:**

to "h4". (Or "h3" for document classes with \chapters.) The Detect chapters at field should then show

**//h:h4** — or — **//h:h3**

This option is also available on the main tool bar at the Convert books button.

Once these settings have been made, the lwarp-generated HTML files may be loaded by *Calibre*, and then converted to an EPUB.

#### *MathJax support*

MATHJAX may be used in EPUB documents. Some e-readers include MATHJAX, but any given reader may or may not have a recent version, and may or may not include extensions such as support for siunitx.

lwarp adds some modifications to MathML to support equations numbered by chapter. These modifications may not be compatible with the e-reader's version of MATHJAX, so lwarp requests that a known version be loaded instead. In some cases chapter numbering of equations still doesn't work.

Until math support in EPUB documents is improved, it is recommended to use SVG images instead of MATHJAX, especially for equations numbered by chapter, or where siunitx support is important.

## **11 Word-processor conversion**

lwarp may be told to modify its HTML output to make it easier to import the HTML document into a word processor. At the time of this writing, it seems that LIBREOF-FICE works best at preserving table layout, but it still has some limitations, such as an inability to automatically assign figure and table frames and captions according to user-selected HTML classes. lwarp provides some assistance in locating these frame boundaries, as shown below.

## **11.1 Activating word-processor conversion**

A special boolean is provided to simplify the process of converting lwarp HTML output to EPUB:

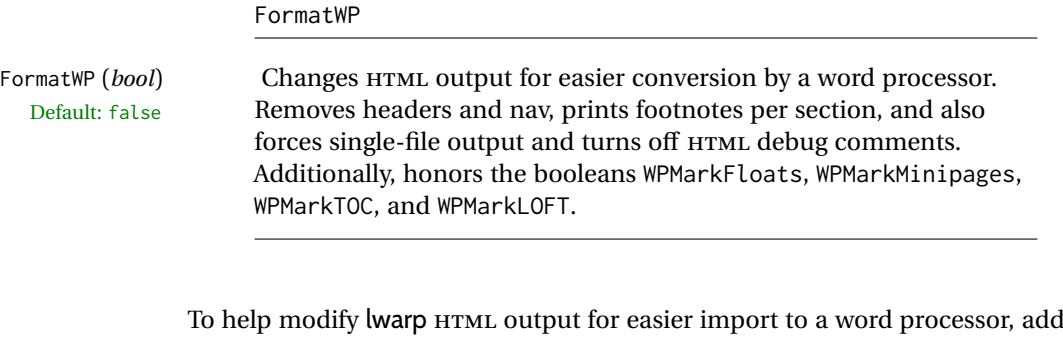

\booltrue{FormatWP}

to the project's source preamble after lwarp is loaded. The following changes are formatting adjustments then made to the HTML output:

- If using a class without chapters, \section and lower are shifted up in level for the HTML heading tags. The CSS has not been changed, so the section heading formats will not match the normal HTML output, but when imported to *LibreOffice Writer* the higher section headings will import as **Heading 1** for the title, **Heading 2** for \section, etc.
- Headers, footers, and navigation are removed at file splits.
- Any accumulated footnotes are printed at the bottom of each section.
- Forces single-file output.
- Turns off HTML debugging comments. These are comments appearing inside the HTML code, marking the opening/closing of sections and <div>s, but they are no longer useful when the document has been imported into a word processor.
- An additional <div> with an id encapsulates each float and minipage, which on import into *LibreOffice Writer* causes a thin frame to appear around the text block for each.
- Float captions are given an explicit italic formatting.
- Tabular rule borders are made explicit for *LibreOffice Writer*. LIBREOFFICE displays a light border around each cell while editing, even those which have

no border when printed, and lwarp also uses a light border for thin rules, so it will be best to judge the results using the print preview instead of while editing in LIBREOFFICE.

- \includegraphics and SVG math width and height are made explicit for LIBREOFFICE.
- \hspace is approximated by a number of \quads, and rules are approximated by a number of underscores.
- Explicit HTML styles are given to:
	- **–** \textsc, etc.
	- **–** \underline, soul and ulem markup.
	- **–** center, flushleft, flushright.
	- **–** \marginpar, keyfloat, sidenotes, floatflt, and wrapfig.
	- **–** fancybox \shadowbox, etc.
	- **–** The LATEX and TEX logos.
- Honors several booleans:

**WPMarkFloats:** Marks the begin and end of floats. **WPMarkMinipages:** Marks the begin and end of minipages. **WPMarkTOC:** Marks the location of the Table of Contents. **WPMarkLOFT:** Marks the locations of the List of Figures/Tables. **WPMarkMath:** Prints LATEX math instead of using images. **WPTitleHeading:** Adjusts title and section headings.

Several of these may be used to add markers to the HTML text which help determine where to adjust the word processor document after import.

## **11.2 Additional modifications**

WPMarkFloats

WPMarkFloats (*bool*) Adds

```
Default: false == begin table ===
                   . . .
                   === end ===
               or
                   == begin figure ==. . .
                   == end ==
```
around floats while formatting for word processors. This helps identify boundaries of floats to be manually converted to word-processor frames and captions.

WPMarkMinipages

```
=== begin minipage ===
. . .
== end minipage ==
```
around minipages while formatting for word processors. This helps identify boundaries of minipages to be manually converted to word-processor frames.

#### WPMarkTOC

WPMarkTOC (*bool*) While formatting for word processors, adds Default: true  $==$  table of contents  $==$ where the Table of Contents would have been. This helps identify where to insert the actual roc. *If set* false*, the actual toc is printed instead.* WPMarkLOFT WPMarkLOFT (*bool*) While formatting for word processors, adds Default: false === list of figures === *and / or* === list of tables === where each of these lists would have been. This helps identify where to insert the actual lists. *If set* false*, the actual lists are printed instead.* WPMarkMath siunitx While formatting for word processors, prints math as LATEX code WPMarkMath (*bool*) Default: false TeXMaths (*Prog*) instead of creating SVG images or MATHJAX. This is useful for cut/paste into the *LibreOffice Writer TeXMaths* extension. When using the siunitx package, enter \usepackage{siunitx} in the *TeXMaths* preamble. Equation numbering is problematic for  $A_{\mathcal{M}}S$  math environments. WPTitleHeading

Default: false section headings

WPTitleHeading (*bool*) While formatting for word processors, true sets the document title to <h1>, which is expected for HTML documents, but also causes the lower-level section headings to start at **Heading 2** when imported into LIBREOFFICE. Set to false to cause the title to be plain text, and the section headings to begin at **Heading 1**.

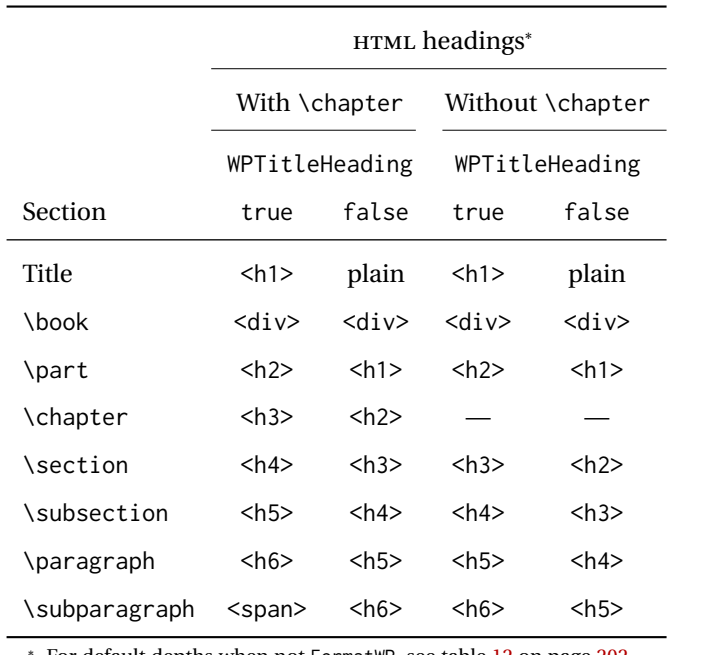

<span id="page-185-0"></span>Table 11: Section HTML headings for word-processor conversion

<sup>∗</sup> For default depths when not FormatWP, see table [12](#page-201-0) on page [202.](#page-201-0)

See table [11](#page-185-0) on page [186.](#page-185-0)

## **11.3 Recommendations**

TOC, LOF, LOT For use with *LibreOffice Writer*, it is recommended to:

- 1. Set \booltrue{FormatWP}
- 2. Set \booltrue{WPMarkTOC} and \boolfalse{WPMarkLOFT}
- 3. Use lwarp to generate the HTML document.
- 4. Copy/paste from the HTML document into an empty *LibreOffice Writer* document.
- 5. Manually insert a LIBREOFFICE TOC in the LIBREOFFICE document.
- 6. Manually add frames around each float, adding a caption which is cut/pasted from each float's simulated caption.
- 7. Manually create cross references.

This process yields a document with an actual LIBREOFFICE Table of Contents, but a simulated List of Figures and List of Tables.

siunitx For siunitx, remember to adjust the preamble as mentioned above.

LO view border options LIBREOFFICE has options in the **View** menu to turn on/off the display of thin borders around table cells and text objects.

## **11.4 Limitations**

Floats and captions are not explicitly converted to LIBREOFFICE floats with their own captions. Floats are surrounded by a thin frame in the LIBREOFFICE editor, and may be marked with WPMarkFloats, but are not given a proper LIBREOFFICE object frame. Captions are given an explicit italic formatting, but not a proper LIBREOFFICE paragraph style.

Cross references are not actual LIBREOFFICE linked cross references.

The List of Figures and List of Tables are not linked. The pasted pseudo LOF and LOT match the numbering of the LATEX and HTML versions.

Equation numbering is not automatic, but the equation numbers in SVG math will match the LATEX and HTML output. SVG math is recommended when using the  $A<sub>M</sub>S$  environments, which may have multiple numbered equations per object.

As of when last checked, LIBREOFFICE ignores the following:

- Minipage alignment.
- Tabular cell vertical alignment.
- Image rotation and scaling.
- Rounded border corners, which are also used by:
	- **–** \textcircled
	- **–** booktabs trim
- \hspace and rules, also used by algorithmic.
- Coloring of text decorations, used by soul and ulem.
- Overline text decoration, used by romanbar.

LIBREOFFICE also has limitations with frames and backgrounds:

- Multiple lines in an object are framed individually instead of as a whole.
- Nested frames are not handled correctly.
- Images inside boxes are not framed correctly.
- Spans with background colors and frames are not displayed correctly.

# **12 Modifying lwarp**

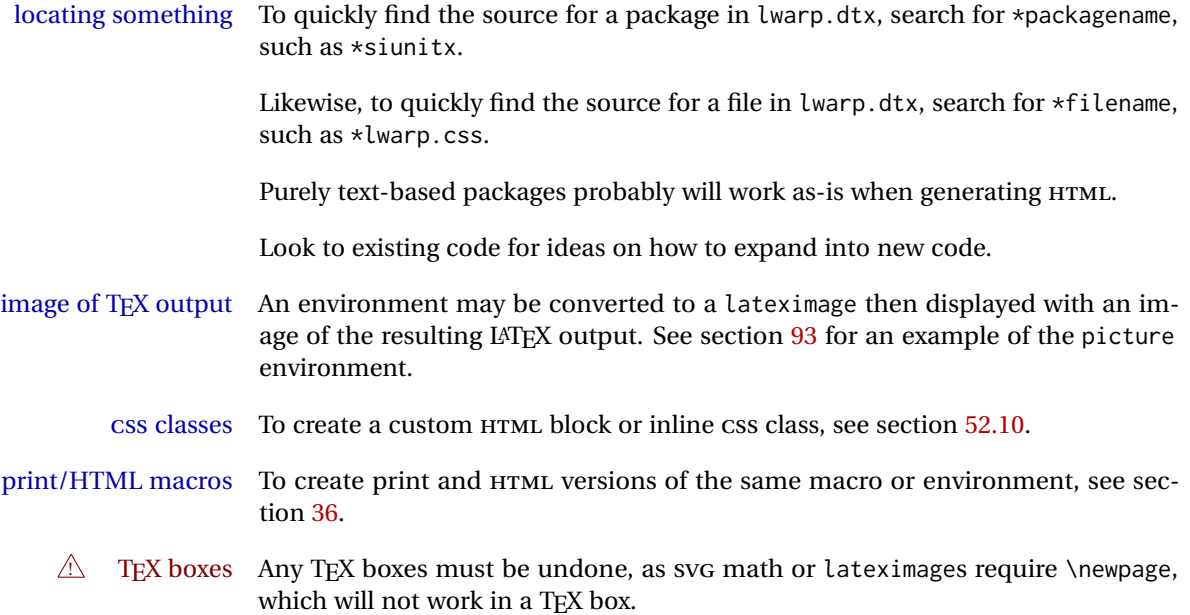

## **12.1 Creating a development system**

The following creates a local development system for lwarp on a TeXLive system in a UNIX-like environment. Doing so allows anything requesting lwarp to use the development version instead of whichever version is installed in TeXLive.

#### **Create a development directory:**

Place into this directory lwarp.dtx and lwarp.ins.

To create lwarp.sty, execute

Enter ⇒ **pdflatex lwarp.ins**

which creates lwarp.sty and several hundred additional lwarp-\*.sty files for the various packages which are supported.

To create the initial documentation lwarp.pdf, execute

Enter ⇒ **pdflatex lwarp.dtx**

## **To make the development files visible to other projects:**

Create the directory

/usr/local/texlive/texmf-local/tex/latex/local/lwarp

Inside this directory, create the file update, containing:

```
rm lwarp-*.sty
ln -s /path_to_dev_directory/lwarp*.sty .
ln -s /path_to_dev_directory/lwarp_baseline_marker.png .
ln -s /path_to_dev_directory/lwarp_baseline_marker.eps .
mktexlsr
```
Run ./update now, and whenever a new lwarp-\* package is added.

#### **To make the development version of** *lwarpmk* **visible to other projects:**

```
cd /opt
ln -s /usr/local/texlive/texmf-local/bin/x86_64-linux texbin_local
cd texbin_local
ln -s ../../scripts/lwarp/lwarpmk.lua lwarpmk
cd /usr/local/texlive/texmf-local/scripts/
mkdir lwarp
cd lwarp
ln -s /path_to_dev_directory/lwarpmk.lua lwarpmk
```
Verify that the correct version is found with

```
Enter ⇒ which lwarpmk
```
### **To make the local versions visible to the shell:**

Paths must be set by the shell startup, such as in .bashrc and .cshrc:

In .bashrc:

```
PATH=/opt/texbin_local:/opt/texbin:$PATH
```
In .cshrc:

setenv PATH \${HOME}/bin:/opt/texbin\_local:/opt/texbin:\${PATH}

### **To fully compile the lwarp documentation and indexes:**

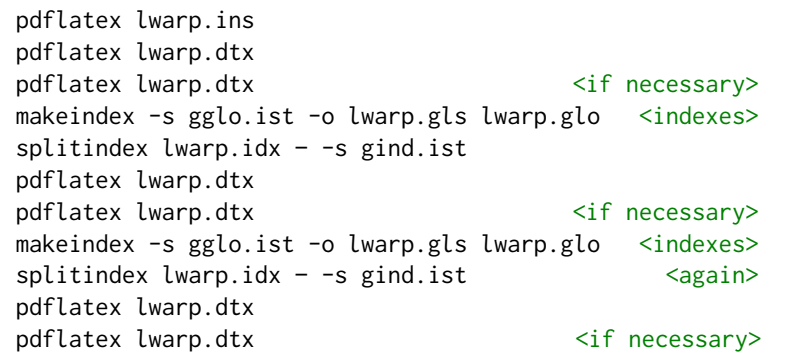

(The second round of index processing is required to fully resolve the final Index of Indexes.)

To make it easier to update the documentation after a minor change, it is useful to create a command script called make\_index, containing:

makeindex -s gglo.ist -o lwarp.gls lwarp.glo splitindex lwarp.idx -- -s gind.ist

 $\triangle$  references Note that Index of Indexes and the cross-references to the indexes may not be correct until the above has been accomplished.

## **12.2 Modifying a package for lwarp**

If a class loads additional packages, it will be required to modify the class for lwarp, since lwarp must be loaded before most other packages.

To work with lwarp, a class must first set up anything which replicates the functions of the basic LATEX classes, load any required fonts, then load lwarp, then finally load and adjust any other required packages.

When creating HTML, warp redefines the \usepackage and \RequirePackage macros such that it first looks to see if a lwarp-<packagename>.sty version exists. If so, the lwarp version is used instead. This modular system allows users to create their own versions of packages for lwarp to use for HTML, simply by creating a new package with a lwarp- prefix. If placed in the local directory along with the source code, it will be seen by that project alone. If placed alongside the other lwarppackages where TEX can see it, then the user's new package will be seen by any documents using lwarp. (Remember mktexlsr or texhash.)

An lwarp-<packagename>.sty package is only used during HTML generation. Its purpose is to pretend to be the original package, while modify anything necessary to create a successful HTML conversion. For many packages it is sufficient to simply provide nullified macros, lengths, counters, etc. for anything which the original package does, while passing the raw text on to be typeset. See the pre-existing lwarp- packages for examples.

Anything the user might expect of the original package must be replaced or emulated by the new lwarp- package, including package options, user-adjustable counters, lengths, and booleans, and conditional behaviors. In many of these packages, most of the new definitions have a "local" prefix according to the package name, and @ characters inside the name, which hides these names from the user. In most cases these macros will not need to be emulated for HTML output. Only the "user-facing" macros need to be nullified or emulated.

Each lwarp-\* package should first call either of:

\LWR@ProvidesPackageDrop  $- or -$ \LWR@ProvidesPackagePass

If "Drop"ped, the original print-version package is ignored, and only the lwarpversion is used. Use this where the original print version is useless for HTML. If "Pass"ed, the original package is loaded first, with the user-supplied options, then the lwarp- version continues loading as well. See section [461](#page-1016-0) [\(ntheorem\)](#page-1016-0) for an example of selectively disabling user options for a package. Use this when HTML output only requires some modifications of the original package. For a case where the original package is usable without changes, there is no need to create a lwarpversion.

#### **12.2.1 Adding a package to the lwarp.dtx file**

When adding a package to lwarp.dtx for permanent inclusion in lwarp, provide the lwarp-<packagename> code in lwarp.dtx, add its entry into lwarp.ins, and also remember to add

\LWR@loadafter{<packagename>}

to lwarp.dtx in section [20.1.](#page-204-0) This causes lwarp to stop with an error if packagename is loaded before lwarp. Finally, add an entry in table [2,](#page-66-0) [Supported packages and](#page-66-0) [features,](#page-66-0) and also the Updates section.

## **12.3 Modifying a class for lwarp**

If a class loads additional packages, it will be required to modify the class for lwarp, since lwarp must be loaded before most other packages.

To work with lwarp, a class must first set up anything which replicates the functions of the basic LATEX classes, load any required fonts, then load lwarp, then finally load and adjust any other required packages.

## **12.4 Testing lwarp**

Compiling lwarp. ins generates all the  $\star$ . sty files for lwarp. It can be useful to create additional \*.ins files to be able to recompile only the pieces which have changed.

compiling individual For example, to be able to recompile the lwarp core alone, copy lwarp.ins to packages core.ins, then modify core.ins to only compile:

```
core.ins (file)
```
\generate{ \file{lwarp.sty}{\from{lwarp.dtx}{package}} }

For individual packages, create packagename.ins, set to compile only:

```
\generate{
\file{lwarp-packagename.sty}{\from{lwarp.dtx}{packagename}}
}
```
When changes have been made, test the print output before testing the HTML. The print output compiles faster, and any errors in the printed version will be easier to figure out than the HTML version.

compiling css and other Remember that the configuration files are only rewritten when compiling the generated files printed version of the document.

When changing the source to *lwarpmk* or a css file in lwarp.dtx:

- 1. Change the source in lwarp.dtx.
- 2. pdflatex lwarp.ins -or- pdflatex core.ins

3. If modifying *lwarpmk* the new version should now be active.

- 4. If modifying CSS files or other files generated by lwarp:
	- (a) For the document, lwarpmk print to update the CSS files in the project.
	- (b) Reload the HTML document to see the effect of the new CSS files.

5. If done testing, pdflatex lwarp.dtx to update the lwarp documentation.

Sometimes it is worth checking the <project>\_html.pdf file, which is the PDF containing HTML tags. Also, <project>\_html.html has the text conversion of these tags, before the file is split into individual HTML files.

It is also worth checking the browser's tools for verifying the correctness of HTML and CSS code.

## **12.5 Modifying** *lwarpmk*

lwarpmk (*Prog*) In most installations, lwarpmk.lua is an executable file located somewhere the lwarpmk.lua (*file*) operating system knows about, and it is called by typing **lwarpmk** into a terminal.

> A project-local copy of lwarpmk.lua may be generated, modified, and then used to compile documents:

- 1. Add the lwarpmk option to the lwarp package.
- 2. Recompile the printed version of the document. The lwarpmk option causes lwarp to create a local copy of lwarpmk.lua
- 3. The lwarpmk option may now be removed from the lwarp package.
- 4. Copy and rename lwarpmk.lua to a new file such as mymake.lua.
- 5. Modify mymake.lua as desired.
- 6. If necessary, make mymake.lua executable.
- 7. Use mymake.lua instead of lwarpmk.lua.

## **13 Troubleshooting**

## **13.1 lwarp package error conditions and warnings**

lwarp tests for a number of error conditions and prints appropriate warnings. The following is a summary of these conditions.

#### **13.1.1 Configuration file lwarpmk.conf**

- **File does not exist:** The configuration file must exist for lwarpmk.
- **Incorrect Unix /Windows selection:** The operating system which was detected by lwarp. So far only Unix and Windows are supported.
- **Incorrect delimiter characters.** Older versions of *lwarpmk* used a different delimiter.
- **Source name is set to lwarp:** lwarp has recently been recompiled in this directory, which overwrote the project's configuration files. This also occurs if *lwarpmk* is executed in lwarp's source directory.
- **Incorrect operating system:** The configuratio file was set for a different operating system, perhaps due to sharing in a collaborative project.
- **Outdated configuration files:** lwarp has been updated since this projects was last compiled. If there appears to be a valid print command in the file, lwarpmk displays this to instruct the user how to recompile the print version, which then updates the configuration files.
- **The designated source file does not exist:** For whatever reason...
- **Unknown engine:** lwarp cannot determing which engine is being used. Supported are DVI LATEX, PDF LATEX, X∃LATEX, LuaLATEX, and upLATEX.

#### **13.1.2 Image generation with lwarpmk limages**

**"Wait a moment for the images to complete before reloading page.":**

Images are generated by background tasks. If the document is reloaded before these tasks are complete, some images may not yet be generated. *lwarpmk* tries to wait for background tasks to complete before exiting.

- **HTML version does not exist:** Images are extracted from the HTML version, which must be compiled before images are generated.
- **\*-images.txt does not exist:** This file tells which images to extract from the HTML file. If the file does not exist, it may be that no SVG math or lateximages were used. If so, **lwarpmk limages** is not necessary.
- **Cross references are not correct:** The document must have up-to-date cross references to locate the images to extract. A number of conditions may cause incorrect cross references.
- **"WARNING: Images will be incorrect.":** An image reference was not found. Recompile.
- **lwarpmk epstopdf \* or lwarpmk pdftosvg \*:** Errors if filenames are not found.

#### **13.1.3 Default bitmapped font**

lwarp requires the use of a vector font. If lwarp detects that the document uses the default COMPUTER MODERN font, and the cm-super package is not installed, it is assumed that the font is bitmapped. An error is generated, along with the recommendation to install cm-super or use lmodern.

#### **13.1.4 Packages**

- **Loaded before lwarp:** Some packages and classes must be loaded before lwarp. These include input and font encoding, morewrites and newclude, and a number of CJK-related packages and classes.
- **Loaded after lwarp:** Most packages which are modified by lwarp must be loaded after lwarp.
- **Loaded never:** Some packages do not work with lwarp. An error is generated, along with a list of alternatives to consider.
- **Specific packages:** Some packages enforce a specific load order vs. certain other packages.
- Patching error: lwarp tries to patch some packages using xpatch. If the original package has been updated more recently than lwarp, a patch may not work. It may be necessary to use an older version of the package until lwarp is updated.
- **longtable:** lwarp's longtable package issues detailed error messages regarding the use of the table headers and footers.
- **polyglossia:** If used, an informative message is printed to instruct the user to be sure to set a language, without which an error will occur.
- **babel or polyglossia:** An informative message is printed to note that not all langauges are supported by cleveref.

#### **13.1.5 Compiling**

- **SideTOCDepth < FileDepth:** A warning is displayed if these counters are set such that the side Toc will not be able to access all pages of the website.
- **Filenames:** lwarp may generate file names from section names. While doing so, the filenames are simplified, and special characters and math are removed. If this process generates a duplicate filename, and error is generated, describing the filename and which section name generated it. A warning is issued if dollar-delimited math is used. Parenthesis-delimited math is recommended instead.
- $\triangle$  **HTML corrupted Multirow:** When \multirow or \multicolrow are used, \mrowcell or \mcolrowcell must be placed in the appropriate cells to avoid corrupted HTML output.
	- **(width,height) missing a comma:** \makebox and \framebox can accept a parenthesisdelimited width and height, which must be separated by a comma.
	- **"Load graphicx or graphics for improved SVG math baselines.":** SVG math sizing and baselines are improved if either of these packages are used.
- **"Load graphicx or graphics for improved XeTeX logo.":** If these packages are loaded, the  $X\exists$ L $A$ TEX logo can use the reversed "E".
- **"It is recommended to use [width=xx\linewidth] instead of [scale=yy] ":** Browser support of scale does not have the same effect as in IATEX.

## **13.2 Using the lwarp package**

The following address problems which may occur, and possible solutions to each.

Also see: Section [7.11:](#page-116-0) [Commands to be placed into the](#page-116-0) warpprint environment Section [8:](#page-119-0) [Special cases and limitations](#page-119-0)

! HTML corrupted **Text is not converting correctly / corrupted HTML tags:**

- Font-related UTF-8 information must be embedded in the PDF file. See section [7.4](#page-100-0) regarding bitmapped vs. vector fonts.
- See section [8.2.1](#page-120-0) regarding HTML entities and the characters &, <, and >.

! dotlessj **Dotless j (\j):** See section [7.4](#page-100-0) regarding cmap, mmap.

#### **Undefined HTML settings:**

• See the warning regarding the placement of the HTML settings at section [7.6.](#page-107-0)

**Tabular problems:** See section [8.10.1.](#page-162-0)

#### **Obscure error messages:**

**Print first:** Be sure that a print version of the document compiles and that your document's LATEX code is correct, before attempting to generate an HTML version.

#### **\end{warpHTML}, \end{warpprint}, \end{warpall}, \end{warpMathJax}:**

 $\triangle$  warpHTML, warpprint, Each of these must be without any other characters on the same line.

- warpMathJax, warpall **"Runaway argument? File ended while scanning use of \next:** Don't use warpHTML, warpprint, warpall, or warpMathJax inside itself.
	- **Options clash:** If using memoir, see section [8.13.](#page-169-0)
	- **"Missing \begin{document}.":** Some packages require that their options be specified before lwarp is loaded, or via the package's setup macro, especially if these options include the use of braces. See section [8.1.](#page-119-1)
	- **"No room for a new \write.":** Before \usepackage{lwarp}, add:

\usepackage{morewrites} \morewritessetup{allocate=10}

**"! TeX capacity exceeded, sorry [text input levels=15].":** Packages were nested too many levels deep. Locate the file texmf.cnf for your distribution, and add the line

max in open =  $30$ 

**"Missing \$ inserted.":** If using a filename or URL in a footnote or \item, escape underscores with  $\setminus$ .

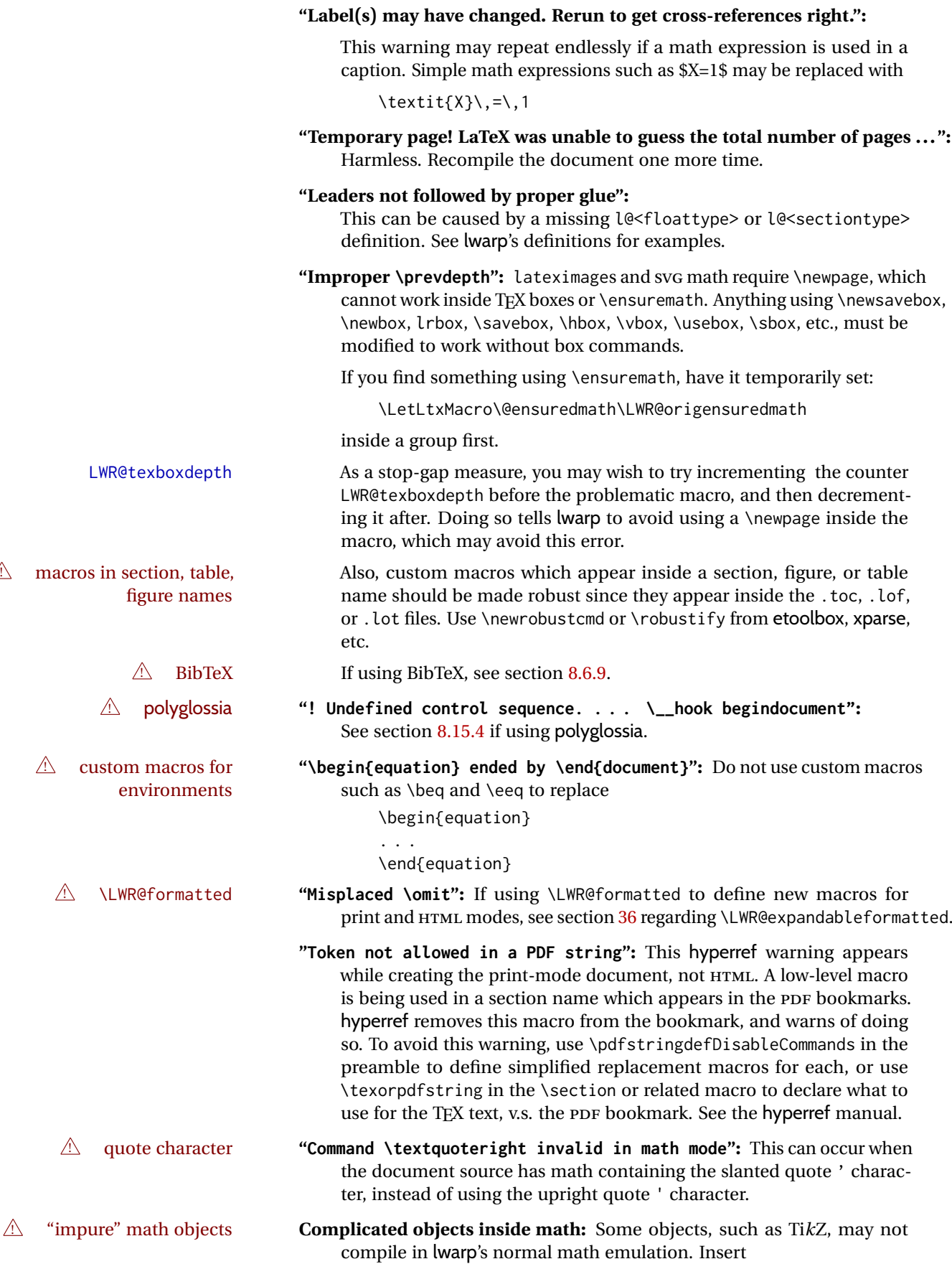

\displaymathother — *or* — \inlinemathother

before the math, and then

\displaymathnormal — *or* — \inlinemathnormal

when displaying "normal" math. See section [8.7.11.](#page-153-0)

- **Slow compliation of math objects:** Complicated math objects can also cause problems with alt tags, resulting in very slow compilation, large alt tags, and possible crashes. Use \inlinemathother ... \inlinemathnormal or \displaymathother ... \displaymathnormal around the math expression.
- ! MATHJAX **Incorrect MATHJAX:** Some objects do not convert to MATHJAX. Use \displaymathother before these objects, then \displaymathnormal to return to "normal" display math. See section [8.7.11.](#page-153-0)

**Missing sections:** See section [7.6](#page-107-1) regarding the FileDepth and SideTOCDepth counters, and the use of \tableofcontents in the home page.

**Misnumbered footnotes from section headings:** See section [8.5.4.](#page-129-0)

#### **Missing HTML files:**

- See the warning regarding changes to the HTML settings at section [7.6.](#page-107-0)
- Ensure that the filenames are unique after math and short words are removed. See FileSectionNames at section [7.6.](#page-107-0)

#### **Missing / incorrect cross-references:**

- Use lwarpmk again followed by lwarpmk html or lwarpmk print to compile the document one more time.
- labels Labels with special characters may be a problem. It is best to stick  $\triangle$  label characters with alpha-numeric, hyphen, underscore, and perhaps the colon (if not French).

\nameref refers to the most recently-used section where the \label \nameref was defined. If no section has been defined before the \label, the  $\triangle$  empty link link will be empty. Index entries also use \nameref and have the same limitation.

 $\triangle$  cleveref page numbers • cleveref and varioref are supported, but printed page numbers do not map to HTML, so a section name or a text phrase are used for \cpageref and \cpagerefrange. This phrase includes \cpagerefFor, which defaults to "for".

```
Ex:
```

```
\cpageref{tab:first,tab:second}
```
in html becomes:

"pages **for** table 4.1 and **for** table 4.2"

See \cpagerefFor at page [744](#page-742-0) to redefine the message which is printed for page number references.

**BibTeX errors with \etalchar:** See section [8.6.9.](#page-132-0)

**Malformed URLs:** Do not use the % character between arguments of \hyperref, etc., as this character is among those which is neutralized for inclusion in HTML URLs.

#### **Em-dashes or En-dashes in listing captions and titles:**

Use X:[LATEX or LuaLATEX.

## **Floats out of sequence:**

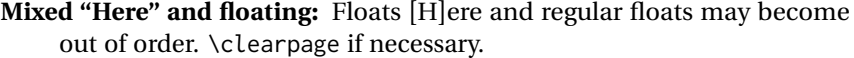

**Caption setup:** With \captionsetup set the positions for the captions above or below to match their use in the source code.

## **Images are appearing in strange places:**

• When images are added or removed, Enter **lwarpmk limages** to refresh the lateximage images.

## **SVG images:**

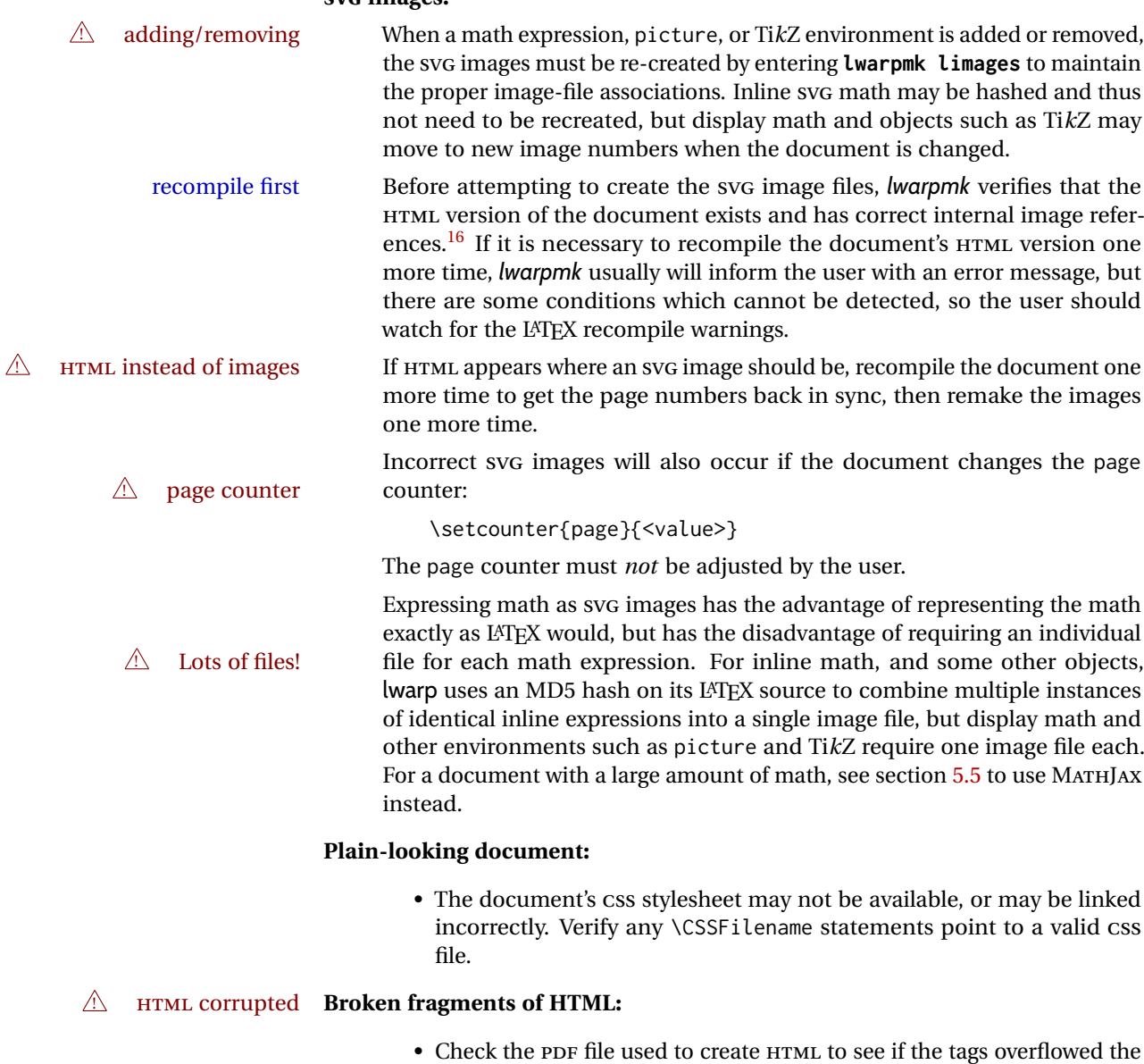

margin. (This is why such large page size and margins are used.)

## **Changes do not seem to be taking effect:**

<span id="page-197-0"></span><sup>&</sup>lt;sup>16</sup>This becomes important when dealing with a document containing thousands of images.

- Be sure to lwarpmk clean, recompile, then start by reloading the home page. You may have been looking at an older version of the document. If you changed a section name, you may have been looking at the file for the old name.
- See the warning regarding changes to the HTML settings at section [7.6.](#page-107-0)
- Verify that the proper CSS is actually being used.
- The browser may compensate for some subtle changes, such as automatically generating ligatures, reflowing text, etc.

### **Un-matched conditional compiles:**

• Verify the proper begin/end of warpprint, warpHTML, and warpall environments.

#### **13.2.1 Debug tracing output**

\tracinglwarp When \tracinglwarp is used, lwarp will add extra tracing messages to the .log file. The last several messages may help track down errors.

Place \tracinglwarp just after \usepackage{lwarp} to activate tracing.

## **13.3 Compiling the lwarp.dtx file**

**lwarp\_tutorial.tex:** Copy or link lwarp\_tutorial.txt from the TDS doc directory to the source directory, or wherever you wish to compile the documentation. This file is included verbatim in the documentation, but is in the doc directory so that it may be found by *texdoc* and copied by the user.

### **Illogical error messages caused by an out-of-sync lwarp.sty file:**

- 1. Delete the lwarp.sty file.
- 2. Enter **pdflatex lwarp.ins** to generate a new lwarp.sty file.
- 3. Enter **pdflatex lwarp.dtx** to recompile the lwarp.pdf documentation.

#### **Un-nested environments:**

Be sure to properly nest:

- \begin{macrocode} and \end{macrocode}
- \begin{macro} and \end{macro}
- \begin{environment} and \end{environment}

# **14 Trademarks**

- TEX is a trademark of American Mathematical Society.
- ADOBE® and ADOBE *Framemaker*® are either registered trademarks or trademarks of ADOBE SYSTEMS INCORPORATED in the United States and/or other countries.
- LINUX® is the registered trademark of Linus Torvalds in the U.S. and other countries.
- MAC OS® is a trademark of APPLE INC.
- MADCAP FLARE™ is the property of MADCAP SOFTWARE, INC.
- MATHJAX is copyright 2009 and later. The MATHJAX CONSORTIUM is a joint venture of the AMERICAN MATHEMATICAL SOCIETY (AMS) and the SOCIETY FOR INDUSTRIAL AND APPLIED MATHEMATICS (SIAM) to advance mathematical and scientific content on the web.
- MICROSOFT®, ENCARTA, MSN, and WINDOWS® are either registered trademarks or trademarks of MICROSOFT CORPORATION in the United States and/or other countries.
- UNIX® is a registered trademark of THE OPEN GROUP.
- YOUTUBE™ is trademark of GOOGLE LLC.

# File 1 **lwarp.sty**

# **15 Implementation**

This package is perhaps best described as a large collection of smaller individual technical challenges, in many cases solved through a number of crude hacks clever tricks. Reference sources are given for many of the solutions, and a quick internet search will provide additional possibilities.

Judgement calls were made, and are often commented. Improvements are possible. The author is open to ideas and suggestions.

Packages were patched for re-use where they provided significant functionality. Examples include xcolor with its color models and conversion to HTML color output, and siunitx which provides many number and unit-formatting options, almost all of which are available in pure-text form, and thus easily used by *pdftotext*.

Packages were emulated where their primary purpose was visual formatting which is not relevent to HTML output. For example, packages related to sectioning are already patched by numerous other packages, creating a difficult number of combinations to try to support, and yet in HTML output all of the formatting is thrown away, so these packages are merely emulated.

Packages with graphical output are allowed as-is, but must be nested inside a lateximage environment to preserve the graphics.

Testing has primarily been done with the Iceweasel/Firefox browser.

<span id="page-201-0"></span>

| Section                     | LATFX<br>depth | HTML headings *                           |
|-----------------------------|----------------|-------------------------------------------|
| Title of the entire website |                | $<$ h1>                                   |
| (none)                      | -5             | new for this package                      |
| book                        | $-2$           | $\langle$ div class = "book">             |
| part                        | $-1$           | $<$ h2>                                   |
| chapter                     | $\bf{0}$       | $<$ h3>                                   |
| section                     | 1              | $<$ h4>                                   |
| subsection                  | 2              | $<$ h5>                                   |
| subsubsection               | 3              | $<$ h6>                                   |
| paragraph                   | 4              | <span class="paragraph"></span>           |
| subparagraph                | 5              | <span class="subparagraph"></span>        |
| listitem                    | 7              | new for this package, used for list items |

Table 12: Section depths and HTML headings

∗ If FormatWP is true, section headings may be adjusted, depending on WPTitleHeading. See table [11](#page-185-0) on page [186.](#page-185-0)

# **16 Section depths and HTML headings**

Stacks are created to track depth inside the LATEX document structure. This depth is translated to HTML headings as shown in table [12.](#page-201-0) "Depth" here is not depth in the traditional computer-science stack-usage sense, but rather a representation of the nesting depth inside the LATEX document structure.

When starting a new section, the program first must close out any existing sections and lists of a deeper level to keep the HTML tags nested correctly.

Support for the memoir package will require the addition of a book level, which may push the HTML headings down a step, and also cause subsubsection to become a <div> due to a limit of six HTML headings.

It is possible to use HTML5 <section> and <h1> for all levels, but this may not be well-recognized by older browsers.

Fixed levels for parts and chapters allow the CSS to remain fixed as well.

# **17 Source code**

This is where the documented source code for lwarp begins, continuing through the following sections all the way to the change log and index at the end of this document.

The following sections document the actual implementation of the lwarp package.

- line numbers The small numbers at the left end of a line refer to line numbers in the lwarp.sty file.
	- subjects Blue-colored tags in the left margin aid in quickly identifying the subject of each paragraph. These are often the targets of index entries.

Prog Lwarp Black-colored tags in the left marign are used to identify programming objects such as files, packages, environments, booleans, and counters. Items without a tag index entries are command macros. Each of these also appears in the index as individual entries, and are also listed together under "files", "packages", "environments", "booleans", and "counters".

 $\bigtriangleup$  warnings Special warnings are marked with a warning icon.

**for PRINT output: for HTML & PRINT:**

**for HTML output:** Green-colored tags in the left margin show which sections of source code apply to the generation of HTML, print, or both forms of output.

— lwarp source code begins on the following page —

# **18 Detecting the TEX engine —** *pdflatex***,** *lualatex***,** *xelatex*

See: <http://tex.stackexchange.com/a/47579>.

#### Detects X<sub>H</sub>TEX and LuaL<sup>ATEX:</sup>

```
1 \RequirePackage{iftex}[2019/11/07]
2 \RequirePackage{ifpdf}
3 \RequirePackage{ifptex}% in case TL2019 or earlier
4
5 \newif\ifxetexorluatex
6
7 \ifXeTeX
8 \xetexorluatextrue
9 \else
10 \ifLuaTeX
11 \xetexorluatextrue
12 \else
13 \xetexorluatexfalse
14 \fi
15 \text{ } \text{ } 15
```
## **19 Early package requirements**

etoolbox (*Pkg*) Provides \ifbool and other functions.

16 \RequirePackage{etoolbox}[2020/10/05]%

Patch to fix copy of environment with a \par:

<https://github.com/josephwright/etoolbox/issues/35>

17 \long\def\etb@carsquare#1#2#3\@nil{#1#2}%

verifycommand (*Pkg*) Verify macros before patching.

18 \RequirePackage{verifycommand}

xpatch (*Pkg*) Patches macros with optional arguments.

19 \RequirePackage{xpatch}

ifplatform (*Pkg*) Provides \ifwindows to try to automatically detect WINDOWS OS.

20 \RequirePackage{ifplatform}% sense op-system platform

letltxmacro (*Pkg*)

21 \RequirePackage{letltxmacro}

# **20 Package load order**

Several packages must never be used with lwarp, others should only be loaded before lwarp, and others should only be loaded after. The lwarp core checks most of these cases. In some lwarp-\* packages, \LWR@loadbefore is used to trigger an error if they are loaded after lwarp, while additional code provides necessary patches for when they are loaded before.

Packages which must be loaded after lwarp are enfoced by a large number of \LWR@loadafter statements, below. Some packages are emulated by memoir, and so these are tested by \LWR@notmemoirloadafter, which does not cause an error if memoir is used.

\LWR@checkloadfilename is used to check each filename to see if it must never be loaded, or must always be loaded before lwarp.

## <span id="page-204-0"></span>**20.1 Tests of package load order**

\LWR@loadafter {⟨*packagename*⟩} Error if this package was loaded before lwarp.

```
22 \newcommand*{\LWR@loadafter}[1]{%
                   23 \IfPackageLoadedTF{#1}
                   24 {
                   25 \PackageError{lwarp}
                   26 {%
                   27 Package #1,\MessageBreak
                   28 or one which uses #1,\MessageBreak
                   29 must be loaded after Lwarp.\MessageBreak
                   30 Enter 'H' for possible solutions%
                   31 }
                   32 {%
                   33 Move ''\protect\usepackage{#1}'' after
                   34 ''\protect\usepackage{lwarp}''.\MessageBreak
                   35 Package #1 may also be loaded by something else,\MessageBreak
                   36 which must also be moved after Lwarp.%
                   37 }
                   38 }
                   39 {\relax}
                   40 }
\LWR@notmemoirloadafter {⟨packagename⟩} Error if not memoir class and this package was loaded before
```
lwarp.

memoir emulates many packages, and pretends that they have already been loaded.

41 \IfClassLoadedTF{memoir} 42 {\newcommand\*{\LWR@notmemoirloadafter}[1]{}} 43 {\LetLtxMacro\LWR@notmemoirloadafter\LWR@loadafter}

\LWR@notltjloadafter {⟨*packagename*⟩} Error if not a ltjs\* class and this package was loaded before lwarp.

```
46 \IfClassLoadedTF{ltjarticle}{\renewcommand*{\LWR@notltjloadafter}[1]{}}{}
47 \IfClassLoadedTF{ltjbook}{\renewcommand*{\LWR@notltjloadafter}[1]{}}{}
48 \IfClassLoadedTF{ltjreport}{\renewcommand*{\LWR@notltjloadafter}[1]{}}{}
49 \IfClassLoadedTF{ltjsarticle}{\renewcommand*{\LWR@notltjloadafter}[1]{}}{}
50 \IfClassLoadedTF{ltjsbook}{\renewcommand*{\LWR@notltjloadafter}[1]{}}{}
51 \IfClassLoadedTF{ltjsreport}{\renewcommand*{\LWR@notltjloadafter}[1]{}}{}
52 \IfClassLoadedTF{ltjspf}{\renewcommand*{\LWR@notltjloadafter}[1]{}}{}
53 \IfClassLoadedTF{ltjskiyou}{\renewcommand*{\LWR@notltjloadafter}[1]{}}{}
54 \IfClassLoadedTF{ltjtarticle}{\renewcommand*{\LWR@notltjloadafter}[1]{}}{}
55 \IfClassLoadedTF{ltjtbook}{\renewcommand*{\LWR@notltjloadafter}[1]{}}{}
56 \IfClassLoadedTF{ltjtreport}{\renewcommand*{\LWR@notltjloadafter}[1]{}}{}
```
\LWR@loadbefore {⟨*packagename*⟩} Error if this package is loaded after lwarp.

```
57 \newcommand*{\LWR@loadbefore}[1]{%
58 \IfPackageLoadedTF{#1}
59 {\relax}
60 {
61 \PackageError{lwarp}
62 {%
63 Package #1 must be loaded before lwarp.\MessageBreak
64 Enter 'H' for possible solutions%
65 }
66 {Move ''\protect\usepackage{#1}'' before ''\protect\usepackage{lwarp}''.}
67 }
68 }
```
\LWR@checkloadbefore {⟨*packagename*⟩}

Given \LWR@tempone is the package name to compare to, if package names match, error if it is loaded after lwarp.

```
69 \newcommand*{\LWR@checkloadbefore}[1]{%
70 \ifdefstring{\LWR@tempone}{#1}{%
71 \LWR@loadbefore{#1}%
72 }{}%
73 }
```
\LWR@loadnever {⟨*badpackagename*⟩} {⟨*replacementpkgnames*⟩}

The first packages is not supported, so tell the user to use the second instead. Factored from \LWR@checkloadnever and \LWR@earlyloadnever.

```
74 \newcommand*{\LWR@loadnever}[2]{%
75 \PackageError{lwarp}
76 {%
77 Package #1 is not yet supported\MessageBreak
78 by lwarp's HTML conversion%
79 \ifblank{#2}{}{%
80 .\MessageBreak
81 Package(s)\MessageBreak
82 \space\space#2\MessageBreak
83 may be useful instead%
84 }%
85 }
86 {%
```

```
87 Package #1 might conflict with lwarp in some way,\MessageBreak
88 or is superceded by another package.%
89 \ifblank{#2}{}{%
90 \MessageBreak
91 For possible alternatives, see package(s) #2.%
92 }%
93 }
94 }
```
#### \LWR@afterloadnever {⟨*badpackagename*⟩} {⟨*replacementpkgnames*⟩}

Given: \LWR@tempone is set to the package name being tested against, if this package name is the bad packagename, suggest the replacements instead. This is used when loading packages after lwarp.

```
95 \newcommand*{\LWR@afterloadnever}[2]{%
96 \ifdefstring{\LWR@tempone}{#1}{%
97 \LWR@loadnever{#1}{#2}%
98 }{}%
99 }
```
### \LWR@earlyloadnever {⟨*badpackagename*⟩} {⟨*replacementpkgname*⟩}

The first package is not supported, so tell the user to use the second instead. This version checks immediately for packages which may have been loaded before lwarp.

```
100 \newcommand*{\LWR@earlyloadnever}[2]{%
101 \IfPackageLoadedTF{#1}{%
102 \LWR@loadnever{#1}{#2}%
103 }{}%
104 }
```
\LWR@earlyclassloadnever {⟨*badclassname*⟩} {⟨*replacementclassname*⟩}

The first class is not supported, so tell the user to use the second instead. This version checks immediately for classes which may have been loaded before lwarp.

```
105 \newcommand*{\LWR@earlyclassloadnever}[2]{%
106 \IfClassLoadedTF{#1}{%
107 \PackageError{lwarp}
108 {%
109 Class #1 is not supported\MessageBreak
110 by lwarp's HTML conversion%
111 \ifblank{#2}{}{%
112 .\MessageBreak
113 #2 may be useful instead%
114 }%
115 }
116 {%
117 Class #1 might conflict with lwarp in some way,\MessageBreak
118 or is superceded by another class.%
119 \ifblank{#2}{}{%
120 \MessageBreak
121 For a possible alternative, see #2.%
122 }%
123 }
```
 }{\relax}% }

## **20.2 Error for disallowed packages and classes loaded before lwarp**

\LWR@checkloadnevers Checks against a list of incompatible packages.

```
126 \newcommand*{\LWR@checkloadnevers}{
127 \LWR@checkloadnever{ae}{cm-super, lmodern}
128 \LWR@checkloadnever{aecompl}{cm-super, lmodern}
129 \LWR@checkloadnever{aecc}{cm-super, lmodern}
130 \LWR@checkloadnever{alg}{algorithm2e, algorithmicx}
131 \LWR@checkloadnever{algorithmic}{algorithm2e, algorithmicx}
132 \LWR@checkloadnever{bitfield}{bytefield}
```
bxcjkatype is based on CJK:

\LWR@checkloadnever{bxcjkjatype}{upLaTeX, bxjsarticle, ujarticle, utarticle}

```
134 \LWR@checkloadnever{caption2}{caption}
135 % \LWR@checkloadnever{ccaption}{caption}% might be preloaded by memoir
136 \LWR@checkloadnever{colortab}{colortbl}
137 \LWR@checkloadnever{csvtools}{datatool}
138 \LWR@checkloadnever{doublespace}{setspace}
139 \LWR@checkloadnever{fancyheadings}{fancyhdr}
140 \LWR@checkloadnever{fncylab}{cleveref}
141 \LWR@checkloadnever{formula}{siunitx}
142 \LWR@checkloadnever{glossary}{glossaries}
```
hangul is not in TeXLive, and is not tested:

\LWR@checkloadnever{hangul}{kotex, xetexko, luatexko}

```
144 \LWR@checkloadnever{hyper}{hyperref}
145 \LWR@checkloadnever{libgreek}{libertinust1math, newtx}
146 \LWR@checkloadnever{newthm}{ntheorem}
147 \LWR@checkloadnever{pdfcprot}{microtype}
148 \LWR@checkloadnever{picins}{floatflt, wrapfig, wrapfig2}
149 \LWR@checkloadnever{rplain}{fancyhdr}
150 \LWR@checkloadnever{si}{siunitx}
151 \LWR@checkloadnever{sistyle}{siunitx}
152 \LWR@checkloadnever{slashbox}{diagbox}
153 \LWR@checkloadnever{statex}{statex2}
154 \LWR@checkloadnever{t1enc}{fontenc, inputenc, inputenx}
155 \LWR@checkloadnever{ucs}{inputenc, inputencx}
156 \LWR@checkloadnever{wasysym}{textcomp, amssymb, amsfonts, mnsymbol, fdsymbol}
```
The following may one day be supported by lwarp:

```
157 % \LWR@checkloadnever{adjustbox}{}% req'd for menukeys
158 \LWR@checkloadnever{animate}{}
159 \LWR@checkloadnever{auto-pst-pdf}{}
160 \LWR@checkloadnever{auto-pst-pdf-lua}{}
161 \LWR@checkloadnever{algorithms}{}
162 \LWR@checkloadnever{arraycols}{}
```

```
163 \LWR@checkloadnever{bidi}{}
164 \LWR@checkloadnever{cals}{}
165 \LWR@checkloadnever{cellspace}{tabls}
166 \LWR@checkloadnever{cgloss4e}{}
167 \LWR@checkloadnever{collcell}{}
168 \LWR@checkloadnever{colophon}{}
169 \LWR@checkloadnever{cooltooltips}{}
170 \LWR@checkloadnever{covington}{}
171 \LWR@checkloadnever{crbox}{}
172 \LWR@checkloadnever{decision-table}{}
173 \LWR@checkloadnever{dvgloss}{}
174 \LWR@checkloadnever{ednotes}{}
175 \LWR@checkloadnever{edfnotes}{}
176 \LWR@checkloadnever{eledform}{}
177 \LWR@checkloadnever{eledmac}{}
178 \LWR@checkloadnever{embedfile}{}
179 \LWR@checkloadnever{endnotes-hy}{endnotes}
180 \LWR@checkloadnever{expex}{}
181 \LWR@checkloadnever{fancytooltips}{}
182 \LWR@checkloadnever{fixocgx}{}
183 \LWR@checkloadnever{flowfram}{}
184 \LWR@checkloadnever{gb4e}{}
185 \LWR@checkloadnever{gmverse}{}
186 \LWR@checkloadnever{graphbox}{}
187 \LWR@checkloadnever{graphicxbox}{}
188 \LWR@checkloadnever{hvfloat}{}
189 \LWR@checkloadnever{inline-images}{}
190 \LWR@checkloadnever{isorot}{rotating}
191 \LWR@checkloadnever{ledmac}{}
192 \LWR@checkloadnever{linguex}{}
193 \LWR@checkloadnever{longdiv}{}
194 \LWR@checkloadnever{longfigure}{}
195 \LWR@checkloadnever{longtabu}{}
196 \LWR@checkloadnever{mdwenv}{}
197 \LWR@checkloadnever{mdwlist}{}
198 \LWR@checkloadnever{mdwtab}{}
199 \LWR@checkloadnever{navigator}{}
200 \LWR@checkloadnever{nccpic}{}
201 \LWR@checkloadnever{nccsect}{}
202 \LWR@checkloadnever{newvbtm}{}
203 \LWR@checkloadnever{ocg-p}{}
204 \LWR@checkloadnever{ocgtools}{}
205 \LWR@checkloadnever{ocgx}{}
206 \LWR@checkloadnever{ocgx2}{}
207 \LWR@checkloadnever{parrun}{}
208 \LWR@checkloadnever{poemscol}{}
209 \LWR@checkloadnever{poetry}{}
210 \LWR@checkloadnever{program}{}
211 \LWR@checkloadnever{proofread}{}
212 \LWR@checkloadnever{pst-pdf}{}
213 \LWR@checkloadnever{refstyle}{}
214 \LWR@checkloadnever{robustindex}{}
215 \LWR@checkloadnever{robustglossary}{}
216 \LWR@checkloadnever{semioneside}{}
217 \LWR@checkloadnever{slemph}{}
218 \LWR@checkloadnever{snotez}{sidenotes}
219 \LWR@checkloadnever{spacingtricks}{}
```

```
220 \LWR@checkloadnever{sverb}{verbatim, fancyvrb}
221 \LWR@checkloadnever{syntax}{}
222 \LWR@checkloadnever{tablists}{}
223 \LWR@checkloadnever{tabto}{}
224 \LWR@checkloadnever{tabu}{}
225 \LWR@checkloadnever{tabularht}{}
226 \LWR@checkloadnever{tabularkv}{}
227 \LWR@checkloadnever{thumby}{}
228 \LWR@checkloadnever{titles}{}
229 \LWR@checkloadnever{typehtml}{}
230 \LWR@checkloadnever{unicode-bidi}{}
231 \LWR@checkloadnever{vcell}{}
232 \LWR@checkloadnever{xhfill}{}
233 }
```

```
\LWR@checkloadnever {⟨badpackagename⟩} {⟨replacementpkgname⟩}
```
The first package is not supported, so tell the user to use the second instead.

When lwarp is first loaded, this is set to \LWR@earlyloadnever to check for incompatible packages which were loaded before lwarp. After lwarp is loaded, this is changed to \LWR@afterloadnever to check for incompatible packages during \usepackage.

\LetLtxMacro\LWR@checkloadnever\LWR@earlyloadnever

Now check for incompatible packages which have been loaded before lwarp:

```
235 \LWR@checkloadnevers
```
The older CJK and CJKutf8 only work with xeCJK:

```
236 \IfPackageLoadedTF{xeCJK}{}{
237 \LWR@checkloadnever{CJK}{ctex, xeCJK}
238 \LWR@checkloadnever{CJKutf8}{ctex, xeCJK}
239 }
```
Some classes do not work with lwarp:

```
240 \LWR@earlyclassloadnever{beamer}{beamerarticle}
241 \LWR@earlyclassloadnever{jarticle}{ujarticle}
242 \LWR@earlyclassloadnever{jbook}{ujbook}
243 \LWR@earlyclassloadnever{jreport}{ujreport}
244 \LWR@earlyclassloadnever{tarticle}{utarticle}
245 \LWR@earlyclassloadnever{tbook}{utbook}
246 \LWR@earlyclassloadnever{treport}{utreport}
247 \LWR@earlyclassloadnever{novel}{}
248 \LWR@earlyclassloadnever{powerdot}{}
```
## **20.3 Enforcing package loading after lwarp**

Packages which should only be loaded after lwarp are tested here to trip an error of they have already been loaded.

The following packages must be loaded after lwarp:

 \LWR@loadafter{2in1} \LWR@loadafter{2up} \LWR@loadafter{a4} \LWR@loadafter{a4wide} \LWR@loadafter{a5comb} \LWR@notmemoirloadafter{abstract} \LWR@loadafter{academicons} \LWR@loadafter{accents} \LWR@loadafter{accessibility} \LWR@loadafter{accsupp} \LWR@loadafter{acro} \LWR@loadafter{acronym} \LWR@loadafter{adjmulticol} \LWR@loadafter{addlines} \LWR@loadafter{afterpage} \LWR@loadafter{algorithm2e} \LWR@loadafter{algorithmicx} \LWR@loadafter{alltt} \LWR@loadafter{amscdx} % \LWR@loadafter{amsmath}% may be preloaded % \LWR@loadafter{amsthm}% may be preloaded \LWR@loadafter{anonchap} \LWR@loadafter{anysize} \LWR@notmemoirloadafter{appendix} \LWR@loadafter{apxproof} \LWR@loadafter{ar} \LWR@loadafter{arabicfront} \LWR@notmemoirloadafter{array} \LWR@loadafter{arydshln} \LWR@loadafter{asymptote} % \LWR@loadafter{atbegshi}% now in LaTeX core, also used by morewrites \LWR@loadafter{attachfile} \LWR@loadafter{attachfile2} \LWR@loadafter{authblk} \LWR@loadafter{authoraftertitle}% Supported as-is, but must be loaded after. \LWR@loadafter{autobreak} \LWR@loadafter{autonum} \LWR@loadafter{awesomebox} \LWR@loadafter{axessibility} \LWR@loadafter{axodraw2} \LWR@loadafter{backnaur} \LWR@loadafter{backref} \LWR@loadafter{balance} \LWR@loadafter{bbding} \LWR@loadafter{beamerarticle} \LWR@loadafter{bigdelim} \LWR@loadafter{bigfoot} \LWR@loadafter{bigstrut} \LWR@loadafter{bitpattern} \LWR@loadafter{blowup} \LWR@loadafter{bm} \LWR@loadafter{booklet} \LWR@loadafter{bookmark} \LWR@notmemoirloadafter{booktabs} \LWR@loadafter{bophook} \LWR@loadafter{bounddvi} \LWR@loadafter{boxedminipage} \LWR@loadafter{boxedminipage2e} \LWR@loadafter{braket} \LWR@loadafter{breakurl}

 \LWR@loadafter{breqn} \LWR@loadafter{bsheaders} \LWR@loadafter{bussproofs} \LWR@loadafter{bxpapersize} \LWR@loadafter{bytefield} \LWR@loadafter{ccicons} \LWR@loadafter{cancel} \LWR@loadafter{canoniclayout} \LWR@loadafter{caption} \LWR@loadafter{caption2} \LWR@loadafter{caption3} \LWR@loadafter{cases} % catoptions is supported by the lwarp core % \LWR@loadafter{ccaption}% may be preloaded by memoir \LWR@loadafter{centerlastline} % \LWR@loadafter{centernot}% may be preloaded by newtx \LWR@loadafter{changebar} \LWR@loadafter{changelayout} \LWR@notmemoirloadafter{changepage} \LWR@loadafter{changes} \LWR@loadafter{chappg} \LWR@loadafter{chapterbib} \LWR@loadafter{chemfig} \LWR@loadafter{chemformula} \LWR@loadafter{chemgreek} \LWR@loadafter{chemmacros} \LWR@loadafter{chemnum} \LWR@loadafter{chkfloat} \LWR@notmemoirloadafter{chngpage} \LWR@loadafter{cite} \LWR@loadafter{citeref} \LWR@loadafter{classicthesis} \LWR@loadafter{cleveref} % cmbright may be preloaded \LWR@loadafter{cmdtrack} \LWR@loadafter{colonequals} \LWR@loadafter{color} \LWR@loadafter{colortbl} \LWR@loadafter{continue} \LWR@loadafter{copyrightbox} \LWR@notmemoirloadafter{crop} % ctex must be loaded before lwarp \LWR@loadafter{ctable} \LWR@loadafter{cuted} \LWR@loadafter{cutwin} \LWR@loadafter{dblfloatfix} \LWR@loadafter{dblfnote} \LWR@notmemoirloadafter{dcolumn} \LWR@loadafter{decimal} \LWR@loadafter{decorule} \LWR@loadafter{diagbox} \LWR@loadafter{dingbat} \LWR@loadafter{doipubmed} \LWR@loadafter{DotArrow} \LWR@loadafter{dotlessi} \LWR@loadafter{dprogress} \LWR@loadafter{draftcopy} \LWR@loadafter{draftfigure} \LWR@loadafter{draftwatermark} \LWR@loadafter{drftcite}

 \LWR@loadafter{easy-todo} \LWR@loadafter{ebook} \LWR@loadafter{econometrics} \LWR@loadafter{ed} \LWR@loadafter{ellipsis} \LWR@loadafter{embrac} \LWR@loadafter{emptypage} \LWR@loadafter{endfloat} \LWR@loadafter{endheads} \LWR@loadafter{endnotes} \LWR@loadafter{engtlc} \LWR@loadafter{enotez} \LWR@notmemoirloadafter{enumerate} \LWR@loadafter{enumitem} \LWR@notmemoirloadafter{epigraph} \LWR@loadafter{epsf} \LWR@loadafter{epsfig} \LWR@loadafter{epstopdf} \LWR@loadafter{epstopdf-base} \LWR@loadafter{eqlist} \LWR@loadafter{eqparbox} \LWR@loadafter{errata} \LWR@loadafter{eso-pic} \LWR@loadafter{esvect} \LWR@loadafter{etoc} \LWR@loadafter{eurosym} \LWR@loadafter{everypage} % \LWR@loadafter{everyshi}% now in LaTeX core \LWR@loadafter{extarrows} \LWR@loadafter{extramarks} \LWR@loadafter{fancybox} \LWR@loadafter{fancyhdr} \LWR@loadafter{fancypar} \LWR@loadafter{fancyref} \LWR@loadafter{fancytabs} \LWR@loadafter{fancyvrb} \LWR@loadafter{fbox} \LWR@loadafter{fewerfloatpages} \LWR@loadafter{figcaps} \LWR@loadafter{figsize} \LWR@loadafter{fitbox} \LWR@loadafter{fix2col} \LWR@loadafter{fixmath} \LWR@loadafter{fixme} \LWR@loadafter{fixmetodonotes} \LWR@loadafter{flafter} \LWR@loadafter{flippdf} \LWR@loadafter{float} \LWR@loadafter{floatflt} \LWR@loadafter{floatpag} \LWR@loadafter{floatrow} \LWR@loadafter{fltrace} \LWR@loadafter{flushend} \LWR@loadafter{fnbreak} \LWR@loadafter{fncychap} \LWR@loadafter{fnlineno} \LWR@loadafter{fnpara} \LWR@loadafter{fnpos} \LWR@loadafter{fontawesome} \LWR@loadafter{fontawesome5}

 % fontenc must be loaded before lwarp % fontspec must be loaded before lwarp \LWR@loadafter{footmisc} \LWR@loadafter{footnote} \LWR@loadafter{footnotebackref} \LWR@loadafter{footnotehyper} \LWR@loadafter{footnoterange} \LWR@loadafter{footnpag} \LWR@loadafter{foreign} \LWR@loadafter{forest} \LWR@loadafter{fouridx} % fourier may be loaded before lwarp \LWR@loadafter{framed} \LWR@loadafter{froufrou} \LWR@loadafter{ftcap} \LWR@loadafter{ftnright} \LWR@loadafter{fullminipage} \LWR@loadafter{fullpage} \LWR@loadafter{fullwidth} \LWR@loadafter{fvextra} \LWR@loadafter{fwlw} \LWR@loadafter{gensymb} \LWR@loadafter{gentombow} % geometry is always loaded by lwarp, and lwarp-geometry is AtBeginDocument \LWR@loadafter{ghsystem} \LWR@loadafter{gindex} \LWR@loadafter{glossaries} \LWR@loadafter{gmeometric} % \LWR@loadafter{graphics}% pre-loaded by xunicode % \LWR@loadafter{graphicx}% pre-loaded by xunicode \LWR@loadafter{gloss} \LWR@loadafter{glossary} \LWR@loadafter{grffile} \LWR@loadafter{grid} \LWR@loadafter{grid-system} \LWR@loadafter{gridset} \LWR@loadafter{hang} \LWR@loadafter{hanging} \LWR@loadafter{hepunits} \LWR@loadafter{hhline} \LWR@loadafter{hhtensor} \LWR@loadafter{hypbmsec} \LWR@loadafter{hypcap} \LWR@loadafter{hypdestopt} \LWR@loadafter{hypernat} \LWR@loadafter{hyperref} \LWR@loadafter{hyperxmp} \LWR@loadafter{hyphenat} \LWR@loadafter{idxlayout} \LWR@loadafter{ifoddpage} \LWR@loadafter{imakeidx} \LWR@loadafter{impnattypo} \LWR@notmemoirloadafter{index} % inputenc must be loaded before lwarp % inputenx must be loaded before lwarp % inputtrc may be loaded before lwarp \LWR@loadafter{intopdf} \LWR@loadafter{isomath} \LWR@loadafter{isotope} \LWR@loadafter{jurabib}

 \LWR@loadafter{karnaugh-map} \LWR@loadafter{keyfloat} \LWR@loadafter{keystroke} % kpfonts may be loaded before lwarp % kpfonts-otf may be loaded before lwarp \LWR@loadafter{layaureo} \LWR@loadafter{layout} \LWR@loadafter{layouts} \LWR@loadafter{leading} \LWR@loadafter{leftidx} \LWR@loadafter{letterspace} \LWR@loadafter{lettrine} % libertinust1math may be loaded before lwarp \LWR@loadafter{lineno} \LWR@loadafter{lips} \LWR@loadafter{listings} \LWR@loadafter{listliketab} \LWR@loadafter{lltjp-siunitx} \LWR@loadafter{lltjp-tascmac} \LWR@loadafter{longtable} \LWR@loadafter{lpic} \LWR@loadafter{lscape} \LWR@loadafter{ltablex} \LWR@loadafter{ltcaption} \LWR@loadafter{ltxgrid} \LWR@loadafter{ltxtable} \LWR@loadafter{lua-check-hyphen} \LWR@loadafter{lua-visual-debug} \LWR@loadafter{luacolor} \LWR@loadafter{luamplib} \LWR@loadafter{luatodonotes} \LWR@loadafter{luavlna} \LWR@loadafter{lyluatex} \LWR@loadafter{magaz} \LWR@notmemoirloadafter{makeidx} \LWR@loadafter{manyfoot} \LWR@loadafter{marginfit} \LWR@loadafter{marginfix} \LWR@loadafter{marginnote} \LWR@loadafter{marvosym} % mathalpha may be loaded before lwarp \LWR@loadafter{mathastext} \LWR@loadafter{mathcomp} \LWR@loadafter{mathdesign} \LWR@loadafter{mathdots} \LWR@loadafter{mathfixs} \LWR@loadafter{mathpazo} \LWR@loadafter{mathptmx} \LWR@loadafter{mathspec} \LWR@loadafter{mathtools} \LWR@loadafter{mattens} \LWR@loadafter{maybemath} \LWR@loadafter{mcaption} \LWR@loadafter{mdframed} \LWR@loadafter{mdwmath} \LWR@loadafter{media9} \LWR@loadafter{memhfixc} \LWR@loadafter{menukeys} \LWR@loadafter{metalogo} \LWR@loadafter{metalogox}

 \LWR@loadafter{mhchem} \LWR@loadafter{microtype} \LWR@loadafter{midfloat} \LWR@loadafter{midpage} \LWR@loadafter{minibox} \LWR@loadafter{minitoc} \LWR@loadafter{minted} \LWR@loadafter{mismath} \LWR@loadafter{mleftright} % morefloats must be allowed early for print mode \LWR@notmemoirloadafter{moreverb} % morewrites must be loaded before lwarp \LWR@notmemoirloadafter{movie15} \LWR@notmemoirloadafter{mparhack} \LWR@loadafter{multibib} \LWR@loadafter{multicap} %\LWR@loadafter{multicol}% loaded by ltxdoc \LWR@loadafter{multicolrule} \LWR@loadafter{multimedia} \LWR@loadafter{multiobjective} \LWR@loadafter{multirow} \LWR@loadafter{multitoc} \LWR@loadafter{musicography} \LWR@loadafter{mwe} \LWR@loadafter{nameauth} \LWR@loadafter{natbib} \LWR@notmemoirloadafter{nccfancyhdr} \LWR@loadafter{nccfoots} \LWR@loadafter{nccmath} \LWR@notmemoirloadafter{needspace} % newclude must be loaded before lwarp % newpxmath may be preloaded % newtxmath may be loaded before lwarp % newtxsf may be loaded before lwarp % newunicodechar must be loaded before lwarp \LWR@notmemoirloadafter{nextpage} \LWR@loadafter{nicefrac} \LWR@loadafter{niceframe} \LWR@loadafter{nicematrix} \LWR@loadafter{noitcrul} \LWR@loadafter{nolbreaks} \LWR@loadafter{nomencl} \LWR@loadafter{nonfloat} \LWR@loadafter{nonumonpart} \LWR@loadafter{nopageno} \LWR@loadafter{notes} \LWR@loadafter{notespages} \LWR@loadafter{nowidow} \LWR@loadafter{ntheorem} \LWR@loadafter{octave} \LWR@loadafter{orcidlink} \LWR@loadafter{overpic} \LWR@loadafter{pagegrid} \LWR@notmemoirloadafter{pagenote} \LWR@loadafter{pagesel} \LWR@loadafter{paralist} \LWR@loadafter{parallel} \LWR@loadafter{parcolumns} \LWR@loadafter{parnotes} \LWR@notmemoirloadafter{parskip}
\LWR@loadafter{pbalance} \LWR@loadafter{pbox} \LWR@loadafter{pdfcol} \LWR@loadafter{pdfcolfoot} \LWR@loadafter{pdfcolmk} \LWR@loadafter{pdfcolparallel} \LWR@loadafter{pdfcolparcolumns} \LWR@loadafter{pdfcomment} \LWR@loadafter{pdfcrypt} \LWR@loadafter{pdflscape} \LWR@loadafter{pdfmarginpar} \LWR@loadafter{pdfpages} \LWR@loadafter{pdfprivacy} \LWR@loadafter{pdfrender} \LWR@loadafter{pdfsync} \LWR@loadafter{pdftricks} \LWR@loadafter{pdfx} \LWR@loadafter{perpage} \LWR@loadafter{pfnote} \LWR@loadafter{phfqit} \LWR@loadafter{physics} \LWR@loadafter{physunits} \LWR@loadafter{picinpar} \LWR@loadafter{pifont} \LWR@loadafter{pinlabel} \LWR@loadafter{placeins} \LWR@loadafter{plarray} \LWR@loadafter{plarydshln} \LWR@loadafter{plextarray} \LWR@loadafter{plextarydshln} \LWR@loadafter{plcolortbl} \LWR@loadafter{plextdelarray} \LWR@loadafter{plimsoll} \LWR@loadafter{prelim2e} \LWR@loadafter{prettyref} \LWR@loadafter{preview} \LWR@loadafter{psfrag} \LWR@loadafter{psfragx} \LWR@loadafter{pst-eps} \LWR@loadafter{pstool} \LWR@loadafter{pstricks} % \LWR@loadafter{pxatbegshi}% may be used by morewrites \LWR@loadafter{pxeveryshi} % \LWR@loadafter{pxfonts}% may be loaded before lwarp \LWR@loadafter{pxftnright} \LWR@loadafter{pxjahyper} \LWR@loadafter{quotchap} \LWR@loadafter{quoting} \LWR@loadafter{ragged2e} \LWR@loadafter{refcheck} \LWR@loadafter{register} \LWR@loadafter{relsize} \LWR@loadafter{repeatindex} \LWR@loadafter{resizegather} \LWR@loadafter{returntogrid} \LWR@loadafter{rlepsf} \LWR@loadafter{rmathbr} \LWR@loadafter{rmpage} \LWR@loadafter{romanbar} \LWR@loadafter{romanbarpagenumber}

 \LWR@loadafter{rotating} \LWR@loadafter{rotfloat} \LWR@loadafter{rviewport} \LWR@loadafter{savetrees} % scalefnt is loaded by babel-french \LWR@loadafter{scalerel} \LWR@loadafter{schemata} \LWR@loadafter{scrextend} \LWR@loadafter{scrhack} \LWR@loadafter{scrlayer} \LWR@loadafter{scrlayer-notecolumn} \LWR@loadafter{scrlayer-scrpage} \LWR@loadafter{scrpage2} \LWR@loadafter{section} \LWR@loadafter{sectionbreak} \LWR@loadafter{sectsty} \LWR@loadafter{selectp} \LWR@loadafter{semantic-markup} \LWR@notmemoirloadafter{setspace} \LWR@loadafter{shadow} \LWR@loadafter{shapepar} \LWR@notmemoirloadafter{showidx} \LWR@loadafter{showlabels} \LWR@loadafter{showkeys} \LWR@loadafter{showtags} \LWR@loadafter{shuffle} \LWR@loadafter{sidecap} \LWR@loadafter{sidenotes} \LWR@loadafter{simplebnf} \LWR@loadafter{SIunits} \LWR@loadafter{siunitx} \LWR@loadafter{siunitx-v2} \LWR@loadafter{skmath} \LWR@loadafter{slantsc} \LWR@loadafter{slashed} \LWR@loadafter{soul} \LWR@loadafter{soulpos} \LWR@loadafter{soulutf8} \LWR@loadafter{splitbib} \LWR@loadafter{splitidx} \LWR@loadafter{srcltx} \LWR@loadafter{srctex} \LWR@loadafter{stabular} \LWR@loadafter{stackengine} \LWR@loadafter{stackrel} \LWR@loadafter{statex2} \LWR@loadafter{statistics} \LWR@loadafter{statmath} \LWR@loadafter{steinmetz} \LWR@notltjloadafter{stfloats} \LWR@loadafter{struktex} \LWR@loadafter{subcaption} \LWR@loadafter{subfig} \LWR@loadafter{subfigure} \LWR@loadafter{subsupscripts} \LWR@loadafter{supertabular} \LWR@loadafter{svg} \LWR@loadafter{swfigure} \LWR@loadafter{sympytex} \LWR@loadafter{syntonly}

 \LWR@loadafter{t1inc} \LWR@loadafter{tabfigures} \LWR@loadafter{tabls} \LWR@loadafter{tablefootnote} \LWR@notmemoirloadafter{tabularx} \LWR@loadafter{tabulary} \LWR@loadafter{tagpdf} \LWR@loadafter{tagpdf-mc-code-generic} \LWR@loadafter{tagpdf-mc-code-lua} \LWR@loadafter{tascmac} \LWR@loadafter{tcolorbox} \LWR@loadafter{tensor} \LWR@loadafter{termcal} \LWR@loadafter{textarea} % \LWR@loadafter{textcomp}% maybe before lwarp with font packages \LWR@loadafter{textfit} \LWR@loadafter{textpos} \LWR@loadafter{theorem} \LWR@loadafter{thinsp} \LWR@loadafter{thm-listof} \LWR@loadafter{thm-restate} \LWR@loadafter{thmbox} \LWR@loadafter{thmtools} \LWR@loadafter{threadcol} \LWR@loadafter{threeparttable} \LWR@loadafter{threeparttablex} \LWR@loadafter{thumb} \LWR@loadafter{thumbs} \LWR@loadafter{tikz} \LWR@loadafter{tikz-imagelabels} \LWR@loadafter{titleps} \LWR@loadafter{titlesec} \LWR@loadafter{titletoc} \LWR@notmemoirloadafter{titling} % \LWR@loadafter{tocbasic}% preloaded by koma-script classes \LWR@notmemoirloadafter{tocbibind} \LWR@loadafter{tocdata} \LWR@loadafter{tocenter} \LWR@notmemoirloadafter{tocloft} \LWR@loadafter{tocstyle} \LWR@loadafter{todo} \LWR@loadafter{todonotes} \LWR@loadafter{topcapt} \LWR@loadafter{tram} \LWR@loadafter{transparent} \LWR@loadafter{trimclip} \LWR@loadafter{trivfloat} \LWR@loadafter{truncate} \LWR@loadafter{turnthepage} \LWR@loadafter{twoup} % \LWR@loadafter{txfonts}% may be loaded before lwarp % txgreeks may be loaded before lwarp % \LWR@loadafter{typearea}% preloaded by koma-script classes \LWR@loadafter{typicons} % \LWR@loadafter{ulem}% preloaded by ctexart and related classes \LWR@loadafter{umoline} \LWR@loadafter{underscore} % unicode-math may be loaded before lwarp \LWR@loadafter{units}

 \LWR@loadafter{unitsdef} \LWR@loadafter{upgreek} \LWR@loadafter{upref} \LWR@loadafter{url} \LWR@loadafter{ushort} \LWR@loadafter{uspace} \LWR@loadafter{varioref} \LWR@notmemoirloadafter{verse} \LWR@loadafter{versonotes} \LWR@loadafter{vertbars} \LWR@loadafter{vmargin} \LWR@loadafter{vowel} \LWR@loadafter{vpe} \LWR@loadafter{vwcol} \LWR@loadafter{wallpaper} \LWR@loadafter{watermark} \LWR@loadafter{widetable} \LWR@loadafter{widows-and-orphans} \LWR@loadafter{witharrows} \LWR@loadafter{wrapfig} \LWR@loadafter{wrapfig2} \LWR@loadafter{xbmks} \LWR@loadafter{xcolor} \LWR@loadafter{xechangebar} \LWR@loadafter{xellipsis} % xetexko must be loaded before lwarp \LWR@loadafter{xevlna} \LWR@loadafter{xfakebold} \LWR@loadafter{xfrac} \LWR@loadafter{xltabular} \LWR@loadafter{xltxtra} \LWR@loadafter{xmpincl} \LWR@loadafter{xpiano} \LWR@loadafter{xpinyin} \LWR@loadafter{xr} \LWR@loadafter{xr-hyper} \LWR@loadafter{xtab} % xunicode must be loaded before lwarp \LWR@loadafter{xurl} \LWR@loadafter{xy} \LWR@loadafter{zwpagelayout}

### **MD5 hashing**

The MD5 hash is used for lateximage filenames for SVG math.

```
829 \newcommand{\LWR@mdfive}[1]{%
830 \PackageError{lwarp}
831 {No MD5 macro was found}
832 {%
833 Lwarp must find the macros \protect\pdfmdfivesum\space
834 or \protect\mdfivesum.%
835 }
836 }
```
The default for PDF LATEX, DVI LATEX, upLATEX, etc:

```
837 \ifdef{\pdfmdfivesum}
838 {\let\LWR@mdfive\pdfmdfivesum}
839 {}
 For LuaLATFX:
840 \ifLuaTeX
841 \RequirePackage{pdftexcmds}
842 \let\LWR@mdfive\pdf@mdfivesum
843 \fi
  For X<sub>H</sub>L<sup>A</sup>TEX:
844 \ifXeTeX
845 \@ifundefined{pdffivesum}{}
846 {\let\LWR@mdfive\pdfmdfivesum}
847 \@ifundefined{mdfivesum}{}
848 {\let\LWR@mdfive\mdfivesum}
```
### \fi

# **PDF LATEX T1 and UTF-8 encoding**

When using PDF LATEX, lwarp requires T1 font encoding, and recommends UTF-8 input encoding.

If some other input encoding is already defined, lwarp will try to use it instead, and hope for the best.

XALATEX and LuaLATEX are both UTF-8 by nature.

\LWR@pdfencoding Sets T1, and also utf8 if not already set.

```
850 \newcommand*{\LWR@pdfencoding}{%
851 \RequirePackage[T1]{fontenc}
852
853 \IfPackageLoadedTF{inputenc}{}{
854 \IfPackageLoadedTF{inputenx}{}{
855 \RequirePackage[utf8]{inputenc}
856 }
857 }
858 }
859 \ifPDFTeX% pdflatex or dvi latex
860 \LWR@pdfencoding
861 \fi
862
863 \ifpTeX
864 \LWR@pdfencoding
865 \fi
```
## **Unicode input characters**

If using *pdflatex*, convert a minimal set of Unicode characters. Additional characters may be defined by the user, as needed.

A commonly-used multiply symbol is declared to be \texttimes.

The first arguments of \newunicodechar below are text ligatures in the source code, even though they are not printed in the following listing.

```
866 \ifpTeX
867 \else
868 \RequirePackage{newunicodechar}
869
870 \newunicodechar{×}{\texttimes}
871
872 \ifPDFTeX% pdflatex or dvi latex
873 \newunicodechar{ff}{ff}% Here, the first arguments are ligatures.
874 \newunicodechar{fi}{fi}
875 \newunicodechar{fl}{fl}
876 \newunicodechar{ffi}{ffi}
877 \newunicodechar{ffl}{ffl}
878 \newunicodechar{—}{---}
879 \newunicodechar{–}{--}
880 \fi
881
882 \fi
```
### **Avoid a bitmapped font**

If DVI or PDF LATEX, and if the default Computer Modern is the selected font family, ensure that cm-super or lmodern is used to provide a vector font.

```
883 \ifxetexorluatex
884 \else
885 \ifdefstring{\f@family}{cmr}{
886 \IfFileExists{type1ec.sty}% found in cm-super
887 {}
888 {% cm-super not installed
889 \IfFileExists{lmodern.sty}{
890 \PackageInfo{lwarp}{cm-super not installed, loading lmodern}
891 \RequirePackage{lmodern}
892 }{
893 \PackageError{lwarp}
894 {%
895 Lwarp requires a vector font.\MessageBreak
896 Install and load cm-super, lmodern, or another\MessageBreak
897 Type-1 vector font before loading lwarp.\MessageBreak
898 Enter 'H' for possible solutions%
899 }
900 {%
901 Install cm-super or lmodern.\MessageBreak
902 If lmodern, load it before lwarp:\MessageBreak
903 \space\space\protect\usepackage{lmodern}\MessageBreak
904 \space\space\protect\usepackage{lwarp}%
905 }
906 }
907 }% cm-super not installed
908 }{}% f@family
```
\fi

## **Upright quotes**

In PDF TEX, preserve upright quotes in verbatim text. upquote also loads textcomp.

```
910 \ifPDFTeX
911 \RequirePackage{upquote}
912 \fi
913
914 \ifpTeX
915 \RequirePackage{upquote}
916 \fi
```
# **Avoid bad font combinations**

For X<u>A</u>LAT<sub>E</sub>X and LuaLAT<sub>E</sub>X, certain font combinations cause problems with lwarp.

libertinus-otf has special handling for \textquotedbl. Search for \LWR@orig@textquotedbl.

```
917 \ifxetexorluatex
918 \AtBeginDocument{
919 \IfPackageLoadedTF{kpfonts}{
920 \PackageError{lwarp}
921 {%
922 When using XeLaTeX or LuaLaTeX,\MessageBreak
923 use kpfonts-otf instead of kpfonts%
924 }
925 {%
926 Replace: \protect\usepackage{kpfonts}\MessageBreak
927 with: \protect\usepackage{kpfonts-otf}
928 }
929 }{}
930 }
931 \fi
```
## **Miscellaneous tools**

#### **27.1 Variables**

```
932 \newlength{\LWR@templengthone}
933 \newlength{\LWR@templengthtwo}
934 \newlength{\LWR@templengththree}
935 \newcounter{LWR@tempcountone}
```
### **27.2 Lengths and units**

\LWR@providelength {⟨\lengthname⟩} Provides the length if it isn't defined yet.

Used to provide source compatibility for lengths which will be ignored, but might or might not be already provided by other packages.

```
936 \newcommand*\LWR@providelength[1]{%
937 \ifdeflength{#1}{}{\newlength{#1}}%
938 }
```

```
\LWR@convertto {⟨dest unit⟩} {⟨length⟩}
```
Prints a length in the given units, without printing the unit itself.

```
939 \newcommand*{\LWR@convertto}[2]{\strip@pt\dimexpr #2*65536/\number\dimexpr 1#1}
```
\LWR@printpercentlength {⟨*smaller*⟩} {⟨*larger*⟩}

Prints a percent ratio of the two lengths.

```
940 \newcommand*{\LWR@printpercentlength}[2]{%
941 \setcounter{LWR@tempcountone}{100*\ratio{#1}{#2}}%
942 \arabic{LWR@tempcountone}%
943 }
```
#### **27.3 Counters**

\defaddtocounter {⟨*name*⟩} {⟨*value*⟩}

Locally add to a counter.

```
944 \providecommand*{\defaddtocounter}[2]{%
945 \defcounter{#1}{\value{#1}+#2}%
946 }
```
#### **27.4 Patching macros**

\LWR@patcherror {⟨*packagename*⟩} {⟨*macroname*⟩}

Prints an error if could not patch a macro.

```
947 \newcommand*{\LWR@patcherror}[2]{%
948 \PackageError{lwarp}%
949 {%
950 Unable to patch package #1,\MessageBreak
951 macro \LWRbackslash #2.\MessageBreak
952 Lwarp or #1 may need to be updated%
953 }%
954 {Please contact the maintainer of the Lwarp package.}%
955 }
```
### **27.5 Copying macros**

\csNewCommandCopycs {⟨*dest csname*⟩} {⟨*source csname*⟩}

Given a cs-name for each, copies a macro to a new definition.

```
956 \providecommand*{\csNewCommandCopycs}[2]{%
957 \expandafter\NewCommandCopy\csname#1\expandafter\endcsname%
958 \csname#2\endcsname%
959 }
```

```
\NewEnvironmentCopy {⟨dest⟩} {⟨source⟩}
```
Copies an environment to a new definition.

```
960 \providecommand*{\NewEnvironmentCopy}[2]{%
961 \csNewCommandCopycs{#1}{#2}%
962 \csNewCommandCopycs{end#1}{end#2}%
963 }
```
#### **27.6 Chinese text isolation**

```
\LWR@isolate {⟨text⟩} Isolates Chinese characters from the surrounding text. This is required
             to avoid extra spaces on either side of the Chinese characters, especially when
             written to a file.
```

```
964 \newcommand{\LWR@isolate}[1]{#1}%
965
966 \IfPackageLoadedTF{ctexpatch}{
967 \renewcommand{\LWR@isolate}[1]{\null#1\null}%
968 }{}
969
970 \IfPackageLoadedTF{xeCJK}{
971 \renewcommand{\LWR@isolate}[1]{\null#1\null}%
972 }{}
```
\LWR@disablepinyin Disable xpinyin during file, sideTOC, and footnote generation. Set by xpinyin.

```
973 \newcommand*{\LWR@disablepinyin}{}
```
### **27.7 Inserting vertical space**

\LWR@forceemptyline Extra vertical space in the HTML output. Use after \LWR@stoppars.

```
974 \newcommand*{\LWR@forceemptyline}{%
975 \LWR@origrule{0pt}{1\baselineskip}%
976 \LWR@orignewline%
977 }
```
#### **27.8 Argument selection**

```
\LWR@thirdofthree {⟨first⟩} {⟨second⟩} {⟨third⟩}
```

```
\LWR@fourthoffour {⟨first⟩} {⟨second⟩} {⟨third⟩} {⟨fourth⟩}
```
\LWR@firstoffive {⟨*first*⟩} {⟨*second*⟩} {⟨*third*⟩} {⟨*fourth*⟩} {⟨*fifth*⟩}

\LWR@secondoffive {⟨*first*⟩} {⟨*second*⟩} {⟨*third*⟩} {⟨*fourth*⟩} {⟨*fifth*⟩}

\LWR@thirdoffive {⟨*first*⟩} {⟨*second*⟩} {⟨*third*⟩} {⟨*fourth*⟩} {⟨*fifth*⟩}

\LWR@fourthoffive {⟨*first*⟩} {⟨*second*⟩} {⟨*third*⟩} {⟨*fourth*⟩} {⟨*fifth*⟩}

\LWR@fifthoffive {⟨*first*⟩} {⟨*second*⟩} {⟨*third*⟩} {⟨*fourth*⟩} {⟨*fifth*⟩}

Expands to the nth of the five arguments. Used for extra cross referencing.

```
978 \long\def\LWR@thirdofthree#1#2#3{#3}%
979 \long\def\LWR@fourthoffour#1#2#3#4{#4}%
980
981 \long\def\LWR@firstoffive#1#2#3#4#5{#1}
982 \long\def\LWR@secondoffive#1#2#3#4#5{#2}
983 \long\def\LWR@thirdoffive#1#2#3#4#5{#3}
984 \long\def\LWR@fourthoffive#1#2#3#4#5{#4}
985 \long\def\LWR@fifthoffive#1#2#3#4#5{#5}
```
\LWR@edeffirstoffive {⟨*first*⟩} {⟨*second*⟩} {⟨*third*⟩} {⟨*fourth*⟩} {⟨*fifth*⟩} \edefs to the first of five arguments. Used for back referencing.

```
986 \long\def\LWR@edeffirstoffive#1#2#3#4#5{%
987 \edef\@tempa{#1}%
988 }%
```
#### **27.9 Inside boxes**

Greater than zero if currently inside a TEX box, thus should not use \LWR@orignewpage. See section [13.2.](#page-194-0)

```
989 \newcounter{LWR@texboxdepth}
990 \setcounter{LWR@texboxdepth}{0}
```
\LWR@maybe@orignewpage Only do \LWR@orignewpage if not inside a TEX box. Avoids nested paragraph tags.

```
991 \newcommand*{\LWR@maybe@orignewpage}{%
992 \LWR@traceinfo{LWR@maybe@orignewpage}%
993 \ifnumgreater{\value{LWR@texboxdepth}}{0}%
994 {}%
995 {\LWR@orignewpage}%
996 \LWR@traceinfo{LWR@maybe@orignewpage done}%
997 }
```
### **27.10 Global boxes**

\LWR@gsavebox {⟨*macroname*⟩} {⟨*contents*⟩}

From [https://tex.stackexchange.com/questions/288702/](https://tex.stackexchange.com/questions/288702/savebox-forgets-its-content-across-columns-inside-align) [savebox-forgets-its-content-across-columns-inside-align](https://tex.stackexchange.com/questions/288702/savebox-forgets-its-content-across-columns-inside-align)

```
998 \DeclareRobustCommand\LWR@gsavebox[1]{%
999 \@ifnextchar(%)
1000 {\LWR@@gsavepicbox#1}{\@ifnextchar[{\LWR@@gsavebox#1}{\LWR@gsbox#1}}}%
1001 \long\def\LWR@gsbox#1#2{\global\setbox#1\hbox{%
1002 \color@setgroup#2\color@endgroup}}
1003 \def\LWR@@gsavebox#1[#2]{%
1004 \@ifnextchar [{\LWR@@igsavebox#1[#2]}{\LWR@@igsavebox#1[#2][c]}}
1005 \long\def\LWR@@igsavebox#1[#2][#3]#4{%
1006 \LWR@gsbox#1{\@imakebox[#2][#3]{#4}}}
1007 \def\LWR@@gsavepicbox#1(#2,#3){%
1008 \@ifnextchar[%]
1009 {\LWR@@igsavepicbox#1(#2,#3)}{\LWR@@igsavepicbox#1(#2,#3)[]}}
1010 \long\def\LWR@@igsavepicbox#1(#2,#3)[#4]#5{%
1011 \LWR@gsbox#1{\@imakepicbox(#2,#3)[#4]{#5}}}
```
#### LWR@glrbox (*env.*) {⟨*macroname*⟩}

```
1012 \def\LWR@glrbox#1{%
1013 \edef\reserved@a{%
1014 \endgroup
1015 \global\setbox#1\hbox{%
1016 \begingroup\aftergroup}%
1017 \def\noexpand\@currenvir{\@currenvir}%
1018 \def\noexpand\@currenvline{\on@line}}%
1019 \reserved@a
1020 \@endpefalse
1021 \color@setgroup
1022 \ignorespaces }
1023 \let\LWR@endglrbox\LWR@endlrbox
```
#### **27.11 Converting a macro name to a cs name**

\macrotocsname {⟨*macro name with backslash*⟩}

Results in the macro name without the leading backslash.

```
Ref: https://tex.stackexchange.com/questions/42318/
                          removing-a-backslash-from-a-character-sequence
1024 \newcommand*{\macrotocsname}[1]{%
1025 \ifcat\relax\noexpand#1%
1026 \expandafter\expandafter\expandafter\@gobble\expandafter\string
1027 \fi
1028 #1%
```

```
1029 }
```
### **27.12 Title case**

\LWRtexttitlecase

 \ExplSyntaxOn \newcommand\*{\LWRtexttitlecase}[1]{% \text\_titlecase:n{#1}% } \ExplSyntaxOff

### **27.13 LetLtxMacrocs**

\LWR@LetLtxMacrocs {⟨*newcsname*⟩} {⟨*oldcsname*⟩}

\LetLtxMacro with cs names.

```
1035 \newcommand*{\LWR@LetLtxMacrocs}[2]{%
1036 \expandafter\LetLtxMacro\csname #1\expandafter\endcsname%
1037 \csname#2\endcsname%
1038 }
```
#### **27.14 Absorbing a star**

```
\LWR@absorbstar {⟨csname⟩}
```
Modifies a macro to aborb a star. Used for cleveref, since hyperref is emulated, so the starred macros are not created by cleveref.

```
1039 \newcommand*{\LWR@absorbstar}[1]{%
1040 \LWR@LetLtxMacrocs{LWR@origns@#1}{#1}%
1041 \csdef{#1}{\@ifstar{\csuse{LWR@origns@#1}}{\csuse{LWR@origns@#1}}}
1042 \expandafter\robustify\csname #1\endcsname
1043 }
```
## **28 Operating-System portability**

```
Mac OS (Prog)
   Linux (Prog)
 Windows (Prog)
OSWindows (Opt)
```
Unix (*Prog*) lwarp tries to detect which operating system is being used. UNIX / MAC OS / LINUX is the default (collectively referred to as "UNIX" in the configuration files), and MS-WINDOWS is supported as well.

MS-Windows (*Prog*) If MS-WINDOWS is not correctly detected, use the lwarp option OSWindows.

When detected or specified, the operating-system path separator used by lwarp is modified, and the boolean usingOSWindows is set true. This boolean may be tested by the user for later use.

### **28.1 Literal characters**

Literal characters to be used in PrintLatexCmd and HTMLLatexCmd. These are defined without @ to easily allow their inclusion in the user's document.

The literal % character:

1044 \let\LWRpercent\@percentchar

The literal \$ character:

```
1045 \catcode'\$=12
1046 \def\LWRdollar{$}
1047 \def\LWRdollar{$}% syntax highlighting
1048 \catcode'\$=3
```
The literal & character:

 \catcode'\&=12 \def\LWRamp{&} \catcode'\&=4

> The literal \ character. The ampersand is temporarily set to the escape character during the definition of the backslash macro.

```
1052 \catcode'\&=0
1053 &catcode'&\=12
1054 &def&LWRbackslash{\}
1055 &catcode'&\=0
1056 \catcode'\&=4
```
The literal { character. The ampersand is temporarily set to the begin group character during the definition of the leftbrace macro.

```
1057 \catcode'\&=1
1058 \catcode'\{=12
1059 \def\LWRleftbrace&{}
1060 \catcode'\{=1
1061 \catcode'\&=4
```
The literal } character. The ampersand is temporarily set to the end group character during the definition of the leftbrace macro.

```
1062 \catcode'\&=2
1063 \catcode'\}=12
1064 \def\LWRrightbrace{}&
1065 \catcode'\}=2
1066 \catcode'\&=4
```
The literal # character:

 \catcode'\#=12 \def\LWRhash{#} \catcode'\#=6

\LWRopquote The operating system's quote mark, UNIX default. For WINDOWS, see \LWR@setOSWindows, below.

\def\LWRopquote{'}

\LWRopseq The operating system's sequential execution command, UNIX default. For WIN-DOWS, see \LWR@setOSWindows, below.

\def\LWRopseq{\space\LWRamp\LWRamp\space\space}

#### **28.2 Common portability code**

usingOSWindows (*bool*) Set if the OSWindows option is used, or if WINDOWS is automatically detected.

 \newbool{usingOSWindows} \boolfalse{usingOSWindows}

#### **28.3 UNIX, LINUX, and MAC OS**

\OSPathSymbol Symbol used to separate directories in a path.

1074 \newcommand\*{\OSPathSymbol}{/}

### **28.4 MS-WINDOWS**

For MS-WINDOWS:

\LWR@setOSWindows Set defaults for the MS-WINDOWS operating system. lwarp attempts to auto-detect the operatings system, and the OSWindows option may also be used to force MS-WINDOWS compatibility.

```
1075 \newcommand*{\LWR@setOSWindows}
1076 {
1077 \booltrue{usingOSWindows}
1078 \renewcommand*{\OSPathSymbol}{\@backslashchar}
1079 \def\LWRopquote{"}
1080 \def\LWRopseq{\space\LWRamp\space\space}
1081 }
```
Test for windows during compile. The user may also specify OSWindows package option in case this test fails.

```
1082 \ifwindows
1083 \LWR@setOSWindows
1084 \fi
```
## **29 Package options**

kvoptions (*Pkg*) Allows key/value package options.

1085 \RequirePackage{kvoptions} 1086 \SetupKeyvalOptions{family=LWR,prefix=LWR@}

\lwarpsetup A user interface to set the keys:

```
1087 \newcommand{\lwarpsetup}[1]{\setkeys{LWR}{#1}}
```
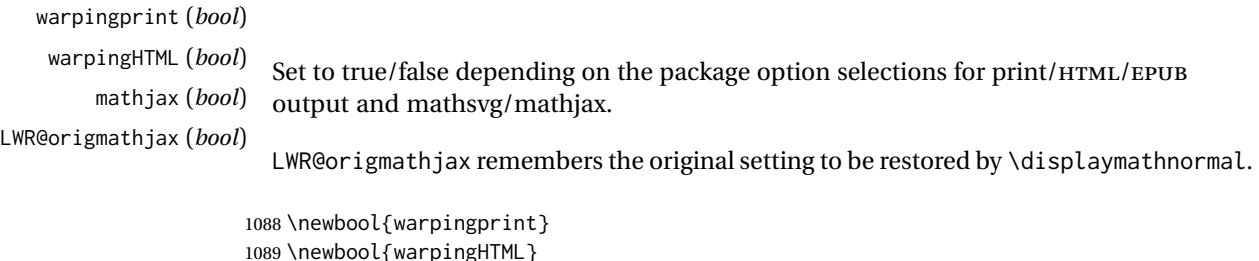

1089 \newbool{warpingHTML} 1090 \newbool{mathjax} 1091 \newbool{LWR@origmathjax}

```
1092 \booltrue{warpingprint}%
1093 \boolfalse{warpingHTML}%
1094 \boolfalse{mathjax}%
```
warpdisable (*Opt*) If the warpdisable option is given, both boolean warpingprint and boolean warpingHTML are false, and may be used for \ifbool tests. This option may be used to disable almost all of lwarp, for testing purposes.

```
1095 \DeclareVoidOption{warpdisable}{%
1096 \PackageInfo{lwarp}{Using option 'warpdisable'}
1097 \boolfalse{warpingprint}%
1098 \boolfalse{warpingHTML}%
1099 }
```
warpprint (*Opt*) If the warpprint option is given, boolean warpingprint is true and boolean warpingHTML is false, and may be used for \ifbool tests.

```
1100 \DeclareVoidOption{warpprint}{%
1101 \PackageInfo{lwarp}{Using option 'warpprint'}
1102 \booltrue{warpingprint}%
1103 \boolfalse{warpingHTML}%
1104 }
```
- warpHTML (*Opt*) Anything in the warpHTML environment will be generated for HTML output only.
- warpHTML (*Opt*) If the warpHTML option is given, boolean warpingHTML is true and boolean warpingprint is false, and may be used for \ifbool tests.

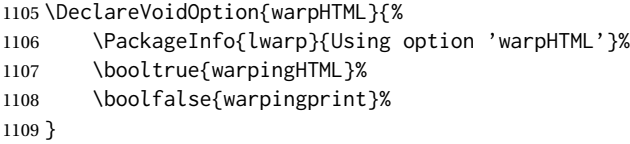

mathsvg (*Opt*) Option mathsvg selects SVG math display: If the mathsvg option is given, boolean mathjax is false, and may be used for \ifbool tests.

> \DeclareVoidOption{mathsvg}{% \PackageInfo{lwarp}{Using option 'mathsvg'} \boolfalse{mathjax}% \boolfalse{LWR@origmathjax}%

}

mathjax (*Opt*) Option mathjax selects MATHJAX math display: If the mathjax option is given, boolean mathjax is true, may be used for \ifbool tests.

\DeclareVoidOption{mathjax}{%

- \PackageInfo{lwarp}{Using option 'mathjax'}
- \booltrue{mathjax}%
- \booltrue{LWR@origmathjax}%

}

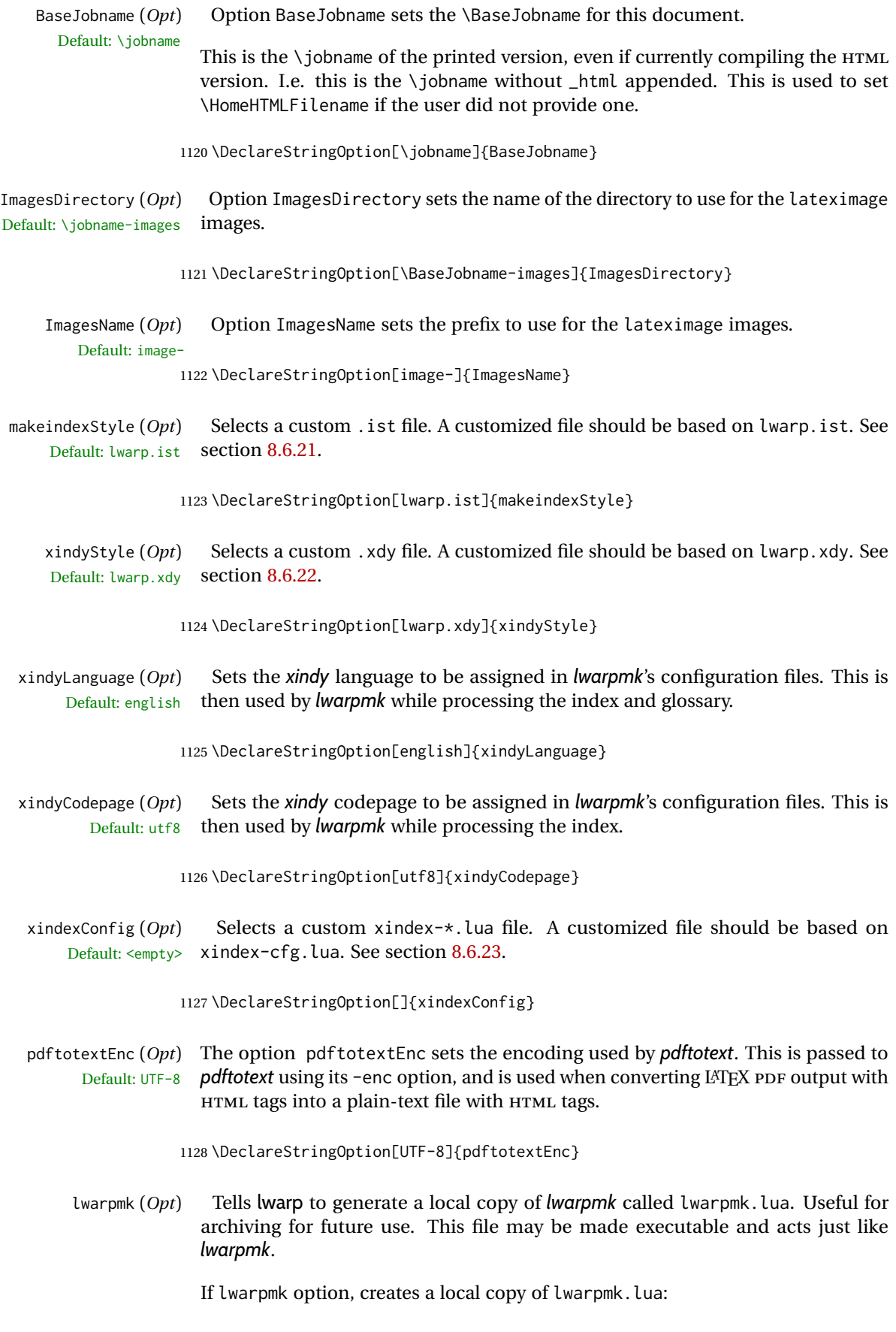

```
1129 \newbool{LWR@creatinglwarpmk}
                     1130 \boolfalse{LWR@creatinglwarpmk}
                     1131
                     1132 \DeclareVoidOption{lwarpmk}{
                     1133 \PackageInfo{lwarp}{Using option 'lwarpmk'}
                     1134 \booltrue{LWR@creatinglwarpmk}
                     1135 }
       OSWindows (Opt) Tells lwarp to use MS-WINDOWS compatibility. Auto-detection of the operat-
                       ing system is attempted, and this option is only necessary if the auto-detection
                       fails. See the automatically-generated lwarpmk.conf file to find out whether the
                       operating system was detected correctly.
                     1136 \DeclareVoidOption{OSWindows}{
                     1137 \PackageInfo{lwarp}{Using option 'OSWindows'}
                     1138 \LWR@setOSWindows
                     1139 }
HomeHTMLFilename (Opt) The filename of the homepage. The default is the jobname. This option is stored
    Default: \BaseJobname into \LWR@HomeHTMLFilename, and later transferred into \HomeHTMLFilename for
                        internal use.
                     1140 \DeclareStringOption[]{HomeHTMLFilename}
    HTMLFilename (Opt) The filename prefix of web pages after the homepage. The default is empty, no
        Default: <empty> prefix. This option is stored into \LWR@HTMLFilename, and later transferred into
                       \HTMLFilename for internal use.
                     1141 \DeclareStringOption[]{HTMLFilename}
   PrintLatexCmd (Opt) The shell commands to use to compile the print document.
     Default: <automatic>
                     1142 \DeclareStringOption[]{PrintLatexCmd}
    HTMLLatexCmd (Opt) The shell commands to use to compile the HTML document.
     Default: <automatic>
                     1143 \DeclareStringOption[]{HTMLLatexCmd}
   PrintIndexCmd (Opt) The shell commands to use to compile the print indexes.
        Default: <empty>
                     1144 \DeclareStringOption[]{PrintIndexCmd}
    HTMLIndexCmd (Opt) The shell commands to use to compile the HTML indexes.
        Default: <empty>
                     1145 \DeclareStringOption[]{HTMLIndexCmd}
 LatexmkIndexCmd (Opt) The shell commands to by used by latexmk to compile the print indexes. Un-
        Default: <empty> like PrintIndexCmd and HTMLIndexCmd, LatexmkIndexCmd does not include the
                       filename, which will be provided by latexmk.
                     1146 \DeclareStringOption[]{LatexmkIndexCmd}
       makeindex (Opt) Tells lwarp to use makeindex for index generation. When lwarpmk.conf and
```
\*.lwarpmkconf are generated, PrintIndexCmd and HTMLIndexCmd will be set for *makeindex* with a single index file.

1147 \DeclareBoolOption[false]{makeindex}

xindy (*Opt*) Tells lwarp to use *xindy* for index generation. When lwarpmk.conf and \*.lwarpmkconf are generated, PrintIndexCmd and HTMLIndexCmd will be set for *xindy* with a single index file.

1148 \DeclareBoolOption[false]{xindy}

xindex (*Opt*) Tells lwarp to use *xindex* for index generation. When lwarpmk.conf and \*.lwarpmkconf are generated, PrintIndexCmd and HTMLIndexCmd will be set for *xindex* with a single index file.

1149 \DeclareBoolOption[false]{xindex}

IndexRef (*Opt*) Tells lwarp how to display the index entries in HTMLoutput. See section [7.5.](#page-103-0) Default: cref 1150 \DeclareStringOption[cref]{IndexRef}

GlossaryCmd (*Opt*) The shell command to use to compile the glossary. The print or HTML version of Default: makeglossaries the glossary filename will be appended to this command.

1151 \DeclareStringOption[makeglossaries]{GlossaryCmd}

latexmk (*Opt*) Option latexmk tells *lwarpmk* to use *latexmk* when compiling documents.

1152 \DeclareBoolOption[false]{latexmk}

dvips (*Opt*) Option dvips tells *lwarpmk* to use *dvips* when compiling DVI *latex* documents.

1153 \DeclareBoolOption[false]{dvips}

dvipdfm (*Opt*) Option dvipdfm tells *lwarpmk* to use *dvipdfm* when compiling DVI *latex* documents.

1154 \DeclareBoolOption[false]{dvipdfm}

dvipdfmx (*Opt*) Option dvipdfmx tells *lwarpmk* to use *dvipdfmx* when compiling DVI *latex* documents.

1155 \DeclareBoolOption[false]{dvipdfmx}

Execute options Execute the package options, with the defaults which have been set just above:

1156 \ProcessKeyvalOptions\*\relax

### **29.1 Additional options support**

Assign the \BaseJobname if the user hasn't provided one:

1157 \providecommand\*{\BaseJobname}{\LWR@BaseJobname}

Defaults unless already over-ridden by the user:

```
1158 \ifcsempty{LWR@HomeHTMLFilename}{
1159 \newcommand*{\HomeHTMLFilename}{\BaseJobname}
1160 }{
1161 \csedef{HomeHTMLFilename}{\LWR@HomeHTMLFilename}
1162 }
1163
1164 \csedef{HTMLFilename}{\LWR@HTMLFilename}
```
Special handling for underscores in labels and filenames.

\LWR@sanitized The sanitized version of what was given to \LWR@sanitize. Characters are set to their detokenized versions. Required for underscores in labels and filenames.

\newcommand\*{\LWR@sanitized}{}

```
\LWR@sanitize {⟨text⟩}
```
Sanitizes the text and returns the result in \LWR@sanitized.

```
1166 \newcommand*{\LWR@sanitize}[1]{%
1167 \edef\LWR@sanitized{#1}%
1168 \edef\LWR@sanitized{\detokenize\expandafter{\LWR@sanitized}}%
1169 }
```
Sanitize some string options to neutralize underscores.

```
1170 \LWR@sanitize{\LWR@BaseJobname}
1171 \edef\LWR@BaseJobname{\LWR@sanitized}
1172
1173 \LWR@sanitize{\LWR@ImagesDirectory}
1174 \edef\LWR@ImagesDirectory{\LWR@sanitized}
1175
1176 \LWR@sanitize{\LWR@ImagesName}
1177 \edef\LWR@ImagesName{\LWR@sanitized}
```
\LWR@PrintIndexCmd and \LWR@HTMLIndexCmd are tested to see if they are empty. If so, they are set to a reasonable defaults for a single index using *makeindex*, then possibly set to defaults for *xindy* if the lwarp xindy option was selected, then likewise for *xindex* if the xindex option was selected.

```
1178 \ifdefempty{\LWR@PrintIndexCmd}{
1179 \renewcommand{\LWR@PrintIndexCmd}{%
1180 makeindex -s \LWR@makeindexStyle \space \jobname.idx%
1181 }
1182 \ifbool{LWR@xindy}{
1183 \renewcommand{\LWR@PrintIndexCmd}{%
1184 xindy
1185 -M \LWR@xindyStyle \space
1186 -L \LWR@xindyLanguage \space
1187 -C \LWR@xindyCodepage \space
1188 \jobname.idx%
1189 }
1190 }{}
1191 \ifbool{LWR@xindex}{
1192 \ifdefvoid{\LWR@xindexConfig}{
```
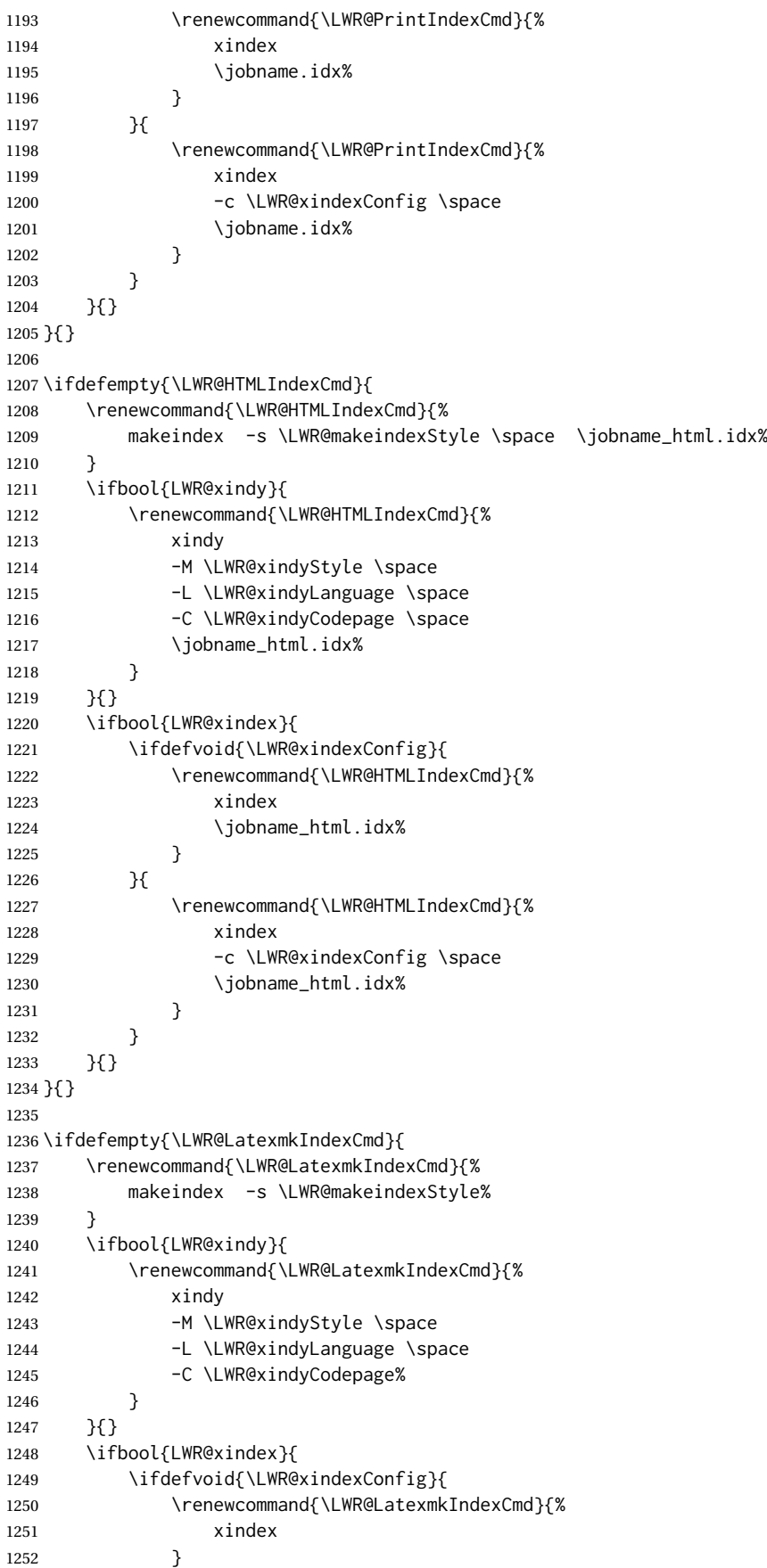

```
lwarp 237
```
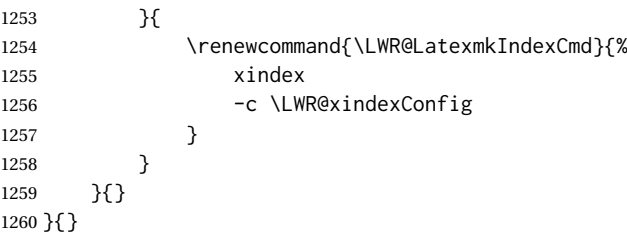

### **29.2 Conditional compilation**

\warpprintonly {⟨*contents*⟩}

Only process the contents if producing printed output.

1261\newcommand{\warpprintonly}[1]{\ifbool{warpingprint}{#1}{}}

\warpHTMLonly {⟨*contents*⟩}

Only process the contents if producing HTML output.

1262\newcommand{\warpHTMLonly}[1]{\ifbool{warpingHTML}{#1}{}}

comment (*Pkg*) Provides conditional code blocks.

Attempts to use versions or verbatim fail in some cases, and do not provide much of a speed benefit even when they do work.

\RequirePackage{comment}

\LWR@includecomment {⟨*env name*⟩} {⟨*partial filename*⟩}

```
\LWR@excludecomment {⟨env name⟩} {⟨partial filename⟩}
```
Use many comment cut files to avoid collision in case the user uses the comment package. Each filename is "comment\_#2.cut". Based on the comment package.

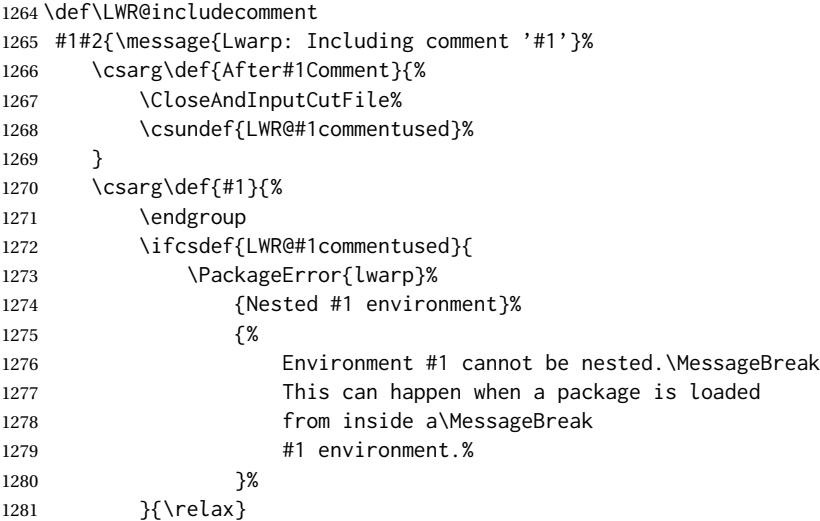

```
1282 \csdef{LWR@#1commentused}{}
1283 \message{Including '#1' comment.}%
1284 \def\CommentCutFile{comment_#2.cut}
1285 \SetUpCutFile
1286 \ProcessComment{#1}
1287
1288 \CommentEndDef{#1}
1289 }
1290
1291 \def\LWR@excludecomment
1292 #1#2{\message{Lwarp: Excluding comment '#1'}%
1293 \csarg\def{#1}{
1294 \endgroup
1295 \message{Excluding '#1' comment.}%
1296 \begingroup
1297 \def\CommentCutFile{comment_#2.cut}
1298 \def\ProcessCutFile{}%
1299 \def\ThisComment####1{}%
1300 \ProcessComment{#1}
1301 }%
1302 \csarg\def{After#1Comment}{\CloseAndInputCutFile \endgroup}
1303 \CommentEndDef{#1}}
```
warpall (*env.*) Anything in the warpall environment will be generated for print or HTML outputs.

```
1304 \LWR@includecomment{warpall}{all}
```
warpHTML (*env.*) For HTML output:

 \ifbool{warpingHTML} {\LWR@includecomment{warpHTML}{html}} {\LWR@excludecomment{warpHTML}{html}}

warpprint (*env.*) Anything in the warpprint environment will be generated for print output only.

```
1308 \ifbool{warpingprint}
1309 {\LWR@includecomment{warpprint}{print}}
1310 {\LWR@excludecomment{warpprint}{print}}
```
If warpdisable, turn off both print and HTML output:

```
1311 \ifboolexpr{bool {warpingprint} or bool {warpingHTML}}
1312 {}
1313 {
1314 \LWR@excludecomment{warpHTML}{html}
1315 \LWR@excludecomment{warpprint}{print}
1316 \LWR@excludecomment{warpMathJax}{mathjax}
1317 }
```
warpMathJax (*env.*) Only if MATHJAX is being used along with HTML.

 \begin{warpprint} \LWR@excludecomment{warpMathJax}{mathjax} \end{warpprint} \begin{warpHTML}

```
1323 \ifbool{mathjax}
1324 {\LWR@includecomment{warpMathJax}{mathjax}}
1325 {\LWR@excludecomment{warpMathJax}{mathjax}}
1326 \end{warpHTML}
```
warpsvg (*env.*) Only if SVG math is being used along with HTML, or in print mode.

```
1327 \begin{warpprint}
1328 \LWR@includecomment{warpsvg}{mathsvg}
1329 \end{warpprint}
1330
1331 \begin{warpHTML}
1332 \ifbool{mathjax}
1333 {\LWR@excludecomment{warpsvg}{mathsvg}}
1334 {\LWR@includecomment{warpsvg}{mathsvg}}
1335 \end{warpHTML}
```
LWRcreatelwarpmk (*env.*) Optionally generate a local copy of *lwarpmk*. Default to no.

```
1336 \ifbool{LWR@creatinglwarpmk}
1337 {\LWR@includecomment{LWRcreatelwarpmk}{lwarpmk}}
1338 {\LWR@excludecomment{LWRcreatelwarpmk}{lwarpmk}}
```
## **Required packages**

These packages are automatically loaded by lwarp when generating HTML output. Some of them are also automatically loaded when generating print output, but some are not.

**for HTML output:** <sup>1339</sup> \begin{warpHTML}

fontspec (*Pkg*) Load fontspec if necessary:

```
1340 \ifxetexorluatex
1341 \IfPackageLoadedTF{fontspec}{}{
1342 \usepackage[no-math]{fontspec}
1343 }
```
The monospaced font is used for HTML tags, so turn off its TeX ligatures and common ligatures:

```
1344 \defaultfontfeatures[\rmfamily]{Ligatures={NoCommon,TeX}}
1345 \defaultfontfeatures[\sffamily]{Ligatures={NoCommon,TeX}}
1346 \defaultfontfeatures[\ttfamily]{Ligatures=NoCommon}
1347 \else
```
*pdflatex* only: Only pre-loaded if *pdflatex* is being used.

microtype (*Pkg*)

ligatures Older browsers don't display ligatures. Turn off letter ligatures, keeping LATFX dash and quote ligatures, which may fail on older browers but at least won't corrupt written words.

```
1348 \RequirePackage{microtype}
```

```
1349
1350 \microtypesetup{
1351 protrusion=false,
1352 expansion=false,
1353 tracking=false,
1354 kerning=false,
1355 spacing=false}
1356% \begin{macrocode}
1357 %
1358 % Disable ligatures for typewriter fonts.
1359 % The comma was causing issues with \MathJax\ and \cs{,} followed by a comma.
1360 % Ligatures for f, q, t, etc used to be disabled for non-typewriter fonts, but
1361 % are now allowed.
1362 % \changes{v0.89}{2020/08/01}{Disable typewriter ligatures.}
1363 % ^^A \DisableLigatures[{,},f,q,t,T,Q]{encoding = \star, family = \star}% previous
1364% \begin{macrocode}
1365 \DisableLigatures{encoding = *, family = tt*}
```
1366 \fi

1367 \end{warpHTML}

geometry (*Pkg*) Tactics to avoid unwanted page breaks and margin overflow:

- Uses a very long and wide page to minimize page breaks and margin over $f_{\text{OMI}}$
- Uses a scriptsize font.
- Uses extra space at the margin to avoid HTML tag overflow off the page.
- Forces a new PDF page before some environments.
- Forces line break between major pieces of long tags.

#### **for HTML output:** <sup>1368</sup> \begin{warpHTML}

If geometry has not yet been loaded, use the preexising page and text sizes to be preserved for later reuse. These will be replaced by lwarp \AtBeginDocument with a very large page size to reduce HTML tag overflow off the page.

```
1369 \IfPackageLoadedTF{geometry}
1370 {}{
1371 \RequirePackage[
1372 reset,
1373 paperwidth=\paperwidth,
1374 paperheight=\paperheight,
1375 textwidth=\textwidth,
1376 textheight=\textheight,
1377 left=\oddsidemargin,
1378 top=\topmargin,
1379 marginparsep=\marginparsep,
1380 marginparwidth=\marginparwidth,
1381 ]{geometry}
1382 }
```
Remember the original definitions for later reuse. If the geometry package is loaded by the user, lwarp-geometry will nullify the user-level originals.

```
1383 \LetLtxMacro\LWR@origgeometry\geometry
1384 \LetLtxMacro\LWR@orignewgeometry\newgeometry
1385 \LetLtxMacro\LWR@origrestoregeometry\restoregeometry
1386 \LetLtxMacro\LWR@origsavegeometry\savegeometry
1387 \LetLtxMacro\LWR@origloadgeometry\loadgeometry
```
LWR@allowanothergeometry geometry may be loaded by the user before lwarp, after lwarp, or not at all. If (*bool*) before lwarp, it will have already been loaded by now and its page layout has already been saved. If geometry is loaded after lwarp, its layout will be set at that time and the user macros nullified. \AtEndPreamble this layout will be saved. If the user never loads geometry, lwarp-geometry will be loaded \AtBeginDocument, but it should not change the page layout set here. This is controlled by the boolean LWR@allowanothergeometry. Geometry may be adjusted throughout the preamble until \AtEndPreamble, when this boolean is set false.

```
1388 \newbool{LWR@allowanothergeometry}
1389 \booltrue{LWR@allowanothergeometry}
```
Use \AtEndPreamble to avoid class and option conflict by changing settings after other packages load, instead of using geometry package options:

\AtEndPreamble{

Whatever geometry choices the user has made in the preamble, either before or after lwarp was loaded, are now saved for possible temporary reuse, such as by lyluatex.

See the lwarp-geometry section for what happens if geometry is loaded after lwarp.

\LWR@origsavegeometry{LWR@usergeometry}

The user's paper size is saved for later reuse, such as by the pdfpages or parallel packages.

```
1392 \newlength{\LWR@userspaperwidth}
1393 \setlength{\LWR@userspaperwidth}{\paperwidth}
1394
1395 \newlength{\LWR@userspaperheight}
1396 \setlength{\LWR@userspaperheight}{\paperheight}
1397
1398 \newlength{\LWR@usersmarginparwidth}
1399 \setlength{\LWR@usersmarginparwidth}{\marginparwidth}
1400
1401 \newlength{\LWR@userstextwidth}
1402 \setlength{\LWR@userstextwidth}{\textwidth}
1403
1404 \newlength{\LWR@userstextheight}
1405 \setlength{\LWR@userstextwidth}{\textheight}
```
For lwarp, use a very large page and margins to help avoid letting HTML tags run off the edge:

 \LWR@origgeometry{ reset, paperheight=190in, paperwidth=20in, left=2in, right=6in,

1412 top=1in, 1413 bottom=1in, 1414 heightrounded,% 1415 }

The lwarp page geometry is saved for future restore:

1416 \LWR@origsavegeometry{LWR@lwarpgeometry}

No longer adjust the page layout when lwarp-geometry is loaded \AtBeginDocument:

1417 \boolfalse{LWR@allowanothergeometry}%

ltjsbook and other classes can print vertically, and require these to be reset by lwarp:

```
1418 \setlength{\textheight}{0.8\paperheight}
1419 \setlength{\textwidth}{0.7\paperwidth}
1420
1421 \@twosidefalse
1422 \@mparswitchfalse
1423 }% \AtEndPreamble
1424
1425 \end{warpHTML}
```
**for HTML & PRINT:** <sup>1426</sup> \begin{warpall}

xparse (*Pkg*)

LATEX3 command argument parsing

1427 \RequirePackage{xparse}

calc (*Pkg*)

1428 \RequirePackage{calc}

1429 \end{warpall}

**for HTML output:** <sup>1430</sup> \begin{warpHTML}

expl3 (*Pkg*)

LATEX3 programming

1431 \RequirePackage{expl3}

gettitlestring (*Pkg*)

Used to emulate \nameref.

1432 \RequirePackage{gettitlestring} 1433 1434 1435 \end{warpHTML}

**for HTML & PRINT:** <sup>1436</sup> \begin{warpall}

filecontents (*Pkg*)

Used to write helper files while creating the print version.

Recent versions of LATEX (as of Fall 2019) now include the functionality of the filecontents package, but with a new optional argument used to specify whether to force the overwriting of an existing file. If an older LATFX kernel is used, the original filecontents package is used, but it is patched to throw away the new optional argument.

```
1437 \@ifundefined{filec@ntents@opt}{% older kernel, discard optional args
1438
1439 \RequirePackage{filecontents}
1440
1441 \LetLtxMacro\LWR@orig@filec@ntents\filec@ntents
1442
1443 \IfPackageAtLeastTF{filecontents}{2011/10/08}
1444 {
```
For a newer version of the filecontents package, simply discard the optional argument.

```
1445 \renewcommand*{\filec@ntents}[1][]{\LWR@orig@filec@ntents}
1446 }
1447 {% patch older package for morewrites
```
For an older version of filecontents, discard the optional argument, and also patch to work with morewrites, per [https://tex.stackexchange.com/questions/31283](https://tex.stackexchange.com/questions/312830/does-morewrites-not-support-filecontents-and-can-i-write-body-of-environment-us/312910)0/ [does-morewrites-not-support-filecontents-and-can-i-write-body-of-envir](https://tex.stackexchange.com/questions/312830/does-morewrites-not-support-filecontents-and-can-i-write-body-of-environment-us/312910)onment-us/ [312910](https://tex.stackexchange.com/questions/312830/does-morewrites-not-support-filecontents-and-can-i-write-body-of-environment-us/312910)

```
1448 \newwrite\fcwrite
1449 \renewcommand*{\filec@ntents}[1][]{%
1450 \def\chardef##1\write{\let\reserved@c\fcwrite}%
1451 \LWR@orig@filec@ntents%
1452 }
1453 }
1454
1455 }% older kernel
1456 {% newer kernel
```
For a newer kernel with a filecontents environment which accepts the optional overwrite argument, use the environment as-is.

1457 }% newer kernel, filecontents env accepts optional args, do not load package

```
1458 \end{warpall}
```
#### **for HTML output:** <sup>1459</sup> \begin{warpHTML}

xifthen (*Pkg*)

1460 \RequirePackage{xifthen}

verbatim (*Pkg*)

1461 \RequirePackage{verbatim}

refcount (*Pkg*)

Provides \setcounterref, \setcounterpageref, etc.

1462 \RequirePackage{refcount}

newfloat (*Pkg*)

1463 \RequirePackage{newfloat}

1464 \end{warpHTML}

**for HTML & PRINT:** <sup>1465</sup> \begin{warpall}

xstring (*Pkg*) There was a short-term bug in xstring regarding \IfInteger which affected lwarp's  $\mathcal{M}$  index generation. The updated version is requested here.

1466 \RequirePackage{xstring}[2019/02/01]

environ (*Pkg*) Used to encapsulate math environments for re-use in HTML <alt>text.

1467 \RequirePackage{environ}

1468 \end{warpall}

**for HTML output:** <sup>1469</sup> \begin{warpHTML}

printlen (*Pkg*) Used to convert lengths for image width/height options.

1470 \RequirePackage{printlen}

\LWR@printlength {⟨*length*⟩}

Prints a length using a locally-controlled unit and space. Rounding is used unless the length is small.

```
1471 \newrobustcmd*{\LWR@printlength}[1]{%
1472 \begingroup%
1473 \uselengthunit{PT}%
1474 \renewcommand*{\unitspace}{}%
1475 \ifdimless{#1}{10pt}{%
1476 \printlength{#1}%
1477 }{%
1478 \rndprintlength{#1}%
1479 }%
1480 \endgroup%
1481 }
```
1482 \end{warpHTML}

# **31 Loading packages**

\RequirePackage and \usepackage are modified to error-check for certain packages, and for HTML they load the lwarp- version if it exists.

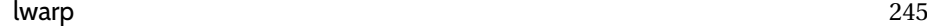

**for HTML & PRINT:** <sup>1483</sup> \begin{warpall}

Remember the original \RequirePackage:

1484 \LetLtxMacro\LWR@origRequirePackage\RequirePackage 1485 \LetLtxMacro\LWR@origRequirePackageWithOptions\RequirePackageWithOptions

\LWR@requirepackagenames Stores the list of required package names.

1486 \newcommand\*{\LWR@requirepackagenames}{}

\LWR@parsedrequirepackagenames Stores the parsed list of required package names after spaces are removed and lwarp- is prepended.

```
1487 \newcommand*{\LWR@parsedrequirepackagenames}{}
```
\LWR@nullifycomment Remove the preexisting comment environment. Certain packages define it for their own use.

> \newcommand\*{\LWR@nullifycomment}{% \PackageInfo{lwarp}% {Nullifying the comment environment before loading \LWR@strresulttwo,}% \let\comment\relax% \let\endcomment\relax% 1493 }

\LWR@findword [⟨*1: separator*⟩] {⟨*2: list*⟩} {⟨*3: index*⟩} [⟨*4: destination*⟩]

Note that argument 4 is passed directly to \StrBetween.

```
1494 \newcommand*\LWR@findword[3][,]{%
1495 \StrBetween[#3,\numexpr#3+1]{#1#2#1}{#1}{#1}%
1496 }
```
\LWR@checkloadnever {⟨*bad package name*⟩} {⟨*replacement package names*⟩}

From now on, check for incompatible packages loaded via \usepackage, instead of packages loaded before lwarp:

1497 \LetLtxMacro\LWR@checkloadnever\LWR@afterloadnever

\LWR@checkloadfilename {⟨*filename*⟩} Checks if this filename should be loaded after lwarp, or never at all.

1498 \newcommand\*{\LWR@checkloadfilename}[1]{%

Remember the package name to compare with, to be used by \LWR@checkloadnever and \LWR@checkloadbefore.

1499 \edef\LWR@tempone{#1}%

Check against the list of packages which should never be loaded:

1500 \LWR@checkloadnevers

The following should only be loaded before lwarp:

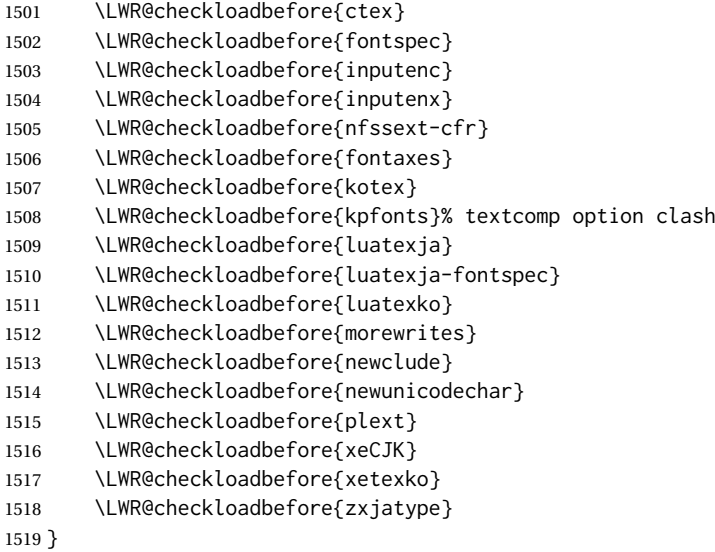

\LWR@lookforpackagename {⟨*index*⟩}

If HTML, and if this is an lwarp-supported package name, re-direct it to the lwarp version by renaming it lwarp- followed by the original name.

Looks index deep into the list of package names, \LWR@requirepackagenames, and builds \LWR@parsedrequirepackagenames which is the modified list of names.

\newcommand\*{\LWR@lookforpackagename}[1]{%

Find the index'th package name from the list:

\LWR@findword{\LWR@requirepackagenames}{#1}[\LWR@strresult]%

Remove blanks. The original name with blanks is in LWR@strresult and the final name with no blanks goes into LWR@strresulttwo.

\StrSubstitute[100]{\LWR@strresult}{ }{}[\LWR@strresulttwo]%

See if the package name was found:

```
1523 \IfStrEq{\LWR@strresulttwo}{}%
1524 {}% no filename
1525 {% yes filename was found
```
Possible adjustments before loading the package. Maybe nullify the comment environment if the new package will be redefining it for a new purpose.

 \ifdefstring{\LWR@strresulttwo}{easyReview}{\LWR@nullifycomment}{}% \ifdefstring{\LWR@strresulttwo}{changes}{\LWR@nullifycomment}{}%

If HTML, check if the package should be loaded before lwarp, or never at all:

\ifbool{warpingHTML}{\LWR@checkloadfilename{\LWR@strresulttwo}}{}%

If HTML, and if found, and if an lwarp-equivalent name exists, use lwarp-\* instead.

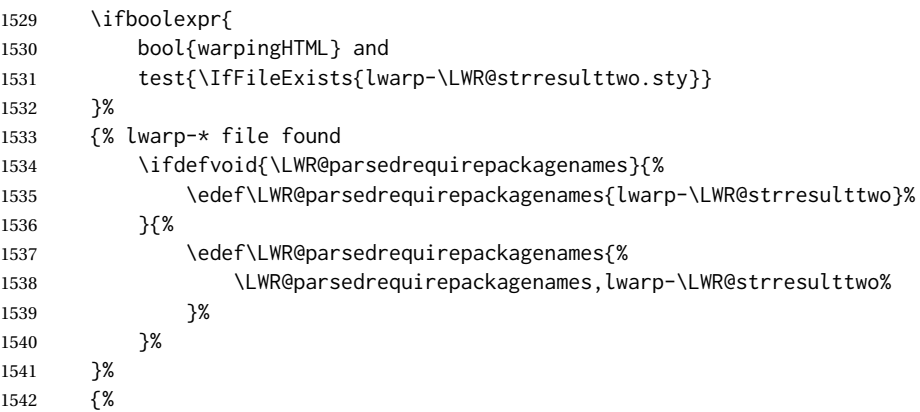

Otherwise, use the current package name.

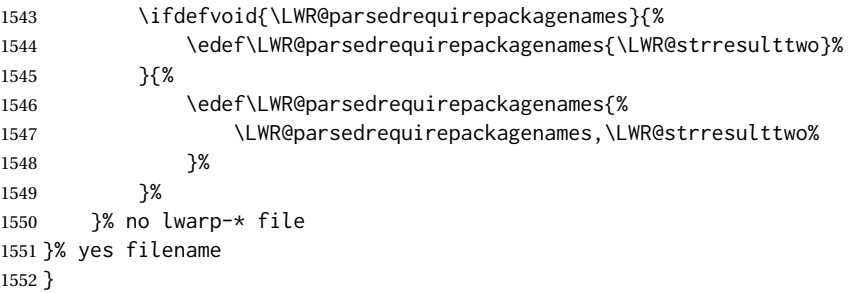

\RequirePackage [⟨*1: options*⟩] {⟨*2: package names*⟩} [⟨*3: version*⟩]

For each of many package names in a comma-separated list, if an lwarp version of a package exists, select it instead of the LATEX version.

\RenewDocumentCommand{\RequirePackage}{o m o}{%

Redirect up to twenty names:<sup>[17](#page-246-0)</sup>

```
1554 \renewcommand*{\LWR@requirepackagenames}{#2}%
1555 \renewcommand*{\LWR@parsedrequirepackagenames}{}%
1556 \LWR@lookforpackagename{1}%
1557 \LWR@lookforpackagename{2}%
1558 \LWR@lookforpackagename{3}%
1559 \LWR@lookforpackagename{4}%
1560 \LWR@lookforpackagename{5}%
1561 \LWR@lookforpackagename{6}%
1562 \LWR@lookforpackagename{7}%
1563 \LWR@lookforpackagename{8}%
1564 \LWR@lookforpackagename{9}%
1565 \LWR@lookforpackagename{10}%
1566 \LWR@lookforpackagename{11}%
1567 \LWR@lookforpackagename{12}%
1568 \LWR@lookforpackagename{13}%
1569 \LWR@lookforpackagename{14}%
1570 \LWR@lookforpackagename{15}%
1571 \LWR@lookforpackagename{16}%
```
<span id="page-246-0"></span>This was originally nine names, but then I came across a package which used twelve...

```
1572 \LWR@lookforpackagename{17}%
1573 \LWR@lookforpackagename{18}%
1574 \LWR@lookforpackagename{19}%
1575 \LWR@lookforpackagename{20}%
```
Error if braces are used in optional argument. This can cause an error, so tell how to avoid.

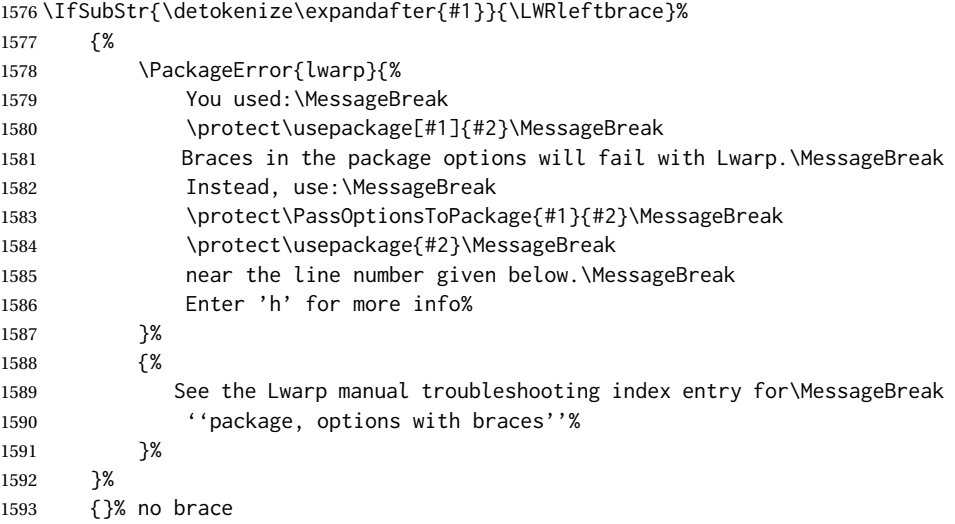

\RequirePackage depending on the options and version:

```
1594 \IfValueTF{#1}%
1595 {% options given
1596 \IfValueTF{#3}% version given?
1597 {\LWR@origRequirePackage[#1]{\LWR@parsedrequirepackagenames}[#3]}%
1598 {\LWR@origRequirePackage[#1]{\LWR@parsedrequirepackagenames}}%
1599 }%
1600 {% no options given
1601 \IfValueTF{#3}% version given?
1602 {\LWR@origRequirePackage{\LWR@parsedrequirepackagenames}[#3]}%
1603 {\LWR@origRequirePackage{\LWR@parsedrequirepackagenames}}%
1604 }%
1605 }
1606 \LetLtxMacro\usepackage\RequirePackage
1607 \@onlypreamble\RequirePackage
1608 \@onlypreamble\usepackage
```
1609 \end{warpall}

```
for HTML output: 1610 \begin{warpHTML}
```
\LWR@ProvidesPackagePass {⟨*pkgname*⟩} [⟨*version*⟩]

Uses the original package, including options.

```
1611 \NewDocumentCommand{\LWR@ProvidesPackagePass}{m o}{
1612 \PackageInfo{lwarp}{%
1613 Using package '#1',\MessageBreak
1614 and adding lwarp modifications, including options,\MessageBreak%
1615 }%
```

```
1616 \IfValueTF{#2}%
1617 {\ProvidesPackage{lwarp-#1}[#2]}%
1618 {\ProvidesPackage{lwarp-#1}}%
1619 \DeclareOption*{%
1620 \PassOptionsToPackage{\CurrentOption}{#1}%
1621 }%
1622 \ProcessOptions\relax%
```
If using catoptions, an error occurs if a package is loaded with an option then loaded again with no options. lwarp does this if a package is preloaded then later patched. To avoid an error while using catoptions, if a package has already been loaded, it is loaded again with its original options.

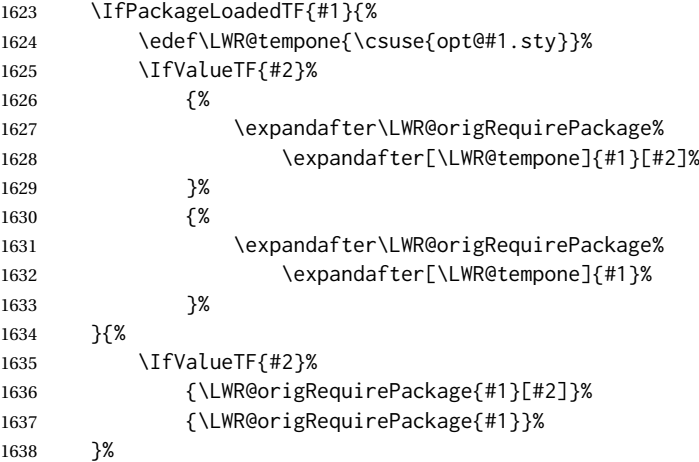

In some cases, the following seems to be required to avoid an "unknown option" error, such as when loading xcolor with options.

```
1639 \DeclareOption*{}%
1640 \ProcessOptions\relax%
1641 }
```
\LWR@ProvidesPackageDropA {⟨*name*⟩} {⟨*date or -NoValue-*⟩}

Declares the package. Factored for reuse.

```
1642 \newcommand*{\LWR@ProvidesPackageDropA}[2]{%
1643 \PackageInfo{lwarp}{%
1644 Replacing package '#1' with the lwarp version,\MessageBreak
1645 and discarding options,%
1646 }%
1647 \IfValueTF{#2}
1648 {\ProvidesPackage{lwarp-#1}[#2]}
1649 {\ProvidesPackage{lwarp-#1}}
1650 }
```
\LWR@ProvidesPackageDropB Nullifies then processes the options.

Seems to be required when options contain curly braces, which were causing "Missing \begin{document}".

```
1651 \newcommand*{\LWR@ProvidesPackageDropB}{%
1652 % \ProcessOptions\relax% original LaTeX code
```

```
1653 \let\ds@\@empty% from the original \ProcessOptions
1654 \edef\@curroptions{}% lwarp modification to \ProcessOptions
1655 \@process@ptions\relax% from the original \ProcessOptions
1656 }
```
\LWR@ProvidesPackageDrop {⟨*pkgname*⟩} [⟨*version*⟩]

Ignores the original package and uses lwarp's version instead. Drops/discards all options.

1657 \NewDocumentCommand{\LWR@ProvidesPackageDrop}{m o}{

Declare the package:

1658 \LWR@ProvidesPackageDropA{#1}{#2}

Ignore all options:

1659 \DeclareOption\*{}

Process the options:

1660 \LWR@ProvidesPackageDropB 1661 }

1662 \end{warpHTML}

## **32 File handles**

Defines file handles for writes.

**for HTML & PRINT:** <sup>1663</sup> \begin{warpall}

\LWR@quickfile For quick temporary use only. This is reused in several places.

1664 \newwrite\LWR@quickfile%

1665 \end{warpall}

**for HTML output:** <sup>1666</sup> \begin{warpHTML}

\LWR@lateximagesfile For <project>-images.txt:

1667 \newwrite\LWR@lateximagesfile

1668 \end{warpHTML}

# **33 Include a file**

During HTML output, \include{<filename>} causes the following to occur:

- 1. lwarp creates <filename>\_html\_inc.tex whose contents are: \input <filename>.tex
- 2. <filename>\_html\_inc.tex is then \included instead of <filename>.tex.
- 3. <filename>\_html\_inc.aux is automatically generated and used by LATFX.

#### **for HTML output:** <sup>1669</sup> \begin{warpHTML}

\@include {⟨*filename*⟩} Modified to load \_html\_inc files.

(Below, \clearpage caused missing text, and was changed to \newpage.)

```
1670 \def\@include#1 {%
1671 \immediate\openout\LWR@quickfile #1_html_inc.tex% lwarp
1672 \immediate\write\LWR@quickfile{\string\input{#1.tex}}% lwarp
1673 \immediate\closeout\LWR@quickfile% lwarp
1674 \LWR@maybe@orignewpage% changed from clearpage
1675 \if@filesw
1676 \immediate\write\@mainaux{\string\@input{#1_html_inc.aux}}% changed
1677 \fi
1678 \@tempswatrue
1679 \if@partsw
1680 \@tempswafalse
1681 \edef\reserved@b{#1}%
1682 \@for\reserved@a:=\@partlist\do
1683 {\ifx\reserved@a\reserved@b\@tempswatrue\fi}%
1684 \fi
1685 \if@tempswa
1686 \let\@auxout\@partaux
1687 \if@filesw
1688 \immediate\openout\@partaux #1_html_inc.aux % changed
1689 \immediate\write\@partaux{\relax}%
1690 \fi
1691 \@input@{#1_html_inc.tex}% changed
1692 \LWR@maybe@orignewpage% changed from clearpage
1693 \@writeckpt{#1}%
1694 \if@filesw
1695 \immediate\closeout\@partaux
1696 \fi
1697 \else
1698 \deadcycles\z@
1699 \@nameuse{cp@#1}%
1700 \fi
1701 \let\@auxout\@mainaux%
1702 }
```

```
1703 \end{warpHTML}
```
# **Copying a file**

```
for HTML output: 1704 \begin{warpHTML}
```
\LWR@copyfile {⟨*source filename*⟩} {⟨*destination filename*⟩}

Used to copy the . toc file to . sidetoc to re-print the TOC in the sideTOC navigation pane.

```
1705 \newwrite\LWR@copyoutfile % open the file to write to
1706 \newread\LWR@copyinfile % open the file to read from
1707
1708 \newcommand*{\LWR@copyfile}[2]{%
1709 \LWR@traceinfo{LWR@copyfile: copying #1 to #2}
1710
1711 \immediate\openout\LWR@copyoutfile=#2
1712 \openin\LWR@copyinfile=#1
1713 \begingroup\endlinechar=-1
1714 \makeatletter
1715
1716 \LWR@traceinfo{LWR@copyfile: about to loop}
1717
1718 \loop\unless\ifeof\LWR@copyinfile
1719 \LWR@traceinfo{LWR@copyfile: one line}
1720 \read\LWR@copyinfile to\LWR@fileline % Read one line and store it into \LWR@fileline
1721 % \LWR@fileline\par % print the content into the pdf
1722 % print the content:
1723 \immediate\write\LWR@copyoutfile{\unexpanded\expandafter{\LWR@fileline}}%
1724 \repeat
1725 \immediate\closeout\LWR@copyoutfile
1726 \LWR@traceinfo{LWR@copyfile: done}
1727 \endgroup
1728 }
```
1729 \end{warpHTML}

### **Debugging messages**

HTML comments To have the HTML output include additional HTML comments, such as which <div> is closing, use

\booltrue{HTMLDebugComments}

debugging information To have debug information written to the log, use

\tracinglwarp

**for HTML & PRINT:** <sup>1730</sup> \begin{warpall}

LWR@tracinglwarp (*bool*) True if tracing is turned on.

\newbool{LWR@tracinglwarp}

\tracinglwarp Turns on the debug tracing messages.

\newcommand{\tracinglwarp}{\booltrue{LWR@tracinglwarp}}

\LWR@traceinfo {⟨*text*⟩} If tracing is turned on, writes the text to the .log file.

 \newcommand{\LWR@traceinfo}[1]{% \ifbool{LWR@tracinglwarp}%
```
1735 {%
1736 \typeout{*** lwarp: #1}%
1737 }%
1738 {}%
1739 }
```
HTMLDebugComments (*bool*) Add comments in HTML about closing <div>s, sections, etc.

```
Default: false
```

```
1740 \newbool{HTMLDebugComments}
1741 \boolfalse{HTMLDebugComments}
```
If \tracinglwarp, show where preamble hooks occur:

```
1742 \AfterEndPreamble{
1743 \LWR@traceinfo{AfterEndPreamble}
1744 }
1745
1746 \AtBeginDocument{
1747 \LWR@traceinfo{AtBeginDocument}
1748 }
```
1749 \end{warpall}

# **36 Defining print and HTML versions of macros and environments**

The following refers to defining objects inside lwarp, and may also be of some use for package authors to adapt their packages for lwarp. The following is not for the user's document.

Many macros and environments must be provided as both print and HTML versions.

While generating the print version of a document, the original macros as defined by LATEX and its packages are used as-is.

While generating the HTML version of a document, the original macro or environment is redefined to call a new HTML version or a copy of the original print version. The new HTML versions of macros and environments are used most of the time. Copies of the print versions are used inside a lateximage environment, which draws and remembers an image of the printed output, and also several other places.

The general structure for providing print and HTML versions of a macro or environment is as follows:

**For a preexisting macro:** An HTML version is provided with a special name, inside a warpHTML environment, then \LWR@formatted is used to redefine and patch various macros:

```
\begin{warpHTML}
\newcommand{\LWR@HTML@name}{...}
\LWR@formatted{name}
```
\end{warpHTML}

\LWR@formatted{name} copies the original print version to a new name \LWR@print@<name>, then redefines \name to use either the print or HTML version depending on which mode lwarp is using.

For a preexisiting environment: The process is similar. Note the use of *\LWR@formattedenv* instead of \LWR@formatted.

```
\begin{warpHTML}
\newenvironment{LWR@HTML@name}{...}{..}
```
\LWR@formattedenv{name} \end{warpHTML}

**For a new macro or environment:** The print version is defined inside warpall, so that it can also be seen and modified by during HTML outut.

```
\begin{warpall}
\newcommand{\name}{...}% The print version.
\end{warpall}
```
\begin{warpHTML} \newcommand{\LWR@HTML@name}{...}

```
\LWR@formatted{name}
\end{warpHTML}
```
Similar for an environment, using \formattedenv.

In general, \LWR@formatted or \LWR@formattedenv are placed inside a warpHTML environment, and while producing an HTML document they do the following:

- Macros are modified:
	- 1. The pre-existing print version \name is saved as \LWR@print@<name>, unless \LWR@print@<name> is already defined.
	- 2. The original \name is redefined to call either the print or HTML version depending on which format is in use at the moment, as set by \LWR@formatting, which is defined as either "print" or "HTML".
- When lwarp is producing a print document, the original definitions are used, as well as any new definitions defined in warpall above.
- When lwarp is generating HTML output, \LWR@formatting is set to "HTML", and \name is directed to \LWR@HTML@<name>. For an environment, \endname is directed to \endLWR@HTML@<name>.
- When lwarp is generating HTML output but enters a lateximage environment, or for some other reason needs to draw images using the original print defintions, \LWR@formatting is changed to "print" and \name is then redirected to \LWR@print@<name>, which was the original \name.

• Since the new \name does not process any arguments, they are processed by \LWR@print@name or \LWR@HTML@name.

Expandable versions are also provided as well. These usually are necessary for anything which could appear inside a tabular, without which a "Misplaced \omit"  $\triangle$  Misplaced \omit error error may occur.

> \LWR@expandableformatted \LWR@expandableformattedenv

(Older versions of lwarp used \LetLtxMacro for everything, but this could fail when using macros defined by xparse. This older system is still in use for many definitions.)

Print or disabled versions:

**for HTML & PRINT:** <sup>1750</sup> \begin{warpall}

 \newcommand\*{\LWR@formatted}[1]{} \newcommand\*{\LWR@expandableformatted}[1]{} \newcommand\*{\LWR@formattedenv}[1]{} \newcommand\*{\LWR@expandableformattedenv}[1]{}

1755 \end{warpall}

**for HTML output:** HTML versions:

1756 \begin{warpHTML}

\LWR@formatting Remembers if selected print/HTML formatting.

Used while \LWR@restoreorigformatting, such as in an lateximage. May be set to either "print" or "HTML".

1757 \newcommand\*{\LWR@formatting}{HTML}

\LWR@formatted@checkname {⟨*name*⟩}

Verify that a print and HTML version exist.

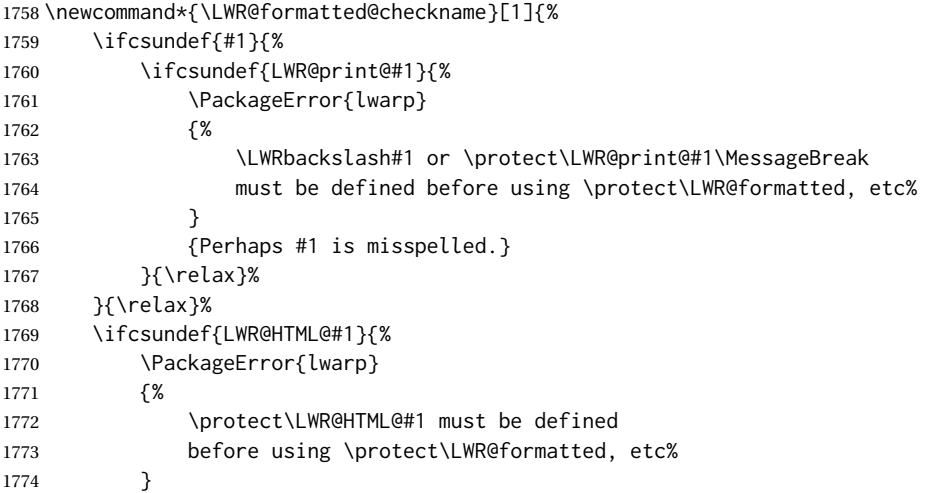

```
1775 {Perhaps #1 is misspelled.}
1776 }{\relax}%
1777 }
```
\LWR@formatted@checkendname {⟨*name*⟩}

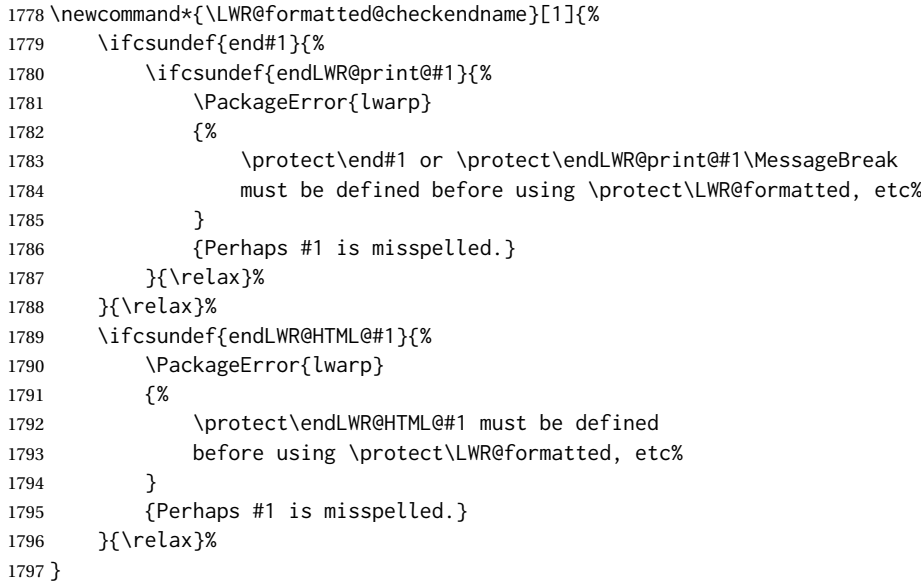

\LWR@formatted {⟨*macroname*⟩} No backslash in the macro name.

If not yet defined, defines \LWR@print@<name> as the original print-mode \<name>. Also redefines \<name> to use \LWR@<format>@<name>, where <format> is set by \LWR@formatting, and is print or HTML.

```
1798 \renewcommand*{\LWR@formatted}[1]{%
1799 \LWR@formatted@checkname{#1}%
1800 \ifcsundef{LWR@print@#1}{%
1801 \csNewCommandCopycs{LWR@print@#1}{#1}%
1802 }{}%
1803 \ifcsundef{#1}{%
1804 \expandafter\newrobustcmd\csname #1\endcsname{%
1805 \@nameuse{LWR@\LWR@formatting @#1}%
1806 }%
1807 }{%
1808 \expandafter\renewrobustcmd\csname #1\endcsname{%
1809 \@nameuse{LWR@\LWR@formatting @#1}%
1810 }%
1811 }%
1812 }
```
\LWR@expandableformatted {⟨*macroname*⟩} No backslash in the macro name.

An expandable version of \LWR@formatted.

```
1813 \renewcommand*{\LWR@expandableformatted}[1]{%
1814 \LWR@formatted@checkname{#1}%
1815 \ifcsundef{LWR@print@#1}{%
1816 \csNewCommandCopycs{LWR@print@#1}{#1}%
1817 }{}%
```
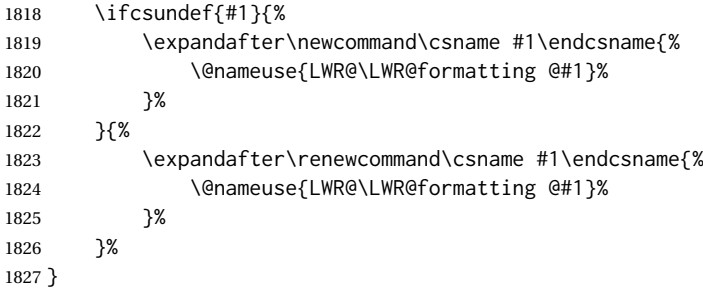

#### \LWR@formattedenv {⟨*environmentname*⟩}

If not yet defined, defines the environment LWR@print@<name> as the original print-mode <name>. Also redefines the environment <name> to use environment LWR@<format>@<name>, where <format> is set by \LWR@formatting, and is print or HTML.

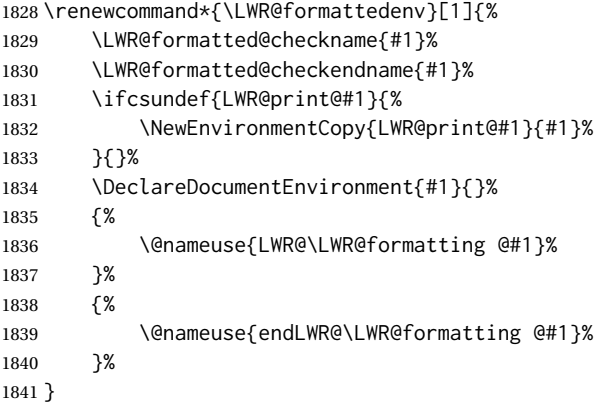

\LWR@expandableformattedenv {⟨*environmentname*⟩}

An expandable version of LWR@formattedenv.

```
1842 \renewcommand*{\LWR@expandableformattedenv}[1]{%
1843 \LWR@formatted@checkname{#1}%
1844 \LWR@formatted@checkendname{#1}%
1845 \ifcsundef{LWR@print@#1}{%
1846 \NewEnvironmentCopy{LWR@print@#1}{#1}%
1847 }{}%
1848 \DeclareExpandableDocumentEnvironment{#1}{}%
1849 {%
1850 \@nameuse{LWR@\LWR@formatting @#1}%
1851 }%
1852 {%
1853 \@nameuse{endLWR@\LWR@formatting @#1}%
1854 }%
1855 }
```
1856 \end{warpHTML}

## **37 HTML-conversion output modifications**

These booleans modify the HTML output in various ways to improve conversion to EPUB or word processor imports.

```
for HTML & PRINT: 1857 \begin{warpall}
```
## **37.1 User-level controls**

FormatEPUB (*bool*) Changes HTML output for easy EPUB conversion via an external program. Removes Default: false per-file headers, footers, and nav. Adds footnotes per chapter/section.

```
1858 \newbool{FormatEPUB}
1859 \boolfalse{FormatEPUB}
```
FormatWP (*bool*) Changes HTML output for easier conversion by a word processor. Removes headers Default: false and nav, prints footnotes per section, and also forces single-file output and turns off HTML debug comments.

```
1860 \newbool{FormatWP}
1861 \boolfalse{FormatWP}
```

```
WPMarkFloats (bool) Adds
     Default: false === begin table ===
                     . . .
                     == end ==or
                     === begin figure ===
                     . . .
                     == end ==
```
around floats while formatting for word processors. This helps identify boundaries of floats to be manually converted to word-processor frames and captions. <sup>[18](#page-257-0)</sup>

```
1862 \newbool{WPMarkFloats}
1863 \boolfalse{WPMarkFloats}
```
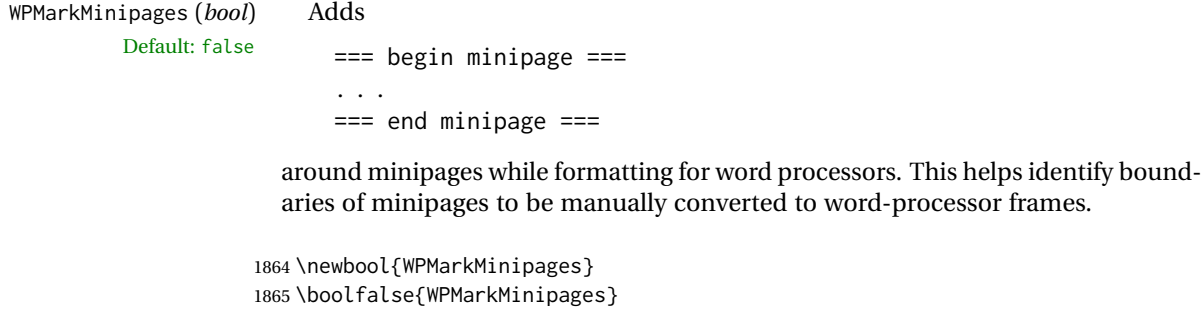

<span id="page-257-0"></span>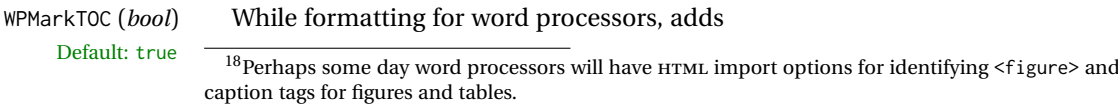

```
== table of contents ==
```
where the Table of Contents would have been. This helps identify where to insert the actual TOC.

*If set* false*, the actual toc is printed instead.*

```
1866 \newbool{WPMarkTOC}
1867 \booltrue{WPMarkTOC}
```

```
WPMarkLOFT (bool) While formatting for word processors, adds
    Default: false
                     === list of figures === and / or
                     == list of tables ==
```
where each of these lists would have been. This helps identify where to insert the actual lists.

*If set* false*, the actual lists are printed instead.*

1868 \newbool{WPMarkLOFT} 1869 \boolfalse{WPMarkLOFT}

WPMarkMath (*bool*) While formatting for word processors, prints math as LATEX code instead of creat-Default: false ing SVG images or MATHJAX. This is useful for cut/paste into the *LibreOffice Writer TeXMaths* extension.

```
1870 \newbool{WPMarkMath}
1871 \boolfalse{WPMarkMath}
```
WPTitleHeading (*bool*) While formatting for word processors, true sets the document title to <h1>, Default: false which is expected for HTML documents, but also causes the lower-level section headings to start at **Heading 2** when imported into LIBREOFFICE. Set to false to cause the title to be plain text, and the section headings to begin at **Heading 1**.

See table [11](#page-185-0) on page [186.](#page-185-0)

```
1872 \newbool{WPTitleHeading}
1873 \boolfalse{WPTitleHeading}
```
1874 \end{warpall}

### **37.2 Heading adjustments**

If formatting the HTML for a word processor, adjust heading levels.

If WPTitleHeading is true, adjust so that part is **Heading 1**.

If WPTitleHeading is false, use <h1> for the title, and set part to **Heading 2**.

**for HTML output:** <sup>1875</sup> \begin{warpHTML}

```
1876 \AtBeginDocument{
1877 \ifbool{FormatWP}{
1878 \@ifundefined{chapter}{
```

```
1879 \ifbool{WPTitleHeading}{% part and section starting at h2
1880 \renewcommand*{\LWR@tagtitle}{h1}
1881 \renewcommand*{\LWR@tagtitleend}{/h1}
1882 \renewcommand*{\LWR@tagpart}{h2}
1883 \renewcommand*{\LWR@tagpartend}{/h2}
1884 \renewcommand*{\LWR@tagsection}{h3}
1885 \renewcommand*{\LWR@tagsectionend}{/h3}
1886 \renewcommand*{\LWR@tagsubsection}{h4}
1887 \renewcommand*{\LWR@tagsubsectionend}{/h4}
1888 \renewcommand*{\LWR@tagsubsubsection}{h5}
1889 \renewcommand*{\LWR@tagsubsubsectionend}{/h5}
1890 \renewcommand*{\LWR@tagparagraph}{h6}
1891 \renewcommand*{\LWR@tagparagraphend}{/h6}
1892 \renewcommand*{\LWR@tagsubparagraph}{span class=\textquotedbl{}subparagraph\textquotedbl}
1893 \renewcommand*{\LWR@tagsubparagraphend}{/span}
1894 }% WPTitleHeading
1895 {% not WPTitleHeading, part and section starting at h1
1896 \renewcommand*{\LWR@tagtitle}{div class=\textquotedbl{}title\textquotedbl}
1897 \renewcommand*{\LWR@tagtitleend}{/div}
1898 \renewcommand*{\LWR@tagpart}{h1}
1899 \renewcommand*{\LWR@tagpartend}{/h1}
1900 \renewcommand*{\LWR@tagsection}{h2}
1901 \renewcommand*{\LWR@tagsectionend}{/h2}
1902 \renewcommand*{\LWR@tagsubsection}{h3}
1903 \renewcommand*{\LWR@tagsubsectionend}{/h3}
1904 \renewcommand*{\LWR@tagsubsubsection}{h4}
1905 \renewcommand*{\LWR@tagsubsubsectionend}{/h4}
1906 \renewcommand*{\LWR@tagparagraph}{h5}
1907 \renewcommand*{\LWR@tagparagraphend}{/h5}
1908 \renewcommand*{\LWR@tagsubparagraph}{h6}
1909 \renewcommand*{\LWR@tagsubparagraphend}{/h6}
1910 }% not WPTitleHeading
1911 }% chapter undefined
1912 {% chapter defined
1913 \ifbool{WPTitleHeading}{}
1914 {% not WPTitleHeading, part and chapter starting at h1
1915 \renewcommand*{\LWR@tagtitle}{div class=\textquotedbl{}title\textquotedbl}
1916 \renewcommand*{\LWR@tagtitleend}{/div}
1917 \renewcommand*{\LWR@tagpart}{h1}
1918 \renewcommand*{\LWR@tagpartend}{/h1}
1919 \renewcommand*{\LWR@tagchapter}{h2}
1920 \renewcommand*{\LWR@tagchapterend}{/h2}
1921 \renewcommand*{\LWR@tagsection}{h3}
1922 \renewcommand*{\LWR@tagsectionend}{/h3}
1923 \renewcommand*{\LWR@tagsubsection}{h4}
1924 \renewcommand*{\LWR@tagsubsectionend}{/h4}
1925 \renewcommand*{\LWR@tagsubsubsection}{h5}
1926 \renewcommand*{\LWR@tagsubsubsectionend}{/h5}
1927 \renewcommand*{\LWR@tagparagraph}{h6}
1928 \renewcommand*{\LWR@tagparagraphend}{/h6}
1929 \renewcommand*{\LWR@tagsubparagraph}{span class=\textquotedbl{}subparagraph\textquotedbl}
1930 \renewcommand*{\LWR@tagsubparagraphend}{/span}
1931 }% not WPTitleHeading
1932 }% chapter defined
1933 }{}% FormatWP
1934 }% AtBeginDocument
```
\end{warpHTML}

## **Remembering original formatting macros**

**for HTML output:** <sup>1936</sup> \begin{warpHTML}

Remember original definitions of formatting commands. Will be changed to HTML commands for most uses. Will be temporarily restored to original meaning inside any lateximage environment and inside a tabbing environment. Also nullify unused commands.

Some packages redefine \#, which is used to generate HTML, so the original must be remembered here.

```
1937 \chardef\LWR@origpound='\#
```

```
1938 \let\LWR@origcomma\,
1939 \LetLtxMacro\LWR@origtilde~
1940 \LetLtxMacro\LWR@orignobreakspace\nobreakspace
1941 \let\LWR@orighfil\hfil
1942 \let\LWR@orighss\hss
1943 \let\LWR@origllap\llap
1944 \let\LWR@origrlap\rlap
1945 \let\LWR@orighfilneg\hfilneg
1946 \let\LWR@orighspace\hspace
1947
1948 \let\LWR@origrule\rule
1949
1950 \let\LWR@origmedskip\medskip
1951 \let\LWR@origbigskip\bigskip
```
libertinus-otf has too much kerning for \textquotedbl, causing an extra space.

```
1952 \LetLtxMacro\LWR@orig@@textquotedbl\textquotedbl
1953 \LetLtxMacro\LWR@orig@textquotedbl\LWR@orig@@textquotedbl
1954
1955 \AtEndPreamble{
1956 \IfPackageLoadedTF{libertinus-otf}{
1957 \renewcommand{\LWR@orig@textquotedbl}{\LWR@orig@@textquotedbl\kern-.15em}
1958 \LetLtxMacro\textquotedbl\LWR@orig@textquotedbl
1959 }{}
1960 }
1961 \LetLtxMacro\LWR@origttfamily\ttfamily
1962
1963 \LetLtxMacro\LWR@origem\em
1964
1965 \LetLtxMacro\LWR@orignormalfont\normalfont
1966
1967 \let\LWR@origonecolumn\onecolumn
1968
1969 \let\LWR@origsp\sp
1970 \let\LWR@origsb\sb
1971
1972 \LetLtxMacro\LWR@origunderline\underline
1973 \let\LWR@orignewpage\newpage
1974
1975 \let\LWR@origpagestyle\pagestyle
```

```
1976 \let\LWR@origthispagestyle\thispagestyle
1977 \LetLtxMacro\LWR@origpagenumbering\pagenumbering
1978
1979 \let\LWR@orignewline\newline
1980
1981 \AtBeginDocument{% in case packages change definition
1982 \let\LWR@orig@trivlist\@trivlist
1983 \let\LWR@origtrivlist\trivlist
1984 \let\LWR@origendtrivlist\endtrivlist
1985 \LetLtxMacro\LWR@origitem\item
1986 \LetLtxMacro\LWR@origitemize\itemize
1987 \LetLtxMacro\LWR@endorigitemize\enditemize
1988 \LetLtxMacro\LWR@origenumerate\enumerate
1989 \LetLtxMacro\LWR@endorigenumerate\endenumerate
1990 \LetLtxMacro\LWR@origdescription\description
1991 \LetLtxMacro\LWR@endorigdescription\enddescription
1992 \let\LWR@orig@mklab\@mklab
1993 \let\LWR@origmakelabel\makelabel
1994 \let\LWR@orig@donoparitem\@donoparitem
1995 \LetLtxMacro\LWR@orig@item\@item
1996 \let\LWR@orig@nbitem\@nbitem
1997 }
1998
1999 \let\LWR@origpar\par
2000
2001 \LetLtxMacro\LWR@origfootnote\footnote
2002 \let\LWR@orig@mpfootnotetext\@mpfootnotetext
2003
2004
2005 \AtBeginDocument{% in case packages change definition
2006 \LetLtxMacro\LWR@orighline\hline%
2007 \LetLtxMacro\LWR@origcline\cline%
2008 }
```

```
2009 \end{warpHTML}
```
## **Accents**

Native LATEX accents such as  $\Upsilon$ " will work, but many more kinds of accents are available when using Unicode-aware XHATEX and LuaLATEX. If using accents in section names which will become file names, it is recommended to use the LATEX accents such as  $\Upsilon$  and  $\Upsilon$  instead of Unicode accents. The LATEX accents will have the accents stripped when creating the filenames, whereas the Unicode accents will appear in the file names, which may cause issues with some operating systems.

**for HTML output:** <sup>2010</sup> \begin{warpHTML}

Without \AtBeginDocument, \t was being re-defined somewhere.

\AtBeginDocument{

The following are restored for print when inside a lateximage.

For Unicode engines, only \t needs to be redefined:

```
2012 \LetLtxMacro\LWR@origtie\t
```
For PDF LATEX, additional work is required:

 \ifPDFTeX% pdflatex or dvi latex \LetLtxMacro\LWR@origgraveaccent\' \LetLtxMacro\LWR@origacuteaccent\' \LetLtxMacro\LWR@origcircumflexaccent\^ \LetLtxMacro\LWR@origtildeaccent\~ \LetLtxMacro\LWR@origmacronaccent\= \LetLtxMacro\LWR@origbreve\u \LetLtxMacro\LWR@origdotaccent\. \LetLtxMacro\LWR@origdiaeresisaccent\" \LetLtxMacro\LWR@origdoubleacuteaccent\H \LetLtxMacro\LWR@origcaronaccent\v \LetLtxMacro\LWR@origdotbelowaccent\d \LetLtxMacro\LWR@origcedillaaccent\c \LetLtxMacro\LWR@origmacronbelowaccent\b

The HTML redefinitions follow.

For PDF LATEX, Unicode diacritical marks are used:

```
2027 \renewcommand*{\'}[1]{#1\HTMLunicode{0300}}
2028 \renewcommand*{\'}[1]{#1\HTMLunicode{0301}}
2029 \renewcommand*{\^}[1]{#1\HTMLunicode{0302}}
2030 \renewcommand*{\~}[1]{#1\HTMLunicode{0303}}
2031 \renewcommand*{\=}[1]{#1\HTMLunicode{0304}}
2032 \renewcommand*{\u}[1]{#1\HTMLunicode{0306}}
2033 \renewcommand*{\.}[1]{#1\HTMLunicode{0307}}
2034 \renewcommand*{\"}[1]{#1\HTMLunicode{0308}}
2035 \renewcommand*{\H}[1]{#1\HTMLunicode{030B}}
2036 \renewcommand*{\v}[1]{#1\HTMLunicode{030C}}
2037 \renewcommand*{\d}[1]{#1\HTMLunicode{0323}}
2038 \renewcommand*{\c}[1]{#1\HTMLunicode{0327}}
2039 \renewcommand*{\b}[1]{#1\HTMLunicode{0331}}
2040 \fi
```
For all engines, a Unicode diacritical tie is used:

```
2041 \def\LWR@t#1#2{#1\HTMLunicode{0361}#2}
2042 \renewcommand*{\t}[1]{\LWR@t#1}
```
\LWR@restoreorigaccents Called from \restoreoriginalformatting when a lateximage is begun.

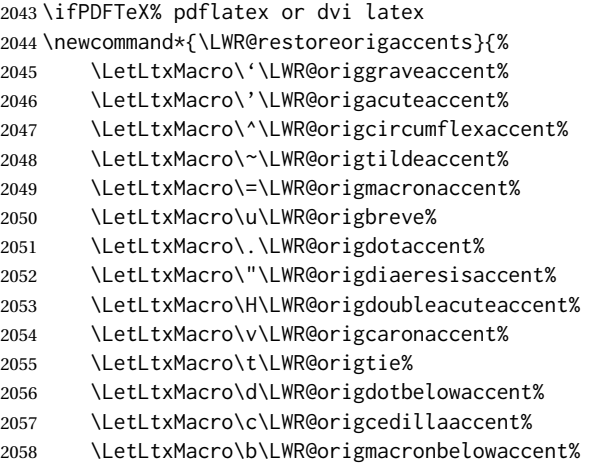

```
2059 }%
2060 \else% XeLaTeX, LuaLaTeX:
2061 \newcommand*{\LWR@restoreorigaccents}{%
2062 \LetLtxMacro\t\LWR@origtie%
2063 }%
2064 \fi%
2065 }% AtBeginDocument
```

```
2066 \end{warpHTML}
```
## **Configuration files**

## **40.1 Decide whether to generate configuration files**

Configuration files are only written if processing the print version of the document, and not processing a pstool image. pstool uses an additional compile for each image using the original document's preamble, which includes lwarp, so the lwarp configuration files are turned off if -pstool is part of the \jobname.

Default to no configuration files:

```
2067 \LWR@excludecomment{LWRwriteconf}{writeconf}
```
Generate configuration files if print mode and not -pstool:

```
for PRINT output: 2068 \begin{warpprint}
```

```
2069 \fullexpandarg%
2070 \IfSubStr*{\jobname}{-pstool}
2071 {
2072 \PackageInfo{lwarp}{%
2073 Jobname with -pstool is found.\MessageBreak
2074 Not generating lwarp configuration files,%
2075 \qquad \qquad \}2076 }
2077 {
2078 \PackageInfo{lwarp}{Generating lwarp configuration files,}%
2079 \LWR@includecomment{LWRwriteconf}{writeconf}
2080 }
2081 \end{warpprint}
```
## **40.2 <project>\_html.tex**

\*\_html.tex (*file*) Used to allow an HTML version of the document to exist alongside the print version.

```
Config file: 2082 \begin{LWRwriteconf}
         2083 \immediate\openout\LWR@quickfile=\jobname_html.tex
         2084 \immediate\write\LWR@quickfile{%
         2085 \detokenize{\PassOptionsToPackage}%
         2086 {warpHTML,BaseJobname=\jobname}{lwarp}%
         2087 }
         2088 \immediate\write\LWR@quickfile{%
         2089 \detokenize{\input}\string{\jobname.tex\string }%
         2090 }
```
#### lwarp 265

```
2091 \immediate\closeout\LWR@quickfile
2092 \end{LWRwriteconf}
```
## **40.3** *lwarpmk* **configuration files**

**Config file:** <sup>2093</sup> \begin{LWRwriteconf}

\LWR@lwarpconfversion The version number of the configuration file, allowing *lwarpmk* to detect an obsolete configuration file format. Incremented by one each time the configuration file format changes. (This is NOT the same as the lwarp version number.)

2094 \newcommand\*{\LWR@lwarpconfversion}{2}% also in lwarpmk.lua

#### **40.3.1 Helper macros**

\LWR@shellescapecmd The LaTeX compile option for shell escape, if used.

```
2095 \ifshellescape
2096 \def\LWR@shellescapecmd{--shell-escape }
2097 \else
2098 \def\LWR@shellescapecmd{}
2099 \fi
```
\LWR@compilecmd {⟨*engine*⟩} {⟨*suffix*⟩}

Used to form the basic compilation command for a document, adding the optional shell escape.

Engine is *pdflatex*, etc. Suffix is empty or \_html

```
2100 \newcommand*{\LWR@compilecmd}[2]{%
2101 #1 \LWR@shellescapecmd \jobname#2%
2102 }
```
\LWR@addcompilecmd {⟨*cmd*⟩} {⟨*suffix*⟩}

Adds to the compilation command.

Cmd is *dvipdfmx*, etc. Suffix is empty or \_html

 \newcommand\*{\LWR@addcompilecmd}[2]{% \LWRopseq #1 \jobname#2% 2106 }

\LWR@unknownengine Error message if not sure which LATEX engine is being used.

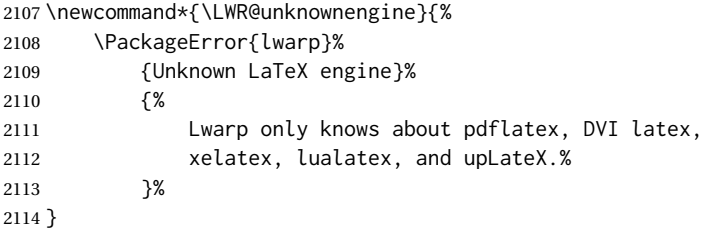

```
\LWR@latexmkvar {⟨varname⟩} {⟨value⟩}
```
Adds a *latexmk* variable assignment.

 \newcommand\*{\LWR@latexmkvar}[2]{% 2116 -e \LWRopquote% \LWRdollar #1=q/#2/% \LWRopquote 2120 }

#### \LWR@latexmkcmd {⟨*latexmk options*⟩}

Sets a call to *latexmk* with the given options, possibly adding --shell-escape, and also adding the indexing program.

```
2121 \newcommand*{\LWR@latexmkcmd}[1]{%
2122 latexmk \space \LWR@shellescapecmd \space #1 \space
2123 -recorder \space
2124 \LWR@latexmkvar{makeindex}{\LWR@LatexmkIndexCmd}%
2125 }
```
\LWR@latexmkdvipdfm {⟨*dvipdfm or dvipdfmx*⟩}

```
Adds the options settings for dvipdfm or dvipdfmx.
```

```
2126 \newcommand*{\LWR@latexmkdvipdfm}[1]{%
2127 -pdfdvi \space
2128 \LWR@latexmkvar{dvipdf}{%
2129 #1
2130 \@percentchar O
2131 -o \@percentchar D
2132 \@percentchar S%
2133 }
2134 }
```
\LWR@compileuplatex Sets compile options for upLATEX with ujarticle or related classes.

```
2135 \newcommand*{\LWR@compileuplatex}{
2136 \def\LWR@tempprintlatexcmd{%
2137 \LWR@compilecmd{uplatex}{}
2138 \LWR@addcompilecmd{dvipdfmx}{}
2139 }
2140 \def\LWR@tempHTMLlatexcmd{%
2141 \LWR@compilecmd{uplatex}{_html}
2142 \LWR@addcompilecmd{dvipdfmx}{_html}
2143 }
2144 }
```
\LWR@PrintLatexCmd If not set by the user, the following sets the command to use to compile the source \LWR@HTMLLatexCmd to PDF form.

> If using *latexmk*, a complicated string is created, eventually resulting in something such as:

For *xelatex* with --shell-escape:

```
[[latexmk -xelatex --shell-escape -recorder
   -e '$makeindex = q/makeindex -s lwarp.ist/' <jobname>_html]]
```
For *dvipdfmx*:

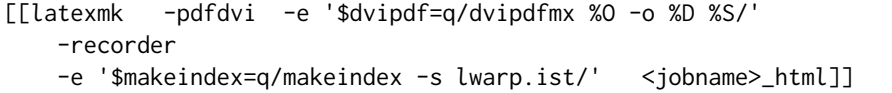

For the following, temporary values are computed, but the permanent values are only set if the originals were not assigned by the user.

```
2145 \ifbool{LWR@latexmk}{
```
For *latexmk* with *pdflatex* or *lualatex*:

\ifpdf

For *latexmk* with *pdflatex*:

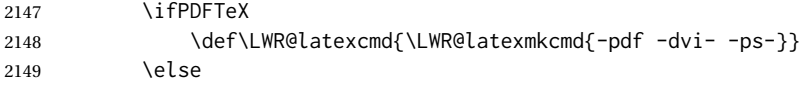

### For *latexmk* with *lualatex*:

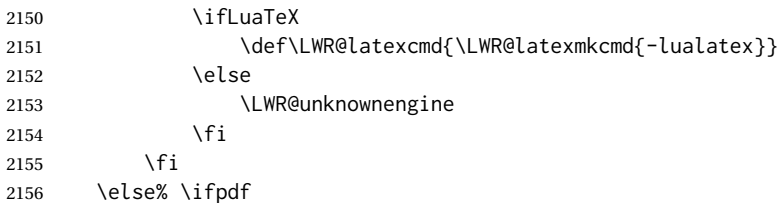

For *latexmk* with *xelatex* or DVI *latex*:

\ifXeTeX

For *latexmk* with *xelatex*:

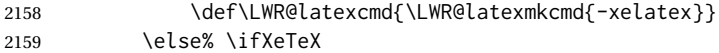

## For *latexmk* with DVI *latex*:

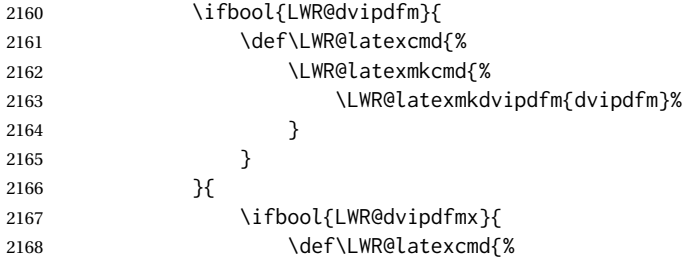

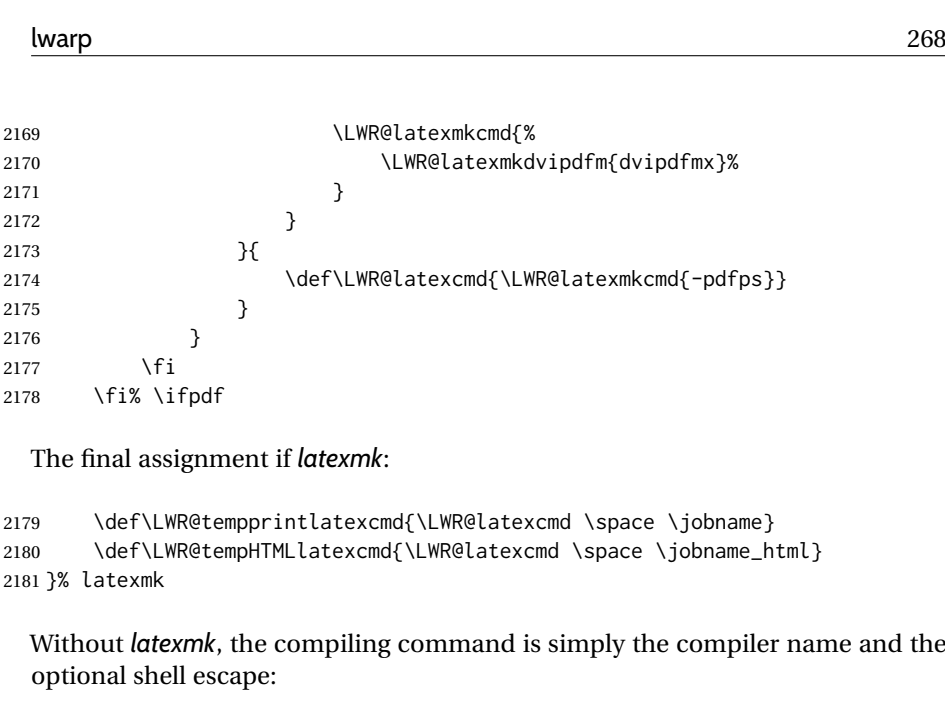

 {% not latexmk \ifpdf

For *pdflatex* or *lualatex*:

\ifPDFTeX

For *pdflatex*:

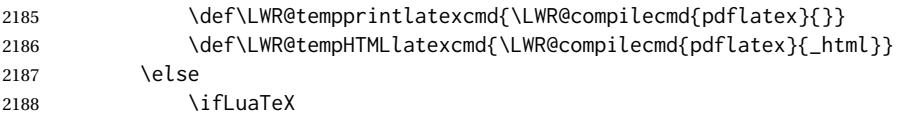

### For *lualatex*:

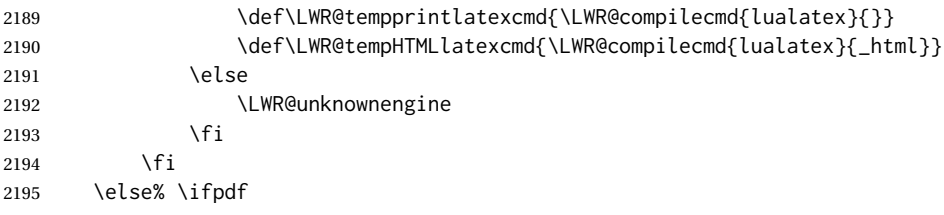

For DVI *latex* or *xelatex*:

\ifXeTeX

## For *xelatex*:

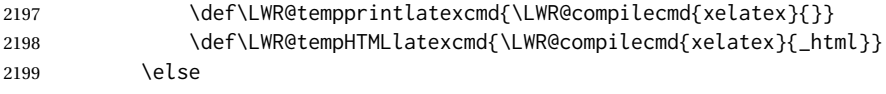

For DVI *latex*. Default to *dvips*, unless told to use *dvipdfm* or *dvipdfmx*:

2200 \ifbool{LWR@dvipdfm}{

#### For DVI *latex* with *dvipdfm*:

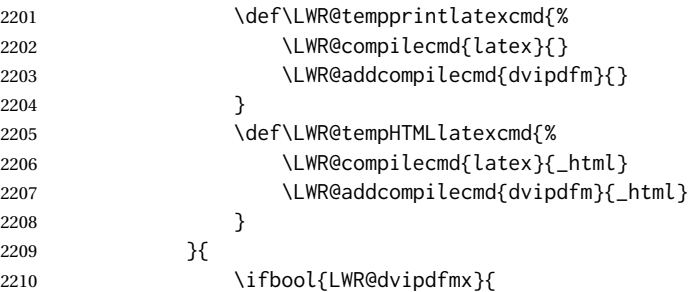

#### For DVI *latex* with *dvipdfmx*:

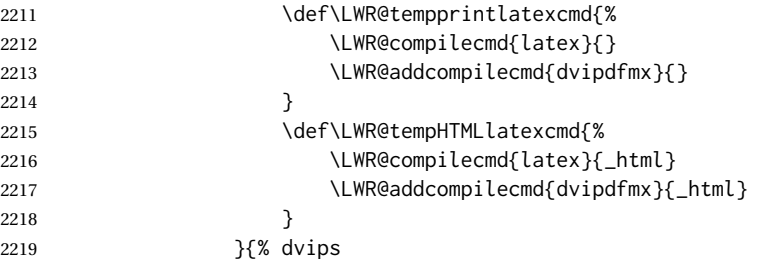

#### For DVI *latex* with *dvips* and *ps2pdf*:

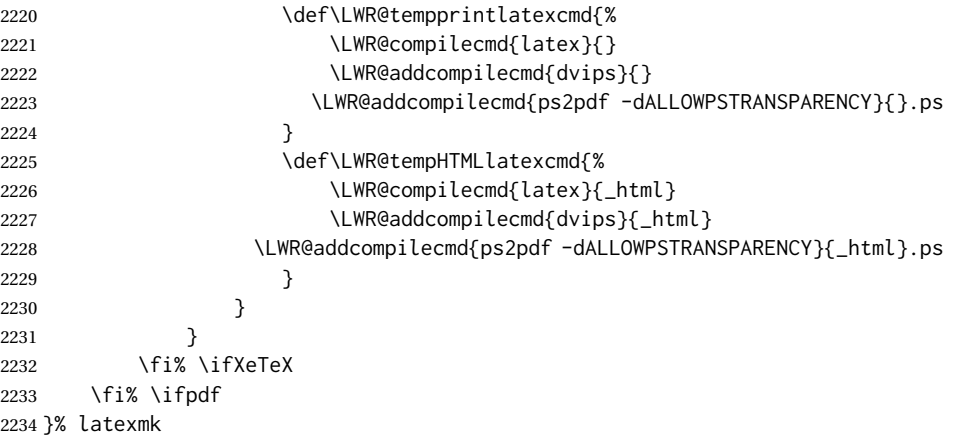

### For ujarticle, utarticle, and related, using upLATEX and *dvipdfmx*:

```
2235 \IfClassLoadedTF{ujarticle}{\LWR@compileuplatex}{}
2236 \IfClassLoadedTF{ujbook}{\LWR@compileuplatex}{}
2237 \IfClassLoadedTF{ujreport}{\LWR@compileuplatex}{}
2238 \IfClassLoadedTF{utarticle}{\LWR@compileuplatex}{}
2239 \IfClassLoadedTF{utbook}{\LWR@compileuplatex}{}
2240 \IfClassLoadedTF{utreport}{\LWR@compileuplatex}{}
```
Only make the setting permanent if the original was empty:

```
2241 \ifdefempty{\LWR@PrintLatexCmd}{
2242 \def\LWR@PrintLatexCmd{\LWR@tempprintlatexcmd}
2243 }{}
2244 \ifdefempty{\LWR@HTMLLatexCmd}{
2245 \def\LWR@HTMLLatexCmd{\LWR@tempHTMLlatexcmd}
```
}{}

\LWR@writeconf {⟨*filename*⟩}

Common code for each of lwarpmk.conf and <project>.lwarpmkconf. Each entry is a variable name, the equal sign, and a quoted string inside  $[\lceil$  and  $\rceil]$ , which are *lua*'s long quote characters, allowing the use of single and double quotes inside.

```
2247 \newcommand{\LWR@writeconf}[1]{
2248 \ifcsdef{LWR@quickfile}{}{\newwrite{\LWR@quickfile}}
2249 \immediate\openout\LWR@quickfile=#1
2250 \immediate\write\LWR@quickfile{confversion = [[\LWR@lwarpconfversion]]}
2251 \ifbool{usingOSWindows}{
2252 \immediate\write\LWR@quickfile{opsystem = [[Windows]]}
2253 }{
2254 \immediate\write\LWR@quickfile{opsystem = [[Unix]]}
2255 }
2256 \immediate\write\LWR@quickfile{sourcename = [[\jobname]]}
2257 \immediate\write\LWR@quickfile{homehtmlfilename = [[\HomeHTMLFilename]]}
2258 \immediate\write\LWR@quickfile{htmlfilename = [[\HTMLFilename]]}
2259 \immediate\write\LWR@quickfile{imagesdirectory = [[\LWR@ImagesDirectory]]}
2260 \immediate\write\LWR@quickfile{imagesname = [[\LWR@ImagesName]]}
2261 \immediate\write\LWR@quickfile{latexmk = [[\ifbool{LWR@latexmk}{true}{false}]]}
2262 \immediate\write\LWR@quickfile{printlatexcmd = [[\LWR@PrintLatexCmd]]}
2263 \immediate\write\LWR@quickfile{HTMLlatexcmd = [[\LWR@HTMLLatexCmd]]}
2264 \immediate\write\LWR@quickfile{printindexcmd = [[\LWR@PrintIndexCmd]]}
2265 \immediate\write\LWR@quickfile{HTMLindexcmd = [[\LWR@HTMLIndexCmd]]}
2266 \immediate\write\LWR@quickfile{latexmkindexcmd = [[\LWR@LatexmkIndexCmd]]}
2267 \immediate\write\LWR@quickfile{glossarycmd = [[\LWR@GlossaryCmd]]}
2268 \immediate\write\LWR@quickfile{pdftotextenc = [[\LWR@pdftotextEnc]]}
2269 \immediate\closeout\LWR@quickfile
2270 }
2271
```
\end{LWRwriteconf}

#### **40.3.2 lwarpmk.conf**

```
lwarpmk.conf (file) lwarpmk.conf is automatically (re-)created by the lwarp package when executing
                     pdflatex <project.tex>,
```
or similar for *xelatex* or *lualatex*, in print-document generation mode, which is the default unless the warpHTML option is given. lwarpmk.conf is then used by the utility *lwarpmk*.

```
Config file: 2273 \begin{LWRwriteconf}
```
 \AtBeginDocument{\LWR@writeconf{lwarpmk.conf}} \end{LWRwriteconf}

#### **40.3.3 <project>.lwarpmkconf**

project.lwarpmkconf (*file*) A project-specific configuration file for *lwarpmk*.

The makeindex and xindy options have already been handled for lwarp.conf.

```
Config file: 2278 \begin{LWRwriteconf}
         2279
         2280 \AtBeginDocument{\LWR@writeconf{\jobname.lwarpmkconf}}
         2281
         2282 \end{LWRwriteconf}
```
#### **40.4 lwarp.css**

lwarp.css (*file*) This is the base CSS layer used by lwarp.

This must be present both when compiling the project and also when distributing the HTML files.

```
Config file: 2283 \begin{LWRwriteconf}
         2284 \begin{filecontents*}[overwrite]{lwarp.css}
         2285 / \star2286 CSS stylesheet for the LaTeX Lwarp package
         2287 Copyright 2016-2022 Brian Dunn — BD Tech Concepts LLC
         2288 */
         2289
         2290
         2291 /* a fix for older browsers: */
         2292 header, section, footer, aside, nav, main,
         2293 article, figure { display: block; }
         2294
         2295
         2296 A:link {color:#000080 ; text-decoration: none ; }
        2297 A:visited {color:#800000 ; }
         2298 A:hover {color:#000080 ; text-decoration: underline ;}
         2299 A:active {color:#800000 ; }
         2300
         2301 a.tocbook {display: inline-block ; margin-left: 0em ;
         2302 font-weight: bold ; margin-top: 1ex ; margin-bottom: 1ex ; }
         2303 a.tocpart {display: inline-block ; margin-left: 0em ;
         2304 font-weight: bold ;}
         2305 a.tocchapter {display: inline-block ; margin-left: 0em ;
         2306 font-weight: bold ;}
         2307 a.tocsection {display: inline-block ; margin-left: 1em ;
         2308 text-indent: -.5em ; font-weight: bold ; }
         2309 a.tocsubsection {display: inline-block ; margin-left: 2em ;
         2310 text-indent: -.5em ; }
         2311 a.tocsubsubsection {display: inline-block ; margin-left: 3em ;
         2312 text-indent: -.5em ; }
         2313 a.tocparagraph {display: inline-block ; margin-left: 4em ;
         2314 text-indent: -.5em ; }
         2315 a.tocsubparagraph {display: inline-block ; margin-left: 5em ;
         2316 text-indent: -.5em ; }
         2317 a.tocfigure {margin-left: 0em}
         2318 a.tocsubfigure {margin-left: 2em}
         2319 a.toctable {margin-left: 0em}
         2320 a.tocsubtable {margin-left: 2em}
         2321 a.toctheorem {margin-left: 0em}
         2322 a.toclstlisting {margin-left: 0em}
         2323
         2324 body {
         2325 font-family: "DejaVu Serif", "Bitstream Vera Serif",
         2326 "Lucida Bright", Georgia, serif;
         2327 background: #FAF7F4 ;
         2328 color: black ;
```

```
2329 margin:0em ;
2330 padding:0em ;
2331 font-size: 100% ;
2332 line-height: 1.2 ;
2333 }
2334
2335 p {margin: 1.5ex 0em 1.5ex 0em ;}
2336 table p {margin: .5ex 0em .5ex 0em ;}
2337
2338 /* Holds a section number */
2339 span.sectionnumber { margin-right: 0em }
2340
2341 /* Inserted in front of index lines */
2342 span.indexitem {margin-left: 0em}
2343 span.indexsubitem {margin-left: 2em}
2344 span.indexsubsubitem {margin-left: 4em}
2345 div.indexheading {margin-top: 2ex ; font-weight: bold}
2346
2347 div.hidden, span.hidden { display: none ; }
2348
2349 kbd, span.texttt, p span.texttt {
2350 font-family: "DejaVu Mono", "Bitstream Vera Mono", "Lucida Console",
2351 "Nimbus Mono L", "Liberation Mono", "FreeMono", "Andale Mono",
2352 "Courier New", monospace;
2353 font-size: 100% ;
2354 }
2355
2356 pre { padding: 3pt ; }
2357
2358 span.strong, span.textbf, div.strong, div.textbf, table td.tdbfseries { font-weight: bold; }
2359
2360 span.textit, div.textit, table td.tditshape { font-style: italic; }
2361
2362 table td.tdbfit { font-weight: bold ; font-style:italic }
2363
2364 span.textnormal, div.textnormal {
2365 font-weight: normal;
2366 font-style: normal;
2367 font-variant: normal;
2368 font-variant-numeric: normal ;
2369 font-family: "DejaVu Serif", "Bitstream Vera Serif",
2370 "Lucida Bright", Georgia, serif;
2371 }
2372
2373 span.textmd, div.textmd { font-weight: normal; }
2374
2375 span.textup, div.textup {
2376 font-style: normal;
2377 font-variant: normal;
2378 font-variant-numeric: normal ;
2379 }
2380
2381
2382 /* For complex number i, j symbols */
2383 span.ijit {font-style: italic; font-variant: normal}
2384 span.ijup {font-style: normal; font-variant: normal}
2385
2386
2387 span.textsc, div.textsc {
2388 font-variant: small-caps;
```
lwarp 273

```
2389 font-variant-numeric: oldstyle-nums ;
2390 }
2391
2392 span.textulc, div.textulc {
2393 font-variant: normal ;
2394 font-variant-numeric: normal ;
2395 }
2396
2397 span.textsl, div.textsl { font-style: oblique; }
2398
2399 span.textrm, div.textrm {
2400 font-family: "DejaVu Serif", "Bitstream Vera Serif",
2401 "Lucida Bright", Georgia, serif;
2402 }
2403
2404 span.textsf, div.textsf {
2405 font-family: "DejaVu Sans", "Bitstream Vera Sans",
2406 Geneva, Verdana, sans-serif ;
2407 }
2408
2409 /* nfssext-cfr lining figures */
2410 span.textln, div.textln {
2411 font-variant-numeric: lining-nums ;
2412 }
2413
2414 /* nfssext-cfr proportional figures */
2415 span.textp, div.textp {
2416 font-variant-numeric: proportional-nums ;
2417 }
2418
2419 /* nfssext-cfr tabular figures */
2420 span.textt, div.textt {
2421 font-variant-numeric: tabular-nums ;
2422 }
2423
2424 /* nfssext-cfr font weights */
2425 span.textdb, div.textdb {
2426 font-weight: 500 ;
2427 }
2428
2429 span.textsb, div.textsb {
2430 font-weight: 600 ;
2431 }
2432
2433 span.texteb, div.texteb {
2434 font-weight: 800 ;
2435 }
2436
2437 span.textub, div.textub {
2438 font-weight: 900 ;
2439 }
2440
2441 span.textlg, div.textlg {
2442 font-weight: 300 ;
2443 }
2444
2445 span.textel, div.textel {
2446 font-weight: 200 ;
2447 }
2448
```

```
2449 span.textul, div.textul {
2450 font-weight: 100 ;
2451 }
2452
2453
2454
2455 span.textcircled { border: 1px solid black ; border-radius: 1ex ; }
2456
2457 span.underline {
2458 text-decoration: underline ;
2459 text-decoration-skip: auto ;
2460 }
2461
2462 span.overline {
2463 text-decoration: overline ;
2464 text-decoration-skip: auto ;
2465 }
2466
2467 div.hrule { border-top: 1px solid silver }
2468
2469
2470 /* for vertical text: */
2471 div.verticalrl { writing-mode: vertical-rl }
2472 div.horizontaltb { writing-mode: horizontal-tb }
2473
2474
2475 /* for diagbox */
2476 div.diagboxtitleN { border-bottom: 1px solid gray }
2477 div.diagboxtitleS { border-top: 1px solid gray }
2478
2479 div.diagboxE {
2480 padding-left: 2em ;
2481 text-align: right ;
2482 }
2483
2484 div.diagboxW {
2485 padding-right: 2em ;
2486 text-align: left ;
2487 }
2488
2489
2490
2491 /* For realscripts */
2492 .supsubscript {
2493 display: inline-block;
2494 text-align:left ;
2495 }
2496
2497 .supsubscript sup,
2498 .supsubscript sub {
2499 position: relative;
2500 display: block;
2501 font-size: .7em;
2502 line-height: 1;
2503 }
2504
2505 .supsubscript sup {
2506 top: .3em;
2507 }
2508
```

```
2509 .supsubscript sub {
2510 top: .3em;
2511 }
2512
2513 div.attribution p {
2514 text-align: right ;
2515 font-size: 80%
2516 }
2517
2518 span.poemtitle {
2519 font-size: 120% ; font-weight: bold;
2520 }
2521
2522 pre.tabbing {
2523 font-family: "Linux Libertine Mono O", "Lucida Console",
2524 "Droid Sans Mono", "DejaVu Mono", "Bitstream Vera Mono",
2525 "Liberation Mono", "FreeMono", "Andale Mono",
2526 "Nimbus Mono L", "Courier New", monospace;
2527 }
2528
2529 blockquote {
2530 display: block ;
2531 margin-left: 2em ;
2532 margin-right: 2em ;
2533 }
2534
2535 /* quotchap is for the quotchap package */2536 div.quotchap {
2537 display: block ;
2538 font-style: oblique ;
2539 overflow-x: auto ;
2540 margin-left: 2em ;
2541 margin-right: 2em ;
2542 }
2543
2544 blockquote p, div.quotchap p {
2545 line-height: 1.5;
2546 text-align: left ;
2547 font-size: .85em ;
2548 }
2549
2550 /* qauthor is for the quotchap package */
2551 div.qauthor {
2552 display: block ;
2553 text-align: right ;
2554 margin-left: auto ;
2555 margin-right: 2em ;
2556 font-size: 80% ;
2557 font-variant: small-caps;
2558 }
2559
2560 div.qauthor p {
2561 text-align: right ;
2562 }
2563
2564 div.epigraph, div.dictum {
2565 line-height: 1.2;
2566 text-align: left ;
2567 padding: 3ex 1em 0ex 1em ;
2568 /* margin: 3ex auto 3ex auto ; */ /* Epigraph centered */
```

```
2569 margin: 3ex 1em 3ex auto ; /* Epigraph to the right */
2570 /* margin: 3ex 1em 3ex 1em ; */ /* Epigraph to the left */
2571 font-size: .85em ;
2572 max-width: 27em ;
2573 }
2574
2575 div.epigraphsource, div.dictumauthor {
2576 text-align:right ;
2577 margin-left:auto ;
2578 /* max-width: 50% ; */
2579 border-top: 1px solid #A0A0A0 ;
2580 padding-bottom: 3ex ;
2581 line-height: 1.2;
2582 }
2583
2584 div.epigraph p, div.dictum p { padding: .5ex ; margin: 0ex ;}
2585 div.epigraphsource p, div.dictumauthor p { padding: .5ex 0ex 0ex 0ex ; margin: 0ex ; }
2586 div.dictumauthor { font-style:italic }
2587
2588
2589 /* copyrightbox package: */
2590 div.copyrightbox { margin: .5ex .5em }
2591 div.copyrightbox p {margin: 0px .5em ; padding: 0px}
2592 div.copyrightboxnote {text-align: left ; font-size: 60%}
2593
2594
2595 /* lettrine package: */
2596 span.lettrine { font-size: 4ex ; float: left ; }
2597 span.lettrinetext { font-variant: small-caps ; }
2598
2599 /* ulem, soul, umoline packages: */
2600 span.uline {
2601 text-decoration: underline ;
2602 text-decoration-skip: auto ;
2603 }
2604
2605 span.uuline {
2606 text-decoration: underline ;
2607 text-decoration-skip: auto ;
2608 text-decoration-style: double ;
2609 }
2610
2611 span.uwave {
2612 text-decoration: underline ;
2613 text-decoration-skip: auto ;
2614 text-decoration-style: wavy ;
2615 }
2616
2617 span.sout {
2618 text-decoration: line-through ;
2619 }
2620
2621 span.oline {
2622 text-decoration: overline ;
2623 text-decoration-skip: auto ;
2624 }
2625
2626 span.xout {
2627 text-decoration: line-through ;
2628 }
```

```
2629
2630 span.dashuline {
2631 text-decoration: underline ;
2632 text-decoration-skip: auto ;
2633 text-decoration-style: dashed ;
2634 }
2635
2636 span.dotuline {
2637 text-decoration: underline ;
2638 text-decoration-skip: auto ;
2639 text-decoration-style: dotted ;
2640 }
2641
2642 span.letterspacing { letter-spacing: .2ex ; }
2643
2644 span.capsspacing {
2645 font-variant: small-caps ;
2646 letter-spacing: .1ex ;
2647 }
2648
2649 span.highlight { background: #F8E800 ; }
2650
2651
2652 /* keystroke package: */
2653 span.keystroke {
2654 border-style: outset ;
2655 padding: 0pt .5em 0pt .5em ;
2656 }
2657
2658
2659 html body {
2660 margin: 0 ;
2661 line-height: 1.2;
2662 }
2663
2664
2665 body div {
2666 margin: 0ex;
2667 }
2668
2669
2670 div.book, h1, h2, h3, h4, h5, h6, span.paragraph, span.subparagraph
2671 {
2672 font-family: "Linux Libertine O", "Hoefler Text", "Garamond",
2673 "Bembo", "Janson", "TeX Gyre Pagella", "Palatino",
2674 "Liberation Serif", "Nimbus Roman No 9 L", "FreeSerif", Times,
2675 "Times New Roman", serif;
2676 font-style: normal ;
2677 font-weight: bold ;
2678 text-align: left ;
2679 }
2680
2681 h1 \left\{ \right. /* title of the entire website, used on each page */
2682 text-align: center ;
2683 font-size: 2.5em ;
2684 padding: .4ex 0em 0ex 0em ;
2685 }
2686
2687 div.book {
2688 text-align: center ;
```

```
2689 font-size: 2.325em ;
2690 padding: .4ex 0em 0ex 0em ;
2691 }
2692
2693 h2 { font-size: 2.25em }
2694 h3 { font-size: 2em }
2695 h4 { font-size: 1.75em }
2696 h5 { font-size: 1.5em }
2697 h6 { font-size: 1.25em }
2698 span.paragraph {font-size: 1em ; font-variant: normal ;
2699 margin-right: 1em ; }
2700 span.subparagraph {font-size: 1em ; font-variant: normal ;
2701 margin-right: 1em ; }
2702
2703 div.minisec {
2704 font-family: "DejaVu Sans", "Bitstream Vera Sans",
2705 Geneva, Verdana, sans-serif ;
2706 font-style: normal ;
2707 font-weight: bold ;
2708 text-align: left ;
2709 }
2710
2711 h1 {
2712 margin: 0ex 0em 0ex 0em ;
2713 line-height: 1.3;
2714 text-align: center ;
2715 }
2716
2717 h2 {
2718 margin: 1ex 0em 1ex 0em ;
2719 line-height: 1.3;
2720 text-align: center ;
2721 }
2722
2723 h3 {
2724 margin: 3ex 0em 1ex 0em ;
2725 line-height: 1.3;
2726 }
2727
2728 h4 {
2729 margin: 3ex 0em 1ex 0em ;
2730 line-height: 1.3;
2731 }
2732
2733 h5 {
2734 margin: 3ex 0em 1ex 0em ;
2735 line-height: 1.3;
2736 }
2737
2738 h6 {
2739 margin: 3ex 0em 1ex 0em ;
2740 line-height: 1.3;
2741 }
2742
2743
2744 div.titlepage {
2745 text-align: center ;
2746 }
2747
2748 .footnotes {
```

```
2749 text-align: left ;
2750 font-size: .85em ;
2751 margin: 3ex 2em 0ex 2em ;
2752 border-top: 1px solid silver ;
2753 }
2754
2755 .marginpar, .marginparblock {
2756 max-width: 50%;
2757 float: right ;
2758 clear: both ;
2759 text-align: left ;
2760 margin: 1ex 0.5em 1ex 1em ;
2761 padding: 1ex 0.5em 1ex 0.5em ;
2762 font-size: 85% ;
2763 border-top: 1px solid silver ;
2764 border-bottom: 1px solid silver ;
2765 overflow-x: auto ;
2766 }
2767
2768 .marginpar br { margin-bottom: 2ex ; }
2769
2770 div.marginblock, div.marginparblock {
2771 max-width:50%;
2772 min-width: 10em; /* room for caption */
2773 float:right;
2774 text-align:left;
2775 margin: 1ex 0.5em 1ex 1em ;
2776 padding: 1ex 0.5em 1ex 0.5em ;
2777 overflow-x: auto;
2778 }
2779
2780 div.marginblock div.minipage,
2781 div.marginparblock div.minipage {
2782 display: inline-block ;
2783 margin: 0pt auto 0pt auto ;
2784 }
2785
2786 div.marginblock div.minipage p ,
2787 div.marginparblock div.minipage p
2788 { font-size: 85%}
2789
2790 div.marginblock br ,
2791 div.marginparblock br
2792 { margin-bottom: 2ex ; }
2793
2794 main.bodycontainer {
2795 float: left ;
2796 width: 80% ;
2797 }
2798
2799 div.bodywithoutsidetoc main.bodycontainer {
2800 float: none ;
2801 width: 100% ;
2802 }
2803
2804 section.textbody div.footnotes{
2805 margin: 1ex 2em 2ex 2em ;
2806 border-bottom: 2px solid silver ;
2807 }
2808
```

```
2809 .footnoteheader {
2810 border-top: 2px solid silver ;
2811 margin-top: 3ex ;
2812 padding-top: 1ex ;
2813 font-weight: bold ;
2814 }
2815
2816 .mpfootnotes {
2817 text-align: left ;
2818 font-size: .85em ;
2819 margin-left: 1em ;
2820 border-top: 1px solid silver ;
2821 }
2822
2823 /* Remove footnote top border in the title page. */
2824 div.titlepage div.mpfootnotes {
2825 border-top: none ;
2826 }
2827
2828
2829
2830 ul, ol {
2831 margin: 1ex 1em 1ex 0em;
2832 line-height: 1.2;
2833 }
2834
2835 body dir, body menu {
2836 margin: 3ex 1em 3ex 0em;
2837 line-height: 1.2;
2838 }
2839
2840 li { margin: 0ex 0em 1ex 0em; }
2841
2842 li.p { display: inline ; }
2843
2844 html {
2845 margin: 0;
2846 padding: 0;
2847 }
2848
2849 .programlisting {
2850 font-family: "DejaVu Mono", "Bitstream Vera Mono", "Lucida Console",
2851 "Nimbus Mono L", "Liberation Mono", "FreeMono", "Andale Mono",
2852 "Courier New", monospace;
2853 margin: 1ex 0ex 1ex 0ex ;
2854 padding: .5ex 0pt .5ex 0pt ;
2855 overflow-x: auto;
2856 }
2857
2858 section.textbody>pre.programlisting {
2859 border-top: 1px solid silver ;
2860 border-bottom: 1px solid silver ;
2861 }
2862
2863
2864 div.displaymath {
2865 text-align: center ;
2866 }
2867
2868 div.displaymathnumbered {
```

```
2869 text-align: right ;
2870 margin-left: 5% ;
2871 margin-right: 5% ;
2872 min-width: 2.5in ;
2873 }
2874
2875 @media all and (min-width: 400px) {
2876 div.displaymathnumbered {
2877 margin-left: 10% ;
2878 margin-right: 10% ;
2879 }
2880 }
2881
2882 @media all and (min-width: 800px) {
2883 div.displaymathnumbered {
2884 margin-right: 20% ;
2885 }
2886 }
2887
2888 @media all and (min-width: 1200px) {
2889 div.displaymathnumbered {
2890 margin-right: 30% ;
2891 }
2892 }
2893
2894
2895 .inlineprogramlisting {
2896 font-family: "DejaVu Mono", "Bitstream Vera Mono", "Lucida Console",
2897 "Nimbus Mono L", "Liberation Mono", "FreeMono", "Andale Mono",
2898 "Courier New", monospace;
2899 overflow-x: auto;
2900 }
2901
2902 span.listinglabel {
2903 display: inline-block ;
2904 font-size: 70% ;
2905 width: 4em ;
2906 text-align: right ;
2907 margin-right: 2em ;
2908 }
2909
2910 div.abstract {
2911 margin: 2em 5% 2em 5% ;
2912 padding: 1ex 1em 1ex 1em ;
2913 /* font-weight: bold ; */
2914 font-size: 90% ;
2915 text-align: left ;
2916 }
2917
2918 div.abstract dl {line-height:1.5;}
2919 div.abstract dt {color:#304070;}
2920
2921 div.abstracttitle{
2922 font-family: "URW Classico", Optima, "Linux Biolinum O",
2923 "Linux Libertine O", "Liberation Serif", "Nimbus Roman No 9 L",
2924 "FreeSerif", "Hoefler Text", Times, "Times New Roman", serif;
2925 font-weight:bold;
2926 font-size:1.25em;
2927 text-align: center ;
2928 }
```

```
2929
2930 span.abstractrunintitle{
2931 font-family: "URW Classico", Optima, "Linux Biolinum O",
2932 "Linux Libertine O", "Liberation Serif", "Nimbus Roman No 9 L",
2933 "FreeSerif", "Hoefler Text", Times, "Times New Roman", serif;
2934 font-weight:bold;
2935 }
2936
2937
2938 .verbatim {
2939 overflow-x: auto ;
2940 }
2941
2942 .alltt {
2943 overflow-x: auto ;
2944 }
2945
2946
2947 .bverbatim {
2948 margin: 1ex 0pt 1ex 0pt ;
2949 padding: .5ex 0pt .5ex 0pt ;
2950 overflow-x: auto ;
2951 }
2952
2953 .lverbatim {
2954 margin: 1ex 0pt 1ex 0pt ;
2955 padding: .5ex 0pt .5ex 0pt ;
2956 overflow-x: auto ;
2957 }
2958
2959 .fancyvrb {
2960 margin: 3ex 0pt 3ex 0pt ;
2961 font-family: "DejaVu Mono", "Bitstream Vera Mono", "Lucida Console",
2962 "Nimbus Mono L", "Liberation Mono", "FreeMono", "Andale Mono",
2963 "Courier New", monospace;
2964 }
2965
2966 .fancyvrblabel {
2967 font-size: .85em ;
2968 text-align: center ;
2969 font-weight: bold ;
2970 margin-top: 1ex ;
2971 margin-bottom: 1ex ;
2972 }
2973
2974
2975 .verse {
2976 font-family: "Linux Libertine Mono O", "Lucida Console",
2977 "Droid Sans Mono", "DejaVu Mono", "Bitstream Vera Mono",
2978 "Liberation Mono", "FreeMono", "Andale Mono",
2979 "Nimbus Mono L", "Courier New", monospace;
2980 margin-left: 1em ;
2981 }
2982
2983
2984 div.singlespace { line-height: 1.2 ; }
2985 div.onehalfspace { line-height: 1.5 ; }
2986 div.doublespace { line-height: 2 ; }
2987
2988
```

```
2989 /* Word processor format output: */
2990 div.wpfigure { border: 1px solid red ; margin: .5ex ; padding: .5ex ; }
2991 div.wptable { border: 1px solid blue ; margin: .5ex ; padding: .5ex ; }
2992 div.wpminipage { border: 1px solid green ; margin: .5ex ; padding: .5ex ;}
2993
2994
2995
2996
2997 /* Minipage environments, vertically aligned to top, center, bottom: */
2998 .minipage, .fminipage, .fcolorminipage {
2999 /* display: inline-block ; */
3000 /* Mini pages which follow each other will be tiled. */
3001 text-align:left;
3002 margin: .25em .25em .25em .25em;
3003 padding: .25em .25em .25em .25em;
3004 display: inline-flex;
3005 flex-direction: column ;
3006 overflow: auto;
3007 }
3008
3009 .inlineminipage {
3010 display: inline-block ;
3011 text-align: left
3012 }
3013
3014 /* Paragraphs in the flexbox did not collapse their margins. */
3015 /* Have not yet researched this. */
3016 .minipage p {margin: .75ex 0em .75ex 0em ;}
3017
3018 .fboxBlock .minipage, .colorbox .minipage, .colorboxBlock .minipage,
3019 .fcolorbox .minipage, .fcolorboxBlock .minipage
3020 {border: none ; background: none;}
3021
3022 .fbox, .fboxBlock { border: 1px solid black ; padding: 4pt }
3023
3024 .fbox, .fboxBlock, .fcolorbox, .fcolorboxBlock, .colorbox, .colorboxBlock,
3025 .fminipage, .fcolorminipage
3026 {display: inline-block}
3027
3028 .shadowbox, .shabox {
3029 border: 1px solid black;
3030 box-shadow: 3px 3px 3px #808080 ;
3031 border-radius: 0px ;
3032 padding: .4ex .3em .4ex .3em ;
3033 margin: 0pt .3ex 0pt .3ex ;
3034 display: inline-block ;
3035 }
3036
3037 .doublebox {
3038 border: 3px double black;
3039 border-radius: 0px ;
3040 padding: .4ex .3em .4ex .3em ;
3041 margin: 0pt .3ex 0pt .3ex ;
3042 display: inline-block ;
3043 }
3044
3045 .ovalbox, .Ovalbox {
3046 border: 1px solid black;
3047 border-radius: 1ex ;
3048 padding: .4ex .3em .4ex .3em ;
```

```
3049 margin: 0pt .3ex 0pt .3ex ;
3050 display: inline-block ;
3051 }
3052
3053 .Ovalbox { border-width: 2px ; }
3054
3055 .framebox {
3056 border: 1px solid black;
3057 border-radius: 0px ;
3058 padding: .3ex .2em 0ex .2em ;
3059 margin: 0pt .1ex 0pt .1ex ;
3060 display: inline-block ;
3061 }
3062
3063
3064 /* mdframed, tcolorbox, shadebox packages */
3065 .mdframed, .tcolorbox, .shadebox {
3066 padding: 0ex ;
3067 margin: 2ex 0em 2ex 0em ;
3068 border: 1px solid black ;
3069 }
3070
3071 .tcolorbox {
3072 border-radius: 10pt ;
3073 margin: 2ex 1em 2ex 1em ;
3074 }
3075
3076 .mdframed p, .tcolorbox p { padding: 0ex .5em 0ex .5em ; }
3077
3078 .mdframed dl, .tcolorbox dl { padding: 1ex .5em 0ex .5em ; }
3079
3080 .mdframedtitle, .tcolorboxtitle {
3081 padding: .5ex 0pt 0pt 0pt;
3082 border-radius: 10pt 10pt 0pt 0pt;
3083 display: block ;
3084 margin-bottom: 1ex ;
3085 border-bottom: 1px solid silver ;
3086 }
3087
3088 .tcolorboxsubtitle .tcolorbox {
3089 margin: 2ex 0em 2ex 0em ;
3090 border-radius: 0pt ;
3091 }
3092
3093 .mdframedsubtitle {
3094 display: block ;
3095 }
3096
3097 .mdframedsubsubtitle {
3098 display: block ;
3099 }
3100
3101 .mdtheorem {
3102 padding: 0ex .5em 0ex .5em ;
3103 margin: 3ex 5% 3ex 5% ;
3104 }
3105
3106
3107 /* framed package */
3108 .framed, pre.boxedverbatim, fcolorbox {
```

```
3109 margin: 3ex 0em 3ex 0em ;
3110 border: 1px solid black;
3111 border-radius: 0px ;
3112 padding: .3ex 1em 0ex 1em ;
3113 display: block ;
3114 }
3115
3116 .shaded {
3117 margin: 3ex 0em 3ex 0em ;
3118 padding: .3ex 1em .3ex 1em ;
3119 display: block ;
3120 }
3121
3122 .snugframed {
3123 margin: 3ex 0em 3ex 0em ;
3124 border: 1px solid black;
3125 border-radius: 0px ;
3126 display: block ;
3127 }
3128
3129 .framedleftbar {
3130 margin: 3ex 0em 3ex 0em ;
3131 border-left: 3pt solid black;
3132 border-radius: 0px ;
3133 padding: .3ex .2em .3ex 1em ;
3134 display: block ;
3135 }
3136
3137 .framedtitle {
3138 margin: 0em ;
3139 padding: 0em ;
3140 font-size: 130%
3141 }
3142
3143 .framedtitle p { padding: .3em }
3144
3145
3146 /* For the niceframe package: */
3147
3148 div.niceframe, div.curlyframe, div.artdecoframe, div.generalframe {
3149 padding: 1ex ;
3150 margin: 2ex auto ;
3151 border-radius: 2ex ;
3152 }
3153
3154 div.niceframe {
3155 border: 6px groove black ;
3156 }
3157
3158 div.curlyframe {
3159 border-left: 3px dotted black ;
3160 border-right: 3px dotted black ;
3161 border-radius: 6ex ;
3162 }
3163
3164 div.artdecoframe {
3165 border-left: 10px double black ;
3166 border-right: 10px double black ;
3167 border-radius: 6ex ;
3168 }
```

```
3169
3170 div.generalframe {
3171 border: 6px groove black ;
3172 }
3173
3174
3175 /* For beamerarticle: */
3176 div.beamerframe {
3177 margin: 3ex 1em 3ex 1em ;
3178 border: 1px solid gray;
3179 border-radius: 0px ;
3180 padding: .3ex 1em 0ex 1em ;
3181 display: block ;
3182 }
3183
3184
3185 dl {
3186 margin: 1ex 2em 1ex 0em;
3187 line-height: 1.3;
3188 }
3189
3190 dl dt {
3191 display: block ;
3192 float:left ;
3193 font-weight: bold;
3194 padding-right: 1em ;
3195 }
3196
3197 dl dd { display: block ; }
3198
3199 dl dd:after { content: "" ; display: block ; clear: both }
3200
3201 dl dd p { margin-top: 0em; }
3202
3203 dd ul, dd ol, dd dl {
3204 clear: both ;
3205 /* padding-top: 1ex ; */
3206 }
3207
3208
3209 nav {
3210 font-family: "URW Classico", Optima, "Linux Biolinum O",
3211 "DejaVu Sans", "Bitstream Vera Sans",
3212 Geneva, Verdana, sans-serif ;
3213 margin-bottom: 4ex ;
3214 }
3215
3216 nav p {
3217 line-height: 1.2 ;
3218 margin-top:.5ex ;
3219 margin-bottom:.5ex;
3220 font-size: .9em ;
3221 }
3222
3223
3224
3225 img, img.hyperimage, img.borderimage {
3226 max-width: 600px;
3227 border: 1px solid silver;
3228 box-shadow: 3px 3px 3px #808080 ;
```

```
3229 padding: .5% ;
3230 margin: .5% ;
3231 background: none ;
3232 }
3233
3234 img.inlineimage{
3235 padding: 0px ;
3236 box-shadow: none ;
3237 border: none ;
3238 background: none ;
3239 margin: 0px ;
3240 display: inline-block ;
3241 border-radius: 0px ;
3242 }
3243
3244 img.logoimage{
3245 max-width: 300px ;
3246 box-shadow: 3px 3px 3px #808080 ;
3247 border: 1px solid black ;
3248 background:none ;
3249 padding:0 ;
3250 margin:.5ex ;
3251 border-radius: 10px ;
3252 }
3253
3254
3255 .section {
3256 / *3257 To have each section float relative to each other:
3258 * /3259 /*
3260 display: block ;
3261 float: left ;
3262 position: relative ;
3263 background: white ;
3264 border: 1px solid silver ;
3265 padding: .5em ;
3266 \times /3267 margin: 0ex .5em 0ex .5em ;
3268 padding: 0 ;
3269 }
3270
3271
3272 figure {
3273 margin: 5ex auto 5ex auto ;
3274 padding: 1ex 1em 1ex 1em ;
3275 overflow-x: auto ;
3276 }
3277
3278
3279 /* To automatically center images in figures: */
3280 /*
3281 figure img.inlineimage {
3282 margin: 0ex auto 0ex auto ;
3283 display: block ;
3284 }
3285 */
3286
3287 /* To automatically center minipages in figures: */
3288 /*
```

```
3289 figure div.minipage, figure div.minipage div.minipage {
3290 margin: 1ex auto 1ex auto ;
3291 display: block ;
3292 }
3293 * /3294
3295 figure figure { margin: 0pt }
3296
3297 figure div.minipage p { font-size: 85% ; }
3298
3299 figure.subfigure, figure.subtable {
3300 display: inline-block ; margin: 3ex 1em 3ex 1em ;
3301 }
3302
3303 div.figurecaption .minipage { margin:0 ; padding: 0 }
3304
3305 /* for subcaptions: */
3306 figure div.minipage div.figurecaption {
3307 max-width: 100% ; /* fallback if min() does not work */
3308 max-width: min(30em,100%)
3309 }
3310
3311 div.minipage figure { border: none ; box-shadow: none ; }
3312 div.minipage figure.table { margin: 0ex }
3313 div.minipage div.footnotes { margin: 1ex 2em 0ex 2em }
3314
3315 div.floatrow { text-align: center; }
3316
3317 div.floatrow figure { display: inline-block ; margin: 1ex 2% ; }
3318
3319 div.floatfoot { font-size: .85em ;
3320 border-top: 1px solid silver ; line-height: 1.2 ; }
3321
3322 /* Center if only one line, "start" align if more than one line: */
3323 div.figurecaption , .lstlistingtitle {
3324 font-size: .85em ;
3325 font-weight: bold ;
3326 text-align: start ;
3327 margin: 1ex auto;
3328 width: max-content;
3329 max-width: 100%;
3330 }
3331
3332/* A marginblock is small, so always center and don't mess with the width. */
3333 div.marginblock div.figurecaption {
3334 width: 100% ;
3335 text-align: center ;
3336 }
3337
3338 figure.subfigure div.figurecaption, figure.subtable div.figurecaption {
3339 border-bottom: none ; background: none ;
3340 }
3341
3342 div.nonfloatcaption {
3343 margin: 1ex auto 1ex auto ;
3344 font-size: .85em ;
3345 text-align: center ;
3346 font-weight: bold ;
3347 }
3348
```
```
3349 /* For a \RawCaption inside a minipage inside a figure's floatrow: */
3350 figure div.floatrow div.minipage div.figurecaption {
3351 border: none ;
3352 background: none ;
3353 }
3354
3355
3356 /* For packages such as float, rotfloat, and algorithm2e: */
3357
3358 figure.boxed, figure.boxruled {
3359 border: 1px solid black ;
3360 }
3361
3362 figure.ruled {
3363 border-top: 1px solid black ;
3364 border-bottom: 1px solid black ;
3365 border-left: 0px ;
3366 border-right: 0px ;
3367 border-radius: 0px ;
3368 background: none ;
3369 box-shadow: none ;
3370 }
3371
3372 figure.ruled div.figurecaption, figure.boxruled div.figurecaption {
3373 border-top: 1px solid silver ;
3374 border-bottom: 1px solid silver ;
3375 }
3376
3377
3378 table {
3379 margin: 1ex auto 1ex auto ;
3380 border-collapse: separate ;
3381 border-spacing: 0px ;
3382 line-height: 1.3 ;
3383 }
3384
3385 table > tbody > tr.hline > td {border-top: 1px solid #808080 ; margin-top: 0ex ;
3386 margin-bottom: 0ex ; } /* for \hline */
3387
3388 tr.tbrule td {border-top: 1px solid black ; margin-top: 0ex ;
3389 margin-bottom: 0ex ; } /* for \toprule, \bottomrule */
3390
3391 td {padding: .5ex .5em .5ex .5em ;}
3392
3393 table td.tdl { text-align: left ; vertical-align: middle ; }
3394 table td.tdc { text-align: center ; vertical-align: middle ; }
3395 table td.tdat { text-align: center ; vertical-align: middle ; padding: 0px ; margin: 0px ; }
3396 table td.tdbang { text-align: center ; vertical-align: middle ; }
3397 table td.tdr { text-align: right ; vertical-align: middle ; }
3398 table td.tdp { text-align: left ; vertical-align: bottom ; }
3399 table td.tdm { text-align: left ; vertical-align: middle ; }
3400 table td.tdb { text-align: left ; vertical-align: top ; }
3401
3402 table td.tvertbarl { border-left: 1px solid black }
3403 table td.tvertbarldouble { border-left: 4px double black }
3404 table td.tvertbarr { border-right: 1px solid black }
3405 table td.tvertbarrdouble { border-right: 4px double black }
3406
3407 table td.tvertbarldash { border-left: 1px dashed black }
3408 table td.tvertbarldoubledash { border-left: 2px dashed black }
```

```
3409 table td.tvertbarrdash { border-right: 1px dashed black }
3410 table td.tvertbarrdoubledash { border-right: 2px dashed black }
3411
3412 table td.tdcenter { text-align: center}
3413 table td.tdleft { text-align: left}
3414 table td.tdright { text-align: right}
3415
3416
3417 /* for cmidrules: */
3418 table td.tdrule {
3419 border-top: 1px solid #A0A0A0 ;
3420 }
3421
3422 table td.tdrulel {
3423 border-top-left-radius:.5em ;
3424 border-top: 1px solid #A0A0A0 ;
3425 }
3426
3427 table td.tdruler {
3428 border-top-right-radius:.5em ;
3429 border-top: 1px solid #A0A0A0 ;
3430 }
3431
3432 table td.tdrulelr {
3433 border-top-left-radius:.5em ;
3434 border-top-right-radius:.5em ;
3435 border-top: 1px solid #A0A0A0 ;
3436 }
3437
3438
3439 /* Margins of paragraphs inside table cells: */
3440 td.tdp p , td.tdprule p , td.tdP p , td.tdPrule p { padding-top: 1ex ;
3441 padding-bottom: 1ex ; margin: 0ex ; }
3442 td.tdm p , td.tmbrule p , td.tdM p , td.tdMrule p { padding-top: 1ex ;
3443 padding-bottom: 1ex ; margin: 0ex ; }
3444 td.tdb p , td.tdbrule p , td.tdB p , td.tdBrule p { padding-top: 1ex ;
3445 padding-bottom: 1ex ; margin: 0ex ; }
3446
3447 td.tdp , td.tdprule , td.tdP , td.tdPrule
3448 { padding: 0ex .5em 0ex .5em ; }
3449 td.tdm , td.tdmrule , td.tdM , td.tdMrule
3450 { padding: 0ex .5em 0ex .5em ; }
3451 td.tdb , td.tdbrule , td.tdB , td.tdBrule
3452 { padding: 0ex .5em 0ex .5em ; }
3453
3454
3455 /* table notes: */
3456 .tnotes {
3457 margin: 0ex 5% 1ex 5% ;
3458 padding: 0.5ex 1em 0.5ex 1em;
3459 font-size:.80em;
3460 text-align: left ;
3461 }
3462
3463 .minipage .tnotes {
3464 margin: 0pt ;
3465 padding: 0pt ;
3466 }
3467
3468 .tnotes dl dt p {margin-bottom:0px;}
```

```
3469
3470 .tnoteitemheader {margin-right: 1em;}
3471
3472
3473 /* for colortbl and cell color */
3474 div.cellcolor {
3475 width: 100% ;
3476 padding: .5ex .5em .5ex .5em ;
3477 margin: -.5ex -.5em -.5ex -.5em ;
3478 }
3479
3480
3481 /* for lyluatex */
3482 span.lyluatex {
3483 display: inline-block ;
3484 }
3485
3486 div.lyluatex p span.lateximagesource img {
3487 display: block ;
3488 margin-top: 3ex ;
3489 margin-bottom: 3ex ;
3490 }
3491
3492
3493 /* for bigdelim */
3494 .ldelim, .rdelim { font-size: 200% }
3495
3496
3497 /* center, flushleft, flushright environments */
3498 div.center{text-align:center;}
3499 div.center table {margin-left:auto;margin-right:auto;}
3500 div.flushleft{text-align:left;}
3501 div.flushleft table {margin-left:0em ; margin-right:auto;}
3502 div.flushright{text-align:right;}
3503 div.flushright table {margin-left:auto ; margin-right: 0em ;}
3504
3505
3506 /* Fancybox */
3507 div.Btrivlist table tr td {
3508 padding: .2ex 0em ;
3509 }
3510
3511
3512 /* program listing callouts: */
3513 span.callout {
3514 font-family: "DejaVu Sans", "Bitstream Vera Sans",
3515 Geneva, Verdana, sans-serif ;
3516 border-radius: .5em;
3517 background-color:black;
3518 color:white;
3519 padding:0px .25em 0px .25em;
3520 margin: 0 ;
3521 font-weight: bold;
3522 font-size:.72em ;
3523 }
3524
3525 div.programlisting pre.verbatim span.callout{
3526 font-size: .85em ;
3527 }
3528
```

```
3529 span.verbatim, span.verb {
3530 font-family: "DejaVu Mono", "Bitstream Vera Mono", "Lucida Console",
3531 "Nimbus Mono L", "Liberation Mono", "FreeMono", "Andale Mono",
3532 "Courier New", monospace;
3533 }
3534
3535
3536
3537 div.titlehead
3538 {
3539 text-align: left ;
3540 font-style: normal ;
3541 font-weight: normal ;
3542 font-style: normal ;
3543 font-size: .8em ;
3544 margin: 1ex 0em 1ex 0em ;
3545 }
3546
3547 div.subject
3548 {
3549 text-align: center ;
3550 font-style: normal ;
3551 font-weight: bold ;
3552 font-style: normal ;
3553 font-size: .8em ;
3554 margin: 1ex 0em 1ex 0em ;
3555 }
3556
3557 div.published
3558 {
3559 text-align: center ;
3560 font-variant: normal ;
3561 font-style: italic ;
3562 font-size: 1em ;
3563 margin: 1ex 0em 1ex 0em ;
3564 }
3565
3566 div.subtitle
3567 {
3568 text-align: center ;
3569 font-variant: normal ;
3570 font-style: italic ;
3571 font-size: 1.25em ;
3572 margin: 1ex 0em 1ex 0em ;
3573 }
3574
3575 div.subtitle p { margin: 1ex ; }
3576
3577 div.author
3578 {
3579 text-align: center ;
3580 font-variant: normal ;
3581 font-style: normal ;
3582 font-size: 1em ;
3583 margin: 1ex 0em 1ex 0em ;
3584 }
3585
3586 div.oneauthor {
3587 display: inline-block ;
3588 margin: 0ex 1em 0ex 1em ;
```

```
3589 }
3590
3591 /*
3592 div.author table {
3593 margin: 1ex auto 0ex auto ;
3594 background: none ;
3595 }
3596
3597 div.author table tbody tr td { padding: .25ex ; }
3598 */
3599
3600 span.affiliation {font-size: .85em ; font-variant: small-caps; }
3601
3602 div.titledate {
3603 text-align: center ;
3604 font-size: .85em ;
3605 font-style: italic;
3606 margin: 1ex 0em 1ex 0em ;
3607 }
3608
3609
3610 nav.topnavigation{
3611 text-align: left ;
3612 padding: 0.5ex 1em 0.5ex 1em ;
3613 /* margin: 2ex 0em 3ex 0em ; */
3614 margin: 0 ;
3615 border-bottom: 1px solid silver ;
3616 border-top: 1px solid silver ;
3617 clear:both ;
3618 }
3619
3620 nav.botnavigation{
3621 text-align: left ;
3622 padding: 0.5ex 1em 0.5ex 1em ;
3623 /* margin: 3ex 0em 2ex 0em ; */
3624 margin: 0 ;
3625 border-top: 1px solid silver ;
3626 border-bottom: 1px solid silver ;
3627 clear:both ;
3628 }
3629
3630
3631 header {
3632 line-height: 1.2 ;
3633 font-size: 1em ;
3634 border-bottom: 1px solid silver ;
3635 margin: 0px ;
3636 padding: 2ex 1em 2ex 1em ;
3637 text-align:left ;
3638 }
3639
3640
3641 footer {
3642 font-size: .85em ;
3643 line-height: 1.2 ;
3644 margin-top: 1ex ;
3645 border-top: 1px solid silver ;
3646 padding: 2ex 1em 2ex 1em ;
3647 clear:both ;
3648 text-align:left ;
```

```
3649 }
3650
3651
3652 /* for \LinkHome, \LinkPrevious, and \LinkNext: */
3653 a.linkhome { font-weight:bold ; font-size: 1em ;}
3654
3655
3656 div.lateximagesource { padding: 0px ; margin: 0px ; display: none; }
3657
3658 img.lateximage{
3659 padding: 0pt ;
3660 margin: 0pt ;
3661 box-shadow: none ;
3662 border: none ;
3663 background: none ;
3664 max-width: 100% ;
3665 border-radius: 0ex ;
3666 border: none ;
3667 }
3668
3669
3670 div.sidetoccontainer {
3671 font-family: "DejaVu Serif", "Bitstream Vera Serif",
3672 "Lucida Bright", Georgia, serif;
3673 float: left ;
3674 width: 19%; /* room for border-right next to 80% main */
3675 margin: 0pt 0em 3ex 0pt ;
3676 border-right: 1px solid silver;
3677 border-bottom: 1px solid silver;
3678 background: #FAF7F4 ;
3679 font-size:.9em ;
3680 border-radius: 0px 0px 20px 0px ;
3681 }
3682
3683 div.sidetoccontents {
3684 overflow-y: auto ;
3685 width: 100% ;
3686 text-align: left ;
3687 }
3688
3689
3690 nav.sidetoc p {line-height:1.2 ; margin: 1ex .5em 1ex .5em ;
3691 text-indent: 0 ; }
3692
3693 nav.sidetoc p a {color:black ; font-size: .7em ;}
3694
3695 div.sidetoctitle {font-size: 1.2em; font-weight:bold; text-align:center;
3696 border-bottom: 1px solid silver ; }
3697
3698 nav.sidetoc a:hover {text-decoration: underline ; }
3699
3700
3701
3702 section.textbody { margin: 0ex 1em 0ex 1em ;}
3703
3704
3705 div.multicolsheading { -webkit-column-span: all;
3706 -moz-column-span: all; column-span: all; }
3707 div.multicols {
3708 -webkit-columns: 3 auto ;
```

```
3709 -moz-columns: 3 auto ;
3710 columns: 3 auto ;
3711
}
3712 div.multicols p {margin-top: 0ex}
3713
3714
3715 /* Used for xfrac and nicefrac: */
3716 span.numerator {
3717 font-size: 60% ;
3718 vertical-align: .4em ;
3719
}
3720
3721 span.denominator {
3722 font-size: 60%
3723
}
3724
3725
3726 /* Used for algorithm2e: */
3727 div.alg2evline{
3728 margin-left: 1em ;
3729 padding-left: 1em ;
3730 border-left: 1px solid black ;
3731 border-radius: 0px 0px 0px 1ex ;
3732
}
3733
3734 div.alg2evsline{
3735 margin-left: 1em ;
3736 padding-left: 1em ;
3737 border-left: 1px solid black ;
3738
}
3739
3740 div.alg2enoline{
3741 margin-left: 1em ;
3742 padding-left: 1em ;
3743
}
3744
3745 span.alg2elinenumber{
3746 margin-right: .5em ;
3747 font-size: 60% ;
3748 color: red ;
3749
}
3750
3751
3752 /* Used for algorithmicx: */
3753 span.floatright { float: right ; }
3754
3755
3756 /* keyfloat and tocdata: */
3757 .floatnotes {
3758 margin: 0ex 5% 0ex 5% ;
3759 padding: 0ex 1em 0ex 1em ;
3760 font-size:.80em ;
3761 text-align: left ;
3762
}
3763
3764 .authorartist{
3765 display:block ;
3766 font-size:.70em ;
3767 font-style: italic;
3768
}
```

```
3769
3770 nav .authorartist{ display:inline; }
3771
3772
3773
3774 /* Native LaTeX theorems: */
3775
3776 .theoremcontents {
3777 font-style: italic; margin-top: 3ex ; margin-bottom: 3ex ;
3778 }
3779
3780 .theoremlabel {
3781 font-style: normal; font-weight: bold ; margin-right: .5em ;
3782 }
3783
3784
3785
3786 /* theorem, amsthm, and ntheorem packages */
3787
3788 span.theoremheader,
3789 span.theoremheaderplain,
3790 span.theoremheaderdefinition,
3791 span.theoremheaderbreak,
3792 span.theoremheadermarginbreak,
3793 span.theoremheaderchangebreak,
3794 span.theoremheaderchange,
3795 span.theoremheadermargin
3796 {
3797 font-style:normal ; font-weight: bold ; margin-right: 1em ;
3798 }
3799
3800 span.amsthmnameplain,
3801 span.amsthmnamedefinition,
3802 span.amsthmnumberplain,
3803 span.amsthmnumberdefinition
3804 {
3805 font-style:normal ; font-weight: bold ;
3806 }
3807
3808
3809 span.amsthmnameremark,
3810 span.amsthmnumberremark
3811 {font-style:italic ; font-weight: normal ; }
3812
3813
3814 span.amsthmnoteplain,
3815 span.amsthmnotedefinition
3816 {font-style:normal ;}
3817
3818
3819 span.theoremheaderremark,
3820 span.theoremheaderproof,
3821 span.amsthmproofname
3822 {font-style:italic ; font-weight: normal ; margin-right: 1em ; }
3823
3824 span.theoremheadersc
3825 {
3826 font-style:normal ;
3827 font-variant: small-caps ;
3828 font-weight: normal ;
```

```
3829 margin-right: 1em ;
3830 }
3831
3832 .theoremendmark {float:right}
3833
3834 div.amsthmbodyplain, div.theorembodyplain, div.theorembodynonumberplain,
3835 div.theorembodybreak, div.theorembodynonumberbreak,
3836 div.theorembodymarginbreak,
3837 div.theorembodychangebreak,
3838 div.theorembodychange,
3839 div.theorembodymargin
3840 {
3841 font-style:italic;
3842 margin-top: 3ex ; margin-bottom: 3ex ;
3843 }
3844
3845 div.theorembodydefinition, div.theorembodyremark, div.theorembodyproof,
3846 div.theorembodyplainupright, nonumberplainuprightsc,
3847 div.amsthmbodydefinition, div.amsthmbodyremark,
3848 div.amsthmproof
3849 {
3850 font-style: normal ;
3851 margin-top: 3ex ; margin-bottom: 3ex ;
3852 }
3853
3854 span.amsthmnoteremark {}
3855
3856
3857 /* thmbox */
3858
3859 .thmbox {
3860 font-style: italic; margin-top: 3ex ; margin-bottom: 3ex ;
3861 border: 1px solid gray ;
3862 padding: 1ex ;
3863 }
3864
3865 .thmboxtitle {
3866 font-style: normal; font-weight: bold ; margin-right: .5em ;
3867 border-bottom: 1px solid gray ;
3868 }
3869
3870 span.thmboxproofname, span.thmboxexamplename {
3871 font-weight: bold ;
3872 }
3873
3874 div.thmboxproof, div.thmboxexample {
3875 font-size: 0.85em ;
3876 margin: 2ex ;
3877 }
3878
3879 div.thmboxleftbar {
3880 border-left: 2px solid black ;
3881 padding-left: 1em ;
3882 }
3883
3884
3885
3886 /* For the backnaur package: */
3887 div.backnaur {
3888 display: block ;
```

```
3889 margin: 2ex 2em 2ex 2em ;
3890 }
3891
3892 div.backnaur p {
3893 margin: .25ex 0ex .25ex 0ex ;
3894 }
3895
3896 div.backnaurprod {
3897 display: inline-block ;
3898 min-width: 8em ;
3899 text-align:right ;
3900 }
3901
3902 div.backnaurdesc {
3903 display: inline-block ;
3904 }
3905
3906
3907 /* For the notes package: */
3908 div.notesimportantnote, div.noteswarningnote, div.notesinformationnote {
3909 clear: both ;
3910 margin: 2ex 2em 2ex 2em ;
3911 border: 1px solid silver ;
3912 }
3913
3914 div.notesicon {
3915 float:left ;
3916 display: inline-block ;
3917 background: gold ;
3918 padding: 0ex 1em 0ex 1em ;
3919 margin-right: 1em ;
3920 font-weight: bold ;
3921 }
3922
3923 div.notescontents { font-style: italic }
3924
3925
3926 /* nolbreaks package: */
3927 span.nolbreaks { white-space: nowrap ; }
3928
3929
3930 /*
3931 For CSS LaTeX and related logos:
3932 Based on spacing demonstrated by the metafont package.
3933
3934 The subscripts are shrunk instead of lowered below the baseline,
3935 to avoid browser rendering errors with the line height in lists, etc.
3936 */
3937
3938 .latexlogofont {
3939 font-family: "Linux Libertine O", "Nimbus Roman No 9 L",
3940 "FreeSerif", "Hoefler Text", Times, "Times New Roman", serif;
3941 font-variant: normal ;
3942 }
3943
3944 .latexlogo {
3945 font-family: "Linux Libertine O", "Nimbus Roman No 9 L",
3946 "FreeSerif", "Hoefler Text", Times, "Times New Roman", serif;
3947 }
3948
```

```
3949 .latexlogosup {
3950 text-transform: uppercase;
3951 letter-spacing: .03em ;
3952 font-size: 0.7em;
3953 vertical-align: 0.25em;
3954 margin-left: -0.4em;
3955 margin-right: -0.15em;
3956 }
3957
3958 .latexlogosub {
3959 text-transform: uppercase;
3960 /* vertical-align: -0.27ex; */
3961 margin-left: -0.08em;
3962 margin-right: -0.07em;
3963 /* font-size: 1em; */
3964 font-size: .7em ;
3965 }
3966
3967 .latexlogotwoe {
3968 text-transform: none ;
3969 font-variant-numeric: oldstyle-nums ;
3970 }
3971
3972 .latexlogotwoesub {
3973 font-style:italic ;
3974 /* vertical-align: -0.27ex; */
3975 margin-left: -0.11em;
3976 margin-right: -0.1em;
3977 /* font-size: 1em; */
3978 font-size: .7em ;
3979 }
3980
3981 .xelatexlogo {
3982 font-family: "Linux Libertine O", "Nimbus Roman No 9 L",
3983 "FreeSerif", "Hoefler Text", Times, "Times New Roman", serif;
3984 letter-spacing: .03em ;
3985 }
3986
3987 .xelatexlogosub {
3988 /* vertical-align: -0.27ex; */
3989 margin-left: -0.0667em;
3990 margin-right: -.05em;
3991 /* font-size: 1em; */
3992 font-size: .7em ;
3993 letter-spacing: .03em ;
3994 }
3995
3996 .amslogo {
3997 font-family: "TeXGyreChorus","URW Chancery L",
3998 "Apple Chancery","ITC Zapf Chancery","Monotype Corsiva",
3999 "Linux Libertine O", "Nimbus Roman No 9 L", "FreeSerif",
4000 "Hoefler Text", Times, "Times New Roman", serif ;
4001 font-style: italic ;
4002 }
4003
4004 .lyxlogo {
4005 font-family: "URW Classico", Optima, "Linux Biolinum O",
4006 "DejaVu Sans", "Bitstream Vera Sans", Geneva,
4007 Verdana, sans-serif ;
4008 }
```
# 

```
4010
4011 /* Only display top and bottom navigation if a small screen: */
4012 /* Hide the sidetoc if a small screen: */
4013 nav.topnavigation { display:none; }
4014 nav.botnavigation { display:none; }
4015
4016 /* Only display the sidetoc's webpage title if a small screen */
4017 span.sidetocthetitle { display: none }
4018
4019 @media screen and (max-width: 100em) {
4020 div.multicols {
4021 -webkit-columns: 2 auto ;
4022 -moz-columns: 2 auto ;
4023 columns: 2 auto ;
4024 }
4025 }
4026
4027 @media screen and (max-width: 50em) {
4028 div.sidetoccontainer {
4029 float: none ;
4030 width: 100% ;
4031 padding: 0 ;
4032 border-radius: 0 ;
4033 border-bottom: 1px solid black ;
4034 border-top: 1px solid black ;
4035 box-shadow: none ;
4036 }
4037 span.sidetocthetitle { display: inline }
4038 nav.topnavigation { display:block }
4039 nav.botnavigation { display:block }
4040 main.bodycontainer { width: 100% }
4041 .marginpar {
4042 max-width: 100%;
4043 float: none;
4044 display:block ;
4045 margin: 1ex 1em 1ex 1em ;
4046 }
4047 div.multicols {
4048 -webkit-columns: 1 auto ;
4049 -moz-columns: 1 auto ;
4050 columns: 1 auto ;
4051 }
4052 }
4053
4054 @media print {
4055 body {
4056 font-family: "Linux Libertine O",
4057 "DejaVu Serif", "Bitstream Vera Serif",
4058 "Liberation Serif", "Nimbus Roman No 9 L",
4059 "FreeSerif", "Hoefler Text", Times, "Times New Roman", serif;
4060 }
4061 div.sidetoccontainer { display:none; }
4062 nav.topnavigation { display: none; }
4063 nav.botnavigation { display: none; }
4064 main.bodycontainer { width: 100% }
4065 }
4066
4067 @media handheld {
4068 div.sidetoccontainer { display:none; }
```

```
4069 nav.topnavigation { display:block }
4070 nav.botnavigation { display:block }
4071 main.bodycontainer { width: 100% }
4072 }
4073
4074 @media projection {
4075 div.sidetoccontainer { display:none; }
4076 nav.topnavigation { display:block }
4077 nav.botnavigation { display:block }
4078 main.bodycontainer { width: 100% }
4079 }
4080 \end{filecontents*}
4081 % \end{Verbatim}% for syntax highlighting
4082 \end{LWRwriteconf}
```
#### **40.5 lwarp\_sagebrush.css**

lwarp\_sagebrush.css (*file*) An optional css which may be used for a semi-modern appearance.

If used, this must be present both when compiling the project and also when distributing the HTML files.

```
Config file: 4083 \begin{LWRwriteconf}
         4084 \begin{filecontents*}[overwrite]{lwarp_sagebrush.css}
```

```
4085 @import url("lwarp.css") ;
4086
4087
4088 A:link {color:#105030 ; text-decoration: none ; }
4089 A:visited {color:#705030 ; text-shadow:1px 1px 2px #a0a0a0;}
4090 A:hover {color:#006000 ; text-decoration: underline ; text-shadow:0px 0px 2px #a0a0a0;}
4091 A:active {color:#00C000 ; text-shadow:1px 1px 2px #a0a0a0;}
4092
4093
4094
4095 div.book, h1, h2, h3, h4, h5, h6, span.paragraph, span.subparagraph
4096 {
4097 font-family: "URW Classico", Optima, "Linux Biolinum O",
4098 "Linux Libertine O", "Liberation Serif",
4099 "Nimbus Roman No 9 L", "FreeSerif",
4100 "Hoefler Text", Times, "Times New Roman", serif;
4101 font-variant: small-caps ;
4102 font-weight: normal ;
4103 color: #304070 ;
4104 text-shadow: 2px 2px 3px #808080;
4105 }
4106
4107 h1 { /* title of the entire website, used on each page */
4108 font-variant: small-caps ;
4109 color: #304070 ;
4110 text-shadow: 2px 2px 3px #808080;
4111 background-color: #F7F7F0 ;
4112 background-image: linear-gradient(to bottom, #F7F7F0, #C0C0C4);
4113 }
4114
4115 h1 {
4116 border-bottom: 1px solid #304070;
4117 /* border-top: 2px solid #304070; */
4118 }
```

```
4119
4120 h2 {
4121 border-bottom: 1px solid #304070;
4122 /* border-top: 2px solid #304070; */
4123 background-color: #F7F7F0 ;
4124 background-image: linear-gradient(to bottom, #F7F7F0, #DAD0C0);
4125 }
4126
4127
4128
4129 div.abstract {
4130 background: #f5f5eb ;
4131 background-image: linear-gradient(to bottom, #f5f5eb, #C8C8B8);
4132
4133 border: 1px solid silver;
4134 border-radius: 1em ;
4135 }
4136
4137 div.abstract dl {line-height:1.5;}
4138 div.abstract dt {color:#304070;}
4139
4140 div.abstracttitle{
4141 font-family: "URW Classico", Optima, "Linux Biolinum O",
4142 "Linux Libertine O", "Liberation Serif", "Nimbus Roman No 9 L",
4143 "FreeSerif", "Hoefler Text", Times, "Times New Roman", serif;
4144 font-weight:bold;
4145 font-variant: small-caps ;
4146 font-size:1.5em;
4147 border-bottom: 1px solid silver ;
4148 color: #304070 ;
4149 text-align: center ;
4150 text-shadow: 1px 1px 2px #808080;
4151 }
4152
4153 span.abstractrunintitle{
4154 font-family: "URW Classico", Optima, "Linux Biolinum O",
4155 "Linux Libertine O", "Liberation Serif", "Nimbus Roman No 9 L",
4156 "FreeSerif", "Hoefler Text", Times, "Times New Roman", serif;
4157 font-weight:bold;
4158 }
4159
4160
4161 div.epigraph, div.dictum {
4162 background: #f5f5eb ;
4163 background-image: linear-gradient(to bottom, #f5f5eb, #C8C8B8);
4164
4165 border: 1px solid silver ;
4166 border-radius: 1ex ;
4167 box-shadow: 3px 3px 3px #808080 ;
4168 }
4169
4170
4171 .example {
4172 background-color: #f5f5eb ;
4173 background-image: linear-gradient(to bottom, #f5f5eb, #C8C8B8);
4174
4175 }
4176
4177 div.exampletitle{
4178 font-family: "URW Classico", Optima, "Linux Biolinum O",
```

```
4179 "Linux Libertine O", "Liberation Serif", "Nimbus Roman No 9 L",
4180 "FreeSerif", "Hoefler Text", Times, "Times New Roman", serif;
4181 font-weight:bold;
4182 font-variant: small-caps ;
4183 border-bottom: 1px solid silver ;
4184 color: #304070 ;
4185 text-align: center ;
4186 text-shadow: 1px 1px 2px #808080;
4187 }
4188
4189
4190 .sidebar {
4191 background-color: #f5f5eb ;
4192 background-image: linear-gradient(to bottom, #f5f5eb, #C8C8B8);
4193
4194 }
4195
4196 div.sidebartitle{
4197 font-family: "URW Classico", Optima, "Linux Biolinum O",
4198 "Linux Libertine O", "Liberation Serif", "Nimbus Roman No 9 L",
4199 "FreeSerif", "Hoefler Text", Times, "Times New Roman", serif;
4200 font-weight:bold;
4201 font-variant: small-caps ;
4202 border-bottom: 1px solid silver ;
4203 color: #304070 ;
4204 text-align: center ;
4205 text-shadow: 1px 1px 2px #808080;
4206 }
4207
4208
4209 .fancyvrblabel {
4210 font-family: "URW Classico", Optima, "Linux Biolinum O",
4211 "Linux Libertine O", "Liberation Serif", "Nimbus Roman No 9 L",
4212 "FreeSerif", "Hoefler Text", Times, "Times New Roman", serif;
4213 font-weight:bold;
4214 font-variant: small-caps ;
4215 font-size: 1.5em ;
4216 color: #304070 ;
4217 text-align: center ;
4218 text-shadow: 1px 1px 2px #808080;
4219 }
4220
4221 div.minipage {
4222 background-color: #eeeee7 ;
4223 border: 1px solid silver ;
4224 border-radius: 1ex ;
4225 }
4226
4227 table div.minipage { background: none ; border: none ; }
4228
4229 div.framebox div.minipage {border:none ; background:none}
4230
4231 section.textbody > div.minipage {
4232 box-shadow: 3px 3px 3px #808080 ;
4233 }
4234
4235 div.fboxBlock div.minipage { box-shadow: none ; }
4236
4237 .framed .minipage , .framedleftbar .minipage {
4238 border: none ;
```

```
4239 background: none ;
4240 padding: 0ex ;
4241 margin: 0ex ;
4242 }
4243
4244 figure.figure .minipage, div.figurecaption .minipage { border: none; }
4245
4246 div.marginblock div.minipage ,
4247 div.marginparblock div.minipage
4248 { border: none; }
4249
4250 figure , div.marginblock {
4251 background-color: #eeeee7 ;
4252 border: 1px solid silver ;
4253 border-radius: 1ex ;
4254 box-shadow: 3px 3px 3px #808080 ;
4255 }
4256
4257 figure figure {
4258 border: 1px solid silver ;
4259 margin: 0em ;
4260 box-shadow: none ;
4261 }
4262
4263 /*
4264 div.figurecaption {
4265 border-top: 1px solid silver ;
4266 border-bottom: 1px solid silver ;
4267 background-color: #e8e8e8 ;
4268 }
4269 */
4270
4271
4272 div.table {
4273 box-shadow: 3px 3px 3px #808080 ;
4274 }
4275
4276 / *4277 .tnotes {
4278 background: #e8e8e8;
4279 border: 1px solid silver;
4280 }
4281 */
4282
4283
4284 nav.topnavigation{
4285 background-color: #b0b8b0 ;
4286 background-image: linear-gradient(to bottom,#e0e0e0,#b0b8b0) ;
4287 }
4288
4289 nav.botnavigation{
4290 background-color: #b0b8b0 ;
4291 background-image: linear-gradient(to top,#e0e0e0,#b0b8b0) ;
4292 }
4293
4294
4295
4296 header{
4297 background-color: #F7F7F0 ;
4298 background-image: linear-gradient(to top, #F7F7F0, #b0b8b0);
```

```
4299 }
4300
4301 footer{
4302 background-color: #F7F7F0 ;
4303 background-image: linear-gradient(to bottom, #F7F7F0, #b0b8b0);
4304 }
4305
4306
4307
4308 div.sidetoccontainer {
4309 background-color: #F7F7F0 ;
4310 background-image: linear-gradient(to bottom, #F7F7F0, #C0C0C0);
4311 box-shadow: 3px 3px 3px #808080 ;
4312 }
4313
4314 div.sidetoctitle {color: #304070 ; }
4315
4316 nav.sidetoc a:hover {
4317 color:#006000 ;
4318 text-decoration: none ;
4319 text-shadow:0px 0px 2px #a0a0a0;
4320 }
4321
4322
4323 @media screen and (max-width: 45em) {
4324 div.sidetoccontainer { border-radius: 0 ; }
4325 }
4326
4327
4328 \end{filecontents*}
4329 % \end{Verbatim}% for syntax highlighting
4330 \end{LWRwriteconf}
```
# **40.6 lwarp\_formal.css**

lwarp\_formal.css (*file*) An optional css which may be used for a more formal appearance.

If used, this must be present both when compiling the project and also when distributing the HTML files.

```
Config file: 4331 \begin{LWRwriteconf}
        4332 \begin{filecontents*}[overwrite]{lwarp_formal.css}
        4333 @import url("lwarp.css") ;
        4334
        4335
        4336
        4337 A:link {color:#802020 ; text-decoration:none; }
        4338 A:visited {color:#802020 ; text-shadow:none ;}
        4339 A:hover {color:#400000 ; text-shadow:none ;}
        4340 A:active {color:#C00000 ; text-shadow:none ;}
        4341
        4342
        4343 body {
        4344 font-family: "Linux Libertine O", "Hoefler Text", "Garamond",
        4345 "Bembo", "Janson", "TeX Gyre Pagella", "Palatino",
        4346 "Liberation Serif", "Nimbus Roman No 9 L", "FreeSerif", Times,
        4347 "Times New Roman", serif;
        4348 background: #fffcf5;
```

```
4349 }
4350
4351 span.textrm {
4352 font-family: "Linux Libertine O", "Hoefler Text", "Garamond",
4353 "Bembo", "Janson", "TeX Gyre Pagella", "Palatino",
4354 "Liberation Serif", "Nimbus Roman No 9 L", "FreeSerif", Times,
4355 "Times New Roman", serif;
4356 }
4357
4358 span.textsf {
4359 font-family: "DejaVu Sans", "Bitstream Vera Sans",
4360 Geneva, Verdana, sans-serif ;
4361 }
4362
4363
4364
4365 div.book, h1, h2, h3, h4, h5, h6, span.paragraph, span.subparagraph
4366 {
4367 font-family: "Linux Libertine O", "Hoefler Text", "Garamond",
4368 "Bembo", "Janson", "TeX Gyre Pagella", "Palatino",
4369 "Liberation Serif", "Nimbus Roman No 9 L", "FreeSerif", Times,
4370 "Times New Roman", serif;
4371 color: #800000 ;
4372 text-shadow: none ;
4373 }
4374
4375 h1, h2 {
4376 background-color: #fffcf5 ;
4377 background-image: none ;
4378 border-bottom: 1px solid #808080;
4379 /* border-top: 2px solid #808080; */
4380 }
4381
4382 div.abstracttitle {
4383 font-family: "Linux Libertine O", "Hoefler Text", "Garamond",
4384 "Bembo", "Janson", "TeX Gyre Pagella", "Palatino",
4385 "Liberation Serif", "Nimbus Roman No 9 L", "FreeSerif", Times,
4386 "Times New Roman", serif;
4387 color: black ;
4388 text-shadow: none ;
4389 }
4390
4391 span.abstractrunintitle {
4392 font-family: "Linux Libertine O", "Hoefler Text", "Garamond",
4393 "Bembo", "Janson", "TeX Gyre Pagella", "Palatino",
4394 "Liberation Serif", "Nimbus Roman No 9 L", "FreeSerif", Times,
4395 "Times New Roman", serif;
4396 color: black ;
4397 text-shadow: none ;
4398 }
4399
4400 div.abstract { font-size: 100% }
4401
4402 .sidebar {
4403 background: #fffcf5;
4404 background-image: none ;
4405 margin: 2em 5% 2em 5%;
4406 padding: 0.5em 1em;
4407 border: none ;
4408 border-top : 1px solid silver;
```

```
4409 border-bottom : 1px solid silver;
4410 font-size: 90% ;
4411 }
4412
4413 div.sidebartitle{
4414 font-family: "Linux Libertine O", "Hoefler Text", "Garamond",
4415 "Bembo", "Janson", "TeX Gyre Pagella", "Palatino",
4416 "Liberation Serif", "Nimbus Roman No 9 L", "FreeSerif", Times,
4417 "Times New Roman", serif;
4418 color: #800000 ;
4419 text-shadow: none ;
4420 border: none ;
4421 }
4422
4423 .example {
4424 background: #fffcf5;
4425 background-image: none ;
4426 margin: 2em 5% 2em 5%;
4427 padding: 0.5em 1em;
4428 border: none ;
4429 border-top : 1px solid silver;
4430 border-bottom : 1px solid silver;
4431 }
4432
4433 div.exampletitle{
4434 font-family: "Linux Libertine O", "Hoefler Text", "Garamond",
4435 "Bembo", "Janson", "TeX Gyre Pagella", "Palatino",
4436 "Liberation Serif", "Nimbus Roman No 9 L", "FreeSerif", Times,
4437 "Times New Roman", serif;
4438 color: #800000 ;
4439 text-shadow: none ;
4440 border: none ;
4441 }
4442
4443 div.fancyvrblabel{
4444 font-family: "Linux Libertine O", "Hoefler Text", "Garamond",
4445 "Bembo", "Janson", "TeX Gyre Pagella", "Palatino",
4446 "Liberation Serif", "Nimbus Roman No 9 L", "FreeSerif", Times,
4447 "Times New Roman", serif;
4448 color: #800000 ;
4449 text-shadow: none ;
4450 border: none ;
4451 }
4452
4453
4454
4455 figure {
4456 margin: 5ex 5% 5ex 5% ;
4457 padding: 1ex 1em 1ex 1em ;
4458 background-color: #fffcf5 ;
4459 overflow-x: auto ;
4460 border: none ;
4461 /* border-top: 1px solid silver; */
4462 /* border-bottom: 1px solid silver; */
4463 }
4464
4465
4466 div.figurecaption , .lstlisting {
4467 border: none ;
4468 /* border-top: 1px solid silver ; */
```

```
4469 /* border-bottom: 1px solid silver ; */
4470 background-color: #fffcf5 ;
4471 }
4472
4473 .tnotes {
4474 background: #fffcf5 ;
4475 border-top: 1px solid silver ;
4476 border-bottom: 1px solid silver ;
4477 }
4478
4479 .theorem {
4480 background: none ;
4481 }
4482
4483 .minipage {
4484 background-color: #fffcf5 ;
4485 border: none ;
4486 }
4487
4488 div.floatrow figure { border: none ; }
4489
4490 figure figure { border: none ; }
4491
4492
4493 nav.toc, nav.lof, nav.lot, nav.lol {
4494 font-family: "Linux Libertine O", "Hoefler Text", "Garamond",
4495 "Bembo", "Janson", "TeX Gyre Pagella", "Palatino",
4496 "Liberation Serif", "Nimbus Roman No 9 L", "FreeSerif", Times,
4497 "Times New Roman", serif;
4498 }
4499
4500 div.sidetoccontainer {
4501 font-family: "Linux Libertine O", "Hoefler Text", "Garamond",
4502 "Bembo", "Janson", "TeX Gyre Pagella", "Palatino",
4503 "Liberation Serif", "Nimbus Roman No 9 L", "FreeSerif", Times,
4504 "Times New Roman", serif;
4505 background-image: linear-gradient(to bottom, #fffcf5, #C0C0C0);
4506 }
4507
4508 div.sidetoctitle{
4509 color: #800000 ;
4510 }
4511
4512 header{
4513 background-color: #e0e0e0 ;
4514 background-image: linear-gradient(to top, #fffcf5, #b0b0b0);
4515 text-align:center ;
4516 }
4517
4518 footer{
4519 background-color: #e0e0e0 ;
4520 background-image: linear-gradient(to bottom, #fffcf5, #b0b0b0);
4521 padding: 2ex 1em 2ex 1em ;
4522 text-align:left ;
4523 }
4524
4525 nav.botnavigation {
4526 background: #dedcd5 ;
4527 border-top: 1px solid black ;
4528 }
```

```
4529 \end{filecontents*}
4530 % \end{Verbatim}% for syntax highlighting
4531 \end{LWRwriteconf}
```
# **40.7 sample\_project.css**

```
sample_project.css (file) The project-specific css file. Use with \CSSFilename.
```
If used, this must be present both when compiling the project and also when distributing the HTML files.

```
Config file: 4532 \begin{LWRwriteconf}
         4533 \begin{filecontents*}[overwrite]{sample_project.css}
         4534 /* ( --- Start of project.css --- ) */
         4535 /* ( --- A sample project-specific CSS file for lwarp --- ) */
         4536
         4537 /* Uncomment one of the following: */
         4538 @import url("lwarp.css") ;
         4539 /* @import url("lwarp_formal.css") ; */
         4540 /* @import url("lwarp_sagebrush.css") ; */
         4541
         4542 /* Project-specific CSS setting follow here. */
         4543 /* \cdot \cdot \cdot \cdot * /4544
         4545 /* ( --- End of project.css --- ) */
         4546 \end{filecontents*}
         4547 % \end{Verbatim}% for syntax highlighting
         4548 \end{LWRwriteconf}
```
## **40.8 lwarp.ist**

lwarp.ist (*file*) Used to modify the index for lwarp.

This must be present when compiling the project, but does not need to be present when distributing the resulting HTML files.

The page compositor line is for memoir's \specialindex.

```
Config file: 4549 \begin{LWRwriteconf}
         4550 \begin{filecontents*}[overwrite]{lwarp.ist}
         4551 preamble
         4552 "\\begin{theindex}
         4553 \\providecommand*\\lettergroupDefault[1]{}
         4554 \\providecommand*\\lettergroup[1]{%
         4555 \\par\\textbf{#1}\\par
         4556 \\nopagebreak
         4557 }
         4558 "
         4559 headings_flag 1
         4560 heading_prefix "
         4561 \\lettergroup{"
         4562 heading_suffix "}"
         4563 delim_0 ", \\hyperindexref{"
         4564 delim_1 ", \\hyperindexref{"
         4565 delim_2 ", \\hyperindexref{"
         4566 delim_n "}, \\hyperindexref{"
         4567 delim_r "} -- \\hyperindexref{"
```

```
4568 delim_t "}"
4569 page_compositor "."
4570 \end{filecontents*}
4571 % \end{Verbatim}% for syntax highlighting
4572 \end{LWRwriteconf}
```
## **40.9 lwarp.xdy**

lwarp.xdy (*file*) Used to modify the index for lwarp.

This must be present when compiling the project, but does not need to be present when distributing the resulting HTML files.

```
See:
          https://tex.stackexchange.com/questions/80300/
               how-can-i-convince-hyperref-and-xindy-to-play-together-nicely
Config file: 4573 \begin{LWRwriteconf}
        4574 \begin{filecontents*}[overwrite]{lwarp.xdy}
        4575 (require "tex/inputenc/latin.xdy")
        4576 (merge-rule "\\PS *" "Postscript")
        4577 (require "texindy.xdy")
        4578 (require "page-ranges.xdy")
        4579 (require "book-order.xdy")
        4580 (define-location-class "arabic-page-numbers"
        4581 ("arabic-numbers") :min-range-length 1)
        4582 (require "makeindex.xdy")
        4583 (define-attributes (("hyperindexref")))
        4584 (markup-locref :open "\hyperindexref{" :close "}")
        4585 (markup-locref :open "\hyperindexref{" :close "}" :attr "hyperpage")
        4586 (markup-locref :open "\textbf{\hyperindexref{" :close "}}" :attr "textbf")
        4587 (markup-locref :open "\textit{\hyperindexref{" :close "}}" :attr "textit")
        4588 (define-location-class-order ("roman-page-numbers"
        4589 "arabic-page-numbers"
        4590 "alpha-page-numbers"
        4591 "Roman-page-numbers"
        4592 "Alpha-page-numbers"
        4593 "see"
        4594 "seealso"))
        4595 \end{filecontents*}
        4596 % \end{Verbatim}% for syntax highlighting
        4597 \end{LWRwriteconf}
```
## **40.10 lwarp\_one\_limage.cmd**

lwarp\_one\_limage.cmd (*file*) Used by lwarp to help make lateximages when using WINDOWS.

This must be present when compiling the project, but does not need to be present when distributing the resulting HTML files.

The arguments are each of the three fields from <project>-images.txt, and also the base name of the source file.

*MiKTeX* does not allow file lwarp\_one\_limage.cmd to be created directly by *lwarpmk*, so lwarp\_one\_limage.txt is created instead, then copied to lwarp\_one\_limage.cmd by *lwarpmk*. This occurs each time *lwarpmk* used to create lateximages.

```
Config file: 4598 \begin{LWRwriteconf}
         4599 \immediate\openout\LWR@quickfile=lwarp_one_limage.txt
         4600 \immediate\write\LWR@quickfile{%
         4601 pdfseparate -f \LWRpercent 1 -l \LWRpercent 1 \LWRpercent 4_html.pdf %
         4602 \LWR@ImagesDirectory\OSPathSymbol lateximagetemp-\LWRpercent\LWRpercent d.pdf%
         4603 }
         4604 \immediate\write\LWR@quickfile{%
         4605 pdfcrop --hires --margins \LWRopquote0 1 0 0\LWRopquote\space %
         4606 \LWR@ImagesDirectory\OSPathSymbol lateximagetemp-\LWRpercent 1.pdf %
         4607 \LWR@ImagesDirectory\OSPathSymbol\LWRpercent 3.pdf%
         4608 }
         4609 \immediate\write\LWR@quickfile{%
         4610 pdftocairo -svg -noshrink \LWR@ImagesDirectory\OSPathSymbol\LWRpercent 3.pdf %
         4611 \LWR@ImagesDirectory\OSPathSymbol\LWRpercent 3.svg%
         4612 }
         4613 \immediate\write\LWR@quickfile{%
         4614 del \LWR@ImagesDirectory\OSPathSymbol\LWRpercent 3.pdf%
         4615 }
         4616 \immediate\write\LWR@quickfile{%
         4617 del \LWR@ImagesDirectory\OSPathSymbol lateximagetemp-\LWRpercent 1.pdf%
         4618 }
         4619 \immediate\write\LWR@quickfile{exit}
         4620 \immediate\closeout\LWR@quickfile
         4621 \end{LWRwriteconf}
```
# **40.11 lwarp\_mathjax.txt**

(*Emulates or patches code by* DAVIDE P. CERVONE.)

```
lwarp_mathjax.txt (file) The default MATHJAX script used by lwarp when using MATHJAX. A recent version
                         of MATHJAX is used, as served by the recommended repository. Adjustments are
                         made to allow L<sup>AT</sup>FX to control the equation tags and provide for starred macros.
```
\MathJaxFilename determines which script file is copied into the HTML pages, and defaults to lwarp\_mathjax.txt. The script files must be present when compiling the project, but do not need to be present when distributing the resulting HTML files.

custom script To generate a custom script, such as to use a local repository, copy lwarp\_mathjax.txt to a new file, make changes while keeping lwarp's adjustments for equation numbering and starred macros, and use \MathJaxFilename to select the new filename.

```
Config file: 4622 \begin{LWRwriteconf}
         4623 \begin{filecontents*}[overwrite]{lwarp_mathjax.txt}
         4624 <script>
         4625 // Lwarp MathJax emulation code
         4626 //
         4627 // Based on code by Davide P. Cervone.
         4628 // Equation numbering: https://github.com/mathjax/MathJax/issues/2427
         4629 // Starred and ifnextchar macros: https://github.com/mathjax/MathJax/issues/2428
         4630 // \left, \right delimiters: https://github.com/mathjax/MathJax/issues/2535
         4631 //
         4632 // Modified by Brian Dunn to adjust equation numbering and add subequations.
         4633 //
         4634 // LaTeX can use \seteqnumber{subequations?}{section}{number} before each equation.
         4635 // subequations? is 0 usually, 1 if inside subequations.
         4636 // section is a string printed as-is, or empty.
         4637 // number is auto-incremented by MathJax between equations.
```
//

```
lwarp 312
```

```
4639 MathJax = {
4640 subequations: "0",
4641 section: "",
4642 loader: {
4643 load: ['[tex]/tagformat', '[tex]/textmacros'],
4644 },
4645 startup: {
4646 ready() {
4647 // These would be replaced by import commands if you wanted to make
4648 // a proper extension.
4649 const Configuration = MathJax._.input.tex.Configuration.Configuration;
4650 const CommandMap = MathJax._.input.tex.SymbolMap.CommandMap;
4651 const Macro = MathJax._.input.tex.Symbol.Macro;
4652 const TexError = MathJax._.input.tex.TexError.default;
4653 const ParseUtil = MathJax._.input.tex.ParseUtil.default;
4654 const expandable = MathJax._.util.Options.expandable;
4655
4656 // Insert the replacement string into the TeX string, and check
4657 // that there haven't been too many maxro substitutions (prevents
4658 // infinite loops).
4659 const useArgument = (parser, text) => {
4660 parser.string = ParseUtil.addArgs(parser, text, parser.string.slice(parser.i));
4661 parser.i = 0;
4662 if (++parser.macroCount > parser.configuration.options.maxMacros) {
4663 throw new TexError('MaxMacroSub1',
4664 'MathJax maximum macro substitution count exceeded; ' +
4665 'is there a recursive macro call?');
4666 }
4667 }
4668
4669 // Create the command map for:
4670 // \ifstar, \ifnextchar, \ifblank, \ifstrequal, \gsub, \seteqnumber
4671 new CommandMap('Lwarp-macros', {
4672 ifstar: 'IfstarFunction',
4673 ifnextchar: 'IfnextcharFunction',
4674 ifblank: 'IfblankFunction',
4675 ifstrequal: 'IfstrequalFunction',
4676 gsubstitute: 'GsubstituteFunction',
4677 seteqnumber: 'SeteqnumberFunction'
4678 }, {
4679 // This function implements an ifstar macro.
4680 IfstarFunction(parser, name) {
4681 const resultstar = parser.GetArgument(name);
4682 const resultnostar = parser.GetArgument(name);
4683 const star = parser.GetStar(); \frac{1}{2} // true if there is a \star4684 useArgument(parser, star ? resultstar : resultnostar);
4685 },
4686
4687 // This function implements an ifnextchar macro.
4688 IfnextcharFunction(parser, name) {
4689 let whichchar = parser.GetArgument(name);
4690 if (whichchar.match(/^(?:0x[0-9A-F]+|[0-9]+)$/i)) {
4691 // $ syntax highlighting
4692 whichchar = String.fromCodePoint(parseInt(whichchar));
4693 }
4694 const resultnextchar = parser.GetArgument(name);
4695 const resultnotnextchar = parser.GetArgument(name);
4696 const gotchar = (parser.GetNext() === whichchar);
4697 useArgument(parser, gotchar ? resultnextchar : resultnotnextchar);
```
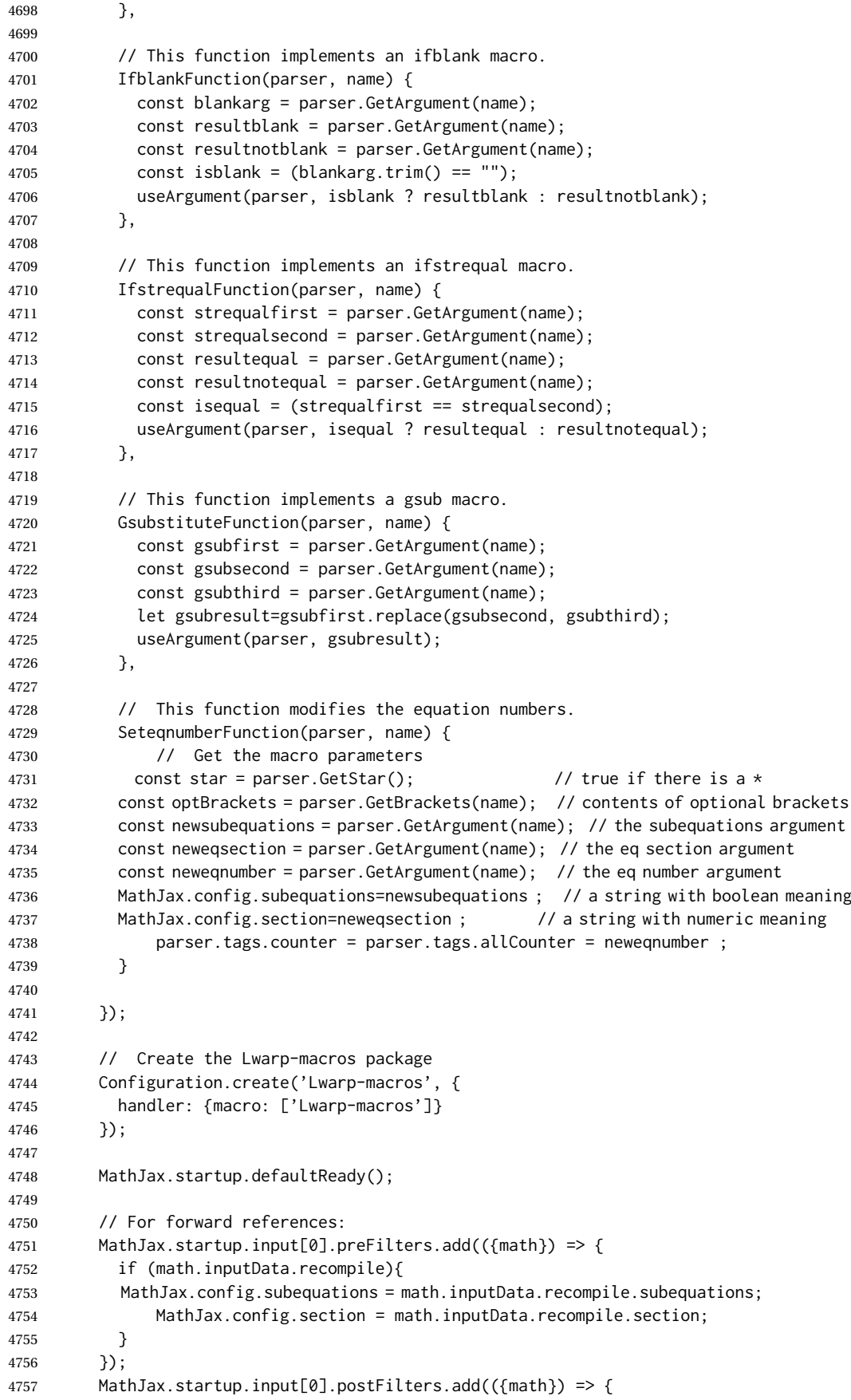

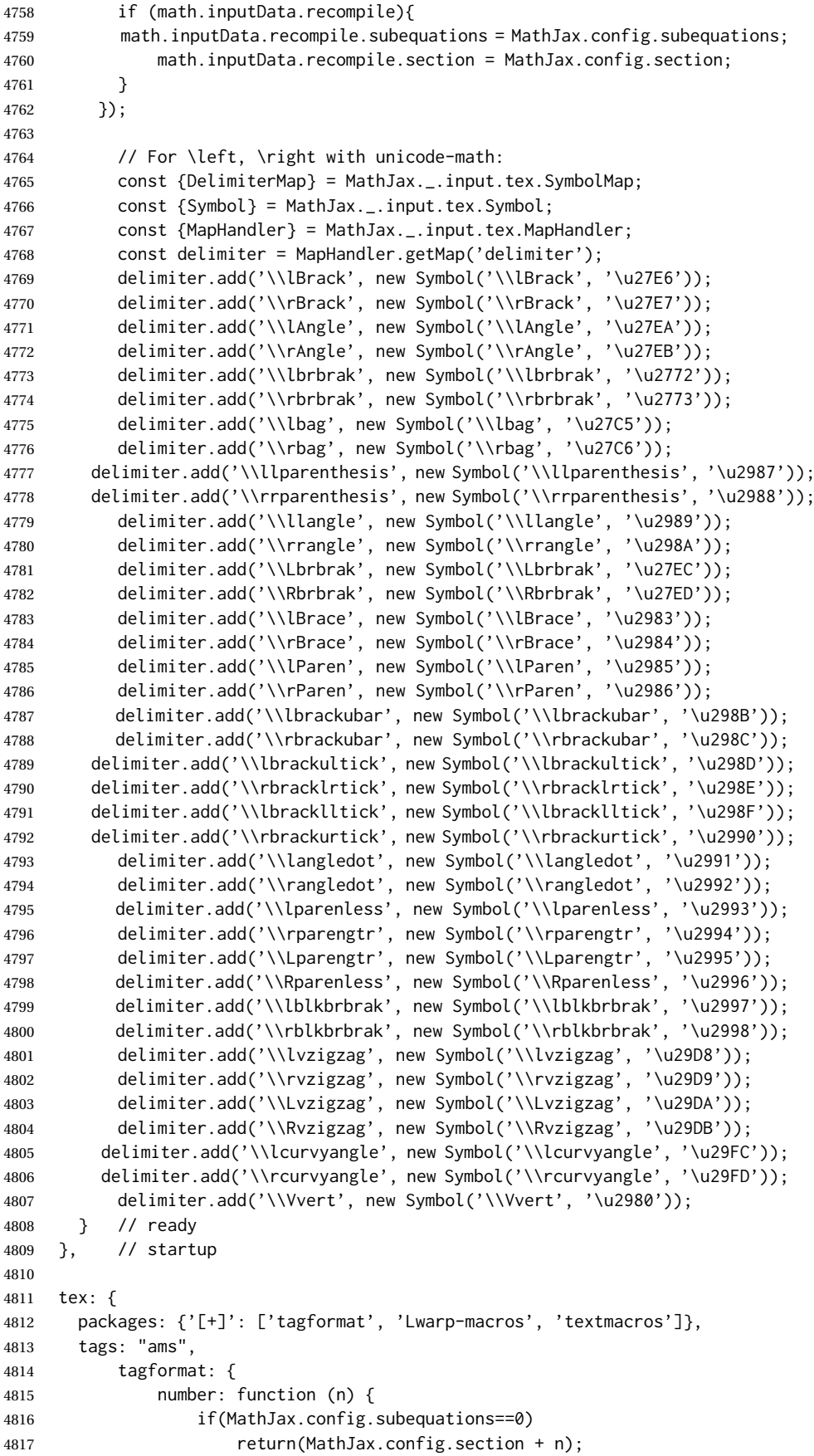

```
4818 else
4819 return(MathJax.config.section + String.fromCharCode(96+n));
4820 },
4821   },
4822 }
4823 }
4824 </script>
4825
4826 <script
4827 id="MathJax-script"
4828 src="https://cdn.jsdelivr.net/npm/mathjax@3/es5/tex-svg.js"
4829 ></script>
4830 \end{filecontents*}
4831 % \end{Verbatim}% for syntax highlighting
4832 \end{LWRwriteconf}
```
#### **40.12 lwarpmk.lua — lwarpmk option**

lwarpmk (*Opt*) Creates a local copy of *lwarpmk*.

lwarpmk (*Prog*) Command-line utility to process lwarp files and images.

parallel processing lateximages and SVG math images are generated using multiple processes in parallel. For UNIX and LINUX, every 32 images the wait command is issued to wait for the previous batch of images to finish processing before starting a new batch. For WINDOWS, every 32 images one task is dispatched with

START /B /WAIT /BELOWNORMAL

\begin{LWRcreatelwarpmk}

which causes the operating system to wait until this lesser-priority tasks finishes, hopefully also waiting for the normal priority tasks which were already in progress to also complete. Afterwards, the next batch of images is started.

The following is only generated if the lwarpmk option was given to lwarp.

```
4834 \begin{filecontents*}[overwrite]{lwarpmk.lua}
4835 #!/usr/bin/env texlua
4836
4837 -- Copyright 2016-2024 Brian Dunn
4838
4839
4840 printversion = "v0.914"
4841 requiredconfversion = "2" -- also at *lwarpmk.conf
4842
4843 function printhelp ()
4844 print ("lwarpmk: Use lwarpmk -h or lwarpmk --help for help.") ;
4845 end
4846
4847
4848 function printusage ()
4849 -4850 -- Print the usage of the lwarpmk command:
4851 - -4852 print ( [[
4853
4854 lwarpmk print [-p project]: Compile the print version if necessary.
```

```
4855 lwarpmk print1 [-p project]: Forced single compile of the print version.
4856 lwarpmk printindex [-p project]: Process print indexes.
4857 lwarpmk printglossary [-p project]: Process the glossary for the print version.
4858 lwarpmk html [-p project]: Compile the HTML version if necessary.
4859 lwarpmk html1 [-p project]: Forced single compile of the HTML version.
4860 lwarpmk htmlindex [-p project]: Process HTML indexes.
4861 lwarpmk htmlglossary [-p project]: Process the glossary for the html version.
4862 lwarpmk again [-p project]: Touch the source code to trigger recompiles.
4863 lwarpmk limages [-p project]: Process the "lateximages" created by lwarp.sty.
4864 lwarpmk pdftohtml [-p project]:
4865 For use with latexmk or a Makefile:
4866 Converts project_html.pdf to project_html.html and individual HTML files.
4867 Finishes the HTML conversion even if there was a compile error.
4868 lwarpmk pdftosvg <list of file names>: Converts each PDF file to SVG.
4869 lwarpmk epstopdf <list of file names>: Converts each EPS file to PDF.
4870 lwarpmk clean [-p project]: Remove *.aux, *.toc, *.lof/t,
4871 *.idx, *.ind, *.bbl, *.log, *_html_inc.*, .gl*,
4872 *_html.pdf, *_html.html, *_html.sidetoc
4873 lwarpmk cleanall [-p project]: Remove auxiliary files, project.pdf, *.html
4874 lwarpmk cleanlimages: Removes all images from the "lateximages" directory.
4875 lwarpmk -v: Print the version number.
4876 lwarpmk -h: Print this help message.
4877 lwarpmk --help: Print this help message.
4878
4879 ]] )
4880 -- printconf ()
4881 end
4882
4883
4884 function splitfilename ( pathandfilename )
4885 - -4886 -- Separates out the path and extension from a filename.
4887 -- Returns path, filename with extension, and extension.
4888 -- Ex: thispath, thisfilename, thisextension = splitfilename ("path/to/filename.ext")
4889 -4890 -- https://www.fhug.org.uk/wiki/wiki/doku.php?id=plugins:code_snippets:
4891 -- split_filename_in_to_path_filename_and_extension
4892 - -4893 if lfs.attributes(pathandfilename,"mode") == "directory" then
4894 local strPath = pathandfilename:gsub("[\\/]$","") -- $ (syntax highlighting)
4895 return strPath.."\\","",""
4896 end
4897 pathandfilename = pathandfilename.."."
4898 return pathandfilename:match("^(.-)([^\\/]-)%.([^\\/%.]-)%.?$")
4899 end
4900
4901
4902 function splitfile (destfile,sourcefile)
4903 - -4904 -- Split one large sourcefile into a number of files,
4905 -- starting with destfile.
4906 -- The file is split at each occurance of <!--|Start file|newfilename|*
4907 -- If lwarp is in use, sets usinglwarp.
4908 -4909 usinglwarp = false
4910 print ("lwarpmk: Splitting " .. sourcefile .. " into " .. destfile) ;
4911 local sfile = io.open(sourcefile)
4912 io.output(destfile)
4913 for line in sfile:lines() do
4914 \text{ i}, \text{j}, \text{copen}, \text{cstart}, \text{newfilename} = \text{string}. \text{find (line, "(.*)|(.*)|(.*)|")};
```

```
4915 if ( (i \sim = nil) and (copen == "<!--") and (cstart == "Start file")) then
4916 -- split the file
4917 io.output(newfilename) ;
4918 else
4919 if ( (i \le nil) and (copen == "<!--") and (cstart == "Using lwarp")) then
4920 -- verified the use of \usepackage{lwarp}
4921 usinglwarp = true ;
4922 else
4923 -- not a splitpoint
4924 io.write (line .. "\n") ;
4925 end end
4926 end -- do
4927 io.close(sfile)
4928 if ( usinglwarp == false ) then
4929 print ("lwarpmk: ===")
4930 print ("lwarpmk: \\usepackage{lwarp} was not detected.")
4931 print ("lwarpmk: The HTML output will not be correct.")
4932 print ("lwarpmk: Ensured that \\usepackage{lwarp} is enabled,")
4933 print ("lwarpmk: then lwarpmk print and lwarpmk html again.")
4934 print ("lwarpmk: ===")
4935 end
4936 end -- function
4937
4938
4939 function cvalueerror ( line, linenum , cvalue )
4940 - -4941 -- Incorrect value, so print an error and exit.
4942 - -4943 print ("lwarpmk: ===")
4944 print ("lwarpmk: " .. linenum .. " : " .. line ) ;
4945 print (
4946 "lwarpmk: incorrect variable value \"" .. cvalue ..
4947 "\" in lwarpmk.conf.\n"
4948 ) ;
4949 print ("lwarpmk: ===")
4950 -- printconf () ;
4951 os.exit(1) ;
4952 end
4953
4954
4955 function printhowtorecompile ()
4956 -- Tells the user how to recompile to regenerate the configuration files.
4957 print ("lwarpmk: The configuration files lwarpmk.conf and "..sourcename..".lwarpmkconf" )
4958 print ("lwarpmk: must be updated. To do so, recompile" )
4959 print ("lwarpmk: " , sourcename..".tex" )
4960 if ( printlatexcmd == "" ) then
4961 print ("lwarpmk: using xe/lua/pdflatex," )
4962 else
4963 print ("lwarpmk: using the command:")
4964 print ("lwarpmk: " , printlatexcmd )
4965 end
4966 print ("lwarpmk: then use lwarpmk again.")
4967 end -- printhowtorecompile
4968
4969
4970 function ignoreconf ()
4971 -- Global argument index
4972 argindex = 2
4973 end
4974
```

```
4975 function loadconf ()
4976 - -4977 -- Load settings from the project's "lwarpmk.conf" file:
4978 - -4979 -- Default configuration filename:
4980 local conffile = "lwarpmk.conf"
4981 local confroot = "lwarpmk"
4982 -- Global argument index
4983 argindex = 2
4984 -- Optional configuration filename:
4985 if (arg[argindex] == "-p") then
4986 argindex = argindex + 1
4987 confroot = arg[argindex]
4988 conffile = confroot..".lwarpmkconf"
4989 argindex = argindex + 1
4990 end
4991 -- Additional defaults:
4992 confversion = "0"
4993 opsystem = "Unix"
4994 imagesdirectory = "lateximages"
4995 imagesname = "image-"
4996 latexmk = "false"
4997 printlatexcmd = ""
4998 HTMLlatexcmd = ""
4999 printindexcmd = ""
5000 HTMLindexcmd = ""
5001 latexmkindexcmd = ""
5002 -  to be removed:
5003 -- indexprog = "makeindex"
5004 -- makeindexstyle = "lwarp.ist"
5005 -- xindylanguage = "english"
5006 -- xindycodepage = "utf8"5007 -- xindystyle = "lwarp.xdy"
5008 -- pdftotextenc = "UTF-8"
5009 glossarycmd = "makeglossaries"
5010 -- Verify the file exists:
5011 if (lfs.attributes(conffile,"mode")==nil) then
5012 -- file not exists
5013 print ("lwarpmk: ===")
5014 print ("lwarpmk: File \"" .. conffile .."\" does not exist.")
5015 print ("lwarpmk: Move to the project's source directory,")
5016 print ("lwarpmk: recompile using pdflatex, xelatex, or lualatex,")
5017 print ("lwarpmk: then try using lwarpmk again.")
5018 if ( arg[argindex] \approx nil ) then
5019 print (
5020 "lwarpmk: (\"" .. confroot ..
5021 "\" does not appear to be a project name.)"
5022 )
5023 end
5024 print ("lwarpmk: ===")
5025 printhelp () ;
5026 os.exit(1) -- exit the entire lwarpmk script
5027 else -- file exists
5028 -- Read the file:
5029 print ("lwarpmk: Reading " .. conffile ..".")
5030 local cfile = io.open(conffile)
5031 -- Scan each line, parsing each line as: name = [[string]]
5032 local linenum = \theta5033 for line in cfile:lines() do -- scan lines
5034 linenum = linenum + 1
```

```
5035 i,j,cvarname,cvalue = string.find (line,"([%w-_]*)%s*=%s*%[%[([^%]]*)%]%]") ;
5036 -- Error if incorrect enclosing characters:
5037 if ( i == nil ) then
5038 print ("lwarpmk: ===")
5039 print ("lwarpmk: " .. linenum .. " : " .. line ) ;
5040 print ("lwarpmk: Incorrect entry in " .. conffile ..".\n" ) ;
5041 print ("lwarpmk: ===")
5042 -- printconf () ;
5043 os.exit(1) ;
5044 end -- nil
5045 if ( cvarname == "confversion" ) then
5046 confversion = cvalue
5047 elseif ( cvarname == "opsystem" ) then
5048 -- Verify choice of opsystem:
5049 if ( (cvalue == "Unix") or (cvalue == "Windows") ) then
5050 opsystem = cvalue
5051 else
5052 cvalueerror ( line, linenum , cvalue )
5053 end
5054 elseif ( cvarname == "sourcename" ) then sourcename = cvalue
5055 elseif ( cvarname == "homehtmlfilename" ) then homehtmlfilename = cvalue
5056 elseif ( cvarname == "htmlfilename" ) then htmlfilename = cvalue
5057 elseif ( cvarname == "imagesdirectory" ) then imagesdirectory = cvalue
5058 elseif ( cvarname == "imagesname" ) then imagesname = cvalue
5059 elseif ( cvarname == "latexmk" ) then latexmk = cvalue
5060 elseif ( cvarname == "printlatexcmd" ) then printlatexcmd = cvalue
5061 elseif ( cvarname == "HTMLlatexcmd" ) then HTMLlatexcmd = cvalue
5062 elseif ( cvarname == "printindexcmd" ) then printindexcmd = cvalue
5063 elseif ( cvarname == "HTMLindexcmd" ) then HTMLindexcmd = cvalue
5064 elseif ( cvarname == "latexmkindexcmd" ) then latexmkindexcmd = cvalue
5065 elseif ( cvarname == "glossarycmd" ) then glossarycmd = cvalue
5066 elseif ( cvarname == "pdftotextenc" ) then pdftotextenc = cvalue
5067 else
5068 print ("lwarpmk: ===")
5069 print ("lwarpmk: " .. linenum .. " : " .. line ) ;
5070 print (
5071 "lwarpmk: Incorrect variable name \"" .. cvarname .. "\" in " ..
5072 conffile ..".\n"
5073 ) ;
5074 print ("lwarpmk: ===")
5075 -- printconf () ;
5076 os.exit(1) ;
5077 end -- cvarname
5078 end -- do scan lines
5079 io.close(cfile)
5080 end -- file exists
5081 -- Error if sourcename is "lwarp".
5082 -- This could happen if a local copy of lwarp has recently been recompiled.
5083 if sourcename=="lwarp" then
5084 print ("lwarpmk: ===")
5085 print ("lwarpmk: lwarp.sty has recently been recompiled in this directory,")
5086 print ("lwarpmk: and \"lwarpmk.conf\" is no longer set for your own project.")
5087 print ("lwarpmk: (Perhaps you are not in your project's directory?)")
5088 print ("lwarpmk: In your project directory, recompile your project")
5089 print ("lwarpmk: using pdf/lua/xelatex <projectname>.")
5090 print ("lwarpmk: After a recompile, \"lwarpmk.conf\" will be set for your project,")
5091 print ("lwarpmk: and you may again use lwarpmk.")
5092 print ("lwarpmk: ===")
5093 os.exit(1)
5094 end -- sourcename of "lwarp"
```

```
5095 -- Select some operating-system commands:
5096 if opsystem=="Unix" then -- For Unix / Linux / Mac OS:
5097 rmname = "rm"
5098 mvname = "mv"
5099 cpname = "cp"
5100 touchnamepre = "touch"
5101 touchnamepost = ""
5102 newtouchname = "touch"
5103 dirslash = "/"
5104 opquote= "\'"
5105 cmdgroupopenname = " ( "
5106 cmdgroupclosename = " ) "
5107 seqname = " && "
5108 bgname = " &"
5109 elseif opsystem=="Windows" then -- For Windows
5110 rmname = "DEL"
5111 mvname = "MOVE"
5112 cpname = "COPY"
5113 touchnamepre = "COPY /b"
5114 touchnamepost = "+,,"
5115 newtouchname = "echo empty >"
5116 dirslash = "\\"
5117 opquote= "\""
5118 cmdgroupopenname = ""
5119 cmdgroupclosename = ""
5120 seqname = " & "
5121 bgname = "5122 else
5123 print ("lwarpmk: ===")
5124 print ("lwarpmk: Select Unix or Windows for opsystem." )
5125 print ("lwarpmk: ===")
5126 os.exit(1)
5127 end --- for Windows
5128 -- Warning if the operating system does not appear to be correct,
5129 -- in case files were transferred to another system.
5130 if ( (package.config:sub(1,1)) \approx= dirslash ) then
5131 print ("lwarpmk: ===")
5132 print ("lwarpmk: It appears that lwarpmk.conf is for a different operating system." )
5133 printhowtorecompile ()
5134 print ("lwarpmk: ===")
5135 os.exit(1)
5136 end
5137 -- Error if the configuration file's version is not current:
5138 if ( confversion ~= requiredconfversion ) then
5139 print ("lwarpmk: ===")
5140 printhowtorecompile ()
5141 print ("lwarpmk: ===")
5142 os.exit(1)
5143 end
5144 end -- loadconf
5145
5146
5147 function executecheckerror ( executecommands , errormessage )
5148 - -5149 -- Execute an operating system call,
5150 -- and maybe exit with an error message.
5151 - -5152 local err
5153 err = os.execute ( executecommands )
5154 if ( err \approx 0 ) then
```

```
5155 print ("lwarpmk: ===")
5156 print ("lwarpmk: " .. errormessage )
5157 print ("lwarpmk: ===")
5158 os.exit(1)
5159 end
5160 end -- executecheckerror
5161
5162
5163 function refreshdate ()
5164 os.execute(touchnamepre .. " " .. sourcename .. ".tex " .. touchnamepost)
5165 end
5166
5167
5168
5169 function reruntoget (filesource)
5170 - -5171 -- Scan the LaTeX log file for the phrase "Rerun to get",
5172 -- indicating that the file should be compiled again.
5173 -- Return true if found.
5174 - -5175 local fsource = io.open(filesource)
5176 for line in fsource:lines() do
5177 if ( string.find(line,"Rerun to get") ~= nil ) then
5178 io.close(fsource)
5179 return true
5180 end -- if
5181 end -- do
5182 io.close(fsource)
5183 return false
5184 end
5185
5186
5187
5188 function onetime (latexcmd, fsuffix)
5189 - -5190 -- Compile one time, return true if should compile again.
5191 -- fsuffix is "" for print, "_html" for HTML output.
5192 - -5193 print("lwarpmk: Compiling with: " .. latexcmd)
5194 executecheckerror (
5195 latexcmd ,
5196 "Compile error."
5197 )
5198 return (reruntoget(sourcename .. fsuffix .. ".log") ) ;
5199 end
5200
5201
5202 function manytimes (latexcmd, fsuffix)
5203 - -5204 -- Compile up to five times.
5205 -- fsuffix is "" for print, "_html" for HTML output
5206 - -5207 if onetime(latexcmd, fsuffix) == true then
5208 if onetime(latexcmd, fsuffix) == true then
5209 if onetime(latexcmd, fsuffix) == true then
5210 if onetime(latexcmd, fsuffix) == true then
5211 if onetime(latexcmd, fsuffix) == true then
5212 end end end end end
5213 end
5214
```

```
5215
5216 function verifyfileexists (filename)
5217 - -5218 -- Exit if the given file does not exist.
5219 - -5220 if (lfs.attributes ( filename , "modification" ) == nil ) then
5221 print ("lwarpmk: ===")
5222 print ("lwarpmk: " .. filename .. " not found." ) ;
5223 print ("lwarpmk: ===")
5224 os.exit (1) ;
5225 end
5226 end
5227
5228
5229
5230 function pdftohtml ()
5231 - -5232 -- Convert <project>_html.pdf into HTML files:
5233 - -5234 -- Convert to text:
5235 print ("lwarpmk: Converting " .. sourcename
5236 .."_html.pdf to " .. sourcename .. "_html.html")
5237 err = os.execute("pdftotext -enc " .. pdftotextenc .. " -nopgbrk -layout "
5238 .. sourcename .. "_html.pdf " .. sourcename .. "_html.html")
5239 if ( err \approx 0 ) then
5240 print ("lwarpmk: ===")
5241 print ("lwarpmk: Ensure that the Poppler utilities are installed." )
5242 print ("lwarpmk: See the Lwarp manual: 'Installing additional utilities'." )
5243 print ("lwarpmk: ===")
5244 os.exit(1)
5245 end
5246 -- Split the result into individual HTML files:
5247 splitfile (homehtmlfilename .. ".html" , sourcename .. "_html.html")
5248 end
5249
5250
5251 function removeaux ()
5252 - -5253 -- Remove auxiliary files:
5254 -- All .aux files are removed since there may be many bbl*.aux files.
5255 -- Also removes sourcename_html.pdf, sourcename_html.html,
5256 -- and sourcename_html.sidetoc, plus comment_*.cut.
5257 - -5258 os.execute ( rmname .. " *.aux " ..
5259 sourcename ..".toc " .. sourcename .. "_html.toc " ..
5260 sourcename ..".lof " .. sourcename .. "_html.lof " ..
5261 sourcename ..".lot " .. sourcename .. "_html.lot " ..
5262 sourcename ..".bbl " .. sourcename .. "_html.bbl " ..
5263 " \star.idx " ..
5264 " *.ind " ..
5265 sourcename ..".ps " .. sourcename .."_html.ps " ..
5266 sourcename ..".log " .. sourcename .. "_html.log " ..
5267 sourcename ..".gl* " .. sourcename .. "_html.gl* " ..
5268 sourcename .. "_html.pdf " ..
5269 sourcename .. "_html.html " ..
5270 sourcename .. "_html.sidetoc " ..
5271 " *_html_inc.* " ..
5272 " comment_*.cut"
5273 )
5274 end
```

```
5275
5276 function checkhtmlpdfexists ()
5277 - -5278 -- Error if the HTML document does not exist.
5279 -- The lateximages are drawn from the HTML PDF version of the document,
5280 -- so "lwarpmk html" must be done before "lwarpmk limages".
5281 - -5282 local htmlpdffile = io.open(sourcename .. "_html.pdf", "r")
5283 if ( htmlpdffile == nil ) then
5284 print ("")
5285 print ("lwarpmk: ===")
5286 print ("lwarpmk: The HTML version of the document does not exist.")
5287 print ("lwarpmk: Enter \"lwarpmk html\" to compile the HTML version.")
5288 print ("lwarpmk: ===")
5289 os.exit(1)
5290 end
5291 io.close (htmlpdffile)
5292 end -- checkhtmlpdfexists
5293
5294
5295 function warnlimages ()
5296 - -5297 -- Warning of a missing <sourcename>-images.txt file:
5298 print ("lwarpmk: ===")
5299 print ("lwarpmk: \"" .. sourcename .. "-images.txt\" does not exist.")
5300 print ("lwarpmk: Your project does not use SVG math or other lateximages,")
5301 print ("lwarpmk: or the file has been deleted somehow.")
5302 print ("lwarpmk: Use \"lwarpmk html1\" to recompile your project")
5303 print ("lwarpmk: and recreate \"" .. sourcename .. "-images.txt\".")
5304 print ("lwarpmk: If your project does not use SVG math or other lateximages,")
5305 print ("lwarpmk: then \"" .. sourcename .. "-images.txt\" will never exist, and")
5306 print ("lwarpmk: \"lwarpmk limages\" will not be necessary.")
5307 print ("lwarpmk: ===")
5308 end -- warnlimages
5309
5310
5311 function warnlimagesrecompile ()
5312 -- Warning if must recompile before creating limages:
5313 print ("")
5314 print ("lwarpmk: ===")
5315 print ("lwarpmk: Cross-references are not yet correct.")
5316 print ("lwarpmk: The document must be recompiled before creating the lateximages.")
5317 print ("lwarpmk: Enter \"lwarpmk html1\" again, then try \"lwarpmk limages\" again.")
5318 print ("lwarpmk: ===")
5319 end --warnlimagesrecompile
5320
5321
5322 function checklimages ()
5323 - -5324 -- Check <sourcename>.txt to see if need to recompile first.
5325 -- If any entry has a page number of zero, then there were incorrect images.
5326 - -5327 print ("lwarpmk: Checking for a valid " .. sourcename .. "-images.txt file.")
5328 local limagesfile = io.open(sourcename .. "-images.txt", "r")
5329 if ( limagesfile == nil ) then
5330 warnlimages ()
5331 os.exit(1)
5332 end
5333 -- Track warning to recompile if find a page 0
5334 local pagezerowarning = false
```

```
5335 -- Scan <sourcename>.txt
5336 for line in limagesfile:lines() do
5337 -- lwimgpage is the page number in the PDF which has the image
5338 -- lwimghash is true if this filename is a hash
5339 -- lwimgname is the lateximage filename root to assign for the image
5340 i,j,lwimgpage,lwimghash,lwimgname = string.find (line,"|(.*)|(.*)|(.*)|")
5341 -- For each entry:
5342 if ( (i~=nil) ) then
5343 -- If the page number is 0, image references are incorrect
5344 -- and must recompile the soure document:
5345 if ( lwimgpage == "0" ) then
5346 pagezerowarning = true
5347 end
5348 end -- if i~=nil
5349 end -- do
5350 -- The last line should be |end|end|end|.
5351 -- If not, the compile must have aborted, and the images are incomplete.
5352 if ( lwimgpage \sim = "end" ) then
5353 warnlimagesrecompile()
5354 os.exit(1) ;
5355 end
5356 if ( pagezerowarning ) then
5357 warnlimagesrecompile()
5358 os.exit(1) ;
5359 end -- pagezerowarning
5360 end -- checklimages
5361
5362
5363 function createuniximage ( lwimgfullname )
5364 - -5365 -- Create one lateximage for Unix / Linux / Mac OS.
5366 - -5367 executecheckerror (
5368 cmdgroupopenname ..
5369 "pdfseparate -f " .. lwimgpage .. " -l " .. lwimgpage .. " " ..
5370 sourcename .."_html.pdf " ..
5371 imagesdirectory .. dirslash .."lateximagetemp-%d" .. ".pdf" ..
5372 seqname ..
5373 -- Crop the image:
5374 "pdfcrop --hires --margins \"0 1 0 0\" " .. imagesdirectory .. dirslash .. "lateximagetemp-" ..
5375 lwimgpage .. ".pdf " ..
5376 imagesdirectory .. dirslash .. lwimgname .. ".pdf" ..
5377 seqname ..
5378 -- Convert the image to svg:
5379 "pdftocairo -svg -noshrink " .. imagesdirectory .. dirslash .. lwimgname .. ".pdf " ..
5380 imagesdirectory .. dirslash .. lwimgname ..".svg" ..
5381 seqname ..
5382 -- Remove the temporary files:
5383 rmname .. " " .. imagesdirectory .. dirslash .. lwimgname .. ".pdf" .. seqname ..
5384 rmname .. " " .. imagesdirectory .. dirslash .. "lateximagetemp-" .. lwimgpage .. ".pdf" ..
5385 cmdgroupclosename .. " >/dev/null " .. bgname
5386
5387 "File error trying to convert " .. lwimgfullname
5388 )
5389 -- Every 32 images, wait for completion at below normal priority,
5390 -- allowing other image tasks to catch up.
5391 numimageprocesses = numimageprocesses + 1
5392 if ( numimageprocesses > 32 ) then
5393 numimageprocesses = 0
5394 print ( "lwarpmk: waiting" )
```
```
5395 executecheckerror ( "wait" , "File error trying to wait.")
5396 end
5397 end -- createuniximage
5398
5399
5400 function createwindowsimage ( lwimgfullname )
5401 - -5402 -- Create one lateximage for Windows.
5403 - -5404 -- Every 32 images, wait for completion at below normal priority,
5405 -- allowing other image tasks to catch up.
5406 numimageprocesses = numimageprocesses + 1
5407 if ( numimageprocesses > 32 ) then
5408 numimageprocesses = 0
5409 thiswaitcommand = "/WAIT /BELOWNORMAL"
5410 print ( "lwarpmk: waiting" )
5411 else
5412 thiswaitcommand = ""
5413 end
5414 -- Execute the image generation command
5415 executecheckerror (
5416 "start /B " .. thiswaitcommand .. " \"\" lwarp_one_limage " ..
5417 lwimgpage .. " " ..
5418 lwimghash .. " " ..
5419 lwimgname .. " " ..
5420 sourcename .. " <nul >nul"
5421 ,
5422 "File error trying to create image."
5423 )
5424 end -- createwindowsimage
5425
5426
5427 function createonelateximage ( line )
5428 -5429 -- Given the next line of <sourcename>.txt, convert a single image.
5430 - -5431 -- lwimgpage is the page number in the PDF which has the image
5432 -- lwimghash is true if this filename is a hash
5433 -- lwimgname is the lateximage filename root to assign for the image
5434 i,j,lwimgpage,lwimghash,lwimgname = string.find (line,"|(x)(x)|(.*)|")5435 -- For each entry:
5436 if ( (i~=nil) ) then
5437 -- Skip if the page number is 0:
5438 if ( lwingpage == "0" ) then
5439 pagezerowarning = true
5440 -- Skip if the page number is "end":
5441 else if ( lwimgpage == "end" ) then
5442 else
5443 -- Skip is this image is hashed and already exists:
5444 local lwimgfullname = imagesdirectory .. dirslash .. lwimgname .. ".svg"
5445 if (
5446 (lwimghash ~= "true") or
5447 (lfs.attributes(lwimgfullname,"mode")==nil) -- file not exists
5448 )
5449 then -- not hashed or not exists:
5450 -- Print the name of the file being generated:
5451 print ( "lwarpmk: " .. lwimgname )
5452 -- Touch/create the dest so that only once instance tries to build it:
5453 executecheckerror (
5454 newtouchname .. " " .. lwimgfullname ,
```

```
5455 "File error trying to touch " .. lwimgfullname
5456 )
5457 -- Separate out the image into its own single-page pdf:
5458 if opsystem=="Unix" then
5459 createuniximage (lwimgfullname)
5460 elseif opsystem=="Windows" then
5461 createwindowsimage (lwimgfullname)
5462 end
5463 end -- not hashed or not exists
5464 end -- not page "end"
5465 end -- not page 0
5466 end -- not nil
5467 end -- createonelateximage
5468
5469
5470 function createlateximages ()
5471 - -5472 -- Create lateximages based on <sourcename>-images.txt:
5473 - -5474 -- See if the document must be recompiled first:
5475 checklimages ()
5476 -- See if the HTML version exists:
5477 checkhtmlpdfexists ()
5478 -- Attempt to create the lateximages:
5479 print ("lwarpmk: Creating lateximages.")
5480 local limagesfile = io.open(sourcename .. "-images.txt", "r")
5481 if ( limagesfile == nil ) then
5482 warnlimages ()
5483 os.exit(1)
5484 end
5485 -- Create the lateximages directory, ignore error if already exists
5486 err = os.execute("mkdir " .. imagesdirectory)
5487 -- For Windows, create lwarp_one_limage.cmd from lwarp_one_limage.txt:
5488 if opsystem=="Windows" then
5489 executecheckerror (
5490 cpname .. " lwarp_one_limage.txt lwarp_one_limage.cmd" ,
5491 "File error trying to copy lwarp_one_limage.txt to lwarp_one_limage.cmd"
5492 )
5493 end -- create lwarp_one_limage.cmd
5494 -- Track the number of parallel processes
5495 numimageprocesses = \theta5496 -- Track warning to recompile if find a page 0
5497 pagezerowarning = false
5498 -- Scan <sourcename>.txt
5499 for line in limagesfile:lines() do
5500 createonelateximage ( line )
5501 end -- do
5502 io.close(limagesfile)
5503 print ( "lwarpmk limages: ===")
5504 print ( "lwarpmk limages: Wait a moment for the images to complete" )
5505 print ( "lwarpmk limages: before reloading the page." )
5506 print ( "lwarpmk limages: ===")
5507 print ( "lwarpmk limages: Done." )
5508 if ( pagezerowarning == true ) then
5509 print ( "lwarpmk limages: WARNING: Images will be incorrect." )
5510 print ( "lwarpmk limages: Enter \"lwarpmk cleanlimages\", then" )
5511 print ( "lwarpmk limages: recompile the document one more time, then" )
5512 print ( "lwarpmk limages: repeat \"lwarpmk images\" again." )
5513 end -- pagezerowarning
5514 end - function
```

```
5515
5516
5517 function convertepstopdf ()
5518 - -5519 -- Converts EPS files to PDF files.
5520 -- The filenames are arg[argindex] and up.
5521 -- arg[1] is the command "epstopdf".
5522 - -5523 ignoreconf ()
5524 for i = argindex , #arg do
5525 if (lfs.attributes(arg[i],"mode")==nil) then
5526 print ("lwarpmk: File \"" .. arg[i] .. "\" does not exist.")
5527 else
5528 print ("lwarpmk: Converting \"" .. arg[i] .. "\"")
5529 thispath, thisfilename, thisextension = splitfilename(arg[i])
5530 if ( thispath == nil ) then
5531 os.execute ( "epstopdf " .. arg[i] )
5532 else
5533 os.execute (
5534 "epstopdf " ..
5535 thispath .. thisfilename .. "." .. thisextension .. " " ..
5536 thispath .. thisfilename .. ".pdf"
5537 )
5538 end
5539 end -- if
5540 end -- do
5541 end --function
5542
5543
5544 function convertpdftosvg ()
5545 - -5546 -- Converts PDF files to SVG files.
5547 -- The filenames are arg[argindex] and up.
5548 -- arg[1] is the command "pdftosvg".
5549 - -5550 ignoreconf ()
5551 for i = argindex, #arg do
5552 if (lfs.attributes(arg[i],"mode")==nil) then
5553 print ("lwarpmk: File \"" .. arg[i] .. "\" does not exist.")
5554 else
5555 print ("lwarpmk: Converting \"" .. arg[i] .. "\"")
5556 thispath, thisfilename, thisextension = splitfilename(arg[i])
5557 if ( thispath == nil ) then
5558 os.execute ( "pdftocairo -svg " .. arg[i] )
5559 else
5560 os.execute (
5561 "pdftocairo -svg " ..
5562 thispath .. thisfilename .. "." .. thisextension .. " " ..
5563 thispath .. thisfilename .. ".svg"
5564 )
5565 end
5566 end -- if
5567 end -- do
5568 end --function
5569
5570
5571 -- Force an update and conclude processing:
5572 function updateanddone ()
5573 print ("lwarpmk: Forcing an update of " .. sourcename ..".tex.")
5574 refreshdate ()
```

```
5575 print ("lwarpmk: " .. sourcename ..".tex is ready to be recompiled.")
5576 print ("lwarpmk: Done.")
5577 end -- function
5578
5579
5580 -- Start of the main code: --
5581
5582
5583 -- lwarpmk --version :
5584
5585 if (\arg[1] == "--version") then
5586 print ( "lwarpmk: " .. printversion )
5587
5588 else -- not --version
5589
5590
5591 -- print intro:
5592
5593 print ("lwarpmk: " .. printversion .. " Automated make for the LaTeX Lwarp package.")
5594
5595
5596 -- lwarpmk print:
5597
5598 if arg[1] == "print" then
5599 loadconf ()
5600 if ( latexmk == "true" ) then
5601 print ("lwarpmk: Compiling with: " .. printlatexcmd)
5602 executecheckerror (
5603 printlatexcmd ,
5604 "Compile error."
5605 )
5606 print ("lwarpmk: Done.")
5607 else -- not latexmk
5608 verifyfileexists (sourcename .. ".tex") ;
5609 -- See if up to date:
5610 if (
5611 ( lfs.attributes ( sourcename .. ".pdf" , "modification" ) == nil ) or
5612 (
5613 lfs.attributes ( sourcename .. ".tex" , "modification" ) >
5614 lfs.attributes ( sourcename .. ".pdf" , "modification" )
5615 )
5616 ) then
5617 -- Recompile if not yet up to date:
5618 manytimes(printlatexcmd, "")
5619 print ("lwarpmk: Done.") ;
5620 else
5621 print ("lwarpmk: " .. sourcename .. ".pdf is up to date.") ;
5622 end
5623 end -- not latexmk
5624
5625
5626 -- lwarpmk print1:
5627
5628 elseif arg[1] == "print1" then
5629 loadconf ()
5630 verifyfileexists (sourcename .. ".tex") ;
5631 onetime(printlatexcmd, "")
5632 print ("lwarpmk: Done.") ;
5633
5634
```

```
5635 -- lwarpmk printindex:
5636 -- Compile the index then touch the source
5637 -- to trigger a recompile of the document:
5638
5639 elseif arg[1] == "printindex" then
5640 loadconf ()
5641 os.execute ( printindexcmd )
5642 print ("lwarpmk: -------")
5643 updateanddone ()
5644
5645
5646 -- lwarpmk printglossary:
5647 -- Compile the glossary then touch the source
5648 -- to trigger a recompile of the document:
5649
5650 elseif arg[1] == "printglossary" then
5651 loadconf ()
5652 print ("lwarpmk: Processing the glossary.")
5653
5654 os.execute(glossarycmd .. " " .. sourcename)
5655 updateanddone ()
5656
5657
5658 -- lwarpmk html:
5659
5660 elseif arg[1] == "html" then
5661 loadconf ()
5662 if ( latexmk == "true" ) then
5663 print ("lwarpmk: Compiling with: " .. HTMLlatexcmd)
5664 executecheckerror (
5665 HTMLlatexcmd ,
5666 "Compile error."
5667 )
5668 pdftohtml ()
5669 print ("lwarpmk: Done.")
5670 else -- not latexmk
5671 verifyfileexists ( sourcename .. ".tex" ) ;
5672 -- See if exists and is up to date:
5673 if (
5674 ( lfs.attributes ( homehtmlfilename .. ".html" , "modification" ) == nil ) or
5675 (
5676 lfs.attributes ( sourcename .. ".tex" , "modification" ) >
5677 lfs.attributes ( homehtmlfilename .. ".html" , "modification" )
5678 )
5679 ) then
5680 -- Recompile if not yet up to date:
5681 manytimes(HTMLlatexcmd, "_html")
5682 pdftohtml ()
5683 print ("lwarpmk: Done.")
5684 else
5685 print ("lwarpmk: " .. homehtmlfilename .. ".html is up to date.")
5686 end
5687 end -- not latexmk
5688
5689
5690 -- lwarpmk html1:
5691
5692 elseif arg[1] == "html1" then
5693 loadconf ()
5694 verifyfileexists ( sourcename .. ".tex" ) ;
```

```
5695 onetime(HTMLlatexcmd, "_html")
5696 pdftohtml ()
5697 print ("lwarpmk: Done.")
5698
5699
5700 -- lwarpmk pdftohtml:
5701 elseif arg[1] == "pdftohtml" then
5702 loadconf ()
5703 pdftohtml ()
5704
5705
5706 -- lwarpmk htmlindex:
5707 -- Compile the index then touch the source
5708 -- to trigger a recompile of the document:
5709
5710 elseif arg[1] == "htmlindex" then
5711 loadconf ()
5712 os.execute ( HTMLindexcmd )
5713 print ("lwarpmk: -------")
5714 updateanddone ()
5715
5716
5717 -- lwarpmk htmlglossary:
5718 -- Compile the glossary then touch the source
5719 -- to trigger a recompile of the document.
5720 -- The <sourcename>.xdy file is created by the glossaries package.
5721
5722 elseif arg[1] == "htmlglossary" then
5723 loadconf ()
5724 print ("lwarpmk: Processing the glossary.")
5725 os.execute(glossarycmd .. " " .. sourcename .. "_html")
5726 updateanddone ()
5727
5728
5729 -- lwarpmk limages:
5730 -- Scan the <sourcename>.txt file to create lateximages.
5731
5732 elseif arg[1] == "limages" then
5733 loadconf ()
5734 print ("lwarpmk: Processing images.")
5735 createlateximages ()
5736 print ("lwarpmk: Done.")
5737
5738
5739 -- lwarpmk again:
5740 -- Touch the source to trigger a recompile.
5741
5742 elseif arg[1] == "again" then
5743 loadconf ()
5744 updateanddone ()
5745
5746
5747 -- lwarpmk clean:
5748 -- Remove project.aux, .toc, .lof, .lot, .log, *.idx, *.ind, *_html_inc.*, .gl*
5749
5750 elseif arg[1] == "clean" then
5751 loadconf ()
5752 removeaux ()
5753 print ("lwarpmk: Done.")
5754
```

```
5755
5756 -- lwarpmk cleanall
5757 -- Remove project.aux, .toc, .lof, .lot, .log, *.idx, *.ind, *_html_inc.*, .gl*
5758 -- and also project.pdf, project.dvi, *.html
5759
5760 elseif arg[1] == "cleanall" then
5761 loadconf ()
5762 removeaux ()
5763 os.execute ( rmname .. " " ..
5764 sourcename .. ".pdf " .. sourcename .. "_html.pdf " ..
5765 sourcename .. ".dvi " .. sourcename .. "_html.dvi " ..
5766 "*.html"
5767 )
5768 print ("lwarpmk: Done.")
5769
5770
5771 -- lwarpmk cleanlimages
5772 -- Remove images from the imagesdirectory.
5773
5774 elseif arg[1] == "cleanlimages" then
5775 loadconf ()
5776 os.execute ( rmname .. " " .. imagesdirectory .. dirslash .. "*" )
5777 print ("lwarpmk: Done.")
5778
5779 -- lwarpmk epstopdf <list of file names>
5780 -- Convert EPS files to PDF using epstopdf
5781 elseif arg[1] == "epstopdf" then
5782 convertepstopdf ()
5783 print ("lwarpmk: Done.")
5784
5785
5786 -- lwarpmk pdftosvg <list of file names>
5787 -- Convert PDF files to SVG using pdftocairo
5788 elseif arg[1] == "pdftosvg" then
5789 convertpdftosvg ()
5790 print ("lwarpmk: Done.")
5791
5792
5793 -- lwarpmk with no argument :
5794
5795 elseif (arg[1] == nil) then
5796 printhelp ()
5797
5798
5799 -- lwarpmk -v:
5800
5801 elseif (arg[1] == "-v" ) then
5802 -- The version number has already been printed
5803 -- by the lwarpmk intro.
5804
5805 -- lwarpmk -h or lwarpmk --help :
5806
5807 elseif (arg[1] == "-h" ) or (arg[1] == "--help") then
5808 printusage ()
5809
5810
5811 -- Unknown command:
5812
5813 else
5814 printhelp ()
```

```
5815 print ("\nlwarpmk: ****** Unknown command \""..arg[1].."\". ******\n")
5816 end
5817
5818 end -- not --version
5819 \end{filecontents*}
5820 % \end{Verbatim}% for syntax highlighting
```
5821 \end{LWRcreatelwarpmk}

# **41 Stacks**

**for HTML output:** <sup>5822</sup> \begin{warpHTML}

Stacks are used to remember how to close sections and list items. Before a new section is started, previously nested sections and items must be closed out (un-nested) in proper order. Note that starting a new section may close several levels of previ-  $\triangle$  ously nested items at the same time. For example, starting a new \section would close any currently open subsection, subsubsection, and paragraph. General environments are not nested on the stack since they have their own close mechanism. List environments are nested, and items inside those environments are nested one level deeper still. List environments may be nested inside other list environments, and list items are nested inside list environments as well. Thus, the stack may have items which are not necessarily in order, since a description may contain an enumerate, for example. Depths to be recorded in \LWR@closedepthone, etc.

### **41.1 Assigning depths**

initial depths for empty stack entries:

```
5823 \newcommand*{\LWR@depthnone}{-5}
```
All sectioning depths are deeper than LWR@depthfinished:

```
5824 \newcommand*{\LWR@depthfinished}{-4}
5825 \newcommand*{\LWR@depthbook}{-2}
5826 \newcommand*{\LWR@depthpart}{-1}
5827 \newcommand*{\LWR@depthchapter}{0}
5828 \newcommand*{\LWR@depthsection}{1}
5829 \newcommand*{\LWR@depthsubsection}{2}
5830 \newcommand*{\LWR@depthsubsubsection}{3}
5831 \newcommand*{\LWR@depthparagraph}{4}
5832 \newcommand*{\LWR@depthsubparagraph}{5}
```
Used by \itemize, \enumerate, \description:

5833 \newcommand\*{\LWR@depthlist}{6}

Used by \item:

5834 \newcommand\*{\LWR@depthlistitem}{7} 5835 \let\LWR@depthdescitem\LWR@depthlistitem

### **41.2 Closing actions**

A stack to record the action to take to close each nesting level: Add more levels of stack if necessary for a very deeply nested document, adding to \pushclose and \popclose as well.

```
5836 \newcommand*{\LWR@closeone}{}% top of the stack
5837 \newcommand*{\LWR@closetwo}{}
5838 \newcommand*{\LWR@closethree}{}
5839 \newcommand*{\LWR@closefour}{}
5840 \newcommand*{\LWR@closefive}{}
5841 \newcommand*{\LWR@closesix}{}
5842 \newcommand*{\LWR@closeseven}{}
5843 \newcommand*{\LWR@closeeight}{}
5844 \newcommand*{\LWR@closenine}{}
5845 \newcommand*{\LWR@closeten}{}
5846 \newcommand*{\LWR@closeeleven}{}
5847 \newcommand*{\LWR@closetwelve}{}
5848 \newcommand*{\LWR@closethirteen}{}
5849 \newcommand*{\LWR@closefourteen}{}
5850 \newcommand*{\LWR@closefifteen}{}
5851 \newcommand*{\LWR@closesixteen}{}
5852 \newcommand*{\LWR@closeseventeen}{}
5853 \newcommand*{\LWR@closeeighteen}{}
5854 \newcommand*{\LWR@closenineteen}{}
```
## **41.3 Closing depths**

A stack to record the depth of each level:

```
\triangle Note that nested LATFX structures may push depths which are non-sequential.
```

```
Ex:
```

```
\begin{itemize}
   \item{A}
   \begin{description}
      \item{B}
   \end{description}
\end{itemize}
```

```
5855 \newcommand*{\LWR@closedepthone}{\LWR@depthnone}% top of the stack
5856 \newcommand*{\LWR@closedepthtwo}{\LWR@depthnone}
5857 \newcommand*{\LWR@closedepththree}{\LWR@depthnone}
5858 \newcommand*{\LWR@closedepthfour}{\LWR@depthnone}
5859 \newcommand*{\LWR@closedepthfive}{\LWR@depthnone}
5860 \newcommand*{\LWR@closedepthsix}{\LWR@depthnone}
5861 \newcommand*{\LWR@closedepthseven}{\LWR@depthnone}
5862 \newcommand*{\LWR@closedeptheight}{\LWR@depthnone}
5863 \newcommand*{\LWR@closedepthnine}{\LWR@depthnone}
5864 \newcommand*{\LWR@closedepthten}{\LWR@depthnone}
5865 \newcommand*{\LWR@closedeptheleven}{\LWR@depthnone}
5866 \newcommand*{\LWR@closedepthtwelve}{\LWR@depthnone}
5867 \newcommand*{\LWR@closedepththirteen}{\LWR@depthnone}
5868 \newcommand*{\LWR@closedepthfourteen}{\LWR@depthnone}
```

```
5869 \newcommand*{\LWR@closedepthfifteen}{\LWR@depthnone}
5870 \newcommand*{\LWR@closedepthsixteen}{\LWR@depthnone}
5871 \newcommand*{\LWR@closedepthseventeen}{\LWR@depthnone}
5872 \newcommand*{\LWR@closedeptheighteen}{\LWR@depthnone}
5873 \newcommand*{\LWR@closedepthnineteen}{\LWR@depthnone}
```
## **41.4 Pushing and popping the stack**

#### \LWR@pushclose {⟨*sectiontype*⟩}

Pushes one return action and its LATEX depth onto the stacks.

```
5874 \NewDocumentCommand{\LWR@pushclose}{m}
5875 {%
5876 \global\let\LWR@closenineteen\LWR@closeeighteen%
5877 \global\let\LWR@closeeighteen\LWR@closeseventeen%
5878 \global\let\LWR@closeseventeen\LWR@closesixteen%
5879 \global\let\LWR@closesixteen\LWR@closefifteen%
5880 \global\let\LWR@closefifteen\LWR@closefourteen%
5881 \global\let\LWR@closefourteen\LWR@closethirteen%
5882 \global\let\LWR@closethirteen\LWR@closetwelve%
5883 \global\let\LWR@closetwelve\LWR@closeeleven%
5884 \global\let\LWR@closeeleven\LWR@closeten%
5885 \global\let\LWR@closeten\LWR@closenine%
5886 \global\let\LWR@closenine\LWR@closeeight%
5887 \global\let\LWR@closeeight\LWR@closeseven%
5888 \global\let\LWR@closeseven\LWR@closesix%
5889 \global\let\LWR@closesix\LWR@closefive%
5890 \global\let\LWR@closefive\LWR@closefour%
5891 \global\let\LWR@closefour\LWR@closethree%
5892 \global\let\LWR@closethree\LWR@closetwo%
5893 \global\let\LWR@closetwo\LWR@closeone%
5894 \global\csletcs{LWR@closeone}{LWR@printclose#1}%
5895 \global\let\LWR@closedepthnineteen\LWR@closedeptheighteen%
5896 \global\let\LWR@closedeptheighteen\LWR@closedepthseventeen%
5897 \global\let\LWR@closedepthseventeen\LWR@closedepthsixteen%
5898 \global\let\LWR@closedepthsixteen\LWR@closedepthfifteen%
5899 \global\let\LWR@closedepthfifteen\LWR@closedepthfourteen%
5900 \global\let\LWR@closedepthfourteen\LWR@closedepththirteen%
5901 \global\let\LWR@closedepththirteen\LWR@closedepthtwelve%
5902 \global\let\LWR@closedepthtwelve\LWR@closedeptheleven%
5903 \global\let\LWR@closedeptheleven\LWR@closedepthten%
5904 \global\let\LWR@closedepthten\LWR@closedepthnine%
5905 \global\let\LWR@closedepthnine\LWR@closedeptheight%
5906 \global\let\LWR@closedeptheight\LWR@closedepthseven%
5907 \global\let\LWR@closedepthseven\LWR@closedepthsix%
5908 \global\let\LWR@closedepthsix\LWR@closedepthfive%
5909 \global\let\LWR@closedepthfive\LWR@closedepthfour%
5910 \global\let\LWR@closedepthfour\LWR@closedepththree%
5911 \global\let\LWR@closedepththree\LWR@closedepthtwo%
5912 \global\let\LWR@closedepthtwo\LWR@closedepthone%
5913 \global\csletcs{LWR@closedepthone}{LWR@depth#1}%
```
Error if the deepest depth is no longer \LWR@depthnone, which means that it somehow has been nested too deeply, or things are not being unnested correctly.

 \ifdefstring{\LWR@closedepthnineteen}{\LWR@depthnone}% {}%

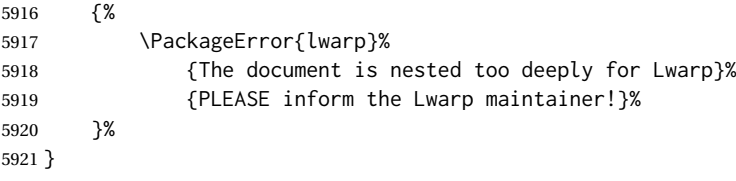

\LWR@popclose Pops one action and its depth off the stacks.

```
5922 \newcommand*{\LWR@popclose}
5923 {%
5924 \global\let\LWR@closeone\LWR@closetwo%
5925 \global\let\LWR@closetwo\LWR@closethree%
5926 \global\let\LWR@closethree\LWR@closefour%
5927 \global\let\LWR@closefour\LWR@closefive%
5928 \global\let\LWR@closefive\LWR@closesix%
5929 \global\let\LWR@closesix\LWR@closeseven%
5930 \global\let\LWR@closeseven\LWR@closeeight%
5931 \global\let\LWR@closeeight\LWR@closenine%
5932 \global\let\LWR@closenine\LWR@closeten%
5933 \global\let\LWR@closeten\LWR@closeeleven%
5934 \global\let\LWR@closeeleven\LWR@closetwelve%
5935 \global\let\LWR@closetwelve\LWR@closethirteen%
5936 \global\let\LWR@closethirteen\LWR@closefourteen%
5937 \global\let\LWR@closefourteen\LWR@closefifteen%
5938 \global\let\LWR@closefifteen\LWR@closesixteen%
5939 \global\let\LWR@closesixteen\LWR@closeseventeen%
5940 \global\let\LWR@closeseventeen\LWR@closeeighteen%
5941 \global\let\LWR@closeeighteen\LWR@closenineteen%
5942 \global\let\LWR@closedepthone\LWR@closedepthtwo%
5943 \global\let\LWR@closedepthtwo\LWR@closedepththree%
5944 \global\let\LWR@closedepththree\LWR@closedepthfour%
5945 \global\let\LWR@closedepthfour\LWR@closedepthfive%
5946 \global\let\LWR@closedepthfive\LWR@closedepthsix%
5947 \global\let\LWR@closedepthsix\LWR@closedepthseven%
5948 \global\let\LWR@closedepthseven\LWR@closedeptheight%
5949 \global\let\LWR@closedeptheight\LWR@closedepthnine%
5950 \global\let\LWR@closedepthnine\LWR@closedepthten%
5951 \global\let\LWR@closedepthten\LWR@closedeptheleven%
5952 \global\let\LWR@closedeptheleven\LWR@closedepthtwelve%
5953 \global\let\LWR@closedepthtwelve\LWR@closedepththirteen%
5954 \global\let\LWR@closedepththirteen\LWR@closedepthfourteen%
5955 \global\let\LWR@closedepthfourteen\LWR@closedepthfifteen%
5956 \global\let\LWR@closedepthfifteen\LWR@closedepthsixteen%
5957 \global\let\LWR@closedepthsixteen\LWR@closedepthseventeen%
5958 \global\let\LWR@closedepthseventeen\LWR@closedeptheighteen%
5959 \global\let\LWR@closedeptheighteen\LWR@closedepthnineteen%
5960 }
```
\end{warpHTML}

## **Data arrays**

These macros are similar to the arrayjobx package, except that \LWR@setexparray's argument is expanded only once when assigned.

name has no backslash, index can be a number or a text name, and an empty value must be \relax instead of empty.

To assign an empty value:

\LWR@setexparray{name}{index}{}

**for HTML output:** <sup>5962</sup> \begin{warpHTML}

\LWR@setexparray {⟨*name*⟩} {⟨*index*⟩} {⟨*contents*⟩}

5963 \newbool{LWR@setexparray@doingparhooks} 5964 5965 \NewDocumentCommand{\LWR@setexparray}{m m m}{%

Temporarily disable paragraph handling during the assignment. This is not done in a group with global assignments because a table may be nested.

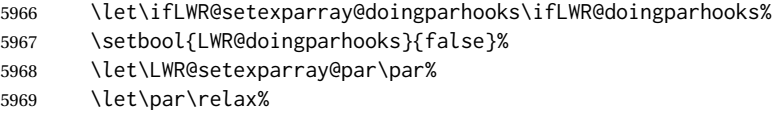

The name of the control sequence is the given name with the index appended.

5970 \xdef\LWR@thisexparrayname{#1#2}%

Locally assign the value to the control sequence:

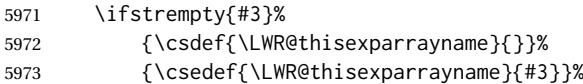

Restore the paragraph handling:

```
5974 \let\ifLWR@doingparhooks\ifLWR@setexparray@doingparhooks%
5975 \let\par\LWR@setexparray@par%
5976 }
```
\LWR@getexparray {⟨*name*⟩} {⟨*index*⟩}

```
5977 \newcommand*{\LWR@getexparray}[2]{%
5978 \@nameuse{#1#2}%
5979 }
```
5980 \end{warpHTML}

# **43 Localizing catcodes**

**for HTML & PRINT:** <sup>5981</sup> \begin{warpall}

 $\triangle$  Misplaced alignment Place \StartDefiningTabulars and \StopDefiningTabulars before and after tab character & defining macros or environments which include the tabular & character in their definitions.

```
The catcode of & must be changed before the definitions begin, and must be
                       restored afterwards. Doing so avoids the error
                               Misplaced alignment tab character &.
\StartDefiningTabulars Place before defining something with & in it.
                     5982 \newcommand{\StartDefiningTabulars}{%
                     5983 \LWR@traceinfo{StartDefiningTabulars}%
                     5984 \warpHTMLonly{\catcode'\&=\active}%
                     5985 }
 \StopDefiningTabulars Place after defining something with & in it.
                     5986 \newcommand{\StopDefiningTabulars}{%
                     5987 \LWR@traceinfo{StopDefiningTabulars}%
                     5988 \warpHTMLonly{\catcode'\&=4}%
                     5989 }
  LWR@mathmacro (bool) True if currently defining math macros. Used to disable SVG math hashing and
                       MATHJAX math contents while defining a macro using inline math. Begin a macro,
                       it is not guaranteed that the contents are static, and so the image must be unique.
                       The contents also almost certainly will not be parsed correctly by MATHJAX.
                     5990 \newbool{LWR@mathmacro}
                     5991 \boolfalse{LWR@mathmacro}
    \StartDefiningMath Place before defining something with $ in it.
                     5992 \newcommand{\StartDefiningMath}{%
                     5993 \LWR@traceinfo{StartDefiningMath}%
                     5994 \warpHTMLonly{\catcode'\$=\active}%
                     5995 }
     \StopDefiningMath Place after defining something with $ in it.
                     5996 \newcommand{\StopDefiningMath}{%
                     5997 \LWR@traceinfo{StopDefiningMath}%
                     5998 \warpHTMLonly{\catcode'\$=3}% math shift
                     5999 }
                     6000 \end{warpall}
      for HTML output: 6001 \begin{warpHTML}
                       A definition for & in case it is referred to after \StartDefiningTabulars but outside
                       a tabular.
                     6002 \StartDefiningTabulars
```

```
6003 \protected\gdef&{%
6004 \PackageWarning{lwarp}{%
6005 An ampersand is being used inside a tabular\MessageBreak
6006 }%
6007 }%
6008 \StopDefiningTabulars
```
\end{warpHTML}

# **44 Localizing dynamic math**

Inline SVG math usually uses a hash of its contents to generate lateximages which are reusable for multiple instances with the same contents. If the contents may change for each use, such as depending on the current value of a counter, then \inlinemathother must be used before the inline math expression, and \inlinemathnormal must be used after.

For MATHJAX, the inline math expression is usually printed for MATHJAX to interpret. When marked as dynamic math, the following inline math expression will be displayed as an unhashed inline SVG image instead.

For existing code and packages, it may be possible to patch macros after they have been defined, using the xpatch package, which is pre-loaded by lwarp:

```
\xpatchcmd{\macroname}
   {$math expression$}
   {\inlinemathother$math expression$\inlinemathnormal}
   {}
    {\typeout{Error patching macroname.}}
```
**for HTML & PRINT:** <sup>6010</sup> \begin{warpall}

```
LWR@dynamicmath (bool) True to mark inline math which is dynamic in nature, thus should not be hashed
         Default: false for reuse.
```
6011 \newbool{LWR@dynamicmath} 6012 \boolfalse{LWR@dynamicmath}

```
\inlinemathother Place before using \mathcal{S} \ldots \mathcal{S} or \setminus (\ldots \setminus) if the contents of the math are not static,
                      depending on counters or dynamic macros.
```

```
6013 \newcommand{\inlinemathother}{%
6014 \LWR@traceinfo{inlinemathother}%
6015 \booltrue{LWR@dynamicmath}%
6016 }
```
\inlinemathnormal Place after using  $\mathcal{F}$  ...  $\mathcal{F}$  or \(... \) with dynamic contents.

```
6017 \newcommand{\inlinemathnormal}{%
6018 \LWR@traceinfo{inlinemathnormal}%
6019 \boolfalse{LWR@dynamicmath}%
6020 }
```
6021 \end{warpall}

# **45 HTML entities**

```
for HTML output: 6022 \begin{warpHTML}
```
HTML Unicode entities:

\let\LWR@origampersand\&

### \LWR@fontfortags {⟨*macro name*⟩} {⟨*argument*⟩}

### Forces roman TT font for HTML tags.

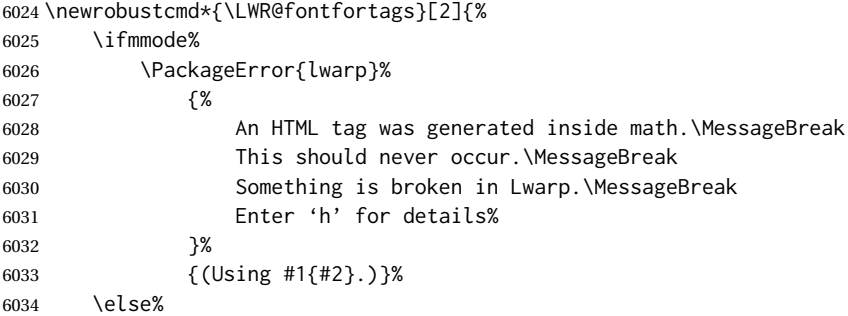

#### Used by ltjtbook, platex, and related.

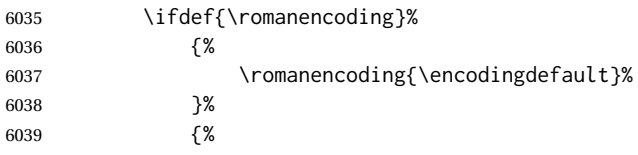

## Used by babel:

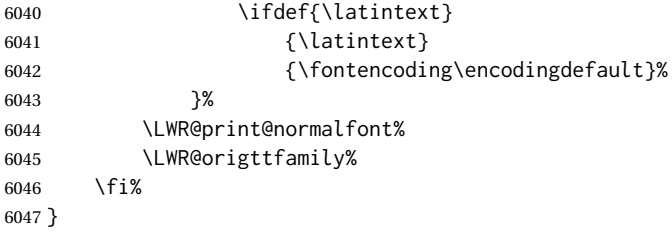

## \HTMLentity {⟨*entitytag*⟩}

\protect is in case the tag appears in TOC, LOF, LOT.

```
6048 \newcommand*{\HTMLentity}[1]{%
6049 % \LWR@traceinfo{HTMLentity \detokenize{#1}}%
6050 \begingroup%
6051 \LWR@hook@processingtags%
6052 \LWR@fontfortags{HTMLentity}{\detokenize{#1}}%
6053 \protect\LWR@origampersand\LWR@isolate{#1};%
6054 \endgroup%
6055 % \LWR@traceinfo{HTMLentity done}%
6056 }
```

```
\HTMLunicode {⟨hex_unicode⟩}
```

```
6057 \newcommand*{\HTMLunicode}[1]{\HTMLentity{\LWR@origpound{}x#1}}
```
\&

6058 \renewrobustcmd\*{\&}{\HTMLentity{amp}}

#### \textless

6059 \let\LWR@origtextless\textless 6060 \renewrobustcmd\*{\textless}{\HTMLentity{lt}}

#### \textgreater

```
6061 \let\LWR@origtextgreater\textgreater
6062 \renewrobustcmd*{\textgreater}{\HTMLentity{gt}}
```
6063 \end{warpHTML}

# **46 HTML filename generation**

The filename of the homepage is set to \HomeHTMLFilename.html. The filenames of additional sections start with \HTMLFilename, to which is appended a section number or a simplified section name, depending on FileSectionNames.

**for HTML & PRINT:** <sup>6064</sup> \begin{warpall}

\BaseJobname The \jobname of the printed version, even if currently compiling the HTML version. I.e. this is the \jobname without \_html appended. This is used to set \HomeHTMLFilename if the user did not provide one.

6065 \providecommand\*{\BaseJobname}{\jobname}

\HTMLFilename The prefix for all generated HTML files other than the home page, defaulting to empty. See section [7.6.1.](#page-113-0)

6066 \providecommand\*{\HTMLFilename}{}

\HomeHTMLFilename The filename of the home page, defaulting to the \BaseJobname. See section [7.6.1.](#page-113-0)

6067 \providecommand\*{\HomeHTMLFilename}{\BaseJobname}

\SetHTMLFileNumber {⟨*number*⟩}

Sets the file number for the next file to be generated. 0 is the home page. Use just before the next sectioning command, and set it to one less than the desired number of the next section. May be used to generate numbered groups of nodes such as 100+ for one chapter, 200+ for another chapter, etc.

```
6068 \newcommand*{\SetHTMLFileNumber}[1]{%
6069 \setcounter{LWR@htmlfilenumber}{#1}%
6070 }
```
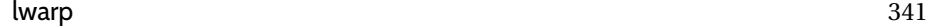

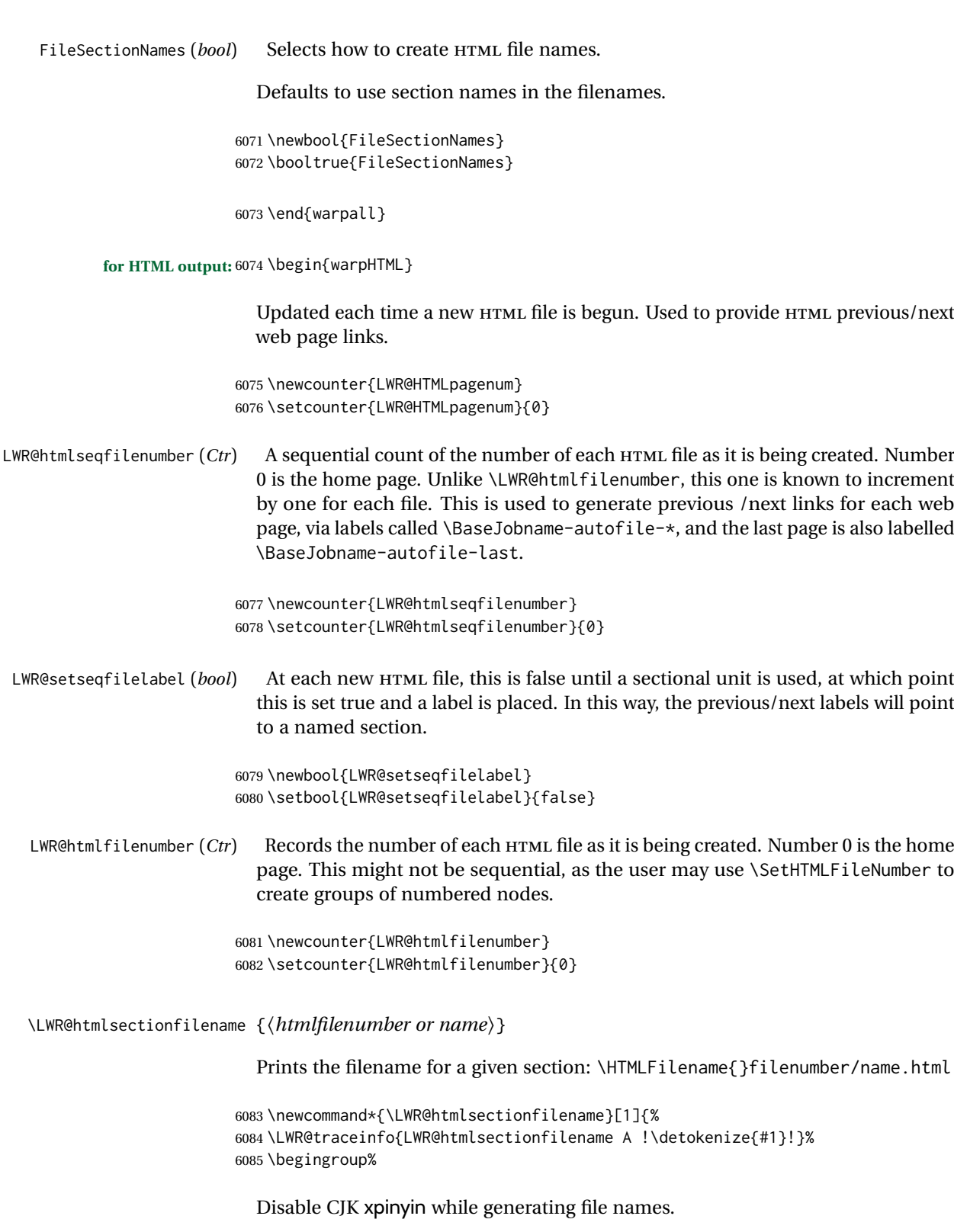

6086 \LWR@disablepinyin%

Section 0 or empty is given the home filename. The filename must be detokenized for underscores.

6087 % \LWR@traceinfo{about to assign temp}%

```
6088 \LWR@sanitize{#1}%
6089 \LWR@traceinfo{about to compare with ??}%
6090 \ifdefstring{\LWR@sanitized}{??}
6091 {\LWR@traceinfo{found ??}}%
6092 {\LWR@traceinfo{not found ??}}%
6093 \LWR@traceinfo{about to compare with zero or empty}%
6094 \ifboolexpr{
6095 test {\ifdefstring{\LWR@sanitized}{0}} or
6096 test {\ifdefstring{\LWR@sanitized}{}} or
6097 test {\ifdefstring{\LWR@sanitized}{??}}
6098 }
6099 {%
6100 \LWR@traceinfo{LWR@htmlsectionfilename B \HomeHTMLFilename.html}%
6101 \HomeHTMLFilename.html%
6102 }%
```
For a LATEX section named "Index" or "index" without a prefix, create a filename with a trailing -0 to avoid colliding with the HTML filename index.html:

```
6103 {%
6104 \LWR@traceinfo{LWR@htmlsectionfilename C \LWR@sanitized}%
6105 \ifboolexpr{
6106 test{\ifdefvoid{\HTMLFilename}} and
6107 (
6108 test{\ifdefstring{\LWR@sanitized}{Index}} or
6109 test{\ifdefstring{\LWR@sanitized}{index}}
6110 )
6111 }%
6112 {%
6113 \LWR@traceinfo{Adding a zero to the index filename.}%
6114 \LWR@sanitized-0.html%
6115 }%
```
#### Otherwise, create a filename with the chosen prefix:

```
6116 {%
6117 \HTMLFilename\LWR@isolate{\LWR@sanitized}.html%
6118 }%
6119 }%
6120 \LWR@traceinfo{LWR@htmlsectionfilename Z}%
6121 \endgroup%
6122 }
```
#### \LWR@htmlrefsectionfilename {⟨*label*⟩}

Prints the filename for the given label

```
6123 \newcommand*{\LWR@htmlrefsectionfilename}[1]{%
6124 \LWR@traceinfo{LWR@htmlrefsectionfilename: !\detokenize{#1}!}%
```
\LWR@nullfonts to allow math in a section name.

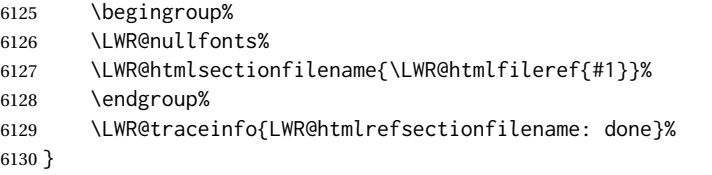

6131 \end{warpHTML}

# **47 Homepage link**

**for HTML & PRINT:** <sup>6132</sup> \begin{warpall}

\linkhomename Holds the default name for the home link.

6133 \newcommand{\linkhomename}{Home}

6134 \end{warpall}

**for HTML output:** <sup>6135</sup> \begin{warpHTML}

\LinkHome May be used wherever you wish to place a link back to the homepage. The filename must be detokenized for underscores.

```
6136 \newcommand*{\LinkHome}{%
6137 \LWR@subhyperrefclass{\HomeHTMLFilename.html}{\linkhomename}{linkhome}%
6138 }
```

```
6139 \end{warpHTML}
```
**for PRINT output:** <sup>6140</sup> \begin{warpprint}

\LinkHome May be used wherever you wish to place a link back to the homepage. For print output, if hyperref is available a hyperlink to the first page is used, named by \linkhomename. If hyperref is not available, a pageref is used instead.

> \BaseJobname is included in the link label in case multiple documents are crossreferenced.

```
6141 \AtBeginDocument{
6142 \@ifundefined{hyperref}{
6143 \newcommand*{\LinkHome}{%
6144 \linkhomename\ --- page \pageref{\BaseJobname-page-LWRfirstpage}%
6145 }
6146 }{
6147 \newcommand*{\LinkHome}{%
6148 \hyperref[\BaseJobname-page-LWRfirstpage]{\linkhomename}%
6149 }
6150 }
6151 }
6152
6153 \AfterEndPreamble{\label{\BaseJobname-page-LWRfirstpage}}
6154 \end{warpprint}
```
**for HTML output:** <sup>6155</sup> \begin{warpHTML}

\LWR@topnavigation Creates a link to the homepage at the top of the page for use when the window is too narrow for the side oc.

```
6156 \newcommand*{\LWR@topnavigation}{%
6157 \LWR@htmlelementclassline{nav}{topnavigation}{\LinkHome}
6158 }
```

```
\LWR@botnavigation Creates a link to the homepage at the bottom of the page for use when the window
                   is too narrow for the sideroc.
```

```
6159 \newcommand*{\LWR@botnavigation}{%
6160 \LWR@htmlelementclassline{nav}{botnavigation}{\LinkHome}
6161 }
```
\end{warpHTML}

# **Previous/next navigation links**

**for HTML & PRINT:** <sup>6163</sup> \begin{warpall}

\linkpreviousname What to call the link to the previous web page.

```
6164 \newcommand*{\linkpreviousname}{Previous}
```
\linknextname What to call the link to the next web page.

\newcommand\*{\linknextname}{Next}

\end{warpall}

**for PRINT output:** <sup>6167</sup> \begin{warpprint}

\LinkPrevious Creates a link to the previous web page if there is one.

\newcommand\*{\LinkPrevious}{}

\LinkNext Creates a link to the next web page if there is one.

\newcommand\*{\LinkNext}{}

\end{warpprint}

**for HTML output:** <sup>6171</sup> \begin{warpHTML}

\LinkPrevious Creates a link to the previous web page if there is one.

The links refer to the LATEX labels \Basejobname-autofile-\*

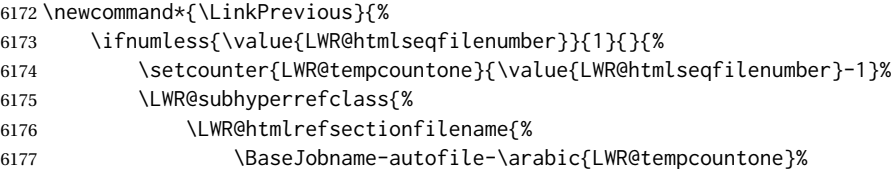

```
6178 }%
6179 }{\linkpreviousname}{linkhome}%
6180 }%
6181 }
```
\LinkNext Creates a link to the next web page if there is one.

```
The links refer to the LAT<sub>F</sub>X labels \Base jobname-autofile-*and the last is the label \Basejobname-autofile-last
```
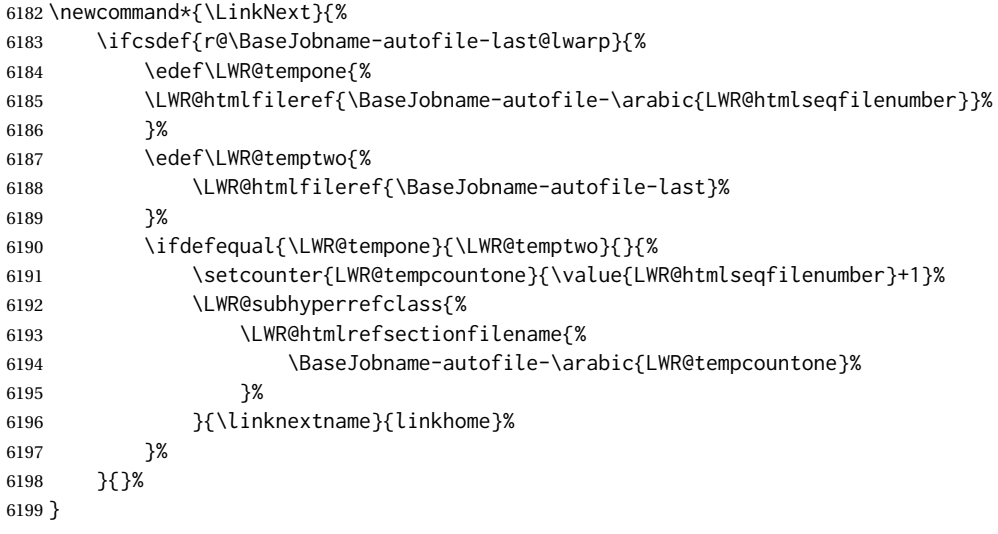

\end{warpHTML}

# **\LWRPrintStack diagnostic tool**

Diagnostics tool: Prints the LATEX nesting depth values for the stack levels.  $\triangle$  \LWR@startpars is used before printing the stack, so that \LWRPrintStack may be called from anywhere in the normal text flow.

```
for HTML output: 6201 \begin{warpHTML}
```
\LWRPrintStack Prints the closedepth stack.

```
6202 \newcommand*{\LWR@subprintstack}{
6203 \LWR@closedepthone\ \LWR@closedepthtwo\ \LWR@closedepththree\
6204 \LWR@closedepthfour\ \LWR@closedepthfive\ \LWR@closedepthsix\
6205 \LWR@closedepthseven\ \LWR@closedeptheight\ \LWR@closedepthnine\
6206 \LWR@closedepthten\ \LWR@closedeptheleven\ \LWR@closedepthtwelve\
6207 \LWR@closedepththirteen\ \LWR@closedepthfourteen\ \LWR@closedepthfifteen\
6208 \LWR@closedepthsixteen\ \LWR@closedepthseventeen\ \LWR@closedeptheighteen\
6209 \LWR@closedepthnineteen\
6210 }
6211
6212 \newcommand*{\LWRPrintStack}{
6213 \LWR@startpars
6214 \LWR@subprintstack
6215 }
```
\end{warpHTML}

**for PRINT output:** <sup>6217</sup> \begin{warpprint}

\newcommand\*{\LWRPrintStack}{}

\end{warpprint}

# **Closing stack levels**

**for HTML output:** <sup>6220</sup> \begin{warpHTML}

Close one nested level:

```
6221 \newcommand*{\LWR@closeoneprevious}{%
6222
6223 \LWR@closeone
6224
6225 \LWR@popclose
6226 }
```
\LWR@closeprevious {⟨*sectintype*⟩} Close everything up to the given depth:

```
6227 \newcommand*{\LWR@closeprevious}[1]{%
6228 \LWR@traceinfo{%
6229 LWR@closeprevious to depth \csuse{LWR@depth#1}, %
6230 depths are \LWR@subprintstack%
6231 }%
```
Close any pending paragraph:

\LWR@stoppars%

Close anything nested deeper than the desired depth. First close anything deeper, then at most one of the same level.

```
6233 \whileboolexpr{test{\ifnumcomp{\LWR@closedepthone}{>}{\csuse{LWR@depth#1}}}}%
6234 {%
6235 \LWR@traceinfo{LWR@closeprevious: closing out depth \LWR@closedepthone}%
6236 \LWR@closeoneprevious%
6237 }%
6238 \ifboolexpr{test{\ifnumcomp{\LWR@closedepthone}{=}{\csuse{LWR@depth#1}}}}%
6239 {%
6240 \LWR@traceinfo{LWR@closeprevious: closing out depth \LWR@closedepthone}%
6241 \LWR@closeoneprevious%
6242 }{}%
6243 \LWR@traceinfo{LWR@closeprevious: done, depths are \LWR@subprintstack}%
6244 }
```
\end{warpHTML}

lwarp 347

# **PDF pages and styles**

**for HTML output:** <sup>6246</sup> \begin{warpHTML}

\LWR@forcenewpage New PDF page a before major environment.

This is used just before major environments, such as verse. Reduces the chance of an environment overflowing the HTML PDF output page.

```
6247 \newcommand{\LWR@forcenewpage}{%
6248 \LWR@traceinfo{LWR@forcenewpage}%
6249 \ifinner\else%
6250 \LWR@traceinfo{LWR@forcenewpage A}%
6251 \LWR@stoppars%
6252 \LWR@traceinfo{LWR@forcenewpage B}%
6253 \LWR@maybe@orignewpage%
6254 \LWR@traceinfo{LWR@forcenewpage C}%
6255 \LWR@startpars%
6256 \fi%
6257 \LWR@traceinfo{LWR@forcenewpage done}%
6258 }
```
\pagestyle, etc. are nullified for HTML output.

\pagestyle {⟨*style*⟩}

\renewcommand\*{\pagestyle}[1]{}

### \thispagestyle {⟨*style*⟩}

\renewcommand\*{\thispagestyle}[1]{}

\markboth {⟨*left*⟩} {⟨*right*⟩}

\renewcommand\*{\markboth}[2]{}

\markright {⟨*right*⟩}

\renewcommand\*{\markright}[1]{}

### \raggedbottom

\renewcommand\*{\raggedbottom}{}

#### \flushbottom

\renewcommand\*{\flushbottom}{}

#### \sloppy

\renewcommand\*{\sloppy}{}

\fussy

\renewcommand\*{\fussy}{}

\pagenumbering \* {⟨*commands*⟩}

\RenewDocumentCommand{\pagenumbering}{s m}{}

\end{warpHTML}

## **HTML tags, spans, divs, elements**

**for HTML output:** <sup>6269</sup> \begin{warpHTML}

## **52.1 Mapping LATEX sections to HTML sections**

```
6270 \newcommand*{\LWR@tagtitle}{h1}
6271 \newcommand*{\LWR@tagtitleend}{/h1}
6272 \newcommand*{\LWR@tagbook}{div class=\textquotedbl{}book\textquotedbl}
6273 \newcommand*{\LWR@tagbookend}{/div}
6274 \newcommand*{\LWR@tagpart}{h2}
6275 \newcommand*{\LWR@tagpartend}{/h2}
6276 \newcommand*{\LWR@tagchapter}{h3}
6277 \newcommand*{\LWR@tagchapterend}{/h3}
6278 \newcommand*{\LWR@tagsection}{h4}
6279 \newcommand*{\LWR@tagsectionend}{/h4}
6280 \newcommand*{\LWR@tagsubsection}{h5}
6281 \newcommand*{\LWR@tagsubsectionend}{/h5}
6282 \newcommand*{\LWR@tagsubsubsection}{h6}
6283 \newcommand*{\LWR@tagsubsubsectionend}{/h6}
6284 \newcommand*{\LWR@tagparagraph}{span class=\textquotedbl{}paragraph\textquotedbl}
6285 \newcommand*{\LWR@tagparagraphend}{/span}
6286\newcommand*{\LWR@tagsubparagraph}{span class=\textquotedbl{}subparagraph\textquotedbl}
6287 \newcommand*{\LWR@tagsubparagraphend}{/span}
6288
6289 \newcommand*{\LWR@tagregularparagraph}{p}
```
#### **52.2 Hook while processing tags**

\LWR@hook@processingtags This is used to disable special text processing while processing HTML tags. Special (*Hook*) [lwarp] processing includes that done by babel-french, luavina, xevlna.

\LWR@hook@processingtags Disable special text processing while generating tags. Replaces \LWR@FBcancel in most places.

\newcommand\*{\LWR@hook@processingtags}{}

## **52.3 Babel-French tag modifications**

Adjust babel-french for HTML spaces. So far, this only works for *pdflatex* and *xelatex*.

(*Emulates or patches code by* DANIEL FLIPO.)

```
6291 \providecommand*{\LWR@FBcancel}{}
6292
6293 \AtBeginDocument{%
```
In some circumstances, \NoAutoSpacing may be defined when \frenchbsetup is not.

```
6294 \@ifundefined{NoAutoSpacing}%
6295 {}%
6296 {%
6297 \LetLtxMacro\LWR@FBcancel\NoAutoSpacing%
6298 \appto{\LWR@hook@processingtags}{\LWR@FBcancel}%
6299 }%
6300
6301 \@ifundefined{frenchbsetup}%
6302 {}%
6303 {%
6304 \frenchbsetup{FrenchFootnotes=false}%
6305 %
6306 \renewrobustcmd*{\FBcolonspace}{%
6307 \begingroup%
6308 \LWR@hook@processingtags%
6309 \LWR@origampersand{}nbsp;%
6310 \endgroup%
6311 }%
6312 \renewrobustcmd*{\FBthinspace}{%
6313 \begingroup%
6314 \LWR@hook@processingtags%
6315 \LWR@origampersand\LWR@origpound{}x202f;% \,
6316 \endgroup%
6317 }%
6318 \renewrobustcmd*{\FBguillspace}{%
6319 \begingroup%
6320 \LWR@hook@processingtags%
6321 \LWR@origampersand{}nbsp:% ~, for \og xyz \fg{}
6322 \endgroup%
6323 }%
6324 \DeclareDocumentCommand{\FBmedkern}{}{%
6325 \begingroup%
6326 \LWR@hook@processingtags%
6327 \LWR@origampersand\LWR@origpound{}x202f;% \,
6328 \endgroup%
6329 }%
6330 \DeclareDocumentCommand{\FBthickkern}{}{%
6331 \begingroup%
6332 \LWR@hook@processingtags%
6333 \LWR@origampersand{}nbsp;% ~
6334 \endgroup%
6335 }%
6336 \renewrobustcmd*{~}{\HTMLentity{nbsp}}% was overwritten by babel-french
6337 \ifFBunicode%
6338 \text{e}^26339 \DeclareTextSymbol{\FBtextellipsis}{LY1}{133}%
6340 \DeclareTextCommandDefault{\FBtextellipsis}{\textellipsis\xspace}%
6341 \fi%
6342 }%
```
}

## **52.4 HTML output formatting**

Helps format the output HTML code for human readability.

\LWR@indentHTML Newline and indent the output HTML code.

```
6344 \newcommand*{\LWR@indentHTML}{%
6345 \LWR@orignewline\LWR@origrule{2em}{0pt}%
6346 }
```
\LWR@indentHTMLtwo Newline and indent the output HTML code.

```
6347 \newcommand*{\LWR@indentHTMLtwo}{%
6348 \LWR@orignewline\LWR@origrule{4em}{0pt}%
6349 }
```
### **52.5 HTML tags**

\LWR@htmltagc {⟨*tag*⟩} Break ligatures and use upright apostrophes in HTML tags.

\protect is in case the tag appears in TOC, LOF, LOT.

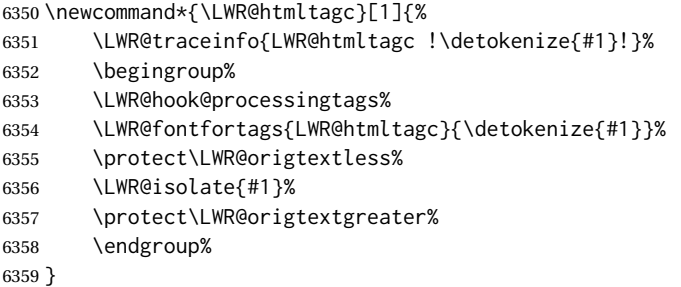

\LWR@spanwarnformat {⟨*object*⟩}

Warns if the given object is used inside a span.

```
6360 \newcommand*{\LWR@spanwarnformat}[1]{%
6361 \ifnumcomp{\value{LWR@spandepth}}{>}{0}{%
6362 \PackageWarning{lwarp}{%
6363 A #1 is being used inside a span.\MessageBreak
6364 Formatting may be lost,%
6365 }%
6366 }{}%
6367 }
```
\LWR@spanwarninvalid {⟨*object*⟩}

Warns if the given object is used inside a span.

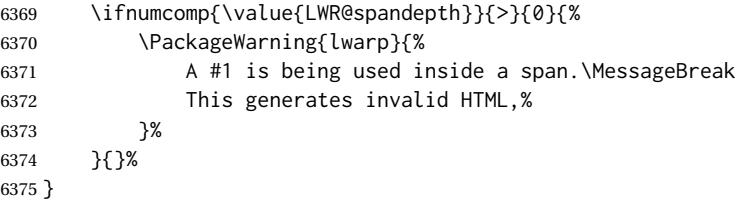

LWR@nestspan (env.) Disable minipage, \parbox, and HTML <div>s inside a <span>.

- $\triangle$  \begin{LWR@nestspan} must follow the opening <span> tag to allow a paragraph to start if the span is at the beginning of a new paragraph.
- $\triangle$  \end{LWR@nestspan} must follow the </span> or a <p> may appear inside the span.

```
6376 \newcommand*{\LWR@nestspanitem}{%
6377 \if@newlist\else{
6378 \LWR@htmltagc{br /}%
6379 \LWR@orignewline%
6380 }\fi%
6381 \LWR@origitem%
6382 }
6383
6384 \newenvironment*{LWR@nestspan}
6385 {%
6386 \LWR@traceinfo{LWR@nestspan starting}%
6387 \ifnumcomp{\value{LWR@lateximagedepth}}{>}{0}%
6388 {%
6389 \LWR@traceinfo{LWR@nestspan: inside a lateximage}%
6390 }%
6391 {% not in a lateximage
6392 \LWR@traceinfo{LWR@nestspan: NOT inside a lateximage}%
6393 \addtocounter{LWR@spandepth}{1}%
```
Nullify several objects inside the span:

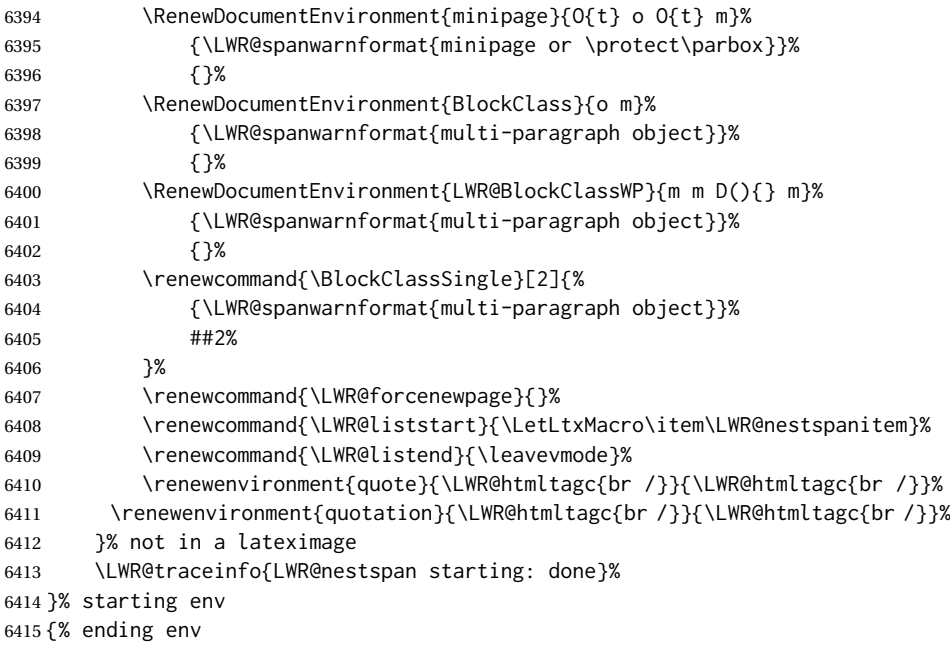

```
6416 \LWR@traceinfo{LWR@nestspan ending}%
6417 \ifnumcomp{\value{LWR@lateximagedepth}}{>}{0}%
6418 {}%
6419 {\addtocounter{LWR@spandepth}{-1}}%
6420 \LWR@traceinfo{LWR@nestspan ending: done}%
6421 }
```
\LWR@htmlspan {⟨*tag*⟩} {⟨*text*⟩}

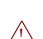

\LWR@spandepth is used to ensure that paragraph tags are not generated inside a  $\triangle$  span. The exact sequence of when to add and subtract the counter is important to correctly handle the paragraph tags before and after the span.

```
6422 \NewDocumentCommand{\LWR@htmlspan}{m +m}{%
6423 \LWR@ensuredoingapar%
6424 \LWR@htmltagc{#1}%
6425 \begin{LWR@nestspan}%
6426 #2%
6427 \LWR@htmltagc{/#1}%
6428 \end{LWR@nestspan}%
6429 }
```
\LWR@htmlspanclass [⟨*style*⟩] (⟨*aria role*⟩) {⟨*class*⟩} {⟨*text*⟩}

```
6430 \NewDocumentCommand{\LWR@htmlspanclass}{o D(){} m +m}{%
6431 \LWR@traceinfo{LWR@htmlspanclass #3}%
6432 \LWR@ensuredoingapar%
6433 \ifblank{#2}%
6434 {\LWR@subhtmlelementclass{span}[#1]{#3}}%
6435 {\LWR@subhtmlelementclass{span}[#1](#2){#3}}%
6436 \begin{LWR@nestspan}%
6437 #4%
6438 \LWR@htmltagc{/span}%
6439 \end{LWR@nestspan}%
6440 \LWR@traceinfo{LWR@htmlspanclass done}%
6441 }
```
\LWR@htmltag {⟨*tag*⟩}

Print an HTML tag: <tag>

```
6442 \newcommand*{\LWR@htmltag}[1]{%
6443 \LWR@htmltagc{#1}%
6444 }
```
# **52.6 Block tags and comments**

In the following, \origttfamily breaks ligatures, which may not be used for HTML codes:

\LWR@htmlopencomment

\LWR@htmlclosecomment

 \newcommand\*{\LWR@htmlopencomment}{% % \LWR@traceinfo{LWR@htmlopencomment}% \begingroup%

```
6448 \LWR@hook@processingtags%
6449 \LWR@fontfortags{LWR@htmlopencomment}{}%
6450 \LWR@print@mbox{\LWR@origtextless{}!-\/-}%
6451 \endgroup%
6452 }
6453
6454 \newcommand*{\LWR@htmlclosecomment}{%
6455 % \LWR@traceinfo{LWR@htmlclosecomment}%
6456 \begingroup%
6457 \LWR@hook@processingtags%
6458 \LWR@fontfortags{LWr@htmlclosecomment}{}%
6459 \LWR@print@mbox{-\/-\LWR@origtextgreater}%
6460 \endgroup%
6461 }
```
\LWR@htmlcomment {⟨*comment*⟩}

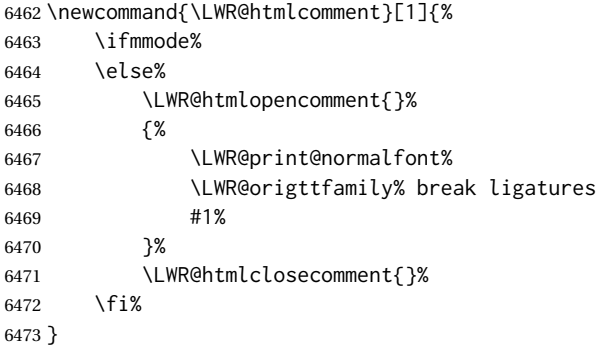

\LWR@htmlblockcomment {⟨*comment*⟩}

```
6474 \newcommand{\LWR@htmlblockcomment}[1]
6475 {\LWR@stoppars\LWR@htmlcomment{#1}\LWR@startpars}
```

```
\LWR@htmlblocktag {⟨tag⟩} print a stand-alone HTML tag
```

```
6476 \newcommand*{\LWR@htmlblocktag}[1]{%
6477 \LWR@stoppars%
6478 \LWR@htmltag{#1}%
6479 \LWR@startpars%
6480 }
```
## **52.7 Div class and element class**

```
\LWR@subhtmlelementclass {⟨element⟩} [⟨style⟩] (⟨aria role⟩) {⟨class⟩}
```
Factored and reused in several places.

The trailing spaces allow more places for a line break.

The use of \textquotedbl instead of " provides improved compatibility with xeCJK.

\NewDocumentCommand{\LWR@subhtmlelementclass}{m O{} D(){} m}{%

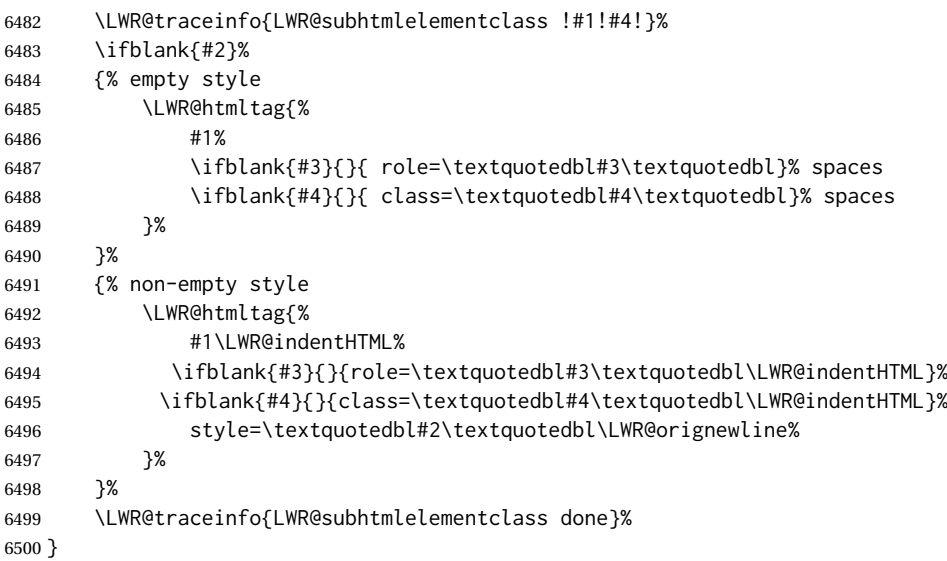

\LWR@htmlelementclass {⟨*element*⟩} [⟨*style*⟩] {⟨*class*⟩}

```
6501 \NewDocumentCommand{\LWR@htmlelementclass}{m o D(){} m}{%
6502 \LWR@stoppars%
6503 \LWR@forceemptyline%
6504 \ifblank{#3}%
6505 {\LWR@subhtmlelementclass{#1}[#2]{#4}}%
6506 {\LWR@subhtmlelementclass{#1}[#2](#3){#4}}%
6507 \LWR@startpars%
6508 }
```
\LWR@htmlelementclassend {⟨*element*⟩} {⟨*class*⟩}

```
6509 \newcommand*{\LWR@htmlelementclassend}[2]{%
6510 \LWR@stoppars%
6511 \LWR@htmltag{/#1}%
6512 \ifbool{HTMLDebugComments}{%
6513 \LWR@htmlcomment{End of #1 ''#2''}%
6514 }{}%
6515 \LWR@startpars%
6516 }
```
\LWR@htmldivclass [⟨*style*⟩] (⟨*aria role*⟩) {⟨*class*⟩}

```
6517 \NewDocumentCommand{\LWR@htmldivclass}{o D(){} m}{%
6518 \ifblank{#2}
6519 {\LWR@htmlelementclass{div}[#1]{#3}}%
6520 {\LWR@htmlelementclass{div}[#1](#2){#3}}%
6521 }
```
\LWR@htmldivclassend {⟨*class*⟩}

```
6522 \newcommand*{\LWR@htmldivclassend}[1]{%
6523 \LWR@htmlelementclassend{div}{#1}%
6524 }
```
## **52.8 Single-line elements**

A single-line element, without a paragraph tag for the line of text:

\LWR@htmlelementclassline {⟨*element*⟩} [⟨*style*⟩] {⟨*class*⟩} {⟨*text*⟩}

```
6525 \NewDocumentCommand{\LWR@htmlelementclassline}{m o m +m}{%
6526 \LWR@stoppars
6527 \LWR@forceemptyline%
6528 \LWR@subhtmlelementclass{#1}[#2]{#3}%
6529 #4%
6530 \LWR@htmltag{/#1}
6531 \LWR@startpars
6532 }
```
### **52.9 HTML5 semantic elements**

```
\LWR@htmlelement {⟨element⟩}
```

```
6533 \newcommand*{\LWR@htmlelement}[1]{%
6534 \LWR@htmlblocktag{#1}
6535 }
```

```
\LWR@htmlelementend {⟨element⟩}
```

```
6536 \newcommand*{\LWR@htmlelementend}[1]{%
6537 \LWR@stoppars
6538 \LWR@htmltag{/#1}
6539 \LWR@startpars
6540 }
6541
6542 \end{warpHTML}
```
## **52.10 High-level block and inline classes**

These are high-level commands which allow the creation of arbitrary block or inline sections which may be formatted with css.

Nullified versions are provided for print mode.

For other direct-formatting commands, see section [95.](#page-599-0)

BlockClass (*env.*) [⟨*style*⟩] (⟨*aria role*⟩) {⟨*class*⟩} High-level interface for <div> classes.

Ex: \begin{BlockClass}{class} text \end{BlockClass}

```
for HTML & PRINT: 6543 \begin{warpall}
                 6544 \NewDocumentEnvironment{BlockClass}{o D(){} m}{}{}
```

```
6545 \end{warpall}
```
#### **for HTML output:** <sup>6546</sup> \begin{warpHTML}

6547

6548 \NewDocumentEnvironment{LWR@HTML@BlockClass}{o D(){} m}%

```
6549 {\LWR@htmldivclass[#1](#2){#3}}%
                    6550 {\LWR@htmldivclassend{#3}}
                    6551
                    6552 \LWR@formattedenv{BlockClass}
                    6553 \end{warpHTML}
    \BlockClassSingle {⟨class⟩} {⟨text⟩} A single-line <div>, without a paragraph tag for the line of
                      text.
    for HTML & PRINT: 6554 \begin{warpall}
                    6555 \newcommand{\BlockClassSingle}[2]{#2}
                    6556 \end{warpall}
     for HTML output: 6557 \begin{warpHTML}
                    6558 \newcommand{\LWR@HTML@BlockClassSingle}[2]{%
                    6559 \LWR@htmlelementclassline{div}{#1}{#2}%
                    6560 }
                    6561
                    6562 \LWR@formatted{BlockClassSingle}
                    6563 \end{warpHTML}
         \InlineClass (⟨WP style⟩) [⟨style⟩] {⟨class⟩} {⟨text⟩}
                      High-level interface for inline span classes.
                       (⟨WP style⟩) is CSS styling to add when formatting for a word processor import.
                       [\langle style\rangle] is the css styling to add when not formatting for a word processor.
    for HTML & PRINT: 6564 \begin{warpall}
                    6565 \NewDocumentCommand{\InlineClass}{D{(}{)}{} o m +m}{#4}%
                    6566 \end{warpall}
     for HTML output: 6567 \begin{warpHTML}
                    6568 \NewDocumentCommand{\LWR@HTML@InlineClass}{D{(}{)}{} o m +m}{%
                    6569 \LWR@traceinfo{LWR@HTML@InlineClass #3}%
                    6570 \ifbool{FormatWP}{%
                    6571 \LWR@traceinfo{LWR@HTML@InlineClass: FormatWP}%
                    6572 \LWR@htmlspanclass[#1]{#3}{#4}%
                    6573 }{%
                    6574 \LWR@traceinfo{LWR@HTML@InlineClass: not FormatWP}%
                    6575 \LWR@htmlspanclass[#2]{#3}{#4}%
                    6576 }%
                    6577 \LWR@traceinfo{LWR@HTML@InlineClass: done}%
                    6578 }
                    6579
                    6580 \LWR@formatted{InlineClass}
                    6581 \end{warpHTML}
LWR@BlockClassWP (env.) {⟨WPstyle⟩} {⟨HTMLstyle⟩} (⟨aria role⟩) {⟨class⟩} Low-level interface for <div>
                       classes with an automatic float ID. These are often used when \ifbool{FormatWP}.
                      The use of \textquotedbl instead of " provides improved compatibility with
                      xeCJK.
    for HTML & PRINT: 6582 \begin{warpall}
                    6583 \NewDocumentEnvironment{LWR@BlockClassWP}{m m D(){} m}{}{}
                    6584 \end{warpall}
```
**for HTML output:** <sup>6585</sup> \begin{warpHTML}

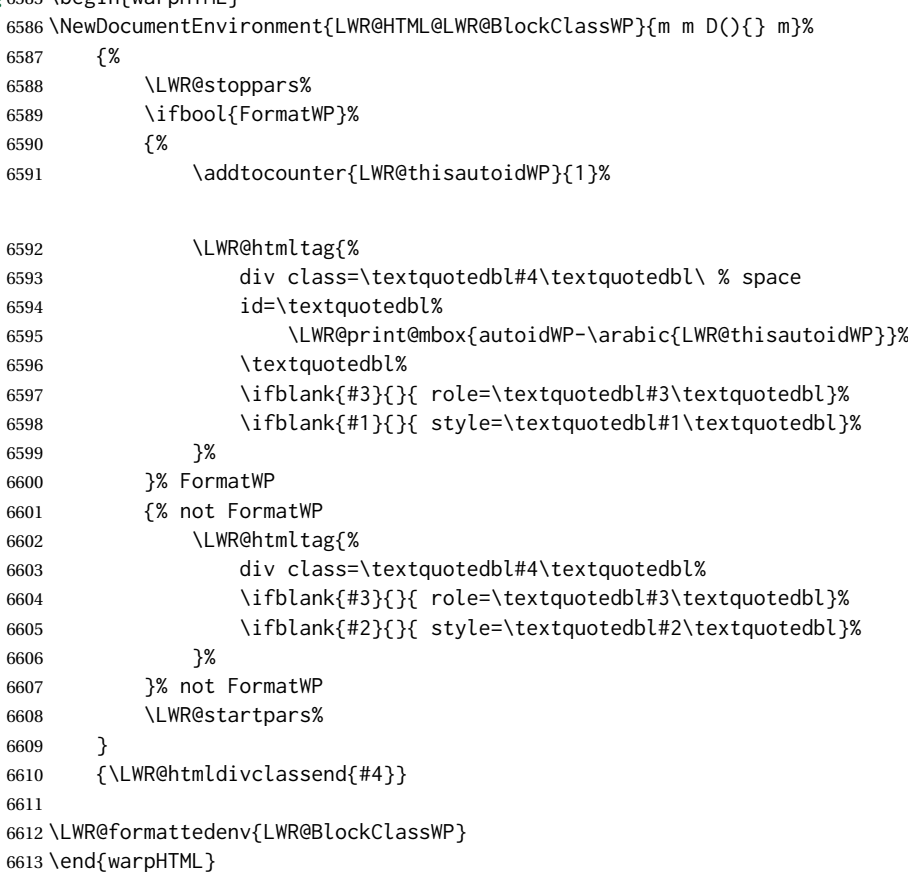

### **52.11 Closing HTML tags**

```
for HTML output: 6614 \begin{warpHTML}
```
Sections H1, H2, etc. do not need a closing HTML tag, but we add a comment for readability:

```
6615 \newcommand*{\LWR@printclosebook}
6616 {\ifbool{HTMLDebugComments}{\LWR@htmlcomment{Closing book}}{}}
6617 \newcommand*{\LWR@printclosepart}
6618 {\ifbool{HTMLDebugComments}{\LWR@htmlcomment{Closing part}}{}}
6619 \newcommand*{\LWR@printclosechapter}
6620 {\ifbool{HTMLDebugComments}{\LWR@htmlcomment{Closing chapter}}{}}
6621 \newcommand*{\LWR@printclosesection}
6622 {\ifbool{HTMLDebugComments}{\LWR@htmlcomment{Closing section}}{}}
6623 \newcommand*{\LWR@printclosesubsection}
6624 {\ifbool{HTMLDebugComments}{\LWR@htmlcomment{Closing subsection}}{}}
6625 \newcommand*{\LWR@printclosesubsubsection}
6626 {\ifbool{HTMLDebugComments}{\LWR@htmlcomment{Closing subsubsection}}{}}
6627 \newcommand*{\LWR@printcloseparagraph}
6628 {\ifbool{HTMLDebugComments}{\LWR@htmlcomment{Closing paragraph}}{}}
6629 \newcommand*{\LWR@printclosesubparagraph}
6630 {\ifbool{HTMLDebugComments}{\LWR@htmlcomment{Closing subparagraph}}{}}
```
Lists require closing HTML tags:

```
6631 \newcommand*{\LWR@printcloselistitem}
6632 {\LWR@htmltag{/li}}
6633 \newcommand*{\LWR@printclosedescitem}
6634 {\LWR@htmltag{/dd}}
6635 \newcommand*{\LWR@printcloseitemize}
6636 {\LWR@htmltag{/ul}}
6637 \newcommand*{\LWR@printcloseenumerate}
6638 {\LWR@htmltag{/ol}}
6639 \newcommand*{\LWR@printclosedescription}
6640 {\LWR@htmltag{/dl}}
```
6641 \end{warpHTML}

# **53 Paragraph handling**

These commands generate the HTML paragraph tags when allowed and required.

Paragraph tags are or are not allowed depending on many conditions. Section [54](#page-361-0) has high-level commands which allow paragraph-tag generation to start/stop. Even when allowed (LWR@doingstartpars), tags are not generated until a LATEX paragraph is being used (LWR@doingapar). LWR@lateximagedepth is used to prevent nesting tags inside a lateximage. LWR@spandepth is used to prevent nesting paragraph tags inside a paragraph, which became important inside \fbox commands and other spans.

The LATEX paragraph hooks are used to manage tag creation.

```
for HTML output: 6642 \begin{warpHTML}
         LWR@spandepth (Ctr) Do not create paragraph tags inside of an HTML span.
                           6643 \newcounter{LWR@spandepth}
                           6644 \setcounter{LWR@spandepth}{0}
    LWR@doingparhooks (bool) Tells whether the lwarp paragraph hooks are to be active.
                           6645 \newbool{LWR@doingparhooks}
                           6646 \boolfalse{LWR@doingparhooks}
  LWR@in@multirow@par (bool) Tells whether to generate break instead of paragraph tags inside a \multirow.
                           6647 \newbool{LWR@in@multirow@par}
                           6648 \boolfalse{LWR@in@multirow@par}
LWR@starting@fancybox (bool) Suppresses <br> if beginning a fancybox environment.
                           6649 \newbool{LWR@starting@fancybox}
                           6650 \boolfalse{LWR@starting@fancybox}
   LWR@doingstartpars (bool) Tells whether paragraphs may be generated.
                           6651 \newbool{LWR@doingstartpars}
                           6652 \boolfalse{LWR@doingstartpars}
```
LWR@doingapar (*bool*) Tells whether have actually generated and are currently processing paragraph

text.

```
6653 \newbool{LWR@doingapar}
6654 \global\boolfalse{LWR@doingapar}
```
LWR@algocf@dopars (*bool*) Tells whether algorithm2e has patched paragraph handling using \everypar. If so, the open paragraph tags are generated by algorithm2e's \algocf@everypar instead of \LWR@openparagraph.

> 6655 \newbool{LWR@algocf@dopars} 6656 \boolfalse{LWR@algocf@dopars}

\PN@parnotes@auto Redefined by parnotes to print paragraph notes at the end of each paragraph.

6657 \def\PN@parnotes@auto{}%

\LWR@ensuredoingapar These were different in older versions of lwarp, but are now the same thing. \LWR@openparagraph

> 6658 \newcommand\*{\LWR@openparagraph} 6659 {%

See if paragraph handling is enabled:

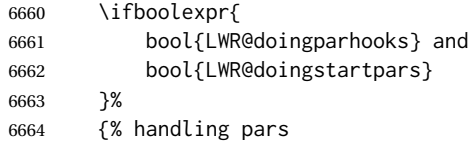

See if have already started a lateximage or a <span>. If so, do not generate nested paragraph tags.

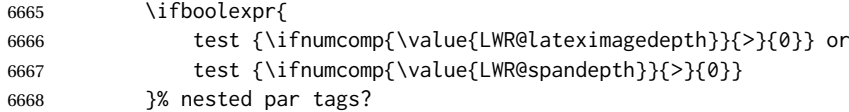

If so: Do nothing if already started a lateximage page. Cannot nest a lateximage. Also do nothing if already inside a <span>. Do not nest paragraph tags inside a <span>.

6669 {}% no nested par tags

Else: No lateximage or <span> has been started yet, so it's OK to generate paragraph tags.

6670 {% yes nest par tags 6671 \ifbool{LWR@doingapar}{}{%

If parnotes is used, paragraph notes are inserted before starting the next paragraph:

6672 \PN@parnotes@auto%

Set flag before creating the tag, so that the tag itself does not trigger a new paragraph:

### \global\booltrue{LWR@doingapar}%

The opening paragraph tag. Do not create tag if doing algorithm2e handling or inside a \multirow.

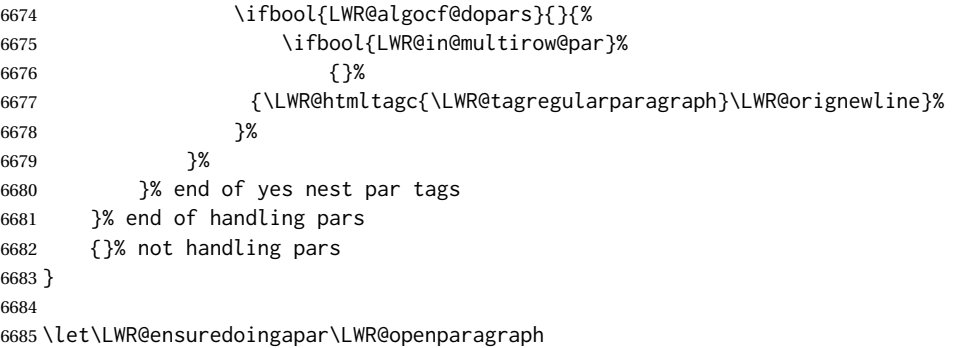

### \LWR@closeparagraph@br Add an HTML break if in a span, and not in a lateximage, and not in tabular metadata. Factored from \LWR@closeparagraph.

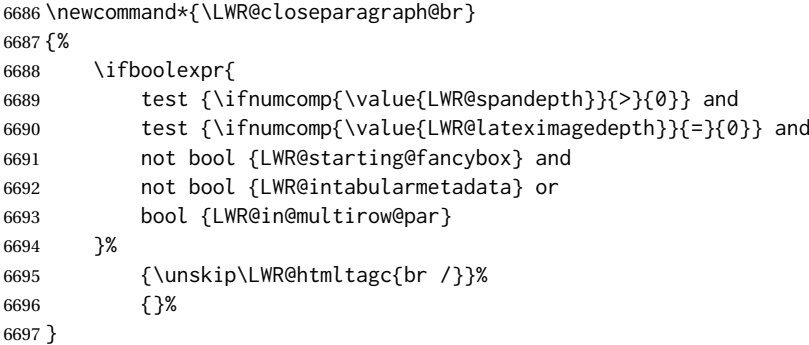

#### \LWR@closeparagraph

 \newcommand\*{\LWR@closeparagraph} {% % \LWR@traceinfo{LWR@closeparagraph}%

See if paragraph handling is enabled:

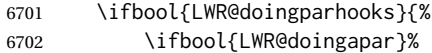

If currently in paragraph mode:

{% handling pars

See if already started a lateximage or a <span>:

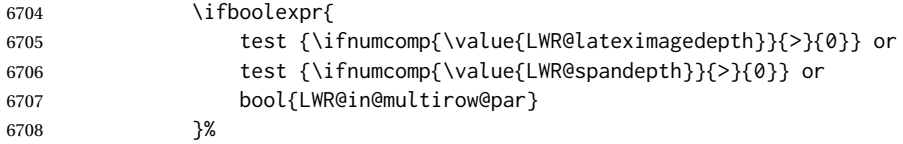
Add a parbreak if in a span, not in a lateximage, and not in table metadata.

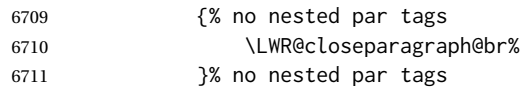

If have not already started a lateximage or a <span>:

{% yes nest par tags

Print a closing tag.

(The fill seems to be required to force the caption package to create flush left caption text in the HTML.)

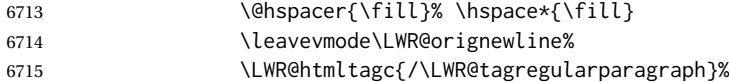

No longer doing a paragraph:

\global\boolfalse{LWR@doingapar}%

Disable the special minipage & \hspace interaction until a new minipage is found:

\global\boolfalse{LWR@minipagethispar}%

If parnotes is used, paragraph notes are inserted after ending the previous paragraph:

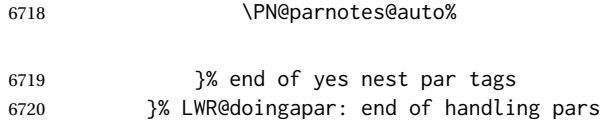

Add a parbreak if in a span, not in a lateximage, and not in table metadata.

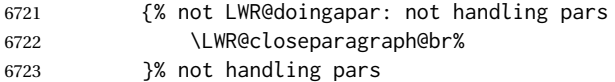

In most cases, finish with a LATEX \par, but in the case of paragraphs between lines in a tabular fetch the next token instead. Required for \multicolumn.

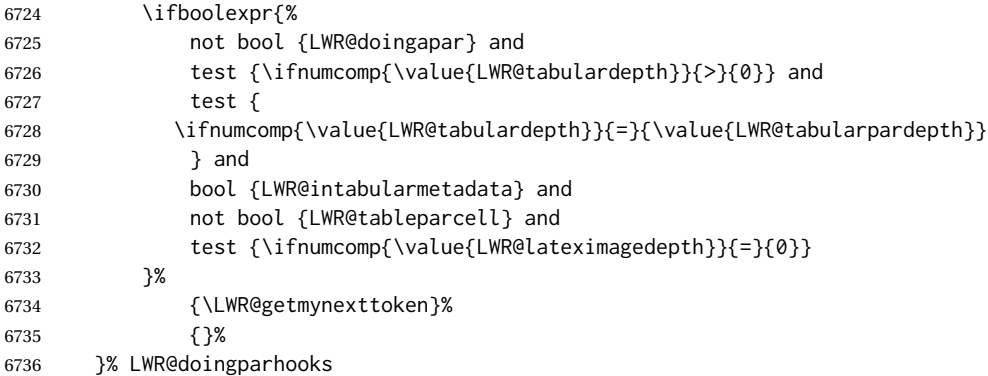

```
6737 {}% not LWR@doingparhooks
6738 % Do not place anything here, due to the above \LWR@getmynexttoken.
6739 }
```
### **53.1 Paragraph Hooks**

para/begin (*Hook*) [LaTeX]

```
6740 \AddToHook{para/begin}[lwarp]{\LWR@openparagraph}
```
para/end (*Hook*) [LaTeX]

6741 \AddToHook{para/end}[lwarp]{\LWR@closeparagraph}

6742 \end{warpHTML}

# **54 Paragraph start/stop handling**

These commands allow/disallow the generation of HTML paragraph tags.

Section [53](#page-357-0) has the commands which actually generate the tags.

The LATEX paragraph hooks are used to generate the opening and closing paragraph tags.

```
for HTML output: 6743 \begin{warpHTML}
```
\LWR@startpars Begin handling HTML paragraphs. This allows an HTML paragraph to start, but one has not yet begun.

```
6744 \newcommand*{\LWR@startpars}%
6745 {%
```
Ignore if inside a lateximage or <span>:

```
6746 \ifboolexpr{
6747 test {\ifnumcomp{\value{LWR@lateximagedepth}}{>}{0}} or
6748 test {\ifnumcomp{\value{LWR@spandepth}}{>}{0}}
6749 }%
6750 {}% nesting
6751 {% not nesting
```
The LATEX paragraph hook controls tag generation for the start and end of paragraphs.

See if currently handling HTML paragraphs:

6752 \ifboolexpr {bool{LWR@doingparhooks} and bool{LWR@doingstartpars}}%

If already in paragraph mode, do nothing.

6753 {}%

If not currently in paragraph mode:

{\par}%

Are now handling paragraphs, but have not yet actually started one:

\global\booltrue{LWR@doingstartpars}%

No <par> tag yet to undo:

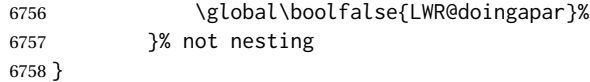

\LWR@stoppars Stop handling HTML paragraphs. Any currently open HTML paragraph is closed, and no more will be opened.

> \newcommand\*{\LWR@stoppars}% {%

Ignore if inside a lateximage or <span>:

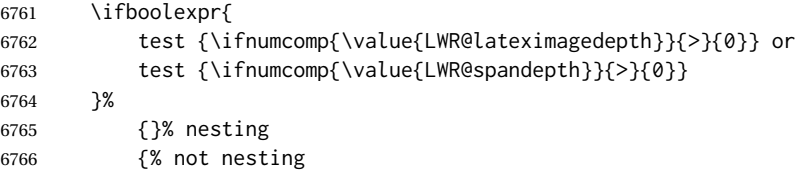

See if currently handling HTML paragraphs:

\ifboolexpr{bool{LWR@doingparhooks} and bool{LWR@doingapar}}%

if currently in an HTML paragraph:

{%

Print a closing tag:

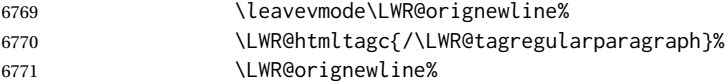

No longer have an open HTML paragraph:

\global\boolfalse{LWR@doingapar}%

Disable the special minipage & \hspace interaction until a new minipage is found:

 \global\boolfalse{LWR@minipagethispar}% }%

If was not in an HTML paragraph:

{}%

No longer in paragraph mode:

\global\setbool{LWR@doingstartpars}{false}%

No <p> tag to undo:

 \global\boolfalse{LWR@doingapar}% }% not nesting }

\end{warpHTML}

# **Indentfirst**

indentfirst (*Pkg*) indentfirst redefines \@afterindentfalse to be \@afterindenttrue. This is reversed \AtBeginDocument here.

**for HTML output:** <sup>6781</sup> \begin{warpHTML}

```
6782 \AtBeginDocument{
6783 \def\@afterindentfalse{\let\if@afterindent\iffalse}
6784 \@afterindentfalse
6785 }
6786 \let\LWR@afterindent@syntaxhighlight\fi% syntax highlighting
```
\end{warpHTML}

# **Page headers and footers**

```
for HTML & PRINT: 6788 \begin{warpall}
```
In the following, catcode is manually changed back and forth without groups, since new macros are being defined which must not be contained within the groups.

 \newcommand{\LWR@firstpagetop}{} % for the home page alone \newcommand{\LWR@firstpagebottom}{} % for the home page alone \newcommand{\LWR@pagetop}{} % for all other pages \newcommand{\LWR@pagebottom}{}

\HTMLFirstPageTop {⟨*text and logos*⟩}

```
6793 \newcommand{\HTMLFirstPageTop}[1]{%
6794 \renewcommand{\LWR@firstpagetop}{#1}%
6795 }
```
\HTMLFirstPageBottom {⟨*text and logos*⟩}

 \newcommand{\HTMLFirstPageBottom}[1]{% \renewcommand{\LWR@firstpagebottom}{#1}% }

\HTMLPageTop {⟨*text and logos*⟩}

```
6799 \newcommand{\HTMLPageTop}[1]{%
6800 \renewcommand{\LWR@pagetop}{#1}%
6801 }
```
\HTMLPageBottom {⟨*text and logos*⟩}

```
6802 \newcommand{\HTMLPageBottom}[1]{%
6803 \renewcommand{\LWR@pagebottom}{#1}%
6804 }
```
6805 \end{warpall}

### **57 CSS**

**for HTML output:** <sup>6806</sup> \begin{warpHTML}

\LWR@currentcss The CSS filename to use. This may be changed mid-document using \CSSFilename, allowing different CSS files to be used for different sections of the document.

```
6807 \newcommand*{\LWR@currentcss}{lwarp.css}
```

```
\CSSFilename {⟨new-css-filename.css⟩} Assigns the CSS file to be used by the following HTML
             pages.
```

```
6808 \newcommand*{\CSSFilename}[1]{%
6809 \renewcommand*{\LWR@currentcss}{#1}%
6810 \@onelevel@sanitize\LWR@currentcss%
6811 }
6812
6813 \end{warpHTML}
```

```
for PRINT output: 6814 \begin{warpprint}
                6815 \newcommand*{\CSSFilename}[1]{}
                6816 \end{warpprint}
```
## **58 MATHJAX script**

```
for HTML output: 6817 \begin{warpHTML}
Default: lwarp_mathjax.txt
```
\LWR@mathjaxfilename The MATHJAX script filename to use. This file is copied into the head of each HTML page. This may be changed mid-document using \MathJaxFilename, allowing the use of a custom MATHJAX script, such as for a local repository, or different MATHJAX script files to be used for different sections of the document.

6818 \newcommand\*{\LWR@mathjaxfilename}{lwarp\_mathjax.txt}

```
lwarp 366 and 366 and 366 and 366 and 366 and 366 and 366 and 366 and 366 and 366 and 366 and 366 and 366 and 3
```
\MathJaxFilename {⟨*filename*⟩} Assigns the MATHJAX script file to be used by the following HTML pages.

```
6819 \newcommand*{\MathJaxFilename}[1]{%
6820 \renewcommand*{\LWR@mathjaxfilename}{#1}%
6821 \@onelevel@sanitize\LWR@mathjaxfilename%
6822 }
6823
6824 \end{warpHTML}
```

```
for PRINT output: 6825 \begin{warpprint}
                6826 \newcommand*{\MathJaxFilename}[1]{}
                6827 \end{warpprint}
```
## **Title, HTML meta author, HTML meta description**

**for HTML output:** <sup>6828</sup> \begin{warpHTML}

\title {⟨*title*⟩} Modified to remember \thetitle, which is used to set the HTML page titles.

```
6829 \let\LWR@origtitle\title
6830
6831 \renewcommand*{\title}[1]{%
6832 \LWR@origtitle{#1}%
6833 \begingroup%
6834 \renewcommand{\thanks}[1]{}%
6835 \protected@xdef\thetitle{#1}%
6836 \endgroup%
6837 }
```

```
6838 \end{warpHTML}
```

```
for HTML & PRINT: 6839 \begin{warpall}
```
\HTMLTitle {⟨*Titlename*⟩} The Title to place into an HTML meta tag. The default is to use the document \title's setting.

```
6840 \providecommand{\thetitle}{\BaseJobname}
6841
6842 \newcommand{\theHTMLTitle}{\thetitle}
6843
6844 \newcommand{\HTMLTitle}[1]{\renewcommand{\theHTMLTitle}{#1}}
```
\HTMLAuthor {⟨*authorname*⟩} The author to place into an HTML meta tag. If none given, the default is \theauthor, which is empty unless the titling package is used.

> \providecommand{\theauthor}{} \newcommand{\theHTMLAuthor}{\theauthor} \newcommand{\HTMLAuthor}[1]{\renewcommand{\theHTMLAuthor}{#1}}

This is placed inside an HTML meta tag at the start of each file. This may be changed mid-document using \HTMLDescription, allowing different HTML descriptions to be used for different sections of the document.

 $\triangle$  HTML author Do not use double quotes, and do not exceed 150 characters.

\HTMLDescription {⟨*New html meta description.*⟩} Assigns the HTML file's description meta tag.

```
6850 \newcommand{\LWR@currentHTMLDescription}{}
6851
6852 \newcommand{\HTMLDescription}[1]{%
6853 \renewcommand{\LWR@currentHTMLDescription}{#1}
6854 }
6855
6856 \end{warpall}
```
# **60 Footnotes**

lwarp uses native LATEX footnote code, although with its own \box to avoid the LATEX output routine. The usual functions mostly work as-is.

footnote numbering To have footnote numbers reset each time footnotes are printed:

```
\setcounter{footnoteReset}{1}
```
For bigfoot, manyfoot, or perpage:

\MakePerPage{footnoteX}  $-$  or  $-$ \MakeSortedPerPage{footnoteX}

The footnotes are reset when they are printed, according to section level as set by FootnoteDepth, which is not necessarily by HTML page. This is recommended for \alph, \Alph, or \fnsymbol footnotes, due to the limited number of symbols which are available.

MATHJAX Also for MATHJAX, \footnotename is used for a \footnotemark if the actual footnote number is not known. To redefine it, provide it before loading lwarp:

> \providecommand{\footnotename}{something} \usepackage{lwarp}

Similar for sidenotes. For endnotes:

\def\endnotename{something}% \def allows name to start with "end"

For the pagenote package, there is no \pagenotename to define, since there is no \pagenotemark command.

footmisc The footmisc stable option is emulated by lwarp.

 $\triangle$  sectioning commands When using footnotes in sectioning commands, to generate consistent results between print and HTML, use the footmisc package with the stable option, provide a short TOC entry, and \protect the \footnote:

```
\usepackage[stable]{footmisc}
. . .
\subsection[Subsection Name]
    {Subsection Name\protect\footnote{A footnote.}}
```
memoir with footmisc If using memoir class, with which lwarp preloads footmisc, the stable option must  $\triangle$  memoir be declared before lwarp is loaded:

```
\PassOptionsToPackage{stable}{footmisc}
\usepackage{lwarp}
. . .
```
Do not use a starred sectioning command. As an alternative, it may be possible to adjust \secnumdepth instead.

Several kinds of footnotes are used: in a regular page, in a minipage, or as thanks in the titlepage. Each of these is handle differently.

## **60.1 Regular page footnotes**

In HTML documents, footnotes are placed at the bottom of the web page or the section, depending on FootnoteDepth, using the LATFX box \LWR@footnotebox. Using this instead of the original \footins box avoids having footnotes be printed by the output routine, since footnotes should be printed per HTML page instead of per PDF page.

See section [60.4](#page-367-0) for the implementation.

### **60.2 Minipage footnotes**

See section [60.5](#page-370-0) for how minipage footnotes are gathered. See section [94.4](#page-590-0) for how minipage footnotes are placed into the document.

### **60.3 Titlepage thanks**

See section [69.7](#page-416-0) for titlepage footnotes.

#### <span id="page-367-0"></span>**60.4 Regular page footnote implementation**

**for HTML & PRINT:** <sup>6857</sup> \begin{warpall}

FootnoteDepth (*Ctr*) Determines how deeply to place footnotes in the HTML files, similar to tocdepth. Default: 3 The default of 3 places footnotes before each \subsubsection or higher. See ta-ble [12](#page-201-0) for a table of LATFX section headings.

```
6858 \newcounter{FootnoteDepth}
6859 \setcounter{FootnoteDepth}{3}
```
footnoteReset (*Ctr*) If non-zero, the footnote counter is reset to this value each time the foot-Default: 0 notes are printed, as controlled by FootnoteDepth. For the manyfoot and bigfoot packages, additional counters such as footnote<suffix>Reset will be defined

as well. These counters may be set non-zero by the user, and are also set if the perpage's \MakePerPage or \MakeSortedPerPage macros are used for the footnote or footnote<suffix> counters.

(The name is not capitalized because it is made from the counter's name with "Reset" appended.)

```
6860 \newcounter{footnoteReset}
6861 \setcounter{footnoteReset}{0}
```
6862 \end{warpall}

**for HTML output:** <sup>6863</sup> \begin{warpHTML}

Required for footnotes inside description or amstheorem square braces:

```
6864 \AtBeginDocument{
6865 \robustify{\footnote}
6866 \robustify{\footnotemark}
6867 }
```
\LWR@footnotebox Patch LATEX footnotes to use a new \box instead of an insert for lwarp footnotes. This avoids having the original \footins appear at the bottom of a lateximage, which is on its own new page.

6868 \newbox\LWR@footnotebox

LWR@spewingnotes (*bool*) Used with the footnote package to suppress paragraph tags before and after \spewnotes.

6869 \newbool{LWR@spewingnotes}% For the footnote package.

Much of the following has unneeded print-mode formatting removed.

\@makefntext {⟨*text*⟩}

6870 \long\def\@makefntext#1{\textsuperscript{\@thefnmark}~{#1}}

\@makefnmark

6871 \def\@makefnmark{% 6872 \textsuperscript{\@thefnmark}% 6873 }

Footnotes may be in regular text, in which case paragraphs are tagged, or in a table data cell or lateximage, in which case paragraph tags must be added manually.

In a lateximage during HTML output, the lateximage is placed inside a printmode minipage, but the footnotes are broken out by:

```
\def\@mpfn{footnote}
\def\thempfn{\thefootnote}
\let\@footnotetext\LWR@footnotetext
```

```
\LWR@@footnotetext {⟨text⟩} {⟨footnote box name⟩}
```
Factored to allow multiple footnote boxes for manyfoot.

```
6874 \long\def\LWR@@footnotetext#1#2{%
6875 \LWR@traceinfo{LWR@footnotetext}%
```
Perhaps generate an autopage in the text to link a citation backreference closer to its usage.

```
6876 \LWR@newautopagelabel{page}%
6877 \LWR@ensuredoingapar%
```
Locally disable auto page labels inside the footnote text. Footnotes are accumulated in the current page before finally being placed in a potentially later page, so the autopages would be incorrect.

```
6878 \begingroup%
6879 \let\LWR@newautopagelabel\LWR@null@newautopagelabel%
```
Take the existing footnote box and add the new content:

```
6880 \global\setbox\csname #2\endcsname=\vbox{%
6881 \unvbox\csname #2\endcsname%
```
Remember the footnote number for \ref:

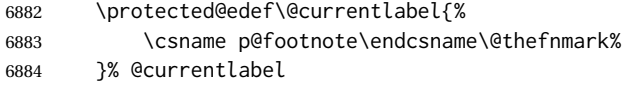

Open a group:

6885 \color@begingroup%

Disable CJK xpinyin while generating footnotes.

6886 \LWR@disablepinyin%

Use HTML superscripts in the footnote even when the main text is inside a lateximage, because the footnote will be in HTML:

6887 \renewrobustcmd{\textsuperscript}[1]{\LWR@htmlspan{sup}{##1}}%

Use paragraph tags if in a tabular data cell or a lateximage:

6888 \ifbool{LWR@spewingnotes}{}{% 6889 \LWR@htmltagc{\LWR@tagregularparagraph}\LWR@orignewline% 6890 }%

Append the footnote to the list:

6891 \@makefntext{#1}%

Closing paragraph tag:

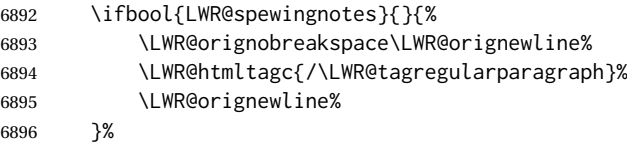

Close the group:

 \color@endgroup% }% vbox \endgroup% }%

### \LWR@footnotetext {⟨*text*⟩}

\long\def\LWR@footnotetext#1{\LWR@@footnotetext{#1}{LWR@footnotebox}}%

\@footnotetext {⟨*text*⟩}

\LetLtxMacro\@footnotetext\LWR@footnotetext

## <span id="page-370-0"></span>**60.5 Minipage footnote implementation**

Patch LATEX minipage footnotes to use a new \box instead of an insert for lwarp minipage footnotes. This avoids having the original \@mpfootins appear at the bottom of a lateximage, which is on its own new page.

\newbox\LWR@mpfootnotes

```
\@mpfootnotetext {⟨text⟩}
```
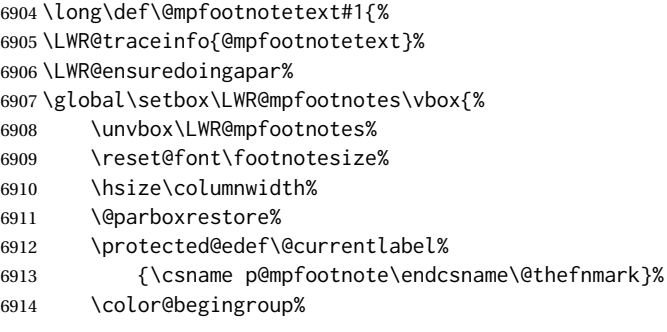

### Add paragraph tag:

\LWR@htmltagc{\LWR@tagregularparagraph}\LWR@orignewline%

 \@makefntext{% \ignorespaces#1% }%

### Add the closing paragraph tag:

 \leavevmode\LWR@orignewline% \LWR@htmltagc{/\LWR@tagregularparagraph}%

```
6921 \color@endgroup%
6922 }% vbox
```
Paragraph handling:

```
6923 \LWR@ensuredoingapar%
6924 \LWR@traceinfo{@mpfootnotetext: done}%
6925 }
```

```
\thempfootnote Redefined to remove the \itshape, which caused an obscure compiling error in
               some situations.
```

```
6926 \AtBeginDocument{
6927 \def\thempfootnote{\@alph\c@mpfootnote}
6928 }
```
## **60.6 Printing pending footnotes**

\LWR@@printpendingfootnotes {⟨*footnote counter name*⟩}

```
6929 \newcommand*{\LWR@@printpendingfootnotes}[1]{%
6930 \expandafter\ifvoid\csname LWR@#1box\endcsname\else
6931 \LWR@forcenewpage
6932 \begin{BlockClass}(note){footnotes}%
```
Create a new autopage in case citation back references occur inside the footnotes:

```
6933 \LWR@newautopagelabel{page}%
6934 \null
6935 \unvbox\csuse{LWR@#1box}
6936 \setbox\csuse{LWR@#1box}=\vbox{}
6937 \end{BlockClass}
6938 \ifltxcounter{#1Reset}{%
6939 \ifnumgreater{\value{#1Reset}}{0}{%
6940 \setcounter{#1}{\value{#1Reset}}%
6941 \addtocounter{#1}{-1}%
6942 }{}%
6943 }{}%
6944 \fi
6945 }
```
\LWR@printpendingfootnotes Enclose the footnotes in a class, print, then clear. For manynotes, new footnotes may be added via \appto.

```
6946 \newcommand*{\LWR@printpendingfootnotes}{%
6947 \LWR@@printpendingfootnotes{footnote}%
6948 }
```
\LWR@maybeprintpendingfootnotes {⟨*depth*⟩} Used to print footnotes before sections only if formatting for an EPUB or word processor:

```
6949 \newcommand*{\LWR@maybeprintpendingfootnotes}[1]{%
6950 \ifboolexpr{
```

```
6951 not test{\ifnumcomp{#1}{>}{\value{FootnoteDepth}}} or
6952 bool{FormatEPUB} or
6953 bool{FormatWP}
6954 }%
6955 {\LWR@printpendingfootnotes}%
6956 {}%
6957 }
```
\LWR@printpendingmpfootnotes Enclose the minipage footnotes in a class, print, then clear.

```
6958 \newcommand*{\LWR@printpendingmpfootnotes}{%
6959 \ifvoid\LWR@mpfootnotes\else
6960 \LWR@forcenewpage
6961 \begin{BlockClass}(note){footnotes}%
6962 \null
6963 \unvbox\LWR@mpfootnotes
6964 \setbox\LWR@mpfootnotes=\vbox{}
6965 \end{BlockClass}
6966 \fi
6967 }
```
\LWR@nullifyfootnotes Cancels footnotes, such as inside an HTML comment or a \nameref.

```
6968 \newcommand*{\LWR@nullifyfootnotes}{%
6969 \renewcommand{\footnote}[2][]{}%
6970 \renewcommand{\footnotemark}[1][]{}%
6971 }
```
\end{warpHTML}

# **Marginpars**

- \marginpar [⟨*left*⟩] {⟨*right*⟩} \marginpar may contains paragraphs, but in order to remain inline with the surrounding text lwarp nullifies block-related macros inside the \marginpar. Paragraph breaks are converted to  $\text{b}$  /> tags.
- \marginparBlock [⟨*left*⟩] {⟨*right*⟩} To include block-related macros, use \marginparBlock, which takes the same arguments but creates a  $\langle \text{div} \rangle$  instead of a  $\langle \text{span} \rangle$ . A line break will occur in the text where the \marginBlock occurs.

```
for HTML output: 6973 \begin{warpHTML}
```

```
\marginpar [⟨left⟩] {⟨right⟩}
```

```
6974 \renewcommand{\marginpar}[2][]{%
6975 \ifbool{FormatWP}%
6976 {%
6977 \begin{LWR@BlockClassWP}%
6978 {width:2in; float:right; margin:10pt}{}(note){marginblock}%
6979 #2
6980 \end{LWR@BlockClassWP}%
6981 }%
6982 {%
6983 \LWR@htmlspanclass(note){marginpar}{#2}%
```
 }% }

\marginparBlock [⟨*left*⟩] {⟨*right*⟩}

For use when the marginpar will be more than one paragraph, and/or contains more than simple text.

HTML version.

```
6986 \newcommand{\marginparBlock}[2][]{%
6987 \LWR@stoppars%
6988 \ifbool{FormatWP}%
6989 {%
6990 \begin{LWR@BlockClassWP}%
6991 {width:2in; float:right; margin:10pt}{}%
6992 (note){marginblock}%
6993
6994 \end{LWR@BlockClassWP}
6995 }%
6996 {%
6997 \begin{BlockClass}[width:2in; float:right; margin:10pt]%
6998 (note){marginparblock}%
6999 #2
7000 \end{BlockClass}
7001 }%
7002 \LWR@startpars%
7003 }
```
\reversemarginpar

\renewcommand\*{\reversemarginpar}{}

\normalmarginpar

\renewcommand\*{\normalmarginpar}{}

\end{warpHTML}

**for PRINT output:** <sup>7007</sup> \begin{warpprint}

\marginparBlock [⟨*left*⟩] {⟨*right*⟩}

For use when the marginpar will be more than one paragraph, and/or contains more than simple text.

Print version.

\LetLtxMacro\marginparBlock\marginpar

\end{warpprint}

# **62 Tracking internal cross references**

Cross references are generated using the PDF file's page number during L<sup>AT</sup>FX compilation. Internal labels are generated which include these page numbers in the label.

\*\_html.aux (*file*) A new entry in the \*\_html.aux file is used to help cross-references:

```
\newlabel{autopage-<nnn>}{{<x>}{<y>}}
```
LWR@currentautosecpage (*Ctr*) Records the page number when the section was created. (If a math expression is included in the section name, and SVG math is used, the corresponding lateximage will cause the page number to change by the time the following autosec label is created, thus the initial page number is recorded here.) LWR@currentautosecfloatpage is updated more often than LWR@currentautosecpage.

> 7010 \newcounter{LWR@currentautosecpage} 7011 \setcounter{LWR@currentautosecpage}{1}

LWR@currentautosecfloatpage The HTML output's PDF page number at the start of a new HTML file, section, or (*Ctr*) float. Updated more often than LWR@currentautosecpage, such as when a new float occurs. Used only for table of contents, list of figures, list of tables, but not for general cross references such as \label, citation backlinks, etc.

> \LWRsetnextfloat is written with this and the autoid by the modified \addcontentsline just before each float's entry.

```
7012 \newcounter{LWR@currentautosecfloatpage}
7013 \setcounter{LWR@currentautosecfloatpage}{1}
```
LWR@previousautopagelabel Remembers which autopage label was most recently generated. Used to avoid (*Ctr*) duplicates.

> 7014 \newcounter{LWR@previousautopagelabel} 7015 \setcounter{LWR@previousautopagelabel}{-1}

\LWR@newautopagelabel {⟨*pagenumber counter*⟩}

\BaseJobname is added to the label in case xr or xr-hyper are used.

7016 \newcommand\*{\LWR@newautopagelabel}[1]{%

No action if this autopage label has already been defined:

```
7017 \ifnumequal{\value{LWR@previousautopagelabel}}{\value{page}}%
7018 {}%
```
If the PDF page has changed, create a label using the desired counter.

If the counter is LWR@currentautosecpage, that was the page number when the section generation began, but the current PDF page may be different by now if the section name had an SVG image, such as SVG math. To allow the cross-reference to point just after the section heading, the label must be made after the section heading is complete, which may have generated a new PDF page. Thus, the label is made with the given counter, which may be the PDF page number where the section heading began, then if the PDF page number has changed, another label is made for the current page number.

7019 {% 7020 \label{\BaseJobname-autopage-\csuse{the#1}}%

If there are intervening pages, such as an SVG image, define another label for the new page:

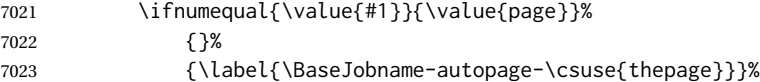

Remember the latest autopage label:

7024 \setcounter{LWR@previousautopagelabel}{\value{page}}% 7025 }% 7026 }

\LWR@null@newautopagelabel {⟨*pagenumber counter*⟩}

Inside a footnote, the page numbers will be incorrect, so this is nullified.

7027 \newcommand\*{\LWR@null@newautopagelabel}[1]{}

# **63 Splitting HTML files**

- Files are split according to FileDepth and CombineHigherDepths.
- Filenames are sanitized by \LWR@filenamenoblanks.
- \LWR@newhtmlfile finishes an HTML page, adds a comment to tell where and how to split the file, then starts a new HTML page.

**for HTML & PRINT:** <sup>7028</sup> \begin{warpall}

FileDepth (*Ctr*) {⟨*section depth*⟩} determines how deeply to break into new HTML files, similar to tocdepth. The default of -5 produces one large HTML file.

```
7029 \newcounter{FileDepth}
7030 \setcounter{FileDepth}{-5}
```
CombineHigherDepths (*bool*) Combile higher-level sections together into one file?

7031 \newbool{CombineHigherDepths} 7032 \booltrue{CombineHigherDepths}

\FilenameLimit Maximum length of the generated filenames.

7033 \newcommand\*{\FilenameLimit}{80}

7034 \end{warpall}

```
for HTML output: 7035 \begin{warpHTML}
```
\LWR@thisfilename The currently-active filename or number. At first, this is the homepage.

```
7036 \AtBeginDocument{
7037 \ifbool{FileSectionNames}%
7038 {\newcommand*{\LWR@thisfilename}{\HomeHTMLFilename}}
7039 {\newcommand*{\LWR@thisfilename}{0}}
7040 }
```
\LWR@thisnewfilename The filename being sanitized.

```
7041 \newcommand*{\LWR@thisnewfilename}{}
```
\LWR@simplifyname \* {⟨*expression*⟩} Simplify \LWR@thisnewfilename.

If starred, detokenizes the input expression. If found, changes the expression to a single detokenized dash.

```
7042 \NewDocumentCommand{\LWR@simplifyname}{s m}{%
7043 \IfBooleanTF{#1}{%
7044 \StrSubstitute{\LWR@thisnewfilename}%
7045 {\detokenize{#2}}%
7046 {\detokenize{-}}[\LWR@thisnewfilename]%
7047 }{%
7048 \StrSubstitute{\LWR@thisnewfilename}%
7049 {#2}%
7050 {\detokenize{-}}[\LWR@thisnewfilename]%
7051 }
7052 }
```
\LWR@simplifycustom User-defined filename simplifications. Redefine with \newcommand.

```
7053 \newcommand*{\LWR@simplifycustom}{}
```
\FilenameSimplify \* {⟨*phrase*⟩} Assign a user-defined filename simplification. Appends to \LWR@simplifycustom.

```
7054 \NewDocumentCommand{\FilenameSimplify}{s m}{%
7055 \IfBooleanTF{#1}{%
7056 \appto{\LWR@simplifycustom}{%
7057 \LWR@simplifyname*{#2}%
7058 }%
7059 }{%
7060 \appto{\LWR@simplifycustom}{%
7061 \LWR@simplifyname{#2}%
7062 }%
7063 }%
7064 }
```
\LWR@avoiddupfilenames Instructions for how to avoid duplicate filenames. This is used in a warning in \LWR@filenamenoblanks, and in an error in \LWR@newhtmlfile.

> \newcommand\*{\LWR@avoiddupfilenames}{% To avoid duplicate filenames, use the optional\MessageBreak

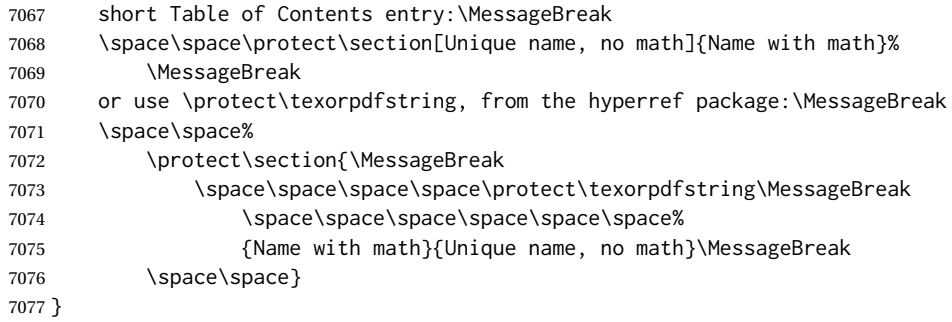

#### \LWR@filenamenoblanks {⟨*filename*⟩}

Convert blanks into dashes, removes short words, store result in \LWR@thisfilename.

Also see \LWR@nullfonts for nullified macros.

```
7078 \newcommand*{\LWR@filenamenoblanks}[1]{%
7079 \begingroup
```
Locally temporarily disable direct-formatting commands, not used in filenames:

```
7080 \LWR@nullfonts%
7081 \renewcommand*{\LWR@htmltagc}[1]{}%
```

```
7082 \edef\LWR@thisnewfilename{#1}%
```
Replaces common macros with hyphens. (\& is done by \LWR@nullfonts.)

```
7083 \RenewDocumentCommand{\LWR@subsingledollar}{s m m m}{}%
7084 \LWR@simplifyname{\_}
7085 \LWR@simplifyname{\#}
7086 \LWR@simplifyname{\textbackslash}
7087 \LWR@simplifyname{\protect}
7088 \LWR@simplifyname{\ }
7089 \LWR@simplifyname{\textless}
7090 \LWR@simplifyname{\textgreater}
```
\edef\LWR@thisnewfilename{\detokenize\expandafter{\LWR@thisnewfilename}}%

Warn if there is dollar math in the section name:

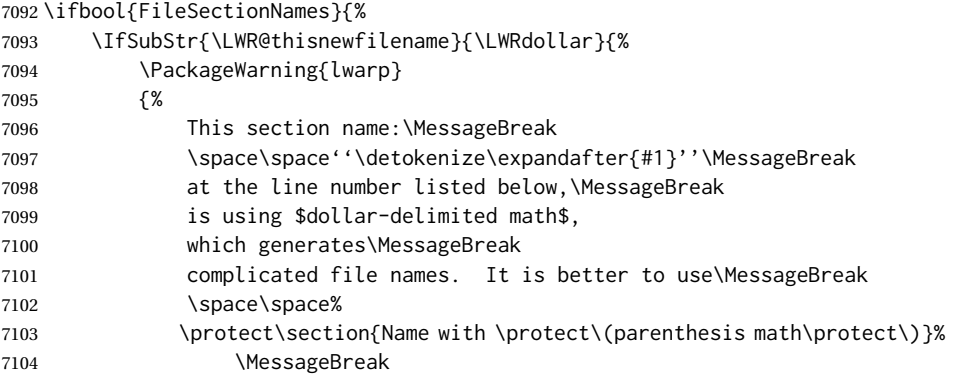

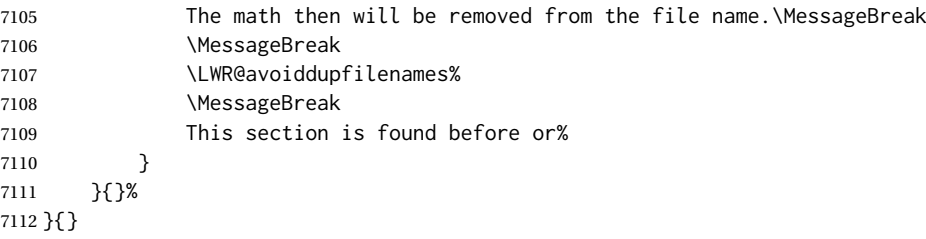

 \LWR@traceinfo{LWR@filenamenoblanks edef: !\LWR@thisnewfilename!}% \fullexpandarg%

Convert spaces into hyphens:

\LWR@simplifyname\*{ }

Convert punctutation into hyphens:

```
7116 \LWR@simplifyname*{*}
7117 \LWR@simplifyname*{(}
7118 \LWR@simplifyname*{)}
7119 \LWR@simplifyname*{.}
7120 \LWR@simplifyname*{!}
7121 \LWR@simplifyname*{,}
7122 \LWR@simplifyname*{'}
7123 \LWR@simplifyname*{+}
7124 \LWR@simplifyname*{/}
7125 \LWR@simplifyname*{:}
7126 \LWR@simplifyname*{;}
7127 \LWR@simplifyname*{=}
7128 \LWR@simplifyname*{?}
7129 \LWR@simplifyname*{@}
7130 \LWR@simplifyname*{^}
7131 \LWR@simplifyname*{&}
7132 \LWR@simplifyname*{"}
7133 \LWR@simplifyname*{<}
7134 \LWR@simplifyname*{>}
```

```
7135 \LWR@simplifyname{\LWRbackslash}
```
Braces are removed entirely to avoid extra dashes in the result.

```
7136 \StrSubstitute{\LWR@thisnewfilename}%
7137 {\LWRleftbrace}{}[\LWR@thisnewfilename]%
7138 \StrSubstitute{\LWR@thisnewfilename}%
7139 {\LWRrightbrace}{}[\LWR@thisnewfilename]%
7140 \LWR@simplifyname{\LWRpercent}
7141 \LWR@simplifyname{\LWRdollar}
7142 \LWR@simplifyname*{|}
7143 \LWR@simplifyname*{^}
7144 \LWR@simplifyname*{~}
7145 \LWR@simplifyname*{[}
7146 \LWR@simplifyname*{]}
7147 \LWR@simplifyname*{'}
```
Convert short words:

```
7148 \LWR@simplifyname*{-s-}
7149 \LWR@simplifyname*{-S-}
7150 \LWR@simplifyname*{-a-}
7151 \LWR@simplifyname*{-A-}
7152 \LWR@simplifyname*{-an-}
7153 \LWR@simplifyname*{-AN-}
7154 \LWR@simplifyname*{-to-}
7155 \LWR@simplifyname*{-TO-}
7156 \LWR@simplifyname*{-by-}
7157 \LWR@simplifyname*{-BY-}
7158 \LWR@simplifyname*{-of-}
7159 \LWR@simplifyname*{-OF-}
7160 \LWR@simplifyname*{-and-}
7161 \LWR@simplifyname*{-AND-}
7162 \LWR@simplifyname*{-for-}
7163 \LWR@simplifyname*{-FOR-}
7164 \LWR@simplifyname*{-the-}
7165 \LWR@simplifyname*{-THE-}
```
Convert custom words:

\LWR@simplifycustom%

If PDF LATEX and not utf8 encoding, don't try to convert emdash, endash:

```
7167 \ifPDFTeX% pdflatex or dvi latex
7168 \ifdefstring{\inputencodingname}{utf8}{%
7169 \LWR@simplifyname*{—}
7170 % emdash
7171 \LWR@simplifyname*{–}
7172 % endash
7173 }{}%
7174 \else% not PDFTeX
7175 \LWR@simplifyname*{—}
7176 \LWR@simplifyname*{–}
7177 \fi%
```
Convert multiple hyphens:

```
7178 \LWR@simplifyname*{-----}
7179 \LWR@simplifyname*{----}
7180 \LWR@simplifyname*{---}
7181 \LWR@simplifyname*{--}
```
If starts with a dash, remove the leading dash:

```
7182 \IfBeginWith{\LWR@thisnewfilename}{\detokenize{-}}{%
7183 \StrGobbleLeft{\LWR@thisnewfilename}{1}[\LWR@thisnewfilename]%
7184 }{}%
```
If ends with a dash, remove the trailing dash:

```
7185 \IfEndWith{\LWR@thisnewfilename}{\detokenize{-}}{%
7186 \StrGobbleRight{\LWR@thisnewfilename}{1}[\LWR@thisnewfilename]%
7187 }{}%
```
Limits the length of the filename:

```
7188 \StrLeft{\LWR@thisnewfilename}{\FilenameLimit}[\LWR@thisnewfilename]%
```
Return the global result:

```
7189 \global\let\LWR@thisfilename\LWR@thisnewfilename%
7190 \endgroup%
7191 \LWR@traceinfo{LWR@filenamenoblanks: result is \LWR@thisfilename}%
7192 }
```
### **63.1 Sanitizing expressions for HTML**

Math expressions are converted to lateximages, and some math environments may contain  $\&$ ,  $\lt$ , or  $\gt$ , which should not be allowed inside an HTML  $\lt$ alt $\gt$  tag, so must convert them to HTML entities.

\LWR@replacestrings {⟨*search*⟩} {⟨*replace*⟩}

Replaces strings inside \tmpb.

Modified from the original, by PETR OLSAK, from the opmac package.

```
7193 \bgroup
7194 \catcode'!=3 \catcode'?=3
7195
7196 \long\gdef\LWR@replacestrings@addto#1#2{%
7197 \expandafter\def\expandafter#1\expandafter{#1#2}%
7198 }
7199
7200 \gdef\LWR@replacestrings#1#2{%
7201 \long\def\LWR@replacestringsA##1#1{\def\tmpb{##1}\LWR@replacestringsB}%
7202 \long\def\LWR@replacestringsB##1#1{%
7203 \ifx!##1\relax \else\LWR@replacestrings@addto\tmpb{#2##1}%
7204 \expandafter\LWR@replacestringsB\fi%
7205 }% improved version <May 2016> inspired
7206 \expandafter\LWR@replacestringsA\tmpb?#1!#1% from pysyntax.tex by Petr Krajnik
7207 \long\def\LWR@replacestringsA##1?{%
7208 \def\tmpb{##1}%
7209 }\expandafter\LWR@replacestringsA\tmpb%
7210 }
7211 \egroup
```
LWR@HTMLsanitize@tmpb@enable Allow to disable sanitization while inside a lateximage, or while using minted. (*bool*) HTML sanitizaiton was occurring too early, and minted would then colorize the  $\wedge$  sanitized results, breaking the HTML entities in lwarp's HTML output.

```
7212 \newbool{LWR@HTMLsanitize@tmpb@enable}
7213 \booltrue{LWR@HTMLsanitize@tmpb@enable}
```
LWR@HTMLsanitize@tmpb@removebackslash

(*bool*)

Allow to enable/disable sanitization of the macros  $\%$ ,  $\#$ ,  $\%$ . This is usually enabled to allow the user to enter these macros in URLs, for example, but is disabled for ALT tags and MATHJAX output where the literal LATEX source must be preserved.

```
7214 \newbool{LWR@HTMLsanitize@tmpb@removebackslash}
7215 \booltrue{LWR@HTMLsanitize@tmpb@removebackslash}
```
LWR@MathJax@silentquotes If true, double quotes (\" and ") are removed (used for mathspec). This unfortu-(*bool*) nately includes double quotes used inside \text with MATHJAX. If false, double quotes are escaped.

> \newbool{LWR@MathJax@silentquotes} \boolfalse{LWR@MathJax@silentquotes}

\LWR@HTMLsanitize@tmpb Sanitizes HTML for \tmpb. These characters may be interpreted by the browser.

```
7218 \catcode'\&=12
7219 \newcommand*{\LWR@HTMLsanitize@tmpb}{%
7220 \ifbool{LWR@HTMLsanitize@tmpb@enable}%
7221 {%
```
## HTML entities:

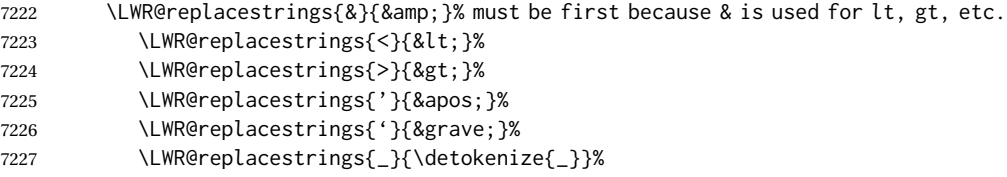

Neutralize  $\%$ ,  $\#$ ,  $\&$  in case used by the author.

\@tempa is built to be

## \LWR@replacestrings{\#}{#}

#### and similar for % and &.

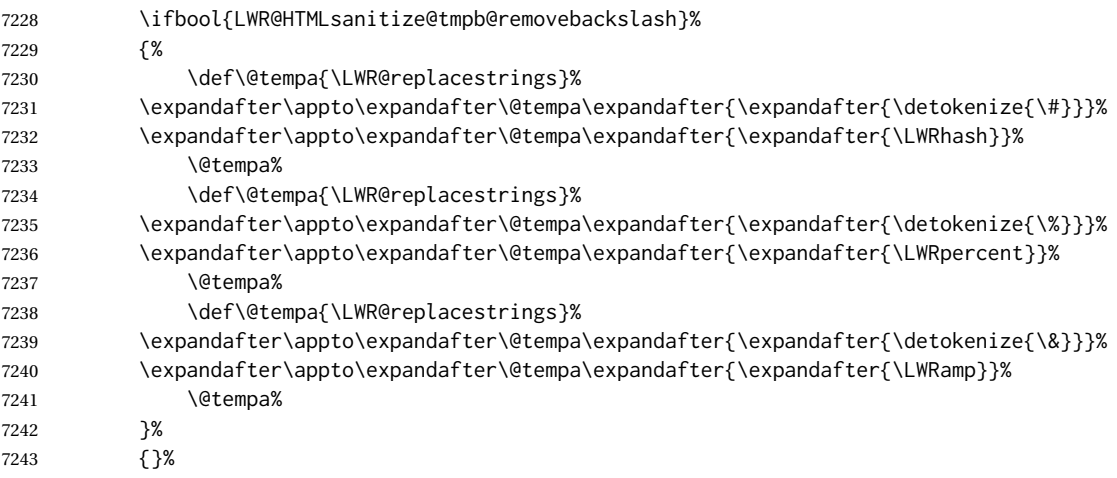

The quotes occasionally causes problems. For MathJax, also allow neutralization of \" and the " character.

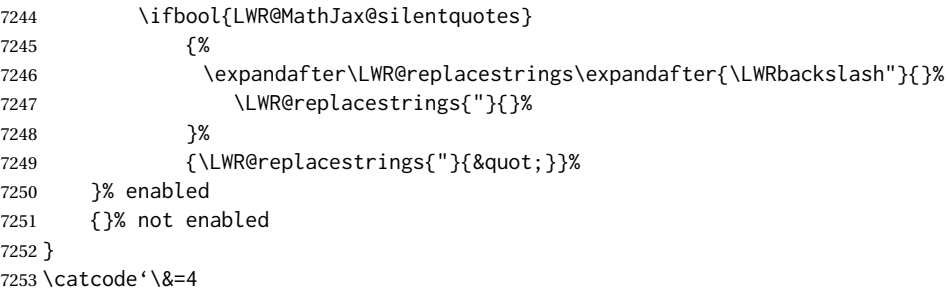

\LWR@HTMLsanitize@use@tmpb {⟨*text*⟩}

Sanitizes via \LWR@HTMLsanitize@tmpb and then immediately uses the result.

```
7254 \newcommand{\LWR@HTMLsanitize@use@tmpb}[1]{%
7255 \ifbool{LWR@HTMLsanitize@tmpb@enable}%
7256 {%
7257 \def\tmpb{#1}%
7258 \LWR@HTMLsanitize@tmpb%
7259 \tmpb%
7260 }%
7261 {#1}%
7262 }
```
\LWR@subHTMLsanitize \LWR@strresult must first be set by \LWR@HTMLsanitizedetokenized, \LWR@HTMLsanitizeexpanded, or \CustomizeMathJax.

```
7263 \catcode'\#=12
7264 \newcommand{\LWR@subHTMLsanitize}{%
7265 \edef\tmpb{\detokenize\expandafter{\LWR@strresult}}%
7266 \LWR@HTMLsanitize@tmpb%
```
MATHJAX allows expressions to be defined with \newcommand. These expressions would appear with ## for each argument, and each must be changed to a single #. This must be done after all the above changes. Attempting another conversion after this causes an error upon further expansion.

 \LWR@replacestrings{##}{#}% \edef\LWR@strresult{\detokenize\expandafter{\tmpb}}% } \catcode'\#=6

\LWR@HTMLsanitizedetokenized {⟨*detokenized text*⟩}

Prints the sanitized text, already detokenized.

```
7271 \newrobustcmd{\LWR@HTMLsanitizedetokenized}[1]{%
7272 \LWR@traceinfo{LWR@HTMLsanitizedetokenized !#1!}%
```
Cancel French babel character handling, and fully expand the strings:

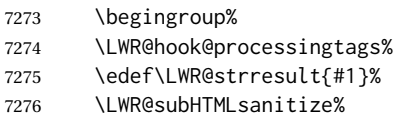

```
7277 \LWR@strresult%
7278 \endgroup%
7279 \LWR@traceinfo{LWR@HTMLsanitize done}%
7280 }
```
#### \LWR@HTMLsanitizeexpanded {⟨*text*⟩}

This version must be given the detokenized and expanded text. This is only used for adding math to MATHJAX expressions or lateximage alt tags.

```
7281 \edef\LWR@beginspaceleftbrace{begin \LWRleftbrace}
7282 \edef\LWR@beginspaceleftbrace{\detokenize\expandafter{\LWR@beginspaceleftbrace}}
7283 \edef\LWR@beginleftbrace{begin\LWRleftbrace}
7284 \edef\LWR@beginleftbrace{\detokenize\expandafter{\LWR@beginleftbrace}}
7285
7286 \edef\LWR@endspacerightbrace{end \LWRrightbrace}
7287 \edef\LWR@endspacerightbrace{\detokenize\expandafter{\LWR@endspacerightbrace}}
7288 \edef\LWR@endrightbrace{end\LWRrightbrace}
7289 \edef\LWR@endrightbrace{\detokenize\expandafter{\LWR@endrightbrace}}
7290
7291 \newrobustcmd{\LWR@HTMLsanitizeexpanded}[1]{%
```
Cancel French babel character handling, and fully expand the strings:

```
7292 \begingroup%
7293 \LWR@hook@processingtags%
```
\edef\LWR@strresult{#1}%

The math expression may includes spaces between tokens, but MATHJAX does not want a space between \begin or \end and the following brace. This space is removed here.

```
7295 \protect\StrSubstitute{\LWR@strresult}%
7296 {\LWR@beginspaceleftbrace}{\LWR@beginleftbrace}[\LWR@strresult]%
7297 \protect\StrSubstitute{\LWR@strresult}%
7298 {\LWR@endspacerightbrace}{\LWR@endrightbrace}[\LWR@strresult]%
7299 \LWR@subHTMLsanitize%
7300 \LWR@strresult%
7301 \endgroup%
7302 }
```
### **63.2 Customizing MATHJAX**

\LWR@customizedMathJax Additional MATHJAX definitions to be added to the start of each HTML page.

\newcommand\*{\LWR@customizedMathJax}{}

LWR@warnedcustomizemathjax Used to issue only one warning about using a \CustomizeMathJax per macro. (*bool*)

> \newbool{LWR@warnedcustomizemathjax} \boolfalse{LWR@warnedcustomizemathjax}

\LWR@subcustomizedmathjax {⟨*macro definition*⟩}

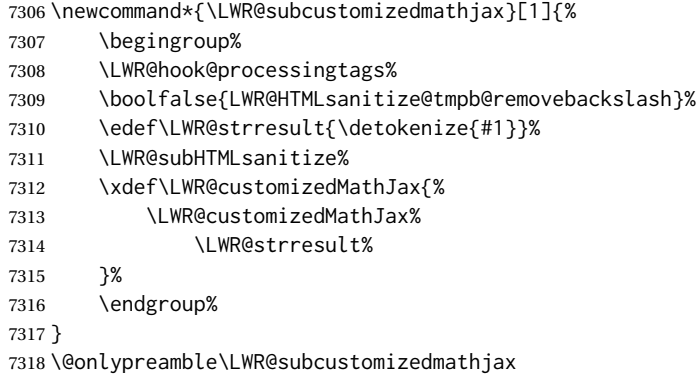

### \CustomizeMathJax {⟨*macro definition*⟩}

A warning is issued if a very long argument is given.

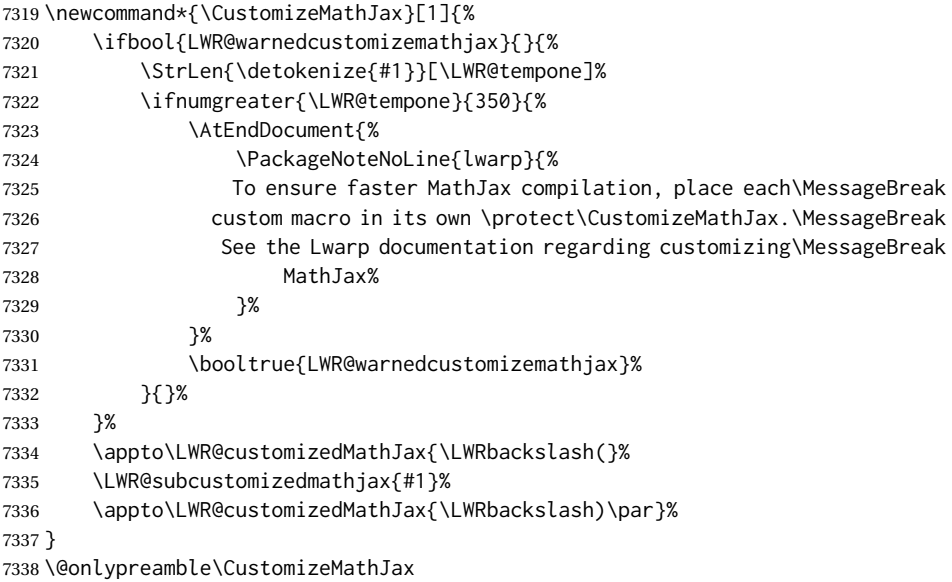

\LWR@infoprocessingmathjax {⟨*package name*⟩}

```
7339 \newcommand*{\LWR@infoprocessingmathjax}[1]{%
7340 \typeout{---}
7341 \typeout{Package lwarp: Processing MathJax customizations for #1.}
7342 \typeout{\space\space This may take a moment.}
7343 \typeout{---}
7344 }
```
defaults Default customizations:

In the MATHJAX code, footnotes are only referenced. For equations, they are also generated in the HTML when the LATEX math is generated inside the HTML comment. For other math environments, the \footnotemark/\footnotetext method must  $\triangle$  \footnotemark be used. See section [8.5.4](#page-129-0) regarding \footnotemark.

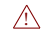

For footnotes, \footnotename is used in most cases, however for equation the footnote is picked up from LATFXin \LWR@doendequation.

First, \footnotename for MATHJAX is copied from LATFX.

```
7345 \providecommand{\footnotename}{footnote}
7346
7347 % due to warpMathJax:
7348 \end{warpHTML}
7349
7350 \begin{warpMathJax}
7351 \xdef\LWR@customizedMathJax{\LWR@customizedMathJax%
7352 \LWRbackslash(%
7353 \LWRbackslash{}newcommand%
7354 \{\LWRbackslash{}footnotename\}%
7355 \{\footnotename\}%
7356 \LWRbackslash)\par%
7357 }
7358 \end{warpMathJax}
```
\LWRfootnote is set per equation if a footnote is detected in the equation's math expression, otherwise it defaults to \footnotename.

```
7359 \begin{warpMathJax}
7360 \CustomizeMathJax{\def\LWRfootnote{1}}
7361 \CustomizeMathJax{\newcommand{\footnote}[2][\LWRfootnote]{{}^{\mathrm{#1}}}}
7362 \CustomizeMathJax{\newcommand{\footnotemark}[1][\LWRfootnote]{{}^{\mathrm{#1}}}}
```
\hspace is modified to accept and ignore a star:

```
7363 \CustomizeMathJax{\let\LWRorighspace\hspace}
7364 \CustomizeMathJax{\renewcommand{\hspace}{\ifstar\LWRorighspace\LWRorighspace}}
```
Various other customizations:

```
7365 \CustomizeMathJax{\newcommand{\mathnormal}[1]{{#1}}}
7366 \CustomizeMathJax{\newcommand\ensuremath[1]{#1}}
7367 \CustomizeMathJax{% absorb two optional arguments
7368 \newcommand{\LWRframebox}[2][]{\fbox{#2}}
7369 \newcommand{\framebox}[1][]{\LWRframebox}
7370 }
7371 \CustomizeMathJax{\newcommand{\setlength}[2]{}}
7372\CustomizeMathJax{\newcommand{\addtolength}[2]{}}
7373\CustomizeMathJax{\newcommand{\setcounter}[2]{}}
7374\CustomizeMathJax{\newcommand{\addtocounter}[2]{}}
7375 \CustomizeMathJax{\newcommand{\arabic}[1]{}}
7376\CustomizeMathJax{\newcommand{\number}[1]{}}
7377 \CustomizeMathJax{\newcommand{\noalign}[1]{\text{#1}\notag \\}}
7378 \CustomizeMathJax{\newcommand{\cline}[1]{}}
7379 \CustomizeMathJax{\newcommand{\directlua}[1]{\text{(directlua)}}}
7380 \CustomizeMathJax{\newcommand{\luatexdirectlua}[1]{\text{(directlua)}}}
```
\protect, \mathchar, and \delimiter are silently discarded; and \mathcode and \delcode are ignored.

```
7381 \CustomizeMathJax{\newcommand{\protect}{}}
7382 \CustomizeMathJax{\def\LWRabsorbnumber#1 {}}
7383 \CustomizeMathJax{\def\LWRabsorbquotenumber"#1 {}}
7384 \CustomizeMathJax{\newcommand{\LWRabsorboption}[1][]{}}
```

```
7385 \CustomizeMathJax{\newcommand{\LWRabsorbtwooptions}[1][]{\LWRabsorboption}}
7386 \CustomizeMathJax{\def\mathchar{\ifnextchar"\LWRabsorbquotenumber\LWRabsorbnumber}}
7387 \CustomizeMathJax{\def\mathcode#1={\mathchar}}
7388 \CustomizeMathJax{\let\delcode\mathcode}
7389 \CustomizeMathJax{\let\delimiter\mathchar}
  Some text symbols missing from MATHJAX:
7390 \CustomizeMathJax{\def\oe{\unicode{x0153}}}
7391 \CustomizeMathJax{\def\OE{\unicode{x0152}}}
7392 \CustomizeMathJax{\def\ae{\unicode{x00E6}}}
7393 \CustomizeMathJax{\def\AE{\unicode{x00C6}}}
```

```
7394 \CustomizeMathJax{\def\aa{\unicode{x00E5}}}
7395 \CustomizeMathJax{\def\AA{\unicode{x00C5}}}
7396 \CustomizeMathJax{\def\o{\unicode{x00F8}}}
7397 \CustomizeMathJax{\def\O{\unicode{x00D8}}}
7398 \CustomizeMathJax{\def\l{\unicode{x0142}}}
7399 \CustomizeMathJax{\def\L{\unicode{x0141}}}
7400 \CustomizeMathJax{\def\ss{\unicode{x00DF}}}
7401 \CustomizeMathJax{\def\SS{\unicode{x1E9E}}}
7402 \CustomizeMathJax{\def\dag{\unicode{x2020}}}
7403 \CustomizeMathJax{\def\ddag{\unicode{x2021}}}
7404\CustomizeMathJax{\def\P{\unicode{x00B6}}}
7405 \CustomizeMathJax{\def\copyright{\unicode{x00A9}}}
7406 \CustomizeMathJax{\def\pounds{\unicode{x00A3}}}
7407 \end{warpMathJax}
7408
7409
7410 \begin{warpHTML}% due to warpMathJax
```
\LWR@customizeMathJax Prints MATHJAX commands to the HTML output.

```
7411 \newcommand{\LWR@customizeMathJax}{%
7412 \ifbool{mathjax}{
7413 \LWR@stoppars
7414 \LWR@htmlcomment{MathJax customizations:}
7415
7416 \begin{BlockClass}{hidden}
```
Avoid ligatures while printing MATHJAX customizations:

```
7418 {
7419 \LWR@print@ttfamily
7420 \LWR@customizedMathJax
7421 }
7422 \end{BlockClass}
7423 }{}
7424 }
```
\end{warpHTML}

\LWR@stoppars

**for PRINT output:** <sup>7426</sup> \begin{warpprint}

\CustomizeMathJax The print-mode version:

\newcommand\*{\CustomizeMathJax}[1]{}

\FilenameSimplify \* {⟨*expression*⟩}

7428 \NewDocumentCommand{\FilenameSimplify}{s m}{}

7429 \end{warpprint}

**for HTML output:** <sup>7430</sup> \begin{warpHTML}

\LWR@createfooter If specified, create the first or later web page footer.

```
7431 \newcommand*{\LWR@createfooter}{%
7432 \ifnumless{\value{LWR@htmlseqfilenumber}}{1}{%
7433 \ifdefempty{\LWR@firstpagebottom}{}{%
7434 \LWR@htmlelement{footer}
7435
7436 \LWR@firstpagebottom
7437
7438 \LWR@htmlelementend{footer}
7439 }%
7440 }{%
7441 \ifdefempty{\LWR@pagebottom}{}{%
7442 \LWR@htmlelement{footer}
7443
7444 \LWR@pagebottom
7445
7446 \LWR@htmlelementend{footer}
7447 }%
7448 }%
7449 }
```
#### \LWR@newhtmlfile {⟨*section name*⟩}

Finishes the current HTML page with footnotes, footer, navigation, then starts a new HTML page with an HTML comment telling where to split the page and what the new filename and CSS are, then adds navigation, side TOC, header, and starts the text body.

```
7450 \newcommand*{\LWR@newhtmlfile}[1]{
7451 \LWR@traceinfo{LWR@newhtmlfile}
```
At the bottom of the ending file:

```
7452 \LWR@htmlelementclassend{section}{textbody}
7453 \LWR@htmlelementclassend{main}{bodycontainer}
7454 \LWR@htmlelementclassend{div}{bodyandsidetoc}
7455
7456 \LWR@printpendingfootnotes
7457
```
No footer between files if EPUB:

```
7458 \ifbool{FormatEPUB}{}{\LWR@createfooter}
```
No bottom navigation if are finishing the home page or formatting for EPUB or a word-processor.

#### lwarp 389

```
7459 \ifthenelse{\boolean{FormatEPUB}\OR\boolean{FormatWP}}
7460 {}
7461 {\ifnumcomp{\value{LWR@htmlfilenumber}}{>}{0}{\LWR@botnavigation}{}}
  End of this HTML file:
7462 \LWR@stoppars
```

```
7463 \LWR@htmltag{/body}\LWR@orignewline
7464 \LWR@htmltag{/html}\LWR@orignewline
7465 \LWR@traceinfo{LWR@newhtmlfile: about to LWR@orignewpage}
7466 \LWR@maybe@orignewpage
```

```
7467 \addtocounter{LWR@htmlfilenumber}{1}%
7468 \addtocounter{LWR@htmlseqfilenumber}{1}%
```
If using a filename based on section name, create a version without blanks. The filename without blanks will be placed into \LWR@thisfilename. Duplicates will be detected using MD5 hashes.

If not using a filename, the file number will be used instead.

```
7469 \ifbool{FileSectionNames}%
7470 {%
```
Convert the section name to a filename with blanks and common words removed. The resulting filename is in \LWR@thisfilename.

```
7471 \LWR@filenamenoblanks{#1}%
```
Create a macro name from the MD5 hash of the file name, to detect duplicates:

```
7472 \edef\LWR@hashedname{\LWR@mdfive{\LWR@thisfilename}}%
```
If the macro name is not yet defined, this filename is unique.

```
7473 \ifcsundef{LWR@filename\LWR@hashedname}{%
```
If the filename is unique, create a macro using the hashed name, to be used to test for additional duplicates in the future.

 \csdef{LWR@filename\LWR@hashedname}{}% }{%

If the filename is not unique, create an error.

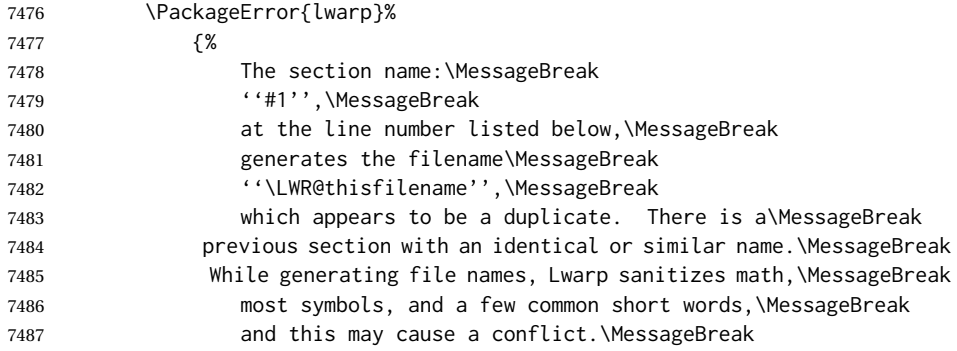

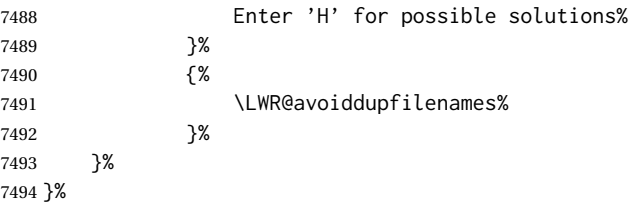

If using file numbers instead of names, the name is set to the next file number.

{\renewcommand\*{\LWR@thisfilename}{\arabic{LWR@htmlfilenumber}}}

Include an HTML comment to instruct lwarpmk where to split the files apart. Uses pipe-separated fields for split\_html.gawk. Uses monospaced font with ligatures disabled for everything except the title.

\LWR@traceinfo{LWR@newhtmlfile: about to print start file}%

\LWR@nullfonts to allow math in a section name.

```
7497 \begingroup%
7498 \LWR@nullfonts%
7499 \LWR@htmlblockcomment{%
7500 |Start file|%
7501 \LWR@htmlsectionfilename{\LWR@thisfilename}|%
7502 }
7503 \endgroup%
```
At the top of the starting file:

```
7504 \LWR@stoppars
7505
```
Start a new file with the given section name:

```
7506 \LWR@filestart[#1]
7507
```
Track the PDF page numbers of the HTML output. This is updated more frequently than LWR@currentautosecpage.

```
7508 \setcounter{LWR@currentautosecfloatpage}{\value{page}}%
7509 \LWR@newautopagelabel{LWR@currentautosecfloatpage}%
```
No navigation between files if formatting for an EPUB or word processor:

```
7510 \ifthenelse{\boolean{FormatEPUB}\OR\boolean{FormatWP}}
7511 {}
7512 {\LWR@topnavigation}
7513
```
No header if between files if formatting for an EPUB or word processor:

```
7514 \ifthenelse{\boolean{FormatEPUB}\OR\boolean{FormatWP}}
7515 {}
7516 {
```
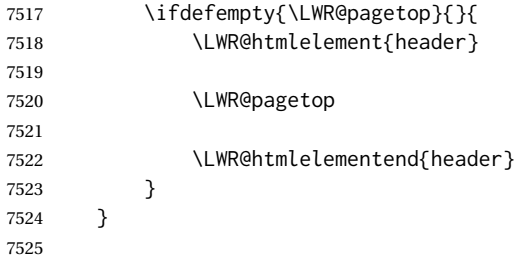

The container for the sidetoc and text body:

\LWR@htmlelementclass{div}{bodyandsidetoc}

No sideroc if formatting for an EPUB or word processor:

```
7527 \ifthenelse{\boolean{FormatEPUB}\OR\boolean{FormatWP}}
7528 {}
7529 {\LWR@sidetoc}
7530
```
Start of the <textbody>:

```
7531 \LWR@htmlelementclass{main}{bodycontainer}
7532 \LWR@htmlelementclass{section}{textbody}
```
Not yet found a new section in this file. Once one is found, a label will be placed for previous/next links.

```
7533 \boolfalse{LWR@setseqfilelabel}
```
Print title only if there is one. Skip if formatting for an EPUB or word processor:

```
7534 \ifthenelse{\boolean{FormatEPUB}\OR\boolean{FormatWP}}%
7535 {}%
7536 {%
7537 \ifcsvoid{thetitle}{}{%
7538 \LWR@printthetitle%
7539 }%<br>7540 }%
7540
```
Keep paragraph tags disabled for now:

```
7541 \LWR@stoppars
7542
```
If using MATHJAX, print the customizations here.

```
7543 \LWR@customizeMathJax
```

```
7544 \LWR@traceinfo{LWR@newhtmlfile: done}
7545 }
```
7546 \end{warpHTML}

# **64 Sectioning**

Sectioning and cross-references have been emulated from scratch, rather than try to patch several layers of existing LATEX code and packages. Formatting is handled by CSS, so the emulated code has much less work to do than the print versions.

Unicode Section names and the resulting filenames with accented characters are partially supported, depending on the ability of *pdflatex* to generate characters and *pdftotext*  $\triangle$  accents in filenames to read them. If extra symbols appear in the text, it may be that *pdflatex* is actually producing a symbol over or under a character, resulting in *pdftotext* picking up the accent symbol separately.

> X<u>H</u>ATEX and LuaIATEX directly support accented section and file names, but it may be necessary to use LATEX accents instead of native Unicode accents. LATEX accents will have the accents stripped when creating file names, whereas using Unicode accents will create filenames which include accents, which may cause issues with some operating systems.

**for HTML output:** <sup>7547</sup> \begin{warpHTML}

### **64.1 User-level starred section commands**

\ForceHTMLPage For HTML output, forces the next section to be on its own HTML page, if FileDepth allows, even if starred. For use with \printindex and others which generate a starred section which should be on its own HTML page. Also see \ForceHTMLTOC.

For print output, no effect.

```
7548 \newbool{LWR@forcinghtmlpage}
7549 \boolfalse{LWR@forcinghtmlpage}
7550
7551 \newcommand*{\ForceHTMLPage}{%
7552 \global\booltrue{LWR@forcinghtmlpage}%
7553 }
```
\ForceHTMLTOC For HTML output, forces the next section to have a TOC entry, even if starred. For use with \printindex and others which generate a starred section which should be in the TOC so that it may be accessed via HTML. Not necessary if used with tocbibind. Also see \ForceHTMLPage.

For print output, no effect.

```
7554 \newbool{LWR@forcinghtmltoc}
7555 \boolfalse{LWR@forcinghtmltoc}
7556
7557 \newcommand*{\ForceHTMLTOC}{%
7558 \global\booltrue{LWR@forcinghtmltoc}%
7559 }
```
7560 \end{warpHTML}

```
for PRINT output: 7561 \begin{warpprint}
               7562 \newcommand*{\ForceHTMLPage}{}
               7563 \newcommand*{\ForceHTMLTOC}{}
               7564 \end{warpprint}
```
**for HTML output:** <sup>7565</sup> \begin{warpHTML}

## **64.2 Book class commands**

```
\mainmatter Declare the main matter section of the document. Does not reset the page number,
    \triangle which must be consecutive arabic numbers for the HTML conversion.
```

```
7566 \newbool{LWR@mainmatter}
7567 \DeclareDocumentCommand{\mainmatter}{}{%
7568 \booltrue{LWR@mainmatter}%
7569 }
```
\frontmatter Declare the front matter section of the document, using arabic numbering for the internal numbering. Does not reset the page number.

```
7570 \DeclareDocumentCommand{\frontmatter}{}{%
7571 \boolfalse{LWR@mainmatter}%
7572 }
```
\backmatter Declare the back matter section of the document. Does not reset the page number.

```
7573 \DeclareDocumentCommand{\backmatter}{}{%
7574 \boolfalse{LWR@mainmatter}
7575 }
```
### **64.3 Sectioning support macros**

\LWR@sectionumber {⟨*section type*⟩}

Typeset a section number and its trailing space with css formatting:

```
7576 \newcommand*{\LWR@sectionnumber}[1]{%
7577 \InlineClass{sectionnumber}{#1}%
7578 }
```
autosec A tag used by the TOC and index.

\LWR@createautosec {⟨*section type*⟩}

Create an autosection tag.

The use of \textquotedbl instead of " provides improved compatibility with xeCJK.

```
7579 \newcommand*{\LWR@createautosec}[1]{%
7580 \LWR@htmltag{%
7581 #1 % space
7582 id=\textquotedbl\LWR@print@mbox{autosec-\arabic{page}}\textquotedbl%
7583 }%
7584 }
```
\LWR@pushoneclose {⟨*sectiontype*⟩} Stacks the new sectioning level's closing tag, to be used when this section is closed some time later.

 $\triangle$  \LWR@stoppars must be executed first.

```
7585 \NewDocumentCommand{\LWR@pushoneclose}{m}{%
7586 \LWR@traceinfo{LWR@pushoneclose #1}%
7587 \LWR@pushclose{#1}%
7588 }
```
\LWR@startnewdepth {⟨*sectiontype*⟩}

Closes currently stacked tags of a lesser level, then opens the new nesting level by saving this new sectioning level's closing tag for later use.

 $\triangle$  \LWR@stoppars must be executed first.

7589 \NewDocumentCommand{\LWR@startnewdepth}{m}{%

Close any stacked sections up to this new one.

7590 \LWR@closeprevious{#1}%

Push a new section depth:

```
7591 \LWR@pushoneclose{#1}%
7592 }
```
LWR@prevFileDepth (*Ctr*) Remembers the previous LWR@FileDepth.

Initialized to a deep level so that any section will trigger a new HTML page after the home page.

7593 \newcounter{LWR@prevFileDepth} 7594 \setcounter{LWR@prevFileDepth}{\LWR@depthsubparagraph}

\@seccntformat {⟨*sectiontype*⟩}

7595 \def\@seccntformat#1{\csname the#1\endcsname\quad}

\simplechapterdelim Used by tocbibind and anonchap.

7596 \newcommand\*{\simplechapterdelim}{}

\@chapcntformat {⟨*sectiontype*⟩}

\let to \@seccntformat by default, but may be redefined by \simplechapter and \restorechapter from tocbibind or anonchap.

7597 \let\@chapcntformat\@seccntformat

#### \@partcntformat {⟨*sectiontype*⟩}

\let to \@seccntformat by default, but may be redefined by ctex.

7598 \let\@partcntformat\@seccntformat

\@partnameformat Prints "Part" for part sections.

Nullified by ctex.

\newcommand\*{\@partnameformat}{\LWR@isolate{\partname}~}%

\LWR@printchaptername Print \chaptername in most cases, but this is nullified for ctexbook, komascript, ujt\* classes.

```
7600 \newcommand*{\LWR@printchaptername}{%
7601 \ifdefvoid{\chaptername}{}{\chaptername~}%
7602 }
```
\LWR@section \* [⟨*TOC name*⟩] {⟨*name*⟩} {⟨*sectiontype*⟩}

The common actions for the high-level sectioning commands.

```
7603 \DeclareDocumentCommand{\LWR@section}{m m m m}{%
7604 \IfValueTF{#2}%
7605 {\LWR@traceinfo{LWR@section: starting #4 #2}}%
7606 {\LWR@traceinfo{LWR@section: starting #4 #3}}%
```
Warn if starting a section inside a <span>:

```
7607 \LWR@spanwarninvalid{section}%
```

```
7608 \LWR@maybeprintpendingfootnotes{\csuse{LWR@depth#4}}%
7609 \LWR@stoppars%
7610 \LWR@startnewdepth{#4}%
```
Cancel special minipage horizontal space interaction:

\global\boolfalse{LWR@minipagethispar}%

Start a new HTML file unless starred, and if is a shallow sectioning depth.

Exception: Also start a new HTML file for \part\*, for appendix.

Generate a new LATEX page so that TOC and index page number points to the section:

```
7612 \LWR@traceinfo{LWR@section: testing whether to start a new HTML file}%
7613 \IfBooleanT{#1}{\LWR@traceinfo{LWR@section: starred}}%
7614 \ifbool{LWR@forcinghtmlpage}{\LWR@traceinfo{LWR@section: forcinghtmlpage}}{}%
7615 \ifthenelse{%
7616 \(%
7617 \(\NOT\equal{#1}{\BooleanTrue}\)\OR%
7618 \(\cnttest{\@nameuse{LWR@depth#4}}{=}{\LWR@depthpart}\)\OR%
7619 \(\boolean{LWR@forcinghtmlpage}\)%
7620 \)%
7621 \AND%
7622 \cnttest{\@nameuse{LWR@depth#4}}{<=}{\value{FileDepth}}%
7623 \AND%
7624 \(%
7625 \NOT\boolean{CombineHigherDepths}\OR%
7626 \cnttest{\@nameuse{LWR@depth#4}}{<=}{\value{LWR@prevFileDepth}}%
7627 \)%
7628 \AND%
```

```
7629 \(% phantomsection
7630 \NOT\isempty{#3}%
7631 \OR%
7632 \\\NOT\equal{#1}{\BooleanTrue}\)%
7633 \)%
7634 }%
```
If so: start a new HTML file:

```
7635 {% new file
7636 \LWR@traceinfo{LWR@section: new HTML file}%
```
See if there was an optional  $\operatorname{roc}$  name entry:

\IfNoValueTF{#2}%

If no optional entry

{\LWR@newhtmlfile{#3}}%

If yes an optional entry

```
7639 {\LWR@newhtmlfile{#2}}%
7640 }% new file
```
Else: No new HTML file:

{% not new file

Generate a new LATEX page so that TOC and index page number points to the section:

```
7642 \LWR@traceinfo{LWR@section: not a new HTML file, about to LWR@orignewpage}%
7643 \LWR@stoppars%
7644 \LWR@maybe@orignewpage%
7645 }% not new file
7646 %
```

```
7647 % Remember this section's name for \cs{nameref}:
7648 % \begin{macrocode}
7649 \IfValueT{#3}{%
7650 \LWR@traceinfo{LWR@section: about to LWR@setlatestname}%
7651 \IfValueTF{#2}{\LWR@setlatestname{#2}}{\LWR@setlatestname{#3}}%
7652 }%
```
Print an opening comment with the level and the name; ex: "section" "Introduction" Footnotes may be used in section names, which would also appear in the HTML section opening comments, so the short TOC entry is used if possible, and a limited opening comment is made if the sectional unit is starred.

```
Avoid extra <par> tag:
```
\LWR@stoppars%

Form a sectioning comment:

\begingroup%
```
7655 \LWR@nullfonts%
7656 \LWR@nullifyfootnotes%
7657 \LWR@htmlcomment{%
7658 \LWR@orignewline%
7659 \IfValueTF{#2}%
7660 {...... #4 #2 ......}%
7661 {...... #4 #3 ......}%
7662 \LWR@orignewline%
7663 }%
7664 \LWR@orignewline%
7665 \ifbool{HTMLDebugComments}%
7666 {%
7667 \IfBooleanTF{#1}% starred
7668 {%
7669 \IfNoValueTF{#2}% short TOC
7670 {\LWR@htmlcomment{Opening #4* ''#3''}}%
7671 {\LWR@htmlcomment{Opening #4* ''#2''}}%
7672 }%
7673 {%
7674 \IfNoValueTF{#2}% short TOC
7675 {\LWR@htmlcomment{Opening #4 ''#3''}}%
7676 {\LWR@htmlcomment{Opening #4 ''#2''}}%
7677 }%
7678 \LWR@orignewline%
7679 }%
7680 {}%
7681 \endgroup%
```
For inline sections paragraph and subparagraph, start a new paragraph now:

```
7682 \ifthenelse{%
7683 \cnttest{\@nameuse{LWR@depth#4}}{>=}{\LWR@depthparagraph}%
7684 }%
7685 {\LWR@startpars}%
7686 {}%
```
Create the opening tag with an autosec:

```
7687 \LWR@traceinfo{LWR@section: about to LWR@createautosec}%
7688 \LWR@createautosec{\@nameuse{LWR@tag#4}}%
```
\setcounter{LWR@currentautosecpage}{\value{page}}%

Check if starred:

```
7690 \IfBooleanTF{#1}%
7691 {%
7692 \LWR@traceinfo{LWR@section: starred}%
```
Starred, but also forcing a TOC entry, so add unnumbered TOC name or regular name:

```
7693 \ifbool{LWR@forcinghtmltoc}%
7694 {%
7695 \addcontentsline{toc}{#4}{%
7696 \IfValueTF{#2}{\LWR@isolate{#2}}{\LWR@isolate{#3}}%
7697 }%
7698 }%
```
 {}% }% starred

Not starred, so step counter and add to TOC:

{% not starred

Only add a numbered TOC entry if section number is not too deep:

```
7702 \ifthenelse{%
7703 \cnttest{\@nameuse{LWR@depth#4}}{<=}{\value{secnumdepth}}%
7704 }%
7705 {% if secnumdepth
```
If in the main matter, step the counter and add the TOC entry. For article class, lwarp assumes that all is mainmatter.

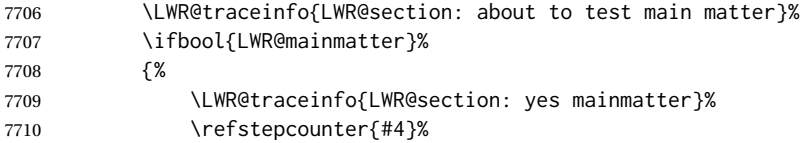

Add main matter numbered TOC entry with the TOC name or the regular name:

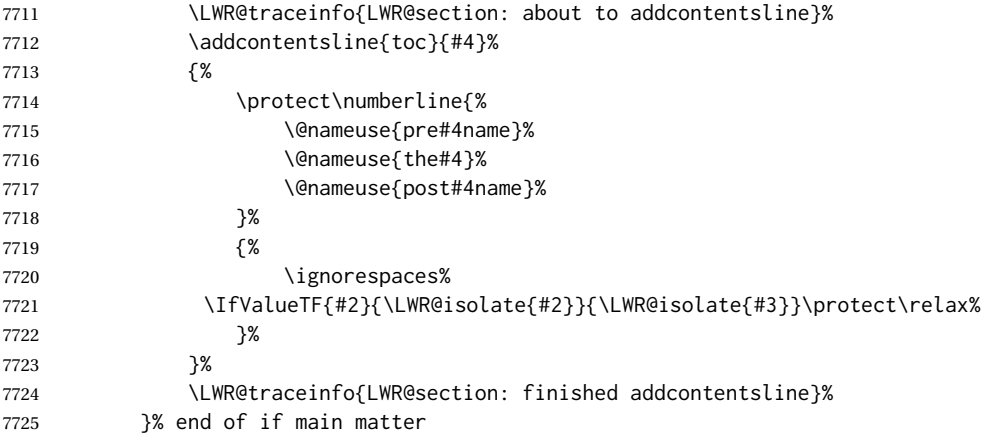

If not main matter, add unnumbered TOC name or regular name:

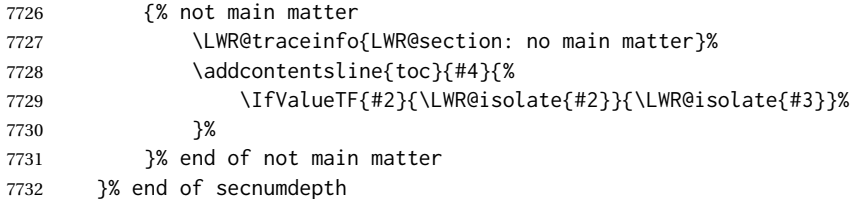

Deeper than secnumdepth, so add an unnumbered TOC entry:

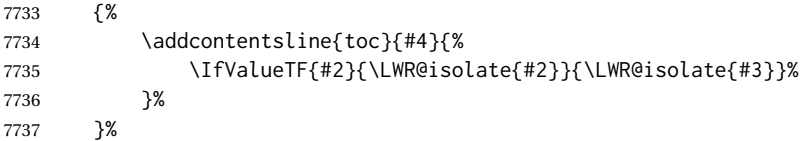

```
For part, print "Part":
```
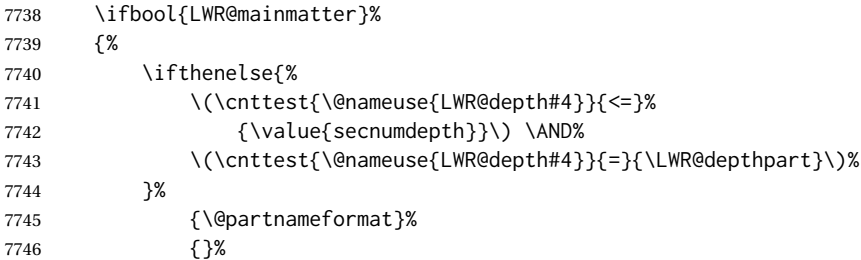

#### Print the section number:

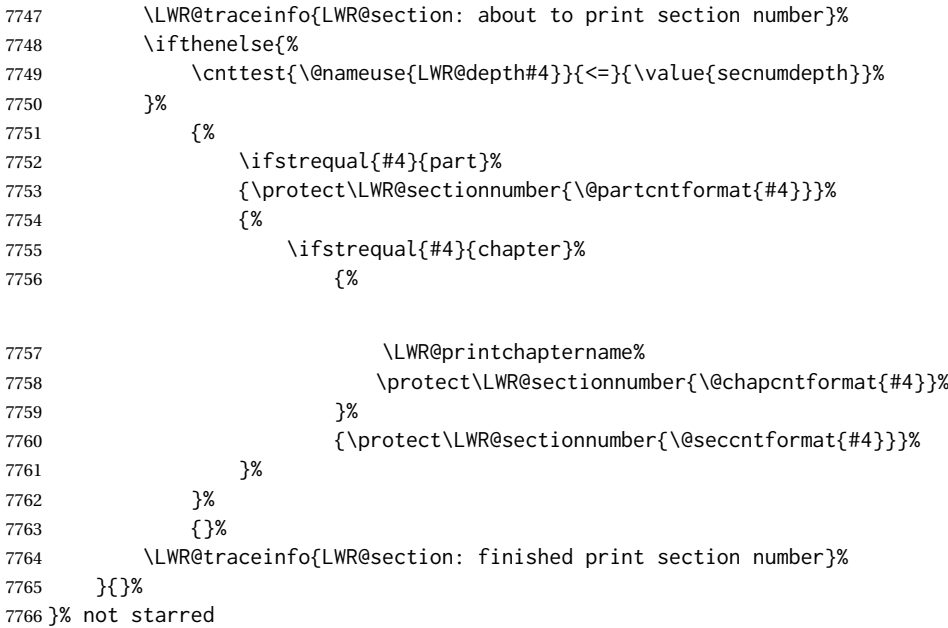

#### Print the section name:

 \LWR@traceinfo{LWR@section: about to print the section name}% \LWR@isolate{#3}%

Close the heading tag, such as /H2:

 \LWR@traceinfo{LWR@section: about to close the heading tag}% \LWR@htmltag{\@nameuse{LWR@tag#4end}}% \LWR@orignewline%

Generate a LATEX label.

Track the PDF page numbers of the HTML output. A new autopage label may be generated for LWR@currentautosecpage for the start of the section, and also for the current page if it is different due to an SVG image in the section name. Also, the final page after the section has been created is updated in LWR@currentautosecfloatpage.

 \LWR@traceinfo{LWR@section: about to create the LaTeX label}% \setcounter{LWR@currentautosecfloatpage}{\value{page}}% \LWR@newautopagelabel{LWR@currentautosecpage}\LWR@orignewline% If this is the first section found in this file, create a label for prevous/next links:

```
7775 \ifbool{LWR@setseqfilelabel}{}{%
776 \label{\BaseJobname-autofile-\arabic{LWR@htmlseqfilenumber}}%
7777 \booltrue{LWR@setseqfilelabel}%
7778 }%
```
Start paragraph handing unless is an inline paragraph or subparagraph:

```
7779 \ifthenelse{%
7780 \cnttest{\@nameuse{LWR@depth#4}}{<}{\LWR@depthparagraph}%
7781 }%
7782 {\LWR@startpars}%
7783 {}%
```
If not starred, remember the previous depth to possibly trigger a new HTML page.

HOWEVER, allow a \part\* to start a new HTML page. This is used by appendix.

A starred section does not trigger a new HTML page at the beginning of this macro, so it should not affect it here at the end either. This became an issue when a  $\langle$  \listoftables was tested in the middle of the document. The \chapter\* for the list was not allowing a new HTML page for the section following it while CombineHigherDepths was true.

```
7784 \ifthenelse{%
7785 \NOT\equal{#1}{\BooleanTrue}\OR%
7786 \cnttest{\@nameuse{LWR@depth#4}}{=}{\LWR@depthpart}%
7787 }%
7788 {% not starred
7789 \setcounter{LWR@prevFileDepth}{\@nameuse{LWR@depth#4}}%
7790 }% not starred
7791 {}%
```
Reset to defaults if not a phantomsection:

```
7792 \ifstrempty{#3}%
7793 {}%
7794 {%
7795 \global\boolfalse{LWR@forcinghtmlpage}%
7796 \global\boolfalse{LWR@forcinghtmltoc}%
7797 }%
7798 %
7799 \LWR@traceinfo{LWR@section: done}%
7800 }
```
### **64.4 Pre- and post- sectioning names**

\prebookname Usually null, but is used by uj\* and ut\* Japanese classes. \postbookname

```
7801 \providecommand*{\prebookname}{}
7802 \providecommand*{\postbookname}{}
```
\prepartname Usually null, but is used by uj\* and ut\* Japanese classes. \postpartname

```
7803 \providecommand*{\prepartname}{}
7804 \providecommand*{\postpartname}{}
```
\prechaptername Usually null, but is used by uj\* and ut\* Japanese classes. \postchaptername

```
7805 \providecommand*{\prechaptername}{}
7806 \providecommand*{\postchaptername}{}
```
\presectionname Always null, but provided here for algorithmic simplicity in \LWR@section. \postsectionname

```
7807 \providecommand*{\presectionname}{}
7808 \let\postsectionname\presectionname
7809
7810 \let\presubsectionname\presectionname
7811 \let\postsubsectionname\postsectionname
7812
7813 \let\presubsubsectionname\presectionname
7814 \let\postsubsubsectionname\postsectionname
7815
7816 \let\preparagraphname\presectionname
7817 \let\postparagraphname\postsectionname
7818
7819 \let\presubparagraphname\presectionname
7820 \let\postsubparagraphname\postsectionname
```
### **64.5 \section and friends**

For memoir, a second optional argument is allowed.

For hypbmsec, a second optional argument or either parenthesis argument is allowed.

Each of these additional arguments are for headers or PDF bookmarks, and are ignored for HTML output.

\part \* (⟨*2:PDF name*⟩) [⟨*3:TOC name*⟩] [⟨*4:PDF name*⟩] (⟨*5:PDF name*⟩) {⟨*6:name*⟩}

```
7821 \newcommand{\part@preamble}{}% for koma-script
7822
7823 \DeclareDocumentCommand{\part}{s d() o o d() m}{%
7824 \LWR@section{#1}{#3}{#6}{part}%
7825
7826 \part@preamble% for koma-script
7827 \renewcommand{\part@preamble}{}%
7828 }
```
\chapter \* (⟨*2:PDF name*⟩) [⟨*3:TOC name*⟩] [⟨*4:PDF name*⟩] (⟨*5:PDF name*⟩) {⟨*6:name*⟩}

```
7829 \let\@printcites\relax% for quotchap package
7830
7831 \newcommand{\chapter@preamble}{}% for koma-script
7832
7833 \@ifundefined{chapter}
7834 {}
7835 {%
7836 \DeclareDocumentCommand{\chapter}{s d() o o d() m}{%
7837 \LWR@section{#1}{#3}{#6}{chapter}%
7838
```
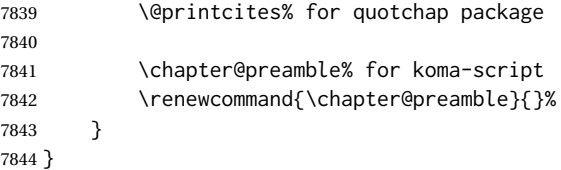

\section \* (⟨*2:PDF name*⟩) [⟨*3:TOC name*⟩] [⟨*4:PDF name*⟩] (⟨*5:PDF name*⟩) {⟨*6:name*⟩}

```
7845 \DeclareDocumentCommand{\section}{s d() o o d() m}{%
7846 \LWR@section{#1}{#3}{#6}{section}%
7847 }
```
\subsection \* (⟨*2:PDF name*⟩) [⟨*3:TOC name*⟩] [⟨*4:PDF name*⟩] (⟨*5:PDF name*⟩) {⟨*6:name*⟩}

```
7848 \DeclareDocumentCommand{\subsection}{s d() o o d() m}{%
7849 \LWR@section{#1}{#3}{#6}{subsection}%
7850 }
```
\subsubsection \* (⟨*2:PDF name*⟩) [⟨*3:TOC name*⟩] [⟨*4:PDF name*⟩] (⟨*5:PDF name*⟩) {⟨*6:name*⟩}

```
7851 \DeclareDocumentCommand{\subsubsection}{s d() o o d() m}{%
7852 \LWR@section{#1}{#3}{#6}{subsubsection}%
7853 }
```
\paragraph \* (⟨*2:PDF name*⟩) [⟨*3:TOC name*⟩] [⟨*4:PDF name*⟩] (⟨*5:PDF name*⟩) {⟨*6:name*⟩}

```
7854 \DeclareDocumentCommand{\paragraph}{s d() o o d() m}{%
7855 \LWR@section{#1}{#3}{#6}{paragraph}%
7856 }
```
\subparagraph \* (⟨*2:PDF name*⟩) [⟨*3:TOC name*⟩] [⟨*4:PDF name*⟩] (⟨*5:PDF name*⟩) {⟨*6:name*⟩}

```
7857 \DeclareDocumentCommand{\subparagraph}{s d() o o d() m}{%
7858 \LWR@section{#1}{#3}{#6}{subparagraph}%
7859 }
```
\end{warpHTML}

# **Starting a new file**

```
for HTML & PRINT: 7861 \begin{warpall}
```
\HTMLLanguage Default language for the HTML lang tag.

```
7862 \newcommand*{\LWR@currentHTMLLanguage}{en-US}
7863
```

```
7864 \newcommand*{\HTMLLanguage}[1]{%
7865 \renewcommand*{\LWR@currentHTMLLanguage}{#1}%
7866 }
```
\theHTMLTitleSeparator May be used inside \theHTMLTitleSection to separate the website's overall HTML title and the particular page's section name.

```
7867 \ifPDFTeX% pdflatex or dvi latex
7868 \ifdefstring{\inputencodingname}{utf8}{%
7869 \newcommand*{\theHTMLTitleSeparator}{ -\ }% EMdash
7870 }{%
7871 \newcommand*{\theHTMLTitleSeparator}{ -\ }% hyphen
7872 }%
7873 \else%
7874 \ifpTeX
7875 \newcommand*{\theHTMLTitleSeparator}{ -\ }% hyphen
7876 \else
7877 \newcommand*{\theHTMLTitleSeparator}{ -\ }% EMdash
7878 \fi%
7879 \fi%
```
\HTMLTitleBeforeSection Sets the HTML page's meta title tag to show the website title before the section name.

```
7880 \newcommand*{\HTMLTitleBeforeSection}{%
7881 \def\theHTMLTitleSection{%
7882 \theHTMLTitle\theHTMLTitleSeparator\theHTMLSection%
7883 }%
7884 }
```
\HTMLTitleAfterSection Sets the HTML page's meta title tag to show the section name before the website title.

> \newcommand\*{\HTMLTitleAfterSection}{% \def\theHTMLTitleSection{% \theHTMLSection\theHTMLTitleSeparator\theHTMLTitle% }% }

\theHTMLTitleSection Forms the HTML page's meta title tag. The default is to show the website title before the section name.

```
7890 \HTMLTitleBeforeSection
```
\theHTMLSection The section name is passed to \LWR@filestart, which then sets \theHTMLSection for use inside \theHTMLTitleSection to create an HTML meta title tag.

\newcommand\*{\theHTMLSection}{}

\end{warpall}

**for HTML output:** <sup>7893</sup> \begin{warpHTML}

\LWR@filestart [⟨*section name*⟩] Creates the opening HTML tags.

```
7894 \newcommand*{\LWR@filestart}[1][]{%
7895 \LWR@traceinfo{LWR@filestart !#1!}%
```
Locally temporarily disable direct-formatting commands:

```
7896 \begingroup%
7897 \LWR@nullfonts%
```
Save the section name for use while creating the HTML meta title tag:

```
7898 \edef\theHTMLSection{#1}%
```
#### Remove extra material:

```
7899 \StrSubstitute{\theHTMLSection}{\protect}{\detokenize{-}}[\theHTMLSection]%
7900 \StrSubstitute{\theHTMLSection}%
7901 {\detokenize{-----}}{\detokenize{-}}[\theHTMLSection]%
7902 \StrSubstitute{\theHTMLSection}%
7903 {\detokenize{----}}{\detokenize{-}}[\theHTMLSection]%
7904 \StrSubstitute{\theHTMLSection}%
7905 {\detokenize{---}}{\detokenize{-}}[\theHTMLSection]%
7906 \StrSubstitute{\theHTMLSection}%
7907 {\detokenize{--}}{\detokenize{-}}[\theHTMLSection]%
```
If starts with a dash, remove the leading dash:

```
7908 \IfBeginWith{\theHTMLSection}{\detokenize{-}}{%
7909 \StrGobbleLeft{\theHTMLSection}{1}[\theHTMLSection]%
7910 }{}%
```
Create the page's HTML header:

```
7911 \LWR@htmltag{!DOCTYPE html}\LWR@orignewline
```
The language is user-adjustable:

NOTE: \LWR@orig@textquotedbl is used here because \textquotedbl is nullified by \LWR@nullfonts while starting the new file.

 \LWR@htmltag{% html lang=\LWR@orig@textquotedbl\LWR@currentHTMLLanguage\LWR@orig@textquotedbl% }\LWR@orignewline

Start of the meta data:

\LWR@htmltag{head}\LWR@orignewline

Charset is fixed at UTF-8:

```
7916 \LWR@htmltag{%
7917 meta charset=\LWR@orig@textquotedbl{}UTF-8\LWR@orig@textquotedbl\ /%
7918 }\LWR@orignewline
```
#### Author:

 \ifthenelse{\equal{\theHTMLAuthor}{}}% {}%

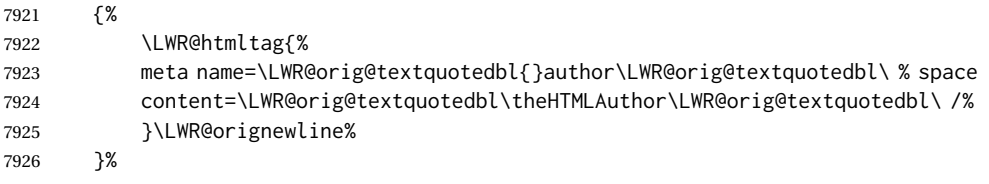

#### lwarp is the generator:

```
7927 \LWR@htmltag{%
7928 meta % space
7929 name=\LWR@orig@textquotedbl{}generator\LWR@orig@textquotedbl\ % space
7930 content=\LWR@orig@textquotedbl{}LaTeX Lwarp package\LWR@orig@textquotedbl\ /%
7931 }\LWR@orignewline%
```
If there is a description, add it now:

```
7932 \ifdefempty{\LWR@currentHTMLDescription}{}{%
7933 \LWR@htmltag{%
7934 meta name=\LWR@orig@textquotedbl{}description\LWR@orig@textquotedbl\ % space
7935 content=\LWR@orig@textquotedbl\LWR@currentHTMLDescription\LWR@orig@textquotedbl\ /%
7936 }\LWR@orignewline
7937 }%
```
Mobile-friendly viewport:

```
7938 \LWR@htmltag{%
7939 meta % space
7940 name=\LWR@orig@textquotedbl{}viewport\LWR@orig@textquotedbl\ % space
7941 content=\LWR@orig@textquotedbl{}width=device-width, initial-scale=1.0\LWR@orig@textquotedbl\ /%
7942 }\LWR@orignewline
```
The page's title, if there is one. A section name is also added if given.

```
7943 \ifthenelse{\equal{\theHTMLTitle}{}}%
7944 {}%
7945 {%
7946 \LWR@htmltag{title}%
7947 \ifdefempty{\theHTMLSection}%
7948 {\theHTMLTitle}%
7949 {\theHTMLTitleSection}%
7950 \LWR@htmltag{/title}\LWR@orignewline%
7951 }%
```
#### The page's stylesheet:

```
7952 \LWR@htmltag{%
7953 link % space
7954 rel=\LWR@orig@textquotedbl{}stylesheet\LWR@orig@textquotedbl\ % space
7955 type=\LWR@orig@textquotedbl{}text/css\LWR@orig@textquotedbl\ % space
7956 href=\LWR@orig@textquotedbl\LWR@currentcss\LWR@orig@textquotedbl\ /%
7957 }%
7958 \LWR@orignewline
```
Optional MATHJAX support. The HTML tags must be turned off during the verbatim input, and the paragraph handling which was turned on at the end of verbatim input must be immediately turned off again.

```
7959 \ifbool{mathjax}%
7960 {%
7961 \begingroup%
7962 \LWR@restoreoriglists%
7963 \boolfalse{LWR@verbtags}%
7964 \boolfalse{LWR@HTMLsanitize@tmpb@removebackslash}%
7965 \IfFileExists{\LWR@mathjaxfilename}%
7966 {\verbatiminput{\LWR@mathjaxfilename}}%
7967 {%
7968 \PackageError{lwarp}%
7969 {%
7970 \protect\MathJaxFilename\space specified the file\MessageBreak
7971 \space\space\LWR@mathjaxfilename\MessageBreak
7972 which does not exist%
7973 }%
7974 {Specify an existing file, or remove \protect\MathJaxFilename.}%
7975 }%
7976 \endgroup%
7977 \LWR@stoppars%
7978 }% end of mathjax
7979 {}%
```
End of the header:

\LWR@htmltag{/head}\LWR@orignewline

Start of the body:

\LWR@htmltag{body}\LWR@orignewline

 \endgroup% \LWR@traceinfo{LWR@filestart: done}% }

\end{warpHTML}

# **Starting HTML output**

**for HTML output:** <sup>7986</sup> \begin{warpHTML}

\LWR@LwarpStart Executed at the beginning of the entire document.

The use of \textquotedbl instead of " improves compatibility with xeCJK.

```
7987 \catcode'\$=\active
7988 \newcommand*{\LWR@LwarpStart}
7989 {%
7990 \LWR@traceinfo{LWR@lwarpStart}
```
If formatting for a word processor, force filedepth to single-file only, force HTML debug comments off.

```
7991 \ifbool{FormatWP}{%
7992 \setcounter{FileDepth}{-5}%
7993 \boolfalse{HTMLDebugComments}%
7994 }{}
```
Expand and detokenize \HomeHTMLFilename and \HTMLFilename:

```
7995 \edef\LWR@strresult{\HomeHTMLFilename}
7996 \edef\HomeHTMLFilename{\detokenize\expandafter{\LWR@strresult}}
7997 \edef\LWR@strresult{\HTMLFilename}
7998 \edef\HTMLFilename{\detokenize\expandafter{\LWR@strresult}}
```
Force onecolumn and empty page style:

```
7999 \LWR@origonecolumn%
8000 \LWR@origpagestyle{empty}%
```
No black box for overfull lines:

\overfullrule=0pt

Reduce chance of line overflow when HTML tags are added:

\LWR@print@footnotesize%

In PDF output, don't allow line breaks to interfere with HTML tags:

```
8003 \LWR@print@raggedright%
8004 \LetLtxMacro{\\}{\LWR@endofline}%
```
Spread the lines for *pdftotext* to read them well:

```
8005 \linespread{1.3}%
```
For *pdftotext* to reliably identify paragraph splits:

```
8006 \setlength{\parindent}{0pt}
8007 \setlength{\parskip}{2ex}
```
For the lateximage record file:

\immediate\openout\LWR@lateximagesfile=\BaseJobname-images.txt

Removes space around the caption in the HTML:

```
8009 \setlength{\belowcaptionskip}{0ex}
8010 \setlength{\abovecaptionskip}{0ex}
```
Redefine the plain page style to be empty when used by index pages:

\renewcommand{\ps@plain}{}

Plug in some new actions. This is done just before the document start so that they won't be over-written by some other package.

Float captions:

```
8012 \let\LWR@origcaption\caption
```
Not yet started any paragraph handling:

```
8013 \global\booltrue{LWR@doingparhooks}
8014 \global\boolfalse{LWR@doingapar}
8015 \global\boolfalse{LWR@doingstartpars}
```
\color@endgroup's \endgraf was conflicting with lwarp's paragraph handling.

```
8016 \let\color@endgroup\endgroup
```
Document and page settings:

```
8017 \mainmatter
8018 \LWR@origpagenumbering{arabic}
```
Start a new HTML file and a header:

```
8019 \LWR@traceinfo{LWR@lwarpStart: Starting new file.}
8020 \LWR@filestart%
```
Tell *lwarpmk* that the lwarp package is in use. This allows *lwarpmk* to warn if usepackage{lwarp} was somehow disabled.

```
8021 \begingroup%
8022 \LWR@nullfonts%
8023 \LWR@htmlblockcomment{%
8024 |Using lwarp|%
8025 \LWR@htmlsectionfilename{\LWR@thisfilename}|%
8026 }
8027 \endgroup%
```

```
8028 \LWR@traceinfo{LWR@lwarpStart: Generating first header.}
8029 \ifdefempty{\LWR@firstpagetop}{}{%
8030 \LWR@htmltag{header}\LWR@orignewline
8031 \LWR@startpars
8032 \LWR@firstpagetop
8033 \LWR@stoppars
8034 \LWR@htmltag{/header}\LWR@orignewline
8035 }%
```

```
8036 \LWR@htmlelementclass{div}{bodywithoutsidetoc}
8037 \LWR@htmlelementclass{main}{bodycontainer}
8038 \LWR@traceinfo{LWR@lwarpStart: Generating textbody.}
8039 \LWR@htmlelementclass{section}{textbody}
```
Create a label for previous/next links, and remember it has been done:

```
8040 \booltrue{LWR@setseqfilelabel}%
8041 \label{\BaseJobname-autofile-\arabic{LWR@htmlseqfilenumber}}
```
Patch the itemize, enumerate, and description environments and \item. This works with the native LATEX environments, as well as those provided by enumitem, enumerate, and paralist.

\LWR@patchlists

Ensure that math mode is active to call lwarp's patches:

\catcode'\\$=\active

Required for \nameref to work with SVG math:

```
8044 \immediate\write\@mainaux{\catcode'\string$\active}%
8045 \LetLtxMacro\LWR@syntaxhighlightone$% balance for editor syntax highlighting
```
Allow HTML paragraphs to begin:

\LWR@startpars

If using MATHJAX, disable \ensuremath by printing a nullified definition at the start of each file, and add further customizations:

```
8047 \ifbool{mathjax}{
8048 \typeout{---}
8049 \typeout{Package lwarp:}
8050 \typeout{Processing MathJax customizations for the first HTML page.}
8051 \typeout{Later HTML pages will take the same amount of time.}
8052 \typeout{If this takes too long, see the Lwarp manual regarding customizing MathJax.}
8053 }{}
8054
8055 \LWR@customizeMathJax
8056
8057 \ifbool{mathjax}{
8058 \typeout{Done.}
8059 \typeout{---}
8060 }{}
```
First autopage label in case a figure occurs early before the first section: A new autopage label may be generated for LWR@currentautosecpage for the start of the section, and also for the current page if it is different due to an SVG image in the section name. Also, the final page after the section has been created is updated in LWR@currentautosecfloatpage.

```
8061 \setcounter{LWR@currentautosecfloatpage}{\value{page}}%
8062 \LWR@newautopagelabel{LWR@currentautosecpage}%
```

```
8063 \LWR@traceinfo{LWR@lwarpStart: done}
8064 }
8065 \catcode'\$=3% math shift until lwarp starts
```
\end{warpHTML}

# **Ending HTML output**

```
for HTML output: 8067 \begin{warpHTML}
```
\LWR@requesttoc {⟨*boolean*⟩} {⟨*suffix*⟩} Requests that a TOC, LOF, or LOTbe generated.

```
8068 \newcommand*{\LWR@requesttoc}[2]{%
8069 \ifbool{#1}
```

```
8070 {
8071 \expandafter\newwrite\@nameuse{tf@#2}
8072 \immediate\openout \@nameuse{tf@#2} \jobname.#2\relax
8073 }{}
8074 }
```
\LWR@LwarpEnd Final stop of all HTML output:

 \newcommand\*{\LWR@LwarpEnd} { \LWR@stoppars \LWR@closeprevious{finished}

At the bottom of the ending file:

Print any pending footnotes:

\LWR@printpendingfootnotes

Close the textbody.

(The \LWR@orignobreakspace is in case no autopage is required for the label, which would not print anything, and something must be printed before the newline.)

\label{\BaseJobname-autofile-last}\LWR@orignobreakspace\LWR@orignewline

```
8081 \LWR@htmlelementclassend{section}{textbody}
8082 \LWR@htmlelementclassend{main}{bodycontainer}
8083 \LWR@htmlelementclassend{div}{bodyandsidetoc}
```
Create the footer if not EPUB

```
8084 \ifbool{FormatEPUB}{}{\LWR@createfooter}
```
No bottom navigation if are finishing the home page, or if formatting for an EPUB or word processor.

Presumably has a table-of-contents.

```
8085 \ifthenelse{\boolean{FormatEPUB}\OR\boolean{FormatWP}}
8086 {}
8087 {
8088 \ifnumcomp{\value{LWR@htmlfilenumber}}{>}{0}{\LWR@botnavigation}{}
8089 }
```
\LWR@stoppars% final stop of all paragraphs

Finish the HTML file:

 \LWR@htmltag{/body}\LWR@orignewline \LWR@htmltag{/html}\LWR@orignewline

Seems to be required sometimes:

 \LWR@maybe@orignewpage }

enddocument/info (*Hook*) Used to close the \*-images.txt file. [LaTeX]

> \enddocument If labels have not changed, mark successful completion of the lateximages.txt file. Executed as everything is being shut down.

> > For the newer kernel hooks, see **texdoc lthooks-doc** and **texdoc ltshipout-doc**.

```
8095 \ifdef{\AddToHook}{% newer kernel
8096 \AddToHook{enddocument/info}{%
8097 \if@filesw
8098 \ifx \@multiplelabels \relax
8099 \if@tempswa
```
This is where warnings of duplicate labels would appear.

8100 \else

No duplicate labels, so safe to create images.

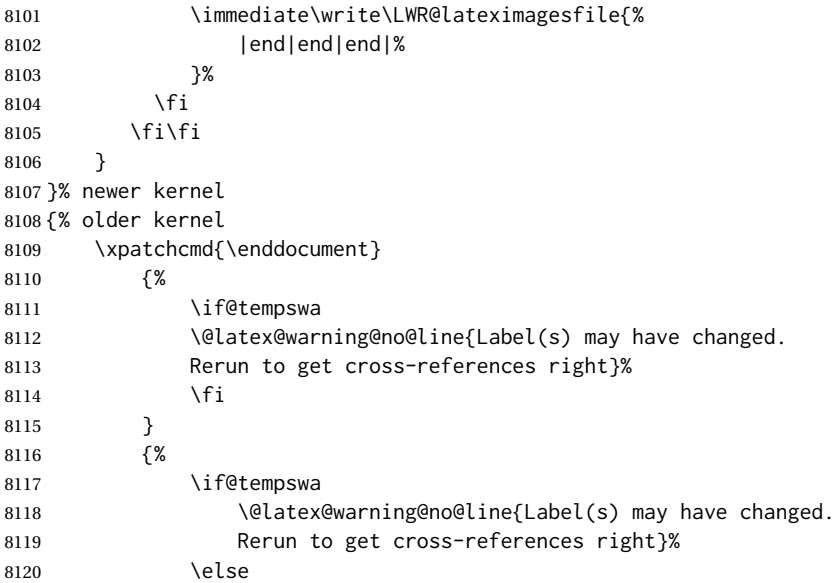

No duplicate labels, so safe to create images.

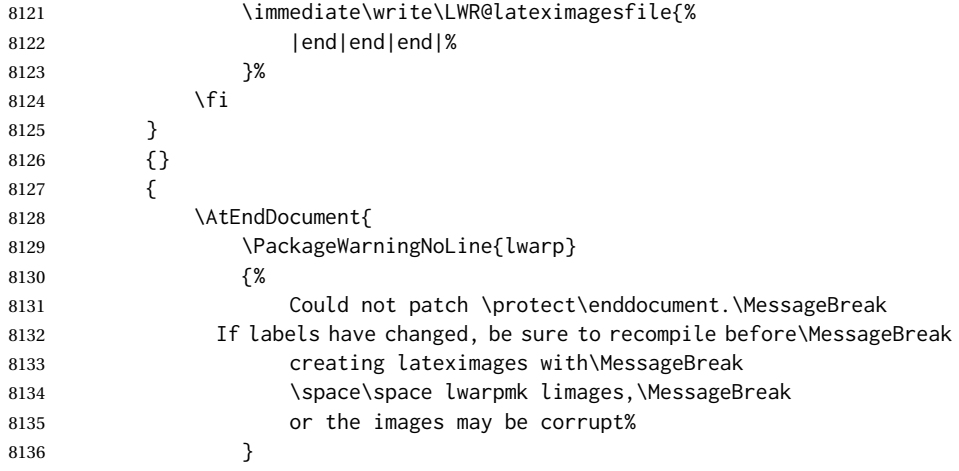

 $\begin{array}{ccc}\n 8137 & & & \cr 8138 & & & \cr \end{array}$ 8138 } 8139 }% older kernel

# **68 Nullifying foreground/background hooks**

See **texdoc lthooks-doc** and **textdoc ltshipout-doc**.

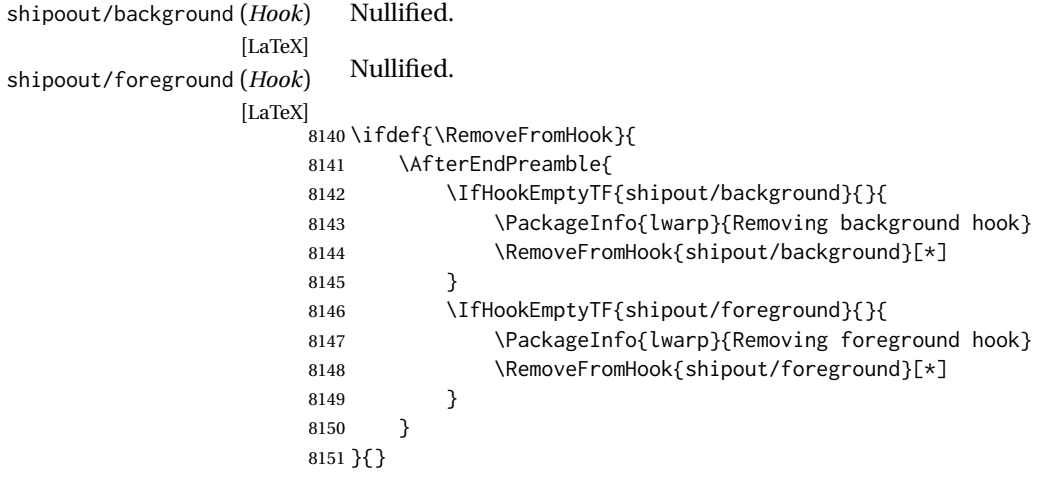

8152 \end{warpHTML}

# **69 Title page**

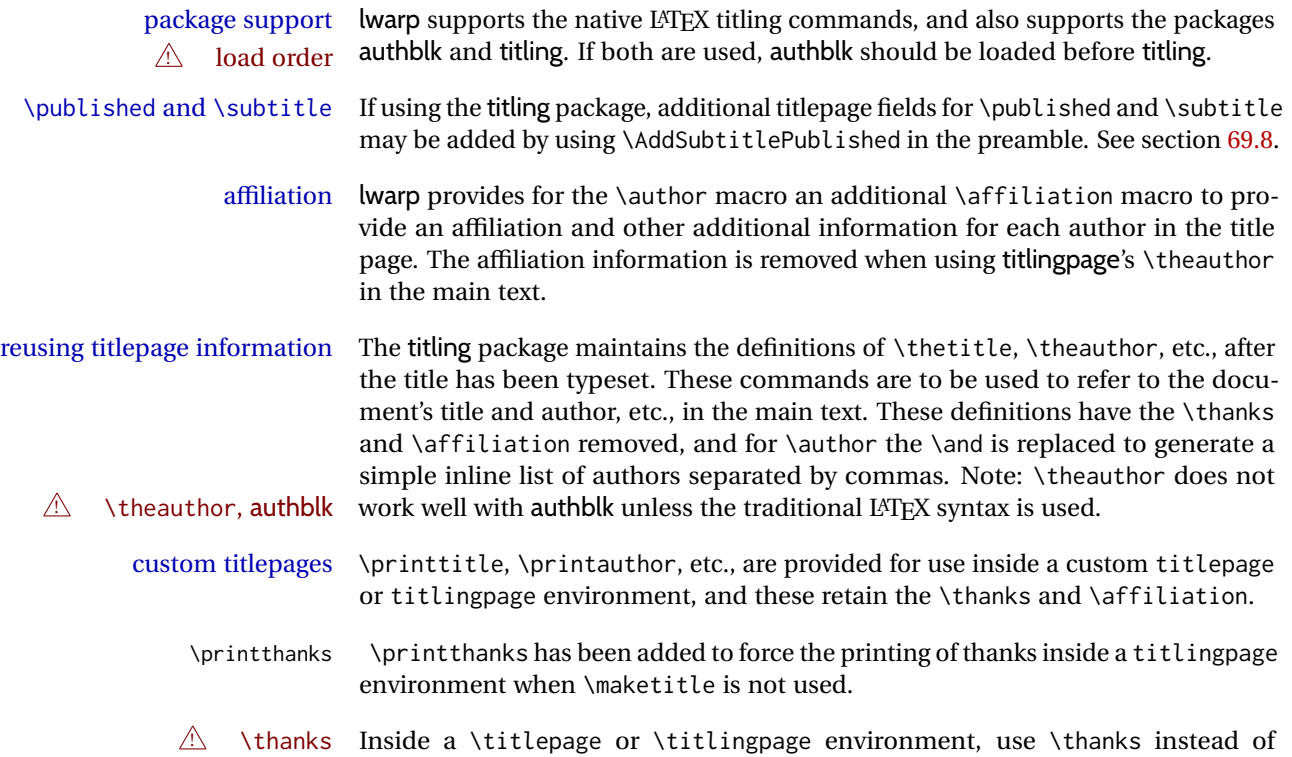

\footnote for acknowledgements, etc.

### **69.1 Setting the title, etc.**

The following provide setting commands for both HTML and print outputs.

\author {⟨*author*⟩} While using \maketitle and print mode, the author is treated as \and a single-column tabular and the \and feature finishes the current tabular then starts a new one for the next author. Each author thus is placed into its own tabular, and an affiliation may be placed on its own line such as

\author{Name \\ Affiliation \and Second Name \\ Second Affiliation}

For HTML, the entire author block is placed inside a <div> of class author, and each individual author is inside a <div> of class oneauthor.

\@author \@date

\@title \@title, \@author, and \@date store the values as originally assigned, includ ing any \thanks, \and, or \affiliation. These are low-level macros intended to be used by other macros only inside a titlepage or titlingpage, and are used by \maketitle. The author is printed inside a single-column tabular, which becomes multiple single-column tabulars if multiples authors are included. For HTML, these tabulars become side-by-side <div>s of class oneauthor, all of which are combined into one <div> of class author.

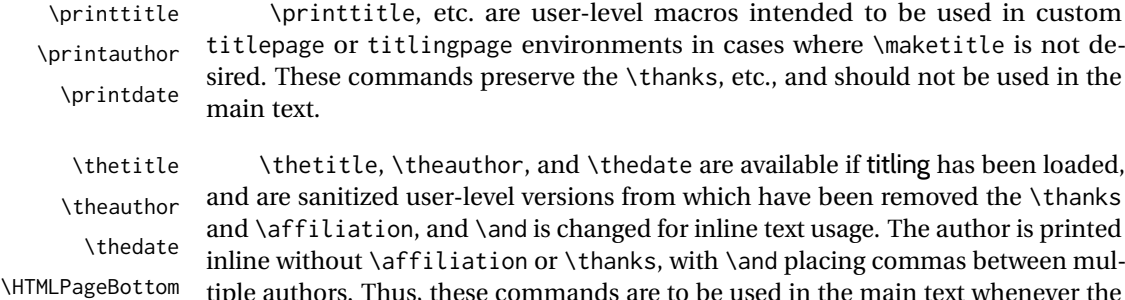

tiple authors. Thus, these commands are to be used in the main text whenever the user wishes to refer to the document's title and such. One practical use for this is to place the authors at the bottom of each HTML page, such as:

```
\HTMLPageBottom{
  \begin{center}\textcopyright~20xx \theauthor\end{center}
}
```
 $\triangle$  \theauthor, authblk \theauthor does not work well if authblk is used. If \theauthor is important, it is recommended to use the standard  $LATEX$  syntax for \author, optionally with lwarp's \affiliation macro as well.

- $\triangle$  affiliations After \maketitle has completed, \theauthor retains the definition of the author, but \and is changed to become a comma and a space, intending to print the authors names separated by spaces. This fails when affiliations are included on their own table rows.
	- \affiliation A solution, provide here, is to define a macro \affiliation which, during \maketitle, starts a new row and adds the affiliation, but after \maketitle is finished \affiliation is re-defined to discard its argument, thus printing only the author names when \author is later used inline.

### **69.2 \if@titlepage**

**for HTML & PRINT:** <sup>8153</sup> \begin{warpall}

\if@titlepage Some classes do not provide \if@titlepage. In this case, provide it and force it false.

```
8154 \ifcsvoid{@titlepagefalse}{
8155 \newif\if@titlepage
8156 \@titlepagefalse
8157 }{}
```
8158 \end{warpall}

### **69.3 Changes for \affiliation**

\affiliation {⟨*text*⟩}

Adds the affiliation to the author for use in \maketitle.

Inside titlepage, this macro prints its argument. Outside, it is null.

```
for HTML & PRINT: 8159 \begin{warpall}
                 8160 \providerobustcmd{\affiliation}[1]{}
                 8161 \end{warpall}
```
**for PRINT output:** <sup>8162</sup> \begin{warpprint}

```
8163 \AtBeginEnvironment{titlepage}{
8164\renewrobustcmd{\affiliation}[1]{\\ \textsc{\small#1}}
8165 }
8166
8167 \AtBeginDocument{
8168 \IfPackageLoadedTF{titling}{
8169 \AtBeginEnvironment{titlingpage}{
8170\renewrobustcmd{\affiliation}[1]{\\ \textsc{\small#1}}
8171 }
8172 }{}% titling loaded
8173 }% AtBeginDocument
```

```
8174 \end{warpprint}
```
**for HTML output:** <sup>8175</sup> \begin{warpHTML}

titlepage (env.) Sets up a <div> of class titlepage. Provided even for memoir class, since it is used by \maketitle.

```
8176 \DeclareDocumentEnvironment{titlepage}{}
8177 {%
8178 \renewrobustcmd{\affiliation}[1]{\\ \InlineClass{affiliation}{##1}}%
8179 \LWR@printpendingfootnotes
8180 \LWR@forcenewpage
8181 \BlockClass{titlepage}
8182 }
```
lwarp 415

```
8183 {
8184 \endBlockClass
8185 \LWR@printpendingfootnotes
8186 }
```
\end{warpHTML}

### **69.4 Printing the thanks**

\printthanks Forces the \thanks to be printed. This is necessary in a titlingpage environment when \maketitle was not used.

```
for PRINT output: 8188 \begin{warpprint}
                8189 \newcommand*{\printthanks}{\@thanks}
                8190 \end{warpprint}
```

```
for HTML output: 8191 \begin{warpHTML}
               8192 \newcommand*{\printthanks}{\LWR@stoppars\@thanks\LWR@startpars}
               8193 \end{warpHTML}
```
## **69.5 Printing the title, etc. in HTML**

The following are for printing the title, etc. in a titlepage or a titlingpage in HTML:

**for HTML output:** <sup>8194</sup> \begin{warpHTML}

\printtitle

```
8195 \newcommand*{\printtitle}
8196 {%
8197 \LWR@stoppars%
8198 \LWR@htmltag{\LWR@tagtitle}%
8199 \@title%
8200 \LWR@htmltag{\LWR@tagtitleend}%
8201 \LWR@startpars%
8202 }
```
\LWR@printthetitle A private version which prints the title without footnotes, used to title each HTML page.

```
8203 \newcommand*{\LWR@printthetitle}
8204 {%
8205 \LWR@stoppars%
8206 \LWR@htmltag{\LWR@tagtitle}%
8207 \thetitle%
8208 \LWR@htmltag{\LWR@tagtitleend}%
8209 \LWR@startpars%
8210 }
```
\printauthor HTML version.

\newcommand\*{\printauthor}{

The entire author block is contained in a <div> named author:

```
8212 \begin{BlockClass}{author}
```
\and finishes one author and starts the next:

```
8213 \renewcommand{\and}{%
8214 \end{BlockClass}
8215 \begin{BlockClass}{oneauthor}
8216 }
```
Individual authors are contained in a <div> named oneauthor:

```
8217 \begin{BlockClass}{oneauthor}
8218 \@author
8219 \end{BlockClass}
8220 \end{BlockClass}
8221 }
```
#### \printdate

```
8222 \newcommand*{\printdate}{%
8223 \begin{BlockClass}{titledate}
8224 \@date
8225 \end{BlockClass}
8226 }
```
8227 \end{warpHTML}

### **69.6 Printing the title, etc. in print form**

The following are for printing the title, etc. in a titlepage or a titlingpage in print form:

```
for PRINT output: 8228 \begin{warpprint}
```
\printtitle

```
8229 \newcommand*{\printtitle}{{\Huge\@title}}
```
\printauthor Print mode.

```
8230\newcommand*{\printauthor}
8231 {{\large\begin{tabular}[t]{c}\@author\end{tabular}}}
```
\printdate

8232\newcommand\*{\printdate}{{\small\textit{\@date}}}

8233 \end{warpprint}

### **69.7 \maketitle for HTML output**

An HTML <div> of class titlepage is used.

\thanks are a form of footnotes used in the title page. See section [60](#page-366-0) for other kinds of footnotes.

See \thanksmarkseries{series}, below, to set the style of the footnote marks.

#### **for HTML output:** <sup>8234</sup> \begin{warpHTML}

```
8235 \IfClassLoadedTF{memoir}
8236 {
8237 \newcommand{\LWR@setfootnoteseries}{%
8238 \renewcommand\thefootnote{\@arabic\c@footnote}%
8239 }
8240 }{% not memoir
8241 \if@titlepage
8242 \newcommand{\LWR@setfootnoteseries}{%
8243 \renewcommand\thefootnote{\@arabic\c@footnote}%
8244 }
8245 \else
8246 \newcommand{\LWR@setfootnoteseries}{%
8247 \renewcommand\thefootnote{\@fnsymbol\c@footnote}%
8248 }
8249 \fi
8250 }% not memoir
```
\LWR@maketitlesetup Patches \thanks macros.

8251 \newcommand\*{\LWR@maketitlesetup}{%

Redefine the footnote mark:

```
8252 \LWR@setfootnoteseries%
8253 \def\@makefnmark{%
8254 \textsuperscript{\thefootnote}%
8255 }
```
\thefootnote ⇒ \nameuse{arabic}{footnote}, or \thefootnote ⇒ \nameuse{fnsymbol}{footnote}

Redefine the footnote text:

8256 \long\def\@makefntext##1{%

Make the footnote mark and some extra horizontal space for the tags:

8257 \textsuperscript{\@thefnmark}~%

\makethanksmark ⇒ \thanksfootmark ⇒ \tamark ⇒ \@thefnmark ⇒ \itshape a (or similar)

Print the text:

 {##1}% }% }

\@fnsymbol {⟨*counter*⟩}

Re-defined to use an HTML entity for the double vertical bar symbol. The original definition used \| which was not being seen by *pdftotext*.

```
8261 \def\LWR@HTML@@fnsymbol#1{%
8262 \ifcase#1\or *\or
8263 \HTMLentity{dagger}\or
8264 \HTMLentity{Dagger}\or
8265 \HTMLentity{sect}\or
8266 \HTMLentity{para}\or
8267 \HTMLunicode{2016}\or
8268 **\or
8269 \HTMLentity{dagger}\HTMLentity{dagger} \or
8270 \HTMLentity{Dagger}\HTMLentity{Dagger} \else
8271 \@ctrerr\fi%
8272 }
8273 \LWR@formatted{@fnsymbol}
```
\maketitle HTML mode. Creates an HTML titlepage div and typesets the title, etc.

Code from the titling package is adapted, simplified, and modified for HTML output.

The name \LWR@maketitle is used to preserve its definition in case a later package overwrites \maketitle.

```
8274 \newcommand*{\LWR@maketitle}{%
```
An HTML titlepage <div> is used for all classes.

\begin{titlepage}

Set up special patches:

\LWR@maketitlesetup

Typeset the title, etc:

\@maketitle

Immediately generate any \thanks footnotes:

\LWR@stoppars\@thanks\LWR@startpars

Close the HTML titlepage div and cleanup:

```
8279 \end{titlepage}
8280 \setcounter{footnote}{0}%
8281 \global\let\thanks\relax
8282 \global\let\maketitle\relax
8283 \global\let\@maketitle\relax
8284 \global\let\@thanks\@empty
8285 \global\let\@author\@empty
```

```
8286 \global\let\@date\@empty
8287 \global\let\@title\@empty
8288 \global\let\title\relax
8289 \global\let\author\relax
8290 \global\let\date\relax
8291 \global\let\and\relax
8292 }
8293
8294 \LetLtxMacro\maketitle\LWR@maketitle
```
\@maketitle HTML mode. Typesets the title, etc.:

```
8295 \providecommand*{\@maketitle}{}
8296 \renewrobustcmd{\@maketitle}{%
8297 \LWR@stoppars%
8298 \LWR@htmltag{\LWR@tagtitle}%
8299 \@title%
8300 \LWR@htmltag{\LWR@tagtitleend}%
8301 \LWR@startpars%
8302 \begin{BlockClass}{author}%
```
For **IEEEtran** class:

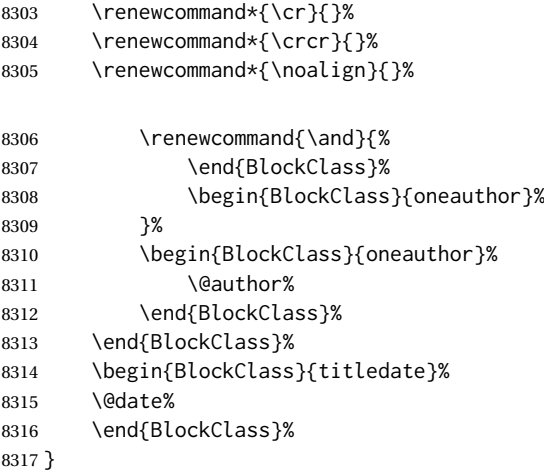

\LWR@titlingmaketitle \maketitle for use inside an HTML titlingpage environment.

\newcommand\*{\LWR@titlingmaketitle}{%

Keep pending footnotes out of the title block:

\LWR@stoppars\@thanks\LWR@startpars

Set up special patches:

\LWR@maketitlesetup

Typeset the title, etc:

\@maketitle

Immediately generate any \thanks footnotes:

```
8322 \LWR@stoppars\@thanks\LWR@startpars
8323 }
```
8324 \end{warpHTML}

#### <span id="page-419-0"></span>**69.8 \published and \subtitle**

\subtitle and \published To add \subtitle and \published to the titlepage, load the titling package and use \AddSubtitlePublished in the preamble.

The default lwarp.css has definitions for the published and subtitle classes.

If titling is loaded, \AddSubtitlePublished creates a number of additional macros, and also assigns some of the titling hooks. If titling is not loaded, \AddSubtitlePublished creates null macros.

 $\triangle$  titling hooks Do not use \AddSubtitlePublished if the user has patched the titling hooks for some other reason. Portions are marked \warpprintonly to reduce extra tags in HTML. Similarly, BlockClass has no effect in print mode. Thus, the following may be marked warpall.

```
for HTML & PRINT: 8325 \begin{warpall}
```
\AddSubtitlePublished Adds \published and \subtitle, and related.

```
8326 \newcommand*{\AddSubtitlePublished}{%
8327 \IfPackageLoadedTF{titling}{% yes titling package
8328 \newcommand{\@published}{}%
8329 \newcommand{\published}[1]{\gdef\@published{##1}}%
8330 \renewcommand*{\maketitlehooka}{\printpublished}%
8331 \newcommand*{\printpublished}{%
8332 \warpprintonly{\begin{center}\unskip}%
8333 \begin{BlockClass}{published}%
8334 \warpprintonly{\large\itshape}%
8335 \@published%
8336 \end{BlockClass}%
8337 \warpprintonly{\end{center}}%
8338 }%
8339 \newcommand{\@subtitle}{}%
8340 \newcommand{\subtitle}[1]{\gdef\@subtitle{##1}}%
8341 \renewcommand*{\maketitlehookb}{\printsubtitle}%
8342 \newcommand*{\printsubtitle}{%
8343 \warpprintonly{\begin{center}\unskip}%
8344 \begin{BlockClass}{subtitle}%
8345 \warpprintonly{\Large\itshape}%
8346 \@subtitle%
8347 \end{BlockClass}%
8348 \warpprintonly{\end{center}}%
8349 }%
8350 }% yes titling package
8351 {% no titling package
8352 \def\@published{}%
```
\DeclareDocumentCommand{\published}{m}{\gdef\@published{##1}}%

```
8354 \DeclareDocumentCommand{\printpublished}{}{}%
8355 \def\@subtitle{}%
8356 \DeclareDocumentCommand{\subtitle}{m}{\gdef\@subtitle{##1}}%
8357 \DeclareDocumentCommand{\printsubtitle}{}{}%
8358 }% no titling package
8359 }% \AddSubtitlePublished
```
8360 \end{warpall}

# **70 Abstract**

The following code replaces the LATEX default, and will itself be replaced later if the abstract package is loaded.

```
for HTML output: 8361 \begin{warpHTML}
```
\abstractname User-redefinable title for the abstract.

Also over-written by the babel package.

```
8362 \providecommand*{\abstractname}{Abstract}
```
Some classes allow an optional name, so it is allowed here.

abstract (*env.*)

```
8363\DeclareDocumentEnvironment{abstract}{O{\abstractname}}
8364 {
8365 \LWR@forcenewpage
8366 \BlockClass{abstract}
8367 \BlockClassSingle{abstracttitle}{#1}
8368 }
8369 {
8370 \endBlockClass
8371 }
```
8372 \end{warpHTML}

# **71 Quote and verse**

### **71.1 Attributions**

```
\attribution {⟨name⟩}
```
For use with quote, quotation, verse:

```
Ex: "A quotation." \attribution{\textsc{Author Name}\\\textsl{Book Title}}
```

```
for HTML & PRINT: 8373 \begin{warpall}
                8374 \newcommand{\attribution}[1]{
                8375 \begin{flushright}
```

```
8376 \unskip
8377 #1
8378 \end{flushright}%
8379 }
8380 \end{warpall}
```

```
for HTML output: 8381 \begin{warpHTML}
```

```
8382 \newcommand{\LWR@HTML@attribution}[1]{%
8383 \LWR@stoppars%
8384 \begin{BlockClass}{attribution}
8385 #1
8386 \end{BlockClass}
8387 \LWR@startpars%
8388 }
8389 \LWR@formatted{attribution}
8390 \end{warpHTML}
```
### **71.2 Quotes, quotations**

**for HTML output:** <sup>8391</sup> \begin{warpHTML}

quote (*env.*)

```
8392 \newenvironment*{LWR@HTML@quote}
8393 {
8394 \LWR@forcenewpage
8395 \LWR@htmlblocktag{blockquote}
8396 }
8397 {\LWR@htmlblocktag{/blockquote}}
8398
8399 \LWR@formattedenv{quote}
```
quotation (*env.*)

```
8400 \newenvironment*{LWR@HTML@quotation}
8401 {
8402 \LWR@forcenewpage
8403 \LWR@htmlblocktag{blockquote}
8404 }
8405 {\LWR@htmlblocktag{/blockquote}}
8406
8407 \LWR@formattedenv{quotation}
```
8408 \end{warpHTML}

### **71.3 Verse**

When using verse or memoir, always place a \\ after each line.

\attrib The documentation for the verse and memoir packages suggest defining an \attrib command, which may already exist in current documents, but it will only work for print output. lwarp provides \attribution, which works for both print and HTML output. To combine the two so that \attrib is used for print and \attribution is used for HTML:

\begin{warpHTML} \let\attrib\attribution \end{warpHTML}

\HTMLvleftskip (*Len*) \HTMLleftmargini (*Len*)

\vleftskip (*Len*) These lengths are used by verse and memoir to control the left margin, and they \vleftmargini (*Len*) may already be set by the user for print output. New lengths \HTMLvleftskip and \HTMLleftmargini are provided to control the margins in HTML output. These new lengths may be set by the user before any verse environment, and persist until they are manually changed again. One reason to change \HTMLleftmargini is if there is a wide \flagverse in use, such as the word "Chorus", in which case the value of \HTMLleftmargini should be set to a wide enough length to contain "Chorus". The default is wide enough for a stanza number.

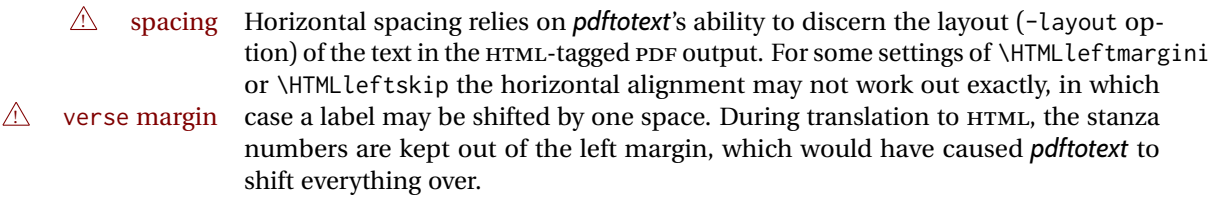

#### **71.3.1 LATEX core verse environment**

**for HTML output:** <sup>8409</sup> \begin{warpHTML}

verse (*env.*)

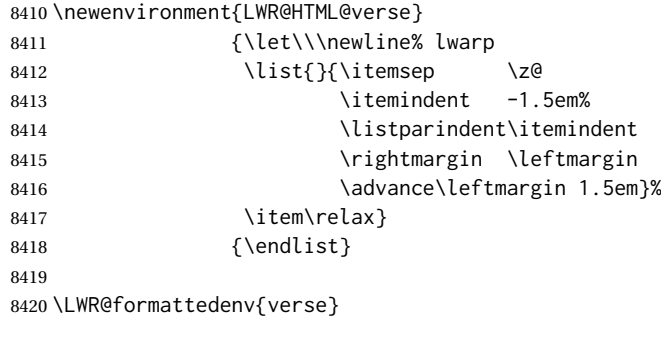

8421 \end{warpHTML}

**for HTML & PRINT:** <sup>8422</sup> \begin{warpall}

#### **71.3.2 verse and memoir**

The following lengths are used by verse and memoir. They may be set in either print or HTML output, but are only used in HTML. This allows the user to set \vleftskip and \leftmargini for print output, and optionally select different values for HTML.

\HTMLvleftskip (*Len*) Sets \vleftskip inside a verse environment in HTML.

```
8423 \newlength{\HTMLvleftskip}
8424 \setlength{\HTMLvleftskip}{1em}
```
\HTMLleftmargini (*Len*) Sets \leftmargini inside a verse environment in HTML.

```
8425 \newlength{\HTMLleftmargini}
8426 \setlength{\HTMLleftmargini}{4.5em}
```
\end{warpall}

# **Verbatim and tabbing**

**for HTML & PRINT:** <sup>8428</sup> \begin{warpall}

\VerbatimHTMLWidth (*Len*) Width to use in HTML Verbatim environment.

This width is used when placing line numbers to the right. Ignored during print output.

```
8429 \newlength{\VerbatimHTMLWidth}
8430 \setlength{\VerbatimHTMLWidth}{4in}
8431 \end{warpall}
```
**for HTML output:** <sup>8432</sup> \begin{warpHTML}

\@setupverbvisiblespace For X<sub>T</sub>TFX or LuaTFX, the default visible space was drawn in PDF, but not a text character which could be copied to HTML.

> \ifxetexorluatex \newcommand\*{\LWR@HTML@@setupverbvisiblespace}{\let\@xobeysp\textvisiblespace} \LWR@formatted{@setupverbvisiblespace} \fi

LWR@verbtags (*bool*) Used to temporarily turn off verbatim tags while doing \verbatiminput in the HTML head, or during MATHJAX. Verbatim tags are also disabled separately inside an HTML span.

```
8440 \newbool{LWR@verbtags}
8441 \booltrue{LWR@verbtags}
```
\verb Patched to encapsulate the verbatim text inside span with a class of verb.

```
8442 \LetLtxMacro\LWR@orig@verb@egroup\verb@egroup
8443
8444 \def\LWR@verb@egroup@endspan{%
8445 \LWR@orig@verb@egroup%
8446 \ifbool{LWR@verbtags}%
8447 {\LWR@htmltag{/span}}%
8448 {}%
8449 \endgroup%
8450 }
```
\xpretocmd{\verb}

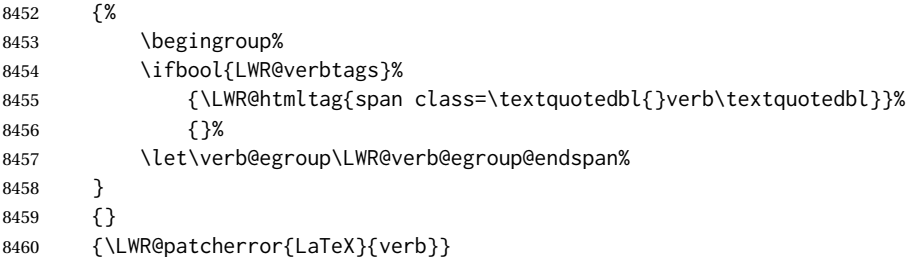

#### \LWR@atbeginverbatim [⟨*1: style*⟩] {⟨*2: class*⟩}

Encloses a verbatim environment with the given css class.

The use of \textquotedbl instead of " improves compatibility with xeCJK.

 \newcommand\*{\LWR@atbeginverbatim}[2][] {%

Stop generating HTML paragraph tags:

\LWR@stoppars%

Avoid excessive space between lines:

```
8464 \setlength{\parskip}{0ex}%
8465 \setlength{\topsep}{0pt}%
8466 \setlength{\partopsep}{0pt}%
```
Inside the verbatim, temporarily prevent underfull \hbox warnings.

\hbadness=10000\relax%

Create a new pre of the given class. The tags may temporarily be turned off for internal use, such as loading the MATHJAX script, or inside a <span>.

```
8468 \ifbool{LWR@verbtags}%
8469 {%
8470 \ifnumcomp{\value{LWR@spandepth}}{=}{0}{%
8471 \LWR@htmltag{pre class=\textquotedbl#2\textquotedbl%
8472 \ifthenelse{\equal{#1}{}}{}{ style=\textquotedbl#1\textquotedbl}%
8473 }%
8474 \par%
8475 }%
8476 {% in a span
8477 \LWR@spanwarnformat{verbatim}%
8478 }%
8479 }{}%
```
Use a mono-spaced font to preserve horizontal positioning. If horizontal alignment is important for the user, use a mono-spaced font in the css for the verse class.

\begingroup%

 \LWR@print@normalfont% \LWR@origttfamily%

If not inside a lateximage, use a small font to avoid line overflow.

```
8483 \ifnumcomp{\value{LWR@lateximagedepth}}{=}{0}%
8484 {\LWR@print@scriptsize}%
8485 {}%
```
Since inside a <pre>, restore the original list processing:

```
8486 \LWR@restoreoriglists%
```
Turn off babel-french extra space before punctuation:

\LWR@hook@processingtags%

Do not produce HTML tags for \hspace inside a verse par. Restore plain LATEX \hspace functionality:

\let\hspace\LWR@print@hspace%

Do not produce HTML tags for \nbsp.

```
8489 \boolfalse{LWR@HTMLsanitize@nobreakspace}%
8490 }
```
\LWR@afterendverbatim Finishes enclosing a verbatim environment.

```
8491 \newcommand*{\LWR@afterendverbatim}{%
8492 \endgroup%
8493 \par%
```
At the end of the environment, close the pre:

```
8494 \ifboolexpr{
8495 bool{LWR@verbtags} and
8496 test {\ifnumcomp{\value{LWR@spandepth}}{=}{0}}
8497 }%
8498 {%
8499 \noindent\LWR@htmltag{/pre}\par% pre
8500 }{}%
```
Resume regular paragraph handling:

```
8501 \LWR@startpars%
8502 }
```
\verbatiminput {⟨*filename*⟩}

Patch \verbatiminput to add HTML tags:

```
8503 \newcommand{\LWR@HTML@verbatim@input}[2]{%
8504 \ifbool{LWR@verbtags}{\LWR@forcenewpage}{}%
8505 \LWR@atbeginverbatim{Verbatim}%
8506 \LWR@print@verbatim@input{#1}{#2}%
8507 \LWR@afterendverbatim%
8508 }
8509
8510 \LWR@formatted{verbatim@input}
```
verbatim (*env.*)

```
8511 \AfterEndPreamble{
8512 \LWR@traceinfo{Patching verbatim.}
8513 \AtBeginEnvironment{verbatim}{%
8514 \ifnumcomp{\value{LWR@lateximagedepth}}{>}{0}%
8515 {}%
8516 {%
8517 \LWR@forcenewpage%
8518 \LWR@atbeginverbatim{verbatim}%
8519 }%
8520 }
8521 \AfterEndEnvironment{verbatim}{%
8522 \ifnumcomp{\value{LWR@lateximagedepth}}{>}{0}%
8523 {}%
8524 {%
8525 \LWR@afterendverbatim%
8526 }%
8527 }
8528 %
8529 \AtBeginEnvironment{verbatim*}{%
8530 \ifnumcomp{\value{LWR@lateximagedepth}}{>}{0}%
8531 {}%
8532 {%
8533 \LWR@forcenewpage%
8534 \LWR@atbeginverbatim{verbatim}%
8535 }%
8536 }
8537 \AfterEndEnvironment{verbatim*}{%
8538 \ifnumcomp{\value{LWR@lateximagedepth}}{>}{0}%
8539 {}%
8540 {%
8541 \LWR@afterendverbatim%
8542 }%
8543 }
8544 }
```
tabbing (*env.*) The tabbing environment works, except that SVG math and lateximages do not yet work inside the environment.

 $\triangle$  math in tabbing If math is used inside tabbing, place tabbing inside a lateximage environment, which will render the entire environment as a single svG image.

```
8545 \newenvironment*{LWR@HTML@tabbing}
8546 {%
8547 \LWR@forcenewpage%
8548 \LWR@atbeginverbatim{tabbing}%
8549 \let\enskip\LWR@print@enskip%
8550 \let\quad\LWR@print@quad%
8551 \let\qquad\LWR@print@qquad%
8552 \LetLtxMacro~\LWR@origtilde%
8553 \LetLtxMacro\nobreakspace\LWR@orignobreakspace%
8554 \let\,\LWR@origcomma%
8555 \let\thinspace\LWR@print@thinspace%
8556 \let\negthinspace\LWR@print@negthinspace%
8557 \LWR@print@tabbing%
8558 }
8559 {%
8560 \endLWR@print@tabbing%
```

```
8561 \LWR@afterendverbatim%
8562 }
8563
8564 \LWR@formattedenv{tabbing}
```
\end{warpHTML}

## **Theorems**

\newtheorem {⟨*text*⟩} [⟨*counter*⟩] — *or* — [⟨*oldname*⟩] {⟨*text*⟩}

A few minor changes are made to supply HTML tags.

- The entire theorem is placed into a <div> of class theoremcontents.
- The label for each theorem is placed inside a <span> of class theoremlabel.
- The contents are placed inside a <div> of class theoremcontents.

**for HTML output:** <sup>8566</sup> \begin{warpHTML}

```
\@begintheorem {⟨name⟩} {⟨number⟩}
```
 \renewcommand{\@begintheorem}[2]{% \LWR@forcenewpage

\LWR@printpendingfootnotes% lwarp

 \BlockClass{theoremcontents} \trivlist \item[\InlineClass{theoremlabel}{#1\ #2\ }]\itshape }

\@opargbegintheorem {⟨*name*⟩} {⟨*number*⟩} {⟨*oparg*⟩}

LATEX defines this, but amsthm \relaxes it, so it will not be defined if amsthm is loaded before lwarp.

```
8574 \ifundef{\@opargbegintheorem}{}{
8575 \renewcommand{\@opargbegintheorem}[3]{%
8576 \LWR@forcenewpage
8577 \BlockClass{theoremcontents}
8578 \trivlist
8579 \item[\InlineClass{theoremlabel}{#1\ #2\ (#3)\ }]\itshape
8580 }
8581 }
```
\@endtheorem

 \renewcommand\*{\@endtheorem}{% \endtrivlist

\LWR@printpendingfootnotes% lwarp

8585 \endBlockClass% theoremcontents 8586 }

8587 \end{warpHTML}

# **74 Lists**

The environments itemize, enumerate, and description are patched when lwarp is started. These patches support the standard LATEX environments, as well as those of enumerate, enumitem, and paralist, and at least the French version of babel. Additional patches are done on a package-specific basis.

The LATEX source for itemize and enumerate are found in source2e, but the source for description is found in article.cls, etc.

empty item To have an empty item,use \mbox{} or a trailing backslash. This forces a new line in print output, matching the new line which will appear in HTML output. Ex:

```
begin{itemize}
item \mbox{}
    \begin{itemize}
...
    \end{itemize}
item \
    \begin{itemize}
  ...
    \end{itemize}
```
- \makelabel While inside a list environment, lwarp nullifies a number of TEX horizontal skip and fill commands, allowing the user to define \makelabel for print mode while HTML mode ignores those commands.
- $\triangle$  label font When defining \makelabel in a list environment, use \textbf etc. instead of \bfseries.

### **74.1 List environment**

**for HTML output:** <sup>8588</sup> \begin{warpHTML}

\LWR@printcloselist May be locally redefined by enumerate or description.

8589 \newcommand\*{\LWR@printcloselist}{\LWR@printcloseitemize}

\LWR@printopenlist May be locally redefined by enumerate or description.

```
8590 \newcommand*{\LWR@printopenlist}{%
8591 ul style=\textquotedbl\LWR@print@mbox{list-style-type:none}\textquotedbl{}%
8592 }
```

```
\@mklab Removes PDF spacing.
```

```
8593 \AtBeginDocument{
8594 \def\@mklab#1{%
8595 % \hfil %
8596 #1}
8597 \let\makelabel\@mklab
8598 }
```
\@donoparitem Modified for HTML output by replacing TEX boxes with plain text. Also removes PDF spacing.

```
8599 \def\@donoparitem{%
8600 \@noparitemfalse
8601% \global\setbox\@labels\hbox{\hskip -\leftmargin
8602% \unhbox\@labels
8603 % \hskip \leftmargin}%
8604 % \if@minipage\else
8605 % \@tempskipa\lastskip
8606 % \vskip -\lastskip
8607 % \advance\@tempskipa\@outerparskip
8608 % \advance\@tempskipa -\parskip
8609 % \vskip\@tempskipa
8610 % \fi
8611 }
```
\@item Modified for HTML output by replacing TEX boxes with plain text. Also removes PDF spacing.

```
8612 \def\LWR@HTML@item[#1]{%
8613 \LWR@traceinfo{@item}%
8614 \if@noparitem
8615 \@donoparitem
8616 \else
8617 % \if@inlabel
8618 % \indent
8619 % \fi
8620 \ifhmode
8621 % \unskip\unskip
8622 \fi
8623 \if@newlist
8624 \if@nobreak
8625 \@nbitem
8626 \else
8627 % \addpenalty\@beginparpenalty
8628% \addvspace\@topsep
8629 % \addvspace{-\parskip}%
8630 \fi
8631 \else
8632 % \addpenalty\@itempenalty
8633 % \addvspace\itemsep
8634 \fi
8635 \global\@inlabeltrue
8636 \fi
8637 % \everypar{%
8638 \@minipagefalse
8639 \global\@newlistfalse
```

```
8640 % \if@inlabel
8641% \global\@inlabelfalse
8642% {\setbox\z@\lastbox
8643 % \ifvoid\z@
8644% \kern-\itemindent
8645 % \fi}%
8646 % \box\@labels
8647 % \penalty\z@
8648 % \fi
8649 % \if@nobreak
8650 % \@nobreakfalse
8651% \clubpenalty \@M
8652 % \else
8653 % \clubpenalty \@clubpenalty
8654 % \everypar{}%
8655 % \fi}%
8656 \if@noitemarg
8657 \@noitemargfalse
8658 \if@nmbrlist
8659 \refstepcounter\@listctr
8660 \fi
8661 \fi
8662 \makelabel{#1} % extra space
8663 % \sbox\@tempboxa{\makelabel{#1}%
8664 % \global\setbox\@labels\hbox{%
8665 % \unhbox\@labels
8666% \hskip \itemindent
8667 % \hskip -\labelwidth
8668 % \hskip -\labelsep
8669 % \ifdim \wd\@tempboxa >\labelwidth
8670 % \box\@tempboxa
8671 % \else
8672% \hbox to\labelwidth {\unhbox\@tempboxa}%
8673 % \fi
8674% \hskip \labelsep}%
8675 \ignorespaces%
8676 }
```
#### \@nbitem

 \def\@nbitem{% % \@tempskipa\@outerparskip % \advance\@tempskipa -\parskip % \addvspace\@tempskipa }

#### \LWR@listitem [⟨*label*⟩]

Handles \item inside a list, itemize, or enumerate.

#### lwarp 432

See \LWR@openparagraph where extra \hspace is used to leave room for the label while inside a list during paragraph construction.

```
8682 \newcommand*{\LWR@listitem}{%
8683 \LWR@stoppars%
8684 \LWR@startnewdepth{listitem}%
8685 \LWR@htmltag{li}%
8686 \LWR@orignewline%
8687 \LWR@startpars%
8688 \LWR@ensuredoingapar%
8689 \LWR@origitem%
8690 }
```
\LWR@nulllistfills Nullifies various TEX fill commands, in case they are used inside \makelabel. Problems are caused when these are nullified all the time.

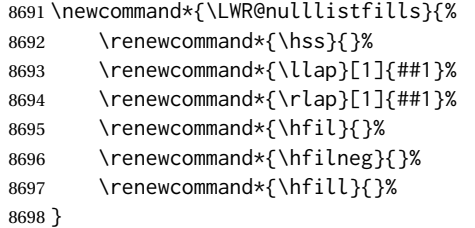

list (*env.*) {⟨*label*⟩} {⟨*commands*⟩}

```
8699 \newcommand*{\LWR@liststart}{%
8700 \LWR@traceinfo{LWR@liststart}%
8701 \LWR@stoppars%
8702 \LWR@pushoneclose{list}%
8703 \LWR@htmltag{\LWR@printopenlist}\LWR@orignewline%
8704 \LWR@startpars%
8705 \setlength{\topsep}{0pt}%
8706 \setlength{\partopsep}{0pt}%
8707 \setlength{\itemsep}{0pt}%
8708 \setlength{\parsep}{0pt}%
8709 \setlength{\leftmargin}{0pt}%
8710 \setlength{\rightmargin}{0pt}%
8711 \setlength{\listparindent}{0pt}%
8712 \setlength{\itemindent}{0pt}%
8713 \setlength{\labelsep}{1em}%
8714 \LWR@nulllistfills%
8715 }
8716 \newcommand*{\LWR@listend}{%
8717 \LWR@traceinfo{LWR@listend}%
8718 \LWR@stoppars%
8719 \LWR@closeprevious{list}%
8720 \LWR@startpars%
8721 }
```
### **74.2 Itemize**

\LWR@itemizeitem [⟨*label*⟩]
Handles \item inside an itemize or enumerate.

The optional argument is passed to \LWR@origitem.

See \LWR@openparagraph where extra \hspace is used to leave room for the label while inside a list during paragraph construction.

```
8722 \newcommand*{\LWR@itemizeitem}{%
8723 \LWR@stoppars%
8724 \LWR@startnewdepth{listitem}%
8725 \LWR@htmltag{li}%
8726 \LWR@orignewline%
8727 \LWR@startpars%
8728 \LWR@ensuredoingapar%
8729 \LWR@origitem%
8730 }
```
itemize (*env.*) [⟨*options*⟩]

```
8731 \newcommand*{\LWR@itemizestart}{%
8732 \renewcommand*{\LWR@printcloselist}{\LWR@printcloseitemize}%
8733 \renewcommand*{\LWR@printopenlist}{%
8734 ul style=\textquotedbl\LWR@print@mbox{list-style-type:none}\textquotedbl{}%
8735 }%
8736 \LetLtxMacro\item\LWR@itemizeitem%
8737 \LWR@nulllistfills%
8738 }
```
### **74.3 Enumerate**

An HTML unordered list is used with customized LATEX-generated labels.

```
enumerate (env.) [⟨options⟩]
```

```
8739 \newcommand*{\LWR@enumeratestart}{%
8740 \renewcommand*{\LWR@printcloselist}{\LWR@printcloseitemize}%
8741 \renewcommand*{\LWR@printopenlist}{%
8742 ul style=\textquotedbl\LWR@print@mbox{list-style-type:none}\textquotedbl{}%
8743 }%
8744 \LetLtxMacro\item\LWR@itemizeitem%
8745 \LWR@nulllistfills%
8746 }
```
### **74.4 Description**

\LWR@descitem [⟨*label*⟩] Handles an \item inside a description.

```
8747 \newcommand*{\LWR@descitem}[1][]{%
8748 \LWR@stoppars%
8749 \LWR@setlatestname{#1}%
8750 \LWR@startnewdepth{descitem}%
```
While creating the label, encase it inside tags and disable \hspace, which is used by the standard classes to add space to the labels.

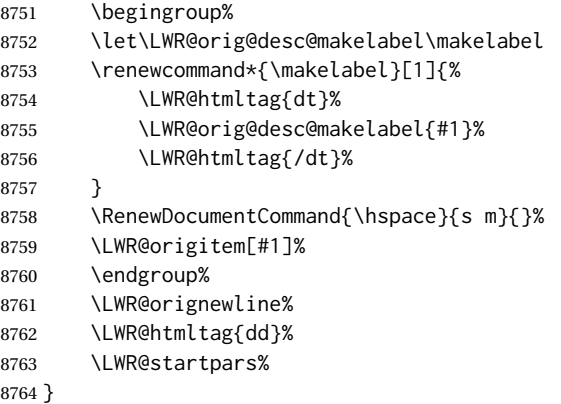

description (*env.*) [⟨*options*⟩]

Footnotes are modified to correctly parse optional arguments.

```
8765 \newcommand*{\LWR@descriptionstart}{%
8766 \renewcommand*{\LWR@printcloselist}{\LWR@printclosedescription}
8767 \renewcommand*{\LWR@printopenlist}{dl}
8768 \LetLtxMacro\item\LWR@descitem%
8769 \LWR@nulllistfills%
8770 }
```
## **74.5 Patching the lists**

\LWR@patchlists Patches list environments.

\LWR@patchlists remembers \item as defined by whatever packages have been loaded, then patches the itemize, enumerate, and description environments and \item. This works with the native LATEX environments, as well as those provided by enumitem, enumerate, and paralist.

```
8771 \newcommand*{\LWR@patchlists}{%
8772 \LetLtxMacro\item\LWR@listitem%
8773 \LetLtxMacro\@item\LWR@HTML@item%
8774 \renewcommand*{\@trivlist}{%
8775 \LWR@traceinfo{@trivlist start}%
8776 \LWR@liststart%
8777 \LWR@orig@trivlist%
8778 \LWR@traceinfo{@trivlist done}%
8779 }%
8780 \renewcommand*{\trivlist}{%
8781 \LWR@traceinfo{trivlist}%
8782 \LWR@origtrivlist%
8783 }%
8784 \renewcommand*{\endtrivlist}{%
8785 \LWR@traceinfo{endtrivlist start}%
8786 \LWR@origendtrivlist\LWR@listend%
8787 \LWR@traceinfo{endtrivlist done}%
8788 }%
8789 \renewcommand*{\itemize}{%
8790 \LWR@itemizestart\LWR@origitemize%
8791 }%
8792 \renewcommand*{\enumerate}{%
```
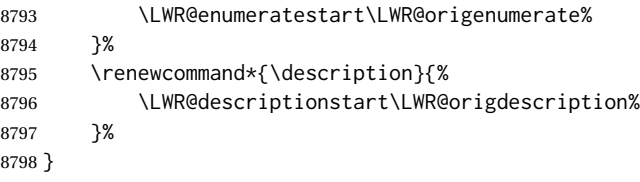

\LWR@restoreoriglists Restores the original trivlist environment.

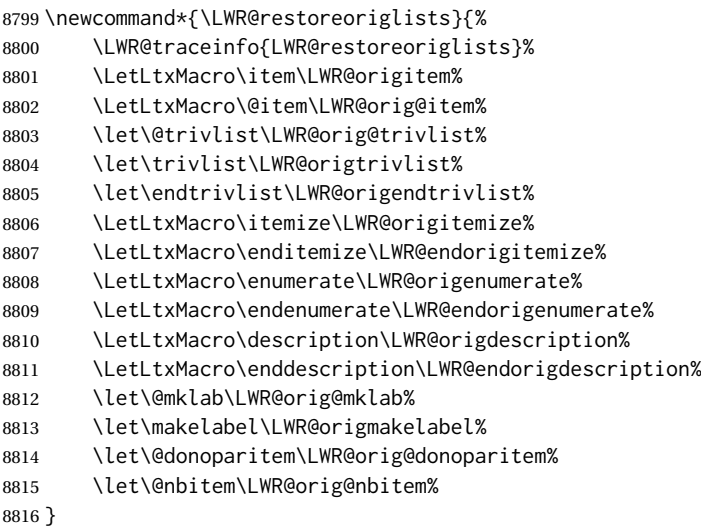

8817 \end{warpHTML}

# **75 Tabular**

This is arguably the most complicated part of the entire package. Numerous tricks are employed to handle the syntax of the LATEX core and the various tabular-related packages.

### **75.1 Limitations**

Tabular mostly works as expected, but pay special attention to the following, especially if working with environments, macros inside tabulars, multirows, siunitx S columns, or the packages multirow, longtable, supertabular, or xtab.

#### **Defining macros and environments:**

• When defining environments or macros which include tabular and  $\triangle$  Misplaced alignment instances of the & character, it may be necessary to make & active betab character & fore the environment or macro is defined, then restore & to its default catcode after, using the following commands. These are are ignored in print mode.

> \StartDefiningTabulars <define macros or environments using tabular and & here> \StopDefiningTabulars

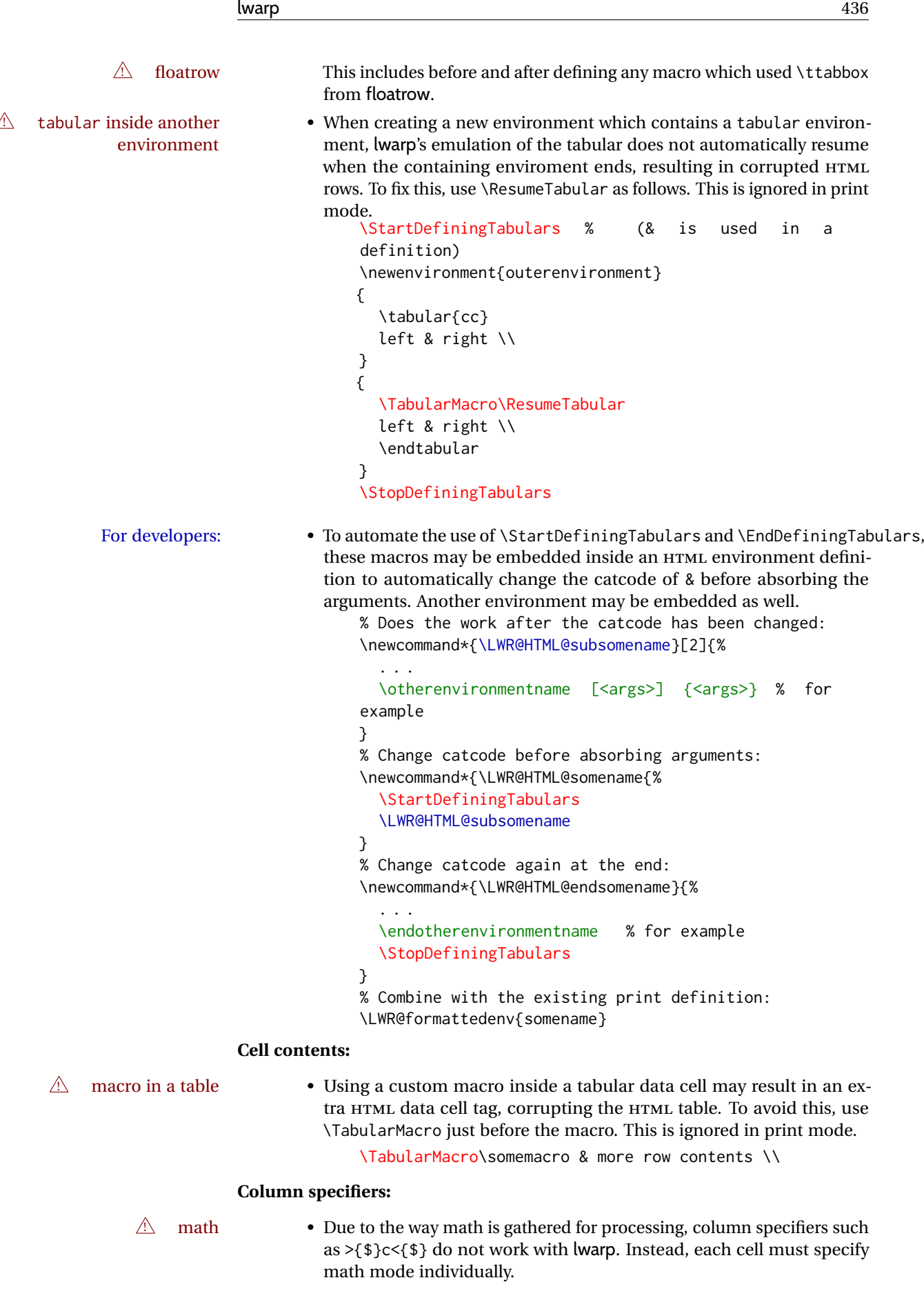

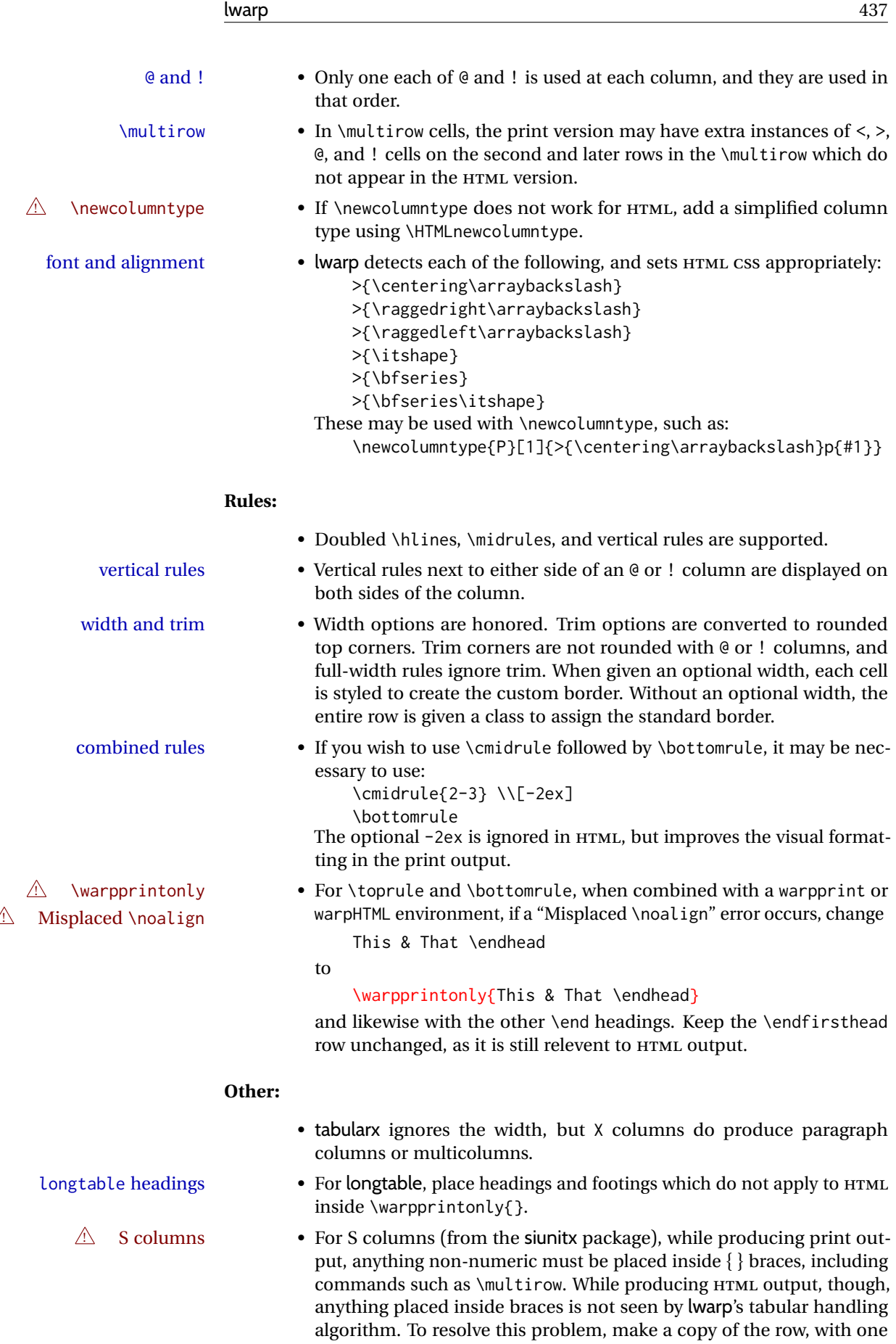

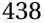

version for print output, containing the extra braces, and another version for HTML output, without the extra braces, such as: \warpprintonly{1 & 2 & {\multirow{2}{2cm}{Text}} & 3  $\setminus$ \warpHTMLonly{1 & 2 & \multirow{2}{2cm}{Text} & 3 \\} tabular inside a <span> • In LATEX, a tabular may be placed inside a minipage, but in HTML a <table> may not be inside a <span>. If this situation is detected, a warning is printed instructing the user to isolate the <span> using \warpprintonly or the warpprint environment.

**for HTML output:** <sup>8818</sup> \begin{warpHTML}

### **75.2 Temporary package-related macros**

These macros are temporary placeholders for macros defined by various packages. If the relevent package is not loaded, these placeholders are used instead.

#### **75.2.1 arydshln**

Emualated by the original LATEX non-dashed versions.

 \LetLtxMacro\hdashline\hline \LetLtxMacro\cdashline\cline \LetLtxMacro\firsthdashline\hline \LetLtxMacro\lasthdashline\hline

### **75.3 Token lookahead**

Used by \LWR@futurenonspacelet to look at the next token.

\LWR@mynexttoken

8823 \newcommand\LWR@mynexttoken\relax

\LWR@futurenonspacelet \futurelet copies the next token then executes a function to analyze it.

\LWR@futurenonspacelet does the same, but ignores intervening spaces and paragraphs.

Based on the booktabs style:

```
8824 \def\LWR@futurenonspacelet#1{\def\LWR@cs{#1}%
8825 \afterassignment\LWR@fnslone\let\nexttoken= }
8826
8827 \def\LWR@fnslone{\expandafter\futurelet\LWR@cs\LWR@fnsltwo}
8828
8829 \def\LWR@fnsltwo{%
8830 \expandafter\ifx\LWR@cs\@sptoken%
8831 \let\next=\LWR@fnslthree%
8832 \left\{ \begin{array}{cc} \n\end{array} \right\}8833 \expandafter\ifx\LWR@cs\par%
```

```
8834 \let\next=\LWR@fnslthree%
8835 \else%
8836 \let\next=\nexttoken%
8837 \fi%
8838 \fi\next}
8839
8840\def\LWR@fnslthree{\afterassignment\LWR@fnslone\let\next= }
```
\LWR@getmynexttoken Looks ahead and copies the next token into \LWR@mynexttoken.

8841 \newcommand\*{\LWR@getmynexttoken}{% 8842 \LWR@traceinfo{LWR@getmynexttoken}%

 $\triangle$  Nothing must follow this next line:

8843 \LWR@futurenonspacelet\LWR@mynexttoken\LWR@tabledatacolumntag 8844 }

### **75.4 Tabular variables**

In order to support nested tabulars, each of these is used locally. For local counters, etoolbox's \defcounter and lwarp's new \defaddtocounter are used.

LWR@startedrow (*bool*) True if should print a row tag before this column.

8845 \newbool{LWR@startedrow} 8846 \boolfalse{LWR@startedrow}

LWR@tabularcelladded (*bool*) True if have added a data cell for this position.

8847 \newbool{LWR@tabularcelladded} 8848 \boolfalse{LWR@tabularcelladded}

LWR@hlines (*Ctr*) Number of \hlines or \midrules above the next row.

8849 \newcounter{LWR@hlines}

LWR@hdashedlines (*Ctr*) Number of arydshln dashed lines above the next row.

8850 \newcounter{LWR@hdashedlines}

LWR@doingtbrule (*bool*) True if the next row will have a top/bottom rule above it.

8851 \newbool{LWR@doingtbrule} 8852 \boolfalse{LWR@doingtbrule}

LWR@doingcmidrule (*bool*) True if the next row will have a cmidrule above it.

This is used by \LWR@tabularfinishrow to force a final empty row to create the border for the \cmidrule.

8853 \newbool{LWR@doingcmidrule} 8854 \boolfalse{LWR@doingcmidrule}

LWR@tableparcell (*bool*) True if are handling a paragraph inside a table cell, so must close the paragraph

tag before moving on.

8855 \newbool{LWR@tableparcell}

LWR@skippingmrowcell (*bool*) True if are doing an empty \multirow cell, and thus there is no data tag to close.

8856 \newbool{LWR@skippingmrowcell}

LWR@skippingmcolrowcell True if are doing an empty \multicolumnrow cell, and thus there is no data tag (*bool*) to close, and do not print @ and ! columns.

8857 \newbool{LWR@skippingmcolrowcell}

LWR@usedmultirow (*bool*) Used to error if used \multirow or \multicolumnrow without using \mrowcell or \mcolrowcell.

8858 \newbool{LWR@usedmultirow}

LWR@foundmrowcell (*bool*) Used to error if used \multirow or \multicolumnrow without using \mrowcell or \mcolrowcell.

8859 \newbool{LWR@foundmrowcell}

LWR@skipatbang (*bool*) True if just finished a \multicolumn so should not create the trailing @ or ! columns table data cells.

8860 \newbool{LWR@skipatbang}

LWR@emptyatbang (*bool*) True if finishing a row and should print empty @ or ! column table data cells.

8861 \newbool{LWR@emptyatbang}

LWR@intabularmetadata (*bool*) True if are in a tabular but not in a data cell. Used to prevent extra HTML breaks if not inside table data.

> 8862 \newbool{LWR@intabularmetadata} 8863 \boolfalse{LWR@intabularmetadata}

LWR@exitingtabular (*bool*) When \end is found, turns off the next opening data tag.

8864 \newbool{LWR@exitingtabular}

LWR@tabularmutemods (*bool*) Mutes HTML output for @, !, < and >.

This is used while printing the final row to generate \bottomrules.

8865 \newbool{LWR@tabularmutemods}

LWR@tabularfinalrow (*bool*) Used to set aria-hidden if adding a final row for the purpose of adding the bottom border.

8866 \newbool{LWR@tabularfinalrow}

LWR@validtablecol (*bool*) True if found a valid table column type.

8867 \newbool{LWR@validtablecol}

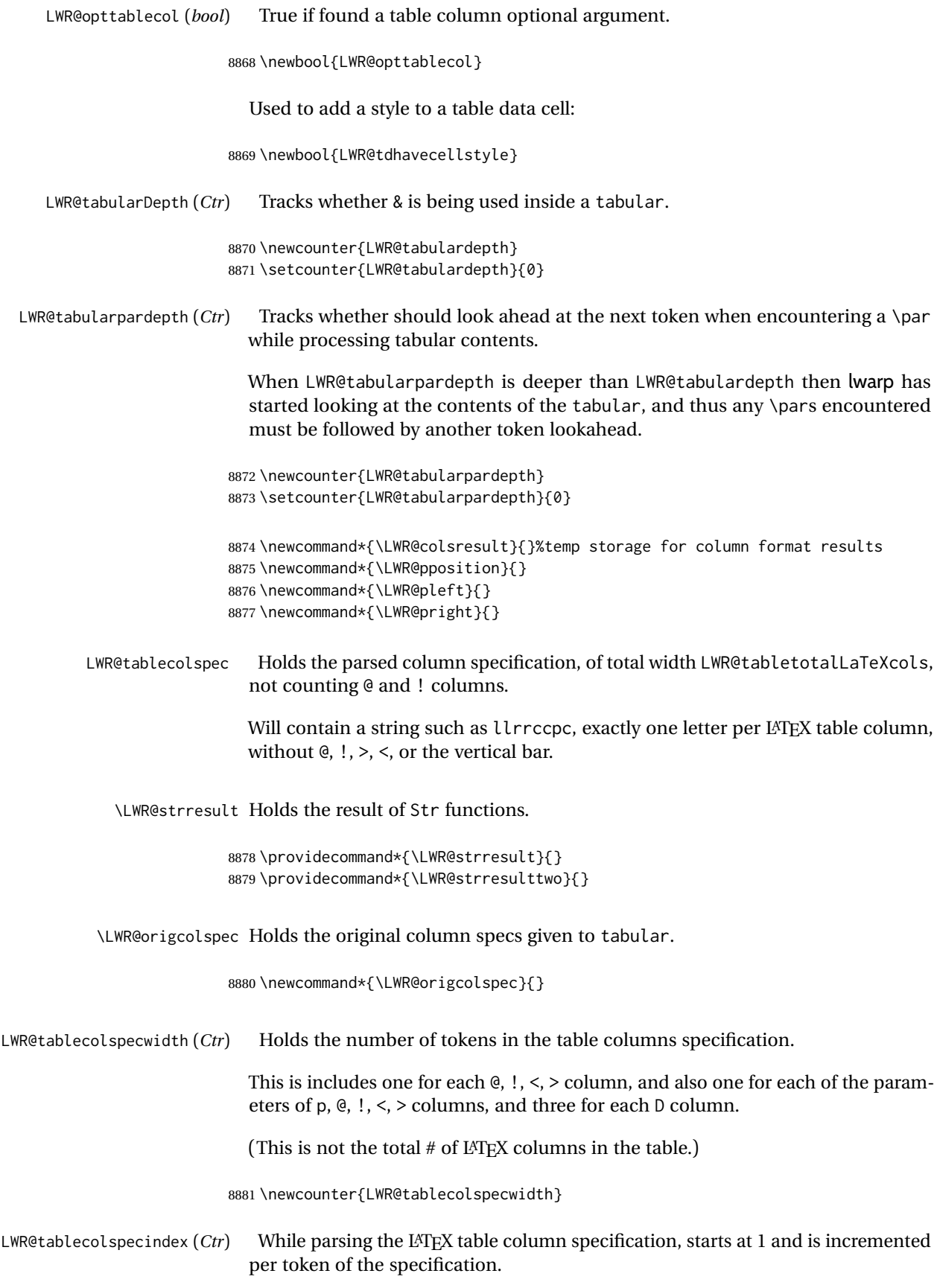

8882 \newcounter{LWR@tablecolspecindex}

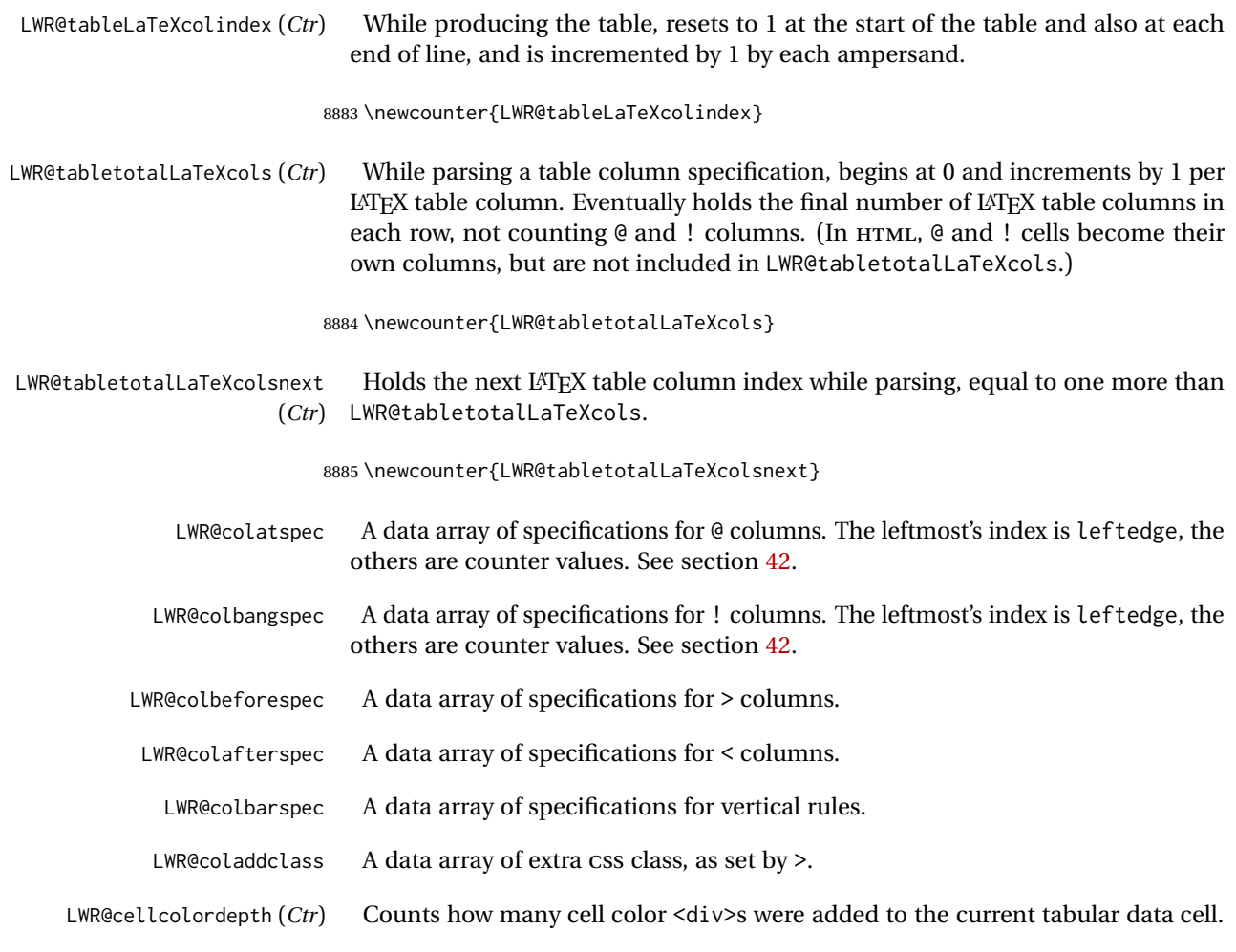

8886 \newcounter{LWR@cellcolordepth}

### **75.4.1 Multicolumn variables**

8887 \newcounter{LWR@tablemulticolswidth}

Indexes into the multicolumn specification:

8888 \newcounter{LWR@tablemulticolspos}

Remembers multicolumn vertical rules if found in the column spec.

```
8889 \newcounter{LWR@mcolvertbarsl}
8890 \newcounter{LWR@mcolvertbarsr}
8891 \newcounter{LWR@mcolvertbarsldash}
8892 \newcounter{LWR@mcolvertbarsrdash}
8893 \newbool{LWR@mcolvertbaronleft}
```
# **75.4.2 Longtable variables**

LWR@starredlongtable (*bool*) Per the caption package, step the counter if longtable\*.

8894 \newbool{LWR@starredlongtable} 8895 \boolfalse{LWR@starredlongtable}

#### **75.4.3 Midrule variables**

LWR@midrulecounter (Ctr) Indexes across the LWR@midrules and LWR@trim<l/r>les data arrays.

\newcounter{LWR@midrulecounter}

## **75.5 Handling &, @, !, and bar**

For technical discussion regarding problems redefining \&, See: [http://tex.stackexchange.com/questions/11638/](http://tex.stackexchange.com/questions/11638/where-do-i-find-futurelets-nasty-behaviour-documented/11860#11860) [where-do-i-find-futurelets-nasty-behaviour-documented/11860#11860](http://tex.stackexchange.com/questions/11638/where-do-i-find-futurelets-nasty-behaviour-documented/11860#11860)

\LWR@instertatbangcols

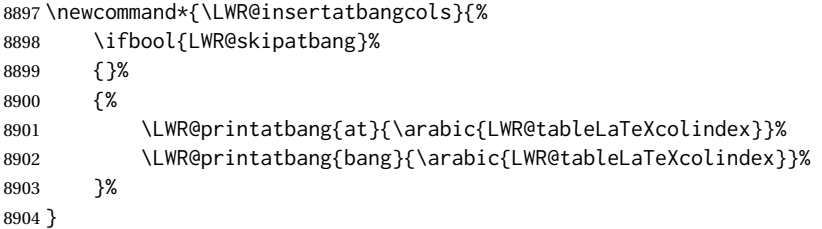

\LWR@closetabledatacell If LWR@skippingmrowcell or LWR@skippingmcolrowcell then there is no data tag to close. Otherwise, close any paragraphs, then close the data tag.

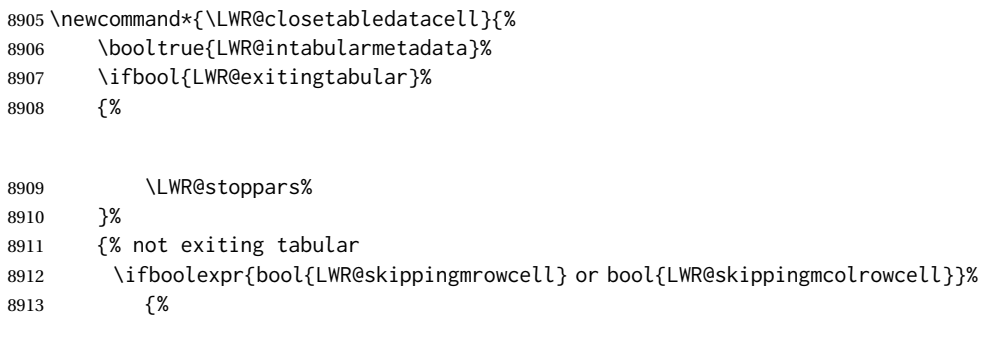

\LWR@stoppars%

If not skipping a \multicolumnrow cell, insert the @ and ! columns after this nonexistant column.

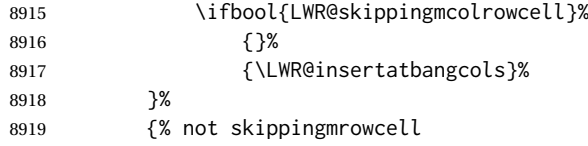

Insert any < then any @ and ! column contents, unless muted for the \bottomrule or a \multicolumn:

8920 \unskip% \ifboolexpr{%

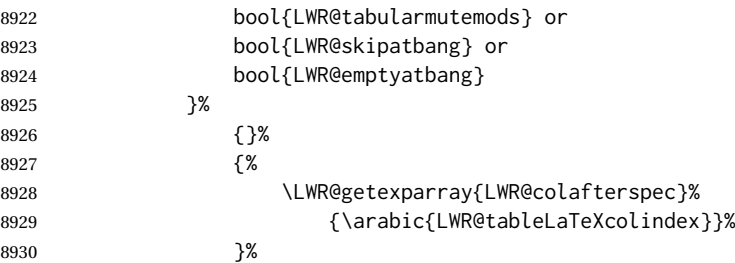

#### Close paragraphs:

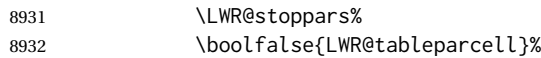

Close the table data cell.

Close any color <div>s.

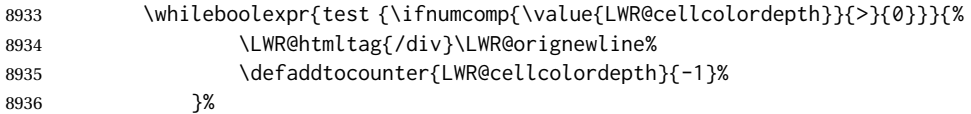

Skip the @ and ! cells if are closing a multicolumn cell.

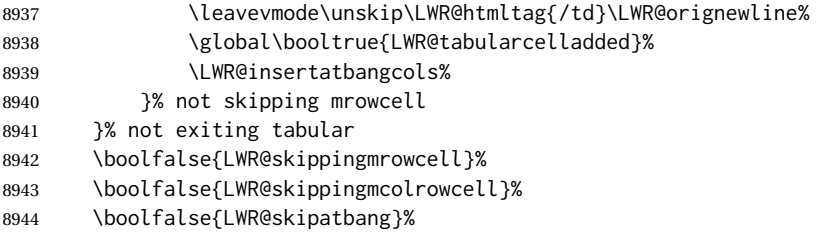

Color control. Column is set by >{} for each cell, so it must be cleared here.

```
8945 \def\LWR@cellHTMLcolor{}%
8946 \def\LWR@columnHTMLcolor{}%
8947 \defcounter{LWR@cellcolordepth}{0}%
8948 }
```
When not used inside a tabular, & performs its original function as recorded here ( with catcode 4 ).

\let\LWR@origampmacro&

\end{warpHTML}

#### **75.5.1 Handling &**

**for HTML output:** <sup>8951</sup> \begin{warpHTML}

& Will behave depending on whether it is being used inside tabular.

& is redefined to test whether it is inside a tabular environment, in which case it performs special processing for HTML conversion. If not, it behaves normally.

```
8952 \newcommand*{\LWR@tabularampersand}{%
8953 \LWR@traceinfo{LWR@tabularampersand}%
8954 \ifnumcomp{\value{LWR@tabulardepth}}{>}{0}%
8955 {%
```
If not skipping a multirow cell, close the current data cell.

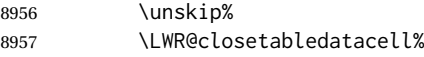

Move to the next column.

8958 \defaddtocounter{LWR@tableLaTeXcolindex}{1}%

Have not yet added data in this column:

8959 \global\boolfalse{LWR@tabularcelladded}%

Look at the next token to decide multi or single column data tag.

8960 \LWR@getmynexttoken% 8961 }%

If not inside a tabular, performs the original action:

```
8962 {%
8963 \LWR@origampmacro%
8964 }%
8965 }
```
& is left with its original catcode for now.

tikz package seems to require & be left alone until after tikz has been loaded. Also, cleveref uses the ampersand in one of its options.

& is made active inside a tabular.

& is left alone when in math alignments.

### **75.6 Filling an unfinished row**

\LWR@tabularfinishrow Adds empty table cells if necessary to finish the row.

At the end of the table, if any bottom rules are requested then an empty row must be generated to form the borders which show the rules.

8966 \newcommand\*{\LWR@tabularfinishrow}{%

If not exiting the tabular, or doing a rule, or have already started a row, finish this row:

8967 \ifboolexpr{%

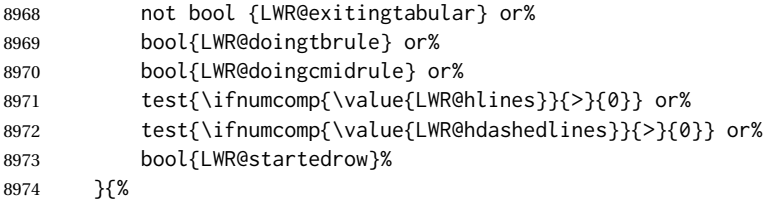

Temporarily turn off LWR@exitingtabular so that table data tags will still be generated.

If generating a final row for the \bottomrule borders, turn off the  $\&$ , !, <, and > column output:

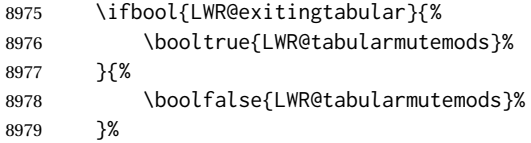

Locally reenable the table data tags until finished with the final row:

```
8980 \boolfalse{LWR@exitingtabular}%
```
Generate table data tags and ampersands until the right edge:

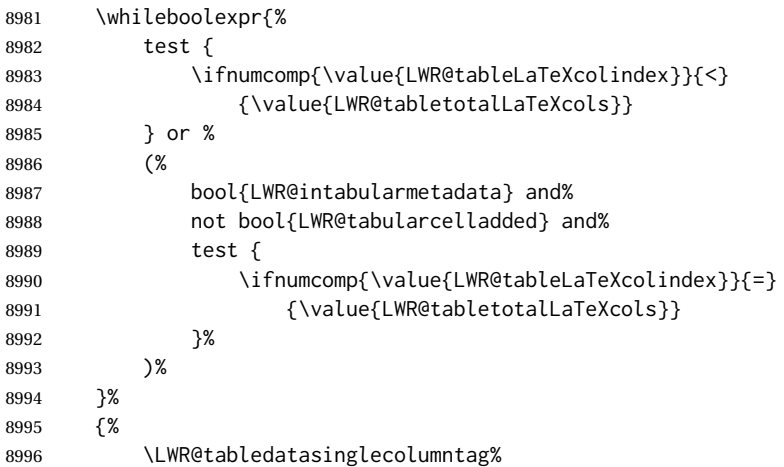

The following is essentially \LWR@tabularampersand with LWR@emptyatbang added to empty the following cells:

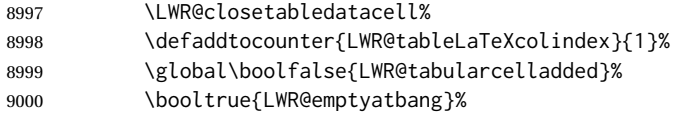

#### Starts the next cell:

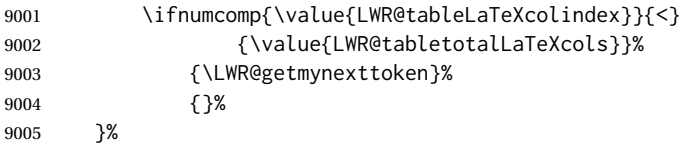

Reenable the original LWR@exitingtabular to close the entire table:

 \ifbool{LWR@tabularmutemods}{% \booltrue{LWR@exitingtabular}% }{% \boolfalse{LWR@exitingtabular}% }% \boolfalse{LWR@tabularmutemods}% \boolfalse{LWR@emptyatbang}% }{}% ifboolexpr }

## **75.7 Handling \\**

Inside tabular, \\ is redefined to \LWR@tabularendofline

```
Throws away options \lvert \ldots \rvert or \lvert \cdot \rvert
```
\LWR@tabularendofline

\NewDocumentCommand{\LWR@tabularendofline}{s o}{%

Finish the row:

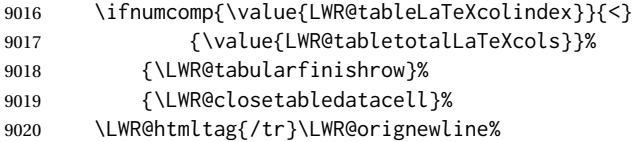

xcolor row color support:

\@rowc@lors%

No longer inside a data cell:

\booltrue{LWR@intabularmetadata}%

Not yet started a table row:

\boolfalse{LWR@startedrow}%

#### Additional setup:

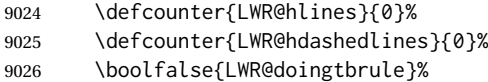

- \boolfalse{LWR@doingcmidrule}%
- \LWR@clearmidrules%
- \def\LWR@rowHTMLcolor{}%

Start at first column:

Have not yet added data in this column:

```
9031 \global\boolfalse{LWR@tabularcelladded}%
```
Allow TEX to flush the pending paragraph. Not doing so causes a slowdown for very large tables.

9032 \LWR@stoppars% 9033 \LWR@forceemptyline%

Look at the next token to decide between single column data tag or a special case:

9034 \LWR@getmynexttoken% 9035 }

### **75.8 Looking ahead in the column specifications**

#### \LWR@columnspeclookahead {⟨*offset*⟩}

Looks offset tokens ahead in the column specification, setting \LWR@strresulttwo.

The w column alignment will be seen as a single unit such as {c}.

9036 \newcommand\*{\LWR@columnspeclookahead}[1]{%

9037 \setcounter{LWR@tempcountone}{\value{LWR@tablecolspecindex}}%

9038 \addtocounter{LWR@tempcountone}{#1}%

```
9039 \fullexpandarg%
```
9040 \StrChar{\LWR@origcolspec}{\arabic{LWR@tempcountone}}[\LWR@strresulttwo]%

Get the contents of the first group in \LWR@strresulttwo:

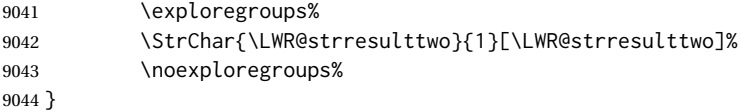

### **75.9 Parsing @, >, <, !, bar columns**

Holds the parsed argument for  $\mathcal{C}$ ,  $>$ ,  $\lt$ , or ! columns:

```
9045 \newcommand*{\LWR@colparameter}{}
```
\LWR@parseatcolumn {⟨*this column type*⟩}

Handles @{text} columns.

The argument is ignored, but provided for compatibility with \LWR@parsenormalcolumn.

9046 \newcommand\*{\LWR@parseatcolumn}[1]{%

Move to the next token after the '@':

9047 \LWR@traceinfo{at column}% 9048 \defaddtocounter{LWR@tablecolspecindex}{1}% Read the next token into \LWR@colparameter, expanding once:

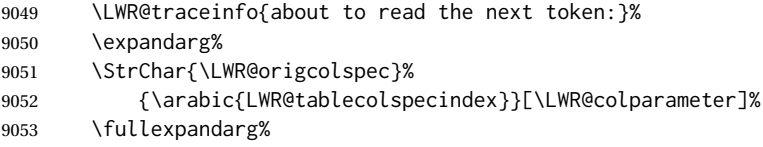

Store the result into a data array, expanding once out of \LWR@colparameter:

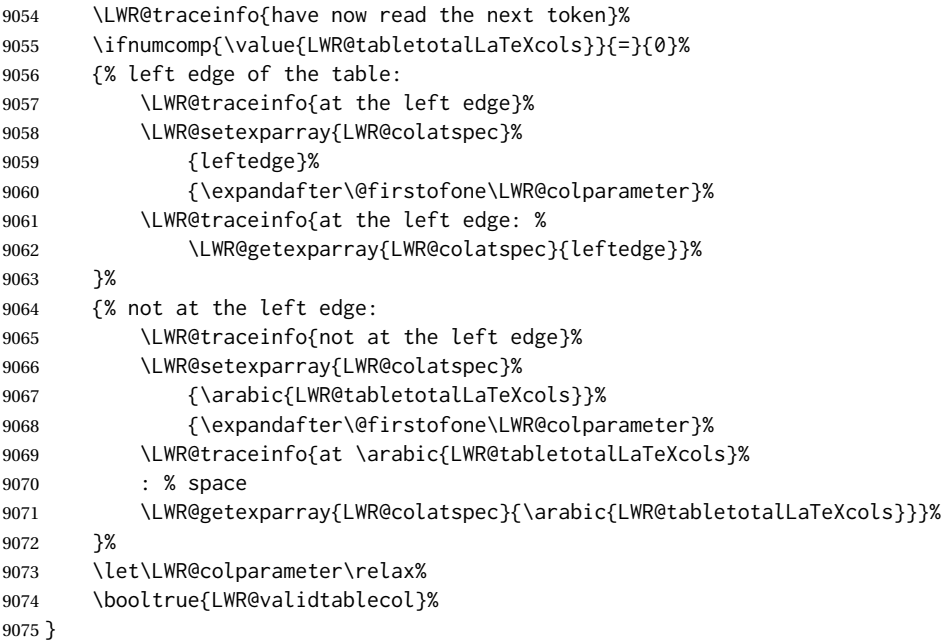

\LWR@parsebangcolumn {⟨*this column type*⟩} Handles !{text} columns.

The argument is ignored, but provided for compatibility with \LWR@parsenormalcolumn.

\newcommand\*{\LWR@parsebangcolumn}[1]{%

Move to the next token after the '!':

```
9077 \LWR@traceinfo{bang column}%
9078 \defaddtocounter{LWR@tablecolspecindex}{1}%
```
Read the next token into \LWR@colparameter, expanding once:

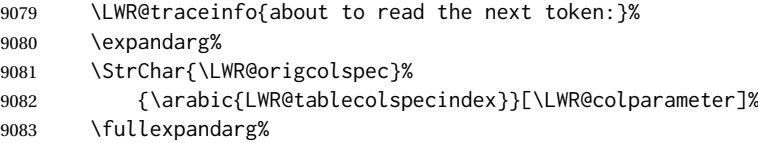

Store the result into a data array, expanding once out of \LWR@colparameter:

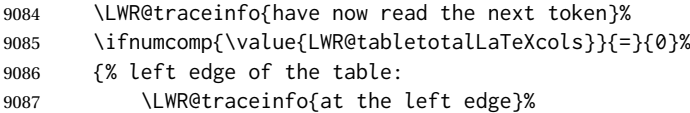

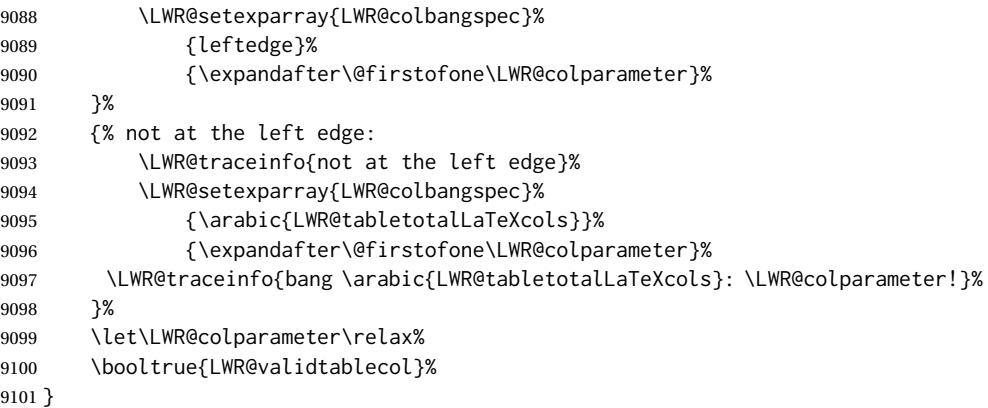

\LWR@checkbeforeaddclass {⟨*compared csname*⟩} {⟨*css class to add*⟩}

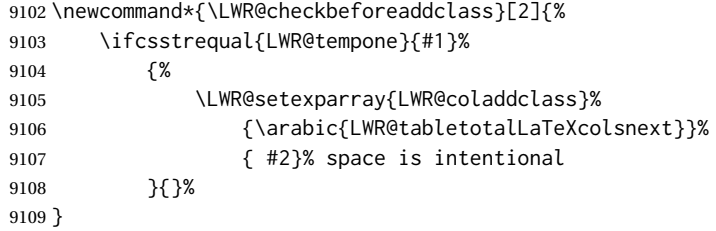

\LWR@checkmathcolpar Error if using math in column parameters.

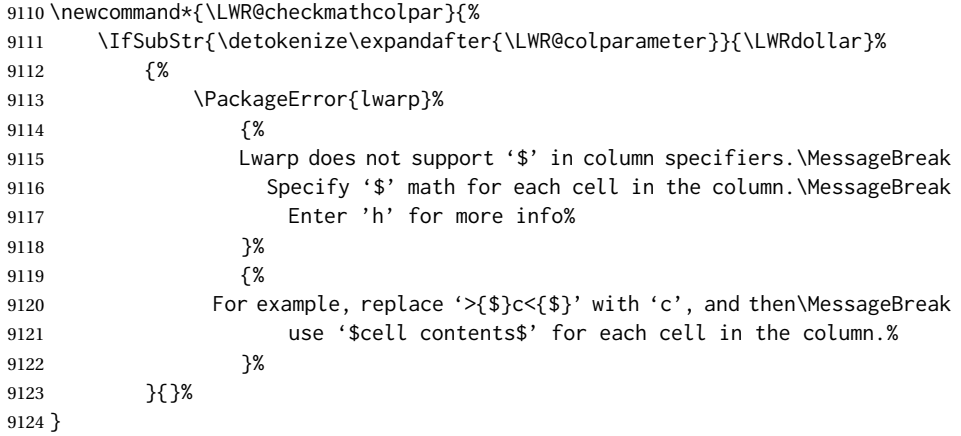

\LWR@parsebeforecolumn {⟨*this column type*⟩}

Handles >{text} columns.

The argument is ignored, but provided for compatibility with \LWR@parsenormalcolumn.

\newcommand\*{\LWR@parsebeforecolumn}[1]{%

Move to the next token after the '>':

\defaddtocounter{LWR@tablecolspecindex}{1}%

Read the next token, expanding once into \LWR@colparameter:

```
9127 \expandarg%
9128 \StrChar{\LWR@origcolspec}%
9129 {\arabic{LWR@tablecolspecindex}}[\LWR@colparameter]%
9130 \fullexpandarg%
  Error if using >{$}, which is not supported by lwarp.
9131 \LWR@checkmathcolpar%
  Store the result into a data array, expanding once out of \LWR@colparameter:
9132 \LWR@setexparray{LWR@colbeforespec}%
9133 {\arabic{LWR@tabletotalLaTeXcolsnext}}%
9134 {\expandafter\@firstofone\LWR@colparameter}%
9135 %
9136 \edef\LWR@tempone{\expandafter\@firstofone\LWR@colparameter}%
  If detect >{\centering\arraybackslash} or related, add a css class.
9137 \LWR@checkbeforeaddclass{LWR@detect@centeringarraybackslash}{tdcenter}
9138 \LWR@checkbeforeaddclass{LWR@detect@raggedrightarraybackslash}{tdleft}
9139 \LWR@checkbeforeaddclass{LWR@detect@raggedleftarraybackslash}{tdright}
9140 \LWR@checkbeforeaddclass{LWR@detect@itshape}{tditshape}
9141 \LWR@checkbeforeaddclass{LWR@detect@bfseries}{tdbfseries}
9142 \LWR@checkbeforeaddclass{LWR@detect@bfit}{tdbfit}
9143 \let\LWR@colparameter\relax%
9144 \booltrue{LWR@validtablecol}%
```

```
9145 }
```
#### \LWR@parseaftercolumn {⟨*this column type*⟩}

Handles <{text} columns.

The argument is ignored, but provided for compatibility with \LWR@parsenormalcolumn.

\newcommand\*{\LWR@parseaftercolumn}[1]{%

Move to the next token after the '<':

\defaddtocounter{LWR@tablecolspecindex}{1}%

Read the next token, expanding once into \LWR@colparameter:

```
9148 \expandarg%
9149 \StrChar{\LWR@origcolspec}%
9150 {\arabic{LWR@tablecolspecindex}}[\LWR@colparameter]%
9151 \fullexpandarg%
```
Error if using >{\$}, which is not supported by lwarp.

\LWR@checkmathcolpar%

Store the result into a data array, expanding once out of \LWR@colparameter:

 \LWR@setexparray{LWR@colafterspec}% {\arabic{LWR@tabletotalLaTeXcols}}%

```
9155 {\expandafter\@firstofone\LWR@colparameter}%
9156 \let\LWR@colparameter\relax%
9157 \booltrue{LWR@validtablecol}%
9158 }
```
\LWR@parsebarcolumn {⟨*this column type*⟩}

Handles vertical rules.

The argument is ignored, but provided for compatibility with \LWR@parsenormalcolumn.

```
9159 \newcommand*{\LWR@parsebarcolumn}[1]{%
9160 \LWR@traceinfo{LWR@parsebarcolumn}%
```
Remember the bar at this position:

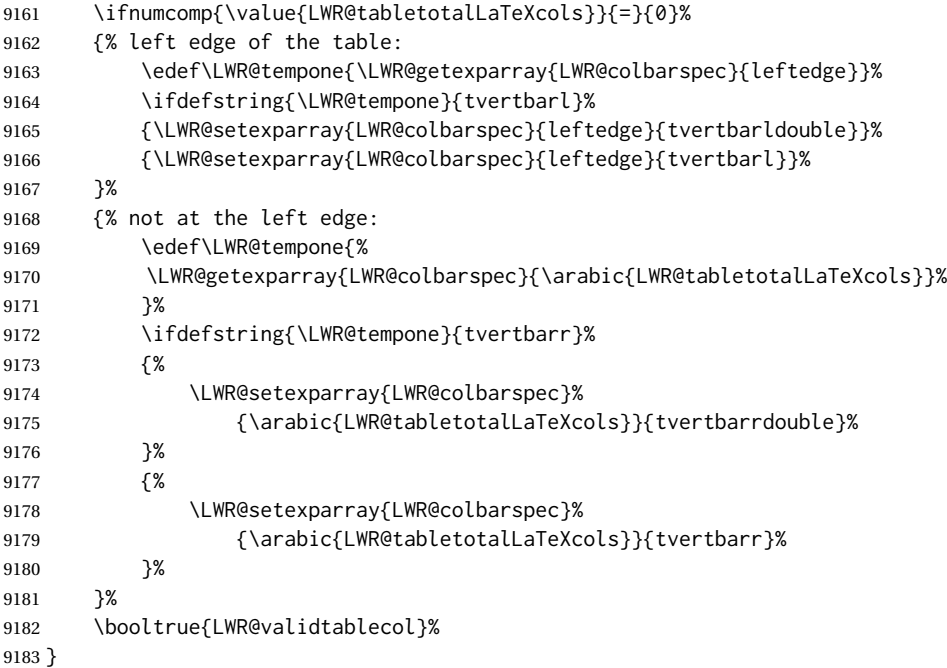

\LWR@parsecoloncolumn {⟨*this column type*⟩}

Handles vertical rules.

The argument is ignored, but provided for compatibility with \LWR@parsenormalcolumn.

 \newcommand\*{\LWR@parsecoloncolumn}[1]{% \LWR@traceinfo{LWR@parsecoloncolumn}%

Remember the bar at this position:

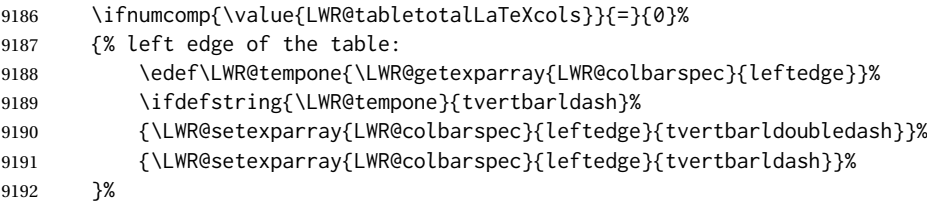

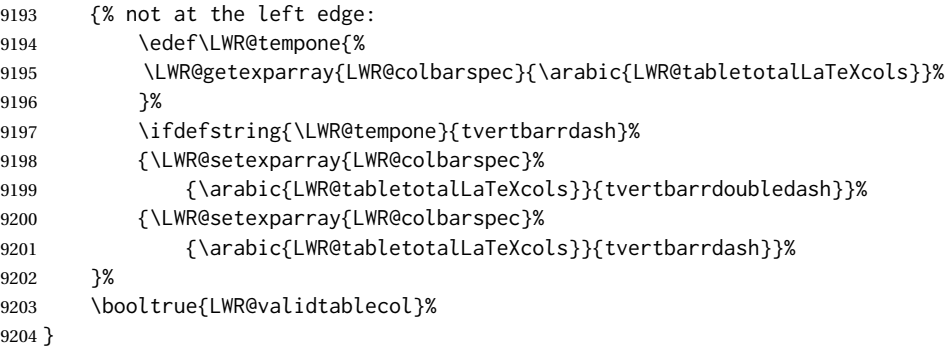

\LWR@parsesemicoloncolumn {⟨*this column type*⟩}

Handles vertical rules.

The argument is ignored, but provided for compatibility with \LWR@parsenormalcolumn.

The arguments to the column type are absorbed by \LWR@columntype@<char>, defined by \LWR@modifycolumntype.

\newcommand\*{\LWR@parsesemicoloncolumn}[1]{%

Treat ; as a : column:

 \LWR@parsecoloncolumn{}% }

#### **75.10 Parsing common column types**

\LWR@parsenormalcolumn {⟨*this column type*⟩}

Add to the accumulated column specs, advance counters, and pre-clear another column of at, before, and after specs.

\newcolumntype definitons use \LWR@parsenormalcolumn, so an HTML and print version are given so that they may work inside a lateximage.

The arguments to the column type are absorbed by \LWR@columntype@<char>, defined by \LWR@modifycolumntype.

```
9208 \newcommand*{\LWR@HTML@LWR@parsenormalcolumn}[1]{%
9209 \defaddtocounter{LWR@tabletotalLaTeXcols}{1}%
9210 \defaddtocounter{LWR@tabletotalLaTeXcolsnext}{1}%
9211 \LWR@setexparray{LWR@tablecolspec}{\arabic{LWR@tabletotalLaTeXcols}}{#1}%
9212 \LWR@traceinfo{normal column \arabic{LWR@tabletotalLaTeXcols}: #1}%
9213 \LWR@setexparray{LWR@colatspec}{\arabic{LWR@tabletotalLaTeXcolsnext}}{}%
9214 \LWR@setexparray{LWR@colbangspec}{\arabic{LWR@tabletotalLaTeXcolsnext}}{}%
9215 \LWR@setexparray{LWR@colbeforespec}{\arabic{LWR@tabletotalLaTeXcolsnext}}{}%
9216 \LWR@setexparray{LWR@colafterspec}{\arabic{LWR@tabletotalLaTeXcolsnext}}{}%
9217 \LWR@setexparray{LWR@colbarspec}{\arabic{LWR@tabletotalLaTeXcolsnext}}{}%
```
\LWR@setexparray{LWR@coladdclass}{\arabic{LWR@tabletotalLaTeXcolsnext}}{}%

```
9219 \booltrue{LWR@validtablecol}%
```

```
9220 }
9221
9222 \newcommand*{\LWR@print@LWR@parsenormalcolumn}[1]{}
9223
9224 \LWR@formatted{LWR@parsenormalcolumn}
```
## **75.11 Parsing 'w' columns**

W and w columns are handled via array with \HTMLnewcolumntype.

## **75.12 Parsing '\*' columns**

\LWR@parsestarcolumn {⟨*this column type*⟩} Star columns should already have been expanded, so this should never be used.

> The arguments to the column type are absorbed by \LWR@columntype@<char>, defined by \LWR@modifycolumntype.

The argument is ignored, but provided for compatibility with \LWR@parsenormalcolumn.

9225 \newcommand\*{\LWR@parsestarcolumn}[1]{}

### **75.13 Expanding the star column specifications**

\LWR@expandpreamble {⟨*tabular preamble*⟩}

From array \@mkpream.

The resulting expanded preamble is stored in \the\@temptokena. Assign as:

```
\edef\destination{\the\@temptokena}
```

```
9226 \newcommand*{\LWR@expandpreamble}[1]{%
9227 \edef\@tempa{\@temptokena={#1}}%
9228 \@tempa%
9229 \@tempswatrue%
9230 \@whilesw\if@tempswa\fi{%
9231 \@tempswafalse\the\NC@list%
9232 }%
9233 }
```
## **75.14 Parsing the column specifications**

HTML CSS cannot exactly match the LATFX concept of a baseline for a table row.  $\triangle$  tabular baselines Table [13](#page-454-0) shows the LATEX results for various vertical-alignment choices, with the baseline of the first column drawn across all the columns for comparison. See the p column specification in table [14](#page-454-1) for details.

Table [14](#page-454-1) describes how each kind of column is converted to HTML.

Table [15](#page-455-0) shows the various internal macros generated for each column type.

<span id="page-454-0"></span>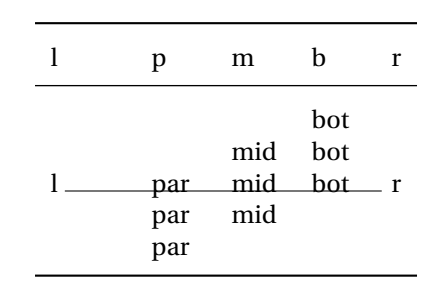

Table 13: Tabular baseline

Table 14: Tabular HTML column conversions

<span id="page-454-1"></span>Each cell is given a css class of td<columntype>.

**l, r, c:** Converted to table cells without paragraph tags.

Uses CSS vertical-align:middle so that top or bottom-aligned cells may go above or below this cell.

- **p:** Converted to table cells with paragraph tags. Ref: Table [13,](#page-454-0) LAT<sub>EX</sub> places the top line of a parbox aligned with the rest of the text line, so css vertical-align:bottom is used to have the HTML result appear with the paragraph extending below the L, R, C cells at the middle, if possible. This may be confusing as a P cell may not top-align with an L,R,C cell in the HTML conversion, especially in the presence of a B cell, and two P cells side-by-side will be aligned at the bottom instead of the top. Some adjustment of the css may be desired, changing td.tdp, td.tdP, td.tdprule, and td.tdPrule to vertical-align: middle. Another possibility is to change L,R,C, and P to vertical-align: top and not worry about the alignment of B and M cells or trying to approximate LATEX baselines.
- **m:** With paragraph tags, css vertical-align: middle.
- **b:** With paragraph tags, css vertical-align: top so that the bottom of the text is closest to the middle of the text line.

**w and W:** Converted to l, c, or r. No paragraph tags.

**P, M, B:** Horizontally-centered versions.

**S:** Treated as 'c'. Ignores optional argument. From the siunitx package.

**D:** Treated as 'c'. From the dcolumn package.

**@, !, >, <:** One each, in that order.

**|:** Vertical rule.

**Unknown:** Converted to 'l'.

**\newcolumntype:** Expands to its replacement text.

**\HTMLnewcolumntype:** Provides simplified replacement text for HTML.

Table 15: HTML column type internal macros

<span id="page-455-0"></span>**<coltype>:** The single-letter column type, such as c or X.

- **Created by \LWR@modifycolumntype:** Used by lwarp to add HTML functionality to each built-in column type.
	- **\LWR@columntype@<coltype>:** Handles tabular columns depending on the type. Calls \LWR@parsenormalcolumn or related, then advances \LWR@tablecolspecindex.
	- **\LWR@columntype@mctype@<coltype>:** Generates the \multicolumn HTML cell css class. Calls \LWR@printmccoltype@normal or related.
	- **\LWR@columntype@mcdata@<coltype>:** Generates the \multicolumn HTML cell data. Calls \LWR@printmccoldata@normal or related.
- **Created by \newcolumntype:** From array.

**\NC@find@<coltype>:** Internally used to parse the column specifier.

**\NC@rewrite@<coltype>:** Stores the print-mode replacement text.

**Created by \HTMLnewcolumntype:** From lwarp.

**\LWR@print@NC@rewrite@<coltype>:** Copied from \NC@rewrite@<type>.

**\LWR@HTML@NC@rewrite@<coltype>:** Stores the HTML-mode replacement text.

**\NC@rewrite@<coltype>:** Redefined to use the print or HTML version.

```
\LWR@modifycolumntype {⟨1: column type letter⟩} {⟨2: number args to ignore⟩} {⟨3: csname of the cell
                      action⟩} {⟨4: csname of the multicolumn print type action⟩} {⟨5: csname of the
                      multicolumn print data action⟩}
```
Add HTML functionality to an existing print version column type.

```
9234 \newcommand*{\LWR@modifycolumntype}[5]{%
9235 \LWR@traceinfo{LWR@modifycolumntype !#1!#2!#3!#4!#5!}%
9236 \LWR@traceinfo{LWR@modifycolumntype #1}%
9237 \edef\@tempa{%
9238 \noexpand\csdef{LWR@columntype@#1}{%
9239 \noexpand\@nameuse{#3}{#1}%
9240 \noexpand\defaddtocounter{LWR@tablecolspecindex}{#2}%
9241 }%
9242 \noexpand\csdef{LWR@columntype@mctype@#1}{%
9243 \noexpand\@nameuse{#4}{#1}%
9244 }%
9245 \noexpand\csdef{LWR@columntype@mcdata@#1}{%
9246 \noexpand\@nameuse{#5}{#2}%
9247 }%
9248 }%
9249 \@tempa%
9250 \LWR@traceinfo{LWR@modifycolumntype done}%
9251 }
9252 \LWR@modifycolumntype{l}{0}{LWR@parsenormalcolumn}
9253 {LWR@printmccoltype@normal}{LWR@printmccoldata@normal}
9254
```

```
9255 \LWR@modifycolumntype{c}{0}{LWR@parsenormalcolumn}
9256 {LWR@printmccoltype@normal}{LWR@printmccoldata@normal}
9257
9258 \LWR@modifycolumntype{r}{0}{LWR@parsenormalcolumn}
9259 {LWR@printmccoltype@normal}{LWR@printmccoldata@normal}
9260 \LWR@modifycolumntype{@}{0}{LWR@parseatcolumn}
9261 {LWR@printmccoltype@ignore}{LWR@printmccoldata@other}
9262
9263 \LWR@modifycolumntype{!}{0}{LWR@parsebangcolumn}
9264 {LWR@printmccoltype@ignore}{LWR@printmccoldata@other}
9265
9266 \LWR@modifycolumntype{>}{0}{LWR@parsebeforecolumn}
9267 {LWR@printmccoltype@ignore}{LWR@printmccoldata@other}
9268
9269 \LWR@modifycolumntype{<}{0}{LWR@parseaftercolumn}
9270 {LWR@printmccoltype@ignore}{LWR@printmccoldata@other}
9271
9272 \LWR@modifycolumntype{|}{0}{LWR@parsebarcolumn}
9273 {LWR@printmccoltype@vertbar}{LWR@printmccoldata@skip}
9274
9275 \LWR@modifycolumntype{:}{0}{LWR@parsecoloncolumn}
9276 {LWR@printmccoltype@colon}{LWR@printmccoldata@skip}
9277
9278 \LWR@modifycolumntype{;}{1}{LWR@parsesemicoloncolumn}
9279 {LWR@printmccoltype@semicolon}{LWR@printmccoldata@skip}
9280 \LWR@modifycolumntype{p}{1}{LWR@parsenormalcolumn}
9281 {LWR@printmccoltype@normal}{LWR@printmccoldata@paragraph}
9282
9283 \LWR@modifycolumntype{m}{1}{LWR@parsenormalcolumn}
9284 {LWR@printmccoltype@normal}{LWR@printmccoldata@paragraph}
9285
9286 \LWR@modifycolumntype{b}{1}{LWR@parsenormalcolumn}
9287 {LWR@printmccoltype@normal}{LWR@printmccoldata@paragraph}
```
A star column:

```
9288 \LWR@modifycolumntype{*}{2}{LWR@parsestarcolumn}
9289 {LWR@printmccoltype@ignore}{LWR@printmccoldata@skip}
```
\HTMLnewcolumntype {⟨*col type*⟩} [⟨*num args*⟩] [⟨*optional arg*⟩] {⟨*replacement text*⟩}

A user-level macro to creates an HTML version of the replacement text for the column type.

This is the equivalent to:

```
\newcommand*{\LWR@HTML@NC@rewrite@<columntype>}[<num args>]
      {\NC@find <replacement text>}
\LWR@formatted{NC@rewrite@<columntype>}
```

```
9290 \NewDocumentCommand{\HTMLnewcolumntype}{m O{0} o m}{%
9291 \IfValueTF{#3}
9292 {
9293 \expandafter\newcommand\expandafter*%
9294 \csname LWR@HTML@NC@rewrite@#1\endcsname[#2][#3]{\NC@find #4}%
```
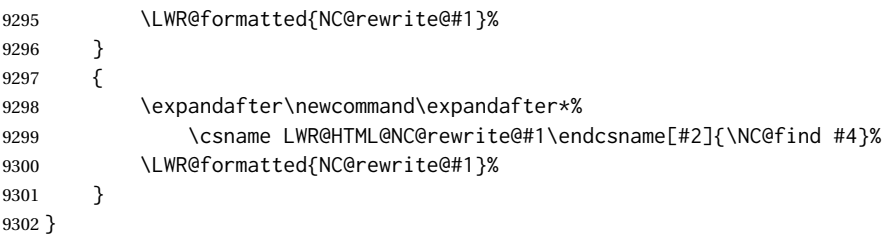

9303 \end{warpHTML}

```
for PRINT output: 9304 \begin{warpprint}
```
9305 \NewDocumentCommand{\HTMLnewcolumntype}{m O{0} o m}{}

9306 \end{warpprint}

**for HTML output:** <sup>9307</sup> \begin{warpHTML}

\LWR@parsetablecols {⟨*colspecs*⟩}

Scans the column specification left to right.

Builds \LWR@tablecolspec with the final specification, one LATFX column per entry. The final number of LATEX columns in each row is stored in LWR@tabletotalLaTeXcols, which is the number of & and  $\setminus$  in each line, but which does not include  $\mathcal{C}$ ,  $\setminus$ ,  $\setminus$ specifications in the count.

```
9308 \newcommand*{\LWR@parsetablecols}[1]{%
9309 \LWR@traceinfo{LWR@parsetablecols}%
```
Remember the original supplied column spec:

9310 \renewcommand\*{\LWR@origcolspec}{#1}%

Remove spaces:

9311 \expandarg% 9312 \StrSubstitute{\LWR@origcolspec}{ }{}[\LWR@origcolspec]%

Expand any star columns:

- 9313 \LWR@expandpreamble{\LWR@origcolspec}%
- 9314 \edef\LWR@origcolspec{\the\@temptokena}%

The parsed column spec data array, LWR@tablecolspec, will be overwritten with new values.

Total number of columns found so far. Also pre-initialize the first several columns of specs:

 \defcounter{LWR@tabletotalLaTeXcols}{0}% \defcounter{LWR@tabletotalLaTeXcolsnext}{1}% \LWR@setexparray{LWR@colatspec}{leftedge}{}% \LWR@setexparray{LWR@colatspec}{1}{}% \LWR@setexparray{LWR@colatspec}{2}{}%

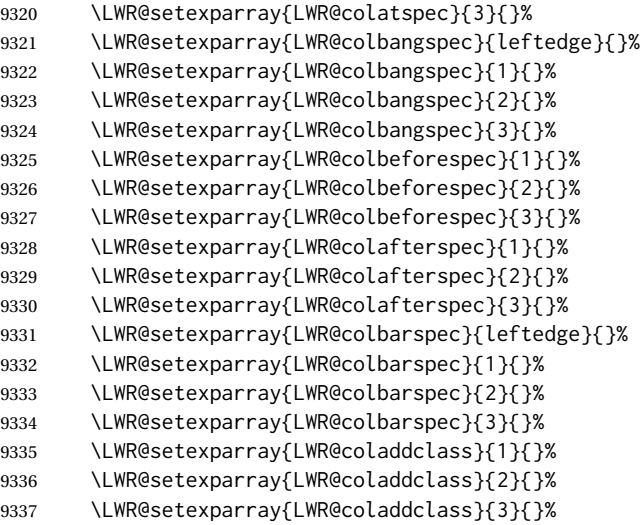

Starting at the first column specification:

\defcounter{LWR@tablecolspecindex}{1}%

Place the colspecs string length into \LWR@strresult, and remember the number of characters in the column specification:

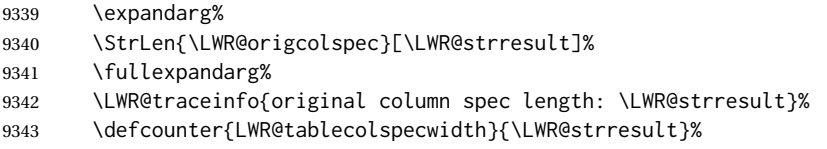

Haven't seen any optional arguments so far

\boolfalse{LWR@opttablecol}%

Scan through the column specifications:

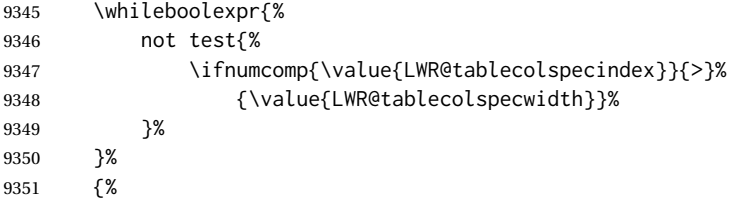

Place the next single-character column type into \LWR@strresult:

```
9352 \expandarg%
9353 \StrChar{\LWR@origcolspec}{\arabic{LWR@tablecolspecindex}}[\LWR@strresult]%
9354 \LWR@traceinfo{position \arabic{LWR@tablecolspecindex}: \LWR@strresult}%
9355 \fullexpandarg%
```
Not yet found a valid column type:

\boolfalse{LWR@validtablecol}%

Skip over any optional arguments, such as siunitx S column:

9357 \IfStrEq{\LWR@strresult}{[}{\booltrue{LWR@opttablecol}}{}%

Throw away anything found inside the optional argument:

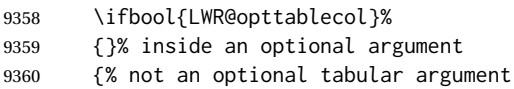

Not inside an optional argument, so consider the column type:

```
9361 \ifcsdef{LWR@columntype@\LWR@strresult}%
9362 {\csuse{LWR@columntype@\LWR@strresult}}%
9363 {}%
```
If an unknown column type, use l:

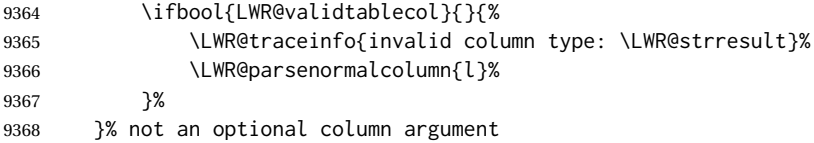

If read the closing bracket, no longer inside the optional argument:

9369 \IfStrEq{\LWR@strresult}{]}{\boolfalse{LWR@opttablecol}}{}%

Move to the next character:

```
9370 \defaddtocounter{LWR@tablecolspecindex}{1}%
9371 }% whiledo
9372 }%
```
## **75.15 colortbl and xcolor tabular color support**

These macros provide a minimal emulation of some colortbl macros which might appear between table cells. If colortbl is loaded, these macros will be replaced with functional versions.

For each of the HTML colors below, the text for the HTML color is set if requested, but the macro is empty if none has been set.

\rownum Reserve a counter register.

9373 \@ifundefined{rownum}{\newcount\rownum}{}

\@rowcolors Emulated in case xcolor is not used.

9374 \newcommand\*{\@rowcolors}{}

\@rowc@lors Emulated in case xcolor is not used.

```
9375 \newcommand*{\@rowc@lors}{}
```
\LWR@xcolorrowHTMLcolor Emulated xcolor row color.

9376 \newcommand\*{\LWR@xcolorrowHTMLcolor}{}

\LWR@columnHTMLcolor HTMLstyle code for the column color.

9377 \def\LWR@columnHTMLcolor{}

\LWR@rowHTMLcolor HTMLstyle code for the row color.

9378 \def\LWR@rowHTMLcolor{}

\LWR@cellHTMLcolor HTMLstyle code for the cell color.

9379 \def\LWR@cellHTMLcolor{}

\LWR@ruleHTMLcolor HTMLstyle code for the rule color.

9380 \newcommand\*{\LWR@ruleHTMLcolor}{}

\rowcolor [⟨*model*⟩] {⟨*color*⟩} [⟨*left overhang*⟩] [⟨*right overhang*⟩] Print version. The HTML version is in lwarp-colortbl. Used before starting a tabular data cell, thus \LWR@getmynexttoken.

9381 \newcommand\*{\rowcolor}{\LWR@getmynexttoken}%

\arrayrulecolor [⟨*model*⟩] {⟨*color*⟩}

\arrayrulecolornexttoken [⟨*model*⟩] {⟨*color*⟩}

Print versions for use outside and inside a tabular:

9382 \newcommand{\arrayrulecolor}[2][named]{} 9383 \newcommand{\arrayrulecolornexttoken}[2][named]{\LWR@getmynexttoken}

\doublerulesepcolor [⟨*model*⟩] {⟨*color*⟩}

\doublerulesepcolornexttoken [⟨*model*⟩] {⟨*color*⟩}

Print versions for use inside and outside a tabular:

9384 \newcommand{\doublerulesepcolor}[2][named]{} 9385 \newcommand{\doublerulesepcolornexttoken}[2][named]{\LWR@getmynexttoken}

#### **75.16 Starting a new row**

\LWR@maybenewtablerow If have not yet started a new table row, begin one now. Creates a new row tag, adding a class for hline or tbrule if necessary.

> 9386 \newcommand\*{\LWR@maybenewtablerow} 9387 {%

```
9388 \ifbool{LWR@startedrow}%
9389 {}% started the row
9390 {% not started the row
```
Pre-compute the aria-hidden attribute, used to hide from screen readers the final row if it is only used to create the bottom border:

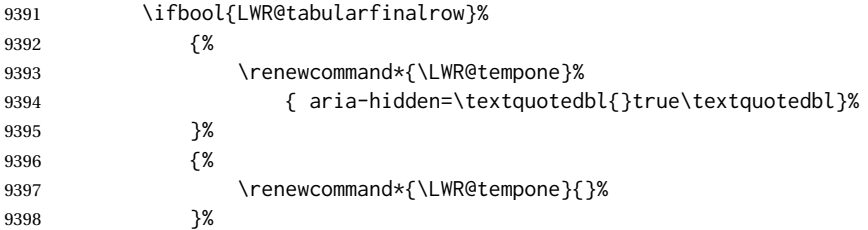

Start a new row if doing \hline:

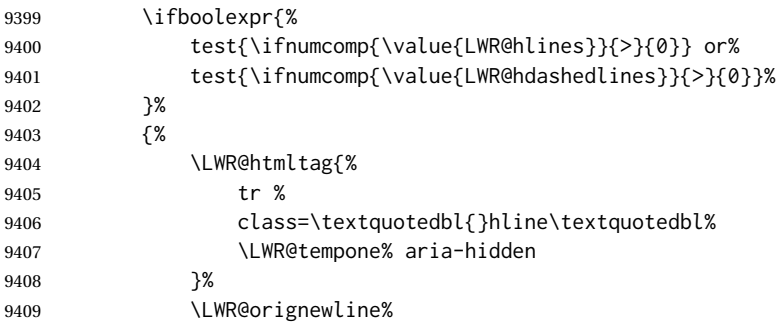

Remember that now have started the row, and create the row tag, with a class if necessary.

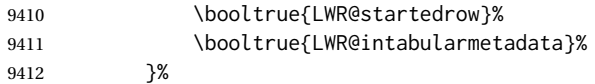

If not doing \hline, start a row if doing a top or bottom rule:

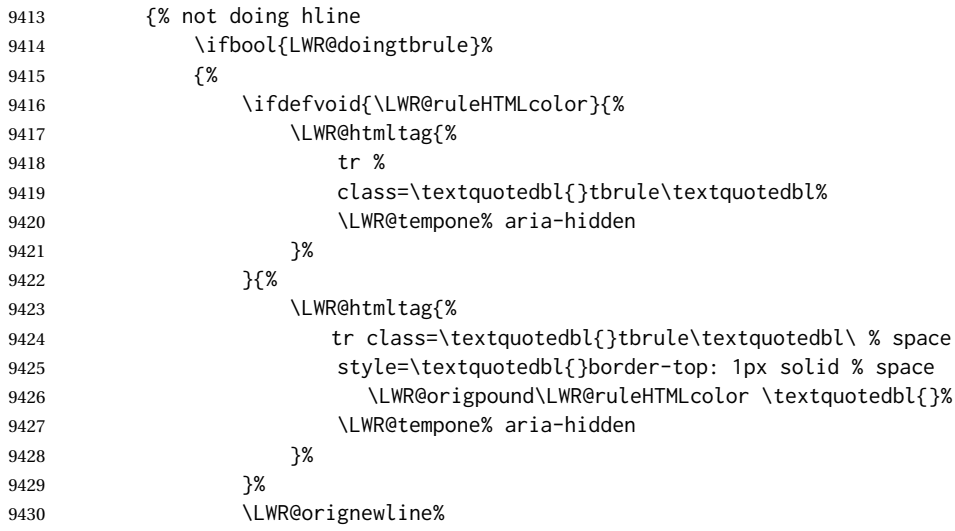

Remember that now have started the row, and create the row tag, with a class if necessary.

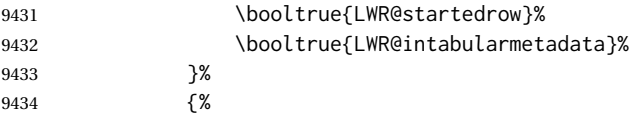

If not the final row, start a new row:

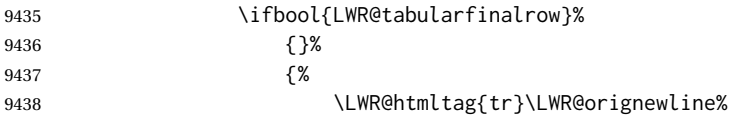

Remember that now have started the row, and create the row tag, with a class if necessary.

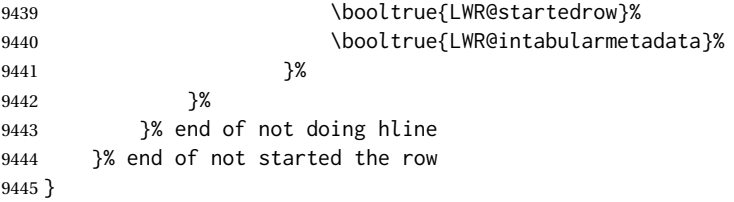

### **75.17 Printing vertical bar tags**

\LWR@printbartag {⟨*index*⟩}

Adds to a tabular data cell an HTML class name for a left/right vertical bar.

```
9446 \newcommand*{\LWR@printbartag}[1]{%
9447 \LWR@traceinfo{LWR@printbartag !#1!}%
9448 \ifboolexpr{bool{LWR@tabularmutemods} or bool{LWR@emptyatbang}}%
9449 {}% muting or empty
9450 {% not muting
9451 \edef\LWR@tempone{\LWR@getexparray{LWR@colbarspec}{#1}}%
9452 \ifdefempty{\LWR@tempone}{}{ \LWR@tempone}%
9453 }% not muting
9454 \LWR@traceinfo{LWR@printbartag done}%
9455 }
```
# **75.18 Printing @ or ! tags**

\LWR@printatbang {⟨*at — or — bang*⟩} {⟨*index*⟩}

\newcommand\*{\LWR@printatbang}[2]{%

Fetch the column at or bang spec:

 \xdef\LWR@atbangspec{\LWR@getexparray{LWR@col#1spec}{#2}}% \LWR@traceinfo{atbang: #2 !\LWR@atbangspec!}%

Only generate if is not empty;

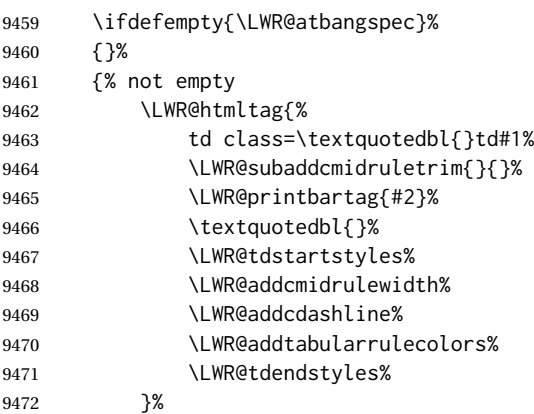

Create an empty cell if muting for the \bottomrule:

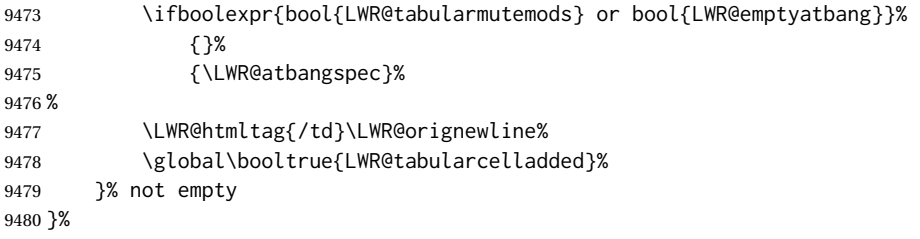

#### \LWR@addleftmostbartag

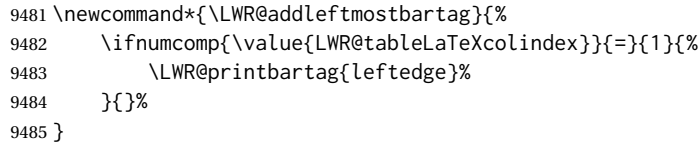

#### \LWR@tabularleftedge

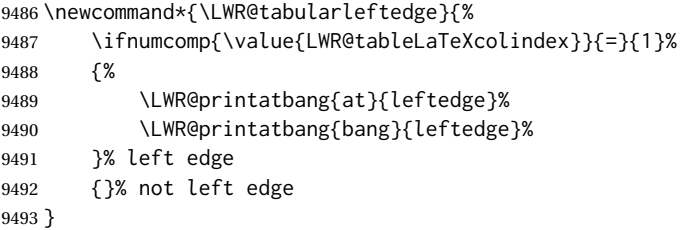

## **75.19 Cell opening tag**

\LWR@thiscolspec Temporary storage.

\newcommand\*{\LWR@thiscolspec}{}

\LWR@tabledatasinglecolumntag Print a table data opening tag with style for alignment and color.

```
9495 \newcommand*{\LWR@tabledatasinglecolumntag}%
9496 {%
9497 \LWR@traceinfo{LWR@tabledatasinglecolumntag}%
9498 \LWR@maybenewtablerow%
```
Don't start a new paragraph tag if have already started one, or have found the end of the tabular, or if are inside a \multirow:

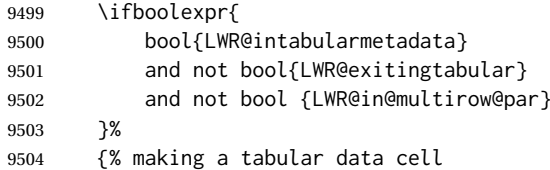

Print the @ and ! contents before first column:

\LWR@tabularleftedge%

Fetch the current column's alignment character into \LWR@strresult:

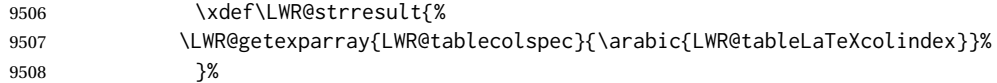

Print the start of a new table data cell:

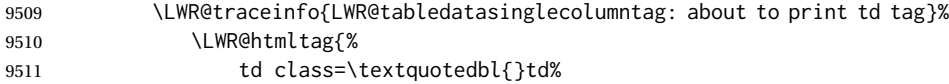

Append this column's spec:

9512 \LWR@strresult%

If this column has a cmidrule, add "rule" to the end of the HTML class tag. Also add vertical bar tags.

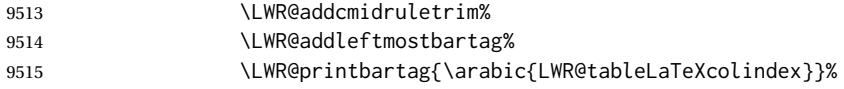

Add any tabular > column text alignment or font control css:

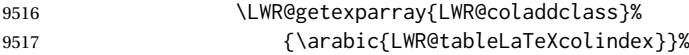

Close the class description:

9518 \textquotedbl{}%

Add styles for rules, alignment:

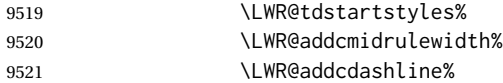

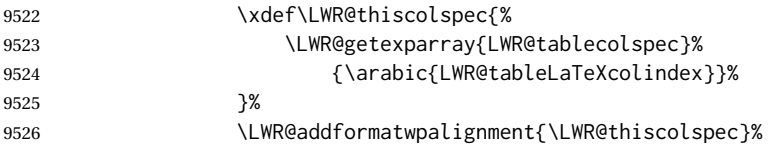

## Add styles for cell and rule colors:

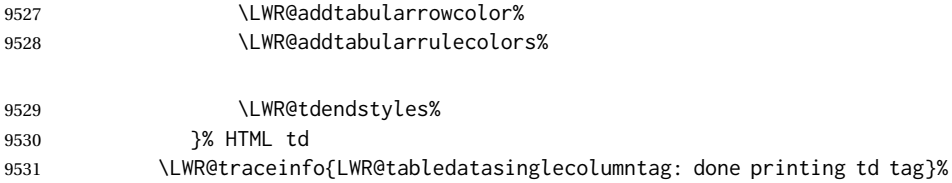

If this is a p, m, b, or X column, allow paragraphs:

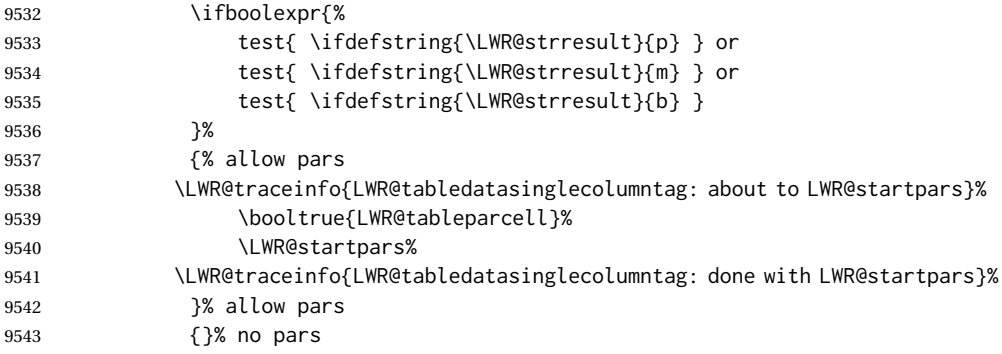

Print the > contents unless muted for the \bottomrule:

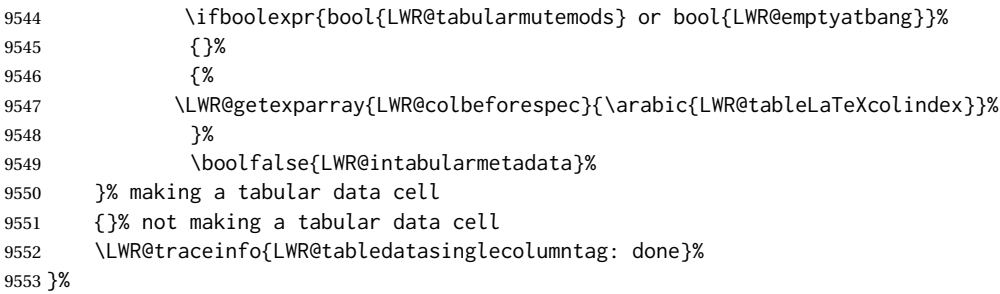

## **75.20 Midrules**

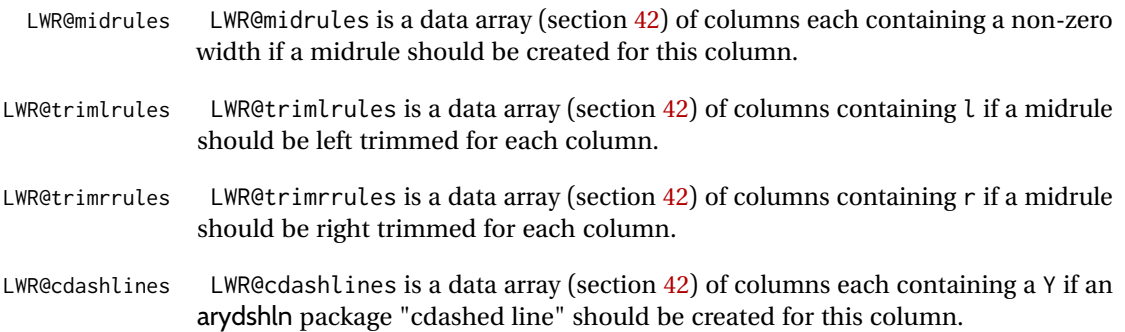

\LWR@heavyrulewidth (*Len*) The default width of the rule.

 \newlength{\LWR@heavyrulewidth} \setlength{\LWR@heavyrulewidth}{.08em}

\LWR@lightrulewidth (*Len*) The default width of the rule.

 \newlength{\LWR@lightrulewidth} \setlength{\LWR@lightrulewidth}{.05em}

\LWR@cmidrulewidth (*Len*) The default width of the rule.

 \newlength{\LWR@cmidrulewidth} \setlength{\LWR@cmidrulewidth}{.03em}

\LWR@thiscmidrulewidth (*Len*) The width of the next rule, defaulting to \LWR@cmidrulewidth.

If not \LWR@cmidrulewidth, a style will be used to generate the custom width.

Assigned from the LWR@midrules array.

 \newlength{\LWR@thiscmidrulewidth} \setlength{\LWR@thiscmidrulewidth}{\LWR@cmidrulewidth}

\LWR@clearmidrules Start new midrules. Called at beginning of tabular and also at \\.

Clears all LWR@midrules and LWR@trimrules markers for this line.

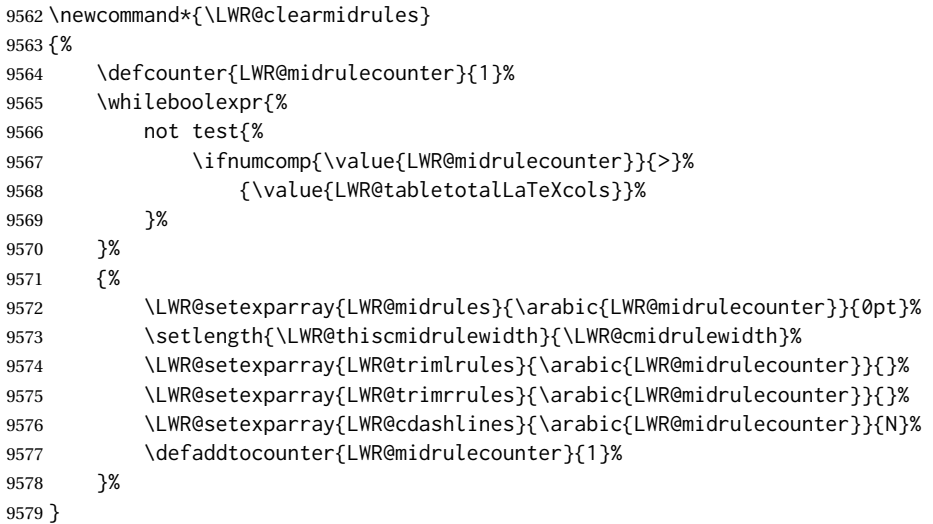

\LWR@subcmidrule {⟨*width*⟩} {⟨*trim*⟩} {⟨*leftcolumn*⟩} {⟨*rightcolumn*⟩}

Marks LWR@midrules data array elements to be non-zero widths from left to right columns. Also marks trimming for the L and/or R columns.

LWR@doingcmidrule is set to force an empty row at the end of the tabular to create the rule.

 \newcommand\*{\LWR@subcmidrule}[4]{% \defcounter{LWR@midrulecounter}{#3}% \whileboolexpr{%

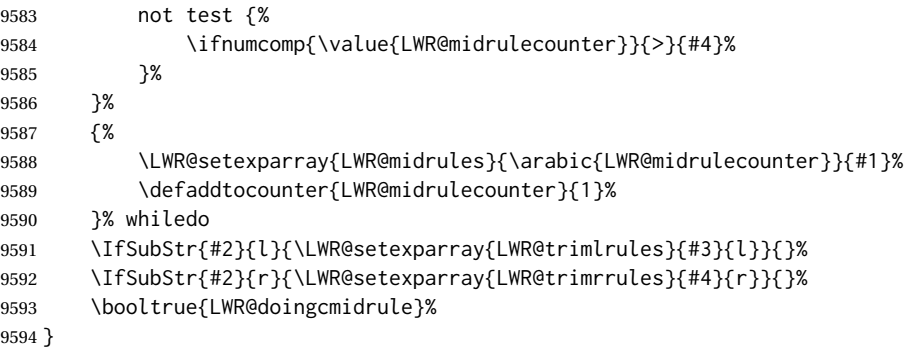

\LWR@docmidrule [⟨*width*⟩] (⟨*trim*⟩) {⟨*leftcolumn-rightcolumn*⟩}

Marks LWR@midrules array elements to be a non-zero width from left to right columns. Also marks trimming for the L and/or R columns.

```
9595 \NewDocumentCommand{\LWR@docmidrule}
9596 {O{\LWR@cmidrulewidth} D(){} >{\SplitArgument{1}{-}}m}
9597 {\LWR@subcmidrule{#1}{#2}#3}
```
\LWR@subcdashline {⟨*leftcolumn*⟩} {⟨*rightcolumn*⟩}

Marks LWR@cdashlines data array elements to be Y from left to right columns.

LWR@doingcmidrule is set to force an empty row at the end of the tabular to create the rule.

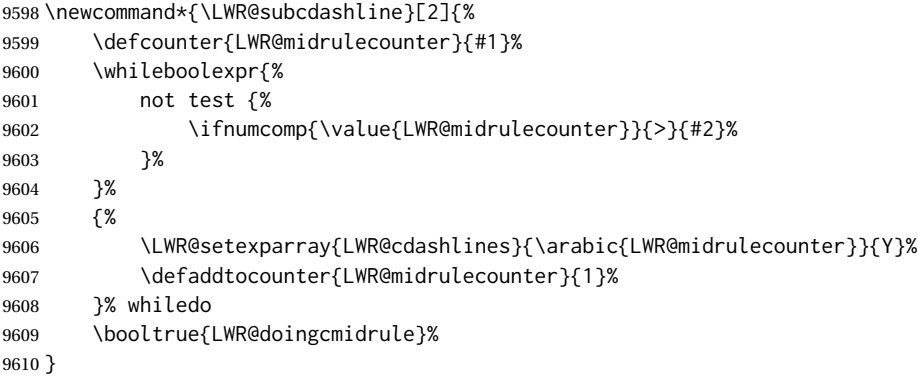

\LWR@docdashline {⟨*leftcolumn-rightcolumn*⟩}

Marks LWR@cdashlines data array elements to be Y from left to right columns.

```
9611 \NewDocumentCommand{\LWR@docdashline}{>{\SplitArgument{1}{-}}m}%
9612 {%
9613 \LWR@subcdashline#1%
9614 }
```
\LWR@tdstartstyles Begins possibly adding a table data cell style.

```
9615 \newcommand*{\LWR@tdstartstyles}{\boolfalse{LWR@tdhavecellstyle}}
```
\LWR@tdaddstyle Starts adding a table data cell style.

```
9616 \newcommand*{\LWR@tdaddstyle}{%
9617 \ifbool{LWR@tdhavecellstyle}%
9618 {; }%
9619 { style=\textquotedbl}%
9620 \booltrue{LWR@tdhavecellstyle}%
9621 }
```
\LWR@tdendstyles Finishes possibly adding a table data cell style. Prints the closing quote.

```
9622 \newcommand*{\LWR@tdendstyles}{%
9623 \ifbool{LWR@tdhavecellstyle}%
9624 {%
9625 \textquotedbl%
9626 \boolfalse{LWR@tdhavecellstyle}%
9627 }{}%
9628 }
```
\LWR@subaddcmidruletrim {⟨*lefttrim*⟩} {⟨*righttrim*⟩} Adds a \cmidrule with optional trim.

```
9629 \newcommand*{\LWR@subaddcmidruletrim}[2]{%
9630 \setlength{\LWR@templengthone}{%
9631 \LWR@getexparray{LWR@midrules}{\arabic{LWR@tableLaTeXcolindex}}%
9632 }%
9633 \ifdimcomp{\LWR@templengthone}{>}{0pt}%
9634 {%
```
Print the class with left and right trim letters appended:

9635 \space tdrule#1#2%

Remember the width of the rule:

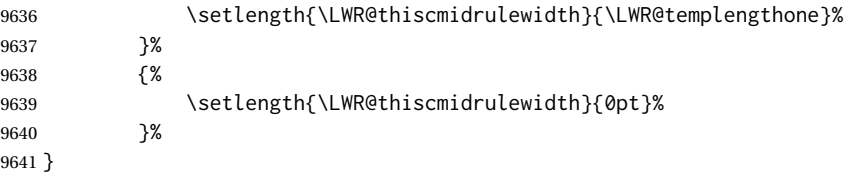

\LWR@addcmidruletrim Adds left or right trim to a \cmidrule.

<sup>9</sup>

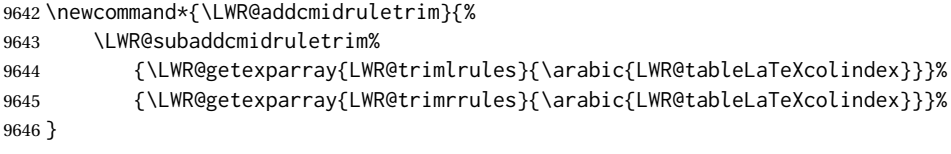

\LWR@addrulewidth {⟨*thiswidth*⟩} {⟨*defaultwidth*⟩}

If not default width, add a custom style with width and color depending on thiswidth.

Must be placed between \LWR@tdstartstyles and \LWR@tdendstyles.

\newcommand{\LWR@addrulewidth}[2]{%

Only add a custom width if thiswidth is different than the defaultwidth, or if a color is being used:

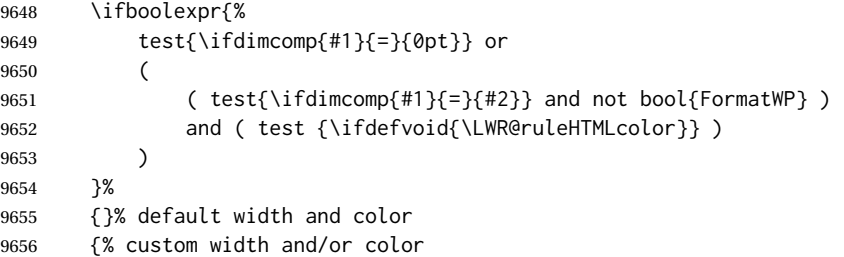

Ensure that the width is wide enough to display in the browser:

\LWR@forceminwidth{#1}%

Begin adding another style:

\LWR@tdaddstyle%

The style itself:

border-top:\LWR@printlength{\LWR@atleastonept} solid % space

If default gray, the darkness of the color depends on the thickness of the rule:

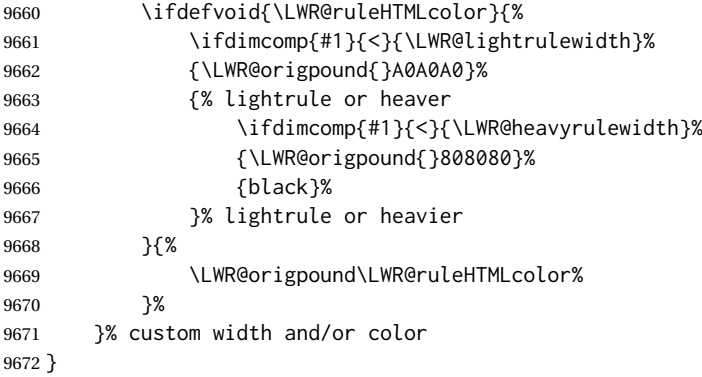

\LWR@addcmidrulewidth Adds a style for the rule width.

Must be placed between \LWR@tdstartstyles and \LWR@tdendstyles.

 \newcommand{\LWR@addcmidrulewidth}{% \LWR@addrulewidth{\LWR@thiscmidrulewidth}{\LWR@cmidrulewidth}% }

\LWR@addcdashline Must be placed between \LWR@tdstartstyles and \LWR@tdendstyles.

 \newcommand{\LWR@addcdashline}{% \edef\LWR@tempone{% \LWR@getexparray{LWR@cdashlines}{\arabic{LWR@tableLaTeXcolindex}}% }% \ifdefstring{\LWR@tempone}{Y}{% \LWR@tdaddstyle%

| 9682     | border-top: 1pt dashed %            |
|----------|-------------------------------------|
| 9683     | \ifdefvoid{\LWR@ruleHTMLcolor}%     |
| 9684     | {black}%                            |
| 9685     | {\LWR@origpound\LWR@ruleHTMLcolor}% |
| 9686     | ንናን%                                |
| $9687$ } |                                     |

\LWR@WPcell {⟨*text-align*⟩} {⟨*vertical-align*⟩}

```
9688 \newcommand*{\LWR@WPcell}[2]{%
9689 \LWR@tdaddstyle%
9690 \LWR@print@mbox{text-align:#1}; \LWR@print@mbox{vertical-align:#2}%
9691 }
```
\LWR@addformatwpalignment {⟨*colspec*⟩}

If FormatWP, adds a style for the alignment.

Must be placed between \LWR@tdstartstyles and \LWR@tdendstyles.

```
9692 \newcommand*{\LWR@addformatwpalignment}[1]{%
9693 \ifbool{FormatWP}{%
9694 \IfSubStr{#1}{l}{\LWR@WPcell{left}{middle}}{}%
9695 \IfSubStr{#1}{c}{\LWR@WPcell{center}{middle}}{}%
9696 \IfSubStr{#1}{r}{\LWR@WPcell{right}{middle}}{}%
9697 \IfSubStr{#1}{p}{\LWR@WPcell{left}{bottom}}{}%
9698 \IfSubStr{#1}{m}{\LWR@WPcell{left}{middle}}{}%
9699 \IfSubStr{#1}{b}{\LWR@WPcell{left}{top}}{}%
9700 }{}%
9701 }
```
## **75.21 Cell colors**

\LWR@addtabularrowcolor Adds a cell's row color style, if needed.

No color is added for the final row of empty cells which finishes each tabular.

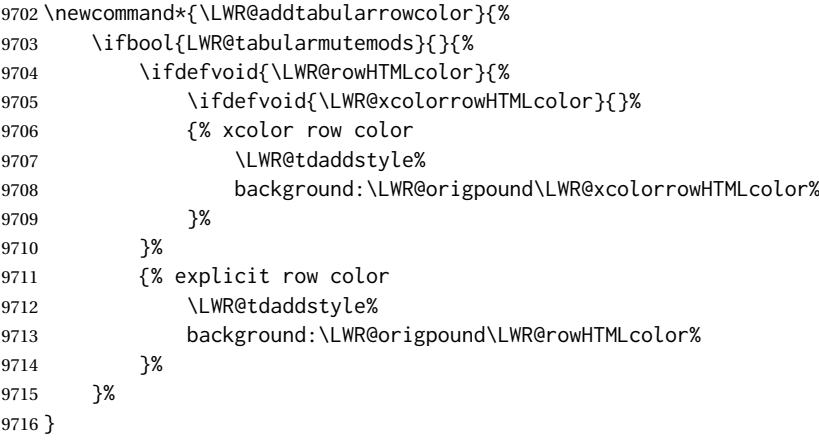

\LWR@addtabularhrulecolor Adds a cell's horizontal rule color style, if needed.

If either form of horizontal rule is requested:

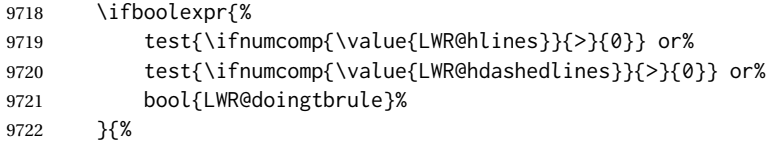

## If there is a no custom color:

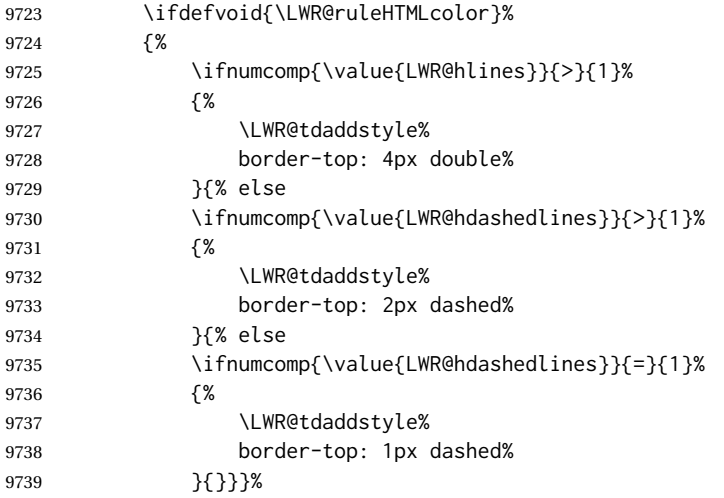

If no color and not doubled or dashed, then add nothing, since a simpler rule is the default.

## }%

If there is a custom color:

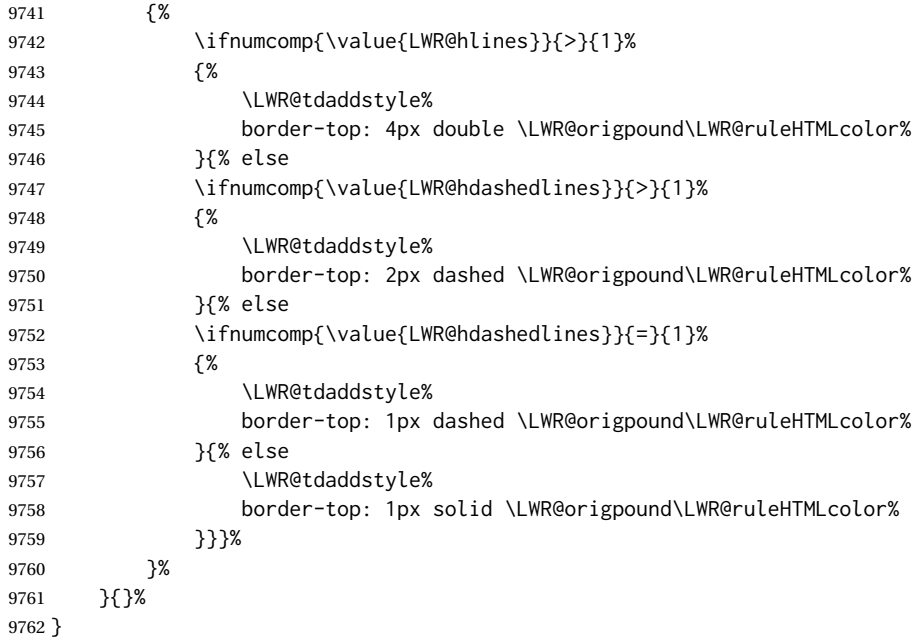

\LWR@addtabularrulecolors Adds a cell's rule color styles, if needed.

No color is added for the final row of empty cells which finishes each tabular.

\newcommand\*{\LWR@addtabularrulecolors}{%

Custom horizonal rule color:

\LWR@addtabularhrulecolor%

No vertical rules if finishing the tabular with a row of empty cells:

```
9765 \ifbool{LWR@tabularmutemods}{}{%
```
If at the leftmost cell, possibly add a leftmost vertical rule:

\ifnumequal{\value{LWR@tableLaTeXcolindex}}{1}{%

Fetch the left edge's vertical bar specification:

\edef\LWR@tempone{\LWR@getexparray{LWR@colbarspec}{leftedge}}%

Add a custom style if a vertical bar was requested:

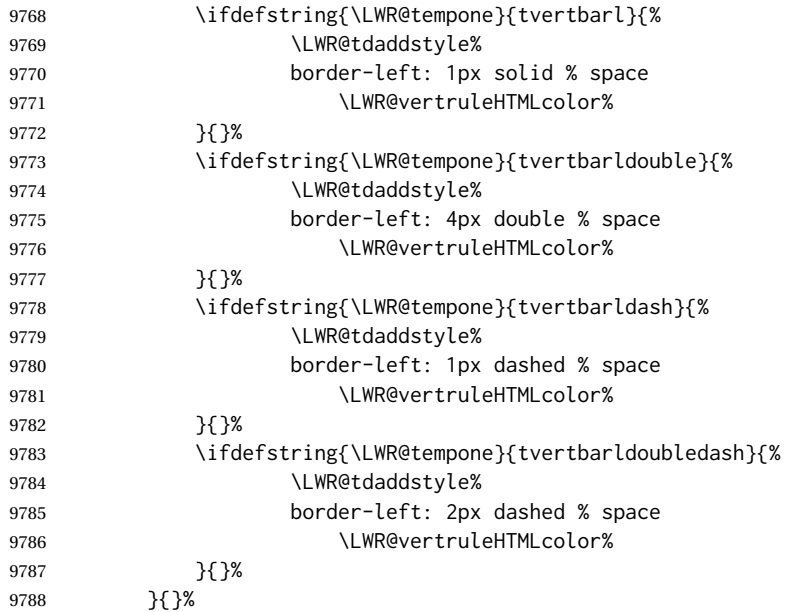

Possibly add a right vertical rule for this cell:

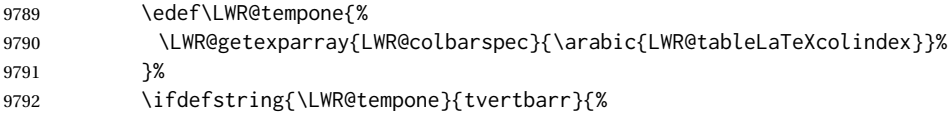

Add a custom style if a vertical bar was requested:

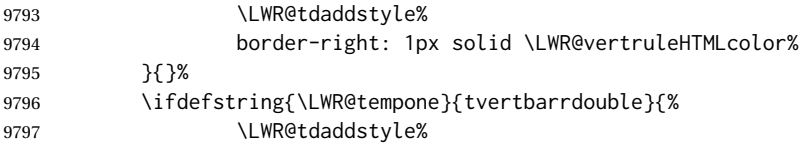

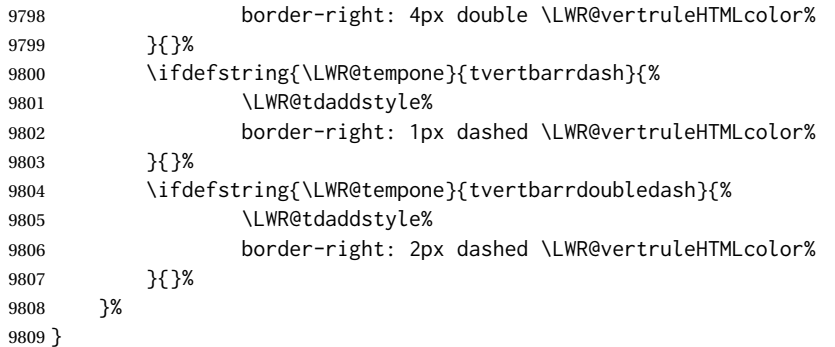

\LWR@subaddtabularcellcolor {⟨*html color*⟩}

```
9810 \newcommand*{\LWR@subaddtabularcellcolor}[1]{%
9811 \LWR@htmltag{div class=\textquotedbl{}cellcolor\textquotedbl\ % space
9812 style=\textquotedbl{}%
9813 background:\LWR@origpound{}{}#1 %
9814 \textquotedbl\ %
9815 }% space
9816 \defaddtocounter{LWR@cellcolordepth}{1}%
9817 }
```
\LWR@addtabularcellcolor Adds a cell color style, if needed.

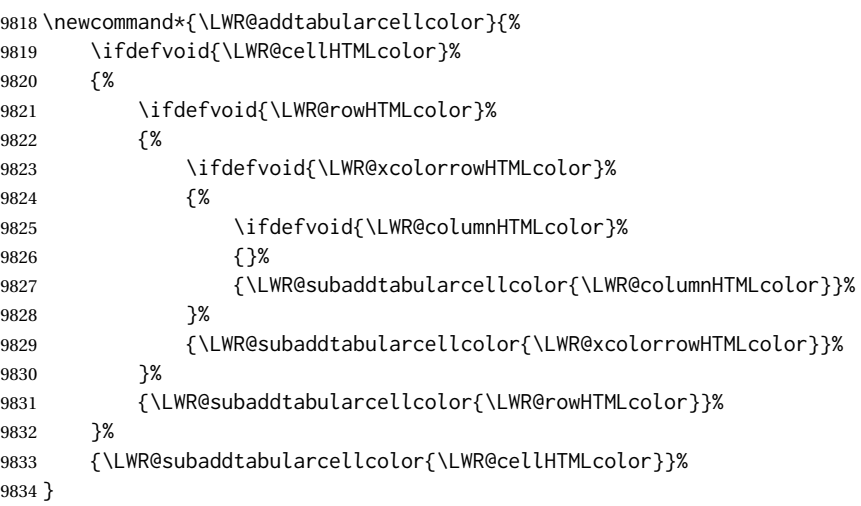

## **75.22 Multicolumns**

## **75.22.1 Parsing multicolumns**

\LWR@printmccoltype@normal {⟨*col type*⟩}

Prints the column type, and remembers that any vertical bars are no longer on the left edge.

```
9835 \newcommand*{\LWR@printmccoltype@normal}[1]{%
9836 #1%
9837 \boolfalse{LWR@mcolvertbaronleft}%
9838 }
```
\LWR@printmccoltype@ignore {⟨*col type*⟩}

This type does not print a multi-column data cell.

9839 \newcommand\*{\LWR@printmccoltype@ignore}[1]{}%

\LWR@printmccoltype@vertbar {⟨*col type*⟩}

Adds a left or right vertical bar.

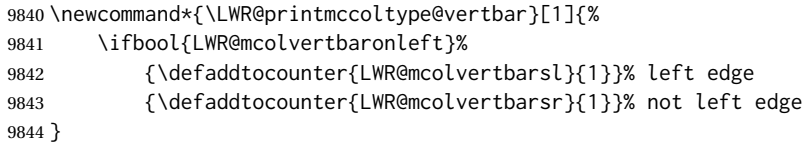

\LWR@printmccoltype@colon {⟨*col type*⟩}

Adds a left or right vertical bar.

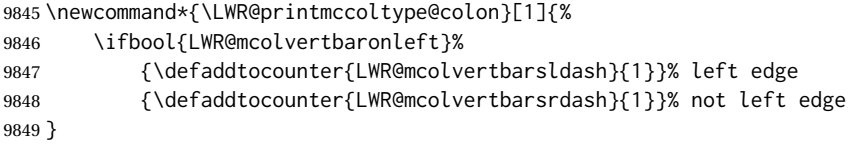

\LWR@printmccoltype@semicolon {⟨*col type*⟩}

Adds a left or right vertical bar.

9850 \let\LWR@printmccoltype@semicolon\LWR@printmccoltype@colon

\LWR@printmccoltype {⟨*colspec*⟩} Print any valid column type found. Does not print @, !, >, or < columns or their associated tokens.

This is printed as part of the table data tag's class.

\LWR@columntype@mctype@<type> is defined by \LWR@modifycolumntype.

9851 \newcommand\*{\LWR@printmccoltype}[1]{% 9852 \LWR@traceinfo{lwr@printmccoltype -#1-}%

Get one token of the column spec:

9853 \StrChar{#1}{\arabic{LWR@tablemulticolspos}}[\LWR@strresult]%

Detokenize to avoid problems with special characters:

9854 \edef\LWR@strresult{\detokenize\expandafter{\LWR@strresult}}%

Add to the HTML tag depending on which column type is found:

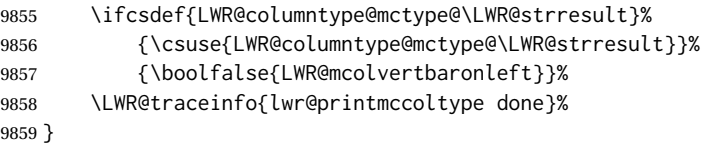

\LWR@printmccoldata@other {⟨*num args to skip*⟩} {⟨*entire colspec*⟩}

For @, !, >, <, print the next token without paragraph tags:

 \newcommand\*{\LWR@printmccoldata@other}[2]{% \defaddtocounter{LWR@tablemulticolspos}{1}% \StrChar{#2}{\arabic{LWR@tablemulticolspos}}[\LWR@strresult]% \LWR@strresult%

A valid column data type was found:

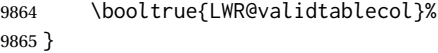

\LWR@printmccoldata@skip {⟨*num args to skip*⟩} {⟨*entire colspec*⟩}

Nothing to print for this column type.

 \newcommand\*{\LWR@printmccoldata@skip}[2]{% \defaddtocounter{LWR@tablemulticolspos}{#1}%

A valid column data type was found:

 \booltrue{LWR@validtablecol}% }

For \LWR@printmccoldata@...>, {⟨*num args to skip*⟩} is provided by \LWR@columntype@mcdata@<coltype> when it was defined by \LWR@modifycolumntype. \entire colspec is provided by \LWR@printmccoldata when it uses \LWR@columntype@mcdata@<coltype>.

\LWR@printmccoldata@normal {⟨*num args to skip*⟩} {⟨*entire colspec*⟩}

```
9870 \newcommand*{\LWR@printmccoldata@normal}[2]{%
9871 \LWR@multicoltext%
9872 \defaddtocounter{LWR@tablemulticolspos}{#1}%
9873 }
```
\LWR@printmccoldata@paragraph {⟨*num args to skip*⟩} {⟨*entire colspec*⟩}

 \newcommand\*{\LWR@printmccoldata@paragraph}[2]{% \LWR@startpars% \LWR@multicoltext% \defaddtocounter{LWR@tablemulticolspos}{#1}% \LWR@stoppars% }

\LWR@printmccoldata {⟨*entire colspec*⟩}

Print the data for any valid column type found.

 \newcommand\*{\LWR@printmccoldata}[1]{% \LWR@traceinfo{lwr@printmccoldata -#1}%

Not yet found a valid column type:

\boolfalse{LWR@validtablecol}%

Get one token of the column spec, into a local copy in case nested.

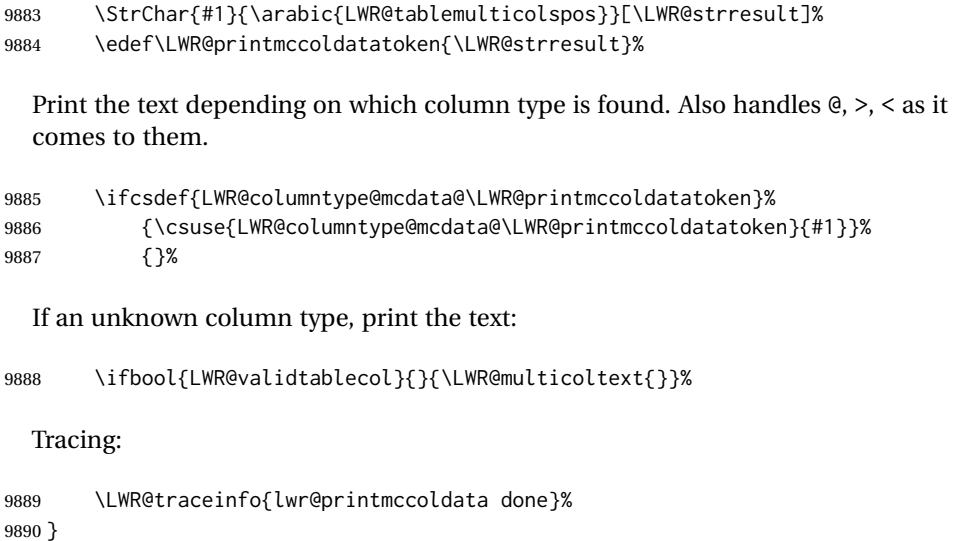

\parsemulticolumnalignment {⟨*1: colspec*⟩} {⟨*2: printresults csname*⟩}

Scan the multicolumn specification and execute the printfunction for each entry.

Note that the spec for a  $p\$  spec column, or  $\theta$ ,  $>$ ,  $\leq$ , is a token list which will NOT match l, c, r, or p.

```
9891 \newcommand*{\LWR@parsemulticolumnalignment}[2]{%
9892 \defcounter{LWR@tablemulticolspos}{1}%
9893 \StrLen{#1}[\LWR@strresult]%
9894 \defcounter{LWR@tablemulticolswidth}{\LWR@strresult}%
```
Scan across the tokens in the column spec:

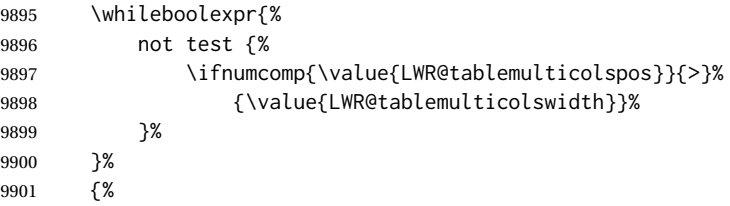

Execute the assigned print function for each token in the column spec:

\csuse{#2}{#1}%

Move to the next token in the column spec:

```
9903 \defaddtocounter{LWR@tablemulticolspos}{1}%
9904 }%
9905 }
```
#### **75.22.2 Multicolumn factored code**

\LWR@addmulticolvertrulecolor

\newcommand\*{\LWR@addmulticolvertrulecolor}{%

## No vertical rules if finishing the tabular with a row of empty cells:

\ifbool{LWR@tabularmutemods}{}{%

Left side:

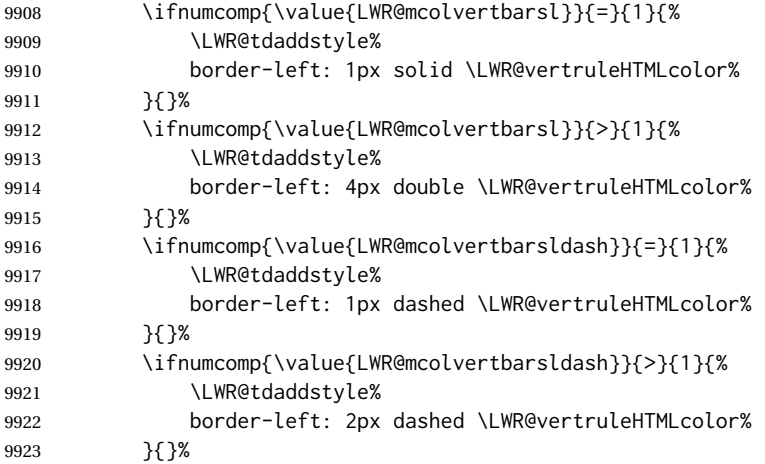

## Right side:

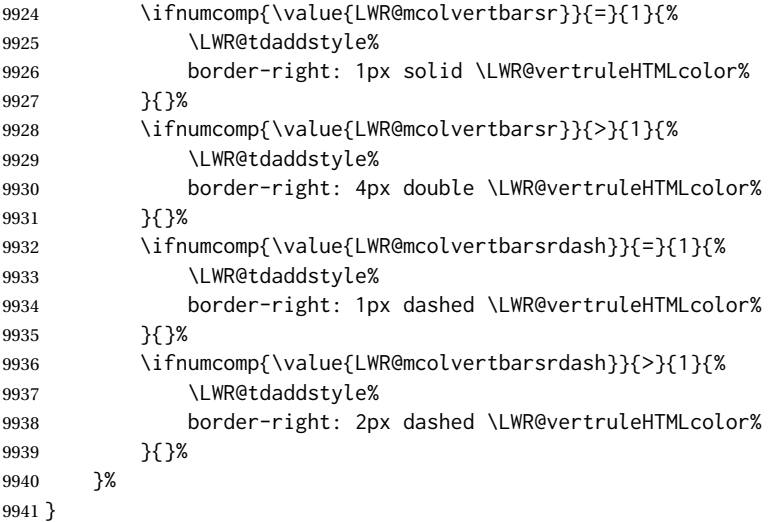

\newcommand{\LWR@multicoltext}{}

## To find multicolumn right trim:

\newcounter{LWR@lastmulticolumn}

\LWR@domulticolumn [⟨*1: vpos*⟩] [⟨*2: #rows*⟩] {⟨*3: numLaTeXcols*⟩} {⟨*4: numHTMLcols*⟩} {⟨*5: colspec*⟩} {⟨*6: text*⟩}

> \NewDocumentCommand{\LWR@domulticolumn}{o o m m m +m}{% \LWR@traceinfo{LWR@domulticolumn -#1- -#2- -#4- -#5-}%

Remember the text to be inserted, and when used remember that a valid column type was found:

```
9946 \renewcommand{\LWR@multicoltext}{%
9947 #6%
9948 \booltrue{LWR@validtablecol}%<br>9949 }%
9949 }%
```
Expand the preamble and save it.

```
9950 \LWR@expandpreamble{#5}%
9951 \edef\LWR@origmccolspec{\the\@temptokena}%
```
Compute the rightmost column to be included. This is used to create the right trim.

```
9952 \defcounter{LWR@lastmulticolumn}{\value{LWR@tableLaTeXcolindex}}%
9953 \defaddtocounter{LWR@lastmulticolumn}{#3}%
9954 \defaddtocounter{LWR@lastmulticolumn}{-1}%
```
Row processing:

\LWR@maybenewtablerow%

Begin the opening table data tag:

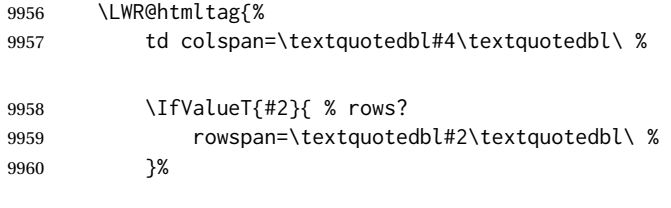

class=\textquotedbl{}td%

## Print the column type and vertical bars:

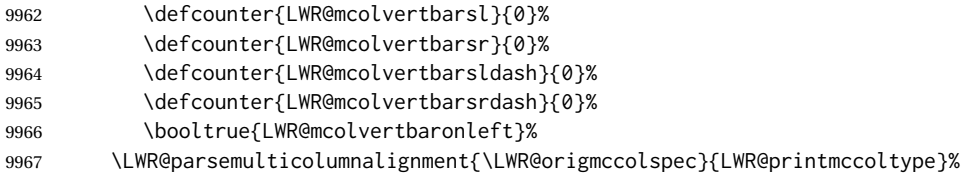

If this column has a cmidrule, add "rule" to the end of the HTML class tag.

If this position had a "Y" then add "rule" for a horizontal rule:

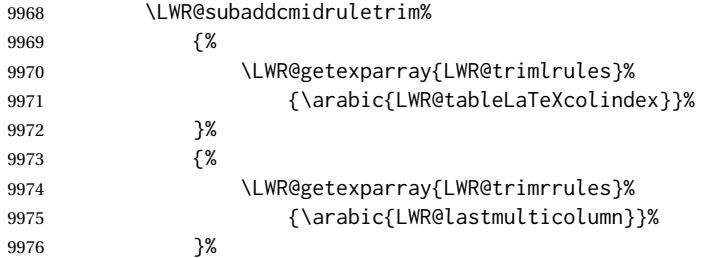

Also add vertical bar class.

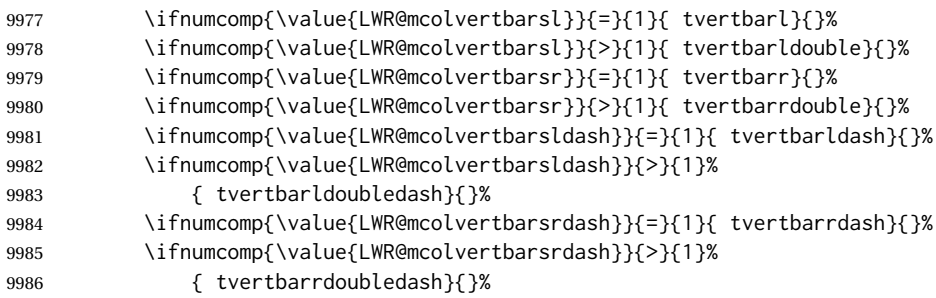

Close the class tag's opening quote:

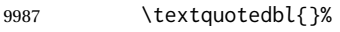

\LWR@tdstartstyles%

Style for vertical position:

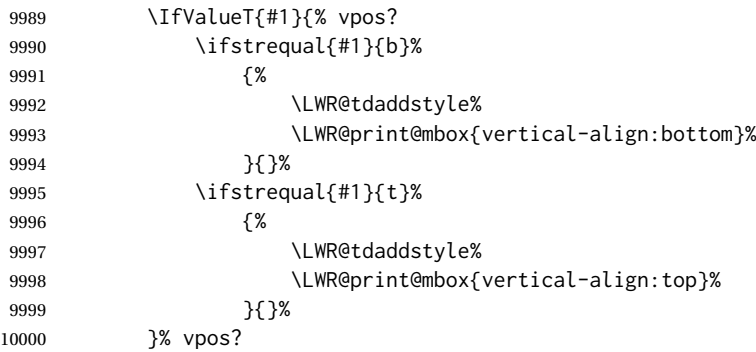

Style for row colors:

\LWR@addtabularrowcolor%

Other styles:

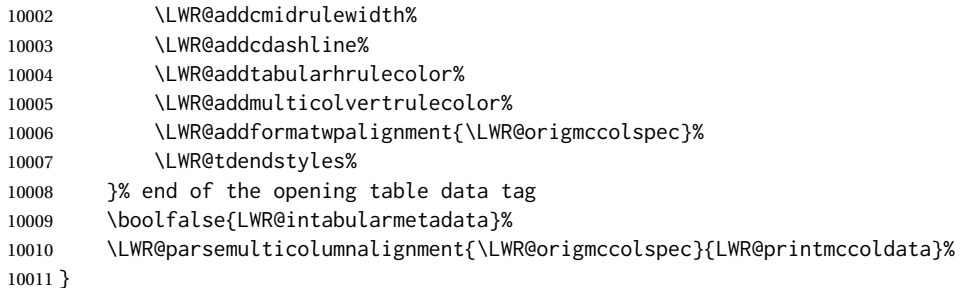

#### **75.22.3 Multicolumn**

\LWR@htmlmulticolumn {⟨*numcols*⟩} {⟨*alignment*⟩} {⟨*text*⟩}

```
10012 \NewDocumentCommand{\LWR@htmlmulticolumn}{m m +m}%
10013 {%
```
Figure out how many extra HTML columns to add for @ and ! columns:

10014 \LWR@tabularhtmlcolumns{\arabic{LWR@tableLaTeXcolindex}}{#1}%

Create the multicolumn tag:

10015 \LWR@domulticolumn{#1}{\arabic{LWR@tabhtmlcoltotal}}{#2}{#3}%

Move to the next LAT<sub>E</sub>X column:

10016 \defaddtocounter{LWR@tableLaTeXcolindex}{#1}% 10017 \defaddtocounter{LWR@tableLaTeXcolindex}{-1}%

Skip any trailing @ or ! columns for this cell:

10018 \booltrue{LWR@skipatbang}% 10019 }

#### **75.22.4 Longtable captions**

longtable captions use \multicolumn.

Per the caption package. User-redefinable float type.

10020 \providecommand\*{\LTcaptype}{table}

\LWR@longtabledatacaptiontag \* [⟨*toc entry*⟩] {⟨*caption*⟩}

10021 \NewDocumentCommand{\LWR@longtabledatacaptiontag}{s o +m} 10022 {%

Remember the latest name for \nameref:

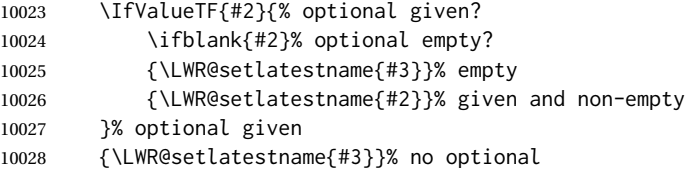

Create a multicolumn across all the columns:

Figure out how many extra HTML columns to add for @ and ! columns found between the first and the last column:

10029 \LWR@tabularhtmlcolumns{1}{\arabic{LWR@tabletotalLaTeXcols}}%

Create the multicolumn tag. The caption will be centered by the css caption class.

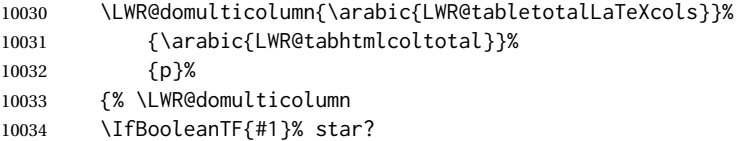

Star version, show a caption but do not make a LOT entry:

```
10035 {% yes star
10036 \LWR@figcaption%
10037 \LWR@isolate{#3}%
10038 \endLWR@figcaption%
10039 }%
10040 {% No star:
```
Not the star version:

Don't step the counter if \caption[]{A caption.}

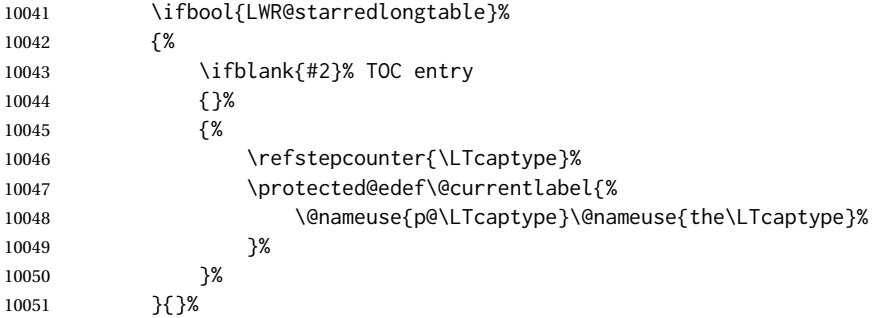

Create an HTML caption. Afterwards, maybe make a LOT entry.

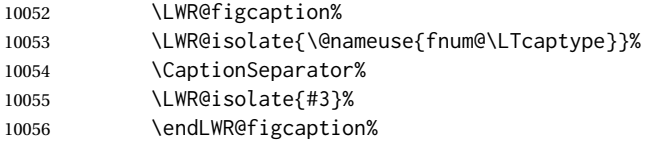

See if an optional caption was given:

\ifblank{#2}% TOC entry empty

if the optional caption was given, but empty, do not form a TOC entry

{}%

If the optional caption was given, but might only be []:

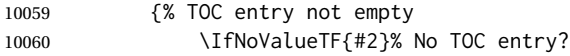

The optional caption is []:

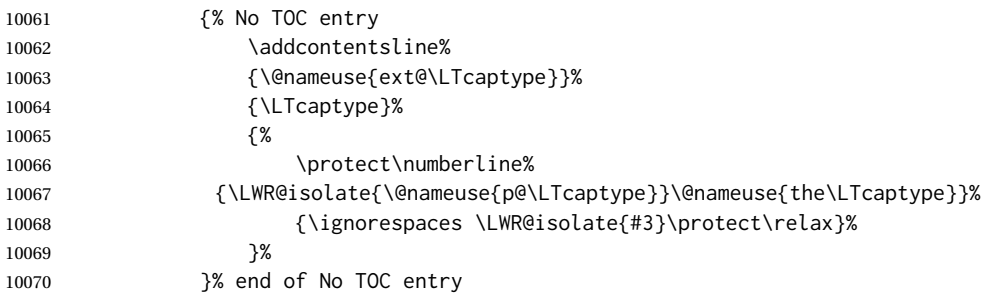

The optional caption has text enclosed:

```
10071 {% yes TOC entry
10072 \ddcontentsline%
10073 {\@nameuse{ext@\LTcaptype}}%
10074 {\LTcaptype}%
10075 {%
10076 \protect\numberline%
10077 {\LWR@isolate{\@nameuse{p@\LTcaptype}}\@nameuse{the\LTcaptype}}%
10078 {\ignorespaces \LWR@isolate{#2}\protect\relax}%
10079 }%
10080 }% end of yes TOC entry
10081 }% end of TOC entry not empty
10082 }% end of no star
```
Skip any trailing @ or ! columns for this cell:

```
10083 \booltrue{LWR@skipatbang}%
10084 }% end of \LWR@domulticolumn
10085 \defaddtocounter{LWR@tableLaTeXcolindex}{\value{LWR@tabletotalLaTeXcols}}%
10086 \defaddtocounter{LWR@tableLaTeXcolindex}{-1}
10087
10088 }
```
#### **75.22.5 Counting HTML tabular columns**

The LATEX specification for a table includes a number of columns separated by the & character. These columns differ in content from line to line. Additional virtual columns may be specified by the special @ and ! columns. These columns are identical from line to line, but may be skipped during a multicolumn cell.

For HTML output, @ and ! columns are placed into their own tabular columns. Thus, a LATEX \multicolumn command may span several additional @ and ! columns in HTML output. These additional columns must be added to the total number of columns spanned by an HTML multi-column data cell.

```
10089 \newcounter{LWR@tabhtmlcolindex}
10090 \newcounter{LWR@tabhtmlcolend}
10091 \newcounter{LWR@tabhtmlcoltotal}
```
\LWR@subtabularhtmlcolumns {⟨*index*⟩}

Factored from \LWr@tabularhtmlcolumns, which follows.

10092 \newcommand\*{\LWR@subtabularhtmlcolumns}[1]{%

Temporarily define a macro equal to the @ specification for this column:

10093 \edef\LWR@atbangspec{\LWR@getexparray{LWR@colatspec}{#1}}%

If the @ specification is not empty, add to the count:

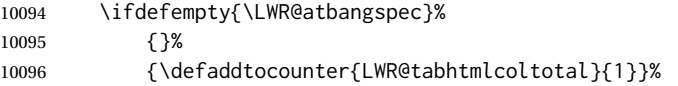

Likewise for the ! columns:

```
10097 \edef\LWR@atbangspec{\LWR@getexparray{LWR@colbangspec}{#1}}%
10098 \ifdefempty{\LWR@atbangspec}%
10099 {}%
10100 {\defaddtocounter{LWR@tabhtmlcoltotal}{1}}%
10101 }
```
\LWR@tabularhtmlcolumns {⟨*starting LATEX column*⟩} {⟨*number LATEX columns*⟩}

Compute the total number of HTML columns being spanned, considering the starting LATEX table column and the number of LATEX tabular columns being spanned. Any @ and ! columns within this span are included in the total count. The resulting number of HTML columns is returned in the counter LWR@tabhtmlcoltotal.

\newcommand\*{\LWR@tabularhtmlcolumns}[2]{%

Count the starting index, compute ending index, and begin with the count being the LATEX span, to which additional @ and ! columns may be added:

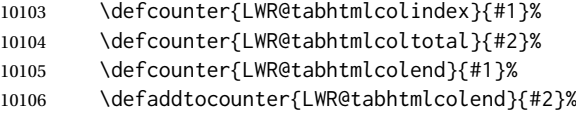

If at the left edge, add the at/bang columns for the left edge:

```
10107 \ifnumcomp{\value{LWR@tabhtmlcolindex}}{=}{1}{%
10108 \LWR@subtabularhtmlcolumns{leftedge}%
10109 }{}%
```
Walk across the LAT<sub>F</sub>X columns looking for @ and ! columns:

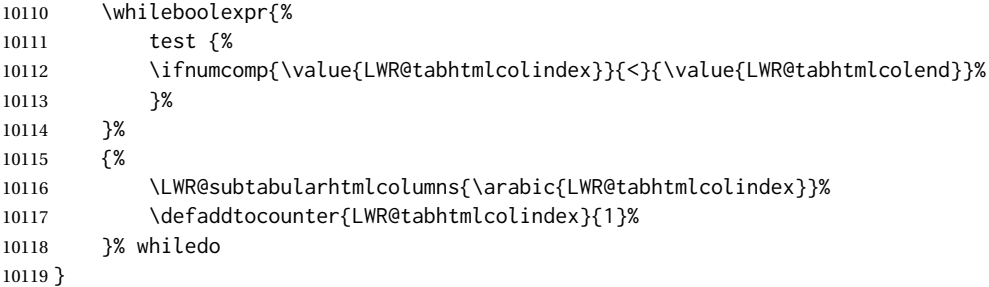

\end{warpHTML}

## **75.23 Multirow if not loaded**

A default defintion in case multirow is not loaded. This is used during table parsing.

```
10121 \begin{warpHTML}
10122 \newcommand{\multirow}[2][c]{}
10123 \end{warpHTML}
```
## **75.24 Multicolumnrow**

A print-mode version is defined here, and is also used during HTML output while inside a lateximage.

See section [433](#page-989-0) for the HTML versions.

```
for HTML & PRINT<sup>10124</sup> \begin{warpall}
```

```
\multicolumnrow {⟨1:cols⟩} {⟨2:halign⟩} [⟨3:vpos⟩] {⟨4:numrows⟩} [⟨5:bigstruts⟩] {⟨6:width⟩} [⟨7:fixup⟩]
                {⟨8:text⟩}
```
For discussion of the use of \DeclareExpandableDocumentCommand, see: [https://tex.stackexchange.com/questions/168434/](https://tex.stackexchange.com/questions/168434/problem-with-abbreviation-of-multirow-and-multicolumn-latex) [problem-with-abbreviation-of-multirow-and-multicolumn-latex](https://tex.stackexchange.com/questions/168434/problem-with-abbreviation-of-multirow-and-multicolumn-latex)

\AtBeginDocument to adjust after the user may have loaded multirow, which requires several tests to determine which version is loaded and thus which options are available.

```
10125 \AtBeginDocument{
```
\@ifundefined{@xmultirow} determines if multirow was never loaded.

Null action if not loaded:

```
10126 \@ifundefined{@xmultirow}
10127 {
10128 \DeclareExpandableDocumentCommand{\LWR@print@multicolumnrow}%
10129 {+m +m +O{c} +m +O{0} +m +O{0pt} +m}%
10130 {}%
10131 }% no version of multirow was loaded
10132 {% \@xmultirow defined, so some version of multirow was loaded
```
\IfPackageLoadedTF{multirow} determines if v2.0 or later of multirow was used, which included the \ProvidesPackage macro.

The print version:

```
10133 \IfPackageLoadedTF{multirow}{% v2.0 or newer
10134 \IfPackageAtLeastTF{multirow}{2016/09/01}% 2016/09/27 for v2.0
10135 {% v2.0+:
10136 \DeclareExpandableDocumentCommand{\LWR@print@multicolumnrow}%
10137 {+m +m +O{c} +m +O{0} +m +O{0pt} +m}%
10138 {\multicolumn{#1}{#2}{\@xmultirow[#3]{#4}[#5]{#6}[#7]{#8}}}%
10139 }
10140 {% loaded but older, probably not executed:
10141 \DeclareExpandableDocumentCommand{\LWR@print@multicolumnrow}%
10142 {+m +m +O{c} +m +O{0} +m +O{0pt} +m}%
10143 {\multicolumn{#1}{#2}{\@xmultirow{#4}[#5]{#6}[#7]{#8}}}%
10144 }
10145 }% packageloaded{multirow}
```
If not \IfPackageLoadedTF{multirow} but \@xmultirow is defined, then this must be v1.6 or earlier, which did not \ProvidesPackage{multirow}, and did not have the vposn option.

10146 {% v1.6 or older did not \ProvidePackage

```
10147 \DeclareExpandableDocumentCommand{\LWR@print@multicolumnrow}%
10148 {+m +m +O{c} +m +O{0} +m +O{0pt} +m}%
10149 {\multicolumn{#1}{#2}{\@xmultirow{#4}[#5]{#6}[#7]{#8}}}%
10150 }
10151
10152 }% \@ifundefined{@xmultirow}
10153
10154 \providecommand*{\multicolumnrow}{\LWR@print@multicolumnrow}
10155
10156 }% AtBeginDocument
```

```
10157 \end{warpall}
```
## **75.25 Utility macros inside a table**

```
for HTML output:10158 \begin{warpHTML}
```
Used to prevent opening a tabular data cell if the following token is one which does not create tabular data:

```
10159 \newcommand*{\LWR@donothing}{}
```
In case array is not loaded:

```
10160 \let\firsthline\relax
10161 \let\lasthline\relax
10162 \newcommand*{\firsthline}{}
10163 \newcommand*{\lasthline}{}
```
In case bigdelim is not loaded:

10164 \newcommand\*{\ldelim}{} 10165 \newcommand\*{\rdelim}{}

10166 \end{warpHTML}

## **75.26 Special-case tabular markers**

**for HTML & PRINT:**<sup>10167</sup> \begin{warpall}

\TabularMacro Place this just before inserting a custom macro in a table data cell. Doing so tells lwarp not to automatcally start a new HTML table data cell yet. See section [8.10.1.](#page-162-0)

10168 \newcommand\*{\TabularMacro}{}

10169 \end{warpall}

\ResumeTabular Used to resume tabular entries after resuming an environment.

 $\triangle$  tabular inside another When creating a new environment which contains a tabular environment, lwarp's environment emulation of the tabular does not automatically resume when the containing enviroment ends, resulting in corrupted HTML rows. To fix this, use \ResumeTabular as follows. This is ignored in print mode.

```
\StartDefiningTabulars % (& is used in a definition)
\newenvironment{outerenvironment}
{
  \tabular{cc}
  left & right \\
}
{
  \TabularMacro\ResumeTabular
  left & right \\
  \endtabular
}
\StopDefiningTabulars
```
for HTML output<sup>10170</sup> \begin{warpHTML}

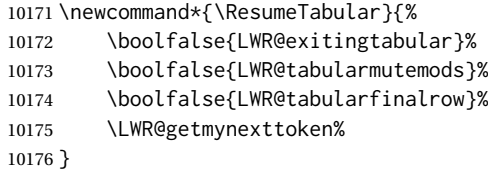

10177 \end{warpHTML}

**for PRINT output:**<sup>10178</sup> \begin{warpprint}

10179 \newcommand\*{\ResumeTabular}{}

10180 \end{warpprint}

## **75.27 Checking for a new table cell**

**for HTML output:**<sup>10181</sup> \begin{warpHTML}

\LWR@tabledatacolumntag Open a new HTML table cell unless the next token is for a macro which does not create data, such as \hline, \toprule, etc:

> 10182 \newcommand\*{\LWR@tabledatacolumntag}% 10183 {% 10184 \LWR@traceinfo{LWR@tabledatacolumntag}%

> > \show\LWR@mynexttoken to see what tokens to look for

If not any of the below, start a new table cell:

10185 \global\let\LWR@mynextaction\LWR@tabledatasinglecolumntag%

If find \end, exit the tabular:

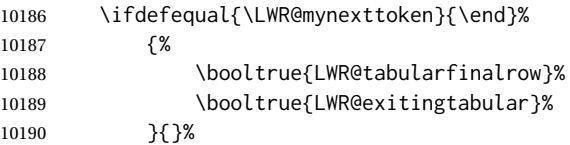

longtable can have a caption in a cell \ifdefequal{\LWR@mynexttoken}{\caption}% {\global\let\LWR@mynextaction\LWR@donothing}{}% Look for other things which would not start a table cell: \ifdefequal{\LWR@mynexttoken}{\multicolumn}% {\global\let\LWR@mynextaction\LWR@donothing}{}% \ifdefequal{\LWR@mynexttoken}{\multirow}% {\global\let\LWR@mynextaction\LWR@donothing}{}% \ifdefequal{\LWR@mynexttoken}{\multicolumnrow}% {\global\let\LWR@mynextaction\LWR@donothing}{}% \ifdefequal{\LWR@mynexttoken}{\noalign}% {\global\let\LWR@mynextaction\LWR@donothing}{}% If an \mrowcell, this is a cell to be skipped over: \ifdefequal{\LWR@mynexttoken}{\mrowcell}% {\global\let\LWR@mynextaction\LWR@donothing}{}% If an \mcolrowcell, this is a cell to be skipped over: \ifdefequal{\LWR@mynexttoken}{\mcolrowcell}% {\global\let\LWR@mynextaction\LWR@donothing}{}% \ifdefequal{\LWR@mynexttoken}{\TabularMacro}% {\global\let\LWR@mynextaction\LWR@donothing}{}% \ifdefequal{\LWR@mynexttoken}{\hline}% {\global\let\LWR@mynextaction\LWR@donothing}{}% \ifdefequal{\LWR@mynexttoken}{\firsthline}% {\global\let\LWR@mynextaction\LWR@donothing}{}% \ifdefequal{\LWR@mynexttoken}{\lasthline}% {\global\let\LWR@mynextaction\LWR@donothing}{}% \ifdefequal{\LWR@mynexttoken}{\toprule}% {\global\let\LWR@mynextaction\LWR@donothing}{}% \ifdefequal{\LWR@mynexttoken}{\midrule}% {\global\let\LWR@mynextaction\LWR@donothing}{}% \ifdefequal{\LWR@mynexttoken}{\cmidrule}% {\global\let\LWR@mynextaction\LWR@donothing}{}% \ifdefequal{\LWR@mynexttoken}{\morecmidrules}% {\global\let\LWR@mynextaction\LWR@donothing}{}% \ifdefequal{\LWR@mynexttoken}{\specialrule}% {\global\let\LWR@mynextaction\LWR@donothing}{}% \ifdefequal{\LWR@mynexttoken}{\cline}% {\global\let\LWR@mynextaction\LWR@donothing}{}%

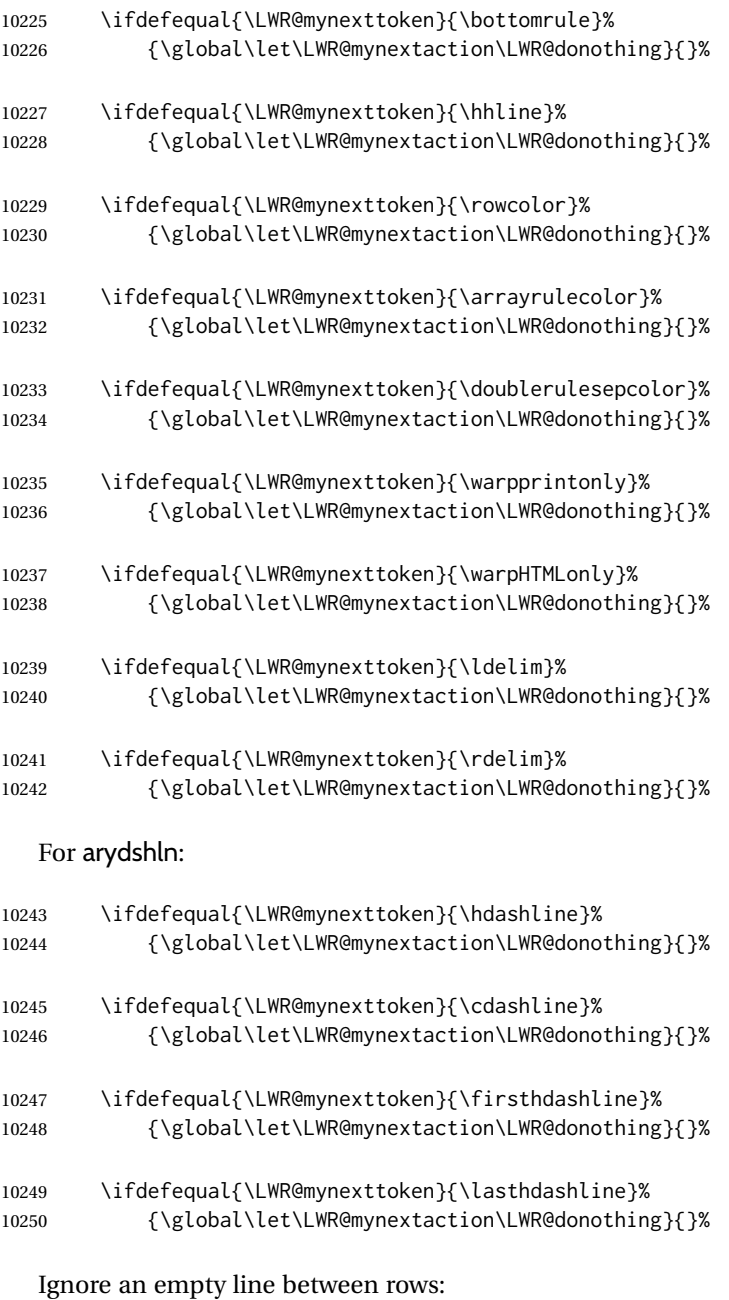

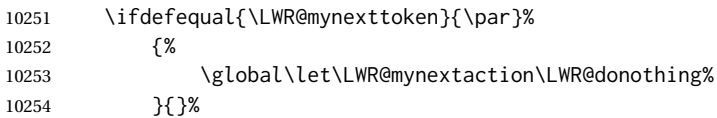

No action for an \end token.

Add similar to the above for any other non-data tokens which might appear in the table.

Start the new table cell if was not any of the above:

 \LWR@traceinfo{LWR@tabledatacolumntag: done, about to do LWR@mynextaction}% \LWR@mynextaction% }

10258 \end{warpHTML}

## **75.28 \mrowcell**

for HTML & PRINT<sup>10259</sup> \begin{warpall}

\mrowcell The user must insert \mrowcell into any \multirow cells which must be skipped.  $\triangle$  multirow cells This command has no action during print output.

10260\newcommand\*{\mrowcell}{}

10261 \end{warpall}

## **75.29 \mcolrowcell**

for HTML & PRINT<sup>10262</sup> \begin{warpall}

\mcolrowcell The user must insert \mcolrowcell into any \multicolumnrow cells which must  $\triangle$  multirow cells be skipped. This command has no action during print output.

10263 \newcommand\*{\mcolrowcell}{}

10264 \end{warpall}

## **75.30 HTML tabular environment**

**for HTML output:**<sup>10265</sup> \begin{warpHTML}

These are default defininitions in case booktabs is not loaded, and are not expected to used, but must exist as placeholders. memoir may have already loaded booktabs.

```
10266 \providecommand*{\toprule}[1][]{\hline}
10267 \providecommand*{\midrule}[1][]{\hline}
10268 \providecommand*{\cmidrule}{\cline}
10269 \providecommand*{\bottomrule}[1][]{\hline}
10270 \providecommand*{\addlinespace}[1][]{}
10271 \providecommand*{\morecmidrules}{}
10272 \providecommand*{\specialrule}[3]{\hline}
```
\noalign {⟨*text*⟩} Redefined for use inside tabular.

```
10273 \LetLtxMacro\LWR@orignoalign\noalign
10274
10275 \newcommand{\LWR@tabularnoalign}[1]{%
10276 \advance\rownum\m@ne%
10277 \LetLtxMacro\LWR@save@xcolorrowHTMLcolor\LWR@xcolorrowHTMLcolor%
10278 \renewcommand*{\LWR@xcolorrowHTMLcolor}{}%
10279 \multicolumn{\value{LWR@tabletotalLaTeXcols}}{l}{#1} \\
10280 \LetLtxMacro\LWR@xcolorrowHTMLcolor\LWR@save@xcolorrowHTMLcolor%
10281 % \@rowc@lors%
10282 \LWR@getmynexttoken%
10283 }
```
\LWR@HTMLhline The definition of \hline depends on whether tabls has been loaded. If so, optional space below the line may be specified, but will be ignored.

```
10284 \AtBeginDocument{
10285
10286 \IfPackageLoadedTF{lwarp-tabls}
10287 {
10288 \newcommand*{\LWR@HTMLhline}[1][]{%
10289 \ifbool{FormatWP}%
10290 {\LWR@docmidrule{1-\arabic{LWR@tabletotalLaTeXcols}}}%
10291 {\defaddtocounter{LWR@hlines}{1}}%
10292 \LWR@getmynexttoken}%
10293 }
10294 {
10295 \newcommand*{\LWR@HTMLhline}{%
10296 \ifbool{FormatWP}%
10297 {\LWR@docmidrule{1-\arabic{LWR@tabletotalLaTeXcols}}}%
10298 {\defaddtocounter{LWR@hlines}{1}}%
10299 \LWR@getmynexttoken}%
10300 }
10301
10302 }% AtBeginDocument
```
#### \LWR@HTMLcline {⟨*columns*⟩}

```
10303 \NewDocumentCommand{\LWR@HTMLcline}{m}%
10304 {%
10305 \LWR@docmidrule{#1}%
10306 \LWR@maybenewtablerow%
10307 \LWR@getmynexttoken%
10308 }%
```
#### \LWR@tabular@warpprintonly {⟨*contents*⟩}

Only process the contents if producing printed output. Modified inside a tabular to grab the next token.

```
10309 \newcommand{\LWR@tabular@warpprintonly}[1]{%
10310 \ifbool{warpingprint}{#1}{}%
10311 \LWR@getmynexttoken%
10312 }
```
\LWR@nullifyNoAutoSpacing For babel-french, turn off auto spacing at the start of the tabular, then nullify the autospacing commands inside the tabular, since they were not compatible with the tabular parsing code for each cell, which uses xstring.

```
10313 \AtBeginDocument{
10314 \@ifundefined{NoAutoSpacing}%
10315 {% no babel-french
10316 \newcommand*{\LWR@nullifyNoAutoSpacing}{}
10317 }% no babel-french
10318 {% yes babel-french
10319 \newcommand*{\LWR@nullifyNoAutoSpacing}{%
10320 \NoAutoSpacing%
10321 \renewcommand*{\NoAutoSpacing}{}%
10322 \renewcommand*{\LWR@FBcancel}{}%
10323 }
```

```
10324 }% yes babel-french
10325 }% AtBeginDocument
```
tabular (*env.*) <direction> [⟨*vertposition*⟩] {⟨*colspecs*⟩}

The <direction> is from plext for Japanese documents, and is ignored.

10326 \StartDefiningTabulars 10327 10328 \NewDocumentCommand{\LWR@HTML@@tabular}{d<> o m} 10329 {% 10330 \LWR@traceinfo{LWR@HTML@@tabular started}%

 $\triangle$  <table> inside <span> In LATFX, a tabular may be placed inside a minipage, but in HTML a <table> may not be inside a <span>. Since there may be several nested <span>s, with an unknown number of other objects between, it is hard to undo all these <span>s before the <table> then redo them after. The broswer probably compensates for this situation, but formatting may be lost inside the <table> because several things are neutralized inside a <span>. Furthermore, in the HTML output, the entire <table> is placed on a single line of HTML code, since the line breaking commands are neutralized inside a <span>. Since this is such a sloppy situation, a warning is issued here instructing the user to please isolate the <span> to print-only.

```
10331 \LWR@spanwarnformat{tabular}%
10332 \addtocounter{LWR@tabulardepth}{1}%
```
Not yet started a table row:

10333 \boolfalse{LWR@startedrow}%

Not yet doing any rules:

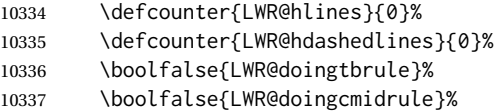

For babel-french, turn off auto spacing one time, then nullify the autospacing commands since were not compatible with the tabular parsing code.

10338 \LWR@nullifyNoAutoSpacing%

Have not yet found the end of tabular command. Unmute the @ and ! columns.

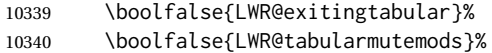

Not adding final row for the lower border:

10341 \boolfalse{LWR@tabularfinalrow}%

Error if failed to use \mrowcell or \mcolrowcell when needed.

10342 \boolfalse{LWR@usedmultirow}% 10343 \boolfalse{LWR@foundmrowcell}% In case of nesting:

10344 \renewcommand\*{\LWR@multicoltext}{}% 10345 \booltrue{LWR@intabularmetadata}%

New PDF page, unless in a \multirow:

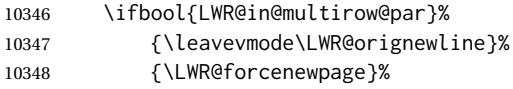

In case of nesting, locally no longer in a \multirow:

10349 \boolfalse{LWR@in@multirow@par}%

Create the table tag:

10350 \LWR@htmlblocktag{table}%

Parse the table columns:

10351 \LWR@parsetablecols{#3}%

Table col spec is: \LWR@tablecolspec which is a string of llccrr, etc.

Do not place the table inside a paragraph:

10352 \LWR@stoppars%

Without at least one header cell, some screen readers think that the table is just for page layout, and do not read it as data. Add a hidden row with a single non-empty header cell to tell the screen readers that this is a table of data for the user.

```
10353 \LWR@htmltag{tr style="display:none"}%
10354 \LWR@htmltag{th}.\LWR@htmltag{/th}%
10355 \LWR@htmltag{/tr}%
10356 \LWR@orignewline%
10357 \LWR@forceemptyline%
```
Track column #:

10358 \defcounter{LWR@tableLaTeXcolindex}{1}%

Have not yet added data in this column:

10359 \global\boolfalse{LWR@tabularcelladded}%

Start looking for midrules:

10360 \LWR@clearmidrules%

\\ becomes a macro to end the table row:

10361 \LetLtxMacro{\\}{\LWR@tabularendofline}%

\warpprintonly inside a tabular must grab the next token.

10362 \LetLtxMacro\warpprintonly\LWR@tabular@warpprintonly%

The following adjust for colortbl.

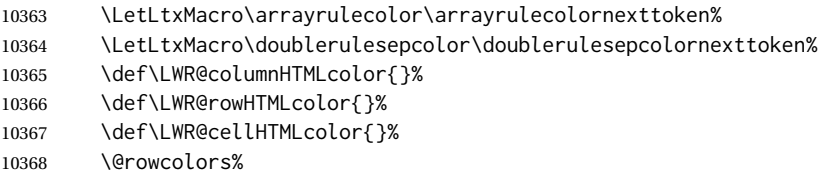

The vertical rules are set to the color active at the start of the tabular. \arrayrulecolor will then affect horizontal rules inside the tabular, but not the vertical rules.

```
10369 \ifdefvoid{\LWR@ruleHTMLcolor}%
10370 {\edef\LWR@vertruleHTMLcolor{black}}%
10371 {\edef\LWR@vertruleHTMLcolor{\LWR@origpound\LWR@ruleHTMLcolor}}%
```
Tracking the depth of cell color <div>s:

```
10372 \defcounter{LWR@cellcolordepth}{0}%
```
The following may appear before a data cell is created, so after doing their actions, we look ahead with \LWR@getmynextoken to see if the next token might create a new data cell:

The optional parameter for \hline supports the tabls package.

```
10373 \LWR@traceinfo{LWR@@HTML@tabular: redefining macros}%
10374 \LetLtxMacro\noalign\LWR@tabularnoalign%
10375 \LetLtxMacro\hline\LWR@HTMLhline%
10376 \LetLtxMacro\cline\LWR@HTMLcline%
10377 \DeclareDocumentCommand{\hdashline}{o}{%
10378 \ifbool{FormatWP}%
10379 {\LWR@docdashline{1-\arabic{LWR@tabletotalLaTeXcols}}}%
10380 {\defaddtocounter{LWR@hdashedlines}{1}}%
10381 \LWR@getmynexttoken%
10382 }%
10383 \DeclareDocumentCommand{\cdashline}{m}{%
10384 \LWR@docdashline{##1}\LWR@getmynexttoken%
10385 }%
10386 \DeclareDocumentCommand{\firsthdashline}{o}{%
10387 \ifbool{FormatWP}%
10388 {\LWR@docdashline{1-\arabic{LWR@tabletotalLaTeXcols}}}%
10389 {\defaddtocounter{LWR@hdashedlines}{1}}%
10390 \LWR@getmynexttoken%
10391 }%
10392 \DeclareDocumentCommand{\lasthdashline}{o}{%
10393 \ifbool{FormatWP}%
10394 {\LWR@docdashline{1-\arabic{LWR@tabletotalLaTeXcols}}}%
10395 {\defaddtocounter{LWR@hdashedlines}{1}}%
10396 \LWR@getmynexttoken%
10397 }%
```
The following create data cells and will have no more data in this cell, so we do not want to look ahead for a possible data cell, so do not want to use \LWR@getmynexttoken.

```
10398 \renewcommand{\multicolumn}{\LWR@htmlmulticolumn}%
10399 \renewcommand*{\mrowcell}{%
10400 \LWR@maybenewtablerow%
10401 \LWR@tabularleftedge%
10402 \booltrue{LWR@skippingmrowcell}%
10403 \booltrue{LWR@foundmrowcell}%
10404 }%
10405 \renewcommand*{\mcolrowcell}{%
10406 \LWR@maybenewtablerow%
10407 \booltrue{LWR@skippingmcolrowcell}%
10408 \booltrue{LWR@foundmrowcell}%
10409 }%
10410 \LetLtxMacro\caption\LWR@longtabledatacaptiontag%
  Reset for new processing:
10411 \boolfalse{LWR@tableparcell}%
10412 \boolfalse{LWR@skippingmrowcell}%
10413 \boolfalse{LWR@skippingmcolrowcell}%
10414 \boolfalse{LWR@skipatbang}%
10415 \boolfalse{LWR@emptyatbang}%
  Set & for its special meaning inside the tabular:
10416 \StartDefiningTabulars%
10417 \protected\gdef&{\LWR@tabularampersand}%
  Locally force any minipages to be fullwidth, until the end of the tabular:
10418 \booltrue{LWR@forceminipagefullwidth}%
  Nest one level deeper of tabular paragraph handling:
10419 \addtocounter{LWR@tabularpardepth}{1}%
  Look ahead for a possible table data cell:
10420 \LWR@traceinfo{LWR@@HTML@tabular: about to LWR@getmynexttoken}%
10421 \LWR@getmynexttoken%
10422 }%
  Ending the environment:
10423 \newcommand*{\LWR@HTML@endtabular}
10424 {%
10425 \LWR@traceinfo{LWR@HTML@endtabular}%
  Unnest one level of tabular paragraph handling:
10426 \addtocounter{LWR@tabularpardepth}{-1}%
```
Finish a row which is not yet done:

\ifboolexpr{%

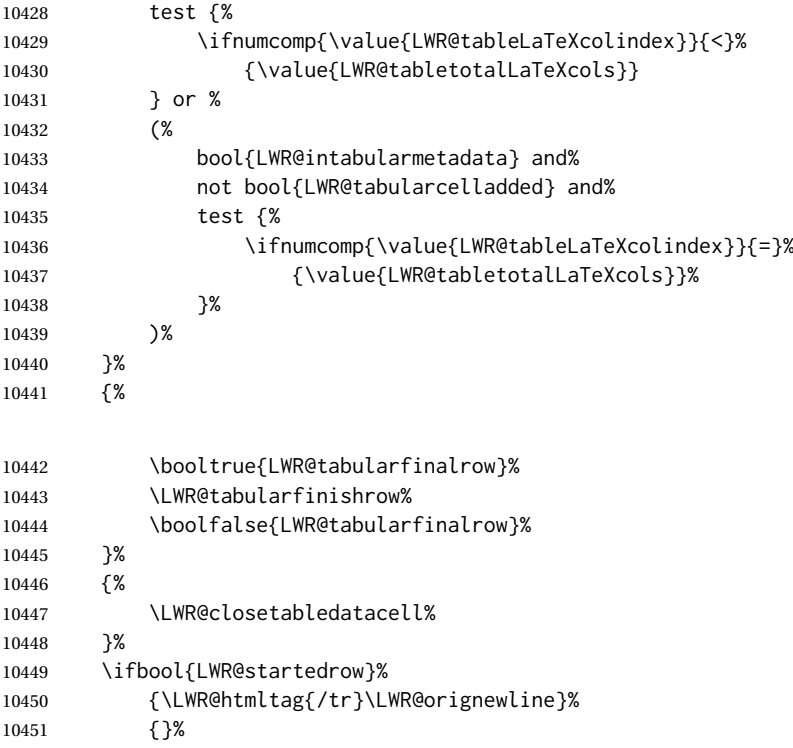

## xcolor row color support:

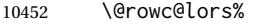

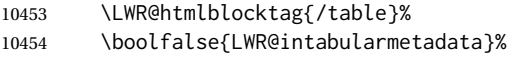

## Unnest one level of tabular:

\addtocounter{LWR@tabulardepth}{-1}%

## Restore & to its usual meaning:

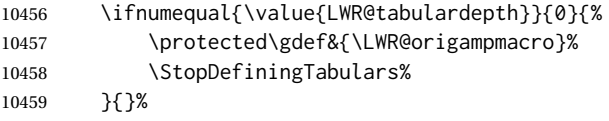

Error if used \multirow or \multicolumnrow without using \mrowcell or \mcolrowcell.

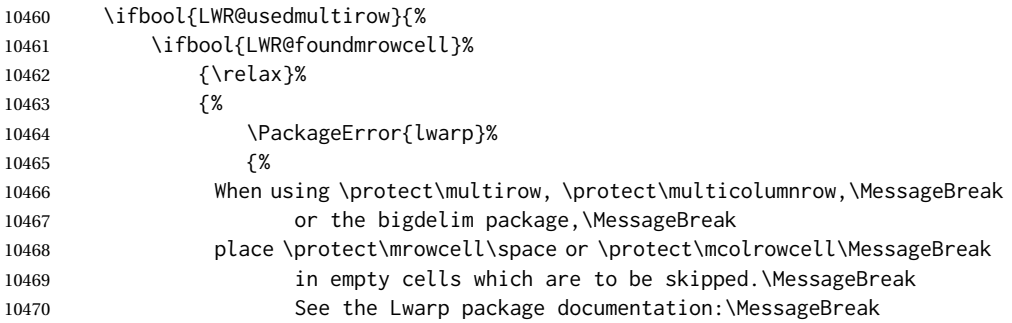

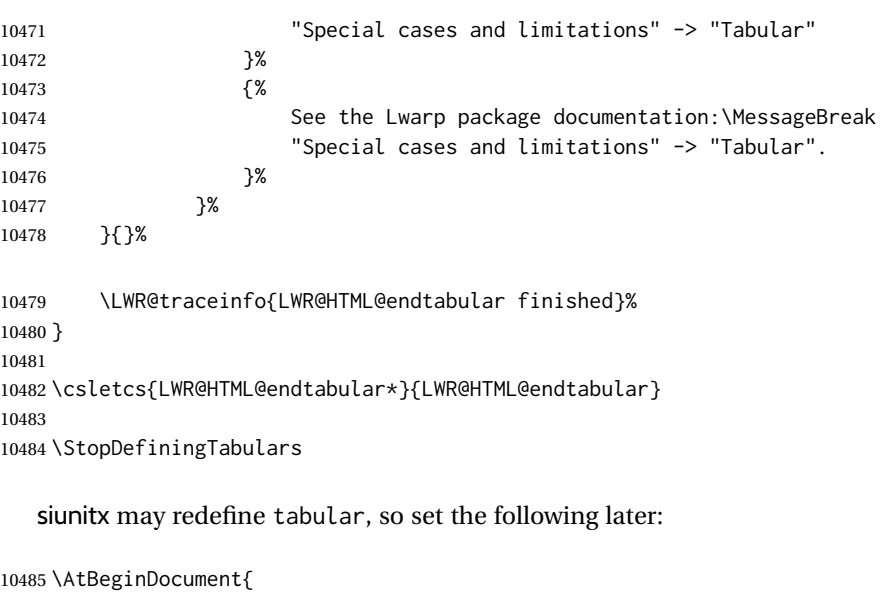

```
10486 \LetLtxMacro\LWR@origendtabular\endtabular
10487 \csletcs{LWR@origendtabular*}{endtabular*}
10488 \LWR@formatted{@tabular}
10489 \LWR@formatted{endtabular}
10490 \LWR@formatted{endtabular*}
10491 }
```
\end{warpHTML}

# **Cross-references**

Sectioning commands have been emulated from scratch, so the cross-referencing commands are custom-written for them. Emulating both avoids several layers of patches.

\*\_html.aux (*file*) A new entry in \*\_html.aux is used to remember section name, file, and lateximage depth and number for each label:

```
\newlabel{<labelname>@lwarp}{{<section name>}{<filename>}
                                  {<limagedepth>}{<limagenumber>}}
```
Table [16](#page-497-0) shows the data structures related to cross-referencing.

for HTML output<sup>10493</sup> \begin{warpHTML}

## **76.1 Setup**

\@currentlabelname To remember the most recently defined section name, description, or caption, for \nameref.

\def\@currentlabelname{\linkhomename}%

\LWR@stripperiod {⟨*text*⟩} [⟨*.*⟩]

Table 16: Cross-referencing data structures

<span id="page-497-0"></span>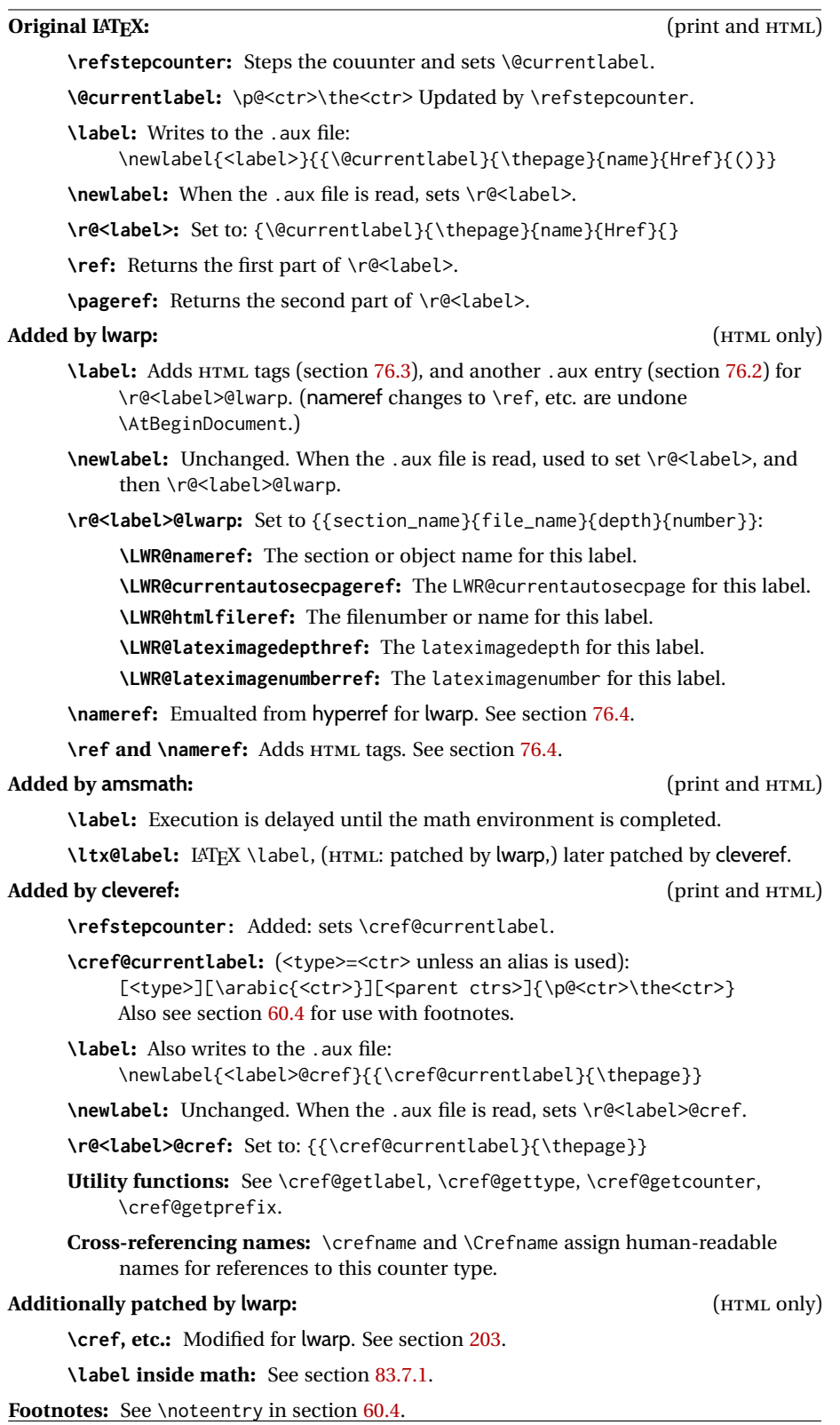

Removes a trailing period.

10495 \def\LWR@stripperiod#1.\ltx@empty#2\@nil{#1}%

#### \LWR@setlatestname {⟨*object name*⟩}

Removes \label, strips any final period, and remembers the result.

10496 \newcommand\*{\LWR@setlatestname}[1]{%

Remove \label and other commands from the name, the strip any final period. See gettitlestring.

```
10497 \GetTitleStringExpand{#1}%
10498 \edef\@currentlabelname{\detokenize\expandafter{\GetTitleStringResult}}%
10499 \edef\@currentlabelname{%
10500 \expandafter\LWR@stripperiod\@currentlabelname%
10501 \ltx@empty.\ltx@empty\@nil%
10502 }%
10503 }
```
## <span id="page-498-0"></span>**76.2 New lwarp labels.**

\*\_html.aux (*file*) A new entry in \*\_html.aux is used to remember section name, file, and lateximage depth and number for each label:

> \newlabel{<labelname>@lwarp}{{<section name>}{<filename>} {<limagedepth>}{<limagenumber>}}

## See:

```
http://tex.stackexchange.com/questions/57194/
     extract-section-number-from-equation-reference
```

```
\LWR@setref {⟨args list⟩} {⟨selector⟩} {⟨label⟩}
```
\@setref without the \null (\hbox), and without the warning messages. Each caused problems with lwarp references. The regular reference will cause the warning.

```
10504 \def\LWR@setref#1#2#3{%
10505 \ifx#1\relax%
10506 ??%
10507 \else%
10508 \expandafter#2#1%
10509 \fi}
```
\LWR@nameref {⟨*label*⟩} Returns the section name for this label:

 \newcommand\*{\LWR@nameref}[1]{% \begingroup% \LWR@nullifyfootnotes% \expandafter\LWR@setref\csname r@#1@lwarp\endcsname\LWR@firstoffive{#1}% \endgroup% 10515 }

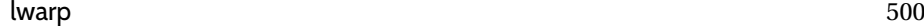

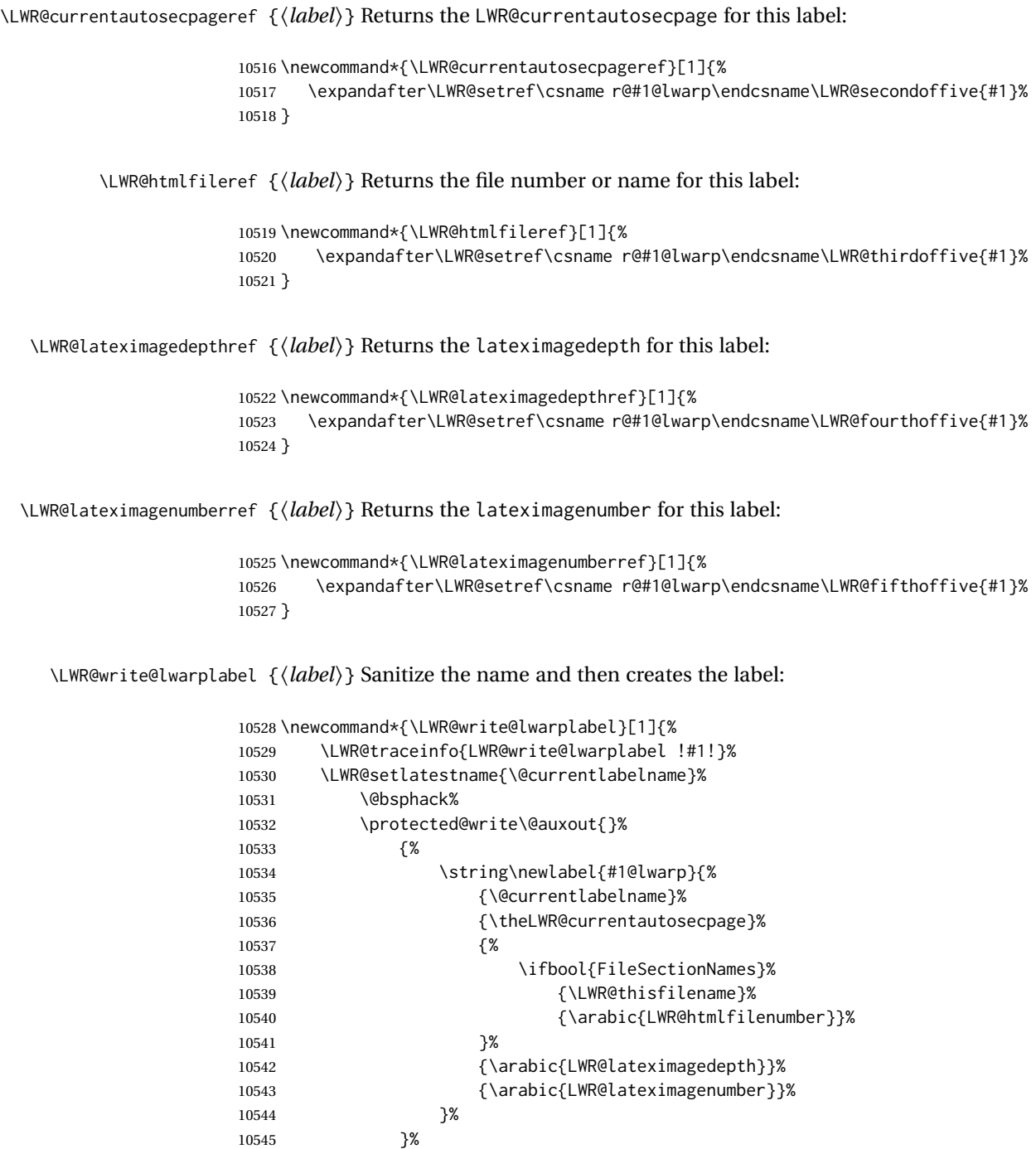

## <span id="page-499-0"></span>**76.3 Labels**

10546 \@esphack%

}

\LWR@label@subcreatetag Creates the tag from \LWR@sanitized.

```
10548 \newcommand*{\LWR@label@subcreatetag}{%
10549 \LWR@htmltag{a \LWR@print@mbox{id=\textquotedbl\LWR@sanitized\textquotedbl}}%
10550 \LWR@htmltag{/a}%
10551 }
```
#### \LWR@label@inmathcomment

```
10552 \newcommand*{\LWR@label@inmathcomment}{%
10553 \ifboolexpr{bool{mathjax} or ( bool{FormatWP} and bool{WPMarkMath} ) }%
10554 {%
```
The combined LATEX & HTML label is printed in a \mbox field:

\mbox{%

Shift the label over to the right side of the environment to avoid over-printing the math:

\ifdef{\totwidth@}{\ifbool{LWR@amsmultline}{}{\hspace\*{\totwidth@}}}{}%

Temporarily end the HTML comment, insert the LATEX & HTML label, then resume the HTML comment. \@firstofone is required to remove extra braces introduced by the amsmath package.)

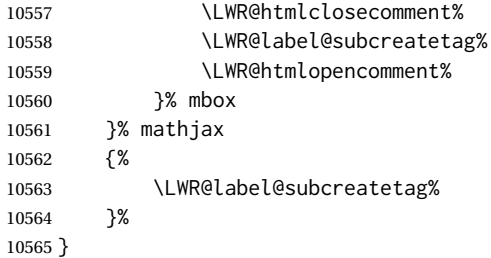

\LWR@label@createtag {⟨*label*⟩} Creates an HTML id tag.

Used by \LWR@new@label and \hyperdef.

\detokenize is used to allow underscores in the labels.

```
10566 \newcommand*{\LWR@label@createtag}[1]{%
10567 \LWR@traceinfo{LWR@label@createtag !#1!}%
```
Create an HTML id tag unless are inside a lateximage, since it would appear in the image:

 \ifnumcomp{\value{LWR@lateximagedepth}}{>}{0}% {}% {% not lateximage

If not doing a lateximage, create an HTML ID tag.

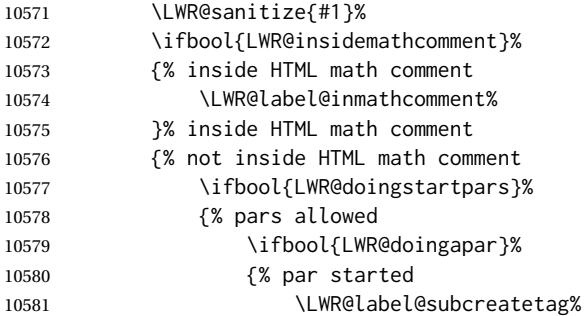

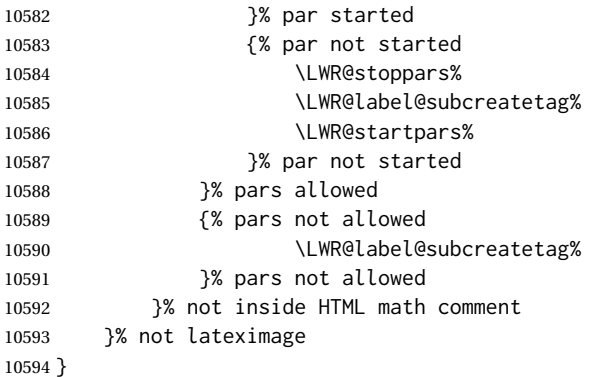

#### \LWR@new@label {⟨*label*⟩}

\label during HTML output when not in SVG math mode, removing extra spaces around the label, as done by a regular LATEX \label.

The is also used during a lateximage, including SVG math, since the special label handling is required, but \LWR@label@createtag does not generate HTML tags inside a lateximage.

clevereref later encases this to add its own cross-referencing.

nameref patches are undone \AtBeginDocument.

```
10595 \newcommand*{\LWR@new@label}[1]{%
10596 \LWR@traceinfo{LWR@new@label: starting}%
10597 \LWR@traceinfo{LWR@new@label: !#1!}%
10598 % \@bsphack%
```
Create a traditional LATEX label, as modified by cleveref:

\LWR@orig@label{#1}%

Create a special label which holds the section number, section name, LWR@htmlfilenumber, LWR@lateximagedepth, and LWR@lateximagenumber:

```
10600 \LWR@traceinfo{%
10601 LWR@new@label: filesectionnames is %
10602 \ifbool{FileSectionNames}{true}{false}%
10603 }%
10604 \LWR@traceinfo{%
10605 LWR@new@label: LWR@thisfilename is !\LWR@thisfilename!%
10606 }%
10607 \LWR@traceinfo{%
10608 LWR@new@label: LWR@htmlfilenumber is \arabic{LWR@htmlfilenumber}%
10609 }%
10610 \LWR@write@lwarplabel{#1}%
10611 \LWR@label@createtag{#1}%
10612 % \@esphack%
10613 \LWR@traceinfo{LWR@new@label: done}%
10614 }
```
lwarp 503

## <span id="page-502-0"></span>**76.4 References**

\LWR@addlinktitle

```
10615 \newcommand*{\LWR@addlinktitle}{%
10616 \ifdefvoid{\LWR@ThisAltText}{}{ % space
10617 title=\textquotedbl\LWR@ThisAltText\textquotedbl\ % space
10618 \gdef\LWR@ThisAltText{}%
10619 }%
10620 }
```

```
\LWR@startref {⟨label⟩} (Common code for \ref and \nameref.)
```
Open an HTML tag reference to a filename, # character, and a label.

```
10621 \newcommand*{\LWR@startref}[1]
10622 {%
10623 \LWR@sanitize{#1}%
10624 \LWR@traceinfo{LWR@startref A: !#1!}%
```
Create the filename part of the link:

```
10625 \LWR@htmltag{a href=\textquotedbl%
10626 \LWR@traceinfo{LWR@startref B}%
10627 \LWR@print@mbox{\LWR@htmlrefsectionfilename{#1}}%
10628 \LWR@traceinfo{LWR@startref C}%
10629 \LWR@origpound%
```
Create the destination id:

See if LWR@lateximagedepth is unknown:

```
10630 \LWR@traceinfo{LWR@startref D: !#1!}%
10631 \ifcsundef{r@#1@lwarp}%
```
"??" if LWR@lateximagedepth is unknown, so create a link with an unknown destination:

```
10632 {%
10633 \LWR@traceinfo{LWR@startref D0: ??}%
10634 ??%
10635 }%
```
If LWR@lateximagedepth is known. Use a lateximage if the depth is greater than zero, or a regular link otherwise:

(Using xifthen \ifthenelse here failed in some cases, but etoolbox \ifnumgreater works.)

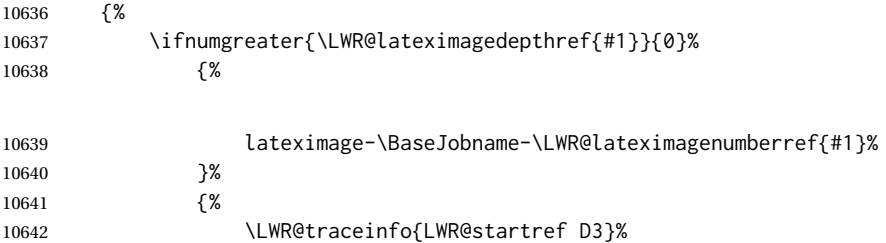

\detokenize is used to allow underscores in the labels:

```
10643 \LWR@print@mbox{\LWR@sanitized}%
10644 }%
10645 }%
10646 \LWR@traceinfo{LWR@startref E}%
```
Closing quote:

\textquotedbl%

Maybe add a title:

 \LWR@addlinktitle% }% \LWR@traceinfo{LWR@startref F}% }

\LWR@subnewref {⟨*label*⟩} {⟨*label or sub@label*⟩}

Factored for the subfig package. Uses the original label for the hyper-reference, but prints its own text, such as "1(b)".

```
10652 \NewDocumentCommand{\LWR@subnewref}{m m}{%
10653 \LWR@traceinfo{LWR@subnewref #1 #2}%
10654 \LWR@startref{#1}%
10655 \LWR@print@ref{#2}%
10656 \LWR@htmltag{/a}%
10657 }
```

```
\ref * {⟨label⟩}
```
\ref is redefined to \LWR@HTML@ref, except inside the text part of a \hyperref, where it is redefined to \LWR@ref@ignorestar.

\LWR@HTML@ref \* {⟨*label*⟩} Create an internal document reference link, or without a link if starred per hyperref.

The HTML version:

```
10658 \NewDocumentCommand{\LWR@HTML@ref}{s m}{%
10659 \LWR@traceinfo{LWR@HTML@ref !#2!}%
10660 \IfBooleanTF{#1}%
10661 {\LWR@print@ref{#2}}%
10662 {\LWR@subnewref{#2}{#2}}%
10663 }
10664
10665 \AtBeginDocument{% **8*
10666 \LWR@formatted{ref}
10667 }
10668
10669 \NewDocumentCommand{\LWR@HTML@Ref}{s m}{%
10670 \LWR@traceinfo{LWR@HTML@Ref !#2!}%
10671 \IfBooleanTF{#1}%
10672 {\LWR@print@Ref{#2}}%
10673 {\LWR@subnewref{#2}{#2}}%
10674 }
```
```
10675
10676 \AtBeginDocument{% **8*
10677 \LWR@formatted{Ref}
10678 }
```
### \LWR@refwithsection \* {⟨*label*⟩}

Creates a reference, printing the section number as the text. Used for back references.

```
10679 \NewDocumentCommand{\LWR@refwithsection}{s m}{%
10680 \LWR@traceinfo{LWR@refwithsection !#2!}%
```
If starred, just use the text without a hyperlink:

```
10681 \IfBooleanTF{#1}%
10682 {\LWR@print@ref{\BaseJobname-autopage-\LWR@currentautosecpageref{#2}}}%
```
If not starred: Check for a reference to the start of the document. (Generated by backref.

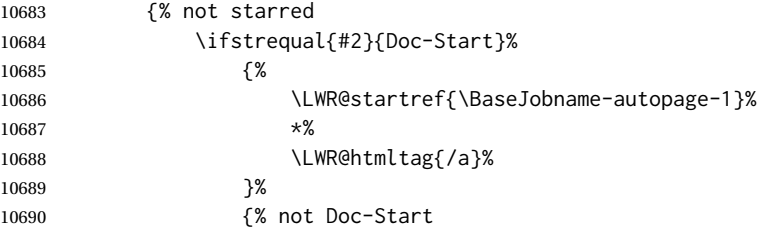

Open the reference:

10691 \LWR@startref{#2}%

Add the text of the link.

Check for and handle an undefined reference:

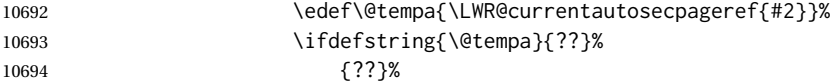

For a defined reference:

10695 <br>
{% not ??

Set \@tempa to \r@<label>, which is {section number}{page number}{name}{Href}{}.

10696 \edef\@tempa{\csexpandonce{r@\BaseJobname-autopage-\@tempa}}% 10697 \expandafter\LWR@edeffirstoffive\@tempa%

Check the section number alone:

If the reference has no section number print an asterisk:

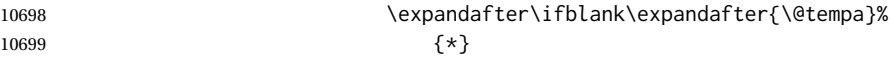

If there is a section number, print it:

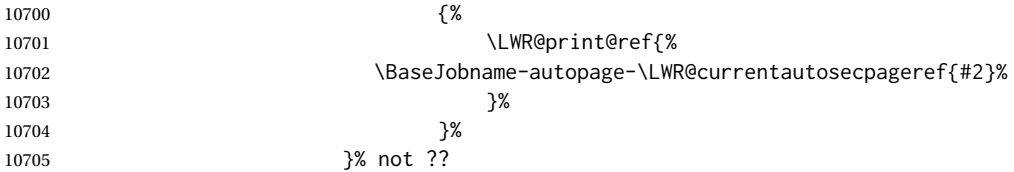

Close the reference:

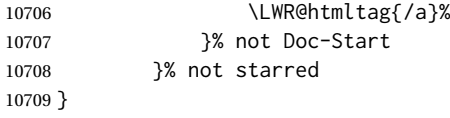

For MATHJAX:

```
10710 \CustomizeMathJax{\let\LWRref\ref}
10711 \CustomizeMathJax{\renewcommand{\ref}{\ifstar\LWRref\LWRref}}
```
\pagerefPageFor Text for page references.

```
10712 \newcommand*{\pagerefPageFor}{see }
```
\pageref \* {⟨*label*⟩} Create an internal document reference, or just the unlinked number if starred, per hyperref.

```
10713 \NewDocumentCommand{\LWR@new@pageref}{s m}{%
10714 \IfBooleanTF{#1}%
10715 {(\pagerefPageFor\LWR@print@ref{#2})}%
10716 {(\cpageref{#2})}%
10717 }
```
\nameref {⟨*label*⟩}

nameref may have already defined \nameref. Redefine it here.

```
10718 \providecommand{\nameref}[1]{}%
10719
10720 \renewrobustcmd*{\nameref}[1]{%
10721 \LWR@traceinfo{nameref}%
10722 \LWR@startref{#1}%
10723 \LWR@traceinfo{nameref B}%
10724 \LWR@nameref{#1}%
10725 \LWR@traceinfo{nameref C}%
10726 \LWR@htmltag{/a}%
10727 \LWR@traceinfo{nameref: done}%
10728 }
```
\Nameref {⟨*label*⟩} In print, adds the page number. In HTML, does not.

Overwrites nameref definition if already defined.

```
10729 \LetLtxMacro\Nameref\nameref
```
\NR@gettitle {⟨*text*⟩} From nameref, used by caption.

```
10730 \def\NR@gettitle#1{%
10731 \GetTitleString{#1}%
10732 \let\@currentlabelname\GetTitleStringResult
10733 }
```
## **76.5 Hyper-references**

 $\triangle$  Note that the code currently only sanitizes the underscore character. Additional characters should be rendered inert as well. See the hyperref.sty definition of \gdef\hyper@normalise for an example.

```
hyperref (Pkg)
```
 $\triangle$  Do not tell other packages that hyperref is emulated. Some packages patch various commands if hyperref is present, which will probably break something, and the emulation already handles whatever may be emulated anyhow.

10734 % DO NOT TELL OTHER PACKAGES TO ASSUME HYPERREF, lest they attempt to patch it: 10735 % \EmulatesPackage{hyperref}[2015/08/01]% Disabled. Do not do this.

## Emulates hyperref:

#### \@currentHref Added to support backref.

```
10736 \AtBeginDocument{
10737 \def\@currentHref{\BaseJobname-autopage-\theLWR@previousautopagelabel}%
10738 }
```
\LWR@linkcatcodes Sets catcodes before processing macros which have hyperlinks as arguments.

10739 \newcommand\*{\LWR@linkcatcodes}{% 10740 \catcode'\#=12% 10741 \catcode'\%=12% 10742 \catcode'\&=12% 10743 \catcode'\~=12% 10744 \catcode'\\_=12%

#### For babel-french:

```
10745 \LWR@hook@processingtags%
10746 }
```
\LWR@linkmediacatcodes Sets catcodes before processing macros which have hyperlinks as arguments. Modified for multimedia links.

```
10747 \newcommand*{\LWR@linkmediacatcodes}{%
10748 \catcode'\#=12%
10749 \catcode'\%=12%
10750 % \catcode'\&=12% left alone for splitting flash variables
10751 \catcode'\~=12%
10752 \catcode'\_=12%
```
For babel-french:

```
10753 \LWR@hook@processingtags%
10754 }
```
\LWR@subhyperref {⟨*URL*⟩}

Starts a link for \LWR@hrefb. A group must have been opened first, with nullified catcodes. The text name is printed afterwards, after the group is closed and catcodes restored.

```
10755 \NewDocumentCommand{\LWR@subhyperref}{m}{%
10756 \LWR@traceinfo{LWR@subhyperref !#1!}%
10757 \edef\tmpb{\detokenize\expandafter{#1}}%
10758 \LWR@HTMLsanitize@tmpb%
10759 \LWR@htmltag{%
10760 a href=\textquotedbl\tmpb\textquotedbl\ % space
10761 \LWR@addlinktitle % space
10762 target=\textquotedbl\_{}blank\textquotedbl\ % space
10763 }%
10764 }
```
\LWR@subhyperreftext@sanizited {⟨*text*⟩}

Finishes the hyperref for \LWR@hrefb. Catcodes must have been restored already. To be used after \LWR@subhyperref, and after its group has been closed.

```
10765 \newcommand{\LWR@subhyperreftext@sanitized}[1]{%
10766 \edef\tmpb{#1}%
10767 \LWR@HTMLsanitize@tmpb%
10768 \tmpb%
10769 \LWR@htmltag{/a}%
10770 \LWR@ensuredoingapar%
10771 }
```
\LWR@subhyperreftext@unsanitized {⟨*text*⟩}

Finishes the hyperref for \LWR@hrefb. Catcodes must have been restored already. To be used after \LWR@subhyperref, and after its group has been closed.

 \newcommand{\LWR@subhyperreftext@unsanitized}[1]{% #1% \LWR@htmltag{/a}% \LWR@ensuredoingapar% }

\LWR@subhyperrefclass {⟨*URL*⟩} {⟨*text*⟩} {⟨*htmlclass*⟩}

```
10777 \NewDocumentCommand{\LWR@subhyperrefclass}{m +m m}{%
10778 \LWR@htmltag{%
10779 a % space
10780 href=\textquotedbl\begingroup\@sanitize#1\endgroup\textquotedbl\ % space
10781 class=\textquotedbl#3\textquotedbl\ % space
10782 \LWR@addlinktitle % space
10783 }\LWR@orignewline%
10784 #2%
```

```
10785 \LWR@htmltag{/a}%
10786 \LWR@ensuredoingapar%
10787 }
```
\LWR@href [⟨*options*⟩] {⟨*URL*⟩} {⟨*text*⟩}

Create a link with accompanying text. The accompanyting text is sanitized for HTML.

```
10788 \DeclareDocumentCommand{\LWR@hrefb}{O{} m}{%
10789 \LWR@ensuredoingapar%
10790 \LWR@subhyperref{#2}%
10791 \endgroup% restore catcodes
```
If use \LWR@subhyperreftext@sanitized here, some forms of text may not expand correctly, and thus break.

```
10792 \LWR@subhyperreftext@unsanitized% takes the following text as an argument
10793 }
10794
10795 \newrobustcmd*{\LWR@href}{%
10796 \begingroup%
10797 \LWR@linkcatcodes%
10798 \LWR@hrefb%
10799 }
```
A version which sanitizes both the URL and the text. Used by \LWR@url.

```
10800 \DeclareDocumentCommand{\LWR@hrefb@sanitized}{O{} m}{%
10801 \LWR@ensuredoingapar%
10802 \LWR@subhyperref{#2}%
10803 \endgroup% restore catcodes
```
Used by \LWR@url to sanitize the text argument before printing.

```
10804 \LWR@subhyperreftext@sanitized% takes the following text as an argument
10805 }
10806
10807 \newrobustcmd*{\LWR@href@sanitized}{%
10808 \begingroup%
10809 \LWR@linkcatcodes%
10810 \LWR@hrefb@sanitized%
10811 }
```
\LWR@href@partsanitized [⟨*options*⟩] {⟨*URL*⟩} {⟨*text*⟩}

Create a link with accompanying text. The accompanyting text is not sanitized, for use internally with algorithmically derived tags.

```
10812 \DeclareDocumentCommand{\LWR@hrefb@partsanitized}{O{} m}{%
10813 \LWR@ensuredoingapar%
10814 \LWR@subhyperref{#2}%
10815 \endgroup% restore catcodes
10816 \LWR@subhyperreftext@unsanitized% takes the following text as an argument
10817 }
10818
10819 \newrobustcmd*{\LWR@href@partsanitized}{%
```

```
10820 \begingroup%
10821 \LWR@linkcatcodes%
10822 \LWR@hrefb@partsanitized%
10823 }
```
\LWR@nolinkurl {⟨*URL*⟩}

Print the name of the link without creating the link:

```
10824 \newcommand*{\LWR@nolinkurlb}[1]{%
10825 \LWR@ensuredoingapar%
10826 \edef\tmpb{#1}%
10827 \LWR@HTMLsanitize@tmpb%
10828 \tmpb%
10829 \endgroup%
10830 }
10831
10832 \newrobustcmd*{\LWR@nolinkurl}{%
10833 \begingroup%
10834 \LWR@linkcatcodes%
10835 \LWR@nolinkurlb%
10836 }
```
\LWR@url {⟨*URL*⟩}

Create a link whose text name is the address of the link.

The url package may redefine \url, so it is \let to \LWR@urlahere and also redefined by lwarp-url.

```
10837 \DeclareDocumentCommand{\LWR@urlb}{m}{%
10838 \LWR@ensuredoingapar%
10839 \LWR@href@sanitized{#1}{#1}%
10840 \endgroup%
10841 }
10842
10843 \newrobustcmd*{\LWR@url}{%
10844 \begingroup%
10845 \LWR@linkcatcodes%
10846 \LWR@urlb%
10847 }
```
\LWR@subinlineimage {⟨*1:* <alt> *tag*⟩} {⟨*2: class*⟩} {⟨*3: filename*⟩} {⟨*4: extension*⟩} {⟨*5: css style*⟩} {⟨*6: aria role*⟩}

## Factored from lateximage.

```
10848 \newcommand*{\LWR@subinlineimage}[6]{%
10849 \begingroup%
10850 \boolfalse{LWR@HTMLsanitize@tmpb@removebackslash}%
10851 \ifblank{#6}%
10852 {\renewcommand*{\LWR@tempone}{}}%
10853 {\renewcommand*{\LWR@tempone}{role="#6"\LWR@indentHTML}}%
10854 \ifblank{#1}%
10855 {%
10856 \LWR@htmltag{img \LWR@indentHTML
10857 src=\textquotedbl#3.#4\textquotedbl \LWR@indentHTML
10858 alt=\textquotedbl#3\textquotedbl \LWR@indentHTML
```
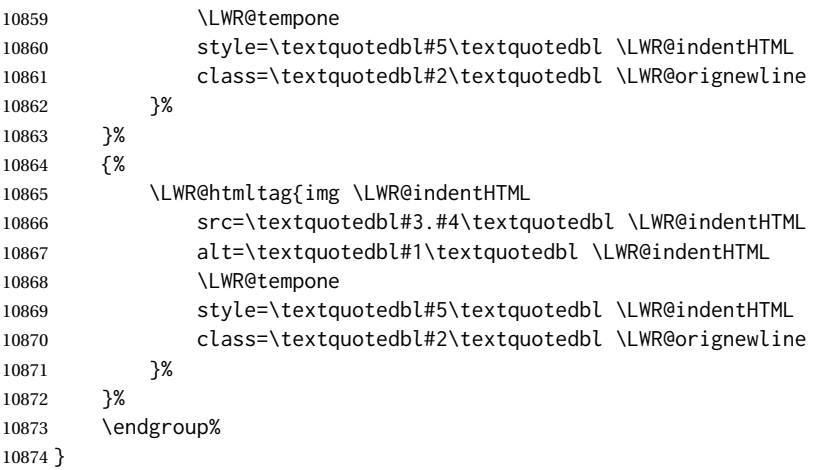

\end{warpHTML}

### Table 17: Float data structures

<span id="page-511-0"></span>For each <type> of float (figure, table, etc.) there exists the following:

**counter <type>:** A counter called <type>, such as figure, table.

**\<type>name:** Name. \figurename prints "Figure", etc.

**\ext@<type>:** File extension. \ext@figure prints "lof", etc.

**\fps@<type>:** Placement.

**\the<type>:** Number. \thetable prints the number of the table, etc.

**\p@<type>:** Parent's number. Prints the number of the [within] figure, etc.

**\fnum@<type>:** Prints the figure number for the caption. \<type>name \the<type>, "Figure 123".

**\<type>:** Starts the float environment. \figure or \begin{figure}

**\end<type>:** Ends the float environment. \endfigure or \end{figure}

**\tf@<ext>:** The LATEX file identifier for the output file.

- **LWR@have<type>:** A boolean remembering whether a \listof was requested for a float of this type.
- File with extension  $\text{Lo}\leq f$ ,  $t$ ,  $a-z$ : An output file containing the commands to build the \listof<type> "table-of-contents" structure.
- **Cross-referencing names:** For cleveref's \cref and related, \crefname and \Crefname assign human-readable names for references to this float type.

# **77 Floats**

Floats are supported, although partially through emulation.

Table [17](#page-511-0) shows the data structure associated with each <type> of float.

## **77.1 Float environment**

**for HTML output:**<sup>10876</sup> \begin{warpHTML}

\LWR@floatbegin {⟨*type*⟩} [⟨*placement*⟩] Begins a \newfloat environment.

10877 \NewDocumentCommand{\LWR@floatbegin}{m o}{%

Warn if starting a float inside a <span>:

10878 \LWR@spanwarninvalid{float}% 10879 \ifbool{FormatWP}{\newline}{}% 10880 \LWR@stoppars%

There is a new float, so increment the unique float counter:

```
10881 \addtocounter{LWR@thisautoid}{1}%
10882 \booltrue{LWR@freezethisautoid}%
```
\begingroup%

Settings while inside the environment:

\LWR@print@raggedright%

Open an HTML figure tag. The figure is assigned a class equal to its type, and another class according to the float package style, if used. Note that \csuse returns an empty string if \LWR@floatstyle@<type> is not defined.

```
10885 \LWR@htmltag{%
10886 figure id=\textquotedbl%
10887 \LWR@print@mbox{autoid-\arabic{LWR@thisautoid}}%
10888 \textquotedbl\ % space
10889 class=\textquotedbl#1 \@nameuse{LWR@floatstyle@#1}\textquotedbl%
10890 }%
10891 \ifbool{FormatWP}{%
10892 \LWR@orignewline%
10893 \LWR@BlockClassWP{}{}{wp#1}%
10894 }{}%
```
Update the caption type:

\renewcommand\*{\@captype}{#1}%

Mark the float for a word processor conversion:

```
10896 \LWR@startpars%
10897 \ifboolexpr{bool{FormatWP} and bool{WPMarkFloats}}{%
10898
10899 === begin #1 ===
10900
10901 }{}%
```
After each \LWR@floatbegin, look for \centering, etc next, using \LWR@floatalignment.

}

For koma-script. The following does not work for tables.

```
10903 \AtBeginDocument{
10904
10905 \IfPackageLoadedTF{tocbasic}{
10906
10907 \appto\figure@atbegin{%
10908 \LWR@futurenonspacelet\LWR@mynexttoken\LWR@floatalignment%
10909 }
10910
10911 }{}% tocbasic
10912
10913 }% AtBeginDocument
```
\@xfloat Support packages which create floats directly. \@xdlbfloat

Look for \centering, etc using \LWR@floatalignment.

```
10914 \AtBeginDocument{
10915 \def\@xfloat #1[#2]{%
10916 \LWR@floatbegin{#1}[#2]
10917 \LWR@futurenonspacelet\LWR@mynexttoken\LWR@floatalignment%
10918 }
10919 \def\@xdblfloat #1[#2]{%
10920 \LWR@floatbegin{#1}[#2]
10921 \LWR@futurenonspacelet\LWR@mynexttoken\LWR@floatalignment%
10922 }
10923 }
```
\LWR@floatend Ends a \newfloat environment.

\newcommand\*{\LWR@floatend}{%

If saw a \centering, finish the center environment:

\LWR@endfloatalignment%

Mark the float end for a word processor conversion:

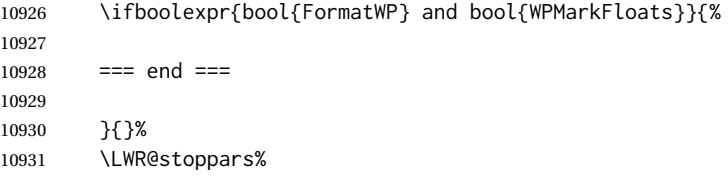

Close an HTML figure tag:

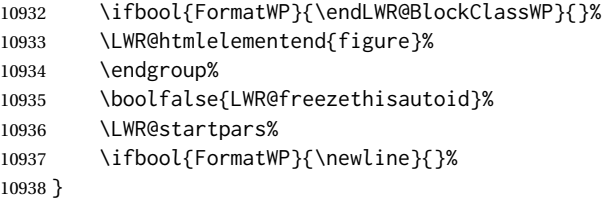

\end@float Support packages which create floats directly. \end@dlbfloat

```
10939 \AtBeginDocument{
10940 \let\end@float\LWR@floatend
10941 \let\end@dblfloat\LWR@floatend
10942 }
```
## **77.2 Float tracking**

LWR@thisautoid (*Ctr*) A sequential counter for all floats and theorems. This is used to identify the float or theorem then reference it from the List of Figures and List of Tables.

LWR@thisautoidWP (*Ctr*) A sequential counter for all word processor conversion <div>s. This is used to convince LIBREOFFICE to form a frame around this element.

\newcounter{LWR@thisautoidWP}

LWR@freezethisautoid (*bool*) Prevents multiple increments of \LWR@thisautoid inside a float.

 \newbool{LWR@freezethisautoid} \boolfalse{LWR@freezethisautoid}

\LWR@forcenewautoidanchor Adds a new <autoid> anchor.

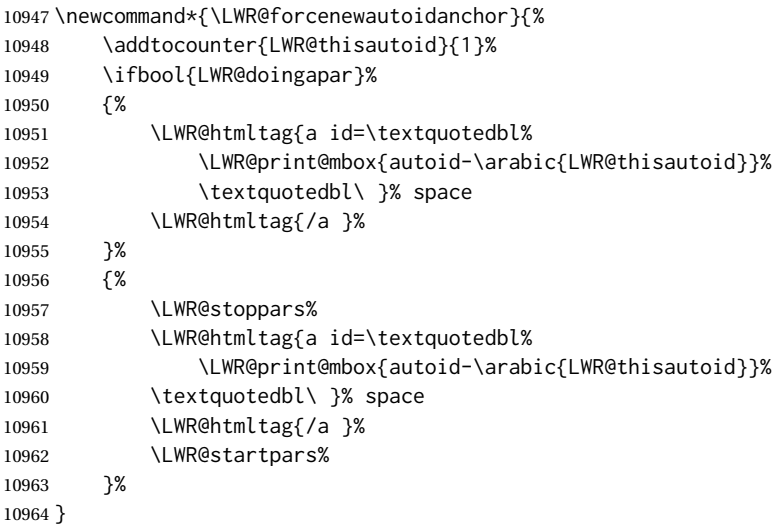

\LWR@newautoidanchor Sometimes adds a new <autoid> anchor.

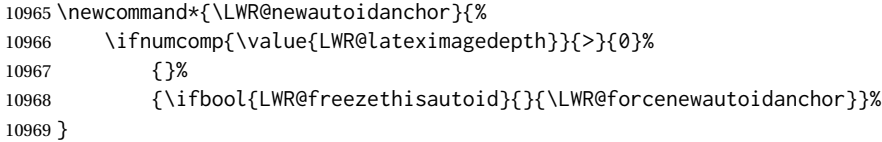

\@captype Remembers which float type is in use.

\newcommand\*{\@captype}{}

\LWR@floatalignmentname Set to center, flushleft, or flushright if saw \centering, \raggedright, or \raggedleft.

\newcommand\*{\LWR@floatalignmentname}{}

\LWR@floatalignment If sees a \centering, \raggedleft, or \raggedright, creates a center, flushright, or flushleft environment.

> \newcommand\*{\LWR@floatalignment}{% \ifdefstrequal{\LWR@mynexttoken}{\centering}{% \center% \renewcommand\*{\LWR@floatalignmentname}{center}% }{}%

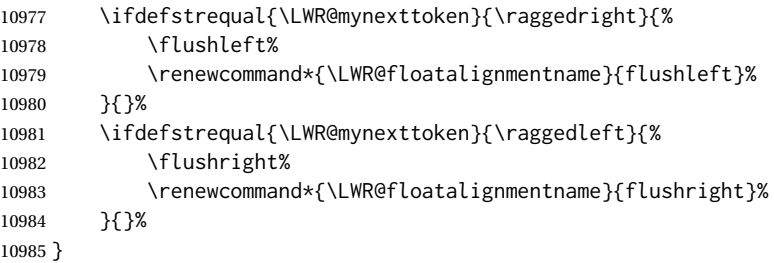

\LWR@endfloatalignment Closes an environment from \LWR@floatalignment.

```
10986 \newcommand*{\LWR@endfloatalignment}{%
10987 \ifdefvoid{\LWR@floatalignmentname}%
10988 {}%
10989 {\@nameuse{end\LWR@floatalignmentname}}%
10990 \renewcommand*{\LWR@floatalignmentname}{}%
10991 }
```
## **77.3 Caption inside a float environment**

\CaptionSeparator How to separate the float number and the caption text, if not defined by the user. In most cases, caption's settings are used instead.

\AtBeginDocument{\providecommand\*{\CaptionSeparator}{:~}}

\@caption {⟨*posn*⟩} [⟨*name*⟩] {⟨*long name*⟩}

\@makecaption {⟨*name and num*⟩} {⟨*text*⟩}

Prints the float type and number, the caption separator, and the caption text.

\@caption is provided here in case caption is not loaded, and is based on the nameref package.

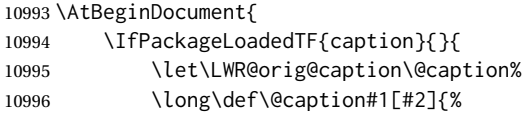

Warn if using a caption inside a <span>:

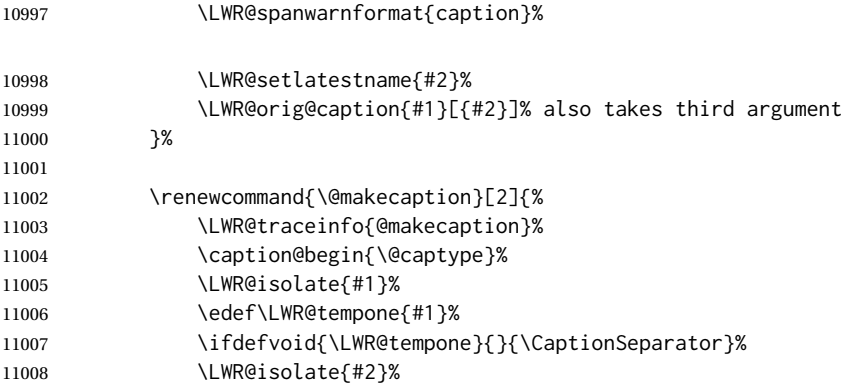

```
11009 \caption@end%
11010 \LWR@traceinfo{@makecaption: done}%
11011 }%
11012 }
11013 }
```
## **77.4 Caption and LOF linking and tracking**

When a new HTML file is marked in the LAT<sub>EX</sub> PDF file, or at the start of a new section, the LATEX PDF page number at that point is stored in LWR@currentautosecfloatpage, (and the associated filename is remembered by the special LATEX labels). This page number is used to generate an autopage HTML <id> in the HTML output at the start of the new HTML file or section. Meanwhile, there is a float counter used to generate an HTML autoid  $\langle$ id> at the start of the float itself in the HTML file. The autopage and autoid values to use for each float are written to the .lof, etc. files just before each float's entry. These values are used by *\l@figure*, etc. to create the HTML links in the List of Figures, etc.

LWR@nextautoid (*Ctr*) Tracks autoid for floats. Tracks autopage for floats.

LWR@nextautopage (*Ctr*)

These are updated per float as the .lof, .lot file is read.

11014 \newcounter{LWR@nextautoid} 11015 \newcounter{LWR@nextautopage}

\LWRsetnextfloat {⟨*autopage*⟩} {⟨*float autoid*⟩}

\*\_html.lof (*file*) This is written to the \*\_html.lof or \*\_html.lot file just before each float's usual \*\_html.lot (*file*) entry. The autopage and the float's autoid are remembered for \l@figure to use when creating the HTML links.

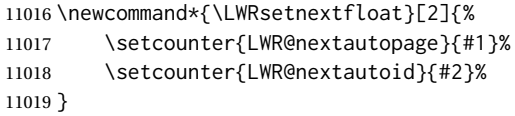

LWR@figcaption (*env.*) An HTML <figcaption> is not allowed in places where LAT<sub>EX</sub> does allow a figure caption, such as inside a longtable where the tabular has already started, or inside a center environment. Therefore, a <div> of class figurecaption is used instead.

```
11020 \newenvironment*{LWR@figcaption}
11021 {%
11022 \ifbool{FormatWP}{%
11023 \BlockClass[font-style:italic]{figurecaption}%
11024 }{%
11025 \BlockClass{figurecaption}%
11026 }%
```
Inside the caption, temporarily prevent underfull \hbox warnings, such as when the caption contains a math SVG image.

11027 \hbadness=10000\relax%

11028 }% 11029 {\endBlockClass} \LWR@HTML@caption@begin {⟨*type*⟩}

Low-level code to create HTML tags for captions.

The print versions are from the caption package, if loaded.

 \newcommand\*{\LWR@HTML@caption@begin}[1] {% \LWR@traceinfo{LWR@HTML@caption@begin}%

Keep par and minipage changes local:

\begingroup%

No need for a minipage or \parbox inside the caption:

```
11034 \RenewDocumentEnvironment{minipage}{O{t} o O{t} m}{}{}%
11035 \RenewDocumentCommand{\parbox}{O{t} O{} O{t} m +m}{##5}%
```
Enclose the original caption code inside an HTML tag:

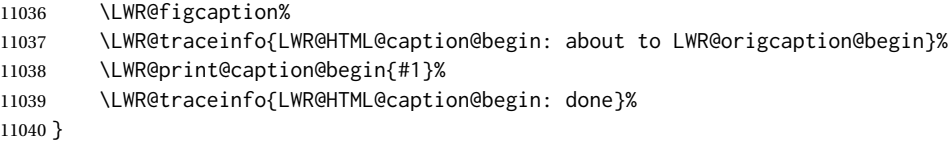

\LWR@HTML@caption@end Low-level patches to create HTML tags for captions.

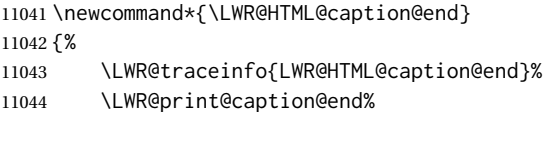

Closing tag:

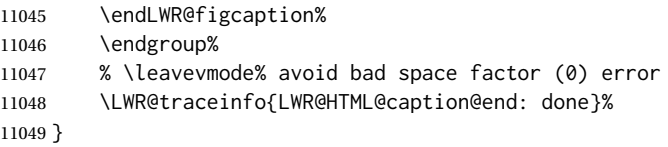

\caption@begin Low-level patches to create HTML tags for captions. These are assigned \AtBeginDocument \caption@end so that other packages which modify captions will have already been loaded before saving the print-mode version.

Print versions are provided here in case caption is not loaded.

 \AtBeginDocument{ \providecommand{\caption@begin}[1]{} \LWR@formatted{caption@begin} \providecommand{\caption@end}{} \LWR@formatted{caption@end} }

\captionlistentry Tracks the float number for this caption used outside a float. Patched to create an HTML anchor.

```
11057 \AtBeginDocument{%
11058 \IfPackageLoadedTF{caption}{
11059 \let\LWR@origcaptionlistentry\captionlistentry
11060
11061 \renewcommand*{\captionlistentry}{%
11062 \LWR@ensuredoingapar%
11063 \LWR@origcaptionlistentry%
11064 }
11065 \def\LWR@LTcaptionlistentry{%
11066 \LWR@ensuredoingapar%
11067 \LWR@forcenewautoidanchor%
11068 \bgroup%
11069 \@ifstar{\egroup\LWR@LT@captionlistentry}% gobble *
11070 {\egroup\LWR@LT@captionlistentry}%
11071 }%
11072
11073 \def\LWR@LT@captionlistentry#1{%
11074 \caption@listentry\@firstoftwo[\LTcaptype]{#1}%<br>11075 }%
11075
11076 }% caption loaded
11077 {% caption not loaded
11078 \newcommand{\captionlistentry}[2][]{}%
11079 \newcommand{\LWR@LT@captionlistentry}[2][]{}%
11080 }
11081 }% AtBeginDocument
```

```
\addcontentsline Patched to write the autopage and autoid before each float's entry. No changes
                if writing .toc For a theorem, automatically defines \ext@<type> as needed, to
                mimic and reuse the float mechanism.
```
#### f

```
11082 \let\LWR@origaddcontentsline\addcontentsline
11083
11084 \renewcommand*{\addcontentsline}[3]{%
11085 \ifstrequal{#1}{toc}{}{% not TOC
11086 \ifnumcomp{\value{LWR@lateximagedepth}}{>}{0}%
11087 {}%
11088 {\LWR@newautoidanchor}%
11089 \ifcsvoid{ext@#2}{\csdef{ext@#2}{#1}}{}%
11090 \addtocontents{\@nameuse{ext@#2}}{%
11091 \protect\LWRsetnextfloat%
11092 {\arabic{LWR@currentautosecfloatpage}}%
11093 {\arabic{LWR@thisautoid}}%
11094 }%
11095 }% not TOC
11096 \LWR@origaddcontentsline{#1}{#2}{#3}%
11097 }
```
the document.

\captionof Patched to handle paragraph tags.

```
11098 \RequirePackage{capt-of}
11099
11100 \AtBeginDocument{
11101 \let\LWR@origcaptionof\captionof
11102
11103 \renewcommand*{\captionof}{%
11104 \LWR@stoppars%
11105 \LWR@origcaptionof%
11106 }
11107 }% AtBeginDocument
```
11108 \end{warpHTML}

# **78 Table of Contents, LOF, LOT**

This section controls the generation of the TOC, LOF, and LOT.

The .toc, .lof, and .lot files are named by the source code \jobname.

In HTML, the printed tables are placed inside a <div> of class toc, lof, or lot.

A "sidetoc" is provided which prints a subset of the TOC on the side of each page other than the homepage.

The regular LATEX infrastructure is used for TOC, along with some patches to generate HTML output.

for HTML output:1109 \begin{warpHTML}

## **78.1 Reading and printing the TOC**

\LWR@myshorttoc {⟨*toc/lof/lot/sidetoc*⟩}

Reads in and prints the TOC/LOF/LOT at the current position. While doing so, makes the @ character into a normal letter to allow formatting commands in the section names.

Unlike in regular LATEX, the file is not reset after being read, since the side oc may be referred to again in each HTML page.

```
11110 \newcommand*{\LWR@myshorttoc}[1]{%
11111 \LWR@traceinfo{LWR@myshorttoc: #1}%
```
Only if the file exists:

11112 \IfFileExists{\jobname.#1}{% 11113 \LWR@traceinfo{LWR@myshorttoc: loading}%

 $\triangle$  Many of the commands in the file will have @ characters in them, so @ must be

made a regular letter.

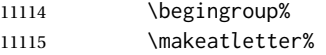

Disable \ref to avoid nested HTML references.

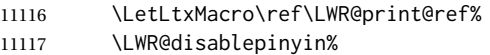

Read in the TOC file:

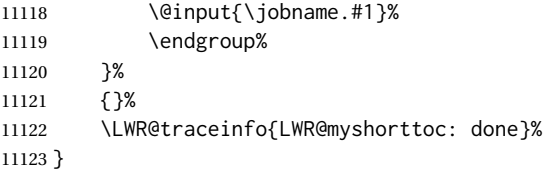

## \LWR@subtableofcontents {⟨*toc/lof/lot*⟩} {⟨*sectionstarname*⟩}

Places a  $\text{roc/LOF/LOT}$  at the current position.

11124 \NewDocumentCommand{\LWR@subtableofcontents}{m m}{%

Closes previous levels:

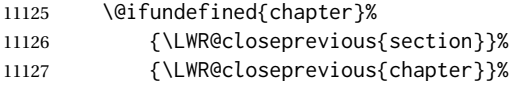

Prints any pending footnotes so that they appear above the potentially large TOC:

11128 \LWR@printpendingfootnotes%

Place the list into its own chapter (if defined) or section:

11129 \@ifundefined{chapter}{\section\*{#2}}{\chapter\*{#2}}%

Create a new HTML nav containing the TOC/LOF/LOT:

11130 \LWR@htmlelementclass{nav}{#1}%

Create the actual list:

11131 \LWR@myshorttoc{#1}%

Close the nav:

11132 \LWR@htmlelementclassend{nav}{#1}% 11133 }

\@starttoc {⟨*ext*⟩}

Patch \@starttoc to encapsulate the TOC inside HTML tags:

```
11134 \let\LWR@orig@starttoc\@starttoc
11135
11136 \renewcommand{\@starttoc}[1]{
11137 \LWR@htmlelementclass{nav}{#1}%
11138 \LWR@orig@starttoc{#1}%
11139 \LWR@htmlelementclassend{nav}{#1}%
11140 }
```
LWR@copiedsidetoc (*bool*) Used to only copy the TOC file to the sidetoc a single time.

(listings and perhaps other packages would re-use \tableofcontents for their own purposes, causing the sidetoc to be copied more than once, and thus end up empty.)

```
11141 \newbool{LWR@copiedsidetoc}
11142 \boolfalse{LWR@copiedsidetoc}
```
\tableofcontents Patch \tableofcontents, etc. to print footnotes first. newfloat uses \listoffigures for all future float types.

```
11143 \AtBeginDocument{
11144
11145 \LetLtxMacro\LWR@origtableofcontents\tableofcontents
11146
11147 \renewcommand*{\tableofcontents}{%
```
Do not print the table of contents if formatting for a word processor, which will presumably auto-generate its own updated table of contents:

```
11148 \ifboolexpr{bool{FormatWP} and bool{WPMarkTOC}}{
11149
11150 === table of contents ===
11151
11152 }
11153 {
```
Copy the .toc file to .sidetoc for printing the sideTOC. The original .toc file is renewed when \tableofcontents is finished.

```
11154 \ifbool{LWR@copiedsidetoc}{}{%
11155 \LWR@copyfile{\jobname.toc}{\jobname.sidetoc}%
11156 \booltrue{LWR@copiedsidetoc}%
11157 }%
11158 \LWR@printpendingfootnotes
```
Disable \ref to avoid nested HTML references.

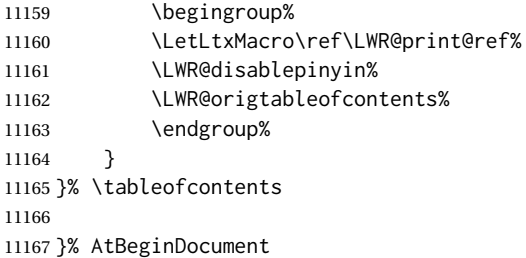

#### \listoffigures

```
11168 \let\LWR@origlistoffigures\listoffigures
11169
11170 \renewcommand*{\listoffigures}{
11171 \ifboolexpr{bool{FormatWP} and bool{WPMarkLOFT}}{
11172
11173 === list of figures ===
11174
11175 }
11176 {
11177 \LWR@printpendingfootnotes
```
Disable \ref to avoid nested HTML references.

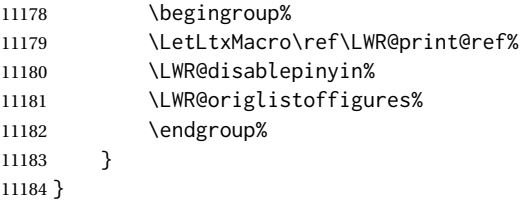

## \listoftables

```
11185 \let\LWR@origlistoftables\listoftables
11186
11187 \renewcommand*{\listoftables}{
11188 \ifboolexpr{bool{FormatWP} and bool{WPMarkLOFT}}{
11189
11190 === list of tables ===
11191
11192 }
11193 {
11194 \LWR@printpendingfootnotes
```
Disable \ref to avoid nested HTML references.

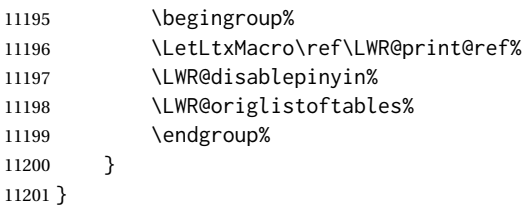

# **78.2 TOC commands**

```
\LWR@listof {⟨type⟩} {⟨title⟩}
```
Emulate the \listof command from the float package (section [278\)](#page-815-0). Used to create lists of custom float types. Also used to redefine the standard LATEX \listoffigures and \listoftables commands, and in tocloft and memoir.

```
11202 \NewDocumentCommand{\LWR@listof}{m +m}{%
11203 \@ifundefined{l@#1}{%
```
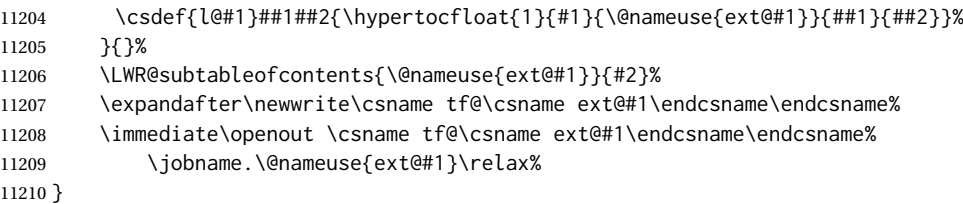

## **78.3 Side TOC**

The "side TOC" is a table-of-contents positioned to the side.

It may be renamed by redefining \sidetocname, and may contain paragraphs.

<span id="page-523-0"></span>Per table [18,](#page-523-0) css may be used to format the sideroc.

Table 18: CSS related to the sideroc

div.sidetoccontainer: The entire sideroc.

div.sidetoctitle**:** The title.

div.sidetoccontents**:** The table of contents.

\end{warpHTML}

## for HTML & PRINT<sup>11212</sup> \begin{warpall}

SideTOCDepth (*Ctr*) Controls how deep the side-TOC gets. Use a standard L<sup>AT</sup>EX section level similar to tocdepth. Warn if parts of the website may be inaccessible.

```
11213 \newcounter{SideTOCDepth}
11214 \setcounter{SideTOCDepth}{1}
11215
11216 \AtEndDocument{%
11217 \ifnumcomp{\value{SideTOCDepth}}{<}{\value{FileDepth}}{
11218 \PackageWarningNoLine{lwarp}
11219 {%
11220 SideTOCDepth is less than FileDepth,\MessageBreak
11221 so some website pages may be inaccessible%
11222 }
11223 }{}
11224 }
```
\sidetocname Holds the default name for the sideTOC.

```
11225 \newcommand{\sidetocname}{Contents}
```
\end{warpall}

### for HTML output<sup>1227</sup> \begin{warpHTML}

\LWR@sidetoc Creates the actual side-TOC.

```
11228 \newcommand*{\LWR@sidetoc}{%
```

```
11229 \LWR@forcenewpage
11230 \LWR@stoppars
11231
   The entire sideroc is placed into a nav of class sidetoc.
11232 \LWR@htmlelementclass{div}{sidetoccontainer}
11233 \LWR@htmlelementclass{nav}{sidetoc}
11234
11235 \setcounter{tocdepth}{\value{SideTOCDepth}}
11236
```
The title is placed into a <div> of class sidetoctitle, and may contain paragraphs.

```
11237 \begin{BlockClass}{sidetoctitle}
11238 \ifcsvoid{thetitle}{}{\InlineClass{sidetocthetitle}{\thetitle}\par}
11239 \sidetocname
11240 \end{BlockClass}
```
The table of contents is placed into a <div> of class sidetoccontents.

```
11241 \begin{BlockClass}{sidetoccontents}
11242 \LinkHome
11243
11244 \LWR@myshorttoc{sidetoc}
11245 \end{BlockClass}
11246 \LWR@htmlelementclassend{nav}{sidetoc}
11247 \LWR@htmlelementclassend{div}{sidetoccontainer}
11248 }
```
## **78.4 Low-level TOC line formatting**

```
\numberline {⟨number⟩}
```
(Called from each line in the .aux, .lof files.)

Record this section number for further use:

```
11249 \newcommand*{\LWR@numberline}[1]{%
11250 \LWR@sectionnumber{#1}\quad%
11251 }
11252
11253 \LetLtxMacro\numberline\LWR@numberline
```
\LWR@maybetocdata Replaced by tocdata. Adds author name.

\newcommand\*{\LWR@maybetocdata}{}

\hypertoc {⟨*1: depth*⟩} {⟨*2: type*⟩} {⟨*3: name*⟩} {⟨*4: page*⟩}

Called by \l@section, etc. to create a hyperlink to a section.

The autopage label is always created just after the section opens.

**#1** is depth

- **#2** is section, subsection, etc.
- **#3** the text of the caption
- **#4** page number

11255 \NewDocumentCommand{\hypertoc}{m m +m m}{% 11256 \LWR@traceinfo{hypertoc !#1!#2!#3!#4!}%

Respond to tocdepth:

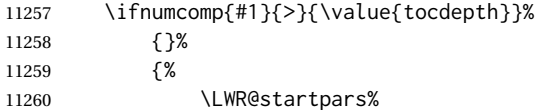

Create an HTML link to <filename>#autosec-(page), with the name, of the given HTML class.

\BaseJobname is added to the label in case xr or xr-hyper are used.

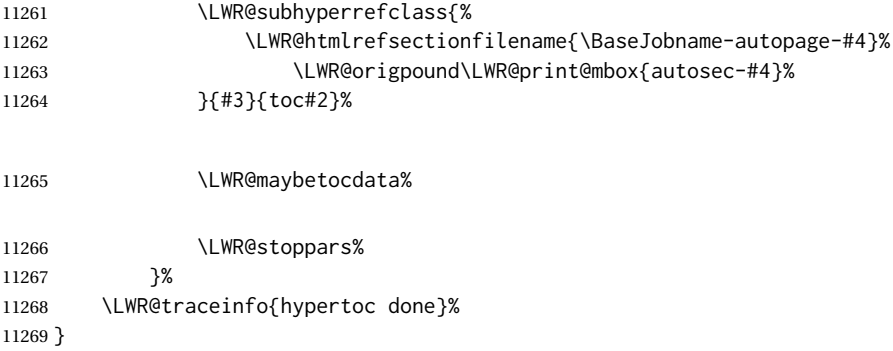

lofdepth (*Ctr*) TOC depth for figures.

```
11270 \IfClassLoadedTF{memoir}{}{
11271 \newcounter{lofdepth}
11272 \setcounter{lofdepth}{1}
11273 }
```
lotdepth (*Ctr*) TOC depth for tables.

```
11274 \IfClassLoadedTF{memoir}{}{
11275 \newcounter{lotdepth}
11276 \setcounter{lotdepth}{1}
11277 }
```
\hypertocfloat {⟨*1: depth*⟩} {⟨*2: type*⟩} {⟨*3: ext of parent*⟩} {⟨*4: caption*⟩} {⟨*5: page*⟩}

- **#1** is depth
- **#2** is figure, table, etc.
- **#3** is lof, lot, of the parent.
- **#4** the text of the caption

## **#5** page number

11278 \newcommand{\hypertocfloat}[5]{%

If some float-creation package has not yet defined the float type's lofdepth counter, etc, define it here:

```
11279 \@ifundefined{c@#3depth}{%
11280 \newcounter{#3depth}%
11281 \setcounter{#3depth}{1}%
11282 }{}%
```
Respond to lofdepth, etc.:

```
11283 \LWR@traceinfo{hypertocfloat depth is #1 #3depth is \arabic{#3depth}}%
11284 \ifthenelse{\cnttest{#1}{<=}{\arabic{#3depth}}}%
11285 {%
11286 \LWR@startpars%
```
Create an HTML link to filename#autoid-(float number), with text of the caption, of the given HTML class.

\BaseJobname is added to the label in case xr or xr-hyper are used.

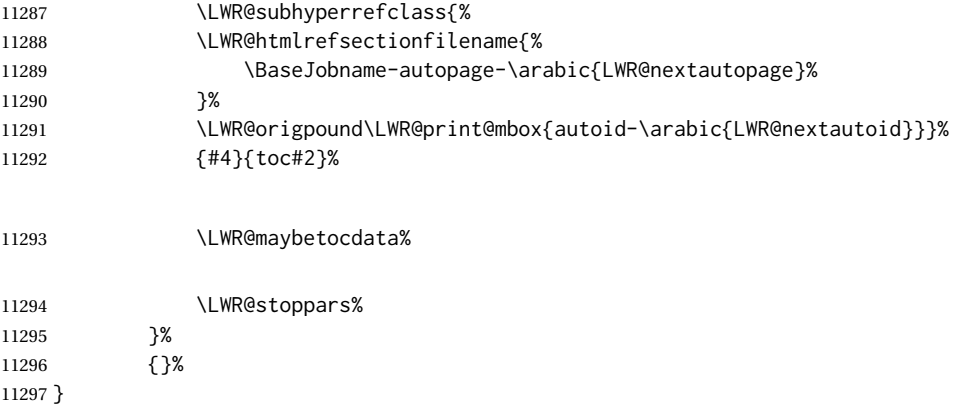

Automatically called by \contentsline:

\l@book {⟨*name*⟩} {⟨*page*⟩}

Uses \DeclareDocumentCommand in case the class does not happen to have a \book.

11298 \DeclareDocumentCommand{\l@book}{m m}{\hypertoc{-2}{book}{#1}{#2}}

## \l@part {⟨*name*⟩} {⟨*page*⟩}

Uses \DeclareDocumentCommand in case the class does not happen to have a \part.

11299 \DeclareDocumentCommand{\l@part}{m m}{\hypertoc{-1}{part}{#1}{#2}}

\l@chapter {⟨*name*⟩} {⟨*page*⟩}

Uses \DeclareDocumentCommand in case the class does not happen to have a \chapter.

```
11300 \@ifundefined{chapter}
11301 {}
11302 {
11303 \DeclareDocumentCommand{\l@chapter}{m m}
11304 {\hypertoc{0}{chapter}{#1}{#2}}
11305 }
```

```
\l@section {⟨name⟩} {⟨page⟩}
```

```
11306 \renewcommand{\l@section}[2]{\hypertoc{1}{section}{#1}{#2}}
```
\l@subsection {⟨*name*⟩} {⟨*page*⟩}

11307 \renewcommand{\l@subsection}[2]{\hypertoc{2}{subsection}{#1}{#2}}

\l@subsubsection {⟨*name*⟩} {⟨*page*⟩}

11308 \renewcommand{\l@subsubsection}[2]{\hypertoc{3}{subsubsection}{#1}{#2}}

\l@paragraph {⟨*name*⟩} {⟨*page*⟩}

11309 \renewcommand{\l@paragraph}[2]{\hypertoc{4}{paragraph}{#1}{#2}}

```
\l@subparagraph {⟨name⟩} {⟨page⟩}
```
11310 \renewcommand{\l@subparagraph}[2]{\hypertoc{5}{subparagraph}{#1}{#2}}

\l@figure {⟨*name*⟩} {⟨*page*⟩}

11311 \renewcommand{\l@figure}[2]{\hypertocfloat{1}{figure}{lof}{#1}{#2}}

\l@table {⟨*name*⟩} {⟨*page*⟩}

11312 \renewcommand{\l@table}[2]{\hypertocfloat{1}{table}{lot}{#1}{#2}}

11313 \end{warpHTML}

# **79 Index and glossary**

```
See:
http://tex.stackexchange.com/questions/187038/
     how-to-mention-section-number-in-index-created-by-imakeidx
```
Index links are tracked by the counter LWR@autoindex. This counter is used to create a label for each index entry, and a reference to this label for each entry in

the index listing. This method allows each index entry to link directly to its exact position in the document.

```
for HTML output<sup>1314</sup> \begin{warpHTML}
```
 \newcounter{LWR@autoindex} \setcounter{LWR@autoindex}{0} \newcounter{LWR@autoglossary} \setcounter{LWR@autoglossary}{0}

\IndexPageSeparator User-adjustable delimiters for page and range separators in the \*.ind files. \IndexRangeSeparator

```
11320 \newcommand*{\IndexPageSeparator}{, }
11321 \newcommand*{\IndexRangeSeparator}{--}
```
theindex (*env.*)

```
11322 \@ifundefined{chapter}
11323 {\newcommand*{\LWR@indexsection}[1]{\section*{#1}}}
11324 {\newcommand*{\LWR@indexsection}[1]{\chapter*{#1}}}
11325
11326
11327 \AtBeginDocument{
11328
11329 \renewenvironment*{theindex}{%
11330 \LWR@indexsection{\indexname}%
11331 \LetLtxMacro\item\LWR@indexitem%
11332 \LetLtxMacro\subitem\LWR@indexsubitem%
11333 \LetLtxMacro\subsubitem\LWR@indexsubsubitem%
11334 }{}
11335
11336 }% AtBeginDocument
```
\LWR@indexitem [⟨*index key*⟩] The optional argument is added to support repeatindex.

 \newcommand{\LWR@indexitem}[1][\@empty]{ \InlineClass{indexitem}{\LWR@htmlcomment{}}#1% }

\LWR@indexsubitem

 \newcommand{\LWR@indexsubitem}{ \InlineClass{indexsubitem}{\LWR@htmlcomment{}}% }

### \LWR@indexsubsubitem

 \newcommand{\LWR@indexsubsubitem}{ \InlineClass{indexsubsubitem}{\LWR@htmlcomment{}}% }

\LWR@xindex@modifyentry {⟨*indexing term*⟩}

If using *xindex*, modifies the pipe character to become \hyperindexformat. The indexing term is split into two argument at the pipe, then fed to \LWR@xindex@modifyentrysub.

```
11349 \NewDocumentCommand{\LWR@xindex@modifyentry}{>{\SplitArgument{1}{|}}m}
11350 {\LWR@xindex@modifyentrysub#1}
```
Handle left and right parenthesis range argument, or add a hyperindexformat clause.

```
11351 \newcommand*{\LWR@xindex@modifyentrysub}[2]{%
11352 \edef\LWR@tempone{#1}%
11353 \edef\LWR@temptwo{#2}%
11354 \IfValueTF{#2}{%
11355 \ifx#2(%
11356 \appto\LWR@tempone{|(}%
11357 \else%
11358 \ifx#2)%
11359 \appto\LWR@tempone{|)}%
11360 \else%
11361 \appto\LWR@tempone{%
11362 | hyperindexformat\LWRleftbrace%
11363 \LWRbackslash#2%
11364 \LWRrightbrace%
11365 }%
11366 \fi%
11367 \fi%
11368 }%
11369 {}%
11370 }
```
LWR@xindex@tricked (*bool*) Used to track xindex creation. See next.

11371 \newbool{LWR@xindex@tricked} 11372 \boolfalse{LWR@xindex@tricked}

\@wrindex {⟨*indexing term*⟩} Redefined to write the LWR@autoindex counter instead of page.

> If using *xindex*, the first line is a comment including a special phrase which tricks *xindex* into thinking that hyperref was used.

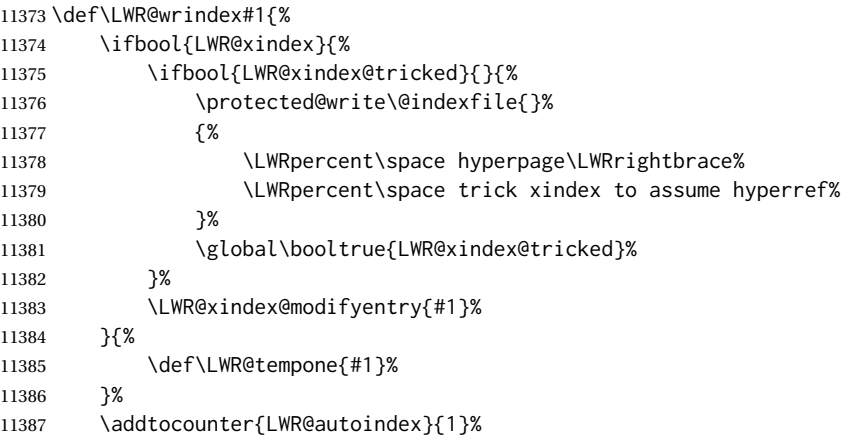

#### lwarp 531

```
11388 \protected@write\@indexfile{}%
11389 {\string\indexentry{\LWR@tempone}{\arabic{LWR@autoindex}}}%
```
The label is assigned after the file write to avoid conflict with cleveref.

```
11390 \label{LWRindex-\arabic{LWR@autoindex}}%
11391 \endgroup%
11392 \@esphack%
11393 }
11394
11395 \AtBeginDocument{
11396 \let\@wrindex\LWR@wrindex
11397 }
```
\@wrglossary {⟨*term*⟩} Redefined to write the LWR@autoglossary counter instead of page.

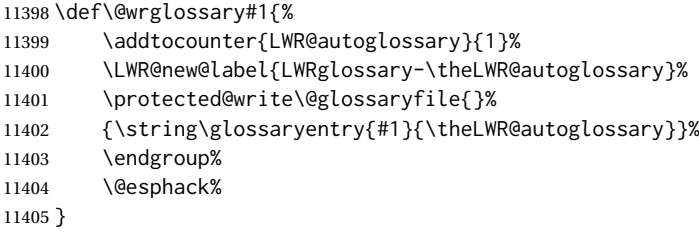

\LWR@indexnameref@anonref {⟨*LWR@autoindex*⟩}

Displays a reference link where there no \ref available.

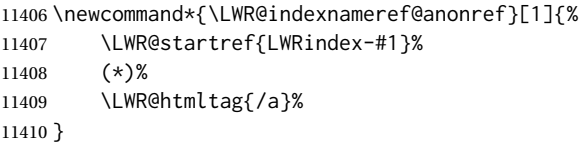

\LWR@indexnameref@ref {⟨*LWR@autoindex*⟩}

Creates \ref-style index references. To avoid an unwanted space if there is nothing to reference, the reference is checked first.

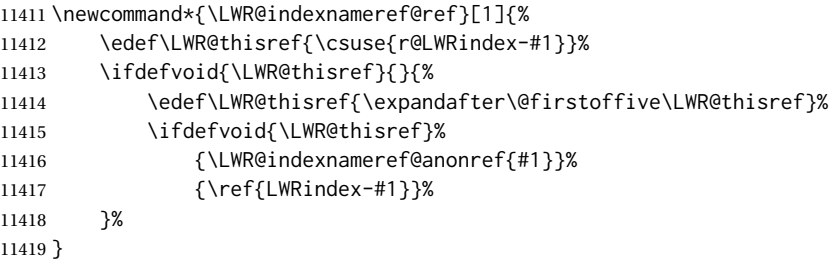

\LWR@indexnameref@refnameref {⟨*LWR@autoindex*⟩}

Creates \ref-style index references. To avoid an unwanted space if there is nothing to reference, the reference is checked first. For links to starred or ?? objects, only the name is used.

\newcommand\*{\LWR@indexnameref@refnameref}[1]{%

```
11421 \edef\LWR@thisref{\csuse{r@LWRindex-#1}}%
11422 \ifdefvoid{\LWR@thisref}{}{%
11423 \edef\LWR@thisref{\expandafter\@firstoffive\LWR@thisref}%
11424 \ifdefvoid{\LWR@thisref}{}{%
11425 \ifdefstring{\LWR@thisref}{(*)}%
11426 {}%
11427 {\ref{LWRindex-#1} }% space
11428 }%
11429 }%
11430 \nameref{LWRindex-#1}%
11431 }
```
#### \LWR@indexnameref@cref {⟨*LWR@autoindex*⟩}

Creates \cref-style index references. If no numbered reference is available, a \nameref is used instead. If the reference is ??, which will be changed by \LWR@indexnameref to become (\*), then the link is changed to show (\*).

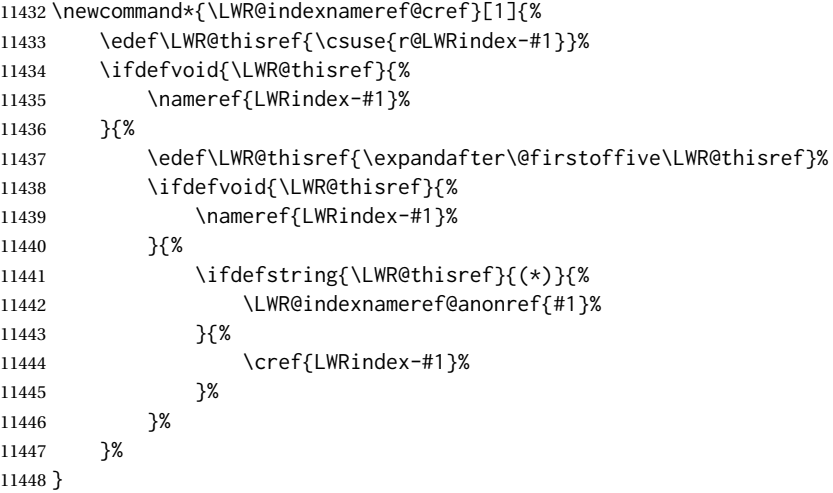

### \LWR@indexnameref@crefnameref {⟨*LWR@autoindex*⟩}

Creates \cref-style index references. If no numbered reference is available, a \nameref is used instead. If the reference is ??, which will be changed by \LWR@indexnameref to become (\*), then the link is changed to show only the name.

```
11449 \newcommand*{\LWR@indexnameref@crefnameref}[1]{%
11450 \edef\LWR@thisref{\csuse{r@LWRindex-#1}}%
11451 \ifdefvoid{\LWR@thisref}%
11452 {}%
11453 {%
11454 \edef\LWR@thisref{\expandafter\@firstoffive\LWR@thisref}%
11455 \ifdefvoid{\LWR@thisref}%
11456 {}%
11457 {%
11458 \ifdefstring{\LWR@thisref}{(*)}%
11459 { }%
11460 \{ \cref{LWRindex=#1} \} % space
11461 }%
11462 }%
11463 \nameref{LWRindex-#1}%
11464 }
```
\LWR@indexnameref {⟨*LWR@autoindex*⟩}

Creates a hyperlink based on the given entry's autoindex.

```
11465 \newcommand*{\LWR@indexnameref}[1]{%
11466 {% group
```
Temporarily redefine caption's \caption@xref because it was printing ?? in the indexes, and also causing error on expansion:

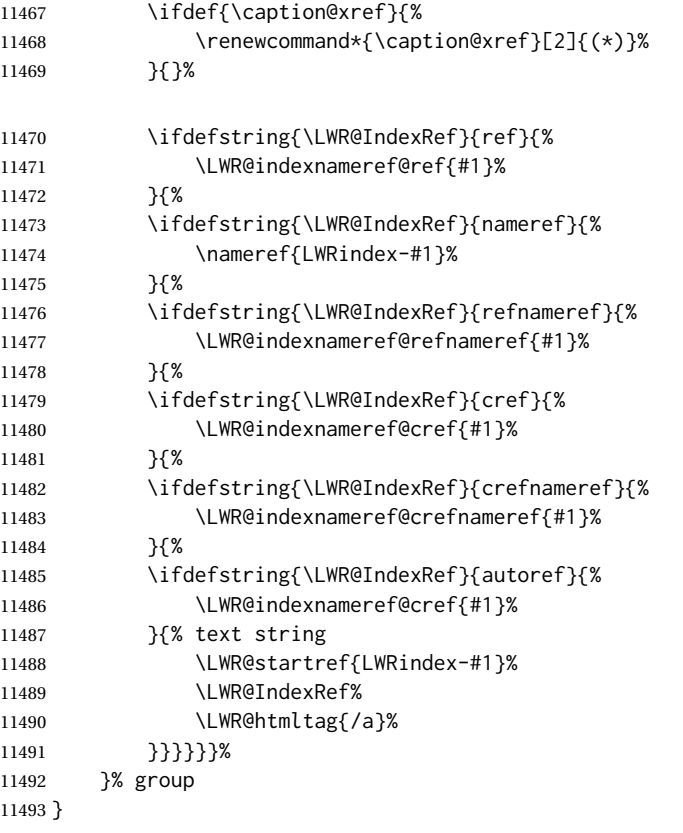

\LWR@doindexentrysubsub {⟨*range start: LWR@autoindex, or macros.*⟩} {⟨*range end or blank*⟩}

Creates a hyperlink, or handles \see, \textbf, etc.

 \newrobustcmd{\LWR@doindexentrysubsub}[2]{% \IfInteger{#1}% {\LWR@indexnameref{#1}}% {#1}% \IfValueT{#2}{% 11499 \IndexRangeSeparator% \IfInteger{#2}% {\LWR@indexnameref{#2}}% {#2}% }% }

\LWR@doindexentrysub {⟨*range delimiter*⟩} {⟨*LWR@autoindex or macros, possible a range*⟩}

{\LWR@doindexentrysubsub#2}

\LWR@doindexentry {⟨*LWR@autoindex or macros, possible a range*⟩}

 \newcommand\*{\LWR@doindexentry}[1]{% \relax% required \expandafter\LWR@doindexentrysub\expandafter{\IndexRangeSeparator}{#1}% }

\LWR@hyperindexrefnullified Handles macros commonly seen inside an \index entry. Each macro is redefined to create and format a link to its entry.

 $\triangle$  index formatting To handle additional macros:

\appto\LWR@hyperindexrefnullified{...}

\newcommand{\LWR@hyperindexrefnullified}{%

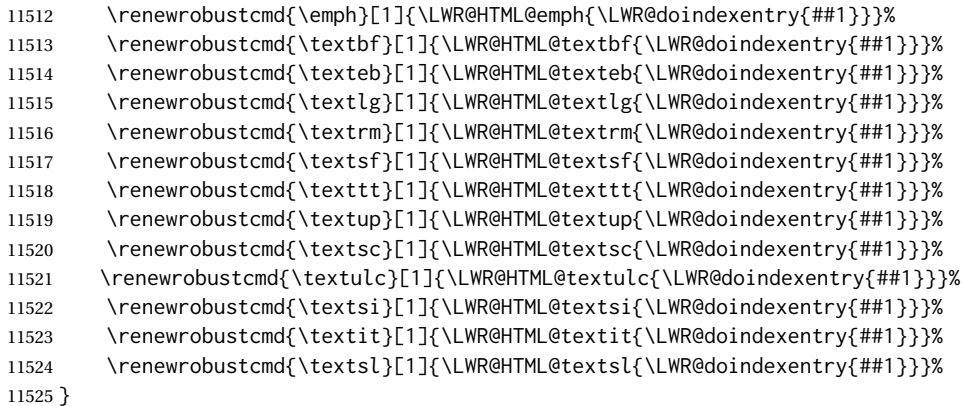

\hyperindexref {⟨*list of LWR@autoindex, commas, and ranges*⟩}

\hyperindexref{LWR@autoindex} is inserted into \*.ind by the *makeindex* style file lwarp.ist or the *xindy* style file lwarp.xdy. For *xindex*, \hyperpage is inserted, which is \let to \hyperindexref. For *gindex*, \addindexitem and related are inserted, which are defined to use \hyperindexref.

The argument is split at commas, and also for ranges, then passed to \LWR@hyperindexrefsub.

```
11526 \newcommand*{\hyperindexref}[1]{%
11527 \relax% required
11528 \expandafter\LWR@hyperindexref@comma\expandafter{\IndexPageSeparator}{#1}%
11529 }
```
\LWR@hyperindexref@comma {⟨*separator*⟩} {⟨*list of args*⟩}

The list is split at commas, and passed to \LWR@hyperindexref@@comma.

```
11530 \NewDocumentCommand{\LWR@hyperindexref@comma}
11531 {m >{\SplitList{#1}} m}
11532 {%
```
Used to place the separtor between each entry, but not before the first.

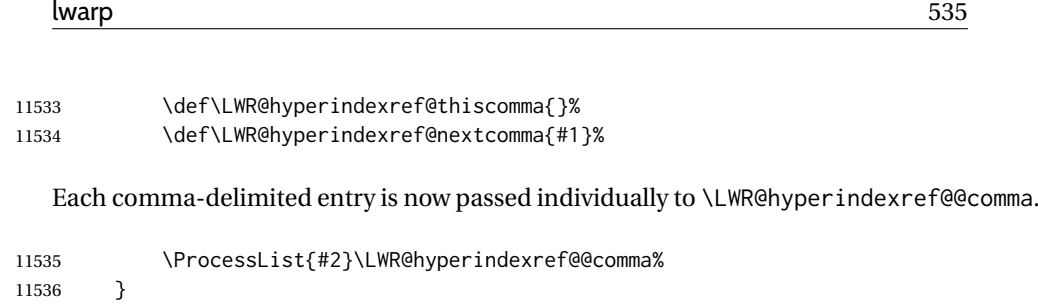

\LWR@hyperindexref@@comma {⟨*arg, perhaps with a range*⟩}

A comma separator is placed if not the first item, then the range is parsed.

 \newcommand\*{\LWR@hyperindexref@@comma}[1]{% \LWR@hyperindexref@thiscomma% \renewcommand{\LWR@hyperindexref@thiscomma}{\LWR@hyperindexref@nextcomma}% \expandafter\LWR@hyperindexref@range\expandafter{\IndexRangeSeparator}{#1}% }

\LWR@hyperindexref@range {⟨*range delimiter*⟩} {⟨*arg*⟩}

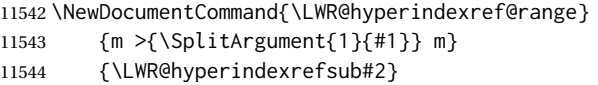

\LWR@hyperindexrefsub {⟨*range start: LWR@autoindex*⟩} {⟨*range end, or* -NoValue-⟩}

Handles the start and end of a range, if applicable.

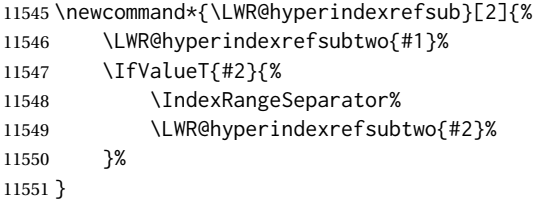

\LWR@hyperindexrefsubtwo {⟨*LWR@autoindex*⟩}

\newcommand\*{\LWR@hyperindexrefsubtwo}[1]{%

In long index lines with numerous entries, *makeindex* can insert a newline before the page number, resulting in an extra space before the first digit. If the first character is a space, remove it first.

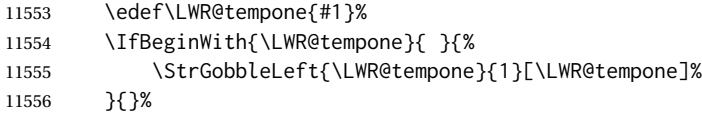

If a numeric entry, create a link. If not numeric, such as \see, use the entry as-is. \emph, \textit, etc. have been redefined above to create and format the entry.

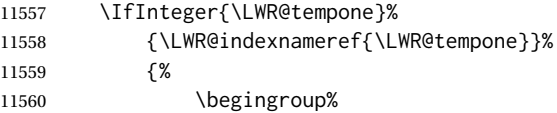

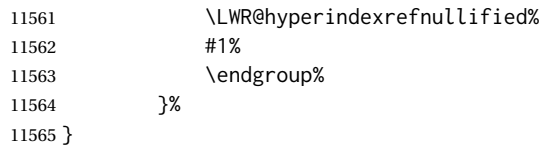

#### \hyperpage Emulate hyperref.

11566 \LetLtxMacro\hyperpage\hyperindexref

\nohyperpage Emulate hyperref.

11567 \def\nohyperpage#1{}

\hyperindexformat Emulate hyperref.

```
11568 \def\hyperindexformat#1#2{%
11569 #1{\hyperpage{#2}}%
11570 }%
```
11571 \end{warpHTML}

**for PRINT output:** A null command for print mode, in case hyperref was not used:

11572 \begin{warpprint} 11573 \newcommand{\hyperindexref}[1]{#1} 11574 \end{warpprint}

**for HTML & PRINT:** For the glossaries package, try to prevent an error where \glo@name was not found:

```
11575 \begin{warpall}
11576 \providecommand{\glo@name}{}
11577 \end{warpall}
```
# **80 Bibliography presentation**

for HTML output<sup>1578</sup> \begin{warpHTML}

- \bibliography {⟨*filenames*⟩} At one time this was modified to read \BaseJobname.bbl, which meant the HTML version could not resolve until the print version was also present. This also confused multibib. It has been reverted to the original to use \jobname.bbl.
	- \@biblabel {⟨*text-refnumber*⟩}

```
11579 \renewcommand{\@biblabel}[1]{[#1]\quad}
```
thebibliography (*env.*) To emphasize document titles in the bibliography, the following redefines \em inside thebibliography to gather everything until the next closing brace, then display these tokens with \textit.

for HTML output<sup>1603</sup> \begin{warpHTML}

```
Adapted from embracedef.sty, which is by TAKAYUKI YATO:
       https://gist.github.com/zr-tex8r/b72555e3e7ad2f0a37f1
11580 \AtBeginDocument{
11581
11582 \AtBeginEnvironment{thebibliography}{
11583
11584 \providecommand*{\LWR@newem}[1]{\textit{#1}}
11585
11586 \renewrobustcmd{\em}{%
11587 \begingroup
11588 \gdef\LWR@em@after{\LWR@em@finish\LWR@newem}%
11589 \afterassignment\LWR@em@after
11590 \toks@\bgroup
11591 }
11592
11593 \def\LWR@em@finish#1{%
11594 \xdef\LWR@em@after{\noexpand#1{\the\toks@}}%
11595 \endgroup
11596 \LWR@em@after\egroup
11597 }
11598
11599 }% \AtBeginEnvironment{thebibliography}
11600
11601 }% \AtBeginDocument
11602 \end{warpHTML}
```
# **Restoring original formatting**

```
\LWR@restoreMathJaxformatting A few macros (ref: tcolorbox) must be treated separately while printing the HTML
                              comment for a MATHJAX expression. These are set here, to which other functions
                              may be appended.
                           11604 \newcommand*{\LWR@restoreMathJaxformatting}{}
  \LWR@restoreorigformatting Used to temporarily restore the print-mode meaning of a number of formatting,
                              graphics, and symbols-related macros while generating SVG math or a lateximage.
                              Must be used inside a group.
                              Sets \LWR@formatting to print until the end of the group.
                              A number of packages will \appto additional actions to this macro.
                              Various packages add to this macro using \appto.
                           11605 \newcommand*{\LWR@restoreorigformatting}{%
                           11606 \LWR@traceinfo{LWR@restoreorigformatting}%
                              Numerous macros change their print/HTML meaning depending on \LWR@formatting:
```
 \renewcommand\*{\LWR@formatting}{print}% \linespread{1}%

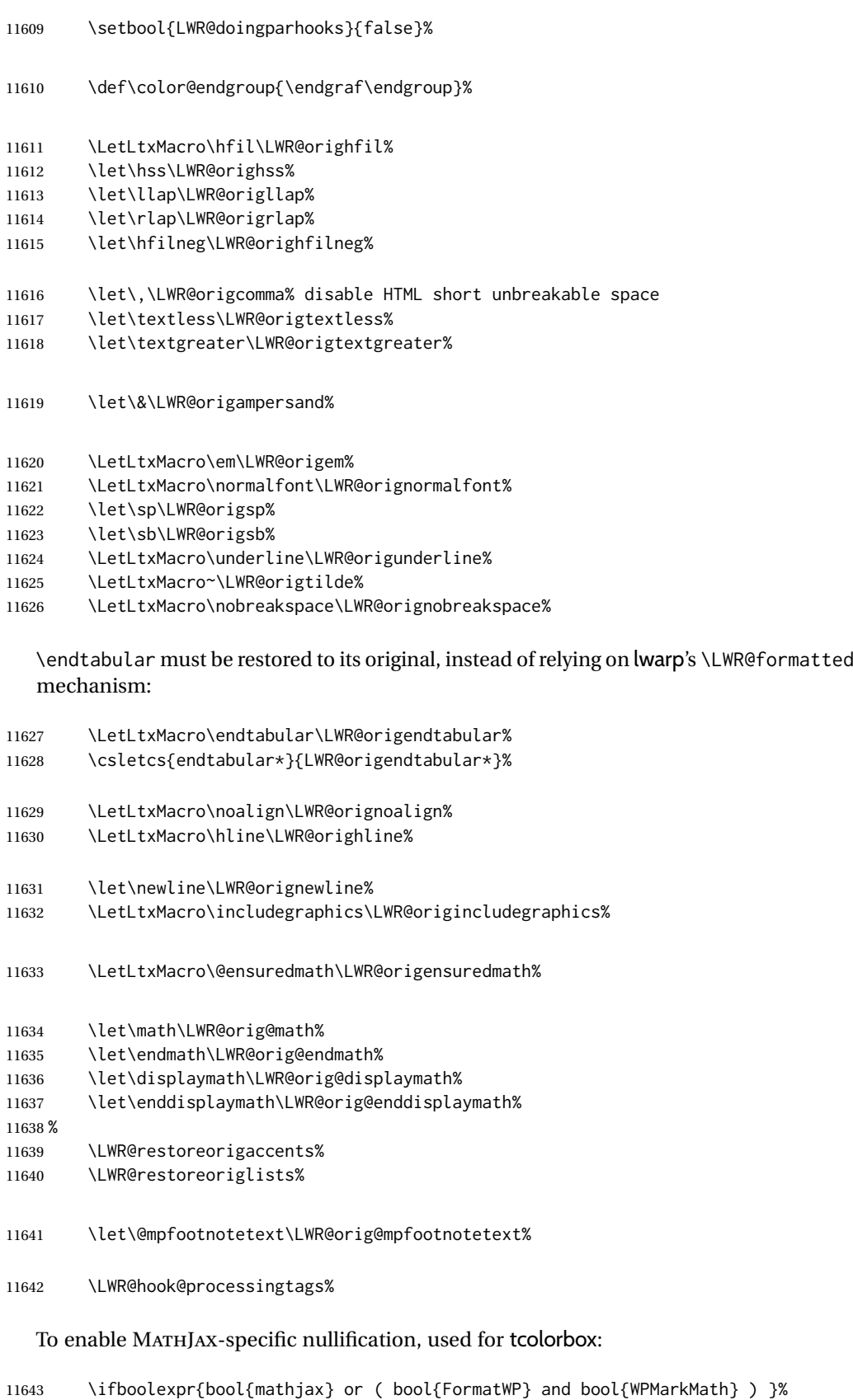

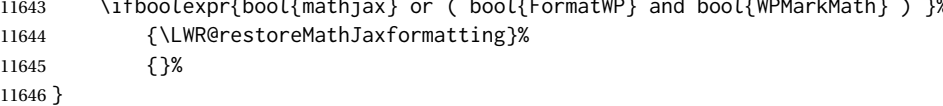

11647 \end{warpHTML}

# **82 Nullifying filename formatting**

The following are used to nullify certain macros and environments while converting section names to file names.

for HTML output<sup>1648</sup> \begin{warpHTML}

Also commonly used are \@empty, \@gobble, and \@firstofone.

11649 \newcommand\*{\LWR@dash}{-}

```
\LWR@nullfonts Removes formatting during filename operations, file references, and HTML com-
               ments.
```
## $\triangle$  Use only inside a group.

The following are *not* made robust, since they must be expanded to their nullified versions.

```
11650 \catcode'\$=\active% redefining $ below
11651 \catcode'\_=12% redefining \_ below
11652 \newcommand*{\LWR@nullfonts}{%
```
### Various built-in symbols.

```
11653 \renewcommand*{\$}{-}%
11654 \renewcommand*{\%}{-}%
11655 \renewcommand*{\_}{-}%
11656 \renewcommand*{\}}{-}%
11657 \renewcommand*{\{}{-}%
11658 \renewcommand*{\&}{-}% used to be 'and'
11659 \renewcommand*{\#}{-}%
11660 \renewcommand*{\, }{-}%
11661 \renewcommand\{\sim\}{-}%
11662 %
11663 % accents:
11664 \renewcommand*{\'}[1]{##1}%
11665 \renewcommand*{\'}[1]{##1}%
11666 \renewcommand*{\^}[1]{##1}%
11667 \renewcommand*{\~}[1]{##1}%
11668 \renewcommand*{\=}[1]{##1}%
11669 \renewcommand*{\u}[1]{##1}%
11670 \renewcommand*{\.}[1]{##1}%
11671 \renewcommand*{\"}[1]{##1}%
11672 \renewcommand*{\H}[1]{##1}%
11673 \renewcommand*{\v}[1]{##1}%
11674 \renewcommand*{\d}[1]{##1}%
11675 \renewcommand*{\c}[1]{##1}%
11676 \renewcommand*{\b}[1]{##1}%
11677 \renewcommand*{\t}[1]{##1}%
11678 %
11679 \let\newline\LWR@dash%
11680 \let\textasciicircum\LWR@dash%
```
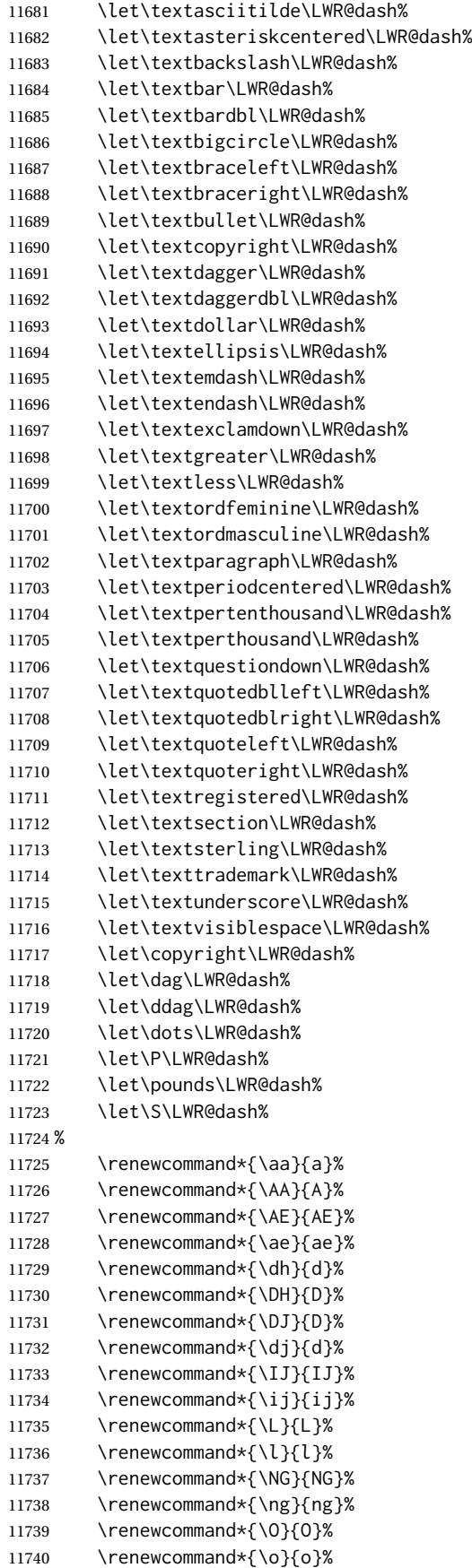
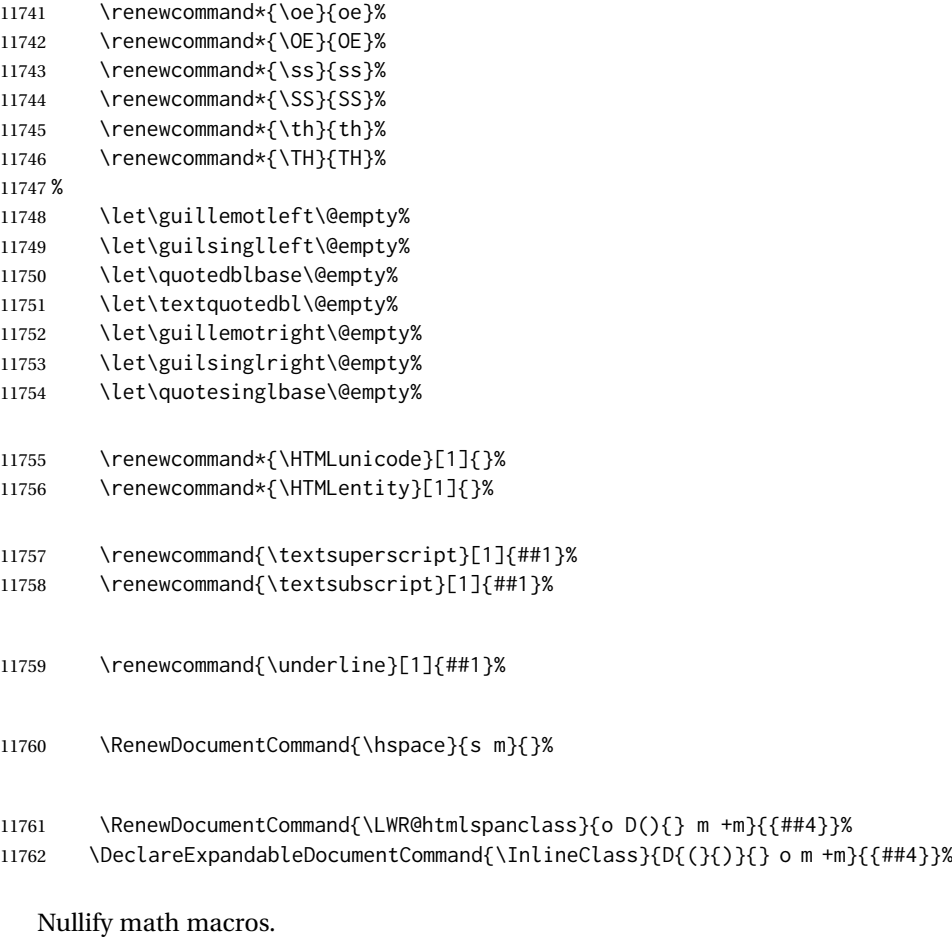

# $11763 \qquad \text{def}\(4\#1)\$

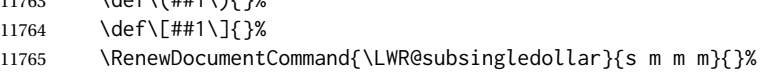

# Nullify logos:

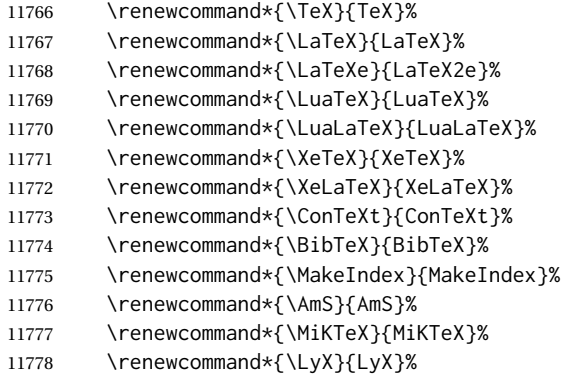

Use the simpler form with \texorpdfstring:

 \def\texorpdfstring{\expandafter\@secondoftwo}% } \catcode'\\$=3% \catcode'\\_=8%

\FilenameNullify {⟨*redefinitions*⟩}

Adds more nullifying definitions for filename generation.

```
11783 \newcommand*{\FilenameNullify}[1]{%
11784 \appto{\LWR@nullfonts}{#1}%
11785 }
```
11786 \end{warpHTML}

# **83 Math**

### **83.1 Limitations**

See [Math,](#page-148-0) section [8.7.](#page-148-0)

### **83.2 HTML alt tag names**

Redefinable names for the HTML alt tags, for translation according to the reader's native language.

for HTML & PRINT<sup>1787</sup> \begin{warpall}

\AltTextOpen The opening part of HTML alt tag for an image. The default is a left parenthesis. Default: (

11788 \newcommand\*{\AltTextOpen}{(}

\AltTextClose The closing part of HTML alt tag for an image. The default is a right parenthesis. Default: (

11789 \newcommand\*{\AltTextClose}{)}

\ImageAltText The HTML alt tag for an image. Default: image

11790 \newcommand\*{\ImageAltText}{image}

\MathImageAltText The HTML alt tag for an SVG math image. Default: "math image"

11791 \newcommand\*{\MathImageAltText}{math image}

\LWR@ThisAltText The HTML alt tag for the next image. Cleared after use, and also after each lateximage, \LWR@subsingledollar, and each use of MATHJAX.

11792 \newcommand\*{\LWR@ThisAltText}{}

```
\ThisAltText {⟨text⟩}
```
Assigns the HTML alt tag for the next image generated by lwarp, such as a lateximage, picture, or SVG math.

```
11793 \newcommand*{\ThisAltText}[1]{%
11794 \renewcommand{\LWR@ThisAltText}{#1}%
11795 }
```
\PackageDiagramAltText Appended to the lateximage HTML alt tag for the images generated by many Default: "diagram" packages.

11796 \newcommand\*{\PackageDiagramAltText}{diagram}

11797 \end{warpall}

### **83.3 Inline and display math**

for HTML output<sup>1798</sup> \begin{warpHTML}

LWR@externalfilecnt (*Ctr*) Counter for the external files which are generated and then referenced from the  $HTMT$ 

11799 \newcounter{LWR@externalfilecnt}

LWR@indisplaymathimage (*bool*) True if processing display math for SVG output. Inside a lateximage, display math is only set to print-mode output if LWR@indisplaymathimage is false. Used to avoid nullifying display math before it has been completed.

11800 \newbool{LWR@indisplaymathimage}

LWR@insidemathcomment (*bool*) True while inside an HTML comment which is displaying a math environment. Used to undo the comment for a moment while creating a \label, so that the label's HTML tags will be seen by HTML.

> 11801 \newbool{LWR@insidemathcomment} 11802 \boolfalse{LWR@insidemathcomment}

LWR@xfakebold (*bool*) True if xfakebold \setBold is in use.

11803 \newbool{LWR@xfakebold} 11804 \boolfalse{LWR@xfakebold}

\LWR@orig@setBold Redefined by lwarp-xfakebold.

11805 \newcommand\*{\LWR@orig@setBold}{}

\LWR@orig@unsetBold Redefined by lwarp-xfakebold.

11806 \newcommand\*{\LWR@orig@unsetBold}{}

#### \LWR@applyxfakebold Redefined by lwarp-xfakebold.

11807 \newcommand\*{\LWR@applyxfakebold}{}

\LWR@setcurrentfont Sets the actual LATEX font to that which was selected for HTML output. Ex: In HTML mode, \bfseries sets \LWR@f@series to "bf". This sets the PDF output here for use inside a lateximage.

> \newcommand\*{\LWR@setcurrentfont}{% \LWR@traceinfo{Using font family \LWR@f@family}% \@nameuse{LWR@print@\LWR@f@family family}% \LWR@traceinfo{Using font series \LWR@f@series}% \@nameuse{LWR@print@\LWR@f@series series}% \LWR@traceinfo{Using font shape \LWR@f@shape}% \@nameuse{LWR@print@\LWR@f@shape shape}% \LWR@traceinfo{Using font caps shape \LWR@f@shapecaps}% \@nameuse{LWR@print@\LWR@f@shapecaps shape}% 11817 }

\\$ Plain dollar signs appearing in the HTML output may be interpreted by MATHJAX to be math shifts. For a plain text dollar \\$, use an HTML entity to avoid it being interpreted by MATHJAX, unless are inside a lateximage, in which case it will not be seen by MATHJAX.

```
11818 \let\LWR@origtextdollar\$
11819
11820 \renewcommand*{\$}{%
11821 \ifnumcomp{\value{LWR@lateximagedepth}}{>}{0}%
11822 {\LWR@origtextdollar}%
11823 {\HTMLunicode{00024}}%
11824 }
```
(*file*)

lwarp\_baseline\_marker.eps

(*file*)

lwarp\_baseline\_marker.png A marker to be used to help *pdfcrop* identify the inline math baseline and width. If either graphicx or graphics is loaded, this marker is placed at the lower left and lower right corners of the inline math. *pdfcrop* is then able to identify the width of the image, and also the height of an image such as a horizontal dash which does not otherwise touch the baseline.

> A marker with alpha or opacity of 0% is not registered by *pdfcrop*, so the marker is a small square block of 1% alpha, which seems to work while still being effectively invisible in the final SVG image.

> If graphicx is loaded, this marker is sized as a tiny 1 sp square. If graphics is loaded, this marker is used at its default size of around .25 pt. If neither graphics package is loaded, the marker is replaced by a 10 sp horizontal space, and there is no assistance for determining baseline or width of the inline math image. The best results are obtained when using graphicx.

\LWR@addbaselinemarker Places a small marker in an SVG inline image. If graphics or graphicx are loaded, the marker is a mostly transparent image. If neither is loaded, no marker is used.

> 11825 \AtBeginDocument{ 11826 11827 \ifpdf 11828 \newcommand\*{\LWR@baselinename}{lwarp\_baseline\_marker.png} 11829 \else 11830 \ifXeTeX 11831 \newcommand\*{\LWR@baselinename}{lwarp\_baseline\_marker.png} 11832 \else 11833 \newcommand\*{\LWR@baselinename}{lwarp\_baseline\_marker.eps}

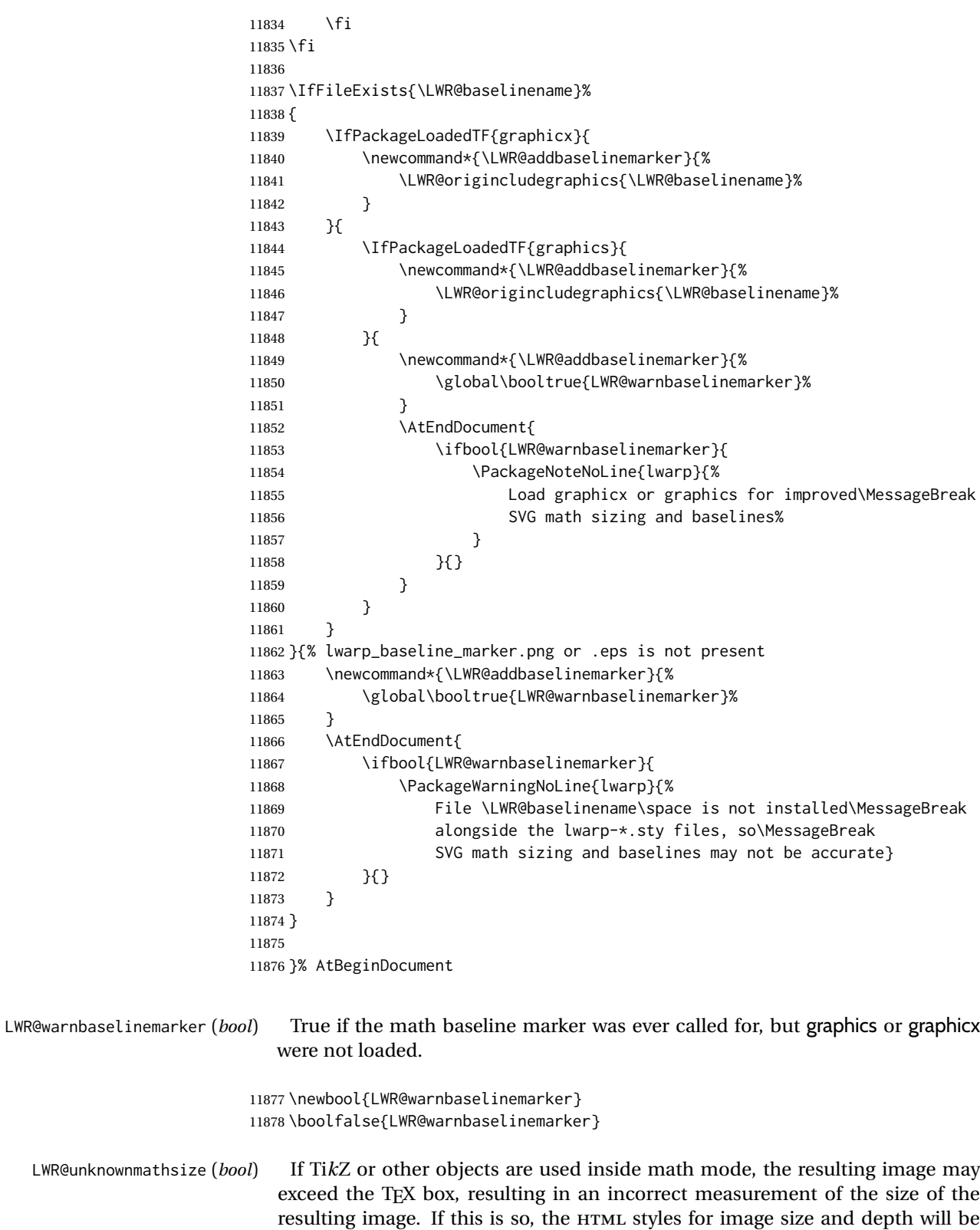

\newbool{LWR@unknownmathsize}

neutralized.

\LWR@singledollarmeasure {⟨*math expression*⟩}

(In some circumstances SVG math is used even if MATHJAX is preferred.)

**SVG math:** \LWR@origensuredmath is part of argument #4.

**SVG math \ensuremath:** \LWR@origensuredmath is part of argument #4.

**SVG dynamic math:** \LWR@origensuredmath is part of argument #4.

**MATHJAX:** Argument #4 is the contents of the math expression without \LWR@origensuredmath. This case is handled above.

**MATHJAX \ensuremath:** \LWR@origensuredmath is part of argument #4.

**MATHJAX dynamic math:** Argument #4 is the contents of the math expression without \LWR@origensuredmath, so \LWR@origensuredmath is added below.

**\ifmmode:** Included "just in case".

Factored from \LWR@subsingledollarsvg.

```
11880 \newcommand*{\LWR@singledollarmeasure}[1]{%
11881 \begingroup%
```
Temporarily disable formatting while measuring the image parameters:

```
11882 \LWR@restoreorigformatting%
11883 \RenewDocumentEnvironment{lateximage}{s o s o o d()}{}{}% inside group
11884 \LWR@print@normalsize%
```
Temporarily set font for the HTML PDF output:

11885 \LWR@setcurrentfont%

lateximagedepth must be nested to avoid generating paragraph tags.  $A_{M}S$  math modifies the \text macro such that \addtocounter does not always occur as expected. Lower-level code is used instead.

11886 \global\advance\c@LWR@lateximagedepth 1\relax%

Typeset the math in a box. While doing so, some macros or environments may set LWR@unknownmathsize, in which case this will be used to cancel the HTML styles being generated here.

```
11887 \boolfalse{LWR@unknownmathsize}%
11888 \ifmmode%
11889 \global\sbox{\LWR@singledollarbox}{#1}%
11890 \else%
11891 \ifbool{LWR@dynamicmath}{%
11892 \ifbool{mathjax}{%
11893 \global\sbox{\LWR@singledollarbox}%
11894 {\LWR@origensuredmath{#1}}%
11895 }{%
11896 \global\sbox{\LWR@singledollarbox}{#1}%
11897 }%
11898 }{%
11899 \global\sbox{\LWR@singledollarbox}{#1}%
11900 }%
11901 \fi%
```
Add a small and almost transparent marker at the depth of the image.

A math minus sign has the same depth as a plus, even though it does not draw anything below the baseline. This means that *pdfcrop* would crop the image without depth. The marker below the baseline is seen by *pdfcrop* and preserves the depth.

```
11902 \global\sbox{\LWR@singledollarbox}{%
11903 \usebox{\LWR@singledollarbox}%
11904 \raisebox{-\dp\LWR@singledollarbox}{%
11905 \LWR@addbaselinemarker%
11906 }%
11907 }%
```
More low-level code to undo the counter change.

```
11908 \global\advance\c@LWR@lateximagedepth -1\relax% Due to AmS \text macro.
```
Measure the depth:

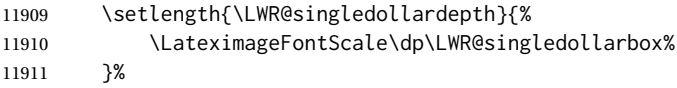

Make the length a global change:

11912 \global\LWR@singledollardepth=\LWR@singledollardepth%

#### Likewise for width:

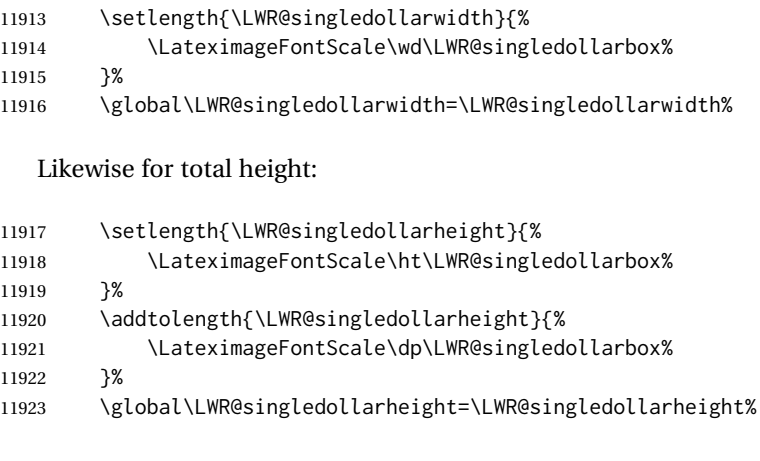

11924 \endgroup% 11925 }

\LWR@subsingledollarsvg \* {⟨*2: alt text*⟩} {⟨*3: add'l hashing*⟩} {⟨*4: math expression*⟩}

For inline math. Uses SVG math. The image is measured and ajusted to the baseline of the HTML output, and placed inside a lateximage.

(In some circumstances SVG math is used even if MATHJAX is preferred.)

Factored from \LWR@subsingledollar.

```
11926 \newcommand*{\LWR@subsingledollarsvg}[4]{%
11927 \LWR@traceinfo{LWR@subsingledollartsvg}%
```
Measure the depth, width, and height of the math image:

```
11928 \LWR@singledollarmeasure{#4}%
```
Set a style for the the height or width. The em unit is used so that the math scales according to the user's selected font size.

Start with the greater of the width or the height, biased towards the width:

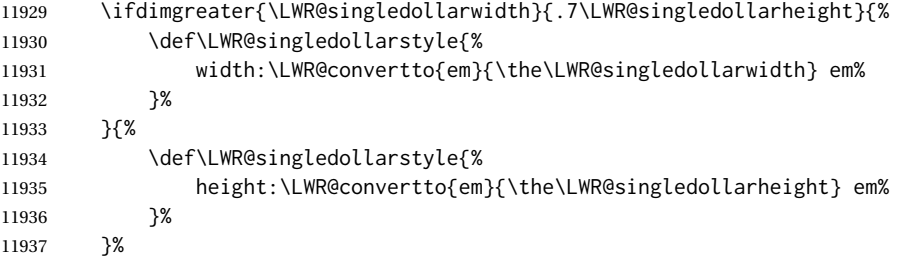

If a very narrow width, use the height.

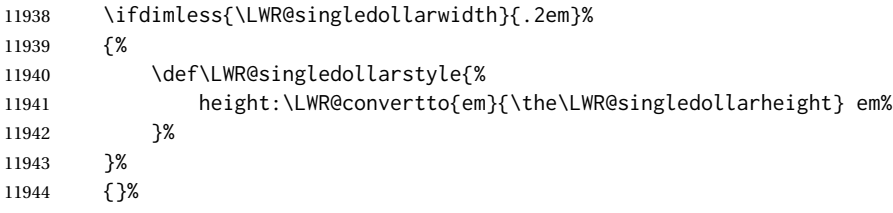

If very wide and short, use the width:

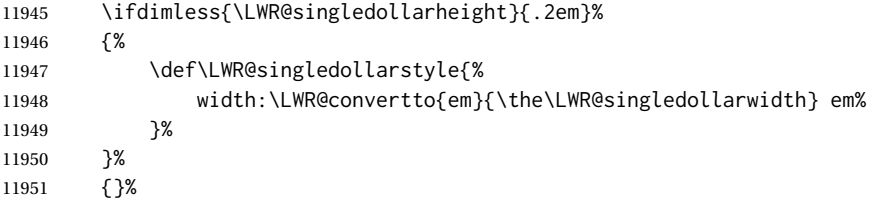

If there is significant text depth, add the depth to the style.

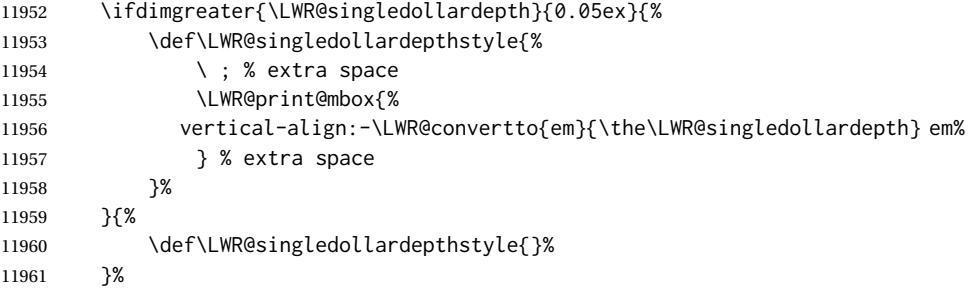

If using certain TikZ actions inside math, the resulting image may exceed the TEX boundaries, so the HTML size styles may be incorrect, and must be neutralized.

```
11962 \ifbool{LWR@unknownmathsize}{%
11963 \def\LWR@singledollarstyle{}%
11964 \def\LWR@singledollardepthstyle{}%
11965 }{}%
```
Create the lateximage using the alternate tag and the computed size and depth. The star causes lateximage to use an MD5 hash as the filename. When hashing, also include the current font and color in the hash.

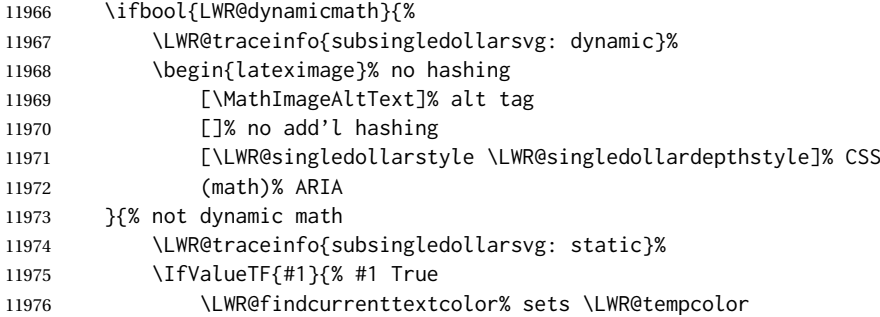

#### Support for xfakebold:

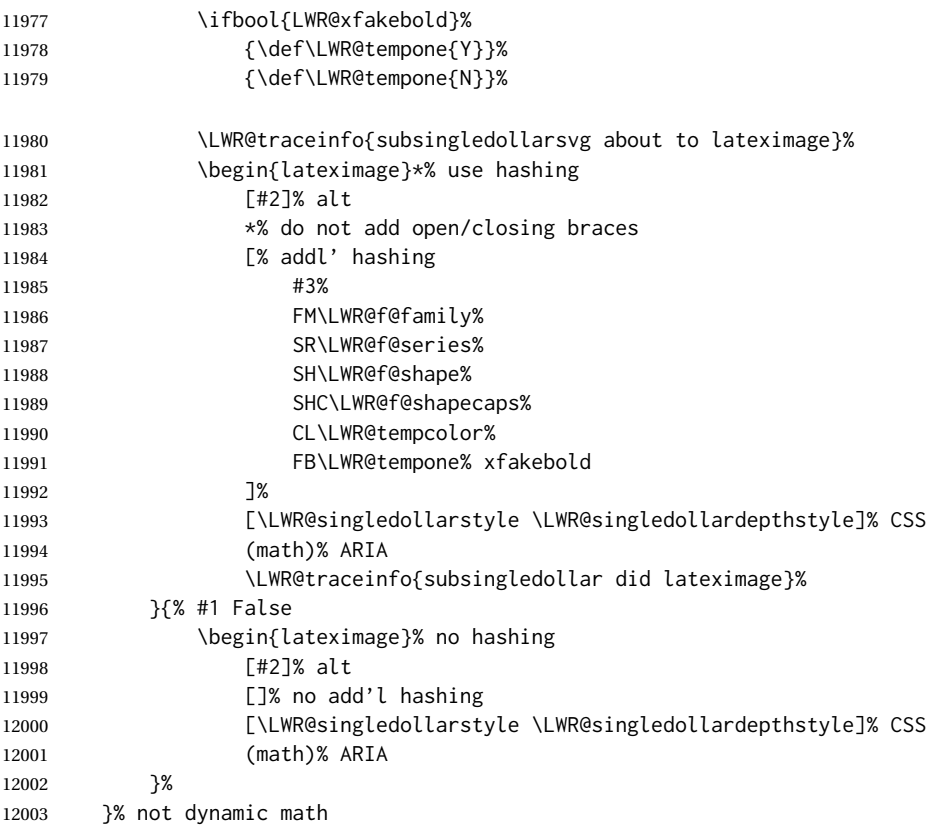

Place small and almost transparent markers on the baseline at the left and right edges of the image. These markers are seen by *pdfcrop*, and force verticallycentered objects such as a dash to be raised off the baseline in the cropped image, and also force the total width and left/right margins to be correct. (Except that in some fonts a character may exceed the bounding box, and thus may appear wider than expected when converted to an image.)

12004 \LWR@addbaselinemarker%

Support for xfakebold:

12005 \LWR@applyxfakebold%

Typeset the contents:

12006 \usebox{\LWR@singledollarbox}%

The closing baseline marker:

12007 \LWR@addbaselinemarker%

12008 \end{lateximage}% 12009 % 12010 }

\LWR@subsingledollar \* {⟨*2: alt text*⟩} {⟨*3: add'l hashing*⟩} {⟨*4: math expression*⟩}

For inline math. Uses MATHJAX, or for SVG math the image is measured and ajusted to the baseline of the HTML output, and placed inside a lateximage.

**SVG math:** \LWR@origensuredmath is part of argument #4.

**SVG math \ensuremath:** \LWR@origensuredmath is part of argument #4.

**SVG dynamic math:** \LWR@origensuredmath is part of argument #4.

**MATHJAX:** Argument #4 is the contents of the math expression without \LWR@origensuredmath. This case is handled above.

**MATHJAX \ensuremath:** \LWR@origensuredmath is part of argument #4.

**MATHJAX dynamic math:** Argument #4 is the contents of the math expression without \LWR@origensuredmath, so \LWR@origensuredmath is added below.

image filename hashing If starred, a hashed filename is used.If so, the hash is based on the alt tag and also the additional hashing argument.

> This may be used to provide an expression with a simple alt tag but also enough additional information to provide a unique hash.

> An example is when the expression is a complicated TFX expression, which would not copy/paste well. A simplified tag may be used, while the complicated expression is used in the additional hashing argument to ensure a unique image.

> Another example is when the expression is simple, but the image depends on options. These options may be decoded into text form and included in the additional hashing argument in order to make the hash unique according to the set of options, even if the simple alt tag is still the same.

 \newlength{\LWR@singledollarwidth} \newlength{\LWR@singledollarheight} \newlength{\LWR@singledollardepth} 12014 \newsavebox{\LWR@singledollarbox}

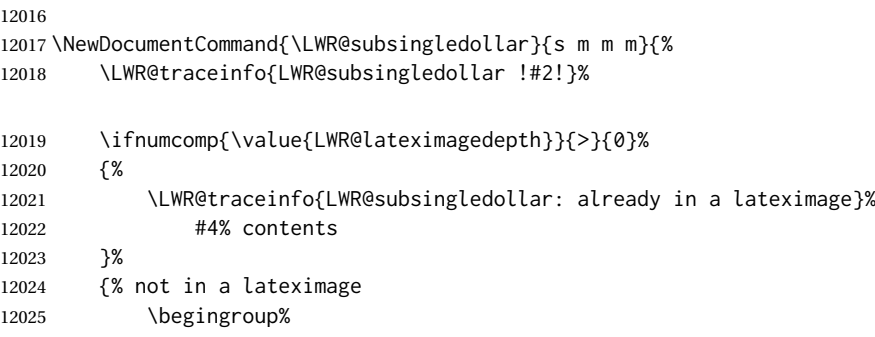

Support for xfakebold:

\LWR@applyxfakebold%

MATHJAX cannot parse the often complicated TEX expressions which appear in the various uses of \ensuredmath. \ensuremath forces the alt tag to "(math image)", as translated according to \MathImageAltText. If this is the case, force the use of a lateximage even if MATHJAX. Likewise for siunitx if parse-numbers=false.

If MATHJAX, or if formatting math for a word processor, and not \ensuredmath, and not a dynamic math expression, print the math expression:

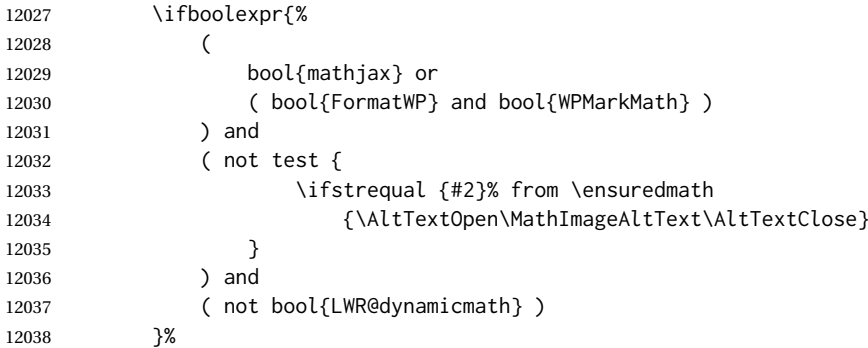

For MATHJAX, print the math between  $\setminus$  ( and  $\setminus$ ):

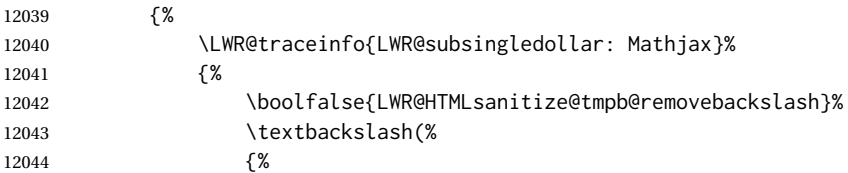

\ifmmode to avoid error about \ttfamily inside math mode in the case of nested math, ex. equation with tcolorbox with math.

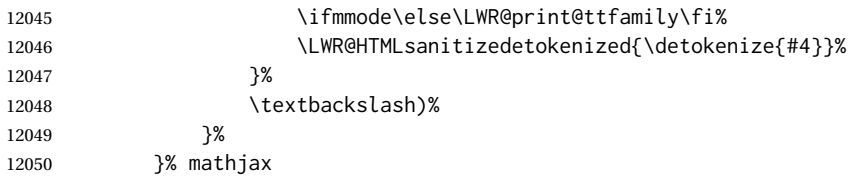

```
For svg, print the math inside a lateximage, with an \leq alt> tag of the LATEX code,
and a CSS style to control the baseline adjustment.
```

```
12051 {% not mathjax
12052 \LWR@traceinfo{%
12053 LWR@subsingledollar: NOT mathjax, or is ensuremath, or is dynamic%
12054 3\%12055 \LWR@subsingledollarsvg{#1}{#2}{#3}{#4}%
12056 }% not mathjax
12057 \endgroup%
12058 }% not in a lateximage
   Clear the single-use alt text:
 12059 \gdef\LWR@ThisAltText{}%
12060 \LWR@traceinfo{LWR@subsingledollar: done}%
12061 }
12062 \LetLtxMacro\LWR@origdollar$
12063 \LetLtxMacro\LWR@secondorigdollar$% balance for editor syntax highlighting
12064 \LetLtxMacro\LWR@origopenparen\(
12065 \LetLtxMacro\LWR@origcloseparen\)
12066 \LetLtxMacro\LWR@origopenbracket\[
12067 \LetLtxMacro\LWR@origclosebracket\]
$ Redefine the dollar sign to place math inside a lateximage, or use MATHJAX:
$$
```

```
12068 \begingroup
12069 \catcode'\$=\active%
12070 \protected\gdef${\@ifnextchar$\LWR@doubledollar\LWR@singledollar}%
```
Used by chemformula to escape single-dollar math:

\protected\gdef\LWR@newsingledollar{\@ifnextchar\$\LWR@doubledollar\LWR@singledollar}%

\LWR@doubledollar Redefine the double dollar sign to place math inside a lateximage, or use MATH-JAX:

\protected\gdef\LWR@doubledollar\$#1\$\${%

If MATHJAX or formatting for a word processor, print the LATFX expression:

\ifboolexpr{bool{mathjax} or ( bool{FormatWP} and bool{WPMarkMath} ) }%

For MATHJAX, print the math between  $\[\$ and  $\]\]$ . If there is a footnote, endnote, or other kind of note ('note' is present), sync the note numbers.

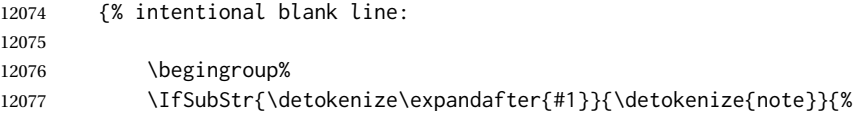

The equation is printed to the PDF output inside HTML comment tags. This allows labels and footnotes to be accepted and processed. The math environment

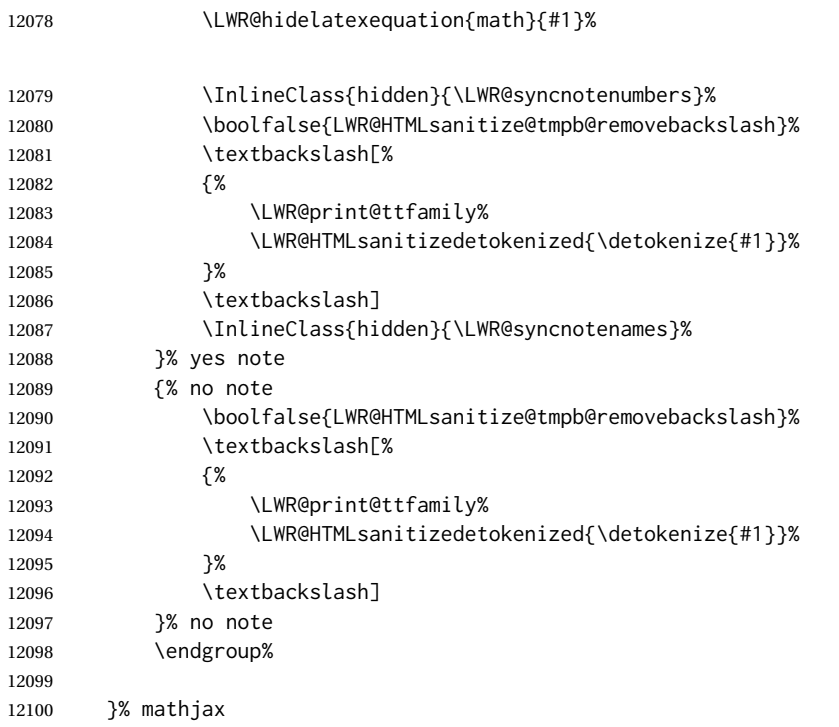

is selected here, and \LWR@hidelatexequation will use the original print-mode meaning of math.

For svG, print the math inside a lateximage, with an <alt> tag of the LATEX code:

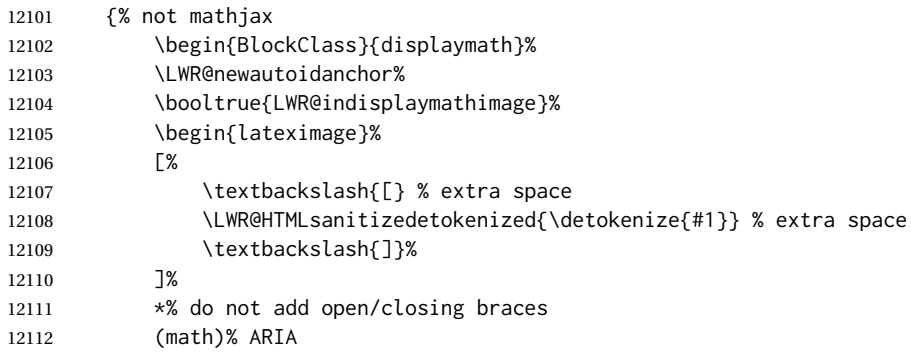

### Support for xfakebold:

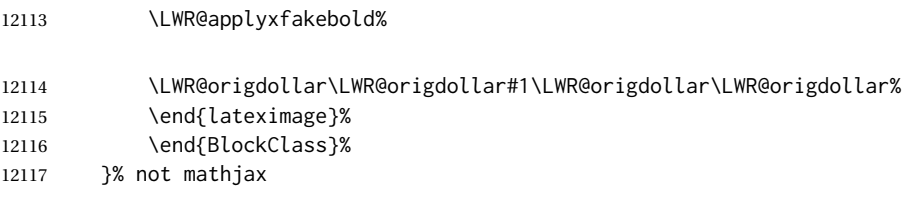

Clear the single-use alt text:

 \gdef\LWR@ThisAltText{}% }%

```
\LWR@singledollar {⟨math expression⟩}
```

```
12120 \protected\gdef\LWR@singledollar#1${%
12121 \LWR@traceinfo{LWR@singledollar}%
12122 \ifbool{mathjax}{%
12123 \begingroup%
12124 \boolfalse{LWR@HTMLsanitize@tmpb@removebackslash}%
12125 \LWR@subsingledollar*%
12126 {% alt tag
12127 \textbackslash( %
12128 \LWR@HTMLsanitizedetokenized{\detokenize{#1}} % extra space
12129 \textbackslash)%
12130 }%
12131 {singledollar}% add'l hashing
12132 {#1}% contents
12133 \endgroup%
12134 }{% not mathjax
12135 \LWR@subsingledollar*%
12136 {% alt tag
12137 \textbackslash( %
12138 \LWR@HTMLsanitizedetokenized{\detokenize{#1}} % extra space
12139 \textbackslash)%
12140 }%
12141 {singledollar}% add'l hashing
12142 {\LWR@origensuredmath{#1}}% contents
12143 }% not mathjax
```
Clear the single-use alt text:

```
12144 \gdef\LWR@ThisAltText{}%
12145 }
```

```
\(
Redefine to the above dollar macros.
\Lambda[
12146 \AtBeginDocument{
12147 \protected\gdef\(#1\){$#1$}
12148 \protected\gdef\[#1\]{$$#1$$}
12149 }
12150
12151 \endgroup% active $
```

```
12152 \AtBeginDocument{
12153 \LetLtxMacro\LWR@openbracketnormal\[
12154 \LetLtxMacro\LWR@closebracketnormal\]
12155 }
```
#### \@ensuredmath {⟨*expression*⟩}

If MATHJAX, a lateximage is used, since \ensuremath is often used for complex TEX expressions which MATHJAX may not render. If SVG math, a hashed file is used with a simple alt tag, but additional hashing provided by the contents.

```
12156 \LetLtxMacro\LWR@origensuredmath\@ensuredmath
12157
12158 \renewcommand{\@ensuredmath}[1]{%
12159 \ifbool{mathjax}{%
12160 \begingroup%
```
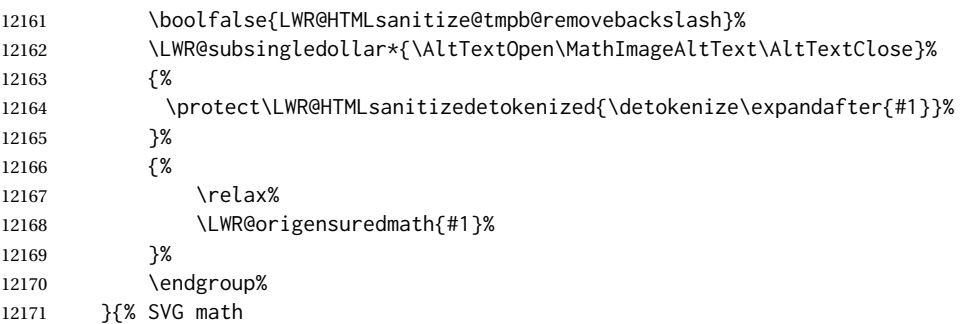

If already inside a lateximage in math mode, continue as-is.

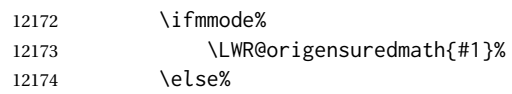

Create an inline math lateximage with a simple alt tag and additional hashing according to the contents.

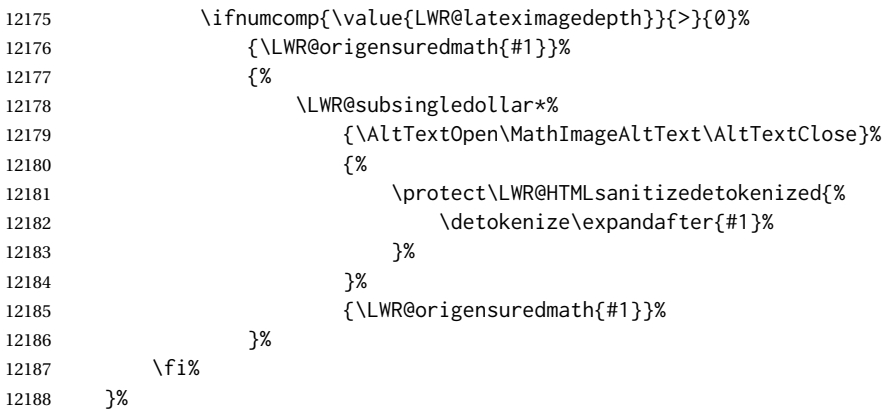

Clear the single-use alt text:

 \gdef\LWR@ThisAltText{}% }

Remember then remove the old math and displaymath environments:

```
12191 \let\LWR@orig@math\math
12192 \let\LWR@orig@endmath\endmath
12193
12194 \let\LWR@orig@displaymath\displaymath
12195 \let\LWR@orig@enddisplaymath\enddisplaymath
12196
12197 \let\math\relax
12198 \let\endmath\relax
12199
12200 \let\displaymath\relax
12201 \let\enddisplaymath\relax
```
math (*env.*) Set math mode then typeset the body of what was between the begin/end. See the environ package for \BODY.

\NewEnviron{math}{\expandafter\(\BODY\)}

LWR@displaymathnormal (*env.*) Set math mode then typeset the body of what was between the begin/end. See the environ package for \BODY.

\NewEnviron{LWR@displaymathnormal}{\expandafter\[\BODY\]\@ignoretrue}

Set the default displaymath to the normal version:

 \LetLtxMacro\displaymath\LWR@displaymathnormal% \LetLtxMacro\enddisplaymath\endLWR@displaymathnormal%

LWR@displaymathother (*env.*) A version of displaymath which can handle complicated objects, but does not supply MATHJAX or HTML alt tags.

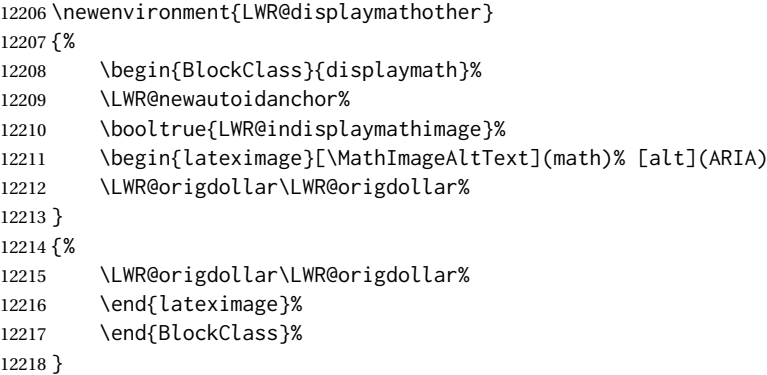

LWR@equationother (*env.*) A version of displaymath which can handle complicated objects, but does not supply MATHJAX or HTML alt tags.

```
12219 \newenvironment{LWR@equationother}
12220 {%
12221 \begin{BlockClass}{displaymathnumbered}%
12222 \LWR@newautoidanchor%
12223 \booltrue{LWR@indisplaymathimage}%
12224 \begin{lateximage}[\MathImageAltText](math)% [alt](ARIA)
12225 \LWR@orig@equation%
12226 }
12227 {%
12228 \LWR@orig@endequation%
12229 \end{lateximage}%
12230 \end{BlockClass}%
12231 }
```
### **83.4 MATHJAX support**

LWR@nextequation (*Ctr*) Used to add one to compute the next equation number.

\newcounter{LWR@nextequation}

Determing how to set MATHJAX section and equation numbers. Adjusts for various kinds of \theequation to determine \theMathJaxsection and \theMathJaxequation.

```
12233 \newcommand\LWR@article@theequation{\@arabic\c@equation}
12234
12235 \newcommand\LWR@book@theequation
12236 {\ifnum \c@chapter>\z@ \thechapter.\fi \@arabic\c@equation}
12237
12238
12239 \newcommand\LWR@chapter@theequation{\thechapter.\arabic{equation}}
12240 \newcommand\LWR@section@thequation{\thesection.\arabic{equation}}
12241 \newcommand\LWR@subsection@thequation{\thesubsection.\arabic{equation}}
12242
12243 \AtBeginDocument{
12244 % default per article class:
12245 \newcommand*{\theMathJaxsubequations}{0}
12246 \newcommand*{\theMathJaxsection}{}
12247 \newcommand*{\theMathJaxequation}{\arabic{equation}}
12248
12249 \ifdefstrequal{\theequation}{\LWR@article@theequation}
12250 {}{
12251 \ifdefstrequal{\theequation}{\LWR@book@theequation}{
12252 \renewcommand*{\theMathJaxsection}{\ifnum \c@chapter>\z@ \thechapter.\fi}
12253 }{
12254 \ifdefstrequal{\theequation}{\LWR@subsection@thequation}{
12255 \renewcommand*{\theMathJaxsection}{\thesubsection{}.}
12256 }{
12257 \ifdefstrequal{\theequation}{\LWR@section@thequation}{
12258 \renewcommand*{\theMathJaxsection}{\thesection{}.}
12259 }{
12260 \ifdefstrequal{\theequation}{\LWR@chapter@theequation}{
12261 \renewcommand*{\theMathJaxsection}{\thechapter{}.}
12262 }{% unknown format
12263 \PackageWarningNoLine{lwarp}
12264 {%
12265 Unknown equation tag format for \protect\theequation.\MessageBreak
12266 Article-style equation numbering will be used%
12267 }
12268 }}}}}
12269 }
```
\LWR@syncmathjax Sets the MATHJAX equation format and number for the following equations.

These MATHJAX commands are printed inside " $\Upsilon$ " and " $\Upsilon$ " characters. They are printed to HTML output, not interpreted by LATEX.

\newcommand\*{\LWR@syncmathjax}{%

Tell MATHJAX that the next equation number is the current L<sup>AT</sup>FX equation number.

Before each equation, lwarp inserts into the HTML code:

\seteqnumber{subequations?}{section}{number}

subequations? is 0 usually, 1 if inside amsmath subequations.

section is a string printed as-is, or empty.

number is auto-incremented by MATHJAX between equations.

Place the MATHJAX command inside " $\langle$ " and " $\rangle$ " characters, to be printed to HTML, not interpreted by LATEX.

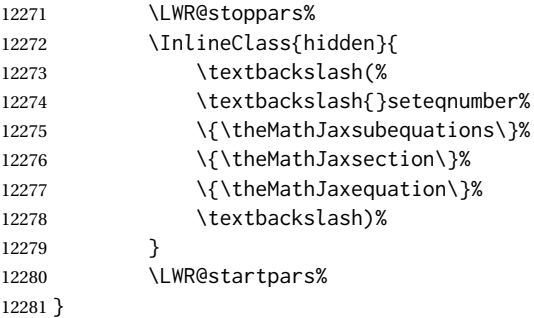

### \LWR@hidelatexequation {⟨*environment*⟩} {⟨*contents*⟩}

Creates the LATEX version of the equation inside an HTML comment.

12282 \NewDocumentCommand{\LWR@hidelatexequation}{m +m}{%

Stop HTML paragraph handling and open an HTML comment:

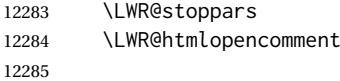

Start the LATEX math environment inside the HTML comment:

```
12286 \begingroup
12287 \@nameuse{LWR@orig@#1}
```
While in the math environment, restore various commands to their LATEX meanings.

```
12288 \LWR@restoreorigformatting
12289 \booltrue{LWR@insidemathcomment}
```
Temporarily prevent underfull \hbox warnings.

12290 \hbadness=10000\relax%

See \LWR@htmlmathlabel in section [83.7.1.](#page-563-0)

Print the contents of the equation:

12291 #2

End the LATEX math environment inside the HTML comment:

```
12292 \@nameuse{LWR@orig@end#1}
12293 \endgroup
12294
```
Close the HTML comment and resume HTML paragraph handling:

```
12296 \boolfalse{LWR@insidemathcomment}
12297 \LWR@startpars
12298 }
```
\LWR@addmathjax {⟨*environment name*⟩} {⟨*contents*⟩}

Given the name of a math environment and its contents, create a MATHJAX instance. The contents are printed to HTML output, not interpreted by LATEX.

\NewDocumentCommand{\LWR@addmathjax}{m +m}{%

\LWR@orignobreakspace\LWR@orignewline

Enclose the MATHJAX environment inside printed "\(" and "\)" characters. Print the environment name and contents, sanitizing for HTML special characters.

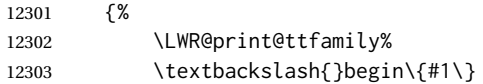

The alignat environment takes a mandatory argument, which must be replicated here.

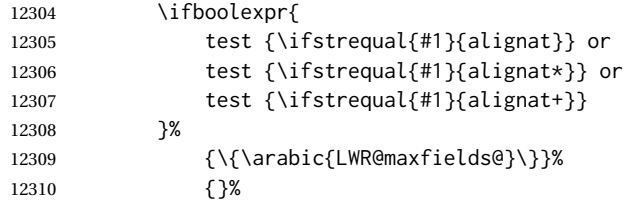

The environment contents and \end:

```
12311 \LWR@orignewline%
12312 \boolfalse{LWR@HTMLsanitize@tmpb@removebackslash}%
12313 \LWR@HTMLsanitizeexpanded{\detokenize\expandafter{#2}}%
12314 \LWR@orignewline%
12315 \textbackslash{}end\{#1\}
12316 }%
12317 \LWR@orignewline
12318 }
```
### **83.5 Equation environment**

Remember existing equation environment, after redefined by amsmath, if loaded.

```
12319 \AtBeginDocument{
12320 \let\LWR@orig@equation\equation
12321 \let\LWR@orig@endequation\endequation
12322 \csletcs{LWR@orig@equation*}{equation*}
12323 \csletcs{LWR@orig@endequation*}{endequation*}
12324 }
```
For SVG math output, the contents are typeset using the original equation inside a lateximage, along with an <alt> tag containing a detokenized copy of the LATFX source for the math.

For MATHJAX output, the contents are typeset in an original equation environment placed inside a HTML comment, with special processing for \labels. The contents are also printed to the HTML output for processing by the MATHJAX script.

```
12325 \newcommand*{\LWR@doequation}[2]{%
12326
```
If mathjax or FormatWP, print the LATEX expression:

\ifboolexpr{bool{mathjax} or ( bool{FormatWP} and bool{WPMarkMath} ) }%

MATHJAX output:

{

Print commands to syncronize MATHJAX's equation number and format to the current LATEX chapter/section and equation number:

\LWR@syncmathjax%

Print the LAT<sub>F</sub>X math inside an HTML comment:

12330 \LWR@hidelatexequation{#2}{#1} }

svG output: Create the lateximage along with an HTML <alt> tag having an equation number, the LATEX equation environment commands, and the contents of the environment's \BODY.

{% not mathjax

Begin the lateximage with an <alt> tag containing the math source:

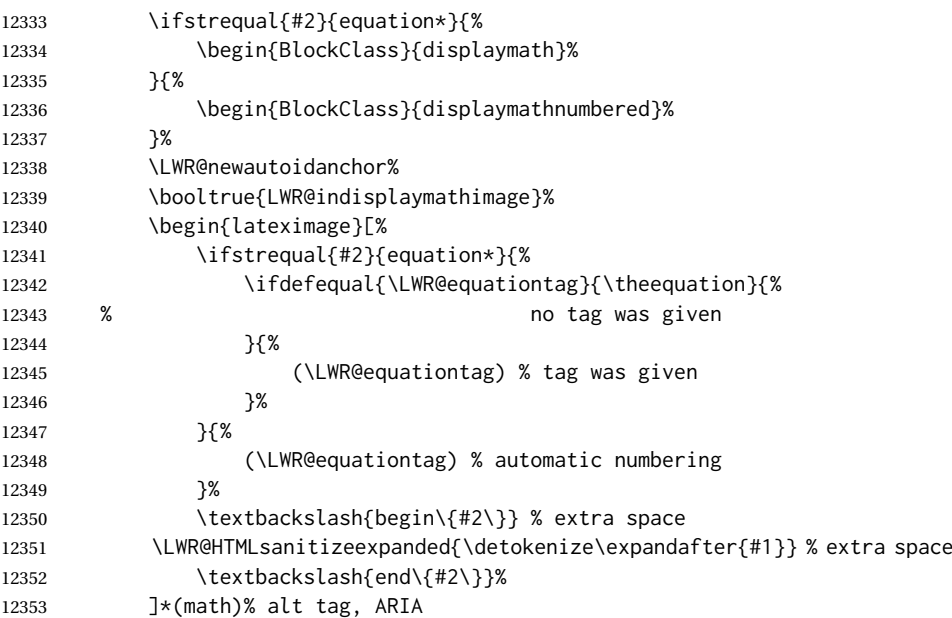

Support for xfakebold:

12354 \LWR@applyxfakebold%

Create the actual LATEX-formatted equation inside the lateximage using the contents of the environment.

```
12355 \@nameuse{LWR@orig@#2}%
12356 #1% contents collected by \collect@body
12357 \@nameuse{LWR@orig@end#2}%
12358 \end{lateximage}%
12359 \end{BlockClass}%
12360 }% not mathjax
```
Clear the single-use alt text:

```
12361 \gdef\LWR@ThisAltText{}%
12362 }
```
After the environment, if MATHJAX, print the math to the HTML output for MATHJAX processing. If a footnote is used, sync the footnote counter before, then unsync after for non-equation environments, as defined next.

```
12363 \newcommand*{\LWR@doendequation}[1]{%
12364 \ifboolexpr{bool{mathjax} or ( bool{FormatWP} and bool{WPMarkMath} ) }%
12365 {%
12366 \IfSubStr{\detokenize\expandafter{\BODY}}{\detokenize{note}}{%
12367 \InlineClass{hidden}{\LWR@syncnotenumbers}%
12368 \LWR@addmathjax{#1}{\BODY}%
12369 \InlineClass{hidden}{\LWR@syncnotenames}%
12370 }{%
12371 \LWR@addmathjax{#1}{\BODY}%
12372 }%
12373 }{}%
12374
```
Clear the single-use alt text:

```
12375 \gdef\LWR@ThisAltText{}%
12376 }
```
The following are used to syncronize footnote marks and related to MATHJAX if \*note\* is used inside the MATHJAX expression. The counter is read from LATEX then defined into MATHJAX for use during the following equation. After the equation, the MATHJAX value is returned to the text from \footnotename. Other notes may be added by appending to \LWR@syncnotenumbers and \LWR@syncnotenames.

\LWR@synconenotenumber {⟨*MathJax variable*⟩} {⟨*mark*⟩}

```
12377 \newcommand*{\LWR@synconenotenumber}[2]{%
12378 \textbackslash(
12379 \textbackslash{}def\textbackslash{}#1\{#2\}
12380 \textbackslash)
12381 }
```
\LWR@syncnotenumbers Assignments to make.

\newcommand\*{\LWR@syncnotenumbers}{\LWR@synconenotenumber{LWRfootnote}{\thefootnote}}

```
\LWR@synconenotename {⟨MathJax variable⟩} {⟨text⟩}
```

```
12383 \newcommand*{\LWR@synconenotename}[2]{%
12384 \textbackslash(
12385 \textbackslash{}def\textbackslash{}#1name\{#2\}
12386 \textbackslash)
12387 }
```
\LWR@syncnotenames Assignments to make.

\newcommand\*{\LWR@syncnotenames}{\LWR@synconenotename{LWRfootnote}{\footnotename}}

Remove existing equation environment:

```
12389 \AtBeginDocument{
12390 \let\equation\relax
12391 \let\endequation\relax
12392 \csletcs{equation*}{relax}
12393 \csletcs{endequation*}{relax}
12394 }
```
equation (*env.*) The new equation environment is created with \NewEnviron (from the environ package), which stores the contents of its environment in a macro called \BODY.

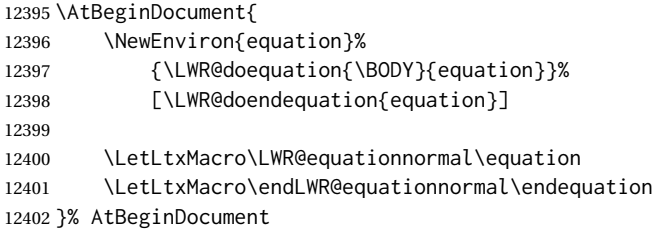

equation\* (*env.*)

```
12403 \AtBeginDocument{
12404 \NewEnviron{equation*}%
12405 {\LWR@doequation{\BODY}{equation*}}%
12406 [\LWR@doendequation{equation*}]
12407
12408 \csletcs{LWR@equationnormalstar}{equation*}
12409 \csletcs{LWR@endequationnormalstar}{endequation*}
12410 }% AtBeginDocument
```
Remember the "less" version of equation, which uses MATHJAX and alt tags, but does not support complicated contents such as some Ti*k*Z expressions.

```
12411 \AtBeginDocument{
12412 \LetLtxMacro\LWR@equationless\equation
12413 \LetLtxMacro\endLWR@equationless\endequation
12414 \csletcs{LWR@equationlessstar}{equation*}
12415 \csletcs{LWR@endequationlessstar}{endequation*}
12416 }
```
### **83.6 \displaymathnormal and \displaymathother**

\displaymathnormal By default, or when selecting \displaymathnormal, MATHJAX math display environments print their contents as text into HTML for MATHJAX to interpret, and svG display math environments render their contents as svG images and use their contents as the alt tag of HTML output. To do so, the contents are loaded into a macro for reuse. In some cases, such as complicated Ti*k*Z pictures, compilation will fail.

\displaymathother When selecting \displaymathother, it is assumed that the contents are more MATHJAX unsupported complicated than "pure" math. An example is an elaborate Ti*k*Z picture, which will complicated alt tag not render in MATHJAX and will not make sense as an HTML alt tag. In this mode, MATHJAX is turned off, math display environments become SVG images, even if MATHJAX is selected, and the HTML alt tags become simple messages. The contents are internally processed as an environment instead of a macro argument, so complicated objects such as Ti*k*Z pictures are more likely to compile successfully.

\displaymathnormal Use when display math environments have simple math which is to sent to MATHsimple math objects JAX or included in HTML alt tags.

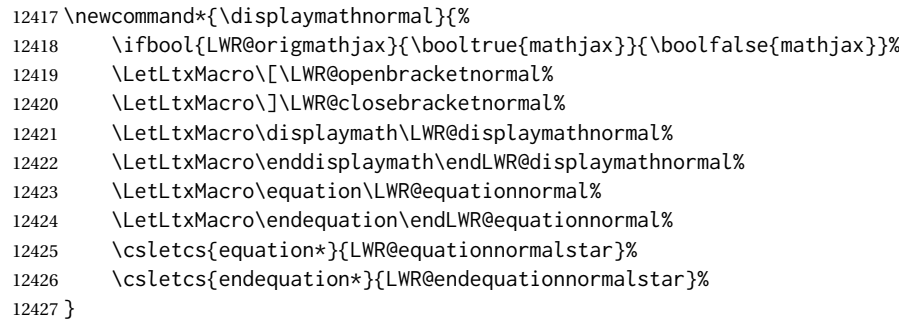

\displaymathother Use when display math environments have complicated objects which will not complicated math objects work with MATHJAX or should not be included in HTML alt tags. Complicated contents are more likely to compile correctly.

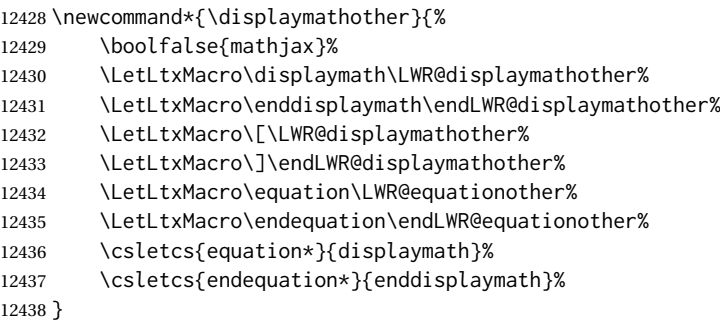

12439 \end{warpHTML}

**for PRINT output:**<sup>12440</sup> \begin{warpprint}

#### Print-mode versions:

12441 \newcommand\*{\displaymathnormal}{} 12442\newcommand\*{\displaymathother}{}

```
12443 \newcommand*{\theMathJaxsubequations}{0}
12444 \newcommand*{\theMathJaxsection}{}
12445 \newcommand*{\theMathJaxequation}{\arabic{equation}}
```
12446 \end{warpprint}

for HTML output<sup>12447</sup> \begin{warpHTML}

### **83.7 AMS Math environments**

#### <span id="page-563-0"></span>**83.7.1 Support macros**

LWR@amsmultline (*bool*) True if processing a multline environment.

To compensate for multline-spefific code, LWR@amsmultline is used to add extra horizontal space in \LWR@htmlmathlabel if is used in an amsmath environment which is not a multline environment and not an equation.

12448 \newbool{LWR@amsmultline} 12449 \boolfalse{LWR@amsmultline}

\LWR@beginhideamsmath Starts hiding LATEX math inside an HTML comment.

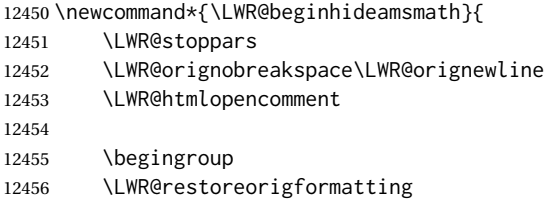

Temporarily prevent underfull \hbox warnings.

```
12457 \hbadness=10000\relax%
12458 \booltrue{LWR@insidemathcomment}
12459 }
```
\LWR@endhideamsmath Ends hiding LATEX math inside an HTML comment.

```
12460 \newcommand*{\LWR@endhideamsmath}{
12461 \endgroup
12462
12463 \LWR@htmlclosecomment
12464 \boolfalse{LWR@insidemathcomment}
12465 \LWR@orignewline
12466 \LWR@startpars
12467 }
```
### **83.7.2 Environment patches**

The amsmath environments already collect their contents in \@envbody for further processing. eqnarray is not an  $A_{M}S$  package, and thus requires special handling. For SVG math: Each envrionment is encapsulated inside a lateximage environment, along with a special optional argument of \LWR@amsmathbody or \LWR@amsmathbodynumbered telling lateximage to use as the HTML <alt>tag the environment's contents which were automatically captured by the  $A_{\mathcal{M}}S$  environment.

For MATHJAX: Each environment is synched with LATEX's equation numbers, typeset with LATEX inside an HTML comment, then printed to HTML output for MATHJAX to process.

eqnarray (env.) This environmnet is not an  $\mathcal{A}_{\mathcal{M}}S$  environment and thus its body is not automatically captured, so the environ package is used to capture the environment into \BODY.

> 12468 \let\LWR@origeqnarray\eqnarray 12469 \let\LWR@origendeqnarray\endeqnarray

To remember whether the starred environment was used, and thus whether to number the equations:

```
12470 \newbool{LWR@numbereqnarray}
12471 \booltrue{LWR@numbereqnarray}
```
Common code used by eqnarray and Beqnarray (from fancybox):

12472 \newcommand{\LWR@eqnarrayfactor}{%

If mathjax or FormatWP, print the LAT<sub>E</sub>X expression:

```
12473 \ifboolexpr{bool{mathjax} or ( bool{FormatWP} and bool{WPMarkMath} ) }%
12474 {%
```
If MATHJAX, the environment contents (the \BODY) are executed in a HTML comment to trigger the correct equation number increment (if not starred), then are included verbatim in the output for MATHJAX to interpret:

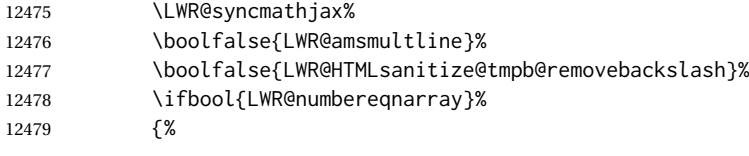

If numbering the equations, execute a copy inside an HTML comment block:

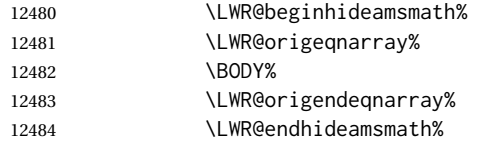

#### Then print the (sanitized) contents to the output for MATHJAX to interpret:

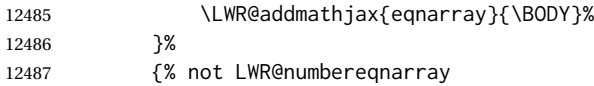

If not numbering equations, just create the contents for MATHJAX:

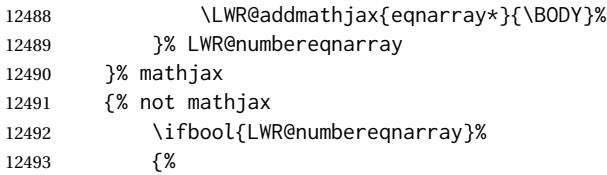

For numbered SVG equations, first create a lateximage with an alt attribute containing sanitized copy of the source code:

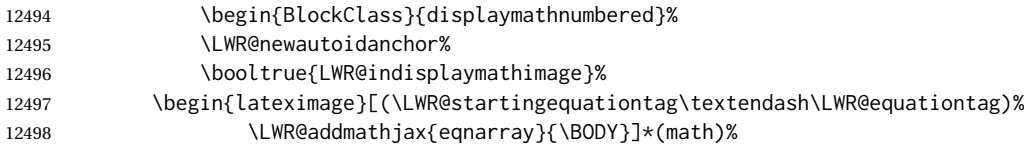

### Support for xfakebold:

12499 \LWR@applyxfakebold%

Create the image contents using an actual eqnarray:

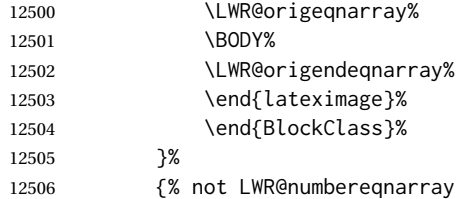

If not numbered, do the same, but an extra \nonumber seems to be required:

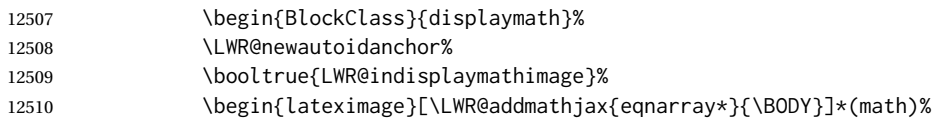

### Support for xfakebold:

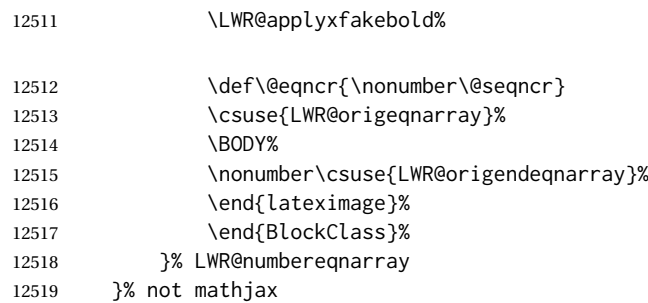

Default to number equations in the future:

\booltrue{LWR@numbereqnarray}%

Clear the single-use alt text:

 \gdef\LWR@ThisAltText{}% }

eqnarray itself is made with a blank line before and after to force it to be on its own line:

```
12523 \RenewEnviron{eqnarray}
12524 {%
12525
12526 \LWR@eqnarrayfactor
12527
12528 }
```
The starred version is patched to turn off the numbering:

12529 \csgpreto{eqnarray\*}{\boolfalse{LWR@numbereqnarray}}

12530 \end{warpHTML}

# **84 Lateximages**

### **84.1 Description**

lateximage (*env.*) A lateximage is a piece of the document which is typeset in LAT<sub>E</sub>X then included in the HTML output as an image. This is used for math if SVG math is chosen, and also for the picture, tikzpicture, and other environments.

> Before typesetting the lateximage a large number of formatting, graphics, and symbols-related macros are temporarily restored to their print-mode meaning by \LWR@restoreorigformatting. (See section [81.](#page-536-0))

> A lateximage is typeset on its own PDF page inside an HTML comment which starts on the preceeding page and ends on following page, and instructions are written to lateximage.txt for *lwarpmk* to extract the lateximage from the page of the PDF file then generate an accompanying .svg file image file. Meanwhile, instructions to show this image are placed into the HTML file after the comment.

> An HTML <span> is created to hold both the HTML comment, which will have the *pdftotext* conversion, and also the link to the final .svg image.

> A LATEX label is used to remember which PDF page has the image. A label is used because footnotes, endnotes, and pagenotes may cause the image to appear at a later time. The label is declared along with the image, and so it correctly remembers where the image finally ended up.

HTML alt tag The HTML alt tag is set to the LATEX source for svG math, some chemistry expressions, and perhaps some other expressions which make sense for text copy/paste. In some other cases, the alt tag is set according to the package name.

> When creating an svG math image, its HTML alt tag may be set to the math expression, which may be hashed for image reuse. In the case of \ensuremath or after \inlinemathother, where the contents require a unique image for each instance of the same expression, the alt tag is set to \MathImageAltText, along with \AltTextOpen and \AltTextClose, and the image is not reused.

> This alt expression is visible in the browser if images are not loaded, and appears when the text is copied and pasted. The default is "math image", and it may be

changed according to the document's language. This may be set in the preamble, or changed as necessary inside the document, where it will affect the following SVG math images.

For many packages, the output is placed inside a lateximage with an HTML alt tag set to the package name followed by \PackageDiagramAltText. For example:

(-xy- diagram)

This expression is visible in the browser if images are not loaded, and appears when the text is copied and pasted. The default is "diagram", and may it be changed according to the document's language. This may be set in the preamble, or changed as necessary inside the document, where it will affect the following package diagrams.

SVG image font size For the lateximage environment, the size of the math and text used in the SVG image may be adjusted by setting \LateximageFontSizeName to a font size name *without the backslash*, which defaults to:

\renewcommand{\LateximageFontSizeName}{normalsize}

For inline svG math, font size is instead controlled by \LateximageFontScale, which defaults to:

\newcommand\*{\LateximageFontScale}{.75}

### **84.2 Support counters and macros**

for HTML output<sup>12531</sup> \begin{warpHTML}

LWR@lateximagenumber (*Ctr*) Sequence the images.

```
12532 \newcounter{LWR@lateximagenumber}
12533 \setcounter{LWR@lateximagenumber}{0}
```
LWR@lateximagedepth  $(Ctr)$  Do not create \lateximage inside of \lateximage.

12534 \newcounter{LWR@lateximagedepth} 12535 \setcounter{LWR@lateximagedepth}{0}

A few utility macros to write special characters:

```
12536 \edef\LWR@hashmark{\string#} % for use in \write
12537 \edef\LWR@percent{\@percentchar} % for use in \write
```
LWR@LIpage (*Ctr*) Used to reference the PDF page number of a lateximage to be written into <project>-images.txt.

12538 \newcounter{LWR@LIpage}

12539 \end{warpHTML}

### **84.3 Font size**

for HTML & PRINT<sup>12540</sup> \begin{warpall}

\LateximageFontSizeName Declares how large to write text in \lateximages. The .svg file text size should blend well with the surrounding HTML text size.

! no backslash *Do not include the leading backslash in the name.*

12541 \newcommand\*{\LateximageFontSizeName}{normalsize}

\LateximageFontScale Declares how large to scale inline SVG math images. The .svg file text size should blend well with the surrounding HTML text size. The default is 1, but it may be redefined as needed depending on the HTML font.

12542 \newcommand\*{\LateximageFontScale}{1}

12543\end{warpall}

### **84.4 Equation numbers**

for HTML output<sup>12544</sup> \begin{warpHTML}

LWR@startingequation (*Ctr*) For use with lateximage and multi-line numbered equations. Remembers the next equation number so that it may be printed in the alt tag.

```
12545 \newcounter{LWR@startingequation}
12546
12547 \@ifundefined{chapter}
12548 {
12549 \renewcommand{\theLWR@startingequation}{%
12550 \arabic{LWR@startingequation}%
12551 }
12552 }
12553 {% chapter defined
12554 \renewcommand{\theLWR@startingequation}{%
12555 \ifnumcomp{\value{chapter}}{>}{0}{\arabic{chapter}.}{}%
12556 \arabic{LWR@startingequation}%
12557 }
12558 }
```
LWR@isstartingequation (*bool*) True for the first equation tag, false for later tags in the same environment.

12559 \newbool{LWR@isstartingequation}

\LWR@startingequationtag Prints the starting equation number or tag.

12560 \let\LWR@startingequationtag\theLWR@startingequation

\LWR@equationtag Prints the ending equation number or tag.

This is reset by lateximage, may be temporarily overwritten by \tag calling \LWR@remembertag.

12561 \newcommand\*{\LWR@equationtag}{}

Only if SVG math, patch \tag after packages have loaded, in case someone else modified \tag.

```
12562 \AtBeginDocument{
12563
12564 \ifbool{mathjax}{}{% not mathjax
```
\LWR@remembertag {⟨*tag*⟩}

For use inside the math environments while using svG math. Sets \theLWR@startingequation and \theequation to the given tag.

```
12565 \NewDocumentCommand{\LWR@remembertag}{m}{%
12566 \ifbool{LWR@isstartingequation}%
12567 {%
12568 \global\boolfalse{LWR@isstartingequation}%
12569 \xdef\LWR@startingequationtag{#1}%
12570 }{}%
12571 \xdef\LWR@equationtag{#1}%
12572 }%
12573 }% not mathjax
12574 }% AtBeginDocument
```
### **84.5 HTML alt tags**

\LWR@amsmathbody {⟨*envname*⟩} For use inside the optional argument to a lateximage to add the contents of a AMS math environment to the <alt>tag.

```
12575 \newcommand*{\LWR@amsmathbody}[1]
12576 {%
12577 \textbackslash\{begin\}\{#1\} % extra space
12578 \LWR@HTMLsanitizeexpanded{\detokenize\expandafter{\the\@envbody}}%
12579 \textbackslash\{end\}\{#1\}%
12580 }
```
\LWR@amsmathbodynumbered {*\envname*}} For use inside the optional argument to a lateximage to add the contents of a AMS math environment to the alt tag, prefixed by the equation numbers.

```
12581 \newcommand*{\LWR@amsmathbodynumbered}[1]
12582 {%
12583 \ifnumcomp{\value{LWR@startingequation}}{=}{\value{equation}}%
12584 {(\LWR@equationtag)}%
12585 {(\LWR@startingequationtag\textendash\LWR@equationtag)} % extra space
12586 \LWR@amsmathbody{#1} % extra space
12587 }
```
### **84.6 lateximage environment**

\LWR@lateximage@oneimageb {⟨*1: alt text*⟩} {⟨*2: filename*⟩} {⟨*3: css style*⟩} {⟨*4: aria role*⟩} Creates the image for the lateximage.

```
12588 \newcommand{\LWR@lateximage@oneimageb}[4]{%
12589 \LWR@subinlineimage{#1}{lateximage}%
12590 {%
12591 \LWR@print@mbox{%
12592 \LWR@ImagesDirectory\OSPathSymbol%
12593 #2%
12594 }%
12595 }{svg}{#3}{#4}%
12596 }
```
\LWR@lateximage@oneimage {⟨*1: alt text*⟩} {⟨*2: filename*⟩} {⟨*3: css style*⟩} {⟨*4: delimit?*⟩} {⟨*5: aria role*⟩}

Creates an image for the lateximage, whose alt text depends on the circumstances.

```
12597 \newcommand{\LWR@lateximage@oneimage}[5]{%
12598 \LWR@traceinfo{LWR@lateximage@oneimage !#1!#2!#3!#4!#5!}%
12599 \ifdefvoid{\LWR@ThisAltText}{%
12600 \IfBooleanTF{#4}{%
12601 \LWR@lateximage@oneimageb{#1}{#2}{#3}{#5}%
12602 }{%
12603 \LWR@lateximage@oneimageb%
12604 {\AltTextOpen#1\AltTextClose}%
12605 {#2}{#3}{#5}%
12606 }%
12607 }{%
12608 \LWR@lateximage@oneimageb%
12609 {\AltTextOpen\LWR@ThisAltText\AltTextClose}%
12610 {#2}{#3}{#5}%
12611 }%
12612 }
```
lateximage (*env.*) \* [⟨*2:* <alt> *tag*⟩] \* [⟨*4: add'l hashing*⟩] [⟨*5: css style*⟩] (⟨*6: aria role*⟩)

Typesets the contents and then renders the result as an SVG file. Star #1 causes the image to be hashed for reuse. Star #3 causes the alt tag to not include \AltTextOpen and \AltTextClose, for use with math expressions.

The optional <alt> tag is included in the HTML code for use with copy/paste.

image filename hashing If starred, a hashed filename is used.If so, the hash is based on the alt tag and also the additional hashing argument.

> This may be used to provide an expression with a simple alt tag but also enough additional information to provide a unique hash.

> An example is when the expression is a complicated TEX expression, which would not copy/paste well. A simplified tag may be used, while the complicated expression is used in the additional hashing argument to ensure a unique image.

> Another example is when the expression is simple, but the image depends on options. These options may be decoded into text form and included in the additional hashing argument in order to make the hash unique according to the set of options, even if the simple alt tag is still the same.

\* html.aux (*file*) A new label is placed into the file \* html.aux:

\newlabel{LWRlateximage-<BaseJobname>-<number>}{{<x>}{<y>}}

This is used to find the image in the PDF file, according to its name.

\*-images.txt (*file*) A list of images to generate is created in <jobname>-images.txt. Each line has three pipe-delimited fields, containing the PDF page number from <jobname>\_html.pdf, where the image is located, a boolean indicating whether the image is hashed, and the filename of the image. The last line has "end" in each field, and is used to detect an incomplete compile.

```
12613 \catcode'\$=\active%
12614
12615 \NewDocumentEnvironment{lateximage}{s O{\ImageAltText} s O{} O{} D(){}}%
12616 {%
12617 \LWR@traceinfo{lateximage !#1!#2!#3!#4!#5!#6!}%
12618 \LWR@traceinfo{lateximage: starting on \jobname.pdf page \arabic{page}}%
12619 \LWR@traceinfo{lateximage: entering depth is \arabic{LWR@lateximagedepth}}%
```
Nested lateximages remain one large lateximage:

12620 \ifnumcomp{\value{LWR@lateximagedepth}}{>}{0}%

If nesting inside an already-existing lateximage, simply record one more level.  $\mathcal{A}_{\mathcal{M}}$ S packages redefine \addtocounter to do nothing if inside a \text, so lowerlevel TFX macros are used for tracking nested lateximages.

```
12621 {%
12622 % \addtocounter{LWR@lateximagedepth}{1}%
12623 \global\advance\c@LWR@lateximagedepth 1\relax% Due to AmS \text macro.
12624 }%
```
Otherwise, this is the outer-most lateximage:

```
12625 {% start of outer-most lateximage
```
Remember the next equation number to be allocated, in case it must be printed in a multi-equation environment:

```
12626 \LWR@traceinfo{lateximage: starting outer-most lateximage}%
12627 \setcounter{LWR@startingequation}{\value{equation}}%
12628 \addtocounter{LWR@startingequation}{1}%
12629 \booltrue{LWR@isstartingequation}%
12630 \let\LWR@startingequationtag\theLWR@startingequation%
```
The default equation tag, unless overwritten by  $\tag{3}$ 

```
12631 \let\LWR@equationtag\theequation%
```
Starting a new lateximage:

12632 \addtocounter{LWR@lateximagenumber}{1}% 12633 \LWR@traceinfo{lateximage: LWR@lateximagenumber is \arabic{LWR@lateximagenumber}}%

While inside a lateximage, locally do not use mathjax:

12634 \boolfalse{mathjax}%

While inside a lateximage, do not use HTML tags for verbatim content, and do not sanitize HTML tags for  $\lt$ ,  $>$ ,  $\&$ , etc.

```
12635 \boolfalse{LWR@verbtags}%
12636 \boolfalse{LWR@HTMLsanitize@tmpb@enable}%
  Be sure that are doing a paragraph:
12637 \LWR@ensuredoingapar%
  Inside the lateximage, temporarily prevent underfull \hbox warnings.
12638 \hbadness=10000\relax%
  Next file:
12639 \addtocounter{LWR@externalfilecnt}{1}%
12640 \LWR@traceinfo{lateximage: LWR@externalfilecnt is \arabic{LWR@externalfilecnt}}%
  Figure out what the next page number will be. \setcounterpageref assigns
  LWR@LIpage to the page number for the reference LWRlateximage-BaseJobname-XXX:
12641 \setcounterpageref{LWR@LIpage}{%
12642 LWRlateximage-\BaseJobname-\arabic{LWR@lateximagenumber}%
12643 }%
12644 \LWR@traceinfo{lateximage: LWR@LIpage is \arabic{LWR@LIpage}}%
  Create an HTML span which will hold the comment which contains the pdftotext
  translation of the image's page, and also will hold the link to the .svg file:
12645 \LWR@htmltag{span\LWR@indentHTML%
12646 id=\textquotedbl{}%
12647 lateximage-\BaseJobname-\arabic{LWR@lateximagenumber}%
12648 \textquotedbl\LWR@indentHTML
12649 class=\textquotedbl{}lateximagesource\textquotedbl\LWR@orignewline
12650 }%
  Write instructions to the <ImagesDirectory>.txt file:
12651 \LWR@traceinfo{lateximage: about to write to \BaseJobname-images.txt}%
12652 \IfBooleanTF{#1}% starred
12653 {% hash
  Compute and save the hashed file name for later use:
12654 \ifdefvoid{\LWR@ThisAltText}{%
12655 \IfBooleanTF{#3}{%
12656 \edef\LWR@hashedname{%
12657 \LWR@mdfive{\detokenize\expandafter{#2}-!-#4}%
12658 }%
12659 }{%
12660 \edef\LWR@hashedname{%
12661 \LWR@mdfive{\detokenize\expandafter{\AltTextOpen#2\AltTextClose}-!-#4}%
12662 }%
12663 }%
12664 }{%
12665 \edef\LWR@hashedname{%
12666 \LWR@mdfive{\detokenize\expandafter{\AltTextOpen\LWR@ThisAltText\AltTextClose}-!-#4}%
12667  }%
12668 }%
12669 \LWR@traceinfo{lateximage: hash is \LWR@hashedname}%
```
Write the page, hashing, and hashed name:

```
12670 \immediate\write\LWR@lateximagesfile{%
12671 |\arabic{LWR@LIpage}|true|\LWR@hashedname|%
12672 }%
12673 }% hash
12674 {% no hash
```
No hash, so write the page, no hashing, and the image number:

```
12675 \LWR@traceinfo{lateximage: hash false}%
12676 \immediate\write\LWR@lateximagesfile{%
12677 |\arabic{LWR@LIpage}|false|\LWR@ImagesName\arabic{LWR@externalfilecnt}|%
12678 }%
12679 }% no hash
```
Place an open comment tag. This will hide any traces of the lateximage PDF page which were picked up by *pdftotext*.

```
12680 \LWR@traceinfo{lateximage: about to create open comment}%
12681 \LWR@htmlopencomment%
```
One level deeper. At this outer-most lateximage, it is known that this is not being used inside an  $A_{\text{M}}S$  \text, since the outer-most level will never be in math mode.

```
12682 \addtocounter{LWR@lateximagedepth}{1}%
```
Start the new PDF page:

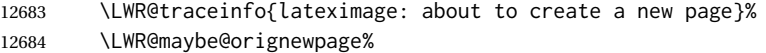

If the current page is larger, typeset the image in a "standard" width page and font size:

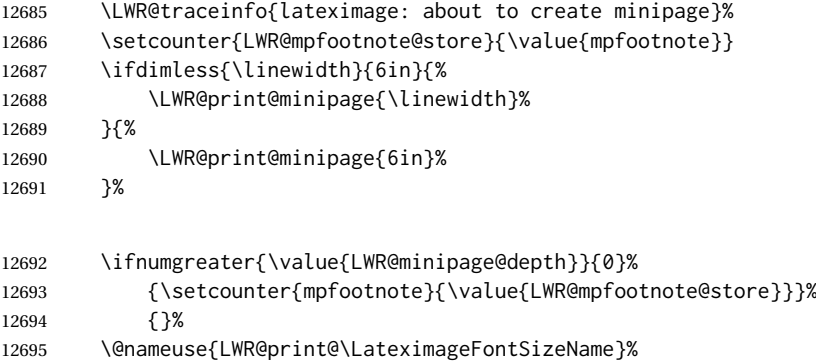

Temporarily restore formatting to its PDF definitions: Do not produce HTML tags for \hspace, etc. inside a lateximage.

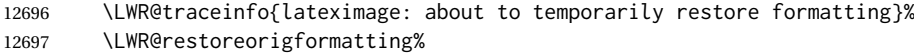

If not inside a minipage, use full-page footnotes instead of minipage footnotes. These become HTML footnotes.

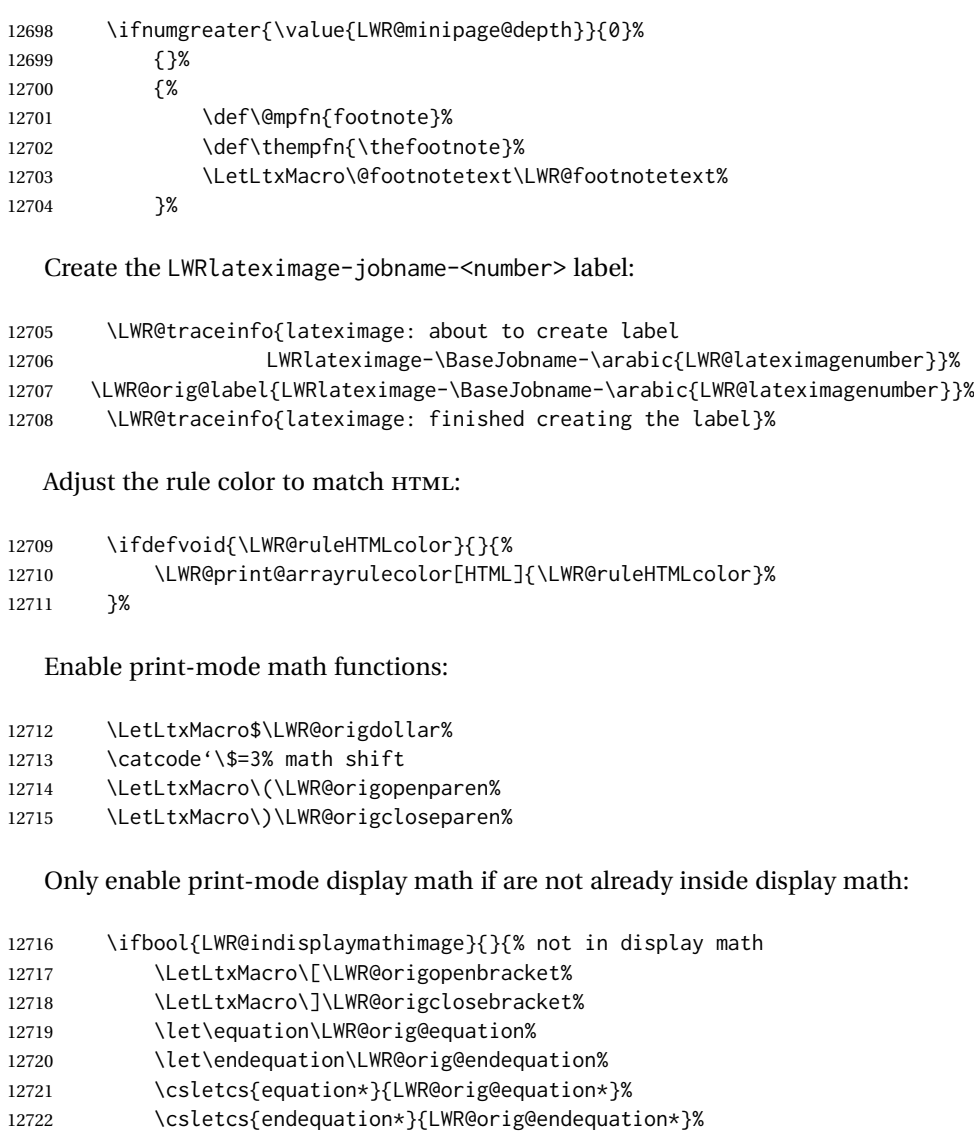

}% not in display math

### For chemformula:

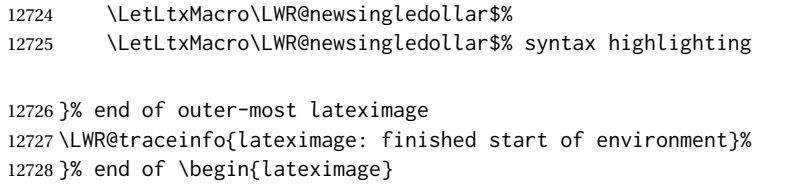

### \endlateximage When the lateximage environment closes:

 {% start of \end{lateximage} \LWR@traceinfo{lateximage: starting end of lateximage}%

Nested more than one deep?

 \LWR@traceinfo{lateximage: internal depth was \arabic{LWR@lateximagedepth}}% \ifnumcomp{\value{LWR@lateximagedepth}}{>}{1}%

If nesting inside an already existing lateximage, simply record one less level. Uses a lower-level TEX macro due to  $\mathcal{A}\mathcal{A}$  \text change of \addtocounter.

```
12733 {%
12734 \LWR@traceinfo{lateximage: unnesting}%
12735 \global\advance\c@LWR@lateximagedepth -1\relax%
12736 }%
```
If this is the outer-most lateximage:

{% end of outer-most lateximage

Finish the lateximage minipage and start a new PDF page:

```
12738 \LWR@traceinfo{lateximage: ending outer-most lateximage}%
12739 \endLWR@print@minipage%
12740 \LWR@maybe@orignewpage%
```
Close the HTML comment which encapsulated any traces of the lateximage picked up by *pdftotext*:

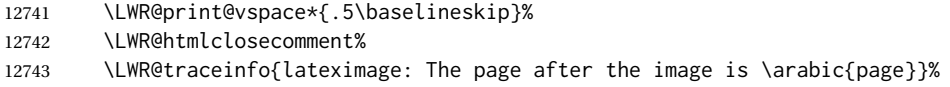

Create a link to the lateximage, allowing its natural height:

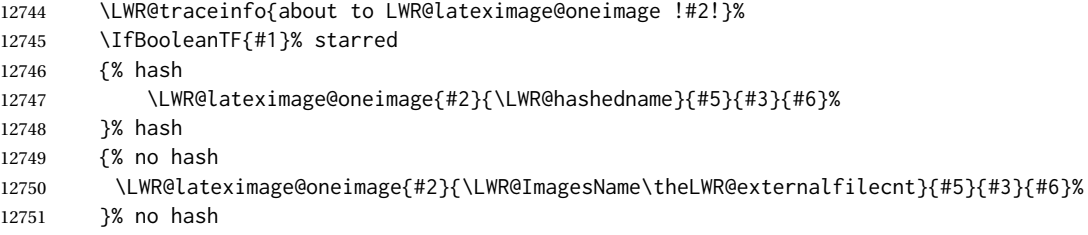

Be sure that are doing a paragraph:

\LWR@ensuredoingapar%

Close the HTML span which has the *pdftotext* comment and also the link to the .svg image:

```
12753 \LWR@htmltag{/span}%
12754 \ifbool{HTMLDebugComments}{%
12755 \LWR@htmlcomment{End of lateximage}%
12756 }{}%
```
Undo one lateximage level. This is not inside an  $\mathcal{A}_{\mathcal{M}}\mathcal{S}$  \text, so regular \addtocounter may be used here.

12757 \addtocounter{LWR@lateximagedepth}{-1}%

Clear the single-use alt text:

 \gdef\LWR@ThisAltText{}% }% end of outer-most lateximage
```
12760 \LWR@traceinfo{lateximage: exiting depth is \arabic{LWR@lateximagedepth}}%
12761 \LWR@traceinfo{lateximage: done}%
12762 }%
12763 \catcode'\$=3% math shift
12764 \end{warpHTML}
```
**for PRINT output:**<sup>12765</sup> \begin{warpprint}

lateximage (*env.*) \* [⟨<alt> *tag*⟩] \* [⟨*add'l hashing*⟩] [⟨*css style*⟩]

Ignored in print mode.

 \NewDocumentEnvironment{lateximage}{s o s o o d()} {}{}

\end{warpprint}

## **center, flushleft, flushright**

for HTML output<sup>12769</sup> \begin{warpHTML}

center (*env.*) Replace center functionality with css tags. In a <span>, these macros are nullified, but extra % are used to remove spurrious spaces here as well.

```
12770 \newenvironment*{LWR@HTML@center}
12771 {%
12772 \LWR@forcenewpage%
12773 \ifbool{FormatWP}%
12774 {\BlockClass[\LWR@print@mbox{text-align:center}]{center}}%
12775 {\BlockClass{center}}%
12776 }
12777 {\endBlockClass}
12778
12779 \LWR@formattedenv{center}
```
flushright (*env.*)

```
12780 \newenvironment*{LWR@HTML@flushright}
12781 {%
12782 \LWR@forcenewpage%
12783 \ifbool{FormatWP}%
12784 {\BlockClass[\LWR@print@mbox{text-align:right}]{flushright}}%
12785 {\BlockClass{flushright}}%
12786 }
12787 {\endBlockClass}
12788
12789 \LWR@formattedenv{flushright}
```
flushleft (*env.*)

 \newenvironment\*{LWR@HTML@flushleft} {% \LWR@forcenewpage%

```
12793 \ifbool{FormatWP}%
12794 {\BlockClass[\LWR@print@mbox{text-align:left}]{flushleft}}%
12795 {\BlockClass{flushleft}}%
12796 }
12797 {\endBlockClass}
12798
12799 \LWR@formattedenv{flushleft}
```
\centering, \raggedleft, and \raggedright usually have no effect on the HTML output, but they may be used to compare with the next token to identify their use at the start of a float. See \LWR@floatalignment.

### \centering

```
12800 \newcommand*{\LWR@HTML@centering}{%
12801 \ifbool{HTMLDebugComments}{%
12802 \LWR@htmlcomment{centering}%
12803 }{}%
12804 }
12805 \LWR@formatted{centering}
```
#### \raggedleft

```
12806 \newcommand*{\LWR@HTML@raggedleft}{%
12807 \ifbool{HTMLDebugComments}{%
12808 \LWR@htmlcomment{raggedleft}%
12809 }{}%
12810 }
12811 \LWR@formatted{raggedleft}
```
### \raggedright

```
12812 \newcommand*{\LWR@HTML@raggedright}{%
12813 \ifbool{HTMLDebugComments}{%
12814 \LWR@htmlcomment{raggedright}%
12815 }{}%
12816 }
12817 \LWR@formatted{raggedright}
```

```
\leftline {⟨text⟩}
```
12818\renewcommand{\leftline}[1]{\begin{flushleft}#1\end{flushleft}}

### \centerline {⟨*text*⟩}

12819\renewcommand{\centerline}[1]{\begin{center}#1\end{center}}

\rightline {⟨*text*⟩}

\renewcommand{\rightline}[1]{\begin{flushright}#1\end{flushright}}

12821 \end{warpHTML}

# **86 Preloaded packages**

**for HTML output:**<sup>12822</sup> \begin{warpHTML}

If the given package was loaded before or by lwarp, load the lwarp version as well.

```
\LWR@PreloadedPackage {⟨packagename⟩}
```

```
12823 \newcommand*{\LWR@PreloadedPackage}[1]{%
12824 \IfPackageLoadedTF{#1}%
12825 {%
12826 \AtBeginDocument{
12827 \LWR@origRequirePackage{lwarp-#1}%
12828 }
12829 }%
12830 {}%
12831 }
```
Undo nameref if already loaded, such as by memoir:

12832 \LWR@PreloadedPackage{nameref}

If inputtrc was loaded before lwarp, as is usually done, explicitly load the lwarp patches now:

```
12833 \LWR@PreloadedPackage{inputtrc}
```
If textcomp was loaded before lwarp, perhaps as part of the font-related packages, explicitly load the lwarp patches now:

```
12834 \LWR@PreloadedPackage{textcomp}
```
If xunicode was loaded before lwarp, perhaps as part of the font-related packages, explicitly load the lwarp patches now:

```
12835 \LWR@PreloadedPackage{xunicode}
```
If graphics or graphicx were loaded before lwarp, perhaps by xunicode, explicitly load the lwarp patches now:

12836 \LWR@PreloadedPackage{graphics} 12837 \LWR@PreloadedPackage{graphicx}

tagpdf-base may have been preloaded by pdfmanagement-testphase

12838 \LWR@PreloadedPackage{tagpdf-base}

scalefnt may have been preloaded by babel

12839 \LWR@PreloadedPackage{scalefnt}

fontaxes must be preloaded so that lwarp may patch it for HTML.

12840 \LWR@PreloadedPackage{fontaxes}

lwarp 580 and 580 and 580 and 580 and 580 and 580 and 580 and 580 and 580 and 580 and 580 and 580 and 580 and

Various font packages which may be loaded before lwarp:

```
12841 \LWR@PreloadedPackage{cmbright}
12842 \LWR@PreloadedPackage{fourier}
12843 \LWR@PreloadedPackage{kpfonts}
12844 \LWR@PreloadedPackage{kpfonts-otf}
12845 \LWR@PreloadedPackage{libertinust1math}
12846 \LWR@PreloadedPackage{pxfonts}
12847 \LWR@PreloadedPackage{txfonts}
12848 \LWR@PreloadedPackage{txgreeks}
12849 \LWR@PreloadedPackage{newpxmath}
12850 \LWR@PreloadedPackage{newtxmath}
12851 \LWR@PreloadedPackage{newtxsf}
12852 \LWR@PreloadedPackage{mathalpha}
12853 \LWR@PreloadedPackage{unicode-math}
```
\LWR@PreloadedPackage{realscripts}

nfssext-cfr may be preloaded by cfm-lm or related font packages.

\LWR@PreloadedPackage{nfssext-cfr}

ulem may be preloaded by ctex, ctexart, and related classes.

\LWR@PreloadedPackage{ulem}

\LWR@PreloadedPackage{xetexko}

geometry is preloaded by lwarp, and perhaps by various classes.

\LWR@PreloadedPackage{geometry}

plext is preloaded by some CJK classes.

\LWR@PreloadedPackage{plext}

stfloats is preloaded by ltj\* classes.

\LWR@PreloadedPackage{stfloats}

lltjext is preloaded by ltj\* classes.

\LWR@PreloadedPackage{lltjext}

luatexko must be loaded before lwarp.

\LWR@PreloadedPackage{luatexko}

\end{warpHTML}

# **siunitx**

A few HTML unit equivalents are defined here.

siunitx is well supported by lwarp.

**Limitations** Some general limitations:

fractions Due to *pdftotext* limitations, fraction output is replaced by symbol output for per-mode and quotient-mode.

\cancel is not currently supported for siunitx v3.

Negative values are not automatically colored.

Tabular S and s columns are rendered as simple c columns, although key settings  $\triangle$  tabular will be set. If using scientific notation, table-format, table-align-uncertainty, drop-exponent, etc.. use \tablenum for each cell. This is especially required for  $\triangle$  drop-exponent drop-exponent, without which the value will be shown incorrectly.

 $\triangle$  table-auto-round table-auto-round is ignored.

**Math rendering** Math may be rendered in several ways in the same document:

- **For math mode with SVG display:** The original siunitx code is used while generating the SVG image.
- **For HTML text mode:** lwarp uses siunitx code patched for HTML, and simplified units.
- **For math expressions while using MATHJAX:** A limited emulation is used. Most functions work reasonably well, but many options cannot be emulated. The result usually looks fine, and otherwise is enough to get the meaning across.

**Custom units** siunitx allows customized units:

\DeclareSIUnit {⟨*name*⟩} {⟨*definition*⟩}

\DeclareSIUnit declares a version of the unit for the print version. This is also used when the unit is printed in SVG math or a lateximage. It is also used for HTML if an HTML-specific version is not defined with \HTMLDeclareSIUnit.

\DeclareSIUnit\myunit{\ensuremath{\text{m}\_y}}

\HTMLDeclareSIUnit {⟨*name*⟩} {⟨*definition*⟩}

 $\triangle$  v3 only! Use this after the print unit has been defined. For siunitx v3, \HTMLDeclareSIUnit declares a simplified version of the unit for HTML, for example if the print-mode unit uses TEX boxes or \ensuremath:

\HTMLDeclareSIUnit\myunit{\text{m}\textsubscript{\textit{y}}}

It is also possible to provide a custom unit for MATHJAX:

\CustomizeMathJax{\newcommand{\myunit}{\text{m}\_y}}

**Predefined units** Most units work as-is with HTML. For the following units, lwarp has already set \HTMLDeclareSIUnit: \celsius, \arcminute, \arcsecond, \elementarycharge, \clight, \bohr, \electronmass, \hartree, \planckbar.

 $\land$  MathIax

#### **Document modifications required for MATHJAX**

 $\triangle$  \sisetup • Place \sisetup in the preamble before \begin{document}. Changes made later may be ignored, especially with MATHJAX. The MATHJAX emulation also ignores most macro options.  $\triangle$  complex numbers • Complex numbers are displayed as entered, ignoring output-complex-root. custom units • Custom units may be added with \CustomizeMathJax. For example, from lwarp-common-mathjax-siunitx: \CustomizeMathJax{\newcommand{\hartree}{\mathit{E}\_{\mathrm{h}}}} \CustomizeMathJax{\newcommand{\angstrom}{\mathrm{\unicode{x212B}}}}  $\triangle$  unit spacing • Units work better using  $\sim$  between units instead of using periods.  $\triangle$  \square, \cubic • To square or cube compound units, enclose the following compound units in braces: \cubic{\centi\meter} Single units do not require braces. • For \numlist, the argument is printed as text as-is, so use space between semicolons for improved readability.  $\triangle$  Missing \$ inserted • If using parse-numbers = false, also use \num or \qty. siunitx=siunitx>Missing \$ inserted.

### Also see [MATHJAX](#page-150-0) option, section [8.7.5.](#page-150-0)

```
for HTML output<sup>12864</sup> \begin{warpHTML}
```
### Options for siunitx:

```
12865 \newrobustcmd{\LWR@siunitx@textcelsius}{\HTMLentity{deg}C}
12866 \newrobustcmd{\LWR@siunitx@textdegree}{\HTMLentity{deg}}
12867 \newrobustcmd{\LWR@siunitx@textprime}{\HTMLunicode{2032}}
12868 \newrobustcmd{\LWR@siunitx@textdblprime}{\HTMLunicode{2033}}
12869 \newrobustcmd{\LWR@siunitx@textplanckbar}{\text{\textit{\HTMLunicode{210F}}}}
12870
12871 \appto\LWR@restoreorigformatting{%
12872 \renewrobustcmd{\LWR@siunitx@textcelsius}{\text{\ensuremath{^\circ}C}}%
12873 \renewrobustcmd{\LWR@siunitx@textdegree}{\text{\ensuremath{^\circ}}}%
12874 \renewrobustcmd{\LWR@siunitx@textprime}{\text{\ensuremath{^\prime}}}%
12875 \renewrobustcmd{\LWR@siunitx@textdblprime}{\text{\ensuremath{^{\prime\prime}}}}%
12876 \renewrobustcmd{\LWR@siunitx@textplanckbar}{\text{\ensuremath{\hbar}}}%
12877 }
```
12878 \end{warpHTML}

**for PRINT output:** The print version of \HTMLDeclareSIUnit.

```
12879 \begin{warpprint}
12880 \NewDocumentCommand{\HTMLDeclareSIUnit}{o +m m}{}
12881 \end{warpprint}
```
# **88 Graphics print-mode modifications**

# **88.1 General limitations**

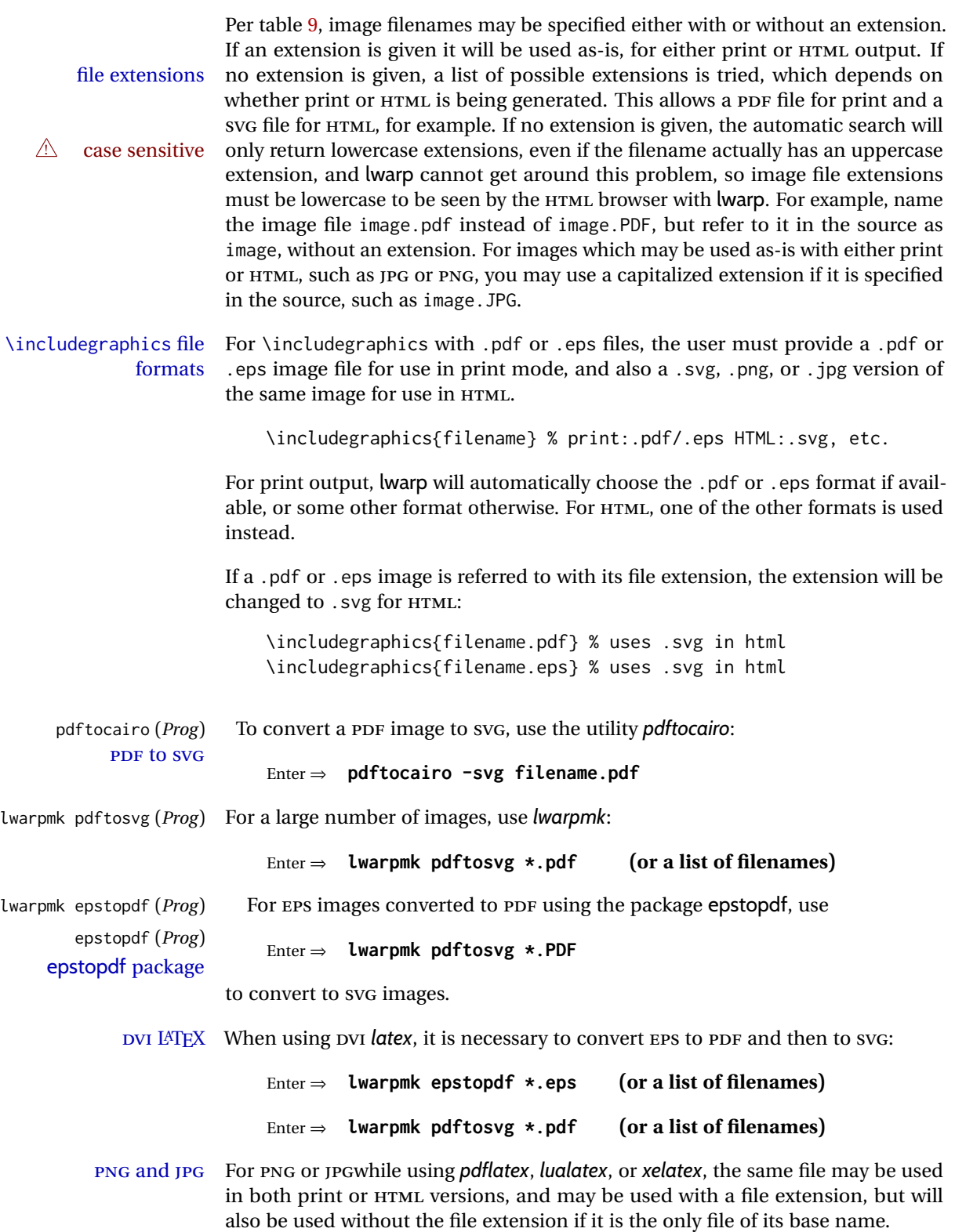

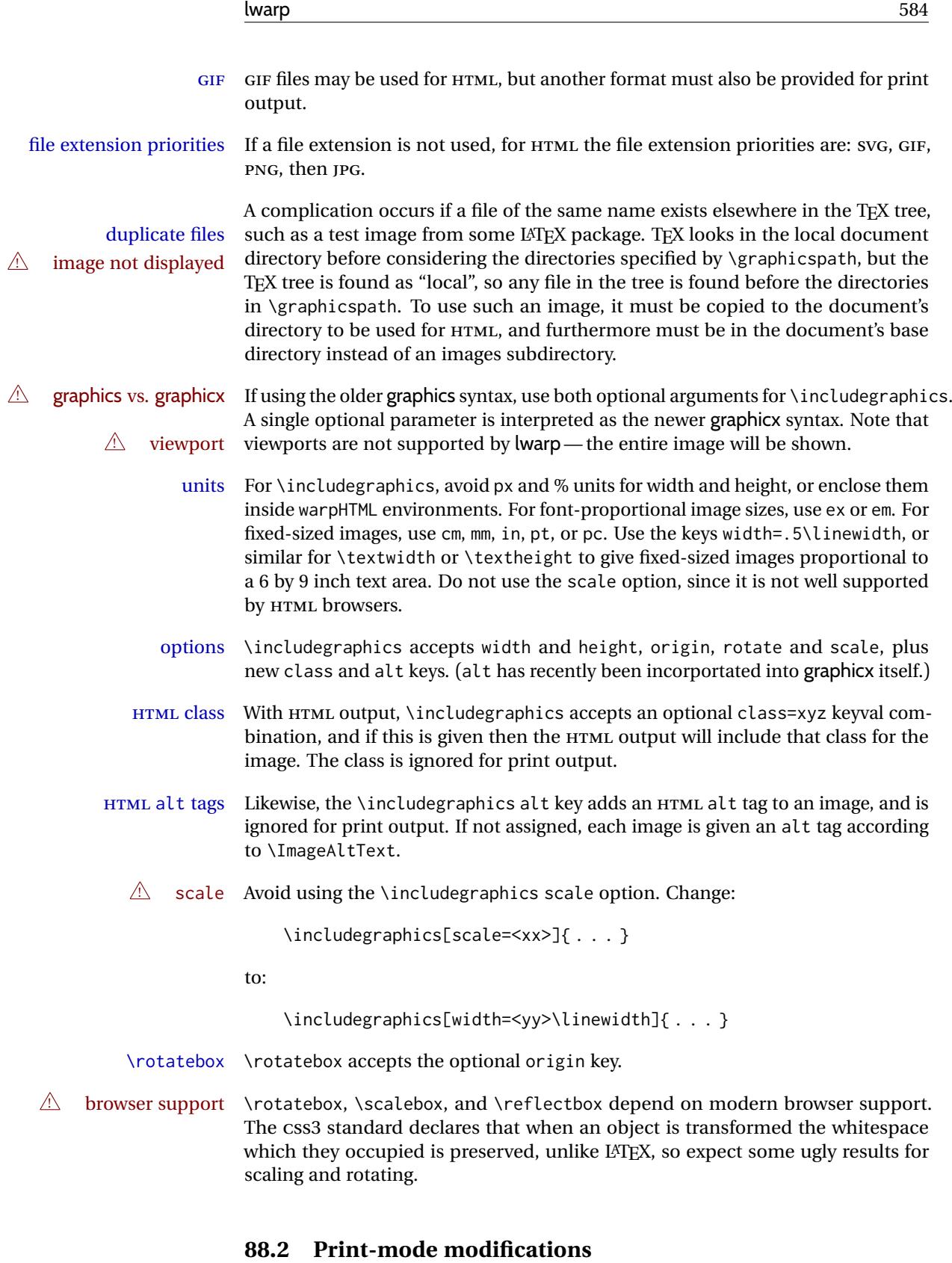

**for PRINT output:** For print output, accept and then discard the new class key:

12882 \begin{warpprint} 12883 \define@key{Gin}{class}{} Print-mode additions for the overpic package. See section [464](#page-1029-0) for the HTML version.

```
12884 \AtBeginDocument{
12885 \IfPackageLoadedTF{overpic}{
12886\newcommand*{\overpicfontsize}{12}
12887 \newcommand*{\overpicfontskip}{14}
12888 }{}
12889 }
12890 \end{warpprint}
```
# **89 xcolor boxes**

xcolor (*Pkg*) A few new definitions are provided for enhanced HTML colored boxes, and \fcolorbox is slightly modified. Print-mode version are also provided.

> Print-mode versions of new xcolor defintions. These are defined inside warpall because they are also used for HTML while inside a lateximage. They are defined \AtBeginDocument so that the xcolor originals may first be loaded and saved for reuse.

> The framed versions are modified to allow a background color of none, in which case only the frame is drawn, allowing the background page color to show.

for HTML & PRINT<sup>12891</sup> \begin{warpall}

After xparse may have been loaded ...

12892 \AtBeginDocument{

... and *only* if xcolor was loaded:

```
12893 \IfPackageLoadedTF{xcolor}{
12894 \LWR@traceinfo{patching xcolor}
```
The print version:

\colorboxBlock \colorboxBlock is the same as \colorbox:

12895 \LetLtxMacro\colorboxBlock\colorbox

The original definition is reused by the new versions:

12896 \LetLtxMacro\LWR@orig@print@fcolorbox\fcolorbox

\fcolorbox [⟨*framemodel*⟩] {⟨*framecolor*⟩} [⟨*boxmodel*⟩] {⟨*boxcolor*⟩} {⟨*text*⟩}

In print mode, \fcolorbox is modified to accept a background color of none.

(\fcolorbox is particular about its optional arguments, thus the elaborate combinations of \ifthenelse.)

 \newsavebox{\LWR@colorminipagebox} 12898 \NewDocumentCommand{\LWR@print@fcolorbox}{o m o m +m}{% \LWR@traceinfo{LWR@print@fcolorbox #2 #4}%

Pre-load the contents into an LR box so that they can be used inside a \fcolorbox:

```
12901 \begin{lrbox}{\LWR@colorminipagebox}%
12902 #5%
12903 \end{lrbox}%
```
Sort out the various optional arguments and the background color of none. In each case, the LRbox is placed inside a \fcolorbox.

The current color is remembered, then set to the frame, then the current color is used for the contents.

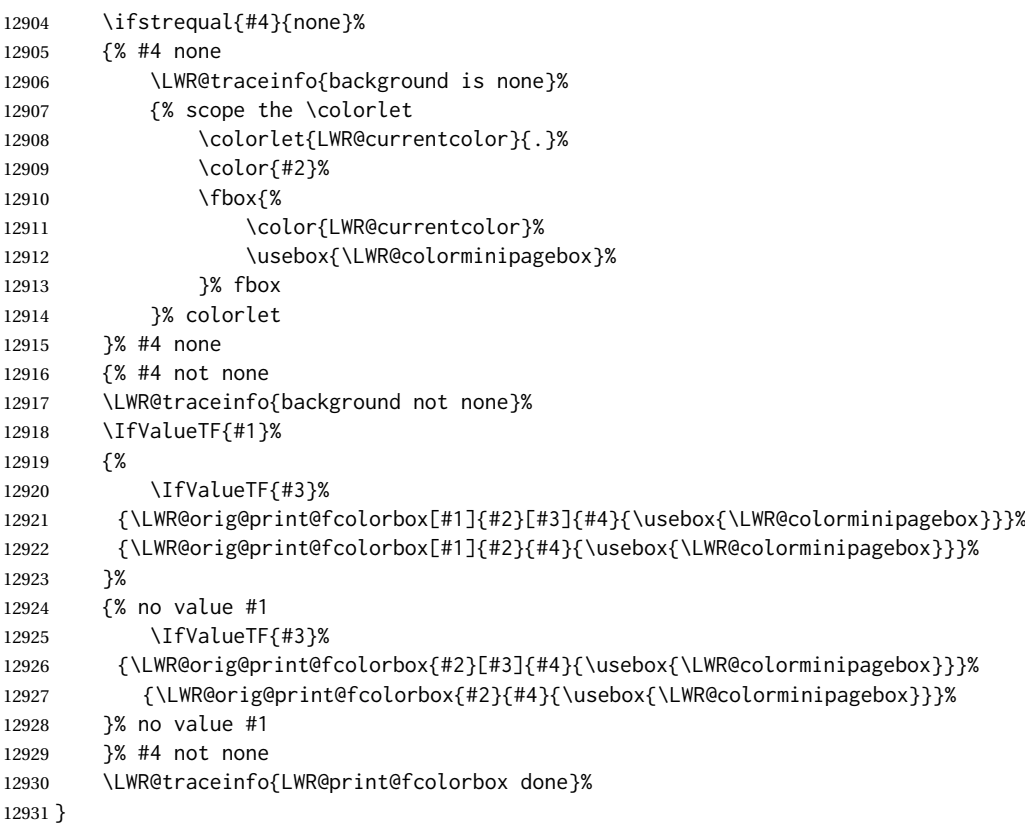

\renewrobustcmd\*{\fcolorbox}{\LWR@print@fcolorbox}%

\fcolorboxBlock [⟨*framemodel*⟩] {⟨*framecolor*⟩} [⟨*boxmodel*⟩] {⟨*boxcolor*⟩} {⟨*text*⟩}

In print mode, \fcolorboxBlock is the same as \fcolorbox.

\newcommand\*{\LWR@print@fcolorboxBlock}{\LWR@print@fcolorbox}

\newrobustcmd\*{\fcolorboxBlock}{\LWR@print@fcolorboxBlock}

fcolorminipage (*env.*) [⟨*1:framemodel*⟩] {⟨*2:framecolor*⟩} [⟨*3:boxmodel*⟩] {⟨*4:boxcolor*⟩} [⟨*5:align*⟩] [⟨*6:height*⟩] [⟨*7:inner-align*⟩] {⟨*8:width*⟩}

In print mode, becomes a \fcolorbox containing a minipage:

\NewDocumentEnvironment{fcolorminipage}{o m o m O{c} O{} o m}

 {% \LWR@traceinfo{\*\*\* fcolorminipage: #2 #4 #8}%

Pre-load the contents into an LR box so that they can be used inside a \fcolorbox:

```
12938 \begin{lrbox}{\LWR@colorminipagebox}%
```
If inner alignment is not given, use the outer alignment instead:

```
12939 \IfValueTF{#7}%
12940 {\begin{minipage}[#5][#6][#7]{#8}}%
12941 {\begin{minipage}[#5][#6][#5]{#8}}%
12942 }%
12943 {%
12944 \end{minipage}%
12945 \end{lrbox}%
12946 \LWR@traceinfo{*** starting end fcolorminipage #1 #2 #3 #4 #8}%
```
Sort out the various optional arguments and the background color of none. In each case, the LRbox is placed inside a \fcolorbox.

The current color is remembered, then set to the frame, then the current color is used for the contents.

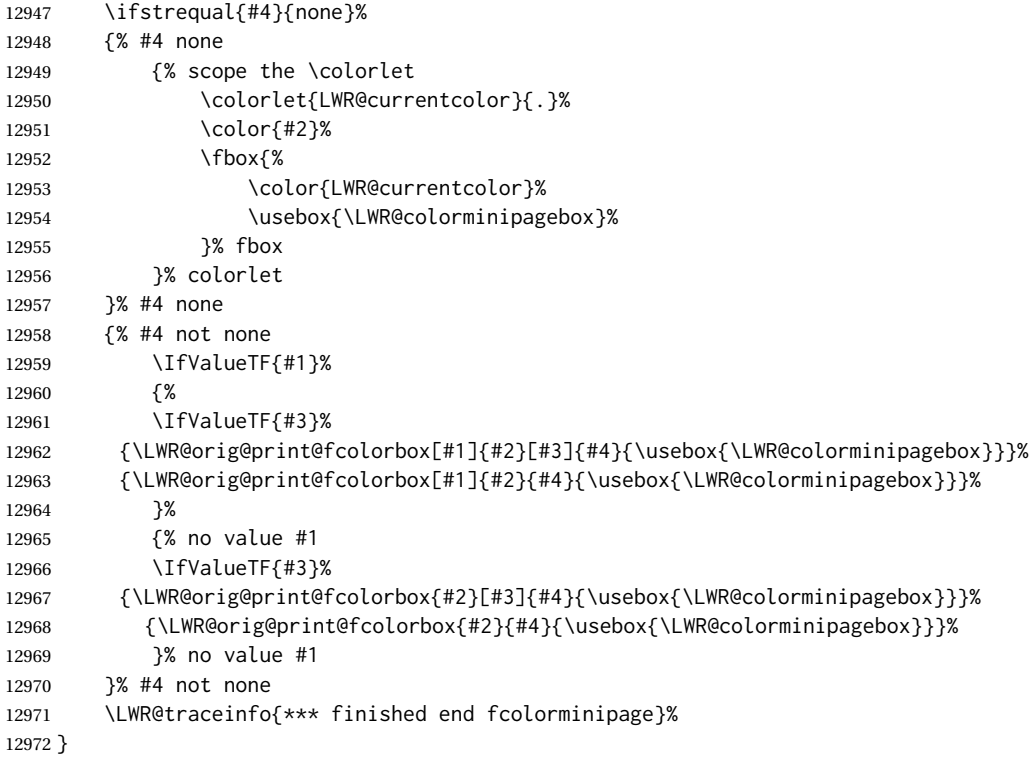

xcolor is known to have been loaded, and provided HTML versions of the following, and the print versions are provide above, so now they may be \LW@formatted.

```
12973 \LWR@formatted{colorbox}
12974 \LWR@formatted{colorboxBlock}
12975 \LWR@formatted{fcolorbox}
12976 \LWR@formatted{fcolorboxBlock}
12977 \LWR@formattedenv{fcolorminipage}
```

```
12978 \LWR@traceinfo{xcolor patches done}
12979 }{}% xcolor loaded
12980 }% AtBeginDocument
```
12981 \end{warpall}

# **90 chemmacros environments**

\makepolymerdelims and redox reactions must be enclosed in a lateximage during HTML output. These environments are provided here in print mode, and in the chemmacros code in HTML mode, as a high-level semantic syntax which automatically embeds the contents in a lateximage with an appropriate alt tag.

for PRINT output12982 \begin{warpprint}

12983 \AtBeginDocument{ 12984 \IfPackageLoadedTF{chemmacros}{

Env polymerdelims

Env redoxreaction

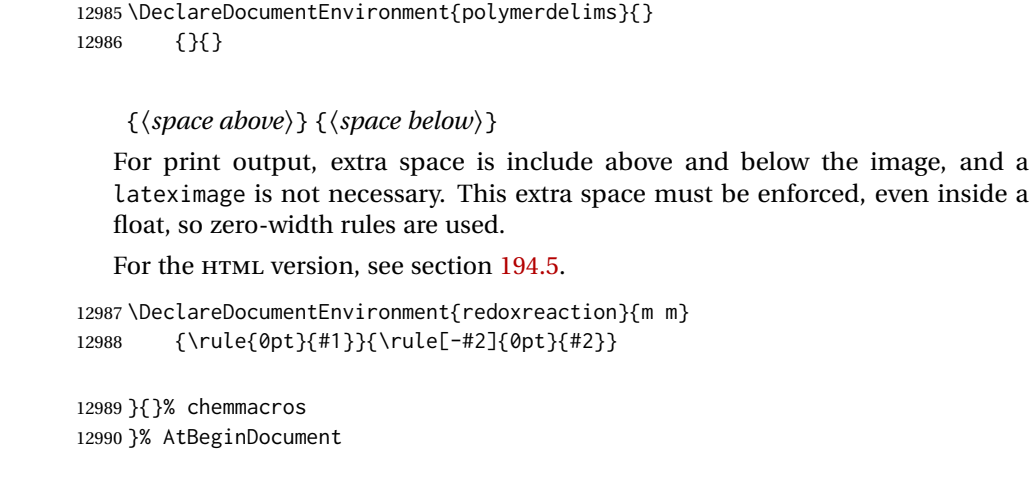

12991 \end{warpprint}

# **91 cleveref**

```
loading order cleveref and lwarp-cleveref with its associated macro patches are automatically
                preloaded at the end of the preamble via \AtEndPreamble and \AfterEndPreamble.
               This is done because the HTML conversion requires cleveref. The user's document
                may not require cleveref, thus the user may never explicitly load it, so during HTML
                output lwarp loads it last. If the user's document preamble uses cleveref options, or
                functions such as \crefname, then cleveref may be loaded in the user's preamble
               near the end, and lwarp's additional loading of cleveref will have no effect.
```
\AtEndPreable forces cleveref to be loaded last, if it has not yet been loaded by the user.

even inside a

```
12993
12994 \AtEndPreamble{
12995 \RequirePackage{cleveref}
12996 }
12997
12998 \end{warpHTML}
```
# **92 Preexisting label and reference definitions**

Remember and patch some label-related defintions. These will be further encased and patched by other packages later.

\label and \pageref do NOT change their behavior according to print or HTML output, and thus do not use the \LWR@formatted system.

**for HTML output:** Not using \VerifyCommand for \label because various packages change \label.

```
12999 \begin{warpHTML}
13000 \LetLtxMacro\LWR@orig@label\label
13001 \LetLtxMacro\label\LWR@new@label
13002
13003 \AtBeginDocument{%
13004 \LetLtxMacro\LWR@orig@pageref\pageref%
13005 \LetLtxMacro\pageref\LWR@new@pageref%
13006 }
```
\label Detokenize \@currentnamelabel to avoid bug if math is in the name.

```
13007 \xpatchcmd{\LWR@orig@label}
13008 {{\@currentlabelname}}
13009 {{\detokenize\expandafter{\@currentlabelname}}}
13010 {}
13011 {
13012 \typeout{***}
13013 \typeout{***}
13014 \typeout{*** Package lwarp warning:}
13015 \typeout{*** Could not patch \string\label.}
13016 \typeout{*** This may cause an error with section names or float captions}
13017 \typeout{*** containing math, for example.}
13018 \typeout{*** (Recent updates in the LaTeX kernel may make things work again.)}
13019 \typeout{***}
13020 \typeout{***}
13021 }
13022
13023 \end{warpHTML}
```
# **93 picture environment**

picture (*env.*) The picture environment is enclosed inside a *\lateximage*.

```
for HTML output<sup>13024</sup> \begin{warpHTML}
```

```
picture (env.)
```

```
13025 \BeforeBeginEnvironment{picture}{\begin{lateximage}[picture]}
13026
13027 \AfterEndEnvironment{picture}{\end{lateximage}}
```
13028 \end{warpHTML}

# **94 Minipages and Boxes**

A CSS flexbox is used for minipages and parboxes, allowing external and internal vertical positioning.

- $\triangle$  inline A line of text with an inline minipage or \parbox will have the minipage or \parbox placed onto its own line, because a paragraph is a block element and cannot be made inline-block.
- placement minipages and \parboxes will be placed side-by-side in HTML unless you place a \newline between them.
- side-by-side Side-by-side minipages may be separated by \quad, \qquad, \enskip, \hspace, \hfill, or a \rule. When inside a center environment, the result is similar in print and HTML. Paragraph tags are suppressed between side-by-side minipages and these spacing commands, but not at the start or end of the paragraph.
- $\triangle$  minipage in a span There is limited support for minipages inside an HTML  $\le$ span>. An HTML  $\le$ div> cannot appear inside a <span>. While in a <span>, minipages, and \parboxes, and any enclosed lists have limited HTML tags, resulting in an "inline" format, without markup except for HTML breaks. Use \newline or \par for an HTML break.
	- $\triangle$  minipage size When using minipage, \parbox, and fminipage, a virtual 6  $\times$  9 inch text area is used for \linewidth, \textwidth, and \textheight, both for sizing the minipage, and also for its contents.
	- if width is \linewidth If a minipage or \parbox is assigned a width of exactly \linewidth, in HTML it is automatically given no HTML width, thus allowed to fill the line as needed, similar to how it appears in print output.
		- full-width if HTML A new macro \minipagefullwidth requests that, during HTML output, the next single minipage or \parbox be generated without an HTML width attribute, allowing it to be the full width of the display rather than the declared print-output width. This may be useful where the printed version's width makes no sense in HTML.
- $\triangle$  tabular, multicols Inside a tabular or multicols environment, where the width depends on the browser window, \minipagefullwidth is effectively used by default for every \UseMinipageWidths minipage or \parbox inside the environment. \UseMinipageWidths may be \IgnoreMinipageWidths used to tell lwarp to honor the specified widths of all following minipages and \parboxes until the end of the local scope, and \IgnoreMinipageWidths may be used to tell lwarp to ignore the specified widths.
	- $\triangle$  multicol Inside a multicols, \linewidth is divided by the specified number of columns.
	- $\triangle$  text alignment Nested minipages adopt their parent's text alignment in HTML, whereas in regular LATEX PDF output they do not. Use a flushleft or similar environment in the child minipage to force a text alignment.

**for HTML output:**<sup>13029</sup> \begin{warpHTML}

### **94.1 Computed lengths**

\LWR@minipagewidth (*Len*) Used to convert the width into printable units.

13030 \newlength{\LWR@minipagewidth}

\LWR@minipageheight (*Len*) Used to convert the height into printable units.

13031 \newlength{\LWR@minipageheight}

### **94.2 Virtual page size**

LWR@virtualpagedepth (*Ctr*) Used to only reset the line width at the outermost minipage.

13032 \newcounter{LWR@virtualpagedepth} 13033 \setcounter{LWR@virtualpagedepth}{0}

LWR@setvirtualpage (*env.*) \* [⟨*columns*⟩]

If not nesting a minipage, adjust \linewidth, \textwidth, and \textheight for a virtual  $6 \times 9$  page, and start on a new PDF page to help prevent page overflows.

If starred, force a new page in the PDF before generating more HTML. This may be done to reduce the chance of page overflow when starting a new minipage.

The optional number of columns defaults to 1.

```
13034 \NewDocumentEnvironment{LWR@setvirtualpage}{s O{1}}{%
13035 \ifnumequal{\value{LWR@virtualpagedepth}}{0}{%
13036 \IfBooleanT{#1}{\LWR@maybe@orignewpage}%
13037 \setlength{\linewidth}{6in/#2}%
13038 \setlength{\textwidth}{6in}%
13039 \setlength{\textheight}{9in}%
13040 }{}%
13041 \addtocounter{LWR@virtualpagedepth}{1}%
13042 }
13043 {\addtocounter{LWR@virtualpagedepth}{-1}}
```
### **94.3 Footnote handling**

Also see section [60](#page-366-0) for other forms of footnotes. Minipage footnotes are gathered in section [60.5,](#page-370-0) and then placed into the document in section [94.4.](#page-590-0)

### <span id="page-590-0"></span>**94.4 Minipage handling**

LWR@minipagefullwidth (*bool*) Should the next minipage have no HTML width?

13044 \newbool{LWR@minipagefullwidth} 13045 \boolfalse{LWR@minipagefullwidth}

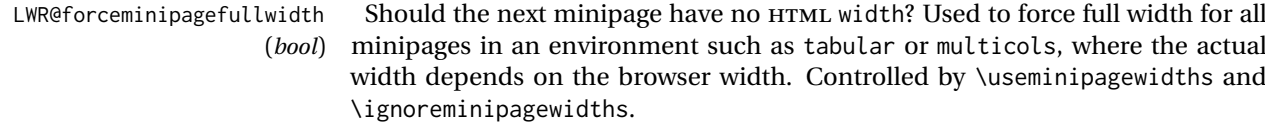

13046 \newbool{LWR@forceminipagefullwidth} 13047 \boolfalse{LWR@forceminipagefullwidth}

\minipagefullwidth Requests that the next minipage have no width tag in HTML:

for HTML output13048 \newcommand\*{\minipagefullwidth}{\global\booltrue{LWR@minipagefullwidth}}

\UseMinipageWidths Locally requests that minipage widths be honored.

13049 \newcommand\*{\UseMinipageWidths}{\boolfalse{LWR@forceminipagefullwidth}}

\IgnoreMinipageWidths Locally requests that minipage widths be ignored.

13050 \newcommand\*{\IgnoreMinipageWidths}{\booltrue{LWR@forceminipagefullwidth}} 13051 \end{warpHTML}

```
for PRINT output<sub>13052</sub> \begin{warpprint}
```

```
13053 \newcommand*{\minipagefullwidth}{}
13054 \newcommand*{\UseMinipageWidths}{}
13055 \newcommand*{\IgnoreMinipageWidths}{}
13056 \end{warpprint}
```
for HTML output<sup>13057</sup> \begin{warpHTML}

LWR@minipagethispar (*bool*) Has a minipage been seen this paragraph? If true, prevents paragraph tags around horizontal space between minipages.

> 13058 \newbool{LWR@minipagethispar} 13059 \boolfalse{LWR@minipagethispar}

LWR@minipage@depth (*Ctr*) Used to track whether to change footnote styles in a lateximage inside an HTML minipage.

> 13060 \newcounter{LWR@minipage@depth} 13061 \setcounter{LWR@minipage@depth}{0}

LWR@mpfootnote@store (*Ctr*) Used to maintain minipage footnote number while nesting inside a lateximage.

13062 \newcounter{LWR@mpfootnote@store}

minipage (*env.*) [⟨*vert position*⟩] [⟨*height*⟩] [⟨*inner vert position*⟩] {⟨*width*⟩}

The vertical positions may be 'c', 't', or 'b'. The inner position may also be 's'.

When using \linewidth, \textwidth, or \textheight, these are scaled proportionally to a 6×9 inch text area.

13063 \NewDocumentEnvironment{LWR@HTML@sub@minipage}{m m m m} 13064 {% 13065 \LWR@traceinfo{minipage}%

Start an environment, in which width and height is computed based on a virtual page size instead of the extra-large PDF page used during HTML tag generation.

```
13066 \begin{LWR@setvirtualpage}*%
```
Save the requested width now that \linewidth, etc. are adjusted to virtual size.

```
13067 \setlength{\LWR@minipagewidth}{#4}%
13068 \ifnumequal{\value{LWR@virtualpagedepth}}{1}{%
13069 \addtolength{\LWR@minipagewidth}{3em}% room for frames
13070 }{}%
13071 \LWR@traceinfo{computed width is \LWR@printlength{\LWR@minipagewidth}}%
```
Compute height:

```
13072 \setlength{\LWR@minipageheight}{\textheight}% default unless specified
13073 \ifblank{#2}{}{\setlength{\LWR@minipageheight}{#2}}%
```
LATEX wants to start a paragraph for the virtual minipage, then start a paragraph again for the contents of the minipage, so cancel the paragraph tag handling until the minipage has begun.

```
13074 \ifbool{FormatWP}{\newline}{}%
13075 \LWR@stoppars%
```
If FormatWP, add a text frame:

```
13076 \ifbool{FormatWP}{%
13077
13078 \addtocounter{LWR@thisautoidWP}{1}%
13079 \LWR@htmltag{%
13080 div id=\textquotedbl%
13081 \LWR@print@mbox{autoidWP-\arabic{LWR@thisautoidWP}}%
13082 \textquotedbl\ % space
13083 class=\textquotedbl{}wpminipage\textquotedbl%
13084 }%
13085
13086 }{}%
```
Create the  $\langle \text{div} \rangle$  tag with optional alignment style:

```
13087 \LWR@traceinfo{minipage: creating div class}%
13088 \LWR@htmltag{div class=\textquotedbl{}minipage\textquotedbl\ style=\textquotedbl%
13089 \ifthenelse{\equal{#1}{t}}{\LWR@print@mbox{vertical-align:bottom} ; }{}%
13090 \ifthenelse{\equal{#1}{c}}{\LWR@print@mbox{vertical-align:middle} ; }{}%
13091 \ifthenelse{\equal{#1}{b}}{\LWR@print@mbox{vertical-align:top} ; }{}%
13092 \ifthenelse{\equal{#3}{t}}{\LWR@print@mbox{justify-content:flex-start} ; }{}%
13093 \ifthenelse{\equal{#3}{c}}{\LWR@print@mbox{justify-content:center} ; }{}%
13094 \ifthenelse{\equal{#3}{b}}{\LWR@print@mbox{justify-content:flex-end} ; }{}%
13095 \ifthenelse{\equal{#3}{s}}{\LWR@print@mbox{justify-content:space-between} ; }{}%
```
Print the width and optional height styles:

```
13096 \LWR@traceinfo{minipage: about to print the width of \LWR@printlength{\LWR@minipagewidth}}%
13097 \ifbool{LWR@minipagefullwidth}%
13098 {\global\boolfalse{LWR@minipagefullwidth}}%
13099 {%
13100 \ifbool{LWR@forceminipagefullwidth}%
```
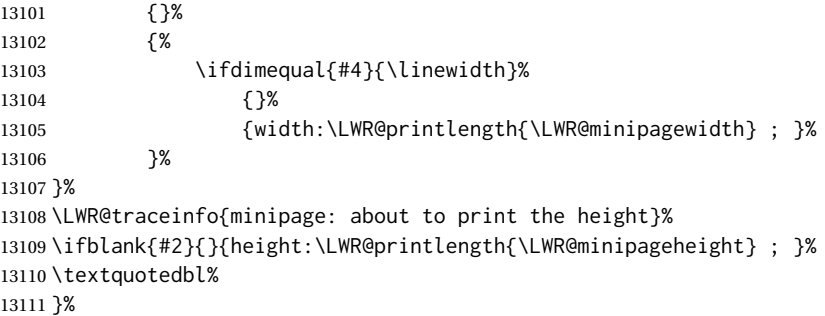

Finish with an empty line to start the contents on a new line.

 % The preceding empty line is required.

Set the user-accessible line and text width and height values inside the virtual minipage. These do not affect the actual size of the PDF output, but are used by any reference to \linewidth, etc. inside the virtual minipage being created here. \LWR@minipagewidth was the original then padded by 3em, which is restored here. This is done instead of settings back to #4, in case #4 was \linewidth, which was changed to 6in above.

```
13114 \ifnumequal{\value{LWR@virtualpagedepth}}{1}{%
13115 \addtolength{\LWR@minipagewidth}{-3em}% undo frame padding
13116 }{}%
13117 \setlength{\linewidth}{\LWR@minipagewidth}%
```
\raggedright cancels hyphenation, which will be done by HTML instead.

```
13118 \LWR@print@raggedright%
```
\LWR@newautopagelabel{page}%

Set minipage footnotes:

 \def\@mpfn{mpfootnote}% \def\thempfn{\thempfootnote}\c@mpfootnote\z@% \let\@footnotetext\@mpfootnotetext%

Track depth for lateximage footnote type:

\addtocounter{LWR@minipage@depth}{1}%

Resume paragraph tag handling for the contents of the minipage:

```
13124 \LWR@startpars%
13125 \ifboolexpr{bool{FormatWP} and bool{WPMarkMinipages}}{%
13126
13127 == begin minipage ===
13128
13129 } { } %
13130 \LWR@traceinfo{minipage: finished starting the minipage}%
13131 }% finished \minipage
13132 {% \endminipage
```
Print pending minipage footnotes:

\LWR@printpendingmpfootnotes%

End the environment with closing tag:

```
13134 \ifboolexpr{bool{FormatWP} and bool{WPMarkMinipages}}{%
13135
13136 == end minipage ==13137
13138 }{}%
13139 \LWR@stoppars%
13140
13141 \ifbool{FormatWP}{%
13142
13143 \LWR@htmlelementend{div}%
13144
13145 }{}%
```
Wrapup:

\addtocounter{LWR@minipage@depth}{-1}%

```
13147 \LWR@htmldivclassend{minipage}%
13148
13149 \end{LWR@setvirtualpage}%
13150 \LWR@startpars%
13151 \ifbool{FormatWP}{\newline}{}%
```
Prevent paragraph tags around horizontal white space until the start of the next paragraph:

```
13152 \global\booltrue{LWR@minipagethispar}%
13153 \LWR@traceinfo{LWR@minipage: done}%
13154 }
13155
13156 \NewDocumentEnvironment{LWR@HTML@minipage}{O{t} O{} O{t} m}
13157 {\LWR@HTML@sub@minipage{#1}{#2}{#3}{#4}}
13158 {\endLWR@HTML@sub@minipage}
13159
13160 \LWR@formattedenv{minipage}
```
### **94.5 \parbox, \mbox, \makebox, \framebox, \fbox, \raisebox**

#### **for HTML output:**

\parbox [⟨*pos*⟩] [⟨*height*⟩] [⟨*inner-pos*⟩] {⟨*width*⟩} {⟨*text*⟩}

A parbox uses the minipage code:

```
13161 \NewDocumentCommand{\LWR@HTML@parbox}{O{t} O{} O{t} m +m}
13162 {
13163 \LWR@traceinfo{parbox of width #4}%
13164 \begin{minipage}[#1][#2][#3]{#4}%
13165 #5
13166 \end{minipage}%
13167 }
```

```
13168
13169 \LWR@formatted{parbox}
```
\mbox {⟨*text*⟩} Nullified for HTML.

```
13170 \newcommand*{\LWR@HTML@mbox}[1]{{#1}}
13171
13172 \LWR@formatted{mbox}
```
\LWR@@makebox@paren {⟨*width*⟩} , {⟨*height*⟩}

Adds to the style in \LWR@temptwo.

```
13173 \NewDocumentCommand{\LWR@@makebox@paren}{m m}{%
13174 \IfValueTF{#2}{%
13175 \setlength{\LWR@tempwidth}{#1\unitlength}%
13176 \setlength{\LWR@tempheight}{#2\unitlength}%
13177 \appto{\LWR@temptwo}{%
13178 \LWR@print@mbox{width:\LWR@printlength{\LWR@tempwidth}} ; % space
13179 \LWR@print@mbox{height:\LWR@printlength{\LWR@tempheight}} ; % space
13180 }%
13181 }{%
13182 \PackageError{lwarp}%
13183 {(width,height) is missing a comma ',' character}%
13184 {\protect\makebox\space and \protect\framebox\space accept
13185 a size in the format (width,height).}%
13186 }%
13187 }
```
\LWR@@makebox@align {⟨*alignment character*⟩}

Adds to the style in \LWR@temptwo.

```
13188 \newcommand*{\LWR@@makebox@align}[1]{%
13189 \def\LWR@align{center}%
13190 \ifstrequal{#1}{l}{\def\LWR@align{left}}{}%
13191 \ifstrequal{#1}{r}{\def\LWR@align{right}}{}%
13192 \ifstrequal{#1}{s}{\def\LWR@align{justify}}{}%
13193 \appto{\LWR@temptwo}{%
13194 \LWR@print@mbox{text-align:\LWR@align} ; %
13195 }%
13196 }
```
\makebox (⟨*width,height*⟩) [⟨*width*⟩] [⟨*pos*⟩] {⟨*text*⟩}

\NewDocumentCommand{\LWR@HTML@makebox}{>{\SplitArgument{1}{,}}d() o o +m}{%

Build the style depending on arguments:

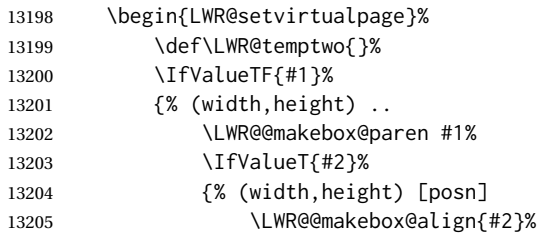

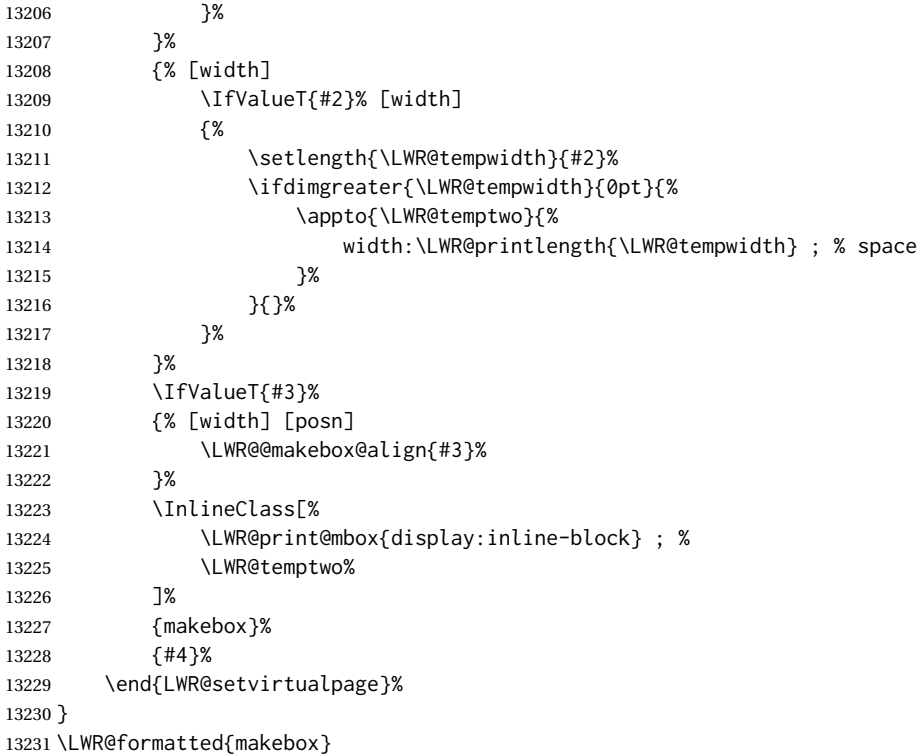

\framebox (⟨*width,height*⟩) [⟨*width*⟩] [⟨*pos*⟩] {⟨*text*⟩}

```
13232 \NewDocumentCommand{\LWR@HTML@framebox}{d() o o +m}{%
13233 \fbox{\makebox(#1)[#2][#3]{#4}}%
13234 }
13235
13236 \LWR@formatted{framebox}
```
\LWR@forceminwidth {⟨*legth*⟩}

Sets \LWR@atleastonept to be at least 1pt.

```
13237 \newlength{\LWR@atleastonept}
13238
13239 \newcommand*{\LWR@forceminwidth}[1]{%
13240 \setlength{\LWR@atleastonept}{#1}%
13241 \ifthenelse{%
13242 \lengthtest{\LWR@atleastonept>0pt}\AND%
13243 \lengthtest{\LWR@atleastonept<1pt}%
13244 }%
13245 {\setlength{\LWR@atleastonept}{1pt}}%
13246 {}%
13247 }
```
\LWR@fboxstyle Prints the HTML attributes for a black border and padding.

\LWR@forceminwidth must be used first in order to set the border width.

```
13248 \newcommand*{\LWR@fboxstyle}{%
13249 \LWR@findcurrenttextcolor%
13250 border:\LWR@printlength{\LWR@atleastonept} solid \LWR@origpound\LWR@tempcolor ; %
```

```
13251 padding:\LWR@printlength{\fboxsep} ; %
13252 color:\LWR@origpound\LWR@tempcolor%
13253 }
```
\fbox {⟨*text*⟩}

Creates a framed inline span enclosing the text.

Create a new HTML version, but don't use it until after xcolor may have loaded:

```
13254 \newcommand{\LWR@HTML@fbox}[1]{%
13255 \LWR@traceinfo{HTML fbox}%
13256 \LWR@forceminwidth{\fboxrule}%
13257 \LWR@traceinfo{HTML fbox B}%
13258 \InlineClass[%
13259 \LWR@print@mbox{display:inline-block} ; %
13260 \LWR@fboxstyle%
13261 ]{fbox}{#1}%
13262 \LWR@traceinfo{HTML fbox: done}%
13263 }
```
xcolor \lets things to \fbox when it is loaded, and this must remain even for HTML output while in a lateximage, so \fbox is not modified until \AtBeginDocument:

```
13264 \AtBeginDocument{\LWR@formatted{fbox}}
```
\fboxBlock {⟨*text*⟩} Creates a framed HTML <div> of the text.

First, a print-mode version. This is newly defined for print mode, so it is defined inside warpall.

**for HTML & PRINT:**<sup>13265</sup> \end{warpHTML}

```
13266
13267 \begin{warpall}
13268 \let\fboxBlock\fbox
13269 \end{warpall}
13270
13271 \begin{warpHTML}
```
**for HTML output:** Next, an HTML version:

```
13272 \newcommand{\LWR@HTML@fboxBlock}[1]{%
13273 \LWR@forceminwidth{\fboxrule}%
13274 \LWR@stoppars%
13275 \begin{BlockClass}[\LWR@fboxstyle]{fboxBlock}
13276 #1
13277 \end{BlockClass}
13278 \LWR@startpars%
13279 }
13280
13281 \LWR@formatted{fboxBlock}
13282
13283 \end{warpHTML}
```
fminipage (*env.*) [⟨*align*⟩] [⟨*height*⟩] [⟨*align*⟩] {⟨*width*⟩}

Creates a framed HTML <div> around its contents.

```
for HTML & PRINT: Print version:
```

```
13284 \begin{warpall}
13285
13286 \newsavebox{\LWR@fminipagebox}
13287
13288 \NewDocumentEnvironment{fminipage}{O{t} o O{t} m}
13289 {%
```
An outer minipage will be used for vertical alignment. An inner minipage will be framed with \fbox.

If the optional inner alignment is not given, use the outer instead:

```
13290 \IfValueTF{#3}%
13291 {\def\LWR@thisalign{#3}}
13292 {\def\LWR@thisalign{#1}}%
```
Form the outer minipage depending on whether a height was given. Make the outer minipage larger to compensate for the frame.

```
13293 \IfValueTF{#2}%
13294 {\minipage[#1][#2+2\fboxsep+2\fboxrule][\LWR@thisalign]{#4+2\fboxsep+2\fboxrule}}%
13295 {\minipage[#1]{#4+2\fboxsep+2\fboxrule}}%
```
Capture the contents of the environment:

```
13296 \begin{lrbox}{\LWR@fminipagebox}%
```
Nest the contents inside an inner minipage of the desired size:

```
13297 \IfValueTF{#2}%
13298 {\minipage[#1][#2][\LWR@thisalign]{#4}}%
13299 {\minipage[#1]{#4}}%
13300 }
13301 {%
```
Close the inner minipage and the LR box with the contents:

 \endminipage% \end{lrbox}%

Create a frame around the contents of the environment:

\fbox{\usebox{\LWR@fminipagebox}}%

The entire thing is placed inside the outer minipage:

 \endminipage% } \end{warpall}

#### HTML version:

```
for HTML output:13308 \begin{warpHTML}
```

```
13309
13310 \NewDocumentEnvironment{LWR@HTML@fminipage}{O{t} o O{t} m}
13311 {%
13312 \LWR@traceinfo{fminipage #1 #2 #3 #4}%
```
lwarp 600 to the contract of the contract of the contract of the contract of the contract of the contract of the contract of the contract of the contract of the contract of the contract of the contract of the contract of t

Locally change to the virtual page size before processing the requested sizes:

```
13313 \begin{LWR@setvirtualpage}*%
13314 \setlength{\LWR@tempwidth}{#4}%
13315 \IfValueT{#2}{\setlength{\LWR@tempheight}{#2}}%
```
Use a rule of at least one pixel in width:

```
13316 \LWR@forceminwidth{\fboxrule}%
```
\LWR@stoppars%

```
13318 \begin{BlockClass}[%
13319 \LWR@fboxstyle ; %
13320 \IfValueT{#2}{height:\LWR@printlength{\LWR@tempheight} ; }%
13321 \ifbool{LWR@minipagefullwidth}%
13322 {\global\boolfalse{LWR@minipagefullwidth}}%
13323 {%
13324 \ifbool{LWR@forceminipagefullwidth}%
13325 {}%
13326 {%
13327 \ifdimequal{\LWR@tempwidth}{\linewidth}%
13328 {}
13329 {width:\LWR@printlength{\LWR@tempwidth} ; }%
13330 }%
13331 }%
13332 ]{fminipage}%
13333 }
13334 {%
13335 \end{BlockClass}%
13336 \end{LWR@setvirtualpage}%
```
Prevent paragraph tags around horizontal white space until the start of the next paragraph:

```
13337 \global\booltrue{LWR@minipagethispar}%
13338 \LWR@traceinfo{fminipage done}%
13339 }
13340
13341 \LWR@formattedenv{fminipage}
```
\raisebox {⟨*raiselen*⟩} [⟨*height*⟩] [⟨*depth*⟩] {⟨*text*⟩}

```
13342 \NewDocumentCommand{\LWR@HTML@raisebox}{m o o m}{%
13343 #4%
13344 }
13345
13346 \LWR@formatted{raisebox}
```
\end{warpHTML}

# **Direct formatting**

 $\triangle$  \bfseries, etc. \textbf, etc. are supported, but \bfseries, etc. work only in some situations.

program listings For program listings, the listings package is supported, and its literate option is used to automatically convert &, <, and > to proper HTML entities.

> minted sanitizes HTML automatically by its colorizing, which splits the special characters from the rest of the tag.

- $\triangle$  verbatim The fancyvrb and fvextra packages automatically sanitize HTML entities, but the core LATEX verbatim-related environments do not, nor does the verbatim package, so care must be taken to avoid accidentally including valid HTML code inside these environments. It may be sufficient to add a space on either side of  $\&, <,$  and  $>$ .
	- $\triangle$  gobble fancyvrb does not sanitize HTML when using the gobble option.

For high-level block and inline custom css classes, see section [52.10.](#page-354-0)

### for HTML & PRINT13348 \begin{warpall}

FixSmallCaps (*bool*) User may set FixSmallCaps to true if small caps are being incorrectly rendered as all caps.

> 13349 \newbool{FixSmallCaps} 13350 \boolfalse{FixSmallCaps}

13351 \end{warpall}

**for HTML output:**<sup>13352</sup> \begin{warpHTML}

\emph {⟨*text*⟩}

```
13353 \DeclareRobustCommand{\LWR@HTML@emph}[1]{%
13354 {%
13355 \LWR@HTML@itshape%
13356 \LWR@htmlspan{em}{#1}%
13357 }%
13358 }
13359
13360 \LWR@formatted{emph}
```
\textmd {⟨*text*⟩}

```
13361 \DeclareRobustCommand{\LWR@HTML@textmd}[1]{%
13362 {%
13363 \LWR@HTML@mdseries%
13364 \InlineClass(font-weight:normal){textmd}{#1}%
13365 }%
13366 }
13367
13368 \LWR@formatted{textmd}
```
\textbf {⟨*text*⟩}

```
13369 \DeclareRobustCommand{\LWR@HTML@textbf}[1]{%
13370 {%
13371 \LWR@HTML@bfseries%
13372 \LWR@htmlspan{b}{#1}%
13373 }%
13374 }
13375
13376 \LWR@formatted{textbf}
```
\texteb { $\langle text \rangle$ } From nfssext-cfr.

```
13377 \IfPackageLoadedTF{nfssext-cfr}{
13378 \DeclareRobustCommand{\LWR@HTML@texteb}[1]{%
13379 {%
13380 \LWR@HTML@ebweight%
13381 \InlineClass{texteb}{#1}%
13382 }%
13383 }
13384
13385 \LWR@formatted{texteb}
13386 }{% if not loaded
13387 \providerobustcmd{\texteb}[1]{}
13388 }
```
#### \textlg { $\langle text \rangle$ } From nfssext-cfr.

```
13389 \IfPackageLoadedTF{nfssext-cfr}{
13390 \DeclareRobustCommand{\LWR@HTML@textlg}[1]{%
13391 {%
13392 \LWR@HTML@lgweight%
13393 \InlineClass{textlg}{#1}%
13394 }%
13395 }
13396
13397 \LWR@formatted{textlg}
13398 }{% if not loaded
13399 \providerobustcmd{\textlg}[1]{}
13400 }
```
\textrm {⟨*text*⟩}

```
13401 \DeclareRobustCommand{\LWR@HTML@textrm}[1]{%
13402 {%
13403 \LWR@HTML@rmfamily%
13404 \InlineClass(font-family:serif){textrm}{#1}%
13405 }%
13406 }
13407
13408 \LWR@formatted{textrm}
```

```
\textsf {⟨text⟩}
```

```
13409 \DeclareRobustCommand{\LWR@HTML@textsf}[1]{%
13410 {%
13411 \LWR@HTML@sffamily%
13412 \InlineClass(font-family:sans){textsf}{#1}%
13413 }%
```

```
13414 }
13415
13416 \LWR@formatted{textsf}
```

```
\texttt {⟨text⟩}
```

```
13417 \DeclareRobustCommand{\LWR@HTML@texttt}[1]{%
13418 {%
13419 \LWR@HTML@ttfamily%
13420 \LWR@htmlspan{kbd}{#1}%
13421 }%
13422 }
13423
13424 \LWR@formatted{texttt}
```
\textup {⟨*text*⟩}

```
13425 \DeclareRobustCommand{\LWR@HTML@textup}[1]{%
13426 {%
13427 \LWR@HTML@upshape%
13428 \InlineClass(font-style:normal){textup}{#1}%
13429 }%
13430 }
13431
13432 \LWR@formatted{textup}
```

```
\textit {⟨text⟩}
```

```
13433 \DeclareRobustCommand{\LWR@HTML@textit}[1]{%
13434 {%
13435 \LWR@HTML@itshape%
13436 \LWR@htmlspan{i}{#1}%
13437 }%
13438 }
13439
13440 \LWR@formatted{textit}
```

```
\textsc {⟨text⟩}
```

```
13441 \DeclareRobustCommand{\LWR@HTML@textsc}[1]{%
13442 {%
13443 \LWR@HTML@scshape%
13444 \InlineClass{textsc}{#1}%
13445 }%
13446 }
13447
13448 \LWR@formatted{textsc}
```
\textulc { $\langle text \rangle$ } From fontaxes.

 \DeclareRobustCommand{\LWR@HTML@textulc}[1]{% {% \LWR@HTML@ulcshape% 13452 \InlineClass{textulc}{#1}%<br>13453 }% }

 \LWR@formatted{textulc}

```
\textsi {⟨text⟩}
```

```
13457 \@ifundefined{textsi}{
13458 \LetLtxMacro\LWR@print@textsi\LWR@print@textsc
13459 }{}
13460
13461 \DeclareRobustCommand{\LWR@HTML@textsi}[1]{%
13462 {%
13463 \LWR@HTML@sishape%
13464 \textsc{\textit{#1}}%
13465 % \InlineClass(
13466 % font-style: italic;
13467 % font-variant: small-caps ;
13468 % font-variant-numeric: oldstyle-nums ;
13469 % ){textsi}{#1}%
13470 }%
13471 }
13472
13473 \LWR@formatted{textsi}
```

```
\textsl {⟨text⟩}
```

```
13474 \DeclareRobustCommand{\LWR@HTML@textsl}[1]{%
13475 {%
13476 \slshape%
13477 \InlineClass(font-style:oblique){textsl}{#1}%
13478 }%
13479 }
13480
13481 \LWR@formatted{textsl}
```
\textssc {⟨*text*⟩}

```
13482 \newrobustcmd{\LWR@HTML@textssc}[1]{\textsc{#1}}
13483 \LWR@formatted{textssc}
```
\textnormal {⟨*text*⟩}

```
13484 \DeclareRobustCommand{\LWR@HTML@textnormal}[1]{%
13485 \LWR@HTML@mdseries%
13486 \LWR@HTML@rmfamily%
13487 \LWR@HTML@upshape%
13488 \LWR@HTML@ulcshape%
13489 \InlineClass(%
13490 font-weight: normal;
13491 font-family: serif;
13492 font-style: normal;
13493 font-variant: normal;
13494 font-variant-numeric: normal ;
13495 ){textnormal}{#1}%
13496 }
13497
13498 \LWR@formatted{textnormal}
```

```
13499 \FilenameNullify{%
13500 \LetLtxMacro\emph\@firstofone%
13501 \LetLtxMacro\textmd\@firstofone%
13502 \LetLtxMacro\textbf\@firstofone%
13503 \LetLtxMacro\texteb\@firstofone%
13504 \LetLtxMacro\textlg\@firstofone%
13505 \LetLtxMacro\textrm\@firstofone%
        \LetLtxMacro\textsf\@firstofone%
```
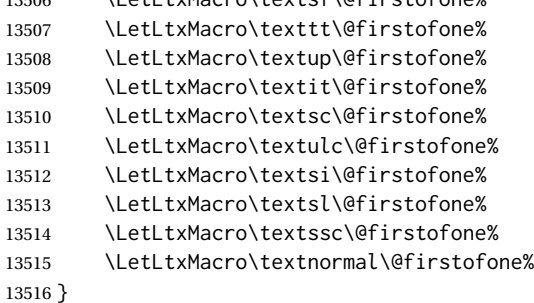

Remembers the current font family, series, and shape. fontaxes support is integrated here.

```
13517 \newcommand*{\LWR@f@family}{rm}
13518 \newcommand*{\LWR@f@series}{md}
13519 \newcommand*{\LWR@f@shape}{up}
13520 \newcommand*{\LWR@f@shapecaps}{ulc}
```
### \LWR@textcurrentfont {⟨*text*⟩}

Prints the text with the current font choices. Avoids nesting repeated font selections.

```
13521 \newcounter{LWR@textcurrentfontdepth}
13522 \setcounter{LWR@textcurrentfontdepth}{0}
13523
13524 \newcommand*{\LWR@textcurrentfont}[1]{%
13525 \ifnumcomp{\value{LWR@textcurrentfontdepth}}{>}{0}%
13526 {%
13527 \addtocounter{LWR@textcurrentfontdepth}{1}%
13528 #1%
13529 \addtocounter{LWR@textcurrentfontdepth}{-1}%
13530 }%
13531 {%
13532 \addtocounter{LWR@textcurrentfontdepth}{1}%
13533 \ifboolexpr{%
13534 test {\ifdefstring{\LWR@f@family}{rm}} and
13535 test {\ifdefstring{\LWR@f@series}{md}} and
13536 test {\ifdefstring{\LWR@f@shape}{up}} and
13537 test {\ifdefstring{\LWR@f@shapecaps}{ulc}}
13538 }%
13539 {\InlineClass{textnormal}{#1}}%
13540 {%
13541 \InlineClass{%
13542 text\LWR@f@family\LWR@orignobreakspace{}%
13543 text\LWR@f@series\LWR@orignobreakspace{}%
13544 text\LWR@f@shape\LWR@orignobreakspace{}%
13545 text\LWR@f@shapecaps%<br>13546 13546 13546
13546 }%
13547 {#1}%
```
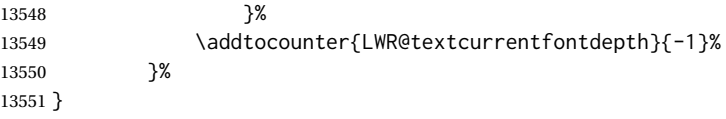

LWR@blocktextcurrentfont (*env.*) Prints the contents with the current font choices.

```
13552 \newenvironment*{LWR@blocktextcurrentfont}{%
13553 \LWR@stoppars%
13554 \BlockClass{%
13555 text\LWR@f@family\LWR@orignobreakspace{}%
13556 text\LWR@f@series\LWR@orignobreakspace{}%
13557 text\LWR@f@shape\LWR@orignobreakspace{}%
13558 text\LWR@f@shapecaps%
13559 }%
13560 }{\endBlockClass\LWR@startpars}
```
### \mdseries

```
13561 \newrobustcmd*{\LWR@HTML@mdseries}{%
13562 \LWR@print@mdseries%
13563 \renewcommand*{\LWR@f@series}{md}%
13564 }
13565 \LWR@formatted{mdseries}
```
### \bfseries

```
13566 \newrobustcmd*{\LWR@HTML@bfseries}{%
13567 \LWR@print@bfseries%
13568 \renewcommand*{\LWR@f@series}{bf}%
13569 }
13570 \LWR@formatted{bfseries}
```
#### \ebweight From nfssext-cfr.

```
13571 \IfPackageLoadedTF{nfssext-cfr}{
13572 \newrobustcmd*{\LWR@HTML@ebweight}{%
13573 \LWR@print@ebweight%
13574 \renewcommand*{\LWR@f@series}{eb}%
13575 }
13576 \LWR@formatted{ebweight}
13577 }{}
```
### \lgweight From nfssext-cfr.

```
13578 \IfPackageLoadedTF{nfssext-cfr}{
13579 \newrobustcmd*{\LWR@HTML@lgweight}{%
13580 \LWR@print@lgweight%
13581 \renewcommand*{\LWR@f@series}{lg}%
13582 }
13583 \LWR@formatted{lgweight}
13584 }{}
```

```
13585 \newrobustcmd*{\LWR@HTML@rmfamily}{%
13586 \LWR@print@rmfamily%
13587 \renewcommand*{\LWR@f@family}{rm}%
13588 }
13589 \LWR@formatted{rmfamily}
```
#### \sffamily

```
13590 \newrobustcmd*{\LWR@HTML@sffamily}{%
13591 \LWR@print@sffamily%
13592 \renewcommand*{\LWR@f@family}{sf}%
13593 }
13594 \LWR@formatted{sffamily}
```
#### \ttfamily

```
13595 \newrobustcmd*{\LWR@HTML@ttfamily}{%
13596 \LWR@print@ttfamily%
13597 \renewcommand*{\LWR@f@family}{tt}%
13598 }
13599 \LWR@formatted{ttfamily}
```
The following use \AtBeginDocument due to the LATFX core \reinstall@nfss@defs, which redefines these \AtBeginDocument. See **texdoc source2e**.

### \upshape

```
13600 \newrobustcmd*{\LWR@HTML@upshape}{%
13601 \LWR@print@upshape%
13602 \renewcommand*{\LWR@f@shape}{up}%
13603 }
13604 \AtBeginDocument{\LWR@formatted{upshape}}
```
#### \itshape

```
13605 \newrobustcmd*{\LWR@HTML@itshape}{%
13606 \LWR@print@itshape%
13607 \renewcommand*{\LWR@f@shape}{it}%
13608 }
13609 \AtBeginDocument{\LWR@formatted{itshape}}
```
\scshape Note: \LWR@print@scshape is not used here since some fonts, such as erewhon, copy/paste as all-caps.

```
13610 \newrobustcmd*{\LWR@HTML@scshape}{%
13611 \ifbool{FixSmallCaps}{}{%
13612 \LWR@print@scshape%
13613 }%
13614 \renewcommand*{\LWR@f@shapecaps}{sc}%
13615 }
13616 \AtBeginDocument{\LWR@formatted{scshape}}
```
\ulcshape From fontaxes.

```
13617 \@ifundefined{ulcshape}{
13618 \LetLtxMacro\ulcshape\upshape
13619 }{}
13620 \newrobustcmd*{\LWR@HTML@ulcshape}{%
13621 \LWR@print@ulcshape%
13622 \renewcommand*{\LWR@f@shapecaps}{ulc}%
13623 }
13624 \AtBeginDocument{\LWR@formatted{ulcshape}}
```
### \sishape

```
13625 \@ifundefined{sishape}{
13626 \LetLtxMacro\sishape\scshape
13627 }{}
13628 \newrobustcmd*{\LWR@HTML@sishape}{%
13629 \ifbool{FixSmallCaps}{}{%
13630 \LWR@print@sishape%
13631 }%
13632 \renewcommand*{\LWR@f@shape}{it}
13633 \renewcommand*{\LWR@f@shapecaps}{sc}%
13634 }
13635 \AtBeginDocument{\LWR@formatted{sishape}}
```
### \slshape

```
13636 \newrobustcmd*{\LWR@HTML@slshape}{%
13637 \LWR@print@slshape%
13638 \renewcommand*{\LWR@f@shape}{sl}%
13639 }
13640 \AtBeginDocument{\LWR@formatted{slshape}}
```
#### \sscshape

```
13641 \newrobustcmd{\LWR@HTML@sscshape}{\LWR@HTML@scshape}
13642 \AtBeginDocument{\LWR@formatted{sscshape}}
```
### \normalfont

```
13643 \newrobustcmd*{\LWR@HTML@normalfont}{\rmfamily\mdseries\upshape\ulcshape}
13644 \LWR@formatted{normalfont}
```
#### \FilenameNullify{%

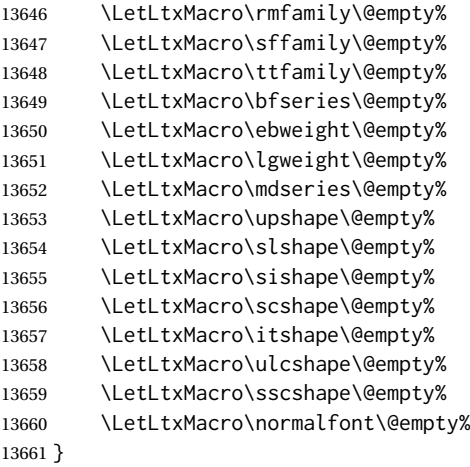

\sp {⟨*text*⟩}

For siunitx-v2. Must work in math mode.

13662\renewcommand{\sp}[1]{\text{<sup>#1</sup>}{}}

\sb {⟨*text*⟩}

For siunitx-v2. Must work in math mode.

13663\renewcommand{\sb}[1]{\text{<sub>#1</sub>}{}}

\textsuperscript {⟨*text*⟩}

13664 \newrobustcmd{\LWR@HTML@textsuperscript}[1]{\LWR@htmlspan{sup}{#1}} 13665 \LWR@formatted{textsuperscript}

\@textsuperscript {⟨*text*⟩}

```
13666 \newcommand{\LWR@HTML@@textsuperscript}[1]{\LWR@htmlspan{sup}{#1}}
13667 \LWR@formatted{@textsuperscript}
```
\textsubscript {⟨*text*⟩}

```
13668 \newrobustcmd{\LWR@HTML@textsubscript}[1]{\LWR@htmlspan{sub}{#1}}
13669 \LWR@formatted{textsubscript}
```

```
\@textsubscript {⟨text⟩}
```

```
13670 \newcommand{\LWR@HTML@@textsubscript}[1]{\LWR@htmlspan{sub}{#1}}
13671 \LWR@formatted{@textsubscript}
```
\up {⟨*text*⟩} Prints superscript.

This is \let at the beginning of the document in case some other package has changed the definition.

13672 \AtBeginDocument{\let\up\textsuperscript}

\fup {⟨*text*⟩} Prints superscript.

Supports fmtcount package.

This is \let at the beginning of the document in case some other package has changed the definition.

13673 \AtBeginDocument{\let\fup\textsuperscript}

\underline {⟨*text*⟩}

```
13674 \renewcommand{\underline}[1]{%
13675 \InlineClass%
13676 (text-decoration:underline; text-decoration-skip: auto)%
13677 {underline}{#1}%
13678 }
```

```
\LWR@overline {⟨text⟩}
                           13679 \newcommand{\LWR@overline}[1]{%
                           13680 \InlineClass%
                           13681 (text-decoration:overline; text-decoration-skip: auto)%
                           13682 {overline}{#1}%
                           13683 }
        \LWR@currenttextcolor The color to use for text and \rule, defaulting to black:
                           13684 \newcommand*{\LWR@currenttextcolor}{black}
               \LWR@tempcolor
The color converted to HTML colorspace.
            \LWR@tempcolortwo
          \LWR@tempcolorthr@@85\newcommand*{\LWR@tempcolor}{}
                           13686 \newcommand*{\LWR@tempcolortwo}{}
                           13687 \newcommand*{\LWR@tempcolorthree}{}
    \LWR@findcurrenttextcolor Sets \LWR@tempcolor to the current color.
                           13688 \newcommand*{\LWR@findcurrenttextcolor}{%
                           13689 \renewcommand{\LWR@tempcolor}{000000}%
                           13690 }
        \LWR@textcurrentcolor {⟨text⟩} Like \textcolor but uses the current \color instead.
                           13691 \NewDocumentCommand{\LWR@textcurrentcolor}{m}{%
                            13692 \renewcommand*{\LWR@currenttextcolor}{black}%
                            13693 #1%
                           13694 }
                           13695 \end{warpHTML}
             for PRINT output:13696 \begin{warpprint}
         \LWR@textcurrentfont {⟨text⟩}
                               Prints the text with the current font choices.
                            13697 \newcommand*{\LWR@textcurrentfont}[1]{#1}
LWR@blocktextcurrentfont (env.) Prints the contents with the current font choices.
                           13698 \newenvironment*{LWR@blocktextcurrentfont}{}{}
             \FilenameNullify {⟨macros to nullify⟩}
```
\newcommand\*{\FilenameNullify}[1]{}

\end{warpprint}

# **Skips, spaces, font sizes**

#### for HTML output<sup>13701</sup> \begin{warpHTML}

LWR@HTMLsanitize@nobreakspace Used to disable the nbsp entity inside verbatims <pre> sections, but not inside (*bool*) inline verbatims where spacing must be preserved by  $\langle nbsp \rangle$ .

(fvextra used  $\sim$  which showed as  $\langle$ nbsp>.)

```
13702 \newbool{LWR@HTMLsanitize@nobreakspace}
13703 \booltrue{LWR@HTMLsanitize@nobreakspace}
```
\, and \thinspace may be redefined by other packages, so are redefined \AtBeginDocument here.

Direct-formatting space commands become HTML entities:

```
13704 \AtBeginDocument{%
13705 %
13706 \renewrobustcmd*{\,}{\HTMLunicode{202f}}% HTML thin non-breakable space, not using LWR@formatted
13707 %
13708 \newrobustcmd*{\LWR@HTML@thinspace}{\HTMLunicode{202f}}% HTML thin non-breakable space
13709 \LWR@formatted{thinspace}
13710 %
13711 \newrobustcmd*{\LWR@HTML@negthinspace}{\HTMLunicode{202f}} % HTML thin non-breakable space
13712 \LWR@formatted{negthinspace}
```
Cannot use \LWR@formatted for ~ or \nobreakspace.

```
13713 \renewrobustcmd*{~}{%
13714 \ifbool{LWR@HTMLsanitize@nobreakspace}%
13715 {\leavevmode\nobreak\HTMLentity{nbsp}}%
13716 {\LWR@orignobreakspace}%
13717 }
13718
13719 \LetLtxMacro\nobreakspace~
```
\?-\nobreakspace seems to be necessary for packages such as ctexbook, where this is used at the end of the document.

\expandafter\LetLtxMacro\csname ?-\string\nobreakspace\endcsname~

```
13721 \newrobustcmd*{\LWR@HTML@textellipsis}{\HTMLunicode{2026}}
13722 \LWR@formatted{textellipsis}
13723 %
13724 \newrobustcmd*{\LWR@HTML@vdots}{\HTMLunicode{22EE}}
13725 \LWR@formatted{vdots}
13726 %
13727 }% AtBeginDocument
```
Direct-formatting font sizes are remembered for future use:

```
13728 \newcommand*{\LWR@font@size}{normalsize}
13729
13730 \newrobustcmd*{\LWR@HTML@normalsize}{\renewcommand*{\LWR@font@size}{normalsize}}
13731 \LWR@formatted{normalsize}
13732
```

```
13733 \newrobustcmd*{\LWR@HTML@small}{\renewcommand*{\LWR@font@size}{small}}
13734 \LWR@formatted{small}
13735
13736 \newrobustcmd*{\LWR@HTML@footnotesize}{\renewcommand*{\LWR@font@size}{footnotesize}}
13737 \LWR@formatted{footnotesize}
13738
13739 \newrobustcmd*{\LWR@HTML@scriptsize}{\renewcommand*{\LWR@font@size}{scriptsize}}
13740 \LWR@formatted{scriptsize}
13741
13742 \newrobustcmd*{\LWR@HTML@tiny}{\renewcommand*{\LWR@font@size}{tiny}}
13743 \LWR@formatted{tiny}
13744
13745 \newrobustcmd*{\LWR@HTML@large}{\renewcommand*{\LWR@font@size}{large}}
13746 \LWR@formatted{large}
13747
13748 \newrobustcmd*{\LWR@HTML@Large}{\renewcommand*{\LWR@font@size}{Large}}
13749 \LWR@formatted{Large}
13750
13751 \newrobustcmd*{\LWR@HTML@LARGE}{\renewcommand*{\LWR@font@size}{LARGE}}
13752 \LWR@formatted{LARGE}
13753
13754 \newrobustcmd*{\LWR@HTML@huge}{\renewcommand*{\LWR@font@size}{huge}}
13755 \LWR@formatted{huge}
13756
13757 \newrobustcmd*{\LWR@HTML@Huge}{\renewcommand*{\LWR@font@size}{Huge}}
13758 \LWR@formatted{Huge}
```

```
13759\DeclareDocumentCommand{\onecolumn}{}{}
13760
13761 \DeclareDocumentCommand{\twocolumn}{O{}}{
13762
13763 #1
13764
13765 }
```
### \hfill

```
13766 \newcommand*{\LWR@HTML@hfill}{\qquad}
13767 \LWR@formatted{hfill}
```
### \hrulefill

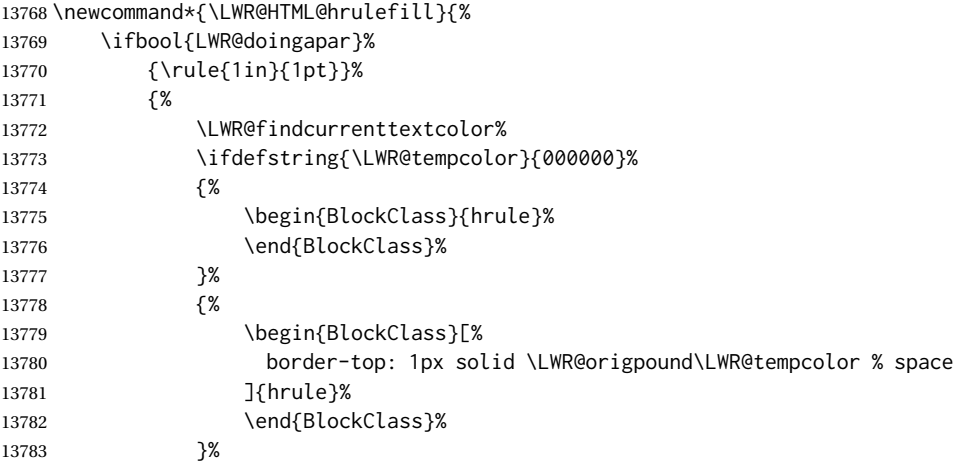
13784 }% 13785 }% 13786 \LWR@formatted{hrulefill}

#### \dotfill

13787\newcommand\*{\LWR@HTML@dotfill}{\dots} 13788 \LWR@formatted{dotfill}

\newpage Not \LWR@foramtted since cannot be used inside a lateximage anyhow.

13789 \renewcommand\*{\newpage}{ 13790 13791 }

\newline Uses the HTML <br /> element.

13792 \newrobustcmd\*{\LWR@newlinebr}{\unskip\LWR@htmltag{br /}\LWR@orignewline}% 13793 \LetLtxMacro\newline\LWR@newlinebr

\\ Redefined to \LWR@endofline or \LWR@tabularendofline.

```
\LWR@endofline * [⟨len⟩]
```
\\ is assigned to \LWR@endofline at \LWR@LwarpStart.

Inside tabular, \\ is temporarily changed to \LWR@tabularendofline.

```
13794 \LetLtxMacro\LWR@origendofline\\
13795 \NewDocumentCommand{\LWR@endofline}{s O{0pt}}
13796 {%
13797 \newline%
```

```
13798 \setlength{\LWR@templengthone}{#2}%
13799\ifdimgreater{\LWR@templengthone}{0pt}{\newline}{}%
13800 }
```
\LWR@minipagestartpars Minipages are often placed side-by-side inside figures, with a bit of horizontal space to separate them. Since  $HTML$  does not allow a  $\langle \text{div} \rangle$  to be inside a p, paragraphs must be turned off during the generation of the minipage, then turned on after the minipage is complete. When this occurs between side-by-side minipages, lwarp correctly suppresses the paragraph tags between the minipages, unless some other text is between the minipages. Such text forms its own paragraph, \hspace resulting in text after a minipage to be on its own line. Since people often place \enskip \quad \qquad small horizontal space between minipages, it is desirable to maintain this space if possible. lwarp tries to do this by remembering that a minipage has been seen, in which case paragraph tags are suppressed around \hspace, \enskip, \quad, and \qquad until the end of the paragraph, when the closing p tag is created.

> When a minipage is seen, the boolean LWR@minipagethispar is set, telling the following horizontal whitespace commands to try to suppress their surrounding paragraph tags. LWR@minipagethispar is cleared at the next end of paragraph, when the HTML paragraph closing tag is generated.

Placed just before \hspace, \quad, or \qquad's HTML output.

```
13801 \newcommand*{\LWR@minipagestartpars}{%
13802 \ifbool{LWR@minipagethispar}{\LWR@startpars}{}%
13803 }
```
\LWR@minipagestoppars Placed just after \hspace, \quad, or \qquad's HTML output.

```
13804 \newcommand*{\LWR@minipagestoppars}{%
13805 \ifbool{LWR@minipagethispar}{\LWR@stoppars}{}%
13806 }
```
\quad Handles special minipage & horizontal space interactions. Uses 2003 EM SPACE to pass validation.

```
13807 \newrobustcmd*{\LWR@HTML@quad}{%
13808 \LWR@minipagestoppars%
13809 \HTMLunicode{2003}%
13810 \LWR@minipagestartpars%
13811 }
13812 \LWR@formatted{quad}
```
\qquad Handles special minipage & horizontal space interactions.

```
13813\newrobustcmd*{\LWR@HTML@qquad}{\quad\quad}
13814 \LWR@formatted{qquad}
```
\enskip Handles special minipage & horizontal space interactions.

```
13815 \newrobustcmd*{\LWR@HTML@enskip}{%
13816 \LWR@minipagestoppars%
13817 \HTMLunicode{2002}%
13818 \LWR@minipagestartpars%
13819 }
13820 \LWR@formatted{enskip}
```
\LWR@tempwidth (*Len*) Used to compute span width, height, raise for \hspace and \rule: \LWR@tempheight (*Len*) <sup>13821</sup>\newlength{\LWR@tempwidth}\<br>\LWR@tempraise (*Len*)<sub>3822</sub> \newlength{\LWR@tempheight\\ 13822 \newlength{\LWR@tempheight} 13823 \newlength{\LWR@tempraise}

\hspace \* {⟨*length*⟩} \* {⟨*length*⟩}

Handles special minipage & horizontal space interactions.

Prints a span of a given width. Ignores the optional star.

\hspace{\fill} is converted to \hspace{2em}, equal to \qquad.

13824 \NewDocumentCommand{\LWR@HTML@hspace}{s m}{% 13825 \setlength{\LWR@tempwidth}{#2}%

If \fill, change to \qquad:

```
13826 \ifnum\gluestretchorder\LWR@tempwidth>0%
13827 \setlength{\LWR@tempwidth}{2em}%
13828 \fi%
```
Only if the width is greater than zero:

```
13829 \ifdimcomp{\LWR@tempwidth}{>}{0pt}{%
```
If had a minipage this paragraph, try to inline the white space without generating paragraph tags:

\LWR@minipagestoppars%

Support the HTML thin wrappable space:

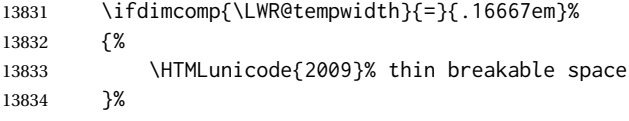

Print the span with the converted width. Not rounded.

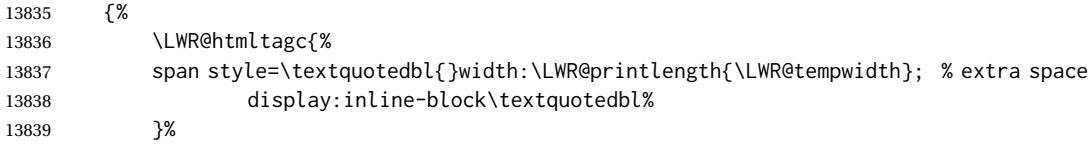

If formatting for a word processor, approximate with a number of \quads, in case a span of a given width is not supported:

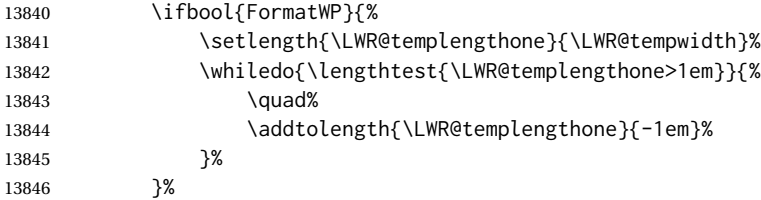

If NOT formatting for a word processor, include an empty comment to avoid an empty span:

{\LWR@htmlcomment{}}%

Close the span:

 \LWR@htmltagc{/span}% }%

If had a minipage this paragraph, try to inline the white space without generating paragraph tags:

 \LWR@minipagestartpars% }{}% width greater than 0 }% \LWR@formatted{hspace}

```
\LWR@vspace * {⟨length⟩} Nullified vspace.
```
13854 \NewDocumentCommand{\LWR@HTML@vspace}{s m}{} 13855 13856 \LWR@formatted{vspace}

\linebreak [⟨*num*⟩] Inserts an HTML br tag.

13857 \renewcommand\*{\linebreak}[1][]{\newline}

```
\nolinebreak [⟨num⟩]
```
13858 \renewcommand\*{\nolinebreak}[1][]{}

\pagebreak [⟨*num*⟩] Starts a new paragraph.

```
13859 \renewcommand*{\pagebreak}[1][]{
13860
13861 }
```
\nopagebreak [⟨*num*⟩]

13862 \renewcommand\*{\nopagebreak}[1][]{}

\enlargethispage \* {⟨*len*⟩}

```
13863 \RenewDocumentCommand{\enlargethispage}{s m}{}
```

```
\clearpage
```
\cleardoublepage 13864 \renewcommand\*{\clearpage}{}

```
13865 \renewcommand*{\cleardoublepage}{}
```
\rule [⟨*raise*⟩] {⟨*width*⟩} {⟨*height*⟩}

Handles special minipage & horizontal space interactions.

Creates a span of a given width and height. Ignores the optional star.

```
\fill is zero-width, so \hspace{\fill} is ignored.
```
13866 \newcommand\*{\LWR@HTML@rule}[3][]{%

The width is copied into a temporary LATEX length, from which comparisons and conversions may be made:

13867 \setlength{\LWR@tempwidth}{#2}%

If it's zero-width then skip the entire rule:

13868 \ifthenelse{\lengthtest{\LWR@tempwidth=0pt}}% 13869 {}% zero- width 13870 {% non-zero width

If it's non-zero width, set a minimal thickness so that it more reliably shows in the browser:

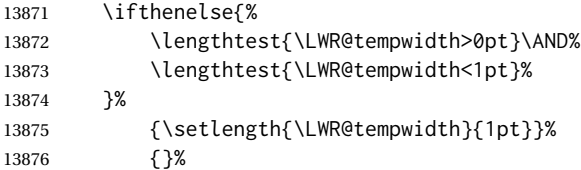

Likewise with height:

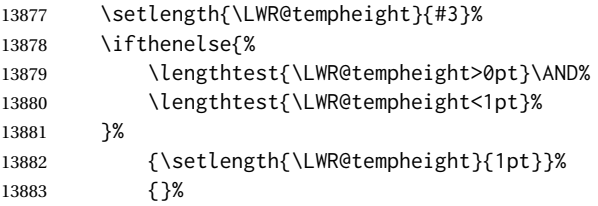

If had a minipage this paragraph, try to inline the rule without generating paragraph tags:

#### \LWR@minipagestoppars%

Print the span with the converted width and height. The width and height are NOT rounded, since a height of less than 1pt is quite common in LATEX code.

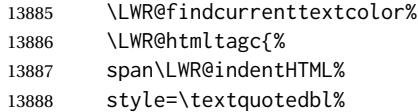

The HTML background color is used to draw the filled rule according to the LATEX foreground color set by \textcolor.

\ifbool{FormatWP}{}{background:\LWR@currenttextcolor ; }%

The width and height are printed, converted to PT:

```
13890 width:\LWR@printlength{\LWR@tempwidth} ; %
13891 height:\LWR@printlength{\LWR@tempheight} ; %
```
The raise height is converted to a css transform. The  $*2$  raise multiplier is to approximately match HTML output's X height. Conversion to a LATEX length allows a typical LATEX expression to be used as an argument for the raise, whereas printing the raise argument directly to HTML output without conversion to a LAT<sub>E</sub>X length limits the allowable syntax. To do: A superior method would compute a ratio of LATEX ex height, then print that to HTML with an ex unit.

```
13892 \ifblank{#1}%
13893 {}%
13894 {%
13895 \setlength{\LWR@tempraise}{0pt-#1}%
13896 \setlength{\LWR@tempraise}{\LWR@tempraise*2}%
13897 \LWR@indentHTML%
13898 -ms-transform: translate(0pt,\LWR@printlength{\LWR@tempraise}); %
13899 \LWR@indentHTML%
```
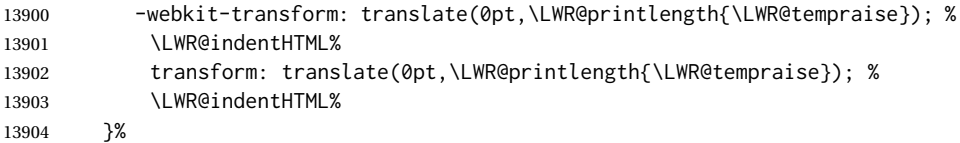

Display inline-block to place the span inline with the text:

```
13905 display:inline-block;\textquotedbl\LWR@orignewline%
13906 }%
```
If formatting for a word processor, approximate with a number of underscores, in case a span of a given width is not supported:

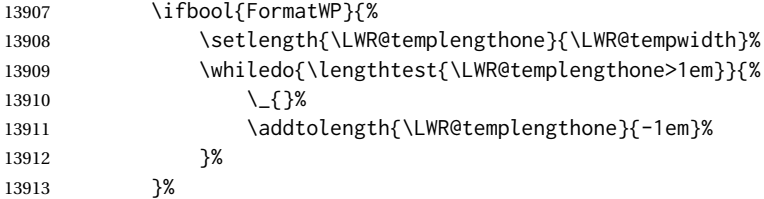

If NOT formatting for a word processor, add a comment to avoid an empty <span>:

{\LWR@htmlcomment{}}%

Close the span:

\LWR@htmltagc{/span}%

If had a minipage this paragraph, try to inline the white space without generating paragraph tags:

```
13916 \LWR@minipagestartpars%
13917 }% non-zero width
13918 }
13919
13920 \LWR@formatted{rule}
```
\end{warpHTML}

### **\phantomsection**

for HTML output<sup>13922</sup> \begin{warpHTML}

\LWR@phantomsection Emulate the hyperref \phantomsection command, often used to insert the bibliography into the table of contents. Ignores \ForceHTMLTOC.

> \newrobustcmd\*{\LWR@phantomsection}{% \begingroup% \boolfalse{LWR@forcinghtmltoc}% 13926 \section\*{}% \endgroup% }

## **\LaTeX and other logos**

Logos for HTML and print modes:

Some of these logos may be redefined in a later package, so after loading other packages, and at the beginning of the document, their definitions are finally set by \LWR@formatted.

```
For CSS conversions, see:
http://edward.oconnor.cx/2007/08/tex-poshlet
http://nitens.org/taraborelli/texlogo
and the spacing described in the metafont package documentation.
```
#### for HTML & PRINT<sup>13930</sup> \begin{warpall}

```
13931 \newbool{LWR@warnXe}
13932 \boolfalse{LWR@warnXe}
13933
13934 \newrobustcmd*{\Xe}
13935 {%
13936 X\hspace{-.1667em}\raisebox{-.5ex}{E}%
13937 \global\booltrue{LWR@warnXe}%
13938 }
13939
13940 \AtBeginDocument{
13941 \IfPackageLoadedTF{graphics}{
13942 \IfPackageLoadedTF{metalogo}{}{
13943 \renewrobustcmd*{\Xe}
13944 {\rm Nhspace{-}.1667em}\raisebox{-}.5ex}{\rm effectbox{E}}13945 }
13946 }{}
13947 }
13948
13949 \AtEndDocument{
13950 \ifbool{LWR@warnXe}{
13951 \PackageNoteNoLine{lwarp}{Load graphicx or graphics
13952 for improved XeTeX logo}
13953 }{}
13954 }
13955
13956 \providerobustcmd*{\XeTeX}{\mbox{\Xe\hspace{-.125em}\TeX}}
13957 \providerobustcmd*{\XeLaTeX}{\mbox{\Xe\hspace{-.125em}\LaTeX}}
13958 \providerobustcmd*{\AmS}{%
13959 \leavevmode\hbox{$\mathcal A\kern-.2em\lower.376ex%
13960 \hbox{$\mathcal M$}\kern-.2em\mathcal S$}%
13961 }
13962 \newrobustcmd*{\LyX}{\textsf{LyX}}
13963 \providerobustcmd*{\LuaTeX}{\mbox{Lua\TeX}}
13964 \providerobustcmd*{\LuaLaTeX}{\mbox{Lua\LaTeX}}
13965 \providerobustcmd*{\BibTeX}{\mbox{B\textsc{ib}\TeX}}
13966 \providerobustcmd*{\MakeIndex}{\mbox{\textit{MakeIndex}}}
13967 \providerobustcmd*{\ConTeXt}{\mbox{Con\TeX{}t}}
13968 \providerobustcmd*{\MiKTeX}{\mbox{MiK\TeX}}
13969 \end{warpall}
```
The print-mode versions of the following may be changed by metalogo, so their print formatting is recorded \AtBeginDocument.

```
\TeX TEX
```
latexlogo is a css class used to properly typeset the E and A in LATEX and friends.

latexlogofont is a css class used to select the font for the rest of the logo in LATEX, LuaTEX, ConTEXt, etc.

```
13971 \newrobustcmd*{\LWR@HTML@TeX}
13972 {%
13973 \InlineClass{latexlogofont}%
13974 {%
13975 \InlineClass{latexlogo}%
13976 {%
13977 T%
13978 \InlineClass{latexlogosub}{e}%
13979 X%
13980 }%
13981 }%
13982 }
13983 \AtBeginDocument{\LWR@formatted{TeX}}% may have been patched by metalogo
```
\LaTeX LATEX, LATEX  $2_\ell$ 

```
\LaTeXe
```

```
13984 \newrobustcmd*{\LWR@HTML@LaTeX}
13985 {%
13986 \InlineClass{latexlogofont}%
13987 {%
13988 \InlineClass{latexlogo}%
13989 {%
13990 L%
13991 \InlineClass{latexlogosup}{a}%
13992 T%
13993 \InlineClass{latexlogosub}{e}%
13994 X%
13995 }%
13996 }%
13997 }
13998
13999 \AtBeginDocument{\LWR@formatted{LaTeX}}% may have been patched by metalogo
14000
14001
14002 \newrobustcmd*{\LWR@HTML@LaTeXe}
14003 {%
14004 \LaTeX%
14005 \InlineClass{latexlogofont}{%
14006 \InlineClass{latexlogotwoe}{%
14007 2%
14008 \InlineClass{latexlogotwoesub}{\HTMLunicode{03B5}}%
14009 }%
14010 }%
14011 }
14012 \AtBeginDocument{\LWR@formatted{LaTeXe}}% may have been patched by metalogo
```
\LuaTeX LuaTEX, LuaL<sup>AT</sup>EX \LuaLaTeX

```
14013 \newrobustcmd*{\LWR@HTML@LuaTeX}{\InlineClass{latexlogofont}{Lua}\TeX}
14014 \AtBeginDocument{\LWR@formatted{LuaTeX}}% may have been patched by metalogo
14015
```
 \newrobustcmd\*{\LWR@HTML@LuaLaTeX}{\InlineClass{latexlogofont}{Lua}\LaTeX} \AtBeginDocument{\LWR@formatted{LuaLaTeX}}% may have been patched by metalogo

 $\chi_{\rm H}$ Tex,  $\chi_{\rm H}$   $\chi_{\rm H}$ 

#### \XeLaTeX

xetexlogo is a css class which aligns the backwards E in XHTEX and spaces TEX appropriately.

xelatexlogo is a css class which aligns the backwards E in XHATEX and spaces LATEX appropriately.

```
14018 \newrobustcmd*{\LWR@HTML@Xe}
```

```
14019 {%
14020 X%
14021 \InlineClass{xelatexlogosub}{\HTMLunicode{18e}}%
14022 }
14023 \AtBeginDocument{\LWR@formatted{Xe}}% may have been patched by metalogo
14024
14025 \newrobustcmd*{\LWR@HTML@XeTeX}{\InlineClass{xelatexlogo}{\Xe}\TeX}
14026 \AtBeginDocument{\LWR@formatted{XeTeX}}% may have been patched by metalogo
14027
14028 \newrobustcmd*{\LWR@HTML@XeLaTeX}{\InlineClass{xelatexlogo}{\Xe}\LaTeX}
14029 \AtBeginDocument{\LWR@formatted{XeLaTeX}}% may have been patched by metalogo
```
#### \ConTeXt ConTEXt

```
14030 \newrobustcmd*{\LWR@HTML@ConTeXt}{%
14031 \InlineClass{latexlogofont}{Con}\TeX{}%
14032 \InlineClass{latexlogofont}{t}%
14033 }
14034 \LWR@formatted{ConTeXt}
```
### \BibTeX BIBTE X, *MakeIndex*

#### \MakeIndex

```
14035 \newrobustcmd*{\LWR@HTML@BibTeX}
14036 {\InlineClass{latexlogofont}{B\textsc{ib}}\TeX}
14037 \LWR@formatted{BibTeX}
14038
14039 \newrobustcmd*{\LWR@HTML@MakeIndex}
14040 {\InlineClass{latexlogofont}{\textit{MakeIndex}}}
14041 \LWR@formatted{MakeIndex}
```
#### \AmS AMS

amslogo is a css class used for the  $A_{M}S$  logo.

```
14042 \AtBeginDocument{%
14043 \newrobustcmd*{\LWR@HTML@AmS}
14044 {%
14045 \InlineClass{amslogo}{%
14046 \textit{%
14047 A%
14048 \InlineClass{latexlogosub}{M}%
14049 S%
```
lwarp 622

14050 }% 14051 }% 14052 }% 14053 \LWR@formatted{AmS} 14054 }

#### \MiKTeX MiKTFX

```
14055 \newrobustcmd*{\LWR@HTML@MiKTeX}{\InlineClass{latexlogofont}{MiK}\TeX}
14056 \LWR@formatted{MiKTeX}
```
### \LyX LyX

lyxlogo is a CSS class used for the LyX logo.

```
14057 \newrobustcmd*{\LWR@HTML@LyX}{\InlineClass{lyxlogo}{LyX}}
14058 \LWR@formatted{LyX}
```
14059 \end{warpHTML}

## **99 Starting and stopping lwarp**

```
for HTML output:14060 \begin{warpHTML}
```

```
\LWR@LwarpStart
Automatically sets up the HTML-related actions for the start and end of the docu-
  \LWR@LwarpEnd
ment.
```

```
14061 \AfterEndPreamble{\LWR@LwarpStart}
14062 \AtEndDocument{\LWR@LwarpEnd}
14063 \DeclareHookRule{enddocument}{lwarp}{after}{legacy}
```
14064 \end{warpHTML}

### **100 Loading array**

array is required for lwarp's column parsing. It and its patches are now loaded.

```
for HTML output:14065 \begin{warpHTML}
               14066 \RequirePackage{array}
```
The following are compared with the tabular preamble > to add css classes to adjust tabular cells. Defined here now that \arraybackslash is defined after array is loaded.

```
14067 \edef\LWR@detect@centeringarraybackslash{\centering\arraybackslash}
14068 \edef\LWR@detect@raggedrightarraybackslash{\raggedright\arraybackslash}
14069 \edef\LWR@detect@raggedleftarraybackslash{\raggedleft\arraybackslash}
14070 \def\LWR@detect@itshape{\itshape}
14071 \def\LWR@detect@bfseries{\bfseries}
14072 \def\LWR@detect@bfit{\bfseries\itshape}
14073 \end{warpHTML}
```
## **101 Loading everyshi patches**

everyshi is emulated by the LATEX core, so its patches are loaded here. \AtBeginDocument is used in case an older verison of LATEX is used.

```
for HTML output:14074 \begin{warpHTML}
```

```
14075 \AtBeginDocument{
14076 \IfPackageLoadedTF{everyshi}{
14077 \RequirePackage{lwarp-everyshi}
14078 }{}
14079 }
14080 \end{warpHTML}
```
## **102 Loading textcomp patches**

textcomp has now been integrated into the LATEX core, so its patches are loaded now.

```
for HTML output<sub>14081</sub> \begin{warpHTML}
                14082 \RequirePackage{lwarp-textcomp}
                14083 \end{warpHTML}
```
## **103 Loading amsmath, amsthm patches, centernot**

amsmath, amsthm, and centernot may have been preloaded, such as by newtx, so their patches are loaded now.

```
for HTML output<sub>14084</sub> \begin{warpHTML}
```

```
14085 \IfPackageLoadedTF{amsthm}{
14086 \RequirePackage{lwarp-amsthm}
14087 }{}
```

```
14088 \IfPackageLoadedTF{amsmath}{
14089 \RequirePackage{lwarp-amsmath}
14090 }{}
```
amsthm may load centernot, so centernot must be checked second.

```
14091 \IfPackageLoadedTF{centernot}{
14092 \RequirePackage{lwarp-centernot}
14093 }{}
14094 \end{warpHTML}
```
## **104 Loading KOMA-SCRIPT class patches**

Load patches to koma-script.

```
for HTML output<sup>14095</sup> \begin{warpHTML}
```

```
14096 \IfClassLoadedTF{scrbook}{\RequirePackage{lwarp-patch-komascript}}{}
14097 \IfClassLoadedTF{scrartcl}{\RequirePackage{lwarp-patch-komascript}}{}
14098 \IfClassLoadedTF{scrreprt}{\RequirePackage{lwarp-patch-komascript}}{}
```
## **105 Loading MEMOIR class patches**

Load patches to memoir.

```
for PRINT output<sup>14100</sup> \begin{warpprint}
                14101 \IfClassLoadedTF{memoir}{\LWR@origRequirePackage{xcolor}}{}
                14102 \end{warpprint}
```

```
for HTML output:14103 \begin{warpHTML}
```

```
14104 \IfClassLoadedTF{memoir}{\RequirePackage{lwarp-patch-memoir}}{}
14105 \end{warpHTML}
```
## **106 ut\* class patches**

Load patches to uj<sup>\*</sup> and ut<sup>\*</sup> classes, as well as ltj<sup>\*</sup> classes.

```
for HTML output<sup>14106</sup> \begin{warpHTML}
```
14107 \newcommand\*{\LWR@patchujtclasses}{

uj/t does not use \partname

14108 \def\@partnameformat{}

```
14109 \def\@partcntformat##1{%
14110 \prepartname%
14111 \csname the##1\endcsname%
14112 \postpartname%
14113 \quad%
14114 }
14115 \@ifundefined{chapter}{}{
14116 \def\@chapcntformat##1{%
14117 \prechaptername%
14118 \csname the##1\endcsname%
14119 \postchaptername%
14120 \quad%
14121 }
14122 }
14123 \renewcommand*{\LWR@printchaptername}{}
```
Use decimal points instead of centered dots:

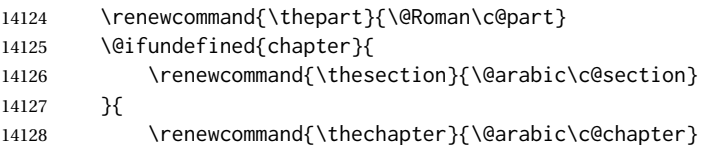

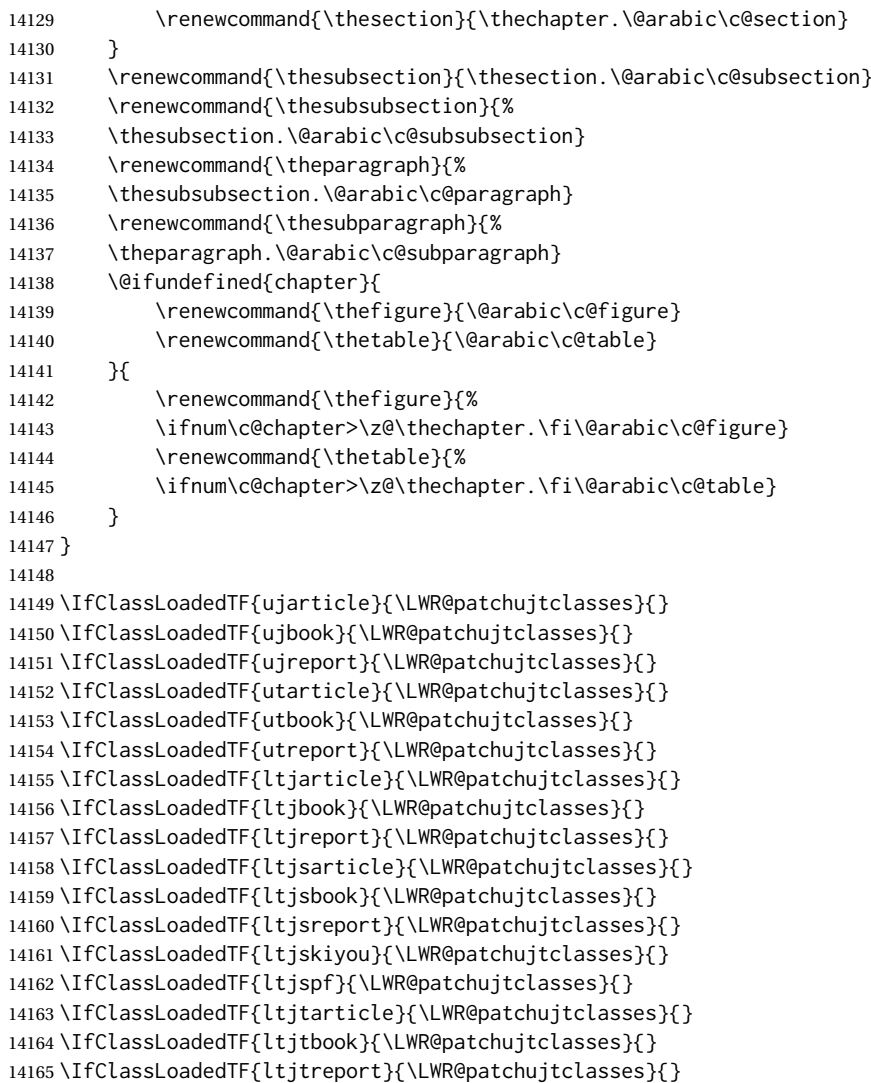

# **CTEX patches**

Patches for ctex and related classes, which are loaded before lwarp.

All CTEX classes and the ctex package seem to load ctexpatch, so its presence is used to decide whether to have lwarp patch CTEX.

for HTML output<sup>14167</sup> \begin{warpHTML}

\AtBeginDocument in case the user set FileSectionNames in the preamble.

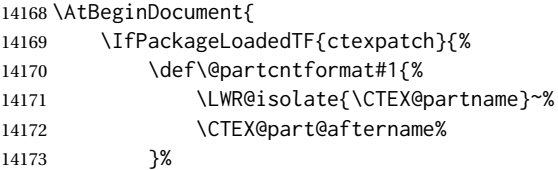

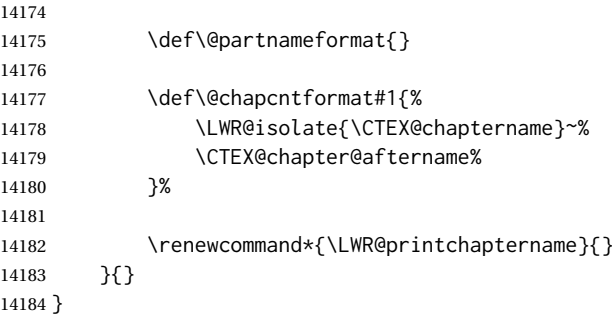

## **kotexutf patches**

Patch for kotexutf, which is loaded before lwarp.

kotexutf's \@setref was conflicting with lwarp's cross references.

for HTML output<sup>14186</sup> \begin{warpHTML}

If kotexutf's version of \@setref is detected, it is reverted to the original.

```
14187 \AtBeginDocument{
14188 \IfPackageLoadedTF{kotexutf}{%
14189 \def\LWR@kotexutf@setref#1#2#3{%
14190 \@setref@dhucs@orig{#1}{#2}{#3}%
14191 \ifx#1\relax\else
14192 \bgroup
14193 \dhucs@make@cjkchar@null
14194 \edef\@temp{\expandafter#2#1}\global\josatoks\expandafter{\@temp}%
14195 \egroup
14196 \fi%
14197 }%
14198
14199 \ifdefequal{\@setref}{\LWR@kotexutf@setref}{
14200 \let\@setref\@setref@dhucs@orig
14201 }{}
14202 }{}
14203 }
```
14204 \end{warpHTML}

# **babel and polyglossia warnings**

lwarp prints a message instructing the user how to avoid the following error.

(These are not \PackageWarnings because there may not be a problem.)

lwarp uses cleveref, which has some limitations when using polyglossia, possibly resulting in the error

! Undefined control sequence. . . . \\_\_hook begindocument

To test compatibility, add

```
\usepackage{cleveref}
```
near the end of the preamble (as the last package to be loaded), and try to compile the print version. It may be necessary to set

```
\setdefaultlanguage{english}
```
or some other language supported by cleveref, then select other languages using \setotherlanguages.

Once the print version works with cleveref and polyglossia, the HTML version should work as well using lwarp.

```
for HTML output<sup>14205</sup> \begin{warpHTML}
```
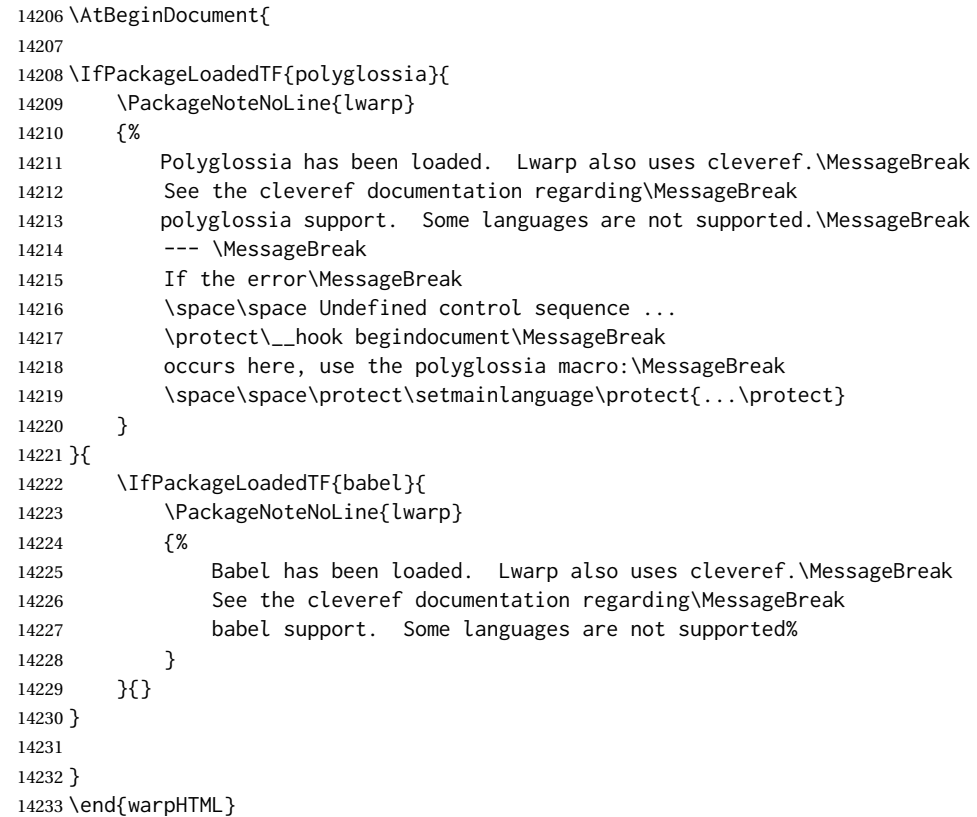

## **MATHJAX warnings**

\LWR@mathjaxwarn {⟨*packagename*⟩} {⟨*More text.*⟩}

Issue a warning that MATHJAX is emulated. To be done \AtBeginDocument.

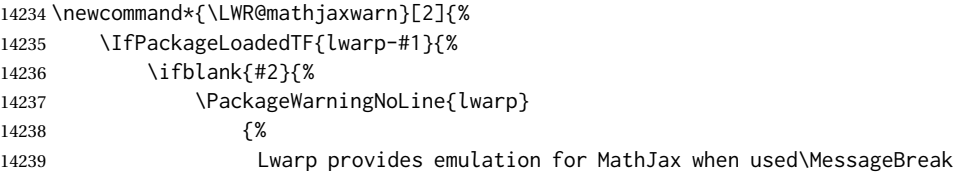

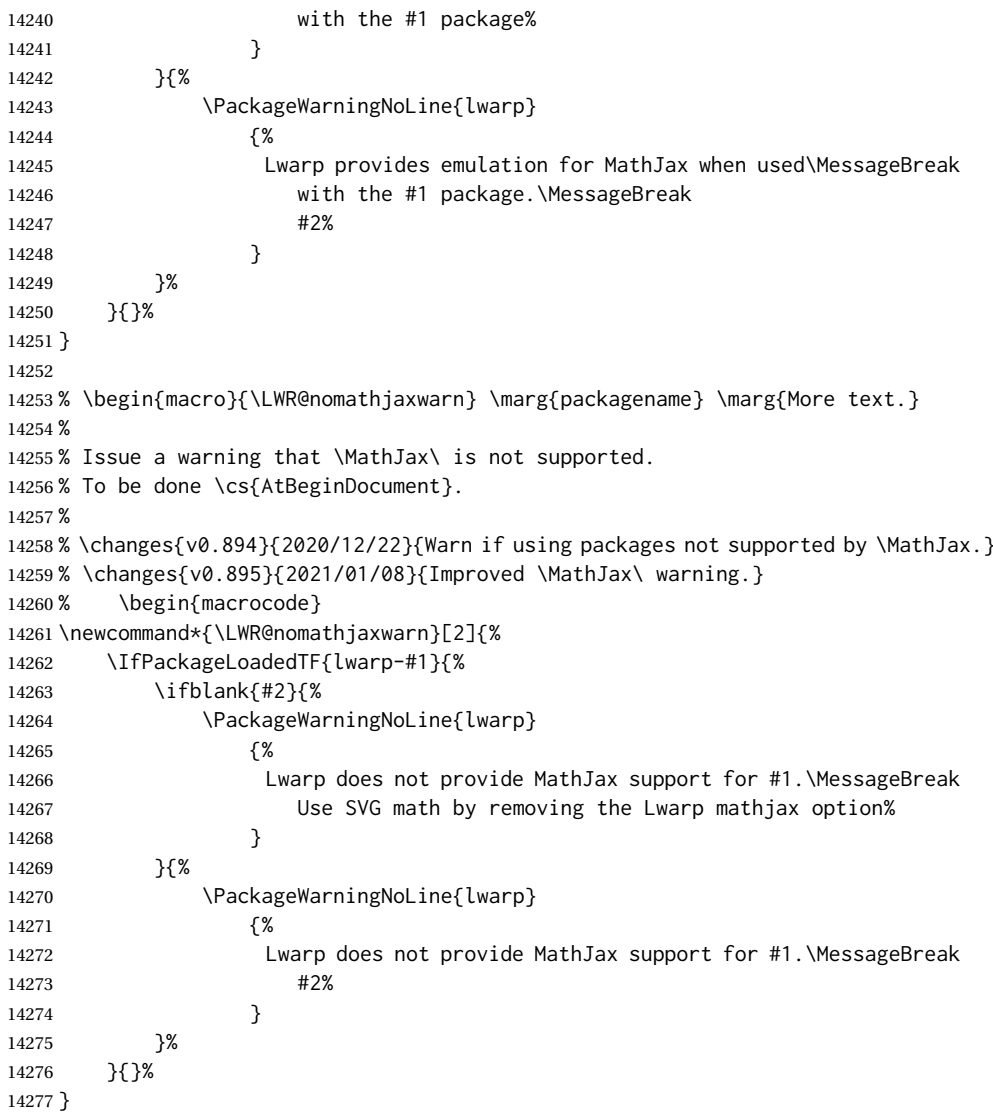

### \LWR@forceSVGmessage {⟨*packagename*⟩}

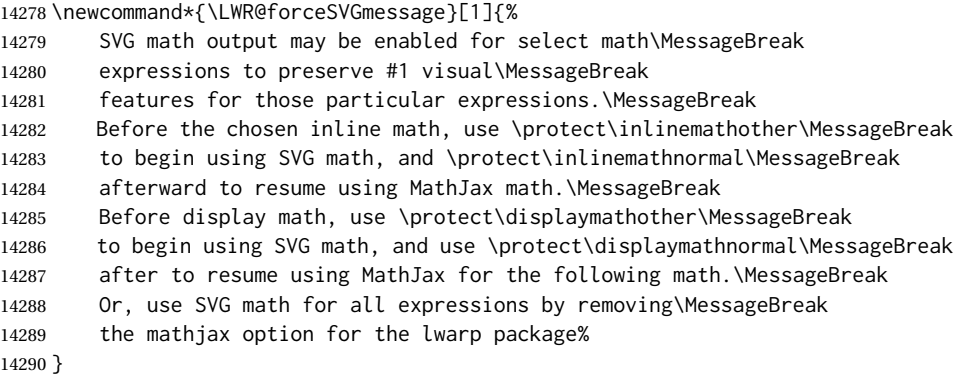

If MATHJAX is being used, issue a warning for certain packages.

```
14291 \AtBeginDocument{
14292 \ifbool{mathjax}{
```
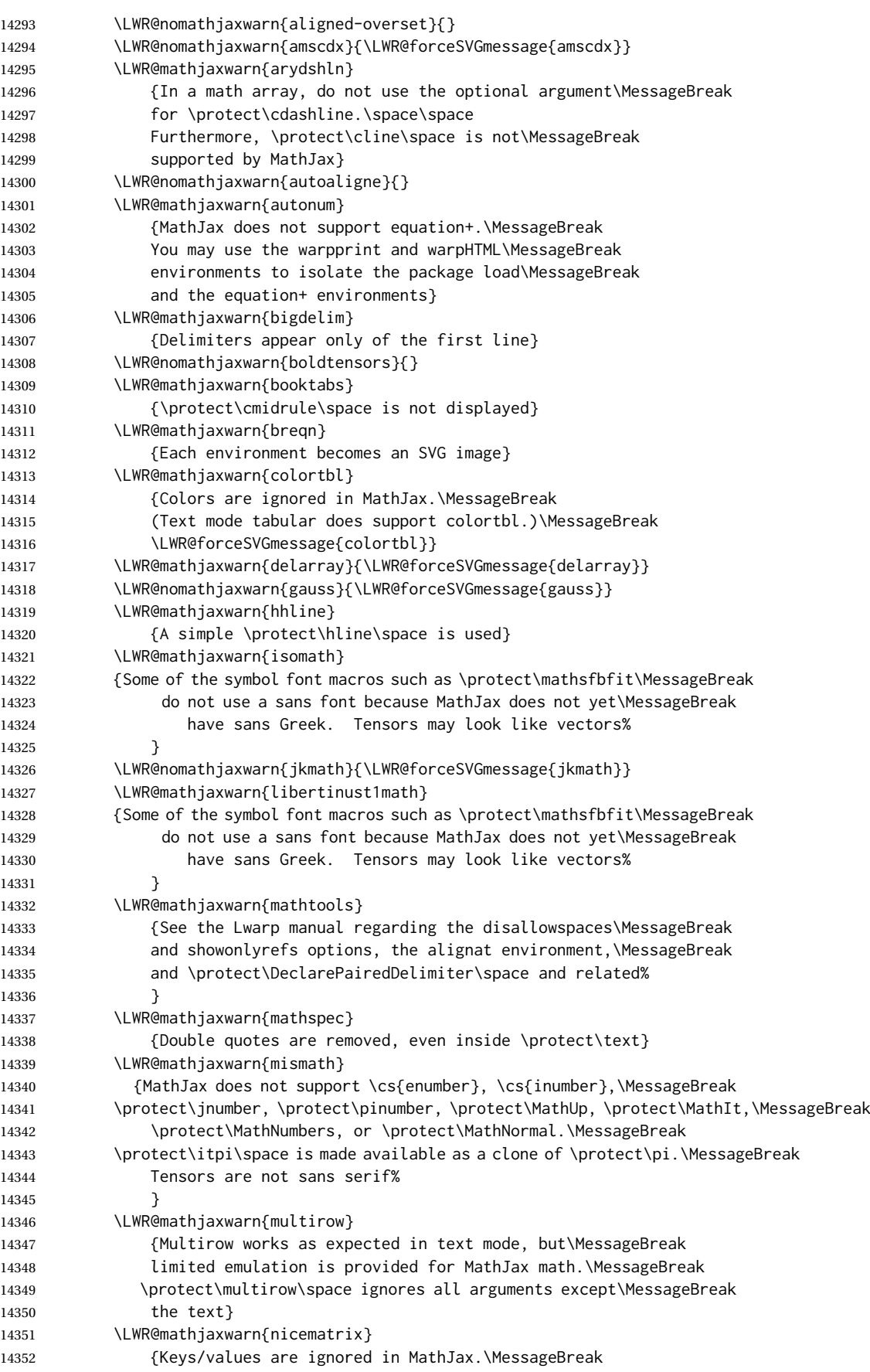

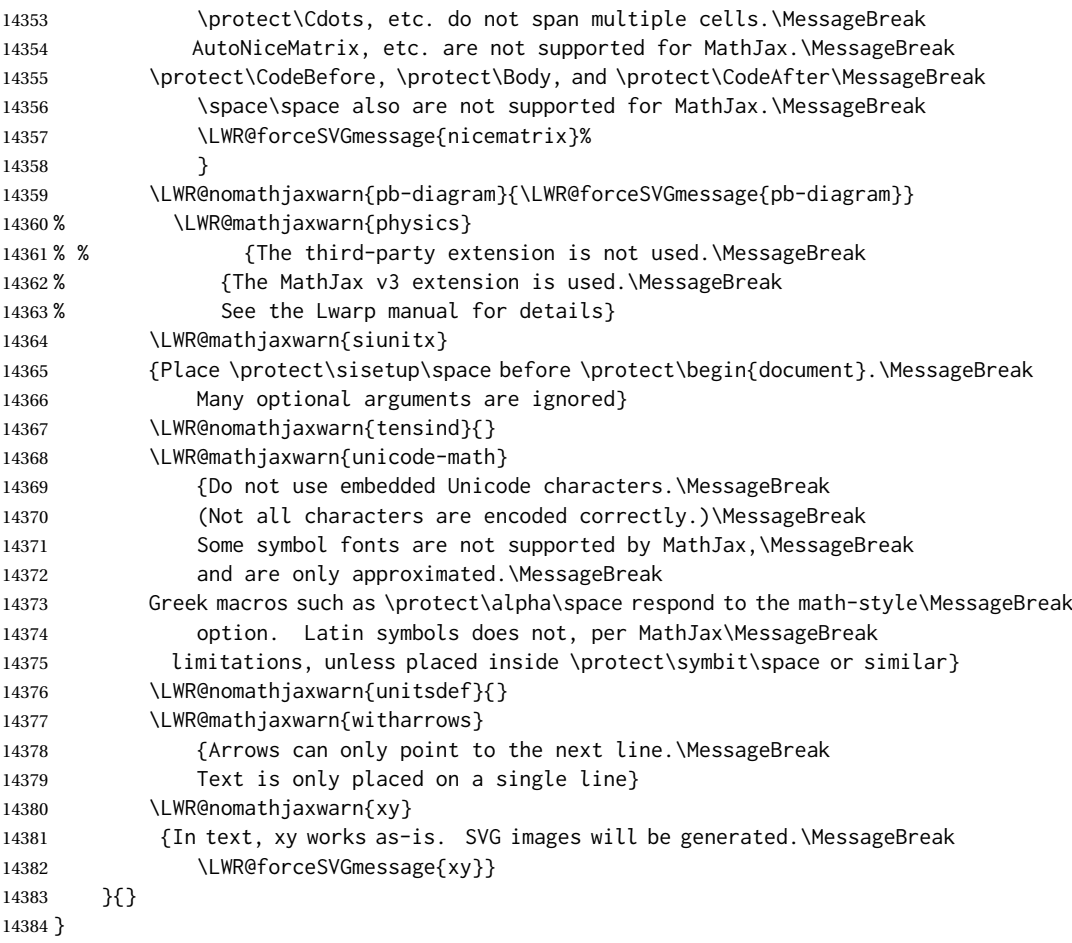

#### File 2 **lwarp-2in1.sty**

# § 111 Package **2in1**

2in1 (*Pkg*) 2in1 is ignored.

**for HTML output:** 1 \LWR@ProvidesPackageDrop{2in1}

File 3 **lwarp-2up.sty**

### § 112 Package **2up**

2up (*Pkg*) 2up is ignored.

**for HTML output:** 1 \LWR@ProvidesPackageDrop{2up}[2010/05/15]

```
2 \def\source#1#2#3{}
3 \def\target#1#2#3{}
4 \def\targetlayout#1{}
5 \newdimen\pageseplength
6 \newdimen\pagesepwidth
7 \newdimen\pagesepoffset
8 \def\twoupemptypage{}
9 \def\twoupclearpage{}
10 \def\twoupeject{}
11 \def\twouparticle{}
12 \def\twoupplain{}
13 \def\twouplegaltarget{}
14 \def\twouplandscape{}
15 \def\TwoupWrites{}
```
File 4 **lwarp-a4.sty**

## § 113 Package **a4**

a4 (*Pkg*) a4 is ignored.

**for HTML output:** 1 \LWR@ProvidesPackageDrop{a4}[2004/04/15]

2 \newcommand\*{\WideMargins}{}

File 5 **lwarp-a4wide.sty**

# § 114 Package **a4wide**

a4wide (*Pkg*) a4wide is ignored.

**for HTML output:** 1 \LWR@ProvidesPackageDrop{a4wide}[1994/08/30]

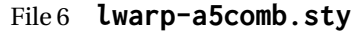

# § 115 Package **a5comb**

a5comb (*Pkg*) a5comb is ignored.

**for HTML output:** 1 \LWR@ProvidesPackageDrop{a5comb}

File 7 **lwarp-abstract.sty**

# § 116 Package **abstract**

(*Emulates or patches code by* PETER WILSON.)

abstract (*Pkg*) abstract is supported and patched by lwarp.

 $\triangle$  missing Toc If using the number option with file splits, be sure to place the table of contents before the abstract. The number option causes a section break which may cause a file split, which would put a table of contents out of the home page if it is after the abstract.

**for HTML output:** memoir provides an abstract environment even though it is not an article or report class. Meanwhile, lwarp loads book to emulate memoir, but book does not have an abstract environment, so when the abstract package is loaded for emulation there is no pre-existing abstract to redefine, which would cause an error. Thus, a null abstract is provide here:

```
1 \ProvideDocumentEnvironment{abstract}{}{}{}
```
Accept all options for lwarp-abstract:

```
2 \LWR@ProvidesPackagePass{abstract}[2009/06/08]
```

```
3 \AtBeginDocument{
4 \BeforeBeginEnvironment{abstract}{
5 \LWR@forcenewpage
6 \BlockClass{abstract}
7 }
8 \AfterEndEnvironment{abstract}{\endBlockClass}
9 }
10
11 \renewcommand{\@bsrunintitle}{%
12 \hspace*{\abstitleskip}%
13 {\abstractnamefont%
14 \InlineClass{abstractrunintitle}{\abstractname}%
15 \@bslabeldelim}%
16 }
17 \IfClassLoadedTF{memoir}
18 {
```

```
19 \renewenvironment{abstract}{%
```

```
20 % % \titlepage
21 % \null\vfil
22 % \@beginparpenalty\@lowpenalty
23 \setup@bstract
24 \if@bsrunin
25 \leq \lceil \text{e} \rceil26 % \if@bsstyle
27% \abstitlestyle{\BlockClassSingle{abstracttitle}{\abstractname}}
28 % \else
29 \ifnumber@bs
30 \num@bs
31 \else
32 \begin{\absnamepos}%
33 \abstractnamefont \BlockClassSingle{abstracttitle}{\abstractname}
34% \@endparpenalty\@M
35 \end\absnamepos%
36 \vspace{\abstitleskip}%
37 \quad \text{Vfi}38\% \fi
39 % \vspace{\abstitleskip}%
40 \fi
41 \put@bsintoc%
42 \begin{@bstr@ctlist}\if@bsrunin\@bsrunintitle\fi\abstracttextfont}%
43 {\par\end{@bstr@ctlist}%\vfil\null%\endtitlepage
44 }
45 }{% not memoir
46 \if@titlepage
47 \renewenvironment{abstract}{%
48 % \titlepage
49 \null\vfil
50 \@beginparpenalty\@lowpenalty
51 \if@bsrunin
52 \else
53 \if@bsstyle
54 \abstitlestyle{\BlockClassSingle{abstracttitle}{\abstractname}}
55 \else
56 \ifnumber@bs
57 \num@bs
58 \else
59 \begin{\absnamepos}%
60 \abstractnamefont \BlockClassSingle{abstracttitle}{\abstractname}
61 \@endparpenalty\@M
62 \end\absnamepos%
63 %% \vspace{\abstitleskip}%
64 \fi
65 \fi
66 \vspace{\abstitleskip}%
67 \fi
68 \put@bsintoc%
69 \begin{@bstr@ctlist}\if@bsrunin\@bsrunintitle\fi\abstracttextfont}%
70 {\par\end{@bstr@ctlist}\vfil\null%\endtitlepage
71 }
72 \else
73 \renewenvironment{abstract}{%
74 \if@bsrunin
75 \else
76 \if@bsstyle
77 \abstitlestyle{\BlockClassSingle{abstracttitle}{\abstractname}}
78 \else
79 \ifnumber@bs
```

```
80 \num@bs
81 \else
82 \begin{\absnamepos}%
83\abstractnamefont\BlockClassSingle{abstracttitle}{\abstractname}%
84 \end\absnamepos%
85 %% \vspace{\abstitleskip}%
86 \quad \text{If}87 \fi
88 \vspace{\abstitleskip}%
89 \fi
90 \put@bsintoc%
91 \begin{@bstr@ctlist}\if@bsrunin\@bsrunintitle\fi\abstracttextfont}%
92 {\par\end{@bstr@ctlist}}
93 \fi
94 }% not memoir
```
### File 8 **lwarp-academicons.sty**

# § 117 Package **academicons**

(*Emulates or patches code by* DIOGO A. B. FERNANDES.)

academicons (*Pkg*) academicons is patched for use by lwarp.

If \aiicon is used, the name of the icon is used in the alt tag. Otherwise, for each of the individual icon macros, a generic alt tag is used.

```
for HTML output: 1 \LWR@ProvidesPackagePass{academicons}[2018/06/27]
```

```
2 \LetLtxMacro\LWR@orig@symbol\symbol
3
4 \let\LWR@academicons@orig@AI\AI
5
6 \newcommand*{\LWR@academicons@symbol}[1]{%
7 \begin{lateximage}*[academicon][academicons#1]%
8 \begingroup%
9 \LWR@academicons@orig@AI%
10 \LWR@orig@symbol{#1}%
11 \endgroup%
12 \end{lateximage}%
13 }
14
15 \renewcommand*{\AI}{%
16 \LetLtxMacro\symbol\LWR@academicons@symbol%
17 }
18
19 \renewcommand*{\aiicon}[1]
20 {%
21 \begin{lateximage}*[#1 icon][academicons#1]%
22 \AI\csname aiicon@#1\endcsname%
23 \end{lateximage}%
24 }
```
#### File 9 **lwarp-accents.sty**

### § 118 Package **accents**

(*Emulates or patches code by* JAVIER BEZOS.)

accents (*Pkg*) accents is used as-is for SVG math, and is emulated for MATHJAX.

**for HTML output:** 1 \LWR@ProvidesPackagePass{accents}[2006/05/12]

#### For MATHJAX:

```
2 \begin{warpMathJax}
3 \LWR@infoprocessingmathjax{accents}
4
5 \CustomizeMathJax{\newcommand{\ring}[1]{\mathring{#1}}}
6 \CustomizeMathJax{\newcommand{\accentset}[2]{\overset{#1{}}{#2}}}
```
As of this writing, MATHJAX v3 does not yet support groups for macros, so for \underaccent, the originals are remembered here, then they are temporarily redefined and used inside \underaccent, then restored to their originals. \LARGE gives a reasonable size, and \raise is used to adjust vertically without introducing extra line space.

```
7 \CustomizeMathJax{\let\LWRgrave\grave}
8 \CustomizeMathJax{\let\LWRacute\acute}
9 \CustomizeMathJax{\let\LWRcheck\check}
10 \CustomizeMathJax{\let\LWRbreve\breve}
11 \CustomizeMathJax{\let\LWRbar\bar}
12 \CustomizeMathJax{\let\LWRhat\hat}
13 \CustomizeMathJax{\let\LWRdot\dot}
14 \CustomizeMathJax{\let\LWRtilde\tilde}
15 \CustomizeMathJax{\let\LWRddot\ddot}
16 \CustomizeMathJax{\let\LWRvec\vec}
17 \CustomizeMathJax{\let\LWRwidetilde\widetilde}
18
19 \CustomizeMathJax{\newcommand{\underaccent}[2]{%
20 {%
21 \renewcommand{\grave}[1]{{\LARGE\LWRgrave{##1}}}%
22 \renewcommand{\acute}[1]{{\LARGE\LWRacute{##1}}}%
23 \renewcommand{\check}[1]{{\LARGE\LWRcheck{##1}}}%
24 \renewcommand{\breve}[1]{{\LARGE\LWRbreve{##1}}}%
25 \renewcommand{\bar}[1]{{\LARGE\LWRbar{##1}}}%
26 \renewcommand{\hat}[1]{{\LARGE\LWRhat{##1}}}%
27 \renewcommand{\dot}[1]{{\LARGE\LWRdot{##1}}}%
28 \renewcommand{\tilde}[1]{{\LARGE\LWRtilde{##1}}}%
29 \renewcommand{\ddot}[1]{{\LARGE\LWRddot{##1}}}%
30 \renewcommand{\vec}[1]{{\LARGE\LWRvec{##1}}}%
31 \renewcommand{\widetilde}[1]{{\LARGE\LWRwidetilde{\hphantom{#2}}}}%
32 \underset{\raise 2pt {#1{}}}{#2}%
33 \let\grave\LWRgrave%
34 \let\acute\LWRacute%
35 \let\check\LWRcheck%
36 \let\breve\LWRbreve%
37 \let\bar\LWRbar%
```

```
38 \let\hat\LWRhat%
39 \let\dot\LWRdot%
40 \let\tilde\LWRtilde%
41 \let\ddot\LWRddot%
42 \let\vec\LWRvec%
43 \let\widetilde\LWRwidetilde%
44 }%
45 }}
46
47 \CustomizeMathJax{\newcommand{\undertilde}[1]{%
48 \underset{\raise 3pt {\widetilde{\hphantom{#1}}}}{#1}%
49 }}
50 \end{warpMathJax}
```
### File 10 **lwarp-accessibility.sty**

# § 119 Package **accessibility**

accessibility (*Pkg*) accessibility is emulated.

**for HTML output:** Discard all options for lwarp-accessibility:

\LWR@ProvidesPackageDrop{accessibility}[2019/10/14]

```
2 \newcommand{\alt}[1]{\ThisAltText{#1}}
```

```
3 \newcommand{\newhref}[3]{\ThisAltText{#2}\LWR@href{#1}{#3}}%
```

```
4 \providecommand{\thead}[1]{\textbf{#1}}
```
For MATHJAX:

```
5 \begin{warpMathJax}
6 \CustomizeMathJax{\newcommand{\alt}[1]{}}
7 \CustomizeMathJax{\newcommand{\thead}[1]{\text{\textbf{#1}}}}
8 \end{warpMathJax}
```
File 11 **lwarp-accsupp.sty**

### § 120 Package **accsupp**

accsupp (*Pkg*) accsupp is ignored.

```
for HTML output: 1 \LWR@ProvidesPackageDrop{accsupp}[2018/03/28]
```

```
2 \newcommand*{\BeginAccSupp}[1]{}
3 \newcommand*{\EndAccSupp}[1]{}
```
#### For MATHJAX:

```
4 \begin{warpMathJax}
5 \CustomizeMathJax{\newcommand{\BeginAccSupp}[1]{}}
6 \CustomizeMathJax{\newcommand{\EndAccSupp}[1]{}}
7 \end{warpMathJax}
```
#### File 12 **lwarp-acro.sty**

### § 121 Package **acro**

(*Emulates or patches code by* CLEMENS NIEDERBERGER.)

acro (*Pkg*) acro is patched for use by lwarp.

 $\triangle$  formats Define acronymn formats using \textbf instead of \bfseries etc.

**for HTML output:** 1 \LWR@ProvidesPackagePass{acro}[2019/10/12]

\DeclareAcronym is used in the preamble, where lwarp has not yet made the dollar active, so temporarily enable lwarp math catcode just for this definition:

```
2 \ExplSyntaxOn
3 \NewDocumentCommand \LWR@DeclareAcronym {mm}
4 {
5 \acro_declare_acronym:nn {#1} {#2}
6 \catcode'\$=3% lwarp
7 }
8 \ExplSyntaxOff
9
10 \RenewDocumentCommand{\DeclareAcronym}{}{
11 \catcode'\$=\active% lwarp
12 \LWR@DeclareAcronym
13 }
```
Replace dot fill with simple dots:

```
14 \ExplSyntaxOn
15 \cs_new_protected:Npn \LWR@HTML@acro_dot_fill: {\dots\space}
16 \LWR@formatted{acro_dot_fill:}
17 \ExplSyntaxOff
```
Modified to activate the current font:

```
18 \ExplSyntaxOn
19 \IfPackageAtLeastTF{acro}{2020/04/29}%
20 {}% v3 or later
21 {% before v3
22 \IfPackageAtLeastTF{acro}{2019/09/23}%
23 {% v2.10 or later
24 \cs_gset_protected:Npn \__acro_typeset:nn #1#2
25 {
26 \mode_if_horizontal:F { \leavevmode }
27 \group_begin:
28 \use:x
29 {
30 \bool_if:cTF {l__acro_custom_#1_format_bool}
31 { \exp_not:v {l__acro_custom_#1_format_tl} }
32 { \exp_not:v {l__acro_#1_format_tl} }
33 {\exp_not:N\LWR@textcurrentfont{#2}}% lwarp
34 }
35 \group_end:
```

```
36 }
37
38 \cs_gset_protected:Npn \__acro_ending_format:nn #1#2
39 {
40 \bool_if:NTF \l__acro_include_endings_format_bool
41 {
42 \str_case:nn {#1}
43 {
44 {long}
45 {
46 \bool_if:NTF \l__acro_custom_long_format_bool
47 \{ \lceil \text{ll}\rceil_2 \text{arrow\_custom\_long\_format\_tl} \}48 {
49 \bool_if:NTF \l__acro_first_instance_bool
50 { \l__acro_first_long_format_tl }
51 { \l__acro_long_format_tl }
52 }
53 }
54 {short}
55 {
56 \bool_if:NTF \l__acro_custom_short_format_bool
57 { \l__acro_custom_short_format_tl }
58 \{ \lceil \log_2 n \rceil \}59 }
60 {alt}
61 {
62 \bool_if:NTF \l__acro_custom_alt_format_bool
63 { \l__acro_custom_alt_format_tl }
64 { \lceil \cdot \rceil \lceil \cdot \rceil acro_alt_format_tl }
65 }
66 }
67 }
68 { \use:n }
69 {\exp_not:N\LWR@textcurrentfont{#2}}% lwarp
70 }
71 }% v2.10 or later
72 {% before v2.10
73 \cs_gset_protected:Npn \acro_write_short:nn #1#2
74 {
75 \mode_if_horizontal:F { \leavevmode }
76 \group_begin:
77 \bool_if:NTF \l__acro_custom_format_bool
78 { \l__acro_custom_format_tl }
79 { \l__acro_short_format_tl }
80 {\LWR@textcurrentfont{#2}}% lwarp
81 \group_end:
82 }
83
84 \cs_gset_protected:Npn \acro_write_alt:nn #1#2
85 {
86 \mode if horizontal:F { \leavevmode }
87 \group_begin:
88 \bool if:NTF \l acro_custom_format_bool
89 { \l__acro_custom_format_tl }
90 { \l__acro_alt_format_tl }
91 {\LWR@textcurrentfont{#2}}% lwarp
92 \group_end:
93 }
94
95 \cs_gset_protected:Npn \acro_write_long:nn #1#2
```

```
96 {
97 \mode_if_horizontal:F { \leavevmode }
98 \group_begin:
99 \bool_if:NTF \l__acro_custom_long_format_bool
100 { \l__acro_custom_long_format_tl }
101 { \use:n }
102 {
103 \use:x
104 {
105 \exp_not:n {#1}
106 {
107 \bool_if:NTF \l__acro_first_upper_bool
108 { \exp_not:N \__acro_first_upper_case:n { \exp_not:n {
109 \LWR@textcurrentfont{#2}% lwarp
110 } } }
111 { \exp_not:n {\LWR@textcurrentfont{#2}} }% lwarp
112 }
113 }
114 }
115 \group_end:
116 }
117 }% before v2.10
118 }% before v3
119 \ExplSyntaxOff
```
File 13 **lwarp-acronym.sty**

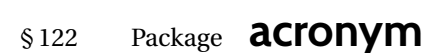

(*Emulates or patches code by* TOBIAS OETIKER.)

acronym (*Pkg*) acronym is patched for use by lwarp.

 $\triangle$  multiply-defined labels \acresetall does not work with cleveref, causing multiply-defined labels. lwarp patches acronym for HTML, but not for print mode.

**for HTML output:** 1 \LWR@ProvidesPackagePass{acronym}[2020/04/17]

Simplifies for HTML. Unable to use \VerifyCommand here due to \csname being used.

\expandafter\def\csname AC@\AC@prefix{}@acro\endcsname#1[#2]#3{%

- \ifAC@nolist%
- \else%
- \ifnum%
- \ifAC@printonlyused 1%
- \else\ifAC@printonlyreused 1%
- \else 0\fi\fi%
- $9 = 1\relax\%$
- \ifnum%
- \ifAC@printonlyused%
- \expandafter\ifx\csname acused@#1@once\endcsname\AC@used 1 \else 0 \fi%
- \else\ifAC@printonlyreused%
- \expandafter\ifx\csname acused@#1@twice\endcsname\AC@used 1 \else 0 \fi%
- \else 0 \fi\fi%
- $16 =1\relax%$
- \item[\protect\AC@hypertarget{#1}{%

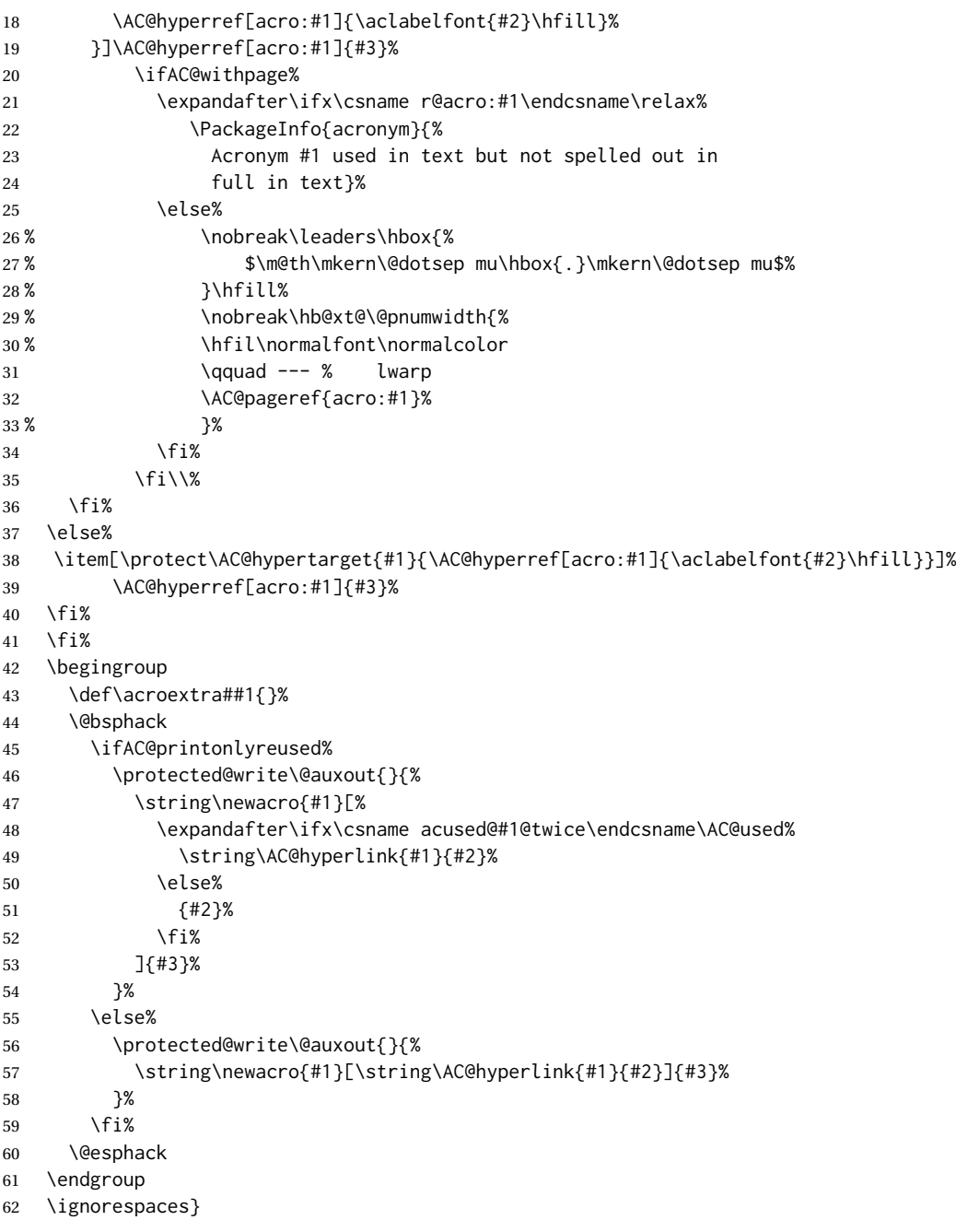

Uses \textit instead of \itshape:

```
63 \renewcommand{\acfia}[1]{%
64 {\textit{\AC@acl{#1}}} (\ifAC@starred\acs*{#1}\else\acs{#1}\fi)}
```
Removes the mbox to allow math inside:

```
65 \VerifyCommand[lwarp][acronym]{\AC@acs}{E2119484F7CD2A5D4B064390C6BB806F}
66
67 \renewcommand*\AC@acs[1]{%
68 % \mbox{
69 \expandafter\AC@get\csname fn@#1\endcsname\@firstoftwo{#1}}
70 % }
```
Fix for acronym labels in the captions of floats.

```
71 \renewcommand{\@starttoc}[1]{%
```

```
72 \LWR@htmlelementclass{nav}{#1}
73 \LetLtxMacro\@verridelabel\@gobble
74 \LWR@orig@starttoc{#1}
75 \LWR@htmlelementclassend{nav}{#1}
```
}

### Modified for cleveref and lwarp:

```
77 \VerifyCommand[lwarp][acronym]{\AC@und@newl@bel}{661CF70DCB3E1AA8871B26E785BE7C86}
78
79 \renewcommand*\AC@und@newl@bel[3]{%
80 \@ifundefined{#1@#3}%
81 {%
82 \global\expandafter\let\csname#2@#3\endcsname\@nnil
83 \global\expandafter\let\csname#2@#3@lwarp\endcsname\@nnil% lwarp
84 \global\expandafter\let\csname#2@#3@cref\endcsname\@nnil% lwarp
85 }%
86 {%
87 \global\expandafter\let\csname#1@#3\endcsname\relax
88 \global\expandafter\let\csname#1@#3@lwarp\endcsname\relax% lwarp
89 \global\expandafter\let\csname#1@#3@cref\endcsname\relax% lwarp
90 }%
91 }%
```
Improve paragraph handling:

```
92 \BeforeBeginEnvironment{acronym}{\LWR@stoppars}
93 \AfterEndEnvironment{acronym}{\LWR@startpars}
```
Create hyperlinks, even though hyperref is only emulated:

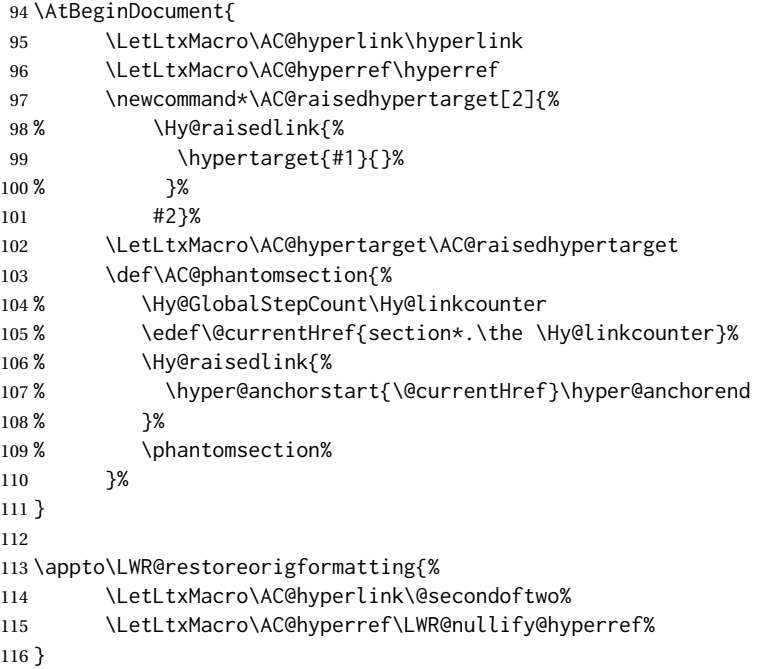

### File 14 **lwarp-adjmulticol.sty**

# § 123 Package **adjmulticol**

(*Emulates or patches code by* BORIS VEYTSMAN.)

adjmulticol (*Pkg*) adjmulticol is emulated.

Emulation similar to multicols is used, with adjusted margins. If the number of columns is specified as 1, it is set so, but if two or greater are used, lwarp allows a variable number of columns up to three.

**for HTML output:** 1 \LWR@ProvidesPackageDrop{adjmulticol}[2012/01/20]

2 \RequirePackage{multicol}

adjmulticols  $*(\langle numcols \rangle) \{ \langle left \, margin \rangle\} \{ \langle right \, margin \rangle\}$ 

3 \NewDocumentEnvironment{adjmulticols}{s m m m} 4 {%

Compute the margins, and limit to positive only:

```
5 \setlength{\LWR@templengthone}{#3}%
6 \ifdimcomp{\LWR@templengthone}{<}{0pt}{\setlength{\LWR@templengthone}{0pt}}{}%
7 \setlength{\LWR@templengthtwo}{#4}
8 \ifdimcomp{\LWR@templengthtwo}{<}{0pt}{\setlength{\LWR@templengthtwo}{0pt}}{}%
```
If one column is specified, use a <div> of class singlecolumn, else use multicols:

```
9 \newcommand*{\LWR@mcolstype}{multicols}%
10 \ifnumcomp{#2}{=}{1}{\renewcommand*{\LWR@mcolstype}{singlecolumn}}{}%
```
Help avoid page overflow:

11 \LWR@forcenewpage%

Create the  $\langle \text{div} \rangle$  with the given margin and class:

```
12 \BlockClass[%
13 \LWR@print@mbox{margin-left:\LWR@printlength{\LWR@templengthone}} ; %
14 \LWR@print@mbox{margin-right:\LWR@printlength{\LWR@templengthtwo}}%
15 ]{\LWR@mcolstype}%
16 }
17 {\endBlockClass}
```
### File 15 **lwarp-addlines.sty**

# § 124 Package **addlines**

(*Emulates or patches code by* WILL ROBERTSON.)

addlines (*Pkg*) addlines is ignored.

### **for HTML output:** 1 \LWR@ProvidesPackageDrop{addlines}[2018/12/05]

 \newcommand\addlines{\@ifstar\addlines@a\addlines@a} \newcommand\addlines@a[1][1]{} \let\addline\addlines \newcommand\removelines{\@ifstar\removelines@a\removelines@a} \newcommand\removelines@a[1][1]{} \let\removeline\removelines \newcommand\squeezepage[1][0]{}

File 16 **lwarp-afterpage.sty**

# § 125 Package **afterpage**

(*Emulates or patches code by* DAVID CARLISLE.)

afterpage (*Pkg*) afterpage is emulated.

**for HTML output:** Discard all options for lwarp-afterpage:

1 \LWR@ProvidesPackageDrop{afterpage}[2014/10/28]

2 \newcommand{\afterpage}[1]{#1}

### File 17 **lwarp-algorithm2e.sty**

# § 126 Package **algorithm2e**

(*Emulates or patches code by* CHRISTOPHE FIORIO.)

algorithm2e (*Pkg*) algorithm2e is patched for use by lwarp.

For print output, captions are placed according to package options, but for HTML output captions are placed where used. Therefore, to have captions appear at the top of the algorithms for both print and HTML, place each captions at the top of each algorithm.

**for HTML output:** 1 \LWR@ProvidesPackagePass{algorithm2e}[2017/07/18]

For the list-of entries:

2 \renewcommand{\l@algocf}[2]{\hypertocfloat{1}{algocf}{loa}{#1}{#2}}

Select the lwarp float style according to the algorithm2e style:

3 \newcommand\*{\LWR@floatstyle@algocf}{ruled} 4 5 \ifdefstring{\algocf@style}{boxed}{% 6 \renewcommand\*{\LWR@floatstyle@algocf}{boxed} 7 }{} 8

```
9 \ifdefstring{\algocf@style}{boxruled}{%
10 \renewcommand*{\LWR@floatstyle@algocf}{boxruled}
11 }{}
12
13 \ifdefstring{\algocf@style}{plain}{%
14 \renewcommand*{\LWR@floatstyle@algocf}{plain}
15 }{}
```
Paragraph handling to allow line numbers under certain conditions:

```
16 \renewcommand{\algocf@everypar}{%
17 \ifbool{LWR@algocf@dopars}{%
18 \ifbool{LWR@doingstartpars}{%
19 \ifnumcomp{\value{LWR@lateximagedepth}}{>}{0}%
20 { }%
21 {%
```
algorthm2e uses \everypar, so the open paragraph tag is generated here instead of \LWR@openparagraph:

```
22 \LWR@htmltagc{\LWR@tagregularparagraph}\LWR@orignewline%
23 \algocf@everyparnl\algocf@everyparhanging%
24 }%
25 }{}%
26 }{}%
27 }
```
lwarp caption handling:

```
28 \renewcommand{\algocf@makecaption}[2]{%
29 \LWR@HTML@caption@begin{algocf}%
30 \LWR@isolate{\algocf@captiontext{#1}{#2}}%
31 \LWR@HTML@caption@end%
32 }
```
Print any caption where it is declared:

```
33 \renewcommand{\algocf@makecaption@plain}[2]{%
34 \LWR@HTML@caption@begin{algocf}%
35 \LWR@isolate{\algocf@captiontext{#1}{#2}}%
36 \LWR@HTML@caption@end%
37 }
38
39 \renewcommand{\algocf@makecaption@boxed}[2]{%
40 \LWR@HTML@caption@begin{algocf}%
41 \LWR@isolate{\algocf@captiontext{#1}{#2}}%
42 \LWR@HTML@caption@end%
43 }
44
45 \renewcommand{\algocf@makecaption@ruled}[2]{%
46 \LWR@HTML@caption@begin{algocf}%
47 \LWR@isolate{\algocf@captiontext{#1}{#2}}%
48 \LWR@HTML@caption@end%
49 }
```
Turn off line numbering while making the caption:

```
50 \long\def\algocf@latexcaption#1[#2]#3{% original definition of caption
51 \boolfalse{LWR@algocf@dopars}% lwarp
52 \par%
53 \addcontentsline{\csname ext@#1\endcsname}{#1}%
54 {\protect\numberline{\csname the#1\endcsname}{\ignorespaces \LWR@isolate{#2}}}%
55 \begingroup%
56 \@parboxrestore%
57 \if@minipage%
58 \@setminipage%
59 \fi%
60 \normalsize%
61 \@makecaption{\csname fnum@#1\endcsname}{\ignorespaces #3}\par%
62 \endgroup%
63 \booltrue{LWR@algocf@dopars}% lwarp
64 }
```
Line numbers are printed in a <span> of class alg2elinenumber:

```
65 \renewcommand{\algocf@printnl}[1]{%
66 \InlineClass{alg2elinenumber}{\NlSty{#1}}~%
67 }%
```
While initializing an algorithm environment, locally declare the style of a regular figure to be the same as the algorithm style, in case the figure option was used.

```
68 \preto\@algocf@init{%
69 \edef\LWR@floatstyle@figure{\LWR@floatstyle@algocf}%
70 }
```
For lwarp, the algorithm is not assembled inside a box, since lateximages would not work, so the captions are printed where declared.

```
71 \renewcommand{\@algocf@start}{%
72 \let\@mathsemicolon=\;\def\;{\ifmmode\@mathsemicolon\else\@endalgoln\fi}%
73 % \raggedright%
74 \AlFnt{}%
75 \booltrue{LWR@algocf@dopars}% lwarp
76 }
77
78 \renewcommand{\@algocf@finish}{%
79 \boolfalse{LWR@algocf@dopars}% lwarp
80 \lineskip\normallineskip\setlength{\skiptotal}{\@defaultskiptotal}%
81 \let\;=\@mathsemicolon%
82 \let\]=\@emathdisplay%
83 }
Use an HTML break:
```

```
84 \renewcommand{\BlankLine}{%
85 \LWR@stoppars%
86 \LWR@htmltagc{br /}%
87 \LWR@startpars%
88 }
```
Simplified for HTML. The paragraph handling must be preserved.

```
89 \renewcommand{\SetKwInOut}[2]{%
90 \algocf@newcommand{#1}[1]{%
91 \ifthenelse{\boolean{algocf@hanginginout}}%
```

```
92 {\relax}%
93 {\algocf@seteveryparhanging{\relax}}%
94 \ifthenelse{\boolean{algocf@inoutnumbered}}%
95 {\relax}%
96 {\algocf@seteveryparnl{\relax}}%
97 {%
98 \KwSty{#2\algocf@typo:}%
99 ~##1\par%
100 }%
101 \algocf@linesnumbered% reset the numbering of the lines
102 \ifthenelse{\boolean{algocf@hanginginout}}%
103 {\relax}%
104 {\algocf@reseteveryparhanging}%
105 }%
106 }%
107
108 \renewcommand{\ResetInOut}[1]{}%
```
Each of the following creates a  $\langle \text{div} \rangle$  of a given class, and turns off line numbering while creating the  $\langle \text{div} \rangle$  tags:

```
109 \renewcommand{\algocf@Vline}[1]{%
110 \boolfalse{LWR@algocf@dopars}%
```

```
111 \begin{BlockClass}{alg2evline}
112 \booltrue{LWR@algocf@dopars}%
113 #1
114 \boolfalse{LWR@algocf@dopars}%
115 \end{BlockClass}
116 \booltrue{LWR@algocf@dopars}%
117 }
118 \renewcommand{\algocf@Vsline}[1]{%
119 \boolfalse{LWR@algocf@dopars}%
120 \begin{BlockClass}{alg2evsline}
```
- \booltrue{LWR@algocf@dopars}%
- #1

```
123 \boolfalse{LWR@algocf@dopars}%
```
- \end{BlockClass}
- \booltrue{LWR@algocf@dopars}%

```
126 }
```
\renewcommand{\algocf@Noline}[1]{%

```
128 \boolfalse{LWR@algocf@dopars}%
```

```
129 \begin{BlockClass}{alg2enoline}
```

```
130 \booltrue{LWR@algocf@dopars}%
```

```
131 #1
```

```
132 \boolfalse{LWR@algocf@dopars}%
```
\end{BlockClass}

```
134 \booltrue{LWR@algocf@dopars}%
```

```
135 }
```
The [H] environment is converted to a regular float, which in HTML is placed where declared. Reusing the regular float allows the [H] version to reuse the ruled and boxed options.

 \LetLtxMacro\algocf@Here\algocf \LetLtxMacro\endalgocf@Here\endalgocf

#### File 18 **lwarp-algorithmicx.sty**

# § 127 Package **algorithmicx**

(*Emulates or patches code by* SZÁSZ JÁNOS.)

algorithmicx (*Pkg*) algorithmicx is supported with minor adjustments.

**for HTML output:** <sup>1</sup> \LWR@ProvidesPackagePass{algorithmicx}[2005/04/27]

Inside the algorithmic environment, level indenting is converted to a <span> of the required length, and comments are placed inside a <span> which is floated right.

 $\triangle$  package conflicts If using \newfloat, trivfloat, and/or algorithmicx together, see section [643.1.](#page-1217-0)

```
2 \AtBeginEnvironment{algorithmic}{%
3 %
4 \let\origALG@doentity\ALG@doentity%
5 %
6 \renewcommand*{\ALG@doentity}{%
7 \origALG@doentity%
8 \LWR@htmltagc{%
9 span style=\textquotedbl{}%
10 width:\LWR@printlength{\ALG@thistlm}; display:inline-block;%
11 \textquotedbl%
12 }%
13 \ifbool{FormatWP}{%
14 \setlength{\LWR@templengthone}{\the\ALG@thistlm}%
15 \whiledo{\lengthtest{\LWR@templengthone>1em}}{%
16 \text{\}17 \addtolength{\LWR@templengthone}{-1em}%
18 }%
19 }{}%
20 \LWR@htmltagc{/span}%
21 }%
22
23 \let\LWR@origComment\Comment%
24
25 \renewcommand{\Comment}[1]{%
26 \InlineClass{floatright}{\LWR@origComment{#1}}%
27 }%
28 }
29
30 \renewcommand\algorithmiccomment[1]{%
31 \hfill\HTMLunicode{25B7} #1% white right triangle
32 }%
```

```
File 19 lwarp-alltt.sty
```
§ 128 Package **alltt**

(*Emulates or patches code by* JOHANNES BRAAMS.)

alltt (*Pkg*) alltt is patched for use by lwarp.

```
for HTML output: 1 \LWR@ProvidesPackagePass{alltt}[1997/06/16]
              2 \AfterEndPreamble{
              3 \LWR@traceinfo{Patching alltt.}
               4
              5 \AtBeginEnvironment{alltt}{%
              6 \ifnumcomp{\value{LWR@lateximagedepth}}{>}{0}%
              7 {}%
              8 {%
              9 \LWR@forcenewpage
              Vertical spacing changes if inside a list.
              10 \LWR@atbeginverbatim{alltt}%
              11 }%
              12 }
              13
              14 \AfterEndEnvironment{alltt}{%
              15 \ifnumcomp{\value{LWR@lateximagedepth}}{>}{0}%
              16 {}%
              17 {%
              Vertical spacing changes if inside a list.
              18 \LWR@afterendverbatim%
              19 }%
```

```
20 }
21
22 }
```
File 20 **lwarp-amscdx.sty**

## § 129 Package **amscdx**

(*Emulates or patches code by* MARTIN VERMEER.)

amscdx (*Pkg*) amscdx is used as-is for SVG math.

 $\triangle$  MATHJAX For MATHJAX, a warning notes that the CD environment must be enclosed between \displaymathother and \displaymathnormal.

```
for HTML output: 1 \LWR@ProvidesPackagePass{amscdx}[2019/07/02]
```

```
2 \begin{warpMathJax}
3 \CustomizeMathJax{%
4 \renewenvironment{CD}
5 {\text{(Use \unicode{x005C}displaymathother before the CD enviroment.) \quad}}
6 {\quad \text{(Use \unicode{x005C}displaymathnormal after the CD enviroment.)}}
7 }
8
9 \CustomizeMathJax{\newcommand{\CDfattrue}{}}
10 \CustomizeMathJax{\newcommand{\CDfatfalse}{}}
11 \CustomizeMathJax{\newcommand{\CDashtrue}{}}
12 \CustomizeMathJax{\newcommand{\CDashfalse}{}}
```
```
13 \CustomizeMathJax{\newcommand{\CDlor}[1]{}}
14 \end{warpMathJax}
```
### File 21 **lwarp-amsmath.sty**

# § 130 Package **amsmath**

```
(Emulates or patches code by AMERICAN MATHEMATICAL SOCIETY, LATEX3 PROJECT.)
              amsmath (Pkg) amsmath is patched for use by lwarp.
           for HTML output: 1 \LWR@ProvidesPackagePass{amsmath}[2017/09/02]
\dotso An HTML text-mode version.
                            2 \newcommand*{\LWR@HTML@dotso}{\textellipsis\ }
                            3 \LWR@formatted{dotso}
                            Patches to allow \eqref inside a caption:
                            4 \def\maketag@@@#1{\text{#1}}
                            5 \def\tagform@#1{\maketag@@@{(\ignorespaces#1\unskip)}}
                            Patches for A_{\mathcal{M}}S math \tag macro to remember the first tag:
                            6 \ifbool{mathjax}{}{% not mathjax
                             7
                            8 \VerifyCommand[lwarp][amsmath]{\make@df@tag@@}{A5AA7B9CD20DC2C73B1D19D582C44A8E}
                            9 \VerifyCommand[lwarp][amsmath]{\make@df@tag@@@}{670399C01F88B0E9B0874E9B129FA404}
                            10
                            11 \LetLtxMacro\LWR@origmake@df@tag@@\make@df@tag@@
                            12 \LetLtxMacro\LWR@origmake@df@tag@@@\make@df@tag@@@
                            13
                            14 \renewcommand*{\make@df@tag@@}[1]{%
                            15 \LWR@remembertag{#1}%
                            16 \LWR@origmake@df@tag@@{#1}%
                            17 }
                            18
                            19 \renewcommand*{\make@df@tag@@@}[1]{%
                            20 \LWR@remembertag{#1}%
                            21 \LWR@origmake@df@tag@@@{#1}%
                            22 }
                            23
                            24 }% not mathjax
                            For nesting A_{M}S environments:
                            25 \newcounter{LWR@amsmathdepth}
                            26 \setcounter{LWR@amsmathdepth}{0}
                            The following A_{\mathcal{M}}S environments are patched in-place:
```
LWR@maxfields@ (*Ctr*) A copy of maxfields@ as it was passed. This is used to generate the mandatory argument for alignat and alignat\* when using MATHJAX.

```
27 \newcounter{LWR@maxfields@}
                       28
                       29 \VerifyCommand[lwarp][amsmath]{\start@align}{D39AF6A45F9E97A21F17EADB4D21D218}
                       30
                       31 \xpatchcmd{\start@align}
                       32 {\maxfields@#3\relax}
                       33 {%
                       34 \maxfields@#3\relax%
                       35 \setcounter{LWR@maxfields@}{#3}%
                       36 }
                       37 {}
                       38 {\LWR@patcherror{amsmath}{start@align}}
\LWR@amsmathenv@@before * {⟨environment name⟩}
                        * if the environment was starred.
                        Embeds the environment inside a lateximage.
                       39 \NewDocumentCommand{\LWR@amsmathenv@@before}{s m}{%
                       40 \IfBooleanTF{#1}{
                       41 \begin{BlockClass}{displaymath}
                       42 }{
                       43 \begin{BlockClass}{displaymathnumbered}
                       44 }
                       45 \LWR@newautoidanchor%
                       46 \booltrue{LWR@indisplaymathimage}%
                       47 \begin{lateximage}[\LWR@amsmathbodynumbered{#2}]*%
                       48 \LWR@applyxfakebold%
                       49 }
\LWR@amsmathenv@before * {⟨environment name⟩}
                        * if the environment was starred.
                        Embeds the environment with MATHJAX or a lateximage.
                       50 \NewDocumentCommand{\LWR@amsmathenv@before}{s m}{%
                       51 \ifnumequal{\value{LWR@amsmathdepth}}{0}{%
                       52 \LWR@stoppars%
                       53 \ifboolexpr{bool{mathjax} or ( bool{FormatWP} and bool{WPMarkMath} ) }%
                       54 {
                       55 \LWR@syncmathjax
                       56 \boolfalse{LWR@amsmultline}
                       57 \ifstrequal{#2}{multline}{\booltrue{LWR@amsmultline}}{}
                       58 \ifstrequal{#2}{multline*}{\booltrue{LWR@amsmultline}}{}
                  \triangle autonum's "+" environments are not supported by MATHJAX.
                       59 \LWR@beginhideamsmath
                       60 }
                       61 {
                       62 \IfBooleanTF{#1}{
                       63 \LWR@amsmathenv@@before*{#2}
                       64 }{
                       65 \LWR@amsmathenv@@before{#2}
                        66 }
                       67 }
                       68 }{}
                       69 \addtocounter{LWR@amsmathdepth}{1}
                       70 }
```
\LWR@amsmathenv@@after Embeds the environment inside a lateximage. \newcommand\*{\LWR@amsmathenv@@after}{% \end{lateximage}\end{BlockClass}\LWR@startpars% } \LWR@amsmathenv@after \* {⟨*environment name*⟩} \* if the environment was starred. Ignored here, only used for a consistent syntax. Embeds the environment with MATHJAX or a lateximage. \NewDocumentCommand{\LWR@amsmathenv@after}{s m}{% \ifnumequal{\value{LWR@amsmathdepth}}{1}{% \ifboolexpr{bool{mathjax} or ( bool{FormatWP} and bool{WPMarkMath} ) }% { \LWR@endhideamsmath \boolfalse{LWR@amsmultline} \LWR@addmathjax{#2}{\the\@envbody}% } 82 {\LWR@amsmathenv@@after} Clear the single-use alt text: 83 \gdef\LWR@ThisAltText{}% }{} 85 \addtocounter{LWR@amsmathdepth}{-1} } multline (*env.*) \BeforeBeginEnvironment{multline}{\LWR@amsmathenv@before{multline}} \AfterEndEnvironment{multline}{\LWR@amsmathenv@after{multline}} multline\* (*env.*) \BeforeBeginEnvironment{multline\*}{\LWR@amsmathenv@before\*{multline\*}} \AfterEndEnvironment{multline\*}{\LWR@amsmathenv@after\*{multline\*}} gather (*env.*) \BeforeBeginEnvironment{gather}{\LWR@amsmathenv@before{gather}} \AfterEndEnvironment{gather}{\LWR@amsmathenv@after{gather}} gather\* (*env.*) \BeforeBeginEnvironment{gather\*}{\LWR@amsmathenv@before\*{gather\*}} \AfterEndEnvironment{gather\*}{\LWR@amsmathenv@after\*{gather\*}} align (*env.*)

 \BeforeBeginEnvironment{align}{\LWR@amsmathenv@before{align}} \AfterEndEnvironment{align}{\LWR@amsmathenv@after{align}}

#### align\* (*env.*)

 \BeforeBeginEnvironment{align\*}{\LWR@amsmathenv@before\*{align\*}} \AfterEndEnvironment{align\*}{\LWR@amsmathenv@after\*{align\*}}

#### flalign (*env.*)

 \BeforeBeginEnvironment{flalign}{\LWR@amsmathenv@before{flalign}} \AfterEndEnvironment{flalign}{\LWR@amsmathenv@after{flalign}}

#### flalign\* (*env.*)

 \BeforeBeginEnvironment{flalign\*}{\LWR@amsmathenv@before\*{flalign\*}} \AfterEndEnvironment{flalign\*}{\LWR@amsmathenv@after\*{flalign\*}}

#### alignat (*env.*)

```
112 \BeforeBeginEnvironment{alignat}{\LWR@amsmathenv@before{alignat}}
113
114 \AfterEndEnvironment{alignat}{\LWR@amsmathenv@after{alignat}}
```
#### alignat\* (*env.*)

```
115 \BeforeBeginEnvironment{alignat*}{\LWR@amsmathenv@before*{alignat*}}
116
117 \AfterEndEnvironment{alignat*}{\LWR@amsmathenv@after*{alignat*}}
118 \AtBeginEnvironment{subequations}{
119 \renewcommand*{\theMathJaxsubequations}{1}
```

```
120 \renewcommand*{\theMathJaxsection}{\theparentequation}
121 \renewcommand*{\theMathJaxequation}{\arabic{equation}}
122 }
```
#### For MATHJAX:

```
123 \begin{warpMathJax}
124 \CustomizeMathJax{\newcommand{\intertext}[1]{\text{#1}\notag \\}}
125 \CustomizeMathJax{\let\Hat\hat}
126 \CustomizeMathJax{\let\Check\check}
127 \CustomizeMathJax{\let\Tilde\tilde}
128 \CustomizeMathJax{\let\Acute\acute}
129 \CustomizeMathJax{\let\Grave\grave}
130 \CustomizeMathJax{\let\Dot\dot}
131 \CustomizeMathJax{\let\Ddot\ddot}
132 \CustomizeMathJax{\let\Breve\breve}
133 \CustomizeMathJax{\let\Bar\bar}
134 \CustomizeMathJax{\let\Vec\vec}
135 \end{warpMathJax}
```
### File 22 **lwarp-amsthm.sty**

## § 131 Package **amsthm**

(*Emulates or patches code by* PUBLICATIONS TECHNICAL GROUP — AMERICAN MATHEMATICAL SOCIETY.)

The original source code is located in amsclass.dtx, and printed in amsclass.pdf.

amsthm (*Pkg*) amsthm is patched for use by lwarp.

Table 19: amsthm package — css styling of theorems and proofs

Theorem: <div> of class amsthmbody<theoremstyle>

**Theorem Name:** <span> of class amsthmname<theoremtyle>

**Theorem Number:** <span> of class amsthmnumber<theoremstyle>

Theorem Note: <span> of class amsthmnote<theoremstyle>

Proof: <div> of class amsthmproof

**Proof Name:** <span> of class amsthmproofname

where <theoremstyle> is plain, definition, etc.

**for HTML output:** amsthm must be loaded before mdframed:

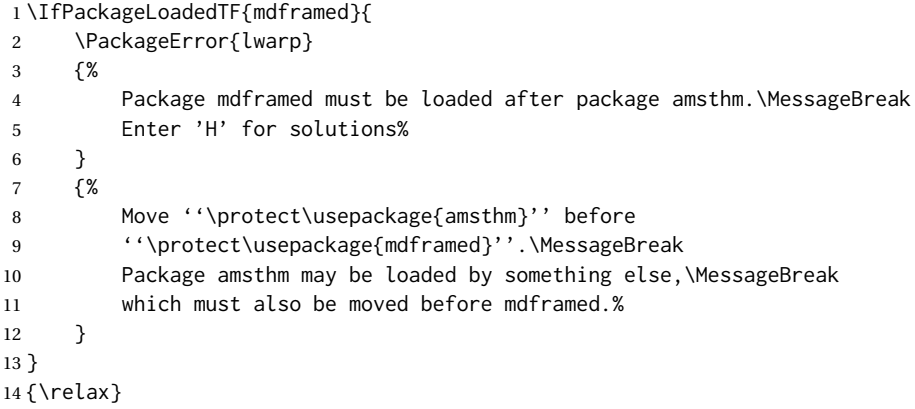

Necessary for \text, used by \openbox, etc., below:

```
15 \RequirePackage{amsmath}
```
16 \LWR@ProvidesPackagePass{amsthm}[2017/10/31]

Storage for the style being used for new theorems:

17 \newcommand{\LWR@newtheoremstyle}{plain}

Patched to remember the style being used for new theorems:

```
18 \renewcommand{\theoremstyle}[1]{%
19 \@ifundefined{th@#1}{%
20 \PackageWarning{amsthm}{Unknown theoremstyle '#1'}%
21 \thm@style{plain}%
22 \renewcommand{\LWR@newtheoremstyle}{plain}% lwarp
23 }{%
24 \thm@style{#1}%
25 \renewcommand{\LWR@newtheoremstyle}{#1}% lwarp
26 }%
27 }
```
Patched to remember the style for this theorem type:

```
28 \VerifyCommand[lwarp][amsthm]{\@xnthm}{21F7FB3FB6FB0C1A0F2EECD66EE87A60}
29
30 \def\@xnthm#1#2{%
31 \csedef{LWR@thmstyle#2}{\LWR@newtheoremstyle}% lwarp
32 \let\@tempa\relax
33 \@xp\@ifdefinable\csname #2\endcsname{%
34 \global\@xp\let\csname end#2\endcsname\@endtheorem
35 \ifx *#1% unnumbered, need to get one more mandatory arg
36 \edef\@tempa##1{%
37 \gdef\@xp\@nx\csname#2\endcsname{%
38 \@nx\@thm{\@xp\@nx\csname th@\the\thm@style\endcsname}%
39 {}{##1}}}%
40 \else % numbered theorem, need to check for optional arg
41 \def\@tempa{\@oparg{\@ynthm{#2}}[]}%
42 \fi
43 \AtBeginEnvironment{#2}{% lwarp
44 \edef\LWR@thisthmstyle{\@nameuse{LWR@thmstyle#2}}% lwarp
45 }% lwarp
46 }%
47 \@tempa%
48 }
```
Patched to enclose with css:

```
49 \newcommand{\LWR@haveamsthmname}{
50 \renewcommand{\thmname}[1]{%
51 \InlineClass{amsthmname\LWR@thisthmstyle}{##1}%
52 }
53 }
54
55 \newcommand{\LWR@haveamsthmnumber}{
56 \renewcommand{\thmnumber}[1]{%
57 \InlineClass{amsthmnumber\LWR@thisthmstyle}{##1}%
58 }
59 }
60
61 \newcommand{\LWR@haveamsthmnote}{
62 \renewcommand{\thmnote}[1]{%
63 \InlineClass{amsthmnote\LWR@thisthmstyle}{##1}%
64 }
65 }
66
67 \LWR@haveamsthmname
68 \LWR@haveamsthmnumber
69 \LWR@haveamsthmnote
```
Patched for CSS. Not using \VerifyCommand because the existing defintion depends on other packages. The following is from amsthm's own definition.

\def\@begintheorem#1#2[#3]{%

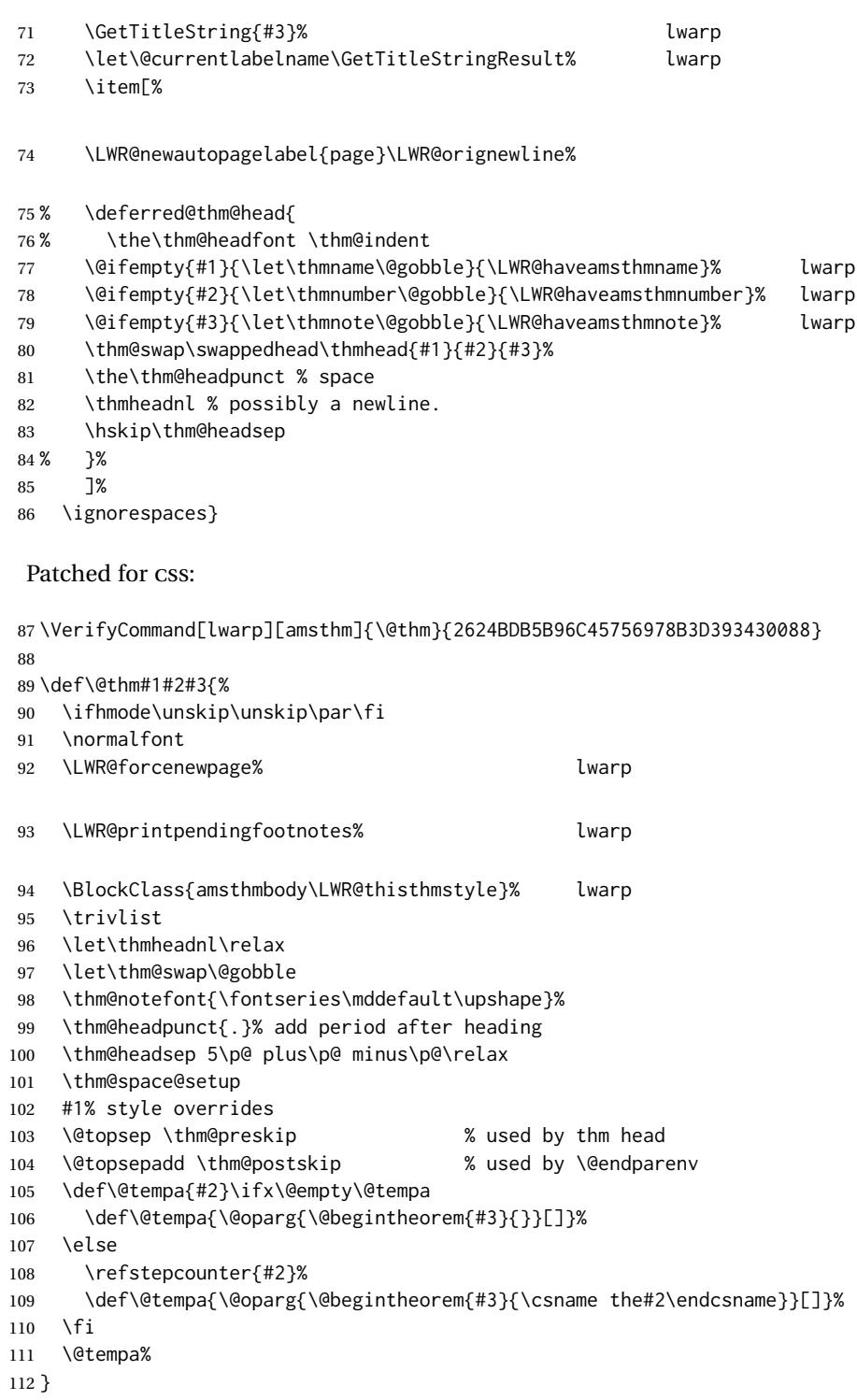

cleveref patches \@thm to do \cref@thmoptarg if an optional argument is given. lwarp then patches \cref@thmoptarg \AtBeginDocument.

```
113 \AtBeginDocument{%
114 %
115 \VerifyCommand[lwarp][amsthm]{\cref@thmoptarg}{64B912D4D903D245FD05837C5838C9EC}
116 %
117 \def\cref@thmoptarg[#1]#2#3#4{%
118 \ifhmode\unskip\unskip\par\fi%
119 \normalfont%
120 \LWR@forcenewpage% details are lwarp
121 \LWR@printpendingfootnotes% lwarp
122 \BlockClass{amsthmbody\LWR@thisthmstyle}% lwarp
123 \trivlist%
124 \let\thmheadnl\relax%
125 \let\thm@swap\@gobble%
126 \thm@notefont{\fontseries\mddefault\upshape}%
127 \thm@headpunct{.}% add period after heading
128 \thm@headsep 5\p@ plus\p@ minus\p@\relax%
129 \thm@space@setup%
130 #2% style overrides
131 \@topsep \thm@preskip % used by thm head
132 \@topsepadd \thm@postskip % used by \@endparenv
133 \def\@tempa{#3}\ifx\@empty\@tempa%
134 \def\@tempa{\@oparg{\@begintheorem{#4}{}}[]}%
135 \else%
136 \refstepcounter[#1]{#3}% <<< cleveref modification
137 \def\@tempa{\@oparg{\@begintheorem{#4}{\csname the#3\endcsname}}[]}%
138 \fi%
139 \@tempa
140 }%
141 }% AtBeginDocument
142
143 \def\@endtheorem{%
144 \endtrivlist%
145 \LWR@printpendingfootnotes% lwarp
146 \endBlockClass%
147 \@endpefalse%
148 }
 Proof QED symbol:
149 \AtBeginDocument{
150 \@ifundefined{LWR@orig@openbox}{
151 \LetLtxMacro\LWR@orig@openbox\openbox
152 \LetLtxMacro\LWR@orig@blacksquare\blacksquare
153 \LetLtxMacro\LWR@orig@Box\Box
154
155 \def\openbox{\text{\HTMLunicode{25A1}}}% UTF-8 white box
156 \def\blacksquare{\text{\HTMLunicode{220E}}}% UTF-8 end-of-proof
157 \def\Box{\text{\HTMLunicode{25A1}}}% UTF-8 white box
158
159 \appto\LWR@restoreorigformatting{%
160 \LetLtxMacro\openbox\LWR@orig@openbox%
161 \LetLtxMacro\blacksquare\LWR@orig@blacksquare%
162 \LetLtxMacro\Box\LWR@orig@Box%
163 }% appto
```

```
164 }{}% @ifundefined
165 }% AtBeginDocument
 Patched to add a <span>:
166 \DeclareRobustCommand{\qed}{%
167 \ifmmode \mathqed
168 \else
169 % \leavevmode\unskip\penalty9999 \hbox{}\nobreak\hfill
170% \quad\hbox{\qedsymbol}%
171 \InlineClass{theoremendmark}{\qedsymbol}% lwarp
172 \fi
173 }
 Patched for css:
174 \renewenvironment{proof}[1][\proofname]{\par
175 \LWR@forcenewpage% lwarp
176 \LWR@printpendingfootnotes% lwarp
177 \BlockClass{amsthmproof}% lwarp
178 \LWR@newautopagelabel{page}%
179 \pushQED{\qed}%
180 \normalfont \topsep6\p@\@plus6\p@\relax
181 \trivlist
182 \times 11183 \InlineClass{amsthmproofname}{#1\@addpunct{.}}]\ignorespaces% changes
184 }{%
185 \popQED\endtrivlist%
186 \LWR@printpendingfootnotes% lwarp
187 \endBlockClass% lwarp
188 \@endpefalse
189 }
```
File 23 **lwarp-anonchap.sty**

## § 132 Package **anonchap**

(*Emulates or patches code by* PETER WILSON.)

anonchap (*Pkg*) anonchap is emulated.

tocloft (*Pkg*) If using tocloft with tocbibind, anonchap, fncychap, or other packages which  $\triangle$  tocloft & other packages change chapter title formatting, load tocloft with its titles option, which tells tocloft to use standard LATEX commands to create the titles, allowing other packages to work with it.

The code is shared by tocbibind.

**for HTML output:** 1 \LWR@ProvidesPackageDrop{anonchap}[2009/08/03]

```
2 \newcommand{\simplechapter}[1][\@empty]{%
3 \def\@chapcntformat##1{%
4 #1~\csname the##1\endcsname\simplechapterdelim\quad%
5 }%
6 }
7
8 \newcommand{\restorechapter}{%
9 \let\@chapcntformat\@seccntformat%
10 }
```
File 24 **lwarp-anysize.sty**

## § 133 Package **anysize**

(*Emulates or patches code by* MICHAEL SALZENBERG, THOMAS ESSER.)

```
anysize (Pkg) anysize is ignored.
for HTML output: 1 \LWR@ProvidesPackageDrop{anysize}[1994/08/13]
                 2 \def\papersize#1#2{}
```

```
3 \def\marginsize#1#2#3#4{}
```
File 25 **lwarp-appendix.sty**

## § 134 Package **appendix**

(*Emulates or patches code by* PETER WILSON.)

appendix (*Pkg*) appendix is patched for use by lwarp.

 $\triangle$  incorrect Toc link During HTML conversion, the option toc without the option page results in a TOC link to whichever section was before the appendices environment. It is recommended to use both toc and also page at the same time.

```
for HTML output: 1 \LWR@ProvidesPackagePass{appendix}[2009/09/02]
```

```
2 \renewcommand*{\@chap@pppage}{%
3 \part*{\appendixpagename}
4 \if@dotoc@pp
5 \addappheadtotoc
6 \sqrt{fi}7 }
8
9 \renewcommand*{\@sec@pppage}{%
10 \part*{\appendixpagename}
11 \if@dotoc@pp
12 \addappheadtotoc
13 \fi
14 }
```
### File 26 **lwarp-apxproof.sty**

## § 135 Package **apxproof**

(*Emulates or patches code by* PIERRE SENELLART.)

apxproof (*Pkg*) apxproof is patched for use by lwarp.

**for HTML output:** 1 \LWR@ProvidesPackagePass{apxproof}[2022/10/14]

2 \VerifyCommand[lwarp][apxproof]{\FVB@axp@VerbatimOut}{ADA4853FD25696EB39CD005CF44C7B5C} 3

- 4 \xpatchcmd{\FVB@axp@VerbatimOut}
- 5 {\FV@Scan}
- 6 {\boolfalse{LWR@HTMLsanitize@tmpb@enable}\FV@Scan}
- 7 {}
- 8 {\LWR@patcherror{apxproof}{FVB@axp@VerbatimOut}}

### File 27 **lwarp-ar.sty**

#### § 136 Package **ar**

(*Emulates or patches code by* AGOSTINO DE MARCO.)

- ar (*Pkg*) ar is patched for use by lwarp.
- **for HTML output:** 1 \LWR@ProvidesPackagePass{ar}[2012/01/23]

Measure and print the width of the supplied glyph.

```
2 \newlength{\LWR@ar@width}
```

```
4 \newcommand*{\LWR@ar@printwidth}[1]{%
```
- 5 \setlength{\LWR@ar@width}{\widthof{#1}}%
- 6 width:%
- 7 \LWR@convertto{em}{\the\LWR@ar@width}em% 8 }
	-

3

The HTML version of **\AR**:

```
9 \newrobustcmd*{\LWR@HTML@AR}{%
```
Start a hashed lateximage, additionally hashed by the font series, with a width depending on the given glyph:

10 \begin{lateximage}\*[AR][\LWR@f@series][\LWR@ar@printwidth{\LWR@print@AR}]%

For text mode, set the font series according to the HTML font series:

11 \ifmmode\else\csuse{LWR@orig\LWR@f@series series}\fi%

Print the original glyph using the newly set font series:

```
12 \LWR@print@AR%
```
Done.

 \end{lateximage}% }

Combine the print and HTML versions:

```
15 \LWR@formatted{AR}
16 \newrobustcmd*{\LWR@HTML@ARb}{%
17 \begin{lateximage}*[AR][b][\LWR@ar@printwidth{\LWR@print@ARb}]%
18 \LWR@print@ARb%
19 \end{lateximage}%
20 }
21 \LWR@formatted{ARb}
22 \newrobustcmd*{\LWR@HTML@ARss}{%
23 \begin{lateximage}*[ARss][\LWR@f@series][\LWR@ar@printwidth{\LWR@print@ARss}]%
24 \ifmmode\else\csuse{LWR@orig\LWR@f@series series}\fi%
25 \LWR@print@ARss%
26 \end{lateximage}%
27 }
28 \LWR@formatted{ARss}
29 \newrobustcmd*{\LWR@HTML@ARssb}{%
30 \begin{lateximage}*[AR][ssb][\LWR@ar@printwidth{\LWR@print@ARssb}]%
31 \LWR@print@ARssb%
32 \end{lateximage}%
33 }
34 \LWR@formatted{ARssb}
35 \newrobustcmd*{\LWR@HTML@ARtt}{%
36 \begin{lateximage}*[AR][tt][\LWR@ar@printwidth{\LWR@print@ARtt}]%
37 \LWR@print@ARtt%
38 \end{lateximage}%
39 }
40 \LWR@formatted{ARtt}
For MATHJAX:
41 \begin{warpMathJax}
42\CustomizeMathJax{\newcommand{\AR}{\mathit{A\!\!R}}}
```

```
43 \CustomizeMathJax{\newcommand{\ARb}{\boldsymbol{A\!\!R}}}
44 \end{warpMathJax}
```
File 28 **lwarp-arabicfront.sty**

# § 137 Package **arabicfront**

arabicfront (*Pkg*) arabicfront is ignored.

**for HTML output:** 1 \LWR@ProvidesPackageDrop{arabicfront}[2006/09/03]

```
File 29 lwarp-array.sty
```

```
§ 138 Package array
```
array (*Pkg*) array is used as-is for print output, and emulated for HTML.

plarray and plextarray do not affect \firsthline or \lasthline, and so are not affected by the following.

**for HTML output:** If array is not yet loaded, remove the default nullfied macros:

```
1 \IfPackageLoadedTF{array}{}{%
2 \let\firsthline\relax
3 \let\lasthline\relax
4 }
5
6 \LWR@ProvidesPackagePass{array}[2018/12/30]
```
Provide simplified column types for HTML:

```
7 \HTMLnewcolumntype{w}[2]{#1}
8 \HTMLnewcolumntype{W}[2]{#1}
```
More HTML versions:

```
9 \newcommand*{\LWR@HTML@firsthline}{\LWR@HTMLhline}%
10 \LWR@expandableformatted{firsthline}
11
12 \newcommand*{\LWR@HTML@lasthline}{\LWR@HTMLhline}%
13 \LWR@expandableformatted{lasthline}
```

```
14 \let\tabularnewline\\
15 \providecommand*{\LWR@HTML@tabularnewline}{\LWR@tabularendofline}
16 \LWR@formatted{tabularnewline}
```
#### For MATHJAX:

```
17 \CustomizeMathJax{
18 \newcommand{\multicolumn}[3]{#3}% only uses one cell
19 }
```
### File 30 **lwarp-arydshln.sty**

# § 139 Package **arydshln**

(*Emulates or patches code by* HIROSHI NAKASHIMA.)

arydshln (*Pkg*) arydshln heavily patches tabular code, so the actual package is not used. arydshln is emulated for HTML tabular, and reverts to solid rules for SVG math array and tabular in a lateximage.

CSS is not able to display a double-dashed border, so a single-dashed rule is displayed as a single-dashed border, and a double-dashed rule is displayed as a thicker single-dashed border.

For MATHJAX, limited emulation is provided for math mode.

**for HTML output:** array is required to allow \newcolumn below.

```
1 \RequirePackage{array}
```
\LWR@ProvidesPackageDrop{arydshln}[2018/09/26]

Ignored, but included for source compatibility:

```
3 \newdimen\dashlinedash \dashlinedash4pt %
4 \newdimen\dashlinegap \dashlinegap4pt %
5 \let\hdashlinewidth\dashlinedash
6 \let\hdashlinegap\dashlinegap
 7
8 \def\ADLnullwide{}
9 \def\ADLsomewide{}
10 \def\ADLnullwidehline{}
11 \def\ADLsomewidehline{}
12
13 \def\ADLactivate{}
14 \def\ADLinactivate{}
15 \newcommand*{\ADLdrawingmode}[1]{}
16 \newcommand*{\ADLnoshorthanded}{}
17 \newcommand*{\dashgapcolor}[2][]{}
18 \newcommand*{\nodashgapcolor}{}
```
In a lateximage, revert to solid vertical rules:

```
19 \appto\LWR@restoreorigformatting{%
20 \newcolumntype{:}{|}%
21 \newcolumntype{;}[1]{|}%
22 \LetLtxMacro\hdashline\hline%
23 }
```
Some of these macros are already defined as temporary placeholders in the lwarp core, so they must be redefined here.

The emulated defaults also work for an emulated print mode inside a lateximage:

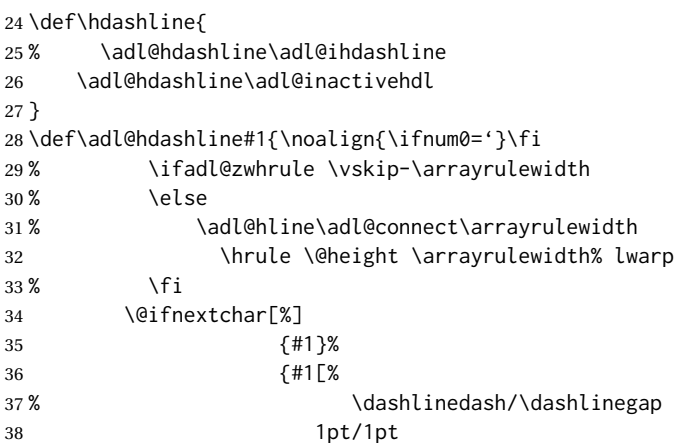

 ]}} % \def\adl@ihdashline[#1/#2]{\ifnum0='{\fi}% % \multispan{\adl@columns}\unskip \adl@hcline\z@[#1/#2]% % \noalign{\ifnum0='}\fi % \futurelet\@tempa\adl@xhline} \def\adl@inactivehdl[#1/#2]{ % \ifadl@zwhrule \vskip-\arrayrulewidth \fi \hrule\@height\arrayrulewidth \futurelet\@tempa\adl@xhline} \def\adl@xhline{\ifx\@tempa\hline \adl@ixhline\fi \ifx\@tempa\hdashline \adl@ixhline\fi  $\iint_{\mathcal{S}}$  \ifnum $\mathcal{S}$ ='{\fi}} \def\adl@ixhline{\vskip\doublerulesep \adl@hline\relax\doublerulesep} \def\adl@hline#1#2{% % \@tempcnta#2 % \global\advance\adl@totalheight\@tempcnta % \xdef\adl@rowsL{\adl@rowsL % (#1/\number\@tempcnta);}% % \xdef\adl@rowsR{\adl@rowsR % (#1/\number\@tempcnta);} } \def\cdashline#1{\noalign{\ifnum0='}\fi \@ifnextchar[%] % {\adl@cdline[#1]}% % {\adl@cdline[#1][\dashlinedash/\dashlinegap]} {\adl@inactivecdl[#1]}% {\adl@inactivecdl[#1][\dashlinedash/\dashlinegap]} } \def\adl@inactivecdl[#1-#2][#3]{\ifnum0='{\fi}\cline{#1-#2}} \begin{warpMathJax} \CustomizeMathJax{\newcommand{\firsthdashline}[1][]{\hdashline}} \CustomizeMathJax{\let\lasthdashline\firsthdashline} \CustomizeMathJax{\let\cdashline\cline} \end{warpMathJax}

File 31 **lwarp-asymptote.sty**

## § 140 Package **asymptote**

(*Emulates or patches code by* ANDY HAMMERLINDL, JOHN BOWMAN, TOM PRINCE.)

asymptote (*Pkg*) asymptote is patched for use by lwarp.

To compile:

```
pdflatex project.tex
                    asy project-*.asy
                    pdflatex project.tex
                    lwarpmk print
                    asy project-*.asy
                    lwarpmk print1
                    lwarpmk print1
                    lwarpmk html
                    asy project_html-*.asy
                    lwarpmk html1
                    lwarpmk html1
                    lwarpmk limages
for HTML output: 1 \LWR@ProvidesPackagePass{asymptote}[2016/11/26]
                2 \BeforeBeginEnvironment{asy}{%
                3 \begin{lateximage}[-asymptote-~\PackageDiagramAltText]%
                4 }
                5 \AfterEndEnvironment{asy}{\end{lateximage}}
                6
                7 \VerifyCommand[lwarp][asymptote]{\asyinclude}{A4F9DF668FC457768E7DFB83FAF7B343}
                8
                9 \xpatchcmd{\asyinclude}
               10 {\begingroup}
               11 {\begin{lateximage}[-asymptote-~\PackageDiagramAltText]}
               12 \t {}13 {\LWR@patcherror{asymptote}{asyinclude-begingroup}}
               14
               15 \xpatchcmd{\asyinclude}
               16 {\endgroup}
               17 {\end{lateximage}}
               18 {}
               19 {\LWR@patcherror{asymptote}{asyinclude-endgroup}}
```
### File 32 **lwarp-atbegshi.sty**

# § 141 Package **atbegshi**

(*Emulates or patches code by* HEIKO OBERDIEK.)

atbegshi (*Pkg*) atbegshi is ignored.

**for HTML output:** Discard all options for lwarp-atbegshi:

1 \LWR@ProvidesPackageDrop{atbegshi}[2011/10/05]

2 \let\AtBeginShipout\relax

3 \let\AtBeginShipoutNext\relax

- 4 \let\AtBeginShipoutFirst\relax
- 5 \let\AtBeginShipoutDiscard\relax
- 6 \let\AtBeginShipoutInit\relax
- 7 \let\AtBeginShipoutAddToBox\relax

```
8 \let\AtBeginShipoutAddToBoxForeground\relax
9 \let\AtBeginShipoutUpperLeft\relax
10 \let\AtBeginShipoutUpperLeftForeground\relax
11 \let\AtBeginShipoutOriginalShipout\relax
12
13 \newcommand*{\AtBeginShipout}[1]{}
14 \newbox\AtBeginShipoutBox
15 \newcommand*{\AtBeginShipoutNext}[1]{}
16 \newcommand*{\AtBeginShipoutFirst}[1]{}
17 \newcommand*{\AtBeginShipoutDiscard}{}
18 \newcommand*{\AtBeginShipoutInit}{}
19 \newcommand*{\AtBeginShipoutAddToBox}[1]{}
20 \newcommand*{\AtBeginShipoutAddToBoxForeground}[1]{}
21 \newcommand*{\AtBeginShipoutUpperLeft}[1]{}
22 \newcommand*{\AtBeginShipoutUpperLeftForeground}[1]{}
23 \newcommand*{\AtBeginShipoutOriginalShipout}[1]{}
24 \def\AtBeginShipoutBoxWidth{0pt}
25 \def\AtBeginShipoutBoxHeight{0pt}
26 \def\AtBeginShipoutBoxDepth{0pt}
```
### File 33 **lwarp-attachfile.sty**

# § 142 Package **attachfile**

(*Emulates or patches code by* SCOTT PAKIN.)

attachfile (*Pkg*) attachfile is patched for use by lwarp.

 $\triangle$  Metadata is ignored for now.

**for HTML output:** 1 \LWR@ProvidesPackagePass{attachfile}[2016/09/18]

Encloses each icon:

```
2 \newenvironment*{LWR@attachfile@icon}
3 {
4 \begin{lateximage}*%
5 [-attachfile-]%
6 [%
7 \detokenize\expandafter{\atfi@icon@icon}-%
8 \detokenize\expandafter{\atfi@color@rgb}%
9 \t 7\%10 }
11 {
12 \end{lateximage}
13 }
```
Each icon is enclosed inside a LWR@attachfile@icon environment:

```
14 \xpretocmd{\atfi@acroGraph}{\LWR@attachfile@icon}{}{}
15 \xapptocmd{\atfi@acroGraph}{\endLWR@attachfile@icon}{}{}
16
17 \xpretocmd{\atfi@acroPaperclip}{\LWR@attachfile@icon}{}{}
18 \xapptocmd{\atfi@acroPaperclip}{\endLWR@attachfile@icon}{}{}
19
20 \xpretocmd{\atfi@acroPushPin}{\LWR@attachfile@icon}{}{}
21 \xapptocmd{\atfi@acroPushPin}{\endLWR@attachfile@icon}{}{}
```

```
22
23 \xpretocmd{\atfi@acroTag}{\LWR@attachfile@icon}{}{}
24 \xapptocmd{\atfi@acroTag}{\endLWR@attachfile@icon}{}{}
Disable PDF file embedding:
25 \DeclareRobustCommand{\atfi@embedfile}[1]{}
The displayed output for an \attachfile reference:
26 \newcommand*{\LWR@attachfile@appearance}{}
27
28 \DeclareRobustCommand{\atfi@set@appearance}[1]{%
29 \def\LWR@attachfile@appearance{#1}%
30 }
A file annotation becomes a reference:
31 \DeclareRobustCommand{\atfi@insert@file@annot}[1]{%
32 \LWR@href@partsanitized{#1}{\LWR@attachfile@appearance}%
33 }
```

```
File 34 lwarp-attachfile2.sty
```
# § 143 Package **attachfile2**

(*Emulates or patches code by* HEIKO OBERDIEK.) attachfile2 (*Pkg*) attachfile2 is patched for use by lwarp.  $\triangle$  Metadata is ignored for now. **for HTML output:** 1 \LWR@ProvidesPackagePass{attachfile2}[2016/05/16] Adds memory of the selected color: \def\LWR@attachfiletwo@color{}% \define@key{AtFi}{color}{% \def\LWR@attachfiletwo@color{#1}% lwarp \HyColor@AttachfileColor{#1}% \atfi@color@tex\atfi@color@inline\atfi@color@annot {attachfile2}{color}% } Encloses each icon: \newenvironment\*{LWR@attachfile@icon} { \begin{lateximage}\*% 13 [-attachfile-1%]  $\sqrt{8}$  \detokenize\expandafter{\atfi@icon@icon}-% \detokenize\expandafter{\LWR@attachfiletwo@color}% ]% }

```
19 {
20 \end{lateximage}
21 }
```
Each icon is enclosed inside a LWR@attachfile@icon environment:

```
22 \xpretocmd{\atfi@acroGraph}{\LWR@attachfile@icon}{}{}
23 \xapptocmd{\atfi@acroGraph}{\endLWR@attachfile@icon}{}{}
24
25 \xpretocmd{\atfi@acroPaperclip}{\LWR@attachfile@icon}{}{}
26 \xapptocmd{\atfi@acroPaperclip}{\endLWR@attachfile@icon}{}{}
27
28 \xpretocmd{\atfi@acroPushPin}{\LWR@attachfile@icon}{}{}
29 \xapptocmd{\atfi@acroPushPin}{\endLWR@attachfile@icon}{}{}
30
31 \xpretocmd{\atfi@acroTag}{\LWR@attachfile@icon}{}{}
32 \xapptocmd{\atfi@acroTag}{\endLWR@attachfile@icon}{}{}
```
Disable PDF file embedding:

```
33 \DeclareRobustCommand{\atfi@embedfile}[1]{}
```
The displayed output for an \attachfile reference:

```
34 \newcommand*{\LWR@attachfile@appearance}{}
35
36 \def\atfi@set@appearance@icon{%
37 \atfi@set@appearance{\csname atfi@acro\atfi@icon@icon\endcsname}%
38 }
39
40 \DeclareRobustCommand{\atfi@set@appearance}[1]{%
41 \def\LWR@attachfile@appearance{#1}%
42 }
```
A file annotation becomes a reference:

```
43 \DeclareRobustCommand{\atfi@insert@file@annot}[1]{%
44 \LWR@href@partsanitized{#1}{\LWR@attachfile@appearance}%
45 }
```
#### Modified for text color:

```
46 \VerifyCommand[lwarp][attachfile2]{\notextattachfile}{CE78259EFC576D4A15920EADF824D7EF}
47
48 \DeclareRobustCommand{\notextattachfile}[2][]{%
49 \begingroup
50 \atfi@setup{#1}%
51 \ifatfi@print
52 \leavevmode
53 \begingroup
54 \HyColor@UseColor\atfi@color@tex
55 \LWR@textcurrentcolor{#2}% lwarp
56 % \strut
57 \endgroup
58 % \else
59 % \sbox\ltx@zero{#2\strut}%
60 % \makebox[\wd0]{}%
61 \overline{\ } \sqrt{fi}62 \endgroup
```
lwarp 668

}

#### Modified to draw the icon:

```
64 \VerifyCommand[lwarp][attachfile2]{\noattachfile}{CE78259EFC576D4A15920EADF824D7EF}
65
66 \DeclareRobustCommand{\noattachfile}[1][]{%
67 \begingroup
68 \atfi@setup{#1}%
69 \atfi@set@appearance@icon
70 \ifatfi@print
71 \LWR@attachfile@appearance% lwarp
72 % \expandafter
73 % \atfi@refxform\csname atfi@appobj@\atfi@icon@icon\endcsname
74% \else
75 % \makebox[\atfi@appearancewidth]{}%
76 \fi
77 \endgroup
78 }
```
### File 35 **lwarp-authblk.sty**

# § 144 Package **authblk**

(*Emulates or patches code by* PATRICK W. DALY.)

```
authblk (Pkg) authblk is patched for HTML.
         package support lwarp supports the native LATEX titling commands, and also supports the packages
          \triangle load order authblk and titling. If both are used, authblk should be loaded before titling.
\published and \subtitle If using the titling package, additional titlepage fields for \published and \subtitle
                         69.8.
                         (Emulates or patches code by PATRICK W. DALY.)
          for HTML output: Require that authblk be loaded before titling:
                         1 \IfPackageLoadedTF{titling}{
                         2 \PackageError{lwarp-authblk}
                         3 {Package authblk must be loaded before titling}
                         4 {%
                         5 Titling appends authblk's author macro,
                         6 so authblk must be loaded first.%
                         7 }
                         8 }
                         9 {\relax}
                         Load authblk:
                         10 \LWR@ProvidesPackagePass{authblk}[2001/02/27]
                         Patch to add a class for the affiliation:
                         11 \LetLtxMacro\LWRAB@affil\affil
                         12
```

```
13 \renewcommand{\affil}[2][]{%
```

```
14 \LWRAB@affil[#1]{\protect\InlineClass{affiliation}{#2}}
15 }
```
Create an HTML break for an \authorcr:

16 \renewcommand\*{\authorcr}{\protect\LWR@newlinebr}

### File 36 **lwarp-autobreak.sty**

# § 145 Package **autobreak**

(*Emulates or patches code by* TAKAHIRO UEDA.)

autobreak (*Pkg*) autobreak is used as-is for SVG math, and nullified for MATHJAX.

```
for HTML output: 1 \LWR@ProvidesPackagePass{autobreak}[2017/02/23]
```
For MATHJAX. The modified align environment is used for SVG math, but is reverted to its original for MATHJAX. (Extraneous commas were appearing in the result.)

```
2 \begin{warpMathJax}
3 \renewenvironment{autobreak}{\newcommand{\MoveEqLeft}[1]{}}{}
4 \let\start@align\@autobreak@oldstart@align
5 \let\endalign\@autobreak@oldendalign
6 \CustomizeMathJax{\newenvironment{autobreak}{}{}}
7 \CustomizeMathJax{\newcommand{\MoveEqLeft}[1][]{}}
8 \CustomizeMathJax{\newcommand{\everybeforeautobreak}[1]{}}
9 \CustomizeMathJax{\newcommand{\everyafterautobreak}[1]{}}
```

```
10 \end{warpMathJax}
```
File 37 **lwarp-autonum.sty**

### § 146 Package **autonum**

autonum (*Pkg*) autonum is ignored.

```
\triangle numbering, + All equations are numbered in HTML output. MATHJAX does not support the "+"
                    environments.
```

```
for HTML output: 1 \LWR@ProvidesPackageDrop{autonum}[2015/01/18]
```

```
2 \RequirePackage{amsmath}
3
4
5 \newenvironment{equation+}{\equation}{\endequation}
6
7
8 \newenvironment{gather+}{\gather}{\endgather}
\mathbf{q}10 \BeforeBeginEnvironment{gather+}{\LWR@amsmathenv@@before{gather+}}
11
12 \AfterEndEnvironment{gather+}{\LWR@amsmathenv@@after}
13
```

```
14
15 \newenvironment{multline+}{\multline}{\endmultline}
16
17 \BeforeBeginEnvironment{multline+}{\LWR@amsmathenv@@before{multline+}}
18
19 \AfterEndEnvironment{multline+}{\LWR@amsmathenv@@after}
20 \newenvironment{flalign+}{\flalign}{\endflalign}
21
22 \BeforeBeginEnvironment{flalign+}{\LWR@amsmathenv@@before{flalign+}}
23
24 \AfterEndEnvironment{flalign+}{\LWR@amsmathenv@@after}
25
26
27 \newenvironment{align+}{\align}{\endalign}
28
29 \BeforeBeginEnvironment{align+}{\LWR@amsmathenv@@before{aline+}}
30
31 \AfterEndEnvironment{align+}{\LWR@amsmathenv@@after}
32
33
34 \newenvironment{alignat+}{\alignat}{\endalignat}
35
36 \BeforeBeginEnvironment{alignat+}{\LWR@amsmathenv@@before{alineat+}}
37
38 \AfterEndEnvironment{alignat+}{\LWR@amsmathenv@@after}
39
40
41 \newenvironment{split+}{\split}{\endsplit}
```

```
File 38 lwarp-awesomebox.sty
```
# § 147 Package **awesomebox**

(*Emulates or patches code by* ÉTIENNE DEPARIS.)

```
awesomebox (Pkg) awesomebox is patched for use by lwarp.
for HTML output: 1 \LWR@ProvidesPackagePass{awesomebox}[2019/07/27]
                 2 \newcommand*{\LWR@awesomebox@boxborders}{}%
                 3 \newcommand*{\LWR@awesomebox@contentsborders}{}%
                 4
                 5 \newcommand*{\LWR@awesomebox@ruleborders}{%
                 6 border-top: 1px solid black ;
                 7 border-bottom: 1px solid black%
                 8 }
                 9
                10 % \awesomebox[1:vrulecolor][2:hrule][3:title]{4:vrulewidth}{5:icon}{6:iconcolor}{7:content}
                11 \RenewDocumentCommand \awesomebox { O{abvrulecolor} O{} o m m m +m }{%
                12 \begin{awesomeblock}[#1][#2][#3]{#4}{#5}{#6}
                13 #7
                14 \end{awesomeblock}
                15 }
                16
                17 % \begin{awesomeblock}[1:vrulecolor][2:hrule][3:title]{4:vrulewidth}{5:icon}{6:iconcolor}
```

```
18 % <contents>
19 % \end{awesomeblock}
20 \RenewDocumentEnvironment{awesomeblock}{ O{abvrulecolor} O{} o m m m }
21 {%
22 \LWR@forceminwidth{#4}%
23 \convertcolorspec{named}{#1}{HTML}\LWR@tempcolor%
24 \renewcommand*{\LWR@awesomebox@boxborders}{}%
25 \renewcommand*{\LWR@awesomebox@contentsborders}{}%
26 \ifdefstrequal{\abShortLine}{#2}{%
27 \renewcommand*{\LWR@awesomebox@contentsborders}{\LWR@awesomebox@ruleborders}%
28 } { }
29 \ifdefstrequal{\abLongLine}{#2}{%
30 \renewcommand*{\LWR@awesomebox@boxborders}{\LWR@awesomebox@ruleborders}%
31 }{}%
32 \begin{BlockClass}[\LWR@awesomebox@boxborders]{awesomebox}
33 \begin{BlockClass}[%
34 margin-left: 2\% ;
35 vertical-align: top
36 ]{minipage}
37 \color{#6}\Huge #5
38 \end{BlockClass}
39 \begin{BlockClass}[%
40 width:75\% ;
41 vertical-align: top ;
42 padding-left: 1em ;
43 \LWR@awesomebox@contentsborders ;
44 border-left: \LWR@printlength{\LWR@atleastonept} %
45 solid \LWR@origpound\LWR@tempcolor%
46 ]{minipage}
47 \IfValueTF{#3}{#3\newline}{}
48 }
49 {%
50 \end{BlockClass}
51 \end{BlockClass}
52 }
```

```
File 39 lwarp-axessibility.sty
```
\ProcessOptions\relax

## § 148 Package **axessibility**

axessibility (*Pkg*) axessibility is ignored.

```
for HTML output: 1 \PackageInfo{lwarp}{Using the lwarp version of package 'axessibility'.}%
                 2 \ProvidesPackage{lwarp-axessibility}% no date is declared by the original
                 3
                 4 \newif\iftagpdfopt
                 5
                 6 \DeclareOption{accsupp}{
                 7 \tagpdfoptfalse
                 8 }
                 9
                10 \DeclareOption{tagpdf}{
                11 \tagpdfopttrue
                12 }
                13
```

```
16 \iftagpdfopt
17 \RequirePackage{tagpdf}
18 \else
19 \RequirePackage{accsupp}
20 \setminus fi21 \long\def\wrap#1{}
22 \long\def\wrapml#1{}
23 \long\def\wrapmlstar#1{}
24 \long\def\wrapmlalt#1{}
```
For MATHJAX. These usually will not be needed.

```
25 \begin{warpMathJax}
26 \CustomizeMathJax{\newcommand{\wrap}[1]{}}
27 \CustomizeMathJax{\newcommand{\wrapml}[1]{}}
28 \CustomizeMathJax{\newcommand{\wrapmlstar}[1]{}}
29 \CustomizeMathJax{\newcommand{\wrapmlalt}[1]{}}
30 \end{warpMathJax}
```
### File 40 **lwarp-axodraw2.sty**

# § 149 Package **axodraw2**

(*Emulates or patches code by* JOHN C. COLLINS, J.A.M. VERMASEREN.)

axodraw2 (*Pkg*) axodraw2 is patched for use by lwarp. **for HTML output:** 1 \LWR@ProvidesPackagePass{axodraw2}[2018/02/15] 2 \BeforeBeginEnvironment{axopicture}{% 3 \begin{lateximage}[-axopicture-~\PackageDiagramAltText]% 4 } 5 6 \AfterEndEnvironment{axopicture}{\end{lateximage}}

File 41 **lwarp-backnaur.sty**

## § 150 Package **backnaur**

```
(Emulates or patches code by ADRIAN P. ROBSON.)
```
backnaur (*Pkg*) backnaur is patched for use by lwarp, and emulated for MATHJAX.

```
for HTML output: 1 \LWR@ProvidesPackagePass{backnaur}[2019/06/18]
```

```
2\renewenvironment{bnf}{\eqnarray}{\endeqnarray}
3 \renewenvironment{bnf*}{\csuse{eqnarray*}}{\csuse{endeqnarray*}}
```
#### For MATHJAX:

```
4 \begin{warpMathJax}
5 \CustomizeMathJax{\newcommand{\bnfpn}[1]{\langle \text{\textrm{#1}} \rangle}}
```

```
6\CustomizeMathJax{\newcommand{\bnfor}{\; \mid \;}}
7 \CustomizeMathJax{\newcommand{\bnfsp}{\;}}
8 \IfPackageLoadedWithOptionsTF{backnaur}{perp}{
9 \CustomizeMathJax{\newcommand{\bnfes}{\perp}}
10 }{
11 \IfPackageLoadedWithOptionsTF{backnaur}{epsilon}{
12 \CustomizeMathJax{\newcommand{\bnfes}{\epsilon}}
13 }{
14 \CustomizeMathJax{\newcommand{\bnfes}{\lambda}}
15 }
16 }
17 \IfPackageLoadedWithOptionsTF{backnaur}{tsrm}{
18 \CustomizeMathJax{\newcommand{\bnfts}[1]{\text{#1}}}
19 }{
20 \CustomizeMathJax{\newcommand{\bnfts}[1]{\text{\texttt{#1}}}}
21 }
22 \CustomizeMathJax{\newcommand{\bnftd}[1]{\text{\textit{#1}}}}
23\CustomizeMathJax{\newcommand{\bnfsk}{\dots}}
24 \IfPackageLoadedWithOptionsTF{backnaur}{altpo}{
25 \CustomizeMathJax{\newcommand{\bnfpo}{::=}}
26 }{
27 \CustomizeMathJax{\newcommand{\bnfpo}{\models}}
28 }
29 \CustomizeMathJax{\newcommand{\bnfprod}{\ifstar{\LWRbnfprodnn}{\LWRbnfprodyn}}}
30 \CustomizeMathJax{\newcommand{\LWRbnfprodyn}[2]{\bnfpn{#1} & \bnfpo & #2}}
31 \CustomizeMathJax{\newcommand{\LWRbnfprodnn}[2]{\nonumber \bnfpn{#1} & \bnfpo & #2}}
32 \CustomizeMathJax{\newcommand{\bnfmore}{\ifstar{\LWRbnfmorenn}{\LWRbnfmoreyn}}}
33 \CustomizeMathJax{\newcommand{\LWRbnfmoreyn}[1]{ & & #1}}
34 \CustomizeMathJax{\newcommand{\LWRbnfmorenn}[1]{\nonumber & & #1}}
35 \end{warpMathJax}
```
File 42 **lwarp-backref.sty**

# § 151 Package **backref**

(*Emulates or patches code by* DAVID CARLISLE AND SEBASTIAN RAHTZ.)

backref (*Pkg*) backref is patched for use by lwarp.  $\triangle$  loading Note that backref must be explicitly loaded, and is not automatically loaded by hyperref when generating HTML output. **for HTML output:** 1 \LWR@ProvidesPackagePass{backref}[2016/05/21]

Force the hyperref option:

```
2 \def\backref{}
3
4 \long\def\hyper@section@backref#1#2#3{%
5 \LWR@refwithsection{#3}%
6 }
7
8 \let\backrefxxx\hyper@section@backref
```
#### File 43 **lwarp-balance.sty**

## § 152 Package **balance**

(*Emulates or patches code by* PATRICK W. DALY.)

balance (*Pkg*) balance is ignored.

**for HTML output:** Discard all options for lwarp-balance:

1 \LWR@ProvidesPackageDrop{balance}[1999/02/23]

```
2 \newcommand*{\balance}{}
3 \newcommand*{\nobalance}{}
```
### File 44 **lwarp-bbding.sty**

## § 153 Package **bbding**

(*Emulates or patches code by* KAREL HORAK, PETER MØLLER NEERGAARD.)

```
bbding (Pkg) bbding is patched for use by lwarp.
for HTML output: 1 \LWR@ProvidesPackagePass{bbding}[1999/04/15]
               2 \newcommand*{\LWR@bbdingsymbol}[2]{\HTMLunicode{#2}}
               3
               4 \newcommand{\LWR@HTML@ScissorRightBrokenBottom}{\LWR@bbdingsymbol{000} {2701}}
               5 \newcommand{\LWR@HTML@ScissorRight}{\LWR@bbdingsymbol{001} {2702}}
               6 \newcommand{\LWR@HTML@ScissorRightBrokenTop}{\LWR@bbdingsymbol{002} {2703}}
               7 \newcommand{\LWR@HTML@ScissorLeftBrokenBottom}{\LWR@bbdingsymbol{003} {2701}}
               8 \newcommand{\LWR@HTML@ScissorLeft}{\LWR@bbdingsymbol{004} {2702}}
               9 \newcommand{\LWR@HTML@ScissorLeftBrokenTop}{\LWR@bbdingsymbol{005} {2703}}
              10 \newcommand{\LWR@HTML@ScissorHollowRight}{\LWR@bbdingsymbol{006} {2704}}
              11 \newcommand{\LWR@HTML@ScissorHollowLeft}{\LWR@bbdingsymbol{007} {2704}}
              12\newcommand{\LWR@HTML@Phone}{\LWR@bbdingsymbol{010} {260E}}
              13 \newcommand{\LWR@HTML@PhoneHandset}{\LWR@bbdingsymbol{011} {2706}}
              14 \newcommand{\LWR@HTML@Tape}{\LWR@bbdingsymbol{012} {2707}}
              15 \newcommand{\LWR@HTML@Plane}{\LWR@bbdingsymbol{013} {2708}}
              16 \newcommand{\LWR@HTML@Envelope}{\LWR@bbdingsymbol{014} {2709}}
              17 \newcommand{\LWR@HTML@HandCuffRight}{\LWR@bbdingsymbol{015} {261B}}
              18 \newcommand{\LWR@HTML@HandCuffLeft}{\LWR@bbdingsymbol{016} {261A}}
              19 \newcommand{\LWR@HTML@HandCuffRightUp}{\LWR@bbdingsymbol{017} {261D}}
              20 \newcommand{\LWR@HTML@HandCuffLeftUp}{\LWR@bbdingsymbol{020} {261F}}
              21\newcommand{\LWR@HTML@HandRight}{\LWR@bbdingsymbol{021} {261E}}
              22 \newcommand{\LWR@HTML@HandLeft}{\LWR@bbdingsymbol{022} {261C}}
              23 \newcommand{\LWR@HTML@HandRightUp}{\LWR@bbdingsymbol{023} {261D}}
              24 \newcommand{\LWR@HTML@HandLeftUp}{\LWR@bbdingsymbol{024} {261F}}
              25 \newcommand{\LWR@HTML@Peace}{\LWR@bbdingsymbol{025} {270C}}
              26 \newcommand{\LWR@HTML@HandPencilLeft}{\LWR@bbdingsymbol{026} {270D}}
              27 \newcommand{\LWR@HTML@PencilRight}{\LWR@bbdingsymbol{027} {270F}}
              28 \newcommand{\LWR@HTML@PencilLeft}{\LWR@bbdingsymbol{030} {270F}}
              29 \newcommand{\LWR@HTML@PencilRightUp}{\LWR@bbdingsymbol{031} {2710}}
```
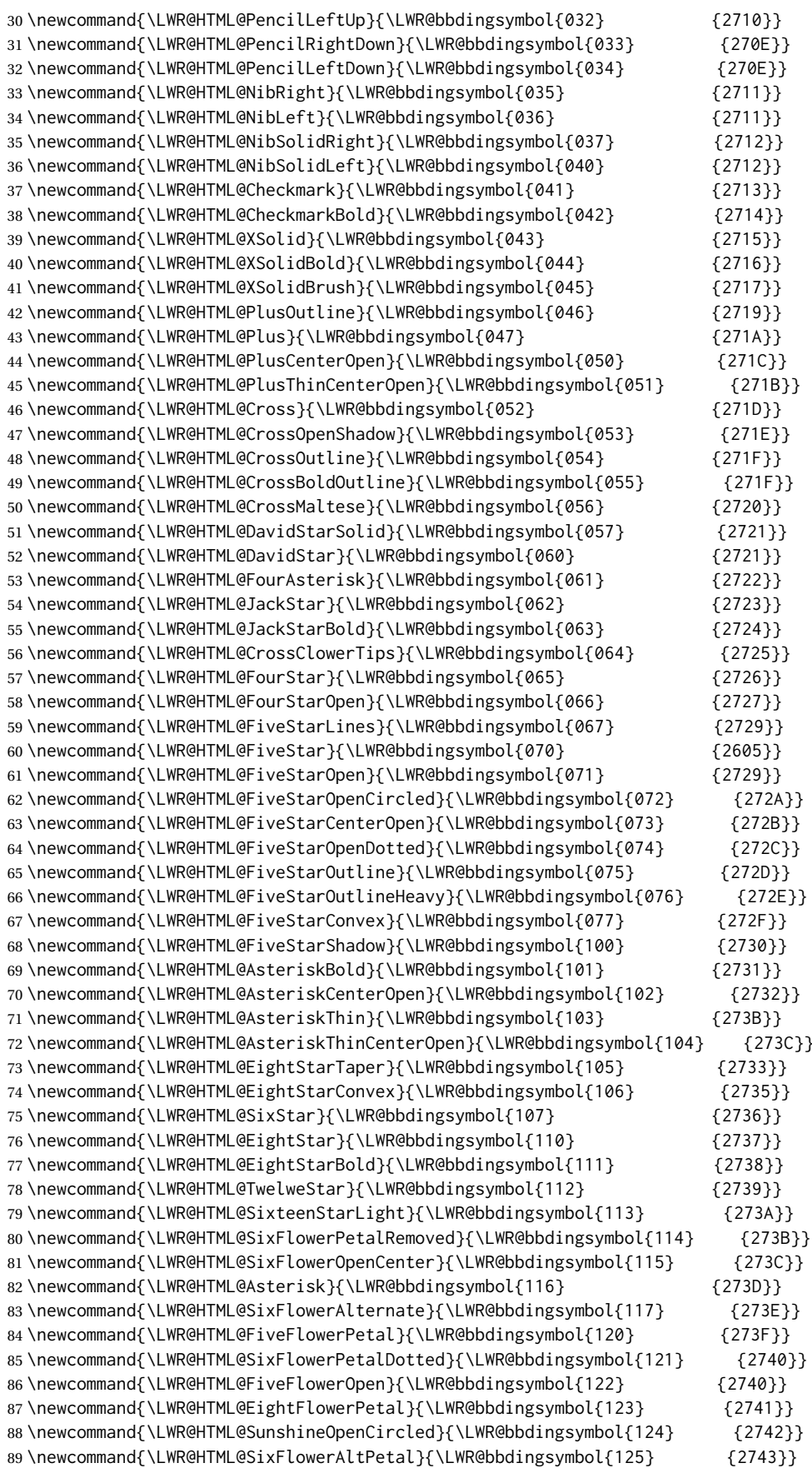

```
90 \newcommand{\LWR@HTML@FourClowerOpen}{\LWR@bbdingsymbol{126} {273F}}
91 \newcommand{\LWR@HTML@FourClowerSolid}{\LWR@bbdingsymbol{127} {273F}}
92 \newcommand{\LWR@HTML@AsteriskRoundedEnds}{\LWR@bbdingsymbol{130} {2749}}
93 \newcommand{\LWR@HTML@EightFlowerPetalRemoved}{\LWR@bbdingsymbol{131} {274A}}
94 \newcommand{\LWR@HTML@EightAsterisk}{\LWR@bbdingsymbol{132} {274B}}
95 \newcommand{\LWR@HTML@SixFlowerRemovedOpenPetal}{\LWR@bbdingsymbol{133} {2740}}
96 \newcommand{\LWR@HTML@SparkleBold}{\LWR@bbdingsymbol{134} {2748}}
97\newcommand{\LWR@HTML@Sparkle}{\LWR@bbdingsymbol{135} {2747}}
98 \newcommand{\LWR@HTML@SnowflakeChevron}{\LWR@bbdingsymbol{136} {2744}}
99 \newcommand{\LWR@HTML@SnowflakeChevronBold}{\LWR@bbdingsymbol{137} {2746}}
100 \newcommand{\LWR@HTML@Snowflake}{\LWR@bbdingsymbol{140} {2744}}
101 \newcommand{\LWR@HTML@CircleSolid}{\LWR@bbdingsymbol{141} {25CF}}
102\newcommand{\LWR@HTML@Ellipse}{\LWR@bbdingsymbol{142} {274D}}
103 \newcommand{\LWR@HTML@EllipseSolid}{\LWR@bbdingsymbol{143} {25CF}}
104 \newcommand{\LWR@HTML@CircleShadow}{\LWR@bbdingsymbol{144} {274D}}
105 \newcommand{\LWR@HTML@EllipseShadow}{\LWR@bbdingsymbol{145} {274D}}
106 \newcommand{\LWR@HTML@Square}{\LWR@bbdingsymbol{146} {25A1}}
107 \newcommand{\LWR@HTML@SquareSolid}{\LWR@bbdingsymbol{147} {25A0}}
108\newcommand{\LWR@HTML@SquareShadowBottomRight}{\LWR@bbdingsymbol{150} {2751}}
109 \newcommand{\LWR@HTML@SquareShadowTopRight}{\LWR@bbdingsymbol{151} {2752}}
110 \newcommand{\LWR@HTML@SquareShadowTopLeft}{\LWR@bbdingsymbol{152} {2752}}
111 \newcommand{\LWR@HTML@SquareCastShadowBottomRight}{\LWR@bbdingsymbol{153} {2751}}
112 \newcommand{\LWR@HTML@SquareCastShadowTopRight}{\LWR@bbdingsymbol{154} {2752}}
113 \newcommand{\LWR@HTML@SquareCastShadowTopLeft}{\LWR@bbdingsymbol{155} {2752}}
114 \newcommand{\LWR@HTML@TriangleUp}{\LWR@bbdingsymbol{156} {25B2}}
115 \newcommand{\LWR@HTML@TriangleDown}{\LWR@bbdingsymbol{157} {25BC}}
116 \newcommand{\LWR@HTML@DiamondSolid}{\LWR@bbdingsymbol{160} {25C6}}
117 \newcommand{\LWR@HTML@OrnamentDiamondSolid}{\LWR@bbdingsymbol{161} {2756}}
118\newcommand{\LWR@HTML@HalfCircleRight}{\LWR@bbdingsymbol{162} {25D7}}
119 \newcommand{\LWR@HTML@HalfCircleLeft}{\LWR@bbdingsymbol{163} {25D6}}
120 \newcommand{\LWR@HTML@RectangleThin}{\LWR@bbdingsymbol{164} {2758}}
121 \newcommand{\LWR@HTML@Rectangle}{\LWR@bbdingsymbol{165} {2759}}
122 \newcommand{\LWR@HTML@RectangleBold}{\LWR@bbdingsymbol{166} {275A}}
123 \newcommand{\LWR@HTML@ArrowBoldRightStrobe}{\LWR@bbdingsymbol{167} {27A0}}
124 \newcommand{\LWR@HTML@ArrowBoldUpRight}{\LWR@bbdingsymbol{170} {27A6}}
125 \newcommand{\LWR@HTML@ArrowBoldDownRight}{\LWR@bbdingsymbol{171} {27A5}}
126 \newcommand{\LWR@HTML@ArrowBoldRightShort}{\LWR@bbdingsymbol{172} {27A7}}
127 \newcommand{\LWR@HTML@ArrowBoldRightCircled}{\LWR@bbdingsymbol{173} {27B2}}
128
129
130 \LWR@formatted{ScissorRightBrokenBottom}
131 \LWR@formatted{ScissorRight}
132 \LWR@formatted{ScissorRightBrokenTop}
133 \LWR@formatted{ScissorLeftBrokenBottom}
134 \LWR@formatted{ScissorLeft}
135 \LWR@formatted{ScissorLeftBrokenTop}
136 \LWR@formatted{ScissorHollowRight}
137 \LWR@formatted{ScissorHollowLeft}
138 \LWR@formatted{Phone}
139 \LWR@formatted{PhoneHandset}
140 \LWR@formatted{Tape}
141 \LWR@formatted{Plane}
142 \LWR@formatted{Envelope}
143 \LWR@formatted{HandCuffRight}
144 \LWR@formatted{HandCuffLeft}
145 \LWR@formatted{HandCuffRightUp}
146 \LWR@formatted{HandCuffLeftUp}
147 \LWR@formatted{HandRight}
148 \LWR@formatted{HandLeft}
```

```
149 \LWR@formatted{HandRightUp}
```
 \LWR@formatted{HandLeftUp} \LWR@formatted{Peace} \LWR@formatted{HandPencilLeft} \LWR@formatted{PencilRight} \LWR@formatted{PencilLeft} \LWR@formatted{PencilRightUp} \LWR@formatted{PencilLeftUp} \LWR@formatted{PencilRightDown} \LWR@formatted{PencilLeftDown} \LWR@formatted{NibRight} \LWR@formatted{NibLeft} \LWR@formatted{NibSolidRight} \LWR@formatted{NibSolidLeft} \LWR@formatted{Checkmark} \LWR@formatted{CheckmarkBold} \LWR@formatted{XSolid} \LWR@formatted{XSolidBold} \LWR@formatted{XSolidBrush} \LWR@formatted{PlusOutline} \LWR@formatted{Plus} \LWR@formatted{PlusCenterOpen} \LWR@formatted{PlusThinCenterOpen} \LWR@formatted{Cross} \LWR@formatted{CrossOpenShadow} \LWR@formatted{CrossOutline} \LWR@formatted{CrossBoldOutline} \LWR@formatted{CrossMaltese} \LWR@formatted{DavidStarSolid} \LWR@formatted{DavidStar} \LWR@formatted{FourAsterisk} \LWR@formatted{JackStar} \LWR@formatted{JackStarBold} \LWR@formatted{CrossClowerTips} \LWR@formatted{FourStar} \LWR@formatted{FourStarOpen} \LWR@formatted{FiveStarLines} \LWR@formatted{FiveStar} \LWR@formatted{FiveStarOpen} \LWR@formatted{FiveStarOpenCircled} \LWR@formatted{FiveStarCenterOpen} \LWR@formatted{FiveStarOpenDotted} \LWR@formatted{FiveStarOutline} \LWR@formatted{FiveStarOutlineHeavy} \LWR@formatted{FiveStarConvex} \LWR@formatted{FiveStarShadow} \LWR@formatted{AsteriskBold} \LWR@formatted{AsteriskCenterOpen} \LWR@formatted{AsteriskThin} \LWR@formatted{AsteriskThinCenterOpen} \LWR@formatted{EightStarTaper} \LWR@formatted{EightStarConvex} \LWR@formatted{SixStar} \LWR@formatted{EightStar} \LWR@formatted{EightStarBold} \LWR@formatted{TwelweStar} \LWR@formatted{SixteenStarLight} \LWR@formatted{SixFlowerPetalRemoved} \LWR@formatted{SixFlowerOpenCenter} \LWR@formatted{Asterisk} \LWR@formatted{SixFlowerAlternate}

```
210 \LWR@formatted{FiveFlowerPetal}
211 \LWR@formatted{SixFlowerPetalDotted}
212 \LWR@formatted{FiveFlowerOpen}
213 \LWR@formatted{EightFlowerPetal}
214 \LWR@formatted{SunshineOpenCircled}
215 \LWR@formatted{SixFlowerAltPetal}
216 \LWR@formatted{FourClowerOpen}
217 \LWR@formatted{FourClowerSolid}
218 \LWR@formatted{AsteriskRoundedEnds}
219 \LWR@formatted{EightFlowerPetalRemoved}
220 \LWR@formatted{EightAsterisk}
221 \LWR@formatted{SixFlowerRemovedOpenPetal}
222 \LWR@formatted{SparkleBold}
223 \LWR@formatted{Sparkle}
224 \LWR@formatted{SnowflakeChevron}
225 \LWR@formatted{SnowflakeChevronBold}
226 \LWR@formatted{Snowflake}
227 \LWR@formatted{CircleSolid}
228 \LWR@formatted{Ellipse}
229 \LWR@formatted{EllipseSolid}
230 \LWR@formatted{CircleShadow}
231 \LWR@formatted{EllipseShadow}
232 \LWR@formatted{Square}
233 \LWR@formatted{SquareSolid}
234 \LWR@formatted{SquareShadowBottomRight}
235 \LWR@formatted{SquareShadowTopRight}
236 \LWR@formatted{SquareShadowTopLeft}
237 \LWR@formatted{SquareCastShadowBottomRight}
238 \LWR@formatted{SquareCastShadowTopRight}
239 \LWR@formatted{SquareCastShadowTopLeft}
240 \LWR@formatted{TriangleUp}
241 \LWR@formatted{TriangleDown}
242 \LWR@formatted{DiamondSolid}
243 \LWR@formatted{OrnamentDiamondSolid}
244 \LWR@formatted{HalfCircleRight}
245 \LWR@formatted{HalfCircleLeft}
246 \LWR@formatted{RectangleThin}
247 \LWR@formatted{Rectangle}
248 \LWR@formatted{RectangleBold}
249 \LWR@formatted{ArrowBoldRightStrobe}
250 \LWR@formatted{ArrowBoldUpRight}
251 \LWR@formatted{ArrowBoldDownRight}
252 \LWR@formatted{ArrowBoldRightShort}
253 \LWR@formatted{ArrowBoldRightCircled}
```
### File 45 **lwarp-beamerarticle.sty**

# § 154 Package **beamerarticle**

(*Emulates or patches code by* TILL TANTAU, VEDRAN MILETIĆ, LOUIS STUART, JOSEPH WRIGHT.)

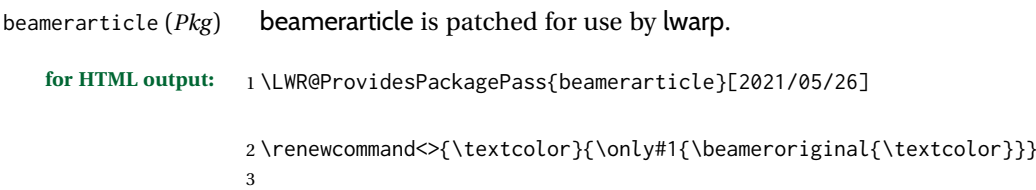

```
4 \AtBeginDocument{
5
6 \renewcommand<>{\LWR@listitem}{%
7 \only#1{%
8 \beameroriginal{\LWR@listitem}%
9 }%
10 }
11
12 \renewcommand<>{\LWR@itemizeitem}{%
13 \only#1{%
14 \beameroriginal{\LWR@itemizeitem}%
15 }%
16 }
17
18 \renewcommand<>{\LWR@descitem}{%
19 \only#1{%
20 \beameroriginal{\LWR@descitem}%
21  \frac{1}{6}22 }
23
24 \renewcommand<>{\abstract}{%
25 \only#1{%
26 \beameroriginal{\abstract}%
27 }%
28 }
29
30 \renewcommand<>{\LWR@includegraphicsb}{%
31 \only#1{%
32 \beameroriginal{\LWR@includegraphicsb}%
33 }%
34 }
35
36 \xpretocmd\frame
37 {
38 \LWR@forcenewpage
39 \BlockClass{beamerframe}%
40 }
41 {}
42 {\LWR@patcherror{beamerarticle}{frame}}
43
44 \xapptocmd\beamer@endframe
45 {\endBlockClass}
46 {}
47 {\LWR@patcherror{beamerarticle}{beamer@endframe}}
An example in the beamer docs for \includegraphics shows the use of \llap in
a frame.
48 \xpretocmd\beamer@article@startframe
49 {\LWR@nulllistfills}
50 {}
```

```
51 {\LWR@patcherror{beamerarticle}{beamer@article@startframe}}
52
53 }% AtBeginDocument
54
55 \let\beamer@@tmpop@frametitle@default\relax
56 \defbeamertemplate<article>*{frametitle}{default}{%
57 \paragraph*{\insertframetitle}\ \par%
58 \ifdefempty{\insertframesubtitle}{}{%
59 \noindent\emph{\insertframesubtitle}\par%
```

```
60 }%
61 }
62
63
64 \NewDocumentCommand{\LWR@beamer@itemize}{o}{%
65 \LWR@itemizestart\LWR@origitemize%
66 }%
67 \NewDocumentCommand{\LWR@beamer@description}{o o}{%
68 \LWR@descriptionstart\LWR@origdescription%
69 }%
70
71 \xapptocmd{\LWR@patchlists}
72 {%
73 \LetLtxMacro\itemize\LWR@beamer@itemize%
74 \LetLtxMacro\description\LWR@beamer@description%
75 }
76 {}
77 {\LWR@patcherror{beamerarticle}{LWR@patchlists}}
78
79
80 \LetLtxMacro\maketitle\LWR@maketitle
81
82 \renewcommand{\subtitle}[2][]{
83 \gdef\@subtitle{#2}
84 \def\insertsubtitle{#2}
85 }
```
Add subtitle if not already present:

```
86 \AtBeginDocument{
87 \IfPackageLoadedTF{lwarp-scrextend}
88 {}% komascript already has subtitle
89 {% not komascript
90 \xpatchcmd{\@maketitle}
91 {%
92 \LWR@htmltag{\LWR@tagtitleend}%
93 \LWR@startpars%
94 }%
95 {%
96 \LWR@htmltag{\LWR@tagtitleend}%
97 \ifdefvoid{\@subtitle}{}{%
98 \begin{BlockClass}{subtitle}%
99 \@subtitle%
100 \end{BlockClass}%
101 }%
102 \LWR@startpars%
103 }%
104 {}
105 {\LWR@patcherror{beamerarticle}{@maketitle}}
106 }% not komascript
107 }
108
109 \RequirePackage{fancyvrb}
110 \DefineVerbatimEnvironment{semiverbatim}{Verbatim}{commandchars=\\\{\}}
```
### File 46 **lwarp-biblatex.sty**

## § 155 Package **biblatex**

(*Emulates or patches code by* PHILIPP LEHMAN.)

biblatex (*Pkg*) When biblatex is used, modifications from newfloat may have to be undone.

**for HTML output:**

1. lwarp uses newfloat.

- 2. For classes with chapters which newfloat does not know about, such as CTEX-related classes, newfloat may modify \addtocontents.
- 3. biblatex, though, wants to patch \addtocontents, which causes an error if \addtocontents has been changed.
- 4. Therefore, \addtocontents is restored to its original here, since biblatex is about to be loaded.
- 5. This means that the newfloat's chapterlistsgaps option may no longer work.

```
1 \ifdef{\newfloat@addtocontents@ORI}{
2 \let\addtocontents\newfloat@addtocontents@ORI
3 }{}
```
hyperref emulation is loaded \AtBeginDocument to avoid an options clash.

```
4 \AtBeginDocument{\RequirePackage{hyperref}}
5
```
6 \LWR@ProvidesPackagePass{biblatex}[2018/03/04]

The following create hyperlinks to the references. The original code to use hyperref is recreated here, because hyperref is emulated.

```
7 \AfterPreamble{
```
Not using \VerifyCommand because this may be defined several ways.

```
8 \let\blx@anchors\@empty
9 \protected\def\blx@anchor{%
10 \xifinlist{\the\c@refsection @\abx@field@entrykey}{\blx@anchors}
11 \t\t\t \{\}12 {\listxadd\blx@anchors{\the\c@refsection @\abx@field@entrykey}%
13 \hypertarget{cite.\the\c@refsection @\abx@field@entrykey}{}}}
14
15 \protected\def\blx@imc@bibhyperref{%
16 \@ifnextchar[%]
17 {\blx@bibhyperref}
18 {\blx@bibhyperref[\abx@field@entrykey]}}%
19
20 \long\def\blx@bibhyperref[#1]#2{%
21 % \blx@sfsave
22 \hyperlink{cite.\the\c@refsection @#1}{%
```

```
23 % \blx@sfrest
24 #2%
25 % \blx@sfsave
26 }%
27 % \blx@sfrest%
28 }%% \def\blx@nohyperref[#1]#2{#2}%
29
30 \protected\long\def\blx@imc@bibhyperlink#1#2{%
31 % \blx@sfsave
32 \hyperlink{cite.\the\c@refsection:#1}{%
33 % \blx@sfrest
34 #2%
35 % \blx@sfsave
36 }%
37 % \blx@sfrest%
38 }%
39
40 \protected\long\def\blx@imc@bibhypertarget#1#2{%
41 % \blx@sfsave%
42 \hypertarget{cite.\the\c@refsection:#1}{%
43 % \blx@sfrest
44 #2%
45 % \blx@sfsave%
46 }%
47 % \blx@sfrest%
48 }
49
50 \let\blx@imc@ifhyperref\@firstoftwo
```
Ensure that an autopage reference is current where each \cite is used, although this is nullified inside footnotes since they now use a IATFX box.

```
51 \xpretocmd{\blx@citecmdinit}
```
- {\LWR@newautopagelabel{page}}%
- {}
- {\LWR@patcherror{biblatex}{blx@citecmdinit}}

Ensure that an autopage reference is current for each backref. If the citation is in a footnote, the backref will point to whatever preceeded the footnotes.

 \VerifyCommand[lwarp][biblatex]{\blx@addbackref@i}{C820E8B12CF2904906644302E07EBE88} 

\xpatchcmd{\blx@addbackref@i}

```
58 {\thepage}
59 {\theLWR@previousautopagelabel}% ref to the most recent object
60 {}
61 {\LWR@patcherror{biblatex}{blx@addbackref@i A}}
62
63 \xpatchcmd{\blx@addbackref@i}
64 {\c@page}
65 {\c@LWR@previousautopagelabel}% ref to the most recent object
66 {}
67 {\LWR@patcherror{biblatex}{blx@addbackref@i B}}
```
The following patches are for back page references.

 \DeclareListFormat{pageref}{% \ifnumless{\abx@pagerefstyle}{0} {\usebibmacro{list:plain}%

```
71 \ifhyperref
72 {%
73 % \hyperlink{page.#1}{#1}%
74 \LWR@refwithsection{\BaseJobname-autopage-#1}% lwarp
75 }
76 {#1}}
77 {\ifnumequal{\value{listcount}}{1}
78 {\usebibmacro{pageref:init}}
79 {}%
80 \usebibmacro{pageref:comp}{#1}%
81 \ifnumequal{\value{listcount}}{\value{liststop}}
82 {\usebibmacro{pageref:dump}}
83 {}}}
84
85 \expandafter\VerifyCommand\expandafter{\csname abx@macro@pageref:comp\endcsname}
86 {019E018D2EBB4F3D02578439F03128D8}
87
88 \renewbibmacro*{pageref:comp}[1]{%
89 \numdef\abx@range@prev{\abx@range@prev+1}%
90 \ifinteger{#1}
91 {\def\abx@range@num{#1}%
92 \def\abx@range@this{1}%
93 \ifnumequal{\abx@range@this}{\abx@range@last}
94 {}
95 {\def\abx@range@prev{-1}}}
96 {\ifrmnum{#1}
97 {\numdef\abx@range@num{\rmntonum{#1}}%
98 \def\abx@range@this{2}%
99 \ifnumequal{\abx@range@this}{\abx@range@last}
100 {}
101 {\def\abx@range@prev{-1}}}
102 {\undef\abx@range@num
103 \def\abx@range@this{0}%
104 \def\abx@range@prev{-1}}}%
105 \ifdef\abx@range@num
106 {\ifnumequal{\abx@range@num}{\abx@range@prev}
107 {\def\abx@range@hold{#1}%
108 \numdef\abx@range@diff{\abx@range@diff+1}}
109 {\usebibmacro{pageref:dump}%
110 \ifnumgreater{\abx@range@last}{-1}
111 {\printdelim{multilistdelim}}
112 {}%
113 \ifhyperref
114 % {\hyperlink{page.#1}{#1}}
115 {\LWR@refwithsection{\BaseJobname-autopage-#1}}% lwarp
116 {#1}}%
117 \edef\abx@range@prev{\abx@range@num}}
118 {\usebibmacro{pageref:dump}%
119 \ifnumgreater{\abx@range@last}{-1}
120 {\printdelim{multilistdelim}}
121 \{ \}%
122 \ifhyperref
123 % {\hyperlink{page.#1}{#1}}
124 {\LWR@refwithsection{\BaseJobname-autopage-#1}}% lwarp
125 {#1}%
126 \def\abx@range@prev{-1}}%
127 \edef\abx@range@last{\abx@range@this}}
128
129 \expandafter\VerifyCommand\expandafter{\csname abx@macro@pageref:dump\endcsname}
130 {9BD1165E771053A5DA8957BE4E2E7B9E}
```
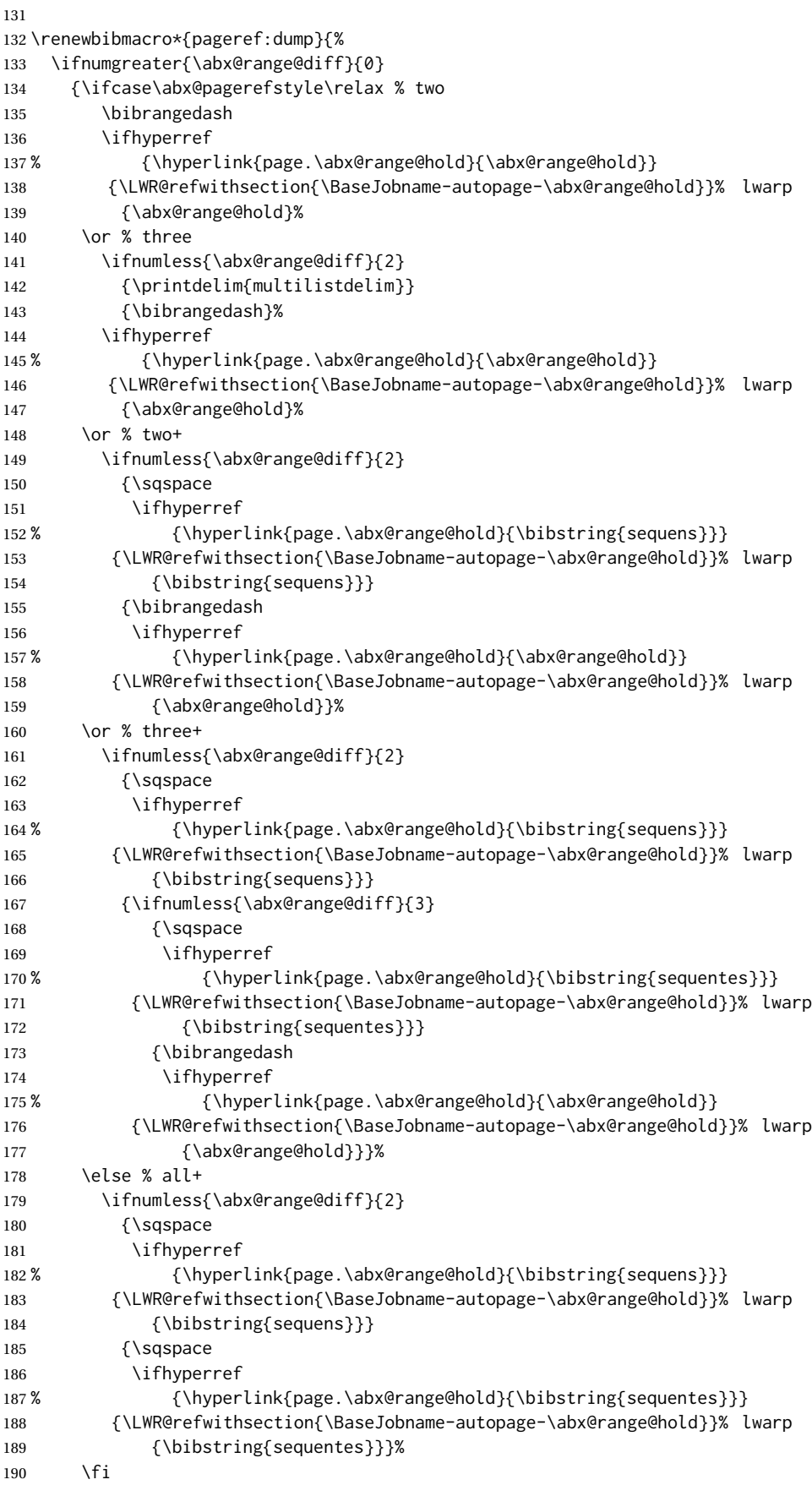
```
191 \def\abx@range@diff{0}}
192 {}}
193
194 }% \AfterPreamble
```
### File 47 **lwarp-bibunits.sty**

## § 156 Package **bibunits**

(*Emulates or patches code by* THORSTEN HANSEN.)

bibunits (*Pkg*) bibunits is patched for use by lwarp.

**for HTML output:** 1 \LWR@ProvidesPackagePass{bibunits}[2004/05/12]

2 \def\bu@bibdata{\BaseJobname}

### File 48 **lwarp-bigdelim.sty**

### § 157 Package **bigdelim**

(*Emulates or patches code by* PIET VAN OOSTRUM, ØYSTEIN BACHE, JERRY LEICHTER.)

bigdelim (*Pkg*) bigdelim is used as-is for print or lateximage, and patched for HTML.

The delimiters are displayed in HTML by printing the delimiter, the text, and a thick border across the side of the \multirow which indicates the actual height of the delimiter. The delimiter character is given a <span> class of ldelim or rdelim, and the default CSS sets this to font-size:200%

 $\triangle$  use \mrowcell \ldelim and \rdelim use \multirow, so \mrowcell must be used in the proper number of empty cells in the same column below \ldelim or \rdelim, but not in cells which are above or below the delimiter:

```
\begin{tabular}{lll}
\langle \text{empty} \rangle & a & b \\
\ldelim{\{}{3}{.25in}[left ] & c & d \\
\mrowcell & e & f \\
\mrowcell & g & h \\
\langle \text{empty} \rangle & i & j \\
\end{tabular}
 \left\langle -\right\rangle a h
  left
       \Bigg\}\overline{\mathcal{L}}J.
          c d
          e f
          g h
 <-> i j
```
For MATHJAX, limited emulation is provided which merely prints the delimter and optional text in the first row.

**for HTML output:** First, remove the temporary definitions of \ldelim and \rdelim, which were previously defined for tabular scanning in case bigdelim was not loaded: \let\ldelim\relax \let\rdelim\relax Next, load the package's new definitions: \LWR@ProvidesPackagePass{bigdelim}[2021/03/15] {⟨*1:delimiter*⟩} {⟨*2:#rows*⟩} [⟨*3: vmove*⟩] {⟨*4:width*⟩} [⟨*5:text*⟩]\ldelim \rdelim \NewDocumentCommand{\LWR@HTML@ldelim}{m m o m O{}}{% \renewcommand{\LWR@multirowborder}{right}% \multirow{#2}{#4}{#5 \InlineClass{ldelim}{#1}}% } \LWR@formatted{ldelim} \NewDocumentCommand{\LWR@HTML@rdelim}{m m o m O{}}{% \renewcommand{\LWR@multirowborder}{left}% \multirow{#2}{#4}{\InlineClass{rdelim}{#1} #5}% } \LWR@formatted{rdelim}

> Limited emulation for MATHJAX. The delimiter is printed on the first row, along with any optional text.

```
17 \begin{warpMathJax}
18 % \ldelim ( {n}{width}[text]
19 \CustomizeMathJax{\newcommand{\LWRldelimtwo}[1][]{\text{#1}~\LWRbigdelim}}
20 \CustomizeMathJax{\newcommand{\LWRldelimone}[2][]{\LWRldelimtwo}}
21 \CustomizeMathJax{\def\ldelim#1#2{\def\LWRbigdelim{#1}\LWRldelimone}}
22 % \rdelim ) {n}{width}[text]
23 \CustomizeMathJax{\newcommand{\LWRrdelimtwo}[1][]{\LWRbigdelim~\text{#1}}}
24 \CustomizeMathJax{\newcommand{\LWRrdelimone}[2][]{\LWRrdelimtwo}}
25 \CustomizeMathJax{\def\rdelim#1#2{\def\LWRbigdelim{#1}\LWRrdelimone}}
26 \end{warpMathJax}
```
## § 158 Package **bigfoot**

```
bigfoot (Pkg) bigfoot is emulated.
```
**for HTML output:** 1 \LWR@ProvidesPackageDrop{bigfoot}[2015/08/30]

```
2 \RequirePackage{manyfoot}
3 \RequirePackage{perpage}
4
5 \def\RestyleFootnote#1#2{}
6 \def\FootnoteSpecific#1{}
7 \def\DefineFootnoteStack#1{}
8 \def\PushFootnoteMark#1{}
9 \def\PopFootnoteMark#1{}
```
File 49 **lwarp-bigfoot.sty**

```
10 \def\hfootfraction{0.9}
11 \def\vtypefraction{0.7}
12 \def\FootnoteMinimum{1sp}
13 \def\FootnoteMainMinimum{0pt}
14 \newcount\bigfoottolerance
15 \bigfoottolerance=100
16 \providecommand\footnotecarryratio{2}
```
### File 50 **lwarp-bigstrut.sty**

### § 159 Package **bigstrut**

(*Emulates or patches code by* PIET VAN OOSTRUM, ØYSTEIN BACHE, JERRY LEICHTER.)

```
bigstrut (Pkg) bigstrut is used as-is for print or lateximage, and patched for HTML.
```

```
for HTML output: 1 \LWR@ProvidesPackagePass{bigstrut}[2018/08/03]
```

```
2 \LetLtxMacro\LWR@origbigstrut\bigstrut
3
4 \renewcommand\bigstrut[1][x]{}
5
6 \appto\LWR@restoreorigformatting{%
7 \LetLtxMacro\bigstrut\LWR@origbigstrut%
8 }
\overline{q}
```

```
10 \begin{warpMathJax}
11 \CustomizeMathJax{\newcommand{\bigstrut}[1][]{}}
12 \end{warpMathJax}
```
### File 51 **lwarp-bitpattern.sty**

### § 160 Package **bitpattern**

(*Emulates or patches code by* JEAN-MARC BOURGUET.)

```
bitpattern (Pkg) bitpattern is patched for use by lwarp.
for HTML output: 1 \LWR@ProvidesPackagePass{bitpattern}[2015/12/11]
                 2 \VerifyCommand[lwarp][bitpattern]{\bitpattern}{379A39416C9C5E48DBCEEF730D51C5BF}
                 3
                 4 \xpatchcmd{\bitpattern}
                 5 {\begingroup}
                 6 {\begin{lateximage}[-bitpattern-~\PackageDiagramAltText]}
                 7 {}
                 8 {\LWR@patcherror{bitpattern}{bitpattern}}
                 9
                10 \VerifyCommand[lwarp][bitpattern]{\bp@Done}{4F2F6DDB41FE31051ACA3CA9F58E3395}
                11
                12 \xpatchcmd{\bp@Done}
                13 {\endgroup}
```
14 {\end{lateximage}}

15 {}

16 {\LWR@patcherror{bitpattern}{bp@Done}}

File 52 **lwarp-blowup.sty**

## § 161 Package **blowup**

blowup (*Pkg*) blowup is ignored.

**for HTML output:** 1 \LWR@ProvidesPackageDrop{blowup}[2018/01/02]

2 \newcommand\*\blowUp[1]{}

### File 53 **lwarp-bm.sty**

§ 162 Package **bm**

(*Emulates or patches code by* DAVID CARLISLE, FRANK MITTELBACH.)

- bm (*Pkg*) bm is patched for use by lwarp.
- **for HTML output:** 1 \LWR@ProvidesPackagePass{bm}[2019/07/24]

\DeclareBoldMathCommand must only be used in the preamble, since it adds to the MATHJAX setup code.

```
2 \begin{warpMathJax}
3 \LetLtxMacro\LWR@orig@DeclareBoldMathCommand\DeclareBoldMathCommand
4
5 \renewcommand\DeclareBoldMathCommand[3][bold]{%
6 \LWR@orig@DeclareBoldMathCommand[#1]{#2}{#3}%
7 \CustomizeMathJax{\newcommand{#2}{\boldsymbol{#3}}}%
8 }
9
10 \@onlypreamble\DeclareBoldMathCommand
11
12 \CustomizeMathJax{\newcommand{\bm}[1]{\boldsymbol{#1}}}
13 \end{warpMathJax}
```
### File 54 **lwarp-booklet.sty**

## § 163 Package **booklet**

(*Emulates or patches code by* PETER WILSON.)

```
booklet (Pkg) booklet is ignored.
```
**for HTML output:** 1 \LWR@ProvidesPackageDrop{booklet}[2009/09/02]

```
2 \newdimen\pageseplength
3 \newdimen\pagesepwidth
4 \newdimen\pagesepoffset
5 \newif\ifsidebyside \sidebysidetrue
6 \newif\ifuselandscape \uselandscapefalse
7 \newif\ifprintoption \printoptionfalse
8 \newcommand*{\pagespersignature}[1]{}
9 \def\magstepminus#1{}
10 \newcommand*{\target}[3]{}
11 \newcommand*{\source}[3]{}
12 \newcommand*{\setpdftargetpages}{}
13 \newcommand*{\setdvipstargetpages}{}
14 \newcommand*{\targettopbottom}{}
15 \newcommand*{\twoupemptypage}{}
16 \newcommand*{\twoupclearpage}{}
17 \newcommand*{\checkforlandscape}{}
```
File 55 **lwarp-bookmark.sty**

## § 164 Package **bookmark**

(*Emulates or patches code by* HEIKO OBERDIEK.)

bookmark (*Pkg*) bookmark is ignored.

**for HTML output:** Discard all options for lwarp-bookmark:

1 \LWR@ProvidesPackageDrop{bookmark}[2016/05/17]

 \newcommand\*{\bookmarksetup}[1]{} \newcommand\*{\bookmarksetupnext}[1]{} \newcommand\*{\bookmark}[2][]{} \newcommand\*{\bookmarkdefinestyle}[2]{} \newcommand\*{\bookmarkget}[1]{} \newcommand{\BookmarkAtEnd}[1]{}

File 56 **lwarp-booktabs.sty**

## § 165 Package **booktabs**

(*Emulates or patches code by* SIMON FEAR.)

booktabs (*Pkg*) booktabs is emulated during HTML output, and used as-is during print output and inside an HTML lateximage.

 $\triangle$  \cmidrule For MATHJAX, emulation is provided in math mode, but \cmidrule trim must not be used.

**for HTML output:** If booktabs has already been loaded before lwarp, such as by memoir, use it as-is. If not, the lwarp core will have placed some dummy macros which should be removed before loading the actual booktabs definitions.

1 \IfPackageLoadedTF{booktabs}{}{

- 2 \LetLtxMacro\toprule\relax
- 3 \LetLtxMacro\midrule\relax

 \LetLtxMacro\cmidrule\cline \LetLtxMacro\bottomrule\relax \LetLtxMacro\addlinespace\relax 7 \LetLtxMacro\morecmidrules\relax \LetLtxMacro\specialrule\relax } Next, load the booktabs package: \LWR@ProvidesPackagePass{booktabs}[2019/10/08] Adjust to work even if xltabular is loaded: % \def\LWR@HTML@@BLTrule{\@BTnormal} % % \LWR@formatted{@BLTrule} \LetLtxMacro\@BLTrule\@BTnormal \DeclareDocumentCommand{\LWR@HTML@toprule}{o d()}% {% \IfValueTF{#1}% {\LWR@docmidrule[#1](){1-\arabic{LWR@tabletotalLaTeXcols}}}% {% 20 \ifbool{FormatWP}% {\LWR@docmidrule[#1](){1-\arabic{LWR@tabletotalLaTeXcols}}}% 22 {\booltrue{LWR@doingtbrule}}% }% \LWR@getmynexttoken} \LWR@expandableformatted{toprule} \DeclareDocumentCommand{\LWR@HTML@midrule}{o d()}% {% \IfValueTF{#1}% {\LWR@docmidrule[#1](){1-\arabic{LWR@tabletotalLaTeXcols}}}%  $\{$   $\}$  \ifbool{FormatWP}% {\LWR@docmidrule[#1](){1-\arabic{LWR@tabletotalLaTeXcols}}}% {\defaddtocounter{LWR@hlines}{1}}% }% \LWR@getmynexttoken} \LWR@expandableformatted{midrule} \DeclareDocumentCommand{\LWR@HTML@cmidrule}{O{\LWR@cmidrulewidth} d() m}{% \LWR@docmidrule[#1](#2){#3}% \LWR@getmynexttoken% }% \LWR@expandableformatted{cmidrule} \DeclareDocumentCommand{\LWR@HTML@bottomrule}{o d()}{% \IfValueTF{#1}% {\LWR@docmidrule[#1](){1-\arabic{LWR@tabletotalLaTeXcols}}}% {% \ifbool{FormatWP}% {\LWR@docmidrule[#1](){1-\arabic{LWR@tabletotalLaTeXcols}}}% {\booltrue{LWR@doingtbrule}}% }%

lwarp 691

```
56 \LWR@getmynexttoken%
57 }%
58
59 \LWR@expandableformatted{bottomrule}
60
61 \DeclareDocumentCommand{\LWR@HTML@addlinespace}{o}{}%
62
63 \LWR@expandableformatted{addlinespace}
64
65 \DeclareDocumentCommand{\LWR@HTML@morecmidrules}{}{}%
66
67 \LWR@expandableformatted{morecmidrules}
68
69 \DeclareDocumentCommand{\LWR@HTML@specialrule}{m m m d()}%
70 {\LWR@docmidrule[#1](){1-\arabic{LWR@tabletotalLaTeXcols}}\LWR@getmynexttoken}%
71
72 \LWR@expandableformatted{specialrule}
For MATHJAX:
73 \begin{warpMathJax}
74 \CustomizeMathJax{\newcommand{\toprule}[1][]{\hline}}
```

```
75 \CustomizeMathJax{\let\midrule\toprule}
76 \CustomizeMathJax{\let\bottomrule\toprule}
77 \CustomizeMathJax{\def\LWRbooktabscmidruleparen(#1)#2{}}
78 \CustomizeMathJax{\newcommand{\LWRbooktabscmidrulenoparen}[1]{}}
79 \CustomizeMathJax{\newcommand{\cmidrule}[1][]{%
80 \ifnextchar(\LWRbooktabscmidruleparen\LWRbooktabscmidrulenoparen%
81 }}
82\CustomizeMathJax{\newcommand{\morecmidrules}{}}
83\CustomizeMathJax{\newcommand{\specialrule}[3]{\hline}}
84\CustomizeMathJax{\newcommand{\addlinespace}[1][]{}}
85 \end{warpMathJax}
```
File 57 **lwarp-bophook.sty**

## § 166 Package **bophook**

bophook (*Pkg*) bophook is ignored.

**for HTML output:** 1 \LWR@ProvidesPackageDrop{bophook}[2001/03/29]

```
2 \newcommand*{\AtBeginPage}[1]{}
3 \newcommand*{\PageLayout}[1]{}
```
File 58 **lwarp-bounddvi.sty**

## § 167 Package **bounddvi**

bounddvi (*Pkg*) bounddvi is ignored.

**for HTML output:** 1 \LWR@ProvidesPackageDrop{bounddvi}[2016/12/28]

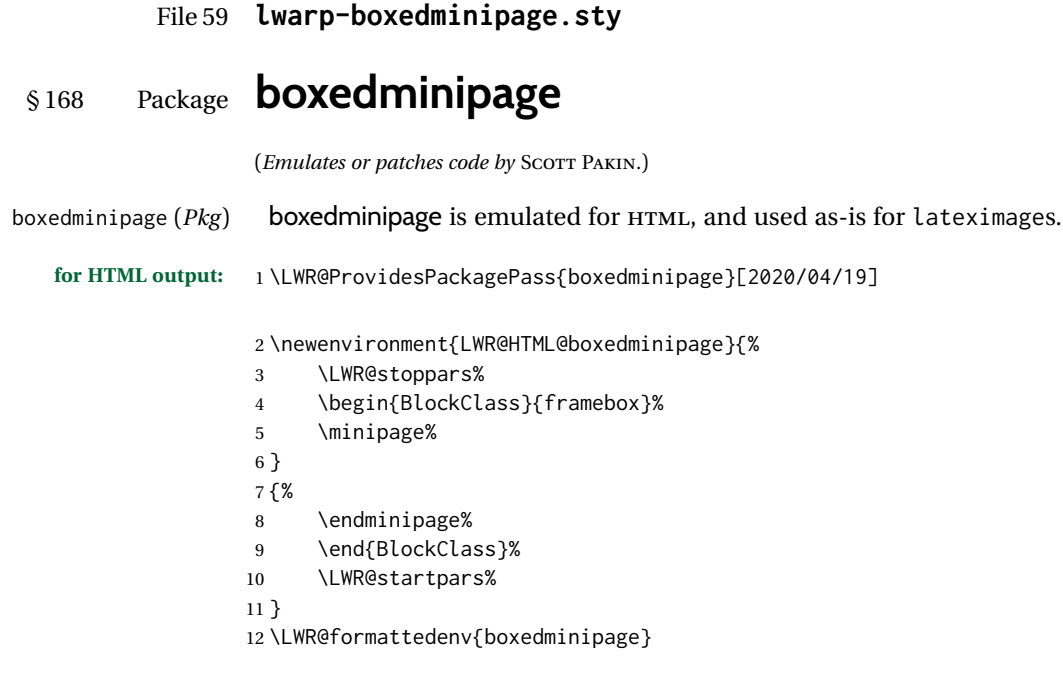

File 60 **lwarp-boxedminipage2e.sty**

## § 169 Package **boxedminipage2e**

(*Emulates or patches code by* SCOTT PAKIN.)

boxedminipage2e (*Pkg*) boxedminipage2e has been renamed boxedminipage by the author.

**for HTML output:** Automatically loads boxedminipage:

1 \LWR@ProvidesPackagePass{boxedminipage2e}

File 61 **lwarp-braket.sty**

## § 170 Package **braket**

(*Emulates or patches code by* DONALD ARSENEAU.)

braket (*Pkg*) braket works as-is for HTML with SVG math. For MATHJAX, the MATHJAX extension is used. **for HTML output:** 1 \LWR@ProvidesPackagePass{braket}% No date is provided by the file. 2 \begin{warpMathJax} 3 \CustomizeMathJax{\require{braket}} 4 \end{warpMathJax}

```
File 62 lwarp-breakurl.sty
```
## § 171 Package **breakurl**

(*Emulates or patches code by* VILAR CAMARA NETO.)

breakurl (*Pkg*) breakurl is emulated.

**for HTML output:** 1 \LWR@ProvidesPackageDrop{breakurl}[2013/04/10]

2 \LetLtxMacro\burl\LWR@url

3 4 \NewDocumentCommand{\LWR@burlaltb}{O{} +m m}{%

- 5 \LWR@ensuredoingapar%
- 6 \LWR@subhyperref{#2}%

If use \LWR@subhyperreftext@sanitized here, some forms of text may not expand correctly, and thus break.

```
7 \LWR@subhyperreftext@unsanitized{#3}%
8 \endgroup% restore catcodes
9 }
10
11 \newrobustcmd*{\burlalt}{%
12 \begingroup%
13 \LWR@linkcatcodes%
14 \LWR@burlaltb%
15 }
16
17 \LetLtxMacro\urlalt\burlalt
```
File 63 **lwarp-breqn.sty**

## § 172 Package **breqn**

(*Emulates or patches code by* MICHAEL J. DOWNES, MORTEN HØGHOLM.)

```
breqn (Pkg) breqn is patched for use by lwarp.
\triangle darray darray is not supported, and in fact does not work in the print version either.
              While using MATHJAX, breqn objects are converted to svG images.
```

```
for HTML output: 1 \LWR@ProvidesPackagePass{breqn}[2017/01/27]
```

```
2 \setkeys{breqn}{spread={5pt}}
3
4 \def\eqnumside{R}
5 % \def\eqnumplace{T}
6
7 \BeforeBeginEnvironment{dmath}{
8 \begin{BlockClass}{displaymathnumbered}
```

```
9 \LWR@newautoidanchor%
10 \booltrue{LWR@indisplaymathimage}%
11 \begin{lateximage}[-breqn dmath- \MathImageAltText]
12 }
13
14 \AfterEndEnvironment{dmath}{
15 \end{lateximage}\end{BlockClass}
16 }
17
18 \BeforeBeginEnvironment{dmath*}{
19 \begin{BlockClass}{displaymath}
20 \LWR@newautoidanchor%
21 \booltrue{LWR@indisplaymathimage}%
22 \begin{lateximage}[-breqn dmath*- \MathImageAltText]
23 }
24
25 \AfterEndEnvironment{dmath*}{
26 \end{lateximage}\end{BlockClass}
27 }
28
29 \BeforeBeginEnvironment{dseries}{
30 \begin{BlockClass}{displaymathnumbered}
31 \LWR@newautoidanchor%
32 \booltrue{LWR@indisplaymathimage}%
33 \begin{lateximage}[-breqn dseries- \MathImageAltText]
34 }
35
36 \AfterEndEnvironment{dseries}{
37 \end{lateximage}\end{BlockClass}
38 }
39
40 \BeforeBeginEnvironment{dseries*}{
41 \begin{BlockClass}{displaymath}
42 \LWR@newautoidanchor%
43 \booltrue{LWR@indisplaymathimage}%
44 \begin{lateximage}[-breqn dseries*- \MathImageAltText]
45 }
46
47 \AfterEndEnvironment{dseries*}{
48 \end{lateximage}\end{BlockClass}
49 }
50
51 \BeforeBeginEnvironment{dgroup}{
52 \begin{BlockClass}{displaymath}
53 \LWR@newautoidanchor%
54 \booltrue{LWR@indisplaymathimage}%
55 \begin{lateximage}[-breqn dgroup- \MathImageAltText]
56 }
57
58 \AfterEndEnvironment{dgroup}{
59 \end{lateximage}\end{BlockClass}
60 }
61
62 \BeforeBeginEnvironment{dgroup*}{
63 \begin{BlockClass}{displaymath}
64 \LWR@newautoidanchor%
65 \booltrue{LWR@indisplaymathimage}%
66 \begin{lateximage}[-breqn dgroup*- \MathImageAltText]
67 }
68
```

```
69 \AfterEndEnvironment{dgroup*}{
70 \end{lateximage}\end{BlockClass}
71 }
```
File 64 **lwarp-bsheaders.sty**

## § 173 Package **bsheaders**

bsheaders (*Pkg*) bsheaders is ignored.

**for HTML output:** 1 \LWR@ProvidesPackageDrop{bsheaders}[1997/10/06]

### File 65 **lwarp-bussproofs.sty**

## § 174 Package **bussproofs**

(*Emulates or patches code by* SAMUEL R. BUSS.)

bussproofs (*Pkg*) bussproofs is used as-is for HTML, and emulated by MATHJAX's extension.

 $\triangle$  \DisplayProof If not using MATHJAX, inline proofs with \DisplayMath must be placed inside a math expression.

If using MATHJAX, only the proof tree environment may be used, not \DisplayProof.

**for HTML output:** 1 \LWR@ProvidesPackagePass{bussproofs}% no date in file

```
2 \ifbool{mathjax}{
3 \CustomizeMathJax{\require{bussproofs}}
4
5 \NewEnviron{LWR@HTML@prooftree}%
6 {%
7 \boolfalse{LWR@HTMLsanitize@tmpb@removebackslash}%
8 \LWR@doequation{\BODY}{prooftree}%
9 }%
10 [\LWR@doendequation{prooftree}]
11 \LWR@formattedenv{prooftree}
12 }{% SVG HTML
13 \BeforeBeginEnvironment{prooftree}{%
14 \begin{lateximage}[-bussproofs-~\PackageDiagramAltText]%
15 }
16 \AfterEndEnvironment{prooftree}{\end{lateximage}}
17 }
```
File 66 **lwarp-bxpapersize.sty**

## § 175 Package **bxpapersize**

bxpapersize (*Pkg*) bxpapersize is ignored.

**for HTML output:** 1 \LWR@ProvidesPackageDrop{bxpapersize}[2017/10/08]

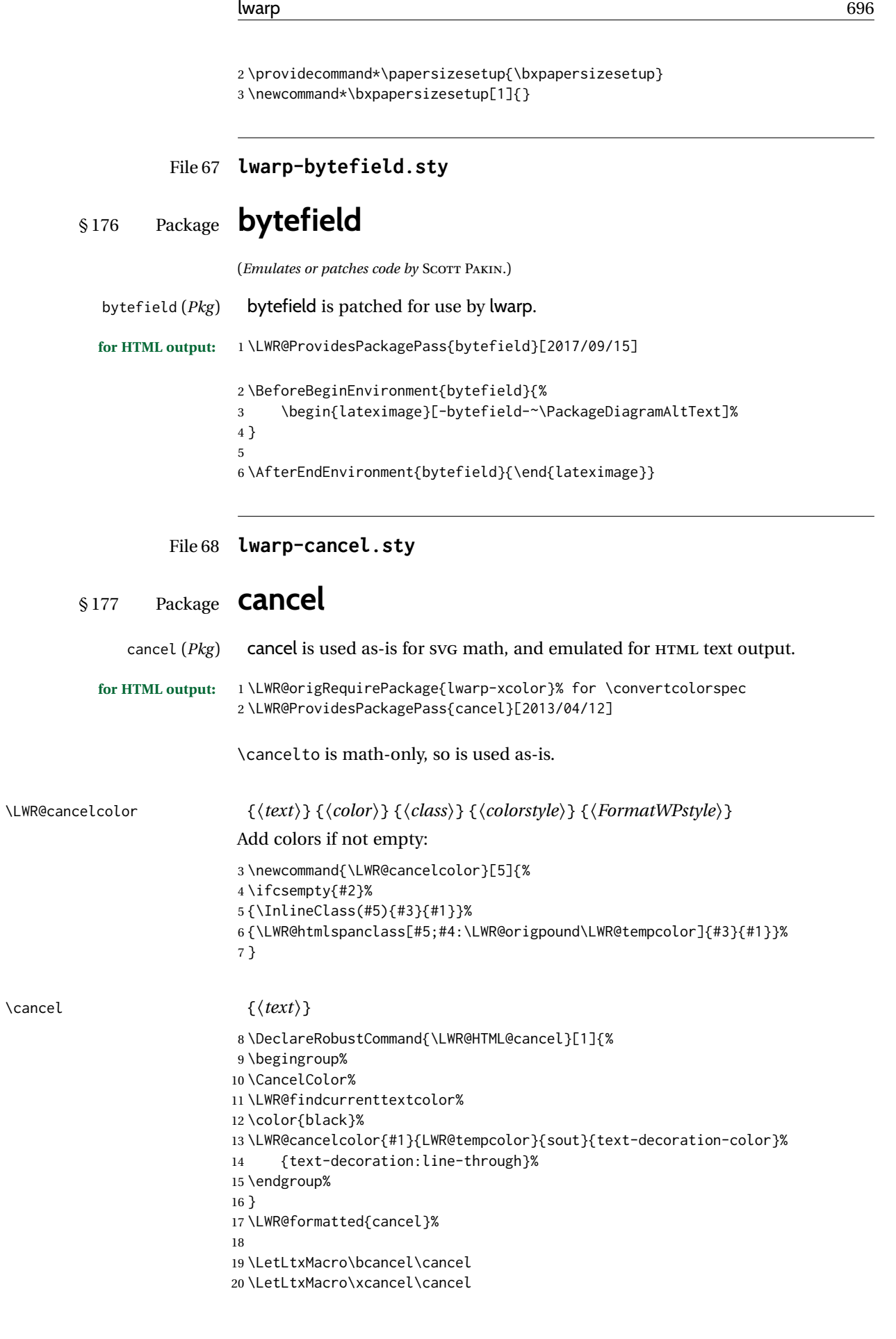

For MATHJAX:

```
21 \begin{warpMathJax}
22 \PackageNoteNoLine{lwarp, cancel}{The MathJax v3 extension will be used}
23 \CustomizeMathJax{\require{cancel}}
24 \end{warpMathJax}
```
#### File 69 **lwarp-canoniclayout.sty**

## § 178 Package **canoniclayout**

canoniclayout (*Pkg*) canoniclayout is ignored.

for HTML output: **s** \LWR@ProvidesPackageDrop{canoniclayout}[2011/11/05]

 \newcommand\*{\currentfontletters}{} \newcommand\*{\charactersperpage}{}

File 70 **lwarp-caption.sty**

### § 179 Package **caption**

```
(Emulates or patches code by AXEL SOMMERFELDT.)
```

```
caption (Pkg) caption is patched for use by lwarp.
```

```
for HTML output: 1 \typeout{---}
               2 \typeout{Packages lwarp and caption:}
               3 \typeout{If a ''Missing \protect\begin\protect{document\protect}'' error occurs here,}
               4 \typeout{try using: \space \protect\usepackage\protect{caption\protect}\space%
               5 \protect\captionsetup{options}}
               6 \typeout{instead of: \protect\usepackage[options]\protect{caption\protect}.}
               7 \typeout{---}
               8
               9 \LWR@ProvidesPackagePass{caption}[2023/08/05]
               10 \VerifyCommand[lwarp][caption]{\caption@iibox@}{AD79C5FACDA9F8F9977188D922E8AC12}
              11
              12 \long\def\caption@iibox@#1#2#3#4{%
              13 % \setbox\@tempboxa\hbox{#4}%
              14 \caption@iiibox{#1}{#2}{#3}%
              15 % [\wd\@tempboxa]%
               16 []% lwarp
              17 [\captionbox@innerpos@default]%
              18 % {\unhbox\@tempboxa}%
              19 {{#4}}% lwarp
              20 }
              21 \VerifyCommand[lwarp][caption]{\caption@iiiibox}{62FC9237FCA80F5A607BF02D88C61601}
              22
              23 \long\def\caption@iiiibox#1#2#3#4#5[#6][#7]#8{%
              24 \begingroup
              25 #1*% set \caption@position
              26 \caption@iftop{%
              27 \endgroup
```
 \minipagefullwidth% lwarp \parbox[t]{\linewidth}{% #1\relax \caption@setposition t% % #2% {\caption#4{#5}}% % \captionbox@hrule % \csname caption@justification@#7\endcsname #8% }% }{% \endgroup % \parbox[b]{#6}{% \minipagefullwidth% lwarp \parbox[b]{\linewidth}{% lwarp #1\relax \caption@setposition b% % \csname caption@justification@#7\endcsname #8% % \captionbox@hrule % #3 {\caption#4{#5}}% }% }% }

#### \caption@makecaption

 \VerifyCommand[lwarp][caption]{\caption@makecaption}{9E0A92DF71E248B2C7A3B4BB5190A2C5} \long\def\caption@makecaption#1#2{% % \caption@make@above \caption@@make{#1}{#2}% % \caption@make@below } \AtBeginDocument{ \let\@makecaption\caption@makecaption } Appended to look ahead to the next token for \centering, etc:

```
64 \AtBeginDocument{
```

```
65 \xapptocmd{\@xfloat}
66 {\LWR@futurenonspacelet\LWR@mynexttoken\LWR@floatalignment}
67 {}
68 {\LWR@patcherror{caption}{@xfloat}}
69
70 \xapptocmd{\@xdblfloat}
71 {\LWR@futurenonspacelet\LWR@mynexttoken\LWR@floatalignment}
72 {}
73 {\LWR@patcherror{caption}{@xdblfloat}}
74 }
75 \VerifyCommand[lwarp][caption]{\caption@@@text}{C7253081E4F8EA695FF193E21855AA0A}
76
```

```
77 \long\def\caption@@@text#1#2#3[#4]#5{%
78 \begin{BlockClass}{figurecaption}% lwarp
```
 \begingroup #3{\csname c@#1\endcsname #4\relax}% #2{\caption@fnum{#1}}{#5}% \endgroup% \end{BlockClass}% lwarp }

### Updates for late patches for scrextend:

```
85 \caption@AtBeginDocument{
86 \IfPackageLoadedTF{lwarp-scrextend}{
87 \LetLtxMacro\captionbelow\caption
88 \LetLtxMacro\captionabove\caption
89 \LetLtxMacro\captionofbelow\captionof
90 \LetLtxMacro\captionofabove\captionof
91 }{}
92 }
```
File 71 **lwarp-caption3.sty**

# § 180 Package **caption3**

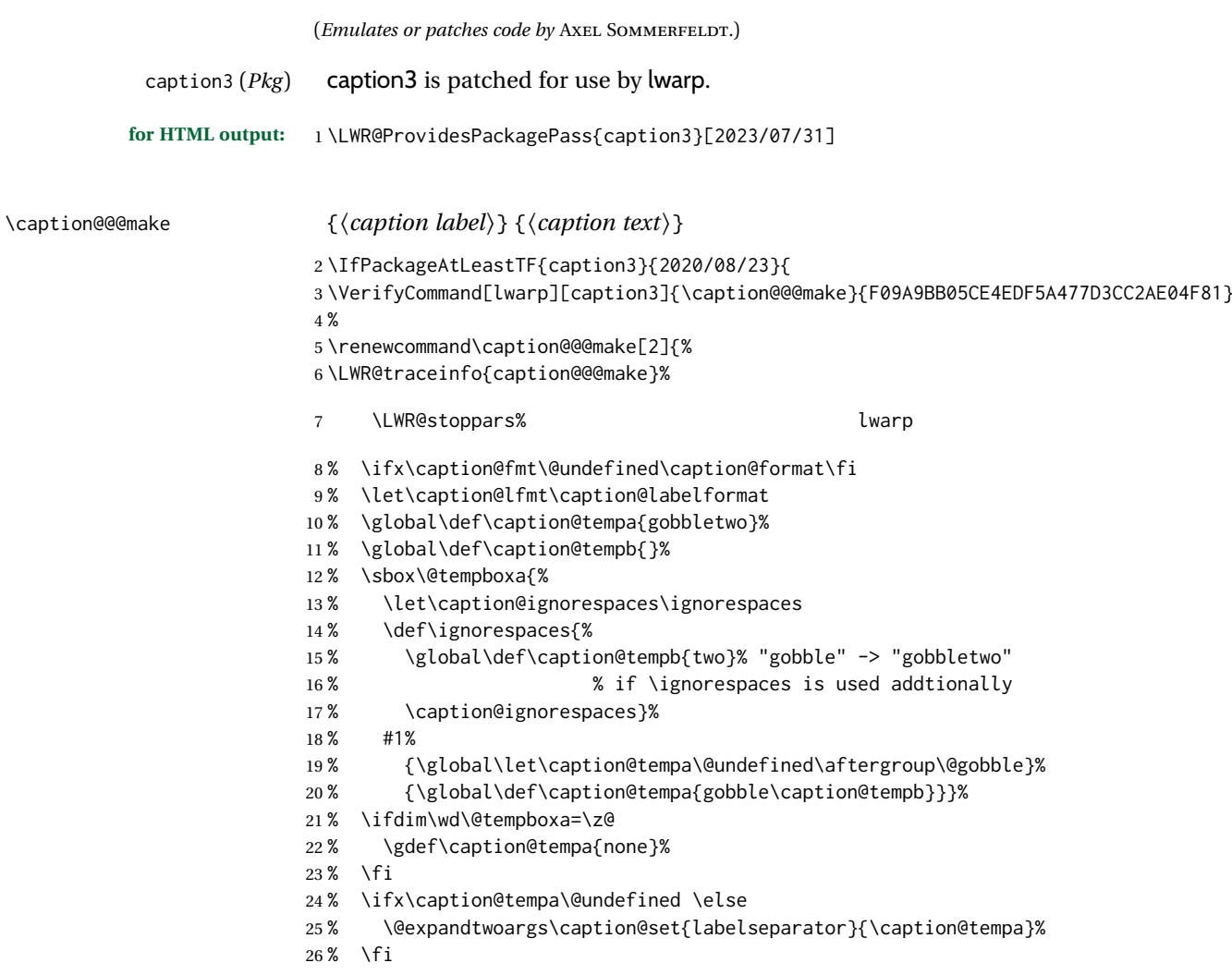

```
27 \caption@ifempty{#2}{%
28 \caption@set{labelseparator}{none}%
29 \caption@set{textformat}{simple}%
30 }%
31 \caption@labelseparator % defines \caption@iflabelfont,
32 % \caption@labelsep and \caption@labelsep@name
33 % (the latter is needed by \caption@fmt)
34 %
35 % \@setpar{\@@par\caption@@par}\caption@@par
36 \caption@applyfont
\caption@fmt with plain format is defined as {#1#2#3\par}:
37 % \caption@fmt
38 {\ifcaption@star\else
39 \begingroup
40 \captionlabelfont
41 \LWR@isolate{#1}% lwarp
42 \endgroup
43 \fi}%
44 {\ifcaption@star\else
45 \begingroup
46 \caption@iflabelfont\captionlabelfont
47 \relax\caption@labelsep
48 \endgroup
49 \fi}%
50 {{\captiontextfont
51 \let\\\newline% dwarp
52 %
53 \caption@textstart
54 % \caption@ifstrut
55 % {\vrule\@height\ht\strutbox\@width\z@}%
56 % {}%
57 % \nobreak\hskip\z@skip % enable hyphenation
58 \LWR@isolate{\caption@textformat{#2}}% lwarp
59 % \caption@ifstrut
60 % {\ifhmode\@finalstrut\strutbox\fi}%
61 % {}%
62 \caption@textend}}%
63 \LWR@startpars% lwarp
64 \LWR@traceinfo{caption@@@make done}%
65 }
66 }% later than 2020/08/23
67 {% earlier than 2020/08/23
68 \renewcommand\caption@@@make[2]{%
69 \LWR@traceinfo{caption@@@make}%
70 \LWR@stoppars% lwarp
71 % \sbox\@tempboxa{#1}%
72 % \ifdim\wd\@tempboxa=\z@
73 % \let\caption@lsep\relax
74 % \fi
75 \caption@ifempty{#2}{%
76 \let\caption@lsep\@empty
77 \let\caption@tfmt\@firstofone
78 }%
79 % \@setpar{\@@par\caption@@par}\caption@@par
```
\caption@applyfont

\caption@fmt with plain format is defined as {#1#2#3\par}:

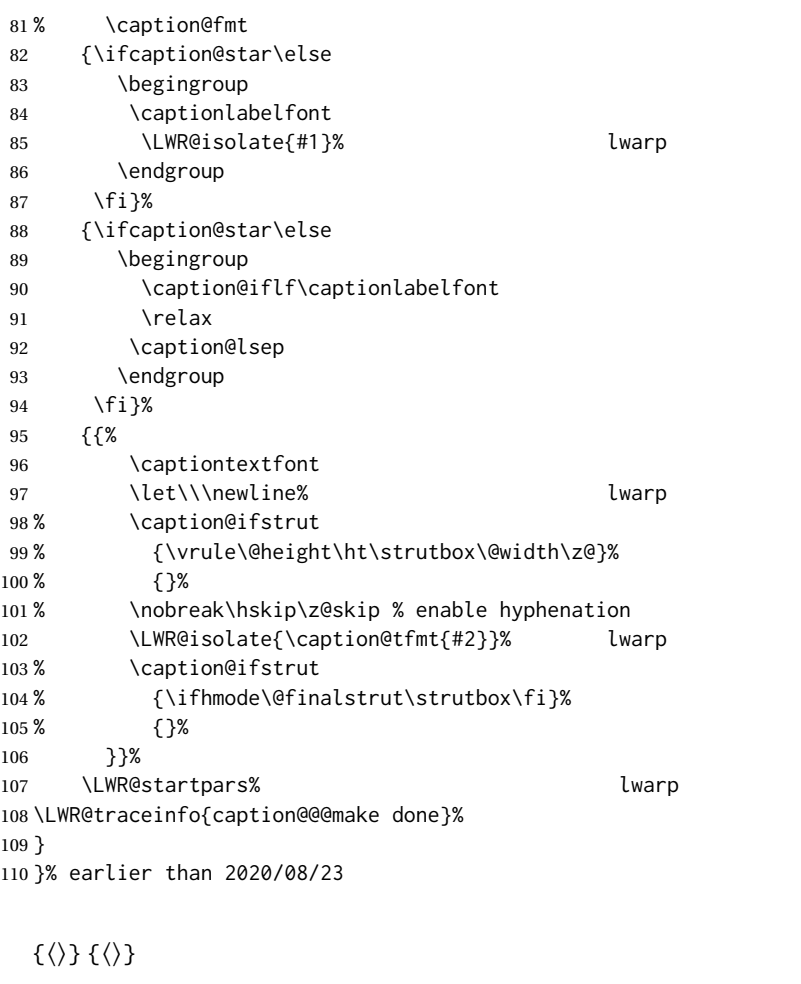

\caption@@make@ {⟨⟩} {⟨⟩}

```
111 \VerifyCommand[lwarp][caption3]{\caption@@make@}{AD348E907B8F8B0BCAE57E72DE4A2035}
112 %
113 \renewcommand{\caption@@make@}[2]{%
114 \caption@stepthecounter%
115 \caption@beginhook%
116 % \caption@box\hsize{%
117 % \caption@singlelinecheck{\caption@slc{#1}{#2}\caption@singleline\caption@multiline}{\caption@multiline}%
118 % \caption@calcmargin
119 % \caption@make@leftmargin
120 % \caption@make@parbox{%
121 % \caption@make@indention
122 \caption@@@make{#1}{#2}%
123 % }
124 % \caption@make@rightmargin
125 % }%
126 \caption@endhook%
127 }
128 \DeclareCaptionBox{none}{#2}
129 \DeclareCaptionBox{parbox}{%
130 #2%
131 }
```

```
132 \DeclareCaptionBox{colorbox}{%
133 #2%
134 }
```
### File 72 **lwarp-cases.sty**

### § 181 Package **cases**

(*Emulates or patches code by* DONALD ARSENEAU.)

cases (*Pkg*) cases is patched for use by lwarp.

While using MATHJAX, cases objects are converted to SVG math images. The Math-Jax 3.2 cases package does not yet work with lwarp.

```
for HTML output: 1 \LWR@ProvidesPackagePass{cases}[2020/03/29]
```

```
2 \BeforeBeginEnvironment{numcases}{
3 \begin{BlockClass}{displaymathnumbered}
4 \LWR@newautoidanchor%
5 \booltrue{LWR@indisplaymathimage}%
6 \begin{lateximage}[-cases- \MathImageAltText]
7 }
8
9 \AfterEndEnvironment{numcases}{
10 \end{lateximage}\end{BlockClass}
11 }
12
13 \BeforeBeginEnvironment{subnumcases}{
14 \begin{BlockClass}{displaymathnumbered}
15 \LWR@newautoidanchor%
16 \booltrue{LWR@indisplaymathimage}%
17 \begin{lateximage}[-cases- \MathImageAltText]
18 }
19
20 \AfterEndEnvironment{subnumcases}{
21 \end{lateximage}\end{BlockClass}
22 }
```

```
File 73 lwarp-ccicons.sty
```
### § 182 Package **ccicons**

```
(Emulates or patches code by MICHAEL UMMELS.)
  ccicons (Pkg) ccicons is used as SVG images for HTML.
for HTML output: Discard all options for lwarp-ccicons:
                 1 \LWR@ProvidesPackagePass{ccicons}[2017/10/30]
                 2 \newcommand{\LWR@ccicons}[2]{%
                 3 {\begin{lateximage}*[#1]\ccicons@font\char#2\end{lateximage}}
                 4 }
```

```
5 \renewcommand{\ccicons@logo}{\LWR@ccicons{ccLogo}{0}}
6 \renewcommand{\ccicons@by}{\LWR@ccicons{ccAttribution}{1}}
7 \renewcommand{\ccicons@sa}{\LWR@ccicons{ccShareAlike}{2}}
8 \renewcommand{\ccicons@nd}{\LWR@ccicons{ccNoDerivatives}{3}}
9 \renewcommand{\ccicons@nc}{\LWR@ccicons{ccNonCommercial}{4}}
10 \renewcommand{\ccicons@nceu}{\LWR@ccicons{ccNonCommercialEU}{5}}
11 \renewcommand{\ccicons@ncjp}{\LWR@ccicons{ccNonCommercialJP}{6}}
12 \renewcommand{\ccicons@pd}{\LWR@ccicons{ccPublicDomain}{7}}
13 \renewcommand{\ccicons@zero}{\LWR@ccicons{ccZero}{8}}
14 \renewcommand{\ccicons@sampling}{\LWR@ccicons{ccSampling}{9}}
15 \renewcommand{\ccicons@share}{\LWR@ccicons{ccShare}{10}}
16 \renewcommand{\ccicons@remix}{\LWR@ccicons{ccRemix}{11}}
17 \renewcommand{\ccicons@copy}{\LWR@ccicons{ccCopy}{12}}
18 \renewcommand{\ccicons@pdalt}{\LWR@ccicons{ccPublicDomainAlt}{13}}
```
File 74 **lwarp-centerlastline.sty**

## § 183 Package **centerlastline**

centerlastline (*Pkg*) centerlastline is ignored.

**for HTML output:** 1 \LWR@ProvidesPackageDrop{centerlastline}[2020/10/12]

```
2 \providecommand{\centerlastline}{}
3 \def\endcenterlastline{\par}
```
File 75 **lwarp-centernot.sty**

### § 184 Package **centernot**

(*Emulates or patches code by* HEIKO OBERDIEK.)

centernot (*Pkg*) centernot is used as-is for svG math, and emulated for MATHJAX.

**for HTML output:** 1 \LWR@ProvidesPackagePass{centernot}[2016/05/16]

```
2 \begin{warpMathJax}
3 \CustomizeMathJax{\require{centernot}}
4 \end{warpMathJax}
```
### File 76 **lwarp-changebar.sty**

## § 185 Package **changebar**

changebar (*Pkg*) changebar is ignored.

**for HTML output:** 1 \LWR@ProvidesPackageDrop{changebar}[2018/03/09]

 \newcommand\*{\cbstart}{} \newcommand\*{\cbend}{} \newenvironment\*{\changebar}{}{}

```
5 \newcommand*{\cbdelete}{}
6 \newcommand*{\nochnagebars}{}
7 \newcommand*{\cbcolor}[1]{}
8 \newlength{\changebarwidth}
9 \newlength{\deletebarwidth}
10 \newlength{\changebarsep}
11 \newcounter{changebargrey}
```
### File 77 **lwarp-changelayout.sty**

## § 186 Package **changelayout**

(*Emulates or patches code by* AHMED MUSA.)

```
changelayout (Pkg) changelayout is patched for use by lwarp.
```

```
for HTML output: 1 \LWR@ProvidesPackagePass{changelayout}[2009/10/07]
```

```
2 \renewrobustcmd\cpl@backtodefaults{}
3
4 \renewrobustcmd\cpl@checkifoddpage{%
5 \cpl@oddpagefalse%
6 }
7
8 \renewrobustcmd\changepagelayout[1]{%
9 \setkeys[KV]{changelay}{#1}%
10 }
11
12 \renewrobustcmd{\changetextlayout}[1]{\changepagelayout{#1}}
13
14 \renewrobustcmd\adjustpagelayout[1]{%
15 \setkeys[KV@X]{changelay}{#1}%
16 }
17
18 \renewrobustcmd{\adjusttextlayout}[1]{\adjustpagelayout{#1}}
19
20 \renewrobustcmd\adjusttextwidth[1]{%
21 \setkeys[KV]{changelay}{#1}%
22 \begin{BlockClass}[color:\LWR@colorstyle{named}{\cpl@textcolor}]{changelayout}
23 \color{\cpl@textcolor}%
24 \cpl@content
25 \end{BlockClass}
26 }
```
File 78 **lwarp-changepage.sty**

## § 187 Package **changepage**

(*Emulates or patches code by* PETER WILSON.)

```
changepage (Pkg) changepage is ignored.
```

```
for HTML output: Discard all options for lwarp-changepage:
```
\LWR@ProvidesPackageDrop{changepage}[2009/10/20]

```
2 \newif\ifoddpage
3 \DeclareRobustCommand{\checkoddpage}{\oddpagetrue}
4 \DeclareRobustCommand{\changetext}[5]{}
5 \DeclareRobustCommand{\changepage}[9]{}
6
7 \@ifundefined{adjustwidth}{
8 \newenvironment{adjustwidth}[2]{}{}
9 \newenvironment{adjustwidth*}[2]{}{}
10 }{
11 \renewenvironment{adjustwidth}[2]{}{}
12 \renewenvironment{adjustwidth*}[2]{}{}
13 }
14 \DeclareDocumentCommand{\strictpagecheck}{}{}
```

```
15 \DeclareDocumentCommand{\easypagecheck}{}{}
```
File 79 **lwarp-changes.sty**

## § 188 Package **changes**

(*Emulates or patches code by* EKKART KLEINOD.)

```
changes (Pkg) changes is patched for use by lwarp.
\triangle \comment Use commandnameprefix=ifneeded to avoid a conflict with the \comment com-
                mand when using lwarp.
for HTML output: 1 \LWR@ProvidesPackagePass{changes}[2021/07/15]
                \BaseJobname is added to the label in case xr or xr-hyper are used.
                2 \renewcommand{\ChangesListline}[4]{%
                3 \IfIsInList{#1}{\Changes@loc@show}{%
                4 \LWR@startpars%
                5 #2: #3 \qquad
                6 \nameref{\BaseJobname-autopage-#4}%
                7 \LWR@stoppars%
                8 }{}%
                9 }
                10
                11 \VerifyCommand[lwarp][changes]{\listofchanges}{CDE77F21854A8C807FDF2CF756286B55}
               12
                13 \renewcommand{\listofchanges}[1][\@empty]{%
                14 \setkeys{Changes@loc}{#1}%
                15 \ifbool{Changes@optiondraft}%
                16 {%
               17 \IfIsInList{\Changes@loc@style}{list|summary|compactsummary}%
               18 {}%
               19 {%
               20 \PackageWarning{changes}{Wrong style for list of changes:%
               21 '\Changes@loc@style', using 'list' instead.}%
               22 \def\Changes@loc@style{}%
               23 }%
               24 \IfIsEmpty{\Changes@loc@style}%
               25 {\def\Changes@loc@style{list}}%
               26 {}%
```
{}%

 {}% {%

}%

{}%

{%

}%

{%

{%

 $60 \setminus fi$ \repeat

}{%

 }% }{}%

{%

{%

 \IfStrEq{\Changes@loc@show}{all}% {\def\Changes@loc@show{added|deleted|replaced|highlight|comment}}% \IfIsInList{\Changes@loc@show}{added|deleted|replaced|highlight|comment}% 33\PackageWarning{changes}{Wrong show-value for list of changes: '\Changes@loc@show', using 'all' instead \def\Changes@loc@show{}% \IfIsEmpty{\Changes@loc@show}% {\def\Changes@loc@show{added|deleted|replaced|highlight|comment}}% \IfIsEmpty{\Changes@loc@title}% \IfStrEq{\Changes@loc@style}{list}% {\def\Changes@heading{\listofchangesname}}{}% \IfStrEq{\Changes@loc@style}{summary}% {\def\Changes@heading{\summaryofchangesname}}{}% \IfStrEq{\Changes@loc@style}{compactsummary}% {\def\Changes@heading{\compactsummaryofchangesname}}{}% {\def\Changes@heading{\Changes@loc@title}}% \section\*{\Changes@heading} \IfIsInList{\Changes@loc@style}{list}% \IfFileExists{\jobname.\Changes@locextension}% \newread\Changes@InFile% \openin\Changes@InFile=\jobname.\Changes@locextension% \loop\unless\ifeof\Changes@InFile% \read\Changes@InFile to \Changes@Line% \ifeof\Changes@InFile\else% \Changes@Line% \closein\Changes@InFile% \emph{\changesnoloc}% \PackageWarning{changes}{LaTeX rerun needed for list of changes}% \IfIsInList{\Changes@loc@style}{summary|compactsummary}% \IfFileExists{\jobname.\Changes@socextension}% \newread\Changes@InFile% \openin\Changes@InFile = \jobname.\Changes@socextension% \loop\unless\ifeof\Changes@InFile%

 \read\Changes@InFile to \Changes@Line% \ifeof\Changes@InFile\else%

 \expandafter\changes@chopline\Changes@Line\\% \textbf{% \IfIsColored% {\color{\Changes@Incolor}}%

{}%

\IfIsAnonymous{\Changes@Inid}%

{%

\LWR@textcurrentcolor{% lwarp

- \changesauthorname: \changesanonymousname%
- }% lwarp

```
87 }%
88 {%
89 \LWR@textcurrentcolor{% lwarp
90 \changesauthorname: \Changes@Inid%
91 }% lwarp
92 \IfIsEmpty{\Changes@Inname}%
93 {}%
94 { %
95 \LWR@textcurrentcolor{% lwarp
96 (\Changes@Inname)%
97 }% lwarp
98 }%
99 }%
100 }\\%
101 \numdef{\Changes@InSum}{0}%
102 \renewcommand*{\do}[1]{%
103 \numdef{\Changes@InSum}{\Changes@InSum + \csuse{Changes@In########1}}%
104 }%
105 \expandafter\dopsvlist\expandafter{\Changes@loc@show}%
106 \ifnumcomp{\Changes@InSum}{=}{0}%
107 {%
108 % \parbox{\Changes@summary@width}{% lwarp
109 \changesnochanges%
110 % }% lwarp
111 % \\[1ex]% lwarp
112 \par% \lwarp
113 }%
114 {%
115 \numdef{\Changes@InCount}{0}%
116 \renewcommand*{\do}[1]{%
117 \numdef{\Changes@InCount}{\Changes@InCount + \csuse{Changes@In########1}}%
118 \ifboolexpr{%
119 not test {\IfStrEq{\Changes@loc@style}{compactsummary}} or%
120 test {\ifnumgreater{\csuse{Changes@In########1}}{0}}%
121 }%
122 {%
123 % \parbox{\Changes@summary@width}{% lwarp
124 \csuse{changes########1name}~%
125 % \let\cleaders\leaders\dotfill~% lwarp
126 \dotfill~% \lwarp
127 \csuse{Changes@In########1}%
128 % }% lwarp
129 % \ifnumless{\Changes@InCount}{\Changes@InSum}% lwarp
130 \{ \} \131 % {\\[1ex]}% lwarp
132 }%
133 {}%
134 }%
135 \expandafter\dopsvlist\expandafter{\Changes@loc@show}%
136 \par% lwarp
137 }%
138 \fi%
139 \repeat
140 \closein\Changes@InFile%
141 }{%
142 \emph{\changesnosoc}%
143 \PackageWarning{changes}{LaTeX rerun needed for summary of changes}%
144 }%
145 }{}%
146 }{}%
```

```
147 }
148
149 \VerifyCommand[lwarp][changes]{\Changes@Markup@comment}{23057A40141C9D1A0A173DCF1BD5DE55}
150
151 \renewcommand{\Changes@Markup@comment}[3]{%
152 \IfStrEq{\Changes@optioncommentmarkup}{todo}%
153 {%
154 \IfIsColored%
155 {\colorlet{Changes@todocolor}{authorcolor}}%
156 {\colorlet{Changes@todocolor}{black}}%
157\todo[color=Changes@todocolor!10, bordercolor=Changes@todocolor, linecolor=Changes@todocolor!70, nol
158 }{}%
159 \IfStrEq{\Changes@optioncommentmarkup}{margin}%
160 {%
161 \marginpar{%
162 \IfIsColored%
163 {\leavevmode\color{authorcolor}}%
164 {}%
165 \LWR@textcurrentcolor{% lwarp
166 \textbf{[\IfIsAnonymous{#2}{}{#3~}\arabic{Changes@commentCount#2}]:} #1%
167 }% lwarp
168 }%
169 }{}%
170 \IfStrEq{\Changes@optioncommentmarkup}{footnote}%
171 {%
172 \footnote{%
173 \LWR@textcurrentcolor{% lwarp
174 \textbf{[\IfIsAnonymous{#2}{}{#3~}\arabic{Changes@commentCount#2}]:} #1%
175 }% lwarp
176 }%
177 }{}%
178 \IfStrEq{\Changes@optioncommentmarkup}{uwave}%
179 {%
180 {%
181 \IfIsColored%
182 {\color{authorcolor}}%
183 {}%
184 \allowbreak%
185 \uwave{%
186 \textbf{[\IfIsAnonymous{#2}{}{#3~}\arabic{Changes@commentCount#2}]:} #1%
187 }%
188 }%
189 }{}%
190 }
191
192 \VerifyCommand[lwarp][changes]{\Changes@output}{BD1ACDECB4BBA2D9181885F9EDC87F77}
193
194 \renewrobustcmd{\Changes@output}[7]{%
195 \ifbool{Changes@optiondraft}%
196 {%
197 \Changes@check@author{#2}%
198 \Changes@set@color{#2}%
199 {%
200 \IfIsInList{#1}{added|deleted|replaced|highlight}%
201 {%
202 \IfIsEmpty{#5}%
203 {%
204 \IfIsAuthorEmptyAtPosition{#2}{left}%
205 {}%
206 {{%
```

```
207 \IfIsColored%
208 {\color{authorcolor}}%
209 {}%
210 \LWR@textcurrentcolor{% lwarp
211 \Changes@Markup@author{\Changes@output@author@position{#2}{left}}%
212 }% lwarp
213 }}%
214 }{}%
215 {%
216 \IfStrEq{#1}{highlight}%
217 {}{%
218 \IfIsColored%
219 {\color{authorcolor}}%
220 {}%
221 }%
222 \LWR@textcurrentcolor{% lwarp
223 \IfStrEq{#1}{added}{\Changes@Markup@added{#3}}{}%
224 \IfStrEq{#1}{deleted}{\Changes@Markup@deleted{#4}}{}%
225 \IfStrEq{#1}{replaced}{{\Changes@Markup@added{#3}}\allowbreak\Changes@Markup@deleted{#4}}{}%
226 \IfStrEq{#1}{highlight}{\Changes@Markup@highlight{#3}}{}%
227 }% lwarp
228 }%
229 \IfIsEmpty{#5}%
230 {%
231 \IfIsAuthorEmptyAtPosition{#2}{right}%
232 {}%
233 {{%
234 \IfIsColored%
235 {\color{authorcolor}}%
236 {}%
237 \LWR@textcurrentcolor{% lwarp
238 \Changes@Markup@author{\Changes@output@author@position{#2}{right}}%
239 }% lwarp
240 }}%
241 }{}%
242 \stepcounter{Changes@#1Count#2}%
243 }{}%
244 \IfIsEmpty{#5}%
245 {}%
246 {%
247 \stepcounter{Changes@commentCount#2}%
248 \Changes@set@commentcount{#2}%
249 \Changes@Markup@comment%
250 {#5}%
251 {#2}%
252 {\Changes@output@author{#2}}%
253 }%
254 }%
255 \IfIsEmpty{#2}%
256 {\def\Changes@locid{}}%
257 {\def\Changes@locid{~(#2)}}%
258 \addtocontents{\Changes@locextension}{\protect\ChangesListline{#1}{#6\Changes@locid}{#7}{\thepage}}%
259 }%
260 {%
261 \IfIsEmpty{#3}%
262 {\@bsphack\@esphack}%
263 {#3}%
264 }%
265 }
```

```
File 80 lwarp-chappg.sty
```

```
§ 189 Package chappg
```
(*Emulates or patches code by* ROBIN FAIRBAIRNS.)

chappg (*Pkg*) chappg is ignored.

**for HTML output:** 1 \LWR@ProvidesPackageDrop{chappg}[2006/05/09]

2 \renewcommand{\pagenumbering}[2][]{} 3 \providecommand{\chappgsep}{--}

#### File 81 **lwarp-chapterbib.sty**

## § 190 Package **chapterbib**

(*Emulates or patches code by* DONALD ARSENEAU.)

chapterbib (*Pkg*) chapterbib is patched for use by lwarp.

**for HTML output:** 1 \LWR@ProvidesPackagePass{chapterbib}[2010/09/18]

2 \xdef\@savedjobname{\BaseJobname} 3 \let\@currentipfile\@savedjobname

File 82 **lwarp-chemfig.sty**

## § 191 Package **chemfig**

3

(*Emulates or patches code by* CHRISTIAN TELLECHEA.)

chemfig (*Pkg*) chemfig is patched for use by lwarp.

If using \polymerdelim to add delimiters to a \chemfig, wrap both inside a single lateximage:

```
\begin{lateximage}[-chemfig-~\PackageDiagramAltText]
\chemfig{. . . }
\polymerdelim[. . . ]{. . . }
\end{lateximage}
```
The images are not hashed because they depend on external settings which may be changed at any time, and are unlikely to be reused inline anyhow.

**for HTML output:** 1 \LWR@ProvidesPackagePass{chemfig}[2021/02/28] 2 \catcode'\\_=11

4 \IfPackageAtLeastTF{chemfig}{2020/03/05}

{

 }{} 

 } 

}

 }% 2019/04/18 or newer {% older than 2019/04/18

\IfBooleanTF{#1}{%

\end{lateximage}%

\def\CF@lewis@b#1#2{%

\preto{\schemestart}{%

\end{lateximage}%

\LWR@chemfig@origCF@lewis@b{#1}{#2}%

\LetLtxMacro\LWR@chemfig@origchemfig\chemfig

\DeclareDocumentCommand\chemfig{s O{} O{} m}{%

\LWR@chemfig@origchemfig\*[#2][#3]{#4}%

\LWR@chemfig@origchemfig[#2][#3]{#4}%

\LetLtxMacro\LWR@chemfig@origCF@lewis@b\CF@lewis@b

\begin{lateximage}[-chemfig-~\PackageDiagramAltText]%

\begin{lateximage}[-chemfig-~\PackageDiagramAltText]%

\begin{lateximage}[-chemfig-~\PackageDiagramAltText]%

}{%

}

 } 

 } 

```
6 \xpretocmd\charge{\begin{lateximage}[-chemfig-~\PackageDiagramAltText]}
7 {}{\LWR@patcherror{chemfig}{charge}}
8 \xpretocmd\Charge{\begin{lateximage}[-chemfig-~\PackageDiagramAltText]}
9 {}{\LWR@patcherror{chemfig}{Charge}}
10 \xapptocmd\charge_c{\end{lateximage}}
11 {}{\LWR@patcherror{chemfig}{charge_c}}
14 \IfPackageAtLeastTF{chemfig}{2019/04/18}%
15 {% 2019/04/18 or newer
16 \xpretocmd{\CF_chemfiga}
17 {\begin{lateximage}[-chemfig-~\PackageDiagramAltText]}
18 {}{\LWR@patcherror{chemfig}{CF_chemfiga}}
20 \VerifyCommand[lwarp][chemfig]{\CF_chemfigb}{7B199210755F37B1BCD036567614BA34}
22 \xpatchcmd{\CF_chemfigb}
23 {\let\CF_flipstate\CF_zero}
24 {\end{lateximage}\let\CF_flipstate\CF_zero}
25 {}{\LWR@patcherror{chemfig}{CF_chemfigb}}
27 \GlobalLetLtxMacro\LWR@chemfig@origCF_lewisc\CF_lewisc
28 \gdef\CF_lewisc#1,#2\_nil{%
29 \begin{lateximage}[-chemfig-~\PackageDiagramAltText]%
30 \LWR@chemfig@origCF_lewisc#1,#2\_nil
31 \end{lateximage}
34 \gpreto{\schemestart}{%
35 \begin{lateximage}[-chemfig-~\PackageDiagramAltText]%
37 \gappto{\CF_schemestop}{\end{lateximage}}
```

```
64 }
65 \appto{\CF@schemestop}{\end{lateximage}}
66
67 }% older than 2019/04/18
68
69 \catcode'\ =8%
70
71
72
73 \LetLtxMacro\LWR@chemfig@origchemleft\chemleft
74
75 \def\chemleft#1#2\chemright#3{%
76 \begin{lateximage}[-chemfig-~\PackageDiagramAltText]%
77 \LWR@chemfig@origchemleft#1#2\chemright#3%
78 \end{lateximage}%
79 }
80
81 \LetLtxMacro\LWR@chemfig@origchemup\chemup
82
83 \def\chemup#1#2\chemdown#3{%
84 \begin{lateximage}[-chemfig-~\PackageDiagramAltText]%
85 \LWR@chemfig@origchemup#1#2\chemdown#3%
86 \end{lateximage}%
87 }
```

```
File 83 lwarp-chemformula.sty
```
## § 192 Package **chemformula**

(*Emulates or patches code by* CLEMENS NIEDERBERGER.)

chemformula (*Pkg*) chemformula is patched for use by lwarp.

The SVG images are hashed according to contents and local options. Global options are assumed to be constant document-wide.

 $\triangle$  chemformula with chemformula works best without MATHJAX. If MATHJAX is used, \displaymathother MATHJAX must be used before array, and then \displaymathnormal may be used after. (The chemformula package adapts to array, but does not know about MATHJAX, and MATHJAX does not know about chemformula.)

> While using MATHJAX, \displaymathother may also be used for other forms of display and inline math which contain chemformula expressions.

**for HTML output:** 1 \LWR@ProvidesPackagePass{chemformula}[2022/01/23]

\ExplSyntaxOn

\ch Enclose in an inline SVG image or MATHJAX. The alt tag is is the contents of the \ch expression. The filename is hashed, and also has additional hashing information based on the local options.

```
3 \VerifyCommand[lwarp][chemformula]{\ch}{6D4331F95E9FF2E011E310B1F8C5487E}
4
5 \RenewDocumentCommand \ch { O{}m }
6 {%
```
To work inside align with \displaymathother, a simple version must be used to work with chemformula's adaptation to align.

```
7 \ifnumcomp{\value{LWR@lateximagedepth}}{>}{0}% lwarp
8 {
9 \chemformula_ch:nn {#1} {#2}% original
10 }
```
If used as the outer level, must temporarily ensure MATHJAX is disabled:

```
11 {
12 \begingroup%
13 \boolfalse{mathjax}%
```
An inline image is used, adjusted for the baseline:

```
14 \LWR@subsingledollar*{% lwarp
15 \textbackslash{}%
16 ch%
17 \sqrt{$}18 \LWR@HTMLsanitizedetokenized{\detokenize{#2}}%
19 \}% alt text
20 }{%
21 \protect\LWR@HTMLsanitizedetokenized{%
22 \detokenize\expandafter{#1}%
23 }% add'l hashing
24 }%
25 {%
26 \chemformula_ch:nn {#1} {#2}% original
27 }%
28 \endgroup%
29 }
30 }
```

```
\chcpd Similar to \ch.
```

```
31 \IfPackageAtLeastTF{chemformula}{2019/10/13}{
32
33 \VerifyCommand[lwarp][chemformula]{\chemformula_chcpd:nn}
34 {C1E882F2C1137D429AE4F789C84E7428}
35
36 \cs_gset_protected:Npn \chemformula_chcpd:nn #1#2
37 {
38 \begingroup%
39 \boolfalse{mathjax}%
40 \LWR@subsingledollar*{% lwarp
41 \textbackslash{}%
42 chcpd%
43 \{%
44 \LWR@HTMLsanitizedetokenized{\detokenize{#2}}%
45 \}%
46 }{%
47 \protect\LWR@HTMLsanitizedetokenized{\detokenize\expandafter{#1}}%
48 }{% original
49 \group_begin:
50 \tl_if_blank:nF {#2}
51 {
52 \keys_set:nn {chemformula} {#1}
53 \__chemformula_save_catcodes:
54 \__chemformula_sanitize:Nn
55 \l__chemformula_chemformula_tmpa_tl
56 {#2}
```

```
57 \__chemformula_input_compound_no_check:NV
                       58 \l__chemformula_compound_tl
                       59 \l__chemformula_chemformula_tmpa_tl
                       60 \__chemformula_prepare_output:NV
                       61 \l__chemformula_compound_tl
                       62 \l__chemformula_catcodes_tl
                       63 \chemformula_write:V \l__chemformula_compound_tl
                       64 }
                       65 \group_end:
                       66 }
                       67 \endgroup
                       68 }
                       69 }% later than 2019/10/13
                       70 {% earlier than 2019/10/13
                       71 % \changes{v0.903}{2021/12/18}{\pkg{chemformula}: Improved alt tag sanitization.}
                       72 \cs_gset_protected:Npn \chemformula_chcpd:nn #1#2
                       73 {
                       74 \begingroup%
                       75 \boolfalse{mathjax}%
                       76 \LWR@subsingledollar*{% lwarp
                       77 \textbackslash{}%
                       78 chcpd%
                       79 \qquad \qquad \backslash \{ \%80 \LWR@HTMLsanitizedetokenized{\detokenize{#2}}%
                       81 \}%
                       82 }{%
                       83 \protect\LWR@HTMLsanitizedetokenized{\detokenize\expandafter{#1}}%
                       84 }{% original
                       85 \group_begin:
                       86 \tl_if_blank:nF {#2}
                       87 {
                       88 \keys_set:nn {chemformula} {#1}
                       89 \__chemformula_save_catcodes:
                       90 \__chemformula_sanitize:Nn
                       91 \l__chemformula_chemformula_tmpa_tl
                       92 {#2}
                       93 \__chemformula_input_compound_no_check:NV
                       94 \l__chemformula_compound_tl
                       95 \l__chemformula_chemformula_tmpa_tl
                       96 \__chemformula_prepare_output:N \l__chemformula_compound_tl
                       97 \chemformula_write:V \l__chemformula_compound_tl
                       98 }
                       99 \group_end:
                      100 }
                      101 \endgroup
                      102 }
                      103 }% earlier than 2019/10/13
\charrow If standalone, appears in a regular lateximage.
                      104 \VerifyCommand[lwarp][chemformula]{\charrow}
                      105 {31D2B3405541C0B128504C94C5046713}
                      106
                      107 \RenewDocumentCommand \charrow { mO{}O{} }
                      108 {
                      109 \begin{lateximage}[-chemformula- charrow]
                      110 \group_begin:
                      111 \_chemformula_draw_arrow:nnn {#1} {#2} {#3}112 \group_end:
                      113 \end{lateximage}
```
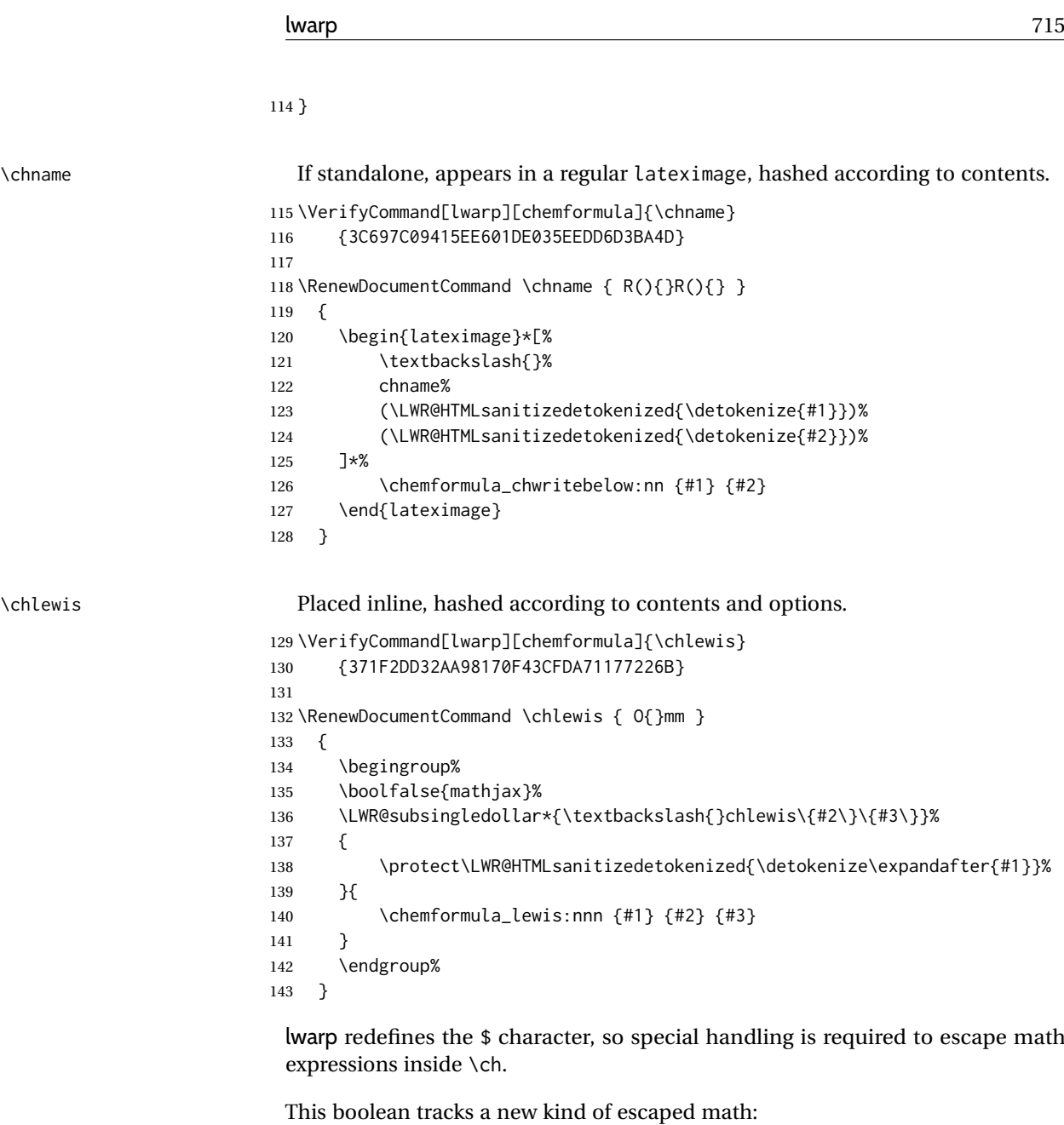

\bool\_new:N \l\_\_chemformula\_first\_last\_LWRdollar\_bool

#### \chemformula\_input\_escape\_math

Adds additional escaping for the new dollar definition:

```
145 \VerifyCommand[lwarp][chemformula]{\__chemformula_input_escape_math:n}
146 {5318E84E9168C2F123781D2EA8CFA871}
147
148 \cs_gset_protected:Npn \__chemformula_input_escape_math:n #1
149 {
150 \__chemformula_first_last_math:n {#1}
151 \bool_if:NT \l__chemformula_first_last_dollar_bool
152 {
153 \bool_set_true:N \l__chemformula_first_last_math_bool
154 \__chemformula_read_escape_dollar:w #1 \q_nil
155 }
```

```
156 \bool_if:NT \l__chemformula_first_last_mathbraces_bool
157 {
158 \bool_set_true:N \l__chemformula_first_last_math_bool
159 \__chemformula_read_escape_mathbraces:w #1 \q_nil
160 }
 Added by lwarp:
161 \bool_if:NT \l__chemformula_first_last_LWRdollar_bool% lwarp
162 {
163 \bool_set_true:N \l__chemformula_first_last_math_bool% lwarp
164 \__chemformula_read_escape_LWRdollar:w #1 \q_nil% lwarp
165 }
166 }
```
\chemformula\_read\_escape\_LWRdollar

The following parses the contents inside the new dollars.

lwarp keeps the dollar as its original math shift until the document starts. While chemmacros is being patched, the dollar must temporarily be set to its new meaning during the following definition.

```
167 \begingroup
168 \catcode'\$=\active
169
170 \cs_new_protected:Npn \__chemformula_read_escape_LWRdollar:w $#1$ \q_nil
171 {
172 \__chemformula_read_escape_math:n {#1}
173 }
174
175 \endgroup
```
\chemformula\_bool\_set\_if\_first\_last

The following looks at the first and last tokens for delimiters to escape math inside \ch. The original definition is modified to look for the control sequences which are used by the new meaning of \$.

```
176 \cs_new_protected:Npn \__chemformula_bool_cs_set_if_first_last:NnNN #1#2#3#4
177 {
178 \int_zero:N \l__chemformula_tmpa_int
179 \int_zero:N \l__chemformula_tmpb_int
180 \int_set:Nn \l__chemformula_tmpa_int { \tl_count:n {#2} }
181 \tl_map_inline:nn {#2}
182 {
183 \int_incr:N \l__chemformula_tmpb_int
184 \int_compare:nT { \l__chemformula_tmpb_int = 1 }
185 {
 At the start, the cs_ version compares control sequences:
186 \ifdefstrequal{##1}{#3}% lwarp
```
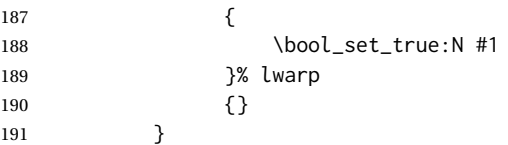

At the end, compare more control sequences:

```
192 \int \int_C \left| \int_{c \cdot h \right| \to \infty} \int_compare:nT { \l_chemformula_tmpb_int = \l_chemformula_tmpa_int }
193 {
194 \ifdefstrequal{##1}{#4}
195 {}
196 {
197 \bool_set_false:N #1
198 }
199 }
200 }
201 }
```
\chemformula\_first\_last\_math

Modified to check for the new meaning of \$ at first/last:

```
202 \VerifyCommand[lwarp][chemformula]{\__chemformula_first_last_math:n}
203 {B464BC6E81CAC84BE00FEE988970CE96}
204
205 \cs_gset_protected:Npn \__chemformula_first_last_math:n #1
206 {
207 \bool_set_false:N \l__chemformula_first_last_math_bool
208 \bool_set_false:N \l__chemformula_first_last_dollar_bool
209 \bool_set_false:N \l__chemformula_first_last_LWRdollar_bool% lwarp
210 \bool_set_false:N \l__chemformula_first_last_mathbraces_bool
211 \__chemformula_bool_set_if_first_last:Nnnn
212 \l__chemformula_first_last_dollar_bool
213 {#1}
214 { $ } { $ }
215 \bool_if:NF \l__chemformula_first_last_dollar_bool
216 {
217 \__chemformula_bool_set_if_first_last:Nnnn
218 \l__chemformula_first_last_mathbraces_bool
219 {#1}
220 \{\ \setminus (\ \} \ \set \ \set)Added by lwarp:
221 \bool_if:NF \l_chemformula_first_last_mathbraces_bool% lwarp
222 {
```
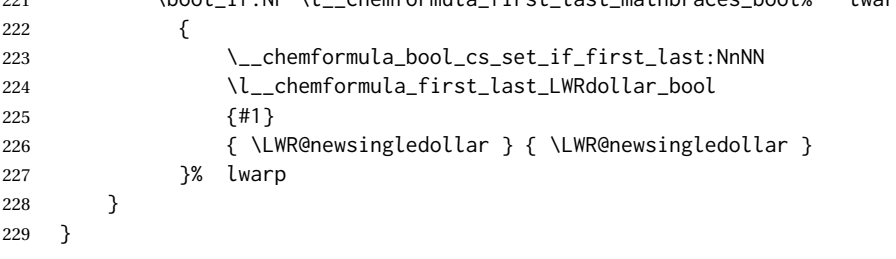

\ExplSyntaxOff

File 84 **lwarp-chemgreek.sty**

## § 193 Package **chemgreek**

(*Emulates or patches code by* CLEMENS NIEDERBERGER.)

chemgreek (*Pkg*) chemgreek is patched for use by lwarp.

Greek symbols To use text-mode symbols, use packages textalpha or textgreek. Using the other

 $\triangle$  package selection packages supported by chemgreek will result in math-mode greek characters, which will result in svG images being used. These images will be hashed.

 $\mathbb{\Delta}$  - X $\mathbb{H}$ HEX, LuaLATEX  $\;$  If using X $\mathbb{H}$ HEX or LuaLATEX, select the fontspec mapping:

\selectchemgreekmapping{fontspec}

**for HTML output:** 1 \LWR@ProvidesPackagePass{chemgreek}[2020/01/16]

2 \ExplSyntaxOn

```
3
4 \cs_gset_protected:Npn \chemgreek_text:n #1
5 { { \text {#1} } }
 6
7 \appto\LWR@restoreorigformatting{%
8 \cs_set_protected:Npn \chemgreek_text:n #1%
9 { \ensuremath { \text {#1} } }%
10 }
11
12 \ExplSyntaxOff
```
File 85 **lwarp-chemmacros.sty**

### § 194 Package **chemmacros**

(*Emulates or patches code by* CLEMENS NIEDERBERGER.)

- chemmacros (*Pkg*) chemmacros is patched for use by lwarp.
- **for HTML output:** 1 \LWR@ProvidesPackagePass{chemmacros}[2022/02/13]

SVG file hashing assumes that the relevent options are constant for the entire document.

#### § 194.1 **Changes to the user's document**

 $\triangle$  \makepolymerdelims When using \makepolymerdelims, enclose the entire expression inside a polymerdelims environment, such as (from the chemmacros manual):

```
\begin{polymerdelims}
\chemfig{-[@{op,.75}]CH_2-CH(-[6]Cl)-[@{cl,0.25}]}
\makepolymerdelims{5pt}[27pt]{op}{cl}
\end{polymerdelims}
```
 $\triangle$  redox reactions Redox reactions must be enclosed inside a redox reaction environment. For print output, extra space must be included above and/or below the result, so they are declared as arguments to the environment, instead of being manually entered as per the chemmacros manual. For HTML output, the extra space is ignored and a lateximage is used instead.

> \begin{redoxreaction}{7mm}{7mm} \OX{a,Na} \$\rightarrow\$ \OX{b,Na}\pch\redox(a,b){oxidation} \end{redoxreaction}

### § 194.2 **Code**

2 \ExplSyntaxOn

#### § 194.3 **Loading packages**

Also accept the lwarp version. \VerifyCommand not used here because it doesn't work with the conditional.

```
3 \prg_set_conditional:Npnn \chemmacros_if_package_loaded:n #1 {p,T,F,TF}
4 {
5 \cs_if_exist:cTF {ver@#1.sty}
6 { \prg_return_true: }
7 {
8 \cs_if_exist:cTF {ver@lwarp-#1.sty}
9 { \prg_return_true: }
10 { \prg_return_false: }
11 }
12 }
```
Nullify hyperref detection:

```
13 \hook_gput_code:nnn {begindocument/end} {chemmacros}
14 \quad15 \bool_set_false:N \l__chemmacros_hyperref_bool
16 }
```
### § 194.4 **Loading modules**

Patching chemmacros modules must be done \AtBeginDocument, since modules are invoked by the user in the preamble, and each patch is only done if the module is loaded.

### § 194.5 **New environments**

\makepolymerdelims and redox reactions must be enclosed in a lateximage during HTML output. These environments are provided here in HTML mode, and in the lwarp core in print mode, as a high-level semantic syntax which automatically embeds the contents in a lateximage with an appropriate alt tag.

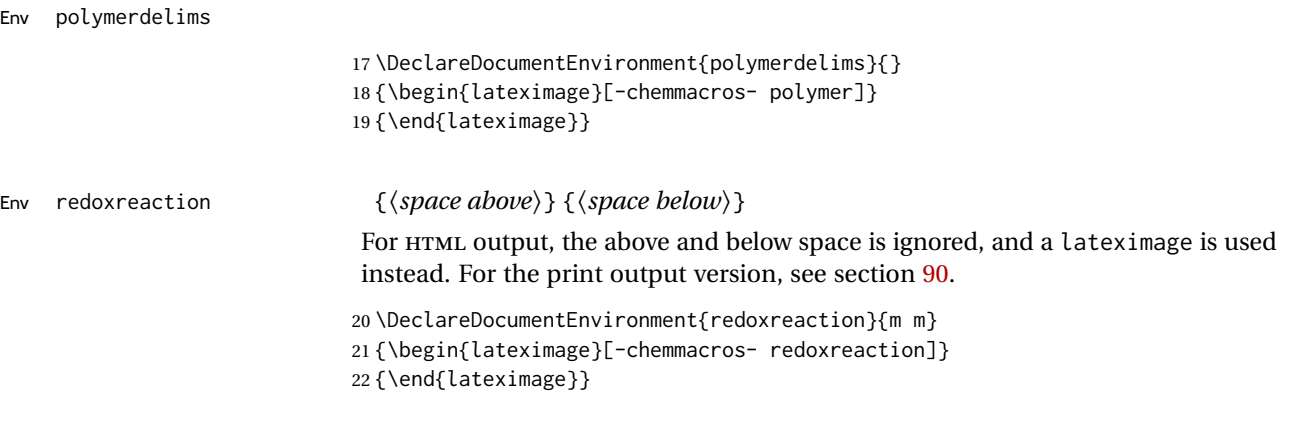

### § 194.6 **Acid-base**

```
23 \AtBeginDocument{
24 \chemmacros_module_if_loaded:nTF{{acid-base}}{
25 \PackageInfo{lwarp}{Patching~chemmacros~module~acid-base}
26
27 \VerifyCommand[lwarp][chemmacros]{\chemmacros_p:n}
28 {D95080E9783CB80E34C51221236CF370}
29
30 \cs_gset_protected:Npn \chemmacros_p:n #1
31 {
32 \begingroup
33 \boolfalse{mathjax}
34 \LWR@subsingledollar*{
35 \textbackslash{}%
36 p%
37 \qquad \qquad \backslash \{ \%38 \LWR@HTMLsanitizedetokenized{\detokenize{#1}}%
39 \qquad \qquad \backslash40 }{
41 chemmacrosp%
42 \protect\LWR@HTMLsanitizedetokenized{\detokenize\expandafter{#1}}%
43 }{
44 \group_begin:
45 \mbox
46 {
47 \chemmacros_p_style:n {p}
48 \ensuremath {#1}
49 }
50 \group_end:
51 }
52 \endgroup
53 }
54
55 \VerifyCommand[lwarp][chemmacros]{\pH}
56 {89B9008750937C7614F2A5204D5DDD16}
57
58 \RenewDocumentCommand \pH {} {
59 \begingroup
60 \boolfalse{mathjax}
61 \LWR@subsingledollar*{\textbackslash{}pH}{chemmacros}{
62 \chemmacros_p:n { \chemmacros_formula:n {H} }
63 }
64 \endgroup
65 }
66
67 \VerifyCommand[lwarp][chemmacros]{\pOH}
68 {3193E23422822579C0D2B2C10371BF84}
69
70 \RenewDocumentCommand \pOH {} {
71 \begingroup
72 \boolfalse{mathjax}
73 \LWR@subsingledollar*{\textbackslash{}pOH}{chemmacros}{
74 \chemmacros_p:n { \chemmacros_formula:n {OH} }
75 }
76 \endgroup
77 }
78
79 \VerifyCommand[lwarp][chemmacros]{\pKa}
80 {C4141E480C360A8EDAE38B65F71F5B1F}
```
```
81
82 \RenewDocumentCommand \pKa {O{}}
83 {
84 \begingroup
85 \boolfalse{mathjax}
86 \LWR@subsingledollar*{\textbackslash{}pKa{[}#1{]}}{chemmacros #1}{
87 \chemmacros_p:n
88 {
89 \Ka \ifblank {#1} {}
90 \{\}\c_{\text{subscript\_token}\{\text{chemical conditions}}\}91 }
92 }
93 \endgroup
94 }
95
96 \VerifyCommand[lwarp][chemmacros]{\pKb}
97 {00A20E25465C2E0D2E3731634F39B0FA}
98
99 \RenewDocumentCommand \pKb {O{}}
100 {
101 \begingroup
102 \boolfalse{mathjax}
103 \LWR@subsingledollar*{\textbackslash{}pKb{[}#1{]}}{chemmacros #1}{
104 \chemmacros_p:n
105 {
106 \Kb \ifblank {#1} {}
107 { {} \c_math_subscript_token { \chemmacros_bold:n {#1} } }
108 }
109 }
110 \endgroup
111 }
112
113 \LetLtxMacro\LWR@chemmacros@origKa\Ka
114 \renewcommand*{\Ka}{%
115 \begingroup
116 \boolfalse{mathjax}
117 \LWR@subsingledollar*{\textbackslash{}Ka}{chemmacros}{%
118 \LWR@chemmacros@origKa%
119 }%
120 \endgroup
121 }
122
123 \LetLtxMacro\LWR@chemmacros@origKb\Kb
124 \renewcommand*{\Kb}{%
125 \begingroup
126 \boolfalse{mathjax}
127 \LWR@subsingledollar*{\textbackslash{}Kb}{chemmacros}{%
128 \LWR@chemmacros@origKb%
129 }%
130 \endgroup
131 }
132
133 \LetLtxMacro\LWR@chemmacros@origKw\Kw
134 \renewcommand*{\Kw}{%
135 \begingroup
136 \boolfalse{mathjax}
137 \LWR@subsingledollar*{\textbackslash{}Kw}{chemmacros}{
138 \LWR@chemmacros@origKw
139 }
140 \endgroup
```

```
141 }
142
143 }{}% module loaded
144 }% AtBeginDocument
```
### § 194.7 **Charges**

```
145 \AtBeginDocument{
146 \chemmacros_module_if_loaded:nTF{{charges}}{
147 \PackageInfo{lwarp}{Patching~chemmacros~module~charges}
148
149 \VerifyCommand[lwarp][chemmacros]{\fplus}
150 {F6F7137115BC798D4CA779782DCCEB6D}
151
152 \cs_gset_protected:Npn \fplus {
153 \begingroup
154 \boolfalse{mathjax}
155 \LWR@subsingledollar*{\textbackslash{}fplus}{chemmacros}
156 { \LWR@origensuredmath{\chemformula_fplus:} }
157 \endgroup
158 }
159
160 \VerifyCommand[lwarp][chemmacros]{\fminus}
161 {A7ED8520C49A794F33AA6122E2411746}
162
163 \cs_gset_protected:Npn \fminus {
164 \begingroup
165 \boolfalse{mathjax}
166 \LWR@subsingledollar*{\textbackslash{}fminus}{chemmacros}
167 { \LWR@origensuredmath{\chemformula_fminus:} }
168 \endgroup
169 }
170
171 }{}% Module loaded.
172 }% AtBeginDocument
```
#### § 194.8 **Nomenclature**

```
173 \AtBeginDocument{
174 \chemmacros_module_if_loaded:nTF{{nomenclature}}{
175 \PackageInfo{lwarp}{Patching~chemmacros~module~nomenclature}
176
177 \VerifyCommand[lwarp][chemmacros]{\chemmacros_charge:n}
178 {258D97BF6FF3FA5C995D4FDCC44B0E63}
179
180 \cs_gset_protected:Npn \chemmacros_charge:n #1
181 {
182 \ifnumcomp{\value{LWR@lateximagedepth}}{>}{0}
183 {\chemmacros_formula:n { {}^{#1} }}
184 {
185 \ifmmode
186 {\chemmacros_formula:n { {}^{#1} }}
187 \else
188 { \textsuperscript{\ensuremath{#1}} }
189 \fi
190 }
191 }
```

```
193 \hook_gput_code:nnn {begindocument/end} {chemmacros}
194 {
195 \protected\def\LWR@HTML@chemprime { \HTMLunicode{2032} }
196 \LWR@formatted{chemprime}
197 }
198 \VerifyCommand[lwarp][chemmacros]{\chemmacros_cip:n}
199 {EEF7D8AF4D975C2D11D879A77ABDFF88}
200
201 \cs_gset_protected:Npn \__chemmacros_cip:n #1
202 {
203 \tl_set:Nn \l__chemmacros_tmpa_tl {#1}
204 \int_step_inline:nnnn {0} {1} {9}
205 {
206 \tl_replace_all:Nnn \l__chemmacros_tmpa_tl
207 {##1}
208 { { \l__chemmacros_cip_number_tl ##1} }
209 }
210 {
211 \l__chemmacros_cip_inner_tl
212 \LWR@textcurrentcolor{\LWR@textcurrentfont{% lwarp
213 \l_chemmacros_tmpa_tl
214 }}% lwarp
215 }
216 }
217 \VerifyCommand[lwarp][chemmacros]{\Sconf}
218 {D7A87543D1C944168CBAC59E9F45DF9A}
219
220 \RenewDocumentCommand \Sconf { O{S} } {
221 \begin{lateximage}[\textbackslash{}Sconf{[}#1{]}]*
222 \chemmacros_sconf:n {#1}
223 \end{lateximage}
224 }
225
226 \VerifyCommand[lwarp][chemmacros]{\Rconf}
227 {AB922016338B2F2C2635E6104311DAF2}
228
229 \RenewDocumentCommand \Rconf { O{R} } {
230 \begin{lateximage}[\textbackslash{}Rconf{[}#1{]}]*
231 \chemmacros_rconf:n {#1}
232 \end{lateximage}
233 }
234 \VerifyCommand[lwarp][chemmacros]{\chemmacros_hapto:n}
235 {FCEEDAB3292A95E65B69F4F8C8849B26}
236
237 \cs_gset_protected:Npn \chemmacros_hapto:n #1
238 {
239 \begingroup
240 \boolfalse{mathjax}
241 \LWR@subsingledollar*{\textbackslash{}hapto\{#1\}}{chemmacros}{
242 \chemmacros_coordination_symbol:nnnn
243 { \l__chemmacros_coord_use_hyphen_bool }
244 {
245 { \c_true_bool }
246 }
247 { \chemeta }
248 {#1}
249 }
```

```
250 \endgroup
251 }
252
253 \VerifyCommand[lwarp][chemmacros]{\chemmacros_dento:n}
254 {E85BBDEF5A35F37215EBAD87AFCB99E8}
255
256 \cs_gset_protected:Npn \chemmacros_dento:n #1
257 {
258 \begingroup
259 \boolfalse{mathjax}
260 \LWR@subsingledollar*{\textbackslash{}dento\{#1\}}{chemmacros}{
261 \chemmacros_coordination_symbol:nnnn
262 { \l__chemmacros_coord_use_hyphen_bool }
263 {
264 { \c_true_bool }
265 }
266 { \chemkappa }
267 {#1}
268 }
269 \endgroup
270 }
271
272 \VerifyCommand[lwarp][chemmacros]{\chemmacros_bridge:n}
273 {5E5D0EA9045A41FF30D4AB315E547B25}
274
275 \cs_gset_protected:Npn \chemmacros_bridge:n #1
276 {
277 \begingroup
278 \boolfalse{mathjax}
279 \LWR@subsingledollar*{\textbackslash{}bridge\{#1\}}{chemmacros}{
280 \chemmacros_coordination_symbol:nnnn
281 { \l__chemmacros_coord_use_hyphen_bool }
282 { \{ \lceil \cdot \rceil \cdot \rceil \} \l__chemmacros_bridge_super_bool }
283 { \chemmu }
284 {#1}
285 }
286 \endgroup
287 }
288 }{}% Module loaded.
289 }% AtBeginDocument
```
#### § 194.9 **Particles**

```
290 \AtBeginDocument{
291 \chemmacros_module_if_loaded:nTF{{particles}}{
292 \PackageInfo{lwarp}{Patching~chemmacros~module~particles}
293
294 \VerifyCommand[lwarp][chemmacros]{\chemmacros_declare_nucleophile:Nn}
295 {ED9AA7471C8638CEF0757A10A2E3935E}
296
297 \cs_gset_protected:Npn \chemmacros_declare_nucleophile:Nn #1#2
298 {
299 \cs_set_protected:cpn {__chemmacros_ \chemmacros_remove_backslash:N #1:}
300 {
301 \bool_if:NTF \l__chemmacros_nucleophile_elpair_bool
302 {
303 \chemmacros_elpair:n { #2 }
304 { \skip_horizontal:N \l__chemmacros_nucleophile_dim }
305 \chemmacros_formula:n \{ \}^{\{-\}}306 }
```

```
307 { \chemmacros_formula:n \{ #2^{\ -} \} \}308 }
309 \DeclareDocumentCommand #1 {o}
310 {%
311 \begin{lateximage}%
312 \group_begin:%
313 \IfNoValueF {##1}%
314 { \chemmacros_set_keys:nn {particles} {##1} }%
315 \use:c {__chemmacros_ \chemmacros_remove_backslash:N #1:}%
316 \group_end:%
317 \end{lateximage}%
318 }
319 }
320
321 \RenewChemNucleophile \Nuc {Nu}
322 \RenewChemNucleophile \ba {ba}
323
324 }{}% Module loaded.
325 }% AtBeginDocument
```
#### § 194.10 **Phases**

```
326 \AtBeginDocument{
327 \chemmacros_module_if_loaded:nTF{{phases}}{
328 \PackageInfo{lwarp}{Patching~chemmacros~module~phases}
329
330 \VerifyCommand[lwarp][chemmacros]{\chemmacros_phase:n}
331 {83788F1FCBEDA21B495E919E36DD90A5}
332
333 \cs_undefine:N \chemmacros_phase:n
334 \cs_new_protected:Npn \chemmacros_phase:n #1
335 {
336 \mode_leave_vertical:
337 \bool_if:NTF \l__chemmacros_phases_sub_bool
338 {
339 \ifnumequal{\value{LWR@lateximagedepth}}{0}
340 {
341 \textsubscript{ (#1) }
342 }
343 {
344 \chemformula_subscript:n { (#1) }
345 }
346 }
347 {
348 \skip_horizontal:N \l__chemmacros_phases_space_dim
349 \chemmacros_text:n { (#1) }
350 }
351 }
352
353 }{}% Module loaded.
354 }% AtBeginDocument
```
#### § 194.11 **Mechanisms**

```
355 \AtBeginDocument{
356 \chemmacros_module_if_loaded:nTF{{mechanisms}}{
357 \PackageInfo{lwarp}{Patching~chemmacros~module~mechanisms}
358
```

```
359 \chemmacros_define_keys:nn {textmechanisms}
360 {
361 type .choice: ,
362 type / .code:n =
363 {
364 \__chemmacros_set_mechanisms:nnn { S }
365 {
366 \textsubscript{N}
367 }
368 { }
369 \qquad \qquad \} \quad ,370 type / 1 .code:n =
371 {
372 \__chemmacros_set_mechanisms:nnn { S }
373 {
374<br>375<br>1<br>1
375 1
376 }
377 { }
378 \qquad \qquad \} \quad ,379 type / 2 .code:n =
380 {
381 \__chemmacros_set_mechanisms:nnn { S }
382 {
383 \textsubscript{N}
384 2
385 }
386 { }
387 \qquad \qquad \} \quad ,388 type / se .code: n =389 {
390 \__chemmacros_set_mechanisms:nnn { S }
391 {
392 \textsubscript{E}
393 }
394 { }
395 },
396 type / 1e .code:n =
397 {
398 \__chemmacros_set_mechanisms:nnn { S }
399 {
400 \textsubscript{E}
401 1
402 }
403 { }
404 },
405 type / 2e .code:n =
406 {
407 \__chemmacros_set_mechanisms:nnn { S }
408 {
409 \textsubscript{E}
410 2
411 }
412 { }
413 } \, } \, ,
414 type / ar .code: n =415 {
416 \__chemmacros_set_mechanisms:nnn { S }
417 {
418 \textsubscript{E}
```

```
419 }
420 { Ar - }
421 } ,
422 type / e .code:n =
423 { \__chemmacros_set_mechanisms:nnn { E } { } { } } ,
424 type / e1 .code:n =
425 \{ \setminus \_\_chemmacros_set_mechanisms:nnn \{ E \} \{ 1 \} \{ \},
426 type / e2 .code:n =
427 \{ \ \text{\textdegree\textdegree\textdegree$} \} { \text{\textdegree\textdegree$} + chemmacros_set_mechanisms:nnn { E } { 2 } { } } ,
428 type / cb .code:n =
429 {
430 \__chemmacros_set_mechanisms:nnn { E }
431 {
432 1
433 \textsubscript{cb}
434 }
435 { }
436 } ,
437 type .default:n =
438 }
439
440 \VerifyCommand[lwarp][chemmacros]{\chemmacros_mechanisms:n}
441 {2CF049E0C61235166A36565979D79933}
442
443 \cs_gset_protected:Npn \chemmacros_mechanisms:n #1
444 {
445 \tl_if_blank:nTF {#1}
446 { \chemmacros_set_keys:nn {textmechanisms} { type } }
447 { \chemmacros_set_keys:nn {textmechanisms} { type = #1 } }
448 \mbox
449 {
450 \tl_use:N \l__chemmacros_mechanisms_ar_tl
451 \tl_use:N \l__chemmacros_mechanisms_type_tl
452 \tl_use:N \l__chemmacros_mechanisms_mol_tl
453 }
454 }
455
456 \appto\LWR@restoreorigformatting{%
457 \cs_set_protected:Npn \chemmacros_mechanisms:n #1%
458 {%
459 \tl_if_blank:nTF {#1}%
460 { \chemmacros_set_keys:nn {mechanisms} { type } }%
461 { \chemmacros_set_keys:nn {mechanisms} { type = #1 } }%
462 \mbox%
463 {%
464 \tl_use:N \l__chemmacros_mechanisms_ar_tl%
465 \tl_use:N \l__chemmacros_mechanisms_type_tl%
466 \tl_use:N \l__chemmacros_mechanisms_mol_tl%
467 }%
468 }%
469 }
470
471 }{}% Module loaded.
472 }% AtBeginDocument
```
#### § 194.12 **Newman**

There are so many options that it is hard to hash these images for reuse.

\AtBeginDocument{

```
474 \chemmacros_module_if_loaded:nTF{{newman}}{
475 \PackageInfo{lwarp}{Patching~chemmacros~module~newman}
476
477 \VerifyCommand[lwarp][chemmacros]{\newman}
478 {45E815D161E8467A51F5B04150DEC20C}
479
480 \RenewDocumentCommand \newman {od()m}%
481 {
482 \IfValueTF{#2}
483 {\begin{lateximage}[\textbackslash{}newman(#2)\{#3\}]*}
484 {\begin{lateximage}[\textbackslash{}newman\{#3\}]*}
485 \group_begin:
486 \IfNoValueF {#1} { \chemmacros_set_keys:nn {newman} {#1} }
487 \IfNoValueTF {#2}
488 { \chemmacros_newman:nn { } {#3} }
489 { \chemmacros_newman:nn {#2} {#3} }
490 \group_end:
491 \end{lateximage}
492 }%
493
494 }{}% Module loaded.
495 }% AtBeginDocument
```
#### § 194.13 **Orbital**

```
496 \AtBeginDocument{
497 \chemmacros_module_if_loaded:nTF{{orbital}}{
498 \PackageInfo{lwarp}{Patching~chemmacros~module~orbital}
499
500 \VerifyCommand[lwarp][chemmacros]{\orbital}
501 {F8E338F96B2EBF6AFE4A91D37A58CD90}
502
503 \RenewDocumentCommand \orbital {om}
504 {
505 \IfValueTF{#1}
506 {
507 \begin{lateximage}[%
508 \textbackslash{}%
509 orbital{[}%
510 \LWR@HTMLsanitizedetokenized{\detokenize{#1}}%
511 {]}\{#2\}%
512 ]*[][margin-left: 1em ; margin-right: 1em]
513 }
514 {
515 \begin{lateximage}[%
516 \textbackslash{}orbital\{#2\}%
517 ]*[][margin-left: 1em ; margin-right: 1em]
518 }
519 \group_begin:
520 \chemmacros_set_keys:nn {orbital/type} {#2}
521 \IfNoValueTF {#1}
522 { \chemmacros_orbital:n { } }
523 { \chemmacros_orbital:n {#1} }
524 \group_end:
525 \end{lateximage}
526 }
527
528 }{}% Module loaded.
529 }% AtBeginDocument
```
#### § 194.14 **Reactions**

```
\chemmacros_declare_reaction_env {⟨chem⟩} {⟨math⟩} {⟨args number⟩} {⟨argument list ({#2}{#3}...)⟩}
```

```
530 \AtBeginDocument{
531 \chemmacros_module_if_loaded:nTF{{reactions}}{
532 \PackageInfo{lwarp}{Patching~chemmacros~module~reactions}
533
534 \VerifyCommand[lwarp][chemmacros]{\__chemmacros_declare_reaction_env:nnnn}
535 {E52CE623404E664FD0647E3A874F2702}
536
537 % #1: chem
538 % #2: math
539 % #3: args number
540 % #4: argument list ({#2}{#3}...)
541 \cs_gset_protected:Npn \__chemmacros_declare_reaction_env:nnnn #1#2#3#4
542 {
543 \exp_args:Nnx \DeclareDocumentEnvironment {#1}
544 { \int_compare:nT { \#3+\emptyset = \emptyset } {!} O{} \prg_replicate:nn {\#3+\emptyset } {m} }
545 {
546 \boolfalse{mathjax}% lwarp
547 \ifdefvoid{\LWR@ThisAltText}{% lwarp
548 \ThisAltText{-chemmacros-~reaction}% lwarp
549 }{}% lwarp
550 \chemmacros_add_reaction_description:n {##1}
551 \__chemmacros_begin_reaction:
552 \__chemmacros_reaction_read:nnw {#2} {#4}
553 }
554 {
555 \__chemmacros_end_reaction:
556 \gdef\LWR@ThisAltText{}% lwarp
557 \ignorespacesafterend
558 }
559 }
560
561 \cs_generate_variant:Nn \chemmacros_declare_reaction_env:nnnn {nnnV}
562
563 \RenewChemReaction {reaction} {equation}
564 \RenewChemReaction {reaction*} {equation*}
565 \RenewChemReaction {reactions} {align}
566 \RenewChemReaction {reactions*} {align*}
567
568 }{}% Module loaded.
569 }% AtBeginDocument
```
#### § 194.15 **Reactants**

Recompiled for tabular ampersand processing, with the only change being \StartDefiningTabulars. \xpatchcmd does not work here.

```
570 \VerifyCommand[lwarp][chemmacros]{\printreactants}
571 {18AD32DCD3F2F49C0369DA9ED9974CD7}
572
573 \StartDefiningTabulars% lwarp
574
575 % #1: star: include ID in table
576 \RenewDocumentCommand \printreactants {s}
577 {
578 \group_begin:
579 \chemmacros_set_keys:nn {reactants} { switch = false }
```

```
580 \int_step_variable:nNn
581 { \seq_count:N \g_chemnum_initiated_compounds_seq }
582 \l__chemmacros_reactants_tmpa_tl
583 {
584 \seq_put_right:Nx
585 \l__chemmacros_reactants_tmpa_seq
586 {
587 \chemnum_cmpd:nnne { \c_false_bool } { \c_true_bool } {}
588 {
589 \seq_item:NV
590 \g_chemnum_initiated_compounds_seq
591 \l__chemmacros_reactants_tmpa_tl
592 }
593 &
594 \bool_if:nT {#1}
595 {
596 \seq_item:NV
597 \g_chemnum_initiated_compounds_seq
598 \l__chemmacros_reactants_tmpa_tl
599 &
600 }
601 % TODO: expl3-command ??
602 \solvent
603 {
604 \seq_item:NV
605 \g_chemnum_initiated_compounds_seq
606 \l__chemmacros_reactants_tmpa_tl
607 }
608 \tabularnewline
609 }
610 \tl_set:Nx
611 \l__chemmacros_reactants_tmpb_tl
612 {
613 \seq_item:NV
614 \g_chemnum_initiated_compounds_seq
615 \l__chemmacros_reactants_tmpa_tl
616 }
617 \chemmacros_reactants_list_subreactant:Vn
618 \l__chemmacros_reactants_tmpb_tl
619 {#1}
620 }
621 % TODO: longtable ?
622 % table customizable?
623 % first draft of two styles
624 \par
625 \noindent
626 \bool_if:NTF \l__chemmacros_reactants_printreactants_style_bool
627 {
628 \str_case:Vn \l__chemmacros_reactants_printreactants_style_str
629 {
630 {xltabular}
631 {
632 \chemmacros_if_package_loaded:nTF {xltabular}
633 {
634 \bool_if:nTF {#1}
635 {
636 \begin {xltabular}
637 { \textwidth }
638 { @{}ll>{\raggedright\arraybackslash}X@{} }
639 }
```
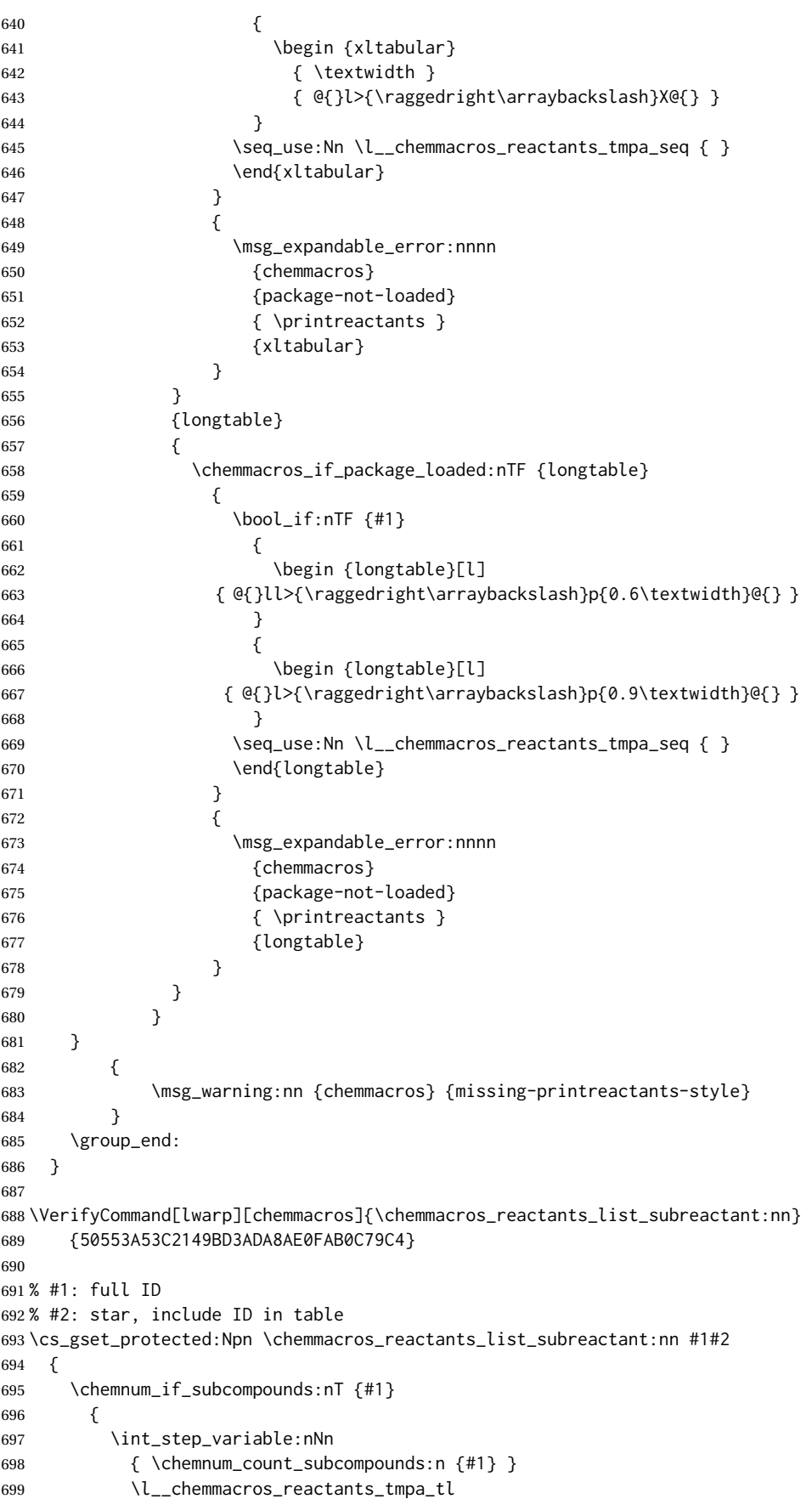

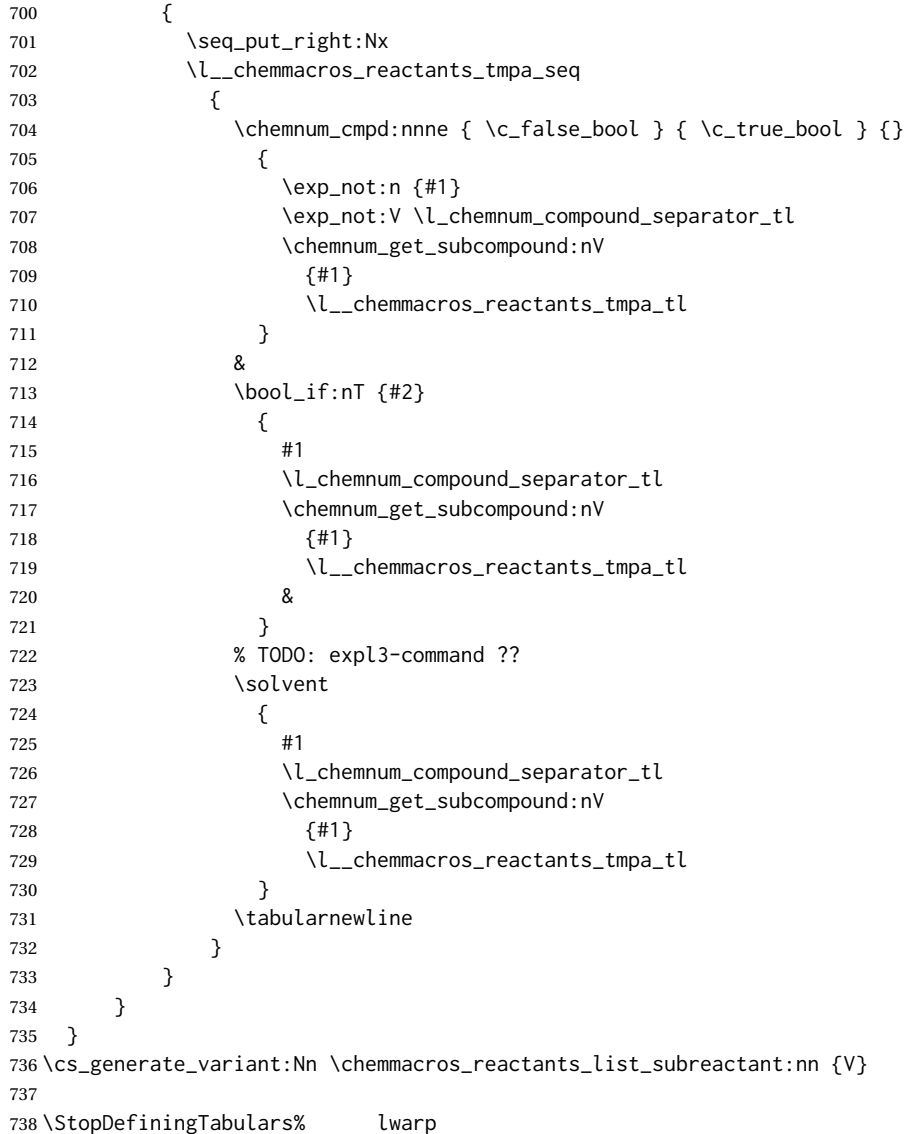

### § 194.16 **Redox**

```
739 \AtBeginDocument{
740 \chemmacros_module_if_loaded:nTF{{redox}}{
741 \PackageInfo{lwarp}{Patching~chemmacros~module~redox}
742
743 \NewDocumentCommand \LWR@chemmacros@ox { s m >{\SplitArgument{1}{,}}m }
744 {
745 \IfBooleanTF {#1}
746 { \chemmacros_ox:nnnn {#1} {#2} #3 }
747 { \chemmacros_ox:nnnn { } {#2} #3 }
748 }
749
750 \VerifyCommand[lwarp][chemmacros]{\ox}
751 {06B84CC6B38302F75169D5B90D8D29AA}
752
753 \RenewDocumentCommand \ox { s O{} m }
754 {
755 \begingroup
756 \boolfalse{mathjax}
```
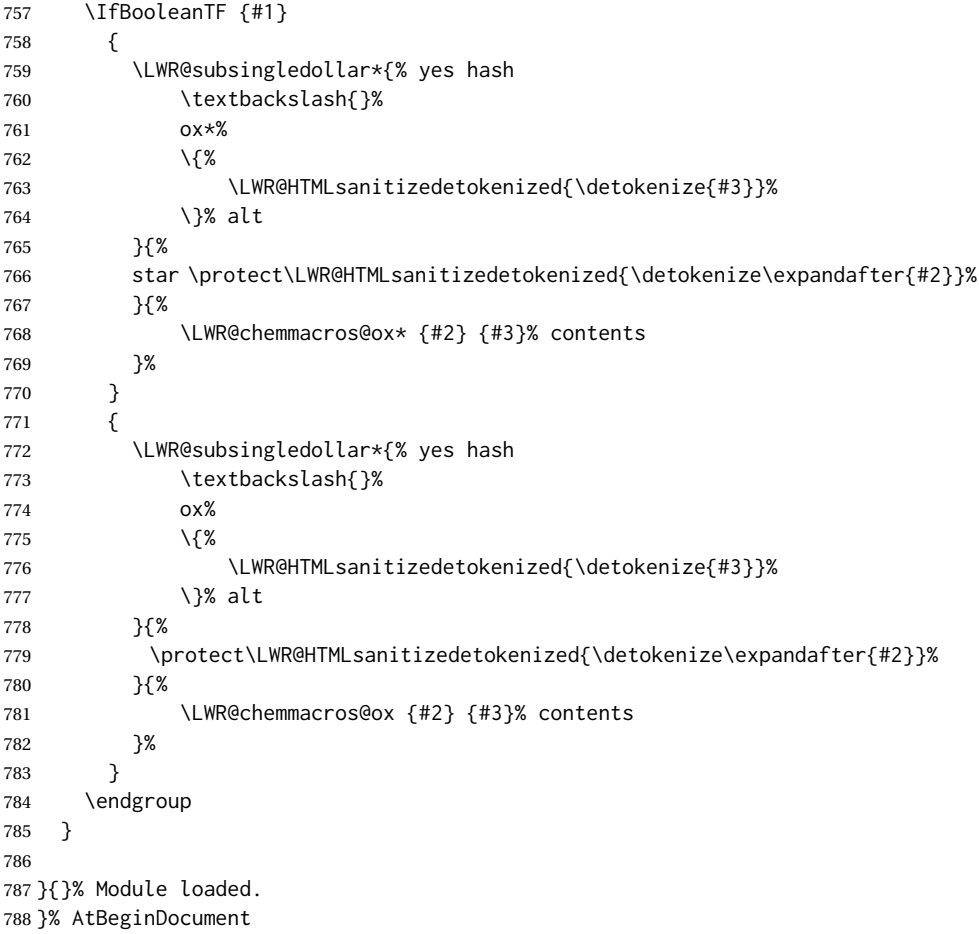

### § 194.17 **Scheme**

Fix for chemmacros as of v5.8b, when using newfloat and babel:

```
789 \AtBeginDocument{
790 \chemmacros_module_if_loaded:nTF{{scheme}}{
791 \PackageInfo{lwarp}{Patching~chemmacros~module~scheme}
792
793 \ifdefstring{\schemename}{los}{
794 \SetupFloatingEnvironment{scheme}{
795 name = \chemmacros_translate:n {scheme-name}
796 }
797 }{}
798
799 }{}% Module loaded.
800 }% AtBeginDocument
```
#### § 194.18 **Spectroscopy**

```
801 \AtBeginDocument{
802 \chemmacros_module_if_loaded:nTF{{spectroscopy}}{
803 \PackageInfo{lwarp}{Patching~chemmacros~module~spectroscopy}
804
805 \VerifyCommand[lwarp][chemmacros]{\__chemmacros_nmr_base:nn}
806 {EDE669CC90B085080E3F96DB754836D5}
807
808 \cs_gset_protected:Npn \__chemmacros_nmr_base:nn #1#2
809 {
810 \group_begin:
811 \tl_use:N \l__chemmacros_nmr_base_format_tl
812 \tl_if_blank:VF \g__chemmacros_nmr_element_coupled_tl
813 {
814 \tl_put_left:Nn \g__chemmacros_nmr_element_coupled_tl { \{ }
815 \lt l\_put\_right:Nn \gtrsimchemmacros_nmr_element_coupled_tl { \} }
816 }
817 \tl_put_left:Nn \g__chemmacros_nmr_element_coupled_tl {#2}
818% \chemmacros_formula:n { ^{#1} }
819 \textsuperscript{#1}
820 \tl_if_blank:VF \g__chemmacros_nmr_element_coupled_tl
821 {
822 \bool_if:NTF \l__chemmacros_nmr_parse_bool
823 { \chemformula_ch:nV {} \g__chemmacros_nmr_element_coupled_tl }
824 { \chemmacros_formula:V \g__chemmacros_nmr_element_coupled_tl }
825 }
826 \tl_use:N \l__chemmacros_nmr_element_method_connector_tl
827 \tl_use:N \l__chemmacros_nmr_method_tl
828 \group_end:
829 }
830
831
832 \VerifyCommand[lwarp][chemmacros]{\chemmacros_nmr_position:n}
833 {637FDE0E801CF4052274FF60A12A38F0}
834
835 \cs_gset_protected:Npn \chemmacros_nmr_position:n #1
836 {
837 \chemmacros_formula:x
838 {
839 \exp_not:V \g__chemmacros_nmr_element_tl
840 \bool_if:NF \l__chemmacros_nmr_position_side_bool
841 {
842 \tl_if_eq:NnTF \l__chemmacros_nmr_position_tl {^}% lwarp
843 { \textsuperscript{\exp_not:n { {#1} }} }% lwarp
844 { \textsubscript{\exp_not:n { {#1} }} }% lwarp
845 % \exp_not:V \l__chemmacros_nmr_position_tl
846 % \exp_not:n { {#1} }
847 }
848 }
849 \bool_if:NT \l__chemmacros_nmr_position_side_bool
850 {
851 \tl_use:N \l__chemmacros_nmr_position_tl
852 \__chemmacros_nmr_position:n {#1}
853 }
854 }
855
856 \VerifyCommand[lwarp][chemmacros]{\__chemmacros_nmr_coupling:w}
857 {4D1E7321CA2F8C7EA2E4F56FB3A26EED}
858
```

```
859 \cs_gset_protected:Npn \__chemmacros_nmr_coupling:w (#1;#2)
860 {
861 \tl_set:Nn \l__chemmacros_nmr_coupling_bonds_tl
862 {
863 \l__chemmacros_nmr_coupling_bonds_pre_tl
864 #1
865 \l__chemmacros_nmr_coupling_bonds_post_tl
866 }
867 \bool_if:NTF \l__chemmacros_nmr_coupling_nuclei_sub_bool
868 {
869 \tl_set:Nn \l__chemmacros_nmr_coupling_nuclei_tl
870 {
871% \c_math_subscript_token
872 \textsubscript% lwarp
873 {
874 \l__chemmacros_nmr_coupling_nuclei_pre_tl
875 \chemmacros_formula:n {#2}
876 \l__chemmacros_nmr_coupling_nuclei_post_tl
877 }
878 }
879 }
880 {
881 \tl_set:Nn \l__chemmacros_nmr_coupling_nuclei_tl
882 {
883 \l__chemmacros_nmr_coupling_nuclei_pre_tl
884 \chemmacros_formula:n {#2}
885 \l__chemmacros_nmr_coupling_nuclei_post_tl
886 }
887 }
888 \__chemmacros_nmr_coupling_aux_i:w
889 }
890 \AfterEndPreamble{% After \AtBeginDocument
891
892 \VerifyCommand[lwarp][chemmacros]{\chemmacros_nmr:nnnn}
893 {FD67505420F044B2CA8E7CBD05B1ECEB}
894
895 % \NMR{<num>,<elem>}(<num>,<unit>)[<solvent>] ALL arguments are optional
896 % \NMR* same but without ": $\delta$" at end
897 \cs_gset_protected:Npn \chemmacros_nmr:nnnn #1#2#3#4
898 {
899 \bool_if:NT \l__chemmacros_nmr_list_bool { \item \scan_stop: }
900 \group_begin:
901 \mode_leave_vertical:
902 \bool_set_false:N \l__chemmacros_nmr_frequency_bool
903 \bool_set_false:N \l__chemmacros_nmr_solvent_bool
904 \tl_if_empty:nF {#3}
905 { \bool_set_true:N \l__chemmacros_nmr_frequency_bool }
906 \tl_if_empty:nF {#4}
907 { \bool_set_true:N \l__chemmacros_nmr_solvent_bool }
908 \bool_if:nT
909 {
910 \l__chemmacros_nmr_frequency_bool
911 ||
912 \l chemmacros nmr solvent bool
913 }
914 { \bool set true:N \l chemmacros nmr delimiters bool }
915 \bool_if:nT
916 {
```
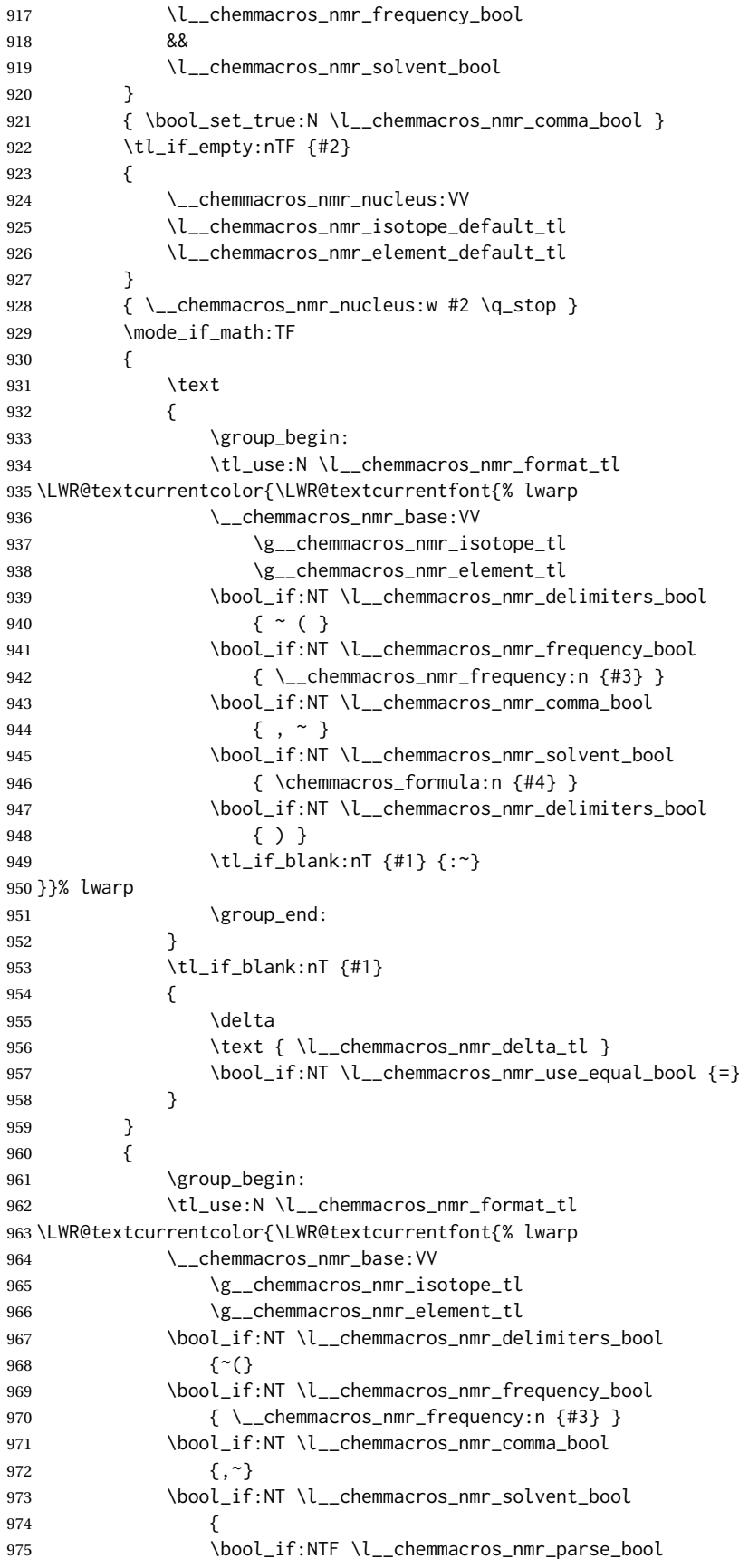

```
976 % { \chemformula_ch:nn { } {#4} }% original
977 {\ch{#4}}% lwarp
978 {#4}
979 }
980 \bool_if:NT \l__chemmacros_nmr_delimiters_bool
981 {)}
982 }}% lwarp
983 \tl_if_blank:nT {#1} {:}
984 \group_end:
985 \tl_if_blank:nT {#1}
986 {
987 \tl_use:N \c_space_tl
988 \c_math_toggle_token
989 \delta
990 \c_math_toggle_token
991 \l_chemmacros_nmr_delta_tl
992 \bool_if:NT \l__chemmacros_nmr_use_equal_bool {~=}
993 }
994 }
995 \group_end:
996 }
997 }% AfterEndPremble
998
999
1000 \VerifyCommand[lwarp][chemmacros]{\chemmacros_data:w}
1001 {30A6134DE00E9850E074854B48644833}
1002
1003 \RenewDocumentCommand \chemmacros_data:w { smo }
1004 {
1005 \bool_if:NT \l__chemmacros_nmr_list_bool { \item }
1006 {
1007% \tl_use:N \l__chemmacros_nmr_format_tl #2
1008 \tl_use:N \l__chemmacros_nmr_format_tl
1009 \LWR@textcurrentcolor{\LWR@textcurrentfont{% lwarp
1010 #2
1011 \IfNoValueF {#3} { ~ ( #3 ) }
1012 \IfBooleanT {#1} { \bool_if:NT \l__chemmacros_nmr_use_equal_bool { : } }
1013 }}% lwarp
1014 }
1015 \IfBooleanF {#1} { \bool_if:NT \l__chemmacros_nmr_use_equal_bool { \sim = } }
1016 }
1017
1018 }{}% Module loaded.
1019 }% AtBeginDocument
```
### § 194.19 **Thermodynamics**

```
1020 \AtBeginDocument{
1021 \chemmacros_module_if_loaded:nTF{{thermodynamics}}{
1022 \PackageInfo{lwarp}{Patching~chemmacros~module~thermodynamics}
1023
1024 \VerifyCommand[lwarp][chemmacros]{\chemmacros_state:nnnnnn}
1025 {C5B35D9405E380ABE9A9CE849F46EE6D}
1026
1027 \cs_gset_protected:Npn \chemmacros_state:nnnnnn #1#2#3#4#5#6
1028 {
1029 \group_begin:
1030 \chemmacros_set_keys:ne {thermodynamics}
1031 {
1032 \exp_not:n {#1},
```
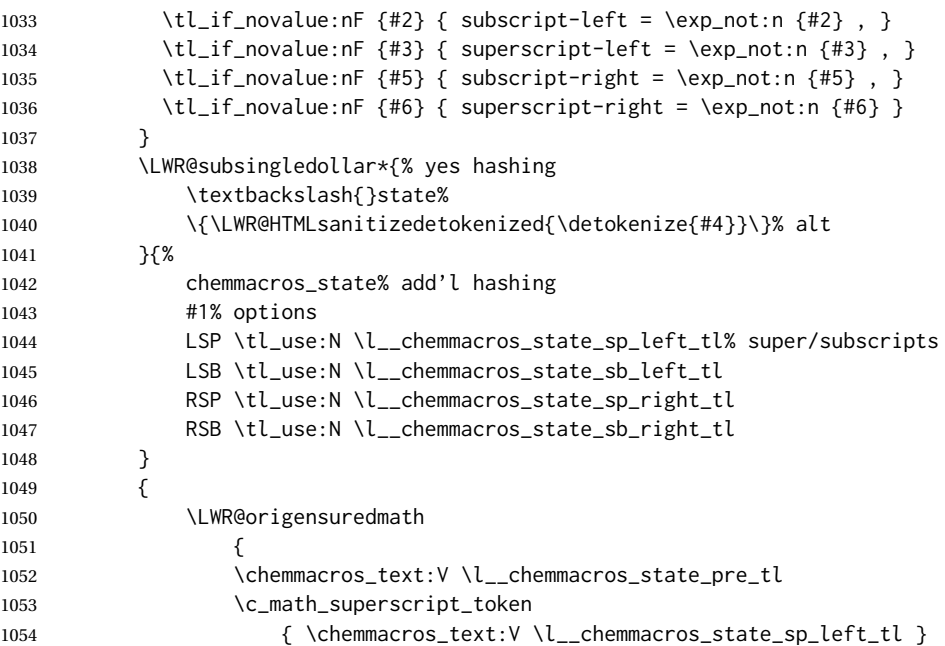

Only add the subscripts if they are being used. This avoids causing an incorrect depth, as the empty subscript will be measured by TEX but cropped out by *pdfcrop*.

```
1055 \tl_if_empty:NTF \l__chemmacros_state_sb_left_tl
1056 {}
1057 {
1058 \c_math_subscript_token
1059 { \chemmacros_text:V \l__chemmacros_state_sb_left_tl }
1060 }
1061 #4
1062 \c_math_superscript_token
1063 { \chemmacros_text:V \l_chemmacros_state_sp_right_tl }
1064 \tl_if_empty:NTF \l__chemmacros_state_sb_right_tl
1065 {}
1066 {
1067 \c_math_subscript_token
1068 \{ \chemm across_test:V \ l_chemm across_state_sb_right_tl \}1069 }
1070 \chemmacros_text:V \l__chemmacros_state_post_tl
1071 }
1072 }
1073 \group_end:
1074 }
1075 \cs_generate_variant:Nn \chemmacros_state:nnnnnn { nVVVVV }
1076
1077 \VerifyCommand[lwarp][chemmacros]{\chemmacros_declare_state:Nn}
1078 {3C1386935B85ED732A283627DA403FBE}
1079
1080 \cs_gset_protected:Npn \chemmacros_declare_state:Nn #1#2
1081 {
1082 \chemmacros_define_keys:xn
1083 {thermodynamics/\chemmacros_remove_backslash:N #1}
1084 {
1085 pre .meta:nn = {chemmacros/thermodynamics} { pre = ##1 } ,
1086 post .meta:nn = {chemmacros/thermodynamics} { post = ##1 },
1087 superscript-left .meta:nn = {chemmacros/thermodynamics} { superscript-left = ##1 } ,
1088 superscript-right .meta:nn = {chemmacros/thermodynamics} { superscript-right = ##1 } ,
```

```
1089 superscript .meta:n = { superscript-right = \##1 } ,
1090 subscript-left .meta:nn = {chemmacros/thermodynamics} { subscript-left = ##1 } ,
1091 subscript-right .meta:nn = {chemmacros/thermodynamics} { subscript-right = ##1 } ,
1092 subscript .meta:n = { subscript-left = ##1 },
1093 subscript-pos .choices:nn =
1094 { left , right }
1095 \{ \lt l\_set\_eq: NN \ll l\_chemmarros\_state\_sb\_pos\_tl \ll l\_keys\_choice\_tl \} ,1096 symbol .tl_set:N = \l__chemmacros_state_symbol_tl ,
1097 unit .tl_set:N = \l__chemmacros_state_unit_tl
1098 }
1099 \DeclareDocumentCommand #1 { sO{}D(){}m }
1100 {
1101 \group_begin:
1102 \chemmacros_set_keys:en
1103 {thermodynamics/\chemmacros_remove_backslash:N #1}
1104 {#2}
1105 \tl_if_blank:nF {##3}
1106 {
1107 \chemmacros_set_keys:ne {thermodynamics}
1108 { subscript-\l__chemmacros_state_sb_pos_tl = \exp_not:n {##3} }
1109 }
1110 % \LWR@origensuredmath
1111 % {
1112 \chemmacros_state:nVVVVV
1113 {##2}
1114 \c_novalue_tl
1115 \c novalue tl
1116 \l_chemmacros_state_symbol_tl
1117 \c_novalue_tl
1118 \c novalue tl
1119 \chemmacros_set_keys_groups:nnn {thermodynamics} {variables} {##2}
1120 \{H\} {\equiv \qquad \{ \#4} \{ \ \lL_c\} \end{bmatrix}1121 % }
1122 \group_end:
1123 }
1124 }
```
The pre-existing macros are redefined with the new definition:

```
1125 \RenewChemState \enthalpy { symbol = H , unit = \kilo\joule\per\mole }
1126 \RenewChemState \entropy { symbol = S , unit = \joule\per\kelvin\per\mole , pre = }
1127 \RenewChemState \gibbs { symbol = G , unit = \kilo\joule\per\mole }
1128
1129 }{}% Module loaded.
1130 }% AtBeginDocument
```
1131 \ExplSyntaxOff

```
File 86 lwarp-chemnum.sty
```
### § 195 Package **chemnum**

(*Emulates or patches code by* CLEMENS NIEDERBERGER.)

chemnum (*Pkg*) chemnum is patched for use by lwarp.

**for HTML output:** 1 \LWR@ProvidesPackagePass{chemnum}[2016/04/14]

```
2 \ExplSyntaxOn
3
4 \VerifyCommand[lwarp][chemnum]{\chemnum_compound_write:n}
5 {E47ACDCCC4D90FAC40B75B53721EC218}
6
7 \cs_gset_protected:Npn \chemnum_compound_write:n #1
8 {
9 \chemnum_get_compound_property:nn {#1} {pre-main-label-code}
10 \group_begin:
11 \bool_if:NTF \l__chemnum_compound_local_bool
12 { \l__chemnum_local_label_format_tl }
13 { \chemnum_get_compound_property:nn {#1} {label-format} }
14 {
15 \LWR@textcurrentfont{
16 \chemnum_get_compound_property:nn {#1} {counter-representation}
17 }
18   }
19 \group_end:
20 \chemnum_get_compound_property:nn {#1} {post-main-label-code}
21 }
22
23 \VerifyCommand[lwarp][chemnum]{\chemnum_subcompound_write:nn}
24 {F6BB883B91A1FA330EF3B89924BF3679}
25
26 \cs_gset_protected:Npn \chemnum_subcompound_write:nn #1#2
27 {
28 \group_begin:
29 \bool_if:NTF \l__chemnum_compound_local_bool
30 { \l__chemnum_local_label_format_tl }
31 { \chemnum_get_compound_property:nn {#1} {label-format} }
32 {
33 \LWR@textcurrentfont{
34 \chemnum_get_subcompound_property:nnn {#1} {#2}
35 {counter-representation}
36 }
37 }
38 \group_end:
39 }
40
41 \ExplSyntaxOff
```
File 87 **lwarp-chkfloat.sty**

# § 196 Package **chkfloat**

chkfloat (*Pkg*) chkfloat is ignored.

**for HTML output:** 1 \LWR@ProvidesPackageDrop{chkfloat}[2012/08/19]

File 88 **lwarp-chngpage.sty**

# § 197 Package **chngpage**

(*Emulates or patches code by* PETER WILSON.)

chngpage (*Pkg*) chngpage is ignored.

**for HTML output:** Discard all options for lwarp-chngpage:

 \LWR@ProvidesPackageDrop{chngpage}[2009/10/20] \LWR@origRequirePackage{lwarp-changepage}

File 89 **lwarp-cite.sty**

### § 198 Package **cite**

(*Emulates or patches code by* DONALD ARSENEAU.)

- cite (*Pkg*) cite is patched for use by lwarp.
- **for HTML output:** 1 \LWR@ProvidesPackagePass{cite}[2015/02/27]

For the [super] option, the \kern must be removed:

\def\LWRCT@biblabel#1{\@citess{#1}\kern-\labelsep\,}

```
4 \ifdefstrequal{\@biblabel}{\LWRCT@biblabel}
5 {
6 \def\@biblabel#1{\@citess{#1}}
7 }{}
```
For the [super] option, \textsuperscript is used instead of math superscript:

```
8 \def\@citess#1{\textsuperscript{#1}}
9
```

```
10 \DeclareDocumentCommand\citepunct{}{,\,\relax}
```
### File 90 **lwarp-citeref.sty**

### § 199 Package **citeref**

(*Emulates or patches code by* BJÖRN BRIEL.)

```
citeref (Pkg) citeref is patched for use by lwarp.
for HTML output: 1 \LWR@ProvidesPackagePass{citeref}[1999/27/05]
                2 \def\@cprwrite#1={%
                3 \write\@auxout{\string\citepageref{#1}{\theLWR@previousautopagelabel}}%
                4 }
                5
                6 \VerifyCommand[lwarp][citeref]{\citepageref}
                7 {F5E07AE6603C65E9398417D6D392825D}
                8
                9 \def\citepageref#1#2{%
               10 \xdef\cpr@testa{\@nameuse{cpr@last@#1}}%letzte Zitatstelle
               11 \xdef\cpr@testb{#2}% Seite dieser Zitatstelle
               12 \ifx\cpr@testa\cpr@testb%
               13 \relax% Konsekutive identische Seitenangaben weglassen
```
§ 200 Package **CJK**

 $$201$ 

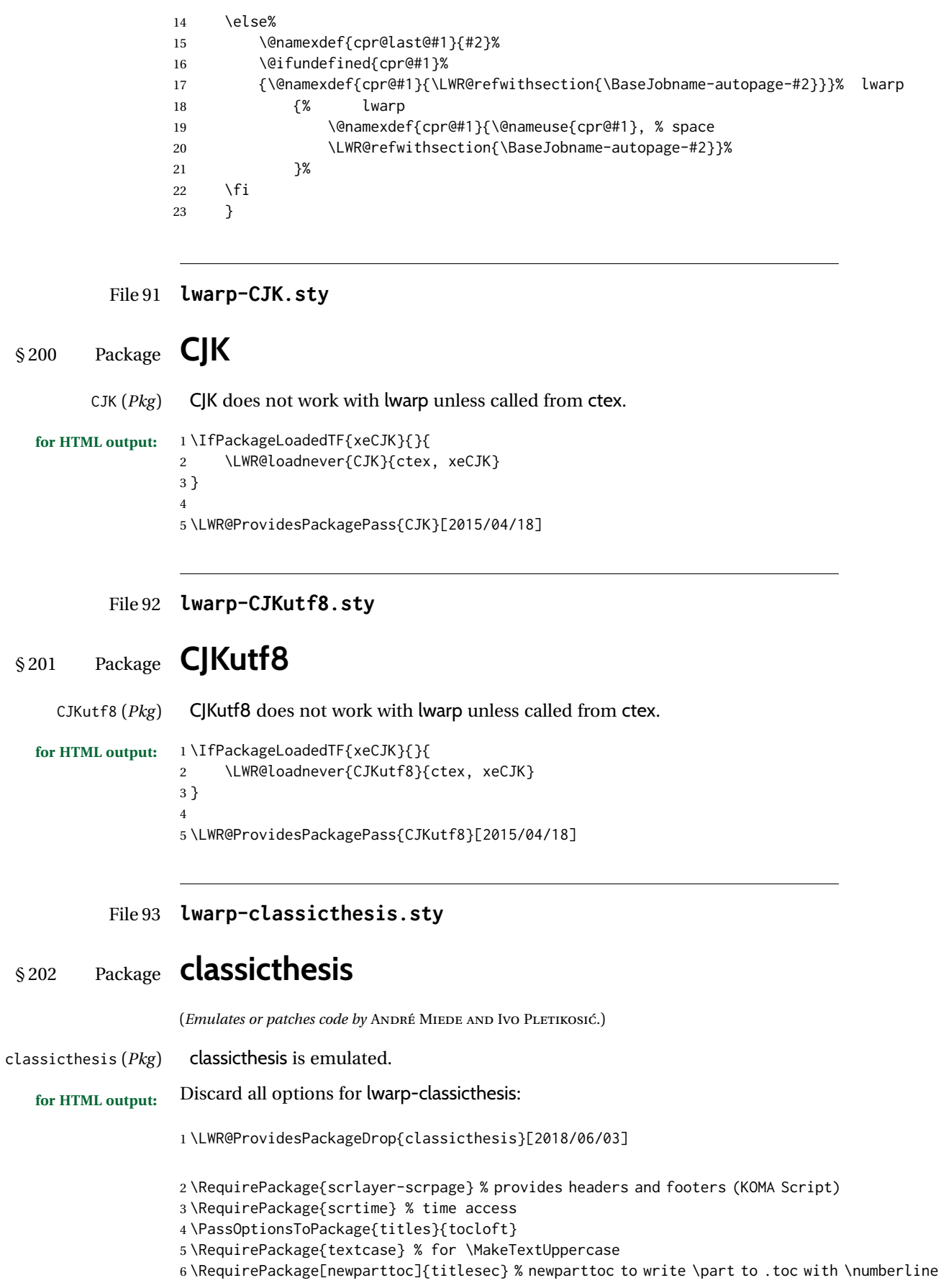

```
7 \RequirePackage{tocloft}
8 \PassOptionsToPackage{headinclude,footinclude}{typearea} % for classes other than KOMA
9 \RequirePackage{typearea}
10 \PassOptionsToPackage{marginal}{footmisc}% marginal flushmargin
11 \RequirePackage{footmisc}%
12 \RequirePackage{prelim2e}
13 \RequirePackage{remreset}%
14
15 \DeclareRobustCommand{\spacedallcaps}[1]{\textsc{\MakeTextUppercase{#1}}}
16 \DeclareRobustCommand{\spacedlowsmallcaps}[1]{\textsc{\MakeTextLowercase{#1}}}
17 \newcommand{\ctparttext}[1]{}
18 \newcommand{\tocEntry}[1]{}
19 \DeclareRobustCommand*{\deactivateaddvspace}{}%
20 \newlength{\beforebibskip}
```

```
File 94 lwarp-cleveref.sty
```
# § 203 Package **cleveref**

(*Emulates or patches code by* TOBY CUBITT.)

cleveref (*Pkg*) cleveref is patched for HTML, and limited MATHJAX emulation is added.

 $\triangle$  cleveref page numbers cleveref and varioref are supported, but printed page numbers do not map to HTML, so a section name or a text phrase are used for \cpageref and \cpagerefrange. This phrase includes \cpagerefFor, which defaults to "for".

Ex:

```
\cpageref{tab:first,tab:second}
in html becomes:
   "pages for table 4.1 and for table 4.2"
```
See \cpagerefFor at page [744](#page-742-0) to redefine the message which is printed for page number references.

Table [16](#page-497-0) on page [498](#page-497-0) shows the data structure of the label/reference system as revised by lwarp and cleveref.

For MATHJAX, each references is printed as an \eqref, without cleveref's description text. Page references are also printed as simple \eqrefs. Multiple labels in a  $\triangle$  multiple labels single \cref will print as (???) in MATHJAX.

```
for HTML output: 1 \LWR@ProvidesPackagePass{cleveref}[2018/03/27]
```
The following patches are applied. Print-mode versions are not required since they all come down to \ref eventually, and \ref has a print-mode version.

```
\@@@setcref {⟨kindofref ⟩} {⟨label⟩}
```
\@templabel becomes the section number.

2 \def\LWR@orig@@@setcref#1#2{\cref@getlabel{#2}{\@templabel}#1{\@templabel}{}{}}% 3

```
4 \ifdefequal{\@@setcref}{\LWR@orig@@@setcref}{% before v0.21
```
\renewcommand\*{\@@setcref}[2]{#1{\ref{#2}}{}{}}

```
6 }{
7 \ifdefequal{\@@@setcref}{\LWR@orig@@@setcref}{% as of v0.21
8 \renewcommand*{\@@@setcref}[2]{%
9 #1{\ref{#2}}{}{}}
10 }{
11 \PackageWarningNoLine{lwarp-cleveref}{
12 Unknown version of cleveref.
13 \protect\cref\space will fail.
14 }%
15 }
16 }
```
\@@@setcrefrange {⟨*text*⟩} {⟨*label*⟩} {⟨*label*⟩}

```
17 \def\LWR@orig@@@setcrefrange#1#2#3{%
18 \cref@getlabel{#2}{\@labela}%
19 \cref@getlabel{#3}{\@labelb}%
20 #1{\@labela}{\@labelb}{}{}{}{}}%
21
22 \ifdefequal{\@@setcrefrange}{\LWR@orig@@@setcrefrange}{
23 \renewcommand{\@@setcrefrange}[3]{%
24 #1{\ref{#2}}{\ref{#3}}{}{}{}{}%
25 }
26 }{
27 \ifdefequal{\@@@setcrefrange}{\LWR@orig@@@setcrefrange}{
28 \renewcommand{\@@@setcrefrange}[3]{%
29 #1{\ref{#2}}{\ref{#3}}{}{}{}{}%
30 }
31 }{
32 \PackageWarningNoLine{lwarp-cleveref}{
33 Unknown version of cleveref.
34 \protect\crefrange\space will fail.
35 }
36 }
37 }
```
\cpagerefFor Redefinable word between "page(s)" and the page numbers.

\newcommand\*{\cpagerefFor}{for}

\@@@setcpageref {⟨*typeofref* ⟩} {⟨*label*⟩}, where typeofref is "page" or "pages"

```
39 \def\LWR@orig@@setcpageref#1#2{% before v0.21
40 \cref@getpageref{#2}{\@temppage}#1{\@temppage}{}{}}%
41
42 \def\LWR@orig@@@setcpageref#1#2{% as of v0.21
43 \cpageref@getlabel{#2}{\@temppage}#1{\@temppage}{}{}}%
44
45 \ifdefequal{\@@setcpageref}{\LWR@orig@@setcpageref}{
46 \renewcommand*{\@@setcpageref}[2]{%
47 #1{\cpagerefFor\ \cref{#2}}{}{}%
48 }
49 }{
50 \ifdefequal{\@@@setcpageref}{\LWR@orig@@@setcpageref}{
51 \renewcommand*{\@@@setcpageref}[2]{%
52 #1{\cpagerefFor\ \cref{#2}}{}{}%
53 }
```

```
54 }
55 {
56 \PackageWarningNoLine{lwarp-cleveref}{
57 Unknown version of cleveref.
58 \protect\cpageref\space will fail.
59 }
60 }
61 }
62 \def\LWR@orig@@setcpagerefrange#1#2#3{% before v0.21
63 \cref@getpageref{#2}{\@pagea}%
64 \cref@getpageref{#3}{\@pageb}%
65 #1{\@pagea}{\@pageb}{}{}{}{}}%
66
67 \def\LWR@orig@@@setcpagerefrange#1#2#3{% as of v0.21
68 \cpageref@getlabel{#2}{\@pagea}%
69 \cpageref@getlabel{#3}{\@pageb}%
70 #1{\@pagea}{\@pageb}{}{}{}{}}%
71
72 \ifdefequal{\@@setcpagerefrange}{\LWR@orig@@setcpagerefrange}{
73 \renewcommand*{\@@setcpagerefrange}[3]{%
74 #1{\cpagerefFor\ \cref{#2}}{\cref{#3}}{}{}{}{}%
75 }
76 }{
77 \ifdefequal{\@@@setcpagerefrange}{\LWR@orig@@@setcpagerefrange}{
78 \renewcommand*{\@@@setcpagerefrange}[3]{%
79 #1{\cpagerefFor\ \cref{#2}}{\cref{#3}}{}{}{}{}%
80 }
81 }
82 {
83 \PackageWarningNoLine{lwarp-cleveref}{
84 Unknown version of cleveref.
85 \protect\cpagerefrange\space will fail.
86 }
87 }
88 }
```
If hyperref is loaded, cleveref defines starred versions of the following, but since hyperref is only emulated, starred versions are defined here:

```
89 \LWR@absorbstar{cref}
90 \LWR@absorbstar{Cref}
91 \LWR@absorbstar{crefrange}
92 \LWR@absorbstar{Crefrange}
93 \LWR@absorbstar{cpageref}
94 \LWR@absorbstar{Cpageref}
95 \LWR@absorbstar{cpagerefrange}
96 \LWR@absorbstar{Cpagerefrange}
97 \LWR@absorbstar{labelcref}
98 \LWR@absorbstar{labelcpageref}
```
If hyperref is loaded, cleveref also defines starred versions of varioref macros, so they are defined here.

```
99 \IfPackageLoadedTF{varioref}{
100 \LWR@absorbstar{vref}
101 \LWR@absorbstar{Vref}
102 \LWR@absorbstar{vrefrange}
103 \LWR@absorbstar{Vrefrange}
```

```
104 \LWR@absorbstar{fullref}
105 \LWR@absorbstar{Fullref}
106 }{}% varioref
107 \IfClassLoadedTF{memoir}{
108 \AtBeginDocument{
109 \def\sf@memsub@label(#1)#2{%
110 \protected@edef\mem@currentlabelname{#1}%
111 \sf@@memsub@label{#2}}
112 }
113 }{}
114 \IfPackageLoadedTF{subfig}{
115 \def\sf@sub@label(#1)#2{%
116 \ifhyperrefloaded
117 \protected@edef\@currentlabelname{%
118 \expandafter\strip@period #1\relax.\relax\@@@}%
119 \quad \text{If}120 \sf@@sub@label{#2}}
121 }{}
```

```
File 95 lwarp-clrdblpg.sty
```
## § 204 Package **clrdblpg**

clrdblpg (*Pkg*) clrdblpg is ignored.

**for HTML output:** 1 \LWR@ProvidesPackageDrop{clrdblpg}[2018/04/21]

```
File 96 lwarp-cmbright.sty
```
# § 205 Package **cmbright**

(*Emulates or patches code by* WALTER SCHMIDT.)

cmbright (*Pkg*) cmbright is used as-is for SVG math, and is emulated for MATHJAX.

 $\triangle$  limitations The MATHJAX emulation ignores all package options, except slantedGreek is honored, and \mathbold is available.

The dedicated macros for upright Greek letters do work correctly.

SVG math should appear the same as the printed output.

**for HTML output:** 1 \LWR@ProvidesPackagePass{cmbright}[2005/04/13]  $\overline{2}$ 

3 \LWR@infoprocessingmathjax{cmbright}

4 \LWR@origRequirePackage{lwarp-common-mathjax-letters}

6 \begin{warpMathJax}

5

7

8 \IfPackageLoadedWithOptionsTF{cmbright}{slantedGreek}

```
9 {
10 \LWR@mathjax@addgreek@u@it*{}{}
11 }
12 {}
13
14 \LWR@mathjax@addgreek@u@up*{up}{}
15
16 \CustomizeMathJax{\newcommand{\mathbold}[1]{\boldsymbol{#1}}}
17
18 \end{warpMathJax}
```
File 97 **lwarp-cmdtrack.sty**

# § 206 Package **cmdtrack**

cmdtrack (*Pkg*) cmdtrack is ignored.

**for HTML output:** 1 \LWR@ProvidesPackageDrop{cmdtrack}[2012/12/18]

\newcommand{\untrack}[1]{}

File 98 **lwarp-colonequals.sty**

### § 207 Package **colonequals**

(*Emulates or patches code by* HEIKO OBERDIEK.)

colonequals (*Pkg*) colonequals is used as-is for SVG math, and is emulated for MATHJAX.

Since UNICODE symbols are not available for each of the following, only two are used for the single and double colons, and the other symbols are derived in a consistent manner. Occasional negative space is added as well. This may need to be undone for some fonts.

**for HTML output:** 1 \LWR@ProvidesPackagePass{colonequals}[2016/05/16]

```
2 \begin{warpMathJax}
3 \LWR@infoprocessingmathjax{colonequals}
4
5 \CustomizeMathJax{\newcommand{\ratio}{\mathrel{\unicode{x2236}}}}
6 \CustomizeMathJax{\newcommand{\coloncolon}{\mathrel{\unicode{x2237}}}}
7 \CustomizeMathJax{\newcommand{\colonequals}{\mathrel{\unicode{x2236}\!=}}}
8 \CustomizeMathJax{\newcommand{\coloncolonequals}{\mathrel{\unicode{x2237}\!=}}}
9\CustomizeMathJax{\newcommand{\equalscolon}{\mathrel{=\!\unicode{x2236}}}}
10 \CustomizeMathJax{\newcommand{\equalscoloncolon}{\mathrel{=\!\unicode{x2237}}}}
11 \CustomizeMathJax{\newcommand{\colonminus}{\mathrel{\unicode{x2236}-}}}
12 \CustomizeMathJax{\newcommand{\coloncolonminus}{\mathrel{\unicode{x2237}-}}}
13 \CustomizeMathJax{\newcommand{\minuscolon}{\mathrel{-\unicode{x2236}}}}
14 \CustomizeMathJax{\newcommand{\minuscoloncolon}{\mathrel{-\unicode{x2237}}}}
15 \CustomizeMathJax{\newcommand{\colonapprox}{\mathrel{\unicode{x2236}\!\approx}}}
16 \CustomizeMathJax{\newcommand{\coloncolonapprox}{\mathrel{\unicode{x2237}\!\approx}}}
17 \CustomizeMathJax{\newcommand{\approxcolon}{\mathrel{\approx\!\unicode{x2236}}}}
18 \CustomizeMathJax{\newcommand{\approxcoloncolon}{\mathrel{\approx\!\unicode{x2237}}}}
19 \CustomizeMathJax{\newcommand{\colonsim}{\mathrel{\unicode{x2236}\!\sim}}}
```

```
20 \CustomizeMathJax{\newcommand{\coloncolonsim}{\mathrel{\unicode{x2237}\!\sim}}}
21\CustomizeMathJax{\newcommand{\simcolon}{\mathrel{\sim\!\unicode{x2236}}}}
22\CustomizeMathJax{\newcommand{\simcoloncolon}{\mathrel{\sim\!\unicode{x2237}}}}
23 \end{warpMathJax}
```
#### File 99 **lwarp-color.sty**

## § 208 Package **color**

color (*Pkg*) Allowed but ignored. xcolor is then required as well.

color is superceded by xcolor, and lwarp requires several of the features of xcolor. When color is requested, xcolor is loaded as well.

**for HTML output:** <sup>1</sup> \LWR@ProvidesPackageDrop{color}[2016/07/10] 2 \RequirePackage{xcolor}

\color@endgroup's \endgraf was conflicting with lwarp's paragraph handling.

3 \let\color@endgroup\endgroup

File 100 **lwarp-colortbl.sty**

# § 209 Package **colortbl**

colortbl (*Pkg*) colortbl is used as-is for print output, and emulated for HTML.  $\triangle$  row/cell color Only use \rowcolor and \cellcolor at the start of a row, in that order. colortbl ignores the overhang arguments. colored tables \rowcolors is supported, except that the optional argument is ignored so far. **for HTML output:** A placeholder definition is forgotten first: 1 \let\rowcolor\relax 2 3 \LWR@ProvidesPackagePass{colortbl}[2022/06/20] The following \LWR@HTML versions are used inside an HTML tabular. \columncolor [⟨*model*⟩] {⟨*color*⟩} [⟨*left overhang*⟩] [⟨*right overhang*⟩] \LWR@getmynexttoken is not used here because \columncolor is not used inside the data area of the tabular. \columncolor is provided here to satisfy \LWR@formatted's test for the existence of the print-mode macro. 4 \ProvideDocumentCommand{\columncolor}{O{named} m o o}{}% 5 6 \NewDocumentCommand{\LWR@HTML@columncolor}{O{named} m o o}{% 7 \convertcolorspec{#1}{#2}{HTML}\LWR@columnHTMLcolor% 8 \LWR@addtabularcellcolor% 9 }

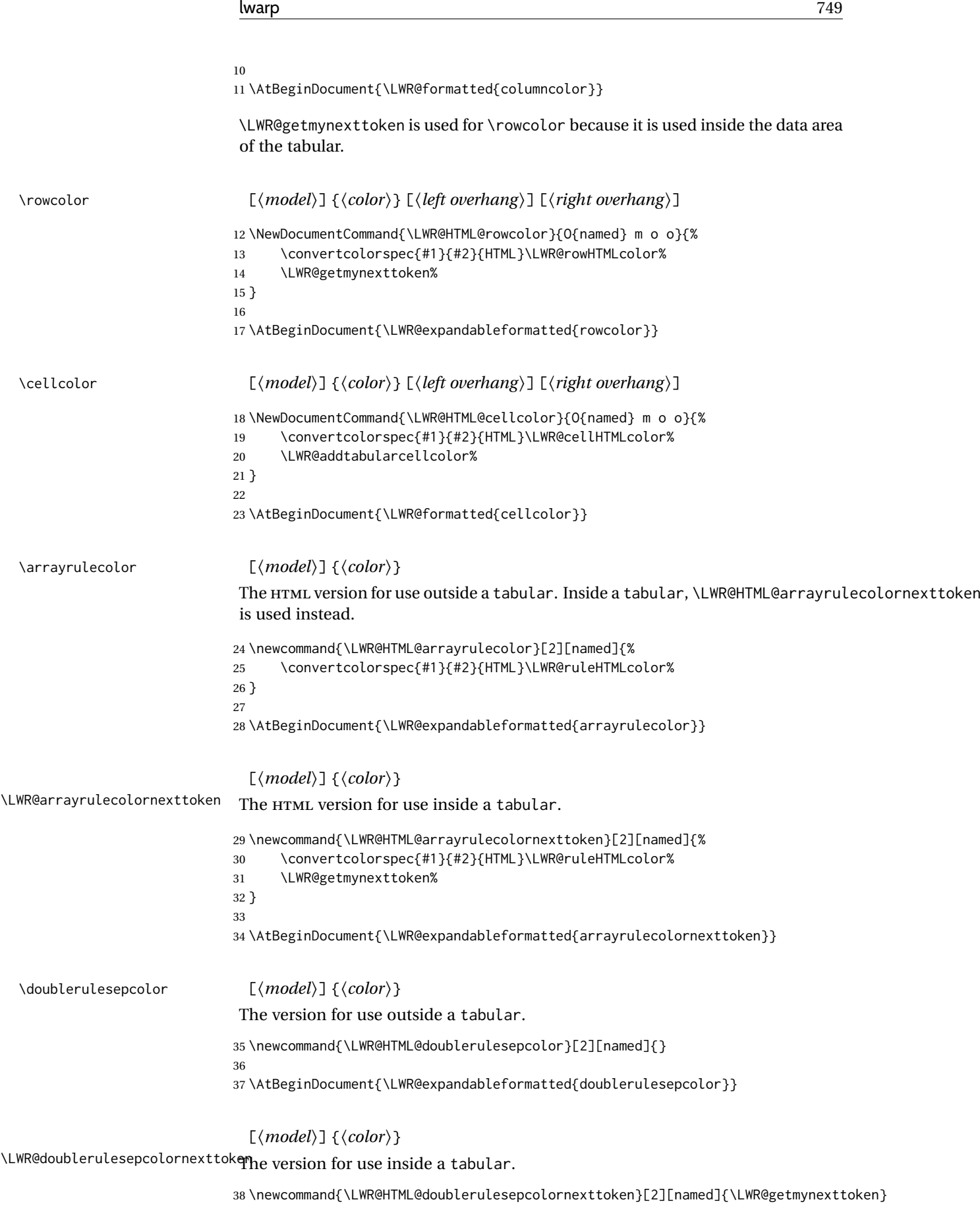

\AtBeginDocument{\LWR@expandableformatted{doublerulesepcolornexttoken}}

\rowc@l@rs [⟨*cmds*⟩] {⟨*startrow*⟩} {⟨*odd color*⟩} {⟨*even color*⟩}

```
41 \newcommand*{\LWR@xcolortempcolor}{}
42
43 \VerifyCommand[lwarp][colortbl]{\rowc@l@rs}{A66C3974E0C5BD5C3DDE033367D197A4}
44
45 \def\rowc@l@rs[#1]#2#3#4%
46 {%
```
The lwarp emulation starts at row 1 instead of 0.

```
47 % \global\rownum=\z@
48 \global\rownum=1% lwarp
49 \global\@rowcolorstrue%
50 \@ifxempty{#3}%
51 {\def\@oddrowcolor{\@norowcolor}}%
52 {%
53 \convertcolorspec{named}{#3}{HTML}\LWR@xcolortempcolor% lwarp
54 \edef\@oddrowcolor{%
55 \csdef{LWR@xcolorrowHTMLcolor}{\LWR@xcolortempcolor}% lwarp
56 }%
57 }%
58 \@ifxempty{#4}%
59 {\def\@evenrowcolor{\@norowcolor}}%
60 {%
61 \convertcolorspec{named}{#4}{HTML}\LWR@xcolortempcolor% lwarp
62 \edef\@evenrowcolor{%
63 \csdef{LWR@xcolorrowHTMLcolor}{\LWR@xcolortempcolor}% lwarp
64 }%
65 }%
66 \if@rowcmd
67 \def\@rowcolors
68 {%
69 % #1%
70 \if@rowcolors
71 % \noalign{%
72 \relax\ifnum\rownum<#2\@norowcolor\else
73 \ifodd\rownum\@oddrowcolor\else\@evenrowcolor\fi\fi%
74 % }%
75 \fi%
76 }%
77 \else
78 \def\@rowcolors
79 {%
80 \if@rowcolors
81 \ifnum\rownum<#2%
82 % \noalign{%
83 \@norowcolor
84 % }
85 \else
86 % #1%
87% \noalign{%
88 \ifodd\rownum\@oddrowcolor\else\@evenrowcolor\fi%
89 % }%
90 \quad \text{Vfi}91 \fi%
92 }%
93 \fi
```
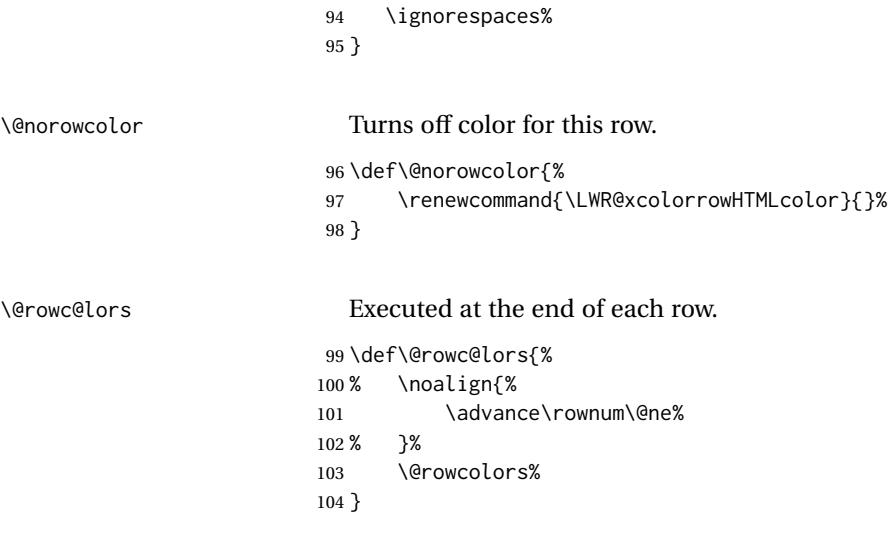

For MATHJAX, use the MATHJAX package. The unused macro options are ignored.

```
105 \begin{warpMathJax}
106
107 \CustomizeMathJax{\require{colortbl}}
108 \CustomizeMathJax{\let\LWRorigcolumncolor\columncolor}
109 \CustomizeMathJax{\renewcommand{\columncolor}[2][named]{%
110 \LWRorigcolumncolor[#1]{#2}%
111 \LWRabsorbtwooptions%
112 }}
113
114 \CustomizeMathJax{\let\LWRorigrowcolor\rowcolor}
115 \CustomizeMathJax{\renewcommand{\rowcolor}[2][named]{%
116 \LWRorigrowcolor[#1]{#2}%
117 \LWRabsorbtwooptions%
118 }}
119
120 \CustomizeMathJax{\let\LWRorigcellcolor\cellcolor}
121 \CustomizeMathJax{\renewcommand{\cellcolor}[2][named]{%
122 \LWRorigcellcolor[#1]{#2}%
123 \LWRabsorbtwooptions%
124 }}
125
126 \end{warpMathJax}
```
File 101 **lwarp-continue.sty**

## § 210 Package **continue**

```
continue (Pkg) continue is ignored.
for HTML output: 1 \LWR@ProvidesPackageDrop{continue}}[2018/12/09]
                 2 \newcommand*{\flagcont}{}
                 3 \newcommand*{\flagend}{}
                 4 \newcommand*{\flagword}{}
                 5 \newcommand*{\preflagword}{}
                 6 \newcommand*{\postflagword}{}
                 7 \newlength\contsep
```
8 \newlength\contdrop

```
File 102 lwarp-copyrightbox.sty
§ 211 Package copyrightbox
                   (Emulates or patches code by THOMAS FISCHER, IVES VAN DER FLAAS.)
copyrightbox (Pkg) copyrightbox is emulated for use by lwarp.
                   The entire copyright box is placed inside a <div> of class copyrightbox.
                   The contents are placed inside a <div> of class copyrightboxcontents.
                   The copyright notice is placed inside a <div> of class copyrightboxnote.
  for HTML output: 1 \LWR@ProvidesPackageDrop{copyrightbox}[2011/11/27]
                   2 \newcommand{\copyrightbox}[3][r]{%
                   3 \begin{BlockClass}[
                   4 display: inline-flex;
                   5 flex-direction: column ;
                   6 ]{copyrightbox}
                   7 \begin{BlockClass}{copyrightboxcontents}
                   8 #2
                   9 \end{BlockClass}
                  10 \begin{BlockClass}{copyrightboxnote}
                  11 #3
                  12 \end{BlockClass}
                  13 \end{BlockClass}
                  14 }
                  15
                  16 \newcommand{\CRB@setcopyrightfont}{}
                  17 \newcommand{\CRB@setcopyrightparagraphstyle}{}
```
File 103 **lwarp-crop.sty**

§ 212 Package **crop**

(*Emulates or patches code by* MELCHIOR FRANZ.)

crop (*Pkg*) crop is ignored.

**for HTML output:** Discard all options for lwarp-crop:

1 \LWR@ProvidesPackageDrop{crop}[2003/05/20]

2 \newcommand\*{\crop}[1][]{}

3 \newcommand\*{\cropdef}[6][]{}

### File 104 **lwarp-ctable.sty**

## § 213 Package **ctable**

(*Emulates or patches code by* WYBO DEKKER.)

ctable (*Pkg*) ctable is patched for use by lwarp.

 $\triangle$  Misplaced alignment Use \StartDefiningTabulars before one or more \ctables, and \StopDefiningTabulars tab character & after. These change the meaning of the ampersand & character. after. These change the meaning of the ampersand & character.

**for HTML output:** 1 \LWR@ProvidesPackagePass{ctable}[2015/10/17]

The following is in the original:

\newcommand{\LWR@HTML@ctable}[4][]{%

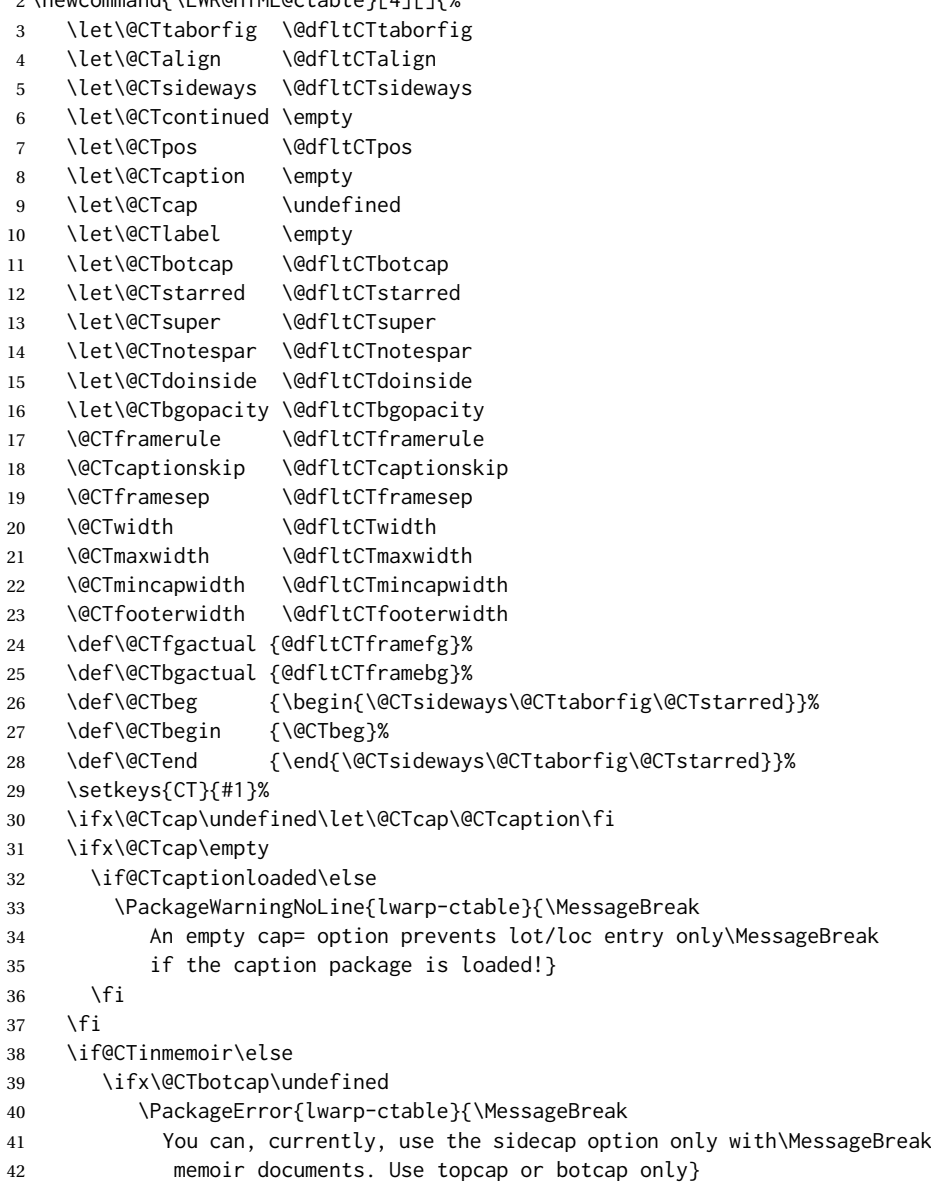

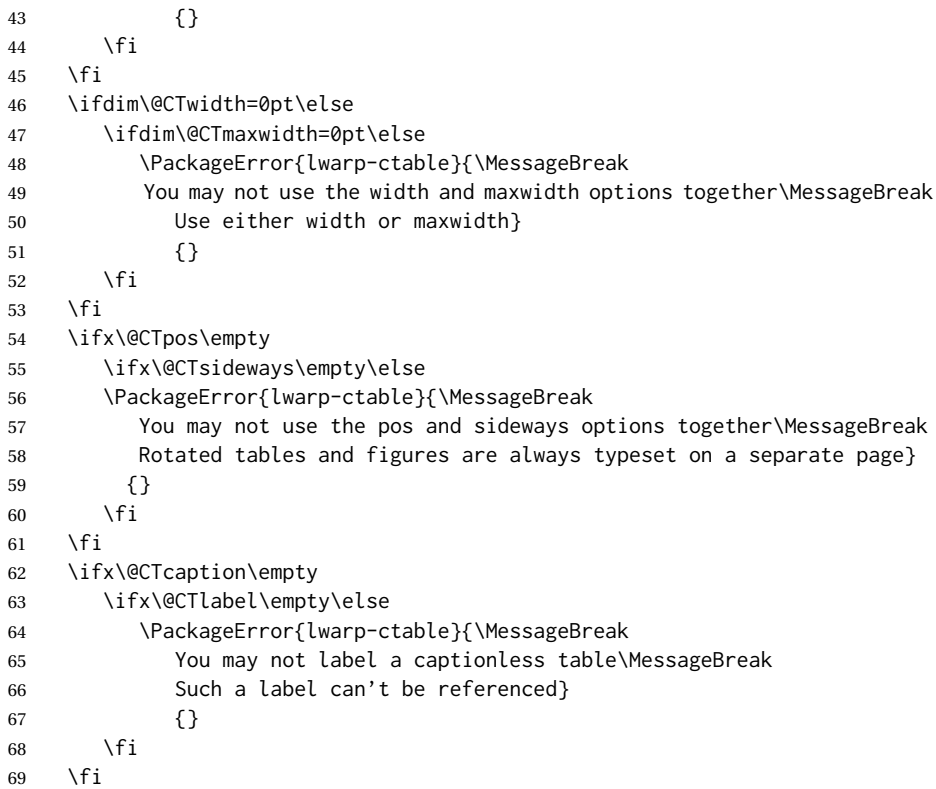

Some of the original, regarding computing the width of **\CT@t**, is removed here.

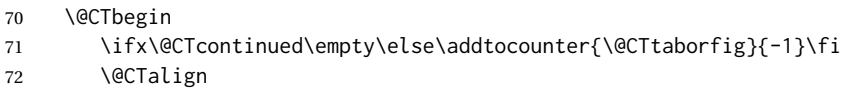

## lwarp's patches begin here:

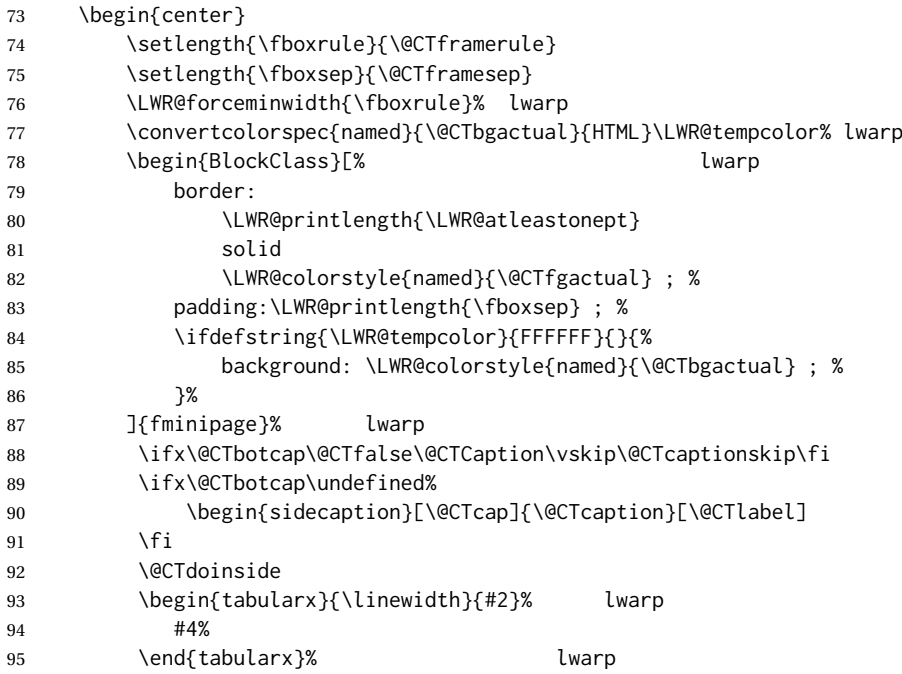

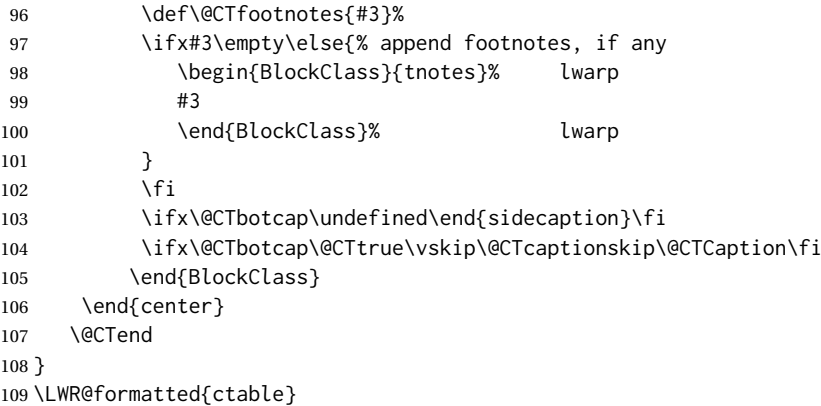

Required to properly detect the toprule:

\LetLtxMacro\FL\toprule

Table notes are redefined for HTML:

```
111 \newcommand{\LWR@HTML@tmark}[1][a]{%
112 \textsuperscript{\textrm{\textit{#1}}}
113 }
114 \LWR@formatted{tmark}
115
116 \newcommand{\LWR@HTML@tnote}[2][a]{%
117 \tmark[#1]\,#2\par
118 }
119 \LWR@formatted{tnote}
```

```
File 105 lwarp-cuted.sty
```
## § 214 Package **cuted**

(*Emulates or patches code by* SIGITAS TOLUŠIS.)

cuted (*Pkg*) cuted is ignored.

**for HTML output:** 1 \LWR@ProvidesPackageDrop{cuted}[2021/10/04]

```
2 \newenvironment{strip}{}{}
3 \newskip\stripsep
4 \newtoks\preCutedStrip \preCutedStrip{}
5 \newtoks\postCutedStrip \postCutedStrip{}
6 \def\oldcolsbreak#1{}
```
File 106 **lwarp-cutwin.sty**

# § 215 Package **cutwin**

(*Emulates or patches code by* PETER WILSON AND ALAN HOENIG.)

cutwin (*Pkg*) cutwin is emulated.

#### lwarp 756

```
for HTML output: Discard all options for lwarp-cutwin:
                 1 \LWR@ProvidesPackageDrop{cutwin}[2010/09/29]
                 2\newcommand*{\opencutleft}{}
                 3 \newcommand*{\opencutright}{}
                 4 \newcommand*{\opencutcenter}{}
                 5 \newcommand*{\cutfuzz}{}
                 6
                 7 \newenvironment{cutout}[4]
                 8 {\marginpar{\windowpagestuff}}
                 9 {}
                10
                11 \newcommand*{\windowpagestuff}{}
                12
                13 \newcommand*{\pageinwindow}{%
                14 % \begin{minipage}{.3\linewidth}
                15 \windowpagestuff
                16 % \end{minipage}
                17 }
                 18
                19 \newenvironment{shapedcutout}[3]
                20 {\marginpar{\picinwindow}}
                21 {}
                22
                23 \newcommand*{\putstuffinpic}{}
                24
                25 \newcommand*{\picinwindow}{%
                26 \begin{picture}(0,0)
                27 \putstuffinpic
                28 \end{picture}}
```
### File 107 **lwarp-dblfloatfix.sty**

# § 216 Package **dblfloatfix**

dblfloatfix (*Pkg*) dblfloatfix is ignored.

**for HTML output:** 1 \LWR@ProvidesPackageDrop{dblfloatfix}[2012/12/31]

File 108 **lwarp-dblfnote.sty**

# § 217 Package **dblfnote**

(*Emulates or patches code by* HIROSHI NAKASHIMA.)

dblfnote (*Pkg*) dblfnote is ignored.

**for HTML output:** 1 \LWR@ProvidesPackageDrop{dblfnote}[1999/07/14]

\newcounter{DFNsloppiness}

\newdimen\DFNcolumnsep

\newdimen\DFNcolumnwidth

\def\DFNallowcbreak{}
```
6 \def\DFNinhibitcbreak{}
7 \def\DFNtrysingle{}
8 \def\DFNalwaysdouble{}
9 \def\DFNruleboth{}
10 \def\DFNruleleft{}
```
#### File 109 **lwarp-dcolumn.sty**

# § 218 Package **dcolumn**

dcolumn (*Pkg*) dcolumn is used as-is in a lateximage, and is emulated by the lwarp core.

dcolumn used to be \LWR@ProvidesPackageDrop in prior versions of lwarp, but is now supported for print mode.

```
1 \LWR@ProvidesPackagePass{dcolumn}[2014/10/28]
```
Due to how the D column is created, cannot use \HTMLnewcolumntype here. An HTML version neutralizes the lower-level macros, leaving a c column type.

```
2 \newcommand*{\LWR@HTML@DC@}[3]{}
3 \LWR@formatted{DC@}
4
5 \providecommand*{\DC@end}{}
6
7 \newcommand*{\LWR@HTML@DC@end}{}
8 \LWR@formatted{DC@end}
```
#### File 110 **lwarp-decimal.sty**

## § 219 Package **decimal**

(*Emulates or patches code by* A. SYROPOULOS AND R. W. D. NICKALLS.)

decimal (*Pkg*) decimal works as-is for SVG math, and is emulated for MATHJAX.

**for HTML output:** 1 \LWR@ProvidesPackagePass{decimal}[2011/06/03]

```
2 \begin{warpMathJax}
3 \CustomizeMathJax{\def\.{\mbox{.}}}
4 \end{warpMathJax}
```
File 111 **lwarp-decorule.sty**

# § 220 Package **decorule**

(*Emulates or patches code by* PETER FLYNN.)

decorule (*Pkg*) decorule is patched for use by lwarp.

**for HTML output:** 1 \LWR@ProvidesPackagePass{decorule}[2020/04/01]

```
2 \xpretocmd{\decorule}
3 {\begin{lateximage}*[decorule]}
4 {}
5 {\LWR@patcherror{decorule}{decorule A}}
6
7 \xapptocmd{\decorule}
8 {\end{lateximage}}
9 {}
10 {\LWR@patcherror{decorule}{decorule B}}
```
File 112 **lwarp-diagbox.sty**

## § 221 Package **diagbox**

(*Emulates or patches code by* LEO LIU.) diagbox (*Pkg*) diagbox is patched for use by lwarp. **for HTML output:** 1 \LWR@ProvidesPackagePass{diagbox}[2016/12/28] To restore print-mode inside a lateximage: \LetLtxMacro\LWR@origdiagbox@double\diagbox@double \LetLtxMacro\LWR@origdiagbox@triple\diagbox@triple \appto\LWR@restoreorigformatting{% \LetLtxMacro\diagbox@double\LWR@origdiagbox@double% \LetLtxMacro\diagbox@triple\LWR@origdiagbox@triple% } \LWR@diagbox@AB {⟨*E/W* ⟩} {⟨*A*⟩} {⟨*E/W* ⟩} {⟨*B*⟩} \newcommand{\LWR@diagbox@AB}[4]{ \begingroup% \LetLtxMacro\\\newline% \BlockClassSingle{diagbox#1}{#2}% \BlockClassSingle{diagbox#3}{#4}% \endgroup% \LWR@stoppars% } \LWR@diagboxNW {⟨*A*⟩} {⟨*B*⟩} \newcommand{\LWR@diagboxNW}[2]{% \LWR@diagbox@AB{E}{#2}{W}{#1}% } Likewise for NE, SW, SE: \newcommand{\LWR@diagboxNE}[2]{% \LWR@diagbox@AB{W}{#1}{E}{#2}% } \let\LWR@diagboxSW\LWR@diagboxNE \let\LWR@diagboxSE\LWR@diagboxNW

```
\diagbox@double {⟨keys⟩} {⟨A⟩} {⟨B⟩}
                           26 \def\diagbox@double#1#2#3{%
                           27 \setkeys{diagbox}{dir=NW,#1}%
                           28 \@nameuse{LWR@diagbox\diagbox@dir}{#2}{#3}%
                           29 }
\LWR@diagboxTNW {⟨title⟩} {⟨A⟩} {⟨B⟩}
                           30 \newcommand{\LWR@diagboxTNW}[3]{%
                           31 \BlockClassSingle{diagboxtitleN}{#1}
                           32 \LWR@diagboxNW{#2}{#3}
                           33 }
                           Likewise for NE, SW, SE:
                           34 \newcommand{\LWR@diagboxTNE}[3]{%
                           35 \BlockClassSingle{diagboxtitleN}{#1}
                           36 \LWR@diagboxNE{#2}{#3}
                           37 }
                           38
                           39 \newcommand{\LWR@diagboxTSW}[3]{%
                           40 \LWR@diagboxSW{#2}{#3}
                           41 \BlockClassSingle{diagboxtitleS}{#1}
                           42 \LWR@stoppars%
                           43 }
                           44
                           45 \newcommand{\LWR@diagboxTSE}[3]{%
                           46 \LWR@diagboxSE{#2}{#3}
                           47 \BlockClassSingle{diagboxtitleS}{#1}
                           48 \LWR@stoppars%
                           49 }
\diagbox@triple {⟨keys⟩} {⟨A⟩} {⟨T⟩} {⟨B⟩}
                           50 \def\diagbox@triple#1#2#3#4{%
                           51 \setkeys{diagbox}{dir=NW,#1}%
                           52 \@nameuse{LWR@diagboxT\diagbox@dir}{#3}{#2}{#4}%
                           53 }
```
File 113 **lwarp-dingbat.sty**

# § 222 Package **dingbat**

```
(Emulates or patches code by SCOTT PAKIN.)
  dingbat (Pkg) dingbat is patched for use by lwarp.
for HTML output: 1 \LWR@ProvidesPackagePass{dingbat}[2001/04/27]
                 2 \newcommand*{\LWR@dingbatsymbol}[1]{\HTMLunicode{#1}}
                 3
                 4 \newcommand{\LWR@HTML@rightpointright}{\LWR@dingbatsymbol{261E}}
                 5 \newcommand{\LWR@HTML@leftpointright}{\LWR@dingbatsymbol{261E}}
                 6 \newcommand{\LWR@HTML@leftthumbsdown}{\LWR@dingbatsymbol{1F44E}}
                 7 \newcommand{\LWR@HTML@leftthumbsup}{\LWR@dingbatsymbol{1F44D}}
```

```
8 \newcommand{\LWR@HTML@rightpointleft}{\LWR@dingbatsymbol{261C}}
9 \newcommand{\LWR@HTML@rightthumbsdown}{\LWR@dingbatsymbol{1F44E}}
10 \newcommand{\LWR@HTML@rightthumbsup}{\LWR@dingbatsymbol{1F44D}}
11 \newcommand{\LWR@HTML@squarewithdots}{\LWR@dingbatsymbol{25C7}}
12 \newcommand{\LWR@HTML@filledsquarewithdots}{\LWR@dingbatsymbol{25C6}}
13 \newcommand{\LWR@HTML@Sborder}{\LWR@dingbatsymbol{271A}}
14 \newcommand{\LWR@HTML@Zborder}{\LWR@dingbatsymbol{274B}}
15 \newcommand{\LWR@HTML@largepencil}{\LWR@dingbatsymbol{270E}}
16 \newcommand{\LWR@HTML@anchor}{\LWR@dingbatsymbol{2693}}
17 \newcommand{\LWR@HTML@carriagereturn}{\LWR@dingbatsymbol{23CE}}
18 \newcommand{\LWR@HTML@checkmark}{\LWR@dingbatsymbol{2713}}
19 \newcommand{\LWR@HTML@eye}{\LWR@dingbatsymbol{1F441}}
20 \newcommand{\LWR@HTML@satellitedish}{\LWR@dingbatsymbol{1F4E1}}
21 \newcommand{\LWR@HTML@smallpencil}{\LWR@dingbatsymbol{270E}}
22
23 \LWR@formatted{rightpointright}
24 \LWR@formatted{leftpointright}
25 \LWR@formatted{leftthumbsdown}
26 \LWR@formatted{leftthumbsup}
27 \LWR@formatted{rightpointleft}
28 \LWR@formatted{rightthumbsdown}
29 \LWR@formatted{rightthumbsup}
30 \LWR@formatted{squarewithdots}
31 \LWR@formatted{filledsquarewithdots}
32 \LWR@formatted{Sborder}
33 \LWR@formatted{Zborder}
34 \LWR@formatted{largepencil}
35 \LWR@formatted{anchor}
36 \LWR@formatted{carriagereturn}
37 \LWR@formatted{checkmark}
38 \LWR@formatted{eye}
39 \LWR@formatted{satellitedish}
40 \LWR@formatted{smallpencil}
```
File 114 **lwarp-doipubmed.sty**

# § 223 Package **doipubmed**

(*Emulates or patches code by* NICOLA TALBOT.)

```
doipubmed (Pkg) doipubmed is patched for use by lwarp.
for HTML output: 1 \LWR@ProvidesPackagePass{doipubmed}[2007/08/20]
                 2 \VerifyCommand[lwarp][doipubmed]{\doi}{13FFCBAF4F1414B838B6C3AD344117A8}
                 3
                 4 \renewcommand*{\doi}[1]{%
                 5 \def\@doi@code{}%
                 6 \@doi@linksubs#1\#\@@\@doi@code
                 7 \@onelevel@sanitize{\@doi@code}%
                 8 \def\@doi@text{}%
                 9 \@doi@textsubs#1\@nil\@@\@doi@text
                10 \xpretocmd{\@doi@code}{http://dx.doi.org/}{}{}%
                11 \expandafter\href\expandafter{\@doi@code}{\doitext{\@doi@text}}}
```
Must not modify catcodes before using \url:

 \DeclareDocumentCommand{\LWR@citeurlb}{m}{% \LWR@ensuredoingapar% \textless% \LWR@href@sanitized{#1}{#1}% \textgreater% \endgroup% 18 } 19 \renewrobustcmd\*{\citeurl}{% \begingroup% \LWR@linkcatcodes% \LWR@citeurlb% 24 }

#### File 115 **lwarp-DotArrow.sty**

### § 224 Package **DotArrow**

(*Emulates or patches code by* SVEN SCHNEIDER.)

DotArrow (*Pkg*) DotArrow is patched for use by lwarp, and emulated for MATHJAX.

**for HTML output:** 1 \LWR@ProvidesPackagePass{DotArrow}[2007/02/12]

The width must be recomputed each time, depending on print or HTML output.

2\xpretocmd{\dotarrow}{\settowidth{\oneWidth}{\onePartX}}{}{} 3 4 \begin{warpMathJax} 5 \CustomizeMathJax{\newcommand{\dotarrow}[1]{\stackrel{#1}{\unicode{x21E2}}}} 6 \end{warpMathJax}

#### File 116 **lwarp-dotlessi.sty**

# § 225 Package **dotlessi**

(*Emulates or patches code by* JAVIER BEZOS.)

dotlessi (*Pkg*) dotlessi is used as-is for SVG math, and is emulated for MATHJAX.

 $\triangle$  HTML \dotlessj Use \usepackage{cmap} if \dotlessj does not appear in HTML in text mode. See section [7.4.](#page-100-0)

 $\triangle$  not bold For MATHJAX, use \boldsymbol instead of \mathbf.

**for HTML output:** 1 \LWR@ProvidesPackagePass{dotlessi}[1999/10/12]

#### For MATHJAX:

 \begin{warpMathJax} \CustomizeMathJax{\let\dotlessi\imath} \CustomizeMathJax{\let\dotlessj\jmath} \end{warpMathJax}

```
File 117 lwarp-dprogress.sty
§ 226 Package dprogress
  dprogress (Pkg) dprogress is ignored.
  for HTML output: 1 \LWR@ProvidesPackageDrop{dprogress}[2008/02/21]
         File 118 lwarp-draftcopy.sty
§ 227 Package draftcopy
  draftcopy (Pkg) draftcopy is ignored.
  for HTML output: 1 \LWR@ProvidesPackageDrop{draftcopy}[2002/02/25]
                  2 \newcommand{\draftcopyVersion}[1]{}
                  3 \newcommand{\draftcopySetGrey}[1]{}
                  4 \newcommand{\draftcopySetScale}[1]{}
                  5 \newcommand{\draftcopySetScaleFactor}[1]{}
                  6 \newcommand{\draftcopyFirstPage}[1]{}
                  7 \newcommand{\draftcopyLastPage}[1]{}
                  8 \newcommand{\draftcopyName}[2]{}
                  9 \newcommand{\draftcopyPageTransform}[1]{}
                  10 \newcommand{\draftcopyBottomTransform}[1]{}
                 11 \newcommand{\draftcopyPageX}[1]{}
                 12 \newcommand{\draftcopyPageY}[1]{}
                 13 \newcommand{\draftcopyBottomX}[1]{}
                 14 \newcommand{\draftcopyBottomY}[1]{}
         File 119 lwarp-draftfigure.sty
```
# § 228 Package **draftfigure**

draftfigure (*Pkg*) draftfigure is ignored.

```
for HTML output: 1 \LWR@ProvidesPackageDrop{draftfigure}[2017/07/19]
                 2 \RequirePackage{xkeyval}
```
 \define@key{draftfigure}{code}{} \define@key{draftfigure}{noframe}[true]{} \define@key{draftfigure}{filename}[true]{} \define@key{draftfigure}{content}[]{} \define@key{draftfigure}{style}[normal]{} \define@key{draftfigure}{position}[left]{} \define@key{draftfigure}{size}[normal]{}

```
10 \newcommand\setdf[1]{\setkeys{draftfigure}{#1}}
```
#### File 120 **lwarp-draftwatermark.sty**

# § 229 Package **draftwatermark**

(*Emulates or patches code by* SERGIO CALLEGARI.)

draftwatermark (*Pkg*) draftwatermark is ignored.

**for HTML output:** 1 \LWR@ProvidesPackageDrop{draftwatermark}[2020/03/14]

 \newcommand{\DraftwatermarkOptions}[1]{} \newcommand{\DraftwatermarkStdMark}{} \newcommand{\SetWatermarkAngle}[1]{} \newcommand{\SetWatermarkColor}[1]{} \newcommand{\SetWatermarkLightness}[1]{} \newcommand{\SetWatermarkFontSize}[1]{} \newcommand{\SetWatermarkScale}[1]{} \newcommand{\SetWatermarkHorCenter}[1]{} \newcommand{\SetWatermarkVertCenter}[1]{} \newcommand{\SetWatermarkText}[1]{}

File 121 **lwarp-drftcite.sty**

# § 230 Package **drftcite**

(*Emulates or patches code by* DONALD ARSENEAU.)

- drftcite (*Pkg*) drftcite is patched for use by lwarp.
- **for HTML output:** 1 \LWR@ProvidesPackagePass{drftcite}[1995/01/23]

2 \VerifyCommand[lwarp][drftcite]{\@lbibitem}{43265BD7F1B9C9818D873D651C19485C}

4 \def\@lbibitem[#1]#2{\global\@HighCite\z@

5 \item[

3

- 6 \textsuperscript{\@nameuse{DCN@#2\@extra@b@citeb}}~% lwarp
- 7 \@biblabel{\@ifundefined{DCN@#2\@extra@b@citeb}{\@warning
- 8 {Reference '#2' on page \thepage\space was never cited}}{}%
- 9 % \DC@llap{\$^{\@nameuse{DCN@#2\@extra@b@citeb}}\$\ \ }%%o
- 10 \@citeverb{#2}}\hfil]\if@filesw{\def\protect##1{\string ##1\space}%
- 11 \immediate\write\@auxout{\string\bibcite{#2}{#1}}}\fi\ignorespaces}
- File 122 **lwarp-easy-todo.sty**

# § 231 Package **easy-todo**

(*Emulates or patches code by* JUAN RADA-VILELA.)

easy-todo (*Pkg*) easy-todo is patched for use by lwarp.

To remove the "P." heading for HTML:

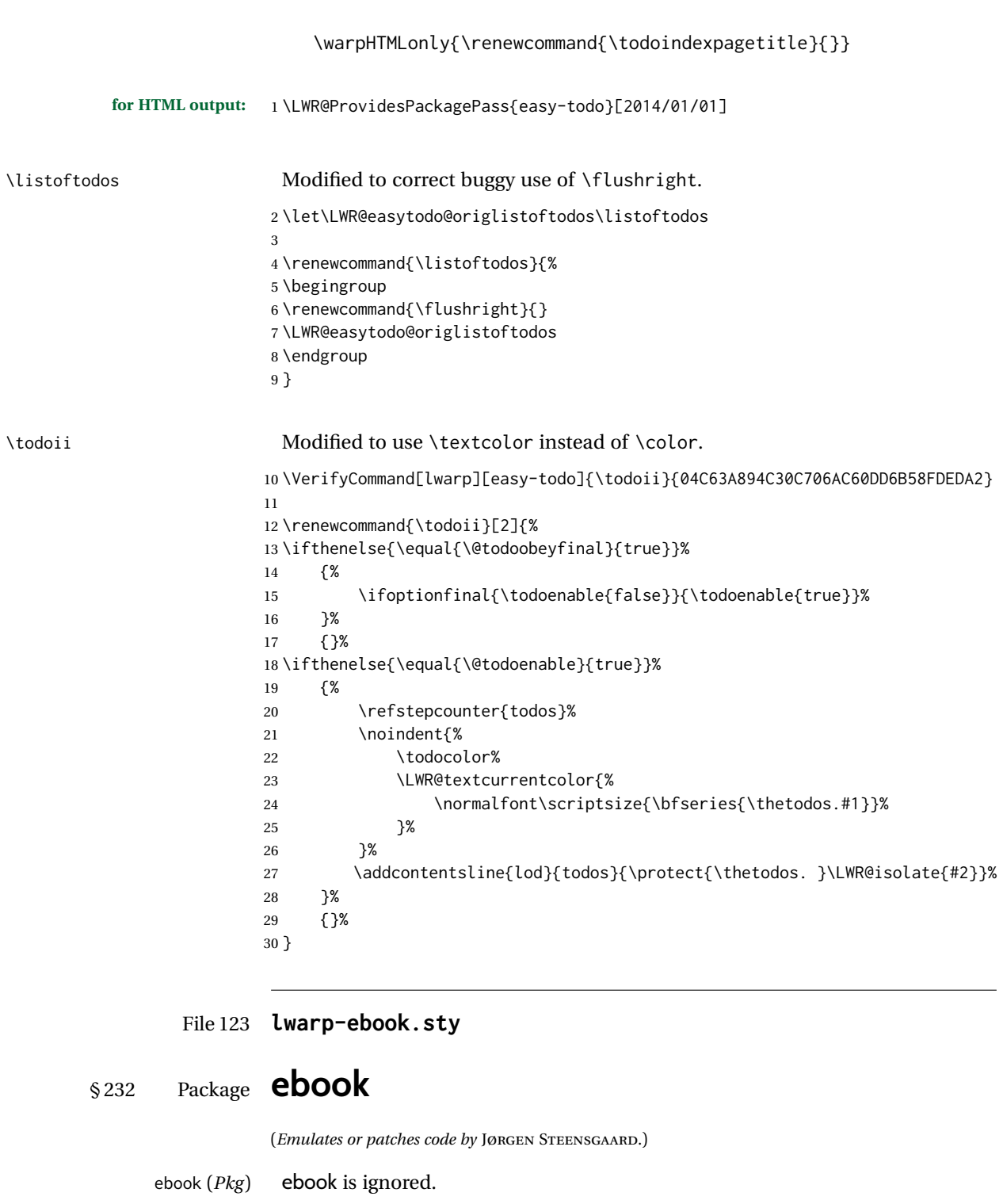

**for HTML output:** 1 \LWR@ProvidesPackageDrop{ebook}

 \setcounter{secnumdepth}{0} \setcounter{tocdepth}{2} \providecommand{\pagefill}[1][0.001mm]{\noindent} \providecommand{\ebook}{ \setcounter{secnumdepth}{0}

```
9 \setcounter{tocdepth}{2}
10 }
```
#### File 124 **lwarp-econometrics.sty**

### § 233 Package **econometrics**

(*Emulates or patches code by* ERIK KOLE.)

econometrics (*Pkg*) econometrics is used as-is for SVG math, and is emulated for MATHJAX.

**for HTML output:** 1 \LWR@ProvidesPackagePass{econometrics}% no date specified in the original

```
2 \LWR@origRequirePackage{lwarp-common-mathjax-letters}
 3
4 \begin{warpMathJax}
5 \LWR@infoprocessingmathjax{econometrics}
 6
7 \CustomizeMathJax{\newcommand{\SC}{\mathbb{C}}}
8\CustomizeMathJax{\newcommand{\SN}{\mathbb{N}}}
9 \CustomizeMathJax{\newcommand{\SQ}{\mathbb{Q}}}
10\CustomizeMathJax{\newcommand{\SR}{\mathbb{R}}}
11 \CustomizeMathJax{\newcommand{\SZ}{\mathbb{Z}}}
12
13 \CustomizeMathJax{\newcommand{\calA}{\mathcal{A}}}
14 \CustomizeMathJax{\newcommand{\calB}{\mathcal{B}}}
15 \CustomizeMathJax{\newcommand{\calC}{\mathcal{C}}}
16 \CustomizeMathJax{\newcommand{\calD}{\mathcal{D}}}
17\CustomizeMathJax{\newcommand{\calE}{\mathcal{E}}}
18 \CustomizeMathJax{\newcommand{\calF}{\mathcal{F}}}
19 \CustomizeMathJax{\newcommand{\calG}{\mathcal{G}}}
20 \CustomizeMathJax{\newcommand{\calH}{\mathcal{H}}}
21\CustomizeMathJax{\newcommand{\calI}{\mathcal{I}}}
22\CustomizeMathJax{\newcommand{\calJ}{\mathcal{J}}}
23\CustomizeMathJax{\newcommand{\calK}{\mathcal{K}}}
24 \CustomizeMathJax{\newcommand{\calL}{\mathcal{L}}}
25\CustomizeMathJax{\newcommand{\calM}{\mathcal{M}}}
26\CustomizeMathJax{\newcommand{\calN}{\mathcal{N}}}
27\CustomizeMathJax{\newcommand{\calO}{\mathcal{O}}}
28 \CustomizeMathJax{\newcommand{\calP}{\mathcal{P}}}
29 \CustomizeMathJax{\newcommand{\calQ}{\mathcal{Q}}}
30\CustomizeMathJax{\newcommand{\calR}{\mathcal{R}}}
31\CustomizeMathJax{\newcommand{\calS}{\mathcal{S}}}
32\CustomizeMathJax{\newcommand{\calT}{\mathcal{T}}}
33\CustomizeMathJax{\newcommand{\calU}{\mathcal{U}}}
34 \CustomizeMathJax{\newcommand{\calV}{\mathcal{V}}}
35 \CustomizeMathJax{\newcommand{\calW}{\mathcal{W}}}
36 \CustomizeMathJax{\newcommand{\calX}{\mathcal{X}}}
37\CustomizeMathJax{\newcommand{\calY}{\mathcal{Y}}}
38\CustomizeMathJax{\newcommand{\calZ}{\mathcal{Z}}}
39
40 \LWR@mathjax@addlatin@u@bfit{m}% uppercase Latin, bold italic
41 \LWR@mathjax@addlatin@l@bfit{v}% lowercase Latin, bold italic
42
43 \LWR@mathjax@addgreek@l@bfit{v}{}% lowercase Greek bold italic
44 \LWR@mathjax@addgreek@u@bfit*{m}{}% uppercase Greek bold italic, capitalized macro names
45
```

```
46\CustomizeMathJax{\newcommand{\rb}{\mathrm{b}}}
47\CustomizeMathJax{\newcommand{\rB}{\mathrm{B}}}
48 \CustomizeMathJax{\newcommand{\rC}{\mathrm{C}}}
49 \CustomizeMathJax{\newcommand{\rD}{\mathrm{D}}}
50 \CustomizeMathJax{\newcommand{\rf}{\mathrm{f}}}
51 \CustomizeMathJax{\newcommand{\rF}{\mathrm{F}}}
52\CustomizeMathJax{\newcommand{\rH}{\mathrm{H}}}
53 \CustomizeMathJax{\newcommand{\rL}{\mathrm{L}}}
54\CustomizeMathJax{\newcommand{\rN}{\mathrm{N}}}
55 \CustomizeMathJax{\newcommand{\rt}{\mathrm{t}}}
56 \CustomizeMathJax{\newcommand{\rU}{\mathrm{U}}}
57 \CustomizeMathJax{\newcommand{\rGam}{\mathrm{Gam}}}
58 \CustomizeMathJax{\newcommand{\rBeta}{\mathrm{Beta}}}
 59
60 \CustomizeMathJax{\newcommand{\Bin}{\mathrm{Bin}}}
61\CustomizeMathJax{\newcommand{\eu}{\mathrm{e}}}
62\CustomizeMathJax{\newcommand{\iu}{\mathrm{i}}}
63\CustomizeMathJax{\newcommand{\LN}{\mathrm{LN}}}
64 \CustomizeMathJax{\newcommand{\IN}{\mathrm{IN}}}
65
66 \CustomizeMathJax{\newcommand{\Poi}{\mathrm{Poi}}}
67
68 \CustomizeMathJax{\newcommand{\ped}[1]{_\mathrm{#1}}}
69 \CustomizeMathJax{\newcommand{\ap}[1]{^\mathrm{#1}}}
70\CustomizeMathJax{\renewcommand{\Re}{\mathrm{Re}}{\nolimits}}
71\CustomizeMathJax{\renewcommand{\Im}{\mathrm{Im}}{\nolimits}}
72
73 \CustomizeMathJax{\newcommand{\deriv}[3][]{%
74 \frac{\mathrm{d}^{#1}#2}{\mathrm{d}\,#3^{#1}}%
75 }}
76 \CustomizeMathJax{\newcommand{\pderiv}[3][]{%
77 \frac{\partial^{#1}#2}{\partial #3^{#1}}%
78 }}
79
80\CustomizeMathJax{\newcommand{\bias}{\operatorname{bias}}}
81\CustomizeMathJax{\newcommand{\col}{\operatorname{col}}}
82\CustomizeMathJax{\newcommand{\corr}{\operatorname{corr}}}
83\CustomizeMathJax{\newcommand{\cov}{\operatorname{cov}}}
84 \CustomizeMathJax{\newcommand{\dg}{\operatorname{dg}}}
85\CustomizeMathJax{\newcommand{\diag}{\operatorname{diag}}}
86\CustomizeMathJax{\newcommand{\E}{\operatorname{E}}}
87\CustomizeMathJax{\newcommand{\etr}{\operatorname{etr}}}
88\CustomizeMathJax{\newcommand{\ip}{\mathrm{int}}{\nolimits}}
89\CustomizeMathJax{\newcommand{\kur}{\operatorname{kur}}}
90\CustomizeMathJax{\newcommand{\MSE}{\operatorname{MSE}}}
91\CustomizeMathJax{\newcommand{\MSFE}{\operatorname{MSFE}}}
92\CustomizeMathJax{\newcommand{\OLS}{\operatorname{OLS}}}
93\CustomizeMathJax{\newcommand{\plim}{\operatorname{plim}}}
94 \CustomizeMathJax{\newcommand{\resid}{\operatorname{resid}}}
95\CustomizeMathJax{\newcommand{\rk}{\operatorname{rk}}}
96\CustomizeMathJax{\newcommand{\SE}{\operatorname{SE}}}
97\CustomizeMathJax{\newcommand{\sgn}{\operatorname{sgn}}}
98 \CustomizeMathJax{\newcommand{\tr}{\operatorname{tr}}}
99 \CustomizeMathJax{\newcommand{\var}{\operatorname{var}}}
100 \CustomizeMathJax{\renewcommand{\vec}{\operatorname{vec}}}
101 \CustomizeMathJax{\newcommand{\vech}{\operatorname{vech}}}
102
103 \CustomizeMathJax{\newcommand{\distr}{\sim}}
104 \CustomizeMathJax{\newcommand{\adistr}{\stackrel{a}{\distr}}}
105 \CustomizeMathJax{\newcommand{\diff}{\Delta}}
```

```
106 \CustomizeMathJax{\newcommand{\fdiff}{\diff_{\rf}}}
107 \CustomizeMathJax{\newcommand{\bdiff}{\diff_{\rb}}}
108
109 \CustomizeMathJax{\newcommand{\eps}{\epsilon}}
110 \CustomizeMathJax{\newcommand{\epsi}{\varepsilon}}
111
112 \CustomizeMathJax{\newcommand{\longto}{\longrightarrow}}
113 \CustomizeMathJax{\newcommand{\pto}{\stackrel{p}{\longrightarrow}}}
114 \CustomizeMathJax{\newcommand{\dto}{\stackrel{d}{\longrightarrow}}}
115 \CustomizeMathJax{\newcommand{\wto}{\stackrel{w}{\longrightarrow}}}
116
117 \CustomizeMathJax{\newcommand{\Infmat}{\bm\calI}}
118 \CustomizeMathJax{\newcommand{\Hesmat}{\bm\calH}}
119 \CustomizeMathJax{\newcommand{\bcdot}{\bullet}}
120
121\CustomizeMathJax{\newcommand{\vones}{\bm\imath}}
122 \CustomizeMathJax{\newcommand{\vzeros}{\boldsymbol{0}}}
123 \CustomizeMathJax{\newcommand{\mZeros}{\mathbf{0}}}
124
125 \CustomizeMathJax{\newcommand{\e}{\eu}}
126 \CustomizeMathJax{\newcommand{\mply}{\cdot}}
127\CustomizeMathJax{\newcommand{\rW}{\ensuremath{\mathrm{W}}}}
128 \end{warpMathJax}
```
File 125 **lwarp-ed.sty**

# § 234 Package **ed** (*Emulates or patches code by* MICHAEL KOHLHASE.) ed (*Pkg*) ed is patched for use by lwarp. **for HTML output:** 1 \LWR@ProvidesPackagePass{ed}[2012/01/29] Bugs: 1. todolist fails with the hide option, as does \edexplanation. 2. \edstubURI is actually \edstuURI. \RequirePackage{xcolor} \renewenvironment{edstub}[2][The following blue text] {% \def\@test{#1}% \begin{center}% 8 \huge% \textcolor{red}{%

#1 is only a provisional stub\\\Large

 \ifx\ed@stubURI\@empty{#2}\else\LWR@href{\ed@stubURI}{#2}\fi\ 13 contains more text\\which will be merged for the final document%

the Office document

\BlockClass[color:blue]{edstub}%

14 }% \end{center}%

{\endBlockClass}

}

```
File 126 lwarp-ellipsis.sty
```

```
§ 235 Package ellipsis
```
(*Emulates or patches code by* PETER J. HESLIN.)

ellipsis (*Pkg*) ellipsis is emulated.

\LWR@ProvidesPackageDrop{ellipsis}[2004/09/28]

```
3 \newcommand{\ellipsisgap}{0.1em}
```
\newcommand\*{\midwordellipsis}{\,\textellipsis\,}

File 127 **lwarp-embrac.sty**

# § 236 Package **embrac**

(*Emulates or patches code by* CLEMENS NIEDERBERGER.)

```
embrac (Pkg) embrac is patched for HTML and used as-is for print.
for HTML output: 1 \LWR@ProvidesPackagePass{embrac}[2017/07/04]
                2 \ExplSyntaxOn
                3 \RenewDocumentCommand{\embrac_kern:n}{m}{}
                4 \ExplSyntaxOff
                5 \LetLtxMacro\LWR@orig@HTML@emph\LWR@HTML@emph
                6 \RenewDocumentCommand{\LWR@HTML@emph}{s m}{\LWR@orig@HTML@emph{#2}}
                7
                8 \LetLtxMacro\LWR@orig@HTML@textit\LWR@HTML@textit
                9 \RenewDocumentCommand{\LWR@HTML@textit}{s m}{\LWR@orig@HTML@textit{#2}}
                10
                11 \LetLtxMacro\LWR@orig@HTML@textsl\LWR@HTML@textsl
                12 \RenewDocumentCommand{\LWR@HTML@textsl}{s m}{\LWR@orig@HTML@textsl{#2}}
                13
                14 \ifxetexorluatex
                15 \LetLtxMacro\LWR@orig@HTML@textsi\LWR@HTML@textsi
                16 \RenewDocumentCommand{\LWR@HTML@textsi}{s m}{%
                17 \LWR@orig@HTML@textsi{#2}}
                18 \mid fi
                19
                20 \AtBeginDocument{
                21 \LWR@formatted{emph}
                22 \LWR@formatted{textit}
                23 \LWR@formatted{textsl}
                24 \ifxetexorluatex
                25 \LWR@formatted{textsi}
                26 \setminusfi
                27 }
                28
```

```
29 \newcommand{\LWR@HTML@EmbracOff}{}
30 \LWR@formatted{EmbracOff}
31
32 \newcommand{\LWR@HTML@EmbracOn}{}
33 \LWR@formatted{EmbracOn}
```
File 128 **lwarp-emptypage.sty**

## § 237 Package **emptypage**

emptypage (*Pkg*) emptypage is ignored.

**for HTML output:** Discard all options for lwarp-emptypage:

\LWR@ProvidesPackageDrop{emptypage}[2010/05/30]

#### File 129 **lwarp-endfloat.sty**

# § 238 Package **endfloat**

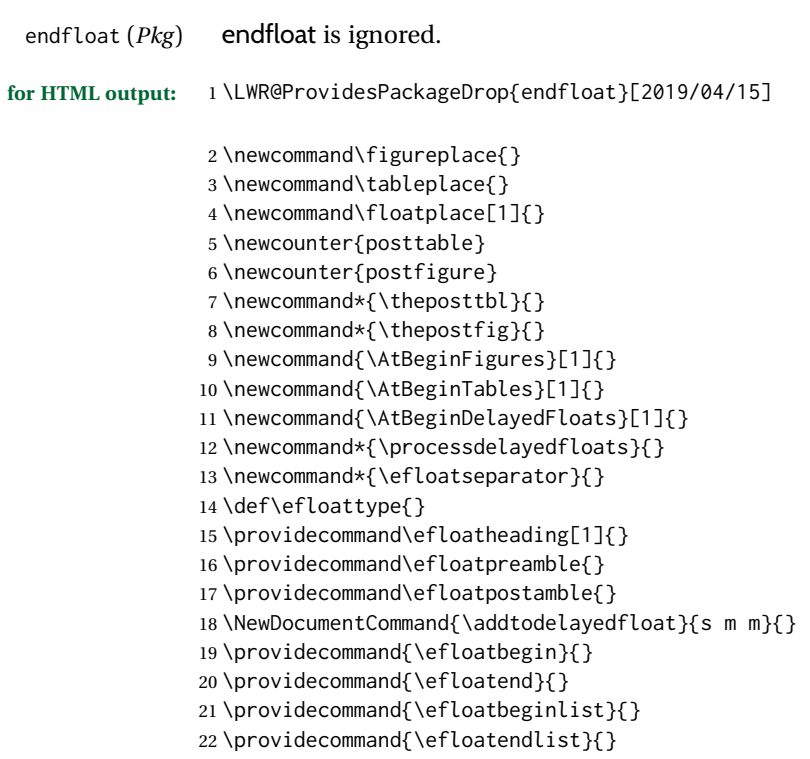

File 130 **lwarp-endheads.sty**

# § 239 Package **endheads**

endheads (*Pkg*) endheads is ignored.

**for HTML output:** 1 \LWR@ProvidesPackageDrop{endheads}[2017/04/06]

```
2 \newcommand{\changesinglepageabbrev}[1]{}
3 \newcommand{\changemultiplepageabbrev}[1]{}
4 \newcommand{\changenotesname}[1]{}
5 \newcommand{\changenotesheader}[1]{}
6 \newcommand{\changenotescontentsname}[1]{}
7 \newcommand{\changechapternotesline}[1]{}
8 \newcommand{\checknoteheaders}{}
9 \newif\ifnotesincontentson \notesincontentsonfalse
10 \newcommand{\notesincontents}{\notesincontentsontrue}
11 \newif\ifendnoteheaderson \endnoteheadersonfalse
12 \newcommand{\setupendnoteheaders}{%
13 \endnoteheadersontrue%
14 }
15 \newif\iftitleinnotes \titleinnotestrue
16 \newcommand{\styleforchapternotebegin}{}
17 \newcommand{\styleforchapternoteend}{}
18 \newcommand{\setstyleforchapternotebegin}[1]{%
19 \renewcommand{\styleforchapternotebegin}{#1}%
20 }
21 \newcommand{\setstyleforchapternoteend}[1]{%
22 \renewcommand{\styleforchapternoteend}{#1}%
23 }
24 \newcommand{\resetendnotes}{}
25 \newif\ifnotesbychapteron \notesbychapteronfalse
26 \newcommand{\notesbychapter}{\notesbychapterontrue}
```
File 131 **lwarp-endnotes.sty**

### § 240 Package **endnotes**

(*Emulates or patches code by* JOHN LAVAGNINO.)

endnotes (*Pkg*) Patched for HTML.

table of contents To place the endnotes in the TOC, use:

\usepackage{endnotes} \appto\enoteheading{\addcontentsline{toc}{section}{\notesname}} \renewcommand\*{\notesname}{Endnotes} % optional

HTML page To additionally have the endnotes on their own HTML page, if FileDepth allows:

\ForceHTMLPage \theendnotes

- $\triangle$  \endnotemark If using MATHJAX, see section [8.5.4](#page-129-0) regarding the use of \endnotemark and numbering \endnotetext.
	- **for HTML output:** <sup>1</sup> \LWR@ProvidesPackagePass{endnotes}

 \def\enoteformat{% % \rightskip\z@ \leftskip\z@ \parindent=1.8em \leavevmode % \llap{ \makeenmark % } }

```
9 \def\LWR@HTML@@makeenmark{\hbox{\LWR@htmlspan{sup}{\normalfont\theenmark}}}
10 \LWR@formatted{@makeenmark}
11
12 \def\makeenmark{\@makeenmark}
To nullify the endnotes:
13 \apptocmd{\LWR@nullifyfootnotes}{%
14 \renewcommand{\endnote}[2][]{}%
15 \renewcommand{\endnotemark}[1]{}%
16 }{}{}
For MATHJAX:
17 \begin{warpMathJax}
18 \def\endnotename{endnote}
19 \appto\LWR@syncnotenumbers{\LWR@synconenotenumber{LWRendnote}{\theendnote}}
20 \appto\LWR@syncnotenames{\LWR@synconenotename{LWRendnote}{\endnotename}}
21 \CustomizeMathJax{\def\LWRendnote{1}}
22 \CustomizeMathJax{\newcommand{\endnote}[2][\LWRendnote]{{}^{\mathrm{#1}}}}
23 \CustomizeMathJax{\newcommand{\endnotemark}[1][\LWRendnote]{{}^{\mathrm{#1}}}}
24 \end{warpMathJax}
```
File 132 **lwarp-engtlc.sty**

### § 241 Package **engtlc**

(*Emulates or patches code by* CLAUDIO FIANDRINO.)

```
engtlc (Pkg) engtlc is patched for use by lwarp. MATHJAX is emulated.
```
 $\triangle$  For MATHJAX, \signt, \signf, \signn, and \signz do not force letter case as they do in SVG math.

```
for HTML output: 1 \LWR@ProvidesPackagePass{engtlc}[2012/12/18]
```

```
2 \newcommand{\LWR@HTML@finees}{%
3 \begin{BlockClass}[text-align:right]{exerend}%
4 \HTMLunicode{220E}%
5 \end{BlockClass}%
6 }
7 \LWR@formatted{finees}
8
9 \newcommand{\LWR@HTML@exerend}{\finees}
10 \LWR@formatted{exerend}
11
12 \begin{warpMathJax}
13 \LWR@infoprocessingmathjax{engtlc}
14
15 \CustomizeMathJax{\newcommand{\unit}[1]{\,\mathrm{#1}}}
16\CustomizeMathJax{\newcommand{\micro}{\mathrm{\unicode{x00B5}}}}
17 %
18 \CustomizeMathJax{\newcommand{\ho}{\unit{h}}}
19 \CustomizeMathJax{\newcommand{\s}{\unit{s}}}
20 \CustomizeMathJax{\newcommand{\ms}{\unit{ms}}}
21\CustomizeMathJax{\newcommand{\us}{\unit{\micro s}}}
22\CustomizeMathJax{\newcommand{\ns}{\unit{ns}}}
```

```
23\CustomizeMathJax{\newcommand{\ps}{\unit{ps}}}
24 %
25\CustomizeMathJax{\newcommand{\um}{\unit{\micro m}}}
26\CustomizeMathJax{\newcommand{\mm}{\unit{mm}}}
27\CustomizeMathJax{\newcommand{\cm}{\unit{cm}}}
28\CustomizeMathJax{\newcommand{\dm}{\unit{dm}}}
29 \CustomizeMathJax{\newcommand{\m}{\unit{m}}}
30 \CustomizeMathJax{\newcommand{\km}{\unit{km}}}
31 %
32\CustomizeMathJax{\newcommand{\MA}{\unit{MA}}}
33 \CustomizeMathJax{\newcommand{\kA}{\unit{kA}}}
34 \CustomizeMathJax{\newcommand{\A}{\unit{A}}}
35\CustomizeMathJax{\newcommand{\mA}{\unit{mA}}}
36 \CustomizeMathJax{\newcommand{\uA}{\unit{\micro A}}}
37 \CustomizeMathJax{\newcommand{\nA}{\unit{nA}}}
38 %
39 \CustomizeMathJax{\newcommand{\MV}{\unit{MV}}}
40 \CustomizeMathJax{\newcommand{\kV}{\unit{kV }}}
41\CustomizeMathJax{\newcommand{\V}{\unit{V}}}
42\CustomizeMathJax{\newcommand{\mV}{\unit{mV}}}
43\CustomizeMathJax{\newcommand{\uV}{\unit{\micro V}}}
44 %
45 \CustomizeMathJax{\newcommand{\mohm}{\unit{m\Omega}}}
46 \CustomizeMathJax{\newcommand{\ohm}{\unit{\Omega}}}
47\CustomizeMathJax{\newcommand{\kohm}{\unit{k\Omega}}}
48 \CustomizeMathJax{\newcommand{\Mohm}{\unit{M\Omega}}}
49 %
50 \CustomizeMathJax{\newcommand{\pSi}{\unit{pS}}}
51\CustomizeMathJax{\newcommand{\nSi}{\unit{nS}}}
52 \CustomizeMathJax{\newcommand{\uSi}{\unit{\micro S}}}
53 \CustomizeMathJax{\newcommand{\mSi}{\unit{mS}}}
54 \CustomizeMathJax{\newcommand{\Si}{\unit{S}}}
55 \CustomizeMathJax{\newcommand{\kSi}{\unit{kS}}}
56 \CustomizeMathJax{\newcommand{\MSi}{\unit{MS}}}
57 %
58 \CustomizeMathJax{\newcommand{\fFa}{\unit{fF}}}
59 \CustomizeMathJax{\newcommand{\pFa}{\unit{pF}}}
60 \CustomizeMathJax{\newcommand{\nFa}{\unit{nF}}}
61 \CustomizeMathJax{\newcommand{\uFa}{\unit{\micro F}}}
62\CustomizeMathJax{\newcommand{\mFa}{\unit{mF}}}
63\CustomizeMathJax{\newcommand{\Fa}{\unit{F}}}
64 %
65 \CustomizeMathJax{\newcommand{\fHe}{\unit{fH}}}
66 \CustomizeMathJax{\newcommand{\pHe}{\unit{pH}}}
67\CustomizeMathJax{\newcommand{\nHe}{\unit{nH}}}
68 \CustomizeMathJax{\newcommand{\uHe}{\unit{\micro H}}}
69\CustomizeMathJax{\newcommand{\mHe}{\unit{mH}}}
70 \CustomizeMathJax{\newcommand{\He}{\unit{H}}}
71 %
72\CustomizeMathJax{\newcommand{\dB}{\unit{dB}}}
73 \CustomizeMathJax{\newcommand{\dBm}{\unit{dBm}}}
74 %
75 \CustomizeMathJax{\newcommand{\uW}{\unit{\micro W}}}
76\CustomizeMathJax{\newcommand{\mW}{\unit{mW}}}
77\CustomizeMathJax{\newcommand{\W}{\unit{W}}}
78 \CustomizeMathJax{\newcommand{\kW}{\unit{kW}}}
79 \CustomizeMathJax{\newcommand{\MW}{\unit{MW}}}
80 %
81\CustomizeMathJax{\newcommand{\Hz}{\unit{Hz}}}
82\CustomizeMathJax{\newcommand{\kHz}{\unit{kHz}}}
```

```
83\CustomizeMathJax{\newcommand{\MHz}{\unit{MHz}}}
84 \CustomizeMathJax{\newcommand{\GHz}{\unit{GHz}}}
85\CustomizeMathJax{\newcommand{\THz}{\unit{THz}}}
86 %
87\CustomizeMathJax{\newcommand{\bit}{\unit{bit}}}
88\CustomizeMathJax{\newcommand{\kbit}{\unit{Kib}}}
89 \CustomizeMathJax{\newcommand{\Mbit}{\unit{Mib}}}
90\CustomizeMathJax{\newcommand{\Byte}{\unit{B}}}
91\CustomizeMathJax{\newcommand{\kByte}{\unit{KiB}}}
92\CustomizeMathJax{\newcommand{\MByte}{\unit{Mib}}}
93\CustomizeMathJax{\newcommand{\GByte}{\unit{GiB}}}
94 \CustomizeMathJax{\newcommand{\TByte}{\unit{TiB}}}
95\CustomizeMathJax{\newcommand{\bits}{\unit{bit/s}}}
96 \CustomizeMathJax{\newcommand{\kbits}{\unit{Kib/s}}}
97\CustomizeMathJax{\newcommand{\Mbits}{\unit{Mib/s}}}
98\CustomizeMathJax{\newcommand{\Bytes}{\unit{B/s}}}
99 \CustomizeMathJax{\newcommand{\kBytes}{\unit{KiB/s}}}
100 \CustomizeMathJax{\newcommand{\MBytes}{\unit{MiB/s}}}
101 \CustomizeMathJax{\newcommand{\GBytes}{\unit{GiB/s}}}
102 \CustomizeMathJax{\newcommand{\TBytes}{\unit{TiB/s}}}
103 \CustomizeMathJax{\newcommand{\chips}{\unit{chip/s}}}
104 \CustomizeMathJax{\newcommand{\kchips}{\unit{Ki\mkern2mu chip/s}}}
105\CustomizeMathJax{\newcommand{\Mchips}{\unit{Mi\mkern2mu chip/s}}}
106 \CustomizeMathJax{\newcommand{\chipsubit}{\unit{chip/bit}}}
107 %
108 \CustomizeMathJax{\newcommand{\frecciadex}[1][0.5]{%
109 \hspace{.25cm}\Longrightarrow \hspace{.25cm}}%
110 }
111 \CustomizeMathJax{\newcommand{\varianzarumore}{\frac{N_0}{2}}}
112 %
113 \CustomizeMathJax{\newcommand{\etsymbolbracearg}[2]{%
114 #1\mathopen{}\left\lbrace#2\right\rbrace\mathclose{}}%
115 }
116 \CustomizeMathJax{\newcommand{\fourier}[1]{\etsymbolbracearg{\mathcal{F}}{#1}}}
117 \CustomizeMathJax{\newcommand{\invfourier}[1]{\etsymbolbracearg{\mathcal{F}^{-1}}{#1}}}
118 \CustomizeMathJax{\newcommand{\partereale}[1]{\etsymbolbracearg{\textbf{Re}}{#1}}}
119 \CustomizeMathJax{\newcommand{\parteimm}[1]{\etsymbolbracearg{\textbf{Im}}{#1}}}
120 \CustomizeMathJax{\newcommand{\Info}[1]{I\left(#1\right)}}
121 \CustomizeMathJax{\newcommand{\versore}[1]{\hat{#1}}}
122 \CustomizeMathJax{\newcommand{\vettore}[1]{\overrightarrow{#1}}}
123 \CustomizeMathJax{\newcommand{\coseno}[1]{\cos\left(2\pi#1t\right)}}
124 \CustomizeMathJax{\newcommand{\seno}[1]{\sin\left(2\pi#1t\right)}}
125 \CustomizeMathJax{\newcommand{\energia}[1]{\mathcal{E}_{#1}}}
126\CustomizeMathJax{\newcommand{\moduloexp}[2]{\left\vert#1\right\vert^{#2}}}
127 \CustomizeMathJax{\newcommand{\modulo}[1]{\left\vert#1\right\vert}}
128 \CustomizeMathJax{\newcommand{\indB}[1]{%
129 \mathopen{}\left.#1\right\vert_{\mathrm{dB}}\mathclose{}}}%
130 \CustomizeMathJax{\newcommand{\for}[2]{\left. #1 \right\vert_{#2}}}
131 \CustomizeMathJax{\newcommand{\massimo}[1]{\etsymbolbracearg{\max}{#1}}}
132 \CustomizeMathJax{\newcommand{\minimo}[1]{\etsymbolbracearg{\min}{#1}}}
133 \CustomizeMathJax{\newcommand{\valc}{3\cdot 10^8}}
134 \CustomizeMathJax{\newcommand{\loga}[2]{\log_{#1}#2}}
135 \CustomizeMathJax{\newcommand{\analitic}[1]{\mathring{#1}}}
136 \CustomizeMathJax{\newcommand{\diff}{\mathop{}\mathopen{\mathrm{d}}}}
137 \CustomizeMathJax{\newcommand{\intinf}[1]{\int_{-\infty}^{+\infty}{#1}}}
138 \CustomizeMathJax{\newcommand{\deltain}[1]{\delta\left(#1\right)}}
139 \CustomizeMathJax{\newcommand{\iu}{\mathrm{j}}}
140 \CustomizeMathJax{\newcommand{\ex}[1]{\mathrm{e}^{#1}}}
141 %
142\CustomizeMathJax{\newcommand{\gammatens}{{}^{\mathrm{V}}\Gamma}}
```

```
143\CustomizeMathJax{\newcommand{\gammacorr}{{}^{\mathrm{I}}\Gamma}}
144 \CustomizeMathJax{\newcommand{\gammatensin}[1]{{}^{\mathrm{V}}\Gamma_{\mathrm{#1}}}}
145 \CustomizeMathJax{\newcommand{\gammacorrin}[1]{{}^{\mathrm{I}}\Gamma_{\mathrm{#1}}}}
146 \CustomizeMathJax{\newcommand{\gammain}[1]{\Gamma_{\mathrm{#1}}}}
147\CustomizeMathJax{\newcommand{\gammak}{{}^{\mathrm{k}}\Gamma}}
148 %
149 \CustomizeMathJax{\newcommand{\lbvt}{\lambda_0}}
150 \CustomizeMathJax{\newcommand{\lbg}{\lambda_g}}
151 \CustomizeMathJax{\newcommand{\lbgvt}{\lambda_{g_0}}}
152 %
153 \CustomizeMathJax{\newcommand{\potin}[1]{P_{\mathrm{#1}}}}
154 \CustomizeMathJax{\newcommand{\potdisp}[1][]{P_{\mathrm{disp}}^{#1}}}
155 \CustomizeMathJax{\newcommand{\potDC}[1][]{P_{\mathrm{DC}}^{#1}}}
156 \CustomizeMathJax{\newcommand{\potCC}[1][]{P_{\mathrm{CC}}^{#1}}}
157 \CustomizeMathJax{\newcommand{\potirr}[1][]{P_{\mathrm{irr}}^{#1}}}
158 \CustomizeMathJax{\newcommand{\potdiss}[1][]{P_{\mathrm{diss}}^{#1}}}
159 \CustomizeMathJax{\newcommand{\potinc}[1][]{P_{\mathrm{inc}}^{#1}}}
160 %
161 \CustomizeMathJax{\newcommand{\z}[1]{Z_{\mathrm{#1}}}}
162 \CustomizeMathJax{\newcommand{\znorm}[1]{z_{\mathrm{#1}}}}
163 \CustomizeMathJax{\newcommand{\y}[1]{Y_{\mathrm{#1}}}}
164 \CustomizeMathJax{\newcommand{\ynorm}[1]{y_{\mathrm{#1}}}}
165 \CustomizeMathJax{\newcommand{\zinf}[1][]{Z_{\infty#1}}}
166 \CustomizeMathJax{\newcommand{\zinfn}[1]{\zinf[#1]}}
167 \CustomizeMathJax{\newcommand{\yinf}[1][]{Y_{\infty#1}}}
168 \CustomizeMathJax{\newcommand{\yinfn}[1]{\yinf[#1]}}
169 \CustomizeMathJax{\newcommand{\zvt}{Z_0}}
170 \CustomizeMathJax{\newcommand{\yvt}{Y_0}}
171 %
172 \CustomizeMathJax{\newcommand{\campoe}{\underline{\mathcal{E}}(\underline{r},t)}}
173\CustomizeMathJax{\newcommand{\campoefas}{\underline{E}(\underline{r})}}
174 \CustomizeMathJax{\newcommand{\campoh}{\underline{\mathcal{H}}(\underline{r},t)}}
175 \CustomizeMathJax{\newcommand{\campohfas}{\underline{H}(\underline{r})}}
176 %
177 \CustomizeMathJax{\newcommand{\signt}[1]{{#1}(t)}}
178 \CustomizeMathJax{\newcommand{\signf}[1]{{#1}(f)}}
179 \CustomizeMathJax{\newcommand{\signn}[1]{{#1}(n)}}
180 \CustomizeMathJax{\newcommand{\signz}[1]{{#1}(z)}}
181 %
182 \CustomizeMathJax{\newcommand{\prob}[1]{\mathcal{P}\left(#1\right)}}
183 \CustomizeMathJax{\newcommand{\valatt}[1]{\mathbb{E}\left[#1\right]}}
184 \CustomizeMathJax{\newcommand{\var}[1]{\mathrm{Var}\left[#1\right]}}
185 \CustomizeMathJax{\newcommand{\comma}{\, , \, }}
186 \CustomizeMathJax{\newcommand{\dato}{\,|\,}}
187 %
188 \CustomizeMathJax{\let\bfRe\partereale}
189 \CustomizeMathJax{\let\bfIm\parteimm}
190 \CustomizeMathJax{\let\noisevar\varianzarumore}
191 % \CustomizeMathJax{\let\exerend\finees}
192 \CustomizeMathJax{\let\Spimplies\frecciadex}
193 \CustomizeMathJax{\let\Downimplies\frecciadown}
194 \CustomizeMathJax{\let\unitvec\versore}
195 \CustomizeMathJax{\let\vector\vettore}
196 \CustomizeMathJax{\let\cosine\coseno}
197 \CustomizeMathJax{\let\sine\seno}
198 \CustomizeMathJax{\let\energy\energia}
199 \CustomizeMathJax{\let\Abs\modulo}
200 \CustomizeMathJax{\let\AbsPow\moduloexp}
201 \CustomizeMathJax{\let\Max\massimo}
202 \CustomizeMathJax{\let\Min\minimo}
```

```
203 \CustomizeMathJax{\let\clight\valc}
204 \CustomizeMathJax{\let\Log\loga}
205 \CustomizeMathJax{\let\analytic\analitic}
206 \CustomizeMathJax{\let\infint\intinf}
207 \CustomizeMathJax{\let\deltaimp\deltain}
208 \CustomizeMathJax{\let\Vgamma\gammatens}
209 \CustomizeMathJax{\let\Cgamma\gammacorr}
210 \CustomizeMathJax{\let\Vgammain\gammatensin}
211 \CustomizeMathJax{\let\Cgammain\gammacorrin}
212 \CustomizeMathJax{\let\Kgamma\gammak}
213 \CustomizeMathJax{\let\powerin\potin}
214 \CustomizeMathJax{\let\availpow\potdisp}
215 \CustomizeMathJax{\let\irrpow\potirr}
216 \CustomizeMathJax{\let\disspow\potdiss}
217 \CustomizeMathJax{\let\incpow\potinc}
218 \CustomizeMathJax{\let\potalim\potCC}
219 \CustomizeMathJax{\let\potDC\potCC}
220 \CustomizeMathJax{\let\Efield\campoe}
221 \CustomizeMathJax{\let\Hfield\campoh}
222 \CustomizeMathJax{\let\phasorEfield\campoefas}
223 \CustomizeMathJax{\let\phasorHfiled\campohfas}
224 \CustomizeMathJax{\let\given\dato}
225 \CustomizeMathJax{\let\expval\valatt}
226 \CustomizeMathJax{\let\rmexp\ex}
227 \end{warpMathJax}
```
File 133 **lwarp-enotez.sty**

#### § 242 Package **enotez**

(*Emulates or patches code by* CLEMENS NIEDERBERGER.)

enotez (*Pkg*) enotez is patched for use by lwarp.

**for HTML output:** 1 \LWR@ProvidesPackagePass{enotez}[2020/12/13]

Hyperref is emulated by lwarp, so it is forced on for enotez:

 \ExplSyntaxOn \AtBeginDocument{ \bool\_set\_true:N \l\_\_enotez\_hyperref\_bool \bool\_set\_true:N \l\_\_enotez\_hyperfootnotes\_bool }

Do not move or \hbox the \hypertarget:

```
7 % typeset the actual mark:
8 % #1: id
9 % #2: mark
10 \VerifyCommand[lwarp][enotez]{\enotez_write_mark:nn}{61DA2A7B03A7D9F55E3E2E2D2498FB32}
11
12 \cs_gset_protected:Npn \enotez_write_mark:nn #1#2
13 {
14 \bool_if:NTF \l__enotez_hyperfootnotes_bool
15 {
16 \enotezwritemark { \hyperlink {enz.#1} { \enmarkstyle #2 } }
17 \bool_if:NT \l__enotez_hyperbackref_bool
```

```
18 {
19 % \box_move_up:nn {1em} {
20 % \hbox:n {
21 \hypertarget {enz.#1.backref} { }
22 % }
23 % }
24 }
25 }
26 { \enotezwritemark { \enmarkstyle #2 } }
27 }
28 \cs_generate_variant:Nn \enotez_write_mark:nn {x}
```
Do not move or \hbox the \hypertarget:

```
29 \VerifyCommand[lwarp][enotez]{\enotez_write_list_number:n}{9793BEC2766E17864C6391209599DD84}
30
31 \cs_gset_protected:Npn \enotez_write_list_number:n #1
32 {
33 \bool_if:NT \l__enotez_hyperfootnotes_bool
34 {
35 % \box_move_up:nn {1em} { \hbox:n {
36 \hypertarget {enz.#1} { }
37 % } }
38 }
39 \tl_use:N \l__enotez_list_number_format_tl
40 \tl_if_eq:nxTF {a} { \prop_item:Nn \g__enotez_endnote_man_prop {#1} }
41 {
42 \bool_if:nTF
43 { \l__enotez_hyperfootnotes_bool && \l__enotez_hyperbackref_bool }
44 {
45 \exp_args:Nnx
46 \hyperlink {enz.#1.backref}
47 \{ \exp_not:V \l\_enotez_endnote\_mark_t \}48 }
49 { \prop_item:Nn \g__enotez_endnote_mark_prop {#1} }
50 }
51 {
52 \bool_if:nTF
53 { \l__enotez_hyperfootnotes_bool && \l__enotez_hyperbackref_bool }
54 {
55 \exp_args:Nnx
56 \hyperlink {enz.#1.backref}
57 \{ \exp\_not:V \l \l = \emptyset\}58 }
59 \{ \tilde\Upsilon, \tilde\Upsilon, \tilde\Upsilon60 }
61 }
```
Do not move the label to the left:

```
62 \DeclareTemplateCode {enotez-list} {paragraph} {1}
63 {
64 heading = \enotez_list_heading:n
65 format = \l__enotez_list_format_tl
66 number = \enotez_list_number:n
67 number-format = \lceil \lceil \cdot \rceil number-format = \lceil \cdot \rceil and test\_list\_number\_format\_tl68 notes-sep = \l__enotez_list_notes_sep_dim
69 }
70 {
71 \AssignTemplateKeys
```

```
72 \enotez_set_totoc:
73 \enotez_list_heading:n { \l__enotez_list_name_tl }
74 \enotez_list_preamble:
75 \enotez_build_print_list:nnnn {#1}
76 {}
77 {
78 \par\noindent
79 \group_begin:
80 \tl_use:N \l__enotez_list_format_tl
81% \hbox_overlap_left:n
82 % {
83 \enotez_list_number:n
84 { \enotez_write_list_number:n {##1} }
85 \tl_use:N \c_space_tl
86 %
87 % \cs_set:cpn {@currentlabel}
88 \frac{8}{\text{C}} { \p@endnote \l__enotez_endnote_mark_tl }
89 \tl_use:N \g__enotez_endnote_text_tl
90 \qquad \qquad \text{Var}91 \dim_compare:nT { \l__enotez_list_notes_sep_dim != 0pt }
92 { \addvspace { \l__enotez_list_notes_sep_dim } }
93 \group_end:
94 }
95 {}
96 \enotez_list_postamble:
97 }
98
99 \ExplSyntaxOff
 For MATHJAX:
100 \begin{warpMathJax}
```

```
101 \def\endnotename{endnote}
102 \appto\LWR@syncnotenumbers{\LWR@synconenotenumber{LWRendnote}{\theendnote}}
103 \appto\LWR@syncnotenames{\LWR@synconenotename{LWRendnote}{\endnotename}}
104 \CustomizeMathJax{\def\LWRendnote{1}}
105 \CustomizeMathJax{\newcommand{\endnote}[2][\LWRendnote]{{}^{\mathrm{#1}}}}
106 \CustomizeMathJax{\newcommand{\endnotemark}[1][\LWRendnote]{{}^{\mathrm{#1}}}}
107 \end{warpMathJax}
```
File 134 **lwarp-enumerate.sty**

### § 243 Package **enumerate**

enumerate (*Pkg*) enumerate is supported with no changes.

This package is only required because it was used in the past to drop and then emulate the package. It cannot be removed because an older version which dropped the package may still remain, for example in a local vs. distribution directory, but it is now supported directly by lwarp and thus must no longer be dropped.

**for HTML output:** <sup>1</sup> \LWR@ProvidesPackagePass{enumerate}[2015/07/23]

```
File 135 lwarp-enumitem.sty
```
## § 244 Package **enumitem**

(*Emulates or patches code by* JAVIER BEZOS.)

enumitem (*Pkg*) enumitem is supported with minor adjustments.

**for HTML output:** <sup>1</sup> \LWR@ProvidesPackagePass{enumitem}[2018/11/30]

\newlist {⟨*name*⟩} {⟨*type*⟩} {⟨*maxdepth*⟩} \renewlist {⟨*name*⟩} {⟨*type*⟩} {⟨*maxdepth*⟩}

For enumitem lists, new lists must have the start and end actions assigned to the new environment. Renewed lists already have their actions assigned, and thus need no changes.

```
2 \let\LWR@enumitem@orignewlist\newlist
3
4 \renewcommand*{\newlist}[3]{%
5 \LWR@enumitem@orignewlist{#1}{#2}{#3}%
6 \AtBeginEnvironment{#1}{\@nameuse{LWR@#2start}}%
7 \AtEndEnvironment{#1}{\@nameuse{LWR@#2end}}%
8 }
9
10 \def\DrawEnumitemLabel{}
```
File 136 **lwarp-epigraph.sty**

# § 245 Package **epigraph**

(*Emulates or patches code by* PETER WILSON.)

epigraph (*Pkg*) epigraph is emulated for HTML, and used as-is for print output. Use CSS to format epigraphs. **for HTML output:** 1 \LWR@ProvidesPackagePass{epigraph}[2020/01/02] 2 \DeclareDocumentCommand{\LWR@HTML@qitem}{m m} 3 {% 4 \begin{BlockClass}{qitem}% 5 #1% 6 \LWR@stoppars% 7 \ifbool{FormatWP}% 8 {\begin{BlockClass}[border-top:1px solid gray]{epigraphsource}}% 9 {\begin{BlockClass}{epigraphsource}}% 10 #2% 11 \end{BlockClass}% 12 \end{BlockClass}% 13 } 14 \LWR@formatted{qitem}

epigraph: Added ARIA role.

```
15 \DeclareDocumentCommand{\LWR@HTML@epigraph}{m m}
16 {%
17 \begin{LWR@BlockClassWP}{\LWR@print@mbox{text-align:right}}{}(note){epigraph}%
18 \qitem{#1}{#2}%
19 \end{LWR@BlockClassWP}%
20 }
21 \LWR@formatted{epigraph}
22
23 \DeclareDocumentEnvironment{LWR@HTML@epigraphs}{}
24 {\LWR@BlockClassWP{\LWR@print@mbox{text-align:right}}{}(note){epigraph}}%
25 {\endLWR@BlockClassWP}
26 \LWR@formattedenv{epigraphs}
```
The following cannot be used in print mode while generating HTML:

```
27 \renewcommand{\epigraphhead}[2][0]{#2}
28 \renewcommand{\dropchapter}[1]{}
29 \renewcommand*{\undodrop}{}
```
#### File 137 **lwarp-epsf.sty**

### § 246 Package **epsf**

(*Emulates or patches code by* TOM ROKICKI.)

```
epsf (Pkg) epsf is patched for use by lwarp.
```
**for HTML output:** 1 \LWR@ProvidesPackagePass{epsf}% not date given

```
2 \xpretocmd{\epsfsetgraph}
3 {\begin{lateximage}}
4 {}
5 {\LWR@patcherror{lwarp-epsf}{epsfsetgraph-begin}}
6
7 \xapptocmd{\epsfsetgraph}
8 {\end{lateximage}}
9 {}
10 {\LWR@patcherror{lwarp-epsf}{epsfsetgraph-end}}
```

```
File 138 lwarp-epsfig.sty
```
# § 247 Package **epsfig**

epsfig (*Pkg*) epsfig is emulated for use by lwarp.

 $\triangle$  Only the LAT<sub>E</sub>X2e syntax is emulated.

**for HTML output:** 1 \LWR@ProvidesPackagePass{epsfig}[2017/06/25]

A few additional keys to capture the filename:

```
2 \RequirePackage{graphics}
3
4 \define@key{igraph}{file}{%
5 \xdef\LWR@epsfig@filename{#1}%
6 }
7
8 \define@key{igraph}{figure}{%
9 \xdef\LWR@epsfig@filename{#1}%
10 }
11
12 \define@key{igraph}{prolog}{}
13
14 \define@key{igraph}{silent}[]{}
```
The captured filename is used as the argument to \includegraphics:

```
15 \newcommand{\LWR@HTML@epsfig}[1]{\includegraphics[#1]{\LWR@epsfig@filename}}
16 \LWR@formatted{epsfig}
17
18 \newcommand{\LWR@HTML@psfig}[1]{\includegraphics[#1]{\LWR@epsfig@filename}}
19 \LWR@formatted{psfig}
```
File 139 **lwarp-epstopdf.sty**

### § 248 Package **epstopdf**

epstopdf (*Pkg*) Previous versions of lwarp had a nullfied version, but now epstopdf-base is supported. lwarp-epstopdf becomes a placeholder to overwrite previous versions.

See package epstopdf-base for details.

**for HTML output:** 1 \LWR@ProvidesPackagePass{epstopdf}[2020-01-24]

File 140 **lwarp-epstopdf-base.sty**

## § 249 Package **epstopdf-base**

```
epstopdf-base (Pkg)
```
Images with an .eps extension will be converted to .pdf. The HTML output uses  $\triangle$  convert to . svg the . svg version, so use

#### Enter ⇒ **lwarpmk pdftosvg <listofPDFfiles>**

to generate .svg versions.

**for HTML output:** 1 \LWR@ProvidesPackagePass{epstopdf-base}[2020-01-24]

Redefine to remember the image filename, replacing .pdf with .svg. Use the epstopdf print version inside a lateximage.

2 \newcommand\*{\LWR@HTML@ETE@OrgGin@setfile}[3]{%

- 3 \edef\LWR@tempone{#3}%
- 4 \StrSubstitute{\LWR@tempone}{.pdf}{.svg}[\LWR@tempone]%

```
5 \StrSubstitute{\LWR@tempone}{.PDF}{.SVG}[\LWR@tempone]%
6 \xdef\LWR@parsedfilename{\LWR@tempone}%
7 }
8
9 \LWR@formatted{ETE@OrgGin@setfile}
```
\includegraphics in HTML mode redefines \Gin@setfile to be \LWR@HTML@Gin@setfile, which is now redirected to epstopdf's version:

```
10 \renewcommand*{\LWR@HTML@Gin@setfile}[3]{%
11 \ETE@Gin@setfile{#1}{#2}{#3}%
12 }
```
Allow .eps images to be found if a suffix is not provided:

```
13 \AtBeginDocument{
14 \DeclareGraphicsExtensions{%
15 .eps,.EPS,.svg,.SVG,.gif,.GIF,.png,.PNG,.jpg,.JPG,.jpeg,.JPEG%
16 }
17 \DeclareGraphicsRule{.svg}{svg}{.svg}{}
18 \DeclareGraphicsRule{.SVG}{svg}{.SVG}{}
19 }
```
Likewise when inside a lateximage:

```
20 \appto\LWR@restoreorigformatting{%
21 \DeclareGraphicsExtensions{%
22 .eps,.EPS,.pdf,.PDF,.gif,.GIF,.png,.PNG,.jpg,.JPG,.jpeg,.JPEG%
23 }%
24 }
```
#### File 141 **lwarp-eqlist.sty**

## § 250 Package **eqlist**

eqlist (*Pkg*) eqlist is emulated.

**for HTML output:** 1 \LWR@ProvidesPackageDrop{eqlist}[2002/08/15]

```
2 \newenvironment{eqlist}[1][]{\description}{\enddescription}
3 \newenvironment{eqlist*}[1][]{\description}{\enddescription}
4 \newenvironment{Eqlist}[2][]{\description}{\enddescription}
5 \newenvironment{Eqlist*}[2][]{\description}{\enddescription}
6 \newcommand*{\longitem}[1][]{\item[#1]}
7 \newcommand*{\eqlistinit}{}
8 \newcommand*{\eqliststarinit}{}
9 \newcommand*{\eqlistinitpar}{}
10 \def\eqlistlabel#1{#1}
11 \newcommand{\eqlistauto}[1]{}
```
#### File 142 **lwarp-eqparbox.sty**

# § 251 Package **eqparbox**

(*Emulates or patches code by* SCOTT PAKIN.)

eqparbox (*Pkg*) eqparbox is patched for use by lwarp.

**for HTML output:** 1 \LWR@ProvidesPackagePass{eqparbox}[2017/09/03]

```
2 \NewDocumentCommand{\LWR@HTML@eqparbox}{O{t} O{} O{t} m +m}{%
3 {%
4 \minipagefullwidth%
5 \parbox[#1][#2][#3]{\linewidth}{#5}%
6 }%
7 }
8 \LWR@formatted{eqparbox}
9
10 \NewDocumentCommand{\LWR@HTML@eqmakebox}{o o m}{%
11 \makebox[#2]{#3}%
12 }
13 \LWR@formatted{eqmakebox}
14
15 \NewDocumentCommand{\LWR@HTML@eqframebox}{o o m}{%
16 \framebox[#2]{#3}%
17 }
18 \LWR@formatted{eqframebox}
19
20 \NewDocumentEnvironment{LWR@HTML@eqminipage}{O{t} O{} O{t} m}
21 {%
22 \begingroup%
23 \minipagefullwidth%
24 \minipage[#1][#2][#3]{\linewidth}%
25 }%
26 {%
27 \endminipage%
28 \endgroup%
29 }
30
31 \newcommand*{\LWR@HTML@eqboxwidth}[1]{.25\linewidth}
32 \LWR@formatted{eqboxwidth}
33
34 \newcommand*{\LWR@HTML@eqsetminwidth}[2]{}
35 \newcommand*{\LWR@HTML@eqsetmaxwidth}[2]{}
36
37 \newcommand*{\LWR@HTML@eqsetminwidthto}[2]{}
38 \newcommand*{\LWR@HTML@eqsetmaxwidthto}[2]{}
```
File 143 **lwarp-errata.sty**

### § 252 Package **errata**

(*Emulates or patches code by* MICHAEL KOHLHASE.)

```
errata (Pkg) errata is patched for use by lwarp.
```
This is for v0.3 of errata. A newer version of errata with more features is under development, at which time the lwarp version will have to be updated.

**for HTML output:** Macros are being defined with the math dollar, so enable the HTML version during package loading:

```
1 \StartDefiningMath
```
Now load the package:

```
2 \LWR@ProvidesPackagePass{errata}[2006/11/12]
```

```
Patches for dynamic inline math:
```

```
3 \VerifyCommand[lwarp][errata]{\erratumAdd}{777B919444DA9C70140B71E0C9EDEEBF}
4
5 \xpatchcmd{\erratumAdd}
6 {$_a^{\arabic{erratum}}$}
7 % {\inlinemathother$_a^{\arabic{erratum}}$\inlinemathnormal}
8 {\textsubscript{a}\textsuperscript{\arabic{erratum}}}
9 {}
10 {\LWR@patcherror{erratum}{erratumAdd}}
11
12 \VerifyCommand[lwarp][errata]{\erratumDelete}{057CF8E4B6A0DBECF95C009E9DC44FBA}
13
14 \xpatchcmd{\erratumDelete}
15 {$_d^{\arabic{erratum}}$}
16 % {\inlinemathother$_d^{\arabic{erratum}}$\inlinemathnormal}
17 {\textsubscript{d}\textsuperscript{\arabic{erratum}}}
18 {}
19 {\LWR@patcherror{erratum}{erratumDelete}}
20
21 \VerifyCommand[lwarp][errata]{\erratumReplace}{0E24E5FE5415E6038089ABF21C6933D7}
22
23 \xpatchcmd{\erratumReplace}
24 {$_r^{\arabic{erratum}}$}
25% {\inlinemathother$_r^{\arabic{erratum}}$\inlinemathnormal}
26 {\textsubscript{r}\textsuperscript{\arabic{erratum}}}
27 {}
28 {\LWR@patcherror{erratum}{erratumReplace}}
29
30 \VerifyCommand[lwarp][errata]{\erratum}{A430F080689BC6FF47E7C905800D2028}
31
32 \xpatchcmd{\erratum}
33 {$_a$}
34 % {\inlinemathother$_a$\inlinemathnormal}
35 {\textsubscript{a}}
36 {}
37 {\LWR@patcherror{erratum}{erratumDelete}}
38 \xpatchcmd{\erratum}
39 {$_d^{\@thefnmark}$}
40 % {\inlinemathother$_d^{\@thefnmark}$\inlinemathnormal}
41 {\textsubscript{d}\textsuperscript{\@thefnmark}}
42 \{ \}43 {\LWR@patcherror{erratum}{eDelete}}
44 \xpatchcmd{\erratum}
45 {$_r^{\@thefnmark}$}
46 % {\inlinemathother$_r^{\@thefnmark}$\inlinemathnormal}
```
{\textsubscript{r}\textsuperscript{\@thefnmark}}

{}

{\LWR@patcherror{erratum}{eReplace}}

Finish the current page's errata before closing and reloading the list:

\preto\PrintErrata{\LWR@maybe@orignewpage}

No longer defining math macros with the HTML \$:

\StopDefiningMath

File 144 **lwarp-eso-pic.sty**

§ 253 Package **eso-pic**

(*Emulates or patches code by* ROLF NIEPRASCHK.)

```
eso-pic (Pkg) eso-pic is ignored.
```
**for HTML output:** 1 \LWR@ProvidesPackageDrop{eso-pic}[2018/04/12]

```
2 \newcommand*{\LenToUnit}{}
3 \newcommand{\AtPageUpperLeft}[1]{}
4 \newcommand{\AtPageLowerLeft}[1]{}
5 \newcommand{\AtPageCenter}[1]{}
6 \newcommand{\AtStockLowerLeft}[1]{}
7 \newcommand{\AtStockUpperLeft}[1]{}
8 \newcommand{\AtStockCenter}[1]{}
9 \newcommand{\AtTextUpperLeft}[1]{}
10 \newcommand{\AtTextLowerLeft}[1]{}
11 \newcommand{\AtTextCenter}[1]{}
12 \NewDocumentCommand{\AddToShipoutPictureBG}{s +m}{}
13 \newcommand{\AddToShipoutPicture}{\AddToShipoutPictureBG}
14 \NewDocumentCommand{\AddToShipoutPictureFG}{s +m}{}
15 \newcommand*{\ClearShipoutPictureBG}{}
16 \newcommand*{\ClearShipoutPicture}{}
17 \newcommand*{\ClearShipoutPictureFG}{}
```

```
18 \newcommand{\gridSetup}[6][]{}
```
#### File 145 **lwarp-esvect.sty**

#### § 254 Package **esvect**

(*Emulates or patches code by* EDDIE SAUDRAIS.)

#### esvect (*Pkg*) esvect is used as-is for svG math, and emulated for MATHJAX.

**for HTML output:** 1 \LWR@ProvidesPackagePass{esvect}% no date given

 \begin{warpMathJax} \CustomizeMathJax{\newcommand{\LWResvectvv}[1]{\overrightarrow{#1}}}

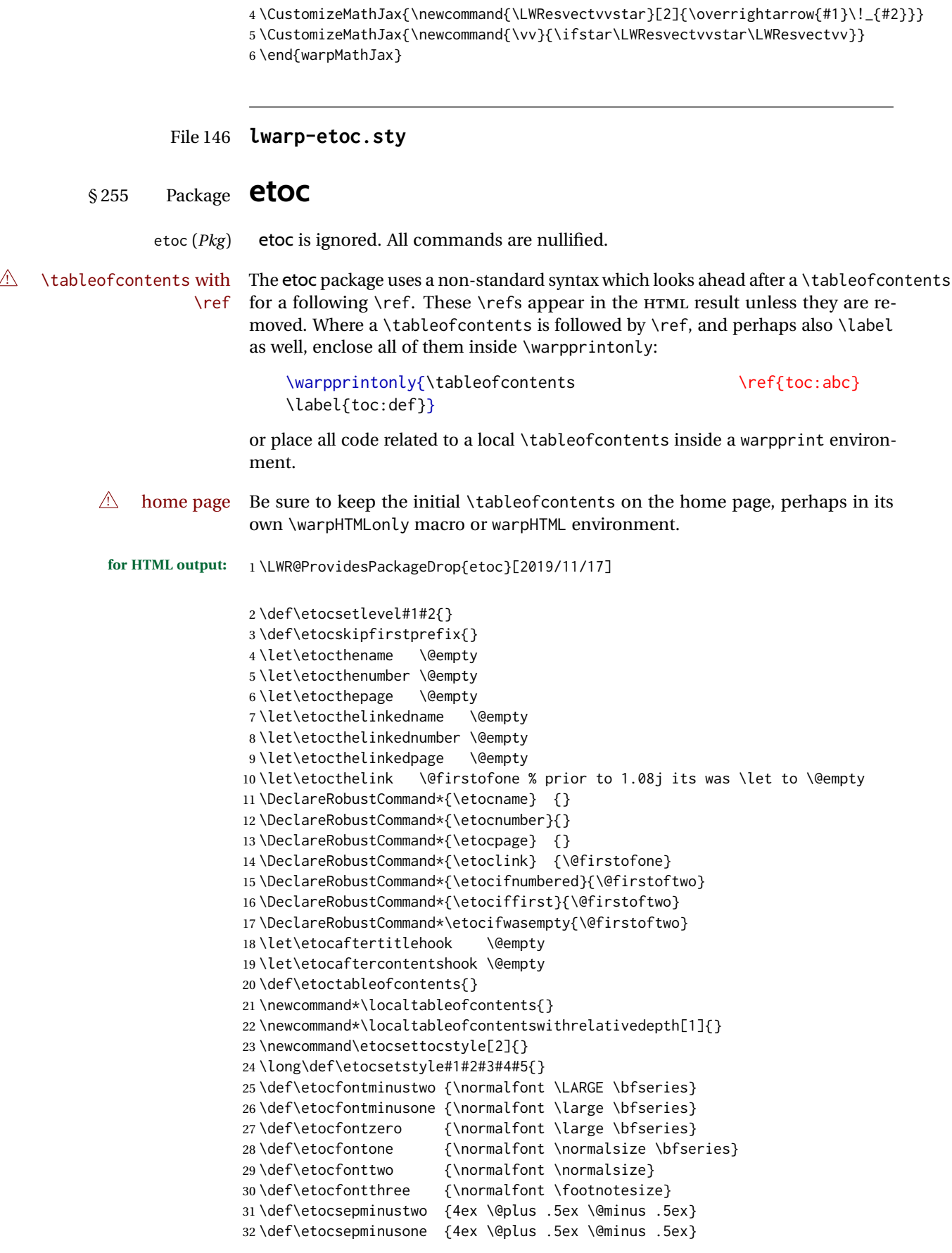

```
33 \def\etocsepzero {2.5ex \@plus .4ex \@minus .4ex}
34 \def\etocsepone {1.5ex \@plus .3ex \@minus .3ex}
35 \def\etocseptwo {.5ex \@plus .1ex \@minus .1ex}
36 \def\etocsepthree {.25ex \@plus .05ex \@minus .05ex}
37 \def\etocbaselinespreadminustwo {1}
38 \def\etocbaselinespreadminusone {1}
39 \def\etocbaselinespreadzero {1}
40 \def\etocbaselinespreadone {1}
41 \def\etocbaselinespreadtwo {1}
42 \def\etocbaselinespreadthree {.9}
43 \def\etocminustwoleftmargin {1.5em plus 0.5fil}
44 \def\etocminustworightmargin {1.5em plus -0.5fil}
45 \def\etocminusoneleftmargin {1em}
46 \def\etocminusonerightmargin {1em}
47 \def\etoctoclineleaders
48 {\hbox{\normalfont\normalsize\hb@xt@2ex {\hss.\hss}}}
49 \def\etocabbrevpagename {p.~}
50 \def\etocpartname {Part}% modified 1.08b
51 \def\etocbookname {Book}
52 \def\etocdefaultlines{}
53 \def\etocabovetocskip{3.5ex \@plus 1ex \@minus .2ex}
54 \def\etocbelowtocskip{3.5ex \@plus 1ex \@minus .2ex}
55 \def\etoccolumnsep{2em}
56 \def\etocmulticolsep{0ex}
57 \def\etocmulticolpretolerance{-1}
58 \def\etocmulticoltolerance{200}
59 \def\etocdefaultnbcol{2}
60 \def\etocinnertopsep{2ex}
61 \newcommand\etocmulticolstyle[2][]{}
62 \def\etocinnerbottomsep{3.5ex}
63 \def\etocinnerleftsep{2em}
64 \def\etocinnerrightsep{2em}
65 \def\etoctoprule{\hrule}
66 \def\etocleftrule{\vrule}
67 \def\etocrightrule{\vrule}
68 \def\etocbottomrule{\hrule}
69 \def\etoctoprulecolorcmd{\relax}
70 \def\etocbottomrulecolorcmd{\relax}
71 \def\etocleftrulecolorcmd{\relax}
72 \def\etocrightrulecolorcmd{\relax}
73 \newcommand*\etocruledstyle[2][]{}
74 \def\etocframedmphook{\relax}
75 \long\def\etocbkgcolorcmd{\relax}
76 \newcommand*\etocframedstyle[2][]{}
77 \def\etocmulticol{}
78 \def\etocruled{}
79 \def\etocframed{}
80 \def\etoclocalmulticol{}
81 \def\etoclocalruled{}
82 \def\etoclocalframed{}
83 \def\etocarticlestyle{}
84 \def\etocarticlestylenomarks{}
85 \def\etocbookstyle{}
86 \def\etocbookstylenomarks{}
87 \let\etocreportstyle\etocbookstyle
88 \let\etocreportstylenomarks\etocbookstylenomarks
89 \def\etocmemoirtoctotocfmt #1#2{}
90 \def\etocmemoirstyle{}
91 \def\etocscrartclstyle{}
92 \let\etocscrbookstyle\etocscrartclstyle
```

```
93 \let\etocscrreprtstyle\etocscrartclstyle
94 \def\etocstandarddisplaystyle{\etocarticlestyle}
95 \newcommand*\etocmarkboth[1]{}
96 \newcommand*\etocmarkbothnouc[1]{}
97 \newcommand\etoctocstyle[3][section]{}
98 \newcommand\etoctocstylewithmarks[4][section]{}
99 \newcommand\etoctocstylewithmarksnouc[4][section]{}
100 \def\etocignoretoctocdepth{}
101 \def\etocsettocdepth[1]{}
102 \def\etocdepthtag #1#{\Etoc@depthtag }
103 \def\Etoc@depthtag #1{}
104 \def\etocignoredepthtags {}
105 \def\etocobeydepthtags {}
106 \def\etocsettagdepth #1#2{}
107 \def\invisibletableofcontents {}
108 \def\invisiblelocaltableofcontents{}
109 \def\etocsetnexttocdepth #1{}
110 \def\etocsetlocaltop #1#{\Etoc@set@localtop}
111 \def\Etoc@set@localtop #1{}
112 \def\etocstandardlines {}
113 \def\etoctoclines {}
114 \let\etocaftertochook \@empty
115 \let\etocbeforetitlehook \@empty
116 \appto\tableofcontents{\def\tableofcontents{}}
```
File 147 **lwarp-eurosym.sty**

#### § 256 Package **eurosym**

(*Emulates or patches code by* HENRIK THEILING.)

- eurosym (*Pkg*) eurosym is patched for use by lwarp.
- **for HTML output:** 1 \LWR@ProvidesPackagePass{eurosym}[1998/08/06]

\renewrobustcmd\officialeuro{\HTMLentity{euro}}

- \let\geneuro\officialeuro
- \let\geneuronarrow\officialeuro
- \let\geneurowide\officialeuro
- \let\euro\officialeuro
- \renewrobustcmd\eurobars{}
- \renewrobustcmd\eurobarsnarrow{}
- \renewrobustcmd\eurobarswide{}

#### File 148 **lwarp-everypage.sty**

#### § 257 Package **everypage**

(*Emulates or patches code by* SERGIO CALLEGARI.)

- everypage (*Pkg*) everypage is ignored.
- **for HTML output:** <sup>1</sup> \LWR@ProvidesPackageDrop{everypage}[2007/06/20]

```
2 \newcommand*{\AddEverypageHook}[1]{}
3 \newcommand*{\AddThispageHook}[1]{}
```

```
File 149 lwarp-everyshi.sty
```
## § 258 Package **everyshi**

(*Emulates or patches code by* MARTIN SCHRÖDER.)

everyshi (*Pkg*) ignored.

**for HTML output:** Discard all options for lwarp-everyshi:

1 \LWR@ProvidesPackageDrop{everyshi}[2001/05/15]

 \let\EveryShipout\relax \newcommand\*{\EveryShipout}[1]{} 4 \let\AtNextShipout\relax \newcommand\*{\AtNextShipout}[1]{}

File 150 **lwarp-extarrows.sty**

### § 259 Package **extarrows**

(*Emulates or patches code by* HUYNH KY ANH.)

- extarrows (*Pkg*) extarrows is used as-is for svG math, and emulted for MATHJAX.
- **for HTML output:** 1 \LWR@ProvidesPackagePass{extarrows}[2008/05/15]

#### 2 \begin{warpMathJax}

```
3 \CustomizeMathJax{\Newextarrow\xLongleftarrow{10,10}{0x21D0}}
4 \CustomizeMathJax{\Newextarrow\xLongrightarrow{10,10}{0x21D2}}
5 \CustomizeMathJax{\Newextarrow\xLongleftrightarrow{10,10}{0x21D4}}
6 \CustomizeMathJax{\Newextarrow\xLeftrightarrow{10,10}{0x21D4}}
7 \CustomizeMathJax{\Newextarrow\xlongleftrightarrow{10,10}{0x2194}}
8 \CustomizeMathJax{\Newextarrow\xleftrightarrow{10,10}{0x2194}}
9 \CustomizeMathJax{\let\xlongleftarrow\xleftarrow}
10 \CustomizeMathJax{\let\xlongrightarrow\xrightarrow}
11 \end{warpMathJax}
```
#### File 151 **lwarp-extramarks.sty**

### § 260 Package **extramarks**

(*Emulates or patches code by* PIET VAN OOSTRUM.)

- extramarks (*Pkg*) extramarks is ignored.
- **for HTML output:** Discard all options for lwarp-extramarks:

1 \LWR@ProvidesPackageDrop{extramarks}[2019/01/31]

```
2 \newcommand*{\extramarks}[2]{}
3 \newcommand*{\firstleftxmark}{}
4 \newcommand*{\lastleftxmark}{}
5 \newcommand*{\firstrightxmark}{}
6 \newcommand*{\lastrightxmark}{}
7 \newcommand*{\firstxmark}{}
8\newcommand*{\lastxmark}{}
9 \newcommand*{\topxmark}{}
10 \newcommand*{\topleftxmark}{}
11 \newcommand*{\toprightxmark}{}
12 \newcommand*{\firstleftmark}{}
13 \newcommand*{\lastrightmark}{}
14 \newcommand*{\firstrightmark}{}
15 \newcommand*{\lastleftmark}{}
```
File 152 **lwarp-fancybox.sty**

# § 261 Package **fancybox**

(*Emulates or patches code by* TIMOTHY VAN ZANDT.)

fancybox (*Pkg*) fancybox is supported with some patches.

framed equation example fancybox's documentation has an example FramedEqn environment which combines math, \Sbox, a minipage, and an \fbox. This combination requires that the entire environment be enclosed inside a lateximage, which is done by adding \lateximage at the very start of FramedEqn's beginning code, and \endlateximage at the very end of the ending code. Unfortunately, the HTML alt attribute is not used here.

```
\newenvironmentFramedEqn
{
\lateximage% NEW
\setlength{\fboxsep}{15pt}
. . . }{. . .
\[\fbox{\TheSbox}\]
\endlateximage% NEW
}
```
framing alternatives \fbox works with fancybox. Also see lwarp's \fboxBlock macro and fminipage environment for alternatives to \fbox for framing environments.

framed table example The fancybox documentation's example of a framed table using an \fbox containing a tabular does not work with lwarp, but the FramedTable environment does work if \fbox is replaced by \fboxBlock. This method does lose some HTML formatting. A better method is to enclose the table's contents inside a fminipage environment. The caption may be placed either inside or outside the fminipage:

```
\begin{table}
\begin{fminipage}{\linewidth}
\begin{tabular}{lr}
. . .
\end{tabular}
\end{fminipage}
\end{table}
```
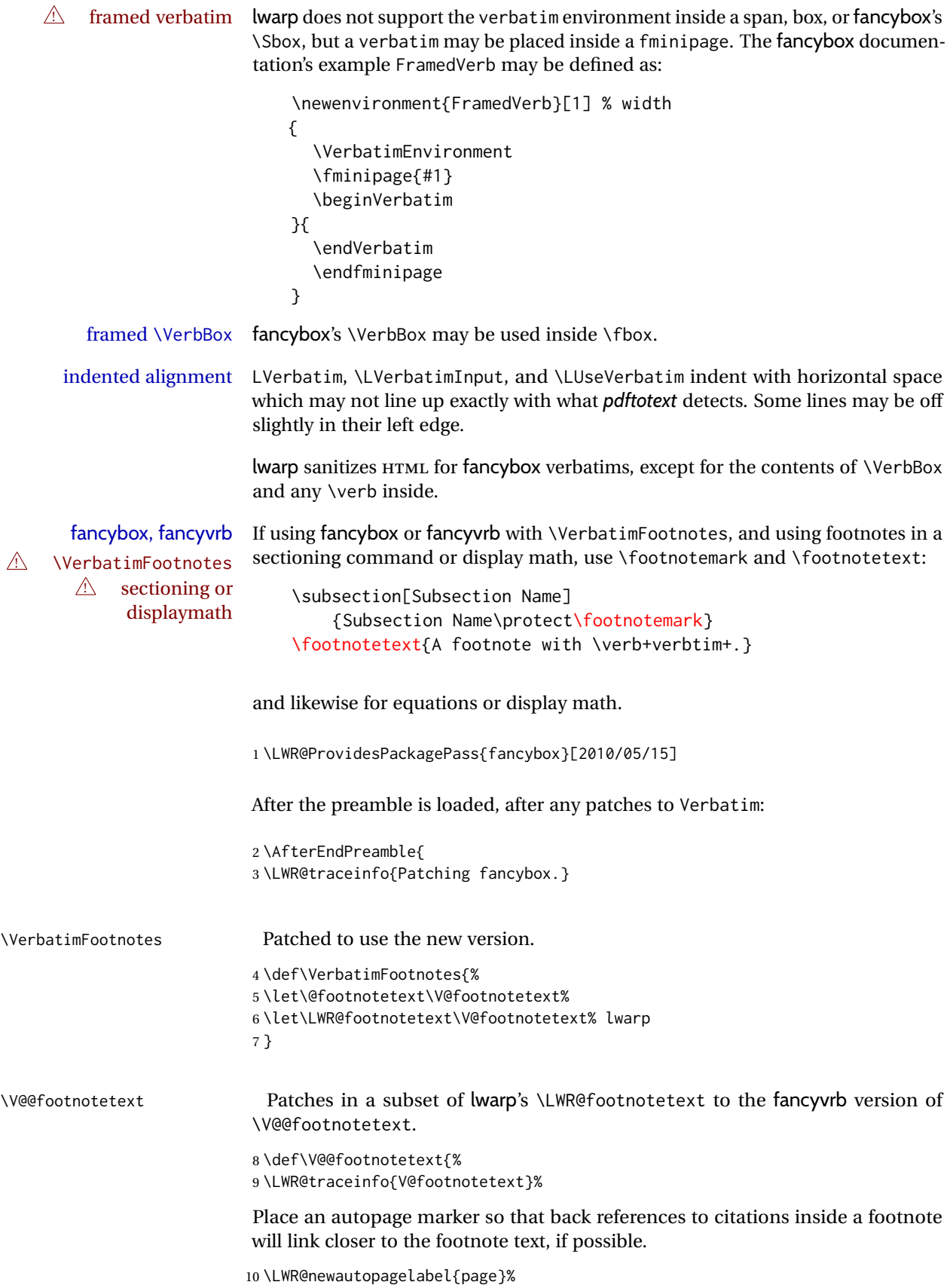

Take the current footnote box, then append:

\global\setbox\LWR@footnotebox=\vbox\bgroup%

Add to any current footnotes:

\unvbox\LWR@footnotebox%

Remember the footnote number for \ref:

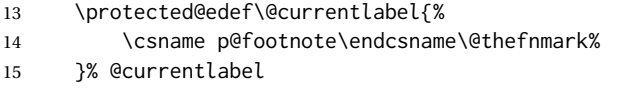

Use HTML superscripts in the footnote even inside a lateximage:

\renewrobustcmd{\textsuperscript}[1]{\LWR@htmlspan{sup}{##1}}%

Use paragraph tags if in a tabular data cell or a lateximage:

\LWR@htmltagc{\LWR@tagregularparagraph}\LWR@orignewline%

Append the footnote to the list:

\@makefntext{}%

The footnote text will follow after \V@@footnotetext has completed.

\bgroup%

```
20 \aftergroup\V@@@footnotetext%
```
Do not generate autopages inside the footnotes, since they are accumulated at the moment before finally being used perhaps on a later page.

```
21 \let\LWR@newautopagelabel\LWR@null@newautopagelabel%
```
\ignorespaces%

}%

\V@@@footnotetext

```
24 \def\V@@@footnotetext{%
25 \LWR@orignobreakspace\LWR@orignewline%
26 \LWR@htmltagc{/\LWR@tagregularparagraph}\LWR@orignewline%
27 \strut\egroup%
28 }
29 }% AfterEndPreamble
30 \renewcommand*{\@shadowbox}[1]{%
31 \ifbool{FormatWP}%
32 {\InlineClass[border:1px solid black]{shadowbox}{#1}}%
33 {\InlineClass{shadowbox}{#1}}%
34 }
35
36 \renewcommand*{\@doublebox}[1]{%
37 \ifbool{FormatWP}%
38 {\InlineClass[border:1px double black]{doublebox}{#1}}%
39 {\InlineClass{doublebox}{#1}}%
40 }
41
42 \renewcommand*{\@ovalbox}[2]{%
43 \ifbool{FormatWP}%
44 {\InlineClass[border:1px solid black; border-radius:1ex]{ovalbox}{#2}}%
45 {%
46 \ifthenelse{\isequivalentto{#1}{\thinlines}}%
47 {\InlineClass{ovalbox}{#2}}%
```

```
48 {\InlineClass{Ovalbox}{#2}}%
49 }%
50 }
```
Convert minipages, parboxes, and lists into linear text using the LWR@nestspan environment:

```
51 \let\LWR@origSbox\Sbox
52
53 \def\Sbox{\LWR@origSbox\LWR@nestspan}
54
55
56 \let\LWR@origendSbox\endSbox
57
58 \def\endSbox{\endLWR@nestspan\LWR@origendSbox}
```
Beqnarray is adapted for MATHJAX or enclosed inside a lateximage:

```
59 \RenewEnviron{Beqnarray}
60 {\LWR@eqnarrayfactor}
61
62 \csgpreto{Beqnarray*}{\boolfalse{LWR@numbereqnarray}}
```
\GenericCaption is enclosed in an HTML block:

```
63 \renewcommand{\GenericCaption}[1]{%
```

```
64 \LWR@figcaption%
```

```
65 \LWR@isolate{#1}%
```

```
66 \endLWR@figcaption%
```
}

Btrivlist is enclosed in an HTML block. This is a tabular, and does not use \item.

#### \trivlist {⟨*l/c/r*⟩} [⟨*t/c/b*⟩]

```
68 \RenewDocumentEnvironment{Btrivlist}{m o}
69 {%
70 \LWR@stoppars%
71 \begin{BlockClass}{Btrivlist}%
72 \tabular{#1}%
73 }
74 {%
75 \endtabular%
76 \end{BlockClass}%
77 \LWR@startpars%
78 }
```
Btrivlist is also neutralized when used inside a span:

```
79 \AtBeginEnvironment{LWR@nestspan}{%
80 \RenewDocumentEnvironment{Btrivlist}{m o}{}{}%
81 }
```
lwarp's handling of \item is patched to accept fancybox's optional arguments:

```
82 \let\LWRFB@origitemizeitem\LWR@itemizeitem
83 \let\LWRFB@origdescitem\LWR@descitem
```
```
84
85 \RenewDocumentCommand{\LWR@itemizeitem}{d()o}{%
86 \IfValueTF{#2}{%
87 \LWRFB@origitemizeitem[#2]%
88 }{%
89 \LWRFB@origitemizeitem%
90 }%
91 }
92
93 \RenewDocumentCommand{\LWR@descitem}{d()o}{%
94 \IfValueTF{#2}{%
95 \LWRFB@origdescitem[#2]~%
96 }{%
97 \LWRFB@origdescitem%
98 }%
99 }
```
 \RenewDocumentCommand{\LWR@nestspanitem}{d()}{% \if@newlist\else{ \LWR@htmltagc{br /}% \LWR@orignewline% }\fi% \LWR@origitem% }

The various boxed lists become regular lists:

```
107 \renewenvironment{Bitemize}[1][]
108 {%
109 \LWR@spanwarnformat{Bitemize}%
110 \booltrue{LWR@starting@fancybox}%
111 \begin{itemize}%
112 \boolfalse{LWR@starting@fancybox}%
113 }
114 {\end{itemize}}
115
116 \renewenvironment{Benumerate}[1][]
117 {%
118 \LWR@spanwarnformat{Benumerate}%
119 \booltrue{LWR@starting@fancybox}%
120 \begin{enumerate}%
121 \boolfalse{LWR@starting@fancybox}%
122 }
123 {\end{enumerate}}
124
125 \renewenvironment{Bdescription}[1][]
126 {%
127 \LWR@spanwarnformat{Bdescription}%
128 \booltrue{LWR@starting@fancybox}%
129 \begin{description}%
130 \boolfalse{LWR@starting@fancybox}%
131 }
132 {\end{description}}
```
\boxput simply prints one then the other argument, side-by-side instead of above and behind:

\RenewDocumentCommand{\boxput}{s d() m m}{%

```
134 \IfBooleanTF{#1}{#3\quad#4}{#4\quad#3}%
135 }
 Neutralized commands:
136 \RenewDocumentCommand{\fancyput}{s d() m}{}
137 \RenewDocumentCommand{\thisfancyput}{s d() m}{}
138
139 \RenewDocumentCommand{\fancypage}{m m}{}
140 \RenewDocumentCommand{\thisfancypage}{m m}{}
141
142 \def\LandScape#1{}
143 \def\endLandScape{}
144 \def\@Landscape#1#2#3{}
145 \def\endLandscape{}
 Low-level patches for UseVerbatim and friends:
146 \VerifyCommand[lwarp][fancybox]{\Verbatim@List}{A85522266594F8C0D846AEB1F72232FF}
147
148 \def\Verbatim@List#1{%
149 \if@minipage\else\vskip\parskip\fi
150 \leftskip\@totalleftmargin
151 \@rightskip\@flushglue \rightskip\@rightskip
152 \parindent\z@
153 \parskip\z@
154 \parfillskip\@flushglue
155 \hfuzz\VerbatimFuzz\relax
156 \@@par
157 \global\@inlabelfalse %Prevents vspace from being inserted when
158 \Verbatim@Prep %first line exceeds \hsize.
159 % #1%
160 \expandafter\def\expandafter\tmpb\expandafter{#1}% lwarp
161 \LWR@HTMLsanitize@tmpb% lwarp
162 \tmpb% lwarp
163 \Verbatim@Par}%
164
165 \VerifyCommand[lwarp][fancybox]{\Verbatim@@Input}{3DCC957D04BC5060FF70DD0FF2928D55}
166
167 \def\Verbatim@@Input{%
168 \let\protect\noexpand
169 \LetLtxMacro\tmpb\The@Verbatim% lwarp
170 \LWR@HTMLsanitize@tmpb% lwarp
171 \edef\The@Verbatim{%
172 \noexpand\Every@VerbatimLine
173 % \The@Verbatim
174 \tmpb% lwarp
175 \ifeof\Verbatim@Infile\else\noexpand\Verbatim@Par\fi}%
176 \let\protect\relax
177 \The@Verbatim
178 \ifeof\Verbatim@Infile\else
179 \let\The@Verbatim\The@GVerbatim
180 \def\The@GVerbatim{}\Verbatim@NextLine
181 \expandafter\Verbatim@@Input
182 \fi}%
183
184
185
186 \let\LWRFB@UseVerbatim\UseVerbatim
```

```
187 \renewcommand*{\UseVerbatim}[1]{%
188 \LWR@atbeginverbatim{Verbatim}%
189 \LWRFB@UseVerbatim{#1}%
190 \LWR@afterendverbatim%
191 }
192
193 \let\LWRFB@LUseVerbatim\LUseVerbatim
194
195 \renewcommand*{\LUseVerbatim}[1]{%
196 \LWR@atbeginverbatim{LVerbatim}%
197 \noindent%
198 \LWRFB@LUseVerbatim{#1}%
199 \LWR@afterendverbatim%
200 }
201
202 \def\@BUseVerbatim[#1]#2{%
203 \LWR@atbeginverbatim{BVerbatim}%
204 \LWRFB@UseVerbatim{#2}%
205 \LWR@afterendverbatim%
206 }
```
### File 153 **lwarp-fancyhdr.sty**

# § 262 Package **fancyhdr**

(*Emulates or patches code by* PIET VAN OOSTRUM.)

```
fancyhdr (Pkg) fancyhdr is ignored.
for HTML output: Discard all options for lwarp-fancyhdr:
                 1 \LWR@ProvidesPackageDrop{fancyhdr}[2021/01/04]
                 2 \newcommand*{\fancyhead}[2][]{}
                 3 \newcommand*{\fancyfoot}[2][]{}
                 4 \newcommand*{\fancyhf}[2][]{}
                 5
                 6 \newcommand*{\lhead}[2][]{}
                 7 \newcommand*{\chead}[2][]{}
                 8 \newcommand*{\rhead}[2][]{}
                 9 \newcommand*{\lfoot}[2][]{}
                10 \newcommand*{\cfoot}[2][]{}
                11 \newcommand*{\rfoot}[2][]{}
                12\newcommand*{\headrulewidth}{}
                13 \newcommand*{\footrulewidth}{}
                14 \providecommand{\headruleskip}{0pt}
                15 \providecommand{\footruleskip}{0pt}
                16 \newcommand{\plainheadrulewidth}{0pt}
                17 \newcommand{\plainfootrulewidth}{0pt}
                18 \def\fancyplain#1#2{#1}
                19 \newcommand*{\headrule}{}
                20 \newcommand*{\footrule}{}
                21 \newlength{\headwidth}
                22 \newcommand*{\fancycenter}[1][1em]{}
                23 \newcommand*{\fancyheadoffset}[2][]{}
                24 \newcommand*{\fancyfootoffset}[2][]{}
                25 \newcommand*{\fancyhfoffset}[2][]{}
```

```
26 \newcommand{\fancyheadinit}[1]{}
27 \newcommand{\fancyfootinit}[1]{}
28 \newcommand{\fancyhfinit}[1]{}
29 \newcommand*{\iffloatpage}[2]{#2}
30 \newcommand*{\ifftopfloat}[2]{#2}
31 \newcommand*{\iffbotfloat}[2]{#2}
32 \newcommand*{\iffootnote}[2]{#2}
33
34 \newcommand{\fancypagestyle}[1]{%
35 \@ifnextchar[{\f@nch@pagestyle{#1}}{\f@nch@pagestyle{#1}[]}%
36 }
37 \long\def\f@nch@pagestyle#1[#2]#3{}
```
File 154 **lwarp-fancypar.sty**

### § 263 Package **fancypar**

(*Emulates or patches code by* GONZALO MEDINA.)

fancypar (*Pkg*) fancypar is used as-is for print output, and emulated for HTML.

- $\triangle$  css classes \NotebookPar and related are used as-is inside a lateximage, but for HTML these are emulated as a <div> of class NotebookPar, etc. For HTML, the package options and the macro optional arguments are ignored. The user must provide custom CSS for each if visual effects are required. See section [7.7.](#page-113-0)
- $\triangle$  custom styles If using a custom paragraph style, such as  $\M$ yStylePar from the documentation, use the following to generate an HTML <div> of class MyStylePar:

```
... (existing definiton of \MyStylePar, print version) ...
\begin{warpHTML}
\AddFancyparClass{MyStyle}
\end{warpHTML}
```
\MyStylePar is then modified to emulate HTML. An optional argument is allowed, which is ignored.

**for HTML output:** 1 \LWR@ProvidesPackagePass{fancypar}[2019/01/18]

```
2 \begin{warpHTML}
3 \makeatletter
4
5 \newcommand{\LWR@fancypar}[2]{%
6 \begin{BlockClass}{#1Par}
7 #2
8 \end{BlockClass}
9 }
10
11 \newcommand{\LWR@HTML@NotebookPar}[2][]{\LWR@fancypar{Notebook}{#2}}
12 \LWR@formatted{NotebookPar}
13
14 \newcommand{\LWR@HTML@ZebraPar}[2][]{\LWR@fancypar{Zebra}{#2}}
15 \LWR@formatted{ZebraPar}
16
17 \newcommand{\LWR@HTML@DashedPar}[2][]{\LWR@fancypar{Dashed}{#2}}
18 \LWR@formatted{DashedPar}
```

```
19
20 \newcommand{\LWR@HTML@MarkedPar}[2][]{\LWR@fancypar{Marked}{#2}}
21 \LWR@formatted{MarkedPar}
22
23 \newcommand{\LWR@HTML@UnderlinedPar}[2][]{\LWR@fancypar{Underlined}{#2}}
24 \LWR@formatted{UnderlinedPar}
25
26
27 \newcommand{\LWR@HTML@add@fancy@format}{}
28 \LWR@formatted{add@fancy@format}
29
30
31 \newcommand{\AddFancyparClass}[1]{%
32 \expandafter\newcommand\csname LWR@HTML@#1Par\endcsname[2][]{%
33 \LWR@fancypar{#1}{##2}%
34 }
35 \LWR@formatted{#1Par}
36 }
37
38 \makeatother
39 \end{warpHTML}
```
#### File 155 **lwarp-fancyref.sty**

# § 264 Package **fancyref**

(*Emulates or patches code by* AXEL REICHERT.)

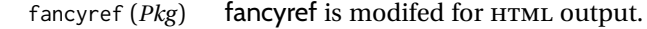

- **for HTML output:** 1 \LWR@ProvidesPackagePass{fancyref}[1999/02/03]
- 

\fancyrefhook (*Hook*) [fancyref] To remove the margin option, if \fancyrefhook is anything other than the paren option, then force it to the default instead. (Comparing to the margin option was not possible since lwarp has revised the meaning of \mbox so the comparison failed.)

```
2 \newcommand*{\LWRfref@parenfancyrefhook}[1]{(#1)}
3
4 \ifdefstrequal{\fancyrefhook}{\LWRfref@parenfancyrefhook}
5 {}{
6 \renewcommand*{\fancyrefhook}[1]{#1}%
7 }
```

```
File 156 lwarp-fancytabs.sty
```
# § 265 Package **fancytabs**

fancytabs (*Pkg*) fancytabs is ignored.

**for HTML output:** 1 \LWR@ProvidesPackageDrop{fancytabs}[2016/03/29]

 \newcommand{\fancytab}[3][RIGHT]{} \newcommand{\fancytabsStyle}[1]{}

```
4 \newcommand{\fancytabsHeight}[1]{}
5 \newcommand{\fancytabsWidth}[1]{}
6 \newcommand{\fancytabsCount}[1]{}
7 \newcommand{\fancytabsLeftColor}[1]{}
8 \newcommand{\fancytabsRightColor}[1]{}
9 \newcommand{\fancytabsTop}[1]{}
10 \newcommand{\fancytabsTextVPos}[1]{}
11 \newcommand{\fancytabsTextHPos}[1]{}
12 \newcommand{\fancytabsGap}[1]{}
13 \newcommand{\fancytabsFloor}[1]{}
14 \newcommand{\fancytabsRotate}[1]{}
```
File 157 **lwarp-fancyvrb.sty**

### § 266 Package **fancyvrb**

(*Emulates or patches code by* TIMOTHY VAN ZANDT.)

fancyvrb (*Pkg*) fancyvrb is supported with some patches.

HTML classes The fancy verbatim environment is placed inside a <div> of class fancyvrb. The label is placed inside a <div> of class fancyvrblabel. The verbatim text itself is placed inside a <div> of class verbatim.

```
For an inline \Verb, the verbatim is placee inside a <span> of class fancyvrb.
      fancybox, fancyvrb If using fancybox or fancyvrb with WerbatimFootnotes, and using footnotes in a
\triangle \VerbatimFootnotes sectioning command or display math, use \footnotemark and \footnotetext:
       \triangle sectioning or
             displaymath
                               \subsection[Subsection Name]
                                   {Subsection Name\protect\footnotemark}
                               \footnotetext{A footnote with \verb+verbtim+.}
                          and likewise for equations or display math.
                          1 \AtBeginDocument{\RequirePackage{xcolor}}% for \convertcolorspec
                           2
                          3 \LWR@ProvidesPackagePass{fancyvrb}[2023/11/06]
                          Initial default patch for fancyvrb:
                          4 \fvset{frame=none}%
                          Gobble does not work with HTML sanitization, so if gobbling is non-zero then turn
                          off HTML sanitization.
                          5 \define@key{FV}{gobble}{%
                          6 \@tempcnta=#1\relax
                          7 \ifnum\@tempcnta<\@ne
                          8 \let\FV@Gobble\relax
                          9 \else
                          10 \ifnum\@tempcnta>9
                          11 \FV@Error{gobble parameter must be less than 10}\FV@eha
                          12 \else
                          13 \renewcommand{\FV@@@@Gobble}[\@tempcnta]{}%
                          14 \let\FV@Gobble\FV@@Gobble%
```
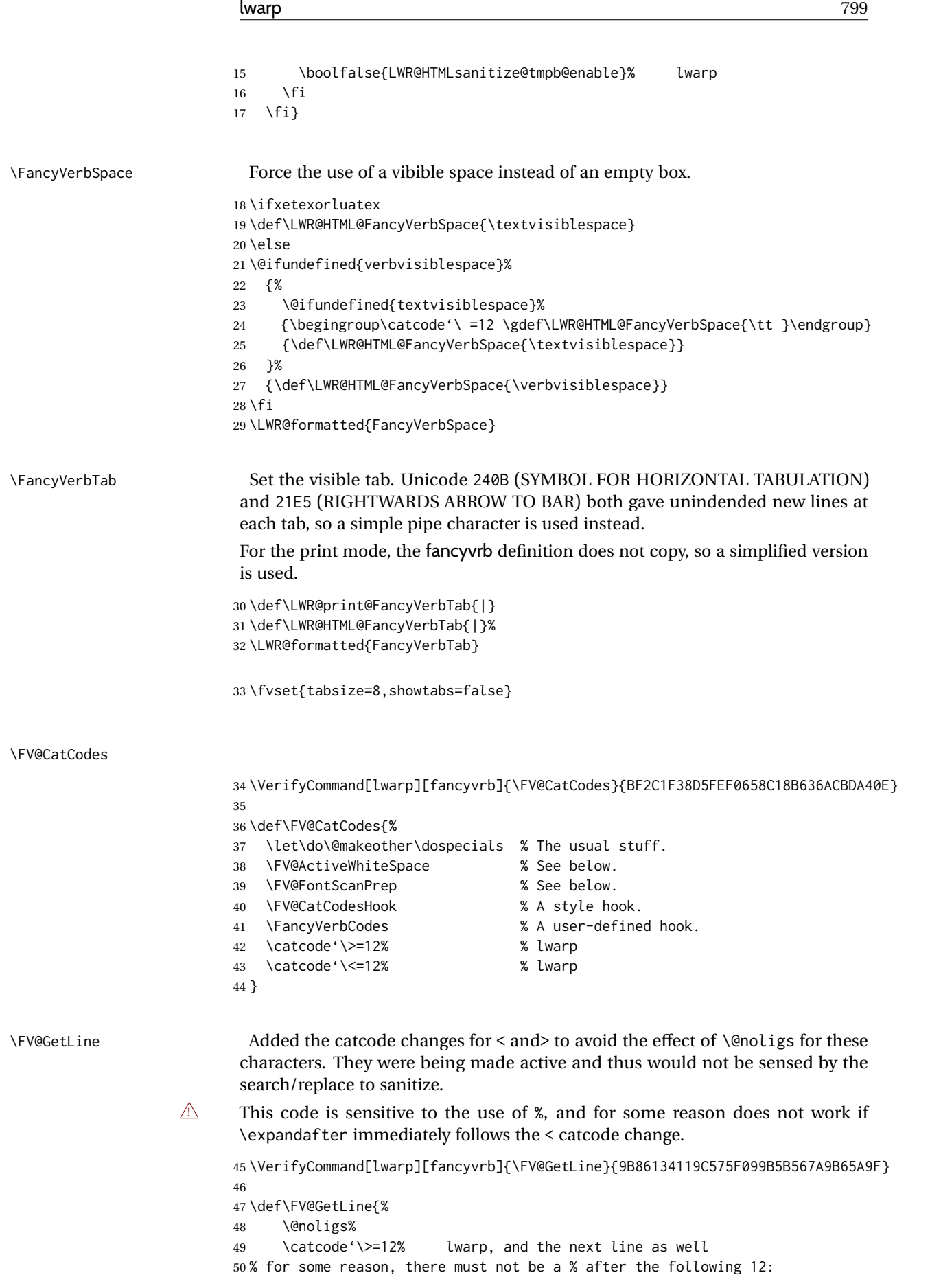

```
51 \catcode'\<=12
52 %
53 \expandafter\FV@CheckScan\FancyVerbGetLine%
54 }
```
Modified to sanitize HTML. \LWR@HTMLsanitize@tmpb is included in \FV@Line, so it will adjust if used inside an lateximage.

 \VerifyCommand[lwarp][fancyvrb]{\FancyVerbGetLine}{498B88BACBD0811BAC0791BDF4F3B335} \begingroup \catcode'\^^M=\active% \gdef\FancyVerbGetLine#1^^M{% \@nil% \FV@CheckEnd{#1}% \ifx\@tempa\FV@EnvironName% % True if end is found \ifx\@tempb\FV@@@CheckEnd\else\FV@BadEndError\fi% \let\next\FV@EndScanning%  $65 \text{ kg}$  \ifbool{LWR@HTMLsanitize@tmpb@enable}% lwarp {\def\FV@Line{\LWR@HTMLsanitize@use@tmpb{#1}}}% lwarp {\def\FV@Line{#1}}% lwarp \def\next{\FV@PreProcessLine\FV@GetLine}% \fi% \next}% \endgroup

#### \FV@List {⟨*R/L margin 0/1*⟩}

Modified to always allow line wrapping because added HTML tags may make run off the end of the line in the PDF output file before conversion to HTML.

\VerifyCommand[lwarp][fancyvrb]{\FV@List}{8FB649FAF7C9487B257B76AF4FFB27D1}

- \def\FV@List#1{%
- \begingroup

- \FV@UseKeyValues
- \FV@LeaveVMode
- \if@inlabel\else\setbox\@labels=\box\voidb@x\fi
- \FV@ListNesting{#1}%
- \FV@ListParameterHook
- \FV@ListVSpace
- \FV@SetLineWidth
- \FV@InterLinePenalty
- % \let\FV@ProcessLine\FV@ListProcessLine@i
- 86 \let\FV@ProcessLine\FV@ListProcessLine% lwarp
- \FV@CatCodes
- \FV@FormattingPrep
- \FV@ObeyTabsInit
- \FV@BeginListFrame}

\FV@ListProcessLine {⟨*text*⟩}

Processes each line, adding optional line numbers. Modified to always allow line wrapping because added HTML tags may make run off the end of the line in the PDF output file before conversion to HTML.

 \VerifyCommand[lwarp][fancyvrb]{\FV@ListProcessLine}{660F9938234FC1043ACF7B02B3F37372} \def\FV@ListProcessLine#1{%

\hbox to \hsize{%

\FVC@SaveVerb {⟨*name*⟩} {⟨*character*⟩}

\FV@UseVerb {⟨*macro*⟩}

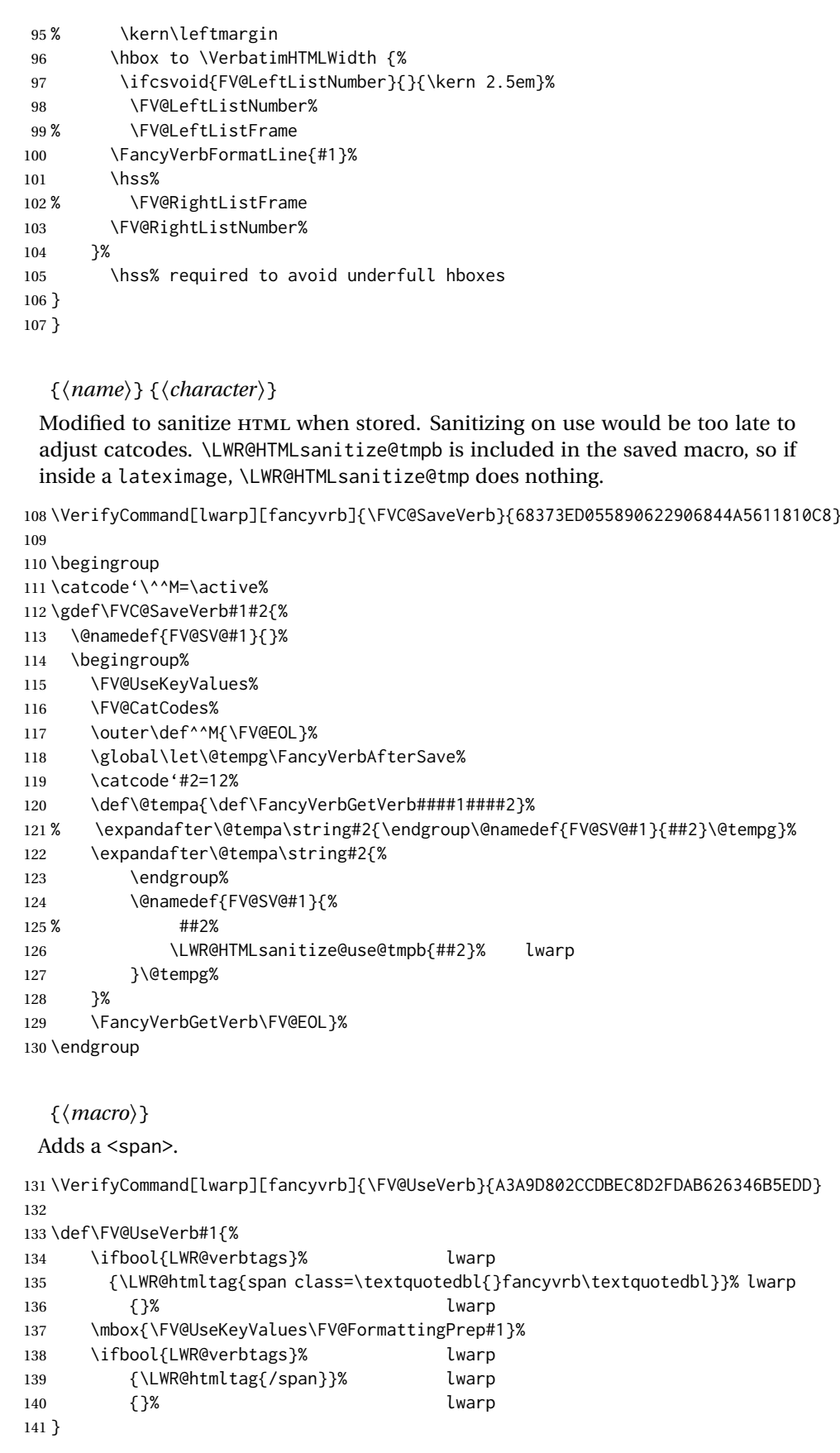

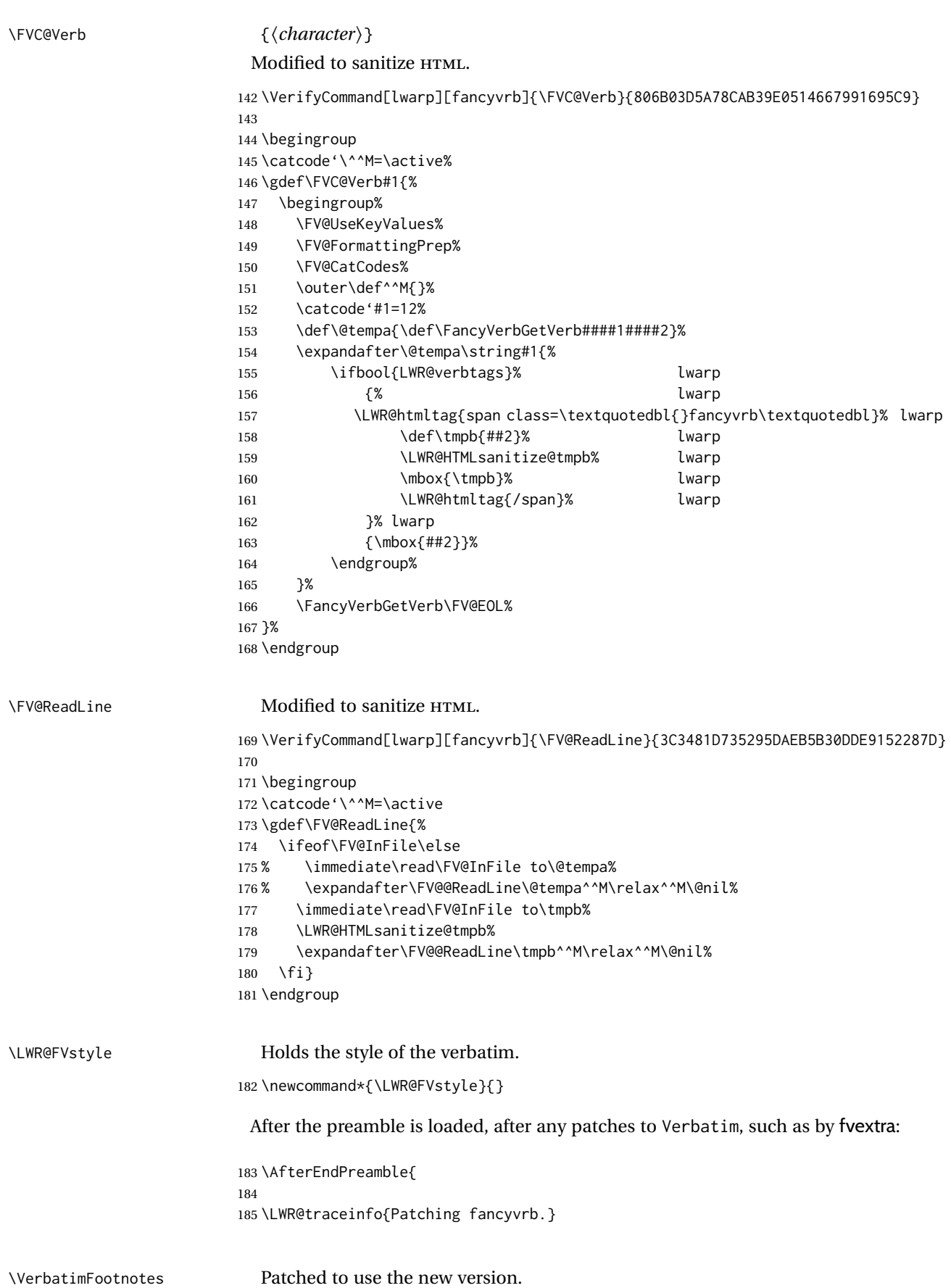

\def\VerbatimFootnotes{%

```
189 \let\@footnotetext\V@footnotetext%
                          190 \let\footnote\V@footnote%
                          191 \let\LWR@footnotetext\V@footnotetext% lwarp
                          192 }
\V@@footnotetext Patches in a subset of lwarp's \LWR@footnotetext to the fancyvrb version of
                           \V@@footnotetext.
                          193 \VerifyCommand[lwarp][fancyvrb]{\V@@footnotetext}{89E1586855997F951F57C3936CBDF87E}
                          194
                          195 \def\V@@footnotetext{%
                          196 \LWR@traceinfo{V@footnotetext}%
                           Place an autopage marker so that back references to citations inside a footnote
                           will link closer to the footnote text, if possible.
                          197 \LWR@newautopagelabel{page}%
                           Take the current footnote box, then append:
                          198 \global\setbox\LWR@footnotebox=\vbox\bgroup%
                           Add to any current footnotes:
                          199 \unvbox\LWR@footnotebox%
                           Remember the footnote number for \ref:
                          200 \protected@edef\@currentlabel{%
                          201 \csname p@footnote\endcsname\@thefnmark%
                          202 }% @currentlabel
                           Use HTML superscripts in the footnote even inside a lateximage:
                          203 \renewrobustcmd{\textsuperscript}[1]{\LWR@htmlspan{sup}{##1}}%
                           Verbatim tags and HTML sanitization will have been turned off inside a lateximage,
                           such as in SVG math, so turn them on here so they will be active in the HTML
                           footnotes.
                          204 \booltrue{LWR@verbtags}%
                          205 \booltrue{LWR@HTMLsanitize@tmpb@enable}%
                           Use paragraph tags if in a tabular data cell or a lateximage:
                          206 \LWR@htmltagc{\LWR@tagregularparagraph}\LWR@orignewline%
                           Append the footnote mark to the list:
                          207 \@makefntext{}%
                           The footnote text will follow after \V@@footnotetext has completed.
                          208 \bgroup%
                          209 \aftergroup\V@@@footnotetext%
                           Do not generate autopages inside the footnotes, since they are accumulated at the
                           moment before finally being used perhaps on a later page.
```
\VerifyCommand[lwarp][fancyvrb]{\VerbatimFootnotes}{931C9BE6284EB9D8B1516D566C997A87}

\let\LWR@newautopagelabel\LWR@null@newautopagelabel%

```
211 \ignorespaces%
212 }%
```
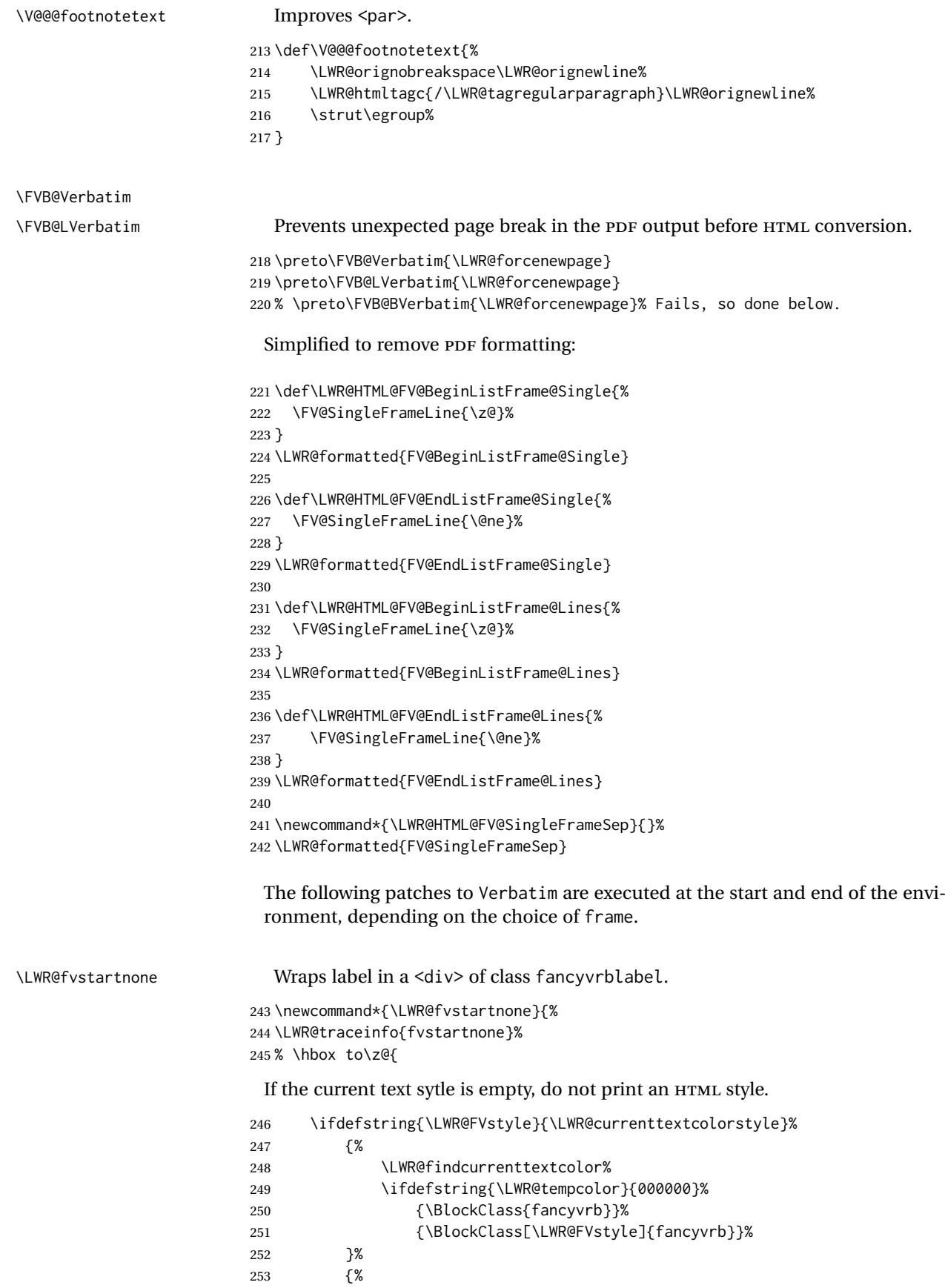

\LWR@fvendnone

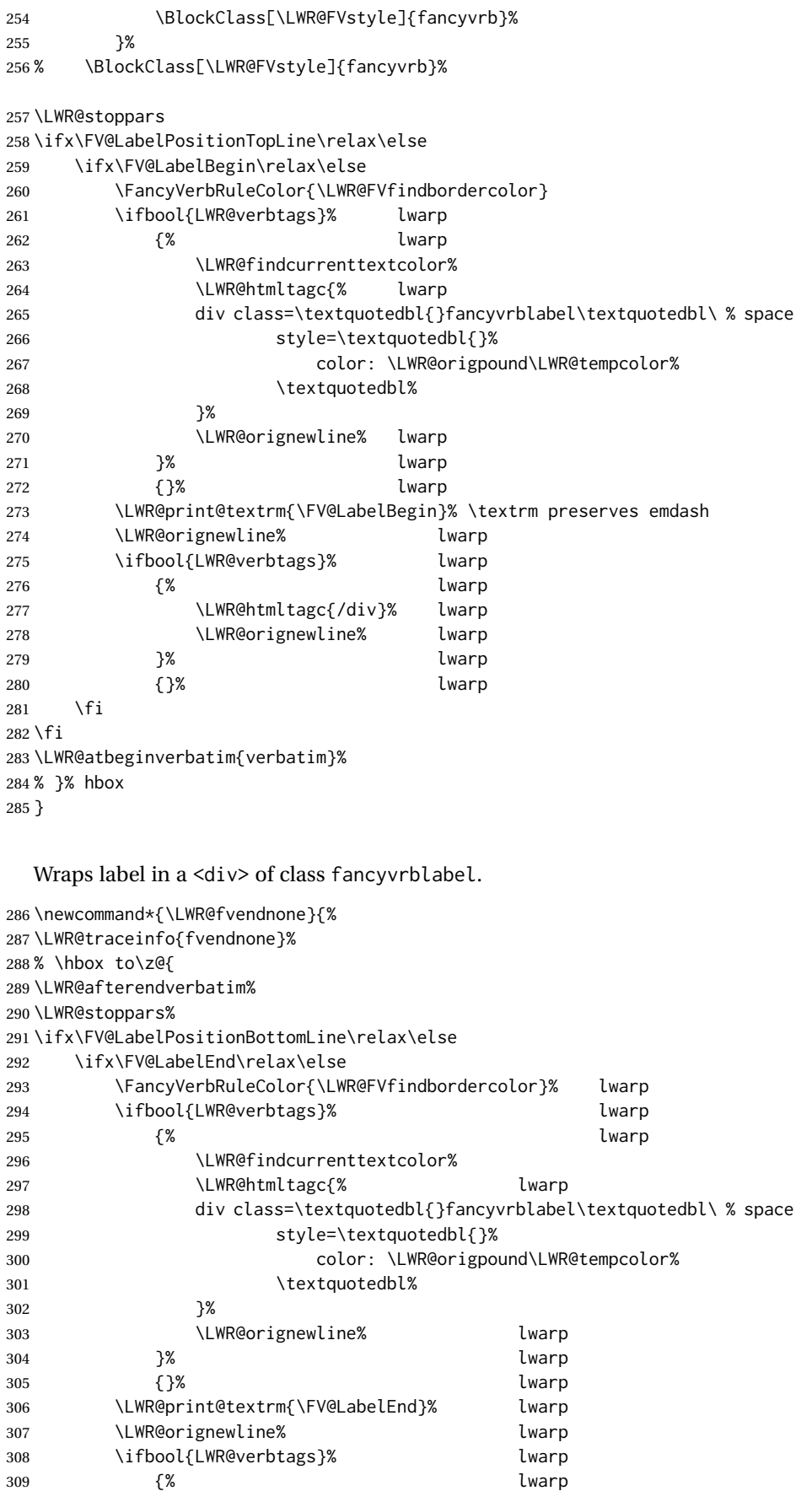

```
310 \LWR@htmltagc{/div}% lwarp
311 \LWR@orignewline% lwarp
312 }% lwarp
313 {}% lwarp
314 \fi
315 \fi
316 \endBlockClass% lwarp
317 % }% hbox
318 }
319 \newcommand*{\LWR@fvstartsingle}{%
320 \LWR@traceinfo{fvstartsingle}%
321 \LWR@fvstartnone%
322 \FV@BeginListFrame@Single%
323 }
324
325 \newcommand*{\LWR@fvendsingle}{%
326 \LWR@traceinfo{fvendsingle}%
327 \FV@EndListFrame@Single%
328 \LWR@fvendnone%
329 }
330
331 \newcommand*{\LWR@fvstartline}{%
332 \LWR@traceinfo{fvstartline}%
333 \LWR@fvstartnone%
334 % \setlength{\LWR@templengthone}{\baselineskip}%
335 \FV@BeginListFrame@Lines%
336 % \setlength{\baselineskip}{\LWR@templengthone}%
337 % \setlength{\baselineskip}{5pt}%
338 }
339
340 \newcommand*{\LWR@fvendline}{%
341 \LWR@traceinfo{fvendline}%
342 \FV@EndListFrame@Lines%
343 \LWR@fvendnone%
344 }
 The following patches select the start/left/right/end behaviors depending on
 frame.
345 \newcommand*{\LWR@FVfindbordercolor}{%
346 \FancyVerbRuleColor%
347 \LWR@findcurrenttextcolor%
348 \color{black}%
349 }
350
351 % border width of \FV@FrameRule
352 \newcommand*{\LWR@FVborderstyle}[1]{%
353 padding#1: \strip@pt\dimexpr \FV@FrameSep\relax\relax pt ; % space
354 \LWR@FVfindbordercolor\LWR@indentHTMLtwo%
355 border#1: \strip@pt\dimexpr \FV@FrameRule\relax\relax pt % space
356 solid {\FancyVerbRuleColor{\LWR@origpound\LWR@tempcolor}} ; % space
357 }
358
359 \VerifyCommand[lwarp][fancyvrb]{\FV@Frame@none}{C60E1656944AB4C4D2B74410E88FE7C0}
360
361 \def\LWR@HTML@FV@Frame@none{%
362 \renewcommand*{\LWR@FVstyle}{\LWR@currenttextcolorstyle}% lwarp
363 \let\FV@BeginListFrame\LWR@fvstartnone%
364 \let\FV@LeftListFrame\relax%
```

```
365 \let\FV@RightListFrame\relax%
366 \let\FV@EndListFrame\LWR@fvendnone}
367 \LWR@formatted{FV@Frame@none}
368
369 \FV@Frame@none% default values
370
371 \VerifyCommand[lwarp][fancyvrb]{\FV@Frame@single}{CDF78DB9C6408F48D05302D07091C629}
372
373 \def\LWR@HTML@FV@Frame@single{%
374 \renewcommand*{\LWR@FVstyle}{%
375 \LWR@currenttextcolorstyle\LWR@indentHTMLtwo%
376 \LWR@FVborderstyle{}%
377 }%
378 \let\FV@BeginListFrame\LWR@fvstartsingle%
379 \let\FV@LeftListFrame\FV@LeftListFrame@Single%
380 \let\FV@RightListFrame\FV@RightListFrame@Single%
381 \let\FV@EndListFrame\LWR@fvendsingle}
382 \LWR@formatted{FV@Frame@single}
383
384 \VerifyCommand[lwarp][fancyvrb]{\FV@Frame@lines}{1AADD6691DA93C9A66227F5C5B34EAE4}
385
386 \def\LWR@HTML@FV@Frame@lines{%
387 \renewcommand*{\LWR@FVstyle}{%
388 \LWR@currenttextcolorstyle\LWR@indentHTMLtwo%
389 \LWR@FVborderstyle{-top}%
390 \LWR@indentHTMLtwo%
391 \LWR@FVborderstyle{-bottom}%
392 }%
393 \let\FV@BeginListFrame\LWR@fvstartline%
394 \let\FV@LeftListFrame\relax%
395 \let\FV@RightListFrame\relax%
396 \let\FV@EndListFrame\LWR@fvendline}
397 \LWR@formatted{FV@Frame@lines}
398
399 \VerifyCommand[lwarp][fancyvrb]{\FV@Frame@topline}{7E102D81F4FD367B398B8E85F48A7754}
400
401 \def\LWR@HTML@FV@Frame@topline{%
402 \renewcommand*{\LWR@FVstyle}{%
403 \LWR@currenttextcolorstyle\LWR@indentHTMLtwo%
404 \LWR@FVborderstyle{-top}%
405 }%
406 \let\FV@BeginListFrame\LWR@fvstartline%
407 \let\FV@LeftListFrame\relax%
408 \let\FV@RightListFrame\relax%
409 \let\FV@EndListFrame\LWR@fvendnone}
410 \LWR@formatted{FV@Frame@topline}
411
412 \VerifyCommand[lwarp][fancyvrb]{\FV@Frame@bottomline}{A51600F812F57F4211EF9E34F261564A}
413
414 \def\LWR@HTML@FV@Frame@bottomline{%
415 \renewcommand*{\LWR@FVstyle}{%
416 \LWR@currenttextcolorstyle\LWR@indentHTMLtwo%
417 \LWR@FVborderstyle{-bottom}%
418 }%
419 \let\FV@BeginListFrame\LWR@fvstartnone%
420 \let\FV@LeftListFrame\relax%
421 \let\FV@RightListFrame\relax%
422 \let\FV@EndListFrame\LWR@fvendline}
423 \LWR@formatted{FV@Frame@bottomline}
```
Seems to be required in some situations. Is not \LWR@formatted because it is defined as needed.

```
424 \def\FV@FrameFillLine{}
```
 \VerifyCommand[lwarp][fancyvrb]{\FV@Frame@leftline}{2A77982C6520FD64F6DBFA1C03B670BA} \def\LWR@HTML@FV@Frame@leftline{% \renewcommand\*{\LWR@FVstyle}{%

```
429 \LWR@currenttextcolorstyle\LWR@indentHTMLtwo%
430 \LWR@FVborderstyle{-left}%
431 }%
```
To define the \FV@FrameFillLine macro (from \FV@BeginListFrame)

```
432 \ifx\FancyVerbFillColor\relax%
433 \let\FV@FrameFillLine\relax%
434 \else%
435 \@tempdima\FV@FrameRule\relax%
436 \multiply\@tempdima-\tw@%
437 \edef\FV@FrameFillLine{%
438 {\noexpand\FancyVerbFillColor{\vrule\@width\number\@tempdima sp}%
439 \kern-\number\@tempdima sp}}%
440 \fi%
441 \let\FV@BeginListFrame\LWR@fvstartnone%
442 \let\FV@LeftListFrame\FV@LeftListFrame@Single%
443 \let\FV@RightListFrame\relax%
444 \let\FV@EndListFrame\LWR@fvendnone}
445 \LWR@formatted{FV@Frame@leftline}
```
\FV@SingleFrameLine Adds the optional label to the top and bottom edges.

```
446 \VerifyCommand[lwarp][fancyvrb]{\FV@SingleFrameLine}{2D8B1DAED851500F255E357437FF065C}
447
448 \def\LWR@HTML@FV@SingleFrameLine#1{%
449 % \hbox to\z@{%
450 % \kern\leftmargin
451 \ifnum#1=\z@\relax
452 \let\FV@Label\FV@LabelBegin
453 \else
454 \let\FV@Label\FV@LabelEnd
455 \fi
456 \ifx\FV@Label\relax
457 % \FancyVerbRuleColor{\vrule \@width\linewidth \@height\FV@FrameRule}%
458 \else
459 \ifnum#1=\z@
460% \setbox\z@\hbox{\strut\enspace\FV@LabelBegin\enspace\strut}%
461 \ifx\FV@LabelPositionTopLine\relax
462 \qquad \text{lelesc}463 \qquad \qquad \text{If }464 \else
465 % \setbox\z@\hbox{\strut\enspace\FV@LabelEnd\enspace\strut}%
466 \ifx\FV@LabelPositionBottomLine\relax
467 \else
468 \fi
469 \fi
470 \fi
471 % \hss
472 % }
```
 } \LWR@formatted{FV@SingleFrameLine}

Env BVerbatim Adds lwarp verbatim patches.

```
475 \xpretocmd{\FV@BeginVBox}
476 {%
477 \LWR@forcenewpage%
478 \LWR@atbeginverbatim{bverbatim}%
479 }
480 {}
481 {\LWR@patcherror{fancyvrb}{FV@BeginVBox}}
482
483 \xapptocmd{\FV@EndVBox}
484 {%
485 \LWR@afterendverbatim%
486 }
487 {}
488 {\LWR@patcherror{fancyvrb}{FV@EndVBox}}
```
End of the modifications to make at the end of the preamble:

```
489 } % \AfterEndPreamble
```

```
490 \VerifyCommand[lwarp][fancyvrb]{\FVB@VerbatimOut}{A0AC591D2DB283DCEBCCC75968FF88CF}
491
492 \def\FVB@VerbatimOut#1{%
493 \@bsphack
494 \begingroup
495 \FV@UseKeyValues
496 \FV@DefineWhiteSpace
497 \def\FV@Space{\space}%
498 \FV@DefineTabOut
499 \def\FV@ProcessLine{\immediate\write\FV@OutFile}%
500 \immediate\openout\FV@OutFile #1\relax
501 \let\FV@FontScanPrep\relax
502 %% DG/SR modification begin - May. 18, 1998 (to avoid problems with ligatures)
503 \let\@noligs\relax
504 %% DG/SR modification end
505 \boolfalse{LWR@HTMLsanitize@tmpb@enable}% lwarp
506 \FV@Scan}
```
File 158 **lwarp-fbox.sty**

### § 267 Package **fbox**

(*Emulates or patches code by* HERBERT VOSS.)

fbox (*Pkg*) fbox is patched for use by lwarp.

**for HTML output:** 1 \LWR@ProvidesPackagePass{fbox}[2022/02/20]

This will be \LWR@formatted when \AtBeginDocument:

\LetLtxMacro\LWR@HTML@fbox\fbox

Instead of using the original, the new version is used with all borders:

\renewcommand\*{\orig@fbox}{\FBox@i[tblr]}

```
\WR@fboxpkg@border {⟨1: top/bottom/left/right⟩} {⟨2: t/b/l/r⟩} {⟨3: padding, or empty⟩}
```
Accumulates HTML styles for border, and padding if given:

```
4 \newcommand*{\LWR@fboxpkg@border}[3]{%
5 \colorlet{LWR@border@color}{\csuse{fbox@#2color}}%
6 \protect\convertcolorspec{named}{LWR@border@color}{HTML}\LWR@tempbordercolor\relax%
7 \appto\LWR@tempone{%
8 border-#1: % space
9 \LWR@printlength{\LWR@atleastonept} % space
10 solid \LWR@origpound%
11 }%
12 \expandafter\appto\expandafter\LWR@tempone\expandafter{\LWR@tempbordercolor}%
13 \appto\LWR@tempone{ ;\LWR@indentHTML}%
14 \ifblank{#3}{}{%
15 \appto\LWR@tempone{%
16 padding-#1: \LWR@printlength{#3} ;\LWR@indentHTML
17 \frac{ }{ } }%
18 }%
19 }
```
A hack to reuse the same code for inline and blocks:

```
20 \newbool{LWR@fboxpkg@ispar}
21 \boolfalse{LWR@fboxpkg@ispar}
```
Acculumate HTML styles for left and right padding, depending on \if@fbox@space@left, \if@fbox@space@right:

```
22 \newcommand{\LWR@fboxpkg@lrpadding}[1]{%
23 \csuse{if@fbox@space@#1}%
24 \appto\LWR@tempone{%
25 padding-#1: \LWR@printlength{\fbox@@sep};\LWR@indentHTML
26 }
27 \else%
28 \appto\LWR@tempone{%
29 padding-#1: 0pt;\LWR@indentHTML
30 }
31 \fi%
32 }
```
The HTML version, modified to use HTML styles and either an \InlineClass or BlockClass:

\newcommand{\LWR@HTML@FBox@iii}[1]{%

Find and set the text color, rule width, margin:

```
34 \LWR@forceminwidth{\fbox@@rule}%
35 \LWR@findcurrenttextcolor%
36 \def\LWR@tempone{%
37 color: \LWR@origpound\LWR@tempcolor ; \LWR@indentHTML
38 margin: 1ex ; \LWR@indentHTML
39 }%
```
Add left/right padding:

 \LWR@fboxpkg@lrpadding{left}% \LWR@fboxpkg@lrpadding{right}%

Per the original to decode the borders, in a new way:

```
42 \ifnum\the\@tempcntb>8\relax
43 \advance\@tempcntb by -8\relax
44 \LWR@fboxpkg@border{top}{t}{\fbox@@sep}%
45 \fi
46 \ifnum\@tempcntb>3
47 \advance\@tempcntb by -4\relax
48 \LWR@fboxpkg@border{left}{l}{}%
49 \fi
50 \ifnum\@tempcntb>1\relax
51 \LWR@fboxpkg@border{right}{r}{}%
52 \overline{\ } \overline{\ } \fi
53 \ifodd\@tempcntb
54 \LWR@fboxpkg@border{bottom}{b}{\fbox@@sep}%
55 \fi
```
Generate a BlockClass or \InlineClass with the contents:

```
56 \color@begingroup
57 \ifbool{LWR@fboxpkg@ispar}%
58 {%
59 \begin{BlockClass}[\LWR@tempone]{fboxpkg}%
60 #1%
61 \end{BlockClass}%
62 }%
63 {%
64 \InlineClass[\LWR@tempone]{fboxpkg}{%
65 #1%
66 }%
67 }%
68 \color@endgroup
69 \boolfalse{LWR@fboxpkg@ispar}% globally
70 }
71 \LWR@formatted{FBox@iii}
```
For \fparbox, set the use of BlockClass, then reuse the above:

```
72 \long\def\LWR@HTML@FParBox@i[#1]#2{%
73 \booltrue{LWR@fboxpkg@ispar}%
74 \FBox@i[#1]{#2}
75 }
76 \LWR@formatted{FParBox@i}
77
78 \long\def\LWR@HTML@FParBox@ii#1{%
79 \booltrue{LWR@fboxpkg@ispar}%
80 \FBox@i[tblr]{#1}%
81 }
82 \LWR@formatted{FParBox@ii}
```
For MATHJAX, absorb and ignore star and optional arguments:

```
83 \CustomizeMathJax{\let\LWRorigfbox\fbox}
84 \CustomizeMathJax{\newcommand{\LWRfboxpkgtwo}[2][]{\LWRorigfbox{#2}}}
```
lwarp 812 85 \CustomizeMathJax{\renewcommand{\fbox}{\ifstar\LWRfboxpkgtwo\LWRfboxpkgtwo}} 86 \CustomizeMathJax{\newcommand{\fparbox}{\fbox}} File 159 **lwarp-fewerfloatpages.sty** § 268 Package **fewerfloatpages** fewerfloatpages (*Pkg*) fewerfloatpages is ignored. **for HTML output:** 1 \LWR@ProvidesPackageDrop{fewerfloatpages}[2020/02/14] 2 \newcommand\floatpagekeepfraction{\textfraction} 3 \newcounter{floatpagedeferlimit} 4 \newcounter{floatpagekeeplimit} File 160 **lwarp-figcaps.sty** § 269 Package **figcaps** (*Emulates or patches code by* PATRICK W. DALY.) figcaps (*Pkg*) figcaps is ignored. **for HTML output:** Discard all options for lwarp-figcaps: 1 \LWR@ProvidesPackageDrop{figcaps}[1999/02/23] 2 \newcommand\*{\figcapson}{} 3 \newcommand\*{\figcapsoff}{} 4 \newcommand\*{\printfigures}{} 5 \newcommand\*{\figmarkon}{} 6 \newcommand\*{\figmarkoff}{} 7 \def\figurecapname{Figure Captions} 8 \def\tablepagename{Tables} 9 \def\figurepagename{Figures} File 161 **lwarp-figsize.sty** § 270 Package **figsize** (*Emulates or patches code by* ANTHONY A. TANBAKUCHI.) figsize (*Pkg*) figsize is emulated. **for HTML output:** 1 \LWR@ProvidesPackageDrop{figsize}[2002/03/18] Emulates a virtual 6×9 inch textsize. 2 \newlength{\figwidth} 3 \newlength{\figheight} 4

```
5 \newcommand{\SetFigLayout}[3][0]{%
6 \setlength{\figheight}{8in}%
7 \setlength{\figheight}{\figheight / #2}%
8 %
9 \setlength{\figwidth}{5.5in}%
10 \setlength{\figwidth}{\figwidth / #3}%
11 }
```
### File 162 **lwarp-fitbox.sty**

### § 271 Package **fitbox**

fitbox (*Pkg*) fitbox is ignored.

**for HTML output:** 1 \LWR@ProvidesPackageDrop{fitbox}[2019/02/20]

```
2 \NewDocumentCommand{\fitbox}{s o m}{%
3 \begin{BlockClass}{fitbox}
4 #3
5 \end{BlockClass}
6 }
7
8 \newcommand*{\fitboxset}[1]{}
9
10 \newdimen\fitboxnatheight
11 \newdimen\fitboxnatwidth
12
13 \newcommand\SetFitboxLayout[3][]{}
```
### File 163 **lwarp-fix2col.sty**

# § 272 Package **fix2col**

fix2col (*Pkg*) fix2col is ignored.

**for HTML output:** 1 \LWR@ProvidesPackageDrop{fix2col}[2015/11/13]

#### File 164 **lwarp-fixmath.sty**

# § 273 Package **fixmath**

3

(*Emulates or patches code by* WALTER SCHMIDT.) fixmath (*Pkg*) fixmath is used as-is for SVG math, and emulated for MATHJAX.  $\triangle$  limitations MATHJAX does not have full font support for bold italic Greek. **for HTML output:** 1 \LWR@ProvidesPackagePass{fixmath}[2000/04/11] 2 \LWR@origRequirePackage{lwarp-common-mathjax-letters}

```
4 \begin{warpMathJax}
5 \LWR@mathjax@addgreek@u@it*{}{}
6 \LWR@mathjax@addletter{\BooleanTrue}{up}{}{delta}{0394}
7 \LWR@mathjax@addletter{\BooleanTrue}{up}{}{omega}{03A9}
8 \CustomizeMathJax{\newcommand{\mathbold}[1]{\boldsymbol{#1}}}
9 \end{warpMathJax}
```
#### File 165 **lwarp-fixme.sty**

# § 274 Package **fixme**

(*Emulates or patches code by* DIDIER VERNA.)

fixme (*Pkg*) fixme is patched for use by lwarp.

 $\triangle$  external layouts External layouts (\fxloadlayouts) are not supported.

Customized layouts are overwritten by lwarp's versions \AtBeginDocument in order to provide the HTML conversion. If creating a new layout, see lwarp's changes to provide similar for the new layout, inside a warpHTML environment.

User control is provided for setting the HTML styling of the "faces". The defaults are as follows, and may be changed in the preamble after fixme is loaded:

```
\def\FXFaceInlineHTMLStyle{font-weight:bold}
\def\FXFaceEnvHTMLStyle{font-weight:bold}
\def\FXFaceSignatureHTMLStyle{font-style:italic}
\def\FXFaceTargetHTMLStyle{font-style:italic}
```
**for HTML output:** 1 \LWR@ProvidesPackagePass{fixme}[2019/01/03]

Restore lwarp's version of \@wrindex, ignoring the fixme package's target option:

```
2 \let\@wrindex\LWR@wrindex
```
Float-related macros required by lwarp:

```
3 \newcommand{\ext@fixme}{lox}
4
5 \renewcommand{\l@fixme}[2]{%
6 \hypertocfloat{1}{fixme}{lox}%
7 {\LWR@nameref{\BaseJobname-autopage-\arabic{LWR@nextautopage}} --- #1}%
8 {#2}
9 }
```
Other modifications. Done \AtBeginDocument to hopefully work if the user customizes the layouts.

```
10 \AtBeginDocument{
11
12 \def\FXFaceInlineHTMLStyle{font-weight:bold}
13
14 \renewcommand*\FXLayoutInline[3]{ % space
15 \InlineClass[\FXFaceInlineHTMLStyle]{fixmeinline}%
16 {\@fxtextstd{#1}{#2}{#3}}%
17 }
```

```
18
19 \def\FXFaceEnvHTMLStyle{font-weight:bold}
20
21 \renewcommand*\FXEnvLayoutPlainBegin[2]{%
22 \BlockClass[\FXFaceEnvHTMLStyle]{fixmebold}
23 \ignorespaces#2 \fxnotename{#1}: \ignorespaces%
24 }
25
26 \renewcommand*\FXEnvLayoutPlainEnd[2]{\endBlockClass}
27
28 \renewcommand*\FXEnvLayoutSignatureBegin[2]{%
29 \BlockClass[\FXFaceEnvHTMLStyle]{fixmebold}
30 \fxnotename{#1}: \ignorespaces%
31 }
32
33 \renewcommand*\FXEnvLayoutSignatureEnd[2]{\@fxsignature{#2}\endBlockClass}
34
35 \def\FXFaceSignatureHTMLStyle{font-style:italic}
36
37 \DeclareRobustCommand*\@fxsignature[1]{%
38 \ifthenelse{\equal{#1}{}}%
39 {}%
40 { -- {\InlineClass[\FXFaceSignatureHTMLStyle]{fixmesignature}{#1}}}%
41 }
42
43
44 \def\FXFaceTargetHTMLStyle{font-style:italic}
45
46 \renewcommand\FXTargetLayoutPlain[2]{%
47 \InlineClass[\FXFaceTargetHTMLStyle]{fixmetarget}{#2}%
48 }
49
50 }% \AtBeginDocument
```
File 166 **lwarp-fixmetodonotes.sty**

# § 275 Package **fixmetodonotes**

(*Emulates or patches code by* GIOELE BARABUCCI.)

```
fixmetodonotes (Pkg) fixmetodonotes is patched for use by lwarp.
    for HTML output: 1 \LWR@ProvidesPackagePass{fixmetodonotes}[2013/04/28]
                    2 \VerifyCommand[lwarp][fixmetodonotes]{\NOTES@addtolist}{C8CA636EF295D370F26A278FFAE28B2F}
                    3
                    4 \renewcommand{\NOTES@addtolist}[2]{%
                    5 \refstepcounter{NOTES@note}%
                    6 % \phantomsection% REMOVED
                    7 \addcontentsline{notes}{NOTES@note}{%
                    8 \protect\numberline{\theNOTES@note}{{#1}: {#2}}%
                    9 }%
                    10 }
                    11
                    12 \VerifyCommand[lwarp][fixmetodonotes]{\NOTES@marker}{B5B482E83AB149A1B7F0CCFB4099C61E}
                    13
                    14 \renewcommand{\NOTES@marker}[2]{\fbox{%
```

```
15 \textcolor{#2}{% WAS \color
16 \textbf{#1}}%
17 } }
18
19 \VerifyCommand[lwarp][fixmetodonotes]{\NOTES@colorline}{816FF1D31286EA48258FE3F2BA58E99C}
20
21 \renewcommand{\NOTES@colorline}[2]{%
22 \bgroup%
23 \ULon{\LWR@backgroundcolor{#1}{#2}}%
24 }
```
File 167 **lwarp-flafter.sty**

### § 276 Package **flafter**

flafter (*Pkg*) flafter is ignored.

**for HTML output:** 1 \LWR@ProvidesPackageDrop{flafter}[2018/01/08] 2 \providecommand\fl@trace[1]{}

File 168 **lwarp-flippdf.sty**

# § 277 Package **flippdf**

flippdf (*Pkg*) flippdf is ignored.

**for HTML output:** 1 \LWR@ProvidesPackageDrop{flippdf}[2006/06/30]

```
2 \newcommand\FlipPDF{}
3 \newcommand\UnFlipPDF{}
```
File 169 **lwarp-float.sty**

### § 278 Package **float**

(*Emulates or patches code by* ANSELM LINGNAU.)

float (*Pkg*) float is emulated.

Float styles boxed and ruled are emulated by CSS and a float class according to style.

The HTML <figure> class is set to the float type, so css may also be used to format the float and its caption, according to float type. Furthermore, an additional class is set to the float style: plain, plaintop, boxed, or ruled, so css may be used to format by float style as well. Default formatting by CSS is provided for ruled and boxed styles.

```
\triangle not seem to be a Always declare a \newfloat before modifying it with \floatname, etc.
floating environment
      for HTML output: 1 \LWR@ProvidesPackageDrop{float}[2001/11/08]
```
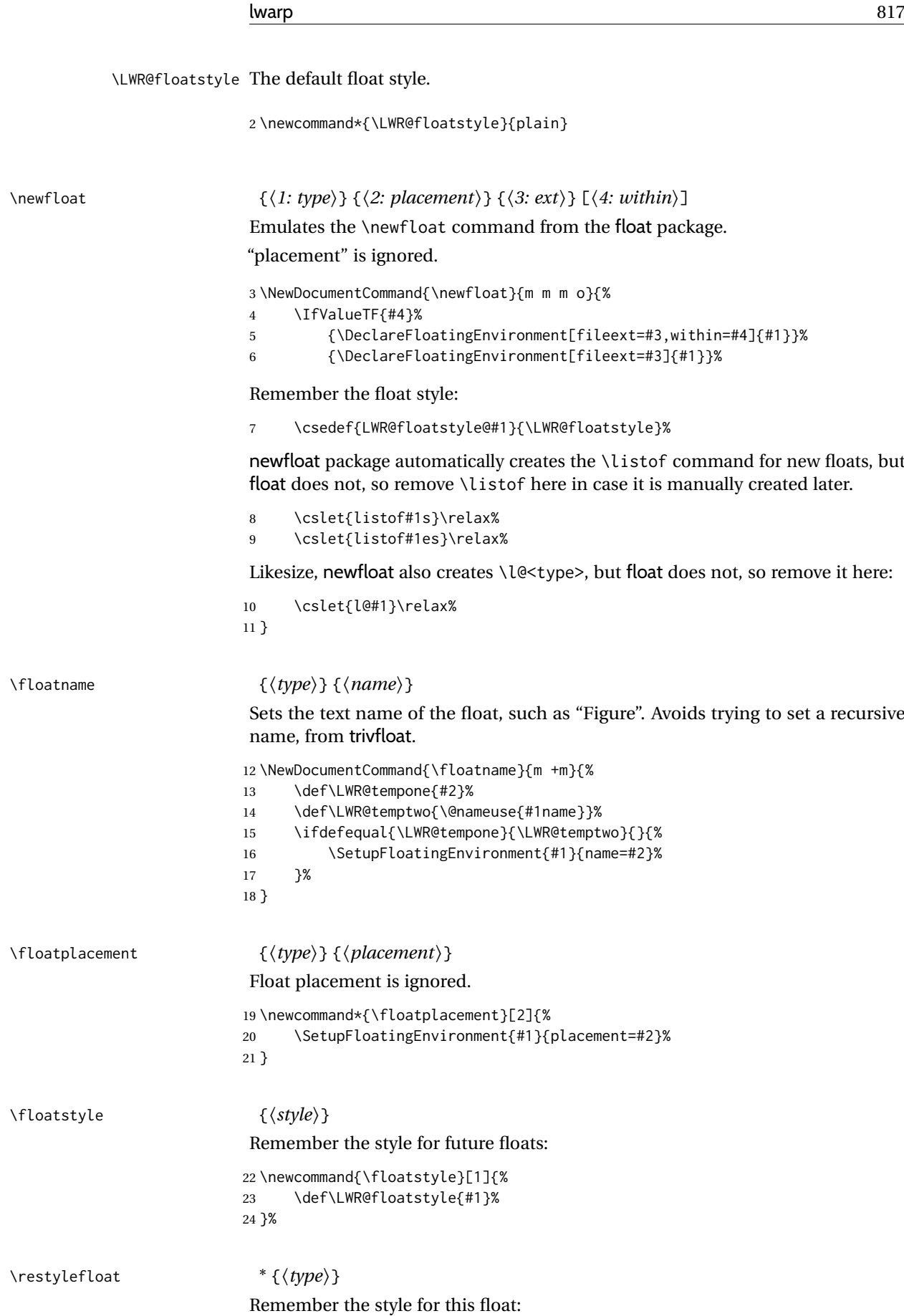

```
25 \NewDocumentCommand{\restylefloat}{s m}{%
26 \csedef{LWR@floatstyle@#2}{\LWR@floatstyle}%
27 }
```
\listof See section [78.2](#page-522-0) for the \LWR@listof command in the lwarp core.

\newcommand{\listof}{\LWR@listof}

#### File 170 **lwarp-floatflt.sty**

# § 279 Package **floatflt**

(*Emulates or patches code by* MATS DAHLGREN.)

floatflt (*Pkg*) floatflt is emulated.

**for HTML output:** Discard all options for lwarp-floatflt:

\LWR@ProvidesPackageDrop{floatflt}[1997/07/16]

```
Env [⟨⟩] offset {⟨type⟩} {⟨width⟩} Borrowed from the lwarp version of keyfloat:
                         2 \NewDocumentEnvironment{KFLTfloatflt@marginfloat}{O{-1.2ex} m m}
                         3 {%
                         4 \begin{LWR@setvirtualpage}*%
                         5 \ifblank{#3}{%
                         6 \LWR@BlockClassWP{%
                         7 float:right; %
                         8 width: 1.5in; % reasonable dummy width for word processor
                         9 margin:10pt%
                         10 }{}%
                         11 (note)%
                         12 {marginblock}%
                         13 }{%
                         14 \setlength{\LWR@templengthone}{#3}%
                         15 \LWR@BlockClassWP{%
                         16 float:right; %
                         17 width:\LWR@printlength{\LWR@templengthone}; % extra space
                         18 margin:10pt%
                         19 }{%
                         20 width:\LWR@printlength{\LWR@templengthone}%
                         21 }%
                         22 (note)%
                         23 {marginblock}%
                         24 }%
                         25 \renewcommand*{\@captype}{#2}%
                         26 }
                         27 {%
                         28 \endLWR@BlockClassWP%
                         29 \end{LWR@setvirtualpage}%
                         30 }
Env floatingfigure [\langle \textit{placement} \rangle] \{ \langle \textit{width} \rangle \}
```
 \DeclareDocumentEnvironment{floatingfigure}{o m} {\begin{KFLTfloatflt@marginfloat}{figure}{#2}}

{\end{KFLTfloatflt@marginfloat}}

Env floatingtable  $[\langle placement \rangle]$ 34 \DeclareDocumentEnvironment{floatingtable}{o} 35 {\begin{KFLTfloatflt@marginfloat}{table}{}} 36 {\end{KFLTfloatflt@marginfloat}} File 171 **lwarp-floatpag.sty** § 280 Package **floatpag** (*Emulates or patches code by* VYTAS STATULEVIČIUS AND SIGITAS TOLUŠIS.) floatpag (*Pkg*) floatpag is ignored. **for HTML output:** Discard all options for lwarp-floatpag: 1 \LWR@ProvidesPackageDrop{floatpag}[2012/05/29] 2 \newcommand\*{\floatpagestyle}[1]{} 3 \newcommand\*{\rotfloatpagestyle}[1]{} 4 \newcommand\*{\thisfloatpagestyle}[1]{} File 172 **lwarp-floatrow.sty** § 281 Package **floatrow** (*Emulates or patches code by* OLGA LAPKO.) floatrow (*Pkg*) floatrow is emulated. **for HTML output:** <sup>1</sup> \LWR@ProvidesPackageDrop{floatrow}[2008/08/02]  $\triangle$  Misplaced alignment Use \StartDefiningTabulars and \StopDefiningTabulars before and after defintab character & ing macros using \ttabbox with a tabular inside. See section [8.10.1.](#page-162-0)  $\triangle$  subfig package When combined with the subfig package, while inside a subfloatrow \ffigbox and \ttabbox must have the caption in the first of the two of the mandatory arguments. The emulation of floatrow does not support \FBwidth or \FBheight. These values  $\triangle$  \FBwidth, \FBheight are pre-set to .3\linewidth and 2in. Possible solutions include: • Use fixed lengths. lwarp will scale the HTML lengths appropriately. • Use warpprint and warpHTML environments to select appropriate values for each case. • Inside a warpHTML environment, manually change \FBwidth or \FBheight before the \ffigbox or \ttabbox. Use \FBwidth or \FBheight normally afterwards; it will be used as expected in print output, and will use your customselected value in HTML output. This custom value will be used repeatedly,

until it is manually changed to a new value.

After everything has loaded, remember whether subcaption was loaded. If not, it is assumed that subfig is used instead:

```
2 \newbool{LWR@subcaptionloaded}
3
4 \AtBeginDocument{
5 \IfPackageLoadedTF{subcaption}
6 {\booltrue{LWR@subcaptionloaded}}
7 {\boolfalse{LWR@subcaptionloaded}}
8 }
```
\floatbox [⟨*1 preamble*⟩] {⟨*2 captype*⟩} [⟨*3 width*⟩] [⟨*4 height*⟩] [⟨*5 vert pos*⟩] {⟨*6 caption*⟩} {⟨*7 object*⟩}

Only parameters for captype, width, caption, and object are used.

LWR@insubfloatrow is true if inside a subfloatrow environment.

There are two actions, depending on the use of subcaption or subfig.

```
9 \NewDocumentCommand{\floatbox}{o m o o o +m +m}{%
10 \ifbool{LWR@subcaptionloaded}%
```
{% subcaption

For subcaption:

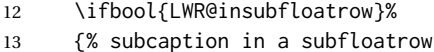

subfigure and subtable environments take width as an argument.

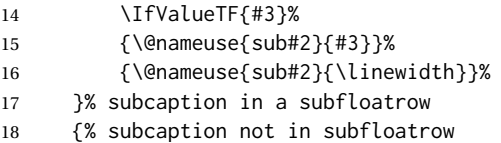

figure and table environments do not take a width argument.

```
19 \@nameuse{#2}%
20 }% subcaption not in subfloatrow
21 #6
22
23 #7
```
End the environments:

- \ifbool{LWR@insubfloatrow}%
- {\@nameuse{endsub#2}}%
- {\@nameuse{end#2}}%
- }% subcaption
- {% assume subfig

For subfig:

```
29 \ifbool{LWR@insubfloatrow}%
30 {% subfig in a subfloatrow
```
\subfloat is a macro, not an environment.

Package subfig's \subfloat command takes an optional argument which is the caption, but \floatbox argument #6 contains commands to create the caption and label, not the caption itself. Thus, \caption is temporarily disabled to return its own argument without braces.

\begingroup

```
32 \let\caption\@firstofone
                          33 \subfloat[#6]{#7}
                          34 \endgroup
                          35 }% subfig in a subfloatrow
                          36 {% subfig package, but not a subfig
                           figure and table are environments:
                          37 \@nameuse{#2}
                          38 #6
                          39
                          40 #7
                          41 \@nameuse{end#2}
                          42 }% subfig package, but not a subfig
                          43 }% assume subfig
                          44 }
                           Not used:
                          45 \newcommand*{\nocapbeside}{}
                          46 \newcommand*{\capbeside}{}
                          47 \newcommand*{\captop}{}
                          48 \newlength{\FBwidth}
                          49 \setlength{\FBwidth}{.3\linewidth}
                          50 \newlength{\FBheight}
                          51 \setlength{\FBheight}{2in}
                          52 \newcommand*{\useFCwidth}{}
                          53 \newcommand{\floatsetup}[2][]{}
                          54 \newcommand{\thisfloatsetup}[1]{}
                          55 \newcommand{\clearfloatsetup}[1]{}
                          56 \newcommand*{\killfloatstyle}{}
\newfloatcommand {⟨1 command⟩} {⟨2 captype⟩} [⟨3 preamble⟩] [⟨4 default width⟩]
                           Preamble and default width are ignored.
                          57 \NewDocumentCommand{\newfloatcommand}{m m o o}{%
                          58 \@namedef{#1}{
                          59 \floatbox{#2}
                          60 }
                          61 }
\renewfloatcommand {⟨1 command⟩} {⟨2 captype⟩} [⟨3 preamble⟩] [⟨4 default width⟩]
                           Preamble and default width are ignored.
                          62 \NewDocumentCommand{\renewfloatcommand}{m m o o}{%
                          63 \@namedef{#1}{%
                          64 \floatbox{#2}
                          65 }
                          66 }
\ffigbox [⟨width⟩] [⟨height⟩] [⟨vposn⟩] {⟨caption commands⟩} {⟨contents⟩}
                          67 \newfloatcommand{ffigbox}{figure}[\nocapbeside][]
\ttabbox [⟨width⟩] [⟨height⟩] [⟨vposn⟩] {⟨caption commands⟩} {⟨contents⟩}
                          68 \newfloatcommand{ttabbox}{table}[\captop][\FBwidth]
```

```
lwarp 822
  \fcapside [⟨width⟩] [⟨height⟩] [⟨vposn⟩] {⟨caption commands⟩} {⟨contents⟩}
                            69 \newfloatcommand{fcapside}{figure}[\capbeside][]
Env floatrow [⟨numfloats⟩]
                            The row of floats is placed into a <div> of class floatrow.
                            70 \newenvironment*{floatrow}[1][2]
                           71 {%
                           72 \begin{LWR@setvirtualpage}*%
                           73 \BlockClass{floatrow}%
                           74 }
                           75 {
                           76 \endBlockClass%
                           77 \end{LWR@setvirtualpage}%
                            78 }
                            Keys for \DeclareNewFloatType:
                            79 \newcommand*{\LWR@frowkeyplacement}{}
                           80 \newcommand*{\LWR@frowkeyname}{}
                           81 \newcommand*{\LWR@frowkeyfileext}{}
                           82 \newcommand*{\LWR@frowkeywithin}{}
                           83 \newcommand*{\LWR@frowkeycapstyle}{}
                           84
                           85 \define@key{frowkeys}{placement}{}%
                           86 \define@key{frowkeys}{name}{\renewcommand{\LWR@frowkeyname}{#1}}%
                           87 \define@key{frowkeys}{fileext}{\renewcommand{\LWR@frowkeyfileext}{#1}}%
                           88 \define@key{frowkeys}{within}{\renewcommand{\LWR@frowkeywithin}{#1}}%
                            89 \define@key{frowkeys}{relatedcapstyle}{}%
  \DeclareNewFloatType {⟨type⟩} {⟨options⟩}
                            Use \listof{type}{Title} to print a list of the floats.
                            90 \newcommand*{\DeclareNewFloatType}[2]{%
                            Reset key values:
                           91 \renewcommand*{\LWR@frowkeyplacement}{}%
                           92 \renewcommand*{\LWR@frowkeyname}{}%
                           93 \renewcommand*{\LWR@frowkeyfileext}{}%
                           94 \renewcommand*{\LWR@frowkeywithin}{}%
                           95 \renewcommand*{\LWR@frowkeycapstyle}{}%
                            Read new key values:
                            96 \LWR@traceinfo{about to setkeys frowkeys}%
                           97 \setkeys{frowkeys}{#2}%
                           98 \LWR@traceinfo{finished setkeys frowkeys}%
                            Create a new float with optional [within]:
                           99 \ifthenelse{\equal{\LWR@frowkeywithin}{}}%
                           100 {%
                           101 \DeclareFloatingEnvironment[
                           102 placement=\LWR@frowkeyplacement,
                           103 fileext=\LWR@frowkeyfileext
                           104 ]{#1}%
                           105 }%
                           106 {%
                           107 \DeclareFloatingEnvironment[
```

```
108 placement=\LWR@frowkeyplacement,
                           109 fileext=\LWR@frowkeyfileext,
                           110 within=\LWR@frowkeywithin
                           111 ]{#1}%
                           112 % \LWR@traceinfo{finished newfloat #1}%
                           113 }%
                             Rename the float if a name was given:
                           114 \ifthenelse{\equal{\LWR@frowkeyname}{}}%
                           115 {}%
                           116 {%
                           117 \SetupFloatingEnvironment{#1}{name={\LWR@frowkeyname}}%
                           118 }%
                           119 }
                             Not used:
                           120 \newcommand{\buildFBBOX}[2]{}
                           121 \newcommand*{\CenterFloatBoxes}{}
                           122 \newcommand*{\TopFloatBoxes}{}
                           123 \newcommand*{\BottomFloatBoxes}{}
                           124 \newcommand*{\PlainFloatBoxes}{}
                           125
                           126 \newcommand{\capsubrowsettings}{}
                           127
                           128 \NewDocumentCommand{\RawFloats}{o o}{}
  \RawCaption {⟨text⟩}
                             To be used inside a minipage or parbox.
                           129 \newcommand{\RawCaption}[1]{#1}
  \floatfoot {⟨text⟩}
                             Places additional text inside a float, inside a css <div> of class floatfoot.
                           130 \NewDocumentCommand{\floatfoot}{s +m}{%
                           131 \begin{BlockClass}{floatfoot}
                           132 #2
                           133 \end{BlockClass}
                           134 }
                             Used to compute \linewidth.
                           135 \newbool{LWR@insubfloatrow}
                           136 \boolfalse{LWR@insubfloatrow}
Env subfloatrow [⟨num_floats⟩]
                           137 \newenvironment*{subfloatrow}[1][2]
                           138 {
                             The row of floats is placed into a <div> of class floatrow:
                           139 \LWR@forcenewpage
                           140 \BlockClass{floatrow}
                             While inside the floatrow, LWR@insubfloatrow is set true, which tells \floatbox to
                             use \subfigure or \subtable.
```

```
141 \begingroup%
142 \booltrue{LWR@insubfloatrow}%
143 }
144 {%
145 \endgroup%
146 \endBlockClass%
147 \boolfalse{LWR@insubfloatrow}%
148 }
```
### File 173 **lwarp-fltrace.sty**

# § 282 Package **fltrace**

fltrace (*Pkg*) fltrace is ignored.

**for HTML output:** 1 \LWR@ProvidesPackageDrop{fltrace}[2018/01/08]

 \def\tracefloats{} \def\tracefloatsoff{} \def\tracefloatvals{}

File 174 **lwarp-flushend.sty**

# § 283 Package **flushend**

(*Emulates or patches code by* SIGITAS TOLUŠIS.)

flushend (*Pkg*) flushend is ignored.

**for HTML output:** Discard all options for lwarp-flushend:

\LWR@ProvidesPackageDrop{flushend}[2021/10/04]

```
2 \newcommand*{\flushend}{}
3 \newcommand*{\raggedend}{}
4 \newcommand*{\flushcolsend}{}
5 \newcommand*{\raggedcolsend}{}
6 \newtoks\atColsBreak \atColsBreak={}
7 \newtoks\atColsEnd \atColsEnd={}
8 \newcommand*{\showcolsendrule}{}
```
### File 175 **lwarp-fnbreak.sty**

### § 284 Package **fnbreak**

fnbreak (*Pkg*) fnbreak is ignored.

**for HTML output:** 1 \LWR@ProvidesPackageDrop{fnbreak}[2012/01/01]

\newcommand\*{\fnbreakverbose}{}

```
3 \newcommand*{\fnbreaknonverbose}{}
```

```
4 \newcommand*{\fnbreaklabel}{}
```
\newcommand\*{\fnbreaknolabel}{}

```
File 176 lwarp-fncychap.sty
```

```
§ 285 Package fncychap
```
(*Emulates or patches code by* ULF A. LINDGREN.)

fncychap (*Pkg*) fncychap is ignored.

**for HTML output:** Discard all options for lwarp-fncychap:

\LWR@ProvidesPackageDrop{fncychap}[2007/07/30]

```
2 \def\mghrulefill#1{}
3 \def\ChNameLowerCase{}
4 \def\ChNameUpperCase{}
5 \def\ChNameAsIs{}
6 \def\ChTitleLowerCase{}
7 \def\ChTitleUpperCase{}
8 \def\ChTitleAsIs{}
9 \newcommand{\ChRuleWidth}[1]{}
10 \newcommand{\ChNameVar}[1]{}
11 \newcommand{\ChNumVar}[1]{}
12 \newcommand{\ChTitleVar}[1]{}
13 \newcommand{\TheAlphaChapter}{}
14 \newcommand{\DOCH}{}
15 \newcommand{\DOTI}[1]{}
16 \newcommand{\DOTIS}[1]{}
17 \newlength{\mylen}
18 \newlength{\myhi}
19 \newlength{\px}
20 \newlength{\py}
21 \newlength{\pyy}
22 \newlength{\pxx}
23 \newlength{\RW}
24 \newcommand{\FmN}[1]{#1}
25 \newcommand{\FmTi}[1]{#1}
```
File 177 **lwarp-fnlineno.sty**

### § 286 Package **fnlineno**

fnlineno (*Pkg*) fnlineno is ignored.

**for HTML output:** 1 \LWR@ProvidesPackageDrop{fnlineno}[2011/01/07]

#### File 178 **lwarp-fnpara.sty**

§ 287 Package **fnpara**

fnpara (*Pkg*) fnpara is ignored.

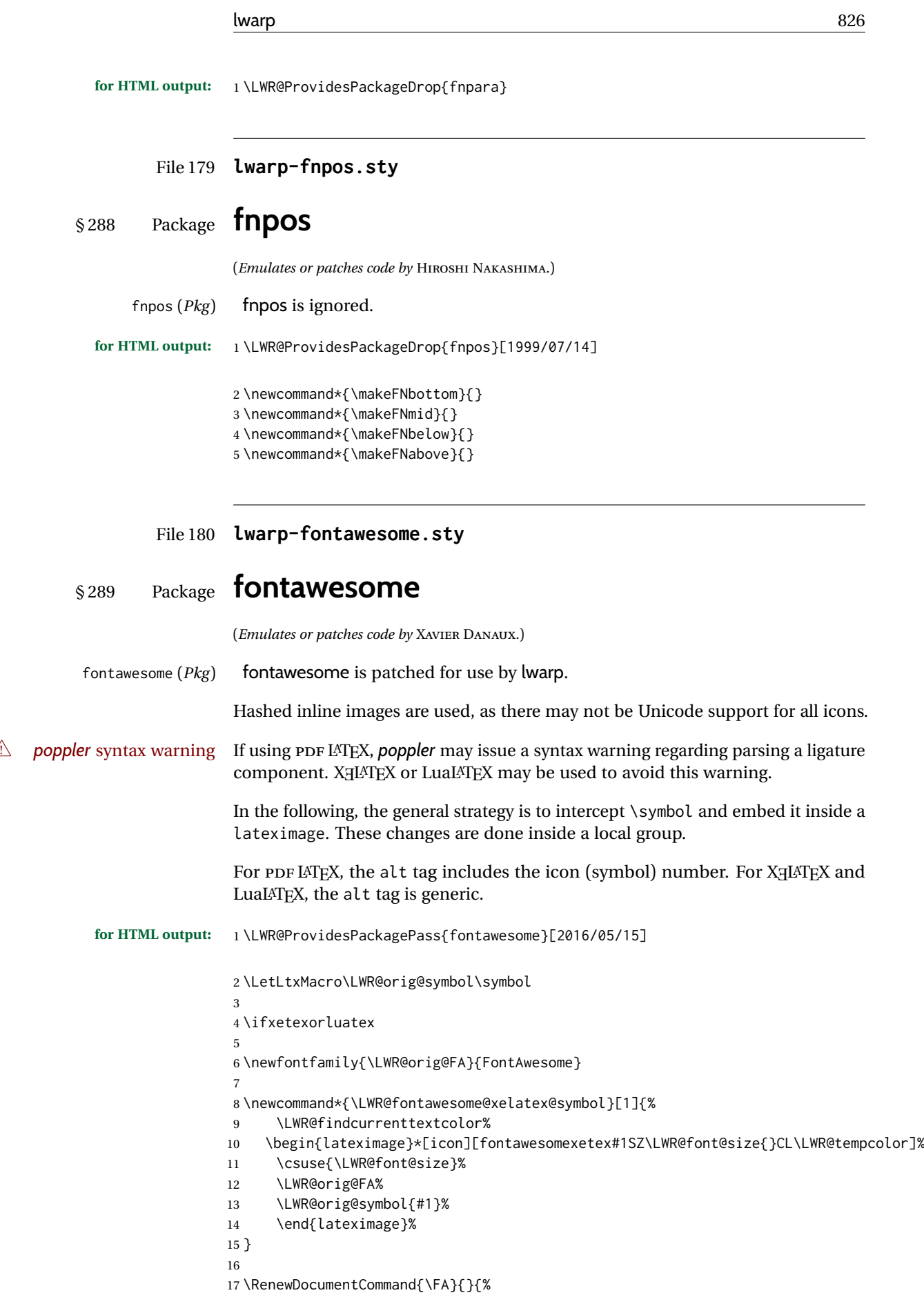

 } 

 } 

 } 

 } 

 } 

 } 

 }  $55 \setminus fi$ 

```
18 \LetLtxMacro\symbol\LWR@fontawesome@xelatex@symbol%
23 \newcommand*{\LWR@fontawesome@symbolX}[2]{%
24 \LWR@findcurrenttextcolor%
25 \begin{lateximage}*[icon #1][fontawesome#2#1SZ\LWR@font@size{}CL\LWR@tempcolor]%
26 \csuse{\LWR@font@size}%
27 \fontencoding{U}\fontfamily{fontawesome#2}\selectfont%
28 \LWR@orig@symbol{#1}%
29 \end{lateximage}%
32 \newcommand*{\LWR@fontawesome@symbolone}[1]{%
33 \LWR@fontawesome@symbolX{#1}{one}%
36 \newcommand*{\LWR@fontawesome@symboltwo}[1]{%
37 \LWR@fontawesome@symbolX{#1}{two}%
40 \newcommand*{\LWR@fontawesome@symbolthree}[1]{%
41 \LWR@fontawesome@symbolX{#1}{three}%
```
#### File 181 **lwarp-fontawesome5.sty**

\renewrobustcmd\FAone{%

\renewrobustcmd\FAtwo{%

\renewrobustcmd\FAthree{%

\LetLtxMacro\symbol\LWR@fontawesome@symbolone%

\LetLtxMacro\symbol\LWR@fontawesome@symboltwo%

\LetLtxMacro\symbol\LWR@fontawesome@symbolthree%

# § 290 Package **fontawesome5**

(*Emulates or patches code by* MARCEL KRÜGER.)

fontawesome5 (Pkg) fontawesome5 is patched for use by lwarp. Hashed inline images are used, as there may not be Unicode support for all icons. The alt tag has the name of the icon. **for HTML output:** 1 \LWR@ProvidesPackagePass{fontawesome5}[2022/05/02]

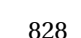

This used to contain code, but now it is split into the related two packages.

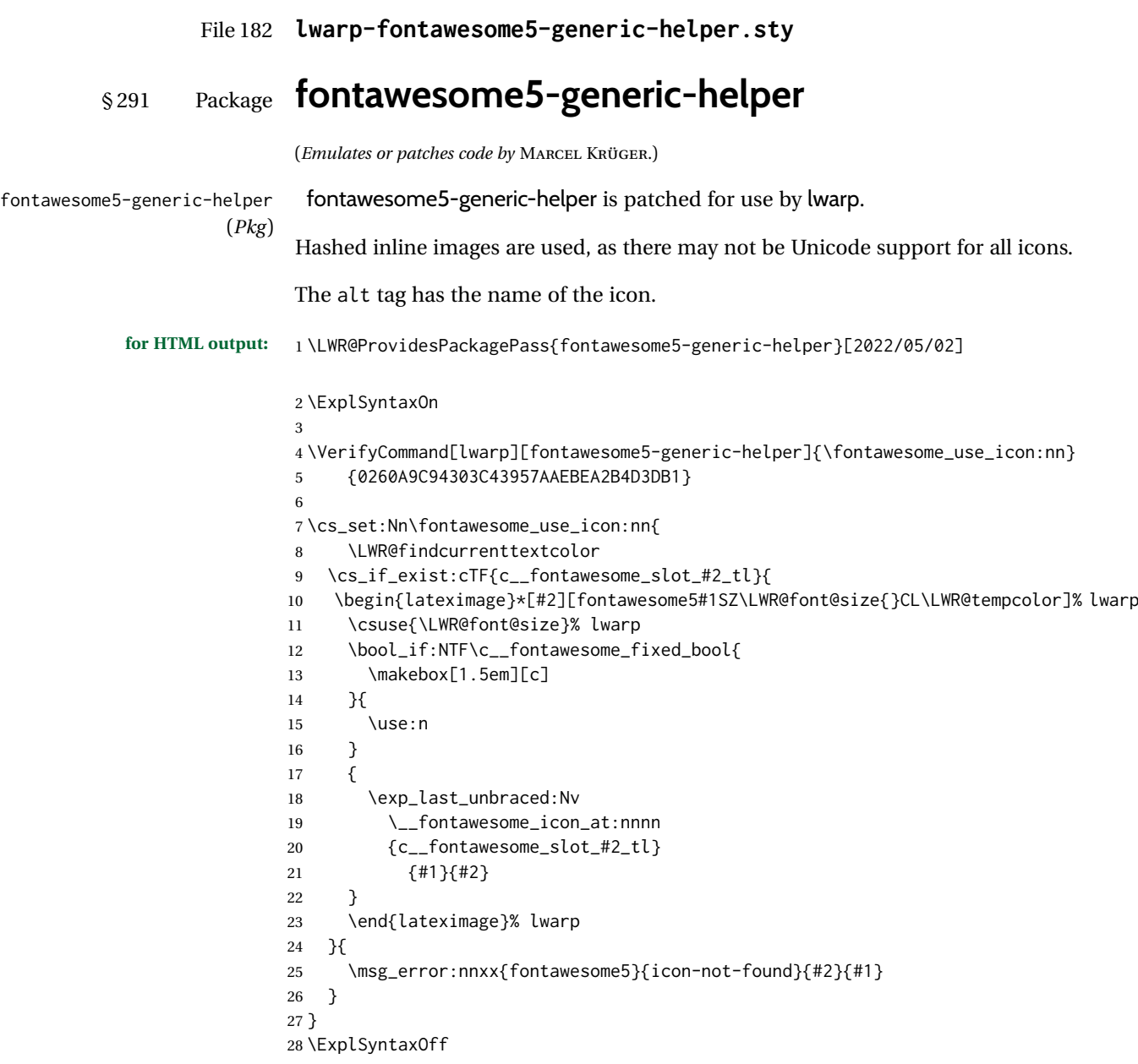

File 183 **lwarp-fontawesome5-utex-helper.sty**

# § 292 Package **fontawesome5-utex-helper**

(*Emulates or patches code by* MARCEL KRÜGER.)

(*Pkg*)

fontawesome5-utex-helper fontawesome5-utex-helper is patched for use by lwarp.

Hashed inline images are used, as there may not be Unicode support for all icons.

The alt tag has the name of the icon.
```
for HTML output: 1 \LWR@ProvidesPackagePass{fontawesome5-utex-helper}[2022/05/02]
              2 \ExplSyntaxOn
              3
              4 \VerifyCommand[lwarp][fontawesome5-utex-helper]{\fontawesome_use_icon:nn}
              5 {8452FF2BF0A317552B0920628ADD8C18}
              6
              7 \cs_set:Nn\fontawesome_use_icon:nn{
              8 \group_begin:
              9 \LWR@findcurrenttextcolor
              10 \usefont
              11 \{TU\}12 {fontawesome\c__fontawesome_kind_tl}
              13 {#1}
              14 {n}
              15 \bool set:Nn \l fontawesome duotone bool {
              16 \str_if_eq_p:ee {#1} {duotone}
              17 }
              18 \int_set:Nn\l_tmpa_int{
              19 \__fontawesome_glyphindex:n{
             20 #2
             21 \bool_if:NT \l__fontawesome_duotone_bool { -primary }
             22 }
             23 }
             24 \int_compare:nNnT{\l_tmpa_int}={0}{
             25 \fontseries{solid}
             26 \selectfont
             27 \bool_set_false:N \l__fontawesome_duotone_bool
              28 \int_set:Nn\l_tmpa_int{\__fontawesome_glyphindex:n{#2}}
             29 \int_compare:nNnTF{\l_tmpa_int}={0}{
             30 \fontfamily{fontawesomebrands}
             31 \fontseries{regular}
             32 \selectfont
             33 \int_set:Nn\l_tmpa_int{\__fontawesome_glyphindex:n{#2}}
             34 \int_compare:nNnT{\l_tmpa_int}={0}{
             35 \msg_error:nnxx{fontawesome5}{icon-not-found}{#2}{#1}
             36 }
             37 }{
             38 \msg_warning:nnxx{fontawesome5}{style-substitution}{#2}{#1}
             39 }
             40 }
             41 \begin{lateximage}*[#2][fontawesome5#1SZ\LWR@font@size{}CL\LWR@tempcolor]% lwarp
             42 \csuse{\LWR@font@size}% lwarp
             43 \bool_if:NTF\c__fontawesome_fixed_bool{
             44 \makebox[1.5em][c]
             45 }{
             46 \use:n
             47 }
             48 {
             49 \bool_if:NTF \l__fontawesome_duotone_bool {
             50 \__fontawesome_glyph:w \l_tmpa_int
             51 \int_set:Nn\l_tmpa_int{ \__fontawesome_glyphindex:n{ #2-secondary } }
             52 \int_compare:nNnF { \l_tmpa_int } = { 0 } {
             53 \llap {
             54 \l_fontawesome_duotone_secondary_style_tl
             55 { \__fontawesome_glyph:w \l_tmpa_int }
             56 }
             57 }
             58 % \ooalign {
             59 % \hss \__fontawesome_glyph:w \l_tmpa_int \hss \cr
```
60 % \hss 61 % \int\_set:Nn\l\_tmpa\_int{ \\_\_fontawesome\_glyphindex:n{ #2-secondary } } 62 % \int\_compare:nNnF { \l\_tmpa\_int } = { 0 } { 63 % \color{gray}\\_\_fontawesome\_glyph:w \l\_tmpa\_int 64 % } 65 % \hss \cr 66 % } 67 } { 68 \\_\_fontawesome\_glyph:w \l\_tmpa\_int 69 } 70 } 71 \end{lateximage}% lwarp 72 \group\_end: 73 } 74 \ExplSyntaxOff

### File 184 **lwarp-fontaxes.sty**

### § 293 Package **fontaxes**

(*Emulates or patches code by* ANDREAS BÜHMANN, MICHAEL UMMELS.)

fontaxes (*Pkg*) fontaxes is emulated for HTML, and used as-is for print output.

Functionality for small caps is in the lwarp core. Swashes and figure styles are ignored for HTML.

**for HTML output:** 1 \LWR@ProvidesPackagePass{fontaxes}[2014/03/23]

```
2 \ifdef{\LWR@HTML@swshape}{}{% duplicated by nfssext-cfr
3 \newcommand{\LWR@HTML@swshape}{}
4 \LWR@formatted{swshape}
5
6 \newrobustcmd{\LWR@HTML@textsw}[1]{#1}
7 \LWR@formatted{textsw}
8
9 \FilenameNullify{%
10 \LetLtxMacro\swshape\@empty%
11 \LetLtxMacro\textsw\firstofone%
12 }
13 }
```
File 185 **lwarp-fontenc.sty**

### § 294 Package **fontenc**

fontenc (*Pkg*) If using PDF LATEX, lwarp used to require fontenc be loaded before lwarp, but now lwarp itself loads \fontenc with T1 encoding, which lwarp requires. fontenc is now allowed to be loaded with another encoding after lwarp.

> lwarp-fontenc is no longer necessary, but is still provided to overwrite older versions.

**for HTML output:** <sup>1</sup> \LWR@ProvidesPackagePass{fontenc}[2017/04/05]

### File 186 **lwarp-footmisc.sty**

# § 295 Package **footmisc**

(*Emulates or patches code by* ROBIN FAIRBAIRNS.)

### footmisc (*Pkg*) footmisc is emulated.

lwarp incidentally happens to emulate the stable option.

\LWR@ProvidesPackageDrop{footmisc}[2011/06/06]

### Some nullified commands:

```
2\newcommand{\footnotelayout}{}
3 \newcommand{\setfnsymbol}[1]{}
4 \NewDocumentCommand{\DefineFNsymbols}{s m o m}{}
5
6 \newdimen\footnotemargin
7 \footnotemargin1.8em\relax
8
9 \newcommand*\hangfootparskip{0.5\baselineskip}
10 \newcommand*\hangfootparindent{0em}%
11
12 \let\pagefootnoterule\footnoterule
13 \let\mpfootnoterule\footnoterule
14 \def\splitfootnoterule{\kern-3\p@ \hrule \kern2.6\p@}
15
16 \providecommand*{\multiplefootnotemarker}{3sp}
17 \providecommand*{\multfootsep}{,}
```
Using cleveref. \labelcref only prints the number of the object, not its type.

```
18 \providecommand*{\footref}[1]{\labelcref{#1}}
```
#### The following work as-is:

 \newcommand\mpfootnotemark{% \@ifnextchar[% \@xmpfootnotemark% {% 23 \stepcounter\@mpfn% \protected@xdef\@thefnmark{\thempfn}%

- \@footnotemark%
- }%

}

- \def\@xmpfootnotemark[#1]{%
- \begingroup%
- \csname c@\@mpfn\endcsname #1\relax%
- \unrestored@protected@xdef\@thefnmark{\thempfn}%
- \endgroup%
- \@footnotemark%
- }

### File 187 **lwarp-footnote.sty**

# § 296 Package **footnote**

(*Emulates or patches code by* MARK WOODING.)

footnote (*Pkg*) footnote is used with minor patches.

for HTML output: footnote patches \@makefntext in a strange way. It must be restored to the expected defintion before loading footnote, then replaced again after.

\long\def\@makefntext#1{\textsuperscript{\@thefnmark}~#1}

\LWR@ProvidesPackagePass{footnote}[1997/01/28]

```
5 \long\def\@makefntext#1{\textsuperscript{\@thefnmark}~{#1}}
```
 \VerifyCommand[lwarp][footnote]{\spewnotes}{BCC4919F5404BADA8F1CF486E5709072} \def\spewnotes{% \endgroup% \if@savingnotes\else\ifvoid\fn@notes\else\begingroup% \let\@makefntext\@empty% \let\@finalstrut\@gobble% \let\rule\@gobbletwo% \booltrue{LWR@spewingnotes}% lwarp \@footnotetext{\unvbox\fn@notes}% \endgroup\fi\fi% } \let\endsavenotes\spewnotes \VerifyCommand[lwarp][footnote]{\fn@fntext}{4C750987515F28FE665A08AB710193BA} \def\fn@fntext#1{% \ifx\ifmeasuring@\@@undefined% \expandafter\@secondoftwo\else\expandafter\@iden% \fi% {\ifmeasuring@\expandafter\@gobble\else\expandafter\@iden\fi}% {% \global\setbox\fn@notes\vbox{% \unvbox\fn@notes% \LWR@htmltagc{\LWR@tagregularparagraph}% lwarp \LWR@orignewline% lwarp \fn@startnote% \@makefntext{% \rule\z@\footnotesep% \ignorespaces% #1% \@finalstrut\strutbox% }% \fn@endnote% }% }% }

Removed print-version formatting:

```
43 \VerifyCommand[lwarp][footnote]{\fn@startnote}{D101A3D1B9653A6FDD7E9CF37BD5A4DD}
44
45 \def\fn@startnote{%
46 % \@parboxrestore%
47 \protected@edef\@currentlabel{\csname p@\@mpfn\endcsname\@thefnmark}%
48 % \color@begingroup% *** conflicts with lwarp
49 }
50
51 % \let\fn@endnote\color@endgroup% *** conflicts with lwarp
52 \def\fn@endnote{%
53 \LWR@orignobreakspace\LWR@orignewline%
54 \LWR@htmltagc{/\LWR@tagregularparagraph}\LWR@orignewline%
55 \LWR@orignobreakspace\LWR@orignewline%
56 }
```
Removed print-version formatting:

```
57 \VerifyCommand[lwarp][footnote]{\fn@startfntext}{7270AD27C28391C41DA1FE47C49B5E7A}
58
59 \def\fn@startfntext{%
60 \setbox\z@\vbox\bgroup%
61 \LWR@htmltagc{\LWR@tagregularparagraph}% lwarp
62 \LWR@orignewline% lwarp
63 \fn@startnote%
64 \fn@prefntext% Req'd for numbering.
65 % \rule\z@\footnotesep%
66 \ignorespaces%
67 }
68
```
Removed print-version formatting, added closing paragraph tag:

```
69 \VerifyCommand[lwarp][footnote]{\fn@endfntext}{17BC1D2CD9A84BAFFBE765CC1618C36D}
70
71 \def\fn@endfntext{%
72 \fn@postfntext%
73 \LWR@orignobreakspace\LWR@orignewline%
74 \LWR@htmltagc{/\LWR@tagregularparagraph}%
75 \LWR@orignewline%
76 \egroup%
77 \begingroup%
78 \let\@makefntext\@empty%
79 \let\@finalstrut\@gobble%
80 \LetLtxMacro\rule\@gobbletwo%
81 \booltrue{LWR@spewingnotes}% lwarp
82 \@footnotetext{\unvbox\z@}%
```

```
83 \endgroup%
```

```
84 }
```
These have been redefined, so re-\let them again:

\let\endfootnote\fn@endfntext

\let\endfootnotetext\endfootnote

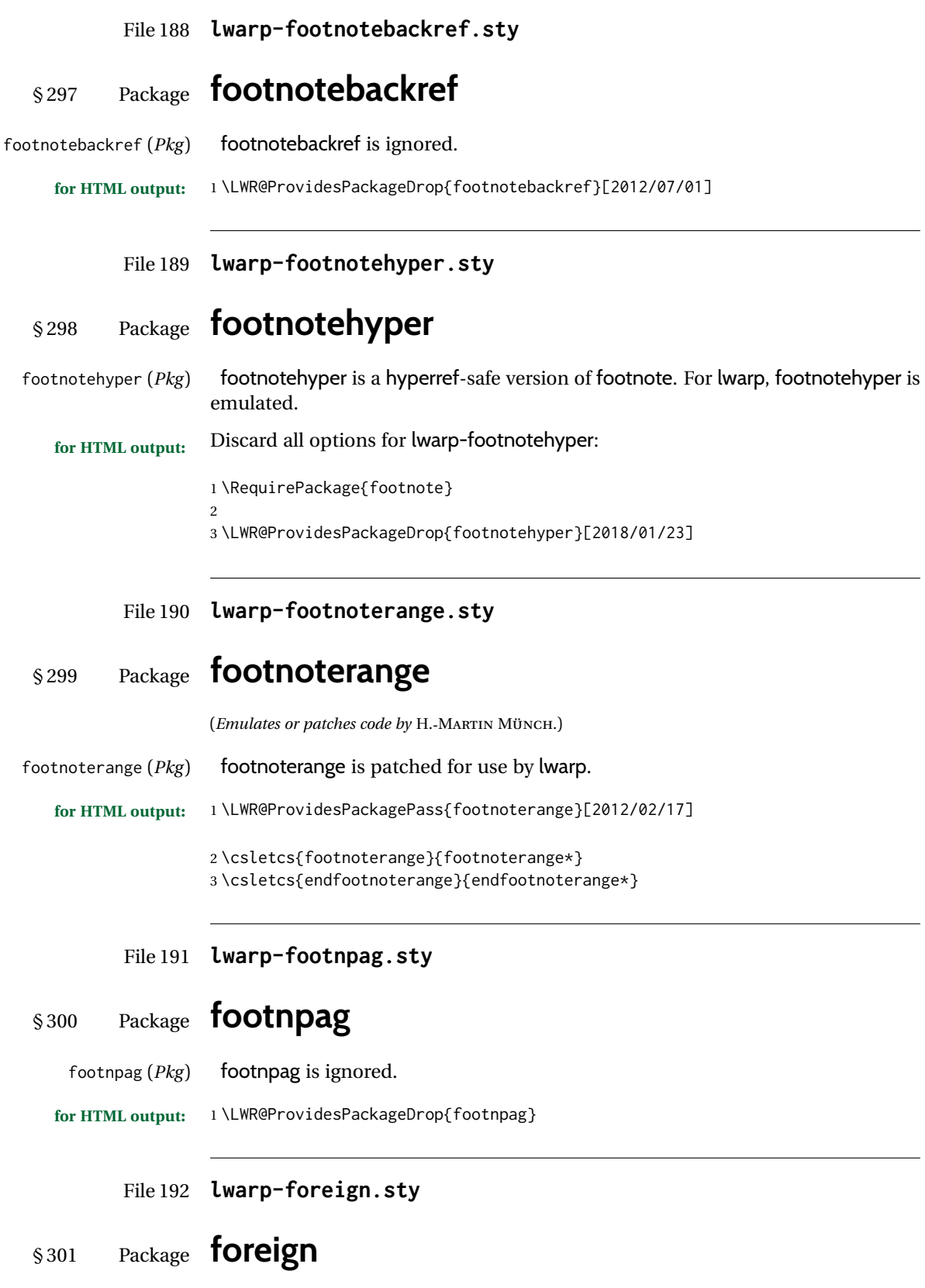

(*Emulates or patches code by* PHILIP G. RATCLIFFE.)

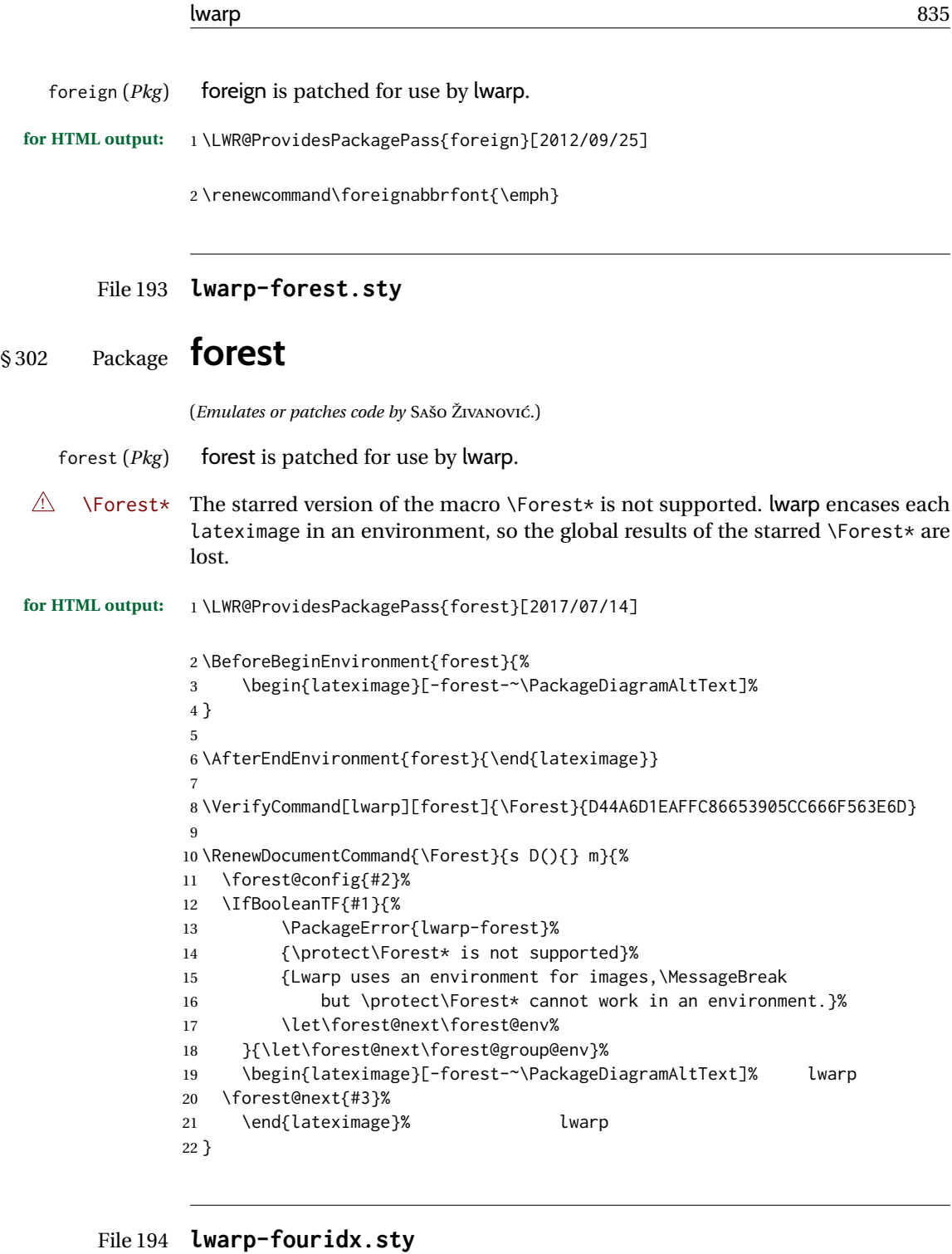

# § 303 Package **fouridx**

(*Emulates or patches code by* STEFAN KARRMANN.)

fouridx (*Pkg*) fouridx works as-is with SVG math, and is emulated for MATHJAX.

**for HTML output:** 1 \LWR@ProvidesPackagePass{fouridx}[2013/11/21]

2 \begin{warpMathJax} 3 \CustomizeMathJax{%

```
4 \newcommand{\fourIdx}[5]{%
5 \vphantom{#5}^{\hphantom{#2}#1}_{\hphantom{#1}#2}{#5}^{#3}_{#4}%
6 }%
7 }
8 \end{warpMathJax}
```
File 195 **lwarp-fourier.sty**

# § 304 Package **fourier**

(*Emulates or patches code by* MICHEL BOVANI.)

fourier (*Pkg*) fourier is used as-is for SVG math, and is emulated for MATHJAX.

 $\triangle$  limitations The MATHJAX emulation ignores all package options, except sloped and upright are honored for Greek characters, but MATHJAX cannot yet honor these for Latin characters.

The dedicated macros for upright and italic Greek letters do work correctly.

SVG math should appear the same as the printed output.

**for HTML output:** 1 \LWR@ProvidesPackagePass{fourier}[2020/03/03]

\LWR@infoprocessingmathjax{fourier}

 \LWR@origRequirePackage{lwarp-common-mathjax-letters} \LWR@origRequirePackage{lwarp-common-mathjax-overlaysymbols} \begin{warpMathJax}

```
10 \IfPackageLoadedWithOptionsTF{fourier}{sloped}
11 {
12 \LWR@mathjax@addgreek@l@up{other}{}
13 \LWR@mathjax@addgreek@u@it*{other}{}
14 }% sloped
15 {% not sloped
16 \IfPackageLoadedWithOptionsTF{fourier}{upright}
17 						{% upright option
18 \LWR@mathjax@addgreek@l@up{}{}
19 \LWR@mathjax@addgreek@u@up*{}{}
20 \LWR@mathjax@addgreek@l@it{other}{}
21 \LWR@mathjax@addgreek@u@it*{other}{}
22 }
23 {% neither sloped nor upright
24 \LWR@mathjax@addgreek@l@up{other}{}
25 \LWR@mathjax@addgreek@u@it*{other}{}
26 }
27 }
2829 \CustomizeMathJax{\newcommand{\othergreek}[1]{#1}}
30 \CustomizeMathJax{\let\varvarrho\varrho}
31 \CustomizeMathJax{\let\varvarpi\varpi}
32 \CustomizeMathJax{\let\othervarvarpi\othervarpi}
33 \CustomizeMathJax{\let\othervarvarrho\othervarrho}
34 \CustomizeMathJax{\let\varpartialdiff\partial}
```

```
lwarp_mathjax.txt adds \left/\right support for delimiters.
```

```
35 \CustomizeMathJax{\let\llbracket\lBrack}
36 \CustomizeMathJax{\let\rrbracket\rBrack}
37 \CustomizeMathJax{\let\dblbrackleft\lBrack}
38 \CustomizeMathJax{\let\dblbrackright\rBrack}
39
40 \CustomizeMathJax{\let\VERT|}
41
42 \CustomizeMathJax{\newcommand{\parallelslant}{\mathrel{\unicode{x02AFD}}}}
43 \CustomizeMathJax{\newcommand{\thething}{\mathord{\unicode{x1F60E}}}}
44 \CustomizeMathJax{\newcommand{\nparallelslant}{%
45 \mathrel{\LWRoverlaysymbols{-}{\unicode{x02AFD}}}%
46 }}
47\CustomizeMathJax{\newcommand{\xswordsup}{\mathord{\unicode{x2694}}}}
48 \CustomizeMathJax{\newcommand{\xswordsdown}{\mathord{\unicode{x2694}}}}% up
49\CustomizeMathJax{\newcommand{\notowns}{\mathrel{\unicode{x220C}}}}
50
51 \CustomizeMathJax{\newcommand{\iintop}{\mathop{\unicode{x222C}}\limits}}
52 \CustomizeMathJax{\newcommand{\iiintop}{\mathop{\unicode{x222D}}\limits}}
53 \CustomizeMathJax{\newcommand{\oiint}{\mathop{\unicode{x222F}}\limits}}
54 \CustomizeMathJax{\let\oiintop\oiint}
55 \CustomizeMathJax{\newcommand{\oiiint}{\mathop{\unicode{x2230}}\limits}}
56 \CustomizeMathJax{\let\oiiintop\oiiint}
57 \CustomizeMathJax{\newcommand{\slashint}{\mathop{\unicode{x2A0D}}\limits}}
58 \CustomizeMathJax{\let\slashintop\slashint}
59
60 \CustomizeMathJax{\let\overgroup\overparen}
61 \CustomizeMathJax{\let\wideparen\overparen}
62 \CustomizeMathJax{\let\widearc\overparen}
63 \CustomizeMathJax{\let\wideOarc\overrightarrow}
64 \CustomizeMathJax{\newcommand{\widering}[1]{\stackrel{\unicode{x2218}}{\overgroup{#1}}}}
65
66 \end{warpMathJax}
```
File 196 **lwarp-framed.sty**

# § 305 Package **framed**

(*Emulates or patches code by* DONALD ARSENEAU.)

```
framed (Pkg) framed is supported and patched by lwarp.
for HTML output: Accept all options for lwarp-framed:
                 1 \LWR@ProvidesPackagePass{framed}[2011/10/22]
                 \mathcal{L}3 \AtBeginDocument{\RequirePackage{xcolor}}% for \convertcolorspec
                 4 \renewenvironment{framed}
                 5 {%
                 6 \LWR@forcenewpage
                 7 \BlockClass{framed}%
                 8 }
                 9 {\endBlockClass}
                 10
                11 \renewenvironment{oframed}
                12 {%
```

```
13 \LWR@forcenewpage
14 \BlockClass{framed}%
15 }
16 {\endBlockClass}
17
18
19 \renewenvironment{shaded}
20 {%
21 \convertcolorspec{named}{shadecolor}{HTML}\LWR@tempcolor%
22 \LWR@forcenewpage
23 \BlockClass[background: \LWR@origpound\LWR@tempcolor]{shaded}%
24 }
25 {\endBlockClass}
26
27 \renewenvironment{shaded*}
28 {%
29 \convertcolorspec{named}{shadecolor}{HTML}\LWR@tempcolor%
30 \LWR@forcenewpage
31 \BlockClass[background: \LWR@origpound\LWR@tempcolor]{shaded}%
32 }
33 {\endBlockClass}
34
35
36 \renewenvironment{leftbar}{%
37 \LWR@forcenewpage
38 \BlockClass{framedleftbar}
39 \def\FrameCommand{}%
40 \MakeFramed {}
41 }%
42 {\endMakeFramed\endBlockClass}
43
44
45 \renewenvironment{snugshade}
46 {%
47 \convertcolorspec{named}{shadecolor}{HTML}\LWR@tempcolor%
48 \LWR@forcenewpage
49 \BlockClass[background: \LWR@origpound\LWR@tempcolor]{snugframed}%
50 }
51 {\endBlockClass}
52
53 \renewenvironment{snugshade*}
54 {%
55 \convertcolorspec{named}{shadecolor}{HTML}\LWR@tempcolor%
56 \LWR@forcenewpage
57 \BlockClass[background: \LWR@origpound\LWR@tempcolor]{snugframed}%
58 }
59 {\endBlockClass}
6061 \let\oframed\framed
62 \let\endoframed\endframed
63
64
65 \RenewEnviron{titled-frame}[1]{%
66 \CustomFBox{#1}{}{0pt}{0pt}{0pt}{0pt}{\BODY}
67 }
```
\CustomFBox {⟨*toptitle*⟩} {⟨*bottitle*⟩} {⟨*thicknesstop*⟩} {⟨*bottom*⟩} {⟨*left*⟩} {⟨*right*⟩} {⟨*text contents*⟩}

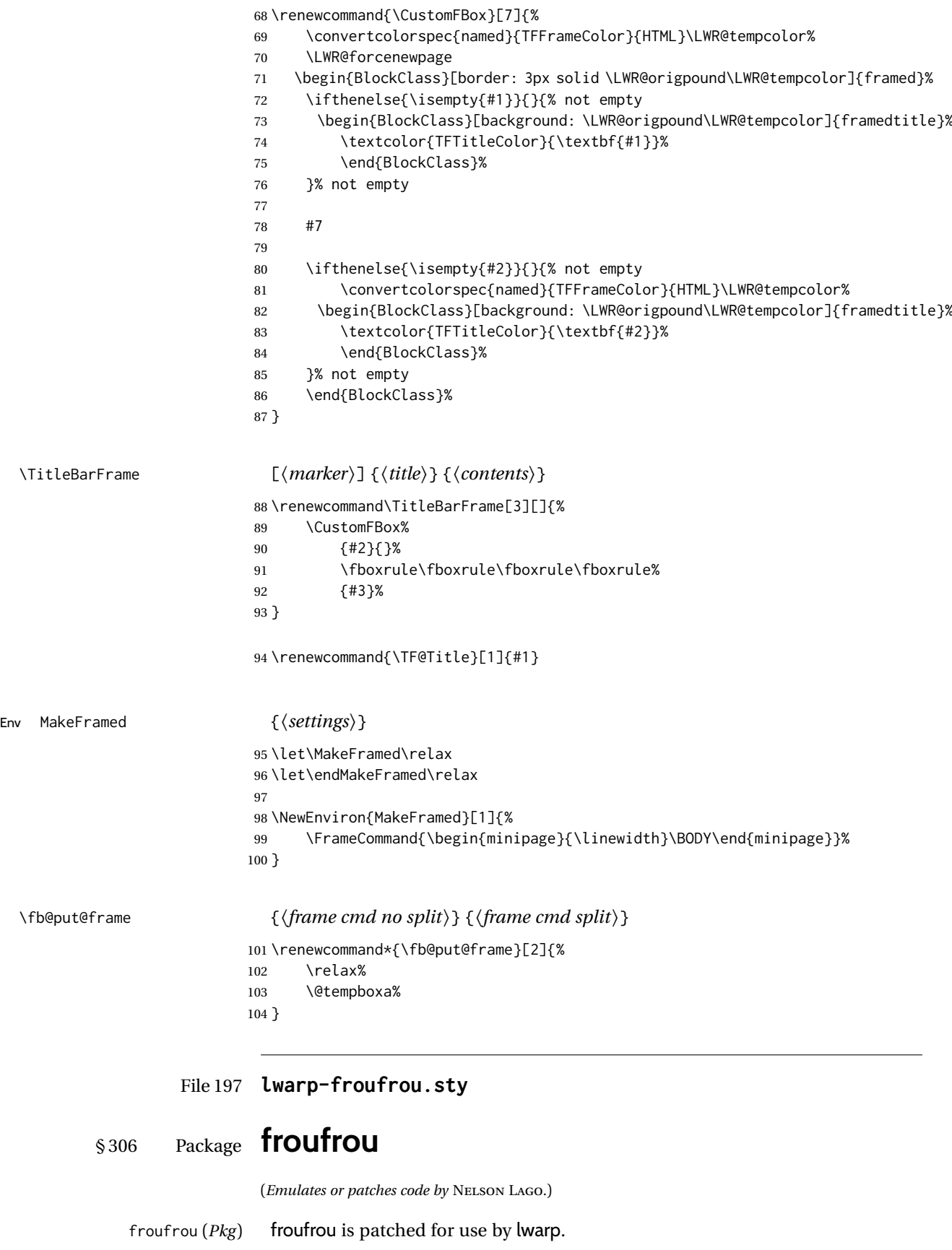

```
2 \ExplSyntaxOn
3 \xpretocmd{\setfroufrou}
4 {\edef\LWR@latestfroufrou{\detokenize{#1}}}
5 {}
6 {\LWR@patcherror{froufrou}{setfroufrou}}
7 \ExplSyntaxOff
8
9 \VerifyCommand[lwarp][froufrou]{\froufrou}{E60D7F93008BB892149BBBC2E09983D6}
10
11 \RenewDocumentCommand{\froufrou}{s O{}}{%
12 \nopagebreak[4]\par
13
14 \IfBooleanTF{#1}{\@afterindenttrue}{\@afterindentfalse}
15
16 \nopagebreak[4]\@froufrouspacebefore\nopagebreak[4]
17
18 \bgroup
19 \setfroufrou{#2}%
20 \normalsize
21 \ifdefvoid{\setstretch}{}{\setstretch{\setspace@singlespace}}% normally 1
22 \setlength{\parskip}{0pt}
23 \noindent\centering\bgroup%
24 \begin{center}% lwarp
25 \begin{lateximage}*[froufrou][\LWR@latestfroufrou]% lwarp
26 \@froufrouOrnament%
27 \end{lateximage}% lwarp
28 \end{center}% lwarp
29 \egroup\par
30 \egroup
31
32 \nopagebreak[4]\@froufrouspaceafter\nopagebreak[4]
33
34 \@froufrouFixSpacingAfter
35
36 \nopagebreak[3]
37
38 \@afterheading
39 }
```
File 198 **lwarp-ftcap.sty**

### § 307 Package **ftcap**

```
ftcap (Pkg) ftcap is ignored.
```
**for HTML output:** 1 \LWR@ProvidesPackageDrop{ftcap}

File 199 **lwarp-ftnright.sty**

# § 308 Package **ftnright**

ftnright (*Pkg*) ftnright is ignored.

**for HTML output:**

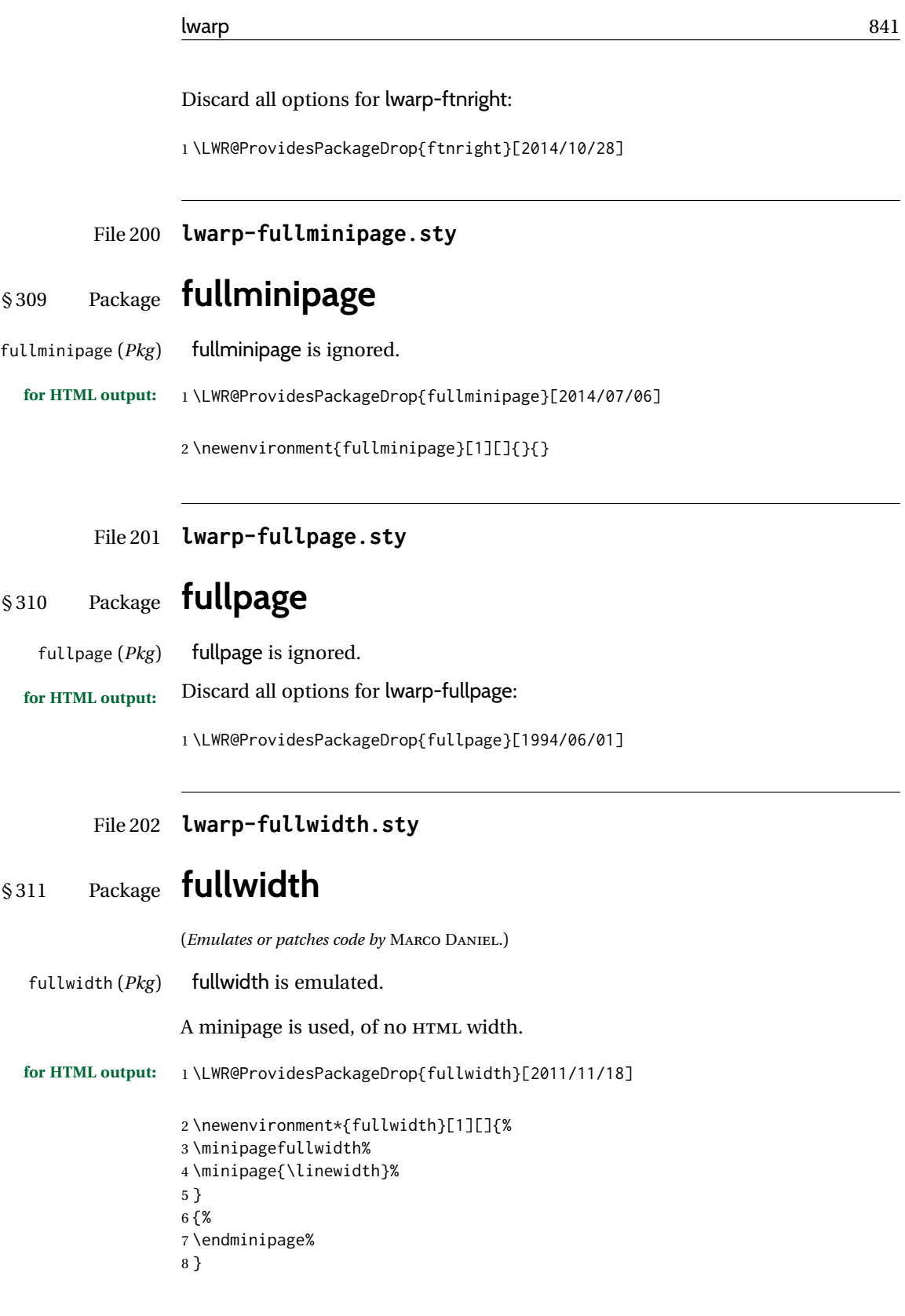

- File 203 **lwarp-fvextra.sty**
- § 312 Package **fvextra**

(*Emulates or patches code by* GEOFFREY M. POORE.)

fvextra (*Pkg*) fvextra is patched for use by lwarp.

```
for HTML output: 1 \LWR@ProvidesPackagePass{fvextra}[2023/11/28]
```
If line numbers on the right side are used along with breaklines, the line numbers will not be aligned.

```
2 \define@booleankey{FV}{obeytabs}%
3 % {\let\FV@ObeyTabsInit\FV@@ObeyTabsInit}%
4 {\let\FV@ObeyTabsInit\relax}% lwarp
5 {\let\FV@ObeyTabsInit\relax}
```
tabcolor causes extra HTML tags, destroying the verbatim text alignment, so tabcolor is ignored.

\define@key{FV}{tabcolor}{}%

```
7 \define@booleankey{FV}{showtabs}%
8 {\def\FV@TabChar{\FV@TabColor{\FancyVerbTab}}}%
9 {\let\FV@TabChar\relax}
10
11 \newbool{LWR@FV@breaklines}
12
13 \define@booleankey{FV}{breaklines}%
14 {\boolfalse{FV@breaklines}%
15 \booltrue{LWR@FV@breaklines}% dwarp
16 % \let\FV@ListProcessLine\FV@ListProcessLine@Break}%
17 \let\FV@ListProcessLine\FV@ListProcessLine@NoBreak}% lwarp
18 {\boolfalse{FV@breaklines}%
19 \boolfalse{LWR@FV@breaklines}% lwarp
20 \let\FV@ListProcessLine\FV@ListProcessLine@NoBreak}
21 % \fvset{breaklines}
22
23 \define@key{FV}{breakanywheresymbolpre}{\def\FancyVerbBreakAnywhereSymbolPre{}}
24 \fvset{breakanywheresymbolpre={}}
25
26 \define@key{FV}{breakanywheresymbolpost}{\def\FancyVerbBreakAnywhereSymbolPost{}}
27 \fvset{breakanywheresymbolpost={}}
28
29 \define@key{FV}{breakbeforesymbolpre}{\def\FancyVerbBreakBeforeSymbolPre{}}
30 \fvset{breakbeforesymbolpre={}}
31
32 \define@key{FV}{breakbeforesymbolpost}{\def\FancyVerbBreakBeforeSymbolPost{}}
33 \fvset{breakbeforesymbolpost={}}
34
35 \define@key{FV}{breakaftersymbolpre}{\def\FancyVerbBreakAfterSymbolPre{}}
36 \fvset{breakaftersymbolpre={}}
37
38 \define@key{FV}{breakaftersymbolpost}{\def\FancyVerbBreakAfterSymbolPost{}}
39 \fvset{breakaftersymbolpost={}}
40
41 \define@key{FV}{breaksymbolleft}{\def\FancyVerbBreakSymbolLeft{}}
42
43 \define@key{FV}{breaksymbol}{\fvset{breaksymbolleft={}}}
44
45 \fvset{breaksymbolleft={}}
46
47 \define@key{FV}{breaksymbolright}{\def\FancyVerbBreakSymbolRight{}}
48 \fvset{breaksymbolright={}}
```
{⟨*text*⟩}

Modified to insert a fixed-width space (\nobreakspace) to indent the left margin on indented code, but also allow a line break if needed (\allowbreaK), to allow for break lines.

```
49 \def\FV@DefFVSpace{%
50 \ifbool{FV@showspaces}%
51 {%
52 \def\FV@Space{%
53 \FV@SpaceColor{\FancyVerbSpace}%
54 \allowbreak%
55 }%
56 }%
57 {\def\FV@Space{\nobreakspace\allowbreak}}%
58 }
```
\FancyVerbSpace Force the use of a vibible space instead of an empty box. From fancyvrb.

```
59 \ifxetexorluatex
60 \def\FancyVerbSpace{\textvisiblespace}
61 \else
62 \@ifundefined{verbvisiblespace}%
63 {%
64 \@ifundefined{textvisiblespace}%
65 {\begingroup\catcode'\ =12 \gdef\FancyVerbSpace{\tt }\endgroup}
66 {\def\FancyVerbSpace{\textvisiblespace}}
67 }%
68 {\def\FancyVerbSpace{\verbvisiblespace}}
69 \setminus fi
```
\FV@ListProcessLine@NoBreak Modified to always allow line wrapping because added HTML tags may make run off the end of the line in the PDF output file before conversion to HTML.

```
70 \VerifyCommand[lwarp][fvextra]{\FV@ListProcessLine@NoBreak}{935C1C5101F15E02B916295A66862714}
71
72 \def\FV@ListProcessLine@NoBreak#1{%
73 % \hbox to \hsize{%
74% \kern\leftmargin
75 % \hbox to \linewidth{%
76 \FV@LeftListNumber%
77 \FV@LeftListFrame%
78 \FancyVerbFormatLine{%
79 \FancyVerbHighlightLine{%
80 \FV@ObeyTabs{\FancyVerbFormatText{#1}}}}%\hss
81 \FV@RightListFrame%
82 \FV@RightListNumber%
83 % }%
84 % \hss}%
85 \null\par% lwarp
86 }
87 \newcommand*{\LWR@FV@linethensep}{%
88 \ifbool{LWR@FV@breaklines}%
89 {\theFancyVerbLine\kern\FV@NumberSep}%
90 {\hbox to\z@{\hss\theFancyVerbLine\kern\FV@NumberSep}}%
91 }
92
93 \newcommand*{\LWR@FV@septhenline}{%
```
\ifbool{LWR@FV@breaklines}%

 {\kern\FV@NumberSep\theFancyVerbLine}% {\hbox to\z@{\kern\FV@NumberSep\theFancyVerbLine\hss}}% } \VerifyCommand[lwarp][fvextra]{\FV@Numbers@left}{57A16473A8AA4214529F6BABEC435311} \xpatchcmd{\FV@Numbers@left}% {\hbox to\z@{\hss\theFancyVerbLine\kern\FV@NumberSep}} {\LWR@FV@linethensep} {} {\LWR@patcherror{fvextra}{FV@Numbers@left A}} \xpatchcmd{\FV@Numbers@left}% {\hbox to\z@{\hss\theFancyVerbLine\kern\FV@NumberSep}} {\LWR@FV@linethensep}  $110 \t\t \{\}$  {\LWR@patcherror{fvextra}{FV@Numbers@left B}} \xpatchcmd{\FV@Numbers@left}% {\hbox to\z@{\hss\theFancyVerbLine\kern\FV@NumberSep}} {\LWR@FV@linethensep} {} {\LWR@patcherror{fvextra}{FV@Numbers@left C}} \VerifyCommand[lwarp][fvextra]{\FV@Numbers@right}{6D0F98326BCB22695874D94BEC12E32F} \xpatchcmd{\FV@Numbers@right}% 122 {\hbox to\z@{\kern\FV@NumberSep\theFancyVerbLine\hss}} {\LWR@FV@septhenline} {} {\LWR@patcherror{fvextra}{FV@Numbers@right A}} \xpatchcmd{\FV@Numbers@right}% 128 {\hbox to\z@{\kern\FV@NumberSep\theFancyVerbLine\hss}} {\LWR@FV@septhenline} {} {\LWR@patcherror{fvextra}{FV@Numbers@right B}} \xpatchcmd{\FV@Numbers@right}% {\hbox to\z@{\hss\theFancyVerbLine\kern\FV@NumberSep}} {\LWR@FV@linethensep} {} {\LWR@patcherror{fvextra}{FV@Numbers@right C}} \VerifyCommand[lwarp][fvextra]{\FV@Numbers@both}{C349DC2B800D5DD085FFB7620A6289EA} \xpatchcmd{\FV@Numbers@both}% {\hbox to\z@{\hss\theFancyVerbLine\kern\FV@NumberSep}} {\LWR@FV@linethensep} {} {\LWR@patcherror{fvextra}{FV@Numbers@both A}} \xpatchcmd{\FV@Numbers@both}% {\hbox to\z@{\hss\theFancyVerbLine\kern\FV@NumberSep}} {\LWR@FV@linethensep} {} {\LWR@patcherror{fvextra}{FV@Numbers@both B}} \xpatchcmd{\FV@Numbers@both}%

```
154 {\hbox to\z@{\hss\theFancyVerbLine\kern\FV@NumberSep}}
                        155 {\LWR@FV@linethensep}
                        156 {}
                        157 {\LWR@patcherror{fvextra}{FV@Numbers@both C}}
                        158
                        159 \xpatchcmd{\FV@Numbers@both}%
                        160 {\hbox to\z@{\kern\FV@NumberSep\theFancyVerbLine\hss}}
                        161 {\LWR@FV@septhenline}
                        162 {}
                        163 {\LWR@patcherror{fvextra}{FV@Numbers@both D}}
                        164
                        165 \xpatchcmd{\FV@Numbers@both}%
                        166 {\hbox to\z@{\kern\FV@NumberSep\theFancyVerbLine\hss}}
                        167 {\LWR@FV@septhenline}
                        168 {}
                        169 {\LWR@patcherror{fvextra}{FV@Numbers@both E}}
                        170
                        171 \xpatchcmd{\FV@Numbers@both}%
                        172 {\hbox to\z@{\hss\theFancyVerbLine\kern\FV@NumberSep}}
                        173 {\LWR@FV@linethensep}
                        174 {}
                        175 {\LWR@patcherror{fvextra}{FV@Numbers@both F}}
\FVC@SaveVerb@Extra@ii {⟨name⟩} {⟨raw text⟩} {⟨text⟩}
                         Modified to add \LWR@HTMLsanitize@use@tmb to the stored macro. This is used
                         on recall to sanitize for HTML unless in a lateximage.
                        176 \VerifyCommand[lwarp][fvextra]{\FVC@SaveVerb@Extra@ii}{BCE88217BA577F70BAC8158E110E404C}
                        177
                        178 \def\FVC@SaveVerb@Extra@ii#1#2#3{%
                        179 \global\let\FV@AfterSave\FancyVerbAfterSave
                        180 \endgroup
                        181 % \@namedef{FV@SV@#1}{#3}%
                        182 \@namedef{FV@SV@#1}{\LWR@HTMLsanitize@use@tmpb{#3}}% lwarp
                        183 % \@namedef{FV@SVRaw@#1}{#2}%
                        184 \@namedef{FV@SVRaw@#1}{\LWR@HTMLsanitize@use@tmpb{#2}}% lwarp
                        185 \FV@AfterSave}%
\FV@UseVerb@Extra {⟨text⟩}
                         Adds the opening and closing tags.
                        186 \VerifyCommand[lwarp][fvextra]{\FV@UseVerb@Extra}{8B4DAB7A789CAB11394A35D2BA864FE4}
                        187
                        188 \def\FV@UseVerb@Extra#1{%
                        189 \ifbool{LWR@verbtags}% lwarp
                        190 {\LWR@htmltag{span class=\textquotedbl{}fancyvrb\textquotedbl}}% lwarp
                        191 {}% lwarp
                        192 \ifFV@breaklines
                        193 \expandafter\@firstoftwo
                        194 \else
                        195 \expandafter\@secondoftwo
                        196 \fi
                        197 {\FV@InsertBreaks{\FancyVerbFormatInline}{#1}}%
                        198 {\mbox{#1}}%
                        199 \ifbool{LWR@verbtags}% lwarp
                        200 {\LWR@htmltag{/span}}% lwarp
                        201 {}% lwarp
                        202 \endgroup}
```
\FVC@Verb@Extra@ii {⟨*text*⟩} Sanitize HTML. \VerifyCommand[lwarp][fvextra]{\FVC@Verb@Extra@ii}{8B4DAB7A789CAB11394A35D2BA864FE4} \def\FVC@Verb@Extra@ii#1{% 206 \def\tmpb{#1}% lwarp \ifbool{LWR@verbtags}% lwarp {\LWR@htmltag{span class=\textquotedbl{}fancyvrb\textquotedbl}}% lwarp 209 {}% lwarp 210 \LWR@HTMLsanitize@tmpb% dwarp \ifFV@breaklines \expandafter\@firstoftwo \else \expandafter\@secondoftwo \fi {\FV@InsertBreaks{\FancyVerbFormatInline}{\tmpb}}% lwarp 217 {\mbox{\tmpb}}% lwarp \ifbool{LWR@verbtags}% lwarp {\LWR@htmltag{/span}}% lwarp {}% lwarp \endgroup} \FVC@EscVerb@ii {⟨*text*⟩} Santize HTML. \VerifyCommand[lwarp][fvextra]{\FVC@EscVerb@ii}{8B4DAB7A789CAB11394A35D2BA864FE4} \def\FVC@EscVerb@ii#1{% \def\tmpb{#1}% lwarp \ifbool{LWR@verbtags}% lwarp {\LWR@htmltag{span class=\textquotedbl{}fancyvrb\textquotedbl}}% lwarp {}% lwarp \LWR@HTMLsanitize@tmpb% lwarp \ifFV@breaklines \expandafter\@firstoftwo \else \expandafter\@secondoftwo \fi % {\FV@InsertBreaks{\FancyVerbFormatInline}{#1}}% % {\mbox{#1}}% {\FV@InsertBreaks{\FancyVerbFormatInline}{\tmpb}}% lwarp  $238 \quad {\mb{\times}}$  lwarp \ifbool{LWR@verbtags}% lwarp {\LWR@htmltag{/span}}% lwarp 241 {}% lwarp \endgroup} \FVB@VerbatimWrite Disable santizing HTML while writing the file. HTML will be sanitized on \VerbatimInput.

> \VerifyCommand[lwarp][fvextra]{\FVB@VerbatimWrite}{B092E8AB57DB2ABBA815BC39DB5256DC}

 \xpatchcmd{\FVB@VerbatimWrite} {\FV@Scan} {\boolfalse{LWR@HTMLsanitize@tmpb@enable}\FV@Scan} {} {\LWR@patcherror{fvextra}{FVB@VerbatimWrite}}

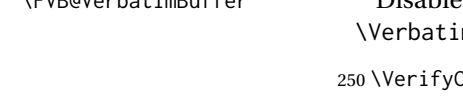

\FVB@VerbatimBuffer Disable santizing HTML while writing the buffer. HTML will be sanitized on \VerbatimInsertBuffer.

> \VerifyCommand[lwarp][fvextra]{\FVB@VerbatimBuffer}{048525348EC4D60E258FD5DD74434BB1}

\xpatchcmd{\FVB@VerbatimBuffer}

{\FV@Scan}

- {\boolfalse{LWR@HTMLsanitize@tmpb@enable}\FV@Scan}
- $255 \qquad \{ \}$
- {\LWR@patcherror{fvextra}{FVB@VerbatimBuffer}}

#### \VerbatimInsertBuffer

 \VerifyCommand[lwarp][fvextra]{\VerbatimInsertBuffer}{4582BD54720B56AD050042DD9FC0E289} \renewcommand{\VerbatimInsertBuffer}[1][]{% \begingroup \def\FV@KeyValues{#1}% \def\FV@Scan{% \FV@CatCodes \xdef\FV@EnvironName{Verbatim}% \ifnum\expandafter\value\expandafter{\FV@bufferlengthname}=\z@\relax \PackageError{fvextra}% {Buffer length counter \FV@bufferlengthname\space is invalid or zero}% {}% 269 \let\FV@GetLine\relax \fi \FV@GetLine}% \let\FV@CheckScan\relax \setcounter{FancyVerbBufferIndex}{1}% \def\VerbatimInsertBuffer@def@FV@Line##1{% \FVExtraRetokenizeVArg{\def\FV@Line}{}{##1}% \LetLtxMacro\tmpb\FV@Line% lwarp 277 \LWR@HTMLsanitize@tmpb% lwarp \LetLtxMacro\FV@Line\tmpb% lwarp }% \def\FancyVerbGetLine{% \ifnum\value{FancyVerbBufferIndex}>% 282 \expandafter\value\expandafter{\FV@bufferlengthname}\relax 283 \global\let\FV@EnvironName\relax 284 \let\next\relax \else \ifcsname \FancyVerbBufferLineName\arabic{FancyVerbBufferIndex}\endcsname \expandafter\let\expandafter\FV@Line@Buffer \csname\FancyVerbBufferLineName\arabic{FancyVerbBufferIndex}\endcsname \expandafter\VerbatimInsertBuffer@def@FV@Line\expandafter{\FV@Line@Buffer}% \def\next{\FV@PreProcessLine\FV@GetLine}% \stepcounter{FancyVerbBufferIndex}% 292 \else 293 \def\next{% \PackageError{fvextra}% {Buffer with line macro named "\FancyVerbBufferLineName\arabic{FancyVerbBufferIndex}" does not exist}% {Check bufferlinename, bufferlengthname, and globalbuffer settings}% }% \fi  $300 \quad \text{Vfi}$  \next}% \FVB@Verbatim

#### lwarp 848

303 \FVE@Verbatim 304 \setcounter{FancyVerbBufferIndex}{0}% 305 \endgroup}

### File 204 **lwarp-fwlw.sty**

# § 313 Package **fwlw**

fwlw (*Pkg*) fwlw is ignored.

**for HTML output:** 1 \LWR@ProvidesPackageDrop{fwlw}

```
2 \newbox\FirstWordBox \global\setbox\FirstWordBox\hbox{}
3 \newbox\NextWordBox \global\setbox\NextWordBox\hbox{}
4 \newbox\LastWordBox \global\setbox\LastWordBox\hbox{}
5 \def\ps@fwlwhead{}
6 \def\ps@NextWordFoot{}
```
### File 205 **lwarp-gensymb.sty**

### § 314 Package **gensymb**

(*Emulates or patches code by* WALTER SCHMIDT.)

- gensymb (*Pkg*) gensymb works as-is for SVG math, and uses the MATHJAX package.
- **for HTML output:** 1 \LWR@ProvidesPackagePass{gensymb}[2003/07/02]

2 \begin{warpMathJax} 3 \CustomizeMathJax{\require{gensymb}} 4 \end{warpMathJax}

File 206 **lwarp-gentombow.sty**

# § 315 Package **gentombow**

gentombow (*Pkg*) gentombow is ignored.

**for HTML output:** 1 \LWR@ProvidesPackageDrop{gentombow}[2018/05/17]

```
2 \newcommand{\settombowbanner}[1]{}
```

```
3 \newcommand{\settombowbannerfont}[1]{}
4 \newcommand{\settombowwidth}[1]{}
```
- 5 \newcommand{\settombowbleed}[1]{}
- 6 \newcommand{\settombowcolor}[1]{}
- File 207 **lwarp-geometry.sty**

# § 316 Package **geometry**

(*Emulates or patches code by* HIDEO UMEKI.)

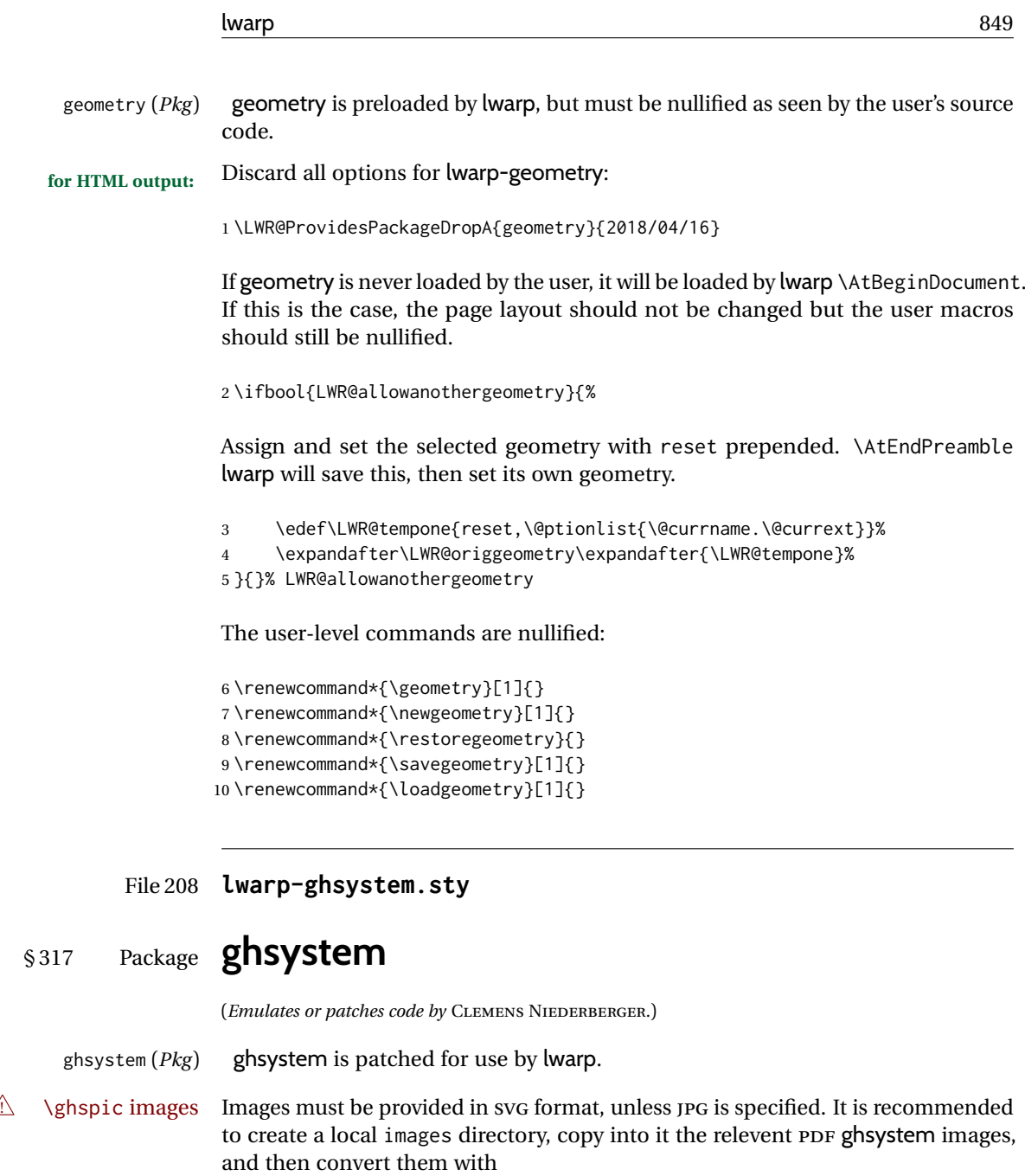

```
Enter ⇒ lwarpmk pdftosvg images/*.pdf
```
**for HTML output:** 1 \LWR@ProvidesPackagePass{ghsystem}[2020/02/17]

2 \ExplSyntaxOn 3 4 \VerifyCommand[lwarp][ghsystem]{\ghsystem\_filler:n}{2B8CCE2EC0EC4AB8FA4C4E4A68FFCE70} 5 6 \cs\_set\_protected:Npn \ghsystem\_filler:n #1 7 { \emph { \textless #1 \textgreater } } 8 9 \VerifyCommand[lwarp][ghsystem]{\ghsystem\_pic:n}{950F001D9FCDAFF7A9154739DC8025BB} 10 11 \cs\_set\_protected:Npn \ghsystem\_pic:n #1 12  $\{$ 13 \\_\_ghsystem\_includegraphics:xn

```
14 {
15 % scale = \fp_to_tl:N \l__ghsystem_picture_scale_fp
16 width = 1.25cm
17 \exp_not:V \l__ghsystem_picture_includegraphics_tl
18 }
19 { ghsystem_ #1 . \l__ghsystem_picture_type_tl }
20 }
21
22 \ExplSyntaxOff
```
### File 209 **lwarp-gindex.sty**

# § 318 Package **gindex**

(*Emulates or patches code by* JAVIER BEZOS.)

gindex (*Pkg*) gindex is patched for use by lwarp.

See section [8.6.16.](#page-134-0)

**for HTML output:** 1 \LWR@ProvidesPackagePass{gindex}[2019/10/07]

Set the index page and range separators. These are set \AtBeginDocument to allow the user to change them. They are then protected so that the lwarp core looks for the tokens instead of their expanded contents, since the  $\star$  ind files will contain \indexpagessep and \indexrangesep instead of their literal contents. Finally, lwarp is told of the gindex macros.

```
2 \AtBeginDocument{
3 \robustify{\indexpagessep}
4 \robustify{\indexrangesep}
5 \renewcommand*{\IndexPageSeparator}{\indexpagessep}
6 \renewcommand*{\IndexRangeSeparator}{\indexrangesep}
7 }
\hyperindexref is added:
8 \def\addindexitem#1#2{%
9 \indexflushitem
10 \gix@getspecial#1\indexspecial\indexspecial\@@\indexitem{\hyperindexref{#2}}}
11
12 \def\addindexsubitem#1#2{%
13 \stepcounter{indexsubitems}%
```

```
14 \gix@getspecial#1\indexspecial\indexspecial\@@\indexsubitem{\hyperindexref{#2}}}
```

```
15
16 \def\addindexsubsubitem#1#2{%
```

```
17 \gix@getspecial#1\indexspecial\indexspecial\@@\indexsubsubitem{\hyperindexref{#2}}}
```
Uses a <div> of class indexheading:

```
18 \renewcommand\indexheading[1]{%
19 \begin{BlockClass}{indexheading}
20 \MakeUppercase{#1}%
21 \end{BlockClass}
22 }
```

```
File 210 lwarp-gloss.sty
```
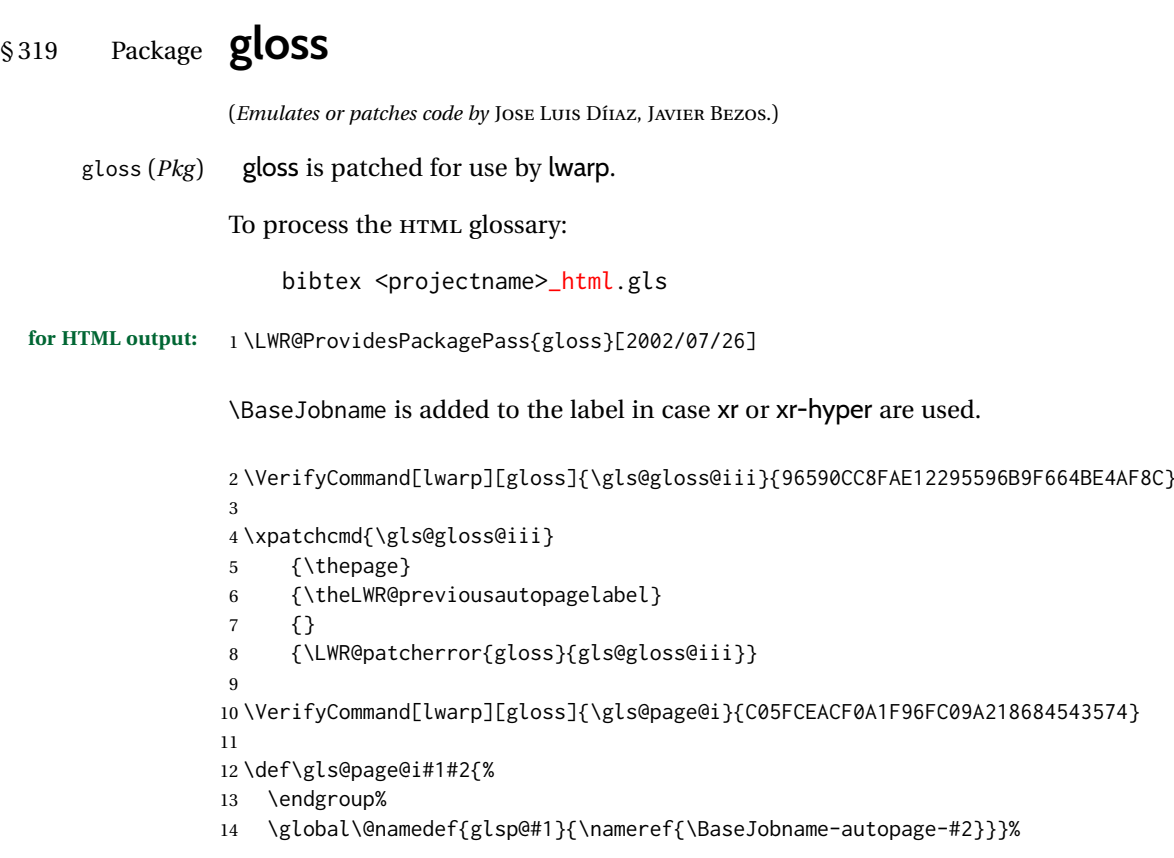

### File 211 **lwarp-glossaries.sty**

# § 320 Package **glossaries**

(*Emulates or patches code by* NICOLA L.C. TALBOT.)

processing glossaries GlossaryCmd (*Opt*) Default: makeglossaries printglossary (*Opt*) [lwarpmk] htmlglossary (*Opt*) [lwarpmk]

glossaries (*Pkg*) *lwarpmk* has the commands **lwarpmk printglossary** and **lwarpmk htmlglossary**, which process the glossaries created by the glossaries package using that package's *makeglossaries* program.

> The shell command to execute is set by the lwarp option GlossaryCmd, which defaults to **makeglossaries**. The print or HTML glossary filename is appended to this command.

! *makeglossaries* not In some situations it may be required to modify the default command, such as to found add the **perl** command in front:

```
\usepackage[
   GlossaryCmd={perl makeglossaries},
] {lwarp}
```
*xindy* language To set the language to use for processing glossaries with *xindy*:

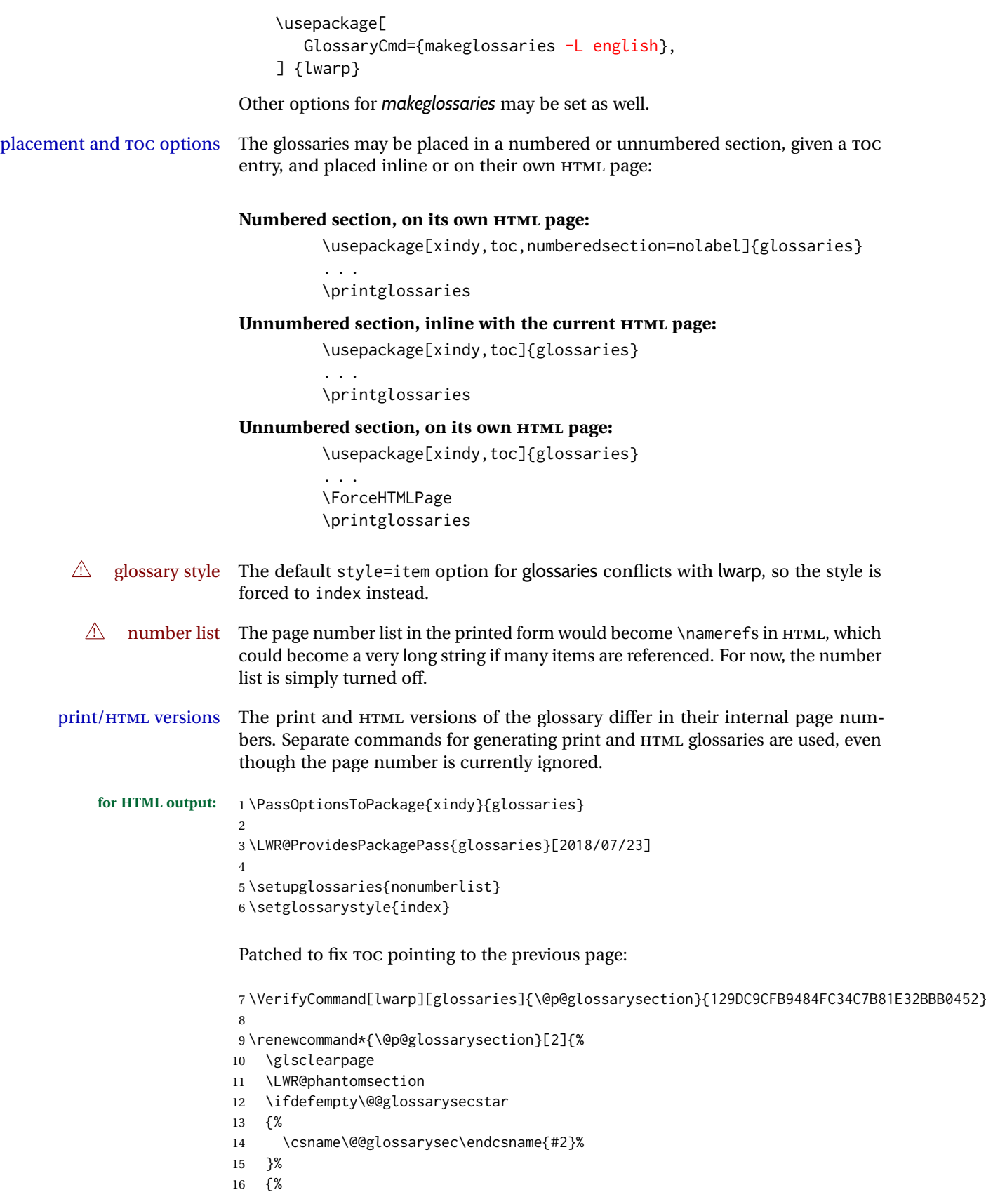

In the original, the TOC entry was made before the section, thus linking to the phantomsection in the printed version, but for HTML, this caused the link to point

to the page before the glossaries, which could be a different HTML file. Here, the TOC entry is made after the section is created:

```
17 \csname\@@glossarysec\endcsname*{#2}%
18 \@gls@toc{#1}{\@@glossarysec}% Moved after the previous line.
19 }%
20 \@@glossaryseclabel
21 }
```
lwarp's sectioning commands cannot handle robust macros when splitting HTML into named filenames. glossaries uses \translate in sectioning names, and \translate is robust and cannot be expanded. The following pre-expands the translations at this moment, making use of \translatelet.

```
22 \newcommand*{\LWR@comp@glossaryname}{\translate{Glossary}}
23
24 \ifdefstrequal{\glossaryname}{\LWR@comp@glossaryname}{
25 \translatelet\LWR@translatetemp{Glossary}
26 \edef\glossaryname{\LWR@translatetemp}
27 }{}
28
29 \newcommand*{\LWR@comp@acronymname}{\translate{Acronym}}
30
31 \ifdefstrequal{\acronymname}{\LWR@comp@acronymname}{
32 \translatelet\LWR@translatetemp{Acronym}
33 \edef\acronymname{\LWR@translatetemp}
34 }{}
35
36 \newcommand*{\LWR@comp@glssymbolsgroupname}{\translate{Symbols (glossaries)}}
37
38 \ifdefstrequal{\glssymbolsgroupname}{\LWR@comp@glssymbolsgroupname}{
39 \translatelet\LWR@translatetemp{Symbols (glossaries)}
40 \edef\glssymbolsgroupname{\LWR@translatetemp}
41 }{}
42
43 \newcommand*{\LWR@comp@glsnumbersgroupname}{\translate{Numbers (glossaries)}}
44
45 \ifdefstrequal{\glsnumbersgroupname}{\LWR@comp@glsnumbersgroupname}{
46 \translatelet\LWR@translatetemp{Numbers (glossaries)}
47 \edef\glsnumbersgroupname{\LWR@translatetemp}
48 }{}
```
File 212 **lwarp-gmeometric.sty**

# § 321 Package **gmeometric**

gmeometric (*Pkg*) gmeometric is ignored.

**for HTML output:** 1 \LWR@ProvidesPackageDrop{gmeometric}[2008/11/22] \RequirePackageWithOptions{geometry}

### File 213 **lwarp-graphics.sty**

# § 322 Package **graphics**

(*Emulates or patches code by* D. P. CARLISLE.)

graphics (*Pkg*) graphics is emulated.

**for HTML output:** <sup>1</sup> \LWR@ProvidesPackagePass{graphics}[2020/08/30]

### § 322.1 **Graphics extensions**

\DeclareGraphicsExtensions {⟨*list*⟩}

\AtBeginDocument allow SVG files instead of PDF:

```
2 \AtBeginDocument{
3 \DeclareGraphicsExtensions{.svg,.SVG,.gif,.GIF,.png,.PNG,.jpg,.JPG,.jpeg,.JPEG}
4 \DeclareGraphicsRule{.svg}{svg}{.svg}{}
5 \DeclareGraphicsRule{.SVG}{svg}{.SVG}{}
6 }
```
Inside a lateximage, allow PDF instead of SVG:

```
7 \ifpdf
8 \appto\LWR@restoreorigformatting{%
9 \DeclareGraphicsExtensions{.pdf,.PDF,.gif,.GIF,.png,.PNG,.jpg,.JPG,.jpeg,.JPEG}%
10 }
11 \else% \ifpdf
12 \ifXeTeX
13 \appto\LWR@restoreorigformatting{%
14 \DeclareGraphicsExtensions{.pdf,.PDF,.gif,.GIF,.png,.PNG,.jpg,.JPG,.jpeg,.JPEG}%
15 }
16 \else
17 \appto\LWR@restoreorigformatting{%
18 \DeclareGraphicsExtensions{.eps,.EPS,.gif,.GIF,.png,.PNG,.jpg,.JPG,.jpeg,.JPEG}%
19 }
20 \quad \text{If}21 \overline{\text{f}i}
```
### § 322.2 **Length conversions and graphics options**

A scaled image in LATEX by default takes only as much space on the page as it  $\triangle$  whitespace requires, but HTML browsers use as much space as the original unscaled image would have taken, with the scaled image over- or under-flowing the area.

Used to store the user's selected dimensions and HTML class.

The class defaults to "inlineimage" unless changed by a class=xyx option.

```
22 \newlength{\LWR@igwidth}
23 \newlength{\LWR@igheight}
24 \newcommand*{\LWR@igwidthstyle}{}
25 \newcommand*{\LWR@igheightstyle}{}
26 \newcommand*{\LWR@igorigin}{}
```

```
27 \newcommand*{\LWR@igangle}{}
28 \newcommand*{\LWR@igxscale}{1}
29 \newcommand*{\LWR@igyscale}{1}
30
31 \newbool{LWR@igkeepaspectratio}
32 \boolfalse{LWR@igkeepaspectratio}
33
34 \newcommand*{\LWR@igclass}{inlineimage}
```

```
35 \newcommand*{\LWR@igalt}{\ImageAltText}
```
Set the actions of each of the key/value combinations for \includegraphics. Many are ignored.

If an optional width was given, set an HTML style:

```
36 \define@key{igraph}{width}{%
37 \setlength{\LWR@igwidth}{#1}%
38 \ifthenelse{\lengthtest{\LWR@igwidth > 0pt}}%
39 {%
```
Default to use the converted fixed length given:

```
40 \renewcommand*{\LWR@igwidthstyle}{width:\LWR@printlength{\LWR@igwidth}}%
```
If ex or em dimensions were given, use those instead:

```
41 \IfEndWith{#1}{ex}%
42 {\renewcommand*{\LWR@igwidthstyle}{width:#1}}% yes ex
43 {}% not ex
44 \IfEndWith{#1}{em}%
45 {\renewcommand*{\LWR@igwidthstyle}{width:#1}}% yes em
46 {}% not em
47 \IfEndWith{#1}{\%}%
48 {\renewcommand*{\LWR@igwidthstyle}{width:#1}}% yes percent
49 {}% not percent
50 \IfEndWith{#1}{px}%
51 {\renewcommand*{\LWR@igwidthstyle}{width:#1}}% yes px
52 {}% not px
53 }{}% end of length > 0pt
54 }
```
If an optional height was given, set an HTML style:

```
55 \define@key{igraph}{height}{%
56 \setlength{\LWR@igheight}{#1}%
57 \ifthenelse{\lengthtest{\LWR@igheight > 0pt}}%
58 {%
```
Default to use the converted fixed length given:

```
59 \renewcommand*{\LWR@igheightstyle}{%
60 height:\LWR@printlength{\LWR@igheight} % extra space
61 }%
```
If ex or em dimensions were given, use those instead:

\IfEndWith{#1}{ex}%

```
63 {\renewcommand*{\LWR@igheightstyle}{height:#1}}% yes ex
64 {}% not ex
65 \IfEndWith{#1}{em}%
66 {\renewcommand*{\LWR@igheightstyle}{height:#1}}% yes em
67 {}% not em
68 \IfEndWith{#1}{\%}%
69 {\renewcommand*{\LWR@igheightstyle}{height:#1}}% yes percent
70 {}% not percent
71 \IfEndWith{#1}{px}%
72 {\renewcommand*{\LWR@igheightstyle}{height:#1}}% yes px
73 {}% not px
74 }{}% end of length > 0pt
75 }
Handle keepaspectratio key:
76 \define@key{igraph}{keepaspectratio}[false]{%
77 \booltrue{LWR@igkeepaspectratio}%
78 }
Handle origin key:
79 \define@key{igraph}{origin}[c]{%
80 \renewcommand*{\LWR@igorigin}{#1}%
81 }
Handle angle key:
82 \define@key{igraph}{angle}{\renewcommand*{\LWR@igangle}{#1}}
Handle class key:
83 \define@key{igraph}{class}{\renewcommand*{\LWR@igclass}{#1}}
Handle alt key:
84 \define@key{igraph}{alt}{\renewcommand*{\LWR@igalt}{#1}}
It appears that graphicx does not have separate keys for xscale and yscale. scale
adjusts both at the same time.
85 \define@key{igraph}{scale}{%
```

```
86 \ifthenelse{\equal{#1}{1}}{}{% must expand #1
87 \PackageNote{lwarp}{%
88 It is recommended to use ''[width=xx\protect\linewidth]''\MessageBreak
89 instead of ''[scale=yy]'',%
90 }%
91 }%
92 \renewcommand*{\LWR@igxscale}{#1}%
93 \renewcommand*{\LWR@igyscale}{#1}%
94 }
```
Numerous ignored keys:

```
95 \define@key{igraph}{bb}{}
96 \define@key{igraph}{bbllx}{}
97 \define@key{igraph}{bblly}{}
98 \define@key{igraph}{bburx}{}
```

```
99 \define@key{igraph}{bbury}{}
100 \define@key{igraph}{natwidth}{}
101 \define@key{igraph}{natheight}{}
102 \define@key{igraph}{hiresbb}[true]{}
103 \define@key{igraph}{viewport}{}
104 \define@key{igraph}{trim}{}
105 \define@key{igraph}{totalheight}{}
106 \define@key{igraph}{clip}[true]{}
107 \define@key{igraph}{draft}[true]{}
108 \define@key{igraph}{type}{}
109 \define@key{igraph}{ext}{}
110 \define@key{igraph}{read}{}
111 \define@key{igraph}{command}{}
```
New in v1.1a:

```
112 \define@key{igraph}{quite}{}
113 \define@key{igraph}{page}{}
114 \define@key{igraph}{pagebox}{}
115 \define@key{igraph}{interpolate}[true]{}
```
New in v1.1b:

\define@key{igraph}{decodearray}{}

### § 322.3 **Printing HTML styles**

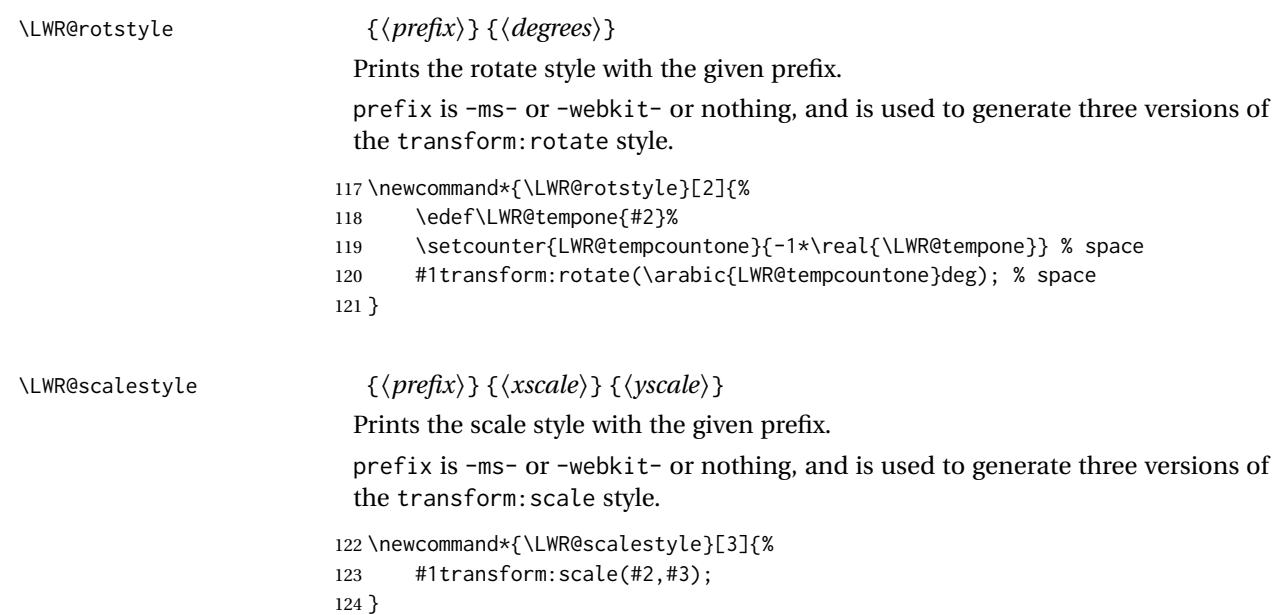

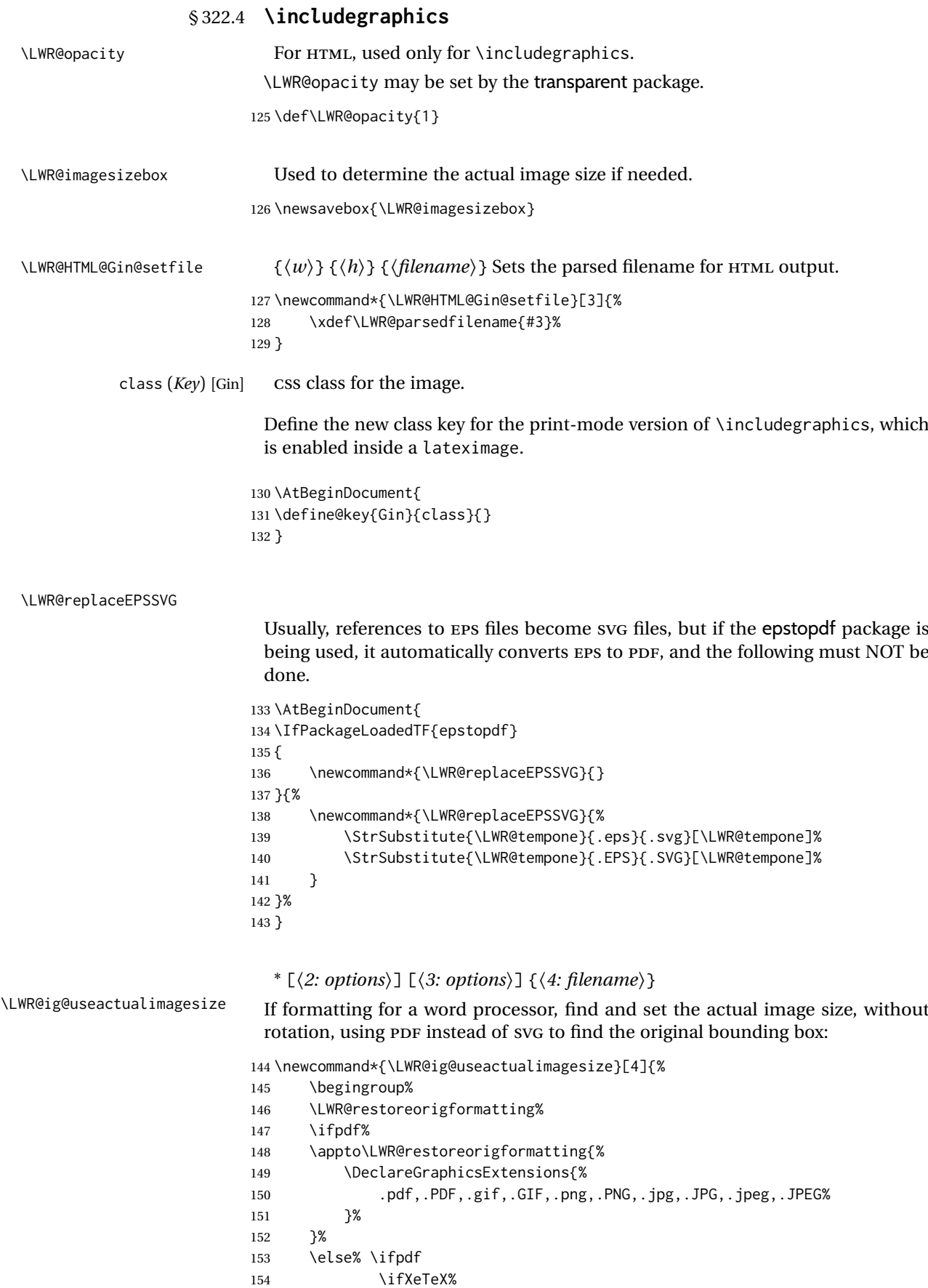

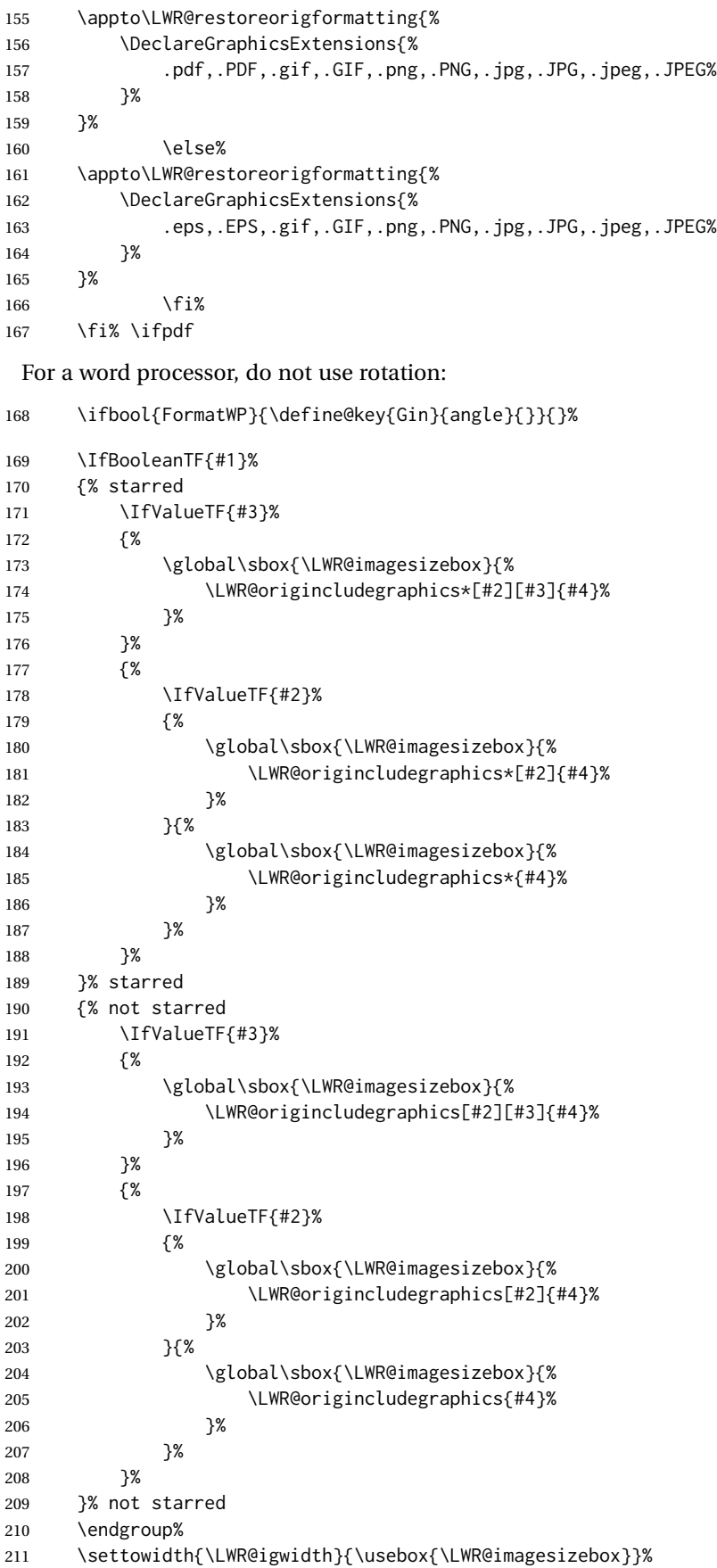

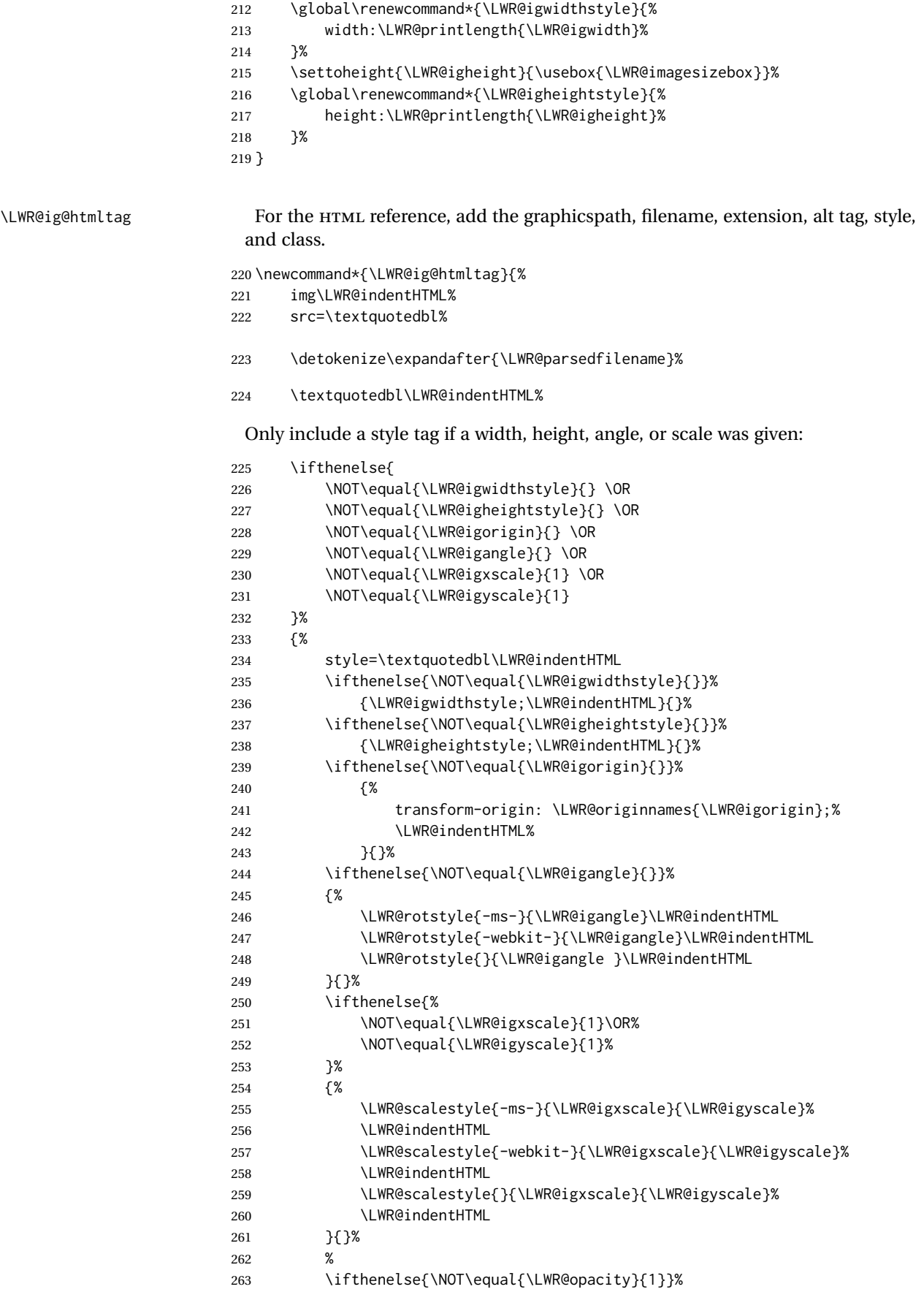

\LWR@includegraphicsb \* [⟨*2: options*⟩] [⟨*3: options*⟩] {⟨*4: filename*⟩}

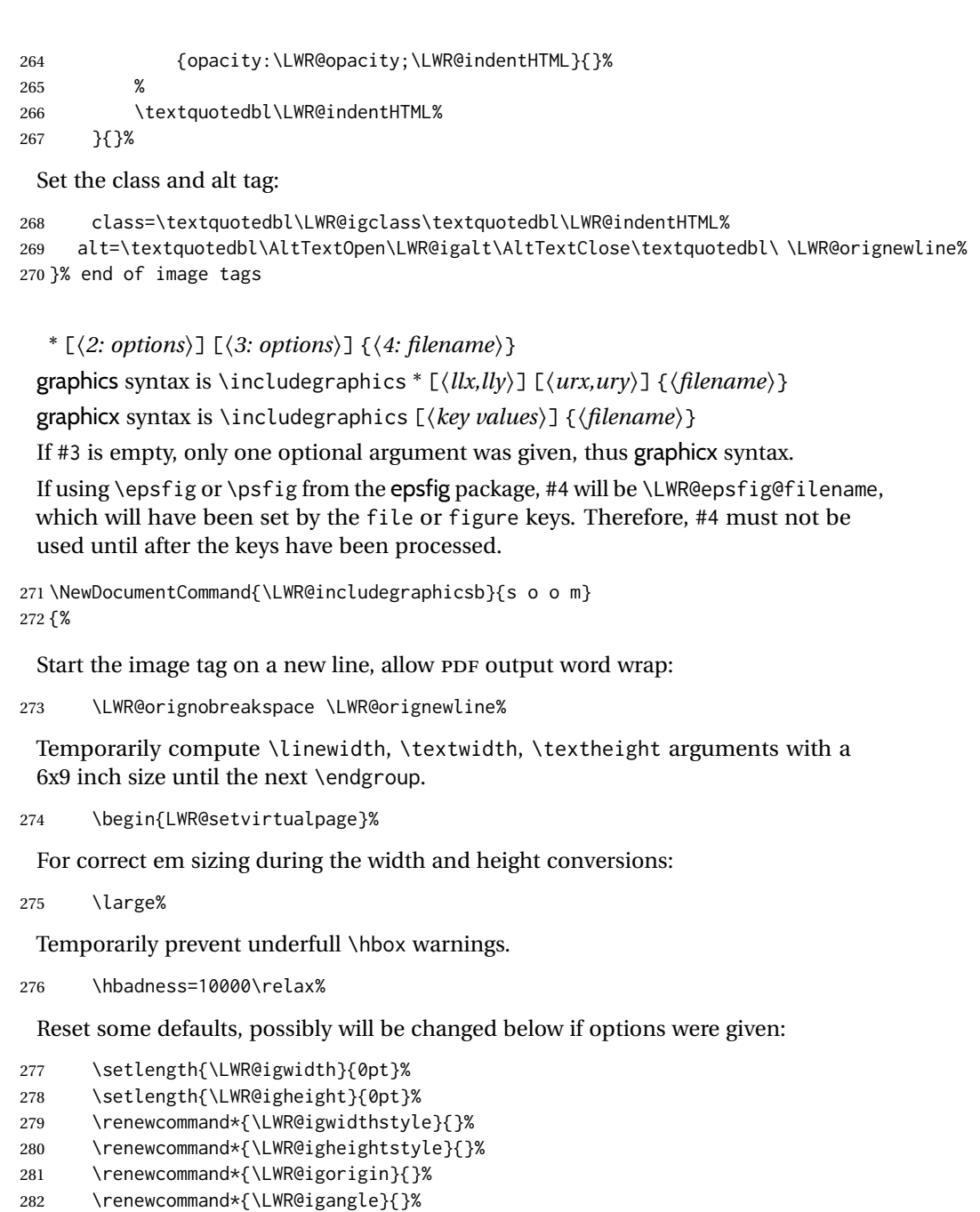

```
283 \renewcommand*{\LWR@igxscale}{1}%
284 \renewcommand*{\LWR@igyscale}{1}%
285 \renewcommand*{\LWR@igclass}{inlineimage}%
286 \boolfalse{LWR@igkeepaspectratio}%
287 \ifdefvoid{\LWR@ThisAltText}{%
288 \edef\LWR@igalt{\ImageAltText}%
289 }{%
290 \edef\LWR@igalt{\LWR@ThisAltText}%
291 }%
```
If #3 is empty, only one optional argument was given, thus graphicx syntax:

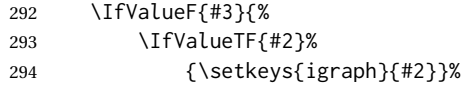

295 {\setkeys{igraph}{}}% 296 }%

Fully expand and detokenize the filename, changing the file extension to .svg if necessary.

Note that uppercase file extensions are detected and reported as lowercase, so lwarp can only report to the browser lowercase extensions, so all images must have lowercase file extensions.

```
297 \begingroup%
298 \LetLtxMacro\Gin@setfile\LWR@HTML@Gin@setfile%
299 \edef\LWR@tempone{#4}%
```
PDF extensions are removed to allow a search for another graphics format such as SVG or PNG.

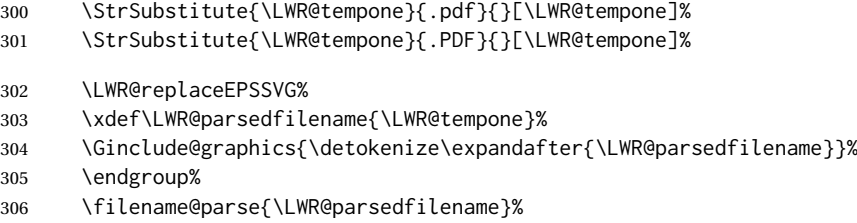

Remove doubled // in the directory path, from the 2020/10/01 LATEX kernel change.

307 \StrSubstitute{\LWR@parsedfilename}{//}{/}[\LWR@parsedfilename]%

308 \LWR@traceinfo{LWR@parsedfilename is \LWR@parsedfilename}%

If formatting for a word processor, or if using keepaspectratio, find and set the actual image size, without rotation, using PDF instead of SVG to find the original bounding box:

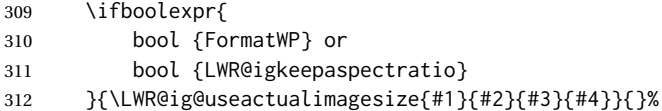

Create the HTML reference with the graphicspath, filename, extension, alt tag, style, and class:

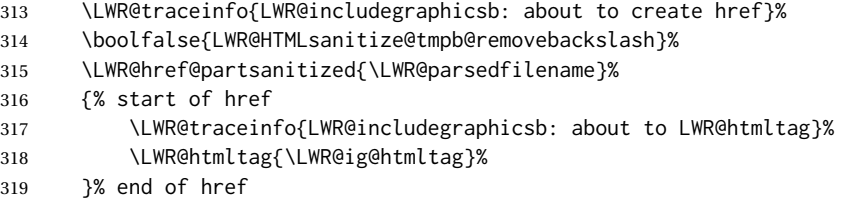

Return to original page size and font size:

320 \end{LWR@setvirtualpage}%

Clear the single-use alt text:

321 \gdef\LWR@ThisAltText{}% 322 \LWR@traceinfo{LWR@includegraphicsb done}% 323 }

\includegraphics [⟨*key=val*⟩] {⟨*filename*⟩}

Handles width and height, converted to fixed width and heights.

The user should always use no file suffix in the document source.

```
324 \AtBeginDocument{
325
326 \LWR@traceinfo{Patching includegraphics.}
327
328 \LetLtxMacro\LWR@origincludegraphics\includegraphics
329 \renewrobustcmd*{\includegraphics}
330 {%
```
This graphic should trigger an HTML paragraph even if alone, so ensure that are doing paragraph handling:

```
331 \LWR@traceinfo{includegraphics}%
332 \LWR@ensuredoingapar%
333 \LWR@includegraphicsb%
334 }% includegraphics
335 }% AtBeginDocument
```
### § 322.5 **Boxes**

```
\LWR@rotboxorigin Holds the origin key letters.
                          336 \newcommand*{\LWR@rotboxorigin}{}
\LWR@originname {⟨letter⟩}
                           Given one LATEX origin key value, translate into an HTML origin word:
                          337 \newcommand*{\LWR@originname}[1]{%
                          338 \ifthenelse{\equal{#1}{t}}{top}{}%
                          339 \ifthenelse{\equal{#1}{b}}{bottom}{}%
                          340 \ifthenelse{\equal{#1}{c}}{center}{}%
                          341 \ifthenelse{\equal{#1}{l}}{left}{}%
                          342 \ifthenelse{\equal{#1}{r}}{right}{}%
                          343 }
\LWR@originnames {⟨letters⟩}
                           Given one- or two-letter LATEX origin key values, translate into HTML origin words:
                          344 \newcommand*{\LWR@originnames}[1]{%
                          345 \StrChar{#1}{1}[\LWR@strresult]%
                          346 \LWR@originname{\LWR@strresult}
                          347 \StrChar{#1}{2}[\LWR@strresult]%
                          348 \LWR@originname{\LWR@strresult}
                          349 }
                           Handle the origin key for \rotatebox:
                          350 \define@key{krotbox}{origin}{%
                          351 \renewcommand*{\LWR@rotboxorigin}{#1}%
                          352 }
                           These keys are ignored:
                          353 \define@key{krotbox}{x}{}
                          354 \define@key{krotbox}{y}{}
                          355 \define@key{krotbox}{units}{}
```
#### \rotatebox [⟨*keyval list*⟩] {⟨*angle*⟩} {⟨*text*⟩}

\AtBeginDocument{

The HTML version:

\NewDocumentCommand{\LWR@HTML@rotatebox}{O{} m +m}{%

Reset the origin to "none-given":

\renewcommand\*{\LWR@rotboxorigin}{}

Process the optional keys, which may set \LWR@rotateboxorigin:

\setkeys{krotbox}{#1}%

Select inline-block so that HTML will transform this span:

 \LWR@htmltagc{% span\LWR@indentHTML style=\textquotedbl\LWR@indentHTML display: inline-block;\LWR@indentHTML

If an origin was given, translate and print the origin information:

```
364 \ifthenelse{\NOT\equal{\LWR@rotboxorigin}{}}%
365 {transform-origin: \LWR@originnames{\LWR@rotboxorigin};\LWR@indentHTML}%
366 {}%
```
Print the rotation information:

```
367 \LWR@rotstyle{-ms-}{#2}\LWR@indentHTML
368 \LWR@rotstyle{-webkit-}{#2}\LWR@indentHTML
369 \LWR@rotstyle{}{#2}\textquotedbl\LWR@orignewline%
370 }\LWR@orignewline%
```
Print the text to be rotated:

 \begin{LWR@nestspan}% #3%

Close the span:

```
373 \LWR@htmltagc{/span}%
374 \end{LWR@nestspan}%
375 }
```
The high-level interface:

 \LWR@formatted{rotatebox} }% AtBeginDocument

\scalebox {⟨*h-scale*⟩} [⟨*v-scale*⟩] {⟨*text*⟩}

\AtBeginDocument{
The HTML version:

\NewDocumentCommand{\LWR@HTML@scalebox}{m o m}{%

Select inline-block so that HTML will transform this span:

 \LWR@htmltagc{% span\LWR@indentHTML style=\textquotedbl\LWR@indentHTML display: inline-block;\LWR@indentHTML

Print the scaling information:

```
385 \LWR@scalestyle{-ms-}{#1}{\IfNoValueTF{#2}{#1}{#2}}\LWR@indentHTML
386 \LWR@scalestyle{-webkit-}{#1}{\IfNoValueTF{#2}{#1}{#2}}\LWR@indentHTML
387 \LWR@scalestyle{}{#1}{\IfNoValueTF{#2}{#1}{#2}}
388 \textquotedbl\LWR@orignewline
389 }\LWR@orignewline%
```
Print the text to be scaled:

 \begin{LWR@nestspan}% #3%

Close the span:

 \LWR@htmltagc{/span}% \end{LWR@nestspan}% }

The high-level interface:

 \LWR@formatted{scalebox} }% AtBeginDocument

\reflectbox {⟨*text*⟩}

```
398 \AtBeginDocument{
399
400 \newcommand{\LWR@HTML@reflectbox}[1]{%
401 \scalebox{-1}[1]{#1}%
402 }% \reflectbox
403
404 \LWR@formatted{reflectbox}
405
406 }% AtBeginDocument
```
\resizebox {⟨*h-length*⟩} {⟨*v-length*⟩} {⟨*text*⟩}

Simply prints its text argument.

```
407 \AtBeginDocument{
408
409 \NewDocumentCommand{\LWR@HTML@resizebox}{s m m m}{%
410 #4%
411 }
```

```
412
413 \LWR@formatted{resizebox}
414
415 }% AtBeginDocument
```

```
File 214 lwarp-graphicx.sty
```
## § 323 Package **graphicx**

graphicx (*Pkg*) graphicx is emulated.

graphicx loads graphics, which also loads lwarp-graphics, which remembers the original graphics definitions for use inside a lateximage, and then patches them \AtBeginDocument for HTML output.

lwarp-graphics handles the syntax of either graphics or graphicx.

**for HTML output:** <sup>1</sup> \LWR@ProvidesPackagePass{graphicx}[2020/09/09]

### File 215 **lwarp-grffile.sty**

### § 324 Package **grffile**

grffile (*Pkg*) grffile is supported as-is. File types known to the browser are displayed, and unknown file types are given a link. Each PDF image for print mode should be  $\triangle$  matching PDF and SVG accompanied by an SVG, PNG, or JPG version for HTML.

> lwarp-grffile now exists as a placeholder since grffile used to be emulated by lwarp, and thus older versions of lwarp-grffile may exist and should be overwritten by this newer version.

**for HTML output:** 1 \LWR@ProvidesPackagePass{grffile}[2017/06/30]

File 216 **lwarp-grid.sty**

§ 325 Package **grid**

grid (*Pkg*) grid is ignored.

**for HTML output:** 1 \LWR@ProvidesPackageDrop{grid}[2009/06/16]

2 \newenvironment\*{gridenv}{}{}

#### File 217 **lwarp-grid-system.sty**

## § 326 Package **grid-system**

(*Emulates or patches code by* MARCUS BITZL.)

grid-system (*Pkg*) grid-system is patched for use by lwarp.

**for HTML output:** 1 \LWR@ProvidesPackagePass{grid-system}[2014/02/16] (\ifdef is in case the older syntax is removed.) \AtBeginEnvironment{Row}{\setlength{\linewidth}{6in}} \ifdef{\endrow}{ \AtBeginEnvironment{row}{\setlength{\linewidth}{6in}} }{} \renewcommand{\gridsystem@finishcell}{\hspace{\gridsystem@cellsep}}

File 218 **lwarp-gridset.sty**

```
§ 327 Package gridset
```
gridset (*Pkg*) gridset is ignored.

**for HTML output:** 1 \LWR@ProvidesPackageDrop{gridset}[2020-02-12]

```
2 \newcommand*{\gridbase}{}
3 \newcommand*{\gridinterval}{}
4 \newcommand*{\SavePos}[1]{}
5 \ifLuaTeX
6 \else
7 \let\savepos\SavePos
8 \setminus fi9 \newcommand*{\vskipnextgrid}{}
10 \newcommand*{\thegridinfo}[1]{(thegridinfo)}
11 \newcommand*{\theposinfo}[1]{(theposinfo)}
12 \newcommand*{\theypos}[1]{(theypos)}
```
File 219 **lwarp-hang.sty**

### § 328 Package **hang**

(*Emulates or patches code by* ANDREAS NOLDA.)

```
hang (Pkg) hang is emulated.
for HTML output: 1 \LWR@ProvidesPackageDrop{hang}[2017/02/18]
                 2 \newlength{\hangingindent}
                 3 \setlength{\hangingindent}{1em}
                 4 \newlength{\hangingleftmargin}
                 5 \setlength{\hangingleftmargin}{0em}
                 6
                 7 \newcommand*{\LWR@findhangingleftmargin}{%
                 8 \setlength{\LWR@templengthone}{\hangingleftmargin}%
                 9 \addtolength{\LWR@templengthone}{\hangingindent}%
                10 }
```

```
11
12 \newenvironment{hangingpar}
13 {
14 \LWR@findhangingleftmargin%
15 \BlockClass[%
16 \LWR@print@mbox{margin-left:\LWR@printlength{\LWR@templengthone}} ; %
17 \LWR@print@mbox{text-indent:-\LWR@printlength{\hangingindent}}%
18 ]%
19 {hangingpar}%
20 }
21 {\endBlockClass}
22
23 \newenvironment{hanginglist}
24 {%
25 \renewcommand*{\LWR@printcloselist}{\LWR@printcloseitemize}%
26 \renewcommand*{\LWR@printopenlist}{%
27 \LWR@findhangingleftmargin%
28 ul style=\textquotedbl%
29 \LWR@print@mbox{list-style-type:none;} % extra space
30 \LWR@print@mbox{%
31 margin-left:\LWR@printlength{\LWR@templengthone}%
32 \qquad \qquad } ; % extra space
33 \LWR@print@mbox{%
34 text-indent:-\LWR@printlength{\hangingindent}%
35 }%
36 \textquotedbl%
37 }%
38 \LetLtxMacro\item\LWR@itemizeitem%
39 \list{}{}%
40 }
41 {\endlist}
42
43 \newenvironment{compacthang}
44 {\hanginglist}
45 {\endhanginglist}
46
47 \newlength{\labeledleftmargin}
48 \setlength{\labeledleftmargin}{0em}
49
50 \newenvironment{labeledpar}[2]
51 {%
52 \BlockClass[%
53 \LWR@findhangingleftmargin%
54 \LWR@print@mbox{margin-left:\LWR@printlength{\LWR@templengthone}} ; %
55 \LWR@print@mbox{text-indent:-\LWR@printlength{\hangingindent}}%
56 ]{labeledpar}#2%
57 }
58 {\endBlockClass}
59
60 \newenvironment{labeledlist}[1]
61 {\hanginglist}
62 {\endhanginglist}
63
64 \newenvironment{compactlabel}[1]
65 {\hanginglist}
66 {\endhanginglist}
```
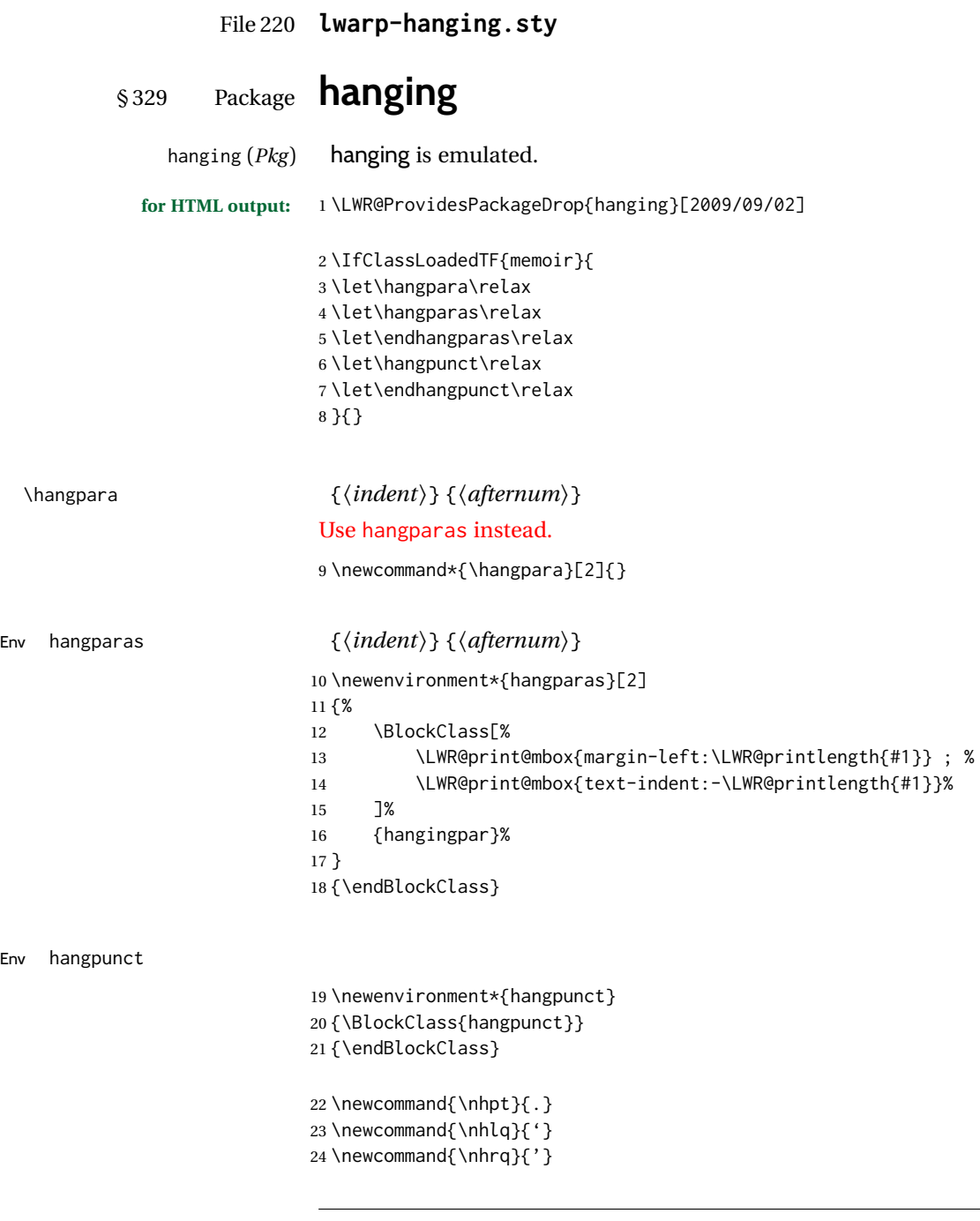

File 221 **lwarp-hepunits.sty**

# § 330 Package **hepunits**

(*Emulates or patches code by* ANDY BUCKLEY.)

hepunits ( $Pkg$ ) hepunits is used as-is, and emulated for MATHJAX.

**for HTML output:** 1 \LWR@ProvidesPackagePass{hepunits}[2020/04/10]

```
2 \begin{warpMathJax}
3 \LWR@infoprocessingmathjax{hepunits}
 4
5 \ifx\@HEPopt@sicmds\@yes
6 \CustomizeMathJax{\newcommand{\micron}{\micro\metre}}
7 \CustomizeMathJax{\newcommand{\mrad}{\milli\radian}}
8 \setminus 19
10 \CustomizeMathJax{\newcommand{\gauss}{\mathrm{G}}}
11
12 \CustomizeMathJax{\newcommand{\invcmsq}{\centi\metre\tothe{-2}}}
13 \CustomizeMathJax{\newcommand{\invcmsqpersecond}{\invcmsq\second\tothe{-1}}}
14 \CustomizeMathJax{\newcommand{\invcmsqpersec}{\invcmsqpersecond}}
15
16 %% (Inverse) cross-sections
17 \CustomizeMathJax{\newcommand{\invbarn}{\barn\tothe{-1}}}
18
19 \ifx\@HEPopt@noprefixcmds\@empty
20 \CustomizeMathJax{\newcommand{\millibarn}{\milli\barn}}
21\CustomizeMathJax{\newcommand{\microbarn}{\micro\barn}}
22\CustomizeMathJax{\newcommand{\nanobarn}{\nano\barn}}
23 \CustomizeMathJax{\newcommand{\picobarn}{\pico\barn}}
24 \CustomizeMathJax{\newcommand{\femtobarn}{\femto\barn}}
25 \CustomizeMathJax{\newcommand{\attobarn}{\atto\barn}}
26\CustomizeMathJax{\newcommand{\zeptobarn}{\zepto\barn}}
27 \CustomizeMathJax{\newcommand{\yoctobarn}{\yocto\barn}}
28 \CustomizeMathJax{\newcommand{\invnanobarn}{\nano\invbarn}}
29 \CustomizeMathJax{\newcommand{\invpicobarn}{\pico\invbarn}}
30 \CustomizeMathJax{\newcommand{\invfemtobarn}{\femto\invbarn}}
31 \CustomizeMathJax{\newcommand{\invattobarn}{\atto\invbarn}}
32\CustomizeMathJax{\newcommand{\invzeptobarn}{\zepto\invbarn}}
33 \CustomizeMathJax{\newcommand{\invyoctobarn}{\yocto\invbarn}}
34 \CustomizeMathJax{\newcommand{\invnb}{\invnanobarn}}
35 \CustomizeMathJax{\newcommand{\invpb}{\invpicobarn}}
36 \CustomizeMathJax{\newcommand{\invfb}{\invfemtobarn}}
37 \CustomizeMathJax{\newcommand{\invab}{\invattobarn}}
38 \CustomizeMathJax{\newcommand{\invzb}{\invzeptobarn}}
39 \CustomizeMathJax{\newcommand{\invyb}{\invyoctobarn}}
40 \setminus fi41
42 \CustomizeMathJax{\newcommand{\electronvoltc}{\electronvolt\per\mathit{c}}}
43 \CustomizeMathJax{\newcommand{\electronvoltcsq}{\electronvolt\per\mathit{c}\squared}}
44 \CustomizeMathJax{\let\eVc\electronvoltc}
45 \CustomizeMathJax{\let\eVcsq\electronvoltcsq}
46
47 \ifx\@HEPopt@noprefixcmds\@empty
48 \CustomizeMathJax{\newcommand{\meV}{\milli\eV}}
49 \CustomizeMathJax{\newcommand{\keV}{\kilo\eV}}
50 \CustomizeMathJax{\newcommand{\MeV}{\mega\eV}}
51 \CustomizeMathJax{\newcommand{\GeV}{\giga\eV}}
52 \CustomizeMathJax{\newcommand{\TeV}{\tera\eV}}
53 \CustomizeMathJax{\newcommand{\meVc}{\milli\eVc}}
54 \CustomizeMathJax{\newcommand{\keVc}{\kilo\eVc}}
55 \CustomizeMathJax{\newcommand{\MeVc}{\mega\eVc}}
56 \CustomizeMathJax{\newcommand{\GeVc}{\giga\eVc}}
57 \CustomizeMathJax{\newcommand{\TeVc}{\tera\eVc}}
58 \CustomizeMathJax{\newcommand{\meVcsq}{\milli\eVcsq}}
59 \CustomizeMathJax{\newcommand{\keVcsq}{\kilo\eVcsq}}
60 \CustomizeMathJax{\newcommand{\MeVcsq}{\mega\eVcsq}}
61 \CustomizeMathJax{\newcommand{\GeVcsq}{\giga\eVcsq}}
```

```
62 \CustomizeMathJax{\newcommand{\TeVcsq}{\tera\eVcsq}}
63 \fi
64 \end{warpMathJax}
```
### File 222 **lwarp-hhline.sty**

# § 331 Package **hhline**

(*Emulates or patches code by* DAVID CARLISLE.)

hhline (*Pkg*) hhline is patched for use by lwarp.

Only a rudimentary emulation is provided so far. If the argument contains any = characters, the result is a double \hline. If none, the result is a single \hline.

```
for HTML output: 1 \LWR@ProvidesPackagePass{hhline}[2014/10/28]
```

```
2 \newrobustcmd*{\LWR@HTML@hhline}[1]{%
3 \edef\LWR@tempone{\detokenize\expandafter{#1}}%
4 \IfSubStr[1]{\LWR@tempone}{=}{\hline\hline}{\hline}%
5 }
6% ^^A or:
7 % ^^A \newrobustcmd*{\LWR@HTML@hhline}[1]{\LWR@getmynexttoken}
8
9 \AtBeginDocument{\LWR@expandableformatted{hhline}}
```
For MATHJAX. A simple \hline is used.

```
10 \begin{warpMathJax}
11 \CustomizeMathJax{\newcommand{\hhline}[1]{\hline}}
12 \end{warpMathJax}
```
File 223 **lwarp-hhtensor.sty**

### § 332 Package **hhtensor**

(*Emulates or patches code by* HARALD HARDERS.)

```
hhtensor (Pkg) hhtensor is used as-is, and emulated for MATHJAX.
for HTML output: 1 \LWR@ProvidesPackagePass{hhtensor}[2011/12/29]
                2 \begin{warpMathJax}
                3 \iftensor@bold
                4 \CustomizeMathJax{\newcommand{\vec}[1]{\boldsymbol{#1}}}
                5 \CustomizeMathJax{\newcommand{\matr}[1]{\boldsymbol{#1}}}
                6 \CustomizeMathJax{\newcommand{\tens}[2]{\boldsymbol{#1}}}
                7 \else
                8 \iftensor@uline
                9 \CustomizeMathJax{\newcommand{\vec}[1]{\ushort{#1}}}
               10 \CustomizeMathJax{\newcommand{\matr}[1]{\ushortd{#1}}}
               11 \CustomizeMathJax{\newcommand{\tens}[2]{
               12 \underset{
               13 \raise{.5ex}{\underset{#2}{\sim}}
```

```
14 }{#1}
15 } }
16 \else
17 \CustomizeMathJax{\newcommand{\matr}[1]{\vec{\vec{#1}}}}
18 \CustomizeMathJax{\newcommand{\tens}[2]{
19 \underset{
20 \raise{.5ex}{\underset{#2}{\sim}}
21 }{#1}
22 }}
23 \quad \text{If}24 \overline{\text{1}}25\CustomizeMathJax{\newcommand{\dcdot}{\mathrel{\cdot\mkern 0.0mu \cdot}}}
26\CustomizeMathJax{\newcommand{\trans}{{}^{\mathrm{T}}}}
27 \end{warpMathJax}
```

```
File 224 lwarp-hypbmsec.sty
```
# § 333 Package **hypbmsec**

- hypbmsec (*Pkg*) hypbmsec is emulated by the lwarp core.
- **for HTML output:** 1 \LWR@ProvidesPackageDrop{hypbmsec}[2016/05/16]

File 225 **lwarp-hypcap.sty**

## § 334 Package **hypcap**

hypcap (*Pkg*) hypcap is ignored.

**for HTML output:** 1 \LWR@ProvidesPackageDrop{hypcap}[2016/05/16]

 \newcommand\*{\capstart}{} \newcommand\*{\hypcapspace}{} \newcommand\*{\hypcapredef}[1]{} \newcommand\*{\capstartfalse}{} \newcommand\*{\capstarttrue}{}

### File 226 **lwarp-hypdestopt.sty**

# § 335 Package **hypdestopt**

hypdestopt (*Pkg*) hypdestopt is ignored.

**for HTML output:** 1 \LWR@ProvidesPackageDrop{hypdestopt}[2016/05/21]

### File 227 **lwarp-hypernat.sty**

# § 336 Package **hypernat**

hypernat (*Pkg*) hypernat is ignored.

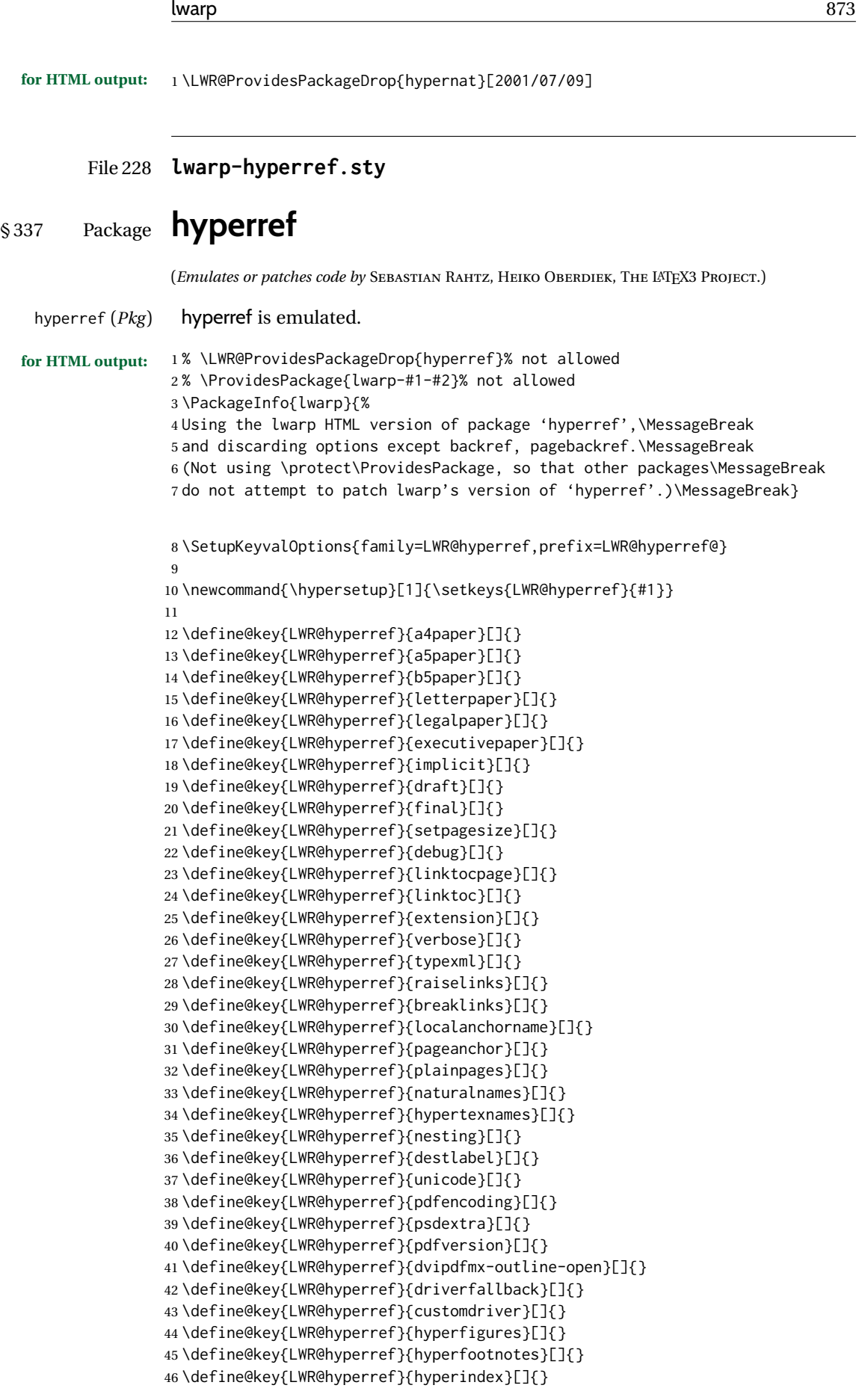

```
47 \define@key{LWR@hyperref}{encap}[]{}
48 \define@key{LWR@hyperref}{colorlinks}[]{}
49 \define@key{LWR@hyperref}{ocgcolorlinks}[]{}
50 \define@key{LWR@hyperref}{frenchlinks}[]{}
51 \define@key{LWR@hyperref}{bookmarks}[]{}
52 \define@key{LWR@hyperref}{bookmarksopen}[]{}
53 \define@key{LWR@hyperref}{bookmarksdepth}[]{}
54 \define@key{LWR@hyperref}{bookmarksopenlevel}[]{}
55 \define@key{LWR@hyperref}{bookmarkstype}[]{}
56 \define@key{LWR@hyperref}{bookmarksnumbered}[]{}
57 \define@key{LWR@hyperref}{CJKbookmarks}[]{}
58 \define@key{LWR@hyperref}{link}[]{}
59 \define@key{LWR@hyperref}{anchor}[]{}
60 \define@key{LWR@hyperref}{cite}[]{}
61 \define@key{LWR@hyperref}{file}[]{}
62 \define@key{LWR@hyperref}{url}[]{}
63 \define@key{LWR@hyperref}{menu}[]{}
64 \define@key{LWR@hyperref}{run}[]{}
65 \define@key{LWR@hyperref}{linkbordercolor}[]{}
66 \define@key{LWR@hyperref}{anchorbordercolor}[]{}
67 \define@key{LWR@hyperref}{citebordercolor}[]{}
68 \define@key{LWR@hyperref}{filebordercolor}[]{}
69 \define@key{LWR@hyperref}{urlbordercolor}[]{}
70 \define@key{LWR@hyperref}{menubordercolor}[]{}
71 \define@key{LWR@hyperref}{runbordercolor}[]{}
72 \define@key{LWR@hyperref}{pagecolor}[]{}
73 \define@key{LWR@hyperref}{baseurl}[]{}
74 \define@key{LWR@hyperref}{linkfileprefix}[]{}
75 \define@key{LWR@hyperref}{pdfpagetransition}[]{}
76 \define@key{LWR@hyperref}{pdfpageduration}[]{}
77 \define@key{LWR@hyperref}{pdfpagehidden}[]{}
78 \define@key{LWR@hyperref}{pagebordercolor}[]{}
79 \define@key{LWR@hyperref}{allbordercolors}[]{}
80 \define@key{LWR@hyperref}{pdfhighlight}[]{}
81 \define@key{LWR@hyperref}{pdfborder}[]{}
82 \define@key{LWR@hyperref}{pdfborderstyle}[]{}
83 \define@key{LWR@hyperref}{pdfprintpagerange}[]{}
84 \define@key{LWR@hyperref}{pdfusetitle}[]{}
85 \define@key{LWR@hyperref}{pdftitle}[]{}
86 \define@key{LWR@hyperref}{pdfauthor}[]{}
87 \define@key{LWR@hyperref}{pdfproducer}[]{}
88 \define@key{LWR@hyperref}{pdfcreator}[]{}
89 \define@key{LWR@hyperref}{addtopdfcreator}[]{}
90 \define@key{LWR@hyperref}{pdfcreationdate}[]{}
91 \define@key{LWR@hyperref}{pdfmoddate}[]{}
92 \define@key{LWR@hyperref}{pdfsubject}[]{}
93 \define@key{LWR@hyperref}{pdfkeywords}[]{}
94 \define@key{LWR@hyperref}{pdftrapped}[]{}
95 \define@key{LWR@hyperref}{pdfinfo}[]{}
96 \define@key{LWR@hyperref}{pdfview}[]{}
97 \define@key{LWR@hyperref}{pdflinkmargin}[]{}
98 \define@key{LWR@hyperref}{pdfstartpage}[]{}
99 \define@key{LWR@hyperref}{pdfstartview}[]{}
100 \define@key{LWR@hyperref}{pdfremotestartview}[]{}
101 \define@key{LWR@hyperref}{pdfpagescrop}[]{}
102 \define@key{LWR@hyperref}{pdftoolbar}[]{}
103 \define@key{LWR@hyperref}{pdfmenubar}[]{}
104 \define@key{LWR@hyperref}{pdfwindowui}[]{}
105 \define@key{LWR@hyperref}{pdffitwindow}[]{}
106 \define@key{LWR@hyperref}{pdfcenterwindow}[]{}
```
 \define@key{LWR@hyperref}{pdfdisplaydoctitle}[]{} \define@key{LWR@hyperref}{pdfa}[]{} \define@key{LWR@hyperref}{pdfnewwindow}[]{} \define@key{LWR@hyperref}{pdflang}[]{} \define@key{LWR@hyperref}{pdfpagelabels}[]{} \define@key{LWR@hyperref}{pdfescapeform}[]{} \define@key{LWR@hyperref}{english}[]{} \define@key{LWR@hyperref}{UKenglish}[]{} \define@key{LWR@hyperref}{british}[]{} \define@key{LWR@hyperref}{USenglish}[]{} \define@key{LWR@hyperref}{american}[]{} \define@key{LWR@hyperref}{german}[]{} \define@key{LWR@hyperref}{austrian}[]{} \define@key{LWR@hyperref}{ngerman}[]{} \define@key{LWR@hyperref}{naustrian}[]{} \define@key{LWR@hyperref}{russian}[]{} \define@key{LWR@hyperref}{brazil}[]{} \define@key{LWR@hyperref}{brazilian}[]{} \define@key{LWR@hyperref}{portuguese}[]{} \define@key{LWR@hyperref}{spanish}[]{} \define@key{LWR@hyperref}{catalan}[]{} \define@key{LWR@hyperref}{afrikaans}[]{} \define@key{LWR@hyperref}{french}[]{} \define@key{LWR@hyperref}{frenchb}[]{} \define@key{LWR@hyperref}{francais}[]{} \define@key{LWR@hyperref}{acadian}[]{} \define@key{LWR@hyperref}{canadien}[]{} \define@key{LWR@hyperref}{italian}[]{} \define@key{LWR@hyperref}{magyar}[]{} \define@key{LWR@hyperref}{hungarian}[]{} \define@key{LWR@hyperref}{greek}[]{} \define@key{LWR@hyperref}{dutch}[]{} \define@key{LWR@hyperref}{tex4ht}[]{} \define@key{LWR@hyperref}{pdftex}[]{} \define@key{LWR@hyperref}{luatex}[]{} \define@key{LWR@hyperref}{nativepdf}[]{} \define@key{LWR@hyperref}{dvipdfm}[]{} \define@key{LWR@hyperref}{dvipdfmx}[]{} \define@key{LWR@hyperref}{xetex}[]{} \define@key{LWR@hyperref}{pdfmark}[]{} \define@key{LWR@hyperref}{dvips}[]{} \define@key{LWR@hyperref}{hypertex}[]{} \define@key{LWR@hyperref}{vtex}[]{} \define@key{LWR@hyperref}{vtexpdfmark}[]{} \define@key{LWR@hyperref}{dviwindo}[]{} \define@key{LWR@hyperref}{dvipsone}[]{} \define@key{LWR@hyperref}{textures}[]{} \define@key{LWR@hyperref}{latex2html}[]{} \define@key{LWR@hyperref}{ps2pdf}[]{} \define@key{LWR@hyperref}{vietnamese}[]{} \define@key{LWR@hyperref}{vietnam}[]{} \define@key{LWR@hyperref}{arabic}[]{} \define@key{LWR@hyperref}{hidelinks}[]{} \define@key{LWR@hyperref}{draft}[]{} \define@key{LWR@hyperref}{nolinks}[]{} \define@key{LWR@hyperref}{final}[]{} \define@key{LWR@hyperref}{pdfa}[]{} \define@key{LWR@hyperref}{pdfversion}[]{} \define@key{LWR@hyperref}{typexml}[]{} \define@key{LWR@hyperref}{tex4ht}[]{}

```
167 \define@key{LWR@hyperref}{pdftex}[]{}
168 \define@key{LWR@hyperref}{nativepdf}[]{}
169 \define@key{LWR@hyperref}{dvipdfm}[]{}
170 \define@key{LWR@hyperref}{dvipdfmx}[]{}
171 \define@key{LWR@hyperref}{dvipdfmx-outline-open}[]{}
172 \define@key{LWR@hyperref}{pdfmark}[]{}
173 \define@key{LWR@hyperref}{dvips}[]{}
174 \define@key{LWR@hyperref}{hypertex}[]{}
175 \define@key{LWR@hyperref}{vtex}[]{}
176 \define@key{LWR@hyperref}{vtexpdfmark}[]{}
177 \define@key{LWR@hyperref}{dviwindo}[]{}
178 \define@key{LWR@hyperref}{dvipsone}[]{}
179 \define@key{LWR@hyperref}{textures}[]{}
180 \define@key{LWR@hyperref}{latex2html}[]{}
181 \define@key{LWR@hyperref}{ps2pdf}[]{}
182 \define@key{LWR@hyperref}{xetex}[]{}
183 \define@key{LWR@hyperref}{driverfallback}[]{}
184 \define@key{LWR@hyperref}{customdriver}[]{}
185 \define@key{LWR@hyperref}{pdfversion}[]{}
186 \define@key{LWR@hyperref}{bookmarks}[]{}
187 \define@key{LWR@hyperref}{ocgcolorlinks}[]{}
188 \define@key{LWR@hyperref}{colorlinks}[]{}
189 \define@key{LWR@hyperref}{frenchlinks}[]{}
190 \define@key{LWR@hyperref}{backref}[]{}
191 \define@key{LWR@hyperref}{pagebackref}[]{}
192 \define@key{LWR@hyperref}{destlabel}[]{}
193 \define@key{LWR@hyperref}{pdfpagescrop}[]{}
194 \define@key{LWR@hyperref}{pdfpagemode}[]{}
195 \define@key{LWR@hyperref}{pdfnonfullscreenpagemode}[]{}
196 \define@key{LWR@hyperref}{pdfdirection}[]{}
197 \define@key{LWR@hyperref}{pdfviewarea}[]{}
198 \define@key{LWR@hyperref}{pdfviewclip}[]{}
199 \define@key{LWR@hyperref}{pdfprintarea}[]{}
200 \define@key{LWR@hyperref}{pdfprintclip}[]{}
201 \define@key{LWR@hyperref}{pdfprintscaling}[]{}
202 \define@key{LWR@hyperref}{pdfduplex}[]{}
203 \define@key{LWR@hyperref}{pdfpicktraybypdfsize}[]{}
204 \define@key{LWR@hyperref}{pdfprintpagerange}[]{}
205 \define@key{LWR@hyperref}{pdfnumcopies}[]{}
206 \define@key{LWR@hyperref}{pdfstartview}[]{}
207 \define@key{LWR@hyperref}{pdfstartpage}[]{}
208 \define@key{LWR@hyperref}{pdftoolbar}[]{}
209 \define@key{LWR@hyperref}{pdfmenubar}[]{}
210 \define@key{LWR@hyperref}{pdfwindowui}[]{}
211 \define@key{LWR@hyperref}{pdffitwindow}[]{}
212 \define@key{LWR@hyperref}{pdfcenterwindow}[]{}
213 \define@key{LWR@hyperref}{pdfdisplaydoctitle}[]{}
214 \define@key{LWR@hyperref}{pdfpagelayout}[]{}
215 \define@key{LWR@hyperref}{pdflang}[]{}
216 \define@key{LWR@hyperref}{baseurl}[]{}
217 \define@key{LWR@hyperref}{pdfusetitle}[]{}
218 \define@key{LWR@hyperref}{pdfpagelabels}[]{}
219 \define@key{LWR@hyperref}{hyperfootnotes}[]{}
220 \define@key{LWR@hyperref}{hyperfigures}[]{}
221 \define@key{LWR@hyperref}{hyperindex}[]{}
222 \define@key{LWR@hyperref}{encap}[]{}
223 \define@key{LWR@hyperref}{linkcolor}[]{}
224 \define@key{LWR@hyperref}{anchorcolor}[]{}
225 \define@key{LWR@hyperref}{citecolor}[]{}
226 \define@key{LWR@hyperref}{filecolor}[]{}
```

```
227 \define@key{LWR@hyperref}{urlcolor}[]{}
228 \define@key{LWR@hyperref}{menucolor}[]{}
229 \define@key{LWR@hyperref}{runcolor}[]{}
230 \define@key{LWR@hyperref}{allcolors}[]{}
231
232 \DeclareStringOption[false]{backref}[section]
233
234 \DeclareBoolOption{pagebackref}
235
236 \DeclareDefaultOption{}
237
238 \ProcessKeyvalOptions*\relax
```
#### Maybe load backref:

```
239 \ifdefstring{\LWR@hyperref@backref}{section}
240 {\RequirePackage{backref}}
241 {}
242
243 \ifdefstring{\LWR@hyperref@backref}{slide}
244 {\RequirePackage{backref}}
245 {}
246
247 \ifdefstring{\LWR@hyperref@backref}{page}
248 {\RequirePackage{backref}}
249 {}
250
251 \ifLWR@hyperref@pagebackref
252 \RequirePackage{backref}
253 \fi
```

```
254 \LetLtxMacro\href\LWR@href
255 \LetLtxMacro\nolinkurl\LWR@nolinkurl
256 \LetLtxMacro\url\LWR@url
257 \LetLtxMacro\phantomsection\LWR@phantomsection
```

```
258 \newcommand*{\hyperbaseurl}[1]{}
```
No application for lwarp:

```
259 \newcommand*{\HyperDestNameFilter}[1]{#1}
260 \newcommand*{\HyperDestLabelReplace}[1]{#1}
261 \newcommand*{\HyperDestRename}[2]{}
```
No application for lwarp:

\newcommand\*{\hyperget}[2]{}

\hyperimage {⟨*URL*⟩} {⟨*alt text*⟩}

Insert an image with alt text:

 \NewDocumentCommand{\LWR@hyperimageb}{m +m}{% \LWR@ensuredoingapar% \edef\tmpb{#1}% \LWR@HTMLsanitize@tmpb% \LWR@htmltag{% img src=\textquotedbl\tmpb\textquotedbl\ % \hyperdef {⟨*1: category*⟩} {⟨*2: name*⟩} {⟨*3: text*⟩}

\LWR@hyperrefb {⟨*1: URL*⟩} {⟨*2: category*⟩} {⟨*3: name*⟩} {⟨*4: text*⟩}

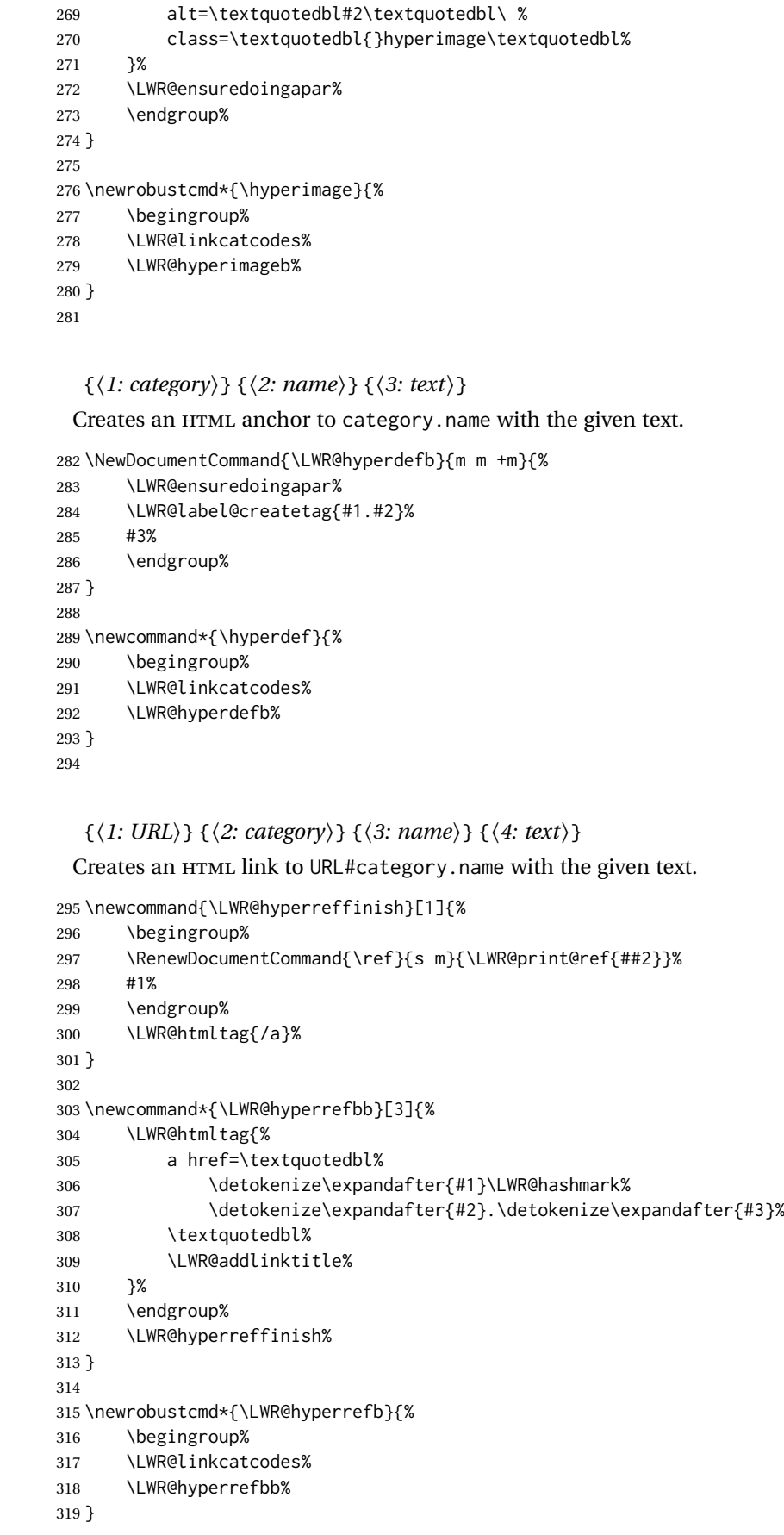

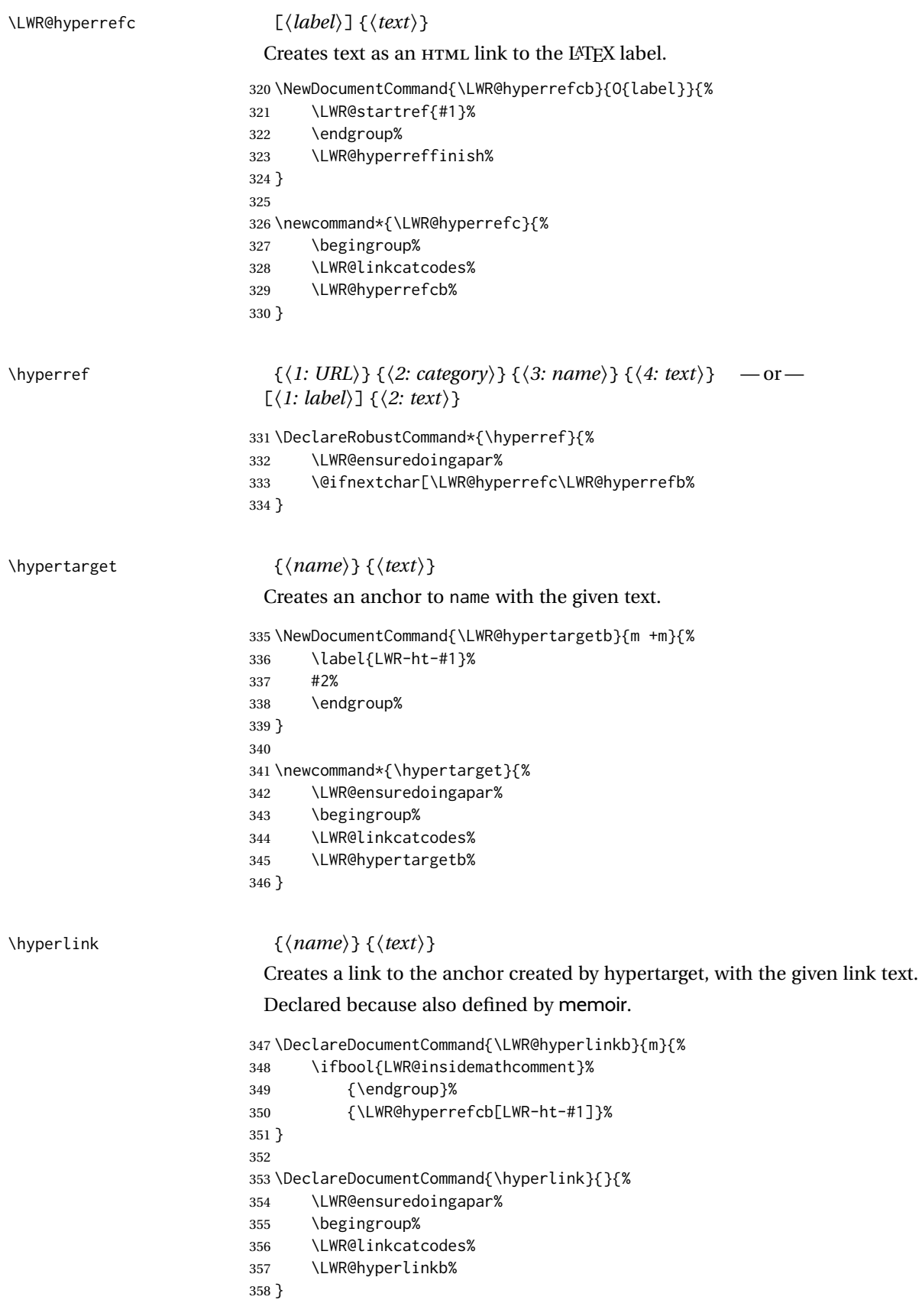

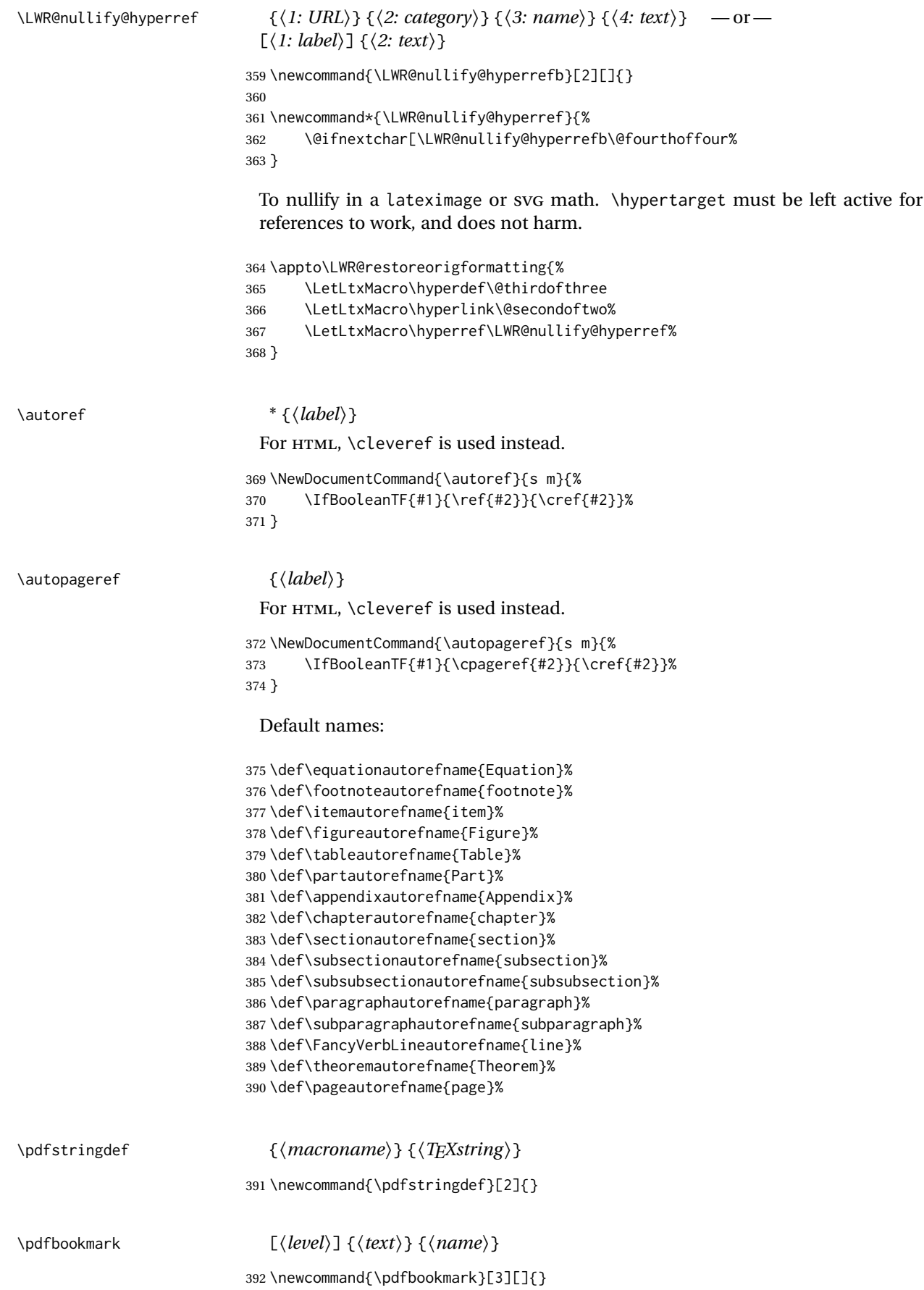

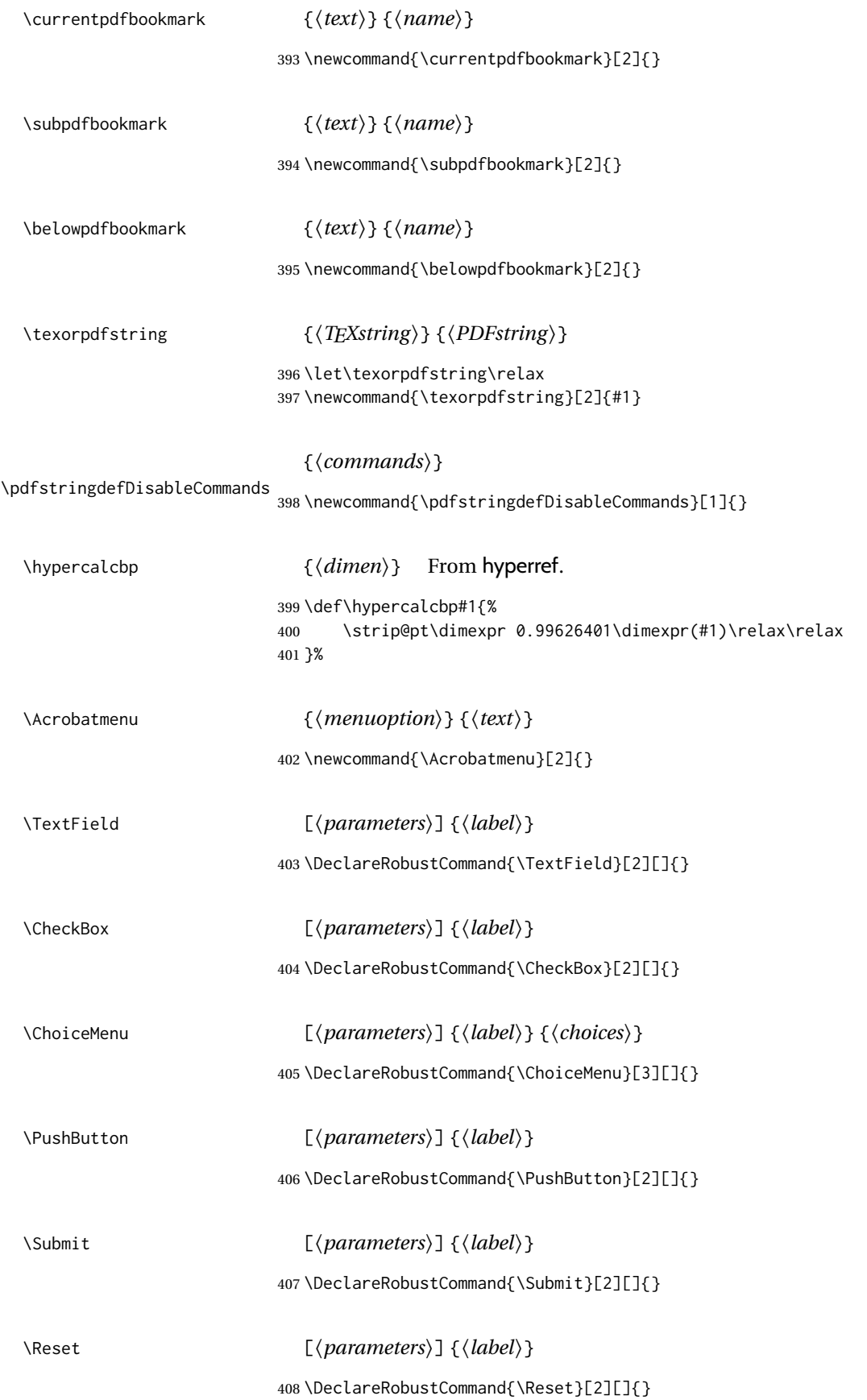

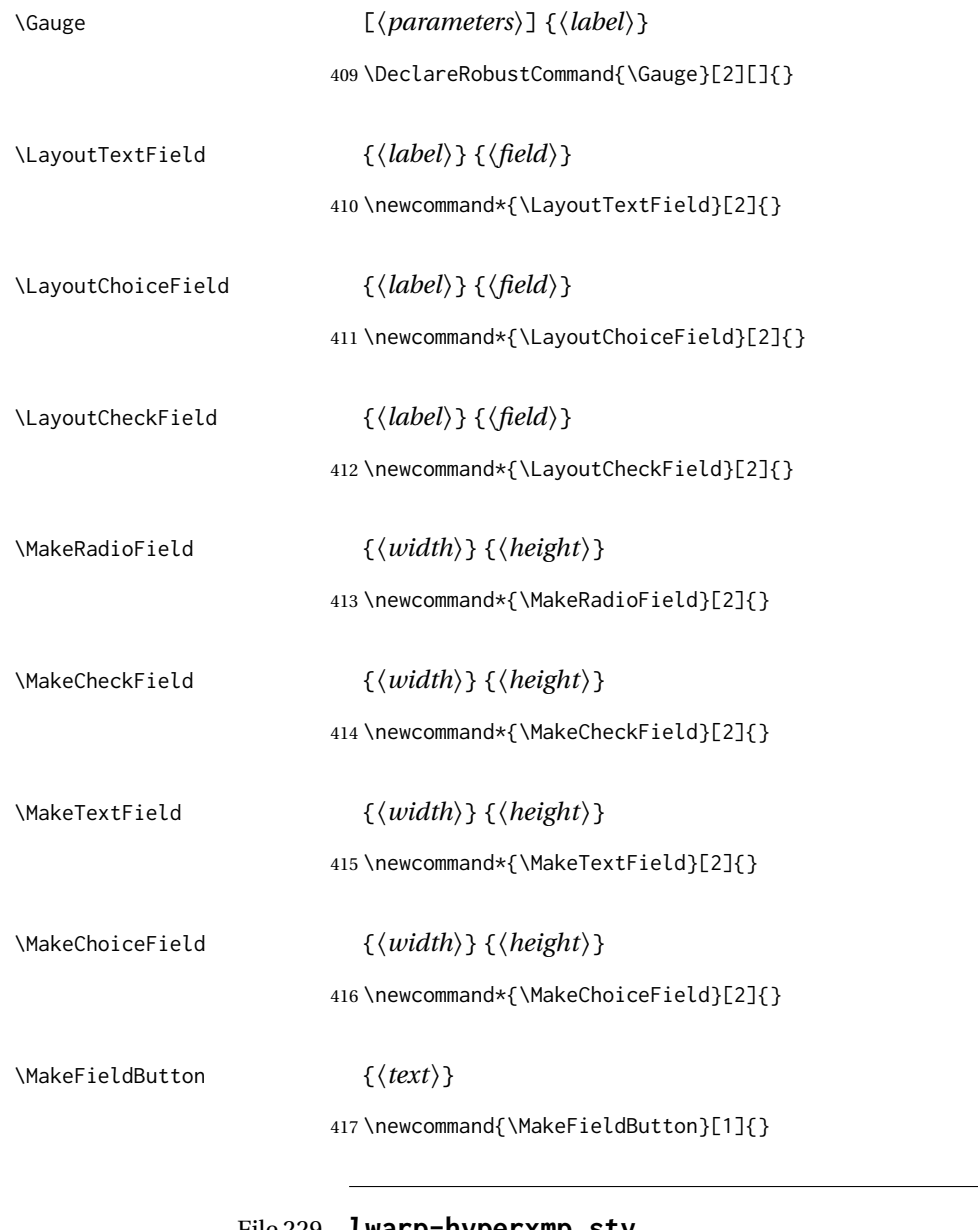

File 229 **lwarp-hyperxmp.sty**

# § 338 Package **hyperxmp**

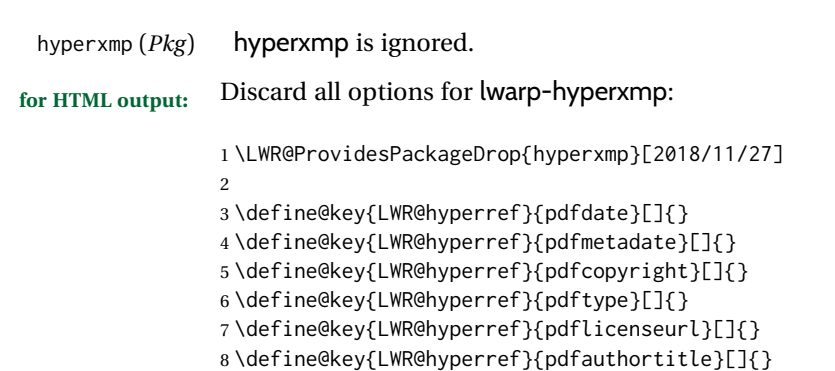

9 \define@key{LWR@hyperref}{pdfcaptionwriter}[]{}

- 
- 

```
10 \define@key{LWR@hyperref}{pdfmetalang}[]{}
11 \define@key{LWR@hyperref}{pdfapart}[]{}
12 \define@key{LWR@hyperref}{pdfaconformance}[]{}
13 \define@key{LWR@hyperref}{pdfuapart}[]{}
14 \define@key{LWR@hyperref}{pdfxstandard}[]{}
15 \define@key{LWR@hyperref}{pdfsource}[]{}
16 \define@key{LWR@hyperref}{pdfdocumentid}[]{}
17 \define@key{LWR@hyperref}{pdfinstanceid}[]{}
18 \define@key{LWR@hyperref}{pdfversionid}[]{}
19 \define@key{LWR@hyperref}{pdfrendition}[]{}
20 \define@key{LWR@hyperref}{pdfpublication}[]{}
21 \define@key{LWR@hyperref}{pdfpubtype}[]{}
22 \define@key{LWR@hyperref}{pdfbytes}[]{}
23 \define@key{LWR@hyperref}{pdfnumpages}[]{}
24 \define@key{LWR@hyperref}{pdfissn}[]{}
25 \define@key{LWR@hyperref}{pdfeissn}[]{}
26 \define@key{LWR@hyperref}{pdfisbn}[]{}
27 \define@key{LWR@hyperref}{pdfbookedition}[]{}
28 \define@key{LWR@hyperref}{pdfpublisher}[]{}
29 \define@key{LWR@hyperref}{pdfvolumenum}[]{}
30 \define@key{LWR@hyperref}{pdfissuenum}[]{}
31 \define@key{LWR@hyperref}{pdfpagerange}[]{}
32 \define@key{LWR@hyperref}{pdfdoi}[]{}
33 \define@key{LWR@hyperref}{pdfurl}[]{}
34 \define@key{LWR@hyperref}{pdfidentifier}[]{}
35 \define@key{LWR@hyperref}{pdfsubtitle}[]{}
36 \define@key{LWR@hyperref}{pdfpubstatus}[]{}
37 \define@key{LWR@hyperref}{pdfcontactaddress}[]{}
38 \define@key{LWR@hyperref}{pdfcontactcity}[]{}
39 \define@key{LWR@hyperref}{pdfcontactregion}[]{}
40 \define@key{LWR@hyperref}{pdfcontactpostcode}[]{}
41 \define@key{LWR@hyperref}{pdfcontactcountry}[]{}
42 \define@key{LWR@hyperref}{pdfcontactphone}[]{}
43 \define@key{LWR@hyperref}{pdfcontactemail}[]{}
44 \define@key{LWR@hyperref}{pdfcontacturl}[]{}
45 \define@key{LWR@hyperref}{keeppdfinfo}[]{}
46 \define@key{LWR@hyperref}{pdfauthor}[]{}
47 \define@key{LWR@hyperref}{pdfkeywords}[]{}
```
File 230 **lwarp-hyphenat.sty**

## § 339 Package **hyphenat**

hyphenat (*Pkg*) hyphenat is emulated during HTML output, while the print-mode version is used inside a lateximage.

**for HTML output:** 1 \LWR@ProvidesPackagePass{hyphenat}[2009/09/02]

 \LetLtxMacro\LWRHYNAT@origtextnhtt\textnhtt \LetLtxMacro\LWRHYNAT@orignhttfamily\nhttfamily \LetLtxMacro\LWRHYNAT@orignohyphens\nohyphens \LetLtxMacro\LWRHYNAT@origbshyp\bshyp \LetLtxMacro\LWRHYNAT@origfshyp\fshyp \LetLtxMacro\LWRHYNAT@origdothyp\dothyp \LetLtxMacro\LWRHYNAT@origcolonhyp\colonhyp \LetLtxMacro\LWRHYNAT@orighyp\hyp 

```
11 \LetLtxMacro\textnhtt\texttt
12 \LetLtxMacro\nhttfamily\ttfamily
13
14 \renewcommand{\nohyphens}[1]{#1}
15 \renewrobustcmd{\bshyp}{%
16 \ifmmode\backslash\else\textbackslash\fi%
17 }
18 \renewrobustcmd{\fshyp}{/}
19 \renewrobustcmd{\dothyp}{.}
20 \renewrobustcmd{\colonhyp}{:}
21 \renewrobustcmd{\hyp}{-}
22
23 \appto\LWR@restoreorigformatting{%
24 \LetLtxMacro\textnhtt\LWRHYNAT@origtextnhtt%
25 \LetLtxMacro\nhttfamily\LWRHYNAT@orignhttfamily%
26 \LetLtxMacro\nohyphens\LWRHYNAT@orignohyphens%
27 \LetLtxMacro\bshyp\LWRHYNAT@origbshyp%
28 \LetLtxMacro\fshyp\LWRHYNAT@origfshyp%
29 \LetLtxMacro\dothyp\LWRHYNAT@origdothyp%
30 \LetLtxMacro\colonhyp\LWRHYNAT@origcolonhyp%
31 \LetLtxMacro\hyp\LWRHYNAT@orighyp%
32 }
```
File 231 **lwarp-idxlayout.sty**

# § 340 Package **idxlayout**

(*Emulates or patches code by* THOMAS TITZ.)

```
idxlayout (Pkg) idxlayout is emulated.
```
**for HTML output:** Discard all options for lwarp-idxlayout:

\LWR@ProvidesPackageDrop{idxlayout}[2012/03/30]

```
2 \newcommand{\LWR@indexprenote}{}
```
\AtBeginDocument to help with package load order.

```
3 \AtBeginDocument{
4 \preto\printindex{
5
6 \LWR@maybe@orignewpage
7 \LWR@startpars
8
9 \LWR@indexprenote
10
11 }
12 }
13 \newcommand{\setindexprenote}[1]{\renewcommand{\LWR@indexprenote}{#1}}
14 \newcommand*{\noindexprenote}{\renewcommand{\LWR@indexprenote}{}}
15
16 \newcommand{\idxlayout}[1]{}
17\newcommand*{\indexfont}{}
18 \newcommand*{\indexjustific}{}
19 \newcommand*{\indexsubsdelim}{}
```
20 \newcommand\*{\indexstheadcase}{}

```
File 232 lwarp-ifoddpage.sty
§ 341 Package ifoddpage
                  (Emulates or patches code by MARTIN SCHARRER.)
  ifoddpage (Pkg) ifoddpage is emulated.
  for HTML output: Discard all options for lwarp-ifoddpage:
                  1 \LWR@ProvidesPackageDrop{ifoddpage}[2016/04/23]
                  2 \newif\ifoddpage
                   3
                  4 \newif\ifoddpageoroneside
                   5
                  6 \DeclareRobustCommand{\checkoddpage}{\oddpagetrue\oddpageoronesidetrue}
                   7
                  8 \def\oddpage@page{1}
                  9
                  10 \def\@ifoddpage{%
                  11 \expandafter\@firstoftwo
                  12 }
                  13
                  14 \def\@ifoddpageoroneside{%
                  15 \expandafter\@firstoftwo
                  16 }
```
File 233 **lwarp-imakeidx.sty**

# § 342 Package **imakeidx**

(*Emulates or patches code by* ENRICO GREGORIO.)

- imakeidx (*Pkg*) imakeidx is patched for use by lwarp.
- letter headings When using *makeindex*, to match the print and HTML output's display of index letter headings, specify the lwarp.ist style:

```
\makeindex[options={-s lwarp.ist}]
```
(For HTML the lwarp.ist style is used automatically, which displays letter headings. When using *xindy* the default style also displays letter headings.)

index setup See section [8.6.19](#page-138-0) for how to setup *lwarpmk* to process the indexes with imakeidx, both with and without shell escape.

**for HTML output:** 1 \LWR@ProvidesPackagePass{imakeidx}[2016/10/15]

Use the new HTML suffix:

2 \catcode'\\_=12%

```
3 \define@key{imki}{name}{\def\imki@name{#1_html}}
                      4 \catcode'\_=8%
\printindex The HTML version of \printindex:
                      5 \catcode'\_=12%
                      6
                      7 \renewcommand*{\printindex}[1][\imki@jobname]{%
                      8 \LWR@maybe@orignewpage%
                      9 \LWR@startpars%
                     10 \ifstrequal{#1}{\imki@jobname}{%
                     11 \@ifundefined{#1@idxfile}{%
                     12 \imki@error{#1}%
                     13 }{%
                     14 \imki@putindex{#1}%
                     15 }%
                     16 }{%
                     17 \@ifundefined{#1_html@idxfile}{\imki@error{#1_html}}{\imki@putindex{#1_html}}%
                     18 }%
                     19 }
                     20
                     21 \catcode'\_=8%
\@index The HTML version of \@index:
                     22 \VerifyCommand[lwarp][imakeidx]{\@index}{443B697F3326243540BE3FB7665606F6}
                     23
                     24 \catcode'\_=12%
                     25
                     26 \def\@index[#1]{%
                     27 \ifstrequal{#1}{\imki@jobname}%
                     28 {%
                     29 \@ifundefined{#1@idxfile}%
                     30 {%
                     31 \PackageWarning{lwarp-imakeidx}{Undefined index file '#1'}%
                     32 \begingroup
                     33 \@sanitize
                     34 \imki@nowrindex%
                     35 }%
                     36 {%
                     37 \edef\@idxfile{#1}%
                     38 \begingroup
                     39 \@sanitize
                     40 \@wrindex\@idxfile%
                     41 }%
                     42 }%
                     43 {%
                     44 \@ifundefined{#1_html@idxfile}%
                     45 {%
                     46 \PackageWarning{lwarp-imakeidx}{Undefined index file '#1_html'}%
                     47 \begingroup
                     48 \@sanitize
                     49 \imki@nowrindex%
                     50 }%
                     51 {%
                     52 \edef\@idxfile{#1_html}%
                     53 \begingroup
                     54 \@sanitize
                     55 \@wrindex\@idxfile%
```
 }% }% } \catcode'\\_=8%

#### \item

\subitem \subsubitem HTML versions of \item, etc.: \appto\theindex{% \LetLtxMacro\item\LWR@indexitem% \LetLtxMacro\subitem\LWR@indexsubitem% \LetLtxMacro\subsubitem\LWR@indexsubsubitem% } \imki@wrindexentrysplit {⟨*file*⟩} {⟨*entry*⟩} {⟨*page*⟩} \imki@wrindexentryunique {⟨*file*⟩} {⟨*entry*⟩} {⟨*page*⟩} While writing index entries, adds an HTML label, and writes the label's index instead of the page number: \VerifyCommand[lwarp][imakeidx]{\imki@wrindexentrysplit}{D8ABE70A4355F52E36723AFAB74F71E7} \renewcommand\imki@wrindexentrysplit[3]{% \addtocounter{LWR@autoindex}{1}% \expandafter\protected@write\csname#1@idxfile\endcsname{}% {\string\indexentry{#2}{\arabic{LWR@autoindex}}}% The label is assigned after the file write to avoid conflict with cleveref. \label{LWRindex-\arabic{LWR@autoindex}}% } \VerifyCommand[lwarp][imakeidx]{\imki@wrindexentryunique}{9131E144394D273F316D03FA91BA0E2B} \renewcommand\imki@wrindexentryunique[3]{% 78 \addtocounter{LWR@autoindex}{1}% \protected@write\@indexfile{}% {\string\indexentry[#1]{#2}{\arabic{LWR@autoindex}}}% The label is assigned after the file write to avoid conflict with cleveref. \label{LWRindex-\arabic{LWR@autoindex}}% } \LWR@imki@setxdydefopts Sets the *xindy* HTML options, ignoring the user's settings. \newcommand\*{\LWR@imki@setxdydefopts}{% \edef\imki@options{ \space % 85 -M \space \LWR@xindyStyle\space % -L \space \LWR@xindyLanguage\space % 87 -C \space \LWR@xindyCodepage\space % }% }

\LWR@imki@setdefopts {⟨*user options*⟩}

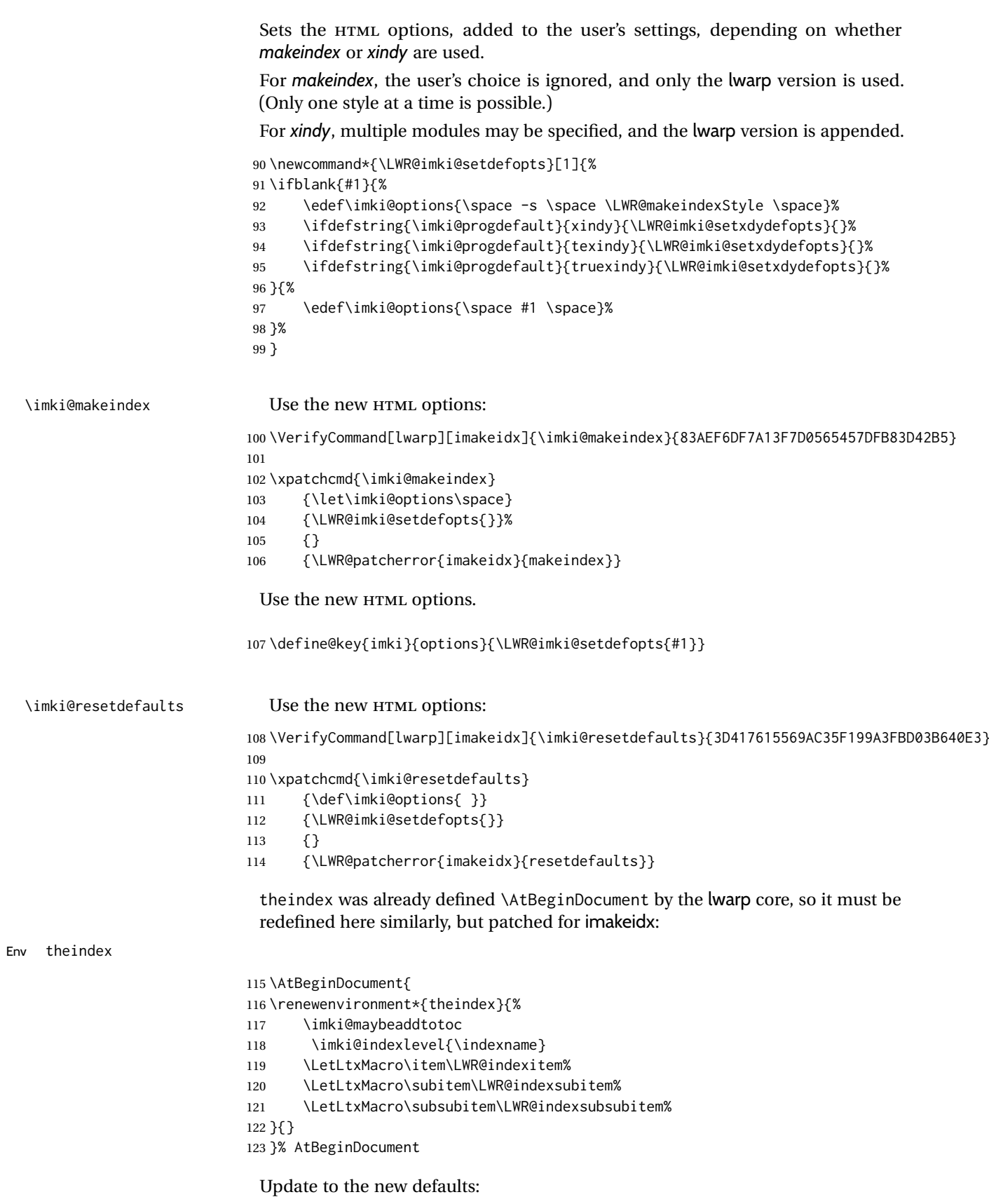

\imki@resetdefaults

Update to the new patches:

\AtBeginDocument is because \@wrindex is previously defined as \AtBeginDocument in the lwarp core.

\ifimki@splitindex

- \let\imki@startidx\imki@startidxunique
- \AtBeginDocument{\let\@wrindex\imki@wrindexunique}
- \let\imki@putindex\imki@putindexunique
- \let\imki@wrindexentry\imki@wrindexentryunique
- \let\imki@startidxsplit\@undefined
- \let\imki@wrindexsplit\@undefined
- \let\imki@putindexsplit\@undefined
- \else

```
134 \let\imki@startidx\imki@startidxsplit
```
- \AtBeginDocument{\let\@wrindex\imki@wrindexsplit}
- \let\imki@putindex\imki@putindexsplit
- \let\imki@wrindexentry\imki@wrindexentrysplit
- \let\imki@startidxunique\@undefined
- \let\imki@wrindexunique\@undefined
- \let\imki@putindexunique\@undefined
- \fi

File 234 **lwarp-impnattypo.sty**

### § 343 Package **impnattypo**

impnattypo (*Pkg*) impnattypo is ignored.

- **for HTML output:** 1 \LWR@ProvidesPackageDrop{impnattypo}[2019/03/04]
	- File 235 **lwarp-index.sty**

### § 344 Package **index**

(*Emulates or patches code by* DAVID M. JONES.)

index (*Pkg*) index is patched for use by lwarp.

```
for HTML output: 1 \LWR@ProvidesPackagePass{index}[2004/01/20]
```
Use \theLWR@autoindex instead of \thepage. \@tempswatrue is used to force an immediate write to the index file instead of waiting until the end of the page.

```
2 \VerifyCommand[lwarp][index]{\newindex}{F714216FA78BCC8DB70B7BB92BE05F3C}
3
4 \xpatchcmd{\newindex}
5 {\x@newindex[thepage]}
6 {%
7 \@tempswatrue%
8 \x@newindex[theLWR@autoindex]%
9 }
10 {}
11 {\LWR@patcherror{index}{newindex}}
```
 \VerifyCommand[lwarp][index]{\renewindex}{B81B08BFE7A2F5CA7D84D4A5A40E7A44} \xpatchcmd{\renewindex} {\x@renewindex[thepage]} {% 18 \@tempswatrue% \x@renewindex[theLWR@autoindex]% } {} {\LWR@patcherror{index}{renewindex}}

Patched to set a new autoindex:

```
23 \VerifyCommand[lwarp][index]{\@wrindex}{C58C10ACFC42D711D0DA8F4759BA951D}
24
25 \xpatchcmd{\@wrindex}
26 {\begingroup}
27 {%
28 \addtocounter{LWR@autoindex}{1}% lwarp
29 \label{LWRindex-\arabic{LWR@autoindex}}% lwarp
30 \begingroup%
31 }
32 {}
33 {\LWR@patcherror{index}{@wrindex}}
```
\AtBeginDocument lwarp core \lets \@wrindex to \LWR@wrindex. Since the index package has been loaded, \let to its version instead:

```
34 \let\LWR@index@wrindex\@wrindex
35
36 \AtBeginDocument{
37 \let\@wrindex\LWR@index@wrindex
38 }
```
Modified to add \index@prologue:

```
39 \AtBeginDocument{
40 \renewenvironment*{theindex}{%
41 \LWR@indexsection{\indexname}%
42 \ifx\index@prologue\@empty\else
43 \index@prologue
44 \bigskip
45 \fi
46 \LetLtxMacro\item\LWR@indexitem%
47 \LetLtxMacro\subitem\LWR@indexsubitem%
48 \LetLtxMacro\subsubitem\LWR@indexsubsubitem%
49 }{}
50 }% AtBeginDocument
```
Disabled:

```
51 \def\@showidx#1{}
52 \let\@texttop\relax
53 \renewcommand*{\raggedbottom}{}
54 \renewcommand*{\flushbottom}{}
55 \renewcommand*{\markboth}[2]{}
56 \renewcommand*{\markright}[1]{}
```

```
File 236 lwarp-inputtrc.sty
§ 345 Package inputtrc
                  (Emulates or patches code by UWE LÜCK.)
   inputtrc (Pkg) inputtrc is patched for use by lwarp.
  for HTML output: 1 \LWR@ProvidesPackagePass{inputtrc}[2012/10/10]
                  Patched to remove extraneous spaces, which sometimes showed up in logos inside
                  a lateximage.
                  2 \VerifyCommand[lwarp][inputtrc]{\IT@prim@input}{03F74081468CFB6308896BDEB61D1E23}
                  3
                  4 \renewcommand*{\IT@prim@input}[1]{%
                  5 \typeout{\IT@indent\IT@currfile INPUTTING #1}%
                  6 %% ... TODO: option to write to '.log' only.
                  7 \xdef\IT@filestack{{\IT@currfile}\IT@filestack}%
```

```
File 237 lwarp-intopdf.sty
```
8 \xdef\IT@currfile{#1}%

## § 346 Package **intopdf**

intopdf (*Pkg*) intopdf is emulated.

15 }

The filespec, MIME type, and description are ignored for now.

 \expandafter \gdef\expandafter \IT@indent\expandafter{% \IT@indent \IT@indent@unit}% lwarp \@@input#1% lwarp \expandafter\IT@pop@indent\IT@indent \@nil% lwarp \expandafter\IT@pop@file \IT@filestack\@nil% lwarp \IT@maybe@returnmessage%% v0.2 lwarp

```
for HTML output: 1 \LWR@ProvidesPackageDrop{intopdf}[2019/05/28]
```

```
2 \NewDocumentCommand{\attachandlink}{o m o m m}{%
3 \LWR@href{#2}{#5}%
4 }
```
File 238 **lwarp-isomath.sty**

## § 347 Package **isomath**

(*Emulates or patches code by* GÜNTER MILDE.)

isomath (*Pkg*) isomath is used as-is for SVG math, and emulated for MATHJAX.

 $\triangle$  MATHJAX sans MATHJAX does not provide a sans math font, so sans is typeset as roman.

```
for HTML output: 1 \LWR@ProvidesPackagePass{isomath}[2012/09/04]
                 2 \begin{warpMathJax}
                 3 \CustomizeMathJax{\let\mathbfit\boldsymbol}
                 4 \CustomizeMathJax{\let\mathsfbfit\mathbfit}% not sans
                 5 \CustomizeMathJax{\let\mathsfit\mathit}% not sans
                 6 \CustomizeMathJax{\let\vectorsym\mathbfit}
                 7 \CustomizeMathJax{\let\matrixsym\mathbfit}
                 8 \CustomizeMathJax{\let\tensorsym\mathsfbfit}
```
 \CustomizeMathJax{\let\mathboldsans\mathsfbfit} \CustomizeMathJax{\let\mathbold\mathbfit}

\CustomizeMathJax{\let\mathsans\mathrm}% not sans

\end{warpMathJax}

File 239 **lwarp-isotope.sty**

### § 348 Package **isotope**

(*Emulates or patches code by* HEIKO BAUKE.)

isotope (*Pkg*) isotope is patched for use by lwarp with SVG math, and emulated for MATHJAX.

```
for HTML output: 1 \LWR@ProvidesPackagePass{isotope}[2011/08/26]
            2 \newcommand{\LWR@HTML@isotope@two}[2][]{%
            3 \renewcommand{\isotope@atomicnumber}{#1}%
            4 \edef\LWR@isotope@alttag{%
            5 \textbackslash(
            6 \textbackslash{}isotope
            7 [\isotope@nucleonnumber]%
            8 [\isotope@atomicnumber]%
            9 \{\#2\}\10 \textbackslash)%
            11 }%
            12 \ifbool{mathjax}%
            13 {\LWR@isotope@alttag}%
            14 {% SVG
            15 \m@th%
            16 \LWR@subsingledollar*%
            17 {% alt tag
            18 \LWR@isotope@alttag%
            19 }%
            20 {isotope}% add'l hashing
            21 {% contents
            22 \settowidth\@tempdimb{%
            23 \ensuremath{\scriptstyle\isotope@nucleonnumber}%
            24 }%
            25 \settowidth\@tempdimc{%
            26 \ensuremath{\scriptstyle\isotope@atomicnumber}%
            27 }%
            28 \ifdim\@tempdimb<\@tempdimc\@tempdimb=\@tempdimc\fi%
            29 \ensuremath{
            30 {}%
            31 ^{\makebox[\@tempdimb][r]{%
            32 \ensuremath{%
```
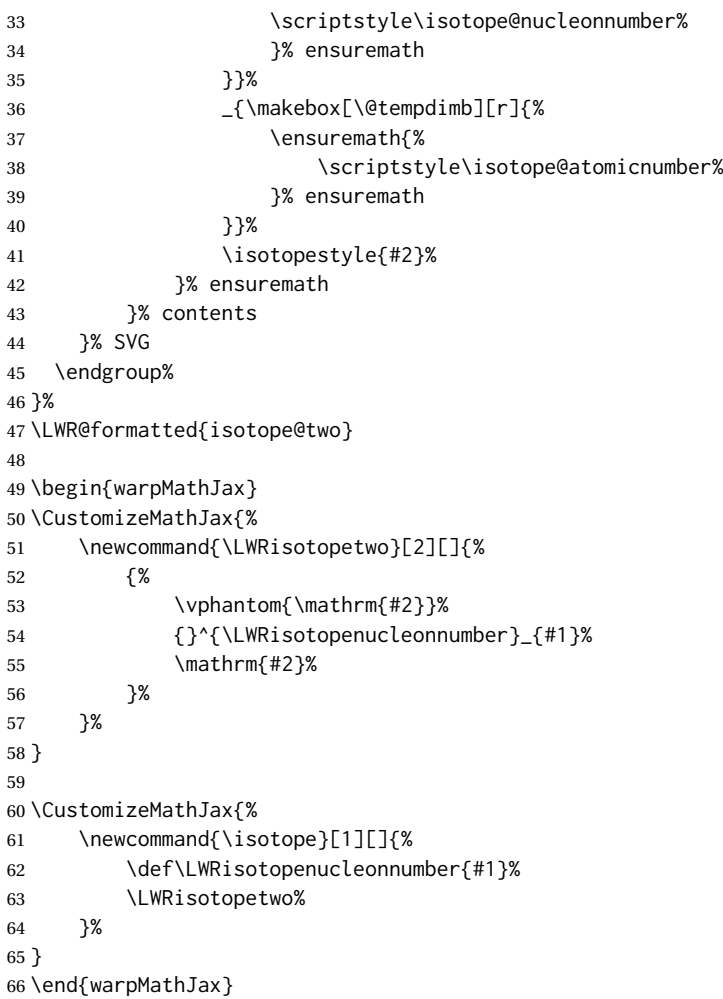

File 240 **lwarp-jurabib.sty**

# § 349 Package **jurabib**

(*Emulates or patches code by* JENS BERGER.)

```
jurabib (Pkg) jurabib is patched for use by lwarp.
for HTML output: 1 \LWR@ProvidesPackagePass{jurabib}[2004/01/25]
                2 \renewrobustcmd{\jblangle}{\textless}
                3
                4 \renewrobustcmd{\jbrangle}{\textgreater}
                5
                6 \VerifyCommand[lwarp][jurabib]{\jb@biblaw@item}{F93545B67E684787264DA900F185A25A}
                7
                8 \renewcommand*{\jb@biblaw@item}{%
                9 \hspace{0.5em}%
               10 % $\triangleright$
               11 \HTMLunicode{25B7}% lwarp%
               12 \hspace{0.5em}%
               13 }
```

```
15 \VerifyCommand[lwarp][jurabib]{\jbarchsig}{8D821FA370CBD0A61325D5A278E0A369}
16
17 \renewrobustcmd{\jbarchsig}[2]{%
18 \ifjbweareinbib
19 \settowidth{\jb@subarchitemwidth}{\jbsamesubarchindent+#1}%
20 \setlength{\jb@subarchentrywidth}{\textwidth-\jb@subarchitemwidth-4em}%
21 % \begin{tabular}{@{}p{\jb@subarchitemwidth}@{}j{\jb@subarchentrywidth}@{}}%
22 #1\ifjb@dot\unskip\unskip\unskip.\fi
23 % &
24 \quad% lwarp
25 \ifthenelse{\equal{#2}{}}{}{\jbarchnameformat{#2}}%
26% \end{tabular}
27 \fi
28 }%
29
30
31 \VerifyCommand[lwarp][jurabib]{\jb@do@post@item}{4FD79AF40E8460C52306C33CF825B63F}
32
33 \xpatchcmd{\jb@do@post@item}
34 {\begin{tabular}{p{\jb@biblaw@item@width}j{\jb@biblaw@entry@width}}}
35 {}
36 {}
37 {\LWR@patcherror{jurabib}{jb@do@post@item 1}}
38
39 \xpatchcmd{\jb@do@post@item}
40 {\multicolumn{2}{p{\columnwidth}}{\jb@@name}}
41 {\jb@@name}
42 {}
43 {\LWR@patcherror{jurabib}{jb@do@post@item 2}}
44
45 \xpatchcmd{\jb@do@post@item}
46 {\jb@biblaw@item & \jb@@fulltitle}
47 {\jb@biblaw@item \quad \jb@@fulltitle}
48 {}
49 {\LWR@patcherror{jurabib}{jb@do@post@item 3}}
50
51 \xpatchcmd{\jb@do@post@item}
52 {\end{tabular}}
53 {}
54 {}
55 {\LWR@patcherror{jurabib}{jb@do@post@item 4}}
56
57 \xpatchcmd{\jb@do@post@item}
58 {\begin{minipage}[t]{\bibnumberwidth}}
59 {}
60 {}
61 {\LWR@patcherror{jurabib}{jb@do@post@item 5}}
62
63 \xpatchcmd{\jb@do@post@item}
64 {\end{minipage}}
65 {\quad}
66 {}
67 {\LWR@patcherror{jurabib}{jb@do@post@item 6}}
```
### File 241 **lwarp-karnaugh-map.sty**

# § 350 Package **karnaugh-map**

(*Emulates or patches code by* MATTIAS JACOBSSON.)

karnaugh-map (*Pkg*) karnaugh-map is patched for use by lwarp.

**for HTML output:** 1 \LWR@ProvidesPackagePass{karnaugh-map}[2017/02/20]

This patch is needed only because lwarp changes the definition of  $\&$ , and the original uses \ifnum to compare  $\emptyset$  with \&. It is hard to patch this environment, so the entire thing is redefined here, with the lwarp modifications identified in comments.

```
2 \VerifyEnvironment[lwarp][karnaugh-map]{karnaugh-map}
3 {FFA0270032620E79C8344E63AEDBF925}{08A76B622DBB34F033284513743C5F8C}
4
5 \RenewDocumentEnvironment{karnaugh-map}{s O{4} O{4} O{1} O{$X_1X_0$} O{$X_3X_2$} O{$X_5X_4$}} {%
6 \begingroup
7 % store map size {[START]
8 \renewcommand{\@karnaughmap@var@mapsizex@}{#2}%
9 \renewcommand{\@karnaughmap@var@mapsizey@}{#3}%
10 \renewcommand{\@karnaughmap@var@mapsizez@}{#4}%
11 % [END]}
12 % determinate if markings should be color or black and white
13 \IfBooleanTF{#1}{%
14 % should be black and white
15 \renewcommand{\@karnaughmap@var@bw@}{1}%
16 }{%
17 % should be color
18 \renewcommand{\@karnaughmap@var@bw@}{0}%
19 }%
20 %
21 % find matching matrix template and alignment parameters {[START]
22 \newcommand{\@karnaughmap@local@matrixtemplate@}{0}% '0' is considered as missing matrix template
23 \newcommand{\@karnaughmap@local@maprealignmentx@}{0}%
24 \newcommand{\@karnaughmap@local@maprealignmenty@}{0}%
25 \ifnum\@karnaughmap@var@mapsizex@\@karnaughmap@var@mapsizey@\@karnaughmap@var@mapsizez@=221
26 \renewcommand{\@karnaughmap@local@matrixtemplate@}{%
27 \& \& \& \& \& \& \& 1 \& \ph{1}28 0 \& (000000) \phantom{0} \& (000001) \phantom{0} \& \\
29 1 \& (000010) \phantom{0} \& (000011) \phantom{0} \& \\
30 \phantom{0} \& \& \\\
31 }%
32 \fi
33 \ifnum\@karnaughmap@var@mapsizex@\@karnaughmap@var@mapsizey@\@karnaughmap@var@mapsizez@=241
34 \renewcommand{\@karnaughmap@local@matrixtemplate@}{%
35 \& 1 \& \phantom{00} \\
36 00 \& |(000000)| \phantom{0} \& |(000001)| \phantom{0} \& \\
37 01 \& |(000010)| \phantom{0} \& |(000011)| \phantom{0} \& \\
38 11 \& |(000110)| \phantom{0} \& |(000111)| \phantom{0} \& \\
39 10 \& |(000100)| \phantom{0} \& |(000101)| \phantom{0} \& \\
40 \phantom{00} \& \& \\
41 }%
```

```
42 \overline{\phantom{a}1}43 \ifnum\@karnaughmap@var@mapsizex@\@karnaughmap@var@mapsizey@\@karnaughmap@var@mapsizez@=421
44 \renewcommand{\@karnaughmap@local@matrixtemplate@}{%
45 \& 00 \& 01 \& 11 \& 10 \& \phantom{00} \\
46 0 \& |(000000)| \phantom{0} \& |(000001)| \phantom{0} \& |(000011)| \phantom{0} \& |(000010)| \phantom{0} \& \\
47 1 \& |(000100)| \phantom{0} \& |(000101)| \phantom{0} \& |(000111)| \phantom{0} \& |(000110)| \phantom{0} \& \\
48 \phantom{00} \& \& \& \& \& \\
49 }%
50 \quad \text{Vfi}51 \ifnum\@karnaughmap@var@mapsizex@\@karnaughmap@var@mapsizey@\@karnaughmap@var@mapsizez@=441
52 \renewcommand{\@karnaughmap@local@matrixtemplate@}{%
53 \& 00 \& 01 \& 11 \& 10 \& \phantom{00} \\
54 00 \& |(000000)| \phantom{0} \& |(000001)| \phantom{0} \& |(000011)| \phantom{0} \& |(000010)| \phantom{0} \& \\
55 01 \& |(000100)| \phantom{0} \& |(000101)| \phantom{0} \& |(000111)| \phantom{0} \& |(000110)| \phantom{0} \& \\
56 11 \& |(001100)| \phantom{0} \& |(001101)| \phantom{0} \& |(001111)| \phantom{0} \& |(001110)| \phantom{0} \& \\
57 10 \& |(001000)| \phantom{0} \& |(001001)| \phantom{0} \& |(001011)| \phantom{0} \& |(001010)| \phantom{0} \& \\
58 \phantom{00} \& \& \& \& \& \\
59 }%
60 \quad \text{Vfi}61 \ifnum\@karnaughmap@var@mapsizex@\@karnaughmap@var@mapsizey@\@karnaughmap@var@mapsizez@=442
62 \renewcommand{\@karnaughmap@local@matrixtemplate@}{%
63 \& 00 \& 01 \& 11 \& 10 \& \phantom{00} \& 00 \& 01 \& 11 \& 10 \& \phantom{00} \\
64 00 \& |(000000)| \phantom{0} \& |(000001)| \phantom{0} \& |(000011)| \phantom{0} \& |(000010)| \phantom{0} \& \& |(010000)| \phantom{0} \& |(010001)| \phantom{0} \& |(010011)| \phantom{0} \& |(010010)| \phantom{0} \& \\
65 01 \& |(000100)| \phantom{0} \& |(000101)| \phantom{0} \& |(000111)| \phantom{0} \& |(000110)| \phantom{0} \& \& |(010100)| \phantom{0} \& |(010101)| \phantom{0} \& |(010111)| \phantom{0} \& |(010110)| \phantom{0} \& \\
66 11 \& |(001100)| \phantom{0} \& |(001101)| \phantom{0} \& |(001111)| \phantom{0} \& |(001110)| \phantom{0} \& \& |(011100)| \phantom{0} \& |(011101)| \phantom{0} \& |(011111)| \phantom{0} \& |(011110)| \phantom{0} \& \\
67 10 \& |(001000)| \phantom{0} \& |(001001)| \phantom{0} \& |(001011)| \phantom{0} \& |(001010)| \phantom{0} \& \& |(011000)| \phantom{0} \& |(011001)| \phantom{0} \& |(011011)| \phantom{0} \& |(011010)| \phantom{0} \& \\
68 \phantom{00} \& \& \& \& \& \& \& \& \& \& \\
69 }%
70 \renewcommand{\@karnaughmap@local@maprealignmentx@}{2.5}%
71 \qquad \qquad \text{If }72 \ifnum\@karnaughmap@var@mapsizex@\@karnaughmap@var@mapsizey@\@karnaughmap@var@mapsizez@=444
73 \renewcommand{\@karnaughmap@local@matrixtemplate@}{%
74 \& 00 \& 01 \& 11 \& 10 \& \phantom{00} \& 00 \& 01 \& 11 \& 10 \& \phantom{00} \\
75 00 \& |(000000)| \phantom{0} \& |(000001)| \phantom{0} \& |(000011)| \phantom{0} \& |(00
76 01 \& |(000100)| \phantom{0} \& |(000101)| \phantom{0} \& |(000111)| \phantom{0} \& |(00
77 11 \& |(001100)| \phantom{0} \& |(001101)| \phantom{0} \& |(001111)| \phantom{0} \& |(00
78 10 \& |(001000)| \phantom{0} \& |(001001)| \phantom{0} \& |(001011)| \phantom{0} \& |(001010)| \phantom{0} \& \& |(011000)| \phantom{0} \& |(011001)| \phantom{0} \& |(011011)| \phantom{0} \& |(011010)| \phantom{0} \& \\
79 \phantom{00} \& \& \& \& \& \& \& \& \&
80 00 \& |(100000)| \phantom{0} \& |(100001)| \phantom{0} \& |(100011)| \phantom{0} \& |(100010)| \phantom{0} \& \& |(110000)| \phantom{0} \& |(110001)| \phantom{0} \& |(110011)| \phantom{0} \& |(110010)| \phantom{0} \& \\
81 01 \& |(100100)| \phantom{0} \& |(100101)| \phantom{0} \& |(100111)| \phantom{0} \& |(11
82 11 \& |(101100)| \phantom{0} \& |(101101)| \phantom{0} \& |(101111)| \phantom{0} \& |(1
83 10 \& |(101000)| \phantom{0} \& |(101001)| \phantom{0} \& |(101011)| \phantom{0} \& |(11
84 \phantom{00} \& \& \& \& \& \& \& \&
85 }%
86 \renewcommand{\@karnaughmap@local@maprealignmentx@}{2.5}%
87 \renewcommand{\@karnaughmap@local@maprealignmenty@}{-2.5}%
88 \fi
89 % [END]}
90 % test if a matrix template is found or not(aka "\@karnaughmap@local@matrixtemplate@" equals to '0')
91 \ifdefstring{\@karnaughmap@local@matrixtemplate@}{0}{% lwarp
92 % \ifnum0=\@karnaughmap@local@matrixtemplate@% original
93 % print error if no template could be found
94 \PackageError{lwarp-karnaugh-map}{%
95 Can not find a template fitting your specification
96 (\@karnaughmap@var@mapsizex@\space x \@karnaughmap@var@mapsizey@\space x
97 \@karnaughmap@var@mapsizez@)%
98 }{%
99 Existing templates have the following dimensions:
100 2x2x1, 2x4x1, 4x2x1, 4x4x1, 4x4x2, and 4x4x4.
101 }%
```

```
102 % \fi original
103 }{\relax}% lwarp
104 \begin{tikzpicture}
105 % grid
106 % for all dimensions
107 \draw[color=black, ultra thin] (0,0) grid (\@karnaughmap@var@mapsizex@,\@karnaughmap@var@mapsizey@);
108 % when there are 2 sub maps
109 \ifnum\@karnaughmap@var@mapsizez@=2
110 \draw[color=black, ultra thin] (5,0) grid (9,4);
111 \fi
112 % when there are 4 sub maps
113 \ifnum\@karnaughmap@var@mapsizez@=4
114 \draw[color=black, ultra thin] (5,0) grid (9,4);
115 \draw[color=black, ultra thin] (0,-5) grid (4,-1);
116 \draw[color=black, ultra thin] (5,-5) grid (9,-1);
117 \fi
118 % labels
119 % for all dimensions
120 \node[above] at (\@karnaughmap@var@mapsizex@*0.5,\@karnaughmap@var@mapsizey@+0.9) {\small{#5}};
121 \node[left] at (-0.9,\@karnaughmap@var@mapsizey@*0.5) {\small{#6}};
122 % when there are 2 sub maps
123 \ifnum\@karnaughmap@var@mapsizez@=2
124 \node[above] at (7,4.9) {\small{#5}};
125 % extra sub maps labels
126 \node[below] at (2,-0.1) {\small{#7$=0$}};
127 \node[below] at (7,-0.1) {\small{#7$=1$}};
128 \fi
129 % when there are 4 sub maps
130 \ifnum\@karnaughmap@var@mapsizez@=4
131 \node[above] at (7,4.9) {\small{#5}};
132 \node[left] at (-0.9,-3) {\small{#6}};
133 % extra sub maps labels
134 \node[below] at (2,-0.1) {\small{#7$=00$}};
135 \node[below] at (7,-0.1) {\small{#7$=01$}};
136 \node[below] at (2,-5.1) {\small{#7$=10$}};
137 \node[below] at (7,-5.1) {\small{#7$=11$}};
138 \fi
139 % data
140 \matrix[
141 matrix of nodes,
142 ampersand replacement=\&,
143 column sep={1cm,between origins},
144 row sep={1cm,between origins},
145 ] at (\@karnaughmap@var@mapsizex@*0.5+\@karnaughmap@local@maprealignmentx@,\@karnaughmap@var@mapsizey@*0.5+\@karnaughmap@local@maprealignmenty@) {
146 \@karnaughmap@local@matrixtemplate@%
147 };
148 }{
149 \end{tikzpicture}
150 \endgroup
151 }
```

```
File 242 lwarp-keyfloat.sty
```
## § 351 Package **keyfloat**

(*Emulates or patches code by* BRIAN DUNN.)

keyfloat (*Pkg*) keyfloat is supported with a considerable amount of hacking. (It's a mashup of

lwarp, keyfloat, and tocdata.)

 $\triangle$  keywrap If placing a \keyfig[H] inside a keywrap, use an absolute width for \keyfig, instead of lw-proportional widths. (The [H] option forces the use of a minipage, which internally adjusts for a virtual 6-inch wide minipage, which then corrupts the lw option.)

For wrapped figures, overhang and number of lines are ignored.

**for HTML output:** <sup>1</sup> \LWR@ProvidesPackagePass{keyfloat}[2019/09/23] 2 3 \IfPackageAtLeastTF{keyfloat}{2019/09/23}{\relax}{ 4 \PackageError{lwarp-keyfloat} 5 {% 6 The keyfloat package is out of date.\MessageBreak 7 Update to keyfloat v2.01 2019/09/23 or later% 8 } 9 {% 10 Please update the keyfloat package. It's worth it!% 11 } 12 }

#### After keyfloat has loaded:

13 \AtBeginDocument{

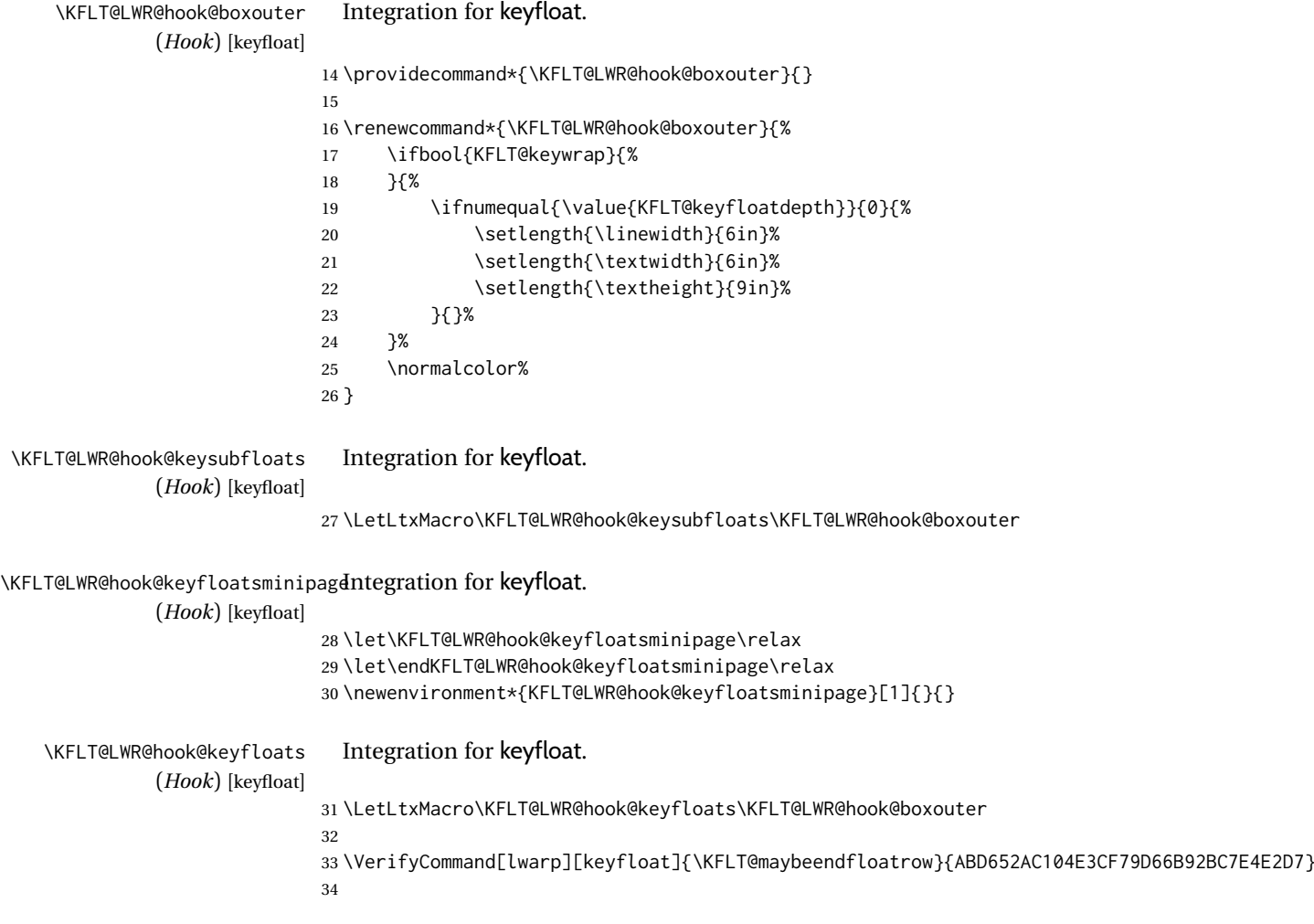

 \renewcommand\*{\KFLT@maybeendfloatrow}{% \ifnumless{\value{KFLT@thiscol}}{\value{KFLT@numcols}}% {}% thiscol < numcols {% >= \defcounter{KFLT@thiscol}{0}% }% }% \VerifyCommand[lwarp][keyfloat]{\KFLT@trackrows}{17F751691BBEDD3459F494B072DC2F11} \renewcommand{\KFLT@trackrows}% {%

If are nested inside a keyfloats or a subfloat:

```
47 \ifboolexpr{%
48 test {\ifnumgreater{\value{KFLT@keyfloatdepth}}{0}} or%
49 bool{KFLT@inkeysubfloats}%
50 }%
51 {% nested
```
Tracks row start and end:

 ]{#1}% }% }% {%

```
52 \KFLT@maybestartfloatrow%
```
Possibly fill space between columns:

```
53 \ifnumgreater{\value{KFLT@thiscol}}{1}%
54 {%
55 % \hfill%
56 }%
57 {}%
58 }% nested
59 {}% not nested
60 }
```

```
61 \VerifyCommand[lwarp][keyfloat]{\KFLT@onefigureimage}{C14A907612A43563404BEEC3F9FB10A8}
62
63 \RenewDocumentCommand{\KFLT@onefigureimage}{m}
64 {%
65 \LWR@traceinfo{KFLT@onefigureimage}%
66 % \begin{lrbox}{\KFLT@envbox}%
67 \ifthenelse{\NOT\equal{\KFLT@lw}{}}%
68 {%
69 \ifdimgreater{\KFLT@h}{0pt}%
70 {%
71 \KFLT@frame{%
72 \includegraphics%
73 [%
74 scale=\KFLT@s,%
75 width=\KFLT@imagewidth,%
76 height=\KFLT@h,%
77 \KFLT@keepaspectratio,%
```
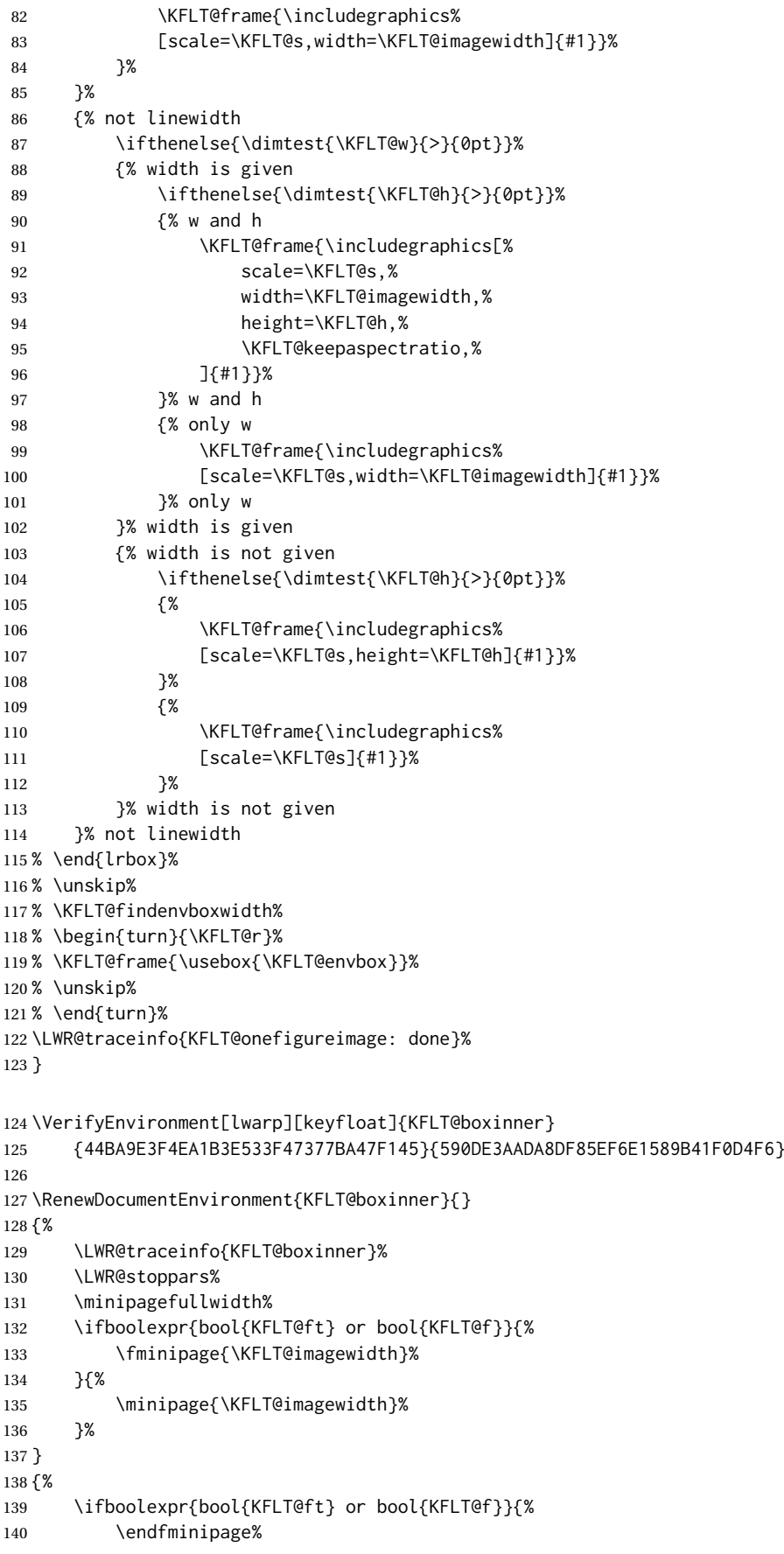
```
141 }{%
142 \endminipage%
143 }%
144 \LWR@startpars%
145 \LWR@traceinfo{KFLT@boxinner: done}%
146 }
147 \newcommand*{\LWR@KFLT@settextalign}[1]{%
148 \def\LWR@KFLT@textalign{justify}%
149 \ifcsstring{KFLT@#1textalign}{\centering}%
150 {\def\LWR@KFLT@textalign{center}}%
151 {}%
152 \ifcsstring{KFLT@#1textalign}{\raggedleft}%
153 {\def\LWR@KFLT@textalign{right}}%
154 {}%
155 \ifcsstring{KFLT@#1textalign}{\raggedright}%
156 {\def\LWR@KFLT@textalign{left}}%
157 {}%
158 }
159
160 \VerifyCommand[lwarp][keyfloat]{\KFLT@addtext}{C086CC818525A9B03EDEACC02609A3BE}
161
162 \renewcommand{\KFLT@addtext}[1]
163 {%
```
Is there text to add?

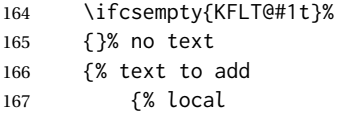

Add some space, then create a  $\langle \text{div} \rangle$  to contain the text:

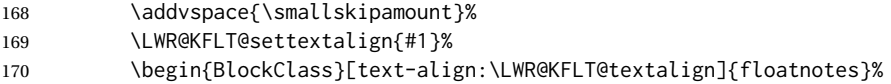

Set the alignment and some text parameters:

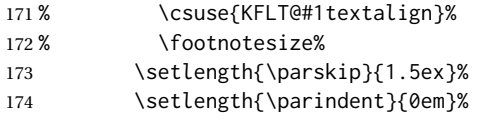

Typeset the actual text:

\csuse{KFLT@#1t}%

Close it all out with a little more space:

 \end{BlockClass}% 177% \par\addvspace{2ex}% }% local 179 }% text to add } \IfPackageLoadedTF{tocdata}

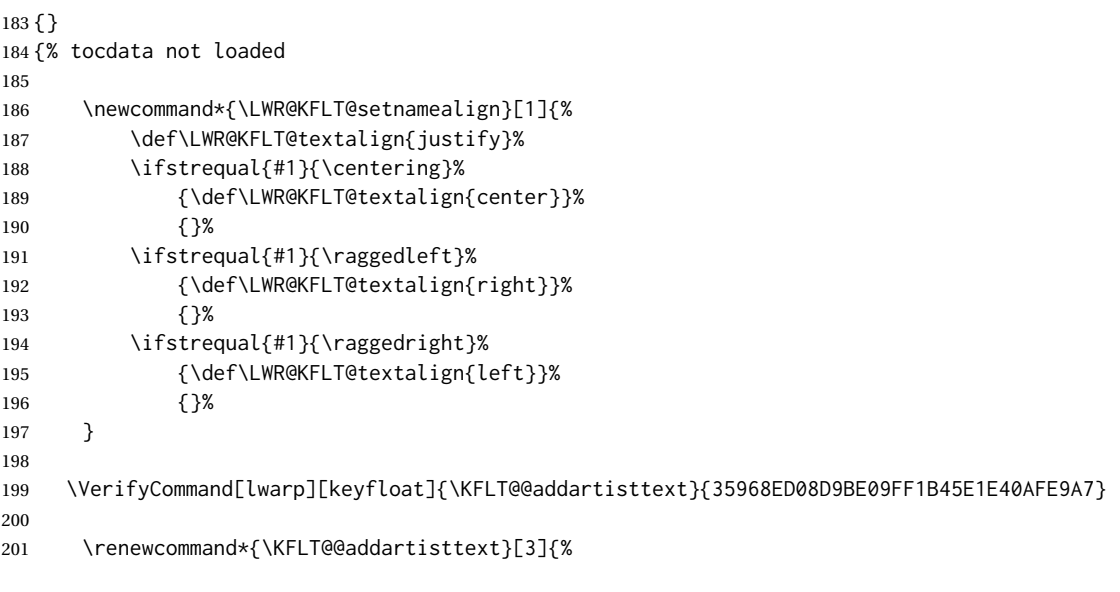

Add space and create the name inside a <div>:

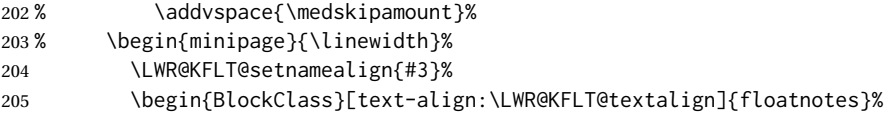

Text alignment is #3, and depends on artist or author:

```
206 % #3%
                           #1 is empty or 'subgrp'
                           #2 is empty for artist, 'u' for author:
                          207 \footnotesize\textsc{%
                          208 \KFLT@optionalname{\csuse{KFLT@#1a#2p}}%
                          209 \KFLT@optionalname{\csuse{KFLT@#1a#2f}}%
                          210 \csuse{KFLT@#1a#2l}%
                          211 \csuse{KFLT@#1a#2s}%
                          212 }%
                          213 % \end{minipage}%
                          214 \end{BlockClass}
                          215% \par\addvspace{2ex}%
                          216 }
                          217
                          218 }% tocdata not loaded
Env KFLT@marginfloat [(\textit{offset})] {\langle \textit{type} \rangle}]219 \DeclareDocumentEnvironment{KFLT@marginfloat}{O{-1.2ex} m}
```
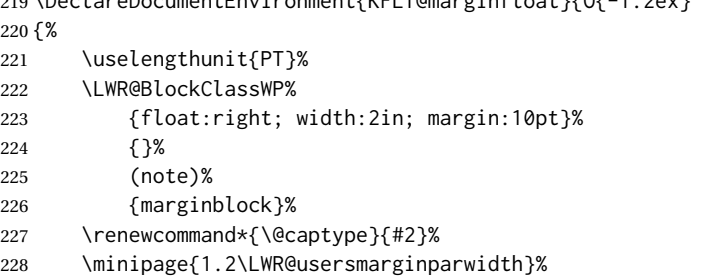

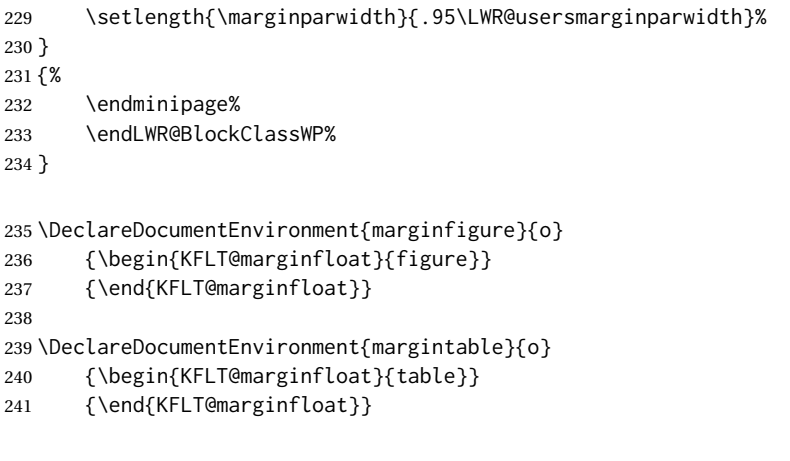

Env keywrap {⟨*width*⟩} {⟨*keyfloat*⟩}

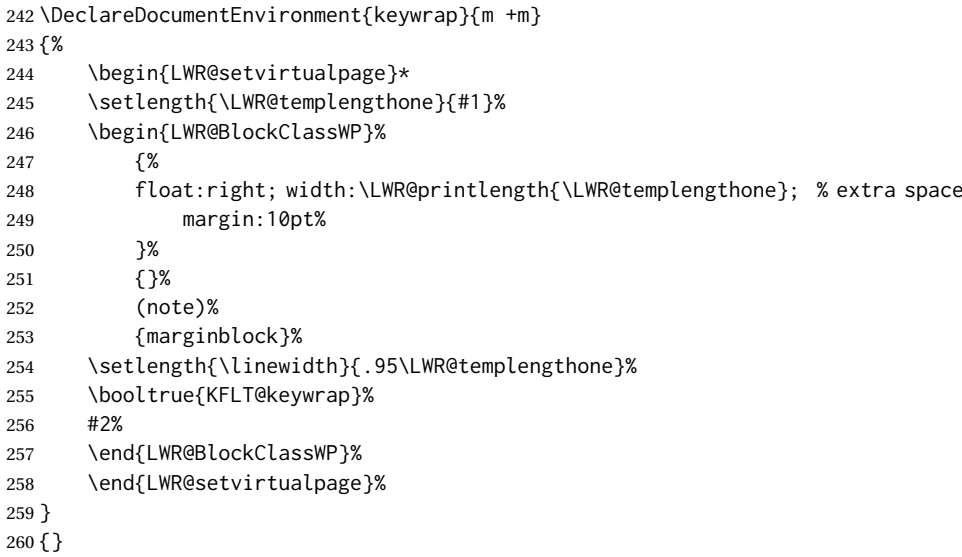

}% AtBeginDocument

## File 243 **lwarp-keystroke.sty**

# § 352 Package **keystroke**

```
(Emulates or patches code by WERNER FINK.)
keystroke (Pkg) keystroke is patched for use by lwarp.
for HTML output: 1 \LWR@ProvidesPackagePass{keystroke}[2010/04/23]
                 2 \newcommand*{\LWR@HTML@keystroke}[1]{
                 3 \InlineClass{keystroke}{#1}
                 4 }
                 5 \LWR@formatted{keystroke}
                 6
                 7
                 8 \newcommand*{\LWR@HTML@Return}{\keystroke{\HTMLunicode{021A9}}}
```

```
9 \LWR@formatted{Return}
10
11 \newcommand*{\LWR@HTML@BSpace}{\keystroke{\HTMLunicode{027FB}}}
12 \LWR@formatted{BSpace}
13
14 \newcommand*{\LWR@HTML@Tab}{\keystroke{|\HTMLunicode{021C6}|}}
15 \LWR@formatted{Tab}
16
17 \newcommand*{\LWR@HTML@UArrow}{\keystroke{\HTMLunicode{02191}}}
18 \LWR@formatted{UArrow}
19
20 \newcommand*{\LWR@HTML@DArrow}{\keystroke{\HTMLunicode{02193}}}
21 \LWR@formatted{DArrow}
22
23 \newcommand*{\LWR@HTML@LArrow}{\keystroke{\HTMLunicode{02190}}}
24 \LWR@formatted{LArrow}
25
26 \newcommand*{\LWR@HTML@RArrow}{\keystroke{\HTMLunicode{02192}}}
27 \LWR@formatted{RArrow}
28
29 % Preserves the language options:
30 \VerifyCommand[lwarp][keystroke]{\Shift}{F86359C350A5BC1D264A4997F86C2DC2}
31
32 \LetLtxMacro\LWR@HTML@Shift\Shift
33 \xpatchcmd{\LWR@HTML@Shift}
34 {$\Uparrow$}
35 {\HTMLunicode{21D1}}
36 {}
37 {}
38 \LWR@formatted{Shift}
39
40 \VerifyCommand[lwarp][keystroke]{\PgUp}{CBB81948EFB5940DAD2B51644BB4B2BF}
41
42 \LetLtxMacro\LWR@HTML@PgUp\PgUp
43 \xpatchcmd{\LWR@HTML@PgUp}
44 {$\uparrow$}
45 {\HTMLunicode{2191}}
46 {}
47 {}
48 \LWR@formatted{PgUp}
49
50 \VerifyCommand[lwarp][keystroke]{\PgDown}{B55C849642BE07904975EC7E4D649CAD}
51
52 \LetLtxMacro\LWR@HTML@PgDown\PgDown
53 \xpatchcmd{\LWR@HTML@PgDown}
54 {$\downarrow$}
55 {\HTMLunicode{2193}}
56 {}
57 {}
58 \LWR@formatted{PgDown}
```
File 244 **lwarp-kpfonts.sty**

## § 353 Package **kpfonts**

(*Emulates or patches code by* CHRISTOPHE CAIGNAERT.)

kpfonts (*Pkg*) kpfonts is used as-is for SVG math, and is emulated for MATHJAX.

```
\triangle limitations The MATHJAX emulation honors the options upright Roman for \D only, classic ReIm,
                 frenchstyle for Greek only, upright for Greek only, uprightgreeks, slantedGreeks,
                 and mathcalasscript.
                 The dedicated macros for Greek work correctly.
                 SVG math should appear the same as the printed output.
for HTML output: 1 \LWR@ProvidesPackagePass{kpfonts}[2010/08/20]
                 2
                 3 \LWR@infoprocessingmathjax{kpfonts}
                 4
                 5 \LWR@origRequirePackage{lwarp-common-mathjax-newpxtxmath}
                 6
                 7 \LWR@origRequirePackage{lwarp-common-mathjax-letters}
                 8
                 9 \begin{warpMathJax}
                10
                11 \ifkp@calasscr
                12 \CustomizeMathJax{\let\LWRorigmathscr\mathscr}
                13 \CustomizeMathJax{\let\LWRorigmathcal\mathcal}
                14 \CustomizeMathJax{\let\mathscr\LWRorigmathcal}
                15 \CustomizeMathJax{\let\mathcal\LWRorigmathscr}
                16 \setminus fi17
                18 \ifkp@upgrk % lowercase
                19 \LWR@mathjax@addgreek@l@up{}{}
                20 \LWR@mathjax@addgreek@l@it{other}{}
                21 \else
                22 \LWR@mathjax@addgreek@l@up{other}{}
                23 \setminus fi24
                25 \ifkp@slGrk
                26 \LWR@mathjax@addgreek@u@it*{}{}
                27 \LWR@mathjax@addgreek@u@up*{other}{}
                28 \LWR@mathjax@addgreek@u@up*{var}{}
                29 \else
                30 \LWR@mathjax@addgreek@u@it*{other}{}
                31 \LWR@mathjax@addgreek@u@it*{var}{}
                32 \mid fj
                33
                34 \LWR@mathjax@addgreek@u@up*{}{up}
                35 \LWR@mathjax@addgreek@l@up{}{up}
                36
                37 \LWR@mathjax@addgreek@u@it*{}{sl}
                38 \LWR@mathjax@addgreek@l@it{}{sl}
                39
                40\CustomizeMathJax{\newcommand{\partialsl}{\mathord{\unicode{x1D715}}}}
                41 \CustomizeMathJax{\let\partialup\uppartial}% not upright
                42
                43 \ifkp@oldReIm
                44 \else
                45 \CustomizeMathJax{\renewcommand{\Re}{\mathfrak{Re}}}
                46 \CustomizeMathJax{\renewcommand{\Im}{\mathfrak{Im}}}
                47 \text{ }i
                48
                49 \ifkp@Dcommand
                50 \ifkp@upRm%
                51 \CustomizeMathJax{
                52 \def\D#1{\mathclose{\,\mathrm{d}}#1}
```

```
53 }
54 \else
55 \CustomizeMathJax{
56 \def\D#1{\mathclose{\,\mathit{d}}#1}
57 }
58 \overline{\smash{\big)}\ } \fi
59 \setminus fi60
61 \CustomizeMathJax{\let\pounds\mathsterling}
62 \CustomizeMathJax{\let\kppounds\mathsterling}
63
64 \CustomizeMathJax{\newcommand{\mathup}[1]{\mathrm{#1}}}% never sans
65 \CustomizeMathJax{\let\mathupright\mathup}
66
67 \end{warpMathJax}
```
#### File 245 **lwarp-kpfonts-otf.sty**

# § 354 Package **kpfonts-otf**

(*Emulates or patches code by* DANIEL FLIPO.)

kpfonts-otf (*Pkg*) kpfonts-otf is used as-is for SVG math, and is emulated for MATHJAX.

 $\triangle$  limitations The MATHJAX emulation honors the options fancyReIm, mathcal, frenchstyle for Greek only, and mathcalasscript.

Also see the options for unicode-math, which is loaded by kpfonts-otf.

The unicode-math dedicated macros for Greek work correctly.

! \mathversion The MATHJAX emulation does not change with the use of \mathversion. Whatever emulation is established at the begin of the document will remain.

SVG math should appear the same as the printed output.

**for HTML output:** 1 \LWR@ProvidesPackagePass{kpfonts-otf}[2020/06/20]

 \LWR@infoprocessingmathjax{kpfonts-otf} \LWR@origRequirePackage{lwarp-common-mathjax-nonunicode} \LWR@origRequirePackage{lwarp-common-mathjax-letters} \begin{warpMathJax} \ifkp@calasscr 12 \CustomizeMathJax{\let\mathscr\mathcal} \else \CustomizeMathJax{\let\mathcal\mathscr}  $15 \setminus fi$  \ifkp@frenchstyle \LWR@mathjax@addgreek@l@up{}{} \LWR@mathjax@addgreek@u@up\*{}{}  $20 \setminus fi$ \ifkp@oldReIm

```
23 \CustomizeMathJax{\renewcommand{\Re}{\mathfrak{Re}}}
24 \CustomizeMathJax{\renewcommand{\Im}{\mathfrak{Im}}}
25 \else
26 \setminus fi27
28 \ifkp@Dcommand
29 \CustomizeMathJax{
30 \def\D#1{\mathclose{\,\mathrm{d}}#1}
31 }
32 \fi
33
34 \CustomizeMathJax{\let\varint\int}
35 \CustomizeMathJax{\let\variint\iint}
36 \CustomizeMathJax{\let\variiint\iiint}
37 \CustomizeMathJax{\let\variiiint\iiiint}
38 \CustomizeMathJax{\let\varidotsint\idotsint}
39
40 \CustomizeMathJax{\newcommand{\varointctrclockwise}{%
41 \mathop{\unicode{x2939}\!\!\unicode{x0222E}}%
42 }}
43
44 \CustomizeMathJax{\newcommand{\oiintclockwise}{%
45 \mathop{\unicode{x0222F}\!\!\unicode{x2938}}%
46 }}
47
48 \CustomizeMathJax{\newcommand{\oiintctrclockwise}{%
49 \mathop{\unicode{x2939}\!\!\unicode{x0222F}}%
50 }}
51
52 \CustomizeMathJax{\newcommand{\varoiintclockwise}{%
53 \mathop{\unicode{x0222F}\!\!\unicode{x2938}}%
54 }}
55
56 \CustomizeMathJax{\newcommand{\varoiintctrclockwise}{%
57 \mathop{\unicode{x2939}\!\!\unicode{x0222F}}%
58 }}
59
60 \CustomizeMathJax{\newcommand{\oiiintclockwise}{%
61 \mathop{\unicode{x02230}\!\!\unicode{x2938}}%
62 }}
63
64 \CustomizeMathJax{\newcommand{\oiiintctrclockwise}{%
65 \mathop{\unicode{x2939}\!\!\unicode{x02230}}%
66 }}
67
68 \CustomizeMathJax{\newcommand{\varoiiintclockwise}{%
69 \mathop{\unicode{x02230}\!\!\unicode{x2938}}%
70 }}
71
72 \CustomizeMathJax{\newcommand{\varoiiintctrclockwise}{%
73 \mathop{\unicode{x2939}\!\!\unicode{x02230}}%
74 }}
75
76 \CustomizeMathJax{\newcommand{\sqiint}{%
77 \mathop{\unicode{x2A16}\!\!\unicode{x2A16}}%
78 }}
79
80 \CustomizeMathJax{\newcommand{\sqiiint}{%
81 \mathop{\unicode{x2A16}\!\!\unicode{x2A16}\!\!\unicode{x2A16}}%
82 }}
```

```
83
84 \CustomizeMathJax{\let\widearc\overparen}
85 \CustomizeMathJax{\let\widearcarrow\overrightarrow}
86 \CustomizeMathJax{\let\overrightarc\overrightarrow}
87
88 \end{warpMathJax}
```
### File 246 **lwarp-layaureo.sty**

## § 355 Package **layaureo**

layaureo (*Pkg*) layaureo is ignored.

**for HTML output:** 1 \LWR@ProvidesPackageDrop{layaureo}[2004/09/16]

File 247 **lwarp-layout.sty**

## § 356 Package **layout**

- layout (*Pkg*) layout is ignored.
- **for HTML output:** Discard all options for lwarp-layout:

\LWR@ProvidesPackageDrop{layout}[2014/10/28]

\NewDocumentCommand{\layout}{s}{}

### File 248 **lwarp-layouts.sty**

## § 357 Package **layouts**

layouts (*Pkg*) layouts is ignored.

**for HTML output:** 1 \LWR@ProvidesPackageDrop{layouts}[2009/09/02]

 \newif\ifoddpagelayout \oddpagelayouttrue \newif\iftwocolumnlayout \twocolumnlayoutfalse \newif\ifdrawmarginpars \drawmarginparstrue \newif\ifdrawparameters \drawparameterstrue \newif\iflistaspara \listasparatrue \newif\ifruninhead \runinheadfalse \newif\ifprintparameters \printparameterstrue \newif\ifdrawdimensions \drawdimensionsfalse

```
18 \newif\ifprintheadings
19 \printheadingstrue
20 \newcommand{\testdrawdimensions}{}
21 \newcommand{\testprintparameters}{}
22 \newcommand{\setlabelfont}[1]{}
23 \newcommand{\setparametertextfont}[1]{}
24 \newcommand{\setvaluestextsize}[1]{}
25 \newcommand{\setlayoutscale}[1]{}
26 \newcommand{\setuplayouts}{}
27 \newcommand{\printinunitsof}[1]{}
28 \newcommand{\prntlen}[1]{}
29 \newcommand{\trypaperwidth}[1]{}
30 \newcommand{\trypaperheight}[1]{}
31 \newcommand{\tryhoffset}[1]{}
32 \newcommand{\tryvoffset}[1]{}
33 \newcommand{\trytopmargin}[1]{}
34 \newcommand{\tryheadheight}[1]{}
35 \newcommand{\tryheadsep}[1]{}
36 \newcommand{\trytextheight}[1]{}
37 \newcommand{\tryfootskip}[1]{}
38 \newcommand{\tryoddsidemargin}[1]{}
39 \newcommand{\tryevensidemargin}[1]{}
40 \newcommand{\trytextwidth}[1]{}
41 \newcommand{\trymarginparsep}[1]{}
42 \newcommand{\trymarginparwidth}[1]{}
43 \newcommand{\trymarginparpush}[1]{}
44 \newcommand{\trycolumnsep}[1]{}
45 \newcommand{\trycolumnseprule}[1]{}
46 \newcommand{\setfootbox}[2]{}
47 \newcommand{\currentpage}{}
48 \newcommand{\drawpage}{(draw page)}
49 \newcommand{\pagediagram}{(page diagram)}
50 \newcommand{\pagedesign}{(page design)}
51 \newcommand{\pagevalues}{(page values)}
52 \newcommand{\trystockwidth}[1]{}
53 \newcommand{\trystockheight}[1]{}
54 \newcommand{\trytrimedge}[1]{}
55 \newcommand{\trytrimtop}[1]{}
56 \newcommand{\tryuppermargin}[1]{}
57 \newcommand{\tryspinemargin}[1]{}
58 \newcommand{\currentstock}{}
59 \newcommand{\drawstock}{(draw stock)}
60 \newcommand{\stockdiagram}{(stock diagram)}
61 \newcommand{\stockdesign}{(stock design)}
62 \newcommand{\stockvalues}{(stock values)}
63 \newcommand{\tryitemindent}[1]{}
64 \newcommand{\trylabelwidth}[1]{}
65 \newcommand{\trylabelsep}[1]{}
66 \newcommand{\tryleftmargin}[1]{}
67 \newcommand{\tryrightmargin}[1]{}
68 \newcommand{\trylistparindent}[1]{}
69 \newcommand{\trytopsep}[1]{}
70 \newcommand{\tryparskip}[1]{}
71 \newcommand{\trypartopsep}[1]{}
72 \newcommand{\tryparsep}[1]{}
73 \newcommand{\tryitemsep}[1]{}
74 \newcommand{\currentlist}{}
75 \newcommand{\drawlist}{(draw list)}
76 \newcommand{\listdiagram}{(list diagram)}
77 \newcommand{\listdesign}{(list design)}
```

```
78 \newcommand{\listvalues}{(list values)}
79 \newcommand{\tryfootins}[1]{}
80 \newcommand{\tryfootnotesep}[1]{}
81 \newcommand{\tryfootnotebaseline}[1]{}
82 \newcommand{\tryfootruleheight}[1]{}
83 \newcommand{\tryfootrulefrac}[1]{}
84 \newcommand{\currentfootnote}{}
85 \newcommand{\drawfootnote}{(draw footnote)}
86 \newcommand{\footnotediagram}{(footnote diagram)}
87 \newcommand{\footnotedesign}{(footnote design)}
88 \newcommand{\footnotevalues}{(footnote values)}
89 \newcommand{\tryparindent}[1]{}
90 \newcommand{\tryparlinewidth}[1]{}
91 \newcommand{\tryparbaselineskip}[1]{}
92 \newcommand{\currentparagraph}{}
93 \newcommand{\drawparagraph}{(draw paragraph)}
94 \newcommand{\paragraphdiagram}{(paragraph diagram)}
95 \newcommand{\paragraphdesign}{(paragraph design)}
96 \newcommand{\paragraphvalues}{(paragraph values)}
97 \newcommand{\trybeforeskip}[1]{}
98 \newcommand{\tryafterskip}[1]{}
99 \newcommand{\tryindent}[1]{}
100 \newcommand{\currentheading}{}
101 \newcommand{\drawheading}[1]{(draw heading)}
102 \newcommand{\headingdiagram}[1]{(heading diagram)}
103 \newcommand{\headingdesign}[1]{(heading design)}
104 \newcommand{\headingvalues}{(heading values)}
105 \newcommand{\trytextfloatsep}[1]{}
106 \newcommand{\tryfloatsep}[1]{}
107 \newcommand{\tryintextsep}[1]{}
108 \newcommand{\trytopfigrule}[1]{}
109 \newcommand{\trybotfigrule}[1]{}
110 \newcommand{\currentfloat}{}
111 \newcommand{\drawfloat}{(draw float)}
112 \newcommand{\floatdiagram}{(float diagram)}
113 \newcommand{\floatdesign}{(float design)}
114 \newcommand{\floatvalues}{(float values)}
115 \newcommand{\trytotalnumber}[1]{}
116 \newcommand{\trytopnumber}[1]{}
117 \newcommand{\trybottomnumber}[1]{}
118 \newcommand{\trytopfraction}[1]{}
119 \newcommand{\trytextfraction}[1]{}
120 \newcommand{\trybottomfraction}[1]{}
121 \newcommand{\currentfloatpage}{}
122 \newcommand{\drawfloatpage}{(draw floatpage)}
123 \newcommand{\floatpagediagram}{(floatpage diagram)}
124 \newcommand{\floatpagedesign}{(floatpage design)}
125 \newcommand{\floatpagevalues}{(floatpage values)}
126 \newcommand{\trytocindent}[1]{}
127 \newcommand{\trytocnumwidth}[1]{}
128 \newcommand{\trytoclinewidth}[1]{}
129 \newcommand{\trytocrmarg}[1]{}
130 \newcommand{\trytocpnumwidth}[1]{}
131 \newcommand{\trytocdotsep}[1]{}
132 \newcommand{\currenttoc}{}
133 \newcommand{\drawtoc}{(draw toc)}
134 \newcommand{\tocdiagram}{(toc diagram)}
135 \newcommand{\tocdesign}{(toc design)}
136 \newcommand{\tocvalues}{(toc values)}
137 \newcommand{\drawaspread}[8][0]{(a spread)}
```

```
138 \newcommand{\drawfontframe}[1]{(font frame)}
                 139 \newcommand{\drawfontframelabel}[1]{}
         File 249 lwarp-leading.sty
§ 358 Package leading
    leading (Pkg) leading is ignored.
  for HTML output: 1 \LWR@ProvidesPackageDrop{leading}[2008/12/11]
                  2 \newcommand\leading[1]{}
         File 250 lwarp-leftidx.sty
§ 359 Package leftidx
                  (Emulates or patches code by HARALD HARDERS.)
    leftidx (Pkg) leftidx works as-is with SVG math, and is emulated for MATHJAX.
  for HTML output: 1 \LWR@ProvidesPackagePass{leftidx}[2003/09/24]
                  2 \begin{warpMathJax}
                  3 \CustomizeMathJax{\newcommand{\leftidx}[3]{{\vphantom{#2}}#1#2#3}}
                  4\CustomizeMathJax{\newcommand{\ltrans}[1]{\leftidx{^\mathrm{t}}{\!#1}{}}}
                  5 \end{warpMathJax}
         File 251 lwarp-letterspace.sty
§ 360 Package letterspace
                  (Emulates or patches code by R SCHLICHT.)
letterspace (Pkg) letterspace is a subset of microtype, which is pre-loaded by lwarp. All user options
                   and macros are ignored and disabled.
  for HTML output: Discard all options for lwarp-letterspace:
                  1 \LWR@ProvidesPackageDrop{letterspace}[2018/01/14]
                  2 \newcommand*\lsstyle{}
                  3 \newcommand\textls[2][]{}
                  4 \def\textls#1#{}
                  5 \newcommand*\lslig[1]{#1}
         File 252 lwarp-lettrine.sty
```
§ 361 Package **lettrine**

(*Emulates or patches code by* DANIEL FLIPO.)

lettrine (*Pkg*) lettrine is emulated.

**for HTML output:** Discard all options for lwarp-lettrine:

```
1 \LWR@ProvidesPackageDrop{lettrine}[2018-08-28]
```
The initial letter is in a <span> of class lettrine, and the following text is in a <span> of class lettrinetext. \lettrine [⟨*keys*⟩] {⟨*letter*⟩} {⟨*additional text*⟩}

```
2 \DeclareDocumentCommand{\lettrine}{o m m}{%
3 \InlineClass{lettrine}{#2}\InlineClass{lettrinetext}{#3} % extra space
4 }
5
6 \newcounter{DefaultLines}
7 \setcounter{DefaultLines}{2}
8 \newcounter{DefaultDepth}
9 \newcommand*{\DefaultOptionsFile}{\relax}
10 \newcommand*{\DefaultLoversize}{0}
11 \newcommand*{\DefaultLraise}{0}
12 \newcommand*{\DefaultLhang}{0}
13 \newdimen\DefaultFindent
14 \setlength{\DefaultFindent}{\z@}
15 \newdimen\DefaultNindent
16 \setlength{\DefaultNindent}{0.5em}
17 \newdimen\DefaultSlope
18 \setlength{\DefaultSlope}{\z@}
19 \newdimen\DiscardVskip
20 \setlength{\DiscardVskip}{0.2\p@}
21 \newif\ifLettrineImage
22 \newif\ifLettrineOnGrid
23 \newif\ifLettrineRealHeight
2425\newcommand*{\LettrineTextFont}{\scshape}
26 \newcommand*{\LettrineFontHook}{}
27 \newcommand*{\LettrineFont}[1]{\InlineClass{lettrine}{#1}}
28 \newcommand*{\LettrineFontEPS}[1]{\includegraphics[height=1.5ex]{#1}}
```
File 253 **lwarp-libertinust1math.sty**

# § 362 Package **libertinust1math**

(*Emulates or patches code by* MICHAEL SHARPE.)

libertinust1math (*Pkg*) libertinust1math is used as-is for SVG math, and is emulated for MATHJAX.

The MATHJAX emulation honors frenchmath for Greek but not Latin characters, and slantedGreek, uprightGreek, and ISO also adjust Greek characters. MATHJAX cannot yet honor options for adjusting Latin characters.

The dedicated macros for upright and italic Greek letters do work correctly.

Some of the symbol font macros such as \mathsfbf do not use a sans font because MATHJAX does not yet have sans Greek.

SVG math honors all font choices, and should appear the same as the printed output.

```
1 \LWR@ProvidesPackagePass{libertinust1math}[2020/06/10]
 2
3 \LWR@infoprocessingmathjax{libertinust1math}
4 \LWR@origRequirePackage{lwarp-common-mathjax-letters}
 5
6 \begin{warpMathJax}
 7
8 \iflibus@slantedG
9 \LWR@mathjax@addgreek@u@it*{}{}
10 \leq a11 \LWR@mathjax@addgreek@u@up*{}{}
12 \overline{\text{fi}}13
14 \LWR@mathjax@addgreek@u@it*{}{it}
15 \LWR@mathjax@addgreek@u@up*{up}{}
16 \LWR@mathjax@addgreek@u@up*{}{up}
17
18 \iflibus@frenchm
19 \LWR@mathjax@addgreek@l@up{}{}
20 \leq \leq \leq21 \LWR@mathjax@addgreek@l@it{}{}
22 \setminus fi23
24 \LWR@mathjax@addgreek@l@it{}{it}
25 \LWR@mathjax@addgreek@l@up{}{up}
26 \LWR@mathjax@addgreek@l@up{up}{}
2728 \CustomizeMathJax{\let\uppartial\partial}% not upright
29 \CustomizeMathJax{\let\mathsfbf\mathbf}% not sans
30 % \CustomizeMathJax{\newcommand{\mathsfbf}[1]{%
31 % \mmlToken{mi}[mathvariant="bold-sans-serif"]{#1}% not greek
32 % }}% not sans
33
34 % \CustomizeMathJax{\newcommand{\mathbfit}[1]{\boldsymbol{#1}}}
35 \CustomizeMathJax{\let\mathbfit\boldsymbol}
36 % \CustomizeMathJax{\newcommand{\mathsfbfit}[1]{\boldsymbol{#1}}}% not sans
37 \CustomizeMathJax{\let\mathsfbfit\mathbfit}% not sans
38 % \CustomizeMathJax{\newcommand{\mathsfbfit}[1]{%
39 % \mmlToken{mi}[mathvariant="sans-serif-bold-italic"]{#1}% not greek
40 % }}%
41 \CustomizeMathJax{\let\mathsfit\mathit}% not sans
42 % \CustomizeMathJax{\newcommand{\mathsfit}[1]{%
43 % \mmlToken{mi}[mathvariant="sans-serif-italic"]{#1}% not greek
44 % }}
45
46 \CustomizeMathJax{\let\vectorsym\mathbfit}
47 \CustomizeMathJax{\let\matrixsym\mathbfit}
48 \CustomizeMathJax{\let\tensorsym\mathsfbfit}
49 \CustomizeMathJax{\let\mathboldsans\mathsfbfit}
50 \CustomizeMathJax{\let\mathbold\mathbfit}
```
lwarp\_mathjax.txt adds \left/\right support for delimiters.

```
51 \CustomizeMathJax{\let\dlb\lBrack}
52 \CustomizeMathJax{\let\drb\rBrack}
53
54 \CustomizeMathJax{\let\sqrtsign\sqrt}
55
56 \CustomizeMathJax{\let\smallintsl\smallint}
57 \CustomizeMathJax{\newcommand{\smalliintsl}{\mathop{\unicode{x222C}}\limits}}
58 \CustomizeMathJax{\newcommand{\smalliiintsl}{\mathop{\unicode{x222D}}\limits}}
59 \CustomizeMathJax{\newcommand{\smalliiiintsl}{\mathop{\unicode{x2A0C}}\limits}}
60 \CustomizeMathJax{\newcommand{\smallointsl}{\mathop{\unicode{x222E}}\limits}}
61\CustomizeMathJax{\newcommand{\smalloiintsl}{\mathop{\unicode{x222F}}\limits}}
62
63 \CustomizeMathJax{\let\smallintup\smallint}
64 \CustomizeMathJax{\newcommand{\smalliintup}{\mathop{\unicode{x222C}}\limits}}
65 \CustomizeMathJax{\newcommand{\smalliiintup}{\mathop{\unicode{x222D}}\limits}}
66 \CustomizeMathJax{\newcommand{\smalliiiintup}{\mathop{\unicode{x2A0C}}\limits}}
67 \CustomizeMathJax{\newcommand{\smallointup}{\mathop{\unicode{x222E}}\limits}}
68 \CustomizeMathJax{\newcommand{\smalloiintup}{\mathop{\unicode{x222F}}\limits}}
69
70 \CustomizeMathJax{\let\intslop\int}
71 \CustomizeMathJax{\newcommand{\iintslop}{\mathop{\unicode{x222C}}\limits}}
72\CustomizeMathJax{\newcommand{\iiintslop}{\mathop{\unicode{x222D}}\limits}}
73 \CustomizeMathJax{\newcommand{\iiiintslop}{\mathop{\unicode{x2A0C}}\limits}}
74 \CustomizeMathJax{\let\ointslop\oint}
75 \CustomizeMathJax{\newcommand{\oiintslop}{\mathop{\unicode{x222F}}\limits}}
76 \CustomizeMathJax{\newcommand{\oiiintslop}{\mathop{\unicode{x2230}}\limits}}
77
78 \CustomizeMathJax{\let\intupop\int}
79 \CustomizeMathJax{\newcommand{\iintupop}{\mathop{\unicode{x222C}}\limits}}
80 \CustomizeMathJax{\newcommand{\iiintupop}{\mathop{\unicode{x222D}}\limits}}
81 \CustomizeMathJax{\newcommand{\iiiintupop}{\mathop{\unicode{x2A0C}}\limits}}
82 \CustomizeMathJax{\let\ointupop\oint}
83 \CustomizeMathJax{\newcommand{\oiintupop}{\mathop{\unicode{x222F}}\limits}}
84 \CustomizeMathJax{\newcommand{\oiiintupop}{\mathop{\unicode{x2230}}\limits}}
 85
86 \CustomizeMathJax{\newcommand{\smalliint}{\mathop{\unicode{x222C}}\limits}}
87 \CustomizeMathJax{\newcommand{\smalliiint}{\mathop{\unicode{x222D}}\limits}}
88 \CustomizeMathJax{\newcommand{\smalliiint}{\mathop{\unicode{x2A0C}}\limits}}
89\CustomizeMathJax{\newcommand{\smalloint}{\mathop{\unicode{x222E}}\limits}}
90 \CustomizeMathJax{\newcommand{\smalloiint}{\mathop{\unicode{x222F}}\limits}}
91
92 \CustomizeMathJax{\let\intop\int}
93 \CustomizeMathJax{\newcommand{\iintop}{\mathop{\unicode{x222C}}\limits}}
94 \CustomizeMathJax{\newcommand{\iiintop}{\mathop{\unicode{x222D}}\limits}}
95 \CustomizeMathJax{\newcommand{\iiiintop}{\mathop{\unicode{x2A0C}}\limits}}
96 \CustomizeMathJax{\let\ointop\oint}
97 \CustomizeMathJax{\newcommand{\oiintop}{\mathop{\unicode{x222F}}\limits}}
98 \CustomizeMathJax{\newcommand{\oiiintop}{\mathop{\unicode{x2230}}\limits}}
99
100 \CustomizeMathJax{\newcommand{\oiint}{\mathop{\unicode{x222F}}\limits}}
101
102 \CustomizeMathJax{\newcommand{\bigcupdot}{\mathop{\unicode{x2A03}}}}
103 \CustomizeMathJax{\newcommand{\bigsqcap}{\mathop{\unicode{x2A05}}}}
104 \CustomizeMathJax{\newcommand{\xsol}{\mathop{\unicode{x29F8}}}}
105 \CustomizeMathJax{\newcommand{\xbsol}{\mathop{\unicode{x29F9}}}}
106 \CustomizeMathJax{\let\prodop\prod}
107 \CustomizeMathJax{\let\coprodop\coprod}
108 \CustomizeMathJax{\let\sumop\sum}
109 \CustomizeMathJax{\let\bigwedgeop\bigwedge}
110 \CustomizeMathJax{\let\bigveeop\bigvee}
```

```
111 \CustomizeMathJax{\let\bigcapop\bigcap}
112 \CustomizeMathJax{\let\bigcupop\bigcup}
113 \CustomizeMathJax{\let\xsolop\xsol}
114 \CustomizeMathJax{\let\xbsolop\xbsol}
115 \CustomizeMathJax{\let\bigodotop\bigodot}
116 \CustomizeMathJax{\let\bigoplusop\bigoplus}
117 \CustomizeMathJax{\let\bigotimesop\bigotimes}
118 \CustomizeMathJax{\let\bigcupdotop\bigcupdot}
119 \CustomizeMathJax{\let\biguplusop\biguplus}
120 \CustomizeMathJax{\let\bigsqcapop\bigsqcap}
121 \CustomizeMathJax{\let\bigsqcupop\bigsqcup}
122
123\CustomizeMathJax{\newcommand{\ovhook}[1]{\mathord{#1\unicode{x00309}}}}
124 \CustomizeMathJax{\newcommand{\candra}[1]{\mathord{#1\unicode{x00310}}}}
125 \CustomizeMathJax{\newcommand{\oturnedcomma}[1]{\mathord{#1\unicode{x00312}}}}
126 \CustomizeMathJax{\newcommand{\ocommatopright}[1]{\mathord{#1\unicode{x00315}}}}
127 \CustomizeMathJax{\newcommand{\droang}[1]{\mathord{#1\unicode{x0031A}}}}
128 \CustomizeMathJax{\newcommand{\leftharpoonaccent}[1]{\mathord{#1\unicode{x020D0}}}}
129 \CustomizeMathJax{\newcommand{\rightharpoonaccent}[1]{\mathord{#1\unicode{x020D1}}}}
130 \CustomizeMathJax{\newcommand{\leftarrowaccent}[1]{\mathord{#1\unicode{x020D0}}}}
131 \CustomizeMathJax{\let\rightarrowaccent\vec}
132
133 \CustomizeMathJax{\newcommand{\leftrightarrowaccent}[1]{\mathord{#1\unicode{x020E1}}}}
134 \CustomizeMathJax{\newcommand{\annuity}[1]{\mathord{#1\unicode{x020E7}}}}
135 \CustomizeMathJax{\newcommand{\widebridgeabove}[1]{\mathord{#1\unicode{x020E9}}}}
136 \CustomizeMathJax{\newcommand{\asteraccent}[1]{\mathord{#1\unicode{x020F0}}}}
137
138 % neutralized:
139 \CustomizeMathJax{\newcommand{\braceld}{}}
140 \CustomizeMathJax{\newcommand{\bracerd}{}}
141 \CustomizeMathJax{\newcommand{\bracelu}{}}
142 \CustomizeMathJax{\newcommand{\braceru}{}}
143 \CustomizeMathJax{\newcommand{\braceex}{}}
144 \CustomizeMathJax{\newcommand{\bracemu}{}}
145 \CustomizeMathJax{\newcommand{\bracemd}{}}
146\CustomizeMathJax{\newcommand{\parenld}{}}
147\CustomizeMathJax{\newcommand{\parenrd}{}}
148 \CustomizeMathJax{\newcommand{\parenlu}{}}
149 \CustomizeMathJax{\newcommand{\parenru}{}}
150 \CustomizeMathJax{\newcommand{\bracketld}{}}
151 \CustomizeMathJax{\newcommand{\bracketrd}{}}
152\CustomizeMathJax{\newcommand{\bracketlu}{}}
153 \CustomizeMathJax{\newcommand{\bracketru}{}}
154 \CustomizeMathJax{\newcommand{\bracketex}{}}
155 \CustomizeMathJax{\newcommand{\parenex}{}}
156
157 \CustomizeMathJax{\newcommand{lhook}{~}}
158 \CustomizeMathJax{\newcommand{rhook}{~}}
159 \CustomizeMathJax{\newcommand{relbar}{-}}
160 \CustomizeMathJax{\newcommand{Relbar}{=}}
161
162\CustomizeMathJax{\newcommand{\mapstochar}{\mathrel{\unicode{x21A6}}}}
163
164 \CustomizeMathJax{\newcommand{\Zbar}{\mathord{\unicode{x0001B5}}}}
165 \CustomizeMathJax{\newcommand{\notchar}{\mathrel{\unicode{x000AC}}}}
166 \CustomizeMathJax{\newcommand{\upbackepsilon}{\mathord{\unicode{x03F6}}}}
167 \CustomizeMathJax{\newcommand{\smblkcircle}{\mathbin{\unicode{x02022}}}}
168 \CustomizeMathJax{\newcommand{\enleadertwodots}{\mathord{\unicode{x02025}}}}
169 \CustomizeMathJax{\newcommand{\unicodeellipsis}{\mathord{\unicode{x02026}}}}
170 \CustomizeMathJax{\newcommand{\mathellipsis}{\mathinner{\unicode{x02026}}}}
```

```
171 \CustomizeMathJax{\newcommand{\dprime}{\mathord{\unicode{x02033}}}}
172\CustomizeMathJax{\newcommand{\trprime}{\mathord{\unicode{x02034}}}}
173 \CustomizeMathJax{\newcommand{\backdprime}{\mathord{\unicode{x02036}}}}
174 \CustomizeMathJax{\newcommand{\backtrprime}{\mathord{\unicode{x02037}}}}
175\CustomizeMathJax{\newcommand{\caretinsert}{\mathord{\unicode{x02038}}}}
176 \CustomizeMathJax{\newcommand{\Exclam}{\mathord{\unicode{x0203C}}}}
177
178\CustomizeMathJax{\newcommand{\hyphenbullet}{\mathord{\unicode{x02043}}}}
179 \CustomizeMathJax{\newcommand{\fracslash}{\mathbin{\unicode{x02044}}}}
180 \CustomizeMathJax{\newcommand{\Question}{\mathord{\unicode{x02047}}}}
181\CustomizeMathJax{\newcommand{\closure}{\mathrel{\unicode{x02050}}}}
182\CustomizeMathJax{\newcommand{\qprime}{\mathord{\unicode{x02057}}}}
183\CustomizeMathJax{\newcommand{\vertoverlay}{\mathrel{\unicode{x020D2}}}}
184 \CustomizeMathJax{\newcommand{\enclosecircle}{\mathord{\unicode{x020DD}}}}
185 \CustomizeMathJax{\newcommand{\enclosesquare}{\mathord{\unicode{x020DE}}}}
186 \CustomizeMathJax{\newcommand{\enclosetriangle}{\mathord{\unicode{x020E4}}}}
187 \CustomizeMathJax{\newcommand{\Eulerconst}{\mathord{\unicode{x02107}}}}
188 \CustomizeMathJax{\newcommand{\turnediota}{\mathord{\unicode{x02129}}}}
189\CustomizeMathJax{\newcommand{\Angstrom}{\mathord{\unicode{x0212B}}}}
190
191\CustomizeMathJax{\newcommand{\sansLturned}{\mathord{\unicode{x02142}}}}
192 \CustomizeMathJax{\newcommand{\sansLmirrored}{\mathord{\unicode{x02143}}}}
193\CustomizeMathJax{\newcommand{\Yup}{\mathord{\unicode{x02144}}}}
194 \CustomizeMathJax{\newcommand{\upand}{\mathbin{\unicode{x0214B}}}}
195 \CustomizeMathJax{\newcommand{\increment}{\mathord{\unicode{x02206}}}}
196 \CustomizeMathJax{\newcommand{\smallin}{\mathrel{\unicode{x0220A}}}}
197 \CustomizeMathJax{\newcommand{\nni}{\mathrel{\unicode{x0220C}}}}
198
199 \CustomizeMathJax{\newcommand{\smallni}{\mathrel{\unicode{x0220D}}}}
200\CustomizeMathJax{\newcommand{\QED}{\mathord{\unicode{x0220E}}}}
201\CustomizeMathJax{\newcommand{\vysmwhtcircle}{\mathbin{\unicode{x02218}}}}
202\CustomizeMathJax{\newcommand{\vysmblkcircle}{\mathbin{\unicode{x02219}}}}
203 \CustomizeMathJax{\newcommand{\rightangle}{\mathord{\unicode{x0221F}}}}
204
205\CustomizeMathJax{\newcommand{\Colon}{\mathrel{\unicode{x02237}}}}
206\CustomizeMathJax{\newcommand{\dotminus}{\mathbin{\unicode{x02238}}}}
207 \CustomizeMathJax{\newcommand{\dashcolon}{\mathrel{\unicode{x02239}}}}
208 \CustomizeMathJax{\newcommand{\dotsminusdots}{\mathrel{\unicode{x0223A}}}}
209\CustomizeMathJax{\newcommand{\kernelcontraction}{\mathrel{\unicode{x0223B}}}}
210 \CustomizeMathJax{\newcommand{\invlazys}{\mathbin{\unicode{x0223E}}}}
211
212\CustomizeMathJax{\newcommand{\sinewave}{\mathord{\unicode{x0223F}}}}
213 \CustomizeMathJax{\newcommand{\nsime}{\mathrel{\unicode{x02244}}}}
214 \CustomizeMathJax{\newcommand{\simneqq}{\mathrel{\unicode{x02246}}}}
215 \CustomizeMathJax{\newcommand{\napprox}{\mathrel{\unicode{x02249}}}}
216 \CustomizeMathJax{\newcommand{\approxident}{\mathrel{\unicode{x0224B}}}}
217 \CustomizeMathJax{\newcommand{\backcong}{\mathrel{\unicode{x0224C}}}}
218
219 \CustomizeMathJax{\newcommand{\nasymp}{\mathrel{\unicode{x0226D}}}}
220\CustomizeMathJax{\newcommand{\nlesssim}{\mathrel{\unicode{x02274}}}}
221\CustomizeMathJax{\newcommand{\ngtrsim}{\mathrel{\unicode{x02275}}}}
222\CustomizeMathJax{\newcommand{\nlessgtr}{\mathrel{\unicode{x02278}}}}
223\CustomizeMathJax{\newcommand{\ngtrless}{\mathrel{\unicode{x02279}}}}
224
225 \CustomizeMathJax{\newcommand{\nsubset}{\mathrel{\unicode{x02284}}}}
226 \CustomizeMathJax{\newcommand{\nsupset}{\mathrel{\unicode{x02285}}}}
227
228\CustomizeMathJax{\newcommand{\cupleftarrow}{\mathbin{\unicode{x0228C}}}}
229\CustomizeMathJax{\newcommand{\cupdot}{\mathbin{\unicode{x0228D}}}}
230 \CustomizeMathJax{\newcommand{\circledequal}{\mathbin{\unicode{x0229C}}}}
```
231 232\CustomizeMathJax{\newcommand{\assert}{\mathrel{\unicode{x022A6}}}} 233\CustomizeMathJax{\newcommand{\VDash}{\mathrel{\unicode{x022AB}}}} 234\CustomizeMathJax{\newcommand{\prurel}{\mathrel{\unicode{x022B0}}}} 235 236\CustomizeMathJax{\newcommand{\origof}{\mathrel{\unicode{x022B6}}}} 237 \CustomizeMathJax{\newcommand{\smallprod}{\mathop{\unicode{x0220F}}}}% not small 238\CustomizeMathJax{\newcommand{\smallcoprod}{\mathop{\unicode{x02210}}}}% not small 239 \CustomizeMathJax{\newcommand{\smallsum}{\mathop{\unicode{x02211}}}}% not small 240\CustomizeMathJax{\newcommand{\Hfraktur}{\mathord{\unicode{x1D525}}}} 241 \CustomizeMathJax{\newcommand{\dsol}{\mathbin{\unicode{x029F6}}}} 242\CustomizeMathJax{\newcommand{\rsolbar}{\mathbin{\unicode{x029F7}}}} 243 244 \CustomizeMathJax{\newcommand{\eqless}{\mathrel{\unicode{x022DC}}}] 245\CustomizeMathJax{\newcommand{\eqgtr}{\mathrel{\unicode{x022DD}}}} 246 \CustomizeMathJax{\newcommand{\npreccurlyeq}{\mathrel{\unicode{x022E0}}}} 247\CustomizeMathJax{\newcommand{\nsucccurlyeq}{\mathrel{\unicode{x022E1}}}} 248 \CustomizeMathJax{\newcommand{\nsqsubseteq}{\mathrel{\unicode{x022E2}}}} 249 \CustomizeMathJax{\newcommand{\nsqsupseteq}{\mathrel{\unicode{x022E3}}}} 250 \CustomizeMathJax{\newcommand{\sqsubsetneq}{\mathrel{\unicode{x022E4}}}} 251 \CustomizeMathJax{\newcommand{\sqsupsetneq}{\mathrel{\unicode{x022E5}}}} 252 \CustomizeMathJax{\newcommand{\nvartriangleleft}{\mathrel{\unicode{x022EA}}}} 253 \CustomizeMathJax{\newcommand{\nvartriangleright}{\mathrel{\unicode{x022EB}}}} 254 255 \CustomizeMathJax{\newcommand{\vdotsmath}{\mathrel{\unicode{x022EE}}}} 256\CustomizeMathJax{\newcommand{\unicodecdots}{\mathord{\unicode{x022EF}}}} 257 \CustomizeMathJax{\newcommand{\adots}{\mathrel{\unicode{x022F0}}}} 258 \CustomizeMathJax{\newcommand{\succneq}{\mathrel{\unicode{x02AB2}}}} 259 \CustomizeMathJax{\newcommand{\preceqq}{\mathrel{\unicode{x02AB3}}}} 260\CustomizeMathJax{\newcommand{\succeqq}{\mathrel{\unicode{x02AB4}}}} 261\CustomizeMathJax{\newcommand{\precneq}{\mathrel{\unicode{x02AB1}}}} 262 263\CustomizeMathJax{\newcommand{\mapsfrom}{\mathrel{\unicode{x021A4}}}} 264 265\CustomizeMathJax{\newcommand{\longmapsfrom}{\mathrel{\unicode{x027FB}}}} 266 267 \CustomizeMathJax{\newcommand{\diameter}{\mathord{\unicode{x02300}}}} 268 \CustomizeMathJax{\newcommand{\coloneq}{\mathrel{\unicode{x02254}}}} 269\CustomizeMathJax{\newcommand{\eqcolon}{\mathrel{\unicode{x02255}}}} 270\CustomizeMathJax{\newcommand{\arceq}{\mathrel{\unicode{x02258}}}} 271\CustomizeMathJax{\newcommand{\wedgeq}{\mathrel{\unicode{x02259}}}} 272\CustomizeMathJax{\newcommand{\veeeq}{\mathrel{\unicode{x0225A}}}} 273 274\CustomizeMathJax{\newcommand{\stareq}{\mathrel{\unicode{x0225B}}}} 275 \CustomizeMathJax{\newcommand{\eqdef}{\mathrel{\unicode{x0225D}}}} 276 \CustomizeMathJax{\newcommand{\measeq}{\mathrel{\unicode{x0225E}}}} 277\CustomizeMathJax{\newcommand{\questeq}{\mathrel{\unicode{x0225F}}}} 278 \CustomizeMathJax{\newcommand{\nequiv}{\mathrel{\unicode{x02262}}}} 279 \CustomizeMathJax{\newcommand{\Equiv}{\mathrel{\unicode{x02263}}}} 280 281\CustomizeMathJax{\newcommand{\house}{\mathord{\unicode{x02302}}}} 282 283\CustomizeMathJax{\newcommand{\musicalnote}{\mathord{\unicode{x0266A}}}} 284 \CustomizeMathJax{\newcommand{\degree}{\mathord{\unicode{x000B0}}}} 285\CustomizeMathJax{\newcommand{\mathsection}{\mathord{\unicode{x000A7}}}} 286 \CustomizeMathJax{\newcommand{\mathparagraph}{\mathord{\unicode{x000B6}}}} 287 \CustomizeMathJax{\newcommand{\checkmarkmath}{\mathord{\unicode{x02713}}}} 288\CustomizeMathJax{\newcommand{\invnot}{\mathord{\unicode{x02310}}}} 289

```
291 \CustomizeMathJax{\newcommand{\mdlgblksquare}{\mathord{\unicode{x025A0}}}}
292\CustomizeMathJax{\newcommand{\mdlgwhtsquare}{\mathord{\unicode{x025A1}}}}
293
294 \CustomizeMathJax{\newcommand{\bigblacktriangleup}{\mathord{\unicode{x025B2}}}}
295 \CustomizeMathJax{\newcommand{\varbigtriangleup}{\mathord{\unicode{x025B3}}}}
296
297 \CustomizeMathJax{\newcommand{\bigblacktriangledown}{\mathord{\unicode{x025BC}}}}
298 \CustomizeMathJax{\newcommand{\varbigtriangledown}{\mathord{\unicode{x025BD}}}}
299 \CustomizeMathJax{\newcommand{\Longmapsfrom}{\mathrel{\unicode{x027FD}}}}
300
301 % bug in print font:
302\CustomizeMathJax{\newcommand{\mdlgblkdiamond}{\mathord{\unicode{x025C6}}}}
303
304 \CustomizeMathJax{\newcommand{\mdlgwhtdiamond}{\mathord{\unicode{x025C7}}}}
305 \CustomizeMathJax{\newcommand{\Longmapsto}{\mathrel{\unicode{x027FE}}}}
306 \CustomizeMathJax{\newcommand{\fisheye}{\mathord{\unicode{x025C9}}}}
307 \CustomizeMathJax{\newcommand{\mdlgwhtlozenge}{\mathord{\unicode{x025CA}}}}
308 \CustomizeMathJax{\newcommand{\mdlgwhtcircle}{\mathbin{\unicode{x025CB}}}}
309 \CustomizeMathJax{\newcommand{\bullseye}{\mathord{\unicode{x025CE}}}}
310\CustomizeMathJax{\newcommand{\mdlgblkcircle}{\mathord{\unicode{x025CF}}}}
311
312 \CustomizeMathJax{\newcommand{\Nwarrow}{\mathrel{\unicode{x021D6}}}}
313 \CustomizeMathJax{\newcommand{\Nearrow}{\mathrel{\unicode{x021D7}}}}
314 \CustomizeMathJax{\newcommand{\Searrow}{\mathrel{\unicode{x021D8}}}}
315\CustomizeMathJax{\newcommand{\Swarrow}{\mathrel{\unicode{x021D9}}}}
316
317\CustomizeMathJax{\newcommand{\Mapsfrom}{\mathord{\unicode{x02906}}}}
318\CustomizeMathJax{\newcommand{\smwhtcircle}{\mathord{\unicode{x025E6}}}}
319 \CustomizeMathJax{\newcommand{\smwhtdiamond}{\mathbin{\unicode{x022C4}}}}
320 \CustomizeMathJax{\newcommand{\Mapsto}{\mathord{\unicode{x02907}}}}
321
322 \CustomizeMathJax{\let\ngets\nleftarrow}
323 \CustomizeMathJax{\let\nsimeq\nsime}
324 \CustomizeMathJax{\let\nle\nleq}
325 \CustomizeMathJax{\let\nge\ngeq}
326
327 \end{warpMathJax}
```
File 254 **lwarp-lineno.sty**

## § 363 Package **lineno**

(*Emulates or patches code by* STEPHAN I. BÖTTCHER.)

lineno (*Pkg*) lineno is partly emulated, but mostly ignored.

**for HTML output:** 1 \LWR@ProvidesPackageDrop{lineno}[2005/11/02]

```
2 \newcommand*\resetlinenumber[1][\@ne]{}
3
4 \def\linenumbers{%
5 \@ifnextchar[{\resetlinenumber}%]
6 {\@ifstar{\resetlinenumber}{}}%
7 }
8
9 \newcommand*{\nolinenumbers}{}
10
```

```
11 \@namedef{linenumbers*}{\par\linenumbers*}
12 \@namedef{runninglinenumbers*}{\par\runninglinenumbers*}
13
14 \def\endlinenumbers{\par}
15 \let\endrunninglinenumbers\endlinenumbers
16 \let\endpagewiselinenumbers\endlinenumbers
17 \expandafter\let\csname endlinenumbers*\endcsname\endlinenumbers
18 \expandafter\let\csname endrunninglinenumbers*\endcsname\endlinenumbers
19 \let\endnolinenumbers\endlinenumbers
20
21 \def\pagewiselinenumbers{\linenumbers\setpagewiselinenumbers}
22
23 \def\runninglinenumbers{\setrunninglinenumbers\linenumbers}
24
25 \def\setpagewiselinenumbers{}
26
27 \def\setrunninglinenumbers{}
28
29 \def\linenomath{}%
30 \@namedef{linenomath*}{}%
31 \def\endlinenomath{}
32 \expandafter\let\csname endlinenomath*\endcsname\endlinenomath
33
34 \let\linelabel\label
35
36 \def\switchlinenumbers{\@ifstar{}{}}
37 \def\setmakelinenumbers#1{\@ifstar{}{}}
38
39 \def\leftlinenumbers{\@ifstar{}{}}
40 \def\rightlinenumbers{\@ifstar{}{}}
41
42 \newcounter{linenumber}
43 \newcount\c@pagewiselinenumber
44 \let\c@runninglinenumber\c@linenumber
45
46 \def\runningpagewiselinenumbers{}
47 \def\realpagewiselinenumbers{}
48
49
50 \NewDocumentCommand\modulolinenumbers{s o}{}
51
52 \chardef\c@linenumbermodulo=5
53 \modulolinenumbers[1]
54
55 \newcommand*\firstlinenumber[1]{}
56
57 \newcommand\internallinenumbers{}
58 \let\endinternallinenumbers\endlinenumbers
59 \@namedef{internallinenumbers*}{\internallinenumbers}
60 \expandafter\let\csname endinternallinenumbers*\endcsname\endlinenumbers
61
62 \newcommand*{\linenoplaceholder}[1]{% redefine per language
63 (line number reference for \detokenize\expandafter{#1})
64 }
65
66 \newcommand*{\lineref}[2][]{\linenoplaceholder{#2}}
67 \newcommand*{\linerefp}[2][]{\linenoplaceholder{#2}}
68 \newcommand*{\linerefr}[2][]{\linenoplaceholder{#2}}
69
70 \newcommand\quotelinenumbers
```

```
71 {\@ifstar\linenumbers{\@ifnextchar[\linenumbers{\linenumbers*}}}
72
73 \newdimen\linenumbersep
74 \newdimen\linenumberwidth
75 \newdimen\quotelinenumbersep
76
77 \quotelinenumbersep=\linenumbersep
78 \let\quotelinenumberfont\linenumberfont
79
80 \def\linenumberfont{\normalfont\tiny\sffamily}
81
82
83 \linenumberwidth=10pt
84 \linenumbersep=10pt
85
86 \def\thelinenumber{}
87
88 \def\LineNumber{}
89 \def\makeLineNumber{}
90 \def\makeLineNumberLeft{}
91 \def\makeLineNumberRight{}
92 \def\makeLineNumberOdd{}
93 \def\makeLineNumberEven{}
94 \def\makeLineNumberRunning{}
95
96
97\newenvironment{numquote} {\quote}{\endquote}
98 \newenvironment{numquotation} {\quotation}{\endquotation}
99 \newenvironment{numquote*} {\quote}{\endquote}
100 \newenvironment{numquotation*}{\quotation}{\endquotation}
101
102 \newdimen\bframerule
103 \bframerule=\fboxrule
104
105 \newdimen\bframesep
106 \bframesep=\fboxsep
107
108 \newenvironment{bframe}
109 {%
110 \LWR@forceminwidth{\bframerule}%
111 \BlockClass[
112 border:\LWR@printlength{\LWR@atleastonept} solid black ; %
113 padding:\LWR@printlength{\bframesep}%
114 ]{bframe}
115 }
116 {\endBlockClass}
```
#### File 255 **lwarp-lips.sty**

## § 364 Package **lips**

(*Emulates or patches code by* MATT SWIFT.)

#### lips (*Pkg*) lips is emulated.

 % \LWR@ProvidesPackageDrop{lips} \LWR@ProvidesPackageDrop{lips}[2001/08/31]

```
3
4 \NewDocumentCommand{\Lips}{}{\textellipsis}
5
6 \NewDocumentCommand{\BracketedLips}{}{[\textellipsis]}
 7
8 \let\lips\Lips
9 \let\olips\lips
10
11 \DeclareOption*{}
12 \DeclareOption{mla}{
13 \let\lips\BracketedLips
14 }
15 \ProcessOptions\relax
16
17 \newcommand \LPNobreakList {}
```
File 256 **lwarp-lipsum.sty**

## § 365 Package **lipsum**

(*Emulates or patches code by* PATRICK HAPPEL.)

```
lipsum (Pkg) lipsum is patched for use by lwarp.
  for HTML output: 1 \LWR@ProvidesPackagePass{lipsum}[2021-03-03]
                   2 \SetLipsumParListItemEnd{%
                   3 \LWR@closeparagraph%
                   4 \leavevmode\LWR@orignewline%
                   5 }
         File 257 lwarp-listings.sty
§ 366 Package listings
                   (Emulates or patches code by CARSTEN HEINZ, BROOKS MOSES, JOBST HOFFMANN.)
   listings (Pkg) listings is supported with some limitations. Text formatting and escape characters
                   are not yet supported.
                   1 \LWR@ProvidesPackagePass{listings}[2023/02/27]
```
Force flexible columns. Fixed columns inserts spaces in the PDF output.

\lst@column@flexible

Patches to embed listings inside pre tags:

 \let\LWR@origlst@Init\lst@Init \let\LWR@origlst@DeInit\lst@DeInit  \let\LWR@origlsthkEveryPar\lsthk@EveryPar 

\renewcommand{\l@lstlisting}[2]{\hypertocfloat{1}{lstlisting}{lol}{#1}{#2}}

## \lstset {⟨*options*⟩}

Use the listings literate option to replace HTML entities:

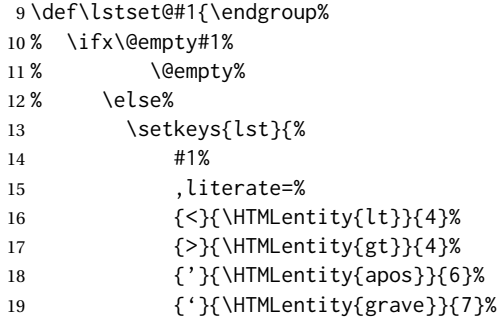

The ampersand is not treated here, as the result is inconsistent spacing. It is nevertheless converted to & amp; elsewhere. Sanitizing the double quote interferes with listings' conversion of visible spaces inside strings.

```
20 }%
21 % \fi%
22 }
```
\lst@Init {⟨*backslash-processing*⟩} Done at the start of a listing.

 \VerifyCommand[lwarp][listings]{\lst@Init}{A4D103298A6AC8230F525C61F1E1E541} 

```
25 \renewcommand{\lst@Init}[1]{%
```
Perform the listings initialization:

```
26 \LWR@traceinfo{lst@Init}% lwarp
```
\LWR@forcenewpage is moved to the start to avoid a spurrious bug with paragraph handling and conditionals.

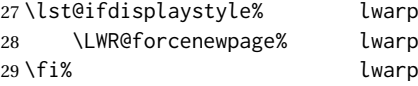

Escapes do not work yet, and are disabled:

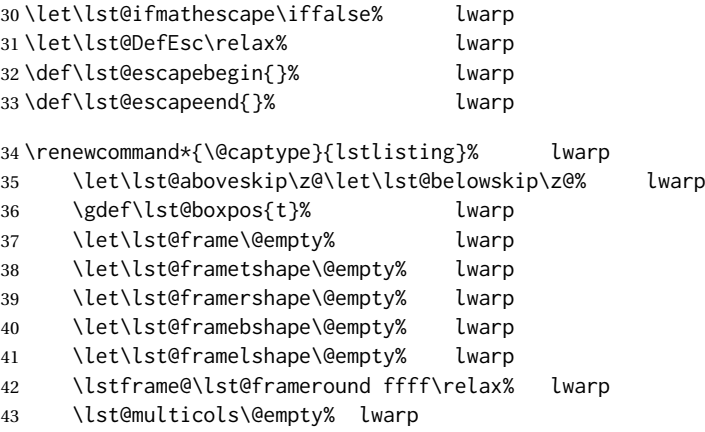

\begingroup%

Inside the listing, temporarily prevent underfull \hbox warnings.

```
45 \hbadness=10000\relax%
46 \ifx\lst@float\relax\else%
47 \edef\@tempa{\noexpand\lst@beginfloat{lstlisting}[\lst@float]}%
48 \expandafter\@tempa%
49 \sqrt{f}50 \ifx\lst@multicols\@empty\else%
51 \edef\lst@next{\noexpand\multicols{\lst@multicols}}%
52 \expandafter\lst@next%
53 \fi%
54 \ifhmode\ifinner \lst@boxtrue \fi\fi%
55 \lst@ifbox%
56 \lsthk@BoxUnsafe%
57 \hbox to\z@\bgroup%
58 $\if t\lst@boxpos \vtop%
59 \else \if b\lst@boxpos \vbox%
60 \else \vcenter \fi\fi%
61 \bgroup \par\noindent%
62 \else%
63 \lst@ifdisplaystyle%
64 \lst@EveryDisplay%
65 \par\penalty-50\relax%
66 \vspace\lst@aboveskip%
67 \fi%
68 \fi%
69 \normalbaselines%
70 \abovecaptionskip\lst@abovecaption\relax%
71 \belowcaptionskip\lst@belowcaption\relax%
72 \lst@MakeCaption t%
Use the overall listing label instead of the line number label:
73 \LWR@traceinfo{lst@Init: defining current label !\@currentlabel!}%
74 \let\LWR@listings@currentlabel\@currentlabel% lwarp
75 \LWR@traceinfo{lst@Init: defining current label !\cref@currentlabel!}%
76 \let\LWR@listings@cref@currentlabel\cref@currentlabel% lwarp
77 \LWR@traceinfo{lst@Init: preinit and init}%
78 \lsthk@PreInit \lsthk@Init%
79 \let\@currentlabel\LWR@listings@currentlabel% lwarp
80 \let\cref@currentlabel\LWR@listings@cref@currentlabel% lwarp
81 \LWR@traceinfo{lst@Init: M}%
```

```
82 \lst@ifdisplaystyle
83 \global\let\lst@ltxlabel\@empty
84 \if@inlabel
85 \lst@ifresetmargins
86 \leavevmode
87 \else
88 \xdef\lst@ltxlabel{\the\everypar}%
89 \lst@AddTo\lst@ltxlabel{%
90 \global\let\lst@ltxlabel\@empty
91 \everypar{\lsthk@EveryLine\lsthk@EveryPar}}%
92 \quad \overline{\text{1}}93 \fi
94 \everypar\expandafter{\lst@ltxlabel
95 \lsthk@EveryLine\lsthk@EveryPar}%
96 \angle 98
```

```
97 \everypar{}
                        98 \let\lst@NewLine\@empty
                        99 \fi
                       100 \LWR@traceinfo{lst@Init: P}%
                       101 \lsthk@InitVars \lsthk@InitVarsBOL
                       102 \lst@Let{13}\lst@MProcessListing
                       103 \let\lst@Backslash#1%
                       104 \lst@EnterMode{\lst@Pmode}{\lst@SelectCharTable}%
                       105 \lst@InitFinalize%
                       106 \LWR@traceinfo{lst@Init: S}%
                        Avoids extra horizontal space:
                       107 \def\lst@framelr{}% lwarp
                       108 \LWR@traceinfo{lst@Init: finished origlst@Init}%
                       109 \lst@ifdisplaystyle% lwarp
                        Creating a display.
                        Disable line numbers, produce the <pre>, then reenable line numbers.
                       110 \LWR@traceinfo{lst@Init: About to create verbatim.}% lwarp
                       111 \let\lsthk@EveryPar\relax% lwarp
                       112 \LWR@atbeginverbatim{programlisting}% lwarp
                       113
                       114 \let\lsthk@EveryPar\LWR@origlsthkEveryPar% lwarp
                       115 \else% lwarp
                        Inline, so open a <span>:
                       116 \ifbool{LWR@verbtags}{\LWR@htmltag{% lwarp
                       117 span class=\textquotedbl{}inlineprogramlisting\textquotedbl% lwarp
                       118 }}{}% lwarp
                       119 \fi% lwarp
                       120 \LWR@traceinfo{lst@Init: done}%
                       121 }
                       122 \def\LWR@listings@synaxdolloar{$}% lwarp editor synax highlighting
\lst@DeInit Done at the end of a listing.
                       123 %\renewcommand*{\lst@DeInit}{%
                       124 \xpretocmd{\lst@DeInit}
                       125 {%
                       126 \LWR@traceinfo{lst@DeInit}%
                       127 \lst@ifdisplaystyle%
                        Creating a display.
                        Disable line numbers, produce the </pre>, then reenable line numbers:
                       128 \let\lsthk@EveryPar\relax%
                       129 \LWR@afterendverbatim%
                       130 \let\lsthk@EveryPar\LWR@origlsthkEveryPar%
                       131 \else%
                        Inline, so create the closing </span>:
                       132 \ifbool{LWR@verbtags}{\noindent\LWR@htmltag{/span}}{}%
                       133 \fi%
                       134 }
                       135 {}
```
{\LWR@patcherror{listings}{lst@DeInit}}

\lst@MakeCaption {⟨*t/b*⟩}

#### This is called BOTH at the top and at the bottom of each listing. Patched for lwarp.

 \VerifyCommand[lwarp][listings]{\lst@MakeCaption}{58505F418EA5E42B63D92AD0ED0C433C} \def\lst@MakeCaption#1{% \LWR@traceinfo{lst@MakeCaption at #1}% \lst@ifdisplaystyle \LWR@traceinfo{lst@MakeCaption: making a listings display caption}% \ifx #1t% \ifx\lst@@caption\@empty\expandafter\lst@HRefStepCounter \else 145 \expandafter\refstepcounter 146 \fi {lstlisting}% % \LWR@traceinfo{About to assign label: !\lst@label!}% 148% \ifx\lst@label\@empty\else % \label{\lst@label}\fi % \LWR@traceinfo{Finished assigning the label.}% \let\lst@arg\lst@intname \lst@ReplaceIn\lst@arg\lst@filenamerpl \global\let\lst@name\lst@arg \global\let\lstname\lst@name \lst@ifnolol\else \ifx\lst@@caption\@empty 155 \ifx\lst@caption\@empty \ifx\lst@intname\@empty \else 158 \def\lst@temp{ }% 159 \ifx\lst@intname\lst@temp \else

This code places a contents entry for a non-float. This would have to be modified for lwarp:

 \LWR@traceinfo{lst@MakeCaption: addcontents lst@name: -\lst@name-}% 161% 161% \addcontentsline{lol}{lstlisting}{\lst@name}  $162 \quad \text{if}$  $163 \quad \text{If}$  $164 \quad \text{If}$  $\text{le}$ 

This would have to be modified for lwarp:

```
166 \LWR@traceinfo{lst@MakeCaption: addcontents lst@@caption: -\lst@@caption-}%
167 \ddcontentsline{lol}{lstlisting}%
168 {\protect\numberline{\thelstlisting}%
169 {\protect\ignorespaces \LWR@isolate{\lst@@caption} \protect\relax}}%
170 \quad \text{If}171 \fi
172 \fi
173 \ifx\lst@caption\@empty\else
174 \LWR@traceinfo{lst@MakeCaption: lst@caption not empty-}%
175 \lst@IfSubstring #1\lst@captionpos
176 {\begingroup
177 \LWR@traceinfo{lst@MakeCaption: at the selected position}%
```
These space and box commands are not needed for HTML output:

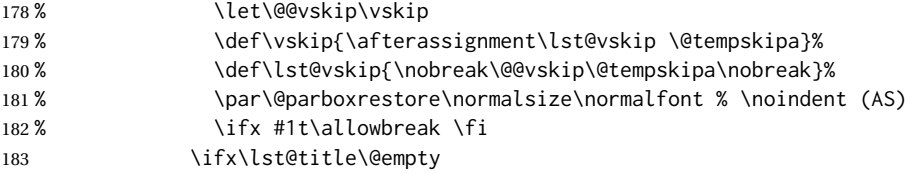

New lwarp code to create a caption:

```
184 \LWR@stoppars% lwarp
185 \lst@makecaption\fnum@lstlisting{\ignorespaces \lst@caption}
186 \else
```
New lwarp code to create a title:

```
187% \lst@maketitle\lst@title % (AS)
188 \LWR@traceinfo{lst@MakeCaption: Making title: \lst@title}%
189 \begin{BlockClass}{lstlistingtitle}% lwarp
190 \lst@maketitle\lst@title% lwarp
191 \end{BlockClass}% lwarp
192 \quad \text{if } x193 \LWR@traceinfo{lst@MakeCaption: About to assign label: !\lst@label!}%
194 \ifx\lst@label\@empty\else%
195 \leavevmode% gets rid of bad space factor error
196 \GetTitleStringExpand{\lst@caption}%
197 \edef\LWR@lntemp{\GetTitleStringResult}%
198 \edef\@currentlabelname{\detokenize\expandafter{\LWR@lntemp}}%
199 \label{\lst@label}\fi%
200 \LWR@traceinfo{lst@MakeCaption: Finished assigning the label.}%
```

```
Not needed for lwarp:
```

```
201 % \ifx #1b\allowbreak \fi
202 \endgroup } { } %
203 \quad \text{Vfi}204 \LWR@traceinfo{lst@MakeCaption: end of making a listings display caption}%
205 \else
206 \LWR@traceinfo{lst@MakeCaption: INLINE}%
207 \fi
208 \LWR@traceinfo{lst@MakeCaption: done at #1}%
209 }
210
211 \renewcommand{\lst@maketitle}[1]{%
212 \LWR@isolate{#1}%
213 }%
214
```
line numbers Patched to keep left line numbers outside of the left margin, and place right line numbers in a field \VerbatimHTMLWidth wide.

> \lst@Key{numbers}{none}{% \let\lst@PlaceNumber\@empty \lstKV@SwitchCases{#1}% {none:\\% left:\def\lst@PlaceNumber{%

For now, lwarp places left line numbers inline. Ideally the entire line would be moved to the right, but conflicts with list indenting occurs.

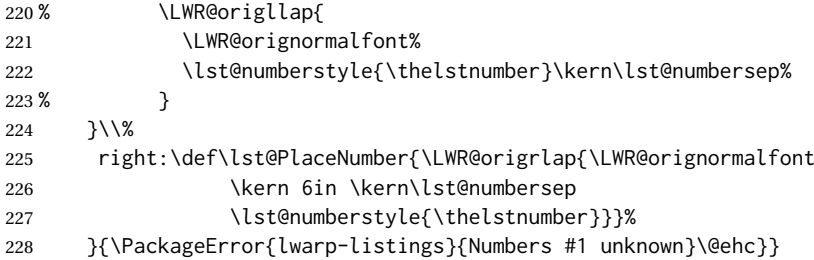

```
File 258 lwarp-listliketab.sty
```
## § 367 Package **listliketab**

listliketab (*Pkg*) listliketab is ignored.

**for HTML output:** 1 \LWR@ProvidesPackageDrop{listliketab}[2005/01/09]

```
2 \newcommand*{\storestyleof}[1]{}
3 \newcommand*{\storeliststyle}{}
4 \newenvironment{listliketab}{}{}
```
File 259 **lwarp-lltjext.sty**

# § 368 Package **lltjext**

(*Emulates or patches code by* THE LUATEX-JA PROJECT TEAM.)

```
lltjext (Pkg) lltjext is patched for use by lwarp.
for HTML output: 1 \LWR@ProvidesPackagePass{lltjext}[2018/10/07]
                 2 \protected\def\yoko{%
                 3 \directlua{luatexja.direction.set_list_direction(4, 'yoko')}%
                 4 }
                 5 \protected\def\tate{\yoko}
                 6 \protected\def\dtou{\yoko}
                 7 \protected\def\utod{\yoko}
                 8
                 9 \define@key[ltj]{japaram}{direction}{}
                10
                11 \yoko
                12
                13 \DeclareExpandableDocumentCommand{\rensuji}{s o m}{#3}
                14
                15 \DeclareDocumentCommand{\layoutfloat}{d() o m}{}
                16
                17 \DeclareDocumentCommand{\DeclareLayoutCaption}{m d<> d() o}{}
                18
                19 \LetLtxMacro\pcaption\caption
                20
                21 \DeclareDocumentCommand{\layoutcaption}{d<> d() o}{}
                22
                23 \let\captiondir\relax
                24 \RenewDocumentEnvironment{LWR@HTML@minipage}{d<> O{t} O{} O{t} m}
                25 {\LWR@HTML@sub@minipage{#2}{#3}{#4}{#5}}
                26 {\endLWR@HTML@sub@minipage}
                27
                28 \RenewDocumentCommand{\LWR@HTML@parbox}{d<> O{t} O{} O{t} m +m}
                29 {
                30 \LWR@traceinfo{parbox of width #4}%
                31 \begin{minipage}[#2][#3][#4]{#5}%
```
lwarp 928

```
32 #6
33 \end{minipage}%
34 }
35
36 \RenewDocumentCommand{\pbox}{d<> O{0pt} O{c} m}{%
37 \global\booltrue{LWR@minipagefullwidth}%
38 \parbox{#2}{#4}%
39 }
```
#### File 260 **lwarp-lltjp-siunitx.sty**

# § 369 Package **lltjp-siunitx**

(*Emulates or patches code by* THE LUATEX-JA PROJECT TEAM.)

lltjp-siunitx (*Pkg*) lltjp-siunitx is patched for use by lwarp.

**for HTML output:** 1 \LWR@ProvidesPackagePass{lltjp-siunitx}% 2022-12-14, no date assigned in file

This is the siunitx v3 file, as patched by lltjp-siunitx.

```
2 \ExplSyntaxOn
3
4 \VerifyCommand[lwarp][lltjp-siunitx]{\siunitx_print_text:n}{A248D4314D135CB0AC3E6678F331CFF2}
5
6 \cs_set_protected:Npn \siunitx_print_text:n #1
7 {
8 \text
9 {
10 \ltj@allalchar % <--- LuaTeX-ja
11 \bool_if:NT \l__siunitx_print_text_family_bool
12 { \fontfamily { \familydefault } }
13 \bool_if:NT \l__siunitx_print_text_series_bool
14 { \fontseries { \seriesdefault } }
15 \bool_if:NT \l__siunitx_print_text_shape_bool
16 { \fontshape { \shapedefault } }
17 \bool_lazy_any:nT% lwarp: factors for a single \selectfont
18 {% lwarp
19 { \l__siunitx_print_text_family_bool }% lwarp
20 { \l__siunitx_print_text_series_bool }% lwarp
21 { \l__siunitx_print_text_shape_bool }% lwarp
22 }% lwarp
23 { \selectfont }% lwarp
24 \tl_use:N \l__siunitx_print_text_font_tl% lwarp
25 \exp_args:NnV \tl_if_head_eq_meaning:nNTF {#1} \l_siunitx_unit_fraction_tl% lwarp
26 		 {% 		 lwarp
27 \__siunitx_print_text_fraction:Nnn #1% lwarp<br>28 }% lwarn
28 }% lwarp
29 {% lwarp
30 \__siunitx_print_text_replace:n {#1}% ORIGINAL
31 }% lwarp
32 }
33 }
34
35 \ExplSyntaxOff
```
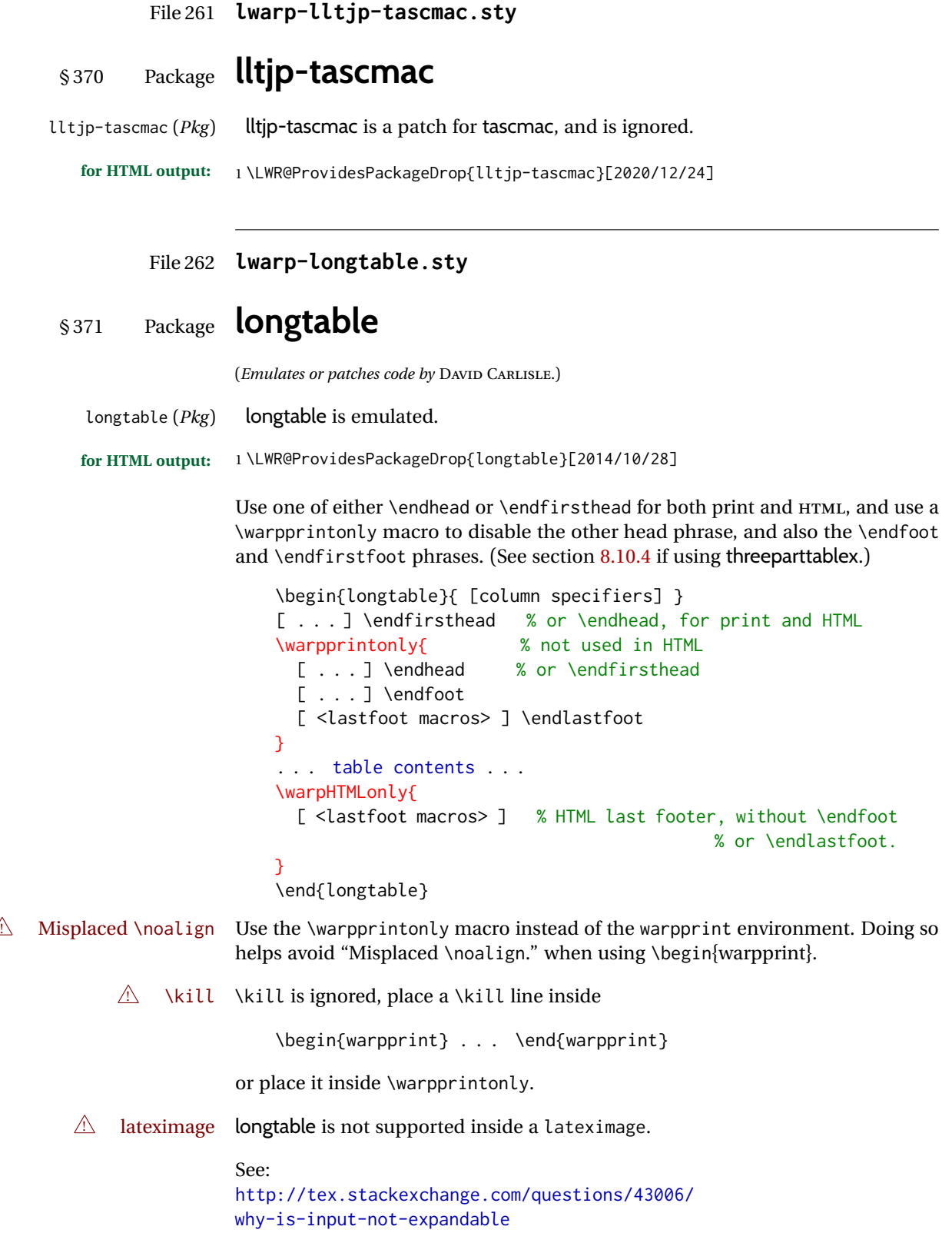

Used to detect more than one of \endhead and \endfirsthead in use for HTML at the same time.

```
2 \newbool{LWR@longtable@havehead}
3 \boolfalse{LWR@longtable@havehead}
```
longtable (*env.*) \* [⟨*horizalignment*⟩] {⟨*colspec*⟩} Emulates the longtable environment.

Per the caption package, the starred version steps the counter per caption. The unstarred version steps the counter once at the beginning, but not at each caption.

Options [c], [l], and [r] are ignored.

```
4 \newenvironment{longtable*}[2][]{%
5 \LWR@floatbegin{table}%
6 \ifdef{\setcaptiontype}{% caption package:
7 \setcaptiontype{\LTcaptype}%
8 \caption@setoptions{longtable}%
9 \caption@setoptions{@longtable}%
10 \caption@LT@setup%
11 }{% w/o caption package:
12 \renewcommand*{\@captype}{\LTcaptype}%
13 }%
14 \booltrue{LWR@starredlongtable}%
15 \boolfalse{LWR@longtable@havehead}%
16 \let\captionlistentry\LWR@LTcaptionlistentry%
17 \tabular{#2}%
18 }
19 {\endtabular\LWR@floatend}
20
21 \newenvironment{longtable}[2][]{%
22 \LWR@floatbegin{table}%
23 \ifdef{\setcaptiontype}{% caption package:
24 \setcaptiontype{\LTcaptype}%
25 \caption@setoptions{longtable}%
26 \caption@setoptions{@longtable}%
27 \caption@LT@setup%
28 }{% w/o caption package:
29 \renewcommand*{\@captype}{\LTcaptype}%
30 }%
31 \refstepcounter{\LTcaptype}%
32 \boolfalse{LWR@longtable@havehead}%
33 \let\captionlistentry\LWR@LTcaptionlistentry%
34 \tabular{#2}%
35 }
36 {\endtabular\LWR@floatend}
```
Provided for compatibility, but ignored:

```
37 \newcounter{LTchunksize}
```
Error for heads which should have been in \warpprintonly:

\newcommand\*{\LWR@longtable@headerror}{%

- \PackageError{lwarp-longtable}
- {For longtable:\MessageBreak
- 1: Keep either one of an \protect\endhead\space or\MessageBreak
- \space\protect\endfirsthead\space phrase as-is,\MessageBreak

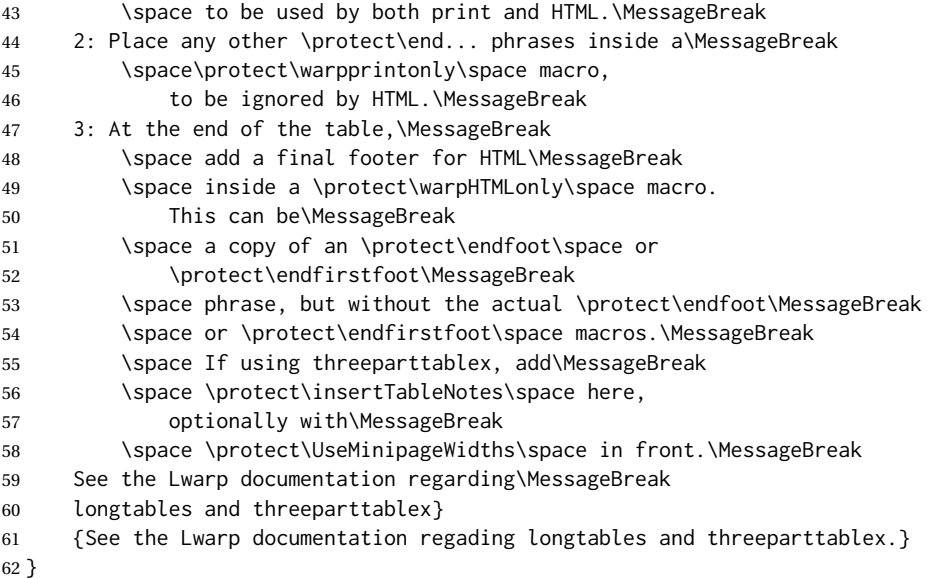

Error if more than one of \endhead or \endfirsthead is outside of warpprintonly.

```
63 \newcommand*{\LWR@longtable@maybeheaderror}{%
64 \ifbool{LWR@longtable@havehead}%
65 {\LWR@longtable@headerror}%
66 {%
67 \booltrue{LWR@longtable@havehead}
68 \LWR@tabularendofline% throws away options //[dim] and //*
69 }%
70 }
```
Error if more than one of these is outside of warpprint.

```
71 \def\endhead{\LWR@longtable@maybeheaderror}
72 \def\endfirsthead{\LWR@longtable@maybeheaderror}
```
Error if ANY of these is outside of warpprint.

```
73 \def\endfoot{\LWR@longtable@headerror}
74 \def\endlastfoot{\LWR@longtable@headerror}
```

```
75 \let\tabularnewline\\
76 \providecommand*{\LWR@HTML@tabularnewline}{\LWR@tabularendofline}
77 \LWR@formatted{tabularnewline}
78 \newcommand{\setlongtables}{}% Obsolete command, does nothing.
79 \newlength{\LTleft}
80 \newlength{\LTright}
81 \newlength{\LTpre}
82 \newlength{\LTpost}
83 \newlength{\LTcapwidth}
```

```
84 \LetLtxMacro\LWR@origkill\kill
85 \renewcommand*{\kill}{\LWR@tabularendofline}
86 \appto\LWR@restoreorigformatting{%
87 \LetLtxMacro\kill\LWR@origkill%
```
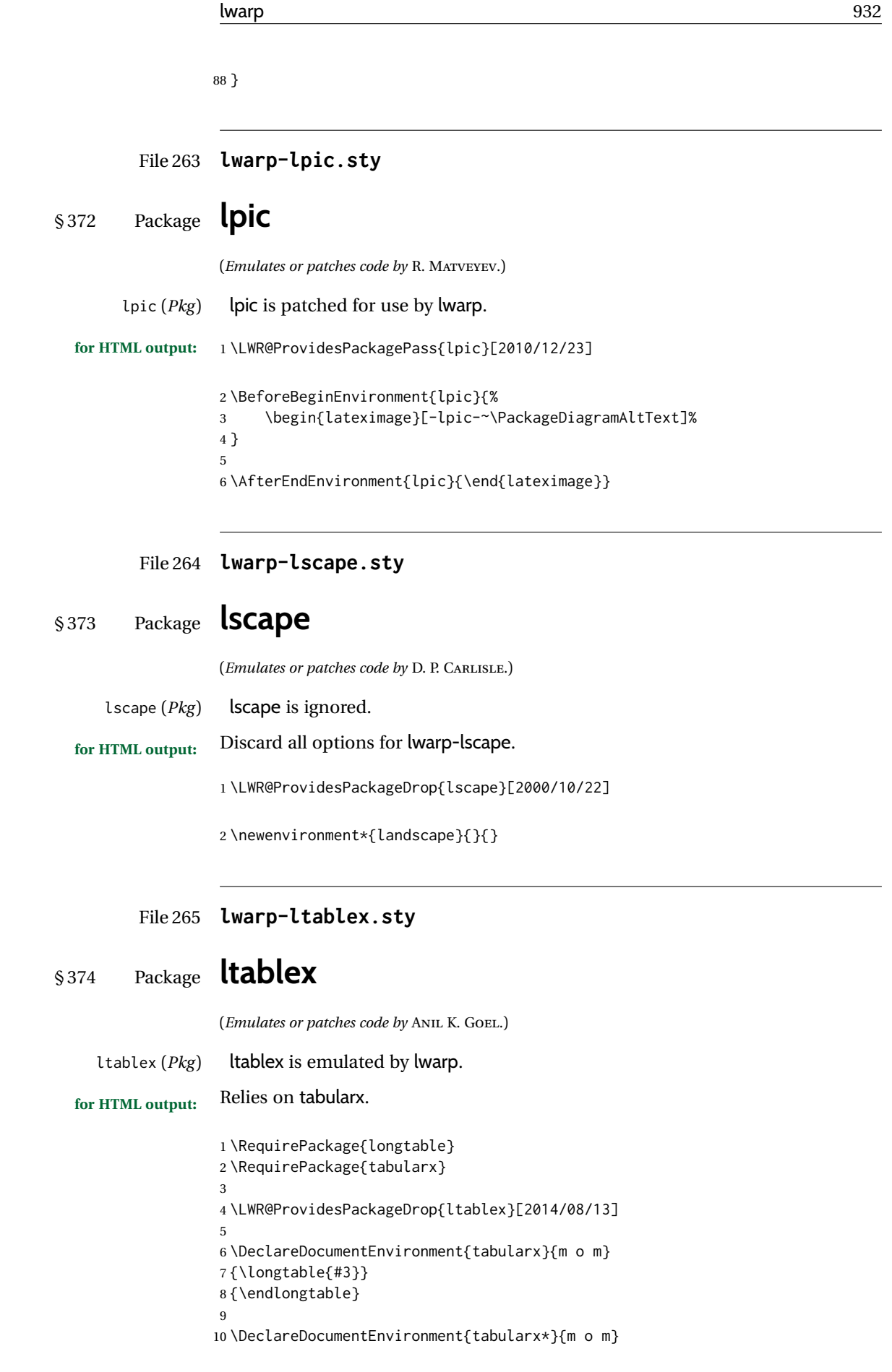

```
11 {\longtable{#3}}
12 {\endlongtable}
13
14 \newcommand*{\keepXColumns}{}
15 \newcommand*{\convertXColumns}{}
```
#### File 266 **lwarp-ltcaption.sty**

## § 375 Package **ltcaption**

(*Emulates or patches code by* AXEL SOMMERFELDT.)

ltcaption (*Pkg*) ltcaption is ignored.

**for HTML output:** <sup>1</sup> \LWR@ProvidesPackageDrop{ltcaption}[2018/08/26]

\LTcaptype is already defined by lwarp.

longtable\* is already defined by lwarp-longtable.

```
2 \newlength{\LTcapskip}
3 \newlength{\LTcapleft}
4 \newlength{\LTcapright}
5 \newcommand*{\LTcapmarginsfalse}{}
```
File 267 **lwarp-ltxgrid.sty**

## § 376 Package **ltxgrid**

ltxgrid (*Pkg*) ltxgrid is ignored.

**for HTML output:** 1 \LWR@ProvidesPackageDrop{ltxgrid}[2010/07/25]

```
2 \newcommand*{\onecolumngrid}{}
3 \newcommand*{\twocolumngrid}{}
4 \newcommand*{\removestuff}{}
5 \newcommand*{\addstuff}[2]{}
6 \newcommand*{\replacestuff}[2]{}
```

```
File 268 lwarp-ltxtable.sty
```
# § 377 Package **ltxtable**

ltxtable (*Pkg*) ltxtable is emulated.

 $\triangle$  table numbering The print version does not seem to honor longtable from the caption package, while lwarp does.

for HTML output: 1 \RequirePackage{tabularx, longtable} 2 \LWR@ProvidesPackageDrop{ltxtable}[1995/12/11] \LTXtable {⟨*width*⟩} {⟨*file*⟩} 3 \newcommand\*{\LTXtable}[2]{% 4 \input{#2}% 5 } File 269 **lwarp-lua-check-hyphen.sty** § 378 Package **lua-check-hyphen** lua-check-hyphen (*Pkg*) lua-check-hyphen is ignored. **for HTML output:** 1 \LWR@ProvidesPackageDrop{lua-check-hyphen}[2018/04/19] 2 \newcommand\*{\LuaCheckHyphen}[1]{} File 270 **lwarp-lua-visual-debug.sty** § 379 Package **lua-visual-debug** lua-visual-debug (*Pkg*) lua-visual-debug is ignored. **for HTML output:** 1 \LWR@ProvidesPackageDrop{lua-visual-debug}[2016/05/30] File 271 **lwarp-luacolor.sty** § 380 Package **luacolor** luacolor (*Pkg*) luacolor is ignored. **for HTML output:** 1 \LWR@ProvidesPackageDrop{luacolor}[2016/05/16] 2 \newcommand{\luacolorProcessBox}[1]{} File 272 **lwarp-luamplib.sty** § 381 Package **luamplib** (*Emulates or patches code by* HANS HAGEN, TACO HOEKWATER, ELIE ROUX, PHILIPP GESANG, KIM DO-HYUN.) luamplib (*Pkg*) luamplib is patched for use by lwarp. **for HTML output:** 1 \LWR@ProvidesPackagePass{luamplib}[2020/02/24]

```
2 \BeforeBeginEnvironment{mplibcode}{%
3 \begin{lateximage}[-mplibcode-~\PackageDiagramAltText]%
4 }
5 \AfterEndEnvironment{mplibcode}{\end{lateximage}}
```
File 273 **lwarp-luatexko.sty**

## § 382 Package **luatexko**

(*Emulates or patches code by* DOHYUN KIM, SOOJIN NAM.)

```
luatexko (Pkg) luatexko is patched for use by lwarp.
                Modern HTML is used for \dotemph, \ruby, and offset and thickness control for
                 \uline, etc.
for HTML output: 1 \LWR@ProvidesPackagePass{luatexko}[2021/07/10]
                2 \protected\def\typesetvertical{}
                3 \protected\def\typesethorizontal{}
                4
                5 \def\verticaltypesetting{\BlockClass{verticalrl}}
                6 \def\beginverticaltypesetting{\BlockClass{verticalrl}}
                7 \def\endverticaltypesetting{\endBlockClass}
                8
                9 \protected\def\vertical#1{\BlockClass{verticalrl}}
                10 \protected\def\endvertical{\endBlockClass}
                11 \protected\def\horizontal#1{\BlockClass{horizontaltb}}
                12 \protected\def\endhorizontal{\endBlockClass}
                13 \DeclareDocumentCommand{\vertlatin}{m}{#1}
                14 \newcommand{\LWR@HTML@dotemph}[1]{%
                15 % \uline{#1}%
                16 \InlineClass[text-emphasis-style: dot]{dotemph}{#1}%
                17 }
                18 \LWR@formatted{dotemph}
                19 \newcommand{\LWR@HTML@ruby}[2]{%
                20 \LWR@htmltagc{ruby}%
                21 #1%
                22 \LWR@htmltagc{rp}(\LWR@htmltagc{/rp}%
                23 \LWR@htmltagc{rt}#2\LWR@htmltagc{/rt}%
                24 \LWR@htmltagc{rp})\LWR@htmltagc{/rp}%
                25 \LWR@htmltagc{/ruby}%
                26 }
                27 \LWR@formatted{ruby}
                The following is modified from lwarp-ulem:
                28 \NewDocumentCommand{\LWR@HTML@uline}{+m}{%
                29 \InlineClass%
```

```
30 (text-decoration:underline; text-decoration-skip: auto)%
31 [%
32 text-underline-offset: \ulinedown ;
33 text-decoration-thickness: \ulinewidth%
34 ]%
```

```
35 {uline}{\LWR@isolate{#1}}%
36 }
37 \LWR@formatted{uline}
38
39 \NewDocumentCommand{\LWR@HTML@uuline}{+m}{%
40 \InlineClass%
41 (%
42 text-decoration:underline; text-decoration-skip: auto;%
43 text-decoration-style:double%
44 )%
45 [%
46 text-underline-offset: \ulinedown ;
47 text-decoration-thickness: \ulinewidth%
48 ]%
49 {uuline}{\LWR@isolate{#1}}%
50 }
51 \LWR@formatted{uuline}
52
53 \NewDocumentCommand{\LWR@HTML@uwave}{+m}{%
54 \InlineClass%
55 (%
56 text-decoration:underline; text-decoration-skip: auto;%
57 text-decoration-style:wavy%
58 )%
59 [%
60 text-underline-offset: \ulinedown ;
61 text-decoration-thickness: \ulinewidth%
62 ]%
63 {uwave}{\LWR@isolate{#1}}%
64 }
65 \LWR@formatted{uwave}
66
67 \NewDocumentCommand{\LWR@HTML@sout}{+m}{%
68 \InlineClass%
69 (text-decoration:line-through)%
70 [text-decoration-thickness: \ulinewidth]%
71 {sout}{\LWR@isolate{#1}}%
72 }
73 \LWR@formatted{sout}
74
75 \NewDocumentCommand{\LWR@HTML@xout}{+m}{%
76 \InlineClass%
77 (text-decoration:line-through)%
78 [text-decoration-thickness: \ulinewidth]%
79 {xout}{\LWR@isolate{#1}}%
80 }
81 \LWR@formatted{xout}
82
83 \NewDocumentCommand{\LWR@HTML@dashuline}{+m}{%
84 \InlineClass%
85 (%
86 text-decoration:underline;%
87 text-decoration-skip: auto;%
88 text-decoration-style:dashed%
89 )%
90 F%
91 text-underline-offset: \ulinedown ;
92 text-decoration-thickness: \ulinewidth%
93 ]%
94 {dashuline}{\LWR@isolate{#1}}%
```
lwarp 337 (1995) was a statement of the statement of the statement of the statement of the statement of the statement of the statement of the statement of the statement of the statement of the statement of the statement of

```
95 }
96 \LWR@formatted{dashuline}
97
98 \NewDocumentCommand{\LWR@HTML@dotuline}{+m}{%
99 \InlineClass%
100 (%
101 text-decoration:underline;%
102 text-decoration-skip: auto;%
103 text-decoration-style: dotted%
104 )%
105 [%
106 text-underline-offset: \ulinedown ;
107 text-decoration-thickness: \ulinewidth%
108 ]%
109 {dotuline}{\LWR@isolate{#1}}%
110 }
111 \LWR@formatted{dotuline}
```
### File 274 **lwarp-luatodonotes.sty**

### § 383 Package **luatodonotes**

(*Emulates or patches code by* FABIAN LIPP.)

```
luatodonotes (Pkg) luatodonotes is emulated.
```
The documentation for todonotes and luatodonotes have an example with a todo inside a caption. If this example does not work it will be necessary to move the todo outside of the caption.

**for HTML output:** 1 \LWR@ProvidesPackagePass{luatodonotes}[2017/09/30]

Nullify options:

\@todonotes@additionalMarginEnabledfalse

```
3 \if@todonotes@disabled
4 \else
5
6 \newcommand{\ext@todo}{tdo}
7
8 \renewcommand{\l@todo}[2]{\hypertocfloat{1}{todo}{ldo}{#1}{#2}}
9 \let\LWRTODONOTES@orig@todototoc\todototoc
10
11 \renewcommand*{\todototoc}{%
12 \LWR@phantomsection%
13 \LWRTODONOTES@orig@todototoc%
14 }
15
16
17 \renewcommand{\@todonotes@drawMarginNoteWithLine}{%
18 \fcolorbox
19 {\@todonotes@currentbordercolor}
20 {\@todonotes@currentbackgroundcolor}
21 {\arabic{@todonotes@numberoftodonotes}}
```

```
22 \marginpar{\@todonotes@drawMarginNote}
23 }
24
25 \renewcommand{\@todonotes@drawInlineNote}{%
26 \fcolorboxBlock%
27 {\@todonotes@currentbordercolor}%
28 {\@todonotes@currentbackgroundcolor}%
29 {%
30 \if@todonotes@authorgiven%
31 {\@todonotes@author:\,}%
32 \fi%
33 \@todonotes@text%
34 }%
35 }
36
37 \newcommand{\@todonotes@drawMarginNote}{%
38 \if@todonotes@authorgiven%
39 \@todonotes@author\par%
40 \fi%
41 \arabic{@todonotes@numberoftodonotes}: %
42 \fcolorbox%
43 {\@todonotes@currentbordercolor}%
44 {\@todonotes@currentbackgroundcolor}%
45 {%
46 \@todonotes@sizecommand%
47 \@todonotes@text %
48 }%
49 }%
50
51 \renewcommand{\missingfigure}[2][]{%
52 \setkeys{todonotes}{#1}%
53 \addcontentsline{tdo}{todo}{\@todonotes@MissingFigureText: #2}%
54 \fcolorboxBlock%
55 {\@todonotes@currentbordercolor}%
56 {\@todonotes@currentfigcolor}%
57 {%
58 \setlength{\fboxrule}{4pt}%
59 \fcolorbox{red}{white}{Missing figure} \quad #2%
60 }
61 }
62
63 \LetLtxMacro\LWRTODONOTES@orig@todocommon\@todocommon
64
65 \RenewDocumentCommand{\@todocommon}{m m}{%
66 \begingroup%
67 \renewcommand*{\phantomsection}{}%
68 \LWRTODONOTES@orig@todocommon{#1}{#2}%
69 \endgroup%
70 }
71
72 \VerifyCommand[lwarp][luatodonotes]{\@todoarea}{3D40C9C729633DA7BB80F7A27E7C2694}
73
74 \renewcommand{\@todoarea}[3][]{%
75 \@todonotes@areaselectedtrue%
76 \@todocommon{#1}{#2}%
77 \todonotes@textmark@highlight{#3}%
78 \zref@label{@todonotes@\arabic{@todonotes@numberoftodonotes}@end}%
79 }%
80
81
```

```
82 \DeclareDocumentCommand{\todonotes@textmark@highlight}{m}{%
83 \InlineClass[background:\LWR@origpound{}B3FFB3]{highlight}{#1}%
84 }
85
86 \fi% \if@todonotes@disabled
```
### File 275 **lwarp-luavlna.sty**

### § 384 Package **luavlna**

(*Emulates or patches code by* MICHAL HOFTICH, MIRO HRONČOK.)

luavlna (*Pkg*) luavlna is patched for use by lwarp.

The package is disabled for HTML output, due to incompatibilities with lwarp's handling of math SVG images.

**for HTML output:** 1 \LWR@ProvidesPackagePass{luavlna}[2019/10/30]

2 \preventsingleoff 3 \LetLtxMacro\preventsingleon\preventsingleoff

File 276 **lwarp-lyluatex.sty**

## § 385 Package **lyluatex**

(*Emulates or patches code by* FR. JACQUES PERON, URS LISKA, BR. SAMUEL SPRINGUEL.)

lyluatex (*Pkg*) lyluatex is patched for use by lwarp.

For the first compile, to set *lwarpmk*'s configuration, use:

lualatex --shell-escape <filename>

- ! images After compiling the document with **lwarpmk html**, use **lwarpmk limages** to convert the Lilypond images for HTML.
	- The option insert=systems results in an image per system. Each music im-CSS age "system" is placed inside a <span> of class lyluatex, which defaults to display: inline-block.
- $\triangle$  insert=fullpage The option insert=fullpage results in a single image per page of printed out-CSS put. Each music "fullpage" image is placed inside a <div> of class lyluatex. To match the number of measures per line with the printed version, use the geometry package to select the page geometry, or use the lyluatex options for page and staff sizes.
	- $\triangle$  options To use \linewidth or \textwidth inside the package options for lyluatex, use the kvoptions-patch package first:

```
\usepackage{kvoptions-patch}
\usepackage[...,line-width-0.8\linewidth,...]{lyluatex}
```
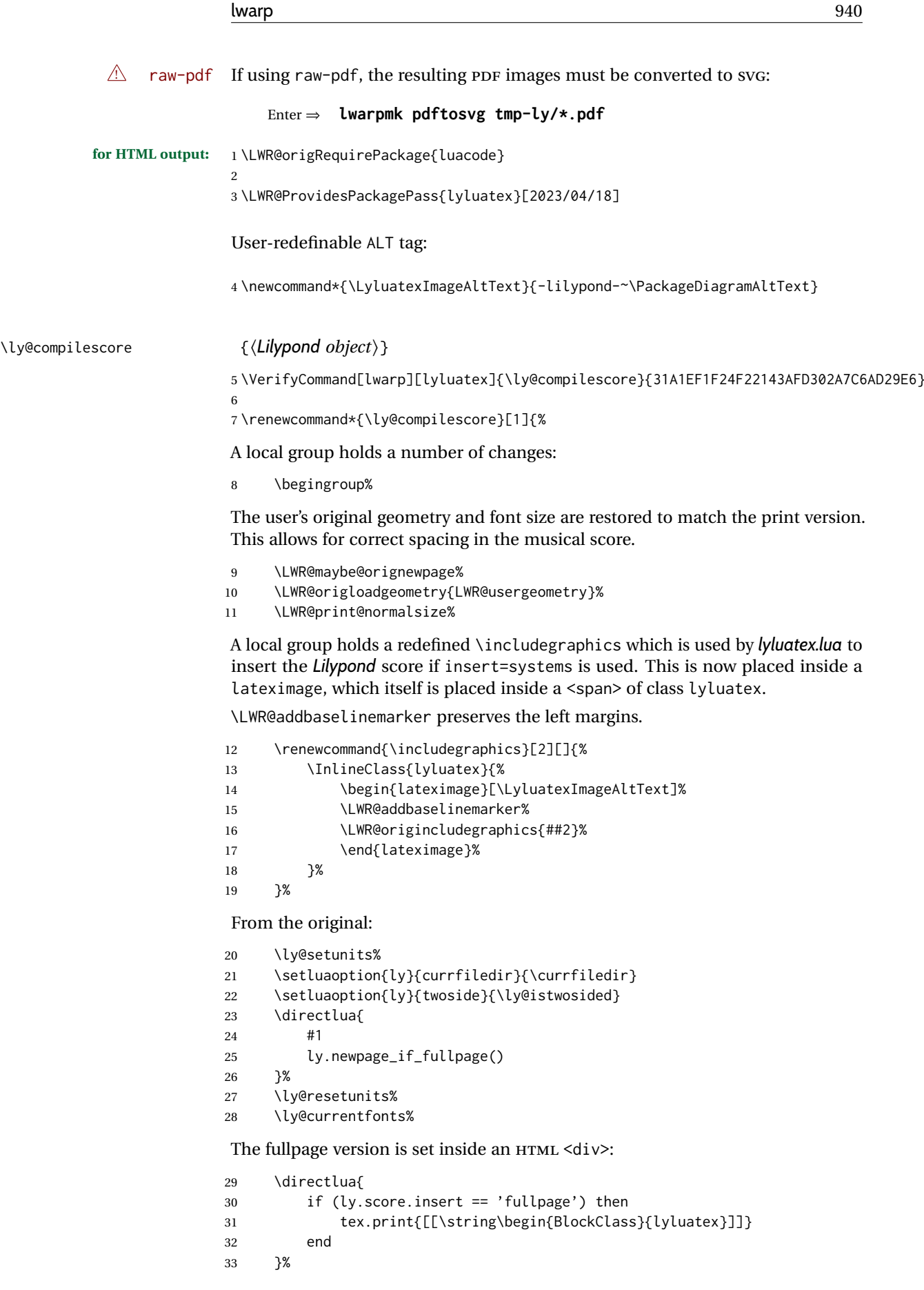

Generate the score:

```
34 \directlua{ly.score:process()}%
```
Close the <div>:

```
35 \directlua{
36 if (ly.score.insert == 'fullpage') then
37 tex.print{[[\string\end{BlockClass}]]}
38 end
39 }%
```
Move to a new page and renew the regular page geometry:

```
40 \LWR@maybe@orignewpage%
```

```
41 \LWR@origrestoregeometry%
```
End of the local group.

\endgroup%

}

In HTML the following generates an error, so is removed:

```
44 \VerifyCommand[lwarp][lyluatex]{\endly@bufferenv}{9B3BA3FC990E03634B57041666E0048D}
45
46 \xpatchcmd{\endly@bufferenv}
47 {\hspace{0pt}\\}
48 {}
49 {}
50 {\LWR@patcherror{lyluatex}{endly@bufferenv}}
```
File 277 **lwarp-magaz.sty**

### § 386 Package **magaz**

magaz (*Pkg*) magaz is emulated.

**for HTML output:** 1 \LWR@ProvidesPackageDrop{magaz}[2011/11/24]

```
2 \newcommand\FirstLine[1]{%
3 \begingroup%
4 \FirstLineFont{%
5 \LWR@textcurrentcolor{%
6 \LWR@textcurrentfont{%
7 #1%
8 }%
9 }%
10 }%
11 \endgroup%
12 }
13
14 \providecommand\FirstLineFont{\scshape}
```
### File 278 **lwarp-makeidx.sty**

# § 387 Package **makeidx**

(*Emulates or patches code by* LATEX PROJECT TEAM.)

makeidx (*Pkg*) makeidx is patched for use by lwarp.

**for HTML output:** 1 \LWR@ProvidesPackagePass{makeidx}[2014/09/29]

\@wrindex is redefined \AtBeginDocument by the lwarp core.

#### \printindex

 \preto\printindex{% \LWR@maybe@orignewpage% \LWR@startpars% 5 }

File 279 **lwarp-manyfoot.sty**

## § 388 Package **manyfoot**

manyfoot (*Pkg*) manyfoot is emulated.

bigfoot, manyfoot Verbatim footnotes are not yet supported.

 $\triangle$  verbatim If using the bigfoot package, and possibly also manyfoot, problems may occur with counter allocation because lwarp uses many counters, and there is a difference in how counters numbered 256 and up are handled in PDF LATEX. With bigfoot this has been known to show up as an error related to one footnote insert being forbidden inside another. Another problem showed up as a input stack error, and which of these problems occurred depended on how many counters were allocated.

> As a possible solution, try creating several new counters before defining bigfoot or manyfoot footnotes, hoping to shift the problematic counter above the 256 threshold. It may instead be necessary to use XHATEX or LuaLATEX instead of PDF LATFX.

> lwarp's emulation of bigfoot uses manyfoot, so some of the bigfoot enhancements are included here.

The bigfoot "default" footnote is ignored, using the lwarp version instead.

```
for HTML output: 1 \LWR@ProvidesPackageDrop{manyfoot}[2005/09/11]
```
2 \RequirePackage{nccfoots} 3 4 \newcommand{\extrafootnoterule}{} 5 6 \let\defaultfootnoterule\footnoterule 7 8 \newcommand\*{\SelectFootnoteRule}[2][0]{} 9 10 \newcommand{\footnoterulepriority}{1} 11 12 \newcommand{\SetFootnoteHook}[1]{} 13 \@onlypreamble\SetFootnoteHook 14 15 \newcommand{\SplitNote}{}

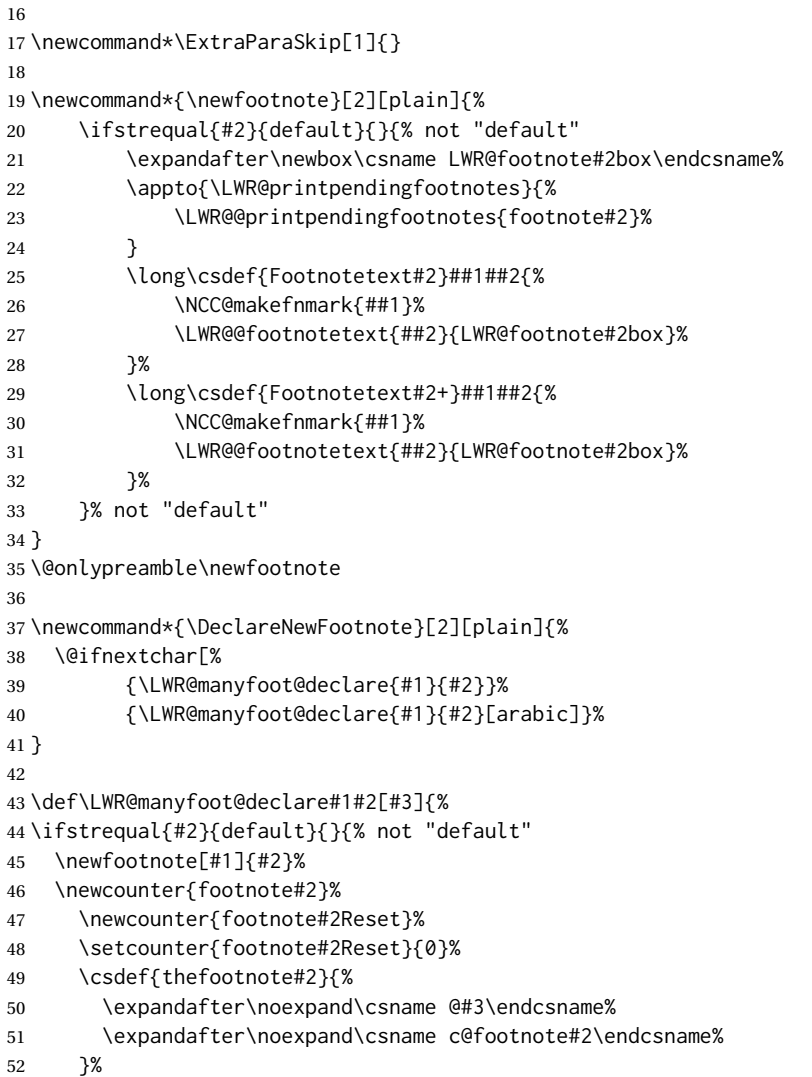

For bigfoot, the footnote commands may be appended with one or two plusses or one or two minuses, which are ignored in HTML.

```
53 \expandafter\NewDocumentCommand\csname footnote#2\endcsname{t{+}t{+}t{-}t{-}}{%
54 \stepcounter{footnote#2}%
55 \protected@xdef\@thefnmark{\csname thefootnote#2\endcsname}%
56 \@footnotemark%
57 \csuse{Footnotetext#2}{\@thefnmark}% absorbs the footnote contents
58 }%
59 \csdef{footnotemark#2}{%
60 \stepcounter{footnote#2}%
61 \protected@xdef\@thefnmark{\csname thefootnote#2\endcsname}%
62 \@footnotemark%
63 }%
64 \expandafter\NewDocumentCommand\csname footnotetext#2\endcsname{t{+}t{+}t{-}t{-}}{%
65 \protected@xdef\@thefnmark{\csname thefootnote#2\endcsname}%
66 \csuse{Footnotetext#2}{\@thefnmark}% absorbs the footnote contents
67 }%
68 \csdef{Footnotemark#2}{%
69 \Footnotemark%
70 }%
71 \csdef{Footnote#2}##1{%
```

```
72 \Footnotemark{##1}%
73 \csuse{Footnotetext#2}{##1}%
74 }%
75 }% not "default"
76 }
77 \@onlypreamble\DeclareNewFootnote
```
File 280 **lwarp-marginal.sty**

# § 389 Package **marginal**

marginal (*Pkg*) marginal is ignored.

**for HTML output:** 1 \LWR@ProvidesPackageDrop{marginal}

2 \newcommand\*{\showlostmarginals}{} 3 \newcommand\*{\enlargefreelist}{}

4 \newcommand\*{\onesidemarginals}{}

File 281 **lwarp-marginfit.sty**

### § 390 Package **marginfit**

- marginfit (*Pkg*) marginfit is ignored.
- **for HTML output:** Discard all options for lwarp-marginfit:

1 \LWR@ProvidesPackageDrop{marginfit}[2018/06/08]

File 282 **lwarp-marginfix.sty**

# § 391 Package **marginfix**

(*Emulates or patches code by* STEPHEN HICKS.)

- marginfix (*Pkg*) marginfix is ignored.
- **for HTML output:** Discard all options for lwarp-marginfix:
	- 1 \LWR@ProvidesPackageDrop{marginfix}[2013/09/08]
	- 2 \newcommand\*{\marginskip}[1]{}
	- 3 \newcommand\*{\clearmargin}{}
	- 4 \newcommand\*{\softclearmargin}{} 5 \newcommand\*{\extendmargin}[1]{}
	-
	- 6 \newcommand\*{\mparshift}[1]{} 7 \newdimen\marginheightadjustment
	- 8 \newdimen\marginposadjustment
	- 9 \newcommand\*{\blockmargin}[1][]{}
	- 10 \newcommand\*{\unblockmargin}[1][]{}
	- 11 \newcommand\*{\marginphantom}[2][]{}

```
File 283 lwarp-marginnote.sty
```

```
§ 392 Package marginnote
```
(*Emulates or patches code by* MARKUS KOHM.)

marginnote (*Pkg*) marginnote is emulated.

**for HTML output:** Discard all options for lwarp-marginnote:

1 \LWR@ProvidesPackageDrop{marginnote}[2018/08/09]

2 \NewDocumentCommand{\marginnote}{+o +m o}{\marginpar{#2}}

```
3 \newcommand*{\marginnoteleftadjust}{}
4 \newcommand*{\marginnoterightadjust}{}
5 \newcommand*{\marginnotetextwidth}{}
6 \let\marginnotetextwidth\textwidth
7 \newcommand*{\marginnotevadjust}{}
8 \newcommand*{\marginfont}{}
9 \newcommand*{\raggedleftmarginnote}{}
10 \newcommand*{\raggedrightmarginnote}{}
11 \appto\LWR@restoreorigformatting{%
```

```
12 \RenewDocumentCommand{\marginnote}{+o +m o}{}
13 }
```
For MATHJAX:

```
14 \begin{warpMathJax}
15 \CustomizeMathJax{\newcommand{\LWRmarginnote}[1][]{}}
16 \CustomizeMathJax{\newcommand{\marginnote}[2][]{\qquad{\small\textrm{#2}}\LWRmarginnote}}
17 \end{warpMathJax}
```

```
File 284 lwarp-marvosym.sty
```
### § 393 Package **marvosym**

(*Emulates or patches code by* THOMAS HENLICH, MOJCA MIKLAVEC.)

marvosym (*Pkg*) marvosym is patched for use by lwarp.

Hashed inline images are used, as there may not be Unicode support for all icons.

**for HTML output:** 1 \LWR@ProvidesPackagePass{marvosym}[2011/07/20]

 \renewcommand{\mvchr}[1]{% \begin{lateximage}\*[symbol #1][marvosym #1]% \mvs\char#1% \end{lateximage}% 6 }

```
7
8 \renewcommand{\textmvs}[1]{%
9 \begin{lateximage}%
10 \mvs #1%
11 \end{lateximage}%
12 }
```

```
File 285 lwarp-mathalpha.sty
```
# § 394 Package **mathalpha**

(*Emulates or patches code by* MICHAEL SHARPE.)

mathalpha (*Pkg*) mathalpha is used as-is for SVG math, and is emulated for MATHJAX.

 $\triangle$  limitations The MATHJAX emulation ignores all package options, and some bold fonts may not be not supported by MATHJAX.

```
for HTML output: 1 \LWR@ProvidesPackagePass{mathalpha}[2021/11/18]
                 2
```

```
3 \begin{warpMathJax}
4 \CustomizeMathJax{\newcommand{\mathbfbb}[1]{\boldsymbol{\mathbb{#1}}}}% not bold
5 \CustomizeMathJax{\newcommand{\mathbfcal}[1]{\boldsymbol{\mathcal{#1}}}}
6 \CustomizeMathJax{\newcommand{\mathbffrak}[1]{\boldsymbol{\mathfrak{#1}}}}
7 \CustomizeMathJax{\newcommand{\mathbfscr}[1]{\boldsymbol{\mathscr{#1}}}}% not bold
8
9 \IfPackageLoadedWithOptionsTF{mathalpha}{oldbold}
10\;\{11 \CustomizeMathJax{\newcommand{\mathbbb}[1]{\boldsymbol{\mathbb{#1}}}}% not bold
12\CustomizeMathJax{\newcommand{\mathbcal}[1]{\boldsymbol{\mathcal{#1}}}}
13 \CustomizeMathJax{\newcommand{\mathbfrak}[1]{\boldsymbol{\mathfrak{#1}}}}
14 \CustomizeMathJax{\newcommand{\mathbscr}[1]{\boldsymbol{\mathscr{#1}}}}% not bold
15 }{}
16 \end{warpMathJax}
```

```
File 286 lwarp-mathastext.sty
```
### § 395 Package **mathastext**

(*Emulates or patches code by* JEAN-FRANÇOIS BURNOL.)

mathastext (*Pkg*) mathastext is used as-is for SVG math, and emulated for MATHJAX.

**for HTML output:** 1 \LWR@ProvidesPackagePass{mathastext}[2019/11/16]

 \LWR@origRequirePackage{lwarp-common-mathjax-letters} \begin{warpMathJax} \ifmst@itgreek % \LWR@mathjax@addgreek@l@it{}{} \else \ifmst@upgreek \LWR@mathjax@addgreek@l@up{}{} \else

```
11 \ifmst@frenchmath
12 \LWR@mathjax@addgreek@l@up{}{}
13 \else
14 \ifmst@italic
15 % \LWR@mathjax@addgreek@l@it{}{}
16 \qquad \qquad \angle \text{e} \text{e}17 \LWR@mathjax@addgreek@l@up{}{}
18 \qquad \qquad \setminus \text{fi}19 \quad \text{If}20 \setminusfi
21 \overline{\text{f}}22
23 \ifcase\mst@greek@select
24 \or{\LWR@mathjax@addgreek@u@it*{}{}}
25 % \or{\LWR@mathjax@addgreek@u@up*{}{}}
26 \fi
27
28 \CustomizeMathJax{\newcommand{\mathnormalbold}[1]{\boldsymbol{#1}}}
29 \CustomizeMathJax{\newcommand{\MathEulerBold}[1]{\boldsymbol{#1}}}
30 \CustomizeMathJax{\newcommand{\MathEuler}[1]{{#1}}}
31 \CustomizeMathJax{\newcommand{\MathPSymbol}[1]{{#1}}}
32 \CustomizeMathJax{\let\fouriervec\vec}
33 \CustomizeMathJax{\let\pmvec\vec}
34 \CustomizeMathJax{\let\inodot\imath}
35 \CustomizeMathJax{\let\jnodot\jmath}
36 \CustomizeMathJax{\let\shortiff\iff}
37 \CustomizeMathJax{\let\longto\longrightarrow}
38 \CustomizeMathJax{\newcommand{\inftypsy}{\mathord{\unicode{x221E}}}}
39 \CustomizeMathJax{\newcommand{\proptopsy}{\mathrel{\unicode{x221D}}}}
40 \CustomizeMathJax{\let\prodpsy\prod}
41 \CustomizeMathJax{\let\sumpsy\sum}
42 \CustomizeMathJax{\let\MToriginalprod\prod}
43 \CustomizeMathJax{\let\MToriginalsum\sum}
44 \CustomizeMathJax{\newcommand{\DotTriangle}{\mathord{\unicode{x2234}}}}
45 \end{warpMathJax}
```
File 287 **lwarp-mathcomp.sty**

### § 396 Package **mathcomp**

(*Emulates or patches code by* TILMANN BÖß.)

mathcomp (*Pkg*) mathcomp is supported as-is for SVG math, and is emulated for MATHJAX.

```
for HTML output: 1 \LWR@ProvidesPackagePass{mathcomp}[2001/01/07]
```

```
2 \begin{warpMathJax}
```

```
3 \CustomizeMathJax{\newcommand{\tcohm}{\mathrm{\Omega}}}
```

```
4 \CustomizeMathJax{\newcommand{\tccelsius}{\unicode{x2103}}}
```

```
5 \CustomizeMathJax{\newcommand{\tcmu}{\mathrm{\unicode{x00B5}}}}
```

```
6 \CustomizeMathJax{\newcommand{\tcperthousand}{\unicode{x2030}}}
```

```
7 \CustomizeMathJax{\newcommand{\tcpertenthousand}{\unicode{x2031}}}
```

```
8\CustomizeMathJax{\newcommand{\tcdegree}{\mathrm{^\circ}}}
```

```
9 \CustomizeMathJax{\newcommand{\tcdigitoldstyle}[1]{\oldstyle{#1}}}
```

```
10 \end{warpMathJax}
```
#### File 288 **lwarp-mathdesign.sty**

### § 397 Package **mathdesign**

(*Emulates or patches code by* PAUL PICHAUREAU.)

mathdesign (*Pkg*) mathdesign is used as-is for SVG math, and is emulated for MATHJAX.

 $\triangle$  limitations The MATHJAX emulation ignores all package options except greekuppercase and greeklowercase. The dedicated macros for upright and italic greek letters work correctly, although the user may wish to swap the definitions for epsilon and phi.

svG math should appear the same as the printed output.

```
for HTML output: 1 \LWR@ProvidesPackagePass{mathdesign}[2013/08/29]
```
#### For MATHJAX:

 \LWR@origRequirePackage{lwarp-common-mathjax-letters} 3 \LWR@origRequirePackage{lwarp-common-mathjax-overlaysymbols} 5 \begin{warpMathJax} \LWR@infoprocessingmathjax{mathdesign}

#### Default greek upright or italicized:

```
8 \if@MD@grupright
9 \LWR@mathjax@addgreek@l@up{}{}
10 \setminus fi11
12 \if@MD@GRupright
13 \left\{ \rho \right\} se
14 \LWR@mathjax@addgreek@u@it*{}{}
15 \setminus fi
```
Upright:

```
16 \LWR@mathjax@addgreek@l@up{}{up}
17 \LWR@mathjax@addgreek@u@up*{}{up}
```
Italicized:

```
18 \LWR@mathjax@addgreek@l@it{}{it}
19 \LWR@mathjax@addgreek@u@it*{}{it}
```
Adapt to mathdesign inconsistency:

```
20 \CustomizeMathJax{\let\digammaup\Digammaup}
21\CustomizeMathJax{\renewcommand{\digammait}{\mathit{\digammaup}}}
```
#### Extra symbols:

22\CustomizeMathJax{\newcommand{\smallin}{\mathrel{\unicode{x220A}}}}

```
23\CustomizeMathJax{\newcommand{\smallowns}{\mathrel{\unicode{x220D}}}}
24 \CustomizeMathJax{\newcommand{\notsmallin}{\mathrel{\LWRoverlaysymbols{/}{\unicode{x220A}}}}}
25 \CustomizeMathJax{\newcommand{\notsmallowns}{\mathrel{\LWRoverlaysymbols{/}{\unicode{x220D}}}}}
26\CustomizeMathJax{\newcommand{\rightangle}{\mathord{\unicode{x221F}}}}
```
#### Integrals:

```
27 \CustomizeMathJax{\newcommand{\intclockwise}{\mathop{\unicode{x2231}}\limits}}
28 \CustomizeMathJax{\newcommand{\ointclockwise}{\mathop{\unicode{x2232}}\limits}}
29 \CustomizeMathJax{\newcommand{\ointctrclockwise}{\mathop{\unicode{x2233}}\limits}}
30 \CustomizeMathJax{\newcommand{\oiint}{\mathop{\unicode{x222F}}\limits}}
31 \CustomizeMathJax{\newcommand{\oiiint}{\mathop{\unicode{x2230}}\limits}}
```
#### Math and text mode:

```
32 \CustomizeMathJax{\newcommand{\ddag}{\unicode{x2021}}}
33\CustomizeMathJax{\newcommand{\P}{\unicode{x00B6}}}
34\CustomizeMathJax{\newcommand{\copyright}{\unicode{x00A9}}}
35 \CustomizeMathJax{\newcommand{\dag}{\unicode{x2020}}}
36 \CustomizeMathJax{\newcommand{\pounds}{\unicode{x00A3}}}
```
#### Extra symbols:

```
37\CustomizeMathJax{\newcommand{\iddots}{\mathinner{\unicode{x22F0}}}}
38\CustomizeMathJax{\newcommand{\utimes}{\mathbin{\overline{\times}}}}
39 \CustomizeMathJax{\newcommand{\dtimes}{\mathbin{\underline{\times}}}}
40 \CustomizeMathJax{\newcommand{\udtimes}{\mathbin{\overline{\underline{\times}}}}}
41\CustomizeMathJax{\newcommand{\leftwave}{\left\{}}
42 \CustomizeMathJax{\newcommand{\rightwave}{\right\}}}
43
44 \end{warpMathJax}
```
#### File 289 **lwarp-mathdots.sty**

# § 398 Package **mathdots**

(*Emulates or patches code by* DAN LUECKING.)

```
mathdots (Pkg) mathdots is used as-is for SVG math, and emulated for MATHJAX.
```

```
for HTML output: 1 \LWR@ProvidesPackagePass{mathdots}[2014/06/11]
```

```
2 \begin{warpMathJax}
3 \CustomizeMathJax{\newcommand{\iddots}{\mathinner{\unicode{x22F0}}}}
4 \CustomizeMathJax{\let\fixedddots\ddots}
5 \CustomizeMathJax{\let\fixedvdots\vdots}
6 \CustomizeMathJax{\let\fixediddots\iddots}
7 \CustomizeMathJax{\let\originalddots\ddots}
8 \CustomizeMathJax{\let\originalvdots\vdots}
9 \CustomizeMathJax{\let\originaliddots\iddots}
10 \CustomizeMathJax{\let\originaldddot\dddot}
11 \CustomizeMathJax{\let\originalddddot\ddddot}
12 \end{warpMathJax}
```

```
lwarp 950
```

```
File 290 lwarp-mathfixs.sty
§ 399 Package mathfixs
                   (Emulates or patches code by NIKLAS BEISERT.)
   mathfixs (Pkg) mathfixs is used as-is for svG math, and is emulated for MATHJAX.
            \triangle Greek letters are unchanged.
  for HTML output: 1 \LWR@ProvidesPackagePass{mathfixs}[2018/12/30]
                   2 \begin{warpMathJax}
                   3 \CustomizeMathJax{\newcommand{\rfrac}[2]{\tfrac{#1}{#2}}}
                   4 \CustomizeMathJax{\newcommand{\vfrac}[2]{\mathinner{{}^{#1}\!/{}_{#2}}}}
                   5 \CustomizeMathJax{\newcommand{\ProvideMathFix}[1]{}}
                   6 \CustomizeMathJax{\newcommand{\mathbold}[1]{\boldsymbol{#1}}}
                   7 \CustomizeMathJax{\newcommand{\.}{\,}}
                   8 \end{warpMathJax}
         File 291 lwarp-mathpazo.sty
§ 400 Package mathpazo
                   (Emulates or patches code by WALTER SCHMIDT.)
   mathpazo (Pkg) mathpazo is used as-is for svG math, and is emulated for MATHJAX.
 \triangle limitations The MATHJAX emulation ignores all package options. The dedicated macros for
                   upright greek letters do work correctly.
                   SVG math should appear the same as the printed output.
  for HTML output: 1 \LWR@ProvidesPackagePass{mathpazo}[2020/03/25]
                   For MATHJAX:
                   2 \LWR@origRequirePackage{lwarp-common-mathjax-letters}
                   3
                   4 \begin{warpMathJax}
                   5 \LWR@infoprocessingmathjax{mathpazo}
                   6
                   7 \ifpazo@slGreek
                   8 \LWR@mathjax@addgreek@u@it*{}{}
                   9 \mid fi
                  10
                  11 \LWR@mathjax@addgreek@u@up*{up}{}
                  12
                  13 \CustomizeMathJax{\newcommand{\mathbold}[1]{\boldsymbol{#1}}}
```
14 \end{warpMathJax}

#### File 292 **lwarp-mathptmx.sty**

## § 401 Package **mathptmx**

(*Emulates or patches code by* WALTER SCHMIDT.)

mathptmx (*Pkg*) mathptmx is used as-is for SVG math, and is emulated for MATHJAX.

 $\triangle$  limitations The MATHJAX emulation ignores all package options. The dedicated macros for upright greek letters do work correctly.

SVG math should appear the same as the printed output.

**for HTML output:** 1 \LWR@ProvidesPackagePass{mathptmx}[2020/03/25]

For MATHJAX:

```
2 \LWR@origRequirePackage{lwarp-common-mathjax-letters}
3
4 \begin{warpMathJax}
5 \LWR@infoprocessingmathjax{mathptmx}
6
7 \IfPackageLoadedWithOptionsTF{mathptmx}{slantedGreek}
8 {\LWR@mathjax@addgreek@u@it*{}{}}
9 {}
10
11 \LWR@mathjax@addgreek@u@up*{up}{}
12 \end{warpMathJax}
```
File 293 **lwarp-mathspec.sty**

### § 402 Package **mathspec**

3

(*Emulates or patches code by* ANDREW GILBERT MOSCHOU.)

- mathspec  $(Pkg)$  mathspec is used as-is with svG math, and is emulated for MATHJAX.
	- $\triangle$  quotes Double quotes (\" and the " character) are removed during MATHJAX emulation, but this also includes inside \text.
- **for HTML output:** 1 \LWR@ProvidesPackagePass{mathspec}[2016/12/22]

2 \LWR@origRequirePackage{lwarp-common-mathjax-letters}

4 \begin{warpMathJax}

Neutralize double quotes (" and \"):

5 \booltrue{LWR@MathJax@silentquotes}

Sort options for out Greek emulation:

```
6 \AtBeginDocument{
7 \ifcase\eu@GreekUppercase@@value %% If Greek Uppercase Regular
      8 \LWR@mathjax@addgreek@u@up*{}{}
9 \or %% If Greek Uppercase Italic
10 \LWR@mathjax@addgreek@u@it*{}{}
11 \or %% If Greek Uppercase Plain
12 \LWR@mathjax@addgreek@u@up*{}{}
13 \mid fi
14 \ifcase\eu@GreekLowercase@@value %% If Greek Lowercase Regular
15 \LWR@mathjax@addgreek@l@up{}{}
16 \or %% If Greek Lowercase Italic
17 \LWR@mathjax@addgreek@l@it{}{}
18 \or %% If Greek Lowercase Plain
19 \LWR@mathjax@addgreek@l@it{}{}
20 \setminus fi21 }
```
Swap definitions according the mathspec conditionals:

```
22 \newcommand*{\LWR@mathspec@varforms}{%
23 \eu@ifbooltrue{GreekLowercase}{
24 \eu@ifbooltrue{exchangebetaforms}{
25 \CustomizeMathJax{\let\LWRorigbeta\beta}
26 \CustomizeMathJax{\let\beta\varbeta}
27 \CustomizeMathJax{\let\varbeta\LWRorigbeta}
28 }
29 \eu@ifbooltrue{exchangeepsilonforms}{
30 \CustomizeMathJax{\let\LWRorigepsilon\epsilon}
31 \CustomizeMathJax{\let\epsilon\varepsilon}
32 \CustomizeMathJax{\let\varepsilon\LWRorigepsilon}
33 }
34 \eu@ifbooltrue{exchangethetaforms}{
35 \CustomizeMathJax{\let\LWRorigtheta\theta}
36 \CustomizeMathJax{\let\theta\vartheta}
37 \CustomizeMathJax{\let\vartheta\LWRorigtheta}
38 }
39 \eu@ifbooltrue{exchangekappaforms}{
40 \CustomizeMathJax{\let\LWRorigkappa\kappa}
41 \CustomizeMathJax{\let\kappa\varkappa}
42 \CustomizeMathJax{\let\varkappa\LWRorigkappa}
43 }
44 \eu@ifbooltrue{exchangepiforms}{
45 \CustomizeMathJax{\let\LWRorigpi\pi}
46 \CustomizeMathJax{\let\pi\varpi}
47 \CustomizeMathJax{\let\varpi\LWRorigpi}
48 }
49 \eu@ifbooltrue{exchangerhoforms}{
50 \CustomizeMathJax{\let\LWRorigrho\rho}
51 \CustomizeMathJax{\let\rho\varrho}
52 \CustomizeMathJax{\let\varrho\LWRorigrho}
53 }
54 \eu@ifbooltrue{exchangephiforms}{
55 \CustomizeMathJax{\let\LWRorigphi\phi}
56 \CustomizeMathJax{\let\phi\varphi}
57 \CustomizeMathJax{\let\varphi\LWRorigphi}
58 }
59 }
60 \eu@ifbooltrue{GreekUppercase}{
61 \eu@ifbooltrue{exhangeThetaforms}{
62 \CustomizeMathJax{\let\LWRorigTheta\Theta}
```

```
63 \CustomizeMathJax{\let\Theta\varTheta}
64 \CustomizeMathJax{\let\varTheta\LWRorigTheta}
65 }
66 }
67 }
```
Append new action to mathspec's \AtBeginDocument code:

```
68 \xapptocmd{\exchangeforms}
69 {\AtBeginDocument{\LWR@mathspec@varforms}}
70 {}
71 {\LWR@patcherror{mathspec}{exchangeforms}}
72
73 \end{warpMathJax}
```
File 294 **lwarp-mathtools.sty**

# § 403 Package **mathtools**

(*Emulates or patches code by* MORTEN HØGHOLM, LARS MADSEN.)

mathtools (*Pkg*) mathtools is patched for use by lwarp. Emulation macros are provided for MATH-JAX.

 $\triangle$  equation numbering

showonlyrefs is disabled, as it conflicts with cleveref, which is used by lwarp. Equation numbers may not match the print version.

 $\triangle$  italic correction mathic is not emulated for HTML.

 $\triangle$  MATHJAX If using MATHJAX:

- Recent changes may not yet be updated in the MATHJAX extension, which is used by lwarp.
- mathtools disallowspaces does not work for MATHJAX. Protect brackets which are not optional arguments, such as:
	- \begin{gathered}{}  $[p] = 1$  . . . \end{gathered}
- showonlyrefs does not work in MATHJAX, and will result in a difference in equation numbering compared to the print version.
- alignat in MATHJAX requires math mode, but in L<sup>AT</sup>FX it doesn't. It may be required to use warpHTML and warpprint to isolate a version for each mode.
- \DeclarePairedDelimiter and related must be in the preamble before \begin{document}.

**for HTML output:** 1 \LWR@ProvidesPackagePass{mathtools}[2018/01/08]

2 \RequirePackage{graphicx}

3 \MHInternalSyntaxOn

Forces showonlyrefs off because lwarp uses cleveref, which is not compatible with showonlyrefs.

```
4 \renewcommand*\MT_showonlyrefs_true:{%
5 \PackageWarningNoLine{lwarp}
6 {%
7 Mathtools \space showonlyrefs \space conflicts \space
8 with \space cleveref,\MessageBreak
9 which \space is \space used \space by \space lwarp, \space
10 so \space showonlyrefs \space is\MessageBreak
11 forced \space off. \space\space
12 Equation \space numbers \space may \space not \space match%
13\,14 \MT_showonlyrefs_false:
15 }
16 \mathtoolsset{showonlyrefs=false}
```
Forces math italic correction off. Not patched for lwarp.

```
17 \renewcommand*{\MT_mathic_true:}{\MT_mathic_false:}
18 \mathtoolsset{mathic=false}
```

```
19 \MHInternalSyntaxOff
```
#### For MATHJAX.

The MATHJAX package is used, and improvements are added.

```
20 \begin{warpMathJax}
21 \CustomizeMathJax{\require{mathtools}}
22
23 \LWR@infoprocessingmathjax{mathtools}
24
25 \CustomizeMathJax{\newenvironment{crampedsubarray}[1]{}{}}
26
27 \CustomizeMathJax{\newcommand{\smashoperator}[2][]{#2\limits}}
2829 \CustomizeMathJax{\newcommand{\SwapAboveDisplaySkip}{}}
30
31 \CustomizeMathJax{\newcommand{\LaTeXunderbrace}[1]{\underbrace{#1}}}
32 \CustomizeMathJax{\newcommand{\LaTeXoverbrace}[1]{\overbrace{#1}}}
33
34
35 \CustomizeMathJax{\newcommand{\LWRmultlined}[1][]{\begin{multline*}}}
36 \CustomizeMathJax{\newenvironment{multlined}[1][]{\LWRmultlined}{\end{multline*}}}
37
38 \CustomizeMathJax{\let\LWRorigshoveleft\shoveleft}
39 \CustomizeMathJax{\renewcommand{\shoveleft}[1][]{\LWRorigshoveleft}}
40 \CustomizeMathJax{\let\LWRorigshoveright\shoveright}
41 \CustomizeMathJax{\renewcommand{\shoveright}[1][]{\LWRorigshoveright}}
42
43\CustomizeMathJax{\newcommand{\shortintertext}[1]{\text{#1}\notag \\}}
44
45 \LetLtxMacro\LWR@mathtools@orig@DeclarePairedDelimiter\DeclarePairedDelimiter
46 \renewcommand{\DeclarePairedDelimiter}[3]{
47 \LWR@mathtools@orig@DeclarePairedDelimiter{#1}{#2}{#3}
48 % starred:
49 \appto\LWR@customizedMathJax{\LWRbackslash(}
50 \appto\LWR@customizedMathJax{%
```

```
lwarp 355 (1995) was a set of the set of the set of the set of the set of the set of the set of the set of the
```

```
52 }%
53 \appto\LWR@customizedMathJax{[2][]}%
54 \appto\LWR@customizedMathJax{\{\{}%
55 \LWR@subcustomizedmathjax{##1\left#2##2##1\right#3}%
56 \appto\LWR@customizedMathJax{\}\}}%
57 \appto\LWR@customizedMathJax{\LWRbackslash)\par}%
58 % not starred:
59 \appto\LWR@customizedMathJax{\LWRbackslash(}
60 \appto\LWR@customizedMathJax{%
61 \LWRbackslash{}newcommand\{\LWRbackslash\macrotocsname{#1}LWRsubnostar\}%
62 }%
63 \appto\LWR@customizedMathJax{[2][]}%
64 \appto\LWR@customizedMathJax{\{\{}%
65 \LWR@subcustomizedmathjax{##1#2##2##1#3}%
66 \appto\LWR@customizedMathJax{\}\}}%
67 \appto\LWR@customizedMathJax{\LWRbackslash)\par}%
68 % user macro:
69 \appto\LWR@customizedMathJax{\LWRbackslash(}
70 \appto\LWR@customizedMathJax{%
71 \LWRbackslash{}newcommand\{\LWRbackslash{}\macrotocsname{#1}\}%
72 \{\LWRbackslash{}ifstar%
73 \LWRbackslash{}\macrotocsname{#1}LWRsubstar%
74 \LWRbackslash{}\macrotocsname{#1}LWRsubnostar%
75 \quad \lambda76 }%
77 \appto\LWR@customizedMathJax{\LWRbackslash)\par}%
78 }
79 \@onlypreamble\DeclareParedDelimiter
80
81 % (DeclarePairedDelimiterX is already defined to use \DeclarePairedDelimiterXPP.)
82
83 \LetLtxMacro\LWR@mathtools@orig@DeclarePairedDelimiterXPP\DeclarePairedDelimiterXPP
84 \DeclareDocumentCommand{\DeclarePairedDelimiterXPP}{m O{1} m m m m m}{
85 \LWR@mathtools@orig@DeclarePairedDelimiterXPP{#1}[#2]{#3}{#4}{#5}{#6}{#7}
86 % subsubstar, second opt arg
87 \appto\LWR@customizedMathJax{\LWRbackslash(}%
88 \appto\LWR@customizedMathJax{%
89 \LWRbackslash{}newcommand\{\LWRbackslash\macrotocsname{#1}LWRsubsubstar\}%
90 }%
91 \appto\LWR@customizedMathJax{[#2]}%
92 \appto\LWR@customizedMathJax{\{\{\LWRbackslash{}left}%
93 \LWR@subcustomizedmathjax{#3#4#7}%
94 \appto\LWR@customizedMathJax{\LWRbackslash{}right}%
95 \LWR@subcustomizedmathjax{#5#6}%
96 \appto\LWR@customizedMathJax{\}\}}%
97 \appto\LWR@customizedMathJax{\LWRbackslash)\par}%
98 % substar, first opt arg
99 \appto\LWR@customizedMathJax{\LWRbackslash(}%
100 \appto\LWR@customizedMathJax{%
101 \LWRbackslash{}newcommand\{\LWRbackslash\macrotocsname{#1}LWRsubstar\}[1][]%
102 }%
103 \appto\LWR@customizedMathJax{%
104 \quad \sqrt{ }105 \LWRbackslash{}def\LWRbackslash{}delimsize\{\#1\}
106 \LWRbackslash\macrotocsname{#1}LWRsubsubstar
107 \{\}%
108 }%
109 \appto\LWR@customizedMathJax{\LWRbackslash)\par}%
```
% subsubnostar, second opt arg

\LWRbackslash{}newcommand\{\LWRbackslash\macrotocsname{#1}LWRsubstar\}%

\end{warpMathJax}

```
111 \appto\LWR@customizedMathJax{\LWRbackslash(}%
112 \appto\LWR@customizedMathJax{%
113 \LWRbackslash{}newcommand\{\LWRbackslash\macrotocsname{#1}LWRsubsubnostar\}%
114 }%
115 \appto\LWR@customizedMathJax{[#2]}%
116 \appto\LWR@customizedMathJax{\{\LWRbackslash{}delimsize}%
117 \LWR@subcustomizedmathjax{#3#4#7}%
118 \appto\LWR@customizedMathJax{\LWRbackslash{}delimsize}%
119 \LWR@subcustomizedmathjax{#5#6}%
120 \appto\LWR@customizedMathJax{\}\}}%
121 \appto\LWR@customizedMathJax{\LWRbackslash)\par}%
122 % subnostar, first opt arg
123 \appto\LWR@customizedMathJax{\LWRbackslash(}%
124 \appto\LWR@customizedMathJax{%
125 \LWRbackslash{}newcommand\{\LWRbackslash\macrotocsname{#1}LWRsubnostar\}[1][]%
126 }%
127 \appto\LWR@customizedMathJax{%
128 \qquad \qquad \backslash129 \LWRbackslash{}def\LWRbackslash{}delimsize\{\#1\}
130 \LWRbackslash\macrotocsname{#1}LWRsubsubnostar
131 \quad \frac{\sqrt{3}}{6}132 }%
133 \appto\LWR@customizedMathJax{\LWRbackslash)\par}%
134 % user macro:
135 \appto\LWR@customizedMathJax{\LWRbackslash()
136 \appto\LWR@customizedMathJax{%
137 \LWRbackslash{}newcommand\{%
138 \LWRbackslash{}\macrotocsname{#1}%
139 \}%
140 \{\LWRbackslash{}ifstar%
141 \LWRbackslash{}\macrotocsname{#1}LWRsubstar%
142 \LWRbackslash{}\macrotocsname{#1}LWRsubnostar%
143 \{ \}144 }%
145 \appto\LWR@customizedMathJax{\LWRbackslash)\par}%
146 }
147 \@onlypreamble\DeclareParedDelimiterXPP
148 \@onlypreamble\DeclareParedDelimiterX
149
150\CustomizeMathJax{\newcommand{\vcentcolon}{\mathrel{\unicode{x2236}}}}
151
152 \LetLtxMacro\LWR@mathtools@orig@newgathered\newgathered
153 \renewcommand{\newgathered}[4]{%
154 \LWR@mathtools@orig@newgathered{#1}{#2}{#3}{#4}%
155 \appto\LWR@customizedMathJax{\LWRbackslash(}%
156 \LWR@subcustomizedmathjax{%
157 \newenvironment{#1}{\begin{gathered}}{\end{gathered}}%
158 }%
159 \appto\LWR@customizedMathJax{\LWRbackslash)}%
160 }
161 \@onlypreamble\newgathered
162
```
### File 295 **lwarp-mattens.sty**

### § 404 Package **mattens**

(*Emulates or patches code by* DANIE ELS.)

mattens (*Pkg*) mattens is used as-is for SVG math, and is emulated for MATHJAX.

**for HTML output:** 1 \LWR@ProvidesPackagePass{mattens}[2010/03/26]

```
2 \begin{warpMathJax}
3 \CustomizeMathJax{\newcommand{\LWRmattensnull}{}}
4
5 \CustomizeMathJax{\newcommand{\LWRmattensnostar}[2][]{%
6 {#1{\LWRmattensundercmd{\LWRmattensovercmd{\LWRmattenscross{\boldsymbol{#2}}}}}}%
7 }}
8
9 \CustomizeMathJax{\newcommand{\LWRmattensstar}[2][]{%
10 {#1{\LWRmattensundercmd{\LWRmattensovercmd{\LWRmattenscross{#2}}}}}%
11 }}
12
13 \CustomizeMathJax{\newcommand{\LWRmattens}{
14 \ifstar\LWRmattensstar\LWRmattensnostar%
15 }}
16
17 \CustomizeMathJax{\newcommand{\aS}{%
18 \let\LWRmattenscross\LWRmattensnull%
19 \let\LWRmattensovercmd\overrightarrow%
20 \let\LWRmattensundercmd\LWRmattensnull%
21 \LWRmattens%
22 }}
23
24 \CustomizeMathJax{\newcommand{\Sa}{%
25 \let\LWRmattenscross\LWRmattensnull%
26 \let\LWRmattensovercmd\underrightarrow%
27 \let\LWRmattensundercmd\LWRmattensnull%
28 \LWRmattens%
29 }}
30
31 \CustomizeMathJax{\newcommand{\bS}{%
32 \let\LWRmattenscross\LWRmattensnull%
33 \let\LWRmattensovercmd\overline%
34 \let\LWRmattensundercmd\LWRmattensnull%
35 \LWRmattens%
36 }}
37
38 \CustomizeMathJax{\newcommand{\Sb}{%
39 \let\LWRmattenscross\LWRmattensnull%
40 \let\LWRmattensovercmd\underline%
41 \let\LWRmattensundercmd\LWRmattensnull%
42 \LWRmattens%
43 }}
44
45 \CustomizeMathJax{\newcommand{\aSa}{%
46 \let\LWRmattenscross\LWRmattensnull%
47 \let\LWRmattensovercmd\overrightarrow%
```
 \let\LWRmattensundercmd\underrightarrow% \LWRmattens% }} \CustomizeMathJax{\newcommand{\aSb}{% \let\LWRmattenscross\LWRmattensnull% \let\LWRmattensovercmd\overrightarrow% \let\LWRmattensundercmd\underline% \LWRmattens% }} \CustomizeMathJax{\newcommand{\bSa}{% \let\LWRmattenscross\LWRmattensnull% \let\LWRmattensovercmd\overline% \let\LWRmattensundercmd\underrightarrow% \LWRmattens% }} \CustomizeMathJax{\newcommand{\bSb}{% \let\LWRmattenscross\LWRmattensnull% \let\LWRmattensovercmd\overline% \let\LWRmattensundercmd\underline% \LWRmattens% }} \CustomizeMathJax{\newcommand{\aCSa}{% \let\LWRmattenscross\tilde% \let\LWRmattensovercmd\overrightarrow% 76 \let\LWRmattensundercmd\underrightarrow% \LWRmattens% }} \CustomizeMathJax{\newcommand{\bCSb}{% 81 \let\LWRmattenscross\tilde% 82 \let\LWRmattensovercmd\overline% 83 \let\LWRmattensundercmd\underline% \LWRmattens% }} \end{warpMathJax}

File 296 **lwarp-maybemath.sty**

# § 405 Package **maybemath**

(*Emulates or patches code by* ANDY BUCKLEY.)

maybemath (*Pkg*) maybemath is used as-is for SVG math, and is emulated for MATHJAX.

 $\triangle$  no effect MATHJAX is not able to detect the surrounding text font, so all maybemath macros are ignored.

**for HTML output:** 1 \LWR@ProvidesPackagePass{maybemath}[2005/2/22]

 \begin{warpMathJax} \CustomizeMathJax{\newcommand{\mayberm}[1]{{#1}}} \CustomizeMathJax{\let\maybebm\mayberm} \CustomizeMathJax{\let\maybeit\mayberm}

```
6 \CustomizeMathJax{\let\maybeitrm\mayberm}
7 \CustomizeMathJax{\let\maybeitsubscript\mayberm}
8 \CustomizeMathJax{\let\maybesf\mayberm}
9 \CustomizeMathJax{\let\maybebmsf\mayberm}
10 \end{warpMathJax}
```
File 297 **lwarp-mcaption.sty**

### § 406 Package **mcaption**

(*Emulates or patches code by* STEPHAN HENNIG.)

mcaption (*Pkg*) mcaption is ignored.

**for HTML output:** Discard all options for lwarp-mcaption:

1 \LWR@ProvidesPackageDrop{mcaption}[2009/03/13]

2 \newenvironment{margincap}{}{} 3 \newcommand\*{\margincapalign}{} 4 \newlength{\margincapsep}

File 298 **lwarp-mdframed.sty**

# § 407 Package **mdframed**

(*Emulates or patches code by* MARCO DANIEL, ELKE SCHUBERT.)

mdframed (*Pkg*) mdframed is loaded with options forced to framemethod=none.

#### § 407.1 **Limitations**

- support Most basic functionality is supported, including frame background colors and single-border colors and thickness, title and subtitle background colors and borders and thickness, border radius, and shadow. CSS classes are created for mdframed environments and frame titles.
- $\triangle$  loading When used, lwarp loads mdframed in HTML with framemethod=none.
	- font For title font, use

frametitlefont=\textbf,

instead of

frametitlefont=\bfseries,

where \textbf must appear just before the comma and will receive the following text as its argument (since the text happens to be between braces in the mdframed source). Since lwarp does not support \bfseries and friends, only one font selection may be made at a time.

theoremtitlefont theoremtitlefont is not supported, since the following text is not in braces in the mdframed source.

ignored options userdefinedwidth and align are currently ignored.

CSS classes Environments created or encapsulated by mdframed are enclosed in a <div> of class mdframed, and also class md<environmentname> for new environments.

> Frame titles are placed in a <div> of class |mdframedtitle|. Subtitles are in a <div> of class |mdframedsubtitle|, and likewise for subsubtitles.

> Pre-existing hooks are used to patch extra functions before and after the frames.

### § 407.2 **Package loading**

**for HTML output:** <sup>1</sup> \RequirePackage{xcolor}% for \convertcolorspec

\LWR@ProvidesPackageDrop{mdframed}[2013/07/01]

Do not require Ti*k*Z or pstricks:

\LWR@origRequirePackage[framemethod=none]{mdframed}

#### § 407.3 **Patches**

Patch to remove PDF formatting and add HTML tags:

```
5 \AtBeginDocument{
6 \def\mdf@trivlist#1{%
7 \edef\mdf@temp{%
8% \topsep=\the\topsep\relax%
9% \partopsep=\the\partopsep\relax%
10 % \parsep=\the\parsep\relax%
11 }%
12 % \setlength{\topsep}{#1}%
13 % \topskip\z@%
14 % \partopsep\z@%
15 % \parsep\z@%
16 % \@nmbrlistfalse%
17 % \@trivlist%
18 % \labelwidth\z@%
19 % \leftmargin\z@%
20 % \itemindent\z@%
21 \let\@itemlabel\@empty%
22 \def\makelabel##1{##1}%
23 % \item\relax\mdf@temp\relax%
24 }
25
26 \renewcommand*{\endmdf@trivlist}{%
27 \LWR@traceinfo{endmdf@trivlist}%
28 % \endtrivlist%
29 \LWR@listend%
30 }
31 }% AtBeginDocument
```
### § 407.4 **Initial setup**

To handle css and paragraphs, patch code at start and end of environment and contents. \LWR@print@raggedright helps avoid hyphenation.

```
32 \mdfsetup{
33 startcode={\LWR@mdframedstart\LWR@print@raggedright},
34 endcode={\LWR@mdframedend},
35 startinnercode={\LWR@startpars\LWR@print@raggedright},
36 endinnercode={\LWR@stoppars},
37 }
```
### § 407.5 **Color and length HTML conversion**

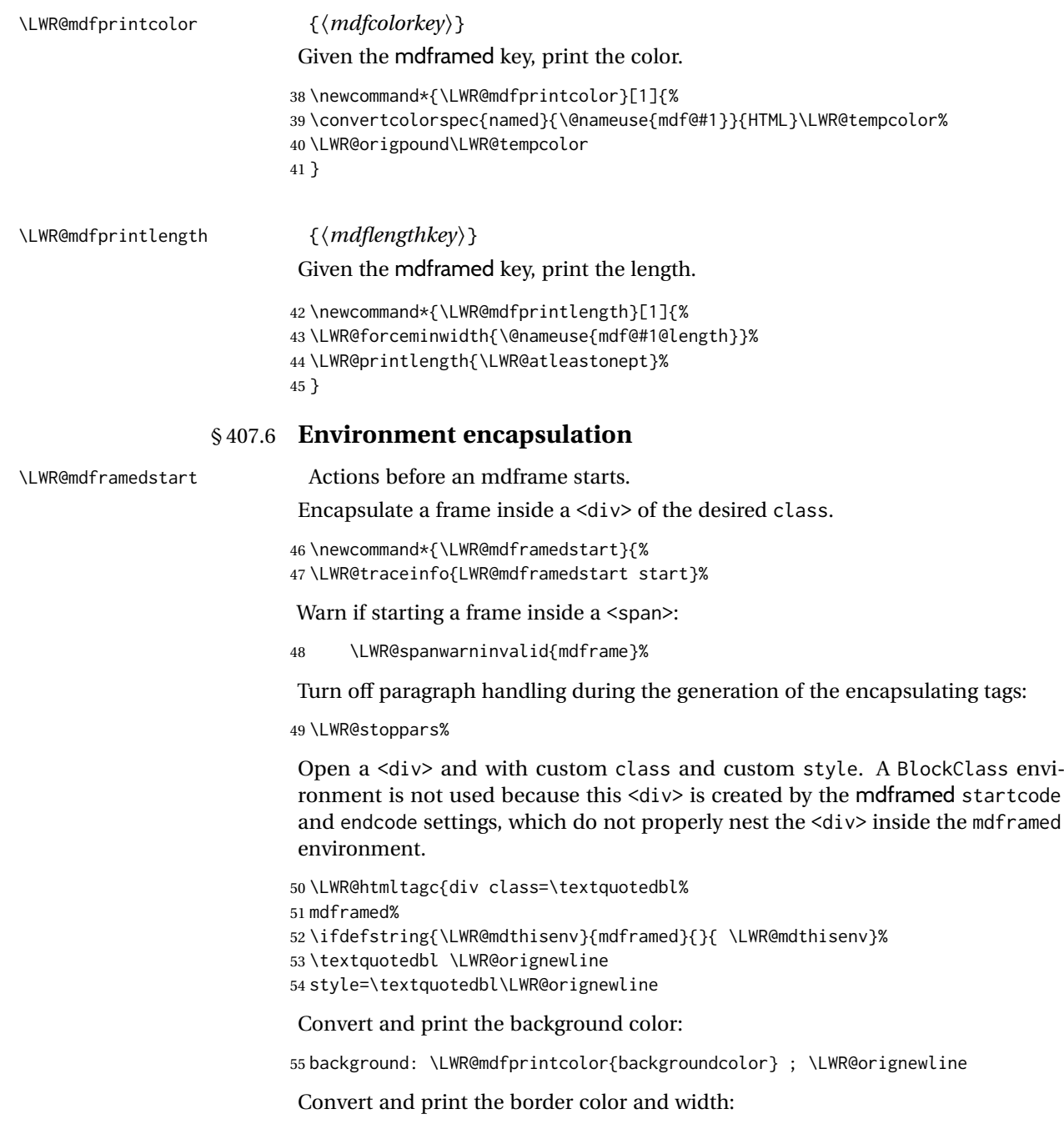

```
56 border: \LWR@mdfprintlength{linewidth} solid
                           57 \LWR@mdfprintcolor{linecolor} ; \LWR@orignewline
                            Convert and print the border radius:
                           58 border-radius: \LWR@mdfprintlength{roundcorner} ; \LWR@orignewline
                            Convert and print the shadow:
                           59 \ifbool{mdf@shadow}{%
                           60 box-shadow:
                           61 \LWR@mdfprintlength{shadowsize}
                           62 \LWR@mdfprintlength{shadowsize}
                           63 \LWR@mdfprintlength{shadowsize}
                           64 \LWR@mdfprintcolor{shadowcolor} ;
                           65 }
                           66 {box-shadow: none ;}
                           67 \LWR@orignewline
                           68 \textquotedbl}
                           69 % \LWR@htmldivclass{\LWR@mdthisenv}
                            mdframed environment may not work with the HTML versions of the following, so
                            restore them to their originals while inside mdframed:
                           70 \let\hspace\LWR@print@hspace%
                           71 \renewcommand*{\rule}{\LWR@print@rule}
                           72 \LetLtxMacro\makebox\LWR@print@makebox%
                           73 \LWR@startpars%
                           74 \LWR@traceinfo{LWR@mdframedstart done}%
                           75 }
\LWR@mdframedend Actions after an mdframe ends.
                            After closing the <div>, globally restore to the default environment type:
                           76 \newcommand*{\LWR@mdframedend}{
                           77 \LWR@traceinfo{LWR@mdframedend start}%
                            Close the custom <div>:
                           78 \LWR@htmldivclassend{\LWR@mdthisenv}
                            Reset future custom class to the default:
```
\gdef\LWR@mdthisenv{mdframed}

Resume paragraph handling:

```
80 \LWR@startpars%
81 \LWR@traceinfo{LWR@mdframedend done}%
82 }
```
### § 407.7 **Mdframed environment**

```
83 \renewenvironment{mdframed}[1][]{%
84 \color@begingroup%
85 \mdfsetup{userdefinedwidth=\linewidth,#1}%
86 \mdf@startcode%
87 \mdf@preenvsetting%
88 \ifdefempty{\mdf@firstframetitle}{}%
89 {\let\mdf@frametitlesave\mdf@frametitle%
90 \let\mdf@frametitle\mdf@firstframetitle%
91 3%92 \ifvmode\nointerlineskip\fi%
```
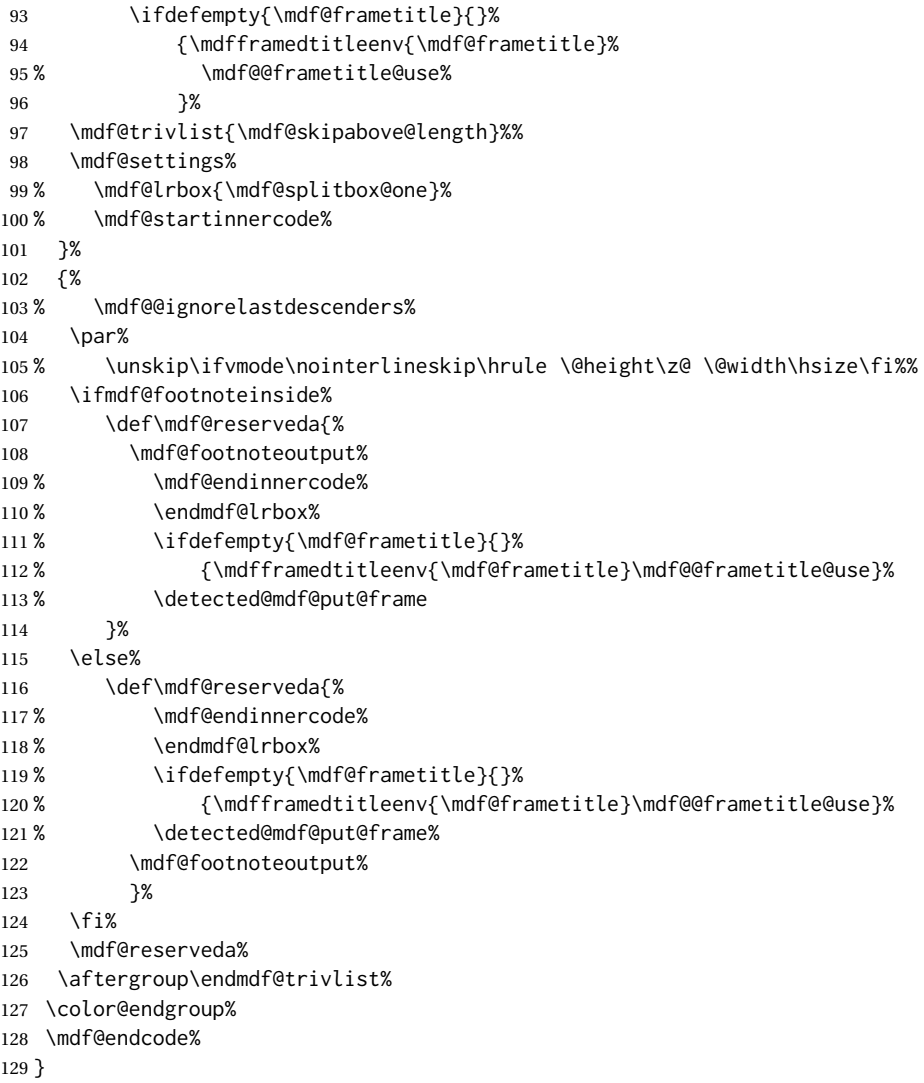

#### \mdf@footnoteoutput

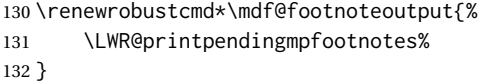

### § 407.8 **Titles and subtitles**

\mdfframedtitleenv {⟨*title*⟩}

Place the title inside a <div> of class mdframedtitle:

\newlength{\LWR@titleroundcorner}

 \renewrobustcmd\mdfframedtitleenv[1]{% \LWR@traceinfo{LWR@mdframedtitleenv start}%

Open a <div> with a custom class and custom style:

\begin{BlockClass}[%

### Convert and print the title background color:

 background: \LWR@mdfprintcolor{frametitlebackgroundcolor}

```
140 ; \LWR@orignewline
```
Convert and print the title rule:

```
141 \ifbool{mdf@frametitlerule}{%
                           142 border-bottom:
                           143 \LWR@mdfprintlength{frametitlerulewidth}
                           144 solid
                           145 \LWR@mdfprintcolor{frametitlerulecolor}
                           146 ; \LWR@orignewline
                           147 }{}%
                            Finish the custom style and the opening \langle \text{div} \rangle tag:
                           148 ]{mdframedtitle}%
                            Print the title inside the <div>:
                           149 \mdf@frametitlefont{\LWR@textcurrentfont{#1}}%
                            Close the <div>:
                           150 \end{BlockClass}%
                           151 \LWR@traceinfo{LWR@mdframedtitleenv end}%
                           152 }
\LWR@mdfsubtitlecommon {⟨sub — or — subsub⟩} [⟨options⟩] {⟨title⟩}
                            Common code for \LWR@mdfsubtitle and \LWR@mdfsubsubtitle.
                            Encapsulate the subtitle inside a <div> of class mdframedsubtitle:
                           153 \NewDocumentCommand{\LWR@mdfsubtitlecommon}{m o m}
                           154 {% the following empty line is required
                           155
                           156 \LWR@traceinfo{LWR@mdframedsubtitlecommon start}%
                            Open a <div> with a custom class and custom style:
                           157 \begin{BlockClass}[%
                            Convert and print the background color:
                           158 background:
                           159 \LWR@mdfprintcolor{#1titlebackgroundcolor}
                           160 ; \LWR@orignewline
                            Convert and print the above line:
                           161 \ifbool{mdf@#1titleaboveline}{%
                           162 border-top:
                           163 \LWR@mdfprintlength{#1titleabovelinewidth}
                           164 solid
                           165 \LWR@mdfprintcolor{#1titleabovelinecolor}
                           166 ; \LWR@orignewline
                           167 }{}%
                            Convert and print the below line:
                           168 \ifbool{mdf@#1titlebelowline}{%
                           169 border-bottom:
                           170 \LWR@mdfprintlength{#1titlebelowlinewidth}
```

```
171 solid
```

```
172 \LWR@mdfprintcolor{#1titlebelowlinecolor}
```

```
173 ; \LWR@orignewline
```

```
174 }{}%
```
Finish the custom style and the opening  $\langle \text{div} \rangle$  tag:

```
175 ]{mdframed#1title}%
                           Perform the original subtitle action:
                          176 \IfNoValueTF{#2}
                          177 {\@nameuse{LWR@origmdf#1title}{\csuse{mdf@#1titlefont}{\LWR@textcurrentfont{#3}}}}%
                          178 {\@nameuse{LWR@origmdf#1title}[#2]{\csuse{mdf@#1titlefont}{\LWR@textcurrentfont{#3}}}}%
                           Close the <div>:
                          179 \end{BlockClass}%
                          180 \LWR@traceinfo{LWR@mdframedsubtitlecommon end}%
                          181 }
\LWR@mdfsubtitle [⟨options⟩] {⟨title⟩}
                          182 \newcommand*{\LWR@mdfsubtitle}{%
                          183 \LWR@mdfsubtitlecommon{sub}%
                          184 }
                          185 \let\mdfsubtitle\LWR@mdfsubtitle
\LWR@mdfsubsubtitle [⟨options⟩] {⟨title⟩}
                          186 \newcommand*{\LWR@mdfsubsubtitle}{%
                          187 \LWR@mdfsubtitlecommon{subsub}%
                          188 }
                          189 \let\mdfsubsubtitle\LWR@mdfsubsubtitle
                  § 407.9 New environments
\LWR@mdthisenv Stores the environment of the frame about to be created:
                          190 \newcommand*{\LWR@mdthisenv}{mdframed}
\newmdenv [⟨options⟩] {⟨env-name⟩}
                           Modified from the original to remember the environment.
                          191 \renewrobustcmd*\newmdenv[2][]{%
                          192 \newenvironment{#2}%
                          193 {%
                          194 \mdfsetup{#1}%
                          195 \renewcommand*{\LWR@mdthisenv}{md#2}%
                          196 \begin{mdframed}%
                          197 }
                          198 {\end{mdframed}}%
                          199 }
\surroundwithmdframed [⟨options⟩] {⟨environment⟩}
                           Modified from the original to remember the environment.
                          200 \renewrobustcmd*{\surroundwithmdframed}[2][]{%
                          201 \BeforeBeginEnvironment{#2}{%
                          202 \renewcommand*{\LWR@mdthisenv}{md#2}%
                          203 \begin{mdframed}[#1]}%
                          204 \AfterEndEnvironment{#2}{\end{mdframed}}%
                          205 }
\mdtheorem [⟨mdframed-options⟩] {⟨envname⟩} [⟨numberedlike⟩] {⟨caption⟩} [⟨within⟩]
```
Modified from the original to remember the environment.

```
206 \DeclareDocumentCommand{\mdtheorem}{ O{} m o m o }%
207 {\ifcsdef{#2}%
208 {\mdf@PackageWarning{Environment #2 already exits\MessageBreak}}%
209 {%
210 \IfNoValueTF {#3}%
211 {%#3 not given -- number relationship
212 \IfNoValueTF {#5}%
213 {%#3+#5 not given
214 \@definecounter{#2}%
215 \expandafter\xdef\csname the#2\endcsname{\@thmcounter{#2}}%
216 \newenvironment{#2}[1][]{%
217 \refstepcounter{#2}%
218 \ifstrempty{##1}%
219 {\let\@temptitle\relax}%
220 {%
221 \def\@temptitle{\mdf@theoremseparator%
222 \mdf@theoremspace%
223 \mdf@theoremtitlefont%
224 \LWR@textcurrentfont{##1}}% lwarp
225 \mdf@thm@caption{#2}{{#4}{\csname the#2\endcsname}{##1}}%
226 }%
227 \begin{mdframed}[#1,frametitle={\strut#4\ \csname the#2\endcsname%
228 \demptitle } ] }%
229 {\end{mdframed}}%
230 \newenvironment{#2*}[1][]{%
231 \ifstrempty{##1}{\let\@temptitle\relax}{\def\@temptitle{:\ ##1}}%
232 \begin{mdframed}[#1,frametitle={\strut#4\@temptitle}]}%
233 {\end{mdframed}}%
234 }%
235 {%#5 given -- reset counter
236 \@definecounter{#2}\@newctr{#2}[#5]%
237 \expandafter\xdef\csname the#2\endcsname{\@thmcounter{#2}}%
238 \expandafter\xdef\csname the#2\endcsname{%
239 \expandafter\noexpand\csname the#5\endcsname \@thmcountersep%
240 \@thmcounter{#2}}%
241 \newenvironment{#2}[1][]{%
242 \refstepcounter{#2}%
243 \ifstrempty{##1}%
244 {\let\@temptitle\relax}%
245 {%
246 \def\@temptitle{\mdf@theoremseparator%
247 \mdf@theoremspace%
248 \mdf@theoremtitlefont%
249 \LWR@textcurrentfont{##1}}% lwarp
250 \mdf@thm@caption{#2}{{#4}{\csname the#2\endcsname}{##1}}%
251 }
252 \begin{mdframed}[#1,frametitle={\strut#4\ \csname the#2\endcsname%
253 \@temptitle}]}%
254 {\end{mdframed}}%
255 \newenvironment{#2*}[1][]{%
256 \ifstrempty{##1}%
257 {\let\@temptitle\relax}%
258 {%
259 \def\@temptitle{\mdf@theoremseparator%
260 \mdf@theoremspace%
261 \mdf@theoremtitlefont%
262 \LWR@textcurrentfont{##1}}% lwarp
263 \mdf@thm@caption{#2}{{#4}{\csname the#2\endcsname}{##1}}%
264 }%
265 \begin{mdframed}[#1,frametitle={\strut#4\@temptitle}]}%
```
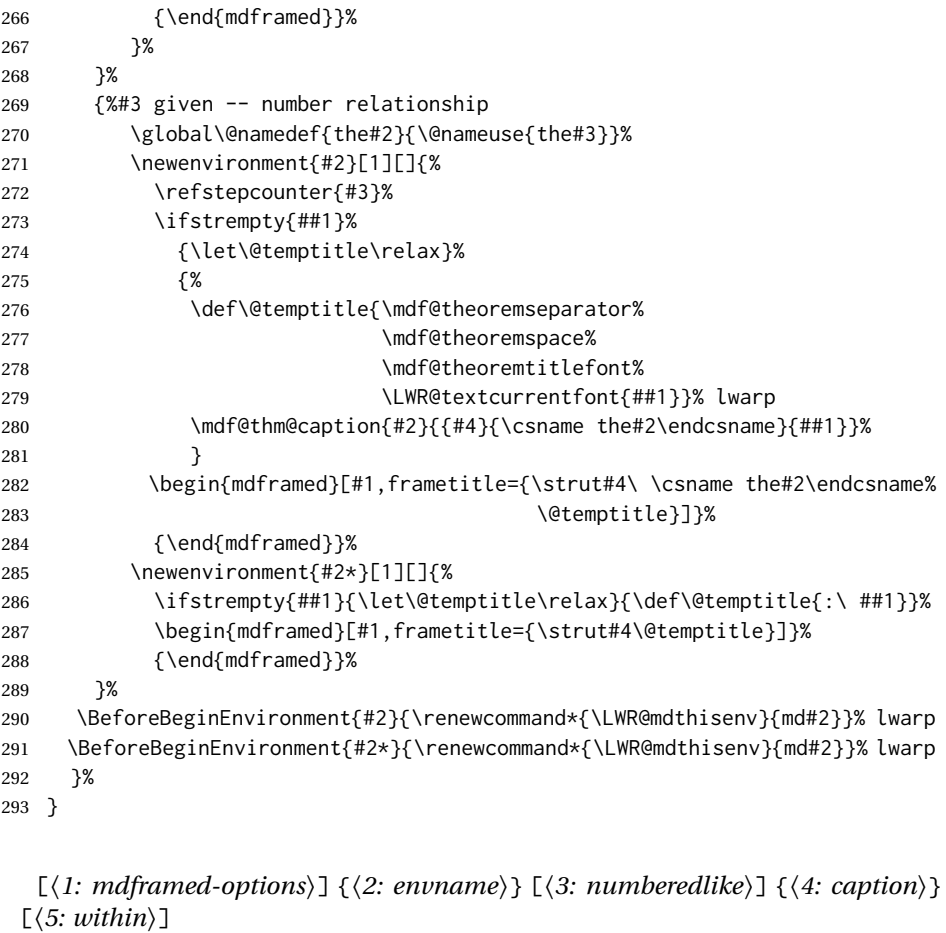

Modified from the original to remember the environment.

```
294 \DeclareDocumentCommand\newmdtheoremenv{O{} m o m o }{%
295 \ifboolexpr{ test {\IfNoValueTF {#3}} and test {\IfNoValueTF {#5}} }%
296 {\newtheorem{#2}{#4}}%
297 {%
298 \IfValueT{#3}{\newtheorem{#2}[#3]{#4}}%
299 \IfValueT{#5}{\newtheorem{#2}{#4}[#5]}%
300 }%
301 \BeforeBeginEnvironment{#2}{%
302 \renewcommand*{\LWR@mdthisenv}{md#2}%
303 \begin{mdframed}[#1]}%
304 \AfterEndEnvironment{#2}{%
305 \end{mdframed}}%
306 }
```
File 299 **lwarp-mdwmath.sty**

# § 408 Package **mdwmath**

\newmdtheoremenv [⟨*1: mdframed-options*⟩] {⟨*2: envname*⟩} [⟨*3: numberedlike*⟩] {⟨*4: caption*⟩}

(*Emulates or patches code by* MARK WOODING.)

mdwmath (*Pkg*) mdwmath is used as-is for svG math, and is emulated for MATHJAX.

**for HTML output:** 1 \LWR@ProvidesPackagePass{mdwmath}[1996/04/11]

```
2 \begin{warpMathJax}
3 \CustomizeMathJax{\let\LWRmdwmathsqrt\sqrt}
4 \CustomizeMathJax{\renewcommand{\sqrt}{\ifstar\LWRmdwmathsqrt\LWRmdwmathsqrt}}
5 \CustomizeMathJax{\newcommand{\bitand}{\mathbin\&}}
6 \CustomizeMathJax{\def\bitor{\mathbin\mid}}
7 \CustomizeMathJax{\def\dblor{\mathbin{\mid\mid}}}
8\CustomizeMathJax{\def\dbland{\mathbin{\mathrel\bitand\mathrel\bitand}}}
9 \end{warpMathJax}
```
### File 300 **lwarp-media9.sty**

# § 409 Package **media9**

media9 (*Pkg*) media9 is emulated.

The packages multimedia, movie15, and media9 are supported.

HTML5 <audio> and <video> objects are created for .mp3 and .mp4 files.

HTML5 <embed> objects are created for http and ftp links.

\href links are created for other media types. (Unfortunately, there is not much overlap between the file types supported for print output and the file types supported by HTML5.)

For media9, a multimedia object is inserted for each addresource=, as well as each flashvars source= and src=. This may result in duplicate objects.

Undesired objects may be nullified by placing them inside \warpprintonly or the warpprint environment.

Each HTML multimedia object includes the poster text, except for <embed> objects. For movie15, the text option is supported to specify the poster text.

The width, height, and totalheight options are supported. The HTML object is scaled according to the display width, correctly compensating for either tall or wide viewports.

Other options are ignored.

media9 \addmediapath is supported. It is assumed that the same path structure will exist for the HTML document.

HTML5 media controls are always specified for each <audio> and <video> object.

media9 slideshows are not supported.

\hyperlinkmovie, \movieref, and \mediabutton are not supported.

3D objects are not supported.

If using a YOUTUBE™ video, use an "embedded" URL with .../embed/... instead of .../v/...

 $\triangle$  & in a URL Many special characters are converted to regular catcode 12 characters for use inside a URL. & is used in the flash variables fields, which are split with xparse \SplitList, which does not seem to work with a catcode 12 divider token, so & is

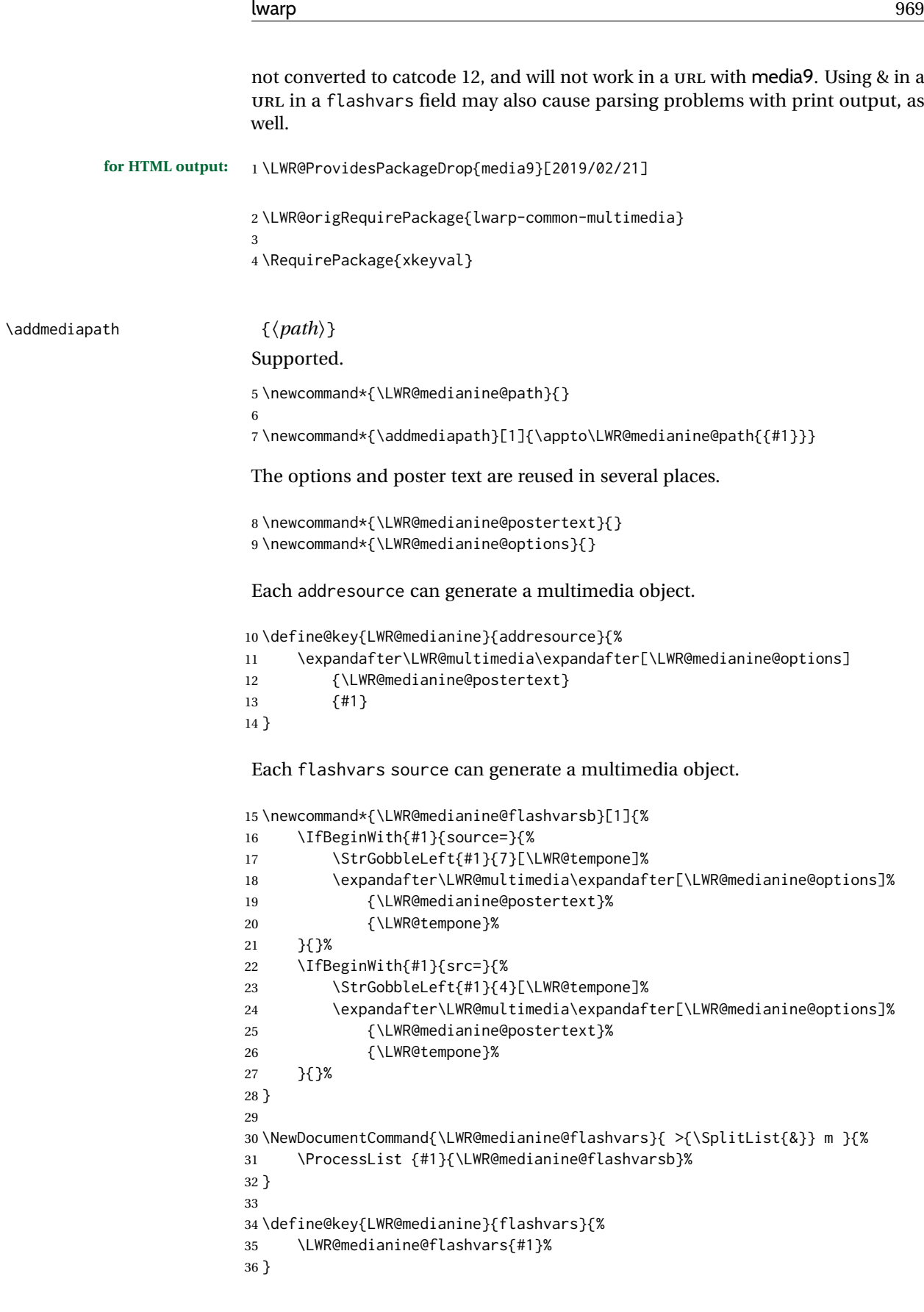

\includemedia [⟨*options*⟩] {⟨*poster text*⟩} {⟨*file or url*⟩}

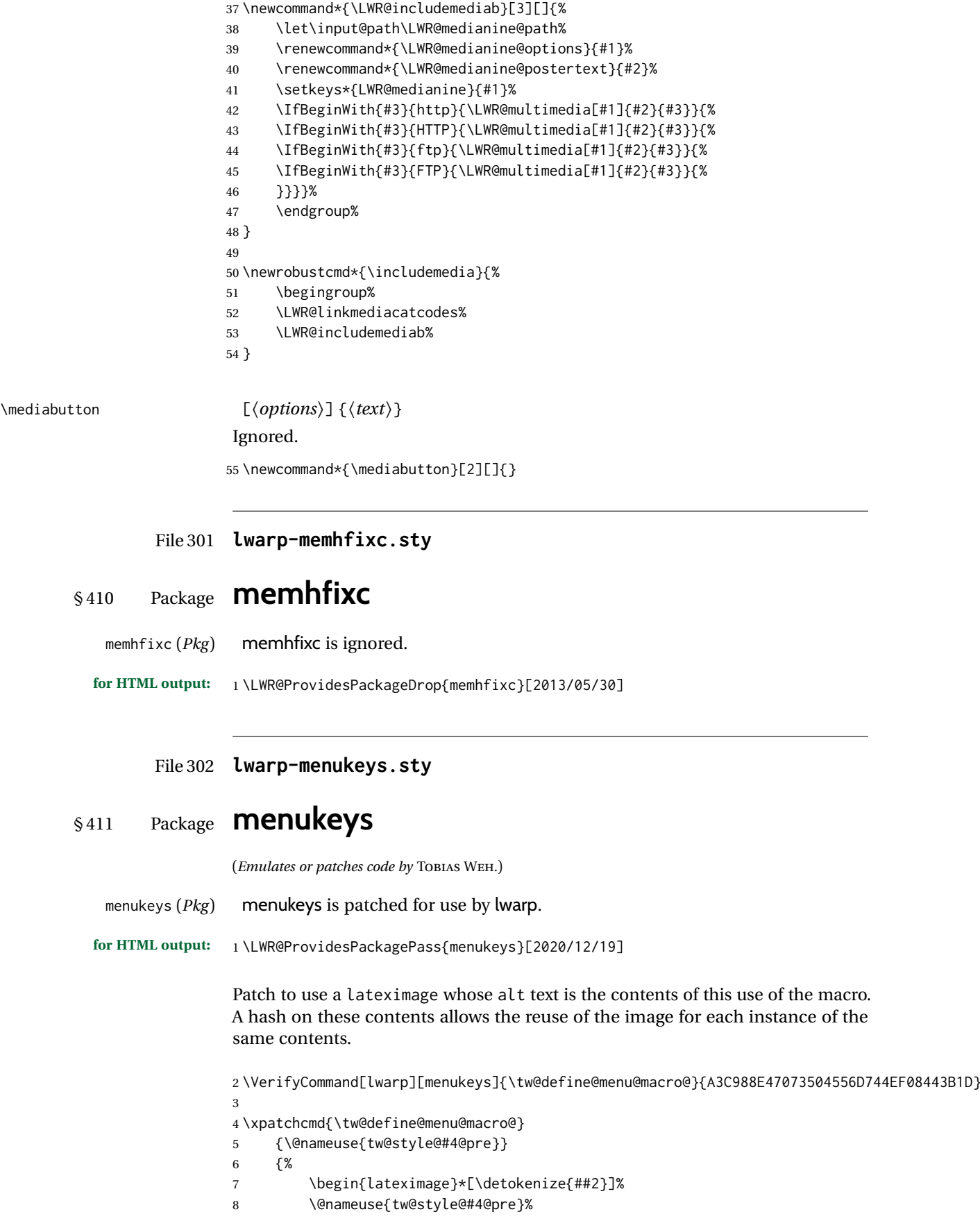

```
9 }
10 {}
11 {\LWR@patcherror{menukeys}{tw@define@menu@macro@}}
12
13 \xpatchcmd{\tw@define@menu@macro@}
14 {\@nameuse{tw@style@#4@post}}
15 {%
16 \@nameuse{tw@style@#4@post}%
17 \end{lateximage}%
18 }
19 {}
20 {\LWR@patcherror{menukeys}{tw@define@menu@macro@ B}}
```
Patch the existing macros:

```
21 \renewmenumacro{\menu}[>]{menus}
22 \renewmenumacro{\directory}[/]{paths}
23 \renewmenumacro{\keys}[+]{roundedkeys}
```
### File 303 **lwarp-metalogo.sty**

### § 412 Package **metalogo**

(*Emulates or patches code by* ANDREW GILBERT MOSCHOU.)

```
metalogo (Pkg) metalogo is used in print mode, and emulated in HTML.
for HTML output: 1 \LWR@ProvidesPackagePass{metalogo}[2010/05/29]
                 2 \newcommand*{\LWR@HTML@setlogokern}[2]{}
                 3 \newcommand*{\LWR@HTML@setlogodrop}[2][XeTeX]{}
                 4 \newcommand*{\LWR@HTML@setLaTeXa}[1]{}
                 5 \newcommand*{\LWR@HTML@setLaTeXee}[1]{}
                 6 \newcommand*{\LWR@HTML@seteverylogo}[1]{}
                 7 \newcommand*{\LWR@HTML@everylogo}[1]{}
                 8
                 9 \LWR@formatted{setlogokern}
                10 \LWR@formatted{setlogodrop}
                11 \LWR@formatted{setLaTeXa}
                12 \LWR@formatted{setLaTeXee}
                13 \LWR@formatted{seteverylogo}
                14 \LWR@formatted{everylogo}
```
### File 304 **lwarp-metalogox.sty**

### § 413 Package **metalogox**

(*Emulates or patches code by* BRIAN DUNN.)

metalogox (*Pkg*) metalogox is patched for use by lwarp.

**for HTML output:** 1 \LWR@ProvidesPackagePass{metalogox}[2019/01/20]

\AtBeginDocument, adjust the logo setting according to the font which is active at that moment.

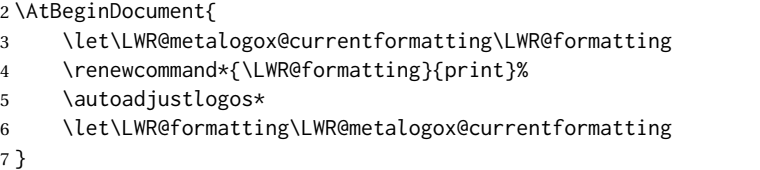

### File 305 **lwarp-mhchem.sty**

# § 414 Package **mhchem**

(*Emulates or patches code by* MARTIN HENSEL.)

mhchem (*Pkg*) mhchem is patched for use by lwarp.

- without MATHJAX Without MATHJAX, mhchem expressions are converted to svG math. Inline expressions use hashed filenames to allow reuse, and assume that any mhchem options are global.
- MATHJAX with mhchem For MATHJAX, the mhchem extension is used if the mhchem expression is used extension inside a math expression:

\$\ce{C6H5-CHO}\$

To force the use of SVG math for an expression which does not work with MATHJAX, place the expression between \displaymathother and \displaymathnormal:

```
\displaymathother
\{ \begin{array}{ccc} \setminus [ \ \text{lce} \{ \dots \} \ \} & \dots & \text{ } \ \text{cce} \{ \dots \} \ \end{array} \}\displaymathnormal
```
not inside math If *not* used inside a math expression, lwarp converts standalone mhchem expressions into SVG math images.

> When producing HTML output without the MATHJAX mhchem extension, lwarp  $\triangle$  nested math does not support the use of nested dollar signs in mhchem expressions.

> > For some examples from the mhchem manual, change as follows:

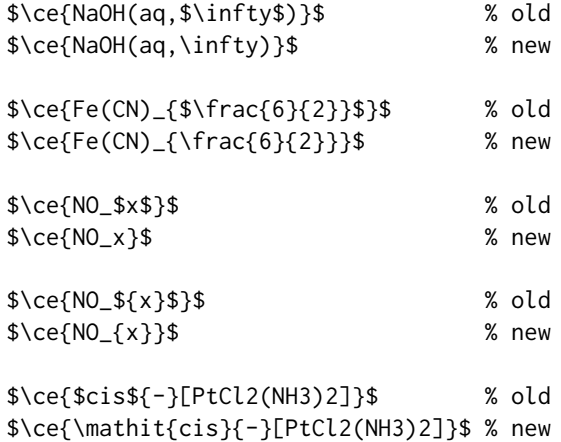
**for HTML output:** 1 \LWR@ProvidesPackagePass{mhchem}[2018/06/22]

The original definition of \ce:

\LetLtxMacro\LWR@mhchem@origce\ce

The new definition, called from the new \ce after math shift is set. The starred lateximage uses a hashed filename for the SVG image. The alt tag is set to the mhchem expression.

```
3 \newcommand{\LWR@mhchem@HTML@ce}[1]{%
4 \LWR@findcurrenttextcolor% sets \LWR@tempcolor
5 \ifbool{LWR@xfakebold}%
6 {\def\LWR@tempone{Y}}%
7 {\def\LWR@tempone{N}}%
8 \begin{lateximage}%
9 \star\%10 [%
11 \textbackslash{}%
12 ce%
13 \{\LWR@HTMLsanitizedetokenized{\detokenize{#1}}\}%
14 ]%
15 \times %16 [%
17 FM\LWR@f@family%
18 SR\LWR@f@series%
19 SH\LWR@f@shape%
20 SHC\LWR@f@shapecaps%
21 CL\LWR@tempcolor%
22 FB\LWR@tempone% xfakebold
23 ]%
24 \LWR@setcurrentfont%
25 \LWR@mhchem@origce{#1}%
26 \end{lateximage}%
27 \endgroup%
28 \addtocounter{LWR@mhchem@cedepth}{-1}%
29 }
```
Only set math shift if outer depth:

```
30 \newcounter{LWR@mhchem@cedepth}
31 \setcounter{LWR@mhchem@cedepth}{0}
```
The new \ce. Sets math shift then continues.

```
32 \renewcommand{\ce}{%
33 \begingroup%
34 \ifnumequal{\value{LWR@mhchem@cedepth}}{0}{%
35 \catcode'\$=3% math shift
36 }{}%
37 \addtocounter{LWR@mhchem@cedepth}{1}%
38 \LWR@mhchem@HTML@ce%
39 }
```
The original definition of \cesplit:

\LetLtxMacro\LWR@mhchem@origcesplit\cesplit

The new definition, called from the new \cesplit after math shift is set. The starred lateximage uses a hashed filename for the SVG image. The alt tag is set to the mhchem expression.

```
41 \newcommand*{\LWR@mhchem@HTML@cesplit}[2]
42 {%
43 \LWR@findcurrenttextcolor% sets \LWR@tempcolor
44 \ifbool{LWR@xfakebold}%
45 {\def\LWR@tempone{Y}}%
46 {\def\LWR@tempone{N}}%
47 \begin{lateximage}%
48 *%
49 [%
50 \textbackslash{}%
51 cesplit%
52 \{\LWR@HTMLsanitizedetokenized{\detokenize{#2}}\}%
53 ]%
54 \times %55 [%
56 FM\LWR@f@family%
57 SR\LWR@f@series%
58 SH\LWR@f@shape%
59 SHC\LWR@f@shapecaps%
60 CL\LWR@tempcolor%
61 FB\LWR@tempone% xfakebold
62 ]%
63 \LWR@setcurrentfont%
64 \LWR@mhchem@origcesplit{#1}{#2}%
65 \end{lateximage}%
66 \endgroup%
67 }
```
Only set math shift if outer depth:

```
68 \newcounter{LWR@mhchem@cesplitdepth}
69 \setcounter{LWR@mhchem@cesplitdepth}{0}
```
The new \cesplit. Sets math shift then continues.

```
70 \renewcommand{\cesplit}{%
71 \begingroup%
72 \ifnumequal{\value{LWR@mhchem@cesplitdepth}}{0}{%
73 \catcode'\$=3% math shift
74 }{}%
75 \addtocounter{LWR@mhchem@cesplitdepth}{1}%
76 \LWR@mhchem@HTML@cesplit%
77 }
```
Resore originals inside a lateximage:

```
78 \appto\LWR@restoreorigformatting{%
79 \LetLtxMacro\ce\LWR@mhchem@origce%
80 \LetLtxMacro\cesplit\LWR@mhchem@origcesplit%
81 }
82
83 \begin{warpMathJax}
84 \CustomizeMathJax{\require{mhchem}}
85 \end{warpMathJax}
```
#### File 306 **lwarp-microtype.sty**

### § 415 Package **microtype**

(*Emulates or patches code by* R SCHLICHT.)

microtype (*Pkg*) microtype is pre-loaded by lwarp. All user options and macros are ignored and disabled.

**for HTML output:** Discard all options for lwarp-microtype:

 \LWR@ProvidesPackageDrop{microtype}[2018/01/14] \DeclareDocumentCommand{\DeclareMicrotypeSet}{o m m}{} \DeclareDocumentCommand{\UseMicrotypeSet}{o m}{} \DeclareDocumentCommand{\DeclareMicrotypeSetDefault}{o m}{} \DeclareDocumentCommand{\SetProtrusion}{o m m}{} \DeclareDocumentCommand{\SetExpansion}{o m m}{} \DeclareDocumentCommand{\SetTracking}{o m m}{} \DeclareDocumentCommand{\SetExtraKerning}{o m m}{} \DeclareDocumentCommand{\SetExtraSpacing}{o m m}{} \DeclareDocumentCommand{\DisableLigatures}{o m}{} \DeclareDocumentCommand{\DeclareCharacterInheritance}{o m m}{} \DeclareDocumentCommand{\DeclareMicrotypeVariants}{m}{} \DeclareDocumentCommand{\DeclareMicrotypeAlias}{m m}{} \DeclareDocumentCommand{\LoadMicrotypeFile}{m}{} \DeclareDocumentCommand{\DeclareMicrotypeBabelHook}{m m}{} \DeclareDocumentCommand{\microtypesetup}{m}{} \DeclareDocumentCommand{\microtypecontext}{m}{} \DeclareDocumentCommand{\textmicrotypecontext}{m m}{#2} \IfPackageLoadedTF{letterspace}{\let\MT@textls\relax}{% \DeclareDocumentCommand{\lsstyle}{}{} \DeclareDocumentCommand{\textls}{o +m}{} \DeclareDocumentCommand{\lslig}{m}{#1} } \def\DeclareMicrotypeSet#1#{\@gobbletwo} \def\DeclareMicrotypeVariants#1#{\@gobble} \@onlypreamble\DeclareMicrotypeSet \@onlypreamble\UseMicrotypeSet \@onlypreamble\DeclareMicrotypeSetDefault \@onlypreamble\DisableLigatures \@onlypreamble\DeclareMicrotypeVariants \@onlypreamble\DeclareMicrotypeBabelHook

File 307 **lwarp-midfloat.sty**

### § 416 Package **midfloat**

(*Emulates or patches code by* SIGITAS TOLUŠIS.)

midfloat (*Pkg*) midfloat is emulated.

**for HTML output:** 1 \LWR@ProvidesPackageDrop{midfloat}[2012/05/29]

#### lwarp 976

```
2 \newenvironment{strip}[1][]{}{}
3 \newskip\stripsep
```
File 308 **lwarp-midpage.sty**

## § 417 Package **midpage**

midpage (*Pkg*) midpage is ignored.

**for HTML output:** 1 \LWR@ProvidesPackageDrop{midpage}[2009/09/03]

```
2 \newenvironment{midpage}
3 {\begin{BlockClass}[%
     4 \LWR@print@mbox{margin-top:6ex} ; \LWR@print@mbox{margin-bottom:6ex}%
5 ]{midpage}}
6 {\end{BlockClass}}
```
#### File 309 **lwarp-minibox.sty**

# § 418 Package **minibox**

(*Emulates or patches code by* WILL ROBERTSON.)

minibox (*Pkg*) minibox is patched for use by lwarp.

Due to HTML limitations regarding paragraphs and <div>s, miniboxes inline with other text will appear on their own line.

**for HTML output:** 1 \LWR@ProvidesPackagePass{minibox}[2013/06/21]

```
2 \ExplSyntaxOn
3 \newcommand\LWR@HTML@minibox[2][]{%
4 \LWR@stoppars%
5 \group_begin:
6 \keys set:nn \{minibox\} \{#1\}7 \bool_if:NTF \l_minibox_frame_bool
8 {
9 \setlength\fboxrule{\l_minibox_rule_dim}
10 \setlength\fboxsep{\l_minibox_pad_dim}
11 \fboxBlock{%
12 \begin{tabular}[\l_minibox_tabular_valign_tl]%
13 {\lbrack\ldots\rbrack} {\l_minibox_tabular_preamble_tl}
14 {#2}
15 \end{tabular}
16 }%
17 }
18 {
19 \begin{BlockClass}[display:inline-block]{minibox}
20 \begin{tabular}[\l_minibox_tabular_valign_tl]%
21 {\l_minibox_tabular_preamble_tl}
22 {#2}
23 \end{tabular}
24 \end{BlockClass}
```

```
25 }
26 \group_end:
27 \LWR@startpars%
28 }
29 \ExplSyntaxOff
30
31 \LWR@formatted{minibox}
```
#### File 310 **lwarp-minitoc.sty**

## § 419 Package **minitoc**

minitoc (*Pkg*) minitoc is ignored.

**for HTML output:** 1 \LWR@ProvidesPackageDrop{minitoc}[2018/07/12]

mtcoff disables minitoc.

2 \usepackage{mtcoff}

File 311 **lwarp-minted.sty**

### § 420 Package **minted**

(*Emulates or patches code by* GEOFFREY M. POORE.)

- minted (*Pkg*) minted is patched for use by lwarp.
- $\triangle$  limitations mathescape and highlightlines don't work. Line numbers on the right will not be aligned. Due to *pdftotext*, extra spaces may appear in broken lines if other formatting is included.
- **for HTML output:** 1 \LWR@ProvidesPackagePass{minted}[2023/09/12]

Several options are forced, since they are unsupported by lwarp.

```
2 \renewcommand{\setminted}[2][]{%
3 \ifthenelse{\equal{#1}{}}%
4 {\setkeys{minted@opt@g}{%
5 + 2,6 mathescape=false,breaklines,texcomments=false,highlightlines={}% lwarp
7 }}%
8 {\minted@configlang{#1}%
9 \setkeys{minted@opt@lang}{%
10 \t\t \#211 mathescape=false,breaklines,texcomments=false,highlightlines={}% lwarp
12 }}}
13
14 \renewcommand{\setmintedinline}[2][]{%
15 \ifthenelse{\equal{#1}{}}%
16 {\setkeys{minted@opt@g@i}{%
17 #2,
18 mathescape=false,breaklines,texcomments=false,highlightlines={}% lwarp
19 }}%
```

```
20 {\minted@configlang{#1}%
21 \setkeys{minted@opt@lang@i}{%
22 #2,
23 mathescape=false,breaklines,texcomments=false,highlightlines={}% lwarp
24 }}}
```
LWR@HTMLsanitize@tmpb@enable is used to turn off HTML sanitization early in the verbatim conversion, otherwise minted would then colorize the sanitized results, breaking the HTML entities in lwarp's HTML output.

Not using \VerifyCommand here because these are merely adjusting the keys, and other changes in the original definitions probably won't affect these patches.

```
25 \xpatchcmd{\RobustMintInlineProcess}
26 {\setkeys{minted@opt@cmd}{#1}}
27 {%
28 \setkeys{minted@opt@cmd}{%
29 #1,%
30 mathescape=false,breaklines,texcomments=false,highlightlines={}%
31 }%
32 \ifbool{minted@draft}%
33 {\booltrue{LWR@HTMLsanitize@tmpb@enable}}%
34 {\boolfalse{LWR@HTMLsanitize@tmpb@enable}}%
35 }
36 {}
37 {\LWR@patcherror{minted}{minted}}
38
39 \xpatchcmd{\RobustMintProcess}
40 {\setkeys{minted@opt@cmd}{#1}}
41 {%
42 \setkeys{minted@opt@cmd}{%
43 #1,%
44 mathescape=false,breaklines,texcomments=false,highlightlines={}%
45 }%
46 \ifbool{minted@draft}%
47 {\booltrue{LWR@HTMLsanitize@tmpb@enable}}%
48 {\boolfalse{LWR@HTMLsanitize@tmpb@enable}}%
49 }
50 {}
51 {\LWR@patcherror{minted}{minted}}
52
53 \xpatchcmd{\minted}
54 {\setkeys{minted@opt@cmd}{#1}}
55 {%
56 \setkeys{minted@opt@cmd}{%
57 #1,%
58 mathescape=false,breaklines,texcomments=false,highlightlines={}%
59 }%
60 \ifbool{minted@draft}%
61 {\booltrue{LWR@HTMLsanitize@tmpb@enable}}%
62 {\boolfalse{LWR@HTMLsanitize@tmpb@enable}}%
63 }
64 {}
65 {\LWR@patcherror{minted}{minted}}
66
67 \xpatchcmd{\inputminted}
68 {\setkeys{minted@opt@cmd}{#1}}
69 {\setkeys{minted@opt@cmd}{%
70 #1,%
71 mathescape=false,breaklines,texcomments=false,highlightlines={}%
```

```
72 }%
73 \ifbool{minted@draft}%
74 {\booltrue{LWR@HTMLsanitize@tmpb@enable}}%
75 {\boolfalse{LWR@HTMLsanitize@tmpb@enable}}%
76 }
77 {}
78 {\LWR@patcherror{minted}{inputminted}}
79 \renewenvironment{minted@snugshade*}[1]%
80 {%
81 \colorlet{shadecolor}{#1}%
82 \begin{snugshade*}%
83 }
84 {%
85 \end{snugshade*}%
86 }
```
To add sanitization during the final output, adjust several characters to use HTML entities when loading the pygmentized results,

Not using \VerifyCommand here because this is a simple patch, not likely to be affected by other changes to the original.

```
87 \xpatchcmd{\minted@input}
88 {\input{#1}}
89 {%
90 \LWR@minted@overrides%
91 \input{#1}%
92 }
93 {}
94 {\LWR@patcherror{minted}{minted@input}}
```
These macros are used inside the  $\star$ . pygtex files to format several individual characters. These are revised to use HTML entities. The backquote grave is not supported by pygments.

```
95 \newcommand*{\LWR@minted@overrides}{
96 \def\PYGZam{\char'\& }
97\def\PYGZlt{\char'\<}
98 \def\PYGZgt{\char'\>}
99 \def\PYGZsq{\char'\'}
100 }
```

```
File 312 lwarp-mismath.sty
```
# § 421 Package **mismath**

(*Emulates or patches code by* ANTOINE MISSIER.)

mismath (*Pkg*) mismath is patched for SVG math, and emulated for MATHJAX.

 $\triangle$  MathJax \enumber, \inumber, \jnumber, and \pinumber are ignored for MathJax, except that  $\iota$ that is made available as a clone of  $\pi$ .

\MathUp, \MathIt, \MathNumbers, and \MathNormal are ignored in MATHJAX.

For MATHJAX, \boldvect and \arrowvect are honored if in the preamble.

If \boldvectcommand is set to \mathbf in the preamble, it will be used for MATH-JAX, otherwise it will default to \mathit. \boldvectcommand may also be set with \CustomizeMathJax in the preamble. See section [8.7.7.](#page-150-0) Note that as of this writing there is not a bold italic font across all MATHJAX fonts.

If \probastyle is set to \mathbb in the preamble, it will be used for MATHJAX, otherwise it will default to \mathrm. \probastyle may be set with \CustomizeMathJax in the preamble.

If \mathset is set to \mathbb in the preamble, it will be used for MATHJAX, otherwise it will default to \mathbf. \mathset may be set with \CustomizeMathJax in the preamble.

**for HTML output:** 1 \LWR@ProvidesPackagePass{mismath}[2023/02/24]

For MATHJAX, used in the HTML comment before the environment.

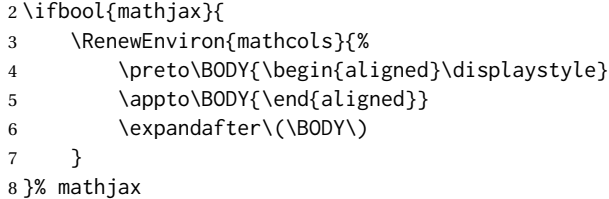

For SVG math. The lateximage restores the original defintion of the math environment.

```
9 {% svg
10 \renewenvironment{mathcols}{
11 \begin{lateximage}
12 \begin{math}
13 \begin{aligned}\displaystyle
14 }{
15 \end{aligned}%
16 \end{math}
17 \end{lateximage}
18 }
19 }% svg
20
21 \renewcommand{\changecol}{
22 \end{aligned} \qquad
23 \begin{aligned}\displaystyle
24 }
25
26 \begin{warpMathJax}
27\CustomizeMathJax{\newcommand{\mathup}[1]{\mathrm{#1}}}
28 \CustomizeMathJax{\newcommand{\e}{\mathrm{e}}}
29 \CustomizeMathJax{\newcommand{\i}{\mathrm{i}}}
30 \CustomizeMathJax{\newcommand{\j}{\mathrm{j}}}
31
32 \CustomizeMathJax{\let\mathbfsfit\mathbfit}% not sans
33 \CustomizeMathJax{\let\tensor\mathbfsfit}
34
35 \CustomizeMathJax{\newcommand{\boldvect}{}}
36 \CustomizeMathJax{\newcommand{\arrowvect}{}}
37 \CustomizeMathJax{\newcommand{\pinumber}[1][]{}}
38 \CustomizeMathJax{\newcommand{\hvect}[1]{\vec{\vphantom{h}#1}}}
39 \CustomizeMathJax{\newcommand{\hvec}[1]{\vec{\vphantom{t}#1}}}
```

```
40 \CustomizeMathJax{%
41 \newcommand{\norm}[1]{\left\vert\left\vert#1\right\vert\right\vert}
42 }
43\CustomizeMathJax{\newcommand{\di}{\mathop{}\!\mathrm{d}}}
44
45\CustomizeMathJax{\newcommand{\P}{\operatorname{\probastyle{P}}}}
46\CustomizeMathJax{\newcommand{\E}{\operatorname{\probastyle{E}}}}
47\CustomizeMathJax{\newcommand{\V}{\operatorname{\probastyle{V}}}}
48 \CustomizeMathJax{\newcommand{\Par}{\unicode{x00B6}}}
49
50 \CustomizeMathJax{\DeclareMathOperator{\adj}{adj}}
51 \CustomizeMathJax{\DeclareMathOperator{\Aut}{Aut}}
52 \CustomizeMathJax{\DeclareMathOperator{\codim}{codim}}
53 \CustomizeMathJax{\DeclareMathOperator{\Conv}{Conv}}
54 \CustomizeMathJax{\DeclareMathOperator{\cov}{cov}}
55 \CustomizeMathJax{\DeclareMathOperator{\Cov}{Cov}}
56 \CustomizeMathJax{\newcommand{\curl}{\operatorname{\vect{\mathrm{curl}}}}}
57 \CustomizeMathJax{\DeclareMathOperator{\divg}{div}}
58 \CustomizeMathJax{\DeclareMathOperator{\End}{End}}
59
60 \CustomizeMathJax{\DeclareMathOperator{\erf}{erf}}
61 \CustomizeMathJax{\newcommand{\grad}{\operatorname{\vect{\mathrm{grad}}}}}
62 \CustomizeMathJax{\DeclareMathOperator{\id}{id}}
63 \CustomizeMathJax{\DeclareMathOperator{\Id}{Id}}
64 \CustomizeMathJax{\DeclareMathOperator{\im}{im}}
65 \CustomizeMathJax{\let\oldIm\Im}
66\CustomizeMathJax{\renewcommand{\Im}{\operatorname{Im}}}
67 \CustomizeMathJax{\DeclareMathOperator{\lb}{lb}}
68 \CustomizeMathJax{\DeclareMathOperator{\lcm}{lcm}}
69
70 \CustomizeMathJax{\DeclareMathOperator{\rank}{rank}}
71 \CustomizeMathJax{\let\oldRe\Re}
72\CustomizeMathJax{\renewcommand{\Re}{\operatorname{Re}}}
73 \CustomizeMathJax{\newcommand{\rot}{\operatorname{\vect{\mathrm{rot}}}}}
74\CustomizeMathJax{\DeclareMathOperator{\sgn}{sgn}}
75 \CustomizeMathJax{\DeclareMathOperator{\sinc}{sinc}}
76 \CustomizeMathJax{\DeclareMathOperator{\spa}{span}}
77 \CustomizeMathJax{\DeclareMathOperator{\tr}{tr}}
78 \CustomizeMathJax{\DeclareMathOperator{\var}{var}}
79 \CustomizeMathJax{\DeclareMathOperator{\Var}{Var}}
80 \CustomizeMathJax{\DeclareMathOperator{\Zu}{Z}}
81
82\CustomizeMathJax{\DeclareMathOperator{\arccot}{arccot}}
83\CustomizeMathJax{\DeclareMathOperator{\sech}{sech}}
84\CustomizeMathJax{\DeclareMathOperator{\csch}{csch}}
85 \CustomizeMathJax{\DeclareMathOperator{\arsinh}{arsinh}}
86 \CustomizeMathJax{\DeclareMathOperator{\arcosh}{arcosh}}
87 \CustomizeMathJax{\DeclareMathOperator{\artanh}{artanh}}
88\CustomizeMathJax{\DeclareMathOperator{\arcoth}{arcoth}}
89 \CustomizeMathJax{\DeclareMathOperator{\arsech}{arsech}}
90 \CustomizeMathJax{\DeclareMathOperator{\arcsch}{arcsch}}
91
92 \CustomizeMathJax{\DeclareMathOperator{\bigO}{\mathcal{O}}}
93 \CustomizeMathJax{\DeclareMathOperator{\bigo}{O}}
94 \CustomizeMathJax{\DeclareMathOperator{\lito}{o}}
95
96\CustomizeMathJax{\newcommand{\R}{\mathset{R}}}
97\CustomizeMathJax{\newcommand{\C}{\mathset{C}}}
98 \CustomizeMathJax{\newcommand{\N}{\mathset{N}}}
99 \CustomizeMathJax{\newcommand{\Z}{\mathset{Z}}}
```

```
100 \CustomizeMathJax{\newcommand{\Q}{\mathset{Q}}}
101 \CustomizeMathJax{\newcommand{\F}{\mathset{F}}}
102\CustomizeMathJax{\newcommand{\K}{\mathset{K}}}
103
104 \CustomizeMathJax{\newcommand{\ds}{\displaystyle}}
105 \CustomizeMathJax{\newcommand{\dlim}{\lim\limits}}
106\CustomizeMathJax{\newcommand{\dsum}{\sum\limits}}
107 \CustomizeMathJax{\newcommand{\dprod}{\prod\limits}}
108 \CustomizeMathJax{\newcommand{\dcup}{\bigcup\limits}}
109 \CustomizeMathJax{\newcommand{\dcap}{\bigcap\limits}}
110 \CustomizeMathJax{\newcommand{\lbar}{\overline}}
111 \CustomizeMathJax{\newcommand{\hlbar}[1]{\overline{\vphantom{h}#1}}}
112\CustomizeMathJax{\newcommand{\LWReqdefstar}{\stackrel{\Delta}{=}}}
113 \CustomizeMathJax{\newcommand{\LWReqdefnostar}{\stackrel{\mathrm{def}}{=}}}
114 \CustomizeMathJax{\newcommand{\eqdef}{\ifstar\LWReqdefstar\LWReqdefnostar}}
115 \CustomizeMathJax{\newcommand{\unbr}{\underbrace}}
116 \CustomizeMathJax{\newcommand{\iif}{if and only if }}
117
118 \CustomizeMathJax{\newcommand{\mul}{\mathord{\times}}}
119 \CustomizeMathJax{\newcommand{\then}{\ \Longrightarrow \ \mbox{} }}
120 \CustomizeMathJax{\newcommand{\txt}[1]{\quad\text{#1}\quad}}
121 \CustomizeMathJax{\newcommand{\pow}[2]{\left( #1 \right)^{\!#2}}}
122 \CustomizeMathJax{\newcommand{\abs}[1]{\left\vert#1\right\vert}}
123\CustomizeMathJax{\newcommand{\lfrac}[2]{\frac{\:#1\:}{\:#2\:}}}
124
125 \CustomizeMathJax{\newenvironment{system}[1][l]%
126 {\left\{\begin{array}{@{.15em}#1@{}}}
127 {\end{array}\right.}
128 }
129
130 \CustomizeMathJax{\newenvironment{spmatrix}
131 {\left(\begin{smallmatrix}}
132 {\end{smallmatrix}\right)}
133 }
134
135 \CustomizeMathJax{%
136 \newenvironment{mathcols}
137 {\begin{aligned}\displaystyle}
138 {\end{aligned}}
139 }
140 \CustomizeMathJax{\newcommand{\changecol}{\end{aligned}\qquad\begin{aligned}}}
```
#### User-adjustable settings, detected if in the preamble.

```
141 \AtBeginDocument{
142 \ifdef{\itpi}{
143 \CustomizeMathJax{\let\itpi\pi}
144 }{}
145 \ifdefstring{\boldvectcommand}{\mathbf}{
146 \CustomizeMathJax{\newcommand{\boldvectcommand}[1]{\mathbf{#1}}}
147 }{
148 \CustomizeMathJax{\newcommand{\boldvectcommand}[1]{\boldsymbol{#1}}}
149 }
150 \ifbool{arrowvect}{
151 \CustomizeMathJax{\newcommand{\vect}[1]{\overrightarrow{#1}}}
152 }{
153 \CustomizeMathJax{\newcommand{\vect}[1]{\boldvectcommand{#1}}}
154 }
155 \ifdefstring{\probastyle}{\mathbb}{
156 \CustomizeMathJax{\newcommand{\probastyle}[1]{\mathbb{#1}}}
```

```
157 }{
158 \CustomizeMathJax{\newcommand{\probastyle}[1]{\mathrm{#1}}}
159 }
160 \ifdefstring{\mathset}{\mathbb}{
161 \CustomizeMathJax{\newcommand{\mathset}[1]{\mathbb{#1}}}
162 }{
163 \CustomizeMathJax{\newcommand{\mathset}[1]{\mathbf{#1}}}
164 }
165 }
166 \end{warpMathJax}
```

```
File 313 lwarp-mleftright.sty
```
# § 422 Package **mleftright**

(*Emulates or patches code by* HEIKO OBERDIEK.)

mleftright (*Pkg*) mleftright is used as-is, and is emulated for MATHJAX.

**for HTML output:** 1 \LWR@ProvidesPackagePass{mleftright}[2019/12/03]

```
2 \begin{warpMathJax}
```

```
3 \CustomizeMathJax{\newcommand{\mleft}{\left}}
```

```
4 \CustomizeMathJax{\newcommand{\mright}{\right}}
```

```
5 \CustomizeMathJax{\newcommand{\mleftright}{}}
```

```
6 \CustomizeMathJax{\newcommand{\mleftrightrestore}{}}
```

```
7 \end{warpMathJax}
```
### File 314 **lwarp-morefloats.sty**

# § 423 Package **morefloats**

morefloats (*Pkg*) morefloats is ignored.

**for HTML output:** 1 \LWR@ProvidesPackageDrop{morefloats}[2015/07/22]

```
File 315 lwarp-moreverb.sty
```
### § 424 Package **moreverb**

(*Emulates or patches code by* ROBIN FAIRBAIRNS.)

moreverb (*Pkg*) moreverb is supported with some patches.

1 \LWR@ProvidesPackagePass{moreverb}[2008/06/03]

2 \BeforeBeginEnvironment{verbatimtab}{%

```
3 \LWR@forcenewpage
```

```
4 \LWR@atbeginverbatim{Verbatim}%
```
5 }

6 \AfterEndEnvironment{verbatimtab}{%

```
7 \LWR@afterendverbatim%
8 }
9
10
11 \LetLtxMacro\LWRMV@orig@verbatimtabinput\@verbatimtabinput
12
13 \renewcommand{\@verbatimtabinput}[2][]{%
14 \LWR@forcenewpage
15 \LWR@atbeginverbatim{Verbatim}%
16 \LWRMV@orig@verbatimtabinput[#1]{#2}%
17 \LWR@afterendverbatim%
18 }
19
20 \BeforeBeginEnvironment{listing}{%
21 \LWR@forcenewpage
22 \LWR@atbeginverbatim{programlisting}%
23 }
24
25 \AfterEndEnvironment{listing}{%
26 \LWR@afterendverbatim%
27 }
28
29 \BeforeBeginEnvironment{listingcont}{%
30 \LWR@forcenewpage
31 \LWR@atbeginverbatim{programlisting}%
32 }
33
34 \AfterEndEnvironment{listingcont}{%
35 \LWR@afterendverbatim%
36 }
37 \LetLtxMacro\LWRMV@@listinginput\@listinginput
38
39 \renewcommand{\@listinginput}[3][]{
40 \LWR@forcenewpage
41 \LWR@atbeginverbatim{programlisting}%
42 \LWRMV@@listinginput[#1]{#2}{#3}%
43 \LWR@afterendverbatim%
44 }
45
\overline{AB}47 \renewenvironment*{boxedverbatim}
48 {
49 \LWR@forcenewpage
50 \LWR@atbeginverbatim{boxedverbatim}%
51 \verbatim%
52 }
53 {
54 \endverbatim%
55 \LWR@afterendverbatim%
56 }
```
File 316 **lwarp-movie15.sty**

## § 425 Package **movie15**

movie15 (*Pkg*) movie15 is emualted.

The packages multimedia, movie15, and media9 are supported.

HTML5 <audio> and <video> objects are created for .mp3 and .mp4 files.

HTML5 <embed> objects are created for http and ftp links.

\href links are created for other media types. (Unfortunately, there is not much overlap between the file types supported for print output and the file types supported by HTML5.)

For media9, a multimedia object is inserted for each addresource=, as well as each flashvars source= and src=. This may result in duplicate objects.

Undesired objects may be nullified by placing them inside \warpprintonly or the warpprint environment.

Each HTML multimedia object includes the poster text, except for <embed> objects. For movie15, the text option is supported to specify the poster text.

The width, height, and totalheight options are supported. The HTML object is scaled according to the display width, correctly compensating for either tall or wide viewports.

Other options are ignored.

media9 \addmediapath is supported. It is assumed that the same path structure will exist for the HTML document.

HTML5 media controls are always specified for each <audio> and <video> object.

media9 slideshows are not supported.

\hyperlinkmovie, \movieref, and \mediabutton are not supported.

3D objects are not supported.

If using a YOUTUBE™ video, use an "embedded" URL with .../embed/... instead of .../v/...

**for HTML output:** 1 \LWR@ProvidesPackageDrop{movie15}[2012/05/16]

```
2 \LWR@origRequirePackage{lwarp-common-multimedia}
3
4 \RequirePackage{xkeyval}
5
6 \newcommand*{\LWR@moviefifteen@text}{}
 7
8 \define@key{LWR@moviefifteen}{text}{\renewcommand{\LWR@moviefifteen@text}{#1}}
9
10 \newcommand*{\LWR@includemovieb}[4][]{%
11 \renewcommand{\LWR@moviefifteen@text}{(multimedia)}
12 \setkeys*{LWR@moviefifteen}{#1}%
13 \LWR@multimediab[#1,width=#2,height=#3]{\LWR@moviefifteen@text}{#4}%
14 }
15
16 \newrobustcmd*{\includemovie}{%
17 \begingroup%
18 \LWR@linkmediacatcodes%
19 \LWR@includemovieb%
20 }
```

```
21
22
23 \newcommand*{\movieref}[3][]{}
24
25 \LetLtxMacro\movie\LWR@multimedia
26 % \LetLtxMacro\sound\LWR@multimedia% not in media15
27
28 \newcommand{\hyperlinkmovie}[3][]{}
```

```
File 317 lwarp-mparhack.sty
```
# § 426 Package **mparhack**

mparhack (*Pkg*) mparhack is ignored.

**for HTML output:** Discard all options for lwarp-mparhack:

\LWR@ProvidesPackageDrop{mparhack}[2005/04/17]

File 318 **lwarp-multibib.sty**

## § 427 Package **multibib**

(*Emulates or patches code by* THORSTEN HANSEN.)

- multibib (*Pkg*) multibib is patched for use by lwarp.
- **for HTML output:** 1 \LWR@ProvidesPackagePass{multibib}[2008/12/10]

\VerifyCommand[lwarp][multibib]{\newcites}{77893319F9935670F2FF2E524075CB71}

\xpatchcmd{\newcites}

- {{\@suffix}}
- {{\@suffix\_html}}
- {}

{\LWR@patcherror{multibib}{newcites}}

File 319 **lwarp-multicap.sty**

# § 428 Package **multicap**

```
multicap (Pkg) multicap is emualted.
for HTML output: 1 \LWR@ProvidesPackageDrop{multicap}[2002/05/04]
                 2 \newcommand*{\mfcaption}{\captionof{figure}}
                 3 \newcommand*{\mtcaption}{\captionof{table}}
                 4 \newcounter{mcapsize}
                 5 \newcounter{mcapskip}
                 6 \newlength{\abvmcapskip}
                 7 \newlength{\blwmcapskip}
```
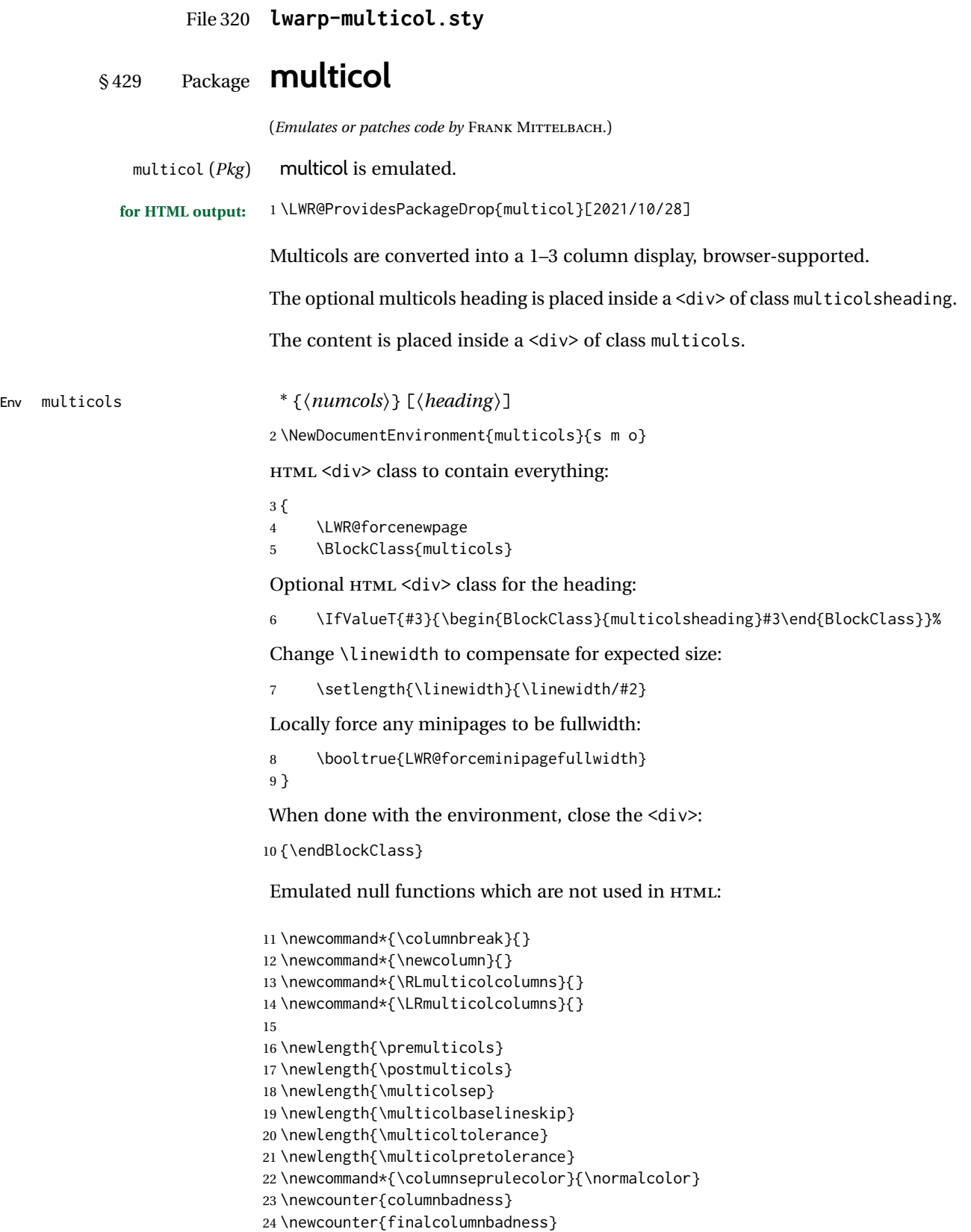

```
26 \newcounter{unbalance}
27 \newlength{\multicolovershoot}
28 \newlength{\multicolundershoot}
29 \NewDocumentCommand{\docolaction}{s o m m m}{%
30 \IfValueTF{#2}{#2}{#3}%
31 }
```
#### File 321 **lwarp-multicolrule.sty**

# § 430 Package **multicolrule**

multicolrule (*Pkg*) multicolrule is ignored.

**for HTML output:** 1 \RequirePackage{multicol}

 $\mathbf{a}$ 3 \LWR@ProvidesPackageDrop{multicolrule}[2019/01/01]

4 \newcommand\*{\SetMCRule}[1]{} 5 \NewDocumentCommand{\DeclareMCRulePattern}{m m}{}

File 322 **lwarp-multimedia.sty**

# § 431 Package **multimedia**

multimedia (*Pkg*) multimedia is emulated.

The packages multimedia, movie15, and media9 are supported.

HTML5 <audio> and <video> objects are created for .mp3 and .mp4 files.

HTML5 <embed> objects are created for http and ftp links.

\href links are created for other media types. (Unfortunately, there is not much overlap between the file types supported for print output and the file types supported by HTML5.)

For media9, a multimedia object is inserted for each addresource=, as well as each flashvars source= and src=. This may result in duplicate objects.

Undesired objects may be nullified by placing them inside \warpprintonly or the warpprint environment.

Each HTML multimedia object includes the poster text, except for <embed> objects. For movie15, the text option is supported to specify the poster text.

The width, height, and totalheight options are supported. The HTML object is scaled according to the display width, correctly compensating for either tall or wide viewports.

Other options are ignored.

media9 \addmediapath is supported. It is assumed that the same path structure will exist for the HTML document.

HTML5 media controls are always specified for each <audio> and <video> object.

media9 slideshows are not supported.

\hyperlinkmovie, \movieref, and \mediabutton are not supported.

3D objects are not supported.

If using a YOUTUBE™ video, use an "embedded" URL with .../embed/... instead of .../v/...

**for HTML output:** 1 \LWR@ProvidesPackageDrop{multimedia}[2012/05/02]

```
2 \LWR@origRequirePackage{lwarp-common-multimedia}
3
4 \LetLtxMacro\movie\LWR@multimedia
5 \LetLtxMacro\sound\LWR@multimedia
 6
7 \newcommand{\hyperlinkmovie}[3][]{}
8
9 \newcommand{\hyperlinksound}[3][]{}
10
11 \newcommand{\hyperlinkmute}
```
File 323 **lwarp-multiobjective.sty**

## § 432 Package **multiobjective**

(*Emulates or patches code by* LUIS MARTÍ.)

multiobjective (*Pkg*) multiobjective is used as-is for SVG math, and is emulated for MATHJAX.

**for HTML output:** 1 \LWR@ProvidesPackagePass{multiobjective}[2008/08/19]

```
2 \begin{warpMathJax}
```

```
3 \CustomizeMathJax{\newcommand{\dom}{\prec}}
```
\CustomizeMathJax{\newcommand{\negdom}{\not\prec}}

\CustomizeMathJax{\newcommand{\weakdom}{\preccurlyeq}}

```
6 \CustomizeMathJax{\newcommand{\negweakdom}{\not\preccurlyeq}}
```

```
7 \CustomizeMathJax{\newcommand{\strictdom}{\mathord{\prec}\!\!\!\mathord{\prec}}}
8\CustomizeMathJax{\newcommand{\negstrictdom}{\mathord{\not\prec}\!\!\!\mathord{\prec}}}
9 \CustomizeMathJax{\newcommand{\multepsilondom}{\preccurlyeq_{\epsilon\cdot}}}
10 \CustomizeMathJax{\newcommand{\addiepsilondom}{\preccurlyeq_{\epsilon +}}}
11 \CustomizeMathJax{\newcommand{\better}{\triangleleft}}
12 \CustomizeMathJax{\def\vec#1{%
13 \mathchoice%
14 {{\displaystyle\boldsymbol{#1}}}%
15 {{\textstyle\boldsymbol{#1}}}%
16 {{\scriptstyle\boldsymbol{#1}}}%
17 {{\scriptscriptstyle\boldsymbol{#1}}}%
18 }}
19
20 \CustomizeMathJax{\newcommand{\set}[1]{%
21 \mathchoice%
```
{{\displaystyle\mathcal{#1}}}%

```
23 {{\textstyle\mathcal{#1}}}%
24 {{\scriptstyle\mathcal{#1}}}%
25 {{\scriptscriptstyle\mathcal{#1}}}%
26 }}
27 \CustomizeMathJax{\def\argmax{\mathop{{\mathrm{arg}}\,\max}}}
28\CustomizeMathJax{\def\argmin{\mathop{{\mathrm{arg}}\,\min}
29 }}
30 \end{warpMathJax}
```

```
File 324 lwarp-multirow.sty
```
### § 433 Package **multirow**

(*Emulates or patches code by* PIET VAN OOSTRUM, ØYSTEIN BACHE, JERRY LEICHTER.)

- multirow (*Pkg*) multirow is emulated during HTML output, and used as-is while inside a lateximage.
	- vposn Note that recent versions of multirow include a new optional vposn argument.
- multirow cells For multirow, insert \mrowcell into any empty multi-row cells. This will be a null function for the print output, and is a placeholder for parsing the table for HTML output. An error is generated if this is missed.

. . . & \multirow{2}{.5in}{text} & . . . . . . & \mrowcell & . . .

- colored cells The multirow documentation regarding colored cells recommends using a negative number of rows. This will not work with lwarp, so \warpprintonly and \warpHTMLonly must be used to make versions for print and HTML.
- with \multicolumn See section [433.2](#page-991-0) for \multicolumrow.

 $\triangle$  \multicolumn & lwarp does not support directly combining \multicolumn and \multirow. \multirow Use \multicolumnrow instead. To create a 2 column, 3 row cell:

\multicolumnrow{2}{c}[c]{3}[0]{1in}[0pt]{Text}

The two arguments for \multicolumn come first, followed by the five arguments for \multirow, many of which are optional, followed by the contents.

 $\triangle$  skipped cells As per \multirow, skipped cells to the right of the \multicolumnrow statement are not included in the source code on the same line. On the following  $\triangle$  empty cells lines, \mcolrowcell must be used for each cell of each column and each row to be skipped. An error is generated if this is missed.

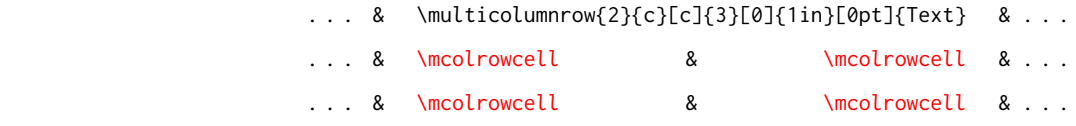

 $\triangle$  MathJax • MATHJAX does not support multirow, so it is emulated to only print its text on the first row. \multirow works as expected in text tabulars or SVG math.

In a lateximage, the print versions are restored.

See section [75.24](#page-484-0) for the print-mode versions.

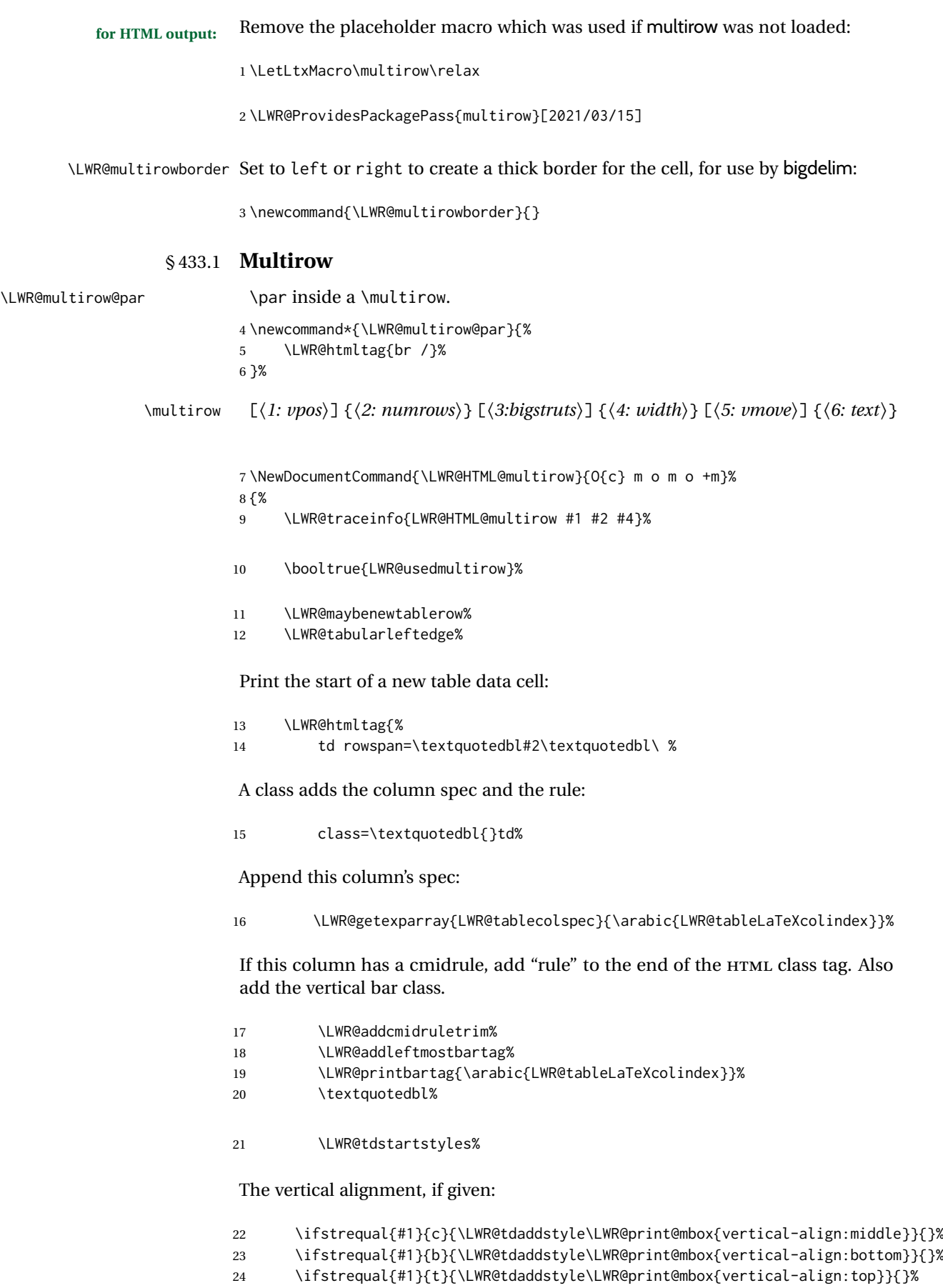

The left/right border, if given:

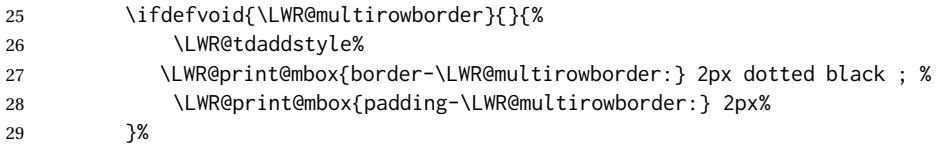

Additional style elements:

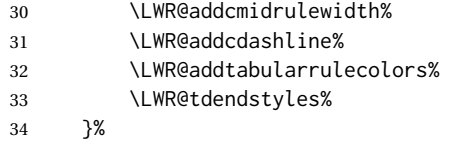

The column's < spec:

35 \LWR@getexparray{LWR@colbeforespec}{\arabic{LWR@tableLaTeXcolindex}}%

While printing the text, redefine \\ to generate a new line. If a nested tabular occurs, \\ is redefined to \LWR@tabularendofline at the start of the tabular, then \LWR@endofline before again printing any \multirow contents inside the nested tabular.

\par is redefined to insert an HTML break, and if tabular is nested, it is redefined at the start of tabular.

```
36 \begingroup%
37 \LetLtxMacro{\\}{\LWR@endofline}%
38 \booltrue{LWR@in@multirow@par}%
39 #6%
40 \endgroup%
41 \LWR@stoppars%
42 \boolfalse{LWR@intabularmetadata}%
43 \renewcommand{\LWR@multirowborder}{}%
44 \LWR@traceinfo{LWR@HTML@multirow done}%
45 }%
46
47 \LWR@formatted{multirow}
```
<span id="page-991-0"></span>§ 433.2 **Combined multicolumn and multirow**

```
\multicolumnrow {⟨1:cols⟩} {⟨2:halign⟩} [⟨3:vpos⟩] {⟨4:numrows⟩} [⟨5:bigstruts⟩] {⟨6:width⟩} [⟨7:fixup⟩]
                {⟨8:text⟩}
```
\IfPackageLoadedTF{multirow} determines if v2.0 or later of multirow was used, which included the \ProvidesPackage macro.

The HTML version follows.

\AtBeginDocument because the print version had to see if multirow was loaded before determining how to define \LWR@print@multicolumnrow.

48 \AtBeginDocument{

49

50 \NewExpandableDocumentCommand{\LWR@HTML@multicolumnrow}{m m O{} m O{} m O{} +m}{%

\booltrue{LWR@usedmultirow}%

Figure out how many extra HTML columns to add for @ and ! columns:

\LWR@tabularhtmlcolumns{\arabic{LWR@tableLaTeXcolindex}}{#1}

Create the multicolumn/multirow tag, temporarily redefining the end of line. (Using a group caused problems with a nested tabular.

```
53 \LetLtxMacro{\\}{\LWR@endofline}%
54 \LWR@domulticolumn[#3][#4]{#1}{\arabic{LWR@tabhtmlcoltotal}}{#2}{#8}%
55 \LetLtxMacro{\\}{\LWR@tabularendofline}%
```
Move to the next LATEX column:

```
56 \defaddtocounter{LWR@tableLaTeXcolindex}{#1}%
57 \defaddtocounter{LWR@tableLaTeXcolindex}{-1}%
```
Skip any trailing @ or ! columns for this cell:

```
58 \booltrue{LWR@skipatbang}%
59 }
60
61 \LWR@expandableformatted{multicolumnrow}
62
63 }% \AtBeginDocument
```
For MATHJAX. Only the text is used. All other parameters are ignored.

```
64 \begin{warpMathJax}
65 % \multirow[vpos]{num}[bigstruts]{width}[vmove]{text}
66 \CustomizeMathJax{\newcommand{\LWRsubmultirow}[2][]{#2}}
67 \CustomizeMathJax{\newcommand{\LWRmultirow}[2][]{\LWRsubmultirow}}
68 \CustomizeMathJax{\newcommand{\multirow}[2][]{\LWRmultirow}}
69 %
70 \CustomizeMathJax{\newcommand{\mrowcell}{}}
71 \CustomizeMathJax{\newcommand{\mcolrowcell}{}}
72 \CustomizeMathJax{\newcommand{\STneed}[1]{}}
73 \end{warpMathJax}
```
File 325 **lwarp-multitoc.sty**

# § 434 Package **multitoc**

multitoc (*Pkg*) multitoc is ignored.

**for HTML output:** 1 \LWR@ProvidesPackageDrop{multitoc}[1999/06/08]

\newcommand{\multicolumntoc}{2}

```
3 \newcommand{\multicolumnlot}{2}
```

```
4 \newcommand{\multicolumnlof}{2}
```
\newcommand\*{\immediateaddtocontents}[2]{}

#### File 326 **lwarp-musicography.sty**

# § 435 Package **musicography**

(*Emulates or patches code by* ANDREW A. CASHNER.)

musicography (*Pkg*) musicography is patched for use by lwarp.

Images are used for the meter symbols and fingered bass, since the HTML fonts tend not to be the correct size and HTML cannot stack items. The HTML alt tag copies C and 3/2, etc. Hashes are used for the meter images, which are then reused as necessary.

 $\triangle$  Note that browser support for musical symbols may be buggy. ALT text and copy/paste into a text editor work well.

```
for HTML output: 1 \LWR@ProvidesPackagePass{musicography}[2019/05/28]
```

```
2 \NewDocumentCommand{\LWR@HTML@musSymbol}{ O{\musFont} m m m m }{%
3 \begin{lateximage}%
4 {#1\kern#2\raisebox{#3}{#5}\kern#4}%
5 \end{lateximage}%
6 }
7
8 \LWR@formatted{musSymbol}
9
10 \NewDocumentCommand{\LWR@HTML@musStemmedNote}{ m }{%
11 \begin{lateximage}%
12 \musSymbol{0.05em}{0.5ex}{0.2em}{#1\musStem}%
13 \end{lateximage}%
14 }
15
16 \LWR@formatted{musStemmedNote}
17
18 \NewDocumentCommand{\LWR@HTML@musFlaggedNote}{ m m }{%
19 \begin{lateximage}%
20 \musSymbol{0.05em}{0.5ex}{0pt}{#1\musStem}%
21 \musSymbol{0pt}{0pt}{0.9em}{#2}%
22 \end{lateximage}%
23 }
24
25 \LWR@formatted{musFlaggedNote}
26
27 \NewDocumentCommand{\LWR@HTML@musDottedNote}{ m }{%
28 \begin{lateximage}%
29 #1\musDot%
30 \end{lateximage}%
31 }
32
33 \LWR@formatted{musDottedNote}
34
35 \NewDocumentCommand{\LWR@HTML@musMeter}{ m m }{%
36 \begin{lateximage}*[#1/#2]*[#1#2]%
37 \musStack{#1 #2}\kern0.05em%
38 \end{lateximage}%
39 }
```

```
40
41 \LWR@formatted{musMeter}
42
43 \NewDocumentCommand{\LWR@HTML@meterCplus}{ m }{%
44 \begin{lateximage}*[C#1]*%
45 \meterC{}\kern-0.7pt#1%
46 \end{lateximage}%
47 }
48
49 \LWR@formatted{meterCplus}
50
51 \NewDocumentCommand{\LWR@HTML@meterC}{}{%
52 \begin{lateximage}*[C]*%
53 \musSymbolMeter{\symbol{83}}%
54 \end{lateximage}%
55 }
56
57 \LWR@formatted{meterC}
58
59 \NewDocumentCommand{\LWR@HTML@meterCutC}{}{%
60 \begin{lateximage}*[C|]*%
61 \musSymbolMeter{\symbol{82}}%
62 \end{lateximage}%
63 }
64
65 \LWR@formatted{meterCutC}
66
67 \NewDocumentCommand{\LWR@HTML@meterCThreeTwo}{}{%
68 \begin{lateximage}*[C3/2]*%
69 \meterCplus{\musStack{3 2}}%
70 \end{lateximage}%
71 }
72
73 \LWR@formatted{meterCThreeTwo}
74
75 \NewDocumentCommand{\LWR@HTML@meterO}{}{\HTMLunicode{25EF}}
76
77 \LWR@formatted{meterO}
78
79 \newcommand{\LWR@null@noFig}[1][]{}%
80
81 \NewDocumentCommand{\LWR@HTML@musFig}{ m }{%
82 \begin{lateximage}*[%
83 {% ALT text for copy/paste
84 \LetLtxMacro\noFig\LWR@null@noFig%
85 \LetLtxMacro\musSharp\LWR@HTML@musSharp%
86 \LetLtxMacro\musDoubleSharp\LWR@HTML@musDoubleSharp%
87 \LetLtxMacro\musFlat\LWR@HTML@musFlat%
88 \LetLtxMacro\musDoubleFlat\LWR@HTML@musDoubleFlat%
89 \LetLtxMacro\musNatural\LWR@HTML@musNatural%
90 {#1}% braces here because \noFig uses []
91 }%
92 ]*%
93 \musStack[\musFigFont]{#1}%
94 \end{lateximage}%
95 }
96
97 \LWR@formatted{musFig}
98
99 \NewDocumentCommand{\LWR@HTML@musFlat} {}{\HTMLunicode{266D}}
```

```
100 \NewDocumentCommand{\LWR@HTML@musDoubleFlat} {}{\HTMLunicode{1D12B}}
101 \NewDocumentCommand{\LWR@HTML@musSharp} {}{\HTMLunicode{266F}}
102 \NewDocumentCommand{\LWR@HTML@musDoubleSharp}{}{\HTMLunicode{1D12A}}
103 \NewDocumentCommand{\LWR@HTML@musNatural} {}{\HTMLunicode{266E}}
104
105 \LWR@formatted{musFlat}
106 \LWR@formatted{musDoubleFlat}
107 \LWR@formatted{musSharp}
108 \LWR@formatted{musDoubleSharp}
109 \LWR@formatted{musNatural}
110
111 \NewDocumentCommand{\LWR@HTML@musWhole} {}{\HTMLunicode{1D15D}}
112\NewDocumentCommand{\LWR@HTML@musHalf} {\{\HTMLunicode{1D15E}}
113 \NewDocumentCommand{\LWR@HTML@musQuarter} {}{\HTMLunicode{1D15F}}
114 \NewDocumentCommand{\LWR@HTML@musEighth} {}{\HTMLunicode{1D160}}
115 \NewDocumentCommand{\LWR@HTML@musSixteenth} {}{\HTMLunicode{1D161}}
116 \NewDocumentCommand{\LWR@HTML@musThirtySecond} {}{\HTMLunicode{1D162}}
117 \NewDocumentCommand{\LWR@HTML@musSixtyFourth} {}{\HTMLunicode{1D163}}
118
119 \LWR@formatted{musWhole}
120 \LWR@formatted{musHalf}
121 \LWR@formatted{musQuarter}
122 \LWR@formatted{musEighth}
123 \LWR@formatted{musSixteenth}
124 \LWR@formatted{musThirtySecond}
125 \LWR@formatted{musSixtyFourth}
126
127 \NewDocumentCommand{\LWR@HTML@musWholeDotted}{}
128 {\HTMLunicode{1D15D}\HTMLunicode{1D16D}}
129 \NewDocumentCommand{\LWR@HTML@musHalfDotted}{}
130 {\HTMLunicode{1D15E}\HTMLunicode{1D16D}}
131 \NewDocumentCommand{\LWR@HTML@musQuarterDotted}{}
132 {\HTMLunicode{1D15F}\HTMLunicode{1D16D}}
133 \NewDocumentCommand{\LWR@HTML@musEighthDotted}{}
134 {\HTMLunicode{1D160}\HTMLunicode{1D16D}}
135 \NewDocumentCommand{\LWR@HTML@musSixteenthDotted}{}
136 {\HTMLunicode{1D161}\HTMLunicode{1D16D}}
137 \NewDocumentCommand{\LWR@HTML@musThirtySecondDotted}{}
138 {\HTMLunicode{1D162}\HTMLunicode{1D16D}}
139 \NewDocumentCommand{\LWR@HTML@musSixtyFourthDotted}{}
140 {\HTMLunicode{1D163}\HTMLunicode{1D16D}}
141
142 \LWR@formatted{musWholeDotted}
143 \LWR@formatted{musHalfDotted}
144 \LWR@formatted{musQuarterDotted}
145 \LWR@formatted{musEighthDotted}
146 \LWR@formatted{musSixteenthDotted}
147 \LWR@formatted{musThirtySecondDotted}
148 \LWR@formatted{musSixtyFourthDotted}
```
File 327 **lwarp-mwe.sty**

#### § 436 Package **mwe**

(*Emulates or patches code by* MARTIN SCHARRER.)

mwe (*Pkg*) mwe is used as-is, but a warning is issued to copy the images to the local directory.

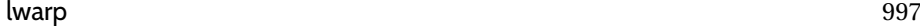

**for HTML output:** 1 \LWR@ProvidesPackagePass{mwe}[2018/03/30]

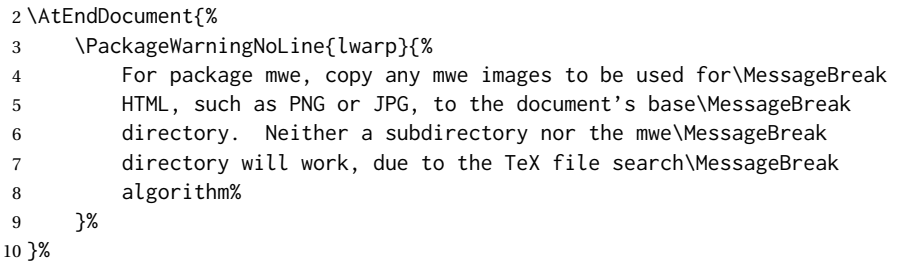

File 328 **lwarp-nameauth.sty**

# § 437 Package **nameauth**

(*Emulates or patches code by* CHARLES P. SCHAUM.)

nameauth (*Pkg*) nameauth is patched for use by lwarp.

**for HTML output:** 1 \LWR@ProvidesPackagePass{nameauth}[2023/02/03]

\@nameauth@Hook (*Hook*) lwarp formatting is inserted. [nameauth]

 \VerifyCommand[lwarp][nameauth]{\@nameauth@Hook}{E665BBD1C138AA37AF2AF5E3C3565584} \renewcommand\*\@nameauth@Hook[1] {% \ifdefined\@nameauth@InParser \@nameauth@InHooktrue% \protected@edef\test{#1}% \expandafter\@nameauth@TestDot\expandafter{\test}% \if@nameauth@MainFormat \if@nameauth@FirstFormat 12 \bgroup\NamesFormat{% \LWR@textcurrentcolor{\LWR@textcurrentfont{#1}}% lwarp 14 }\egroup% \else \bgroup\MainNameHook{% \LWR@textcurrentcolor{\LWR@textcurrentfont{#1}}% lwarp 18 }\egroup% 19  $\forall$ fi \else \if@nameauth@FirstFormat \bgroup\FrontNamesFormat{% \LWR@textcurrentcolor{\LWR@textcurrentfont{#1}}% lwarp 24 }\egroup% \else \bgroup\FrontNameHook{% \LWR@textcurrentcolor{\LWR@textcurrentfont{#1}}% lwarp 28 }\egroup% 29  $\setminus$ fi  $30 \overline{\ } \overline{\ }$  \fi }

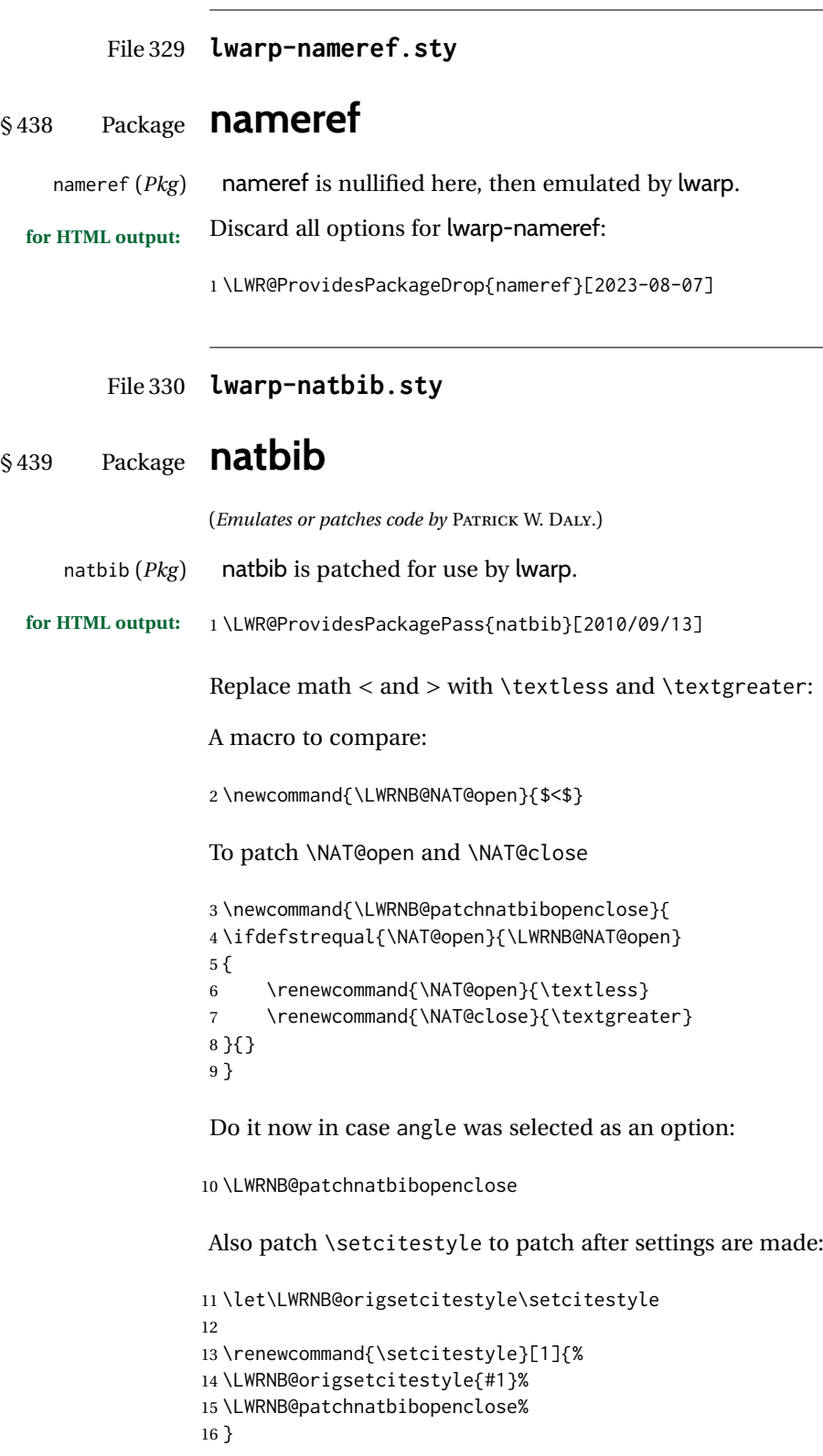

Syncronize the autopage labels:

17 \xpretocmd{\NAT@reset@parser}

{\LWR@newautopagelabel{page}}%

{}

{\LWR@patcherror{natbib}{NAT@reset@parser}}

#### File 331 **lwarp-nccfancyhdr.sty**

## § 440 Package **nccfancyhdr**

```
(Emulates or patches code by ALEXANDER I. ROZHENKO.)
nccfancyhdr (Pkg) nccfancyhdr is ignored.
 for HTML output: 1 \LWR@ProvidesPackageDrop{nccfancyhdr}[2004/12/07]
                   2\newcommand*{\headrulewidth}{}
                   3 \newcommand*{\footrulewidth}{}
                   4 \newcommand{\headstrutheight}{}
                   5 \newcommand{\footstrutheight}{}
                   6 \newcommand*{\headrule}{}
                   7 \newcommand*{\footrule}{}
                   8
                   9 \newdimen\headwidth
                  10 \newcommand*{\extendedheaders}{}
                  11 \newcommand*{\normalheaders}{}
                  12
                  13 \newcommand*{\fancyhead}[2][]{}
                  14 \newcommand*{\fancyfoot}[2][]{}
                  15 \newcommand*{\fancyhf}[2][]{}
                  16 \newcommand*{\fancypagestyle}[2]{}
                  17 \newcommand*{\lhead}[2][]{}
                  18 \newcommand*{\chead}[2][]{}
                  19 \newcommand*{\rhead}[2][]{}
                  20 \newcommand*{\lfoot}[2][]{}
                  21 \newcommand*{\cfoot}[2][]{}
                  22 \newcommand*{\rfoot}[2][]{}
                  23
                  24 \newcommand{\nouppercase}[1]{#1}
                  25
                  26 \NewDocumentCommand{\fancycenter}{o o m m m}{}
                  27
                  28 \NewDocumentCommand{\newpagestyle}{m o m}{}
                  29
                  30 \newcommand*{\iffloatpage}[2]{#2}
                  31 \newcommand*{\ifftopfloat}[2]{#2}
                  32 \newcommand*{\iffbotfloat}[2]{#2}
```
File 332 **lwarp-nccfoots.sty**

# § 441 Package **nccfoots**

(*Emulates or patches code by* ALEXANDER I. ROZHENKO.)

nccfoots (*Pkg*) nccfoots is used as-is, and emulated for MATHJAX.

**for HTML output:** 1 \LWR@ProvidesPackagePass{nccfoots}[2005/02/03]

To nullify the footnotes where necessary:

```
2 \apptocmd{\LWR@nullifyfootnotes}{%
3 \renewcommand*{\Footnote}[1]{}%
4 \renewcommand*{\Footnotemark}[1]{}%
5 }{}{}
```
 $\triangle$  For MATHJAX. There is no way to test for an empty argument, so the mark is not automatically duplicated.

```
6 \begin{warpMathJax}
7\CustomizeMathJax{\newcommand{\Footnotemark}[1]{{}^{\mathrm{#1}}}}
8 \CustomizeMathJax{\newcommand{\Footnote}[2]{\Footnotemark{#1}}}
9 \end{warpMathJax}
```
File 333 **lwarp-nccmath.sty**

# § 442 Package **nccmath**

(*Emulates or patches code by* ALEXANDER I. ROZHENKO.)

nccmath (*Pkg*) nccmath is patched for use by lwarp, and emulated for MATHJAX.

**for HTML output:** 1 \LWR@ProvidesPackagePass{nccmath}[2006/01/20]

```
2 \let\LWR@origeqnarray\eqnarray
3 \let\LWR@origendeqnarray\endeqnarray
 4
5 \csletcs{LWR@origeqnarraystar}{eqnarray*}
6 \csletcs{LWR@origendeqnarraystar}{endeqnarray*}
 7
8 \RenewEnviron{eqnarray}
9 {%
10
11 \LWR@eqnarrayfactor
12
13 }
14
15 \RenewEnviron{eqnarray*}
16 {%
17
18 \begingroup
19 \csletcs{LWR@origeqnarray}{LWR@origeqnarraystar}
20 \csletcs{LWR@origendeqnarray}{LWR@origendeqnarraystar}
21 \boolfalse{LWR@numbereqnarray}
22 \LWR@eqnarrayfactor
23 \endgroup
24
25 }
26
27 \def\eqs{%
28 \@ifstar\LWR@nccmath@eqsstar\LWR@nccmath@eqs%
29 }
30 \newcommand*{\LWR@nccmath@eqsstar}[2][]{\begin{eqnarray*}#2\end{eqnarray*}}
31 \newcommand*{\LWR@nccmath@eqs}[2][]{\begin{eqnarray}#2\end{eqnarray}}
32
33 \begin{warpMathJax}
```

```
34 \CustomizeMathJax{\renewcommand{\intertext}[2][]{\text{#2}\notag \\}}
35 \CustomizeMathJax{\newenvironment{fleqn}[1][]{}{}}
36 \CustomizeMathJax{\newenvironment{ceqn}{}{}}
37 \CustomizeMathJax{\newenvironment{darray}[2][c]{\begin{array}[#1]{#2}}{\end{array}}}
38 \CustomizeMathJax{\newcommand{\dmulticolumn}[3]{#3}}
As of v0.86, MATHJAX v3 does not offer \\\*, so the unstarred version is used here.
39 \CustomizeMathJax{\newcommand{\LWRnrnostar}[1][0.5ex]{\\[#1]}}
40 \CustomizeMathJax{\newcommand{\nr}{\ifstar\LWRnrnostar\LWRnrnostar}}
41
42 \CustomizeMathJax{\newcommand{\mrel}[1]{\begin{aligned}#1\end{aligned}}}
43 \CustomizeMathJax{\newcommand{\underrel}[2]{\underset{#2}{#1}}}
44 \CustomizeMathJax{\newcommand{\medmath}[1]{#1}}
45 \CustomizeMathJax{\newcommand{\medop}[1]{#1}}
46 \CustomizeMathJax{\newcommand{\medint}[1]{#1}}
47 \CustomizeMathJax{\newcommand{\medintcorr}[1]{#1}}
48 \CustomizeMathJax{\newcommand{\mfrac}[2]{\frac{#1}{#2}}}
49 \CustomizeMathJax{\newcommand{\mbinom}[2]{\binom{#1}{#2}}}
50 \CustomizeMathJax{\newenvironment{mmatrix}{\begin{matrix}}{\end{matrix}}}
51 \CustomizeMathJax{\newcommand{\displaybreak}[1][]{}}
```
\eq, \eqs, \eqalign are created by LATEX, not MATHJAX.

\end{warpMathJax}

```
File 334 lwarp-needspace.sty
```
### § 443 Package **needspace**

(*Emulates or patches code by* PETER WILSON.)

needspace (*Pkg*) needspace is ignored.

**for HTML output:** Discard all options for lwarp-needspace:

\LWR@ProvidesPackageDrop{needspace}[2010/09/12]

- \DeclareDocumentCommand{\needspace}{m}{}
- \DeclareDocumentCommand{\Needspace}{s m}{}

File 335 **lwarp-newpxmath.sty**

### § 444 Package **newpxmath**

(*Emulates or patches code by* MICHAEL SHARPE.)

newpxmath (*Pkg*) newpxmath is used as-is for SVG math, and is emulated for MATHJAX.

 $\triangle$  limitations The MATHJAX emulation ignores all package options, except slantedGreek is honored. The dedicated macros for upright and italic Greek do work correctly.

SVG math should appear the same as the printed output.

```
for HTML output: The MATHJAX code from newtxmath is used:
```

```
1 \LWR@ProvidesPackagePass{newpxmath}[2020/01/09]
2
3 \LWR@infoprocessingmathjax{newpxmath}
 4
5 \LWR@origRequirePackage{lwarp-common-mathjax-newpxtxmath}
 6
7 \LWR@origRequirePackage{lwarp-common-mathjax-letters}
8
9 \begin{warpMathJax}
10
11 % * \marg{2: prefix} \marg{3: postfix} \marg{4: i/u: italic/upright}
12 \LWR@mathjax@addgreek@u@up*{}{up}
13 \LWR@mathjax@addgreek@u@up*{up}{}
14 \LWR@mathjax@addgreek@l@up{up}{}
15 \LWR@mathjax@addgreek@l@up{}{up}
16 \LWR@mathjax@addgreek@u@it*{}{it}
17 \LWR@mathjax@addgreek@l@it{}{it}
Optional slanted Greek:
18 \ifpx@slantedG
19 \LWR@mathjax@addgreek@u@it*{}{}
20 \text{ }\mathsf{f}i
21
22 \end{warpMathJax}
```
File 336 **lwarp-newtxmath.sty**

### § 445 Package **newtxmath**

(*Emulates or patches code by* MICHAEL SHARPE.)

newtxmath (*Pkg*) newtxmath is used as-is for svG math, and is emulated for MATHJAX.

 $\triangle$  limitations The MATHJAX emulation ignores all package options, except slantedGreek is honored, and except that bold italic Latin letters are not defined for MATHJAX if the option is not selected.

> The dedicated macros for upright and italic Greek and bold italic Latin letters do work correctly.

SVG math should appear the same as the printed output.

**for HTML output:** 1 \LWR@ProvidesPackagePass{newtxmath}[2020/08/04] \LWR@infoprocessingmathjax{newtxmath} \LWR@origRequirePackage{lwarp-common-mathjax-newpxtxmath} \LWR@origRequirePackage{lwarp-common-mathjax-letters} \begin{warpMathJax} % \* \marg{2: prefix} \marg{3: postfix} \marg{4: i/u: italic/upright} \LWR@mathjax@addgreek@u@up\*{}{up}

```
13 \LWR@mathjax@addgreek@u@up*{up}{}
14 \LWR@mathjax@addgreek@l@up{up}{}
15 \LWR@mathjax@addgreek@l@up{}{up}
16 \LWR@mathjax@addgreek@u@it*{}{it}
17 \LWR@mathjax@addgreek@l@it{}{it}
18
19 % only newtxmath, not newpxmath:
20 \LWR@mathjax@addgreek@u@it*{it}{}
21 \LWR@mathjax@addgreek@l@it{it}{}
22
23 % only newtxmath, not newpxmath:
24 \ifdef{\iftx@BI}{
25 \iftx@BI
26 \LWR@mathjax@addlatin@u@bfit{BI}
27 \LWR@mathjax@addlatin@l@bfit{BI}
28 \forallfi
29 }{}
```
Optional slanted Greek:

```
30 \iftx@slantedG
31 \LWR@mathjax@addgreek@u@it*{}{}
32 \overline{\text{fi}}33
34 \end{warpMathJax}
```
File 337 **lwarp-newtxsf.sty**

### § 446 Package **newtxsf**

(*Emulates or patches code by* MICHAEL SHARPE.)

newtxsf (*Pkg*) newtxsf is used as-is for svG math, and is emulated for MATHJAX.

 $\triangle$  limitations The MATHJAX emulation ignores all package options, except slantedGreek is honored. The dedicated macros for upright and italic Greek and bold italic Latin letters do work correctly.

SVG math should appear the same as the printed output.

**for HTML output:** 1 \LWR@ProvidesPackagePass{newtxsf}[2020/05/02]  $\overline{2}$  \LWR@infoprocessingmathjax{newtxsf} \LWR@origRequirePackage{lwarp-common-mathjax-newpxtxmath} \LWR@origRequirePackage{lwarp-common-mathjax-letters} \begin{warpMathJax} % \* \marg{2: prefix} \marg{3: postfix} \marg{4: i/u: italic/upright} \LWR@mathjax@addgreek@u@up\*{}{up} \LWR@mathjax@addgreek@u@up\*{up}{} \LWR@mathjax@addgreek@l@up{up}{} \LWR@mathjax@addgreek@l@up{}{up} \LWR@mathjax@addgreek@u@it\*{}{it} \LWR@mathjax@addgreek@l@it{}{it}

```
18
19 % only newtxmath, not newpxmath:
20 \LWR@mathjax@addgreek@u@it*{it}{}
21 \LWR@mathjax@addgreek@l@it{it}{}
22 %
23 % only newtxmath, not newpxmath:
24 \ifdef{\iftx@BI}{
25 \iftx@BI
26 \LWR@mathjax@addlatin@u@bfit{BI}
27 \LWR@mathjax@addlatin@l@bfit{BI}
28 \setminusfi
29 }{}
```
Optional slanted Greek:

```
30 \iftx@slantedG
31 \LWR@mathjax@addgreek@u@it*{}{}
32 \text{ } \text{ } 3233
34 \end{warpMathJax}
```
#### File 338 **lwarp-nextpage.sty**

### § 447 Package **nextpage**

(*Emulates or patches code by* PETER WILSON.)

nextpage (*Pkg*) nextpage is ignored.

**for HTML output:** Discard all options for lwarp-nextpage.

1 \LWR@ProvidesPackageDrop{nextpage}[2009/09/03]

2 \DeclareDocumentCommand{\cleartoevenpage}{o}{}

3 \DeclareDocumentCommand{\movetoevenpage}{o}{}

4 \DeclareDocumentCommand{\cleartooddpage}{o}{} 5 \DeclareDocumentCommand{\movetooddpage}{o}{}

File 339 **lwarp-nfssext-cfr.sty**

# § 448 Package **nfssext-cfr**

(*Emulates or patches code by* CLEA F. REES.)

nfssext-cfr (*Pkg*) nfssext-cfr is emulated in HTML, and used as-is in print output. Results depend on the browser's font. **for HTML output:** 1 \LWR@ProvidesPackagePass{nfssext-cfr}[2017/03/28] Macros which are present in the lwarp core are commented out here. 2 \newrobustcmd{\LWR@HTML@lnstyle}{}

3 \newrobustcmd{\LWR@HTML@osstyle}{\LWR@HTML@scshape}

```
4 \newrobustcmd{\LWR@HTML@instyle}{}
5 \newrobustcmd{\LWR@HTML@sustyle}{}
6 \newrobustcmd{\LWR@HTML@swstyle}{}
7 \newrobustcmd{\LWR@HTML@pstyle}{}
8 \newrobustcmd{\LWR@HTML@tistyle}{}
9 \newrobustcmd{\LWR@HTML@ostyle}{\LWR@HTML@scshape}
10 \newrobustcmd{\LWR@HTML@postyle}{\LWR@HTML@scshape}
11 \newrobustcmd{\LWR@HTML@ltstyle}{}
12 \newrobustcmd{\LWR@HTML@ofstyle}{}
13 \newrobustcmd{\LWR@HTML@altstyle}{}
14 \newrobustcmd{\LWR@HTML@regstyle}{}
15 \newrobustcmd{\LWR@HTML@embossstyle}{}
16 \newrobustcmd{\LWR@HTML@ornamentalstyle}{}
17 \newrobustcmd{\LWR@HTML@qtstyle}{}
18 \newrobustcmd{\LWR@HTML@shstyle}{}
19 \newrobustcmd{\LWR@HTML@swashstyle}{}
20 \newrobustcmd{\LWR@HTML@tmstyle}{\renewcommand*{\LWR@f@family}{tt}}
21 \newrobustcmd{\LWR@HTML@tvstyle}{\renewcommand*{\LWR@f@family}{tt}}
22 \newrobustcmd{\LWR@HTML@tstyle}{}
23 \newrobustcmd{\LWR@HTML@lstyle}{}
24 \newrobustcmd{\LWR@HTML@tlstyle}{}
25 \newrobustcmd{\LWR@HTML@plstyle}{}
26 \newrobustcmd{\LWR@HTML@tostyle}{\LWR@HTML@scshape}
27 % \newrobustcmd{\LWR@HTML@sishape}{}
28 \newrobustcmd{\LWR@HTML@olshape}{}
29 \newrobustcmd{\LWR@HTML@scolshape}{}
30 \newrobustcmd{\LWR@HTML@ushape}{}
31 \newrobustcmd{\LWR@HTML@scushape}{}
32 \newrobustcmd{\LWR@HTML@uishape}{\LWR@HTML@itshape}
33 \newrobustcmd{\LWR@HTML@rishape}{}
34 \newrobustcmd{\LWR@HTML@regwidth}{}
35 \newrobustcmd{\LWR@HTML@nwwidth}{}
36 \newrobustcmd{\LWR@HTML@cdwidth}{}
37 \newrobustcmd{\LWR@HTML@ecwidth}{}
38 \newrobustcmd{\LWR@HTML@ucwidth}{}
39 \newrobustcmd{\LWR@HTML@etwidth}{}
40 \newrobustcmd{\LWR@HTML@epwidth}{}
41 \newrobustcmd{\LWR@HTML@exwidth}{}
42 \newrobustcmd{\LWR@HTML@uxwidth}{}
43 \newrobustcmd{\LWR@HTML@mbweight}{\renewcommand*{\LWR@f@series}{md}}
44 \newrobustcmd{\LWR@HTML@dbweight}{\renewcommand*{\LWR@f@series}{db}}
45 \newrobustcmd{\LWR@HTML@sbweight}{\renewcommand*{\LWR@f@series}{sb}}
46 % \newrobustcmd{\LWR@HTML@ebweight}{\renewcommand*{\LWR@f@series}{eb}}
47 \newrobustcmd{\LWR@HTML@ubweight}{\renewcommand*{\LWR@f@series}{ub}}
48 % \newrobustcmd{\LWR@HTML@lgweight}{\renewcommand*{\LWR@f@series}{lg}}
49 \newrobustcmd{\LWR@HTML@elweight}{\renewcommand*{\LWR@f@series}{el}}
50 \newrobustcmd{\LWR@HTML@ulweight}{\renewcommand*{\LWR@f@series}{ul}}
51 % \newrobustcmd{\LWR@HTML@itshape}{}
52 % \newrobustcmd{\LWR@HTML@scshape}{}
53 % \newrobustcmd{\LWR@HTML@upshape}{}
54 \newrobustcmd{\LWR@HTML@dfshape}{}
55
56 \ifdef{\LWR@HTML@swshape}{}{% duplicated by fontaxes
57 \newrobustcmd{\LWR@HTML@swshape}{}
58 }
59
60 \newrobustcmd{\LWR@HTML@ornament}[1]{}
61
62 \LWR@formatted{lnstyle}
63 \LWR@formatted{osstyle}
```

```
64 \LWR@formatted{instyle}
65 \LWR@formatted{sustyle}
66 \LWR@formatted{swstyle}
67 \LWR@formatted{pstyle}
68 \LWR@formatted{tistyle}
69 \LWR@formatted{ostyle}
70 \LWR@formatted{postyle}
71 \LWR@formatted{ltstyle}
72 \LWR@formatted{ofstyle}
73 \LWR@formatted{altstyle}
74 \LWR@formatted{regstyle}
75 \LWR@formatted{embossstyle}
76 \LWR@formatted{ornamentalstyle}
77 \LWR@formatted{qtstyle}
78 \LWR@formatted{shstyle}
79 \LWR@formatted{swashstyle}
80 \LWR@formatted{tmstyle}
81 \LWR@formatted{tvstyle}
82 \LWR@formatted{tstyle}
83 \LWR@formatted{lstyle}
84 \LWR@formatted{tlstyle}
85 \LWR@formatted{plstyle}
86 \LWR@formatted{tostyle}
87 % \LWR@formatted{sishape}
88 \LWR@formatted{olshape}
89 \LWR@formatted{scolshape}
90 \LWR@formatted{ushape}
91 \LWR@formatted{scushape}
92 \LWR@formatted{uishape}
93 \LWR@formatted{rishape}
94 \LWR@formatted{regwidth}
95 \LWR@formatted{nwwidth}
96 \LWR@formatted{cdwidth}
97 \LWR@formatted{ecwidth}
98 \LWR@formatted{ucwidth}
99 \LWR@formatted{etwidth}
100 \LWR@formatted{epwidth}
101 \LWR@formatted{exwidth}
102 \LWR@formatted{uxwidth}
103 \LWR@formatted{mbweight}
104 \LWR@formatted{dbweight}
105 \LWR@formatted{sbweight}
106 % \LWR@formatted{ebweight}
107 \LWR@formatted{ubweight}
108 % \LWR@formatted{lgweight}
109 \LWR@formatted{elweight}
110 \LWR@formatted{ulweight}
111 \LWR@formatted{itshape}% adapt to the new print version
112 \LWR@formatted{scshape}% adapt to the new print version
113 \LWR@formatted{upshape}% adapt to the new print version
114 \LWR@formatted{dfshape}
115
116 \ifdef{\LWR@HTML@swshape}{}{% duplicated by fontaxes
117 \LWR@formatted{swshape}
118 }
119
120 \LWR@formatted{ornament}
121 \FilenameNullify{%
122 \LetLtxMacro\lnstyle\@empty%
```
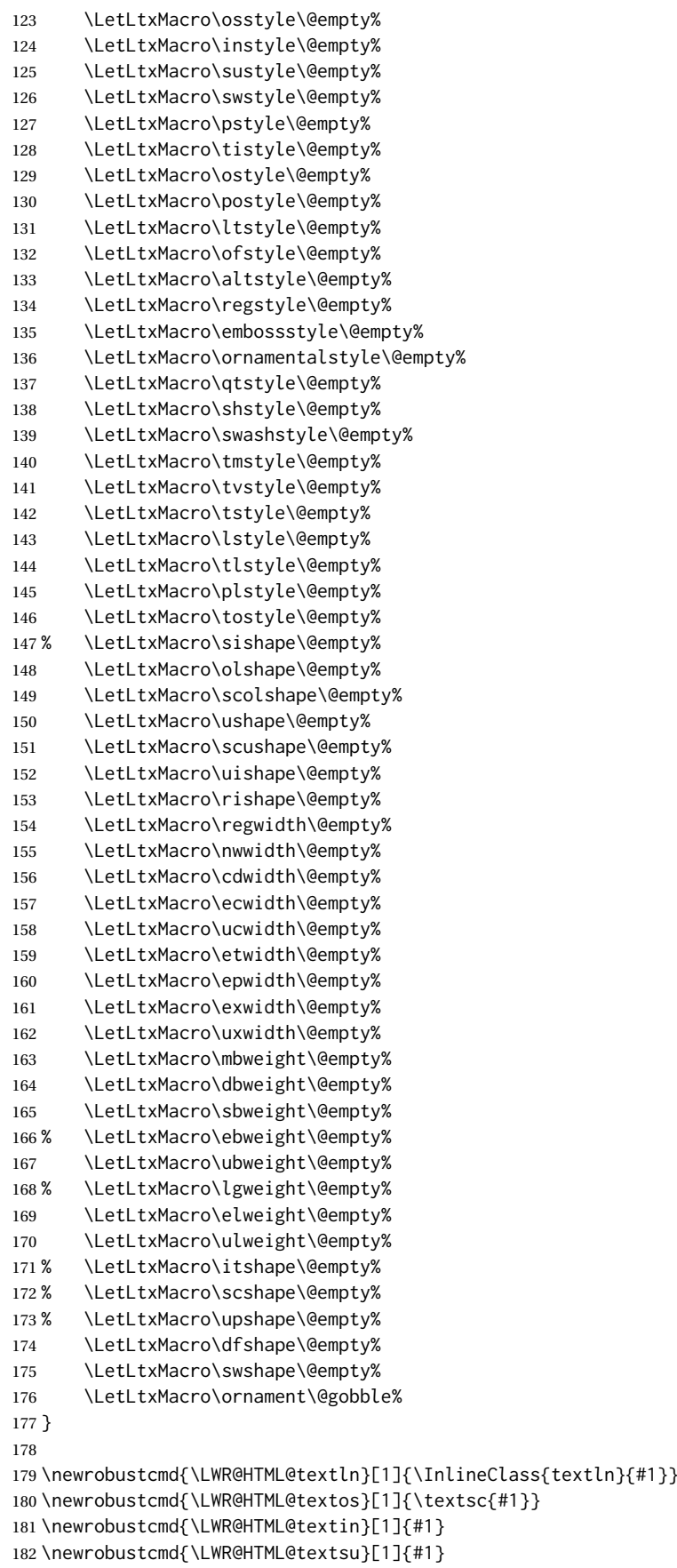

```
183 % \newrobustcmd{\LWR@HTML@textsi}[1]{#1}
184 \newrobustcmd{\LWR@HTML@textdf}[1]{#1}
185 \ifdef{\LWR@HTML@textsw}{}{% duplicated by fontaxes
186 \newrobustcmd{\LWR@HTML@textsw}[1]{#1}
187 \LWR@formatted{textsw}
188 }
189
190 \newrobustcmd{\LWR@HTML@textti}[1]{#1}
191 \newrobustcmd{\LWR@HTML@textlt}[1]{#1}
192 \newrobustcmd{\LWR@HTML@textof}[1]{#1}
193 \newrobustcmd{\LWR@HTML@textalt}[1]{#1}
194 \newrobustcmd{\LWR@HTML@textreg}[1]{#1}
195 \newrobustcmd{\LWR@HTML@emboss}[1]{#1}
196 \newrobustcmd{\LWR@HTML@textorn}[1]{#1}
197 \newrobustcmd{\LWR@HTML@textqt}[1]{#1}
198 \newrobustcmd{\LWR@HTML@textsh}[1]{#1}
199 \newrobustcmd{\LWR@HTML@texttm}[1]{\texttt{#1}}
200 \newrobustcmd{\LWR@HTML@texttv}[1]{\texttt{#1}}
201 \newrobustcmd{\LWR@HTML@textl}[1]{\InlineClass{textln}{#1}}
202 \newrobustcmd{\LWR@HTML@texto}[1]{\textsc{#1}}
203 \newrobustcmd{\LWR@HTML@textp}[1]{\InlineClass{textp}{#1}}
204 \newrobustcmd{\LWR@HTML@textt}[1]{\InlineClass{textt}{#1}}
205 \newrobustcmd{\LWR@HTML@textpl}[1]{#1}
206 \newrobustcmd{\LWR@HTML@textpo}[1]{\textsc{#1}}
207 \newrobustcmd{\LWR@HTML@texttl}[1]{\InlineClass{textln}{#1}}
208 \newrobustcmd{\LWR@HTML@textto}[1]{\textsc{#1}}
209 \newrobustcmd{\LWR@HTML@textol}[1]{#1}
210 \newrobustcmd{\LWR@HTML@textswash}[1]{#1}
211 \newrobustcmd{\LWR@HTML@textu}[1]{#1}
212 \newrobustcmd{\LWR@HTML@textscu}[1]{#1}
213 \newrobustcmd{\LWR@HTML@textui}[1]{\LWR@HTML@textit{#1}}
214 \newrobustcmd{\LWR@HTML@textri}[1]{#1}
215 \newrobustcmd{\LWR@HTML@textnw}[1]{#1}
216 \newrobustcmd{\LWR@HTML@textcd}[1]{#1}
217 \newrobustcmd{\LWR@HTML@textec}[1]{#1}
218 \newrobustcmd{\LWR@HTML@textuc}[1]{#1}
219 \newrobustcmd{\LWR@HTML@textet}[1]{#1}
220 \newrobustcmd{\LWR@HTML@textep}[1]{#1}
221 \newrobustcmd{\LWR@HTML@textex}[1]{#1}
222 \newrobustcmd{\LWR@HTML@textux}[1]{#1}
223 \newrobustcmd{\LWR@HTML@textrw}[1]{#1}
224 \newrobustcmd{\LWR@HTML@textmb}[1]{{\LWR@HTML@mbweight\InlineClass{textmb}{#1}}}
225 \newrobustcmd{\LWR@HTML@textdb}[1]{{\LWR@HTML@dbweight\InlineClass{textdb}{#1}}}
226 \newrobustcmd{\LWR@HTML@textsb}[1]{{\LWR@HTML@sbweight\InlineClass{textsb}{#1}}}
227 % \newrobustcmd{\LWR@HTML@texteb}[1]}{#1}
228 \newrobustcmd{\LWR@HTML@textub}[1]{{\LWR@HTML@ubweight\InlineClass{textub}{#1}}}
229 % \newrobustcmd{\LWR@HTML@textlg}[1]}{#1}
230 \newrobustcmd{\LWR@HTML@textel}[1]{{\LWR@HTML@elweight\InlineClass{textel}{#1}}}
231 \newrobustcmd{\LWR@HTML@textul}[1]{{\LWR@HTML@ulweight\InlineClass{textul}{#1}}}
232
233 \LWR@formatted{textln}
234 \LWR@formatted{textos}
235 \LWR@formatted{textin}
236 \LWR@formatted{textsu}
237 % \LWR@formatted{textsi}
238 \LWR@formatted{textdf}
239 \LWR@formatted{textti}
240 \LWR@formatted{textlt}
241 \LWR@formatted{textof}
```
\LWR@formatted{textalt} \LWR@formatted{textreg} \LWR@formatted{emboss} \LWR@formatted{textorn} \LWR@formatted{textqt} \LWR@formatted{textsh} \LWR@formatted{texttm} \LWR@formatted{texttv} \LWR@formatted{textl} \LWR@formatted{texto} \LWR@formatted{textp} \LWR@formatted{textt} \LWR@formatted{textpl} \LWR@formatted{textpo} \LWR@formatted{texttl} \LWR@formatted{textto} \LWR@formatted{textol} \LWR@formatted{textswash} \LWR@formatted{textu} \LWR@formatted{textscu} \LWR@formatted{textui} \LWR@formatted{textri} \LWR@formatted{textnw} \LWR@formatted{textcd} \LWR@formatted{textec} \LWR@formatted{textuc} \LWR@formatted{textet} \LWR@formatted{textep} \LWR@formatted{textex} \LWR@formatted{textux} \LWR@formatted{textrw} \LWR@formatted{textmb} \LWR@formatted{textdb} \LWR@formatted{textsb} % \LWR@formatted{texteb} \LWR@formatted{textub} % \LWR@formatted{textlg} \LWR@formatted{textel} \LWR@formatted{textul} 

#### \FilenameNullify{%

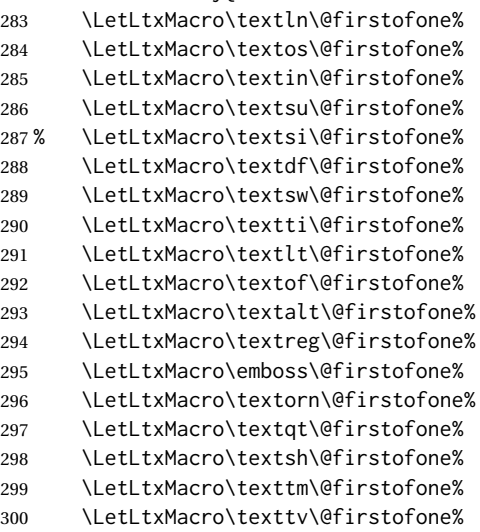

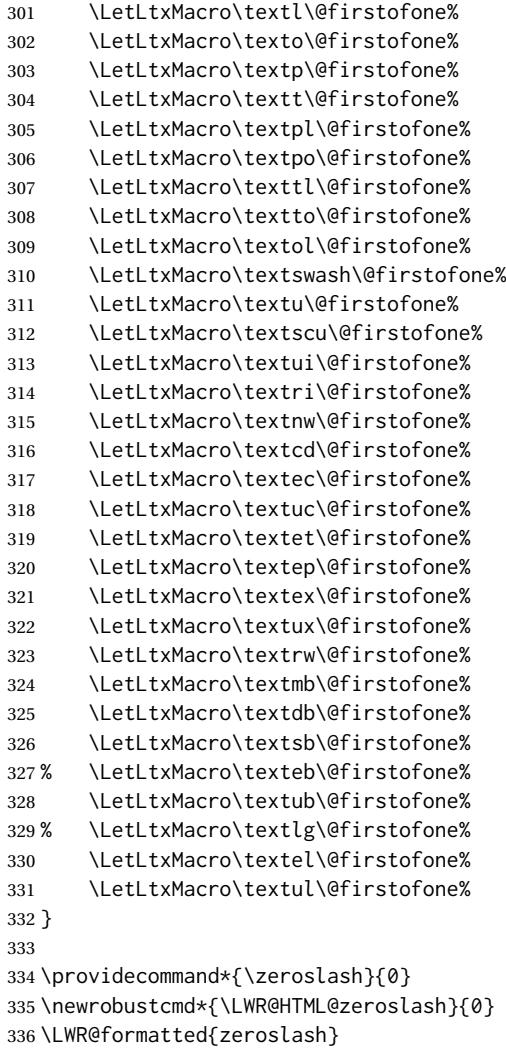

File 340 **lwarp-nicefrac.sty**

# § 449 Package **nicefrac**

(*Emulates or patches code by* AXEL REICHERT.)

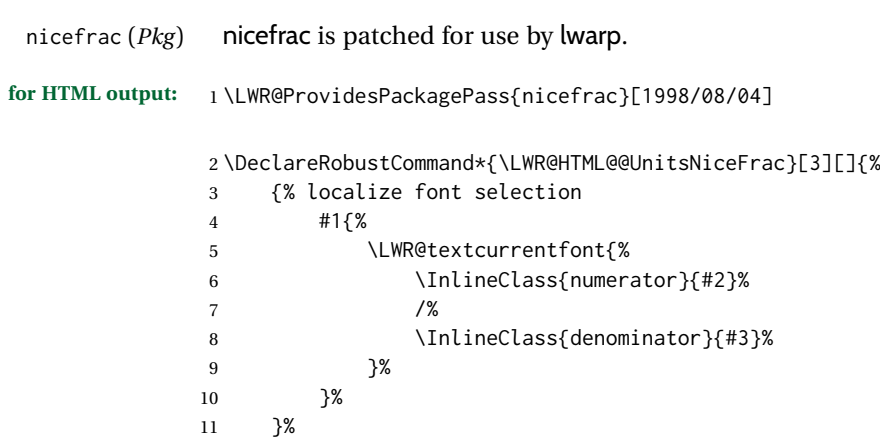

lwarp 1011

```
12 }
13
14 \LWR@formatted{@UnitsNiceFrac}
15
16 \DeclareRobustCommand*{\LWR@HTML@@UnitsUglyFrac}[3][]{%
17 {% localize font selection
18 #1{\LWR@textcurrentfont{#2/#3}}%
19 }%
20 }
21
22 \LWR@formatted{@UnitsUglyFrac}
```
For MATHJAX:

```
23 \begin{warpMathJax}
24 \CustomizeMathJax{\newcommand{\nicefrac}[3][]{\mathinner{{}^{#2}\!/\!_{#3}}}}
25 \end{warpMathJax}
```
File 341 **lwarp-niceframe.sty**

# § 450 Package **niceframe**

niceframe (*Pkg*) niceframe is emulated. **for HTML output:** 1 \LWR@ProvidesPackageDrop{niceframe}% the original date is in yyyy/dd/mm format \newcommand{\LWR@niceframe}[3]{% \begin{LWR@setvirtualpage}\*% \setlength{\LWR@templengthone}{#1}% \begin{BlockClass}[max-width:\LWR@printlength{\LWR@templengthone}]{#3}% #2 \end{BlockClass}% \end{LWR@setvirtualpage}% } \newcommand{\niceframe}[2][\textwidth]{\LWR@niceframe{#1}{#2}{niceframe}} \newcommand{\curlyframe}[2][\textwidth]{\LWR@niceframe{#1}{#2}{curlyframe}} \newcommand{\artdecoframe}[2][\textwidth]{\LWR@niceframe{#1}{#2}{artdecoframe}} 

```
15 \newcommand{\generalframe}[9]{\LWR@niceframe{\textwidth}{#9}{generalframe}}
```
#### File 342 **lwarp-nicematrix.sty**

### § 451 Package **nicematrix**

(*Emulates or patches code by* F. PANTIGNY.)

nicematrix (*Pkg*) nicematrix is used as-is for SVG math, and is emulated for MATHJAX.

 $\triangle$  MATHJAX Keys/values are ignored in MATHJAX. \Cdots, etc. do not span multiple cells. AutoNiceMatrix, etc. are not supported for MATHJAX. SVG math output preserves all nicematrix features. To force SVG output for one or more consecutive math expressions, for inline math use \inlinemathother and \inlinemathnormal, or for display math use \displaymathother and \displaymathnormal.

\PassOptionsToPackage{no-test-for-array}{nicematrix}

\LWR@ProvidesPackagePass{nicematrix}[2022/10/06]

NiceTabular must be converted to SVG to support the various nicematrix options:

```
3 \begin{warpHTML}
4 \BeforeBeginEnvironment{NiceTabular}{%
5 \begin{lateximage}[-nicematrix-~\PackageDiagramAltText]%
6 }
7 \AfterEndEnvironment{NiceTabular}{\end{lateximage}}
8 \BeforeBeginEnvironment{NiceTabular*}{%
9 \begin{lateximage}[-nicematrix-~\PackageDiagramAltText]%
10 }
11 \AfterEndEnvironment{NiceTabular*}{\end{lateximage}}
12 \end{warpHTML}
```
Special handling for the optional arguments, and the lack of a delimiter:

```
13 \begin{warpMathJax}
14 \CustomizeMathJax{\newcommand{\LWRnicearrayarray}[1]{\begin{array}{#1}}}
15 \CustomizeMathJax{\def\LWRnicearrayarrayopt#1[#2] {\begin{array}{#1}}}
16
17 \CustomizeMathJax{%
18 \newenvironment{NiceArray}[2][]%
19 {\ifnextchar[{\LWRnicearrayarrayopt{#2}}{\LWRnicearrayarray{#2}}}%
20 {\end{array}}%
21 }
22
23 \CustomizeMathJax{%
24 \newcommand{\LWRnicearraywithdelimtwo}[2][]{%
25 \ifnextchar[{\LWRnicearrayarrayopt{#2}}{\LWRnicearrayarray{#2}}%
26 }%
27 }
```
General case with left/right delimiters:

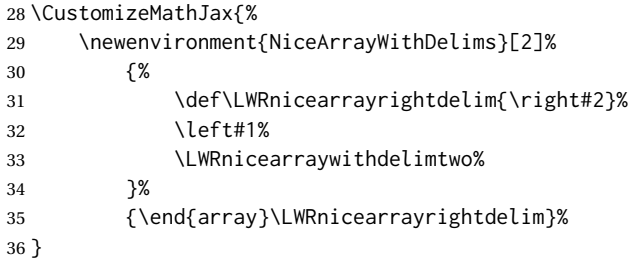

Instances of specific delimiters:

```
37 \CustomizeMathJax{%
38 \newenvironment{pNiceArray}
39 {\begin{NiceArrayWithDelims}{(}{)}}
40 {\end{NiceArrayWithDelims}}
41 }
42
43 \CustomizeMathJax{%
44 \newenvironment{bNiceArray}
```

```
45 {\begin{NiceArrayWithDelims}{[}{]}}
46 {\end{NiceArrayWithDelims}}
47 }
48
49 \CustomizeMathJax{%
50 \newenvironment{BNiceArray}
51 {\begin{NiceArrayWithDelims}{\{}{\}}}
52 {\end{NiceArrayWithDelims}}
53 }
54
55 \CustomizeMathJax{%
56 \newenvironment{vNiceArray}
57 {\begin{NiceArrayWithDelims}{\vert}{\vert}}
58 {\end{NiceArrayWithDelims}}
59 }
60
61 \CustomizeMathJax{%
62 \newenvironment{VNiceArray}
63 {\begin{NiceArrayWithDelims}{\Vert}{\Vert}}
64 {\end{NiceArrayWithDelims}}
65 }
```
Ignore optional arg and use standard environments:

```
66 \CustomizeMathJax{\newenvironment{NiceMatrix}[1][]{\begin{matrix}}{\end{matrix}}}
67 \CustomizeMathJax{\newenvironment{pNiceMatrix}[1][]{\begin{pmatrix}}{\end{pmatrix}}}
68 \CustomizeMathJax{\newenvironment{bNiceMatrix}[1][]{\begin{bmatrix}}{\end{bmatrix}}}
69 \CustomizeMathJax{\newenvironment{BNiceMatrix}[1][]{\begin{Bmatrix}}{\end{Bmatrix}}}
70 \CustomizeMathJax{\newenvironment{vNiceMatrix}[1][]{\begin{vmatrix}}{\end{vmatrix}}}
71 \CustomizeMathJax{\newenvironment{VNiceMatrix}[1][]{\begin{Vmatrix}}{\end{Vmatrix}}}
```
Ignore optional argument and size. Print contents.

```
72 \CustomizeMathJax{\newcommand{\LWRnicematrixBlock}[1]{#1}}
73 \CustomizeMathJax{\def\LWRnicematrixBlockopt<#1>#2{#2}}
74
75 \CustomizeMathJax{%
76 \newcommand{\Block}[2][]{\ifnextchar<\LWRnicematrixBlockopt\LWRnicematrixBlock}%
77 }
```
Form an approximation:

```
78 \CustomizeMathJax{%
79 \newcommand{\diagbox}[2]{%
80 \begin{array}{l}\hfill\quad#2\\\hline#1\quad\hfill\end{array}%
81 }%
82 }
```
More approximations:

```
83 \CustomizeMathJax{\let\hdottedline\hdashline}
84 \CustomizeMathJax{\newcommand{\Hline}[1][]{\hline}}
85\CustomizeMathJax{\newcommand{\CodeBefore}{}}
86\CustomizeMathJax{\newcommand{\Body}{}}
87\CustomizeMathJax{\newcommand{\CodeAfter}{}}
88 \CustomizeMathJax{\newcommand{\line}[3][]{}}
```

```
89 \CustomizeMathJax{\newcommand{\RowStyle}[2][]{}}
90 \CustomizeMathJax{\newcommand{\LWRSubMatrix}[1][]{}}
91\CustomizeMathJax{\newcommand{\SubMatrix}[4]{\LWRSubMatrix}}
92\CustomizeMathJax{\newcommand{\OverBrace}[4][]{}}
93 \CustomizeMathJax{\newcommand{\UnderBrace}[4][]{}}
94 \CustomizeMathJax{\newcommand{\ShowCellNames}{}}
95 \CustomizeMathJax{\newcommand{\cellcolor}[3][]{}}
96 \CustomizeMathJax{\newcommand{\rowcolor}[3][]{}}
97 \CustomizeMathJax{\newcommand{\LWRrowcolors}[1][]{}}
98 \CustomizeMathJax{\newcommand{\rowcolors}[4][]{\LWRrowcolors}}
99 \CustomizeMathJax{\newcommand{\rowlistcolors}[3][]{\LWRrowcolors}}
100 \CustomizeMathJax{\newcommand{\columncolor}[3][]{}}
101 \CustomizeMathJax{\newcommand{\rectanglecolor}[4][]{}}
102 \CustomizeMathJax{\newcommand{\arraycolor}[2][]{}}
103 \CustomizeMathJax{\newcommand{\chessboardcolors}[3][]{}}
104 \CustomizeMathJax{\newcommand{\ldots}[1][]{\dots}}
105 \CustomizeMathJax{\newcommand{\Cdots}[1][]{\cdots}}
106 \CustomizeMathJax{\newcommand{\Vdots}[1][]{\vdots}}
107 \CustomizeMathJax{\newcommand{\Ddots}[1][]{\ddots}}
108 \CustomizeMathJax{\newcommand{\Iddots}[1][]{\mathinner{\unicode{x22F0}}}}
109
110 \CustomizeMathJax{\newcommand{\Hdotsfor}[1]{\ldots}}
111 \CustomizeMathJax{\newcommand{\Vdotsfor}[1]{\vdots}}
 There is no way to emulate AutoNiceMatrix in MATHJAX.
112 \CustomizeMathJax{\newcommand{\AutoNiceMatrix}[2]{\text{(AutoNiceMatrix #1)}}}
```

```
113 \CustomizeMathJax{\let\pAutoNiceMatrix\AutoNiceMatrix}
114 \CustomizeMathJax{\let\bAutoNiceMatrix\AutoNiceMatrix}
115 \CustomizeMathJax{\let\BAutoNiceMatrix\AutoNiceMatrix}
116 \CustomizeMathJax{\let\vAutoNiceMatrix\AutoNiceMatrix}
117 \CustomizeMathJax{\let\VAutoNiceMatrix\AutoNiceMatrix}
118 \end{warpMathJax}
```
File 343 **lwarp-noitcrul.sty**

## § 452 Package **noitcrul**

(*Emulates or patches code by* PAUL EBERMANN.)

```
noitcrul (Pkg) noitcrul is used as-is for SVG and emulated for MATHJAX.
```

```
for HTML output: 1 \LWR@ProvidesPackagePass{noitcrul}[2006/04/11]
```

```
2 \begin{warpMathJax}
```

```
3 \CustomizeMathJax{\newcommand{\noitUnderline}[1]{\underline{#1}\!}}
4 \end{warpMathJax}
```
#### File 344 **lwarp-nolbreaks.sty**

## § 453 Package **nolbreaks**

(*Emulates or patches code by* DONALD ARSENEAU.)

nolbreaks (*Pkg*) nolbreaks is emulated.

```
for HTML output: 1 \LWR@ProvidesPackageDrop{nolbreaks}[2012/05/31]
```
2 \NewDocumentCommand{\nolbreaks}{s m}{\InlineClass{nolbreaks}{#2}}

#### File 345 **lwarp-nomencl.sty**

### § 454 Package **nomencl**

(*Emulates or patches code by* BORIS VEYTSMAN, BERND SCHANDL, LEE NETHERTON, CV RADHAKRISHNAN.)

#### nomencl (*Pkg*) nomencl is patched for use by lwarp.

To process the HTML nomenclature:

makeindex <project>\_html.nlo -s nomencl.ist -o <project>\_html.nls

**for HTML output:** 1 \LWR@ProvidesPackagePass{nomencl}[2021/11/10]

\BaseJobname is added to the label in case xr or xr-hyper are used.

 \xpatchcmd{\@@@nomenclature} {\thepage} {\theLWR@previousautopagelabel} 5 {} {\LWR@patcherror{nomencl}{@@@nomenclature}} 7 \renewcommand\*{\pagedeclaration}[1]{, \nameref{\BaseJobname-autopage-#1}}%

### File 346 **lwarp-nonfloat.sty**

## § 455 Package **nonfloat**

(*Emulates or patches code by* KAI RASCHER.)

nonfloat (*Pkg*) nonfloat is emulated.

**for HTML output:** 1 \LWR@ProvidesPackageDrop{nonfloat}[1999/07/05]

2 \LetLtxMacro\topcaption\caption

3 \newcommand{\figcaption}{\def\@captype{figure}\caption}

- 4 \newcommand{\tabcaption}{\def\@captype{table}\topcaption}
- 5 \newenvironment{narrow}[2]{}{}

File 347 **lwarp-nonumonpart.sty**

### § 456 Package **nonumonpart**

nonumonpart (*Pkg*) nonumonpart is ignored.

**for HTML output:** 1 \LWR@ProvidesPackageDrop{nonumonpart}[2011/04/15]

```
File 348 lwarp-nopageno.sty
§ 457 Package nopageno
   nopageno (Pkg) nopageno is ignored.
  for HTML output: 1 \LWR@ProvidesPackageDrop{nopageno}[1989/01/01]
         File 349 lwarp-notes.sty
§ 458 Package notes
      notes (Pkg) notes is emulated.
  for HTML output: 1 \LWR@ProvidesPackageDrop{notes}[2002/10/29]
                 2 \newcommand*{\LWR@notes@onenote}[2]{%
                 3 \newenvironment{#1}
                 4 {
                 5 \BlockClass{notes#1}
                 6 \begin{BlockClass}{notesicon}\textcircled{~#2~}\end{BlockClass}
                 7 \BlockClass{notescontents}
                 8 }
                 9 {\endBlockClass\endBlockClass}
                 10 }
                11
                12 \LWR@notes@onenote{importantnote}{!}
                13
                 14 \LWR@notes@onenote{warningnote}{--}
                 15
                 16 \LWR@notes@onenote{informationnote}{i}
```

```
File 350 lwarp-notespages.sty
```
### § 459 Package **notespages**

```
notespages (Pkg) notespages is ignored.
for HTML output: 1 \LWR@ProvidesPackageDrop{notespages}[2016/08/21]
                 2 \newcommand*{\npnotesname}{}
                 3 \newcommand*{\npnotestext}{}
                 4 \newcommand*{\remainingtextheight}{}
                 5 \newdimen\remainingtextheight
                 6 \newcommand*{\notestitletext}{}
                 7 \newcommand*{\notesareatext}{}
                 8 \newcommand*{\npnpinfo}[1]{}
                 9 \newcommand*{\tracingnpmarks}{}
                 10 \newcommand*{\notespage}[1][]{}
```

```
11 \newcommand*{\notespages}[1][]{}
12 \newcommand*{\notesfill}[1][]{}
13 \newcommand*{\setnotespages}[1]{}
14 \newcommand*{\definenotesoption}[2]{}
15 \newcommand{\definenotesstyle}[2]{}
16 \newcommand{\definetitlestyle}[2]{}
17\newcommand{\nppatchchapter}[1]{}
18 \newcommand{\npunpatchchapter}{}
```

```
File 351 lwarp-nowidow.sty
```
## § 460 Package **nowidow**

(*Emulates or patches code by* RAPHAËL PINSON.)

- nowidow (*Pkg*) nowidow is ignored.
- for HTML output: Discard all ioptions for 1 warp-0 world 20011/09/20]

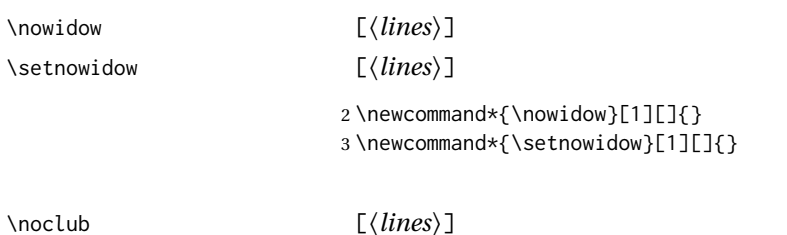

\setnoclub [⟨*lines*⟩]

- 
- 4 \newcommand\*{\noclub}[1][]{} 5 \newcommand\*{\setnoclub}[1][]{}
- File 352 **lwarp-ntheorem.sty**

### § 461 Package **ntheorem**

(*Emulates or patches code by* WOLFGANG MAY, ANDREAS SCHEDLER.)

ntheorem (*Pkg*) ntheorem is patched for use by lwarp.

Table 20: Ntheorem package — css styling of theorems and proofs

Theorem: <div> of class theorembody<theoremstyle>

Theorem Header: <span> of class theoremheader<style>

where <theoremstyle> is plain, break, etc.

#### § 461.1 **Limitations**

- $\triangle$  Font control This conversion is not total. Font control is via css, and the custom LATEX font settings are ignored.
- **Equation numbering** ntheorem has a bug with equation numbering in  $\mathcal{A}_{M}S$  environments when the option thref is used. lwarp does not share this bug, so equations with \split, etc, are numbered correctly with lwarp's HTML output, but not with the print output. It is recommended to use cleveref instead of ntheorem's thref option.

#### § 461.2 **Options**

Options amsthm or standard choose which set of theorems and proofs to initialize.

 $\triangle$  Disabled options The options thmmarks and amsmath are disabled, since they heavily modify the underlying math code. Theorem marks are emulated. The AMS-math modifications are not done.

> Option thref is disabled because cleveref functions are used instead. \thref is emulated.

Option hyperref is disabled because lwarp emulated hyperref.

**for HTML output:** Some disabled options:

```
1 \DeclareOption{thref}{
2 \AtEndDocument{
3 \PackageWarningNoLine{lwarp}{%
4 Lwarp uses cleveref, which takes over ntheorem's\MessageBreak
5 referencing, including
6 \protect\label \space and \protect\thref.\MessageBreak
7 Cleveref does not accept ntheorem's optional\MessageBreak
8 argument for \protect\label, so it will appear\MessageBreak
9 in the text. It is recommended to remove the\MessageBreak
10 thref option, \protect\usepackage{cleveref} instead,\MessageBreak
11 and remove any trailing optional arguments for \protect\label%
12 }%
13 }
14 }
15
16
17 \newbool{LWR@ntheoremmarks}
18 \boolfalse{LWR@ntheoremmarks}
19
20 \DeclareOption{thmmarks}{
21 \booltrue{LWR@ntheoremmarks}
22 \newif\ifsetendmark\setendmarktrue
23 }
24
25
26 \newbool{LWR@ntheoremamsthm}
27 \boolfalse{LWR@ntheoremamsthm}
28
29 \DeclareOption{amsthm}{\booltrue{LWR@ntheoremamsthm}}
30
31
32 \DeclareOption{amsmath}{}
33 \DeclareOption{hyperref}{}
34
35 \LWR@ProvidesPackagePass{ntheorem}[2011/08/15]
```
#### § 461.3 **Remembering the theorem style**

Storage for the style being used for new theorems.

```
36 \newcommand{\LWR@newtheoremstyle}{plain}
37 \AtBeginDocument{
38 \IfPackageLoadedTF{cleveref}{
39 \gdef\@thm#1#2#3{%
40 \if@thmmarks
41 \stepcounter{end\InTheoType ctr}%
42 \fi
43 \renewcommand{\InTheoType}{#1}%
44 \if@thmmarks
45 \stepcounter{curr#1ctr}%
46 \setcounter{end#1ctr}{0}%
47 \fi
48 \refstepcounter[#1]{#2}% <<< cleveref modification
49 \theorem@prework
50 \LWR@forcenewpage% lwarp
51 \LWR@printpendingfootnotes% lwarp
52 \BlockClass{theorembody#1}%\LWR@thisthmstyle% lwarp
53 \trivlist % latex's \trivlist, calling latex's \@trivlist unchanged
54 \ifuse@newframeskips % cf. latex.ltx for topsepadd: \@trivlist
55 \ifthm@inframe
56 \thm@topsep\theoreminframepreskipamount
57 \thm@topsepadd\theoreminframepostskipamount
58 \else
59 \thm@topsep\theorempreskipamount
60 \thm@topsepadd\theorempostskipamount
61 \quad \text{If}62 \else% oldframeskips
63 \thm@topsep\theorempreskipamount
64 \thm@topsepadd \theorempostskipamount
65 \ifvmode\advance\thm@topsepadd\partopsep\fi
66 \fi
67 \@topsep\thm@topsep
68 \@topsepadd\thm@topsepadd
69 \advance\linewidth -\theorem@indent
70 \advance\linewidth -\theorem@rightindent
71 \advance\@totalleftmargin \theorem@indent
72 \parshape \@ne \@totalleftmargin \linewidth
73 \@ifnextchar[{\@ythm{#1}{#2}{#3}}{\@xthm{#1}{#2}{#3}}
74 }
75 }{% not @ifpackageloaded{cleveref}
76 \gdef\@thm#1#2#3{%
77 \if@thmmarks
78 \stepcounter{end\InTheoType ctr}%
79 \quad \text{Vfi}80 \renewcommand{\InTheoType}{#1}%
81 \if@thmmarks
82 \stepcounter{curr#1ctr}%
83 \setcounter{end#1ctr}{0}%
84 \fi
85 \refstepcounter{#2}%
86 \theorem@prework
87 \LWR@forcenewpage% lwarp
```

```
88 \LWR@printpendingfootnotes% lwarp
89 \BlockClass{theorembody#1}%\LWR@thisthmstyle% lwarp
90 \trivlist % latex's \trivlist, calling latex's \@trivlist unchanged
91 \ifuse@newframeskips % cf. latex.ltx for topsepadd: \@trivlist
93 \thm@topsep\theoreminframepreskipamount
94 \thm@topsepadd\theoreminframepostskipamount
```

```
96 \thm@topsep\theorempreskipamount
97 \thm@topsepadd\theorempostskipamount
```

```
98 \fi
```
\else

\ifthm@inframe

```
99 \else% oldframeskips
```

```
100 \thm@topsep\theorempreskipamount
```

```
101 \thm@topsepadd \theorempostskipamount
```
\ifvmode\advance\thm@topsepadd\partopsep\fi

```
103 \fi
104 \@topsep\thm@topsep
```

```
105 \@topsepadd\thm@topsepadd
```

```
106 \advance\linewidth -\theorem@indent
```

```
107 \advance\linewidth -\theorem@rightindent
```

```
108 \advance\@totalleftmargin \theorem@indent
```

```
109 \parshape \@ne \@totalleftmargin \linewidth
```

```
110 \@ifnextchar[{\@ythm{#1}{#2}{#3}}{\@xthm{#1}{#2}{#3}}
```

```
111 }
```

```
112 }
113 }% AtBeginDocument
```
Patched to remember the style being used for new theorems:

```
114 \gdef\theoremstyle#1{%
115 \@ifundefined{th@#1}{\@warning
116 {Unknown theoremstyle '#1'. Using 'plain'}%
117 \theorem@style{plain}
118 \renewcommand{\LWR@newtheoremstyle}{plain}% lwarp
119 }%
120 {
121 \theorem@style{#1}
122 \renewcommand{\LWR@newtheoremstyle}{#1}% lwarp
123 }
124 }
```
Patched to remember the style for this theorem type, and set it later when the environment is started.

```
125 \VerifyCommand[lwarp][ntheorem]{\@xnthm}{699CB37D7349C4F062B16B9B890FFE90}
126
127 \gdef\@xnthm#1#2[#3]{%
128 \ifthm@tempif
129 \csedef{LWR@thmstyle#1}{\LWR@newtheoremstyle}% lwarp
130 \expandafter\@ifundefined{c@#1}%
131 {\@definecounter{#1}}{}%
132 \@newctr{#1}[#3]%
133 \expandafter\xdef\csname the#1\endcsname{%
134 \expandafter\noexpand\csname the#3\endcsname \@thmcountersep
135 {\noexpand\csname\the\theoremnumbering\endcsname{#1}}}%
136 \expandafter\gdef\csname mkheader@#1\endcsname
137 {\csname setparms@#1\endcsname
138 \@thm{#1}{#1}{#2}
```
 }% 140 \global\@namedef{end#1}{\@endtheorem} \AtBeginEnvironment{#1}{\edef\LWR@thisthmstyle{\@nameuse{LWR@thmstyle#1}}}% lwarp \fi } \VerifyCommand[lwarp][ntheorem]{\@ynthm}{E0E49F4C2FF76BA3024F2413E2E3DA0D} \gdef\@ynthm#1#2{% \ifthm@tempif \csedef{LWR@thmstyle#1}{\LWR@newtheoremstyle}% lwarp \expandafter\@ifundefined{c@#1}% {\@definecounter{#1}}{}% \expandafter\xdef\csname the#1\endcsname {\noexpand\csname\the\theoremnumbering\endcsname{#1}}% \expandafter\gdef\csname mkheader@#1\endcsname {\csname setparms@#1\endcsname \@thm{#1}{#1}{#2} }% \global\@namedef{end#1}{\@endtheorem} \AtBeginEnvironment{#1}{\edef\LWR@thisthmstyle{\@nameuse{LWR@thmstyle#1}}}% lwarp \fi } \VerifyCommand[lwarp][ntheorem]{\@othm}{A6D2FCC33AB3F7C7F998399F013FB6A8} \gdef\@othm#1[#2]#3{% \@ifundefined{c@#2}{\@nocounterr{#2}}% {\ifthm@tempif \csedef{LWR@thmstyle#1}{\LWR@newtheoremstyle}% lwarp \global\@namedef{the#1}{\@nameuse{the#2}}% \expandafter\protected@xdef\csname num@addtheoremline#1\endcsname{% \noexpand\@num@addtheoremline{#1}{#3}}% \expandafter\protected@xdef\csname nonum@addtheoremline#1\endcsname{% \noexpand\@nonum@addtheoremline{#1}{#3}}% \theoremkeyword{#3}% \expandafter\protected@xdef\csname #1Keyword\endcsname 176 {\the\theoremkeyword}% \expandafter\gdef\csname mkheader@#1\endcsname {\csname setparms@#1\endcsname 179 \@thm{#1}{#2}{#3} }% \global\@namedef{end#1}{\@endtheorem} \AtBeginEnvironment{#1}{\edef\LWR@thisthmstyle{\@nameuse{LWR@thmstyle#1}}}% lwarp \fi} }

#### § 461.4 **HTML cross-referencing**

Mimics a float by incrementing the float counter and generating an HTML anchor. These are used for list-of-theorem cross-references.

```
185 \newcommand{\LWR@inctheorem}{%
186 \addtocounter{LWR@thisautoid}{1}%
187 \LWR@stoppars%
188 \LWR@htmltag{%
189 a id=\textquotedbl\LWR@print@mbox{autoid-\arabic{LWR@thisautoid}}\textquotedbl%
190 }%
191 \LWR@htmltag{/a}\LWR@orignewline%
192 \LWR@startpars%
```
}

#### § 461.5 **\newtheoremstyle**

The following are patched for CSS.

These were in individual files thp.sty for plain, thmb.sty for margin break, etc. They are gathered together here.

Each theorem is encased in a BlockClass environment of class theorembody<style>.

Each header is encased in an \InlineClass of class theoremheader<style>.

 \VerifyCommand[lwarp][ntheorem]{\newtheoremstyle}{8173F61CEBA45226CD3015E5E258C93D} 

```
196 \gdef\newtheoremstyle#1#2#3{%
197 \expandafter\@ifundefined{th@#1}%
198 {\expandafter\gdef\csname th@#1\endcsname{%
199 \def\@begintheorem####1####2{%
200 \LWR@inctheorem% lwarp
201 #2}%
202 \def\@opargbegintheorem####1####2####3{%
203 \LWR@inctheorem% lwarp
204 #3}%
205 }%
206 }%
207 {\PackageError{\basename}{Theorem style #1 already defined}\@eha}
208 }
```
#### § 461.6 **Standard styles**

```
209 \renewtheoremstyle{plain}%
210 {\item[
211 \InlineClass{theoremheaderplain}{##1\ ##2\theorem@separator}]}%
212 {\item[
213 \InlineClass{theoremheaderplain}{##1\ ##2\ (##3)\theorem@separator}]}
214
215 \renewtheoremstyle{break}%
216 {\item[
217 \InlineClass{theoremheaderbreak}{##1\ ##2\theorem@separator}\newline
218 ]}%
219 {\item[
220 \InlineClass{theoremheaderbreak}%
221 {##1\ ##2\ (##3)\theorem@separator}\newline
222 ]}
223
224 \renewtheoremstyle{change}%
225 {\item[
226 \InlineClass{theoremheaderchange}{##2\ ##1\theorem@separator}]}%
227 {\item[
228 \InlineClass{theoremheaderchange}{##2\ ##1\ (##3)\theorem@separator}]}
229
230 \renewtheoremstyle{changebreak}%
231 {\item[
232 \InlineClass{theoremheaderchangebreak}%
233 {##2\ ##1\theorem@separator}\newline
234 ]}%
235 {\item[
236 \InlineClass{theoremheaderchangebreak}%
237 { #2\ #41\ ( #3)\theorem 0.25
```

```
238 ]}
239
240 \renewtheoremstyle{margin}%
241 {\item[
242 \InlineClass{theoremheadermargin}{##2 \qquad ##1\theorem@separator}
243 ]}%
244 {\item[
245 \InlineClass{theoremheadermargin}{##2 \qquad ##1\ (##3)\theorem@separator}
246 ]}
247
248 \renewtheoremstyle{marginbreak}%
249 {\item[
250 \InlineClass{theoremheadermarginbreak}%
251 {##2 \qquad ##1\theorem@separator}\newline
252 ]}%
253 {\item[
254 \InlineClass{theoremheadermarginbreak}%
255 {##2 \qquad ##1\ (##3)\theorem@separator}\newline
256 1}
257
258 \renewtheoremstyle{nonumberplain}%
259 {\item[
260 \InlineClass{theoremheaderplain}{##1\theorem@separator}]}%
261 {\item[
262 \InlineClass{theoremheaderplain}{##1\ (##3)\theorem@separator}]}
263
264 \renewtheoremstyle{nonumberbreak}%
265 {\item[
266 \InlineClass{theoremheaderbreak}{##1\theorem@separator}\newline
267 ]}%
268 {\item[
269 \InlineClass{theoremheaderbreak}{##1\ (##3)\theorem@separator}\newline
270 ]}
271
272 \renewtheoremstyle{empty}%
273 {\item[]}%
274 {\item[
275 \InlineClass{theoremheaderplain}{##3}]}
276
277 \renewtheoremstyle{emptybreak}%
278 {\item[]}%
279 {\item[
280 \InlineClass{theoremheaderplain}{##3}] \\newline}
```
#### § 461.7 **Additional objects**

The following manually adjust the css for the standard configuration objects which are not a purely plain style:

\ifbool{LWR@ntheoremamsthm}{}{%

Upright text via CSS:

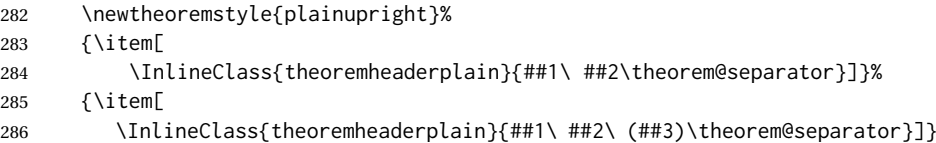

Upright text and small caps header via CSS:

```
287 \newtheoremstyle{nonumberplainuprightsc}%
288 {\item[
289 \InlineClass{theoremheadersc}{##1\theorem@separator}]}%
290 {\item[
291 \InlineClass{theoremheadersc}{##1\ (##3)\theorem@separator}]}
292 }% not amsthm
```
#### § 461.8 **Renewed standard configuration**

The following standard configuration is renewed using the new CSS:

```
293 \ifbool{LWR@ntheoremamsthm}{}{%
```

```
294 \ifx\thm@usestd\@undefined
295 \else
296 \theoremnumbering{arabic}
297 \theoremstyle{plain}
298 \RequirePackage{latexsym}
299 \theoremsymbol{\Box}
300 \theorembodyfont{\itshape}
301 \theoremheaderfont{\normalfont\bfseries}
302 \theoremseparator{}
303 \renewtheorem{Theorem}{Theorem}
304 \renewtheorem{theorem}{Theorem}
305 \renewtheorem{Satz}{Satz}
306 \renewtheorem{satz}{Satz}
307 \renewtheorem{Proposition}{Proposition}
308 \renewtheorem{proposition}{Proposition}
309 \renewtheorem{Lemma}{Lemma}
310 \renewtheorem{lemma}{Lemma}
311 \renewtheorem{Korollar}{Korollar}
312 \renewtheorem{korollar}{Korollar}
313 \renewtheorem{Corollary}{Corollary}
314 \renewtheorem{corollary}{Corollary}
315
316 \theoremstyle{plainupright}
317 \theorembodyfont{\upshape}
318 \theoremsymbol{\HTMLunicode{25A1}}% UTF-8 white box
319 \renewtheorem{Example}{Example}
320 \renewtheorem{example}{Example}
321 \renewtheorem{Beispiel}{Beispiel}
322 \renewtheorem{beispiel}{Beispiel}
323 \renewtheorem{Bemerkung}{Bemerkung}
324 \renewtheorem{bemerkung}{Bemerkung}
325 \renewtheorem{Anmerkung}{Anmerkung}
326 \renewtheorem{anmerkung}{Anmerkung}
327 \renewtheorem{Remark}{Remark}
328 \renewtheorem{remark}{Remark}
329 \renewtheorem{Definition}{Definition}
330 \renewtheorem{definition}{Definition}
331
332 \theoremstyle{nonumberplainuprightsc}
333 \theoremsymbol{\HTMLunicode{220E}}% UTF-8 end-of-proof
334 \renewtheorem{Proof}{Proof}
335 \renewtheorem{proof}{Proof}
336 \renewtheorem{Beweis}{Beweis}
337 \renewtheorem{beweis}{Beweis}
```

```
338 \qedsymbol{\HTMLunicode{220E}}% UTF-8 end-of-proof
339
340 \theoremsymbol{}
341 \fi
342 }% not amsthm
```
#### § 461.9 **amsthm option**

Only if the amsthm option was given:

```
343 \ifbool{LWR@ntheoremamsthm}{
344
345 \gdef\th@plain{%
346 \def\theorem@headerfont{\normalfont\bfseries}\itshape%
347 \def\@begintheorem##1##2{%
348 \LWR@inctheorem% lwarp
349 \lambdaitem
350 \InlineClass{theoremheaderplain}{##1\ ##2.}
351 ]}%
352 \def\@opargbegintheorem##1##2##3{%
353 \LWR@inctheorem% lwarp
354 \item[
355 \InlineClass{theoremheaderplain}{##1\ ##2\ (##3).}
356 ]}}
357
358 \gdef\th@nonumberplain{%
359 \def\theorem@headerfont{\normalfont\bfseries}\itshape%
360 \def\@begintheorem##1##2{%
361 \LWR@inctheorem% lwarp
362 \item[
363 \InlineClass{theoremheaderplain}{##1.}
364 ]}%
365 \def\@opargbegintheorem##1##2##3{%
366 \LWR@inctheorem% lwarp
367 \item[
368 \InlineClass{theoremheaderplain}{##1\ (##3).}
369 ]}}
370
371 \gdef\th@definition{%
372 \def\theorem@headerfont{\normalfont\bfseries}\normalfont%
373 \def\@begintheorem##1##2{%
374 \LWR@inctheorem% lwarp
375 \item[
376 \InlineClass{theoremheaderdefinition}{##1\ ##2.}
377 ]}%
378 \def\@opargbegintheorem##1##2##3{%
379 \LWR@inctheorem% lwarp
380 \item[
381 \InlineClass{theoremheaderdefinition}{##1\ ##2\ (##3).}
382 ]}}
383
384 \gdef\th@nonumberdefinition{%
385 \def\theorem@headerfont{\normalfont\bfseries}\normalfont%
386 \def\@begintheorem##1##2{%
387 \LWR@inctheorem% lwarp
388 \item[
389 \InlineClass{theoremheaderdefinition}{##1.}
390 ]}%
391 \def\@opargbegintheorem##1##2##3{%
392 \LWR@inctheorem% lwarp
```

```
393 \item[
394 \InlineClass{theoremheaderdefinition}{##1\ (##3).}
395 ]}}
396
397 \gdef\th@remark{%
398 \def\theorem@headerfont{\itshape}\normalfont%
399 \def\@begintheorem##1##2{%
400 \LWR@inctheorem% lwarp
401 \item[
402 \InlineClass{theoremheaderremark}{##1\ ##2.}
403 ]}%
404 \def\@opargbegintheorem##1##2##3{%
405 \LWR@inctheorem% lwarp
406 \item[
407 \InlineClass{theoremheaderremark}{##1\ ##2\ (##3).}
408 ]}}
409
410 \gdef\th@nonumberremark{%
411 \def\theorem@headerfont{\itshape}\normalfont%
412 \def\@begintheorem##1##2{%
413 \LWR@inctheorem% lwarp
414 \item[
415 \InlineClass{theoremheaderremark}{##1.}
416 ]}%
417 \def\@opargbegintheorem##1##2##3{%
418 \LWR@inctheorem% lwarp
419 \item[
420 \InlineClass{theoremheaderremark}{##1\ (##3).}
421 ]}}
422
423 \gdef\th@proof{%
424 \def\theorem@headerfont{\normalfont\bfseries}\itshape%
425 \def\@begintheorem##1##2{%
426 \LWR@inctheorem% lwarp
427 \item[
428 \InlineClass{theoremheaderproof}{##1.}
429 ]}%
430 \def\@opargbegintheorem##1##2##3{%
431 \LWR@inctheorem% lwarp
432 \item[
433 \InlineClass{theoremheaderproof}{##1\ (##3).}
434 ]}}
435
436
437
438 \newcounter{proof}%
439 \if@thmmarks
440 \newcounter{currproofctr}%
441 \newcounter{endproofctr}%
442 \fi
443
444 \gdef\proofSymbol{\openbox}
445
446 \newcommand{\proofname}{Proof}
447
448 \newenvironment{proof}[1][\proofname]{
449 \th@proof
450 \def\theorem@headerfont{\itshape}%
451 \normalfont
452 \theoremsymbol{\HTMLunicode{220E}}% UTF-8 end-of-proof
```

```
453 \@thm{proof}{proof}{#1}
454 }%
455 {\@endtheorem}
456
457 }{}% amsthm option
```
#### § 461.10 **Ending a theorem**

Patched for css:

```
458 \let\LWR@origendtheorem\@endtheorem
459 \renewcommand{\@endtheorem}{%
460 \ifbool{LWR@ntheoremmarks}{%
461 \ifsetendmark%
462 \InlineClass{theoremendmark}{\csname\InTheoType Symbol\endcsname}%
463 \setendmarkfalse%
464 \fi%
465 }{}%
466 \LWR@origendtheorem% also does \@endtrivlist
467 \ifbool{LWR@ntheoremmarks}{\global\setendmarktrue}{}%
468 \LWR@printpendingfootnotes% lwarp
469 \endBlockClass%
470 }
```
#### § 461.11 **\NoEndMark**

\gdef\NoEndMark{\global\setendmarkfalse}

#### § 461.12 **List-of**

Redefined to reuse the float mechanism to add list-of-theorem links:

\thm@thmline {⟨*1: printed type*⟩} {⟨*2: #*⟩} {⟨*3: optional*⟩} {⟨*4: page*⟩}

```
472 \renewcommand{\thm@@thmline@noname}[4]{%
473 \hypertocfloat{1}{theorem}{thm}{#2 #3}{}%
474 }
475
476 \renewcommand{\thm@@thmline@name}[4]{%
477 \hypertocfloat{1}{theorem}{thm}{#1 #2 #3}{}%
478 }
```
This was redefined by ntheorem when loaded, so it is now redefined for lwarp:

\def\thm@@thmline{\thm@@thmline@name}

Patch for css:

```
480 \xpretocmd{\listtheorems}
481 {\LWR@htmlelementclass{nav}{lothm}}
482 {}
483 {\LWR@patcherror{ntheorem}{listtheorems}}
484
485 \xapptocmd{\listtheorems}
486 {\LWR@htmlelementclassend{nav}{lothm}}
487 {}
488 {\LWR@patcherror{ntheorem}{listtheorems}}
```
lwarp 1028

#### § 461.13 **Symbols**

Proof QED symbol:

```
489\newcommand{\qed}{\qquad\the\qedsymbol}
490
491 \AtBeginDocument{
492 \@ifundefined{LWR@orig@openbox}{
493 \LetLtxMacro\LWR@orig@openbox\openbox
494 \LetLtxMacro\LWR@orig@blacksquare\blacksquare
495 \LetLtxMacro\LWR@orig@Box\Box
496
497 \def\openbox{\text{\HTMLunicode{25A1}}}% UTF-8 white box
498 \def\blacksquare{\text{\HTMLunicode{220E}}}% UTF-8 end-of-proof
499 \def\Box{\text{\HTMLunicode{25A1}}}% UTF-8 white box
500
501 \appto\LWR@restoreorigformatting{%
502 \LetLtxMacro\openbox\LWR@orig@openbox%
503 \LetLtxMacro\blacksquare\LWR@orig@blacksquare%
504 \LetLtxMacro\Box\LWR@orig@Box%
505 }% appto
506 }{}% @ifundefined
507 }% AtBeginDocument
```
#### § 461.14 **Cross-referencing**

\thref {⟨*label*⟩}

\newcommand\*{\thref}[1]{\cref{#1}}%

File 353 **lwarp-octave.sty**

### § 462 Package **octave**

(*Emulates or patches code by* ANDREW A. CASHNER.)

octave (*Pkg*) octave is patched for use by lwarp.

**for HTML output:** 1 \LWR@ProvidesPackagePass{octave}[2017/10/31]

#### Remove the leading 1pt kern:

```
2 \VerifyCommand[lwarp][octave]{\@PrintTicks}{26490A1A3593981987395ED149B4D54D}
3
4 \RenewDocumentCommand{\@PrintTicks}{ m }{%
5 \kern-1pt% lwarp
6 \text{VOTickNum} = #1\%7 \loop
8 \@Tick{}%
9 \advance\@TickNum by -1
10 \ifnum\@TickNum > 0
11 \repeat
12 }
```
Use unicode for the prime character:

\RenewDocumentCommand{\@Tick}{}{\HTMLunicode{2032}}

Catch the inline font:

```
14 \VerifyCommand[lwarp][octave]{\pitch}{3803E3D6B44EDFF8880F06BBE60571D9}
15
16 \RenewDocumentCommand{\pitch}{ m o m }{%
17 \if@OctaveNumber%
18 {%
19 \pitchfont{%
20 \LWR@textcurrentfont{% lwarp
21 \MakeUppercase{#1}%
22 \IfValueTF{#2}{#2}{}\textsubscript{#3}%
23 }%
24 }%
25 }%
26 \else%
27 {%
28 \pitchfont{%
29 \LWR@textcurrentfont{% lwarp
30 \@GetOctaveTick{#1}[#2]{#3}%
31 }%
32 }%
33 }%
34 \text{ }1%
35 }
```
The original was hard to adapt to lwarp's handling of &.

```
36 \StartDefiningTabulars
37 \renewcommand{\octavetable}{%
38 \begin{tabular}{ll}
39 \octaveprimes \pitch{C}{0} & \octavenumbers \pitch{C}{0} \\
40 \octaveprimes \pitch{C}{1} & \octavenumbers \pitch{C}{1} \\
41 \octaveprimes \pitch{C}{2} & \octavenumbers \pitch{C}{2} \\
42\octaveprimes \pitch{C}{3} & \octavenumbers \pitch{C}{3} \\
43\octaveprimes\pitch{C}{4} & \octavenumbers\pitch{C}{4} \\
44 \octaveprimes \pitch{C}{5} & \octavenumbers \pitch{C}{5} \\
45 \octaveprimes \pitch{C}{6} & \octavenumbers \pitch{C}{6} \\
46 \octaveprimes \pitch{C}{7} & \octavenumbers \pitch{C}{7} \\
47 \end{tabular}
48 }
49 \StopDefiningTabulars
```
File 354 **lwarp-orcidlink.sty**

# § 463 Package **orcidlink**

(*Emulates or patches code by* LEO C. STEIN.)

```
orcidlink (Pkg) orcidlink is patched for use by lwarp.
for HTML output: 1 \RequirePackage{lwarp-scalerel}
                 \overline{2}3 \LWR@ProvidesPackagePass{orcidlink}[2023/12/30]
                 4 \VerifyCommand[lwarp][orcidlink]{\orcidlink}{3158910F15AD114F9C397A208315B6D2}
                 5
                 6 \renewcommand\orcidlink[1]{%
```

```
7 \texorpdfstring%
8 {%
9 \href%
10 {https://orcid.org/#1}%
11 {%
12 \begin{lateximage}[orcid #1]% lwarp
13 \mbox{%
14 \scalerel*{%
15 \begin{tikzpicture}[yscale=-1,transform shape]
16 \pic{orcidlogo};
17 \end{tikzpicture}
18 \{|\}%
19 }<sup>%</sup>
20 \end{lateximage}% lwarp
21 }%
22 }%
23 {}%
24 }
25
26 \begin{warpMathJax}
27 \CustomizeMathJax{\newcommand{\orcidlink}[1]{}}
28 \end{warpMathJax}
```
File 355 **lwarp-overpic.sty**

### § 464 Package **overpic**

(*Emulates or patches code by* ROLF NIEPRASCHK.)

```
overpic (Pkg) overpic is patched for use by lwarp.
```

```
\triangle scaling The macros \overpicfontsize and \overpicfontskip are used during HTML gen-
              eration. These are sent to \fontsize to adjust the font size for scaling differences
              between the print and HTML versions of the document. Renew these macros before
              using the overpic and Overpic environments.
```
See section [88.2](#page-583-0) for the print-mode version of \overpicfontsize and \overpicfontskip.

```
for HTML output: 1 \LWR@ProvidesPackagePass{overpic}[2017/10/06]
                2 \newcommand*{\overpicfontsize}{12}
                3 \newcommand*{\overpicfontskip}{14}
                4
                5 \BeforeBeginEnvironment{overpic}{%
                6 \begin{lateximage}%
                7 \fontsize{\overpicfontsize}{\overpicfontskip}%
                8 \selectfont%
                9 }
                10
               11 \AfterEndEnvironment{overpic}{\end{lateximage}}
               12
               13 \BeforeBeginEnvironment{Overpic}{%
               14 \begin{lateximage}%
                15 \fontsize{\overpicfontsize}{\overpicfontskip}%
                16 \selectfont%
                17 }
                18
```
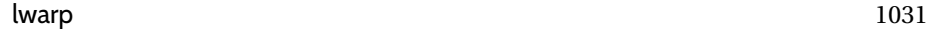

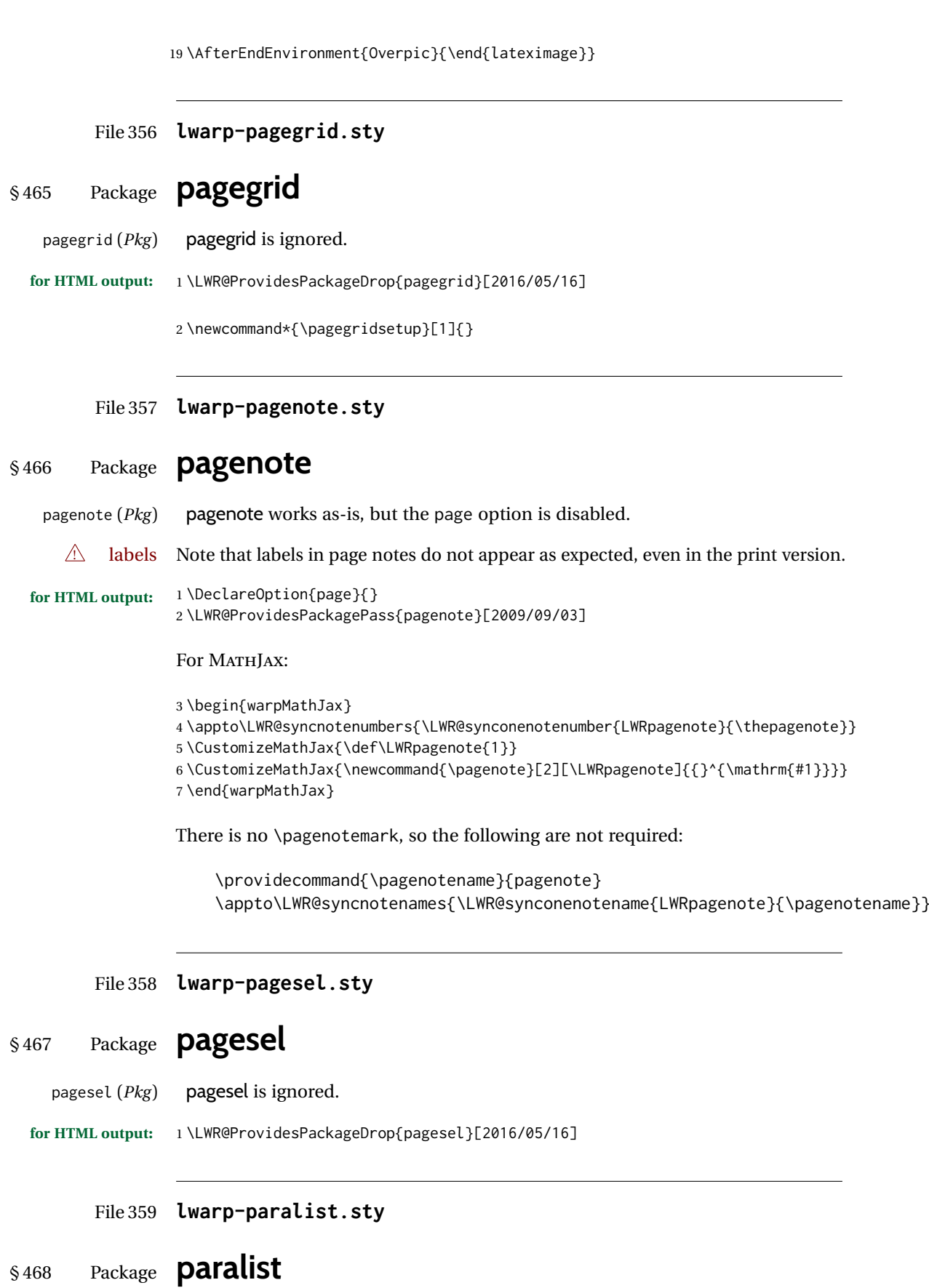

(*Emulates or patches code by* BERND SCHANDL.)

paralist (*Pkg*) paralist is supported with minor changes.

```
for HTML output: 1 \LWR@ProvidesPackagePass{paralist}[2017/01/22]
```
The compact environments are identical to the regular ones:

 \LetLtxMacro\compactitem\itemize \LetLtxMacro\compactenum\enumerate \LetLtxMacro\compactdesc\description \LetLtxMacro\endcompactitem\enditemize \LetLtxMacro\endcompactenum\endenumerate \LetLtxMacro\endcompactdesc\enddescription

For the inline environments, revert \item to its original print-mode version:

8 \AtBeginEnvironment{inparaitem}{\LetLtxMacro\item\LWR@origitem} 9 \AtBeginEnvironment{inparaenum}{\LetLtxMacro\item\LWR@origitem} 10 \AtBeginEnvironment{inparadesc}{\LetLtxMacro\item\LWR@origitem}

Manual formatting of the description labels:

11 \def\paradescriptionlabel#1{{\normalfont\textbf{#1}}}

```
File 360 lwarp-parallel.sty
```
## § 469 Package **parallel**

(*Emulates or patches code by* MATTHIAS ECKERMANN.)

parallel (*Pkg*) parallel is emulated.

Package options are ignored. Footnotes are treated as normal lwarp footnotes.

Environment option c gives side-by-side <div>s of class minipage, each of whose width is a percent depending on the given left and right widths, proportional to \linewidth.

Inside each environment, \linewidth and \textwidth are set for the print-output sizes.

**for HTML output:** Discard all options for lwarp-parallel:

```
1 \LWR@ProvidesPackageDrop{parallel}[2003/04/13]
```

```
2 \newcounter{LWR@parallel@Lwidth}
3 \newcounter{LWR@parallel@Rwidth}
4 \newcommand*{\LWR@parallel@border}
5
6 \newenvironment*{Parallel}[3][]%
7 {%
8 \LWR@printpendingfootnotes%
9 \setlength{\linewidth}{\LWR@userstextwidth}%
10 \setlength{\textwidth}{\LWR@userstextwidth}%
11 \renewcommand*{\LWR@parallel@border}{}%
12 \iint \frac{\#1}{v}%
13 {%
14 \renewcommand*{\LWR@parallel@border}{ ; border-left: 2px solid black}%
```
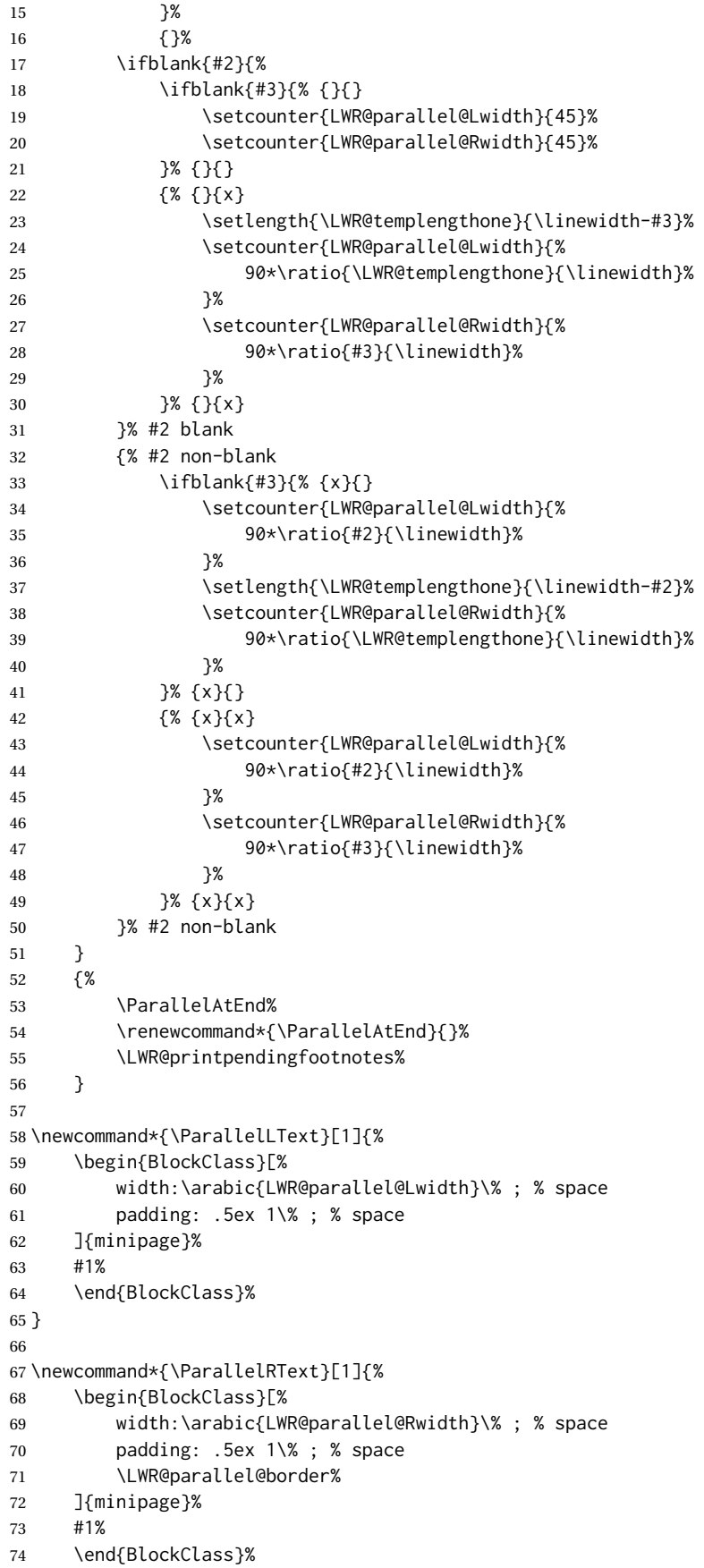

```
75 }
76
77 \newcommand*{\ParallelPar}{\LWR@printpendingfootnotes}
78
79 \newcommand*{\ParallelAtEnd}{}
```
File 361 **lwarp-parcolumns.sty**

## § 470 Package **parcolumns**

(*Emulates or patches code by* JONATHAN SAUER.)

parcolumns (*Pkg*) parcolumns is emulated.

rulebetween is honored. The other keys are ignored, including colwidths.

Each column is placed inside a  $\langle \text{div} \rangle$  of class minipage, each of whose width is fixed at 85% divided by the number of columns. In most cases, this results in side-by-side minipages adapting to the browser width. Inside each minipage, \linewidth, \textwidth, and \textheight are set for a virtual  $6 \times 9$  inch page, with \linewidth divided by the number of columns.

```
for HTML output: Discard all options for lwarp-parcolumns:
               1 \RequirePackage{keyval}%
               2
               3 \LWR@ProvidesPackageDrop{parcolumns}[2004/11/25]
               4 \newcounter{LWR@parcolumns@numcols}
               5 \newcounter{LWR@parcolumns@thiscol}
               6 \newcounter{LWR@parcolumns@width}
               7 \newbool{LWR@parcolumns@started}
               8 \newbool{LWR@parcolumns@rule}
               9
               10 \define@key{LWRparcols}{colwidths}{}
               11 \define@key{LWRparcols}{distance}{}
               12 \define@key{LWRparcols}{rulebetween}[true]{%
               13 \setbool{LWR@parcolumns@rule}{#1}%
               14 }
               15 \define@key{LWRparcols}{nofirstindent}{}
               16 \define@key{LWRparcols}{sloppy}{}
               17 \define@key{LWRparcols}{sloppyspaces}{}
               18
               19 \newenvironment*{parcolumns}[2][]
               20 {%
               21 \begin{LWR@setvirtualpage}*[#2]%
               22 \setcounter{LWR@parcolumns@numcols}{#2}%
               23 \setcounter{LWR@parcolumns@thiscol}{1}%
               24 \boolfalse{LWR@parcolumns@started}%
               25 \boolfalse{LWR@parcolumns@rule}%
               26 \setcounter{LWR@parcolumns@width}{%
               27 85/#2
               28 }%
               29 \setkeys{LWRparcols}{#1}%
               30 }
               31 {%
```

```
32 \colplacechunks%
33 \end{LWR@setvirtualpage}%
34 }
35
36 \newcommand{\LWR@parcolumns@onecol}[1]{%
37 \ifbool{LWR@parcolumns@started}%
38 {}%
39 {%
40 \LWR@htmldivclass{parcolumns}%
41 \booltrue{LWR@parcolumns@started}%
42 }%
43 \ifboolexpr{%
44 bool {LWR@parcolumns@rule} and
45 test {%
46 \ifnumgreater
47 {\value{LWR@parcolumns@thiscol}}
48 {1}
49 }%
50 }%
51 {\renewcommand{\LWR@tempone}{ ; border-left: 2px solid black}}%
52 {\renewcommand{\LWR@tempone}{}}%
53 \begin{BlockClass}[%
54 width:\arabic{LWR@parcolumns@width}\% ; % space
55 padding: .5ex 1\% ; % space
56 \LWR@tempone%
57 ]{minipage}%
58 #1%
59 \end{BlockClass}%
60 \addtocounter{LWR@parcolumns@thiscol}{1}%
61 }
62
63 \newcommand{\colchunk}[2][\value{LWR@parcolumns@thiscol}]{%
64 \whileboolexpr{%
65 test {%
66 \ifnumcomp%
67 {\value{LWR@parcolumns@thiscol}}
68 {<}
69 {#1}%
70 }%
71 }{%
72 \LWR@parcolumns@onecol{}%
73 }%
74 \LWR@parcolumns@onecol{#2}%
75 }
76
77 \newcommand*{\colplacechunks}{%
78 \ifbool{LWR@parcolumns@started}%
79 {%
80 \LWR@htmldivclassend{div}%
81 \boolfalse{LWR@parcolumns@started}%
82 }%
83 {}%
84 \setcounter{LWR@parcolumns@thiscol}{1}%
85 }
```
#### File 362 **lwarp-parnotes.sty**

### § 471 Package **parnotes**

(*Emulates or patches code by* CHELSEA HUGHES.)

parnotes (*Pkg*) parnotes is supported with some patches.

**for HTML output:** 1 \LWR@ProvidesPackagePass{parnotes}[2019/07/23]

 \VerifyCommand[lwarp][parnotes]{\PN@parnote@real}{91361D751D6393BA644478FDE4A764DA} \long\def\PN@parnote@real#1#2{% \parnotemark{#1}% % Unless this is the first parnote in \PN@text, add a separator first \unless\ifx\PN@text\@empty\g@addto@macro\PN@text{\parnoteintercmd}\fi % Redefine \@currentlabel to the parnote label, so \label works \g@addto@macro\PN@text{% 10% \phantomsection% \def\@currentlabel{#1}% 12 \def\cref@currentlabel{% lwarp [parnotemark][\arabic{parnotemark}][]\theparnotemark% 14  $\}$ % }% \g@addto@macro\PN@text{% 17 \LWR@textcurrentfont{% lwarp \parnotemark{#1}\nolinebreak\thinspace#2% }% }% } \VerifyCommand[lwarp][parnotes]{\PN@parnotes@real}{AF1257823BFCBC31ADDA4AAE1F3F3710} \def\PN@parnotes@real{% \ifPN@inparnotes \else \LWR@stoppars% Avoid nested paragraphs: 29 \addtocounter{LWR@spandepth}{1}% % We call \par later, so this avoids recursion with \PN@parnotes@auto \PN@inparnotestrue % \unless\ifvmode\par\fi % Avoid page breaks between a paragraph and its parnotes % \nopagebreak\addvspace{\parnotevskip}% \begin{BlockClass}(note){footnotes}% lwarp \leavevmode\LWR@orignewline%

Typeset the parnote inside its own group to avoid global changes:

```
37 {%
38 \parnotefmt{\PN@text}%
39 }%
40 \leavevmode\LWR@orignewline%
41 \end{BlockClass}% lwarp
42 \leavevmode\LWR@orignewline%
43 \global\def\PN@text{}%
44 %
45 % These can be enabled or disabled by package options
46 %
47 \PN@disable@indent
48 \PN@reset@optional
49 \PN@inparnotesfalse
```
Reenable normal paragraph handling:

```
50 \addtocounter{LWR@spandepth}{-1}%
51 \setminus fi52 }
```

```
53 \newbool{LWR@parnotes@doingauto}
54 \boolfalse{LWR@parnotes@doingauto}
```

```
55 \VerifyCommand[lwarp][parnotes]{\PN@parnotes@auto}{08CC1722ABA55FA01D64F2B29C919D70}
56
57 \def\PN@parnotes@auto{%
58 \ifbool{LWR@parnotes@doingauto}{
59 \ifx\@currenvir\@PN@autopn
60 \unless\ifPN@inparnotes
61 \unless\ifx\PN@text\@empty
62 \expandafter\PN@parnotes@real
63 \quad \overline{\text{1}}64 \qquad \qquad \setminus \text{fi}65 \overline{\ } \fi
66 }{}%
67 }
```
Replace original logic due to the use of new LATEXparagraph hook handling:

```
68 \renewenvironment{autopn}%
69 {\booltrue{LWR@parnotes@doingauto}}
```

```
70 {\PN@parnotes@auto}%
```
If cleveref is in use, name the new notes:

```
71 \AtBeginDocument{
72 \ifdef{\crefname}{
73 \crefname{parnotemark}{paragraph note}{paragraph notes}
74 \Crefname{parnotemark}{Paragraph note}{Paragraph notes}
75 }{}
76 }
```
To nullify the footnotes where necessary:

```
77 \apptocmd{\LWR@nullifyfootnotes}{%
78 \renewcommand{\parnote}[2][]{}%
```

```
79 \renewcommand\parnotemark[1]{}%
80 }{}{}
For MATHJAX:
81 \begin{warpMathJax}
82 \providecommand{\parnotename}{parnote}
83 \appto\LWR@syncnotenumbers{%
84 \addtocounter{parnotemark}{-1}% specific to parnotes
85 \LWR@synconenotenumber{LWRparnote}{\theparnotemark}%
86 \addtocounter{parnotemark}{1}% specific to parnotes
87 }
88\appto\LWR@syncnotenames{\LWR@synconenotename{LWRparnote}{\parnotename}}
89 \CustomizeMathJax{\def\LWRparnote{1}}
90 \CustomizeMathJax{\newcommand{\parnote}[2][\LWRparnote]{{}^{\mathrm{#1}}}}
91 \CustomizeMathJax{\newcommand{\parnotemark}[1][\LWRparnote]{{}^{\mathrm{#1}}}}
```

```
92 \end{warpMathJax}
```
File 363 **lwarp-parskip.sty**

## § 472 Package **parskip**

parskip (*Pkg*) parskip is ignored.

**for HTML output:** Discard all options for lwarp-parskip.

1 \LWR@ProvidesPackageDrop{parskip}[2001/04/09]

#### File 364 **lwarp-pbalance.sty**

## § 473 Package **pbalance**

pbalance (*Pkg*) pbalance is ignored.

2

**for HTML output:** 1 \RequirePackage{balance}

3 \LWR@ProvidesPackageDrop{pbalance}[2022/07/28]

```
4 \newcommand\shrinkLastPage[1]{}
5 \newcommand\balancePageNum[1]{}
```
6 \newcommand\nopbalance{}

File 365 **lwarp-pbox.sty**

### § 474 Package **pbox**

(*Emulates or patches code by* SIMON LAW.)

pbox (*Pkg*) pbox is emulated.

**for HTML output:** 1 \LWR@ProvidesPackageDrop{pbox}[2011/12/07]

```
2 \NewDocumentCommand{\pbox}{O{t} O{} O{t} m +m}{%
3 \global\booltrue{LWR@minipagefullwidth}%
4 \parbox[#1][#2][#3]{#4}{#5}%
5 }
6
7 \newcommand{\settominwidth}[3][\columnwidth]{%
8 \settowidth{#2}{#3}%
9 }
10
11 \newcommand{\widthofpbox}[1]{%
12 \widthof{#1}%
13 }
```
File 366 **lwarp-pdfcol.sty**

# § 475 Package **pdfcol**

pdfcol (*Pkg*) pdfcol is ignored.

```
for HTML output: 1 \LWR@ProvidesPackageDrop{pdfcol}[2018/11/01]
```
 \ltx@newif\ifpdfcolAvailable \pdfcolAvailablefalse \def\pdfcolErrorNoStacks{ \PackageInfo{lwarp-pdfcol}{Ignoring pdfcol for HTML output.} } \def\pdfcolInitStack#1{}% \long\def\pdfcolIfStackExists#1#2#3{#3}% \def\pdfcolSwitchStack#1{}% \def\pdfcolSetCurrentColor{}% \def\pdfcolSetCurrent#1{}%

File 367 **lwarp-pdfcolfoot.sty**

# § 476 Package **pdfcolfoot**

```
pdfcolfoot (Pkg) pdfcolfoot is ignored.
for HTML output: 1 \LWR@ProvidesPackageDrop{pdfcolfoot}[2016/05/16]
                 2
                 3 \newcommand*{\pdfcolfoot@switch}{}
                 4
                 5 \newcommand*{\pdfcolfoot@current}{}
```
4 }

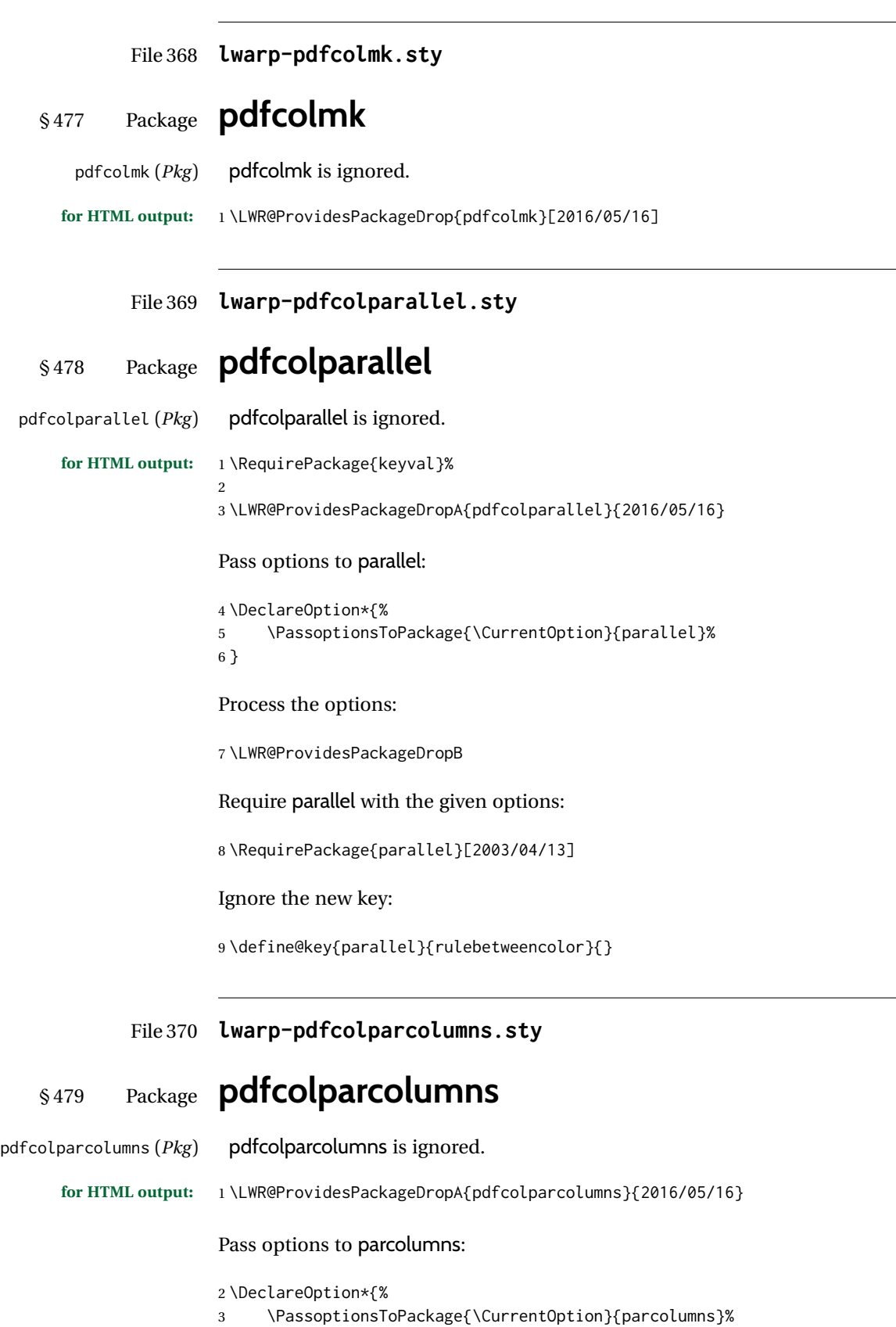

Process the options:

\LWR@ProvidesPackageDropB

Require parcolumns with the given options:

\RequirePackage{parcolumns}[2004/11/25]

Ignore the new key:

\define@key{LWRparcols}{rulebetweencolor}{}

File 371 **lwarp-pdfcomment.sty**

# § 480 Package **pdfcomment**

pdfcomment (*Pkg*) pdfcomment is ignored.

```
for HTML output: 1 \LWR@ProvidesPackageDrop{pdfcomment}[2016/06/13]
```

```
2 \newenvironment{pdfsidelinecomment}[2][]{}{}
3 \newcommand{\pdfcomment}[2][]{}
4 \newcommand{\pdfmargincomment}[2][]{}
5 \newcommand{\pdfmarkupcomment}[3][]{#2}
6 \newcommand{\pdffreetextcomment}[2][]{}
7 \newcommand{\pdfsquarecomment}[2][]{}
8 \newcommand{\pdfcirclecomment}[2][]{}
9 \newcommand{\pdflinecomment}[2][]{}
10 \newcommand{\pdftooltip}[3][]{#2}
11 \newcommand{\pdfcommentsetup}[2][]{}
12 \newcommand{\listofpdfcomments}[1][]{}
13 \newcommand{\setliststyle}[1]{}
14 \newcommand{\defineliststyle}[2]{}
15 \newcommand{\defineavatar}[2]{}
16 \newcommand{\definestyle}[2]{}
```
For MATHJAX:

```
17 \begin{warpMathJax}
18 \CustomizeMathJax{\newcommand{\pdfmarkupcomment}[3][]{#2}}
19 \CustomizeMathJax{\newcommand{\pdftooltip}[3][]{#2}}
20 \end{warpMathJax}
```
File 372 **lwarp-pdfcrypt.sty**

## § 481 Package **pdfcrypt**

pdfcrypt (Pkg) pdfcrypt is ignored.

**for HTML output:** 1 \LWR@ProvidesPackageDrop{pdfcrypt}[2016/05/16]

\newcommand\*{\pdfcryptsetup}[1]{}

# § 482 Package **pdflscape**

pdflscape (*Pkg*) pdflscape is ignored.

**for HTML output:** Discard all options for lwarp-pdflscape:

1 \LWR@ProvidesPackageDrop{pdflscape}[2019/12/05]

 \let\landscape\relax \let\endlandscape\relax 4 \newenvironment\*{landscape}{}{}

### File 374 **lwarp-pdfmarginpar.sty**

## § 483 Package **pdfmarginpar**

pdfmarginpar (*Pkg*) pdfmarginpar is ignored.

**for HTML output:** 1 \LWR@ProvidesPackageDrop{pdfmarginpar}[2011/08/05]

2 \newcommand{\pdfmarginpar}[2][]{} 3 \newcommand{\pdfmarginparset}[1]{}

File 375 **lwarp-pdfpages.sty**

# § 484 Package **pdfpages**

(*Emulates or patches code by* ANDREAS MATTHIAS.)

pdfpages (*Pkg*) pdfpages is patched for use by lwarp.

Option link and linkname work:

\hyperlink{<filename>.pdf.<pagenubmer}{some text} \hyperlink{<linkname>.<pagenubmer}{some text}

Options which make no sense in HTML are disabled.

**for HTML output:** 1 \LWR@ProvidesPackagePass{pdfpages}[2022-10-09]

Disable option which have no meaning for HTML output:

2 \define@key{pdfpages}{fitpaper}[false]{} 3 \define@key{pdfpages}{landscape}[false]{}

```
4 \define@key{pdfpages}{openright}[false]{}
5 \define@key{pdfpages}{signature}{}
6 \define@key{pdfpages}{signature*}{}
7 \define@key{pdfpages}{booklet}[false]{}
8 \define@key{pdfpages}{rotateoversize}[false]{}
9 \define@key{pdfpages}{doublepages}[false]{}
10 \define@key{pdfpages}{doublepagestwist}[false]{}
11 \define@key{pdfpages}{doublepagestwistodd}[false]{}
12 \define@key{pdfpages}{doublepagestwist*}[false]{}
13 \define@key{pdfpages}{doublepagestwistodd*}[false]{}
14 \define@key{pdfpages}{duplicatepages}[2]{}
15 \define@key{pdfpages}{thread}[false]{}
16 \define@key{pdfpages}{threadname}{}
17 \define@key{pdfpages}{linkfit}{}
18 \define@key{pdfpages}{linktodoc}[false]{}
19 \define@key{pdfpages}{linktodocfit}{}
20 \define@key{pdfpages}{linkfilename}{}
21 \define@key{pdfpages}{survey}[false]{}
22 \define@key{pdfpages}{survey-nolink}[false]{}
23 \define@key{pdfpages}{newwindow}[false]{}
```
Use print mode while measuring the page numbers:

\xpretocmd{\AM@getpagecount}{\LWR@restoreorigformatting}{}{}

Emulate a bit of eso-pic:

```
25 \newif\ifESO@texcoord
26
27 \newcommand{\ESO@HookIIBG}{}
28
29 \renewcommand{\AM@AddToShipoutPicture}{\g@addto@macro\ESO@HookIIBG}
30
31 \renewcommand{\ClearShipoutPicture}{}
```
\LWR@esopic@newpage At each \newpage.

\newcommand\*{\LWR@esopic@newpage}{%

Is there something to draw?

```
33 \ifdefvoid{\ESO@HookIIBG}%
34 {}%
35 {%
```
If the link option was specified, add a hyper target:

```
36 \ifAM@link%
37 \hypertarget{\AM@linkname.\AM@page}{}%
38 \fi%
```
Draw inside a picture environment of the size of a virtual page:

```
39 \begingroup%
40 \setlength{\unitlength}{1in}%
41 \begin{picture}(8,10.5)%
42 \ESO@HookIIBG%
43 \end{picture}%
44 \endgroup%
45 \global\let\ESO@HookIIBG\@empty%
46 }
47 }
```
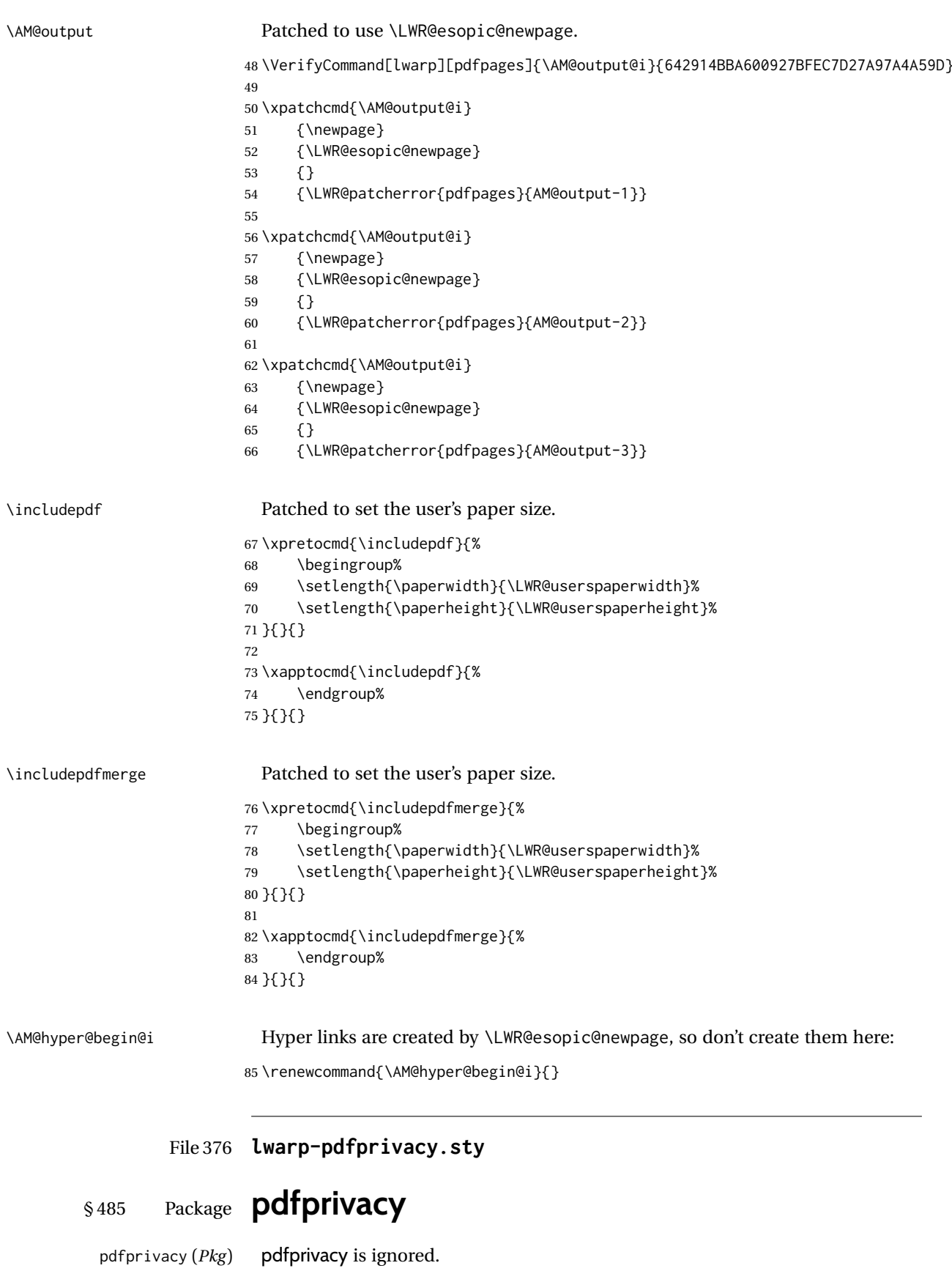
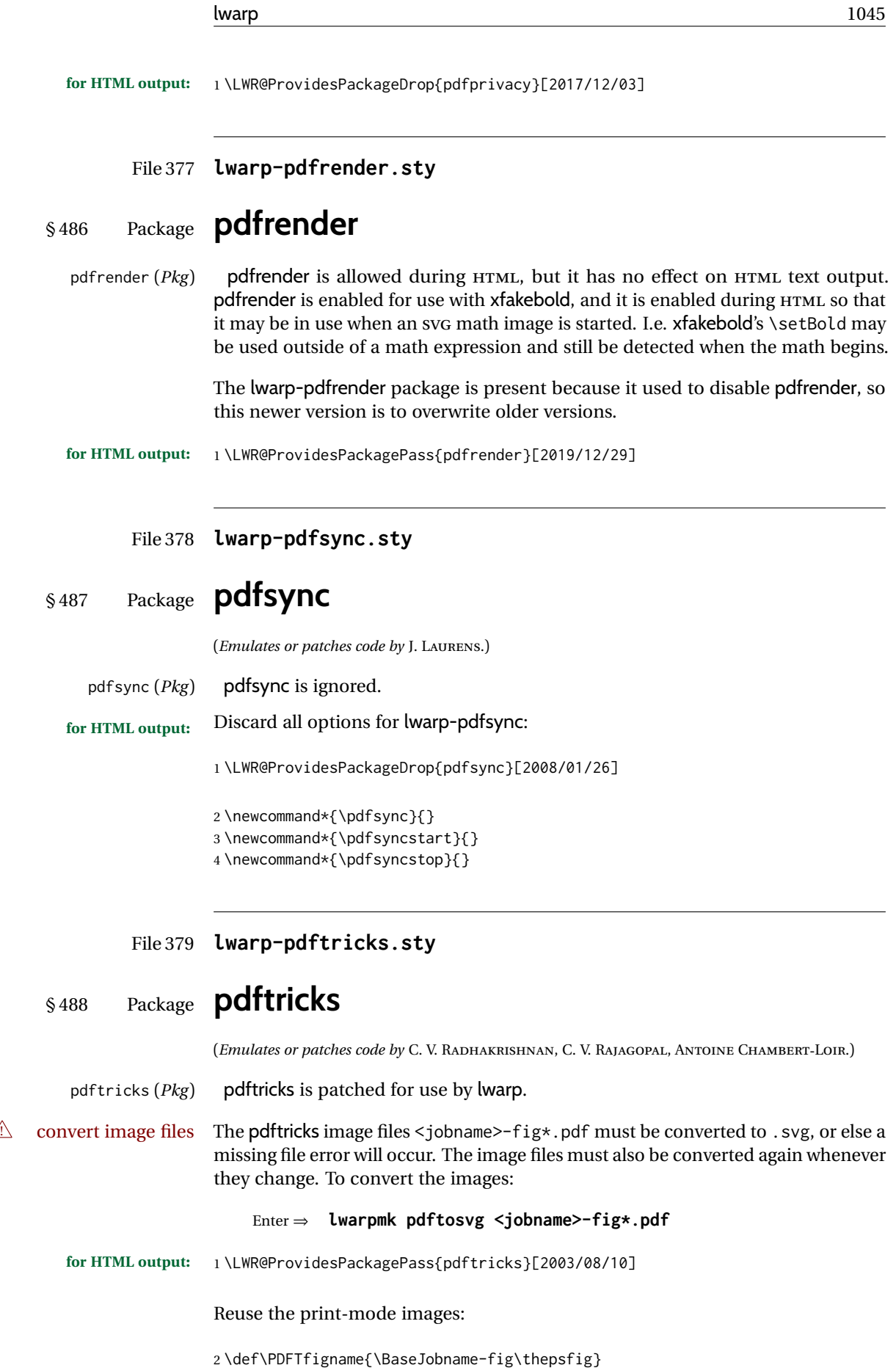

If the .pdf images have not yet been converted to .svg then an error about a missing file will occur. Warn the user to convert the images.

```
3 \PackageWarning{lwarp-pdftricks}{%
4 When the pdftricks images change,
5 remember to convert PDF images to SVG using 'lwarpmk pdftosvg *-fig.pdf',
6 }
7
8 \AfterEndDocument{\typeout{***}}
9 \AfterEndDocument{\typeout{*** Note: If pdftricks images are not found, new, or updated,}}
10 \AfterEndDocument{\typeout{*** \space use 'lwarpmk pdftosvg \BaseJobname-fig*.pdf'}}
11 \AfterEndDocument{\typeout{***}}
```
File 380 **lwarp-pdfx.sty**

- § 489 Package **pdfx**
	- pdfx (*Pkg*) pdfx is ignored.

**for HTML output:** 1 \LWR@ProvidesPackageDrop{pdfx}[2017/05/18]

File 381 **lwarp-perpage.sty**

### § 490 Package **perpage**

(*Emulates or patches code by* DAVID KASTRUP.)

perpage (*Pkg*) perpage is mostly ignored, but support is added for footnote counters.

There is no page number in HTML, so most counters are not reset. If the document redefines \the<countername> to include \theperpage, it is necessary to place that redefininition inside a warpprint environment to avoid modifying the HTML defintions.

\AddAbsoluteCounter must not be inside warpprint, as the counter must be added for HTML also, although it is not incremented.

footnote numbering To have footnote numbers reset each time footnotes are printed:

\setcounter{footnoteReset}{1}

For bigfoot, manyfoot, or perpage:

\MakePerPage{footnoteX}  $-$  or  $-$ \MakeSortedPerPage{footnoteX}

The footnotes are reset when they are printed, according to section level as set by FootnoteDepth, which is not necessarily by HTML page. This is recommended for \alph, \Alph, or \fnsymbol footnotes, due to the limited number of symbols which are available.

 \newcommand\AddAbsoluteCounter[1] { \@ifundefined{c@abs#1}{% \expandafter\newcount\csname c@abs#1\endcsname \global\value{abs#1}\@ne 7% \global\expandafter\let\csname cl@abs#1\endcsname\@empty \expandafter\xdef\csname theabs#1\endcsname{% % \noexpand\number \csname c@abs#1\endcsname 10 }% % \global\@namedef{c@pabs@#1}{\pp@cl@begin 12% \stepcounter{abs#1}% 13% \pp@cl@end}% 14% \@addtoreset{pabs@#1}{#1} } {} } \AddAbsoluteCounter{page} \def\theabspage{1} \newcommand\*\MakePerPage[2][1]{% \ifltxcounter{#2Reset}{% 24 \setcounter{#2Reset}{#1}% }{ }% } \newcommand\*\MakeSorted[1]{} \newcommand\*\MakeSortedPerPage[2][1]{% \ifltxcounter{#2Reset}{% \setcounter{#2Reset}{#1}% }{ }% } \newcommand\*{\theperpage}{1}

File 382 **lwarp-pfnote.sty**

# § 491 Package **pfnote**

pfnote (*Pkg*) pfnote is ignored.

pfnote While emulating pfnote, lwarp is not able to reset HTML footnote numbers per page  $\triangle$  pfnote numbers number to match the printed version, as HTML has no concept of page numbers. lwarp therefore uses continuous footnote numbering even for pfnote.

**for HTML output:** 1 \LWR@ProvidesPackageDrop{pfnote}[1999/07/14]

```
File 383 lwarp-phfqit.sty
§ 492 Package phfqit
```
(*Emulates or patches code by* PHILIPPE FAIST.)

phfqit (*Pkg*) phfqit is patched for use by lwarp.

**for HTML output:** 1 \LWR@ProvidesPackagePass{phfqit}[2017/08/16]

```
2 \LetLtxMacro\LWR@origbitstring\bitstring
3
4 \renewcommand\bitstring[1]{%
5 \InlineClass[%
6 text-decoration: overline underline ;
7 ]{bitstring}{#1}%
8 % \phfqit@bitstring{#1}%
9 }
10
11 \appto\LWR@restoreorigformatting{%
12 \LetLtxMacro\bitstring\LWR@origbitstring%
13 }
```
File 384 **lwarp-physics.sty**

# § 493 Package **physics**

(*Emulates or patches code by* SERGIO C. DE LA BARRERA.)

physics (*Pkg*) physics works as-is for HTML with svG math.

For MATHJAX, the MATHJAX v3 physics extension is used.

**for HTML output:** 1 \LWR@ProvidesPackagePass{physics}% No date is provided by the package.

```
2 \begin{warpMathJax}
3 \PackageNoteNoLine{lwarp, physics}{The MathJax v3 extension will be used}
4 \CustomizeMathJax{\require{physics}}
5 \end{warpMathJax}
```

```
File 385 lwarp-physunits.sty
```
# § 494 Package **physunits**

(*Emulates or patches code by* BRIAN W. MULLIGAN.)

physunits (*Pkg*) physunits is supported as-is for SVG math, and is emulated for MATHJAX.

**for HTML output:** 1 \LWR@ProvidesPackagePass{physunits}[2020/03/26]

```
2 \begin{warpMathJax}
3 \LWR@infoprocessingmathjax{physunits}
 4
5 \CustomizeMathJax{\newcommand{\micro}{\mu}}
6 \CustomizeMathJax{\newcommand{\V}[1][ ]{\,\mathrm{#1V}}}
7 \CustomizeMathJax{\newcommand{\Volt}[1][ ]{\,\mathrm{#1V}}}
8 \CustomizeMathJax{\newcommand{\Coulomb}[1][ ]{\,\mathrm{#1C}}}
9 \CustomizeMathJax{\newcommand{\esu}{\,\mathrm{esu}}}
10 \CustomizeMathJax{\newcommand{\Ohm}[1][ ]{\,\mathrm{#1\Omega}}}
11 \CustomizeMathJax{\newcommand{\Amp}[1][ ]{\,\mathrm{#1A}}}
12 \CustomizeMathJax{\newcommand{\Farad}[1][ ]{\,\mathrm{#1F}}}
13 \CustomizeMathJax{\newcommand{\Tesla}[1][ ]{\,\mathrm{#1T}}}
14 \CustomizeMathJax{\newcommand{\Gauss}[1][ ]{\,\mathrm{#1G}}}
15 \CustomizeMathJax{\newcommand{\Henry}[1][ ]{\,\mathrm{#1H}}}
16 \CustomizeMathJax{\newcommand{\eV}[1][ ]{\,\mathrm{#1eV}}}
17\CustomizeMathJax{\newcommand{\keV}{\,\mathrm{keV}}}
18 \CustomizeMathJax{\newcommand{\MeV}{\,\mathrm{MeV}}}
19 \CustomizeMathJax{\newcommand{\J}[1][ ]{\,\mathrm{#1J}}}
20 \CustomizeMathJax{\newcommand{\Joule}[1][ ]{\,\mathrm{#1J}}}
21\CustomizeMathJax{\newcommand{\erg}{\,\mathrm{erg}}}
22\CustomizeMathJax{\newcommand{\kcal}{\,\mathrm{kcal}}}
23\CustomizeMathJax{\newcommand{\Cal}{\,\mathrm{Cal}}}
24 \CustomizeMathJax{\newcommand{\calorie}[1][ ]{\,\mathrm{#1cal}}}
25\CustomizeMathJax{\newcommand{\BTU}{\,\mathrm{BTU}}}
26\CustomizeMathJax{\newcommand{\tnt}{\,\mathrm{ton\, of\, TNT}}}
27 \CustomizeMathJax{\newcommand{\Watt}[1][ ]{\,\mathrm{#1W}}}
28 \CustomizeMathJax{\newcommand{\hpi}{\,\mathrm{hp(I)}}}
29 \CustomizeMathJax{\newcommand{\hpm}{\,\mathrm{hp(M)}}}
30 \CustomizeMathJax{\newcommand{\hp}{\,\mathrm{hp}}}
31\CustomizeMathJax{\newcommand{\meter}[1][ ]{\,\mathrm{#1m}}}
32 \CustomizeMathJax{\newcommand{\m}[1][ ]{\,\mathrm{#1m}}}
33\CustomizeMathJax{\newcommand{\km}{\,\mathrm{km}}}
34 \CustomizeMathJax{\newcommand{\au}{\,\mathrm{au}}}
35 \CustomizeMathJax{\newcommand{\pc}[1][ ]{\,\mathrm{#1pc}}}
36 \CustomizeMathJax{\newcommand{\ly}[1][ ]{\,\mathrm{#1ly}}}
37\CustomizeMathJax{\newcommand{\cm}{\,\mathrm{cm}}}
38\CustomizeMathJax{\newcommand{\nm}{\,\mathrm{nm}}}
39 \CustomizeMathJax{\newcommand{\ft}{\,\mathrm{ft}}}
40\CustomizeMathJax{\newcommand{\inch}{\,\mathrm{in}}}
41\CustomizeMathJax{\newcommand{\mi}{\,\mathrm{mi}}}
42 \CustomizeMathJax{\newcommand{\s}[1][ ]{\,\mathrm{#1s}}}
43 \CustomizeMathJax{\newcommand{\Sec}[1][ ]{\,\mathrm{#1s}}}
44 \CustomizeMathJax{\newcommand{\Min}{\,\mathrm{min}}}
45\CustomizeMathJax{\newcommand{\h}{\,\mathrm{h}}}
46 \CustomizeMathJax{\newcommand{\y}[1][ ]{\,\mathrm{#1y}}}
47\CustomizeMathJax{\newcommand{\Day}{\,\mathrm{d}}}
48
49 \CustomizeMathJax{\newcommand{\gm}[1][ ]{\,\mathrm{#1g}}}
50\CustomizeMathJax{\newcommand{\kg}{\,\mathrm{kg}}}
51 \CustomizeMathJax{\newcommand{\lb}{\,\mathrm{lb}}}
52\CustomizeMathJax{\newcommand{\amu}{\,\mathrm{amu}}}
53 \CustomizeMathJax{\newcommand{\N}[1][ ]{\,\mathrm{#1N}}}
54 \CustomizeMathJax{\newcommand{\Newton}[1][ ]{\,\mathrm{#1N}}}
55 \CustomizeMathJax{\newcommand{\dyne}[1][ ]{\,\mathrm{#1dyn}}}
56 \CustomizeMathJax{\newcommand{\lbf}{\,\mathrm{lbf}}}
57 \CustomizeMathJax{\newcommand{\kmps}{\,\mathrm{km}\,\mathrm{s}^{-1}}}
58\CustomizeMathJax{\newcommand{\kmph}{\,\mathrm{km}\,\mathrm{h}^{-1}}}
59 \CustomizeMathJax{\newcommand{\mps}[1][ ]{\,\mathrm{#1m}\,\mathrm{s}^{-1}}}
60 \CustomizeMathJax{\newcommand{\miph}{\,\mathrm{mi}\,\mathrm{h}^{-1}}}
61\CustomizeMathJax{\newcommand{\kts}{\,\mathrm{kts}}}
```

```
62
```

```
63 \CustomizeMathJax{\newcommand{\mpss}[1][ ]{\,\mathrm{#1m}\,\mathrm{s}^{-2}}}
64\CustomizeMathJax{\newcommand{\gacc}{\,\mathrm{g}}}
65\CustomizeMathJax{\newcommand{\ftpss}{\,\mathrm{ft}\,\mathrm{s}^{-2}}}
66 \CustomizeMathJax{\newcommand{\K}[1][ ]{\,\mathrm{#1K}}}
67 \CustomizeMathJax{\newcommand{\Kelvin}[1][ ]{\,\mathrm{#1K}}}
68\CustomizeMathJax{\newcommand{\Celcius}{\,^\circ{\mathrm{C}}}}
69\CustomizeMathJax{\newcommand{\Rankine}{\,^\circ{\mathrm{R}}}}
70 \CustomizeMathJax{\newcommand{\Fahrenheit}{\,^\circ{\mathrm{F}}}}
71
72\CustomizeMathJax{\newcommand{\rpm}{\,\mathrm{rev}\,\Min^{-1}}}
73
74 \CustomizeMathJax{\newcommand{\Hz}[1][ ]{\,\mathrm{#1Hz}}}
75 \CustomizeMathJax{\newcommand{\barP}[1][ ]{\,\mathrm{#1bar}}}
76\CustomizeMathJax{\newcommand{\atm}{\,\mathrm{atm}}}
77 \CustomizeMathJax{\newcommand{\Pa}[1][ ]{\,\mathrm{#1Pa}}}
78\CustomizeMathJax{\newcommand{\mmHg}{\,\mathrm{mmHg}}}
79 \CustomizeMathJax{\newcommand{\inHg}{\,\mathrm{inHg}}}
80\CustomizeMathJax{\newcommand{\lbsi}{\,\mathrm{psi}}}
81\CustomizeMathJax{\newcommand{\lbsf}{\,\mathrm{psf}}}
82\CustomizeMathJax{\newcommand{\Ba}[1][ ]{\,\mathrm{#1Ba}}}
83\CustomizeMathJax{\newcommand{\Torr}[1][ ]{\,\mathrm{#1Torr}}}
84 \CustomizeMathJax{\newcommand{\mol}{\,\mathrm{mol}}}
85 \end{warpMathJax}
```
File 386 **lwarp-picinpar.sty**

### § 495 Package **picinpar**

(*Emulates or patches code by* FRIEDHELM SOWA.)

- picinpar (*Pkg*) picinpar is patched for use by lwarp.
- **for HTML output:** 1 \LWR@ProvidesPackagePass{picinpar}% No date is assigned.

The window is floated by a BlockClass style.

```
2 \long\def\LWR@HTML@window[#1,#2,#3,#4] {%
3 \quad \text{if } #2r\%4 \begin{BlockClass}[float:right](note){marginblock}%
5 \else%
6 \begin{BlockClass}[float:left](note){marginblock}%
7 \sqrt{fi}%
8 #3\par%
9 #4%
10 \end{BlockClass}%
11 }
12
13 \def\endLWR@HTML@window{}
14
15 \LWR@formattedenv{window}
```
The framepic and wframepic are placed inside a BlockClass of class framebox.

16 \def\LWR@HTML@framepic#1{% 17 \begin{BlockClass}{framebox} 18 \expandafter\box\csname #1box\endcsname%

```
19 \end{BlockClass}
20 }
21 \LWR@formatted{framepic}
22 \def\LWR@HTML@wframepic#1{%
23 \begin{BlockClass}{framebox}
24 \expandafter\box\csname #1box\endcsname%
25 \end{BlockClass}
26 }
27 \LWR@formatted{wframepic}
```
The caption is placed inside a BlockClass of class figurecaption.

```
28 \long\def\LWR@HTML@@makewincaption#1#2{%
29 \begin{BlockClass}{figurecaption}
30 #1: #2
31 \end{BlockClass}
32 }
33 \LWR@formatted{@makewincaption}
```
With HTML output, figwindow and tabwindow must not pre-decrement their counters.

```
34 \long\def\LWR@HTML@figwindow[#1,#2,#3,#4] {%
35 % \advance\c@figure -1
36 \window[#1,#2,{#3},{\def\@captype{figure}%
37 \wincaption#4\par}] }
38
39 \def\endLWR@HTML@figwindow{\endwindow}
40
41 \LWR@formattedenv{figwindow}
```
For tabwindow, to change the catcode of &, \StartDefiningTabulars is used before absorbing the arguments, and \EndDefiningTabulars is used at the end of the environment.

```
42 \long\def\LWR@HTML@subtabwindow[#1,#2,#3,#4] {%
43 % \advance\c@table -1
44 \window[#1,#2,{#3},{\def\@captype{table}%
45 \wincaption#4\par}] }
46
47 \newcommand*{\LWR@HTML@tabwindow}{%
48 \StartDefiningTabulars%
49 \LWR@HTML@subtabwindow%
50 }
51
52 \def\endLWR@HTML@tabwindow{%
53 \endwindow%
54 \StopDefiningTabulars%
55 }
56
```
\LWR@formattedenv{tabwindow}

```
File 387 lwarp-pifont.sty
```

```
§ 496 Package pifont
```
(*Emulates or patches code by* WALTER SCHMIDT.)

pifont (*Pkg*) pifont is patched for use by lwarp.

Hashed inline images are used, as there may not be Unicode support for all icons.

```
for HTML output: 1 \LWR@ProvidesPackagePass{pifont}[2005/04/12]
```

```
2 \renewcommand{\Pisymbol}[2]{%
3 \begin{lateximage}*[Pisymbol][pisymbol#1#2]%
4 {\Pifont{#1}\char#2}%
5 \end{lateximage}%
6 }
7
8 \newcommand{\LWR@HTML@Pifill}[2]{
9 \Pisymbol{#1}{#2} \Pisymbol{#1}{#2} \Pisymbol{#1}{#2}
10 }
11 \LWR@formatted{Pifill}
12
13 \newcommand{\LWR@HTML@Piline}[2]{%
14 \par\noindent\hspace*{0.5in}
15 \Pifill{#1}{#2} \Pifill{#1}{#2} \Pifill{#1}{#2}
16 }
17 \LWR@formatted{Piline}
```
File 388 **lwarp-pinlabel.sty**

# § 497 Package **pinlabel**

(*Emulates or patches code by* COLIN ROURKE.)

```
pinlabel (Pkg) pinlabel is patched for use by lwarp.
for HTML output: 1 \LWR@ProvidesPackagePass{pinlabel}% no date given
                2 \xpretocmd{\psfig}
                3 {\begin{lateximage}[-pinlabel-~\PackageDiagramAltText]}
                4 {}
                5 {\LWR@patcherror{pinlabel}{psfigA}}
                6
                7 \xapptocmd{\psfig}
                8 {\end{lateximage}}
                9 {}
               10 {\LWR@patcherror{pinlabel}{psfigB}}
```
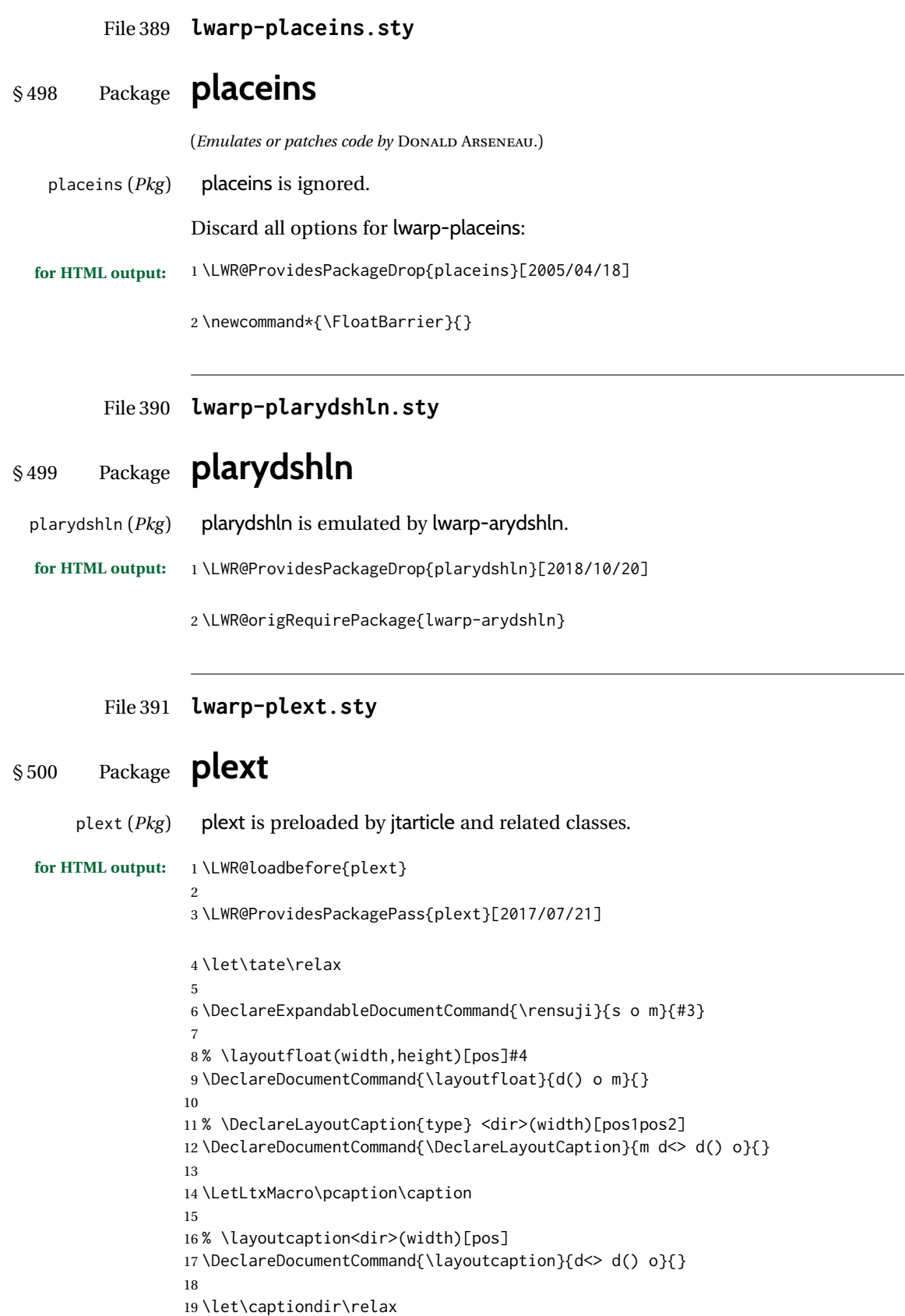

Add the optional  $\langle t/\gamma \rangle$  direction:

```
20 \RenewDocumentEnvironment{LWR@HTML@minipage}{d<> O{t} O{} O{t} m}
21 {\LWR@HTML@sub@minipage{#2}{#3}{#4}{#5}}
22 {\endLWR@HTML@sub@minipage}
23
24 \RenewDocumentCommand{\LWR@HTML@parbox}{d<> O{t} O{} O{t} m +m}
25 {
26 \LWR@traceinfo{parbox of width #4}%
27 \begin{minipage}[#2][#3][#4]{#5}%
28 #6
29 \end{minipage}%
30 }
31
32 % \pbox <t/y> [width] [l/r] {contents}
33 \RenewDocumentCommand{\pbox}{d<> O{0pt} O{c} m}{%
34 \global\booltrue{LWR@minipagefullwidth}%
35 \parbox{#2}{#4}%
36 }
```
picture, as modified by pext, is encapsulated by the lwarp core.

#### File 392 **lwarp-plextarydshln.sty**

# § 501 Package **plextarydshln**

plextarydshln (*Pkg*) plextarydshln is emulated by lwarp-arydshln.

**for HTML output:** 1 \LWR@ProvidesPackageDrop{plextarydshln}[2018/10/20]

2 \LWR@origRequirePackage{lwarp-arydshln}

```
File 393 lwarp-plextcolortbl.sty
```
## § 502 Package **plextcolortbl**

plextcolortbl (*Pkg*) plextcolortbl is emulated by lwarp-colortbl.

**for HTML output:** 1 \LWR@ProvidesPackageDrop{plextcolortbl}[2018/09/19]

2 \LWR@origRequirePackage{lwarp-colortbl}

#### File 394 **lwarp-plimsoll.sty**

## § 503 Package **plimsoll**

(*Emulates or patches code by* PALLE JØRGENSEN.)

plimsoll (*Pkg*) plimsoll is used as-is for SVG math, and emulated for MATHJAX.

The circ option is honored. For MATHJAX, \plimsollsans is the same as \plimsollroman.

```
lwarp the contract of the contract of the contract of the contract of the contract of the contract of the contract of the contract of the contract of the contract of the contract of the contract of the contract of the cont
for HTML output: 1 \LWR@ProvidesPackagePass{plimsoll}[2020/10/09]
                     2 \begin{warpMathJax}
                     3 \CustomizeMathJax{\newcommand{\plimsollroman}{\unicode{x029B5}}}
                     4
                     5 \CustomizeMathJax{\let\plimsoll\plimsollroman}
                     6 \CustomizeMathJax{\let\plimsollsans\plimsoll}
                      7
                     8\ifdefstring{\stst}{^{\circ}}
                     9 {\CustomizeMathJax{\newcommand{\stst}{^{\circ}}}}
                     10 {\CustomizeMathJax{\newcommand{\stst}{^{\plimsoll}}}}
                     11 \end{warpMathJax}
```

```
File 395 lwarp-prelim2e.sty
```
# § 504 Package **prelim2e**

(*Emulates or patches code by* MARTIN SCHRÖDER.)

prelim2e (*Pkg*) prelim2e is ignored.

**for HTML output:** Discard all options for lwarp-prelim2e:

1 \LWR@ProvidesPackageDrop{prelim2e}[2009/05/29]

```
2 \newcommand{\PrelimText}{}
3 \newcommand{\PrelimTextStyle}{}
4 \newcommand{\PrelimWords}{}
```
File 396 **lwarp-prettyref.sty**

### § 505 Package **prettyref**

(*Emulates or patches code by* KEVIN S. RULAND.)

prettyref (*Pkg*) prettyref is patched for use by lwarp.

**for HTML output:** 1 \LWR@ProvidesPackagePass{prettyref}[1998/07/09]

```
2 \newrefformat{fig}{Figure \ref{#1}}
3 \newrefformat{tab}{Table \ref{#1}}
```
File 397 **lwarp-preview.sty**

### § 506 Package **preview**

preview (*Pkg*) preview is ignored.

**for HTML output:** 1 \LWR@ProvidesPackageDrop{preview}[2017/04/24]

2\newenvironment{preview}{}{}

```
3 \newenvironment{nopreview}{}{}
                   4 \NewDocumentCommand{\PreviewMacro}{s o o +m}{}
                   5 \NewDocumentCommand{\PreviewEnvironment}{s o o +m}{}
                   6 \newcommand{\PreviewSnarfEnvironment}[2][]{}
                   7 \NewDocumentCommand{\PreviewOpen}{s o}{}
                   8 \NewDocumentCommand{\PreviewClose}{s o}{}
                   9 \let\ifPreview\iffalse% \fi for syntax highlighting
         File 398 lwarp-psfrag.sty
§ 507 Package psfrag
                   (Emulates or patches code by MICHAEL C. GRANT, DAVID CARLISLE.)
     psfrag (Pkg) psfrag is patched for use by lwarp.
\triangle use psfrags The psfrags environment is modified to use lateximage to encapsulate the image.
                   Always use a psfrags environment to contain any local \psfrag macros and the
                   associated \includegraphics or \epsfig calls. Outside of a psfrags environment,
                   psfrags adjustments will not be seen by lwarp.
            \triangle Tip: Use a mono-spaced font for the tags in the EPS file.
  for HTML output: 1 \LWR@ProvidesPackagePass{psfrag}[1998/04/11]
                   A lateximage captures the modified image from the document.
                   2 \BeforeBeginEnvironment{psfrags}{%
                   3 \begin{lateximage}[-psfrags-~\PackageDiagramAltText]%
                   4 }
                   5
                   6 \AfterEndEnvironment{psfrags}{\end{lateximage}}
         File 399 lwarp-psfragx.sty
§ 508 Package psfragx
                   (Emulates or patches code by PASCAL KOCKAERT.)
    psfragx (Pkg) psfragx is patched for use by lwarp.
  for HTML output: 1 \LWR@ProvidesPackagePass{psfragx}[2012/05/02]
                   A lateximage captures the modified image from the document.
                   2 \VerifyCommand[lwarp][psfragx]{\pfx@includegraphicx}{45FCF58D66C0BFFC685913A78CADF20D}
                   3
                   4 \def\pfx@includegraphicx#1#2{%
                   5 \begin{lateximage}[-psfragx-~\PackageDiagramAltText]%
```

```
6 \mbox{\pfx@overpix{#1}{#2}\endpfx@overpix}%
```
- 7 \end{lateximage}%
- 8 } 9

```
10 \VerifyCommand[lwarp][psfragx]{\@@@overpix}{DD69D71E9C551D4D568AE4269AAAC1C0}
11
12 \def\@@@overpix[#1]<#2>[#3]#4{%
13 \begin{lateximage}[-psfragx-~\PackageDiagramAltText]%
14 \pfx@overpix{#1,ovpfgd={#2},ovpbgd={#3}}{#4}%
15 }
16
17 \VerifyCommand[lwarp][psfragx]{\endoverpix}{722C858D87F96798ABE0BAF89CB13373}
18
19 \def\endoverpix{%
20 \endpfx@overpix%
21 \end{lateximage}%
22 }
```

```
File 400 lwarp-pst-eps.sty
```
### § 509 Package **pst-eps**

(*Emulates or patches code by* HERBERT VOSS.)

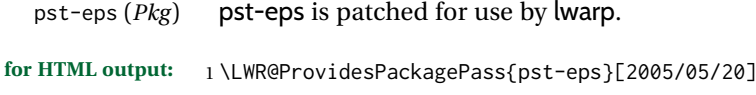

2 \renewenvironment{TeXtoEPS}{}{} 3 \renewcommand{\PSTtoEPS}[3][]{}

```
File 401 lwarp-pstool.sty
```

```
§ 510 Package pstool
```
(*Emulates or patches code by* ZEBB PRIME, WILL ROBERTSON.)

pstool (*Pkg*) pstool is patched for use by lwarp.

\graphicspath is ignored, and the file directory must be stated.

 $\triangle$  path and filename The filename must not have a file extension.

#### Use

.

Enter ⇒ **lwarpmk html**

followed by

Enter ⇒ **lwarpmk limages**

**for HTML output:** 1 \LWR@ProvidesPackagePass{pstool}[2018/01/20]

Each image is placed inside a lateximage to capture the results of psfrag.

2 \renewcommand\pstool@alwaysprocess[3][]{%

```
3 \begin{lateximage}[-pstool-~\PackageDiagramAltText]%
4 \includegraphics{#2.pdf}%
5 \end{lateximage}%
6 }
7 \LetLtxMacro\pstool@neverprocess\pstool@alwaysprocess
8 \LetLtxMacro\pstool@maybeprocess\pstool@alwaysprocess
9
10 \renewcommand\pstool@@psfragfig[4]{%
11 \begin{lateximage}[-pstool-~\PackageDiagramAltText]%
12 \includegraphics{#2.pdf}%
13 \end{lateximage}%
14 }
```

```
File 402 lwarp-pstricks.sty
```
## § 511 Package **pstricks**

(*Emulates or patches code by* TIMOTHY VAN ZANDT.)

pstricks (*Pkg*) pstricks is patched for use by lwarp.  $\triangle$  use pspicture All pstricks content should be contained inside a pspicture environment. **for HTML output:** 1 \LWR@ProvidesPackagePass{pstricks}[2018/01/06]

 \BeforeBeginEnvironment{pspicture}{% \begin{lateximage}[pspicture]% 4 } \AfterEndEnvironment{pspicture}{\end{lateximage}} 6 \BeforeBeginEnvironment{pspicture\*}{% \begin{lateximage}[pspicture]% 9 } \AfterEndEnvironment{pspicture\*}{\end{lateximage}}

File 403 **lwarp-pxatbegshi.sty**

# § 512 Package **pxatbegshi**

pxatbegshi (*Pkg*) pxatbegshi is ignored.

**for HTML output:** 1 \LWR@ProvidesPackageDrop{pxatbegshi}[2017/11/04]

2 \LWR@origRequirePackage{lwarp-atbegshi}

File 404 **lwarp-pxeveryshi.sty**

## § 513 Package **pxeveryshi**

pxeveryshi (Pkg) pxeveryshi is ignored.

**for HTML output:** 1 \LWR@ProvidesPackageDrop{pxeveryshi}[2012/05/19]

2 \LWR@origRequirePackage{lwarp-everyshi}

#### File 405 **lwarp-pxfonts.sty**

## § 514 Package **pxfonts**

(*Emulates or patches code by* YOUNG RYU.)

pxfonts (*Pkg*) pxfonts is used as-is for SVG math, and is emulated for MATHJAX.

**for HTML output:** 1 \LWR@ProvidesPackagePass{pxfonts}[2008/01/22]

#### For MATHJAX:

2 \LWR@origRequirePackage{lwarp-common-mathjax-letters}

```
3
4 \begin{warpMathJax}
5 \LWR@infoprocessingmathjax{pxfonts}
6
7 \LWR@mathjax@addgreek@l@up{}{up}
8 \end{warpMathJax}
```
File 406 **lwarp-pxftnright.sty**

# § 515 Package **pxftnright**

pxftnright (*Pkg*) pxftnright is ignored.

**for HTML output:** 1 \LWR@ProvidesPackageDrop{pxftnright}[2017/02/28]

2 \LWR@origRequirePackage{lwarp-ftnright}

File 407 **lwarp-pxjahyper.sty**

# § 516 Package **pxjahyper**

pxjahyper (*Pkg*) pxjahyper is ignored.

**for HTML output:** 1 \LWR@ProvidesPackageDrop{pxjahyper}[2018/07/15]

File 408 **lwarp-quotchap.sty**

## § 517 Package **quotchap**

(*Emulates or patches code by* KARSTEN TINNEFELD, JAN KLEVER.)

quotchap (*Pkg*) quotchap is emulated.

**for HTML output:** 1 \LWR@ProvidesPackageDrop{quotchap}[2019/07/09]

```
2 \newcommand{\@quotchap}{}
3 \newlength{\LWR@quotchapwidth}
4
5 \let\@printcites\relax
6
7 \newcommand*{\@iprintcites}{%
```
Place the quotes inside a <div> of class quotchap, of the maximum selected width:

```
8 \begin{BlockClass}[max-width: \LWR@printlength{\LWR@quotchapwidth}]{quotchap}
9 %\begin{minipage}{\LWR@quotchapwidth}
10 \@quotchap
11 %\end{minipage}
12 \end{BlockClass}
```
Deactivate the quote printing:

```
13 \global\let\@printcites\relax
14 }
15
16 \NewEnviron{savequote}[1][\linewidth]{%
```
Remember the width, adjusted for HTML, and make the length assignment global, per:

```
https://tex.stackexchange.com/questions/300823/
     why-is-setlength-ineffective-inside-a-tabular-environment
```

```
17 \setlength{\LWR@quotchapwidth}{#1*2}%
18 \global\LWR@quotchapwidth=\LWR@quotchapwidth%
```
Remember the body, and activate the quote printing:

```
19 \global\let\@quotchap\BODY
20 \global\let\@printcites\@iprintcites%
21 }
```
The quotation author is placed inside a  $\langle \text{div} \rangle$  of class qauthor:

```
22 \newcommand{\qauthor}[1]{%
23 \LWR@stoppars%
24 \begin{BlockClass}{qauthor}%
25 {#1}%
26 \end{BlockClass}%
27 \LWR@startpars%
28 }
```
Fonts are ignored. Use css.

```
29 \newcommand{\qsetcnfont}[1]{}
30 \providecommand*{\quotefont}{}
31 \providecommand*{\qauthorfont}{}
```
#### File 409 **lwarp-quoting.sty**

# § 518 Package **quoting**

(*Emulates or patches code by* THOMAS TITZ.)

quoting (*Pkg*) quoting is patched for use by lwarp.

**for HTML output:** 1 \LWR@ProvidesPackagePass{quoting}[2014/01/28]

- \VerifyEnvironment[lwarp][quoting]{quoting} {AEC586766C9109C2889BDED4AE083C05}{8CE7FB71438699772DFD79A2BC803AB3} \xpatchcmd{\quoting}{\quo@begintext} {\begin{LWR@blocktextcurrentfont}\quo@begintext} {} {\LWR@patcherror{quoting}{quoting}} 10 \xpatchcmd{\endquoting}{\quo@endtext} {\quo@endtext\end{LWR@blocktextcurrentfont}\LWR@stoppars} {} {\LWR@patcherror{quoting}{endquoting}}
- File 410 **lwarp-ragged2e.sty**

## § 519 Package **ragged2e**

(*Emulates or patches code by* MARTIN SCHRÖDER.) ragged2e (*Pkg*) ragged2e is emulated. Discard all options for lwarp-ragged2e: **for HTML output:** <sup>1</sup> \LWR@ProvidesPackageDrop{ragged2e}[2009/05/21] \LetLtxMacro\Centering\centering \LetLtxMacro\RaggedLeft\raggedleft \LetLtxMacro\RaggedRight\raggedright \newcommand\*{\justifying}{} \newlength{\CenteringLeftskip} \newlength{\RaggedLeftLeftskip} \newlength{\RaggedRightLeftskip} \newlength{\CenteringRightskip} \newlength{\RaggedLeftRightskip} \newlength{\RaggedRightRightskip} \newlength{\CenteringParfillskip} \newlength{\RaggedLeftParfillskip} \newlength{\RaggedRightParfillskip} \newlength{\JustifyingParfillskip} \newlength{\CenteringParindent} \newlength{\RaggedLeftParindent} \newlength{\RaggedRightParindent} \newlength{\JustifyingParindent}

```
20\newenvironment*{Center}{\center}{\endcenter}
21 \newenvironment*{FlushLeft}{\flushleft}{\endflushleft}
22\newenvironment*{FlushRight}{\flushright}{\endflushright}
23 \newenvironment*{justify}{\justifying}{\endjustifying}
```
### File 411 **lwarp-realscripts.sty**

# § 520 Package **realscripts**

(*Emulates or patches code by* WILL ROBERTSON.)

realscripts (*Pkg*) realscripts is emulated. See lwarp.css for the <span> of class supsubscript.

```
for HTML output: 1 \LWR@ProvidesPackagePass{realscripts}[2016/02/13]
```

```
2 \ExplSyntaxOn
3
4 \DeclareDocumentCommand \LWR@HTML@realsubscript {m} {
5 \LWR@HTML@textsubscript{#1}
6 }
7
8 \LWR@formatted{realsubscript}
9
10
11 \DeclareDocumentCommand \LWR@HTML@realsuperscript {m} {
12 \LWR@HTML@textsuperscript{#1}
13 }
14
15 \LWR@formatted{realsuperscript}
16
17
18 \ExplSyntaxOff
19
2021 \newcommand*{\LWR@realscriptsalign}{}
22
23 \newcommand*{\LWR@setrealscriptsalign}[1]{%
24 \renewcommand*{\LWR@realscriptsalign}{}%
25 \ifthenelse{\equal{#1}{c}}{%
26 \renewcommand{\LWR@realscriptsalign}{%
27 \LWR@print@mbox{text-align:center} ; %
28 }%
29 }{}%
30 \ifthenelse{\equal{#1}{r}}{%
31 \renewcommand{\LWR@realscriptsalign}{%
32 \LWR@print@mbox{text-align:right} ; %
33 }%
34 }{}%
35 }
36
37 \DeclareDocumentCommand \LWR@HTML@textsubsuperscript {s O{l} mm} {%
38 \LWR@setrealscriptsalign{#2}%
39 \InlineClass[\LWR@realscriptsalign]{supsubscript}{%
40 \textsuperscript{#4}\textsubscript{#3}%
41 }%
42 }
43 \LWR@formatted{textsubsuperscript}
```
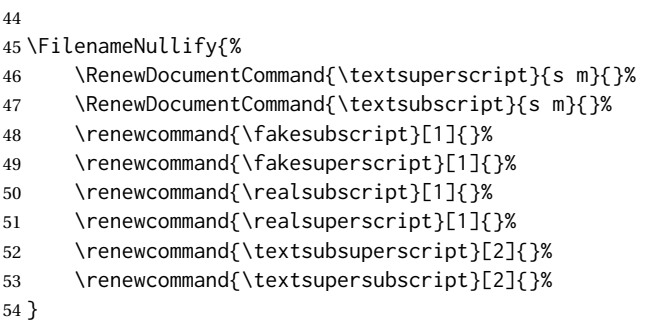

File 412 **lwarp-refcheck.sty**

# § 521 Package **refcheck**

refcheck (*Pkg*) refcheck is ignored.

**for HTML output:** 1 \LWR@ProvidesPackageDrop{refcheck}[2013/02/14]

```
2 \def\showrefnames{}
3 \def\norefnames{}
4 \def\showcitenames{}
5 \def\nocitenames{}
6 \def\setonmsgs{}
7 \def\setoffmsgs{}
8 \def\checkunlbld{}
9 \def\ignoreunlbld{}
10 \newcommand*{\refcheckxrdoc}[2][]{}
```
### File 413 **lwarp-register.sty**

## § 522 Package **register**

(*Emulates or patches code by* MATTHEW LOVELL.)

- register (*Pkg*) register is patched for use by lwarp.
- **for HTML output:** 1 \LWR@ProvidesPackagePass{register}[2019/01/01]

Not using \VerifyCommand here because these patches are not likely to be affected by changes in the original.

```
2 \xpatchcmd{\register}
3 {\centering}
4 {%
5 \begin{center}%
6 \begin{lateximage}[-register-~\PackageDiagramAltText]%
7 }
8 {}
9 {\LWR@patcherror{register}{register}}
10
11 \xpatchcmd{\endregister}
```

```
12 {\leftskip}
13 {%
14 \end{lateximage}\end{center}%
15 \leftskip%
16 }%
17 {}
18 {\LWR@patcherror{register}{endregister}}
19
20 \expandafter\xapptocmd\csname register*\endcsname
21 {%
22 \begin{center}%
23 \begin{lateximage}[-register-~\PackageDiagramAltText]%
24 }
25 {}
26 {\LWR@patcherror{register}{register*}}
27
28 \expandafter\xpatchcmd\csname endregister*\endcsname
29 {\leftskip}
30 {%
31 \end{lateximage}\end{center}%
32 \leftskip%
33 }%
34 {}
35 {\LWR@patcherror{register}{endregister*}}
36
37 \setlength{\regWidth}{5in}
```
### File 414 **lwarp-relsize.sty**

## § 523 Package **relsize**

(*Emulates or patches code by* DONALD ARSENEAU, BERNIE COSELL, MATT SWIFT.)

relsize (*Pkg*) relsize is patched for use by lwarp, and emulated for MATHJAX.

For HTML, only the inline macros are supported: \textlarger, \textsmaller, and \textscale. Each becomes an inline span of a modified font-size.

\relsize, \larger, \smaller, and \relscale are ignored.

While creating svG math for HTML, the original definitions are temporarilty restored, and so should work as expected.

 $\triangle$  not small The HTML browser's setting for minumum font size may limit how small the output will be displayed.

**for HTML output:** 1 \LWR@ProvidesPackagePass{relsize}[2013/03/29]

 \let\LWR@origrelsize\relsize \LetLtxMacro\LWR@origlarger\larger \LetLtxMacro\LWR@origsmaller\smaller \let\LWR@relscale\relscale \LetLtxMacro\LWR@origtextlarger\textlarger \LetLtxMacro\LWR@origtextsmaller\textsmaller \let\LWR@textscale\textscale 

```
11 \let\relsize\LWR@origrelsize%
12 \LetLtxMacro\larger\LWR@origlarger%
13 \LetLtxMacro\smaller\LWR@origsmaller%
14 \let\relscale\LWR@relscale%
15 \LetLtxMacro\textlarger\LWR@origtextlarger%
16 \LetLtxMacro\textsmaller\LWR@origtextsmaller%
17 \let\textscale\LWR@textscale%
18 }
19
20 \newcounter{LWR@relsizetemp}
21
22 \renewcommand*{\relsize}[1]{}
23 \renewcommand*{\larger}[1][]{}
24 \renewcommand*{\smaller}[1][]{}
25 \renewcommand*{\relscale}[1]{}
26
27 \renewcommand*{\textlarger}[2][1]{%
28 \setcounter{LWR@relsizetemp}{100+(#1*20)}%
29 \InlineClass[font-size:\arabic{LWR@relsizetemp}\%]{textlarger}{#2}%
30 }
31
32 \renewcommand*{\textsmaller}[2][1]{%
33 \setcounter{LWR@relsizetemp}{100-(#1*20)}%
34 \InlineClass[font-size:\arabic{LWR@relsizetemp}\%]{textsmaller}{#2}%
35 }
36
37 \renewcommand*{\textscale}[2]{%
38 \setcounter{LWR@relsizetemp}{100*\real{#1}}%
39 \InlineClass[font-size:\arabic{LWR@relsizetemp}\%]{textscale}{#2}%
40 }
For MATHJAX:
```

```
41 \begin{warpMathJax}
42 \CustomizeMathJax{\newcommand{\mathlarger}[1]{#1}}
43 \CustomizeMathJax{\newcommand{\mathsmaller}[1]{#1}}
44 \end{warpMathJax}
```
File 415 **lwarp-repeatindex.sty**

## § 524 Package **repeatindex**

repeatindex (*Pkg*) repeatindex is emulated for lwarp.

 $\triangle$  style file lwarp must be used with a special style file:

\usepackage[makeindex,makeindexStyle={lwarp\_repeatindex}]{lwarp}

where lwarp\_repeatindex.ist may be copied from the following modified version of lwarp.ist:

```
preamble
"\\begin{theindex}
  \\providecommand*\\lettergroupDefault[1]{}
  \\providecommand*\\lettergroup[1]{%
      \\par\\textbf{#1}\\par
```

```
\\nopagebreak
  }
"
headings_flag 1
heading_prefix "
  \\lettergroup{"
heading_suffix "}"
delim_0 "], \\hyperindexref{"
delim_1 ", \\hyperindexref{"
delim_2 ", \\hyperindexref{"
delim_n "}, \\hyperindexref{"
delim_r "} -- \\hyperindexref{"
delim_t "}"
item_0 "\n \\item ["
```
(The modifications are the delim\_0 and item\_0 entries.)

**for HTML output:** 1 \LWR@ProvidesPackageDrop{repeatindex}[2001/10/13]

In the lwarp core, \LWR@indexitem is modified to accept the optional \item argument.

```
2 \RequirePackage{makeidx}
3 \def\entryprefix{\itshape}
4 \def\entrypostfix{\dots}
```
#### File 416 **lwarp-repltext.sty**

# § 525 Package **repltext**

repltext (*Pkg*) repltext is ignored.

**for HTML output:** 1 \LWR@ProvidesPackageDrop{repltext}[2020/09/25]

```
2 \newcommand{\repltext}[2]{#2}
3 \newcommand*{\prevrepl}{}
```
#### For MATHJAX:

```
4 \begin{warpMathJax}
5 \CustomizeMathJax{\newcommand{\repltext}[2]{#2}}
6 \end{warpMathJax}
```
### File 417 **lwarp-resizegather.sty**

# § 526 Package **resizegather**

resizegather (*Pkg*) resizegather is ignored.

**for HTML output:** 1 \LWR@ProvidesPackageDrop{resizegather}[2016/05/16]

2 \newcommand\*{\resizegathersetup}[1]{}

#### File 418 **lwarp-returntogrid.sty**

## § 527 Package **returntogrid**

returntogrid (Pkg) returntogrid is ignored.

**for HTML output:** 1 \LWR@ProvidesPackageDrop{returntogrid}[2018/08/21]

```
2 \NewDocumentCommand\returntogrid{ O {} }{}
```
- 3 \NewDocumentCommand\returntogridsetup { m } {}
- 4 \NewDocumentCommand\showdebugpagegrid {} {}

File 419 **lwarp-rlepsf.sty**

# § 528 Package **rlepsf**

(*Emulates or patches code by* MICHAEL GREENE, COLIN ROURKE.)

rlepsf (*Pkg*) rlepsf is patched for use by lwarp.

#### $\triangle$  Rename the style file! The file rlepsf.tex must be copied to rlepsf.sty for lwarp to detect and patch it.

#### **for HTML output:** 1 \LWR@ProvidesPackagePass{rlepsf}% No date given.

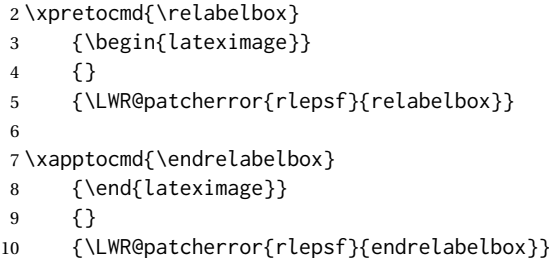

File 420 **lwarp-rmathbr.sty**

## § 529 Package **rmathbr**

(*Emulates or patches code by* DENIS RYABOV.)

rmathbr (*Pkg*) rmathbr is used as-is for svG math, and emulated for MATHJAX.

**for HTML output:** 1 \LWR@ProvidesPackagePass{rmathbr}[2020/12/11]

```
2 \begin{warpMathJax}
3 \CustomizeMathJax{\def\*{~}}
4 \CustomizeMathJax{\newcommand{\cdott}{\cdot}}
5 \CustomizeMathJax{\newcommand{\nobr}{}}
6 \end{warpMathJax}
```
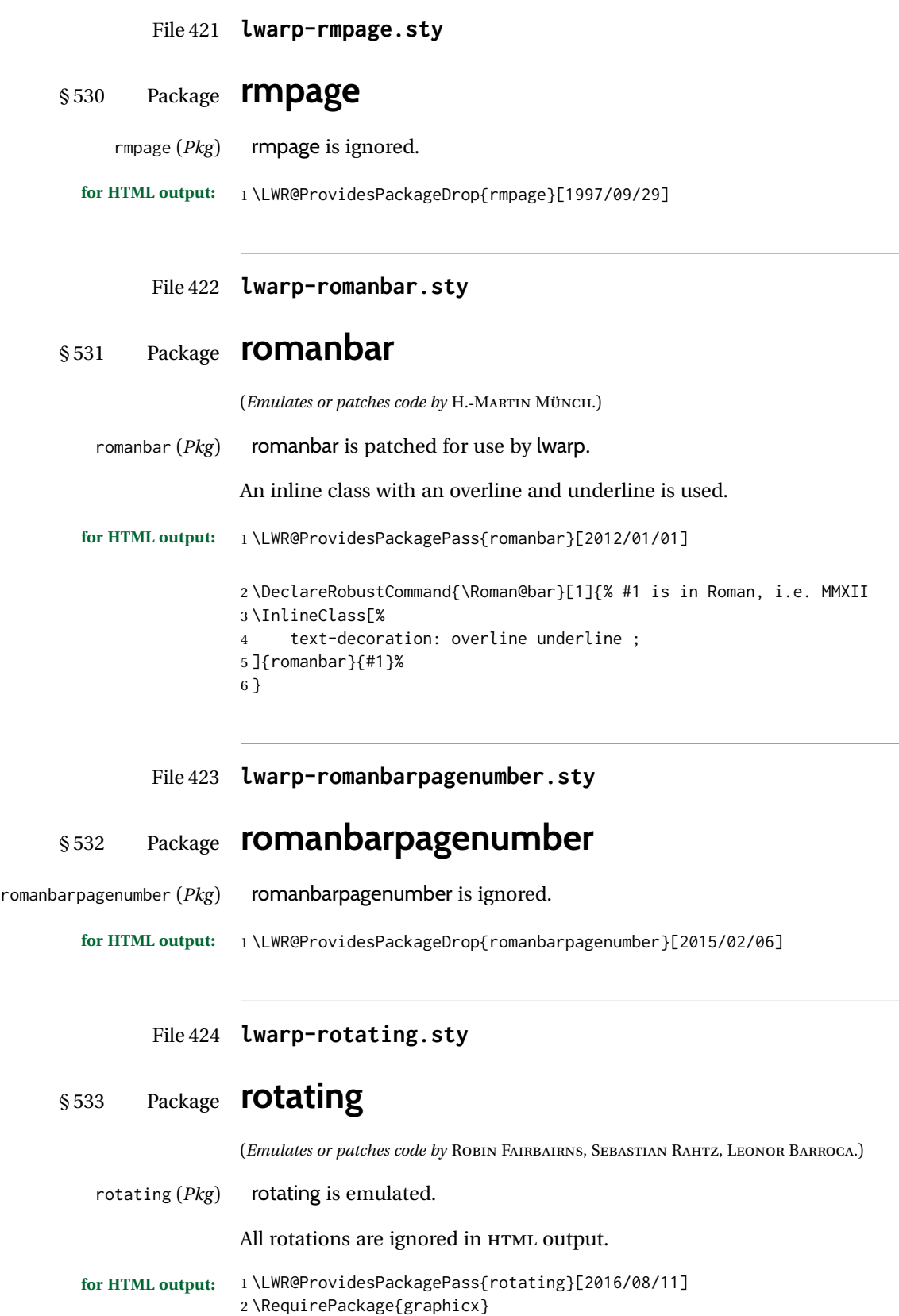

```
3 \LetLtxMacro\LWR@HTML@sidewaystable\table
4 \let\endLWR@HTML@sidewaystable\endtable
5 \LWR@formattedenv{sidewaystable}
6
7 \LetLtxMacro\LWR@HTML@sidewaysfigure\figure
8 \let\endLWR@HTML@sidewaysfigure\endfigure
9 \LWR@formattedenv{sidewaysfigure}
10
11 \newenvironment*{LWR@HTML@sideways}{}{}
12 \LWR@formattedenv{sideways}
13
14 \newenvironment*{LWR@HTML@turn}[1]{}{}
15 \LWR@formattedenv{turn}
16
17 \newenvironment*{LWR@HTML@rotate}[1]{}{}
18 \LWR@formattedenv{rotate}
19
20 \NewDocumentCommand{\LWR@HTML@turnbox}{m +m}{#2}
21 \LWR@formatted{turnbox}
22
23 \let\LWR@HTML@rotcaption\caption
24 \LWR@formatted{rotcaption}
25
26 \let\LWR@HTML@@makerotcaption\@makecaption
27 \LWR@formatted{@makerotcaption}
```
File 425 **lwarp-rotfloat.sty**

## § 534 Package **rotfloat**

(*Emulates or patches code by* AXEL SOMMERFELDT.)

rotfloat (*Pkg*) rotfloat is emulated.

**for HTML output:** <sup>1</sup> \LWR@ProvidesPackageDrop{rotfloat}[2004/01/04] \RequirePackage{float} \RequirePackage{rotating}

\newfloat {⟨*1: type*⟩} {⟨*2: placement*⟩} {⟨*3: ext*⟩} [⟨*4: within*⟩]

Emulates the \newfloat command from the float package. Sideways floats are \let to the same as regular floats.

"placement" is ignored.

```
5 \RenewDocumentCommand{\newfloat}{m m m o}{%
6 \IfValueTF{#4}%
7 {%
8 \DeclareFloatingEnvironment[fileext=#3,within=#4]{#1}%
9 }%
10 {%
11 \DeclareFloatingEnvironment[fileext=#3]{#1}%
12 }%
13 \csletcs{sideways#1}{#1}%
14 \csletcs{endsideways#1}{end#1}%
```
lwarp 1070

Remember the float style:

```
15 \csedef{LWR@floatstyle@#1}{\LWR@floatstyle}%
16 \csedef{LWR@floatstyle@sideways#1}{\LWR@floatstyle}%
```
newfloat package automatically creates the \listof command for new floats, but float does not, so remove \listof here in case it is manually created later:

```
17 \cslet{listof#1s}\relax%
18 \cslet{listof#1es}\relax%
19 \cslet{listofsideways#1s}\relax%
20 \cslet{listofsideways#1es}\relax%
21 }
```

```
File 426 lwarp-rviewport.sty
```
# § 535 Package **rviewport**

rviewport (Pkg) rviewport is honored inside a lateximage, and otherwise ignored for HTML output.

> If rviewport is important for an image, enclose the image inside a lateximage environment.

**for HTML output:** 1 \LWR@ProvidesPackagePass{rviewport}[2011/08/27]

2 \define@key{igraph}{rviewport}{}

File 427 **lwarp-savetrees.sty**

### § 536 Package **savetrees**

- savetrees (*Pkg*) savetrees is ignored.
- **for HTML output:** Discard all options for lwarp-savetrees:

1 \LWR@ProvidesPackageDrop{savetrees}[2016/04/13]

#### File 428 **lwarp-scalefnt.sty**

# § 537 Package **scalefnt**

(*Emulates or patches code by* D. CARLISLE.)

scalefnt (*Pkg*) scalefnt is ignored.

**for HTML output:** 1 \LWR@ProvidesPackageDrop{scalefnt}

2 \DeclareRobustCommand\scalefont[1]{}

#### File 429 **lwarp-scalerel.sty**

## § 538 Package **scalerel**

(*Emulates or patches code by* STEVEN B. SEGLETES.)

scalerel (*Pkg*) scalerel is used as-is for syg math, and is emulated and ignored for MATHJAX.

**for HTML output:** 1 \LWR@ProvidesPackagePass{scalerel}[2016/12/29]

#### For MATHJAX:

```
2 \begin{warpMathJax}
3 \LWR@infoprocessingmathjax{scalerel}
4
5 \CustomizeMathJax{\newcommand{\scalerel}{\ifstar{\scalerelplain}{\scalerelplus}}}
6 \CustomizeMathJax{\newcommand{\scalerelplain}[3][]{#2}}
7 \CustomizeMathJax{\newcommand{\scalerelplus}[3][]{#2#3}}
8 \CustomizeMathJax{\newcommand{\stretchrel}{\ifstar{\stretchrelplain}{\stretchrelplus}}}
9 \CustomizeMathJax{\newcommand{\stretchrelplain}[3][]{#2}}
10 \CustomizeMathJax{\newcommand{\stretchrelplus}[3][]{#2#3}}
11 \CustomizeMathJax{\newcommand{\scaleto}[3][]{#2}}
12 \CustomizeMathJax{\newcommand{\stretchto}[3][]{#2}}
13 \CustomizeMathJax{\newcommand{\scaleleftright}[4][]{#2#3#4}}
14 \CustomizeMathJax{\newcommand{\stretchleftright}[4][]{#2#3#4}}
15 \CustomizeMathJax{\newcommand{\hstretch}[2]{#2}}
16 \CustomizeMathJax{\newcommand{\vstretch}[2]{#2}}
17 \CustomizeMathJax{\newcommand{\scaleobj}[2]{#2}}
18 \CustomizeMathJax{\newcommand{\ThisStyle}[1]{#1}}
19 \CustomizeMathJax{\newcommand{\SavedStyle}{}}
20 \CustomizeMathJax{\def\scriptstyleScaleFactor{.7}}
21 \CustomizeMathJax{\def\scriptscriptstyleScaleFactor{.5}}
22 \CustomizeMathJax{\newcommand{\discernmathstyle}{}}
23 \CustomizeMathJax{\newcommand{\ignoremathstyle}[1][T]{}}
24 \CustomizeMathJax{\newcommand{\Isnextbyte}[3][v]{}}
25 \end{warpMathJax}
```
File 430 **lwarp-schemata.sty**

### § 539 Package **schemata**

```
(Emulates or patches code by CHARLES P. SCHAUM.)
 schemata (Pkg) schemata is patched for use by lwarp.
for HTML output: 1 \LWR@ProvidesPackagePass{schemata}[2020/11/23]
                 2 \LetLtxMacro\LWR@schemata@origschema\schema
                 3 \LetLtxMacro\LWR@schemata@origSchema\Schema
                 4
                 5 \renewcommand{\schema}[3][open]{%
                 6 \begin{lateximage}[-schemata-~\PackageDiagramAltText]%
                 7 \LWR@print@normalsize%
```

```
8 \LWR@schemata@origschema[#1]{#2}{#3}%
9 \end{lateximage}%
10 }
11
12 \renewcommand{\Schema}[5][open]{%
13 \begin{lateximage}[-schemata-~\PackageDiagramAltText]%
14 \LWR@print@normalsize%
15 \LWR@schemata@origSchema[#1]{#2}{#3}{#4}{#5}%
16 \end{lateximage}%
17 }
```

```
File 431 lwarp-scrextend.sty
```
## § 540 Package **scrextend**

scrextend (*Pkg*) scrextend is emulated.

This package may be loaded standalone, but is also loaded automatically if koma-script classes are in use. \DeclareDocumentCommand is used to overwrite the koma-script definitions.

```
for HTML output: 1 \LWR@ProvidesPackageDrop{scrextend}[2020/01/24]
```

```
2 \DeclareDocumentCommand{\setkomafont}{m m}{}
3 \DeclareDocumentCommand{\addkomafont}{m m}{}
4 \DeclareDocumentCommand{\usekomafont}{m}{}
 5
6 \DeclareDocumentCommand{\usefontofkomafont}{m}{}
7 \DeclareDocumentCommand{\useencodingofkomafont}{m}{}
8 \DeclareDocumentCommand{\usesizeofkomafont}{m}{}
9 \DeclareDocumentCommand{\usefamilyofkomafont}{m}{}
10 \DeclareDocumentCommand{\useseriesofkomafont}{m}{}
11 \DeclareDocumentCommand{\useshapeofkomafont}{m}{}
12
13 \providecommand*{\coverpagetopmargin}{}
14 \providecommand*{\coverpagebottommargin}{}
15 \providecommand*{\coverpageleftmargin}{}
16 \providecommand*{\coverpagerightmargin}{}
17
```
Title page:

```
18 \AtBeginDocument{
19 \let\LWR@koma@orig@maketitle\maketitle
20 \DeclareDocumentCommand{\maketitle}{o}{\LWR@koma@orig@maketitle}
21 }
22
23 \providecommand*{\@maketitle}{}
24 \renewrobustcmd{\@maketitle}{%
25 \ifdefvoid{\@titlehead}{}{%
26 \begin{BlockClass}{titlehead}%
27 \@titlehead%
28 \end{BlockClass}%
29 }%
30 \ifdefvoid{\@subject}{}{%
31 \begin{BlockClass}{subject}%
```

```
32 \@subject%
33 \end{BlockClass}%
34 }%
35 \LWR@stoppars%
36 \LWR@htmltag{\LWR@tagtitle}%
37 \@title%
38 \LWR@htmltag{\LWR@tagtitleend}%
39 \ifdefvoid{\@subtitle}{}{%
40 \begin{BlockClass}{subtitle}%
41 \@subtitle%
42 \end{BlockClass}%
43 }%
44 \LWR@startpars%
45 \begin{BlockClass}{author}%
46 \renewcommand*{\cr}{}%
47 \renewcommand*{\crcr}{}%
48 \renewcommand*{\noalign}{}%
49 \renewcommand{\and}{%
50 \end{BlockClass}%
51 \begin{BlockClass}{oneauthor}%
52 }%
53 \begin{BlockClass}{oneauthor}%
54 \@author%
55 \end{BlockClass}%
56 \end{BlockClass}%
57 \begin{BlockClass}{titledate}%
58 \@date%
59 \end{BlockClass}%
60 \ifdefvoid{\@published}{}{%
61 \begin{BlockClass}{published}%
62 \@published%
63 \end{BlockClass}%
64 }%
65 }
66
67 \AddSubtitlePublished
68
69 \DeclareDocumentCommand{\extratitle}{m}{}
70 \DeclareDocumentCommand{\frontispiece}{m}{}
71
72 \def\@titlehead{}%
73 \DeclareDocumentCommand{\titlehead}{m}{\gdef\@titlehead{#1}}%
74
75 \def\@subject{}%
76 \DeclareDocumentCommand{\subject}{m}{\gdef\@subject{#1}}%
77
78 % \subtitle and \published are defined by \AddSubtitlePublished
79
80 \DeclareDocumentCommand{\publishers}{m}{\published{#1}}
81
82 \DeclareDocumentCommand{\uppertitleback}{m}{}
83 \DeclareDocumentCommand{\lowertitleback}{m}{}
84 \DeclareDocumentCommand{\dedication}{m}{}
85
86 \DeclareDocumentCommand{\ifthispageodd}{m m}{#1}
87
88 \DeclareDocumentCommand{\cleardoublepageusingstyle}{m}{}
89 \DeclareDocumentCommand{\cleardoubleemptypage}{}{}
```
{

```
90 \DeclareDocumentCommand{\cleardoubleplainpage}{}{}
91 \DeclareDocumentCommand{\cleardoublestandardpage}{}{}
92 \DeclareDocumentCommand{\cleardoubleoddpage}{}{}
93 \DeclareDocumentCommand{\cleardoubleoddpageusingstyle}{m}{}
94 \DeclareDocumentCommand{\cleardoubleoddemptypage}{}{}
95 \DeclareDocumentCommand{\cleardoubleoddplainpage}{}{}
96 \DeclareDocumentCommand{\cleardoubleoddstandardpage}{}{}
97 \DeclareDocumentCommand{\cleardoubleevenpage}{}{}
98 \DeclareDocumentCommand{\cleardoubleevenpageusingstyle}{m}{}
99 \DeclareDocumentCommand{\cleardoubleevenemptypage}{}{}
100 \DeclareDocumentCommand{\cleardoubleevenplainpage}{}{}
101 \DeclareDocumentCommand{\cleardoubleevenstandardpage}{}{}
102
103 \DeclareDocumentCommand{\multiplefootnoteseparator}{}{%
104 \begingroup\let\thefootnotemark\multfootsep\@makefnmark\endgroup
105 }
106
107 \DeclareDocumentCommand{\multfootsep}{}{,}
108
109 \DeclareDocumentCommand{\footref}{m}{%
110 \begingroup
111 \unrestored@protected@xdef\@thefnmark{\ref{#1}}%
112 \endgroup
113 \@footnotemark
114 }
115
116 \DeclareDocumentCommand{\deffootnote}{o m m m}{}
117 \DeclareDocumentCommand{\deffootnotemark}{m}{}
118 \DeclareDocumentCommand{\setfootnoterule}{o m}{}
119 \DeclareDocumentCommand{\raggedfootnote}{}{}
120 \DeclareDocumentCommand{\dictum}{o m}{
121 \begin{LWR@BlockClassWP}{\LWR@print@mbox{text-align:right}}{}{dictum}
122 #2
123 \IfValueT{#1}
124 {
125 \LWR@stoppars%
126 \ifbool{FormatWP}
127 {\begin{BlockClass}[\LWR@print@mbox{border-top:} 1px solid gray]{dictumauthor}}
128 {\begin{BlockClass}{dictumauthor}}
129 \dictumauthorformat{#1}
130 \end{BlockClass}
131 }
132 \end{LWR@BlockClassWP}
133 }
134
135 \DeclareDocumentCommand{\dictumwidth}{}{}
136 \DeclareDocumentCommand{\dictumauthorformat}{m}{(#1)}
137 \DeclareDocumentCommand{\dictumrule}{}{}
138 \DeclareDocumentCommand{\raggeddictum}{}{}
139 \DeclareDocumentCommand{\raggeddictumtext}{}{}
140 \DeclareDocumentCommand{\raggeddictumauthor}{}{}
141
142 \DeclareDocumentEnvironment{labeling}{o m}
143 {%
144 \def\sc@septext{#1}%
145 \list{}{}%
146 \let\makelabel\labelinglabel%
147 }
```

```
149 \endlist
150 }
151
152 \DeclareDocumentCommand{\labelinglabel}{m}{%
153 #1 \qquad \sc@septext%
154 }
155
156 \let\addmargin\relax
157 \let\endaddmargin\relax
158 \cslet{addmargin*}{\relax}
159 \cslet{endaddmargin*}{\relax}
160 \NewDocumentEnvironment{addmargin}{s O{} m}
161 {
162 \LWR@stoppars%
163 \setlength{\LWR@templengthtwo}{#3}
164 \ifblank{#2}
165 {
166 \begin{BlockClass}[
167 \LWR@print@mbox{margin-left:\LWR@printlength{\LWR@templengthtwo}} ;
168 \LWR@print@mbox{margin-right:\LWR@printlength{\LWR@templengthtwo}}
169 ]{addmargin}
170 }
171 {
172 \setlength{\LWR@templengthone}{#2}
173 \begin{BlockClass}[
174 \LWR@print@mbox{margin-left:\LWR@printlength{\LWR@templengthone}} ;
175 \LWR@print@mbox{margin-right:\LWR@printlength{\LWR@templengthtwo}}
176 ]{addmargin}
177 }
178 }
179 {\end{BlockClass}\LWR@startpars}
 Ref to create a starred environment:
 https://tex.stackexchange.com/questions/45401/
```

```
180
181 \ExplSyntaxOn
182 \cs_new:cpn {addmargin*} {\addmargin*}
183 \cs_new_eq:cN {endaddmargin*} \endaddmargin
184 \ExplSyntaxOff
185
186 \DeclareDocumentCommand{\marginline}{m}{\marginpar{#1}}
```
[use-the-s-star-argument-with-newdocumentenvironment](https://tex.stackexchange.com/questions/45401/use-the-s-star-argument-with-newdocumentenvironment)

#### File 432 **lwarp-scrhack.sty**

# § 541 Package **scrhack**

scrhack (*Pkg*) scrhack is ignored.

**for HTML output:** 1 \LWR@ProvidesPackageDrop{scrhack}[2018/03/30]

#### File 433 **lwarp-scrlayer.sty**

### § 542 Package **scrlayer**

(*Emulates or patches code by* MARKUS KOHM.)

scrlayer (*Pkg*) scrlayer is emulated.

 $\triangle$  Not fully tested! Please send bug reports!

**for HTML output:** 1 \LWR@ProvidesPackageDrop{scrlayer}[2018/03/30]

```
2 \newcommand*{\DeclareSectionNumberDepth}[2]{}
3 \newcommand*{\DeclareLayer}[2][]{}
4 \newcommand*{\DeclareNewLayer}[2][]{}
5 \newcommand*{\ProvideLayer}[2][]{}
6 \newcommand*{\RedeclareLayer}[2][]{}
7 \newcommand*{\ModifyLayer}[2][]{}
8 \newcommand*{\layerhalign}{}
9 \newcommand*{\layervalign}{}
10 \newcommand*{\layerxoffset}{}
11 \newcommand*{\layeryoffset}{}
12 \newcommand*{\layerwidth}{}
13 \newcommand*{\layerheight}{}
14 \providecommand*{\LenToUnit}[1]{\strip@pt\dimexpr#1*\p@/\unitlength}
15 \newcommand*{\putUL}[1]{}
16 \newcommand*{\putUR}[1]{}
17 \newcommand*{\putLL}[1]{}
18 \newcommand*{\putLR}[1]{}
19 \newcommand*{\putC}[1]{}
20 \newcommand*{\GetLayerContents}[1]{}
21 \newcommand{\IfLayerExists}[3]{#3}
22 \newcommand*{\DestroyLayer}[1]{}
23 \newcommand*{\layercontentsmeasure}{}
24 \newcommand*{\currentpagestyle}{}
25 \newcommand*{\BeforeSelectAnyPageStyle}[1]{}
26 \newcommand*{\AfterSelectAnyPageStyle}[1]{}
27 \newcommand*{\DeclarePageStyleAlias}[2]{}
28 \newcommand*{\DeclareNewPageStyleAlias}[2]{}
29 \newcommand*{\ProvidePageStyleAlias}[2]{}
30 \newcommand*{\RedeclarePageStyleAlias}[2]{}
31 \newcommand*{\DestroyPageStyleAlias}[1]{}
32 \newcommand*{\GetRealPageStyle}[1]{}
33 \newcommand*{\DeclarePageStyleByLayers}[3][]{}
34 \newcommand*{\DeclareNewPageStyleByLayers}[3][]{}
35 \newcommand*{\ProvidePageStyleByLayers}[3][]{}
36 \newcommand*{\RedeclarePageStyleByLayers}[3][]{}
37 \NewDocumentCommand{\ForEachLayerOfPageStyle}{s m m}{}
38 \newcommand*{\AddLayersToPageStyle}[2]{}
39 \newcommand*{\AddLayersAtBeginOfPageStyle}[2]{}
40 \newcommand*{\AddLayersAtEndOfPageStyle}[2]{}
41 \newcommand*{\RemoveLayersFromPageStyle}[2]{}
42 \newcommand*{\AddLayersToPageStyleBeforeLayer}[3]{}
43 \newcommand*{\AddLayersToPageStyleAfterLayer}[3]{}
44 \newcommand*{\UnifyLayersAtPageStyle}[1]{}
45 \newcommand*{\ModifyLayerPageStyleOptions}[2]{}
```

```
46 \newcommand*{\AddToLayerPageStyleOptions}[2]{}
47 \newcommand{\IfLayerPageStyleExists}[3]{#3}
48 \newcommand{\IfRealLayerPageStyleExists}[3]{#3}
49 \newcommand{\IfLayerAtPageStyle}[4]{#4}
50 \newcommand{\IfSomeLayerAtPageStyle}[4]{#4}
51 \newcommand{\IfLayersAtPageStyle}[4]{#4}
52 \newcommand*{\DestroyRealLayerPageStyle}[1]{}
53 \@ifundefined{footheight}{\newlength\footheight}{}
54 \DeclareDocumentCommand{\automark}{s o m}{}
55 \DeclareDocumentCommand{\manualmark}{}{}
56 \DeclareDocumentCommand{\MakeMarkcase}{m}{#1}
57 \newcommand{\partmarkformat}{}
58 \if@chapter
59 \newcommand{\chaptermarkformat}{}
60 \setminus 161 \newcommand{\sectionmarkformat}{}
62 \DeclareDocumentCommand{\GenericMarkFormat}{m}{}
63 \newcommand*{\@mkleft}[1]{}
64 \newcommand*{\@mkright}[1]{}
65 \newcommand*{\@mkdouble}[1]{}
66 \newcommand*{\@mkboth}[2]{}
67 \newcommand*{\scrlayerInitInterface}[1][]{}
68 \newcommand{\scrlayerAddToInterface}[3][]{}
69 \newcommand{\scrlayerAddCsToInterface}[3][]{}
70 \newcommand{\scrlayerOnAutoRemoveInterface}[2][]{}
```
#### File 434 **lwarp-scrlayer-notecolumn.sty**

### § 543 Package **scrlayer-notecolumn**

(*Emulates or patches code by* MARKUS KOHM.)

scrlayer-notecolumn (*Pkg*) scrlayer-notecolumn is emulated.

 $\triangle$  Not fully tested! Please send bug reports!

**for HTML output:** 1 \LWR@ProvidesPackageDrop{scrlayer-notecolumn}[2018/02/02]

\newcommand\*{\DeclareNoteColumn}[2][]{}

- \newcommand\*{\DeclareNewNoteColumn}[2][]{}
- \newcommand\*{\ProvideNoteColumn}[2][]{}
- \newcommand\*{\RedeclareNoteColumn}[2][]{}
- \NewDocumentCommand{\makenote}{s o m}{\marginpar{#3}}
- \newcommand\*{\syncwithnotecolumn}[1][]{}
- \newcommand\*{\syncwithnotecolumns}[1][]{}
- \newcommand\*{\clearnotecolumn}[1][]{}
- \newcommand\*{\clearnotecolumns}[1][]{}

### File 435 **lwarp-scrlayer-scrpage.sty**

# § 544 Package **scrlayer-scrpage**

(*Emulates or patches code by* MARKUS KOHM.)

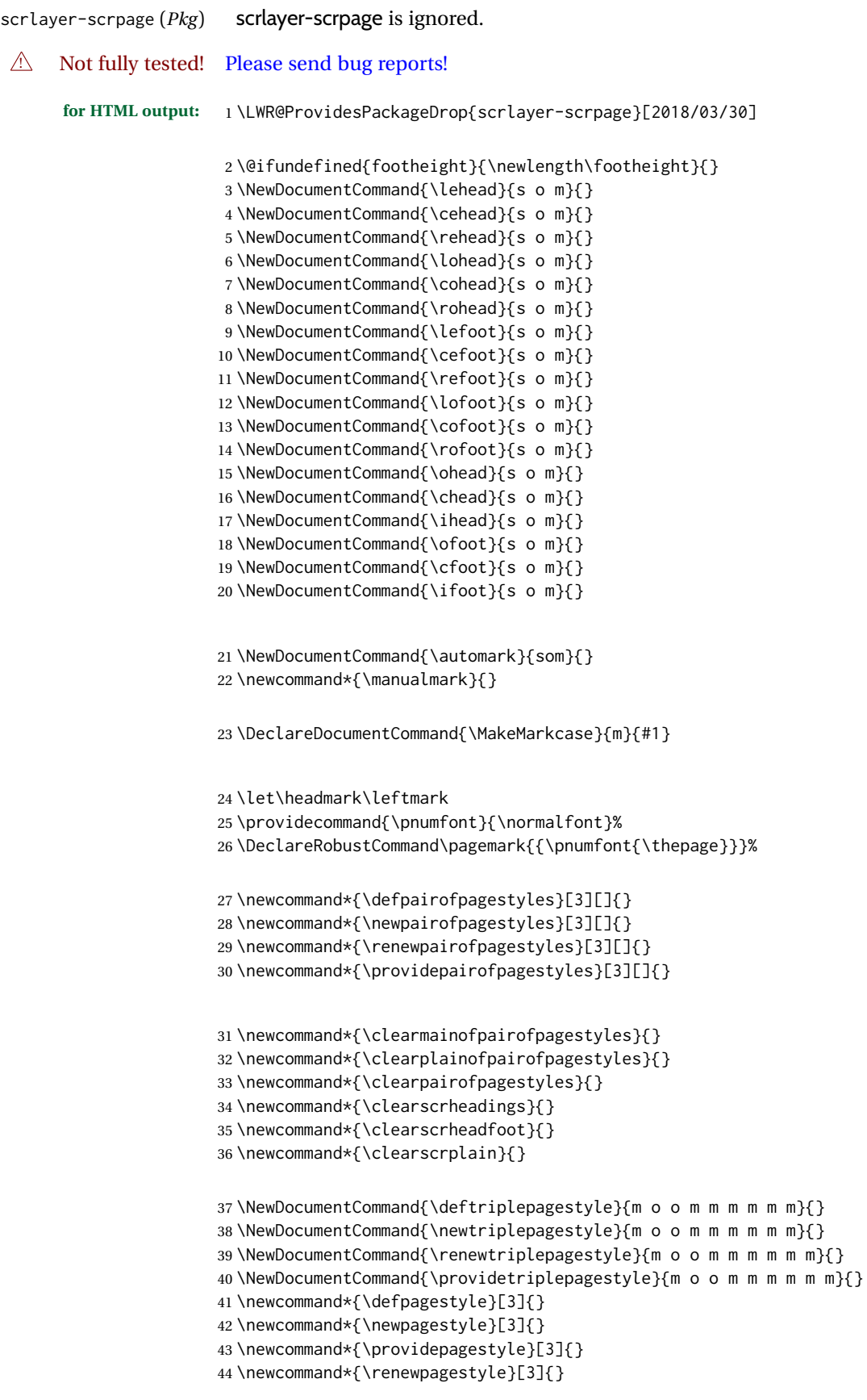

```
File 436 lwarp-scrpage2.sty
   § 545 Package scrpage2
                      (Emulates or patches code by MARKUS KOHM.)
       scrpage2 (Pkg) scrpage2 is ignored.
\triangle Not fully tested! Please send bug reports!
     for HTML output: 1 \LWR@ProvidesPackageDrop{scrpage2}[2018/03/30]
                      2 \@ifundefined{footheight}{\newlength\footheight}{}
                      3 \NewDocumentCommand{\lehead}{o m}{}
                      4 \NewDocumentCommand{\cehead}{o m}{}
                      5 \NewDocumentCommand{\rehead}{o m}{}
                      6 \NewDocumentCommand{\lohead}{o m}{}
                      7 \NewDocumentCommand{\cohead}{o m}{}
                      8 \NewDocumentCommand{\rohead}{o m}{}
                      9 \NewDocumentCommand{\lefoot}{o m}{}
                      10 \NewDocumentCommand{\cefoot}{o m}{}
                      11 \NewDocumentCommand{\refoot}{o m}{}
                      12 \NewDocumentCommand{\lofoot}{o m}{}
                      13 \NewDocumentCommand{\cofoot}{o m}{}
                      14 \NewDocumentCommand{\rofoot}{o m}{}
                      15 \NewDocumentCommand{\ohead}{o m}{}
                      16 \NewDocumentCommand{\chead}{o m}{}
                      17 \NewDocumentCommand{\ihead}{o m}{}
                      18 \NewDocumentCommand{\ofoot}{o m}{}
                      19 \NewDocumentCommand{\cfoot}{o m}{}
                      20 \NewDocumentCommand{\ifoot}{o m}{}
                      21 \DeclareDocumentCommand{\automark}{o m}{}
                      22 \DeclareDocumentCommand{\manualmark}{}{}
                      23 \DeclareDocumentCommand{\MakeMarkcase}{m}{#1}
                      24 \NewDocumentCommand{\deftripstyle}{m o o m m m m m m}{}
                      25 \NewDocumentCommand{\defpagestyle}{s m m m}{}
                      26 \NewDocumentCommand{\newpagestyle}{s m m m}{}
                      27 \NewDocumentCommand{\renewpagestyle}{s m m m}{}
                      28 \NewDocumentCommand{\providepagestyle}{s m m m}{}
                      29 \newcommand{\partmarkformat}{}
                      30 \if@chapter
                      31 \newcommand{\chaptermarkformat}{}
                      32 \mid fi
                      33 \newcommand{\sectionmarkformat}{}
                      34 \newcommand{\subsectionmarkformat}{}
                      35 \newcommand{\subsubsectionmarkformat}{}
                      36 \newcommand{\paragraphmarkformat}{}
                      37 \newcommand{\subparagraphmarkformat}{}
                      38
```
\newcommand\*{\clearscrheadings}{}

```
40 \newcommand*{\clearscrheadfoot}{}
```

```
41 \newcommand*{\clearscrplain}{}
```
#### File 437 **lwarp-section.sty**

### § 546 Package **section**

section (*Pkg*) section is ignored.

(*Emulates or patches code by* OLIVER PRETZEL.)

**for HTML output:** 1 \LWR@ProvidesPackageDrop{section}

```
2 \ifx\chapter\undefined
3 \def\chsize{\Large}\def\hdsize{\huge}\else
4 \def\chsize{\huge}\def\hdsize{\Huge}
5 \setminus fi6 \let\ttsize\LARGE
7 \let\ausize\large
8 \let\dasize\large
9 \let\secsize\Large
10 \let\subsize\large
11 \let\hdpos\raggedright
12 \newcounter{hddepth}
13 \let\fpind\relax
14 \def\ttfnt{}
15 \def\hdfnt{}
16 \def\fefnt{}
17 \def\thfnt{}
18 \def\pgfnt{}
19 \def\hmkfnt{}
20 \let\mkcse\uppercase
21 \def\hddot{}
22 \def\cpdot{:}
23 \def\nmdot{}
24 \ifx\secindent\undefined
25 \newdimen\secindent
26 \newskip\secpreskp
27 \newskip\secpstskp
28 \newdimen\subindent
29 \newskip\subpreskp
30 \newskip\subpstskp
31 \newskip\parpstskp
32 \newcount\c@hddepth
33 \fi
```
File 438 **lwarp-sectionbreak.sty**

## § 547 Package **sectionbreak**

(*Emulates or patches code by* MICHAL HOFTICH.)

sectionbreak (*Pkg*) sectionbreak is patched for use by lwarp.

**for HTML output:** 1 \LWR@ProvidesPackagePass{sectionbreak}[2018-01-03]
```
2 \renewcommand\asterism{\HTMLunicode{2042}}
3
4 \renewcommand\pre@sectionbreak{}
5 \renewcommand\post@sectionbreak{}
6
7 \renewcommand\print@sectionbreak[1]{%
8 \begin{center}
9 #1
10 \end{center}
11 }
12
```
File 439 **lwarp-sectsty.sty**

### § 548 Package **sectsty**

(*Emulates or patches code by* ROWLAND MCDONNELL.)

```
sectsty (Pkg) sectsty is ignored.
```

```
for HTML output: 1 \LWR@ProvidesPackageDrop{sectsty}[2002/02/25]
```

```
2 \newcommand*{\partfont} [1] \}3 \newcommand*{\partnumberfont} [1] {}
4 \newcommand*{\parttitlefont} [1] {}
5 \newcommand*{\chapterfont} [1] {}
6 \newcommand*{\chapternumberfont} [1] {}
7 \newcommand*{\chaptertitlefont} [1] {}
8 \newcommand*{\sectionfont} [1] {}
9 \newcommand*{\subsectionfont} [1] {}
10 \newcommand*{\subsubsectionfont} [1] {}
11 \newcommand*{\paragraphfont} [1] {}
12 \newcommand*{\subparagraphfont} [1] {}
13 \newcommand*{\minisecfont} [1] {}
14 \newcommand*{\allsectionsfont}[1] {}
15 \newcommand{\nohang}{}
```
\sectionrule is only to be used in \*font commands, thus it is ignored.

```
16 \newcommand*{\sectionrule}[5]{}
17
18 \def\ulemheading#1#2{}
```
### File 440 **lwarp-selectp.sty**

## § 549 Package **selectp**

selectp (*Pkg*) **selectp** is ignored.

**for HTML output:** 1 \LWR@ProvidesPackageDrop{selectp}% no date given

\newcommand\*{\outputonly}[1]{}

#### File 441 **lwarp-semantic-markup.sty**

```
§ 550 Package semantic-markup
```
(*Emulates or patches code by* ANDREW A. CASHNER.)

semantic-markup (*Pkg*) semantic-markup is patched for use by lwarp.

 $\triangle$  If using the endnotes option, add \theendnotes where desired.

#### **for HTML output:** 1 \LWR@ProvidesPackagePass{semantic-markup}[2018/05/21]

The endnotes must be printed by the user before the end of the document, since the end is after the HTML footer, etc.

 \ifendnotes \RenewDocumentCommand{\SetupEndnotes}{}{% \let\footnote=\endnote % \AtEndDocument{\DoBeforeEndnotes{\EndnoteFont\theendnotes}}% }  $7 \setminus fi$ 

HTML unicode characters from musicography are used.

```
8 \RequirePackage{musicography}
9
10 \let\fl\musFlat
11 \let\sh\musSharp
12 \let\na\musNatural
```
The \musfig is placed inside a hashed image, with a simple alt tag.

```
13 \RequirePackage{amsmath}
14
15 \RenewDocumentCommand{\musfig}{ m m }{%
16 \LWR@subsingledollar*%
17 {#1/#2}% alt tag
18 {musfig}% addl' hashing
19 {% contents
20 \LWR@origensuredmath{%
21 \genfrac{}{}{0pt}{1}{\text{#1}}{\text{#2}}%
22 }%
23 }%
24 }
```
The \meter is taken from musicography, and becomes a hashed image with a simple alt tag.

```
25 \RenewDocumentCommand{\meter}{ m m }{%
26 \musMeter{#1}{#2}%
27 }
```
#### File 442 **lwarp-seqsplit.sty**

## § 551 Package **seqsplit**

(*Emulates or patches code by* BORIS VEYTSMAN.)

seqsplit (*Pkg*) seqsplit is patched for use by lwarp.

For HTML output, the results are similar to print mode, and respond to window size.

 $\triangle$  svg math results For svg math, the output differs from print mode in that the contents are formatted in a minipage, which is then inline with the surrounding math.

For MATHJAX, the contents are used as-is.

```
for HTML output: 1 \LWR@ProvidesPackagePass{seqsplit}[2006/08/07]
```
Special handling because lwarp uses a box for SVG math, which does not normally allow line breaks, so a print-mode minipage must be used to allow line breaks. The minipage will not be wrapped inline with any surrounding math.

```
2 \begin{warpHTML}
3 \LetLtxMacro\LWR@orig@seqsplit\seqsplit
4
5 \renewcommand*{\seqsplit}[1]{%
6 \ifmmode%
7 \begin{LWR@print@minipage}{6in}%
8 \LWR@orig@seqsplit{#1}%
9 \end{LWR@print@minipage}%
10 \else%
11 \InlineClass[word-wrap:break-word]{seqsplit}{\LWR@orig@seqsplit{#1}}%
12 \overline{\ } \overline{\ } \fi
13 }
```
Between characters, an empty HTML comment is placed to allow a line wrap in the HTML source, without adding spaces in the output.

```
14 \AtBeginDocument{
15 \newcommand*{\LWR@HTML@seqinsert}{%
16 \LWR@htmlcomment{ }%
17 }
18 \LWR@formatted{seqinsert}
19 }
20 \end{warpHTML}
21
22 \begin{warpMathJax}
23 \CustomizeMathJax{\newcommand{\seqsplit}[1]{#1}}
24 \end{warpMathJax}
```
### File 443 **lwarp-setspace.sty**

## § 552 Package **setspace**

(*Emulates or patches code by* ROBIN FAIRBAIRNS.)

setspace (*Pkg*) setspace is emulated.

Discard all options for lwarp-setspace:

**for HTML output:** <sup>1</sup> \LWR@ProvidesPackageDrop{setspace}[2011/12/19]

```
2
3 \newcommand*{\setstretch}[1]{}
4 \newcommand*{\SetSinglespace}[1]{}
5 \newcommand*{\singlespacing}{}
6 \newcommand*{\onehalfspacing}{}
7 \newcommand*{\doublespacing}{}
8
9 \newenvironment*{singlespace}
10<sup>2</sup>11 \LWR@forcenewpage
12 \BlockClass{singlespace}
13 }
14 {\endBlockClass}
15
16 \newenvironment*{singlespace*}
17 {
18 \LWR@forcenewpage
19 \BlockClass{singlespace}
20 }
21 {\endBlockClass}
22
23 \newenvironment*{spacing}[1]{
24
25 }{
26
27 }
28
29 \newenvironment*{onehalfspace}
30 {
31 \LWR@forcenewpage
32 \BlockClass{onehalfspace}
33 }
34 {\endBlockClass}
35
36 \newenvironment*{doublespace}
37 {
38 \LWR@forcenewpage
39 \BlockClass{doublespace}
40 }
```

```
File 444 lwarp-shadethm.sty
§ 553 Package shadethm
                  (Emulates or patches code by JIM HEFFERON.)
   shadethm (Pkg) shadethm is patched for use by lwarp.
  for HTML output: 1 \LWR@ProvidesPackagePass{shadethm}[1999/11/23]
                  2 \newenvironment{LWR@HTML@shadebox}
                  3 {%
                  4 \convertcolorspec{named}{shadethmcolor}{HTML}\LWR@tempcolor%
                  5 \convertcolorspec{named}{shaderulecolor}{HTML}\LWR@tempcolortwo%
                  6 \begin{BlockClass}[%
                  7 background: \LWR@origpound\LWR@tempcolor ;
                  8 border: 1px solid \LWR@origpound\LWR@tempcolortwo ;
                  9 ]{shadebox}
                 10 }%
                 11 {\end{BlockClass}}
```

```
12 \LWR@formattedenv{shadebox}
```

```
File 445 lwarp-shadow.sty
```
# § 554 Package **shadow**

(*Emulates or patches code by* MAURO ORLANDINI.)

shadow (*Pkg*) shadow is emulated.

**for HTML output:** Discard all options for lwarp-shadow:

1 \LWR@ProvidesPackageDrop{shadow}[2003/02/19]

```
2 \newdimen\sboxsep
3 \newdimen\sboxrule
4 \newdimen\sdim
5
6 \newcommand{\shabox}[1]{%
7 \InlineClass{shabox}{#1}%
8 }
```
File 446 **lwarp-shapepar.sty**

# § 555 Package **shapepar**

(*Emulates or patches code by* DONALD ARSENEAU.)

shapepar (*Pkg*) shapepar is patched for use by lwarp. Shapes appear in print mode, as well as inside a lateximage, but are ignored for HTML.

```
2 \newcommand*{\LWR@HTML@shapepar}[2][]{}
3 \LWR@formatted{shapepar}
4
5 \NewDocumentCommand{\LWR@HTML@cutout}{m d()}{}
6 \LWR@formatted{cutout}
```
File 447 **lwarp-showidx.sty**

# § 556 Package **showidx**

showidx (*Pkg*) showidx is ignored.

**for HTML output:** Discard all options for lwarp-showidx:

1 \LWR@ProvidesPackageDrop{showidx}[2014/09/29]

\@wrindex is redefined \AtBeginDocument by the lwarp core.

File 448 **lwarp-showkeys.sty**

# § 557 Package **showkeys**

(*Emulates or patches code by* DAVID CARLISLE, MORTEN HØGHOLM.)

- showkeys (*Pkg*) showkeys is ignored.
- **for HTML output:** Discard all options for lwarp-showkeys:

1 \LWR@ProvidesPackageDrop{showkeys}[2014/10/28]

2 \NewDocumentCommand{\showkeys}{s}{}

#### File 449 **lwarp-showlabels.sty**

# § 558 Package **showlabels**

showlabels (*Pkg*) showlabels is ignored.

**for HTML output:** 1 \LWR@ProvidesPackageDrop{showlabels}[2021/10/27]

2 \providecommand{\showlabelfont}{}

- 3 \providecommand{\showlabelsetlabel}[1]{}
- 4 \newcommand\*{\showlabels}[2][]{}
- 5 \newcommand\*{\showlabelrefline}{}
- 6 \newcommand\*{\showlabelsinline}{}

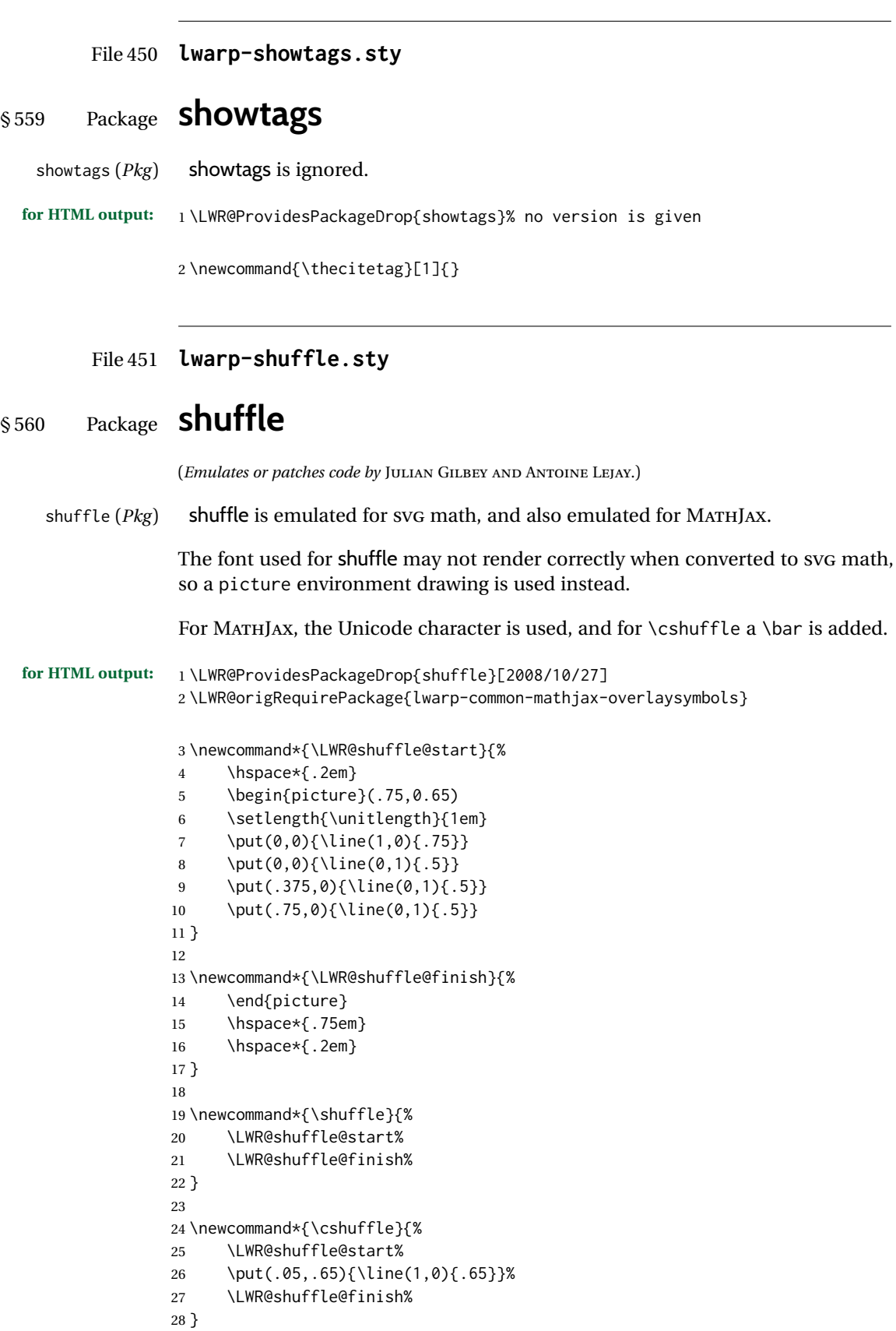

```
29 \begin{warpMathJax}
30 \CustomizeMathJax{\newcommand{\shuffle}{\mathbin{\unicode{0x29E2}}}}
31 \CustomizeMathJax{\newcommand{\cshuffle}{%
32 \mathbin{\LWRoverlaysymbols{\raise{.6ex}{-}}{\unicode{0x29E2}}}%
33 }}
34 \end{warpMathJax}
```
File 452 **lwarp-sidecap.sty**

## § 561 Package **sidecap**

(*Emulates or patches code by* ROLF NIEPRASCHK, HUBERT GÄSSLEIN.)

sidecap (*Pkg*) sidecap is emulated.

**for HTML output:** Discard all options for lwarp-sidecap.

\LWR@ProvidesPackageDrop{sidecap}[2003/06/06]

#### See: [http://tex.stackexchange.com/questions/45401/](http://tex.stackexchange.com/questions/45401/use-the-s-star-argument-with-newdocumentenvironment) [use-the-s-star-argument-with-newdocumentenvironment](http://tex.stackexchange.com/questions/45401/use-the-s-star-argument-with-newdocumentenvironment) regarding the creation of starred environments with xparse.

```
2 \NewDocumentEnvironment{SCtable}{soo}
3 {\IfValueTF{#3}{\table[#3]}{\table}}
4 {\endtable}
5
6 \ExplSyntaxOn
7 \cs_new:cpn {SCtable*} {\SCtable*}
8 \cs_new_eq:cN {endSCtable*} \endSCtable
9 \ExplSyntaxOff
10
11
12 \NewDocumentEnvironment{SCfigure}{soo}
13 {\IfValueTF{#3}{\figure[#3]}{\figure}}
14 {\endfigure}
15
16 \ExplSyntaxOn
17 \cs_new:cpn {SCfigure*} {\SCfigure*}
18 \cs_new_eq:cN {endSCfigure*} \endSCfigure
19 \ExplSyntaxOff
20
21
22 \newenvironment*{wide}{}{}
```
#### File 453 **lwarp-sidenotes.sty**

# § 562 Package **sidenotes**

(*Emulates or patches code by* ANDY THOMAS, OLIVER SCHEBAUM.)

sidenotes (*Pkg*) Patched for lwarp.

**for HTML output:**

Load the original package:

\LWR@ProvidesPackagePass{sidenotes}

The following patch sidenotes for use with lwarp.

An ARIA note role is not assigned since the caption is an important part of the figure.

```
\sidecaption * [⟨entry⟩] [⟨offset⟩] {⟨text⟩}
```
 \VerifyCommand[lwarp][sidenotes]{\sidecaption}{2EFE2196F612943BCF13746EC12E69D6} \RenewDocumentCommand \sidecaption {s o o m} { \LWR@stoppars \begingroup \captionsetup{style=sidecaption}% \IfBooleanTF{#1} { % starred \begin{BlockClass}[border:none ; box-shadow:none]{marginblock}% \caption\*{#4}% \end{BlockClass} } { % unstarred \IfNoValueOrEmptyTF{#2} {\def\@sidenotes@sidecaption@tof{#4}} {\def\@sidenotes@sidecaption@tof{#2}} \begin{BlockClass}[border:none ; box-shadow:none]{marginblock}% \caption[\@sidenotes@sidecaption@tof]{#4} \end{BlockClass} } \endgroup \LWR@startpars }

Borrowed from the lwarp version of keyfloat:

```
26 \NewDocumentEnvironment{KFLTsidenotes@marginfloat}{O{-1.2ex} m}
27 {% start
28 \LWR@BlockClassWP{float:right; width:2in; margin:10pt}{}{marginblock}%
29 \renewcommand*{\@captype}{#2}%
30 }
31 {%
32 \endLWR@BlockClassWP%
33 }
34
35 \RenewDocumentEnvironment{marginfigure}{o}
36 {\begin{KFLTsidenotes@marginfloat}{figure}}
37 {\end{KFLTsidenotes@marginfloat}}
38
39 \RenewDocumentEnvironment{margintable}{o}
40 {\begin{KFLTsidenotes@marginfloat}{table}}
41 {\end{KFLTsidenotes@marginfloat}}
```
The following were changed by sidenotes, and now are reset back to their lwarpsupported originals:

Restoring the definition from the  $\text{LATEX2}_{\epsilon}$  article.cls source:

```
42 \renewenvironment{figure*}
43 {\@dblfloat{figure}}
44 {\end@dblfloat}
45
46 \renewenvironment{table*}
47 {\@dblfloat{table}}
48 {\end@dblfloat}
```
For MATHJAX:

 $\triangle$  Note that sidenotes does not support \sidenote inside math in print mode. Use \sidenotemark and \sidenotetext instead.

```
49 \begin{warpMathJax}
50 \providecommand{\sidenotename}{sidenote}
51 \appto\LWR@syncnotenumbers{\LWR@synconenotenumber{LWRsidenote}{\thesidenote}}
52 \appto\LWR@syncnotenames{\LWR@synconenotename{LWRsidenote}{\sidenotename}}
53 \CustomizeMathJax{\def\LWRsidenote{1}}
54 \CustomizeMathJax{\newcommand{\sidenotemark}[1][\LWRsidenote]{{}^{\mathrm{#1}}}}
55 \end{warpMathJax}
```
The following is not defined since is not allowed inside math in print mode, and also would have to be modified to parse the optional offset argument:

\CustomizeMathJax{\newcommand{\sidenote}[2][\LWRsidenote]{{}^{\mathrm{#1}}}}

#### File 454 **lwarp-simplebnf.sty**

# § 563 Package **simplebnf**

(*Emulates or patches code by* JAY LEE.)

simplebnf (*Pkg*) simplebnf is patched for use by lwarp.

**for HTML output:** 1 \LWR@ProvidesPackagePass{simplebnf}[2023-11-25]

The entire object is placed inside a lateximage whose alt text is the LATEX source BNF expression.

```
2 \ExplSyntaxOn
3
4 \VerifyEnvironment[lwarp][simplebnf]{bnf}
5 {A7E8911B9291D4EB7C1CD8366CD75341}{3B45D7D9107687D718F5303B6632776C}
6
7 \RenewDocumentEnvironment { bnf } { d() O{llcll} +b }
8 {
9 \begin{lateximage}[bnf:\space\detokenize{#3}]% lwarp
10
11 \IfNoValueF { #1 }
12 { \keys_set:nn { simplebnf } { #1 } }
13
14 \__simplebnf_build_grammar:n { #3 }
15
```

```
16 \begin{@simplebnf_tblr_env}[expand=\l__simplebnf_table_tl]{#2}
17 \tl_use:N \l__simplebnf_table_tl
18 \end{@simplebnf_tblr_env}
19 \end{lateximage}% lwarp
20 }
21 { }
22
23 \VerifyEnvironment[lwarp][simplebnf]{bnfgrammar}
24 {E7326E6CAE6E35827E866B4A08C5CEA8}{A9B27A2478E8BD67B19E94ECF8A44F14}
25
26 \RenewDocumentEnvironment { bnfgrammar } { O{llcll} O{[^\|]\|[^\|]} O{\|\|} +b }
27 {
28 \msg_warning:nn { simplebnf } { dep }
29 \begin{center}
30 \begin{lateximage}[bnf:\space\detokenize{#4}]% lwarp
31 \begin{tabular}{#1}
32 \@dep__simplebnf_typeset_grammar:nnn { #2 } { #3 } { #4 }
33 \tl_use:N \l__simplebnf_table_tl
34 \end{tabular}
35 \end{lateximage}% lwarp
36 \end{center}
37 }
38 { }
39
40 \ExplSyntaxOff
```
File 455 **lwarp-SIunits.sty**

### § 564 Package **SIunits**

(*Emulates or patches code by* MARCEL HELDOORN.)

```
SIunits (Pkg) Slunits is patched for use by lwarp.
```
For SVG math, it is recommended to use \unit where possible, which combines the entire expression into a single lateximage, and adds the alt tag containing the LATEX code, allowing for copy/paste. When units are used outside of the \unit macro, each unit macro will have its own lateximage, and each will have the alt tag set according to \MathImageAltText, which defaults to (math image).

For MATHJAX, individual units used in text will appear as SVG images, since \ensuremath is used in the original defintions, and \ensuremath often has expressions which do not work well in MATHJAX, so it is always forced to an SVG image. If, however, \unit is used, the result is expressed with MATHJAX instead of an SVG image.

**for HTML output:** 1 \LWR@ProvidesPackagePass{SIunits}[2007/12/02]

Patched for copy/paste with the HTML alt tag:

\ifbool{mathjax}{

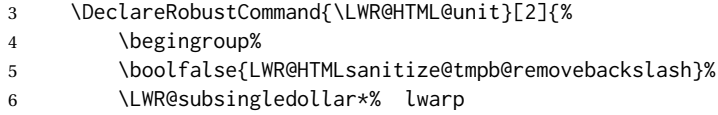

- {% alt tag
- 8 \textbackslash{}unit%

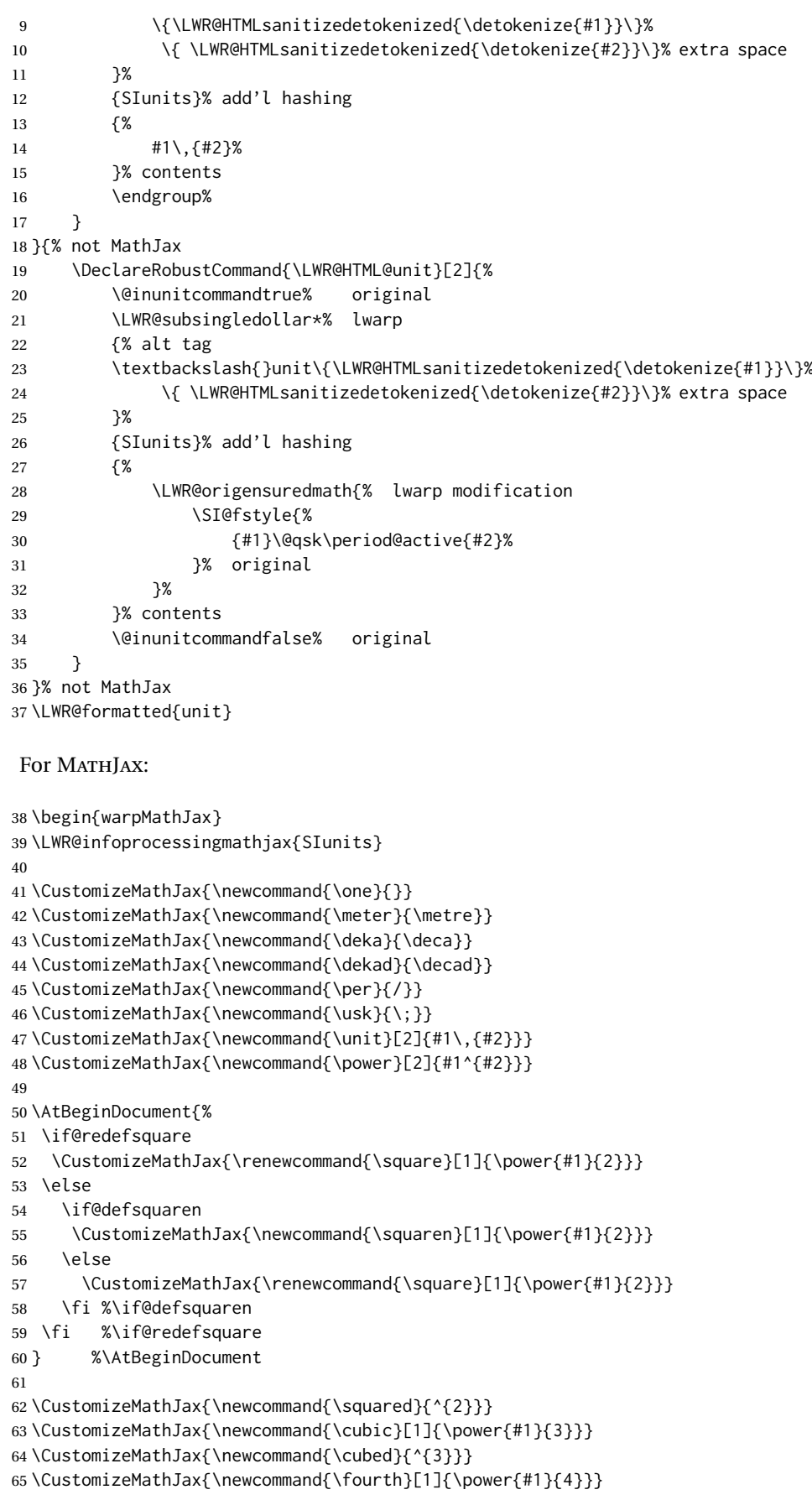

```
66 \CustomizeMathJax{\newcommand{\reciprocal}[1]{\power{#1}{-1}}}
67 \CustomizeMathJax{\newcommand{\rp}{\reciprocal}}
68 \CustomizeMathJax{\newcommand{\rpsquare}[1]{\power{#1}{-2}}}
69 \CustomizeMathJax{\newcommand{\rpsquared}{^{-2}}}
70 \CustomizeMathJax{\newcommand{\rpcubic}[1]{\power{#1}{-3}}}
71\CustomizeMathJax{\newcommand{\rpcubed}{^{-3}}}
72 \CustomizeMathJax{\newcommand{\rpfourth}[1]{\power{#1}{-4}}}
73\CustomizeMathJax{\newcommand{\yocto}{\mathrm{y}}}
74 \CustomizeMathJax{\newcommand{\zepto}{\mathrm{z}}}
75\CustomizeMathJax{\newcommand{\atto}{\mathrm{a}}}
76\CustomizeMathJax{\newcommand{\femto}{\mathrm{f}}}
77\CustomizeMathJax{\newcommand{\pico}{\mathrm{p}}}
78 \CustomizeMathJax{\newcommand{\nano}{\mathrm{n}}}
79 \CustomizeMathJax{\newcommand{\micro}{\mathrm{\unicode{x00B5}}}}
80\CustomizeMathJax{\newcommand{\milli}{\mathrm{m}}}
81\CustomizeMathJax{\newcommand{\centi}{\mathrm{c}}}
82\CustomizeMathJax{\newcommand{\deci}{\mathrm{d}}}
83\CustomizeMathJax{\newcommand{\deca}{\mathrm{da}}}
84 \CustomizeMathJax{\newcommand{\hecto}{\mathrm{h}}}
85\CustomizeMathJax{\newcommand{\kilo}{\mathrm{k}}}
86\CustomizeMathJax{\newcommand{\mega}{\mathrm{M}}}
87\CustomizeMathJax{\newcommand{\giga}{\mathrm{G}}}
88\CustomizeMathJax{\newcommand{\tera}{\mathrm{T}}}
89\CustomizeMathJax{\newcommand{\peta}{\mathrm{P}}}
90 \CustomizeMathJax{\newcommand{\exa}{\mathrm{E}}}
91\CustomizeMathJax{\newcommand{\zetta}{\mathrm{Z}}}
92\CustomizeMathJax{\newcommand{\yotta}{\mathrm{Y}}}
93 \CustomizeMathJax{\newcommand{\yoctod}{\power{10}{-24}}}
94 \CustomizeMathJax{\newcommand{\zeptod}{\power{10}{-21}}}
95 \CustomizeMathJax{\newcommand{\attod}{\power{10}{-18}}}
96 \CustomizeMathJax{\newcommand{\femtod}{\power{10}{-15}}}
97 \CustomizeMathJax{\newcommand{\picod}{\power{10}{-12}}}
98 \CustomizeMathJax{\newcommand{\nanod}{\power{10}{-9}}}
99 \CustomizeMathJax{\newcommand{\microd}{\power{10}{-6}}}
100 \CustomizeMathJax{\newcommand{\millid}{\power{10}{-3}}}
101 \CustomizeMathJax{\newcommand{\centid}{\power{10}{-2}}}
102 \CustomizeMathJax{\newcommand{\decid}{\power{10}{-1}}}
103 \CustomizeMathJax{\newcommand{\decad}{\power{10}{1}}}
104 \CustomizeMathJax{\newcommand{\hectod}{\power{10}{2}}}
105 \CustomizeMathJax{\newcommand{\kilod}{\power{10}{3}}}
106 \CustomizeMathJax{\newcommand{\megad}{\power{10}{6}}}
107 \CustomizeMathJax{\newcommand{\gigad}{\power{10}{9}}}
108 \CustomizeMathJax{\newcommand{\terad}{\power{10}{12}}}
109 \CustomizeMathJax{\newcommand{\petad}{\power{10}{15}}}
110 \CustomizeMathJax{\newcommand{\exad}{\power{10}{18}}}
111 \CustomizeMathJax{\newcommand{\zettad}{\power{10}{21}}}
112 \CustomizeMathJax{\newcommand{\yottad}{\power{10}{24}}}
113 \CustomizeMathJax{\newcommand{\gram}{\mathrm{g}}}
114 \CustomizeMathJax{\newcommand{\metre}{\mathrm{m}}}
115 \CustomizeMathJax{\newcommand{\kilogram}{\kilo\gram}}
116\CustomizeMathJax{\newcommand{\second}{\mathrm{s}}}
117\CustomizeMathJax{\newcommand{\ampere}{\mathrm{A}}}
118 \CustomizeMathJax{\newcommand{\kelvin}{\mathrm{K}}}
119 \CustomizeMathJax{\newcommand{\mole}{\mathrm{mol}}}
120 \CustomizeMathJax{\newcommand{\candela}{\mathrm{cd}}}
121 \CustomizeMathJax{\newcommand{\radian}{\mathrm{rad}}}
122\CustomizeMathJax{\newcommand{\steradian}{\mathrm{sr}}}
123 \CustomizeMathJax{\newcommand{\hertz}{\mathrm{Hz}}}
124 \CustomizeMathJax{\newcommand{\newton}{\mathrm{N}}}
```
125 \CustomizeMathJax{\newcommand{\pascal}{\mathrm{Pa}}]

```
126 \CustomizeMathJax{\newcommand{\joule}{\mathrm{J}}}
127\CustomizeMathJax{\newcommand{\watt}{\mathrm{W}}}
128 \CustomizeMathJax{\newcommand{\coulomb}{\mathrm{C}}}
129 \CustomizeMathJax{\newcommand{\volt}{\mathrm{V}}}
130 \CustomizeMathJax{\newcommand{\farad}{\mathrm{F}}}
131\CustomizeMathJax{\newcommand{\ohm}{\mathrm{\Omega}}}
132\CustomizeMathJax{\newcommand{\siemens}{\mathrm{S}}}
133\CustomizeMathJax{\newcommand{\weber}{\mathrm{Wb}}}
134 \CustomizeMathJax{\newcommand{\tesla}{\mathrm{T}}}
135 \CustomizeMathJax{\newcommand{\henry}{\mathrm{H}}}
136\CustomizeMathJax{\newcommand{\degreecelsius}{\mathrm{\unicode{x2103}}}}
137 \CustomizeMathJax{\newcommand{\celsius}{\degreecelsius}}
138 \CustomizeMathJax{\newcommand{\lumen}{\mathrm{lm}}}
139 \CustomizeMathJax{\newcommand{\lux}{\mathrm{lx}}}
140 \CustomizeMathJax{\newcommand{\becquerel}{\mathrm{Bq}}}
141\CustomizeMathJax{\newcommand{\sievert}{\mathrm{Sv}}}
142 \CustomizeMathJax{\newcommand{\katal}{\mathrm{kat}}}
143
144 \ifdef{\radianbase}{
145 \CustomizeMathJax{\newcommand{\radianbase}%
146 {\metre\usk\reciprocal\metre}}
147 \CustomizeMathJax{\newcommand{\steradianbase}%
148 {\squaremetre\usk\rpsquare\metre}}
149 \CustomizeMathJax{\newcommand{\hertzbase}%
150 {\reciprocal\second}}
151 \CustomizeMathJax{\newcommand{\newtonbase}%
152 {\metre\usk\kilogram\usk\second\rpsquared}}
153 \CustomizeMathJax{\newcommand{\pascalbase}%
154 {\reciprocal\metre\usk\kilogram\usk\second\rpsquared}}
155 \CustomizeMathJax{\newcommand{\joulebase}%
156 {\squaremetre\usk\kilogram\usk\second\rpsquared}}
157 \CustomizeMathJax{\newcommand{\wattbase}%
158 {\squaremetre\usk\kilogram\usk\rpcubic\second}}
159 \CustomizeMathJax{\newcommand{\coulombbase}%
160 {\ampere\usk\second}}
161 \CustomizeMathJax{\newcommand{\voltbase}%
162 {\squaremetre\usk\kilogram\usk\rpcubic\second\usk\reciprocal\ampere}}
163 \CustomizeMathJax{\newcommand{\faradbase}%
164 {\rpsquare\metre\usk\reciprocal\kilogram\usk\fourth\second\usk\ampere\squared}}
165 \CustomizeMathJax{\newcommand{\ohmbase}%
166 {\squaremetre\usk\kilogram\usk\rpcubic\second\usk\rpsquare\ampere}}
167 \CustomizeMathJax{\newcommand{\siemensbase}%
168 {\rpsquare\metre\usk\reciprocal\kilogram\usk\cubic\second\usk\ampere\squared}}
169 \CustomizeMathJax{\newcommand{\weberbase}%
170 {\squaremetre\usk\kilogram\usk\second\rpsquared\usk\reciprocal\ampere}}
171 \CustomizeMathJax{\newcommand{\teslabase}%
172 {\kilogram\usk\second\rpsquared\usk\reciprocal\ampere}}
173 \CustomizeMathJax{\newcommand{\henrybase}%
174 {\squaremetre\usk\kilogram\usk\second\rpsquared\usk\rpsquare\ampere}}
175 \CustomizeMathJax{\newcommand{\celsiusbase}%
176 {\kelvin}}
177 \CustomizeMathJax{\newcommand{\lumenbase}%
178 {\candela\usk\squaremetre\usk\rpsquare\metre}}
179 \CustomizeMathJax{\newcommand{\luxbase}%
180 {\candela\usk\squaremetre\usk\rpfourth\metre}}
181 \CustomizeMathJax{\newcommand{\becquerelbase}%
182 {\hertzbase}}
183 \CustomizeMathJax{\newcommand{\graybase}%
184 {\squaremetre\usk\second\rpsquared}}
185 \CustomizeMathJax{\newcommand{\sievertbase}%
```

```
186 {\graybase}}
187 \CustomizeMathJax{\newcommand{\katalbase}%
188 {\rp\second\usk\mole }}
189 }{}
190
191 \ifdef{\derradian}{
192 \CustomizeMathJax{\newcommand{\derradian}%
193 {\metre\usk\reciprocal\metre}}
194 \CustomizeMathJax{\newcommand{\dersteradian}%
195 {\squaremetre\usk\rpsquare\metre}}
196 \CustomizeMathJax{\newcommand{\derhertz}%
197 {\reciprocal\second}}
198 \CustomizeMathJax{\newcommand{\dernewton}%
199 {\metre\usk\kilogram\usk\second\rpsquared}}
200 \CustomizeMathJax{\newcommand{\derpascal}%
201 {\newton\usk\rpsquare\metre}}
202 \CustomizeMathJax{\newcommand{\derjoule}%
203 {\newton\usk\metre}}
204 \CustomizeMathJax{\newcommand{\derwatt}%
205 {\joule\usk\reciprocal\second}}
206 \CustomizeMathJax{\newcommand{\dercoulomb}%
207 {\ampere\usk\second}}
208 \CustomizeMathJax{\newcommand{\dervolt}%
209 {\watt\usk\reciprocal\ampere}}
210 \CustomizeMathJax{\newcommand{\derfarad}%
211 {\coulomb\usk\reciprocal\volt}}
212 \CustomizeMathJax{\newcommand{\derohm}%
213 {\volt\usk\reciprocal\ampere}}
214 \CustomizeMathJax{\newcommand{\dersiemens}%
215 {\ampere\usk\reciprocal\volt}}
216 \CustomizeMathJax{\newcommand{\derweber}%
217 {\squaremetre\usk\kilogram\usk\second\rpsquared\usk\reciprocal\ampere}}
218 \CustomizeMathJax{\newcommand{\dertesla}%
219 {\weber\usk\rpsquare\metre}}
220 \CustomizeMathJax{\newcommand{\derhenry}%
221 {\weber\usk\reciprocal\ampere}}
222 \CustomizeMathJax{\newcommand{\dercelsius}%
223 {\kelvin}}
224 \CustomizeMathJax{\newcommand{\derlumen}%
225 {\candela\usk\steradian}}
226 \CustomizeMathJax{\newcommand{\derlux}%
227 {\lumen\usk\rpsquare\metre}}
228 \CustomizeMathJax{\newcommand{\derbecquerel}%
229 {\derhertz}}
230 \CustomizeMathJax{\newcommand{\dergray}%
231 {\joule\usk\reciprocal\kilogram}}
232 \CustomizeMathJax{\newcommand{\dersievert}%
233 {\dergray}}
234 \CustomizeMathJax{\newcommand{\derkatal}%
235 {\katalbase}}
236 }{}
237
238 \CustomizeMathJax{\newcommand{\minute}{\mathrm{min}}}
239 \CustomizeMathJax{\newcommand{\hour}{\mathrm{h}}}
240 \CustomizeMathJax{\newcommand{\dday}{\mathrm{d}}}
241 \CustomizeMathJax{\newcommand{\degree}{\mathrm{^\circ}}}
242\CustomizeMathJax{\newcommand{\paminute}{^\prime}}
243\CustomizeMathJax{\newcommand{\arcminute}{^\prime}}
244 \CustomizeMathJax{\newcommand{\pasecond}{^{\prime\prime}}}
```
245\CustomizeMathJax{\newcommand{\arcsecond}{^{\prime\prime}}}

```
246 \CustomizeMathJax{\newcommand{\ton}{\mathrm{t}}}
247\CustomizeMathJax{\newcommand{\tonne}{\mathrm{t}}}
248\CustomizeMathJax{\newcommand{\liter}{\mathrm{L}}}
249\CustomizeMathJax{\newcommand{\litre}{\mathrm{l}}}
250 \CustomizeMathJax{\newcommand{\neper}{\mathrm{Np}}}
251\CustomizeMathJax{\newcommand{\bel}{\mathrm{B}}}
252\CustomizeMathJax{\newcommand{\curie}{\mathrm{Ci}}}
253\CustomizeMathJax{\newcommand{\rad}{\mathrm{rad}}}
254\CustomizeMathJax{\newcommand{\arad}{\mathrm{rd}}}
255\CustomizeMathJax{\newcommand{\rem}{\mathrm{rem}}}
256\CustomizeMathJax{\newcommand{\roentgen}{\mathrm{R}}}
257\CustomizeMathJax{\newcommand{\electronvolt}{\mathrm{\mathrm{eV}}}}
258 \CustomizeMathJax{\newcommand{\atomicmass}{\mathrm{u}}}
259\CustomizeMathJax{\newcommand{\atomicmassunit}{\mathrm{u}}}
260\CustomizeMathJax{\newcommand{\dalton}{\mathrm{Da}}}
261\CustomizeMathJax{\newcommand{\are}{\mathrm{a}}}
262\CustomizeMathJax{\newcommand{\hectare}{\mathrm{\hecto\are}}}
263\CustomizeMathJax{\newcommand{\barn}{\mathrm{b}}}
264 \CustomizeMathJax{\newcommand{\bbar}{\mathrm{bar}}}
265\CustomizeMathJax{\newcommand{\gal}{\mathrm{Gal}}}
266 \CustomizeMathJax{\newcommand{\angstrom}{\mathrm{\unicode{x212B}}}}
267\CustomizeMathJax{\newcommand{\rperminute}{\mathrm{r}\per\minute}}
268\CustomizeMathJax{\newcommand{\rpersecond}{\mathrm{r}\per\second}}
269\CustomizeMathJax{\newcommand{\squaremetre}{\power{\metre}{2}}}
270\CustomizeMathJax{\newcommand{\cubicmetre}{\cubic\metre}}
271\CustomizeMathJax{\newcommand{\graypersecond}{\gray\per\second}}
272 \CustomizeMathJax{\newcommand{\graypersecondnp}{\gray\usk\reciprocal\second}}
273 \CustomizeMathJax{\newcommand{\metrepersquaresecond}{\metre\per\second\squared}}
274 \CustomizeMathJax{\newcommand{\metrepersquaresecondnp}{\metre\usk\second\rpsquared}}
275 \CustomizeMathJax{\newcommand{\joulepermole}{\joule\per\mole}}
276 \CustomizeMathJax{\newcommand{\joulepermolenp}{\joule\usk\reciprocal\mole}}
277 \CustomizeMathJax{\newcommand{\molepercubicmetre}{\mole\per\cubic\metre}}
278 \CustomizeMathJax{\newcommand{\molepercubicmetrenp}{\mole\usk\rpcubic\metre}}
279 \CustomizeMathJax{\newcommand{\radianpersquaresecond}{\radian\per\second\squared}}
280 \CustomizeMathJax{\newcommand{\radianpersquaresecondnp}{\radian\usk\second\rpsquared}}
281 \CustomizeMathJax{\newcommand{\kilogramsquaremetrepersecond}{%
282 \kilogram\usk\squaremetre\per\second%
283 }}
284 \CustomizeMathJax{\newcommand{\kilogramsquaremetrepersecondnp}{%
285 \kilogram\usk\squaremetre\usk\reciprocal\second%
286 }}
287\CustomizeMathJax{\newcommand{\radianpersecond}{\radian\per\second}}
288 \CustomizeMathJax{\newcommand{\radianpersecondnp}{\radian\usk\reciprocal\second}}
289 \CustomizeMathJax{\newcommand{\squaremetrepercubicmetre}{\squaremetre\per\cubic\metre}}
290 \CustomizeMathJax{\newcommand{\squaremetrepercubicmetrenp}{%
291 \squaremetre\usk\rpcubic\metre%
292 }}
293 \CustomizeMathJax{\newcommand{\katalpercubicmetre}{\katal\per\cubic\metre}}
294 \CustomizeMathJax{\newcommand{\katalpercubicmetrenp}{\katal\usk\rpcubic\metre}}
295\CustomizeMathJax{\newcommand{\coulombpermol}{\coulomb\per\mole}}
296 \CustomizeMathJax{\newcommand{\coulombpermolnp}{\coulomb\usk\reciprocal\mole}}
297 \CustomizeMathJax{\newcommand{\amperepersquaremetre}{\ampere\per\squaremetre}}
298 \CustomizeMathJax{\newcommand{\amperepersquaremetrenp}{\ampere\usk\rpsquare\metre}}
299 \CustomizeMathJax{\newcommand{\kilogrampercubicmetre}{\kilogram\per\cubic\metre}}
300 \CustomizeMathJax{\newcommand{\kilogrampercubicmetrenp}{\kilogram\usk\rpcubic\metre}}
301 \CustomizeMathJax{\newcommand{\squaremetrepernewtonsecond}{%
302 \squaremetre\per\newton\usk\second%
303 }}
304 \CustomizeMathJax{\newcommand{\squaremetrepernewtonsecondnp}{%
305 \squaremetre\usk\reciprocal\newton\usk\reciprocal\second%
```
}}

```
307 \CustomizeMathJax{\newcommand{\pascalsecond}{\pascal\usk\second}}
308 \CustomizeMathJax{\newcommand{\coulombpercubicmetre}{\coulomb\per\cubic\metre}}
309 \CustomizeMathJax{\newcommand{\coulombpercubicmetrenp}{\coulomb\usk\rpcubic\metre}}
310 \CustomizeMathJax{\newcommand{\amperemetresecond}{\ampere\usk\metre\usk\second}}
311 \CustomizeMathJax{\newcommand{\voltpermetre}{\volt\per\metre}}
312 \CustomizeMathJax{\newcommand{\voltpermetrenp}{\volt\usk\reciprocal\metre}}
313 \CustomizeMathJax{\newcommand{\coulombpersquaremetre}{\coulomb\per\squaremetre}}
314 \CustomizeMathJax{\newcommand{\coulombpersquaremetrenp}{\coulomb\usk\rpsquare\metre}}
315\CustomizeMathJax{\newcommand{\faradpermetre}{\farad\per\metre}}
316 \CustomizeMathJax{\newcommand{\faradpermetrenp}{\farad\usk\reciprocal\metre}}
317 \CustomizeMathJax{\newcommand{\ohmmetre}{\ohm\usk\metre}}
318 \CustomizeMathJax{\newcommand{\kilowatthour}{\kilo\watt\hour}}
319 \CustomizeMathJax{\newcommand{\wattpersquaremetre}{\watt\per\squaremetre}}
320 \CustomizeMathJax{\newcommand{\wattpersquaremetrenp}{\watt\usk\rpsquare\metre}}
321 \CustomizeMathJax{\newcommand{\joulepersquaremetre}{\joule\per\squaremetre}}
322 \CustomizeMathJax{\newcommand{\joulepersquaremetrenp}{\joule\usk\rpsquare\metre}}
323 \CustomizeMathJax{\newcommand{\newtonpercubicmetre}{\newton\per\cubic\metre}}
324 \CustomizeMathJax{\newcommand{\newtonpercubicmetrenp}{\newton\usk\rpcubic\metre}}
325 \CustomizeMathJax{\newcommand{\newtonperkilogram}{\newton\per\kilogram}}
326 \CustomizeMathJax{\newcommand{\newtonperkilogramnp}{\newton\usk\reciprocal\kilogram}}
327\CustomizeMathJax{\newcommand{\jouleperkelvin}{\joule\per\kelvin}}
328 \CustomizeMathJax{\newcommand{\jouleperkelvinnp}{\joule\usk\reciprocal\kelvin}}
329 \CustomizeMathJax{\newcommand{\jouleperkilogram}{\joule\per\kilogram}}
330 \CustomizeMathJax{\newcommand{\jouleperkilogramnp}{\joule\usk\reciprocal\kilogram}}
331 \CustomizeMathJax{\newcommand{\coulombperkilogram}{\coulomb\per\kilogram}}
332 \CustomizeMathJax{\newcommand{\coulombperkilogramnp}{\coulomb\usk\reciprocal\kilogram}}
333 \CustomizeMathJax{\newcommand{\squaremetrepersecond}{\squaremetre\per\second}}
334 \CustomizeMathJax{\newcommand{\squaremetrepersecondnp}{%
335 \squaremetre\usk\reciprocal\second%
336 }}
337 \CustomizeMathJax{\newcommand{\squaremetrepersquaresecond}{%
338 \squaremetre\per\second\squared%
339 }}
340 \CustomizeMathJax{\newcommand{\squaremetrepersquaresecondnp}{%
341 \squaremetre\usk\second\rpsquared%
342 }}
343 \CustomizeMathJax{\newcommand{\kilogrammetrepersecond}{%
344 \kilogram\usk\metre\per\second%
345 }}
346 \CustomizeMathJax{\newcommand{\kilogrammetrepersecondnp}{%
347 \kilogram\usk\metre\usk\reciprocal\second%
348 }}
349 \CustomizeMathJax{\newcommand{\candelapersquaremetre}{\candela\per\squaremetre}}
350 \CustomizeMathJax{\newcommand{\candelapersquaremetrenp}{\candela\usk\rpsquare\metre}}
351 \CustomizeMathJax{\newcommand{\amperepermetre}{\ampere\per\metre}}
352 \CustomizeMathJax{\newcommand{\amperepermetrenp}{\ampere\usk\reciprocal\metre}}
353 \CustomizeMathJax{\newcommand{\joulepertesla}{\joule\per\tesla}}
354 \CustomizeMathJax{\newcommand{\jouleperteslanp}{\joule\usk\reciprocal\tesla}}
355 \CustomizeMathJax{\newcommand{\henrypermetre}{\henry\per\metre}}
356 \CustomizeMathJax{\newcommand{\henrypermetrenp}{\henry\usk\reciprocal\metre}}
357 \CustomizeMathJax{\newcommand{\kilogrampersecond}{\kilogram\per\second}}
358 \CustomizeMathJax{\newcommand{\kilogrampersecondnp}{\kilogram\usk\reciprocal\second}}
359 \CustomizeMathJax{\newcommand{\kilogrampersquaremetresecond}{%
360 \kilogram\per\squaremetre\usk\second%
361 }}
362 \CustomizeMathJax{\newcommand{\kilogrampersquaremetresecondnp}{%
363 \kilogram\usk\rpsquare\metre\usk\reciprocal\second%
364 }}
365 \CustomizeMathJax{\newcommand{\kilogrampersquaremetre}{\kilogram\per\squaremetre}}
```

```
366 \CustomizeMathJax{\newcommand{\kilogrampersquaremetrenp}{\kilogram\usk\rpsquare\metre}}
367 \CustomizeMathJax{\newcommand{\kilogrampermetre}{\kilogram\per\metre}}
368 \CustomizeMathJax{\newcommand{\kilogrampermetrenp}{\kilogram\usk\reciprocal\metre}}
369 \CustomizeMathJax{\newcommand{\joulepermolekelvin}{\joule\per\mole\usk\kelvin}}
370 \CustomizeMathJax{\newcommand{\joulepermolekelvinnp}{%
371 \joule\usk\reciprocal\mole\usk\reciprocal\kelvin%
372 }}
373 \CustomizeMathJax{\newcommand{\kilogramperkilomole}{\kilogram\per\kilo\mole}}
374 \CustomizeMathJax{\newcommand{\kilogramperkilomolenp}{%
375 \kilogram\usk\kilo\reciprocal\mole%
376 }}
377 \CustomizeMathJax{\newcommand{\kilogramsquaremetre}{\kilogram\usk\squaremetre}}
378 \CustomizeMathJax{\newcommand{\kilogramsquaremetrenp}{\kilogramsquaremetre}}
379 \CustomizeMathJax{\newcommand{\kilogrammetrepersquaresecond}{%
380 \kilogram\usk\metre\per\second\squared%
381 }}
382 \CustomizeMathJax{\newcommand{\kilogrammetrepersquaresecondnp}{%
383 \kilogram\usk\metre\usk\second\rpsquared%
384 }}
385 \CustomizeMathJax{\newcommand{\newtonpersquaremetre}{\newton\per\squaremetre}}
386 \CustomizeMathJax{\newcommand{\newtonpersquaremetrenp}{\newton\usk\rpsquare\metre}}
387 \CustomizeMathJax{\newcommand{\persquaremetresecond}{1\per\squaremetre\usk\second}}
388 \CustomizeMathJax{\newcommand{\persquaremetresecondnp}{%
389 \rpsquare\metre\usk\reciprocal\second%
390 }}
391 \CustomizeMathJax{\newcommand{\wattperkilogram}{\watt\per\kilogram}}
392 \CustomizeMathJax{\newcommand{\wattperkilogramnp}{\watt\usk\reciprocal\kilogram}}
393 \CustomizeMathJax{\newcommand{\wattpercubicmetre}{\watt\per\cubic\metre}}
394 \CustomizeMathJax{\newcommand{\wattpercubicmetrenp}{\watt\usk\rpcubic\metre}}
395 \CustomizeMathJax{\newcommand{\wattpersquaremetresteradian}{%
396 \watt\per\squaremetre\usk\steradian%
397 }}
398 \CustomizeMathJax{\newcommand{\wattpersquaremetresteradiannp}{%
399 \watt\usk\rpsquare\metre\usk\rp\steradian%
400 }}
401 \CustomizeMathJax{\newcommand{\jouleperkilogramkelvin}{\joule\per\kilogram\usk\kelvin}}
402 \CustomizeMathJax{\newcommand{\jouleperkilogramkelvinnp}{%
403 \joule\usk\reciprocal\kilogram\usk\reciprocal\kelvin%
404 }}
405 \CustomizeMathJax{\newcommand{\squaremetreperkilogram}{\squaremetre\per\kilogram}}
406 \CustomizeMathJax{\newcommand{\rpsquaremetreperkilogram}{%
407 \squaremetre\usk\reciprocal\kilogram%
408 }}
409 \CustomizeMathJax{\newcommand{\cubicmetreperkilogram}{\cubic\metre\per\kilogram}}
410 \CustomizeMathJax{\newcommand{\rpcubicmetreperkilogram}{%
411 \cubic\metre\usk\reciprocal\kilogram%
412 }}
413\CustomizeMathJax{\newcommand{\newtonpermetre}{\newton\per\metre}}
414 \CustomizeMathJax{\newcommand{\newtonpermetrenp}{\newton\usk\reciprocal\metre}}
415 \CustomizeMathJax{\newcommand{\Celsius}{\unicode{x2103}}}
416 \CustomizeMathJax{\newcommand{\wattpermetrekelvin}{\watt\per\metre\usk\kelvin}}
417 \CustomizeMathJax{\newcommand{\wattpermetrekelvinnp}{%
418 \watt\usk\reciprocal\metre\usk\reciprocal\kelvin%
419 }}
420\CustomizeMathJax{\newcommand{\newtonmetre}{\newton\usk\metre}
421\CustomizeMathJax{\newcommand{\newtonmetrenp}{\newtonmetre}}}
422 \CustomizeMathJax{\newcommand{\squaremetrepercubicsecond}{%
423 \squaremetre\per\cubic\second%
424 }}
425 \CustomizeMathJax{\newcommand{\squaremetrepercubicsecondnp}{%
```

```
426 \squaremetre\usk\rpcubic\second%
427 }}
428\CustomizeMathJax{\newcommand{\metrepersecond}{\metre\per\second}}
429 \CustomizeMathJax{\newcommand{\metrepersecondnp}{\metre\usk\reciprocal\second}}
430 \CustomizeMathJax{\newcommand{\joulepercubicmetre}{\joule\per\cubicmetre}}
431 \CustomizeMathJax{\newcommand{\joulepercubicmetrenp}{\joule\usk\rpcubic\metre}}
432 \CustomizeMathJax{\newcommand{\kilogrampercubicmetrecoulomb}{%
433 \kilogram\per\cubic\metre\usk\coulomb%
434 }}
435 \CustomizeMathJax{\newcommand{\kilogrampercubicmetrecoulombnp}{%
436 \kilogram\usk\rpcubic\metre\usk\reciprocal\coulomb%
437 }}
438 \CustomizeMathJax{\newcommand{\cubicmetrepersecond}{\cubicmetre\per\second}}
439 \CustomizeMathJax{\newcommand{\rpcubicmetrepersecond}{\cubicmetre\usk\reciprocal\second}}
440 \CustomizeMathJax{\newcommand{\kilogrampersecondcubicmetre}{%
441 \kilogram\per\second\usk\cubicmetre%
442 }}
443 \CustomizeMathJax{\newcommand{\kilogrampersecondcubicmetrenp}{%
444 \kilogram\usk\reciprocal\second\usk\rpcubic\metre%
445 }}
446 \end{warpMathJax}
```
File 456 **lwarp-siunitx.sty**

### § 565 Package **siunitx**

(*Emulates or patches code by* JOSEPH WRIGHT.)

```
siunitx (Pkg) siunitx is patched for use by lwarp, and is emulated for MATHJAX.
for HTML output: 1 \providecommand\DeclareRelease[3]{}
               2 \providecommand\DeclareCurrentRelease[2]{}
               3
               4 \DeclareRelease{2}{2010-05-23}{lwarp-siunitx-v2.sty}
               5 \DeclareRelease{v2}{2010-05-23}{lwarp-siunitx-v2.sty}
               6 \DeclareCurrentRelease{}{2021-05-17}
                7
               8 \RequirePackage{xcolor}% for \convertcolorspec
                9
               10 \LWR@ProvidesPackagePass{siunitx}[2023-11-14]
               11
               12 \ExplSyntaxOn
               13 \VerifyCommand[lwarp][siunitx]{\siunitx_number_format:nN}{33A1ECC8D70AC60AEB82D78E598155E6}
               14
               15 \cs_set_protected:Npn \siunitx_number_format:nN #1#2
               16 {
               17 \group begin:
               18 \bool_if:NTF \l_siunitx_number_parse_bool
               19 {
               20 \siunitx_number_parse:nN {#1} \l__siunitx_number_parsed_tl
               21 \siunitx_number_process:NN \l__siunitx_number_parsed_tl \l__siunitx_number_parsed_tl
               22 \tl_set:Nx \l__siunitx_number_outputted_tl
               23 { \siunitx_number_output:N \l__siunitx_number_parsed_tl }
               24 }
               25 {
               26 \tl_set:Nn \l__siunitx_number_outputted_tl
```
\LWR@siunitx@mathrm {⟨*text*⟩}

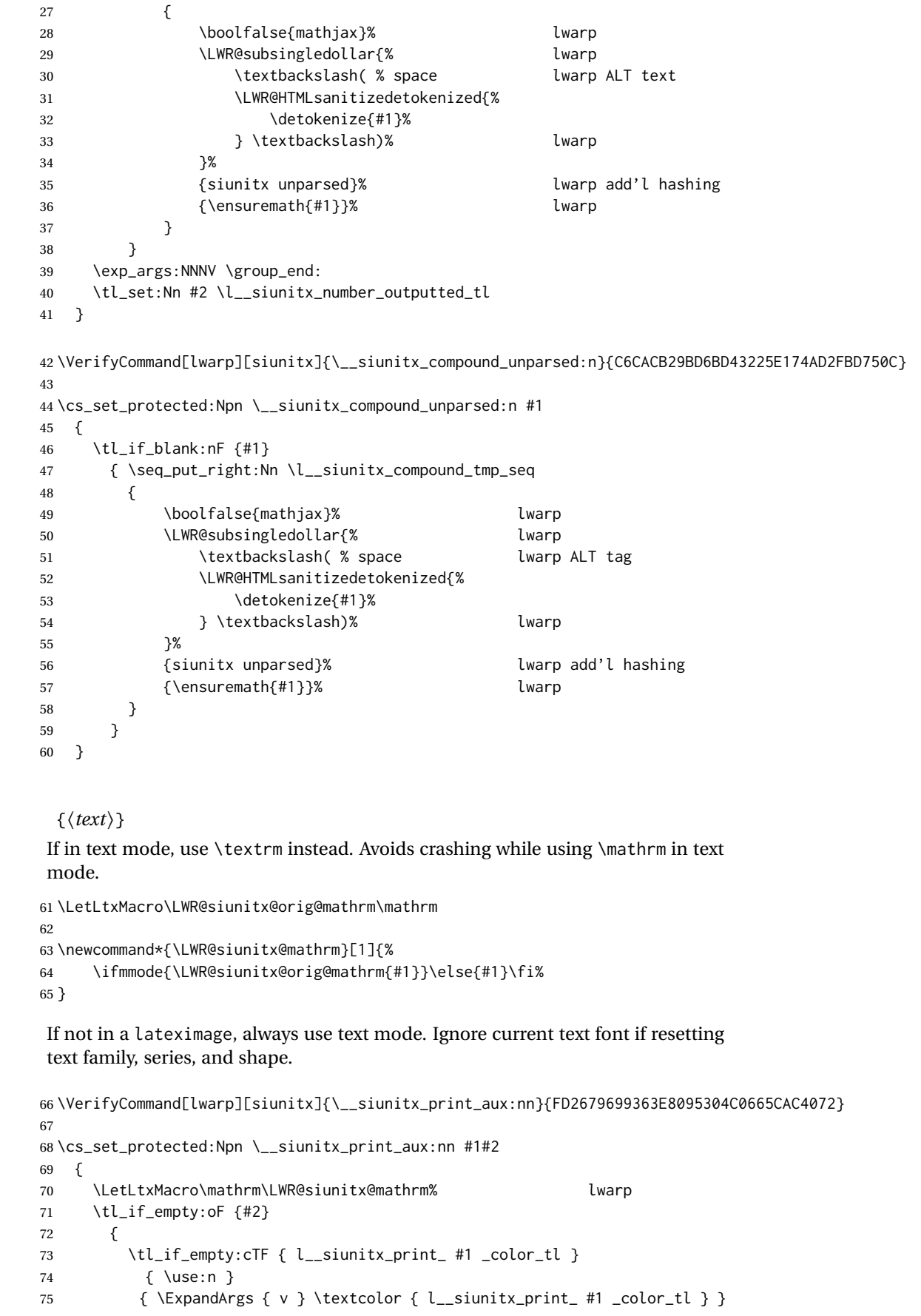

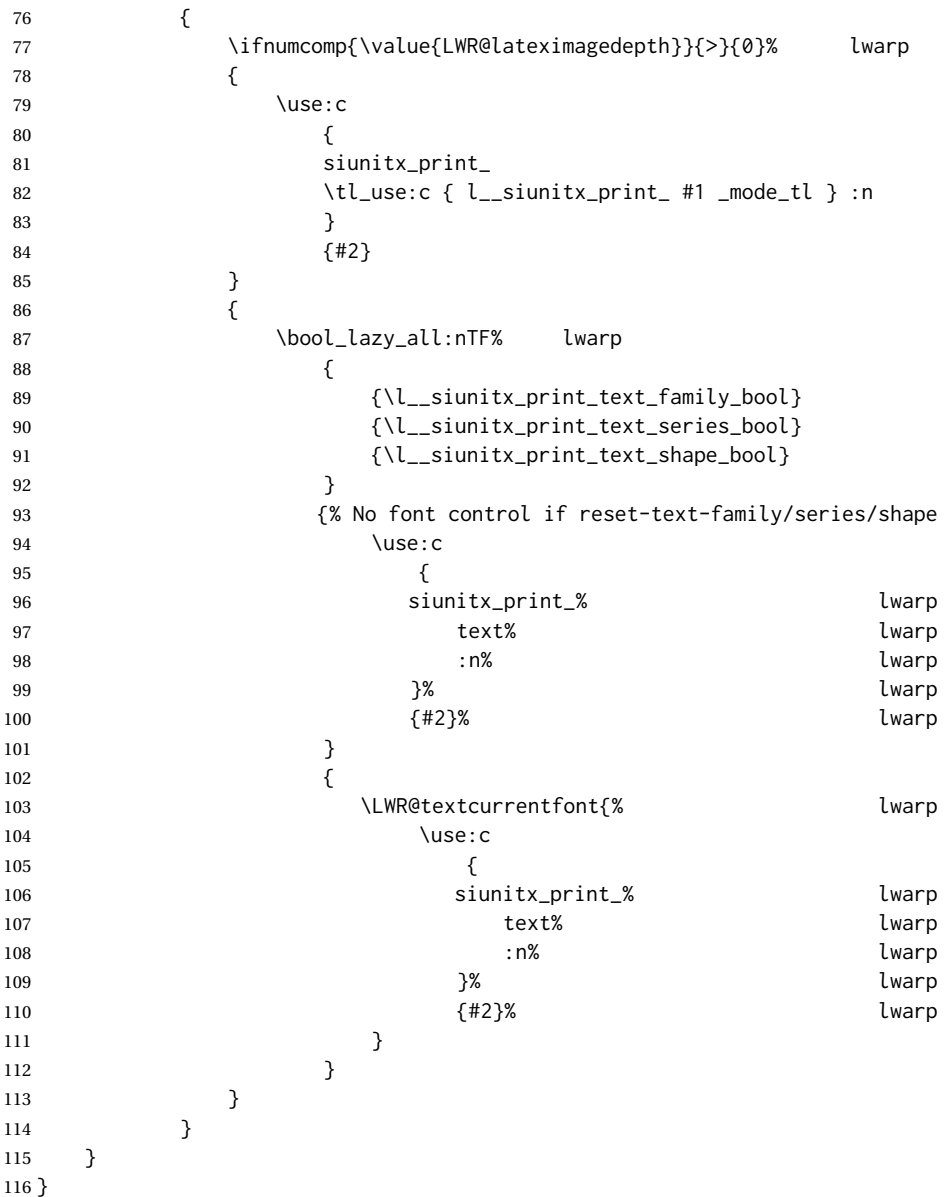

To determine whether to make a complex root be italic or upright, \l\_\_siunitx\_complex\_output\_root\_tl is compared to \LWR@siunitx@complexrm<i/j>, and the css style for i,j is set to ijit or ijup.

```
117 \newcommand*{\LWR@siunitx@complexrootstyle}{textrm}
118
119 \newcommand*{\LWR@siunitx@complexrmi}{\mathrm{i}}
120 \newcommand*{\LWR@siunitx@complexrmj}{\mathrm{j}}
121
122 \newcommand*{\LWR@siunitx@setcomplexroot}{%
123 \renewcommand*{\LWR@siunitx@complexrootstyle}{ijit}%
124 \ifdefequal{\l__siunitx_complex_output_root_tl}{\LWR@siunitx@complexrmi}%
125 {\renewcommand*{\LWR@siunitx@complexrootstyle}{ijup}}%
126 {}%
127 \ifdefequal{\l__siunitx_complex_output_root_tl}{\LWR@siunitx@complexrmj}%
128 {\renewcommand*{\LWR@siunitx@complexrootstyle}{ijup}}%
129 {}%
130 }
```

```
131 \VerifyCommand[lwarp][siunitx]{\__siunitx_complex_format_cartesian_auxii:n}
132 {DC0897DBE172C13B6F7282D266BE1156}
133
134 \cs_set_protected:Npn \__siunitx_complex_format_cartesian_auxii:n #1
135 {
136 \LWR@siunitx@setcomplexroot% lwarp
137 \__siunitx_complex_format_cartesian_units:n {#1}
138 \tl_if_empty:NF \l__siunitx_complex_real_tl
139 { \exp_after:wN \__siunitx_complex_drop_exponent:nnnnnnn \l__siunitx_complex_real_tl }
140 \exp_after:wN \__siunitx_complex_format_sign:nnnnnnn \l__siunitx_complex_img_tl
141 \tl_set:Nx \l__siunitx_complex_tmp_tl
142 { \siunitx_number_output:NN \l__siunitx_complex_img_tl \q_nil }
143 \exp_after:wN \__siunitx_complex_extract_exponent:w \l__siunitx_complex_tmp_tl \q_stop
144 \tl_set:Nx \l__siunitx_complex_tmp_tl
145 {
146 \bool_lazy_or:nnTF
147 {
148 \bool_lazy_and_p:nn
149 { \l_siunitx_number_bracket_ambiguous_bool }
150 \{ ! \ \tilde{\text{l}}_m, \tilde{\text{l}}_m, \ldots, \tilde{\text{l}}_m\}151 }
152 {
153 ! \bool_lazy_any_p:n
154 {
155 { \tl_if_blank_p:n {#1} }
156 { \tl_if_empty_p:N \l__siunitx_complex_real_tl }
157 { \tl_if_empty_p:N \l__siunitx_complex_img_tl }
158 }
159 }
160 { \__siunitx_complex_format_bracket:n }
161 { \use:n }
162 {
163 \siunitx_number_output:N \l__siunitx_complex_real_tl
164 \exp_not:V \l__siunitx_complex_sign_tl
165 \bool_if:NF \l__siunitx_complex_root_after_bool
166 {
167 \InlineClass{\LWR@siunitx@complexrootstyle}% lwarp
168 {
169 \exp_not:V \l__siunitx_complex_output_root_tl
170 }
171 }
172 \exp_not:V \l__siunitx_complex_tmp_tl
173 \bool_if:NT \l__siunitx_complex_root_after_bool
174 {
175 \InlineClass{\LWR@siunitx@complexrootstyle}% lwarp
176 \{177 \exp_not:V \l__siunitx_complex_output_root_tl
178 }
179 }
180 }
181 \exp_not:V \l__siunitx_complex_exp_tl
182 }
183 }
```
{⟨*1: deg/min/sec character*⟩} {⟨*2: ?*⟩} {⟨*3: ?*⟩} {⟨*4: integer part of angle*⟩} {⟨*5: decimal point character*⟩} {⟨*6: decimal part of angle*⟩} {⟨*7: ?*⟩} {⟨*8: ?*⟩}

If not in a lateximage, print a simplified verison without the box measurement things which conflict with lwarp:

```
184 \VerifyCommand[lwarp][siunitx]{\__siunitx_angle_arc_print_auxii:nw}
185 {7CEE155CD4C7A9CDFEAE3AF8DD154B03}
186
187 \cs_set_protected:Npn \__siunitx_angle_arc_print_auxii:nw
188 #1#2 \q_nil #3 \q_nil #4 \q_nil #5 \q_nil #6 \q_nil #7 \q_nil #8 \q_stop
189 {
190 \mode_if_math:TF
191 { \bool_set_true:N \l__siunitx_angle_tmp_bool }
192 { \bool_set_false:N \l__siunitx_angle_tmp_bool }
193 \siunitx_print_number:n {#2#3#4}
194 \ifnumcomp{\value{LWR@lateximagedepth}}{>}{0}% lwarp
195 {% lwarp
196 \tl_if_blank:nTF {#6}
197 { \__siunitx_angle_arc_print_auxvi:n {#1} }
198 {
199 \hbox_set:Nn \l__siunitx_angle_marker_box
200 {
201 \__siunitx_angle_arc_print_auxiii:n
202 { \siunitx_print_number:n {#5} }
203 }
204 \hbox_set:Nn \l__siunitx_angle_unit_box
205 {
206 \__siunitx_angle_arc_print_auxiii:n
207 {
208 \siunitx_unit_format:nN {#1} \l__siunitx_angle_tmp_tl
209 \siunitx_print_unit:V \l__siunitx_angle_tmp_tl
210 \skip_horizontal:n { -\scriptspace }
211 }
212 }
213 \dim_compare:nNnTF { \box_wd:N \l__siunitx_angle_marker_box } >
214 { \box_wd:N \l__siunitx_angle_unit_box }
215 {
216 \__siunitx_angle_arc_print_auxiv:NN
217 \l_siunitx_angle_marker_box
218 \l__siunitx_angle_unit_box
219 }
220 {
221 \__siunitx_angle_arc_print_auxiv:NN
222 \l_siunitx_angle_unit_box
223 \l__siunitx_angle_marker_box
224 }
225 \hbox_set_to_wd:Nnn \l__siunitx_angle_marker_box
226 \l__siunitx_angle_tmp_dim
227 {
228 \hbox_overlap_right:n
229 { \box_use_drop:N \l__siunitx_angle_marker_box }
230 \hbox_overlap_right:n
231 { \box_use_drop:N \l__siunitx_angle_unit_box }
232 \tex_hfil:D
233 }
234 \box_use:N \l__siunitx_angle_marker_box
235 \skip_horizontal:N \scriptspace
236 \siunitx_print_number:n {#6}
237 }
238 }%
```
{⟨*1: deg/min/sec character*⟩} {⟨*2: ?*⟩} {⟨*3: ?*⟩} {⟨*4: integer part of angle*⟩} {⟨*5: decimal point character*⟩} {⟨*6: decimal part of angle*⟩} {⟨*7: ?*⟩} {⟨*8: ?*⟩}

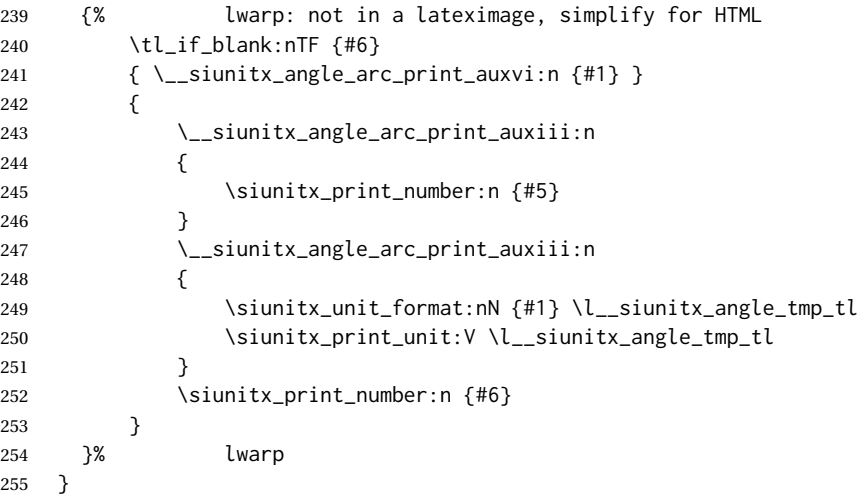

If not in a lateximage, print a simple inline fraction, avoiding the use of SVG math:

```
256 \VerifyCommand[lwarp][siunitx]{\__siunitx_print_text_fraction:Nnn}
257 {F47521F256C661719258012969E7AE04}
258
259 \cs_set_protected:Npn \__siunitx_print_text_fraction:Nnn #1#2#3
260 {
261 \ifnumcomp{\value{LWR@lateximagedepth}}{>}{0}% lwarp
262 {%
263 \ensuremath
264 {
265 #1
266 \{ \mbox{box } {\_}_s\}267 { \mb{\infty } {\cdot \underline{\infty } {\cdot \underline{\infty } } } \}268 }
269 }%
270 {% lwarp
271 { \mbox { \_siunitx_print_text_replace:n {#2} } }% lwarp
272 /% 272 lwarp
273 { \mbox { \__siunitx_print_text_replace:n {#3} } }% lwarp
274 }% lwarp
275 }
```
If not in a lateximage, print a \textsubscript:

```
276 \VerifyCommand[lwarp][siunitx]{\__siunitx_unit_format_qualifier_subscript:}
277 {543B01848C00E4089F0E0C53988F6A28}
278
279 \cs_set_protected:Npn \__siunitx_unit_format_qualifier_subscript:
280 {
281 \ifnumcomp{\value{LWR@lateximagedepth}}{>}{0}% lwarp
282 {%
283 \__siunitx_unit_format_font:
284 \tl_set:Nx \l__siunitx_unit_part_tl
285 {
286 \c__siunitx_unit_math_subscript_tl
287 {
288 \exp_not:V \l_siunitx_unit_font_tl
289 { \exp_not:V \l__siunitx_unit_part_tl }
```

```
290 }
291 }
292 }
293 {% lwarp simplified for HTML:
294 \__siunitx_unit_format_font:
295 \tl_set:Nx \l__siunitx_unit_part_tl
296 {
297 \textsubscript
298 {
299 \exp_not:V \l_siunitx_unit_font_tl
300 { \exp_not:V \l__siunitx_unit_part_tl }
301 }
302 }
303 }
304 }
305 \VerifyCommand[lwarp][siunitx]{\siunitx_quantity:nn}
306 {AEF3237DB5107FE46437AF1D3ABD03DE}
307
308 \cs_set_protected:Npn \siunitx_quantity:nn #1#2
309 {
310 \group_begin:
311 \siunitx_unit_options_apply:n {#2}
312 \tl_if_blank:nTF {#1}
313 {
314 \siunitx_unit_format:nN {#2} \l__siunitx_quantity_unit_tl
315 \siunitx_print_unit:V \l__siunitx_quantity_unit_tl
316 }
317 {
318 \bool_if:NTF \l_siunitx_number_parse_bool
319 \{\ \mathcal{L}_\text{simity\_quantity\_parsed:nn \ } \{ #1\} \ \{ #2\} \ \}320 {
321 \tl_set:Nn \l__siunitx_quantity_number_tl {
322 \boolfalse{mathjax}% lwarp
323 \LWR@subsingledollar{% lwarp
324 \textbackslash( % space lwaro ALT tag
325 \LWR@HTMLsanitizedetokenized{%
326 \detokenize{#1}%
327 327 } \textbackslash)% lwarp
328 } }329 {siunitx unparsed}% lwarp add'l hashing
330 {\ensuremath{#1}}% lwarp
331 }
332 \siunitx_unit_format:nN {#2} \l__siunitx_quantity_unit_tl
333 \siunitx_quantity_print:VV
334 \l__siunitx_quantity_number_tl \l__siunitx_quantity_unit_tl
335 }
336 }
337 \group_end:
338 }
```
\cancel for HTML does not work yet.

```
339 \newcommand*{\LWR@siunitx@nocancel}[1]{%
340 \ifnumcomp{\value{LWR@lateximagedepth}}{>}{0}%
341 {\cancel{#1}}% SVG
342 {#1}% HTML
343 }
344
345 \AtBeginDocument{
```

```
346 \__siunitx_unit_set_symbolic:Npnn \cancel
347 { }
348% { \__siunitx_unit_parse_special:n { \cancel } }
349 { \__siunitx_unit_parse_special:n { \LWR@siunitx@nocancel } }% lwarp
350 }
```
For HTML, use a simple unaligned \num:

```
351 \newcommand{\LWR@HTML@tablenum}[2][]{\num[#1]{#2}}
352 \LWR@formatted{tablenum}
```
For HTML, the S column is simplified to a c column. Keys are set locally, allowing drop-exponent, etc.

```
353 \AtBeginDocument{
354 \HTMLnewcolumntype{S}[1][]{>{\begingroup\sisetup{#1}}c<{\endgroup}}
355 }
```
To define simplified units for HTML:

\HTMLDeclareSIUnit [⟨*options*⟩] {⟨*name*⟩} {⟨*definition*⟩}

```
356 \NewDocumentCommand{\HTMLDeclareSIUnit}{o +m m}
357 {
358 \ifcsdef{ __siunitx_unit_ \token_to_str:N #2 :w }
359 {}
360 {
361 \PackageError{lwarp}
362 {%
363 First~use\MessageBreak
364 \space\space\protect\DeclareSIUnit{
365 \token_to_str:N#2}{...}\MessageBreak
366 before~using\MessageBreak
367 \space\space\protect\HTMLDeclareSIUnit{
368 \token_to_str:N#2}{...}%
369 }
370 {%
371 See~the~Lwarp~manual~section~about~special~cases,~
372 regarding~siunitx.%
373 }
374 }
375 \csNewCommandCopycs
376 { __orig_siunitx_unit_ \token_to_str:N #2 :w }
377 { __siunitx_unit_ \token_to_str:N #2 :w }
378 \DeclareSIUnit[#1]{#2}
379 {
380 \ifnumcomp{\value{LWR@lateximagedepth}}{>}{0}
381 {\csuse{ __orig_siunitx_unit_ \token_to_str:N #2 :w }}
382 {#3}
383 }
384 }
```
\ExplSyntaxOff

HTML versions for existing units:

 \AtBeginDocument{ \HTMLDeclareSIUnit\celsius{\LWR@siunitx@textcelsius}

```
388 \HTMLDeclareSIUnit\arcminute{\LWR@siunitx@textprime}
389 \HTMLDeclareSIUnit\arcsecond{\LWR@siunitx@textdblprime}
390 \HTMLDeclareSIUnit\elementarycharge{\textit{e}}
391 %
392 \HTMLDeclareSIUnit\clight{\text{\textit{c}\textsubscript{0}}}
393 \HTMLDeclareSIUnit\bohr{\text{\textit{a}\textsubscript{0}}}
394 \HTMLDeclareSIUnit\electronmass{\text{\textit{m}\textsubscript{e}}}
395 \HTMLDeclareSIUnit\hartree{\text{\textit{E}\textsubscript{h}}}
396 \HTMLDeclareSIUnit\planckbar{\LWR@siunitx@textplanckbar}
397 }% \AtBeginDocument
```
Initial options:

```
398 \AtBeginDocument{
399 \sisetup{
400 per-mode=symbol, % fraction is not seen by pdftotext
401 angle-symbol-degree = {\LWR@siunitx@textdegree},
402 angle-symbol-minute = {\LWR@siunitx@textprime} ,
403 angle-symbol-second = {\LWR@siunitx@textdblprime} ,
404 }
405 }
```
Load late paches for lltjp-siunitx:

```
406 \AtBeginDocument{
407 \ifdef{\ltj@allalchar}
408 {\LWR@origRequirePackage{lwarp-lltjp-siunitx}}
409 {}
410 }
```
For MATHIAX:

```
411 \LWR@origRequirePackage{lwarp-common-mathjax-siunitx}
412
413 \begin{warpMathJax}
414 \CustomizeMathJax{\let\unit\si}
415 \CustomizeMathJax{\let\qty\SI}
416 \CustomizeMathJax{\let\qtylist\SIlist}
417 \CustomizeMathJax{\let\qtyrange\SIrange}
418 \CustomizeMathJax{\let\numproduct\num}
419 \CustomizeMathJax{\let\qtyproduct\SI}
420 \CustomizeMathJax{\let\complexnum\num}
421 \CustomizeMathJax{\newcommand{\complexqty}[3][]{(\complexnum{#2})\si{#3}}}
422 \end{warpMathJax}
```
Pass range-phrase to common-mathjax-siunitx:

```
423 \ExplSyntaxOn
424 \AtBeginDocument{
425 \edef\LWR@siunitx@rangephrase{\l_siunitx_range_phrase_tl}
426 \expandafter\CustomizeMathJax\expandafter{%
427 \expandafter\def\expandafter\LWRsiunitxrangephrase%
428 \expandafter{\LWR@siunitx@rangephrase}%
429 }
430 }
431 \ExplSyntaxOff
```
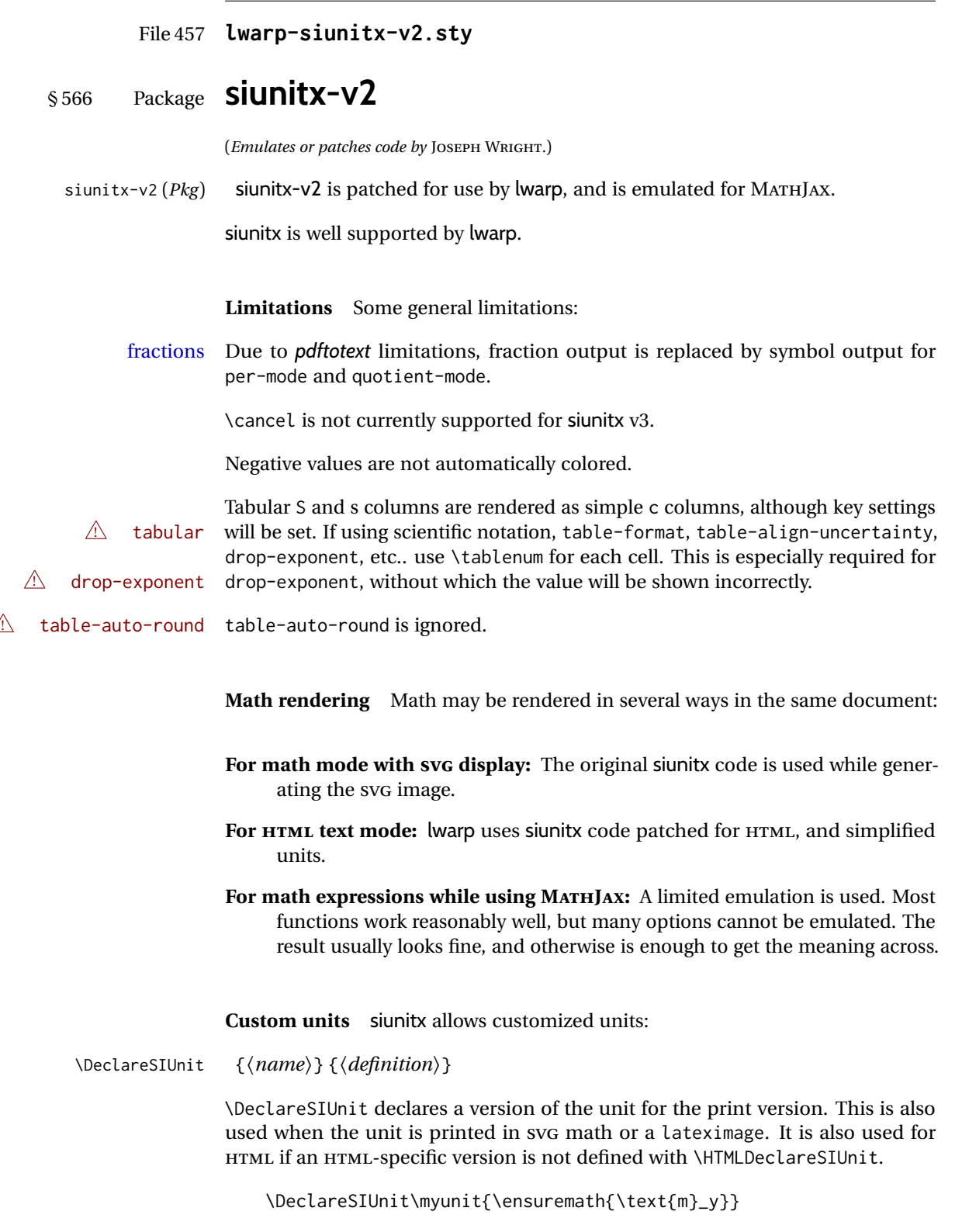

\HTMLDeclareSIUnit {⟨*name*⟩} {⟨*definition*⟩}

 $\triangle$  v3 only! Use this after the print unit has been defined. For siunitx v3, \HTMLDeclareSIUnit

declares a simplified version of the unit for HTML, for example if the print-mode unit uses TFX boxes or \ensuremath:

\HTMLDeclareSIUnit\myunit{\text{m}\textsubscript{\textit{y}}}

It is also possible to provide a custom unit for MATHJAX:

\CustomizeMathJax{\newcommand{\myunit}{\text{m}\_y}}

**Predefined units** Most units work as-is with HTML. For the following units, lwarp has already set \HTMLDeclareSIUnit: \celsius, \arcminute, \arcsecond, \elementarycharge, \clight, \bohr, \electronmass, \hartree, \planckbar.

 $\triangle$  MathJax

#### **Document modifications required for MATHJAX**

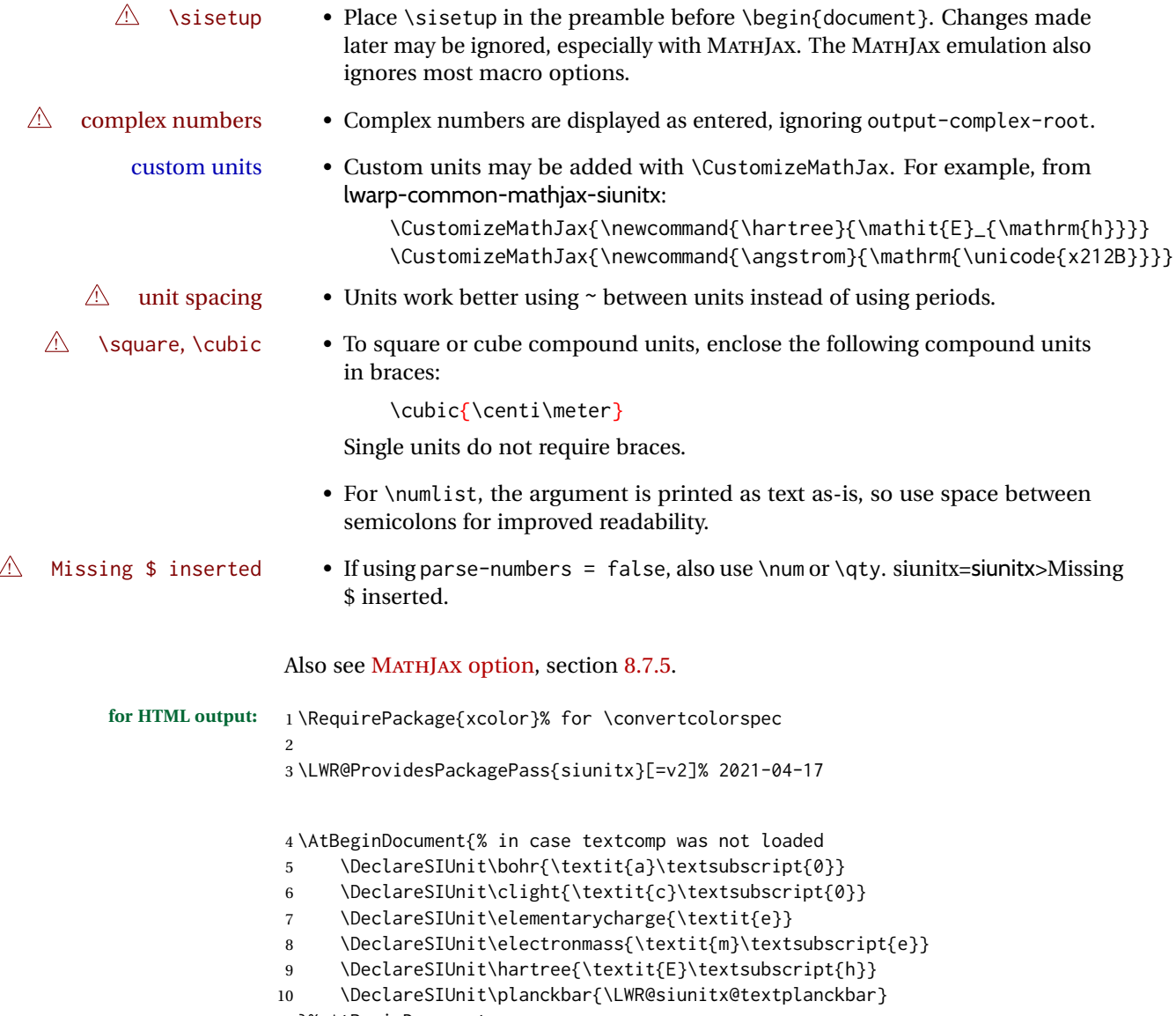

11 }% AtBeginDocument

Support the S and s column types:

```
12 \AtBeginDocument{
13 \HTMLnewcolumntype{S}[1][]{>{\begingroup\sisetup{#1}}c<{\endgroup}}
14 \HTMLnewcolumntype{s}[1][]{>{\begingroup\sisetup{#1}}c<{\endgroup}}
15 }
```
\@ensuredmath is not supported inside an \hbox, so it must temporarily be restored to its original. Similar for \mbox. SVG math is created explicitly when necessary, using \LWR@subsingledollar.

 \ExplSyntaxOn %

Modified to use the print version of \@ensuredmath to avoid having a lateximage each time.

```
19 \AtBeginDocument{
20 \cs_set_protected:Npn \__siunitx_print_text:
21 {
22 \LetLtxMacro\@ensuredmath\LWR@origensuredmath% lwarp
23 \tl_replace_all:Nnn \l__siunitx_print_arg_tl { - }
24 { \textminus }
25 \__siunitx_print_text_aux:
26 \tl_replace_all:Nnn \l__siunitx_print_arg_tl { \mp }
27 { \ensuremath { \mp } }
28 \tl_remove_all:Nn \l__siunitx_print_arg_tl { \mathord }
29 \cs_set_eq:NN \PrintSubscript \__siunitx_print_text_sub:n
30 \cs_set_eq:NN \PrintSuperscript \__siunitx_print_text_super:n
31 \__siunitx_print_text_aux:NnN
32 _ { math_subscript } \__siunitx_print_text_sub:n
33 _ { active } \__siunitx_print_text_sub:n
34 ^ { math_superscript } \__siunitx_print_text_super:n
35 ^ { active } \__siunitx_print_text_super:n
36 \q_recursion_tail ? ?
37 \q_recursion_stop
38 \l__siunitx_print_arg_tl
39 }
40 }
```
Modified to set set HTML \textcolor if not black:

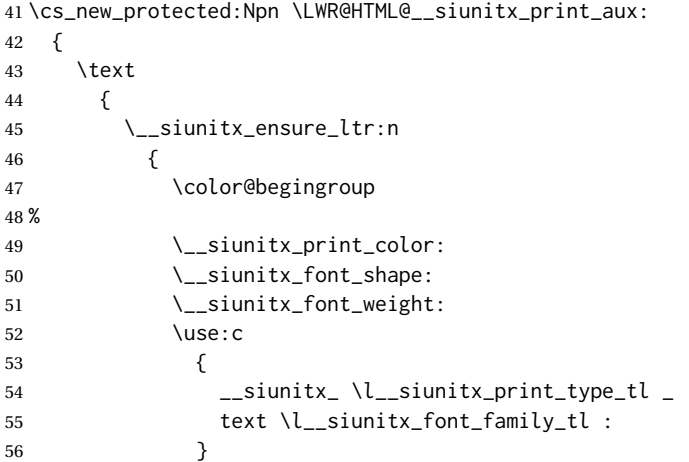

```
57 % \bool_if:NTF \l__siunitx_font_math_mode_bool
58 % {
59 % \__siunitx_print_math:
60 % }
61 {
62 \LWR@findcurrenttextcolor% lwarp
63 \ifdefstring{\LWR@tempcolor}{000000}% lwarp
64 {\__siunitx_print_text:}% lwarp
65 {% lwarp
66 \LWR@textcurrentcolor{% lwarp
67 \__siunitx_print_text:
68 }% lwarp
69 }% lwarp
70 }
71 \color@endgroup
72 %
73 }
74 }
75 }
76 \LWR@formatted{__siunitx_print_aux:}
77
78 \cs_new_protected:Npn \LWR@HTML@__siunitx_set_math_fam:n #1 {
79 \group_begin:
80 % \LetLtxMacro\@ensuredmath\LWR@origensuredmath% lwarp
81 % \LetLtxMacro\mbox\LWR@print@mbox% lwarp
82% \hbox_set:Nn \l__siunitx_tmp_box
83 % {
84 \ensuremath
85 {
86 \use: c { math #1 }
87 {
88 \int_const:cn { c__siunitx_math #1 _int } { \fam }
89 }
90 }
91 % }
92 \group_end:
93 }
94 \LWR@formatted{__siunitx_set_math_fam:n}
95
96 \cs_new_protected:Npn \LWR@HTML@__siunitx_combined_output:n #1 {
97 %
98 \group_begin:% lwarp
99 \bool_if:NTF \l__siunitx_number_parse_bool
100 {
101 \tl_clear:N \l__siunitx_number_out_tl
102 \bool_set_false:N \l__siunitx_number_compound_bool
103 \__siunitx_number_output_parse:n {#1}
104 }
105 {
```
#### For parse-numbers=false:

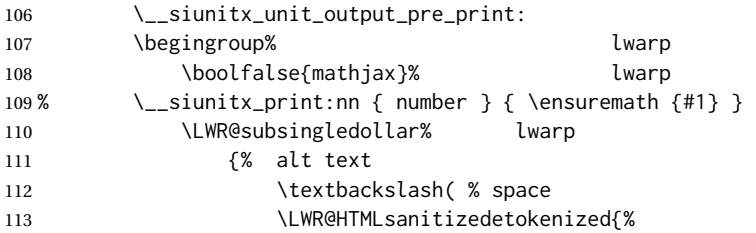

```
114 \detokenize{#1}%
115 } \textbackslash)% lwarp
116 }
117 {siunitx}% addl hashing
118 {%
119 \__siunitx_print:nn { number } {%
120 \LWR@origensuredmath{#1}%
121 }%
122 B 3% lwarp
123 \endgroup% discussed and leaders are local leaders and leaders are leaders and leaders are leaders and lea
124 \__siunitx_unit_output_print:
125 }
126 \group_end:% lwarp
127 %
128 }
129 \LWR@formatted{__siunitx_combined_output:n}
For parse-numbers=false:
130 \cs_new_protected:Npn \LWR@HTML@__siunitx_range_numbers_aux:n #1
131 \quad {
132 \bool_if:NTF \l__siunitx_number_parse_bool
133 {
134 \tl_clear:N \l__siunitx_number_out_tl
135 \tl_clear:N \l__siunitx_number_out_saved_tl
136 \bool_set_false:N \l__siunitx_number_compound_bool
137 \__siunitx_number_output_parse:n {#1}
138 \bool_if:NT \l__siunitx_number_compound_bool
139 { \msg_error:nnx { siunitx } { multi-part-range } {#1} }
140 }
141 {
142 \__siunitx_unit_output_pre_print:
143 \begingroup% lwarp
144 \boolfalse{mathjax}% lwarp
145% \__siunitx_print:nn { number } \{\#1\}146 \LWR@subsingledollar% lwarp
147 {% alt text
148 \textbackslash( % space
149 \LWR@HTMLsanitizedetokenized{%
150 \detokenize{#1}%
151 151 } \textbackslash)% lwarp
152 }%
153 {siunitx}% addl hashing
154 {%
155 \__siunitx_print:nn { number } {%
156 \LWR@origensuredmath{#1}%
157 b 3 % lwarp
158 b 3% lwarp
159 \endgroup% and all the lwarp
160 \__siunitx_unit_output_print:
161 }
162 }
163 \LWR@formatted{__siunitx_range_numbers_aux:n}
```
For parse-numbers=false:

 \cs\_new\_protected:Npn \LWR@HTML@\_\_siunitx\_angle\_print\_direct\_aux:nn #1#2 { \tl\_if\_empty:nF {#1} { \tl\_set:Nn \l\_\_siunitx\_unit\_tl {#2}

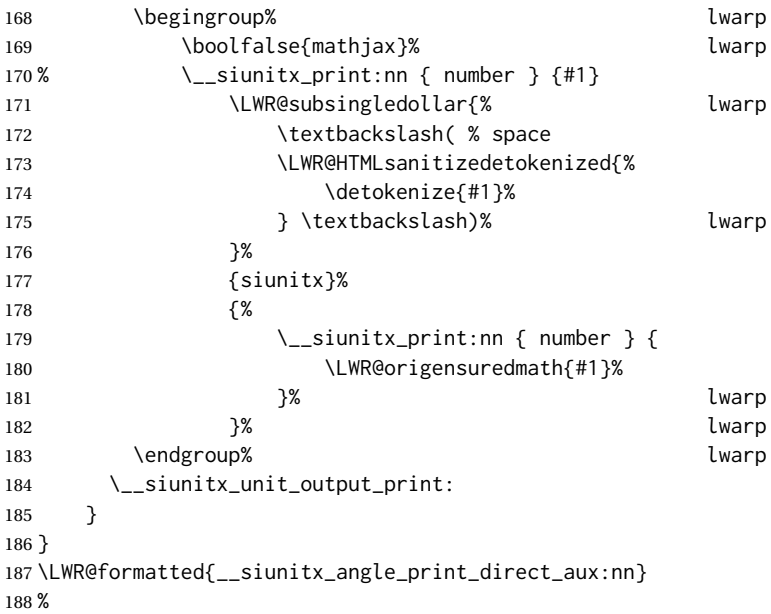

For quotients, the fraction code is replaced by the symbol code:

```
189 \cs_new_protected:Npn \LWR@HTML@__siunitx_number_output_quotient_fraction: {
190 \bool_set_true:N \l__siunitx_number_compound_bool
191 \__siunitx_number_output_quotient_aux_i:
192 \tl_set_eq:NN \l__siunitx_number_out_tl
193 \l__siunitx_number_numerator_tl
194 \tl_put_right:NV \l__siunitx_number_out_tl \l__siunitx_output_quotient_tl
195 \tl_put_right:NV \l__siunitx_number_out_tl
196 \l__siunitx_number_denominator_tl
197 \__siunitx_number_output_single_aux:
198 }
199 \LWR@formatted{__siunitx_number_output_quotient_fraction:}
```
For units, the fraction code is replaced by the symbol code:

```
200 \cs_new_protected:Npn \LWR@HTML@__siunitx_unit_format_fraction_fraction: {
201 \__siunitx_unit_format_fraction_symbol_aux:
202 \int_compare:nNnT { \l__siunitx_unit_denominator_int } > { 1 }
203 {
204 \bool_if:NT \l__siunitx_unit_denominator_bracket_bool
205 {
206 \tl_put_left:NV \l__siunitx_unit_denominator_tl \l__siunitx_bracket_open_tl
207 \tl_put_right:NV \l__siunitx_unit_denominator_tl \l__siunitx_bracket_close_tl
208 }
209 }
210 \tl_set_eq:NN \l__siunitx_unit_tl \l__siunitx_unit_numerator_tl
211 \tl_put_right:NV \l__siunitx_unit_tl \l__siunitx_per_symbol_tl
212 \tl_put_right:NV \l__siunitx_unit_tl \l__siunitx_unit_denominator_tl
213 }
214 \LWR@formatted{__siunitx_unit_format_fraction_fraction:}
215 \cs_new_protected:Npn \LWR@HTML@__siunitx_angle_print_astronomy_aux: {
216 \prop_get:NnNT \l__siunitx_number_out_prop { mantissa-integer }
217 \l__siunitx_tmpa_tl
218 { \__siunitx_print:nV { number } \l__siunitx_tmpa_tl }
```

```
220 {% lateximage
221 \hbox_set:Nn \l__siunitx_angle_marker_box
222 {
223 \_siunitx_print:nn { number } { { \l_siunitx_output_decimal_tl } }
224 }
225 \hbox_set:Nn \l__siunitx_angle_unit_box
226 {
227 \__siunitx_print:nV { unit } \l__siunitx_unit_tl
228 \skip_horizontal:n { -\scriptspace }
229 }
230 \__siunitx_angle_print_astronomy_aux:n { marker }
231 \__siunitx_angle_print_astronomy_aux:n { unit }
232 \hbox_set:Nn \l__siunitx_angle_marker_box
233 {
234 \box_use:N \l__siunitx_angle_marker_box
235 \box_use:N \l__siunitx_angle_unit_box
236 }
237 \dim_compare:nNnTF
238 { \lceil \cdot \rceil \l__siunitx_angle_marker_dim } > { \lceil \cdot \rceil \l__siunitx_angle_unit_dim }
239 { \__siunitx_angle_print_astronomy_marker: }
240 { \__siunitx_angle_print_astronomy_unit: }
241 }% lateximage
242 {% not a lateximage
243 \_siunitx_print:nn { number } { { \l__siunitx_output_decimal_tl } }
244 \__siunitx_print:nV { unit } \l__siunitx_unit_tl
245 }% not a lateximage
246 \prop_get:NnNT \l__siunitx_number_out_prop { mantissa-decimal }
247 \l__siunitx_tmpa_tl
248 { \_siunitx_print:nV { number } \l_siunitx_tmpa_tl }
249 }
250 \LWR@formatted{__siunitx_angle_print_astronomy_aux:}
251 \cs_new_protected:Npn \LWR@HTML@__siunitx_textsuperscript:n #1 {\textsuperscript{#1}}
252 \LWR@formatted{__siunitx_textsuperscript:n}
253
254 \cs_new_eq:NN \LWR@HTML@__siunitx_print_text_super:n \textsuperscript
255 \LWR@formatted{__siunitx_print_text_super:n}
256
257 \cs_new_eq:NN \LWR@HTML@__siunitx_print_text_sub:n \textsubscript
258 \LWR@formatted{__siunitx_print_text_sub:n}
 \LWR@origenduresmath is added here in case the user asks for \mathrm, etc. for
 output-exponent-marker.
259 \cs_new_protected:Npn \LWR@HTML@__siunitx_number_format_final_exponent: {
260 \prop_get:NnN \l__siunitx_number_out_prop { exponent }
261 \l__siunitx_tmpa_tl
262 \tl_if_empty:NTF \l__siunitx_output_exponent_tl
263 {
264 \tl_set:Nx \l__siunitx_tmpa_tl
265 { \{ \ \text{exp\_not:} \ \lceil \ \text{temp\_tl} \ \rceil \}266 \tl_put_left:NV \l__siunitx_tmpa_tl \l__siunitx_exponent_base_tl
267 }
268 {
269 \tl_set:Nx \l__siunitx_tmpa_tl
270 {
271 \LWR@origensuredmath{% lwarp
272 \exp_not:V \l__siunitx_output_exponent_tl
273 }% lwarp
```

```
274 \exp_not:N \mathord
275 \exp_not:V \l__siunitx_tmpa_tl
276 }
277 }
278 \prop_put:NnV \l__siunitx_number_out_prop { exponent-result }
279 \l__siunitx_tmpa_tl
280 }
281 \LWR@formatted{__siunitx_number_format_final_exponent:}
```
\LWR@origensuredmath is added here to avoid using an image for the exponent product.

```
282 \cs_new_protected:Npn \LWR@HTML@__siunitx_number_format_final_combined: {
283 \__siunitx_number_format_brackets:n { mantissa }
284 \prop_get:NnN \l__siunitx_number_out_prop { mantissa-result }
285 \l__siunitx_tmpa_tl
286 \tl_if_empty:NT \l__siunitx_output_exponent_tl
287 {
288 \tl_put_right:Nx \l__siunitx_tmpa_tl
289 {
290 \exp_not:N \LWR@origensuredmath% lwarp
291 {
292 \bool_if:NTF \l__siunitx_tight_bool
293 \{ \ \text{exp\_not:V \l\_simitx\_exponent\_product\_tl } \}294 { { } \exp_not:V \l_{\_simitx\_exponent\_product_tl { } }295 }
296 }
297 }
298 \prop_get:NnN \l__siunitx_number_out_prop { exponent-result }
299 \l__siunitx_tmpb_tl
300 \tl put right:NV \l siunitx tmpa tl \l siunitx tmpb tl
301 \prop_put:NnV \l__siunitx_number_out_prop { result }
302 \l__siunitx_tmpa_tl
303 \prop_put:Nnn \l__siunitx_number_out_prop
304 { result-bracket-exponent } { true }
305 }
306 \LWR@formatted{__siunitx_number_format_final_combined:}
```
\LWR@origensuredmath is added here to avoid using an image for the exponent product.

```
307 \cs_new_protected:Npn \LWR@HTML@__siunitx_number_output_parts_aux: {
308 \bool_if:NTF \l__siunitx_multi_repeat_bool
309 {
310 \prop_if_in:NnT \l__siunitx_number_out_prop { mantissa-result }
311 {
312 \__siunitx_number_output_parts_aux:n { mantissa }
313 \__siunitx_number_output_parts_aux:n { complex }
314 }
315 \prop_get:NnNT \l__siunitx_number_out_prop { exponent-result }
316 \l siunitx tmpa tl
317 {
318 \prop_if_in:NnT \l__siunitx_number_out_prop { mantissa-result }
319 {
320 \tl_put_left:Nx \l__siunitx_tmpa_tl
321 \{322 \exp_not:N \LWR@origensuredmath
323 \{324 \bool_if:NTF \l__siunitx_tight_bool
325 \{ \ \text{key not:V \l}_\text{sum} exponent_product_tl } }
```

```
326 \{ \} \text{every} \text{x\_sunit}, \text{y\_sunit}327 }
328 }
329 \prop_put:NnV \l__siunitx_number_out_prop { exponent }
330 \l__siunitx_tmpa_tl
331 }
332 \__siunitx_number_output_parts_print:n { exponent }
333 }
334 }
335 { \__siunitx_number_output_single: }
336 }
337 \LWR@formatted{__siunitx_number_output_parts_aux:}
```
\LWR@origensuredmath is added here to avoid using an image for the exponent product.

```
338 \cs_new_protected:Npn \LWR@HTML@__siunitx_unit_output_print: {
339 \int_compare:nNnF { \l__siunitx_unit_prefix_int } = { 0 }
340 {
341 \tl_set:Nx \l__siunitx_tmpa_tl
342 {
343 \bool_if:NTF \l__siunitx_tight_bool
344 {
345 \exp_not:N \LWR@origensuredmath% lwarp
346 \{ \ \{ \ \text{exp\_not:V \ l\_sivnitz\_exponent\_product\_tl } \} \}347 }
348 {
349 \exp_not:N \LWR@origensuredmath% lwarp
350 \{\} \ \text{exp}_\text{not:V} \ l\_\text{simitx_exponent_product_tl \} \}351 }
352 \int_use:N \l__siunitx_unit_prefix_base_int
353 ^ { \int_use:N \l__siunitx_unit_prefix_int }
354 }
355 \__siunitx_print:nV { number } \l__siunitx_tmpa_tl
356 }
357 \tl_if_empty:NF \l__siunitx_unit_tl
358 {
359 \__siunitx_unit_output_number_sep:
360 \__siunitx_print:nV { unit } \l__siunitx_unit_tl
361 }
362 }
363 \LWR@formatted{__siunitx_unit_output_print:}
```
\LWR@origensuredmath is added here to avoid using an image for the exponent product.

```
364 \cs_new_protected:Npn \LWR@HTML@__siunitx_range_exponent:
365 {
366 \bool_if:NT \l__siunitx_process_fixed_bool
367 {
368 \tl_set_eq:NN \l__siunitx_tmpa_tl \l__siunitx_exponent_product_tl
369 \bool_if:NT \l__siunitx_tight_bool
370 {
371 \tl_set:Nx \l__siunitx_tmpa_tl
372 { \exp_not:N \mathord \exp_not:o \l__siunitx_tmpa_tl }
373 }
374 \tl_set:Nx \l__siunitx_tmpa_tl
375 {
376 \exp_not:N \LWR@origensuredmath {% lwarp
377 { } \exp_not:o \l__siunitx_tmpa_tl { }
```
```
378 }
379 10 \exp_not:N \PrintSuperscript
380 { \int_use:N \l__siunitx_process_fixed_int }
381 }
382 \__siunitx_print:nV { number } \l__siunitx_tmpa_tl
383 }
384 }
385 \LWR@formatted{__siunitx_range_exponent:}
```
\LWR@origensuredmath is added here to avoid using an image for the exponent product.

```
386 \cs_new_protected:Npn \LWR@HTML@__siunitx_table_print_S_reserved_exponent_product:
387 {
388 \tl_set_eq:NN \l__siunitx_tmpb_tl \l__siunitx_exponent_product_tl
389 \bool_if:NT \l__siunitx_tight_bool
390 {
391 \tl_set:Nx \l__siunitx_tmpb_tl
392 { \exp_not:N \mathord \exp_not:o \l__siunitx_tmpb_tl }
393 }
394 \tl_set:Nx \l__siunitx_tmpa_tl
395 {
396 \exp_not:N \LWR@origensuredmath { { } \exp_not:o \l__siunitx_tmpb_tl { } }
397 \exp_not:o \l__siunitx_tmpa_tl
398 }
399 }
400 \LWR@formatted{__siunitx_table_print_S_reserved_exponent_product:}
```
\LWR@origensuredmath is added here to avoid using an image for the output product.

```
401 \cs_new_protected:Npn \LWR@HTML@__siunitx_number_output_product_aux: {
402 \bool_set_true:N \l__siunitx_number_compound_bool
403 \__siunitx_number_preprocess:V \l__siunitx_number_arg_tl
404 \bool_if:NF \l__siunitx_error_bool
405 {
406 \tl_if_empty:NTF \l__siunitx_number_multi_tl
407 { \__siunitx_number_output_parse_aux: }
408 { \__siunitx_number_output_quotient: }
409 \tl_if_empty:NF \l__siunitx_number_next_tl
410 {
411 \bool_if:NTF \l__siunitx_tight_bool
412 {
413 \__siunitx_print:nn { number }
414 { \LWR@origensuredmath { \l__siunitx_output_product_tl } }
415 }
416 {
417 \__siunitx_print:nn { number }
418 \{ \LWR@origensuredmath { } \lL\_sionitx\_output\_product_t{ } \}419 }
420 \__siunitx_number_output_parse:V \l__siunitx_number_next_tl
421 }
422 }
423 }
424 \LWR@formatted{__siunitx_number_output_product_aux:}
```
Used to detect the math font.

\cs\_set\_protected:Npn \\_\_siunitx\_set\_math\_fam:n #1 {

```
426 \group_begin:
427 \hbox_set:Nn \l__siunitx_tmp_box
428 {
429 \LWR@origensuredmath% lwarp
430 {
431 \use:c { math #1 }
432 {
433 \int_const:cn { c__siunitx_math #1 _int } { \fam }
434 }
435 }
436 }
437 \group_end:
438 }
 Force \text:
439 \cs_set_protected:Npn \__siunitx_range_numbers:nn #1#2
440 {
441 \__siunitx_range_numbers_aux:n {#1}
442 \text{\l__siunitx_range_phrase_tl}% lwarp
443 \__siunitx_range_numbers_aux:n {#2}
444 }
 Force \text:
445 \cs_set_protected:Npn \__siunitx_range_unit:nnnn #1#2#3#4 {
446 \__siunitx_unit_parse_options:nn {#1} {#2}
447 \bool_if:NTF \l__siunitx_range_repeat_bool
448 {
449 \__siunitx_unit_in:nn {#1} {#2}
450 \__siunitx_range_numbers_aux:n {#3}
451 \text{\l__siunitx_range_phrase_tl}% lwarp
452 \__siunitx_range_numbers_aux:n {#4}
453 }
454 {
455 \bool_if:NT \l__siunitx_process_fixed_bool
456 { \bool_set_true:N \l__siunitx_process_drop_exponent_bool }
457 \bool_if:NT \l__siunitx_range_brackets_bool
458 { \__siunitx_print:nV { number } \l__siunitx_bracket_open_tl }
459 \__siunitx_range_numbers:nn {#3} {#4}
460 \bool_if:NT \l__siunitx_range_brackets_bool
461 { \__siunitx_print:nV { number } \l__siunitx_bracket_close_tl }
462 \__siunitx_range_exponent:
463 \__siunitx_unit_output_number_sep:
464 \__siunitx_unit_output:nn {#1} {#2}
465 }
466 }
467 \ExplSyntaxOff
468 \AtBeginDocument{
```

```
469 \sisetup{
470 detect-mode=true,
471 per-mode=symbol, % fraction is not seen by pdftotext
472 text-celsius = {\LWR@siunitx@textcelsius},
473 text-degree = {\LWR@siunitx@textdegree},
474 text-arcminute = {\LWR@siunitx@textprime} ,
475 text-arcsecond = {\LWR@siunitx@textdblprime} ,
476 }
```
477 }

```
478 \LWR@origRequirePackage{lwarp-common-mathjax-siunitx}
```
Passing range-phrase to common-mathjax-siunitx does not seem to work with v2 using translator as it does with v3 using translations. The range-phrase therefore is set to an en-dash.

```
479 \AtBeginDocument{
480 \CustomizeMathJax{\def\LWRsiunitxrangephrase{\unicode{x2013}}}
481 }
```
File 458 **lwarp-common-mathjax-siunitx.sty**

# § 567 Package **common-mathjax-siunitx**

(*Emulates or patches code by* JOSEPH WRIGHT.)

common-mathjax-siunitx (*Pkg*) common-mathjax-siunitx adds MATHJAX for siunitx and siunitx-v2.

**for HTML output:** For MATHJAX.

MATHJAX The following runs much faster as separate \CusomizeMathJax calls instead of one single call. 1 \begin{warpMathJax}

```
2 \LWR@infoprocessingmathjax{siunitx}
```

```
3 \CustomizeMathJax{\newcommand{\tothe}[1]{^{#1}}}
4 \CustomizeMathJax{\newcommand{\raiseto}[2]{{#2}^{#1}}}
```
Used as an end marker when parsing values:

5 \CustomizeMathJax{\newcommand{\LWRsiunitxEND}{}}

#### \ang [⟨*options*⟩] {⟨*value*⟩}

6 \CustomizeMathJax{\def\LWRsiunitxang#1;#2;#3;#4\LWRsiunitxEND{%

```
7 \ifblank{#1}{}{\num{#1}\degree}%
```
8 \ifblank{#2}{}{\num{#2}^{\unicode{x2032}}}% \prime

```
9 \ifblank{#3}{}{\num{#3}^{\unicode{x2033}}}% \dblprime
```

```
10 }}
```
11 \CustomizeMathJax{\newcommand{\ang}[2][]{\LWRsiunitxang#2;;;\LWRsiunitxEND}}

#### \num [⟨*options*⟩] {⟨*value*⟩}

\num handles optional powers (e, E, d, D), multiples (x), plus and minus, and period or comma decimal output.

To split the string, \def is used with parameter delimiters. When each of the following macros is used, extra delimiters are padded to the end of the arguments of each macro when used, and the final argument of each collects any extra unused delimiters.

The number is split by dimensions  $(x)$ , then by powers  $(E, e, D, d)$ , then by plus/ minus ( $+-$ , \pm), then by plus and minus ( $+$ ,  $-$ ), then into pieces before and after the decimal point or decimal comma.

Determine if the number is output with a decimal period or a decimal comma. The enclosing braces tell MATHJAX to not add extra space after the punctuation.

```
12 \ExplSyntaxOn
13 \AtBeginDocument{
14 \ifdefstring{\l__siunitx_output_decimal_tl}{{,}}
15 {\CustomizeMathJax{\def\LWRsiunitxdecimal{,}}}
16 {\CustomizeMathJax{\def\LWRsiunitxdecimal{.}}}
17 }
18 \ExplSyntaxOff
```
Any units which must be distributed across multiple dimensions:

\CustomizeMathJax{\def\LWRsiunitxdistribunit{}}

siunitx accepts either commas or periods as decimal points. \LWRsiunitxprintdecimal splits its input by periods then commas, parsing out before and after sections to print on either side of the decimal point.

\LWRsiunitxENDTWO is used only by \LWRsiunitxprintdecimalsubtwo, to avoid a parsing conflict with the more widely-used \LWRsiunitxEND.

The following splits by decimal commas:

\CustomizeMathJax{\newcommand{\LWRsiunitxENDTWO}{}}

\CustomizeMathJax{\def\LWRsiunitxprintdecimalsubtwo#1,#2,#3\LWRsiunitxENDTWO{%

If nothing is ahead of the decimal comma, add a leading zero:

```
23 \ifblank{#1}{0}{\mathrm{#1}}%
```
If something is after the decimal comma, print the decimal and the fraction:

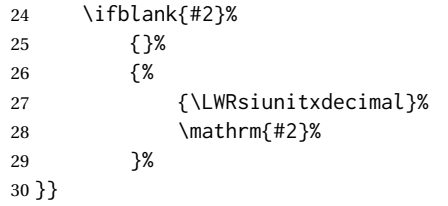

The following splits by decimal periods:

```
31 \CustomizeMathJax{\def\LWRsiunitxprintdecimalsub#1.#2.#3\LWRsiunitxEND{%
32 \LWRsiunitxprintdecimalsubtwo#1,,\LWRsiunitxENDTWO%
33 \ifblank{#2}%
34 {}%
35 {%
36 {\LWRsiunitxdecimal}%
37 \LWRsiunitxprintdecimalsubtwo#2,,\LWRsiunitxENDTWO%
38 }%
39 }}
40
41 \CustomizeMathJax{\newcommand{\LWRsiunitxprintdecimal}[1]{%
42 \LWRsiunitxprintdecimalsub#1...\LWRsiunitxEND%
43 }}
```
The following splits by +

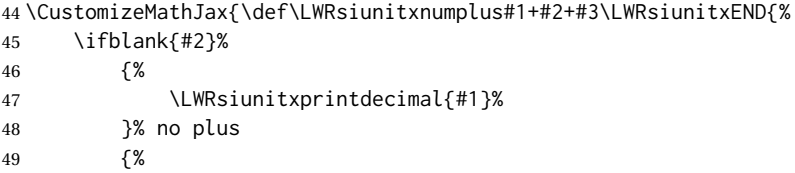

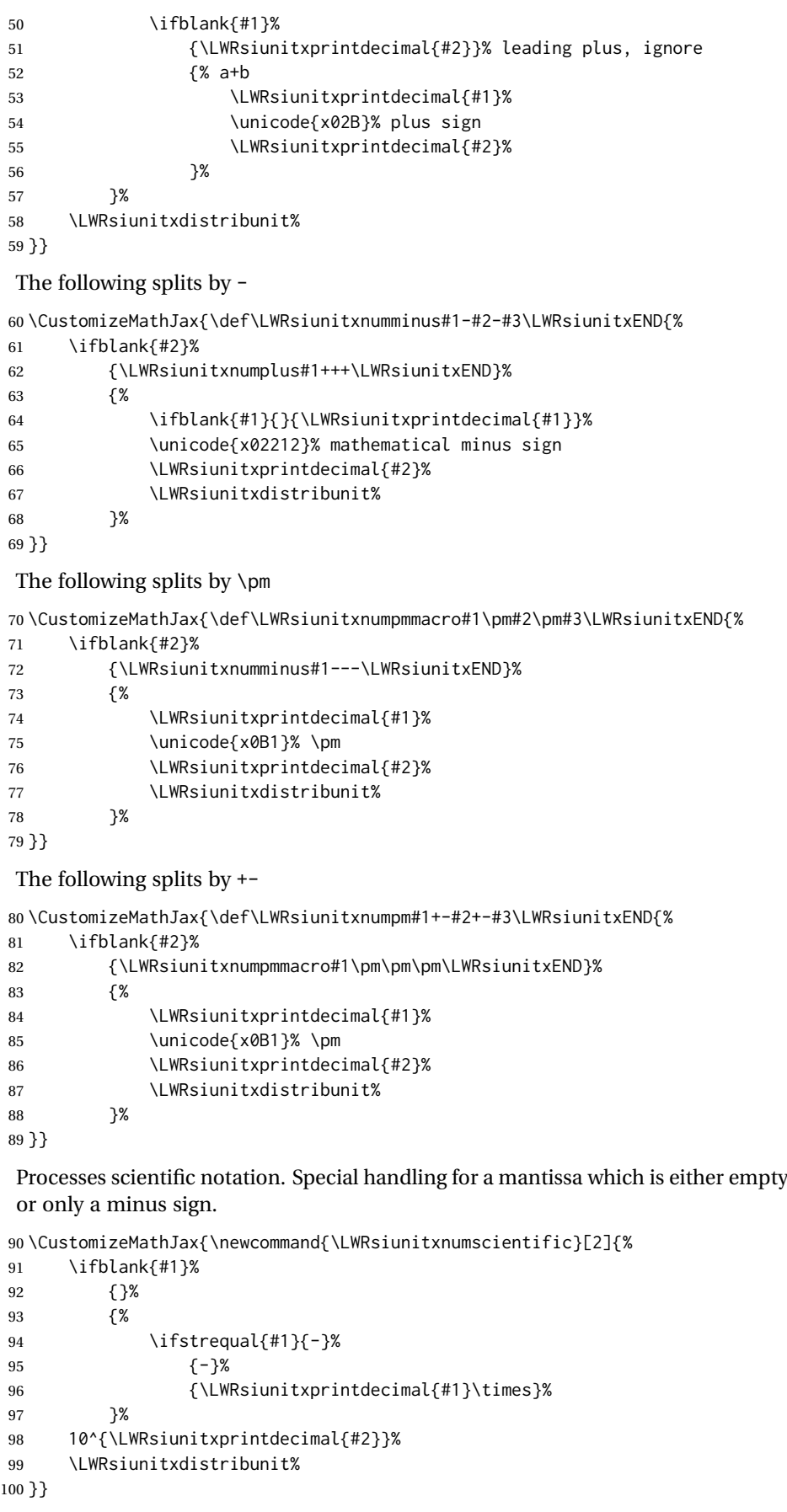

The following splits by D

```
101 \CustomizeMathJax{\def\LWRsiunitxnumD#1D#2D#3\LWRsiunitxEND{%
102 \ifblank{#2}%
103 {\LWRsiunitxnumpm#1+-+-\LWRsiunitxEND}%
104 {\mathrm{\LWRsiunitxnumscientific{#1}{#2}}}%
105 }}
```
The following splits by d

```
106 \CustomizeMathJax{\def\LWRsiunitxnumd#1d#2d#3\LWRsiunitxEND{%
107 \ifblank{#2}%
108 {\LWRsiunitxnumD#1DDD\LWRsiunitxEND}%
109 {\mathrm{\LWRsiunitxnumscientific{#1}{#2}}}%
110 }}
```
The following splits by E

```
111 \CustomizeMathJax{\def\LWRsiunitxnumE#1E#2E#3\LWRsiunitxEND{%
112 \ifblank{#2}%
113 {\LWRsiunitxnumd#1ddd\LWRsiunitxEND}%
114 {\mathrm{\LWRsiunitxnumscientific{#1}{#2}}}%
115 }}
```
The following splits by e

```
116 \CustomizeMathJax{\def\LWRsiunitxnume#1e#2e#3\LWRsiunitxEND{%
117 \ifblank{#2}%
118 {\LWRsiunitxnumE#1EEE\LWRsiunitxEND}%
119 {\mathrm{\LWRsiunitxnumscientific{#1}{#2}}}%
120 }}
```
The following splits by x

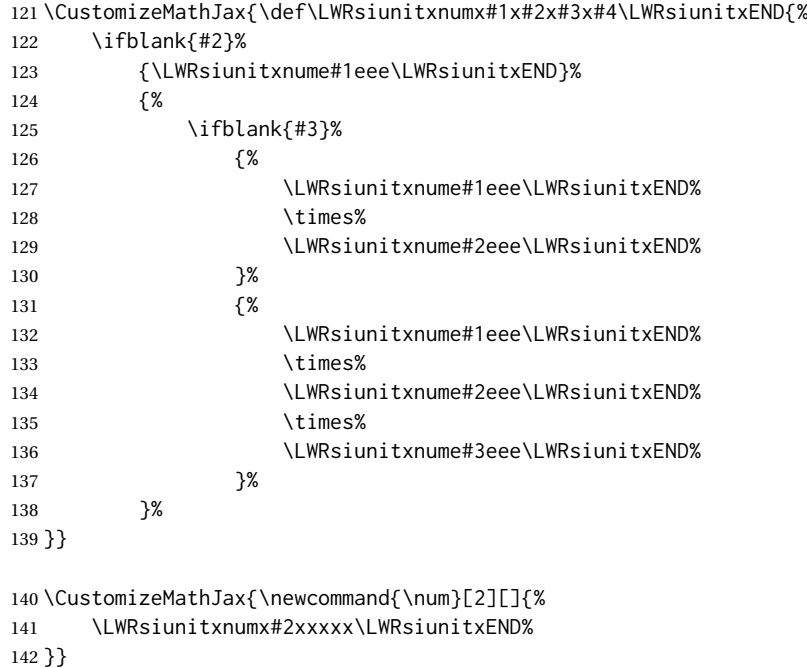

\si [⟨*options*⟩] {⟨*unit*⟩}

~ is converted to a thin space. Not able to convert period to thin space because the period might be in \raiseto, for example.

\CustomizeMathJax{\newcommand{\si}[2][]{%

```
144 \mathrm{\gsubstitute{#2}{~}{\,}}%
145 }}
```
#### \SI [⟨*options*⟩] {⟨*value*⟩} [⟨*prefix*⟩] {⟨*unit*⟩}

\SI has a second optional arg, which is parsed using \ifnextchar.

```
146 \CustomizeMathJax{\def\LWRsiunitxSIopt#1[#2]#3{%
                         147 \def\LWRsiunitxdistribunit{\,\si{#3}}%
                         148 {#2}\num{#1}%
                         149 \def\LWRsiunitxdistribunit{}%
                         150 }}
                         151
                         152 \CustomizeMathJax{\newcommand{\LWRsiunitxSI}[2]{%
                         153 \def\LWRsiunitxdistribunit{\,\si{#2}}%
                         154 \num{#1}%
                         155 \def\LWRsiunitxdistribunit{}%
                         156 }}
                         157 \CustomizeMathJax{\newcommand{\SI}[2][]{%
                         158 \ifnextchar[%
                         159 {\LWRsiunitxSIopt{#2}}%
                         160 {\LWRsiunitxSI{#2}}%
                         161 }}
\numlist [⟨options⟩] {⟨list⟩}
                          \numlist should only be used in text mode. If used in MATHJAX, it is merely printed
                          as text, so add space around the semicolons.
                         162 \CustomizeMathJax{\newcommand{\numlist}[2][]{\text{#2}}}
\numrange [⟨options⟩] {⟨value1⟩} {⟨value2⟩}
                          \numrange should only be used in text mode. If used in MATHJAX math, an en-dash
                          is used instead of the range-phrase.
                         163 \CustomizeMathJax{\newcommand{\numrange}[3][]{%
                         164 \num{#2}\ \LWRsiunitxrangephrase\ \num{#3}%
                         165 }}
\SIlist [⟨options⟩] {⟨list⟩}
                          \SIlist and \SIrange should only be used in text mode. If used in MATHJAX, a
                          simple emulation is provided.
                         166 \CustomizeMathJax{\newcommand{\SIlist}[3][]{\text{#2}\,\si{#3}}}
\SIrange [⟨options⟩] {⟨value1⟩} {⟨value2⟩} {⟨unit⟩}
                         167 \CustomizeMathJax{\newcommand{\SIrange}[4][]{%
                         168 \num{#2}\,#4\ \LWRsiunitxrangephrase\ \num{#3}\,#4%
                         169 }}
\tablenum [⟨options⟩] {⟨value⟩}
                         170 \CustomizeMathJax{\newcommand{\tablenum}[2][]{\mathrm{#2}}}
                         171\CustomizeMathJax{\newcommand{\ampere}{\mathrm{A}}}
                         172\CustomizeMathJax{\newcommand{\candela}{\mathrm{cd}}}
                         173 \CustomizeMathJax{\newcommand{\kelvin}{\mathrm{K}}}
```

```
174 \CustomizeMathJax{\newcommand{\kilogram}{\mathrm{kg}}}
175 \CustomizeMathJax{\newcommand{\metre}{\mathrm{m}}}
176 \CustomizeMathJax{\newcommand{\mole}{\mathrm{mol}}}
177\CustomizeMathJax{\newcommand{\second}{\mathrm{s}}}
178 %
179 \CustomizeMathJax{\newcommand{\becquerel}{\mathrm{Bq}}}
180 \CustomizeMathJax{\newcommand{\degreeCelsius}{\unicode{x2103}}}
181 \CustomizeMathJax{\newcommand{\coulomb}{\mathrm{C}}}
182\CustomizeMathJax{\newcommand{\farad}{\mathrm{F}}}
183\CustomizeMathJax{\newcommand{\gray}{\mathrm{Gy}}}
184 \CustomizeMathJax{\newcommand{\hertz}{\mathrm{Hz}}}
185 \CustomizeMathJax{\newcommand{\henry}{\mathrm{H}}}
186 \CustomizeMathJax{\newcommand{\joule}{\mathrm{J}}}
187 \CustomizeMathJax{\newcommand{\katal}{\mathrm{kat}}}
188 \CustomizeMathJax{\newcommand{\lumen}{\mathrm{lm}}}
189 \CustomizeMathJax{\newcommand{\lux}{\mathrm{lx}}}
190 \CustomizeMathJax{\newcommand{\newton}{\mathrm{N}}}
191\CustomizeMathJax{\newcommand{\ohm}{\mathrm{\Omega}}}
192 \CustomizeMathJax{\newcommand{\pascal}{\mathrm{Pa}}}
193 \CustomizeMathJax{\newcommand{\radian}{\mathrm{rad}}}
194 \CustomizeMathJax{\newcommand{\siemens}{\mathrm{S}}}
195 \CustomizeMathJax{\newcommand{\sievert}{\mathrm{Sv}}}
196 \CustomizeMathJax{\newcommand{\steradian}{\mathrm{sr}}}
197 \CustomizeMathJax{\newcommand{\tesla}{\mathrm{T}}}
198 \CustomizeMathJax{\newcommand{\volt}{\mathrm{V}}}
199 \CustomizeMathJax{\newcommand{\watt}{\mathrm{W}}}
200 \CustomizeMathJax{\newcommand{\weber}{\mathrm{Wb}}}
201\CustomizeMathJax{\newcommand{\day}{\mathrm{d}}}
202\CustomizeMathJax{\newcommand{\degree}{\mathrm{^\circ}}}
203\CustomizeMathJax{\newcommand{\hectare}{\mathrm{ha}}}
204 \CustomizeMathJax{\newcommand{\hour}{\mathrm{h}}}
205\CustomizeMathJax{\newcommand{\litre}{\mathrm{l}}}
206\CustomizeMathJax{\newcommand{\liter}{\mathrm{L}}}
207\CustomizeMathJax{\newcommand{\arcminute}{^\prime}}
208 \CustomizeMathJax{\newcommand{\minute}{\mathrm{min}}}
209\CustomizeMathJax{\newcommand{\arcsecond}{^{\prime\prime}}}
210 \CustomizeMathJax{\newcommand{\tonne}{\mathrm{t}}}
211\CustomizeMathJax{\newcommand{\astronomicalunit}{au}}
212 \CustomizeMathJax{\newcommand{\atomicmassunit}{u}}
213 \CustomizeMathJax{\newcommand{\bohr}{\mathit{a}_0}}
214 \CustomizeMathJax{\newcommand{\clight}{\mathit{c}_0}}
215 \CustomizeMathJax{\newcommand{\dalton}{\mathrm{D}_\mathrm{a}}}
216 \CustomizeMathJax{\newcommand{\electronmass}{\mathit{m}_{\mathrm{e}}}}
217 \CustomizeMathJax{\newcommand{\electronvolt}{\mathrm{eV}}}
218 \CustomizeMathJax{\newcommand{\elementarycharge}{\mathit{e}}}
219 \CustomizeMathJax{\newcommand{\hartree}{\mathit{E}_{\mathrm{h}}}}
220 \CustomizeMathJax{\newcommand{\planckbar}{\mathit{\unicode{x210F}}}}
221\CustomizeMathJax{\newcommand{\angstrom}{\mathrm{\unicode{x212B}}}}
222 \CustomizeMathJax{\let\LWRorigbar\bar}
223\CustomizeMathJax{\newcommand{\bar}{\mathrm{bar}}}
224 \CustomizeMathJax{\newcommand{\barn}{\mathrm{b}}}
225 \CustomizeMathJax{\newcommand{\bel}{\mathrm{B}}}
226 \CustomizeMathJax{\newcommand{\decibel}{\mathrm{dB}}}
227\CustomizeMathJax{\newcommand{\knot}{\mathrm{kn}}}
228 \CustomizeMathJax{\newcommand{\mmHg}{\mathrm{mmHg}}}
229 \CustomizeMathJax{\newcommand{\nauticalmile}{\mathrm{M}}}
230 \CustomizeMathJax{\newcommand{\neper}{\mathrm{Np}}}
231 %
232\CustomizeMathJax{\newcommand{\yocto}{\mathrm{y}}}
233\CustomizeMathJax{\newcommand{\zepto}{\mathrm{z}}}
```

```
234 \CustomizeMathJax{\newcommand{\atto}{\mathrm{a}}}
235\CustomizeMathJax{\newcommand{\femto}{\mathrm{f}}}
236 \CustomizeMathJax{\newcommand{\pico}{\mathrm{p}}}
237\CustomizeMathJax{\newcommand{\nano}{\mathrm{n}}}
238\CustomizeMathJax{\newcommand{\micro}{\mathrm{\unicode{x00B5}}}}
239\CustomizeMathJax{\newcommand{\milli}{\mathrm{m}}}
240 \CustomizeMathJax{\newcommand{\centi}{\mathrm{c}}}
241\CustomizeMathJax{\newcommand{\deci}{\mathrm{d}}}
242\CustomizeMathJax{\newcommand{\deca}{\mathrm{da}}}
243\CustomizeMathJax{\newcommand{\hecto}{\mathrm{h}}}
244 \CustomizeMathJax{\newcommand{\kilo}{\mathrm{k}}}
245 \CustomizeMathJax{\newcommand{\mega}{\mathrm{M}}}
246 \CustomizeMathJax{\newcommand{\giga}{\mathrm{G}}}
247\CustomizeMathJax{\newcommand{\tera}{\mathrm{T}}}
248 \CustomizeMathJax{\newcommand{\peta}{\mathrm{P}}}
249 \CustomizeMathJax{\newcommand{\exa}{\mathrm{E}}}
250 \CustomizeMathJax{\newcommand{\zetta}{\mathrm{Z}}}
251\CustomizeMathJax{\newcommand{\yotta}{\mathrm{Y}}}
252 %
253\CustomizeMathJax{\newcommand{\percent}{\mathrm{\%}}}
254 %
255\CustomizeMathJax{\newcommand{\meter}{\mathrm{m}}}
256\CustomizeMathJax{\newcommand{\metre}{\mathrm{m}}}
257 %
258 \CustomizeMathJax{\newcommand{\gram}{\mathrm{g}}}
259\CustomizeMathJax{\newcommand{\kg}{\kilo\gram}}
260 \CustomizeMathJax{\newcommand{\of}[1]{_{\mathrm{#1}}}}
261\CustomizeMathJax{\newcommand{\squared}{^2}}
262 \CustomizeMathJax{\newcommand{\square}[1]{\mathrm{#1}^2}}
263\CustomizeMathJax{\newcommand{\cubed}{^3}}
264\CustomizeMathJax{\newcommand{\cubic}[1]{\mathrm{#1}^3}}
265\CustomizeMathJax{\newcommand{\per}{\,\mathrm{/}}}
266\CustomizeMathJax{\newcommand{\celsius}{\unicode{x2103}}}
267 %
268 \CustomizeMathJax{\newcommand{\fg}{\femto\gram}}
269 \CustomizeMathJax{\newcommand{\pg}{\pico\gram}}
270 \CustomizeMathJax{\newcommand{\ng}{\nano\gram}}
271\CustomizeMathJax{\newcommand{\ug}{\micro\gram}}
272\CustomizeMathJax{\newcommand{\mg}{\milli\gram}}
273 \CustomizeMathJax{\newcommand{\g}{\gram}}
274\CustomizeMathJax{\newcommand{\kg}{\kilo\gram}}
275 %
276 \CustomizeMathJax{\newcommand{\amu}{\mathrm{u}}}
277 %
278\CustomizeMathJax{\newcommand{\pm}{\pico\metre}}
279 \CustomizeMathJax{\newcommand{\nm}{\nano\metre}}
280\CustomizeMathJax{\newcommand{\um}{\micro\metre}}
281\CustomizeMathJax{\newcommand{\mm}{\milli\metre}}
282\CustomizeMathJax{\newcommand{\cm}{\centi\metre}}
283\CustomizeMathJax{\newcommand{\dm}{\deci\metre}}
284 \CustomizeMathJax{\newcommand{\m}{\metre}}
285 \CustomizeMathJax{\newcommand{\km}{\kilo\metre}}
286 %
287\CustomizeMathJax{\newcommand{\as}{\atto\second}}
288\CustomizeMathJax{\newcommand{\fs}{\femto\second}}
289\CustomizeMathJax{\newcommand{\ps}{\pico\second}}
290\CustomizeMathJax{\newcommand{\ns}{\nano\second}}
```

```
291\CustomizeMathJax{\newcommand{\us}{\micro\second}}
292\CustomizeMathJax{\newcommand{\ms}{\milli\second}}
293\CustomizeMathJax{\newcommand{\s}{\second}}
294 %
295 \CustomizeMathJax{\newcommand{\fmol}{\femto\mol}}
296\CustomizeMathJax{\newcommand{\pmol}{\pico\mol}}
297\CustomizeMathJax{\newcommand{\nmol}{\nano\mol}}
298 \CustomizeMathJax{\newcommand{\umol}{\micro\mol}}
299\CustomizeMathJax{\newcommand{\mmol}{\milli\mol}}
300 \CustomizeMathJax{\newcommand{\mol}{\mol}}
301 \CustomizeMathJax{\newcommand{\kmol}{\kilo\mol}}
302 %
303 \CustomizeMathJax{\newcommand{\pA}{\pico\ampere}}
304 \CustomizeMathJax{\newcommand{\nA}{\nano\ampere}}
305 \CustomizeMathJax{\newcommand{\uA}{\micro\ampere}}
306 \CustomizeMathJax{\newcommand{\mA}{\milli\ampere}}
307 \CustomizeMathJax{\newcommand{\A}{\ampere}}
308 \CustomizeMathJax{\newcommand{\kA}{\kilo\ampere}}
309 %
310 \CustomizeMathJax{\newcommand{\ul}{\micro\litre}}
311 \CustomizeMathJax{\newcommand{\ml}{\milli\litre}}
312 \CustomizeMathJax{\newcommand{\l}{\litre}}
313 \CustomizeMathJax{\newcommand{\hl}{\hecto\litre}}
314 \CustomizeMathJax{\newcommand{\uL}{\micro\liter}}
315 \CustomizeMathJax{\newcommand{\mL}{\milli\liter}}
316 \CustomizeMathJax{\newcommand{\L}{\liter}}
317 \CustomizeMathJax{\newcommand{\hL}{\hecto\liter}}
318 %
319 \CustomizeMathJax{\newcommand{\mHz}{\milli\hertz}}
320 \CustomizeMathJax{\newcommand{\Hz}{\hertz}}
321 \CustomizeMathJax{\newcommand{\kHz}{\kilo\hertz}}
322\CustomizeMathJax{\newcommand{\MHz}{\mega\hertz}}
323 \CustomizeMathJax{\newcommand{\GHz}{\giga\hertz}}
324 \CustomizeMathJax{\newcommand{\THz}{\tera\hertz}}
325 %
326\CustomizeMathJax{\newcommand{\mN}{\milli\newton}}
327\CustomizeMathJax{\newcommand{\N}{\newton}}
328\CustomizeMathJax{\newcommand{\kN}{\kilo\newton}}
329 \CustomizeMathJax{\newcommand{\MN}{\mega\newton}}
330 %
331\CustomizeMathJax{\newcommand{\Pa}{\pascal}}
332 \CustomizeMathJax{\newcommand{\kPa}{\kilo\pascal}}
333 \CustomizeMathJax{\newcommand{\MPa}{\mega\pascal}}
334 \CustomizeMathJax{\newcommand{\GPa}{\giga\pascal}}
335 %
336\CustomizeMathJax{\newcommand{\mohm}{\milli\ohm}}
337 \CustomizeMathJax{\newcommand{\kohm}{\kilo\ohm}}
338 \CustomizeMathJax{\newcommand{\Mohm}{\mega\ohm}}
339 %
340 \CustomizeMathJax{\newcommand{\pV}{\pico\volt}}
341\CustomizeMathJax{\newcommand{\nV}{\nano\volt}}
342\CustomizeMathJax{\newcommand{\uV}{\micro\volt}}
343\CustomizeMathJax{\newcommand{\mV}{\milli\volt}}
344 \CustomizeMathJax{\newcommand{\V}{\volt}}
345\CustomizeMathJax{\newcommand{\kV}{\kilo\volt}}
346 %
347 \CustomizeMathJax{\newcommand{\W}{\watt}}
348\CustomizeMathJax{\newcommand{\uW}{\micro\watt}}
349 \CustomizeMathJax{\newcommand{\mW}{\milli\watt}}
350 \CustomizeMathJax{\newcommand{\kW}{\kilo\watt}}
```

```
351 \CustomizeMathJax{\newcommand{\MW}{\mega\watt}}
352 \CustomizeMathJax{\newcommand{\GW}{\giga\watt}}
353 %
354 \CustomizeMathJax{\newcommand{\J}{\joule}}
355 \CustomizeMathJax{\newcommand{\uJ}{\micro\joule}}
356 \CustomizeMathJax{\newcommand{\mJ}{\milli\joule}}
357 \CustomizeMathJax{\newcommand{\kJ}{\kilo\joule}}
358 %
359 \CustomizeMathJax{\newcommand{\eV}{\electronvolt}}
360 \CustomizeMathJax{\newcommand{\meV}{\milli\electronvolt}}
361 \CustomizeMathJax{\newcommand{\keV}{\kilo\electronvolt}}
362 \CustomizeMathJax{\newcommand{\MeV}{\mega\electronvolt}}
363 \CustomizeMathJax{\newcommand{\GeV}{\giga\electronvolt}}
364 \CustomizeMathJax{\newcommand{\TeV}{\tera\electronvolt}}
365 %
366 \CustomizeMathJax{\newcommand{\kWh}{\kilo\watt\hour}}
367 %
368 \CustomizeMathJax{\newcommand{\F}{\farad}}
369 \CustomizeMathJax{\newcommand{\fF}{\femto\farad}}
370 \CustomizeMathJax{\newcommand{\pF}{\pico\farad}}
371 %
372\CustomizeMathJax{\newcommand{\K}{\mathrm{K}}}
373 %
374 \CustomizeMathJax{\newcommand{\dB}{\mathrm{dB}}}
375 %
376\CustomizeMathJax{\newcommand{\kibi}{\mathrm{Ki}}}
377\CustomizeMathJax{\newcommand{\mebi}{\mathrm{Mi}}}
378 \CustomizeMathJax{\newcommand{\gibi}{\mathrm{Gi}}}
379 \CustomizeMathJax{\newcommand{\tebi}{\mathrm{Ti}}}
380 \CustomizeMathJax{\newcommand{\pebi}{\mathrm{Pi}}}
381\CustomizeMathJax{\newcommand{\exbi}{\mathrm{Ei}}}
382\CustomizeMathJax{\newcommand{\zebi}{\mathrm{Zi}}}
383\CustomizeMathJax{\newcommand{\yobi}{\mathrm{Yi}}}
384 \end{warpMathJax}
```
File 459 **lwarp-skmath.sty**

# § 568 Package **skmath**

(*Emulates or patches code by* SIMON SIGURDHSSON.)

skmath (*Pkg*) skmath is used as-is for SVG math, and is emulated for MATHJAX.

```
for HTML output: 1 \LWR@ProvidesPackagePass{skmath}[2019/10/15]
```
#### Only defined if package option requested:

```
2 \begin{warpMathJax}
3 \ExplSyntaxOn
4 \bool_if:NT\g__skmath_define_common_sets_bool{
5 \CustomizeMathJax{\newcommand{\N}{\mathbb{N}}}
6 \CustomizeMathJax{\newcommand{\Z}{\mathbb{Z}}}
7 \CustomizeMathJax{\newcommand{\Q}{\mathbb{Q}}}
8\CustomizeMathJax{\newcommand{\R}{\mathbb{R}}}
9 \CustomizeMathJax{\newcommand{\C}{\mathbb{C}}}
10 }
```
skmath is using l3keys, which does not seem to have an equivalent to \@ifpackagewith. To detect package options, comparisons with the following are made to see if various macros have been defined as follows:

```
11 \cs_gset_nopar:Npn\LWR__skmath_imaginary_unit:n#1{{#1}}
12 \cs_gset_nopar:Npn\LWR__skmath_natural_log_e:{{e}}
13 \cs_gset_nopar:Npn\LWR__skmath_integral_d:{{d}}
14 \cs_gset_nopar:Npn\LWR__skmath_total_derivative_d:{{d}}
```
If notation=iso, use upright, else italic:

```
15 \cs_if_eq:NNTF \__skmath_imaginary_unit:n \LWR__skmath_imaginary_unit:n
16 \frac{1}{2}17 \CustomizeMathJax{\newcommand{ii}{\mathit{i}}}
18 \CustomizeMathJax{\newcommand{jj}{\mathit{j}}}
19 }
20 {
21 \CustomizeMathJax{\newcommand{ii}{\mathrm{i}}}
22 \CustomizeMathJax{\newcommand{jj}{\mathrm{j}}}
23 }
```
If notation=iso, use upright, else italic:

```
24 \cs_if_eq:NNTF \__skmath_natural_log_e: \LWR__skmath_natural_log_e:
25 { \CustomizeMathJax{\newcommand{\ee}{\mathit{e}}} }
26 { \CustomizeMathJax{\newcommand{\ee}{\mathrm{e}}} }
```
skmath uses \DeclarePairedDelimiter from mathtools for \abs and \norm, and lwarp uses this to automatically define MATHJAX definitions for each.

If notation=english, use slanted, else upright:

```
27 \cs_if_eq:NNTF \__skmath_integral_d: \LWR__skmath_integral_d:
28 { \CustomizeMathJax{\newcommand{\d}{\mathit{d}}} }
29 { \CustomizeMathJax{\newcommand{\d}{\mathrm{d}}} }
```
Used to parse comma and caret arguments for \pd and \td:

30 \CustomizeMathJax{\def\LWRskmathEND{}}

Parse the arguments with up to four commas. Argument 6 contains any leftover commas.

```
31 \CustomizeMathJax{\def\LWRskmathpdstarsub#1#2,#3,#4,#5,#6\LWRskmathEND{
32 #1_{#2#3#4#5}%
33 }}
34
35 \CustomizeMathJax{\newcommand{\LWRskmathpdstar}[2]{%
36 \LWRskmathpdstarsub{#1}#2,,,,\LWRskmathEND%
37 }}
```
Parse the arguments with up to two carets. Argument 3 contains any leftover carets. \LWRskmathpdplus is used to only place a plus sign starting after the first term. \LWRskmathpdone is used to only place a 1 digit if a second or later term does not have a power.

```
38 \CustomizeMathJax{\def\LWRskmathpdnumerator#1^#2^#3\LWRskmathEND{%
39 \ifblank{#1}{}{
```

```
40 \ifblank{#2}{\LWRskmathpdplus\LWRskmathpdone}{\LWRskmathpdplus#2}
41 }
42 }}
```
Parse the arguments with up to two carets. Argument 3 contains any leftover carets.

```
43 \CustomizeMathJax{\def\LWRskmathpddenominator#1^#2^#3\LWRskmathEND{%
44 \ifblank{#1}{}{%
45 \ifblank{#2}%
46 {\partial{#1}}%
47 {\partial{#1}^{#2}}%
48 }%
49 }}
```
Factored from \LWRskmathpdnostarsub, following:

The phrase  $\hat{\ }$ {} appears to be required while parsing the carets. \LWRskmathpdplus is used to only place a plus sign starting after the first term. \LWRskmathpdone is used to only place a 1 digit if a second or later term does not have a power.

This may not be recursion-safe. (Is there really such as a thing as nested differentials?)

```
50 \CustomizeMathJax{\newcommand{\LWRskmathdonumerator}[5]{%
51 \partial^{%
52 \def\LWRskmathpdplus{}%
53 \LWRskmathpdnumerator#2^{}^{}\LWRskmathEND%
54 \def\LWRskmathpdplus{+}%
55 \def\LWRskmathpdone{1}%
56 \LWRskmathpdnumerator#3^{}^{}\LWRskmathEND%
57 \LWRskmathpdnumerator#4^{}^{}\LWRskmathEND%
58 \LWRskmathpdnumerator#5^{}^{}\LWRskmathEND%
59 }%
60 {#1}%
61 }}
62
63 \CustomizeMathJax{\newcommand{\LWRskmathdodenominator}[4]{%
64 \LWRskmathpddenominator#1^{}^{}^{}\LWRskmathEND%
65 \ifblank{#2}{}{\,}%
66 \LWRskmathpddenominator#2^{}^{}^{}\LWRskmathEND%
67 \ifblank{#3}{}{\,}%
68 \LWRskmathpddenominator#3^{}^{}^{}\LWRskmathEND%
69 \ifblank{#4}{}{\,}%
70 \LWRskmathpddenominator#4^{}^{}^{}\LWRskmathEND%
71 }}
```
Parse the arguments with up to four commas. Argument 6 contains any leftover commas.

```
72 \CustomizeMathJax{\def\LWRskmathpdnostarsub#1#2,#3,#4,#5,#6\LWRskmathEND{
73 \ifblank{#3}{\def\LWRskmathpdone{}}{\def\LWRskmathpdone{1}}
74 \frac%
75 {\LWRskmathdonumerator{#1}{#2}{#3}{#4}{#5}}%
76 {\LWRskmathdodenominator{#2}{#3}{#4}{#5}}%
77 }}
78
79 \CustomizeMathJax{\newcommand{\LWRskmathpdnostar}[2]{%
80 \LWRskmathpdnostarsub{#1}#2,,,,,,\LWRskmathEND%
```
#### }}

```
82 \CustomizeMathJax{\newcommand{\pd}{\ifstar\LWRskmathpdstar\LWRskmathpdnostar}}
 If notation=english or legacy, use slanted, else upright:
83 \cs_if_eq:NNTF \__skmath_total_derivative_d: \LWR__skmath_total_derivative_d:
84 { \CustomizeMathJax{\newcommand{\LWRskmathtd}{\mathit{d}}} }
85 { \CustomizeMathJax{\newcommand{\LWRskmathtd}{\mathrm{d}}} }
86 \CustomizeMathJax{\def\LWRskmathtdsub#1#2^#3\LWRskmathEND{%
87 \frac
88 {\LWRskmathtd^{#3}{#1}}
89 {\LWRskmathtd{#2}^{#3}}
90 }}
91
92 \CustomizeMathJax{\newcommand{\td}[2]{%
93 \LWRskmathtdsub{#1}#2^{}\LWRskmathEND%
94 }}
95 \CustomizeMathJax{\newcommand{\E}[1]{%
96 \operatorname{E}\left[#1\right]%
97 }}
98 \CustomizeMathJax{\let\given\mid}
99
100 \CustomizeMathJax{\newcommand{\P}[1]{%
101 \operatorname{P}%
102 \left(#1\right)%
103 }}
104 \CustomizeMathJax{\newcommand{\var}[1]{%
105 \operatorname{Var}\left(#1\right)%
106 }}
107
108 \CustomizeMathJax{\newcommand{\cov}[2]{%
109 \operatorname{Cov}\left(#1,#2\right)%
110 }}
 Common code for \sin etc:
111 \CustomizeMathJax{\newcommand{\LWRskmathtrigtwo}[2][]{%
112 \ifblank{#1}{}{^{#1}}%
113 \ifblank{#2}{}{\left(#2\right)}%
114 }}
115
116 \CustomizeMathJax{\newcommand{\LWRskmathtrig}[1]{%
117 \operatorname{#1}%
118 \LWRskmathtrigtwo%
119 }}
120 \CustomizeMathJax{\renewcommand{\sin}{\LWRskmathtrig{sin}}}
121\CustomizeMathJax{\renewcommand{\arcsin}{\LWRskmathtrig{arcsin}}}
122
123 \CustomizeMathJax{\renewcommand{\cos}{\LWRskmathtrig{cos}}}
124 \CustomizeMathJax{\renewcommand{\arccos}{\LWRskmathtrig{arccos}}}
```
\CustomizeMathJax{\renewcommand{\tan}{\LWRskmathtrig{tan}}}

```
127 \CustomizeMathJax{\renewcommand{\arctan}{\LWRskmathtrig{arctan}}}
128
129 \CustomizeMathJax{\renewcommand{\cot}{\LWRskmathtrig{cot}}}
130
131 \CustomizeMathJax{\renewcommand{\sinh}{\LWRskmathtrig{sinh}}}
132 \CustomizeMathJax{\renewcommand{\cosh}{\LWRskmathtrig{cosh}}}
133 \CustomizeMathJax{\renewcommand{\tanh}{\LWRskmathtrig{tanh}}}
```

```
Common code for \ln and \log:
```

```
134 \CustomizeMathJax{\newcommand{\LWRskmathlogtwo}[2][]{%
135 \ifblank{#1}{}{_{#1}}%
136 \ifblank{#2}{}{\left(#2\right)}%
137 }}
138
139 \CustomizeMathJax{\newcommand{\LWRskmathlog}[1]{%
140 \operatorname{#1}%
141 \LWRskmathlogtwo%
142 }}
143 \CustomizeMathJax{\renewcommand{\ln}{\LWRskmathlog{ln}}}
144 \CustomizeMathJax{\renewcommand{\log}{\LWRskmathlog{log}}}
145 \CustomizeMathJax{\newcommand{\LWRskmathexpparens}[1]{%
146 \operatorname{exp}%
```

```
147 \ifblank{#1}{}{\left(#1\right)}%
148 }}
```
See the skmath source for the original of the following:

```
149 \CustomizeMathJax{\newcommand{\LWRskmathexpnostar}[1]{%
150 \mathchoice
151 {\ee^{#1}}
152 {\LWRskmathexpparens{#1}}
153 {\LWRskmathexpparens{#1}}
154 {\LWRskmathexpparens{#1}}
155 }}
156
157 \CustomizeMathJax{\renewcommand{\exp}{\ifstar\LWRskmathexpparens\LWRskmathexpnostar}}
```
Common code for \min etc:

172 }%

```
158 \CustomizeMathJax{\newcommand{\LWRskmathminstar}[2][]{%
159 \operatorname{\LWRskmathminname}%
160 \ifblank{#1}{}{%
161 _{\mathchoice{\mathclap{#1}}{#1}{#1}{#1}}
162 }%
163 \ifblank{#2}{}{#2}%
164 }}
165 \CustomizeMathJax{\newcommand{\LWRskmathminnostar}[2][]{%
166 \ifblank{#1}%
167 {\operatorname{\LWRskmathminname}}%
168 {%
169 \underset%
170 {\mathchoice{\mathclap{#1}}{#1}{#1}{#1}}%
171 {\operatorname{\LWRskmathminname}}%
```

```
173 \ifblank{#2}{}{\left\{#2\right\}}%
174 }}
```
\LWRskmathminname seems to be recursion-safe since it is used immediately.

```
175 \CustomizeMathJax{\newcommand{\LWRskmathmin}[1]{%
176 \def\LWRskmathminname{#1}%
177 \ifstar\LWRskmathminstar\LWRskmathminnostar%
178 }}
179 \CustomizeMathJax{\renewcommand{\min}{\LWRskmathmin{min}}}
180 \CustomizeMathJax{\renewcommand{\argmin}{\arg\LWRskmathmin{min}}}
181
182\CustomizeMathJax{\renewcommand{\max}{\LWRskmathmin{max}}}
183 \CustomizeMathJax{\renewcommand{\argmax}{\arg\LWRskmathmin{max}}}
184 \CustomizeMathJax{\renewcommand{\sup}{\LWRskmathmin{sup}}}
185 \CustomizeMathJax{\renewcommand{\inf}{\LWRskmathmin{inf}}}
```

```
186 \CustomizeMathJax{\let\bar\overline}
187
188 \CustomizeMathJax{\let\vec\boldsymbol}
```
Remember the original definitions:

```
189 \CustomizeMathJax{\let\LWRskmathRe\Re}
190 \CustomizeMathJax{\let\LWRskmathIm\Im}
```
Redefine depending on notation=iso:

```
191 \bool_if:NTF\g__skmath_iso_complex_parts_bool{
192 \CustomizeMathJax{\renewcommand{\Re}[1]{%
193 \LWRskmathRe%
194 \ifblank{#1}{}{\left(#1\right)}%
195 }}
196 \CustomizeMathJax{\renewcommand{\Im}[1]{%
197 \LWRskmathIm%
198 \ifblank{#1}{}{\left(#1\right)}%
199 }}
200 }{
201 \CustomizeMathJax{\renewcommand{\Re}[1]{%
202 \operatorname{Re}%
203 \ifblank{#1}{}{#1}%
204 }}
205 \CustomizeMathJax{\renewcommand{\Im}[1]{%
206 \operatorname{Im}%
207 \ifblank{#1}{}{#1}%
208 }}
209 }
210
211 \ExplSyntaxOff
212 \end{warpMathJax}
```
#### File 460 **lwarp-slantsc.sty**

#### § 569 Package **slantsc**

(*Emulates or patches code by* HARALD HARDERS.)

```
lwarp 2013 and 2014 and 2014 and 2014 and 2014 and 2014 and 2014 and 2014 and 2014 and 2014 and 2014 and 2014
```
slantsc (*Pkg*) slantsc is emulated for HTML, and used as-is for print output.

```
for HTML output: 1 \LWR@ProvidesPackagePass{slantsc}[2012/01/01]
                 2 \newcommand*{\LWR@HTML@noscshape}{}
                 3 \LWR@formatted{noscshape}
                 4
                 5 \FilenameNullify{%
                 6 \LetLtxMacro\noscshape\@empty%
                 7 }
```
File 461 **lwarp-slashed.sty**

# § 570 Package **slashed**

(*Emulates or patches code by* DAVID CARLISLE.)

slashed (*Pkg*) slashed works as-s for HTML SVG math. For MATHJAX, emulation is provided.

**for HTML output:** 1 \LWR@ProvidesPackagePass{slashed}[1997/01/16]

```
2 \begin{warpMathJax}
3 \CustomizeMathJax{\newcommand{\slashed}[1]{\cancel{#1}}}
4 \end{warpMathJax}
```
File 462 **lwarp-soul.sty**

#### § 571 Package **soul**

(*Emulates or patches code by* MELCHIOR FRANZ.)

soul (*Pkg*) soul is emulated.

**for HTML output:** 1 \LWR@ProvidesPackageDrop{soul}[2003/11/17] 2 \RequirePackage{xcolor}% for \convertcolorspec

Storage for the colors to use:

```
3 \newcommand*{\LWR@soululcolor}{}
4
5 \newcommand*{\LWR@soulstcolor}{}
6
7 % \definecolor{LWR@soulhlcolordefault}{HTML}{F8E800}
8 % \newcommand*{\LWR@soulhlcolor}{LWR@soulhlcolordefault}
9 \newcommand*{\LWR@soulhlcolor}{}
```
\so {⟨*text*⟩}

Basic markup with CSS:

```
10 \newcommand{\so}[1]{%
11 \InlineClass(letter-spacing:.2ex){letterspacing}{#1}%
12 }
```

```
\caps {⟨text⟩}
                     13 \newcommand{\caps}[1]{%
                     14 \InlineClass%
                     15 (font-variant:small-caps;letter-spacing:.1ex)%
                     16 {capsspacing}{#1}%
                     17 }
```

```
\LWR@soulcolor {⟨text⟩} {⟨color⟩} {⟨class⟩} {⟨colorstyle⟩} {⟨FormatWPstyle⟩}
```
#### Add colors if not empty:

```
18 \newcommand{\LWR@soulcolor}[5]{%
19 \ifcsempty{#2}%
20 {%
21 \InlineClass(#5){#3}{#1}%
22 }%
23 {%
24 \convertcolorspec{named}{\@nameuse{#2}}{HTML}\LWR@tempcolor%
25 \LWR@htmlspanclass[#5;#4:\LWR@origpound\LWR@tempcolor]{#3}{#1}%
26 }%
27 }
28 \newcommand{\ul}[1]{%
29 \LWR@soulcolor{#1}{LWR@soululcolor}{uline}{text-decoration-color}%
30 {text-decoration:underline; text-decoration-skip: auto;}%
31 }
32
33 \newcommand{\st}[1]{
34 \LWR@soulcolor{#1}{LWR@soulstcolor}{sout}{text-decoration-color}%
35 {text-decoration:line-through}%
36 }
37
38 \newcommand{\hl}[1]{
39 \LWR@soulcolor{#1}{LWR@soulhlcolor}{highlight}{background-color}%
40 {background:\LWR@origpound{}F8E800}
41 }
```
#### Nullified:

```
42 \newcommand*{\soulaccent}[1]{}
43 \newcommand*{\soulregister}[2]{}
44 \newcommand{\sloppyword}[1]{#1}
45 \newcommand*{\sodef}[5]{\DeclareRobustCommand*#1[1]{\so{##1}}}
46 \newcommand*{\resetso}{}
47 \newcommand*{\capsdef}[5]{}
48 \newcommand*{\capsreset}{}
49 \newcommand*{\capssave}[1]{}
50 \newcommand*{\capsselect}[1]{}
51 \newcommand*{\setul}[2]{}
52\newcommand*{\resetul}{}
53 \newcommand*{\setuldepth}[1]{}
54 \newcommand*{\setuloverlap}[1]{}
55 \newcommand*{\<}{}
```
#### Set colors:

```
56 \newcommand*{\setulcolor}[1]{\renewcommand{\LWR@soululcolor}{#1}}
57 \newcommand*{\setstcolor}[1]{\renewcommand{\LWR@soulstcolor}{#1}}
```
\newcommand\*{\sethlcolor}[1]{\renewcommand{\LWR@soulhlcolor}{#1}}

Long versions of the user-level macros:

```
59 \let\textso\so
60 \let\textul\ul
61 \let\texthl\hl
62 \let\textcaps\caps
```
#### File 463 **lwarp-soulpos.sty**

# § 572 Package **soulpos**

(*Emulates or patches code by* JAVIER BEZOS.)

```
soulpos (Pkg) soulpos is emulated.
for HTML output: 1 \RequirePackage{soul}
                 2 \RequirePackage{soulutf8}
                 3 \LWR@ProvidesPackageDrop{soulpos}[2012/02/25]
                 4 \NewDocumentCommand{\ulposdef}{m o m}{}
                 5
                 6 \newdimen\ulwidth
                  7
                 8 \newcommand\ifulstarttype[1]{%
                 9 \expandafter\@secondoftwo%
                10 }
                11
                12 \newcommand\ifulendtype[1]{%
                13 \expandafter\@secondoftwo%
                14 }
                15
                16 \newcommand{\ulstarttype}{0}
                17 \newcommand{\ulendtype}{0}
                18 \newcommand\ulpostolerance{0}%
```
File 464 **lwarp-soulutf8.sty**

## § 573 Package **soulutf8**

soulutf8 (*Pkg*) soulutf8 is emulated.

lwarp's HTML output naturally supports UTF-8 encoding.

**for HTML output:** 1 \LWR@ProvidesPackageDrop{soulutf8}[2016/05/16] \RequirePackage{soul}

File 465 **lwarp-splitbib.sty**

§ 574 Package **splitbib**

(*Emulates or patches code by* NICOLAS MARKEY.)

```
splitbib (Pkg) splitbib is patched for use by lwarp.
for HTML output: 1 \LWR@ProvidesPackagePass{splitbib}[2005/12/22]
                 2 \def\NMSB@stylebox#1#2{%
                 3 \begin{BlockClass}[text-align:center ; border: 1px solid black]{splitbibbox}
                 4 \csname SB\NMSB@level font\endcsname{\LWR@textcurrentfont{#1#2}}
                 5 \end{BlockClass}
                 6 }
                 7
                 8 \def\NMSB@stylebar#1#2{%
                 9 \begin{BlockClass}[%
                10 text-align:center ;
                11 border-top: 1px solid black ;
                12 border-bottom: 1px solid black ;
                13 ]{splitbibbar}
                14 \csname SB\NMSB@level font\endcsname{\LWR@textcurrentfont{#1#2}}
                15 \end{BlockClass}
                16 }
                17
                18 \def\NMSB@styledash#1#2{%
                19 \begin{BlockClass}[%
                20 text-align:center ;
                21 ]{splitbibdash}
                22 \csname SB\NMSB@level font\endcsname{\LWR@textcurrentfont{---~#1#2~---}}
                23 \end{BlockClass}
                24 }
                25
                26 \def\NMSB@stylenone#1#2{%
                27 \par
                28 }
                2930 \def\NMSB@stylesimple#1#2{%
                31 \par
                32 \csname SB\NMSB@level font\endcsname{\LWR@textcurrentfont{#1#2}}
                33 \par
                34 }
```

```
File 466 lwarp-splitidx.sty
```
# § 575 Package **splitidx**

(*Emulates or patches code by* MARKUS KOHM.)

splitidx (*Pkg*) splitidx is patched for use by lwarp.

If the latexmk option is selected for lwarp, *latexmk* will compile the document but will *not* compile the indexes. **lwarpmk printindex** and **lwarpmk htmlindex** will still be required.

 $\triangle$  \thepage When using \AtWriteToIndex or \AtNextWriteToIndex, the user must not refer to \thepage during HTML output, as the concept of a page number is meaningless. Instead, do

> \addtocounter{LWR@autoindex}{1} \LWR@new@label{LWRindex-\arabic{LWR@autoindex}}

where the \index-like action occurs, and then refer to \arabic{LWR@autoindex} instead of \thepage where the reference should occur.

See section [699.17](#page-1288-0) in the lwarp-patch-memoir package for the \@@wrspindexhyp macro as an example.

**for HTML output:** 1 \LWR@ProvidesPackagePass{splitidx}[2016/02/18]

```
2 \VerifyCommand[lwarp][splitidx]{\newindex}{84695DF9965D5007036BA0B4023C59B5}
3
4 \catcode'\_=12%
5 \xpatchcmd{\newindex}
6 \{\iota\} \{\iota\}7 {\jobname-#2_html.idx}
8 {}
9 {\LWR@patcherror{splitidx}{@newindex}}
10 \catcode'\_=8%
```
Patched to use lwarp's automatic indexing counter instead of \thepage:

```
11 \VerifyCommand[lwarp][splitidx]{\@wrsindex}{6E1A6193E20ABD0DFD6A1FC3F35113A6}
12
13 \renewcommand*{\@wrsindex}[2][]{%
14 \ifx\relax#1\relax
15 \if@splitidx
16 \@wrsindex[idx]{#2}%
17 \else
18 \def\@tempa{#2}%
19 \if@verbindex\@onelevel@sanitize\@tempa\fi
20 \@wrindex{\@tempa}%
21 \overline{\ } \sqrt{fi}22 \else
23 \def\@tempa{#2}%
24 \csname index@#1@hook\endcsname
25 % \expandafter\ifx\csname @@wrsindex\endcsname\relax
26 \addtocounter{LWR@autoindex}{1}% lwarp
27% \@@@wrsindex{#1}{{\@tempa}{\thepage}}%
28 \@@@wrsindex{#1}{{\@tempa}{\arabic{LWR@autoindex}}}%
29 % \else
30 % \def\@tempb{\@@wrsindex{#1}}%
31 % \expandafter\@tempb\@tempa||\\%
32\% \fi
```
The label is assigned after the file write to avoid conflict with cleveref.

```
33 \label{LWRindex-\arabic{LWR@autoindex}}% lwarp
34 \endgroup
35 \@esphack
36 \fi
37 }
```
lwarp defines sectioning commands with xparse, so the below patches are done as temporary redefinitions instead of being \let.

Not using \VerifyCommand here since the patches are not likely to be affected by changes in the original.

```
38 \xpatchcmd{\printsubindex}
39 {\let\section\subsection}
```

```
40 {\renewcommand*{\section}{\subsection}}
41 {}
42 {\LWR@patcherror{splitidx}{printsubindex-section}}
43
44 \xpatchcmd{\printsubindex}
45 {\let\chapter\section}
46 {\renewcommand*{\chapter}{\section}}
47 {}
48 {\LWR@patcherror{splitidx}{printsubindex-chapter}}
49
50 \xpatchcmd{\printsubindex}
51 {\let\@makechapterhead\section}
52 {\def\@makechapterhead{\section}}
53 {}
54 {\LWR@patcherror{splitidx}{printsubindex-chapter}}
```
File 467 **lwarp-srcltx.sty**

## § 576 Package **srcltx**

```
srcltx (Pkg) srcltx is ignored.
for HTML output: 1 \LWR@ProvidesPackageDrop{srcltx}[2006/11/12]
                 2 \newif\ifSRCOK \SRCOKfalse
                 3 \newcommand*\srcIncludeHook[1]{}
                 4 \newcommand*\srcInputHook[1]{}
                 5 \newcommand*\MainFile{}
                 6 \def\MainFile{\jobname.tex}
                 7 \newcommand*\CurrentInput{}
                 8 \gdef\CurrentInput{\MainFile}
                 9 \newcommand\Input{}
                 10 \let\Input\input
```
File 468 **lwarp-srctex.sty**

#### § 577 Package **srctex**

srctex (*Pkg*) srctex is ignored.

```
for HTML output: 1 \LWR@ProvidesPackageDrop{srctex}[2006/11/12]
                 2 \LWR@origRequirePackage{lwarp-srcltx}
```
File 469 **lwarp-stabular.sty**

## § 578 Package **stabular**

(*Emulates or patches code by* SIGITAS TOLUŠIS.)

stabular (*Pkg*) stabular is emulated.

**for HTML output:** 1 \LWR@ProvidesPackageDrop{stabular}[2014/03/20]

```
Env stabular [⟨vpos⟩] {⟨colspec⟩}
               2 \newenvironment{stabular}[2][c]
               3 {
               4 \begin{tabular}[#1]{#2}
               5 \renewcommand{\noalign}[1]{}
               6 }
               7 {\end{tabular}}
Env stabular {⟨width⟩} [⟨vpos⟩] {⟨colspec⟩}
               8 \NewDocumentEnvironment{stabular*}{m o m}
               9 {
              10 \begin{tabular}[#2]{#3}
              11 \renewcommand{\noalign}[1]{}
              12 }
              13 {\end{tabular}}
```
File 470 **lwarp-stackengine.sty**

# § 579 Package **stackengine**

(*Emulates or patches code by* STEVEN B. SEGLETES.)

```
stackengine (Pkg) stackengine is patched for use by lwarp.
```
**for HTML output:** 1 \LWR@ProvidesPackagePass{stackengine}[2017/02/13]

Not using \VerifyCommand here because these patches appear to be fairly transparent to changes in the original

The original version is neccessary for the patched \@stack and \stackanchor, where nesting lateximages does not work:

\LetLtxMacro\LWR@orig@stackengine\stackengine

```
3 \renewcommand*{\stackengine}[8]{%
4 \ifstrequal{#4}{O}%
5 {\begin{lateximage}[\ImageAltText]}%
6 {\begin{lateximage}[\ImageAltText][][vertical-align:top]}%
7 \LWR@orig@stackengine{#1}{#2}{#3}{#4}{#5}{#6}{#7}{#8}%
8 \end{lateximage}%
9 }
```
\@stack uses a lateximage with a vertical alignment:

```
10 \LetLtxMacro\LWR@orig@@stack\@stack
11
12 \xpatchcmd{\LWR@orig@@stack}{\stackengine}{\LWR@orig@stackengine}
13 {}
14 {\LWR@patcherror{stackengine}{LWR@orig@@stack}}
15
16 \renewcommand*{\@stack}[4]{%
17 \ifstrequal{#3}{O}%
18 {\begin{lateximage}[\ImageAltText]}%
19 {\begin{lateximage}[\ImageAltText][][vertical-align:top]}%
```

```
20 \LWR@orig@@stack{#1}{#2}{#3}{#4}%
21 \end{lateximage}%
22 }
```
The lapping macros are disabled for HTML:

```
23 \newcommand*\LWR@HTML@@stacklap[4]{#3}
24 \LWR@formatted{@stacklap}
```
\stackanchor is patched for two instances of \stackengine. A lateximage with vertical alignment is used.

```
25 \xpatchcmd{\stackanchor}{\stackengine}{\LWR@orig@stackengine}
26 {}
27 {\LWR@patcherror{stackengine}{stackanchor patch 1}}
28
29 \xpatchcmd{\stackanchor}{\stackengine}{\LWR@orig@stackengine}
30 {}
31 {\LWR@patcherror{stackengine}{stackanchor patch 2}}
32
33\xpretocmd{\stackanchor}
34 {\begin{lateximage}[\ImageAltText][][vertical-align:middle]}
35 {}
36 {\LWR@patcherror{stackengine}{stackanchor pre}}
37
38 \xapptocmd{\stackanchor}{\end{lateximage}}
39 {}
40 {\LWR@patcherror{stackengine}{stackanchor app}}
```
\Centerstack is simply placed inside a lateximage with a vertical alignment:

```
41 \xpretocmd{\Centerstack}
42 {\begin{lateximage}[\ImageAltText][][vertical-align:middle]}
43 {}
44 {\LWR@patcherror{stackengine}{Centerstack pre}}
45
46 \xapptocmd{\Centerstack}{\end{lateximage}}
47 {}
48 {\LWR@patcherror{stackengine}{Centerstack app}}
```
\savestack reverts to print mode while saving the box, then places it inside a lateximage when used:

 \VerifyCommand[lwarp][stackengine]{\savestack}{4B06A7F9D3F0B829FE293FB452D43430} 

```
51 \renewcommand*\savestack[2]{%
```
- \xdef\sv@name{\stack@macro@name{#1}}%
- \@ifundefined{\sv@name content}{%
- \expandafter\newsavebox\expandafter{\csname\sv@name content\endcsname}% }{}%
- \begingroup% lwarp
- \LWR@restoreorigformatting% lwarp
- \RenewDocumentEnvironment{lateximage}{s o s o o d()}{}{}% lwarp: inside group
- \expandafter\LWR@gsavebox\csname\sv@name content\endcsname{#2}%
- \expandafter\gdef\expandafter#1\expandafter{%
- \expandafter\begin\expandafter{lateximage\expandafter}% lwarp
- \expandafter\usebox\expandafter%
- {\csname\sv@name content\endcsname}%
- \expandafter\end\expandafter{lateximage\expandafter}% lwarp

65 }% 66 \endgroup% lwarp 67 }

#### File 471 **lwarp-stackrel.sty**

## § 580 Package **stackrel**

(*Emulates or patches code by* HEIKO OBERDIEK.)

stackrel (*Pkg*) stackrel is used as-is for SVG math, and is emulated for MATHJAX.

```
for HTML output: 1 \LWR@ProvidesPackagePass{stackrel}[2016/05/16]
```

```
2 \begin{warpMathJax}
3 \CustomizeMathJax{\renewcommand{\stackrel}[3][]{%
4 \mathrel{\mathop{#3}\limits_{#1}^{#2}}%
5 }}
6
7 \CustomizeMathJax{\newcommand{\stackbin}[3][]{%
8 \mathbin{\mathop{#3}\limits_{#1}^{#2}}%
9 }}
10 \end{warpMathJax}
```
File 472 **lwarp-statex2.sty**

### § 581 Package **statex2**

(*Emulates or patches code by* RODNEY A SPARAPANI.)

statex2 (*Pkg*) statex2 is patched for use by lwarp, and emulated for MATHJAX.

- $\triangle$  As of this version, option autobold does not appear to work for PDF output.
- $\triangle$  For MATHJAX, the tilde character  $\sim$  does not create \sim. Use \sim directly.
- $\triangle$  Because MATHJAX has limited conditional processing:
	- \wrap only creates square braces, no matter what its optional arguments.
	- \P, \pCau, \pN, and \pU do not handle special cases.
- $\triangle$  \and To have \and work if using \maketitle, place the following after the start of the document:

```
\newcommand*{\and}{%
    \relax\ifmmode%
        \expandafter\;\mb{\mathrm{and}}\;%
    \else%
        \expandafter\STATEXand%
    \fi%
}
```

```
for HTML output: 1 \LWR@ProvidesPackagePass{statex2}[2011/09/14]
                2 \newcommand*{\LWR@HTML@Alpha}[1][]{%
                3 \fcolorbox{black}{ForestGreen}{\textcolor{white}{\textsf{ALPHA}}}%
                4 \textbf{\textcolor{ForestGreen}{\textsf{#1}}}%
                5 }
                6 \LWR@formatted{Alpha}
                 7
                8 \newcommand*{\LWR@HTML@List}[1]{%
                9 \textbf{\textcolor{Dandelion}{\textsf{L}\textsubscript{\textit{#1}}}}%
                10 }
                11 \LWR@formatted{List}
                12
                13 \newcommand*{\LWR@HTML@Snd}[1][]{%
                14 \fcolorbox{black}{Dandelion}{\textcolor{white}{\textsf{2nd}}}%
                15 \textbf{\textcolor{Dandelion}{\textsf{#1}}}%
                16 }
                17 \LWR@formatted{Snd}
                18
                19 \begin{warpMathJax}
                20 \LWR@infoprocessingmathjax{statex2}
                21
                22 \CustomizeMathJax{\newcommand{\cpi}{\boldsymbol{\pi}}}
                23 \CustomizeMathJax{\newcommand{\c}[1]{\boldsymbol{\mathrm{#1}}}}
                24 \CustomizeMathJax{\newcommand{\sfsl}[1]{\mathsf#1}}% not slanted
                25
                26 \if@manualbold
                27 \CustomizeMathJax{\newcommand{\mb}[1]{#1}}
                28 \else
                29 \CustomizeMathJax{\newcommand{\mb}[1]{\boldsymbol{#1}}}
                30 \setminus fi31
                32\CustomizeMathJax{\newcommand{\diag}{\mb{\mathrm{diag}}}}
                33\CustomizeMathJax{\newcommand{\blockdiag}{\mb{\mathrm{blockdiag}}}}
                34 \CustomizeMathJax{\newcommand{\erf}{\mb{\mathrm{erf}}}}
                35 \CustomizeMathJax{\newcommand{\logit}{\mb{\mathrm{logit}}}}
                36\CustomizeMathJax{\newcommand{\trace}{\mb{\mathrm{trace}}}}
                37
                38 \CustomizeMathJax{\newcommand{\chisq}{{\mb{\chi^2}}}}
                39 \CustomizeMathJax{\newcommand{\deriv}[2]{\mb{\frac{\d{}}{\d{#1}}}\wrap{\mb{#2}}}}
                40 \CustomizeMathJax{\newcommand{\derivf}[2]{\mb{\frac{\d{}}{\d{#2}}}\wrap{\mb{#1}}}}
                41\CustomizeMathJax{\newcommand{\e}[1]{\mb{\mathrm{e}^{#1}}}}
                42\CustomizeMathJax{\newcommand{\E}[2][]{\mb{\mathrm{E}}_{\mb{#1}} \wrap{\mb{#2}}}}
                43\CustomizeMathJax{\newcommand{\ha}{{\mb{\frac{\alpha}{2}}}}}
                44 \CustomizeMathJax{\newcommand{\I}[2][]{%
                45 \mb{\mathrm{I}}_{\mb{#1}} \LWRwrapparen{\mb{#2}}%
                46 }}
                47 \CustomizeMathJax{\newcommand{\IBeta}[2]{%
                48 \mb{\frac{\Gamma[#1+#2]}{\Gamma[#1]\Gamma[#2]}}%
                49 }}
                50\CustomizeMathJax{\newcommand{\If}{\;\mb{\mathrm{if}}\;}}
                51\CustomizeMathJax{\newcommand{\im}{\mb{\mathrm{i}}}}
                52 \CustomizeMathJax{\newcommand{\ol}{\overline}}
                53\CustomizeMathJax{\newcommand{\ow}{\;\mb{\mathrm{otherwise}}\;}}
                54 \CustomizeMathJax{\newcommand{\pderiv}[2]{%
                55 \mb{\frac{\partial}{\partial #1}}\wrap{\mb{#2}}%
                56 }}
                57 \CustomizeMathJax{\newcommand{\pderivf}[2]{%
                58 \mb{\frac{\partial}{\partial #2}}\wrap{\mb{#1}}%
                59 }}
```

```
60 \CustomizeMathJax{\newcommand{\sd}{\mb{\sigma}}}
61 \CustomizeMathJax{\newcommand{\ul}{\underline}}
62 \CustomizeMathJax{\newcommand{\V}[2][]{\mb{\mathrm{V}}_{\mb{#1}} \wrap{\mb{#2}}}}
63\CustomizeMathJax{\newcommand{\vs}{\;\mb{\mathrm{vs.}}\;}}
64\CustomizeMathJax{\newcommand{\where}{\;\mb{\mathrm{where}}\;}}
65 \CustomizeMathJax{\newcommand{\wrap}[2][]{\left[ #2 \right]}}% only []
66 \CustomizeMathJax{\newcommand{\LWRwrapparen}[1]{\left( #1 \right)}}% lwarp
68 % \CustomizeMathJax{\renewcommand{~}{\mb{\sim}}}% doesn't work,
69 % replace <space>~<space> with <space>\sim<space>
71 \CustomizeMathJax{\newcommand{\iid}{\;\stackrel{\mb{\mathrm{iid}}}{\sim}\;}}
72 \CustomizeMathJax{\newcommand{\ind}{\;\stackrel{\mb{\mathrm{ind}}}{\sim}\;}}
73 \CustomizeMathJax{\newcommand{\indpr}{%
74 \;\stackrel{\mb{\mathrm{ind}}}{\stackrel{\mb{\mathrm{prior}}}{\sim}}\;
75 }}
76 \CustomizeMathJax{\newcommand{\post}{\;\stackrel{\mb{\mathrm{post}}}{\sim}\;}}
77 \CustomizeMathJax{\newcommand{\prior}{\;\stackrel{\mb{\mathrm{prior}}}{\sim}\;}}
79 \CustomizeMathJax{\let\STATEXGamma=\Gamma}
80 \CustomizeMathJax{\renewcommand{\Gamma}[1][]{\mb{\STATEXGamma}\LWRwrapparen{\mb{#1}}}}
81 %
82\CustomizeMathJax{\renewcommand{\and}{\;\mb{\mathrm{and}}\;}}
83 %
84 \CustomizeMathJax{\newcommand{\H}{\mb{\mathrm{H}}}}
85 %
86 \CustomizeMathJax{\newcommand{\P}[2][]{\mb{\mathrm{P}}_{\mb{#1}}\wrap{\mb{#2}}}}
87 %
88\CustomizeMathJax{\newcommand{\|}{\mb{\mid}}}
90 \CustomizeMathJax{\newcommand{\B}[1]{\mb{\mathrm{B}}\LWRwrapparen{\mb{#1}}}}
91 \CustomizeMathJax{\newcommand{\BB}[1]{\mb{\mathrm{BetaBin}}\LWRwrapparen{\mb{#1}}}}
92 \CustomizeMathJax{\newcommand{\Bin}[2]{\mb{\mathrm{Bin}}\LWRwrapparen{\mb{#1,\ #2}}}}
93 \CustomizeMathJax{\newcommand{\Dir}[1]{\mb{\mathrm{Dirichlet}}\LWRwrapparen{\mb{#1}}}}
94 \CustomizeMathJax{\newcommand{\HG}[3]{%
95 \mb{\mathrm{Hypergeometric}}\LWRwrapparen{\mb{#1,\ #2,\ #3}}%
96 }}
97 \CustomizeMathJax{\newcommand{\M}[2]{%
98 \mb{\mathrm{Multinomial}}\LWRwrapparen{\mb{#1,\ #2}}%
99 }}
100 \CustomizeMathJax{\newcommand{\NB}[2]{\mb{\mathrm{NegBin}}\LWRwrapparen{\mb{#1,\ #2}}}}
101 \CustomizeMathJax{\newcommand{\Poi}[1]{\mb{\mathrm{Poisson}}\LWRwrapparen{\mb{#1}}}}
102 \CustomizeMathJax{\let\Poisson=\Poi}
104 \CustomizeMathJax{\newcommand{\pBB}[4][x]{%
105 \mb{\frac{\Gamma[#2+1]\Gamma[#3+#1]\Gamma[#2+#4-#1]\Gamma[#3+#4]}%
106 {\Gamma[#1+1]\Gamma[#2-#1+1]\Gamma[#2+#3+#4]\Gamma[#3]\Gamma[#4]}%
107 \I[#1]{\{0, 1,\., #2\}}, \where #3>0,\; #4>0 \and n=1, 2,\.}%
108 }}
109 \CustomizeMathJax{\newcommand{\pBin}[3][x]{%
110 \mb{\binom{#2}{#1}#3^{#1}} \LWRwrapparen{\mb{{1-#3}^{#2-#1}}}%
111 \mb{\I[#1]{\{0,1,\.,#2\}}, \where p \in (0, 1) \and n=1, 2,\.}%
112 }}
113 \CustomizeMathJax{\newcommand{\pPoi}[2][x]{%
114 \mb{\frac{1}{#1!}#2^{#1}\e{-#2}\I[#1]{\{0, 1,\.\}}, \where #2>0}%
115 }}
117 \CustomizeMathJax{\newcommand{\Cau}[2]{\mb{\mathrm{Cauchy}}\LWRwrapparen{\mb{#1,\ #2}}}}
```

```
118 \CustomizeMathJax{\let\Cauchy=\Cau}
```
\CustomizeMathJax{\newcommand{\Chi}[2][]{%

```
120 \chisq_{\mb{#1}}\LWRwrapparen{\mb{#2}}%
121 }}
122 \CustomizeMathJax{\let\Chisq=\Chi}
123 \CustomizeMathJax{\newcommand{\Bet}[2]{\mb{\mathrm{Beta}}\LWRwrapparen{\mb{#1,\ #2}}}}
124 \CustomizeMathJax{\let\Beta=\Bet}
125 \CustomizeMathJax{\newcommand{\Exp}[1]{\mb{\mathrm{Exp}}\LWRwrapparen{\mb{#1}}}}
126 \CustomizeMathJax{\newcommand{\F}[2]{\mb{\mathrm{F}}\LWRwrapparen{\mb{#1,\ #2}}}}
127 \CustomizeMathJax{\newcommand{\Gam}[2]{\mb{\mathrm{Gamma}}\LWRwrapparen{\mb{#1,\ #2}}}}
128 \CustomizeMathJax{\newcommand{\IC}[1]{\mb{\mathrm{\chi^{-2}}}\LWRwrapparen{\mb{#1}}}}
129 \CustomizeMathJax{\newcommand{\IG}[2]{%
130 \mb{\mathrm{Gamma^{-1}}}\LWRwrapparen{\mb{#1,\ #2}}%
131 }}
132 \CustomizeMathJax{\newcommand{\IW}[2]{%
133 \mb{\mathrm{Wishart^{-1}}}\LWRwrapparen{\mb{#1,\ #2}}%
134 }}
135 \CustomizeMathJax{\newcommand{\Log}[2]{%
136 \mb{\mathrm{Logistic}}\LWRwrapparen{\mb{#1,\ #2}}%
137 }}
138 \CustomizeMathJax{\newcommand{\LogN}[2]{%
139 \mb{\mathrm{Log\!-\!N}}\LWRwrapparen{\mb{#1,\ #2}}%
140 }}
141 \CustomizeMathJax{\newcommand{\N}[3][]{%
142 \mb{\mathrm{N}}_{\mb{#1}}\LWRwrapparen{\mb{#2,\ #3}}%
143 }}
144 \CustomizeMathJax{\newcommand{\Par}[2]{\mb{\mathrm{Pareto}}\LWRwrapparen{\mb{#1,\ #2}}}}
145 \CustomizeMathJax{\let\Pareto=\Par}
146 \CustomizeMathJax{\newcommand{\Tsq}[2]{\mb{\mathrm{T^2}}\LWRwrapparen{\mb{#1,\ #2}}}}
147 \CustomizeMathJax{\newcommand{\U}[1]{\mb{\mathrm{U}}\LWRwrapparen{\mb{#1}}}}
148 \CustomizeMathJax{\newcommand{\W}[2]{\mb{\mathrm{Wishart}}\LWRwrapparen{\mb{#1,\ #2}}}}
149
150 \CustomizeMathJax{\renewcommand{\t}[1]{\mb{\mathrm{t}}\LWRwrapparen{\mb{#1}}}}
151
152 \CustomizeMathJax{\newcommand{\pBet}[3][x]{%
153 \IBeta{#2}{#3}%
154 #1^{#2-1}\LWRwrapparen{1-#1}^{#3-1}\I[#1]{0,\ 1}, \where #2>0 \and #3>0%
155 }}
156 \CustomizeMathJax{\newcommand{\pCau}[3][x]{%
157 % \ifthenelse{\equal{#2, #3}{0, 1}}{\frac{1}{\cpi\LWRwrapparen{1+#1}^2}}%
158 {\frac{1}{#3\cpi\left\{1+\wrap{\LWRwrapparen{x-#2}/#3}^2\right\}}, \where #3>0}%
159 }}% no special case for 0,1
160 \CustomizeMathJax{\newcommand{\pChi}[2][x]{%
161 \frac{2^{-#2/2}}{\Gamma[#2/2]}#1^{#2/2-1}\e{-#1/2}%
162 \I[#1]{0,\infty}, \where #2>0%
163 }}
164 \CustomizeMathJax{\newcommand{\pExp}[2][x]{%
165 \frac{1}{#2}\e{-#1/#2}\I[#1]{0,\infty},%
166 \where #2>0%
167 }}
168 \CustomizeMathJax{\newcommand{\pGam}[3][x]{%
169 \frac{#3^{#2}}{\Gamma[#2]}#1^{#2-1}\e{-#3#1}%
170 \I[#1]{0,\infty}, \where #2>0 \and #3>0%
171 }}
172 \CustomizeMathJax{\newcommand{\pN}[3][x]{%
173 % \ifthenelse{\equal{#2, #3}{0, 1}}%
174 % {\frac{1}{\sqrt{2\cpi}}\e{-#1^2/2}}%
      {\frac{1}{\sqrt{2\cpi \cdot \cdot \#3}}\ee^{-\LWRwrapparent{41-\#2}^2/2 \cdot \cdot \#3}}176 }}% no test for 0,1, must add \cdot
177 \CustomizeMathJax{\newcommand{\pPar}[3][x]{%
178 \frac{#3}{#2\LWRwrapparen{1+#1/#2}^{#3+1}}\I[#1]{0,\infty},%
```

```
179 \where #2>0 \and #3>0%
```

```
180 }}
181 \CustomizeMathJax{\newcommand{\pU}[3][x]{%
182 % \ifthenelse{\equal{#2, #3}{0, 1}}{\I[#1]{0,\ 1}}%
183 {\frac{1}{#3-#2}\I[#1]{#2,\ #3}, \where #2<#3}%
184 }}% no special case for 0,1
185
186 \CustomizeMathJax{\newcommand{\=}[1]{\bar{#1}}}
187 \CustomizeMathJax{\let\^\widehat}
188 \CustomizeMathJax{\let\~\widetilde}
189 \CustomizeMathJax{\newcommand{\'}[1]{\LWRwrapparen{\mb{#1}}}}
190 \CustomizeMathJax{\newcommand{\b}[1]{\bar{#1}}}
191 \CustomizeMathJax{\newcommand{\c}[1]{\mb{\mathrm{#1}}}}
192 \CustomizeMathJax{\newcommand{\d}[1]{\,\mb{\mathrm{d}{#1}}}}
193 \CustomizeMathJax{\newcommand{\.}{\mb{\ldots}}}
194 \end{warpMathJax}
```
#### File 473 **lwarp-statistics.sty**

#### § 582 Package **statistics**

(*Emulates or patches code by* JULIEN RIVAUD.)

```
statistics (Pkg) statistics is patched for use by lwarp.
    \triangle \color The statistics documentation examples include the use of the \color macro. Use
                     \textcolor instead.
      \triangle math The statistics package uses math arrays, but the HTML version uses text tabulars
                     to allow text copy/paste. If math is required, use \ensuremath or \( and \) as
                     needed.
                     Pre/postline is ignored, and \hline is used instead. Each table will have an \hline
                     above and below as a frame.
for HTML output: 1 \LWR@ProvidesPackagePass{statistics}[2019/09/29]
                     2 \ExplSyntaxOn
                     To use text tabular instead of math array. This allows text copy/paste of the
                     results.
                     In the following, all changes for the Lwarp package are labelled "lwarp".
                     Redefined using the lwarp version of &:
                     3 \VerifyCommand[lwarp][statistics]{\__statistics_table_make:nn}
                     4 {DC8BA2460EA83AE75FA0C0F00E775B5E}
                     5
                     6 \StartDefiningTabulars% lwarp, no other changes below
                     7 \cs_set_protected_nopar:Nn \__statistics_table_make:nn {
                     8 \int_compare:nT
                     9 { 0 < \l__statistics_table_maxcols_int
                    10 = \lceil \frac{1}{2} \rceil = \lceil \frac{1}{2} \rceil = \lceil \frac{1}{2} \rceil = \lceil \frac{1}{2} \rceil = \lceil \frac{1}{2} \rceil = \lceil \frac{1}{2} \rceil = \lceil \frac{1}{2} \rceil = \lceil \frac{1}{2} \rceil = \lceil \frac{1}{2} \rceil = \lceil \frac{1}{2} \rceil = \lceil \frac{1}{2} \rceil = \lceil \frac{1}{2} \rceil = 11 \__statistics_table_end:
                    12 \tl_use:N \l__statistics_table_sep_tl
                    13 \__statistics_table_start:
                    14 }
```
 } }

}{

}

 } }

 } }

 } } }

{

{

 \bool\_if:NT \l\_\_statistics\_table\_dcc\_bool { \tl\_put\_right:Nx \l\_\_statistics\_table\_dcc\_tl {

72 \l\_statistics\_total\_fp

67 \exp\_not:n { \\_statistics\_table\_dcc\_format:n }

-  $\lceil \cdot \rceil$  -  $\lceil \cdot \rceil$  -  $\lceil \cdot \rceil$  -  $\lceil \cdot \rceil$  -  $\lceil \cdot \rceil$  - statistics\_curtotal\_fp

\exp\_not:n{ \\_\_statistics\_table\_allcounts\_format:n }

\exp\_not:V \l\_tmpa\_tl {

71 \fp\_eval:n {

 $74 + #2$ 

```
15 \int_incr:N \l__statistics_nbvals_int
16 \int_incr:N \l__statistics_currange_int
17 \fp_add:Nn \l__statistics_curtotal_fp { #2 }
18 \__statistics_set_if_shown:N \l_tmpa_bool
19 \tl_set:Nx \l_tmpa_tl {
20 \exp_not:n { & \tl_set:Nn \currentcolumn } {
21 \int_use:N \l__statistics_currange_int
24 \bool_if:NTF \l_tmpa_bool {
25 \tl_put_right:Nn \l_tmpa_tl
26 {\_{\_}statistics{\_}table{\_}shown{\_}format:n}28 \tl_put_right:Nn \l_tmpa_tl
29 {\__statistics_table_hidden_format:n}
31 \seq_put_right:Nn \l__statistics_store_values_seq { #1 }
32 \bool_if:NT \l__statistics_table_values_bool {
33 \tl_put_right:Nx \l__statistics_table_values_tl {
34 \exp_not:V \l_tmpa_tl {
35 \exp_not:n {
36 \__statistics_table_values_format:n { #1 }
37 }
38 }
41 \seq_put_right:Nx \l__statistics_store_counts_seq { \fp_eval:n {#2} }
42 \bool_if:NT \l__statistics_table_counts_bool {
43 \tl_put_right:Nx \l__statistics_table_counts_tl {
44 \exp_not:V \l_tmpa_tl {
45 \qquad \qquad \text{exp\_not:} \ \mathsf{f}46 \__statistics_table_counts_format:n {
47 \{\ \setminus \_\text{statistics_table}\_\text{allowants}\_\text{format:n }\{\ \text{\#2 }\ \}48 }
49 }
50 }
53 \bool_if:NT \l__statistics_table_icc_bool {
54 \tl_put_right:Nx \l__statistics_table_icc_tl {
55 \exp_not:V \l_tmpa_tl {
56 \exp_not:n { \__statistics_table_icc_format:n }
57 {
58 \exp_not:n{ \_statistics_table_allcounts_format:n }
59 \{ \left\{ \right\} \cup \left\{ \right\} { \{ \left\{ \right\} \cup \left\{ \right\} { \{ \left\{ \right\} \cup \left\{ \right\} { \{ \left\{ \right\} \cup \left\{ \right\} { \{ \left\{ \right\} \cup \left\{ \right\} { \{ \left\{ \right\} \cup \left\{ \right\} \cup \left\{ \right\} { \{ \left\{ \right\} \cup \left\{ \right\} \cup \left\{ \right\} { \{ \left\{ \right\} \cup \left\{ \right\} {
60 }
```

```
75 }
76 }
77 }
78 }
79 }
80 }
81 \fp_set:Nn \l__statistics_table_curICF_fp {
82 round(\l__statistics_curtotal_fp
83 / \l__statistics_total_fp,
84 \l__statistics_table_round_int)
85 }
86 \bool_if:NT \l__statistics_table_frequencies_bool {
87 \tl_put_right:Nx \l__statistics_table_frequencies_tl {
88 \exp_not:V \l_tmpa_tl {
89 \exp_not:n { \__statistics_table_frequencies_format:n }
90 {
91 \exp_not:n{ \__statistics_table_allfreqs_format:n }
92 {
93 \{93\}94 \l_statistics_table_curICF_fp
95 - \l__statistics_table_prevICF_fp
96 }
97 }
98 }
99 }
100 }
101 }
102 \bool_if:NT \l__statistics_table_icf_bool {
103 \tl_put_right:Nx \l__statistics_table_icf_tl {
104 \exp_not:V \l_tmpa_tl {
105 \exp_not:n { \__statistics_table_icf_format:n }
106 {
107 \exp_not:n{ \__statistics_table_allfreqs_format:n }
108 \{ \Phi_n \leq \Phi_n : \sum_{n=1}^{\infty} a_n = \sum_{n=1}^{\infty} a_n = \sum_{n=1}^{\infty} a_n = \sum_{n=1}^{\infty} a_n = \sum_{n=1}^{\infty} a_n = \sum_{n=1}^{\infty} a_n = \sum_{n=1}^{\infty} a_n = \sum_{n=1}^{\infty} a_n = \sum_{n=1}^{\infty} a_n = \sum_{n=1}^{\infty} a_n = \sum_{n=1}^{\infty} a_n = \sum_{n=1}^{\infty} a_n = \sum_{n=1}^{\infty} a_n = \sum_{n=1}^{\in109 }
110 }
111 }
112 \quad \frac{1}{2}113 \bool_if:NT \l__statistics_table_dcf_bool {
114 \tl_put_right:Nx \l__statistics_table_dcf_tl {
115 \text{exp\_not:V} \l \l \t \t \f116 \exp_not:n { \__statistics_table_dcf_format:n }
117 \left\{118 \exp_not:n{ \_statistics_table_allfreqs_format:n }
119 {
120 \fp_eval:n {
121 121 1 - \l__statistics_table_prevICF_fp
122 }
123 }
124 }
125 }
126 }
127 }
128 \fp_set_eq:NN
129 \l__statistics_table_prevICF_fp
130 \l__statistics_table_curICF_fp
131 }
```
132 \StopDefiningTabulars% lwarp

Redefined using tabular. Also, preline and postline do not work correctly with lwarp, which looks for certain tokens to detect \hlines, so \hline is used instead.

```
133 \VerifyCommand[lwarp][statistics]{\__statistics_table_end:}
134 {B2F9FC5A36B44E6E06A8D9807FCBAA6D}
135
136 \cs_set_protected_nopar:Nn \__statistics_table_end: {
137 \tl_set:Nx \l__statistics_table_preamble_tl {
138 \% \exp_not:n { \begin{array}[ }
139 \exp_not:n {\begin{tabular}[ }% lwarp
140 \exp_not:V \l__statistics_table_valign_tl
141 \exp_not:n { ] }
142 { \exp_not:V \l__statistics_table_headcoltype_tl
143 \prg_replicate:nn { \l__statistics_nbvals_int }
144 \{ \exp_{\n \lceil \sum_{\delta} \frac{1}{\delta} \right\}}145 }
146 \seq_clear:N \l__statistics_table_contents_seq
147 \clist_map_inline:nn { values, counts, icc, dcc, frequencies, icf, dcf } {
148 \bool_if:cT { l__statistics_table_##1_bool } {
149 \seq_put_right:Nv
150 \l_statistics_table_contents_seq
151 {l\_statistics\_table\_##1\_tl}152 }
153 }
154 % $
155 \tl_use:N \l__statistics_table_preamble_tl
156 \hline% lwarp
157 % \l__statistics_table_preline_tl
158 \seq_use:Nn
159 \l__statistics_table_contents_seq
160 { \l__statistics_table_newline_tl }
161 \quad \frac{1}{161}162 % \l__statistics_table_postline_tl
163 \hline% lwarp
164 % \end{array}$
165 \end{tabular}% lwarp
166 }
```
With lwarp, \ensuremath creates an svG image, but its alt tag does not contain the text of the contents for copy/paste, since these expressions are usually not simple text. For the statistics package, copy/paste is restored by using text instead of math output.

For the leftmost column. Redefined to use text output:

```
167 \VerifyCommand[lwarp][statistics]{\__statistics_table_start:}
168 {624FAC0783057B481861D9F02764F6C5}
169
170 \cs_set_protected_nopar:Nn \__statistics_table_start: {
171 \int_zero:N \l__statistics_nbvals_int
172 \clist_pop:NNT \l__statistics_table_maxcols_clist \l_tmpa_tl {
173 \int_set:Nn \l__statistics_table_maxcols_int { \l_tmpa_tl }
174 }
175 \clist_map_inline:nn { values, counts, frequencies, icc, icf, dcc, dcf } {
176 \tl_set:cx { l__statistics_table_##1_tl } {
177% \exp_not:N \ensuremath {
178 \exp_not:N \hbox {
179 		 \exp_not:c { l__statistics_table_##1_name_tl }
180 }
181 % }
```
182 } } }

For the first row. Redefined to use text output:

```
185 \VerifyCommand[lwarp][statistics]{\__statistics_IN:w}
186 {DD1B22587CFB4DEDBEE4D8E9A1E0CCAF}
187
188 \RenewDocumentCommand \__statistics_IN:w { m u{; } u{; } m } {
189% \ensuremath{ \left#1 \num{#2} \mathbin{;} \num{#3} \right#4 }
190 #1 #2 ; #3 #4% lwarp
191 }
192
193 \__statistics_setup:nn { table } {
194% values/format = \ensuremath{#1},
195 values/format = {#1},% lwarp
196 }
```
Added \ExplSyntaxOn/Off to avoid errors. (In once instance, a double subscript error appeared.)

```
197 \VerifyCommand[lwarp][statistics]{\StatsGraph}
198 {998267D2E90514DBDFD5544FB69AD6C8}
199
200 \RenewDocumentCommand \StatsGraph { +O{} +m +O{} } {
201 \group_begin:
202 \int_gincr:N \g__statistics_graph_last_int
203 \tl_set:Nx \l_tmpa_tl {
204 \exp_not:n { g__statistics_graph_xstep_ }
205 \int_use:N \g__statistics_graph_last_int
206 \exp_not:n { _tl }
207 }
208 \tl_if_exist:cTF { \l_tmpa_tl } {
209 \fp_gset:Nn \g__statistics_graph_xstep_fp
210 { \tl_use:c {\l_tmpa_tl} }
211 }{
212 \fp_gset:Nn \g__statistics_graph_xstep_fp { \c_one_int }
213 }
214 \__statistics_setup:nn { graph } { #1, #3 }
215 \tl_if_single:nTF { #2 } {
216 \cs_if_exist:NF #2 { #2 }
217 \tl_set_eq:NN \l__statistics_data_tl #2
218 }{
219 \tl_set:Nn \l__statistics_data_tl { #2 }
220 }
221 \fp_zero:N \l__statistics_graph_maxheight_fp
222 \fp_set:Nn \l__statistics_graph_minvalue_fp {inf}
223 \fp_set:Nn \l__statistics_graph_maxvalue_fp {-inf}
224 \fp_zero:N \l__statistics_total_fp
225 \int_zero:N \l__statistics_nbvals_int
226 \bool_set_true:N \l__statistics_graph_allranges_bool
227 \keyval_parse:NNV
228 \__statistics_graph_prepare:n
229 \__statistics_graph_prepare:nn
230 \l__statistics_data_tl
231 \tl_clear:N \l__statistics_graph_tikzdata_tl
232 \tl_clear:N \l__statistics_graph_tikzinfo_tl
233 \int_zero:N \l__statistics_currange_int
234 \bool_if:NTF \l__statistics_graph_allranges_bool {
```

```
235 \bool_if:NTF \l__statistics_graph_cumulative_bool {
236 \ExplSyntaxOn% lwarp
237 \__statistics_graph_dopicture_cumulative:
238 \ExplSyntaxOff% lwarp
239 }{
240 \ExplSyntaxOn% lwarp
241 \__statistics_graph_dopicture_hist:
242 \ExplSyntaxOff% lwarp
243 }
244 }{
245 \ExplSyntaxOn% lwarp
246 \__statistics_graph_dopicture_comb:
247 \ExplSyntaxOff% lwarp
248 }
249 \iow_now:Nx \@auxout {
250 \exp_not:n {
251 \ExplSyntaxOn
252 \tl_gset:cn
253 }
254 {
255 \exp_not:n {g__statistics_graph_xstep_}
256 \int_use:N \g__statistics_graph_last_int
257 \exp_not:n {_tl}
258 }
259 {
260 \fp_to_decimal:N \g__statistics_graph_xstep_fp
261 }
262 \exp_not:n {
263 \ExplSyntaxOff
264 }
265 }
266 \group_end:
267 }
268
269 \ExplSyntaxOff
```
File 474 **lwarp-statmath.sty**

## § 583 Package **statmath**

(*Emulates or patches code by* SEBASTIAN ANKARGREN.)

```
statmath (Pkg) statmath is used as-is for SVG math, and is emulated for MATHJAX.
```

```
for HTML output: 1 \LWR@ProvidesPackagePass{statmath}[2018/03/08]
```

```
2 \LWR@origRequirePackage{lwarp-common-mathjax-letters}
```

```
4 \begin{warpMathJax}
```

```
5 \LWR@infoprocessingmathjax{statmath}
```

```
6
7 \ifdefequal{\abcbf}{\mathbf}
```

```
8 {\CustomizeMathJax{\newcommand{\abcbf}[1]{\mathbf{#1}}}}
```

```
9 {\CustomizeMathJax{\newcommand{\abcbf}[1]{\boldsymbol{#1}}}}
10
```

```
11 \CustomizeMathJax{\newcommand{\greekbf}[1]{\boldsymbol{#1}}}
12
```
13 \CustomizeMathJax{\newcommand{\bfA}{\abcbf A}} 14 \CustomizeMathJax{\newcommand{\bfB}{\abcbf B}} 15\CustomizeMathJax{\newcommand{\bfC}{\abcbf C}} 16 \CustomizeMathJax{\newcommand{\bfD}{\abcbf D}} 17\CustomizeMathJax{\newcommand{\bfE}{\abcbf E}} 18 \CustomizeMathJax{\newcommand{\bfF}{\abcbf F}} 19 \CustomizeMathJax{\newcommand{\bfG}{\abcbf G}} 20 \CustomizeMathJax{\newcommand{\bfH}{\abcbf H}} 21\CustomizeMathJax{\newcommand{\bfI}{\abcbf I}} 22\CustomizeMathJax{\newcommand{\bfJ}{\abcbf J}} 23 \CustomizeMathJax{\newcommand{\bfK}{\abcbf K}} 24 \CustomizeMathJax{\newcommand{\bfL}{\abcbf L}} 25\CustomizeMathJax{\newcommand{\bfM}{\abcbf M}} 26\CustomizeMathJax{\newcommand{\bfN}{\abcbf N}} 27\CustomizeMathJax{\newcommand{\bfO}{\abcbf O}} 28 \CustomizeMathJax{\newcommand{\bfP}{\abcbf P}} 29 \CustomizeMathJax{\newcommand{\bfQ}{\abcbf Q}} 30\CustomizeMathJax{\newcommand{\bfR}{\abcbf R}} 31\CustomizeMathJax{\newcommand{\bfS}{\abcbf S}} 32\CustomizeMathJax{\newcommand{\bfT}{\abcbf T}} 33 \CustomizeMathJax{\newcommand{\bfU}{\abcbf U}} 34 \CustomizeMathJax{\newcommand{\bfV}{\abcbf V}} 35\CustomizeMathJax{\newcommand{\bfW}{\abcbf W}} 36 \CustomizeMathJax{\newcommand{\bfX}{\abcbf X}} 37\CustomizeMathJax{\newcommand{\bfY}{\abcbf Y}} 38 \CustomizeMathJax{\newcommand{\bfZ}{\abcbf Z}} 39 \CustomizeMathJax{\newcommand{\bfa}{\abcbf a}} 40 \CustomizeMathJax{\newcommand{\bfb}{\abcbf b}} 41 \CustomizeMathJax{\newcommand{\bfc}{\abcbf c}} 42 \CustomizeMathJax{\newcommand{\bfd}{\abcbf d}} 43\CustomizeMathJax{\newcommand{\bfe}{\abcbf e}} 44 \CustomizeMathJax{\newcommand{\bff}{\abcbf f}} 45\CustomizeMathJax{\newcommand{\bfg}{\abcbf g}} 46 \CustomizeMathJax{\newcommand{\bfh}{\abcbf h}} 47\CustomizeMathJax{\newcommand{\bfi}{\abcbf i}} 48 \CustomizeMathJax{\newcommand{\bfj}{\abcbf j}} 49 \CustomizeMathJax{\newcommand{\bfk}{\abcbf k}} 50 \CustomizeMathJax{\newcommand{\bfl}{\abcbf l}} 51\CustomizeMathJax{\newcommand{\bfm}{\abcbf m}} 52\CustomizeMathJax{\newcommand{\bfn}{\abcbf n}} 53\CustomizeMathJax{\newcommand{\bfo}{\abcbf o}} 54 \CustomizeMathJax{\newcommand{\bfp}{\abcbf p}} 55 \CustomizeMathJax{\newcommand{\bfq}{\abcbf q}} 56 \CustomizeMathJax{\newcommand{\bfr}{\abcbf r}} 57 \CustomizeMathJax{\newcommand{\bfs}{\abcbf s}} 58 \CustomizeMathJax{\newcommand{\bft}{\abcbf t}} 59\CustomizeMathJax{\newcommand{\bfu}{\abcbf u}} 60 \CustomizeMathJax{\newcommand{\bfv}{\abcbf v}} 61\CustomizeMathJax{\newcommand{\bfw}{\abcbf w}} 62\CustomizeMathJax{\newcommand{\bfx}{\abcbf x}} 63 \CustomizeMathJax{\newcommand{\bfy}{\abcbf y}} 64 \CustomizeMathJax{\newcommand{\bfz}{\abcbf z}} 65 66 \LWR@mathjax@addgreek@l@bfit{bf}{}% Greek lowercase bold face italic 67 \LWR@mathjax@addgreek@u@bfup\*{bf}{}% Greek uppercase bold face upright, cap macros. 68

69 \CustomizeMathJax{\newcommand{\bfzero}{\greekbf 0}} 70

71 \CustomizeMathJax{\DeclareMathOperator{\cov}{Cov}}

72 \CustomizeMathJax{\DeclareMathOperator{\E}{E}}

```
73 \CustomizeMathJax{\DeclareMathOperator{\V}{V}}
74\CustomizeMathJax{\newcommand{\inas}{\overset{a.s.}{\to}}}
75\CustomizeMathJax{\newcommand{\indist}{\overset{d}{\to}}}
76\CustomizeMathJax{\newcommand{\inprob}{\overset{p}{\to}}}
77 \CustomizeMathJax{\DeclareMathOperator{\plim}{plim}}
78 \CustomizeMathJax{\DeclareMathOperator{\tr}{tr}}
79 \CustomizeMathJax{\DeclareMathOperator{\vc}{vec}}
80 \CustomizeMathJax{\DeclareMathOperator{\vcs}{vecs}}
81\CustomizeMathJax{\DeclareMathOperator{\vch}{vech}}
82 \CustomizeMathJax{\DeclareMathOperator{\diag}{diag}}
83\CustomizeMathJax{\DeclareMathOperator{\argmin}{arg\,min}}
84\CustomizeMathJax{\DeclareMathOperator{\argmax}{arg\,max}}
85 \end{warpMathJax}
```

```
File 475 lwarp-steinmetz.sty
```
## § 584 Package **steinmetz**

(*Emulates or patches code by* ENRICO GREGORIO.)

steinmetz (*Pkg*) steinmetz is patched for use by lwarp. Emulation is provided for MATHJAX

```
for HTML output: 1 \LWR@ProvidesPackagePass{steinmetz}[2009/06/14]
```

```
2 \renewcommand{\phase}[2][]{%
3 \begin{lateximage}*[steinmetz\{\detokenize{#2}\}]
4 \ensuremath{\underline{/#2}}
5 \end{lateximage}
6 }
7
8 \begin{warpMathJax}
9 \CustomizeMathJax{\newcommand{\phase}[2][]{\underline{/#2}}}
10 \end{warpMathJax}
```
File 476 **lwarp-stfloats.sty**

# § 585 Package **stfloats**

stfloats (*Pkg*) stfloats is ignored.

**for HTML output:** 1 \LWR@ProvidesPackageDrop{stfloats}[2017/03/27]

stfloats may have been preloaded by a ltj\* class.

The following are provided in case they have not yet been defined:

```
2 \providecommand*{\fnbelowfloat}{}
3 \providecommand*{\fnunderfloat}{}
4 \providecommand*{\setbaselinefloat}{}
```
5 \providecommand\*{\setbaselinefixed}{}

Nullified for HTML:
```
6 \renewcommand*{\fnbelowfloat}{}
7 \renewcommand*{\fnunderfloat}{}
8 \renewcommand*{\setbaselinefloat}{}
9 \renewcommand*{\setbaselinefixed}{}
```
#### File 477 **lwarp-struktex.sty**

# § 586 Package **struktex**

(*Emulates or patches code by* JOBST HOFFMANN.)

struktex (*Pkg*) struktex is patched for use by lwarp.

**for HTML output:** 1 \LWR@ProvidesPackagePass{struktex}

```
2 \BeforeBeginEnvironment{struktogramm}{%
3 \begin{lateximage}[-struktex-~\PackageDiagramAltText]%
4 }
5 \AfterEndEnvironment{struktogramm}{\end{lateximage}}
6
7 \newenvironment{LWR@HTML@centernss}{\begin{center}}{\end{center}}
8 \LWR@formattedenv{centernss}
9
10 \newcommand{\LWR@HTML@CenterNssFile}[1]{%
11 \begin{center}
12 \input{#1.nss}
13 \end{center}
14 }
15 \LWR@formatted{CenterNssFile}
16
17 \newcommand{\LWR@HTML@centernssfile}{\LWR@HTML@CenterNssFile}
18 \LWR@formatted{centernssfile}
```
File 478 **lwarp-subcaption.sty**

### § 587 Package **subcaption**

(*Emulates or patches code by* AXEL SOMMERFELDT.)

subcaption (*Pkg*) subcaption is patched for use by lwarp.

**for HTML output:** 1 \LWR@ProvidesPackagePass{subcaption}[2018/05/01]

Tells lwarp to ignore minipage widths inside a subfigure or subtable. In print mode the minipages are used to place the items next to each other. In HTML they are placed side-by-side automatically.

2 \xpretocmd{\subcaption@iiminipage}

3 {\minipagefullwidth}

4 {}

5 {\LWR@patcherror{subcaption}{subcaption@iiminipage}}

Likewise for a \subcaptionbox:

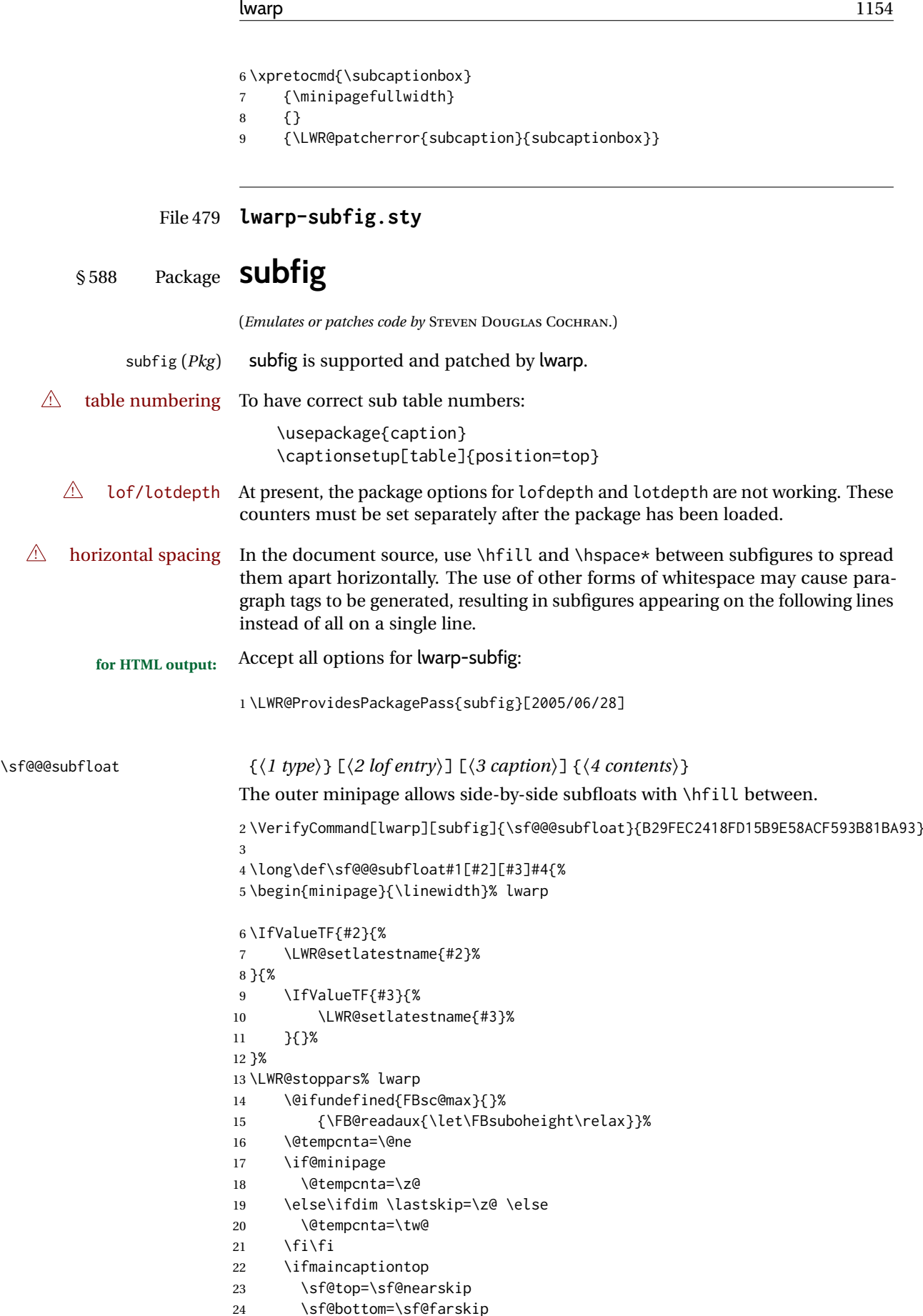

\sf@bottom=\sf@farskip

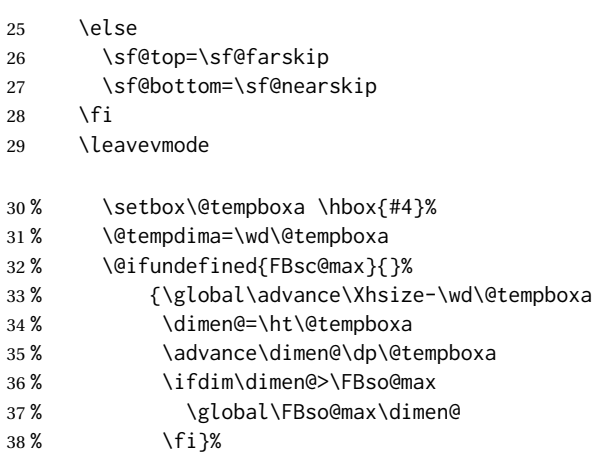

Do not use boxes, which interfere with lateximages:

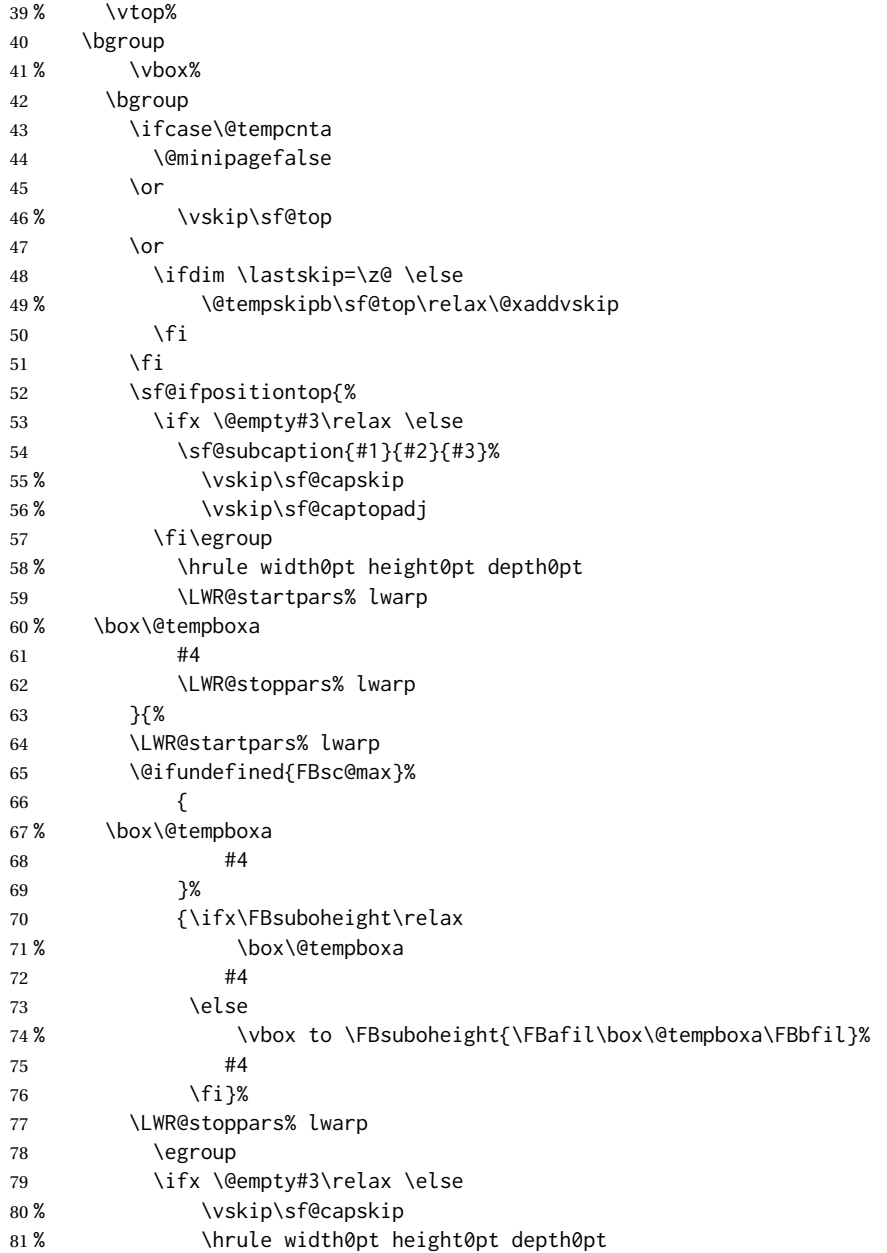

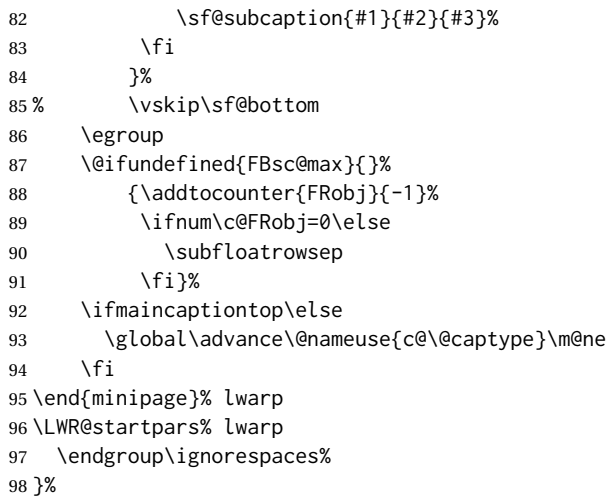

### \sf@subcaption {⟨*1 type*⟩} {⟨*2 lof entry*⟩} {⟨*3 caption*⟩}

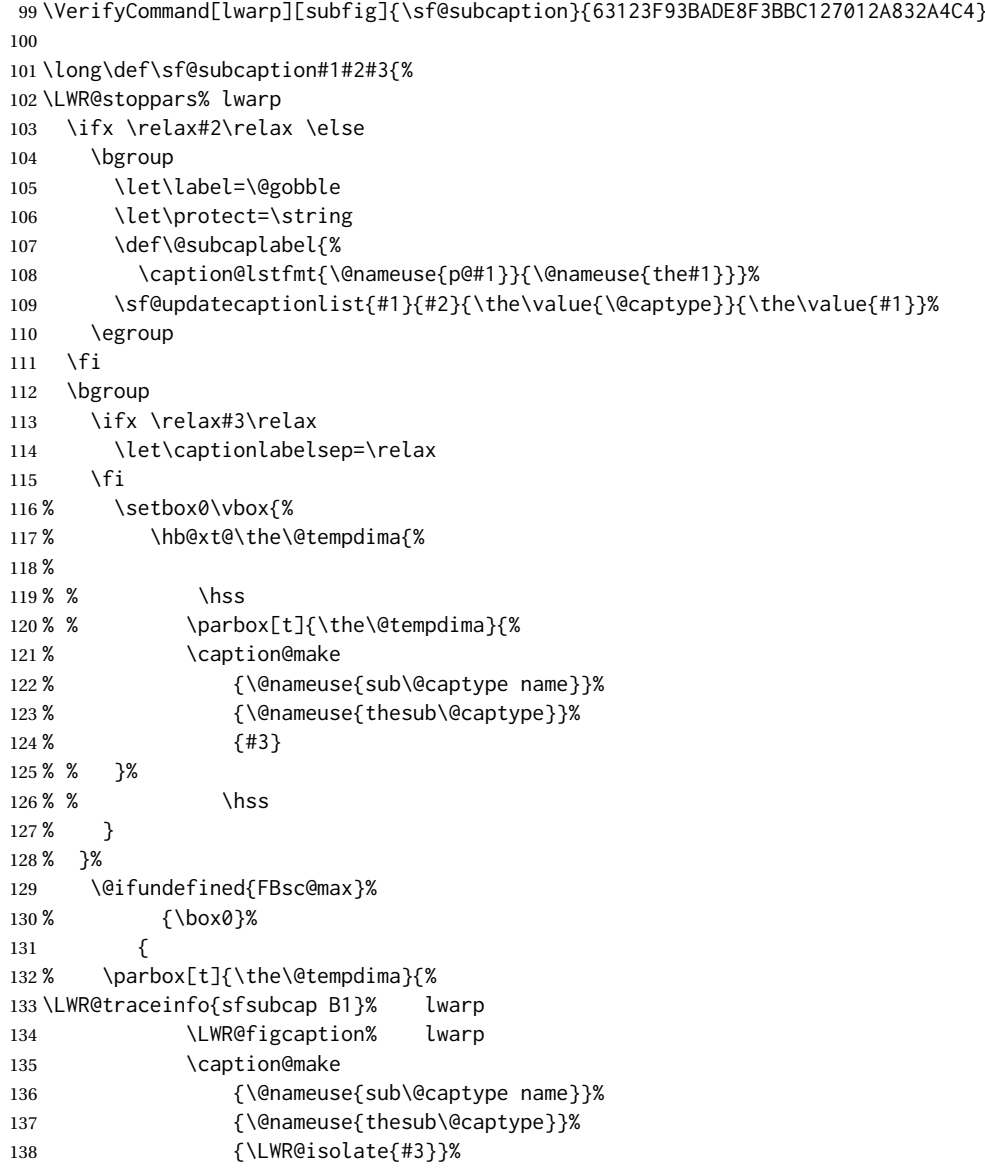

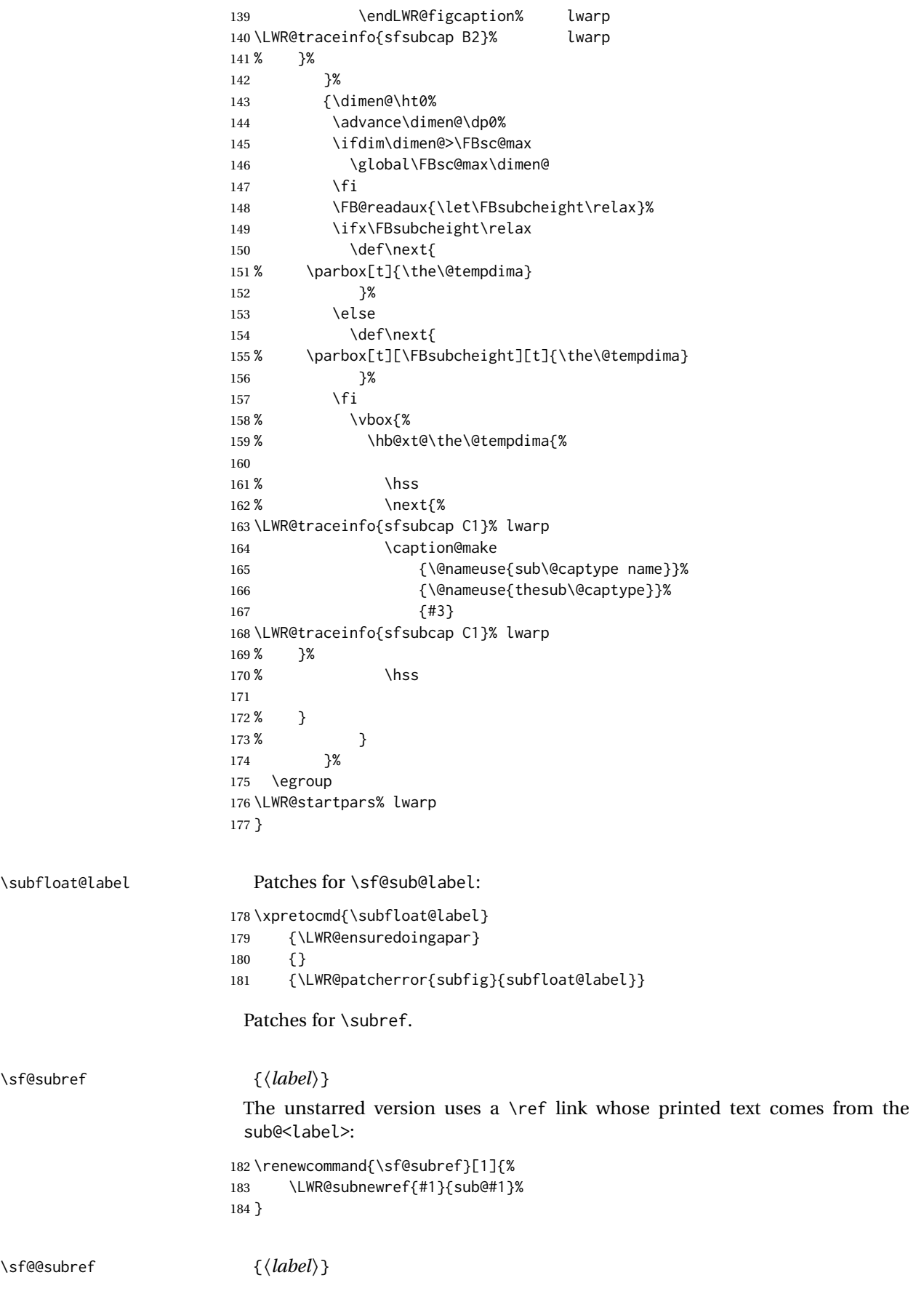

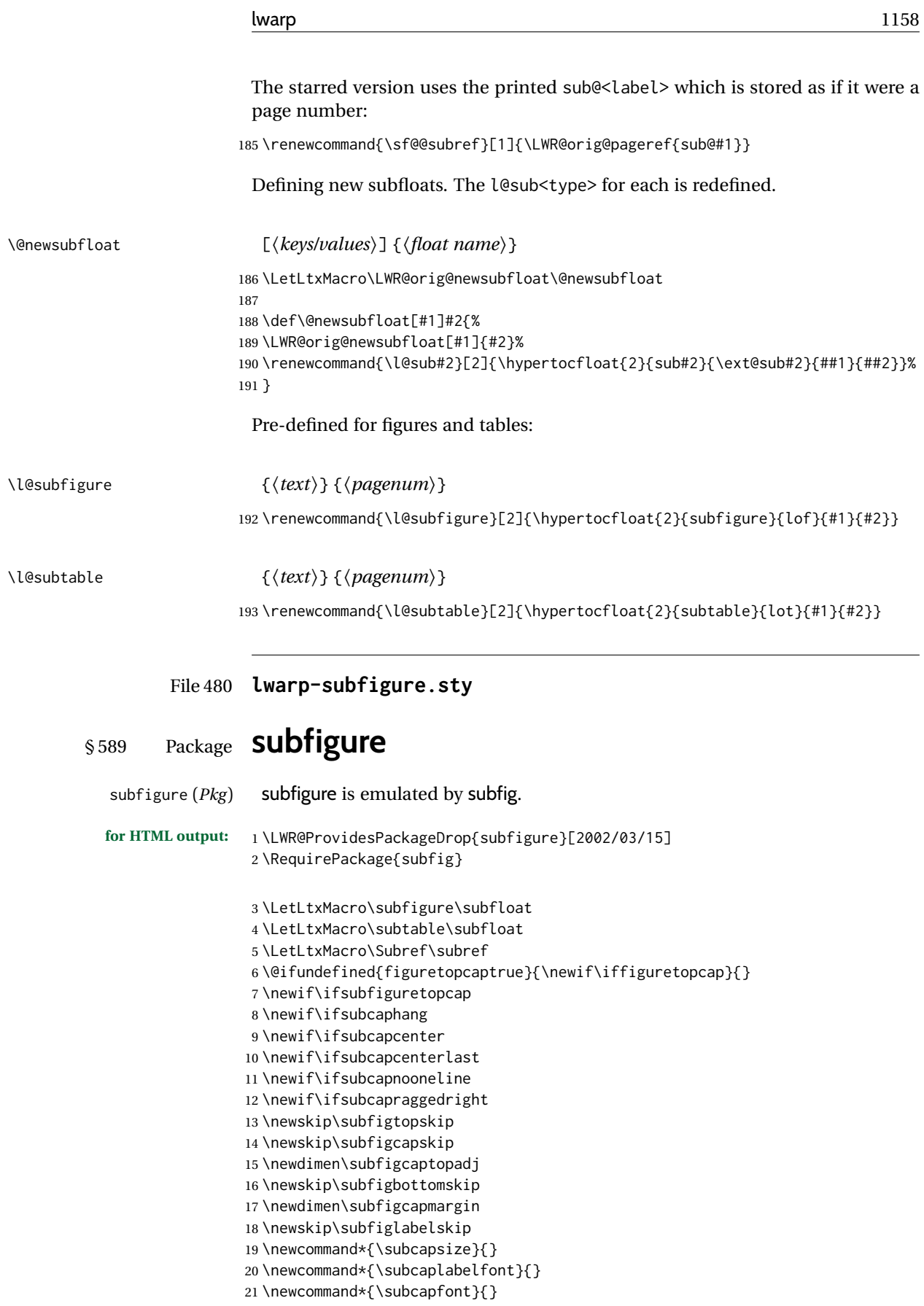

#### File 481 **lwarp-subsupscripts.sty**

## § 590 Package **subsupscripts**

(*Emulates or patches code by* RICCARDO BRESCIANI.)

subsupscripts (*Pkg*) subsupscripts is used as-is for SVG math, and is emulated for MATHJAX.

**for HTML output:** 1 \LWR@ProvidesPackagePass{subsupscripts}[2009/10/27]

The larger skips are used here.

```
2 \begin{warpMathJax}
3 \CustomizeMathJax{%
4 \newcommand{\fourscriptsC}[7]{%
5 {}^{#2}_{#3}\hspace{#6}#1\hspace{#7}{}^{#4}_{#5}%
6 }
7 }
8 \CustomizeMathJax{%
9 \newcommand{\lrsubscriptsC}[5]{%
10 \fourscriptsC{#1}{}{#2}{}{#3}{#4}{#5}%
11 }
12 }
13 \CustomizeMathJax{%
14 \newcommand{\lrsuperscriptsC}[5]{%
15 \fourscriptsC{#1}{#2}{}{#3}{}{#4}{#5}%
16 }
17 }
18 \CustomizeMathJax{%
19 \newcommand{\fourscripts}[5]{%
20 \fourscriptsC{#1}{#2}{#3}{#4}{#5}{0ex}{0ex}%
21   }
22 }
23 \CustomizeMathJax{%
24 \newcommand{\lrsubscripts}[3]{\fourscripts{#1}{}{#2}{}{#3}}
25 }
26 \CustomizeMathJax{%
27 \newcommand{\lrsuperscripts}[3]{\fourscripts{#1}{#2}{}{#3}{}}
28 }
29 \CustomizeMathJax{%
30 \newcommand{\twolscripts}[4][-.16ex]{{}^{#3}_{#4}\hspace{#1}#2}
31 }
32 \CustomizeMathJax{%
33 \newcommand{\tworscripts}[4][-.07ex]{#2\hspace{#1}{}^{#3}_{#4}}
34 }
35 \CustomizeMathJax{%
36 \newcommand{\lsubscript}[3][-.16ex]{\twolscripts[#1]{#2}{}{#3}}
37 }
38 \CustomizeMathJax{%
39 \newcommand{\lsuperscript}[3][-.16ex]{\twolscripts[#1]{#2}{#3}{}}
40 }
41 \CustomizeMathJax{%
42 \newcommand{\rsubscript}[3][-.07ex]{\tworscripts[#1]{#2}{}{#3}}
43 }
44 \CustomizeMathJax{%
45 \newcommand{\rsuperscript}[3][-.07ex]{\tworscripts[#1]{#2}{#3}{}}
```
 } \end{warpMathJax}

#### File 482 **lwarp-supertabular.sty**

# § 591 Package **supertabular**

(*Emulates or patches code by* JOHANNES BRAAMS, THEO JURRIENS.)

supertabular (*Pkg*) supertabular is emulated.

**for HTML output:** <sup>1</sup> \LWR@ProvidesPackageDrop{supertabular}[2004/02/20]

 $\triangle$  Misplaced alignment For \tablefirsthead, etc., enclose them as follows:

tab character & \StartDefiningTabulars \tablefirsthead

#### \StopDefiningTabulars

See section [8.10.1.](#page-162-0)

. . .

 $\triangle$  lateximage supertabular and xtab are not supported inside a lateximage.

```
2 \newcommand{\LWRST@firsthead}{}
3
4 \newcommand{\tablefirsthead}[1]{%
5 \long\gdef\LWRST@firsthead{#1}%
6 }
7
8 \newcommand{\tablehead}[1]{}
9 \newcommand{\tabletail}[1]{}
10
11 \newcommand{\LWRST@lasttail}{}
12
13 \newcommand{\tablelasttail}[1]{%
14 \long\gdef\LWRST@lasttail{#1}%
15 }
16 \newcommand{\tablecaption}[2][]{%
17 \long\gdef\LWRST@caption{%
18 \ifblank{#1}%
19 {\caption{#2}}%
20 {\caption[#1]{#2}}%
21 }%
22 }
23
24 \let\topcaption\tablecaption
25 \let\bottomcaption\tablecaption
26 \newcommand*{\LWRST@caption}{}
27
28 \newcommand*{\shrinkheight}[1]{}
29
30 \NewDocumentEnvironment{supertabular}{s o m}
31 {%
```

```
32 \LWR@traceinfo{supertabular}%
33 \begin{table}%
34 \LWRST@caption%
35 \begin{tabular}{#3}%
36 \TabularMacro\ifdefvoid{\LWRST@firsthead}%
37 {\LWR@getmynexttoken}%
38 {\expandafter\LWR@getmynexttoken\LWRST@firsthead}%
39 }%
40 {%
41 \ifdefvoid{\LWRST@lasttail}%
42 {}%
43 {%
44 \TabularMacro\ResumeTabular%
45 \LWRST@lasttail%
46 }%
47 \end{tabular}%
48 \end{table}%
49 \gdef\LWRST@caption{}%
50 \LWR@traceinfo{supertabular done}%
51 }
52
53 \NewDocumentEnvironment{mpsupertabular}{s o m}
54 {\minipage{\linewidth}\supertabular{#3}}
55 {\endsupertabular\endminipage}
```
File 483 **lwarp-svg.sty**

§ 592 Package **svg**

```
(Emulates or patches code by PHILIP ILTEN, FALK HANISCH.)
      svg (Pkg) svg is patched for use by lwarp.
for HTML output: 1 \LWR@ProvidesPackagePass{svg}[2020/10/23]
                2 \xpretocmd{\includesvg}%
                3 {\begin{lateximage}}%
                4 {}%
                5 {\LWR@patcherror{svg}{includesvg}}
                6
                7 \xapptocmd{\includesvg}%
                8 {\end{lateximage}}%
                9 {}%
               10 {\LWR@patcherror{svg}{includesvg}}
               11
               12 \xpretocmd{\includeinkscape}%
               13 {\begin{lateximage}}%
               14 {}%
               15 {\LWR@patcherror{svg}{includeinkscape}}
               16
               17 \xapptocmd{\includeinkscape}%
               18 {\end{lateximage}}%
               19 {}%
               20 {\LWR@patcherror{svg}{includeinkscape}}
```

```
File 484 lwarp-swfigure.sty
```
### § 593 Package **swfigure**

(*Emulates or patches code by* CLAUDIO BECCARI.)

swfigure (*Pkg*) swfigure is emulated.

**for HTML output:** 1 \LWR@ProvidesPackageDrop{swfigure}[2020-11-10]

```
2 \NewDocumentEnvironment{DFimage}%
3 {O{SW} m O{#4} m o D(){0.8} D<>{0} D||{0.25} D!!{}}%
4 {%
5 \begin{figure}
6 \centering
7 \includegraphics{#2}
8 \caption[#3]{#4}
9 \IfValueT{#5}{\label{#5}}
10 \end{figure}
11 }%
12 {}%
```
File 485 **lwarp-sympytex.sty**

### § 594 Package **sympytex**

(*Emulates or patches code by* TIM MOLTENO.)

```
sympytex (Pkg) sympytex is patched for use by lwarp.
for HTML output: 1 \LWR@ProvidesPackagePass{sympytex}[2014/05/16]
              2 \AfterEndPreamble{
              3
              4 \AtBeginEnvironment{sympyblock}{%
              5 \ifnumcomp{\value{LWR@lateximagedepth}}{>}{0}%
              6 {}%
              7 {%
              8 \LWR@forcenewpage%
              9 \LWR@atbeginverbatim{verbatim}%
              10 }%
             11 }
             12
             13 \AfterEndEnvironment{sympyblock}{%
             14 \ifnumcomp{\value{LWR@lateximagedepth}}{>}{0}%
              15 {}%
              16 {%
              17 \LWR@afterendverbatim%
              18 }%
             19 }
             20
             21 }
```
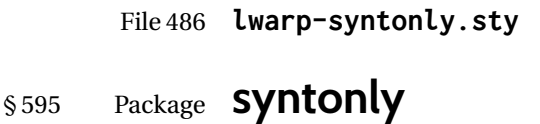

(*Emulates or patches code by* FRANK MITTELBACH, RAINER SCHÖPF.)

syntonly (*Pkg*) syntonly is ignored.

**for HTML output:** Discard all options for lwarp-syntonly:

1 \LWR@ProvidesPackageDrop{syntonly}[2017/06/30]

 \newif\ifsyntax@ \syntax@false 4 \newcommand\*{\syntaxonly}{} 6 \@onlypreamble\syntaxonly

8 \def\nopages@{}

File 487 **lwarp-tabfigures.sty**

§ 596 Package **tabfigures** tabfigures (*Pkg*) tabfigures is ignored. **for HTML output:** 1 \LWR@ProvidesPackageDrop{tabfigures}[2012/01/24] File 488 **lwarp-tablefootnote.sty** § 597 Package **tablefootnote** tablefootnote (*Pkg*) tablefootnote is ignored. **for HTML output:** 1 \LWR@ProvidesPackageDrop{tablefootnote}[2014/01/26] This works because in HTML tables are no longer floats. 2 \LetLtxMacro\tablefootnote\footnote File 489 **lwarp-tabls.sty**

§ 598 Package **tabls**

(*Emulates or patches code by* DONALD ARSENEAU.)

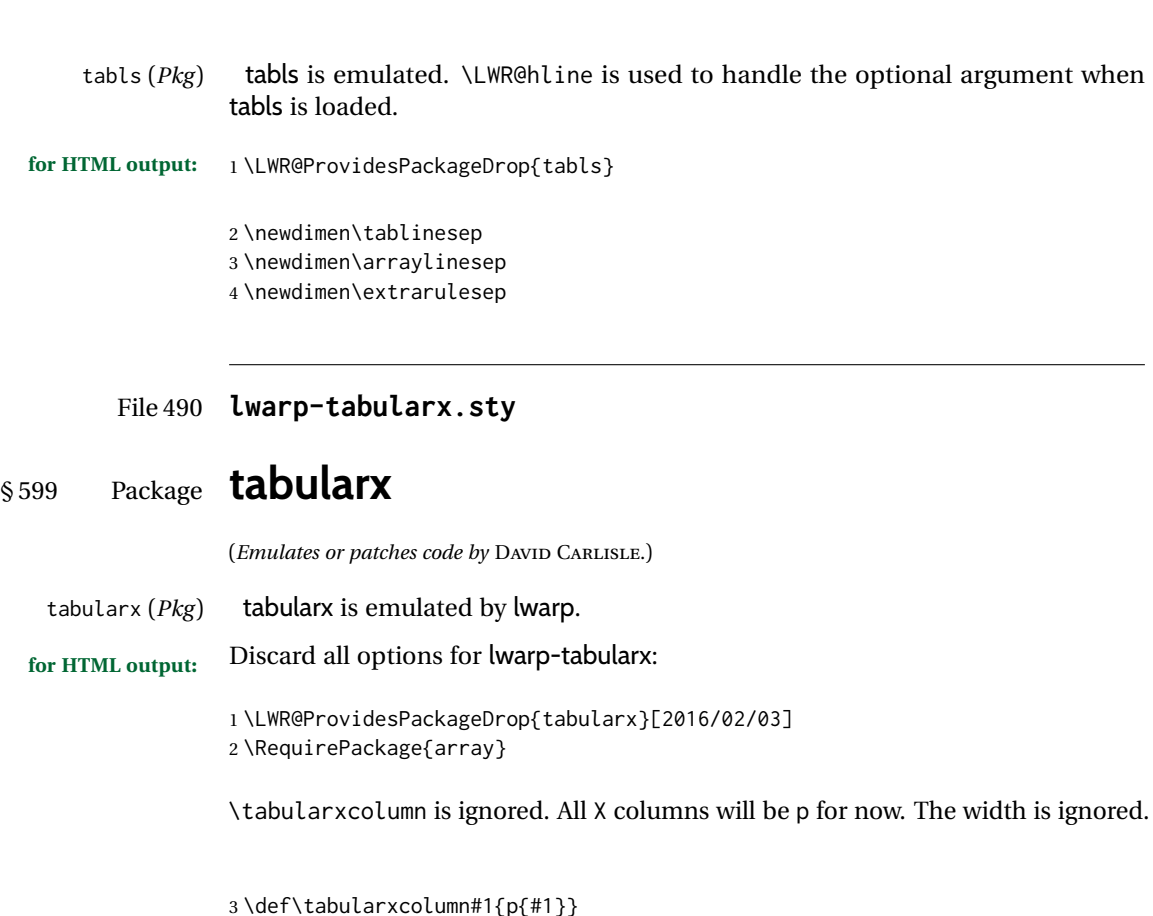

```
4 \newcolumntype{X}{p{1in}}
5 \DeclareDocumentEnvironment{tabularx}{m o m}
6 {\tabular{#3}}
7 {\endtabular}
8
9 \DeclareDocumentEnvironment{tabularx*}{m o m}
10 {\tabular{#3}}
11 {\endtabular}
```
File 491 **lwarp-tabulary.sty**

# § 600 Package **tabulary**

(*Emulates or patches code by* DAVID CARLISLE.)

```
tabulary (Pkg) tabulary is emulated by lwarp.
for HTML output: Discard all options for lwarp-tabulary.
                 Column types L, C, R, and J are emulated by lwarp core code.
                 1 \LWR@ProvidesPackageDrop{tabulary}[2014/06/11]
                 2 \RequirePackage{array}
                 3 \NewDocumentEnvironment{tabulary}{m o m}
                 4 {\tabular{#3}}
                 5 {\endtabular}
```

```
6
7 \NewDocumentEnvironment{tabulary*}{m o m}
8 {\tabular{#3}}
9 {\endtabular}
10 \newcolumntype{L}{l}
11 \newcolumntype{C}{c}
12 \newcolumntype{R}{r}
13 \newcolumntype{J}{l}
14 \newdimen\tymin
15 \newdimen\tymax
16 \def\tyformat{}
```

```
File 492 lwarp-tagpdf.sty
```
# § 601 Package **tagpdf**

tagpdf (*Pkg*) tagpdf adds alt text, for images only. (HTML only has alternate text for images.)

The overall strategy is that tagpdf is deactivated, and slightly patched to process alt tags. Also see tagpdf-base, tagpdf-mc-code-generic, and tagpdf-mc-code-lua, following tagpdf.

**for HTML output:** 1 \LWR@ProvidesPackagePass{tagpdf}[2022-08-24]

```
2 \ExplSyntaxOn
3
4 \keys_define:nn { __tag / struct }
5 {
6 alt .code:n = % Alt property
7 {
8% \str_set_convert:Noon
9% \l__tag_tmpa_str
10 % { #1 }
11 % { default }
12 % { utf16/hex }
13% \__tag_prop_gput:cnx
14 % { g__tag_struct_\int_eval:n {\c@g__tag_struct_abs_int}_prop }
15 % { Alt }
16% { \langle \text{ll\_tag\_tmpa\_str>} \rangle17 \gdef\LWR@ThisAltText{\detokenize\expandafter{#1}}% lwarp
18 },
19 }
20
21 \ExplSyntaxOff
```
The package is deactivated on load, and also each time \tagpdfsetup is used.

\LWR@tagpdf@deactivate

```
File 493 lwarp-tagpdf-base.sty
```
# § 602 Package **tagpdf-base**

(*Emulates or patches code by* ULRIKE FISCHER.)

tagpdf-base (*Pkg*) tagpdf-base is patched for use by lwarp. **for HTML output:** 1 \LWR@ProvidesPackagePass{tagpdf-base}[2022-08-24] \ExplSyntaxOn \newcommand\*{\LWR@tagpdf@deactivate}{ \keys\_set:nn { \_\_tag / setup } { activate-space = false , activate-mc = false , activate-tree = false , activate-struct = false } } \RenewDocumentCommand \tagpdfsetup { m }{ \keys\_set:nn { \_\_tag / setup } { #1 } \LWR@tagpdf@deactivate } \RenewDocumentCommand \tagmcbegin { m } { % \tag\_mc\_begin:n {#1} \keys\_set:nn { \_\_tag / mc } {#1} } 24 \RenewDocumentCommand \tagmcend { } { % \tag\_mc\_end: \ThisAltText{}% lwarp } \RenewDocumentCommand \tagmcuse { m } { % \tag\_mc\_use:n {#1} } \RenewDocumentCommand \tagstructbegin { m } { \keys\_set:nn { \_\_tag / struct} { #1 }% lwarp % \tag\_struct\_begin:n {#1} } \RenewDocumentCommand \tagstructend { } { % \tag\_struct\_end: \ThisAltText{}% lwarp } \RenewDocumentCommand \tagstructuse { m }

```
48 {
49 % \tag_struct_use:n {#1}
50 }
51
52 \ExplSyntaxOff
```
File 494 **lwarp-tagpdf-mc-code-generic.sty**

# § 603 Package **tagpdf-mc-code-generic**

(*Emulates or patches code by* ULRIKE FISCHER.)

tagpdf-mc-code-generic (*Pkg*) tagpdf-mc-code-generic is patched for use by lwarp.

**for HTML output:** 1 \LWR@ProvidesPackagePass{tagpdf-mc-code-generic}[2022-08-24]

```
2 \ExplSyntaxOn
3
4 % From tagpdf-mc-code-generic.sty:
5 \keys_define:nn { __tag / mc }
6 {
7 alt .code:n = % Alt property
8 {
9 % \str_set_convert:Noon
10 % \l__tag_tmpa_str
11 % { #1 }
12 % { default }
13 % { utf16/hex }
14 % \tl_put_right:Nn \l__tag_mc_key_properties_tl { /Alt~< }
15% \tl_put_right:No \l__tag_mc_key_properties_tl { \l__tag_tmpa_str>~ }
16 \gdef\LWR@ThisAltText{\detokenize\expandafter{#1}}% lwarp
17 \quad \{ \}18 }
19
20 \ExplSyntaxOff
```
File 495 **lwarp-tagpdf-mc-code-lua.sty**

# § 604 Package **tagpdf-mc-code-lua**

(*Emulates or patches code by* ULRIKE FISCHER.)

tagpdf-mc-code-lua (*Pkg*) tagpdf-mc-code-lua is patched for use by lwarp.

**for HTML output:** 1 \LWR@ProvidesPackagePass{tagpdf-mc-code-lua}[2022-08-24]

 \ExplSyntaxOn \keys\_define:nn { \_\_tag / mc } { alt .code:n = % Alt property { 8% \str\_set\_convert:Noon 9% \l\_\_tag\_tmpa\_str

```
10 % { #1 }
11 % { default }
12 % { utf16/hex }
13% \tl_put_right:Nn \l__tag_mc_key_properties_tl { /Alt~< }
14% \tl_put_right:No \l__tag_mc_key_properties_tl { \l__tag_tmpa_str>~ }
15% \lua_now:e
16 % {
17% ltx.__tag.func.store_mc_data
18 % (
19 % \__tag_get_mc_abs_cnt:,"alt","/Alt~<\str_use:N \l__tag_tmpa_str>"
20 % )
21 %
22 \gdef\LWR@ThisAltText{\detokenize\expandafter{#1}}% lwarp
23   },
24 }
25
26 \ExplSyntaxOff
```
File 496 **lwarp-tascmac.sty**

### § 605 Package **tascmac**

tascmac (*Pkg*) tascmac is emulated.

**for HTML output:** 1 \LWR@ProvidesPackageDrop{tascmac}[2018/03/09]

```
2 \newenvironment*{boxnote}
3 {
4 \BlockClass[
5 padding: .5ex ;
6 border: 1px solid black ;
7 border-top: 1px dashed black ;
8 ]{boxnote}
9 }
10 {\endBlockClass}
11
12 \newenvironment*{screen}[1][]
13 {
14 \BlockClass[
15 padding: .5ex ;
16 border: 1px solid gray ;
17 border-radius: 8pt
18 ]{boxnote}
19 }
20 {\endBlockClass}
21
22 \newenvironment*{itembox}[2][]
23 {
24 \BlockClass[
25 padding: .5ex ;
26 border: 1px solid gray ;
27 border-radius: 8pt
28 ]{boxnote}
29 \InlineClass{itemboxtitle}{#2}\par
30 }
31 {\endBlockClass}
32
```

```
33 \newenvironment*{shadebox}
34 {
35 \BlockClass[
36 padding: .5ex ;
37 border: 1px solid black ;
38 box-shadow: 3px 3px 3px \#808080 ;
39 ]{boxnote}
40 }
41 {\endBlockClass}
42
43 \newcommand*{\mask}[2]{%
44 \InlineClass[background: lightgray]{mask}{#1}%
45 }
46
47 \newcommand*{\maskbox}[5]{%
48 \InlineClass[background: lightgray]{mask}{#5}%
49 }
50
51 \newcommand*{\Maskbox}[6]{%
52 \InlineClass[
53 background: lightgray ;
54 border: #5 solid black
55 ]{mask}{#6}%
56 }
57
58 \newcommand*{\keytop}[2][]{%
59 \InlineClass[%
60 padding: .2ex ;
61 border: 1px solid black ;
62 border-radius: .7ex ;
63 ]{keytop}{#2}%
64 }
65
66 \def\yen{\HTMLunicode{00A5}}
67
68 \def\return{\HTMLunicode{23CE}}
69
70 \def\Return{\HTMLunicode{23CE}}
71
72 \def\ascii{ASCII Corporation}
73
74 \def\Ascii{ASCII Corporation}
75
76 \def\ASCII{ASCII Corporation}
```
#### File 497 **lwarp-tcolorbox.sty**

# § 606 Package **tcolorbox**

(*Emulates or patches code by* THOMAS F. STURM.)

tcolorbox (*Pkg*) tcolorbox is patched for use by lwarp. See section [8.3.8](#page-126-0) for limitations.

**for HTML output:** 1 \LWR@ProvidesPackagePass{tcolorbox}[2023/06/19]

```
2 \newbool{LWR@havetcblower}
3 \boolfalse{LWR@havetcblower}
Colors are supported via HTML styles:
4 \newcommand{\LWR@tcolorbox@findcolors}{%
5 \convertcolorspec{named}{tcbcolback}{HTML}\LWR@tcbcolback
6 \convertcolorspec{named}{tcbcolframe}{HTML}\LWR@tcbcolframe
7 \iftcb@titlefilled%
8 \convertcolorspec{named}{tcbcolbacktitle}{HTML}\LWR@tcbcolbacktitle
9 \else
10 \convertcolorspec{named}{tcbcolframe}{HTML}\LWR@tcbcolbacktitle
11 \fi
12 \convertcolorspec{named}{tcbcoltitle}{HTML}\LWR@tcbcoltitle
13 \convertcolorspec{named}{tcbcolupper}{HTML}\LWR@tcbcolupper
14 \convertcolorspec{named}{tcbcollower}{HTML}\LWR@tcbcollower
15 }
16
17 \newcommand*{\LWR@tcolorbox@titlecolorstyles}{%
18 border-top: 1px solid \LWR@origpound\LWR@tcbcolframe ;
19 border-bottom: 1px solid \LWR@origpound\LWR@tcbcolframe ;
20 background: \LWR@origpound\LWR@tcbcolbacktitle ;
21 color: \LWR@origpound\LWR@tcbcoltitle ;
22 }
```
The title is placed inside its own <div> of class tcolorboxtitle.

```
23 \newcommand*{\LWR@showtitle@}[1]{%
24 \begin{BlockClass}[
25 \LWR@tcolorbox@titlecolorstyles
26 ]{tcolorboxtitle}
27% \cmdKV@LWRtcolorbox@title\par
28 \kvtcb@before@title#1\kvtcb@after@title
29 \end{BlockClass}
30 }
```
If no title, a non-breakable space is used to take some vertical space.

```
31 \newcommand*{\LWR@showtitle}[1]{%
32 \iftcb@titlevisible
33 \LWR@showtitle@{#1}
34 \else
35 \LWR@showtitle@{~}
36 \overline{\ } \sqrt{fi}37 }
38
39 \newcommand*{\LWR@tcolorbox@dophantom}{%
40 % \sbox\tcb@phantombox{\kvtcb@phantom}%
41 % \iftcb@hasPhantom%
42 % \box\tcb@phantombox%
43 % \tcb@hasPhantomfalse%
44 \% \fi%
45 \kvtcb@phantom
46 \let\kvtcb@phantom\@empty%
47 }
```
The tcolorbox is placed inside an external <div> of class #1, which is tcolorbox or tcolorbox inlineminipage. The upper and lower parts are placed into their own internal <div>s of class tcolorboxupper and tcolorboxlower.

```
48 \newcommand*{\LWR@tcolorboxstart}[1]{
49 \LWR@tcolorbox@findcolors
50 \begin{BlockClass}[
51 border: 1px solid \LWR@origpound\LWR@tcbcolframe ;
52 background: \LWR@origpound\LWR@tcbcolback ;
53 ]{#1}
54 \LWR@tcolorbox@dophantom%
55 \ifdefvoid{\kvtcb@title}
56 {}
57 {
58 \LWR@showtitle{\kvtcb@title}
59 }
60 \begin{BlockClass}[
61 color: \LWR@origpound\LWR@tcbcolupper ;
62 ]{tcolorboxupper}
63 }
```
Floats enclose the tcolorbox.

```
64 \newcommand*{\LWR@tcolorbox@dostartfloat}{%
65 \ifx\kvtcb@float\@empty%
66 % \tcb@set@normal@unbroken@beforeafter%
67 \else%
68 % \edef\tcb@before@unbroken{%
69 % \noexpand\tcb@float@env@begin{tcbfloat}[\kvtcb@float]%
70% \noexpand\kvtcb@everyfloat%
71 % }%
72 % \let\tcb@after@unbroken=\tcb@float@env@end%
73 \tcb@float@env@begin{tcbfloat}[\kvtcb@float]
74 \noexpand\kvtcb@everyfloat
75 \fi%
76 }
77
78 \newcommand*{\LWR@tcolorbox@doendfloat}{%
79 \ifx\kvtcb@float\@empty%
80 \leq \text{e} \leq 881 \tcb@float@env@end%
82 \fi%
83 }
```
Footnotes are handled via the main footnote mechanism, and pending notes are printed before and after each tcolorbox. Footnote numbering will not match the print output.

Not using \VerifyCommand here because tcolorbox changes meaning.

```
84 \renewenvironment{tcolorbox}[1][]
85 {
86 \ifnumcomp{\value{LWR@lateximagedepth}}{>}{0}%
87 {
88 \PackageError{lwarp}
89 {%
90 Lwarp cannot process a tcolorbox inside a lateximage\MessageBreak
91 or SVG math.\MessageBreak
92 Enter 'H' for possible solutions%
```
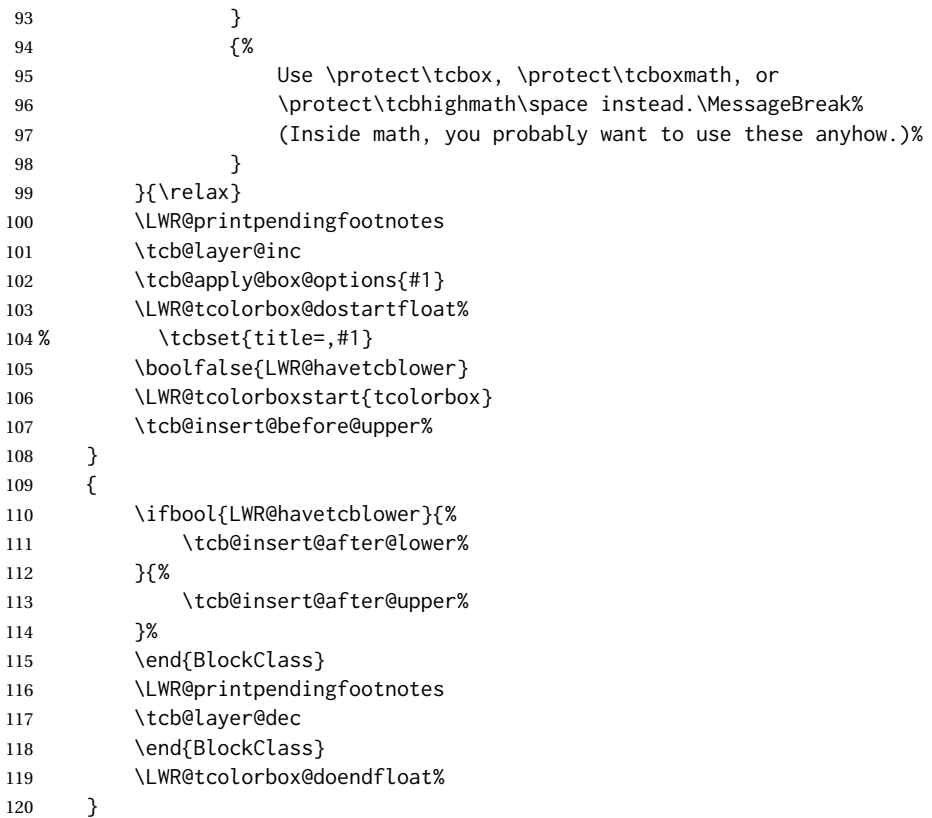

For the lower part, the upper part is finished then the lower is started.

\tcblower is \let to \tcb@error@nolower globally, which gives an error in print mode, but is redefined here for HTML.

```
121 \newcommand{\LWR@HTML@tcb@error@nolower}{%
122 \tcb@insert@after@upper%
123 \end{BlockClass}
124 \begin{BlockClass}[%
125 border-top: 1px dashed \LWR@origpound\LWR@tcbcolframe ;
126 color: \LWR@origpound\LWR@tcbcollower ;
127 ]{tcolorboxlower}
128 \tcb@insert@before@lower%
129 }
130 \LWR@formatted{tcb@error@nolower}
```
Starred and unstarred \tcbline are simple \hrules.

```
131 \AtBeginDocument{
132 \ifdef{\tcbline}{
133 \newcommand*{\LWR@sub@tcbline}{%
134 \begin{BlockClass}{hrule}
135 \end{BlockClass}
136 }
137 \newcommand{\LWR@HTML@tcbline}{\@ifstar\LWR@sub@tcbline\LWR@sub@tcbline}
138 \LWR@formatted{tcbline}
139 }{}
140 }
141
142 \newcommand{\LWR@HTML@tcbox}[2][]{
143 \LWR@printpendingfootnotes
```
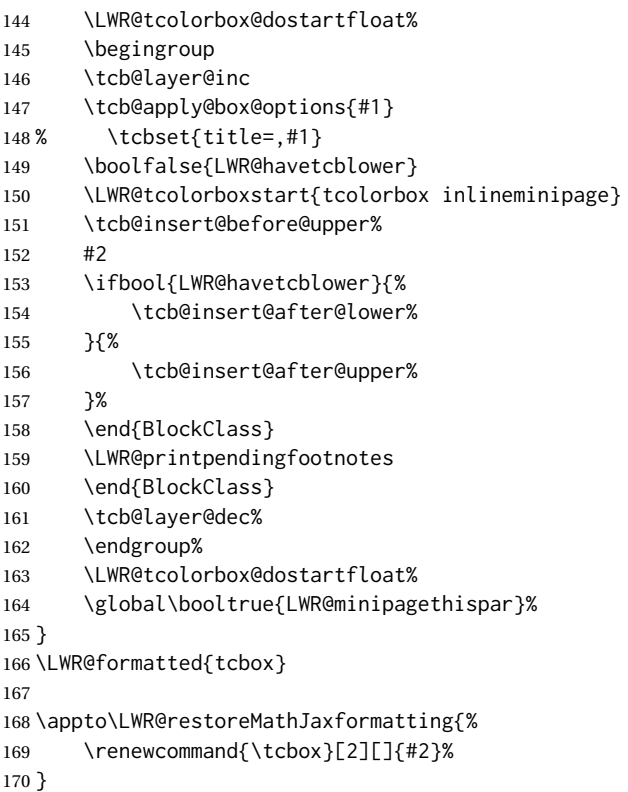

Patches for the subtitle, which is placed inside a <div> of class tcolorboxsubtitle.

```
171 \xpatchcmd{\tcbsubtitle}
172 {\begingroup}
173 {\begingroup\let\kvtcb@title\relax\begin{BlockClass}{tcolorboxsubtitle}}
174 {}
175 {\LWR@patcherror{tcolorbox}{tcbsubtitle}}
176
177 \xpatchcmd{\tcbsubtitle}
178 {\endgroup}
179 {\end{BlockClass}\endgroup}
180 {}
181 {\LWR@patcherror{tcolorbox}{tcbsubtitleB}}
 \tcboxfit is the same as \tcbox.
```

```
182 \AtBeginDocument{
183 \ifdef{\tcboxfit}{%
184 \let\LWR@HTML@tcboxfit\tcbox%
185 \LWR@formatted{tcboxfit}
186 }{}
187 }
```
\tcbtitle is patched to support the text font.

```
188 \VerifyCommand[lwarp][tcolorbox]{\tcbtitle}{8C821A2BDC95C579A4FA340365D9A5CB}
189
190 \LetLtxMacro\LWR@HTML@tcbtitle\tcbtitle
191 \xpatchcmd{\LWR@HTML@tcbtitle}
192 {\tcb@insert@before@title\tcbtitletext}
193 {\tcb@insert@before@title\LWR@textcurrentfont{\LWR@textcurrentcolor{\tcbtitletext}}}
194 {}
```

```
195 {\LWR@patcherror{tcolorbox}{LWR@HTML@tcbtitle}}
196 \LWR@formatted{tcbtitle}
```
List-of:

\renewcommand\*\l@tcolorbox[2]{\hypertocfloat{1}{tcolorbox}{lof}{#1}{#2}}

Theorem limitations. An error is printed if the document uses math, ams equation, etc. \tcboxmath and \tcbhighmath are ignored for HTML.

```
198 \AtBeginDocument{
199 \pgfkeysifdefined{/tcb/libload/theorems}{
200
201 \def\LWR@HTML@tcb@hack@amsmath{%
202 \PackageError{lwarp}
203 {%
204 tcolorbox ''math'', ''ams equation'', and related\MessageBreak
205 are not supported.\MessageBreak
206 \protect\tcboxmath\space and
207 \protect\tcbhighmath\space are emulated.\MessageBreak
208 Enter 'H' for possible solutions%
209 }
210 {%
211 Remove tcolorbox math-related options, and instead\MessageBreak
212 use the usual math environments inside each tcolorbox.%
213 }
214 }
215 \LWR@formatted{tcb@hack@amsmath}
216
217 % Cause an error if using math:
218 \tcbset{%
219 math upper/.style={before upper*=\tcb@hack@amsmath,after upper*=$},%
220 math lower/.style={before lower*=\tcb@hack@amsmath,after lower*=$},%
221 }
222
223 \appto\LWR@restoreorigformatting{%
224 \tcbset{%
225 math upper/.style={before upper*=$\displaystyle,after upper*=$},%
226 math lower/.style={before lower*=$\displaystyle,after lower*=$},%
227 }%
228 }
229
230 \newcommand{\LWR@HTML@tcboxmath}[2][]{#2}
231 \LWR@formatted{tcboxmath}
232 \newcommand{\LWR@HTML@tcbhighmath}[2][]{#2}
233 \LWR@formatted{tcbhighmath}
234 \appto\LWR@restoreMathJaxformatting{%
235 \renewcommand{\tcboxmath}[2][]{#2}%
236 \renewcommand{\tcbhighmath}[2][]{#2}%
237 }
238 }{}% theorems loaded
239 }% AtBeginDocument
```
#### For MATHJAX:

```
240 \CustomizeMathJax{\newcommand{\tcbset}[1]{}}
241 \CustomizeMathJax{\newcommand{\tcbsetforeverylayer}[1]{}}
242 \CustomizeMathJax{\newcommand{\tcbox}[2][]{\boxed{\text{#2}}}}
243 \CustomizeMathJax{\newcommand{\tcboxfit}[2][]{\boxed{#2}}}
```

```
244 \CustomizeMathJax{\newcommand{\tcblower}{}}
245 \CustomizeMathJax{\newcommand{\tcbline}{}}
246\CustomizeMathJax{\newcommand{\tcbtitle}{}}
247 \CustomizeMathJax{\newcommand{\tcbsubtitle[2][]{\mathrm{#2}}}}
248 \CustomizeMathJax{\newcommand{\tcboxmath}[2][]{\boxed{#2}}}
249 \CustomizeMathJax{\newcommand{\tcbhighmath}[2][]{\boxed{#2}}}
```
File 498 **lwarp-tensor.sty**

#### § 607 Package **tensor**

(*Emulates or patches code by* PHILIP G. RATCLIFFE.)

- tensor (*Pkg*) tensor is used as-is for SVG math, and is emulated for MATHJAX.
- $\triangle$  spacing Compressed spacing and left justification are not possible with MATHJAX.
- **for HTML output:** 1 \LWR@ProvidesPackagePass{tensor}[2004/12/20]

For MATHJAX. Special handling is required to parse the superscript and subscript arguments.

When a superscript or subscript is seen, it is processed and then the remainder is processesed recursively.

```
2 \begin{warpMathJax}
```

```
3 \CustomizeMathJax{\def\LWRtensorindicesthreesub#1#2{{_{#2}}\LWRtensorindicesthree}}
4 \CustomizeMathJax{\def\LWRtensorindicesthreesup#1#2{{^{#2}}\LWRtensorindicesthree}}
```
If not a superscript nor a subscript, processing stops.

5 \CustomizeMathJax{\newcommand{\LWRtensorindicesthreenotsup}{}}

Check ahead for a superscript or a subscript.

```
6 \CustomizeMathJax{\newcommand{\LWRtensorindicesthreenotsub}{
7 \ifnextchar ^ \LWRtensorindicesthreesup \LWRtensorindicesthreenotsup
8 }}
9
10 \CustomizeMathJax{\newcommand{\LWRtensorindicesthree}{
11 \ifnextchar _ \LWRtensorindicesthreesub \LWRtensorindicesthreenotsub
12 }}
```
Ignore star.

```
13 \CustomizeMathJax{\newcommand{\LWRtensorindicestwo}{
14 \ifstar\LWRtensorindicesthree\LWRtensorindicesthree
15 }}
```
Remove the outer brace of the argument.

16 \CustomizeMathJax{\newcommand{\indices}[1]{\LWRtensorindicestwo#1}}

Attempting to use \vphantom here does not work:

17 \CustomizeMathJax{\newcommand{\LWRtensortwo}[3][]{{}\indices{#1}{#2}\indices{#3}}}

lwarp 1176

Ignore star.

\CustomizeMathJax{\newcommand{\tensor}{\ifstar\LWRtensortwo\LWRtensortwo}}

In text mode, \nuclide is converted to an svG image.

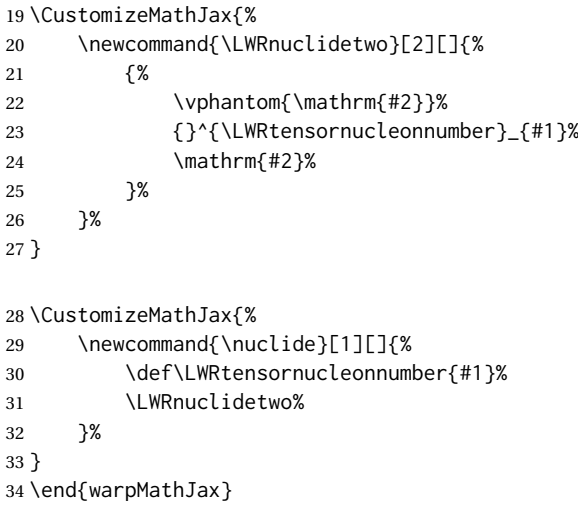

File 499 **lwarp-termcal.sty**

### § 608 Package **termcal**

(*Emulates or patches code by* BILL MITCHELL.)

termcal (*Pkg*) termcal is patched for use by lwarp.

**for HTML output:** 1 \LWR@ProvidesPackagePass{termcal}% questionable date in the .sty file

Nullify the @ because everything is being done in a token list.

 \xpatchcmd{\endcalendar} {@{}} {} {} {\LWR@patcherror{termcal}{endcalendar}}

#### Remove the hbox:

```
7 \xpatchcmd{\ca@doaday}
8 {\hbox to \hsize{\calprintdate\hfill\ifclassday\calprintclass\fi}}
9 {%
10 \calprintdate\hfill\ifclassday\calprintclass\fi%
11 }
12 {}
13 {\LWR@patcherror{termcal}{ca@doaday}}
```
Change each of two ampersands to call the lwarp tabular version:

 \xpatchcmd{\calday} {&}

```
16 {\LWR@tabularampersand}
17 {}
18 {\LWR@patcherror{termcal}{calday}}
19
20 \xpatchcmd{\calday}
21 {&}
22 {\LWR@tabularampersand}
23 {}
24 {\LWR@patcherror{termcal}{calday B}}
```
#### File 500 **lwarp-textarea.sty**

### § 609 Package **textarea**

(*Emulates or patches code by* ALEXANDER I. ROZHENKO.)

textarea (*Pkg*) textarea is ignored.

**for HTML output:** 1 \LWR@ProvidesPackageDrop{textarea}[2005/12/26]

2 \newcommand\StartFromTextArea{}

3 \newcommand\StartFromHeaderArea{}

4 \newcommand\*\RestoreTextArea{}

5 \newcommand\*\ExpandTextArea[1][\*]{} 6 \let\NCC@restoretextarea\@empty

File 501 **lwarp-textcomp.sty**

#### § 610 Package **textcomp**

(*Emulates or patches code by* FRANK MITTELBACH, ROBIN FAIRBAIRNS, WERNER LEMBERG.)

textcomp (*Pkg*) textcomp is patched for use by lwarp.

For MATHJAX, the MATHJAX packge is used.

#### § 610.1 **Limitations**

Some textcomp symbols do not have Unicode equivalents, and thus are not supported.

 $\triangle$  missing symbols Many textcomp symbols are not supported by many system/browser fonts. In the CSS try referencing fonts which are more complete, but expect to see gaps in coverage.

#### § 610.2 **Package loading**

**for HTML output:** 1 \LWR@ProvidesPackagePass{textcomp}[2017/04/05]

#### § 610.3 **HTML symbols**

For HTML, use HTML entities or direct Unicode, depending on the engine.

\AtBeginDocument improves support for LuaLATEX and XHATEX.

#### § 610.3.1 **pdfLATEX symbols**

```
2 \AtBeginDocument{
3 \ifPDFTeX% pdflatex or dvi latex
4 \newcommand*{\LWR@HTML@textdegree}{\HTMLentity{deg}}
5 \newcommand*{\LWR@HTML@textcelsius}{\HTMLunicode{2103}}
6 \newcommand*{\LWR@HTML@textohm}{\HTMLunicode{2126}}
7 \newcommand*{\LWR@HTML@textmu}{\HTMLunicode{00B5}}
8 \newcommand*{\LWR@HTML@textlquill}{\HTMLunicode{2045}}
9 \newcommand*{\LWR@HTML@textrquill}{\HTMLunicode{2046}}
10 \newcommand*{\LWR@HTML@textcircledP}{\HTMLunicode{2117}}
11 \newcommand*{\LWR@HTML@texttwelveudash}{\HTMLunicode{2014}}% emdash
12 \newcommand*{\LWR@HTML@textthreequartersemdash}{\HTMLunicode{2014}}% emdash
13 \newcommand*{\LWR@HTML@textmho}{\HTMLunicode{2127}}
14 \newcommand*{\LWR@HTML@textnaira}{\HTMLunicode{20A6}}
15 \newcommand*{\LWR@HTML@textpeso}{\HTMLunicode{20B1}}
16 \newcommand*{\LWR@HTML@textrecipe}{\HTMLunicode{211E}}
17 \newcommand*{\LWR@HTML@textinterrobang}{\HTMLunicode{203D}}
18 \newcommand*{\LWR@HTML@textinterrobangdown}{\HTMLunicode{2E18}}
19 \newcommand*{\LWR@HTML@textperthousand}{\HTMLunicode{2030}}
20 \newcommand*{\LWR@HTML@textpertenthousand}{\HTMLunicode{2031}}
21 \newcommand*{\LWR@HTML@textbaht}{\HTMLunicode{0E3F}}
22 \newcommand*{\LWR@HTML@textdiscount}{\%}
23 \newcommand*{\LWR@HTML@textservicemark}{\HTMLunicode{2120}}
24 \else
```
#### **X L<sup>E</sup>** § 610.3.2 **<sup>A</sup>TEX and LuaLATEX symbols**

NOTE: Some of the following do not print well in the listing. Consult the .dtx or .sty file for the actual characters.

```
25 \newcommand*{\LWR@HTML@textdegree}{°}
26 \newcommand*{\LWR@HTML@textcelsius}{℃}
27 \newcommand*{\LWR@HTML@textohm}{Ω}
28 \newcommand*{\LWR@HTML@textmu}{µ}
29 \newcommand*{\LWR@HTML@textlquill}{ {}
30\newcommand*{\LWR@HTML@textrquill}{}}
31 \newcommand*{\LWR@HTML@textcircledP}{@}
32 \newcommand*{\LWR@HTML@texttwelveudash}{—}% emdash
33 \newcommand*{\LWR@HTML@textthreequartersemdash}{—}% emdash
34 \newcommand*{\LWR@HTML@textmho}{℧}
35 \newcommand*{\LWR@HTML@textnaira}{₦}
36 \newcommand*{\LWR@HTML@textpeso}{}
37\newcommand*{\LWR@HTML@textrecipe}{R}
38 \newcommand*{\LWR@HTML@textinterrobang}{?}
39 \newcommand*{\LWR@HTML@textinterrobangdown}{;}
40 \newcommand*{\LWR@HTML@textperthousand}{}
```

```
41 \newcommand*{\LWR@HTML@textpertenthousand}{‱}
42 \newcommand*{\LWR@HTML@textbaht}{฿}
43 \newcommand*{\LWR@HTML@textdiscount}{\%}
44 \newcommand*{\LWR@HTML@textservicemark}{℠}
45 \setminus fi46
47 \LWR@formatted{textdegree}
48 \LWR@formatted{textcelsius}
49 \LWR@formatted{textohm}
50 \LWR@formatted{textmu}
51 \LWR@formatted{textlquill}
52 \LWR@formatted{textrquill}
53 \LWR@formatted{textcircledP}
54 \LWR@formatted{texttwelveudash}
55 \LWR@formatted{textthreequartersemdash}
56 \LWR@formatted{textmho}
57 \LWR@formatted{textnaira}
58 \LWR@formatted{textpeso}
59 \LWR@formatted{textrecipe}
60 \LWR@formatted{textinterrobang}
61 \LWR@formatted{textinterrobangdown}
62 \LWR@formatted{textperthousand}
63 \LWR@formatted{textpertenthousand}
64 \LWR@formatted{textbaht}
65 \LWR@formatted{textdiscount}
66 \LWR@formatted{textservicemark}
```
#### § 610.4 **HTML diacritics**

For HTML, Unicode diacritical marks are used:

```
67 \newcommand*{\LWR@HTML@capitalcedilla}[1]{#1\HTMLunicode{0327}}
68 \newcommand*{\LWR@HTML@capitalogonek}[1]{#1\HTMLunicode{0328}}
69 \newcommand*{\LWR@HTML@capitalgrave}[1]{#1\HTMLunicode{0300}}
70 \newcommand*{\LWR@HTML@capitalacute}[1]{#1\HTMLunicode{0301}}
71 \newcommand*{\LWR@HTML@capitalcircumflex}[1]{#1\HTMLunicode{0302}}
72 \newcommand*{\LWR@HTML@capitaltilde}[1]{#1\HTMLunicode{0303}}
73 \newcommand*{\LWR@HTML@capitaldieresis}[1]{#1\HTMLunicode{0308}}
74 \newcommand*{\LWR@HTML@capitalhungarumlaut}[1]{#1\HTMLunicode{30B}}
75 \newcommand*{\LWR@HTML@capitalring}[1]{#1\HTMLunicode{30A}}
76 \newcommand*{\LWR@HTML@capitalcaron}[1]{#1\HTMLunicode{30C}}
77 \newcommand*{\LWR@HTML@capitalbreve}[1]{#1\HTMLunicode{306}}
78 \newcommand*{\LWR@HTML@capitalmacron}[1]{#1\HTMLunicode{304}}
79 \newcommand*{\LWR@HTML@capitaldotaccent}[1]{#1\HTMLunicode{307}}
```
\textcircled becomes a span with a rounded border. \providecommand is used to avoid conflict with xunicode.

```
80 \providecommand*{\LWR@HTML@textcircled}[1]{%
81 \InlineClass[border: 1px solid \LWR@currenttextcolor]{textcircled}{#1}%
82 }
83
84 \LWR@formatted{capitalcedilla}
85 \LWR@formatted{capitalogonek}
86 \LWR@formatted{capitalgrave}
87 \LWR@formatted{capitalacute}
88 \LWR@formatted{capitalcircumflex}
89 \LWR@formatted{capitaltilde}
90 \LWR@formatted{capitaldieresis}
91 \LWR@formatted{capitalhungarumlaut}
```

```
92 \LWR@formatted{capitalring}
93 \LWR@formatted{capitalcaron}
94 \LWR@formatted{capitalbreve}
95 \LWR@formatted{capitalmacron}
96 \LWR@formatted{capitaldotaccent}
97
98 \LWR@formatted{textcircled}
```
Nullify textcomp macros when generating filenames:

```
99 \FilenameNullify{%
100 \renewcommand*{\textdegree}{}%
101 \renewcommand*{\textcelsius}{}%
102 \renewcommand*{\textohm}{}%
103 \renewcommand*{\textmu}{}%
104 \renewcommand*{\textlquill}{}%
105 \renewcommand*{\textrquill}{}%
106 \renewcommand*{\textcircledP}{}%
107 \renewcommand*{\texttwelveudash}{}%
108 \renewcommand*{\textthreequartersemdash}{}%
109 \renewcommand*{\textmho}{}%
110 \renewcommand*{\textnaira}{}%
111 \renewcommand*{\textpeso}{}%
112 \renewcommand*{\textrecipe}{}%
113 \renewcommand*{\textinterrobang}{}%
114 \renewcommand*{\textinterrobangdown}{}%
115 \renewcommand*{\textperthousand}{}%
116 \renewcommand*{\textpertenthousand}{}%
117 \renewcommand*{\textbaht}{}%
118 \renewcommand*{\textdiscount}{}%
119 \renewcommand*{\textservicemark}{}%
120 \renewcommand*{\textcircled}[1]{#1}%
121 \renewcommand*{\capitalcedilla}[1]{#1}%
122 \renewcommand*{\capitalogonek}[1]{#1}%
123 \renewcommand*{\capitalgrave}[1]{#1}%
124 \renewcommand*{\capitalacute}[1]{#1}%
125 \renewcommand*{\capitalcircumflex}[1]{#1}%
126 \renewcommand*{\capitaltilde}[1]{#1}%
127 \renewcommand*{\capitaldieresis}[1]{#1}%
128 \renewcommand*{\capitalhungarumlaut}[1]{#1}%
129 \renewcommand*{\capitalring}[1]{#1}%
130 \renewcommand*{\capitalcaron}[1]{#1}%
131 \renewcommand*{\capitalbreve}[1]{#1}%
132 \renewcommand*{\capitalmacron}[1]{#1}%
133 \renewcommand*{\capitaldotaccent}[1]{#1}%
134 }% FilenameNullify
135
136 }% AtBeginDocument
```
For MATHJAX:

\CustomizeMathJax{\require{textcomp}}

```
File 502 lwarp-textfit.sty
```
### § 611 Package **textfit**

textfit (*Pkg*) textfit is emulated.

Text is placed into a <span> of class textfit. Sizes are approximated, and also limited by browser min/max font-size settings.

**for HTML output:** 1 \LWR@ProvidesPackageDrop{textfit}[1994/04/15]

```
2 \newsavebox{\LWR@textfitbox}
3
4 \newcommand*{\LWR@textfitscale}[2]{%
5 \setlength{\LWR@templengthone}{#1}%
6 \setlength{\LWR@templengthone}{%
7 1em*\ratio{\LWR@templengthone}{\LWR@templengthtwo}%
8 }%
9 \InlineClass[font-size:\LWR@printlength{\LWR@templengthone}]{textfit}{#2}%
10 }
11
12 \newcommand*{\scaletowidth}[2]{%
13 \sbox{\LWR@textfitbox}{#2}%
14 \settowidth{\LWR@templengthtwo}{\usebox{\LWR@textfitbox}}%
15 \LWR@textfitscale{#1}{#2}%
16 }
17
18 \newcommand*{\scaletoheight}[2]{%
19 \sbox{\LWR@textfitbox}{#2}%
20 \settoheight{\LWR@templengthtwo}{\usebox{\LWR@textfitbox}}%
21 \LWR@textfitscale{#1}{#2}%
22 }
```
File 503 **lwarp-textpos.sty**

#### § 612 Package **textpos**

(*Emulates or patches code by* NORMAN GRAY.)

```
textpos (Pkg) textpos is emulated.
for HTML output: 1 \LWR@ProvidesPackageDrop{textpos}[2020/09/26]
                 2 \NewDocumentEnvironment{textblock}{m o r()}{}{}
                 3 \NewDocumentEnvironment{textblock*}{m o r()}{}{}
                 4 \newcommand*{\TPGrid}[3][]{}
                 5 \def\TPShowGrid{\@ifstar{\@TPShowGrid}{\@TPShowGrid}}
                 6 \def\@TPShowGrid#1#2{}
                 7 \NewDocumentCommand{\TPMargin}{s o}{}
                 8 \newcommand*{\textblockcolour}[1]{}
                 9 \newcommand*{\textblockrulecolour}[1]{}
                10 \newcommand*{\textblockcolor}[1]{}
```
\newcommand\*{\textblockrulecolor}[1]{}

```
12 \newcommand*{\tekstblokkulur}[1]{}
13 \newcommand*{\tekstblokrulekulur}[1]{}
14 \newlength{\TPHorizModule}
15 \newlength{\TPVertModule}
16 \newlength{\TPboxrulesize}
17 \newcommand{\textblocklabel}[1]{}
18 \newcommand*{\showtextsize}{}
19 \newcommand{\textblockorigin}[2]{}
20 \newcommand*{\TPoptions}[1]{}
21 \newcommand*{\TPReferencePosition}[1]{}
```

```
File 504 lwarp-theorem.sty
```
# § 613 Package **theorem**

(*Emulates or patches code by* FRANK MITTELBACH.)

theorem  $(Pkg)$  theorem is patched for use by lwarp.

Table 21: Theorem package - css styling of theorems and proofs

Theorem: <div> of class theorembody<theoremstyle>

**Theorem Header:** <span> of class theoremheader

where <theoremstyle> is plain, break, etc.

**for HTML output:** 1 \LWR@ProvidesPackagePass{theorem}[2023/07/05]

#### § 613.1 **Remembering the theorem style**

Storage for the style being used for new theorems:

```
2 \newcommand{\LWR@newtheoremstyle}{plain}
```
Patched to remember the style being used for new theorems:

```
3 \VerifyCommand[lwarp][theorem]{\theoremstyle}{B805673118A2EA934449A9B7D25A5D33}
4
5 \gdef\theoremstyle#1{%
6 \@ifundefined{th@#1}{\@warning
7 {Unknown theoremstyle '#1'. Using 'plain'}%
8 \theorem@style{plain}%
9 \renewcommand{\LWR@newtheoremstyle}{plain}% lwarp
10 }%
11 {%
12 \theorem@style{#1}%
13 \renewcommand{\LWR@newtheoremstyle}{#1}% lwarp
14 }%
15 \begingroup
16 \csname th@\the\theorem@style \endcsname
17 \endgroup}
```
Patched to remember the style for this theorem type, and set it later when the environment is started.

```
20 \gdef\@xnthm#1#2[#3]{%
21 \expandafter\@ifdefinable\csname #1\endcsname
22 {%
23 \csedef{LWR@thmstyle#1}{\LWR@newtheoremstyle}% lwarp
24 \@definecounter{#1}\@newctr{#1}[#3]%
25 \expandafter\xdef\csname the#1\endcsname
26 {\expandafter \noexpand \csname the#3\endcsname
27 \@thmcountersep \@thmcounter{#1}}%
28 \def\@tempa{\global\@namedef{#1}}%
29 \expandafter \@tempa \expandafter{%
30 \csname th@\the \theorem@style
31 \expandafter \endcsname \the \theorem@bodyfont
32 \@thm{#1}{#2}}%
33 \global \expandafter \let \csname end#1\endcsname \@endtheorem
34 \AtBeginEnvironment{#1}{\edef\LWR@thisthmstyle{\@nameuse{LWR@thmstyle#1}}}% lwarp
35 }}
36
37 \VerifyCommand[lwarp][theorem]{\@ynthm}{C5A12EBEFDBCD5C5628C65B16A01DFB4}
38
39 \gdef\@ynthm#1#2{%
40 \expandafter\@ifdefinable\csname #1\endcsname
41 {
42 \csedef{LWR@thmstyle#1}{\LWR@newtheoremstyle}% lwarp
43 \@definecounter{#1}%
44 \expandafter\xdef\csname the#1\endcsname{\@thmcounter{#1}}%
45 \def\@tempa{\global\@namedef{#1}}\expandafter \@tempa
46 \expandafter{\csname th@\the \theorem@style \expandafter
47 \endcsname \the\theorem@bodyfont \@thm{#1}{#2}}%
48 \global \expandafter \let \csname end#1\endcsname \@endtheorem
49 \AtBeginEnvironment{#1}{\edef\LWR@thisthmstyle{\@nameuse{LWR@thmstyle#1}}}% lwarp
50 }}
51
52 \VerifyCommand[lwarp][theorem]{\@othm}{93B7CCDCEFDF36BEEF31477D6D390AC3}
53
54 \gdef\@othm#1[#2]#3{%
55 \expandafter\ifx\csname c@#2\endcsname\relax
56 \@nocounterr{#2}%
57 \else
58 \expandafter\@ifdefinable\csname #1\endcsname
59 {
60 \csedef{LWR@thmstyle#1}{\LWR@newtheoremstyle}% lwarp
61 \expandafter \xdef \csname the#1\endcsname
62 {\expandafter \noexpand \csname the#2\endcsname}%
63 \def\@tempa{\global\@namedef{#1}}\expandafter \@tempa
64 \expandafter{\csname th@\the \theorem@style \expandafter
65 \endcsname \the\theorem@bodyfont \@thm{#2}{#3}}%
66 \global \expandafter \let \csname end#1\endcsname \@endtheorem
67 \AtBeginEnvironment{#1}{\edef\LWR@thisthmstyle{\@nameuse{LWR@thmstyle#1}}}% lwarp
68 }%
```

```
69 \fi}
```
#### § 613.2 **CSS patches**

The following are patched for css.

These were in individual files thp.sty for plain, thmb.sty for margin break, etc. They are gathered together here.

Each theorem is encased in a BlockClass environment of class theorembody<style>.

Each header is encased in an \InlineClass of class theoremheader.

```
70 \gdef\th@plain{%
71 \def\@begintheorem##1##2{%
72 \item[
73 \InlineClass{theoremheader}{##1\ ##2}
74 ]
75 }%
76 \def\@opargbegintheorem##1##2##3{%
77 \item[
78 \InlineClass{theoremheader}{##1\ ##2\ (##3)}
79 ]
80 }
81 }
82
83 \gdef\th@break{%
84 \def\@begintheorem##1##2{%
85 \item[
86 \InlineClass{theoremheader}{##1\ ##2}\newline%
87 ]
88 }%
89 \def\@opargbegintheorem##1##2##3{%
90 \item[
91 \InlineClass{theoremheader}{##1\ ##2\ (##3)}\newline
92 ]
93 }
94 }
95
96 \gdef\th@marginbreak{%
97 \def\@begintheorem##1##2{
98 \item[
99 \InlineClass{theoremheader}{##2 \qquad ##1}\newline
100 ]
101 }%
102 \def\@opargbegintheorem##1##2##3{%
103 \item[
104 \InlineClass{theoremheader}{##2 \qquad ##1\ %
105 (##3)}\newline
106 ]
107 }
108 }
109
110 \gdef\th@changebreak{%
111 \def\@begintheorem##1##2{
112 \item[
113 \InlineClass{theoremheader}{##2\ ##1}\newline
114 1
115 }%
116 \def\@opargbegintheorem##1##2##3{%
117 \item[
118 \InlineClass{theoremheader}{ ##2\ ##1\ %
```

```
119 (##3)}\newline
120 ]
121 }
122 }
123
124 \gdef\th@change{%
125 \def\@begintheorem##1##2{
126 \item[
127 \InlineClass{theoremheader}{##2\ ##1}
128 ]
129 }%
130 \def\@opargbegintheorem##1##2##3{%
131 \item[
132 \InlineClass{theoremheader}{##2\ ##1\ (##3)}
133 ]
134 }
135 }
136
137 \gdef\th@margin{%
138 \def\@begintheorem##1##2{
139 \item[
140 \InlineClass{theoremheader}{##2 \qquad ##1}
141 ]
142 }%
143 \def\@opargbegintheorem##1##2##3{%
144 \item[
145 \InlineClass{theoremheader}{##2 \qquad ##1\ (##3)}
146 ]
147 }
148 }
 Patched for css:
149 \VerifyCommand[lwarp][theorem]{\@thm}{4632915C52ABB4DB5D462AA58A80BAF2}
150
151 \gdef\@thm#1#2{\refstepcounter{#1}%
152 \LWR@forcenewpage% lwarp
153 \LWR@printpendingfootnotes% lwarp
```

```
154 \BlockClass{theorembody\LWR@thisthmstyle}% lwarp
155 \trivlist
156 \@topsep \theorempreskipamount % used by first \item
157 \@topsepadd \theorempostskipamount % used by \@endparenv
158 \@ifnextchar [%
159 {\@ythm{#1}{#2}}%
160 {\@begintheorem{#2}{\csname the#1\endcsname}\ignorespaces}}
161
162 \gdef\@endtheorem{%
163 \endtrivlist
164 \LWR@printpendingfootnotes% lwarp
165 \endBlockClass
166 }
```

```
File 505 lwarp-thinsp.sty
```
### § 614 Package **thinsp**

thinsp (*Pkg*) thinsp is emulated.

**for HTML output:** 1 \LWR@ProvidesPackageDrop{thinsp}[2016/10/02]

```
2 \AtBeginDocument{
3 \let\thinthinspace\relax% defined by some packages
4 \newcommand*{\thinthinspace}{\thinspace}
5 }
6
7 \newcommand*{\stretchthinspace}{\thinspace}
8 \newcommand*{\stretchthinthinspace}{\thinthinspace}
9 \newcommand*{\stretchnegthinspace}{\negthinspace}
```
File 506 **lwarp-thm-listof.sty**

### § 615 Package **thm-listof**

(*Emulates or patches code by* ULRICH M. SCHWARZ, YUKAI CHOU.)

```
thm-listof (Pkg) thm-listof is part of thmtools, and is patched for use by lwarp.
```
**for HTML output:** 1 \LWR@ProvidesPackagePass{thm-listof}[2019/12/22]

For font control, see the generated HTML and use CSS per amsthm or ntheorem.

Other thm-\* package may be loaded by thm-listof.

```
2 \IfPackageAtLeastTF{thm-listof}{2020/08/01}{% v0.72
3 \VerifyCommand[lwarp][thm-listof]{\thmtlo@newentry}{AF7BF291DC508ED71058DAF745F9C018}
4 \def\thmtlo@newentry{%
5 \csdef{l@\thmt@envname}##1##2{\hypertocfloat{1}{figure}{lof}{##1}{##2}}%
6 }
7 }{% earlier than v0.72
8 \xpatchcmd{\listoftheorems}
9 {%
10 \@xa\protected@edef\csname l@\thmt@envname\endcsname{%
11 \@nx\@dottedtocline{1}{1.5em}{\@nx\thmt@listnumwidth}%
12 }%
13 }
14 {%
15 \csdef{l@\thmt@envname}##1##2{\hypertocfloat{1}{figure}{lof}{##1}{##2}}%
16 }
17 \{ \}18 {\LWR@patcherror{thm-listof}{listoftheorems}}
19
20 \xpatchcmd{\thmt@mklistcmd}
21 {%
22 \@xa\protected@edef\csname l@\thmt@envname\endcsname{%
```

```
24 }%
25 }
26 {%
27 \csdef{l@\thmt@envname}##1##2{\hypertocfloat{1}{figure}{lof}{##1}{##2}}%
28 }
29 {}
30 {\LWR@patcherror{thm-listof}{thmt@mklistcmd}}
31 }
```
#### File 507 **lwarp-thm-restate.sty**

### § 616 Package **thm-restate**

(*Emulates or patches code by* ULRICH M. SCHWARZ.)

#### thm-restate (*Pkg*) thm-restate is part of thmtools, and is patched for use by lwarp.

**for HTML output:** 1 \LWR@ProvidesPackagePass{thm-restate}[2020/08/01]

 \VerifyCommand[lwarp][thm-restate]{\thmt@restatable}{C912622BBA051C5F22994335F66976AB} \xpatchcmd{\thmt@restatable}

- {\@ifstar}
- {\edef\LWR@thisthmstyle{#2}\@ifstar}
- {}
- {\LWR@patcherror{thm-restate}{thmt@restatable}}
- File 508 **lwarp-thmbox.sty**

# § 617 Package **thmbox**

(*Emulates or patches code by* EMMANUEL BEFFARA.)

```
thmbox (Pkg) thmbox is emulated for use by lwarp.
for HTML output: 1 \LWR@ProvidesPackagePass{thmbox}[2005/04/24]
              2 \renewenvironment{thmbox}[2][]%
              3 {%
              4 \begin{BlockClass}{thmbox}
              5 \begin{BlockClass}{thmboxtitle}
              6 #2
              7 \end{BlockClass}
              8 }
              9 {\end{BlockClass}}
              10
              11 \renewenvironment{proof}[1][]
              12 {%
              13 \begin{BlockClass}{thmboxproof}%
              14 \InlineClass{thmboxproofname}{\proofname\ #1\unskip\,:}
              15 }
              16 {%
              17 \qquad\HTMLunicode{220E}
```

```
18 \end{BlockClass}
19 }
20
21 \renewenvironment{example}[1][\examplename]%
22 {%
23 \begin{BlockClass}{thmboxexample}%
24 \InlineClass{thmboxexamplename}{#1\,:}
25 }
26 {\end{BlockClass}}
27
28 \renewenvironment{leftbar}[1][]%
29 {\begin{BlockClass}{thmboxleftbar}}
30 {\end{BlockClass}}
```

```
File 509 lwarp-thmtools.sty
```
### § 618 Package **thmtools**

(*Emulates or patches code by* ULRICH M. SCHWARZ.)

thmtools (*Pkg*) thmtools is patched for use by lwarp.

Also see thm-listof and thm-restate.

**for HTML output:** 1 \LWR@ProvidesPackagePass{thmtools}[2020/08/01]

The following patches either thm-amsthm or thm-ntheorem.

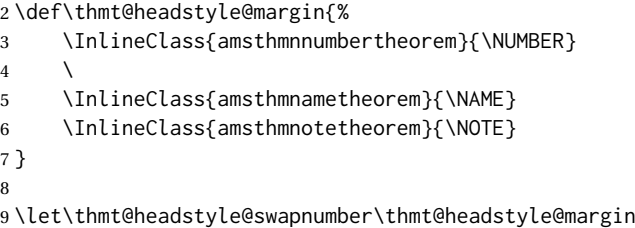

File 510 **lwarp-threadcol.sty**

# § 619 Package **threadcol**

threadcol (*Pkg*) threadcol is ignored.

**for HTML output:** 1 \LWR@ProvidesPackageDrop{threadcol}[2013/01/06]

2 \newcommand{\setthreadname}[1]{}

#### File 511 **lwarp-threeparttable.sty**

# § 620 Package **threeparttable**

(*Emulates or patches code by* DONALD ARSENEAU.)
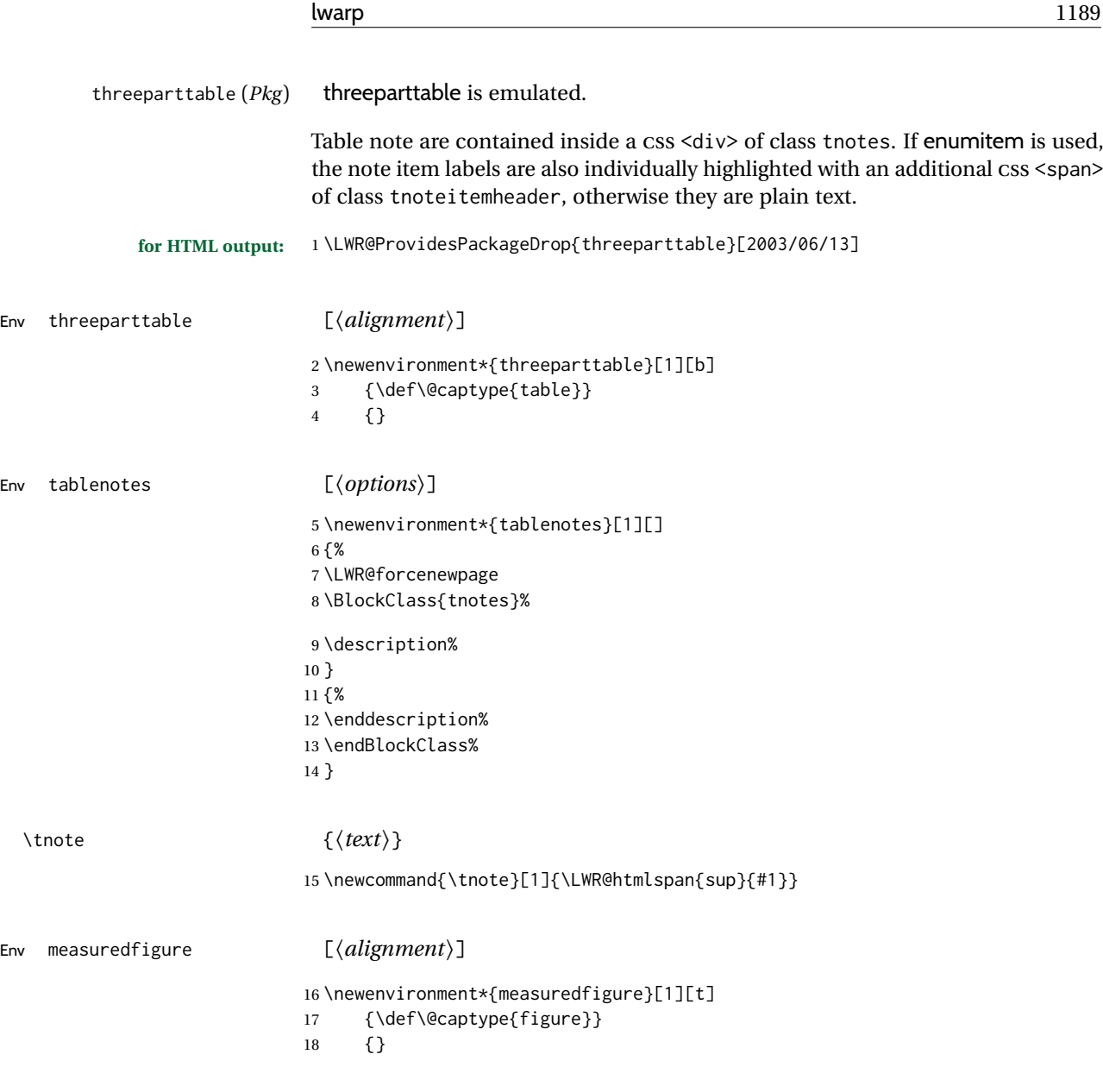

# File 512 **lwarp-threeparttablex.sty**

# § 621 Package **threeparttablex**

threeparttablex (*Pkg*) threeparttablex is patched for use by lwarp.

threeparttablex is used with longtable and booktabs as follows:

```
\begin{longtable}{ [column specifiers] }
[ . . . ] \endfirsthead % or \endhead, for print and HTML
\warpprintonly{ % not used in HTML
  [ . . . ] \endhead % or \endfirsthead
  [ . . . ] \endfoot
  \bottomrule \insertTableNotes \endlastfoot
}
. . . table contents . . .
\warpHTMLonly{ % HTML last footer
  \bottomrule
  \UseMinipageWidths % optional
  \insertTableNotes
  \endlastfoot
}
\end{longtable}
```
table width The table notes are created using a \multicolumn. By default the width is not specified to the browser, so long table notes can cause the table to be spread out horizontally. For HTML output, lwarp guesses the width of the table depending on the number of columns, then restricts its guess to a min/max range. To use this guess for the width of the table notes, use \UseMinipageWidths before \insertTableNotes. The width is then specified, and in many cases the result is an improvement in overall table layout.

```
for HTML output: 1 \LWR@ProvidesPackagePass{threeparttablex}[2013/07/23]
```
The width is guessed depending on the number of columns, then limited to a min/max.

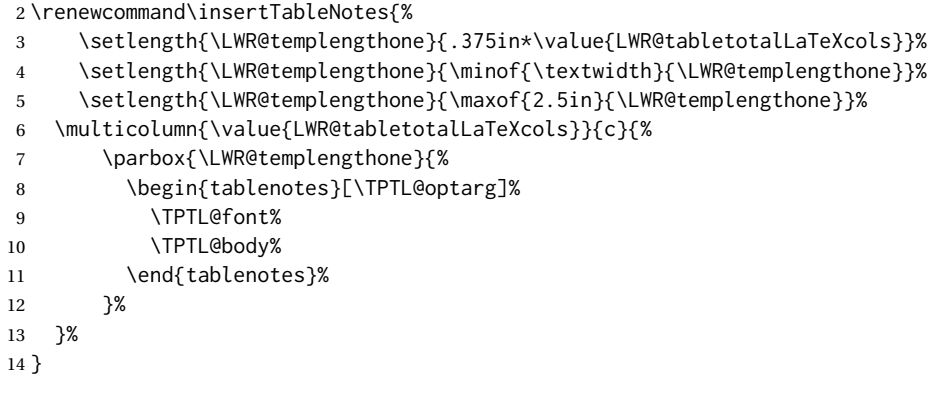

```
15 \providecommand{\TPTL@tnotex}{}
16 \renewcommand{\TPTL@tnotex}[2]{\tnote{\nameref{#2}}}
```

```
File 513 lwarp-thumb.sty
```
#### § 622 Package **thumb**

thumb (*Pkg*) thumb is ignored.

**for HTML output:** 1 \LWR@ProvidesPackageDrop{thumb}[1997/12/24]

```
2 \newcommand*{\Overviewpage}{}
```

```
3 \newlength{\thumbheight}
4 \newlength{\thumbwidth}
```
File 514 **lwarp-thumbs.sty**

#### § 623 Package **thumbs**

```
thumbs (Pkg) thumbs is ignored.
```

```
for HTML output: 1 \LWR@ProvidesPackageDrop{thumbs}[2014/03/09]
```
2 \newcommand{\addthumb}[4]{} \newcommand{\addtitlethumb}[5]{} \newcommand{\stopthumb}{} \newcommand{\continuethumb}{} \newcommand{\thumbsoverview}[1]{} \newcommand{\thumbsoverviewback}[1]{} \newcommand{\thumbsoverviewverso}[1]{} \newcommand{\thumbsoverviewdouble}[1]{} \newcommand{\thumbnewcolumn}{} 11\newcommand{\addthumbsoverviewtocontents}[2]{} 12 \newcommand{\thumbsnophantom}{}

File 515 **lwarp-tikz.sty**

#### § 624 Package **tikz**

(*Emulates or patches code by* TILL TANTAU.)

- tikz (*Pkg*) tikz is supported.
- $\triangle$  displaymath and If using display math with tikzpicture or \tikz, along with matrices with the & matrices character, the document must be modified as follows:

```
\usepackage{tikz}
\tikzset{every picture/.style={ampersand replacement=\&}}
```
and each instance of & in the tikz expression must be replaced with \&.

Accept all options for lwarp-tikz:

1 \LWR@ProvidesPackagePass{tikz}[2015/08/07]

catcodes lwarp changes the catcode of \$ for its own use. The Ti*k*Z babel library temporarily changes catcodes back to normal for Ti*k*Z's use. tikz v3.0.0 introduced the babel library which handles catcode changes. For older versions, lwarp must change \$'s catcode itself.

> Also see: [https://tex.stackexchange.com/questions/16199/](https://tex.stackexchange.com/questions/16199/test-if-a-package-or-package-option-is-loaded) [test-if-a-package-or-package-option-is-loaded](https://tex.stackexchange.com/questions/16199/test-if-a-package-or-package-option-is-loaded)

2 \newbool{LWR@tikzbabel}

```
3
                              4 \IfPackageAtLeastTF{tikz}{2013/12/20}% Test for Tikz version v3.0.0
                              5 {\usetikzlibrary{babel}\booltrue{LWR@tikzbabel}}
                              6 {\boolfalse{LWR@tikzbabel}}
Env pgfpicture The \pgfpicture environment is enclosed inside a \lateximage. Enclose the
                              low-level \pgfpicture in a lateximage. This is also used by the higher-level \tikz
                              and tikzpicture.
                              7 \preto\pgfpicture{%
                              8 \begin{lateximage}[-tikz-~\PackageDiagramAltText]%
                              9 \ifbool{LWR@tikzbabel}% Test for Tikz version v3.0.0
                              10 {}%
                             11 {\catcode'\$=3}% dollar sign is math shift
                             12 }
                             13
                              14 \appto\endpgfpicture{\end{lateximage}}
                              TikZ is placed inside an SVG image, so use the original meanings of the following:
                             15 \LetLtxMacro\pgfutil@minipage\LWR@print@minipage
                             16 \let\pgfutil@endminipage\endLWR@print@minipage
                             17
                             18 \let\pgfutil@raggedleft\LWR@print@raggedleft
                             19 \let\pgfutil@raggedright\LWR@print@raggedright
                             20 \def\pgfutil@font@tiny{\LWR@print@tiny}
                             21 \def\pgfutil@font@scriptsize{\LWR@print@scriptsize}
                             22 \def\pgfutil@font@footnotesize{\LWR@print@footnotesize}
                             23 \def\pgfutil@font@small{\LWR@print@small}
                             24 \def\pgfutil@font@normalsize{\LWR@print@normalsize}
                             25 \def\pgfutil@font@large{\LWR@print@large}
                             26 \def\pgfutil@font@Large{\LWR@print@Large}
                             27 \def\pgfutil@font@huge{\LWR@print@huge}
                             28 \def\pgfutil@font@Huge{\LWR@print@Huge}
                              29
                             30 \def\pgfutil@font@itshape{\LWR@print@itshape}
                             31 \def\pgfutil@font@bfseries{\LWR@print@bfseries}
                             32
                             33 \def\pgfutil@font@normalfont{\LWR@print@normalfont}
                     File 516 lwarp-tikz-imagelabels.sty
```
# § 625 Package **tikz-imagelabels**

```
(Emulates or patches code by TOBIAS PLÜSS.)
tikz-imagelabels (Pkg) tikz-imagelabels is patched for use by lwarp.
      for HTML output: 1 \LWR@ProvidesPackagePass{tikz-imagelabels}[2019/06/27]
                       2 \BeforeBeginEnvironment{annotationimage}{%
                       3 \begin{lateximage}[-tikz-imagelabels-~\PackageDiagramAltText]%
                       4 }
                        5
                       6 \AfterEndEnvironment{annotationimage}{\end{lateximage}}
```
# File 517 **lwarp-titleps.sty**

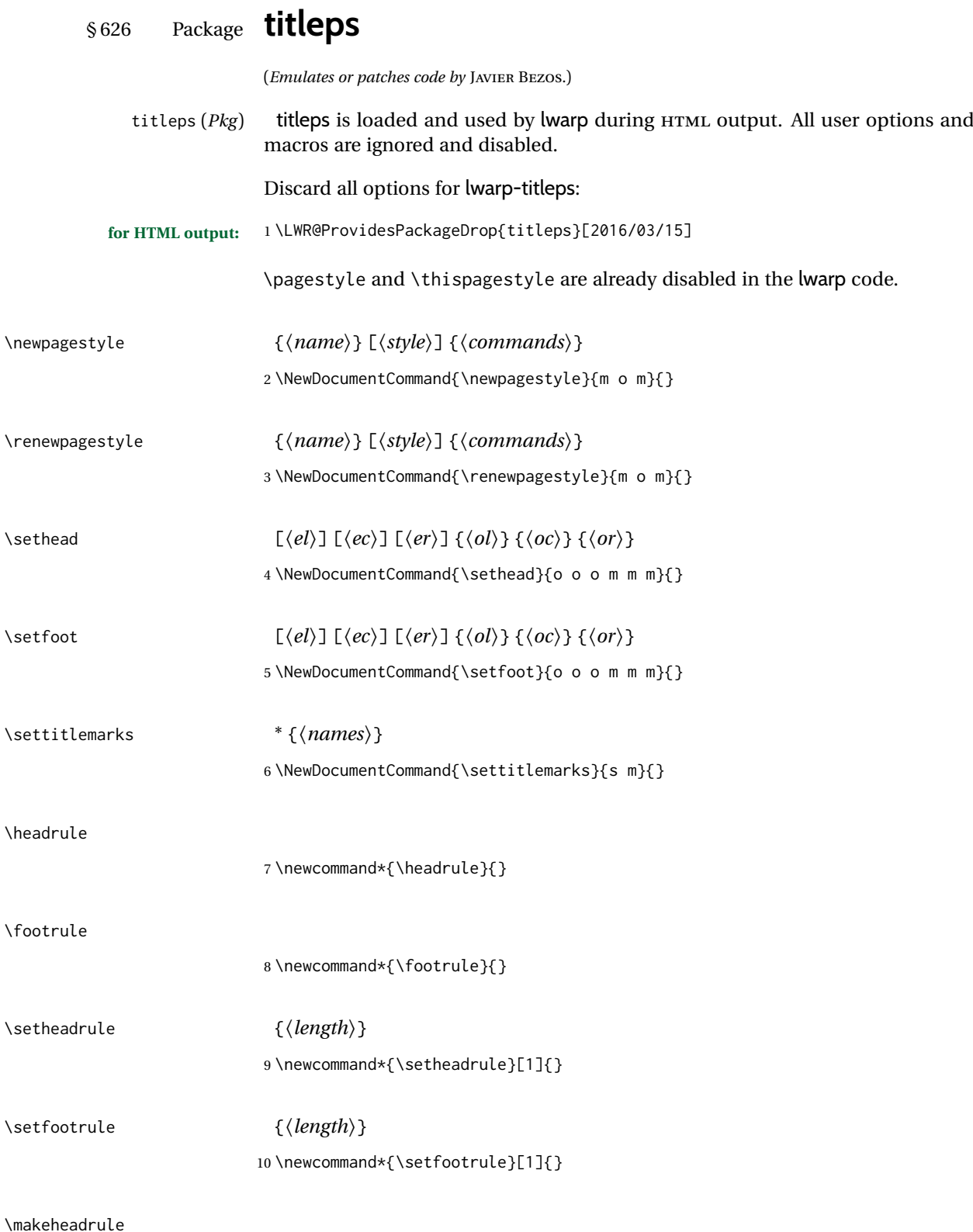

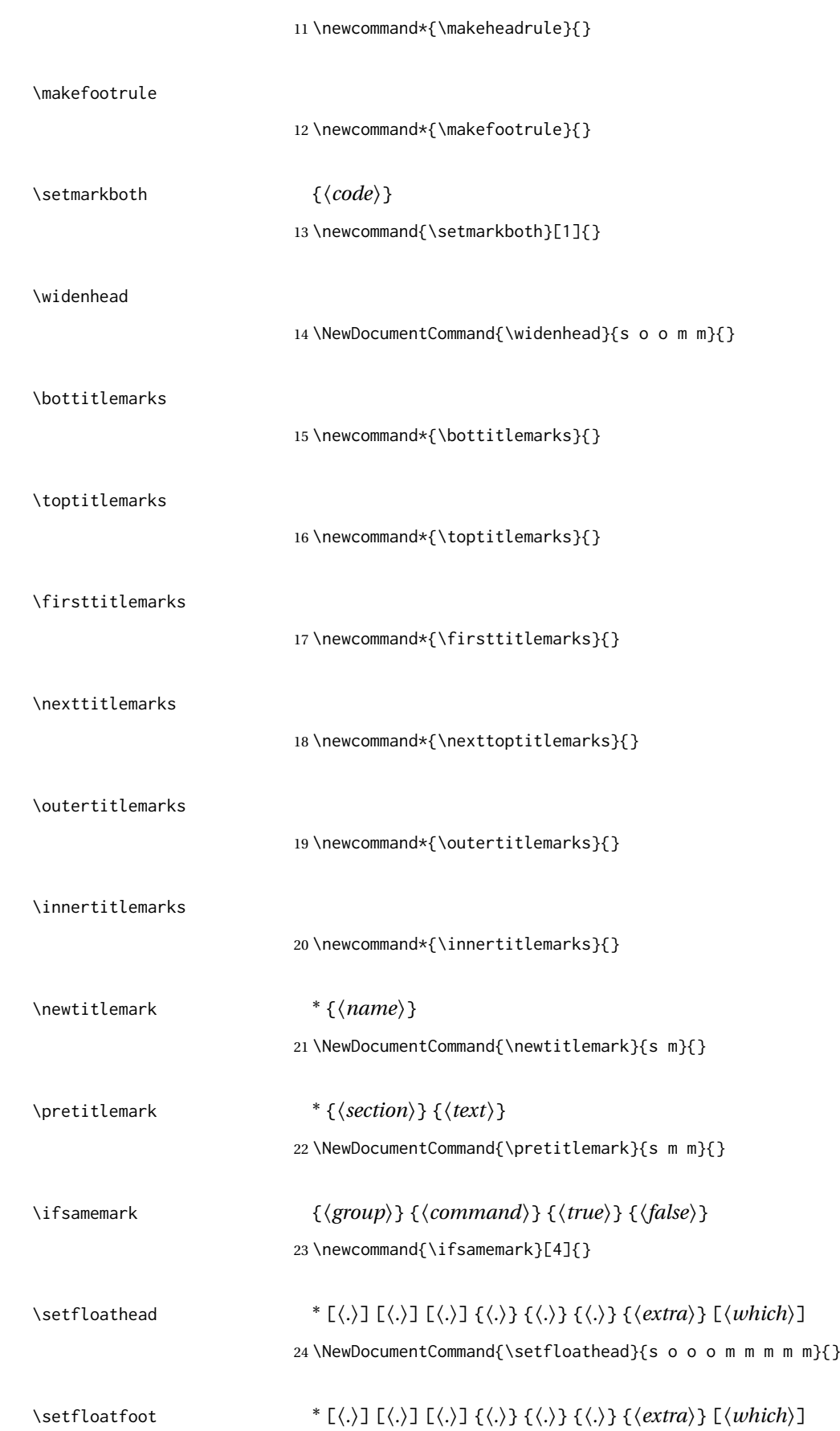

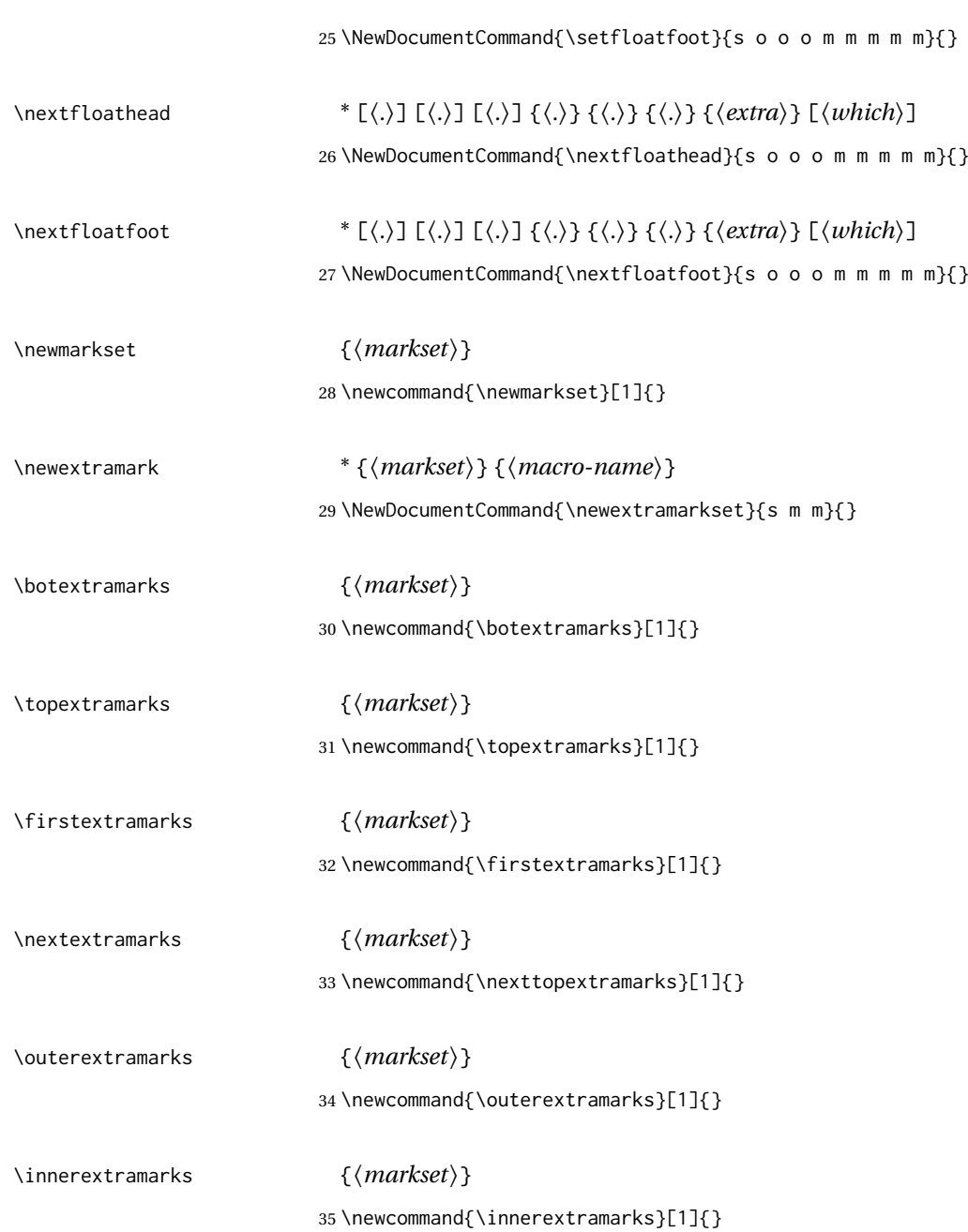

File 518 **lwarp-titleref.sty**

# § 627 Package **titleref**

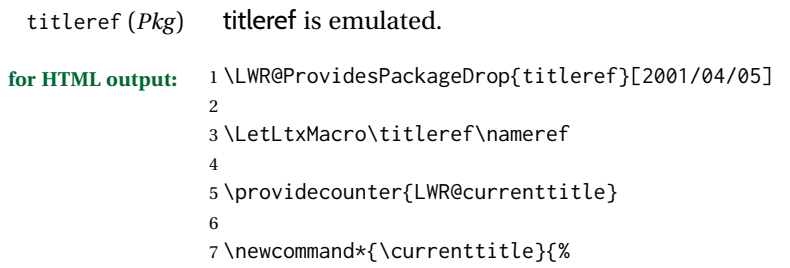

```
8 \addtocounter{LWR@currenttitle}{1}%
9 \label{currenttitle\arabic{LWR@currenttitle}}%
10 \nameref{currenttitle\arabic{LWR@currenttitle}}%
11 }
12
13 \newcommand*{\theTitleReference}[2]{}
```
#### File 519 **lwarp-titlesec.sty**

# § 628 Package **titlesec**

(*Emulates or patches code by* JAVIER BEZOS.)

```
titlesec (Pkg) titlesec is emulated. All user options and macros are ignored and disabled.
                          Discard all options for lwarp-titlesec:
          for HTML output: 1 \LWR@ProvidesPackageDrop{titlesec}[2016/03/21]
                           2
                          3 \newbool{LWR@loadtitleps}
                          4 \boolfalse{LWR@loadtitleps}
                          5
                          6 \DeclareOption{pagestyles}{
                          7 \booltrue{LWR@loadtitleps}
                          8 }
                          9
                         10 \DeclareOption*{}
                         11
                         12 \ProcessOptions\relax
                         13
                          14 \ifbool{LWR@loadtitleps}{
                          15 \RequirePackage{lwarp-titleps}
                         16 }{}
\titlelabel {⟨label-format⟩}
                          17 \newcommand*{\titlelabel}[1]{}
\titleformat* {⟨command⟩} {⟨format⟩}
\titleformat {⟨command⟩} [⟨shape⟩] {⟨format⟩} {⟨label⟩} {⟨sep⟩} {⟨begfore⟩} [⟨after⟩]
                          18 \newcommand\titleformat{%
                         19 \@ifstar{\ttl@format@s}%
                         20 {\ttl@format@i}}
                         21 \newcommand{\ttl@format@s}[1]{}
                         22 \NewDocumentCommand{\ttl@format@i}{m o m m m m o}{}
\chaptertitlename
                         23 \@ifundefined{@chapapp}{\let\@chapapp\chaptername}{}
                         24 \newcommand\chaptertitlename{\@chapapp}
\titlespacing * {⟨command⟩} {⟨left⟩} {⟨before⟩} {⟨after⟩} [⟨right⟩]
                         25 \NewDocumentCommand{\titlespacing}{s m m m m o}{}
```
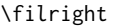

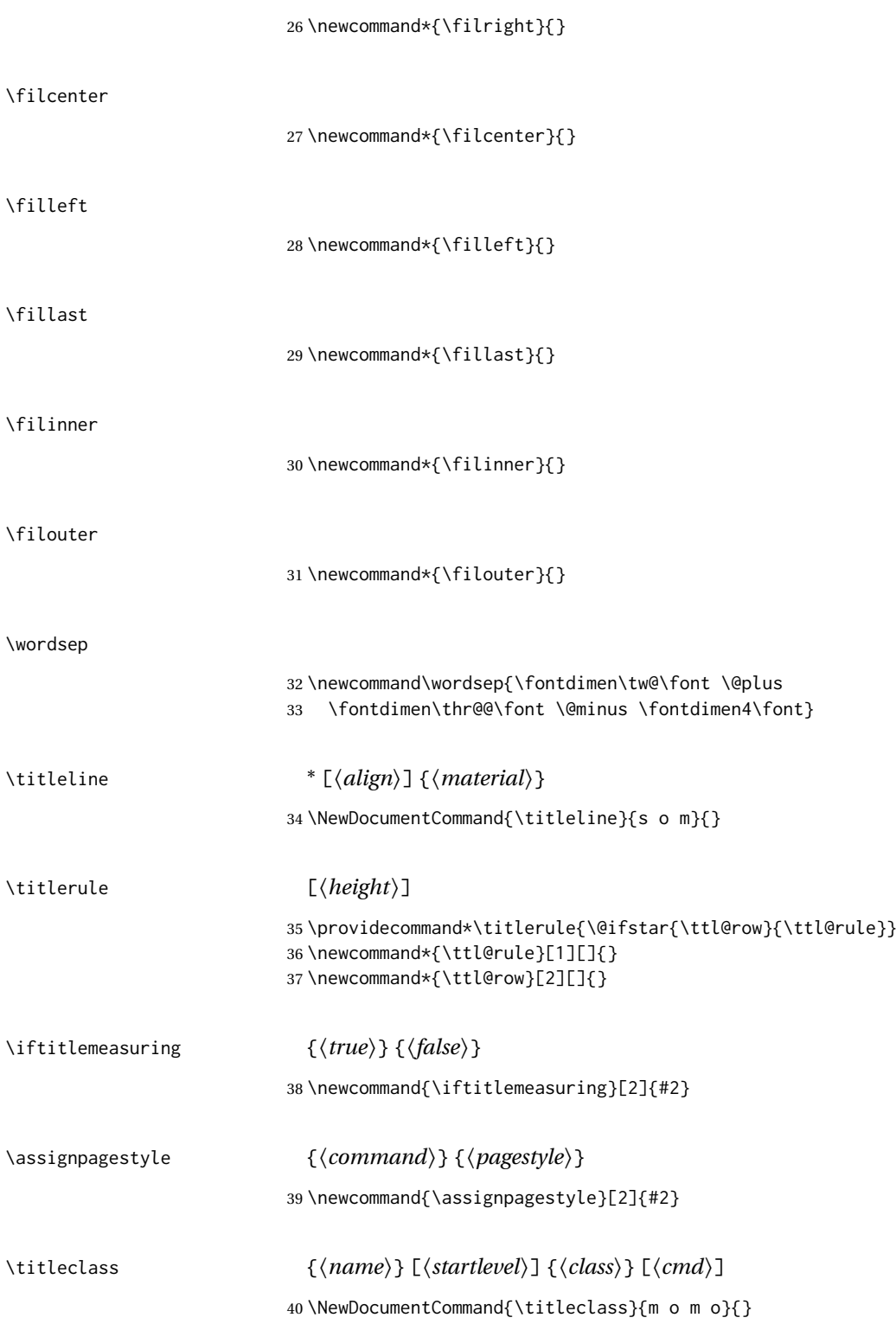

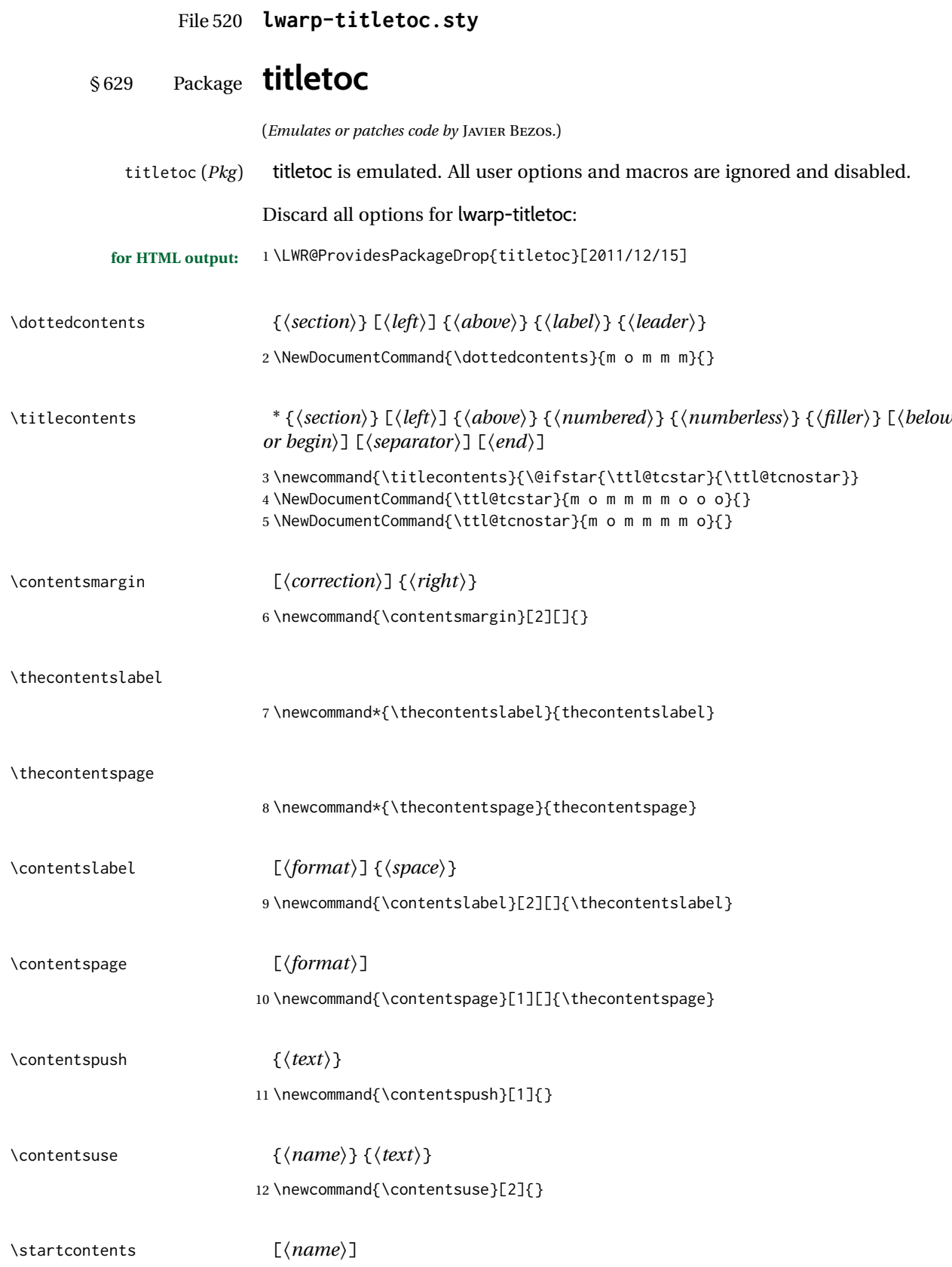

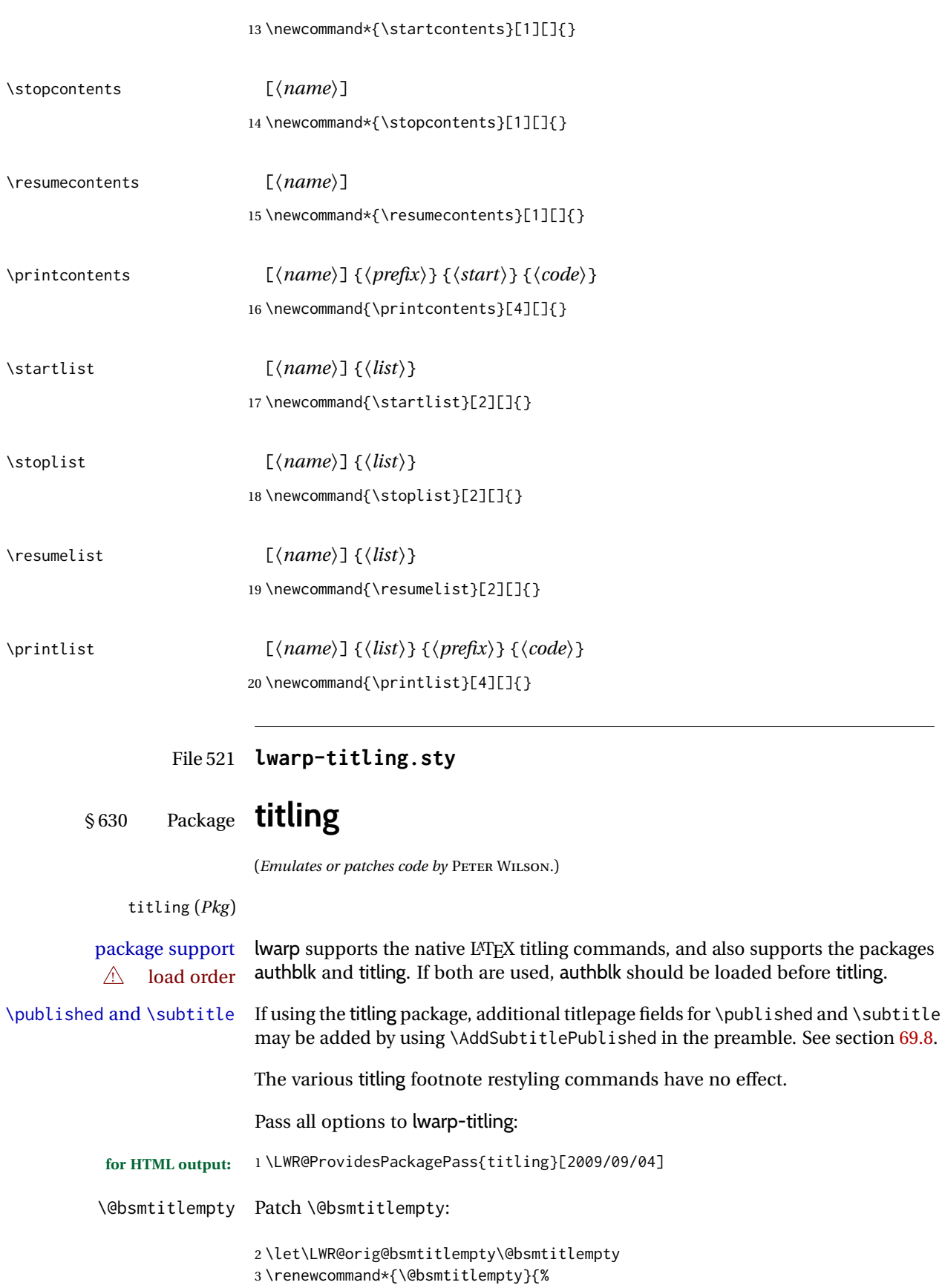

- 4 \LWR@orig@bsmtitlempty%
	- 5 }

<u> 1999 - John Barnett, f</u>

\keepthetitle Patch \keepthetitle:

```
6 \let\LWR@origkeepthetitle\keepthetitle
7 \renewcommand*{\keepthetitle}{%
8 \LWR@orig@keepthetitle%
9 }
```
\killtitle Patch \killtitle:

```
10 \let\LWR@origkilltitle\killtitle
11 \renewcommand*{\killtitle}{%
12 \LWR@orig@killtitle%
13 }
```

```
titlingpage (env.)
```

```
14 \renewenvironment*{titlingpage}
15 {%
```
Start an HTML titlepage div:

 \LWR@printpendingfootnotes \begin{titlepage}

Prepare for a custom version of \maketitle inside the titlingpage:

```
18 \LWR@maketitlesetup
19 \let\maketitle\LWR@titlingmaketitle
20 }
21 {
```
At the end of the environment, end the HTML titlepage div:

```
22 \end{titlepage}
23 }
```
Patch the pre/post title/author/date to add HTML tags, then initilize:

```
24 \AtBeginDocument{
25 \pretitle{}
26 \posttitle{}
27
28 \preauthor{}
29 \postauthor{}
30
31 \predate{}
32 \postdate{}
33 }
```
\LWR@maketitlesetup Patches \thanks macros.

\renewcommand\*{\LWR@maketitlesetup}{%

Redefine the footnote mark:

\def\@makefnmark{\textsuperscript{\@thefnmark}}%

```
\thefootnote ⇒ \nameuse{arabic}{footnote}, or
\thefootnote ⇒ \nameuse{fnsymbol}{footnote}
```
Redefine the footnote text:

36 \long\def\@makefntext##1{%

Make the footnote mark and some extra horizontal space for the tags:

37 \makethanksmark~%

\makethanksmark ⇒ \thanksfootmark ⇒ \tamark ⇒ \@thefnmark ⇒ \itshape a (or similar)

Print the text:

38 {##1}% 39 }% \@makefntext 40 }

#### \thanksfootmark

```
41 \renewcommand{\thanksfootmark}{%
42 % \hb@xt@\thanksmarkwidth{\hfil\normalfont%
43 \thanksscript{%
44 \thanksfootpre \tamark \thanksfootpost%
45 }%
46 % }%
47 }
```
\maketitle HTML mode. Creates an HTML titlepage div and typesets the title, etc.

Code from the titling package is adapted, simplified, and modified for HTML output.

```
48 \renewcommand*{\maketitle}{%
```
An HTML titlepage <div> is used for all classes.

49 \begin{titlepage}

Select which kind of footnote marks to use:

50 \@bsmarkseries

Set up special patches:

51 \LWR@maketitlesetup

Typeset the title, etc:

52 \@maketitle

Immediately generate any \thanks footnotes:

53 \LWR@stoppars\@thanks\LWR@startpars

Close the HTML titlepage div:

\end{titlepage}

Reset the footnote counter:

 \@bscontmark }

\@maketitle Typesets the title, etc. Patched for HTML.

```
57 \providecommand*{\@maketitle}{}
58 \renewrobustcmd{\@maketitle}{%
59 \maketitlehooka
60 {
61 \LWR@stoppars\LWR@htmltag{\LWR@tagtitle}%
62 \@bspretitle \@title \@bsposttitle%
63 \LWR@htmltag{\LWR@tagtitleend}\LWR@startpars%
64 }
65 \maketitlehookb
66 {
67 \begin{BlockClass}{author}
68 \renewcommand{\and}{%
69 \end{BlockClass}%
70 \begin{BlockClass}{oneauthor}%
71 }
72 \begin{BlockClass}{oneauthor}%
73 \@bspreauthor \@author \@bspostauthor%
74 \end{BlockClass}%
75 \end{BlockClass}%
76 }
77 \maketitlehookc
78 {
79 \begin{BlockClass}{titledate}%
80 \@bspredate \@date \@bspostdate%
81 \end{BlockClass}%
82 }
83 \maketitlehookd
84 }
```
\LWR@titlingmaketitle \maketitle for use inside an HTML titlingpage environment.

 \renewcommand\*{\LWR@titlingmaketitle}{% Keep pending footnotes out of the title block: \LWR@stoppars\@thanks\LWR@startpars Select which kind of footnote marks to use:

\@bsmarkseries

Set up special patches:

\LWR@maketitlesetup

Typeset the title, etc:

\@maketitle

Immediately generate any \thanks footnotes:

\LWR@stoppars\@thanks\LWR@startpars

Reset the footnote counter:

 \@bscontmark }

```
\thanksmarkseries {⟨series⟩}
```
Sets the type of footnote marks used by \thanks, where type is 'arabic', 'roman', 'fnsymbol', etc.

```
93 \renewcommand{\thanksmarkseries}[1]{%
94 \def\@bsmarkseries{\renewcommand{\thefootnote}{\@nameuse{#1}{footnote}}}%
95 }
```
Set default titlepage thanks footnote marks. See section [69.7.](#page-416-0)

```
96 \IfClassLoadedTF{memoir}{
97 \thanksmarkseries{arabic}
98 }{% not memoir
99 \if@titlepage
100 \thanksmarkseries{arabic}
101 \else
102 \thanksmarkseries{fnsymbol}
103 \fi
104 }% not memoir
```
File 522 **lwarp-tocbasic.sty**

#### § 631 Package **tocbasic**

(*Emulates or patches code by* MARKUS KOHM.)

tocbasic (*Pkg*) tocbasic is nullified for lwarp.

This package may be loaded standalone, but is also loaded automatically if koma-script classes are in use. \DeclareDocumentCommand is used to overwrite the koma-script definitions.

**for HTML output:** 1 \LWR@ProvidesPackagePass{tocbasic}[2018/12/30]

 \DeclareDocumentCommand{\usetocbasicnumberline}{o}{} \DeclareDocumentCommand{\DeclareTOCStyleEntry}{o m m}{} \DeclareDocumentCommand{\DeclareTOCStyleEntries}{o m m}{} \DeclareDocumentCommand{\DeclareTOCEntryStyle}{m o m}{} \DeclareDocumentCommand{\DefineTOCEntryOption}{m o m}{} \DeclareDocumentCommand{\DefineTOCEntryBooleanOption}{m o m m m}{} \DeclareDocumentCommand{\DefineTOCEntryCommandOption}{m o m m m}{} \DeclareDocumentCommand{\DefineTOCEntryIfOption}{m o m m m}{}

\DeclareDocumentCommand{\DefineTOCEntryLengthOption}{m o m m m}{}

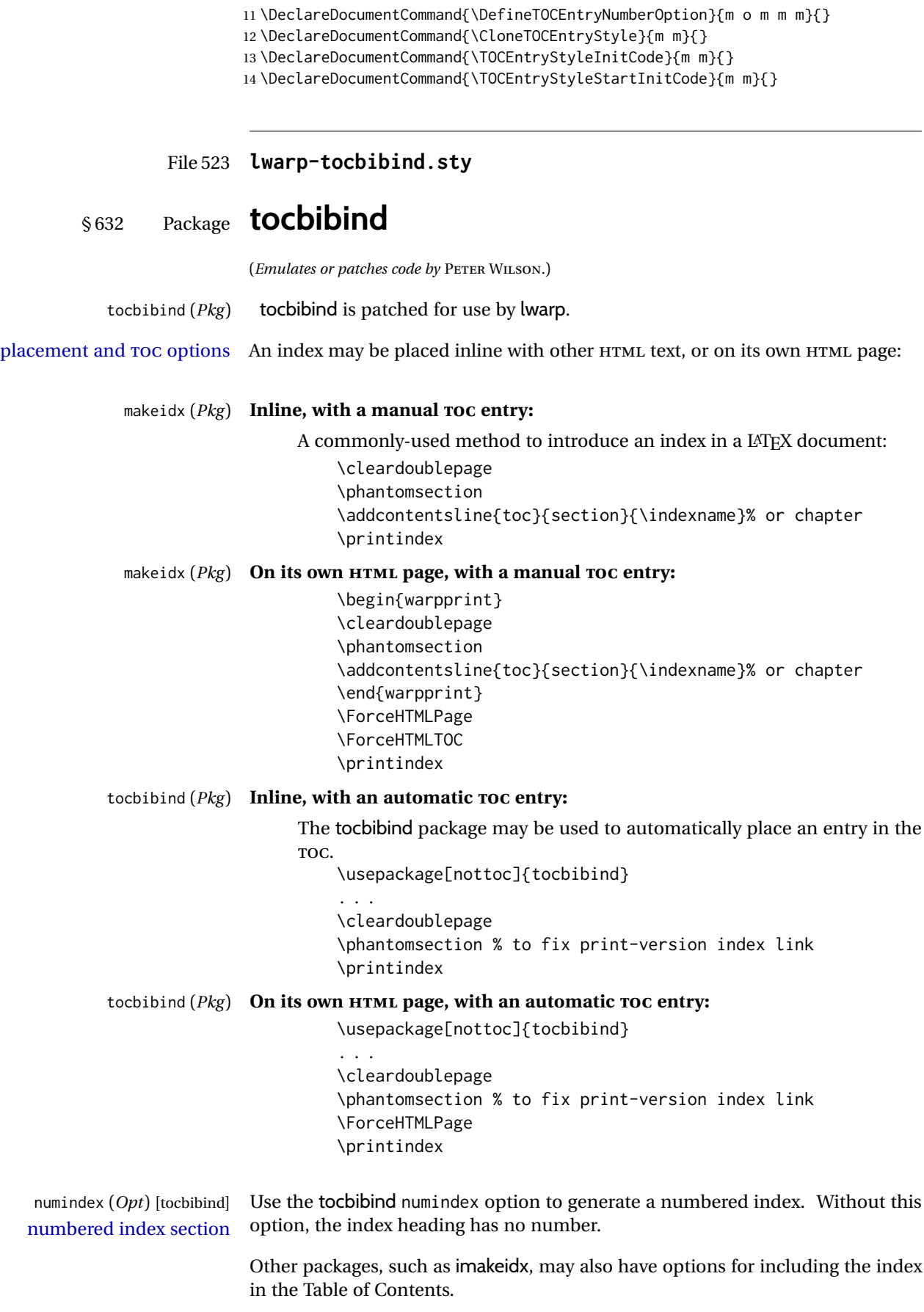

```
for HTML output: 1 \let\simplechapterdelim\relax
                 2
                 3 \LWR@ProvidesPackagePass{tocbibind}[2010/10/13]
                 4 \renewenvironment{theindex}%
                 5 {%
                 6 \if@bibchapter
                 7 \if@donumindex
                 8 \chapter{\indexname}
                 9 \else
                 10 \if@dotocind
                11 \chapter*{\indexname}
                12 \addcontentsline{toc}{chapter}{\LWR@isolate{\indexname}}
                13 \qquad \qquad \text{leq } s14 \chapter*{\indexname}
                15 \quad \text{Vfi}16 \quad \text{If}17 \else
                 18 \if@donumindex
                 19 \section{\indexname}
                20 \leq \leq \leq \leq \leq \leq \leq \leq \leq \leq \leq \leq \leq \leq \leq \leq \leq \leq \leq \leq \leq \leq \leq \leq \leq \leq \leq \leq \leq \leq \leq \leq \leq \leq \leq \leq \21 \if@dotocind
                22 \section*{\indexname}
                23 \ddcontentsline{toc}{\@tocextra}{\LWR@isolate{\indexname}}
                24 \else
                25 \section*{\indexname}
                26 \quad \text{If}27 \qquad \qquad \int f28 \overline{11}29 \LetLtxMacro\item\LWR@indexitem%
                30 \LetLtxMacro\subitem\LWR@indexsubitem%
                31 \LetLtxMacro\subsubitem\LWR@indexsubsubitem%
                32 }{}
                 The following code is shared by anonchap.
                33 \DeclareDocumentCommand{\simplechapter}{O{\@empty}}{%
                34 \def\@chapcntformat##1{%
                35 #1~\csname the##1\endcsname\simplechapterdelim\quad%
                36 }%
                37 }
                38
                39 \DeclareDocumentCommand{\restorechapter}{}{%
                40 \let\@chapcntformat\@seccntformat%
                41 }
       File 524 lwarp-tocdata.sty
```
# § 633 Package **tocdata**

(*Emulates or patches code by* BRIAN DUNN.)

tocdata (*Pkg*) tocdata is patched for use by lwarp.

**for HTML output:** 1 \LWR@ProvidesPackagePass{tocdata}[2019/07/06]

```
2 \renewcommand*{\LWR@maybetocdata}{%
3 \ifdefempty{\TD@thistocdata}{}{%
4 \qquad \InlineClass{authorartist}{\tocdataformat{\TD@thistocdata}}%
5 \def\TD@thistocdata{}
6 }
7 }
8 \renewrobustcmd{\tocdatapartprint}[4]
9 {%
10 \InlineClass{authorartist}{%
11 \qquad \qquad \qquad \qquad \qquad 1112 \TDoptionalnameprint{#1}\TDoptionalnameprint{#2}#3#4%
13 }%
14 }
15
16 \@ifundefined{chapter}{}{
17 \let\tocdatachapterprint\tocdatapartprint
18 }
19 \let\tocdatasectionprint\tocdatapartprint
20 \let\tocdatasubsectionprint\tocdatapartprint
21
22 \newcommand*{\LWR@TD@settextalign}[1]{%
23 \def\LWR@TD@textalign{justify}%
24 \ifcsstring{TD@#1align}{\centering}%
25 {\def\LWR@TD@textalign{center}}%
26 {}%
27 \ifcsstring{TD@#1align}{\raggedleft}%
28 {\def\LWR@TD@textalign{right}}%
29 {}%
30 \ifcsstring{TD@#1align}{\raggedright}%
31 {\def\LWR@TD@textalign{left}}%
32 {}%
33 }
34
35 \renewcommand{\TDartistauthorprint}[5]{%
36 \LWR@TD@settextalign{#1}%
37 \begin{BlockClass}[text-align:\LWR@TD@textalign]{floatnotes}%
38 \InlineClass{authorartist}{\TDoptionalnameprint{#2}\TDoptionalnameprint{#3}#4#5}%
39 \end{BlockClass}%
40 }
41
42 \newcommand*{\LWR@TD@setnamealign}[1]{%
43 \def\LWR@TD@textalign{justify}%
44 \ifcsstring{TD@#1textalign}{\centering}%
45 {\def\LWR@TD@textalign{center}}%
46 {}%
47 \ifcsstring{TD@#1textalign}{\raggedleft}%
48 {\def\LWR@TD@textalign{right}}%
49 {}%
50 \ifcsstring{TD@#1textalign}{\raggedright}%
51 {\def\LWR@TD@textalign{left}}%
52 {}%
53 }
54
55 \renewcommand{\TDartistauthortextprint}[2]{%
56 \LWR@TD@setnamealign{#1}%
57 \begin{BlockClass}[text-align:\LWR@TD@textalign]{floatnotes}%
58 #2%
59 \end{BlockClass}%
60 }
```
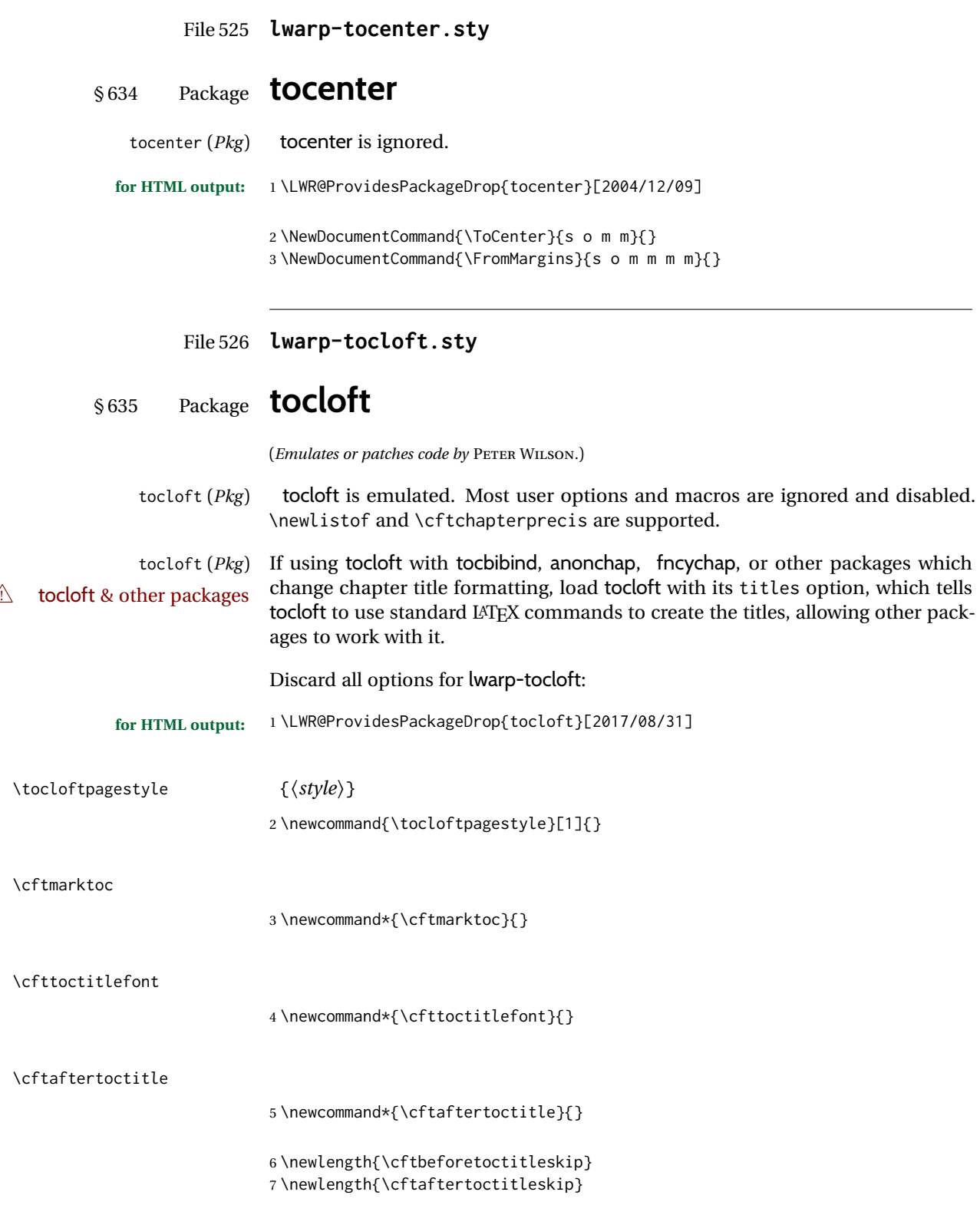

8 \newcommand\*{\cftmarklof}{}

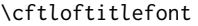

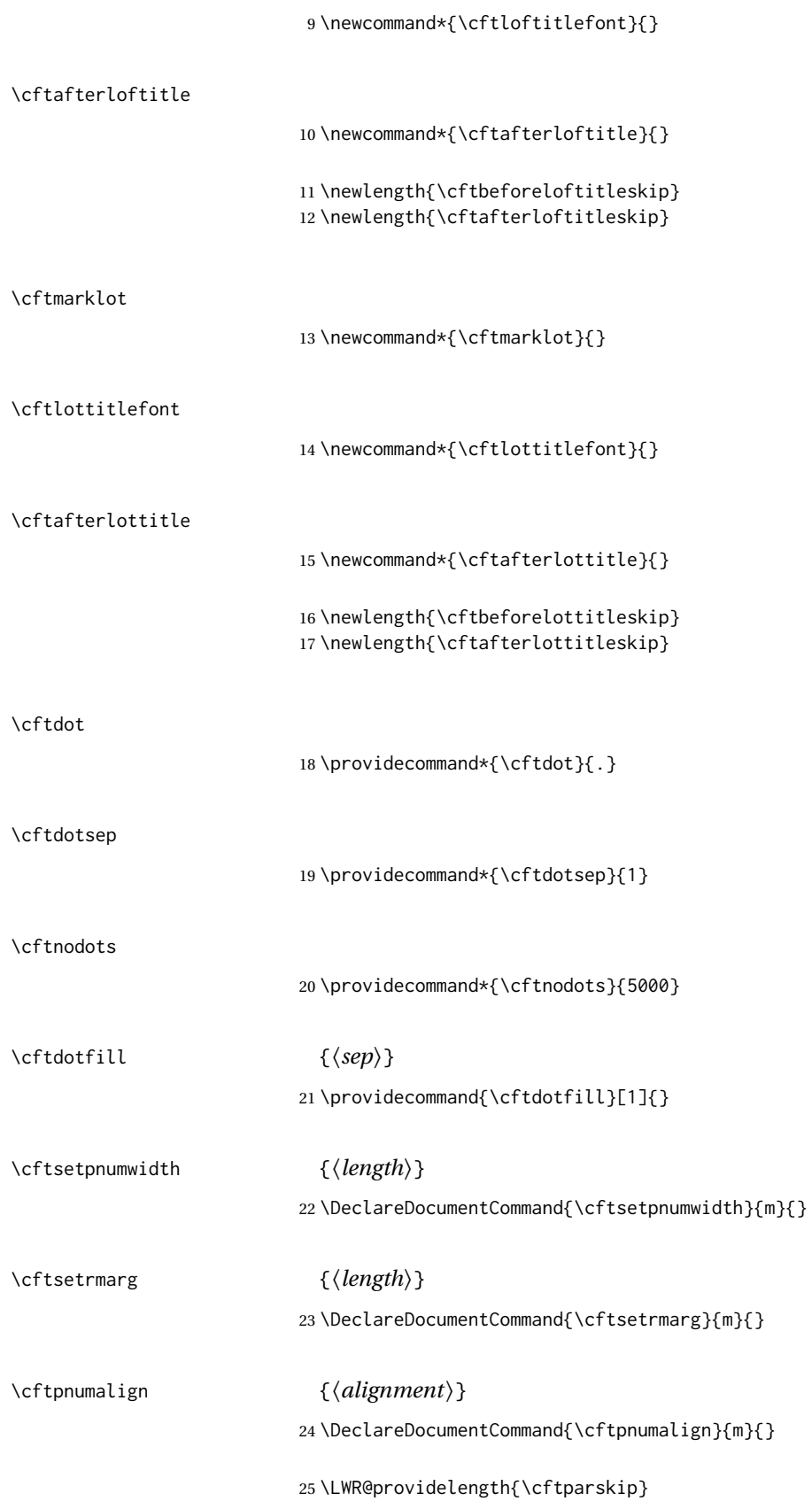

The part-related items are also provided by memoir:

```
26 \LWR@providelength{\cftbeforepartskip}
27 \LWR@providelength{\cftpartindent}
28 \LWR@providelength{\cftpartnumwidth}
29 \providecommand*{\cftpartfont}{}
30 \providecommand*{\cftpartpresnum}{}
31 \providecommand*{\cftpartaftersnum}{}
32 \providecommand*{\cftpartaftersnumb}{}
33 \providecommand*{\cftpartleader}{}
34 \providecommand*{\cftpartdotsep}{1}
35 \providecommand*{\cftpartpagefont}{}
36 \providecommand*{\cftpartafterpnum}{}
```
memoir uses the full name "chapter" instead of "chap":

```
37 \LWR@providelength{\cftbeforechapskip}
38 \LWR@providelength{\cftchapindent}
39 \LWR@providelength{\cftchapnumwidth}
40 \newcommand*{\cftchapfont}{}
41 \newcommand*{\cftchappresnum}{}
42 \newcommand*{\cftchapaftersnum}{}
43 \newcommand*{\cftchapaftersnumb}{}
44 \newcommand*{\cftchapleader}{}
45 \newcommand*{\cftchapdotsep}{1}
46 \newcommand*{\cftchappagefont}{}
47 \newcommand*{\cftchapafterpnum}{}
```
The following do not appear in memoir:

```
48 \LWR@providelength{\cftbeforesecskip}
49 \LWR@providelength{\cftsecindent}
50 \LWR@providelength{\cftsecnumwidth}
51 \newcommand*{\cftsecfont}{}
52 \newcommand*{\cftsecpresnum}{}
53 \newcommand*{\cftsecaftersnum}{}
54 \newcommand*{\cftsecaftersnumb}{}
55 \newcommand*{\cftsecleader}{}
56 \newcommand*{\cftsecdotsep}{1}
57 \newcommand*{\cftsecpagefont}{}
58 \newcommand*{\cftsecafterpnum}{}
59 \LWR@providelength{\cftbeforesubsecskip}
60 \LWR@providelength{\cftsubsecindent}
```

```
61 \LWR@providelength{\cftsubsecnumwidth}
62 \newcommand*{\cftsubsecfont}{}
63 \newcommand*{\cftsubsecpresnum}{}
64 \newcommand*{\cftsubsecaftersnum}{}
65 \newcommand*{\cftsubsecaftersnumb}{}
66 \newcommand*{\cftsubsecleader}{}
67 \newcommand*{\cftsubsecdotsep}{1}
68 \newcommand*{\cftsubsecpagefont}{}
69 \newcommand*{\cftsubsecafterpnum}{}
```
\LWR@providelength{\cftbeforesubsubsecskip}

```
71 \LWR@providelength{\cftsubsubsecindent}
```

```
72 \LWR@providelength{\cftsubsubsecnumwidth}
73 \newcommand*{\cftsubsubsecfont}{}
```

```
74 \newcommand*{\cftsubsubsecpresnum}{}
```

```
75 \newcommand*{\cftsubsubsecaftersnum}{}
76 \newcommand*{\cftsubsubsecaftersnumb}{}
77 \newcommand*{\cftsubsubsecleader}{}
78 \newcommand*{\cftsubsubsecdotsep}{1}
79 \newcommand*{\cftsubsubsecpagefont}{}
80 \newcommand*{\cftsubsubsecafterpnum}{}
81 \LWR@providelength{\cftbeforeparaskip}
82 \LWR@providelength{\cftparaindent}
83 \LWR@providelength{\cftparanumwidth}
84 \newcommand*{\cftparafont}{}
85 \newcommand*{\cftparapresnum}{}
86 \newcommand*{\cftparaaftersnum}{}
87 \newcommand*{\cftparaaftersnumb}{}
88 \newcommand*{\cftparaleader}{}
89 \newcommand*{\cftparadotsep}{1}
90 \newcommand*{\cftparapagefont}{}
91 \newcommand*{\cftparaafterpnum}{}
92 \LWR@providelength{\cftbeforesubparaskip}
93 \LWR@providelength{\cftsubparaindent}
94 \LWR@providelength{\cftsubparanumwidth}
95 \newcommand*{\cftsubparafont}{}
96 \newcommand*{\cftsubparapresnum}{}
97 \newcommand*{\cftsubparaaftersnum}{}
98 \newcommand*{\cftsubparaaftersnumb}{}
99 \newcommand*{\cftsubparaleader}{}
100 \newcommand*{\cftsubparadotsep}{1}
101 \newcommand*{\cftsubparapagefont}{}
102 \newcommand*{\cftsubparaafterpnum}{}
103 \LWR@providelength{\cftbeforefigskip}
104 \LWR@providelength{\cftfigindent}
105 \LWR@providelength{\cftfignumwidth}
106 \newcommand*{\cftfigfont}{}
107 \newcommand*{\cftfigpresnum}{}
108 \newcommand*{\cftfigaftersnum}{}
109 \newcommand*{\cftfigaftersnumb}{}
110 \newcommand*{\cftfigleader}{}
111 \newcommand*{\cftfigdotsep}{1}
112 \newcommand*{\cftfigpagefont}{}
113 \newcommand*{\cftfigafterpnum}{}
114 \LWR@providelength{\cftbeforesubfigskip}
115 \LWR@providelength{\cftsubfigindent}
116 \LWR@providelength{\cftsubfignumwidth}
117 \newcommand*{\cftsubfigfont}{}
118 \newcommand*{\cftsubfigpresnum}{}
119 \newcommand*{\cftsubfigaftersnum}{}
120 \newcommand*{\cftsubfigaftersnumb}{}
121 \newcommand*{\cftsubfigleader}{}
122 \newcommand*{\cftsubfigdotsep}{1}
123 \newcommand*{\cftsubfigpagefont}{}
124 \newcommand*{\cftsubfigafterpnum}{}
125 \LWR@providelength{\cftbeforetabskip}
```

```
126 \LWR@providelength{\cfttabindent}
127 \LWR@providelength{\cfttabnumwidth}
128 \newcommand*{\cfttabfont}{}
```

```
129 \newcommand*{\cfttabpresnum}{}
                          130 \newcommand*{\cfttabaftersnum}{}
                          131 \newcommand*{\cfttabaftersnumb}{}
                          132 \newcommand*{\cfttableader}{}
                          133 \newcommand*{\cfttabdotsep}{1}
                          134 \newcommand*{\cfttabpagefont}{}
                          135 \newcommand*{\cfttabafterpnum}{}
                          136 \LWR@providelength{\cftbeforesubtabskip}
                          137 \LWR@providelength{\cftsubtabindent}
                          138 \LWR@providelength{\cftsubtabnumwidth}
                          139 \newcommand*{\cftsubtabfont}{}
                          140 \newcommand*{\cftsubtabpresnum}{}
                          141 \newcommand*{\cftsubtabaftersnum}{}
                          142 \newcommand*{\cftsubtabaftersnumb}{}
                          143 \newcommand*{\cftsubtableader}{}
                          144 \newcommand*{\cftsubtabdotsep}{1}
                          145 \newcommand*{\cftsubtabpagefont}{}
                          146 \newcommand*{\cftsubtabafterpnum}{}
                          147 \DeclareDocumentCommand{\cftsetindents}{m m m}{}
                          148 \providecommand{\cftpagenumbersoff}[1]{}
                          149 \providecommand{\cftpagenumberson}[1]{}
\newlistentry [⟨within⟩] {⟨counter⟩} {⟨ext⟩} {⟨level-1⟩}
                          150 \DeclareDocumentCommand{\newlistentry}{o m m m}
                          151 {%
                          152 \LWR@traceinfo{newlistentry #2 #3 #4}%
                          153 \IfValueTF{#1}%
                          154 {%
                          155 \@ifundefined{c@#2}{%
                          156 \newcounter{#2}[#1]%
                          157 \expandafter\edef\csname the#2\endcsname{%
                          158 \expandafter\noexpand\csname the#1\endcsname.\noexpand\arabic{#2}%
                          159 }%
                          160 }{}%
                          161 }%
                          162 {%
                          163 \@ifundefined{c@#2}{%
                          164 \newcounter{#2}%
                          165 }{}%
                          166 }%
                          167 \@namedef{l@#2}##1##2{%
                          168 \hypertocfloat{1}{#2}{#3}{##1}{##2}%
                          169 \def\cftwhatismyname{#2}% from memoir
                          170 }%
                          171 \expandafter\newlength\csname cftbefore#2skip\endcsname%
                          172 \expandafter\newlength\csname cft#2indent\endcsname%
                          173 \expandafter\newlength\csname cft#2numwidth\endcsname%
                          174 \@namedef{cft#2font}{}%
                          175 \@namedef{cft#2presnum}{}%
                          176 \@namedef{cft#2aftersnum}{}%
                          177 \@namedef{cft#2aftersnumb}{}%
                          178 \@namedef{cft#2leader}{}%
                          179 \@namedef{cft#2dotsep}{1}%
                          180 \@namedef{cft#2pagefont}{}%
```

```
181 \@namedef{cft#2afterpnum}{}%
                         182 \@namedef{toclevel@#2}{#4}%
                         183 \@namedef{cft#2fillnum}##1{}%
                         184 \LWR@traceinfo{newlistentry done}%
                         185 }
\newlistof [⟨within⟩] {⟨type⟩} {⟨ext⟩} {⟨listofname⟩}
                          Emulated through the \newfloat mechanism.
                         186 \DeclareDocumentCommand{\newlistof}{o m m m}
                         187 {%
                         188 \IfValueTF{#1}%
                         189 {\newlistentry[#1]{#2}{#3}{0}}%
                         190 {\newlistentry{#2}{#3}{0}}%
                         191 \@namedef{ext@#2}{#3}%
                         192 \@ifundefined{c@#3depth}{\newcounter{#3depth}}{}%
                         193 \setcounter{#3depth}{1}%
                         194 \@namedef{cftmark#3}{}%
                         195 \@namedef{listof#2}{\LWR@listof{#2}{#4}}%
                         196 \@namedef{@cftmake#3title}{}%
                         197 \expandafter\newlength\csname cftbefore#3titleskip\endcsname%
                         198 \expandafter\newlength\csname cftafter#3titleskip\endcsname%
                         199 \@namedef{cft#3titlefont}{}%
                         200 \@namedef{cftafter#3title}{}%
                         201 \@namedef{cft#3prehook}{}%
                         202 \@namedef{cft#3posthook}{}%
                         203 }
\cftchapterprecis {⟨text⟩}
                         204 \newcommand{\cftchapterprecis}[1]{%
                         205 \cftchapterprecishere{#1}
                         206 \cftchapterprecistoc{#1}}
                         207 \newcommand{\cftchapterprecishere}[1]{%
                         208 \begin{quote}\textit{#1}\end{quote}}
                         209 \newcommand{\cftchapterprecistoc}[1]{
                         210 \addtocontents{toc}{%
                         211 {
                         212 \protect\begin{quote}#1\protect\end{quote}}
                         213 }
                         214 }
                 File 527 lwarp-tocstyle.sty
        § 636 Package tocstyle
            tocstyle (Pkg) tocstyle is ignored.
     A Not fully tested! Please send bug reports!
          for HTML output: 1 \LWR@ProvidesPackageDrop{tocstyle}[2017/02/23]
                          2 \newcommand*{\usetocstyle}[2][]{}
                          3 \newcommand*{\deactivatetocstyle}[1][]{}
                          4 \newcommand*{\reactivatetocstyle}[1][]{}
                          5 \NewDocumentCommand{\settocfeature}{o o m m}{}
```

```
6 \NewDocumentCommand{\settocstylefeature}{o m m}{}
7 \NewDocumentCommand{\newtocstyle}{o o m m}{}
8 \newcommand*{\aliastoc}[2]{}
9 \newcommand*{\showtoc}[2][]{}
10 \newcommand{\iftochasdepth}[4]{}
```
#### File 528 **lwarp-todo.sty**

# § 637 Package **todo**

(*Emulates or patches code by* FEDERICO GARCIA.)

todo (*Pkg*) todo is patched for use by lwarp.

```
for HTML output: 1 \LWR@ProvidesPackagePass{todo}[2010/03/31]
```

```
2 \renewcommand\todoitem[2]{%
3 \refstepcounter{todo}%
4 \item[%
5 \HTMLunicode{2610} \quad%
6 \ref{todopage:\thetodo}
7 ] : {\todoformat\ifx#1\todomark\else\textbf{#1} \fi}#2%
8 \label{todolbl:\thetodo}%
9 }%
10
11 \renewcommand\doneitem[2]{%
12 \stepcounter{todo}%
13 \item[%
14 \HTMLunicode{2611} \quad%
15 \ref{todopage:\thetodo}
16 ] \@nameuse{@done\the\c@todo}:
17 {\todoformat\ifx#1\todomark\else\textbf{#1} \fi}#2%
18 }
```
The following are not errors because the code will still compile and be usable if the patch is not possible.

```
19 \xpatchcmd{\@displaytodo}
20 {\todoformat #1}{\todoformat \textbf{#1}}{}
21 {\PackageWarning{lwarp-todo}{Unable to patch @displaytodo.}}
22
23 \xpatchcmd{\@displayfulltodo}
24 {\todoformat #1}{\todoformat \textbf{#1}}{}
25 {\PackageWarning{lwarp-todo}{Unable to patch @displayfulltodo.}}
26
27 \patchcmd{\todoenv}{\itshape see text.}{\textit{see text.}}{}
28 {\PackageWarning{lwarp-todo}{Unable to patch todoenv.}}
29
30 \patchcmd{\astodos}{\todoformat #1}{\todoformat \textbf{#1}}{}
31 {\PackageWarning{lwarp-todo}{Unable to patch astodos.}}
```
If cleveref is in use, name the new todo notes:

 \AtBeginDocument{ \ifdef{\crefname}{ \crefname{todo}{todo}{todos}

```
35 \Crefname{todo}{Todo}{Todos}
36 }{}
37 }
```
File 529 **lwarp-todonotes.sty**

# § 638 Package **todonotes**

(*Emulates or patches code by* HENRIK SKOV MIDTIBY.)

todonotes (*Pkg*) todonotes is emulated.

The documentation for todonotes and luatodonotes have an example with a todo inside a caption. If this example does not work it will be necessary to move the todo outside of the caption.

```
for HTML output: 1 \LWR@ProvidesPackagePass{todonotes}[2012/07/25]
```

```
2 \if@todonotes@disabled
3 \else
4
5 \newcommand{\ext@todo}{tdo}
6
7 \renewcommand{\l@todo}[2]{\hypertocfloat{1}{todo}{ldo}{#1}{#2}}
8 \let\LWRTODONOTES@orig@todototoc\todototoc
9
10 \renewcommand*{\todototoc}{%
11 \LWR@phantomsection%
12 \LWRTODONOTES@orig@todototoc%
13 }
14
15 \renewcommand{\@todonotes@drawMarginNoteWithLine}{
16 \fcolorbox
17 {\@todonotes@currentbordercolor}
18 {\@todonotes@currentbackgroundcolor}
19 {\arabic{@todonotes@numberoftodonotes}}
20 \marginpar{\@todonotes@drawMarginNote}
21 }
22
23 \renewcommand{\@todonotes@drawInlineNote}{%
24 \fcolorboxBlock%
25 {\@todonotes@currentbordercolor}%
26 {\@todonotes@currentbackgroundcolor}%
27 {%
28 \if@todonotes@authorgiven%
29 {\@todonotes@author:\,}%
30 \quad \text{if } x31 \@todonotes@text%
32 }%
33 }
34
35 \renewcommand{\@todonotes@drawMarginNote}{%
36 \if@todonotes@authorgiven%
37 \@todonotes@author\par%
38 \cdot \sqrt{f}i\%39 \arabic{@todonotes@numberoftodonotes}: %
```

```
40 \fcolorbox%
41 {\@todonotes@currentbordercolor}%
42 {\@todonotes@currentbackgroundcolor}%
43 {%
44 \@todonotes@sizecommand%
45 \@todonotes@text %
46 }%
47 }%
48
49 \renewcommand{\@todonotes@drawLineToRightMargin}{}
50
51 \renewcommand{\@todonotes@drawLineToLeftMargin}{}
52
53 \renewcommand{\missingfigure}[2][]{%
54 \setkeys{todonotes}{#1}%
55 \addcontentsline{tdo}{todo}{\@todonotes@MissingFigureText: #2}%
56 \fcolorboxBlock%
57 {\@todonotes@currentbordercolor}%
58 {\@todonotes@currentfigcolor}%
59 {%
60 \setlength{\fboxrule}{4pt}%
61 \fcolorbox{red}{white}{Missing figure} \quad #2%
62 }
63 }
64
65 \LetLtxMacro\LWRTODONOTES@orig@todo\@todo
66
67 \RenewDocumentCommand{\@todo}{o m}{%
68 \begingroup%
69 \renewcommand*{\phantomsection}{}%
70 \IfValueTF{#1}{%
71 \LWRTODONOTES@orig@todo[#1]{#2}%
72 }{%
73 \LWRTODONOTES@orig@todo{#2}%
74 }
75 \endgroup%
76 }
77
78 \fi% \if@todonotes@disabled
```
File 530 **lwarp-topcapt.sty**

# § 639 Package **topcapt**

topcapt (*Pkg*) topcapt is emulated.

**for HTML output:** 1 \LWR@ProvidesPackageDrop{topcapt}[2004/12/11]

\LetLtxMacro\topcaption\caption

File 531 **lwarp-tram.sty**

§ 640 Package **tram**

tram (*Pkg*) tram is emulated.

 $\triangle$  block only The HTML emulation uses a  $\langle \text{div} \rangle$ , which must not appear inside an HTML  $\langle \text{span} \rangle$ or an HTML paragraph. For this reason, the tram environment should only be used to contain paragraphs inside a \parbox or minipage. tram should not be used to mark up inline text.

To disable tram, allowing source compatibility with inline uses:

```
\begin{warpHTML}
\renewenvironment{tram}[1][]{}{}
\end{warpHTML}
```
**for HTML output:** 1 \LWR@ProvidesPackageDrop{tram}[2013/04/04]

```
2 \newenvironment{tram}[1][]%
3 {\BlockClass[background:lightgray]{tram}}
4 {\endBlockClass}
```

```
File 532 lwarp-transparent.sty
```
#### § 641 Package **transparent**

(*Emulates or patches code by* HEIKO OBERDIEK.)

- transparent (*Pkg*) transparent is emulated. \texttransparent works for inline objects. \transparent only works for \includegraphics.
- $\mathbb{A}\quad$  Not X $\mathbb{H}$ ATEX! Ande that transparent does not work with X $\mathbb{H}$ ATEX.

```
for HTML output: 1 \LWR@ProvidesPackagePass{transparent}[2019/11/29]
```

```
2 \newcommand*{\LWR@HTML@transparent}[1]{\edef\LWR@opacity{#1}}
3
4 \LWR@formatted{transparent}
5
6
7 \newcommand*{\LWR@HTML@texttransparent}[2]{%
8 \begingroup%
9 \transparent{#1}%
10 \InlineClass[opacity: #1]{transparent}{#2}%
11 \endgroup%
12 }
13
14 \LWR@formatted{texttransparent}
```
File 533 **lwarp-trimclip.sty**

# § 642 Package **trimclip**

trimclip (*Pkg*) trimclip is ignored.

**for HTML output:** 1 \LWR@ProvidesPackageDrop{trimclip}[2018/04/08]

The third argument, the text, is not touched. This allows \bgroup / \egroup, and verbatim content.

```
2 \csdef{trimbox}{\@ifstar\@gobble\@gobble}
3 \csletcs{trimbox*}{trimbox}
4 \def\endtrimbox{}
5 \csletcs{endtrimbox*}{endtrimbox}
6
7 \csletcs{clipbox}{trimbox}
8 \csletcs{clipbox*}{trimbox}
9 \csletcs{endclipbox}{endtrimbox}
10 \csletcs{endclipbox*}{endtrimbox}
11
12 \csletcs{marginbox}{trimbox}
13 \csletcs{marginbox*}{trimbox}
14 \csletcs{endmarginbox}{endtrimbox}
15 \csletcs{endmarginbox*}{endtrimbox}
```

```
File 534 lwarp-trivfloat.sty
```
# § 643 Package **trivfloat**

(*Emulates or patches code by* JOSEPH WRIGHT.)

trivfloat (Pkg) trivfloat is forced to use the built-in lwarp emulation for floats.

To create a new float type and change its name:

```
\trivfloat{example}
\renewcommand{\examplename}{Example Name}
\crefname{example}{example}{examples}
\Crefname{example}{Example}{Examples}
```
Discard all options for lwarp-trivfloat. This tells trivfloat not to use floatrow or memoir.

```
1 \LWR@ProvidesPackageDrop{trivfloat}[2009/04/23]
2 \LWR@origRequirePackage{trivfloat}
```
\tfl@chapter@fix Nullified at the beginning of the document. Is used by trivfloat to correct float chapter numbers, but is not needed for lwarp.

3 \AtBeginDocument{\DeclareDocumentCommand{\tfl@chapter@fix}{m m}{}}

#### § 643.1 **Combining \newfloat, \trivfloat, and algorithmicx**

#### For both print and HTML output:

- When using float, trivfloat, or algorithmicx at the same time, be aware of conflicting  $\triangle$  file usage. algorithmicx uses . loa. trivfloat by default starts with . loa and goes up for additional floats, skipping .lof and .lot.
- $\triangle$  When using \newfloat, be sure to manually assign higher letters to the \newfloat files to avoid . Loa used by algorithmicx, and any files used by trivfloat. Also avoid using .lof and .lot.
- $\triangle$  When using \trivfloat, you may force it to avoid conflicting with algorithmicx by starting trivfloat's file extensions with . lob:

```
\makeatletter
\setcounter{tfl@float@cnt}{1} % start trivfloats with .lob
\makeatletter
```
#### File 535 **lwarp-truncate.sty**

#### § 644 Package **truncate**

- truncate (*Pkg*) truncate is ignored.
- **for HTML output:** 1 \LWR@ProvidesPackageDrop{truncate}[2001/08/20]
	- 2 \providecommand{\TruncateMarker}{} 3 \newcommand{\truncate}[3][\TruncateMarker]{#3}
	- File 536 **lwarp-turnthepage.sty**

#### § 645 Package **turnthepage**

- turnthepage (*Pkg*) turnthepage is ignored.
- **for HTML output:** 1 \LWR@ProvidesPackageDrop{turnthepage}[2011/03/24]
	- 2 \newcommand{\turnthepage}{}
	- File 537 **lwarp-twoup.sty**

#### § 646 Package **twoup**

twoup (*Pkg*) twoup is ignored.

**for HTML output:** 1 \LWR@ProvidesPackageDrop{twoup}[2007/02/26]

\newcommand{\cleartolastpage}{}

```
File 538 lwarp-txfonts.sty
```
# § 647 Package **txfonts**

(*Emulates or patches code by* YOUNG RYU.)

txfonts (*Pkg*) txfonts is used as-is for SVG math, and is emulated for MATHJAX.

**for HTML output:** 1 \LWR@ProvidesPackagePass{txfonts}[2008/01/22]

#### For MATHJAX:

\LWR@origRequirePackage{lwarp-common-mathjax-letters}

```
4 \begin{warpMathJax}
5 \LWR@infoprocessingmathjax{txfonts}
6
7 \LWR@mathjax@addgreek@l@up{}{up}
8 \end{warpMathJax}
```
File 539 **lwarp-txgreeks.sty**

# § 648 Package **txgreeks**

(*Emulates or patches code by* JEAN-FRANÇOIS BURNOL.)

```
txgreeks (Pkg) txgreeks is used as-is for svG math, and is emulated for MATHJAX.
```
The MATHJAX emulation honors all package options.

```
for HTML output: 1 \LWR@ProvidesPackagePass{txgreeks}[2011/03/16]
```
\LWR@infoprocessingmathjax{txgreeks}

```
4 \LWR@origRequirePackage{lwarp-common-mathjax-letters}
5
6 \begin{warpMathJax}
7 \iftgs@uplower% upright lowercase Greek
8 \LWR@mathjax@addgreek@l@up{}{}
9 \LWR@mathjax@addgreek@l@it{other}{}
```

```
10 \else% italic lowercase Greek
```
- \LWR@mathjax@addgreek@l@it{}{}
- \LWR@mathjax@addgreek@l@up{other}{}
- $13 \mid f$ i

 $\overline{2}$ 

- \iftgs@itupper % italic uppercase Greek
- \LWR@mathjax@addgreek@u@it\*{}{}
- \LWR@mathjax@addgreek@u@up\*{other}{}
- \LWR@mathjax@addgreek@u@up\*{var}{}
- \else% upright uppercase Greek
- \LWR@mathjax@addgreek@u@up\*{}{}
- \LWR@mathjax@addgreek@u@it\*{other}{}

```
22 \LWR@mathjax@addgreek@u@it*{var}{}
23 \fi
24 \end{warpMathJax}
```
File 540 **lwarp-typearea.sty**

#### § 649 Package **typearea**

(*Emulates or patches code by* MARKUS KOHM.)

typearea (*Pkg*) typearea is emulated.

This package may be loaded standalone, but is also loaded automatically if koma-script classes are in use. \DeclareDocumentCommand is used to overwrite the koma-script definitions.

**for HTML output:** 1 \LWR@ProvidesPackageDrop{typearea}[2018/03/30]

```
2 \DeclareDocumentCommand{\typearea}{o m}{}
```
- \DeclareDocumentCommand{\recalctypearea}{}{}
- \@ifundefined{footheight}{\newlength\footheight}{}
- \DeclareDocumentCommand{\areaset}{o m m}{}
- \DeclareDocumentCommand{\activateareas}{}{}
- \DeclareDocumentCommand{\storeareas}{m}{}
- \DeclareDocumentCommand{\BeforeRestoreareas}{s m}{}
- \DeclareDocumentCommand{\AfterRestoreareas}{s m}{}
- \DeclareDocumentCommand{\AfterCalculatingTypearea}{s m}{}
- \DeclareDocumentCommand{\AfterSettingArea}{s m}{}
- File 541 **lwarp-typicons.sty**

# § 650 Package **typicons**

(*Emulates or patches code by* ARTHUR VIGIL, XAVIER DANAUX.)

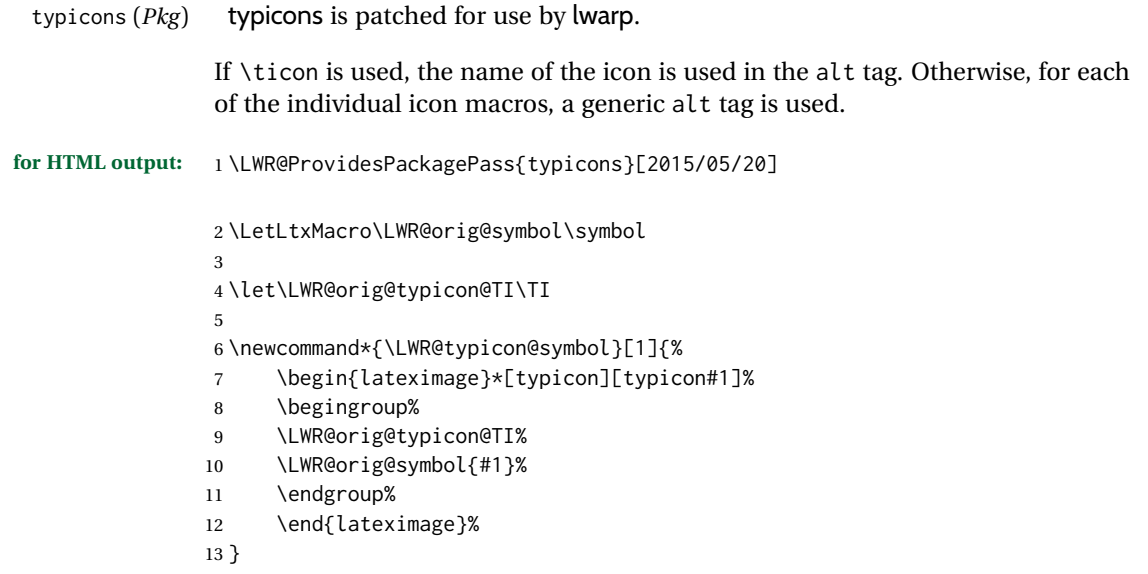

```
14
15 \renewcommand*{\TI}{%
16 \LetLtxMacro\symbol\LWR@typicon@symbol%
17 }
18
19 \renewcommand*{\ticon}[1]
20 {%
21 \begin{lateximage}*[#1 icon][typicon#1]%
22 \TI\csname ticon@#1\endcsname%
23 \end{lateximage}%
24 }
```
File 542 **lwarp-ulem.sty**

# § 651 Package **ulem**

(*Emulates or patches code by* DONALD ARSENEAU.)

```
ulem (Pkg) Patched for use by lwarp.
```
**for HTML output:** Use the original package:

\LWR@ProvidesPackagePass{ulem}[2012/05/18]

Basic markup commands, using CSS:

```
2 \NewDocumentCommand{\LWR@HTML@uline}{+m}{%
3 \InlineClass%
4 (text-decoration:underline; text-decoration-skip: auto)%
5 {uline}{\LWR@isolate{#1}}%
6 }
7 \LWR@formatted{uline}
8
9 \NewDocumentCommand{\LWR@HTML@uuline}{+m}{%
10 \InlineClass%
11 (%
12 text-decoration:underline; text-decoration-skip: auto;%
13 text-decoration-style:double%
14 )%
15 {uuline}{\LWR@isolate{#1}}%
16 }
17 \LWR@formatted{uuline}
18
19 \NewDocumentCommand{\LWR@HTML@uwave}{+m}{%
20 \InlineClass%
21 (%
22 text-decoration:underline; text-decoration-skip: auto;%
23 text-decoration-style:wavy%
24 )%
25 {uwave}{\LWR@isolate{#1}}%
26 }
27 \LWR@formatted{uwave}
28
29 \NewDocumentCommand{\LWR@HTML@sout}{+m}{%
30 \InlineClass%
31 (text-decoration:line-through)%
32 {sout}{\LWR@isolate{#1}}%
```

```
33 }
34 \LWR@formatted{sout}
35
36 \NewDocumentCommand{\LWR@HTML@xout}{+m}{%
37 \InlineClass%
38 (text-decoration:line-through)%
39 {xout}{\LWR@isolate{#1}}%
40 }
41 \LWR@formatted{xout}
42
43 \NewDocumentCommand{\LWR@HTML@dashuline}{+m}{%
44 \InlineClass%
45 (%
46 text-decoration:underline;%
47 text-decoration-skip: auto;%
48 text-decoration-style:dashed%
49 )%
50 {dashuline}{\LWR@isolate{#1}}%
51 }
52 \LWR@formatted{dashuline}
53
54 \NewDocumentCommand{\LWR@HTML@dotuline}{+m}{%
55 \InlineClass%
56 (%
57 text-decoration:underline;%
58 text-decoration-skip: auto;%
59 text-decoration-style: dotted%
60 )%
61 {dotuline}{\LWR@isolate{#1}}%
62 }
63 \LWR@formatted{dotuline}
```
Nullified/emulated macros:

```
64 \NewDocumentCommand{\LWR@HTML@markoverwith}{m}{}
65 \LWR@formatted{markoverwith}
66
67 \NewDocumentCommand{\LWR@HTML@ULon}{+m}{\uline{#1}\egroup}
68 \LWR@formatted{ULon}
```
File 543 **lwarp-umoline.sty**

# § 652 Package **umoline**

```
(Emulates or patches code by HIROSHI NAKASHIMA.)
  umoline (Pkg) umoline is patched for use by lwarp.
for HTML output: 1 \LWR@ProvidesPackagePass{umoline}[2000/07/11]
                 2 \newcommand*{\LWR@HTML@Underline}[1]{%
                 3 \InlineClass{uline}{#1}%
                 4 }
                 5 \LWR@formatted{Underline}
                 6
                 7 \newcommand*{\LWR@HTML@Midline}[1]{%
                 8 \InlineClass{sout}{#1}%
```

```
9 }
10 \LWR@formatted{Midline}
11
12 \newcommand*{\LWR@HTML@Overline}[1]{%
13 \InlineClass{oline}{#1}%
14 }
15 \LWR@formatted{Overline}
16
17 \newcommand*{\LWR@HTML@UMOline}[2]{%
18 \InlineClass{uline}{#2}%
19 }
20 \LWR@formatted{UMOline}
21
22 \NewDocumentCommand{\LWR@HTML@UMOspace}{s m o}{\hspace*{#2}}
23 \LWR@formatted{UMOspace}
24
25 \NewDocumentCommand{\LWR@HTML@UMOnewline}{s}{\newline}
26 \LWR@formatted{UMOnewline}
```
File 544 **lwarp-underscore.sty**

# § 653 Package **underscore**

underscore (*Pkg*) underscore is ignored.

**for HTML output:** 1 \LWR@ProvidesPackageDrop{underscore}[2006/09/13]

#### File 545 **lwarp-unicode-math.sty**

#### § 654 Package **unicode-math**

(*Emulates or patches code by* WILL ROBERTSON.)

unicode-math (*Pkg*) unicode-math is supported as-is for HTML with svGmath.

 $\triangle$  MATHJAX If the document source includes embedded Unicode characters, these may not be reproduced correctly for *pdftotext*, and thus not display correctly in MATHJAX.

> Symbol font commands are emulated, but not all combinations are supported by MATHJAX, especially with the dedicated Greek macros. Symbol macros such as \symbfsf may not be sans or bold. For Greek, use the Unicode equivalent, if necessary.

 $\triangle$  \mathversion The MATHJAX emulation does not change with the use of \mathversion. Whatever emulation is established at the begin of the document will remain.

> The option sans-style honors upright and italic, but italic will not be sans, in order to support Greek macros.

> Greek macros such as \alpha respond to the math-style option. Latin symbols does not, per MATHJAX limitations, unless placed inside \symbit or similar.

> Macros from the categories \mathopen, \mathclose, and \mathfence are emulated. Due to current MATHJAX limitations, not all stretch to the correct height.

Also emulated are macros from the categories \mathpunct, \mathover, \mathunder, \mathaccent, \mathbotaccent, and \mathop.

The individual unicode-math macros of categories \mathbin, \mathord, and \mathrel are not emulated for MATHJAX, as there are more than two thousand of them, but they may be added as needed. Place the following in the document preamble after loading unicode-math, including a definition for each macro which is used in the document but undefined in MATHJAX:

```
\begin{warpMathJax}
\CustomizeMathJax{\newcommand{\uplus}{\mathbin{\unicode{x0228E}}}}
...
\end{warpMathJax}
```
Use \mathrel, \mathbin, etc. depending on the category of each macro. For a list of macro names and symbols, see **texdoc unimath-symbols**.

```
for HTML output: 1 \LWR@ProvidesPackagePass{unicode-math}[2019/09/26]
```

```
2 \LWR@origRequirePackage{lwarp-common-mathjax-letters}
3
4 \begin{warpMathJax}
5 \LWR@infoprocessingmathjax{unicode-math}
 6
7 % Not all are possible in MathJax.
8 \CustomizeMathJax{\let\symnormal\mathit}
9 \CustomizeMathJax{\let\symliteral\mathrm}
10 \CustomizeMathJax{\let\symbb\mathbb}
11 \CustomizeMathJax{\let\symbbit\mathbb}% not italic
12 \CustomizeMathJax{\let\symcal\mathcal}
13 \CustomizeMathJax{\let\symscr\mathscr}
14 \CustomizeMathJax{\let\symfrak\mathfrak}
15
16 \CustomizeMathJax{\let\symsfup\mathsf}
17
18 \CustomizeMathJax{\let\symsfit\mathit}% not sans
19 % \CustomizeMathJax{\newcommand{\symsfit}[1]{%
20 % \mmlToken{mi}[mathvariant="sans-serif-italic"]{#1}}% not greek
21 % }
2223 \CustomizeMathJax{\let\symbfsf\mathbf}% not sans
24 % \CustomizeMathJax{\newcommand{\symbfsf}[1]{%
25 % \mmlToken{mi}[mathvariant="bold-sans-serif"]{#1}}% not greek
26 % }
27
28 \CustomizeMathJax{\let\symbfup\mathbf}
29 \CustomizeMathJax{\newcommand{\symbfit}[1]{\boldsymbol{#1}}}
30 \CustomizeMathJax{\let\symbfcal\mathcal}% not bold
31
32 \CustomizeMathJax{\let\symbfscr\mathscr}% not bold
33 % \CustomizeMathJax{\newcommand{\symbfscr}[1]{
34 % \mmlToken{mi}[mathvariant="math-bold-script"]{#1}}% not greek
35 % }
36
37 \CustomizeMathJax{\let\symbffrak\mathfrak}% not bold
38 % \CustomizeMathJax{\newcommand{\symbffrak}[1]{%
39 % \mmlToken{mi}[mathvariant="math-bold-fraktur"]{#1}}% not greek
40 % }
```
```
41
42 \CustomizeMathJax{\let\symbfsfup\mathbf}% not sans
43 % \CustomizeMathJax{\newcommand{\symbfsfup}[1]{%
44 % \mmlToken{mi}[mathvariant="bold-sans-serif"]{#1}}% not greek
45 % }
46
47 \CustomizeMathJax{\newcommand{\symbfsfit}[1]{\boldsymbol{#1}}}% not sans
48 % \CustomizeMathJax{\newcommand{\symbfsfit}[1]{%
49 % \mmlToken{mi}[mathvariant="sans-serif-bold-italic"]{#1}}% not greek
50 % }
51
52 % Duplicates below are commented out.
53 \CustomizeMathJax{\let\symup\mathrm}
54 \CustomizeMathJax{\let\symbf\mathbf}% \symbfup defined above
55 \CustomizeMathJax{\let\symit\mathit}
56 % \CustomizeMathJax{\let\symbfit\mathit}% not bold
57 \ExplSyntaxOn
58 \AtBeginDocument{
59 \bool_if:NTF \g__um_sfliteral_bool
60 {\CustomizeMathJax{\let\symsf\symsfup}}
61 {
62 \bool_if:NTF \g__um_upsans_bool
63 {\CustomizeMathJax{\let\symsf\symsfup}}
64 {\CustomizeMathJax{\let\symsf\symsfit}}
65 }
66 }
67 \ExplSyntaxOff
68 % \CustomizeMathJax{\let\symbfsfup\mathbf}% not sans
69 % \CustomizeMathJax{\let\symsfit\mathit}% not sans
70 % \CustomizeMathJax{\let\symbfsfit\mathit}% not bold nor sans
71 \CustomizeMathJax{\let\symtt\mathtt}
72 % \CustomizeMathJax{\let\symbb\mathbb}
73 % \CustomizeMathJax{\let\symbbit\mathbb}% not italic
74 % \CustomizeMathJax{\let\symscr\mathscr}
75 % \CustomizeMathJax{\let\symbfscr\mathscr}% not bold
76 % \CustomizeMathJax{\let\symfrak\mathfrak}
77 \CustomizeMathJax{\let\symbffrac\mathbffrac}
```
Some symbol categories defined by unicode-math, in case they are used inside custom macros:

```
78 \CustomizeMathJax{\newcommand{\mathfence}[1]{\mathord{#1}}}
79 \CustomizeMathJax{\newcommand{\mathover}[1]{#1}}
80 \CustomizeMathJax{\newcommand{\mathunder}[1]{#1}}
81 \CustomizeMathJax{\newcommand{\mathaccent}[1]{#1}}
82\CustomizeMathJax{\newcommand{\mathbotaccent}[1]{#1}}
83\CustomizeMathJax{\newcommand{\mathalpha}[1]{\mathord{#1}}}
```
math-style is one of: ISO, TeX, french, upright, or literal, which set \g\_\_um\_upGreek\_bool and \g\_\_um\_upgreek\_bool.

```
84 \ExplSyntaxOn
85
86 \AtBeginDocument{
87 \bool_if:NTF \g__um_upGreek_bool
88 {\LWR@mathjax@addgreek@u@up*{}{}}
```

```
89 {\LWR@mathjax@addgreek@u@it*{}{}}
90
91 \bool_if:NTF \g__um_upgreek_bool
92 {\LWR@mathjax@addgreek@l@up{}{}}
93 {\LWR@mathjax@addgreek@l@it{}{}}
94 }
95
96 \LWR@mathjax@addgreek@u@up*{up}{}
97 \LWR@mathjax@addgreek@u@it*{it}{}
98 \LWR@mathjax@addgreek@l@up{up}{}
99 \LWR@mathjax@addgreek@l@it{it}{}
100
101 \ExplSyntaxOff
102
103 \CustomizeMathJax{\let\lparen(}
104 \CustomizeMathJax{\let\rparen)}
105 \CustomizeMathJax{\newcommand{\cuberoot}[1]{\,{}^3\!\!\sqrt{#1}}\,}
106 \CustomizeMathJax{\newcommand{\fourthroot}[1]{\,{}^4\!\!\sqrt{#1}}\,}
```
Many \mathopen/\mathclose delimiters are defined in lwarp\_mathjax.txt, where \left/\right support is added.

```
107 \CustomizeMathJax{\newcommand{\longdivision}[1]{\mathord{\unicode{x027CC}#1}}}
108
109 \CustomizeMathJax{\newcommand{\mathcomma}{,}}
110 \CustomizeMathJax{\newcommand{\mathcolon}{:}}
111 \CustomizeMathJax{\newcommand{\mathsemicolon}{;}}
112
113 \CustomizeMathJax{\newcommand{\overbracket}[1]{\mathinner{\overline{\ulcorner{#1}\urcorner}}}}
114 \CustomizeMathJax{\newcommand{\underbracket}[1]{\mathinner{\underline{\llcorner{#1}\lrcorner}}}}
115
116 \CustomizeMathJax{\newcommand{\overbar}[1]{\mathord{#1\unicode{x00305}}}}
117 \CustomizeMathJax{\newcommand{\ovhook}[1]{\mathord{#1\unicode{x00309}}}}
118 \CustomizeMathJax{\newcommand{\ocirc}[1]{\mathord{#1\unicode{x0030A}}}}
119 \CustomizeMathJax{\newcommand{\candra}[1]{\mathord{#1\unicode{x00310}}}}
120 \CustomizeMathJax{\newcommand{\oturnedcomma}[1]{\mathord{#1\unicode{x00312}}}}
121 \CustomizeMathJax{\newcommand{\ocommatopright}[1]{\mathord{#1\unicode{x00315}}}}
122 \CustomizeMathJax{\newcommand{\droang}[1]{\mathord{#1\unicode{x0031A}}}}
123 \CustomizeMathJax{\newcommand{\leftharpoonaccent}[1]{\mathord{#1\unicode{x020D0}}}}
124 \CustomizeMathJax{\newcommand{\rightharpoonaccent}[1]{\mathord{#1\unicode{x020D1}}}}
125 \CustomizeMathJax{\newcommand{\vertoverlay}[1]{\mathord{#1\unicode{x020D2}}}}
126 \CustomizeMathJax{\newcommand{\leftarrowaccent}[1]{\mathord{#1\unicode{x020D0}}}}
127 \CustomizeMathJax{\newcommand{\annuity}[1]{\mathord{#1\unicode{x020E7}}}}
128 \CustomizeMathJax{\newcommand{\widebridgeabove}[1]{\mathord{#1\unicode{x020E9}}}}
129 \CustomizeMathJax{\newcommand{\asteraccent}[1]{\mathord{#1\unicode{x020F0}}}}
130 \CustomizeMathJax{\newcommand{\threeunderdot}[1]{\mathord{#1\unicode{x020E8}}}}
131
132 \CustomizeMathJax{\newcommand{\Bbbsum}{\mathop{\unicode{x2140}}\limits}}
133 \CustomizeMathJax{\newcommand{\oiint}{\mathop{\unicode{x222F}}\limits}}
134 \CustomizeMathJax{\newcommand{\oiiint}{\mathop{\unicode{x2230}}\limits}}
135 \CustomizeMathJax{\newcommand{\intclockwise}{\mathop{\unicode{x2231}}\limits}}
136 \CustomizeMathJax{\newcommand{\ointclockwise}{\mathop{\unicode{x2232}}\limits}}
137 \CustomizeMathJax{\newcommand{\ointctrclockwise}{\mathop{\unicode{x2233}}\limits}}
138 \CustomizeMathJax{\newcommand{\varointclockwise}{\mathop{\unicode{x2232}}\limits}}
139 \CustomizeMathJax{\newcommand{\leftouterjoin}{\mathop{\unicode{x27D5}}\limits}}
140 \CustomizeMathJax{\newcommand{\rightouterjoin}{\mathop{\unicode{x27D6}}\limits}}
141 \CustomizeMathJax{\newcommand{\fullouterjoin}{\mathop{\unicode{x27D7}}\limits}}
142 \CustomizeMathJax{\newcommand{\bigbot}{\mathop{\unicode{x27D8}}\limits}}
143 \CustomizeMathJax{\newcommand{\bigtop}{\mathop{\unicode{x27D9}}\limits}}
144 \CustomizeMathJax{\newcommand{\xsol}{\mathop{\unicode{x29F8}}\limits}}
```

```
145 \CustomizeMathJax{\newcommand{\xbsol}{\mathop{\unicode{x29F9}}\limits}}
146 \CustomizeMathJax{\newcommand{\bigcupdot}{\mathop{\unicode{x2A03}}\limits}}
147\CustomizeMathJax{\newcommand{\bigsqcap}{\mathop{\unicode{x2A05}}\limits}}
148\CustomizeMathJax{\newcommand{\conjquant}{\mathop{\unicode{x2A07}}\limits}}
149 \CustomizeMathJax{\newcommand{\disjquant}{\mathop{\unicode{x2A08}}\limits}}
150 \CustomizeMathJax{\newcommand{\bigtimes}{\mathop{\unicode{x2A09}}\limits}}
151 \CustomizeMathJax{\newcommand{\modtwosum}{\mathop{\unicode{x2A0A}}\limits}}
152 \CustomizeMathJax{\newcommand{\sumint}{\mathop{\unicode{x2A0B}}\limits}}
153\CustomizeMathJax{\newcommand{\intbar}{\mathop{\unicode{x2A0D}}\limits}}
154 \CustomizeMathJax{\newcommand{\intBar}{\mathop{\unicode{x2A0E}}\limits}}
155 \CustomizeMathJax{\newcommand{\fint}{\mathop{\unicode{x2A0F}}\limits}}
156 \CustomizeMathJax{\newcommand{\cirfnint}{\mathop{\unicode{x2A10}}\limits}}
157 \CustomizeMathJax{\newcommand{\awint}{\mathop{\unicode{x2A11}}\limits}}
158 \CustomizeMathJax{\newcommand{\rppolint}{\mathop{\unicode{x2A12}}\limits}}
159 \CustomizeMathJax{\newcommand{\scpolint}{\mathop{\unicode{x2A13}}\limits}}
160 \CustomizeMathJax{\newcommand{\npolint}{\mathop{\unicode{x2A14}}\limits}}
161 \CustomizeMathJax{\newcommand{\pointint}{\mathop{\unicode{x2A15}}\limits}}
162 \CustomizeMathJax{\newcommand{\sqint}{\mathop{\unicode{x2A16}}\limits}}
163 \CustomizeMathJax{\newcommand{\intlarhk}{\mathop{\unicode{x2A17}}\limits}}
164 \CustomizeMathJax{\newcommand{\intx}{\mathop{\unicode{x2A18}}\limits}}
165 \CustomizeMathJax{\newcommand{\intcap}{\mathop{\unicode{x2A19}}\limits}}
166 \CustomizeMathJax{\newcommand{\intcup}{\mathop{\unicode{x2A1A}}\limits}}
167 \CustomizeMathJax{\newcommand{\upint}{\mathop{\unicode{x2A1B}}\limits}}
168 \CustomizeMathJax{\newcommand{\lowint}{\mathop{\unicode{x2A1C}}\limits}}
169 \CustomizeMathJax{\newcommand{\bigtriangleleft}{\mathop{\unicode{x2A1E}}\limits}}
170 \CustomizeMathJax{\newcommand{\zcmp}{\mathop{\unicode{x2A1F}}\limits}}
171 \CustomizeMathJax{\newcommand{\zpipe}{\mathop{\unicode{x2A20}}\limits}}
172 \CustomizeMathJax{\newcommand{\zproject}{\mathop{\unicode{x2A21}}\limits}}
173 \CustomizeMathJax{\newcommand{\biginterleave}{\mathop{\unicode{x2AFC}}\limits}}
174 \CustomizeMathJax{\newcommand{\bigtalloblong}{\mathop{\unicode{x2AFF}}\limits}}
175\CustomizeMathJax{\newcommand{\arabicmaj}{\mathop{\unicode{x1EEF0}}\limits}}
176 \CustomizeMathJax{\newcommand{\arabichad}{\mathop{\unicode{x1EEF1}}\limits}}
177
178 \end{warpMathJax}
```

```
File 546 lwarp-units.sty
```
## § 655 Package **units**

(*Emulates or patches code by* AXEL REICHERT.)

```
units (Pkg) units is patched for use by lwarp.
```
Values are not styled by css, and take the style of the surrounding HTML text.

Units are styled according to the print version, so they will be forced to upright roman in HTML if the print version does so. It may be necessary to adjust the document's body css to match the print version.

```
for HTML output: 1 \LWR@ProvidesPackagePass{units}[1998/08/04]
```
 \DeclareRobustCommand\*{\LWR@HTML@unit}[2][]{% \ifblank{#1}% {\LWR@textcurrentfont{#2}}% {% #1% \ifthenelse{\boolean{B@UnitsLoose}}{~}{\,}%

```
8 \LWR@textcurrentfont{#2}%
9 }%
10 }
11 \LWR@formatted{unit}
12 \DeclareRobustCommand*{\LWR@HTML@unitfrac}[3][]{%
13 \ifblank{#1}%
14 {%
15 \nicefrac{#2}{#3}%
16 }%
17 {%
18 #1%
19 \ifthenelse{\boolean{B@UnitsLoose}}{~}{\,}%
20 \nicefrac{#2}{#3}%
21 }%
22 }
23
24 \LWR@formatted{unitfrac}
For MATHJAX:
```

```
25 \begin{warpMathJax}
26\CustomizeMathJax{\newcommand{\unit}[2][]{#1 \mathinner{#2}}}
27 \CustomizeMathJax{\newcommand{\unitfrac}[3][]{#1 \mathinner{{}^{#2}\!/\!_{#3}}}}
28 \end{warpMathJax}
```

```
File 547 lwarp-unitsdef.sty
```
# § 656 Package **unitsdef**

(*Emulates or patches code by* PATRICK HAPPEL.)

```
unitsdef (Pkg) unitsdef is patched for use by lwarp.
for HTML output: 1 \LWR@ProvidesPackagePass{unitsdef}[2005/01/04]
                2 \newcommand{\LWR@HTML@unitvaluesep}{\,}
                3 \LWR@formatted{unitvaluesep}
                4
                5 \newcommand{\LWR@HTML@unittimes}{\@@setunitsepfalse\HTMLunicode{22c5}}% \cdot
                6 \LWR@formatted{unittimes}
                7
                8 \newunit{\LWR@HTML@arcmin}{%
                9 \HTMLunicode{2032}% prime
                10 }
                11 \LWR@formatted{arcmin}
                12
                13 \newunit{\LWR@HTML@arcsec}{%
                14 \HTMLunicode{2033}% dbl prime
                15 }
                16 \LWR@formatted{arcsec}
                17
                18 \newrobustcmd{\LWR@HTML@SI}[2]{%
                19 \begingroup%
               20 \let\unit@@xspace\relax%
               21 \unitSIdef\selectfont%
                22 \LWR@textcurrentfont{#1#2}% lwarp
```

```
23 \endgroup%
24 }
25 \LWR@formatted{SI}
```
### File 548 **lwarp-upgreek.sty**

# § 657 Package **upgreek**

(*Emulates or patches code by* WALTER SCHMIDT.)

upgreek (*Pkg*) upgreek is used as-is for SVG math, and is emulated for MATHJAX.

**for HTML output:** 1 \LWR@ProvidesPackagePass{upgreek}[2003/02/12]

### For MATHJAX:

```
2 \begin{warpMathJax}
3 \CustomizeMathJax{\require{upgreek}}
4 \end{warpMathJax}
```
File 549 **lwarp-upref.sty**

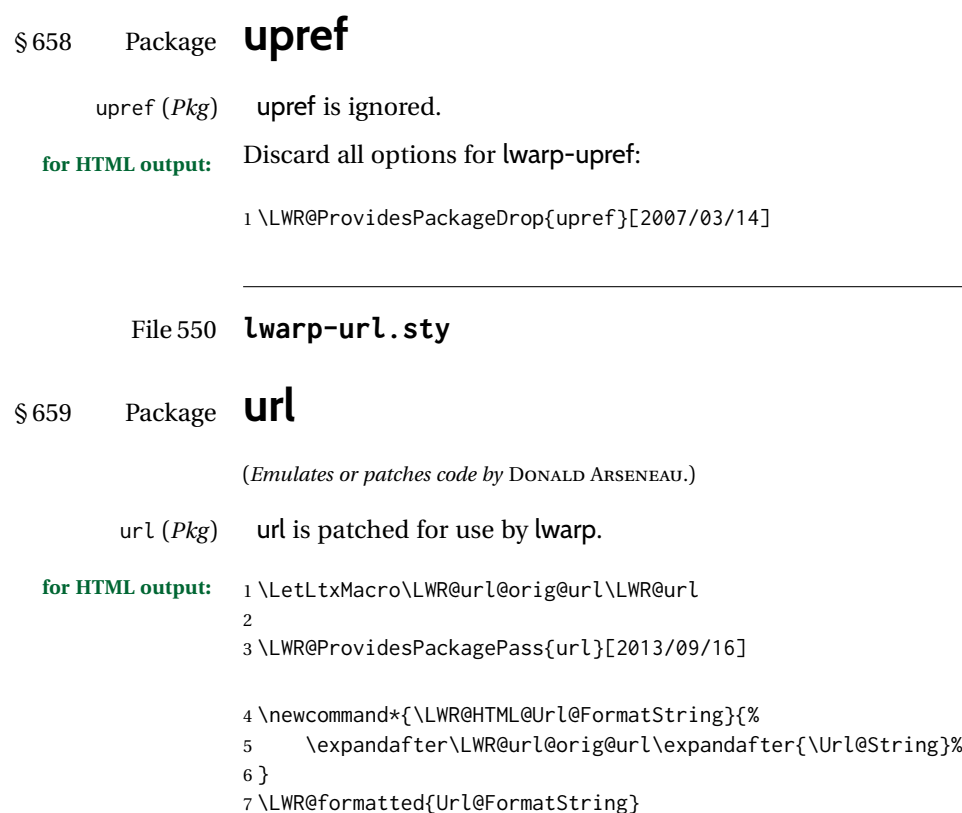

```
File 551 lwarp-ushort.sty
```

```
§ 660 Package ushort
                  (Emulates or patches code by MARTIN VÄTH.)
     ushort (Pkg) ushort is used as-is, and emulated for MATHJAX.
  for HTML output: 1 \LWR@ProvidesPackagePass{ushort}[2001/06/13]
                  2 \begin{warpMathJax}
                  3 \CustomizeMathJax{\newcommand{\ushortdline}[1]{%
                  4 \kern{.1em}\underline{\underline{{#1}}}\kern{.1em}%
```

```
5 }}
6 \CustomizeMathJax{\newcommand{\ushort}[1]{\kern{.1em}\underline{#1}\kern{.1em}}}
7 \CustomizeMathJax{\newcommand{\ushortd}[1]{\ushortdline{#1}}}
8 \CustomizeMathJax{\newcommand{\ushortw}[1]{\kern{.1em}\underline{#1}\kern{.1em}}}
9 \CustomizeMathJax{\newcommand{\ushortdw}[1]{\ushortdline{#1}}}
10 \end{warpMathJax}
```
File 552 **lwarp-uspace.sty**

### § 661 Package **uspace**

uspace (*Pkg*) uspace is ignored.

**for HTML output:** 1 \LWR@ProvidesPackageDrop{uspace}[2016/11/06]

File 553 **lwarp-varioref.sty**

## § 662 Package **varioref**

(*Emulates or patches code by* FRANK MITTELBACH.)

```
varioref (Pkg) varioref is patched for use by lwarp.
```
**for HTML output:** 1 \LWR@ProvidesPackagePass{varioref}[2020/01/23]

Page-related output is not used for HTML output.

 \def\reftextfaceafter {\unskip}% \def\reftextfacebefore{\unskip}% \def\reftextafter {\unskip}% \def\reftextbefore {\unskip}% \def\reftextcurrent {\unskip}% \def\reftextfaraway#1{\unskip}% \def\reftextpagerange#1#2{\unskip}% File 554 **lwarp-verse.sty**

§ 663 Package **verse** (*Emulates or patches code by* PETER WILSON.) verse (*Pkg*) verse is supported and patched by lwarp. **for HTML output:** Pass all options for lwarp-verse: 1 \LWR@ProvidesPackagePass{verse}[2009/09/04] When using verse or memoir, always place a  $\setminus \$  after each line. \attrib The documentation for the verse and memoir packages suggest defining an \attrib command, which may already exist in current documents, but it will only work for print output. lwarp provides \attribution, which works for both print and HTML output. To combine the two so that \attrib is used for print and \attribution is used for HTML: \begin{warpHTML} \let\attrib\attribution \end{warpHTML} \vleftskip (*Len*) These lengths are used by verse and memoir to control the left margin, and they \vleftmargini (*Len*) may already be set by the user for print output. New lengths \HTMLvleftskip \HTMLvleftskip (*Len*) \HTMLleftmargini (*Len*) and \HTMLleftmargini are provided to control the margins in HTML output. These new lengths may be set by the user before any verse environment, and persist until they are manually changed again. One reason to change \HTMLleftmargini is if there is a wide \flagverse in use, such as the word "Chorus", in which case the value of \HTMLleftmargini should be set to a wide enough length to contain "Chorus". The default is wide enough for a stanza number.  $\triangle$  spacing Horizontal spacing relies on *pdftotext's* ability to discern the layout (-layout option) of the text in the HTML-tagged PDF output. For some settings of \HTMLleftmargini or \HTMLleftskip the horizontal alignment may not work out exactly, in which

 $\triangle$  verse margin case a label may be shifted by one space. During translation to HTML, the stanza numbers are kept out of the left margin, which would have caused *pdftotext* to shift everything over.

verse (*env.*) The verse environment will be placed inside a HTML <pre>.

2 \AfterEndPreamble{ 3 \LWR@traceinfo{Patching verse.}

At the beginning of the verse environment:

4 \AtBeginEnvironment{verse} 5 {%

Use the original list environment inside a  $\langle$ pre> to attempt to preserve formatting.

\LWR@restoreoriglists%

verse (*Pkg*) The verse or memoir packages can place stanza numbers to the left with their memoir (*Cls*) \flagverse command. The following does not allow them to go into the left \flagverse margin, which would cause *pdfcrop* to crop the entire page further to the left.

\vleftskip (*Len*) <sup>7</sup> \ifdef{\vleftskip}{%

```
8 \setlength{\vleftskip}{\HTMLvleftskip}
9 \setlength{\leftmargini}{\HTMLleftmargini}
10 }{}
11 \LWR@forcenewpage
12 \LWR@atbeginverbatim{verse}%
13 }
```
After the end of the verse environment, which places the <pre> tag at the regular left margin:

```
14 \AtEndEnvironment{verse}{%
15 \leavevmode%
16 \LWR@afterendverbatim%
17 }
```
Patch to place poemtitle inside an HTML <span> of class poemtitle:

```
18 \ifdef{\poemtitle}{
19 \DeclareDocumentCommand{\@vstypeptitle}{m}{%
20 \vspace{\beforepoemtitleskip}%
21 {\InlineClass{poemtitle}{\poemtitlefont #1}\par}%
22 \vspace{\afterpoemtitleskip}%
23 }
24 }{}
25
26 \LWR@traceinfo{Finished patching verse.}
27 }% AfterEndPreamble
```
File 555 **lwarp-versonotes.sty**

### § 664 Package **versonotes**

(*Emulates or patches code by* NORMAN GRAY.)

versonotes (*Pkg*) versonotes is emulated.

**for HTML output:** 1 \LWR@ProvidesPackageDrop{versonotes}[2019/07/06]

 \newcommand{\versonote}[1]{\marginpar{#1}} \newdimen\versotextwidth \newdimen\versoleftmargin

\newcommand\*{\versolayout}{}

In case the user changed the page number before loading versonotes:

```
6 \setcounter{page}{1}
```

```
File 556 lwarp-vertbars.sty
§ 665 Package vertbars
```
(*Emulates or patches code by* PETER WILSON.)

```
vertbars (Pkg) vertbars is emulated.
```
**for HTML output:** 1 \LWR@ProvidesPackageDrop{vertbars}[2010/11/27]

```
2 \newlength{\barwidth}
3 \setlength{\barwidth}{0.4pt}
4 \newlength{\barspace}
5 \setlength{\barspace}{1em}
6
7 \newenvironment{vertbar}{
8 \LWR@forcenewpage
9 \LWR@forceminwidth{\barwidth}
10 \begin{BlockClass}[%
11 border-left: \LWR@printlength{\LWR@atleastonept} solid black ; %
12 padding-left: \LWR@printlength{\barspace}%
13 ]{vertbar}
14 }{
15 \end{BlockClass}
16 }
```
File 557 **lwarp-vmargin.sty**

## § 666 Package **vmargin**

```
vmargin (Pkg) vmargin is ignored.
for HTML output: 1 \LWR@ProvidesPackageDrop{vmargin}[2004/07/15]
                 2 \newcommand*{\LWRVM@customsize}[2]{}
                 3 \newcommand*{\setpapersize}[2][]{\ifstrequal{#2}{custom}{\LWRVM@customsize}{}}
                 4 \newcommand*{\setmargins}[8]{}
                 5 \newcommand*{\setmarginsrb}[8]{}
                 6 \newcommand*{\setmargnohf}[4]{}
                 7 \newcommand*{\setmargnohfrb}[4]{}
                 8 \newcommand*{\setmarg}[4]{}
                 9 \newcommand*{\setmargrb}[4]{}
                10 \newlength{\PaperWidth}
                11 \setlength{\PaperWidth}{8.5in}
                12 \newlength{\PaperHeight}
                13 \setlength{\PaperHeight}{11in}
                14 \newif\ifLandscape
```

```
File 558 lwarp-vowel.sty
```

```
§ 667 Package vowel
```
(*Emulates or patches code by* FUKUI REI.)

vowel (*Pkg*) vowel is patched for use by lwarp.

This package has been tested with *pdflatex* and the Type 1 TIPA fonts using the following package load sequence:

```
\usepackage[T3,T1]{fontenc}
\usepackage[utf8]{inputenc}
\usepackage[noenc]{tipa}
\usepackage{vowel}
```

```
for HTML output: 1 \LWR@ProvidesPackagePass{vowel}[2002/08/08]
```

```
2 \renewenvironment{vowel}[1][]
3 {%
4 \begin{lateximage}[-vowel-~\PackageDiagramAltText]%
5 \@vowel[#1]%
6 }
7 {%
8 \@@vowel%
9 \end{lateximage}%
10 }
```
File 559 **lwarp-vpe.sty**

## § 668 Package **vpe**

vpe (*Pkg*) vpe is ignored.

**for HTML output:** 1 \LWR@ProvidesPackageDrop{vpe}[2012/04/18]

File 560 **lwarp-vwcol.sty**

## § 669 Package **vwcol**

(*Emulates or patches code by* WILL ROBERTSON.)

vwcol (*Pkg*) vwcol is patched for use with lwarp.

The width option is ignored. All vwcol environments adjust to 1–3 equal-width columns, depening on the width of the browser window.

The remaining options are supported, except for lines and maxrecursion.

**for HTML output:** <sup>1</sup> \LWR@ProvidesPackagePass{vwcol}[2015/02/10]

Factored from \vwcol. Each is given a style tag to append to the final style.

```
\LWR@vwcol@addrule {⟨style tag⟩}
                             2 \newcommand*{\LWR@vwcol@addrule}[1]{%
                             3 \appto{\LWR@vwcolstyle}{%
                             4 #1: %
                             5 \LWR@printlength{\vwcol@rule} solid \LWR@origpound\LWR@vwcol@rulecolor ; %
                             6 }%
                             7 }
  \LWR@vwcol@addrule {⟨style tag⟩}
                             8 \newcommand*{\LWR@vwcol@addgap}[1]{%
                             9 \appto{\LWR@vwcolstyle}{%
                            10 #1: %
                            11 \LWR@printlength{\vwcol@sep} ; %
                            12 }%
                            13 }
Env vwcol \{ \langle key/values \rangle \}Redefine the environment to add a HTML style. The style is built depending on the
                             required options.
                             14 \renewenvironment*{vwcol}[1][]{%
                             New paragraph, and process the options:
                             15 \LWR@stoppars%
                             16 \vwcolsetup{#1}%
                             Begin with no style:
                             17 \newcommand*{\LWR@vwcolstyle}{}
                             presep and postsep are created with HTML margins:
                            18 \if@vwcol@presep
                            19 \appto{\LWR@vwcolstyle}{margin-left: 1em ; padding-left: .5em ; }
                            20 \setminus fi21 \if@vwcol@postsep
                            22 \appto{\LWR@vwcolstyle}{margin-right: 1em ; padding-right: .5em ; }
                            23 \text{ } \text{ } 15sep becomes column-gap:
                            24 \ifdimgreater{\vwcol@sep}{1sp}{
                            25 \LWR@vwcol@addgap{column-gap}
                            26 \LWR@vwcol@addgap{-moz-column-gap}
                            27 \LWR@vwcol@addgap{-webkit-column-gap}
                            28 }{}
                             rule become column-rule, while prerule and postrule become HTML borders:
                            29 \convertcolorspec{named}{\vwcol@rulecol}{HTML}\LWR@vwcol@rulecolor%
                            30 \ifdimgreater{\vwcol@rule}{0pt}{
                            31 \ifdimless{\vwcol@rule}{1pt}{
                            32 \setlength{\vwcol@rule}{1pt}
                            33 }{}
                            34 \LWR@vwcol@addrule{column-rule}
                            35 \LWR@vwcol@addrule{-moz-column-rule}
                            36 \LWR@vwcol@addrule{-webkit-column-rule}
                            37 \if@vwcol@prerule\LWR@vwcol@addrule{border-left}\fi
```

```
38 \if@vwcol@postrule\LWR@vwcol@addrule{border-right}\fi
39 }{}
```
Each of the justify options becomes a text-align. Indentation is added where appropriate.

```
40 \ifdefequal{\vwcol@justify}{\RaggedRight}{
41 \appto{\LWR@vwcolstyle}{text-align: left ; }
42 \ifdimgreater{\vwcol@parindent}{0pt}{
43 \appto{\LWR@vwcolstyle}{%
44 text-indent: \LWR@printlength{\vwcol@parindent} ; %
45 }
46 }{}
47 }{}
48 \ifdefequal{\vwcol@justify}{\RaggedLeft}{
49 \appto{\LWR@vwcolstyle}{text-align: right ; }
50 }{}
51 \ifdefequal{\vwcol@justify}{\Centering}{
52 \appto{\LWR@vwcolstyle}{text-align: center ; }
53 }{}
54 \ifdefequal{\vwcol@justify}{\justifying}{
55 \appto{\LWR@vwcolstyle}{text-align: justify ; }
56 \ifdimgreater{\vwcol@parindent}{0pt}{
57 \appto{\LWR@vwcolstyle}{%
58 text-indent: \LWR@printlength{\vwcol@parindent} ; %
59 }
60 }{}
61 }{}
```
Create the <div> with the assembled style:

 \BlockClass[\LWR@vwcolstyle]{multicols} } When the environment ends: {

 \endBlockClass \LWR@startpars }

File 561 **lwarp-wallpaper.sty**

# § 670 Package **wallpaper**

(*Emulates or patches code by* MICHAEL H.F. WILKINSON.) wallpaper (*Pkg*) wallpaper is ignored. **for HTML output:** <sup>1</sup> \LWR@ProvidesPackageDrop{wallpaper}[2005/01/18] \newcommand\*{\CenterWallPaper}[2]{} \newcommand\*{\ThisCenterWallPaper}[2]{} \newcommand\*{\TileWallPaper}[3]{} \newcommand\*{\ThisTileWallPaper}[3]{} \newcommand\*{\TileSquareWallPaper}[2]{} \newcommand\*{\ThisTileSquareWallPaper}[2]{} \newcommand\*{\ULCornerWallPaper}[2]{}

```
9 \newcommand*{\ThisULCornerWallPaper}[2]{}
10 \newcommand*{\LLCornerWallPaper}[2]{}
11 \newcommand*{\ThisLLCornerWallPaper}[2]{}
12 \newcommand*{\URCornerWallPaper}[2]{}
13 \newcommand*{\ThisURCornerWallPaper}[2]{}
14 \newcommand*{\LRCornerWallPaper}[2]{}
15 \newcommand*{\ThisLRCornerWallPaper}[2]{}
16 \newcommand*{\ClearWallPaper}{}
17 \newlength{\wpXoffset}
18 \newlength{\wpYoffset}
```

```
File 562 lwarp-watermark.sty
```
# § 671 Package **watermark**

(*Emulates or patches code by* ALEXANDER I. ROZHENKO.)

watermark (*Pkg*) watermark is ignored.

**for HTML output:** 1 \LWR@ProvidesPackageDrop{watermark}[2004/12/09]

 \newcommand{\watermark}[1]{} \newcommand{\leftwatermark}[1]{} \newcommand{\rightwatermark}[1]{} \newcommand{\thiswatermark}[1]{} \newcommand{\thispageheading}[1]{}

```
File 563 lwarp-widetable.sty
```
# § 672 Package **widetable**

(*Emulates or patches code by* CLAUDIO BECCARI.)

widetable (*Pkg*) widetable is emulated.

**for HTML output:** 1 \LWR@ProvidesPackageDrop{widetable}[2019-06-25]

2 \newenvironment{widetable}{\begin{tabular\*}}{\end{tabular\*}}

File 564 **lwarp-widows-and-orphans.sty**

# § 673 Package **widows-and-orphans**

widows-and-orphans (*Pkg*) widows-and-orphans is ignored.

**for HTML output:** 1 \LWR@ProvidesPackageDrop{widows-and-orphans}[2018/09/01]

2 \NewDocumentCommand\WaOsetup{m}{}

3 \NewDocumentCommand\WaOparameters{}{}

4 \NewDocumentCommand\WaOignorenext{}{}

#### File 565 **lwarp-witharrows.sty**

## § 674 Package **witharrows**

(*Emulates or patches code by* F. PANTIGNY.)

witharrows (*Pkg*) witharrows is patched for use by lwarp. Emulation is provided for MATHJAX.

```
for HTML output: 1 \LWR@ProvidesPackagePass{witharrows}[2019/12/27]
```

```
2 \ifbool{mathjax}{
3 % For the hidden print version in the HTML:
4 \newcommand{\Arrow}[2][]{}
5 \newcommand{\unicode}[1]{}
6 \NewDocumentEnvironment { DispWithArrows } { ! d < > ! O { } +b}
7 {
8 \IfValueTF{#1}{
9 \begin{displaymath}
10 #1 \left\lbrace
11 \begin{align}
12 #3
13 \end{align}
14 \right .
15 \end{displaymath}
16 }{
17 \begin{displaymath}
18 \begin{align}
19 #3
20 \end{align}
21 \end{displaymath}
22 }
23 }
24 {}
25 \NewDocumentEnvironment { DispWithArrows* } { ! d \leq 1 0 { } +b}
26 {
27 \langled \lifValueTF{#1}{
28 \begin{displaymath}
29 #1 \left\lbrace
30 \begin{align*}
31 #3
32 \end{align*}
33 \rightarrow \rightarrow \rightarrow34 \end{displaymath}
35 }{
36 \begin{displaymath}
37 \begin{align*}
38 #3
39 \end{align*}
40 \end{displaymath}
41 }
42 }
43 {}
44 }{
45 % If not MathJax, use SVG images.
46 \BeforeBeginEnvironment{WithArrows}{\global\booltrue{LWR@unknownmathsize}}
47 \BeforeBeginEnvironment{DispWithArrows}{%
```
 \begin{BlockClass}{displaymathnumbered}% \begin{lateximage}% } \AfterEndEnvironment{DispWithArrows}{\end{lateximage}\end{BlockClass}} \BeforeBeginEnvironment{DispWithArrows\*}{% \begin{BlockClass}{displaymath}% \begin{lateximage}% } \AfterEndEnvironment{DispWithArrows\*}{\end{lateximage}\end{BlockClass}} } \begin{warpMathJax} \CustomizeMathJax{\newenvironment{WithArrows}[1][]{\begin{aligned}}{\end{aligned}}} % Unable to make a sized box. \CustomizeMathJax{\newcommand{\Arrow}[2][]{&{\Large\unicode{x2938}}~\textit{#2}}} \end{warpMathJax}

File 566 **lwarp-wrapfig.sty**

# § 675 Package **wrapfig**

(*Emulates or patches code by* DONALD ARSENEAU.)

wrapfig (*Pkg*) wrapfig is emulated.

```
for HTML output: 1 \LWR@ProvidesPackageDrop{wrapfig}[2003/01/31]
```

```
2 \newcommand*{\LWR@wrapposition}{}
3
4 \newcommand{\LWR@wrapfig@printHTMLwidth}{\LWR@printlength{\LWR@templengthone}}
5
6 \AtBeginDocument{
7 \IfPackageLoadedTF{keyfloat}{
8 \renewcommand{\LWR@wrapfig@printHTMLwidth}{%
9 \ifboolexpr{
10 test {\ifnumgreater{\value{KFLT@keyfloatdepth}}{0}} or
11 bool {KFLT@inkeysubfloats}
12 }%
13 {\LWR@printpercentlength{\LWR@templengthone}{\linewidth}\%; }%
14 {\LWR@printlength{\LWR@templengthone}}%
15 }%
16 }{}
17 }
18
19 \newcommand*{\LWR@subwrapfigure}[2]{%
20 \renewcommand*{\LWR@wrapposition}{}%
21 \ifthenelse{%
22 \equal{#1}{r}\OR\equal{#1}{R}\OR%
23 \equal{#1}{o}\OR\equal{#1}{O}%
24 }%
25 {\renewcommand*{\LWR@wrapposition}{float:right}}%
26 {\renewcommand*{\LWR@wrapposition}{float:left}}%
27 \setlength{\LWR@templengthone}{#2}%
28 \LWR@BlockClassWP{%
29 width:\LWR@printlength{\LWR@templengthone}; \LWR@wrapposition; %
30 margin:10pt%
31 }%
```

```
32 {%
33 width:\LWR@wrapfig@printHTMLwidth; %
34 \LWR@wrapposition; %
35 }%
36 (note)%
37 {marginblock}%
38 \setlength{\linewidth}{\LWR@templengthone}%
39 }
40
41
42 \NewDocumentEnvironment{wrapfigure}{o m o m}
43 {%
44 \begin{LWR@setvirtualpage}*%
45 \LWR@subwrapfigure{#2}{#4}%
46 \renewcommand*{\@captype}{figure}%
47 }
48 {%
49 \endLWR@BlockClassWP%
50 \end{LWR@setvirtualpage}%
51 }
52
53
54 \NewDocumentEnvironment{wraptable}{o m o m}
55 {%
56 \begin{LWR@setvirtualpage}*%
57 \LWR@subwrapfigure{#2}{#4}%
58 \renewcommand*{\@captype}{table}%
59 }
60 {%
61 \endLWR@BlockClassWP%
62 \end{LWR@setvirtualpage}%
63 }
64
65
66 \NewDocumentEnvironment{wrapfloat}{m o m o m}
67 {%
68 \begin{LWR@setvirtualpage}*%
69 \LWR@subwrapfigure{#3}{#5}%
70 \renewcommand*{\@captype}{#1}%
71 }
72 {%
73 \endLWR@BlockClassWP%
74 \end{LWR@setvirtualpage}%
75 }
76
77 \newlength{\wrapoverhang}
```
### File 567 **lwarp-wrapfig2.sty**

# § 676 Package **wrapfig2**

(*Emulates or patches code by* DONALD ARSENEAU, CLAUDIO BECCARI.)

wrapfig2 (*Pkg*) wrapfig2 is emulated via a modified version of the wrapfig emulation.

**for HTML output:** <sup>1</sup> \@ifpackageloaded{color}{}{%

```
2 \@ifpackageloaded{xcolor}{}{\LWR@origRequirePackage{xcolor}}%
3 }
4
5 \RequirePackage{float}
6
7 \IfPackageLoadedWithOptionsTF{wrapfig2}{WFold}
8 {}% v4.0
9 {% v5+
10 \floatstyle{plain}
11 \ifcsname chapter\endcsname
12 \newfloat{text}{tbp}{lotx}[chapter]
13 \else
14 \newfloat{text}{tbp}{lotx}
15 \fi
16 \floatname{text}{Text}
17 % \let\WF@text@caption\float@caption
18 }
19
20
21 \LWR@ProvidesPackageDrop{wrapfig2}[2022-02-16]
22
23 \LWR@origRequirePackage{lwarp-wrapfig}
24 \RenewDocumentEnvironment{wrapfigure}{o m o G{0pt} s}% original
25 {\wrapfloat{figure}[#1]{#2}[#3]{#4}}%
26 {\endwrapfloat}
27
28 \RenewDocumentEnvironment{wraptable}{o m o G{0pt} s}% original
29 {\wrapfloat{table}[#1]{#2}[#3]{#4}}%
30 {\endwrapfloat}
31
32 \RenewDocumentEnvironment{wrapfloat}{m o m o G{0pt}}% lwarp
33 {%
34 \begin{LWR@setvirtualpage}*%
35 \LWR@subwrapfigure{#3}{#5}%
36 \renewcommand*{\@captype}{#1}%
37 }
38 {%
39 \endLWR@BlockClassWP%
40 \end{LWR@setvirtualpage}%
41 }
42 \IfPackageLoadedWithOptionsTF{wrapfig2}{WFold}
43 {% v4.0:
44 \NewDocumentEnvironment{wraptext}%
45 {O{l} D||{0.5\columnwidth} D<>{0} D(){figure}}%
46 {%
47 \wrapfloat{#4}[]{#1}[]{#2}%
48 \tcolorbox%
49 }
50 {%
51 \endtcolorbox%
52 \endwrapfloat%
53 \ignorespaces%
54 }
55 }{}
56
57 \IfPackageLoadedWithOptionsTF{wrapfig2}{WFfive}
58 {% v5
```

```
59 \definecolor{WFbackground}{rgb}{0.95,0.95,0.95}
60 \definecolor{WFframe}{rgb}{0.1,0.1,0.1}
61 \colorlet{WFtext}{black}
62 \def\SetWFbgd#1{\colorlet{WFbackground}{#1}}
63 \def\SetWFfrm#1{\colorlet{WFframe}{#1}}
64 \def\SetWFtxt#1{\colorlet{WFtext}{#1}}
65 \def\WFsplitdimens#1,#2!{\fboxrule=#1\relax\fboxsep=#2\relax}
66
67 \NewDocumentEnvironment{wraptext}{O{0} m O{0pt} G{0.5\columnwidth}}
68 {%
69 \wrapfloat{text}[]{#2}[]{#4}%
70 }
71 {%
72 \endwrapfloat%
73 \ignorespaces%
74 }
75
76 \NewDocumentCommand\includeframedtext{O{\insertwidth} m O{1pt,1ex} o}%
77 {%
78 \WFsplitdimens #3!
79 \convertcolorspec{named}{WFtext}{HTML}\LWR@tempcolor%
80 \LWR@HTML@fcolorboxBlock%
81 [named]{WFframe}[named]{WFbackground}{#2}%
82 (%
83 color:\ \LWR@origpound\LWR@tempcolor ; %
84 border-radius:\ 1ex%
85 )%
86 }
87 }{% v6+
88 \RequirePackage{xkeyval}
89
90 \definecolor{WFbackground}{rgb}{0.95,0.95,0.95}
91 \definecolor{WFframe}{rgb}{0.1,0.1,0.1}
92 \colorlet{WFtext}{black}
93 \def\SetWFbgd#1{\colorlet{WFbackground}{#1}}
94 \def\SetWFfrm#1{\colorlet{WFframe}{#1}}
95 \def\SetWFtxt#1{\colorlet{WFtext}{#1}}
96 \def\WFsplitdimens#1,#2!{\fboxrule=#1\relax\fboxsep=#2\relax}
97
98 \newlength{\LWR@wrapfigtwo@radius}
99 \setlength{\LWR@wrapfigtwo@radius}{1ex}
100
101 \DeclareOptionX<wraptext>{scalefactor}[0.8]{%
102 % \def\WFscalefactor{#1}%
103 }
104 \DeclareOptionX<wraptext>{fboxrule}[1pt]{\fboxrule=#1}
105 \DeclareOptionX<wraptext>{fboxsep}[1ex]{\fboxsep=#1}
106 \DeclareOptionX<wraptext>{framecolor}[WFframe]{\SetWFfrm{#1}}
107 \DeclareOptionX<wraptext>{backgroundcolor}[WFbackground]{\SetWFbgd{#1}}
108 \DeclareOptionX<wraptext>{textcolor}[WFtext]{\SetWFtxt{#1}}
109 \DeclareOptionX<wraptext>{fontstyle}[\normalfont]{#1}
110 \DeclareOptionX<wraptext>{radius}[\fboxsep]{%
111 \setlength{\LWR@wrapfigtwo@radius}{#1}%
112 }
113 \DeclareOptionX<wraptext>{insertionwidth}[0.5\columnwidth]{%
114 % \insertwidth=#1%
115 }
116
117 \DeclareOptionX*{\PackageWarning{wrapfig2}{'\CurrentOption' ignored}}
118
```

```
119 \ExecuteOptionsX<wraptext>{scalefactor, fboxrule, fboxsep, framecolor,
120 backgroundcolor, textcolor, fontstyle, radius, insertionwidth}
121
122 \ProcessOptionsX*
123
124 \NewDocumentEnvironment{wraptext}{O{0} m O{0pt} G{0.5\columnwidth}}
125 {%
126 \wrapfloat{text}[]{#2}[]{#4}%
127 }
128 {%
129 \endwrapfloat%
130 \ignorespaces%
131 }
132
133 \NewDocumentCommand\includeframedtext{O{\insertwidth} m O{} o}
134 {%
135 \ExecuteOptionsX<wraptext>{#3}% executes possible key=value options
136 \convertcolorspec{named}{WFtext}{HTML}\LWR@tempcolor%
137 \LWR@HTML@fcolorboxBlock%
138 [named]{WFframe}[named]{WFbackground}%
139 {\LWR@textcurrentfont{#2}}%
140 (%
141 color:\ \LWR@origpound\LWR@tempcolor ; %
142 border-radius:\ \LWR@printlength{\LWR@wrapfigtwo@radius}%
143 )%
144 }
145 }
```
File 568 **lwarp-xbmks.sty**

## § 677 Package **xbmks**

xbmks (*Pkg*) xbmks is ignored.

**for HTML output:** 1 \LWR@ProvidesPackageDrop{xbmks}[2018/07/04]

```
2 \newcommand{\xbmksetup}[1]{}
```
- \NewDocumentCommand{\pdfbookmarkx}{o m o m}{}
- \NewDocumentCommand{\currentpdfbookmarkx}{m o m}{}
- \NewDocumentCommand{\subpdfbookmarkx}{m o m}{}
- \NewDocumentCommand{\belowpdfbookmarkx}{m o m}{}

File 569 **lwarp-xcolor.sty**

## § 678 Package **xcolor**

(*Emulates or patches code by* DR. UWE KERN.)

xcolor (*Pkg*) xcolor is supported by lwarp.

### § 678.1 **Limitations**

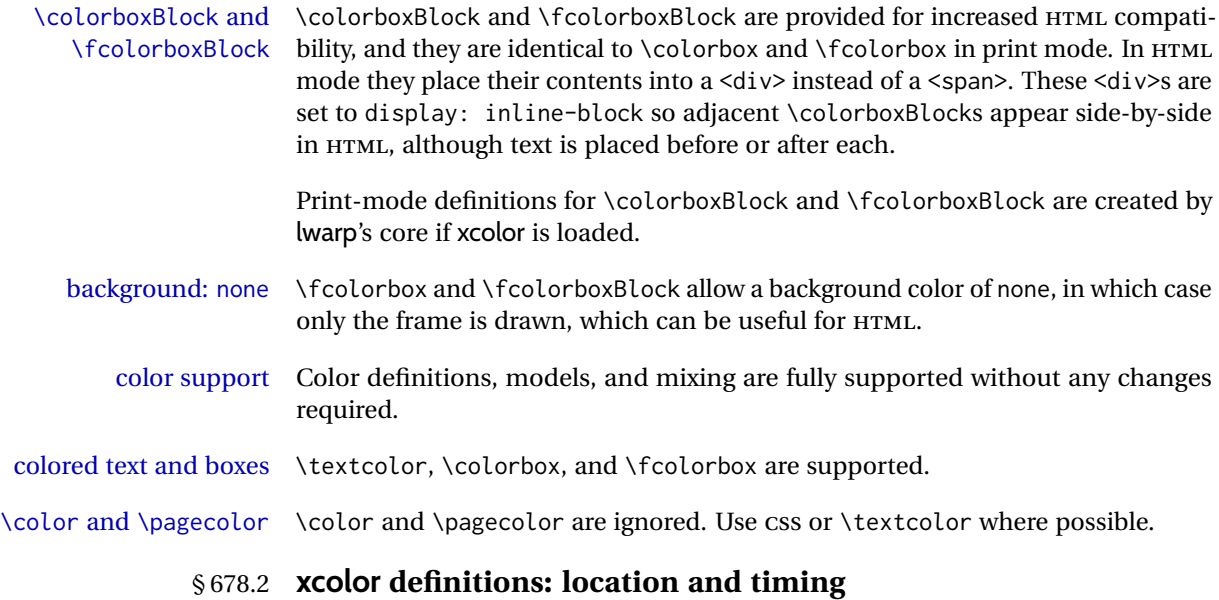

The lwarp core and its lwarp-xcolor package are tightly integrated to allow comparable results for print, HTML, and print inside an HTML lateximage. This requires a number of definitions and redefintions depending on whether each of xcolor and lateximage is being used, and whether print or HTML is being generated. Some of these actions are one-time when xcolor is loaded, and others are temporary as lateximage is used.

- **When xcolor is loaded in print mode:** No special actions are taken at the time that xcolor is loaded in print mode, but see \AtBeginDocument below.
- **When lwarp-xcolor is loaded in HTML mode:** xcolor's original definitions are saved for later restoration. \LWR@restoreorigformatting is appended to restore these definitions for use inside a lateximage. New HTML-mode definitions are created for \textcolor, \pagecolor, \nopagecolor, \colorbox, \colorboxBlock, \fcolorbox, \fcolorboxBlock, and fcolorminipage.
- **\AtBeginDocument in print or HTML mode:** See Section [89.](#page-584-0) If xcolor has been loaded, the print-mode \fcolorbox is modified to accept a background color of none, and additional definitions are created for lwarp's new macros printmode macros \colorboxBlock, \fcolorboxBlock, and fcolorminipage. The HTML versions of these macros will already have been created by lwarp-xcolor if it has been loaded.

For use inside an HTML lateximage, \LWR@restoreorigformatting is appended to temporarily set these functions to their print-mode versions.

**In a lateximage in HTML mode:** \LWR@restoreorigformatting temporarily restores the print-mode definitions of xcolor's functions. See \LWR@restoreorigformatting on page [537.](#page-536-0)

#### **\color:**

**Print:** Used as-is. **HTML:** Ignored by *pdftotext*, and will not appear. **HTML lateximage:** Colors will appear in a lateximage.

#### **\textcolor:**

**Print:** Used as-is.

**HTML:** Redefined by lwarp-xcolor, page [1248.](#page-1247-0)

**HTML lateximage:** Remembers and reuses the print version.

#### **\pagecolor:**

**Print:** Used as-is. **HTML:** Ignored.

**HTML lateximage:** Colors will be picked up in a lateximage.

#### **\nopagecolor:**

**Print:** Used as-is.

**HTML:** Ignored.

**HTML lateximage:** Colors will be picked up in a lateximage.

#### **\colorbox:**

**Print:** Used as-is.

**HTML:** Redefined by lwarp-xcolor, page [1248.](#page-1247-0)

**HTML lateximage:** Remembers and reuses the print version.

#### **\colorboxBlock:**

**Print:** Becomes \colorbox.

**HTML:** Newly defined by lwarp-xcolor to use a <div>, page [1249.](#page-1247-0)

**HTML lateximage:** Remembers and reuses the print version \colorbox.

#### **\fcolorbox:**

Print: Modified to allow a background of none. \LWR@print@fcolorbox at section [89](#page-584-0)

**HTML:** Redefined by lwarp-xcolor, page [1249.](#page-1247-0)

**HTML lateximage:** Remembers and reuses the print version.

#### **\fcolorboxBlock:**

Print: Becomes \fcolorbox. Section [89](#page-584-0)

**HTML:** Newly defined by lwarp-xcolor to use a <div>, page [1250.](#page-1247-0)

**HTML lateximage:** Remembers and reuses the print version \fcolorbox.

#### **fcolorminipage:**

**Print:** Newly defined in the lwarp core. LWR@print@fcolorminipage at section [89](#page-584-0)

**HTML:** Newly defined by lwarp-xcolor, page [1250.](#page-1247-0)

**HTML lateximage:** Uses the print version.

### **\boxframe:**

**Print:** Used as-is. **HTML:** Redefined by lwarp-xcolor, page [1251.](#page-1247-0) **HTML lateximage:** Remembers and reuses the print version.

### § 678.3 **Package loading**

**for HTML output:** <sup>1</sup> \LWR@ProvidesPackagePass{xcolor}[2016/05/11]

\color@endgroup's \endgraf was conflicting with lwarp's paragraph handling.

\let\color@endgroup\endgroup

#### § 678.4 **Remembering and restoring original definitions**

Remember the following print-mode actions to be restored when inside a lateximage environment:

 \LetLtxMacro\LWR@print@pagecolor\pagecolor \LetLtxMacro\LWR@print@nopagecolor\nopagecolor

\LWR@restoreorigformatting Inside a lateximage the following gets restored to their print-mode actions:

\appto\LWR@restoreorigformatting{%

- \LetLtxMacro\pagecolor\LWR@print@pagecolor%
- \LetLtxMacro\nopagecolor\LWR@print@nopagecolor%
- }

#### § 678.5 **\normalcolor**

#### \normalcolor

\DeclareRobustCommand{\LWR@HTML@normalcolor}{\color{black}}%

\LWR@formatted{normalcolor}

### § 678.6 **HTML color style**

- \LWR@findcurrenttextcolor Sets \LWR@tempcolor to the current color.
	- \renewcommand\*{\LWR@findcurrenttextcolor}{%
	- \LWR@traceinfo{LWR@findcurrenttextcolor}%
	- \protect\colorlet{LWR@current@color}{.}%
	- \LWR@traceinfo{LWR@findcurrenttextcolor B}%
	- \protect\convertcolorspec{named}{LWR@current@color}{HTML}\LWR@tempcolor\relax%
	- \LWR@traceinfo{LWR@findcurrenttextcolor: done}%
	- }

#### Prints a color style for the current color.

\LWR@currenttextcolorstyle

 \newcommand\*{\LWR@currenttextcolorstyle}{% \LWR@findcurrenttextcolor% \ifdefstring{\LWR@tempcolor}{000000}% 22 { }% {color: \LWR@origpound\LWR@tempcolor ; }% }

#### \LWR@textcurrentcolor {⟨*text*⟩} Like \textcolor but uses the current \color instead.

\DeclareDocumentCommand{\LWR@textcurrentcolor}{m}{%

- \begingroup%
- \LWR@hook@processingtags%
- \LWR@findcurrenttextcolor%

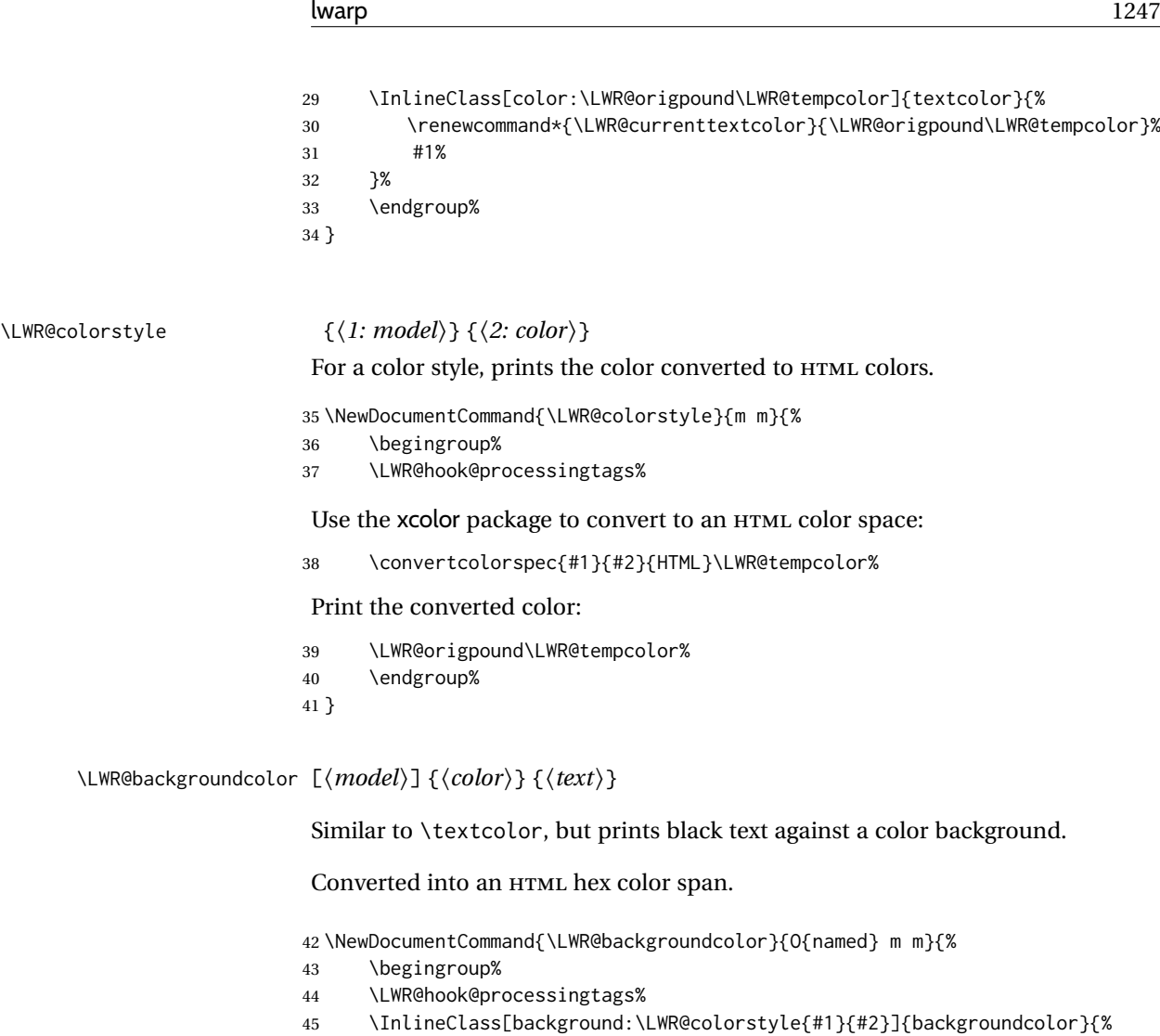

- #3% }%
- \endgroup%
- }

## § 678.7 **HTML border**

\LWR@borderpadding {⟨*colorstyle*⟩} {⟨*color*⟩} Prints the HTML attributes for a color border and padding. \LWR@forceminwidth must be used first in order to set the border width.

\newcommand\*{\LWR@borderpadding}[2]{%

```
51 border:\LWR@printlength{\LWR@atleastonept} solid \LWR@colorstyle{#1}{#2} ; %
52 padding:\LWR@printlength{\fboxsep}%
```
}

### <span id="page-1247-0"></span>§ 678.8 **High-level macros**

\color [⟨*model*⟩] {⟨*color*⟩}

 $\triangle$  The current \color is used by HTML rules and frames, but does not affect the current HTML text output, due to the lack of HTML states and scoping limitations. Use \textcolor if possible.

```
54 \NewDocumentCommand{\LWR@HTML@color}{o m}{%
55 \IfValueTF{#1}{%
56 \LWR@print@color[#1]{#2}%
57 \convertcolorspec{#1}{#2}{HTML}\LWR@tempcolor%
58 }{%
59 \LWR@print@color{#2}%
60 \convertcolorspec{named}{#2}{HTML}\LWR@tempcolor%
61 }%
62 \edef\LWR@currenttextcolor{\LWR@origpound\LWR@tempcolor}%
63 }
64
65 \LWR@formatted{color}
```
\textcolor [⟨*model*⟩] {⟨*color*⟩} {⟨*text*⟩}

Converted into an HTML hex color span.

```
66 \NewDocumentCommand{\LWR@HTML@textcolor}{o m m}{%
67 \begingroup%
68 \LWR@hook@processingtags%
69 \IfValueTF{#1}{%
70 \color[#1]{#2}%
71 }{%
72 \color{#2}%
73 }%
74 \InlineClass[color:\LWR@currenttextcolor]{textcolor}{#3}%
75 \endgroup%
76 }%
77
78 \LWR@formatted{textcolor}
```
\pagecolor [⟨*model*⟩] {⟨*color*⟩}

Ignored. Use css instead.

```
79 \renewcommand*{\pagecolor}[2][named]{}
```

```
\nopagecolor Ignored.
```
\renewcommand\*{\nopagecolor}{}

\colorbox [⟨*model*⟩] {⟨*color*⟩} {⟨*text*⟩}

Converted into an HTML hex background color <span>.

 \NewDocumentCommand{\LWR@HTML@colorbox}{O{named} m +m}{% \begingroup%

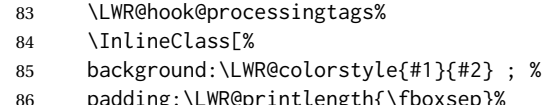

- $o$ xsep}%
- ]{colorbox}{#3}% 88 \endgroup%
- }

```
\colorboxBlock [⟨model⟩] {⟨color⟩} {⟨text⟩}
```
Converted into an HTML hex background color <div>.

```
90 \NewDocumentCommand{\LWR@HTML@colorboxBlock}{O{named} m +m}{%
91 \begingroup%
92 \LWR@hook@processingtags%
93 \LWR@stoppars%
94 \begin{BlockClass}[%
95 background:\LWR@colorstyle{#1}{#2} ; %
96 padding:\LWR@printlength{\fboxsep}%
97 ]{colorboxBlock}
98 #3
99 \end{BlockClass}%
100 \endgroup%
```
Prevent paragraph tags around horizontal white space until the start of the next paragraph:

 \global\booltrue{LWR@minipagethispar}% }

```
\fcolorbox [⟨framemodel⟩] {⟨framecolor⟩} [⟨boxmodel⟩] {⟨boxcolor⟩} {⟨text⟩}
```
Converted into a framed HTML hex background color span.

A background color of none creates a colored frame without a background color.

```
103 \NewDocumentCommand{\LWR@HTML@fcolorbox}{O{named} m O{#1} m +m}{%
104 \LWR@traceinfo{HTML fcolorbox #2 #4}%
105 \begingroup%
106 \LWR@hook@processingtags%
107 \LWR@forceminwidth{\fboxrule}%
108 \ifthenelse{\equal{#4}{none}}%
109 {% no background color
110 \InlineClass[%
111 \LWR@borderpadding{#1}{#2}%
112 ]{fcolorbox}{#5}%
113 }%
114 {% yes background color
115 \InlineClass[%
116 \LWR@borderpadding{#1}{#2} ; %
117 background:\LWR@colorstyle{#3}{#4}%
118 ]{fcolorbox}{#5}%
119 }%
120 \endgroup%
121 }
```
\fcolorboxBlock [⟨*framemodel*⟩] {⟨*framecolor*⟩} [⟨*boxmodel*⟩] {⟨*boxcolor*⟩} {⟨*text*⟩} (⟨*add'l html style*⟩)

Converted into a framed HTML hex background color span.

A background color of none creates a colored frame without a background color.

 \NewDocumentCommand{\LWR@HTML@fcolorboxBlock}{O{named} m O{#1} m +m d()}{% \LWR@traceinfo{HTML fcolorboxBlock #2 #4}%

```
124 \begingroup%
125 \LWR@hook@processingtags%
```
\LWR@forceminwidth{\fboxrule}%

\LWR@stoppars%

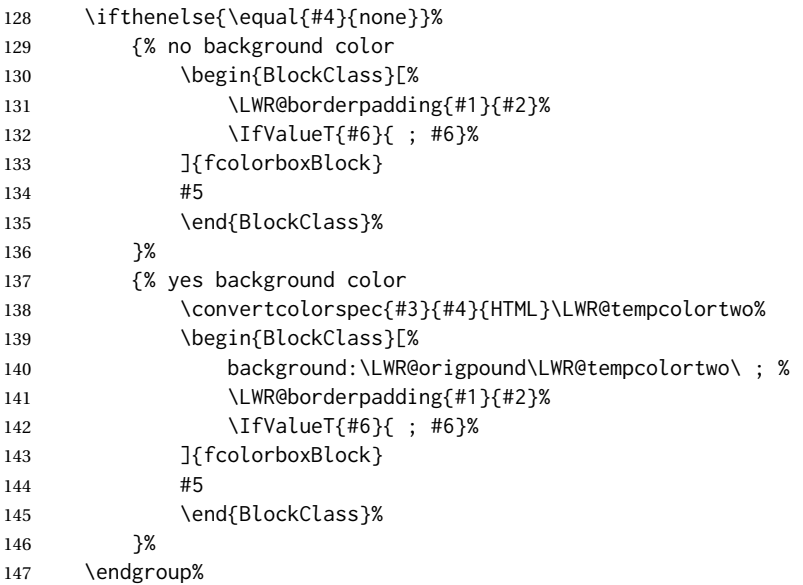

Prevent paragraph tags around horizontal white space until the start of the next paragraph:

 \global\booltrue{LWR@minipagethispar}% \LWR@traceinfo{HTML fcolorboxBlock done}% }

Creates a framed HTML <div> around its contents.

A print-output version is defined in the lwarp core: section [89](#page-584-0)

\LWR@subfcolorminipage {⟨*framemodel*⟩} {⟨*framecolor*⟩} {⟨*background tag*⟩} {⟨*height*⟩} \NewDocumentCommand{\LWR@subfcolorminipage}{m m m m}{% \LWR@stoppars%

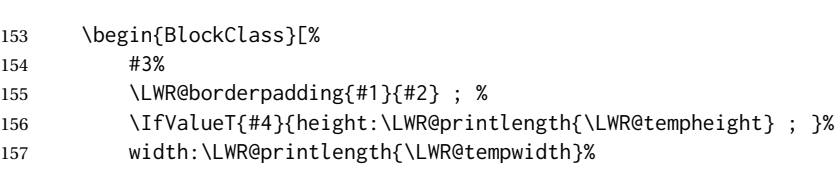

 ]{fcolorminipage}% }

```
fcolorminipage (env.) [⟨1:framemodel⟩] {⟨2:framecolor⟩} [⟨3:boxmodel⟩] {⟨4:boxcolor⟩} [⟨5:align⟩]
                    [⟨6:height⟩] [⟨7:inner-align⟩] {⟨8:width⟩}
```

```
160 \NewDocumentEnvironment{LWR@HTML@fcolorminipage}{O{named} m O{#1} m O{c} o o m}
161 {%
162 \LWR@hook@processingtags%
163 \setlength{\LWR@tempwidth}{#8}%
164 \IfValueT{#6}{\setlength{\LWR@tempheight}{#6}}%
165 \LWR@forceminwidth{\fboxrule}%
166 \convertcolorspec{#1}{#2}{HTML}\LWR@tempcolor%
167 \ifthenelse{\equal{#4}{none}}%
168 {\LWR@subfcolorminipage{#1}{#2}{}{#6}}%
169 {%
170 \convertcolorspec{#3}{#4}{HTML}\LWR@tempcolortwo%
171 \LWR@subfcolorminipage{#1}{#2}%
172 {background:\LWR@origpound\LWR@tempcolortwo\ ; }%
173 {#6}%
174 }%
175 }%
176 {%
177 \end{BlockClass}%
```
Prevent paragraph tags around horizontal white space until the start of the next paragraph:

 \global\booltrue{LWR@minipagethispar}% }

\boxframe {⟨*width*⟩} {⟨*height*⟩} {⟨*depth*⟩}

The depth is added to the height, but the box is not decended below by the depth. \textcolor is honored.

```
180 \newcommand*{\LWR@HTML@boxframe}[3]{%
181 {%
182 \setlength{\LWR@tempwidth}{#1}%
183 \setlength{\LWR@tempheight}{#2}%
184 \addtolength{\LWR@tempheight}{#3}%
185 \LWR@forceminwidth{\fboxrule}%
186 \LWR@findcurrenttextcolor%
187 \InlineClass[%
188 display:inline-block ; %
189 border:%
190 \LWR@printlength{\LWR@atleastonept} % space
191 solid % space
192 \LWR@currenttextcolor{} ; % space
193 width:\LWR@printlength{\LWR@tempwidth} ; %
194 height:\LWR@printlength{\LWR@tempheight}%
195 ]{boxframe}{}%
196 }%
197 }
198
199 \LWR@formatted{boxframe}
```
### File 570 **lwarp-xechangebar.sty**

# § 679 Package **xechangebar**

xechangebar (*Pkg*) xechangebar is ignored

**for HTML output:** 1 \LWR@ProvidesPackageDrop{xechangebar}[2017/08/03] 2 \LWR@origRequirePackage{lwarp-changebar}

File 571 **lwarp-xellipsis.sty**

# § 680 Package **xellipsis**

(*Emulates or patches code by* DONALD P. GOODMAN III.)

xellipsis (*Pkg*) xellipsis is patched for use by lwarp.

When non-zero, each of the spaces is converted to an HTML thin unbreakable space.

**for HTML output:** 1 \LWR@ProvidesPackagePass{xellipsis}[2015/11/01]

```
2 \newcommand*{\LWR@xellipsespace}[1]{%
3 \ifdim#1=0pt\else%
4 \ifdim#1<\fontdimen2\font%
5 \lambda, %
6 \else%
7 \sim %8 \overline{3}9 \forallfi%
10 }
11
12 \def\xelip{%
13 \mbox{%
14 \LWR@xellipsespace{\xelipprebef}%
15 \xelipprechar%
16 \LWR@xellipsespace{\xelippreaft}%
17 \LWR@xellipsespace{\xelipbef}%
18 \xelipchar%
19 \xel@loopi = 1%
20 \loop\ifnum\xelipnum>\xel@loopi%
21 \advance\xel@loopi by1%
22 \LWR@xellipsespace{\xelipgap}%
23 \xelipchar%
24 \repeat%
25 \LWR@xellipsespace{\xelipaft}%
26 \LWR@xellipsespace{\xelippostbef}%
27 \xelippostchar%
28 \LWR@xellipsespace{\xelippostaft}%
29 }%
30 }%
```

```
File 572 lwarp-xetexko.sty
```
## § 681 Package **xetexko**

(*Emulates or patches code by* DOHYUN KIM.)

xetexko (*Pkg*) xetexko is patched for use by lwarp.

**for HTML output:** 1 \LWR@loadbefore{xetexko}

 $\overline{2}$ 

3 \LWR@ProvidesPackagePass{xetexko}[2021/09/06]

```
4 \protected\def\typesetvertical{}
5 \protected\def\typesethorizontal{}
6
7 \def\verticaltypesetting{\BlockClass{verticalrl}}
8 \def\beginverticaltypesetting{\BlockClass{verticalrl}}
9 \def\endverticaltypesetting{\endBlockClass}
10
11 \protected\def\vertical#1{\BlockClass{verticalrl}}
12 \protected\def\endvertical{\endBlockClass}
13 \protected\def\horizontal#1{\BlockClass{horizontaltb}}
14 \protected\def\endhorizontal{\endBlockClass}
15 \DeclareDocumentCommand{\vertlatin}{m}{#1}
```
File 573 **lwarp-xevlna.sty**

## § 682 Package **xevlna**

(*Emulates or patches code by* ZDENĚK WAGNER.)

xevlna (*Pkg*) xevlna is patched for use by lwarp.

Non-breakable spaces are inserted into HTML.

**for HTML output:** 1 \LWR@ProvidesPackagePass{xevlna}[2016/09/05]

2 \def\ProcessCSpreposition{\ifx\next\xevlnaXeTeXspace\HTMLentity{nbsp}\fi}

- 4 \appto{\LWR@hook@processingtags}{\xevlnaDisable}%
- File 574 **lwarp-xfakebold.sty**

# § 683 Package **xfakebold**

3

(*Emulates or patches code by* HERBERT VOSS.)

xfakebold (*Pkg*) xfakebold is patched for use by lwarp, and additional underlying support is found in the lwarp core.

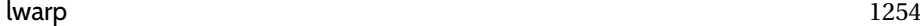

 $\triangle$  text mode xfakebold is only used in svg math and lateximages. Text mode is not set bold, but \setBold in text will be applied to any following svG math.

```
for HTML output: 1 \LWR@ProvidesPackagePass{xfakebold}[2020/06/24]
```

```
2\newcommand*{\LWR@HTML@setBold}{\booltrue{LWR@xfakebold}}
3 \LWR@formatted{setBold}
4
5 \newcommand*{\LWR@HTML@unsetBold}{\boolfalse{LWR@xfakebold}}
6 \LWR@formatted{unsetBold}
7
8 \renewcommand*{\LWR@applyxfakebold}{%
9 \ifbool{LWR@xfakebold}{\LWR@print@setBold}{\LWR@print@unsetBold}%
10 }
```
For MATHJAX, xfakebold is ignored.

```
11 \begin{warpMathJax}
12 \CustomizeMathJax{\newcommand{\setBold}[1][]{}}
13 \CustomizeMathJax{\newcommand{\unsetBold}{}}
14 \end{warpMathJax}
```
File 575 **lwarp-xfrac.sty**

# § 684 Package **xfrac**

(*Emulates or patches code by* THE LATEX3 PROJECT.)

xfrac (*Pkg*) Supported by adding xfrac instances, and emulated for MATHJAX.

**for HTML output:** <sup>1</sup> \LWR@ProvidesPackagePass{xfrac}[2018-08-23]

In the user's document preamble, lwarp should be loaded after font-related setup.  $\triangle$  font size During HTML conversion, this font is used by lwarp to generate its initial PDF output containing HTML tags, later to be converted by *pdftotext* to a plain text file. While the text may be in any font which *pdftotext* can read, the math is directly converted into SVG images using this same user-selected font. xfrac below is set for the Latin Modern (lmr) font. If another font is used, it may be desirable to redefine \xfracHTMLfontsize with a different em size.

\sfrac [⟨*instance*⟩] {⟨*num*⟩} [⟨*sep*⟩] {⟨*denom*⟩}

A text-mode instance for the default font is provided below. The numerator and denominator formats are adjusted to encase everything in HTML tags. \scalebox is made null inside the numerator and denominator, since the HTML tags should not be scaled, and we do not want to introduce additional HTML tags for scaling.

In math mode, which will appear inside a lateximage, no adjustments are necessary.

\xfracHTMLfontsize User-redefinable macro which controls the font size of the fraction.

2 \newcommand\*{\xfracHTMLfontsize}{.6em}

instances Instances of xfrac for various font choices:

Produce CSS for a small raised numerator and a small denominator.

Scaling is turned off so that *pdftotext* correctly reads the result.

```
3 \DeclareInstance{xfrac}{default}{text}{
4 numerator-format = {%
5 \begingroup%
6 \RenewDocumentCommand{\scalebox}{m o m}{##3}%
7 \InlineClass{numerator}{#1}\,%
8 \endgroup%
9 },
10 denominator-format = \frac{8}{3}11 \begingroup%
12 \RenewDocumentCommand{\scalebox}{m o m}{##3}%
13 \InlineClass{denominator}{#1}%
14 \endgroup%
15 \quad \frac{\ }{\ }
```
For *pdftotext*, do not scale the text:

```
16 scaling = false
17 }
18
19 \DeclareInstance{xfrac}{lmr}{text}{
20 numerator-format = {%
21 \begingroup%
22 \RenewDocumentCommand{\scalebox}{m o m}{##3}%
23 \InlineClass{numerator}{#1}\,%
24 \endgroup%
25 },
26 denominator-format = \frac{8}{3}27 \begingroup%
28 \RenewDocumentCommand{\scalebox}{m o m}{##3}%
29 \InlineClass{denominator}{#1}%
30 \endgroup%
31 },
```
For *pdftotext*, do not scale the text:

```
32 scaling = false
33 }
34
35 \DeclareInstance{xfrac}{lmss}{text}{
36 numerator-format = \frac{8}{36}37 \begingroup%
38 \RenewDocumentCommand{\scalebox}{m o m}{##3}%
39 \InlineClass{numerator}{#1}\,%
40 \endgroup%
41 },
42 denominator-format = {%
43 \begingroup%
44 \RenewDocumentCommand{\scalebox}{m o m}{##3}%
45 \InlineClass{denominator}{#1}%
46 \endgroup%
47 },
```
For *pdftotext*, do not scale the text:

scaling = false

```
49 }
50
51 \DeclareInstance{xfrac}{lmtt}{text}{
52 numerator-format = {%
53 \begingroup%
54 \RenewDocumentCommand{\scalebox}{m o m}{##3}%
55 \InlineClass{numerator}{#1}\,%
56 \endgroup%
57 },
58 denominator-format = {%
59 \begingroup%
60 \RenewDocumentCommand{\scalebox}{m o m}{##3}%
61 \InlineClass{denominator}{#1}%
62 \endgroup%
63 },
```
For *pdftotext*, do not scale the text:

```
64 scaling = false
65 }
```
#### For MATHJAX:

```
66 \begin{warpMathJax}
67 \CustomizeMathJax{\newcommand{\LWRsfrac}[2][/]{{}^\LWRsfracnumerator\!#1{}_{#2}}}
68 \CustomizeMathJax{\newcommand{\sfrac}[2][]{\def\LWRsfracnumerator{#2}\LWRsfrac}}
69 \end{warpMathJax}
```

```
File 576 lwarp-xltabular.sty
```
# § 685 Package **xltabular**

(*Emulates or patches code by* ROLF NIEPRASCHK, HERBERT VOSS.)

xltabular (*Pkg*) xltabular is emulated by lwarp.

**for HTML output:** Relies on tabularx.

 $\triangle$  table numbering At present, an xltabular without a caption or with only a \caption\* may be misnumbered in HTML, so it may be necessary to place at the end of the table:

```
\warpHTMLonly{\addtocounter{table}{-1}}
```

```
1 \RequirePackage{tabularx}
2 \RequirePackage{ltablex}
3
4 \LWR@ProvidesPackageDrop{xltabular}[2018/05/23]
5
6 \DeclareDocumentEnvironment{xltabular}{o m m}
7 {\longtable{#3}}
8 {\endlongtable}
```
### File 577 **lwarp-xltxtra.sty**

# § 686 Package **xltxtra**

(*Emulates or patches code by* WILL ROBERTSON, JONATHAN KEW.)

xltxtra (*Pkg*) xltxtra is emulated.

**for HTML output:** 1 \LWR@ProvidesPackageDrop{xltxtra}[2016/01/21]

```
2 \RequirePackage{realscripts}
3 \RequirePackage{metalogo}
4 \newcommand*\TeX@logo@spacing[6]{}
5
6 \newcommand*{\vfrac}[2]{%
7 \textsuperscript{#1}/\textsubscript{#2}%
8 }
9
10 \newcommand\namedglyph[1]{%
11 \@tempcnta=\XeTeXglyphindex "#1"\relax
12 \ifnum\@tempcnta>0
13 \XeTeXglyph\@tempcnta
14 \else
15 \xxt@namedglyph@fallback{#1}%
16 \fi}
17
18 \newcommand\xxt@namedglyph@fallback[1]{[#1]}
19
20 \DeclareDocumentCommand{\showhyphens}{m}{}
```
File 578 **lwarp-xmpincl.sty**

## § 687 Package **xmpincl**

(*Emulates or patches code by* MAARTEN SNEEP.)

xmpincl (*Pkg*) xmpincl is ignored.

**for HTML output:** Discard all options for lwarp-xmpincl:

1 \LWR@ProvidesPackageDrop{xmpincl}[2008/05/10]

2 \newcommand\*{\includexmp}[1]{}

### File 579 **lwarp-xpiano.sty**

# § 688 Package **xpiano**

(*Emulates or patches code by* ENRICO GREGORIO.)

```
xpiano (Pkg) xpiano is patched for use by lwarp.
```

```
for HTML output: 1 \LWR@ProvidesPackagePass{xpiano}
                2 \ExplSyntaxOn
                3 \NewDocumentCommand{\LWR@print@keyboard}{ O{}m }
                4 {
                5 \xpiano_keyboard:nn { #1 } { #2 }
                6 }
                7
                8 \NewDocumentCommand{\LWR@HTML@keyboard}{ O{}m }
                9 {
                10 \begin{lateximage}*
                11 [%
                12 -xpiano-~\PackageDiagramAltText{}: \detokenize\expandafter{#2}%
                13 ]
                14 [\detokenize\expandafter{#1}]
                15 \xpiano_keyboard:nn { #1 } { #2 }
                16 \end{lateximage}
                17 }
                18 \ExplSyntaxOff
                19
                20 \LWR@formatted{keyboard}
```
File 580 **lwarp-xpinyin.sty**

## § 689 Package **xpinyin**

(*Emulates or patches code by* SOBEN LEE.)

```
xpinyin (Pkg) xpinyin is supported.
```
Pinyin is disabled for file names, the sideroc, and regular footnotes, but is left enabled for minipage footnotes, as per the print mode.

```
for HTML output: 1 \LWR@ProvidesPackagePass{xpinyin}[2019-04-07]
```
The original's boxes are not used, instead the contents are used with <ruby>, <rt>, and <rp> tags per modern HTML. Color is detected. ratio is ignored for *pdftotext* to work correctly. Extra spaces are placed inside the tags to allow line breaks in the HTML text.

```
2 \ExplSyntaxOn
3 \cs_new_protected_nopar:Npn \LWR@HTML@__xpinyin_make_pinyin_box:nnn #1#2#3
4 {
5 \color_group_begin: \color_ensure_current:
6 \l__xpinyin_pinyin_box_hook_tl
7 \renewcommand*{\l__xpinyin_ratio_tl}{1}% for pdftotext
8 \ xpinvin select font:
9 \clist_if_exist:cTF { c__xpinyin_multiple_ #1 _clist }
10 { \l__xpinyin_multiple_tl \l__xpinyin_format_tl }
11 \{ \lceil \log_2(n) \rceil \}12 \ifdefempty{\l__xpinyin_format_tl}
13 {#3}
14 {\LWR@textcurrentcolor{#3}}
15 \color_group_end:
```

```
16 }
17 \LWR@formatted{__xpinyin_make_pinyin_box:nnn}
18 \cs_new_protected_nopar:Npn \LWR@HTML@__xpinyin_CJKsymbol:nn #1#2
19 {
20 \__xpinyin_leavevmode:
21 \LWR@htmltagc{ruby}
22 \__xpinyin_save_CJKsymbol:n {#2}\null% \null removes extra space
23 \LWR@htmltagc{rp}(\LWR@htmltagc{/rp\space}
24 \LWR@htmltagc{rt}
25 \__xpinyin_make_pinyin_box:nnn {#1} {#2} { \use:c { c__xpinyin_ #1 _tl } }
26 \LWR@htmltagc{/rt\space}
27 \LWR@htmltagc{rp})\LWR@htmltagc{/rp\space}
28 \LWR@htmltagc{/ruby\space}\null
29 }
30 \LWR@formatted{__xpinyin_CJKsymbol:nn}
31 \cs_new_protected_nopar:Npn \LWR@HTML@__xpinyin_single_CJKsymbol:nn #1#2
32 {
33 \ xpinvin leavevmode:
34 \LWR@htmltagc{ruby}
35 \__xpinyin_save_CJKsymbol:n {#1}\null% \null removes extra space
36 \LWR@htmltagc{rp}(\LWR@htmltagc{/rp\space}
37 \LWR@htmltagc{rt}
38 \__xpinyin_make_pinyin_box:xnn
39 { \__xpinyin_to_unicode:n {#1} } {#1} { \__xpinyin_pinyin:n {#2} }
40 \LWR@htmltagc{/rt\space}
41 \LWR@htmltagc{rp})\LWR@htmltagc{/rp\space}
42 \LWR@htmltagc{/ruby\space}\null
43 }
44 \LWR@formatted{__xpinyin_single_CJKsymbol:nn}
45
46 \ExplSyntaxOff
```
The lwarp core uses the following to disable CJK xpinyin for filenames, sideroc, and footnotes.

```
47 \renewcommand*{\LWR@disablepinyin}{\disablepinyin}
48
49 \FilenameNullify{\LWR@disablepinyin}
```
### File 581 **lwarp-xr.sty**

#### § 690 Package **xr**

(*Emulates or patches code by* JEAN-PIERRE DRUCBERT, DAVID CARLISLE.)

xr  $(Pkg)$  xr is patched for use by lwarp. The  $\star$ \_html.aux file is used. \externaldocument is modified to also accept the optional arguments for xr-hyper, which currently uses xr for HTML output.

See section [5.18.](#page-94-0)

**for HTML output:** 1 \LWR@ProvidesPackagePass{xr}[2019/07/22]%

3

```
lwarp 1260
```

```
5 \ifblank{#1}{%
                          6 \LWR@orig@externaldocument{#3_html}%
                          7 }{%
                          8 \LWR@orig@externaldocument[#1]{#3_html}%
                          9 }%
                          10 }
                 File 582 lwarp-xr-hyper.sty
        § 691 Package xr-hyper
                          (Emulates or patches code by DAVID CARLISLE.)
           xr-hyper (Pkg) xr-hyper is replaced by xr, which is modified to accept the optional arguments
                          for \externaldocument. So far, no hyperlinks are provided for citations.
                          See section 5.18.
          for HTML output: 1 \LWR@ProvidesPackageDrop{xr-hyper}[2019/10/03]%
                          2
                          3 \LWR@origRequirePackage{lwarp-xr}
                 File 583 lwarp-xtab.sty
        § 692 Package xtab
                          (Emulates or patches code by PETER WILSON.)
               xtab (Pkg) xtab is emulated.
          for HTML output: 1 \LWR@ProvidesPackageDrop{xtab}[2011/07/31]
\triangle Misplaced alignment For \tablefirsthead, etc., enclose them as follows:
          tab character & \StartDefiningTabulars
                               \tablefirsthead
                               . . .
                               \StopDefiningTabulars
                           See section 8.10.1.
         \triangle lateximage supertabular and xtab are not supported inside a lateximage.
                          2 \newcommand{\LWRXT@firsthead}{}
                          3
                          4 \newcommand{\tablefirsthead}[1]{%
                          5 \long\gdef\LWRXT@firsthead{#1}%
                          6 }
                          7
                          8 \newcommand{\tablehead}[1]{}
                          \mathbf{q}10 \newcommand{\tablelasthead}[1]{}
```
2 \LetLtxMacro\LWR@orig@externaldocument\externaldocument

4 \RenewDocumentCommand{\externaldocument}{O{} O{} m O{}}{%
```
11
12 \newcommand{\notablelasthead}{}
13
14 \newcommand{\tabletail}[1]{}
15
16 \newcommand{\LWRXT@lasttail}{}
17
18 \newcommand{\tablelasttail}[1]{%
19 \long\gdef\LWRXT@lasttail{#1}%
20 }
21 \newcommand{\tablecaption}[2][]{%
22 \long\gdef\LWRXT@caption{%
23 \ifblank{#1}%
24 {\caption{#2}}%
25 {\caption[#1]{#2}}%
26 }%
27 }
28
29 \let\topcaption\tablecaption
30 \let\bottomcaption\tablecaption
31 \newcommand*{\LWRXT@caption}{}
32
33 \newcommand*{\shrinkheight}[1]{}
34
35 \newcommand*{\xentrystretch}[1]{}
36
37 \NewDocumentEnvironment{xtabular}{s o m}
38 {%
39 \LWR@traceinfo{xtabular}%
40 \table%
41 \LWRXT@caption%
42 \begin{tabular}{#3}%
43 \TabularMacro\ifdefvoid{\LWRXT@firsthead}%
44 {\LWR@getmynexttoken}%
45 {\expandafter\LWR@getmynexttoken\LWRXT@firsthead}%
46 }%
47 {%
48 \ifdefvoid{\LWRXT@lasttail}%
49 {}%
50 {%
51 \TabularMacro\ResumeTabular%
52 \LWRXT@lasttail%
53 }%
54 \end{tabular}%
55 \endtable%
56 \gdef\LWRXT@caption{}%
57 \LWR@traceinfo{xtabular done}%
58 }
59
60 \NewDocumentEnvironment{mpxtabular}{s o m}
61 {\minipage{\linewidth}\xtabular{#3}}
```
{\endxtabular\endminipage}

```
File 584 lwarp-xunicode.sty
```
# § 693 Package **xunicode**

xunicode (*Pkg*) Error if xunicode is loaded after lwarp.

Patch lwarp-xunicode, but also verify that is was loaded before lwarp:

**for HTML output:** <sup>1</sup> \LWR@loadbefore{xunicode}%

 $\overline{2}$ 

\LWR@ProvidesPackagePass{xunicode}[2011/09/09]

\textcircled becomes a span with a rounded border. \providecommand is used to avoid conflict with textcomp.

```
4 \providecommand*{\LWR@HTML@textcircled}[1]{%
5 \InlineClass[border: 1px solid \LWR@currenttextcolor]{textcircled}{#1}%
6 }
7
8 \LWR@formatted{textcircled}
```
Nullify xunicode macros when generating filenames:

```
9 \FilenameNullify{%
10 \renewcommand*{\textdegree}{}%
11 \renewcommand*{\textcelsius}{}%
12 \renewcommand*{\textohm}{}%
13 \renewcommand*{\textmu}{}%
14 \renewcommand*{\textlquill}{}%
15 \renewcommand*{\textrquill}{}%
16 \renewcommand*{\textcircledP}{}%
17 \renewcommand*{\texttwelveudash}{}%
18 \renewcommand*{\textthreequartersemdash}{}%
19 \renewcommand*{\textmho}{}%
20 \renewcommand*{\textnaira}{}%
21 \renewcommand*{\textpeso}{}%
22 \renewcommand*{\textrecipe}{}%
23 \renewcommand*{\textinterrobang}{}%
24 \renewcommand*{\textinterrobangdown}{}%
25 \renewcommand*{\textperthousand}{}%
26 \renewcommand*{\textpertenthousand}{}%
27 \renewcommand*{\textbaht}{}%
28 \renewcommand*{\textdiscount}{}%
29 \renewcommand*{\textservicemark}{}%
30 \renewcommand*{\textcircled}[1]{#1}%
31 \renewcommand*{\capitalcedilla}[1]{#1}%
32 \renewcommand*{\capitalogonek}[1]{#1}%
33 \renewcommand*{\capitalgrave}[1]{#1}%
34 \renewcommand*{\capitalacute}[1]{#1}%
35 \renewcommand*{\capitalcircumflex}[1]{#1}%
36 \renewcommand*{\capitaltilde}[1]{#1}%
37 \renewcommand*{\capitaldieresis}[1]{#1}%
38 \renewcommand*{\capitalhungarumlaut}[1]{#1}%
39 \renewcommand*{\capitalring}[1]{#1}%
40 \renewcommand*{\capitalcaron}[1]{#1}%
```

```
41 \renewcommand*{\capitalbreve}[1]{#1}%
                 42 \renewcommand*{\capitalmacron}[1]{#1}%
                 43 \renewcommand*{\capitaldotaccent}[1]{#1}%
                 44 }% FilenameNullify
         File 585 lwarp-xurl.sty
§ 694 Package xurl
       xurl (Pkg) xurl is ignored.
  for HTML output: 1 \LWR@ProvidesPackageDrop{xurl}[2020/01/14]
                  2
                  3 \def\useOriginalUrlSetting{}
         File 586 lwarp-xy.sty
§ 695 Package xy
                  (Emulates or patches code by KRISTOFFER H. ROSE, ROSS MOORE.)
         xy (Pkg) xy is patched for use by lwarp.
  for HTML output: 1 \LWR@ProvidesPackagePass{xy}[2013/10/06]
                  After xy modules have been loaded:
                  2 \AtBeginDocument{
                  The original definitions without a lateximage:
                  3 \LetLtxMacro\LWR@orig@xy\xy
                  4 \LetLtxMacro\LWR@orig@endxy\endxy
                  The outer-most xy environment is placed in a lateximage, but not more than one
                  level deep, which would conflict with xy:
                  5 \renewcommand*{\xy}{%
                  6 \ifnumcomp{\value{LWR@lateximagedepth}}{>}{0}%
                  7 {\addtocounter{LWR@lateximagedepth}{1}}%
                  8 {\begin{lateximage}[-xy-~\PackageDiagramAltText]}%
                  9 \LWR@orig@xy%
                 10 }
                 11
                 12 \renewcommand*{\endxy}{%
                 13 \LWR@orig@endxy%
                 14 \ifnumcomp{\value{LWR@lateximagedepth}}{>}{1}%
                 15 {\addtocounter{LWR@lateximagedepth}{-1}}%
                 16 {\end{lateximage}}%
```
The  $\x$ ybox must use the original definitions of  $\xy$ ,  $\end{xy}$ :

17 }

```
18 \def\xybox#1{%
19 \LWR@orig@xy#1\LWR@orig@endxy%
20 \Edge@c={\rectangleEdge}\computeLeftUpness@%
21 }
If \xygraph is used, it is placed inside a lateximage:
22 \@ifundefined{xygraph}{}{
23
24 \LetLtxMacro\LWR@origxygraph\xygraph
25
26 \renewcommand{\xygraph}[1]{%
27 \begin{lateximage}[-xy- xygraph \PackageDiagramAltText]
28 \LWR@origxygraph{#1}
29 \end{lateximage}
30 }
31
32 }% xygraph defined
33
34 }% AtBeginDocument
```
File 587 **lwarp-zhlineskip.sty**

# § 696 Package **zhlineskip**

zhlineskip (*Pkg*) zhlineskip is ignored.

**for HTML output:** 1 \LWR@ProvidesPackageDrop{zhlineskip}[2019/05/15] \newcommand\*\SetTextEnvironmentSinglespace[1]{} \newcommand\*\RestoreTextEnvironmentLeading[1]{} \newcommand\*\SetMathEnvironmentSinglespace[1]{} \newcommand\*\RestoreMathEnvironmentLeading[1]{} File 588 **lwarp-zwpagelayout.sty** § 697 Package **zwpagelayout** (*Emulates or patches code by* ZDENĚK WAGNER.) zwpagelayout (*Pkg*) zwpagelayout is ignored. **for HTML output:** 1 \LWR@ProvidesPackageDrop{zwpagelayout}[2013/01/13] \def\noBboxes{} \@onlypreamble\noBboxes \expandafter\ifx\csname definecolor\endcsname\relax \else \definecolor{cmykblack}{cmyk}{0,0,0,1} \definecolor{grblack}{gray}{0} % \ifzwpl@redefineblack % \definecolor{black}{cmyk}{0,0,0,1}\color{black}  $10\%$  \fi \definecolor{cmykred}{cmyk}{0,1,1,0}

```
12 \definecolor{cmykgreen}{cmyk}{1,0,1,0}
13 \definecolor{cmykblue}{cmyk}{1,1,0,0}
14 \definecolor{rgbred}{rgb}{1,0,0}
15 \definecolor{rgbgreen}{rgb}{0,1,0}
16 \definecolor{rgbblue}{rgb}{0,0,1}
17 % \ifzwpl@redefinetocmyk
18 % \definecolor{red}{cmyk}{0,1,1,0}
19 % \definecolor{green}{cmyk}{1,0,1,0}
20 % \definecolor{blue}{cmyk}{1,1,0,0}
21\% \fi
22 \setminus fi23
24 \let\OverprintXeTeXExtGState\relax
25
26 \DeclareRobustCommand\SetOverprint{\ignorespaces}
27 \DeclareRobustCommand\SetKnockout{\ignorespaces}
28\DeclareRobustCommand\textoverprint[1]{{\SetOverprint#1}}
29 \DeclareRobustCommand\textknockout[1]{{\SetKnockout#1}}
30
31 \def\SetPDFminorversion#1{}
32 \@onlypreamble\SetPDFminorversion
33
34 \newcommand*\Vcorr{}
35
36 \DeclareRobustCommand\vb[1][]{}
37 \NewDocumentCommand{\NewOddPage}{* o}{}
38 \NewDocumentCommand{\NewEvenPage}{* o}{}
39 \def\SetOddPageMessage#{\gdef\ZW@oddwarning}
40 \def\SetEvenPageMessage#{\gdef\Z@@evenwarning}
41 \def\ZW@oddwarning{Empty page inserted}\let\ZW@evenwarning\ZW@oddwarning
42
43 \def\clap#1{#1}
44
45 \def\CropFlap{2in}
46 \def\CropSpine{1in}
47 \def\CropXSpine{1in}
48 \def\CropXtrim{.25in}
49 \def\CropYtrim{.25in}
50 \def\UserWidth{5in}
51 \def\UserLeftMargin{1in}
52 \def\UserRightMargin{1in}
53 \def\UserTopMargin{1in}
54 \def\UserBotMargin{1in}
55 \def\thePageNumber{\LWR@origpound\,\arabic{page}}
56 \ifXeTeX
57 \def\ifcaseZWdriver{\ifcase2}
58 \else
59 \def\ifcaseZWdriver{\ifcase1}
60 \setminus fi61 \DeclareRobustCommand\ZWifdriver[2]{}
```
File 589 **lwarp-patch-komascript.sty**

# § 698 Package **patch-komascript**

lwarp-patch-komascript (*Pkg*) Patches for komascript classes.

lwarp loads this package when scrbook, scrartcl, or scrreprt classes are detected.

Many features are ignored during the HTML conversion. The goal is source-level compatibility.

\captionformat, \figureformat, and \tableformat are not yet emulated.

```
A Not fully tested! Please send bug reports!
```
Some features have not yet been tested. Please contact the author with any bug reports.

**for HTML output:** 1 \ProvidesPackage{lwarp-patch-komascript}

typearea is emulated.

\RequirePackage{lwarp-typearea}

tocbasic is emulated.

```
3 \RequirePackage{lwarp-tocbasic}
```
scrextend patches most of the new macros.

\RequirePackage{lwarp-scrextend}

Indexing macros, simplified for lwarp:

```
5 \AtBeginDocument{
6
7 \renewcommand*{\idx@heading}{%
8 \idx@@heading{\indexname}%
9 }
10
11 \renewenvironment{theindex}{%
12 \idx@heading%
13 \index@preamble\par\nobreak
14 \LetLtxMacro\item\LWR@indexitem%
15 \LetLtxMacro\subitem\LWR@indexsubitem%
16 \LetLtxMacro\subsubitem\LWR@indexsubsubitem%
17 }
18 {}
19
20 \renewcommand*\indexspace{}
21
22 }% AtBeginDocument
```
The \minisec is placed inside a <div> of class minisec.

```
23 \renewcommand*{\minisec}[1]{
24 \begin{BlockClass}{minisec}
25 #1
26 \end{BlockClass}
27 }
```
The part and chapter preambles are placed as plain text just after each heading.

```
28 \@ifundefined{setpartpreamble}{}{
29 \RenewDocumentCommand{\setpartpreamble}{o o +m}{%
30 \renewcommand{\part@preamble}{#3}%
```

```
31 }
32 }
33
34 \@ifundefined{setchapterpreamble}{}{
35 \RenewDocumentCommand{\setchapterpreamble}{o o +m}{%
36 \renewcommand{\chapter@preamble}{#3}%
37 }
38 }
Do not use \chaptername:
39 \renewcommand*{\LWR@printchaptername}{}
Simple captions are used in all cases.
40 \AtBeginDocument{
41 \AtBeginDocument{
42 \LetLtxMacro\captionbelow\caption
43 \LetLtxMacro\captionabove\caption
44
45 \LetLtxMacro\captionofbelow\captionof
46 \LetLtxMacro\captionofabove\captionof
47 }
48 }
49
50 \RenewDocumentEnvironment{captionbeside}{o m o o o s}
51 {}
52 {%
53 \IfValueTF{#1}%
54 {\caption[#1]{#2}}%
55 {\caption{#2}}%
56 }
57
58 \RenewDocumentEnvironment{captionofbeside}{m o m o o o s}
59 {}
60 {%
61 \IfValueTF{#2}%
62 {\captionof{#1}[#2]{#3}}%
63 {\captionof{#1}{#3}}%
64 }
65
66 \RenewDocumentCommand{\setcapindent}{s m}{}
67 \renewcommand*{\setcaphanging}{}
68 \renewcommand*{\setcapwidth}[2][]{}
69 \renewcommand*{\setcapdynwidth}[2][]{}
70 \RenewDocumentCommand{\setcapmargin}{s o m}{}
```
### File 590 **lwarp-patch-memoir.sty**

# § 699 Package **patch-memoir**

(*Emulates or patches code by* PETER WILSON.)

lwarp-patch-memoir (*Pkg*) Patches for memoir class.

 $\triangle$  Not fully tested! Please send bug reports!

lwarp loads this package when the memoir class is detected.

 $\triangle$  captions lwarp uses caption, which causes a warning from memoir. This is normal. Adjust captions via caption, instead of memoir.

While emulating memoir, lwarp pre-loads a number of packages (section [699.1\)](#page-1268-0). This can cause an options clash when the user's document later loads the same  $\triangle$  options clash packages with options. To fix this problem, specify the options before loading lwarp:

```
\documentclass{memoir}
. . .
\PassOptionsToPackage{options_list}{package_name}
. . .
\usepackage{lwarp}
. . .
\usepackage{package_name}
```
memoir emulates a number of packages, and declares a version date for each  $\triangle$  version numbers which often does not match the date of the corresponding freestanding package. This can cause warnings about incorrect version numbers. Since lwarp is intended to support the freestanding packages, which are often newer than the date declared by memoir, it is hoped that memoir will update and change its emulated version numbers to match.

\label(bookmark){tag} \label accepts an optional (bookmark) argument, but this is ignored in HTML.

 $\triangle$  comment The comment environment is from the comment package, and thus requires that the \begin and \end each be on its own line:

> \begin{comment} This is a comment. \end{comment}

- \newcomment Comments defined with \newcomment use memoir's defintions, and behave as expected, where the \begin and \end do have to each be on its own line.
- $\triangle$  verbatim footnotes \verbfootnote is not supported.
- ! \newfootnoteseries \newfootnoteseries, etc. are not supported.
	- $\triangle$  page notes lwarp loads pagenote to perform memoir's pagenote functions, but there are minor differences in \pagenotesubhead and related macros.

page notes with cleveref To add support for pagenotes with cleveref, add:

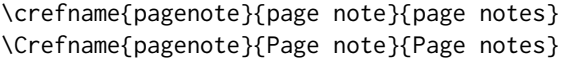

- page note \nameref Note that for print mode, \nameref print the section name where the page notes are declared in the text, but for HTML it prints the name where the page notes are printed.
	- $\triangle$  poems Poem numbering is not supported.
	- $\triangle$  verbatim The verbatim environment does not yet support the memoir enhancements. It is currently recommended to load and use fancyvrb instead.
	- $\triangle$  glossaries The memoir glossary system is not yet supported by *lwarpmk*. The glossaries pack-

age may be used instead, but does require the glossary entries be changed from the memoir syntax to the glossaries syntax.

```
for HTML output: 1 \ProvidesPackage{lwarp-patch-memoir}
```
#### § 699.1 **Packages**

<span id="page-1268-0"></span>These are pre-loaded to provide emulation for many of memoir's functions. memoir pretends that abstract, etc. are already loaded, via its "emulated" package mechanism, but lwarp is directly loading the "lwarp-" version of each, which happens to avoid memoir's emulation system.

```
2 \RequirePackage{lwarp-abstract}% req'd
3 % \RequirePackage{lwarp-array}% no longer req'd
4 \RequirePackage{lwarp-booktabs}% req'd
5 % \RequirePackage{lwarp-ccaption}% emualated below
6 \RequirePackage{lwarp-changepage}% req'd
7 \RequirePackage{lwarp-crop}
8 % \RequirePackage{lwarp-dcolumn}% no longer req'd
9 \RequirePackage{lwarp-enumerate}% req'd
10 \RequirePackage{lwarp-epigraph}% req'd
11 \RequirePackage{lwarp-fancyvrb}% req'd
12 \RequirePackage{lwarp-footmisc}% req'd
13 \let\framed\relax \let\endframed\relax
14 \let\shaded\relax \let\endshaded\relax
15 \let\leftbar\relax \let\endleftbar\relax
16 \let\snugshade\relax \let\endsnugshade\relax
17 \RequirePackage{lwarp-framed}% req'd
18
19 \RequirePackage{lwarp-hanging}% req'd
20 \RequirePackage{lwarp-makeidx}% req'd
21 \DisemulatePackage{moreverb}
22 \RequirePackage{lwarp-moreverb}
23 \RequirePackage{lwarp-mparhack}
24 \RequirePackage{lwarp-needspace}% req'd
25 \RequirePackage{lwarp-nextpage}% req'd
26 \RequirePackage{lwarp-pagenote}% req'd
27 \RequirePackage{lwarp-parskip}
28 \RequirePackage{lwarp-setspace}% req'd
29 \RequirePackage{lwarp-showidx}
```
\makeindex

```
31 % \RequirePackage{lwarp-tabularx}% no longer req'd
32 \RequirePackage{lwarp-titling}% req'd
33 % \RequirePackage{lwarp-tocbibind}% not emulated by memoir
34 \RequirePackage{lwarp-tocloft}% req'd
35 \RequirePackage{lwarp-verse}% req'd
```
## § 699.2 **Label handling**

Insert the lwarp label mechanism into the memoir package mechanism:

- \LWR@orig@label is the kernel version, or nameref version if loaded before lwarp.
- lwarp's \LWR@new@label uses \LWR@orig@label.
- cleveref then encapsulates all the above with \cref@old@label.
- For a subcaption, cleveref modifies memoir's \sf@memsub@label, but that change is undone by lwarp.
- memoir uses the final \label for subcaptions.

Patches for subfloats to support additional lwarp labels. This is the non-hyperref version from memoir.

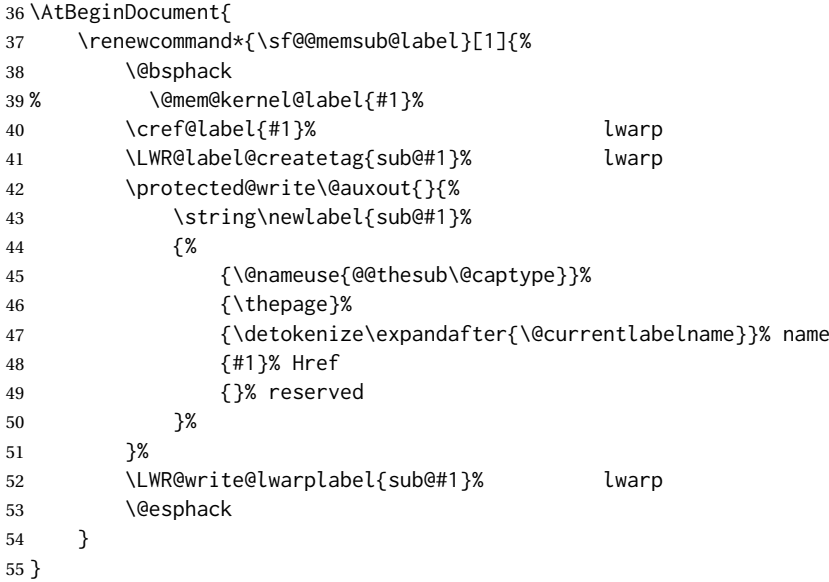

## § 699.3 **Page layout**

memoir already set the page size to a default, so it must be forced large for lwarp's use, to avoid tag overflows off the page.

```
56 \setstocksize{190in}{20in}
57 \setlrmarginsandblock{2in}{2in}{*}
58 \setulmarginsandblock{1in}{1in}{*}
59 \renewcommand*{\stockavi}{}
60 \renewcommand*{\stockav}{}
61 \renewcommand*{\stockaiv}{}
62 \renewcommand*{\stockaiii}{}
63 \renewcommand*{\stockavii}{}
64 \renewcommand*{\stockbvi}{}
65 \renewcommand*{\stockbv}{}
66 \renewcommand*{\stockbiv}{}
67 \renewcommand*{\stockbiii}{}
```

```
68 \renewcommand*{\stockbvii}{}
69 % \renewcommand*{\stockmetriccrownvo}{}% in docs but not in the package
70 \renewcommand*{\stockmlargecrownvo}{}
71 \renewcommand*{\stockmdemyvo}{}
72 \renewcommand*{\stockmsmallroyalvo}{}
73 \renewcommand*{\pageavi}{}
74 \renewcommand*{\pageavii}{}
75 \renewcommand*{\pageav}{}
76 \renewcommand*{\pageaiv}{}
77 \renewcommand*{\pageaiii}{}
78 \renewcommand*{\pagebvi}{}
79 \renewcommand*{\pagebvii}{}
80 \renewcommand*{\pagebv}{}
81\renewcommand*{\pagebiv}{}
82\renewcommand*{\pagebiii}{}
83% \renewcommand*{\pagemetriccrownvo}{}% in docs but not in the package
84 \renewcommand*{\pagemlargecrownvo}{}
85 \renewcommand*{\pagemdemyvo}{}
86 \renewcommand*{\pagemsmallroyalvo}{}
87
88\renewcommand*{\stockdbill}{}
89\renewcommand*{\stockstatement}{}
90 \renewcommand*{\stockexecutive}{}
91\renewcommand*{\stockletter}{}
92\renewcommand*{\stockold}{}
93 \renewcommand*{\stocklegal}{}
94 \renewcommand*{\stockledger}{}
95 \renewcommand*{\stockbroadsheet}{}
96 \renewcommand*{\pagedbill}{}
97 \renewcommand*{\pagestatement}{}
98 \renewcommand*{\pageexecutive}{}
99 \renewcommand*{\pageletter}{}
100 \renewcommand*{\pageold}{}
101 \renewcommand*{\pagelegal}{}
102 \renewcommand*{\pageledger}{}
103 \renewcommand*{\pagebroadsheet}{}
104
105 \renewcommand*{\stockpottvo}{}
106 \renewcommand*{\stockfoolscapvo}{}
107 \renewcommand*{\stockcrownvo}{}
108 \renewcommand*{\stockpostvo}{}
109 \renewcommand*{\stocklargecrownvo}{}
110 \renewcommand*{\stocklargepostvo}{}
111 \renewcommand*{\stocksmalldemyvo}{}
112 \renewcommand*{\stockdemyvo}{}
113 \renewcommand*{\stockmediumvo}{}
114 \renewcommand*{\stocksmallroyalvo}{}
115 \renewcommand*{\stockroyalvo}{}
116 \renewcommand*{\stocksuperroyalvo}{}
117 \renewcommand*{\stockimperialvo}{}
118 \renewcommand*{\pagepottvo}{}
119 \renewcommand*{\pagefoolscapvo}{}
120 \renewcommand*{\pagecrownvo}{}
121 \renewcommand*{\pagepostvo}{}
122 \renewcommand*{\pagelargecrownvo}{}
123 \renewcommand*{\pagelargepostvo}{}
124 \renewcommand*{\pagesmalldemyvo}{}
125 \renewcommand*{\pagedemyvo}{}
126 \renewcommand*{\pagemediumvo}{}
127 \renewcommand*{\pagesmallroyalvo}{}
```

```
128 \renewcommand*{\pageroyalvo}{}
129 \renewcommand*{\pagesuperroyalvo}{}
130 \renewcommand*{\pageimperialvo}{}
131
132 \renewcommand*{\memfontfamily}{}
133 \renewcommand*{\memfontenc}{}
134 \renewcommand*{\memfontpack}{}
135
136 \renewcommand*{\anyptfilebase}{}
137 \renewcommand*{\anyptsize}{10}
138
139 \renewcommand*{\setstocksize}[2]{}
140 \renewcommand*{\settrimmedsize}[3]{}
141 \renewcommand*{\settrims}[2]{}
142
143 % \newlength{\lxvchars}
144 % \setlength{\lxvchars}{305pt}
145 % \newlength{\xlvchars}
146 % \setlength{\xlvchars}{190pt}
147 \renewcommand*{\setxlvchars}[1]{}
148 \renewcommand*{\setlxvchars}[1]{}
149
150 \renewcommand*{\settypeblocksize}[3]{}
151 \renewcommand*{\setlrmargins}[3]{}
152 \renewcommand*{\setlrmarginsandblock}[3]{}
153 \renewcommand*{\setbinding}[1]{}
154 \renewcommand*{\setulmargins}[3]{}
155 \renewcommand*{\setulmarginsandblock}[3]{}
156 \renewcommand*{\setcolsepandrule}[2]{}
157
158 \renewcommand*{\setheadfoot}[2]{}
159 \renewcommand*{\setheaderspaces}[3]{}
160 \renewcommand*{\setmarginnotes}[3]{}
161 \renewcommand*{\setfootins}[2]{}
162 \renewcommand*{\checkandfixthelayout}[1][]{}
163 \renewcommand*{\checkthelayout}[1]{}
164 \renewcommand*{\fixthelayout}{}
165 %
166% \newlength{\stockheight}
167 % \newlength{\trimtop}
168 % \newlength{\trimedge}
169 % \newlength{\stockwidth}
170 % \newlength{\spinemargin}
171 % \newlength{\foremargin}
172 % \newlength{\uppermargin}
173 % \newlength{\headmargin}
174 %
175 \renewcommand*{\typeoutlayout}{}
176 \renewcommand*{\typeoutstandardlayout}{}
177 \renewcommand*{\settypeoutlayoutunit}[1]{}
178 \renewcommand*{\fixpdflayout}{}
179 \renewcommand*{\fixdvipslayout}{}
180
181 \renewcommand*{\medievalpage}[1][]{}
182 \renewcommand*{\isopage}[1][]{}
183 \renewcommand*{\semiisopage}[1][]{}
184
185 \renewcommand{\setpagebl}[3]{}
186 \renewcommand{\setpageml}[3]{}
187 \renewcommand{\setpagetl}[3]{}
```

```
188 \renewcommand{\setpagetm}[3]{}
189 \renewcommand{\setpagetr}[3]{}
190 \renewcommand{\setpagemr}[3]{}
191 \renewcommand{\setpagebr}[3]{}
192 \renewcommand{\setpagebm}[3]{}
193 \renewcommand{\setpagecc}[3]{}
```
## § 699.4 **Text and fonts**

```
194 \let\miniscule\tiny
195 \let\HUGE\Huge
196
197 \renewcommand*{\abnormalparskip}[1]{}
198 \renewcommand*{\nonzeroparskip}{}
199 \renewcommand*{\traditionalparskip}{}
200
201 \let\onelineskip\baselineskip
202
203 \let\OnehalfSpacing\onehalfspacing
204 \let\DoubleSpacing\doublespacing
205 \renewcommand*{\setPagenoteSpacing}[1]{}
206 \renewcommand*{\setFloatSpacing}[1]{}
207 \renewcommand{\SingleSpacing}{\@ifstar\singlespacing\singlespacing}
```

```
208 \let\setSingleSpace\SetSinglespace
```

```
209 \let\SingleSpace\singlespace
210 \let\endSingleSpace\endsinglespace
211 \let\Spacing\spacing
212 \let\endSpacing\endspacing
213 \let\OnehalfSpace\onehalfspace
214 \let\endOnehalfSpace\endonehalfspace
215 \csletcs{OnehalfSpace*}{onehalfspace}
216 \csletcs{endOnehalfSpace*}{endonehalfspace}
217 \let\DoubleSpace\doublespace
218 \let\endDoubleSpace\enddoublespace
219 \csletcs{DoubleSpace*}{doublespace}
220 \csletcs{endDoubleSpace*}{enddoublespace}
221 \renewcommand*{\setDisplayskipStretch}[1]{}
222 \renewcommand*{\memdskipstretch}{}
223 \renewcommand*{\noDisplayskipStretch}{}
224 \renewcommand*{\memdskips}{}
225
226 \renewcommand*{\midsloppy}{}
227 \renewenvironment*{midsloppypar}{}{}
228
229 \renewcommand*{\sloppybottom}{}
```
#### § 699.5 **Titles**

```
230 \csletcs{titlingpage*}{titlingpage}
231 \csletcs{endtitlingpage*}{endtitlingpage}
232 \let\titlingpageend\relax
233 \newcommand{\titlingpageend}[2]{}
234 \let\andnext\and
235 \renewcommand*{\thanksmarkstyle}[1]{}
236
237 \renewcommand{\thanksfootmark}{%
238 \thanksscript{\tamark}%
239 }
```

```
241 % \newlength{\thanksmarksep}% already provided by memoir
```

```
242 \renewcommand\titlingpageend[2]{}
```
#### § 699.6 **Abstracts**

```
243 % \newlength{\absindent}
244 % \newlength{\absparsep}
245 \renewcommand*{\abstractcol}{}
246\renewcommand*{\abstractintoc}{}
247 \renewcommand*{\abstractnum}{}
248 \renewcommand*{\abstractrunin}{}
```
# § 699.7 **Docment divisions**

```
\book * (⟨2:PDF name⟩) [⟨3:TOC name⟩] [⟨4:PDF name⟩] (⟨5:PDF name⟩) {⟨6:name⟩}
```

```
249 \DeclareDocumentCommand{\book}{s d() o o d() m}{%
250 \LWR@section{#1}{#3}{#6}{book}%
251 }
252 \def\@apppage{%
253 \part*{\appendixpagename}
254 }
255 \renewcommand\mempreaddapppagetotochook{}
256 \renewcommand\mempostaddapppagetotochook{}
257
258 \def\@sapppage{%
259 \part*{\appendixpagename}
260 }
261 \DeclareDocumentCommand{\mainmatter}{s}{%
262 \booltrue{LWR@mainmatter}%
263 }
264
265 \DeclareDocumentCommand{\frontmatter}{s}{%
266 \boolfalse{LWR@mainmatter}%
267 }
268 \renewcommand*{\raggedbottomsection}{}
269 \renewcommand*{\normalbottomsection}{}
270 \renewcommand*{\bottomsectionskip}{}
271 \renewcommand*{\bottomsectionpenalty}{}
272 \csletcs{appendixpage*}{appendixpage}
273 \renewcommand*{\namedsubappendices}{}
274 \renewcommand*{\unnamedsubappendices}{}
275 \renewcommand*{\beforebookskip}{}
276 \renewcommand*{\afterbookskip}{}
277 \renewcommand*{\beforepartskip}{}
278 \renewcommand*{\afterpartskip}{}
279 \renewcommand*{\midbookskip}{}
280 \renewcommand*{\midpartskip}{}
281 \renewcommand*{\printbookname}{}
282 \renewcommand*{\booknamefont}{}
283 \renewcommand*{\booknamenum}{}
284 \renewcommand*{\printbooknum}{}
```

```
285 \renewcommand*{\booknumfont}{}
286 \renewcommand*{\printpartname}{}
287\renewcommand*{\partnamefont}{}
288 \renewcommand*{\partnamenum}{}
289 \renewcommand*{\printpartnum}{}
290 \renewcommand*{\partnumfont}{}
291 \renewcommand*{\printbooktitle}[1]{}
292 \renewcommand*{\booktitlefont}{}
293 \renewcommand{\printparttitle}[1]{}
294 \renewcommand*{\parttitlefont}{}
295 \renewcommand*{\bookpageend}{}
296 \renewcommand*{\bookblankpage}{}
297 \renewcommand*{\nobookblankpage}{}
298 \renewcommand*{\partpageend}{}
299 \renewcommand*{\partblankpage}{}
300 \renewcommand*{\nopartblankpage}{}
301 \RenewDocumentCommand{\newleadpage}{s o m m}{}% todo
302 \RenewDocumentCommand{\renewleadpage}{s o m m}{}% todo
303 \renewcommand*{\leadpagetoclevel}{chapter}
304
305 \renewcommand*{\openright}{}
306\renewcommand*{\openleft}{}
307 \renewcommand*{\openany}{}
308 \renewcommand*{\clearforchapter}{}
309 \renewcommand*{\memendofchapterhook}{}
310 \renewcommand*{\chapterheadstart}{}
311 % \newlength{\beforechapskip}
312 \renewcommand*{\afterchapternum}{}
313 % \newlength{\midchapskip}
314 \renewcommand*{\afterchaptertitle}{}
315 % \newlength{\afterchapskip}
316 \renewcommand*{\printchaptername}{}
317 \renewcommand*{\chapnamefont}{}
318 \renewcommand*{\chapternamenum}{}
319 \renewcommand*{\printchapternum}{}
320 \renewcommand*{\chapnumfont}{}
321 \renewcommand{\printchaptertitle}[1]{}
322 \renewcommand*{\chaptitlefont}{}
323 \renewcommand*{\printchapternonum}{}
324 \renewcommand*{\indentafterchapter}{}
325 \renewcommand*{\noindentafterchapter}{}
326 \renewcommand*{\insertchapterspace}{}
327
328 \renewcommand*{\chapterstyle}[1]{}
329 \renewcommand{\makechapterstyle}[2]{}
330 \renewcommand*{\chapindent}{}
331 \let\chapterprecis\cftchapterprecis
332 \let\chapterprecishere\cftchapterprecishere
333 \let\chapterprecistoc\cftchapterprecistoc
334 \renewcommand*{\precisfont}{}
335 \renewcommand*{\prechapterprecis}{}
336 \renewcommand*{\postchapterprecis}{}
337\renewcommand{\precistoctext}[1]{}
338 \renewcommand*{\precistocfont}{}
339 \renewcommand*{\precistocformat}{}
340 % \newlength{\prechapterprecisshift}
341
342 \renewcommand*{\setbeforesecskip}[1]{}
343 \renewcommand*{\setaftersecskip}[1]{}
344 \renewcommand*{\setsecindent}[1]{}
```

```
345 \renewcommand*{\setsecheadstyle}[1]{}
346 \renewcommand*{\setbeforesubsecskip}[1]{}
347 \renewcommand*{\setaftersubsecskip}[1]{}
348 \renewcommand*{\setsubsecindent}[1]{}
349 \renewcommand*{\setsubsecheadstyle}[1]{}
350 \renewcommand*{\setbeforesubsubsecskip}[1]{}
351 \renewcommand*{\setaftersubsubsecskip}[1]{}
352 \renewcommand*{\setsubsubsecindent}[1]{}
353 \renewcommand*{\setsubsubsecheadstyle}[1]{}
354 \renewcommand*{\setbeforeparaskip}[1]{}
355 \renewcommand*{\setafterparaskip}[1]{}
356 \renewcommand*{\setparaindent}[1]{}
357 \renewcommand*{\setparaheadstyle}[1]{}
358 \renewcommand*{\setbeforesubparaskip}[1]{}
359 \renewcommand*{\setaftersubparaskip}[1]{}
360 \renewcommand*{\setsubparaindent}[1]{}
361 \renewcommand*{\setsubparaheadstyle}[1]{}
362 \renewcommand{\@hangfrom}[1]{#1}
363 \renewcommand{\sethangfrom}[1]{}
364 \renewcommand{\setsecnumformat}[1]{}
365
366 \renewcommand*{\hangsecnum}{}
367 \renewcommand*{\defaultsecnum}{}
368
369 \renewcommand*{\sechook}{}
370 \renewcommand{\setsechook}[1]{}
371 \renewcommand*{\subsechook}{}
372 \renewcommand{\setsubsechook}[1]{}
373\renewcommand*{\subsubsechook}{}
374 \renewcommand{\setsubsubsechook}[1]{}
375 \renewcommand*{\parahook}{}
376 \renewcommand{\setparahook}[1]{}
377 \renewcommand*{\subparahook}{}
378 \renewcommand{\setsubparahook}[1]{}
379
380 \RenewDocumentCommand{\plainbreak}{s m}{\begin{center}~\end{center}}
381
382 \RenewDocumentCommand{\fancybreak}{s +m}{%
383 \begin{center}#2\end{center}%
384 }
385
386 \RenewDocumentCommand{\plainfancybreak}{s m m +m}{%
387 \begin{center}#4\end{center}%
388 }
389
390 \RenewDocumentCommand{\pfbreak}{s}{%
391 \begin{center}
392 \pfbreakdisplay
393 \end{center}
394 }
395
396 % \newlength{\pfbreakskip}
397 \renewcommand{\pfbreakdisplay}{*\quad*\quad*}
398
399 \renewcommand{\makeheadstyles}[2]{}
400 \renewcommand*{\headstyles}[1]{}
```
# § 699.8 **Pagination and headers**

```
401 \renewcommand*{\savepagenumber}{}
402 \renewcommand*{\restorepagenumber}{}
403 \renewcommand*{\uppercaseheads}{}
404 \renewcommand*{\nouppercaseheads}{}
405
406 \renewcommand*{\bookpagemark}[1]{}
407 \renewcommand*{\partmark}[1]{}
408 \renewcommand*{\bibmark}{}
409 \renewcommand*{\indexmark}{}
410 \renewcommand*{\glossarymark}{}
411
412 \LWR@origpagestyle{empty}
413 \renewcommand*{\ps@empty}{}
414 \renewcommand*{\makepagestyle}[1]{}
415 \renewcommand*{\emptypshook}{}%
416 % \renewcommand*{\empty@oddhead}{}
417 % \renewcommand*{\empty@oddfoot}{}
418 % \renewcommand*{\empty@evenhead}{}
419 % \renewcommand*{\empty@evenfoot}{}
420 \renewcommand*{\@oddhead}{}
421 \renewcommand*{\@oddfoot}{}
422 \renewcommand*{\@evenhead}{}
423 \renewcommand*{\@evenfoot}{}
424 \renewcommand*{\aliaspagestyle}[2]{}
425 \renewcommand*{\copypagestyle}[2]{}
426
427 \renewcommand*{\makeevenhead}[4]{}
428 \renewcommand*{\makeoddhead}[4]{}
429 \renewcommand*{\makeevenfoot}[4]{}
430 \renewcommand*{\makeoddfoot}[4]{}
431 \renewcommand*{\makerunningwidth}[3]{}
432 % \newlength{\headwidth}
433 \renewcommand*{\makeheadrule}[3]{}
434 \renewcommand*{\makefootrule}[3]{}
435 \renewcommand*{\makeheadfootruleprefix}[3]{}
436 % \newlength{\normalrulethickness}
437 % \setlength{\normalrulethickness}{.4pt}
438 % \newlength{\footruleheight}
439 % \newlength{\footruleskip}
440 \renewcommand*{\makeheadposition}[5]{}
441 \renewcommand{\makepsmarks}[2]{}
442 \renewcommand*{\makeheadfootstrut}[3]{}
443 \renewcommand{\createmark}[5]{\csdef{#1mark}[1]{}}
444 \renewcommand{\createplainmark}[3]{\csdef{#1mark}{}}
445 \renewcommand{\memUChead}[1]{}
446 \renewcommand*{\clearplainmark}[1]{}
447 \renewcommand*{\clearmark}[1]{}
448\renewcommand{\addtopsmarks}[3]{}
449 \renewcommand{\ifonlyfloats}[2]{#2}
450 \renewcommand*{\mergepagefloatstyle}[3]{}
451
452 \renewcommand*{\framepichead}{}
453 \renewcommand*{\framepictextfoot}{}
454 \renewcommand*{\framepichook}{}
455 \renewcommand*{\showheadfootlocoff}{}
456 \renewcommand*{\showtextblocklocoff}{}
```
### § 699.9 **Paragraphs and lists**

```
457 \renewcommand{\hangfrom}[1]{#1}
458 \let\centerfloat\centering
459 \renewcommand*{\raggedyright}[1][]{}
460 % \newlength{\ragrparindent}
461 \renewcommand{\sourceatright}[2][]{\attribution{#2}}
462 \let\memorigdbs\LWR@endofline
463 \renewcommand*{\memorigpar}{\par}
464 \let\atcentercr\LWR@endofline
465
466 \renewcommand*{\linenottooshort}[1][]{}
467 \renewcommand*{\russianpar}{}
468 \renewcommand*{\lastlinerulefill}{}
469 \renewcommand*{\lastlineparrule}{}
470 \renewcommand*{\justlastraggedleft}{}
471 \renewcommand*{\raggedrightthenleft}{}
472 \renewcommand*{\leftcenterright}{}
473
474 \renewcommand{\leftspringright}[4]{%
475 \begin{minipage}{#1\linewidth}#3\end{minipage}\qquad%
476 \begin{minipage}{#2\linewidth}\begin{flushright}#4\end{flushright}\end{minipage}%
477 }
478
479 \renewenvironment*{blockdescription}
480 {\LWR@descriptionstart\LWR@origdescription}
481 {\enddescription}
482
483 \renewcommand*{\blockdescriptionlabel}[1]{\textbf{#1}}
484 \renewenvironment*{labelled}[1]{\begin{description}}{\end{description}}
485 \renewenvironment*{flexlabelled}[6]{\begin{description}}{\end{description}}
486 \renewcommand*{\tightlists}{}
487 \renewcommand*{\defaultlists}{}
488 \RenewDocumentCommand{\firmlists}{s}{}
489 \renewcommand*{\firmlist}{}
490 \renewcommand*{\tightlist}{}
491 \renewcommand*{\zerotrivseps}{}
492 \renewcommand*{\savetrivseps}{}
493 \renewcommand*{\restoretrivseps}{}
```
# § 699.10 **Contents lists**

```
494 \csletcs{tableofcontents*}{tableofcontents}
495 \csletcs{listoffigures*}{listoffigures}
496 \csletcs{listoftables*}{listoftables}
497 \renewenvironment{KeepFromToc}{}{}
498 \renewcommand*{\onecoltocetc}{}
499 \renewcommand*{\twocoltocetc}{}
500 \renewcommand*{\ensureonecol}{}
501 \renewcommand*{\restorefromonecol}{}
502 \renewcommand*{\doccoltocetc}{}
503
504 \renewcommand{\tocheadstart}{}
505 \renewcommand{\printtoctitle}[1]{}
506 \renewcommand{\tocmark}{}
507 \renewcommand{\aftertoctitle}{}
508 \renewcommand{\lofheadstart}{}
509 \renewcommand{\printloftitle}[1]{}
```

```
510 \renewcommand{\lofmark}{}
511 \renewcommand{\afterloftitle}{}
512 \renewcommand{\lotheadstart}{}
513 \renewcommand{\printlottitle}[1]{}
514 \renewcommand{\lotmark}{}
515 \renewcommand{\afterlottitle}{}
516
517 \renewcommand*{\setpnumwidth}[1]{}
518 \renewcommand*{\setrmarg}[1]{}
519 \renewcommand*{\cftbookbreak}{}
520\renewcommand*{\cftpartbreak}{}
521 \renewcommand*{\cftchapterbreak}{}
522 % \newlength{\cftbeforebookskip}
523 % \newlength{\cftbookindent}
524 % \newlength{\cftbooknumwidth}
525 \renewcommand*{\cftbookfont}{}
526 \renewcommand*{\cftbookname}{}
527 \renewcommand*{\cftbookpresnum}{}
528 \renewcommand*{\cftbookaftersnum}{}
529 \renewcommand*{\cftbookaftersnumb}{}
530 \renewcommand*{\cftbookleader}{}
531 \renewcommand*{\cftbookdotsep}{1}
532 \renewcommand*{\cftbookpagefont}{}
533 \renewcommand*{\cftbookafterpnum}{}
534 \renewcommand*{\cftbookformatpnum}[1]{}
535 \renewcommand*{\cftbookformatpnumhook}[1]{}
```
#### Part is already defined by tocloft.

```
536 % \newlength{\cftbeforechapterskip}
537 % \newlength{\cftchapterindent}
538 % \newlength{\cftchapternumwidth}
539 \renewcommand*{\cftchapterfont}{}
540 \renewcommand*{\cftchaptername}{}
541 \renewcommand*{\cftchapterpresnum}{}
542 \renewcommand*{\cftchapteraftersnum}{}
543 \renewcommand*{\cftchapteraftersnumb}{}
544 \renewcommand*{\cftchapterleader}{}
545 \renewcommand*{\cftchapterdotsep}{1}
546 \renewcommand*{\cftchapterpagefont}{}
547 \renewcommand*{\cftchapterafterpnum}{}
548 \renewcommand*{\cftchapterformatpnum}[1]{}
549 \renewcommand*{\cftchapterformatpnumhook}[1]{}
550 % \newlength{\cftbeforesectionskip}
551 % \newlength{\cftsectionindent}
552 % \newlength{\cftsectionnumwidth}
553 \renewcommand*{\cftsectionfont}{}
554 \renewcommand*{\cftsectionname}{}
555 \renewcommand*{\cftsectionpresnum}{}
556 \renewcommand*{\cftsectionaftersnum}{}
557 \renewcommand*{\cftsectionaftersnumb}{}
558 \renewcommand*{\cftsectionleader}{}
559 \renewcommand*{\cftsectiondotsep}{1}
560 \renewcommand*{\cftsectionpagefont}{}
561 \renewcommand*{\cftsectionafterpnum}{}
562 \renewcommand*{\cftsectionformatpnum}[1]{}
563 \renewcommand*{\cftsectionformatpnumhook}[1]{}
```

```
564 % \newlength{\cftbeforesubsectionskip}
565 % \newlength{\cftsubsectionindent}
566 % \newlength{\cftsubsectionnumwidth}
567 \renewcommand*{\cftsubsectionfont}{}
568 \renewcommand*{\cftsubsectionname}{}
569 \renewcommand*{\cftsubsectionpresnum}{}
570 \renewcommand*{\cftsubsectionaftersnum}{}
571 \renewcommand*{\cftsubsectionaftersnumb}{}
572 \renewcommand*{\cftsubsectionleader}{}
573 \renewcommand*{\cftsubsectiondotsep}{1}
574 \renewcommand*{\cftsubsectionpagefont}{}
575 \renewcommand*{\cftsubsectionafterpnum}{}
576 \renewcommand*{\cftsubsectionformatpnum}[1]{}
577 \renewcommand*{\cftsubsectionformatpnumhook}[1]{}
578 % \newlength{\cftbeforesubsubsectionskip}
579 % \newlength{\cftsubsubsectionindent}
580 % \newlength{\cftsubsubsectionnumwidth}
581 \renewcommand*{\cftsubsubsectionfont}{}
582 \renewcommand*{\cftsubsubsectionname}{}
583 \renewcommand*{\cftsubsubsectionpresnum}{}
584 \renewcommand*{\cftsubsubsectionaftersnum}{}
585 \renewcommand*{\cftsubsubsectionaftersnumb}{}
586 \renewcommand*{\cftsubsubsectionleader}{}
587 \renewcommand*{\cftsubsubsectiondotsep}{1}
588 \renewcommand*{\cftsubsubsectionpagefont}{}
589 \renewcommand*{\cftsubsubsectionafterpnum}{}
590 \renewcommand*{\cftsubsubsectionformatpnum}[1]{}
591 \renewcommand*{\cftsubsubsectionformatpnumhook}[1]{}
592 % \newlength{\cftbeforeparagraphskip}
593 % \newlength{\cftparagraphindent}
594 % \newlength{\cftparagraphnumwidth}
595 \renewcommand*{\cftparagraphfont}{}
596 \renewcommand*{\cftparagraphname}{}
597 \renewcommand*{\cftparagraphpresnum}{}
598 \renewcommand*{\cftparagraphaftersnum}{}
599 \renewcommand*{\cftparagraphaftersnumb}{}
600 \renewcommand*{\cftparagraphleader}{}
601 \renewcommand*{\cftparagraphdotsep}{1}
602 \renewcommand*{\cftparagraphpagefont}{}
603 \renewcommand*{\cftparagraphafterpnum}{}
604 \renewcommand*{\cftparagraphformatpnum}[1]{}
605 \renewcommand*{\cftparagraphformatpnumhook}[1]{}
606 % \newlength{\cftbeforesubparagraphskip}
607 % \newlength{\cftsubparagraphindent}
608 % \newlength{\cftsubparagraphnumwidth}
609 \renewcommand*{\cftsubparagraphfont}{}
610 \renewcommand*{\cftsubparagraphname}{}
611 \renewcommand*{\cftsubparagraphpresnum}{}
612 \renewcommand*{\cftsubparagraphaftersnum}{}
613 \renewcommand*{\cftsubparagraphaftersnumb}{}
614 \renewcommand*{\cftsubparagraphleader}{}
615 \renewcommand*{\cftsubparagraphdotsep}{1}
616 \renewcommand*{\cftsubparagraphpagefont}{}
617 \renewcommand*{\cftsubparagraphafterpnum}{}
618 \renewcommand*{\cftsubparagraphformatpnum}[1]{}
619 \renewcommand*{\cftsubparagraphformatpnumhook}[1]{}
```
% \newlength{\cftbeforefigureskip}

```
621 % \newlength{\cftfigureindent}
622 % \newlength{\cftfigurenumwidth}
623 \renewcommand*{\cftfigurefont}{}
624 \renewcommand*{\cftfigurename}{}
625 \renewcommand*{\cftfigurepresnum}{}
626 \renewcommand*{\cftfigureaftersnum}{}
627 \renewcommand*{\cftfigureaftersnumb}{}
628 \renewcommand*{\cftfigureleader}{}
629 \renewcommand*{\cftfiguredotsep}{1}
630 \renewcommand*{\cftfigurepagefont}{}
631 \renewcommand*{\cftfigureafterpnum}{}
632 \renewcommand*{\cftfigureformatpnum}[1]{}
633 \renewcommand*{\cftfigureformatpnumhook}[1]{}
634 % \newlength{\cftbeforesubfigureskip}
635 % \newlength{\cftsubfigureindent}
636 % \newlength{\cftsubfigurenumwidth}
637 \newcommand*{\cftsubfigurefont}{}
638 \newcommand*{\cftsubfigurename}{}
639 \newcommand*{\cftsubfigurepresnum}{}
640 \newcommand*{\cftsubfigureaftersnum}{}
641 \newcommand*{\cftsubfigureaftersnumb}{}
642 \newcommand*{\cftsubfigureleader}{}
643 \newcommand*{\cftsubfiguredotsep}{1}
644 \newcommand*{\cftsubfigurepagefont}{}
645 \newcommand*{\cftsubfigureafterpnum}{}
646 \newcommand*{\cftsubfigureformatpnum}[1]{}
647 \newcommand*{\cftsubfigureformatpnumhook}[1]{}
648 % \newlength{\cftbeforetableskip}
649 % \newlength{\cfttableindent}
650 % \newlength{\cfttablenumwidth}
651 \renewcommand*{\cfttablefont}{}
652 \renewcommand*{\cfttablename}{}
653 \renewcommand*{\cfttablepresnum}{}
654 \renewcommand*{\cfttableaftersnum}{}
655 \renewcommand*{\cfttableaftersnumb}{}
656 \renewcommand*{\cfttableleader}{}
657 \renewcommand*{\cfttabledotsep}{1}
658 \renewcommand*{\cfttablepagefont}{}
659 \renewcommand*{\cfttableafterpnum}{}
660 \renewcommand*{\cfttableformatpnum}[1]{}
661 \renewcommand*{\cfttableformatpnumhook}[1]{}
662 % \newlength{\cftbeforesubtableskip}
663 % \newlength{\cftsubtableindent}
664 % \newlength{\cftsubtablenumwidth}
665 \newcommand*{\cftsubtablefont}{}
666 \newcommand*{\cftsubtablename}{}
667 \newcommand*{\cftsubtablepresnum}{}
668 \newcommand*{\cftsubtableaftersnum}{}
669 \newcommand*{\cftsubtableaftersnumb}{}
670 \newcommand*{\cftsubtableleader}{}
671 \newcommand*{\cftsubtabledotsep}{1}
672 \newcommand*{\cftsubtablepagefont}{}
673 \newcommand*{\cftsubtableafterpnum}{}
674 \newcommand*{\cftsubtableformatpnum}[1]{}
675 \newcommand*{\cftsubtableformatpnumhook}[1]{}
676 \renewcommand*{\booknumberline}[1]{}
677 \renewcommand*{\partnumberline}[1]{}
```

```
678 \renewcommand*{\chapternumberline}[1]{}
679 \renewcommand*{\numberlinehook}[1]{}
680 % \renewcommand*{\cftwhatismyname}{}%
681 \renewcommand*{\booknumberlinehook}[1]{}
682 \renewcommand*{\partnumberlinehook}[1]{}
683 \renewcommand*{\chapternumberlinehook}[1]{}
684 \renewcommand{\numberlinebox}[2]{}
685 \renewcommand{\booknumberlinebox}[2]{}
686 \renewcommand{\partnumberlinebox}[2]{}
687 \renewcommand{\chapternumberlinebox}[2]{}
688 %
689 % \newlength{\cftparfillskip}
690 \renewcommand*{\cftpagenumbersoff}[1]{}
691 \renewcommand*{\cftpagenumberson}[1]{}
692 \renewcommand*{\cftlocalchange}[3]{}
693 \renewcommand*{\cftaddtitleline}[4]{}
694 \renewcommand*{\cftaddnumtitleline}[4]{}
695 \renewcommand{\cftinsertcode}[2]{}
696 \renewcommand{\cftinserthook}[2]{}
697 \renewcommand{\settocpreprocessor}[2]{}
698 \DeclareRobustCommand{\cftpagenumbersoff}[1]{}
699 \DeclareRobustCommand{\cftpagenumberson}[1]{}
```
§ 699.11 **Floats and captions**

```
\@xfloat
```
\@xdblfloat Reestablish lwarp's takeover the float handing, which memoir tried to grab:

```
700 \AtBeginDocument{
701 \def\@xfloat #1[#2]{%
702 \LWR@floatbegin{#1}[#2]
703 \normalsize
704 \@nameuse{#1adjustment}%
705 \LWR@futurenonspacelet\LWR@mynexttoken\LWR@floatalignment%
706 }
707 \def\@xdblfloat #1[#2]{%
708 \LWR@floatbegin{#1}[#2]
709 \normalsize
710 \@nameuse{#1adjustment}%
711 \LWR@futurenonspacelet\LWR@mynexttoken\LWR@floatalignment%
712 }
713 }
```
\newfloat [⟨*1: within*⟩] {⟨*2: type*⟩} {⟨*3: ext*⟩} {⟨*4: capname*⟩} \RenewDocumentCommand{\newfloat}{o m m m}{%

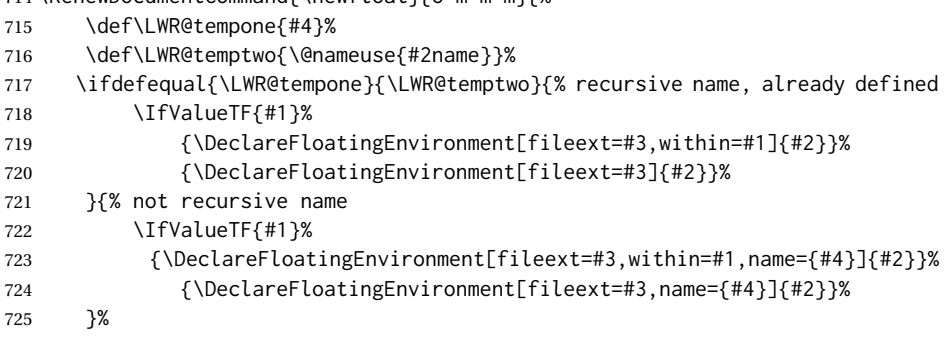

newfloat package automatically creates the \listof command for new floats, but float does not, so remove \listof here in case it is manually created later.

```
726 \cslet{listof#2s}\relax%
727 \cslet{listof#2es}\relax%
728 }
```
#### \newlistof [⟨*within*⟩] {⟨*type*⟩} {⟨*ext*⟩} {⟨*listofname*⟩}

Emulated through the \newfloat mechanism. Note that memoir uses a different syntax than tocloft for the name.

```
729 \RenewDocumentCommand{\newlistof}{o m m m}
730 {%
731 \IfValueTF{#1}%
732 {\newlistentry[#1]{#2}{#3}{0}}%
733 {\newlistentry{#2}{#3}{0}}%
734 \@namedef{ext@#2}{#3}%
735 \@ifundefined{c@#3depth}{\newcounter{#3depth}}{}%
736 \setcounter{#3depth}{1}%
737 \@namedef{#3mark}{}%
738 \@namedef{#2}{\LWR@listof{#2}{#4}}%
739 \@namedef{@cftmake#3title}{}%
740 \@ifundefined{cftbefore#3titleskip}{%
741 \expandafter\newlength\csname cftbefore#3titleskip\endcsname%
742 \expandafter\newlength\csname cftafter#3titleskip\endcsname%
743 }{}%
744 \@namedef{cft#3titlefont}{}%
745 \@namedef{cftafter#3title}{}%
746 \@namedef{cft#3prehook}{}%
747 \@namedef{cft#3posthook}{}%
748 }
```
\renewcommand{\setfloatadjustment}[2]{}

#### Borrowed from the lwarp version of keyfloat:

```
750 \NewDocumentEnvironment{KFLTmemoir@marginfloat}{O{-1.2ex} m}
751 {% start
752 \LWR@BlockClassWP{float:right; width:2in; margin:10pt}{}(note){marginblock}%
753 \renewcommand*{\@captype}{#2}%
754 }
755 {%
756 \endLWR@BlockClassWP%
757 }
758
759 \DeclareDocumentEnvironment{marginfigure}{o}
760 {\begin{KFLTmemoir@marginfloat}{figure}}
761 {\end{KFLTmemoir@marginfloat}}
762
763 \DeclareDocumentEnvironment{margintable}{o}
764 {\begin{KFLTmemoir@marginfloat}{table}}
765 {\end{KFLTmemoir@marginfloat}}
766\renewcommand{\setmarginfloatcaptionadjustment}[2]{}
767 \renewcommand{\setmpjustification}[2]{}
768 \renewcommand*{\mpjustification}{}
769 \renewcommand*{\setfloatlocations}[2]{}
770 \DeclareDocumentCommand{\suppressfloats}{o}{}
771 \renewcommand*{\FloatBlock}{}
772 \renewcommand*{\FloatBlockAllowAbove}{}
773 \renewcommand*{\FloatBlockAllowBelow}{}
774 \renewcommand*{\setFloatBlockFor}{}
```

```
776 \renewcommand{\captiontitlefinal}[1]{}
```
\flegtable, \flegfigure, \flegtoctable, \flegtocfigure are defined by memoir using \newfloat. These are defined with an @ in ccaption.

```
777 \renewcommand{\flegtable}{\tablename}
778 \renewcommand{\flegfigure}{\figurename}
779 \renewcommand{\flegtoctable}{}
780 \renewcommand{\flegtocfigure}{}
```

```
781 \renewcommand{\@makesubfloatcaption}[2]{%
782 \minipagefullwidth
783 \begin{minipage}{\linewidth}%
784 #1 \ignorespaces #2 \unskip%
785 \end{minipage}
786 }
787
788 \renewcommand*{\tightsubcaptions}{}
789 \renewcommand*{\loosesubcaptions}{}
790
791 \renewcommand*{\subcaptionsize}[1]{}
792 \renewcommand*{\subcaptionlabelfont}[1]{}
793 \renewcommand*{\subcaptionfont}[1]{}
794 \renewcommand*{\subcaptionstyle}[1]{}
795
796 \renewcommand*{\hangsubcaption}{}
797 \renewcommand*{\shortsubcaption}{}
```
\renewcommand\*{\normalsubcaption}{}

\AfterEndPreamble now required for sidecaption.

```
799 \AfterEndPreamble{%
800 \RenewDocumentEnvironment{sidecaption}{o m o}
801 {}
802 {%
803 \IfValueTF{#1}{\caption[#1]{#2}}{\caption{#2}}%
804 \IfValueT{#3}{\label{#3}}%
805 }
806 }
807
808 % \newlength{\sidecapwidth}
809 % \newlength{\sidecapsep}
810 \renewcommand*{\setsidecaps}[2]{}
811 \renewcommand*{\sidecapmargin}[1]{}
812 % \newif\ifscapmargleft
813 \scapmargleftfalse
814 \renewcommand*{\setsidecappos}[1]{}
```
Env sidecontcaption

 \RenewDocumentEnvironment{sidecontcaption}{m o} {} {% \ifdef{\ContinuedFloat}% {\ContinuedFloat}% 820 {\addtocounter{\@captype}{-1}}% \caption{#1}%

Without \@captype, the section is referred to instead.

```
822 \IfValueT{#2}{\label[\@captype]{#2}}%
823 }
```
\sidenamedlegend does not appear to use the TOC argument.

```
824 \renewenvironment{sidenamedlegend}[2][]{
825 \begin{center}
826 \@nameuse{\@captype name}\CaptionSeparator#2
827 \end{center}
828 }
829 {}
830
831 \renewenvironment{sidelegend}[1]
832 {\begin{center}
833 #1
834
835 }
836 {\end{center}}
837
838\renewcommand*{\sidecapstyle}{}
839 \renewcommand*{\overridescapmargin}[1]{}
840 % \newlength{\sidecapraise}
841\renewcommand*{\sidecapfloatwidth}{\linewidth}
842
843 \LetLtxMacro\ctabular\tabular
844 \LetLtxMacro\endctabular\endtabular
845
846\renewcommand{\autorows}[5][]{%
847 #5%
848 }
849
850 \renewcommand{\autocols}[5][]{%
851 #5%
852 }
```
### § 699.12 **Footnotes and page notes**

```
853\renewcommand*{\feetabovefloat}{}
854 \renewcommand*{\feetbelowfloat}{}
855 \renewcommand*{\feetatbottom}{}
856
857 \renewcommand*{\verbfootnote}[2][]{%
858 \PackageError{lwarp,memoir}%
859 {Verbatim footnotes are not yet supported by lwarp}%
860 {This may be improved some day.}%
861 }
862
863 \renewcommand*{\plainfootnotes}{}
864 \renewcommand*{\twocolumnfootnotes}{}
865 \renewcommand*{\threecolumnfootnotes}{}
866 \renewcommand*{\paragraphfootnotes}{}
867 \renewcommand*{\footfudgefiddle}{}
868
869 \renewcommand*{\newfootnoteseries}[1]{%
870 \PackageError{lwarp,memoir}%
871 {Memoir footnote series are not yet supported by lwarp}%
872 {This may be improved some day.}%
873 }
874
```

```
875 \renewcommand*{\plainfootstyle}[1]{}
876 \renewcommand*{\twocolumnfootstyle}[1]{}
877 \renewcommand*{\threecolumnfootstyle}[1]{}
878 \renewcommand*{\paragraphfootstyle}[1]{}
879
880\renewcommand*{\footfootmark}{}
881 \renewcommand*{\footmarkstyle}[1]{}
882
883% \newlength{\footmarkwidth}
884% \newlength{\footmarksep}
885% \newlength{\footparindent}
886
887 \renewcommand*{\foottextfont}{}
888
889 \renewcommand*{\marginparmargin}[1]{}
890 \renewcommand*{\sideparmargin}[1]{}
891
892 \LetLtxMacro\sidepar\marginpar
893\renewcommand*{\sideparfont}{}
894 \renewcommand*{\sideparform}{}
895 \LWR@providelength{\sideparvshift}
896
897 \renewcommand*{\parnopar}{}
898
899 \renewcommand{\sidebar}[1]{\begin{quote}#1\end{quote}}
900 \renewcommand*{\sidebarmargin}[1]{}
901 \renewcommand*{\sidebarfont}{}
902 \renewcommand*{\sidebarform}{}
903 % \newlength{\sidebarhsep}
904 % \newlength{\sidebarvsep}
905 % \newlength{\sidebarwidth}
906 % \newlength{\sidebartopsep}
907 \renewcommand{\setsidebarheight}[1]{}
908 \renewcommand*{\setsidebars}[6]{}
909 \renewcommand*{\footnotesatfoot}{}
910 \renewcommand*{\footnotesinmargin}{}
911
912 \LetLtxMacro\sidefootnote\footnote
913 \LetLtxMacro\sidefootnotemark\footnotemark
914 \LetLtxMacro\sidefootnotetext\footnotetext
915
916 \renewcommand*{\sidefootmargin}[1]{}
917% \newlength{\sidefoothsep}
918 % \newlength{\sidefootvsep}
919 % \newlength{\sidefootwidth}
920 % \newlength{\sidefootadjust}
921% \newlength{\sidefootheight}
922 \renewcommand*{\setsidefootheight}[1]{}
923 % \renewcommand*{\sidefootfont}{}% in docs but not in the package
924 \renewcommand*{\setsidefeet}[6]{}
925 \renewcommand*{\sidefootmarkstyle}[1]{}
926 \renewcommand*{\sidefoottextfont}{}
927 \renewcommand*{\sidefootform}{}
928 \renewcommand*{\continuousnotenums}{\pncontopttrue}% from pagenote
929 \renewcommand*{\notepageref}{}
930 \renewcommand*{\prenotetext}{}
931 \renewcommand*{\postnotetext}{}
932 \LetLtxMacro\printpageinnoteshyperref\printpageinnotes
933 \renewcommand*{\foottopagenote}{}
```
934 \renewcommand\*{\pagetofootnote}{}

#### \m@m@wrpnote

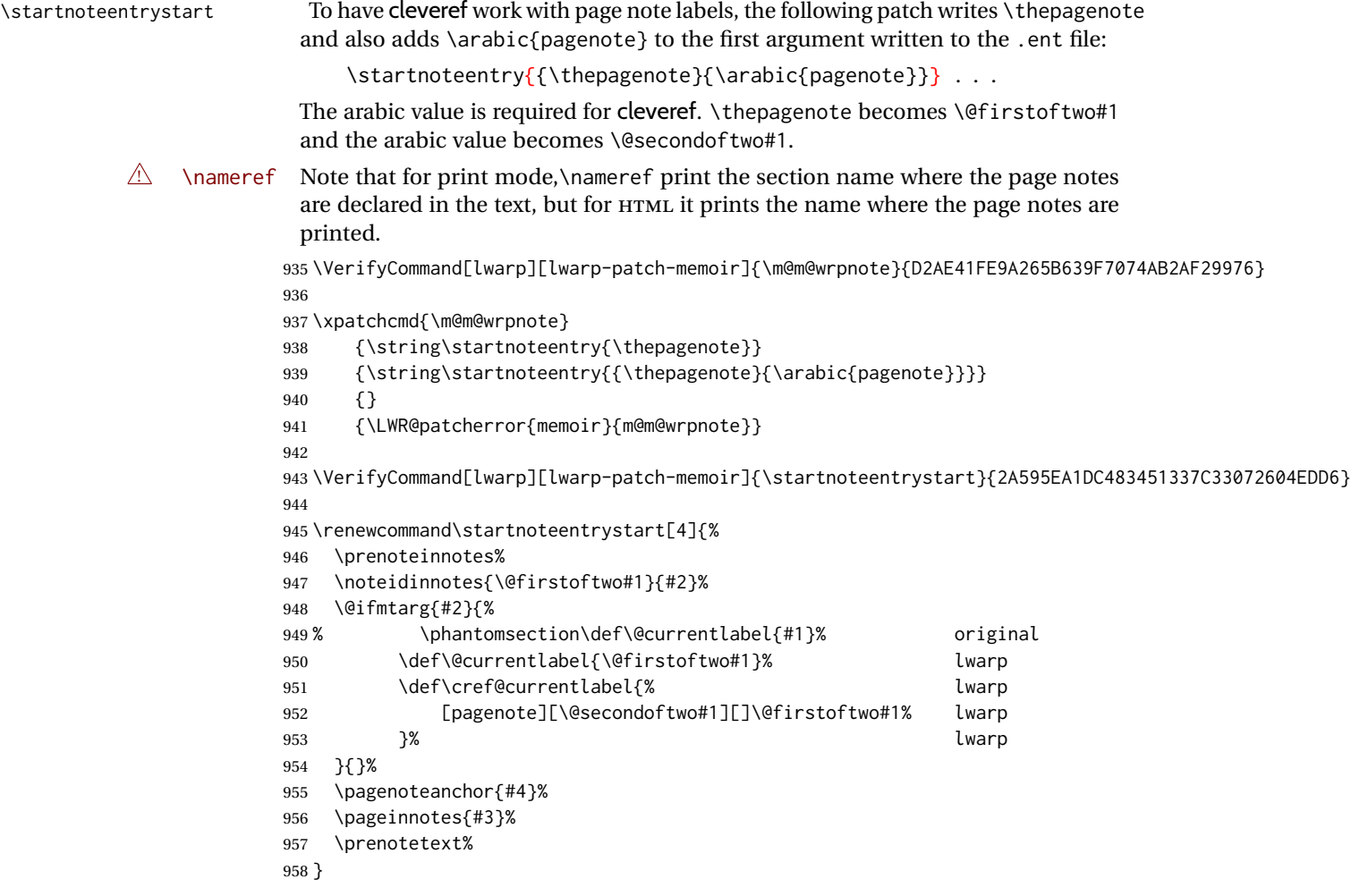

# § 699.13 **Decorative text**

```
959 \renewcommand*{\epigraphposition}[1]{}
960 \renewcommand*{\epigraphtextposition}[1]{}
961 \renewcommand*{\epigraphsourceposition}[1]{}
962 \renewcommand*{\epigraphfontsize}[1]{}
963 \renewcommand*{\epigraphforheader}[2][]{}
964 \renewcommand*{\epigraphpicture}{}
```
### § 699.14 **Poetry**

```
965 \renewcommand*{\vinphantom}{}
966 \renewcommand*{\vleftofline}[1]{#1}
967 % \let\linenumberfrequency\poemlines
968 % \renewcommand*{\linenumberfont}[1]{}
969
970 \DeclareDocumentCommand{\PoemTitle}{s o o m}{%
971 \IfValueTF{#2}%
972 {\poemtitle[#2]{#4}}%
973 {\poemtitle{#4}}%
974 }
```
 \renewcommand\*{\NumberPoemTitle}{} \renewcommand\*{\PlainPoemTitle}{} 978\renewcommand\*{\poemtitlepstyle}{} \renewcommand\*{\poemtitlestarmark}[1]{} \renewcommand\*{\poemtitlestarpstyle}{} \renewcommand\*{\PoemTitleheadstart}{} \renewcommand\*{\printPoemTitlenonum}{} \renewcommand\*{\printPoemTitlenum}{} \renewcommand\*{\afterPoemTitlenum}{} \renewcommand\*{\printPoemTitletitle}[1]{} \renewcommand\*{\afterPoemTitle}{} \newlength{\midpoemtitleskip} 988\renewcommand\*{\PoemTitlenumfont}{} 989\renewcommand\*{\PoemTitlefont}{}

### § 699.15 **Boxes, verbatims and files**

```
990 \renewenvironment{qframe}{\framed}{\endframed}
991\renewenvironment{qshade}{\shaded}{\endshaded}
992 \renewcommand*{\setverbatimfont}[1]{}
993 \renewcommand*{\tabson}[1]{}
994 \renewcommand*{\tabsoff}{}
995 \renewcommand*{\wrappingon}{}
996 \renewcommand*{\wrappingoff}{}
997 \renewcommand*{\verbatimindent}{}
998 \renewcommand*{\verbatimbreakchar}[1]{}
```
\DefineVerbatimEnvironment{fboxverbatim}{Verbatim}{frame=single}

boxedverbatim is already defined by moreverb. boxedverbatim\* does not appear to work at all, even in a minimal print memoir document.

```
1000 \renewcommand*{\bvbox}{}
1001 \renewcommand*{\bvtopandtail}{}
1002 \renewcommand*{\bvsides}{}
1003 \renewcommand*{\nobvbox}{}
1004 % \newlength\bvboxsep
1005 \renewcommand*{\bvtoprulehook}{}
1006 \renewcommand*{\bvtopmidhook}{}
1007 \renewcommand*{\bvendrulehook}{}
1008 \renewcommand*{\bvleftsidehook}{}
1009 \renewcommand*{\bvrightsidehook}{}
1010 \renewcommand*{\bvperpagetrue}{}
1011 \renewcommand*{\bvperpagefalse}{}
1012 \renewcommand{\bvtopofpage}[1]{}
1013 \renewcommand{\bvendofpage}[1]{}
1014 \renewcommand*{\linenumberfrequency}[1]{}
1015 \renewcommand*{\resetbvlinenumber}{}
1016 \renewcommand*{\setbvlinenums}[2]{}
1017 \renewcommand*{\linenumberfont}[1]{}
1018 \renewcommand*{\bvnumbersinside}{}
1019 \renewcommand*{\bvnumbersoutside}{}
```
#### § 699.16 **Cross referencing**

 \renewcommand\*{\fref}[1]{\cref{#1}} \renewcommand\*{\tref}[1]{\cref{#1}}

```
1022 \renewcommand*{\pref}[1]{\cpageref{#1}}
1023 \renewcommand*{\Aref}[1]{\cref{#1}}
1024 \renewcommand*{\Bref}[1]{\cref{#1}}
1025 \renewcommand*{\Pref}[1]{\cref{#1}}
1026 \renewcommand*{\Sref}[1]{\cref{#1}}
1027 \renewcommand*{\figurerefname}{Figure}
1028 \renewcommand*{\tablerefname}{Table}
1029 \renewcommand*{\pagerefname}{page}
1030 \renewcommand*{\bookrefname}{Book~}
1031 \renewcommand*{\partrefname}{Part~}
1032 \renewcommand*{\chapterrefname}{Chapter~}
1033 \renewcommand*{\sectionrefname}{\S}
1034 \renewcommand*{\appendixrefname}{Appendix~}
1035 \LetLtxMacro\titleref\nameref
1036 \renewcommand*{\headnameref}{}
1037 \renewcommand*{\tocnameref}{}
```
\currenttitle has been removed from memoir.

```
1038 \renewcommand*{\theTitleReference}[2]{}
1039 \renewcommand*{\namerefon}{}
1040 \renewcommand*{\namerefoff}{}
```
### § 699.17 **Back matter**

\@@wrindexhyp Redefined to write the LWR@autoindex counter instead of page. Note that memoir has two versions, depending on the use of hyperref.

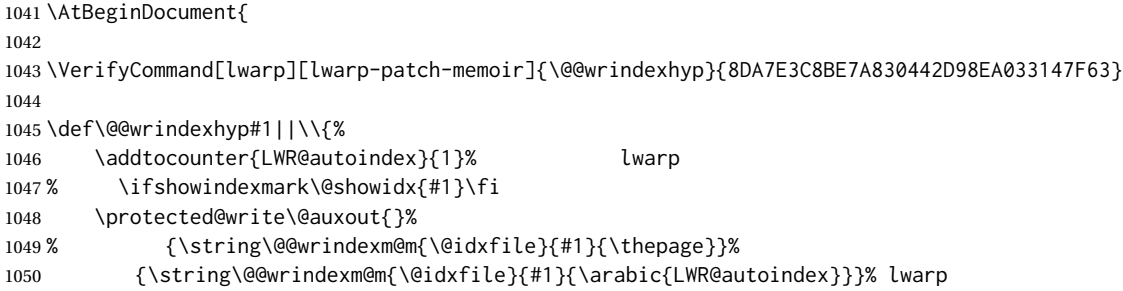

The label is assigned after the file write to avoid conflict with cleveref.

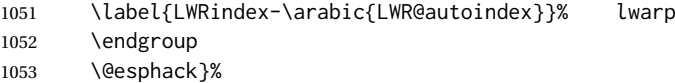

\@@wrspindexhyp \specialindex behaves like a regular \index, pointing to where \specialindex is used. If \specialindex is used inside a figure or table after the \caption, then the hyperlink will be given the name of that particular figure or table.

```
1054 \def\@@wrspindexhyp#1||\\{%
1055 \addtocounter{LWR@autoindex}{1}%
1056 % \ifshowindexmark\@showidx{#1}\fi
1057 \protected@write\@auxout{}%
1058 % {\string\@@wrindexm@m{\@idxfile}{#1}{\@nameuse{the\@sptheidx}}}%
1059 {\string\@@wrindexm@m{\@idxfile}{#1}{\arabic{LWR@autoindex}}}%
```
The label is assigned after the file write to avoid conflict with cleveref.

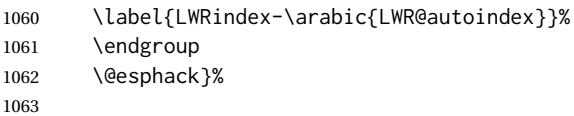

}% \AtBeginDocument

#### \@spindex Patched to append \_html to the file:

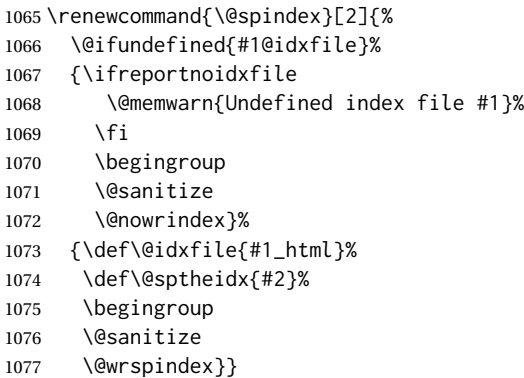

\makeindex Patched to use \_html filename and \BaseJobname:

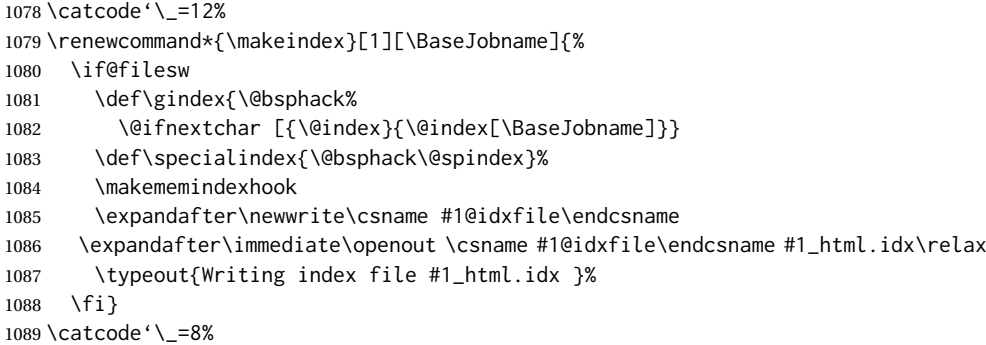

### \printindex Patched to use \_html filename and \BaseJobname. This will later be patched by the lwarp core.

```
1090 \catcode'\_=12%
1091 \renewcommand{\printindex}[1][\BaseJobname]{\@input@{#1_html.ind}}
1092 \catcode'\_=8%
1093 \DeclareDocumentCommand{\newblock}{}{}
```

```
1094 %
1095 \renewcommand*{\showindexmarks}{}
1096 \renewcommand*{\hideindexmarks}{}
1097
1098 \renewcommand*{\xindyindex}{}
```
#### § 699.18 **Miscellaneous**

```
1099 \renewcommand*{\changemarks}{}
1100 \renewcommand*{\nochangemarks}{}
1101 \renewcommand*{\added}[1]{}
1102 \renewcommand*{\deleted}[1]{}
1103 \renewcommand*{\changed}[1]{}
1104
1105 \renewcommand*{\showtrimsoff}{}
1106 \renewcommand*{\showtrimson}{}
1107 \renewcommand*{\trimXmarks}{}
1108 \renewcommand*{\trimLmarks}{}
```

```
1109 \renewcommand*{\trimFrame}{}
1110 \renewcommand*{\trimNone}{}
1111 \renewcommand*\trimmarkscolor{}
1112 \renewcommand*{\trimmarks}{}
1113 \renewcommand*{\tmarktl}{}
1114 \renewcommand*{\tmarktr}{}
1115 \renewcommand*{\tmarkbr}{}
1116 \renewcommand*{\tmarkbl}{}
1117 \renewcommand*{\tmarktm}{}
1118 \renewcommand*{\tmarkmr}{}
1119 \renewcommand*{\tmarkbm}{}
1120 \renewcommand*{\tmarkml}{}
1121 \renewcommand*{\trimmark}{}
1122 \renewcommand*{\quarkmarks}{}
1123 \renewcommand*{\registrationColour}[1]{}
1124
1125 \renewcommand*{\leavespergathering}[1]{}
1126
1127 \renewcommand*{\noprelistbreak}{}
1128
1129 \renewcommand*{\cleartorecto}{}
1130 \renewcommand*{\cleartoverso}{}
1131
1132 \renewenvironment{vplace}[1][]{}{}
```
## § 699.19 **ccaption emulation**

```
1133 \renewcommand*{\captiondelim}[1]{\renewcommand*{\CaptionSeparator}{#1}}
1134 \renewcommand*{\captionnamefont}[1]{}
1135 \renewcommand*{\captiontitlefont}[1]{}
1136 \renewcommand*{\flushleftright}{}
1137 \renewcommand*{\centerlastline}{}
1138 \renewcommand*{\captionstyle}[2][]{}
1139 \DeclareDocumentCommand{\captionwidth}{m}{}
1140 \renewcommand*{\changecaptionwidth}{}
1141 \renewcommand*{\normalcaptionwidth}{}
1142 \renewcommand*{\hangcaption}{}
1143 \renewcommand*{\indentcaption}[1]{}
1144 \renewcommand*{\normalcaption}{}
1145 \renewcommand{\precaption}[1]{}
1146 \renewcommand{\postcaption}[1]{}
1147 \renewcommand{\midbicaption}[1]{}
1148 \renewcommand{\contcaption}[1]{%
1149 % \ContinuedFloat%
1150 % \caption{#1}%
1151 \begin{LWR@figcaption}% later becomes \caption*
1152 \LWR@isolate{\@nameuse{\@captype name}}~%
1153 \thechapter.\the\value{\@captype}\CaptionSeparator\LWR@isolate{#1}%
1154 \end{LWR@figcaption}%
1155 }
1156 \newlength{\abovelegendskip}
1157 \setlength{\abovelegendskip}{0.5\baselineskip}
1158 \newlength{\belowlegendskip}
1159 \setlength{\belowlegendskip}{\abovelegendskip}
```
The extra  $\iota \$  here forces a  $\iota$  in HTML when  $\leq \iota$  is used in a  $\mathcal{L}$  marginpar.

```
1160 \renewcommand{\legend}[1]{\begin{center}#1\\\end{center}}
1161
```

```
1162 \renewcommand{\namedlegend}[2][]{%
1163 \begin{center}
1164 \@nameuse{fleg\@captype}\CaptionSeparator#2\\
1165 \end{center}
1166 \@nameuse{flegtoc\@captype}{#1}
1167 }
```
\flegtable, \flegfigure, \flegtoctable, \flegtocfigure are defined by memoir using \newfloat. These are defined with an @ in ccaption.

```
1168 \renewcommand{\newfixedcaption}[3][\caption]{%
1169 \renewcommand{#2}{\def\@captype{#3}#1}}
1170 \renewcommand{\renewfixedcaption}[3][\caption]{%
1171 \renewcommand{#2}{\def\@captype{#3}#1}}
1172 \renewcommand{\providefixedcaption}[3][\caption]{%
1173 \providecommand{#2}{\def\@captype{#3}#1}}
1174
1175 \renewcommand{\bitwonumcaption}[6][]{%
1176 \ifblank{#2}{\caption{#3}}{\caption[#2]{#3}}%
1177 \addtocounter{\@captype}{-1}%
1178 \begingroup%
1179 \csdef{\@captype name}{#4}%
1180 \ifblank{#5}{\caption{#6}}{\caption[#5]{#6}}%
1181 \endgroup%
1182 \ifblank{#1}{}{\label{#1}}%
1183 }
1184
1185 \LetLtxMacro\bionenumcaption\bitwonumcaption% todo
1186
1187 \renewcommand{\bicaption}[5][]{%
1188 \ifblank{#2}{\caption{#3}}{\caption[#2]{#3}}%
1189 \begin{LWR@figcaption}% later becomes \caption*
1190 \LWR@isolate{#4} % space
1191 \thechapter.\the\value{\@captype}\CaptionSeparator\LWR@isolate{#5}%
1192 \end{LWR@figcaption}%
1193 \ifblank{#1}{}{\label{#1}}%
1194 }
1195
1196 \renewcommand{\bicontcaption}[3]{%
1197 \contcaption{#1}%
1198 \begingroup%
1199 \csdef{\@captype name}{#2}%
1200 \contcaption{#3}%
1201 \endgroup%
1202 }
```
Only in ccaption, not in memoir:

```
1203 % \LetLtxMacro\longbitwonumcaption\bitwonumcaption%
1204 % \LetLtxMacro\longbionenumcaption\bitwonumcaption%
1205 % \LetLtxMacro\longbicaption\bicaption%
```
Patches for subfloats to support additional lwarp labels:

\renewcommand{\@memsubbody}{%

```
1207 \bgroup
1208 \let\label=\memsub@label
```
- \ifdonemaincaption\else
- \advance\csname c@\@captype\endcsname\@ne
- \fi

```
1212 % \refstepcounter{sub\@captype}\@contkeep%
1213% \leavevmode% lwarp
1214 \@ifnextchar [%
1215 {\@memsubfig}%
1216 {\@memsubfig[\@empty]}}
1217
1218 \renewcommand{\@memcontsubbody}{%
1219 \bgroup
1220 \let\label=\memsub@label
1221 \@contset
1222 % \refstepcounter{sub\@captype}\@contkeep%
1223% \leavevmode% lwarp
1224 \@ifnextchar [%
1225 {\@memsubfig}%
1226 {\@memsubfig[\@empty]}}
1227
1228
1229 \long\def\@memsubfloat#1[#2][#3]#4{%
1230 % \@tempcnta=\@ne
1231 % \if@tightsubcap
1232 % \if@minipage
1233 % \@tempcnta=\z@
1234 % \else
1235 % \ifdim\lastskip=\z@
1236 % \@tempcnta=\@ne
1237 % \else
1238 % \@tempcnta=\tw@
1239 % \fi
1240\% \fi<br>1241\% \fi
1241 \%1242 % \if@contbotsub
1243 % \def\subfig@top{\subfloattopskip}%
1244% \def\subfig@bottom{\subfloatbottomskip}%
1245 % \else
1246% \def\subfig@top{\subfloatbottomskip}%
1247% \def\subfig@bottom{\subfloattopskip}%
1248 % \fi
1249% \setbox\@tempboxa \hbox{#4}%
1250 % \@tempdima=\wd\@tempboxa
1251 % \vbox
1252 \bgroup%
1253 \mem@step@subcounter%
1254 % \vbox
1255 \LWR@stoppars%
1256 \minipagefullwidth% lwarp
1257 \begin{minipage}{\linewidth}% lwarp
1258 \bgroup
1259 % \ifcase\@tempcnta
1260 % \@minipagefalse
1261 % \or
1262% \vspace{\subfig@top}
1263 % \or
1264 % \ifdim \lastskip=\z@ \else
1265 % \@tempskipb\subfig@top\@xaddvskip
1266 % \fi
1267\% \fi
1268 \if@contbotsub
1269 #4% \box\@tempboxa
1270 \egroup
1271 \ifx \@empty#3\relax \else
```
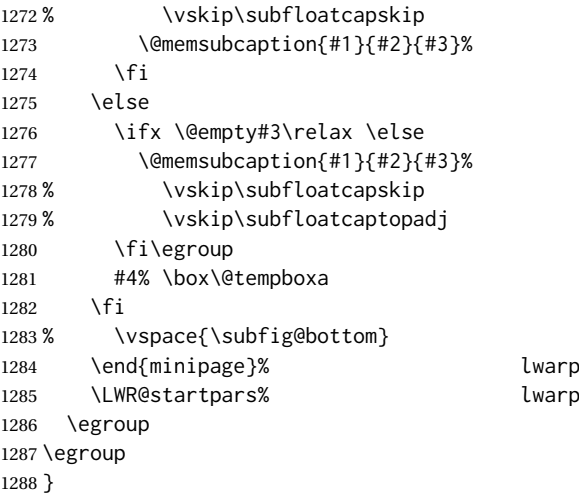

## § 699.20 **Final patchwork**

```
1289 \newlistof{tableofcontents}{toc}{\contentsname}
1290 \newlistof{listoffigures}{lof}{\listfigurename}
1291 \newlistof{listoftables}{lot}{\listtablename}
```
File 591 **lwarp-common-multimedia.sty**

# § 700 Package **common-multimedia**

lwarp-common-multimedia (*Pkg*) Common code for multimedia, movie15, and media9.

The packages multimedia, movie15, and media9 are supported.

HTML5 <audio> and <video> objects are created for .mp3 and .mp4 files.

HTML5 <embed> objects are created for http and ftp links.

\href links are created for other media types. (Unfortunately, there is not much overlap between the file types supported for print output and the file types supported by HTML5.)

For media9, a multimedia object is inserted for each addresource=, as well as each flashvars source= and src=. This may result in duplicate objects.

Undesired objects may be nullified by placing them inside \warpprintonly or the warpprint environment.

Each HTML multimedia object includes the poster text, except for <embed> objects. For movie15, the text option is supported to specify the poster text.

The width, height, and totalheight options are supported. The HTML object is scaled according to the display width, correctly compensating for either tall or wide viewports.

Other options are ignored.

media9 \addmediapath is supported. It is assumed that the same path structure will exist for the HTML document.

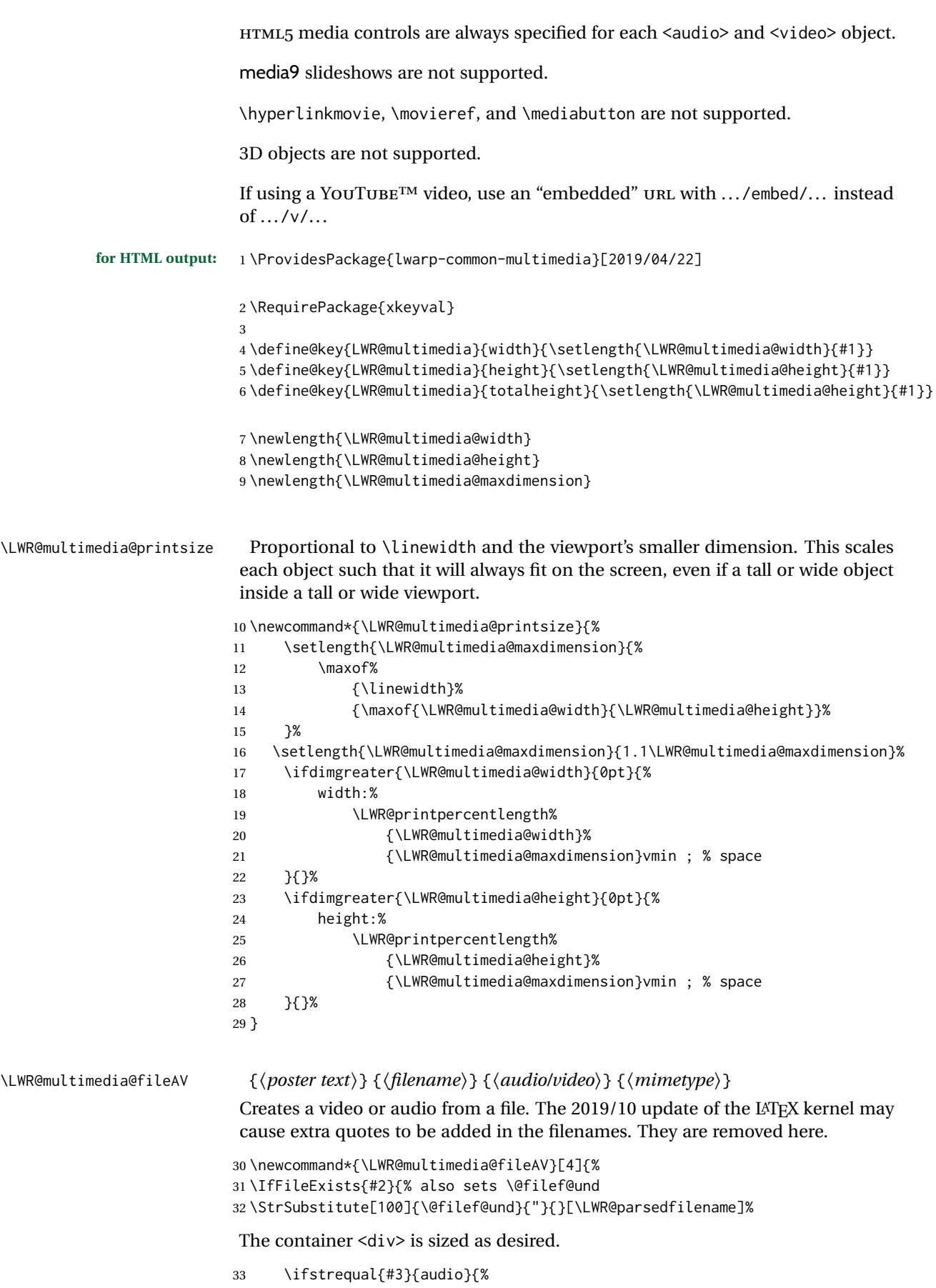

```
34 \begin{BlockClass}{AVviewport}
35 }{%
36 \begin{BlockClass}[\LWR@multimedia@printsize\ margin:auto]{AVviewport}
37 }
Paragraph tags are unnecessary for the A/V tags.
```
\LWR@stoppars

The A/V element is 100% of the container.

```
39 \LWR@htmltag{%
40 #3\ % space
41 \ifstrequal{#3}{audio}{}{%
42 width=\textquotedbl{}100\%\textquotedbl\ % space
43 height=\textquotedbl{}100\%\textquotedbl\ % space
44 }%
45 controls%
46 }\LWR@orignewline
```
The file source and type:

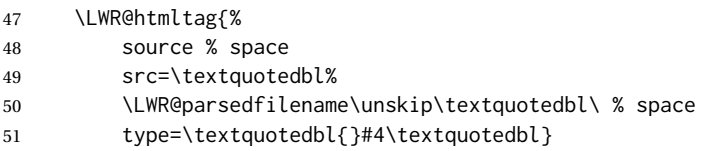

The poster text inside paragraph tags, along with a reference to the file.

```
52 \LWR@startpars
```

```
53 \LWR@href{\LWR@parsedfilename}{#1}
```
\LWR@stoppars

Finish.

```
55 \LWR@htmltag{/#3}\LWR@orignewline
56 \end{BlockClass}
57 }{%
58 \PackageError{lwarp-common-multimedia}
59 {File '#2' not found}
60 {Perhaps an incorrect path?}
61 }%
62 }
```
\LWR@multimedia@httpAV {⟨*poster text*⟩} {⟨*filename*⟩} {⟨*audio/video*⟩} {⟨*mimetype*⟩}

Creates a video or audio from a URL link.

\newcommand\*{\LWR@multimedia@httpAV}[4]{%

The container <div> is sized as desired.

```
64 \ifstrequal{#3}{audio}{%
65 \begin{BlockClass}{AVviewport}
66 }{%
67 \begin{BlockClass}[\LWR@multimedia@printsize\ margin:auto]{AVviewport}
68 }
```
Paragraph tags are unnecessary for the A/V tags.

\LWR@stoppars

The A/V element is 100% of the container.

 \LWR@htmltag{% #3\ % space
```
72 \ifstrequal{#3}{audio}{}{%
                        73 width=\textquotedbl{}100\%\textquotedbl\ % space
                        74 height=\textquotedbl{}100\%\textquotedbl\ controls%
                        75 }%
                        76 }\LWR@orignewline
                        The file source and type:
                        77 \LWR@htmltag{%
                        78 source % space
                        79 src=\textquotedbl#2\textquotedbl\ % space
                        80 type=\textquotedbl#4\textquotedbl}
                        The poster text inside paragraph tags, along with a reference to the URL.
                        81 \LWR@startpars
                        82 \LWR@href{#2}{#1}
                        83 \LWR@stoppars
                        Finish.
                        84 \LWR@htmltag{/#3}\LWR@orignewline
                        85 \end{BlockClass}
                        86 }
\LWR@multimedia@AV {⟨poster text⟩} {⟨filename⟩} {⟨audio/video⟩} {⟨mimetype⟩}
                        Creates an audio or video from a file or a URL.
                        87 \newcommand*{\LWR@multimedia@AV}[4]{%
                        88 \IfBeginWith{#2}{http}%
                        89 {\LWR@multimedia@httpAV{#1}{#2}{#3}{#4}}%
                        90 {%
                        91 \IfBeginWith{#2}{HTTP}%
                        92 {\LWR@multimedia@httpAV{#1}{#2}{#3}{#4}}%
                        93 {\LWR@multimedia@fileAV{#1}{#2}{#3}{#4}}%
                        94 }%
                        95 }
\LWR@multimedia@embed {⟨poster text⟩} {⟨URL or filename⟩} {⟨mime type⟩}
                        Embeds multimedia of an arbitrary type. The poster text is not used, as it would
                        appear along with the video if the <embed> element is supported.
                        96 \newcommand*{\LWR@multimedia@embed}[3]{%
                        97 \begin{BlockClass}[width:100\%]{AVviewport}%
                        98 \LWR@stoppars
                        99 \LWR@htmltag{%
                       100 embed % space
                       101 \ifblank{#3}{}{type=\textquotedbl#3\textquotedbl\ }%
                       102 style=\textquotedbl\LWR@multimedia@printsize\ margin:auto\textquotedbl\ % space
                       103 src=\textquotedbl#2\textquotedbl\ % space
                       104 }%
                       105 \LWR@startpars
                       106 \end{BlockClass}
                       107 }
```
Error message if the comment character is used among the arguments of \LWR@multimedia@percenterror \LWR@multimediab.

```
108 \newcommand*{\LWR@multimedia@percenterror}{%
109 \PackageError{lwarp-media9}
110 {%
```

```
lwarp 1298
```

```
111 Do not use a percent comment between\MessageBreak
112 \protect\includemedia\space arguments%
113 }
114 {%
115 Percent is changed to a regular character\MessageBreak
116 to allow its use inside a URL.%
117 }
118 }
```
### \LWR@multimediab [⟨*options*⟩] {⟨*poster text*⟩} {⟨*filename*⟩}

Creates multimedia. Examines the file extension to determine the type. If not a supported type, creates an embedded object if it has a URL. If neither, create a link to the unsupported object.

\newcommand\*{\LWR@multimediab}[3][]{%

Error if the percent character appears among the arguments. This could happen since the comment character has been temporarily disabled, for use in a URL.

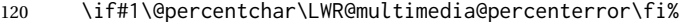

\if#2\@percentchar\LWR@multimedia@percenterror\fi%

\if#3\@percentchar\LWR@multimedia@percenterror\fi%

Paragraph handling:

\LWR@stoppars%

Record the desired size.

- 124 \setlength{\LWR@multimedia@width}{0pt}%
- 125 \setlength{\LWR@multimedia@height}{0pt}%
- \setkeys\*{LWR@multimedia}{#1}%

If a known  $A$ /v type, create an  $HTML5 \leq$ video> or  $\leq$ audio>.

```
127 \IfEndWith{#3}{.mp4}{\LWR@multimedia@AV{#2}{#3}{video}{video/mp4}}{%
```

```
128 \IfEndWith{#3}{.MP4}{\LWR@multimedia@AV{#2}{#3}{video}{video/mp4}}{%
```

```
129 \IfEndWith{#3}{.mp3}{\LWR@multimedia@AV{#2}{#3}{audio}{audio/mpeg}}{%
130 \IfEndWith{#3}{.MP3}{\LWR@multimedia@AV{#2}{#3}{audio}{audio/mpeg}}{%
```
If an arbitrary URL, embed it.

- \IfBeginWith{#3}{http}{\LWR@multimedia@embed{#2}{#3}{}}{%
- \IfBeginWith{#3}{HTTP}{\LWR@multimedia@embed{#2}{#3}{}}{%
- \IfBeginWith{#3}{ftp}{\LWR@multimedia@embed{#2}{#3}{}}{%
- \IfBeginWith{#3}{FTP}{\LWR@multimedia@embed{#2}{#3}{}}{%

### If unknown, create a link to it.

\LWR@href{#3}{#2}% unknown format

}}}}}}}}%

## Paragraph handling:

- \LWR@startpars%
- \endgroup%
- }

Catcodes which may apper in a URL.

\newrobustcmd\*{\LWR@multimedia}{%

- \begingroup%
- \LWR@linkmediacatcodes%
- 143 \LWR@multimediab%
- }

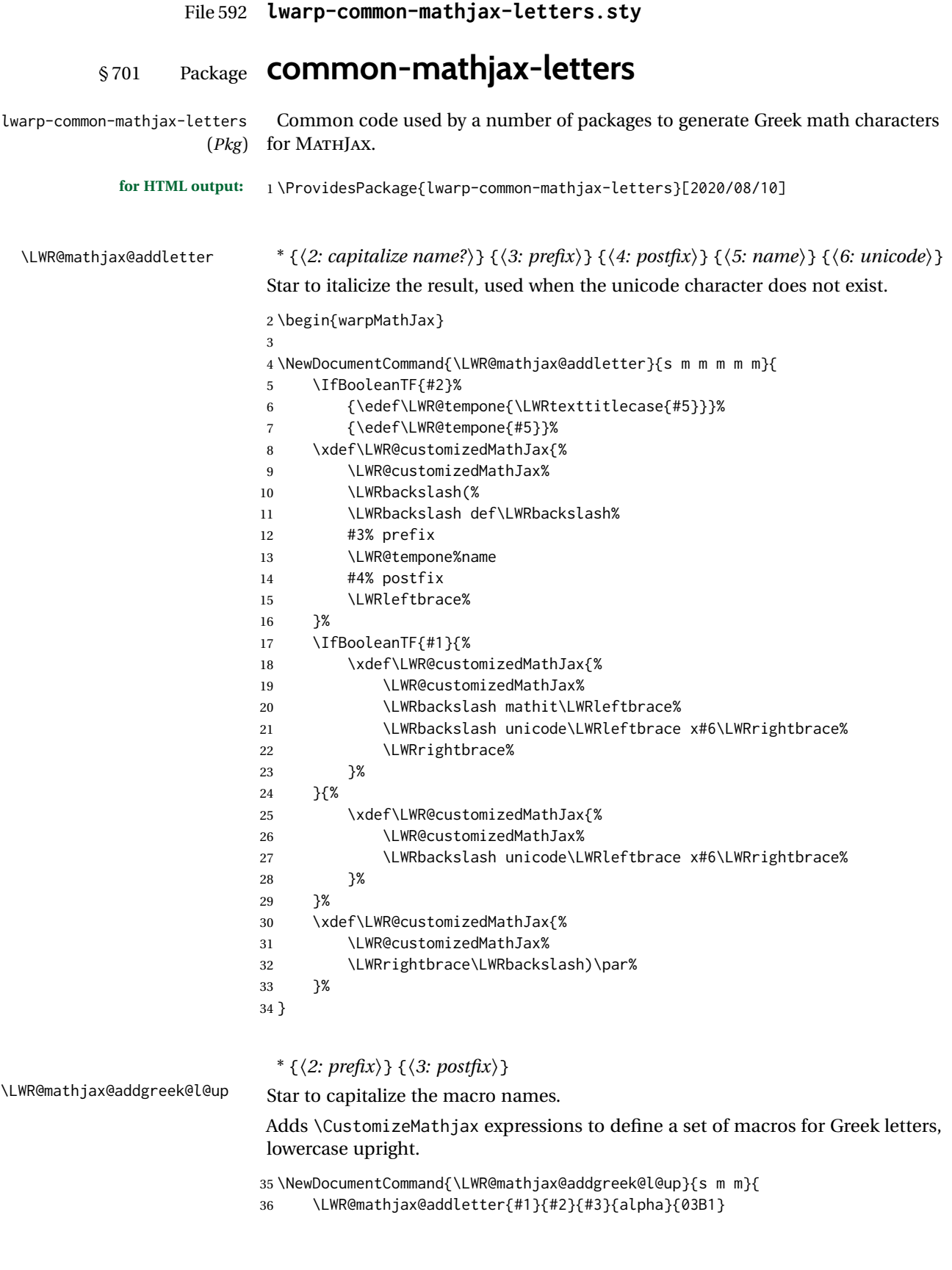

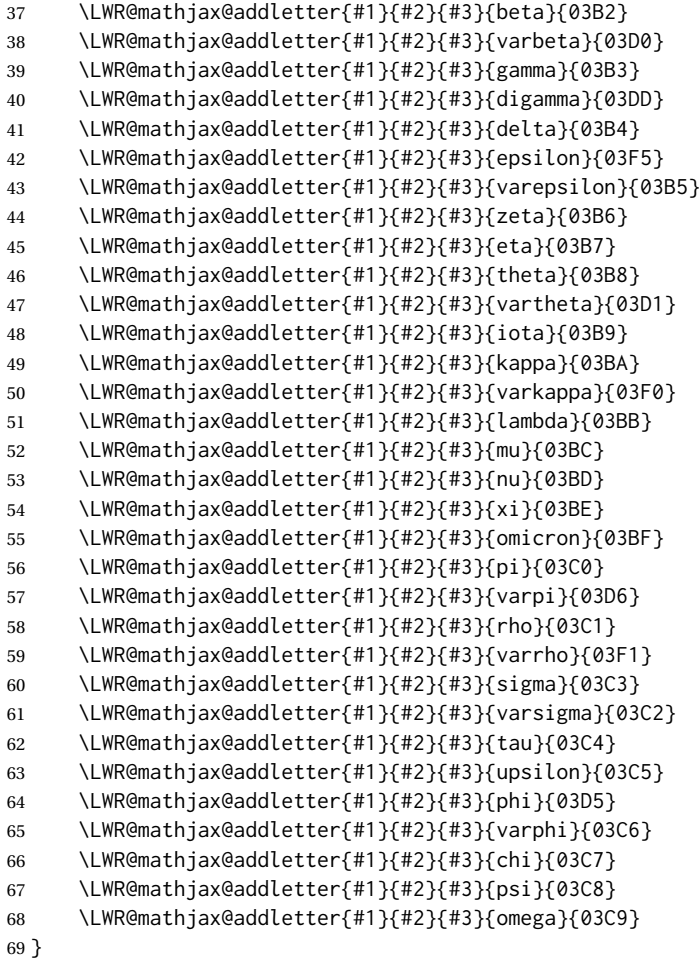

\* {⟨*2: prefix*⟩} {⟨*3: postfix*⟩}

\LWR@mathjax@addgreek@u@up Star to capitalize the macro names.

Adds \CustomizeMathjax expressions to define a set of macros for Greek letters, uppercase upright.

```
70 \NewDocumentCommand{\LWR@mathjax@addgreek@u@up}{s m m}{
71 \LWR@mathjax@addletter{#1}{#2}{#3}{alpha}{0391}
72 \LWR@mathjax@addletter{#1}{#2}{#3}{beta}{0392}
73 \LWR@mathjax@addletter{#1}{#2}{#3}{gamma}{0393}
74 \LWR@mathjax@addletter{#1}{#2}{#3}{digamma}{03DC}
75 \LWR@mathjax@addletter{#1}{#2}{#3}{delta}{0394}
76 \LWR@mathjax@addletter{#1}{#2}{#3}{epsilon}{0395}
77 \LWR@mathjax@addletter{#1}{#2}{#3}{zeta}{0396}
78 \LWR@mathjax@addletter{#1}{#2}{#3}{eta}{0397}
79 \LWR@mathjax@addletter{#1}{#2}{#3}{theta}{0398}
80 \LWR@mathjax@addletter{#1}{#2}{#3}{vartheta}{03F4}
81 \LWR@mathjax@addletter{#1}{#2}{#3}{iota}{0399}
82 \LWR@mathjax@addletter{#1}{#2}{#3}{kappa}{039A}
83 \LWR@mathjax@addletter{#1}{#2}{#3}{lambda}{039B}
84 \LWR@mathjax@addletter{#1}{#2}{#3}{mu}{039C}
85 \LWR@mathjax@addletter{#1}{#2}{#3}{nu}{039D}
86 \LWR@mathjax@addletter{#1}{#2}{#3}{xi}{039E}
87 \LWR@mathjax@addletter{#1}{#2}{#3}{omicron}{039F}
88 \LWR@mathjax@addletter{#1}{#2}{#3}{pi}{03A0}
89 \LWR@mathjax@addletter{#1}{#2}{#3}{varpi}{03D6}
```
}

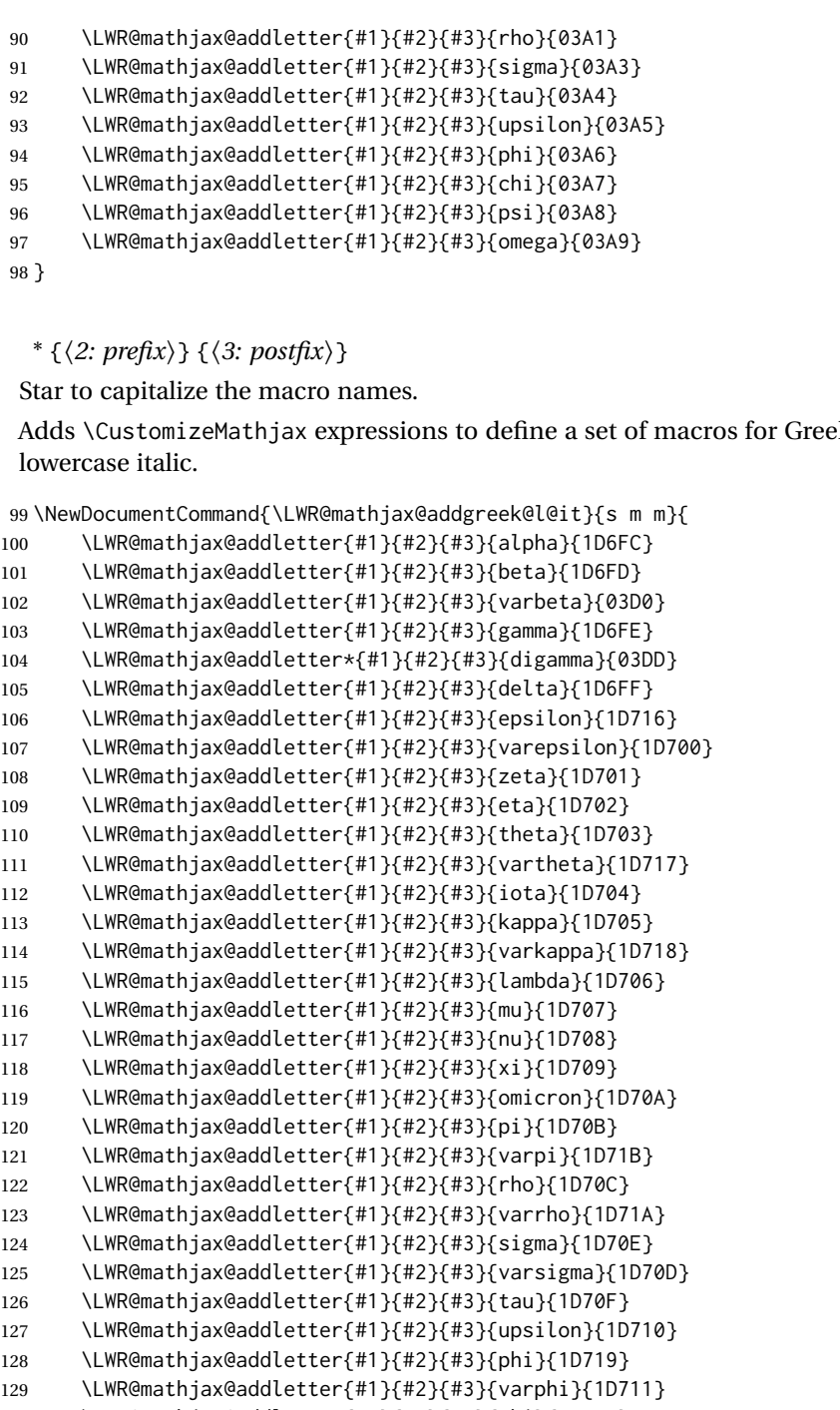

# \LWR@mathjax@addgreek@l@it Star

\* {⟨*2: prefix*⟩} {⟨*3: postfix*⟩}

Adds \CustomizeMathjax expressions to define a set of macros for Greek letters, lowe:

 \LWR@mathjax@addletter{#1}{#2}{#3}{iota}{1D704} \LWR@mathjax@addletter{#1}{#2}{#3}{kappa}{1D705} \LWR@mathjax@addletter{#1}{#2}{#3}{varkappa}{1D718} \LWR@mathjax@addletter{#1}{#2}{#3}{lambda}{1D706} \LWR@mathjax@addletter{#1}{#2}{#3}{mu}{1D707} \LWR@mathjax@addletter{#1}{#2}{#3}{nu}{1D708} \LWR@mathjax@addletter{#1}{#2}{#3}{xi}{1D709} \LWR@mathjax@addletter{#1}{#2}{#3}{omicron}{1D70A} \LWR@mathjax@addletter{#1}{#2}{#3}{pi}{1D70B} \LWR@mathjax@addletter{#1}{#2}{#3}{varpi}{1D71B} \LWR@mathjax@addletter{#1}{#2}{#3}{rho}{1D70C} \LWR@mathjax@addletter{#1}{#2}{#3}{varrho}{1D71A} \LWR@mathjax@addletter{#1}{#2}{#3}{sigma}{1D70E} \LWR@mathjax@addletter{#1}{#2}{#3}{varsigma}{1D70D} \LWR@mathjax@addletter{#1}{#2}{#3}{tau}{1D70F} \LWR@mathjax@addletter{#1}{#2}{#3}{upsilon}{1D710} \LWR@mathjax@addletter{#1}{#2}{#3}{phi}{1D719} \LWR@mathjax@addletter{#1}{#2}{#3}{varphi}{1D711} \LWR@mathjax@addletter{#1}{#2}{#3}{chi}{1D712} \LWR@mathjax@addletter{#1}{#2}{#3}{psi}{1D713} \LWR@mathjax@addletter{#1}{#2}{#3}{omega}{1D714} }

# \* {⟨*2: prefix*⟩} {⟨*3: postfix*⟩}

\LWR@mathjax@addgreek@u@it Star to capitalize the macro names.

Adds \CustomizeMathjax expressions to define a set of macros for Greek letters, uppercase italic.

 \NewDocumentCommand{\LWR@mathjax@addgreek@u@it}{s m m}{ \LWR@mathjax@addletter{#1}{#2}{#3}{alpha}{1D6E2}

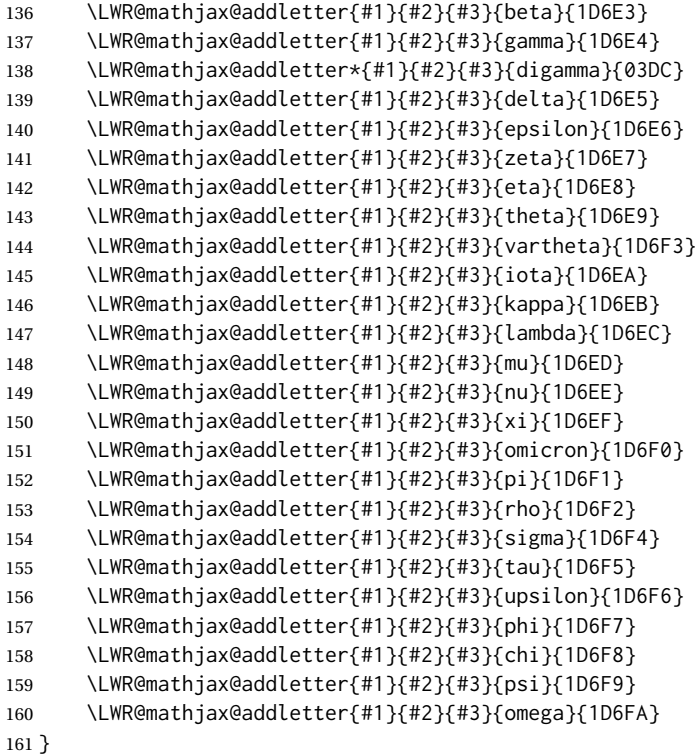

\* {⟨*2: prefix*⟩} {⟨*3: postfix*⟩}

\LWR@mathjax@addgreek@l@bfit Star to capitalize the macro names.

## Adds \CustomizeMathjax expressions to define a set of macros for Greek letters, lowercase boldface italic.

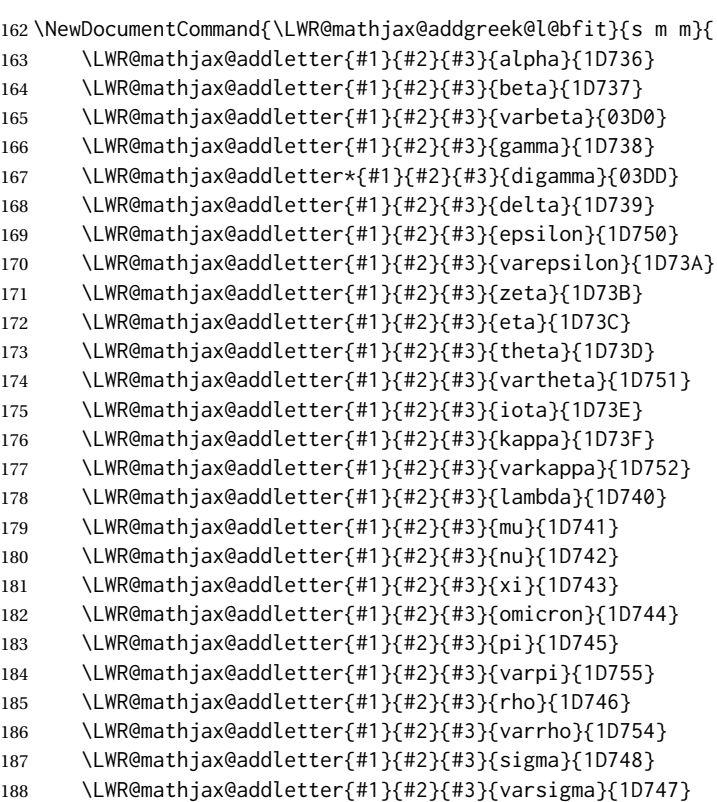

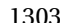

for Greek letters,

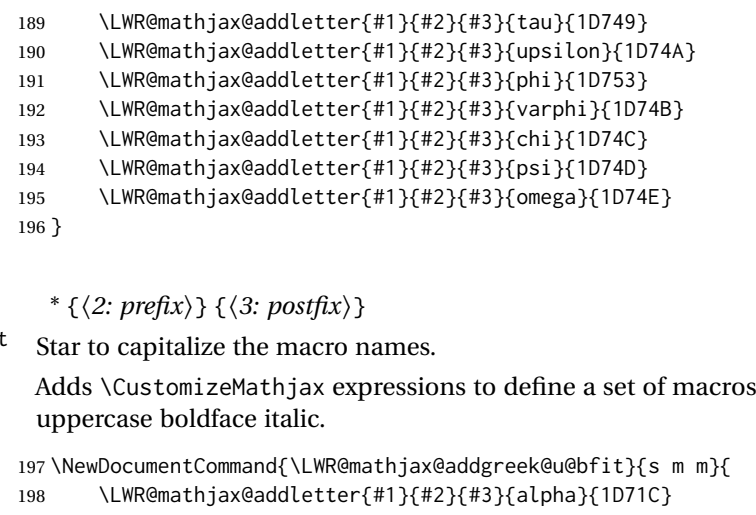

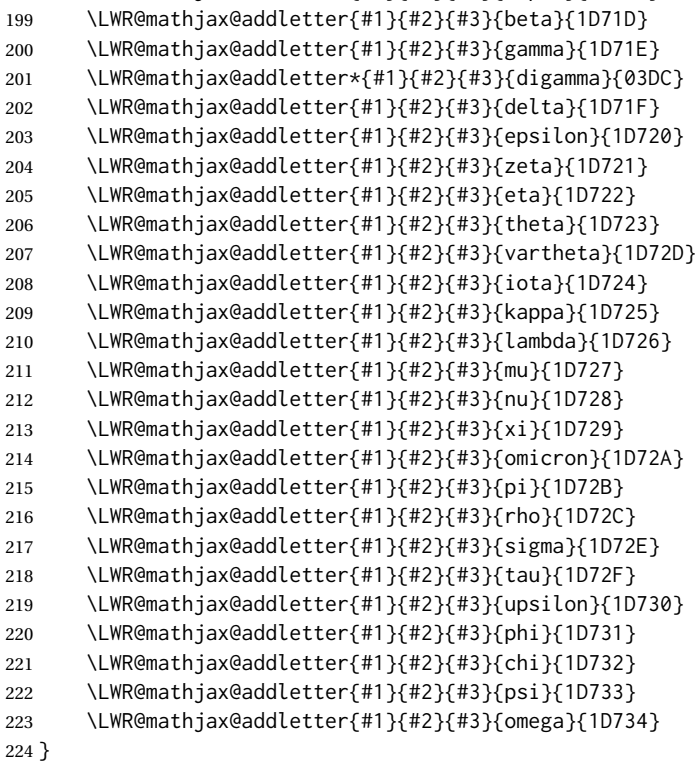

\LWR@mathjax@addgreek@u@bfup is not needed.

# \* {⟨*2: prefix*⟩} {⟨*3: postfix*⟩}

\LWR@mathjax@addgreek@u@bfup Star to capitalize the macro names.

\LWR@mathjax@addgreek@u@bfi

Adds \CustomizeMathjax expressions to define a set of macros for Greek letters, uppercase boldface upright.

\NewDocumentCommand{\LWR@mathjax@addgreek@u@bfup}{s m m}{

```
226 \LWR@mathjax@addletter{#1}{#2}{#3}{alpha}{1D6A8}
```

```
227 \LWR@mathjax@addletter{#1}{#2}{#3}{beta}{1D6A9}
```

```
228 \LWR@mathjax@addletter{#1}{#2}{#3}{gamma}{1D6AA}
```

```
229 \LWR@mathjax@addletter*{#1}{#2}{#3}{digamma}{03DC}
```

```
230 \LWR@mathjax@addletter{#1}{#2}{#3}{delta}{1D6AB}
```

```
231 \LWR@mathjax@addletter{#1}{#2}{#3}{epsilon}{1D6AC}
```

```
232 \LWR@mathjax@addletter{#1}{#2}{#3}{zeta}{1D6AD}
```
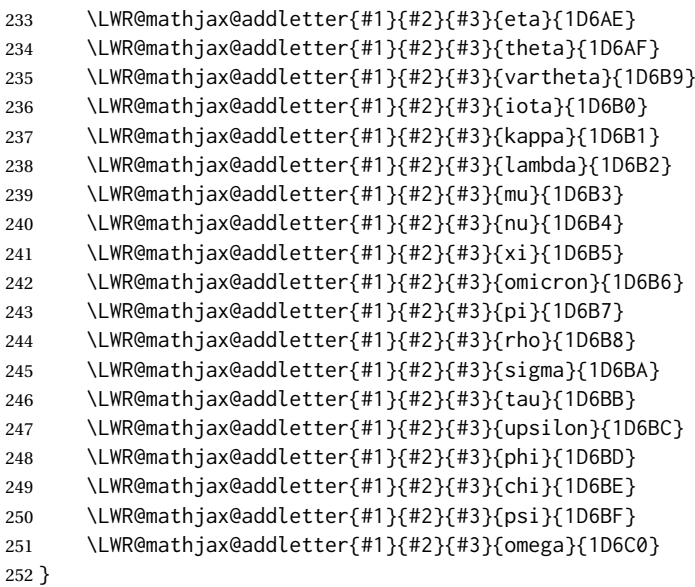

## {⟨*prefix*⟩}

\LWR@mathjax@addlatin@u@bfit Adds \CustomizeMathjax expressions to define a set of macros for bold-face italic Latin letters, uppercase and lowercase.

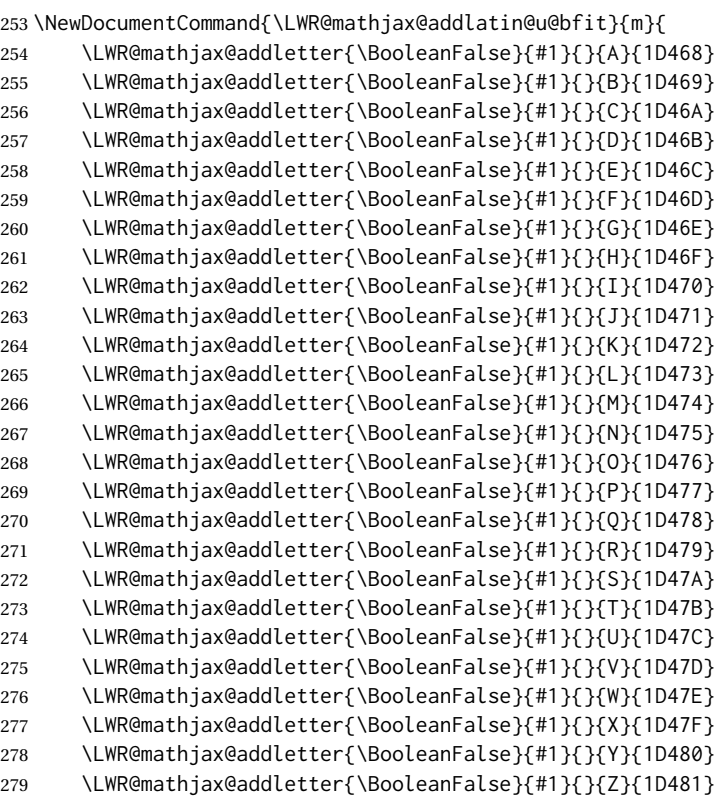

}

## {⟨*prefix*⟩}

\LWR@mathjax@addlatin@l@bfit Adds \CustomizeMathjax expressions to define a set of macros for bold-face italic Latin letters, uppercase and lowercase.

\NewDocumentCommand{\LWR@mathjax@addlatin@l@bfit}{m}{

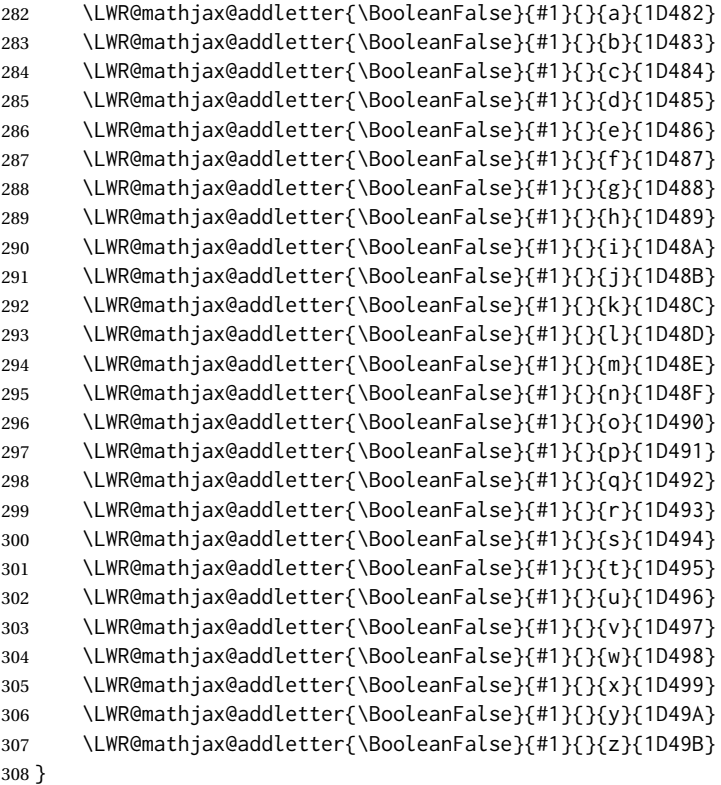

\end{warpMathJax}

# File 593 **lwarp-common-mathjax-newpxtxmath.sty**

# § 702 Package **common-mathjax-newpxtxmath**

(*Emulates or patches code by* MICHAEL SHARPE.)

lwarp-common-mathjax-newpxtxmathCommon code used by newpxmath, newtxmath, and newtxsf for MATHJAX.

```
(Pkg)
```
**for HTML output:** 1 \ProvidesPackage{lwarp-common-mathjax-newpxtxmath}[2020/09/20]

### For MATHJAX:

```
2 \LWR@origRequirePackage{lwarp-common-mathjax-nonunicode}
3 \LWR@origRequirePackage{lwarp-common-mathjax-overlaysymbols}
4
5 \begin{warpMathJax}
6 \CustomizeMathJax{\newcommand{\fAlt}{f}}
7 \CustomizeMathJax{\newcommand{\rhoAlt}{\rho}}
8
9\CustomizeMathJax{\newcommand{\imathscr}{\mathord{\mathscr{i}}}}
10 \CustomizeMathJax{\newcommand{\jmathscr}{\mathord{\mathscr{j}}}}
```
lwarp\_mathjax.txt adds \left/\right support for delimiters.

 \CustomizeMathJax{\let\llbracket\lBrack} \CustomizeMathJax{\let\rrbracket\rBrack}

 \CustomizeMathJax{\let\smlbrace\{} \CustomizeMathJax{\let\smrbrace\}} 16\CustomizeMathJax{\newcommand{\Perp}{\mathrel{\unicode{x02AEB}}}} \CustomizeMathJax{\newcommand{\nPerp}{\mathrel{\not{\!\unicode{x02AEB}}}}} 18 \CustomizeMathJax{\newcommand{\Zbar}{\mathord{\unicode{x01B5}}}} \CustomizeMathJax{\newcommand{\Angstrom}{\mathord{\unicode{x212B}}}} 20\CustomizeMathJax{\newcommand{\Euler}{\mathord{\unicode{x2107}}}} 21\CustomizeMathJax{\newcommand{\transp}{\mathord{\unicode{xFF34}}}} 22 \CustomizeMathJax{\newcommand{\hermtransp}{\mathord{\unicode{xFF28}}}} \CustomizeMathJax{\let\htransp=\hermtransp} 24 \CustomizeMathJax{\newcommand{\circledplus}{\mathbin{\unicode{x2295}}}} 25\CustomizeMathJax{\newcommand{\circledminus}{\mathbin{\unicode{x2296}}}} 26\CustomizeMathJax{\newcommand{\circledtimes}{\mathbin{\unicode{x2297}}}} 27\CustomizeMathJax{\newcommand{\circledslash}{\mathbin{\unicode{x2298}}}} % \CustomizeMathJax{\newcommand{\circleddot}{\mathbin{\unicode{x2299}}}} \CustomizeMathJax{\let\overgroup\overparen} \CustomizeMathJax{\let\overgroupra\overrightarrow} \CustomizeMathJax{\let\undergroup\underparen} \CustomizeMathJax{\let\undergroupla\underleftarrow} \CustomizeMathJax{\newcommand{\widering}[1]{% \stackrel{\unicode{x2218}}{\overgroup{#1}}% }} \CustomizeMathJax{\let\widearc\overparen} \CustomizeMathJax{\let\wideOarc\overrightarrow} \CustomizeMathJax{\newcommand{\LWRvvstar}[2]{{\overrightarrow{#1}\_{#2}}}} \CustomizeMathJax{\newcommand{\vv}{\ifstar\LWRvvstar\overrightarrow}} % \CustomizeMathJax{\let\smallintsl\smallint} \CustomizeMathJax{\newcommand{\smalliintsl}{\mathop{\unicode{x222C}}\limits}} \CustomizeMathJax{\newcommand{\smalliiintsl}{\mathop{\unicode{x222D}}\limits}} \CustomizeMathJax{\newcommand{\smalliiiintsl}{\mathop{\unicode{x2A0C}}\limits}} \CustomizeMathJax{\newcommand{\smallointsl}{\mathop{\unicode{x222E}}\limits}} \CustomizeMathJax{\newcommand{\smalloiintsl}{\mathop{\unicode{x222F}}\limits}} \CustomizeMathJax{\newcommand{\smalloiiintsl}{\mathop{\unicode{x2230}}\limits}} \CustomizeMathJax{\newcommand{\smallvarointclockwisesl}{% \mathop{\unicode{x2232}}\limits% }} \CustomizeMathJax{\newcommand{\smallointctrclockwisesl}{% \mathop{\unicode{x2233}}\limits% }} \CustomizeMathJax{\newcommand{\smallsumintsl}{\mathop{\unicode{x2A0B}}\limits}} \CustomizeMathJax{\newcommand{\smallfintsl}{\mathop{\unicode{x2A0F}}\limits}} \CustomizeMathJax{\newcommand{\smallsqintsl}{\mathop{\unicode{x2A16}}\limits}} % \CustomizeMathJax{\let\smallintup\smallint} \CustomizeMathJax{\newcommand{\smalliintup}{\mathop{\unicode{x222C}}\limits}} \CustomizeMathJax{\newcommand{\smalliiintup}{\mathop{\unicode{x222D}}\limits}} \CustomizeMathJax{\newcommand{\smalliiiintup}{\mathop{\unicode{x2A0C}}\limits}} \CustomizeMathJax{\newcommand{\smallointup}{\mathop{\unicode{x222E}}\limits}} \CustomizeMathJax{\newcommand{\smalloiintup}{\mathop{\unicode{x222F}}\limits}} \CustomizeMathJax{\newcommand{\smalloiiintup}{\mathop{\unicode{x2230}}\limits}} \CustomizeMathJax{\newcommand{\smallvarointclockwiseup}{% \mathop{\unicode{x2232}}\limits% }} \CustomizeMathJax{\newcommand{\smallointctrclockwiseup}{% 70 \mathop{\unicode{x2233}}\limits% }}

```
72 \CustomizeMathJax{\newcommand{\smallsumintup}{\mathop{\unicode{x2A0B}}\limits}}
73 \CustomizeMathJax{\newcommand{\smallfintup}{\mathop{\unicode{x2A0F}}\limits}}
74 \CustomizeMathJax{\newcommand{\smallsqintup}{\mathop{\unicode{x2A16}}\limits}}
75 %
76\CustomizeMathJax{\newcommand{\iint}{\mathop{\unicode{x222C}}\limits}}
77 \CustomizeMathJax{\newcommand{\iiint}{\mathop{\unicode{x222D}}\limits}}
78 \CustomizeMathJax{\newcommand{\iiiint}{\mathop{\unicode{x2A0C}}\limits}}
79 \CustomizeMathJax{\newcommand{\oiint}{\mathop{\unicode{x222F}}\limits}}
80\CustomizeMathJax{\newcommand{\oiiint}{\mathop{\unicode{x2230}}\limits}}
81 \CustomizeMathJax{\newcommand{\varointclockwise}{\mathop{\unicode{x2232}}\limits}}
82 \CustomizeMathJax{\newcommand{\ointctrclockwise}{\mathop{\unicode{x2233}}\limits}}
83 \CustomizeMathJax{\newcommand{\sumint}{\mathop{\unicode{x2A0B}}\limits}}
84\CustomizeMathJax{\newcommand{\fint}{\mathop{\unicode{x2A0F}}\limits}}
85\CustomizeMathJax{\newcommand{\sqint}{\mathop{\unicode{x2A16}}\limits}}
86 %
87 \CustomizeMathJax{\let\intsl\int}
88 \CustomizeMathJax{\newcommand{\iintsl}{\mathop{\unicode{x222C}}\limits}}
89 \CustomizeMathJax{\newcommand{\iiintsl}{\mathop{\unicode{x222D}}\limits}}
90 \CustomizeMathJax{\newcommand{\iiiintsl}{\mathop{\unicode{x2A0C}}\limits}}
91 \CustomizeMathJax{\let\ointsl\oint}
92\CustomizeMathJax{\newcommand{\oiintsl}{\mathop{\unicode{x222F}}\limits}}
93 \CustomizeMathJax{\newcommand{\oiiintsl}{\mathop{\unicode{x2230}}\limits}}
94 \CustomizeMathJax{\newcommand{\varointclockwisesl}{\mathop{\unicode{x2232}}\limits}}
95 \CustomizeMathJax{\newcommand{\ointctrclockwisesl}{\mathop{\unicode{x2233}}\limits}}
96 \CustomizeMathJax{\newcommand{\sumintsl}{\mathop{\unicode{x2A0B}}\limits}}
97 \CustomizeMathJax{\newcommand{\fintsl}{\mathop{\unicode{x2A0F}}\limits}}
98 \CustomizeMathJax{\newcommand{\sqintsl}{\mathop{\unicode{x2A16}}\limits}}
99 %
100 \CustomizeMathJax{\let\intup\int}
101 \CustomizeMathJax{\newcommand{\iintup}{\mathop{\unicode{x222C}}\limits}}
102 \CustomizeMathJax{\newcommand{\iiintup}{\mathop{\unicode{x222D}}\limits}}
103 \CustomizeMathJax{\newcommand{\iiiintup}{\mathop{\unicode{x2A0C}}\limits}}
104 \CustomizeMathJax{\let\ointup\oint}
105 \CustomizeMathJax{\newcommand{\oiintup}{\mathop{\unicode{x222F}}\limits}}
106\CustomizeMathJax{\newcommand{\oiiintup}{\mathop{\unicode{x2230}}\limits}}
107 \CustomizeMathJax{\newcommand{\varointclockwiseup}{%
108 \mathop{\unicode{x2232}}\limits%
109 }}
110 \CustomizeMathJax{\newcommand{\ointctrclockwiseup}{%
111 \mathop{\unicode{x2233}}\limits%
112 }}
113 \CustomizeMathJax{\newcommand{\sumintup}{\mathop{\unicode{x2A0B}}\limits}}
114 \CustomizeMathJax{\newcommand{\fintup}{\mathop{\unicode{x2A0F}}\limits}}
115 \CustomizeMathJax{\newcommand{\sqintup}{\mathop{\unicode{x2A16}}\limits}}
116 %
117 \CustomizeMathJax{\newcommand{\bigcupdot}{\mathop{\unicode{x2A03}}}}
118 \CustomizeMathJax{\newcommand{\bigcupplus}{\mathop{\unicode{x2A04}}}}
119 \CustomizeMathJax{\newcommand{\bigsqcap}{\mathop{\unicode{x2A05}}}}
120 %
121 %
122\CustomizeMathJax{\newcommand{\bigtimes}{\mathop{\unicode{x2A09}}}}
123 \CustomizeMathJax{\let\varprod\bigtimes}
124 %
125 \CustomizeMathJax{\newcommand{\mappedfrom}{\mathrel{\unicode{x021A4}}}}
126 \CustomizeMathJax{\let\mappedfromchar\mappedfrom}
```

```
127\CustomizeMathJax{\newcommand{\mapsfrom}{\mathrel{\unicode{x021A4}}}}
```

```
128\CustomizeMathJax{\newcommand{\longmappedfrom}{\mathrel{\unicode{x027FB}}}}
```
%

```
130 \CustomizeMathJax{\newcommand{\Mapsto}{\mathrel{\unicode{x02907}}}}
131 \CustomizeMathJax{\let\Mapstochar\Mapsto}
132\CustomizeMathJax{\newcommand{\Longmapsto}{\mathrel{\unicode{x027FE}}}}
133\CustomizeMathJax{\newcommand{\Mappedfrom}{\mathrel{\unicode{x02906}}}}
134 \CustomizeMathJax{\let\Mappedfromchar\Mappedfrom}
135\CustomizeMathJax{\newcommand{\Mapsfrom}{\mathrel{\unicode{x02906}}}}
136 \CustomizeMathJax{\newcommand{\Longmappedfrom}{\mathrel{\unicode{x27FD}}}}
137 %
138\CustomizeMathJax{\newcommand{\medcirc}{\mathbin{\unicode{x025CB}}}}
139 \CustomizeMathJax{\newcommand{\medbullet}{\mathbin{\unicode{x025CF}}}}
140\CustomizeMathJax{\newcommand{\varparallel}{\mathrel{\unicode{x02AFD}}}}
141 \CustomizeMathJax{\newcommand{\varparallelinv}{\mathrel{\unicode{x244A}}}}
142 \CustomizeMathJax{\newcommand{\nvarparallel}{%
143 \mathrel{\LWRoverlaysymbols{-}{\unicode{x02AFD}}}%
144 }}
145 \CustomizeMathJax{\newcommand{\nvarparallelinv}{%
146 \mathrel{\LWRoverlaysymbols{-}{\unicode{x244A}}}%
147 }}
148 %
149 \CustomizeMathJax{\newcommand{\coloneq}{\mathrel{\unicode{x02254}}}}
150 \CustomizeMathJax{\newcommand{\eqcolon}{\mathrel{\unicode{x02255}}}}
151 %
152\CustomizeMathJax{\newcommand{\VDash}{\mathrel{\unicode{x22AB}}}}
153 %
154 \CustomizeMathJax{\newcommand{\preceqq}{\mathrel{\unicode{x02AB3}}}}
155 \CustomizeMathJax{\newcommand{\succeqq}{\mathrel{\unicode{x02AB4}}}}
156 %
157
158 \CustomizeMathJax{\newcommand{\nprecsim}{%
159 \mathrel{\LWRoverlaysymbols{/}{\unicode{x0227E}}}%
160 }}
161 \CustomizeMathJax{\newcommand{\nsuccsim}{%
162 \mathrel{\LWRoverlaysymbols{/}{\unicode{x0227F}}}%
163 }}
164 \CustomizeMathJax{\newcommand{\nlesssim}{\mathrel{\unicode{x02274}}}}
165\CustomizeMathJax{\newcommand{\ngtrsim}{\mathrel{\unicode{x02275}}}}
166 %
167 \CustomizeMathJax{\newcommand{\nsubset}{\mathrel{\unicode{x02284}}}}
168\CustomizeMathJax{\newcommand{\nsupset}{\mathrel{\unicode{x02285}}}}
169 \CustomizeMathJax{\newcommand{\notni}{\mathrel{\unicode{x220C}}}}
170 \CustomizeMathJax{\let\notowns\notni}
171 %
172 \CustomizeMathJax{\newcommand{\nlessapprox}{%
173 \mathrel{\LWRoverlaysymbols{/}{\unicode{x02A85}}}%
174 }}
175 \CustomizeMathJax{\newcommand{\ngtrapprox}{%
176 \mathrel{\LWRoverlaysymbols{/}{\unicode{x02A86}}}%
177 }}
178 %
179 \CustomizeMathJax{\newcommand{\npreccurlyeq}{%
180 \mathrel{\LWRoverlaysymbols{/}{\unicode{x0227C}}}%
181 }}
```

```
182 \CustomizeMathJax{\newcommand{\nsucccurlyeq}{%
183 \mathrel{\LWRoverlaysymbols{/}{\unicode{x0227D}}}%
184 }}
185\CustomizeMathJax{\newcommand{\ngtrless}{\mathrel{\unicode{x02279}}}}
186\CustomizeMathJax{\newcommand{\nlessgtr}{\mathrel{\unicode{x2278}}}}
187 \CustomizeMathJax{\newcommand{\nbumpeq}{%
188 \mathrel{\LWRoverlaysymbols{/}{\unicode{x0224F}}}%
189 }}
190 \CustomizeMathJax{\newcommand{\nBumpeq}{%
191 \mathrel{\LWRoverlaysymbols{/}{\unicode{x0224E}}}%
192 }}
193 %
194 \CustomizeMathJax{\newcommand{\nbacksim}{%
195 \mathrel{\LWRoverlaysymbols{/}{\unicode{x0223D}}}%
196 }}
197 \CustomizeMathJax{\newcommand{\nbacksimeq}{%
198 \mathrel{\LWRoverlaysymbols{/}{\unicode{x022CD}}}%
199 }}
200\CustomizeMathJax{\newcommand{\nasymp}{\mathrel{\unicode{x226D}}}}
201\CustomizeMathJax{\newcommand{\nequiv}{\mathrel{\unicode{x2262}}}}
202\CustomizeMathJax{\newcommand{\napprox}{\mathrel{\unicode{x2249}}}}
203 %
204 \CustomizeMathJax{\newcommand{\nll}{%
205 \mathrel{\LWRoverlaysymbols{/}{\unicode{x0226A}}}%
206 }}
207 \CustomizeMathJax{\newcommand{\ngg}{%
208 \mathrel{\LWRoverlaysymbols{/}{\unicode{x0226B}}}%
209 }}
210 \CustomizeMathJax{\newcommand{\nthickapprox}{%
211 \mathrel{\LWRoverlaysymbols{/}{{\mathbf{\unicode{x02248}}}}}%
212 }}
213 \CustomizeMathJax{\newcommand{\napproxeq}{%
214 \mathrel{\LWRoverlaysymbols{/}{\unicode{x0224A}}}%
215 }}
216 \CustomizeMathJax{\newcommand{\nprecapprox}{%
217 \mathrel{\LWRoverlaysymbols{/}{\unicode{x02AB7}}}%
218 }}
219 \CustomizeMathJax{\newcommand{\nsuccapprox}{%
220 \mathrel{\LWRoverlaysymbols{/}{\unicode{x02AB8}}}%
221 }}
222 \CustomizeMathJax{\newcommand{\npreceqq}{%
223 \mathrel{\LWRoverlaysymbols{/}{\unicode{x02AB3}}}%
224 }}
225 \CustomizeMathJax{\newcommand{\nsucceqq}{%
226 \mathrel{\LWRoverlaysymbols{/}{\unicode{x02AB4}}}%
227 }}
228\CustomizeMathJax{\newcommand{\nsimeq}{\mathrel{\unicode{x02244}}}}
229 %
230 \CustomizeMathJax{\newcommand{\nSubset}{%
231 \mathrel{\LWRoverlaysymbols{/}{\unicode{x022D0}}}%
232 }}
233 \CustomizeMathJax{\newcommand{\nSupset}{%
234 \mathrel{\LWRoverlaysymbols{/}{\unicode{x022D1}}}%
235 }}
236\CustomizeMathJax{\newcommand{\nsqsubseteq}{\mathrel{\unicode{x022E2}}}}
237 \CustomizeMathJax{\newcommand{\nsqsupseteq}{\mathrel{\unicode{x022E3}}}}
238 %
239\CustomizeMathJax{\newcommand{\coloneqq}{\mathrel{\unicode{x02254}}}}
240\CustomizeMathJax{\newcommand{\eqqcolon}{\mathrel{\unicode{x02255}}}}
241\CustomizeMathJax{\newcommand{\Coloneqq}{\mathrel{\unicode{x02A74}}}}
```

```
242\CustomizeMathJax{\newcommand{\Coloneq}{\mathrel{\unicode{x2237}-}}}
243\CustomizeMathJax{\newcommand{\Eqcolon}{\mathrel{-\unicode{x2237}}}}
244 %
245 \CustomizeMathJax{\newcommand{\lvec}[1]{%
246 \mathord{\overset{\unicode{x02190}}{#1}}%
247 }}
248 \CustomizeMathJax{\newcommand{\lrvec}[1]{%
249 \mathord{\overset{\unicode{x2194}}{#1}}%
250 }}
251 \CustomizeMathJax{\newcommand{\harpoonacc}[1]{%
252 \mathord{\overset{\unicode{x021C0}}{#1}}%
253 }}
254 \CustomizeMathJax{\newcommand{\lharpoonacc}[1]{%
255 \mathord{\overset{\unicode{x021BC}}{#1}}%
256 }}
257 \CustomizeMathJax{\newcommand{\lrharpoonacc}[1]{%
258 \mathord{\overset{\unicode{x0294E}}{#1}}%
259 }}
260 \CustomizeMathJax{\newcommand{\barbar}[1]{\mathord{\overset{=}{#1}}}}
261 \CustomizeMathJax{\newcommand{\bartilde}[1]{\mathord{\overset{\simeq}{#1}}}}
262\CustomizeMathJax{\newcommand{\barhat}[1]{\mathord{\hat{\bar{#1}}}}}
263\CustomizeMathJax{\newcommand{\tildebar}[1]{\mathord{\overset{\eqsim}{#1}}}}
264 \CustomizeMathJax{\newcommand{\tildetilde}[1]{\mathord{\overset{\approx}{#1}}}}
265 \CustomizeMathJax{\newcommand{\tildehat}[1]{\mathord{\hat{\tilde{#1}}}}}
266 \CustomizeMathJax{\newcommand{\hatbar}[1]{\mathord{\bar{\hat{#1}}}}}
267 \CustomizeMathJax{\newcommand{\hattilde}[1]{\mathord{\tilde{\hat{#1}}}}}
268 \CustomizeMathJax{\newcommand{\hathat}[1]{\mathord{\hat{\hat{#1}}}}}
269
270 \CustomizeMathJax{\newcommand{\cdotB}{\mathord{\boldsymbol{\cdot}}}}
271\CustomizeMathJax{\newcommand{\cdotBB}{\mathord{\unicode{x2022}}}}
272\CustomizeMathJax{\newcommand{\circS}{\boldsymbol{\circ}}}
273 \CustomizeMathJax{\newcommand{\bulletSSS}{\bullet}}
274\CustomizeMathJax{\newcommand{\bulletSS}{\mathord{\unicode{x025CF}}}}
275 \CustomizeMathJax{\newcommand{\bulletS}{\mathord{\unicode{x02B24}}}}
276 \CustomizeMathJax{\newcommand{\primeS}{\prime}}
277
278 \CustomizeMathJax{\newcommand{\invamp}{\mathbin{\unicode{x0214B}}}}
 lwarp_mathjax.txt adds \left/\right support for delimiters.
279\CustomizeMathJax{\newcommand{\Lbag}{\mathopen{\large\unicode{x027C5}}}}
280\CustomizeMathJax{\newcommand{\Rbag}{\mathclose{\large\unicode{x027C6}}}}
281 \CustomizeMathJax{\newcommand{\circledless}{\mathrel{\unicode{x029C0}}}}
282 \CustomizeMathJax{\newcommand{\circledgtr}{\mathrel{\unicode{x029C1}}}}
283 \CustomizeMathJax{\newcommand{\circledbslash}{\mathbin{\unicode{x029B8}}}}
284\CustomizeMathJax{\newcommand{\lJoin}{\mathrel{\unicode{x22C9}}}}
285\CustomizeMathJax{\newcommand{\rJoin}{\mathrel{\unicode{x22CA}}}}
286\CustomizeMathJax{\newcommand{\lrJoin}{\mathrel{\unicode{x2A1D}}}}
287
288\CustomizeMathJax{\newcommand{\lrtimes}{\mathrel{\unicode{x2A1D}}}}
289\CustomizeMathJax{\newcommand{\Diamondblack}{\mathord{\unicode{x025C6}}}}
290 \CustomizeMathJax{\newcommand{\nplus}{%
291 \mathrel{\LWRoverlaysymbols{+}{\unicode{x02229}}}%
292 }}
```

```
293 \CustomizeMathJax{\newcommand{\nsqsubset}{%
```

```
294 \mathrel{\LWRoverlaysymbols{/}{\unicode{x0228F}}}%
295 }}
```

```
296 \CustomizeMathJax{\newcommand{\nsqsupset}{%
```

```
297 \mathrel{\LWRoverlaysymbols{/}{\unicode{x02290}}}%
298 }}
299 \CustomizeMathJax{\newcommand{\dasharrow}{\mathrel{\unicode{x021E2}}}}
300\CustomizeMathJax{\newcommand{\leftsquigarrow}{\mathrel{\unicode{x021DC}}}}
301 \CustomizeMathJax{\newcommand{\ntwoheadrightarrow}{\mathrel{\unicode{x02900}}}}
302 \CustomizeMathJax{\newcommand{\ntwoheadleftarrow}{\mathrel{\unicode{x02B34}}}}
303\CustomizeMathJax{\newcommand{\boxast}{\mathbin{\unicode{x029C6}}}}
304 \CustomizeMathJax{\newcommand{\boxbslash}{\mathbin{\unicode{x29C5}}}}
305\CustomizeMathJax{\newcommand{\boxbar}{\mathbin{\unicode{x025EB}}}}
306 \CustomizeMathJax{\newcommand{\boxslash}{\mathbin{\unicode{x029C4}}}}
307
308 \CustomizeMathJax{\newcommand{\varclubsuit}{\mathord{\unicode{x02667}}}}
309 \CustomizeMathJax{\newcommand{\vardiamondsuit}{\mathord{\unicode{x02666}}}}
310 \CustomizeMathJax{\newcommand{\varheartsuit}{\mathord{\unicode{x02665}}}}
311 \CustomizeMathJax{\newcommand{\varspadesuit}{\mathord{\unicode{x02664}}}}
312
313 \CustomizeMathJax{\newcommand{\Nearrow}{\mathrel{\unicode{x021D7}}}}
314\CustomizeMathJax{\newcommand{\Searrow}{\mathrel{\unicode{x021D8}}}}
315 \CustomizeMathJax{\newcommand{\Nwarrow}{\mathrel{\unicode{x021D6}}}}
316\CustomizeMathJax{\newcommand{\Swarrow}{\mathrel{\unicode{x021D9}}}}
317\CustomizeMathJax{\newcommand{\Top}{\mathord{\unicode{x02AEA}}}}
318\CustomizeMathJax{\newcommand{\Bot}{\mathord{\unicode{x02AEB}}}}
319
320 \CustomizeMathJax{\newcommand{\leadstoext}{\mathrel{\unicode{xFF5E}}}}
321
322 \CustomizeMathJax{\newcommand{\sqcupplus}{%
323 \mathbin{\LWRoverlaysymbols{+}{\unicode{x02294}}}%
324 }}
325 \CustomizeMathJax{\newcommand{\sqcapplus}{%
326 \mathbin{\LWRoverlaysymbols{+}{\unicode{x02293}}}%
327 }}
328
329\CustomizeMathJax{\newcommand{\dlb}{\mathopen{\unicode{x027E6}}}}
330\CustomizeMathJax{\newcommand{\drb}{\mathopen{\unicode{x027E7}}}}
331
332 \CustomizeMathJax{\newcommand{\varg}{g}}
333 \CustomizeMathJax{\newcommand{\vary}{y}}
334 \CustomizeMathJax{\newcommand{\varv}{v}}
335 \CustomizeMathJax{\newcommand{\varw}{w}}
336
337 \CustomizeMathJax{\newcommand{\nexistsAlt}{\mathord{\unicode{x02204}}}}
338 \CustomizeMathJax{\newcommand{\existsAlt}{\mathord{\unicode{x02203}}}}
339\CustomizeMathJax{\newcommand{\forallAlt}{\mathord{\unicode{x02200}}}}
340 \CustomizeMathJax{\newcommand{\emptysetAlt}{\mathord{\unicode{x02205}}}}
341
342 \CustomizeMathJax{\newcommand{\uppartial}{%
343 \mathord{\unicode{x02202}}%
344 }}% not upright
345
346 \CustomizeMathJax{\let\varmathbb\mathbb}
347 \CustomizeMathJax{\let\vmathbb\mathbb}
348 \CustomizeMathJax{\let\vvmathbb\mathbb}
349
350 \CustomizeMathJax{\let\smallprod\prod}
351 \CustomizeMathJax{\let\smallsum\sum}
352 \CustomizeMathJax{\let\smallcoprod\coprod}
353
354\CustomizeMathJax{\newcommand{\openbox}{\mathord{\unicode{x25FD}}}}
355 \CustomizeMathJax{\let\textsquare\openbox}
```

```
356 \CustomizeMathJax{\let\varemptyset\emptyset}
```

```
357 %
358 % for newpxmath:
359 \CustomizeMathJax{\newcommand{\mathsterling}{\mathord{\unicode{x000A3}}}}
360\CustomizeMathJax{\newcommand{\mathcent}{\mathord{\unicode{x000A2}}}}
361
362 \end{warpMathJax}
```
File 594 **lwarp-common-mathjax-nonunicode.sty**

# § 703 Package **common-mathjax-nonunicode**

(*Emulates or patches code by* DANIEL FLIPO, MICHAEL SHARPE.)

lwarp-common-mathjax-nonunicode Common code used by newpxmath, newtxmath, newtxsf, kpfonts-otf for MATH- (*Pkg*) JAX. These are symbols not found in UNICODE.

Factored from lwarp-common-mathjax-newpxtxmath.

**for HTML output:** 1 \ProvidesPackage{lwarp-common-mathjax-nonunicode}[2020/09/20]

### For MATHJAX:

```
2 \LWR@origRequirePackage{lwarp-common-mathjax-overlaysymbols}
 3
4 \begin{warpMathJax}
5 \CustomizeMathJax{\newcommand{\mmapsto}{\mathrel{\unicode{x021A6}}}}
6 \CustomizeMathJax{\let\mmapstochar\mmapsto}
7 \CustomizeMathJax{\newcommand{\longmmapsto}{\mathrel{\unicode{x021A6}}}}
8 \CustomizeMathJax{\newcommand{\mmappedfrom}{\mathrel{\unicode{x021A4}}}}
9 \CustomizeMathJax{\let\mmappedfromchar\mmappedfrom}
10 \CustomizeMathJax{\newcommand{\longmmappedfrom}{\mathrel{\unicode{x021A4}}}}
11 \CustomizeMathJax{\let\mmapsfrom\mmappedfrom}% from kpfonts-otf
12 \CustomizeMathJax{\let\longmmapsfrom\longmmappedfrom}% from kpfonts-otf
13
14 \CustomizeMathJax{\newcommand{\Mmapsto}{\mathrel{\unicode{x02907}}}}
15 \CustomizeMathJax{\let\Mmapstochar\Mmapsto}
16 \CustomizeMathJax{\newcommand{\Longmmapsto}{\mathrel{\unicode{x027FE}}}}
17 \CustomizeMathJax{\newcommand{\Mmappedfrom}{\mathrel{\unicode{x02906}}}}
18 \CustomizeMathJax{\let\Mmappedfromchar\Mmappedfrom}
19 \CustomizeMathJax{\newcommand{\Longmmappedfrom}{\mathrel{\unicode{x027FD}}}}
20 \CustomizeMathJax{\let\Mmapsfrom\Mmappedfrom}% from kpfonts-otf
21 \CustomizeMathJax{\let\Longmmapsfrom\Longmmappedfrom}% from kpfonts-otf
22 %
23 \CustomizeMathJax{\newcommand{\boxright}{%
24 \mathrel{\unicode{x025A1}\!\unicode{x02192}}%
25 }}
26 \CustomizeMathJax{\newcommand{\boxleft}{%
27 \mathrel{\unicode{x02190}\!\unicode{x025A1}}%
28 }}
29 \CustomizeMathJax{\newcommand{\boxdotright}{%
30 \mathrel{\unicode{x022A1}\!\unicode{x02192}}%
31 }}
32 \CustomizeMathJax{\newcommand{\boxdotleft}{%
33 \mathrel{\unicode{x02190}\!\unicode{x022A1}}%
34 }}
35
```
 \CustomizeMathJax{\newcommand{\Diamondright}{% \mathrel{\unicode{x025C7}\!\unicode{x02192}}% }} \CustomizeMathJax{\newcommand{\Diamondleft}{% \mathrel{\unicode{x02190}\!\unicode{x025C7}}% }} \CustomizeMathJax{\newcommand{\Diamonddotright}{% \mathrel{\unicode{x027D0}\!\unicode{x02192}}% }} \CustomizeMathJax{\newcommand{\Diamonddotleft}{% \mathrel{\unicode{x02190}\!\unicode{x027D0}}% }} \CustomizeMathJax{\newcommand{\boxRight}{% \mathrel{\unicode{x025A1}\!\unicode{x021D2}}% }} \CustomizeMathJax{\newcommand{\boxLeft}{% \mathrel{\unicode{x021D0}\!\unicode{x025A1}}% }} \CustomizeMathJax{\newcommand{\boxdotRight}{% \mathrel{\unicode{x022A1}\!\unicode{x021D2}}% }} \CustomizeMathJax{\newcommand{\boxdotLeft}{% \mathrel{\unicode{x021D0}\!\unicode{x022A1}}% }} \CustomizeMathJax{\newcommand{\DiamondRight}{% \mathrel{\unicode{x025C7}\!\unicode{x021D2}}% }} \CustomizeMathJax{\newcommand{\DiamondLeft}{% \mathrel{\unicode{x021D0}\!\unicode{x025C7}}% }} \CustomizeMathJax{\newcommand{\DiamonddotRight}{% \mathrel{\unicode{x027D0}\!\unicode{x021D2}}% }} \CustomizeMathJax{\newcommand{\DiamonddotLeft}{% \mathrel{\unicode{x021D0}\!\unicode{x027D0}}% }} 74 \CustomizeMathJax{\newcommand{\Diamonddot}{\mathrel{\unicode{x027D0}}}} \CustomizeMathJax{\newcommand{\circleright}{% \mathrel{\unicode{x025CB}\!\unicode{x02192}}% }} \CustomizeMathJax{\newcommand{\circleleft}{% \mathrel{\unicode{x02190}\!\unicode{x025CB}}% }} \CustomizeMathJax{\newcommand{\circledotright}{% \mathrel{\unicode{x02299}\!\unicode{x02192}}% }} \CustomizeMathJax{\newcommand{\circledotleft}{% \mathrel{\unicode{x02190}\!\unicode{x02299}}% }} \CustomizeMathJax{\let\circleddotright\circledotright} \CustomizeMathJax{\let\circleddotleft\circledotleft} \CustomizeMathJax{\newcommand{\multimapinv}{\mathrel{\unicode{x027DC}}}} 92 \CustomizeMathJax{\newcommand{\multimapboth}{\mathrel{\unicode{x029DF}}}} 93\CustomizeMathJax{\newcommand{\multimapdot}{{\mathrel{-\!\bullet}}}} 94 \CustomizeMathJax{\newcommand{\multimapdotinv}{\mathrel{\bullet\!-}}} \CustomizeMathJax{\newcommand{\multimapdotboth}{%

```
96 \mathrel{{\bullet\!\!-\!\!\bullet}}%
97 }}
98 \CustomizeMathJax{\newcommand{\multimapdotbothA}{\mathrel{\unicode{x022B6}}}}
99 \CustomizeMathJax{\newcommand{\multimapdotbothB}{\mathrel{\unicode{x22B7}}}}
101 \CustomizeMathJax{\newcommand{\multimapbothvert}{%
102 \mathrel{\overset{\unicode{x025CB}}{\underset{\unicode{x025CB}}{|}}}%
103 }}
104 \CustomizeMathJax{\newcommand{\multimapdotbothvert}{%
105 \mathrel{\overset{\unicode{x025CF}}{\underset{\unicode{x025CF}}{|}}}%
106 }}
107 \CustomizeMathJax{\newcommand{\multimapdotbothBvert}{% bug in kpfonts-otf
108 \mathrel{\overset{\unicode{x025CF}}{\underset{\unicode{x025CB}}{|}}}%
109 }}
110 \CustomizeMathJax{\newcommand{\multimapdotbothAvert}{% bug in kpfonts-otf
115 \mathop{\LWRoverlaysymbols{\unicode{xFF0B}}{\unicode{x22C2}}}%
117 \CustomizeMathJax{\let\bigcapplus\bignplus}
118 \CustomizeMathJax{\let\capplus\bignplus}% from kpfonts-otf
120 \CustomizeMathJax{\newcommand{\bigsqcapplus}{%
121 \mathop{\LWRoverlaysymbols{\unicode{xFF0B}}{\unicode{x2A05}}}
126 \mathop{\LWRoverlaysymbols{\unicode{xFF0B}}{\unicode{x2A06}}}
128 \CustomizeMathJax{\let\sqcupplus\bigsqcupplus}% from kpfonts-otf
130 \CustomizeMathJax{\newcommand{\parallelslant}{\mathrel{\unicode{x02AFD}}}}
131 \CustomizeMathJax{\newcommand{\parallelbackslant}{%
132 \mathrel{\unicode{x0005C}\!\!\unicode{x0005C}}%
135\CustomizeMathJax{\newcommand{\Eqqcolon}{\mathrel{=\!\unicode{x2237}}}}
136 \CustomizeMathJax{\let\eqqColon\Eqqcolon}% for kpfonts-otf
137 \CustomizeMathJax{\newcommand{\dashColon}{\mathrel{-\unicode{x2237}}}}
138 \CustomizeMathJax{\newcommand{\Colondash}{\mathrel{\unicode{x2237}-}}}
140 \CustomizeMathJax{\newcommand{\colonapprox}{\mathrel{:\approx}}}
141\CustomizeMathJax{\newcommand{\colonsim}{\mathrel{:\sim}}}
142 \CustomizeMathJax{\newcommand{\Colonapprox}{%
143 \mathrel{\unicode{x2237}\!\approx}%
144 }}
145 \CustomizeMathJax{\newcommand{\Colonsim}{\mathrel{\unicode{x2237}\!\sim}}}
147 \CustomizeMathJax{\newcommand{\strictif}{%
148 \mathrel{\unicode{x0297D}}%
149 }}% right fish tail
150 \CustomizeMathJax{\newcommand{\strictfi}{%
151 \mathrel{\unicode{x0297C}}%
```
}}% left/right fish tails

```
153 \CustomizeMathJax{\newcommand{\strictiff}{%
```
\mathrel{\unicode{x0297C}\!\!\unicode{x0297D}}%

```
111 \mathrel{\overset{\unicode{x025CB}}{\underset{\unicode{x025CF}}{|}}}%
112 }}
```

```
113
```

```
114 \CustomizeMathJax{\newcommand{\bignplus}{%
```

```
116 }}
```

```
119
```

```
122 }}
```

```
123 \CustomizeMathJax{\let\sqcapplus\bigsqcapplus}% from kpfonts-otf
124
```

```
125 \CustomizeMathJax{\newcommand{\bigsqcupplus}{%
```

```
127 }}
```

```
129
```
 }} 

```
157 \CustomizeMathJax{\newcommand{\circledwedge}{%
158 \mathbin{\LWRoverlaysymbols{\unicode{x025EF}}{\unicode{x02227}}}%
159 }}
160 \CustomizeMathJax{\newcommand{\circledvee}{%
161 \mathbin{\LWRoverlaysymbols{\unicode{x025EF}}{\unicode{0x02228}}}%
162 }}
163\CustomizeMathJax{\newcommand{\circledbar}{\mathbin{\unicode{x029B6}}}}
165\CustomizeMathJax{\newcommand{\openJoin}{%
166 \mathrel{\unicode{x2AA4}}%
167 }}% overlapping ><
168 \CustomizeMathJax{\newcommand{\opentimes}{%
169 \mathrel{\unicode{x2AA4}}%
170 }}% overlapping ><
172\CustomizeMathJax{\newcommand{\VvDash}{\mathrel{\unicode{x22AA}}}}
174 \CustomizeMathJax{\newcommand{\lambdabar}{%
175 \mathord{\LWRoverlaysymbols{\raise{.5ex}{-}}{\lambda}}%
176 }}
178 \CustomizeMathJax{\newcommand{\lambdaslash}{\mathord{\unicode{x019B}}}}
180 \CustomizeMathJax{\newcommand{\Wr}{%
181 \mathbin{\unicode{x02240}\!\unicode{x02240}}%
182 }}
184 \CustomizeMathJax{\newcommand{\dashleftrightarrow}{%
```

```
185 \mathrel{\unicode{x021E0}\!\unicode{x021E2}}%
186 }}
187 \CustomizeMathJax{\let\leftrightdasharrow\dashleftrightarrow}% for kpfonts-otf
188
189 \end{warpMathJax}
```
File 595 **lwarp-common-mathjax-overlaysymbols.sty**

# § 704 Package **common-mathjax-overlaysymbols**

lwarp-common-mathjax-overlaysymbols mon code used by a number of packages to overlay two symbols for MATHJAX. (*Pkg*)

```
for HTML output: 1 \ProvidesPackage{lwarp-common-mathjax-overlaysymbols}[2020/08/17]
```

```
\LWRoverlaysymbols {⟨symbol⟩} {⟨symbol⟩}
```
Overlays one symbol over another.

 \begin{warpMathJax} \CustomizeMathJax{\newcommand{\LWRoverlaysymbols}[2]{% \mathord{%  $6 \times \mathrm{Smask}$ 7 \mathop{#2\strut}% 8 \limits^{\smash{\lower3ex{#1}}}% }% 10 \strut% }%

lwarp 1316

 }} \end{warpMathJax}

# **Change History**

# § 705 **Chg Hist**

For the most recent changes, see page [1359.](#page-1358-0) v0.013 \LWR@restoreorigformatting: Added \nobreakspace. . . . . . [538](#page-537-0) v0.10 General: 20[1](#page-0-0)6/03/08 Initial version 1 v0.11 General: 20[1](#page-0-0)6/03/11 . . . . . . . . . . 1 Added section: Operating-System portability. . . . . . . . . . . . . [228](#page-227-0) Added section: Selecting the operating system.  $\dots \dots$  [116](#page-115-0) Test Suite: MS-WINDOWS in README.txt . . . . . . . . . . . . . [1](#page-0-0) Test Suite: limages and index in README.txt . . . . . . . . . . . . . . [1](#page-0-0) v0.12 General: 20[1](#page-0-0)6/03/14 . . . . . . . . . . 1 Global: Uses \p@(type) in float captions. . . . . . . . . . . . . . . . . . [1](#page-0-0) Test Suite: Sub-figures . . . . . . . [1](#page-0-0) \LWR@newhtmlfile: Bugfix: TOC with numbered files. . . . . . . [389](#page-388-0) v0.13 General: 20[1](#page-0-0)6/03/24 . . . . . . . . . . 1 Fix dollar-redefined bug for newer package. . . . . . . . . . [1192](#page-1191-0) Removed package: subfig . . . . . [1](#page-0-0) Test Suite: Ordinals, Subcaption . [1](#page-0-0) \CaptionSeparator: Fix for newer babel package. . . . . . . . . . . . [516](#page-515-0) \LWR@LwarpStart: \up and \fup . . [407](#page-406-0) v0.14 General: 20[1](#page-0-0)6/03/31 . . . . . . . . . . 1 floatrow: Added. . . . . . . . . . . . [819](#page-818-0) Docs: Commands for a successful HTML conversion. . [120](#page-119-0) Docs: Commands into a warpprint environment. . . . . [117](#page-116-0) Docs: Newclude limitations. . . [173](#page-172-0) Docs: Table: Cross-referencing data structures. . . . . . . . . . [497](#page-496-0) Docs: Table: Float data structures. . . . . . . . . . . . . . . [512](#page-511-0) Docs: Trademarks section. . . . . [200](#page-199-0) Docs: Troubleshooting cross-references. . . . . . . . . . [195](#page-194-0) Test Suite: Assigned cleveref name for Test Float. . . . . . . . . [1](#page-0-0) Test Suite: Floatrow . . . . . . . . . [1](#page-0-0)

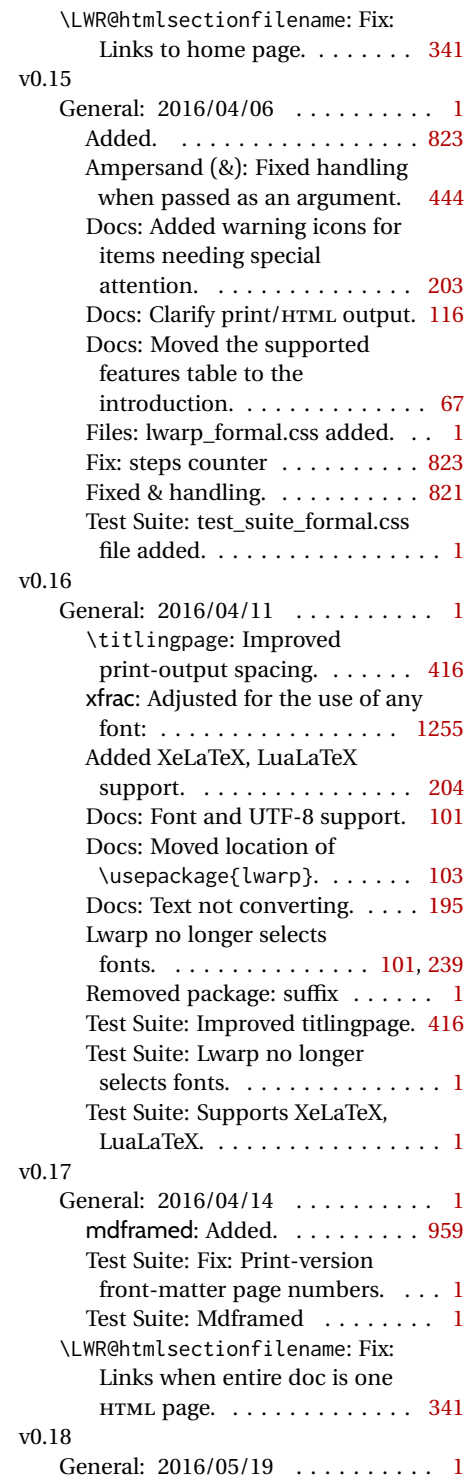

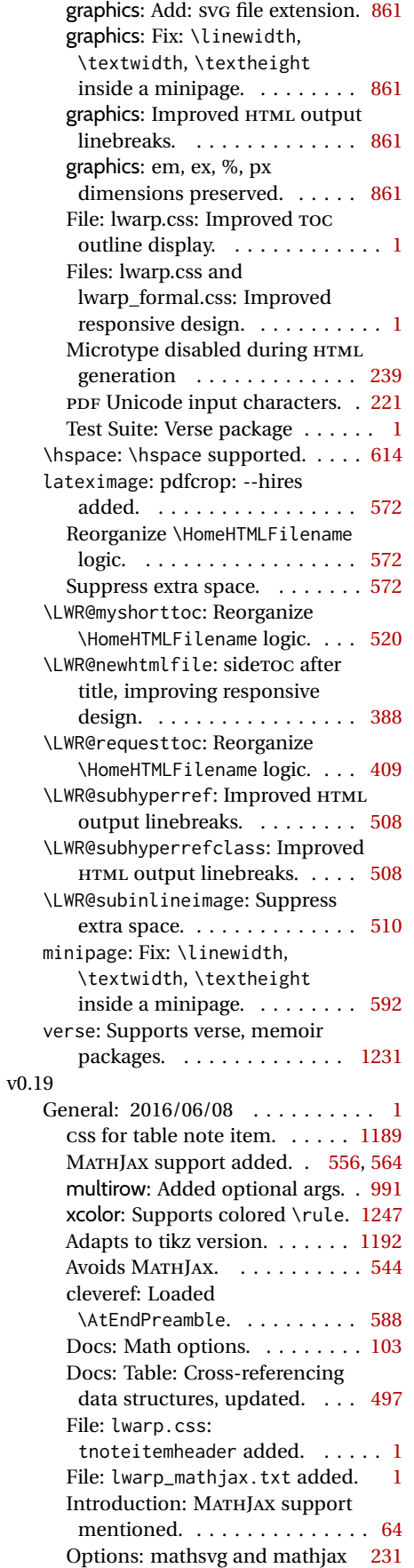

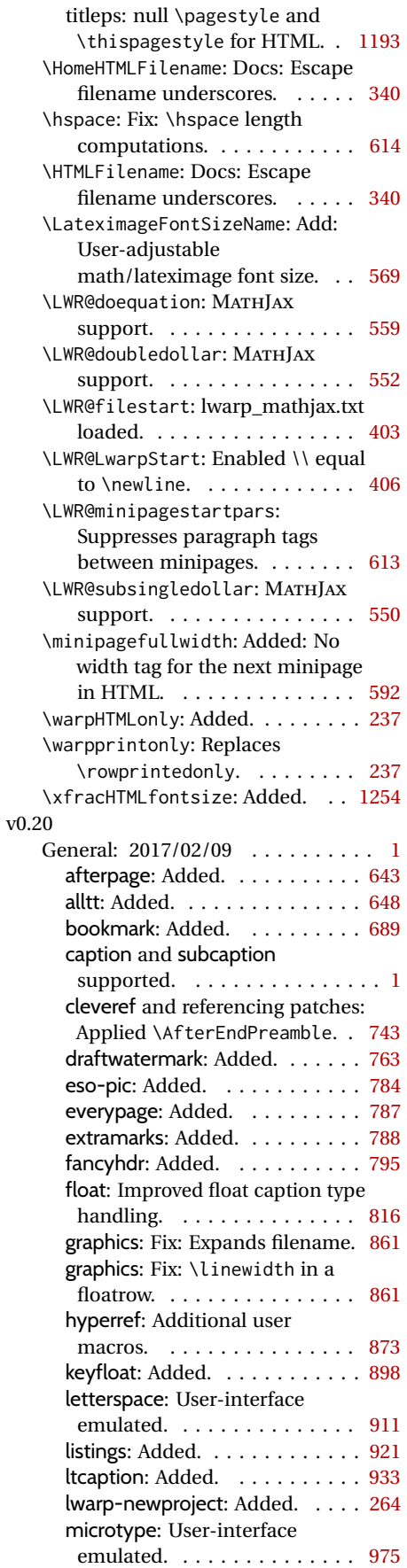

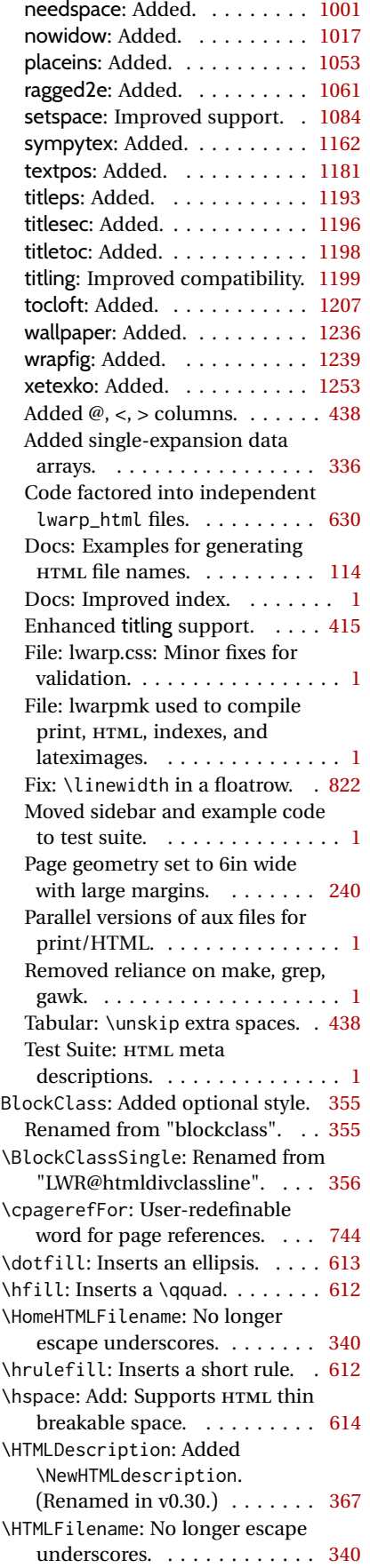

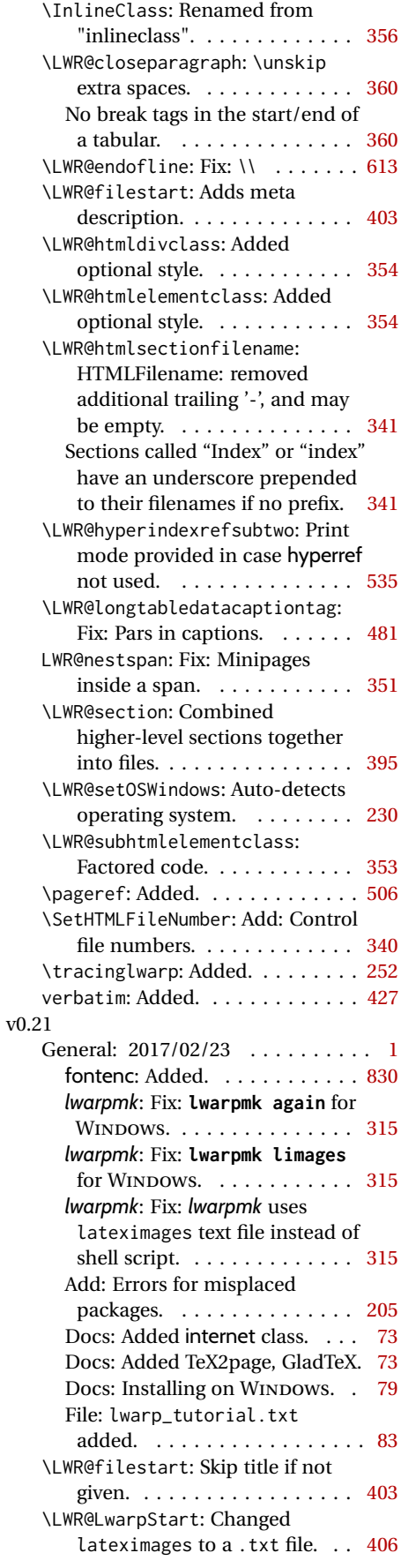

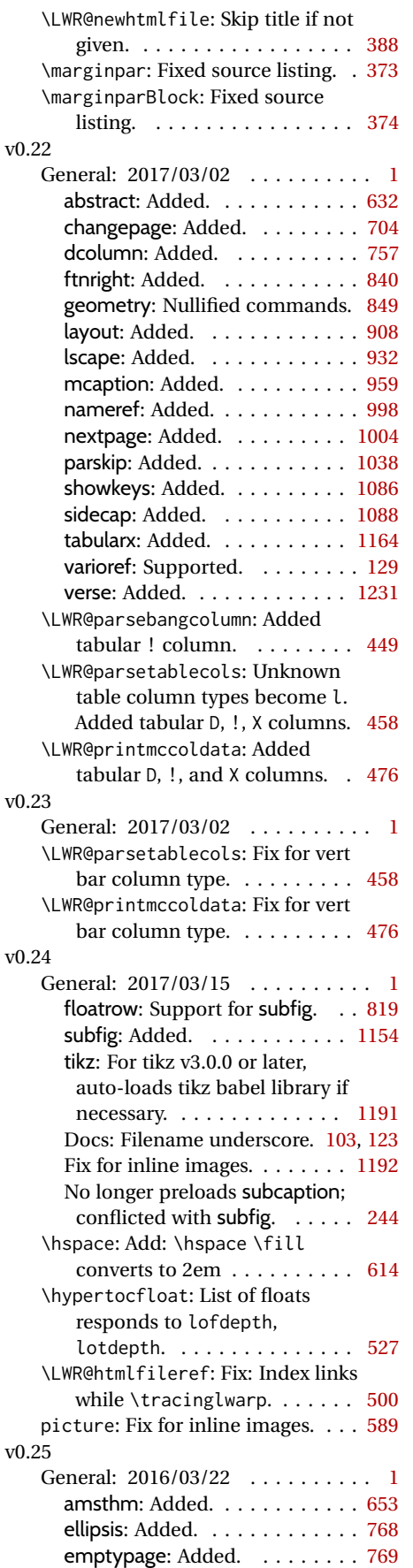

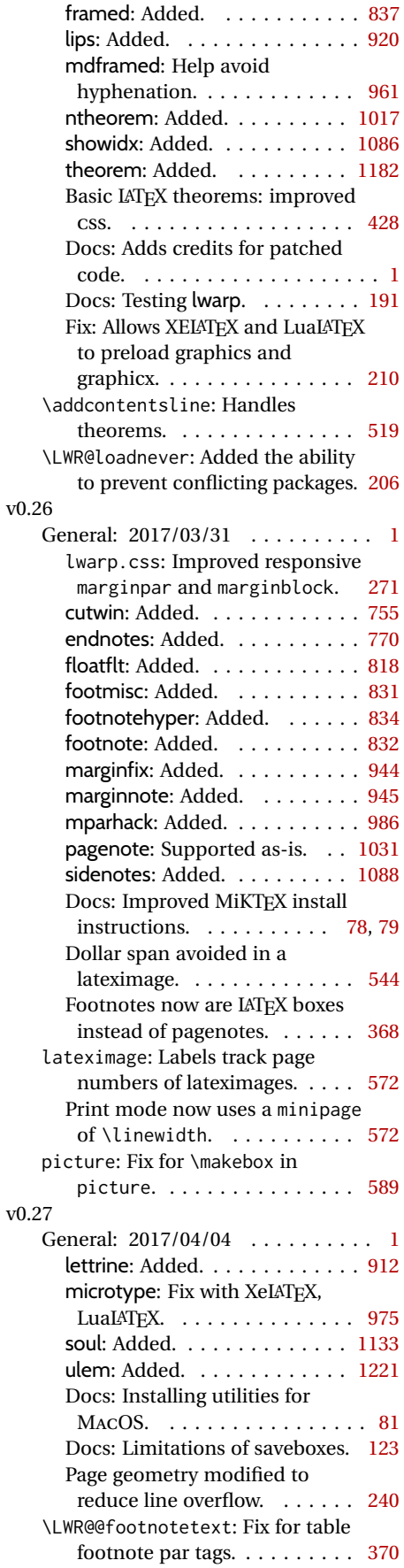

## v0.28

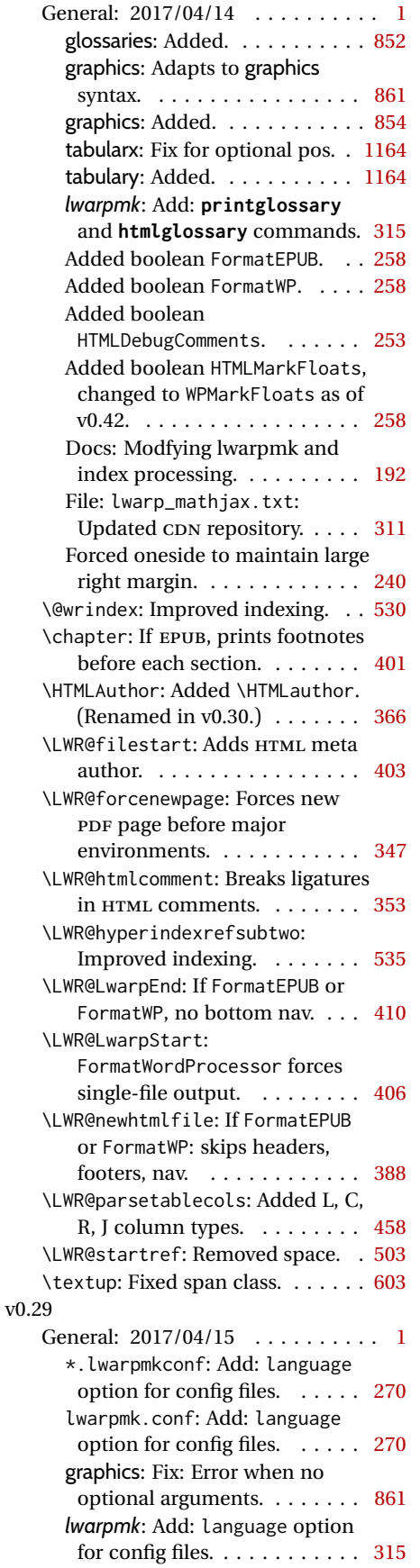

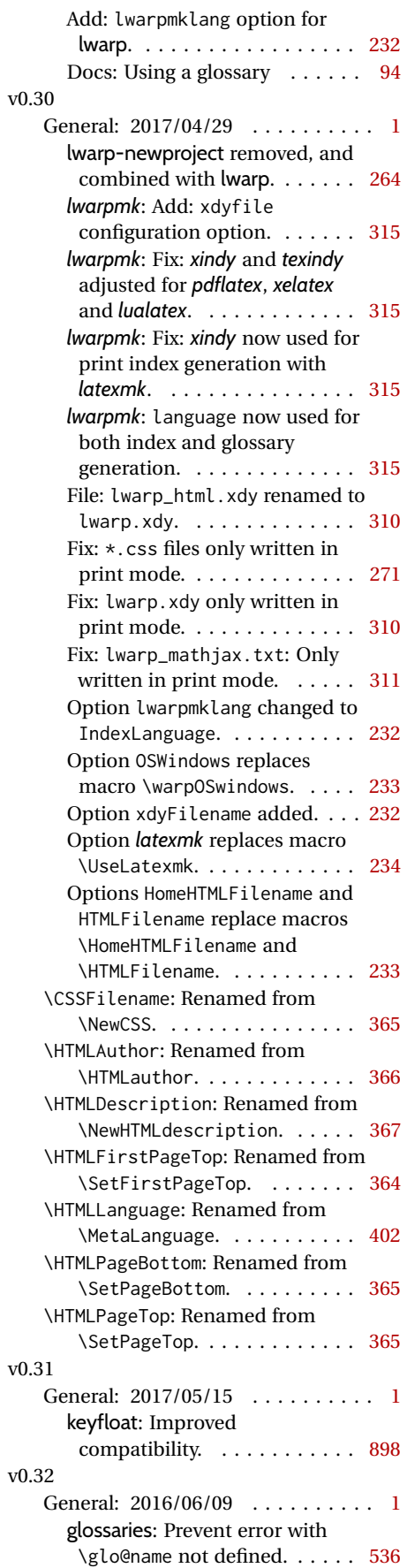

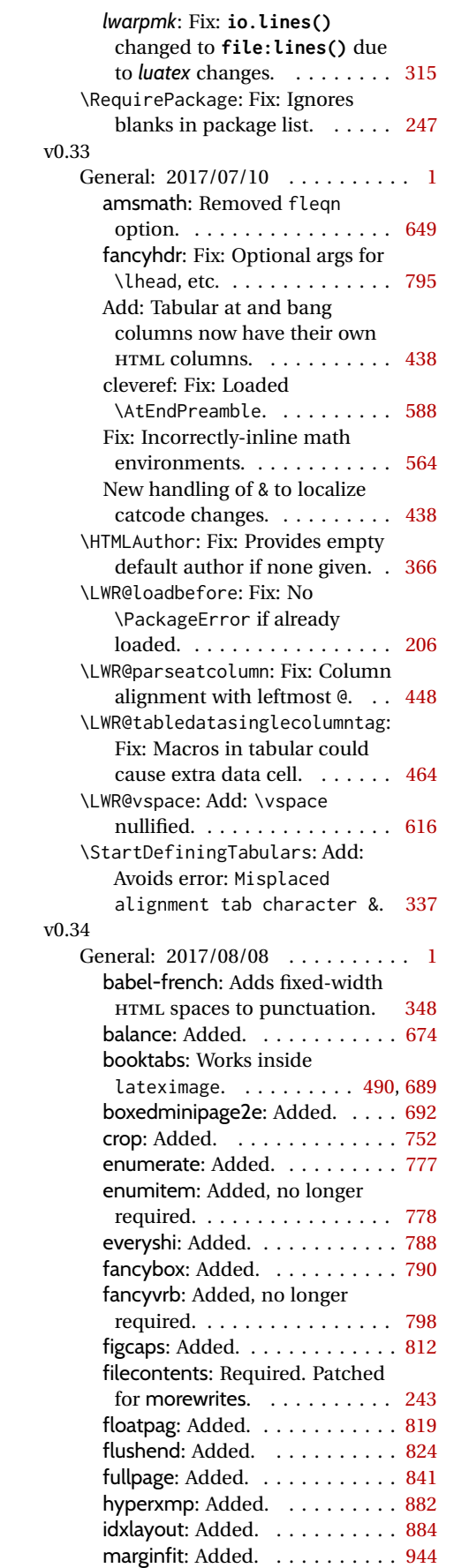

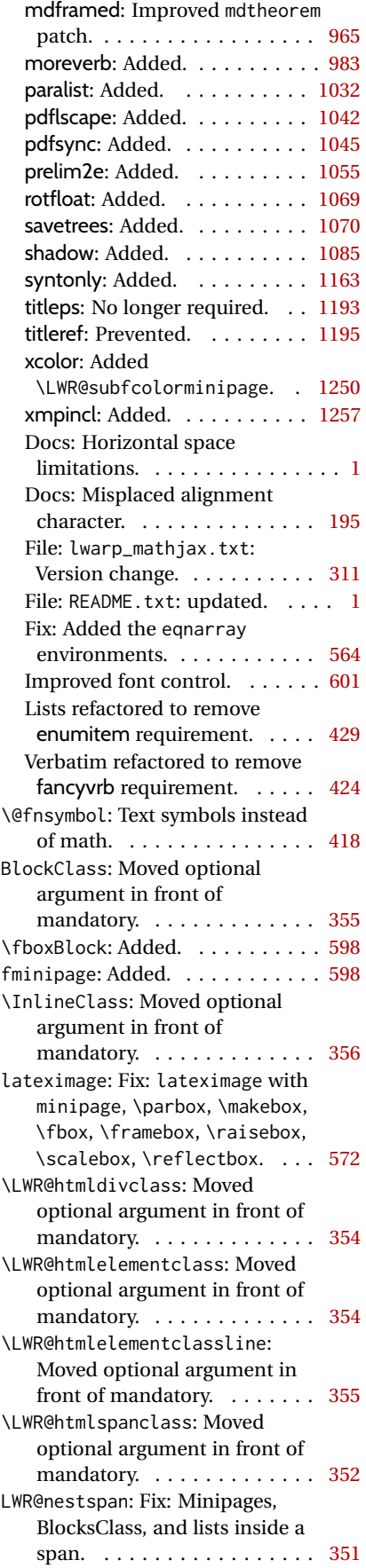

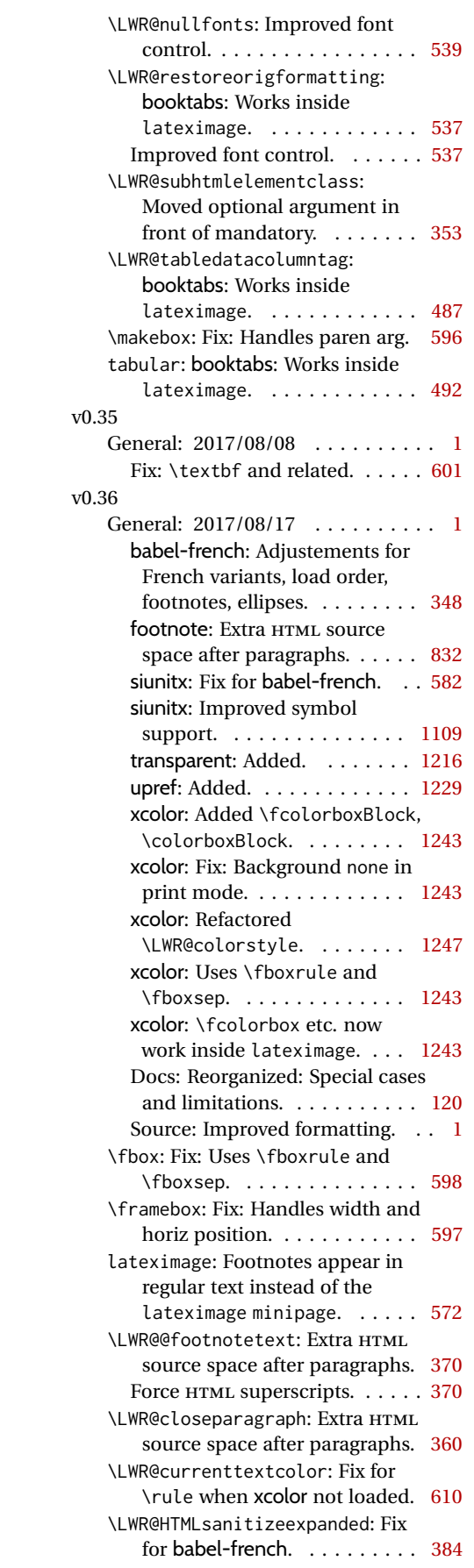

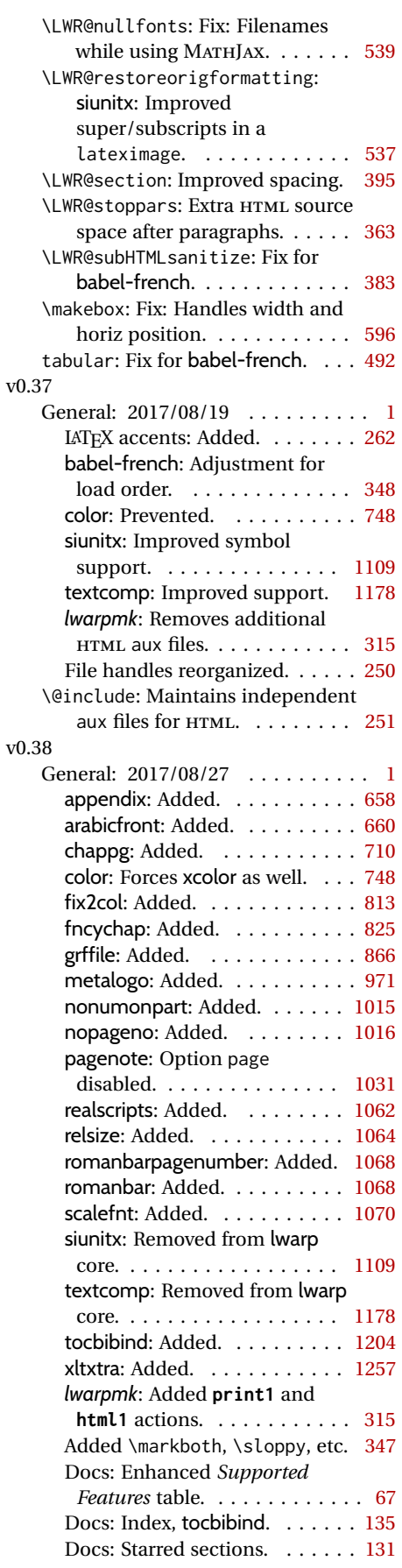

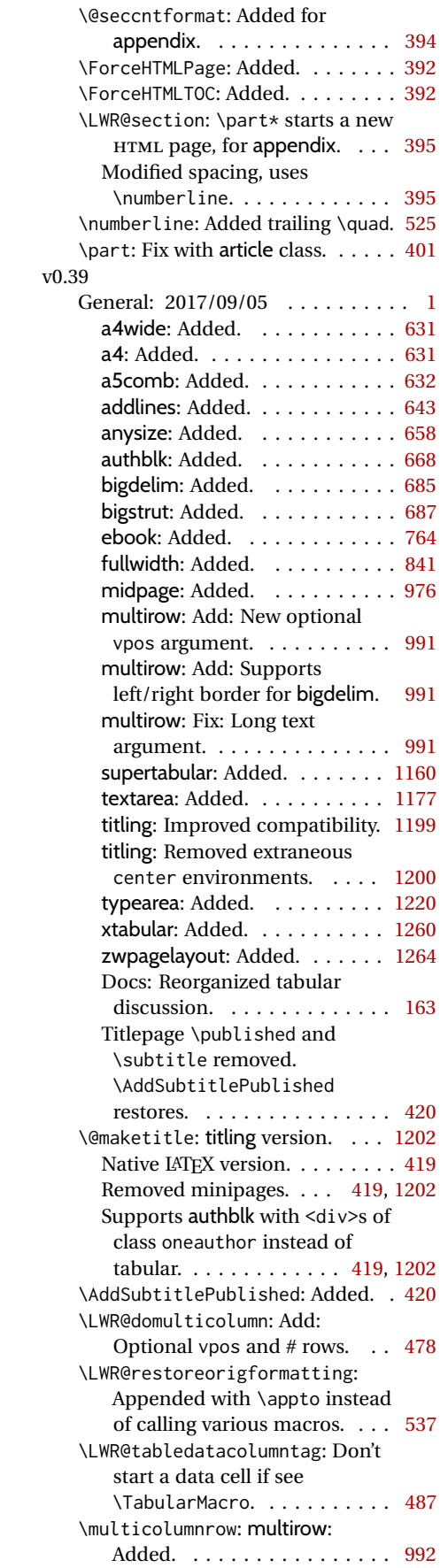

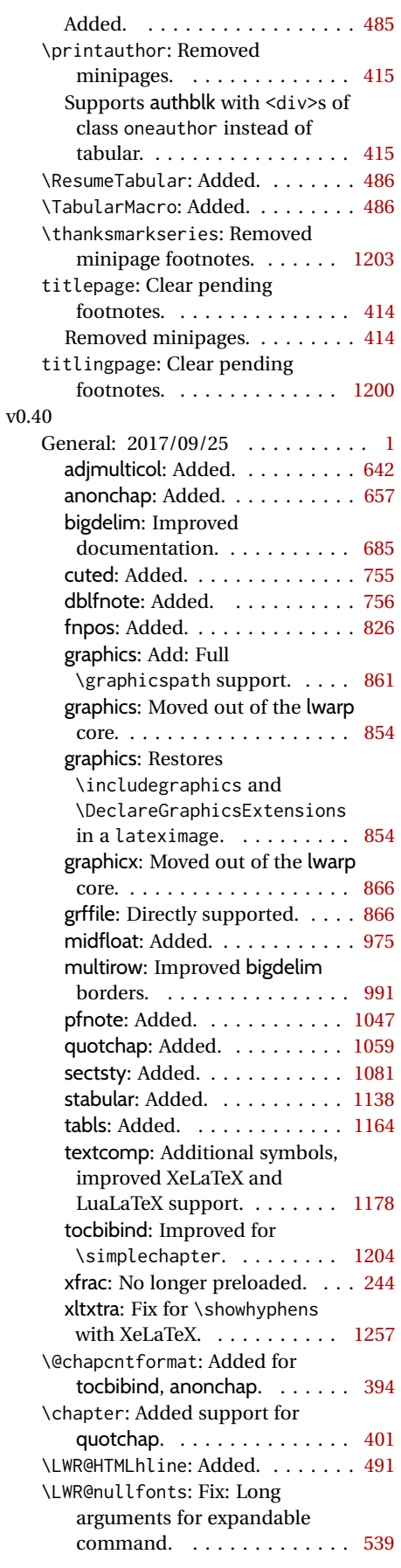

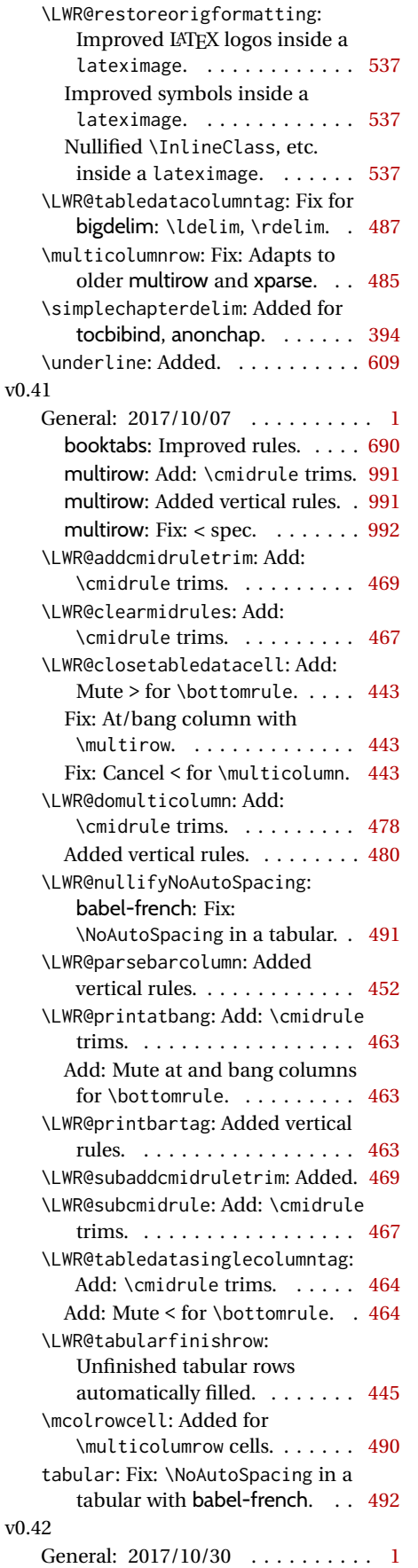

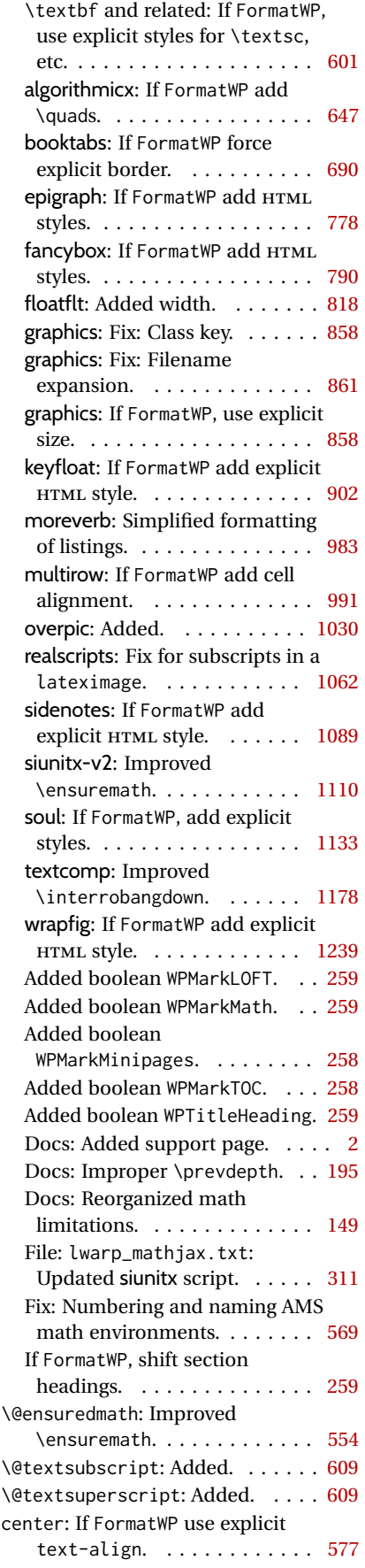

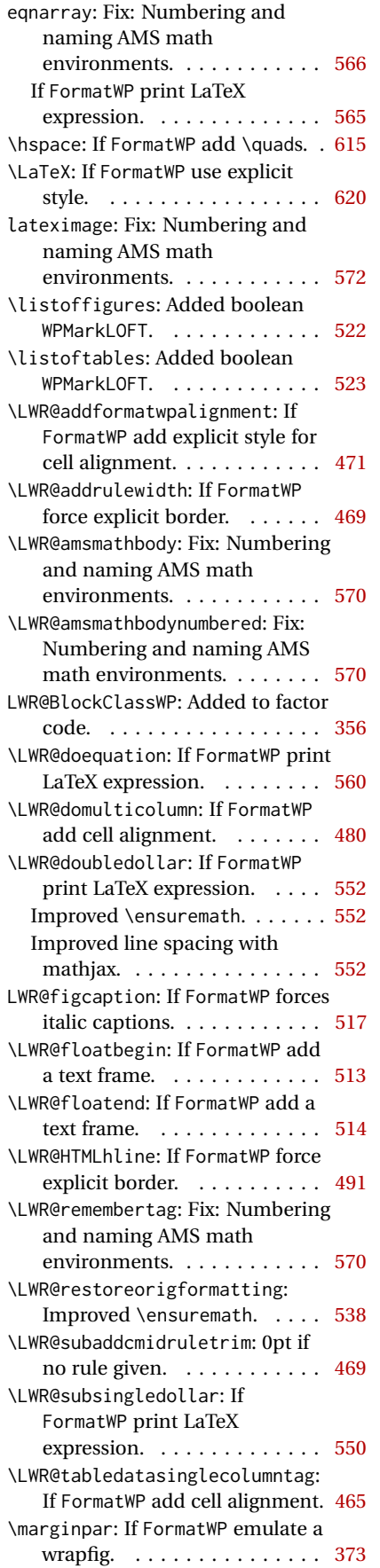

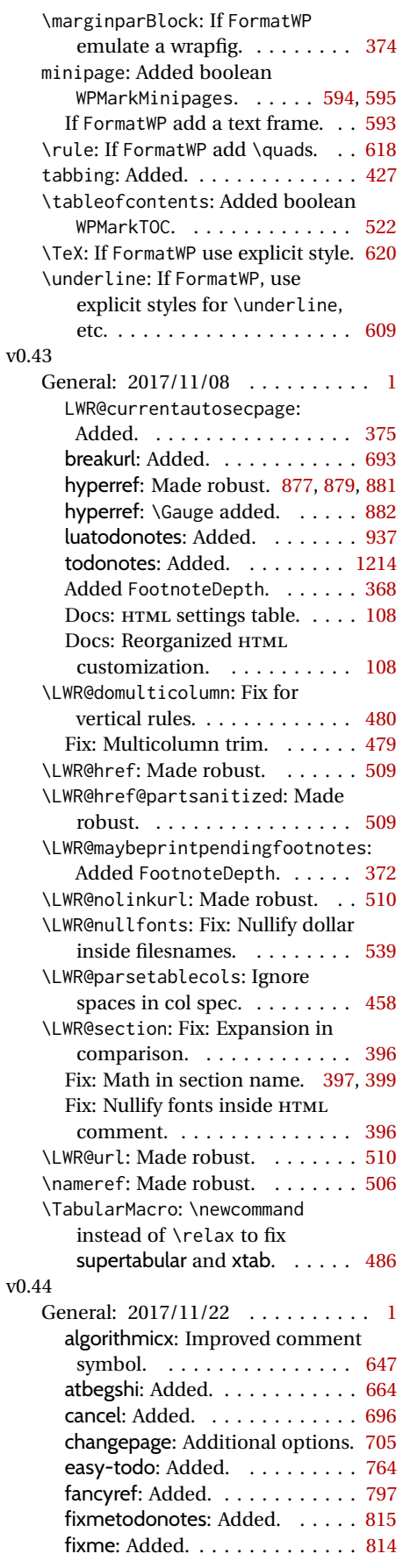

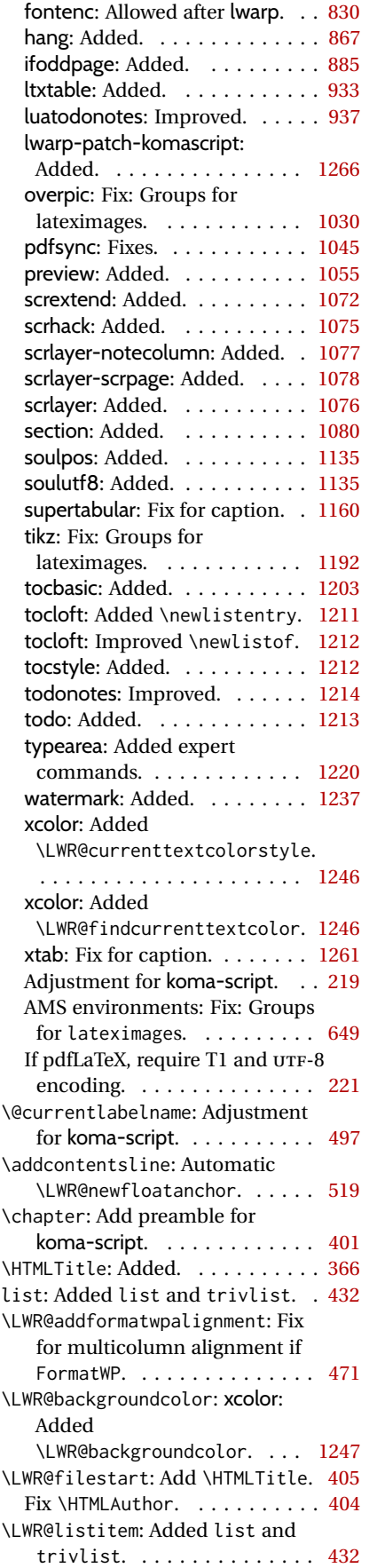

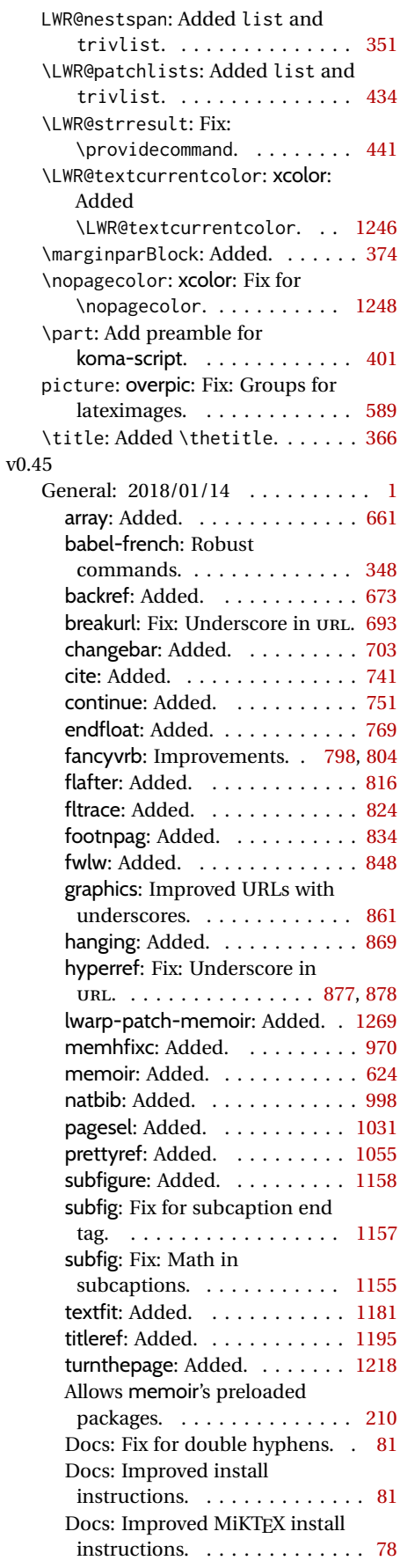

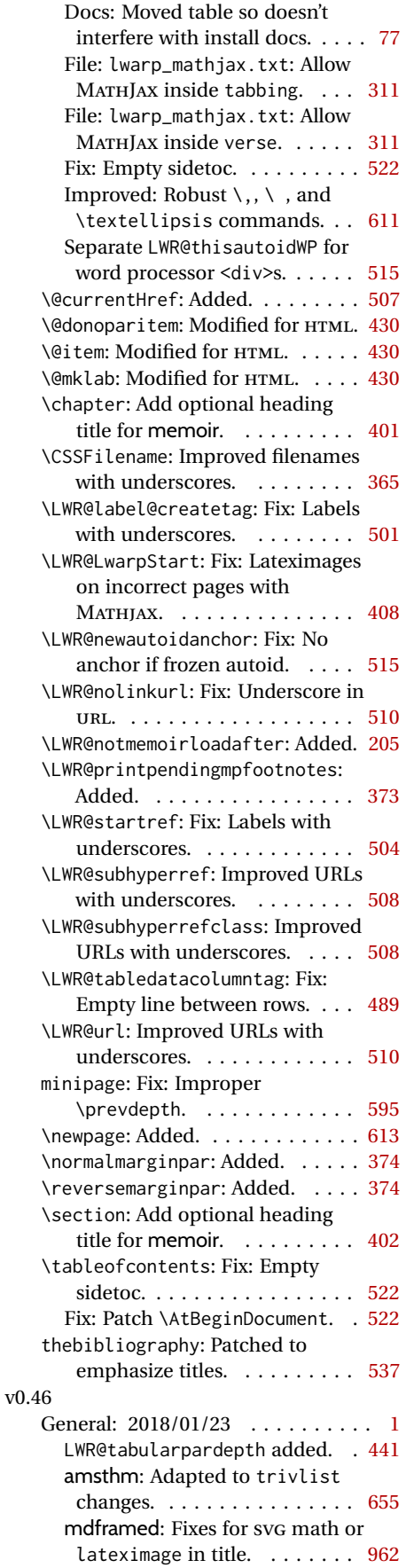

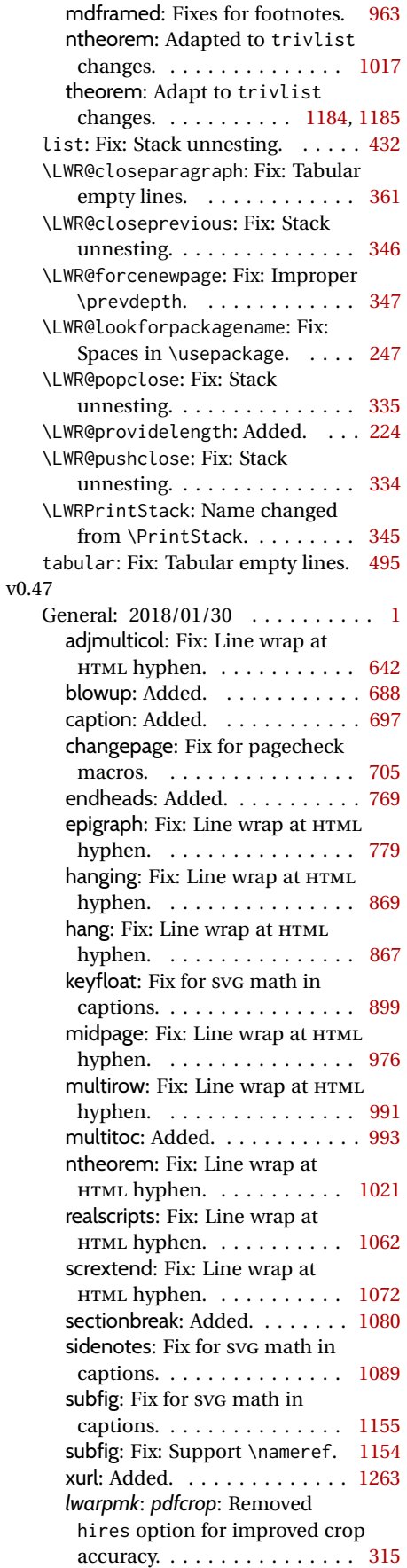

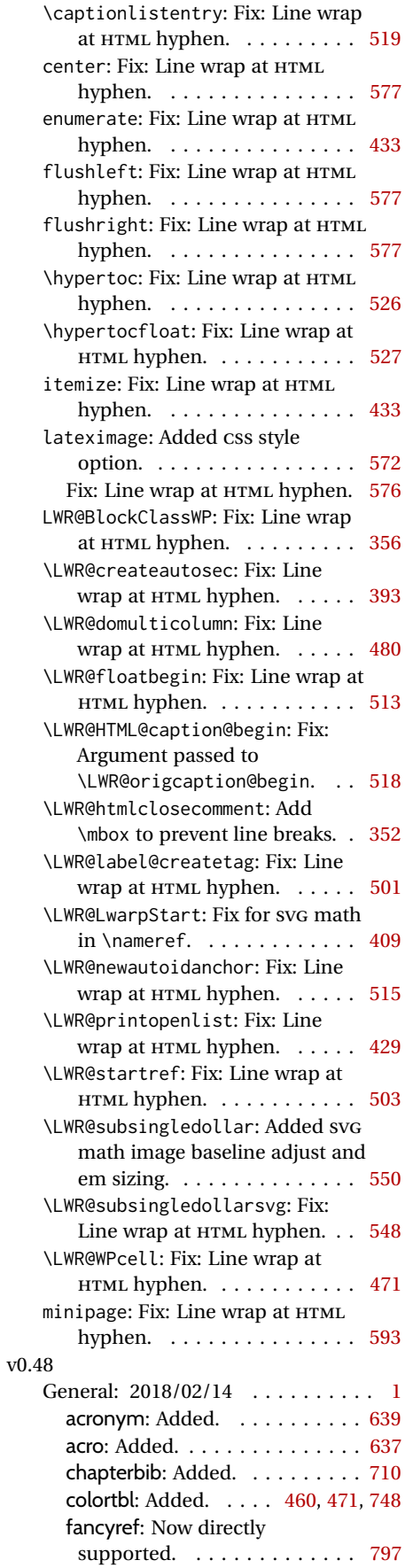

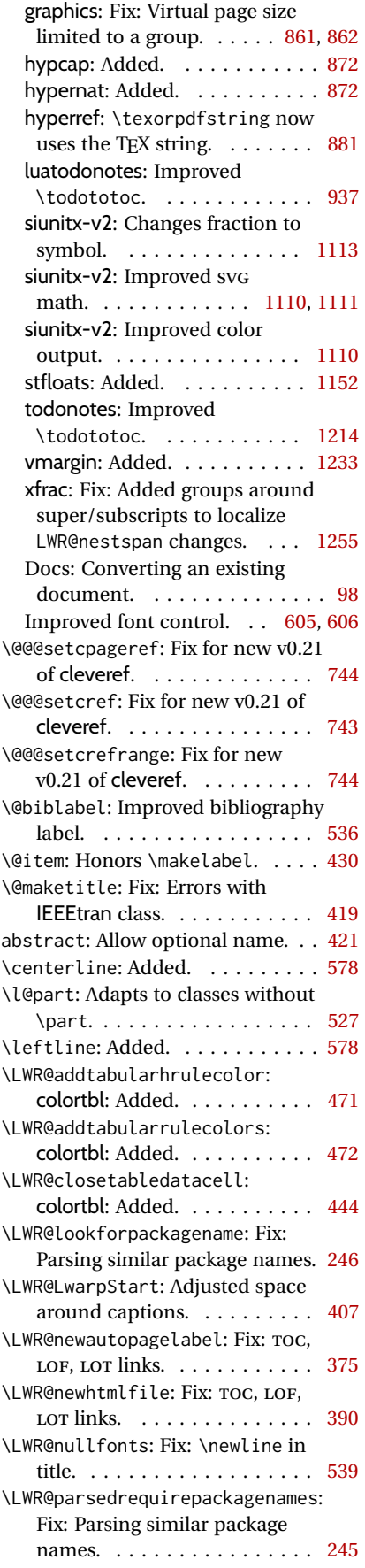

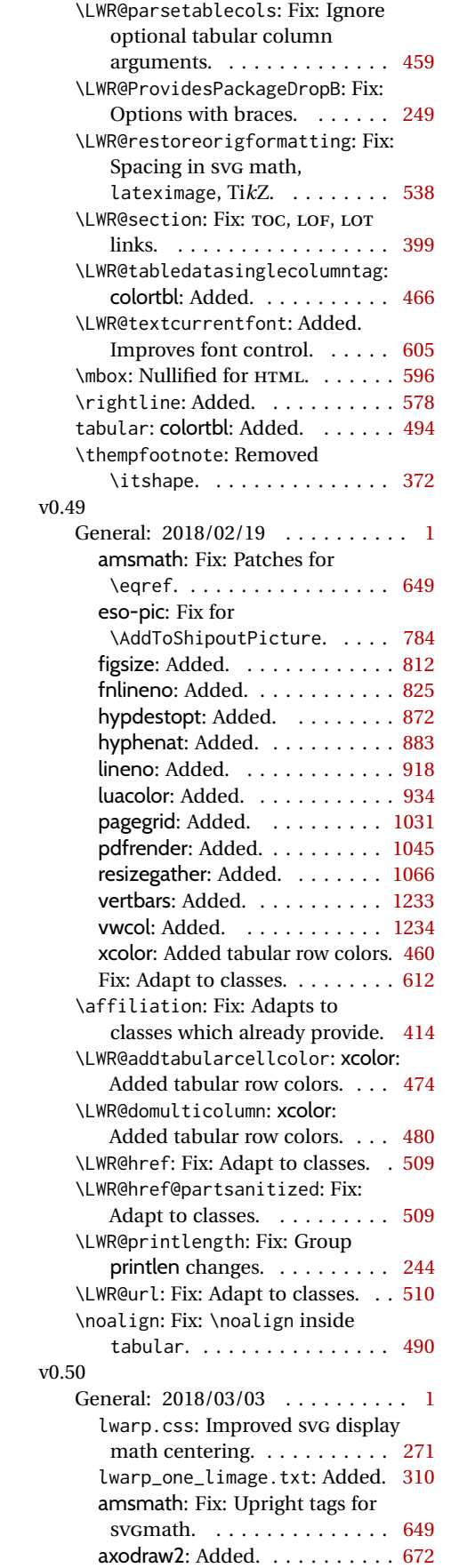

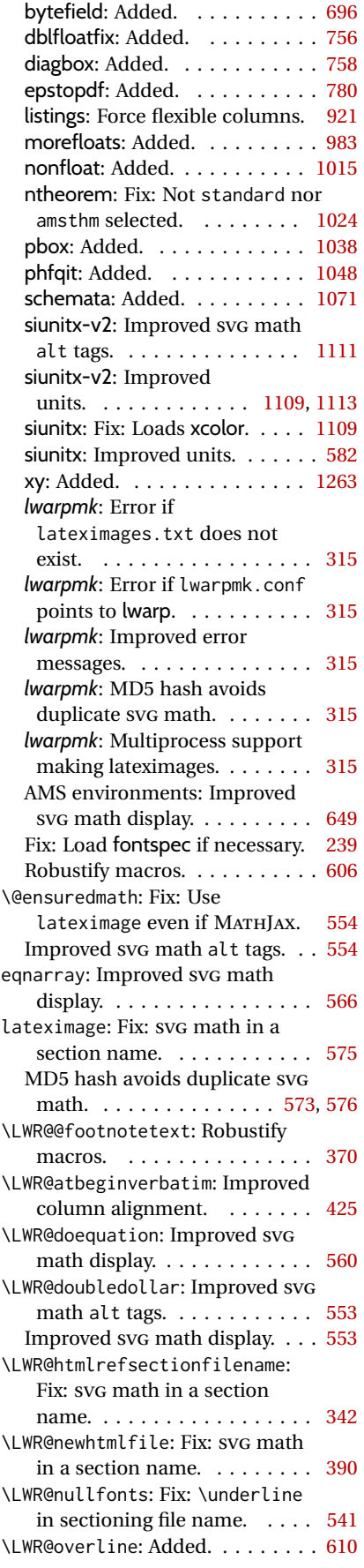

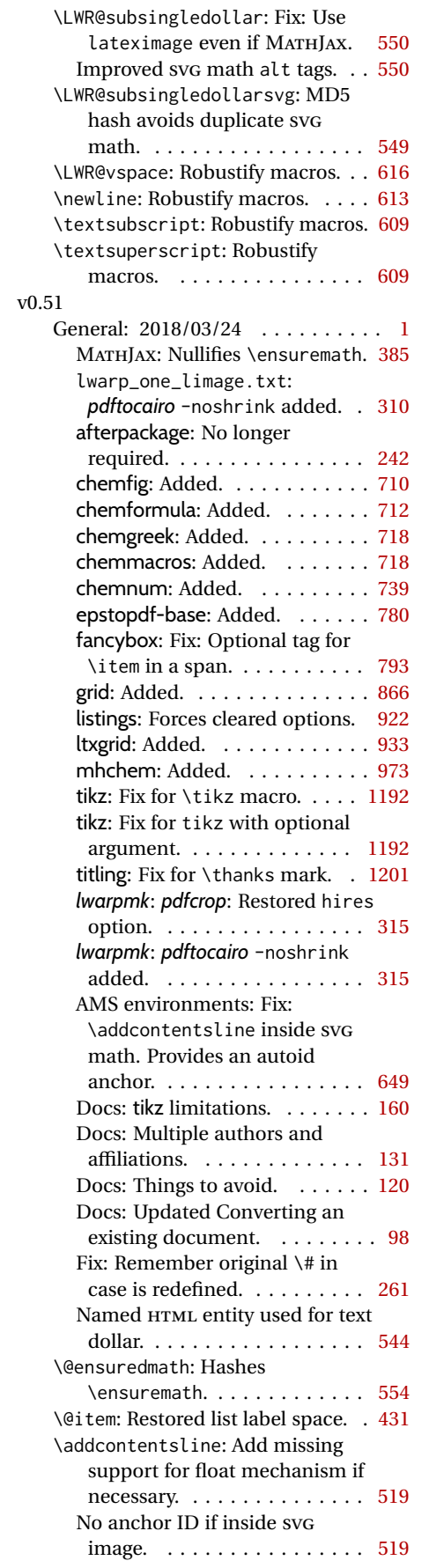

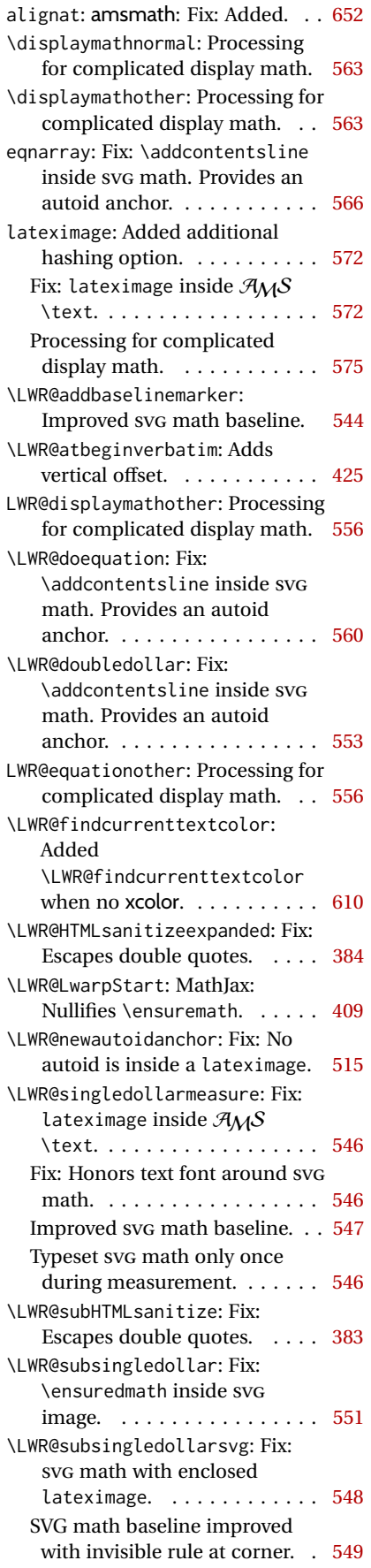

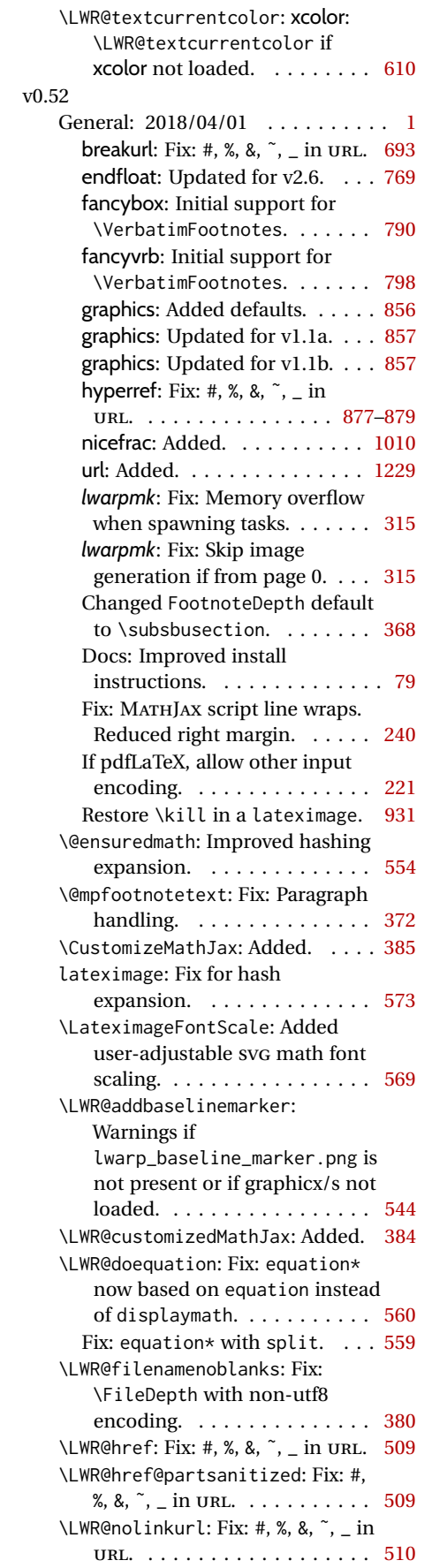

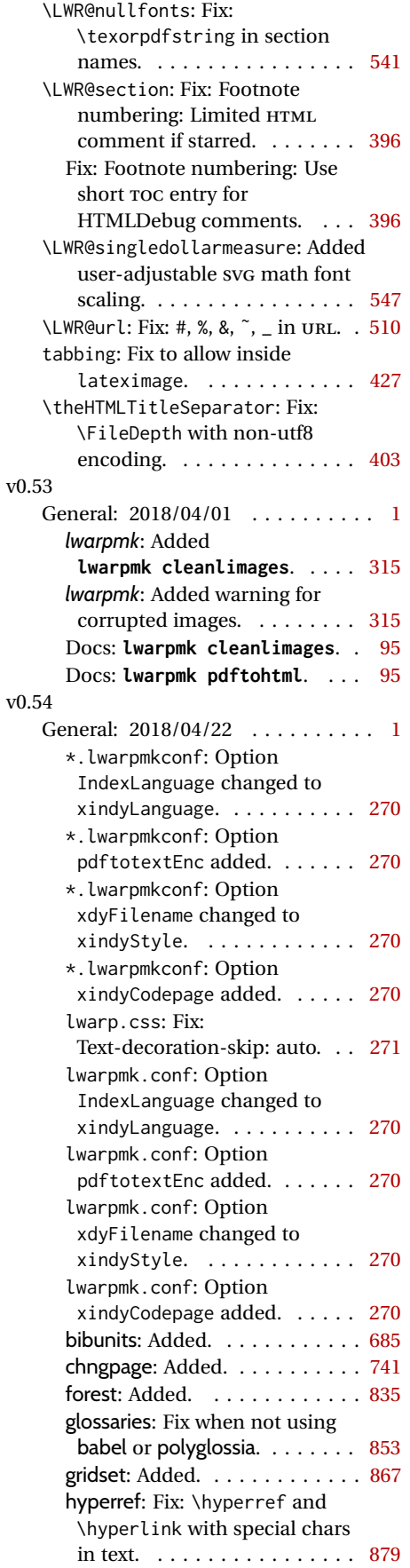
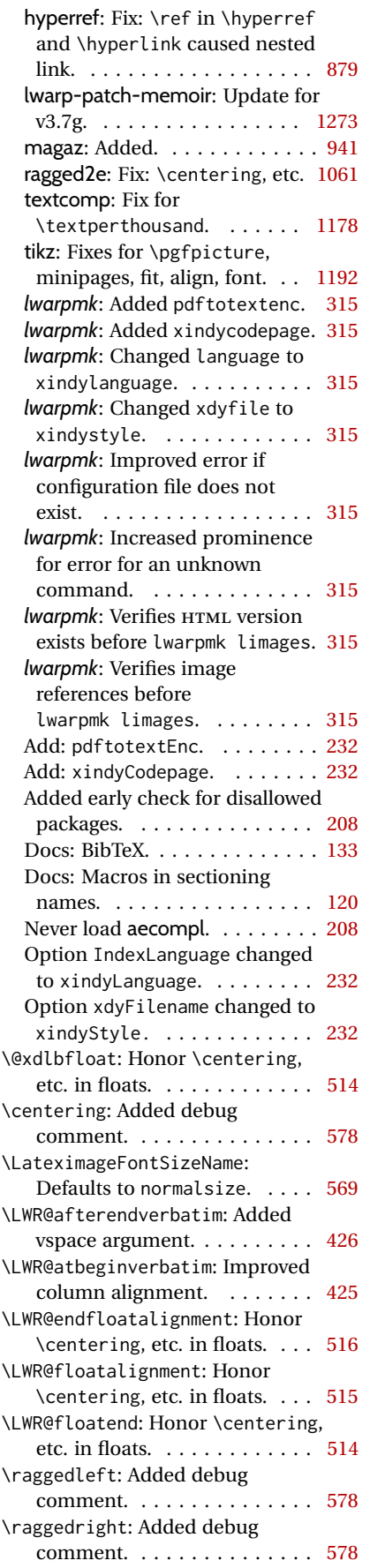

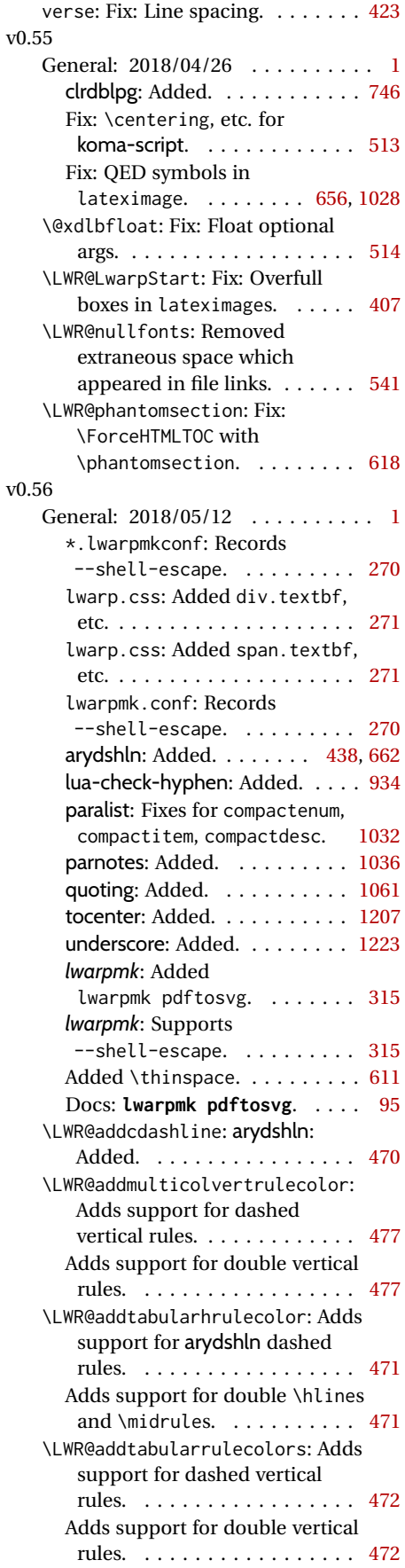

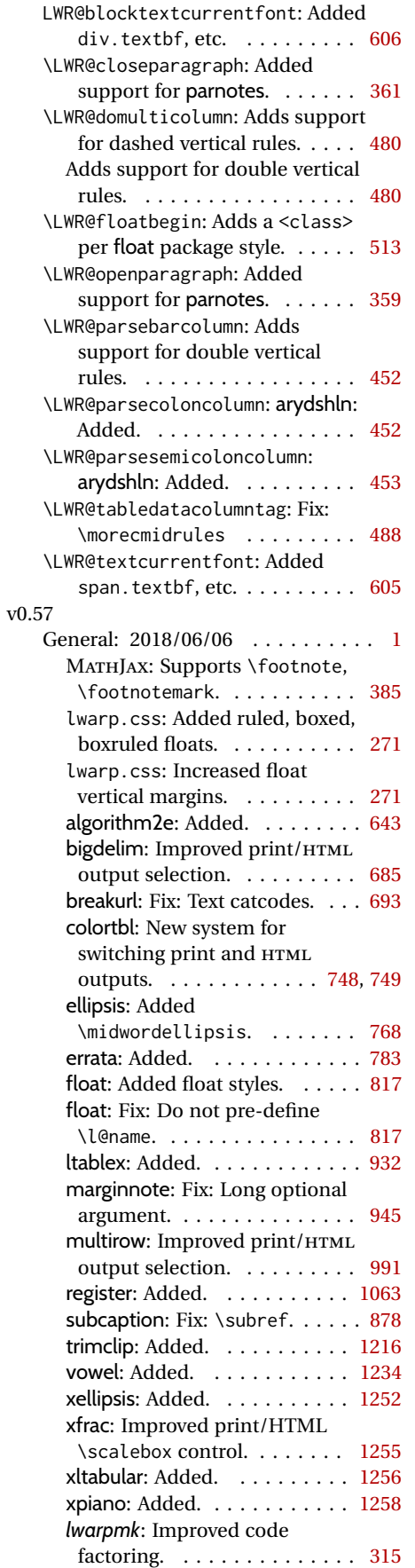

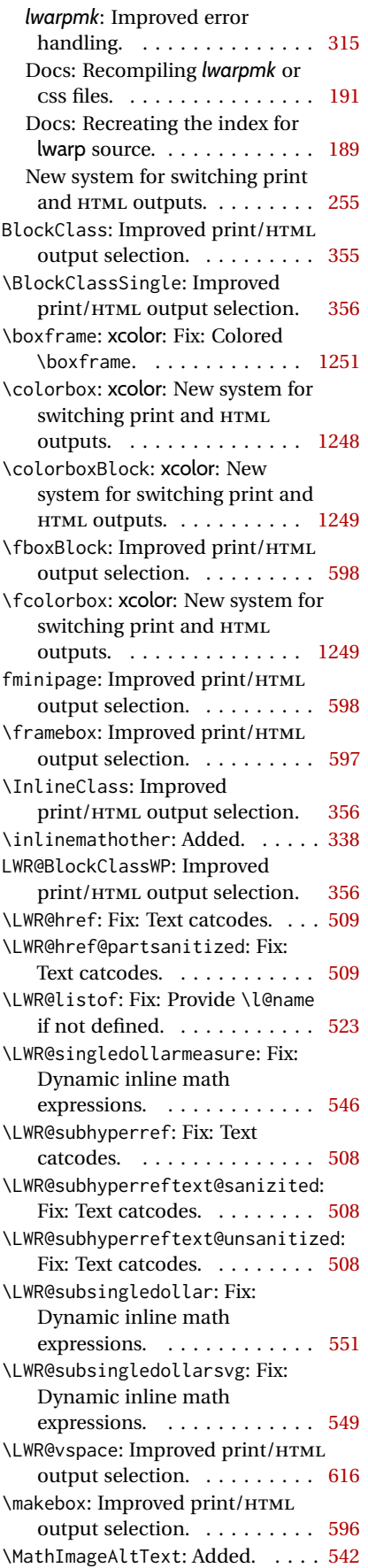

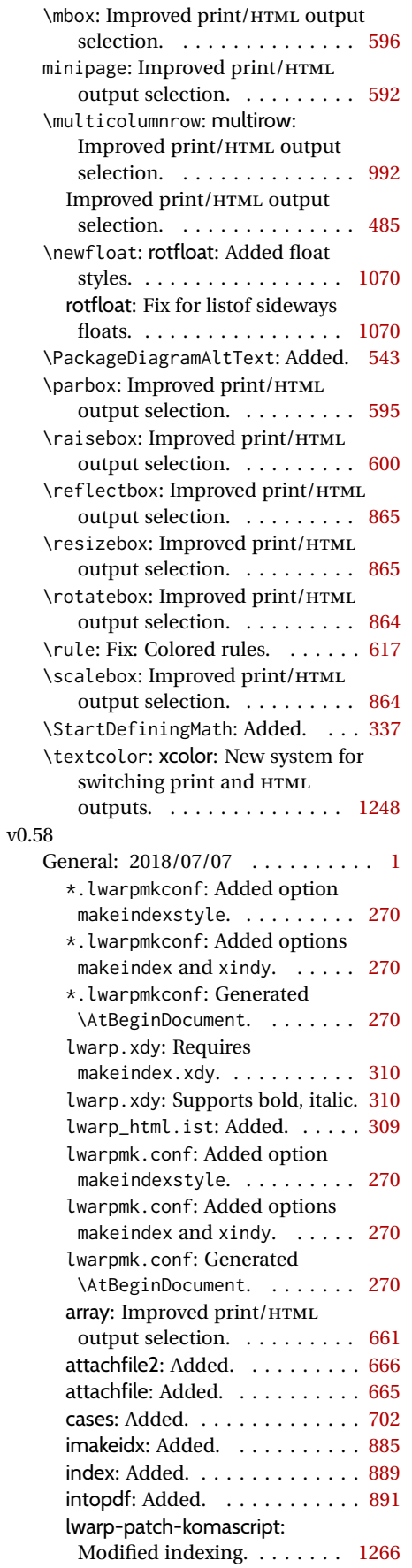

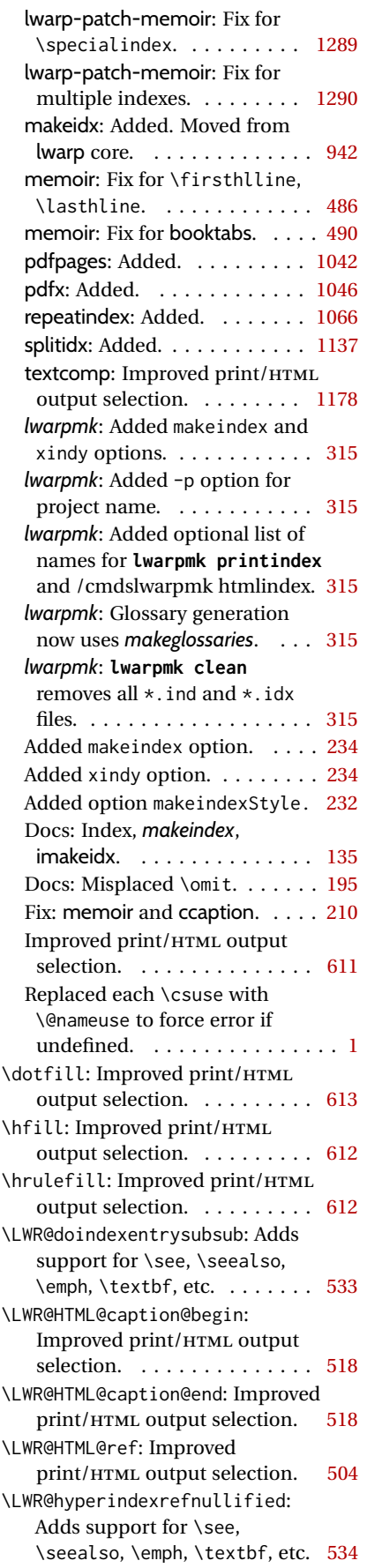

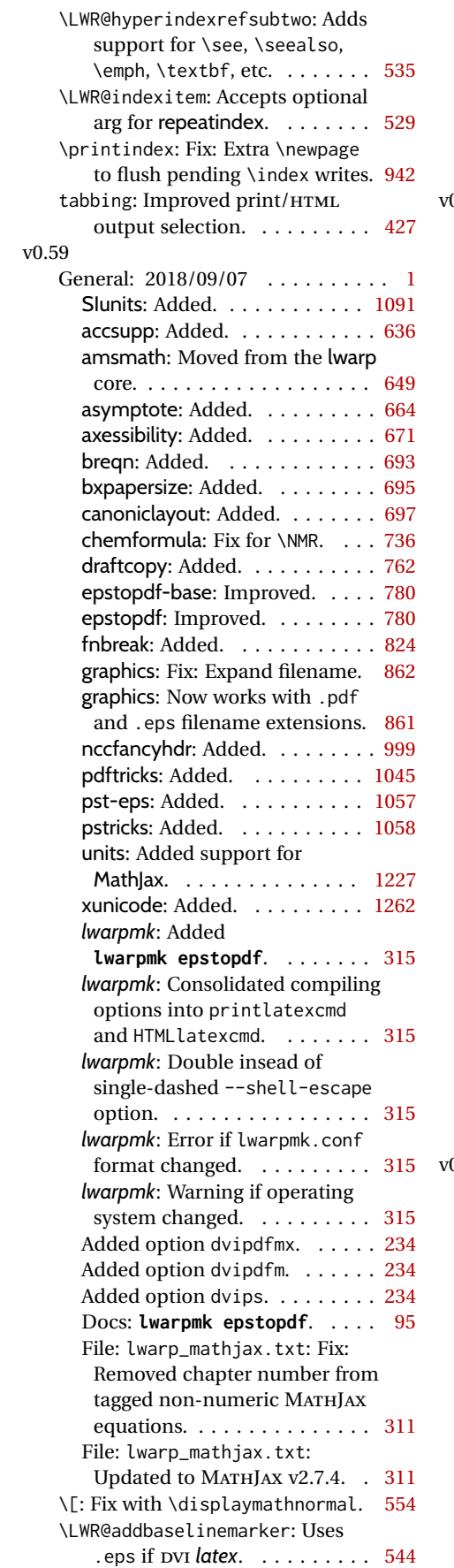

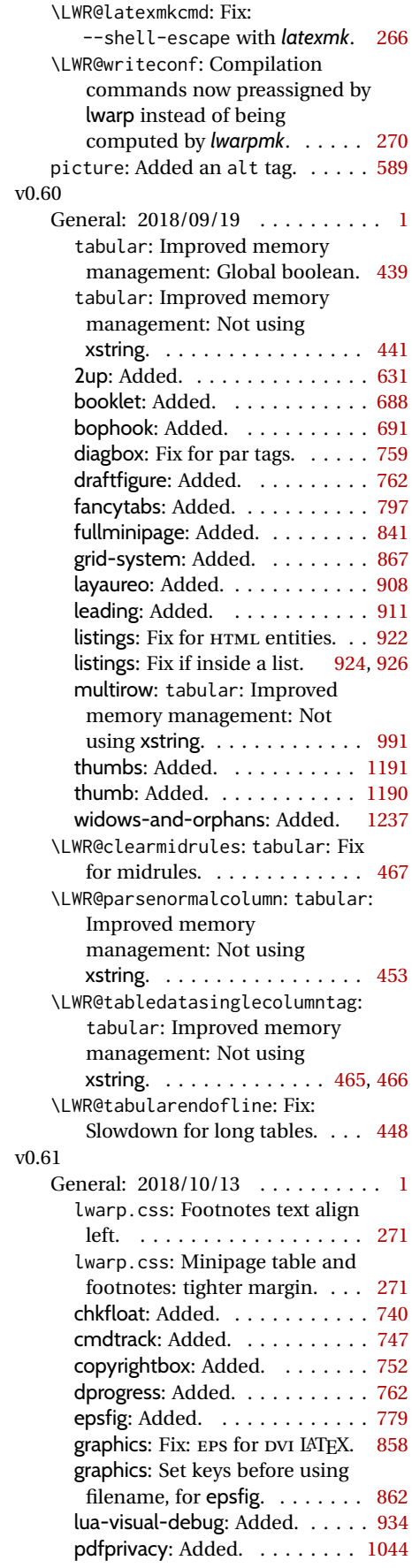

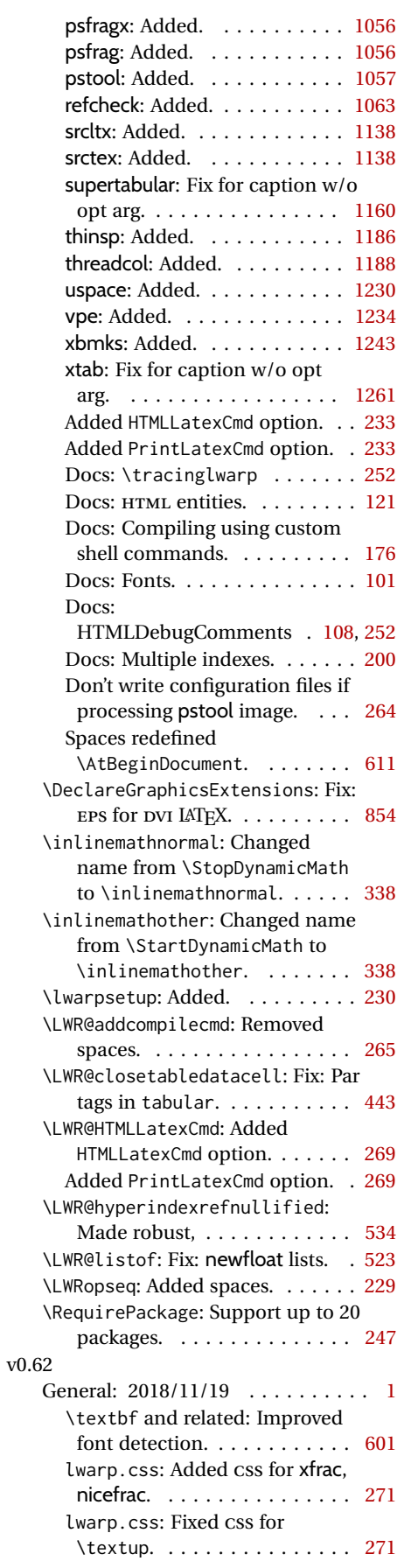

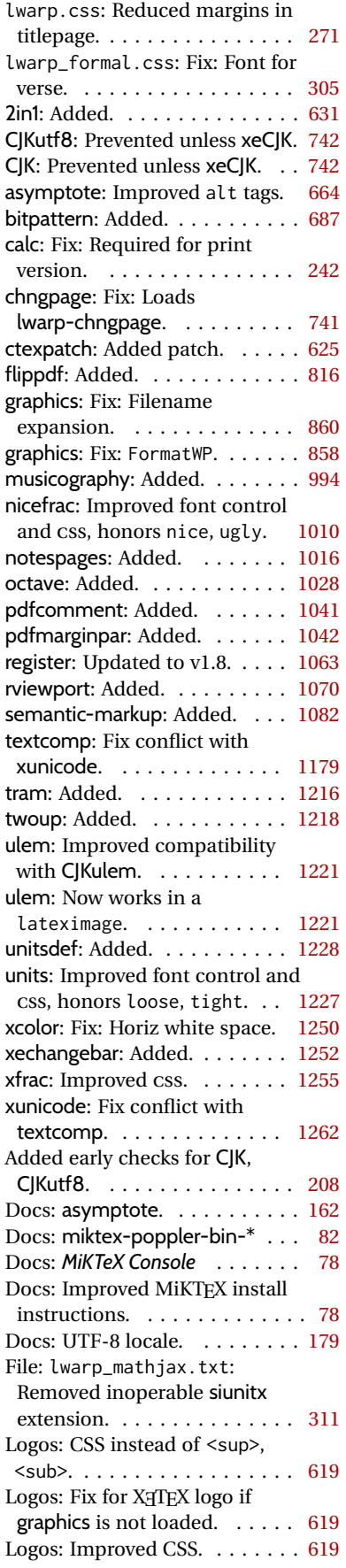

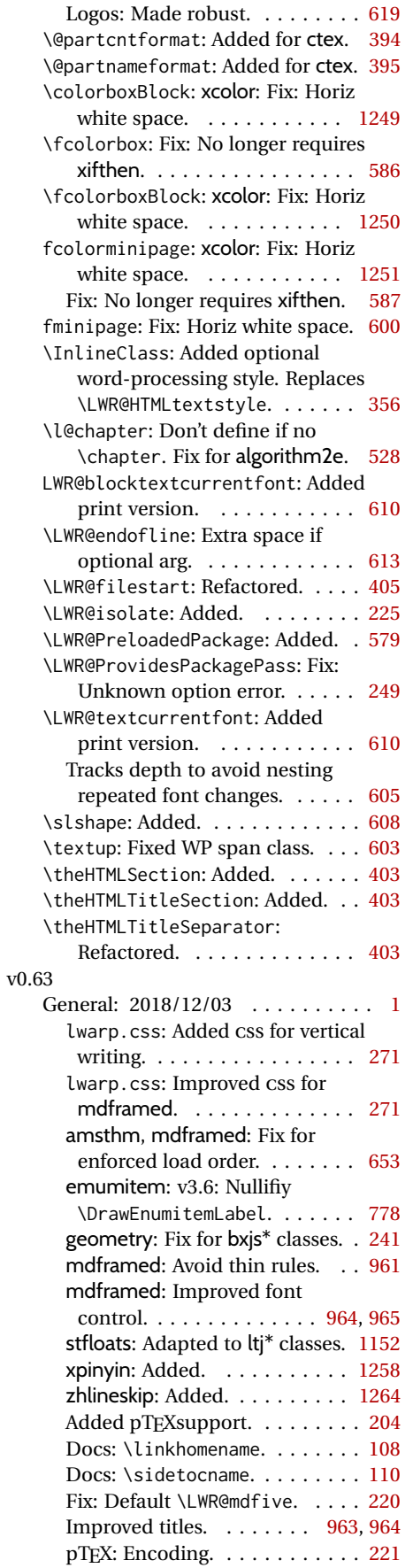

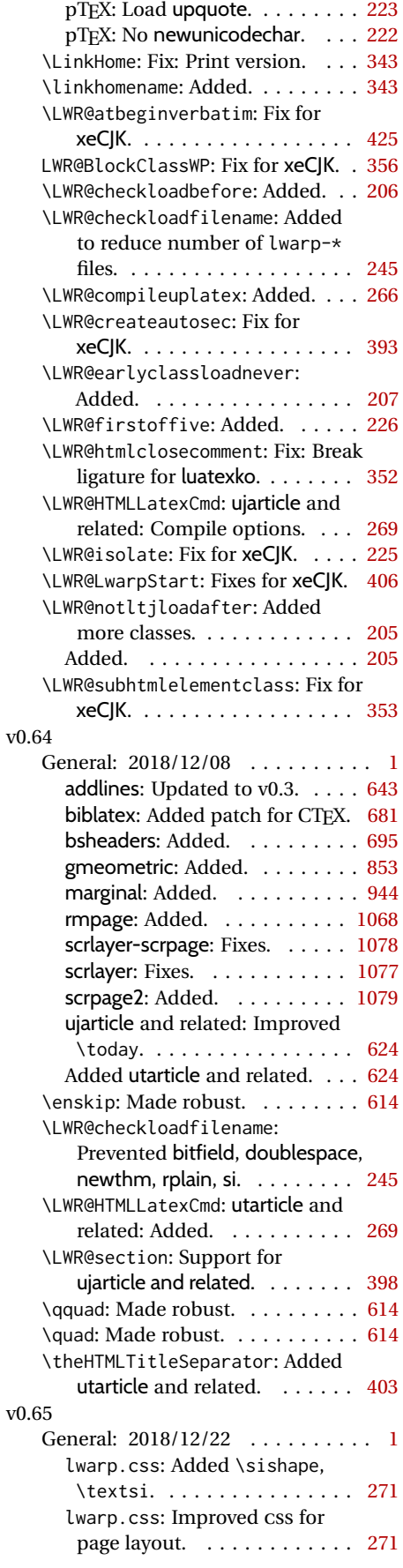

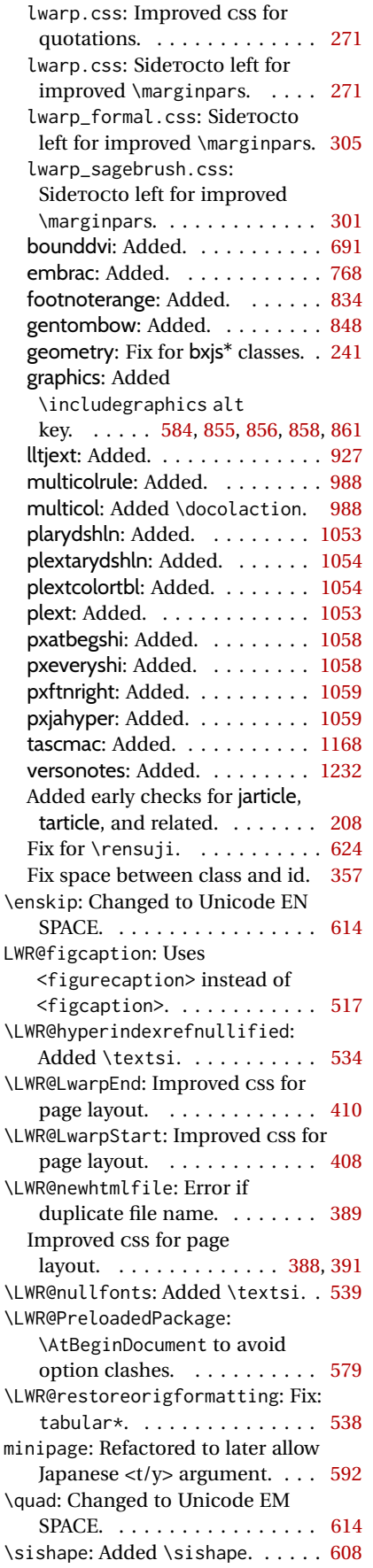

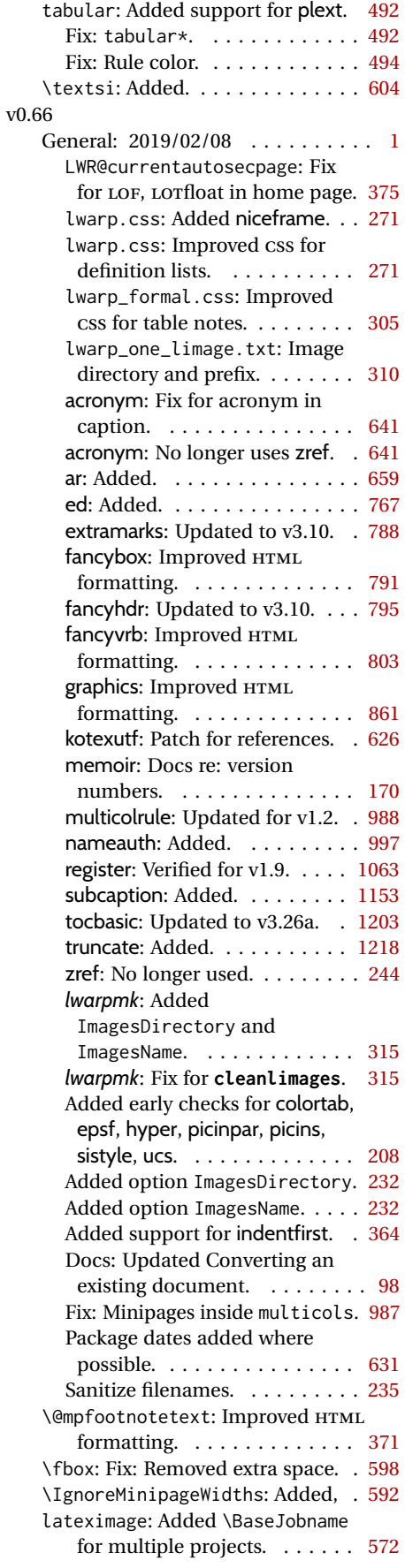

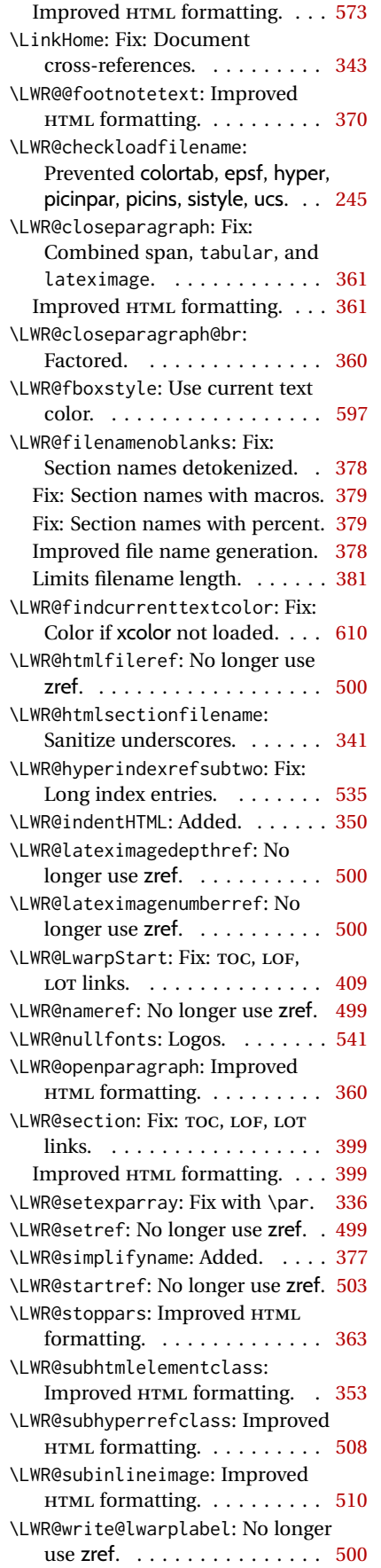

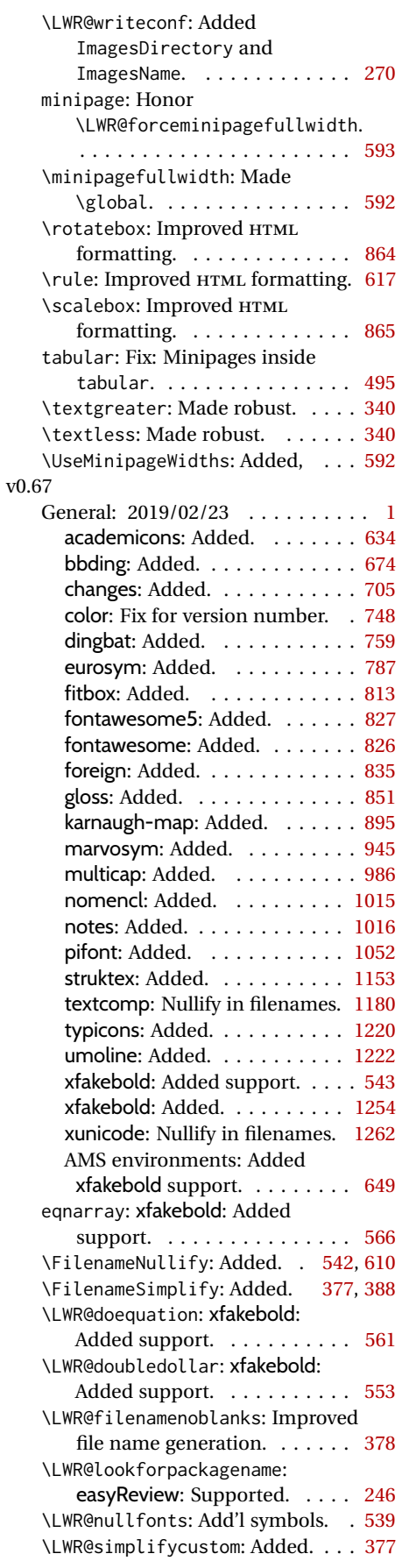

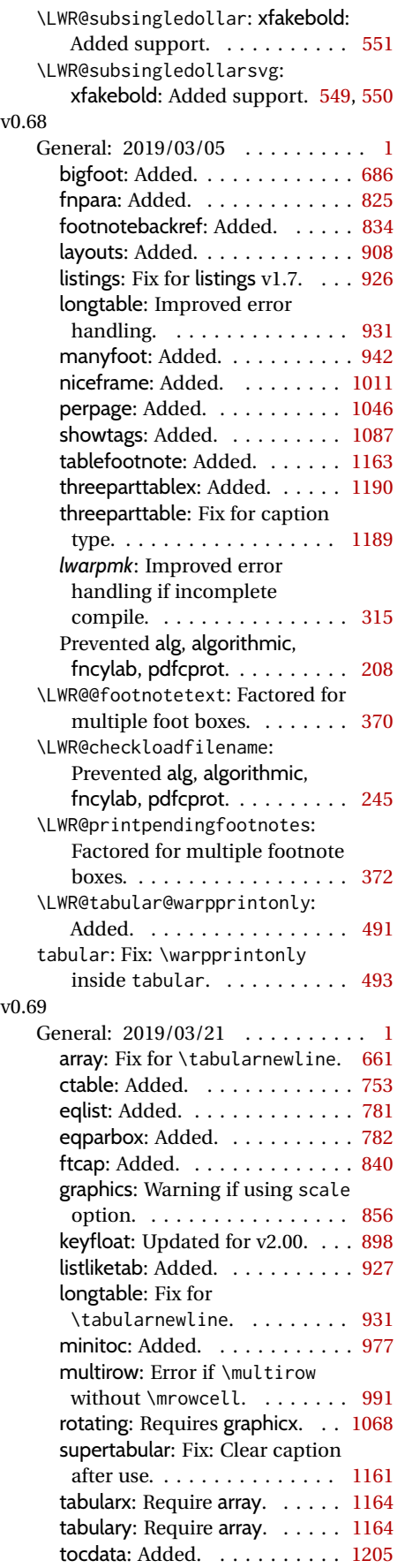

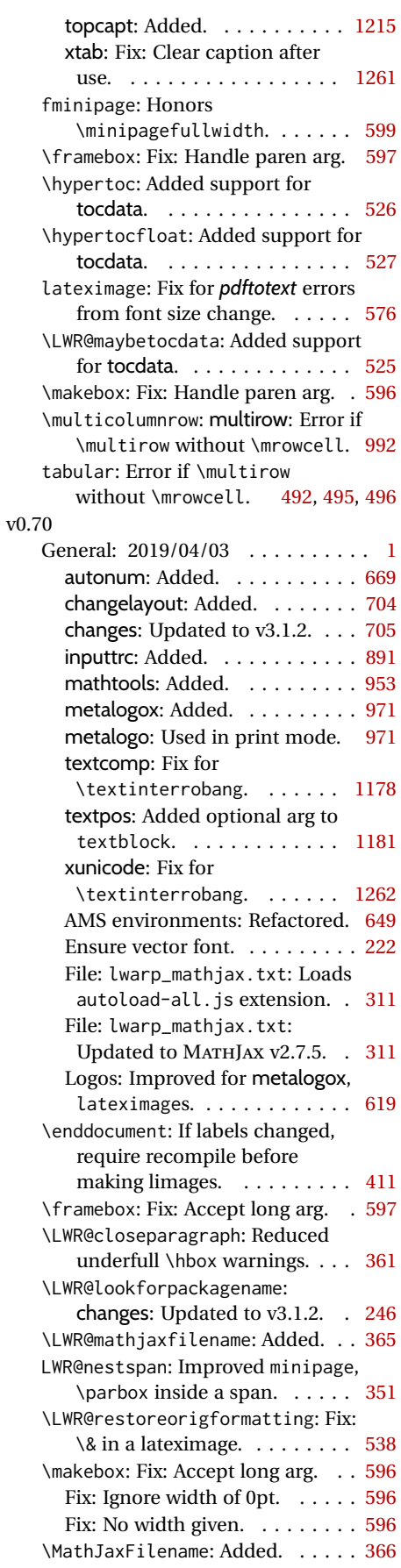

#### v0.71

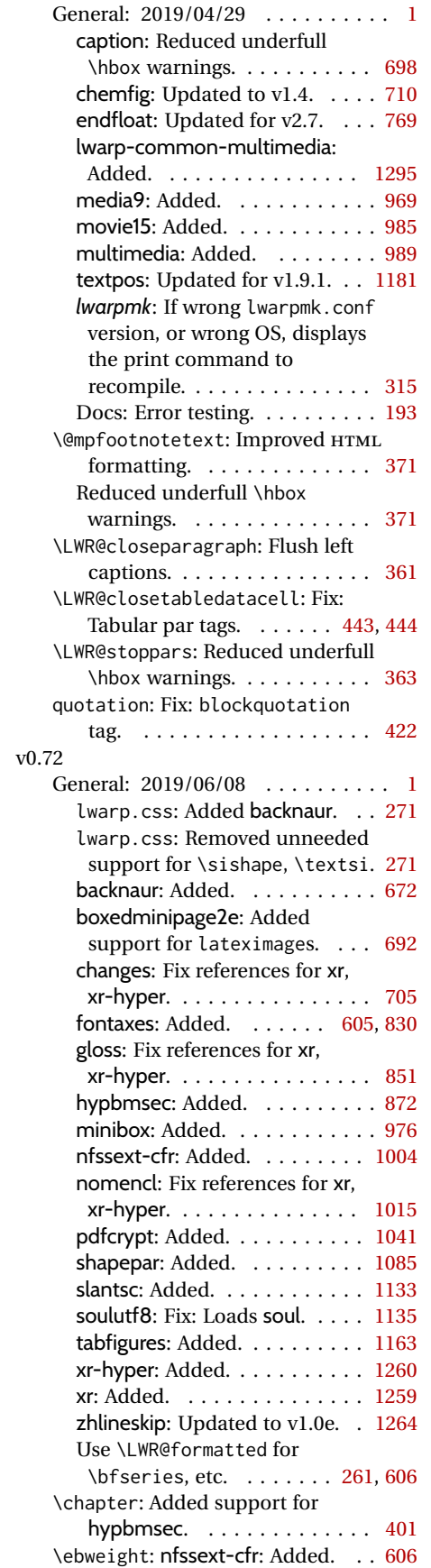

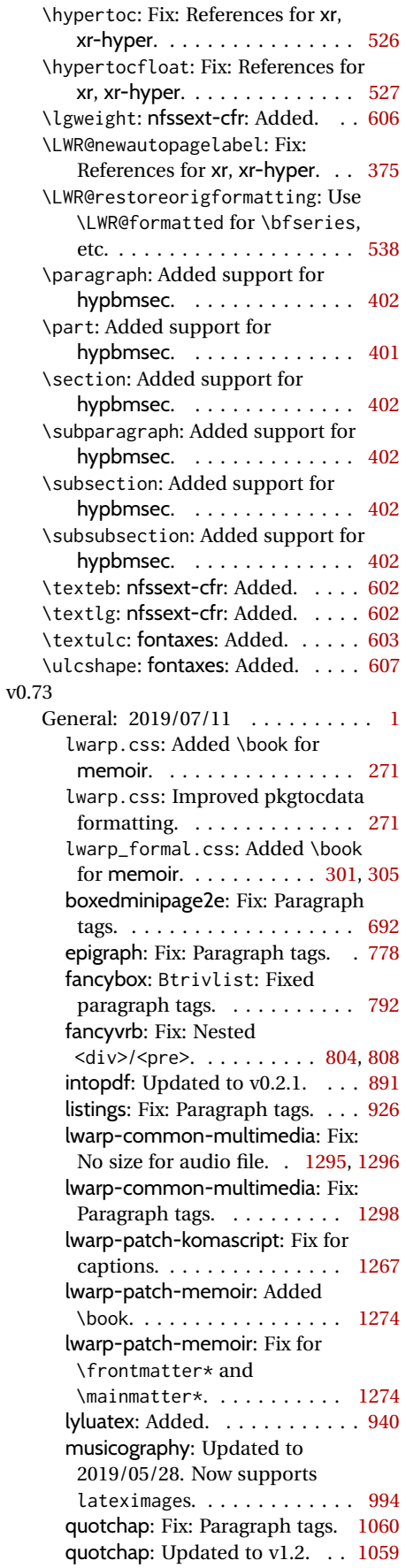

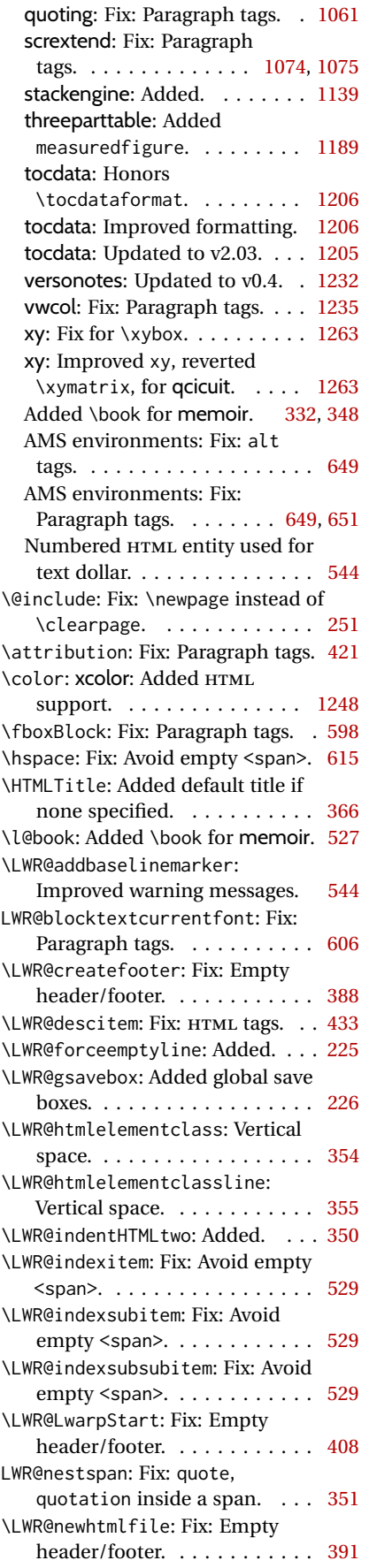

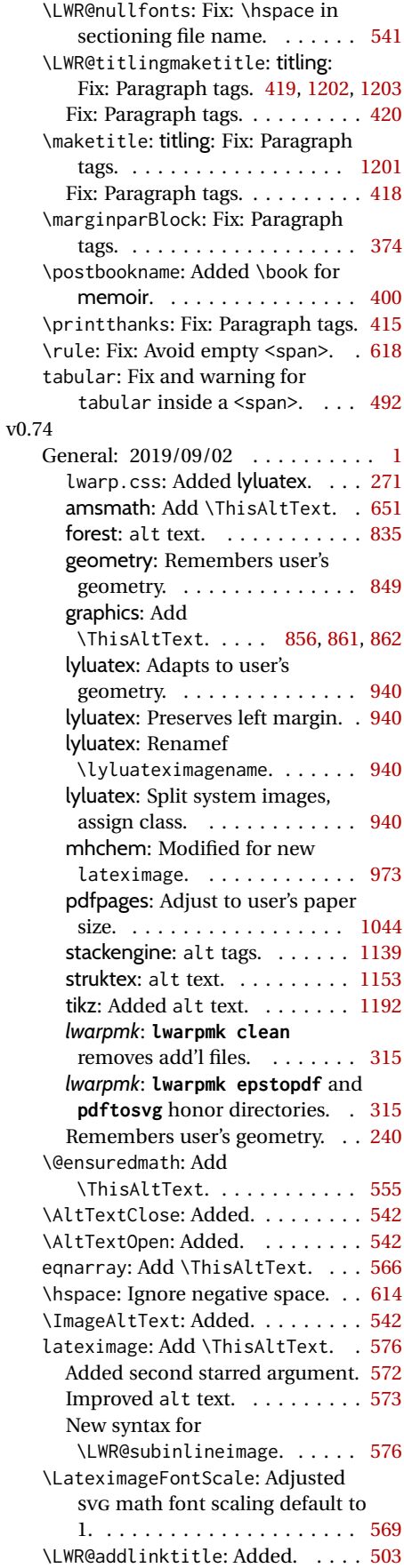

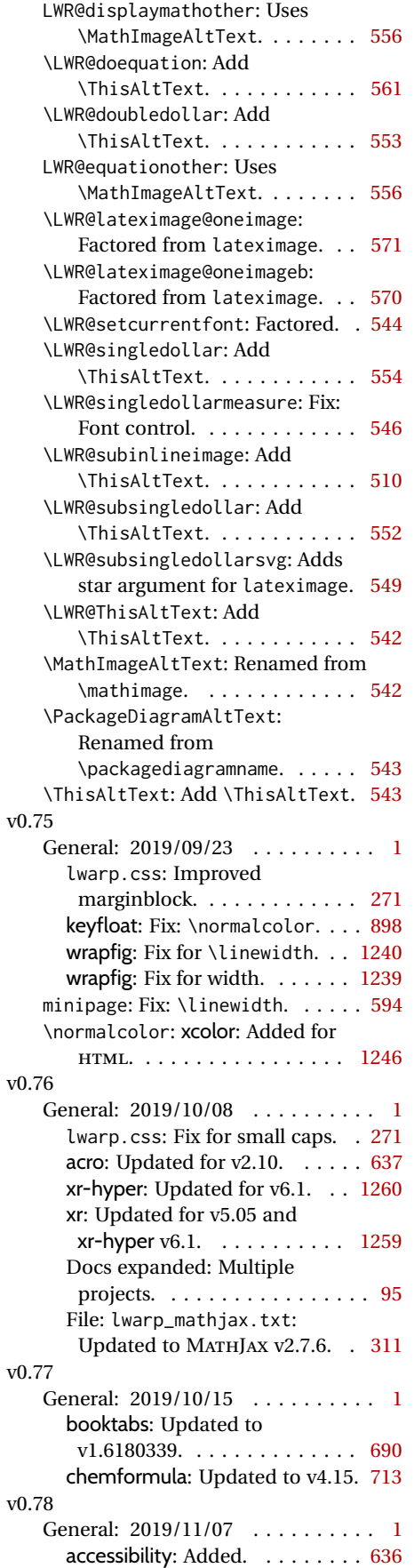

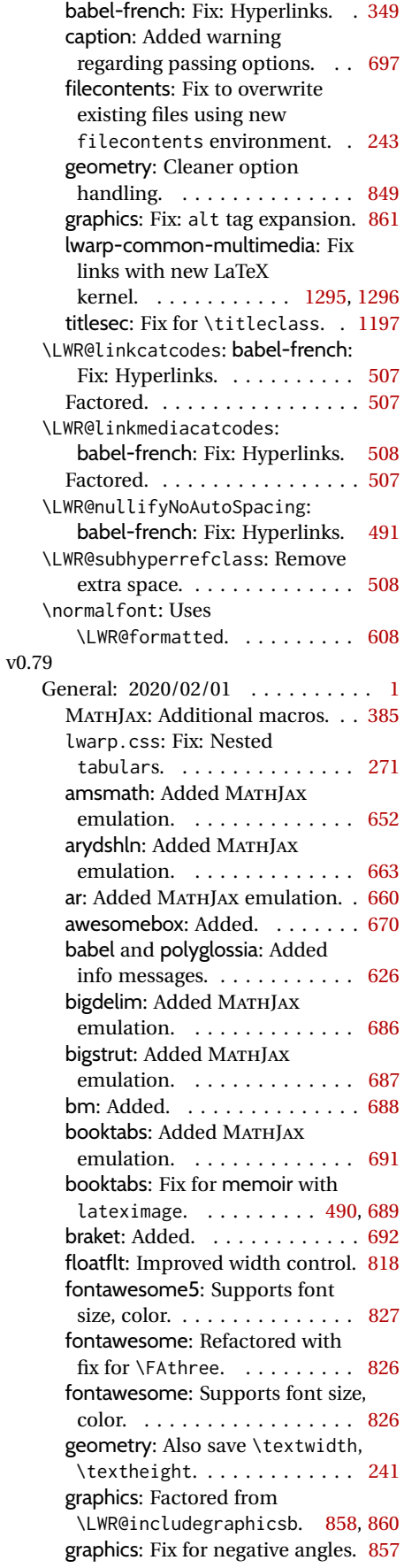

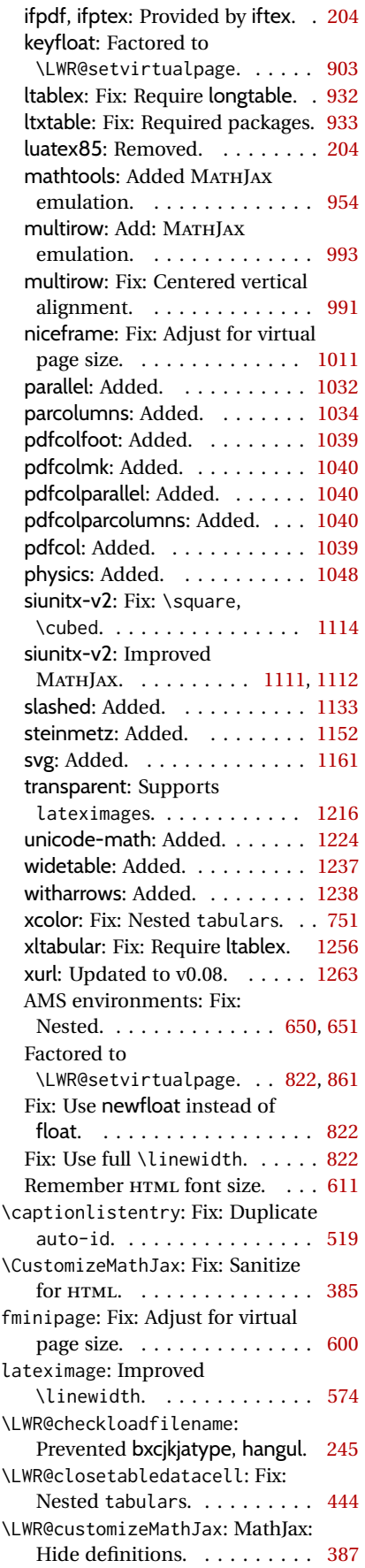

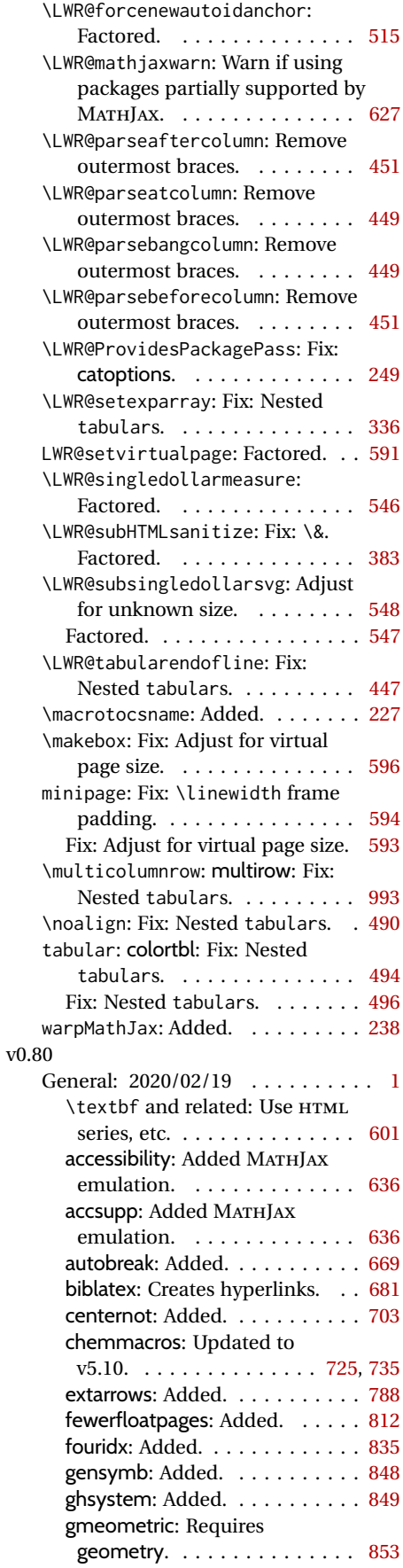

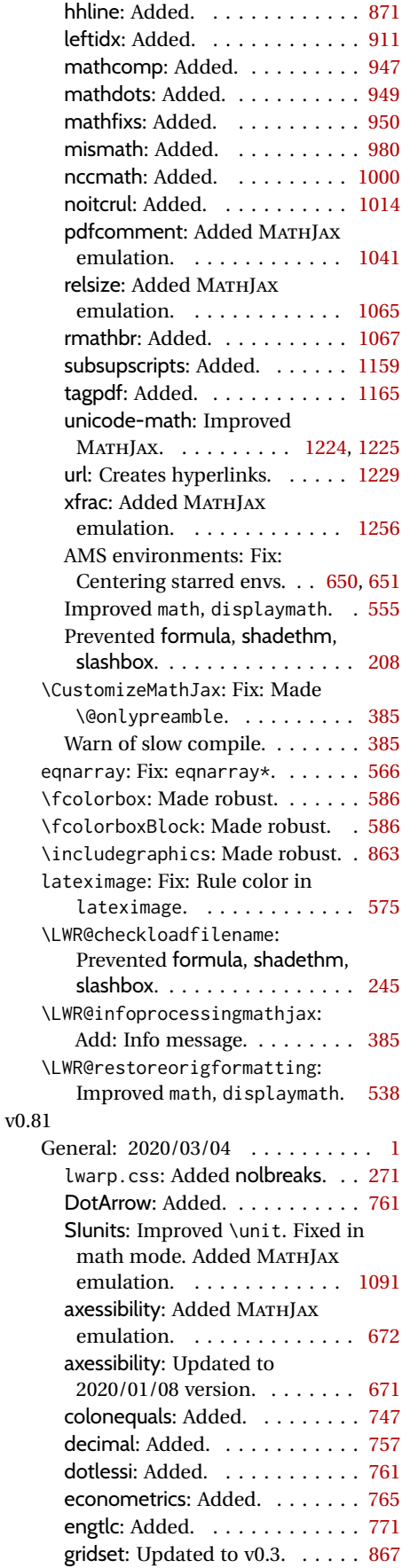

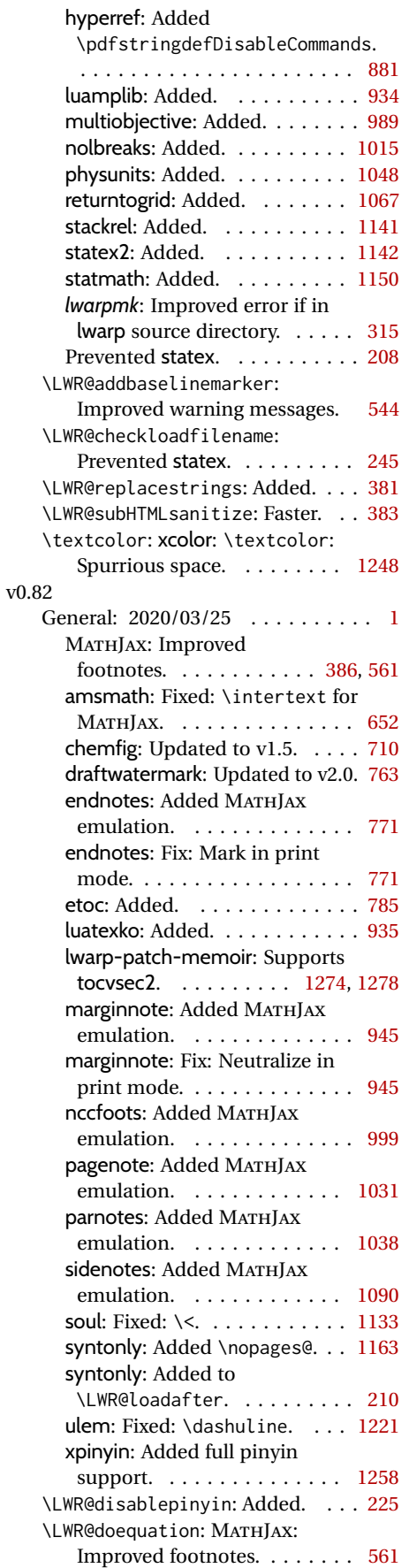

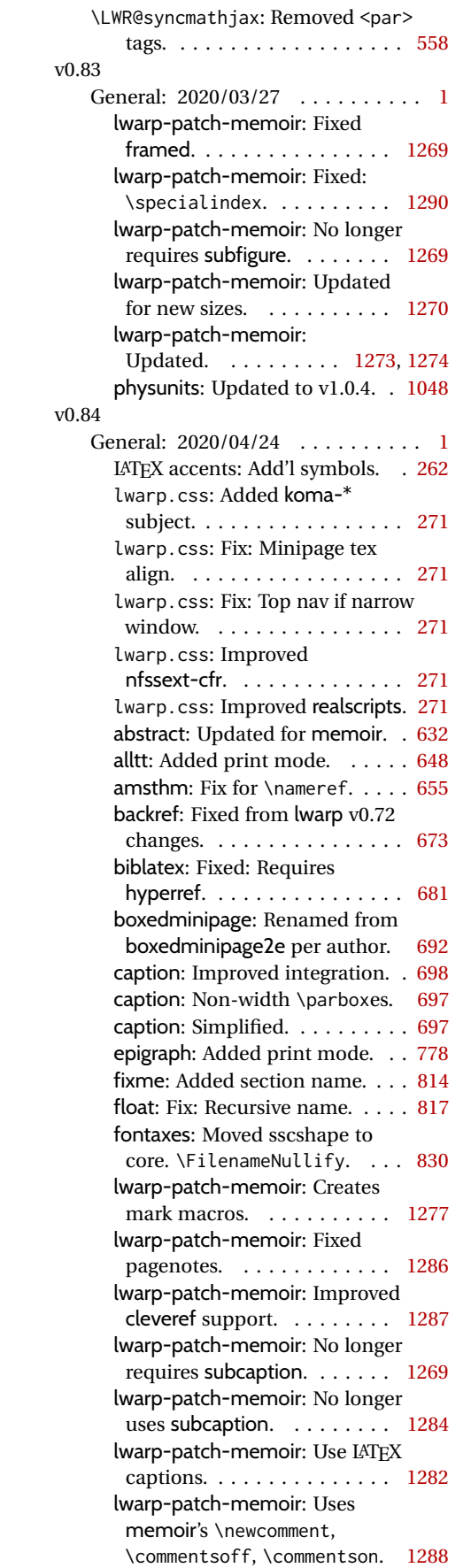

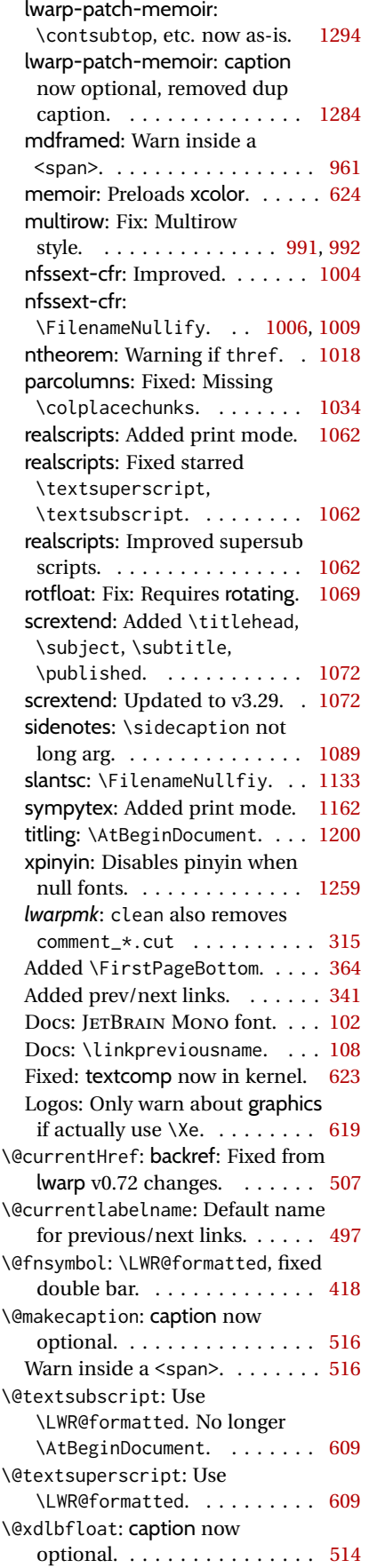

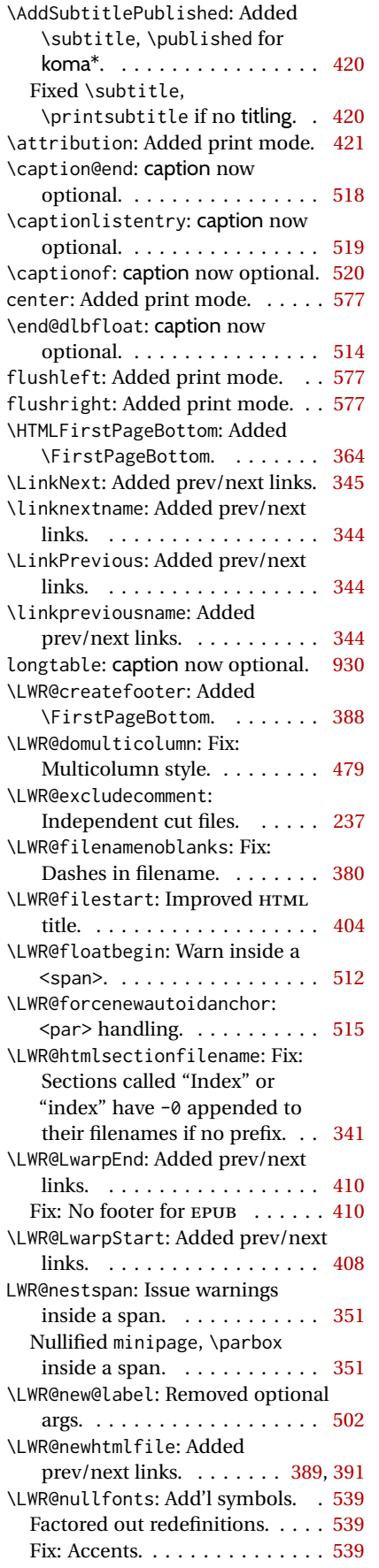

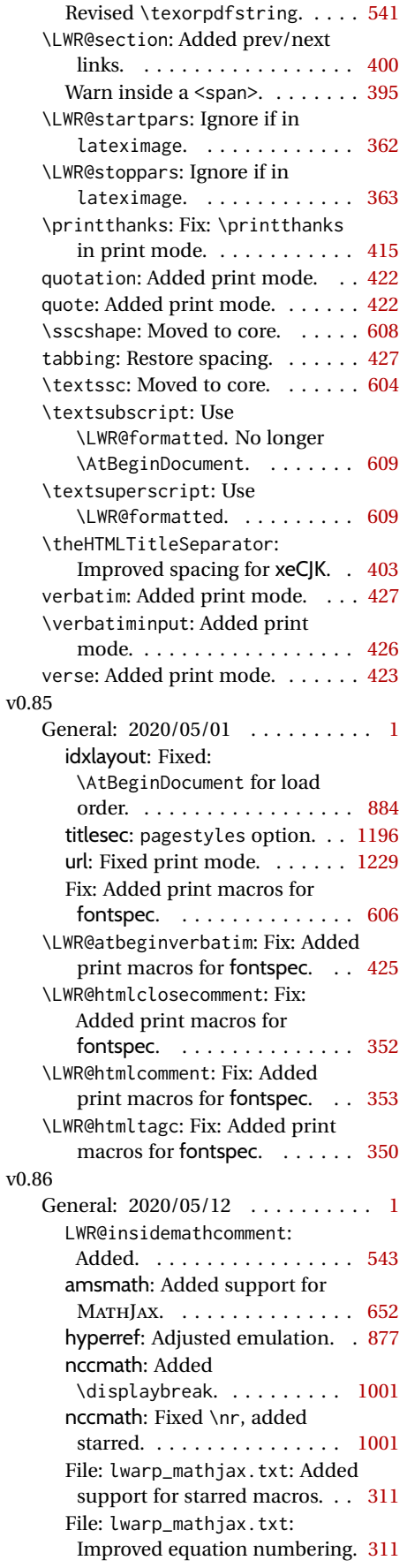

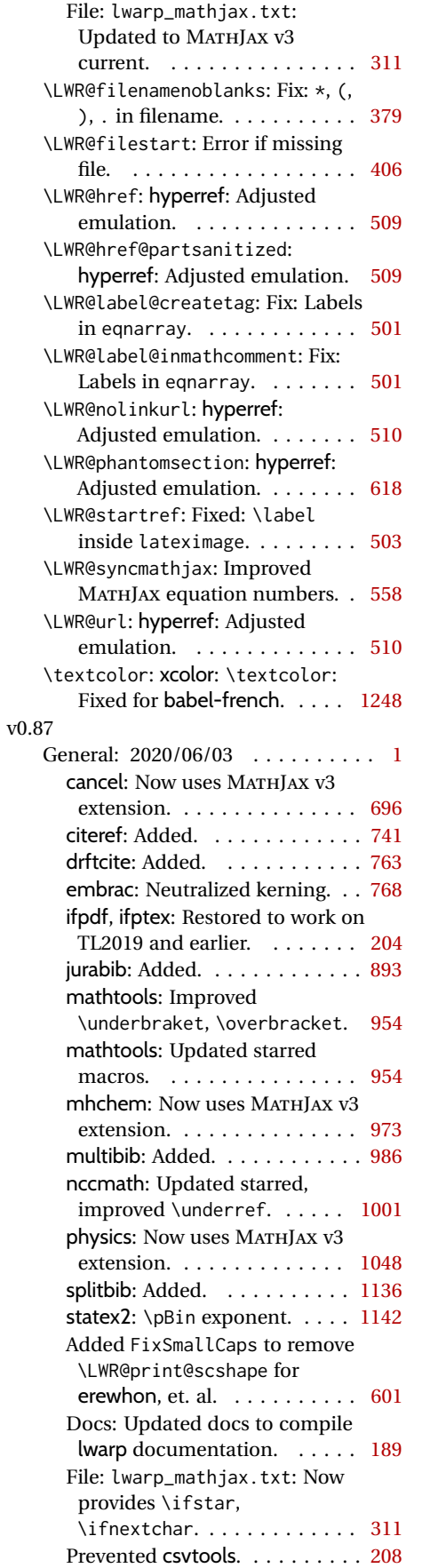

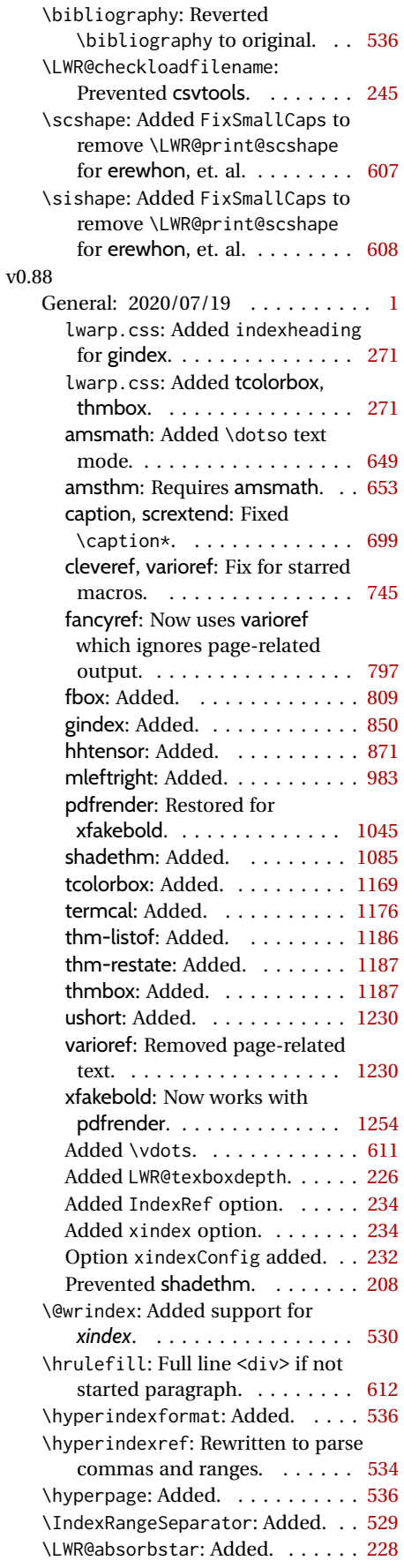

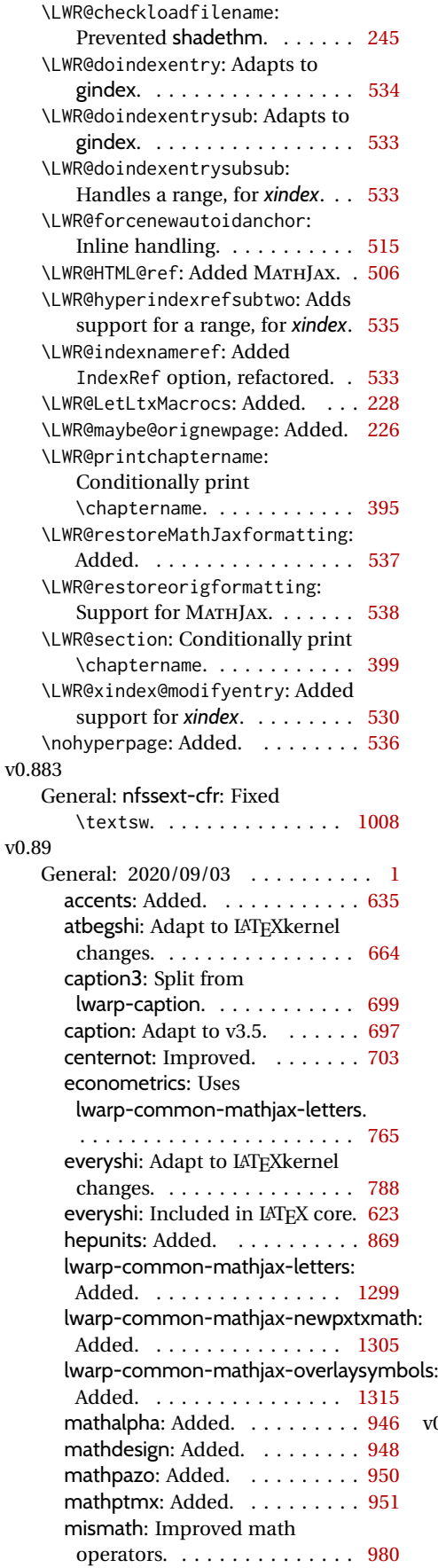

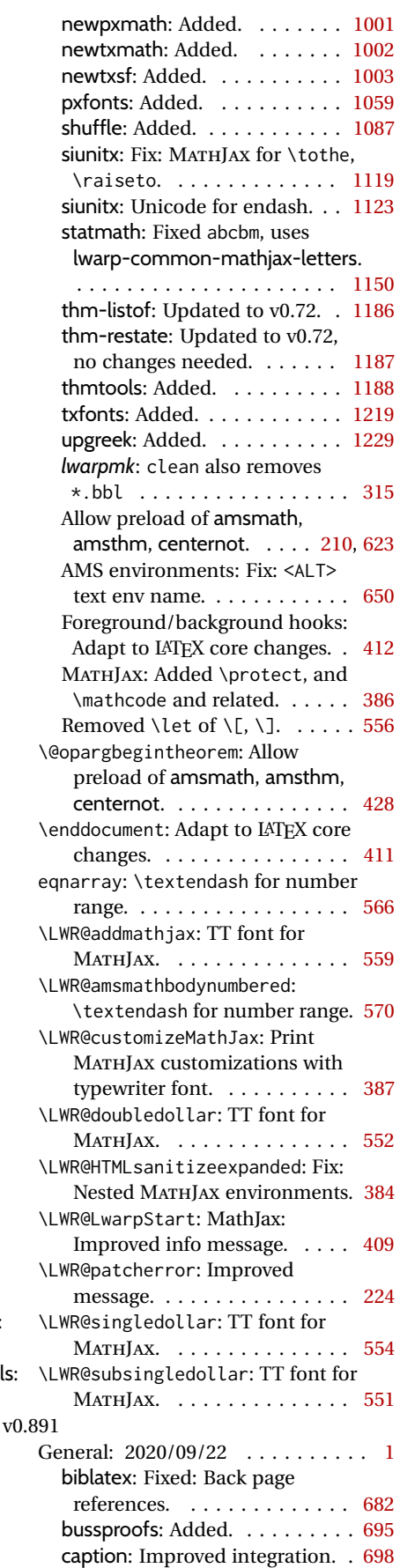

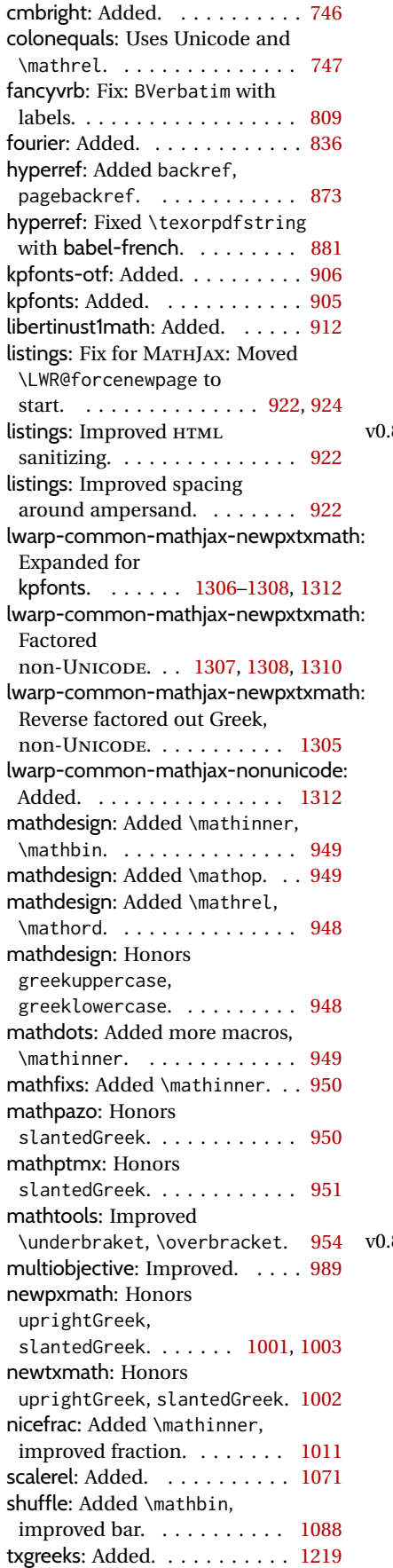

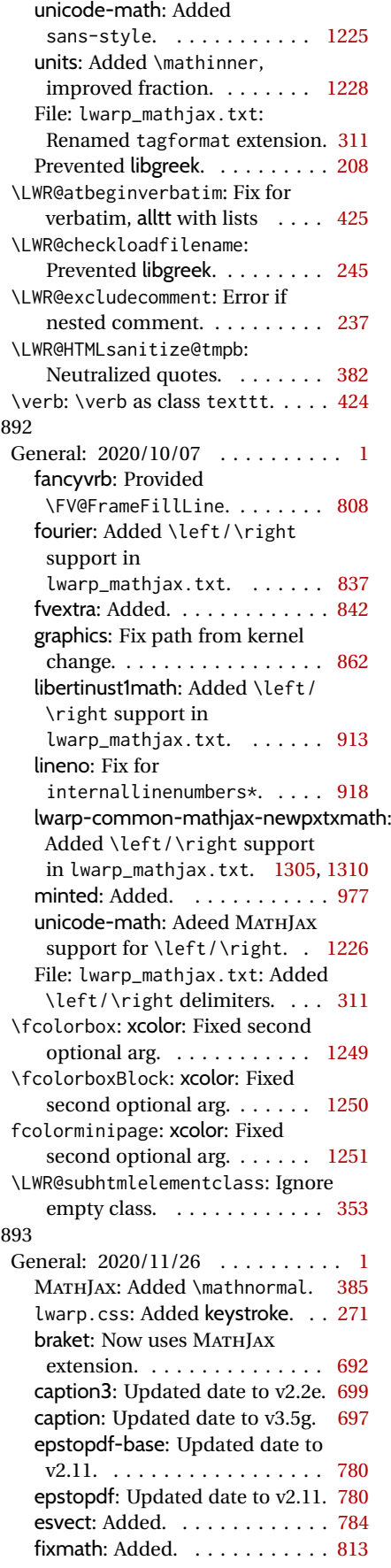

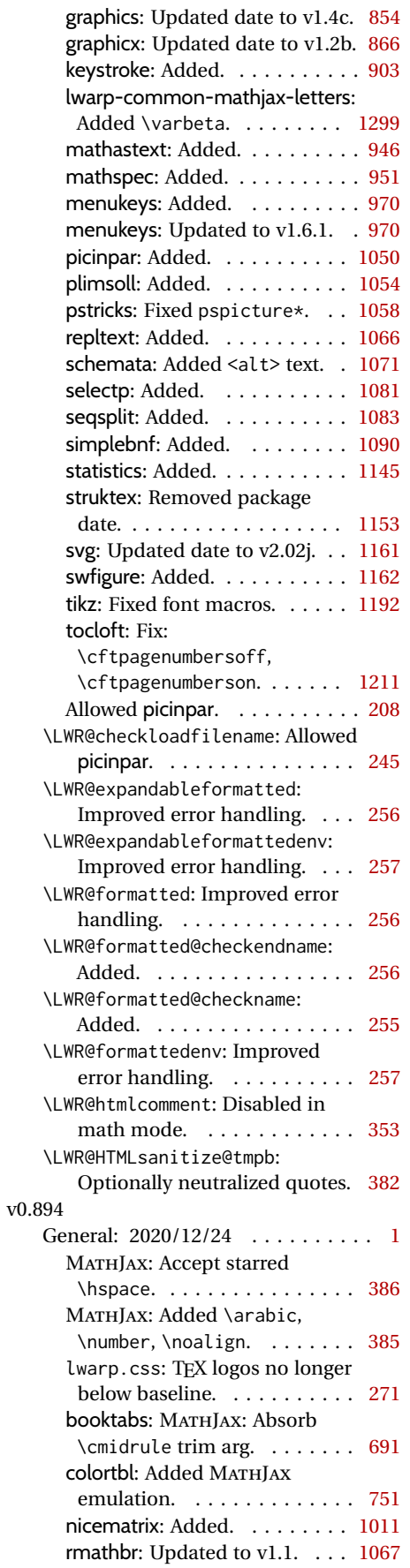

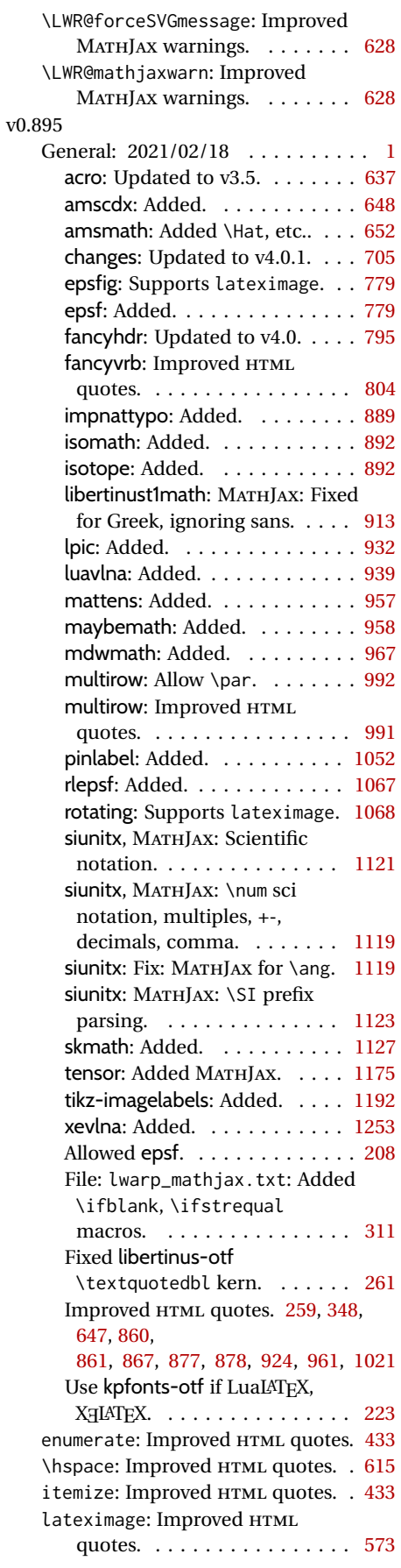

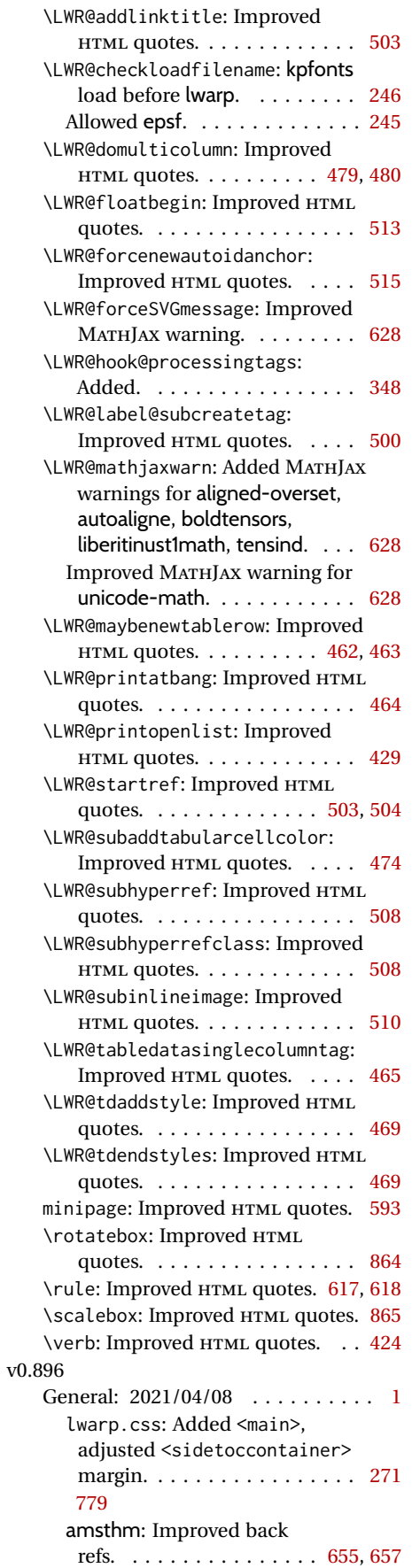

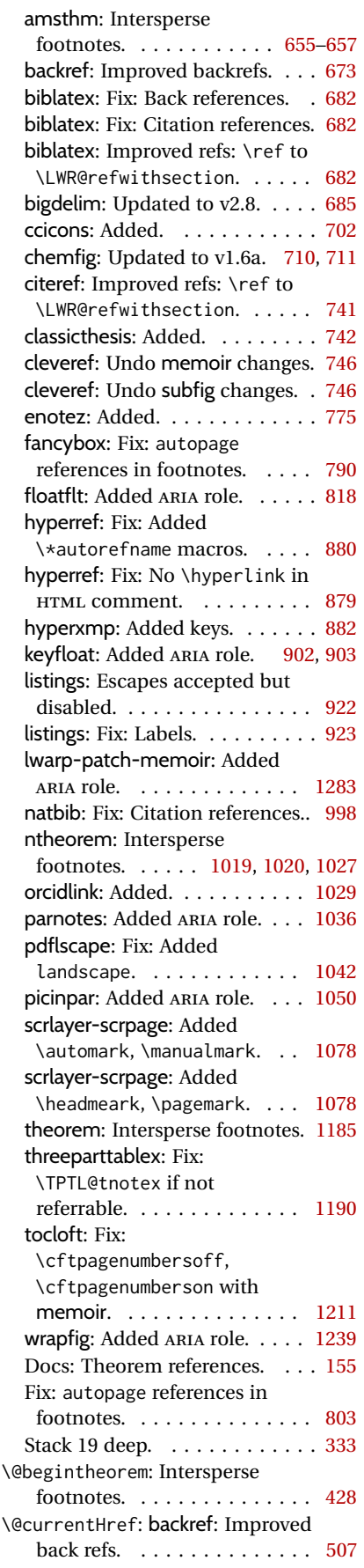

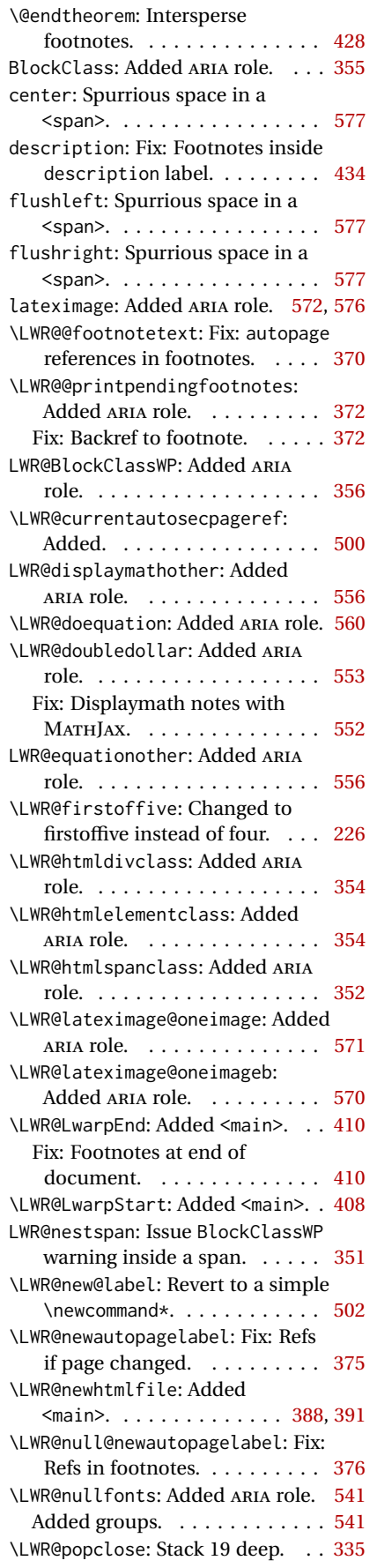

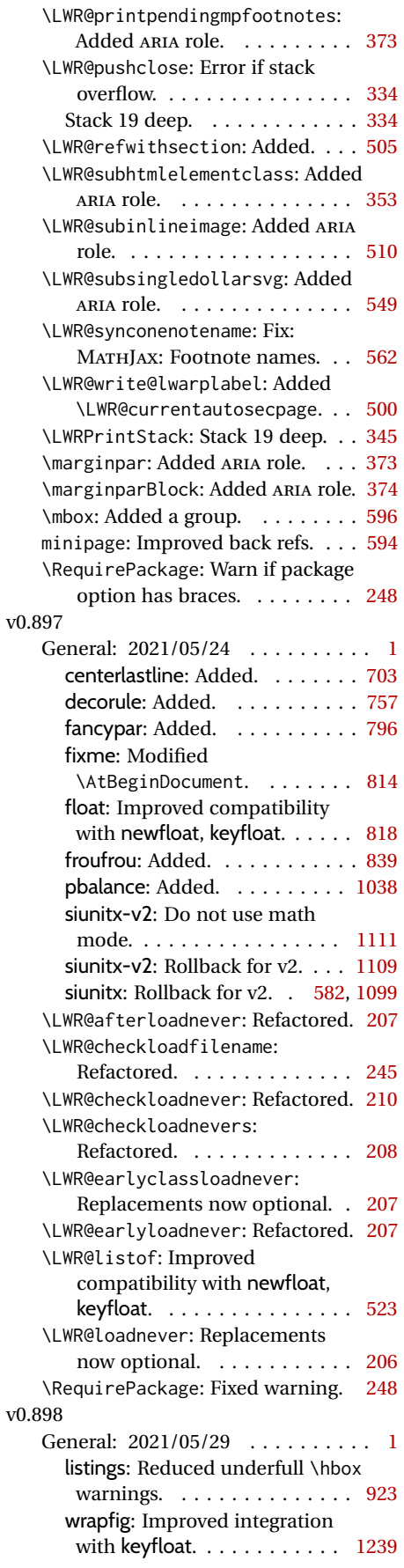

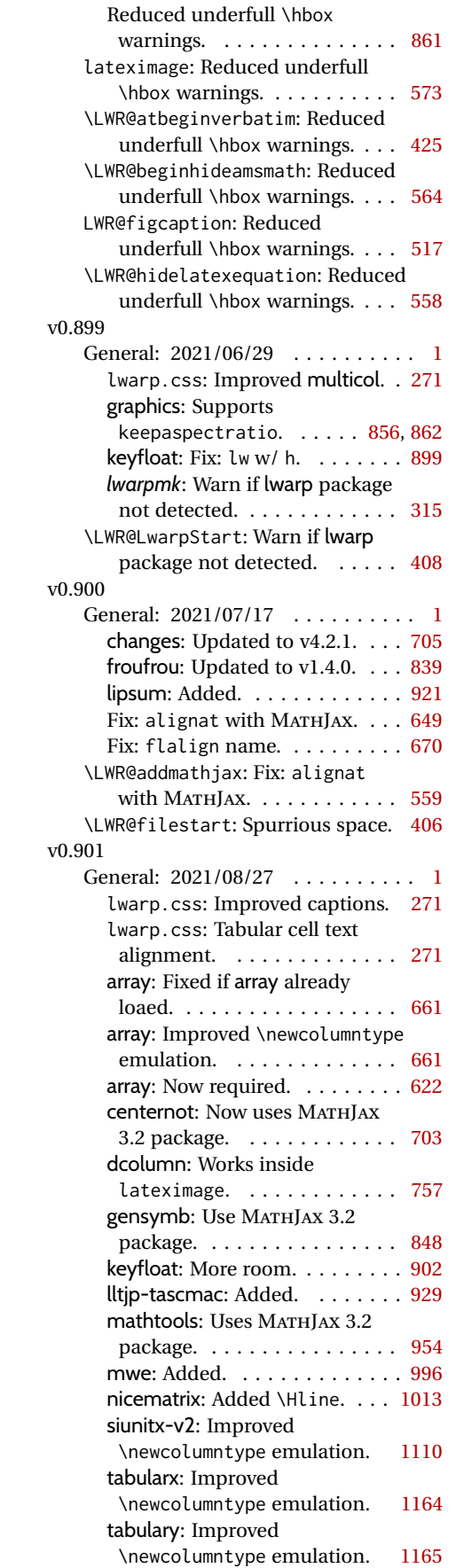

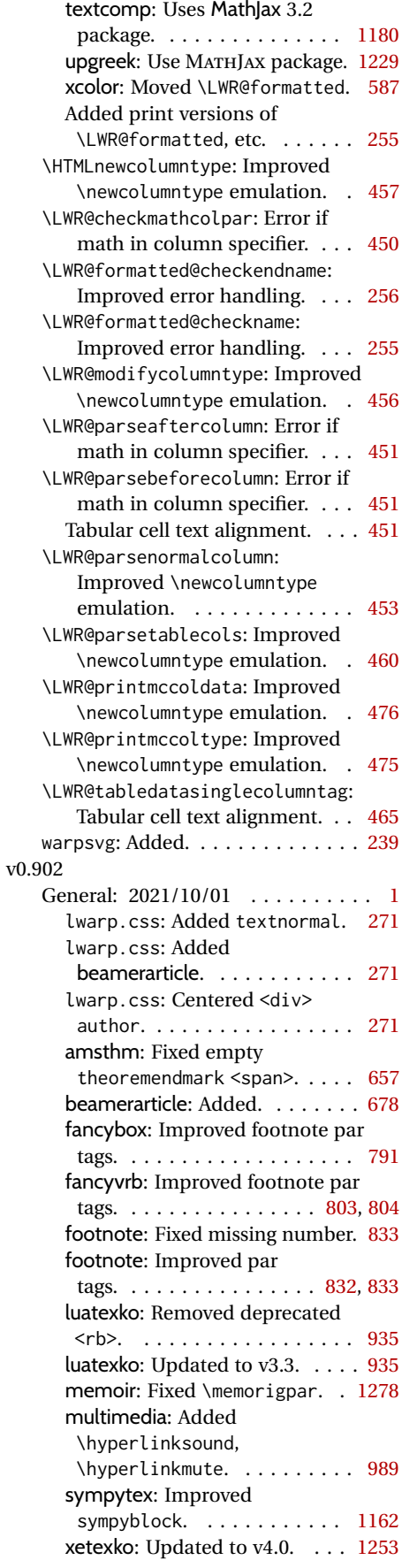

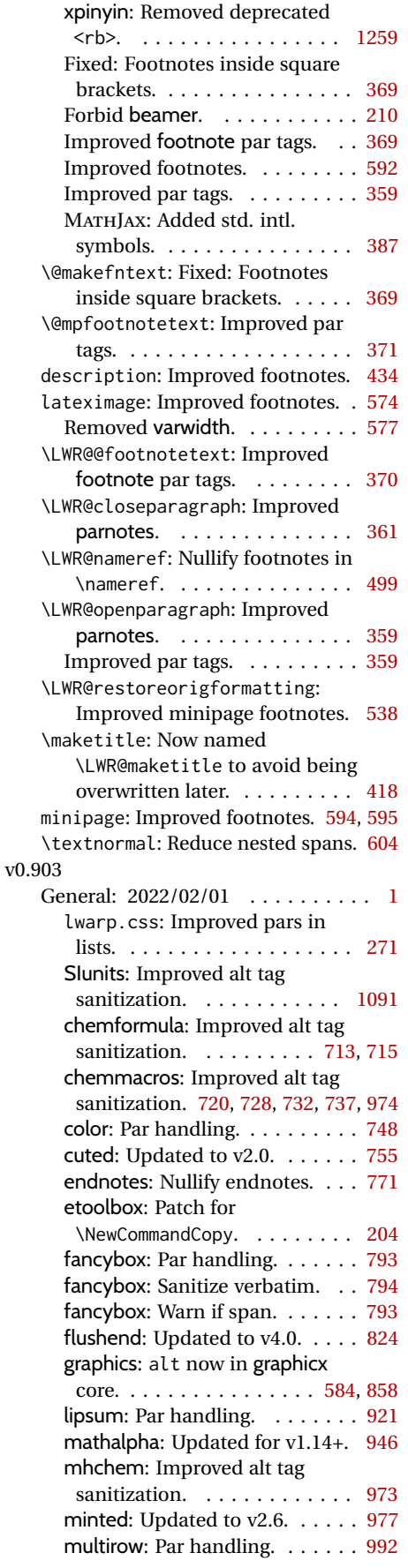

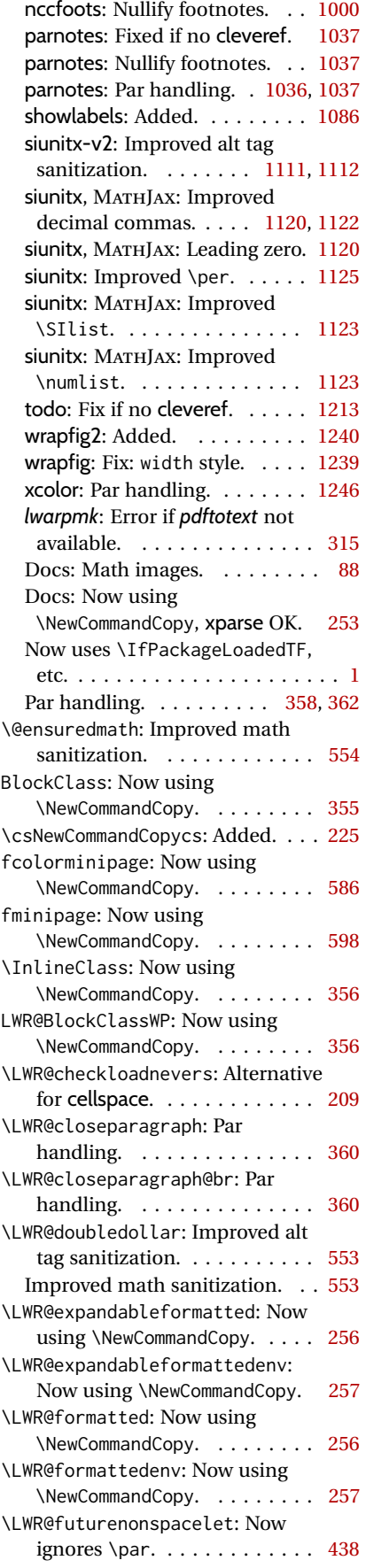

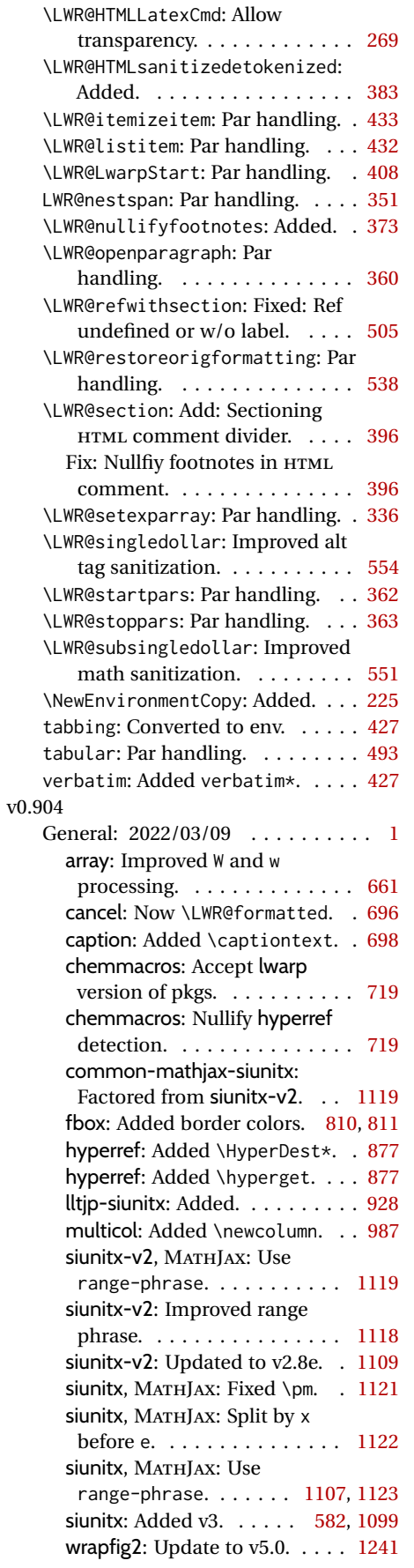

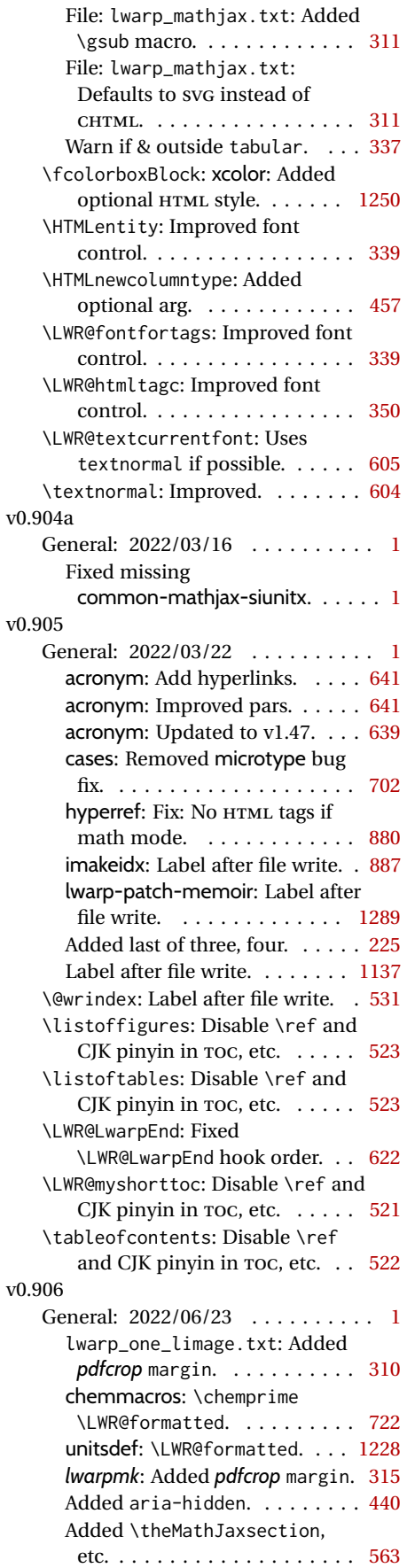

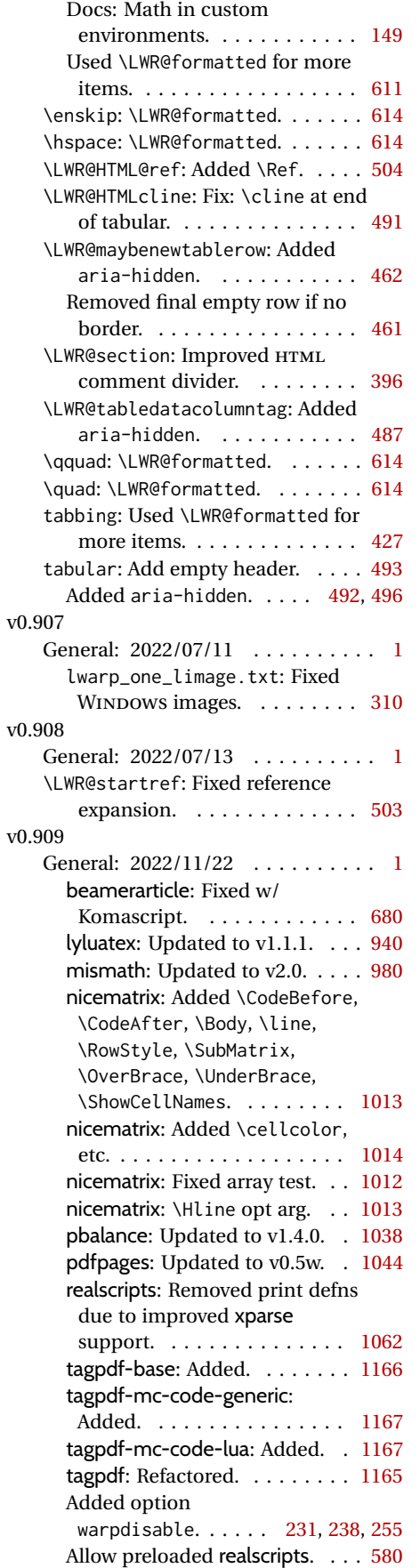

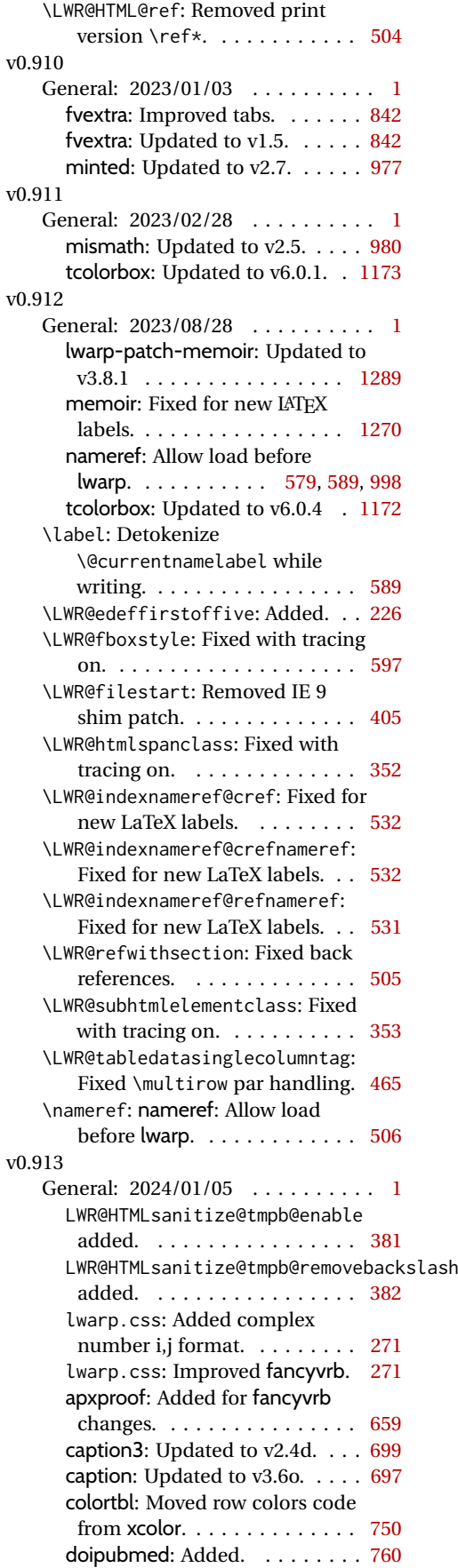

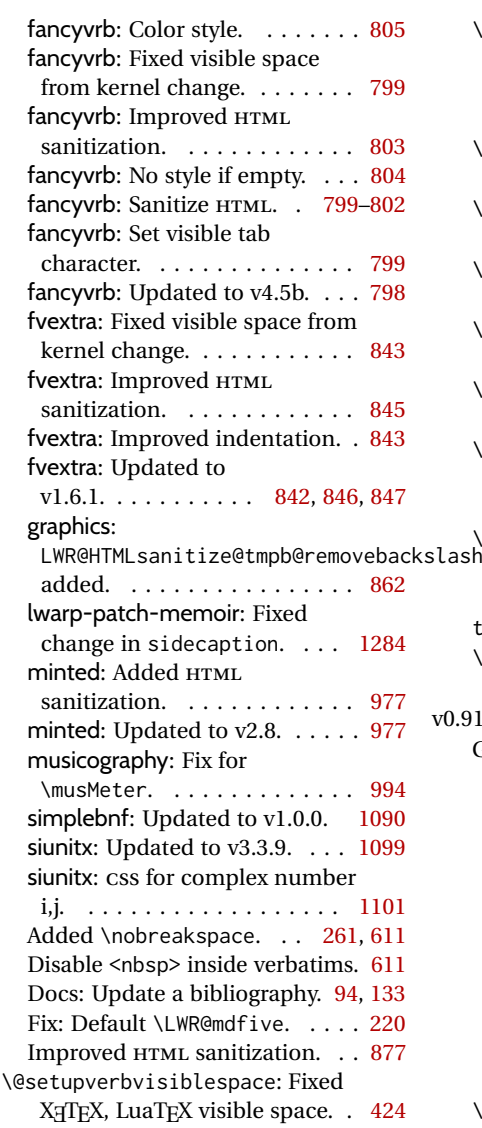

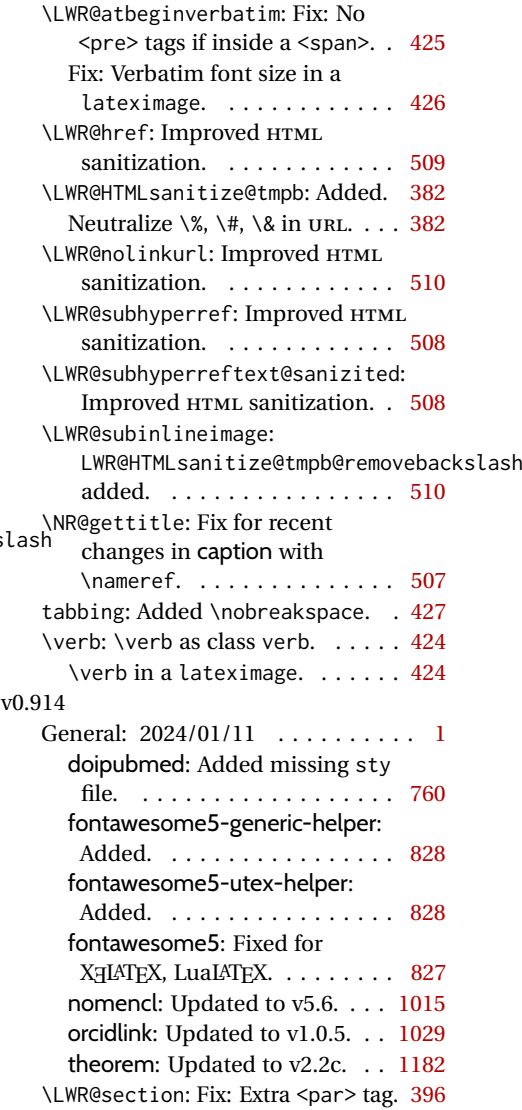

# **Index of Objects**

This is an index of macros, environments, booleans, counters, lengths, packages, classes, options, keys, files, and various other programming objects. Each is listed by itself, and also by category. In some cases, they are further subdivided by [class].

Numbers written in italic refer to the page where the corresponding entry is described; numbers underlined refer to the code line of the definition.

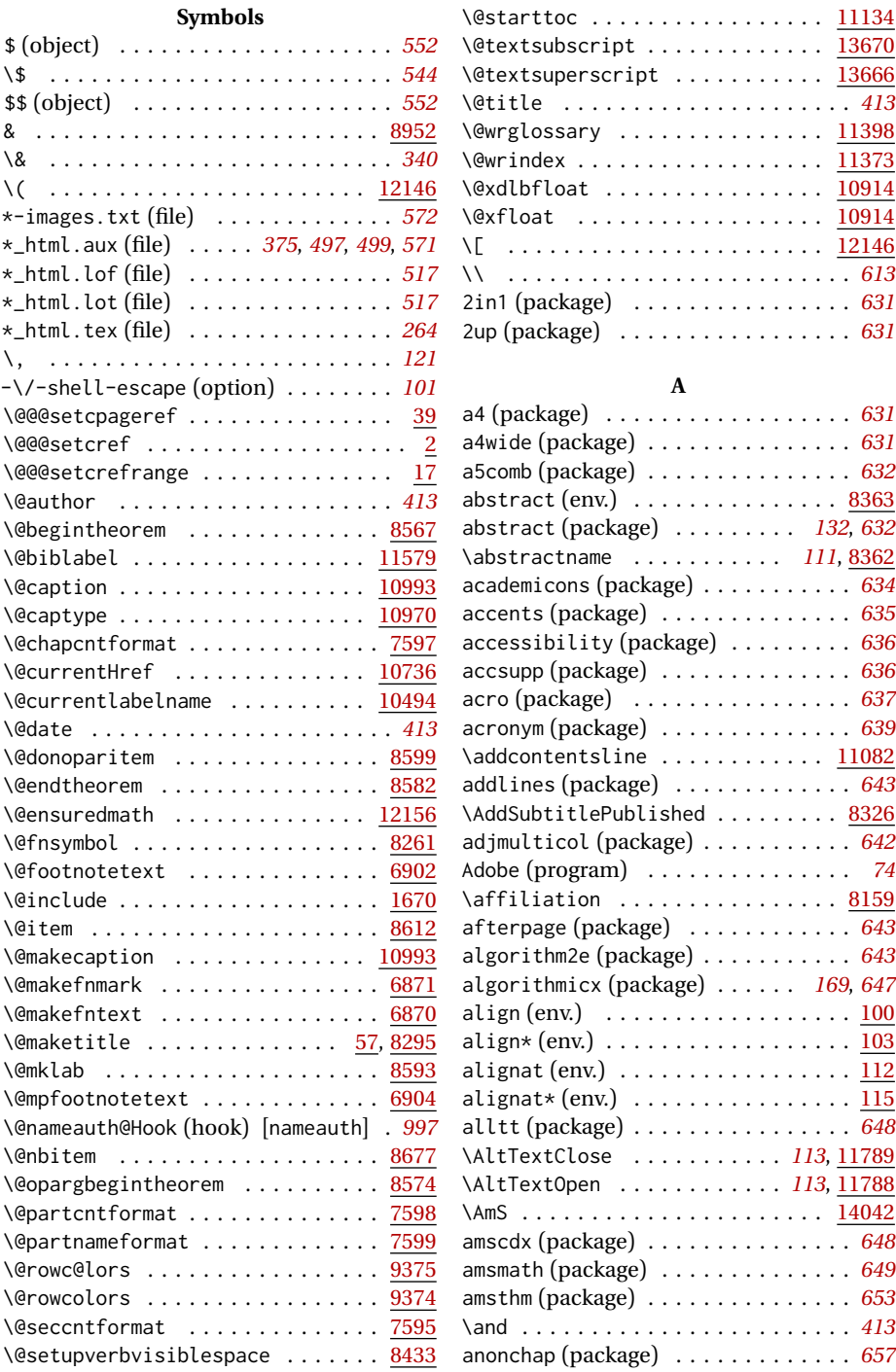

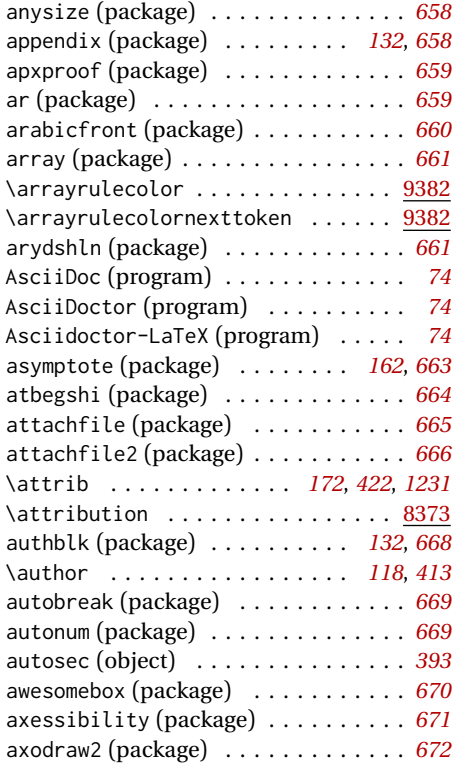

# **B**

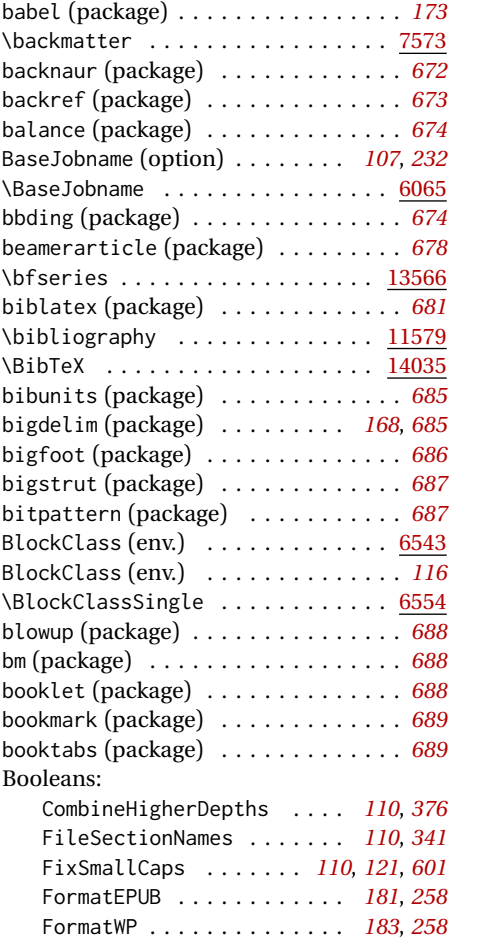

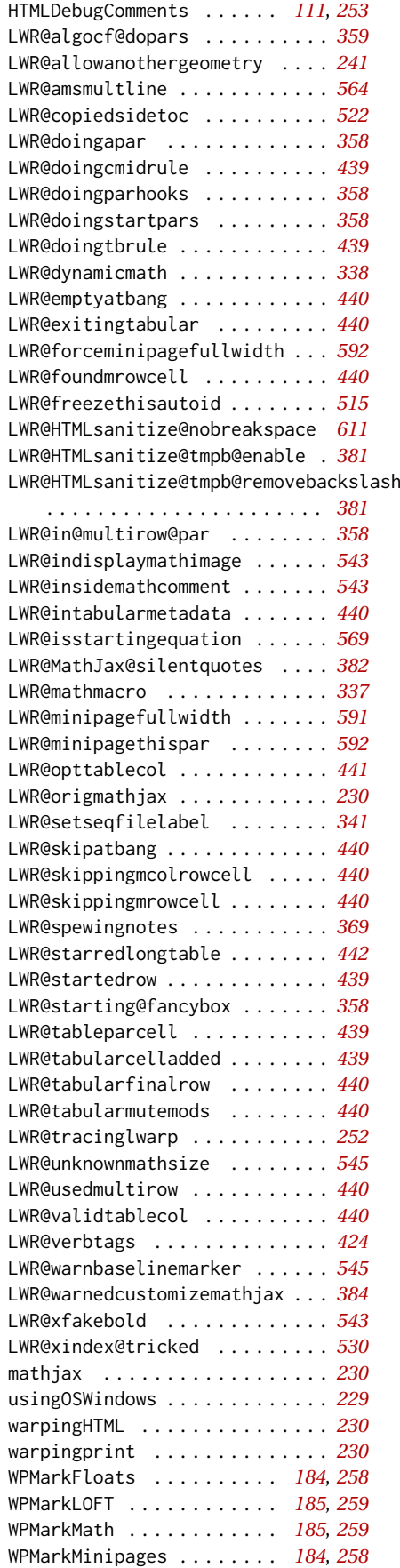

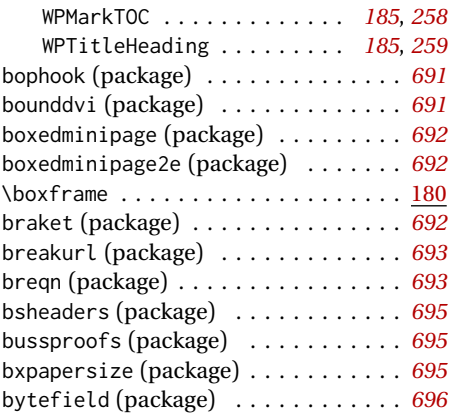

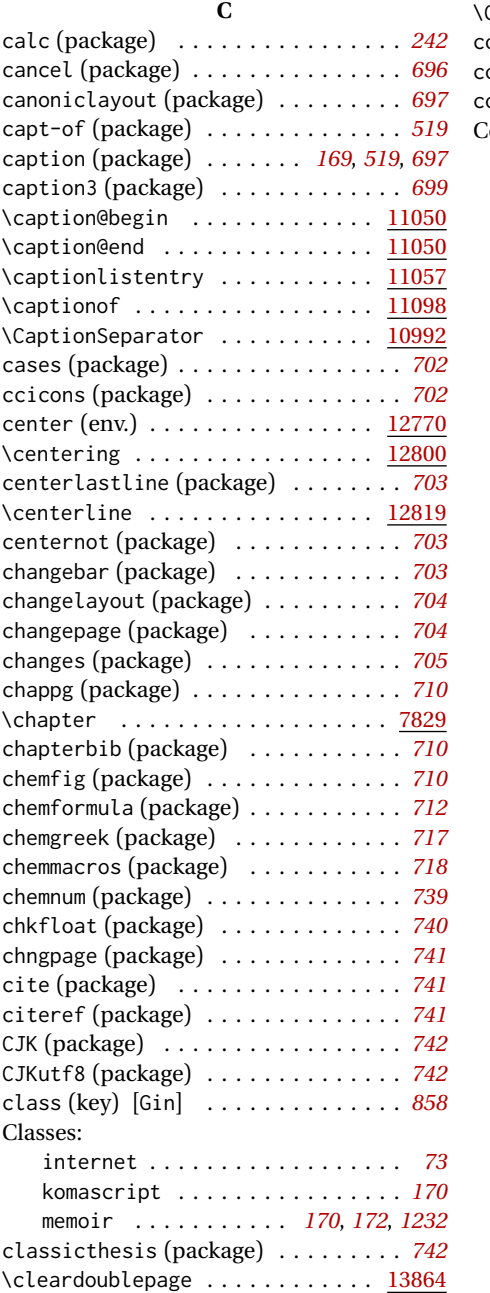

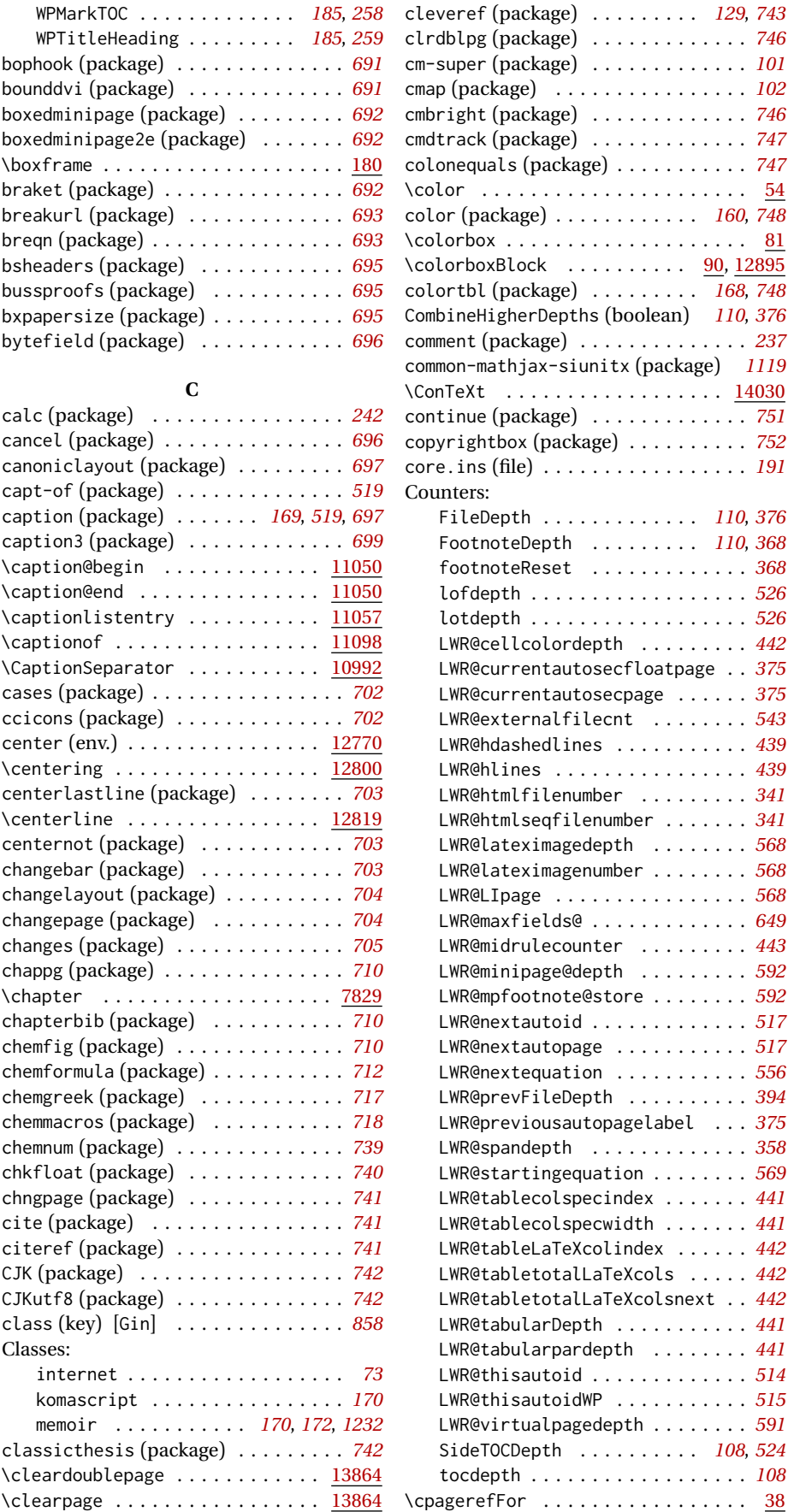

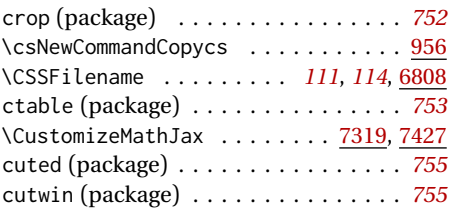

### **D**

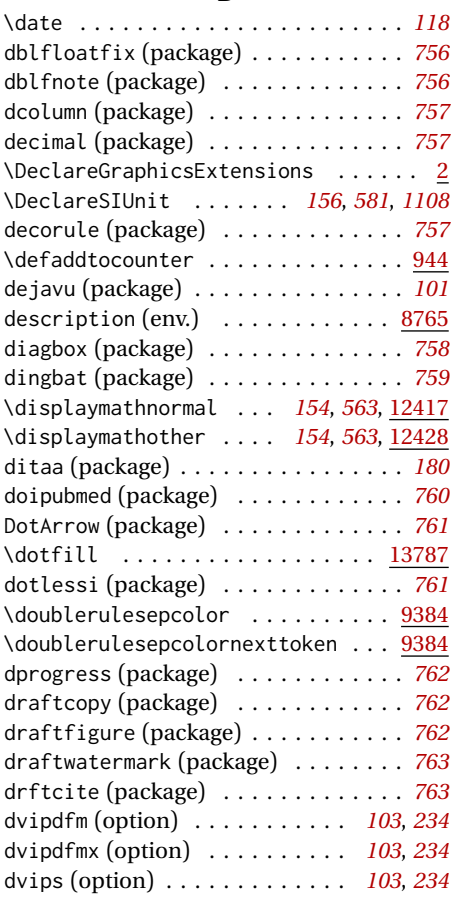

## **E**

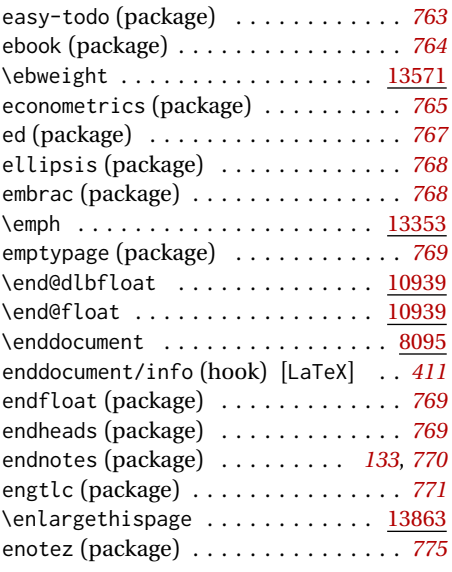

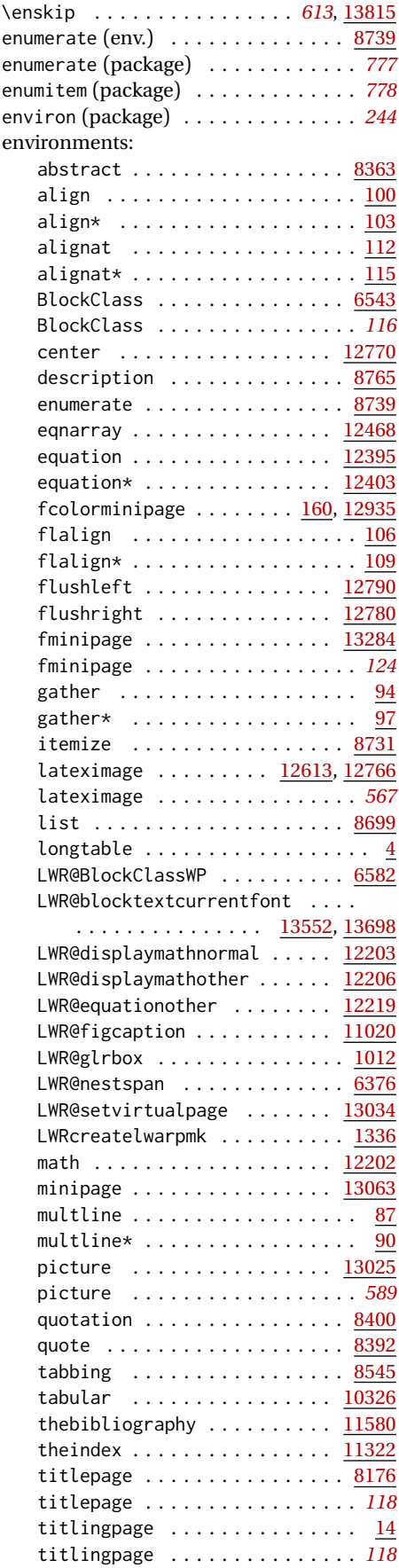

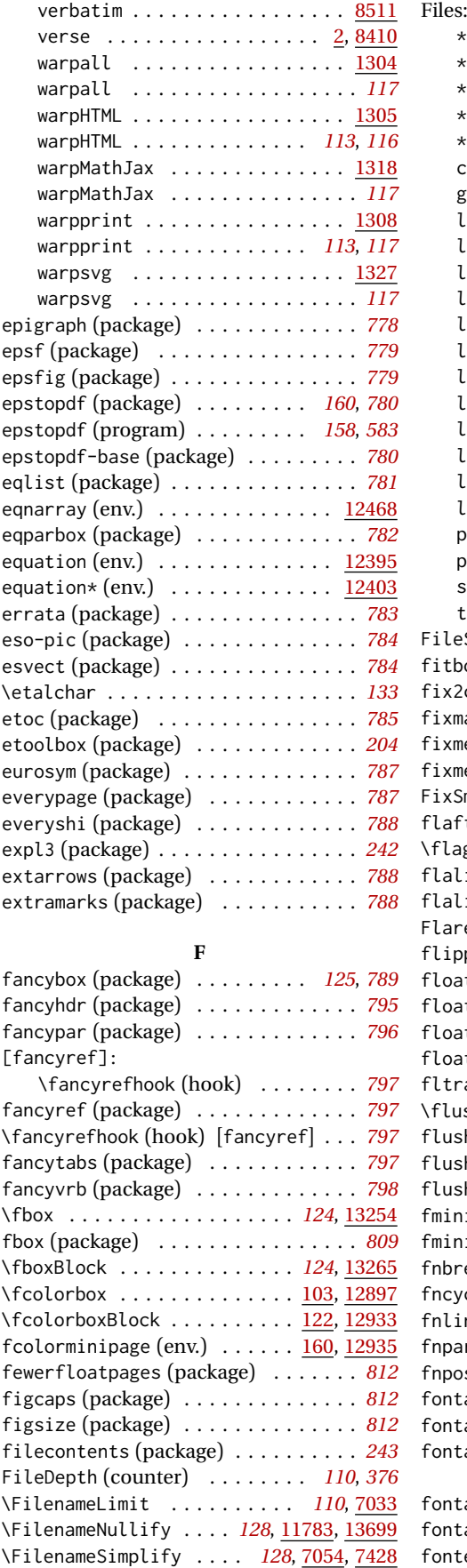

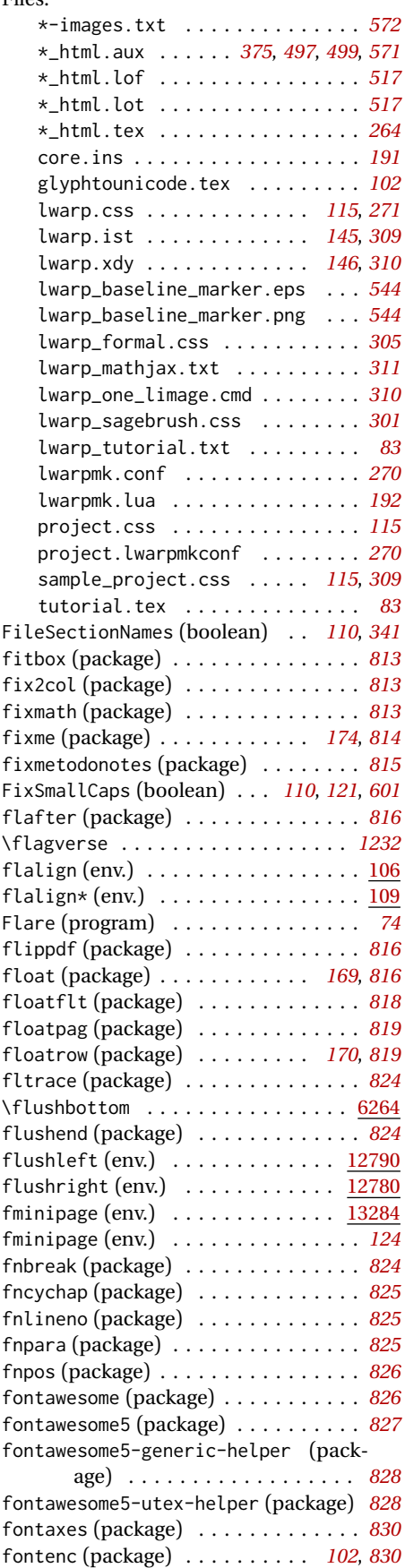

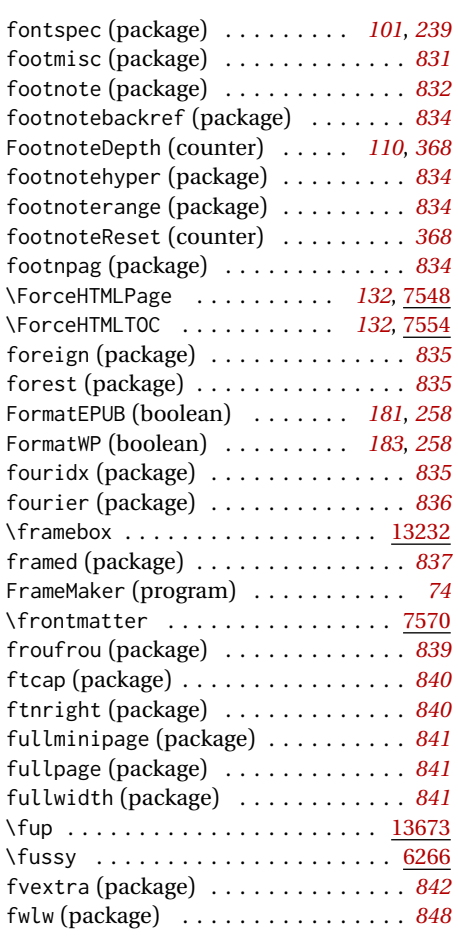

#### **G**

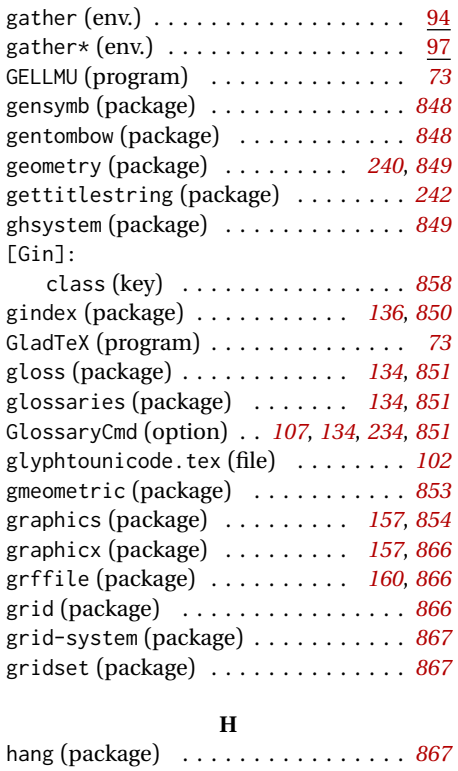

hanging (package) . . . . . . . . . . . . . . *[869](#page-868-1)*

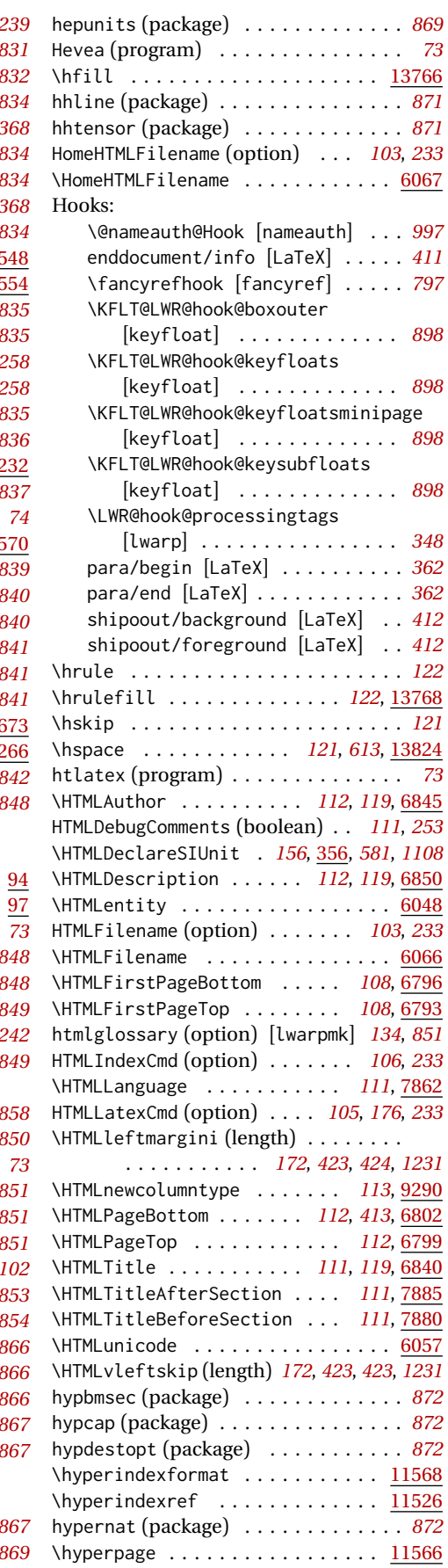

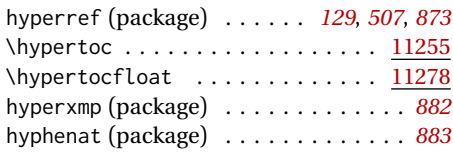

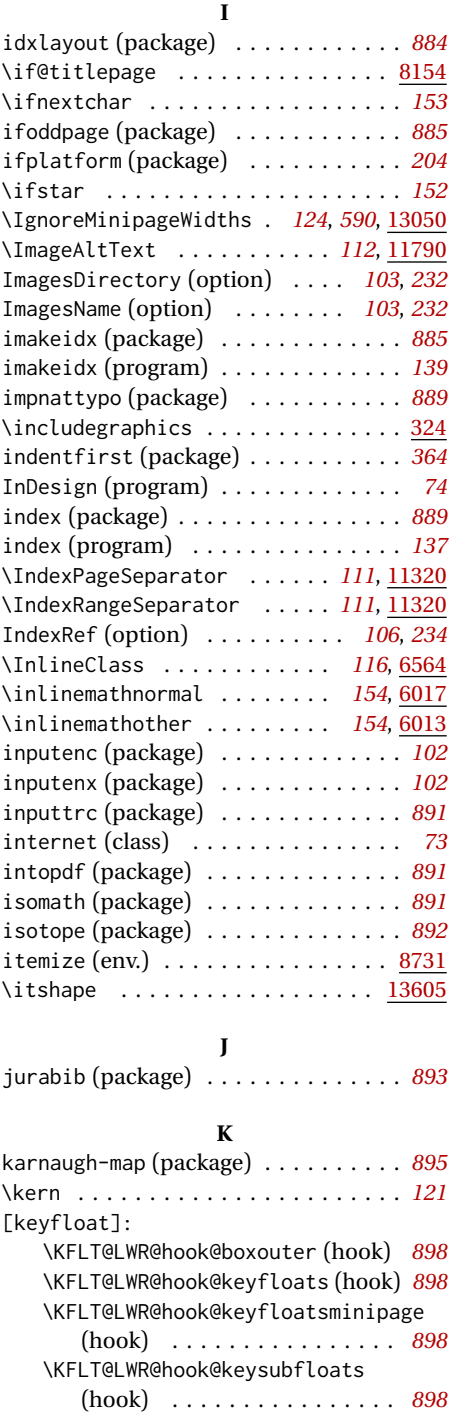

keyfloat (package) . . . . . . . . . *[170](#page-169-4)*, *[897](#page-896-0)*

class [Gin] . . . . . . . . . . . . . . . . *[858](#page-857-1)* keystroke (package) . . . . . . . . . . . . *[903](#page-902-1)* \KFLT@LWR@hook@boxouter (hook)

[keyfloat] . . . . . . . . . . . . . *[898](#page-897-1)*

Keys:

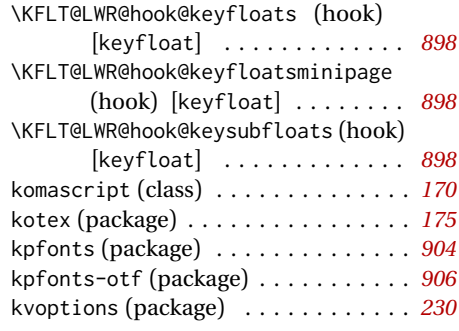

#### **L**

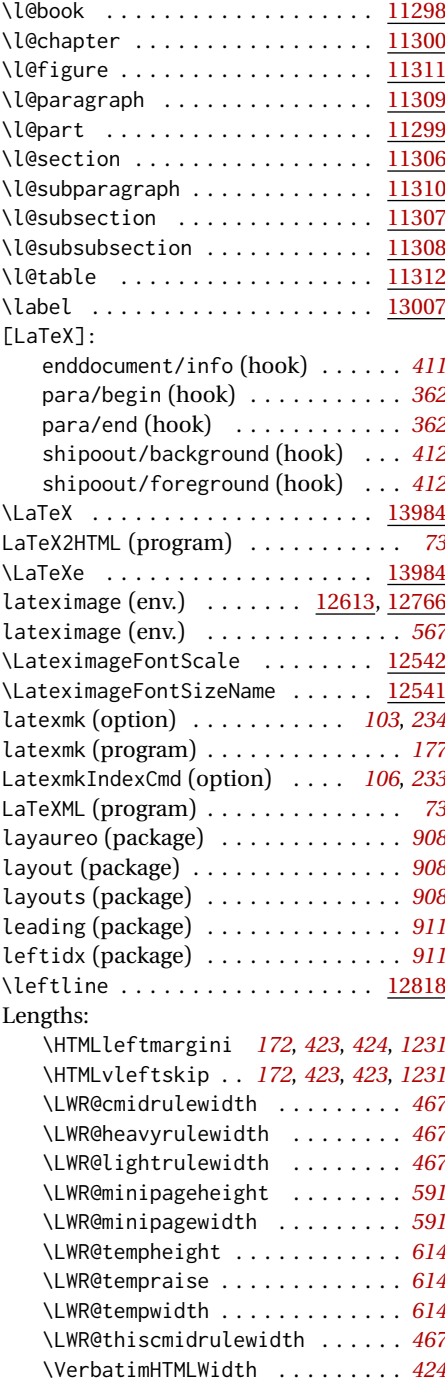

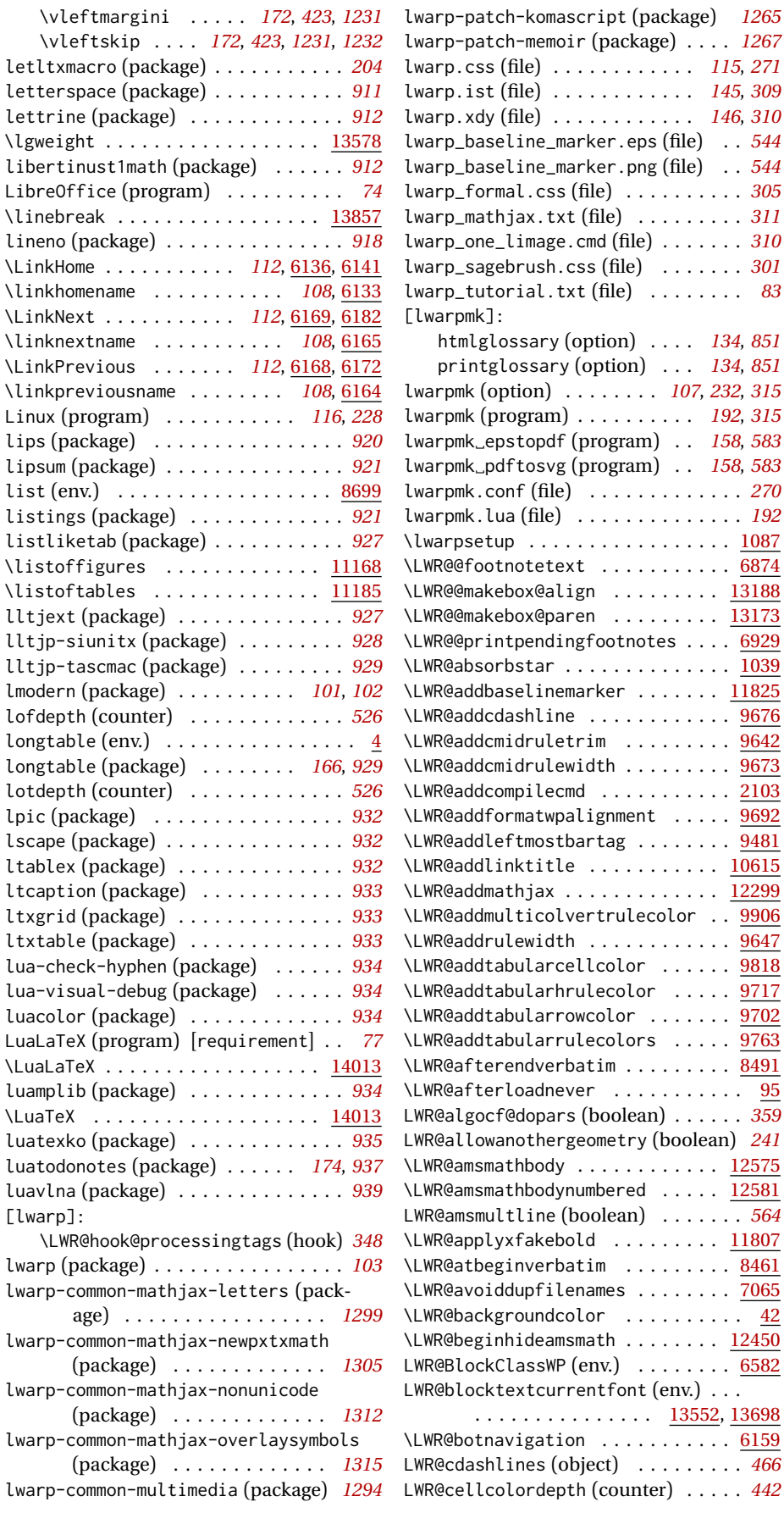

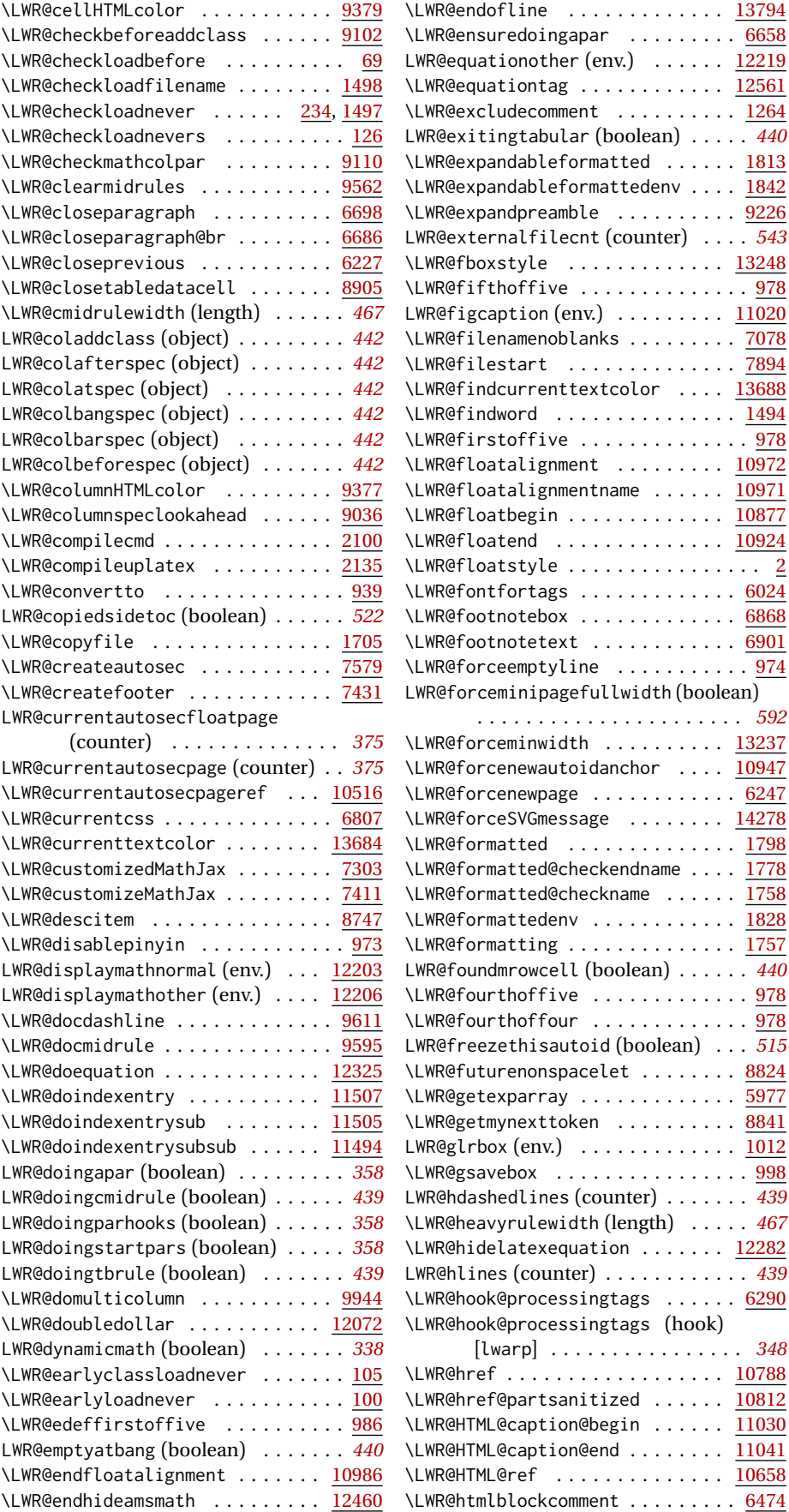
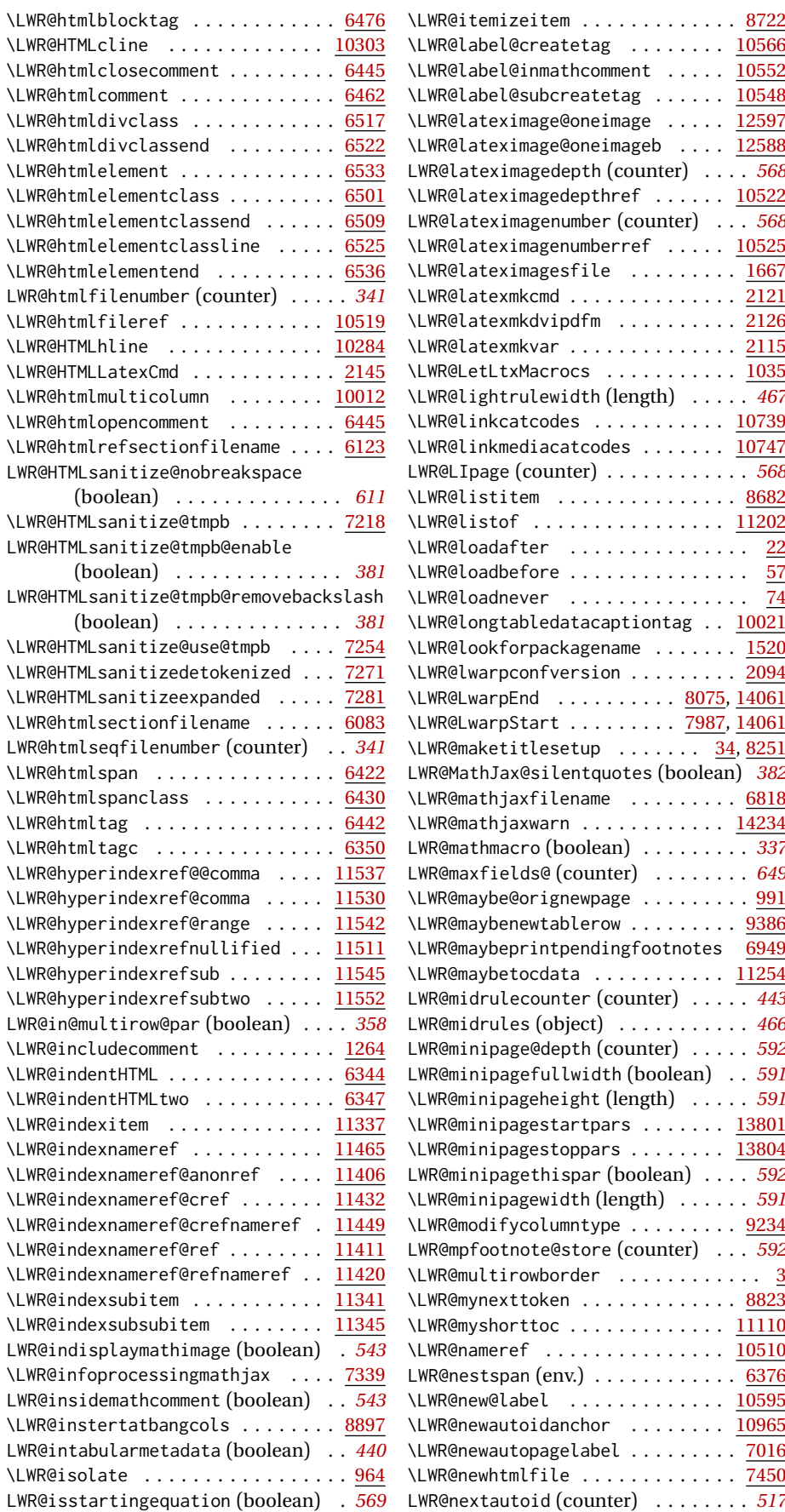

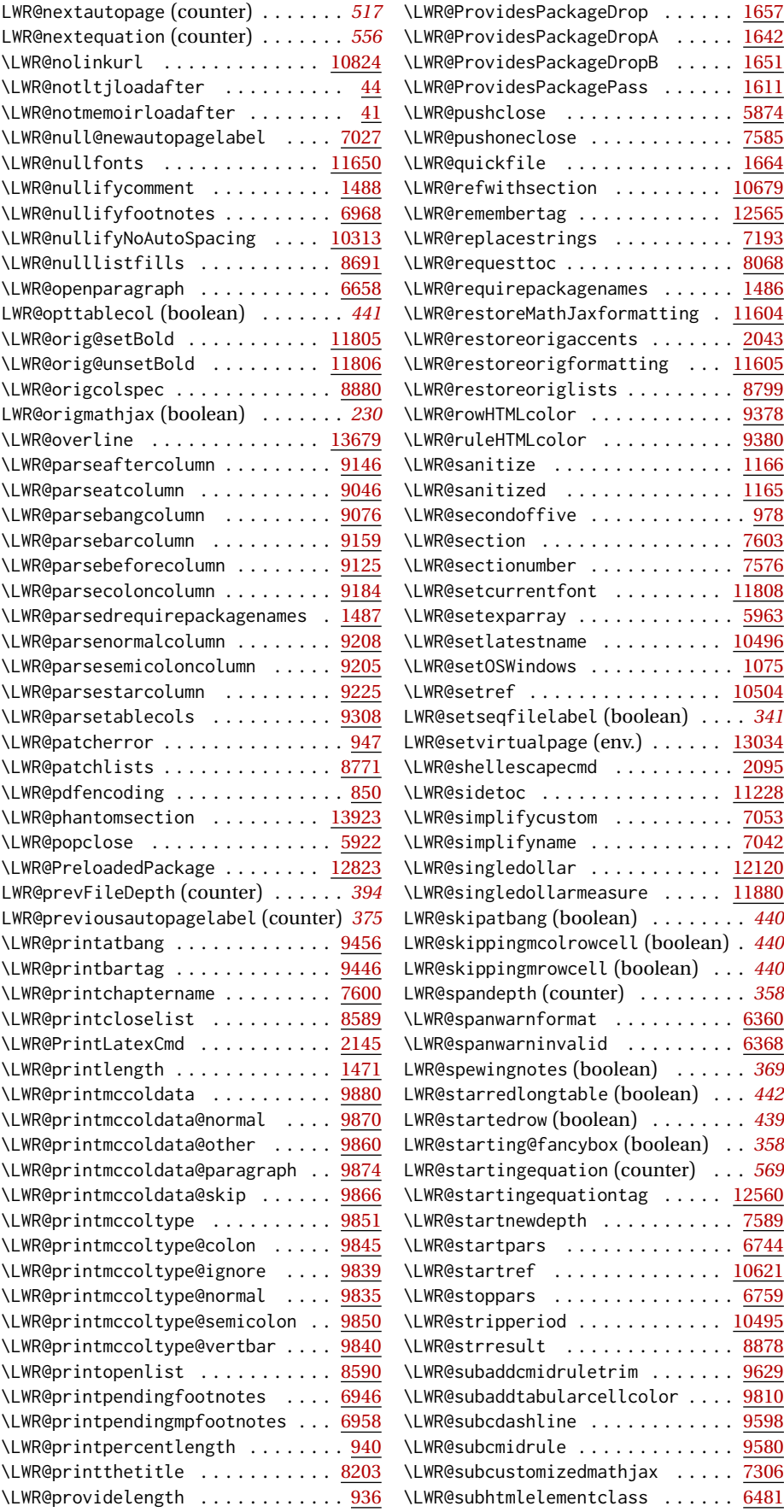

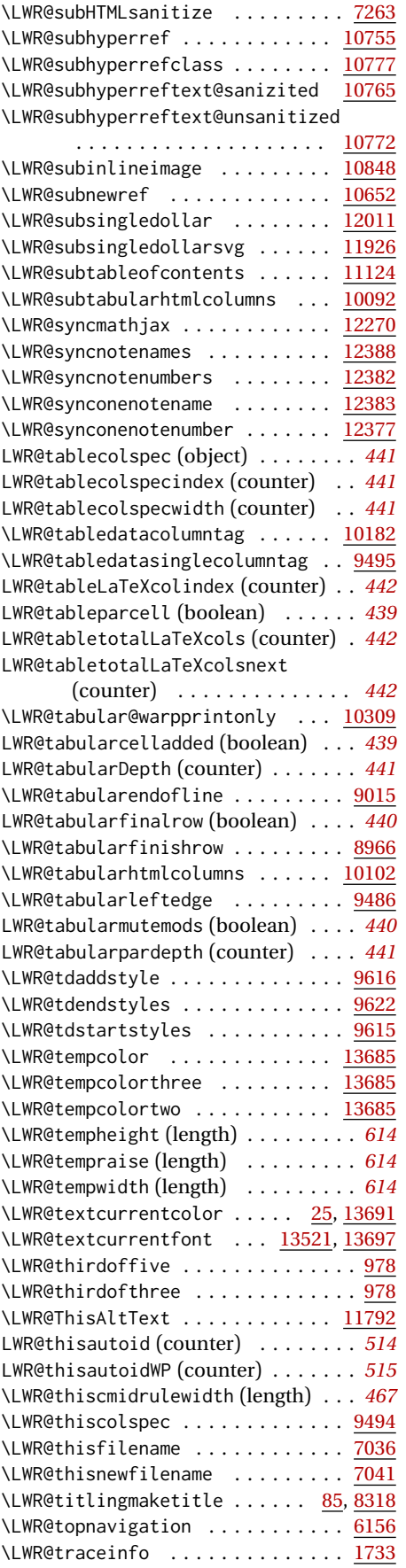

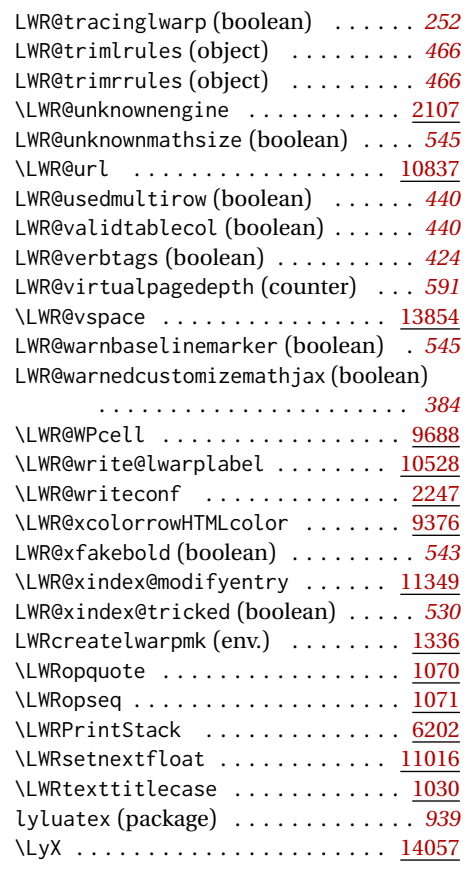

#### **M**

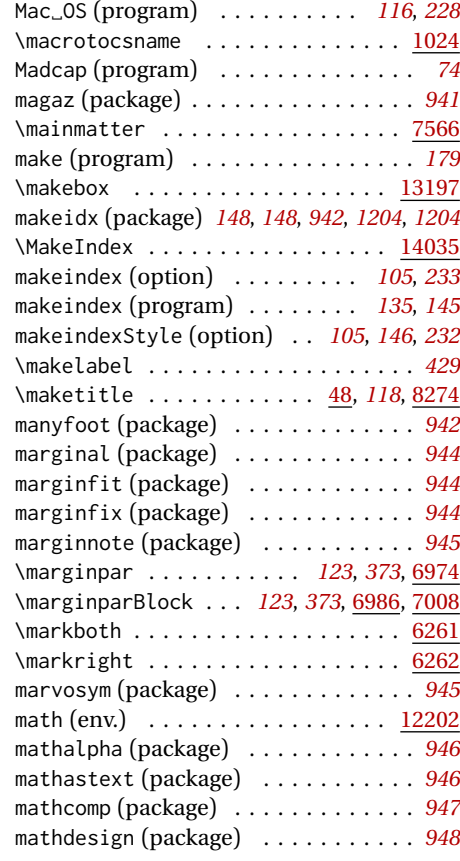

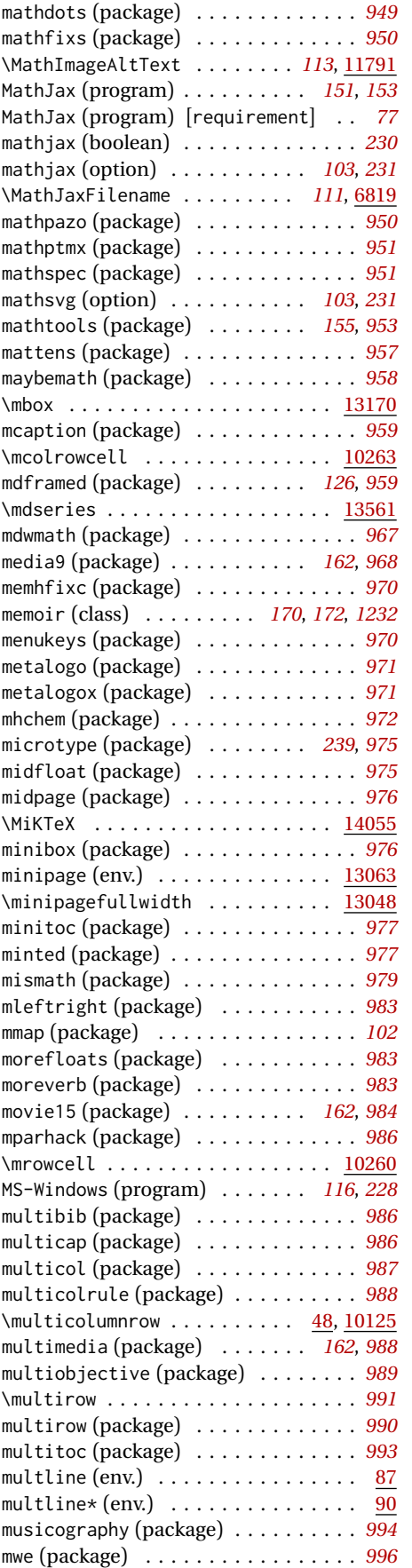

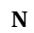

[nameauth]:

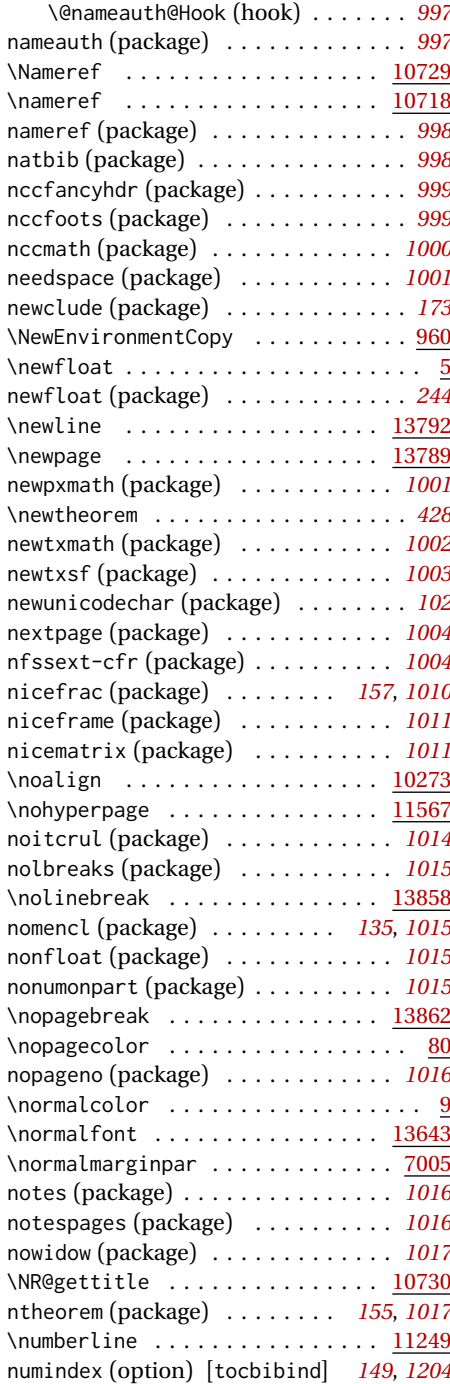

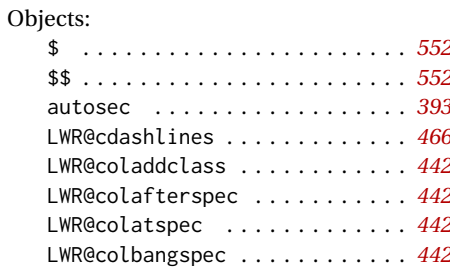

**O**

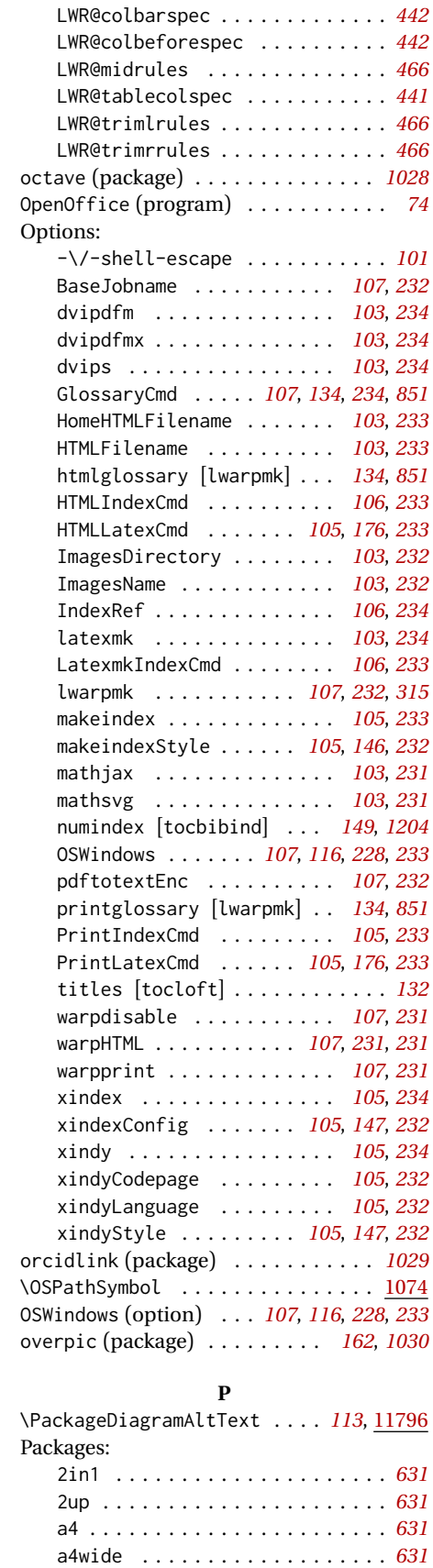

a5comb . . . . . . . . . . . . . . . . . . . *[632](#page-631-0)* abstract . . . . . . . . . . . . . . *[132](#page-131-1)*, *[632](#page-631-1)*

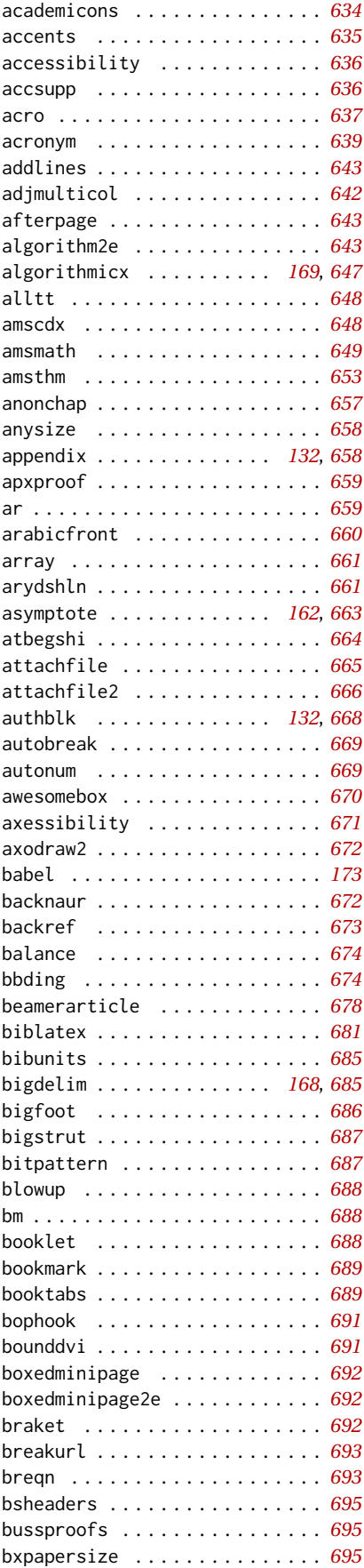

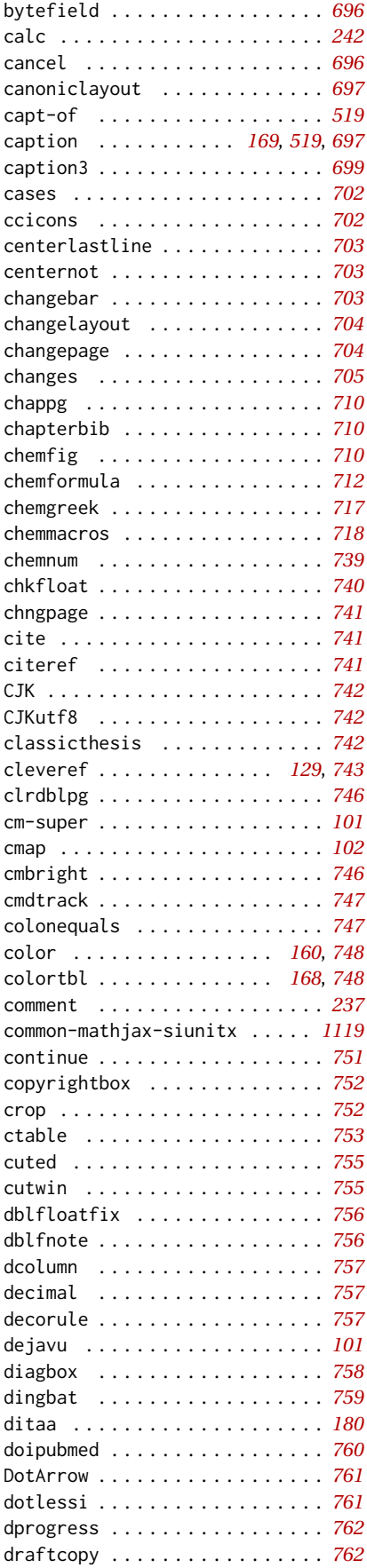

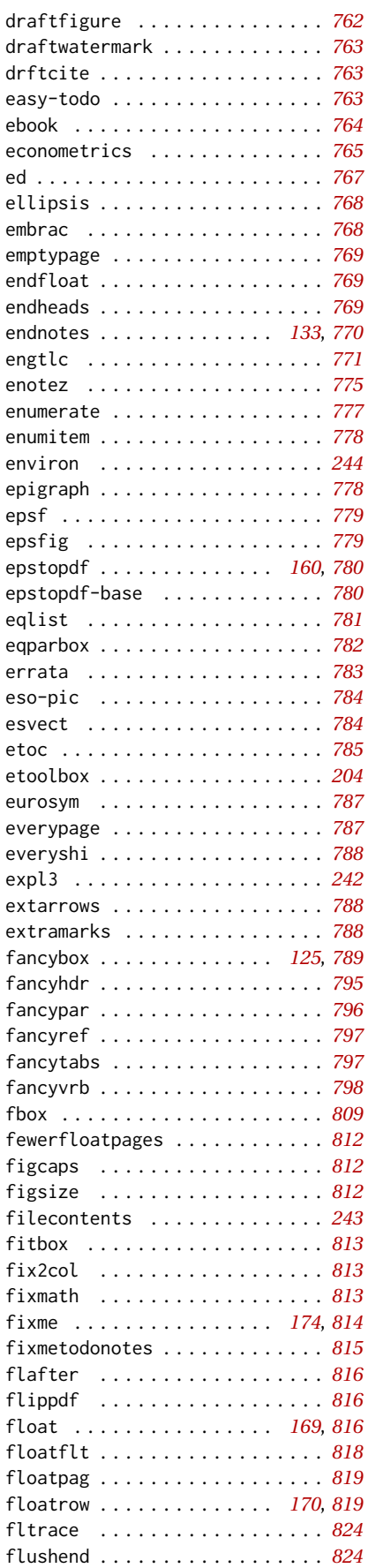

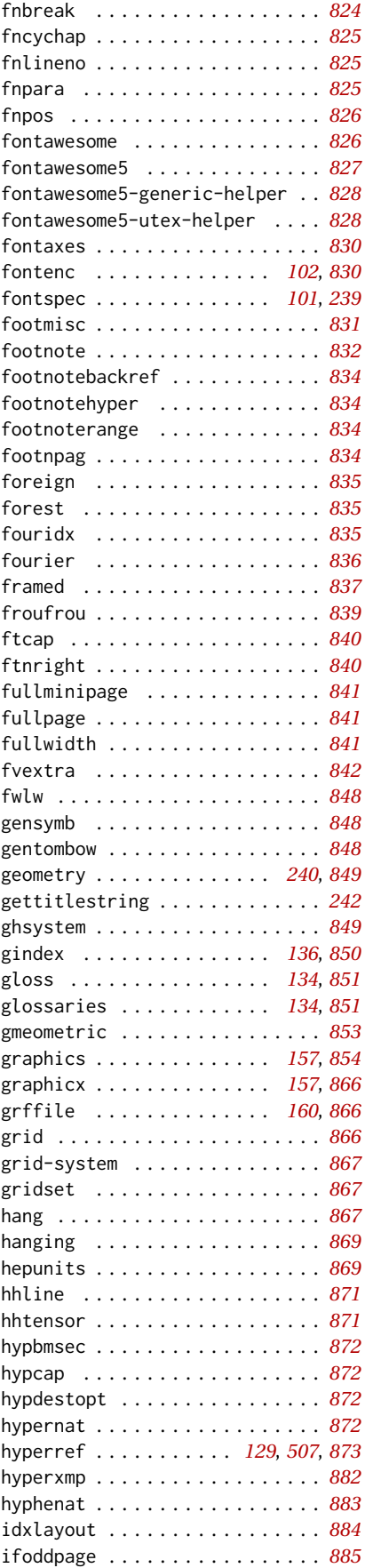

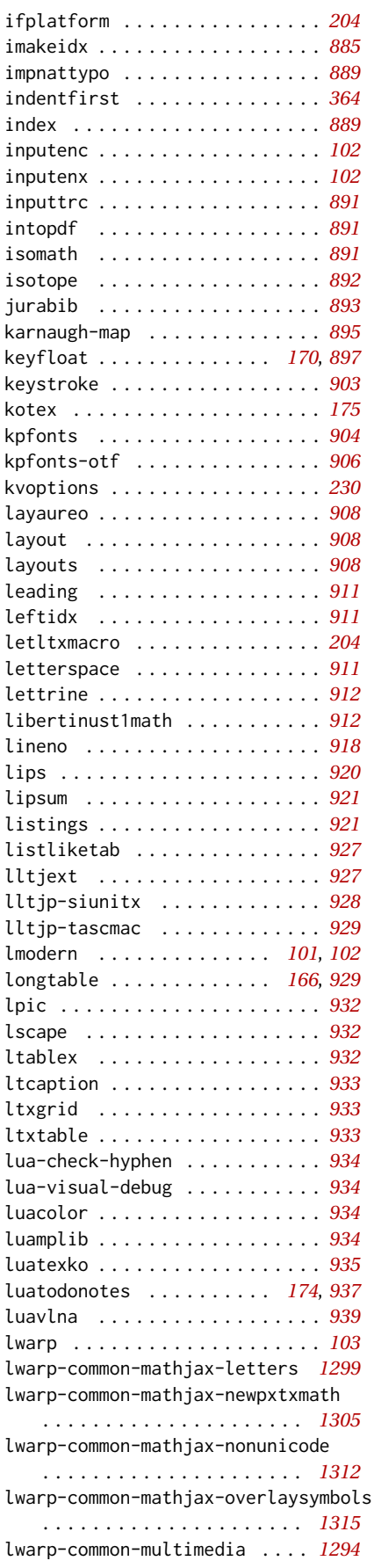

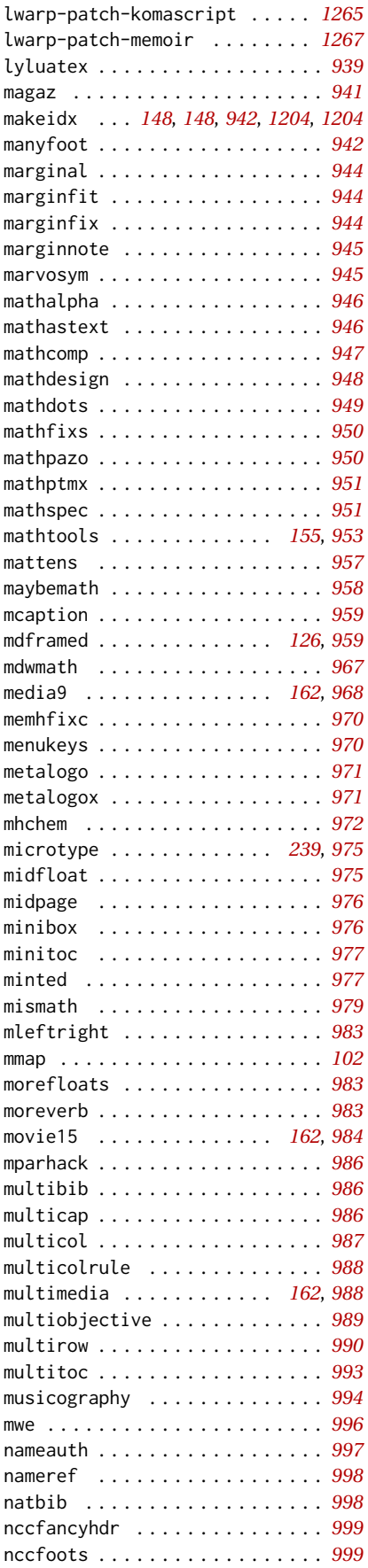

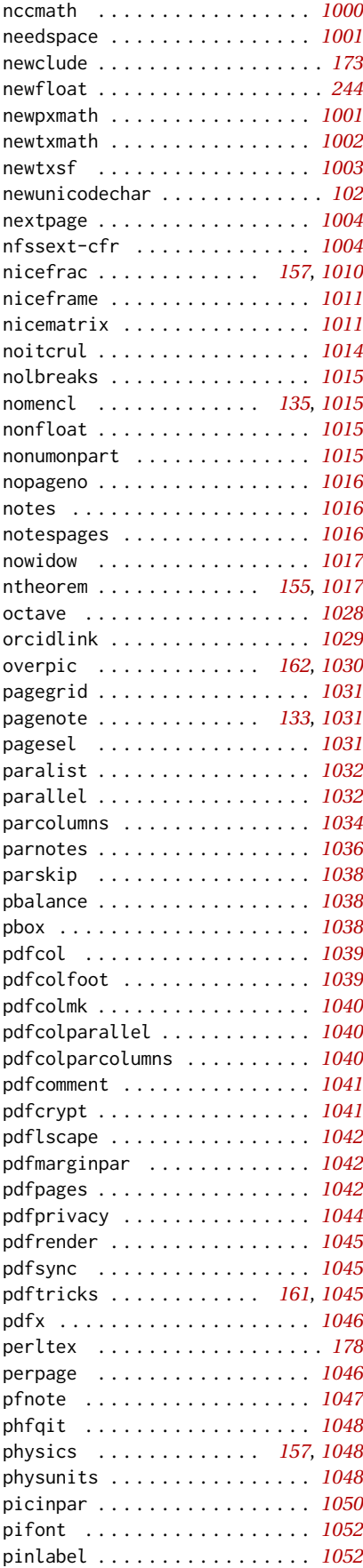

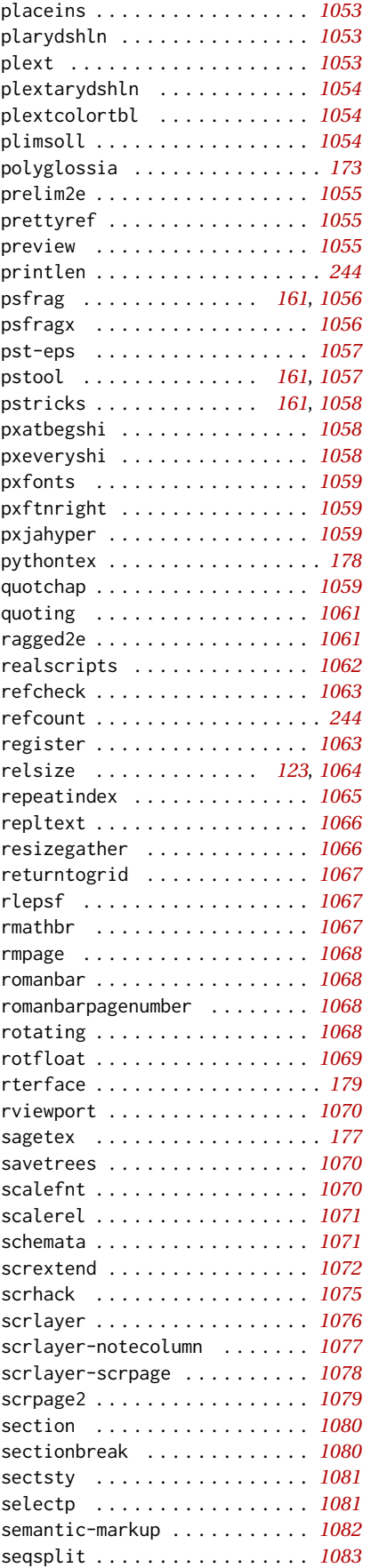

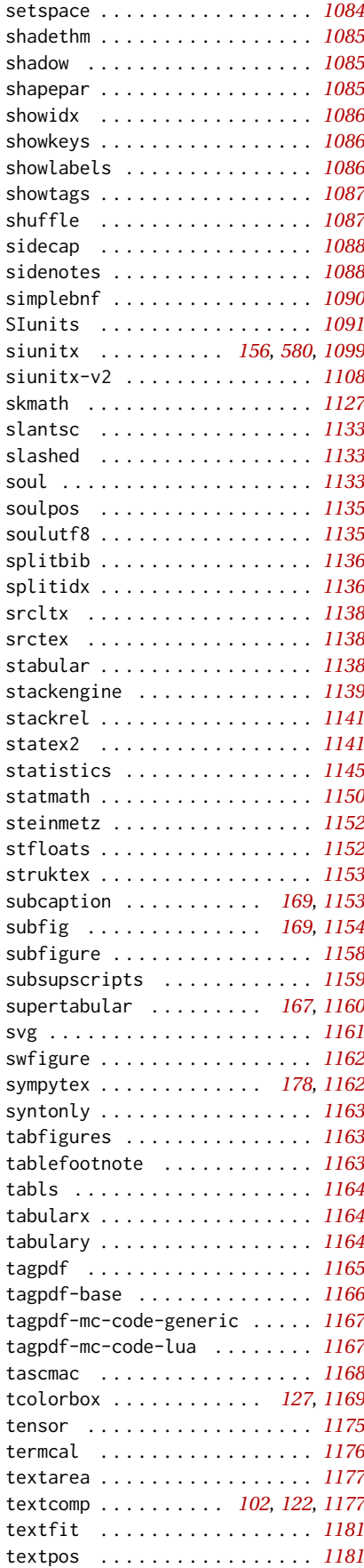

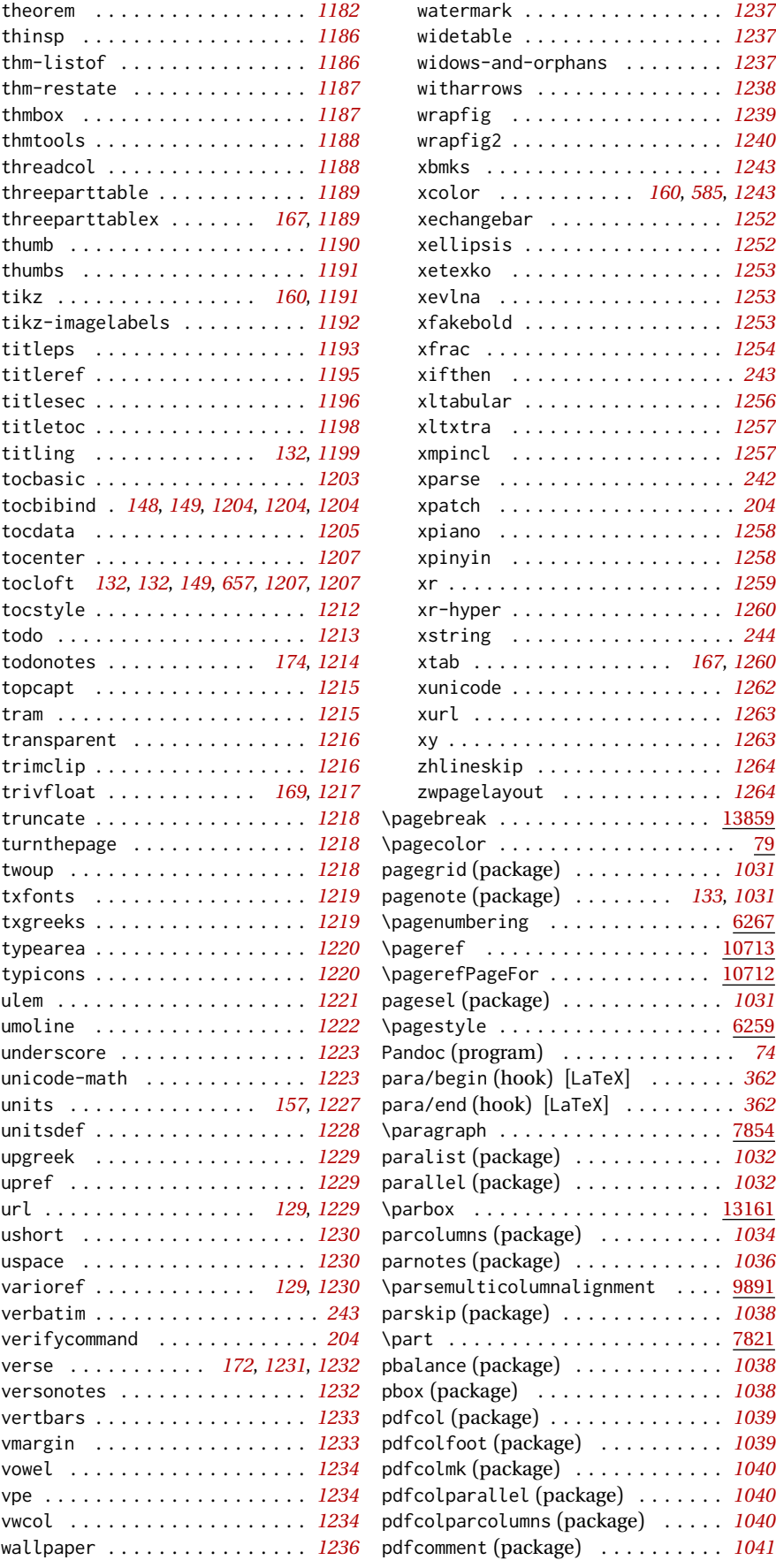

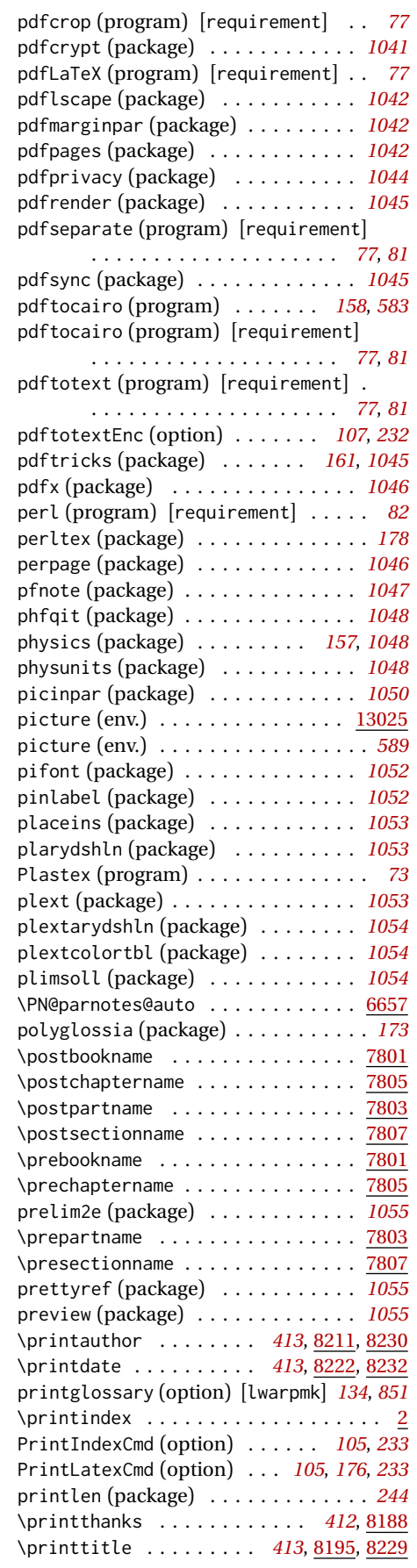

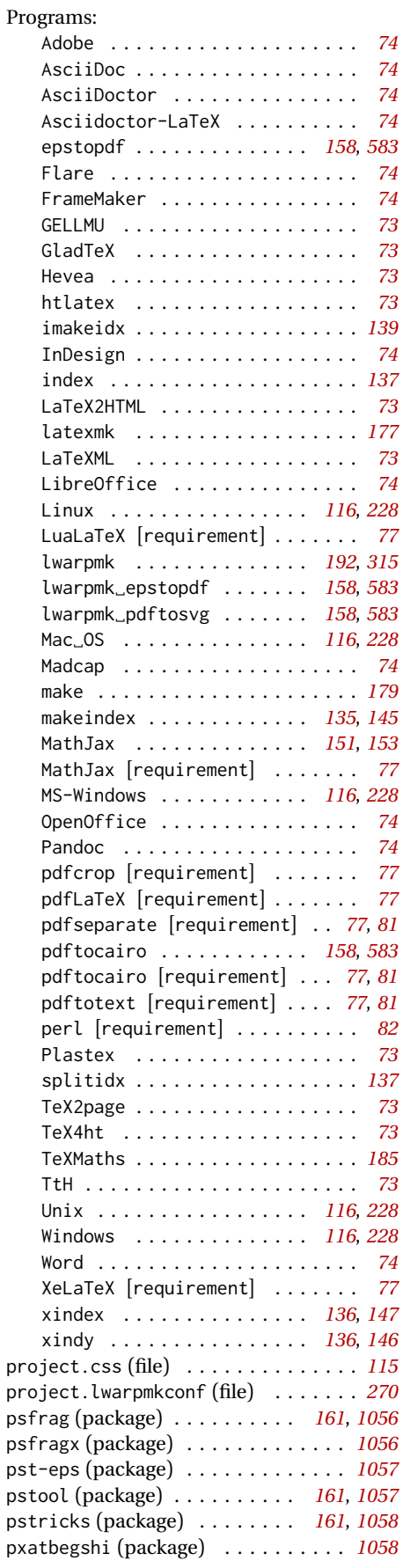

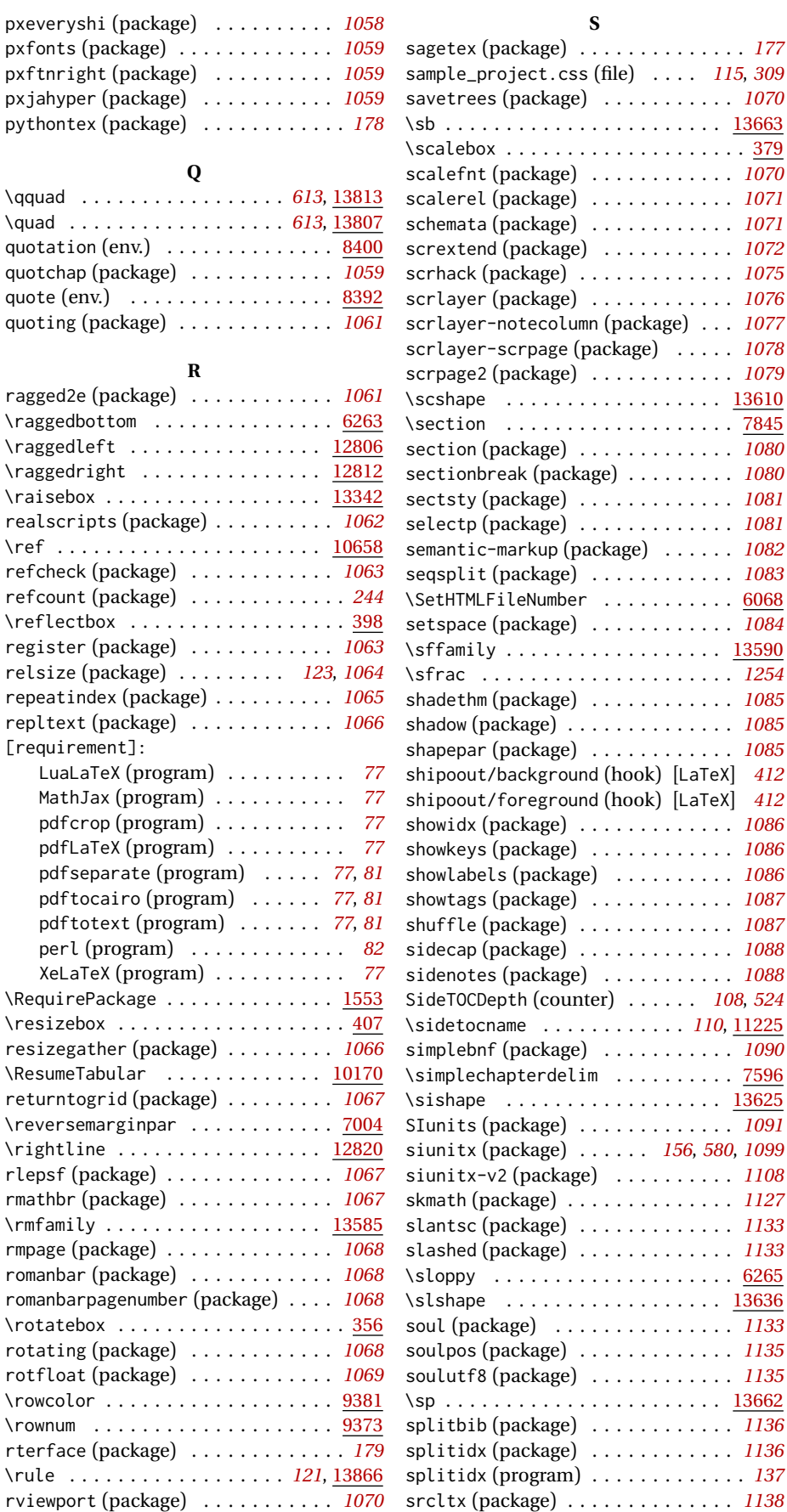

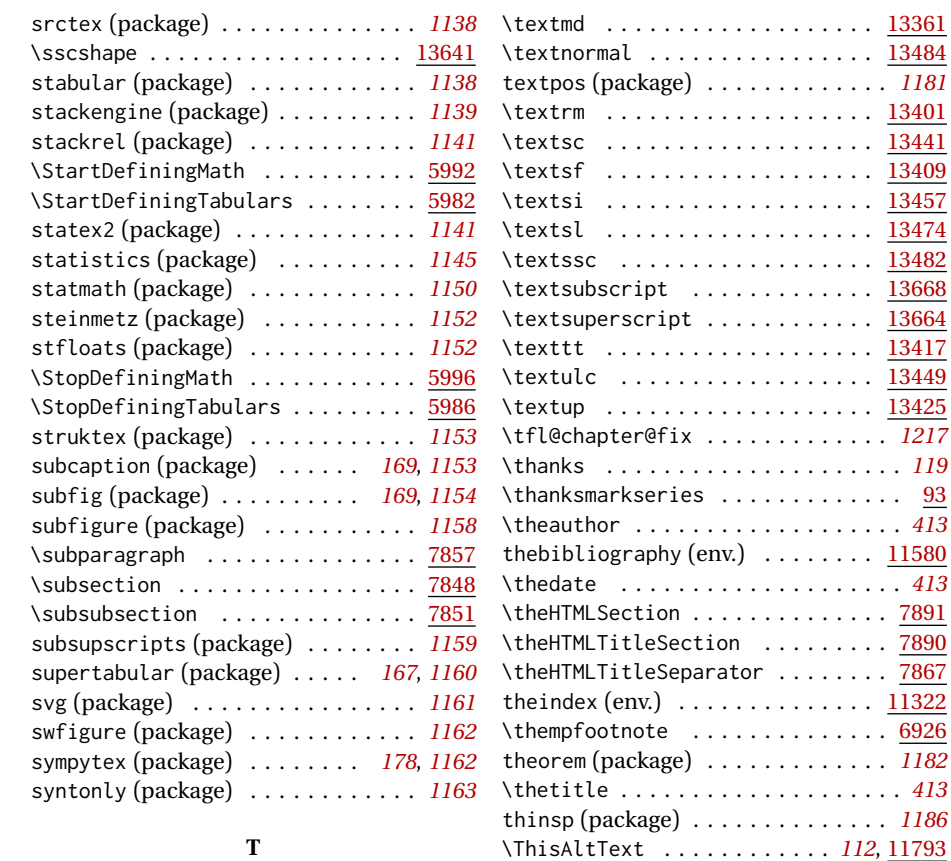

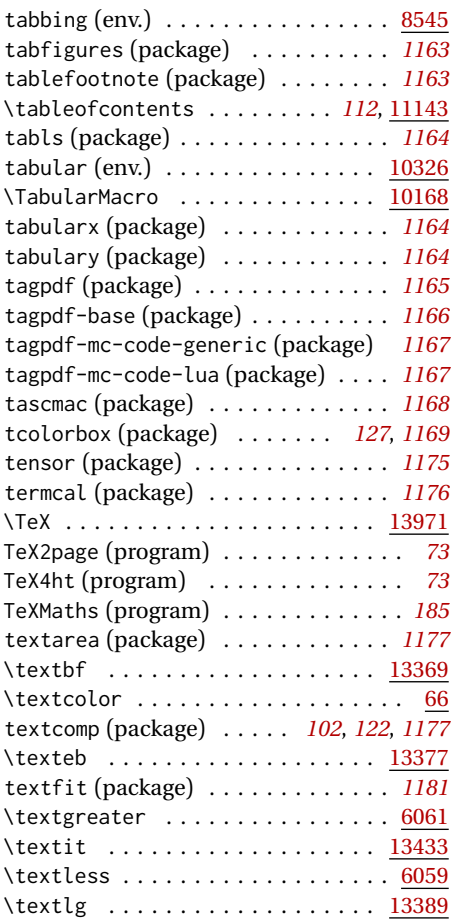

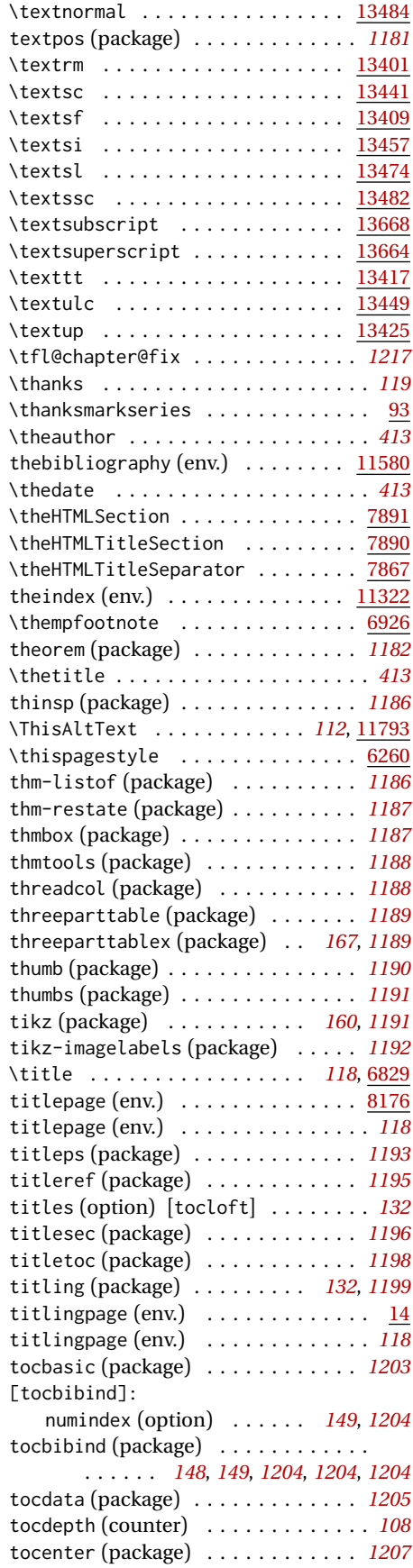

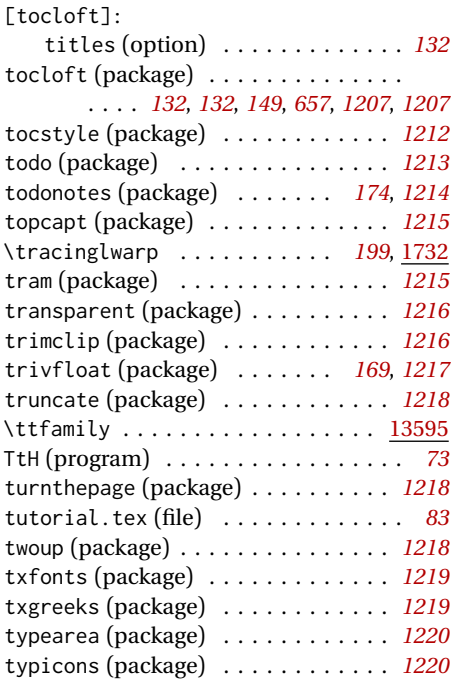

### **U**

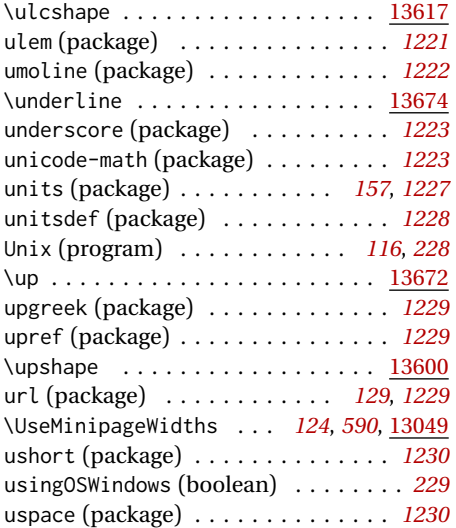

### **V**

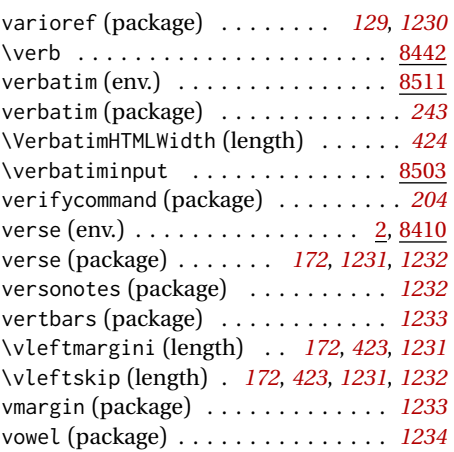

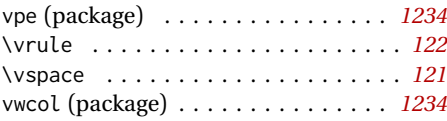

### **W**

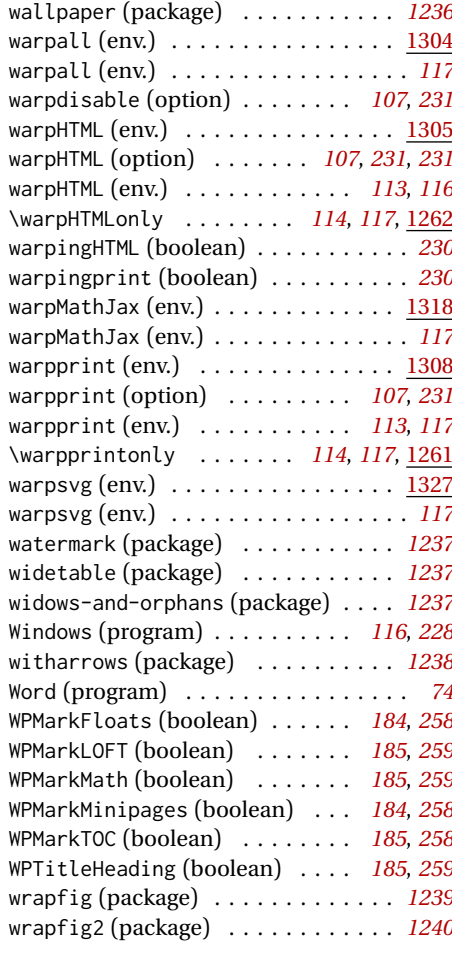

#### **X**

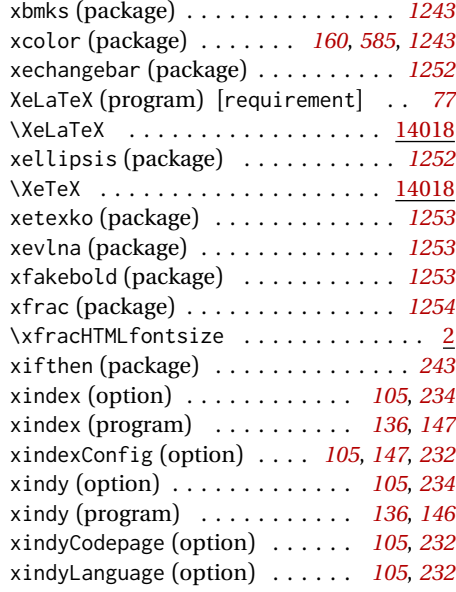

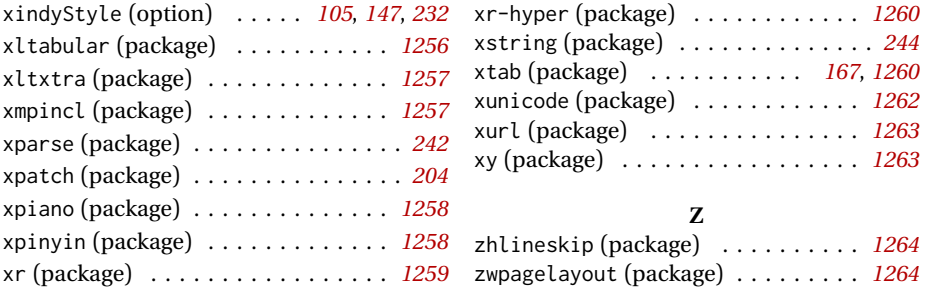

# <span id="page-1383-0"></span>**General Index**

This is an index of instructions and concepts. Look here when wondering how to do something, and check the Troubleshooting Index when something goes wrong.

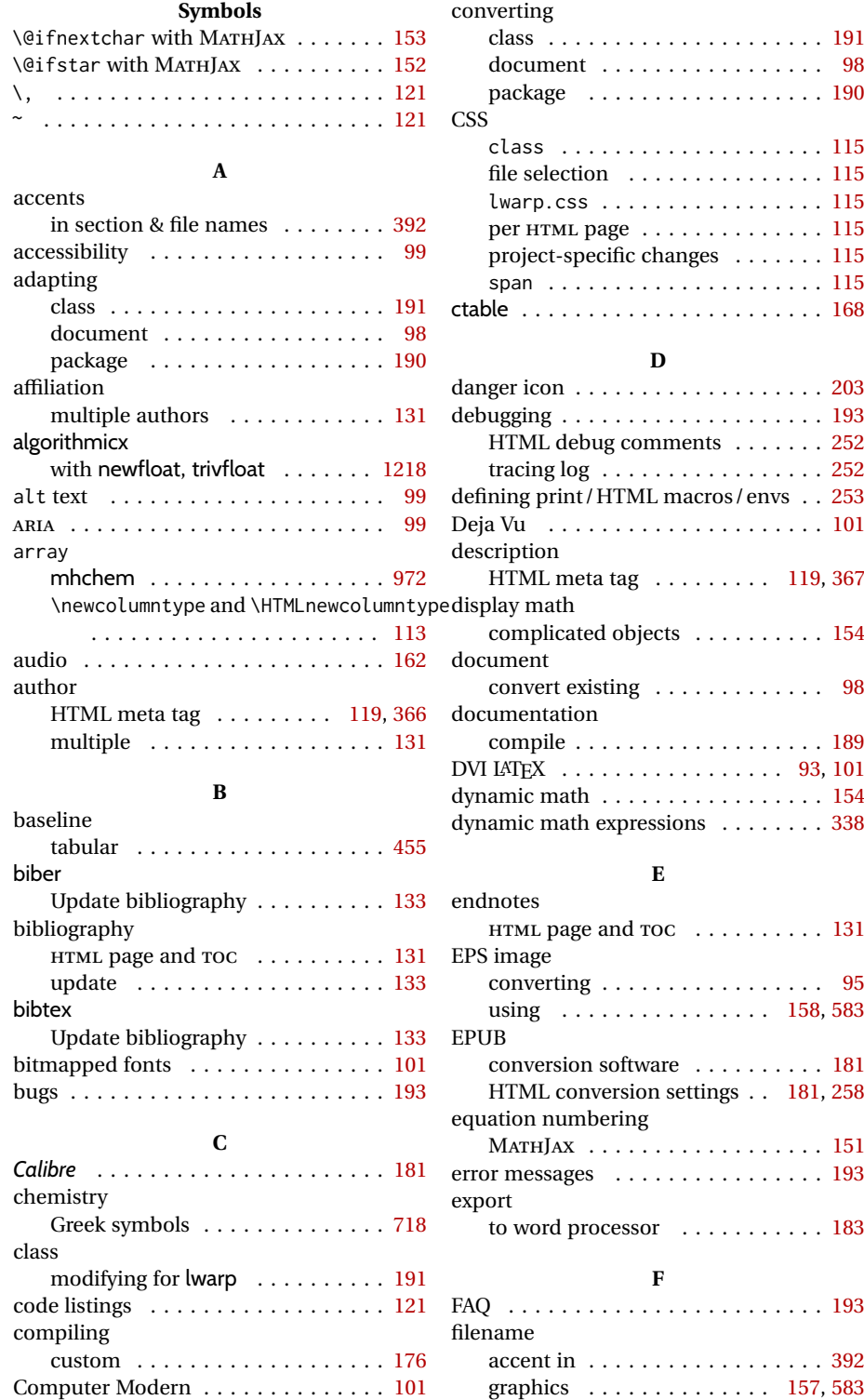

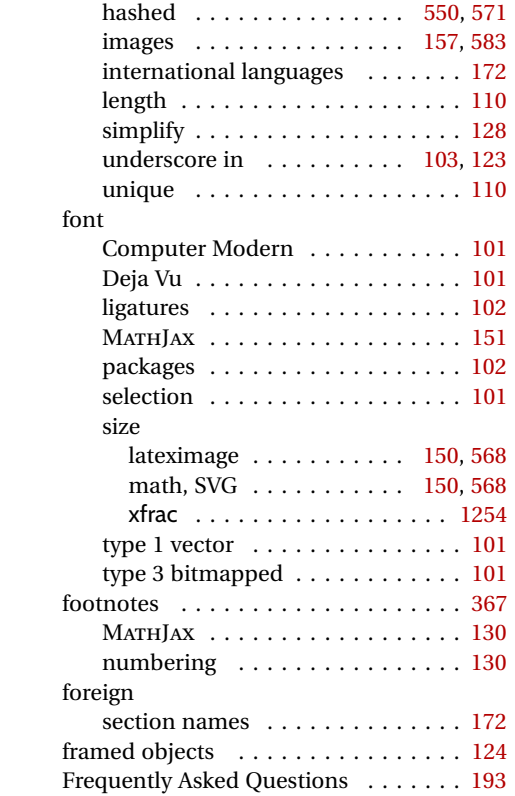

# **G**

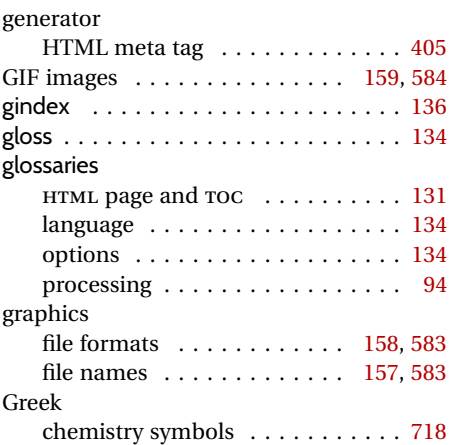

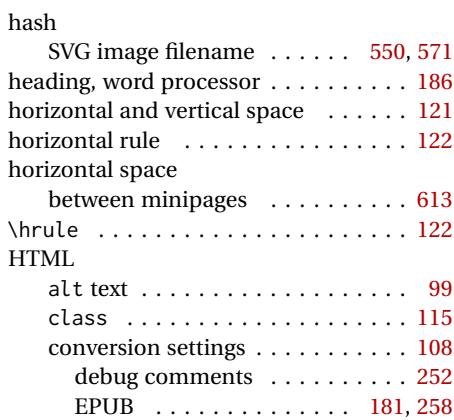

**H**

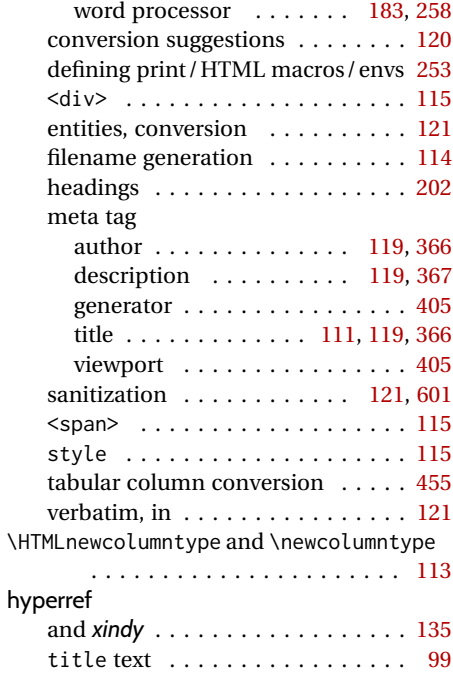

## **I**

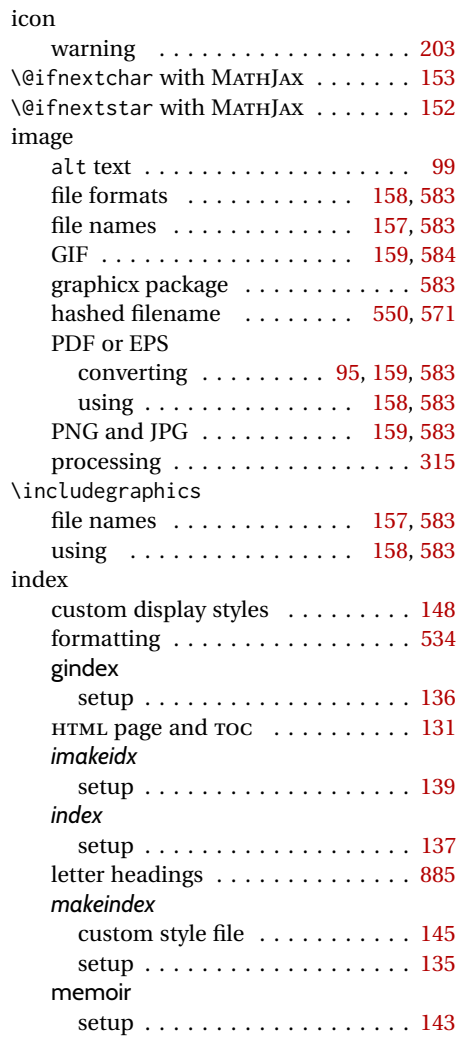

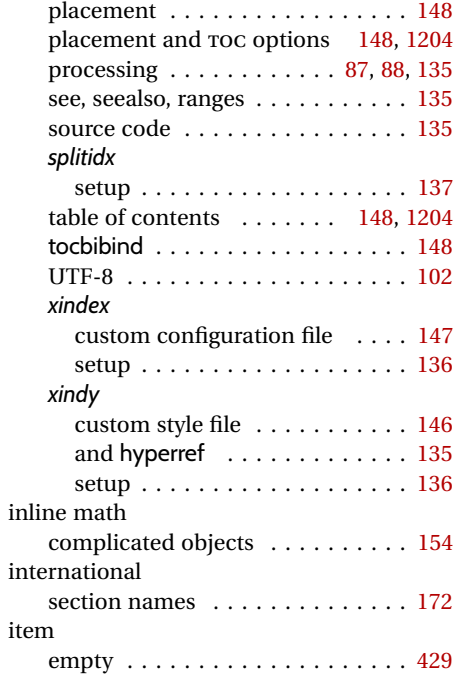

# **J**

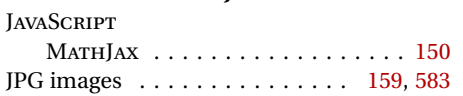

# **L**

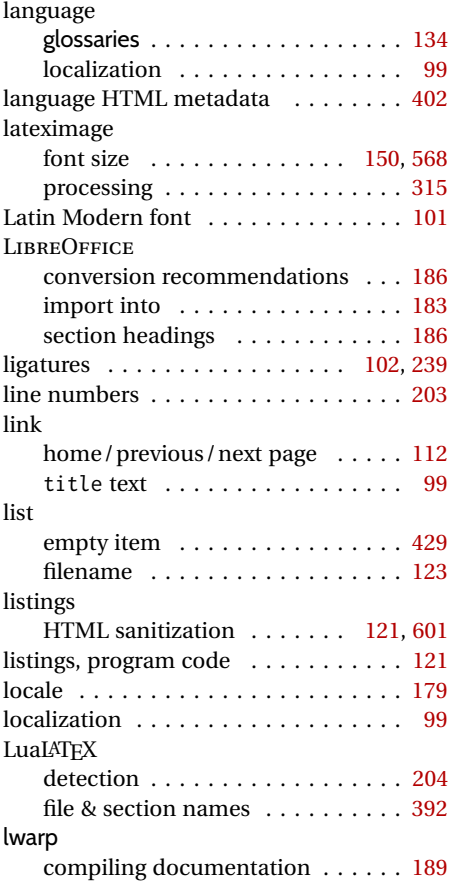

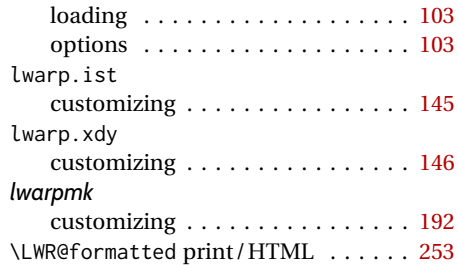

### **M**

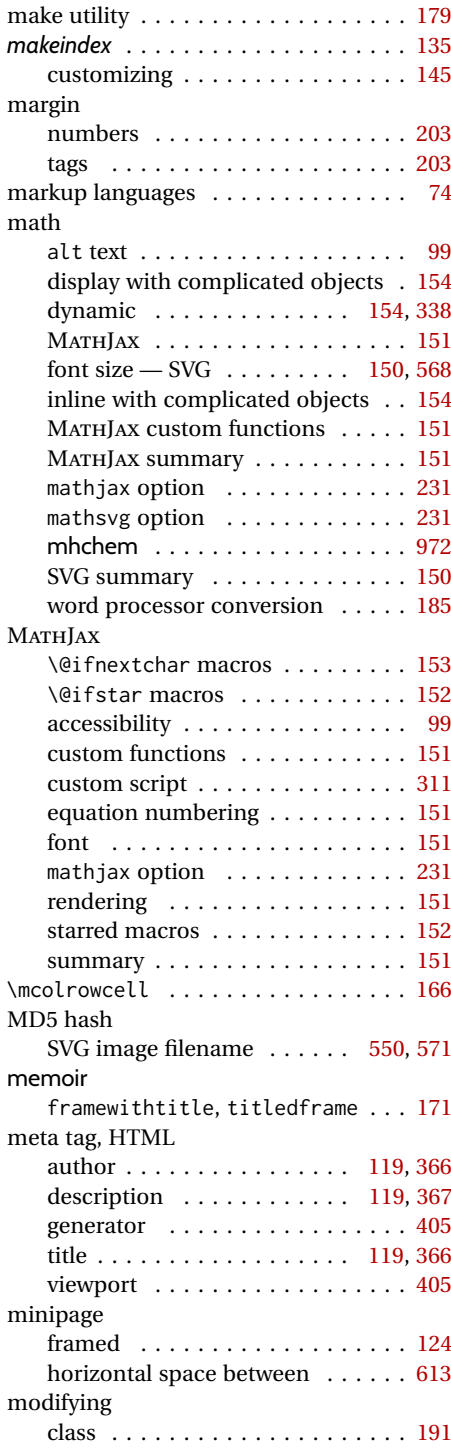

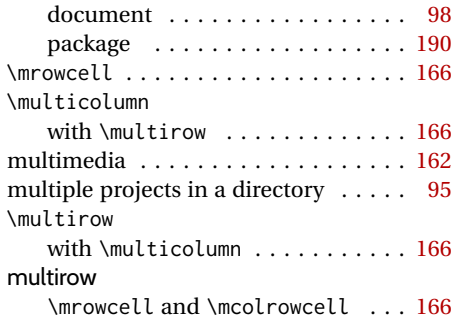

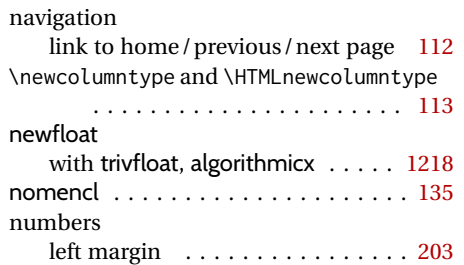

**N**

### **P**

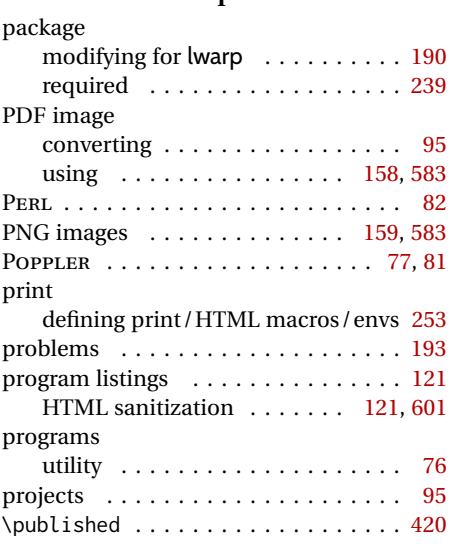

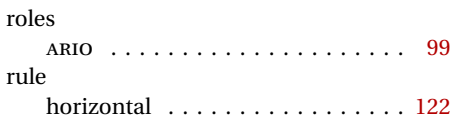

**S**

**R**

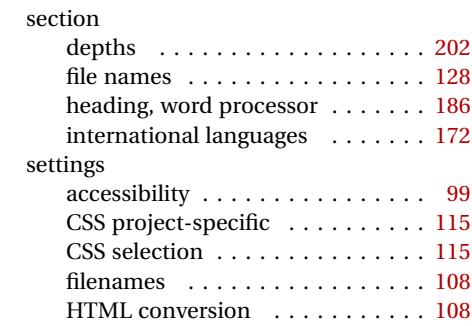

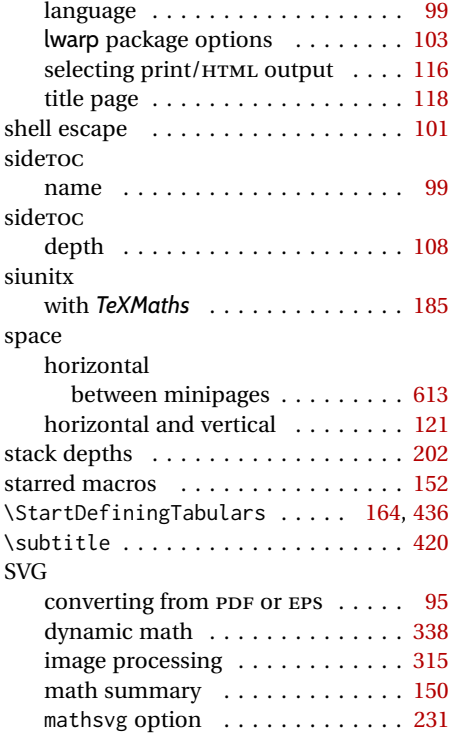

# **T**

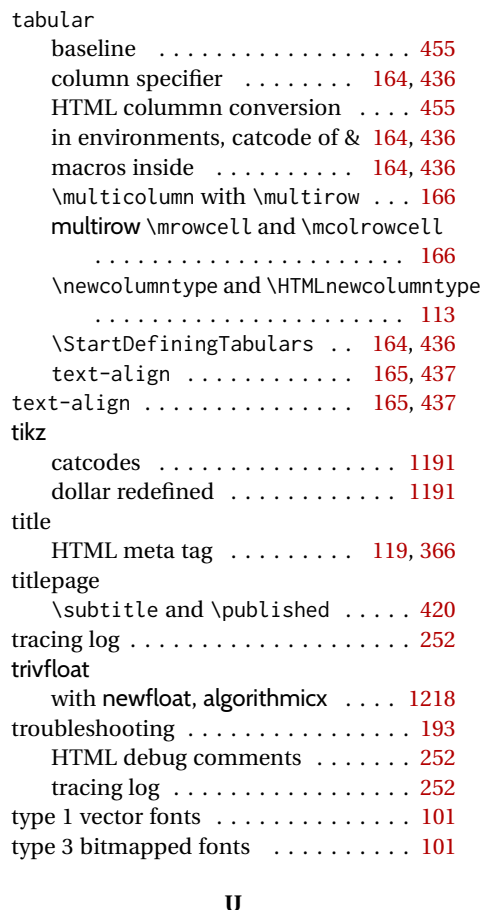

### **U**

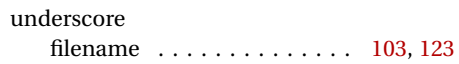

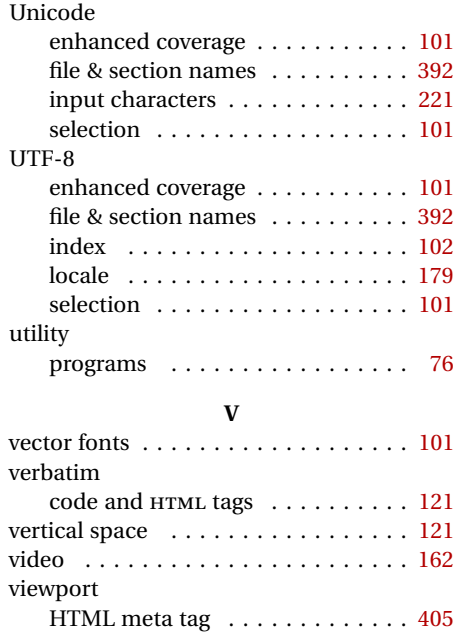

### **W**

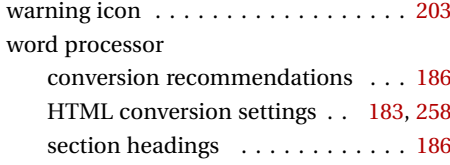

## **X**

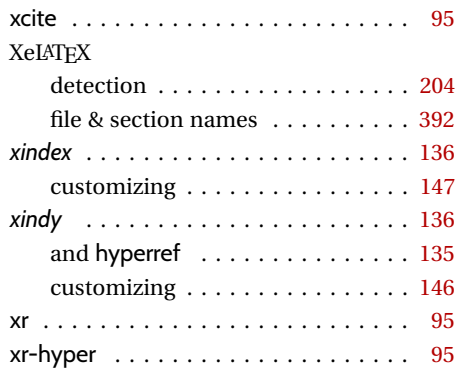

# <span id="page-1388-0"></span>**Troubleshooting Index**

This index is a sorted reference of problems and solutions. In order to make it easier to locate a solution, the same issue may be addressed by more than one entry.

Entries starting with page [203](#page-202-1) are often duplicates of entries with lower page numbers, as the same warning may occur within the user manual and again within the source code.

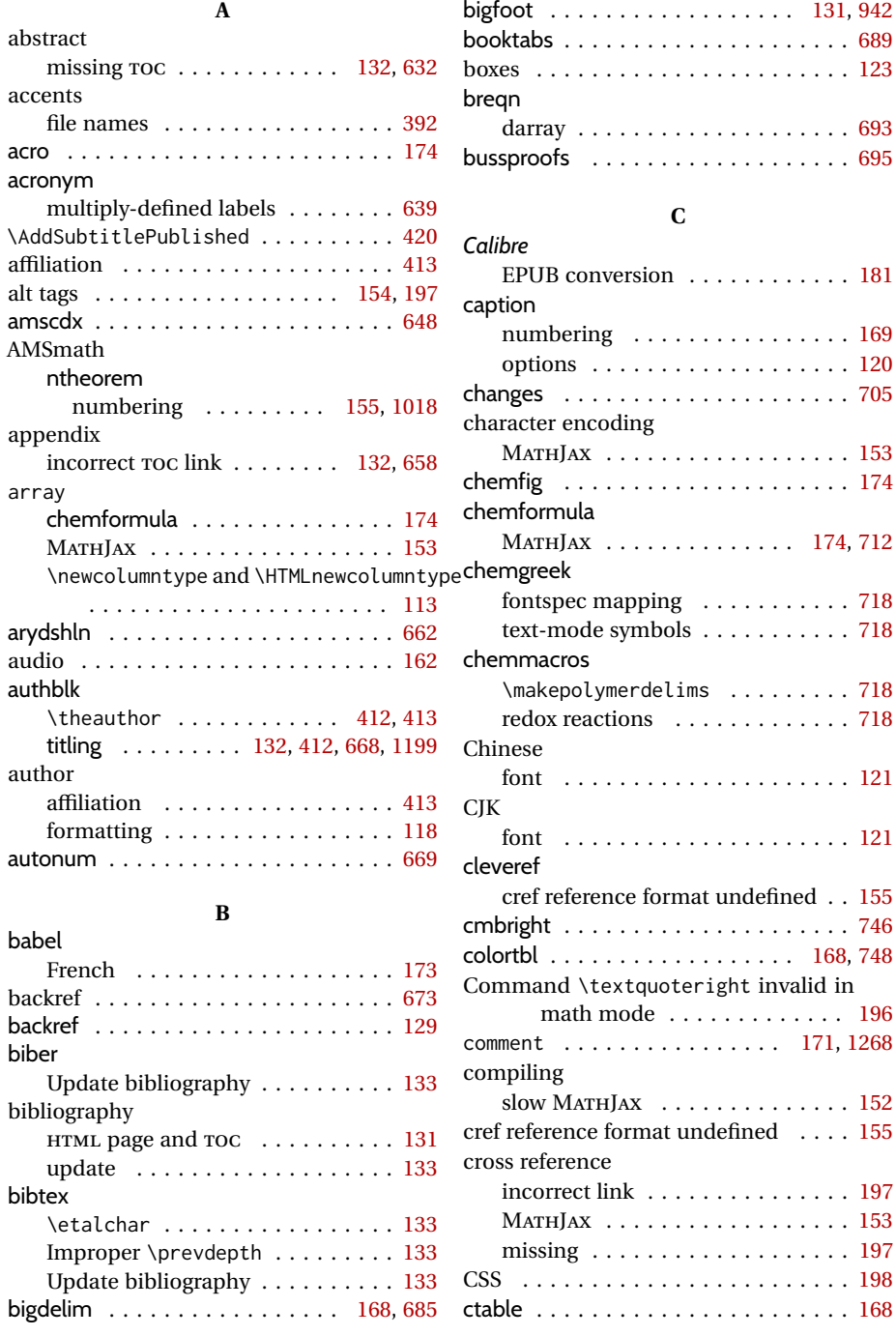

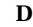

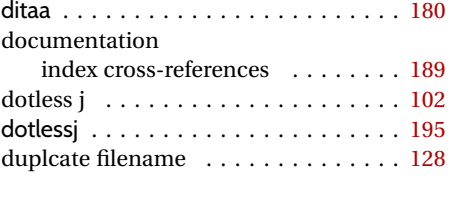

# **E**

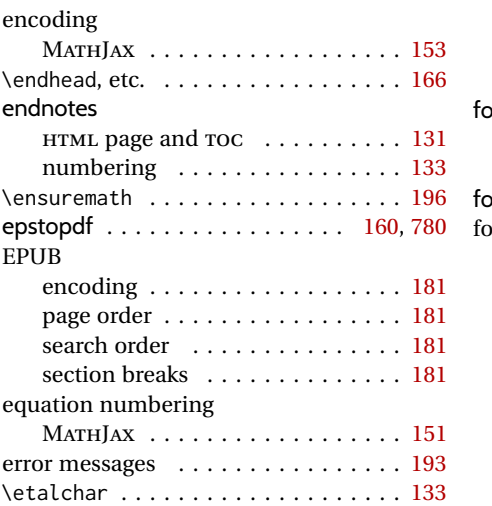

# **F**

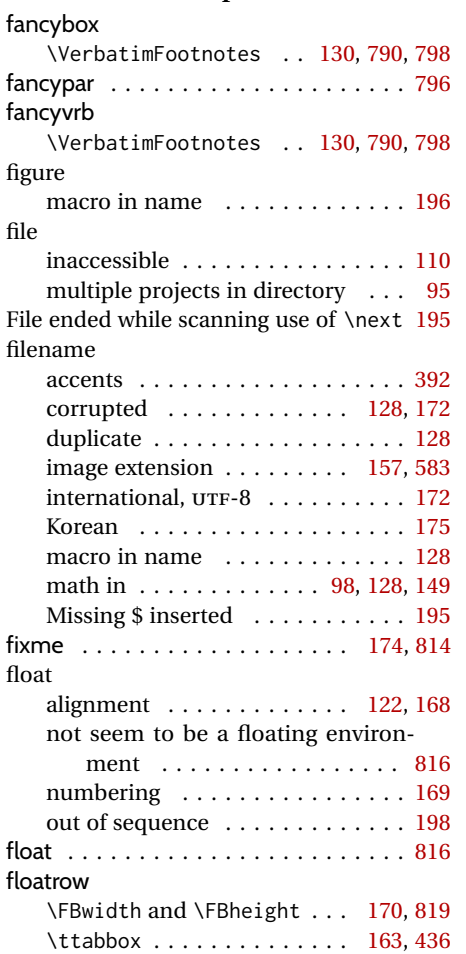

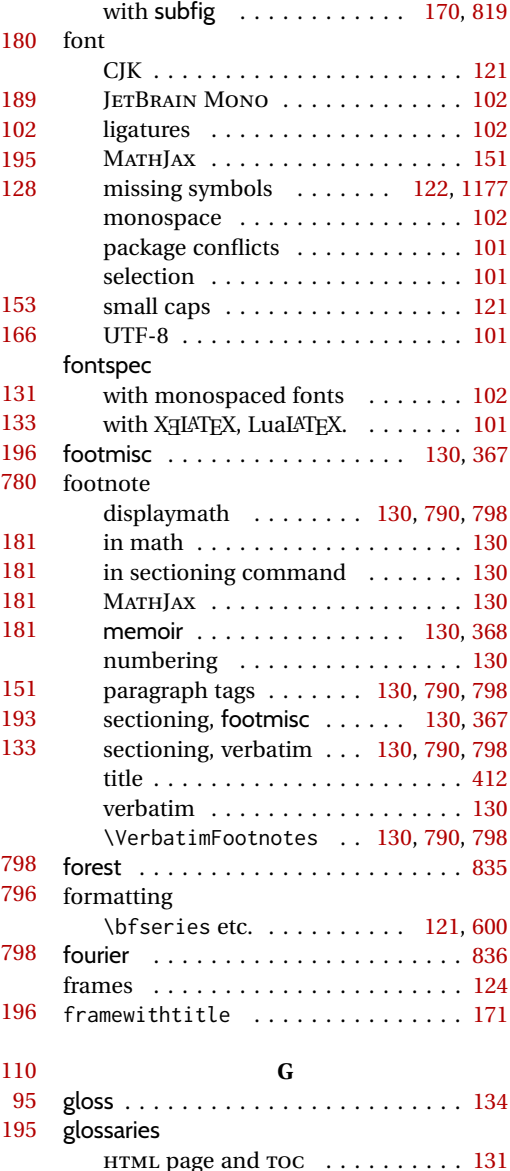

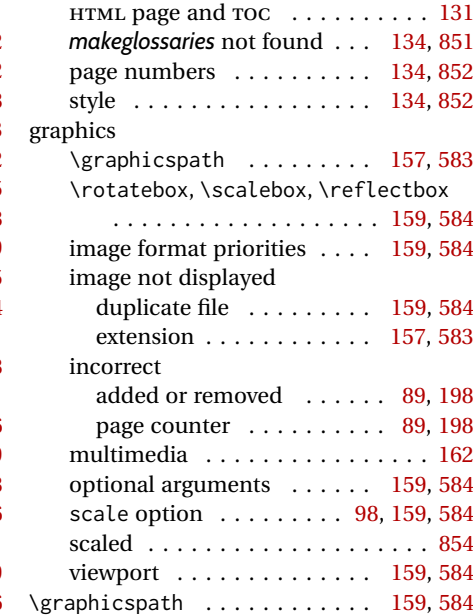

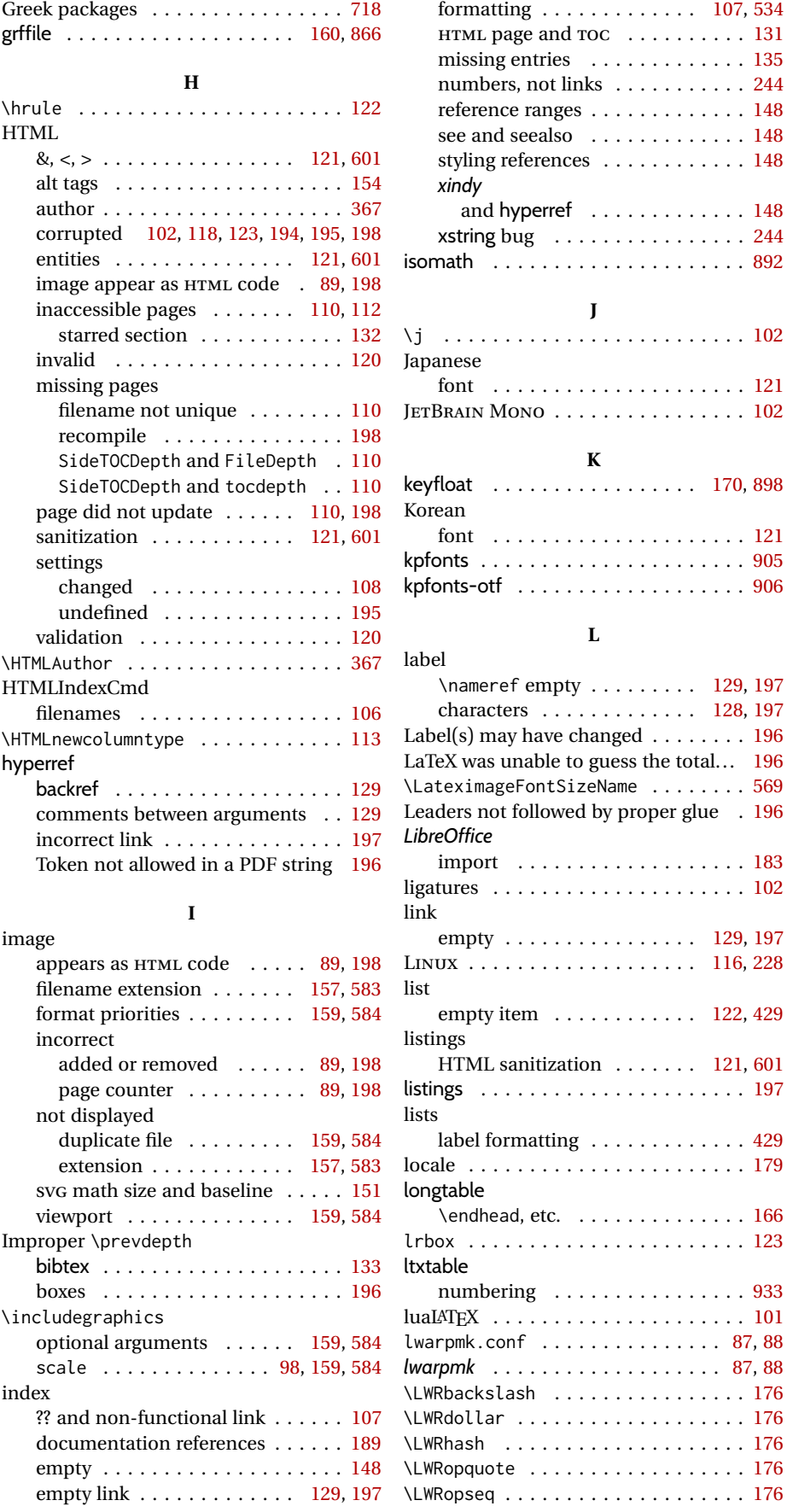

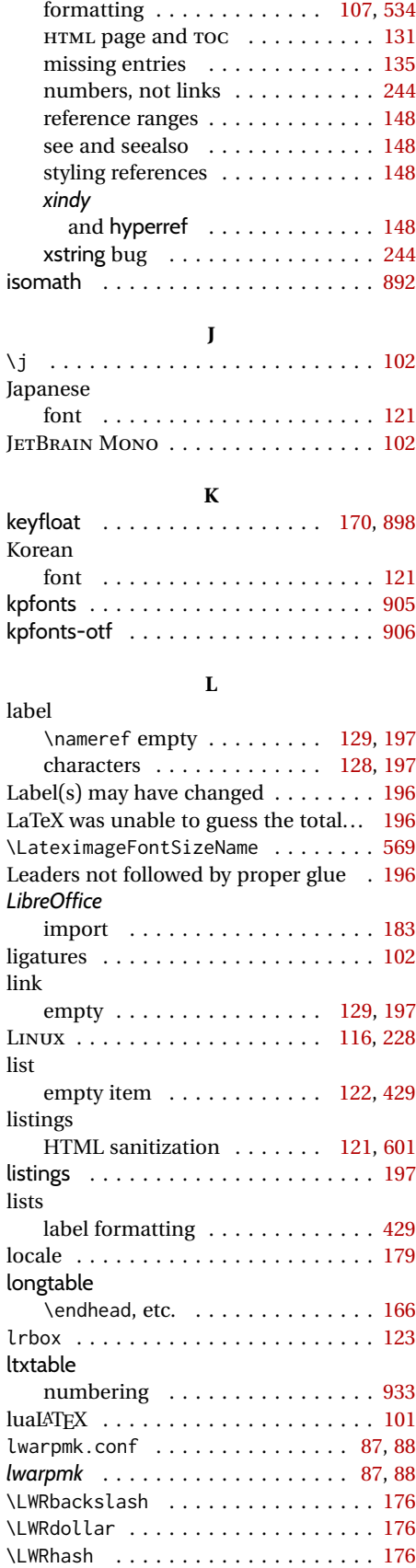

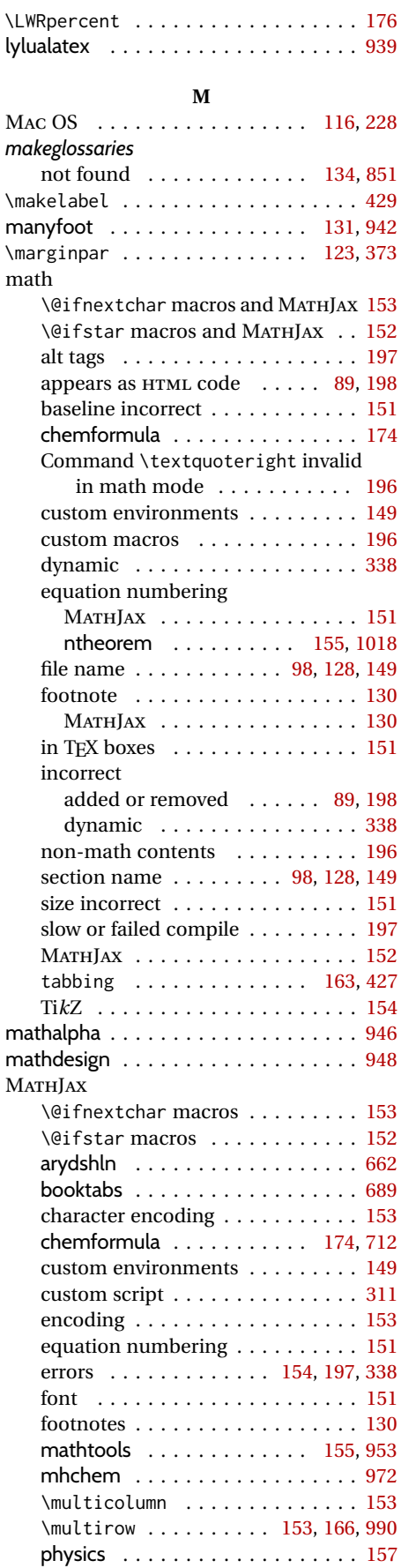

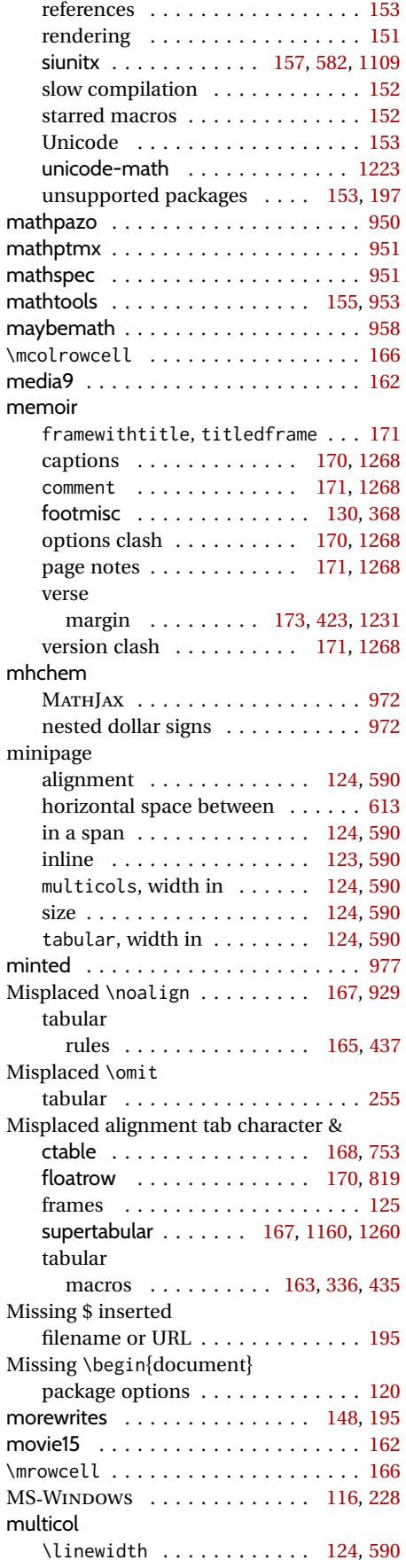

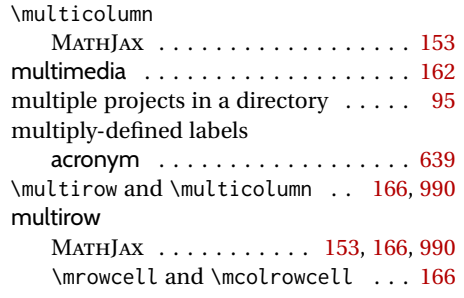

#### **N**

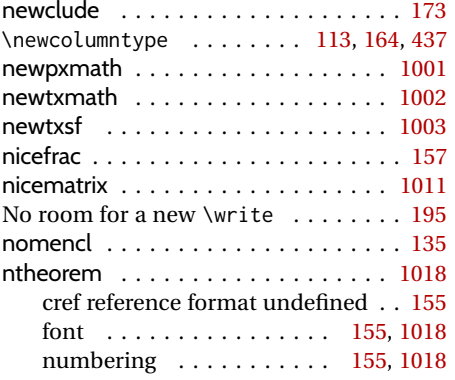

#### **O**

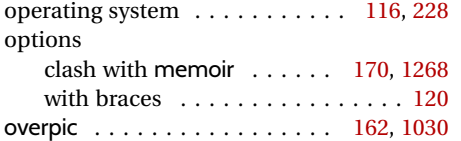

#### **P**

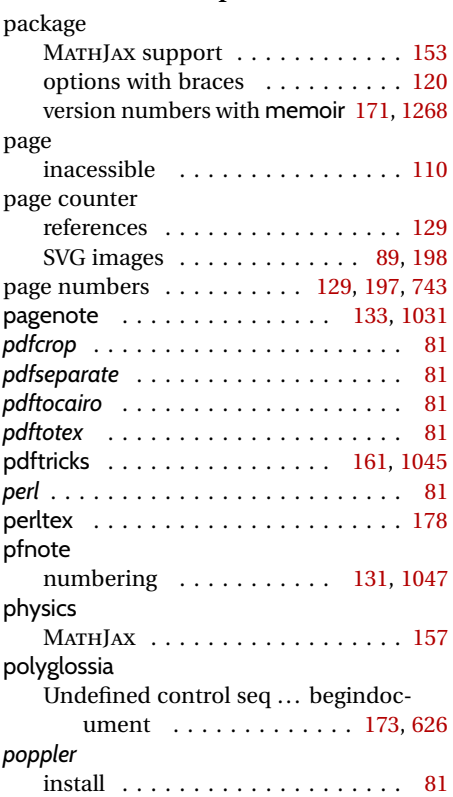

#### Syntax Warning (ligature) . . . . . . [826](#page-825-2) PrintIndexCmd . . . . . . . . . . . . . . . . [105](#page-104-11) program listings HTML sanitization . . . . . . . [121,](#page-120-2) [601](#page-600-2) projects multiple . . . . . . . . . . . . . . . . . . [95](#page-94-0) psfrag . . . . . . . . . . . . . . . . . . . . . . . [161](#page-160-4) pstool . . . . . . . . . . . . . . . . . . [161,](#page-160-4) [1057](#page-1056-2) pstricks . . . . . . . . . . . . . . . . . [161,](#page-160-4) [1058](#page-1057-3) pythontex . . . . . . . . . . . . . . . . . . . . [178](#page-177-3)

## **R**

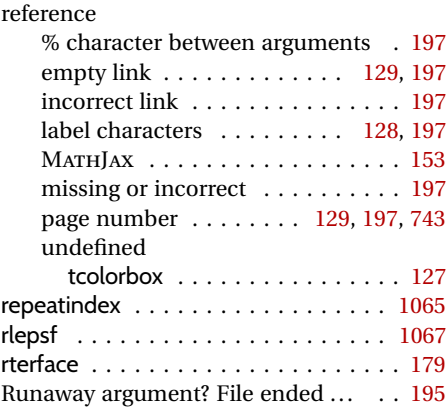

# **S**

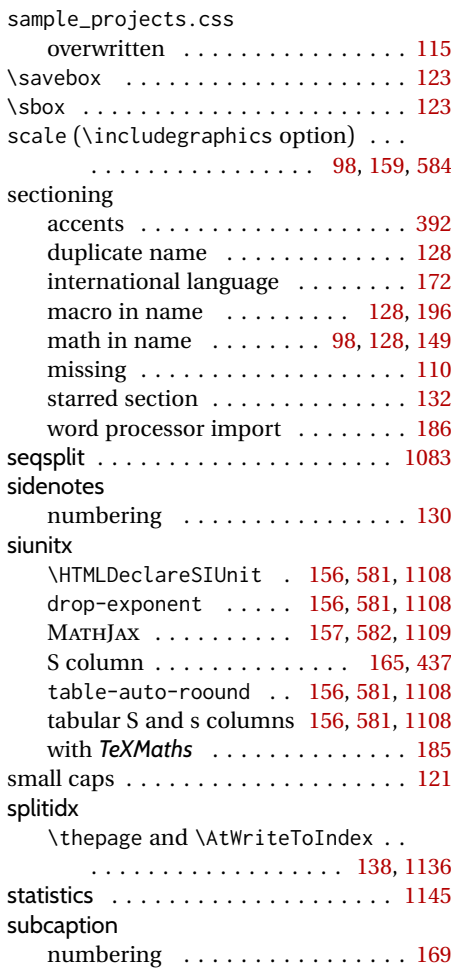

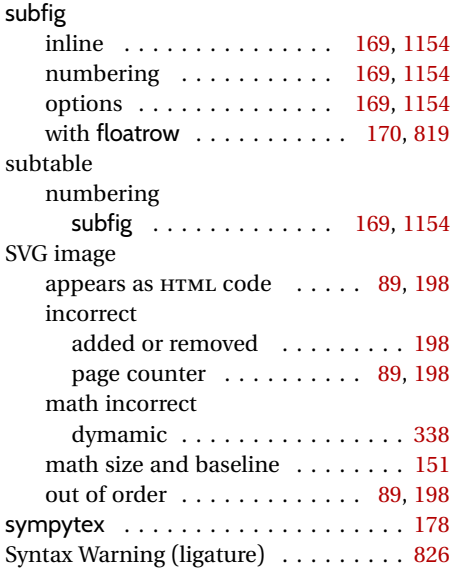

# **T**

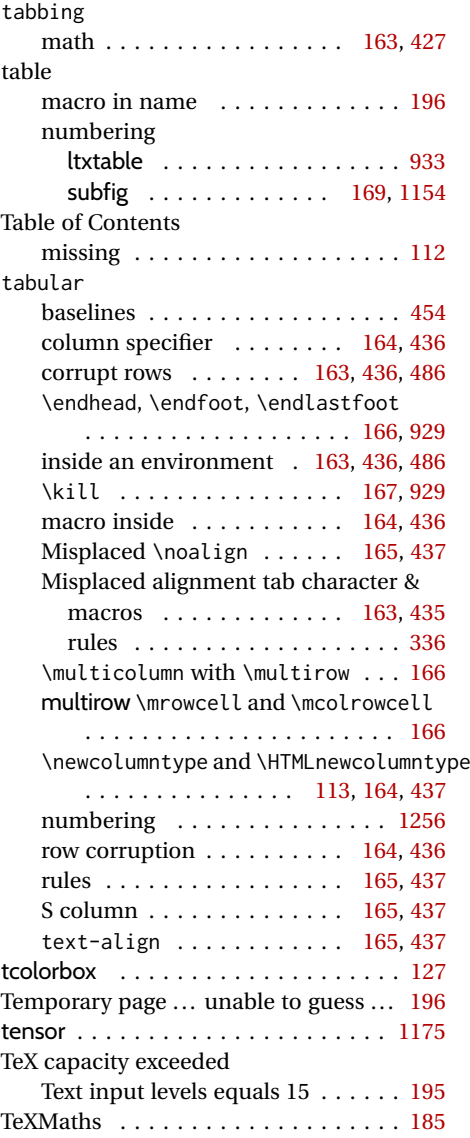

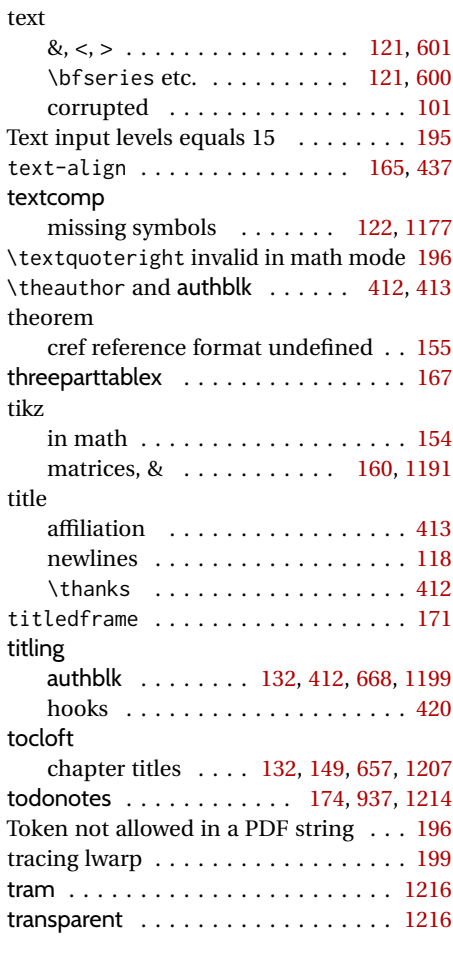

#### **U**

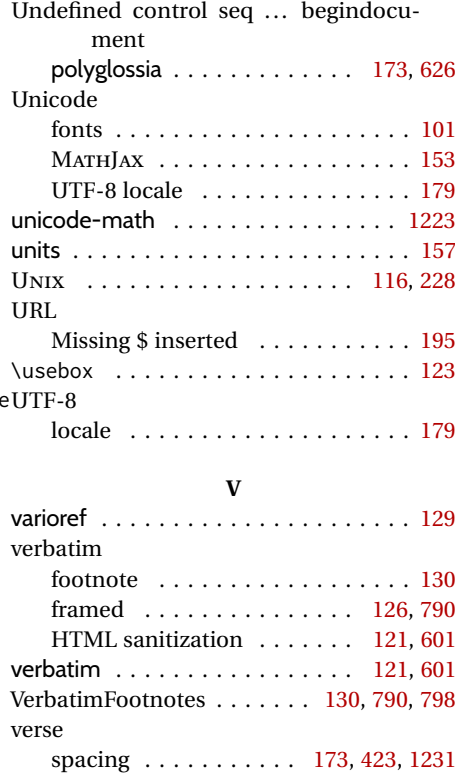

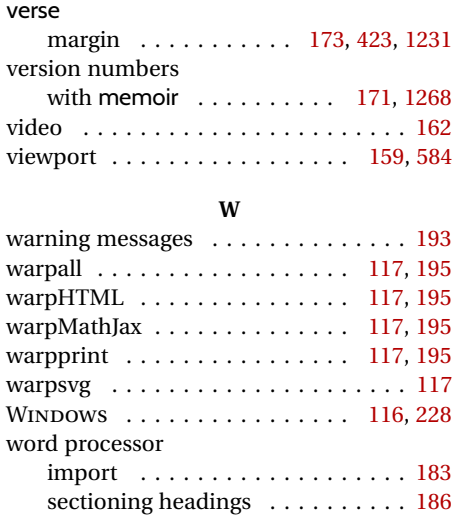

### xcite . . . . . . . . . . . . . . . . . . . . . . . . [95](#page-94-0) xeLATEX . . . . . . . . . . . . . . . . . . . . . . [101](#page-100-5) xfakebold . . . . . . . . . . . . . . . . . . . [1254](#page-1253-3) xfrac . . . . . . . . . . . . . . . . . . . . . . . [1254](#page-1253-3) *xindy* and hyperref . . . . . . . . . . . . . . . [148](#page-147-3) options HTMLIndexCmd . . . . . . . . . . . . [106](#page-105-3) LatexmkIndexCmd . . . . . . . . . [106](#page-105-3) PrintIndexCmd . . . . . . . . . . . [105](#page-104-11) xltabular numbering . . . . . . . . . . . . . . [1256](#page-1255-1) xr . . . . . . . . . . . . . . . . . . . . . . . . . . [95](#page-94-0) xr-hyper . . . . . . . . . . . . . . . . . . . . . [95](#page-94-0) xstring . . . . . . . . . . . . . . . . . . . . . . [244](#page-243-6)

**X**

# **Index of Indexes**

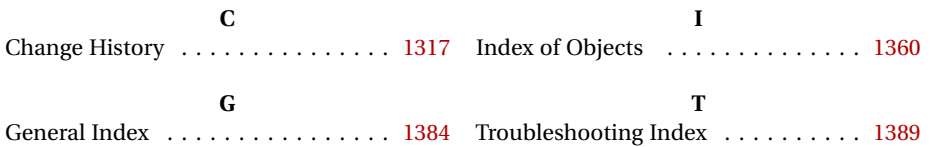